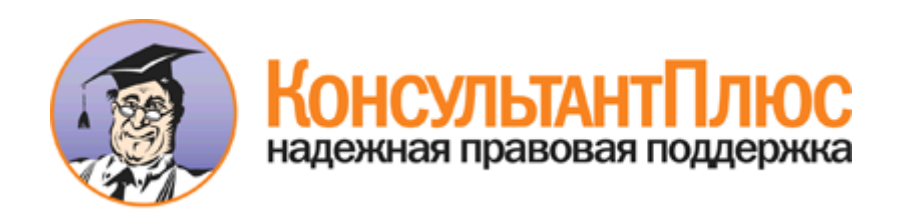

#### <Письмо> Рособрнадзора от 25.12.2015 N 01-311/10-01

<О направлении уточненных редакций методических документов, рекомендуемых к использованию при организации и проведении ГИА-9 и ГИА-11 в 2016 году>

(вместе с "Методическими рекомендациями по подготовке и проведению единого государственного экзамена в пунктах проведения экзаменов в 2016 году", "Правилами заполнения бланков единого государственного экзамена в 2016 году", "Методическими рекомендациями по подготовке, проведению и обработке материалов единого государственного экзамена в региональных центрах обработки информации субъектов Российской Федерации в 2016 году", "Методическими рекомендациями по организации доставки экзаменационных материалов для проведения государственной итоговой аттестации по образовательным программам среднего общего образования в форме единого государственного экзамена в субъекты Российской Федерации", "Методическими рекомендациями по осуществлению общественного наблюдения при проведении государственной итоговой аттестации по образовательным программам среднего общего образования", "Методическими рекомендациями по организации системы видеонаблюдения при проведении государственной итоговой аттестации по образовательным программам среднего общего образования", "Методическими рекомендациями по разработке положения о государственной экзаменационной комиссии субъекта Российской Федерации по проведению государственной итоговой аттестации по образовательным программам среднего общего образования", "Методическими рекомендациями по формированию и организации работы предметных комиссий субъекта Российской Федерации при проведении государственной итоговой аттестации по образовательным программам среднего общего образования", "Методическими рекомендациями по работе конфликтной комиссии субъекта Российской Федерации при проведении государственной итоговой аттестации по образовательным программам среднего общего образования", "Методическими рекомендациями по организации и проведению государственной итоговой аттестации по образовательным программам основного общего и среднего общего образования в форме основного государственного экзамена и единого государственного экзамена для лиц с ограниченными возможностями здоровья, детей-инвалидов и инвалидов", "Методическими рекомендациями по проведению государственной итоговой аттестации по образовательным программам среднего общего образования по всем учебным предметам в форме государственного выпускного экзамена (письменная форма)", "Методическими рекомендациями по проведению государственной итоговой аттестации по образовательным программам среднего общего образования по всем учебным предметам в форме государственного выпускного экзамена (устная форма)", "Методическими рекомендациями по подготовке и проведению государственной итоговой аттестации по образовательным программам основного общего образования в форме основного государственного экзамена", "Методическими рекомендациями по проведению государственной итоговой аттестации по образовательным программам основного общего образования по всем учебным предметам в форме государственного выпускного экзамена (письменная форма)", "Методическими рекомендациями по проведению государственной итоговой аттестации по образовательным программам основного общего образования по всем учебным предметам в форме государственного выпускного экзамена (устная форма)")

# Документ предоставлен **[КонсультантПлюс](http://www.consultant.ru/)**

# **[www.consultant.ru](http://www.consultant.ru/)**

Дата сохранения: 24.05.2016

#### **МИНИСТЕРСТВО ОБРАЗОВАНИЯ И НАУКИ РОССИЙСКОЙ ФЕДЕРАЦИИ**

#### **ФЕДЕРАЛЬНАЯ СЛУЖБА ПО НАДЗОРУ В СФЕРЕ ОБРАЗОВАНИИ И НАУКИ**

**ПИСЬМО от 25 декабря 2015 г. N 01-311/10-01**

В настоящее время в нормативные правовые акты, регламентирующие порядок проведения государственной итоговой аттестации по образовательным программам основного общего образования (далее - ГИА-9) и среднего общего образования (далее - ГИА-11), вносятся изменения.

Федеральная служба по надзору в сфере образования и науки направляет для использования в работе уточненные редакции следующих методических документов, рекомендуемых к использованию при организации и проведении ГИА-9 и ГИА-11 в 2016 году, подготовленные с учетом вносимых изменений:

1. Методические [рекомендации](#page-2-0) по подготовке и проведению единого государственного экзамена в пунктах проведения экзаменов в 2016 году;

2. [Правила](#page-85-0) заполнения бланков единого государственного экзамена в 2016 году;

3. Методические [рекомендации](#page-117-0) по подготовке, проведению и обработке материалов единого государственного экзамена в региональных центрах обработки информации субъектов Российской Федерации в 2016 году;

4. [Сборник](#page-149-0) форм для проведения государственной итоговой аттестации по образовательным программам среднего общего образования в 2016 году;

5. Методические [рекомендации](#page-247-0) по организации доставки экзаменационных материалов в субъекты Российской Федерации для проведения государственной итоговой аттестации по образовательным программам среднего общего образования в форме единого государственного экзамена;

6. Методические [рекомендации](#page-257-0) по осуществлению общественного наблюдения при проведении государственной итоговой аттестации по образовательным программам среднего общего образования:

7. Методические [рекомендации](#page-277-0) по организации системы видеонаблюдения при проведении государственной итоговой аттестации по образовательным программам среднего общего образования;

8. Методические [рекомендации](#page-285-0) по разработке положения о государственной экзаменационной комиссии субъекта Российской Федерации по проведению государственной итоговой аттестации по образовательным программам среднего общего образования;

9. Методические [рекомендации](#page-295-0) по формированию и организации работы предметных комиссий субъекта Российской Федерации при проведении государственной итоговой аттестации по образовательным программам среднего общего образования;

10. Методические [рекомендации](#page-313-0) по работе конфликтной комиссии субъекта Российской Федерации при проведении государственной итоговой аттестации по образовательным программам среднего общего образования;

11. Методические [рекомендации](#page-328-0) по организации и проведению государственной итоговой аттестации по образовательным программам основного общего и среднего общего образования в форме основного государственного экзамена и единого государственного экзамена для лиц с ограниченными возможностями здоровья;

12. Методические [рекомендации](#page-346-0) по проведению государственной итоговой аттестации по образовательным программам среднего общего образования по всем учебным предметам в форме государственного выпускного экзамена (письменная форма);

13. Методические [рекомендации](#page-547-0) по проведению государственной итоговой аттестации по образовательным программам среднего общего образования по всем учебным предметам в форме государственного выпускного экзамена (устная форма);

14. Методические [рекомендации](#page-584-0) но подготовке и проведению государственной итоговой аттестации по образовательным программам основного общего образования в форме основного государственного экзамена;

15. Методические [рекомендации](#page-663-0) по проведению государственной итоговой аттестации по образовательным программам основного общего образования по всем учебным предметам в форме государственного выпускного экзамена (письменная форма);

16. Методические [рекомендации](#page-817-0) по проведению государственной итоговой аттестации по образовательным программам основного общего образования по всем учебным предметам в форме государственного выпускного экзамена (устная форма).

Указанные методические документы Рособрнадзора могут быть доработаны органами

исполнительной власти субъектов Российской Федерации, осуществляющими государственное управление в сфере образования, в зависимости от специфики проведения ГИА-9 и ГИА-11 в субъектах Российской Федерации, но не могут противоречить нормативным правовым актам, регламентирующим проведение ГИА-9 и ГИА-11.

Одновременно сообщаем, что указанные методические документы размещены на официальном сайте Рособрнадзора (http://www.obrnadzor.gov.ru/) в разделе "Документы", категории "Государственная итоговая аттестация выпускников 11 классов" и "Государственная итоговая аттестация выпускников 9 классов", а также на официальном сайте ФГБУ "Федеральный центр тестирования" (http:/www.rustest.ru/) в разделе "Документы", подраздел "Документы Рособрнадзора".

С.С.КРАВЦОВ

Приложение 1 к письму Рособрнадзора от 25.12.2015 N 01-311/10-01

# МЕТОДИЧЕСКИЕ РЕКОМЕНДАЦИИ ПО ПОДГОТОВКЕ И ПРОВЕДЕНИЮ ЕДИНОГО ГОСУДАРСТВЕННОГО ЭКЗАМЕНА В ПУНКТАХ ПРОВЕДЕНИЯ ЭКЗАМЕНОВ В 2016 ГОДУ

Перечень условных обозначений и сокращений

<span id="page-2-0"></span>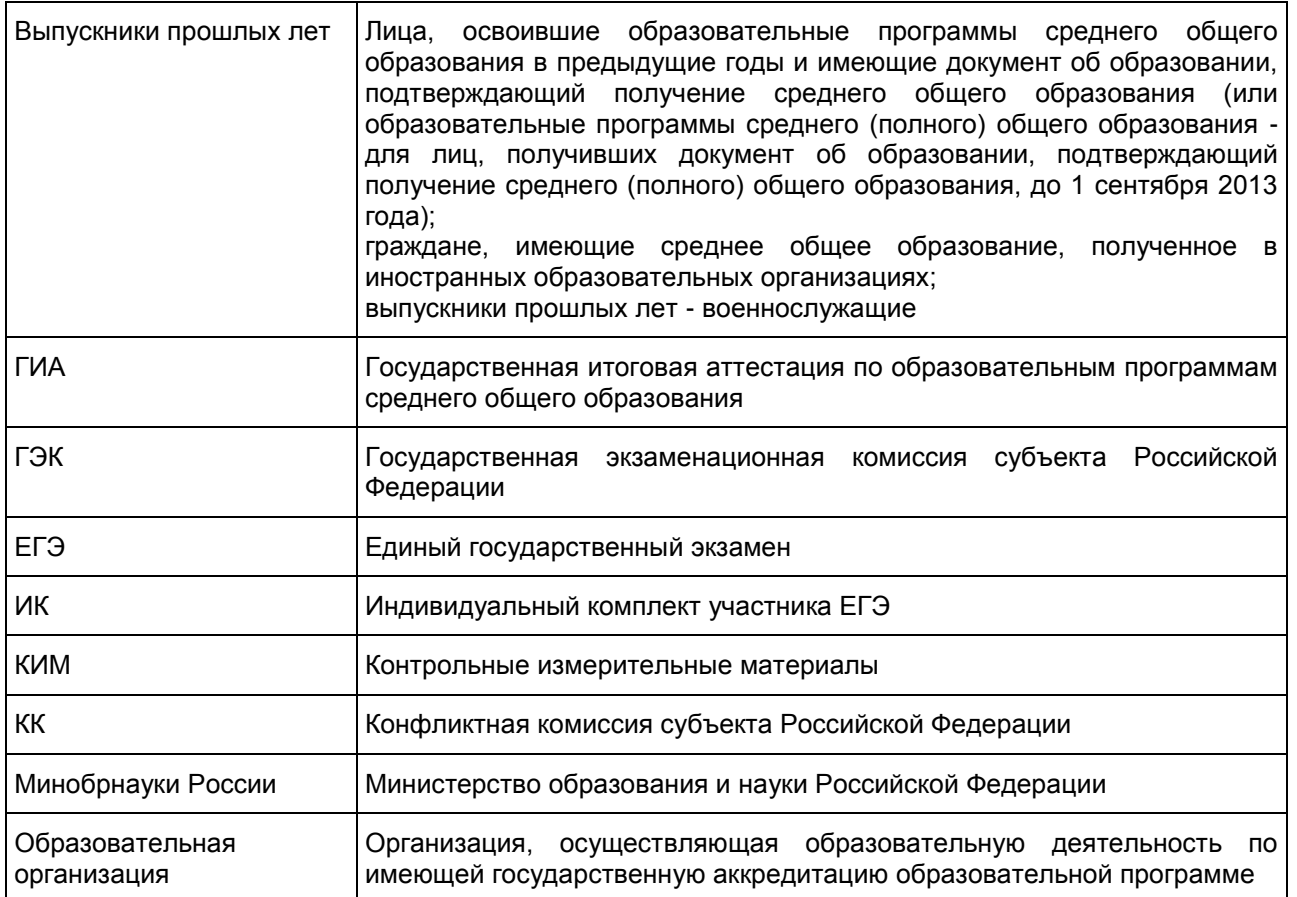

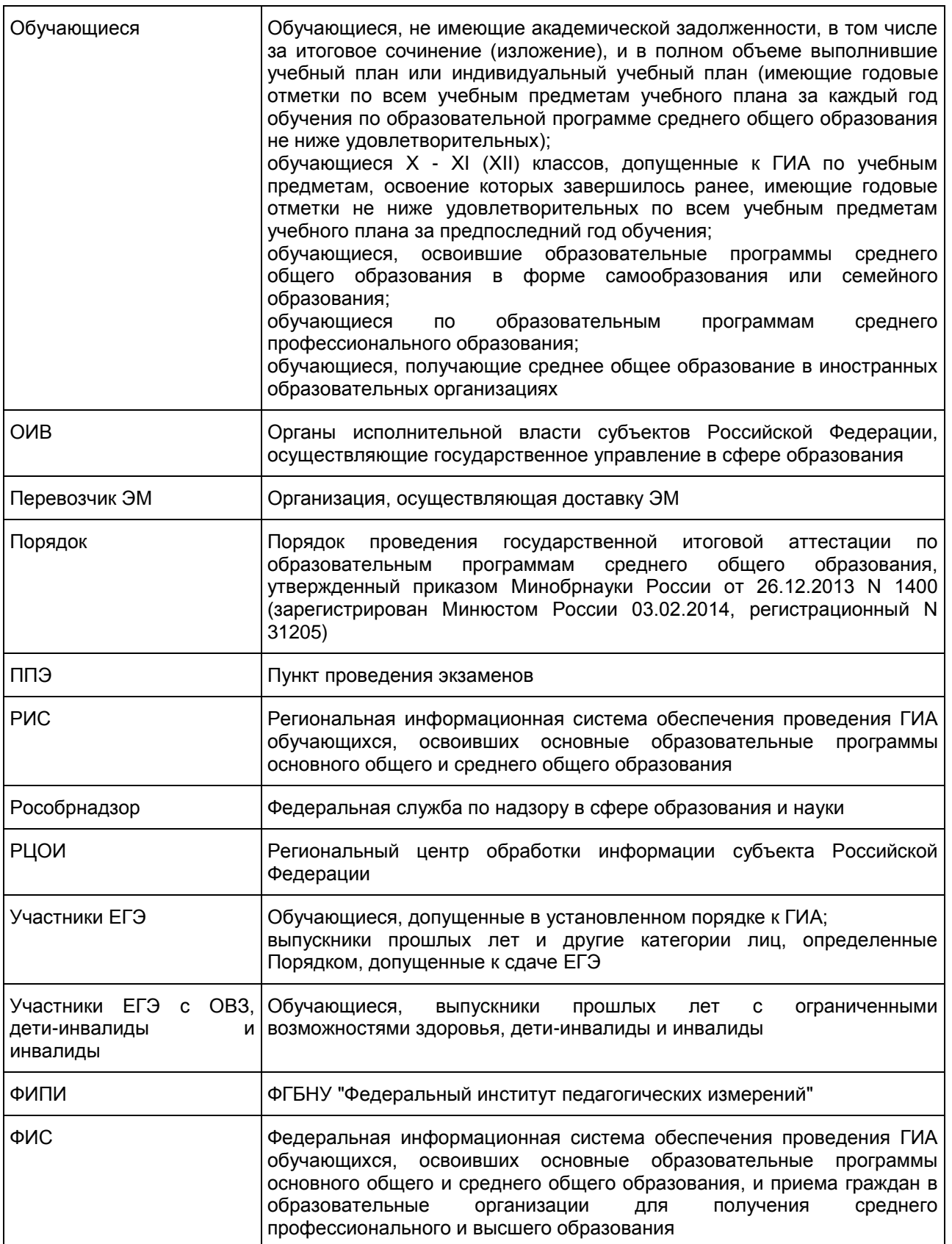

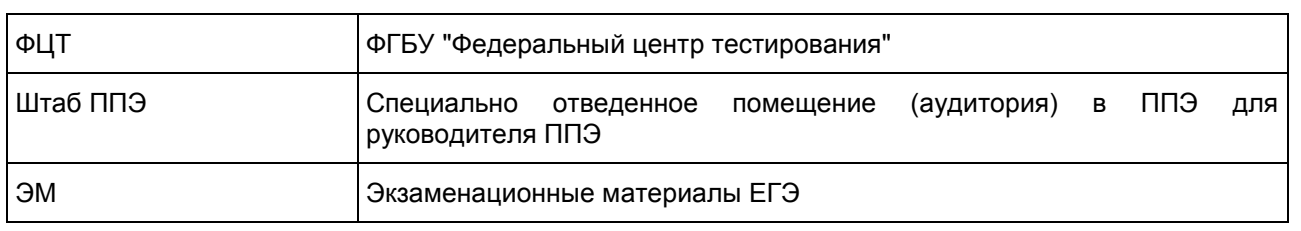

1. Нормативные правовые документы, регламентирующие проведение ЕГЭ

1. Федеральный закон от 29.12.2012 N 273-ФЗ "Об образовании в Российской Федерации";

2. Постановление Правительства Российской Федерации от 31.08.2013 N 755 "О федеральной информационной системе обеспечения проведения государственной итоговой аттестации обучающихся, освоивших основные образовательные программы основного общего и среднего общего образования, и приема граждан в образовательные организации для получения среднего профессионального и высшего образования и региональных информационных системах обеспечения проведения государственной итоговой аттестации обучающихся, освоивших основные образовательные программы основного общего и среднего общего образования";

3. Приказ Минобрнауки России от 26.12.2013 N 1400 "Об утверждении Порядка проведения государственной итоговой аттестации по образовательным программам среднего общего образования" (зарегистрирован Минюстом России 03.02.2014, регистрационный N 31205);

4. Приказ Минобрнауки России от 28.06.2013 N 491 "Об утверждении порядка аккредитации граждан в качестве общественных наблюдателей при проведении государственной итоговой аттестации по образовательным программам основного общего и среднего общего образования, всероссийской олимпиады школьников и олимпиад школьников" (зарегистрирован Минюстом России 02.08.2013, регистрационный N 29234).

# 2. Требования к пунктам проведения экзаменов

## <span id="page-4-0"></span>Общая часть

ППЭ - здание (сооружение), которое используется для проведения ЕГЭ.

Территорией ППЭ является площадь внутри здания (сооружения) либо части здания, отведенная для проведения ЕГЭ. Территория ППЭ включает в себя вход, обозначенный стационарным металлоискателем. В случае использования переносных металлоискателей входом в ППЭ является место проведения уполномоченными лицами работ с использованием указанных металлоискателей.

Определение мест расположения ППЭ и распределение между ними участников ЕГЭ, составов руководителей и организаторов ППЭ, технических специалистов и ассистентов для участников ЕГЭ с ОВЗ, детей-инвалидов и инвалидов осуществляется ОИВ по согласованию с ГЭК.

## Общие требования к ППЭ

Количество, общая площадь и состояние помещений, предоставляемых для проведения ЕГЭ (далее аудитории), обеспечивают проведение экзаменов в условиях, соответствующих требованиям санитарно-эпидемиологических правил и нормативов.

Количество и места расположения ППЭ определяется исходя из общей численности участников ЕГЭ, территориальной доступности и вместимости аудиторного фонда. Количество ППЭ должно формироваться с учетом максимально возможного наполнения ППЭ и оптимальной схемы организованного прибытия участников ЕГЭ в ППЭ (время в пути, транспортная доступность и др.).

Исходя из этого, формируются следующие типы ППЭ:

крупный ППЭ - количество участников от 200 до 350. При создании необходимой организационной схемы и наличии необходимых ресурсов возможно создание ППЭ на большее число участников;

средний ППЭ - количество участников от 100 до 200;

малый ППЭ - количество участников до 100.

В случае организации крупного ППЭ рекомендуется оборудовать несколько входов в ППЭ с присутствием организаторов вне аудитории, сотрудников, осуществляющих охрану правопорядка, и (или) сотрудников органов внутренних дел (полиции) и с наличием необходимого количества стационарных и (или) переносных металлоискателей.

Количество и места расположения ППЭ определяются исходя из того, что в ППЭ должно присутствовать не менее 15 участников ЕГЭ (за исключением ППЭ, организованных для участников ЕГЭ с ОВЗ, детей-инвалидов и инвалидов, в том числе ППЭ, организованных на дому, в труднодоступных и отдаленных местностях (ППЭ ТОМ), в специальных учебно-воспитательных учреждениях закрытого типа, в учреждениях, исполняющих наказание в виде лишения свободы, а также расположенных за пределами территории Российской Федерации, в том числе в загранучреждениях). При отсутствии возможности организации ППЭ в соответствии с указанным требованием предусматриваются дополнительные меры контроля за соблюдением установленного Порядка.

В случае угрозы возникновения чрезвычайной ситуации ОИВ по согласованию с ГЭК принимает решение о переносе сдачи экзамена в другой ППЭ или на другой день, предусмотренный единым расписанием проведения ЕГЭ.

В здании (комплексе зданий), где расположен ППЭ, до входа в ППЭ выделяются:

а) места для хранения личных вещей участников ЕГЭ, организаторов, медицинских работников, технических специалистов и ассистентов, оказывающих необходимую техническую помощь участникам ЕГЭ с ОВЗ, детям-инвалидам, инвалидам;

б) помещения для сопровождающих и представителей средств массовой информации.

#### Организация помещений и техническое оснащение ППЭ

В ППЭ должны быть организованы:

а) Аудитории для участников ЕГЭ. Количество аудиторий определяется исходя из того, что в каждой аудитории присутствует не более 25 участников ЕГЭ с соблюдением соответствующих требований санитарно-эпидемиологических правил и нормативов. Для каждого участника ЕГЭ должно быть выделено отдельное рабочее место (индивидуальный стол и стул).

В день проведения экзамена запрещено оборудовать аудитории ППЭ техническими средствами (компьютерами, принтерами, сканерами и др.), кроме перечисленных ниже случаев, предусмотренных Порядком:

аудитории должны быть оборудованы средствами видеонаблюдения и другими техническими средствами, позволяющими обеспечивать работоспособность средств видеонаблюдения <1>. Технические требования и порядок применения средств видеонаблюдения и трансляции проведения экзамена в аудитории приведены в [приложениях 5](#page-44-0) и [6;](#page-45-0)

--------------------------------

<1> В ППЭ размещаются объявления (таблички), оповещающие о ведении видеонаблюдения. Участники ЕГЭ и лица, привлекаемые к проведению ЕГЭ, находящиеся в ППЭ во время проведения экзаменов, предупреждаются о ведении видеозаписи экзамена. Подробная информация по установке и эксплуатации средств видеонаблюдения содержится в Методических [рекомендациях](#page-277-0) по организации систем видеонаблюдения при проведении ГИА.

аудитории оборудуются специальными техническими средствами при проведении ЕГЭ для участников ЕГЭ с ОВЗ, детей-инвалидов и инвалидов (при необходимости);

в случае использования КИМ на электронных носителях аудитории обеспечиваются специализированным аппаратно-программным комплексом для проведения печати КИМ. Также в аудиториях выделяются места (столы), на которых раскладываются ЭМ. Порядок печати КИМ в аудиториях ППЭ приведен в [Приложении 7;](#page-46-0)

при проведении ЕГЭ по иностранным языкам с включенным разделом "Говорение" аудитории оборудуются компьютерами (ноутбуками) с установленным программным обеспечением и подключенной гарнитурой (наушники с микрофоном), средствами цифровой аудиозаписи;

аудитории, выделяемые для проведения раздела "Аудирование", оборудуются средствами воспроизведения аудионосителей.

В аудиториях ППЭ должны быть:

подготовлены часы, находящиеся в поле зрения участников ЕГЭ;

закрыты стенды, плакаты и иные материалы со справочно-познавательной информацией по соответствующим учебным предметам;

подготовлены рабочие места для участников ЕГЭ, обозначенные заметным номером;

подготовлен стол, находящийся в зоне видимости камер видеонаблюдения, для осуществления раскладки и последующей упаковки ЭМ, собранных организаторами у участников ЕГЭ;

подготовлена бумага для черновиков со штампом образовательной организации, на базе которой

организован ППЭ, из расчета по два листа на каждого участника ЕГЭ (в случае проведения ЕГЭ по иностранным языкам с включенным разделом "Говорение" черновики не выдаются).

б) Помещение (аудитория) для руководителя ППЭ (Штаб ППЭ).

В ППЭ выделяется помещение (аудитория) для руководителя ППЭ (Штаб ППЭ), оборудованное телефонной связью и видеонаблюдением, принтером и персональным компьютером с необходимым программным обеспечением и средствами защиты информации для проведения экзаменов по технологии печати КИМ в ППЭ, сканирования электронных бланков в ППЭ и раздела "Говорение" по иностранным языкам, для автоматизированного распределения участников ЕГЭ и организаторов

Штаб ППЭ должен быть оборудован сейфом или металлическим шкафом, находящимся в зоне видимости камер видеонаблюдения, для осуществления безопасного хранения ЭМ.

Если по решению ГЭК сканирование экзаменационных работ участников ЕГЭ проводится в Штабе ППЭ, то Штаб ППЭ также обеспечивается сканерами.

в) Медицинский кабинет либо отдельное помещение для медицинских работников.

г) Рабочие места (столы, стулья) для организаторов вне аудитории.

д) Помещения для общественных наблюдателей и иных лиц, имеющих право присутствовать в ППЭ в день экзамена. Указанные помещения должны быть изолированы от аудиторий для проведения экзамена.

е) для сотрудников, осуществляющих охрану правопорядка, и (или) сотрудников органов внутренних дел (полиции), а также организаторов вне аудитории, обеспечивающих вход участников ЕГЭ в ППЭ, должно быть оборудовано рабочее место с наличием стационарного и (или) переносного металлоискателя.

Помещения, не использующиеся для проведения экзамена, в день проведения экзамена должны быть заперты и опечатаны.

По решению ГЭК ППЭ также могут быть оборудованы системами подавления сигналов подвижной связи.

В день проведения экзамена в ППЭ присутствуют:

а) руководитель и организаторы ППЭ;

б) не менее одного члена ГЭК;

в) руководитель организации, в помещениях которой организован ППЭ, или уполномоченное им лицо (во время проведения ЕГЭ в ППЭ находится в Штабе ППЭ);

г) технические специалисты по работе с программным обеспечением, оказывающие информационно-техническую помощь руководителю и организаторам ППЭ, в том числе технические специалисты организации, отвечающей за установку и обеспечение работоспособности средств видеонаблюдения, распределенные в указанный ППЭ соответствующим приказом ОИВ.

д) медицинские работники;

е) ассистенты, оказывающие необходимую техническую помощь участникам ЕГЭ с ОВЗ, детям-инвалидам и инвалидам с учетом состояния их здоровья, особенностей психофизического развития, в том числе непосредственно при выполнении экзаменационной работы (при необходимости);

ж) сотрудники, осуществляющие охрану правопорядка, и (или) сотрудники органов внутренних дел (полиции).

В день проведения экзамена в ППЭ могут присутствовать:

представители средств массовой информации;

общественные наблюдатели, аккредитованные в установленном порядке;

должностные лица Рособрнадзора и (или) органа исполнительной власти субъекта Российской Федерации, осуществляющего переданные полномочия Российской Федерации в сфере образования;

Представители средств массовой информации присутствуют в аудиториях для проведения экзамена только до момента вскрытия участниками ЕГЭ индивидуальных комплектов с ЭМ.

Общественные наблюдатели могут свободно перемещаться по ППЭ. При этом в одной аудитории находится не более одного общественного наблюдателя.

Допуск в ППЭ всех лиц осуществляется только при наличии у них документов, удостоверяющих их личность и подтверждающих их полномочия. <1> Примерный перечень часто используемых при проведении ЕГЭ документов, удостоверяющих личность, приведен в [Приложении 10.](#page-54-0)

--------------------------------

<1> Допуск в ППЭ медицинских работников осуществляется по документам, удостоверяющим личность, и при наличии приказа о направлении медицинского работника в ППЭ.

Рекомендуемые требования, предъявляемые к работникам ППЭ

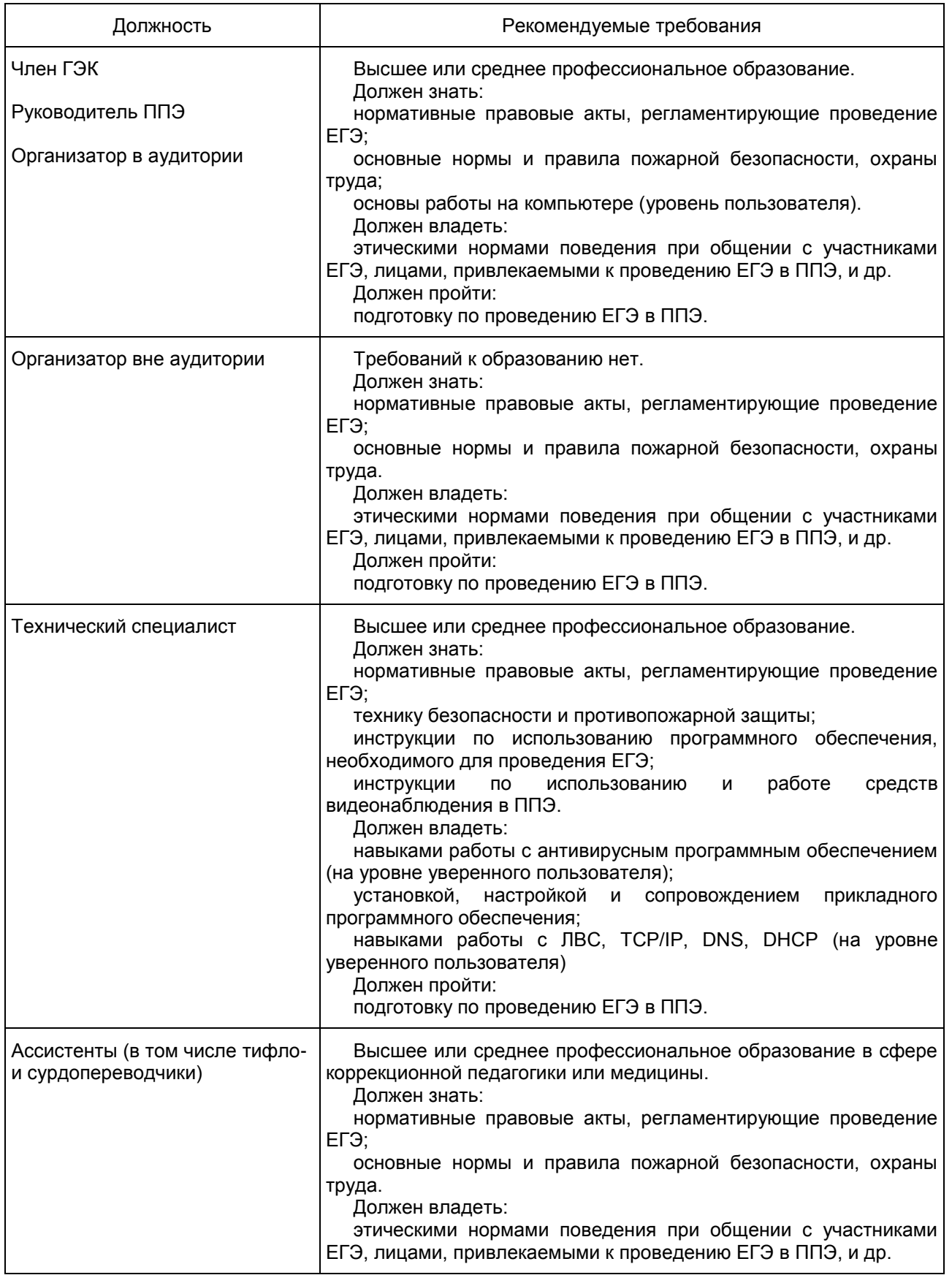

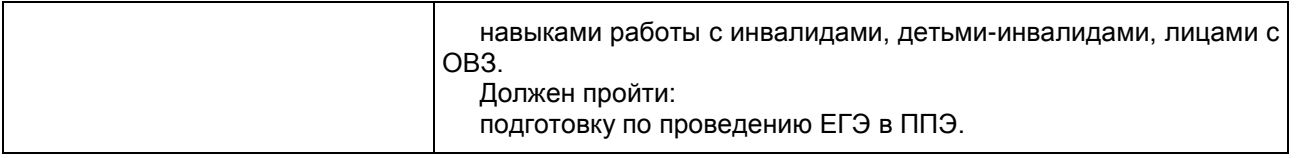

#### Особенности организации и проведения ЕГЭ для участников ЕГЭ с ОВЗ, детей-инвалидов и инвалидов

Для участников ЕГЭ с ОВЗ, детей-инвалидов и инвалидов, а также тех, кто обучался по состоянию здоровья на дому, в образовательных организациях, в том числе санаторно-курортных, в которых проводятся необходимые лечебные, реабилитационные и оздоровительные мероприятия для нуждающихся в длительном лечении, ОИВ организует проведение ЕГЭ в условиях, учитывающих состояние их здоровья, особенности психофизического развития.

Материально-технические условия проведения экзамена обеспечивают возможность беспрепятственного доступа таких участников ЕГЭ в аудитории, туалетные и иные помещения, а также их пребывания в указанных помещениях (наличие пандусов, поручней, расширенных дверных проемов, лифтов (при отсутствии лифтов аудитория располагается на первом этаже), наличие специальных кресел и других приспособлений).

Информация о количестве указанных участников ЕГЭ в ППЭ и о необходимости организации проведения ЕГЭ в условиях, учитывающих состояние их здоровья, особенности психофизического развития, направляется ОИВ (по согласованию с ГЭК) в ППЭ не позднее двух рабочих дней до проведения экзамена по соответствующему учебному предмету.

В ППЭ выделяется помещение для организации питания и перерывов для проведения необходимых медико-профилактических процедур.

При проведении ЕГЭ при необходимости присутствуют ассистенты, оказывающие участникам с ОВЗ, детям-инвалидам и инвалидам необходимую техническую помощь с учетом их индивидуальных возможностей, помогающие им занять рабочее место, передвигаться, прочитать задание и др.

Участники ЕГЭ с ОВЗ, дети-инвалиды и инвалиды с учетом их индивидуальных возможностей пользуются в процессе выполнения экзаменационной работы необходимыми им техническими средствами.

Для слабослышащих участников ЕГЭ аудитории для проведения экзамена оборудуются звукоусиливающей аппаратурой как коллективного, так и индивидуального пользования.<br>Для плухих и слабослышащих участников ЕГЭ при необходимос

Для глухих и слабослышащих участников ЕГЭ при необходимости привлекается ассистент-сурдопереводчик.

Для участников ЕГЭ с нарушением опорно-двигательного аппарата письменная экзаменационная работа может выполняться на компьютере со специализированным программным обеспечением. В аудиториях ППЭ устанавливаются компьютеры, не имеющие выхода в информационно-телекоммуникационную сеть "Интернет", и не содержащие информации по сдаваемому учебному предмету.

Для слепых участников ЕГЭ:

ЭМ оформляются рельефно-точечным шрифтом Брайля или в виде электронного документа, доступного с помощью компьютера;

письменная экзаменационная работа выполняется рельефно-точечным шрифтом Брайля или на компьютере.

Для слабовидящих участников ЕГЭ ЭМ копируются в увеличенном размере (не менее 16 pt), в аудиториях для проведения экзаменов предусматривается наличие увеличительных устройств и индивидуальное равномерное освещение не менее 300 люкс. Копирование ЭМ происходит в день проведения экзамена в присутствии руководителя ППЭ и члена (членов) ГЭК в Штабе ППЭ.

Ответы на задания экзаменационной работы, выполненные слепыми и слабовидящими участниками ЕГЭ в специально предусмотренных тетрадях и бланках увеличенного размера, а также экзаменационные работы, выполненные слепыми участниками ЕГЭ и участниками ЕГЭ с нарушением опорно-двигательного аппарата на компьютере, в присутствии членов ГЭК переносятся ассистентами в бланки ЕГЭ.

Для лиц, имеющих медицинские показания для обучения на дому и соответствующие рекомендации психолого-медико-педагогической комиссии, экзамен организуется на дому (или в медицинском учреждении).

# Особенности организации ППЭ на дому, в медицинском

## учреждении (больнице)

ППЭ на дому организуется по месту жительства участника ЕГЭ, по месту нахождения медицинского учреждения (больницы), в котором участник ЕГЭ находится на длительном лечении, с выполнением минимальных требований к процедуре и технологии проведения ЕГЭ. В ППЭ на дому, медицинском учреждении (больнице) присутствуют руководитель ППЭ, не менее одного организатора, член ГЭК.

Для участника ЕГЭ необходимо организовать рабочее место (с учетом состояния его здоровья), рабочие места для всех работников данного ППЭ. Непосредственно в помещении, где находится участник ЕГЭ, должно быть организовано видеонаблюдение без возможности трансляции в сети "Интернет" (в режиме "офлайн").

В случае сдачи ЕГЭ участником в медицинском учреждении другого субъекта Российской Федерации соответствующая информация вносится в РИС указанного субъекта Российской Федерации.

Конкретные особенности организации ППЭ для различных категорий участников ЕГЭ с ОВЗ представлены в Методических [рекомендациях](#page-328-0) по организации и проведению государственной итоговой аттестации по образовательным программам основного общего и среднего общего образования в форме основного государственного экзамена и единого государственного экзамена для лиц с ограниченными возможностями здоровья.

> Организация и проведение ЕГЭ в ППЭ, организованных в труднодоступных и отдаленных местностях (ППЭ ТОМ)

ППЭ ТОМ - ППЭ, находящийся в труднодоступной и отдаленной местности.

ППЭ ТОМ организуется в случае отсутствия возможности доставить участников ЕГЭ (или организаторов) в ППЭ. В ППЭ ТОМ осуществляется полный цикл подготовки и обработки материалов ЕГЭ: сбор данных, печать сопроводительных документов, печать КИМ, сканирование ЭМ и сопроводительных документов после экзамена.

Требования, предъявляемые к ППЭ ТОМ, соответствуют общим требованиям к ППЭ и имеют следующие дополнительные требования и исключения:

аудитории ППЭ обеспечиваются специализированным аппаратно-программным комплексом для проведения печати КИМ;

Штаб ППЭ обеспечивается специализированным аппаратно-программным комплексом для проведения сканирования бланков участников ЕГЭ;

в ППЭ может присутствовать менее 15 участников ЕГЭ;

допускается привлекать в качестве руководителей и организаторов ППЭ, а также ассистентов и технических специалистов педагогических работников, являющихся учителями обучающихся, сдающих экзамен в данном ППЭ.

## Готовность ППЭ

Проверка готовности ППЭ проводится в 2 этапа:

1) Не позднее чем за две недели до начала экзаменов по решению председателя ГЭК - членами ГЭК. При проверке готовности указанные лица проверяют соответствие ППЭ требованиям, установленным Порядком, готовность (работоспособность, сохранность) оборудования ППЭ.

2) Не позднее чем за один день до начала экзамена - руководителем ППЭ и руководителем организации, на базе которого организован ППЭ. По итогам проверки заполняется [форма ППЭ-01](#page-152-0) "Акт готовности ППЭ".

#### 3. Общий порядок подготовки и проведения ЕГЭ в ППЭ

По решению ГЭК автоматизированное распределение участников ЕГЭ и организаторов по аудиториям осуществляет РЦОИ. В этом случае списки распределения передаются в ППЭ вместе с ЭМ. Распределение участников ЕГЭ с ОВЗ, детей-инвалидов и инвалидов осуществляется индивидуально с учетом состояния их здоровья, особенностей психофизического развития.

Списки распределения участников ЕГЭ по аудиториям передаются руководителем ППЭ организаторам, а также вывешиваются на информационном стенде при входе в ППЭ и у каждой аудитории, в которой будет проходить экзамен.

За один день до начала экзамена в ППЭ технический специалист совместно с руководителем ППЭ проводят тестирование средств видеонаблюдения в соответствии с Методическими [рекомендациями](#page-277-0) по организации систем видеонаблюдения при проведении государственной итоговой аттестации по образовательным программам среднего общего образования.

Включение режима видеозаписи в помещении штаба ППЭ начинается до момента получения руководителем ППЭ ЭМ.

Не позднее 09.00 по местному времени в аудиториях ППЭ технический специалист должен проверить работоспособность программно-аппаратных комплексов (ПАК) во всех аудиториях ППЭ и убедиться, что режим записи включен.

С этого момента до окончания экзамена запрещается совершать какие-либо действия с ПАК (за исключением случаев возникновения нештатных ситуаций).

По окончании экзамена в аудитории руководитель ППЭ дает указание выключить режим записи видеоизображения техническому специалисту. Технический специалист выключает видеозапись в аудиториях.

В Штабе ППЭ режим видеозаписи выключается после передачи всех ЭМ члену ГЭК или Перевозчику ЭМ (в зависимости от схемы доставки ЭМ в субъекте Российской Федерации).

## Доставка ЭМ в ППЭ

--------------------------------

ЭМ доставляются в ППЭ членами ГЭК или Перевозчиком ЭМ в день проведения экзамена по соответствующему учебному предмету.

Подробная информация по организации доставки ЭМ в ППЭ содержится в Методических [рекомендациях](#page-247-0) по организации доставки экзаменационных материалов для проведения государственной итоговой аттестации по образовательным программам среднего общего образования в форме единого государственного экзамена в субъекты Российской Федерации.

Вход лиц, привлекаемых к проведению ЕГЭ, и участников ЕГЭ в ППЭ

В день проведения ЕГЭ руководитель ППЭ и руководитель образовательной организации, на базе которой организован ППЭ, должны явиться в ППЭ не позднее 07.30 по местному времени.

Не позднее 07.50 руководитель ППЭ назначает ответственного за регистрацию лиц, привлекаемых к проведению ЕГЭ в ППЭ, в соответствии с [формой ППЭ-07](#page-173-0) "Список работников ППЭ" из числа организаторов вне аудитории.

Ответственный организатор вне аудитории, уполномоченный руководителем ППЭ на проведение регистрации лиц, привлекаемых к проведению ЕГЭ, начиная с 08.00 по местному времени, на входе в ППЭ совместно с сотрудниками, осуществляющими охрану правопорядка, и (или) сотрудниками органов внутренних дел (полиции) проверяет наличие документов у лиц, привлекаемых к проведению ЕГЭ в ППЭ, устанавливает соответствие их личности представленным документам, а также проверяет наличие указанных лиц в списках работников ППЭ. <1>

<1> Допуск в ППЭ медицинских работников осуществляется по документам, удостоверяющим личность, и при наличии приказа о направлении медицинского работника в ППЭ.

В случае неявки распределенных в ППЭ работников ППЭ руководителем ППЭ проводится замена работников ППЭ в соответствии с [формой ППЭ-19](#page-207-0) "Контроль изменения состава работников в день экзамена". Замена работников ППЭ проводится только из состава работников, распределенных в данный ППЭ в день экзамена.

Организаторы, технические специалисты, медицинские работники, а также ассистенты для участников ЕГЭ с ОВЗ, детей-инвалидов и инвалидов должны оставить свои личные вещи в специально выделенном до входа в ППЭ месте для хранения личных вещей.

При входе в ППЭ на информационных стендах размещаются списки распределения участников ЕГЭ по аудиториям [\(форма ППЭ-06-01](#page-171-0) "Список участников ГИА образовательной организации" и (или) форма [ППЭ-06-02](#page-172-0) "Список участников ЕГЭ в ППЭ по алфавиту").

Допуск участников ЕГЭ в ППЭ осуществляется с 09.00 по местному времени при наличии у них документов, удостоверяющих их личность, и при наличии их в списках распределения в данный ППЭ.

Организаторы указывают участникам ЕГЭ на необходимость оставить личные вещи (уведомление о регистрации на ЕГЭ, средства связи и иные запрещенные средства и материалы и др.) в специально выделенном до входа в ППЭ месте для хранения личных вещей участников ЕГЭ.

Член ГЭК присутствует при организации входа участников ЕГЭ в ППЭ и осуществляет контроль за соблюдением требования Порядка, в том числе осуществляет контроль за организацией сдачи иных вещей (не перечисленных в п. 45 Порядка) в специально выделенных до входа в ППЭ местах для хранения личных вещей участников ЕГЭ, работников ППЭ.

При входе в ППЭ организаторы совместно с сотрудниками, осуществляющими охрану правопорядка, и (или) сотрудниками органов внутренних дел (полиции) проверяют документы, удостоверяющие личность участников ЕГЭ и наличие их в списках распределения в данный ППЭ.

С помощью стационарных и (или) переносных металлоискателей организаторы (или совместно с сотрудниками, осуществляющими охрану правопорядка, и (или) сотрудниками органов внутренних дел (полиции) проверяют у участников ЕГЭ наличие запрещенных средств <1>. При появлении сигнала металлоискателя организаторы предлагают участнику ЕГЭ показать предмет, вызывающий сигнал <2>. Если этим предметом является запрещенное средство, в том числе средство связи, организаторы предлагают участнику ЕГЭ сдать данное средство в место хранения личных вещей участников ЕГЭ или сопровождающему.

--------------------------------

<1> По медицинским показаниям (при предъявлении подтверждающего документа) участник ЕГЭ может быть освобожден от проверки с использованием металлоискателя.

<2> ВАЖНО: организаторы вне аудитории не прикасаются к участникам экзамена и его вещам, а просят добровольно показать предмет, вызывающий сигнал.

В случае отказа участника ЕГЭ сдать запрещенное средство, вызывающее сигнал металлоискателя, организаторы вне аудитории повторно разъясняют ему, что в соответствии с пунктом 45 Порядка в день проведения экзамена (в период с момента входа в ППЭ и до окончания экзамена) в ППЭ запрещается иметь при себе средства связи, электронно-вычислительную технику, фото-, аудио- и видеоаппаратуру, справочные материалы, письменные заметки и иные средства хранения и передачи информации. Таким образом, такой участник ЕГЭ не может быть допущен в ППЭ.

В этом случае организаторы вне аудитории приглашают руководителя ППЭ и члена ГЭК. Руководитель ППЭ в присутствии члена ГЭК составляет акт о недопуске участника ЕГЭ, отказавшегося от сдачи запрещенного средства. Указанный акт подписывают член ГЭК, руководитель ППЭ и участник ЕГЭ, отказавшийся от сдачи запрещенного средства. Акт составляется в двух экземплярах в свободной форме. Первый экземпляр член ГЭК оставляет себе для передачи председателю ГЭК, второй отдает участнику ЕГЭ. Повторно к участию в ЕГЭ по данному учебному предмету в дополнительные сроки указанный участник ЕГЭ может быть допущен только по решению председателя ГЭК.

В случае отсутствия по объективным причинам у обучающегося документа, удостоверяющего личность, он допускается в ППЭ после письменного подтверждения его личности сопровождающим (форма [ППЭ-20](#page-208-0) "Акт об идентификации личности участника ГИА").

В случае отсутствия документа, удостоверяющего личность, у выпускника прошлых лет, обучающегося по образовательным программам среднего профессионального образования, а также обучающегося, получающего среднее общее образование в иностранных образовательных организациях, он не допускается в ППЭ.

Если участник ЕГЭ опоздал на экзамен, он допускается к сдаче ЕГЭ в установленном порядке, при этом время окончания экзамена не продлевается, о чем сообщается участнику ЕГЭ. Повторный общий инструктаж для опоздавших участников ЕГЭ не проводится. В этом случае организаторы предоставляют необходимую информацию для заполнения регистрационных полей бланков ЕГЭ. Рекомендуется составить акт в свободной форме. Указанный акт подписывает участник ЕГЭ, руководитель ППЭ и член ГЭК.

При отсутствии участника ЕГЭ в списках распределения в данный ППЭ, участник ЕГЭ в ППЭ не допускается, член ГЭК фиксирует данный факт для дальнейшего принятия решения.

Руководитель ППЭ в присутствии члена ГЭК составляет акты о недопуске указанных выше участников ЕГЭ в ППЭ. Указанные акты подписываются членом ГЭК, руководителем ППЭ и участниками ЕГЭ. Акты составляются в двух экземплярах в свободной форме. Первые экземпляры член ГЭК оставляет себе для передачи председателю ГЭК, вторые отдает участникам ЕГЭ. Повторно к участию в ЕГЭ по данному учебному предмету в дополнительные сроки указанные участники ЕГЭ могут быть допущены только по решению председателя ГЭК.

В случае неявки всех распределенных в ППЭ участников ЕГЭ более чем на два часа от начала проведения экзамена (10.00) член ГЭК по согласованию с председателем ГЭК (заместителем председателя ГЭК) принимает решение о завершении экзамена в данном ППЭ с оформлением соответствующих форм ППЭ.

Организаторы вне аудитории оказывают содействие участникам ЕГЭ в перемещении по ППЭ. Организаторы сообщают участникам ЕГЭ номера аудиторий в соответствии с автоматизированным распределением и сопровождают участников экзамена до аудиторий.

Организаторы в аудитории проверяют соответствие документа, удостоверяющего личность участника ЕГЭ, [форме ППЭ-05-02](#page-163-0) "Протокол проведения ЕГЭ в аудитории" и направляют участника ЕГЭ на рабочее место согласно спискам автоматизированного распределения.

#### Проведение ЕГЭ в аудитории <1>

--------------------------------

<1> Обращаем внимание, что проведение ЕГЭ по иностранным языкам с включенным разделом "Говорение" и проведение ЕГЭ по технологии печати КИМ в аудиториях ППЭ имеет ряд организационно-технологических особенностей и отличий от стандартной процедуры проведения ЕГЭ, которые представлены в [приложениях 7](#page-46-0) - [8](#page-51-0) и [11](#page-55-0) - [15.](#page-74-0)

Во время экзамена в каждой аудитории присутствует не менее двух организаторов. В случае необходимости временно покинуть аудиторию следует произвести замену из числа организаторов вне аудитории.

Не позднее 09.45 по местному времени организаторы принимают у руководителя ППЭ ЭМ в Штабе ППЭ по [форме ППЭ-14-02](#page-197-0) "Ведомость выдачи и возврата экзаменационных материалов по аудиториям ППЭ".

До начала экзамена организаторы в аудиториях должны предупредить участников ЕГЭ о ведении видеонаблюдения и провести инструктаж участников ЕГЭ.

Инструктаж состоит из двух частей. Первая часть инструктажа проводится с 9.50 по местному времени, вторая часть инструктажа начинается не ранее 10.00 по местному времени (см. [приложение 1,](#page-32-0) [13,](#page-65-0) [14\)](#page-71-0).

После проведения организаторами инструктажа участники ЕГЭ приступают к выполнению экзаменационной работы.

Участники ЕГЭ должны соблюдать Порядок и следовать указаниям организаторов в аудитории, а организаторы обеспечивать порядок проведения экзамена в аудитории и осуществлять контроль за порядком проведения экзамена в аудитории и вне аудитории.

Во время экзамена на рабочем столе участника ЕГЭ, помимо ЭМ, могут находиться:

гелевая, капиллярная ручка с чернилами черного цвета;

документ, удостоверяющий личность;

лекарства и питание (при необходимости);

средства обучения и воспитания (по математике линейка; по физике - линейка и непрограммируемый калькулятор; по химии - непрограммируемый калькулятор; по географии - линейка, транспортир, непрограммируемый калькулятор);

специальные технические средства (для участников ЕГЭ с ОВЗ, детей-инвалидов, инвалидов);

черновики со штампом образовательной организации, на базе которой расположен ППЭ (в случае проведения ЕГЭ по иностранным языкам с включенным разделом "Говорение" черновики не выдаются).

Во время экзамена участники ЕГЭ имеют право выходить из аудитории и перемещаться по ППЭ только в сопровождении одного из организаторов вне аудитории. При выходе из аудитории участники ЕГЭ оставляют ЭМ, письменные принадлежности и черновики со штампом образовательной организации, на базе которой организован ППЭ, на рабочем столе, а организатор проверяет комплектность оставленных ЭМ.

Особенности проведения ЕГЭ по иностранным языкам

ЕГЭ по иностранным языкам включает в себя две части: письменную и устную.

Письменная часть проводится с КИМ, представляющимих собой комплексы заданий стандартизированной формы. Максимальное количество баллов, которое участник ЕГЭ может получить за выполнение заданий указанной части, - 80 баллов.

Устная часть проводится с использованием записанных на компакт-диск электронных КИМ, при этом устные ответы участников ЕГЭ на задания записываются на аудионосители. За выполнение заданий устной части участник ЕГЭ может получить 20 баллов максимально.

Участник ЕГЭ может выбрать для сдачи как письменную часть, так и одновременно обе части письменную и устную.

Письменная часть ЕГЭ по иностранным языкам. Раздел "Аудирование"

При проведении ЕГЭ по иностранным языкам в экзамен включается раздел "Аудирование", все задания по которому записаны на аудионоситель.

Аудитории, выделяемые для проведения раздела "Аудирование", оборудуются средствами воспроизведения аудионосителей.

Для выполнения заданий раздела "Аудирование" технические специалисты или организаторы в аудитории настраивают средство воспроизведения аудиозаписи так, чтобы было слышно всем участникам ЕГЭ. По завершении заполнения регистрационных полей экзаменационной работы всеми участниками ЕГЭ и настройки средств воспроизведения аудиозаписи организаторы объявляют время начала и завершения выполнения экзаменационной работы, фиксируют их на доске (информационном стенде). Аудиозапись прослушивается участниками ЕГЭ дважды. Между первым и вторым воспроизведением текста - пауза, которая предусмотрена при записи. После завершения второго воспроизведения текста участники ЕГЭ приступают к выполнению экзаменационной работы, организаторы отключают средство воспроизведения аудиозаписи.

Устная часть ЕГЭ по иностранным языкам. Раздел "Говорение"

Для выполнения заданий раздела "Говорение" аудитории оборудуются средствами цифровой аудиозаписи, настройка которых должна быть обеспечена техническими специалистами или организаторами для осуществления качественной записи устных ответов участников ЕГЭ.

Участники ЕГЭ приглашаются в аудитории для получения задания устной части КИМ и последующей записи устных ответов на задания КИМ. В аудитории участник ЕГЭ подходит к средству цифровой аудиозаписи и громко и разборчиво дает устный ответ на задания КИМ, после чего прослушивает запись своего ответа, чтобы убедиться, что она воспроизведена без технических сбоев.

Для участников ЕГЭ, перечисленных в пункте 37 Порядка, продолжительность устного экзамена по иностранным языкам увеличивается на 30 минут.

Требования к соблюдению порядка проведения ЕГЭ в ППЭ

В день проведения экзамена (в период с момента входа в ППЭ и до окончания экзамена) запрещается:

участникам ЕГЭ - иметь при себе уведомление о регистрации на экзамены, средства связи, электронно-вычислительную технику, фото-, аудио- и видеоаппаратуру, справочные материалы, письменные заметки и иные средства хранения и передачи информации; выносить из аудиторий и ППЭ ЭМ на бумажном или электронном носителях, фотографировать или переписывать задания ЭМ;

организаторам, медицинским работникам, ассистентам, оказывающим необходимую помощь участникам ЕГЭ с ОВЗ, детям-инвалидам и инвалидам, техническим специалистам - иметь при себе средства связи и выносить из аудиторий и ППЭ ЭМ на бумажном или электронном носителях, фотографировать или переписывать задания ЭМ;

всем лицам, находящимся в ППЭ - оказывать содействие участникам ЕГЭ, в том числе передавать им средства связи, электронно-вычислительную технику, фото-, аудио- и видеоаппаратуру, справочные материалы, письменные заметки и иные средства хранения и передачи информации;

лицам, которым не запрещено иметь при себе средства связи, - пользоваться ими вне Штаба ППЭ.

Во время проведения экзамена участникам ЕГЭ запрещается выносить из аудиторий письменные принадлежности, письменные заметки и иные средства хранения и передачи информации.

Лица, допустившие нарушение указанных требований или иное нарушение Порядка, удаляются из ППЭ. Члены ГЭК составляют акт об удалении лица, нарушившего Порядок, в Штабе ППЭ в зоне видимости камер видеонаблюдения.

Если участник ЕГЭ нарушил Порядок, члены ГЭК составляют акт об удалении с экзамена участника ЕГЭ [\(форма ППЭ-21](#page-209-0) "Акт об удалении участника ГИА"), нарушившего установленный Порядок, в Штабе ППЭ в зоне видимости камер видеонаблюдения. Организатор ставит в бланке регистрации участника ЕГЭ и в [форме 05-02](#page-163-0) "Протокол проведения ЕГЭ в аудитории" соответствующую отметку.

В случае если участник ЕГЭ по состоянию здоровья или другим объективным причинам не может завершить выполнение экзаменационной работы, он покидает аудиторию. Ответственный организатор должен пригласить организатора вне аудитории, который сопроводит такого участника ЕГЭ к медицинскому работнику и пригласит члена (членов) ГЭК в медицинский кабинет. В случае подтверждения медицинским работником ухудшения состояния здоровья участника ЕГЭ и при согласии участника ЕГЭ досрочно завершить экзамен заполняется [форма ППЭ-22](#page-210-0) "Акт о досрочном завершении экзамена по объективным причинам" в медицинском кабинете членом ГЭК и медицинским работником. Ответственный организатор и руководитель ППЭ ставят свою подпись в указанном акте. Организатор ставит в бланке регистрации участника ЕГЭ и в [форме 05-02](#page-163-0) "Протокол проведения ЕГЭ в аудитории" соответствующую отметку.

Указанные акты в тот же день направляются в ГЭК и РЦОИ для учета при обработке

экзаменационных работ.

Завершение выполнения экзаменационной работы участниками ЕГЭ и организация сбора ЭМ Участники ЕГЭ, досрочно завершившие выполнение экзаменационной работы, могут покинуть ППЭ. Организаторы принимают от них все ЭМ.

За 30 минут и за 5 минут до окончания выполнения экзаменационной работы организаторы сообщают участникам ЕГЭ о скором завершении экзамена и напоминают о необходимости перенести ответы из черновиков со штампом образовательной организации, на базе которой организован ППЭ, и КИМ в бланки ЕГЭ.

По истечении установленного времени организаторы в центре видимости камер видеонаблюдения объявляют об окончании выполнения экзаменационной работы. Участники ЕГЭ откладывают ЭМ, включая КИМ и черновики, на край своего стола. Организаторы собирают ЭМ у участников ЕГЭ. Оформление соответствующих форм ППЭ, осуществление раскладки и последующей упаковки организаторами ЭМ, собранных у участников ЕГЭ, осуществляется в специально выделенном в аудитории месте (столе), находящемся в зоне видимости камер видеонаблюдения.

По завершении соответствующих процедур организаторы проходят в Штаб ППЭ с ЭМ и передают ЭМ руководителю ППЭ в присутствии члена ГЭК по [форме ППЭ-14-02](#page-197-0) "Ведомость выдачи и возврата экзаменационных материалов по аудиториям ППЭ".

После получения ЭМ от всех ответственных организаторов руководитель ППЭ передает ЭМ по [форме](#page-191-0) [ППЭ-14-01](#page-191-0) "Акт приемки-передачи экзаменационных материалов в ППЭ" (два экземпляра) члену ГЭК.

Члены ГЭК составляют отчет о проведении ЕГЭ в ППЭ [\(форма ППЭ-10\),](#page-177-0) который в тот же день передается в ГЭК.

Упакованные и запечатанные членом ГЭК ЭМ в тот же день доставляются членами ГЭК или Перевозчиком ЭМ из ППЭ в РЦОИ, за исключением ППЭ, в которых, по решению ГЭК, проводится сканирование ЭМ в Штабе ППЭ. В таких ППЭ сразу по завершении экзамена техническим специалистом производится сканирование ЭМ в присутствии членов ГЭК, руководителя ППЭ и общественных наблюдателей (при наличии) в Штабе ППЭ. Отсканированные изображения ЭМ передаются в РЦОИ, уполномоченную организацию для последующей обработки. Бумажные ЭМ после направления отсканированных изображений ЭМ хранятся в ППЭ, затем направляются на хранение в РЦОИ в сроки, установленные ОИВ, МИД России, учредителями. <1>

--------------------------------

<1> Порядок проведения сканирования ЭМ описан в [Приложение 16](#page-76-0) - [17](#page-81-0) настоящих Методических рекомендаций.

Неиспользованные и использованные ЭМ, а также использованные черновики со штампом образовательной организации, на базе которой организован ППЭ, направляются в места, определенные ОИВ, МИД России, учредителями для обеспечения их хранения.

Неиспользованные и использованные ЭМ хранятся в течение полугода, использованные черновики со штампом образовательной организации, на базе которой организован ППЭ, - в течение месяца после проведения экзамена. По истечении указанного срока перечисленные материалы уничтожаются лицами, назначенными ОИВ, МИД России, учредителями.

> 4. Инструктивные материалы для лиц, привлекаемых к проведению ЕГЭ в ППЭ <1>

--------------------------------

<1> Проведение ЕГЭ по иностранным языкам с включенным разделом "Говорение" и проведение ЕГЭ по технологии печати КИМ в аудиториях ППЭ имеет ряд организационно-технологических особенностей и отличий от стандартной процедуры проведения ЕГЭ, которые представлены в [приложениях 7](#page-46-0) - [8](#page-51-0) и [11](#page-55-0) - [15.](#page-74-0)

4.1. Инструкция для членов ГЭК в ППЭ

Член ГЭК обеспечивает соблюдение требований Порядка, в том числе:

по решению председателя ГЭК не позднее чем за две недели до начала экзаменов проводит проверку готовности ППЭ, обеспечивает доставку ЭМ в ППЭ в день экзамена, осуществляет контроль за проведением ГИА в ППЭ;

осуществляет взаимодействие с руководителем и организаторами ППЭ, общественными

наблюдателями, должностными лицами Рособрнадзора, органа исполнительной власти субъекта Российской Федерации, осуществляющего переданные полномочия Российской Федерации в сфере образования, присутствующими в ППЭ по вопросам соблюдения установленного порядка проведения ГИА;

в случае выявления нарушений установленного Порядка принимает решение об удалении с экзамена участников ЕГЭ, а также иных лиц, находящихся в ППЭ, по согласованию с председателем ГЭК принимает решение об остановке экзамена в ППЭ или отдельных аудиториях ППЭ.

Член ГЭК имеет право:

удалить с экзамена участников ЕГЭ, организаторов ППЭ, общественных наблюдателей, представителей СМИ и иных лиц, нарушающих порядок проведения ГИА;

по согласованию с председателем ГЭК (заместителем председателя ГЭК) принять решение об остановке экзамена в ППЭ или в отдельно взятой аудитории в случае грубых нарушений, ведущих к массовому искажению результатов ЕГЭ;

по согласованию с председателем ГЭК принять решение о завершении экзамена в ППЭ с оформлением соответствующих форм ППЭ в случае неявки всех распределенных участников ЕГЭ в ППЭ более чем на два часа от начала проведения экзамена (10.00).

Член ГЭК несет ответственность за:

целостность, полноту и сохранность доставочных спецпакетов с ИК, возвратных доставочных пакетов и пакета для руководителя ППЭ при передаче их в ППЭ в день экзамена и из ППЭ в РЦОИ для последующей обработки (за исключением случаев, когда доставка ЭМ в ППЭ и РЦОИ осуществляется Перевозчиком ЭМ);

своевременность проведения проверки фактов о нарушении установленного порядка ГИА в ППЭ в случае подачи участником ЕГЭ апелляции о нарушении процедуры проведения экзамена и предоставление всех материалов для рассмотрения апелляции КК в тот же день;

соблюдение информационной безопасности на всех этапах проведения ЕГЭ;

незамедлительное информирование председателя ГЭК о факте компрометации ключа шифрования члена ГЭК, записанного на защищенном внешнем носителе - токене (токен члена ГЭК).

На члена ГЭК возлагается обязанность по фиксированию всех случаев нарушения порядка проведения ГИА в ППЭ.

По решению председателя ГЭК (заместителя председателя ГЭК) допускается присутствие в ППЭ нескольких членов ГЭК, осуществляющих контроль за проведением экзамена.

На подготовительном этапе проведения ЕГЭ член ГЭК:

проходит подготовку по порядку исполнения своих обязанностей в период проведения ЕГЭ;

знакомится с нормативными правовыми документами, методическими рекомендациями Рособрнадзора;

проводит проверку готовности ППЭ не позднее чем за две недели до начала экзаменов (по решению председателя ГЭК);

информируется о месте расположения ППЭ, в который он направляется, не ранее чем за три рабочих дня до проведения экзамена по соответствующему учебному предмету.

На этапе проведения ЕГЭ член ГЭК:

обеспечивает доставку ЭМ в ППЭ не позднее 07.30 по местному времени в день проведения экзамена;

в случае обеспечения доставки ЭМ в ППЭ Перевозчиком ЭМ прибывает в ППЭ не позднее времени доставки ЭМ указанными сотрудниками;

передает ЭМ руководителю ППЭ в Штабе ППЭ по [форме ППЭ-14-01](#page-191-0) "Акт приема-передачи экзаменационных материалов в ППЭ";

осуществляет взаимодействие с руководителем и организаторами ППЭ, общественными наблюдателями, должностными лицами Рособрнадзора, органа исполнительной власти субъекта Российской Федерации, осуществляющего переданные полномочия Российской Федерации в сфере образования, федеральными инспекторами, присутствующими в ППЭ, по вопросам соблюдения установленного порядка проведения ГИА;

присутствует при проведении руководителем ППЭ инструктажа организаторов ППЭ, который проводится не ранее 8.15 по местному времени;

присутствует при организации входа участников ЕГЭ в ППЭ и осуществляет контроль за выполнением требования о запрете участникам ЕГЭ, организаторам, ассистентам, оказывающим необходимую техническую помощь участникам ЕГЭ с ОВЗ, детям-инвалидам и инвалидам, техническим специалистам, медицинским работникам иметь при себе средства связи, в том числе осуществляет контроль за организацией сдачи иных вещей (не перечисленных в п. 45 Порядка) в специально выделенном до входа в ППЭ месте для личных вещей участников ЕГЭ <1>;

--------------------------------

<1> Вход в ППЭ обозначается стационарным металлоискателем. В случае использования переносных металлоискателей входом в ППЭ является место проведения уполномоченными лицами работ с использованием указанных металлоискателей.

присутствует при заполнении сопровождающим [формы ППЭ-20](#page-208-0) "Акт об идентификации личности участника ГИА" в случае отсутствия у обучающегося документа, удостоверяющего личность;

в случае отсутствия документа, удостоверяющего личность, у выпускника прошлых лет, обучающегося по образовательным программам среднего профессионального образования, а также обучающегося, получающего среднее общее образование в иностранных образовательных организациях, он не допускается в ППЭ;

в случае неявки всех распределенных в ППЭ участников ЕГЭ более чем на два часа от начала проведения экзамена (10.00) член ГЭК по согласованию с председателем ГЭК (заместителем председателя ГЭК) принимает решение о завершении экзамена в данном ППЭ с оформлением соответствующих форм ППЭ;

Член ГЭК присутствует при составлении акта о недопуске такого участника ЕГЭ в ППЭ руководителем ППЭ. Указанный акт подписывается членом ГЭК, руководителем ППЭ и участником ЕГЭ. Акт составляется в двух экземплярах в свободной форме. Первый экземпляр оставляет член ГЭК для передачи председателю ГЭК, второй - участнику ЕГЭ. Повторно к участию в ЕГЭ по данному учебному предмету в дополнительные сроки указанный участник ЕГЭ может быть допущен только по решению председателя ГЭК;

контролирует соблюдение порядка проведения ГИА в ППЭ, в том числе не допускает наличие в ППЭ (аудиториях, коридорах, туалетных комнатах, медицинском пункте и т.д.) у участников ЕГЭ, организаторов в аудитории (вне аудиторий), медицинского работника, технических специалистов, ассистентов средств связи, электронно-вычислительной техники, фото-, аудио- и видеоаппаратуры, справочных материалов, письменных заметок и иных средств хранения и передачи информации;

не допускает выноса из аудиторий письменных заметок и иных средств хранения и передачи информации, письменных заметок, из аудиторий и ППЭ ЭМ на бумажном или электронном носителях, а также фотографирования ЭМ;

оказывает содействие руководителю ППЭ в решении возникающих в процессе экзамена ситуаций, не регламентированных нормативными правовыми актами и настоящей Инструкцией;

присутствует в Штабе ППЭ при вскрытии резервного доставочного спецпакета с ИК в случае необходимости проведения замены ИК (в случаях наличия полиграфических дефектов, непреднамеренной порчи и др.);

в случае принятия решения об удалении с экзамена участника ЕГЭ совместно с руководителем ППЭ и ответственным организатором в аудитории заполняет [форму ППЭ-21](#page-209-0) "Акт об удалении участника ЕГЭ с экзамена" в Штабе ППЭ в зоне видимости камер видеонаблюдения;

по приглашению организатора вне аудитории приходит в медицинский кабинет (в случае если участник ЕГЭ по состоянию здоровья или другим объективным причинам не может завершить выполнение экзаменационной работы) для контроля подтверждения (неподтверждения) медицинским работником ухудшения состояния здоровья участника ЕГЭ;

в случае подтверждения медицинским работником ухудшения состояния здоровья участника ЕГЭ и при согласии участника ЕГЭ досрочно завершить экзамен совместно с медицинским работником заполнить соответствующие поля [формы ППЭ-22](#page-210-0) "Акт о досрочном завершении экзамена по объективным причинам" в медицинском кабинете. Ответственный организатор и руководитель ППЭ ставят свою подпись в указанном акте;

в случае заполнения [форм ППЭ-21](#page-209-0) "Акт об удалении участника ЕГЭ с экзамена" и (или) [ППЭ-22](#page-210-0) "Акт о досрочном завершении экзамена по объективным причинам" осуществляет контроль наличия соответствующих отметок, поставленных ответственным организатором в аудитории ("Удален с экзамена в связи с нарушением порядка проведения ЕГЭ" и (или) "Не закончил экзамен по уважительной причине"), в бланках регистрации таких участников ЕГЭ;

принимает от участника ЕГЭ апелляцию о нарушении установленного порядка проведения ГИА в двух экземплярах по [форме ППЭ-02](#page-159-0) в Штабе ППЭ в зоне видимости камер видеонаблюдения (соответствующую информацию о поданной участником ЕГЭ апелляции о нарушении порядка проведения ГИА также необходимо внести в [формы 05-02](#page-163-0) "Протокол проведения ЕГЭ в аудитории", [05-02-У](#page-165-0) "Протокол проведения ЕГЭ в аудитории подготовки", [05-03-У](#page-166-0) "Протокол проведения ЕГЭ в аудитории проведения");

организует проведение проверки изложенных в апелляции сведений о нарушении порядка

проведения ГИА при участии организаторов, не задействованных в аудитории, в которой сдавал экзамен участник ЕГЭ, технических специалистов, ассистентов, общественных наблюдателей (при наличии), сотрудников, осуществляющих охрану правопорядка, и (или) сотрудников органов внутренних дел (полиции), медицинских работников и заполняет [форму ППЭ-03](#page-160-0) "Протокол рассмотрения апелляции о нарушении установленного Порядка проведения ГИА" в Штабе ППЭ в зоне видимости камер видеонаблюдения;

принимает решение об остановке экзамена в ППЭ или в отдельных аудиториях ППЭ по согласованию с председателем ГЭК (заместителем председателя ГЭК) в случае отсутствия средств видеонаблюдения, неисправного состояния или отключения указанных средств во время проведения экзамена, которое приравнивается к отсутствию видеозаписи экзамена, а также при форс-мажорных обстоятельствах с последующим составлением соответствующих актов в свободной форме.

# ┌┌ ┌ ┌ ┌ ┌ ┌ ┌ ┌ ┌ ┌ ┌ ┌ ┌ ┌ ┌ ┌ ┌ ┌ ┌ ┌ ┌ ┌ ┌ ┌ ┌ ┌ ┌ ┌ ┌ ┌ ┌ ┌ ┌ ┌ ┌ ┌ ┌┌

 Члену ГЭК необходимо помнить, что экзамен проводится в спокойной и ┌доброжелательной обстановке. ┌

В день проведения экзамена члену ГЭК в ППЭ запрещается:

□ а) оказывать содействие участникам ЕГЭ, в том числе передавать им□ средства связи, электронно-вычислительную технику, фото-, аудио- и ┌видеоаппаратуру, справочные материалы, письменные заметки и иные┌ средства хранения и передачи информации;

┌ б) пользоваться средствами связи вне Штаба ППЭ (пользование┌ средствами связи допускается только в Штабе ППЭ в случае служебной  $\Box$ необходимости). ┌┌ ┌ ┌ ┌ ┌ ┌ ┌ ┌ ┌ ┌ ┌ ┌ ┌ ┌ ┌ ┌ ┌ ┌ ┌ ┌ ┌ ┌ ┌ ┌ ┌ ┌ ┌ ┌ ┌ ┌ ┌ ┌ ┌ ┌ ┌ ┌ ┌┌

#### По окончании проведения ЕГЭ член ГЭК:

осуществляет контроль за получением ЭМ руководителем ППЭ от ответственных организаторов в Штабе ППЭ [\(форма ППЭ-14-02](#page-197-0) "Ведомость выдачи и возврата экзаменационных материалов по аудиториям ППЭ") по одной из представленных схем <1>:

--------------------------------

<1> По решению ОИВ после проведения экзамена РЦОИ осуществляет сканирование всех типов бланков ЕГЭ "поаудиторно". В этом случае организатору в аудитории выдается один возвратный доставочный пакет для упаковки всех типов бланков ЕГЭ.

#### Схема N 1

запечатанного возвратного доставочного пакета с бланками регистрации;

запечатанного возвратного доставочного пакета с бланками ответов N 1;

запечатанного возвратного доставочного пакета с бланками ответов N 2, в том числе с дополнительными бланками ответов N 2;

(на каждом из трех возвратных доставочных пакетов должна быть представлена следующая информация: код региона, номер ППЭ (наименование и адрес), номер аудитории, код учебного предмета, название учебного предмета, по которому проводится ЕГЭ; поставлена отметка "X" в соответствующем поле в зависимости от содержимого возвратного доставочного пакета)

или

Схема N 2

запечатанного возвратного доставочного пакета с бланками регистрации, бланками ответов N 1, бланками ответов N 2, в том числе с дополнительными бланками ответов N 2 (все типы бланков упакованы в один возвратный доставочный пакет, заполнена форма сопроводительного бланка к материалам ЕГЭ),

а также:

[формы ППЭ-05-02](#page-163-0) "Протокол проведения ЕГЭ в аудитории";

[формы ППЭ-12-02](#page-179-0) "Ведомость коррекции персональных данных участников ГИА в аудитории";

[формы ППЭ-12-03](#page-181-0) "Ведомость использования дополнительных бланков ответов N 2";

КИМ участников ЕГЭ, вложенные обратно в ИК участников ЕГЭ;

запечатанные конверты с использованными черновиками

(на каждом конверте должна быть указана следующая информация: код региона, номер ППЭ (наименование и адрес) и номер аудитории, код учебного предмета, название учебного предмета, по которому проводится ЕГЭ, количество черновиков в конверте);

неиспользованные дополнительные бланки ответов N 2;

неиспользованные черновики;

неиспользованные ИК участников ЕГЭ;

испорченные и (или) имеющие полиграфические дефекты ИК;

служебные записки (при наличии).

Член ГЭК совместно с руководителем ППЭ оформляет необходимые документы по результатам проведения ЕГЭ в ППЭ по следующим формам:

[форма ППЭ 13-01](#page-183-0) "Протокол проведения ЕГЭ в ППЭ";

[форма ППЭ 13-02 МАШ](#page-188-0) "Сводная ведомость учета участников и использования экзаменационных материалов в ППЭ";

[форма ППЭ 14-01](#page-191-0) "Акт приемки-передачи экзаменационных материалов в ППЭ";

[форма ППЭ-14-02](#page-197-0) "Ведомость выдачи и возврата экзаменационных материалов по аудиториям ППЭ".

После окончания экзамена член ГЭК упаковывает ЭМ в спецпакеты в соответствии с Методическими [рекомендациями](#page-247-0) по организации доставки экзаменационных материалов для проведения государственной итоговой аттестации по образовательным программам среднего общего образования в форме единого государственного экзамена в субъекты Российской Федерации.

По завершении экзамена члены ГЭК составляют отчет о проведении ЕГЭ в ППЭ [\(форма ППЭ-10\),](#page-177-0) который в тот же день передается в ГЭК.

#### 4.2. Инструкция для руководителя ППЭ

При проведении ЕГЭ по учебному предмету не допускается привлекать в качестве руководителей ППЭ педагогических работников, являющихся учителями обучающихся, сдающих экзамен в данном ППЭ (за исключением ППЭ, организованных в труднодоступных и отдаленных местностях, в организациях, осуществляющих образовательную деятельность за пределами территории Российской Федерации, загранучреждениях, а также в учреждениях уголовно-исполнительной системы).

Руководитель ППЭ должен заблаговременно пройти инструктаж по порядку и процедуре проведения ЕГЭ и ознакомиться с:

нормативными правовыми документами, регламентирующими проведение ГИА;

инструкцией, определяющей порядок работы руководителя ППЭ, а также инструкциями, определяющими порядок работы лиц, привлекаемых к проведению ЕГЭ (организаторов, организаторов вне аудитории и т.д.);

правилами заполнения бланков ЕГЭ;

правилами оформления ведомостей, протоколов и актов, заполняемых при проведении ЕГЭ в аудиториях, ППЭ.

Подготовка к проведению ЕГЭ

Руководитель ППЭ информируется о месте расположения ППЭ, в который он направляется, не ранее чем за три рабочих дня до проведения экзамена по соответствующему учебному предмету.

Руководитель ППЭ совместно с руководителем образовательной организации, на базе которой организован ППЭ, обязан обеспечить готовность ППЭ к проведению ЕГЭ в соответствии с требованиями к ППЭ, изложенными в настоящих Методических материалах.

В случае распределения в ППЭ участников ЕГЭ с ОВЗ, детей-инвалидов и инвалидов готовятся аудитории, учитывающие состояние их здоровья, особенности психофизического развития и индивидуальных возможностей.

При этом ОИВ (по согласованию с ГЭК) направляет не позднее двух рабочих дней до проведения экзамена по соответствующему учебному предмету информацию о количестве таких участников ЕГЭ в ППЭ и о необходимости организации проведения ЕГЭ в ППЭ, в том числе аудиториях ППЭ, в условиях, учитывающих состояние их здоровья, особенности психофизического развития.

Не позднее чем за один день до проведения экзамена руководитель ППЭ и руководитель образовательной организации обязаны обеспечить и проверить наличие:

аудиторий, необходимых для проведения ЕГЭ, в том числе аудиторий, необходимых для проведения ЕГЭ для участников ЕГЭ с ОВЗ, детей-инвалидов и инвалидов;

рабочих мест (столы, стулья) для организаторов вне аудитории, сотрудников, осуществляющих охрану правопорядка, и (или) сотрудников органов внутренних дел (полиции);

отдельного места для хранения личных вещей участников ЕГЭ до входа в ППЭ <1>;

--------------------------------

<1> Вход в ППЭ обозначается стационарным металлоискателем. В случае использования переносных металлоискателей входом в ППЭ является место проведения уполномоченными лицами работ с использованием указанных металлоискателей. В случае организации крупного ППЭ рекомендуется оборудовать несколько входов в ППЭ с присутствием организаторов вне аудитории, сотрудников, осуществляющих охрану правопорядка, и (или) сотрудники органов внутренних дел (полиции) и с наличием необходимого количества стационарных и (или) переносных металлоискателей.

отдельного места для хранения личных вещей организаторов ППЭ, медицинского работника, технических специалистов, ассистентов для участников ЕГЭ с ОВЗ, детей-инвалидов и инвалидов, которое расположено до входа в ППЭ;

специально выделенного места в каждой аудитории ППЭ (стола), находящегося в зоне видимости камер видеонаблюдения, для оформления соответствующих форм ППЭ, осуществления раскладки и последующей упаковки организаторами ЭМ, собранных у участников ЕГЭ;

помещения для руководителя ППЭ (Штаб ППЭ), соответствующего требованиям, изложенным в [разделе](#page-4-0) "Требования к ППЭ" Методических материалов;

помещения для медицинского работника;

журнала учета участников ЕГЭ, обратившихся к медицинскому работнику (см. [приложение 18\)](#page-83-0);

помещений для лиц, сопровождающих участников ЕГЭ, представителей СМИ, которое организуется до входа в ППЭ;

помещений, изолируемых от аудиторий для проведения экзамена, для общественных наблюдателей и других лиц, имеющих право присутствовать в ППЭ в день проведения ЕГЭ;

заметных обозначений номеров аудитории для проведения ЕГЭ и наименований помещений, используемых для проведения экзамена;

заметных информационных плакатов о ведении видеонаблюдения в аудиториях и коридорах ППЭ;

не более 25 рабочих мест для участников ЕГЭ в аудиториях;

обозначения каждого рабочего места участника ЕГЭ в аудитории заметным номером;

часов, находящихся в поле зрения участников ЕГЭ, в каждой аудитории с проведением проверки их работоспособности.

Не позднее чем за один день до начала проведения экзамена также необходимо:

убрать (закрыть) в аудиториях стенды, плакаты и иные материалы со справочно-познавательной информацией по соответствующим учебным предметам;

подготовить ножницы для вскрытия доставочных спецпакетов с индивидуальными комплектами участников ЕГЭ (ИК) для каждой аудитории;

подготовить черновики со штампом образовательной организации, на базе которой расположен ППЭ, на каждого участника ЕГЭ (минимальное количество - два листа), а также дополнительные черновики со штампом образовательной организации, на базе которой расположен ППЭ (в случае проведения ЕГЭ по иностранным языкам с включенным разделом "Говорение" черновики не выдаются);

подготовить конверты для упаковки использованных черновиков (по одному конверту на аудиторию);

подготовить в необходимом количестве инструкции для участников ЕГЭ, зачитываемые организаторами в аудитории перед началом экзамена (одна инструкция на одну аудиторию);

проверить пожарные выходы, средства первичного пожаротушения;

запереть и опечатать помещения, не использующиеся для проведения экзамена;

провести проверку работоспособности средств видеонаблюдения в ППЭ совместно с техническим специалистом;

заполнить [форму ППЭ-01](#page-152-0) "Акт готовности ППЭ" совместно с руководителем организации, на базе которой организован ППЭ.

Заблаговременно провести инструктаж под роспись со всеми работниками ППЭ по порядку и процедуре проведения ЕГЭ и ознакомить с:

нормативными правовыми документами, регламентирующими проведение ГИА;

инструкциями, определяющими порядок работы организаторов и других лиц, привлекаемых к проведению ЕГЭ в ППЭ;

правилами заполнения бланков ЕГЭ;

правилами оформления ведомостей, протоколов и актов, заполняемых при проведении ЕГЭ.

Проведение ЕГЭ в ППЭ

В день проведения ЕГЭ руководитель ППЭ должен явиться в ППЭ не позднее 07.30 по местному времени.

Руководитель ППЭ несет персональную ответственность за соблюдение мер информационной безопасности и исполнение порядка проведения ГИА в ППЭ на всех этапах проведения ЕГЭ в ППЭ. До начала экзамена руководитель ППЭ должен:

Не позднее 07.30 по местному времени получить от членов ГЭК ЭМ и вскрыть:

Схема 1:

Спецпакет с:

ЭМ, пакетом руководителя ППЭ (акты, протоколы, формы апелляции, списки распределения участников ГИА и работников ППЭ, ведомости, отчеты и др.), дополнительными бланками ответов N 2;

возвратными доставочными пакетами для упаковки каждого типа бланков ЕГЭ после проведения экзамена (на каждом возвратном доставочном пакете напечатан "Сопроводительный бланк к материалам ЕГЭ", обязательный к заполнению):

бланки регистрации ЕГЭ;

бланки ответов N 1;

--------------------------------

бланки ответов N 2 (включая дополнительные бланки ответов N 2) (в случае проведения ЕГЭ по математике базового уровня возвратный доставочный пакет для упаковки бланков ответов N 2 и дополнительных бланков ответов N 2 не выдается);

или

возвратные доставочные пакеты для упаковки всех типов бланков ЕГЭ <1> (бланки регистрации ЕГЭ, бланки ответов N 1, бланки ответов N 2 (включая дополнительные бланки ответов N 2).

<1> По решению ОИВ после проведения экзамена РЦОИ осуществляет сканирование всех типов бланков ЕГЭ "поаудиторно". В этом случае на каждого организатора в аудитории необходимо выдать один возвратный доставочный пакет для упаковки всех типов бланков ЕГЭ.

#### Схема 2:

Короб с ЭМ;

Спецпакет с пакетом руководителя ППЭ (акты, протоколы, формы апелляции, списки распределения участников ГИА и работников ППЭ, ведомости, отчеты и др.), дополнительными бланками ответов N 2, комплектами возвратных доставочных пакетов для упаковки бланков ЕГЭ.

Проверить комплектность и целостность упаковки ЭМ.

Заполнить [форму ППЭ-14-01](#page-191-0) "Акт приемки-передачи экзаменационных материалов в ППЭ" при получении ЭМ от членов ГЭК.

Разместить в сейфе, расположенном в Штабе ППЭ в зоне видимости камер видеонаблюдения, доставочные спецпакеты с ИК участников ЕГЭ, дополнительные бланки ответов N 2 и обеспечить их надежное хранение до момента передачи ответственным организаторам в аудиториях. Вскрытие и переупаковка доставочных спецпакетов с ИК категорически запрещены.

Вскрыть пакет руководителя ППЭ.

Не позднее 07.50 по местному времени назначить ответственного за регистрацию лиц, привлекаемых к проведению ЕГЭ в ППЭ, в соответствии с [формой ППЭ-07](#page-173-0) "Список работников ППЭ" из числа организаторов вне аудитории;

обеспечить контроль за регистрацией работников ППЭ в день экзамена (в случае неявки распределенных в данный ППЭ работников ППЭ, произвести замену работников ППЭ по [форме ППЭ-19\)](#page-207-0);

передать медицинскому работнику инструкцию, определяющую порядок его работы во время проведения ЕГЭ в ППЭ, журнал учета участников ЕГЭ, обратившихся к медицинскому работнику;

организовать автоматизированное распределение участников ЕГЭ и организаторов по аудиториям в Штабе ППЭ посредством персонального компьютера с необходимым программным обеспечением и средствами защиты информации для автоматизированного распределения (если такое распределение производится в ППЭ);

проверить готовность аудиторий к проведению ЕГЭ;

дать распоряжение техническим специалистам, отвечающим за организацию видеонаблюдения в ППЭ, о начале видеонаблюдения (в штабе ППЭ до получения ЭМ, в аудиториях ППЭ в 09.00 по местному времени), о сверке часов во всех аудиториях ППЭ, сверке времени на ПАК.

Не ранее 8.15 по местному времени начать проведение инструктажа по процедуре проведения экзамена для работников ППЭ, выдать ответственному организатору вне аудитории [формы ППЭ-06-01](#page-171-0) "Список участников ГИА образовательной организации" и [ППЭ-06-02](#page-172-0) "Список участников ЕГЭ в ППЭ по алфавиту" для размещения на информационном стенде при входе в ППЭ.

Назначить ответственного организатора в каждой аудитории и направить организаторов всех

категорий на рабочие места в соответствии с [формой ППЭ-07](#page-173-0) "Список работников ППЭ".

Выдать ответственным организаторам в аудитории:

[форму ППЭ-05-01](#page-162-0) "Список участников ГИА в аудитории ППЭ" (2 экземпляра);

[форму ППЭ-05-02](#page-163-0) "Протокол проведения ЕГЭ в аудитории";

[форму ППЭ-12-02](#page-179-0) "Ведомость коррекции персональных данных участников ГИА в аудитории";

[форму ППЭ-12-03](#page-181-0) "Ведомость использования дополнительных бланков ответов N 2";

[форму ППЭ-16](#page-203-0) "Расшифровка кодов образовательных организаций ППЭ";

инструкцию для участников ЕГЭ, зачитываемую организатором в аудитории перед началом экзамена (одна инструкция на аудиторию);

ножницы для вскрытия пакета с ЭМ;

таблички с номерами аудиторий;

черновики со штампом образовательной организации, на базе которой расположен ППЭ (в случае проведения ЕГЭ по иностранным языкам с включенным разделом "Говорение" черновики не выдаются) (минимальное количество черновиков - два на одного участника ЕГЭ);

конверт для упаковки использованных черновиков (один конверт на аудиторию);

Не ранее 09.00 по местному времени обеспечить допуск:

участников ЕГЭ согласно спискам распределения;

сопровождающих обучающихся (присутствуют в день экзамена в помещении, которое организуется до входа в ППЭ).

В случае отказа участником ЕГЭ от сдачи запрещенного средства (средства связи, электронно-вычислительная техника, фото-, аудио- и видеоаппаратура, справочные материалы, письменные заметки и иные средства хранения и передачи информации) составляет акта о недопуске указанного участника ЕГЭ в ППЭ. Указанный акт подписывают член ГЭК и участник ЕГЭ, отказавшийся от сдачи запрещенного средства. Акт составляется в двух экземплярах в свободной форме. Первый экземпляр оставляет член ГЭК для передачи председателю ГЭК, второй - участнику ЕГЭ.

В случае отсутствия документа, удостоверяющего личность, у выпускника прошлых лет, он не допускается в ППЭ.

Если участник ЕГЭ опоздал на экзамен, он допускается к сдаче ЕГЭ в установленном порядке, при этом время окончания экзамена не продлевается, о чем сообщается участнику ЕГЭ. Рекомендуется составить акт в свободной форме. Указанный акт подписывает участник ЕГЭ, руководитель ППЭ и член ГЭК.

Руководитель ППЭ в присутствии члена ГЭК составляет акт о недопуске указанного участника ЕГЭ в ППЭ. Указанный акт подписывается членом ГЭК, руководителем ППЭ и участником ЕГЭ. Акт составляется в двух экземплярах в свободной форме. Первый экземпляр оставляет член ГЭК для передачи председателю ГЭК, второй - участнику ЕГЭ. Повторно к участию в ЕГЭ по данному учебному предмету в дополнительные сроки указанный участник ЕГЭ может быть допущены только по решению председателя ГЭК.

В случае неявки всех распределенных в ППЭ участников ЕГЭ более чем на два часа от начала проведения экзамена (10.00) член ГЭК по согласованию с председателем ГЭК (заместителем председателя ГЭК) принимает решение о завершении экзамена в данном ППЭ с оформлением соответствующих форм ППЭ.

Не позднее 09.45 по местному времени выдать в штабе ППЭ ответственным организаторам в аудиториях доставочный(-ые) спецпакет(-ы) с ИК, возвратные доставочные пакеты для упаковки бланков ЕГЭ по [форме ППЭ-14-02](#page-197-0) "Ведомость выдачи и возврата экзаменационных материалов по аудиториям ППЭ".

Выдать общественным наблюдателям [форму ППЭ-18-МАШ](#page-204-0) "Акт общественного наблюдения за проведением ЕГЭ в ППЭ".

Во время экзамена руководитель ППЭ совместно с членами ГЭК должен осуществлять контроль за ходом проведения экзамена, проверять помещения ППЭ на предмет присутствия посторонних лиц, решать вопросы, не предусмотренные настоящей инструкцией, содействовать членам ГЭК в проведении проверки изложенных в поданной апелляции сведений и в оформлении формы заключения комиссии.

## Этап завершения ЕГЭ в ППЭ

После проведения экзамена руководитель ППЭ должен в Штабе ППЭ с включенным видеонаблюдением в присутствии членов ГЭК:

получить от всех ответственных организаторов в аудитории следующие материалы:

запечатанный возвратный доставочный пакет с бланками регистрации;

запечатанный возвратный доставочный пакет с бланками ответов N 1;

запечатанный возвратный доставочный пакет с бланками ответов N 2, в том числе и с дополнительными бланками ответов N 2 (или запечатанный возвратный доставочный пакет с бланками регистрации, бланками ответов N 1, бланками ответов N 2, в том числе с дополнительными бланками ответов N 2);

КИМ участников ЕГЭ, вложенные в конверты от ИК участников ЕГЭ;

запечатанные конверты с использованными черновиками (на каждом конверте должна быть указана следующая информация: код региона, номер ППЭ (наименование и адрес) и номер аудитории, код учебного предмета, название учебного предмета, по которому проводится ЕГЭ, количество черновиков в конверте);

неиспользованные дополнительные бланки ответов N 2;

неиспользованные черновики;

неиспользованные ИК;

испорченные и (или) имеющие полиграфические дефекты ИК (при наличии);

[форму ППЭ-05-02;](#page-163-0)

[форму ППЭ 05-01;](#page-162-0)

"Протокол проведения ЕГЭ в аудитории";

[форму ППЭ-12-02](#page-179-0) "Ведомость коррекции персональных данных участников ГИА в аудитории";

[форму ППЭ-12-03](#page-181-0) "Ведомость использования дополнительных бланков ответов N 2";

служебные записки (при наличии).

Заполнить формы:

[ППЭ 14-01](#page-191-0) "Акт приемки-передачи экзаменационных материалов в ППЭ";

[ППЭ 13-01](#page-183-0) "Протокол проведения ЕГЭ в ППЭ";

[ППЭ 13-02 МАШ](#page-188-0) "Сводная ведомость учета участников и использования экзаменационных материалов в ППЭ";

[ППЭ-14-02](#page-197-0) "Ведомость выдачи и возврата экзаменационных материалов по аудиториям ППЭ".

Принять у общественного(-ых) наблюдателя(-ей) (в случае присутствия его в ППЭ в день проведения экзамена) заполненную [форму 18-МАШ](#page-204-0) "Акт общественного наблюдения за проведением ЕГЭ в ППЭ" (в случае неявки общественного наблюдателя в [форме 18-МАШ](#page-204-0) "Акт общественного наблюдения за проведением ЕГЭ в ППЭ" поставить соответствующую отметку в [разделе](#page-206-0) "Общественный наблюдатель не явился в ППЭ").

Передать все необходимые материалы по [форме ППЭ-14-01](#page-191-0) "Акт приемки-передачи экзаменационных материалов в ППЭ" (два экземпляра) члену ГЭК.

Присутствовать при упаковке членами ГЭК в отдельные спецпакеты ЭМ:

возвратные доставочные пакеты с использованными ЭМ;

заполненные формы ППЭ (кроме [формы ППЭ-10](#page-177-0) "Отчет члена ГЭК о проведении ГИА в ППЭ", которая в тот же день передается членом ГЭК в ГЭК);

служебные записки (при наличии);

КИМ, вложенные обратно в ИК участников ЕГЭ;

запечатанные конверты с использованными черновиками;

испорченные и (или) имеющие полиграфические дефекты ИК;

неиспользованные ИК;

неиспользованные дополнительные бланки ответов N 2.

После завершения экзамена и сбора ЭМ из всех аудиторий дать указание техническим специалистам остановить видеонаблюдение. Видеонаблюдение может быть остановлено последовательно по мере завершения экзамена и предоставления ЭМ из отдельных аудиторий.

## 4.3. Инструкция для организатора в аудитории

В качестве организаторов в аудитории ППЭ привлекаются лица, прошедшие соответствующую подготовку и удовлетворяющие требованиям, предъявляемым к работникам ППЭ.

При проведении ЕГЭ по учебному предмету в состав организаторов не входят специалисты по этому учебному предмету.

Не допускается привлекать в качестве организаторов ППЭ педагогических работников, являющихся учителями обучающихся, сдающих экзамен в данном ППЭ (за исключением ППЭ, организованных в труднодоступных и отдаленных местностях, в организациях, осуществляющих образовательную деятельность за пределами территории Российской Федерации, загранучреждениях, а также в учреждениях уголовно-исполнительной системы).

<Письмо> Рособрнадзора от 25.12.2015 N 01-311/10-01 <О направлении уточненных редакций методических документов, рекоменд...

Подготовка к проведению ЕГЭ

Организатор в аудитории заблаговременно должен пройти инструктаж по порядку и процедуре проведения ЕГЭ и ознакомиться с:

нормативными правовыми документами, регламентирующими проведение государственной итоговой аттестации по образовательным программам среднего общего образования (ГИА);

инструкциями, определяющими порядок работы организаторов в аудитории;

правилами заполнения бланков ЕГЭ;

правилами оформления ведомостей, протоколов и актов, заполняемых при проведении ЕГЭ в аудиториях.

В день проведения ЕГЭ организатор в аудитории ППЭ должен:

явиться в ППЭ в 07.50 по местному времени и зарегистрироваться у ответственного организатора вне аудитории, уполномоченного руководителем ППЭ;

оставить личные вещи в месте для хранения личных вещей организаторов, которое расположено до входа в ППЭ;

пройти инструктаж у руководителя ППЭ по процедуре проведения экзамена. Инструктаж проводится не ранее 08.15 по местному времени;

получить у руководителя ППЭ информацию о назначении ответственных организаторов в аудитории и распределении по аудиториям ППЭ согласно [форме ППЭ-07](#page-173-0) "Список работников ППЭ".

Получить у руководителя ППЭ:

[форму ППЭ-05-01](#page-162-0) "Список участников ГИА в аудитории ППЭ" (2 экземпляра);

[форму ППЭ-05-02](#page-163-0) "Протокол проведения ЕГЭ в аудитории";

[форму ППЭ-12-02](#page-179-0) "Ведомость коррекции персональных данных участников ЕГЭ в аудитории";

[форму ППЭ-12-03](#page-181-0) "Ведомость использования дополнительных бланков ответов N 2";

[форму ППЭ-16](#page-203-0) "Расшифровка кодов образовательных организаций ППЭ";

инструкцию для участника ЕГЭ, зачитываемую организатором в аудитории перед началом экзамена; ножницы для вскрытия пакета с экзаменационными материалами (ЭМ);

таблички с номерами аудиторий;

черновики со штампом образовательной организации, на базе которой расположен ППЭ (в случае проведения ЕГЭ по иностранным языкам с включенным разделом "Говорение" черновики не выдаются);

конверт для упаковки использованных черновиков (один конверт на аудиторию).

Не позднее 8.45 по местному времени пройти в свою аудиторию, проверить ее готовность к экзамену (в том числе готовность средств видеонаблюдения), проветрить аудиторию (при необходимости) и приступить к выполнению своих обязанностей.

Вывесить у входа в аудиторию один экземпляр [формы ППЭ-05-01](#page-162-0) "Список участников ГИА в аудитории ППЭ".

Раздать на рабочие места участников ЕГЭ черновики со штампом образовательной организации, на базе которой расположен ППЭ, на каждого участника ЕГЭ (минимальное количество - два листа).

Оформить на доске образец регистрационных полей бланка регистрации участника ЕГЭ <1>, а также подготовить необходимую информацию для заполнения бланков регистрации с использованием полученной у руководителя [формы ППЭ-16](#page-203-0) "Расшифровка кодов образовательных организаций ППЭ". --------------------------------

<1> Оформление на доске регистрационных полей бланка регистрации участника ЕГЭ может быть произведено за день до проведения экзамена.

#### Проведение экзамена

┌┌ ┌ ┌ ┌ ┌ ┌ ┌ ┌ ┌ ┌ ┌ ┌ ┌ ┌ ┌ ┌ ┌ ┌ ┌ ┌ ┌ ┌ ┌ ┌ ┌ ┌ ┌ ┌ ┌ ┌ ┌ ┌ ┌ ┌ ┌ ┌ ┌┌

 Организатору необходимо помнить, что экзамен проводится в спокойной и  $\Box$ доброжелательной обстановке.  $\Box$ 

 В день проведения экзамена (в период с момента входа в ППЭ и до ┌окончания экзамена) в ППЭ организатору в аудитории запрещается: ┌

 а) иметь при себе средства связи, электронно-вычислительную технику, ┌фото-, аудио- и видеоаппаратуру, справочные материалы, письменные┌

заметки и иные средства хранения и передачи информации, художественную  $\Box$ итературу и т.д.;  $\Box$ б) оказывать содействие участникам ЕГЭ, в том числе передавать им

 $\Box$ средства связи, электронно-вычислительную технику, фото-, аудио- и $\Box$ 

видеоаппаратуру, справочные материалы, письменные заметки и иные ┌средства хранения и передачи информации; ┌

 в) выносить из аудиторий и ППЭ экзаменационные материалы (ЭМ) на ┌бумажном или электронном носителях, фотографировать ЭМ. ┌ ┌┌ ┌ ┌ ┌ ┌ ┌ ┌ ┌ ┌ ┌ ┌ ┌ ┌ ┌ ┌ ┌ ┌ ┌ ┌ ┌ ┌ ┌ ┌ ┌ ┌ ┌ ┌ ┌ ┌ ┌ ┌ ┌ ┌ ┌ ┌ ┌ ┌┌

#### Вход участников ЕГЭ в аудиторию

Ответственный организатор при входе участников ЕГЭ в аудиторию должен:

сверить данные документа, удостоверяющего личность участника ЕГЭ, с данными в [форме](#page-163-0)  [ППЭ-05-02](#page-163-0) "Протокол проведения ЕГЭ в аудитории". В случае расхождения персональных данных участника ЕГЭ в документе, удостоверяющем личность, с данными в [форме ППЭ-05-02](#page-163-0) "Протокол проведения ЕГЭ в аудитории" ответственный организатор заполняет [форму ППЭ 12-02](#page-179-0) "Ведомость коррекции персональных данных участников ГИА в аудитории";

сообщить участнику ЕГЭ номер его места в аудитории.

#### ┌┌ ┌ ┌ ┌ ┌ ┌ ┌ ┌ ┌ ┌ ┌ ┌ ┌ ┌ ┌ ┌ ┌ ┌ ┌ ┌ ┌ ┌ ┌ ┌ ┌ ┌ ┌ ┌ ┌ ┌ ┌ ┌ ┌ ┌ ┌ ┌ ┌┌

┌ Участники ЕГЭ могут взять с собой в аудиторию только документ, удостоверяющий личность, черную гелевую, капиллярную ручку, специальные ┌технические средства (для участников ЕГЭ с ОВЗ, детей-инвалидов, инвалидов), при необходимости - лекарства и питание, а также средства ┌обучения и воспитания (далее - дополнительные материалы, которые можно использовать на ЕГЭ по отдельным учебным предметам).<br>□ На ЕГЭ разрешается пользоваться следующими дополнительными □ На ЕГЭ разрешается пользоваться следующими<br>материалами: по математике линейка: по физике материалами: по математике линейка; по физике - линейка и ┌непрограммируемый калькулятор; по химии - непрограммируемый калькулятор; по географии - линейка, транспортир, непрограммируемый калькулятор. ┌  $\Box$  Непрограммируемые калькуляторы: ┌ ┌ а) обеспечивают выполнение арифметических вычислений (сложение, вычитание, умножение, деление, извлечение корня) и вычисление<sup>[</sup> ┌тригонометрических функций (sin, cos, tg, ctg, arcsin, arcos, arctg); б) не осуществляют функции средства связи, хранилища базы данных и не┌

┌имеют доступ к сетям передачи данных (в том числе к информационнотелекоммуникационной сети "Интернет"). ┌ ┌┌ ┌ ┌ ┌ ┌ ┌ ┌ ┌ ┌ ┌ ┌ ┌ ┌ ┌ ┌ ┌ ┌ ┌ ┌ ┌ ┌ ┌ ┌ ┌ ┌ ┌ ┌ ┌ ┌ ┌ ┌ ┌ ┌ ┌ ┌ ┌ ┌┌

Организатор должен:

проследить, чтобы участник ЕГЭ занял отведенное ему место строго в соответствии с [формой](#page-162-0)  [ППЭ-05-01](#page-162-0) "Список участников ГИА в аудитории ППЭ";

следить, чтобы участники ЕГЭ не менялись местами;

напомнить участникам ЕГЭ о ведении видеонаблюдения в ППЭ и о запрете иметь при себе уведомление о регистрации на экзамен, средства связи, электронно-вычислительную технику, фото-, аудио- и видеоаппаратуру, справочные материалы, письменные заметки и иные средства хранения и передачи информации.

#### Выдача ЭМ <1>

--------------------------------

<1> В случае использования КИМ в электронном виде член ГЭК получает от уполномоченной организации данные для доступа к КИМ в электронном виде и в присутствии участников ЕГЭ, организаторов в аудитории и общественных наблюдателей (при наличии) организует печать КИМ на бумажные носители. Организаторы в аудитории выполняют комплектование экзаменационных материалов для проведения ЕГЭ.

Не позднее 09.45 ответственный организатор в Штабе ППЭ принимает у руководителя ППЭ ЭМ: доставочный(-ые) спецпакет(-ы) с индивидуальными комплектами участников ЕГЭ (ИК);

дополнительные бланки ответов N 2;

возвратные доставочные пакеты для упаковки каждого типа бланков ЕГЭ (или возвратный доставочный пакет для упаковки всех типов бланков ЕГЭ) <1> после проведения экзамена (на каждом

возвратном доставочном пакете напечатан "Сопроводительный бланк к материалам ЕГЭ", обязательный к заполнению).

--------------------------------

<1> По решению ОИВ после проведения экзамена региональный центр обработки информации субъекта Российской Федерации осуществляет сканирование всех типов бланков ЕГЭ "поаудиторно". В этом случае организатору в аудитории выдается один возвратный доставочный пакет для упаковки всех типов бланков ЕГЭ.

До начала экзамена организатор в аудитории должен:

предупредить участников ЕГЭ о ведении видеонаблюдения;

провести инструктаж участников ЕГЭ.

Инструктаж состоит из двух частей. Первая часть инструктажа проводится с 9.50 по местному времени и включает в себя информирование участников ЕГЭ о порядке проведения экзамена, правилах оформления экзаменационной работы, продолжительности выполнения экзаменационной работы по соответствующему учебному предмету (см. [таблицу](#page-34-0) "Продолжительность выполнения экзаменационной работы"), порядке подачи апелляций о нарушении установленного Порядка проведения ГИА и о несогласии с выставленными баллами, о случаях удаления с экзамена, о времени и месте ознакомления с результатами ЕГЭ, а также о том, что записи на контрольных измерительных материалах (КИМ) и черновиках не обрабатываются и не проверяются.

По окончании проведения первой части инструктажа необходимо продемонстрировать участникам ЕГЭ целостность упаковки доставочного(-ых) спецпакета(-ов) с ИК.

Вторая часть инструктажа начинается не ранее 10.00 по местному времени и включает в себя выполнение следующих действий. Организатору необходимо:

вскрыть доставочный(-ые) спецпакет(-ы) с ИК;

зафиксировать дату и время вскрытия в [форме ППЭ-05-02](#page-163-0) "Протокол проведения ЕГЭ в аудитории";

раздать всем участникам ЕГЭ ИК в произвольном порядке (в каждом ИК участника ЕГЭ находятся: КИМ, бланк регистрации, бланк ответов N 1, бланк ответов N 2 (за исключением проведения ЕГЭ по математике базового уровня);

дать указание участникам ЕГЭ вскрыть конверт с ИК и проверить его содержимое <1>;

<1> Примечание: в случае обнаружения участником ЕГЭ в ИК лишних или недостающих бланков ЕГЭ или КИМ, несоответствия цифровых значений штрих-кодов на бланке регистрации и на листах КИМ со значениями на конверте с ИК, а также наличия в них полиграфических дефектов полностью заменить ИК на новый. Факт замены фиксируется в [форме ППЭ-05-02](#page-163-0) "Протокол проведения ЕГЭ в аудитории". Замена может производиться из неиспользованных ИК участников ЕГЭ в аудиториях или из резервного доставочного спецпакета пакета в присутствии члена ГЭК в штабе ППЭ. Для замены ИК из резервного доставочного пакета обратиться к руководителю ППЭ (члену ГЭК) и получить ИК из резервного доставочного спецпакета (рекомендуется использовать помощь организатора вне аудитории);

дать указание участникам ЕГЭ приступить к заполнению бланков регистрации (участник ЕГЭ должен поставить свою подпись в соответствующем поле <1>), регистрационных полей бланков ответов N 1 и бланков ответов N 2 (за исключением проведения ЕГЭ по математике базового уровня);

--------------------------------

--------------------------------

<1> Примечание: в случае если участник ЕГЭ отказывается ставить личную подпись в бланке регистрации, организатор в аудитории ставит в бланке регистрации свою подпись.

проверить правильность заполнения регистрационных полей на всех бланках ЕГЭ у каждого участника ЕГЭ и соответствие данных участника ЕГЭ (ФИО, серии и номера документа, удостоверяющего личность) в бланке регистрации и документе, удостоверяющем личность. В случае обнаружения ошибочного заполнения регистрационных полей организаторы дают указание участнику ЕГЭ внести соответствующие исправления;

после заполнения всеми участниками ЕГЭ бланков регистрации и регистрационных полей бланков ответов N 1 и бланков ответов N 2 объявить начало, продолжительность и время окончания выполнения экзаменационной работы <1> и зафиксировать их на доске (информационном стенде).

--------------------------------

<1> В продолжительность выполнения экзаменационной работы не включается время, выделенное на подготовительные мероприятия (инструктаж участников ЕГЭ, выдачу им ЭМ, заполнение

регистрационных полей бланков ЕГЭ, настройку необходимых технических средств, используемых при проведении экзаменов).

Начало выполнения экзаменационной работы

Участники ЕГЭ приступают к выполнению экзаменационной работы.

Во время экзамена в каждой аудитории присутствует не менее двух организаторов. В случае необходимости временно покинуть аудиторию следует произвести замену из числа организаторов вне аудитории.

Во время выполнения экзаменационной работы участниками ЕГЭ организатор в аудитории должен:

Следить за порядком в аудитории и не допускать:

разговоров участников ЕГЭ между собой;

обмена любыми материалами и предметами между участниками ЕГЭ;

наличия уведомления о регистрации на экзамены (при наличии необходимо изъять), средств связи, электронно-вычислительной техники, фото-, аудио- и видеоаппаратуры, справочных материалов, кроме разрешенных, которые содержатся в КИМ, письменных заметок и иных средств хранения и передачи информации;

переписывания участниками ЕГЭ заданий КИМ в черновики со штампом образовательной организации;

произвольного выхода участника ЕГЭ из аудитории и перемещения по ППЭ без сопровождения организатора вне аудитории;

содействия участникам ЕГЭ, в том числе в передаче им средств связи, электронно-вычислительной техники, фото-, аудио- и видеоаппаратуры, справочных материалов, письменных заметок и иных средств хранения и передачи информации;

выноса из аудиторий черновиков со штампом образовательной организации, на базе которой расположен ППЭ, ЭМ на бумажном или электронном носителях, письменных принадлежностей, письменных заметок и иных средств хранения и передачи информации, фотографирования ЭМ участниками ЕГЭ, а также ассистентами, организаторами или техническими специалистами.

Следить за состоянием участников ЕГЭ и при ухудшении их самочувствия направлять участников ЕГЭ в сопровождении организаторов вне аудиторий в медицинский пункт. В этом случае следует напомнить участнику ЕГЭ о возможности досрочно завершить экзамен и прийти на пересдачу.

Следить за работой средств видеонаблюдения и сообщать обо всех случаях неполадок руководителю ППЭ и членам ГЭК.

В случае если участник ЕГЭ предъявил претензию по содержанию задания своего КИМ, необходимо зафиксировать в свободной форме суть претензии в служебной записке и передать ее руководителю ППЭ (служебная записка должна содержать информацию об уникальном номере КИМ, задании и содержании замечания).

При выходе участника ЕГЭ из аудитории необходимо проверить комплектность оставленных им на рабочем столе ЭМ и черновиков.

# Случаи удаления с экзамена

При установлении факта наличия у участников ЕГЭ средств связи и электронно-вычислительной техники, фото-, аудио- и видеоаппаратуры, справочных материалов, письменных заметок и иных средств хранения и передачи информации во время проведения ЕГЭ или иного нарушения ими установленного Порядка проведения ГИА такие участники удаляются с экзамена.

В этом случае ответственный организатор совместно с членом (членами) ГЭК, руководителем ППЭ должен:

заполнить [форму ППЭ-21](#page-209-0) "Акт об удалении участника ГИА" в штабе ППЭ в зоне видимости камер видеонаблюдения;

в аудитории ППЭ внести соответствующую запись в [форму ППЭ-05-02](#page-163-0) "Протокол проведения ЕГЭ в аудитории";

в аудитории поставить в бланке регистрации в поле "Удален с экзамена в связи с нарушением порядка проведения ЕГЭ" соответствующую отметку и поставить свою подпись в соответствующем поле.

В случае если участник ЕГЭ по состоянию здоровья или другим объективным причинам не может завершить выполнение экзаменационной работы, он может покинуть аудиторию. Ответственный организатор должен пригласить организатора вне аудитории, который сопроводит такого участника ЕГЭ к медицинскому работнику и пригласит члена (членов) ГЭК в медицинский кабинет. В случае подтверждения медицинским работником ухудшения состояния здоровья участника ЕГЭ и при согласии участника ЕГЭ

досрочно завершить экзамен заполняется [форма ППЭ-22](#page-210-0) "Акт о досрочном завершении экзамена по объективным причинам" в медицинском кабинете членом ГЭК и медицинским работником. Ответственный организатор и руководитель ППЭ ставят свою подпись в указанном акте. Ответственный организатор должен:

в аудитории внести соответствующую запись в [форму ППЭ-05-02](#page-163-0) "Протокол проведения ЕГЭ в аудитории";

в аудитории поставить соответствующую отметку в бланке регистрации участника ЕГЭ в поле "Не закончил экзамен по уважительной причине" и поставить свою подпись в соответствующем поле.

Выдача дополнительных бланков ответов (за исключением проведения ЕГЭ по математике базового уровня)

В случае если участник ЕГЭ полностью заполнил бланк ответов N 2, организатор должен:

убедиться, чтобы обе стороны бланка ответов N 2 были полностью заполнены, в противном случае ответы, внесенные в дополнительный бланк ответов N 2, оцениваться не будут;

выдать по просьбе участника ЕГЭ дополнительный бланк ответов N 2;

заполнить верхнее поле в дополнительном бланке ответов N 2 (при выдаче дополнительного бланка ответов N 2 в поле "Дополнительный бланк ответов N 2" основного бланка ответов N 2 вписать номер выдаваемого дополнительного бланка ответов N 2, а на выданном дополнительном бланке ответов N 2 проставить номер листа в соответствующем поле бланка);

зафиксировать количество выданных дополнительных бланков ответов N 2 в [форме ППЭ-05-02](#page-163-0) "Протокол проведения ЕГЭ в аудитории" и прописать номера выданных дополнительных бланков ответов N 2 в [форме ППЭ-12-03](#page-181-0) "Ведомость использования дополнительных бланков ответов N 2".

Завершение выполнения экзаменационной работы участниками ЕГЭ и организация сбора ЭМ

Участники ЕГЭ, досрочно завершившие выполнение экзаменационной работы, могут покинуть ППЭ. Организатору необходимо принять у них все ЭМ. За 30 минут и за 5 минут до окончания выполнения экзаменационной работы сообщить участникам ЕГЭ о скором завершении выполнения экзаменационной работы и напомнить о необходимости перенести ответы из черновиков и КИМ в бланки ЕГЭ.

За 15 минут до окончания выполнения экзаменационной работы:

пересчитать ИК в аудитории (неиспользованные, испорченные и (или) имеющие полиграфические дефекты);

неиспользованные черновики;

отметить в [форме ППЭ-05-02](#page-163-0) "Протокол проведения ЕГЭ в аудитории" факты неявки на экзамен участников ЕГЭ, а также проверить отметки фактов (в случае если такие факты имели место быть) удаления с экзамена, незавершения выполнения экзаменационной работы, ошибок в документах.

По окончании выполнения экзаменационной работы участниками ЕГЭ организатор должен:

в центре видимости камер видеонаблюдения объявить, что выполнение экзаменационной работы окончено;

попросить положить все ЭМ на край стола (включая КИМ и черновики);

попросить вложить КИМ участника ЕГЭ в конверт от ИК.

Собрать у участников ЕГЭ:

бланки регистрации, бланки ответов N 1, бланки ответов N 2, дополнительные бланки ответов N 2 (в случае если такие бланки выдавались участникам ЕГЭ);

КИМ, вложенный в конверт от ИК;

черновики со штампом образовательной организации, на базе которой расположен ППЭ (в случае проведения ЕГЭ по иностранным языкам с включенным разделом "Говорение" черновики не используются);

поставить знак "Z" на полях бланков ответов N 2, предназначенных для записи развернутых ответов, но оставшихся незаполненными (в том числе и на оборотной стороне), а также в выданных дополнительных бланках ответов N 2;

заполнить [форму ППЭ-05-02](#page-163-0) "Протокол проведения ЕГЭ в аудитории".

После проведения сбора ЭМ и подписания протокола о проведении экзамена в аудитории [\(Форма](#page-163-0)  [ППЭ-05-02\)](#page-163-0) ответственный организатор демонстрирует в сторону одной из камер видеонаблюдения каждую страницу протокола проведения экзамена в аудитории.

Упаковка ЭМ в возвратные доставочные пакеты (в соответствии с одной из предложенных схем) Оформление соответствующих форм ППЭ, осуществление раскладки и последующей упаковки организаторами ЭМ, собранных у участников ЕГЭ, осуществляется в специально выделенном в аудитории

месте (столе), находящемся в зоне видимости камер видеонаблюдения.

Обратить внимание, что в возвратные доставочные пакеты упаковываются только использованные участниками ЕГЭ бланки ЕГЭ.

Схема N 1 "Упаковка каждого типа бланков ЕГЭ":

пересчитать бланки регистрации и запечатать их в возвратный доставочный пакет;

пересчитать бланки ответов N 1 и запечатать их в возвратный доставочный пакет;

пересчитать бланки ответов N 2, в том числе и дополнительные бланки ответов N 2, и запечатать их в возвратный доставочный пакет.

На каждом из трех возвратных доставочных пакетов заполнить следующую информацию <1>: код региона, номер ППЭ (наименование и адрес), номер аудитории, код учебного предмета, название учебного предмета, по которому проводится ЕГЭ, поставить метку "X" в соответствующем поле в зависимости от содержимого возвратного доставочного конверта.

--------------------------------

<1> На каждом возвратном доставочном пакете напечатан "Сопроводительный бланк к материалам ЕГЭ", обязательный к заполнению.

Схема N 2 "Упаковка всех типов бланков ЕГЭ":

Пересчитать все типы бланков ЕГЭ и запечатать их в возвратный доставочный пакет. Заполнить "Сопроводительный бланк к материалам ЕГЭ".

При этом запрещается:

использовать какие-либо иные пакеты (конверты и т.д.) вместо выданных возвратных доставочных пакетов;

вкладывать вместе с бланками ЕГЭ какие-либо другие материалы;

скреплять бланки ЕГЭ (скрепками, степлерами и т.п.);

менять ориентацию бланков ЕГЭ в возвратных доставочных пакетах (верх-низ, лицевая-оборотная сторона).

Использованные и неиспользованные черновики необходимо пересчитать. Использованные черновики необходимо упаковать в конверт и запечатать. На конверте необходимо указать: код региона, номер ППЭ (наименование и адрес) и номер аудитории, код учебного предмета, название учебного предмета, по которому проводится ЕГЭ, количество черновиков в конверте.

По завершении сбора и упаковки ЭМ в аудитории ответственный организатор в центре видимости камеры видеонаблюдения объявляет об окончании экзамена. После проведения сбора ЭМ и подписания протокола о проведении экзамена в аудитории [\(форма ППЭ-05-02\)](#page-163-0) ответственный организатор на камеру видеонаблюдения громко объявляет все данные протокола, в том числе наименование предмета, количество участников ЕГЭ в данной аудитории и количество ЭМ (использованных и неиспользованных), а также время подписания протокола. Ответственный организатор также должен продемонстрировать на камеру видеонаблюдения запечатанные возвратные доставочные пакеты с ЭМ участников ЕГЭ.

По завершении соответствующих процедур пройти в Штаб ППЭ с ЭМ. В Штабе ППЭ передают ЭМ руководителю ППЭ по [форме ППЭ-14-02](#page-197-0) "Ведомость выдачи и возврата экзаменационных материалов по аудиториям ППЭ".

ЭМ, которые организаторы передают руководителю ППЭ:

запечатанный возвратный доставочный пакет с бланками регистрации;

запечатанный возвратный доставочный пакет с бланками ответов N 1;

запечатанный возвратный доставочный пакет с бланками ответов N 2, в том числе и с дополнительными бланками ответов N 2 (согласно схеме N 1);

или

запечатанный возвратный доставочный пакет с бланками регистрации, бланками ответов N 1, бланками ответов N 2, в том числе с дополнительными бланками ответов N 2 (согласно схеме N 2);

КИМ участников ЕГЭ, вложенные в конверты от ИК;

запечатанный конверт с использованными черновиками;

неиспользованные черновики;

[форму ППЭ-05-02](#page-163-0) "Протокол проведения ЕГЭ в аудитории";

[форму ППЭ-12-02](#page-179-0) "Ведомость коррекции персональных данных участников ГИА в аудитории";

[форму ППЭ-12-03](#page-181-0) "Ведомость использования дополнительных бланков ответов N 2";

неиспользованные ИК участников ЕГЭ;

неиспользованные дополнительные бланки ответов N 2;

испорченные и (или) имеющие полиграфические дефекты ИК;

#### служебные записки (при наличии).

Организаторы покидают ППЭ после передачи всех ЭМ руководителю ППЭ и с разрешения руководителя ППЭ.

#### 4.4. Инструкция для организатора вне аудитории

В качестве организаторов вне аудитории ППЭ привлекаются лица, прошедшие соответствующую подготовку и удовлетворяющие требованиям, предъявляемым к работникам ППЭ.

При проведении ЕГЭ по учебному предмету в состав организаторов не входят специалисты по этому учебному предмету.

Не допускается привлекать в качестве организаторов ППЭ педагогических работников, являющихся учителями обучающихся, сдающих экзамен в данном ППЭ (за исключением ППЭ, организованных в труднодоступных и отдаленных местностях, в организациях, осуществляющих образовательную деятельность за пределами территории Российской Федерации, загранучреждениях, а также в учреждениях уголовно-исполнительной системы).

#### Подготовка к проведению ЕГЭ

Организатор вне аудитории должен заблаговременно пройти инструктаж по порядку и процедуре проведения ЕГЭ и ознакомиться с:

нормативными правовыми документами, регламентирующими проведение государственной итоговой аттестации по образовательным программам среднего общего образования (ГИА);

инструкциями, определяющими порядок работы организаторов вне аудитории.

В день проведения ЕГЭ организатор вне аудитории ППЭ должен:

в 08.00 по местному времени явиться в ППЭ и зарегистрироваться у ответственного организатора вне аудитории, уполномоченного руководителем ППЭ <1>;

#### --------------------------------

--------------------------------

<1> Ответственный организатор вне аудитории, уполномоченный руководителем ППЭ на проведение регистрации лиц, привлекаемых к проведению ЕГЭ, должен явиться в ППЭ не позднее 07.50 и получить у руководителя ППЭ [форму ППЭ-07](#page-173-0) "Список работников ППЭ". Не позднее 08.00 по местному времени на входе в ППЭ совместно с сотрудниками, осуществляющими охрану правопорядка, и (или) сотрудниками органов внутренних дел (полиции) проверить наличие документов, установить соответствие их личности представленным документам, а также проверить наличие указанных лиц в списке работников ППЭ.

оставить личные вещи в месте для хранения личных вещей лиц, привлекаемых к проведению ЕГЭ, которое расположено до входа в ППЭ <1>;

<1> Вход в ППЭ обозначается стационарным металлоискателем. В случае использования переносных металлоискателей входом в ППЭ является место проведения уполномоченными лицами работ с использованием указанных металлоискателей.

пройти инструктаж у руководителя ППЭ по процедуре проведения экзамена. Инструктаж проводится не ранее 08.15 по местному времени;

получить у руководителя ППЭ информацию о назначении организаторов и распределении на места дежурства.

Не позднее 08.45 по местному времени:

получить от руководителя ППЭ [формы ППЭ-05-01,](#page-162-0) [ППЭ-06-01](#page-171-0) "Список участников ГИА образовательной организации" и [ППЭ-06-02](#page-172-0) "Список участников ЕГЭ в ППЭ по алфавиту" для размещения на информационном стенде при входе в ППЭ;

пройти на свое место дежурства и приступить к выполнению своих обязанностей.

Проведение экзамена

┌┌ ┌ ┌ ┌ ┌ ┌ ┌ ┌ ┌ ┌ ┌ ┌ ┌ ┌ ┌ ┌ ┌ ┌ ┌ ┌ ┌ ┌ ┌ ┌ ┌ ┌ ┌ ┌ ┌ ┌ ┌ ┌ ┌ ┌ ┌ ┌ ┌┌ ┌ Организатору необходимо помнить, что экзамен проводится в спокойной и доброжелательной обстановке. ┌ ┌ В день проведения экзамена (в период с момента входа в ППЭ и до окончания экзамена) в ППЭ запрещается: ┌ ┌ а) иметь при себе средства связи, электронно-вычислительную технику, фото-, аудио- и видеоаппаратуру, справочные материалы, письменные ┌заметки и иные средства хранения и передачи информации, художественную литературу и т.д.; ┌ б) оказывать содействие обучающимся, выпускникам прошлых лет, в том числе передавать им средства связи, электронно-вычислительную технику, □ ┌фото-, аудио- и видеоаппаратуру, справочные материалы, письменные -<br>заметки и иные средства хранения и передачи информации; ┌ в) выносить из аудиторий и ППЭ экзаменационные материалы на бумажном или электронном носителях, фотографировать экзаменационные материалы. ┌┌ ┌ ┌ ┌ ┌ ┌ ┌ ┌ ┌ ┌ ┌ ┌ ┌ ┌ ┌ ┌ ┌ ┌ ┌ ┌ ┌ ┌ ┌ ┌ ┌ ┌ ┌ ┌ ┌ ┌ ┌ ┌ ┌ ┌ ┌ ┌ ┌┌

Организатор вне аудитории должен:

1. Обеспечить организацию входа участников ЕГЭ в ППЭ.

До входа в ППЭ (начиная с 09.00) организатор должен:

указать участникам ЕГЭ на необходимость оставить личные вещи (уведомление о регистрации на ЕГЭ, средства связи и иные запрещенные средства и материалы и др.) в специально выделенном до входа в ППЭ месте для личных вещей (указанное место для личных вещей участников ЕГЭ организуется до установленной рамки стационарного металлоискателя или до места проведения уполномоченными лицами работ с использованием переносного металлоискателя).

При входе в ППЭ организатор должен:

совместно с сотрудниками, осуществляющими охрану правопорядка, и (или) сотрудниками органов внутренних дел (полиции) проверить документы, удостоверяющие личность участников ЕГЭ, и наличие их в списках распределения в данный ППЭ <1>;

--------------------------------

<1> В случае отсутствия по объективным причинам у обучающегося документа, удостоверяющего личность, он допускается в ППЭ после письменного подтверждения его личности сопровождающим (форма [ППЭ-20](#page-208-0) "Акт об идентификации личности участника ГИА").

При отсутствии участника ЕГЭ в списках распределения в данный ППЭ, участник ЕГЭ в ППЭ не допускается, в этом случае необходимо пригласить члена ГЭК для фиксирования данного факта для дальнейшего принятия решения.

с помощью стационарных и (или) переносных металлоискателей проверить <1> <2> у участников ЕГЭ наличие запрещенных средств. При появлении сигнала металлоискателя организатор предлагает участнику ЕГЭ показать предмет, вызывающий сигнал. Если этим предметом является запрещенное средство, в том числе средство связи, организатор предлагает участнику ЕГЭ сдать данное средство в место хранения личных вещей участников ЕГЭ или сопровождающему <3>;

--------------------------------

<1> Проверка участников ЕГЭ с помощью металлоискателей может быть осуществлена организаторами и (или) сотрудниками, осуществляющими охрану правопорядка, и (или) сотрудниками органов внутренних дел (полиции).

<2> По медицинским показаниям (при предоставлении подтверждающего документа) участник ЕГЭ может быть освобожден от проверки с использованием металлоискателя.

<3> ВАЖНО: организатор вне аудитории не прикасается к участникам экзамена и его вещам, а просит добровольно показать предмет, вызывающий сигнал переносного металлоискателя, и сдать все запрещенные средства в место хранения личных вещей участников ЕГЭ или сопровождающему.

в случае если участник ЕГЭ отказывается сдавать запрещенное средство, организатор вне аудитории повторно разъясняет ему, что в соответствии с пунктом 45 Порядка проведения ГИА в день проведения экзамена (в период с момента входа в ППЭ и до окончания экзамена) в ППЭ запрещается иметь при себе средства связи, электронно-вычислительную технику, фото-, аудио- и видеоаппаратуру, справочные материалы, письменные заметки и иные средства хранения и передачи информации. Таким образом, такой участник ЕГЭ не может быть допущен в ППЭ.

В этом случае организатор вне аудитории приглашает руководителя ППЭ и члена ГЭК. Руководитель ППЭ в присутствии члена ГЭК составляет акт о недопуске участника ЕГЭ, отказавшегося от сдачи запрещенного средства. Указанный акт подписывают член ГЭК, руководитель ППЭ и участник ЕГЭ, отказавшийся от сдачи запрещенного средства. Акт составляется в двух экземплярах в свободной форме.

Первый экземпляр оставляет член ГЭК для передачи председателю ГЭК, второй - участнику ЕГЭ. Повторно к участию в ЕГЭ по данному учебному предмету в дополнительные сроки указанный участник ЕГЭ может быть допущен только по решению председателя ГЭК.

2. На этапе проведения ЕГЭ организатор должен:

помогать участникам ЕГЭ ориентироваться в помещениях ППЭ, указывать местонахождение нужной аудитории, а также осуществлять контроль за перемещением по ППЭ лиц, имеющих право присутствовать в ППЭ в день проведения экзамена;

следить за соблюдением тишины и порядка в ППЭ;

следить за соблюдением порядка проведения ЕГЭ в ППЭ и не допускать следующих нарушений порядка участниками ЕГЭ, организаторами в аудитории (вне аудиторий), ассистентами в ППЭ, в том числе в коридорах, туалетных комнатах, медицинском пункте и т.д.:

наличия в ППЭ у указанных лиц средств связи, электронно-вычислительной техники, фото-, аудио- и видеоаппаратуры, справочных материалов, письменных заметок и иных средств хранения и передачи информации;

выноса из аудиторий и ППЭ ЭМ на бумажном или электронном носителях, фотографирования ЭМ;

сопровождать участников ЕГЭ при выходе из аудитории во время экзамена.

В случае выявления нарушений порядка проведения ЕГЭ следует незамедлительно обратиться к члену ГЭК (руководителю ППЭ).

3. На этапе завершения ЕГЭ организатор должен:

контролировать организованный выход из ППЭ участников ЕГЭ, завершивших экзамен;

выполнять все указания руководителя ППЭ и членов ГЭК, оказывать содействие в решении ситуаций, не предусмотренных настоящей Инструкцией.

После завершения экзамена организаторы вне аудитории покидают ППЭ только по указанию руководителя ППЭ.

4.5. Инструкция для медицинского работника, привлекаемого в дни проведения ЕГЭ

В день проведения ЕГЭ медицинский работник ППЭ должен:

в 08.30 по местному времени явиться в ППЭ и зарегистрироваться у ответственного организатора вне аудитории, уполномоченного руководителем ППЭ;

оставить личные вещи в месте для хранения личных вещей лиц, привлекаемых к проведению ЕГЭ, которое расположено до входа в ППЭ;

получить от руководителя ППЭ или руководителя образовательной организации, на базе которого расположен ППЭ, указанную инструкцию и ознакомиться с ней, а также Журнал учета участников ЕГЭ, обратившихся к медицинскому работнику (далее - Журнал) (см. [приложение 18\)](#page-83-0);

запросить у руководителя ППЭ информацию о распределении в данный ППЭ участников ЕГЭ с ограниченными возможностями здоровья, детей-инвалидов и инвалидов;

пройти в отведенное для него помещение в ППЭ и приступить к выполнению своих обязанностей.

## Проведение экзамена

# ┌┌ ┌ ┌ ┌ ┌ ┌ ┌ ┌ ┌ ┌ ┌ ┌ ┌ ┌ ┌ ┌ ┌ ┌ ┌ ┌ ┌ ┌ ┌ ┌ ┌ ┌ ┌ ┌ ┌ ┌ ┌ ┌ ┌ ┌ ┌ ┌ ┌┌

┌ В день проведения экзамена (в период с момента входа в ППЭ и до┌ окончания экзамена) в ППЭ медицинскому работнику запрещается:

□ а) иметь при себе средства связи (в случае необходимости вызова□ бригады скорой помощи в Штабе ППЭ есть стационарный телефон), ┌электронно-вычислительную технику, фото-, аудио- и видеоаппаратуру,┌ справочные материалы, письменные заметки и иные средства хранения и ┌передачи информации, художественную литературу и т.д.; ┌

 б) оказывать содействие участникам ЕГЭ, в том числе передавать ┌(получать от них средства связи) им средства связи, электронно-┌ вычислительную технику, фото-, аудио- и видеоаппаратуру, справочные ┌материалы, письменные принадлежности, письменные заметки и иные средства┌ хранения и передачи информации;

□ в) выносить из аудиторий и ППЭ экзаменационные материалы на бумажном□ или электронном носителях, фотографировать экзаменационные материалы. ┌┌ ┌ ┌ ┌ ┌ ┌ ┌ ┌ ┌ ┌ ┌ ┌ ┌ ┌ ┌ ┌ ┌ ┌ ┌ ┌ ┌ ┌ ┌ ┌ ┌ ┌ ┌ ┌ ┌ ┌ ┌ ┌ ┌ ┌ ┌ ┌ ┌┌

Учет участников ЕГЭ, обратившихся в медицинский пункт, и составление акта о досрочном завершении экзамена по объективным причинам

Медицинский работник должен вести Журнал. Все поля Журнала обязательны к заполнению. Участник ЕГЭ, получивший должную медицинскую помощь, вправе отказаться от составлении акта о досрочном завершении экзамена по объективным причинам и вернуться в аудиторию проведения экзамена для продолжения выполнения экзаменационной работы. Медицинскому работнику необходимо поставить "X" в соответствующем поле Журнала.

В случае если участник ЕГЭ хочет досрочно завершить экзамен, медицинский работник подтверждает ухудшение состояния здоровья участника ЕГЭ и при помощи организаторов вне аудитории приглашает члена ГЭК в медицинский кабинет для составления акта о досрочном завершении экзамена по объективным причинам. Медицинскому работнику необходимо поставить "X" в соответствующем поле Журнала. В [форме ППЭ-22](#page-210-0) "Акт о досрочном завершении экзамена по объективным причинам", выданной членом ГЭК, заполнить информацию "Досрочно завершил экзамен по следующим причинам" и поставить свою подпись в соответствующем месте.

Приложение 1

# ИНСТРУКЦИЯ ДЛЯ УЧАСТНИКА ЕГЭ, ЗАЧИТЫВАЕМАЯ ОРГАНИЗАТОРОМ В АУДИТОРИИ ПЕРЕД НАЧАЛОМ ЭКЗАМЕНА

<span id="page-32-0"></span>КонсультантПлюс: примечание.

Текст, выделенный жирным шрифтом, в электронной версии документа обозначен знаком \*. Текст, указанный курсивом, в электронной версии документа обозначен знаком #.

Текст, который выделен жирным шрифтом, должен быть прочитан участникам ЕГЭ слово в слово. Это делается для стандартизации процедуры проведения ЕГЭ. Комментарии, выделенные курсивом, не читаются участникам ЕГЭ. Они даны в помощь организатору. Инструктаж и экзамен проводятся в спокойной и доброжелательной обстановке.

Подготовительные мероприятия: #

Не позднее 8.45 по местному времени оформить на доске в аудитории образец регистрационных полей бланка регистрации участника ЕГЭ <1>. Заполнить поля: "Регион", "Код пункта проведения ЕГЭ", "Номер аудитории", "Код предмета", "Название предмета", "Дата проведения ЕГЭ". Поле "Код образовательной организации" заполняется в соответствии с [формой ППЭ-16,](#page-203-0) поле "Класс" участники ЕГЭ заполняют самостоятельно, поля "ФИО", данные документа, удостоверяющего личность, пол участники ЕГЭ заполняют в соответствии с документом, удостоверяющим личность. Поля "Регион", "Код предмета", "Код пункта проведения ЕГЭ", "Номер аудитории" следует заполнять, начиная с первой позиции. #

-------------------------------- <1> Оформление на доске регистрационных полей бланка регистрации участника ЕГЭ может быть произведено за день до проведения экзамена.

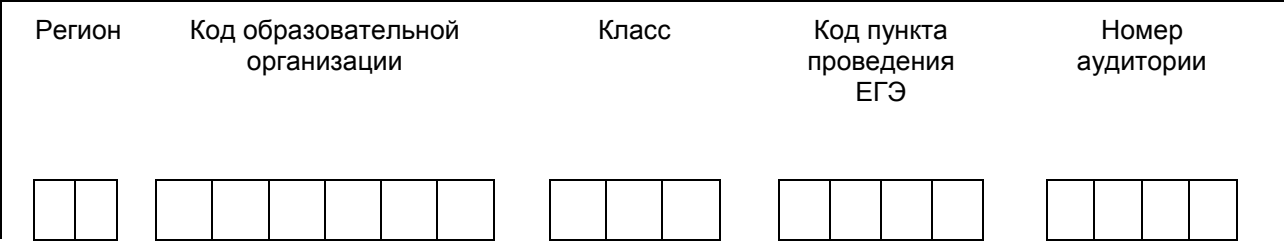

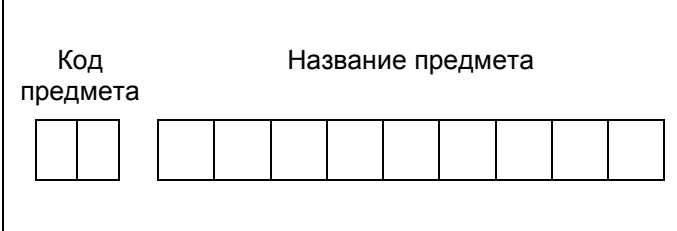

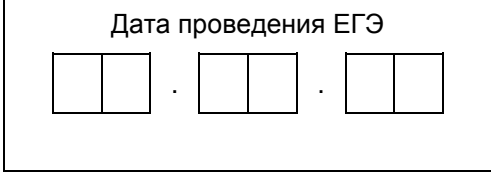

Во время экзамена на рабочем столе участника ЕГЭ, помимо ЭМ, могут находиться: #

черная гелевая, капиллярная ручка; #

документ, удостоверяющий личность; #

лекарства и питание (при необходимости); #

дополнительные материалы, которые можно использовать на ЕГЭ по отдельным учебным предметам (по математике линейка; по физике - линейка и непрограммируемый калькулятор; по химии непрограммируемый калькулятор; по географии - линейка, транспортир, непрограммируемый калькулятор); #

специальные технические средства (для участников ЕГЭ с ОВЗ, детей-инвалидов, инвалидов); # черновики со штампом образовательной организации, на базе которой расположен ППЭ (в случае проведения ЕГЭ по иностранным языкам с включенным разделом "Говорение" черновики не выдаются). #

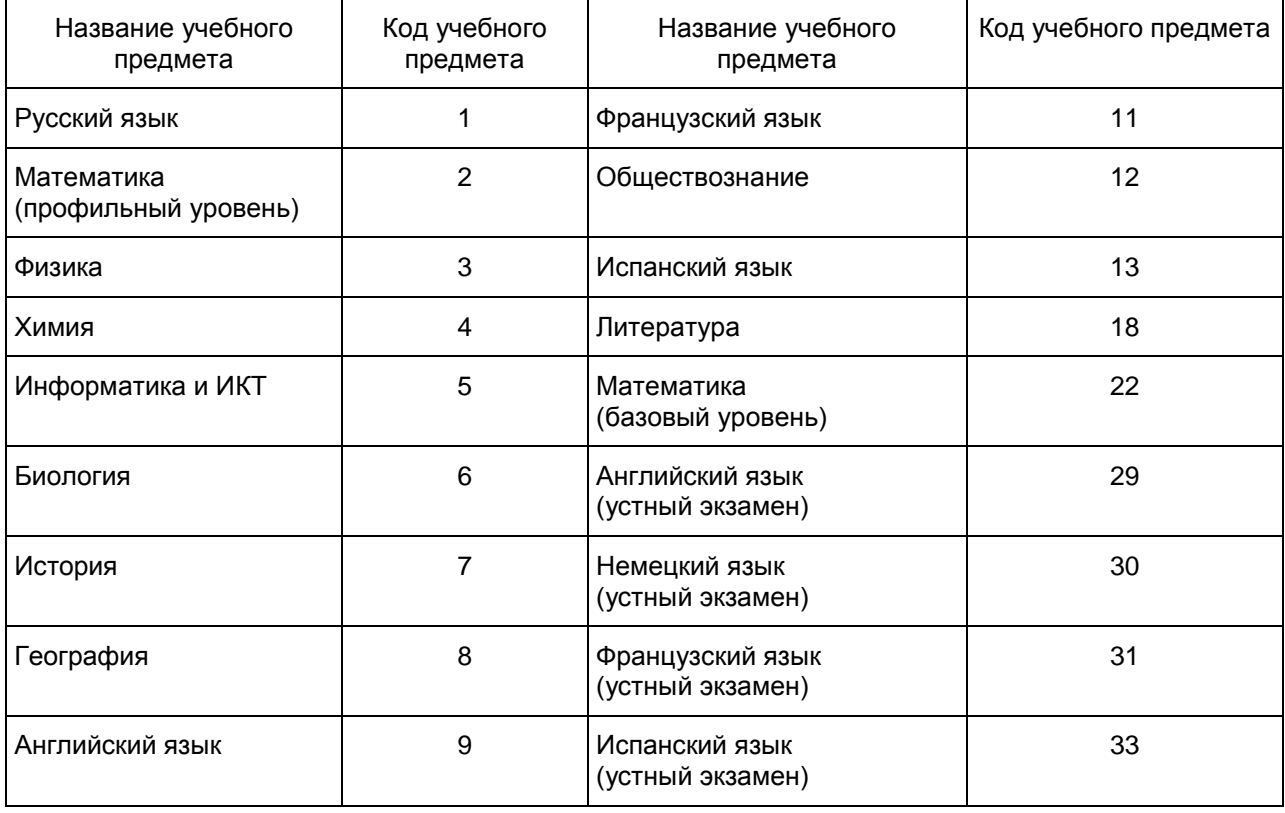

# Кодировка учебных предметов \*

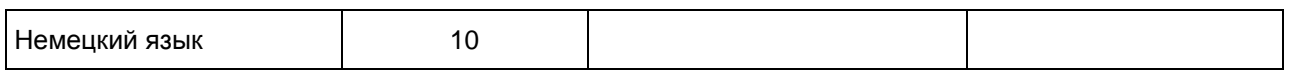

<span id="page-34-0"></span>Продолжительность выполнения экзаменационной работы \*

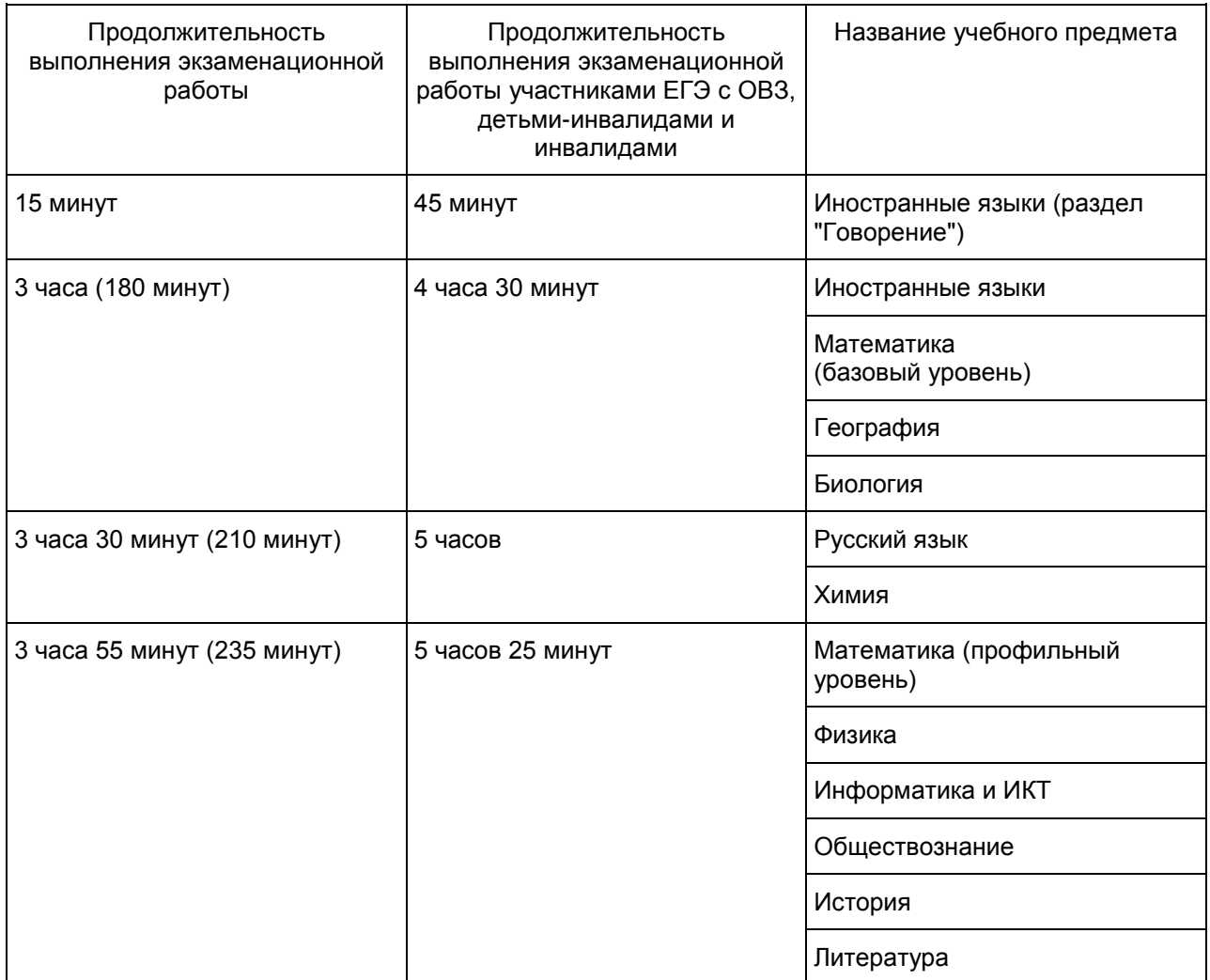

Инструкция для участников ЕГЭ \*

Первая часть инструктажа (начало проведения с 9.50 по местному времени): #

Уважаемые участники экзамена! Сегодня вы сдаете экзамен по \* \* (назовите соответствующий учебный предмет) # в форме ЕГЭ. \*

ЕГЭ - лишь одно из жизненных испытаний, которое вам предстоит пройти. Будьте уверены: каждому, кто учился в школе, по силам сдать ЕГЭ. Все задания составлены на основе школьной программы. Поэтому каждый из вас может успешно сдать экзамен. \*

Вместе с тем напоминаем, что в целях предупреждения нарушений порядка проведения ЕГЭ в аудиториях ППЭ ведется видеонаблюдение. \*

Во время проведения экзамена вам необходимо соблюдать порядок проведения ГИА. \*

В день проведения экзамена (в период с момента входа в ППЭ и до окончания экзамена) запрещается: \*

иметь при себе средства связи, электронно-вычислительную технику, фото-, аудио- и видеоаппаратуру, справочные материалы, письменные заметки и иные средства хранения и передачи информации; \*

иметь при себе уведомление о регистрации на экзамен (при наличии - необходимо сдать его нам); \*

выносить из аудиторий и ППЭ черновики, экзаменационные материалы на бумажном или электронном носителях, фотографировать экзаменационные материалы; \*

пользоваться справочными материалами, кроме тех, которые указаны в тексте контрольных измерительных материалов (КИМ); \*

переписывать задания из КИМ в черновики (можно делать заметки в КИМ); \*

перемещаться по ППЭ во время экзамена без сопровождения организатора. \*

Во время проведения экзамена запрещается: \*

выносить из аудиторий письменные принадлежности; \*

разговаривать, пересаживаться, обмениваться любыми материалами и предметами. \*

В случае нарушения порядка проведения ГИА вы будете удалены с экзамена. \*

В случае нарушения порядка проведения ГИА работниками ППЭ или другими участниками экзамена вы имеете право подать апелляцию о нарушении порядка проведения ЕГЭ. Апелляция о нарушении порядка проведения ГИА подается в день проведения экзамена члену ГЭК до выхода из ППЭ. \*

Ознакомиться с результатами ЕГЭ вы сможете в своей школе или в местах, в которых вы были зарегистрированы на сдачу ЕГЭ. \*

Плановая дата ознакомления с результатами: \_\_\_\_\_\_\_\_\_\_\_\_\_ \* (назвать дату). #

После получения результатов ЕГЭ вы можете подать апелляцию о несогласии с выставленными баллами. Апелляция подается в течение двух рабочих дней после официального дня объявления результатов ЕГЭ. \*

Апелляцию вы можете подать в своей школе или в месте, где вы были зарегистрированы на сдачу ЕГЭ, или в иных местах, определенных регионом. \*

Апелляция по вопросам содержания и структуры заданий по учебным предметам, а также по вопросам, связанным с нарушением участником ЕГЭ требований порядка и неправильным оформлением экзаменационной работы, не рассматривается. \*

Обращаем ваше внимание, что во время экзамена на вашем рабочем столе, помимо экзаменационных материалов, могут находиться только: \*

гелевая, капиллярная ручка с чернилами черного цвета; \*

документ, удостоверяющий личность; \*

черновики со штампом школы, на базе которой расположен ППЭ \* (в случае проведения ЕГЭ по иностранным языкам с включенным разделом "Говорение" черновики не выдаются); #

лекарства и питание (при необходимости); \*

дополнительные материалы, которые можно использовать на ЕГЭ по отдельным учебным предметам \* (по математике линейка; по физике - линейка и непрограммируемый калькулятор; по химии непрограммируемый калькулятор; по географии - линейка, транспортир, непрограммируемый калькулятор). #

Организатор обращает внимание участников ЕГЭ на доставочный(-ые) спецпакет(-ы) с ЭМ. #

Экзаменационные материалы в аудиторию поступили в доставочном спецпакете. Упаковка спецпакета не нарушена. \*

Вторая часть инструктажа (начало проведения не ранее 10.00 по местному времени). #

Продемонстрировать спецпакет и вскрыть его не ранее 10.00 по местному времени, используя ножницы. #

В спецпакете находятся индивидуальные комплекты с экзаменационными материалами, которые сейчас будут вам выданы. \*

(Организатор раздает участникам ИК в произвольном порядке). #

Проверьте целостность своего индивидуального комплекта. Осторожно вскройте пакет, отрывая клапан (справа налево) по линии перфорации. \*

(Организатор показывает место перфорации на конверте). #

До начала работы с бланками ЕГЭ проверьте комплектацию выданных экзаменационных материалов. В индивидуальном комплекте находятся: \*

бланк регистрации, \*

бланк ответов N 1, \*

бланк ответов N 2 \* (за исключением проведения ЕГЭ по математике базового уровня), # КИМ. \*

Ознакомьтесь с информацией в средней части бланка регистрации по работе с индивидуальным комплектом и убедитесь в правильной комплектации вашего конверта. \*

Проверьте, совпадает ли номер штрих-кода на листе КИМ со штрих-кодом на конверте индивидуального комплекта. Номер штрих-кода КИМ находится в нижнем левом углу конверта с подписью
#### "КИМ". \*

Проверьте, совпадает ли номер штрих-кода на бланке регистрации со штрих-кодом на конверте индивидуального комплекта. Номер бланка регистрации находится в нижнем правом углу конверта с подписью "БР". \*

Внимательно просмотрите текст КИМ, проверьте наличие полиграфических дефектов, количество страниц КИМ. \*

В случае если вы обнаружили несовпадения, обратитесь к нам. \*

При обнаружении несовпадений штрих-кодов, наличия лишних (нехватки) бланков, типографских дефектов заменить полностью индивидуальный комплект на новый. #

Сделать паузу для проверки участниками комплектации ИК. #

Приступаем к заполнению бланка регистрации. \*

Записывайте буквы и цифры в соответствии с образцом на бланке регистрации. Каждая цифра, символ записывается в отдельную клетку, начиная с первой клетки.

Заполните регистрационные поля в соответствии с информацией на доске (информационном стенде) гелевой, капиллярной черной ручкой. При отсутствии такой ручки обратитесь к нам, так как бланки, заполненные иной ручкой, не обрабатываются и не проверяются. \*

Обратите внимание участников на доску. #

Заполните поля: "Регион", "Код пункта проведения ЕГЭ", "Номер аудитории", "Код предмета", "Название предмета", "Дата проведения ЕГЭ". При заполнении поля "Код образовательной организации" обратитесь к нам, поле "Класс" заполняйте самостоятельно. Поля "Служебная отметка" и "Резерв-1" не заполняются. \*

Заполните сведения о себе: фамилия, имя, отчество, данные документа, удостоверяющего личность, пол. \*

Сделать паузу для заполнения участниками бланков регистрации. #

Организаторы проверяют правильность заполнения регистрационных полей на всех бланках ЕГЭ у каждого участника ЕГЭ и соответствие данных участника ЕГЭ в документе, удостоверяющем личность, и в бланке регистрации. #

Поставьте вашу подпись строго внутри окошка "подпись участника ЕГЭ", расположенного в нижней части бланка регистрации. \*

В случае если участник ЕГЭ отказывается ставить личную подпись в бланке регистрации, организатор в аудитории ставит в бланке регистрации свою подпись. #

Приступаем к заполнению регистрационных полей бланков ответов. \*

Регистрационные поля в бланке ответов N 1 и бланке ответов N 2 \* (за исключением проведения ЕГЭ по математике базового уровня) # заполняются в соответствии с информацией на доске. Поставьте вашу подпись строго внутри окошка "Подпись участника ЕГЭ", расположенного в верхней части бланка ответов N 1. \*

Служебные поля "Резерв" не заполняйте. \*

Напоминаем основные правила по заполнению бланков ответов. \*

При выполнении заданий внимательно читайте инструкции к заданиям, указанные у вас в КИМ. Записывайте ответы, начиная с первой клетки, в соответствии с этими инструкциями. \*

При выполнении заданий с кратким ответом ответ необходимо записывать справа от номера задания в бланке ответов N 1. \*

Не разрешается использовать при записи ответа на задания с кратким ответом никаких иных символов, кроме символов кириллицы, латиницы, арабских цифр, запятой и знака "дефис" ("минус"). \*

Вы можете заменить ошибочный ответ. \*

Для этого в поле "Замена ошибочных ответов на задания с ответом в краткой форме" следует внести номер задания, ответ на который следует исправить, а в строку записать новое значение верного ответа на указанное задание. \*

Обращаем ваше внимание, что на бланках ответов N 1 и N 2 запрещается делать какие-либо записи и пометки, не относящиеся к ответам на задания, в том числе содержащие информацию о личности участника ЕГЭ. Вы можете делать пометки в черновиках и КИМ. Также обращаем ваше внимание на то, что ответы, записанные в черновиках и КИМ, не проверяются. \*

По всем вопросам, связанным с проведением экзамена (за исключением вопросов по содержанию КИМ), вы можете обращаться к нам. В случае необходимости выхода из аудитории оставьте ваши экзаменационные материалы и черновики на своем рабочем столе. Организатор проверит комплектность оставленных вами экзаменационных материалов, после чего вы сможете выйти из аудитории. На территории пункта вас будет сопровождать организатор. \*

В случае плохого самочувствия незамедлительно обращайтесь к нам. В ППЭ присутствует медицинский работник. Напоминаем, что по состоянию здоровья и заключению медицинского работника, присутствующего в данном ППЭ, вы можете досрочно завершить экзамен и прийти на пересдачу. \*

Инструктаж закончен. Перед началом выполнения экзаменационной работы, пожалуйста, успокойтесь, сосредоточьтесь, внимательно прочитайте инструкцию к заданиям КИМ и сами задания. \*

Начало выполнения экзаменационной работы: \* (объявить время начала) \*

Окончание выполнения экзаменационной работы: \* (указать время) \*

Запишите на доске время начала и окончания выполнения экзаменационной работы. #

Время, отведенное на инструктаж и заполнение регистрационных полей бланков ЕГЭ, в общее время выполнения экзаменационной работы не включается. #

Не забывайте переносить ответы из черновика и КИМ в бланки ответов черной гелевой, капиллярной ручкой. \*

Вы можете приступать к выполнению заданий. Желаем удачи! \*

За 30 минут до окончания выполнения экзаменационной работы необходимо объявить: #

До окончания выполнения экзаменационной работы осталось 30 минут. \*

Не забывайте переносить ответы из КИМ и черновиков в бланки ответов черной гелевой, капиллярной ручкой. \*

За 5 минут до окончания выполнения экзаменационной работы необходимо объявить: #

До окончания выполнения экзаменационной работы осталось 5 минут. \*

Проверьте, все ли ответы вы перенесли из КИМ и черновиков в бланки ответов. \*

По окончании выполнения экзаменационной работы объявить: #

Выполнение экзаменационной работы окончено. Вложите КИМ в конверт индивидуального комплекта. Остальные экзаменационные материалы положите на край стола. Забрать. Мы пройдем и соберем ваши экзаменационные материалы. \*

Организаторы осуществляют сбор экзаменационных материалов с рабочих мест участников ЕГЭ в организованном порядке. #

Приложение 2

## <span id="page-37-0"></span>ПАМЯТКА О ПРАВИЛАХ ПРОВЕДЕНИЯ ЕГЭ В 2016 ГОДУ (ДЛЯ ОЗНАКОМЛЕНИЯ УЧАСТНИКОВ ЕГЭ/РОДИТЕЛЕЙ (ЗАКОННЫХ ПРЕДСТАВИТЕЛЕЙ) ПОД РОСПИСЬ)

### Информация для участников ЕГЭ и их родителей (законных представителей)

1. В целях обеспечения безопасности, обеспечения порядка и предотвращения фактов нарушения порядка проведения ЕГЭ пункты проведения экзаменов (ППЭ) оборудуются стационарными и (или) переносными металлоискателями; ППЭ и аудитории ППЭ оборудуются средствами видеонаблюдения; по решению государственной экзаменационной комиссии субъекта Российской Федерации (ГЭК) ППЭ оборудуются системами подавления сигналов подвижной связи.

2. ЕГЭ по всем учебным предметам начинается в 10.00 по местному времени. В день экзамена участник ЕГЭ должен прибыть в ППЭ не менее чем за 45 минут до его начала. Вход участников ЕГЭ в ППЭ начинается с 09.00 по местному времени.

3. Допуск участников ЕГЭ в ППЭ осуществляется при наличии у них документов, удостоверяющих их личность, и при наличии их в списках распределения в данный ППЭ.

Если участник ЕГЭ опоздал на экзамен, он допускается к сдаче ЕГЭ в установленном порядке, при этом время окончания экзамена не продлевается, о чем сообщается участнику ЕГЭ.

Повторный общий инструктаж для опоздавших участников ЕГЭ не проводится. Организаторы предоставляют необходимую информацию для заполнения регистрационных полей бланков ЕГЭ.

Повторно к участию в ЕГЭ по данному учебному предмету в дополнительные сроки указанный участник ЕГЭ может быть допущен только по решению председателя ГЭК.

В случае отсутствия по объективным причинам у обучающегося документа, удостоверяющего личность, он допускается в ППЭ после письменного подтверждения его личности сопровождающим от образовательной организации.

В случае отсутствия документа, удостоверяющего личность, у выпускника прошлых лет, обучающегося по образовательным программам среднего профессионального образования, а также обучающегося, получающего среднее общее образование в иностранных образовательных организациях, он не допускается в ППЭ. Повторно к участию в ЕГЭ по данному учебному предмету в дополнительные сроки указанные участники ЕГЭ могут быть допущены только по решению председателя ГЭК.

4. В день проведения экзамена (в период с момента входа в ППЭ и до окончания экзамена) в ППЭ участникам ЕГЭ запрещается иметь при себе уведомление о регистрации на экзамены (необходимо оставить в месте для хранения личных вещей, которое организовано до входа в ППЭ, или отдать сопровождающему от образовательной организации), средства связи, электронно-вычислительную технику, фото-, аудио- и видеоаппаратуру, справочные материалы, письменные заметки и иные средства хранения и передачи информации, выносить из аудиторий письменные заметки и иные средства хранения и передачи информации, из ППЭ и аудиторий ППЭ запрещается выносить экзаменационные материалы, в том числе КИМ и черновики на бумажном или электронном носителях, фотографировать экзаменационные материалы.

Во время проведения экзамена участникам ЕГЭ запрещается выносить из аудиторий письменные принадлежности, письменные заметки и иные средства хранения и передачи информации,

Рекомендуется взять с собой на экзамен только необходимые вещи. Иные личные вещи участники ЕГЭ обязаны оставить в специально выделенном в здании (комплексе зданий), где расположен ППЭ, до входа в ППЭ месте (помещении) для хранения личных вещей участников ЕГЭ. Указанное место для личных вещей участников ЕГЭ организуется до установленной рамки стационарного металлоискателя или до места проведения уполномоченными лицами работ с использованием переносного металлоискателя.

5. Участники ЕГЭ занимают рабочие места в аудитории в соответствии со списками распределения. Изменение рабочего места запрещено.

6. Во время экзамена участникам ЕГЭ запрещается общаться друг с другом, свободно перемещаться по аудитории и ППЭ, выходить из аудитории без разрешения организатора.

При выходе из аудитории во время экзамена участник ЕГЭ должен оставить экзаменационные материалы, черновики и письменные принадлежности на рабочем столе.

7. Участники ЕГЭ, допустившие нарушение указанных требований или иные нарушения Порядка проведения государственной итоговой аттестации (ГИА), удаляются с экзамена. По данному факту лицами, ответственными за проведение ЕГЭ в ППЭ, составляется акт, который передается на рассмотрение председателю ГЭК. Если факт нарушения участником ЕГЭ порядка проведения ГИА подтверждается, председатель ГЭК принимает решение об аннулировании результатов участника ЕГЭ по соответствующему учебному предмету.

8. Экзаменационная работа выполняется гелевой, капиллярной ручкой с чернилами черного цвета. Экзаменационные работы, выполненные другими письменными принадлежностями, не обрабатываются и не проверяются.

9. Участник ЕГЭ может при выполнении работы использовать черновики со штампом образовательной организации, на базе которой организован ППЭ, и делать пометки в КИМ (в случае проведения ЕГЭ по иностранным языкам с включенным разделом "Говорение" черновики не выдаются).

Внимание! Черновики и КИМ не проверяются и записи в них не учитываются при обработке.

10. Участник ЕГЭ, который по состоянию здоровья или другим объективным причинам не может завершить выполнение экзаменационной работы, имеет право досрочно сдать экзаменационные материалы и покинуть аудиторию. В этом случае участник ЕГЭ в сопровождении организатора проходит в медицинский кабинет. В случае подтверждения медицинским работником ухудшения состояния здоровья участника ЕГЭ и при согласии участника ЕГЭ досрочно завершить экзамен составляется Акт о досрочном завершении экзамена по объективным причинам. Организатор ставит в бланке регистрации участника ЕГЭ и в [форме 05-02](#page-163-0) "Протокол проведения ЕГЭ в аудитории" соответствующую отметку. В дальнейшем участник ЕГЭ по решению председателя ГЭК сможет сдать экзамен по данному предмету в дополнительные сроки.

11. Участники ЕГЭ, досрочно завершившие выполнение экзаменационной работы, могут покинуть ППЭ. Организаторы принимают у них все экзаменационные материалы.

12. Результаты экзаменов по каждому учебному предмету утверждаются, изменяются и (или) аннулируются председателем ГЭК. Изменение результатов возможно в случае проведения перепроверки экзаменационных работ. О проведении перепроверки сообщается дополнительно. Аннулирование результатов возможно в случае выявления нарушений Порядка проведения ГИА. Если нарушение было совершено участником ЕГЭ.

13. Результаты ГИА признаются удовлетворительными в случае, если участник ГИА по обязательным учебным предметам (за исключением ЕГЭ по математике базового уровня) набрал количество баллов не ниже минимального, определяемого Рособрнадзором, а при сдаче ЕГЭ по математике базового уровня получил отметку не ниже удовлетворительной (три балла).

14. Результаты ЕГЭ в течение одного рабочего дня утверждаются председателем ГЭК. После утверждения результаты ЕГЭ в течение одного рабочего дня передаются в образовательные организации, а также органы местного самоуправления, осуществляющие управление в сфере образования, для последующего ознакомления участников ЕГЭ с полученными ими результатами ЕГЭ.

Ознакомление участников ЕГЭ с утвержденными председателем ГЭК результатами ЕГЭ по учебному предмету осуществляется в течение одного рабочего дней дня со дня их передачи в образовательные организации, а также органы местного самоуправления, осуществляющие управление в сфере образования. Указанный день считается официальным днем объявления результатов.

15. В случае если обучающийся получил неудовлетворительные результаты по одному из обязательных учебных предметов (русский язык или математика), он допускается повторно к ГИА по данному учебному предмету в текущем году в дополнительные сроки (не более одного раза).

Обучающимся и выпускникам прошлых лет, получившим неудовлетворительный результат по учебным предметам по выбору, предоставляется право пройти ГИА по соответствующим учебным предметам не ранее чем через год в сроки и формах, установленных Порядком.

16. Обучающимся, не прошедшим ГИА или получившим на ГИА неудовлетворительные результаты более чем по одному обязательному учебному предмету, либо получившим повторно неудовлетворительный результат по одному из этих предметов на ГИА в дополнительные сроки, предоставляется право пройти ГИА по соответствующим учебным предметам не ранее 1 сентября текущего года в сроки и в формах, установленных Порядком. Для прохождения повторной ГИА обучающиеся восстанавливаются в организации, осуществляющей образовательную деятельность, на срок, необходимый для прохождения ГИА.

17. Результаты ЕГЭ при приеме на обучение по программам бакалавриата и программам специалитета действительны четыре года, следующих за годом получения таких результатов.

18. Участник ЕГЭ имеет право подать апелляцию о нарушении установленного Порядка проведения ГИА и (или) о несогласии с выставленными баллами в конфликтную комиссию.

Конфликтная комиссия не рассматривает апелляции по вопросам содержания и структуры заданий по учебным предметам, а также по вопросам, связанным с оцениванием результатов выполнения заданий экзаменационной работы с кратким ответом, нарушением обучающимся, выпускником прошлых лет требований настоящего Порядка и неправильным оформлением экзаменационной работы.

19. Апелляцию о нарушении установленного Порядка проведения ГИА участник ЕГЭ подает в день проведения экзамена члену ГЭК, не покидая ППЭ.

20. Апелляция о несогласии с выставленными баллами подается в течение двух рабочих дней после официального дня объявления результатов экзамена по соответствующему учебному предмету. Обучающиеся подают апелляцию о несогласии с выставленными баллами в образовательную организацию, которой они были допущены к ГИА, выпускники прошлых лет - в места, в которых они были зарегистрированы на сдачу ЕГЭ, а также в иные места, определенные органом исполнительной власти субъекта Российской Федерации, осуществляющим государственное управление в сфере образования (далее - ОИВ).

21. Участники ЕГЭ заблаговременно информируются о времени, месте и порядке рассмотрения апелляций.

Обучающийся, выпускник прошлых лет и (или) его родители (законные представители) при желании присутствуют при рассмотрении апелляции.

22. При рассмотрении апелляции о нарушении установленного Порядка проведения ГИА конфликтная комиссия рассматривает апелляцию и заключение о результатах проверки и выносит одно из решений:

об отклонении апелляции;

об удовлетворении апелляции.

При удовлетворении апелляции результат ЕГЭ, по процедуре которого участником ЕГЭ была подана апелляция, аннулируется и участнику ЕГЭ предоставляется возможность сдать экзамен по учебному предмету в иной день, предусмотренный единым расписанием проведения ЕГЭ.

23. При установлении фактов нарушения установленного порядка проведения экзамена, которые могли повлечь за собой искажение результатов экзаменов всех участников ЕГЭ, председатель ГЭК

принимает решение об аннулировании результатов ЕГЭ по соответствующему учебному предмету всех участников ЕГЭ и о допуске к экзаменам в дополнительные сроки участников ЕГЭ, непричастных к фактам выявленных нарушений.

24. При рассмотрении апелляции о несогласии с выставленными баллами конфликтная комиссия запрашивает распечатанные изображения экзаменационной работы, электронные носители, содержащие файлы с цифровой аудиозаписью устных ответов участников ЕГЭ, копии протоколов проверки экзаменационной работы предметной комиссией и КИМ участников ЕГЭ, подавших апелляцию.

Указанные материалы предъявляются участникам ЕГЭ (в случае его присутствия при рассмотрении апелляции).

До заседания конфликтной комиссии по рассмотрению апелляции о несогласии с выставленными баллами конфликтная комиссия устанавливает правильность оценивания экзаменационной работы обучающегося, выпускника прошлых лет, подавшего апелляцию. Для этого к рассмотрению апелляции привлекаются эксперты предметной комиссии по соответствующему учебному предмету. В случае если эксперты не дают однозначного ответа о правильности оценивания экзаменационной работы, конфликтная комиссия обращается в Комиссию по разработке КИМ по соответствующему учебному предмету с запросом о разъяснениях по критериям оценивания. По результатам рассмотрения апелляции о несогласии с выставленными баллами конфликтная комиссия принимает решение об отклонении апелляции и сохранении выставленных баллов (отсутствие технических ошибок и ошибок оценивания экзаменационной работы) или об удовлетворении апелляции и изменении баллов (наличие технических ошибок и (или) ошибок оценивания экзаменационной работы). Баллы могут быть изменены как в сторону повышения, так и в сторону понижения.

25. Апелляции о нарушении установленного порядка проведения ГИА и (или) о несогласии с выставленными баллами могут быть отозваны участниками ГИА по их собственному желанию. Для этого участник ГИА пишет заявление об отзыве поданной им апелляции. Обучающиеся подают соответствующее заявление в письменной форме в образовательные организации, которыми они были допущены в установленном порядке к ГИА, выпускники прошлых лет - в конфликтную комиссию или в иные места, определенные ОИВ.

В случае отсутствия заявления об отзыве поданной апелляции и неявки участника ГИА на заседание конфликтной комиссии, на котором рассматривается апелляция, конфликтная комиссия рассматривает его апелляцию в установленном порядке.

Данная информация была подготовлена в соответствии со следующими нормативными правовыми документами, регламентирующими проведение ГИА:

1. Федеральным законом от 29.12.2012 N 273-ФЗ "Об образовании в Российской Федерации".

2. Постановлением Правительства Российской Федерации от 31.08.2013 N 755 "О федеральной информационной системе обеспечения проведения государственной итоговой аттестации обучающихся, освоивших основные образовательные программы основного общего и среднего общего образования, и приема граждан в образовательные организации для получения среднего профессионального и высшего образования и региональных информационных системах обеспечения проведения государственной итоговой аттестации обучающихся, освоивших основные образовательные программы основного общего и среднего общего образования".

3. Приказом Министерства образования и науки Российской Федерации от 26.12.2013 N 1400 "Об утверждении Порядка проведения государственной итоговой аттестации по образовательным программам среднего общего образования".

С правилами проведения ЕГЭ ознакомлен(а):

Участник ЕГЭ

 $\sim$  ( $\sim$  )

\_\_\_\_\_\_\_\_\_\_\_\_\_\_\_\_\_\_\_ (\_\_\_\_\_\_\_\_\_\_\_\_\_\_\_\_\_\_\_\_\_)

"\_\_" \_\_\_\_\_\_\_\_\_\_\_\_\_\_\_ 20\_\_ г.

Родитель/законный представитель несовершеннолетнего участника ЕГЭ

 $\frac{1}{20}$   $\frac{1}{20}$   $\frac{1}{20}$ 

Приложение 3

# ОБРАЗЕЦ ЗАЯВЛЕНИЯ НА УЧАСТИЕ В ЕГЭ

 $\overline{\phantom{a}}$  , and the contract of the contract of the contract of the contract of the contract of the contract of the contract of the contract of the contract of the contract of the contract of the contract of the contrac

 Руководителю образовательной организации или председателю ГЭК

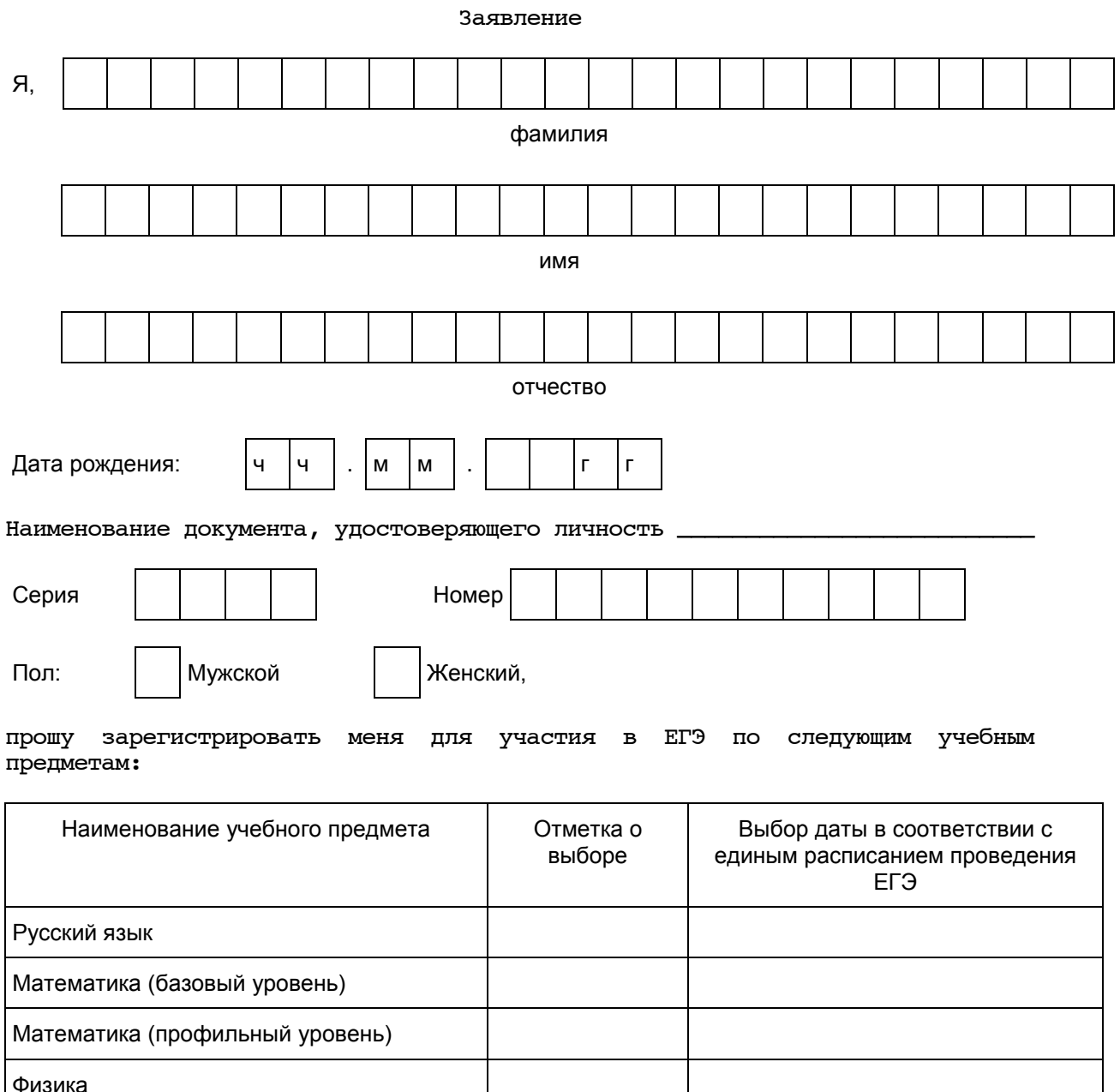

Химия

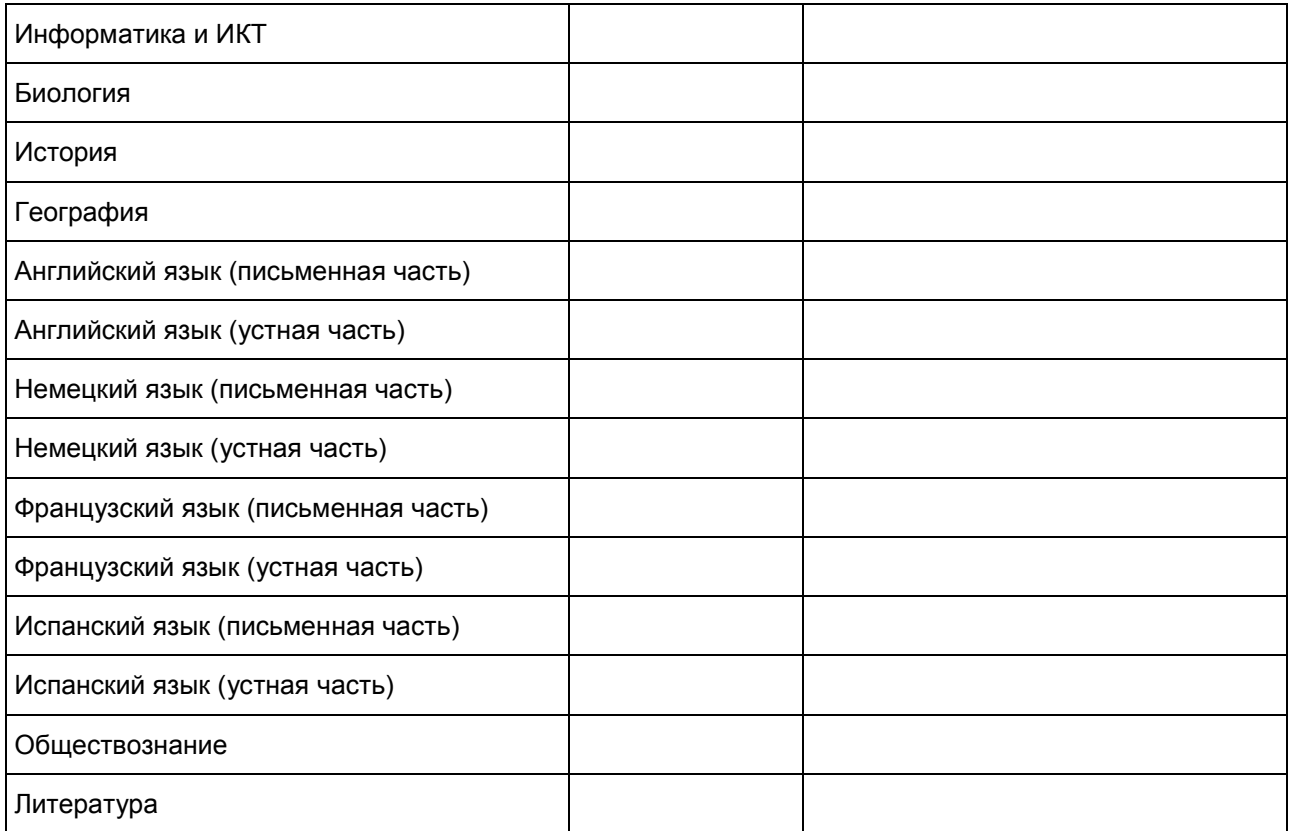

Прошу создать условия, учитывающие состояние здоровья, особенности психофизического развития, для сдачи ЕГЭ подтверждаемого:

Копией рекомендаций психолого-медико-педагогической комиссии

Оригиналом или заверенной в установленном порядке копией справки, подтверждающей факт установления инвалидности, выданной федеральным государственным учреждением медико-социальной экспертизы

┌┌┌┌┌┌┌┌┌┌┌┌┌┌┌┌┌┌┌┌┌┌┌┌┌┌┌┌┌┌┌┌┌┌┌┌┌┌┌┌┌┌┌┌┌┌┌┌┌┌┌┌┌┌┌┌┌┌┌┌┌┌┌┌┌┌┌┌┌┌┌┌┌┌┌

Указать дополнительные условия, учитывающие состояние здоровья, особенности психофизического развития

Специализированная аудитория

Увеличение продолжительности выполнения экзаменационной работы ЕГЭ на 1,5 часа

Увеличение продолжительности выполнения экзаменационной работы ЕГЭ по иностранным языкам с включенным разделом "Говорение" на 30 минут

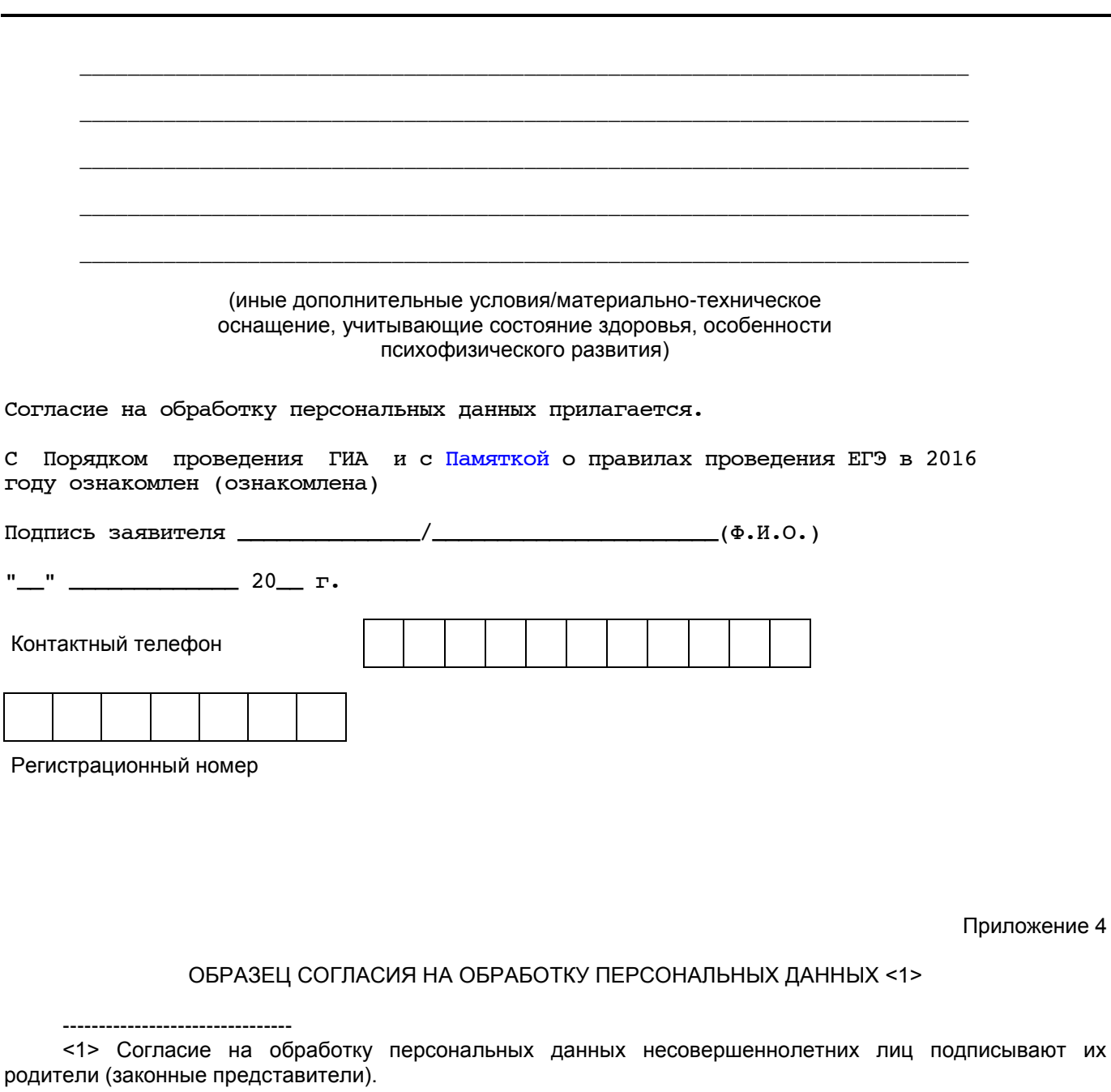

## СОГЛАСИЕ НА ОБРАБОТКУ ПЕРСОНАЛЬНЫХ ДАННЫХ

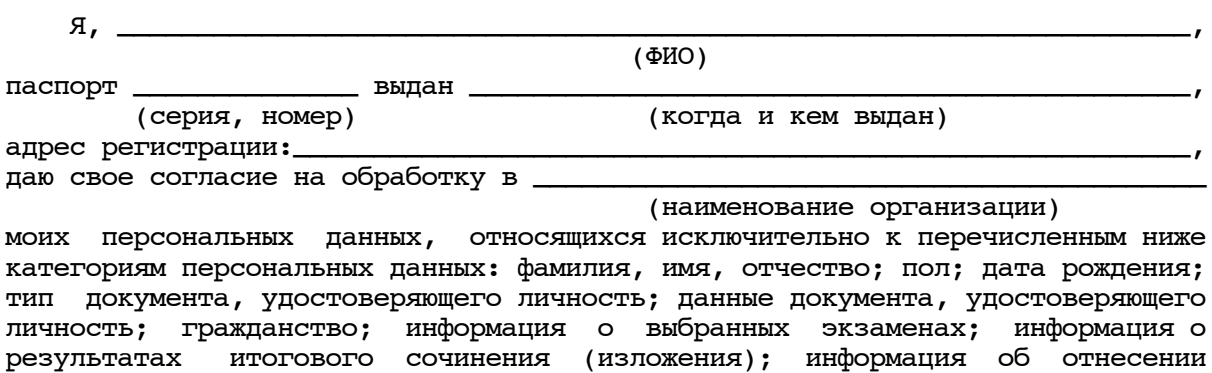

участника единого государственного экзамена к категории лиц с ограниченными возможностями здоровья, детей-инвалидов, инвалидов; информация о результатах экзаменов.

 Я даю согласие на использование персональных данных исключительно в целях формирования федеральной информационной системы обеспечения проведения государственной итоговой аттестации обучающихся, освоивших основные образовательные программы основного общего и среднего общего образования, и приема граждан в образовательные организации для получения среднего профессионального и высшего образования (ФИС) и региональной информационной системы обеспечения проведения государственной итоговой аттестации обучающихся, освоивших основные образовательные программы основного общего и среднего общего образования (РИС), а также на хранение данных об этих результатах на электронных носителях.

 Настоящее согласие предоставляется мной на осуществление действий в отношении моих персональных данных, которые необходимы для достижения указанных выше целей, включая (без ограничения) сбор, систематизацию, накопление, хранение, уточнение (обновление, изменение), использование, передачу третьим лицам для осуществления действий по обмену информацией (операторам ФИС и РИС), обезличивание, блокирование персональных данных, а также осуществление любых иных действий, предусмотренных действующим законодательством Российской Федерации.

Я проинформирован, что \_\_\_\_

(наименование организации)

 гарантирует обработку моих персональных данных в соответствии с действующим законодательством Российской Федерации как неавтоматизированным, так и автоматизированным способами.

 Данное согласие действует до достижения целей обработки персональных данных или в течение срока хранения информации.

 Данное согласие может быть отозвано в любой момент по моему письменному заявлению.

 Я подтверждаю, что, давая такое согласие, я действую по собственной воле и в своих интересах.

"\_\_" \_\_\_\_\_\_\_\_\_\_\_ 20\_\_ г. \_\_\_\_\_\_\_\_\_\_\_\_\_ /\_\_\_\_\_\_\_\_\_\_\_\_\_\_\_\_\_\_\_\_\_\_/

Подпись Расшифровка подписи

Приложение 5

### ОСНОВНЫЕ ТЕХНИЧЕСКИЕ ТРЕБОВАНИЯ К ОБОРУДОВАНИЮ ДЛЯ ВИДЕОТРАНСЛЯЦИИ, ВИДЕОПРОТОКОЛИРОВАНИЯ ЭКЗАМЕНА И ХРАНИЛИЩАМ АРХИВОВ ВИДЕОЗАПИСЕЙ

В аудитории ППЭ устанавливается:

а) система видеонаблюдения с возможностью трансляции видео- и аудиопотоков в информационно-телекоммуникационную сеть "Интернет"

или

б) система видеонаблюдения без возможности трансляции вещания видео- и аудиопотоков в информационно-телекоммуникационную сеть "Интернет" (далее - видеозапись).

В каждой аудитории должно быть установлено не менее двух видеоустройств (камер видеонаблюдения). Допускается использование 1 камеры видеонаблюдения, если ее технические параметры обеспечивают полный обзор аудитории.

В аудиториях, в которых сдают экзамены участники ЕГЭ с ОВЗ, дети-инвалиды и инвалиды, используется только система видеонаблюдения без возможности трансляции вещания видео- и

аудиопотоков в сеть "Интернет".

В штабе ППЭ должно быть установлено не менее одного видеоустройства (камеры видеонаблюдения). По решению ОИВ возможна установка видеоустройств (камер видеонаблюдения) в коридорах по ходу следования участников ЕГЭ в ППЭ и на входе в ППЭ.

Срок хранения видеозаписи экзамена - до 1 марта следующего года со дня проведения экзамена. До наступления указанной даты материалы видеозаписи экзамена могут быть использованы Рособрнадзором и органами исполнительной власти субъектов Российской Федерации, осуществляющими переданные полномочия Российской Федерации в сфере образования, с целью выявления фактов нарушения порядка проведения ГИА. Срок хранения видеозаписи, на основании которой было принято решение об остановке экзамена в ППЭ или отдельных аудиториях ППЭ, удалении участников ЕГЭ с экзамена, аннулировании результатов экзамена составляет не менее трех лет со дня принятия соответствующего решения.

При проведении видеотрансляции через информационно-телекоммуникационную сеть "Интернет" пропускная способность канала связи из ППЭ определяется из расчета 256 Кбит/с на каждую камеру видеонаблюдения и не менее 256 Кбит/с для передачи данных для печати сопроводительных документов и (или) КИМ. При невозможности обеспечения достаточной пропускной способности канала связи допустимо снижение ее до 128 Кбит/с на каждую камеру видеонаблюдения при соответствующем снижении качества изображения.

Канал связи в ППЭ должен обеспечивать:

конфиденциальность, аутентичность (подлинность) и целостность информации, передаваемой по каналам связи;

подтверждение получения и авторства сообщений;

защиту данных от несанкционированного доступа со стороны локальной вычислительной сети и каналов передачи данных;

защиту данных от несанкционированного доступа к информационным ресурсам.

Приложение 6

### ПОРЯДОК ПРИМЕНЕНИЯ СРЕДСТВ ВИДЕОНАБЛЮДЕНИЯ И ТРАНСЛЯЦИИ ИЗОБРАЖЕНИЯ В ППЭ

Трансляция и видеозапись изображения сопровождается информацией о наименовании субъекта Российской Федерации, коде ППЭ, номере аудитории, дате, местном времени.

Трансляция и видеозапись в аудитории проведения экзаменов осуществляется в режиме реального времени и начинается с 9.00 по местному времени до фактического окончания экзамена (завершение записи происходит по распоряжению руководителя ППЭ, максимальное время - до 16.00 по местному времени).

Трансляция и видеозапись в Штабе ППЭ начинается с момента доставки ЭМ в ППЭ (кроме случая, когда ЭМ доставляются в ППЭ на электронных носителях) до момента передачи всех ЭМ Перевозчику ЭМ или члену ГЭК.

В случае если ЭМ доставлены в ППЭ на электронных носителях, трансляция начинается в 8.00 по местному времени до момента передачи всех материалов члену ГЭК или Перевозчику ЭМ (в случае сканирования ЭМ в Штабе ППЭ до момента передачи ЭМ в РЦОИ).

Руководитель ППЭ назначает одного или нескольких технических специалистов, ответственных за работу средств видеонаблюдения (как с трансляцией, так и без нее) в ППЭ. Технические специалисты обеспечивают контроль за работой средств видеонаблюдения.

#### Установка и эксплуатация средства видеонаблюдения

Подробная информация по установке и эксплуатации средств видеонаблюдения содержится в Методических [рекомендациях](#page-277-0) по организации систем видеонаблюдения при проведении ГИА.

#### Организация работы по использованию программно-аппаратного

### комплекса (ПАК) средств видеотрансляции в день экзамена

Во всех аудиториях ППЭ, оснащенных видеонаблюдением, должна быть размещена информация о том, что в данной аудитории ведется видеонаблюдение.

Руководитель ППЭ в день экзамена до момента получения ЭМ руководителем ППЭ от члена ГЭК дает указание техническим специалистам произвести включение режима записи в помещении штаба ППЭ, проверить работоспособность ПАК во всех аудиториях ППЭ. Не позднее 09.00 по местному времени технический специалист должен убедиться, что режим записи в аудиториях ППЭ включен.

С этого момента до окончания экзамена запрещается совершать какие-либо действия с ПАК (за исключением случаев возникновения нештатных ситуаций).

По завершении экзамена в аудитории ответственный организатор в центре видимости камеры видеонаблюдения объявляет окончание выполнения экзаменационной работы участниками ЕГЭ. После проведения сбора ЭМ и подписания протокола о проведении экзамена в аудитории [\(Форма ППЭ-05-02\)](#page-163-0) ответственный организатор демонстрирует в сторону одной из камер видеонаблюдения каждую страницу протокола проведения экзамена в аудитории. Одновременно ответственный организатор громко объявляет все данные протокола, в том числе номер аудитории, наименование предмета, количество участников экзамена в данной аудитории и количество ЭМ (использованных и неиспользованных), а также время подписания протокола. Ответственный организатор также демонстрирует запечатанные возвратные доставочные пакеты с экзаменационными материалами участников ЕГЭ на камеру видеонаблюдения.

В случае досрочного завершения экзамена организаторы в аудитории заполняют протокол и действуют по порядку, прописанному в настоящих методических рекомендациях, указывая фактическое время завершения экзамена.

После завершения экзамена и передачи всех ЭМ из аудитории руководитель ППЭ дает указание выключить режим записи видеоизображения техническому специалисту. Технический специалист выключает видеозапись в аудиториях. В период видеотрансляции и после завершения экзамена технический специалист ведет журнал доступа к ПАК, образец которого представлен в [Приложении 2](#page-37-0) к Методическим рекомендациям по организации систем видеонаблюдения при проведении ГИА.

Приложение 7

### ПОРЯДОК ПЕЧАТИ КИМ В АУДИТОРИЯХ ППЭ

#### 1. Общая информация

При печати КИМ в аудиториях ППЭ используются следующие основные принципы:

технология обеспечения ЭМ с электронными КИМ и печати КИМ в аудиториях ППЭ используется для тех ППЭ, в которые бумажные ЭМ не могут быть доставлены в день экзамена, начиная с 00.00, или в ППЭ, определенные решением ОИВ (ОИВ подают отдельные специальные заявки на обеспечение ЭМ с электронными КИМ по форме, аналогичной заявкам на обеспечение бумажными ЭМ);

в электронный вид переводятся полные аналоги бумажных КИМ, то есть каждый электронный КИМ является уникальным;

электронные КИМ шифруются пакетами по 15 и 5 штук (по аналогии с доставочными пакетами ЭМ в бумажном виде), записываются на компакт-диск и вкладываются в доставочный пакет (в пакет в электронном виде вкладываются именно те КИМ, которые должны были бы содержаться в ИК в бумажном виде);

для процедуры расшифровки электронных КИМ необходимо наличие ключа доступа к КИМ и ключа шифрования члена ГЭК, записанного на защищенный внешний носитель (токен) (далее - токен члена ГЭК);

ключи доступа к КИМ формируются для каждого субъекта Российской Федерации на каждый день экзамена и направляются в субъекты Российской Федерации через специализированный федеральный портал непосредственно перед экзаменом (начиная с 9 часов 30 минут по местному времени), для скачивания ключа доступа к КИМ используется токен члена ГЭК;

за 4 - 5 рабочих дней до проведения экзамена технический специалист должен провести техническую подготовку ППЭ, техническая подготовка должна быть завершена за 2 рабочих дня до проведения

экзамена;

за один рабочий день до проведения экзамена члены ГЭК должны осуществить контроль технической готовности ППЭ при участии технического специалиста, а именно:

проконтролировать качество тестовой печати КИМ;

проверить средства криптозащиты с использованием токена члена ГЭК на всех рабочих станциях печати КИМ в каждой аудитории;

подписать протокол технической готовности аудитории [\(форма ППЭ-01-01\);](#page-154-0)

удостовериться, что в аудитории ППЭ подготовлено достаточное количество бумаги для печати КИМ; проверить в Штабе ППЭ наличие и работоспособность рабочей станции, имеющей надежный канал

связи с выходом в информационно-телекоммуникационную сеть "Интернет" и установленным специализированным программным обеспечением для получения ключа доступа к КИМ;

проверить средства криптозащиты в Штабе ППЭ и провести тестовую авторизацию на специализированном федеральном портале с использованием токена члена ГЭК.

В день проведения экзамена не позднее 08.00 по местному времени члены ГЭК доставляют ЭМ в ППЭ и передают их руководителю ППЭ. Вместе с ЭМ члены ГЭК доставляют в ППЭ:

пакет руководителя ППЭ (акты, протоколы, формы апелляции, списки распределения участников ГИА <1> и работников ППЭ, ведомости, отчеты и др.), дополнительные бланки ответов N 2;

--------------------------------

<1> За исключением ППЭ, в которых руководитель ППЭ до начала экзамена организует автоматизированное распределение участников ЕГЭ и организаторов по аудиториям.

возвратные доставочные пакеты для упаковки каждого типа бланков ЕГЭ после проведения экзамена (на каждом возвратном доставочном пакете напечатан "Сопроводительный бланк к материалам ЕГЭ", обязательный к заполнению).

Член ГЭК должен прибыть в ППЭ с токеном члена ГЭК. В 9 часов 30 минут по местному времени в штабе ППЭ на рабочей станции, подключенной к информационно-телекоммуникационной сети "Интернет", член ГЭК, используя свой токен, получает с помощью специализированного программного обеспечения ключ доступа к КИМ, технический специалист ППЭ записывает его на обычный флеш-накопитель.

Получив ключ доступа к КИМ, технический специалист и член ГЭК обходят все аудитории ППЭ, где выполняется печать КИМ. В каждой аудитории ППЭ технический специалист выполняет загрузку ключа доступа к КИМ в специализированное программное обеспечение печати КИМ (далее - Станция печати КИМ). После загрузки ключа доступа к КИМ член ГЭК выполняет его активацию. Для этого он подключает к Станции печати КИМ токен члена ГЭК и вводит пароль. После этого он извлекает из компьютера токен члена ГЭК и направляется совместно с техническим специалистом в следующую аудиторию ППЭ.

Не позднее 09.45 местного времени руководитель ППЭ выдает в Штабе ППЭ ответственным организаторам в аудиториях:

доставочный(-ые) спецпакет(-ы) с ИК;

возвратные доставочные пакеты для упаковки бланков ЕГЭ по [форме ППЭ-14-02](#page-197-0) "Ведомость выдачи и возврата экзаменационных материалов по аудиториям ППЭ";

дополнительные бланки ответов N 2.

Первая часть инструктажа проводится с 9.50 по местному времени и включает в себя информирование участников ЕГЭ о порядке проведения экзамена, правилах оформления экзаменационной работы, продолжительности выполнения экзаменационной работы по соответствующему учебному предмету (см. [таблицу](#page-67-0) "Продолжительность выполнения экзаменационной работы"), порядке подачи апелляций о нарушении установленного Порядка проведения ГИА и о несогласии с выставленными баллами, о случаях удаления с экзамена, о времени и месте ознакомления с результатами ЕГЭ, а также о том, что записи на КИМ и черновиках не обрабатываются и не проверяются [\(Приложение 13\).](#page-65-0)

По окончании проведения первой части инструктажа необходимо продемонстрировать участникам ЕГЭ целостность упаковки доставочного(-ых) спецпакета(-ов) с ИК и компакт-диск с электронными КИМ и проинформировать о процедуре печати КИМ в аудитории.

Не ранее 10:00 по местному времени второй организатор в аудитории извлекает из доставочного пакета компакт-диск с электронными КИМ, не нарушая целостности упаковки спецпакета с ИК, устанавливает его в CD-привод Станции печати КИМ, вводит количество КИМ для печати и запускает процедуру расшифровки КИМ (процедура расшифровки может быть инициирована, если техническим специалистом и членом ГЭК ранее был загружен и активирован ключ доступа к КИМ), фиксирует дату и время вскрытия в [форме ППЭ-05-02](#page-163-0) "Протокол проведения ЕГЭ в аудитории".

Организатор в аудитории, ответственный за печать КИМ, выполняет печать КИМ с компакт-диска.

Ориентировочное время выполнения данной операции (для 15 участников ЕГЭ) до 15 минут при скорости печати принтера не менее 20 страниц в минуту.

Организатор, ответственный за комплектование КИМ, проверяет соответствие номеров напечатанных КИМ с номерами КИМ, указанными на конверте ИК. Напечатанные КИМ, скомплектованные с ИК, раздаются участникам ЕГЭ в аудитории в произвольном порядке (в каждом ИК участника ЕГЭ находятся: бланк регистрации, бланк ответов N 1, бланк ответов N 2). Далее начинается вторая часть инструктажа, при проведении которой организатору необходимо:

дать указание участникам ЕГЭ вскрыть конверт с ИК и проверить его содержимое;

дать указание участникам ЕГЭ приступить к заполнению бланков регистрации (участник ЕГЭ должен поставить свою подпись в соответствующем поле регистрационных полей бланков);

проверить правильность заполнения регистрационных полей на всех бланках ЕГЭ у каждого участника ЕГЭ и соответствие данных участника ЕГЭ (ФИО, серии и номера документа, удостоверяющего личность) в бланке регистрации и документе, удостоверяющем личность. В случае обнаружения ошибочного заполнения регистрационных полей бланков организаторы дают указание участнику ЕГЭ внести соответствующие исправления;

после заполнения всеми участниками ЕГЭ бланков регистрации и регистрационных полей бланков ответов N 1 и бланков ответов N 2 объявить начало, продолжительность и время окончания выполнения экзаменационной работы и зафиксировать их на доске (информационном стенде).

После окончания времени выполнения экзаменационной работы организатор извлекает компакт-диск с электронными КИМ из CD-привода Станции печати КИМ и убирает его в пакет для передачи в РЦОИ (вместе с остальными ЭМ). Запрещается извлекать компакт-диск после начала печати КИМ до завершения времени выполнения экзаменационной работы (за исключением случаев использования резервного диска).

Контроль за процедурой использования Станции печати КИМ (запуск и завершение работы, расшифровка и печать КИМ), вскрытия доставочного пакета и последующего использования ЭМ, содержащих КИМ в электронном виде (компакт-диск с электронными КИМ, напечатанные на бумаге КИМ, количество напечатанных КИМ, неиспользованные ЭМ, при условии, что число участников ЕГЭ в аудитории меньше числа ИК в доставочном пакете), дополнительно могут осуществлять общественные наблюдатели при их присутствии в аудитории во время экзамена.

В случае обнаружения участником ЕГЭ брака или некомплектности ЭМ организаторы выдают ему новый ИК, для которого печатается новый КИМ (из имеющегося доставочного пакета, если в аудитории участников ЕГЭ меньше, чем ИК в доставочном пакете, или из резервного доставочного пакета, полученного у руководителя ППЭ). В случае использования резервного доставочного пакета ранее установленный компакт-диск извлекается из CD-привода Станции печати КИМ и на его место устанавливается компакт-диск из резервного доставочного пакета. Аналогичная замена производится в случае порчи ЭМ участником экзамена или опозданием участника. Для печати дополнительного экземпляра КИМ необходимо пригласить члена ГЭК для активации процедуры печати дополнительного экземпляра КИМ с помощью токена члена ГЭК. Замена ИК производится полностью, включая КИМ.

В случае сбоя работы Станции печати КИМ член ГЭК или организатор приглашают технического специалиста для восстановления работоспособности оборудования и (или) системного ПО.

В течение всего времени работы Станции печати КИМ формируется электронный протокол ее использования, включающий в себя информацию о времени начала и завершения работы с ПО, расшифрованных и отправленных на принтер КИМ с указанием времени выполнения операций. После каждого сеанса работы со Станцией печати КИМ указанный протокол сохраняется на компьютере.

После завершения выполнения экзаменационной работы участниками экзамена технический специалист проходит по аудиториям, совместно с организаторами в аудитории формирует и подписывает протокол печати КИМ в аудитории [\(форма ППЭ-23\).](#page-211-0) Протоколы печати КИМ также подписываются членом ГЭК и руководителем ППЭ и остаются на хранение в ППЭ. На каждой Станции печати КИМ технический специалист выполняет копирование сформированных электронных протоколов на обычный флеш-накопитель. Флеш-накопитель с протоколами передается в РЦОИ вместе с ЭМ данного ППЭ.

2. Инструкция для технического специалиста

Подготовительный этап проведения экзамена За 4 - 5 рабочих дней до проведения экзамена необходимо получить из РЦОИ следующие материалы: дистрибутив ПО станции печати КИМ; дистрибутив ПО для авторизации на специализированном федеральном портале. Выполнить техническую подготовку ППЭ:

проверить соответствие технического оснащения компьютеров (ноутбуков) в аудиториях и штабе ППЭ, а также резервных компьютеров (ноутбуков) (далее - рабочие станции), предъявляемым минимальным требованиям;

установить ПО станции печати КИМ на рабочей станции в каждой аудитории, назначенной на экзамен, подключить локальный лазерный принтер;

выполнить тестовую печать КИМ и проверить работоспособность CD-привода;

подготовить достаточное для печати КИМ количество бумаги;

установить на рабочей станции в Штабе ППЭ ПО авторизации на специализированном федеральном портале для скачивания ключа доступа к КИМ;

проверить наличие соединения со специализированным федеральным порталом на рабочей станции в Штабе ППЭ.

Подготовить дополнительное (резервное) оборудование, необходимое для проведения экзамена:

флеш-накопитель для переноса ключа доступа к КИМ в аудитории проведения, а также для доставки электронного протокола станции печати КИМ из ППЭ в РЦОИ (в случае, если указанный флеш-накопитель не будет доставлен членами ГЭК из РЦОИ в день проведения экзамена);

USB-модем для обеспечения резервного канала доступа в информационно-телекоммуникационную сеть "Интернет". USB-модем используется в случае возникновения проблем с доступом в информационно-телекоммуникационную сеть "Интернет" по стационарному каналу связи;

резервные картриджи для принтеров;

резервную рабочую станцию для замены рабочей станции печати КИМ или рабочей станции в штабе ППЭ;

резервный лазерный принтер и резервный внешний CD-привод.

Техническая подготовка к экзамену должна быть завершена за два рабочих дня до проведения экзамена.

За один рабочий день до проведения экзамена:

совместно с членами ГЭК и руководителем ППЭ провести контроль готовности ППЭ к проведению экзамена:

проконтролировать качество тестовой печати КИМ на каждой рабочей станции печати КИМ;

проверить, что в аудитории ППЭ подготовлено достаточное количество бумаги для печати КИМ;

подписать протокол технической готовности аудитории [\(форма ППЭ-01-01\);](#page-154-0)

проверить средства криптозащиты на рабочей станции в Штабе ППЭ и провести тестовую авторизацию каждого члена ГЭК, назначенного на экзамен, на специализированном федеральном портале с использованием токена члена ГЭК;

проверить наличие дополнительного (резервного) оборудования.

На этапе экзамена технический специалист обязан:

Не менее чем за час до экзамена запустить ПО Станции печати КИМ во всех аудиториях и включить подключенный к ним принтер.

В 9 часов 30 минут по местному времени в Штабе ППЭ на рабочей станции, имеющей выход в информационно-телекоммуникационную сеть "Интернет", при участии члена ГЭК скачать ключ доступа к КИМ.

Записать ключ доступа к КИМ на флеш-накопитель.

Загрузить ключ доступа к КИМ на рабочие станции печати КИМ во всех аудиториях.

Технический специалист и член ГЭК могут ходить по аудиториям раздельно: сначала технический специалист загружает ключ, после чего член ГЭК самостоятельно, без участия технического специалиста, выполняет процедуру активации ключа доступа к КИМ.

После завершения экзамена и формирования бумажных протоколов печати КИМ технический специалист на каждой рабочей станции печати КИМ должен сформировать файлы экспорта с электронными протоколами печати КИМ, записать их из всех аудиторий на флеш-накопитель и передать члену ГЭК для передачи в РЦОИ.

3. Инструкция для члена ГЭК

Для расшифровки КИМ член ГЭК должен иметь токен члена ГЭК.

За один рабочий день до проведения экзамена член ГЭК должен осуществить контроль технической готовности ППЭ совместно с руководителем ППЭ и техническим специалистом. На всех рабочих станциях печати КИМ в каждой аудитории член ГЭК должен:

проверить качество тестовой печати КИМ;

проверить средства криптозащиты на станции печати КИМ с использованием токена члена ГЭК (член ГЭК подключает свой токен к рабочей станции и вводит пароль доступа к нему);

проверить и подписать протокол технической готовности каждой аудитории [\(форма ППЭ-01-01\);](#page-154-0)

проконтролировать наличие в аудиториях ППЭ достаточного для печати КИМ количества бумаги;

проверить средства криптозащиты в Штабе ППЭ и провести тестовую авторизацию на специализированном федеральном портале с использованием токена члена ГЭК (член ГЭК подключает свой токен к рабочей станции и вводит пароль доступа к нему);

проверить наличие дополнительного (резервного) оборудования.

На этапе проведения экзамена член ГЭК:

В 9 часов 30 минут по местному времени в Штабе ППЭ совместно с техническим специалистом член ГЭК должен скачать ключ доступа к КИМ. Скачивание ключа доступа к КИМ выполняется с помощью специализированного программного обеспечения с использованием токена члена ГЭК на рабочей станции в Штабе ППЭ, имеющей выход в информационно-телекоммуникационную сеть "Интернет" (член ГЭК подключает свой токен к рабочей станции и вводит пароль доступа к нему).

Член ГЭК вместе с техническим специалистом проходит по всем аудиториям, где будет выполняться печать КИМ, технический специалист загружает на Станцию печати КИМ ключ доступа к КИМ, после чего член ГЭК выполняет его активацию. Для этого он подключает к Станции печати КИМ токен члена ГЭК и вводит пароль доступа к нему. После этого он извлекает из компьютера токен и направляется совместно с техническим специалистом в следующую аудиторию ППЭ.

Технический специалист и член ГЭК могут ходить по аудиториям раздельно: сначала технический специалист загружает ключ, после чего член ГЭК самостоятельно, без участия технического специалиста, выполняет процедуру активации ключа доступа к КИМ. После завершения экзамена член ГЭК должен получить от технического специалиста файлы экспорта с протоколами печати КИМ из каждой аудитории.

От руководителя ППЭ член ГЭК должен получить (в дополнение к стандартной процедуре):

бумажные протоколы печати КИМ [\(форма ППЭ-23\),](#page-211-0) которые подписываются членом ГЭК и остаются на хранение в ППЭ;

распечатанные КИМ (использованные КИМ, КИМ, имеющие полиграфические дефекты, неукомплектованные КИМ);

компакт-диски с электронным КИМ, которые использовались для печати КИМ.

4. Инструкция для организатора в аудитории

Организатор в аудитории не позднее 09.45 по местному времени получает от руководителя ППЭ в Штабе ППЭ:

доставочный(-ые) спецпакет(-ы) с ИК;

возвратные доставочные пакеты для упаковки бланков ЕГЭ по [форме ППЭ-14-02](#page-197-0) "Ведомость выдачи и возврата экзаменационных материалов по аудиториям ППЭ";

дополнительные бланки ответов N 2.

С 9.50 по местному времени организатор в аудитории проводит первую часть инструктажа участников ЕГЭ [\(Приложение 13\),](#page-65-0) по окончании которой участникам ЕГЭ демонстрируется целостность упаковки доставочного(-ых) спецпакета(-ов) с ИК и компакт-диск с электронными КИМ, а также проводится информирование о процедуре печати КИМ в аудитории.

Не ранее 10:00 второй организатор в аудитории извлекает из доставочного спецпакета компакт-диск с электронными КИМ, не нарушая целостности упаковки спецпакета с ИК, устанавливает его в CD-привод Станции печати КИМ, вводит количество КИМ для печати и запускает процедуру расшифровки КИМ (процедура расшифровки может быть инициирована, если техническим специалистом и членом ГЭК ранее был загружен и активирован ключ доступа к КИМ), выполняет печать КИМ, фиксирует дату и время вскрытия в [форме ППЭ-05-02](#page-163-0) "Протокол проведения ЕГЭ в аудитории".

Организатор в аудитории, ответственный за печать КИМ, выполняет печать КИМ с компакт-диска.

Второй организатор комплектует распечатанные КИМ с ИК, содержащимися в доставочном спецпакете (комплектация выполняется по номеру КИМ). Организатор проверяет соответствие номеров напечатанных КИМ с номерами КИМ, указанными на конверте ИК. Напечатанные КИМ, скомплектованные с ИК, раздаются участникам ЕГЭ.

В случае обнаружения участником ЕГЭ брака или некомплектности ЭМ организаторы выдают ему новый ИК (из имеющегося доставочного пакета, если в аудитории участников ЕГЭ меньше, чем ИК в доставочном пакете, или из резервного доставочного пакета, полученного у руководителя ППЭ, в случае использования резервного доставочного пакета ранее установленный компакт-диск извлекается из

CD-привода, на его место устанавливается компакт-диск из резервного доставочного пакета). Аналогичная замена производится в случае порчи ЭМ участником экзамена или опозданием участника. Для печати дополнительного экземпляра КИМ необходимо пригласить члена ГЭК для активации процедуры печати дополнительного экземпляра КИМ с помощью токена члена ГЭК. Замена ИК производится полностью, включая КИМ.

В случае сбоя работы Станции печати КИМ организатор вызывает технического специалиста для восстановления работоспособности оборудования и (или) системного ПО.

По окончании времени выполнения экзаменационной работы участниками экзамена организатор извлекает компакт-диск с электронными КИМ из CD-привода и убирает его в пакет для передачи руководителю ППЭ после завершения экзамена (вместе с остальными ЭМ). Извлечение компакт-диска после начала печати КИМ до завершения времени выполнения экзаменационной работы запрещается, за исключением случаев использования резервного диска.

Комплект распечатанных КИМ, использованный компакт-диск с электронными КИМ и бумажный протокол печати КИМ организатор передает руководителю ППЭ.

Приложение 8

### ТРЕБОВАНИЯ К ТЕХНИЧЕСКОМУ ОСНАЩЕНИЮ ППЭ ДЛЯ ПЕЧАТИ КИМ В АУДИТОРИЯХ ППЭ

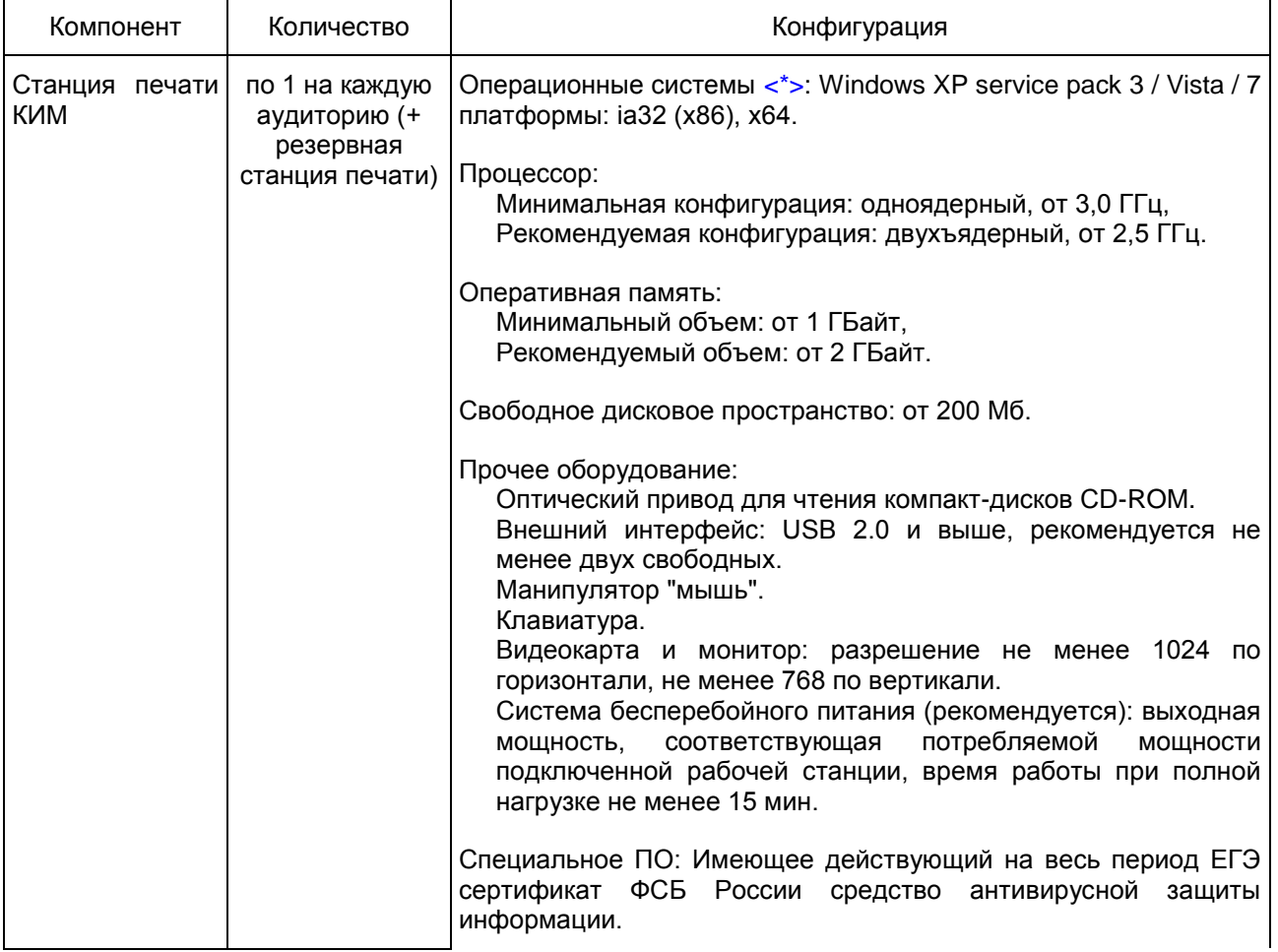

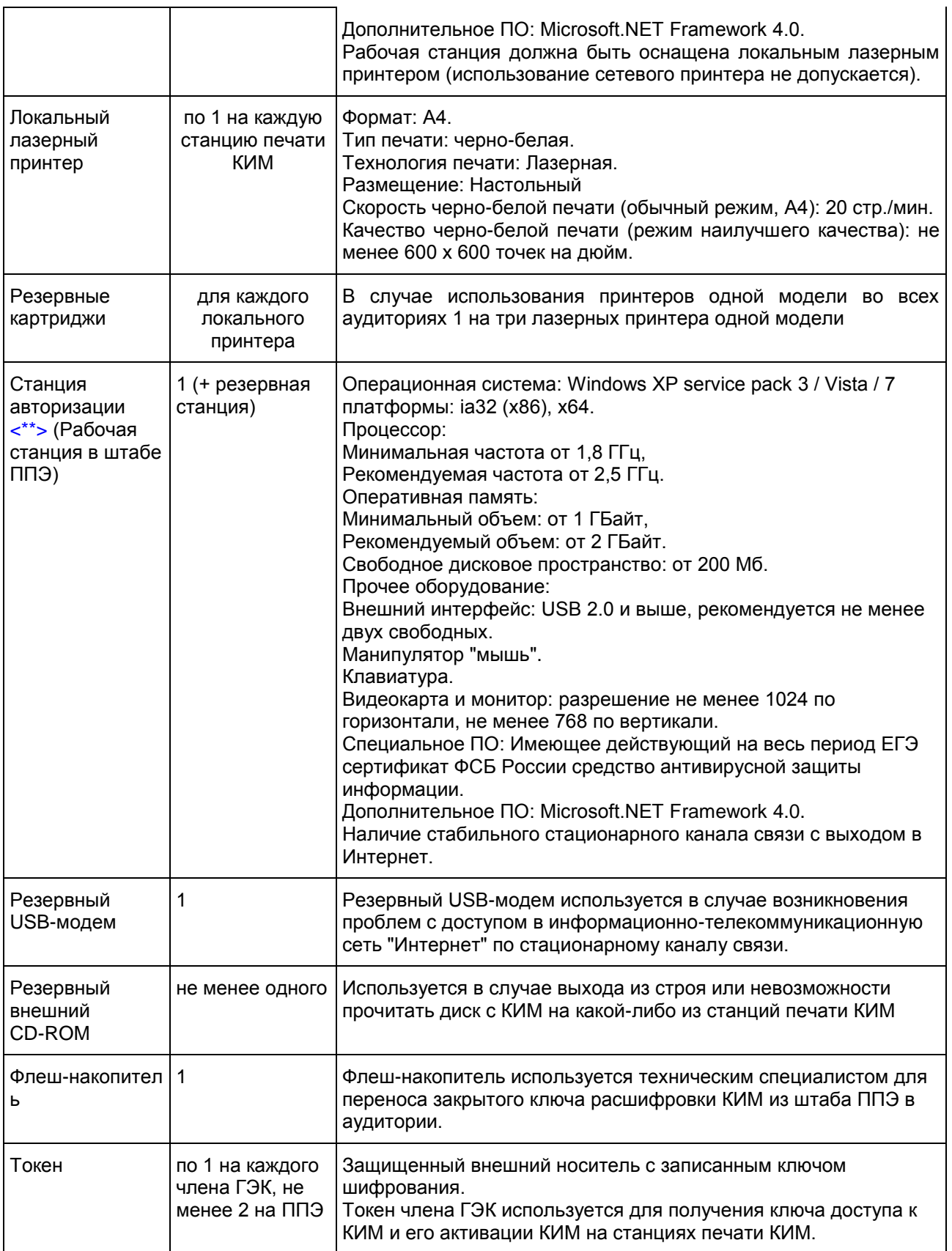

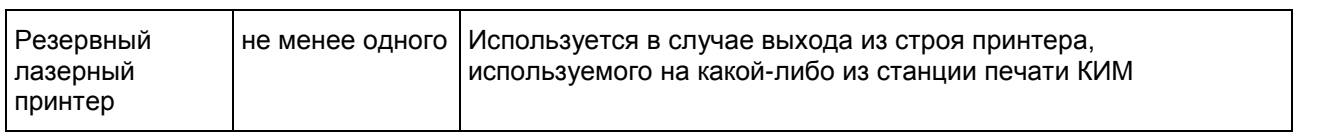

#### --------------------------------

<span id="page-53-0"></span><\*> На рабочей станции должна быть установлена "чистая" операционная система (новая установка) и программное обеспечение, необходимое для работы Станции печати КИМ. Установка другого ПО до окончания использования рабочей станции при проведении ЕГЭ запрещается.

<span id="page-53-1"></span><\*\*> Станция авторизации используется при проведении экзаменов по технологии печати КИМ в ППЭ, сканирования электронных бланков в ППЭ и раздела "Говорение" по иностранным языкам, дополнительные требования предъявляются к свободному дисковому пространству в случае применения технологии сканирования.

Приложение 9

### СИСТЕМНЫЕ ХАРАКТЕРИСТИКИ АППАРАТНО-ПРОГРАММНОГО ОБЕСПЕЧЕНИЯ ШТАБА ППЭ

#### Таблица 1. Основные технические требования к принтеру, установленному в Штабе ППЭ в случае, если автоматизированное распределение участников ЕГЭ и организаторов по аудиториям производится в ППЭ

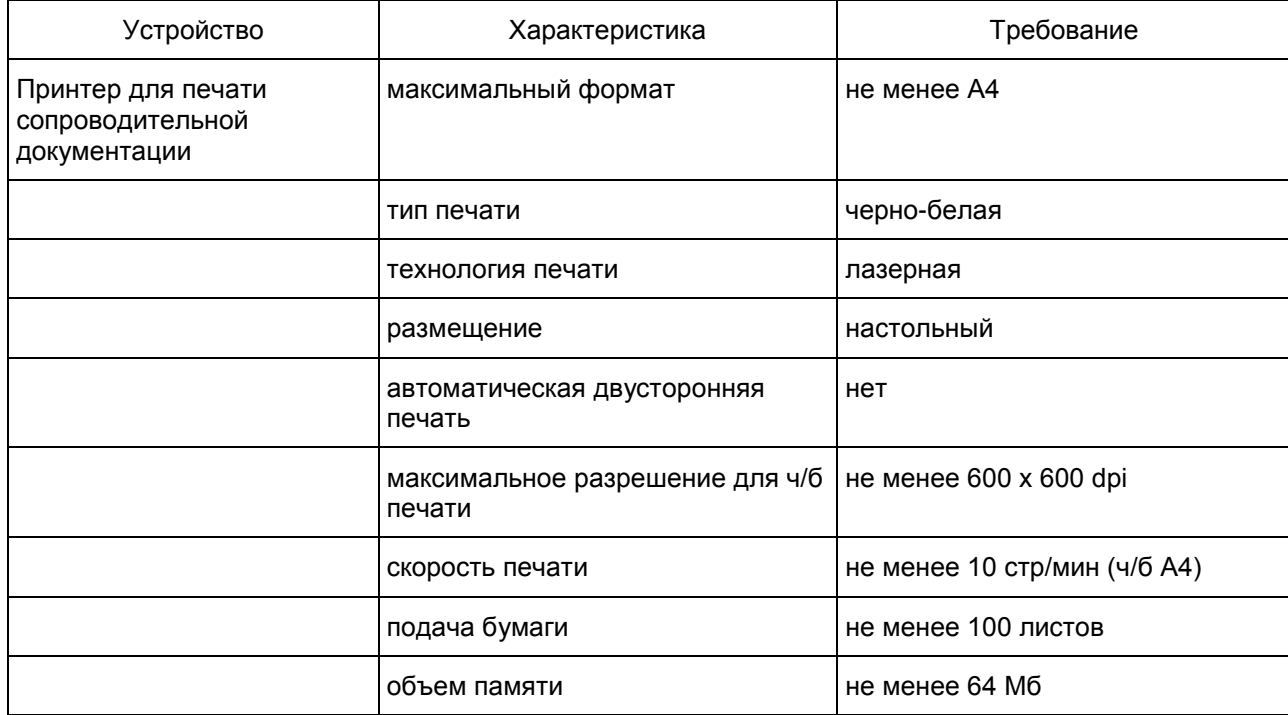

Приложение 10

### ПРИМЕРНЫЙ ПЕРЕЧЕНЬ ЧАСТО ИСПОЛЬЗУЕМЫХ ПРИ ПРОВЕДЕНИИ ЕГЭ ДОКУМЕНТОВ, УДОСТОВЕРЯЮЩИХ ЛИЧНОСТЬ

### Документы, удостоверяющие личность граждан Российской Федерации

1. Паспорт гражданина Российской Федерации, удостоверяющий личность гражданина Российской Федерации на территории Российской Федерации;

2. Паспорт гражданина Российской Федерации для выезда из Российской Федерации и въезда в Российскую Федерацию, удостоверяющий личность гражданина Российской Федерации за пределами территории Российской Федерации (заграничный);

3. Дипломатический паспорт;

4. Служебный паспорт;

5. Удостоверение личности военнослужащего;

6. Временное удостоверение личности гражданина Российской Федерации, выдаваемое на период оформления паспорта.

### Документы, удостоверяющие личность иностранных граждан

1. Паспорт иностранного гражданина либо иной документ, установленный федеральным законом или признаваемый в соответствии с международным договором Российской Федерации в качестве документа, удостоверяющего личность иностранного гражданина <1>;

### --------------------------------

<1> Пункт 1 статьи 10 Федерального закона от 25 июля 2002 г. N 115-ФЗ "О правовом положении иностранных граждан в Российской Федерации" (Собрание законодательства Российской Федерации, 2002, N 30, ст. 3032).

2. Разрешение на временное проживание;

3. Вид на жительство;

4. Иные документы, предусмотренные федеральным законом или признаваемые в соответствии с международным договором Российской Федерации в качестве документов, удостоверяющих личность лица без гражданства.

## Документы, удостоверяющие личность лица без гражданства

1. Документ, выданный иностранным государством и признаваемый в соответствии с международным договором Российской Федерации в качестве документа, удостоверяющего личность лица без гражданства;

2. Вид на жительство;

3. Иные документы, предусмотренные федеральным законом или признаваемые в соответствии с международным договором Российской Федерации в качестве документов, удостоверяющих личность лица без гражданства <1>.

--------------------------------

<1> Пункт 2 статьи 10 Федерального закона от 25 июля 2002 г. N 115-ФЗ "О правовом положении иностранных граждан в Российской Федерации" (Собрание законодательства Российской Федерации, 2002, N 30, ст. 3032).

Документы, удостоверяющие личность беженцев

1. Удостоверение беженца.

2. Свидетельство о рассмотрении ходатайства о признании гражданина беженцем на территории Российской Федерации.

Приложение 11

# ПОРЯДОК

## ПОДГОТОВКИ И ПРОВЕДЕНИЯ ЭКЗАМЕНА ПО ИНОСТРАННОМУ ЯЗЫКУ С ВКЛЮЧЕННЫМ РАЗДЕЛОМ "ГОВОРЕНИЕ"

#### 1. Особенности подготовки к сдаче экзамена

Для проведения устного экзамена используется два типа аудиторий:

аудитория подготовки, в которой участник ЕГЭ заполняет бланк регистрации и ожидает своей очереди сдачи экзамена (в качестве аудиторий подготовки можно использовать обычные аудитории для сдачи ЕГЭ, дополнительное оборудование для них не требуется);

аудитория проведения, в которой участник ЕГЭ отвечает на задания КИМ (в аудитории проведения должны быть подготовлены компьютеры с подключенной гарнитурой (наушники с микрофоном) и установленным программным обеспечением (далее - ПО) рабочего места участника ЕГЭ (далее - Станция записи ответов).

Из аудиторий подготовки в аудитории проведения участники ЕГЭ заходят группами по количеству рабочих мест в аудитории, при этом следующая группа участников ЕГЭ заходит в аудиторию проведения только после того, как выполнение экзаменационной работы завершили все участники из предыдущей группы.

### 2. Продолжительность выполнения экзаменационной работы

Продолжительность выполнения экзаменационной работы одним участником ЕГЭ в аудитории проведения составляет примерно 15 минут: около 2-х минут подготовительные мероприятия и 13 минут работа с КИМ и ответ на задания (6 минут - чтение задания и подготовка к ответу и 7 минут - запись ответа на задание).

Общее время нахождения участника ЕГЭ в аудитории проведения не превышает 30 минут.

Общая длительность экзамена в ППЭ: 2 часа. Таким образом, через одно рабочее место в аудитории проведения за день могут пройти максимум 4 участника ЕГЭ (последние сдающие проведут в аудитории подготовки 1,5 часа).

3. Обеспечение и состав ЭМ

Для выполнения экзаменационной работы используются электронные КИМ, которые записаны на компакт-диск, вложенный в доставочный спецпакет.

Доставочный спецпакет содержит компакт-диск с электронными КИМ и ИК с бумажными бланками регистрации устного экзамена.

Все доставочные спецпакеты для проведения экзамена содержат по 5 ИК, спецпакеты по 15 ИК не используются.

Для использования электронных КИМ при сдаче экзамена необходимо наличие ключа доступа к КИМ и ключа шифрования члена ГЭК, записанного на защищенном внешнем носителе (токене) (далее - токен члена ГЭК).

Ключи доступа к КИМ формируются для каждого субъекта Российской Федерации на каждый день экзамена и направляются в субъекты Российской Федерации через специализированный федеральный портал непосредственно перед экзаменом (начиная с 9 часов 30 минут по местному времени), для скачивания ключа доступа к КИМ используется токен члена ГЭК.

4. Процедура сдачи устного экзамена участником ЕГЭ

Выполнение заданий устной части экзаменационной работы предполагает ответ участника ЕГЭ в форме монологических высказываний.

Участник ЕГЭ выполняет экзаменационную работу с использованием компьютера (ноутбука) с установленным специализированным ПО (Станция записи ответов) и подключенной гарнитурой (наушниками с микрофоном) (далее - рабочее место участника ЕГЭ).

Средствами специализированного ПО на мониторе компьютера отображается текст задания КИМ и записываются ответы участника ЕГЭ. Участник ЕГЭ взаимодействует со специализированным ПО самостоятельно, участие организатора в аудитории при этом минимально (инициализация и завершение процесса сдачи экзамена в ПО).

5. Инструкция для технического специалиста ППЭ

Подготовительный этап проведения экзамена

За 4 - 5 рабочих дней до проведения экзамена необходимо получить из РЦОИ следующие материалы: дистрибутив ПО Станция записи ответов;

дистрибутив ПО для авторизации на специализированном федеральном портале.

Выполнить техническую подготовку ППЭ:

проверить соответствие технического оснащения компьютеров (ноутбуков) в аудиториях проведения и Штабе ППЭ, а также резервных компьютеров (ноутбуков), предъявляемым минимальным требованиям;

обеспечить рабочие места участников ЕГЭ в аудиториях проведения гарнитурами: наушниками (закрытого типа акустического оформления) с микрофоном, рекомендуется на каждую аудиторию проведения подготовить одну дополнительную гарнитуру, которая будет использоваться при инструктаже участников ЕГЭ;

установить на рабочей станции в Штабе ППЭ ПО авторизации на специализированном федеральном портале для скачивания ключа доступа к КИМ;

проверить наличие соединения со специализированным федеральным порталом на рабочей станции в Штабе ППЭ;

установить ПО Станция записи ответов на всех рабочих местах участников ЕГЭ в каждой аудитории проведения;

проверить работоспособность CD-привода на всех рабочих местах участников ЕГЭ;

проверить качество аудиозаписи на всех рабочих местах участников ЕГЭ;

проверить качество отображения демонстрационных электронных КИМ на всех рабочих местах участников ЕГЭ.

Подготовить дополнительное оборудование, необходимое для проведения устного экзамена:

флеш-накопители для переноса ключа доступа к КИМ в аудитории проведения, а также для доставки аудиозаписей устных ответов на задания экзаменационной работы участников ЕГЭ из ППЭ в РЦОИ (в случае, если указанные флеш-накопители не будут доставлены членами ГЭК из РЦОИ в день проведения экзамена);

USB-модем для обеспечения резервного канала доступа в информационно-телекоммуникационную сеть "Интернет". USB-модем используется в случае возникновения проблем с доступом в информационно-телекоммуникационную сеть "Интернет" по стационарному каналу связи;

принтер, который будет использоваться для печати сопроводительной документации к флеш-накопителям с аудиозаписями устных ответов участников ЕГЭ, и проверить его работоспособность; резервный внешний CD-привод и резервные гарнитуры, а также по одной дополнительной гарнитуре на каждую аудиторию проведения для использования при инструктаже участников ЕГЭ организаторами;

резервные рабочие станции участника ЕГЭ по одной на каждую аудиторию проведения с 4-мя рабочими станциями участника ЕГЭ и резервную станцию в Штабе ППЭ.

Техническая подготовка ППЭ должна быть завершена за два рабочих дня до проведения экзамена.

За один рабочий день до проведения экзамена:

совместно с членами ГЭК и руководителем ППЭ провести контроль готовности ППЭ к проведению экзамена:

проверить средства криптозащиты на рабочей станции в Штабе ППЭ и провести тестовую авторизацию каждого члена ГЭК, назначенного на экзамен, на специализированном федеральном портале с использованием токена члена ГЭК;

проверить средства криптозащиты с использованием токена члена ГЭК на всех рабочих местах участников ЕГЭ в каждой аудитории проведения;

провести контроль качества аудиозаписи на всех рабочих местах участников ЕГЭ в каждой аудитории проведения;

провести контроль качества отображения электронных КИМ на всех рабочих местах участников ЕГЭ в каждой аудитории проведения; проверить наличие дополнительного (резервного) оборудования. Готовность аудиторий проведения к сдаче экзамена подтверждается последующим заполнением [формы](#page-156-0)  [ППЭ-01-01-У](#page-156-0) "Протокол технической готовности ППЭ к экзамену в устной форме". Указанный протокол

удостоверяется подписями технического специалиста, руководителя ППЭ и членов ГЭК.

На этапе проведения экзамена технический специалист обязан:

за час до экзамена выполнить тиражирование краткой инструкции по использованию станции записи ответов по количеству участников в ППЭ по одной копии на аудиторию проведения и выдать инструкции в аудитории подготовки и проведения;

не менее чем за час до экзамена запустить ПО Станции записи ответов на всех рабочих местах участников ЕГЭ в каждой аудитории проведения;

не менее чем за час до экзамена выдать всем организаторам в аудиториях проведения коды активации экзамена (код состоит из четырех цифр и генерируется средствами ПО Станции записи ответов);

в 9 часов 30 минут по местному времени в Штабе ППЭ на рабочей станции, имеющей выход в информационно-телекоммуникационную сеть "Интернет", при участии члена ГЭК скачать ключ доступа к КИМ;

записать ключ доступа к КИМ на флеш-накопитель;

загрузить ключ доступа к КИМ на все рабочие места участников ЕГЭ во всех аудиториях проведения.

Одновременно член ГЭК с помощью токена члена ГЭК активирует ключ доступа к КИМ и запускает процедуру расшифровки КИМ на рабочих местах участников ЕГЭ (процедура расшифровки запускается в случае наличия компакт-диска с электронными КИМ в CD-приводе рабочего места участника ЕГЭ).

По окончании экзамена технический специалист должен:

сверить данные в ПО станции записи ответов о записанных ответах с данными в ведомости проведения экзамена;

выполнить экспорт ответов участников ЕГЭ в каждой аудитории средствами ПО и записать их на обычный флеш-накопитель;

сформировать в последней аудитории проведения средствами ПО сопроводительный бланк к флеш-накопителю, содержащий общие сведения о записанных данных (общее количество работ и общее количество ответов) и протокол создания аудионосителя ППЭ, содержащий детальные сведения о записанных данных (имена файлов с ответами, их размер и т.п.), распечатать сопроводительный бланк и протокол (если к последнему рабочему месту участника ЕГЭ подключен принтер). Также можно сохранить сопроводительный бланк в электронном виде на флеш-накопитель и распечатать его на любом компьютере с принтером.

При использовании нескольких флеш-накопителей сопроводительный бланк и протокол создания должны быть сформированы для каждого флеш-накопителя отдельно.

Передать флеш-накопитель с ответами, сопроводительный бланк и протокол создания аудионосителя ППЭ руководителю ППЭ.

6. Инструкция для членов ГЭК

Для расшифровки КИМ член ГЭК должен иметь токен члена ГЭК (ключ шифрования члена ГЭК, записанный на защищенном внешнем носителе-токене).

За один рабочий день до проведения экзамена член ГЭК обязан:

совместно с руководителем ППЭ и техническим специалистом провести контроль готовности ППЭ к проведению экзамена:

проверить средства криптозащиты в Штабе ППЭ и провести тестовую авторизацию на специализированном федеральном портале с использованием токена члена ГЭК: член ГЭК должен подключить токен к рабочей станции и ввести пароль доступа к нему;

проверить правильность заполненных сведений об экзамене в ПО станции записи ответов: регион, код ППЭ, номер аудитории, номер места и экзамен (предмет и дата) на всех рабочих местах участников ЕГЭ в каждой аудитории проведения;

проверить средства криптозащиты с использованием токена члена ГЭК на всех рабочих местах участников ЕГЭ в каждой аудитории проведения: член ГЭК должен подключить токен к рабочей станции и ввести пароль доступа к нему;

провести контроль качества аудиозаписи на всех рабочих местах участников ЕГЭ в каждой аудитории проведения;

провести контроль качества отображения электронных КИМ на всех рабочих местах участников ЕГЭ в каждой аудитории проведения.

Проверить наличие дополнительного (резервного) оборудования:

флеш-накопители для переноса ключа доступа к КИМ в аудитории проведения, а также для доставки аудиозаписей устных ответов на задания экзаменационной работы участников ЕГЭ из ППЭ в РЦОИ (в случае, если указанные флеш-накопители не будут доставлены членами ГЭК из РЦОИ в день проведения экзамена);

USB-модем для обеспечения резервного канала доступа в информационно-телекоммуникационную сеть "Интернет". USB-модем используется в случае возникновения проблем с доступом в информационно-телекоммуникационную сеть "Интернет" по стационарному каналу связи;

принтер, который будет использоваться для печати сопроводительной документации к флеш-накопителям с аудиозаписями ответов участников ЕГЭ, и проверить его работоспособность;

резервный внешний CD-привод и резервные гарнитуры, а также по одной дополнительной гарнитуре на каждую аудиторию проведения для использования при инструктаже участников ЕГЭ;

резервные рабочие станции участника ЕГЭ по одной на каждую аудиторию проведения с 4-мя рабочими станциями участника ЕГЭ и резервную станцию в штабе ППЭ.

Готовность аудиторий проведения к сдаче экзамена подтверждается последующим заполнением [формы ППЭ-01-01-У](#page-156-0) "Протокол технической готовности ППЭ к экзамену в устной форме". Указанный [протокол](#page-156-0) удостоверяется подписями технического специалиста, руководителя ППЭ и членов ГЭК.

Подписанный протокол остается на хранение в ППЭ.

На этапе проведения экзамена член ГЭК:

обеспечивает доставку ЭМ в ППЭ не позднее 07.30 по местному времени в день проведения экзамена;

в случае обеспечения доставки ЭМ в ППЭ сотрудниками специализированной организации по доставке ЭМ - прибывает не позднее доставки ЭМ указанными сотрудниками;

передает ЭМ руководителю ППЭ в Штабе ППЭ по [форме ППЭ-14-01-У](#page-195-0) "Акт приемки-передачи экзаменационных материалов в ППЭ по иностранным языкам в устной форме";

в 9 часов 30 минут по местному времени в штабе ППЭ совместно с техническим специалистом член ГЭК скачивает ключ доступа к КИМ. Скачивание ключа доступа к КИМ выполняется с помощью специализированного ПО с использованием токена члена ГЭК на рабочей станции в Штабе ППЭ, имеющей выход в информационно-телекоммуникационную сеть "Интернет" (член ГЭК подключает свой токен к рабочей станции и вводит пароль доступа к нему).

Член ГЭК вместе с техническим специалистом проходит по всем аудиториям проведения экзамена, технический специалист загружает на каждую рабочую станцию участника ключ доступа к КИМ, после чего член ГЭК выполняет его активацию. Для этого он подключает к рабочей станции токен члена ГЭК и вводит пароль доступа к нему. После этого он извлекает из компьютера токен и направляется совместно с техническим специалистом к следующей рабочей станции или в следующую аудиторию проведения.

Рекомендуется схема, при которой технический специалист и член ГЭК ходят по аудиториям вместе: технический специалист загружает на станцию ключ, а член ГЭК сразу после этого выполняет его активацию и запуск расшифровки (при наличии компакт-диска).

В случае возникновения у участника претензий к качеству записи ответов (участник может прослушать свои ответы на станции записи после завершения выполнения экзаменационной работы) возможно подача апелляции о нарушении установленного порядка проведения ГИА.

По окончании проведения экзамена член ГЭК должен получить от технического специалиста флеш-накопитель с аудиозаписями ответов участников ЕГЭ и протокол.

### 7. Инструкция для руководителя ППЭ

На подготовительном этапе руководитель ППЭ совместно с руководителем образовательной организации, на базе которой организован ППЭ, обязаны:

обеспечить рабочие места участников ЕГЭ в каждой аудитории проведения персональным компьютером с CD-приводом для чтения компакт-дисков и гарнитурой (наушники с микрофоном), соответствующими техническим требованиям не ниже минимальных;

предоставить принтер для печати сопроводительной документации к флеш-накопителям с аудиозаписями ответов; подготовить резервные рабочие станции участника ЕГЭ по одной на каждую аудиторию проведения с 4-мя рабочими станциями участника ЕГЭ и резервную станцию в Штабе ППЭ;

подготовить резервный внешний CD-привод и резервные гарнитуры, а также по одной дополнительной гарнитуре на каждую аудиторию проведения для использования при инструктаже участников ЕГЭ организаторами;

подготовить материалы, которые могут использовать участники ЕГЭ в период ожидания своей очереди:

научно-популярные журналы,

любые книги, журналы, газеты и т.п. Материалы должны быть на языке проводимого экзамена. Материалы должны быть взяты из школьной библиотеки.

За один рабочий день до проведения экзамена совместно с членами ГЭК и техническим специалистом провести контроль готовности ППЭ к проведению экзамена.

Готовность аудиторий проведения к сдаче экзамена подтверждается последующим заполнением [формы ППЭ-01-01-У](#page-156-0) "Протокол технической готовности ППЭ к экзамену в устной форме". Указанный [протокол](#page-156-0) удостоверяется подписями технического специалиста, руководителя ППЭ и членов ГЭК.

В день экзамена:

не позднее 08.00 по местному времени получить ЭМ от членов ГЭК:

доставочные спецпакеты с ИК и компакт-дисками, на которых записаны электронные КИМ;

пакет руководителя (акты, протоколы, формы апелляции, списки распределения участников ГИА и работников ППЭ <1>, ведомости, отчеты и др.);

-------------------------------- <1> За исключением ППЭ, в которых руководитель ППЭ до начала экзамена организует автоматизированное распределение участников ЕГЭ и организаторов по аудиториям.

возвратные доставочные пакеты для упаковки бланков регистрации устной экзамена после проведения экзамена (на каждом возвратном доставочном пакете напечатан "Сопроводительный бланк к материалам ЕГЭ", обязательный к заполнению);

возвратные доставочные пакеты для упаковки использованных компакт-дисков, на которые записаны электронные КИМ.

Проверить комплектность и целостность упаковки ЭМ.

За полчаса до экзамена выдать организаторам в аудитории подготовки:

материалы, которые могут использовать участники ЕГЭ в период ожидания своей очереди:

научно-популярные журналы,

любые книги,

журналы,

газеты и т.п.

Материалы должны быть на языке проводимого экзамена.

Материалы должны быть взяты из школьной библиотеки.

Приносить участниками собственные материалы категорически запрещается.

После окончания выполнения экзаменационной работы участниками ЕГЭ руководитель ППЭ должен в Штабе ППЭ с включенным видеонаблюдением в присутствии членов ГЭК:

получить от технического специалиста флеш-накопитель с аудиозаписями ответов, сопроводительный бланк к нему и протокол создания аудионосителя ППЭ (протокол остается на хранении в ППЭ);

получить от всех ответственных организаторов в аудитории проведения следующие материалы:

запечатанные возвратные доставочные пакеты с бланками регистрации устной части экзамена,

запечатанные возвратные доставочные пакеты с использованными компакт-дисками;

неиспользованные ИК;

испорченные или имеющие полиграфические дефекты ИК (при наличии);

[форму ППЭ-05-03-У](#page-166-0) "Протокол проведения ЕГЭ в аудитории проведения";

[форму 05-02-У](#page-165-0) "Протокол проведения ЕГЭ в аудитории подготовки";

[форму ППЭ-12-02](#page-179-0) "Ведомость коррекции персональных данных участников ГИА в аудитории" (при наличии);

служебные записки (при наличии).

Совместно с членами ГЭК сверить данные сопроводительного бланка к флеш-накопителям с ведомостями сдачи экзамена в аудиториях;

передать членами ГЭК ЭМ для доставки в РЦОИ.

8. Инструкция для организаторов в аудитории подготовки

На этапе проведения экзамена организаторы в аудитории подготовки обязаны:

не позднее чем за 15 минут до экзамена получить из аудиторий проведения комплекты ИК участников

### ЕГЭ;

получить от технического специалиста и раздать участникам краткую инструкцию по использованию станции записи ответов;

получить от руководителя ППЭ и раздать участникам ЕГЭ материалы, которые могут они использовать в период ожидания своей очереди:

научно-популярные журналы,

любые книги,

журналы,

газеты и т.п.

Материалы должны быть на языке проводимого экзамена.

Приносить участниками собственные материалы категорически запрещается.

провести инструктаж участников ЕГЭ по процедуре выполнения устной части экзаменационной работы и заполнению бланков регистрации, объяснить их права и обязанности [\(Приложение 14\);](#page-71-0)

раздать в произвольном порядке участникам ЕГЭ ИК (конверты с бланками регистрации устного экзамена);

провести контроль заполнения бланков регистрации устного участниками ЕГЭ;

Начало экзамена в аудитории подготовки считается с момента завершения инструктажа и заполнения бланков, окончанием экзамена считает момент, когда аудиторию покинул последний участник.

сообщить организатору вне аудитории об окончании заполнения бланков регистрации устного экзамена участниками ЕГЭ.

По окончании экзамена организаторы в аудитории подготовки должны:

собрать все неиспользованные ИК, а также ИК и бланки регистрации устного экзамена, имеющие полиграфические дефекты или испорченные участниками ЕГЭ ИК;

передать собранные материалы руководителю ППЭ.

9. Инструкция для организатора в аудитории проведения

На этапе проведения экзамена организаторы в аудитории проведения обязаны:

за час до экзамена получить от технического специалиста код активации экзамена, который будет использоваться для инициализации сдачи экзамена в ПО рабочего места участника ЕГЭ;

за час до экзамена получить от технического специалиста краткую инструкцию участника по использованию станции записи ответов и ознакомиться с инструкцией;

не позднее 09.45 по местному времени получить от руководителя ППЭ доставочные спецпакеты с ИК и компакт-дисками, на которых записаны электронные КИМ;

не ранее 10.00 по местному времени извлечь из них компакт-диски с электронными КИМ, не нарушая целостности упаковки с ИК, и установить компакт-диски в CD-привод на каждом рабочем месте участника ЕГЭ;

не ранее 10.00 местному времени передать комплекты ИК из доставочных спецпакетов в аудитории подготовки согласно данным рассадки из ведомости [ППЭ-05-03-У](#page-166-0) [\(подраздел](#page-167-0) "Выдача ЭМ в аудитории подготовки") из расчета один комплект по 5 ИК на неполные 5 участников ЕГЭ, распределенных в аудиторию;

запустить процедуру расшифровки КИМ на каждом рабочем месте участника ЕГЭ (процедура расшифровки может быть инициирована, если техническим специалистом и членом ГЭК ранее был загружен и активирован ключ доступа к КИМ);

после входа в аудиторию группы участников ЕГЭ каждой очереди распределить по рабочим местам в аудитории, распределение выполняется произвольным образом с учетом предмета: иностранный язык, который сдает участник ЕГЭ, должен совпадать с указанным на станции записи ответов (в общем случае в одной аудитории на разных станциях могут сдавать разные предметы);

для каждой новой группы участников ЕГЭ провести краткий инструктаж по процедуре сдачи экзамена [\(Приложение 15\);](#page-74-0)

Начало экзамена в аудитории проведения считается с момента завершения краткого инструктажа первой группы участников ЕГЭ, окончанием экзамена считается момент, когда аудиторию покинул последний участник ЕГЭ.

Сверить персональные данные участника ЕГЭ, указанные в регистрационном бланке устного экзамена, с предъявленным документом, удостоверяющим личность;

сверить номер бланка регистрации устного экзамена, введенный участником ЕГЭ в ПО и на бумажном бланке регистрации устного экзамена, а также номер КИМ на конверте ИК и в интерфейсе ПО;

проверить внесение в регистрационный бланк номера аудитории;

инициировать начало выполнения экзаменационной работы (ввести код активации экзамена, предварительно выданный техническим специалистом). После проведения указанных процедур начинается процесс выполнения экзаменационной работы участником ЕГЭ;

проводить контроль выполнения экзаменационной работы участниками ЕГЭ;

завершить в ПО Станция записи ответов выполнение экзаменационной работы участником (инициировать сдачу экзамена следующим участником ЕГЭ);

после завершения выполнения экзаменационной работы группой участников ЕГЭ на всех рабочих местах в аудитории сообщить об этом организатору вне аудитории, ожидающему у данной аудитории.

В случае возникновения технических сбоев в работе Станции записи необходимо выполнить следующие действия:

пригласить в аудиторию технического специалиста для устранения возникших неисправностей,

если неисправности устранены, то сдача экзамена продолжается на этой рабочей станции,

если неисправности не могут быть устранены, в аудитории должна быть установлена резервная рабочая станция, на которой продолжается сдача экзамена,

если неисправности не могут быть устранены и нет резервной рабочей станции, то участники, которые должны были сдавать экзамен на вышедшей из строя рабочей станции, направляются для сдачи экзамена на имеющиеся рабочие станции в этой аудитории в порядке общей очереди. В этом случае прикрепленному организатору вне аудитории (который приводит участников) необходимо сообщить о выходе из строя рабочей станции и уменьшении количества участников в одной группе, собираемой из аудиторий подготовки для сдачи экзамена,

если из строя вышла единственная рабочая станция в аудитории и нет возможности ее замены, то принимается, что участники ЕГЭ не закончили экзамен по объективным причинам с оформлением соответствующего акта [\(форма ППЭ-22](#page-210-0) "акт о досрочном завершении экзамена по объективным причинам") и направляются на пересдачу экзамена в резервный день решением председателя ГЭК.

Направлять участников ЕГЭ в другую аудиторию категорически запрещено.

Выполнение экзаменационной работы участником ЕГЭ, в случае выхода из строя рабочей станции:

если неисправность рабочей станции возникла до начала выполнения экзаменационной работы: участник ЕГЭ не перешел к просмотру заданий КИМ, то такой участник ЕГЭ с тем же бланком регистрации устного экзамена может продолжить выполнение экзаменационной работы на этой же станции (если неисправность устранена), либо на другой рабочей станции (если неисправность не устранена). В случае выполнения экзаменационной работы на другой рабочей станции, участник ЕГЭ должен вернуться в свою аудиторию подготовки и пройти в аудиторию проведения со следующей группой участников ЕГЭ (общая очередь сдачи при этом сдвигается);

если неисправность рабочей станции возникла после начала выполнения экзаменационной работы: участник ЕГЭ перешел к просмотру заданий КИМ, то принимается, что участники ЕГЭ не закончили экзамен по объективным причинам с оформлением соответствующего акта [\(форма ППЭ-22](#page-210-0) "акт о досрочном завершении экзамена по объективным причинам") и направляется на пересдачу экзамена в резервный день решением председателя ГЭК.

В случае возникновения у участника претензий к качеству записи его ответов (участник ЕГЭ может прослушать свои ответа на станции записи ответов после завершения экзамена), необходимо пригласить в аудиторию технического специалиста для устранения возможных проблем, связанных с воспроизведением записи.

Если проблемы воспроизведения устранить не удалось и участник ЕГЭ настаивает на неудовлетворительном качестве записи его устных ответов, в аудиторию необходимо пригласить члена ГЭК для разрешения ситуации, в этом случае возможно оформление апелляции о нарушении установленного порядка проведения ЕГЭ. При этом необходимо проследить, чтобы на Станции записи оставалась открытой страница прослушивания ответов, до разрешения ситуации завершать выполнение экзаменационной работы участника ЕГЭ нельзя. До разрешения этой ситуации следующая группа участников ЕГЭ в аудиторию не приглашается.

По окончании выполнения экзаменационной работы участниками ЕГЭ организаторы в аудитории проведения должны:

вызвать технического специалиста для завершения экзамена и выгрузки файлов аудиозаписей ответов участников ЕГЭ;

провести контроль действий технического специалиста по экспорту аудиозаписей ответов участников ЕГЭ;

запечатать бланки регистрации устного экзамена участников ЕГЭ и компакт-диски в возвратные

доставочные пакеты;

передать руководителю ППЭ сопроводительные документы, в том числе запечатанные регистрационные бланки устного экзамена участников ЕГЭ, компакт-диски с КИМ.

10. Инструкция для организатора вне аудитории

На этапе проведения экзамена организаторы вне аудитории обязаны:

обеспечить переход участников ЕГЭ из аудиторий подготовки в аудитории проведения;

перед сопровождением первой группы участников ЕГЭ в аудитории проведения ожидать окончания заполнения бланков регистрации устного экзамена участниками у аудитории подготовки;

пройти по всем аудиториям подготовки и набрать группу участников ЕГЭ;

сопроводить группу участников ЕГЭ первой очереди в аудитории проведения;

после перевода участников ЕГЭ в аудиторию ожидать у аудитории проведения;

по просьбе организатора в аудитории проведения пройти по аудиториям подготовки и сформировать группу участников ЕГЭ для следующей очереди и сопроводить ее до аудитории проведения.

Сбор групп участников ЕГЭ и переход из аудиторий подготовки в аудиторию проведения осуществляется согласно Ведомости перемещения участников ЕГЭ [\(форма ППЭ 05-04-У\).](#page-168-0) Организатор вне аудитории должен получить указанную ведомость у организатора в аудитории проведения, к которой он прикреплен, или у руководителя ППЭ.

Действия организатора вне аудитории в случае неявки участников ЕГЭ.

Организатор вне аудитории, имея при себе ведомость перемещения участников ЕГЭ, обходит аудитории подготовки и набирает необходимую группу для "своей" аудитории проведения.

В каждой группе должно быть количество участников ЕГЭ, равное количеству рабочих мест в аудитории проведения, оно указано в поле "Количество рабочих мест в аудитории проведения" ведомости перемещения. В случае неявки участников ЕГЭ организатор должен добрать необходимое количество явившихся участников ЕГЭ, следующих по порядку в ведомости [ППЭ 05-04-У.](#page-168-0) Т.е. необходимо соблюдать правило: всегда приводить в аудиторию проведения количество участников ЕГЭ, равное количеству рабочих мест (за исключением, может быть, последней "партии").

Например, организатору вне аудитории необходимо набрать группу первой очереди из 4 человек. Он приходит в аудиторию подготовки и называет фамилии из списка [ППЭ 05-04-У](#page-168-0) с первой плановой очередью сдачи. Для присутствующих участников ЕГЭ в графе "Фактический по явке" организатор ставит единицу, для отсутствующих - ставится любая отметка в графе "Не явился". Допустим, не явилось два участника ЕГЭ, в этом случае организатор должен включить в текущую группу еще двоих участников ЕГЭ, следующих по порядку в ведомости [ППЭ 05-04-У,](#page-168-0) и проставить для них фактический номер очереди, равный единице (возможно, при этом придется перейти в следующую аудиторию подготовки согласно [ППЭ 05-04-У\)](#page-168-0).

Далее, при наборе группы участников ЕГЭ второй очереди уже можно не ориентироваться на плановый номер очереди (она уже сбита), а просто набирать 4 человек, следующих по порядку в [ППЭ](#page-168-0)  [05-04-У](#page-168-0) за участниками ЕГЭ, для которых заполнена графа "Фактический по явке" или "Не явился".

Действия организатора вне аудитории в случае выхода из строя рабочей станции в аудитории проведения.

О том, что в аудитории вышла из строя станция записи, должен сообщить организатор в аудитории проведения.

В этом случае работа с очередью сдачи экзамена аналогична ситуации неявки участников ЕГЭ, за тем исключением, что очередь сбивается не из-за неявки, а из-за сокращения размера группы участников ЕГЭ, которые должны быть приведены в аудиторию проведения.

Приложение 12

ТРЕБОВАНИЯ К ТЕХНИЧЕСКОМУ ОСНАЩЕНИЮ ППЭ ПО ИНОСТРАННЫМ ЯЗЫКАМ С ИСПОЛЬЗОВАНИЕМ УСТНЫХ КОММУНИКАЦИЙ

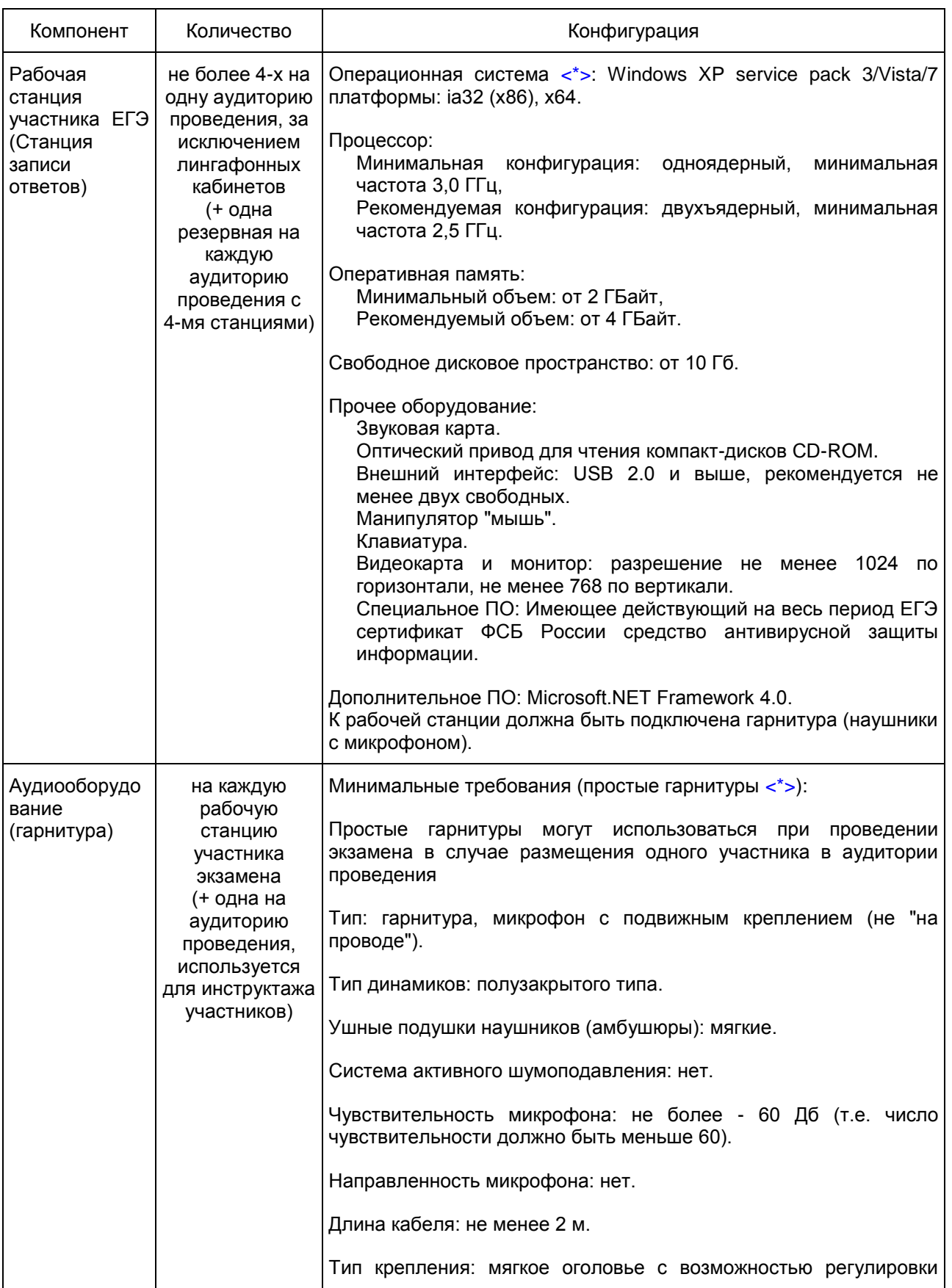

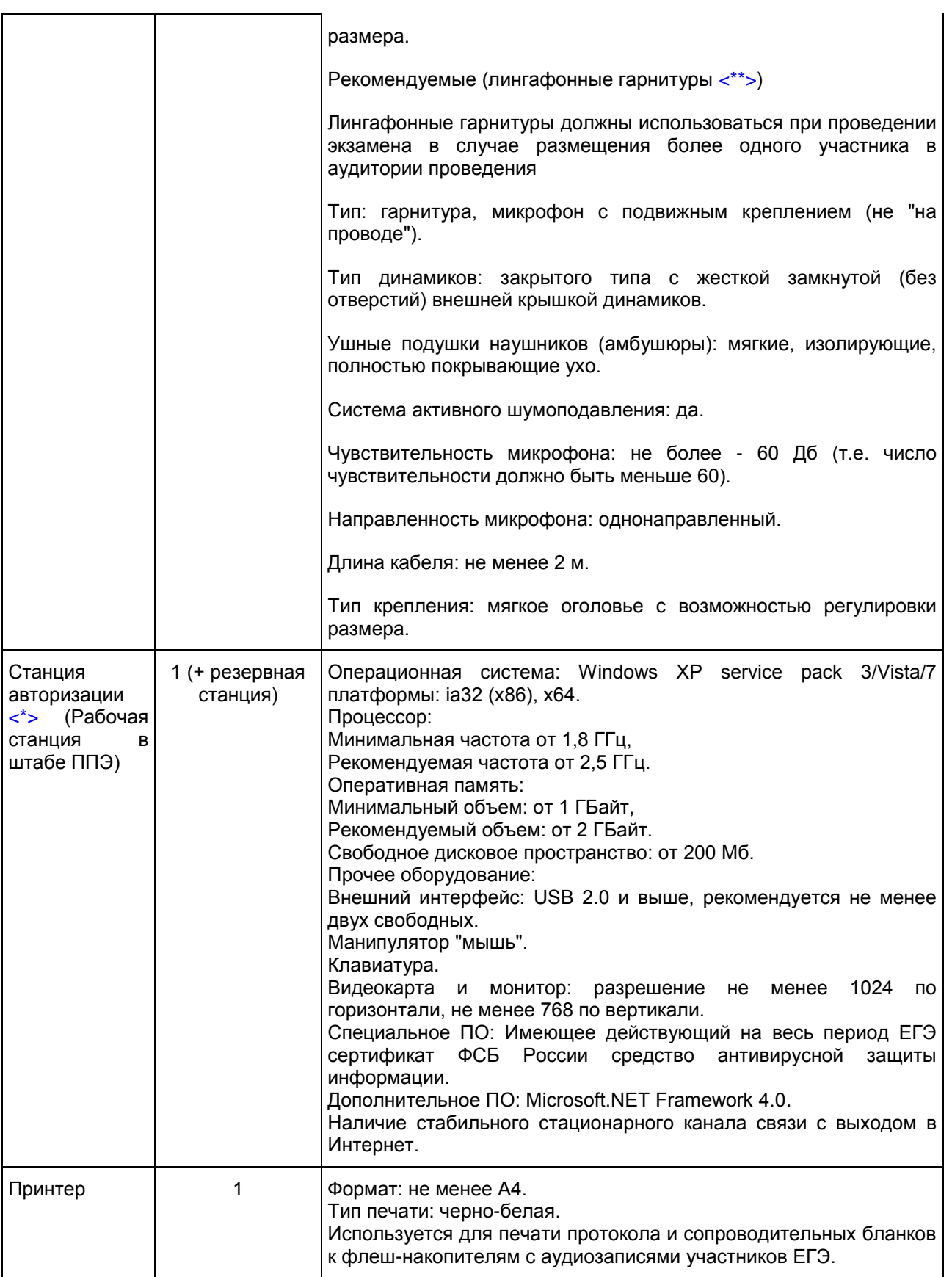

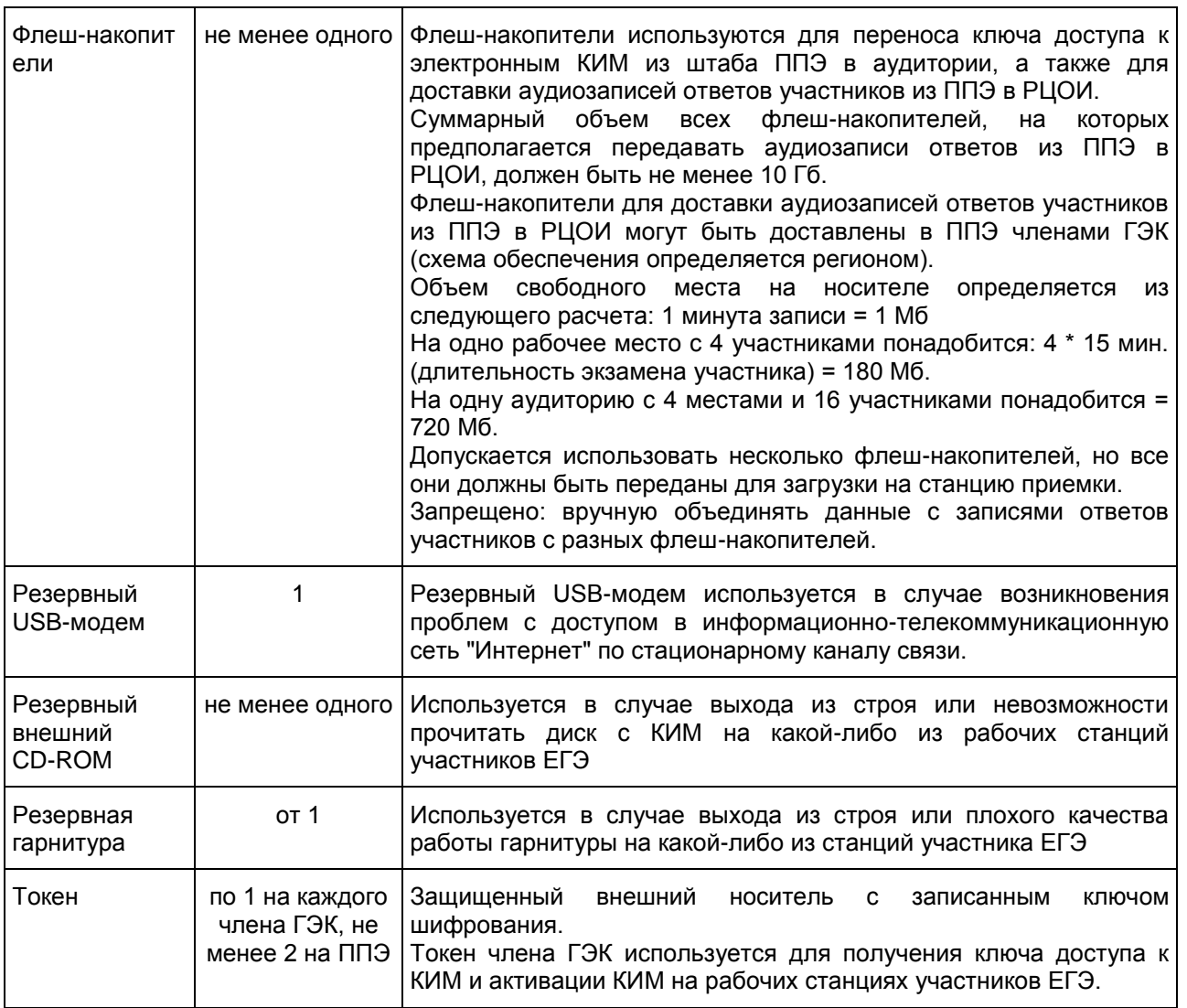

#### --------------------------------

<span id="page-65-1"></span><\*> На рабочей станции должна быть установлена "чистая" операционная система (новая установка) и программное обеспечение, необходимое для работы Станции записи ответов. Установка другого ПО до окончания использования рабочей станции при проведении ЕГЭ запрещается.

<span id="page-65-2"></span><\*\*> Станция авторизации используется при проведении экзаменов по технологии печати КИМ в ППЭ, сканирования электронных бланков в ППЭ и раздела "Говорение" по иностранным языкам, дополнительные требования предъявляются к свободному дисковому пространству в случае применения технологии сканирования.

Приложение 13

<span id="page-65-0"></span>ИНСТРУКЦИЯ ДЛЯ УЧАСТНИКА ЕГЭ, ЗАЧИТЫВАЕМАЯ ОРГАНИЗАТОРОМ В АУДИТОРИИ ПЕРЕД НАЧАЛОМ ЭКЗАМЕНА С ИСПОЛЬЗОВАНИЕМ ТЕХНОЛОГИИ ПЕЧАТИ КИМ В АУДИТОРИЯХ ППЭ

КонсультантПлюс: примечание.

Текст, выделенный жирным шрифтом, в электронной версии документа обозначен знаком \*. Текст, указанный курсивом, в электронной версии документа обозначен знаком #.

Текст, который выделен жирным шрифтом, должен быть прочитан участникам ЕГЭ слово в слово. Это делается для стандартизации процедуры проведения ЕГЭ. Комментарии, отмеченные курсивом, не читаются участникам. Они даны в помощь организатору. Инструктаж и экзамен проводятся в спокойной и доброжелательной обстановке.

Подготовительные мероприятия: #

Не позднее 8.45 по местному времени оформить на доске в аудитории образец регистрационных полей бланка регистрации участника ЕГЭ. Заполнить регион, код пункта проведения экзамена (ППЭ), номер аудитории, код предмета и его название, дату проведения ЕГЭ. Код образовательной организации заполняется в соответствии с [формой ППЭ-16,](#page-203-0) класс участники ЕГЭ заполняют самостоятельно, ФИО, данные паспорта, пол участники ЕГЭ заполняют, используя свои данные из документа, удостоверяющего личность. Код региона, предмета, ППЭ, номер аудитории следует писать, начиная с первой позиции. #

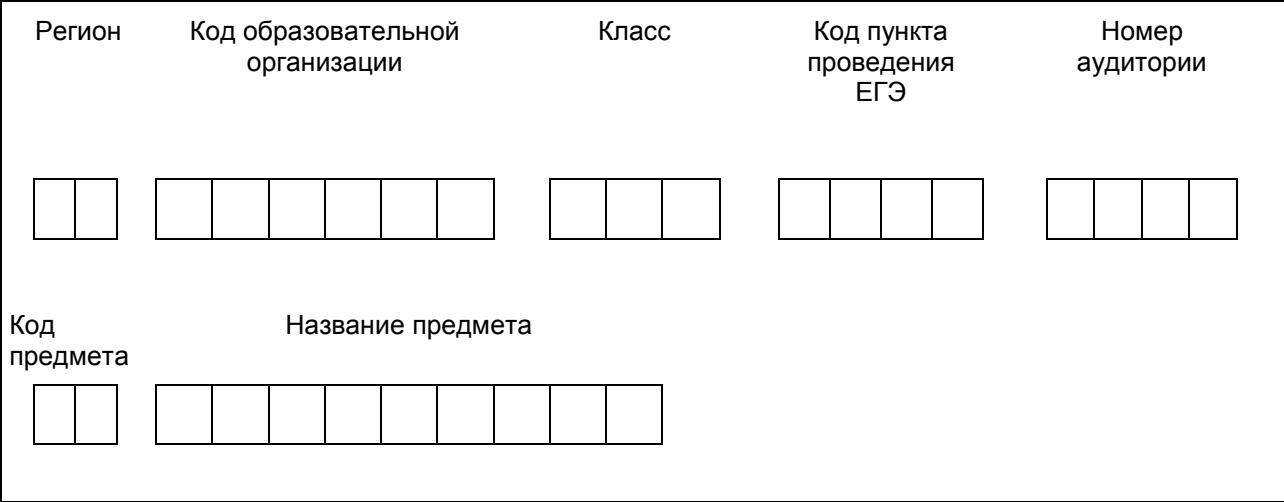

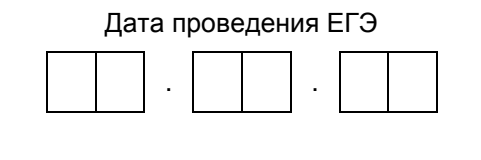

Во время экзамена на рабочем столе участника ЕГЭ, помимо экзаменационных материалов, могут находиться: #

черная гелевая, капиллярная ручка; #

документ, удостоверяющий личность; #

лекарства и питание (при необходимости); #

дополнительные материалы, которые можно использовать на ЕГЭ по отдельным учебным предметам (по математике линейка; по физике - линейка и непрограммируемый калькулятор; по химии непрограммируемый калькулятор; по географии - линейка, транспортир, непрограммируемый калькулятор); #

специальные технические средства (для лиц с ограниченными возможностями здоровья (ОВЗ), детей-инвалидов, инвалидов); #

черновики со штампом образовательной организации, на базе которой расположен ППЭ (в случае проведения ЕГЭ по иностранным языкам с включенным разделом "Говорение" не выдаются и не используются). #

## Кодировка учебных предметов: \*#

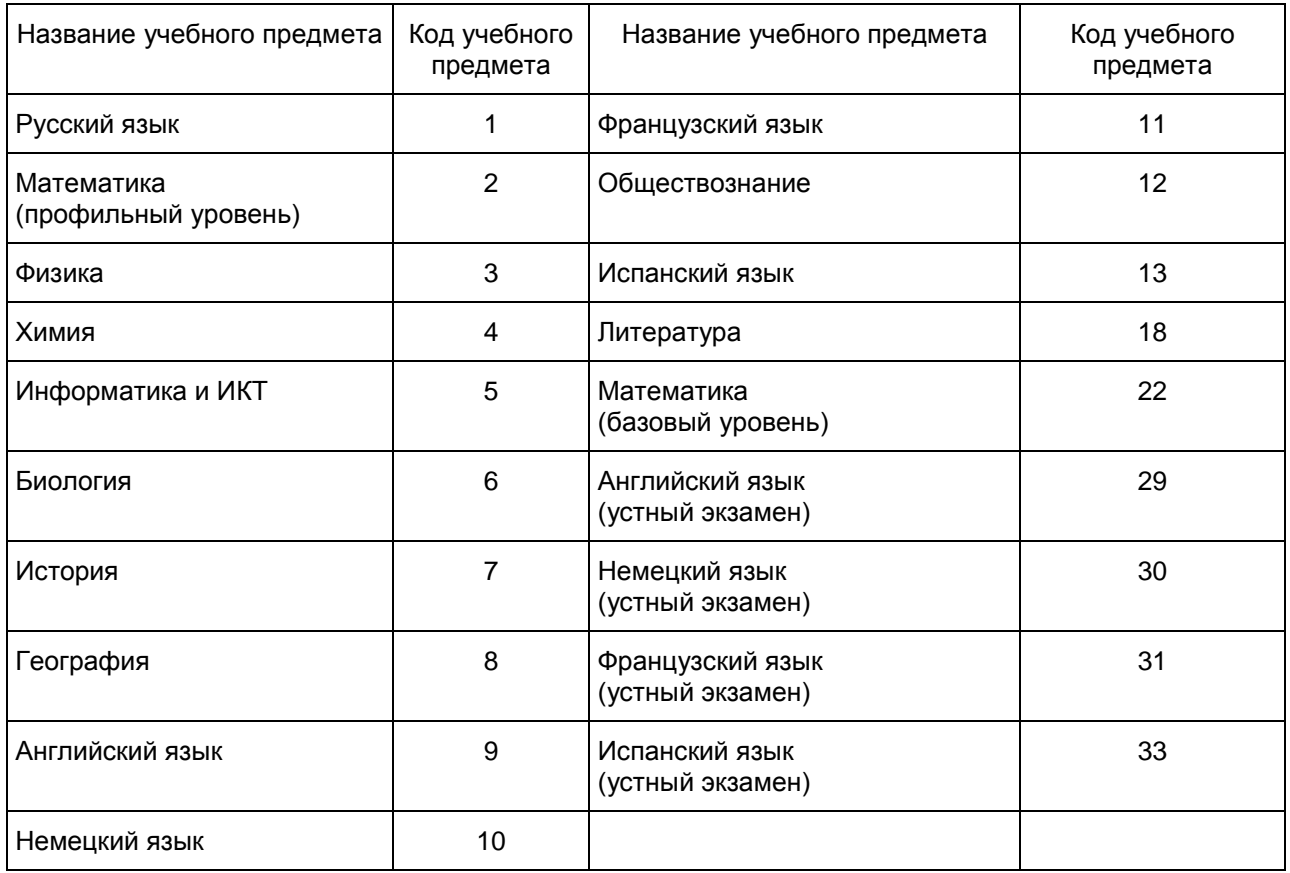

Продолжительность выполнения экзаменационной работы \*

<span id="page-67-0"></span>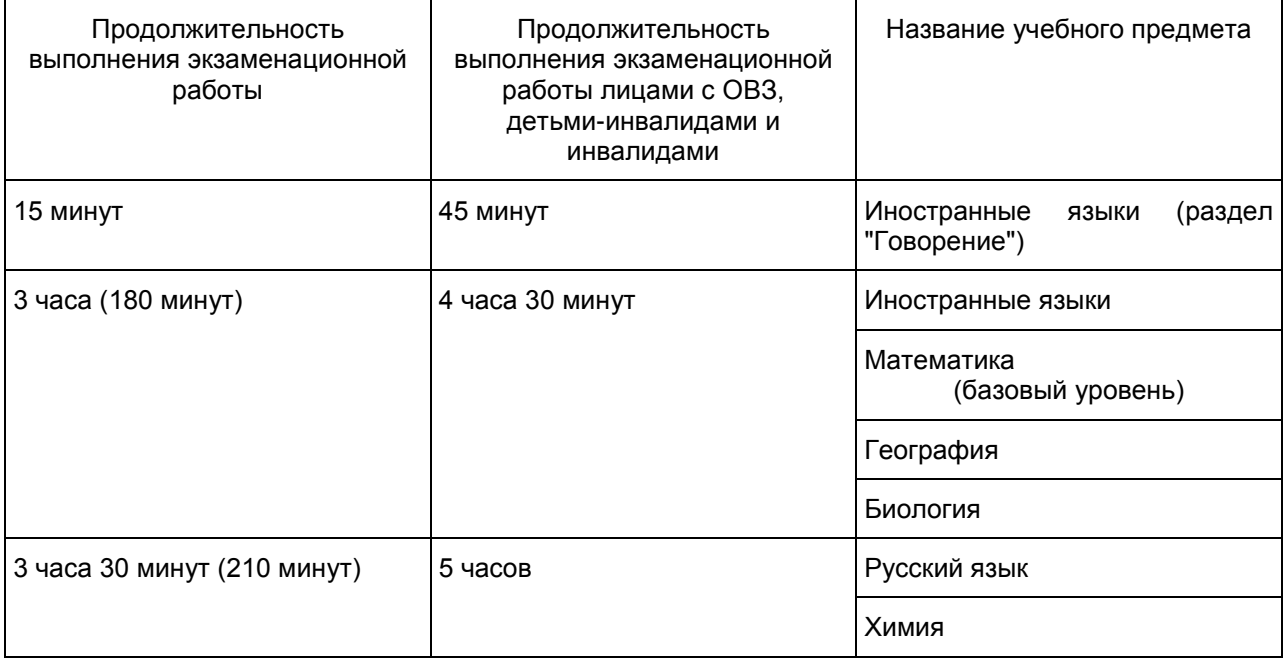

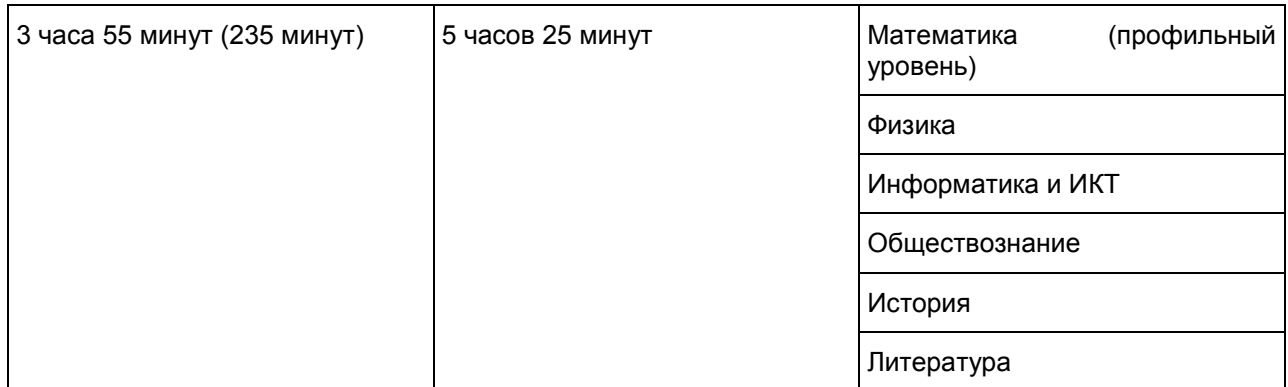

Инструкция зачитывается участникам после их рассадки в аудитории, получения экзаменационных материалов. #

Инструкция для участников ЕГЭ \*

Первая часть инструктажа (начало проведения с 9.50 по местному времени): #

Уважаемые участники экзамена! Сегодня вы сдаете экзамен по \_\_\_\_\_\_\_\_\_\_\_\_\_\_\_ \* (назовите соответствующий учебный предмет) # в форме ЕГЭ с использованием технологии печати КИМ в аудиториях ППЭ. \*

ЕГЭ - лишь одно из жизненных испытаний, которое вам предстоит пройти. Будьте уверены: каждому, кто учился в школе, по силам сдать ЕГЭ. Все задания составлены на основе школьной программы. Поэтому каждый из вас может успешно сдать экзамен. \*

Вместе с тем напоминаем, что в целях предупреждения нарушений порядка проведения ЕГЭ в аудиториях ППЭ ведется видеонаблюдение. \*

Во время проведения экзамена вы должны соблюдать порядок проведения ГИА. \*

В день проведения экзамена (в период с момента входа в ППЭ и до окончания экзамена запрещается: \*

иметь при себе средства связи, электронно-вычислительную технику, фото-, аудио- и видеоаппаратуру, справочные материалы, письменные заметки и иные средства хранения и передачи информации; \*

иметь при себе уведомление о регистрации на экзамене (при наличии - необходимо сдать его нам); \*

выносить из аудиторий и ППЭ черновики, экзаменационные материалы на бумажном и (или) электронном носителях, фотографировать экзаменационные материалы; \*

пользоваться справочными материалами, кроме тех, которые указаны в тексте КИМ; \*

переписывать задания из КИМ в черновики (при необходимости можно делать заметки в КИМ); \*

перемещаться по ППЭ во время экзамена без сопровождения организатора. \*

Во время проведения экзамена запрещается: \*

разговаривать, пересаживаться, обмениваться любыми материалами и предметами. \*

В случае нарушения порядка проведения ЕГЭ вы будете удалены с экзамена. \*

В случае нарушения порядка проведения экзамена работниками ППЭ или другими участниками экзамена вы имеете право подать апелляцию о нарушении порядка проведения ЕГЭ. Апелляция о нарушении порядка проведения ЕГЭ подается в день проведения экзамена члену ГЭК до выхода из ППЭ. \*

Ознакомиться с результатами ЕГЭ вы сможете в школе или в местах, в которых вы были зарегистрированы на сдачу ЕГЭ. \*

Плановая дата ознакомления с результатами: \_\_\_\_\_\_\_\_\_\_\_ \* (назвать дату). #

После получения результатов ЕГЭ вы можете подать апелляцию о несогласии с выставленными баллами. Апелляция подается в течение двух рабочих дней с официального дня объявления результатов  $FFA$  \*

Апелляцию вы можете подать в своей школе или в месте, где вы были зарегистрированы на сдачу ЕГЭ, или в иные места, определенные регионом. Апелляция по вопросам содержания и структуры заданий по учебным предметам, а также по вопросам, связанным с оцениванием результатов выполнения заданий экзаменационной работы с кратким ответом и с нарушением участником ЕГЭ требований Порядка и неправильным оформлением экзаменационной работы, не рассматривается. \*

Обращаем ваше внимание, что во время экзамена на вашем рабочем столе, помимо экзаменационных материалов, могут находиться только: гелевая, капиллярная ручка с чернилами черного цвета; \*

документ, удостоверяющий личность; \*

черновики со штампом школы, на базе которой расположен ППЭ; \*

лекарства и питание (при необходимости); \*

дополнительные материалы, которые можно использовать на ЕГЭ по отдельным учебным предметам (по математике линейка; по физике - линейка и непрограммируемый калькулятор; по химии непрограммируемый калькулятор; по географии - линейка, транспортир, непрограммируемый калькулятор). \*

Организатор обращает внимание участников ЕГЭ на доставочный(-ые) спецпакет(-ы) с ЭМ. #

Экзаменационные материалы в аудиторию поступили в доставочном спецпакете. Упаковка спецпакета не нарушена \* (Продемонстрировать и извлечь компакт-диск с электронными КИМ, не нарушая целостности упаковки с ИК, используя ножницы.) #

Организатор устанавливает в CD-привод компакт-диск на рабочую станцию печати. После того, как технический специалист и член ГЭК выполнили загрузку и активацию ключа доступа к КИМ, запускает процедуру расшифровки. #

В вашем присутствии будет выполнена печать КИМ и комплектование КИМ с индивидуальными комплектами. После чего экзаменационные материалы будут выданы вам для сдачи экзамена. \*

Вторая часть инструктажа (начало проведения не ранее 10.00 по местному времени): #

Продемонстрировать целостность упаковки доставочного(-ых) спецпакета(-ов) с ИК и вскрыть, используя ножницы. #

В нем находятся индивидуальные комплекты с экзаменационными материалами. \*

Выполняют печать КИМ и комплектование распечатанных КИМ с индивидуальными комплектами. #

Вам выдаются индивидуальные комплекты, скомплектованные с распечатанными КИМ. \*

(Организатор раздает участникам ИК, скомплектованные с распечатанными КИМ). #

Проверьте целостность своего индивидуального комплекта. Осторожно вскройте пакет, отрывая клапан (справа налево) по линии перфорации. \*

(Организатор показывает место перфорации на конверте). #

До начала работы с бланками ЕГЭ проверьте комплектацию выданных экзаменационных материалов. В индивидуальном комплекте: \*

бланк регистрации, \*

бланк ответов N 1, \*

бланк ответов N 2. \*

Ознакомьтесь с информацией в средней части бланка регистрации по работе с индивидуальным комплектом и убедитесь в правильной комплектации вашего конверта. \*

Проверьте, совпадает ли номер штрих-кода на листе КИМ со штрих-кодом на конверте индивидуального комплекта. Номер штрих-кода КИМ находится в нижнем левом углу конверта с подписью КИМ. \*

Проверьте, совпадает ли номер штрих-кода на бланке регистрации со штрих-кодом на конверте индивидуального комплекта. Номер бланка регистрации находится в нижнем правом углу конверта с подписью БР. \*

Внимательно просмотрите текст КИМ, проверьте качество текста на полиграфические дефекты, количество страниц КИМ. \*

При обнаружении несовпадений штрих-кодов, наличия лишних (нехватки) бланков, дефектов печати необходимо заменить полностью индивидуальный комплект с распечатанным КИМ, выполнив дополнительную печать КИМ и комплектование с ИК. #

Сделать паузу для проверки участниками комплектации выданных ЭМ. #

Приступаем к заполнению бланка регистрации. \*

Записывайте буквы и цифры в соответствии с образцом на бланке. Каждая цифра, символ записывается в отдельную клетку. \*

Заполните регистрационные поля в соответствии с информацией на доске (информационном стенде). \*

Обратите внимание участников на доску. #

Заполняем код региона, код образовательной организации, класс, код ППЭ, номер аудитории, код предмета и его название, дату проведения ЕГЭ. Поля "служебная отметка" и "резерв-1" не заполняются. \* Заполняем сведения об участнике ЕГЭ, поля: фамилия, имя, отчество, данные документа,

удостоверяющего личность, пол. \*

Сделать паузу для заполнения участниками бланков регистрации. #

Организаторы проверяют правильность заполнения бланков регистрации, соответствие данных участника ЕГЭ в документе, удостоверяющем личность, и в бланке регистрации. #

Поставьте вашу подпись в поле "подпись участника", расположенном в нижней части бланка регистрации. \*

(В случае, если участник ЕГЭ отказывается ставить личную подпись в бланке регистрации, организатор в аудитории ставит в бланке регистрации свою подпись). #

Приступаем к заполнению регистрационных полей бланков ответов. \*

Регистрационные поля в бланке ответов N 1 и бланке ответов N 2 заполняются в соответствии с информацией на доске. Поставьте вашу подпись в поле "подпись участника", расположенном в верхней части бланка ответов N 1. \*

Служебные поля "Резерв" не заполняйте. \*

Напоминаем основные правила по заполнению бланков ответов. \*

При выполнении заданий внимательно читайте инструкции к заданиям, указанные у вас в КИМ. Записывайте ответы в соответствии с этими инструкциями. \*

При выполнении заданий с кратким ответом ответ записывайте справа от номера задания в бланке ответов N 1. \*

Не разрешается использовать при записи ответа на задания с кратким ответом никаких иных символов, кроме символов кириллицы, латиницы, арабских цифр, запятой и знака "дефис" ("минус"). \*

Вы можете заменить ошибочный ответ. \*

Для этого в соответствующее поле области замены ошибочных ответов на задания с кратким ответом следует внести номер задания, ответ на который следует исправить, а в строку клеточек записать новое значение верного ответа на указанное задание. \*

Обращаем ваше внимание, что на бланках ответов N 1 и N 2 запрещается делать какие-либо записи и пометки, не относящиеся к ответам на задания, в том числе содержащие информацию о личности участника ЕГЭ. Вы можете делать пометки в черновиках и КИМ. Также обращаем ваше внимание на то, что ответы, записанные в черновиках и КИМ, не проверяются. \*

По всем вопросам, связанным с проведением экзамена (за исключением вопросов по содержанию КИМ), вы можете обращаться к нам. В случае необходимости выхода из аудитории оставьте ваши экзаменационные материалы на своем рабочем столе. На территории пункта вас будет сопровождать организатор. \*

В случае плохого самочувствия незамедлительно обращайтесь к нам. В пункте присутствует медицинский работник. Напоминаем, что по состоянию здоровья и заключению медицинского работника, присутствующего в данном пункте, вы можете досрочно завершить выполнение экзаменационной работы и прийти на пересдачу. Инструктаж закончен. Вы можете приступать к выполнению заданий. \*

Начало выполнения экзаменационной работы: \* (объявить время начала экзамена). #

Окончание выполнения экзаменационной работы: \* (указать время). #

Запишите на доске время начала и окончания выполнения экзаменационной работы. #

Время, отведенное на инструктаж и заполнение регистрационных частей бланков ЕГЭ, в общее время выполнения экзаменационной работы не включается. #

Не забывайте переносить ответы из черновика в бланк ответов. \*

Желаем удачи! \*

За 30 минут до окончания выполнения экзаменационной работы необходимо объявить: #

До окончания выполнения экзаменационной работы осталось 30 минут. \*

Не забывайте переносить ответы из текста работы и черновика в бланки ответов. \*

За 5 минут до окончания выполнения экзаменационной работы необходимо объявить: #

До окончания выполнения экзаменационной работы осталось 5 минут. \*

По окончании выполнения экзаменационной работы (экзамена) объявить: #

Выполнение экзаменационной работы окончено. Вложите КИМ в конверт индивидуального комплекта.

\*

Организаторы осуществляют сбор экзаменационных материалов с рабочих мест участников ЕГЭ в организованном порядке. #

Приложение 14

#### ИНСТРУКЦИЯ

# <span id="page-71-0"></span>ДЛЯ УЧАСТНИКА ЕГЭ, ЗАЧИТЫВАЕМАЯ ОРГАНИЗАТОРОМ В АУДИТОРИИ ПОДГОТОВКИ ПЕРЕД НАЧАЛОМ ВЫПОЛНЕНИЯ ЭКЗАМЕНАЦИОННОЙ РАБОТЫ ПО ИНОСТРАННОМУ ЯЗЫКУ С ВКЛЮЧЕННЫМ РАЗДЕЛОМ "ГОВОРЕНИЕ"

### КонсультантПлюс: примечание. Текст, выделенный жирным шрифтом, в электронной версии документа обозначен знаком \*. Текст, указанный курсивом, в электронной версии документа обозначен знаком #.

Текст, который выделен жирным шрифтом, должен быть прочитан участникам ЕГЭ слово в слово. Это делается для стандартизации процедуры проведения ЕГЭ. Комментарии, отмеченные курсивом, не читаются участникам. Они даны в помощь организатору. Инструктаж и экзамен проводятся в спокойной и доброжелательной обстановке.

Подготовительные мероприятия: #

Не позднее 8.45 по местному времени оформить на доске в аудитории образец регистрационных полей бланка регистрации участника ЕГЭ. Заполнить регион, код пункта проведения экзамена (ППЭ), код предмета и его название, дату проведения ЕГЭ. Код образовательной организации заполняется в соответствии с [формой ППЭ-16,](#page-203-0) класс участники ЕГЭ заполняют самостоятельно, ФИО, данные паспорта, пол участники ЕГЭ заполняют, используя свои данные из документа, удостоверяющего личность. Код региона, предмета, ППЭ следует писать, начиная с первой позиции. #

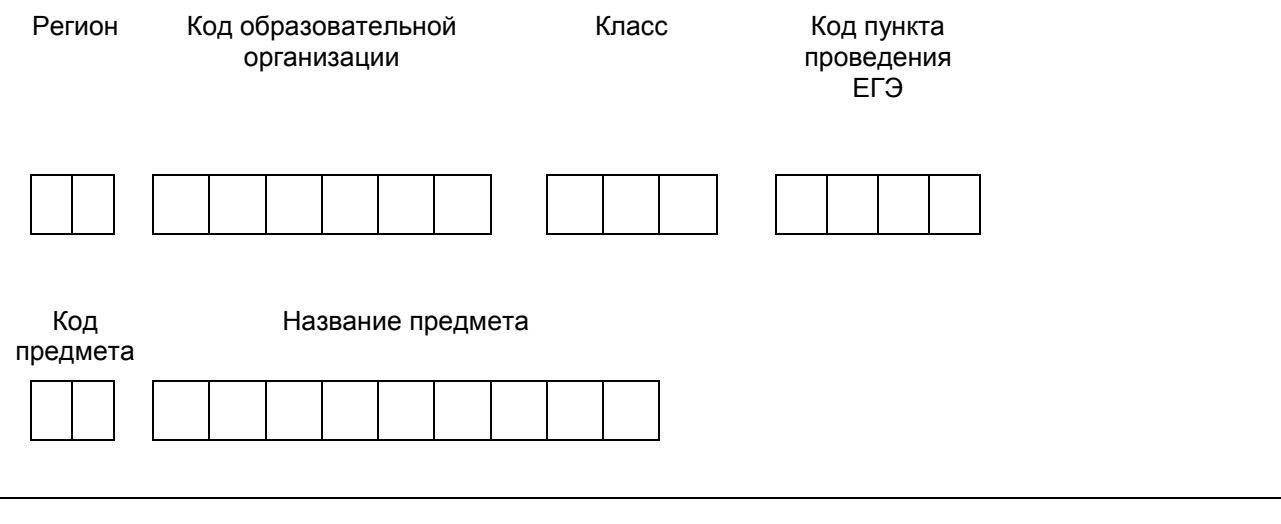

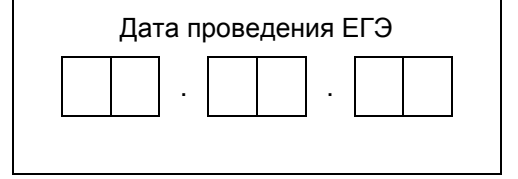

Во время экзамена на рабочем столе участника ЕГЭ, помимо экзаменационных материалов, могут находиться: #

черная гелевая или капиллярная ручка; # документ, удостоверяющий личность; # лекарства и питание (при необходимости); #
специальные технические средства (для участников ЕГЭ с ограниченными возможностями здоровья (ОВЗ), детей-инвалидов, инвалидов). #

### Кодировка учебных предметов \*#

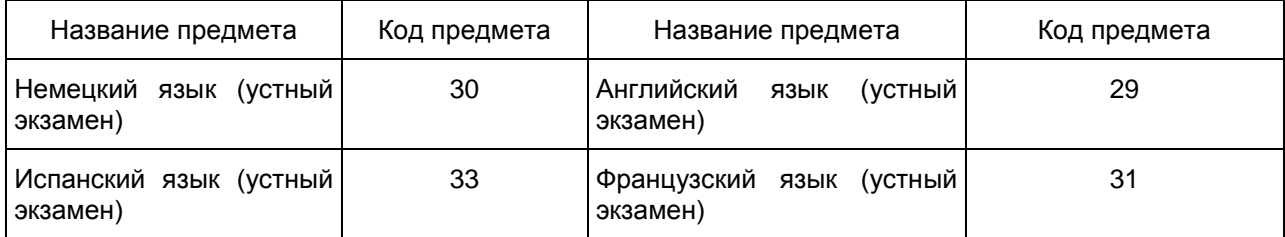

Продолжительность выполнения экзаменационной работы \*

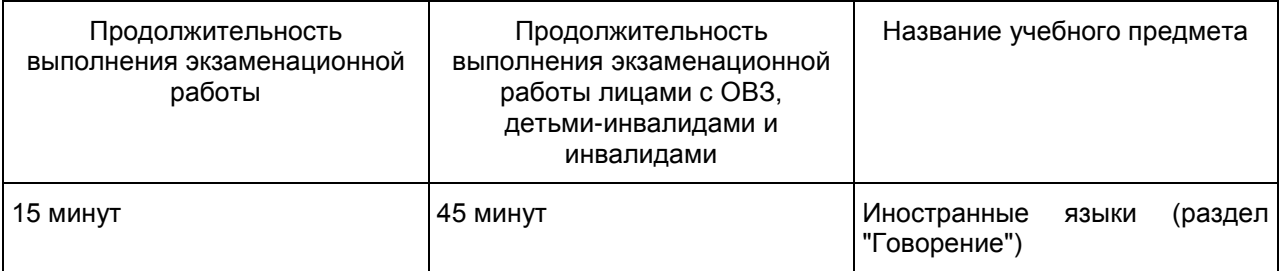

Инструкция для участников ЕГЭ \*

Уважаемые участники экзамена! Сегодня вы выполняете устную часть экзаменационной работы по \* (назовите соответствующий предмет) # в форме ЕГЭ. \*

ЕГЭ - лишь одно из жизненных испытаний, которое вам предстоит пройти. Будьте уверены: каждому, кто учился в школе, по силам сдать ЕГЭ. Все задания составлены на основе школьной программы. Поэтому каждый из вас может успешно сдать экзамен. \*

Вместе с тем, напоминаем, что в целях предупреждения нарушений порядка проведения ЕГЭ в аудиториях ППЭ ведется видеонаблюдение. \*

Во время экзамена вы должны соблюдать порядок проведения ГИА. \*

В день проведения экзамена (в период с момента входа в ППЭ и до окончания выполнения экзаменационной работы) запрещается: \*

иметь при себе средства связи, электронно-вычислительную технику, фото-, аудио- и видеоаппаратуру, справочные материалы, письменные заметки и иные средства хранения и передачи информации;

иметь при себе уведомление о регистрации на экзамене (при наличии - необходимо сдать его нам); \*

выносить из аудиторий и ППЭ экзаменационные материалы на бумажном или электронном носителях, фотографировать экзаменационные материалы; \*

иметь при себе черновики и пользоваться ими; \*

пользоваться справочными материалами, кроме тех, которые указаны в тексте КИМ; \*

перемещаться по ППЭ во время экзамена без сопровождения организатора. \*

Во время проведения экзамена запрещается: \*

делать какие-либо письменные заметки, кроме заполнения бланка регистрации; \*

пересаживаться, обмениваться любыми материалами и предметами. \*

В случае нарушения порядка проведения ЕГЭ вы будете удалены с экзамена. \*

В случае нарушения порядка проведения ЕГЭ работниками ППЭ или другими участниками экзамена вы имеете право подать апелляцию о нарушении порядка проведения ЕГЭ. Апелляция о нарушении порядка проведения ЕГЭ подается в день проведения экзамена члену ГЭК до выхода из ППЭ. \*

Ознакомиться с результатами ЕГЭ вы сможете в своей школе или в местах, в которых вы были зарегистрированы на сдачу ЕГЭ. \*

Плановая дата ознакомления с результатами: \_\_\_\_\_\_\_\_\_\_\_\_\_ \* (назвать дату). #

После получения результатов ЕГЭ вы можете подать апелляцию о несогласии с выставленными баллами. Апелляция подается в течение двух рабочих дней после официального дня объявления результатов ЕГЭ. \*

Апелляция подается в свою школу или в места, в которых вы были зарегистрированы на сдачу ЕГЭ, или в иные места, определенные регионом. \*

Апелляция по вопросам содержания и структуры заданий по учебным предметам, а также по вопросам, связанным с нарушением участником ЕГЭ требований порядка и неправильным оформлением экзаменационной работы, не рассматривается. \*

Обращаем ваше внимание, что во время экзамена на вашем рабочем столе, помимо экзаменационных материалов, могут находиться только: \*

Гелевая или капиллярная ручка с чернилами черного цвета; \*

документ, удостоверяющий личность; \*

лекарства и питание (при необходимости); \*

специальные технические средства (для участников ЕГЭ с ограниченными возможностями здоровья (ОВЗ), детей-инвалидов, инвалидов). \*

Организатор обращает внимание участников ЕГЭ на доставочный(-ые) спецпакет(-ы) с ЭМ (полученных из аудиторий проведения). #

Экзаменационные материалы в аудиторию поступили в доставочном спецпакете. Упаковка спецпакета не нарушена. \*

Вторая часть инструктажа (начало проведения не ранее 10.00 по местному времени). #

Продемонстрировать спецпакет и вскрыть его не ранее 10.00 по местному времени, используя ножницы. #

В спецпакете находятся индивидуальные комплекты с экзаменационными материалами, которые сейчас будут вам выданы. \*

(Организатор раздает участникам ИК в произвольном порядке). #

Проверьте целостность своего индивидуального комплекта. Осторожно вскройте пакет, отрывая клапан (справа налево) по линии перфорации.

(Организатор показывает место перфорации на конверте). #

До начала работы с бланками проверьте комплектацию выданных экзаменационных материалов. В пакете индивидуального комплекта должен находиться бланк регистрации. \*

Проверьте, совпадает ли номер штрих-кода на бланке регистрации со штрих-кодом на конверте индивидуального комплекта. Номер бланка регистрации находится в нижнем правом углу конверта с подписью БР. \*

В случае если вы обнаружили несовпадения - обратитесь к нам. \*

При обнаружении несовпадений штрих-кодов, наличия лишних (нехватки) бланков, типографских дефектов заменить индивидуальный комплект полностью. #

Сделать паузу для проверки участниками комплектации ИК. #

Приступаем к заполнению бланка регистрации. \*

Записывайте буквы и цифры в соответствии с образцом на бланке. Каждая цифра, символ записывается в отдельную клетку, начиная с первой клетки. \*

Заполните регистрационные поля в соответствии с информацией на доске (информационном стенде) гелевой или капиллярной черной ручкой. При отсутствии такой ручки обращайтесь к нам, так как бланки, заполненные иными письменными принадлежностями, не обрабатываются и не проверяются. \*

Обратите внимание участников на доску. #

Заполняем код региона, код образовательной организации, класс, код ППЭ, код предмета и его название, дату проведения ЕГЭ. При заполнении поля "код образовательной организации" обратитесь к нам, поле "класс" заполняйте самостоятельно. Поля "служебная отметка" и "резерв-1" не заполняются. \*

Организатор обращает внимание участников на следующий момент: #

Обратите внимание, сейчас номер аудитории не заполняется. Номер аудитории вы должны будете заполнить в аудитории проведения экзамена перед началом выполнения экзаменационной работы после того, как организатор проведет краткий инструктаж о процедуре выполнения экзаменационной работы. \*

Заполните сведения о себе: фамилия, имя, отчество, данные документа, удостоверяющего личность, пол. \*

Сделать паузу для заполнения участниками бланков регистрации. #

Организаторы проверяют правильность заполнения бланков регистрации, соответствие данных участника ЕГЭ в документе, удостоверяющем личность, и в бланке регистрации. #

Поставьте вашу подпись строго внутри окошка "подпись участника ЕГЭ", расположенном в нижней

<Письмо> Рособрнадзора от 25.12.2015 N 01-311/10-01 <О направлении уточненных редакций методических документов, рекоменд...

части бланка регистрации. \*

\*

(В случае если участник ЕГЭ отказывается ставить личную подпись в бланке регистрации, организатор в аудитории ставит в бланке регистрации свою подпись). #

Выполнение экзаменационной работы будет проходить на компьютере в специально оборудованных аудиториях проведения. Для выполнения экзаменационной работы вас будут приглашать в аудитории проведения в соответствии со случайно определенной очередностью. До аудитории проведения вас будет сопровождать организатор. \*

В процессе выполнения экзаменационной работы вы будете самостоятельно работать за компьютером. Задания КИМ будут отображаться на мониторе, ответы на задания необходимо произносить в микрофон. \*

Выполнение экзаменационной работы включает пять основных этапов: \*

1. Регистрация: вам необходимо ввести в программу проведения экзамена номер бланка регистрации.

2. Запись номера КИМ: вам необходимо произнести в микрофон номер присвоенного КИМ. \*

3. Ознакомление с инструкцией по выполнению заданий. \*

4. Подготовка и ответ на задания. \*

5. Прослушивание записанных ответов.

Обратите внимание участников на следующий момент: #

В аудиторию проведения вы должны взять с собой: \*

заполненный бланк регистрации (номер аудитории не заполнен), \*

конверт индивидуального комплекта, \*

документ, удостоверяющий личность, \*

гелевую или капиллярную черную ручку, которой вы заполняли бланк регистрации. \*

У вас на столах находятся краткие инструкции по работе с программным обеспечением при выполнении экзаменационной работы. Рекомендуется ознакомиться с ними перед тем, как перейти в аудиторию проведения. \*

(В случае наличия материалов, изучением которых участники ЕГЭ могут заняться в процессе ожидания очереди, сообщите об этом участникам ЕГЭ) #

Кроме этого у вас на столах находятся литературные материалы на иностранном языке, которыми вы можете пользоваться в период ожидания своей очереди \*

научно-популярные журналы, \*

любые книги,

журналы, \*

газеты и т.п. \*

По всем вопросам, связанным с проведением экзамена (за исключением вопросов по содержанию КИМ), вы можете обращаться к нам или организаторам в аудитории проведения экзамена. В случае необходимости выхода из аудитории оставьте ваши экзаменационные материалы на своем рабочем столе. На территории пункта вас будет сопровождать организатор. \*

В случае плохого самочувствия незамедлительно обращайтесь к нам. В пункте присутствует медицинский работник. Напоминаем, что по состоянию здоровья и заключению медицинского работника, присутствующего в данном пункте, вы можете досрочно завершить выполнение экзаменационной работы и прийти на пересдачу.

Инструктаж закончен. \* Желаем удачи! \*

Приложение 15

ИНСТРУКЦИЯ

ДЛЯ УЧАСТНИКА ЕГЭ, ЗАЧИТЫВАЕМАЯ ОРГАНИЗАТОРОМ В АУДИТОРИИ ПРОВЕДЕНИЯ ПЕРЕД НАЧАЛОМ ВЫПОЛНЕНИЯ ЭКЗАМЕНАЦИОННОЙ РАБОТЫ КАЖДОЙ ГРУППЫ УЧАСТНИКОВ ПО ИНОСТРАННОМУ ЯЗЫКУ С ВКЛЮЧЕННЫМ РАЗДЕЛОМ "ГОВОРЕНИЕ"

КонсультантПлюс: примечание.

Текст, выделенный жирным шрифтом, в электронной версии документа обозначен знаком \*.

Текст, указанный курсивом, в электронной версии документа обозначен знаком #.

Текст, который выделен жирным шрифтом, должен быть прочитан участникам ЕГЭ слово в слово. Это делается для стандартизации процедуры проведения ЕГЭ. Комментарии, отмеченные курсивом, не читаются участникам. Они даны в помощь организатору. Инструктаж и экзамен проводятся в спокойной и доброжелательной обстановке.

Организатор в аудитории на доске указывает номер аудитории, номер следует писать начиная с первой позиции: #

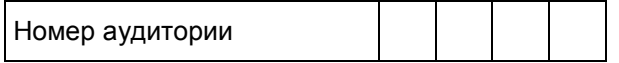

Инструкция для участников ЕГЭ \*

Уважаемые участники ЕГЭ, напоминаем Вам основные правила выполнения устной части экзаменационной работы. \*

Выполнение экзаменационной работы осуществляется за компьютером. \*

Общая продолжительность выполнения экзаменационной работы составляет 15 минут: около двух минут отводится на подготовку к началу выполнения экзаменационной работы (ввод номера бланка регистрации, запись номера КИМ и ознакомление с инструкцией КИМ) и около 13 минут отводится непосредственно на ознакомление с заданиями КИМ и запись ответов на задания. \*

После завершения выполнения экзаменационной работы вы можете прослушать свои ответы. \*

Проверьте, что у вас с собой имеется: \*

заполненный бланк регистрации (номер аудитории не заполнен), \*

конверт индивидуального комплекта, \*

документ, удостоверяющий личность.

гелевая или капиллярная черная ручка, которой вы заполняли бланк регистрации в аудитории подготовки. \*

Заполните номер аудитории на бланке регистрации ручкой, которой вы заполняли бланк в аудитории подготовки. \*

Номер аудитории указан на доске. \*

Сделать паузу для заполнения участниками номера аудитории. #

Перед началом выполнения экзаменационной работы наденьте гарнитуру (наушники с микрофоном), находящуюся на вашем рабочем месте. \*

Убедитесь, что наушники удобно одеты и плотно прилегают к ушам, микрофон отрегулирован и находится непосредственно перед губами. \*

При необходимости отрегулируйте гарнитуру по размеру оголовья и положению микрофона. \*

Наденьте имеющуюся резервную гарнитуру и продемонстрируйте участникам ЕГЭ, как регулировать размер оголовья, как правильно должна быть одета гарнитура и расположен микрофон. #

По всем вопросам, связанным с проведением экзамена (за исключением вопросов по содержанию КИМ), вы можете обращаться к нам. \*

В случае плохого самочувствия незамедлительно обращайтесь к нам. В пункте присутствует медицинский работник. Напоминаем, что по состоянию здоровья и заключению медицинского работника, присутствующего в данном пункте, вы можете досрочно завершить выполнение экзаменационной работы и прийти на пересдачу. \*

Инструктаж закончен. Перед началом выполнения экзаменационной работы, пожалуйста, успокойтесь, сосредоточьтесь, внимательно прочитайте инструкцию к заданиям КИМ и сами задания. \*

Можете приступать к работе на станции записи. \*

Желаем удачи! \*

Приложение 16

### ПОРЯДОК ПЕРЕВОДА БЛАНКОВ ОТВЕТОВ УЧАСТНИКОВ ЕГЭ В ЭЛЕКТРОННЫЙ ВИД В ППЭ

#### 1. Общая информация

При переводе бланков ответов участников ЕГЭ в электронный вид в ППЭ используются следующие основные принципы:

технология перевода бланков ответов участников ЕГЭ в электронный вид в ППЭ используется для тех ППЭ, из которых доставка бумажных бланков занимает свыше 4 часов, или ППЭ, определенных решением ОИВ;

для процедуры перевода бланков ответов участников ЕГЭ в электронный вид в ППЭ необходимо наличие ключа шифрования члена ГЭК, записанного на защищенный внешний носитель (токен) (далее токен члена ГЭК); и открытой части электронного сертификата специалиста РЦОИ.

За 5 дней до проведения экзамена технический специалист в ППЭ должен провести техническую подготовку ППЭ. Техническая подготовка должна быть завершена за 2 дня до проведения экзамена.

За один рабочий день до проведения экзамена члены ГЭК должны осуществить контроль технической готовности ППЭ при участии технического специалиста и руководителя ППЭ.

В день проведения экзамена член ГЭК должен прибыть в ППЭ с токеном члена ГЭК.

По окончании выполнения экзаменационной работы участниками ЕГЭ ответственный организатор в аудитории собирает и упаковывает бланки регистрации, бланки ответов N 1, бланки ответов N 2, в том числе дополнительные бланки ответов N 2, в один возвратный доставочный пакет и запечатывает его. На каждом возвратном доставочном пакете напечатан "Сопроводительный бланк к материалам ЕГЭ", обязательный к заполнению. Ответственный организатор в аудитории передает запечатанный возвратный доставочный пакет с бланками регистрации, бланками ответов N 1, бланками ответов N 2, в том числе с дополнительными бланками ответов N 2, вместе с другими экзаменационными материалами (формами ППЭ, служебными записками, и пр.) руководителю ППЭ в Штабе ППЭ в зоне видимости камер видеонаблюдения.

В Штабе ППЭ руководитель ППЭ в присутствии членов ГЭК по мере поступления экзаменационных материалов из аудиторий вскрывает полученные возвратные доставочные пакеты с бланками регистрации, бланками ответов N 1, бланками ответов N 2, в том числе с дополнительными бланками ответов N 2, пересчитывает бланки ЕГЭ и оформляет соответствующие формы ППЭ.

Ответственный организатор в аудитории после передачи всех экзаменационных материалов руководителю ППЭ в Штабе ППЭ с разрешения руководителя ППЭ может покинуть ППЭ.

После заполнения [формы ППЭ-13-02МАШ](#page-188-0) все бланки ЕГЭ из аудитории вкладываются обратно в возвратный доставочный пакет и передаются техническому специалисту для осуществления сканирования.

Технический специалист в соответствии с информацией, указанной на полученном возвратном доставочном пакете с бланками ЕГЭ (форма ППЭ-11), вводит номер аудитории на Станции сканирования в ППЭ.

Технический специалист извлекает бланки ЕГЭ из возвратного доставочного пакета и выполняет сканирование бланков ЕГЭ. Проверяет качество отсканированных изображений, ориентацию и последовательность бланков ЕГЭ: за лицевой стороной бланков ответов N 2 должна идти оборотная, дополнительные бланки должны идти за основным или другими дополнительными, при необходимости изменяет последовательность бланков, выполняет повторное сканирование.

После завершения сканирования всех бланков из аудитории в случае отсутствия особых ситуаций технический специалист сверяет количество отсканированных бланков, указанное на Станции сканирования в ППЭ, с информацией, указанной на возвратном доставочном пакете (форма ППЭ-11), из которого были извлечены бланки. При необходимости выполняется повторное или дополнительное сканирование.

Технический специалист завершает сканирование бланков текущей аудитории на Станции сканирования в ППЭ, помещает бланки в возвратный доставочный пакет, из которого они были извлечены, и возвращает возвратный доставочный пакет руководителю ППЭ.

Далее по аналогичной процедуре технический специалист выполняет сканирование бланков из всех

аудиторий.

После завершения сканирования всех бланков технический специалист получает от руководителя ППЭ заполненные формы ППЭ:

[ППЭ-05-02](#page-163-0) "Протокол проведения ЕГЭ в аудитории";

[ППЭ-07](#page-173-0) "Список работников ППЭ";

[ППЭ-12-02](#page-179-0) "Ведомость коррекции персональных данных участников ГИА в аудитории" (при наличии);

[ППЭ-14-01](#page-191-0) "Акт приемки-передачи экзаменационных материалов в ППЭ";

[ППЭ-13-02МАШ](#page-188-0) "Сводная ведомость учета участников и использования экзаменационных материалов в ППЭ";

[ППЭ-18МАШ](#page-204-0) "Акт общественного наблюдения за проведением ЕГЭ в ППЭ" (при наличии);

[ППЭ-19](#page-207-0) "Контроль изменения состава работников в день экзамена" (при наличии);

[ППЭ-21](#page-209-0) "Акт об удалении участника ГИА" (при наличии);

[ППЭ-22](#page-210-0) "Акт о досрочном завершении экзамена" (при наличии).

Технический специалист сканирует полученные формы ППЭ и возвращает руководителю ППЭ.

После завершения сканирования всех бланков и форм ППЭ технический специалист формирует протокол проведения процедуры сканирования бланков в ППЭ [\(форма ППЭ-15](#page-200-0) "Протокол проведения процедуры сканирования бланков в ППЭ") и приглашает члена ГЭК для проверки полноты количества отсканированных бланков и экспорта бланков в электронном виде.

Член ГЭК по приглашению технического специалиста проверяет, что экспортируемые данные не содержат особых ситуаций, и сверяет данные о количестве отсканированных бланков по аудиториям, указанные на Станции сканирования в ППЭ с количеством бланков из [формы ППЭ-13-02МАШ.](#page-188-0)

Если все данные по всем аудиториям корректны, член ГЭК подключает к Станции сканирования в ППЭ токен члена ГЭК и выполняет экспорт электронных образов бланков и форм ППЭ: пакет данных с электронными образами бланков и форм ППЭ зашифровывается и подписывается сертификатом члена ГЭК.

По решению члена ГЭК может быть выполнена передача бланков для отдельной аудитории (аудиторий) до окончания сканирования всех бланков и форм ППЭ. В этом случае член ГЭК сверяет данные о количестве отсканированных бланков передаваемой аудитории (аудиторий), и, если данные корректны, выполняет экспорт электронных образов бланков. Протокол проведения процедуры сканирования бланков в ППЭ [\(форма ППЭ-15\)](#page-200-0) формируется после завершения сканирования всех бланков и форм ППЭ.

Технический специалист сохраняет пакет данных с электронными образами бланков и форм ППЭ на флеш-накопитель и переносит на рабочую станцию, где установлена Станция авторизации для передачи на сервер РЦОИ.

Технический специалист выполняет передачу файла экспорта на сервер РЦОИ с помощью Станции авторизации. Член ГЭК и технический специалист ожидают в Штабе ППЭ подтверждения от РЦОИ факта успешного получения и расшифровки переданного пакета данных с электронными образами бланков.

Член ГЭК совместно с руководителем ППЭ еще раз пересчитывают все бланки, упаковывают в один возвратный доставочный пакет на каждую аудиторию и заполняют форму ППЭ-11 на возвратном доставочном пакете.

Бумажные экзаменационные материалы ЕГЭ после направления отсканированных изображений экзаменационных материалов хранятся в ППЭ, затем направляются на хранение в РЦОИ в сроки, установленные органом исполнительной власти субъекта Российской Федерации, осуществляющим государственное управление в сфере образования, МИД России, учредителем.

Рекомендовано бумажные экзаменационные работы ЕГЭ оставлять на хранение в ППЭ и направлять на хранение в РЦОИ в течение месяца после окончания этапа проведения ЕГЭ.

2. Инструкция для технического специалиста

На подготовительном этапе проведения экзамена технический специалист ППЭ обязан: За 5 дней до проведения экзамена: получить из РЦОИ следующие материалы:

дистрибутив ПО станции сканирования в ППЭ;

дистрибутив ПО для авторизации на специализированном федеральном портале;

выполнить техническую подготовку ППЭ:

проверить соответствие технического оснащения компьютеров (ноутбуков) и сканирующих устройств в ППЭ, а также резервных компьютеров (ноутбуков) и сканирующих устройств (далее - рабочие станции), предъявляемым минимальным требованиям;

установить в штабе ППЭ сканирующее устройство, соответствующее требованиям ПО станции сканирования в ППЭ;

установить драйвер сканирующего устройства на рабочую станцию, предназначенную для сканирования в ППЭ, настроить и проверить работу сканирующего устройства стандартными средствами;

установить на рабочей станции в Штабе ППЭ ПО станции сканирования в ППЭ;

выполнить тестовое сканирование и сохранить файл с результатами тестового сканирования для передачи РЦОИ;

установить на рабочей станции в Штабе ППЭ ПО авторизации на специализированном федеральном портале для передачи электронных образов бланков ответов участников ЕГЭ в РЦОИ;

проверить наличие соединения с сервером РЦОИ и провести тестовую передачу файла с результатами тестового сканирования на сервер РЦОИ;

подготовить дополнительное (резервное) оборудование, необходимое для проведения экзамена:

флеш-накопитель для файлов экспорта со станции сканирования в ППЭ на станцию авторизации;

USB-модем для обеспечения резервного канала доступа в информационно-телекоммуникационную сеть "Интернет". USB-модем используется в случае возникновения проблем с доступом в информационно-телекоммуникационную сеть "Интернет" по стационарному каналу связи;

резервные рабочие станции для замены станции сканирования в ППЭ или станции авторизации;

резервное сканирующее устройство.

Техническая подготовка ППЭ должна быть завершена за 2 дня до проведения экзамена.

За 1 день до проведения экзамена:

совместно с членами ГЭК и руководителем ППЭ провести контроль технической готовности ППЭ к проведению экзамена:

проконтролировать качество тестового сканирования на каждой рабочей станции сканирования в ППЭ;

подписать протокол технической готовности Штаба ППЭ для сканирования бланков в ППЭ [\(форма](#page-158-0)  [ППЭ-01-02\);](#page-158-0)

проверить токен члена ГЭК на рабочей станции в Штабе ППЭ и провести тестовую передачу файла с результатами тестового сканирования на сервер РЦОИ;

проверить наличие дополнительного (резервного) оборудования.

После завершения выполнения экзаменационной работы (экзамена) технический специалист должен находиться в Штабе ППЭ.

Руководитель ППЭ передает техническому специалисту для сканирования вскрытый возвратный доставочный пакет из аудитории, предварительно пересчитав бланки.

Технический специалист в соответствии с информацией, указанной на полученном возвратном доставочном пакете (форма ППЭ-11), вводит номер аудитории на Станции сканирования в ППЭ.

Технический специалист извлекает бланки из возвратного доставочного пакета и выполняет сканирование бланков.

Технический специалист проверяет качество отсканированных изображений, ориентацию и последовательность бланков: за лицевой стороной бланков ответов N 2 должна идти оборотная, дополнительные бланки должны идти за основным или другим дополнительными, при необходимости изменяет последовательность бланков средствами ПО, выполняет повторное сканирование.

После завершения сканирования всех бланков одной аудитории в случае отсутствия особых ситуаций технический специалист сверяет количество отсканированных бланков, указанное на Станции сканирования в ППЭ, с информацией, указанной на возвратном доставочном пакете (форма ППЭ-11), из которого были извлечены бланки. При необходимости выполняется повторное или дополнительное сканирование.

Технический специалист завершает сканирование бланков текущей аудитории на Станции сканирования в ППЭ, помещает бланки в возвратный доставочный пакет, из которого они были извлечены, и возвращает пакет руководителю ППЭ.

Далее по аналогичной процедуре технический специалист выполняет сканирование бланков из всех аудиторий.

После завершения сканирования всех бланков ППЭ технический специалист получает от руководителя ППЭ заполненные формы ППЭ:

[ППЭ-05-02](#page-163-0) "Протокол проведения ЕГЭ в аудитории";

[ППЭ-07](#page-173-0) "Список работников ППЭ";

[ППЭ-12-02](#page-179-0) "Ведомость коррекции персональных данных участников ГИА в аудитории" (при наличии);

[ППЭ-14-01](#page-191-0) "Акт приемки-передачи экзаменационных материалов в ППЭ";

[ППЭ-13-02МАШ](#page-188-0) "Сводная ведомость учета участников и использования экзаменационных материалов в ППЭ";

[ППЭ-18МАШ](#page-204-0) "Акт общественного наблюдения за проведением ЕГЭ в ППЭ" (при наличии);

[ППЭ-19](#page-207-0) "Контроль изменения состава работников в день экзамена" (при наличии);

[ППЭ-21](#page-209-0) "Акт об удалении участника ГИА" (при наличии);

[ППЭ-22](#page-210-0) "Акт о досрочном завершении экзамена" (при наличии).

Технический специалист сканирует полученные формы ППЭ и после сканирования возвращает их руководителю ППЭ.

После завершения сканирования всех бланков ППЭ и форм ППЭ технический специалист формирует протокол проведения процедуры сканирования бланков в ППЭ [\(форма ППЭ-15\)](#page-200-0) и приглашает члена ГЭК для проверки количества отсканированных бланков и экспорта бланков в электронном виде. При необходимости любая аудитория может быть заново открыта для выполнения дополнительного или повторного сканирования.

Если все данные по всем аудиториям корректны, член ГЭК подключает к Станции сканирования в ППЭ токен члена ГЭК и технический специалист выполняет экспорт электронных образов бланков и форм ППЭ: пакет данных с электронными образами бланков и форм ППЭ зашифровывается и подписывается сертификатом члена ГЭК.

По решению члена ГЭК может быть выполнена передача бланков для отдельной аудитории (аудиторий) до окончания сканирования всех бланков и форм ППЭ. В этом случае член ГЭК сверяет данные о количестве отсканированных бланков передаваемой аудитории (аудиторий), и, если данные корректны, выполняет экспорт электронных образов бланков. Протокол проведения процедуры сканирования бланков в ППЭ [\(форма ППЭ-15\)](#page-200-0) формируется после завершения сканирования всех бланков и форм ППЭ.

Технический специалист сохраняет пакет данных с электронными образами бланков и форм ППЭ (файл экспорта) на флеш-накопитель и переносит на рабочую станцию, где установлена Станция авторизации для передачи пакетов данных с электронными образами бланков из ППЭ на сервер РЦОИ.

Технический специалист выполняет передачу пакетов данных с электронными образами бланков из ППЭ на сервер РЦОИ с помощью Станции авторизации.

Член ГЭК и технический специалист дожидаются в Штабе ППЭ подтверждения от РЦОИ факта успешного получения и расшифровки переданного пакета данных с электронными образами бланков.

При необходимости (по запросу РЦОИ), перед повторным экспортом технический специалист загружает на Станцию сканирования в ППЭ новый сертификат РЦОИ.

3. Инструкция для члена ГЭК

На подготовительном этапе член ГЭК обязан:

получить в РЦОИ токен члена ГЭК по ведомости;

За день до проведения экзамена:

совместно с техническим специалистом и руководителем ППЭ провести проверку технической готовности ППЭ к проведению экзамена:

проконтролировать качество тестового сканирования на каждой рабочей станции сканирования в ППЭ;

проверить работоспособность токена члена ГЭК;

подписать протокол технической готовности Штаба ППЭ для сканирования бланков в ППЭ [\(форма](#page-158-0)  [ППЭ 01-02\);](#page-158-0)

провести тестовую передачу файла с результатами тестового сканирования на сервер РЦОИ;

проверить наличие дополнительного (резервного) оборудования.

В день экзамена:

прибыть в ППЭ с токеном члена ГЭК;

после завершения экзамена член ГЭК должен находиться в Штабе ППЭ.

В Штабе ППЭ руководитель ППЭ в присутствии членов ГЭК по мере поступления материалов из аудиторий вскрывает полученные возвратные доставочные пакеты с бланками, пересчитывает бланки и заполняет [форму ППЭ-13-02МАШ](#page-188-0) "Сводная ведомость учета участников и использования экзаменационных материалов в ППЭ", после чего передает техническому специалисту возвратный доставочный пакет с пересчитанными бланками для осуществления сканирования.

Технический специалист выполняет сканирование переданных бланков, по окончании сканирования бланков из всех аудиторий - оформленных форм ППЭ, включая заполненную и подписанную [форму](#page-188-0)  [ППЭ-13-02МАШ.](#page-188-0)

Член ГЭК по приглашению технического специалиста проверяет, что экспортируемые данные не содержат особых ситуаций и сверяет данные о количестве отсканированных бланков по аудиториям, указанные на Станции сканирования в ППЭ с количеством из [формы ППЭ-13-02МАШ.](#page-188-0) При необходимости любая аудитория может быть заново открыта для выполнения дополнительного или повторного сканирования.

Если все данные по всем аудиториям корректны, член ГЭК подключает к Станции сканирования в ППЭ токен члена ГЭК и технический специалист выполняет экспорт электронных образов бланков и форм ППЭ: пакет данных с электронными образами бланков и форм ППЭ шифруется и подписывается сертификатом члена ГЭК.

По решению члена ГЭК может быть выполнена передача бланков для отдельной аудитории (аудиторий) до окончания сканирования всех бланков и форм ППЭ. В этом случае член ГЭК сверяет данные о количестве отсканированных бланков передаваемой аудитории (аудиторий), и, если данные корректны, выполняет экспорт электронных образов бланков. Протокол проведения процедуры сканирования бланков в ППЭ [\(форма ППЭ-15\)](#page-200-0) формируется после завершения сканирования всех бланков и форм ППЭ.

Член ГЭК и технический специалист ожидают в Штабе ППЭ подтверждения от РЦОИ факта успешного получения и расшифровки переданного пакета данных с электронными образами бланков.

Член ГЭК с руководителем ППЭ совместно повторно пересчитывают все бланки, упаковывают в один возвратный доставочный пакет на каждую аудиторию и руководитель ППЭ заполняет форму ППЭ-11 на возвратном доставочном пакете.

Бумажные экзаменационные материалы ЕГЭ после направления отсканированных изображений экзаменационных материалов хранятся в ППЭ, затем направляются на хранение в РЦОИ в сроки, установленные органом исполнительной власти субъекта Российской Федерации, осуществляющим государственное управление в сфере образования, МИД России, учредителем.

Рекомендовано бумажные экзаменационные работы ЕГЭ оставлять на хранение в ППЭ и направлять на хранение в РЦОИ в течение месяца после окончания этапа проведения ЕГЭ.

4. Инструкция для руководителя ППЭ

На подготовительном этапе проведения экзамена руководитель ППЭ обязан совместно с руководителем образовательной организации, на базе которой организован ППЭ:

За 5 дней до проведения экзамена обеспечить техническое оснащение Штаба ППЭ:

отдельным персональным компьютером и сканирующим устройством, соответствующими требованиям ПО Станция сканирования в ППЭ;

отдельным персональным компьютером, соответствующим техническим требованиям ПО Станция авторизации, а также имеющим доступ к серверу РЦОИ;

дополнительным (резервным) оборудованием [\(Приложение 17\).](#page-81-0)

Техническая подготовка Штаба ППЭ к сканированию бланков выполняется совместно с техническим специалистом и должна быть завершена за 2 дня до проведения экзамена.

За 1 день до проведения экзамена:

совместно с членом ГЭК и техническим специалистом ППЭ руководитель ППЭ должен проконтролировать техническую готовность ППЭ. В рамках этой процедуры выполняются следующие действия:

осуществляется контроль качества тестового сканирования на каждой рабочей станции сканирования в ППЭ;

подписывается протокол технической готовности Штаба ППЭ для сканирования бланков в ППЭ [\(форма ППЭ-01-02\);](#page-158-0)

проверяется токен Члена ГЭК на рабочей станции в Штабе ППЭ и проводится тестовая передача файла с результатами тестового сканирования на сервер РЦОИ;

проверяется наличие дополнительного (резервного) оборудования.

После завершения экзамена руководитель ППЭ должен находиться в Штабе ППЭ.

Руководитель ППЭ в присутствии членов ГЭК по мере поступления экзаменационных материалов из аудиторий вскрывает полученные возвратные доставочные пакеты с бланками ЕГЭ, пересчитывает бланки и оформляет соответствующие формы ППЭ.

Руководитель ППЭ после получения всех экзаменационных материалов от ответственного организатора в аудитории может разрешить организатору в аудитории покинуть ППЭ.

После заполнения [формы ППЭ-13-02МАШ](#page-188-0) все бланки аудитории вкладываются обратно в возвратный доставочный пакет и передаются техническому специалисту для осуществления сканирования.

После завершения сканирования бланков каждой аудитории руководитель ППЭ получает от технического специалиста возвратный доставочный пакет с бланками из аудитории.

После завершения сканирования всех бланков ППЭ руководитель ППЭ по просьбе технического специалиста передает ему для сканирования заполненные формы ППЭ:

[ППЭ-05-02](#page-163-0) "Протокол проведения ЕГЭ в аудитории";

[ППЭ-07](#page-173-0) "Список работников ППЭ";

[ППЭ-12-02](#page-179-0) "Ведомость коррекции персональных данных участников ГИА в аудитории" (при наличии);

[ППЭ-14-01](#page-191-0) "Акт приемки-передачи экзаменационных материалов в ППЭ";

[ППЭ-13-02МАШ](#page-188-0) "Сводная ведомость учета участников и использования экзаменационных материалов в ППЭ";

[ППЭ-18МАШ](#page-204-0) "Акт общественного наблюдения за проведением ЕГЭ в ППЭ" (при наличии);

[ППЭ-19](#page-207-0) "Контроль изменения состава работников в день экзамена" (при наличии);

[ППЭ-21](#page-209-0) "Акт об удалении участника ГИА" (при наличии); [ППЭ-22](#page-210-0) "Акт о досрочном завершении экзамена" (при наличии).

По окончании процедуры сканирования бланков совместно с членом ГЭК руководитель ППЭ пересчитывает все бланки, упаковывает и запечатывает в один возвратный доставочный пакет на каждую аудиторию для передачи в РЦОИ и заполняет форму ППЭ-11 на возвратном доставочном пакете.

Руководитель ППЭ выполняет другие действия по подготовке материалов для передачи в РЦОИ.

Бумажные экзаменационные материалы ЕГЭ после направления отсканированных изображений экзаменационных материалов хранятся в ППЭ, затем направляются на хранение в РЦОИ в сроки, установленные органом исполнительной власти субъекта Российской Федерации, осуществляющим государственное управление в сфере образования, МИД России, учредителем.

Рекомендовано бумажные экзаменационные работы ЕГЭ оставлять на хранение в ППЭ и направлять на хранение в РЦОИ в течение месяца после окончания этапа проведения ЕГЭ.

#### 5. Инструкция для организатора в аудитории

После завершения выполнения экзаменационной работы участниками ЕГЭ ответственный организатор в аудитории собирает и упаковывает бланки регистрации, бланки ответов N 1, бланки ответов N 2, в том числе дополнительные бланки ответов N 2, в один возвратный доставочный пакет, запечатывает его и заполняет его лицевую сторону (форма ППЭ-11).

Ответственный организатор в аудитории передает возвратный доставочный пакет с бланками ЕГЭ вместе с другими экзаменационными материалами (формы ППЭ, служебные записки и др.) в Штаб ППЭ.

Приложение 17

## ТРЕБОВАНИЯ К ТЕХНИЧЕСКОМУ ОСНАЩЕНИЮ ППЭ ДЛЯ ПЕРЕВОДА БЛАНКОВ ОТВЕТОВ УЧАСТНИКОВ ЕГЭ В ЭЛЕКТРОННЫЙ ВИД В ППЭ

<span id="page-81-0"></span>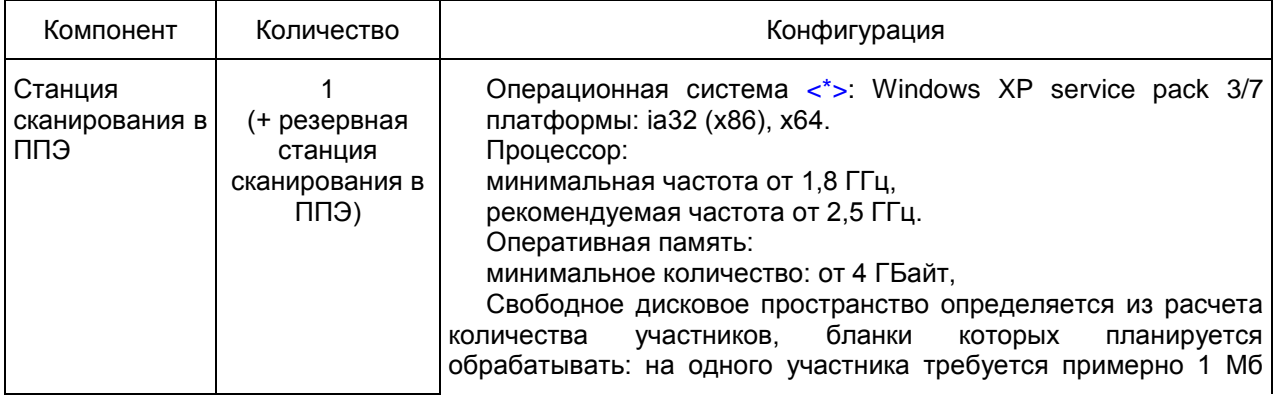

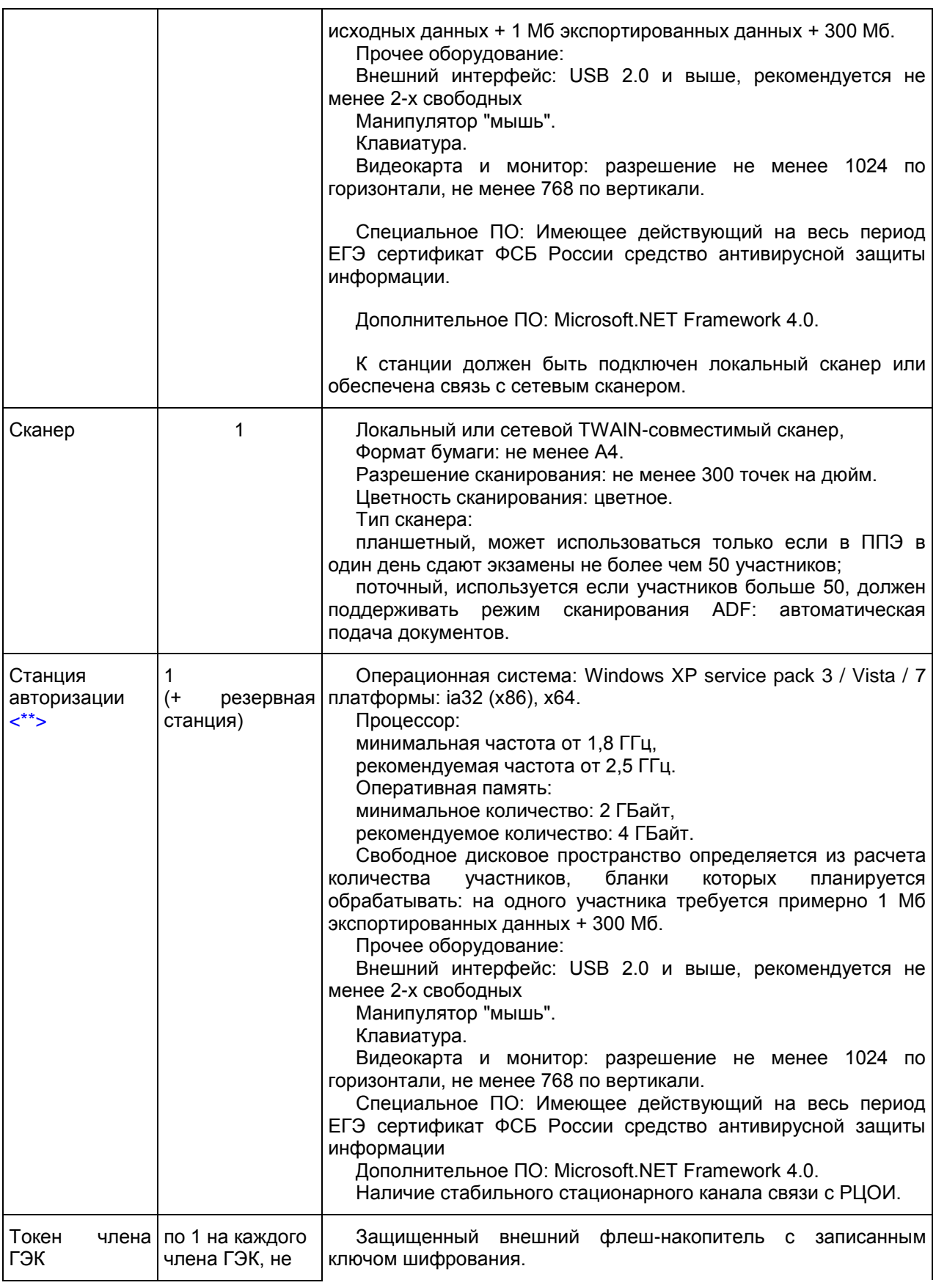

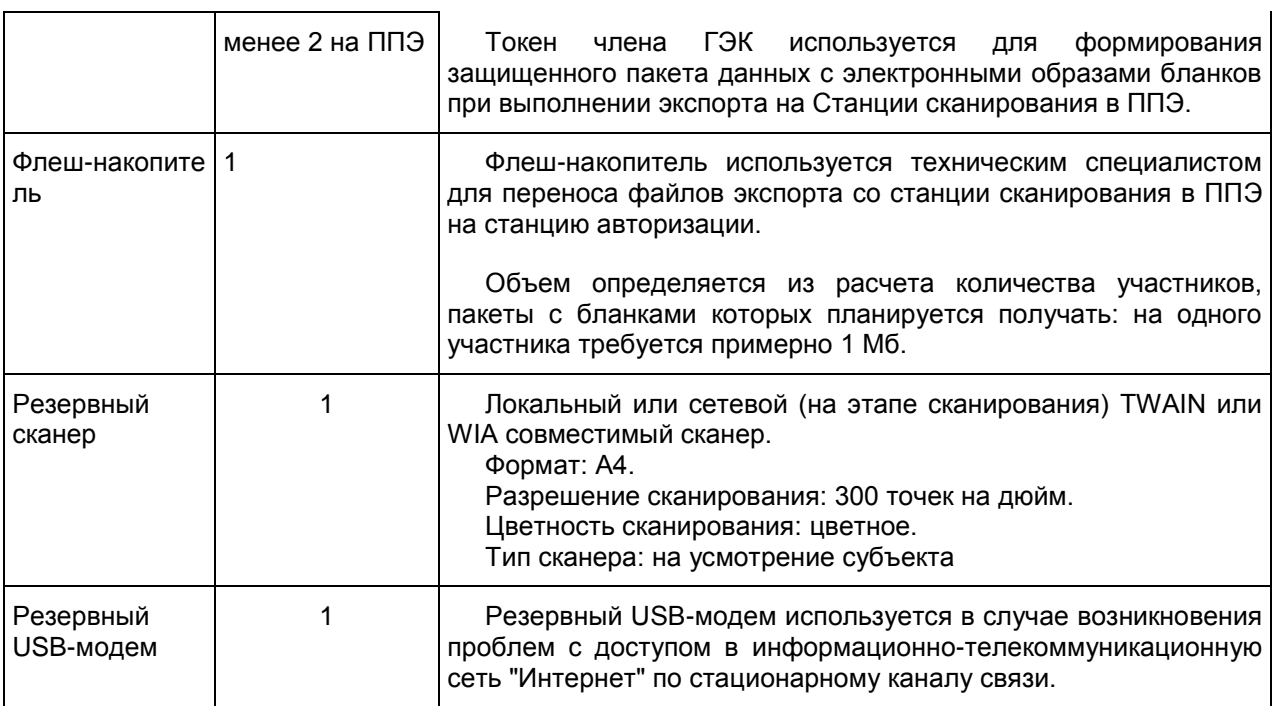

#### --------------------------------

<span id="page-83-0"></span><\*> На рабочих станциях должна быть установлена "чистая" операционная система (новая установка) и программное обеспечение, необходимое для работы Станции сканирования или Станции авторизации. Установка другого ПО до окончания использования рабочих станций при проведении ЕГЭ запрещается.

<span id="page-83-1"></span><\*\*> Станция авторизации используется при проведении экзаменов по технологии печати КИМ в ППЭ, сканирования электронных бланков в ППЭ и раздела "Говорение" по иностранным языкам, дополнительные требования предъявляются к свободному дисковому пространству в случае применения технологии сканирования.

Приложение 18

ЖУРНАЛ УЧЕТА УЧАСТНИКОВ ЕГЭ, ОБРАТИВШИХСЯ К МЕДИЦИНСКОМУ РАБОТНИКУ

ЖУРНАЛ

 учета участников ЕГЭ, обратившихся к медицинскому работнику во время проведения экзамена

\_\_\_\_\_\_\_\_\_\_\_\_\_\_\_\_\_\_\_\_\_\_\_\_\_\_\_\_\_\_\_\_\_\_\_\_\_\_\_\_\_\_\_\_\_\_\_\_\_\_\_\_\_\_\_\_\_\_\_\_\_\_\_\_\_\_\_\_\_\_\_\_\_\_\_ (наименование и адрес образовательной организации, на базе которой расположен ППЭ) (Код ППЭ) 1.

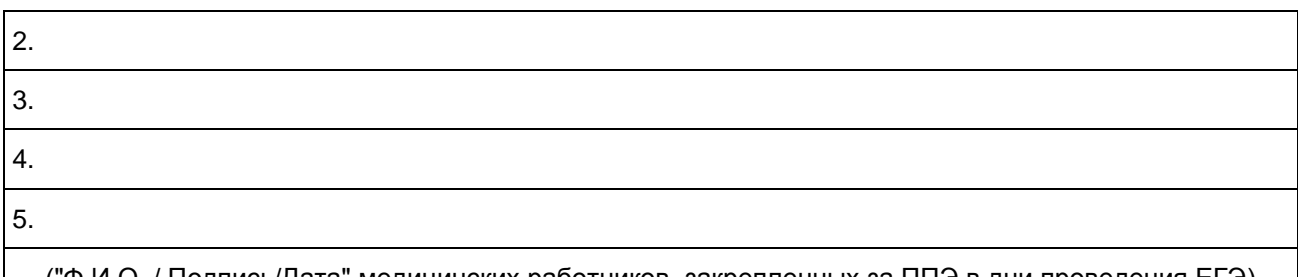

("Ф.И.О. / Подпись/Дата" медицинских работников, закрепленных за ППЭ в дни проведения ЕГЭ)

НАЧАТ \_\_ \_\_\_\_\_\_\_\_\_\_\_\_\_\_\_\_\_\_\_\_\_\_\_\_\_ 20\_\_ г.

ОКОНЧЕН <u>| \_ \_ \_ \_ \_ \_ \_ \_ \_</u> 20\_ г.

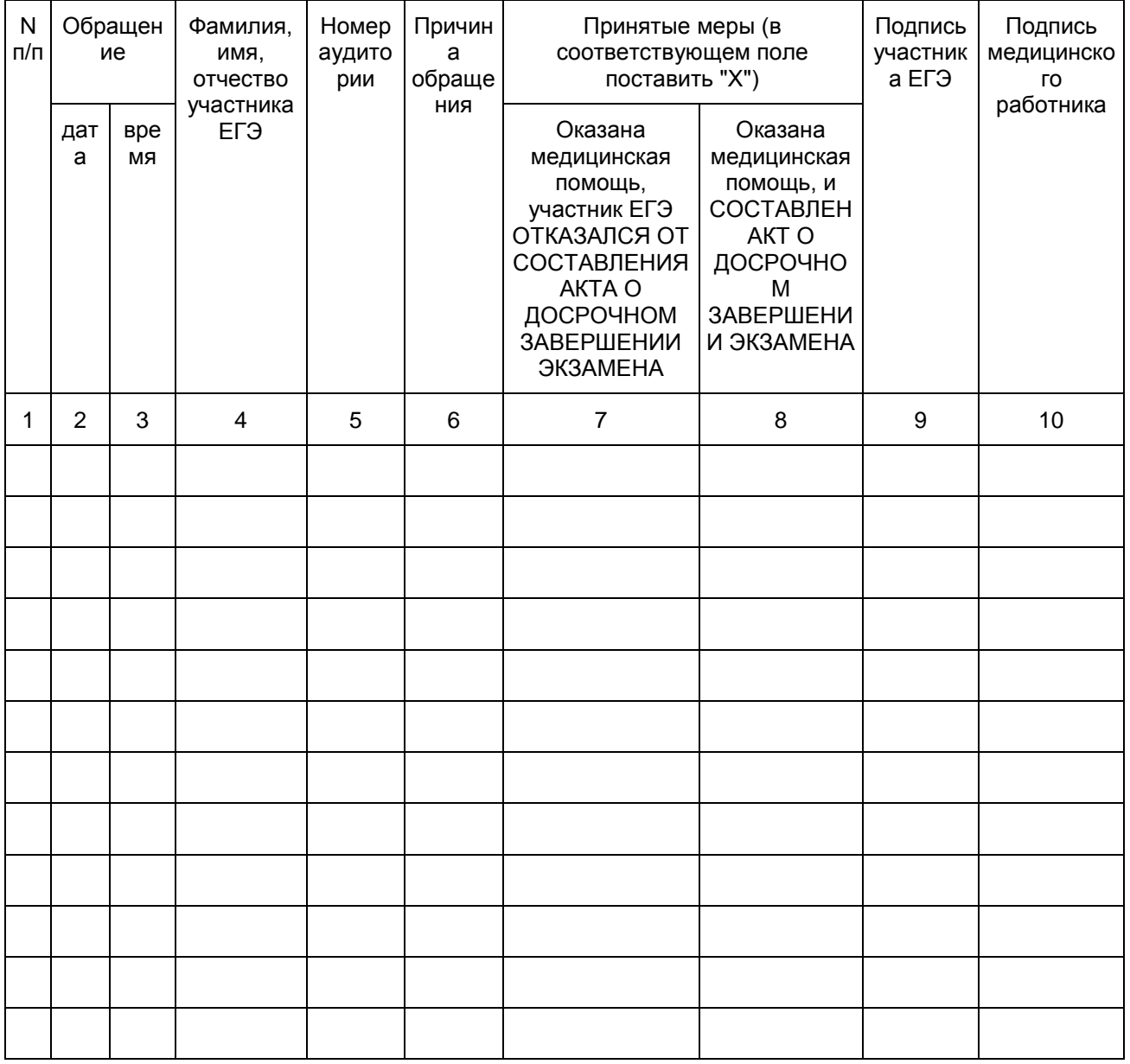

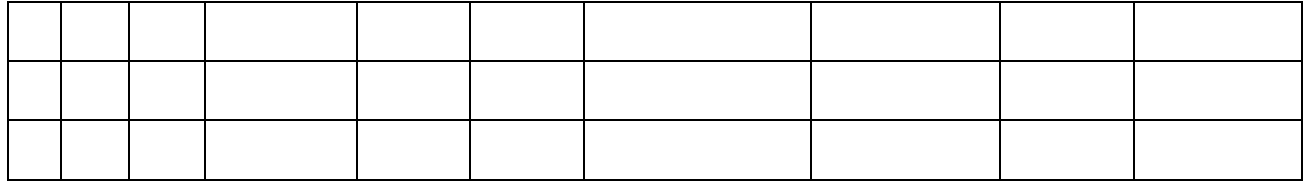

Приложение 2 к письму Рособрнадзора от 25.12.2015 N 01-311/10-01

### ПРАВИЛА ЗАПОЛНЕНИЯ БЛАНКОВ ЕДИНОГО ГОСУДАРСТВЕННОГО ЭКЗАМЕНА В 2016 ГОДУ

## Перечень условных обозначений и сокращений

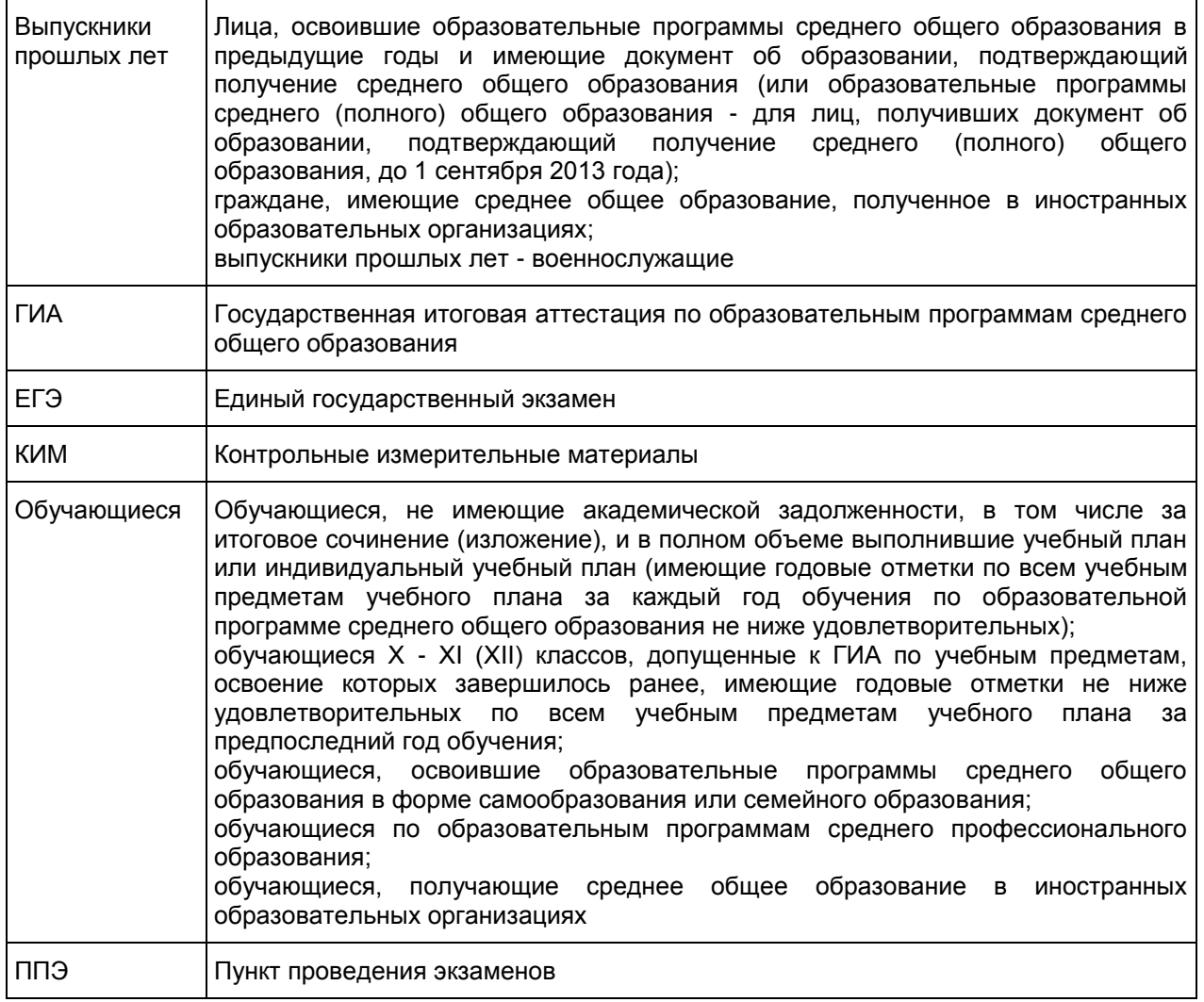

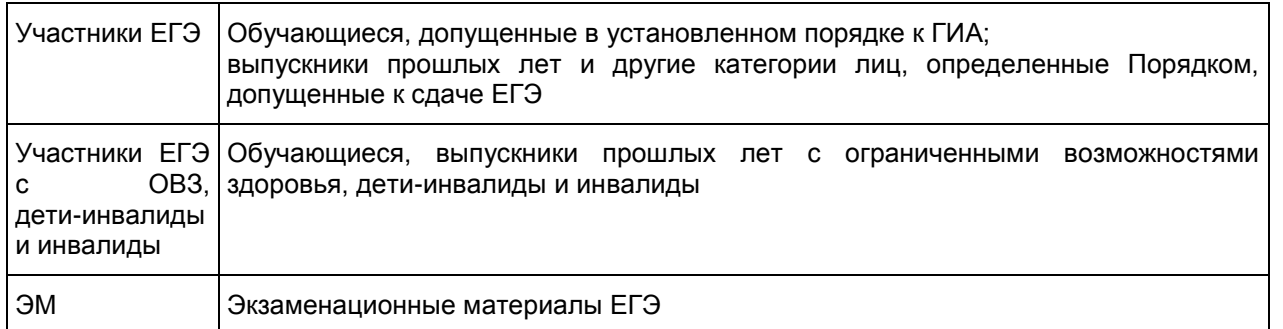

### 1. Введение

Настоящие правила предназначены для участников ЕГЭ, а также для организаторов ППЭ, осуществляющих инструктаж участников ЕГЭ в день проведения ЕГЭ. В целях обеспечения единых условий для всех участников ЕГЭ при проведении и обработке результатов ЕГЭ используются унифицированные ЭМ, которые состоят из КИМ и бланков ЕГЭ: бланков регистрации, бланков ответов N 1, предназначенных для внесения кратких ответов, бланков ответов N 2, предназначенных для внесения развернутых ответов, бланков регистрации устного экзамена.

Бланки ЕГЭ являются машиночитаемыми формами, подлежащими автоматизированной обработке аппаратно-программным комплексом. В процессе автоматизированной обработки бланков внесенная в поля бланков информация посредством программных средств преобразуется в текст.

2. Описание бланков ЕГЭ

### Бланк регистрации

Бланк регистрации размером 210 мм x 297 мм печатается на белой бумаге плотностью ~ 80 г/м2. Фон бланка - оранжевый цвет (Pantone 165 CVU).

Бланк является машиночитаемой формой и состоит из трех частей - верхней, средней и нижней.

В верхней части бланка регистрации расположено специальное поле (после слов "Единый государственный экзамен"), в котором указывается год проведения экзамена (данное поле заполняется типографским способом). Также в верхней части бланка регистрации расположены вертикальный штрихкод, горизонтальный штрихкод и его цифровое значение, образец написания символов при заполнении бланка, поля для указания следующей информации:

код региона;

код образовательной организации, в которой обучается участник ЕГЭ - выпускник текущего года (код образовательной организации, в которой участник ЕГЭ - иные категории лиц, определенные Порядком, получили уведомление о регистрации на ЕГЭ);

номер и буква класса (участником ЕГЭ - выпускником прошлых лет/обучающимся СПО не заполняется);

код пункта проведения ЕГЭ;

номер аудитории в ППЭ;

дата проведения ЕГЭ;

код предмета;

название предмета;

поля для служебного использования [\(поля](#page-90-0) "Служебная отметка", "Резерв-1");

образец написания символов при заполнении бланка регистрации.

В средней части бланка регистрации указываются следующие сведения об участнике ЕГЭ:

фамилия, имя, отчество (при наличии);

серия и номер документа, удостоверяющего личность [\(Приложение 1](#page-116-0) "Примерный перечень часто используемых при проведении ЕГЭ документов, удостоверяющих личность");

пол участника ЕГЭ.

В средней части бланка регистрации также расположены:

поля для служебного использования [\(поля](#page-91-0) "Резерв-2", "Резерв-3", "Резерв-4");

краткая инструкция по определению целостности индивидуального комплекта участника ЕГЭ;

поле для подписи участника ЕГЭ.

В нижней части бланка регистрации расположены поля, заполняемые ответственным организатором в аудитории ППЭ в случаях, если участник ЕГЭ удален с экзамена в связи с нарушением порядка проведения ЕГЭ или не закончил экзамен по уважительной причине, а также поле для подписи ответственного организатора.

### Бланк ответов N 1

Бланк ответов N 1 размером 210 мм x 297 мм печатается на белой бумаге плотностью ~ 80 г/м2. Фон бланка - малиновый цвет (Pantone 184 CVU).

Бланк является машиночитаемой формой и состоит из трех частей - верхней, средней и нижней.

В верхней части бланка ответов N 1 расположены:

специальное поле (после слов "Единый государственный экзамен"), в котором указывается год проведения экзамена (данное поле заполняется типографским способом);

вертикальный и горизонтальный штрихкоды и их цифровые значения;

образец написания символов при заполнении бланка.

Поля для указания следующей информации:

код региона;

код предмета;

название предмета;

поле для подписи участника ЕГЭ;

поле для служебного использования ("Резерв-5").

В средней части бланка ответов N 1 расположены поля для записи результатов выполнения заданий с кратким ответом (слово или число). Максимальное количество кратких ответов - 40. Максимальное количество символов в одном ответе - 17.

В нижней части бланка ответов N 1 предусмотрены поля для замены ошибочных ответов на задания с кратким ответом. Максимальное количество полей для замен ошибочных ответов - 10.

#### Бланк ответов N 2

Бланк ответов N 2 размером 210 мм х 297 мм печатается на белой бумаге плотностью ~ 80 г/м<sup>2</sup>. Фон бланка - персиковый цвет (Pantone 164 CVU).

Бланк является двусторонней машиночитаемой формой и состоит из двух частей - верхней и нижней. В верхней части лицевой стороны бланка ответов N 2 расположены:

специальное поле (после слов "Единый государственный экзамен"), в котором указывается год проведения экзамена (данное поле заполняется типографским способом);

вертикальный и горизонтальный штрихкоды и их цифровые значения.

Поля для указания следующей информации:

код региона;

код предмета;

название предмета;

поле для записи цифрового значения штрихкода дополнительного бланка ответов N 2;

поле для нумерации листов бланков ответов N 2;

поле для служебного использования ("Резерв-6").

Поле для ответов на задания с развернутым ответом располагается в нижней части бланка ответов N 2, а также на обратной стороне бланка и разлиновано пунктирными линиями "в клеточку".

В верхней части оборотной стороны бланка расположены два горизонтальных штрихкода.

Дополнительный бланк ответов N 2

Дополнительный бланк ответов N 2 размером 210 мм x 297 мм печатается на белой бумаге плотностью ~ 80 г/м2. Фон бланка - малиновый цвет (Pantone 165 CVU).

Бланк является двусторонней машиночитаемой формой и состоит из двух частей - верхней и нижней. В верхней части лицевой стороны дополнительного бланка ответов N 2 расположены:

специальное поле (после слов "Единый государственный экзамен"), в котором указывается год проведения экзамена (данное поле заполняется типографским способом); вертикальный и горизонтальный штрихкоды и их цифровые значения. Поля для указания следующей информации: код региона; код

предмета; название предмета; поле для записи цифрового значения штрихкода следующего дополнительного бланка ответов N 2; поле для нумерации листов бланков ответов N 2; поле для служебного использования ("Резерв-7").

Поле для ответов на задания с развернутым ответом располагается в нижней части дополнительного бланка ответов N 2, а также на обратной стороне бланка и разлиновано пунктирными линиями "в клеточку".

В верхней части оборотной стороны бланка расположены два горизонтальных штрихкода.

Бланк регистрации устного экзамена

Бланк регистрации устного экзамена размером 210 мм x 297 мм печатается на белой бумаге плотностью ~ 80 г/м2. Фон бланка - малиновый цвет (Pantone 184 CVU).

Бланк является машиночитаемой формой и состоит из трех частей - верхней, средней и нижней.

В верхней части бланка регистрации устного экзамена расположены:

специальное поле (после слов "Единый государственный экзамен"), в котором указывается год проведения экзамена (данное поле заполняется типографским способом);

вертикальный и горизонтальный штрихкоды и их цифровые значения;

образец написания символов при заполнении бланка регистрации устного экзамена.

Поля для указания следующей информации:

код региона;

код образовательной организации, в которой обучается участник ЕГЭ - выпускник текущего года (код образовательной организации, в которой участник ЕГЭ - выпускник прошлых лет/обучающийся СПО получил уведомление (пропуск) на ЕГЭ);

номер и буква класса (участником ЕГЭ - выпускником прошлых лет/ обучающимся СПО не заполняется);

код пункта проведения ЕГЭ; номер аудитории в ППЭ; дата проведения ЕГЭ;

код предмета;

название предмета;

поля для служебного использования [\(поля](#page-90-0) "Служебная отметка", "Резерв-1").

В средней части бланка регистрации устного экзамена указываются следующие сведения об участнике ЕГЭ:

фамилия, имя, отчество (при наличии);

серия и номер документа, удостоверяющего личность [\(Приложение 1\);](#page-116-0)

пол участника ЕГЭ.

В средней части бланка регистрации устного экзамена также расположены:

поля для служебного использования [\(поля](#page-91-0) "Резерв-2", "Резерв-3", "Резерв-4");

краткая инструкция по определению целостности индивидуального комплекта участника ЕГЭ;

поле для подписи участника ЕГЭ.

В нижней части бланка регистрации устного экзамена расположены поля, заполняемые ответственным организатором в аудитории в случаях, если участник ЕГЭ удален с экзамена в связи с нарушением порядка проведения ЕГЭ или не закончил экзамен по уважительной причине, а также поле для подписи ответственного организатора.

3. Правила заполнения бланков ЕГЭ

### Общая часть

Участники ЕГЭ выполняют экзаменационные работы на бланках ЕГЭ, формы и описание правил заполнения которых приведены ниже.

При заполнении бланков ЕГЭ необходимо точно соблюдать настоящие правила, так как информация,<br>нная в бланки, сканируется и обрабатывается с использованием специальных внесенная в бланки, сканируется и обрабатывается с использованием специальных аппаратно-программных средств.

При недостатке места для записи ответов на задания с развернутым ответом на бланке ответов N 2 (включая обратную сторону бланка) организатор в аудитории выдает дополнительный бланк ответов N 2. Дополнительные бланки ответов N 2 не принимаются к оцениванию, если хотя бы одна из сторон предыдущих бланков ответов N 2 не заполнена.

Основные правила заполнения бланков ЕГЭ

Все бланки ЕГЭ заполняются гелевой или капиллярной ручкой черного цвета.

Символ метки ("крестик") в полях бланка регистрации не должен быть слишком толстым. Если ручка оставляет слишком толстую линию, то вместо крестика в поле нужно провести только одну диагональ квадрата (любую).

Участник ЕГЭ должен изображать каждую цифру и букву во всех заполняемых полях бланка регистрации, бланка ответов N 1 и верхней части бланка ответов N 2, тщательно копируя образец ее написания из строки с образцами написания символов, расположенными в верхней части бланка регистрации и бланка ответов N 1. Небрежное написание символов может привести к тому, что при автоматизированной обработке символ может быть распознан неправильно.

Каждое поле в бланках заполняется, начиная с первой позиции (в том числе и поля для занесения фамилии, имени и отчества участника ЕГЭ).

Если участник ЕГЭ не имеет информации для заполнения какого-то конкретного поля, он должен оставить это поле пустым (не делать прочерков).

При записи ответов необходимо строго следовать инструкциям по выполнению работы (к группе заданий, отдельным заданиям), указанным в КИМ.

На бланках ответов N 1 и N 2, а также на дополнительном бланке ответов N 2 не должно быть пометок, содержащих информацию о личности участника ЕГЭ.

Категорически запрещается:

делать в полях бланков ЕГЭ, вне полей бланков ЕГЭ или в полях, заполненных типографским способом, какие-либо записи и (или) пометки, не относящиеся к содержанию полей бланков ЕГЭ;

использовать для заполнения бланков ЕГЭ цветные ручки вместо черной, карандаш, средства для исправления внесенной в бланки ЕГЭ информации ("замазку", "ластик" и др.).

## Заполнение бланка регистрации (рис. 1)

<span id="page-90-1"></span><span id="page-90-0"></span>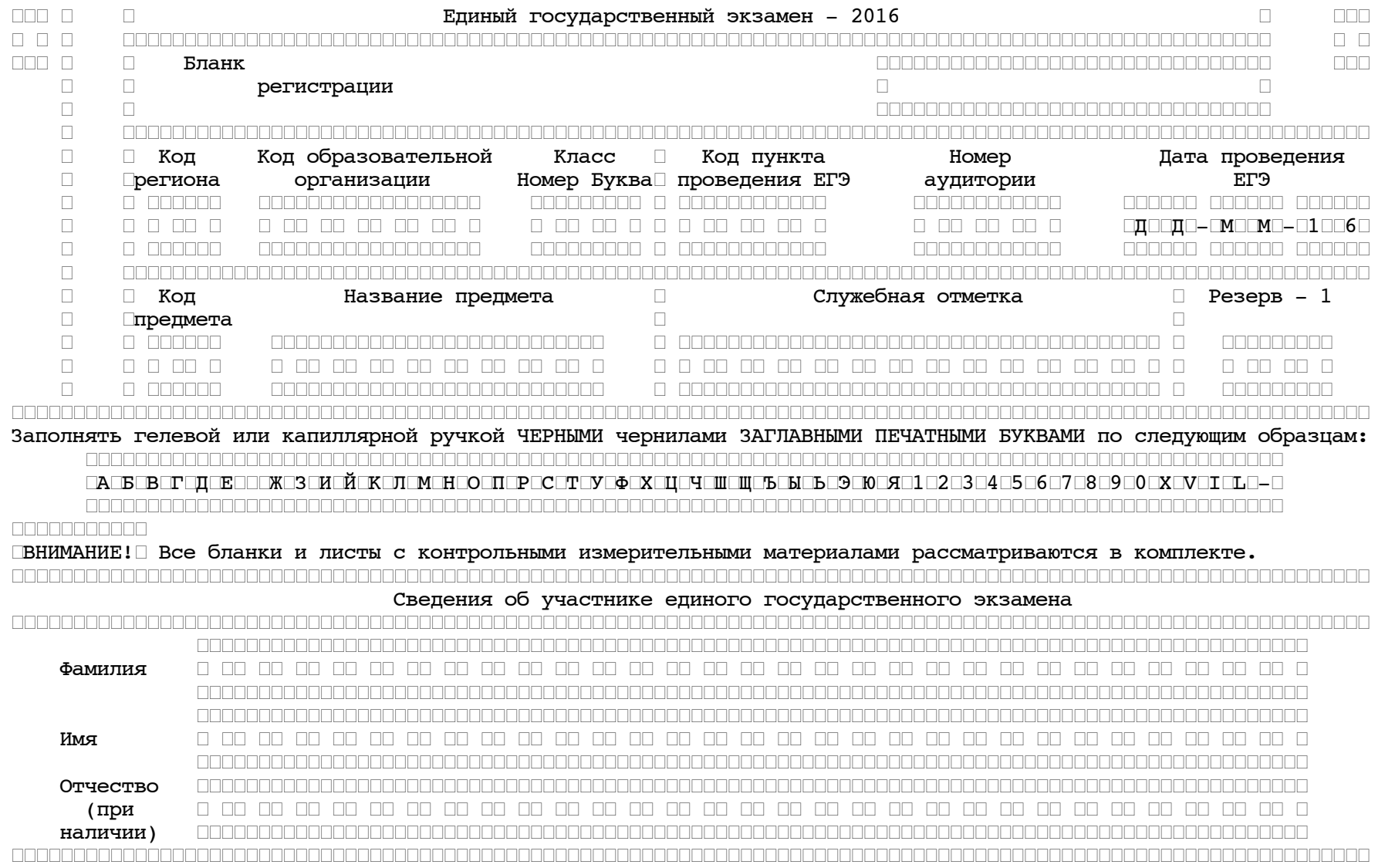

<span id="page-91-0"></span>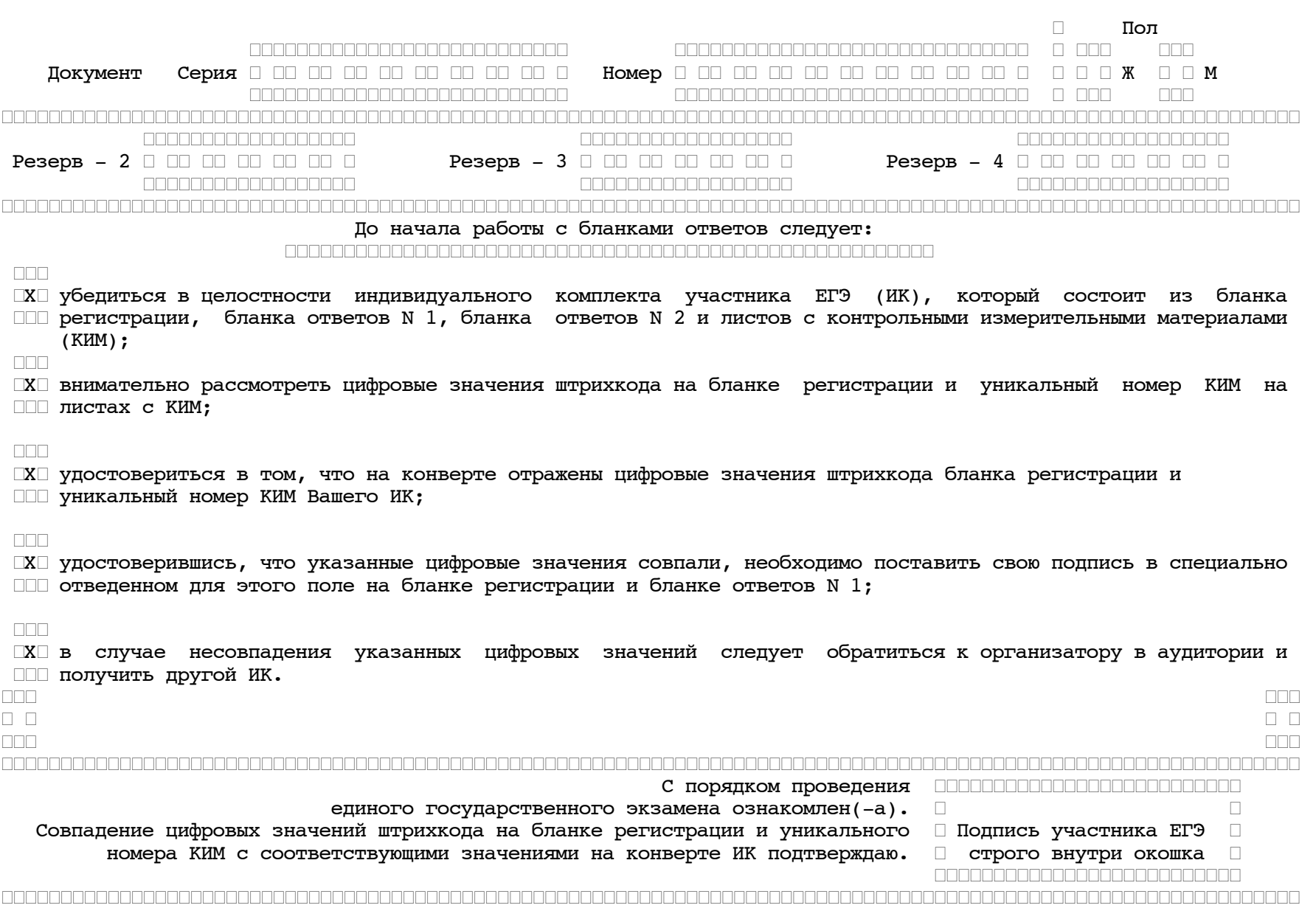

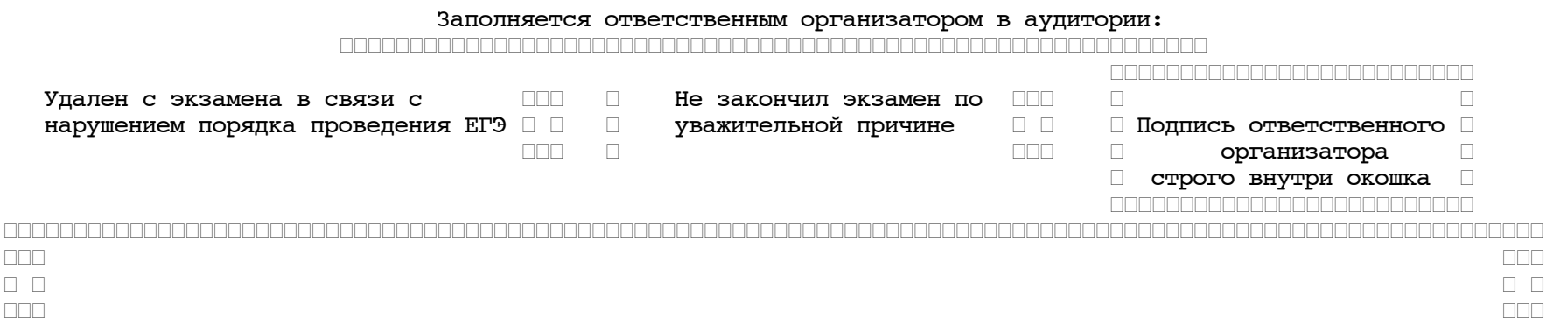

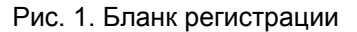

По указанию ответственного организатора в аудитории участники ЕГЭ приступают к заполнению верхней части бланка регистрации [\(рис. 2\).](#page-93-0) Участником ЕГЭ заполняются все поля верхней части бланка регистрации (см. [Таблицу 1\)](#page-94-0), кроме полей для служебного использования [\(поля](#page-90-1) "Служебная отметка", "Резерв-1").

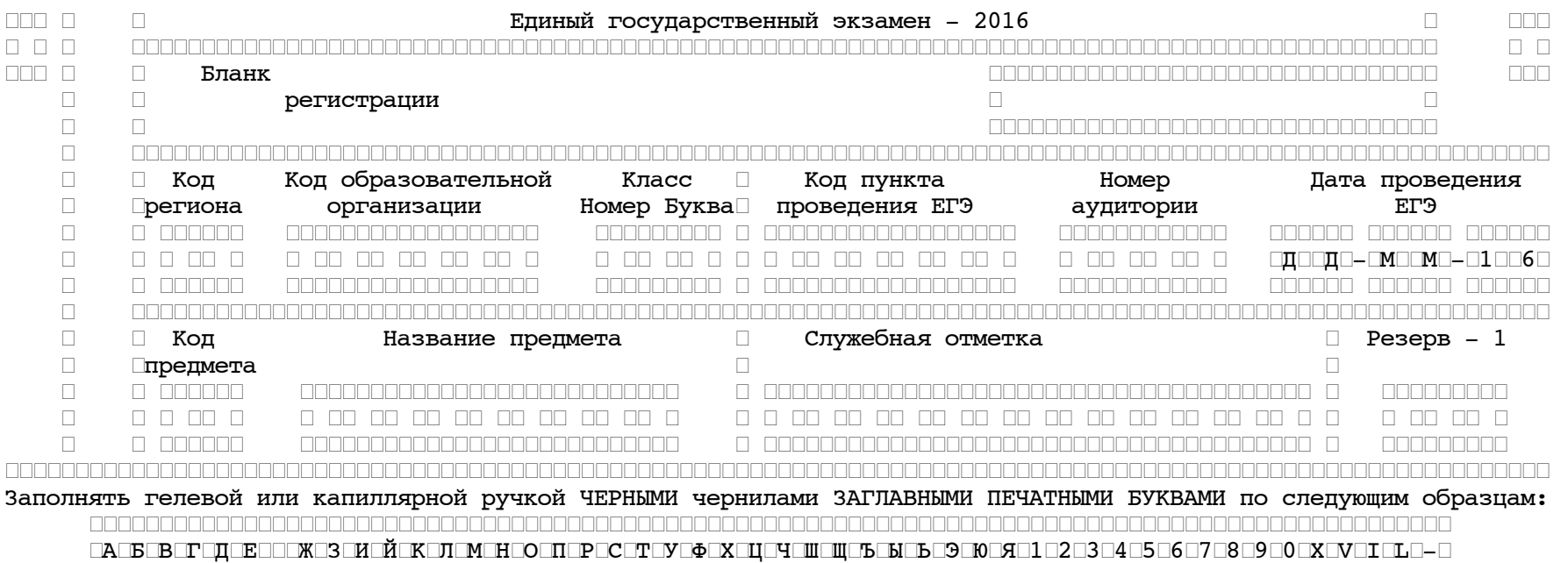

#### ┌┌┌┌┌┌┌┌┌┌┌┌┌┌┌┌┌┌┌┌┌┌┌┌┌┌┌┌┌┌┌┌┌┌┌┌┌┌┌┌┌┌┌┌┌┌┌┌┌┌┌┌┌┌┌┌┌┌┌┌┌┌┌┌┌┌┌┌┌┌┌┌┌┌┌┌┌┌┌┌┌┌┌┌┌┌┌┌┌┌┌┌┌┌┌┌┌

#### ┌┌┌┌┌┌┌┌┌┌┌

┌ВНИМАНИЕ!┌ Все бланки и листы с контрольными измерительными материалами рассматриваются в комплекте.

┌┌┌┌┌┌┌┌┌┌┌┌┌┌┌┌┌┌┌┌┌┌┌┌┌┌┌┌┌┌┌┌┌┌┌┌┌┌┌┌┌┌┌┌┌┌┌┌┌┌┌┌┌┌┌┌┌┌┌┌┌┌┌┌┌┌┌┌┌┌┌┌┌┌┌┌┌┌┌┌┌┌┌┌┌┌┌┌┌┌┌┌┌┌┌┌┌┌┌┌┌┌┌┌┌┌┌┌┌┌

<span id="page-93-0"></span>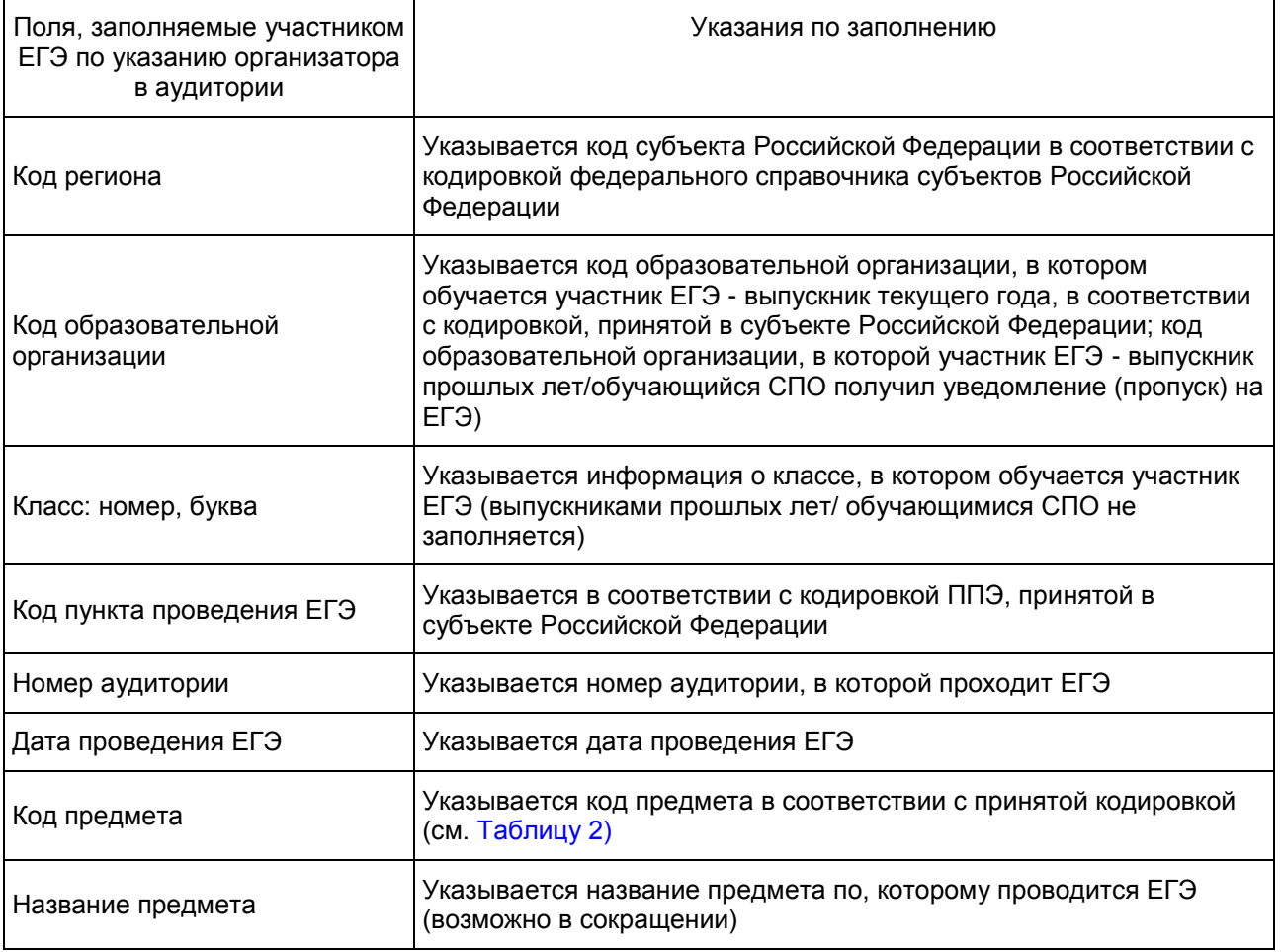

Рис. 2. Верхняя часть бланка регистрации

<span id="page-94-0"></span>Таблица 1. Указание по заполнению полей верхней части бланка регистрации

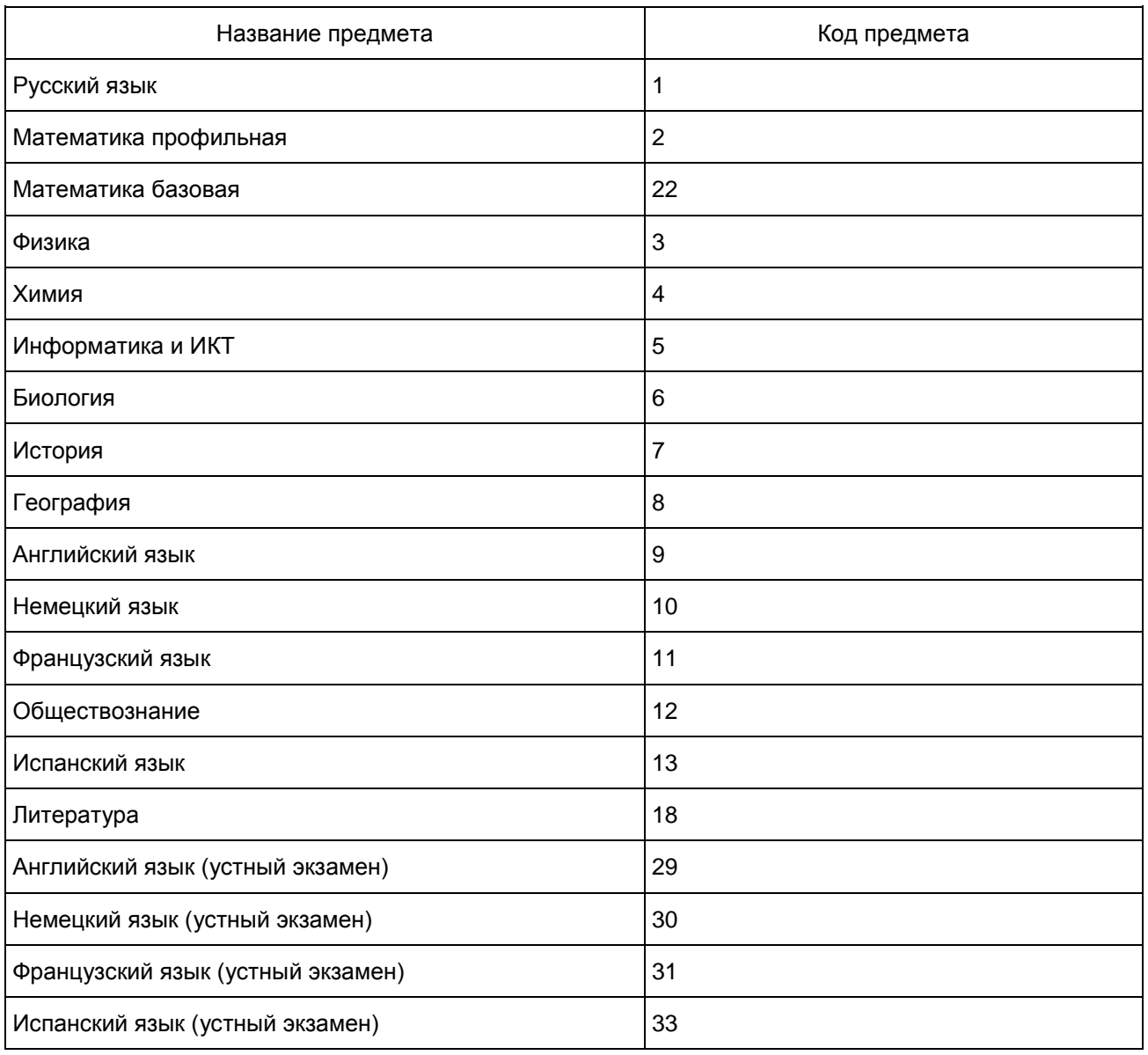

#### Таблица 2. Название и код предметов

<span id="page-96-0"></span>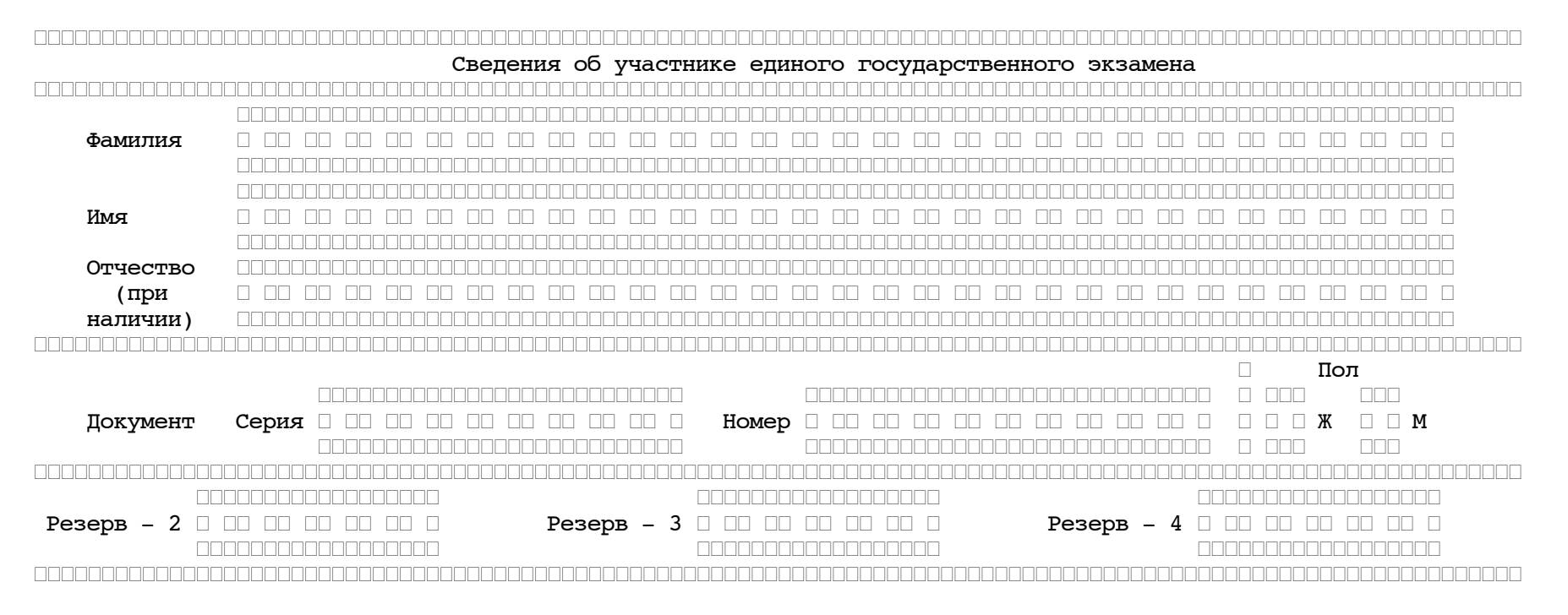

Рис. 3. Сведения об участнике единого государственного экзамена

Поля средней части бланка регистрации "Сведения об участнике единого государственного экзамена" (рис. 3) заполняются участником ЕГЭ самостоятельно (см. [Таблицу 3\)](#page-97-0), кроме полей для служебного использования ("Резерв-2", "Резерв-3" и "Резерв-4").

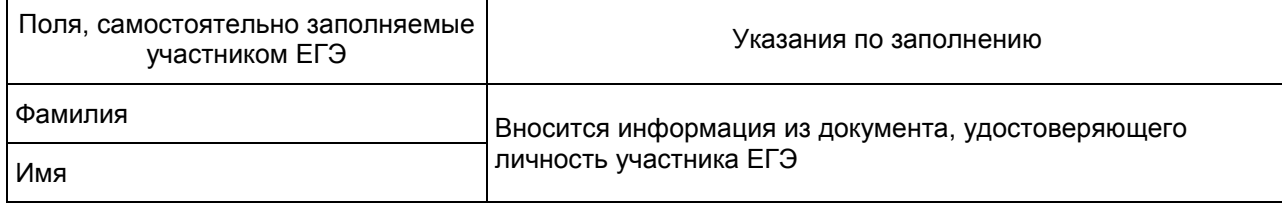

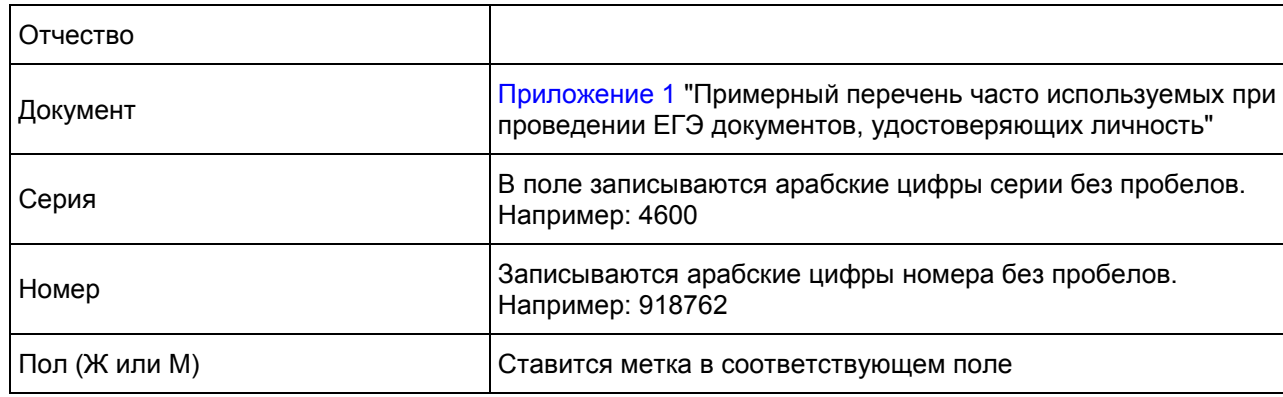

Таблица 3. Указания по заполнению полей "Сведения об участнике единого государственного экзамена"

<span id="page-97-0"></span>В средней части бланка регистрации расположена краткая инструкция по определению целостности индивидуального комплекта участника ЕГЭ [\(рис. 4\)](#page-98-0) и поле для подписи участника ЕГЭ.

# ┌┌┌┌┌┌┌┌┌┌┌┌┌┌┌┌┌┌┌┌┌┌┌┌┌┌┌┌┌┌┌┌┌┌┌┌┌┌┌┌┌┌┌┌┌┌┌┌┌┌┌┌┌┌┌┌┌┌┌┌┌┌┌┌┌┌┌┌┌┌┌┌┌┌┌┌┌┌┌┌┌┌┌┌┌┌┌┌┌┌┌┌┌┌┌┌┌┌┌┌┌┌┌┌┌┌┌┌┌┌

 До начала работы с бланками ответов следует: ┌┌┌┌┌┌┌┌┌┌┌┌┌┌┌┌┌┌┌┌┌┌┌┌┌┌┌┌┌┌┌┌┌┌┌┌┌┌┌┌┌┌┌┌┌┌┌┌┌┌┌┌┌┌┌

 $\Box \Box \Box$ 

┌X┌ убедиться в целостности индивидуального комплекта участника ЕГЭ (ИК), который состоит из бланка ┌┌┌ регистрации, бланка ответов N 1, бланка ответов N 2 и листов с контрольными измерительными материалами (КИМ);

┌┌┌┌

┌X┌ внимательно рассмотреть цифровые значения штрихкода на бланке регистрации и уникальный номер КИМ на ┌┌┌ листах с КИМ;

 $\Box \Box \Box$ 

┌X┌ удостовериться в том, что на конверте отражены цифровые значения штрихкода бланка регистрации и ┌┌┌ уникальный номер КИМ номер Вашего ИК;

┌┌┌┌

┌X┌ удостоверившись, что указанные цифровые значения совпали, необходимо поставить свою подпись в специально ┌┌┌ отведенном для этого поле на бланке регистрации и бланке ответов N 1;

<span id="page-98-0"></span>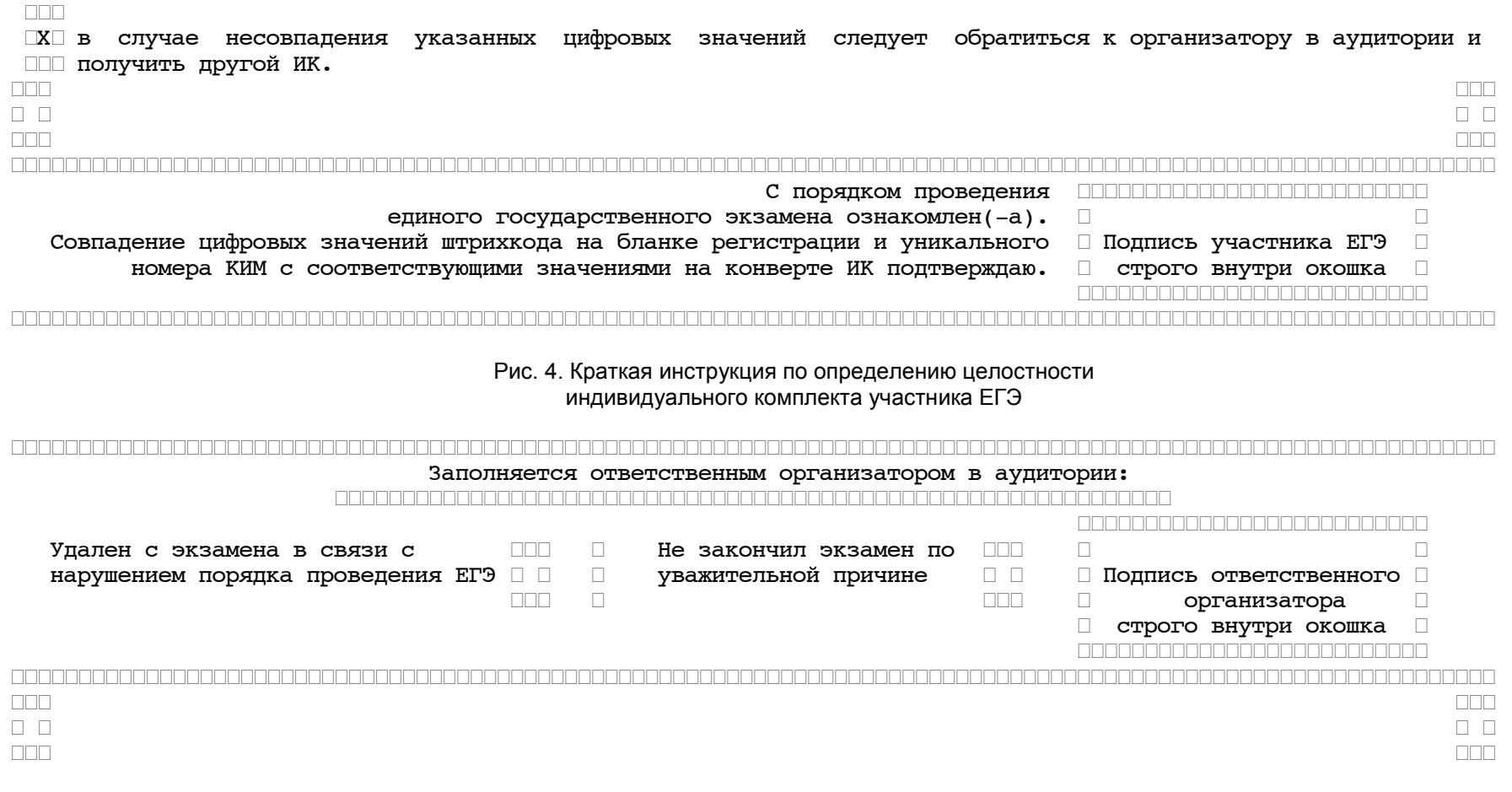

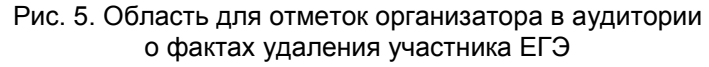

Заполнение полей (рис. 5) организатором в аудитории обязательно, если участник ЕГЭ удален с экзамена в связи с нарушением установленного порядка проведения ЕГЭ или не закончил экзамен по уважительной причине. Отметка организатора в аудитории заверяется подписью организатора в специально отведенном для этого поле бланка регистрации, и вносится соответствующая запись в [форме ППЭ-05-02](#page-163-1) "Протокол проведения ЕГЭ в аудитории". В случае удаления участника ЕГЭ в штабе ППЭ в зоне видимости камер видеонаблюдения заполняется [форма ППЭ-21](#page-209-1) "Акт об удалении участника ГИА".

После окончания заполнения бланка регистрации и выполнения всех пунктов краткой инструкции по определению целостности

индивидуального комплекта участника ЕГЭ ("До начала работы с бланками ответов следует...") участник ЕГЭ ставит свою подпись в специально отведенном для этого поле.

В случае, если участник ЕГЭ отказывается ставить личную подпись в бланке регистрации, организатор в аудитории ставит в бланке регистрации свою подпись.

Заполнение бланка ответов N 1 (рис. 6)

[Бланк](#page-99-0) ответов N 1 предназначен для записи результатов выполнения заданий с кратким ответом.

В верхней [части](#page-99-1) бланка ответов N 1 информация для заполнения полей о коде региона, коде и названии предмета должна быть продублирована с информации, внесенной в бланк регистрации.

<span id="page-99-2"></span><span id="page-99-1"></span><span id="page-99-0"></span>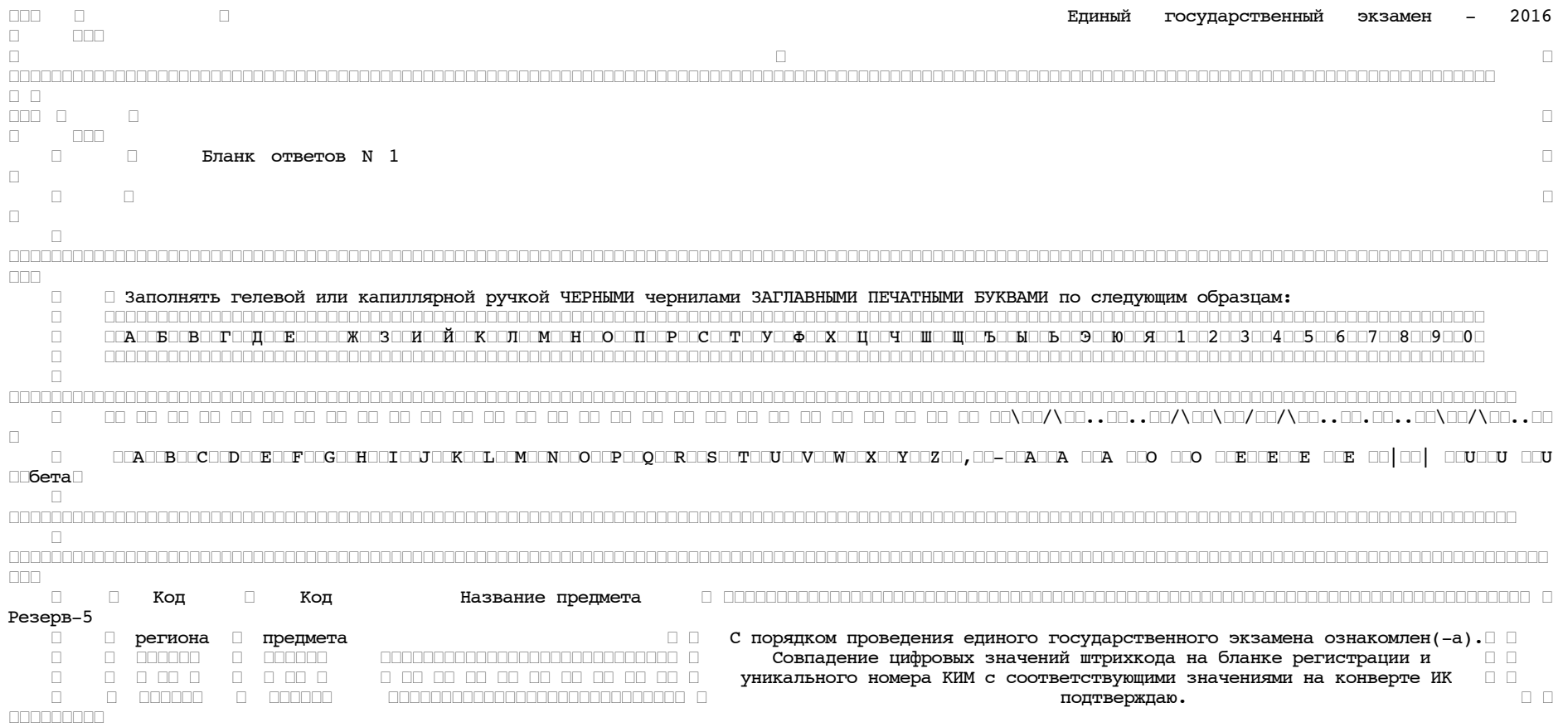

<Письмо> Рособрнадзора от 25.12.2015 N 01-311/10-01 <О направлении уточненных редакций методических документов, рекоменд...

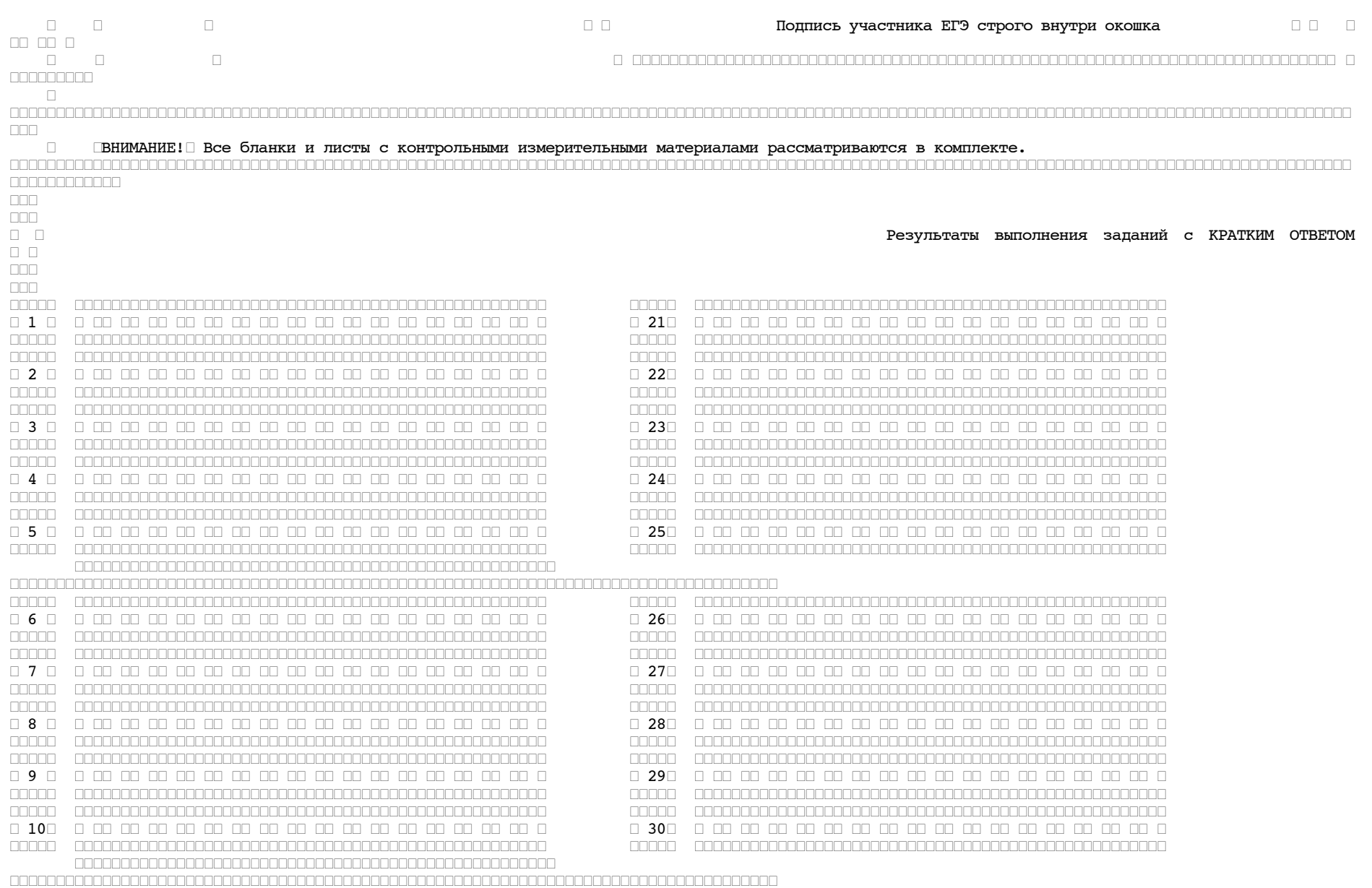

КонсультантПлюс надежная правовая поддержка

www.consultant.ru

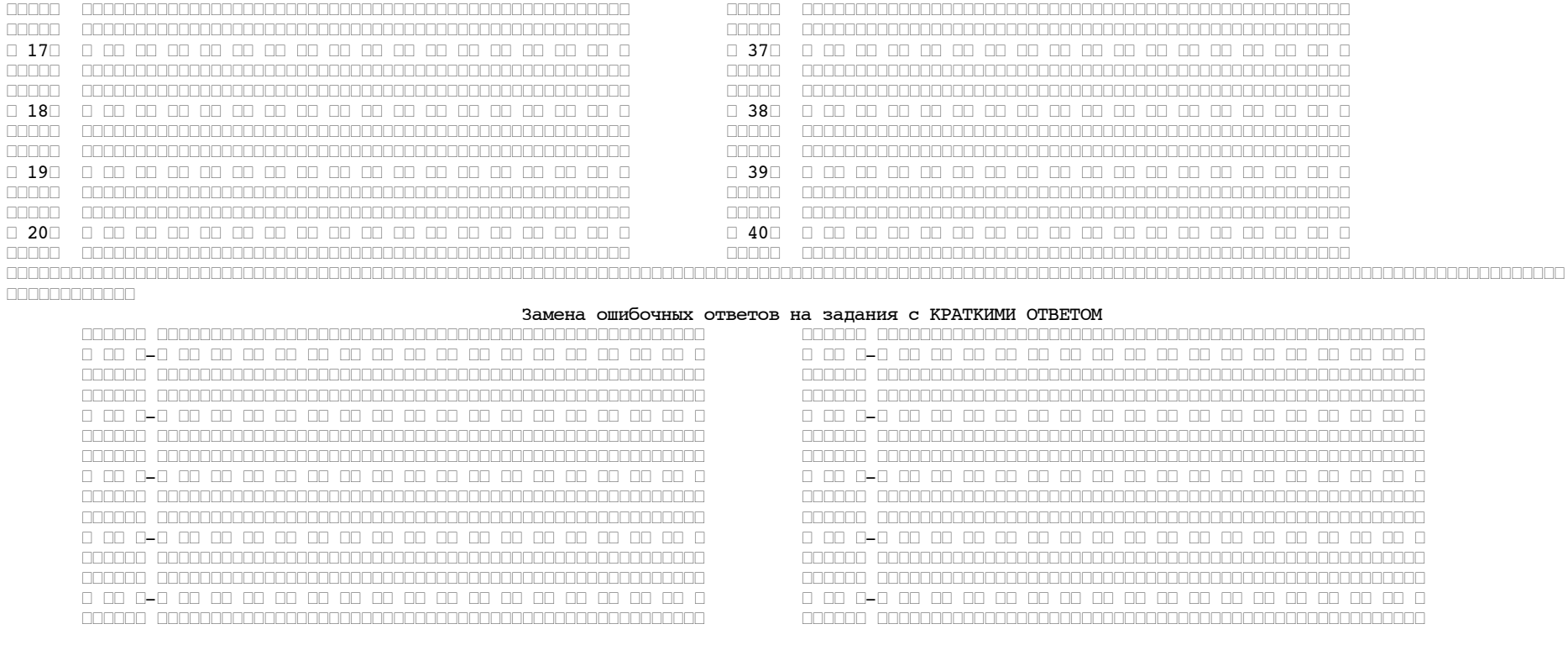

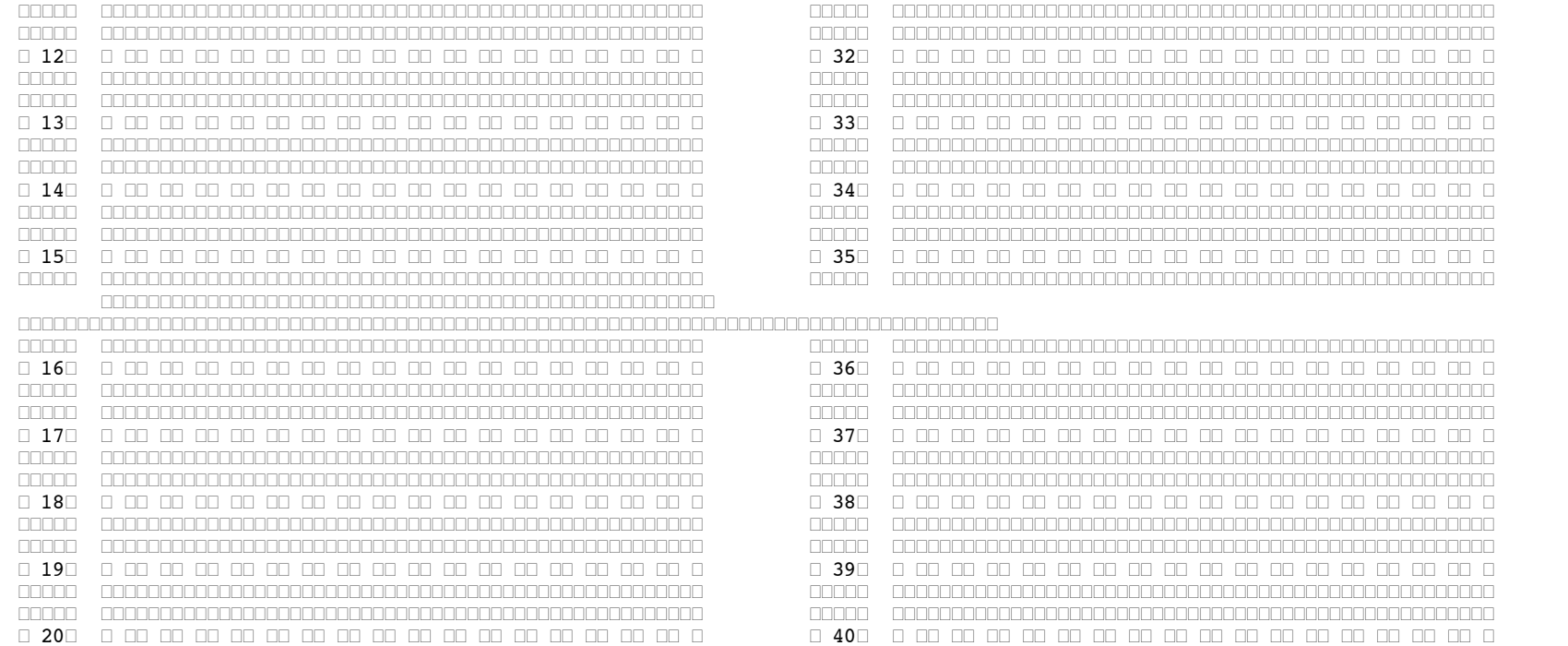

 $\begin{bmatrix} \begin{bmatrix} \begin{b$ 

\_anno\_\_\_\_\_annonconononononononononononononono

<span id="page-102-0"></span>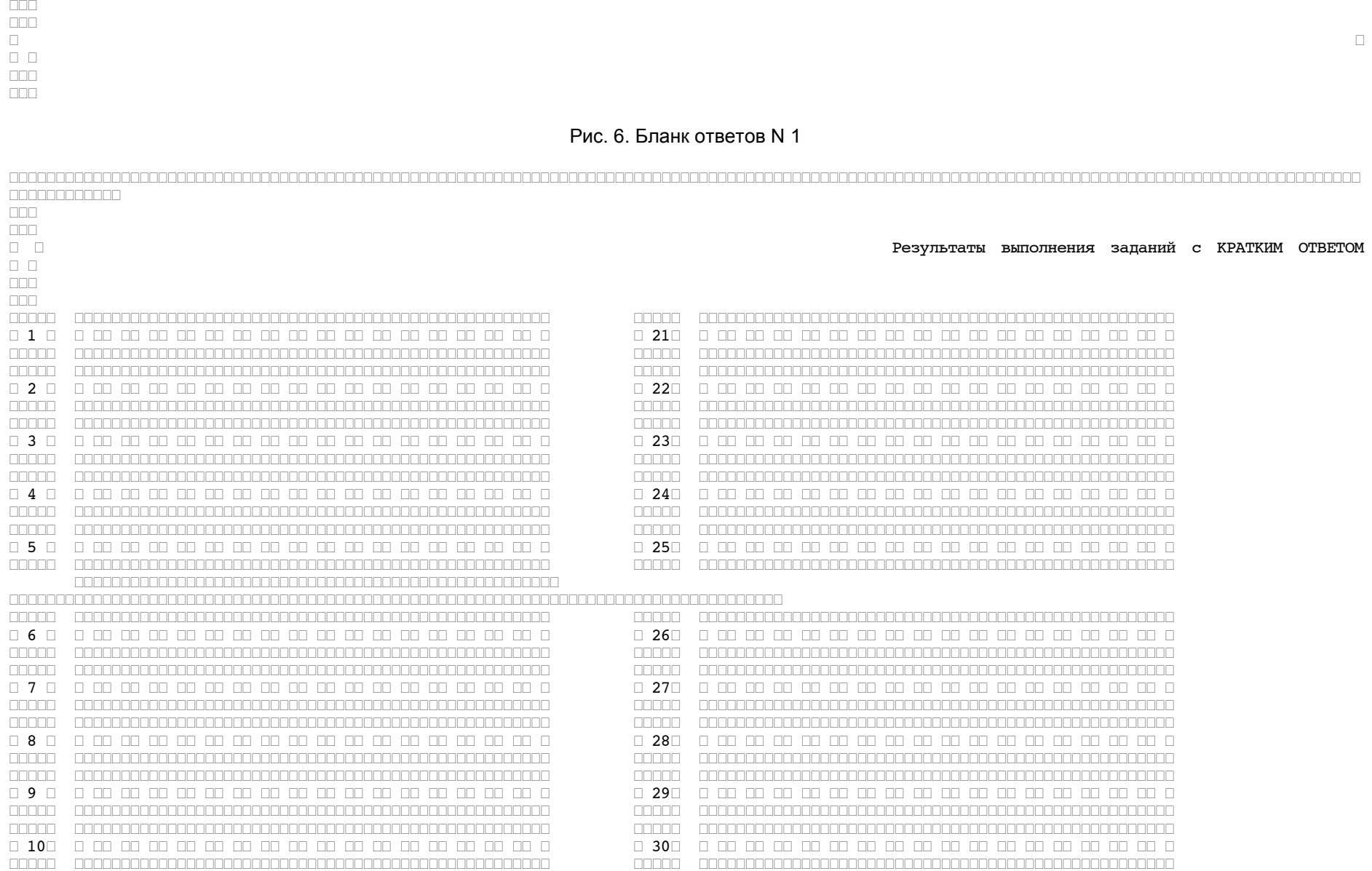

www.consultant.ru

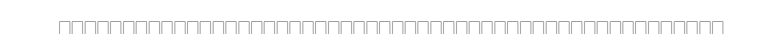

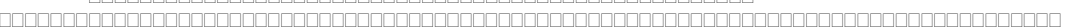

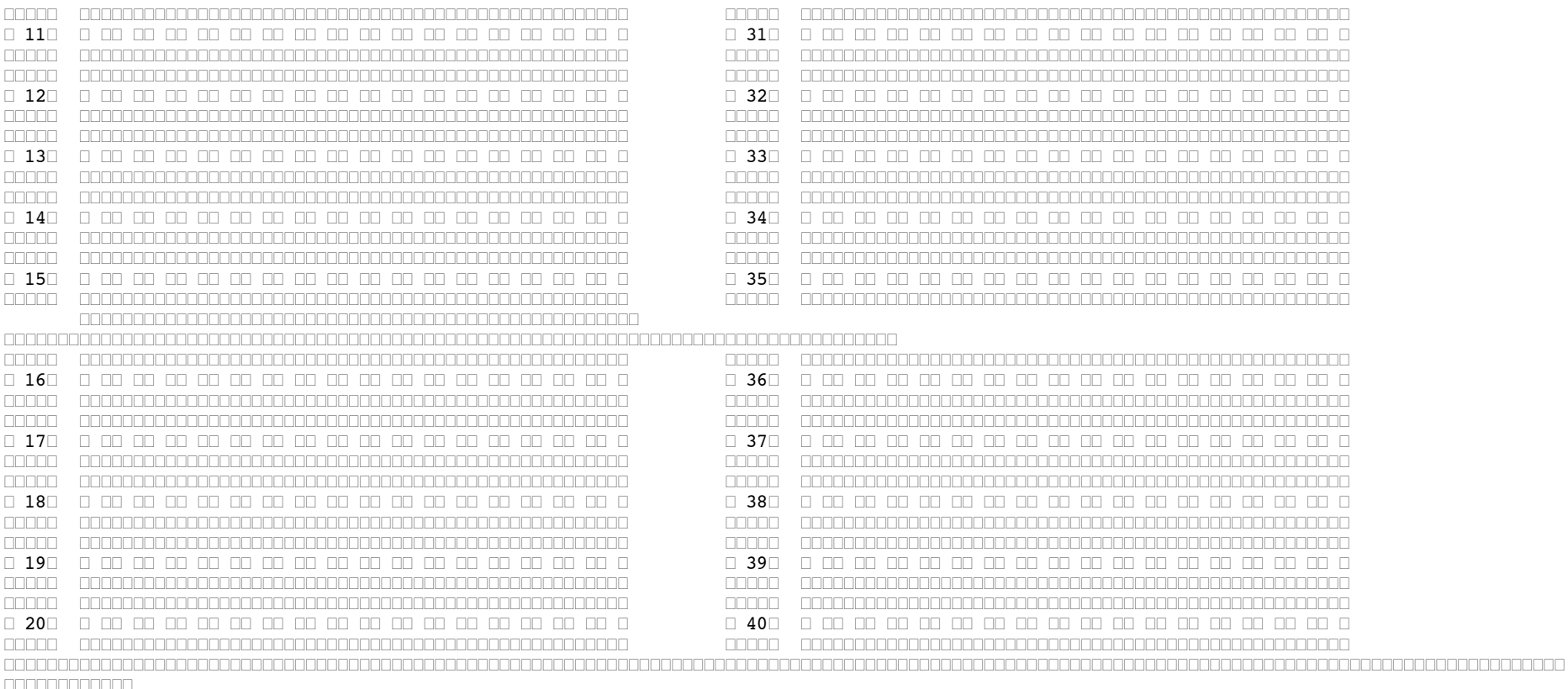

#### Рис. 7. Область для записи ответов на задания с кратким ответом

<span id="page-104-0"></span>В средней части бланка ответов N 1 [\(рис. 7\)](#page-104-0) - краткий ответ записывается справа от номера задания в области ответов с названием "Результаты выполнения заданий с кратким ответом".

Ответ на задание с кратким ответом нужно записать в такой форме, в которой требуется в инструкции к данному заданию, размещенной в КИМ, перед соответствующим заданием или группой заданий.

Не разрешается использовать при записи ответа на задания с кратким ответом никаких иных символов, кроме символов кириллицы, латиницы, арабских цифр, запятой и знака "дефис" ("минус").

Краткий ответ, в соответствии с инструкцией к заданию, может быть записан только в виде:

слова или словосочетания;

одного целого числа;

комбинации букв и цифр;

десятичной дроби (с использованием цифр, запятой и знака "минус" при необходимости), если в инструкции по выполнению задания указано, что ответ можно дать в виде десятичной дроби;

перечисления требуемых в задании пунктов, разделенных запятыми, если в инструкции к заданию указано, что в ответе элементы необходимо перечислить через запятую.

Каждая цифра, буква, запятая или знак "минус" (если число отрицательное) записывается в отдельную клеточку, строго по образцу из верхней [части](#page-99-2) бланка ответов N 1.

При написании ответов, состоящих из двух или более слов, каждое слово записывается в соответствии с инструкциями по записи ответов в КИМ по соответствующим учебным предметам (например: без пробелов, запятых и других дополнительных символов).

Если в ответе больше 17 символов (количество клеточек, отведенное для записи ответов на задания с кратким ответом), то ответ записывается в отведенном для него месте, не обращая внимания на разбиение этого поля на клеточки. Ответ должен быть написан разборчиво, более узкими символами в одну строчку, с использованием всей длины отведенного под него поля. Символы в ответе не должны соприкасаться друг с другом. Термин следует писать полностью. Любые сокращения запрещены.

Если кратким ответом должно быть слово, пропущенное в тексте задания, то это слово нужно писать в той форме (род, число, падеж и т.п.), в которой оно должно стоять в задании.

Если числовой ответ получается в виде дроби, то ее следует округлить до целого числа по правилам округления, если в инструкции по выполнению задания не требуется записать ответ в виде десятичной дроби (например: 2,3 округляется до 2; 2,5 - до 3; 2,7 - до 3). Это правило должно выполняться для тех заданий, для которых в инструкции по выполнению работы нет указаний, что ответ нужно дать в виде десятичной дроби.

В ответе, записанном в виде десятичной дроби, в качестве разделителя следует указывать запятую.

Запрещается записывать ответ в виде математического выражения или формулы. В ответе не указываются названия единиц измерения (градусы, проценты, метры, тонны и т.д.) - так как они не будут учитываться при оценивании. Недопустимы заголовки или комментарии к ответу.

┌┌┌┌┌┌┌┌┌┌┌┌┌┌┌┌┌┌┌┌┌┌┌┌┌┌┌┌┌┌┌┌┌┌┌┌┌┌┌┌┌┌┌┌┌┌┌┌┌┌┌┌┌┌┌┌┌┌┌┌┌┌┌┌┌┌┌┌┌┌┌┌┌┌┌┌┌┌┌┌┌┌┌┌┌┌┌┌┌┌┌┌┌┌┌┌┌┌┌┌┌┌┌┌┌┌┌┌┌┌┌┌┌┌┌┌┌┌┌┌┌┌┌┌┌┌┌┌┌┌┌┌┌┌┌┌┌┌┌┌┌┌┌┌┌ ┌┌┌┌┌┌┌┌┌┌┌┌

#### Замена ошибочных ответов на задания с КРАТКИМИ ОТВЕТОМ

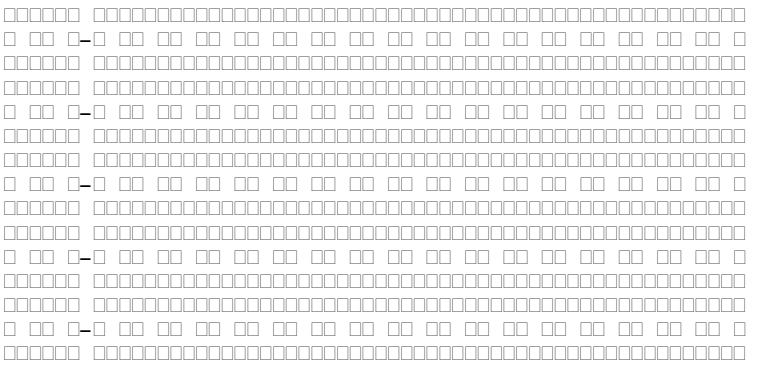

 ┌┌┌┌┌┌ ┌┌┌┌┌┌┌┌┌┌┌┌┌┌┌┌┌┌┌┌┌┌┌┌┌┌┌┌┌┌┌┌┌┌┌┌┌┌┌┌┌┌┌┌┌┌┌┌┌┌┌ ┌┌┌┌┌┌ ┌┌┌┌┌┌┌┌┌┌┌┌┌┌┌┌┌┌┌┌┌┌┌┌┌┌┌┌┌┌┌┌┌┌┌┌┌┌┌┌┌┌┌┌┌┌┌┌┌┌┌ ┌ ┌┌ ┌-┌ ┌┌ ┌┌ ┌┌ ┌┌ ┌┌ ┌┌ ┌┌ ┌┌ ┌┌ ┌┌ ┌┌ ┌┌ ┌┌ ┌┌ ┌┌ ┌┌ ┌ ┌ ┌┌ ┌-┌ ┌┌ ┌┌ ┌┌ ┌┌ ┌┌ ┌┌ ┌┌ ┌┌ ┌┌ ┌┌ ┌┌ ┌┌ ┌┌ ┌┌ ┌┌ ┌┌ ┌ ┌┌┌┌┌┌ ┌┌┌┌┌┌┌┌┌┌┌┌┌┌┌┌┌┌┌┌┌┌┌┌┌┌┌┌┌┌┌┌┌┌┌┌┌┌┌┌┌┌┌┌┌┌┌┌┌┌┌ ┌┌┌┌┌┌ ┌┌┌┌┌┌┌┌┌┌┌┌┌┌┌┌┌┌┌┌┌┌┌┌┌┌┌┌┌┌┌┌┌┌┌┌┌┌┌┌┌┌┌┌┌┌┌┌┌┌┌ ┌┌┌┌┌┌ ┌┌┌┌┌┌┌┌┌┌┌┌┌┌┌┌┌┌┌┌┌┌┌┌┌┌┌┌┌┌┌┌┌┌┌┌┌┌┌┌┌┌┌┌┌┌┌┌┌┌┌ ┌┌┌┌┌┌ ┌┌┌┌┌┌┌┌┌┌┌┌┌┌┌┌┌┌┌┌┌┌┌┌┌┌┌┌┌┌┌┌┌┌┌┌┌┌┌┌┌┌┌┌┌┌┌┌┌┌┌ ┌ ┌┌ ┌-┌ ┌┌ ┌┌ ┌┌ ┌┌ ┌┌ ┌┌ ┌┌ ┌┌ ┌┌ ┌┌ ┌┌ ┌┌ ┌┌ ┌┌ ┌┌ ┌┌ ┌ ┌ ┌┌ ┌-┌ ┌┌ ┌┌ ┌┌ ┌┌ ┌┌ ┌┌ ┌┌ ┌┌ ┌┌ ┌┌ ┌┌ ┌┌ ┌┌ ┌┌ ┌┌ ┌┌ ┌ ┌┌┌┌┌┌ ┌┌┌┌┌┌┌┌┌┌┌┌┌┌┌┌┌┌┌┌┌┌┌┌┌┌┌┌┌┌┌┌┌┌┌┌┌┌┌┌┌┌┌┌┌┌┌┌┌┌┌ ┌┌┌┌┌┌ ┌┌┌┌┌┌┌┌┌┌┌┌┌┌┌┌┌┌┌┌┌┌┌┌┌┌┌┌┌┌┌┌┌┌┌┌┌┌┌┌┌┌┌┌┌┌┌┌┌┌┌ ┌┌┌┌┌┌ ┌┌┌┌┌┌┌┌┌┌┌┌┌┌┌┌┌┌┌┌┌┌┌┌┌┌┌┌┌┌┌┌┌┌┌┌┌┌┌┌┌┌┌┌┌┌┌┌┌┌┌ ┌┌┌┌┌┌ ┌┌┌┌┌┌┌┌┌┌┌┌┌┌┌┌┌┌┌┌┌┌┌┌┌┌┌┌┌┌┌┌┌┌┌┌┌┌┌┌┌┌┌┌┌┌┌┌┌┌┌ ┌ ┌┌ ┌-┌ ┌┌ ┌┌ ┌┌ ┌┌ ┌┌ ┌┌ ┌┌ ┌┌ ┌┌ ┌┌ ┌┌ ┌┌ ┌┌ ┌┌ ┌┌ ┌┌ ┌ ┌ ┌┌ ┌-┌ ┌┌ ┌┌ ┌┌ ┌┌ ┌┌ ┌┌ ┌┌ ┌┌ ┌┌ ┌┌ ┌┌ ┌┌ ┌┌ ┌┌ ┌┌ ┌┌ ┌ ┌┌┌┌┌┌ ┌┌┌┌┌┌┌┌┌┌┌┌┌┌┌┌┌┌┌┌┌┌┌┌┌┌┌┌┌┌┌┌┌┌┌┌┌┌┌┌┌┌┌┌┌┌┌┌┌┌┌ ┌┌┌┌┌┌ ┌┌┌┌┌┌┌┌┌┌┌┌┌┌┌┌┌┌┌┌┌┌┌┌┌┌┌┌┌┌┌┌┌┌┌┌┌┌┌┌┌┌┌┌┌┌┌┌┌┌┌ ┌┌┌┌┌┌ ┌┌┌┌┌┌┌┌┌┌┌┌┌┌┌┌┌┌┌┌┌┌┌┌┌┌┌┌┌┌┌┌┌┌┌┌┌┌┌┌┌┌┌┌┌┌┌┌┌┌┌ ┌┌┌┌┌┌ ┌┌┌┌┌┌┌┌┌┌┌┌┌┌┌┌┌┌┌┌┌┌┌┌┌┌┌┌┌┌┌┌┌┌┌┌┌┌┌┌┌┌┌┌┌┌┌┌┌┌┌ ┌ ┌┌ ┌-┌ ┌┌ ┌┌ ┌┌ ┌┌ ┌┌ ┌┌ ┌┌ ┌┌ ┌┌ ┌┌ ┌┌ ┌┌ ┌┌ ┌┌ ┌┌ ┌┌ ┌ ┌ ┌┌ ┌-┌ ┌┌ ┌┌ ┌┌ ┌┌ ┌┌ ┌┌ ┌┌ ┌┌ ┌┌ ┌┌ ┌┌ ┌┌ ┌┌ ┌┌ ┌┌ ┌┌ ┌ ┌┌┌┌┌┌ ┌┌┌┌┌┌┌┌┌┌┌┌┌┌┌┌┌┌┌┌┌┌┌┌┌┌┌┌┌┌┌┌┌┌┌┌┌┌┌┌┌┌┌┌┌┌┌┌┌┌┌ ┌┌┌┌┌┌ ┌┌┌┌┌┌┌┌┌┌┌┌┌┌┌┌┌┌┌┌┌┌┌┌┌┌┌┌┌┌┌┌┌┌┌┌┌┌┌┌┌┌┌┌┌┌┌┌┌┌┌ ┌┌┌┌┌┌ ┌┌┌┌┌┌┌┌┌┌┌┌┌┌┌┌┌┌┌┌┌┌┌┌┌┌┌┌┌┌┌┌┌┌┌┌┌┌┌┌┌┌┌┌┌┌┌┌┌┌┌ ┌┌┌┌┌┌ ┌┌┌┌┌┌┌┌┌┌┌┌┌┌┌┌┌┌┌┌┌┌┌┌┌┌┌┌┌┌┌┌┌┌┌┌┌┌┌┌┌┌┌┌┌┌┌┌┌┌┌ ┌ ┌┌ ┌-┌ ┌┌ ┌┌ ┌┌ ┌┌ ┌┌ ┌┌ ┌┌ ┌┌ ┌┌ ┌┌ ┌┌ ┌┌ ┌┌ ┌┌ ┌┌ ┌┌ ┌ ┌ ┌┌ ┌-┌ ┌┌ ┌┌ ┌┌ ┌┌ ┌┌ ┌┌ ┌┌ ┌┌ ┌┌ ┌┌ ┌┌ ┌┌ ┌┌ ┌┌ ┌┌ ┌┌ ┌ ┌┌┌┌┌┌ ┌┌┌┌┌┌┌┌┌┌┌┌┌┌┌┌┌┌┌┌┌┌┌┌┌┌┌┌┌┌┌┌┌┌┌┌┌┌┌┌┌┌┌┌┌┌┌┌┌┌┌ ┌┌┌┌┌┌ ┌┌┌┌┌┌┌┌┌┌┌┌┌┌┌┌┌┌┌┌┌┌┌┌┌┌┌┌┌┌┌┌┌┌┌┌┌┌┌┌┌┌┌┌┌┌┌┌┌┌┌

#### Рис. 8. Область замены ошибочных ответов на задания с кратким ответом

┌ ┌

<span id="page-105-0"></span>В нижней части бланка ответов N 1 предусмотрены поля для записи исправленных ответов на задания с кратким ответом взамен ошибочно записанных [\(рис. 8\).](#page-105-0)

Для замены внесенного в бланк ответов N 1 ответа нужно в соответствующих полях замены проставить номер задания, ответ на который следует исправить, и записать новое значение верного ответа на указанное задание.

В случае если в области замены ошибочных ответов на задания с кратким ответом будет заполнено поле для номера задания, а новый ответ не внесен, то для оценивания будет использоваться пустой ответ (т.е. задание будет засчитано невыполненным). Поэтому в случае неправильного указания номера задания в области замены ошибочных ответов, неправильный номер задания следует зачеркнуть.

Заполнение бланка ответов N 2 (рис. 9, 10)

[Бланк](#page-106-0) ответов N 2 предназначен для записи ответов на задания с развернутым ответом (строго в соответствии с требованиями инструкции к КИМ и к отдельным заданиям КИМ).

Информация для заполнения полей верхней [части](#page-106-1) бланка ответов N 2 ("Код региона", "Код предмета" и "Название предмета") должна соответствовать информации, внесенной в бланк регистрации и [бланк](#page-102-0) ответов N 1.

[Поле](#page-106-2) "Дополнительный бланк ответов N 2" заполняет организатор в аудитории при выдаче дополнительного бланка ответов N 2, вписывая в это поле цифровое значение штрихкода дополнительного [бланка](#page-106-0) ответов N 2 (расположенное под шрихкодом бланка), который выдается участнику

┌┌┌ ┌┌───

 $\begin{array}{c} \square \end{array} \begin{array}{c} \square \end{array}$  $\Box\Box\Box$ ┌┌┌

ЕГЭ. [Поле](#page-106-2) "Резерв-6" не заполняется.

При недостатке места для ответов на лицевой стороне [бланка](#page-106-0) ответов N 2 участник ЕГЭ должен продолжить записи на оборотной стороне бланка, сделав в нижней части области ответов лицевой стороны бланка запись "смотри на обороте". Для удобства все страницы [бланка](#page-106-0) ответов N 2 пронумерованы и разлинованы пунктирными линиями "в клеточку".

При недостатке места для ответов на основном [бланке](#page-106-0) ответов N 2 участник ЕГЭ должен продолжить записи на дополнительном [бланке](#page-109-0) ответов N 2, выдаваемом организатором в аудитории по требованию участника ЕГЭ в случае, когда в области ответов основного [бланка](#page-106-0) ответов N 2 не осталось места. В случае заполнения дополнительного [бланка](#page-109-0) ответов N 2 при незаполненном основном [бланке](#page-106-0) ответов N 2, ответы, внесенные в дополнительный [бланк](#page-109-0) ответов N 2, оцениваться не будут.

<span id="page-106-2"></span><span id="page-106-1"></span><span id="page-106-0"></span>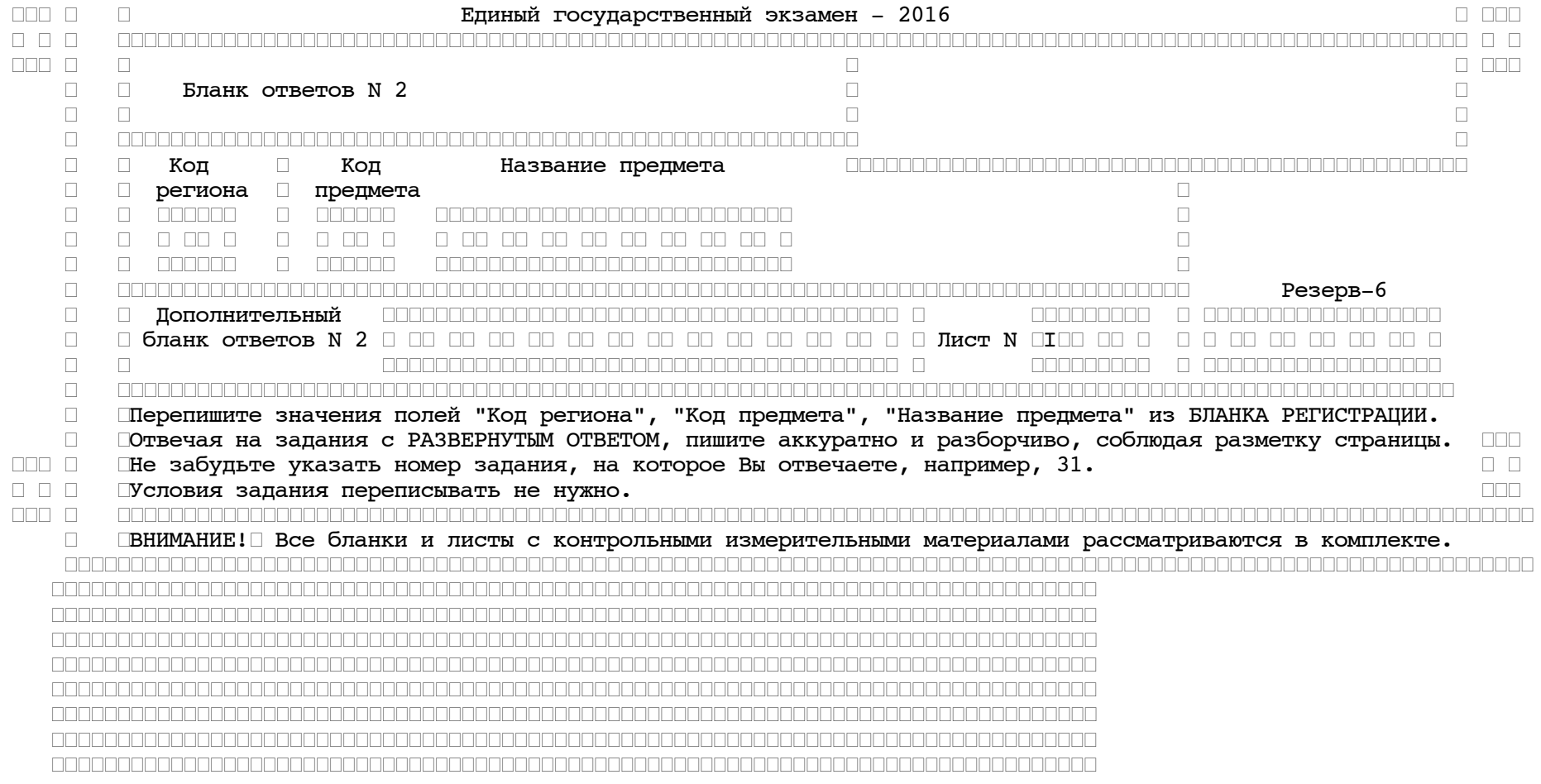

**DDD**  $\Box \Box \Box$ 

 $\Box\Box$ 

КонсультантПлюс

надежная правовая поддержка
# Рис. 9. Бланк ответов N 2

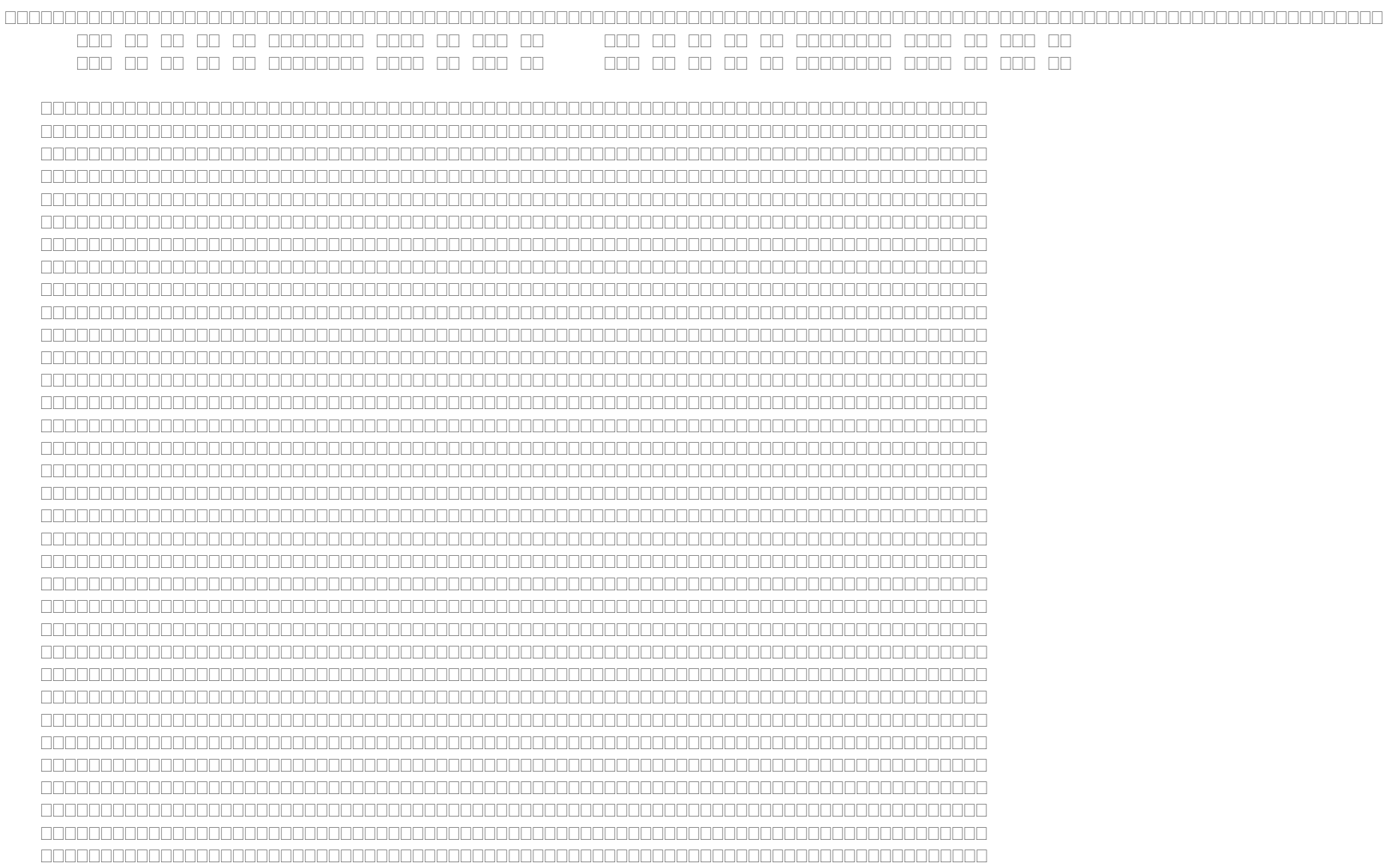

<span id="page-109-3"></span><span id="page-109-2"></span><span id="page-109-1"></span><span id="page-109-0"></span>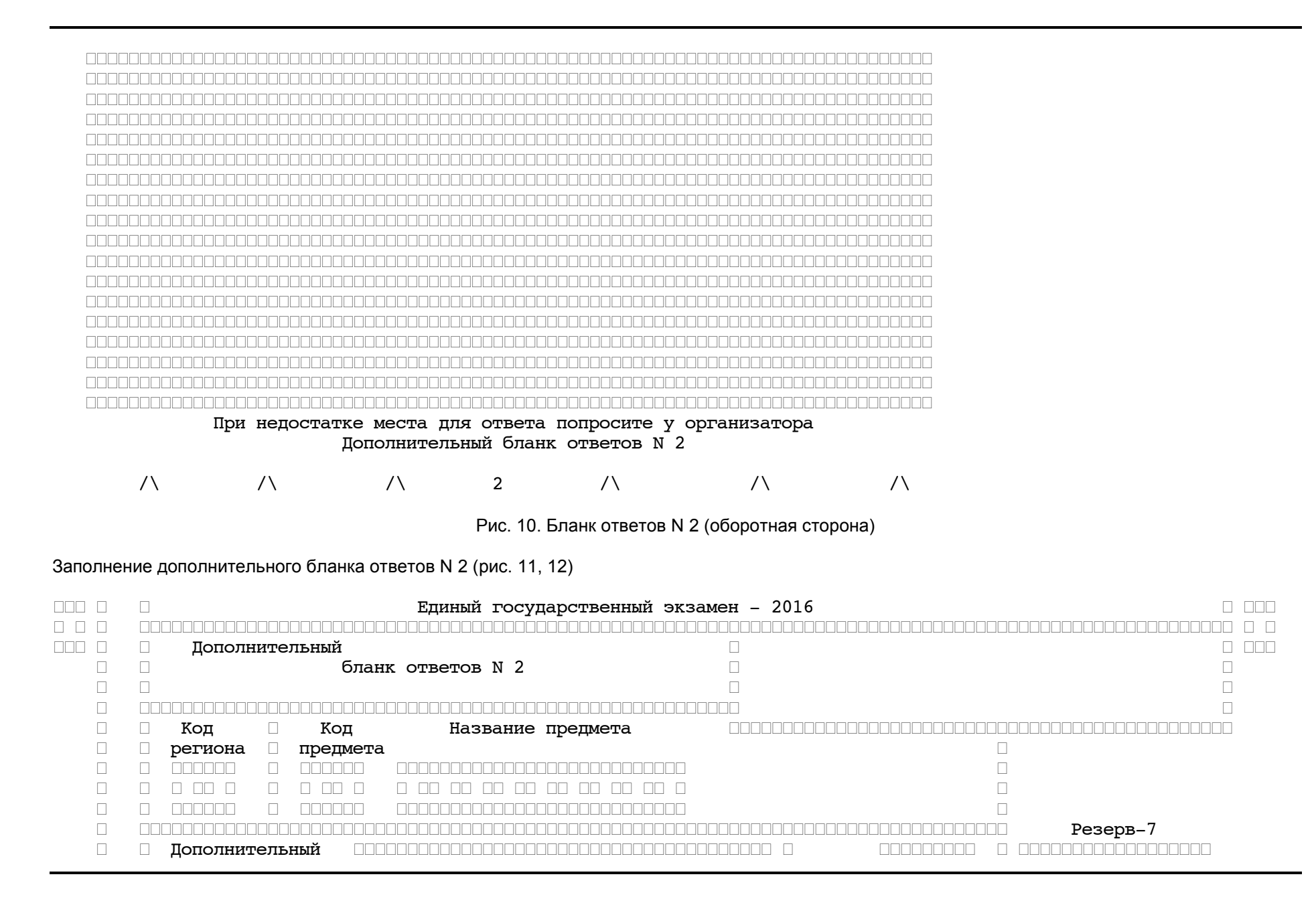

 $\Box$  $\Box$  $\Box$ 000000000 000000000000000000 <u>ranonanononononononononononononono n</u>  $\Box$ Перепишите значения полей "Код региона", "Код предмета", "Название предмета" из БЛАНКА РЕГИСТРАЦИИ.  $\Box$ Потвечая на задания с РАЗВЕРНУТЫМ ОТВЕТОМ, пишите аккуратно и разборчиво, соблюдая разметку страницы.  $\Box$  $\Box$  $\Box$ Не забудьте указать номер задания, на которое Вы отвечаете, например, 31.  $\Box \Box \Box \quad \Box$  $\Box$   $\Box$  $\Box$  $\Box$  $\Box$ Пусловия задания переписывать не нужно.  $\Box \Box \Box$  $\Box$  $\label{thm:main} \begin{minipage}[c]{0} \multicolumn{3}{c}{\textbf{C}} \multicolumn{3}{c}{\textbf{C}} \multicolumn{3}{c}{\textbf{C}} \multicolumn{3}{c}{\textbf{C}} \multicolumn{3}{c}{\textbf{C}} \multicolumn{3}{c}{\textbf{C}} \multicolumn{3}{c}{\textbf{C}} \multicolumn{3}{c}{\textbf{C}} \multicolumn{3}{c}{\textbf{C}} \multicolumn{3}{c}{\textbf{C}} \multicolumn{3}{c}{\textbf{C}} \multicolumn{3}{c}{\textbf{C}} \multicolumn{3}{c}{\textbf{C}} \multicolumn{3$  $\Box$ □ВНИМАНИЕ! □ Данный бланк использовать только после заполнения основного бланка ответов N 2.  $\Box \Box \Box$  $\Box \Box$  $\Box\Box$ **DDL**  $\Box$  $\Box$  $\Box$  $\Box\Box$ **IND**  $\Box$  $\Box$  $\Box \Box$  $\Box$  $\Box\Box$  $\Box\Box$  $\Box\Box$  $\Box$  $\Box$  $\Box\Box$  $\Box$  $\Box$  $\Box\Box$  $\Box$  $\Box\Box$ **DOD**  $\Box\Box$ **FIFT**  $\Box$  $\Box$ 

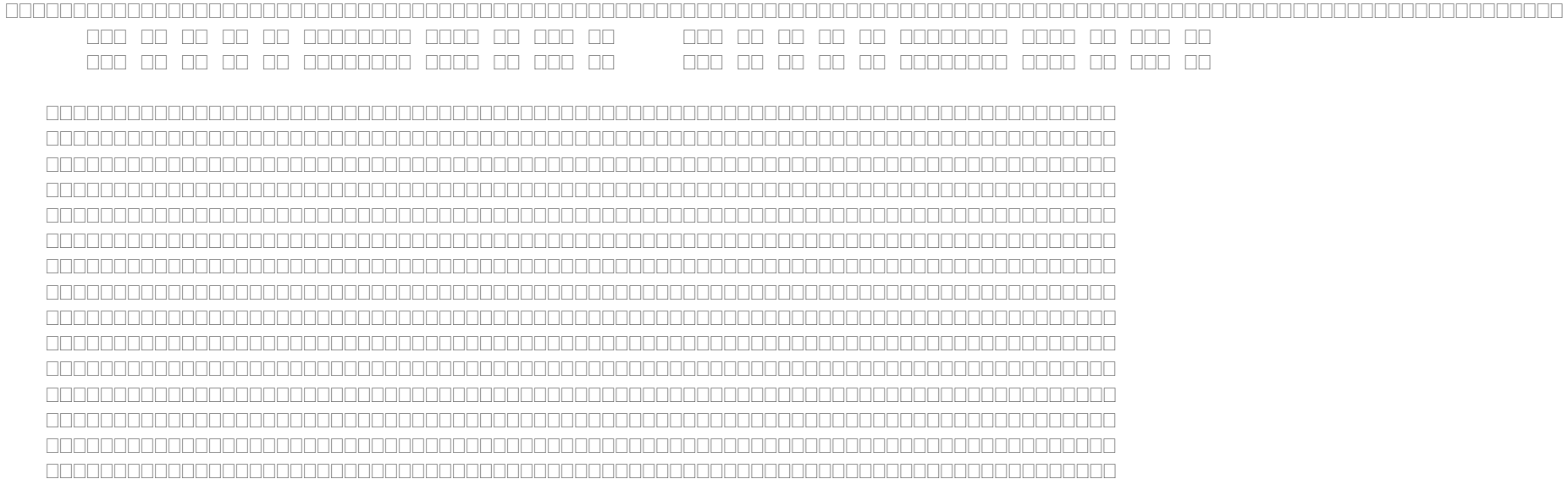

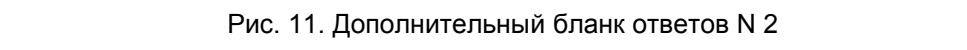

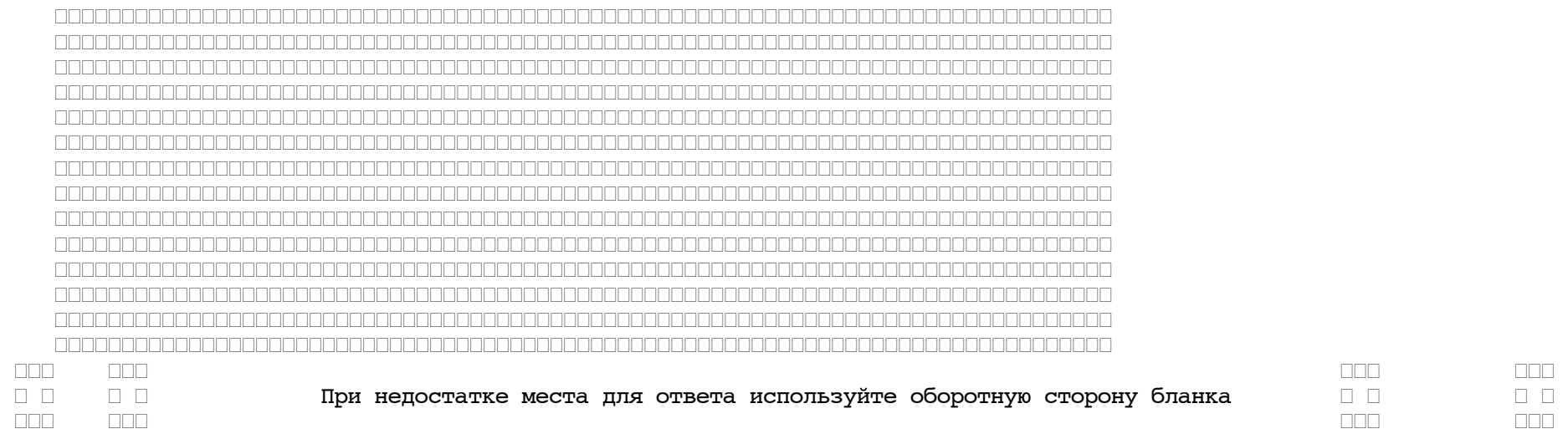

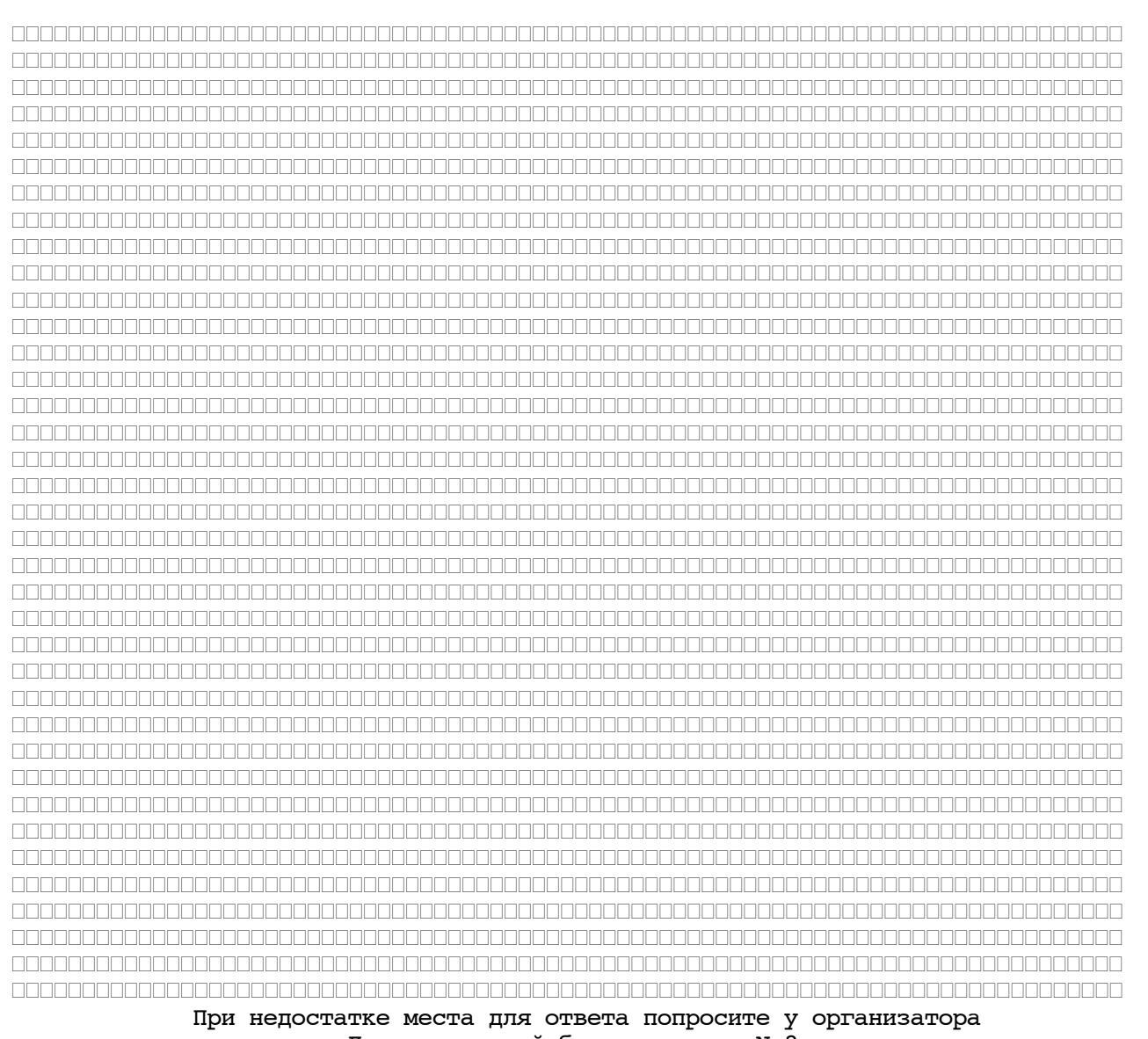

<Письмо> Рособрнадзора от 25.12.2015 N 01-311/10-01

< О направлении уточненных редакций методических документов, рекоменд...

. . . 2 . . .

Рис. 12. Дополнительный бланк ответов N 2 (оборотная сторона)

Дополнительный [бланк](#page-109-0) ответов N 2 выдается организатором в аудитории по требованию участника ЕГЭ в случае нехватки места для записи развернутых ответов.

В верхней части дополнительного бланка ответов N 2 расположены вертикальный штрихкод, горизонтальный штрихкод и его цифровое значение, [поля](#page-109-1) "Код региона", "Код предмета", "Название предмета", а также [поля](#page-109-2) "Следующий дополнительный бланк ответов N 2" и "Лист N", "Резерв-7".

Информация для заполнения полей верхней [части](#page-109-1) бланка ("Код региона", "Код предмета" и "Название предмета") должна полностью соответствовать информации [бланка](#page-106-0) ответов N 2.

[Поле](#page-109-2) "Следующий дополнительный бланк ответов N 2" заполняется организатором в аудитории при выдаче следующего дополнительного бланка ответов N 2, если участнику ЕГЭ не хватило места на ранее выданных бланках ответов N 2. В этом случае организатор в аудитории вносит в это поле цифровое значение штрихкода следующего дополнительного бланка ответов N 2 (расположенное под штрихкодом бланка), который выдает участнику ЕГЭ для заполнения.

В [поле](#page-109-2) "Лист N" организатор в аудитории при выдаче дополнительного [бланка](#page-109-0) ответов N 2 вносит порядковый номер листа работы участника ЕГЭ (при этом листом N 1 является основной [бланк](#page-106-0) ответов N 2, который участник ЕГЭ получил в составе индивидуального комплекта).

[Поле](#page-109-2) "Резерв-7" не заполняется.

Ответы, внесенные в каждый следующий дополнительный [бланк](#page-109-0) ответов N 2, оцениваются только в случае полностью заполненного предыдущего дополнительного [бланка](#page-109-0) ответов N 2 и основного [бланка](#page-106-0) ответов N 2.

Заполнение бланка регистрации устного экзамена (рис. 13)

Бланк регистрации устного экзамена заполняется так же, как обычный бланк регистрации (см. п. 3.3).

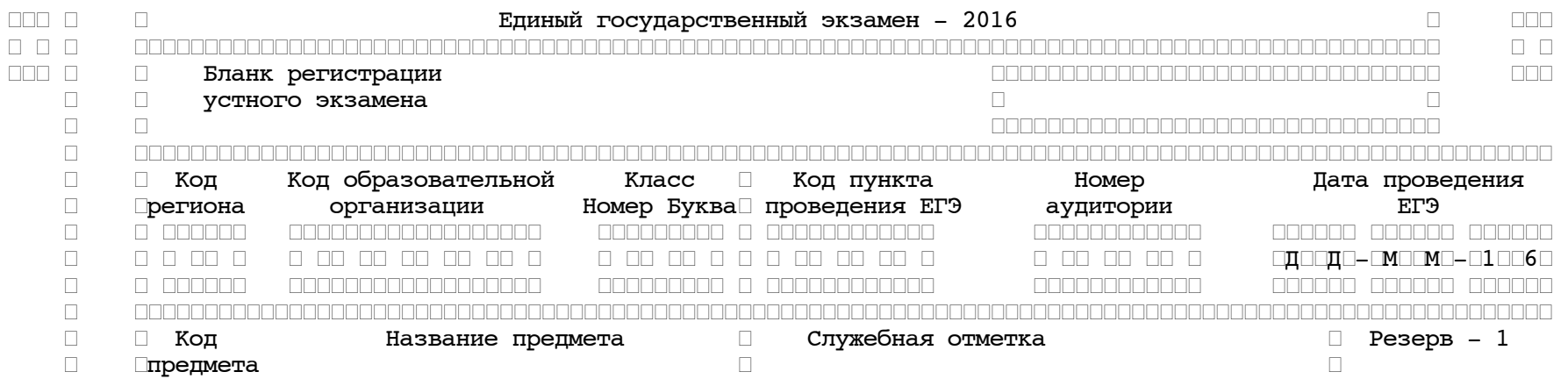

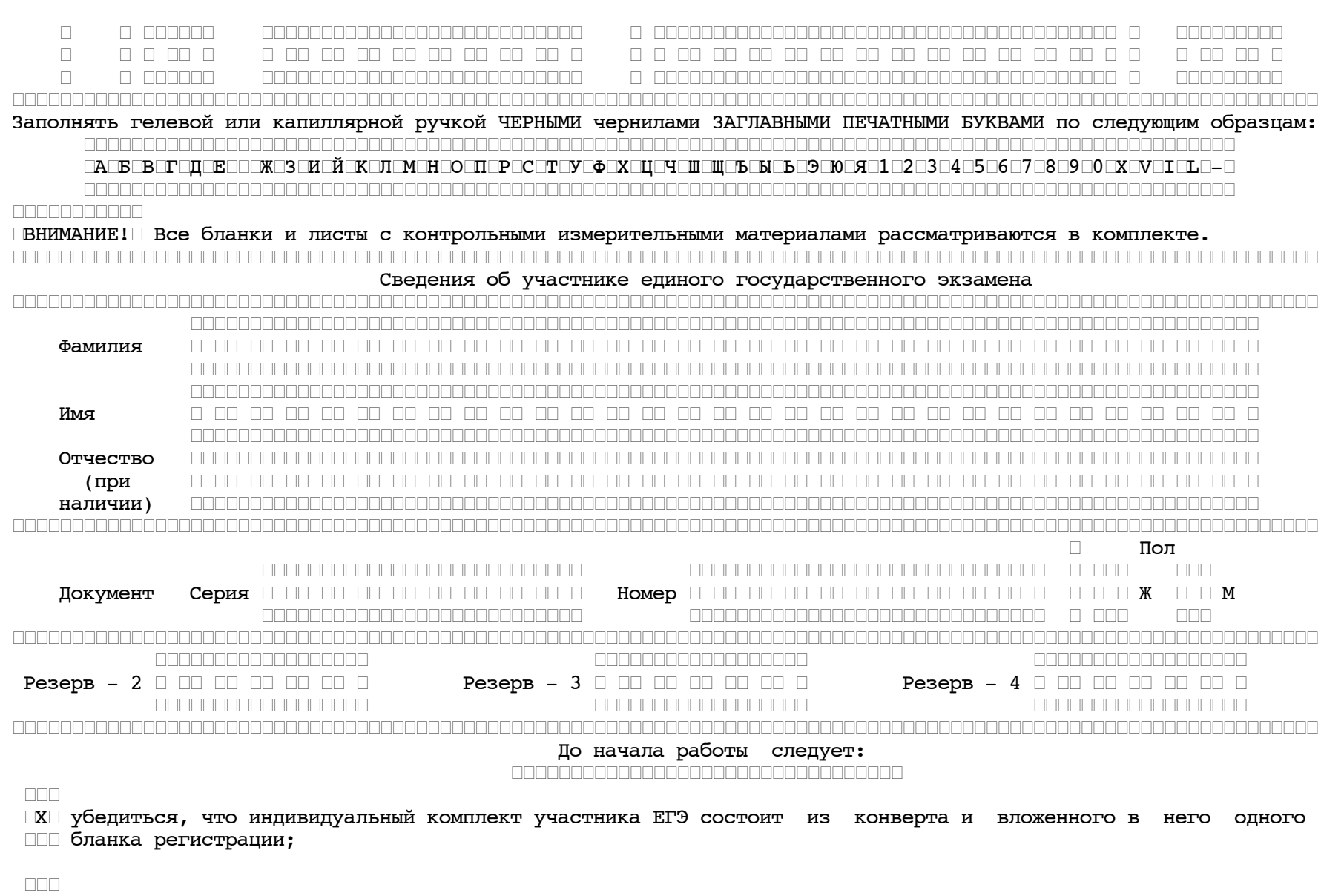

ПХ внимательно рассмотреть цифровое значение штрихкода на бланке регистрации;

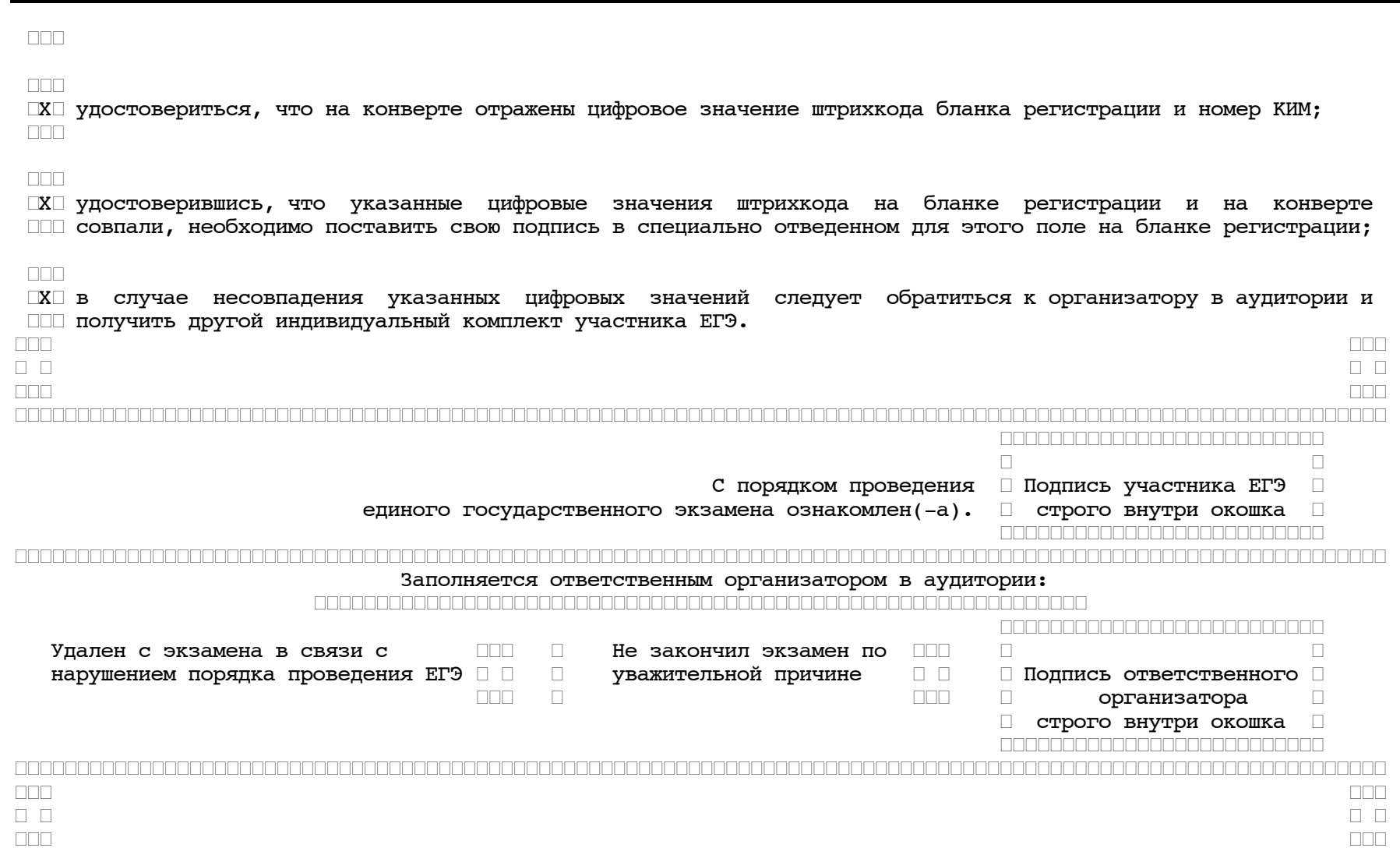

Рис 13. Бланк регистрации устного экзамена

Приложение 1

## ПРИМЕРНЫЙ ПЕРЕЧЕНЬ ЧАСТО ИСПОЛЬЗУЕМЫХ ПРИ ПРОВЕДЕНИИ ЕГЭ ДОКУМЕНТОВ, УДОСТОВЕРЯЮЩИХ ЛИЧНОСТЬ

Документы, удостоверяющие личность граждан Российской Федерации

1. Паспорт гражданина Российской Федерации, удостоверяющий личность гражданина Российской Федерации на территории Российской Федерации;

2. Паспорт гражданина Российской Федерации для выезда из Российской Федерации и въезда в Российскую Федерацию, удостоверяющий личность гражданина Российской Федерации за пределами территории Российской Федерации (заграничный);

3. Дипломатический паспорт;

4. Служебный паспорт;

5. Удостоверение личности военнослужащего;

6. Временное удостоверение личности гражданина Российской Федерации, выдаваемое на период оформления паспорта.

Документы, удостоверяющие личность иностранных граждан

1. Паспорт иностранного гражданина либо иной документ, установленный федеральным законом или признаваемый в соответствии с международным договором Российской Федерации в качестве документа, удостоверяющего личность иностранного гражданина <1>;

--------------------------------

<1> Пункт 1 статьи 10 Федерального закона от 25 июля 2002 г. N 115-ФЗ "О правовом положении иностранных граждан в Российской Федерации" (Собрание законодательства Российской Федерации, 2002, N 30, ст. 3032).

2. Разрешение на временное проживание;

3. Вид на жительство;

4. Иные документы, предусмотренные федеральным законом или признаваемые в соответствии с международным договором Российской Федерации в качестве документов, удостоверяющих личность лица без гражданства.

#### Документы, удостоверяющие личность лица без гражданства

1. Документ, выданный иностранным государством и признаваемый в соответствии с международным договором Российской Федерации в качестве документа, удостоверяющего личность лица без гражданства;

2. Вид на жительство;

3. Иные документы, предусмотренные федеральным законом или признаваемые в соответствии с международным договором Российской Федерации в качестве документов, удостоверяющих личность лица без гражданства <1>.

-------------------------------- <1> Пункт 2 статьи 10 Федерального закона от 25 июля 2002 г. N 115-ФЗ "О правовом положении иностранных граждан в Российской Федерации" (Собрание законодательства Российской Федерации, 2002, N 30, ст. 3032).

Документы, удостоверяющие личность беженцев

1. Удостоверение беженца.

2. Свидетельство о рассмотрении ходатайства о признании гражданина беженцем на территории Российской Федерации.

> Приложение 3 к письму Рособрнадзора от 25.12.2015 N 01-311/10-01

# МЕТОДИЧЕСКИЕ РЕКОМЕНДАЦИИ

## ПО ПОДГОТОВКЕ, ПРОВЕДЕНИЮ И ОБРАБОТКЕ МАТЕРИАЛОВ ЕДИНОГО ГОСУДАРСТВЕННОГО ЭКЗАМЕНА В РЕГИОНАЛЬНЫХ ЦЕНТРАХ ОБРАБОТКИ ИНФОРМАЦИИ СУБЪЕКТОВ РОССИЙСКОЙ ФЕДЕРАЦИИ В 2016 ГОДУ

Перечень условных обозначений и сокращений

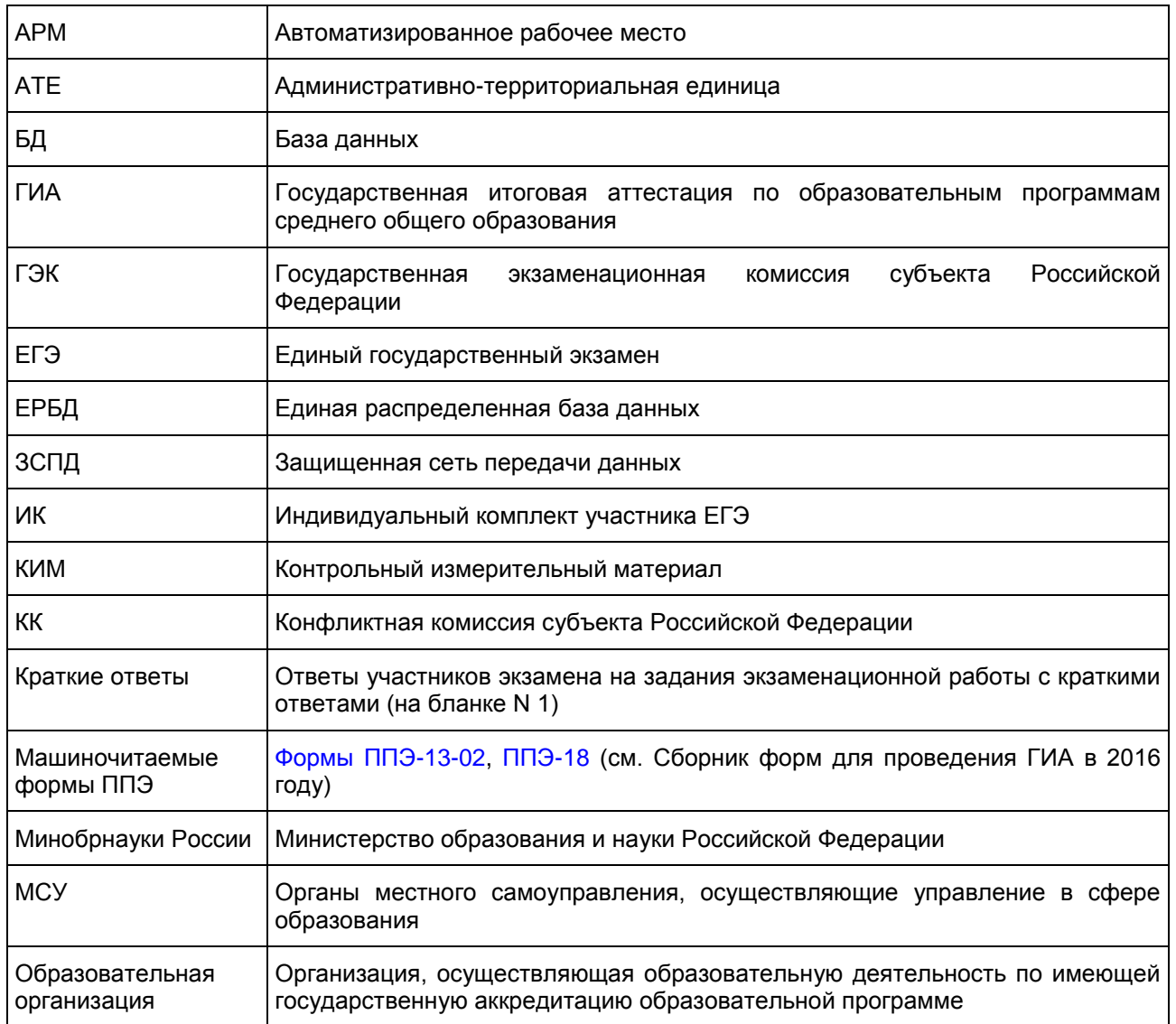

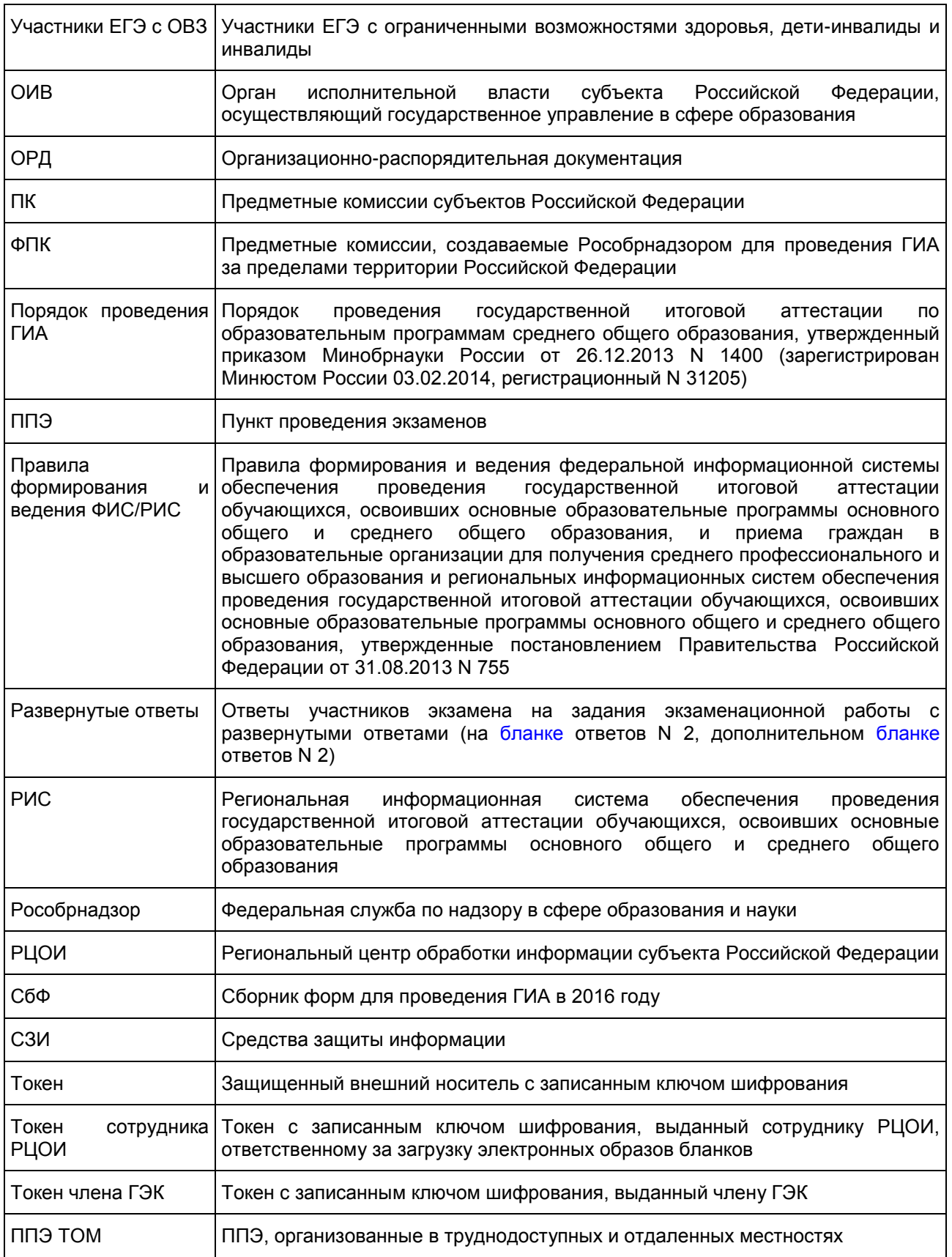

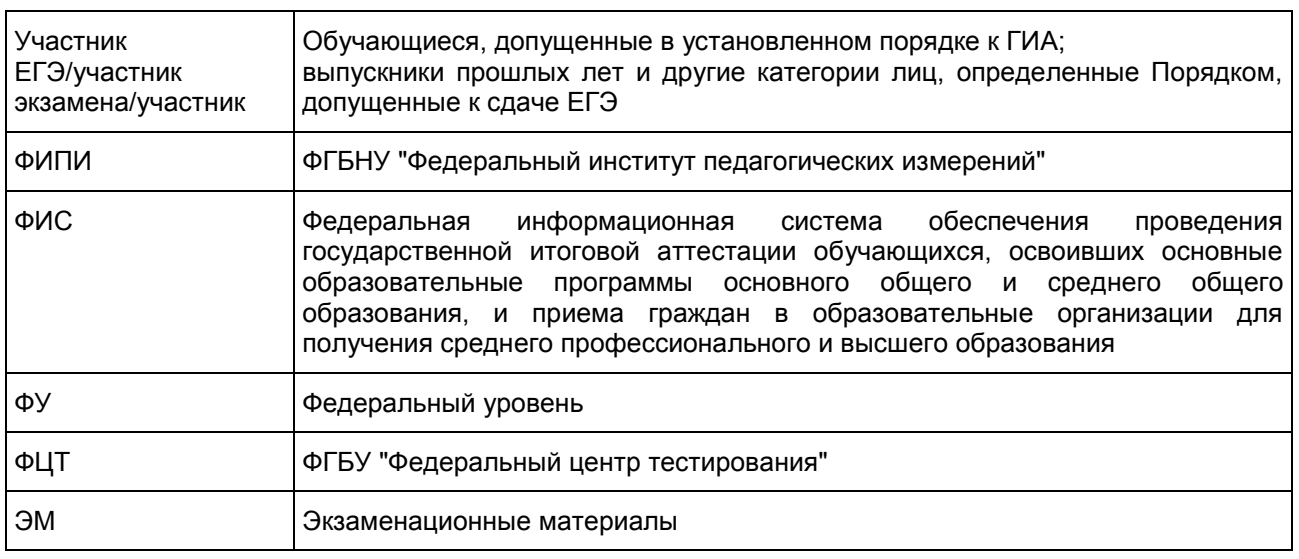

#### 1. Введение

Настоящий документ разработан в соответствии со следующими нормативными правовыми актами Российской Федерации:

1. Федеральный закон от 29.12.2012 N 273-ФЗ "Об образовании в Российской Федерации";

2. Постановление Правительства Российской Федерации от 31.08.2013 N 755 "О федеральной информационной системе обеспечения проведения государственной итоговой аттестации обучающихся, освоивших основные образовательные программы основного общего и среднего общего образования, и приема граждан в образовательные организации для получения среднего профессионального и высшего образования и региональных информационных системах обеспечения проведения государственной итоговой аттестации обучающихся, освоивших основные образовательные программы основного общего и среднего общего образования";

3. Приказ Минобрнауки России от 26.12.2013 N 1400 "Об утверждении Порядка проведения государственной итоговой аттестации по образовательным программам среднего общего образования" (зарегистрирован Минюстом России 03.02.2014, регистрационный N 31205);

4. Приказ Рособрнадзора от 17.12.2013 N 1274 "Об утверждении порядка разработки, использования и хранения контрольных измерительных материалов при проведении государственной итоговой аттестации по образовательным программам основного общего образования и порядка разработки, использования и хранения контрольных измерительных материалов при проведении государственной итоговой аттестации по образовательным программам среднего общего образования".

## 2. Общая часть

1. Организационное и технологическое обеспечение проведения ГИА на территориях субъектов Российской Федерации, в том числе обеспечение деятельности по эксплуатации РИС и взаимодействию с ФИС, обработки экзаменационных работ участников экзамена осуществляется определенной в соответствии с законодательством Российской Федерации организацией - РЦОИ.

2. Оператором РИС может выступать:

ОИВ;

организации, определяемые в порядке, установленном Федеральным законом от 05.04.2013 N 44-ФЗ "О контрактной системе в сфере закупок товаров, работ, услуг для обеспечения государственных и муниципальных нужд".

3. РЦОИ в своей деятельности руководствуется Федеральным законом от 29.12.2012 N 273-ФЗ "Об образовании в Российской Федерации" и подзаконными актами Правительства Российской Федерации, Минобрнауки России, Рособрнадзора и ОИВ.

4. В части информационного и организационно-технологического обеспечения РЦОИ руководствуется документами, а также материалам ФЦТ.

5. РЦОИ работает в помещениях, исключающих возможность доступа к ним посторонних лиц и

распространения информации ограниченного доступа, а также оснащенных соответствующим комплексом средств информационной безопасности, позволяющим обеспечить защиту персональных данных.

6. В РЦОИ могут присутствовать:

а) члены ГЭК - по решению председателя ГЭК (заместителя председателя ГЭК);

б) общественные наблюдатели, аккредитованные в установленном порядке, по желанию;

в) должностные лица Рособрнадзора, органа исполнительной власти субъекта Российской Федерации, осуществляющего переданные полномочия Российской Федерации в сфере образования, - по решению соответствующих органов.

7. В целях обеспечения прозрачности процедуры проведения ГИА в помещениях РЦОИ ведется круглосуточное видеонаблюдение. Видеонаблюдение ведется с 8:00 по местному времени, начиная с первого дня проведения экзаменов.

8. Работы в РЦОИ должны проводиться при наличии аттестата соответствия требованиям по безопасности информации (см. приложение).

9. В период подготовки к проведению ЕГЭ РЦОИ осуществляет обработку итогового сочинения (изложения) при помощи специализированных программных средств.

10. В период организации, подготовки и проведения ЕГЭ РЦОИ осуществляет:

технологическое и информационное взаимодействие с ФЦТ;

обеспечение деятельности по формированию РИС, а также взаимодействию с ФИС в порядке, установленном Правилами формирования и ведения ФИС/РИС;

обеспечение технического функционирования и эксплуатации РИС;

обеспечение безопасного хранения и использования сведений, содержащихся в РИС;

обеспечение работоспособности защищенных каналов связи;

технологическое и информационное взаимодействие с ППЭ;

взаимодействие с председателями ПК;

согласование графика работы ПК с председателями ПК;

автоматизированное распределение участников экзамена и организаторов по аудиториям ППЭ (по решению ГЭК);

учет актов об удалении участника с экзамена и о досрочном завершении участником экзамена по объективным причинам при обработке экзаменационных работ;

информационное обеспечение работы ГЭК, ПК, КК, ОИВ, МСУ, образовательных организаций в части организации и проведения ЕГЭ;

получение и хранение ЭМ в зависимости от схемы доставки ЭМ в субъекте Российской Федерации;

получение экзаменационных работ ЕГЭ, отсканированных изображений экзаменационных работ для последующей их обработки (в случае проведения сканирования экзаменационных работ в ППЭ по решению ГЭК);

обработку итогового сочинения (изложения) <1>, экзаменационных работ участников ЕГЭ при помощи специализированных программных средств, которые ФЦТ размещает в ЗСПД согласно графику выдачи ПО, разработанному ФЦТ;

--------------------------------

<1> Итоговое сочинение (изложение) проводится и обрабатывается в соответствии со следующими документами:

рекомендации по организации и проведению итогового сочинения (изложения) для органов исполнительной власти субъектов Российской Федерации, осуществляющих государственное управление в сфере образования;

методические рекомендации по подготовке и проведению итогового сочинения (изложения) для образовательных организаций, реализующих образовательные программы среднего общего образования;

методические рекомендации по подготовке к итоговому сочинению (изложению) для участников итогового сочинения (изложения);

методические рекомендации для экспертов, участвующих в проверке итогового сочинения (изложения);

технический регламент проведения итогового сочинения (изложения).

обработку протоколов проверки экзаменационных работ ЕГЭ после заполнения их ПК;

обработку результатов участников ЕГЭ (автоматизированные процессы, связанные с изменением результатов участников ЕГЭ по решению КК и ГЭК);

организационное и технологическое обеспечение межрегиональной перекрестной проверки экзаменационных работ при содействии ФЦТ;

прием результатов ЕГЭ от ФЦТ по завершении проведения централизованной проверки экзаменационных работ ЕГЭ;

передачу в ГЭК данных о результатах ЕГЭ по завершении проверки экзаменационных работ участников экзамена, в том числе получение от ФЦТ результатов централизованной проверки экзаменационных работ ЕГЭ;

передачу в КК для рассмотрения апелляций о несогласии с выставленными баллами:

1) протокол рассмотрения апелляции по результатам ЕГЭ [\(форма 2-АП\)](#page-223-0) с приложениями, предназначенными для внесения информации о ходе и результатах рассмотрения апелляции, а также для внесения подробной информации об изменениях, принятых КК (в случае удовлетворения апелляции) [\(формы 2-АП-1,](#page-226-0) [2-АП-2,](#page-229-0) [2-АП-3\)](#page-232-0);

2) распечатанные изображения бланка регистрации, бланка регистрации устной части, бланков ответов N 1 и N 2, дополнительных бланков ответов N 2, бланков-протоколов проверки развернутых ответов, бланков-протоколов проверки устных ответов;

3) распечатанные бланки распознавания бланков регистрации, бланка регистрации устной части, бланков ответов N 1 и N 2, дополнительных бланков ответов N 2, бланков-протоколов проверки развернутых ответов, бланков-протоколов проверки устных ответов;

4) электронные носители, содержащие файлы с цифровой аудиозаписью устных ответов участников ЕГЭ;

прием от КК соответствующей информации для пересчета результатов ГИА в случае выявления ошибок в обработке и (или) проверке экзаменационной работы участника экзамена;

получение и обеспечение хранения бумажных экзаменационных работ ЕГЭ (экзаменационные материалы хранятся в помещении, исключающем доступ к ним посторонних лиц и позволяющем обеспечить сохранность указанных материалов, в течение полугода после проведения экзамена; по истечении указанного срока бумажные экзаменационные работы уничтожаются в соответствии с требованиями законодательства Российской Федерации).

11. Информационный обмен при взаимодействии ФИС и РИС, передача бланков итоговых сочинений для публикации на федеральном портале, передача результатов ЕГЭ и образов бланков ЕГЭ для ознакомления по решению ГЭК участников ЕГЭ с результатами ЕГЭ с использованием информационно-коммуникационных технологий осуществляется в электронной форме через ЗСПД (в соответствии с требованиями законодательства Российской Федерации в области защиты персональных данных).

12. РЦОИ обеспечивает информационно-технологическое взаимодействие с местами регистрации участников ЕГЭ на всех этапах подготовки и проведения ЕГЭ.

13. РЦОИ осуществляет обработку бланков ЕГЭ по всем учебным предметам, по которым проводится ЕГЭ, и файлов аудиозаписи устных ответов по иностранным языкам.

Обработка бланков ЕГЭ, включая проверку ПК ответов участников ЕГЭ на задания экзаменационной работы с развернутым ответом, должна быть завершена в следующие сроки, определенные Порядком:

бланков ЕГЭ по математике базового уровня - не позднее трех календарных дней после проведения экзамена;

бланков ЕГЭ по математике профильного уровня - не позднее четырех календарных дней после проведения экзамена;

бланков ЕГЭ по русскому языку - не позднее шести календарных дней после проведения экзамена;

бланков ЕГЭ по остальным учебным предметам - не позднее четырех календарных дней после проведения соответствующего экзамена;

бланков ЕГЭ по экзаменам, проведенным досрочно и в дополнительные сроки, - не позднее трех календарных дней после проведения соответствующего экзамена.

Бланки ЕГЭ должны быть отсканированы или загружены в РИС в день экзамена (до 23.59 по местному времени) по соответствующему учебному предмету (см. приложение).

14. Список программных модулей РЦОИ:

подсистема РИС "Планирование ЕГЭ";

подсистема РИС "Статистическая отчетность ЕГЭ"; станция приемки ЭМ;

станция связи с ППЭ;

станция загрузки электронных бланков;

станции апелляции, коррекции, перепроверки;

компоненты ФЦТ;

станция создания протоколов;

станция управления БД. 15. Компоненты ABBYY: специализированный программный комплекс обработки бланков ЕГЭ; станция администратора; станция сканирования; станция верификации; станция экспертизы; станция управления экспертизой устного экзамена; станция распознавания; мониторинг обработки; станция контроля верификации; станция настройки; станция прослушивания.

#### 3. Формирование РИС и информационный обмен с ФИС

1. ФЦТ осуществляет поставку специализированных программных средств, применяемых для формирования и ведения РИС.

2. В целях внесения и использования сведений в РИС руководитель ОИВ и руководитель РЦОИ назначают лиц, имеющих право доступа к РИС.

3. Формирование и ведение РИС, в том числе внесение в РИС сведений, обработка, хранение и использование содержащейся в ней информации, взаимодействие с ФИС, доступ к информации, содержащейся в РИС, а также защита информации осуществляются с соблюдением требований, установленных законодательством Российской Федерации об информации, информационных технологиях и о защите информации, с применением единых классификаторов и справочников, специализированных технических и программных средств, в том числе позволяющих осуществлять обработку информации на основе использования единых форматов и классификаторов учетных данных и стандартных протоколов.

4. РЦОИ осуществляет формирование и ведение РИС и внесение сведений в ФИС в соответствии с Правилами формирования и ведения ФИС/РИС, Порядком проведения ГИА, а также согласно плану-графику предоставления информации в ФИС/РИС.

5. РЦОИ осуществляет мониторинг полноты, достоверности, актуальности и своевременности внесенных сведений в РИС.

6. Информационный обмен при взаимодействии ФИС и РИС осуществляется еженедельно, а в период подготовки и проведения ЕГЭ - ежедневно, несколько раз в сутки.

7. РЦОИ обеспечивает бесперебойную и непрерывную работу каналов связи для взаимодействия РИС и ФИС.

8. Срок хранения сведений, внесенных в РИС, составляет десять лет.

#### 4. Планирование ЕГЭ

1. Планирование ЕГЭ - комплекс мероприятий, направленный на сбор, формирование и структурирование информации в РИС и ФИС, необходимой для планирования всех этапов подготовки, проведения и обработки материалов ЕГЭ.

2. Планирование ЕГЭ осуществляется на региональном и федеральном уровнях с использованием специализированных программных средств. При необходимости ряд мероприятий по планированию ЕГЭ может осуществляться в образовательных организациях и МСУ.

3. Планирование ЕГЭ осуществляется в соответствии с Правилами формирования и ведения ФИС/РИС, а также документами Рособрнадзора и ФЦТ, определяющими сроки и этапы внесения информации в РИС/ФИС.

4. Планирование ЕГЭ включает:

актуализацию данных о РЦОИ, ГЭК, ОИВ;

формирование, ведение и актуализацию региональных справочников МСУ, АТЕ, образовательных организаций;

формирование, ведение и актуализацию справочника участников ЕГЭ;

формирование, ведение и актуализацию справочника ППЭ, включая информацию об аудиторном фонде, в том числе сведения об аудиториях, в которых организовано онлайн наблюдение;

регистрацию участников ЕГЭ на сдачу ЕГЭ по конкретному предмету в конкретный день;

формирование, ведение и актуализацию справочника работников ППЭ;

формирование, ведение и актуализацию справочника членов ПК;

распределение участников ЕГЭ и работников ППЭ по ППЭ и аудиториям по каждому экзамену;

выдачу уведомления об экзамене участнику ЕГЭ [\(форма У-1\);](#page-213-0)

получение токенов членами ГЭК;

привязка токенов к членам ГЭК и сотрудникам РЦОИ, ответственным за загрузку электронных образов бланков.

## 5. Подготовка к проведению ЕГЭ

1. До начала проведения экзамена необходимо выполнить распределение участников ЕГЭ и организаторов ЕГЭ по ППЭ и аудиториям ППЭ.

2. Автоматизированное распределение участников ЕГЭ и организаторов ЕГЭ по аудиториям ППЭ производится в РЦОИ или ППЭ.

3. Решение о проведении автоматизированного распределения участников ЕГЭ и организаторов ЕГЭ по аудиториям ППЭ принимается только при обеспечении автоматизированного рабочего места в ППЭ соответствующим комплексом средств информационной безопасности, позволяющим обеспечить защиту персональных данных участников ЕГЭ и организаторов ЕГЭ.

4. В случае, когда в субъекте Российской Федерации автоматизированное распределение участников ЕГЭ и организаторов ЕГЭ проводится централизованно в РЦОИ:

информация об автоматизированном распределении участников ЕГЭ и организаторов ЕГЭ по аудиториям ППЭ и формы (ведомости, бланки актов, в том числе [формы ППЭ-13-02 МАШ,](#page-188-0) [ППЭ-18 МАШ\)](#page-204-0) для проведения ЕГЭ в ППЭ передаются в запечатанных конвертах;

передача материалов в ППЭ производится членом ГЭК.

5. В случае, когда в субъекте Российской Федерации автоматизированное распределение участников ЕГЭ и организаторов ЕГЭ проводится в ППЭ:

РЦОИ передает в электронном виде данные для автоматизированного распределения и программный модуль для проведения распределения участников ЕГЭ и организаторов ЕГЭ по аудиториям в ППЭ;

автоматизированное распределение участников ЕГЭ и организаторов ЕГЭ по аудиториям ППЭ проводится в присутствии члена ГЭК непосредственно перед экзаменом на автоматизированном рабочем месте, оснащенном соответствующим комплексом средств информационной безопасности, под видеонаблюдением;

информация об автоматизированном распределении участников ЕГЭ и организаторов ЕГЭ по аудиториям ППЭ и формы (ведомости, бланки актов, в том числе [формы ППЭ 13-02 МАШ,](#page-188-0) [ППЭ-18 МАШ\)](#page-204-0) для проведения ЕГЭ в ППЭ распечатываются непосредственно в ППЭ;

информация об автоматизированном распределении участников ЕГЭ и организаторов ЕГЭ по аудиториям ППЭ передается сразу после завершения экзамена в ППЭ членом ГЭК в РЦОИ в электронном виде на электронных носителях или по защищенной сети передачи данных для ее загрузки в РИС.

6. При автоматизированном распределении участников ЕГЭ и организаторов ЕГЭ в ППЭ защита информации осуществляется с соблюдением требований, установленных законодательством Российской Федерации об информации, информационных технологиях и о защите информации.

7. При отсутствии в РИС/ФИС информации об автоматизированном распределении участников ЕГЭ, выполнении участником ЕГЭ экзаменационной работы в ППЭ и (или) аудитории, не соответствующим результатам автоматизированного распределения, а также при загрузке результатов обработки экзаменационных работ участников ЕГЭ, не зарегистрированных на экзамен, работы участников ЕГЭ обрабатываются в общем порядке, однако результаты участникам ЕГЭ не выдаются, проводится служебное расследование. В случае выявления нарушений порядка проведения ЕГЭ при допуске таких участников ЕГЭ в ППЭ или сдаче ими экзамена, результаты ЕГЭ таких участников будут аннулированы в соответствии с порядком проведения ГИА.

8. При использовании технологии печати КИМ в ППЭ и сканировании в ППЭ бланков ответов участников ЕГЭ и при проведении части "Говорение" ЕГЭ по иностранным языкам производится привязка в РИС токенов членам ГЭК и сотрудникам РЦОИ, ответственным за загрузку электронных образов бланков.

9. При проведении части "Говорение" ЕГЭ по иностранным языкам производится назначение аудиторий подготовки, назначение оператора ПК (из организаторов в аудитории), рассадка по местам аудитории подготовки.

10. При проведении части "Говорение" ЕГЭ по иностранным языкам РЦОИ передает в ППЭ:

техническому специалисту ППЭ за 4 - 5 рабочих дней до проведения экзамена:

дистрибутив ПО рабочего места участника экзамена; дистрибутив ПО для авторизации на федеральном портале; члену ГЭК в день экзамена:

доставочные спецпакеты с ЭМ, включающие ИК участников и компакт-диск с электронными КИМ; формы ППЭ <1> (в случае, если распределение участников делается в РЦОИ).

--------------------------------

<1> Подробное описание технологии проведения устной части экзамена по иностранному языку представлено в инструктивных материалах по подготовке и проведению экзамена по иностранным языкам с использованием устных коммуникаций.

11. При использовании технологии печати КИМ в ППЭ РЦОИ передает в ППЭ:

техническому специалисту ППЭ за 4 - 5 рабочих дней до проведения экзамена:

дистрибутив ПО "Станция печати КИМ";

дистрибутив ПО для авторизации на федеральном портале;

в день экзамена:

доставочные спецпакеты с ЭМ, включающие ИК участников и компакт-диск с электронными КИМ;

формы ППЭ (в случае если распределение участников делается в РЦОИ).

12. При использовании технологии сканирования в ППЭ РЦОИ передает в ППЭ техническому специалисту ППЭ за 4 - 5 рабочих дней до проведения экзамена:

дистрибутив ПО "Станция сканирования в ППЭ";

дистрибутив ПО для авторизации на федеральном портале;

сертификаты токенов специалистов РЦОИ.

6. Подготовка к обработке материалов ЕГЭ в РЦОИ

1. Руководитель РЦОИ обеспечивает готовность РЦОИ к проведению обработки материалов ЕГЭ в соответствии с ["Правилами](#page-134-0) для руководителя РЦОИ" (см. приложение).

2. Руководитель РЦОИ обеспечивает работу следующих сотрудников, участвующих в обработке ЭМ: администратора проектов;

начальников смены;

ответственных за приемку экзаменационных материалов (из ППЭ);

ответственных за хранение материалов;

ответственных за загрузку электронных образов бланков участников ЕГЭ;

операторов сканирования;

операторов распознавания (как правило, начальник смены или старший верификатор);

старших верификаторов (как правило, начальник смены);

верификаторов;

координаторов станции экспертизы;

ответственного за обработку апелляций и коррекций (как правило, начальник смены);

помощников операторов сканирования и помощников координаторов станции экспертизы, станции апелляций и коррекций (при необходимости).

3. Не позднее чем за сутки до начала обработки материалов ЕГЭ администратор проектов РЦОИ обеспечивает настройку аппаратно-программного комплекса для проведения обработки ЭМ.

4. В случае использования технологии сканирования в ППЭ не позднее чем за два дня до начала обработки материалов необходимо завершить настройку программного обеспечения для получения и загрузки электронных бланков, в том числе получить тестовый пакет из ППЭ.

5. Информация о количестве и составе материалов ЕГЭ, поступающих на обработку из ППЭ, содержится в машиночитаемой [форме ППЭ-13-02 МАШ.](#page-188-0) Указанная информация является необходимой для проведения обработки регистрационных бланков и бланков ответов N 1.

6. В РЦОИ проводится обработка следующих материалов:

машиночитаемых форм ППЭ;

регистрационных бланков;

бланков ответов N 1;

бланков ответов N 2, в том числе дополнительных бланков ответов N 2;

электронных образов бланков ответов участников ЕГЭ;

аудиофайлов с записью устных ответов на иностранном языке;

файлов, содержащих информацию о проведении автоматизированного распределения участников

ЕГЭ и организаторов ЕГЭ по аудиториям ППЭ (если распределение производилось в ППЭ); протоколов проверки [\(форма 3-РЦОИ\);](#page-218-0)

протоколов проверки устной части по иностранным языкам [\(форма 3-РЦОИ-У\).](#page-220-0)

7. Обработке подлежат все бланки участников ЕГЭ, в том числе случаи:

удаления с экзамена участника ЕГЭ в связи с нарушением установленного Порядка проведения ГИА; досрочного завершения экзамена участником ЕГЭ по объективным причинам;

случаи, описанные в п. 5.5 настоящих Методических материалов.

При передаче в РЦОИ бланков ЕГЭ удаленного участника и участника ЕГЭ, не завершившего экзамен по объективным причинам, проводится выверка информации, внесенной в машиночитаемую [форму](#page-188-0)  [ППЭ-13-02 МАШ,](#page-188-0) и ведомости, содержащей перечень бланков регистрации, в которые была внесена информация о том, что участник не завершил экзамен или удален с экзамена. При обработке бланков участников, не завершивших работу по объективным причинам или удаленных с экзамена, происходит верификация соответствующих полей бланка регистрации, РЦОИ собирает соответствующие акты (см. СбФ).

8. Подготовка к проверке развернутых ответов, устных ответов участников ЕГЭ на задания экзаменационной работы включает следующие этапы:

не позднее чем за 14 календарных дней до начала проведения обработки ЭМ председатель ПК и руководитель РЦОИ согласуют график работы ПК в период проведения обработки ЭМ по соответствующему учебному предмету, исходя из действующих требований к срокам проведения обработки ЭМ;

не позднее чем за 14 календарных дней до начала проведения экзаменов председатель ПК передает руководителю РЦОИ списочный состав ПК и расписание работы экспертов ПК для обеспечения возможности назначения в РИС экспертов на проверку работ; списочный состав ПК, передаваемый руководителю РЦОИ, должен в обязательном порядке содержать информацию о статусе каждого члена ПК (основной эксперт, старший эксперт, ведущий эксперт) для обеспечения возможности автоматизированного назначения экзаменационных работ на третью проверку, межрегиональную перекрестную проверку, перепроверку и проверку апелляционных работ экспертам, имеющим статус "старший эксперт" и "ведущий эксперт";

не позднее чем за 14 календарных дней до начала экзаменов руководитель РЦОИ обеспечивает внесение информации в РИС о составе региональных ПК;

председатель ПК согласует с руководителем РЦОИ график работы экспертов ПК, проводящих проверку предположительно незаполненных участниками ЕГЭ бланков ответов N 2, дополнительных бланков ответов N 2, устных ответов.

Все вышеуказанные работы включают в себя подготовку соответствующих программных модулей РЦОИ согласно утвержденным графикам.

9. Руководитель РЦОИ обеспечивает контроль непрерывной и бесперебойной работы системы видеонаблюдения и хранения видеозаписей в помещениях РЦОИ при проведении работ по приемке, обработке и хранению ЭМ.

## 7. Приемка и учет экзаменационных материалов

1. В субъекте Российской Федерации ЭМ передаются на склад организации, доставляющей ЭМ в субъект Российской Федерации, или непосредственно в ППЭ силами организации, доставляющей ЭМ в субъект Российской Федерации.

2. РЦОИ осуществляет автоматизированный учет ЭМ в РИС при получении ЭМ, выдаче ЭМ в ППЭ, возврате ЭМ из ППЭ после проведения экзамена.

3. Учет ЭМ осуществляется с использованием специализированных программных средств для приемки и учета ЭМ (далее - станция приемки) и проводится ответственным за приемку ЭМ сотрудником РЦОИ в присутствии члена ГЭК.

4. Для обеспечения работ по регистрации в РИС поступивших ЭМ и регистрации в РИС ЭМ, направляемых в ППЭ для использования при проведении ЕГЭ, станция приемки должна быть установлена в ЗСПД и удаленно - на складе организации, доставляющей ЭМ в субъект Российской Федерации.

5. Для обеспечения корректной работы удаленной станции приемки, а также с целью своевременного обновления информации в РИС необходимо обеспечить не реже, чем один раз в сутки, синхронизацию информации удаленной станции приемки со станцией приемки, которая осуществляет взаимодействие с РИС.

6. По результатам регистрации станция приемки формирует акт приемки-передачи ЭМ и

предоставляет информацию о комплектности коробок с ЭМ.

7. В процессе работы со станцией приемки на всех этапах (приемка ЭМ, распределение ЭМ по ППЭ, возврат ЭМ) ответственный за приемку ЭМ сотрудник РЦОИ действует в соответствии с ["Правилами](#page-137-0) для ответственного за приемку ЭМ сотрудника РЦОИ" (см. приложение).

8. Учет ЭМ осуществляется посредством регистрации идентификационных номеров доставочных упаковок ЭМ на станции приемки или удаленной станции приемки путем сканирования штрихкодов, нанесенных на коробки с ЭМ.

9. Учет ЭМ и распределение по ППЭ может осуществляться заблаговременно. Выдача ЭМ по ППЭ проводится в день экзамена начиная с 00 ч 00 минут. В процессе распределения ЭМ при помощи станции приемки (удаленной станции приемки) регистрируется информация о перечне ЭМ, направляемых в каждый конкретный ППЭ для проведения экзамена.

10. РЦОИ осуществляет учет полученных ЭМ после проведения экзамена. При этом регистрируются ЭМ, подлежащие дальнейшей автоматизированной обработке:

бланки регистрации;

бланки ответов N 1;

бланки ответов N 2 (включая дополнительные бланки ответов N 2);

машиночитаемые формы ППЭ, неиспользованные ЭМ, испорченные ЭМ, а также ЭМ, содержащие типографский брак.

Формы ППЭ, кроме машиночитаемых, автоматизированно не регистрируются. Регистрация бланков на станции приемки не является обязательной, это происходит автоматически при регистрации на станции сканирования.

11. Информация о количестве и составе материалов, поступающих на обработку, содержится в машиночитаемой [форме ППЭ-13-02-МАШ](#page-188-0) и является необходимой для проведения обработки бланков ЕГЭ.

12. При возникновении любых нештатных ситуаций (неверная комплектация ЭМ, нарушение доставочной упаковки ЭМ и проч.) ответственный за приемку ЭМ сотрудник РЦОИ составляет акт, в котором фиксирует все обстоятельства нештатной ситуации, передает руководителю РЦОИ для дальнейшей передачи в ГЭК и в ФЦТ.

13. По результатам приемки ЭМ на каждом этапе ответственный за приемку ЭМ сотрудник РЦОИ оформляет акт приемки-передачи ЭМ. При этом приемка ЭМ от члена ГЭК (или сотрудника организации, доставляющей ЭМ в субъект Российской Федерации) проводится ответственным за приемку сотрудником РЦОИ по акту приемки-передачи, составляемому на основании машиночитаемой [формы ППЭ-13-02 МАШ.](#page-188-0)

14. Принятые ЭМ направляются на обработку и хранение в соответствии со схемой приемки и обработки ЭМ.

#### 8. Получение и загрузка электронных образов бланков ответов участников ЕГЭ

1. Специалист РЦОИ, ответственный за загрузку электронных образов бланков участников ЕГЭ, получает зашифрованные пакеты данных с электронными образами бланков участников ЕГЭ и форм ППЭ.

2. Специалист РЦОИ переносит полученный пакет данных с электронными образами бланков ответов участников ЕГЭ с помощью флеш-накопителя на рабочую станцию, на которой производится загрузка электронных бланков.

3. Специалист РЦОИ с использованием токена специалиста РЦОИ выполняет расшифровку пакета данных с электронными образами бланков ответов участников ЕГЭ, полученными из ППЭ.

4. Специалист РЦОИ сообщает в ППЭ о факте успешного получения и расшифровки полученного пакета данных с электронными образами бланков ответов участников ЕГЭ.

5. Специалист РЦОИ записывает расшифрованные пакеты данных с электронными образами бланков ответов участников ЕГЭ на флеш-накопитель и переносит их на рабочую станцию, на которой производится сканирование и распознавание материалов.

#### 9. Краткая схема обработки ЭМ в РЦОИ каждого типа ЭМ

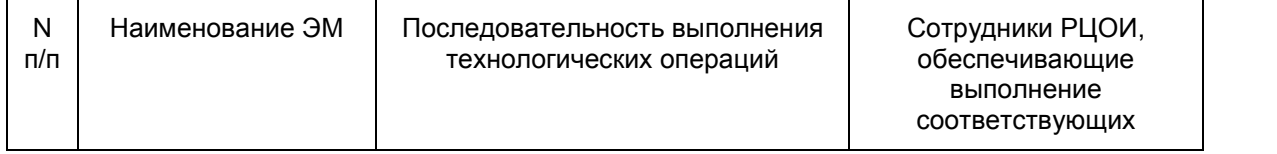

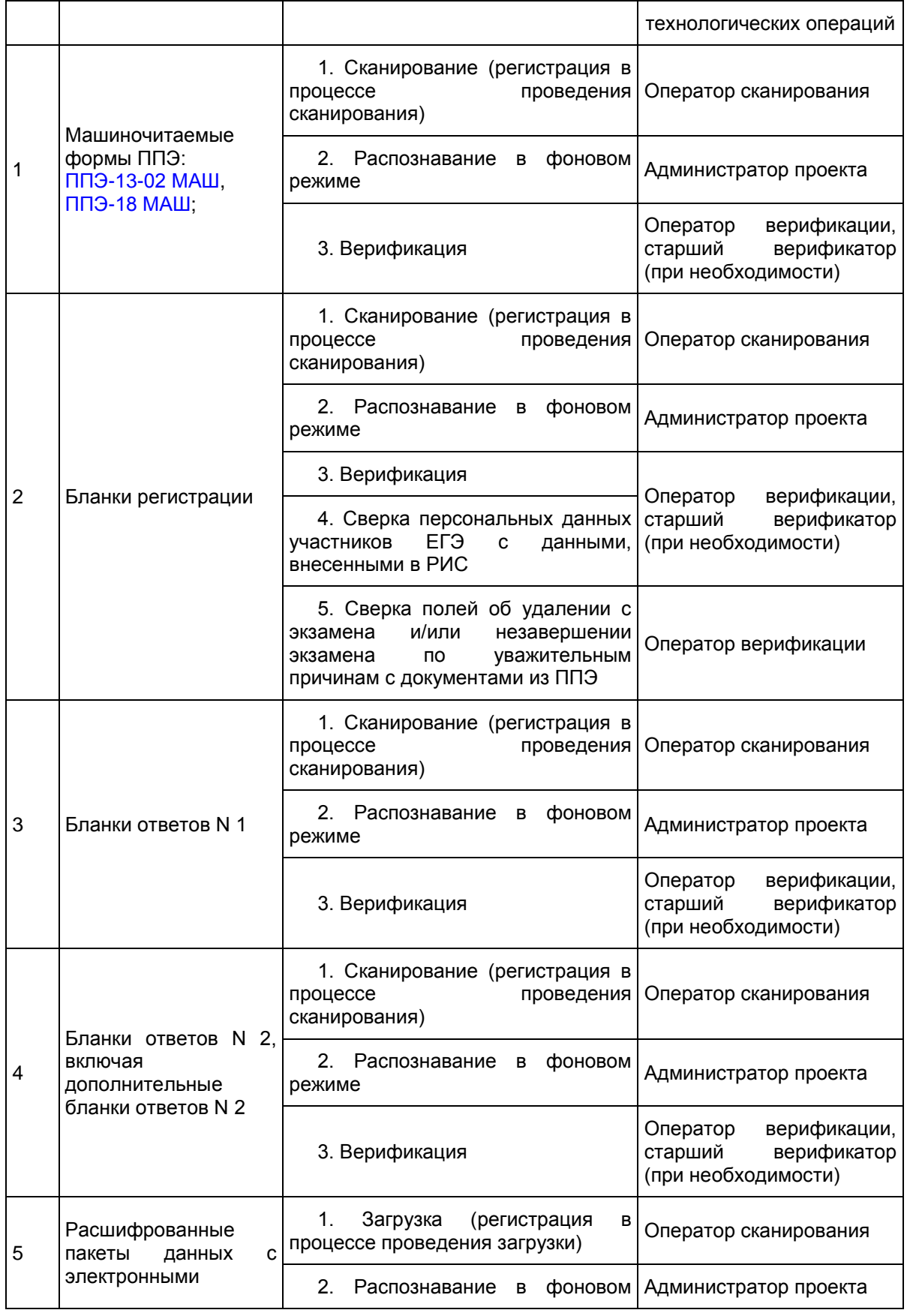

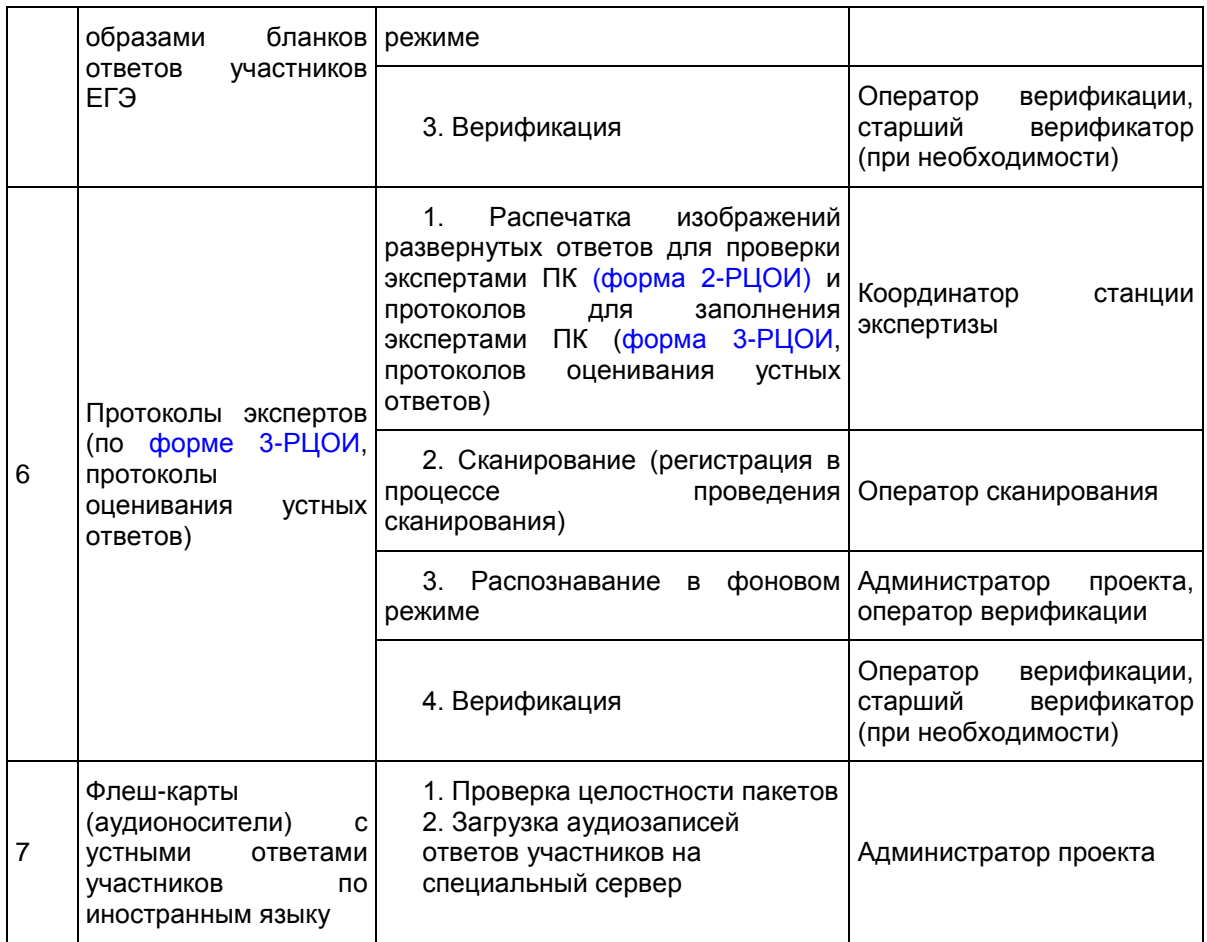

## 10. Сканирование и распознавание материалов

1. Оператор сканирования обеспечивает сканирование машиночитаемых форм ППЭ, а также всех бланков ЕГЭ.

2. Сканирование производится в день экзамена, для чего должно быть подготовлено необходимое количество сканеров, персонал, должна быть подготовлена соответствующая схема работы (см. приложение).

3. Бланки ЕГЭ проходят операцию сканирования после обработки машиночитаемых [форм ППЭ-13-02](#page-188-0)  [МАШ](#page-188-0) из соответствующих ППЭ и (или) аудиторий ППЭ.

4. Оператор сканирования проводит сканирование полученных бланков в соответствии с ["Правилами](#page-139-0) для оператора сканирования" (см. приложение).

5. Оператор сканирования выполняет загрузку расшифрованных пакетов данных с электронными образами бланков ответов участников ЕГЭ (в случае сканирования бланков ответов участников ЕГЭ в ППЭ).

6. Оператор сканирования проводит регистрацию в РИС отсканированного пакета бланков и передает оригинальные бланки ответственному за хранение ЭМ сотруднику РЦОИ на хранение.

7. Приоритет обработки разных типов бланков определяет администратор проекта в соответствии с графиком работы предметных комиссий. Все типы бланков могут сканироваться вместе (без разделения по типам).

8. По мере поступления в РЦОИ протоколов проверки экспертами ПК развернутых ответов участников ЕГЭ оператор сканирования обеспечивает сканирование машиночитаемых протоколов проверки.

9. Машиночитаемая [форма ППЭ-18 МАШ](#page-204-0) также сканируется в обязательном порядке.

10. Для проведения обработки ЭМ из ППЭ администратор проекта осуществляет запуск процесса автоматизированного распознавания информации с машиночитаемых форм и бланков ЕГЭ. Распознавание проводится в постоянном фоновом режиме до окончания сканирования всех материалов.

## 11. Верификация результатов распознавания

1. Верификация, т.е. проверка качества распознавания, осуществляется путем сравнения на экране монитора символов, внесенных в машиночитаемые формы (бланки ЕГЭ или протоколы проверки) с теми же символами, полученными в результате распознавания этих символов. Верификатор проверяет правильность распознавания символов в соответствии с ["Правилами](#page-140-0) для верификатора РЦОИ" (см. приложение) и, в случае необходимости, вносит исправления в перечень распознанных символов.

2. Верификатор начинает работу по указанию администратора проекта.

3. В случае возникновения ситуаций, не регламентированных ["Правилами](#page-140-0) для верификатора РЦОИ", верификатор направляет пакет электронных бланков старшему верификатору для устранения проблемы.

4. Старший верификатор устраняет возникающие проблемы при обработке материалов ЕГЭ совместно с начальником смены или по его указанию.

5. Верификатор и старший верификатор удаляют из ответов участников символы, не являющиеся допустимыми для записи ответа на каждое конкретное задание в соответствии с "Перечнем допустимых символов".

## 12. Обеспечение процедуры проверки развернутых ответов и устных ответов участников ЕГЭ

1. Проверку развернутых ответов (устных ответов ЕГЭ по иностранным языкам) участников ЕГЭ осуществляют эксперты ПК.

2. РЦОИ осуществляет подготовку рабочих комплектов экспертов ПК при помощи специализированных программных средств для проведения экспертизы развернутых ответов участников ЕГЭ (далее - станция экспертизы), а также рабочего комплекса экспертов ПК по иностранным языкам для проведения экспертизы устных ответов по иностранным языкам (далее - станция прослушивания, станция управления экспертизой устных ответов), предоставляемых ФЦТ.

3. Рабочий комплект эксперта ПК (по оцениванию развернутых ответов) содержит:

обезличенные бланки-копии [\(форма 2-РЦОИ\)](#page-218-1) с развернутыми ответами участников экзамена (далее бланк-копия);

бланк-протокол [\(форма 3-РЦОИ\)](#page-218-0) проверки развернутых ответов участников экзамена (далее бланк-протокол).

Рабочий комплект эксперта ПК (по оцениванию устных ответов) содержит:

АРМ с программным комплексом по воспроизведению устных ответов ЕГЭ по иностранным языкам;

протокол оценивания устных ответов ЕГЭ по иностранным языкам [\(форма 3-РЦОИ-У\).](#page-220-0)

Бланк-копия [\(форма 2-РЦОИ\)](#page-218-1) является изображением бланка ответов N 2 участника ЕГЭ, дополнительных бланков ответов N 2 (если они заполнялись участником), в регистрационной части которого указаны:

код бланка-копии;

информация об эксперте, назначенном на проверку бланков (ФИО, код эксперта);

учебный предмет;

дата проведения экзамена;

номер протокола и номер строки в протоколе, соответствующей коду бланка-копии;

номер варианта КИМ;

номер страницы и количество заполненных страниц участником ЕГЭ в бланке ответов N 2, включая дополнительный бланк ответов N 2;

субъект Российской Федерации.

Бланк-протокол проверки развернутых ответов и протокол оценивания устных ответов ЕГЭ по иностранным языкам представляют собой таблицу, в которой указаны коды бланков-копий полученного рабочего комплекта и поля для внесения экспертом баллов за ответы.

В регистрационной части бланка-протокола указаны:

информация об эксперте, назначенном на проверку бланков (ФИО, код эксперта);

учебный предмет;

дата проведения экзамена;

номер протокола;

субъект Российской Федерации.

Бланк-протокол проверки развернутых ответов и протокол оценивания устных ответов ЕГЭ по иностранным языкам являются машиночитаемыми формами и подлежат обязательной

автоматизированной обработке.

4. Рабочие комплекты формируются для каждого эксперта с учетом графика работы ПК.

5. Управление станцией экспертизы осуществляет координатор станции экспертизы в соответствии с ["Правилами](#page-141-0) для станции координатора экспертизы" (см. приложение).

6. При распознавании информации с бланков ответов N 2, включая дополнительные бланки ответов N 2, программным комплексом РЦОИ проводится процесс отбора предположительно незаполненных страниц, которые в дальнейшем не поступают на проверку в ПК.

7. Координатор станции экспертизы фиксирует наличие предположительно пустых бланков, определенных программным комплексом. Проверка изображений указанных бланков проводится двумя экспертами ПК.

8. По указанию администратора проекта о начале подготовки работ для проверки ПК координатор экспертизы начинает печать рабочих комплектов для каждого из экспертов ПК, внесенных в РИС и назначенных на данный экзамен, в соответствии с графиком, предоставленным председателем ПК.

9. Руководитель РЦОИ до начала работы ПК передает председателю ПК критерии оценивания выполнения заданий с развернутым ответом и устных ответов, полученные от ФЦТ в день проведения экзамена. Подготовленные рабочие комплекты передаются руководителем РЦОИ председателю ПК в день проведения проверки.

10. Эксперты проводят проверку работ и выставляют баллы в соответствующие поля бланка-протокола в соответствии с положениями Методических [рекомендаций](#page-295-0) по формированию и организации работы предметных комиссий субъекта Российской Федерации.

Проверка результатов устного экзамена осуществляется экспертами с помощью специализированных программных средств, позволяющих прослушивать записи каждого участника. Устные ответы участников ЕГЭ загружаются для прослушивания.

В первую очередь выполняются необходимые технические действия, так как в ходе загрузки автоматически производится техническая проверка корректности данных, поиск дублей записей и блокировка обработки дублей записей (формируется соответствующий отчет о найденных дублях). Дублями считаются записи с одинаковым номером КИМ (как внутри пакета, так и со всеми остальными записями); все работы с одинаковым номером КИМ блокируются для дальнейшей обработки.

С каждой такой работой на станции управления устным экзаменом нужно произвести определенные действия вручную:

допустить к обработке, аннулировать, изменить номер;

данные, прошедшие проверку, успешно загружаются в систему и становятся доступными для проверки экспертами.

11. Перед началом экспертизы каждому эксперту, оценивающему устные ответы участников ЕГЭ по иностранным языкам, печатается персональный протокол с указанием индивидуальных номеров участников ЕГЭ на прослушиваемых записях. После экспертизы устных ответов протоколы проверки загружаются в РИС.

12. После завершения проверки работ каждого комплекта заполненный бланк-протокол и бланки-копии рабочего комплекта передаются в РЦОИ для дальнейшей обработки.

13. После проведения первичной обработки бланков-протоколов программное обеспечение станции экспертизы в автоматическом режиме без участия оператора проводит анализ полученных результатов проверки работ экспертами. В ходе анализа выявляются экзаменационные работы и задания с существенным расхождением в баллах первого и второго экспертов ПК, требующие третьей проверки.

14. Существенное расхождение по каждому учебному предмету определено в критериях оценивания выполнения заданий с развернутым ответом (в том числе с устным ответом) и должно быть заложено в алгоритм автоматизированной обработки.

15. На бланке-копии работы, назначенной на третью проверку, в регистрационной части для третьего эксперта указываются баллы, выставленные двумя экспертами, проверявшими эту работу ранее. Баллы, выставленные ранее двумя экспертами при проверке устной части ЕГЭ по иностранным языкам, отражаются после формирования задания для третьего эксперта при запуске станции прослушивания.

16. Проверка развернутых ответов участников экзамена считается завершенной, когда все работы были проверены экспертами необходимое количество раз, а результаты оценивания из бланков-протоколов проанализированы программным обеспечением станции экспертизы.

17. При проведении межрегиональной перекрестной проверки изображения бланков ответов N 2, аудиофайлы устных ответов ЕГЭ по иностранным языкам, полученные из другого субъекта Российской Федерации, проверяются экспертами ПК в обычном режиме.

#### 13. Завершение экзамена и получение результатов

1. РЦОИ завершает первичную обработку бланков ЕГЭ, включая проверку развернутых ответов участников ЕГЭ ПК в установленные сроки.

2. Перед завершением первичной обработки бланков ЕГЭ необходимо убедиться в том, что в соответствии с документацией ППЭ отверифицированы метки, проставленные в бланках регистрации об удалении участника ЕГЭ и о досрочном завершении экзамена. Участники ЕГЭ, в чьих бланках регистрации соответствующие метки были проставлены некорректно, могут не получить или несвоевременно получить информацию о результатах ЕГЭ.

3. После завершения процесса первичной обработки и первичной проверки экзаменационных материалов по каждому учебному предмету администратор проектов с помощью соответствующих средств РИС завершает процесс обработки материалов экзамена в РЦОИ. Полученные в результате обработки данные в РИС автоматически передаются в ФИС для проведения централизованной проверки и расчета результатов в первичных и тестовых баллах.

4. Централизованная проверка завершается не позднее чем через пять рабочих дней после определенных Порядком сроков завершения региональной обработки бланков ЕГЭ, аудиофайлов устных ответов ЕГЭ по иностранным языкам. Результаты ЕГЭ каждого участника передаются из ФИС в РИС в процессе репликации. Из ФИС в РИС также передается информация об участниках ЕГЭ, работы которых были направлены на перепроверку по поручению Рособрнадзора.

5. Руководитель РЦОИ организует формирование электронных файлов-ведомостей и/или распечатку ведомостей с результатами участников экзамена в зависимости от организационно-территориальной схемы проведения ЕГЭ в субъекте Российской Федерации для утверждения председателем ГЭК и организации информирования в трехдневный срок участников ЕГЭ (см. СбФ). При этом отдельно, посредством специализированного программного обеспечения, формируются ведомости для представления на рассмотрение в ГЭК, содержащие информацию об участниках ЕГЭ:

удаленных с экзамена или завершивших экзамен досрочно по уважительной причине;

не зарегистрированных в РИС, не имеющих сведений об автоматизированной рассадке и пр.

6. После принятия решения председателем ГЭК об утверждении результатов ЕГЭ РЦОИ передает в образовательные организации, МСУ все утвержденные результаты в виде ведомостей для информирования участников ЕГЭ.

7. Участники ЕГЭ, работы которых направлены на перепроверку по решению Рособрнадзора или ОИВ, должны быть проинформированы о том, что их работы направлены на перепроверку.

#### 14. Обработка апелляций о нарушении установленного Порядка проведения ГИА

1. В процессе рассмотрения апелляции КК вправе запрашивать у РЦОИ необходимые документы и сведения, в том числе образы бланков, сведения о лицах, присутствовавших при проведении экзамена, о соблюдении порядка проведения ГИА.

2. После рассмотрения апелляции о нарушении установленного порядка проведения ГИА ответственный секретарь КК передает в ГЭК для утверждения и руководителю РЦОИ для внесения в РИС и передачи в ФИС (срок внесения в РИС - не позднее двух календарных дней с момента принятия решения КК):

апелляцию о нарушении установленного порядка проведения ГИА [\(форма ППЭ-02\);](#page-159-0)

протокол рассмотрения апелляции, содержащий заключение по результатам проверки изложенных в апелляции сведений о нарушении установленного порядка проведения ГИА и решение КК [\(форма ППЭ-03\).](#page-160-0)

3. Полученные протоколы рассмотрения апелляций руководитель РЦОИ передает ответственному за обработку апелляций и коррекций сотруднику РЦОИ.

4. Ответственный за обработку апелляций и коррекций сотрудник РЦОИ вносит в РИС с помощью специализированного программного обеспечения результаты рассмотрения апелляции, включая вложение копий необходимой апелляционной документации, не позднее двух рабочих дней с момента принятия решения КК. Информация об апелляции автоматически передается на обработку в ФИС.

5. Результаты обработки апелляций передаются из ФИС в РИС в процессе репликации. В случаях, требующих уточнений, ФЦТ направляет соответствующий программный запрос о предоставлении документов или сведений в РЦОИ. В этом случае сотрудник, ответственный за обработку апелляций и коррекций в РЦОИ, предоставляет необходимые документы при их наличии в апелляционном комплекте документов или передает запрос о необходимых документах в КК.

В случае удовлетворения апелляции о нарушении установленного Порядка проведения ГИА и соответствующего решения ГЭК результат апеллянта будет аннулирован, участник будет допущен до повторной сдачи экзамена по соответствующему решению ГЭК.

В случае отклонения апелляции о нарушении установленного Порядка проведения ГИА результат апеллянта останется неизменным.

## 15. Обработка апелляций о несогласии с выставленными баллами

1. Ответственный секретарь КК передает руководителю РЦОИ зарегистрированные в КК апелляции о несогласии с выставленными баллами.

2. Ответственный за обработку апелляций сотрудник РЦОИ вносит сведения об апелляциях в РИС (программное обеспечение "Станция апелляции и коррекции") и печатает апелляционные комплекты.

3. Апелляционный комплект документов содержит:

1) протокол рассмотрения апелляции по результатам ЕГЭ [\(форма 2-АП\)](#page-223-0) с приложениями, предназначенными для внесения информации о ходе и результатах рассмотрения апелляции, а также для внесения подробной информации об изменениях, принятых КК в случае удовлетворения апелляции (форма [2-АП-1,](#page-226-0) [2-АП-2,](#page-229-0) [2-АП-3\)](#page-232-0);

2) распечатанные изображения бланка регистрации, бланка регистрации устной части, бланков ответов N 1 и N 2, дополнительных бланков ответов N 2, бланков-протоколов проверки развернутых ответов, бланков-протоколов проверки устных ответов;

3) распечатанные бланки распознавания бланков регистрации, бланка регистрации устной части, бланков ответов N 1 и N 2, дополнительных бланков ответов N 2, бланков-протоколов проверки развернутых ответов, бланков-протоколов проверки устных ответов;

4) электронные носители, содержащие файлы с цифровой аудиозаписью устных ответов участников ЕГЭ.

4. Дополнительно к апелляционному комплекту распечатываются критерии оценивания заданий с развернутым ответом и (или) устным ответом и в случае необходимости запрашивается вариант КИМ, выполнявшийся участником экзамена, перечень допустимых символов для записи ответов на задания с кратким ответом, уведомление по итогам рассмотрения апелляции о несогласии с выставленными баллами по результатам ЕГЭ [\(форма У-33\).](#page-214-0)

5. Подготовленные материалы передаются ответственному секретарю КК.

В случае удовлетворения апелляции к протоколу рассмотрения апелляции заполняется соответствующее приложение [\(Приложение](#page-229-0) к форме 2-АП-2 к протоколу рассмотрения апелляции), в которое вносятся все изменения, принятые решением КК, и которое подписывается председателем КК и членами КК. Информация, внесенная в [Приложение,](#page-229-0) подлежит обязательному внесению в РИС.

В случае отклонения апелляции [Приложение](#page-229-0) к протоколу рассмотрения апелляции не заполняется.

6. Оформленный протокол рассмотрения апелляции [\(форма 2-АП\)](#page-223-0) и Приложения к нему (в случае заполнения) в течение одного календарного дня председатель КК передает руководителю РЦОИ. Руководитель РЦОИ направляет протокол апелляции ответственному за обработку апелляций и коррекций сотруднику РЦОИ.

7. Ответственный за обработку апелляций и коррекций сотрудник РЦОИ вносит в РИС посредством специализированных программных средств результаты рассмотрения апелляций, включая вложение изображений необходимой апелляционной документации. Обработанные апелляции автоматически передаются на обработку в ФИС.

8. Для пересчета результатов протоколы КК в течение двух календарных дней направляются РЦОИ в ФЦТ. ФЦТ проводит пересчет результатов ЕГЭ по удовлетворенным апелляциям в соответствии с протоколами КК и не позднее чем через пять рабочих дней с момента получения указанных протоколов передает измененные по итогам пересчета результаты ЕГЭ в РЦОИ.

В случае загрузки в ФИС неполного комплекта апелляционной документации, неполного или некорректного заполнения протокола рассмотрения апелляции и (или) Приложения к нему ФЦТ направляет соответствующий программный запрос о предоставлении документов. В этом случае сотрудник, ответственный за обработку апелляций и коррекций в РЦОИ, предоставляет необходимые документы (при их наличии) в апелляционном комплекте документов или передает запрос о необходимых документах в КК.

9. Результаты обработки апелляций из ФИС передаются в процессе репликации в РИС.

10. В случае удовлетворения апелляции в ФИС будет произведен пересчет баллов апеллянта. Информация об обновленных результатах ЕГЭ будет направлена в РИС.

11. В случае отклонения апелляции в ФИС будет зафиксирован факт подачи апелляции и результат ее рассмотрения. При этом балл остается неизменным.

12. В случае необходимости возможна распечатка второго экземпляра апелляционного комплекта.

16. Обработка работ, отправленных на перепроверку по решению ОИВ

1. По решению ОИВ перепроверку отдельных экзаменационных работ участников ЕГЭ проводят эксперты ПК, ранее не проверявшие данные работы.

2. ОИВ передает список участников ЕГЭ, чьи работы по соответствующему учебному предмету направляются на перепроверку, руководителю РЦОИ.

<span id="page-133-0"></span>3. Ответственный за обработку апелляций и коррекций сотрудник РЦОИ вносит сведения об указанных в списке лицах в РИС посредством "Станции апелляции и коррекции" и распечатывает комплекты документов для перепроверки.

4. Комплект документов для перепроверки содержит:

копии бланков ответов N 2, включая дополнительные бланки ответов N 2;

копии аудиофайлов с записью устных ответов (при перепроверке результатов ЕГЭ по иностранным языкам);

копии бланков-протоколов проверки развернутых ответов;

копии протоколов оценивания устных ответов ЕГЭ по иностранным языкам (при перепроверке результатов ЕГЭ по иностранным языкам);

бланк протокола перепроверки, содержащего заключение экспертов о правильности оценивания развернутых ответов, устных ответов ЕГЭ по иностранным языкам на задания данной экзаменационной работы.

5. Подготовленные материалы передаются в ПК.

6. Оформленный протокол перепроверки председатель ПК передает руководителю РЦОИ. Руководитель РЦОИ направляет протокол перепроверки председателю ГЭК для утверждения. После утверждения результатов протокол перепроверки направляется ответственному за обработку апелляций и коррекций сотруднику РЦОИ.

7. Ответственный за обработку апелляций и коррекций сотрудник РЦОИ вносит в РИС посредством "Станции апелляции и коррекции" результаты перепроверки:

изображения протокола перепроверки (см. СбФ);

скан-копию решения председателя ГЭК об изменении баллов за задания экзаменационной работы по результатам перепроверки;

изменение баллов по заданиям в соответствии с решением председателя ГЭК.

8. В ФЦТ ОИВ направляет официальное письмо о необходимости учета результатов перепроверки с приложением соответствующего решения председателя ГЭК о результатах перепроверки.

<span id="page-133-1"></span>9. Обработанные данные с результатами перепроверки автоматически передаются на обработку в ФИС для пересчета баллов.

## 17. Обработка работ, отправленных на перепроверку по поручению Рособрнадзора

1. По поручению Рособрнадзора предметные комиссии, созданные Рособрнадзором, проводят перепроверку отдельных экзаменационных работ участников ЕГЭ.

2. ФЦТ информирует ОИВ о принятом Рособрнадзором решении о проведении перепроверки работ конкретных участников ЕГЭ посредством внесения соответствующей информации в ФИС и передачи указанной информации в РИС.

3. После принятия решения председателем ГЭК по результатам перепроверки работ дальнейший порядок действий соответствует [пп. 3](#page-133-0) - [9 раздела 16](#page-133-1) настоящих Методических материалов.

## 18. Изменение данных участников ЕГЭ

1. Изменение персональных данных участников ЕГЭ (фамилии, имени, отчества, реквизитов документа, удостоверяющего личность участника экзамена) возможно в случаях заполнения протоколов коррекции данных в ППЭ [\(форма ППЭ-12-02\)](#page-179-0) или на основании личного заявления участника экзамена. Заполненные протоколы коррекции персональных данных обрабатываются в РЦОИ после получения

результатов экзамена путем внесения данных в РИС посредством "Станции апелляций и коррекций".

2. Внесенные данные автоматически направляются в ФИС на обработку.

3. В случае, когда требуются уточняющие документы или обоснования тех или иных изменений, ФЦТ направляет соответствующий программный запрос на данную коррекцию. Ответственный за обработку апелляций и коррекций сотрудник РЦОИ предоставляет запрашиваемую информацию.

4. В остальных случаях из ФИС в РИС посредством специализированных программных средств будет направлена информация об успешном изменении данных участника ЕГЭ.

#### 19. Перекрестная проверка

По решению Рособрнадзора организуется обмен экзаменационными работами ЕГЭ между субъектами Российской Федерации (межрегиональная перекрестная проверка). Организационное и технологическое обеспечение межрегиональной перекрестной проверки экзаменационных работ осуществляют РЦОИ субъектов Российской Федерации, участвующих в перекрестной проверке при содействии ФЦТ.

Приложение 1

# ПРАВИЛА ДЛЯ РУКОВОДИТЕЛЯ РЦОИ

<span id="page-134-0"></span>В обязанности руководителя РЦОИ входит:

1. Подготовка к ЕГЭ:

обеспечить рабочее состояние помещений РЦОИ с учетом установленных требований и санитарных норм, оформить акт готовности РЦОИ [\(форма 1-РЦОИ\);](#page-217-0)

организовать установку, монтаж и сервисное обслуживание аппаратно-программных средств, предназначенных для формирования РИС, обработки результатов ЕГЭ;

определить схему организации приемки и обработки экзаменационных материалов;

обеспечить обучение, инструктаж сотрудников, освоение и эксплуатацию ими предоставленных аппаратно-программных средств в соответствии с требованиями по эксплуатации оборудования, нормами информационной безопасности и эксплуатации программных средств по обработке бланков ЕГЭ, а также контроль за выполнением работ специалистами РЦОИ и сотрудниками, привлекаемыми к обработке бланков ЕГЭ;

организовать формирование, выверку и взаимодействие РИС с ФИС в соответствии с правилами формирования и ведения ФИС/ РИС;

назначить ответственных сотрудников РЦОИ, участвующих в обработке ЭМ;

получить параметры доступа к технологическому порталу ЕГЭ в защищенной сети передачи данных и контролировать в дальнейшем обновление программных средств, настроек программных средств для обработки бланков ЕГЭ и другой информации, определенной ФЦТ;

обеспечить передачу в ППЭ файлов с рассадкой или автоматизированным распределением участников и работников ППЭ.

2. Прием экзаменационных материалов и проведение первичной обработки:

после проведения ГИА по учебным предметам организовать получение от членов ГЭК (или сотрудника организации, доставляющей ЭМ в субъект Российской Федерации) ЭМ из каждого ППЭ и оформить соответствующие акты приемки-передачи с учетом того, что материалы должны быть отсканированы до 23.59 дня проведения экзамена;

обеспечить в день экзамена сканирование бланков ЕГЭ;

обеспечить посменную, а при необходимости круглосуточную работу сотрудников РЦОИ;

Назначить для каждой смены:

ответственного за приемку ЭМ (из ППЭ);

начальника смены, регулирующего работу смены операторов РЦОИ;

ответственных за загрузку электронных образов бланков ответов участников ЕГЭ;

операторов сканирования;

верификаторов;

старших верификаторов;

координатора станции экспертизы;

помощников операторов сканирования и помощников координатора станции экспертизы (при необходимости);

в течение срока, определенного Порядком, обеспечить обработку бланков ЕГЭ, электронных образов бланков ответов участников ЕГЭ и аудиофайлов устных ответов ЕГЭ по иностранным языкам. Перед сканированием бланков регистрации и бланков ответов N 1 из конкретного ППЭ обрабатывается машиночитаемая [форма ППЭ-13-02 МАШ,](#page-188-0) содержащая количественные данные ЭМ.

Для оперативного обеспечения ПК рабочими комплектами необходимо начать обработку бланков ответов N 2 (включая дополнительные бланки ответов N 2), которые могут обрабатываться до сканирования [формы ППЭ-13-02 МАШ.](#page-188-0)

3. Организация взаимодействия с ПК:

организовать получение критериев оценки выполнения заданий с развернутым ответом в день проведения экзамена от ФЦТ;

организовать проверку предположительно пустых бланков ответов;

организовать проверку устных ответов ЕГЭ по иностранным языкам на автоматизированном рабочем месте (АРМ) экспертами ПК по иностранным языкам, для чего обеспечить функционирование АРМ экспертов с установленной станцией прослушивания и оборудованном наушниками;

передавать председателю ПК по мере готовности сформированные рабочие комплекты для проверки экспертами развернутых ответов участников ЕГЭ на задания экзаменационной работы (бланков ответов N 2) и критерии оценки выполнения заданий с развернутым ответом согласно графику работы ПК;

получать от председателя ПК по мере готовности результаты проверки экспертами развернутых ответов и устных ответов ЕГЭ по иностранным языкам и обеспечивать оперативную первичную обработку полученных бланков-протоколов;

обеспечить хранение бланков-копий и бланков-протоколов;

по завершении работы экспертов получить от председателя ПК критерии оценки выполнения заданий с развернутым ответом (в том числе заданий с устным ответом).

4. Проведение первичной обработки бланков ЕГЭ и выдача результатов участников ЕГЭ:

обеспечить взаимодействие РИС и ФИС для автоматического поступления данных с результатами первичной обработки машиночитаемых форм ППЭ, всех бланков ЕГЭ и результатов проверки бланков ответов N 2, устных ответов на иностранном языке;

после завершения обработки бланков регистрации в РЦОИ, сверки с [формами ППЭ-21,](#page-209-0) [ППЭ-22](#page-210-0) обеспечить формирование и передачу в ГЭК ведомости участников ЕГЭ, не завершивших экзамен по объективной причине и удаленных с экзамена;

в зависимости от утвержденной организационной схемы проведения ЕГЭ в субъекте Российской Федерации организовать передачу бланков ЕГЭ, флеш-носителей с устными ответами на иностранном языке, прошедших первичную обработку, на ответственное хранение;

обеспечить возможность получения из ФИС информации о результатах участников ЕГЭ по субъекту Российской Федерации;

сформировать ведомости (ППР, ППР-БМ, ППР-ИН, см. СбФ) с результатами участников ЕГЭ и передать на утверждение председателю ГЭК.

Обеспечить своевременное формирование и предоставление председателю ГЭК списков участников ЕГЭ:

удаленных в связи с нарушением ими установленного порядка проведения ГИА;

досрочно завершивших экзамен по объективным причинам;

внесенных в РИС с нарушениями правил формирования РИС;

получивших неудовлетворительный результат и имеющих право на повторную сдачу экзамена в соответствии с установленным Порядком проведения ГИА.

В случае принятия председателем ГЭК решения об аннулировании результатов участника (участников) ЕГЭ передавать решения председателя ГЭК в ФЦТ посредством технологического портала.

5. Организация обработки запросов КК по апелляциям:

О нарушении установленного порядка проведения ГИА

получить от ответственного секретаря КК копию апелляции и заключения комиссии о результатах проверки [\(форма ППЭ-03\)](#page-160-0) по факту апелляции о нарушении установленного Порядка проведения ГИА с оформленным решением КК;

обеспечить передачу материалов апелляции в ФЦТ в течение двух календарных дней с момента принятия решения КК.

<Письмо> Рособрнадзора от 25.12.2015 N 01-311/10-01 <О направлении уточненных редакций методических документов, рекоменд...

О несогласии с выставленными баллами по ЕГЭ

получить от ответственного секретаря КК апелляции [\(форма 1-АП\)](#page-221-0) и передать их ответственному за обработку апелляций сотруднику РЦОИ для подготовки комплекта апелляционных документов;

обеспечить сверку распечатанных изображений экзаменационных работ участников ЕГЭ и копий их распознавания;

передать ответственному секретарю КК подготовленный комплект апелляционных документов;

получить от ответственного секретаря КК протокол рассмотрения апелляции [\(форма 2-АП\)](#page-223-0) с приложениями (если приложения заполнялись) [\(формы 2-АП-1](#page-226-0) и [2-АП-2\)](#page-229-0) и передать его ответственному за обработку апелляций сотруднику РЦОИ;

организовать передачу материалов апелляции в ФЦТ в течение двух календарных дней с момента принятия решения КК.

6. На всех этапах:

принимать решения при возникновении нештатных ситуаций, оформляя факт возникновения такой ситуации, принятые меры по ее решению в протоколе, составленном в письменном виде;

по требованию ФЦТ предоставлять протоколы нештатных ситуаций, отразив в них принятые меры.

7. Осуществление контроля подготовки, проведения и обработки результатов ЕГЭ с использованием Системы мониторинга:

получить от ФЦТ логин и пароль для доступа к Системе мониторинга;

оперативно оценивать текущее состояние подготовки и проведения ГИА в форме ЕГЭ, используя фиксированный набор показателей системы мониторинга.

7.1. Сбор данных РИС

Осуществлять контроль наполнения основных справочников РИС, включающий:

регистрацию участников ЕГЭ;

организацию ППЭ;

достаточную вместимость ППЭ;

сведения об аудиториях онлайн;

обеспеченность работниками ППЭ;

обеспеченность экспертами ПК.

Показатели этапа:

количество образовательных организаций;

количество участников;

количество участников ЕГЭ, выбравших обязательные предметы;

количество участников, выбравших хотя бы один экзамен;

среднее количество экзаменов на одного участника;

количество ППЭ;

аудиторный фонд ППЭ;

количество обязательных работников в ППЭ;

количество экспертов ПК.

7.2. Планирование проведения ЕГЭ

Осуществлять контроль организационной готовности субъекта Российской Федерации к проведению ЕГЭ, включающий:

распределение участников;

назначение аудиторий ППЭ на экзамены;

готовность ППЭ к проведению рассадки;

количество заказанных ЭМ.

Показатели этапа:

распределено участников по ППЭ;

аудиторный фонд ППЭ по экзаменам;

количество ППЭ, готовых к рассадке;

количество заказанных ЭМ.

7.3. Проведение ЕГЭ

Осуществлять контроль хода обработки бланков ЕГЭ в субъекте Российской Федерации, включающий:

общее количество обработанных бланков ЕГЭ (в сравнении с количеством участников); комплектность пакетов бланков ЕГЭ;

"территориально-организационную полноту" обработки бланков ЕГЭ (по ППЭ и аудиториям); завершение обработки экзамена в субъекте Российской Федерации (закрытие экзамена);

процедуру передачи результатов ЕГЭ в МСУ и образовательные организации субъектов Российской Федерации;

процедуру обработки апелляций (по статусам).

Показатели этапа:

количество обработанных человеко-экзаменов;

количество собранных работ;

количество ППЭ, по которым начата обработка бланков ЕГЭ;

количество аудиторий, по которым начата обработка бланков ЕГЭ;

экзамен закрыт;

результаты переданы в МСУ и образовательные организации;

количество обработанных апелляций.

8. Формирование регламентной, статистической и контрольной отчетности процессов ЕГЭ с использованием системы статистической отчетности.

8.1. Осуществлять деятельность по формированию отчетности о проведении и результатах ЕГЭ, используя основные функции системы статистической отчетности:

формирование отчетов по фиксированным формам;

создание новых форм отчетов и изменение существующих форм визуальными средствами; создание параметризируемых отчетов;

представление отчетов в табличной форме и графическом виде (диаграммы, графики);

экспорт отчетов в MS Word, MS Excel, HTML, PDF, TIFF, CSV, XML;

ведение электронного архива сформированных отчетных форм;

настройка расписания автоматического формирования отчетных форм;

автоматическое формирование отчетных форм и их почтовой рассылки по заданному расписанию;

автоматическое сохранение в архив системы сформированных в соответствии с расписанием отчетных форм;

загрузка пользовательских отчетных форм (в том числе работающих с другими источниками данных); настройка прав доступа пользователей к отчетным формам.

8.2. Использовать систему статистической отчетности для получения информации о проведении и результатах ЕГЭ, включая следующие количественные данные:

о проведении ЕГЭ;

по участникам ЕГЭ в ТОМ;

по категориям участников ЕГЭ;

по участникам ЕГЭ с ОВЗ (специальная рассадка);

по общественным наблюдателям, участвующим в проведении ЕГЭ;

по апелляциям о несогласии с результатами ЕГЭ и нарушении Порядка проведения ГИА;

о зарегистрированных участниках, организованных ППЭ, назначенных работниках ППЭ;

по результатам ЕГЭ, в т.ч.:

количество участников по предметам в регионе;

количество участников, получивших 100 баллов (80 - 100 баллов), получивших оценку ниже минимального балла, средние тестовые баллы, по регионам/предметам;

участие в ЕГЭ по нескольким предметам;

плотность распределения участников по набранным тестовым баллам (по предметам/регионам).

9. Формирование отчетности с использованием программного обеспечения "Менеджер отчетов" по учету участников ЕГЭ и экзаменационных материалов.

Осуществлять деятельность по формированию отчетности, содержащей сведения о явке участников ЕГЭ, количестве участников ЕГЭ, удаленных с экзамена в связи с нарушением Порядка проведения ГИА, не завершивших экзамен по уважительной причине, и об учете ЭМ.

Приложение 2

ПРАВИЛА ДЛЯ ОТВЕТСТВЕННОГО ЗА ПРИЕМКУ ЭМ СОТРУДНИКА РЦОИ

<span id="page-137-0"></span>В обязанности ответственного за приемку ЭМ в РЦОИ входит:

1. В процессе приемки ЭМ до проведения экзамена в день получения ЭМ на складе организации, доставляющей ЭМ в субъект Российской Федерации:

отсканировать штрихкоды на коробках с ЭМ с помощью ручных сканеров, при необходимости ввести штрихкоды с клавиатуры;

проверить комплектность материалов;

распечатать акт приемки-передачи в 2-х экземплярах.

2. В процессе раздачи ЭМ на складе организации, доставляющей ЭМ в субъект Российской Федерации, для проведения экзамена в ППЭ:

установить параметры раздачи в программе станции приемки (выбрать экзамен и ППЭ или ввести данные об административно-территориальной единице);

отсканировать штрихкоды выдаваемых материалов (коробки, пакеты);

распечатать акт приемки-передачи в 2-х экземплярах.

3. При возврате ЭМ:

3.1. При поступлении ЭМ, не подлежащих обработке (ЭМ, которые не были использованы, были испорчены, в которых обнаружены полиграфические дефекты):

установить параметры возврата в программе станции приемки (выбрать экзамен и ППЭ, откуда возвращаются материалы), выбрать статусы возвращаемых материалов:

не использовано (индивидуальные комплекты);

с полиграфическими дефектами;

испорчено;

отсканировать штрихкоды возвращаемых материалов (пакеты, индивидуальные комплекты);

ввести количественные показатели бланков ЕГЭ и других материалов;

распечатать акт приемки-передачи в 2-х экземплярах.

Количественные показатели ЭМ, переданных и принятых из ППЭ с помощью станции приемки, должны совпадать с количественными показателями машиночитаемой [формы ППЭ-13-02 МАШ,](#page-188-0) заполненной в ППЭ.

3.2. При поступлении ЭМ, подлежащих обработке (заполненных бланков ЕГЭ и флеш-носителей с аудиофайлами устных ответов):

принять от членов ГЭК (или сотрудника организации, доставляющей ЭМ в субъект Российской Федерации) запечатанные спецпакеты с ЭМ (заполненными бланками ЕГЭ и флеш-носителями с аудиофайлами устных ответов) и машиночитаемыми формами [\(ППЭ-13-02 МАШ](#page-188-0) и [ППЭ-18 МАШ\)](#page-204-0) по акту приемки-передачи;

осуществить проверку целостности спецпакетов, и в случае обнаружения нарушения целостности спецпакета получить от члена ГЭК служебную записку на имя руководителя РЦОИ, поясняющую причины нарушения целостности спецпакетов; после чего спецпакет допускается до дальнейшего этапа приемки;

спецпакеты, на которых не обнаружено нарушений целостности пакетов:

вскрыть;

пересчитать бланки.

проверить в присутствии члена ГЭК совпадение реального количества бланков с числом, указанным на сопроводительном листе к возвратному доставочному пакету.

В случае несовпадения член ГЭК должен составить соответствующую служебную записку на имя руководителя РЦОИ с указанием причин несовпадения бланков и реального количества бланков в спецпакете, после чего спецпакет допускается до дальнейшего этапа приемки;

вскрытые спецпакеты с бланками передать начальнику смены РЦОИ для проведения обработки.

Приложение 3

## ПРАВИЛА ДЛЯ СПЕЦИАЛИСТА РЦОИ, ОТВЕТСТВЕННОГО ЗА ЗАГРУЗКУ ЭЛЕКТРОННЫХ ОБРАЗОВ БЛАНКОВ ОТВЕТОВ УЧАСТНИКОВ ЕГЭ

В обязанности специалиста РЦОИ входит: При подготовке к экзамену:

<Письмо> Рособрнадзора от 25.12.2015 N 01-311/10-01 <О направлении уточненных редакций методических документов, рекоменд...

1. не позднее чем за пять дней до даты загрузки электронных образов бланков ответов участников ЕГЭ получить специализированное программное обеспечение для получения и загрузки электронных образов бланков ответов участников ЕГЭ;

2. не позднее чем за два дня до даты загрузки электронных образов бланков ответов участников ЕГЭ закончить подготовку РЦОИ к загрузке бланков, в том числе:

установить специализированное программное обеспечение для получения и загрузки электронных образов бланков ответов участников ЕГЭ;

передать в ППЭ параметры подключения к серверу РЦОИ;

убедиться в работоспособности передачи электронных образов бланков ответов участников ЕГЭ на сервер РЦОИ из ППЭ.

При загрузке электронных образов бланков ответов участников ЕГЭ:

1. получает зашифрованные пакеты данных с электронными образами бланков ответов участников ЕГЭ;

2. переносит полученный пакет данных с электронными образами бланков ответов участников ЕГЭ с помощью флеш-накопителя на рабочую станцию для загрузки электронных бланков ответов участников ЕГЭ;

3. выполняет загрузку пакета данных с электронными образами бланков ответов участников ЕГЭ, полученными из ППЭ;

4. сообщает в ППЭ о факте успешного получения и загрузки полученного пакета данных с электронными образами бланков ответов участников ЕГЭ;

5. записывает расшифрованные пакеты данных с электронными образами бланков ответов участников ЕГЭ на флеш-накопитель и переносит их на рабочую станцию, на которой производится сканирование и распознавание материалов.

Приложение 4

# ПРАВИЛА ДЛЯ ОПЕРАТОРА СКАНИРОВАНИЯ В РЦОИ

В обязанности оператора сканирования входит:

<span id="page-139-0"></span>1. не позднее чем за сутки до экзамена установить для каждой модели сканера, используемой при обработке бланков ЕГЭ и машиночитаемых форм ППЭ, необходимые параметры сканирования с использованием рекомендаций ФЦТ.

2. работы по сканированию бланков и машиночитаемых форм проводить на соответствующей станции программного комплекса РЦОИ с использованием руководства оператора по работе с этой станцией и рекомендациями ФЦТ.

3. получить от начальника смены машиночитаемые формы и бланки для обработки и произвести сканирование.

4. по завершении сканирования бланков одной пачки произвести контроль результатов сканирования (сравнение числа отсканированных бланков с заявленным количеством бланков), а также проверить качество сканирования.

5. выполнить загрузку расшифрованных пакетов данных с электронными образами бланков ответов участников ЕГЭ (в случае сканирования бланков ответов участников ЕГЭ в ППЭ).

6. регистрация в РИС пакетов с бланками N 1 и регистрационными бланками на этапе сканирования будет произведена только в соответствии с данными, распознанными с машиночитаемых форм ППЭ [\(ППЭ-13-02 МАШ\).](#page-188-0) Пакеты с бланками ответов N 2 регистрируются вручную и могут быть обработаны в произвольном порядке.

7. в случае возникновений нештатных ситуаций при сканировании:

- если бланк застрял в сканере: открыть крышку сканера, вытащить бланк и, если бланк не испорчен, продолжить сканирование, начиная с этого бланка;

- если бланк испорчен и непригоден к сканированию, то необходимо бланк отсканировать в режиме планшетного сканирования;

- после этого продолжить сканирование оставшихся бланков;

- если качество отсканированных изображений неудовлетворительное (нечеткое, недостаточно

контрастное, отсутствуют реперные точки, присутствуют полосы): проверить параметры настройки сканера, при необходимости их изменить, отсканировать пакет заново;

- если качество отсканированных изображений не улучшилось, то сканирование прекратить и обратиться к начальнику смены или непосредственно к руководителю РЦОИ.

Примечание. Высокопроизводительный промышленный сканер обеспечивает сканирование в портретной ориентации бланков формата A4 с разрешением 300 dpi с технической скоростью около 40 страниц в минуту. С учетом времени, необходимого для выполнения операции загрузки-выгрузки страниц (около 20% от общего времени), а также "человеческого фактора" (около 30% от общего времени) эксплуатационная производительность сканирования составит 50% от технической, т.е. 20 бланков в минуту.

Объем получаемых изображений при обработке до 2,5 тыс. бланков в день занимает около 250 Мб информации. Это составляет около 40% от объема переносного носителя типа CD-ROM. Запись на носитель при четырехкратной скорости вместе с подготовительными операциями составит около 20 минут.

Приложение 5

# ПРАВИЛА ДЛЯ ВЕРИФИКАТОРА В РЦОИ

Верификатор при обработке бланков регистрации и бланков ответов N 1 должен:

<span id="page-140-0"></span>1.1. проводить на станции верификации программного комплекса РЦОИ работы по верификации бланков в соответствии с руководством оператора верификации и рекомендациями ФЦТ;

Примечание. Скорость верификации бланка ответов N 1 зависит от количества размещенных на нем полей с кратким ответом. Средняя скорость обработки одного числового поля составляет 0,04 мин. (2,5 сек.), текстового - 0,1 мин. (6 сек.).

1.2. провести сверку символов электронного изображения бланка с информацией, полученной в результате распознавания бланка;

1.3. внести исправления в распознанный текст, обеспечивая идентичность полученного текста с информацией в бланке, если символ, внесенный участником экзамена в поле бланка, был распознан неверно;

1.4. внести исправления в распознанный текст, обеспечивая идентичность полученного текста с информацией в бланке, если информация в поле бланка противоречит "Перечню допустимых символов", установленному ФЦТ и размещенному на технологическом портале в ЗСПД;

1.5. верификатор не имеет права вносить изменения, не предусмотренные настоящими Правилами. В случае возникновения нештатной ситуации верификатор действует в соответствии с письменным указанием руководителя РЦОИ;

1.6. оставить в поле исправленный (незачеркнутый) символ, если при заполнении бланка участник экзамена зачеркнул какой-либо символ и внес исправление рядом;

1.7. при верификации бланков регистрации:

1.7.1. не исправлять орфографические ошибки в записи ФИО, т.к. они будут устранены после сверки данных с данными об участнике экзамена, внесенными в РИС;

1.7.2. просмотреть ФИО участника и поставить метку в соответствующее поле, если на этапе проверки правил выдается ошибка в поле "Пол" (стоит код "-1", участник экзамена не заполнил соответствующее поле);

1.7.3. провести сверку с базой данных и внести соответствующие изменения в поля "серия и номер документа", если у участника не внесены данные о документе, удостоверяющем личность;

1.7.4. открыть и просмотреть изображение бланка, если при закрытии пакета выдается ошибка о том, что данный участник не найден в РИС; в случае ошибки верификации - исправить ее в пакете, в случае несовпадения данных бланка с данными, внесенными в РИС, - отправить этот пакет старшему верификатору;

1.7.5. проверить правильность распознавания меток в данных полях (возможно, что случайная черта или точка в квадрате была распознана как метка); если была ошибка распознавания, то следует исправить ее;

1.8. при верификации бланка ответа N 1:

1.8.1. удалить символы, обозначающие размерность, оставив только числовое значение, если участник экзамена внес ответ в виде числа и его размерности, например, "5 м" или "5 метров" в поле, где допустимыми символами являются только цифры;

1.8.2. удалить недопустимые символы, оставив только допустимые символы ответа, если участник экзамена внес ответ, используя и допустимые и недопустимые для этого поля символы;

1.8.3. необходимо удалить недопустимые символы, если нет эквивалента ответа участника ЕГЭ, который можно записать, используя допустимые для этого поля символы, если участник ЕГЭ внес ответ, используя только недопустимые символы;

1.9. при верификации бланка ответов N 2:

1.9.1. оператор верификации должен остановить обработку пакета и обратиться к начальнику смены или непосредственно к руководителю РЦОИ в случае, если запись в бланке велась светлыми чернилами и/или в других не предусмотренных настоящими Правилами ситуациях;

1.9.2. необходимо открыть другой бланк в верифицируемом пакете и скопировать в данный бланк соответствующую недостающую информацию при отсутствии на одном (или нескольких) бланках информации о названии предмета, номере ППЭ, аудитории ППЭ;

1.9.3. пакет необходимо отправить старшему верификатору в следующих случаях:

номер дополнительного бланка N 2 не совпадает со штрихкодом основного бланка N 2 либо отсутствует;

при сообщении об отсутствии варианта.

2. Верификатор обязан соблюдать дисциплину во время работы. Во время работы верификаторам запрещается:

пользоваться мобильными телефонами, иными средствами связи, фото- и видеоаппаратурой, портативными персональными компьютерами (ноутбуками, КПК и другими);

слушать музыку (в том числе в наушниках);

переговариваться и отвлекать своих коллег;

без особого указания начальника смены менять рабочее место;

совершать иные действия, вызывающие снижение эффективности верификации (качество и скорость верификации).

Приложение 6

# ПРАВИЛА ДЛЯ КООРДИНАТОРА СТАНЦИИ ЭКСПЕРТИЗЫ

<span id="page-141-0"></span>В обязанности координатора станции экспертизы входит:

1. получить от руководителя РЦОИ указания по подготовке рабочих комплектов для ПК;

2. произвести все работы по подготовке к просмотру экспертами ПК возможно пустых бланков ответов N 2, подготовке рабочих комплектов для экспертов ПК на станции экспертизы программного комплекса РЦОИ в соответствии с руководством координатора станции экспертизы и рекомендациями ФЦТ;

3. обеспечить процесс просмотра незаполненных участниками ЕГЭ бланков ответов N 2 (включая дополнительные бланки ответов N 2) экспертами ПК;

4. распечатать критерии оценки выполнения заданий с развернутым ответом по всем вариантам для председателя и экспертов ПК;

5. распечатать для каждого конкретного эксперта рабочие комплекты. Один рабочий комплект содержит:

бланки-копии (от 1 до 20 бланков-копий в одном рабочем комплекте);

бланк-протокол (один бланк-протокол на один рабочий комплект);

6. отслеживать темп работы экспертов и уведомлять начальника смены/руководителя РЦОИ о ходе проведения проверки;

7. по завершении проверки подготовить для председателя ПК пакет документов о результатах работы ПК:

количество работ, проверенных каждым экспертом; количество работ, отправленных на третью проверку;

информацию об экспертах, показавших максимальное расхождение в результатах оценивания.

8. В обязанности координатора станции управления экспертизой устных ответов входит:

получить от руководителя РЦОИ указания по подготовке рабочих комплектов для ПК;

распечатать критерии оценки выполнения заданий с устным ответом по всем вариантам для председателя и экспертов ПК;

выгрузить задания для прослушивания (удаленного прослушивания) для выбранного экзамена;

отредактировать желаемое количество назначаемых экспертам работ (на станции прослушивания возможно запросить для прослушивания от 1 до 10 работ), папку для сохранения файлов заданий;

распечатать для передачи экспертам ПК протоколы оценивания;

по завершении проверки подготовить для председателя ПК пакет документов о результатах работы ПК:

количество работ, проверенных каждым экспертом; количество работ, отправленных на третью проверку; информацию об экспертах, показавших максимальное расхождение в результатах оценивания.

Приложение 7

## ПРАВИЛА ДЛЯ АДМИНИСТРАТОРОВ ПРОЕКТОВ РЦОИ

В обязанности администраторов проектов РЦОИ входит:

1. подготовить и настроить аппаратно-программный комплекс РЦОИ к работе не позднее чем за сутки до начала экзаменов;

2. администрировать работу аппаратно-программного комплекса на протяжении всего периода проведения экзаменов и обработки бланков ЕГЭ;

3. обеспечить передачу электронных файлов, содержащих информацию о проведении автоматизированного распределения участников ЕГЭ и организаторов по аудиториям ППЭ (если распределение производилось в ППЭ);

4. обеспечить передачу информации, полученной в результате обработки ЭМ, в установленном порядке в РИС и ФИС после завершения первичной обработки бланков и окончании проверки развернутых ответов в сроки, определенные порядком проведения ГИА, закрыть экзамен на станции управления БД 2016;

5. после окончания каждой смены обеспечить резервное копирование базы данных, содержащей информацию с результатами первичной обработки всех бланков ЕГЭ.

Приложение 8

## ПРАВИЛА ДЛЯ НАЧАЛЬНИКА СМЕНЫ РЦОИ

В обязанности начальника смены РЦОИ входит:

1. отслеживать своевременность выполнения работ и руководить работой ответственных за приемку материалов сотрудников РЦОИ, операторов сканирования, верификации, старших верификаторов, координаторов станции экспертизы, ответственного за хранение материалов;

2. обеспечить установленную маршрутизацию материалов во время обработки;

3. обеспечивать выполнение операторами указаний руководителя РЦОИ по решению нештатных ситуаций;

4. по согласованию с руководителем РЦОИ (администратором проекта) принимать решения о приоритете обработки конкретных пакетов экзаменационных материалов;

5. контролировать незамедлительный выход из РЦОИ сотрудников, завершивших свою работу.

Приложение 9

# ОСНОВНЫЕ ТЕХНИЧЕСКИЕ ТРЕБОВАНИЯ К РЦОИ

Ниже приведены оценки по необходимому аппаратному и программному обеспечению для подготовки, проведения ЕГЭ и для обработки результатов ЕГЭ. Также представлены рекомендуемые оценки по количеству необходимых специалистов, выполняющих указанные работы и по количеству полезной площади для организации работы РЦОИ.

Оценки разбиты исходя из количества участников ЕГЭ - 2500 участников и 16000 участников. Для иного количества участников РЦОИ должны произвести расчеты самостоятельно в зависимости от организационной и территориальной структуры региона, от производительности техники.

Необходимое ресурсное обеспечение РЦОИ для выполнения процессов проведения ЕГЭ для 2500 участников за одни сутки сканирования.

Требования к аппаратному обеспечению:

1) Промышленный сканер - 1 шт;

2) Промышленный принтер - 1 шт;

3) Коммуникационное оборудование для организации локальной сети;

4) Рабочая станция для получения электронных образов бланков ответов участников ЕГЭ из ППЭ, удовлетворяющая следующим требованиям:

- оперативная память:

минимальная от 2 Гб;

рекомендуемая от 8 Гб.

- свободный объем жесткого диска не менее 5 Гб;

- частота процессора:

минимальная от 1,8 ГГц;

рекомендуемая от 2,5 ГГц.

5) Рабочая станция для загрузки электронных образов бланков ответов участников ЕГЭ:

- оперативная память:

минимальная от 6 Гб;

рекомендуемая от 10 Гб.

- свободный объем жесткого диска не менее 5 Гб;

- частота процессора:

минимальная от 1,8 ГГц;

рекомендуемая от 2,5 ГГц.

6) Рабочие станции специалистов не менее 8 штук, удовлетворяющие следующим требованиям:

- оперативная память не менее 1 Гб;

- свободный объем жесткого диска не менее 150 Гб;

- процессор класса Intel Pentium IV 2,4 ГГц или выше.

7) Сервер баз данных (1 штука), удовлетворяющий следующим требованиям:

оперативная память не менее 4 Гб;

свободный объем жесткого диска не менее 250 Гб.

8) Токен сотрудника РЦОИ, ответственного за загрузку электронных образов бланков ответов участников ЕГЭ, - по 1 шт. на каждого ответственного сотрудника РЦОИ, не менее 2 шт. на РЦОИ.

Требования к необходимому лицензируемому программному обеспечению

1) Для рабочей станции получения электронных образов бланков ответов участников ЕГЭ из ППЭ:

- операционная система Windows 7, Windows Server 2008, платформы: ia32 (x86), x64;

- Microsoft.NET Framework 4.0.

2) Для рабочей станции загрузки электронных образов бланков ответов участников ЕГЭ:

- операционная система Windows 7, Windows Server 2008, платформы: ia32 (x86), x64;

- Microsoft.NET Framework 4.0;

- Имеющее действующий на весь период ЕГЭ сертификат ФСБ России средство антивирусной
защиты информации.

3) Для рабочих станций специалистов:

- операционная система "Windows 2000 SP4", "Windows XP SP2" или "Windows XP SP3", "Windows 7" - 8 лицензий;

- пакет офисных программ MS Office - не менее 1 штуки.

4) Для сервера баз данных:

- операционная система "Windows Server 2003 R2" или выше с количеством подключений не менее 15 штук - 1 штука;

- СУБД "SQL Server 2008" или "SQL Server 2008 R2" версий standart или enterprise, с количеством подключений не менее 15 штук - 1 штука.

Требования к количеству лиц, привлекаемых к обработке результатов экзамена

Для обработки результатов экзамена необходимо наличие специалистов в количестве 8 человек, для обработки экзаменов специалисты должны исполнять указанные ниже роли, один специалист может одновременно исполнять несколько ролей:

1) Специалист РЦОИ, ответственный за загрузку электронных образов бланков ответов участников ЕГЭ, - 1;

2) Оператор станции сканирования - 1;

3) Оператор станции распознавания - 1;

4) Операторы станции верификации - 3;

5) Оператор станции старшего верификатора - 1;

6) Операторы станции администратора - 2;

7) Оператор станции экспертизы - 1;

8) Оператор станции апелляций и коррекций - 1;

9) Оператор модуля планирования ЕГЭ - 1.

Требования к необходимому количеству полезной площади для размещения РЦОИ

В целях планирования ЕГЭ, обработки результатов ЕГЭ, приема, выдачи и хранения экзаменационных материалов, размещения аппаратного обеспечения в РЦОИ должны быть выделены соответствующие помещения, исходя из количества участников общая полезная площадь должна составлять порядка 100 кв. м.

Необходимое ресурсное обеспечение РЦОИ для выполнения процессов проведения ЕГЭ для 16000 участников за одни сутки сканирования при режиме круглосуточного сканирования.

Требования к аппаратному обеспечению:

1) Промышленный сканер - 3 шт;

2) Промышленный принтер - 2 шт;

3) Коммуникационное оборудование для организации локальной сети;

4) Рабочая станция для получения электронных образов бланков ответов участников ЕГЭ из ППЭ, удовлетворяющая следующим требованиям:

- оперативная память:

- минимальная от 2 Гб;
- рекомендуемая от 8 Гб.
- свободный объем жесткого диска не менее 32 Гб;
- частота процессора:

- минимальная от 1,8 ГГц;

- рекомендуемая от 2,5 ГГц.

5) Рабочая станция для загрузки электронных образов бланков ответов участников ЕГЭ:

- оперативная память:

- минимальная от 6 Гб;

- рекомендуемая от 10 Гб.

- свободный объем жесткого диска не менее 32 Гб;

- частота процессора:

- минимальная от 1,8 ГГц;

- рекомендуемая от 2,5 ГГц.

6) Рабочие станции специалистов не менее 30 штук, удовлетворяющие следующим требованиям:

- оперативная память не менее 1 Гб;

- свободный объем жесткого диска не менее 150 Гб;

- процессор класса Intel Pentium IV 2,4 ГГц или выше.

7) Сервер баз данных (1 штука), удовлетворяющий следующим требованиям:

процессор не ниже Quad-Core Intel Xeon;

оперативная память не менее 8 Гб;

свободный объем жесткого диска не менее 500 Гб.

8) Токен сотрудника РЦОИ, ответственного за загрузку электронных образов бланков ответов участников ЕГЭ, - по 1 шт. на каждого ответственного сотрудника РЦОИ, не менее 2 шт. на РЦОИ.

Требования к необходимому лицензируемому программному обеспечению

1) Для рабочей станции получения электронных образов бланков ответов участников ЕГЭ из ППЭ:

- операционная система Windows 7, Windows Server 2008, платформы: ia32 (x86), x64;

- Microsoft.NET Framework 4.0.

2) Для рабочей станции загрузки электронных образов бланков ответов участников ЕГЭ:

- операционная система Windows 7, Windows Server 2008, платформы: ia32 (x86), x64;

- Microsoft.NET Framework 4.0;

- Имеющее действующий на весь период ЕГЭ сертификат ФСБ России средство антивирусной защиты информации.

3) Для рабочих станций специалистов:

- операционная система "Windows 2000 SP4", "Windows XP SP2" или "Windows XP SP3", "Windows 7" - 37 лицензий;

- пакет офисных программ MS Office - не менее 1 штуки.

4) Для сервера баз данных:

- операционная система "Windows Server 2003 R2" или выше с количеством подключений не менее 50 штук - 1 штука;

- СУБД "SQL Server 2008" или "SQL Server 2008 R2" версий standart или enterprise, с количеством подключений не менее 50 штук, - 1 штука.

Требования к количеству лиц, привлекаемых к обработке результатов экзамена

Для обработки результатов экзамена необходимо наличие специалистов в количестве 30 человек, для обработки экзаменов специалисты должны исполнять указанные ниже роли, один специалист может одновременно исполнять несколько ролей:

1) Специалист РЦОИ, ответственный за загрузку электронных образов бланков ответов участников ЕГЭ, - 1;

2) Оператор станции сканирования - 3;

3) Оператор станции распознавания - 3;

4) Операторы станции верификации - 20;

5) Оператор станции старшего верификатора - 3;

6) Операторы станции администратора - 2;

7) Оператор станции экспертизы - 4;

8) Оператор станции апелляций и коррекций - 2;

9) Оператор модуля планирования ЕГЭ - 1.

Приложение 10

### ОСНОВНЫЕ ТРЕБОВАНИЯ К ИНФОРМАЦИОННОЙ БЕЗОПАСНОСТИ РЦОИ

Для обеспечения информационной безопасности в РЦОИ необходимо:

1. издать приказ руководителя организации о назначении ответственного за защиту информации. В приказе указать, что ответственный за защиту информации также выполняет функции ответственного за организацию обработки персональных данных. На роль ответственного за защиту информации назначается лицо, имеющее необходимые знания в области обеспечения информационной безопасности;

2. издать приказ руководителя организации о назначении администратора безопасности. В приказе указать, что администратор безопасности непосредственно осуществляет действия по техническому

обеспечению функционирования СЗИ и организационные действия в соответствии с ОРД. Допустимо возложить обязанности администратора безопасности на системного администратора. Допустимо также возложить обязанности системного администратора на администратора безопасности. На роль администратора безопасности назначается лицо, имеющее необходимые знания в области обеспечения информационной безопасности;

3. установить на автоматизированные рабочие места (далее - АРМ) и сервер сертифицированные технические средства защиты от несанкционированного доступа (чтобы доступ пользователей был только через идентификаторы и пароли). Создать журнал учета СЗИ;

4. утвердить список пользователей РИС. Привести в соответствие со списком допущенных пользователей РИС учетные записи на сервере/серверах и АРМ. Если в локальной сети используется доменная архитектура, то привести в соответствие список доменных учетных записей;

5. утвердить для каждого пользователя списки доступных информационных ресурсов (матрица доступа). Привести в соответствие права пользователей на доступ к ресурсам РИС. При организации доступа пользователей к информационным ресурсам РИС необходимо руководствоваться следующим принципом: пользователь РИС не должен иметь больше прав, чем ему требуется для выполнения должностных обязанностей;

6. настроить технические средства защиты от несанкционированного доступа в соответствии с идентификаторами, первичными паролями и списками доступных информационных ресурсов;

7. проводить постоянную работу с идентификаторами, паролями, техническими средствами защиты от несанкционированного доступа в соответствии с требованиями ОРД по защите информации. Рекомендуемая частота смены паролей на доступ к информационным системам РИС раз в три месяца. Обязательная смена паролей на доступ к информационным системам РИС два раза в год - перед началом сбора баз данных и перед началом ЕГЭ;

8. создать журнал учета смены паролей;

9. повышать осведомленность пользователей в вопросах информационной безопасности (инструктажи, тренинги, регламентация прав и ответственности);

10. издать приказ "О назначении лиц, имеющих доступ к федеральной информационной системе обеспечения проведения государственной итоговой аттестации обучающихся, освоивших основные образовательные программы основного общего и среднего общего образования, и приема граждан в образовательные организации для получения среднего профессионального и высшего образования и региональной информационной системе обеспечения проведения государственной итоговой аттестации обучающихся, освоивших основные образовательные программы основного общего и среднего общего образования на территории (указать название региона)";

11. установить и настроить межсетевой экран (экраны). Взаимодействие сервера/серверов, имеющих доступ к РИС, с другими сетями, в том числе с сетями общего пользования, должно осуществляться через сертифицированный ФСТЭК межсетевой экран соответствующего класса. Например, программное обеспечение VipNet;

12. обеспечить безопасное хранение ключевой информации ПО VipNet (файл с расширением.dst), применяемой для связи с ФЦТ;

13. заблокировать доступ к информационно-телекоммуникационной сети "Интернет" на АРМ пользователей, имеющих доступ к РИС;

14. информационные ресурсы, доступные из информационно-телекоммуникационной сети "Интернет" (Web-сайты, информационные порталы РИС), должны быть изолированы от информационных ресурсов защищенного сегмента РИС или же отделены от информационных ресурсов защищенного сегмента РИС с помощью сертифицированных средств межсетевого экранирования (размещены в демилитаризованной зоне) с организацией разрешительной системы доступа (правил фильтрации);

15. установить и настроить на АРМ пользователей и сервер/серверы сертифицированное антивирусное программное обеспечение;

16. удалить или заблокировать на АРМ (и сервере/серверах если есть) средства беспроводного доступа;

17. проводить эксплуатацию средств антивирусной защиты в соответствии с требованиями ОРД по защите информации. Организовать ежедневное обновление баз средств антивирусной защиты;

18. разработать и утвердить политику обновления общесистемного и прикладного программного обеспечения, а также средств защиты информации;

19. осуществлять регулярное обновление общесистемного и прикладного программного обеспечения, а также средств защиты информации в соответствии с разработанным регламентом;

20. утвердить список съемных машинных носителей информации и места хранения съемных

<Письмо> Рособрнадзора от 25.12.2015 N 01-311/10-01 <О направлении уточненных редакций методических документов, рекоменд...

машинных носителей информации;

21. присвоить машинным носителям информации идентификационные номера. Завести журнал учета машинных носителей информации;

22. осуществлять работы, связанные с использованием машинных носителей информации (учет, хранение, выдача, уничтожение), согласно требованиям ОРД по защите информации;

23. утвердить список сотрудников, допущенных в помещения, где установлены технические средства информационной системы и системы защиты. Утвердить границы контролируемой зоны, где размещены технические средства информационной системы;

24. установить мониторы АРМ таким образом, чтобы видеоинформация была доступна для просмотра только оператору АРМ;

25. исключить нахождение в помещениях, где идет обработка информации, в том числе персональных данных, и в границах контролируемой зоны, посторонних лиц;

26. провести мероприятия по обследованию, защите и аттестации в соответствии с требованиями безопасности информации РИС;

27. организовать получение членами ГЭК токена члена ГЭК (далее - сертификат), необходимого для их применения в процессе проведения ЕГЭ 2016 года по технологии печати контрольных измерительных материалов в аудиториях пунктов проведения экзамена и проведение устной части иностранного языка. Выдача сертификатов производится в удостоверяющем центре Федеральной службы по надзору в сфере образования и науки в соответствии с "Регламентом выдачи квалифицированных сертификатов электронной подписи (шифрования) удостоверяющим центром Рособрнадзора членам государственной экзаменационной комиссии".

Приложение 11

# ОСНОВНЫЕ ТЕХНИЧЕСКИЕ ТРЕБОВАНИЯ К ОБОРУДОВАНИЮ ВИДЕОТРАНСЛЯЦИИ, ВИДЕОПРОТОКОЛИРОВАНИЯ И ХРАНИЛИЩ АРХИВОВ ВИДЕОЗАПИСЕЙ

Организация видеонаблюдения в помещениях РЦОИ:

В каждом помещении РЦОИ, задействованном в обработке ЭМ ЕГЭ, видеонаблюдение осуществляется посредством не менее двух видеокамер. Для полноценного осуществления функций системы видеонаблюдения необходимо разместить по две видеокамеры в углах помещения так, чтобы после установки помещение просматривалось полностью и просматривалась вся рабочая зона сотрудников РЦОИ. Допускается использование 1 видеокамеры в одном помещении в случае, если это помещение просматривается полностью.

Для хранения записи информации с видеокамер видеонаблюдения в РЦОИ используется сервер, оснащенный хранилищем архивов видеозаписей. Срок хранения видеозаписи экзамена - до 1 марта следующего года. До наступления указанной даты материалы видеозаписи экзамена могут быть использованы Рособрнадзором и ОИВ с целью выявления фактов нарушения порядка проведения ГИА.

Срок хранения видеозаписи экзамена, на основании которой было принято решение об остановке экзамена в ППЭ или отдельных аудиториях ППЭ, удалении обучающегося, выпускника прошлых лет с экзамена, аннулировании результатов экзамена, составляет не менее трех лет со дня принятия соответствующего решения.

Образец журнала доступа к программно-аппаратному комплексу (ПАК)

Наименование субъекта Российской Федерации \_\_\_\_\_\_\_\_\_\_\_\_\_\_\_\_\_\_\_\_\_\_\_\_ Наименование помещения РЦОИ \_\_\_\_\_\_\_\_\_\_\_\_\_\_\_\_\_\_\_\_\_\_\_\_\_\_\_\_\_\_\_\_\_\_\_\_\_

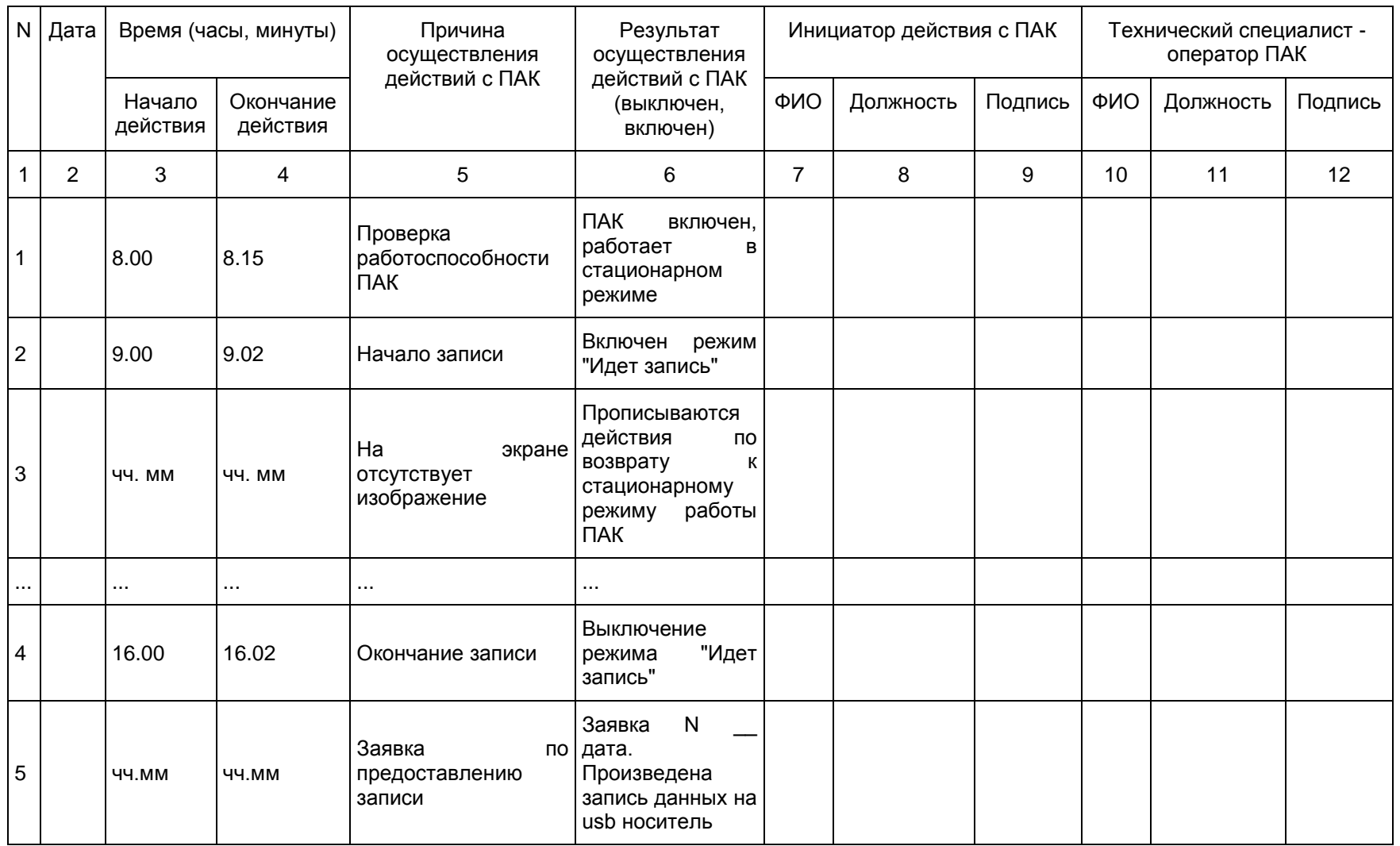

Руководитель РЦОИ \_\_\_\_\_\_\_\_\_\_\_\_\_\_\_\_\_\_\_\_\_\_\_\_\_\_\_\_/ФИО

Приложение 4 к письму Рособрнадзора от 25.12.2015 N 01-311/10-01

## СБОРНИК ФОРМ ДЛЯ ПРОВЕДЕНИЯ ГОСУДАРСТВЕННОЙ ИТОГОВОЙ АТТЕСТАЦИИ ПО ОБРАЗОВАТЕЛЬНЫМ ПРОГРАММАМ СРЕДНЕГО ОБЩЕГО ОБРАЗОВАНИЯ В 2016 ГОДУ

Сводный реестр форм

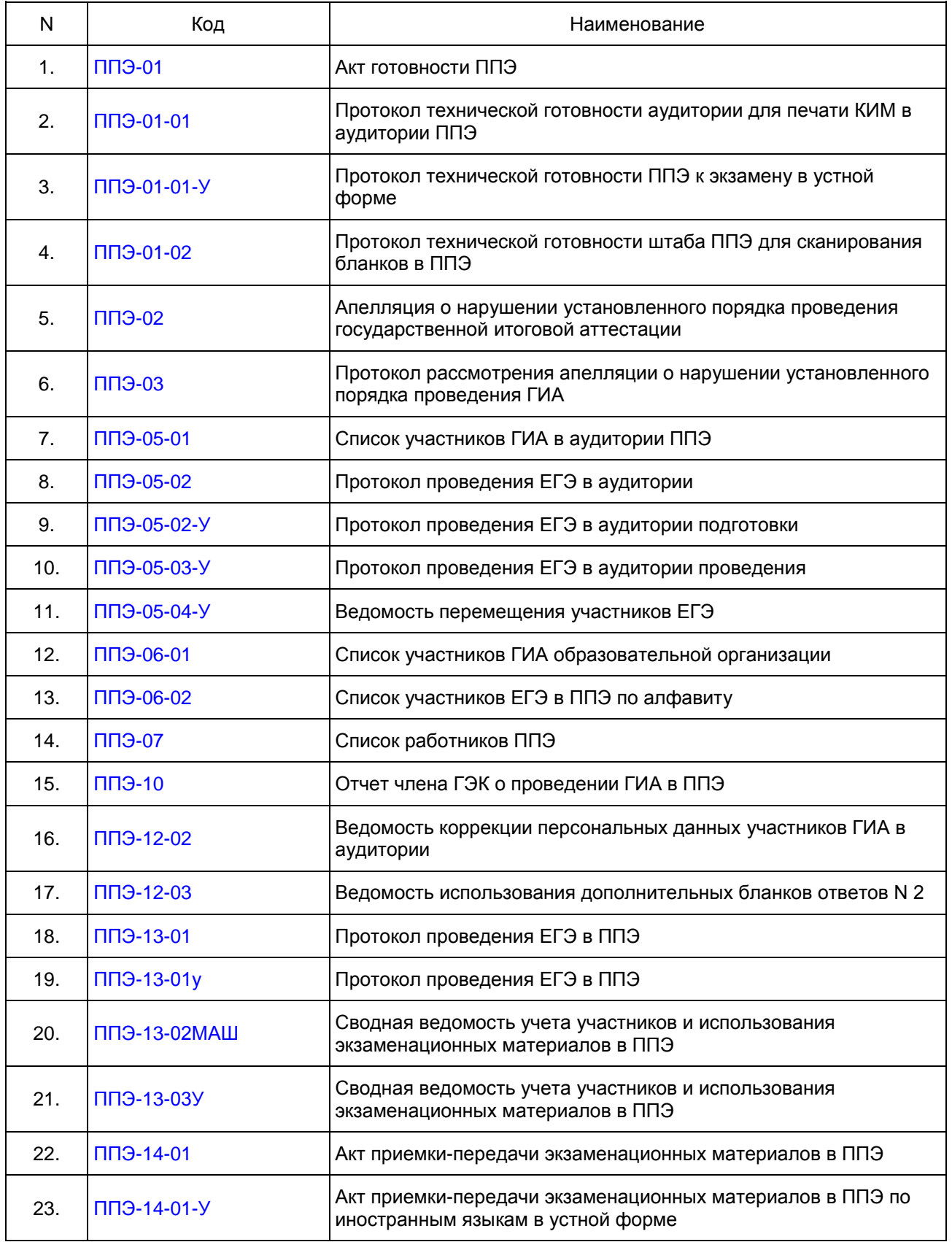

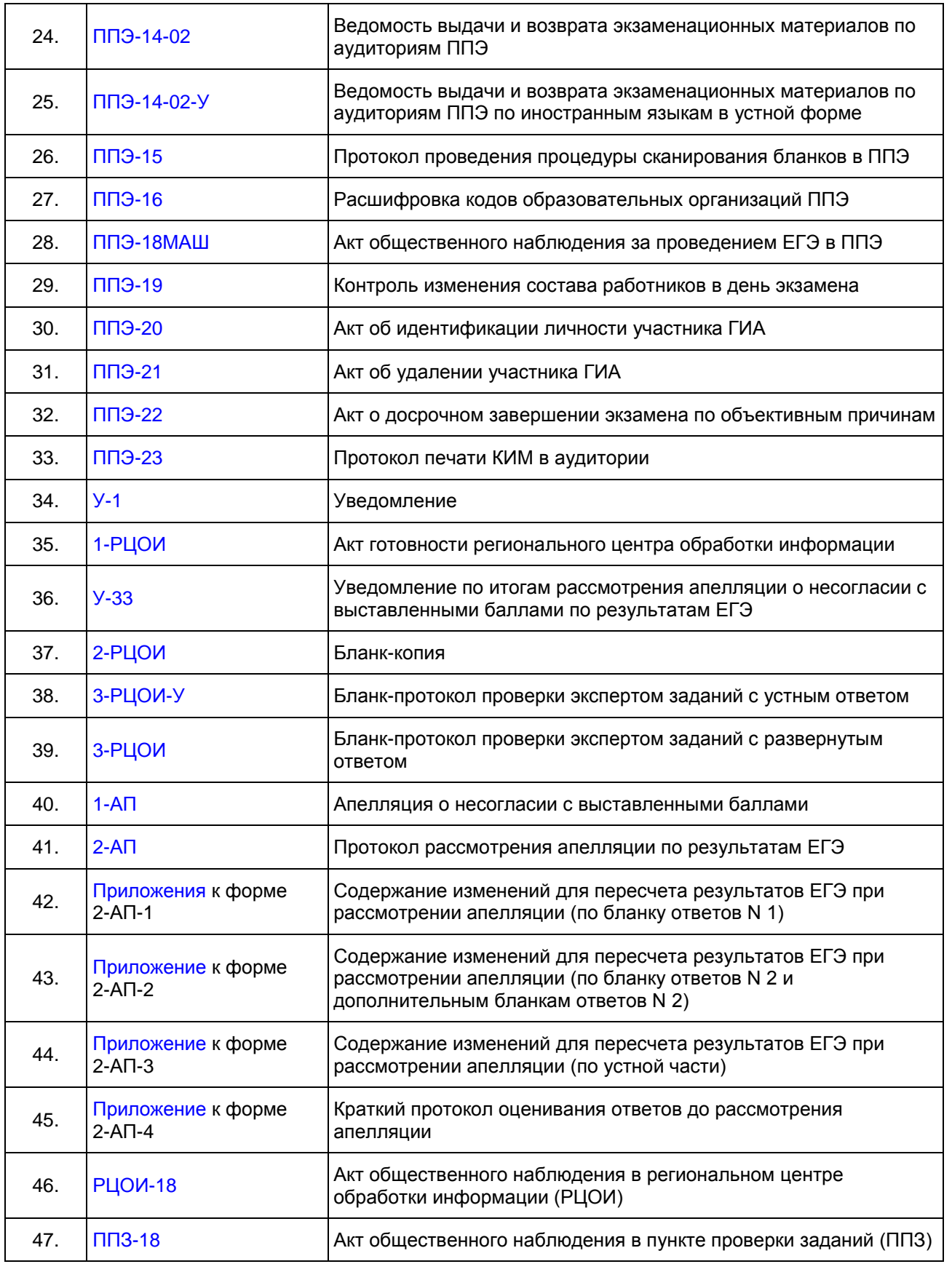

<span id="page-152-0"></span>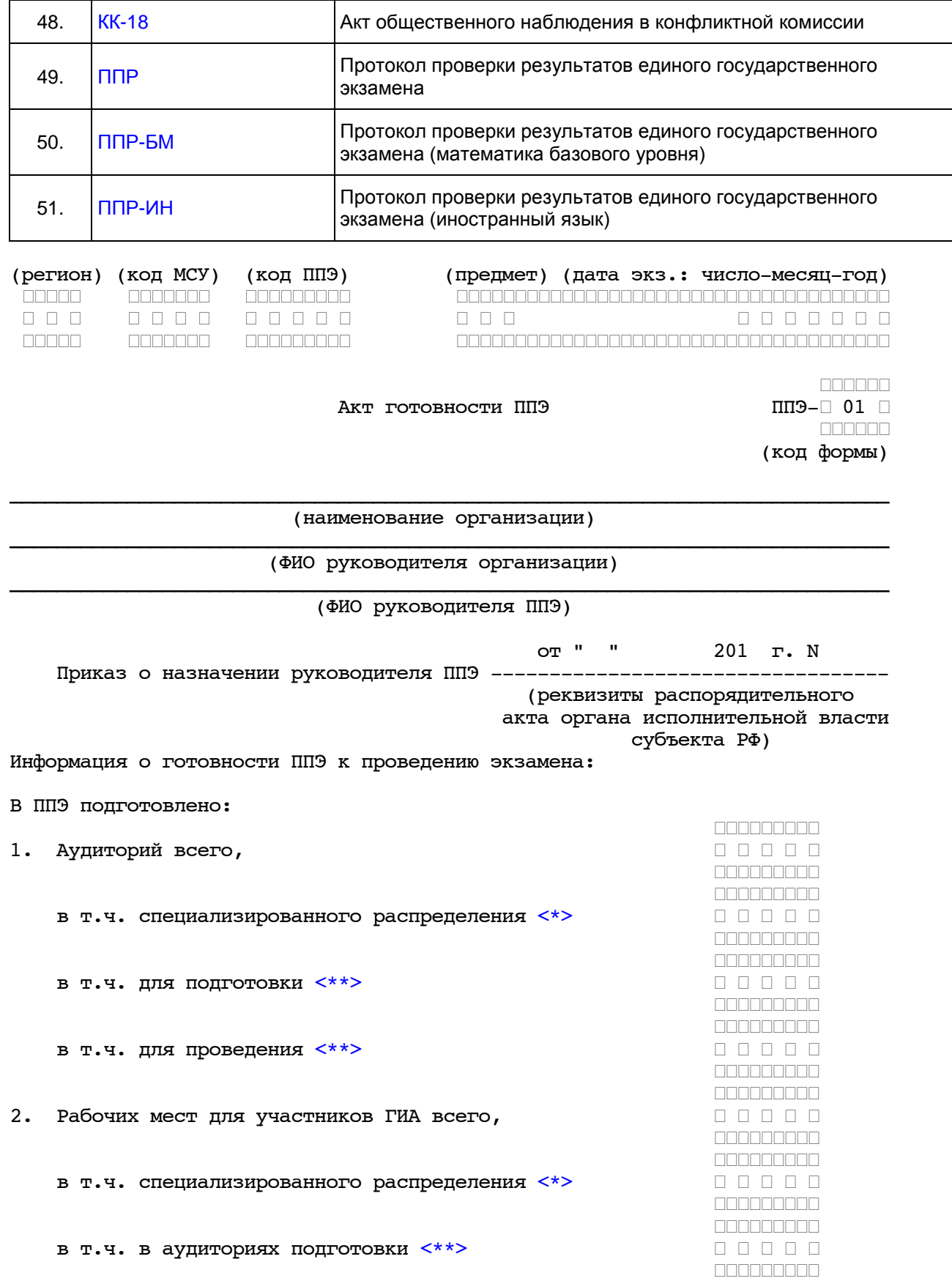

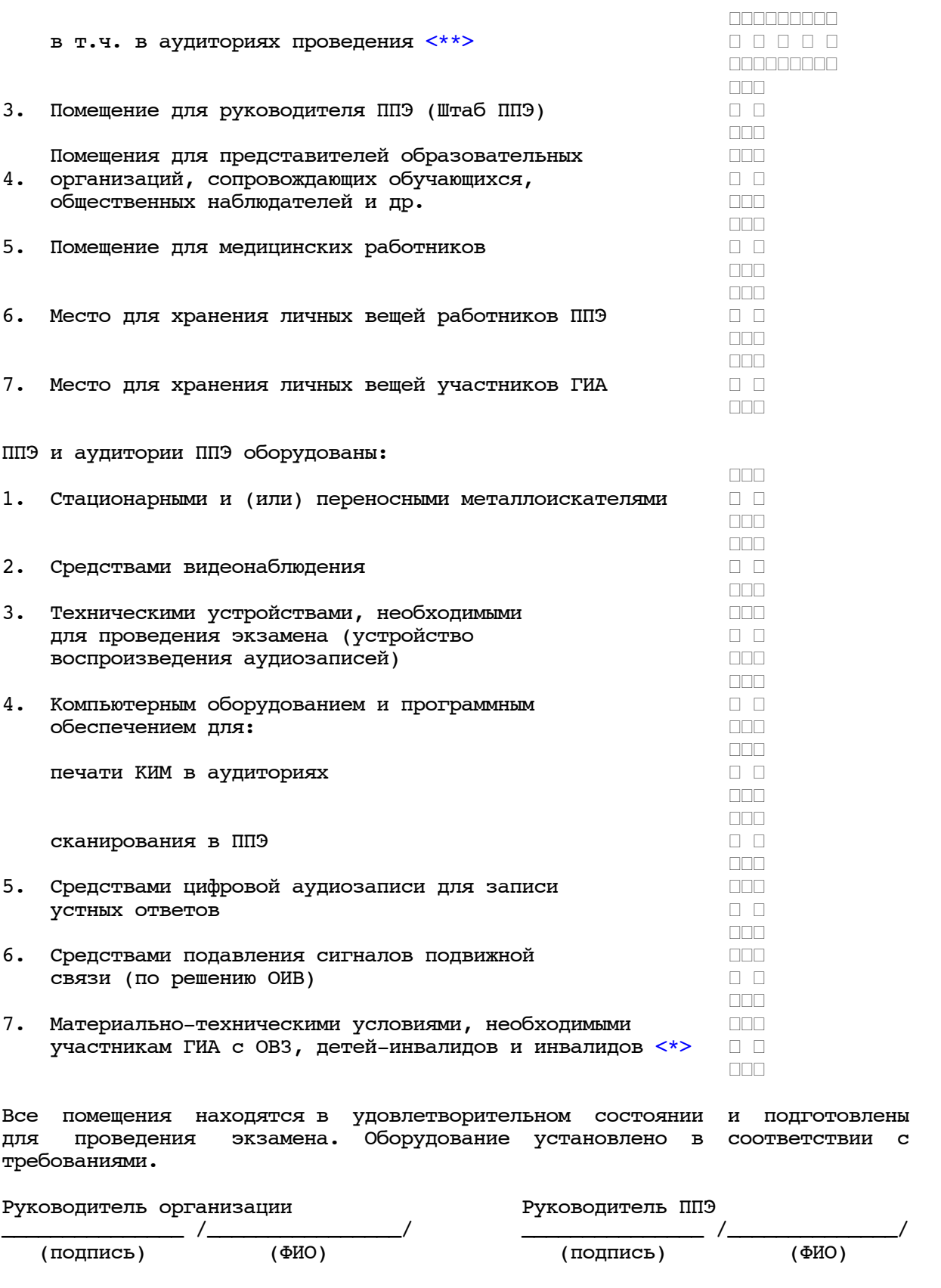

<span id="page-154-2"></span><span id="page-154-1"></span><span id="page-154-0"></span> <\*> Заполняется только в случае, если в ППЭ сдают экзамен участники ГИА с ОВЗ, дети-инвалиды и инвалиды. <\*\*> Заполняется только в случае, если в ППЭ проводится ЕГЭ по иностранным языкам с включенным разделом "Говорение". ┌┌┌┌┌ ┌┌┌┌┌ ┌┌┌┌┌ Дата составления ┌┌┌┌┌ ┌┌┌┌┌ ┌┌┌┌┌ (число.месяц.год) (дата экз.: (регион) (код МСУ) (код ППЭ) (номер аудитории) (предмет) число-месяц-год) ┌┌┌┌┌ ┌┌┌┌┌┌┌ ┌┌┌┌┌┌┌┌┌ ┌┌┌┌┌┌┌┌┌ ┌┌┌┌┌┌┌┌┌┌┌┌┌┌┌┌┌┌┌┌┌┌┌┌┌┌┌┌ ┌ ┌ ┌ ┌ ┌ ┌ ┌ ┌ ┌ ┌ ┌ ┌ ┌ ┌ ┌ ┌ ┌ ┌ ┌ ┌ ┌ ┌ ┌ ┌ ┌ ┌ ┌ ┌┌┌┌┌ ┌┌┌┌┌┌┌ ┌┌┌┌┌┌┌┌┌ ┌┌┌┌┌┌┌┌┌ ┌┌┌┌┌┌┌┌┌┌┌┌┌┌┌┌┌┌┌┌┌┌┌┌┌┌┌┌ ┌┌┌┌┌┌┌ Протокол технической готовности аудитории ППЭ-□01-01□ для печати КИМ в аудитории ППЭ ┌┌┌┌┌┌┌ -------------------------------------------------------------- (код формы) Мы, нижеподписавшиеся, член ГЭК, руководитель ППЭ и технический специалист удостоверяем, что аудитория к проведению экзамена с использованием технологии печати КИМ в аудитории ППЭ по предмету: ┌┌┌┌┌ ┌┌┌┌┌ ┌┌┌┌┌ ┌ ┌ ┌ ┌ ┌ ┌ ┌ ┌ ┌ готова. \_\_\_\_\_\_\_\_\_\_\_\_\_\_\_\_\_\_\_\_\_\_\_\_\_\_\_\_\_\_\_\_\_\_\_\_\_\_\_\_ ┌┌┌┌┌ ┌┌┌┌┌ ┌┌┌┌┌ (наименование предмета) (дата экзамена: число. месяц. год) В аудитории ППЭ проведены следующие подготовительные мероприятия: 1. Установлена и настроена станция печати КИМ, удовлетворяющая минимальным техническим требованиям. 2. Станция печати КИМ не имеет внешних сетевых подключений. 3. К станции печати КИМ подключен и настроен принтер: \_\_\_\_\_\_\_\_\_\_\_\_\_\_\_\_\_\_\_\_\_\_\_\_\_\_\_\_\_\_\_\_\_\_\_\_\_\_\_\_\_\_\_\_\_\_\_\_\_\_\_\_\_\_\_\_\_\_\_\_\_\_\_\_\_\_\_\_\_\_\_\_, удовлетворяющий минимальным техническим требованиям. 4. Выполнена тестовая печать КИМ: - границы печати принтера удовлетворяют минимальным требованиям; - распечатанный КИМ имеет необходимое качество, на КИМ отчетливо видны защитные знаки, распечатанный КИМ является неотъемлемым приложением к настоящему протоколу; ┌┌┌┌┌ ┌┌┌┌┌ - длительность печати тестового КИМ:  $\Box$   $\Box$  мин.  $\Box$   $\Box$  сек. ┌┌┌┌┌ ┌┌┌┌┌ ┌┌┌┌┌┌┌ - объем распечатанного тестового КИМ: │ │ │ листов. ┌┌┌┌┌ ┌┌┌┌┌ ┌┌┌┌┌ - оценочное минимальное время печати 15 КИМ:  $\Box$   $\Box$  мин.  $\Box$   $\Box$  сек. ┌┌┌┌┌ ┌┌┌┌┌ 5. Проверена работоспособность токена члена ГЭК. 6. Подготовлено необходимое количество бумаги для печати КИМ и картридж принтера имеет достаточный ресурс для печати.

--------------------------------

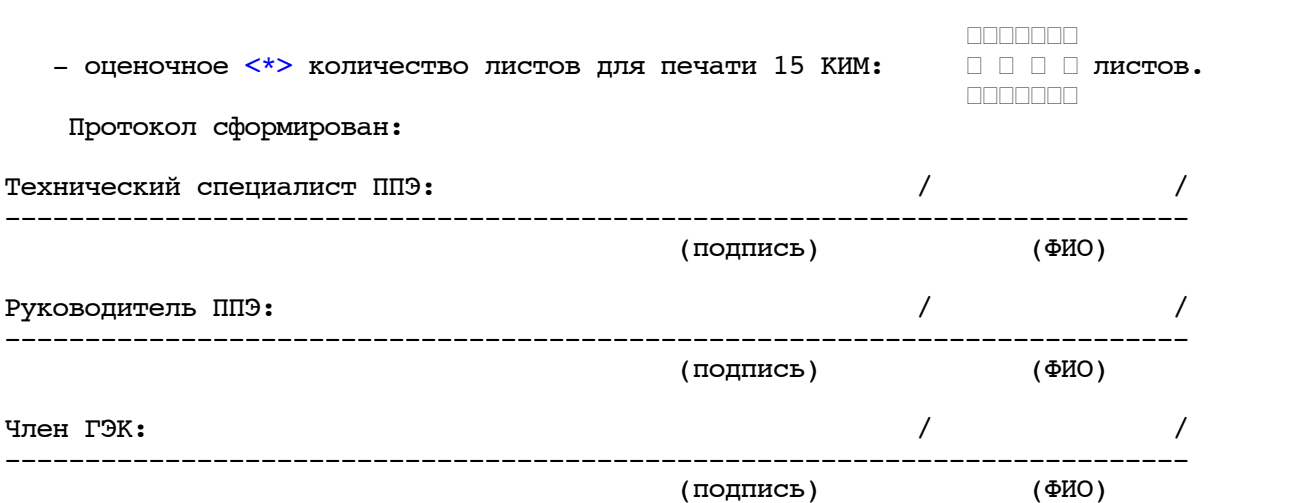

<span id="page-155-0"></span><\*> Оценка приведена на основе объема демо-варианта КИМ, объем экзаменационных КИМ может отличаться и для каждого экзаменационного КИМ добавляется титульная страница.

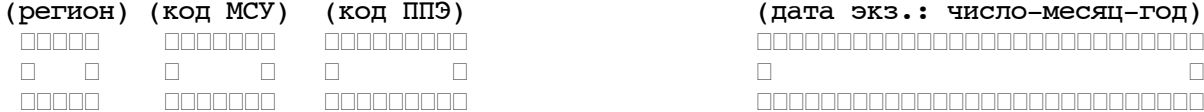

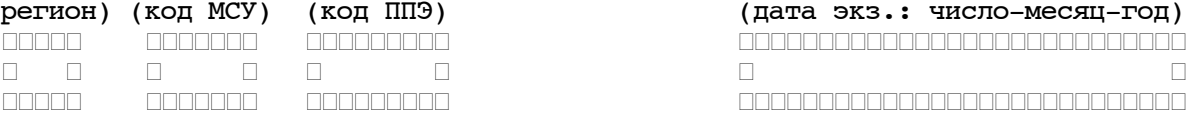

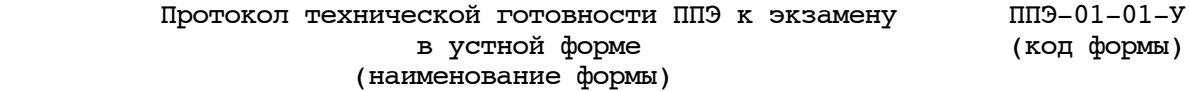

I. Готовность штаба ППЭ, состав выполненных подготовительных мероприятий:

- 1. Установлена и настроена станция авторизации
- 2. Проверено наличие соединения с федеральным порталом
- 3. Выполнена тестовая авторизация с использованием токена члена ГЭК
- II. Готовность аудиторий

<span id="page-156-0"></span>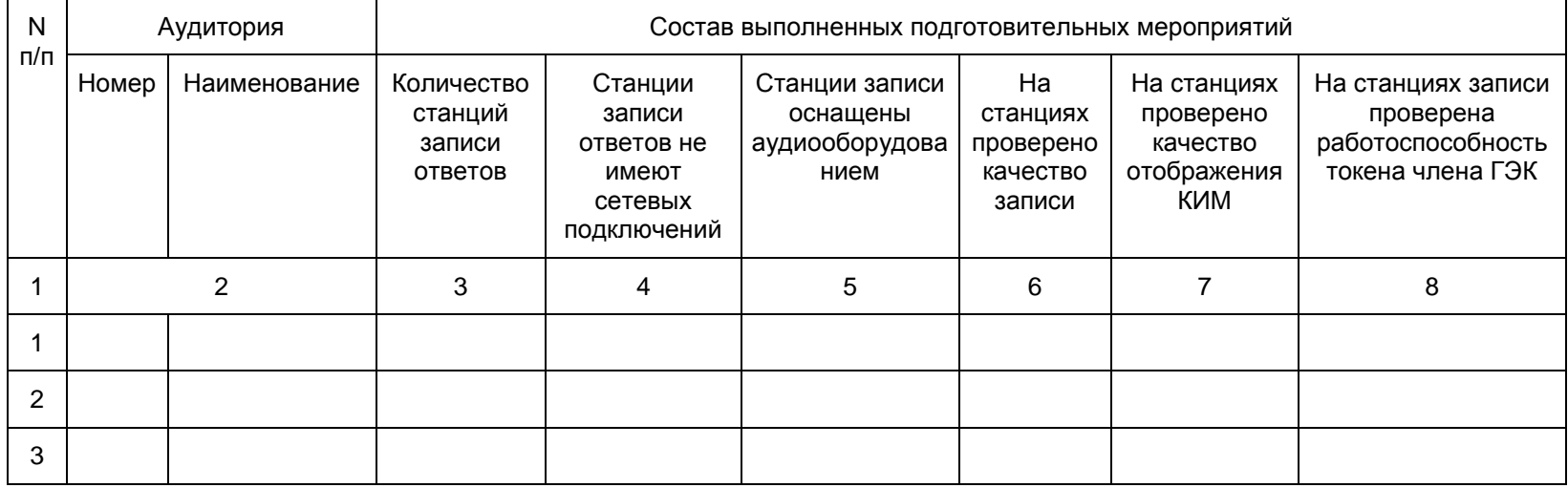

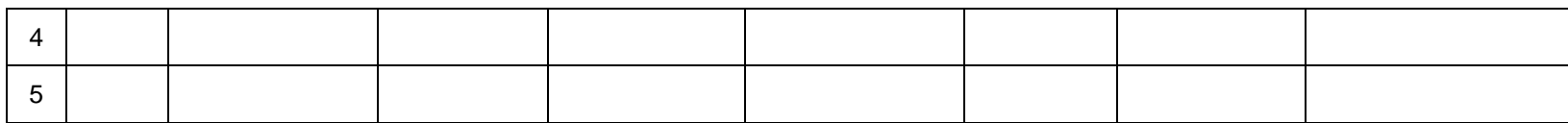

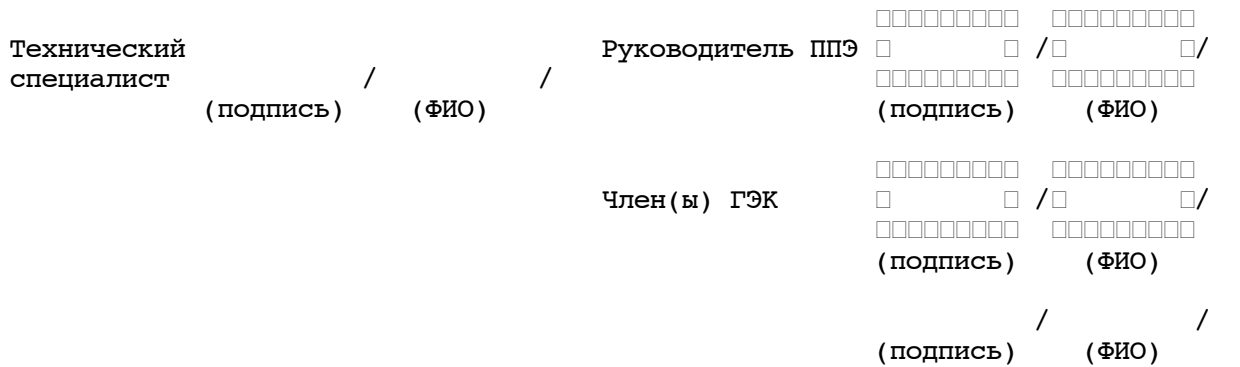

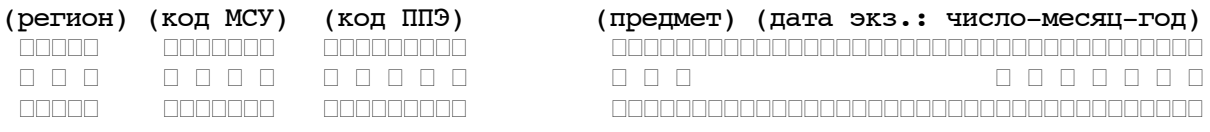

<span id="page-158-0"></span>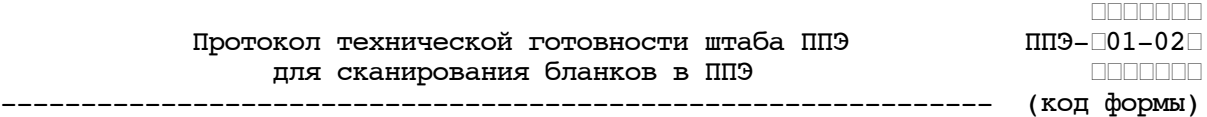

Мы, нижеподписавшиеся, член ГЭК, руководитель ППЭ и технический специалист удостоверяем, что штаб ППЭ к проведению экзамена с использованием технологии сканирования бланков в ППЭ по предмету:

(наименование предмета) (дата экзамена:

 ┌┌┌┌┌ ┌┌┌┌┌ ┌┌┌┌┌ ┌ ┌ ┌ ┌ ┌ ┌ ┌ ┌ ┌ готов.  $\Box \Box \Box \Box \Box$   $\Box \Box \Box \Box \Box$   $\Box \Box \Box \Box \Box$ 

число. месяц. год)

В штабе ППЭ проведены следующие подготовительные мероприятия:

- 1. Установлена и настроена станция авторизации, удовлетворяющая минимальным техническим требованиям.
- 2. Проверено наличие соединения с федеральным порталом и сервером РЦОИ.
- 3. Установлена и настроена станция сканирования бланков в ППЭ, удовлетворяющая минимальным техническим требованиям.

\_\_\_\_\_\_\_\_\_\_\_\_\_\_\_\_\_\_\_\_\_\_\_\_\_\_\_\_\_\_\_\_\_\_\_\_\_\_\_\_\_\_\_\_\_\_\_\_\_\_\_\_\_\_\_\_\_\_\_\_\_\_\_\_\_\_\_\_\_\_\_,

4. К станции сканирования бланков в ППЭ подключен и настроен сканер:

удовлетворяющий минимальным техническим требованиям.

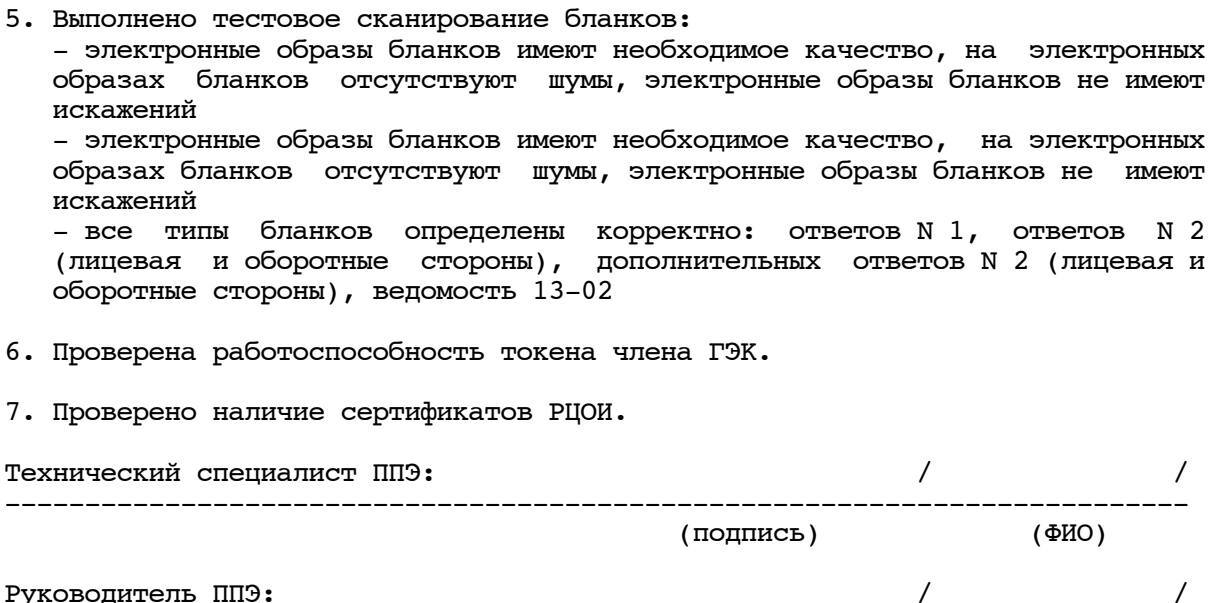

--------------------------------------------------------------------------

<span id="page-159-0"></span>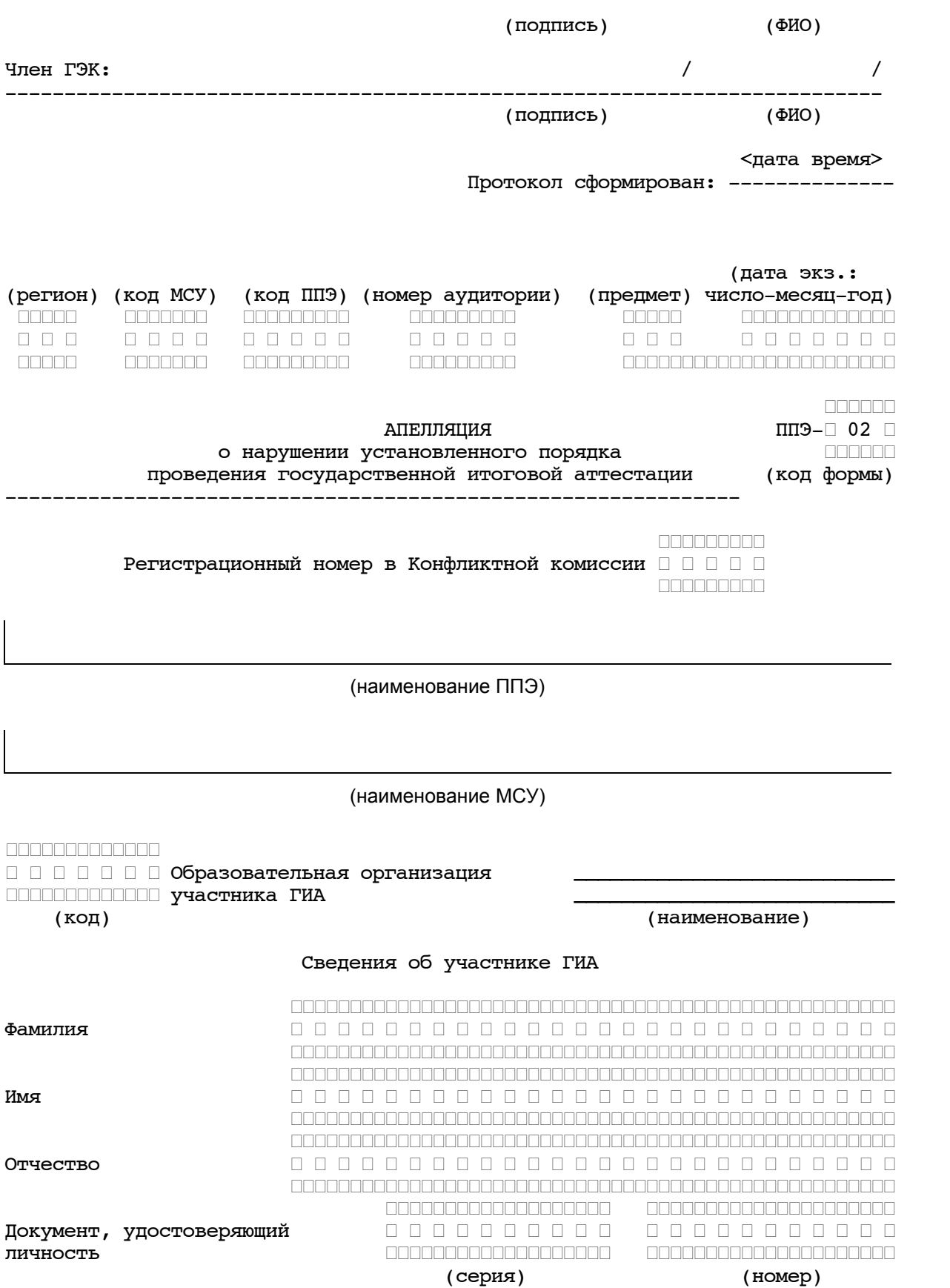

#### Заявление

Прошу конфликтную комиссию субъекта Российской Федерации рассмотреть мою апелляцию о нарушении установленного порядка проведения государственной итоговой аттестации.

\_\_\_\_\_\_\_\_\_\_\_\_\_\_\_\_\_\_\_\_\_\_\_\_\_\_\_\_\_\_\_\_\_\_\_\_\_\_\_\_\_\_\_\_\_\_\_\_\_\_\_\_\_\_\_\_\_\_\_\_\_\_\_\_\_\_\_\_\_\_\_\_\_\_\_ \_\_\_\_\_\_\_\_\_\_\_\_\_\_\_\_\_\_\_\_\_\_\_\_\_\_\_\_\_\_\_\_\_\_\_\_\_\_\_\_\_\_\_\_\_\_\_\_\_\_\_\_\_\_\_\_\_\_\_\_\_\_\_\_\_\_\_\_\_\_\_\_\_\_\_ \_\_\_\_\_\_\_\_\_\_\_\_\_\_\_\_\_\_\_\_\_\_\_\_\_\_\_\_\_\_\_\_\_\_\_\_\_\_\_\_\_\_\_\_\_\_\_\_\_\_\_\_\_\_\_\_\_\_\_\_\_\_\_\_\_\_\_\_\_\_\_\_\_\_\_ \_\_\_\_\_\_\_\_\_\_\_\_\_\_\_\_\_\_\_\_\_\_\_\_\_\_\_\_\_\_\_\_\_\_\_\_\_\_\_\_\_\_\_\_\_\_\_\_\_\_\_\_\_\_\_\_\_\_\_\_\_\_\_\_\_\_\_\_\_\_\_\_\_\_\_ \_\_\_\_\_\_\_\_\_\_\_\_\_\_\_\_\_\_\_\_\_\_\_\_\_\_\_\_\_\_\_\_\_\_\_\_\_\_\_\_\_\_\_\_\_\_\_\_\_\_\_\_\_\_\_\_\_\_\_\_\_\_\_\_\_\_\_\_\_\_\_\_\_\_\_

Содержание претензии:

Указанный факт существенно затруднил для меня выполнение экзаменационной работы, что может привести к необъективной оценке моих знаний по предмету.

<span id="page-160-0"></span>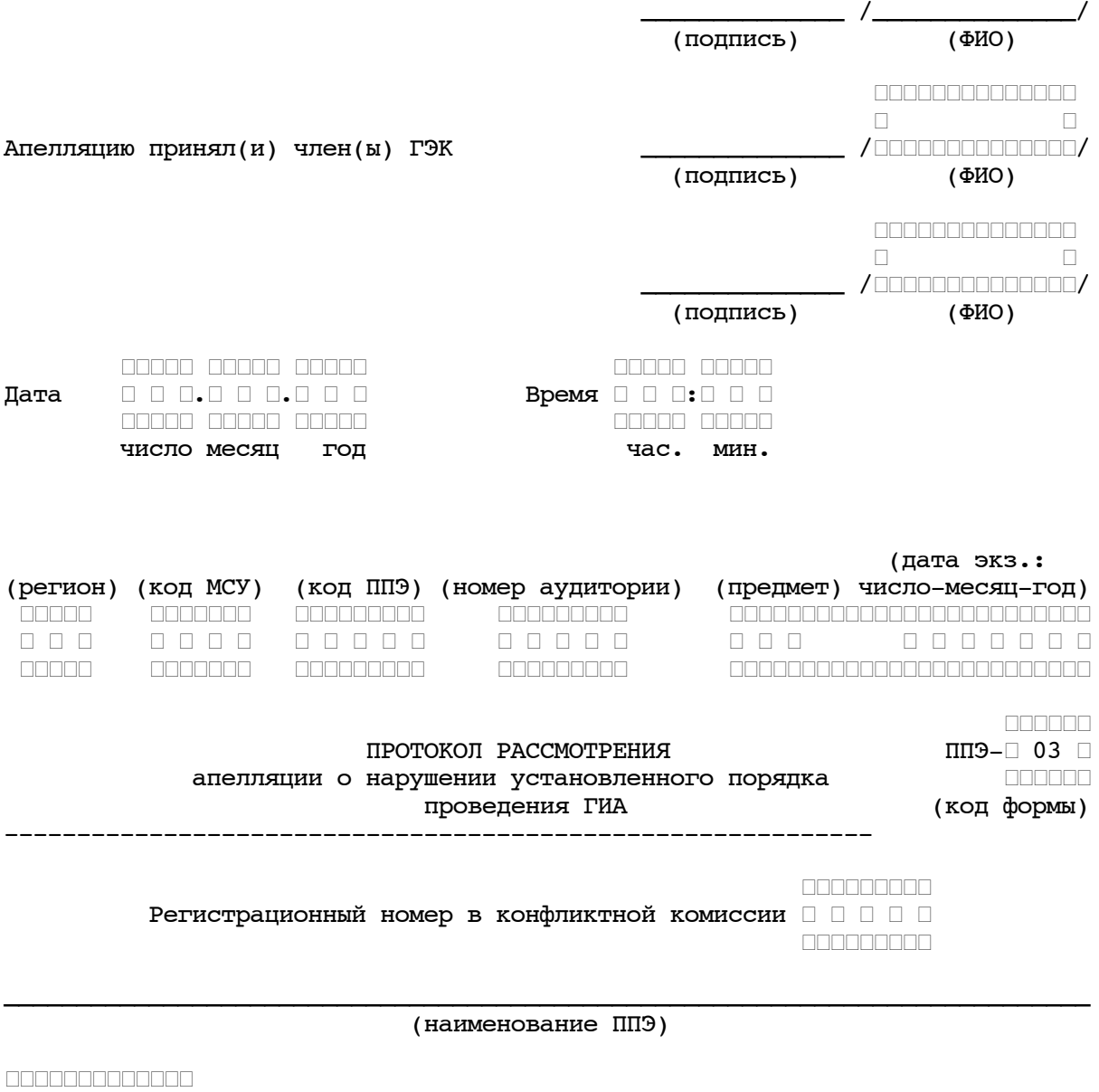

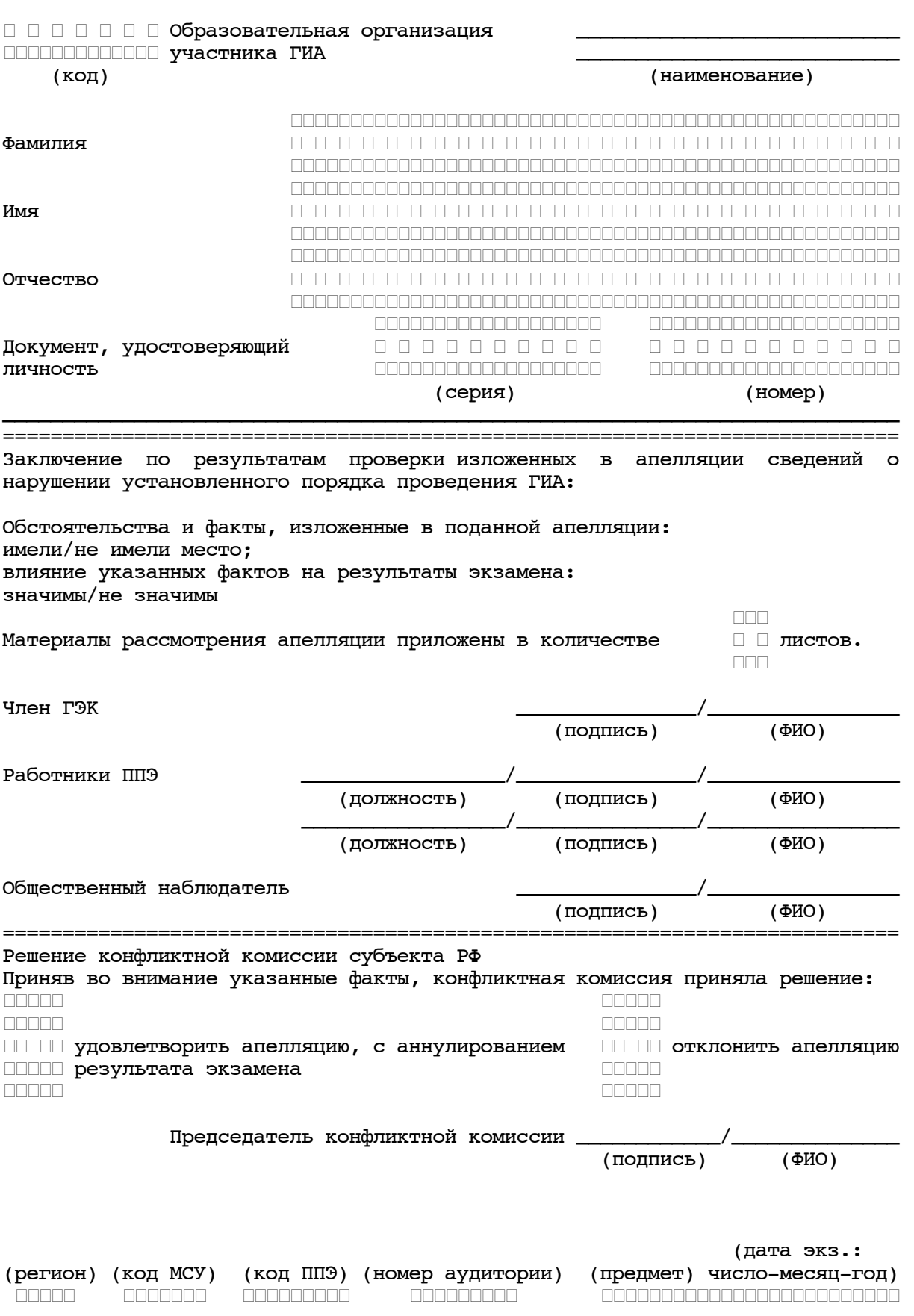

<span id="page-162-0"></span>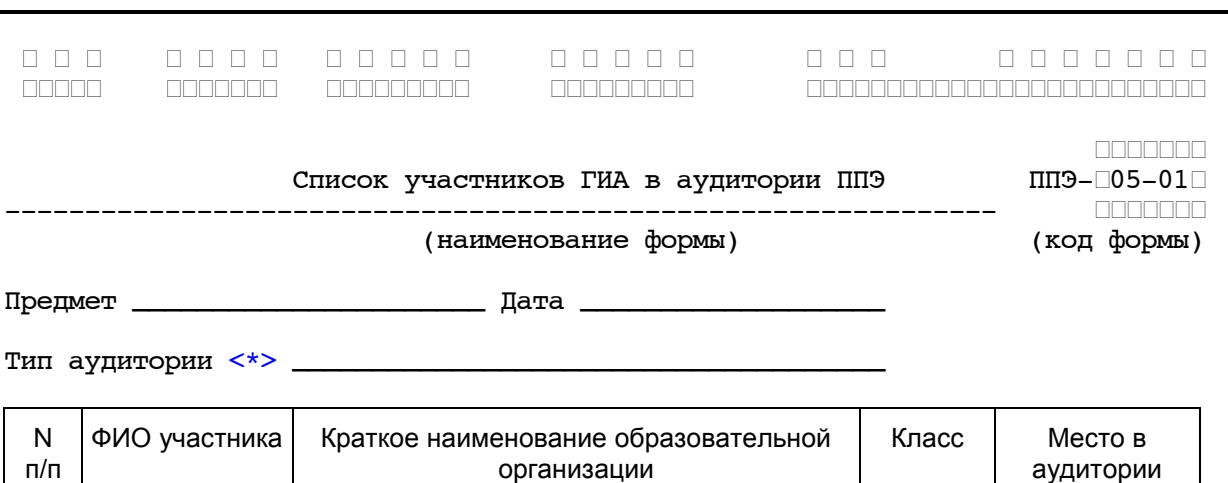

<span id="page-163-1"></span><span id="page-163-0"></span>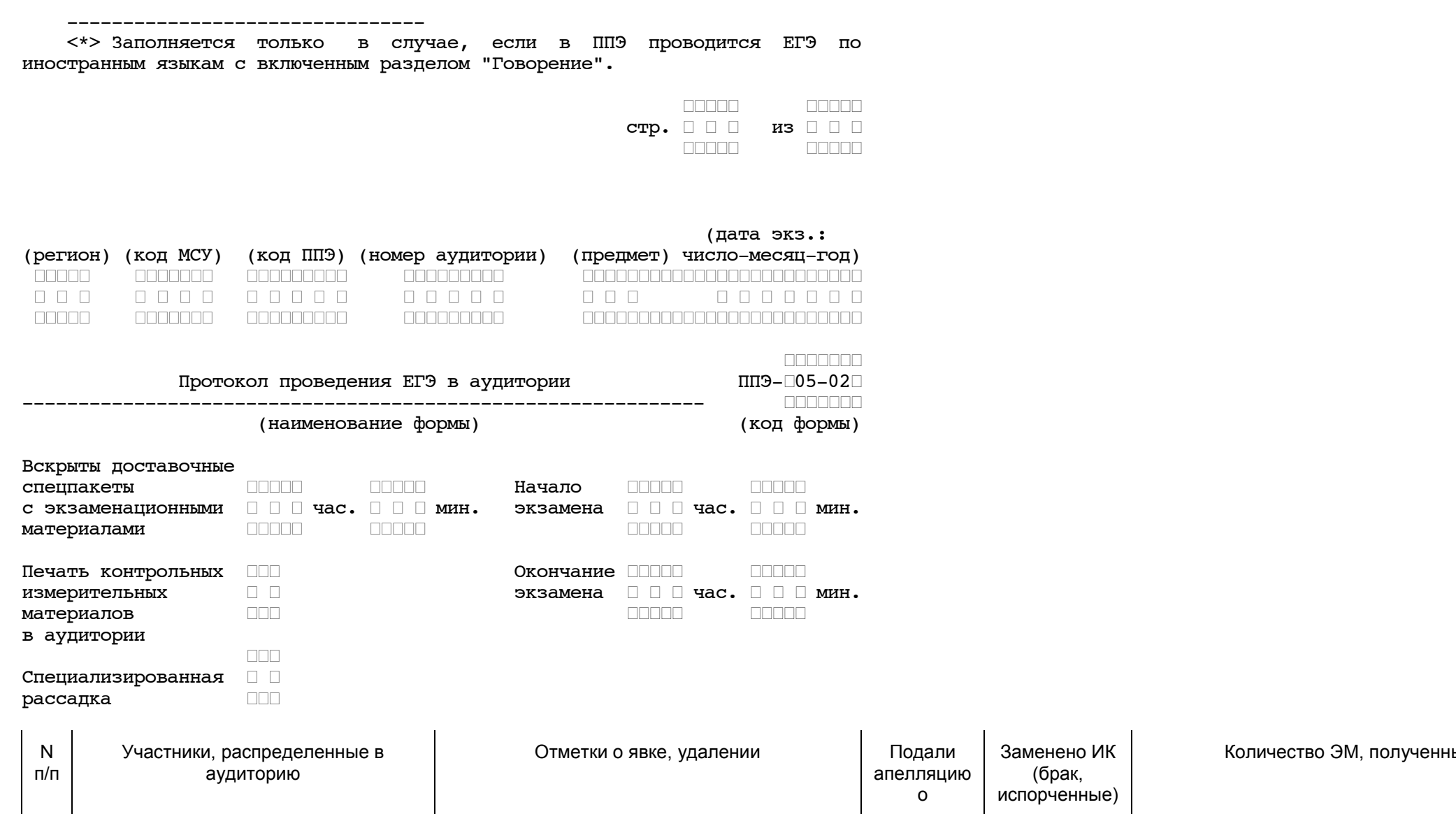

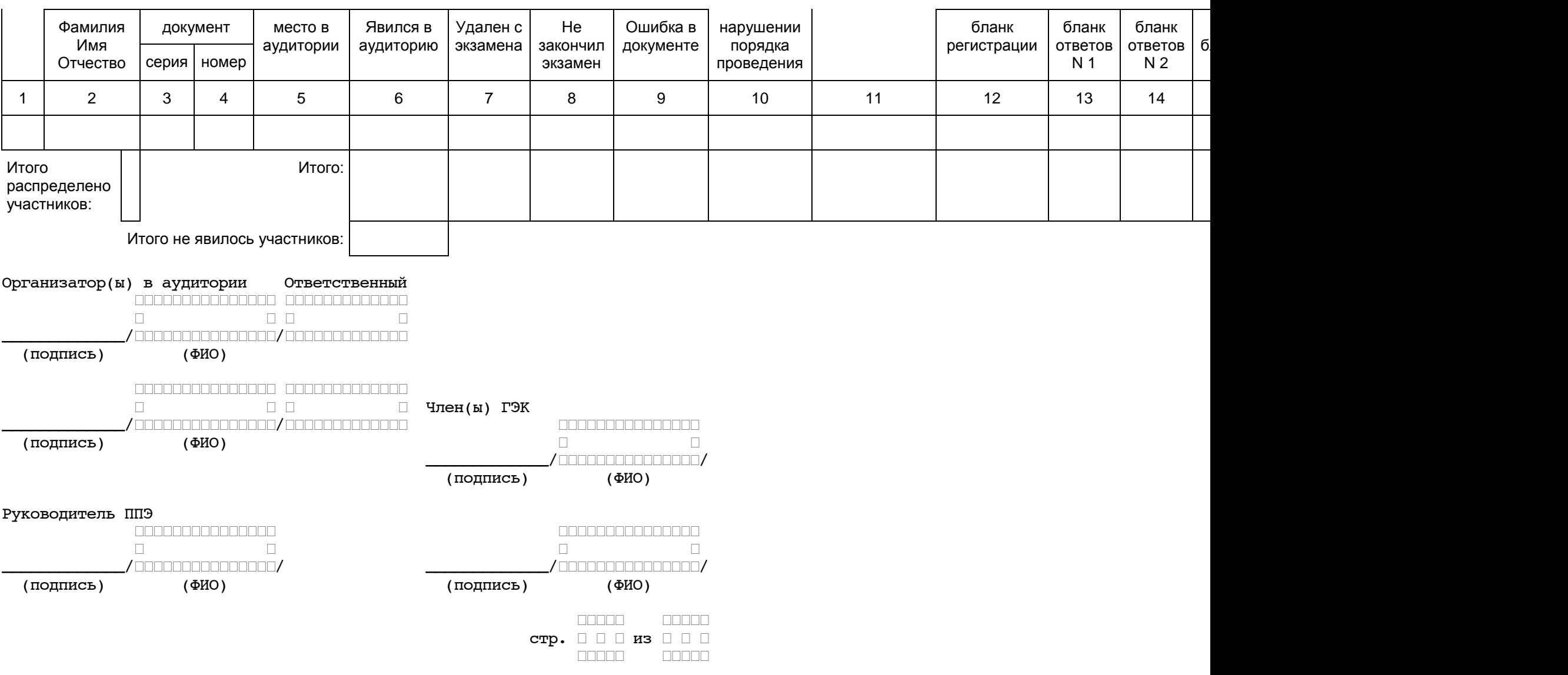

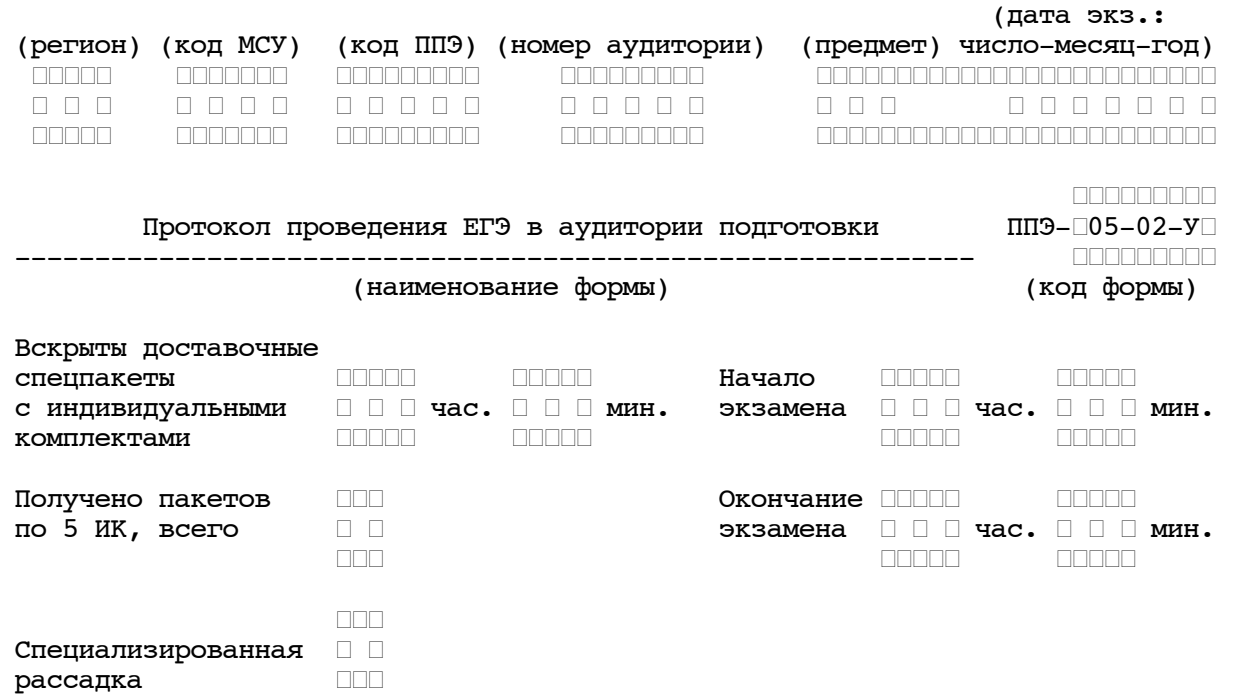

<span id="page-165-0"></span>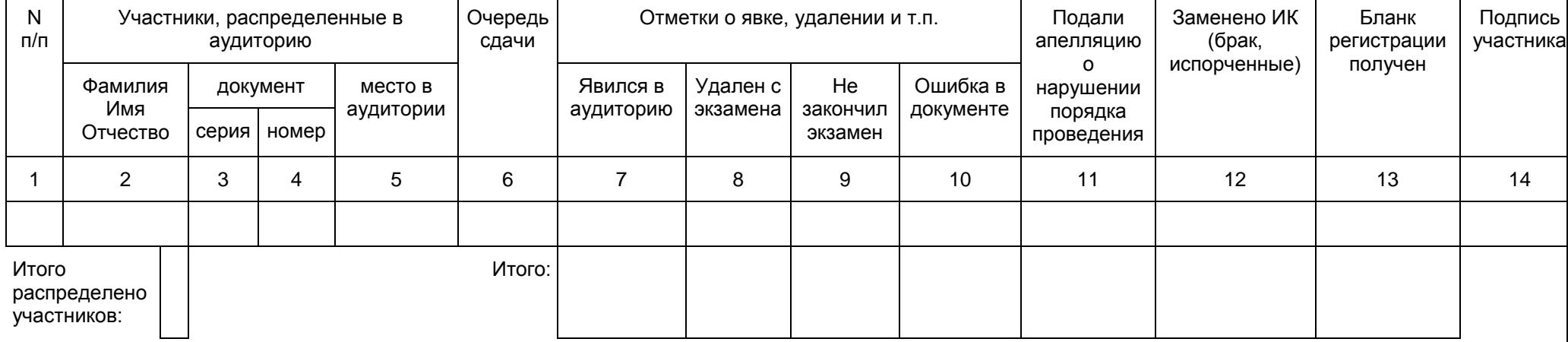

<span id="page-166-0"></span>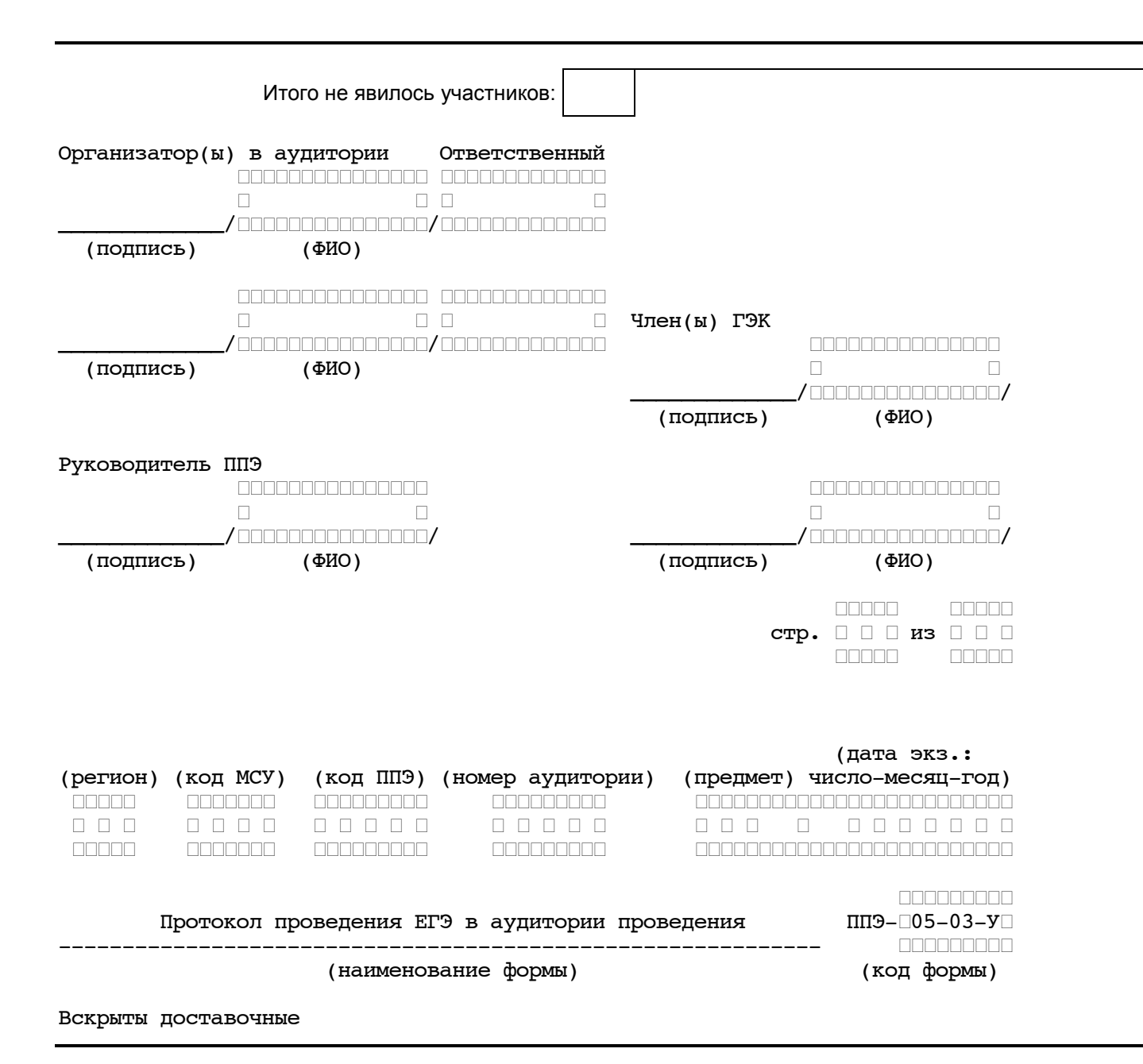

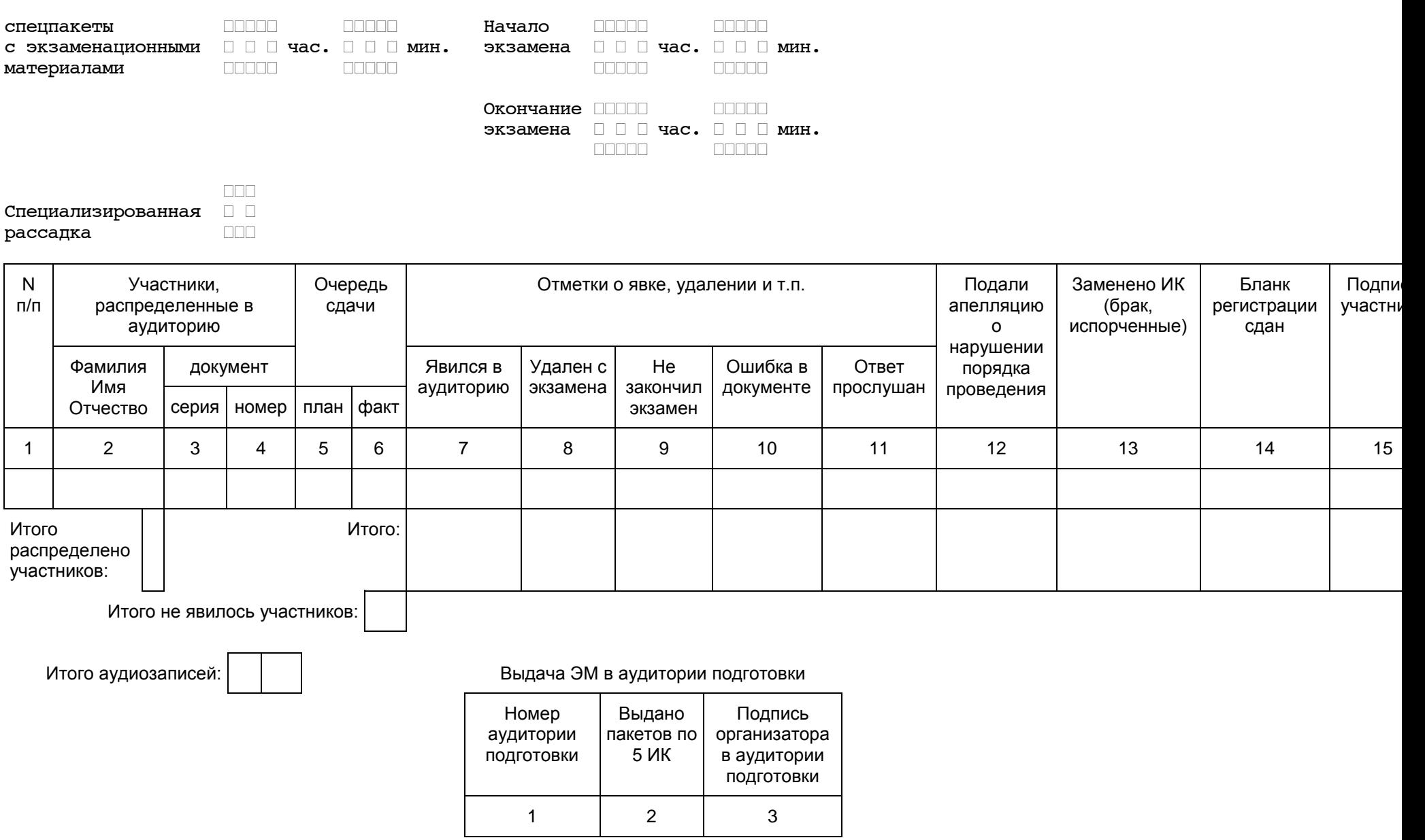

<span id="page-168-0"></span>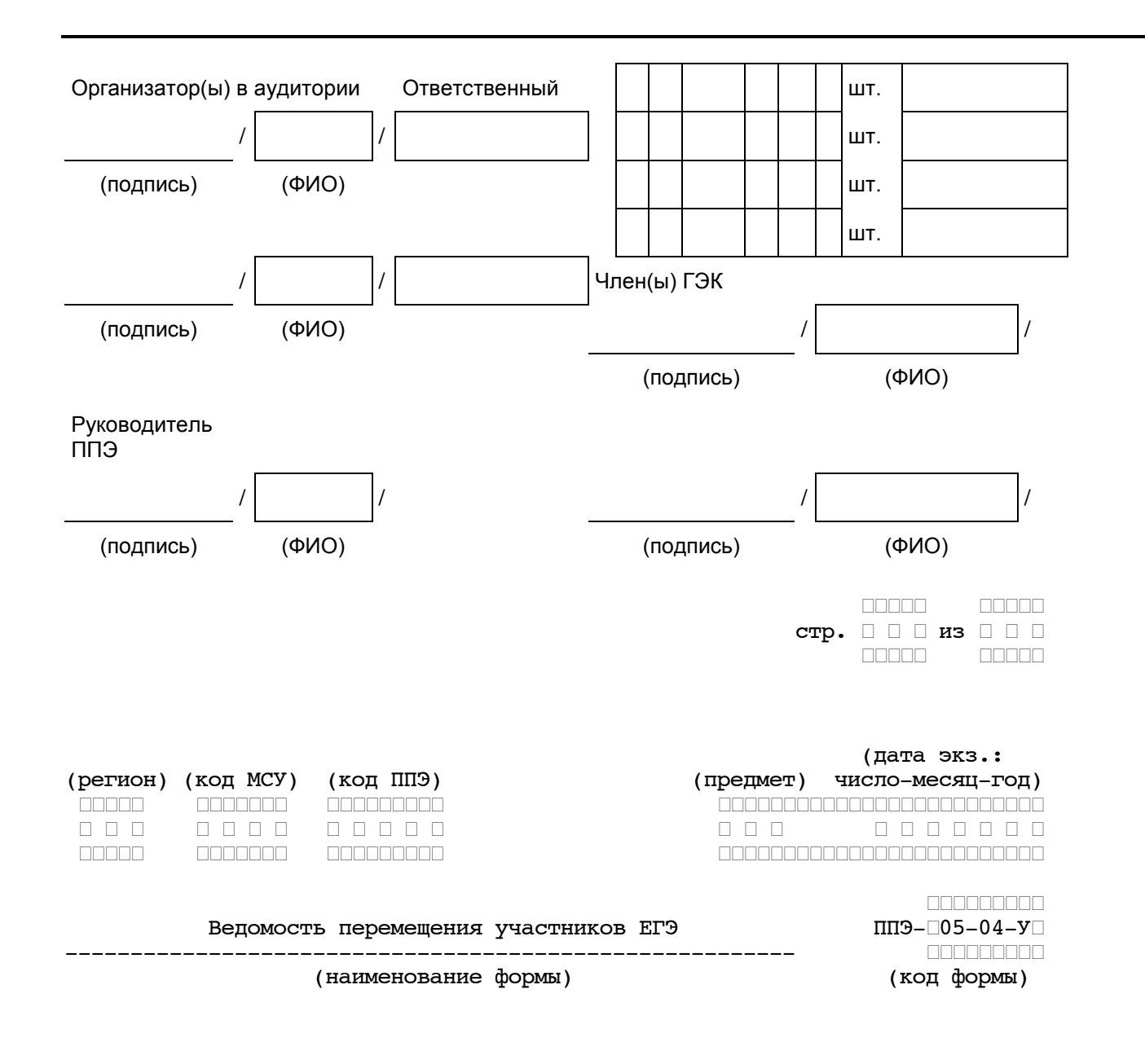

(номер, наименование аудитории проведения, признак спец. рассадки)

Количество рабочих мест в аудитории проведения ┌ ┌

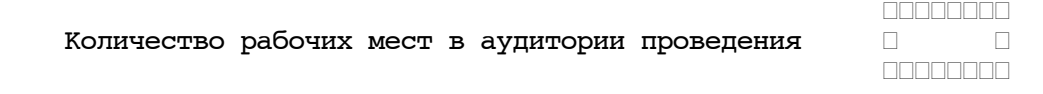

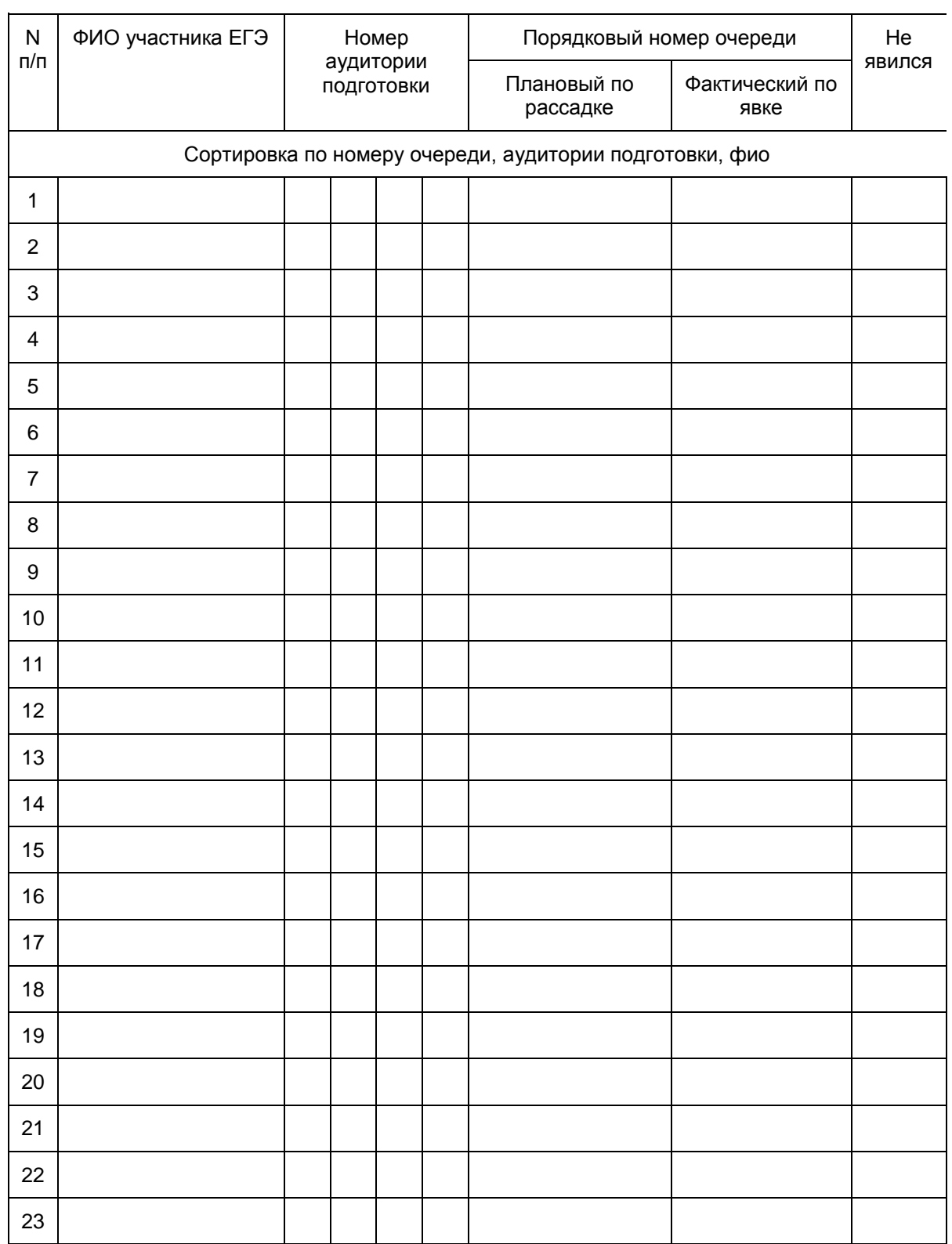

(дата экз.:

<span id="page-171-0"></span>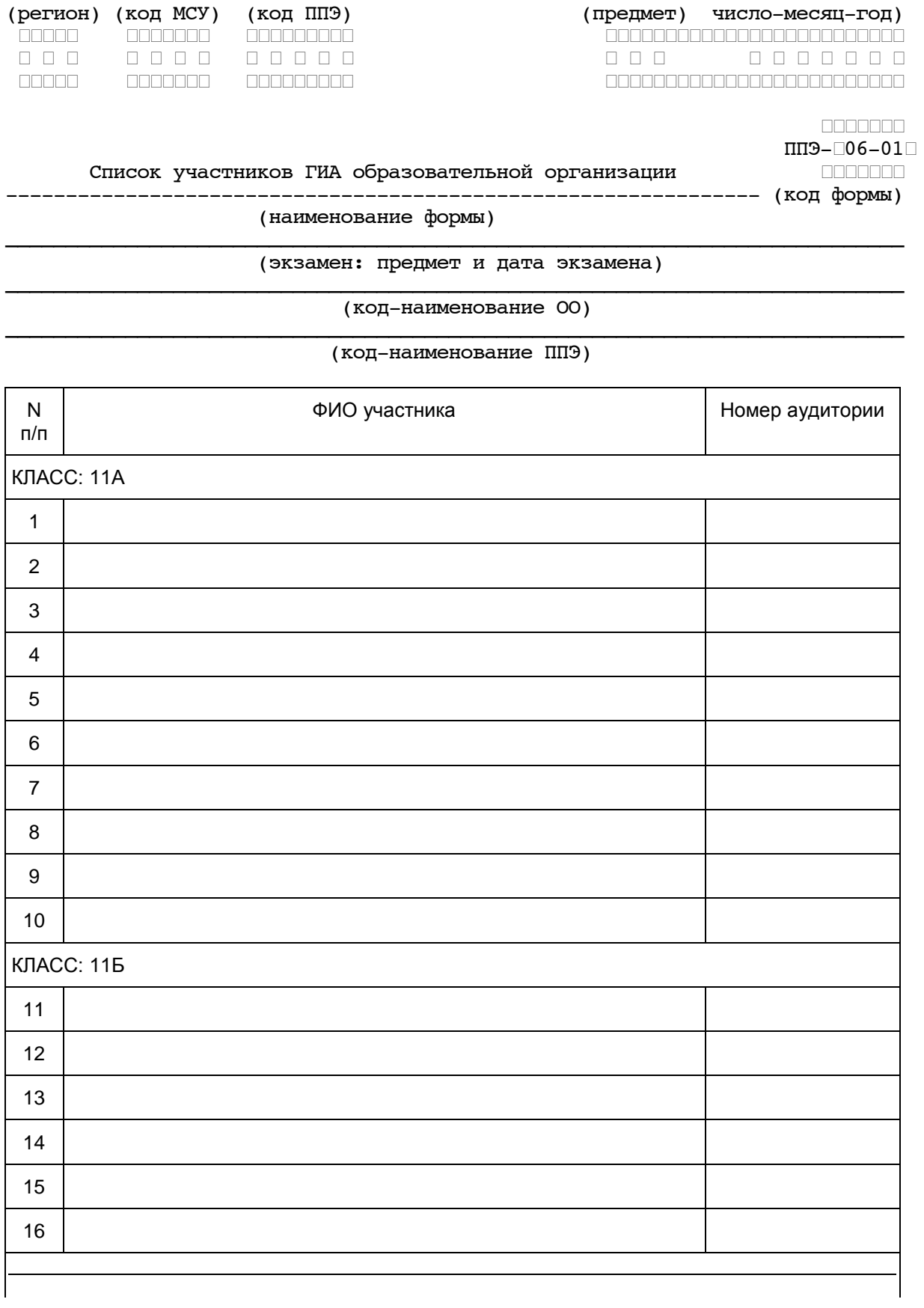

<span id="page-172-0"></span>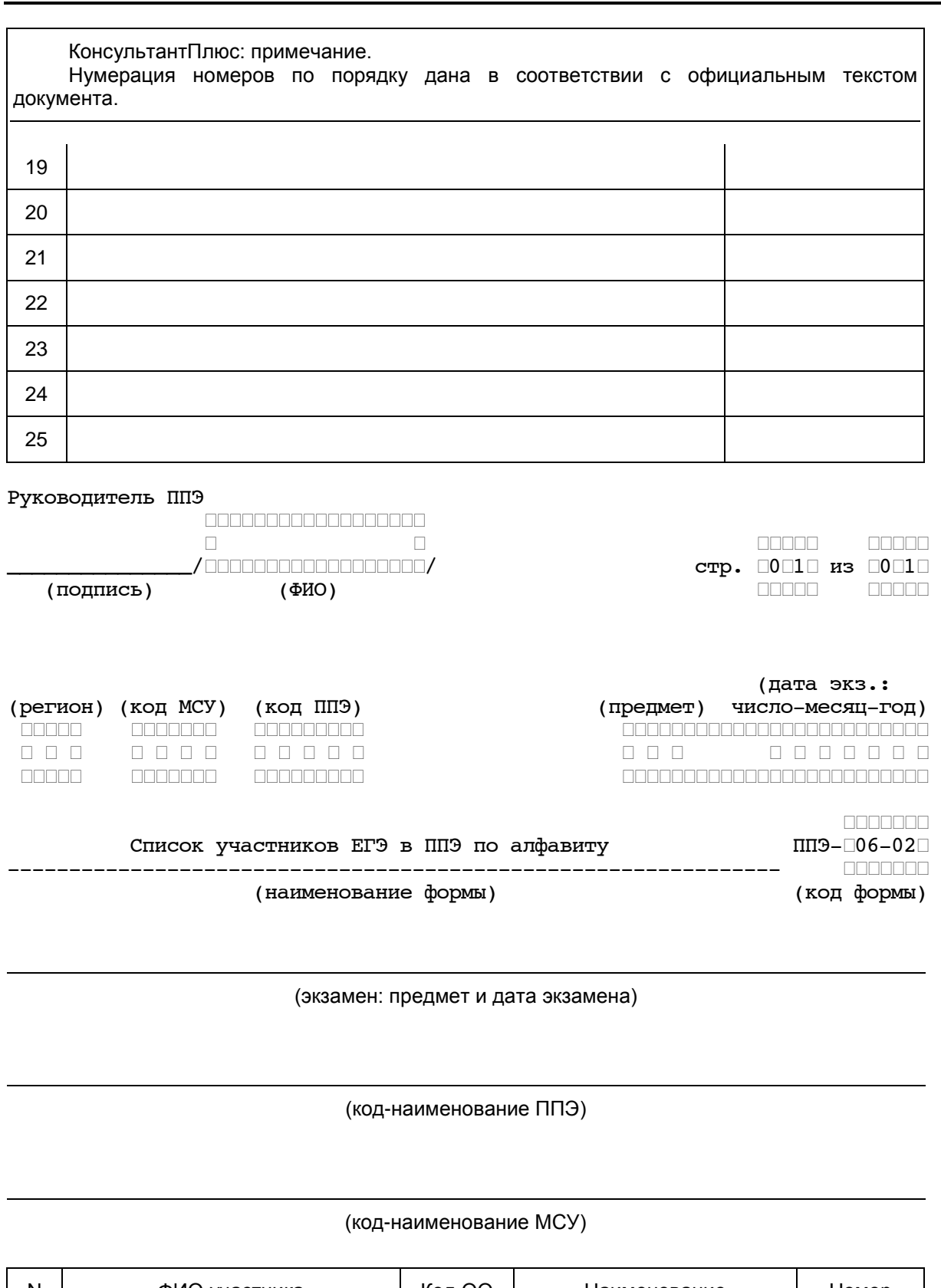

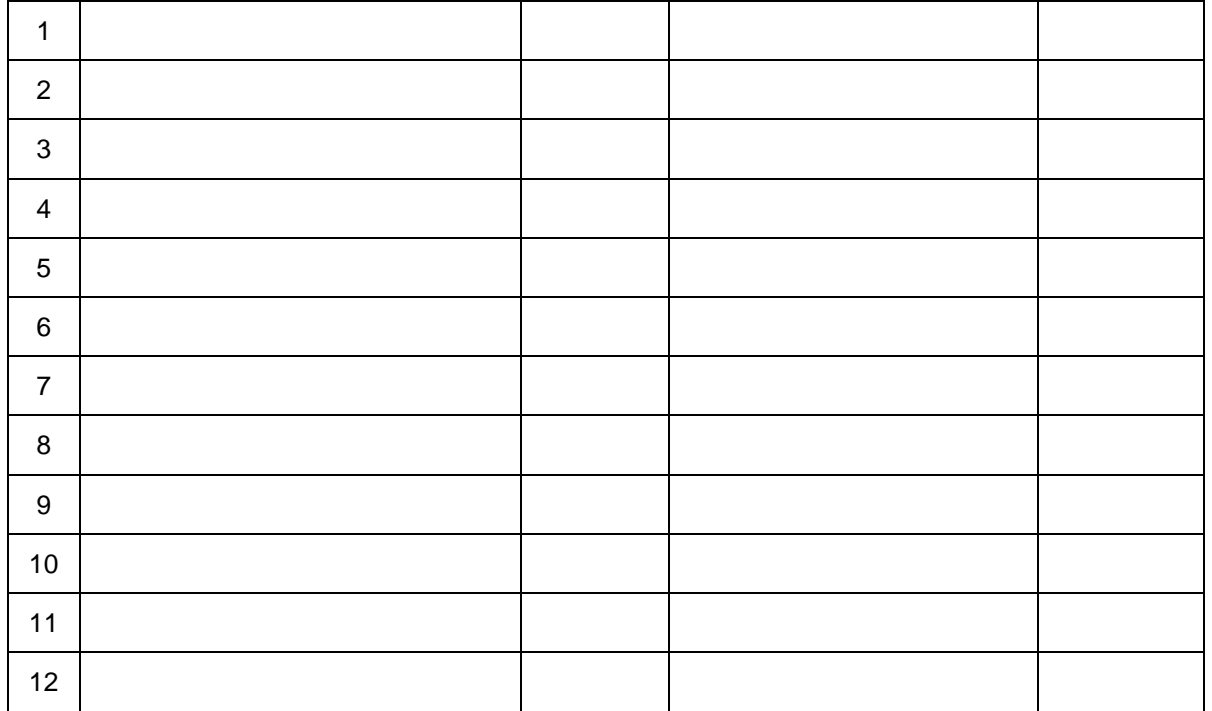

<span id="page-173-0"></span>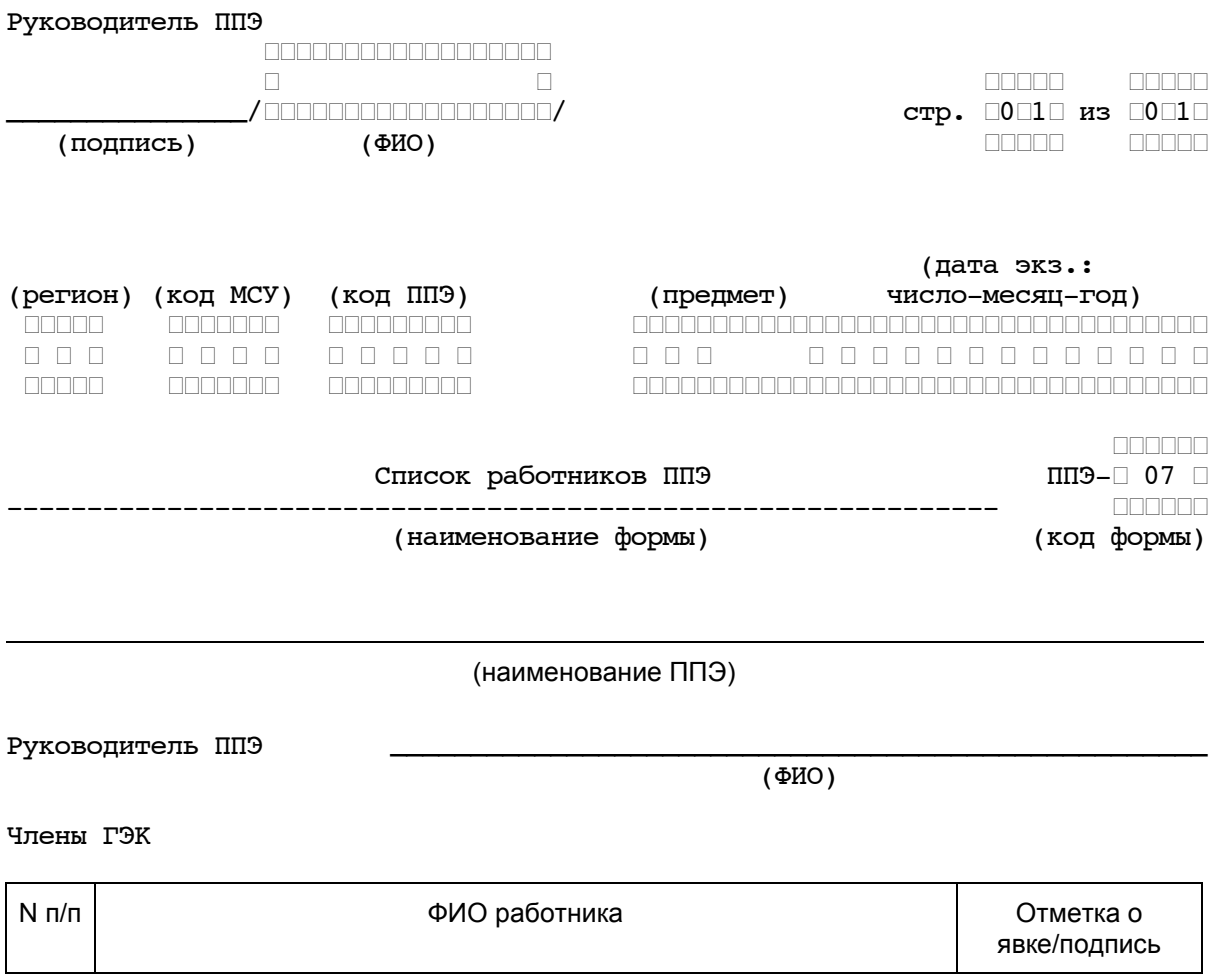

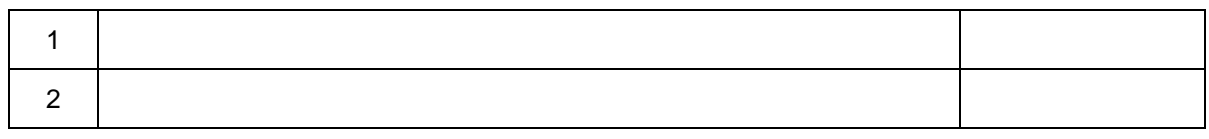

#### Организаторы в аудитории

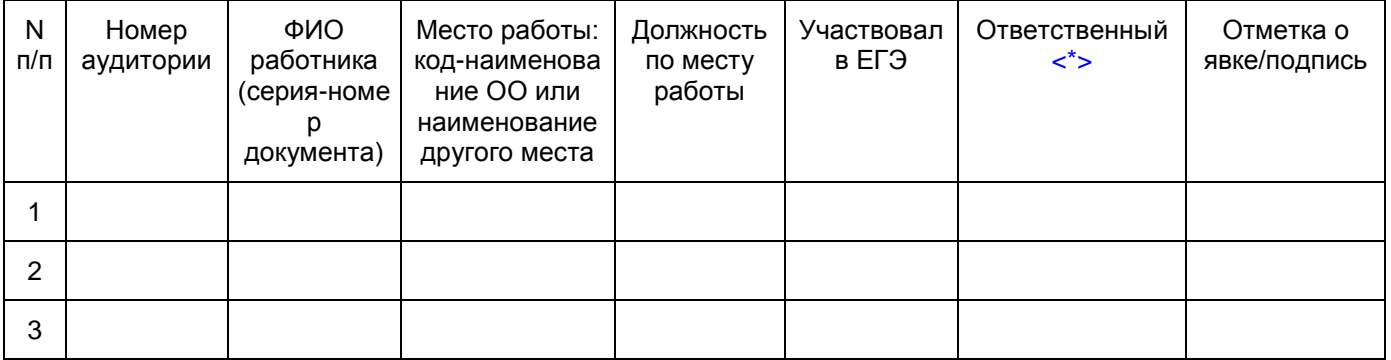

Организаторы вне аудитории

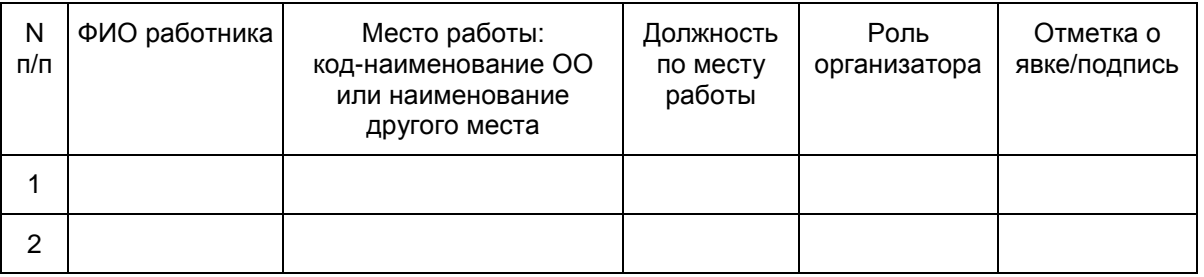

Технические специалисты

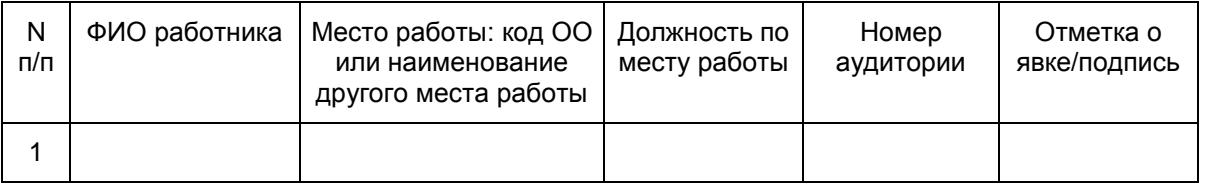

Ассистенты

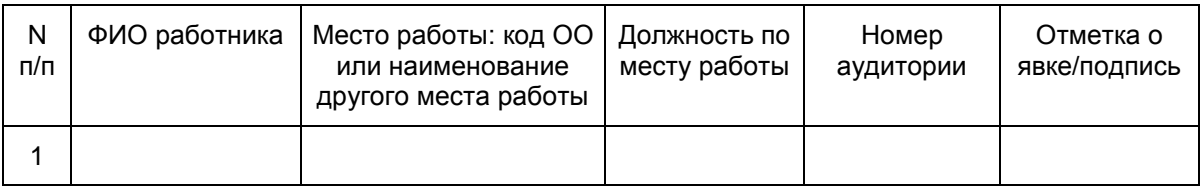

Общественные наблюдатели

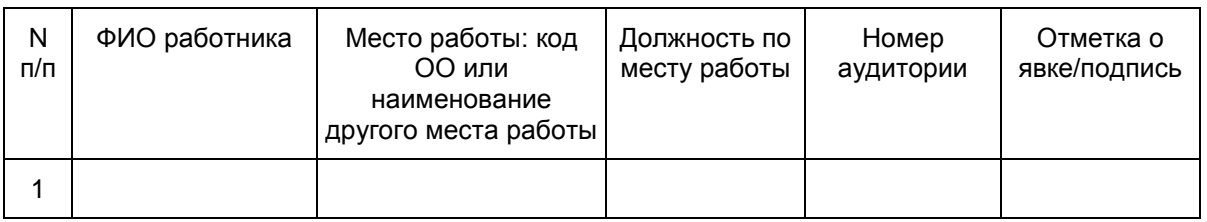

Медицинские работники

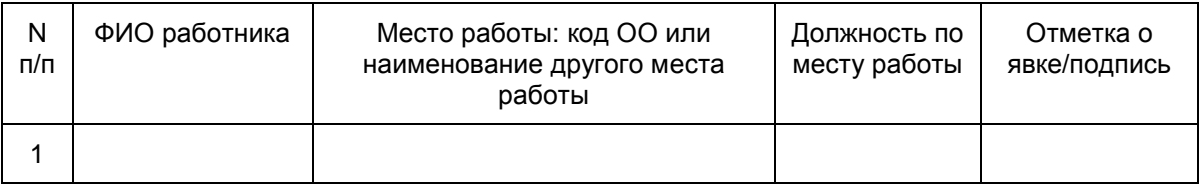

--------------------------------

<\*> Руководитель ППЭ отмечает ответственного организатора меткой X.

<span id="page-176-0"></span>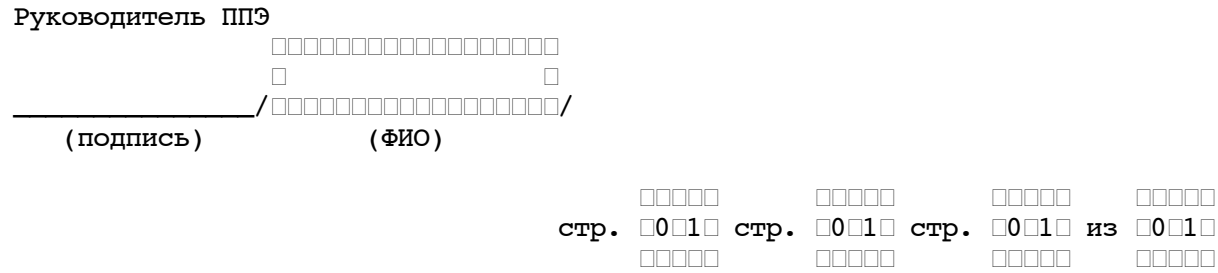

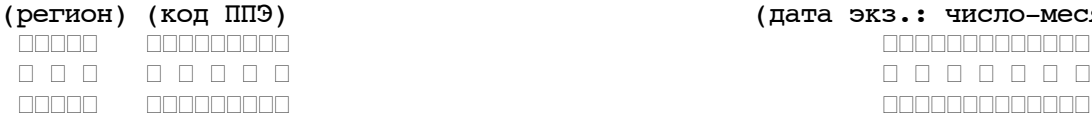

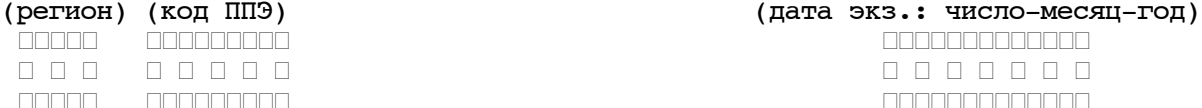

ОТЧЕТ ЧЛЕНА ГЭК О ПРОВЕДЕНИИ ГИА В ППЭ ПЛЭ ППЭ-10

\_\_\_\_\_\_\_\_\_\_\_\_\_\_\_\_\_\_\_\_\_\_\_\_\_\_\_\_\_\_\_\_\_\_\_\_\_\_\_\_\_\_\_\_\_\_\_\_\_\_\_\_\_\_\_\_\_\_\_\_\_\_\_\_\_\_\_\_\_\_\_\_\_\_\_

(код формы)

Полное наименование ППЭ \_\_\_\_\_\_\_\_\_\_\_\_\_\_\_\_\_\_\_\_\_\_\_\_\_\_\_\_\_\_\_\_\_\_\_\_\_\_\_\_\_\_\_\_\_\_\_

<span id="page-177-0"></span>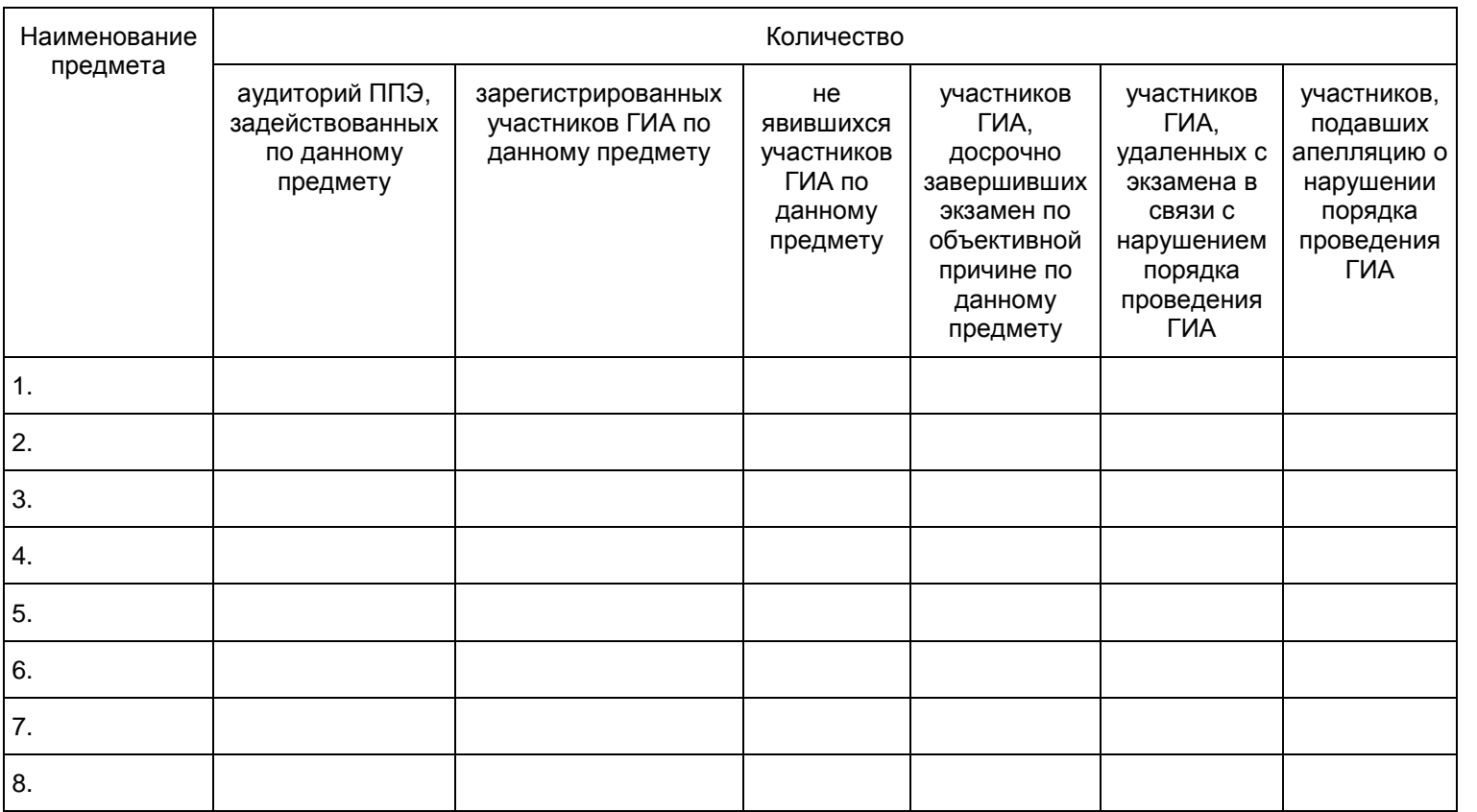

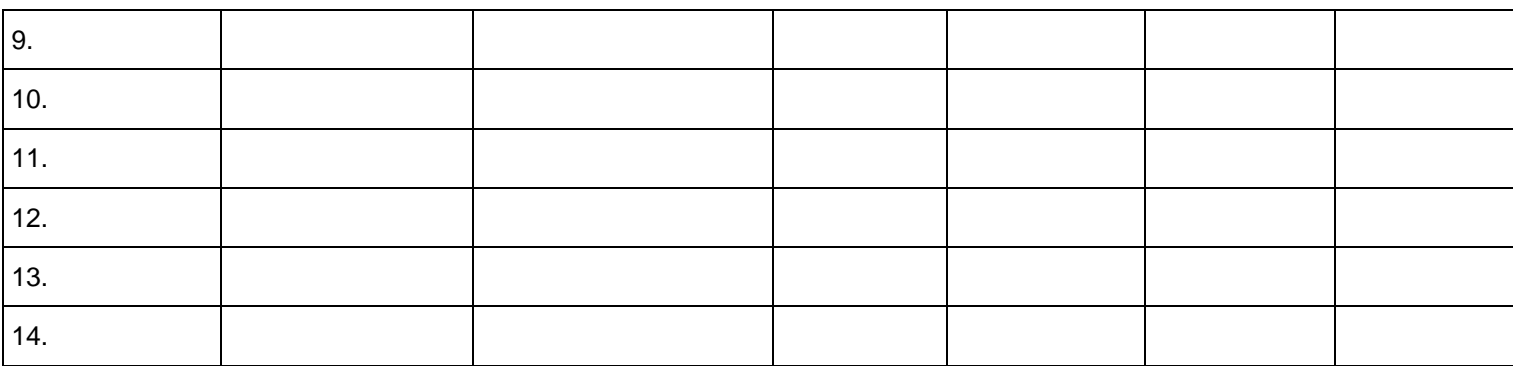

 ┌┌┌┌ ┌┌┌┌ 1. Готовность ППЭ к проведению экзамена ┌ ┌ ДА ┌ ┌ НЕТ

2. Экзаменационные материалы поступили без нарушения – □ ДА □ ⊢ НЕТ упаковки **городительности с только с только с** только с только с только с только с только с только с только с то

3. Контрольные измерительные материалы распечатаны – □ ДА □ ГНЕТ в аудиториях ППЭ с собора с собора с собора с собора с собора с собора с собора с собора с собора с собора с

 ┌┌┌┌ ┌┌┌┌ 4. Бланки ответов участников ЕГЭ отсканированы в ППЭ ← ∴ ПА – П НЕТ

5. Выявлены нарушения установленного порядка ┌ ┌ ДА ┌ ┌ НЕТ проведения ГИА ┌┌┌┌ ┌┌┌┌

Описание выявленного нарушения: выявлено нарушение порядка проведения ГИА, установленного пунктом \_\_\_\_\_\_\_\_\_ Порядка проведения ГИА, выразившееся: \_\_\_\_\_\_\_\_\_\_\_\_\_\_\_\_\_\_\_\_\_\_\_\_\_\_\_\_\_\_\_\_\_\_\_\_\_\_\_\_\_\_\_\_\_\_\_\_\_\_\_\_\_\_\_\_\_\_\_\_\_\_\_\_\_\_\_\_\_\_\_\_\_\_\_

\_\_\_\_\_\_\_\_\_\_\_\_\_\_\_\_\_\_\_\_\_\_\_\_\_\_\_\_\_\_\_\_\_\_\_\_\_\_\_\_\_\_\_\_\_\_\_\_\_\_\_\_\_\_\_\_\_\_\_\_\_\_\_\_\_\_\_\_\_\_\_\_\_\_\_ \_\_\_\_\_\_\_\_\_\_\_\_\_\_\_\_\_\_\_\_\_\_\_\_\_\_\_\_\_\_\_\_\_\_\_\_\_\_\_\_\_\_\_\_\_\_\_\_\_\_\_\_\_\_\_\_\_\_\_\_\_\_\_\_\_\_\_\_\_\_\_\_\_\_\_ \_\_\_\_\_\_\_\_\_\_\_\_\_\_\_\_\_\_\_\_\_\_\_\_\_\_\_\_\_\_\_\_\_\_\_\_\_\_\_\_\_\_\_\_\_\_\_\_\_\_\_\_\_\_\_\_\_\_\_\_\_\_\_\_\_\_\_\_\_\_\_\_\_\_\_ \_\_\_\_\_\_\_\_\_\_\_\_\_\_\_\_\_\_\_\_\_\_\_\_\_\_\_\_\_\_\_\_\_\_\_\_\_\_\_\_\_\_\_\_\_\_\_\_\_\_\_\_\_\_\_\_\_\_\_\_\_\_\_\_\_\_\_\_\_\_\_\_\_\_\_

 ┌┌┌┌ ┌┌┌┌ ┌┌┌┌ ┌┌┌┌

┌┌┌┌ ┌┌┌┌

┌┌┌┌ ┌┌┌┌

Член(ы) ГЭК в ППЭ

 (подпись/ФИО) \_\_\_\_\_\_\_\_\_\_\_\_\_/\_\_\_\_\_\_\_\_\_\_\_\_\_

┌┌┌┌ ┌┌┌┌

(подпись/ФИО)

<span id="page-179-0"></span>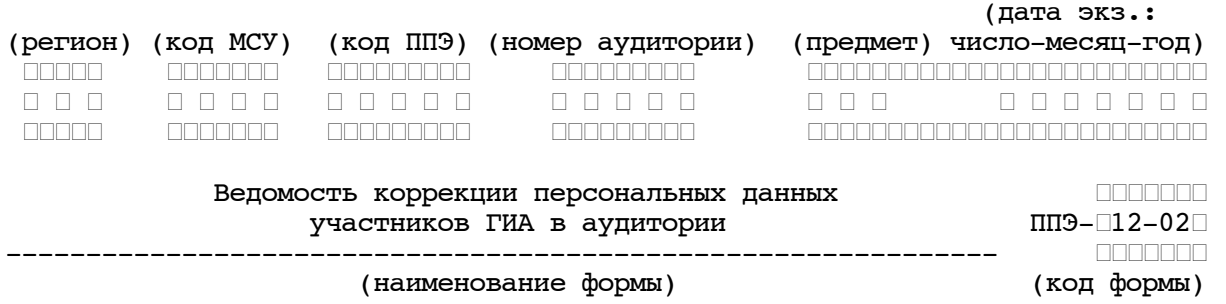
<span id="page-180-2"></span><span id="page-180-1"></span><span id="page-180-0"></span>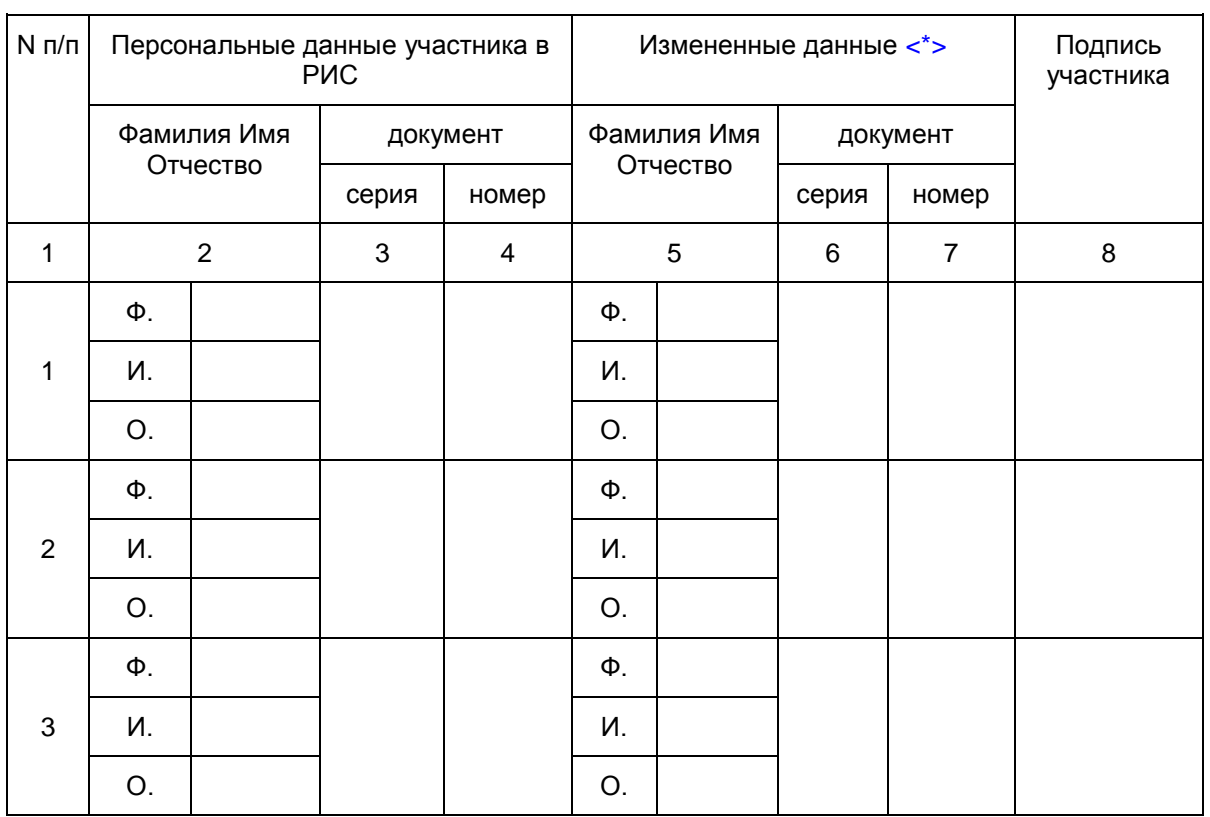

<span id="page-181-0"></span>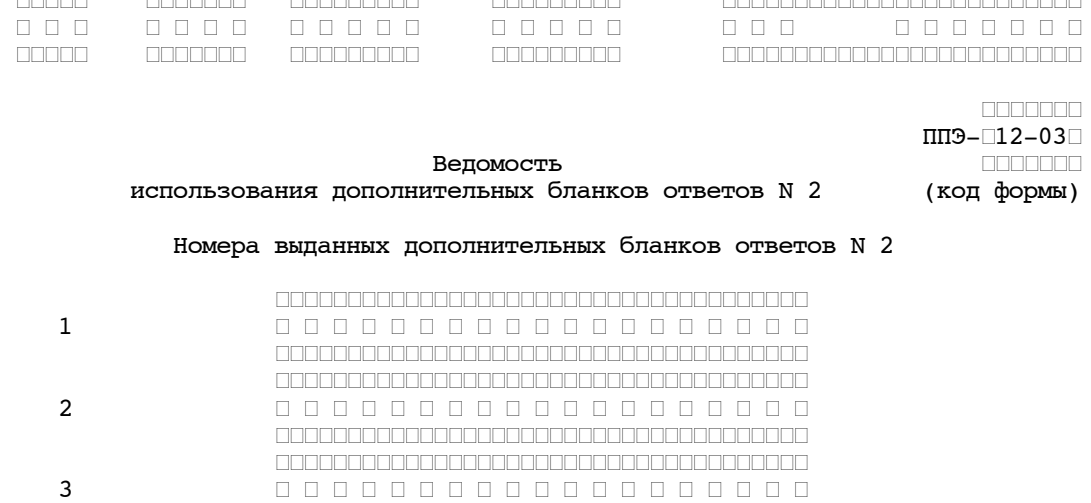

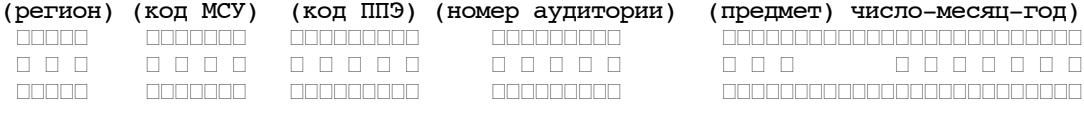

(дата экз.:

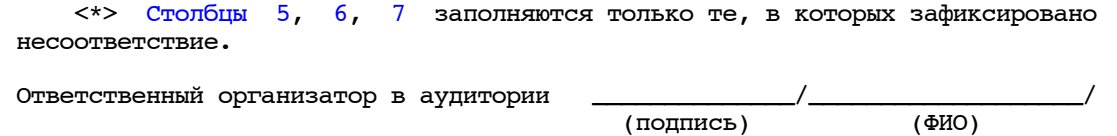

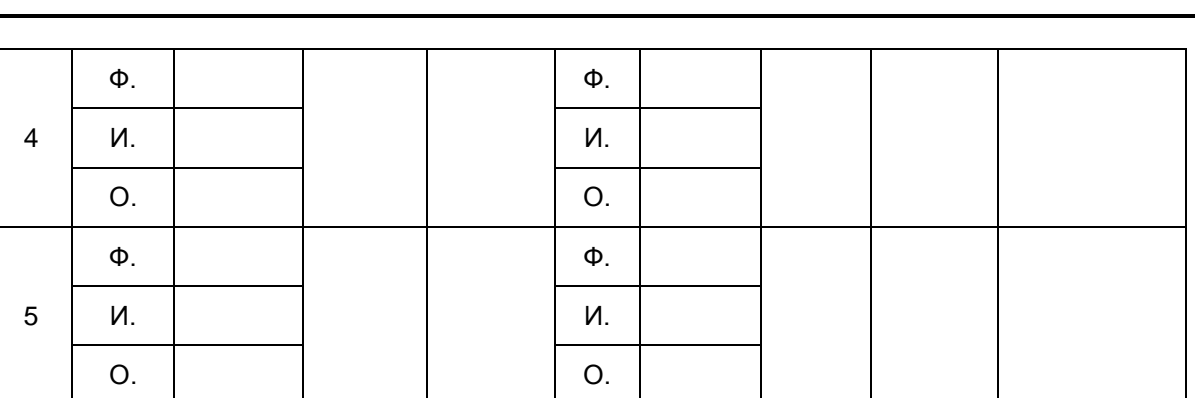

--------------------------------

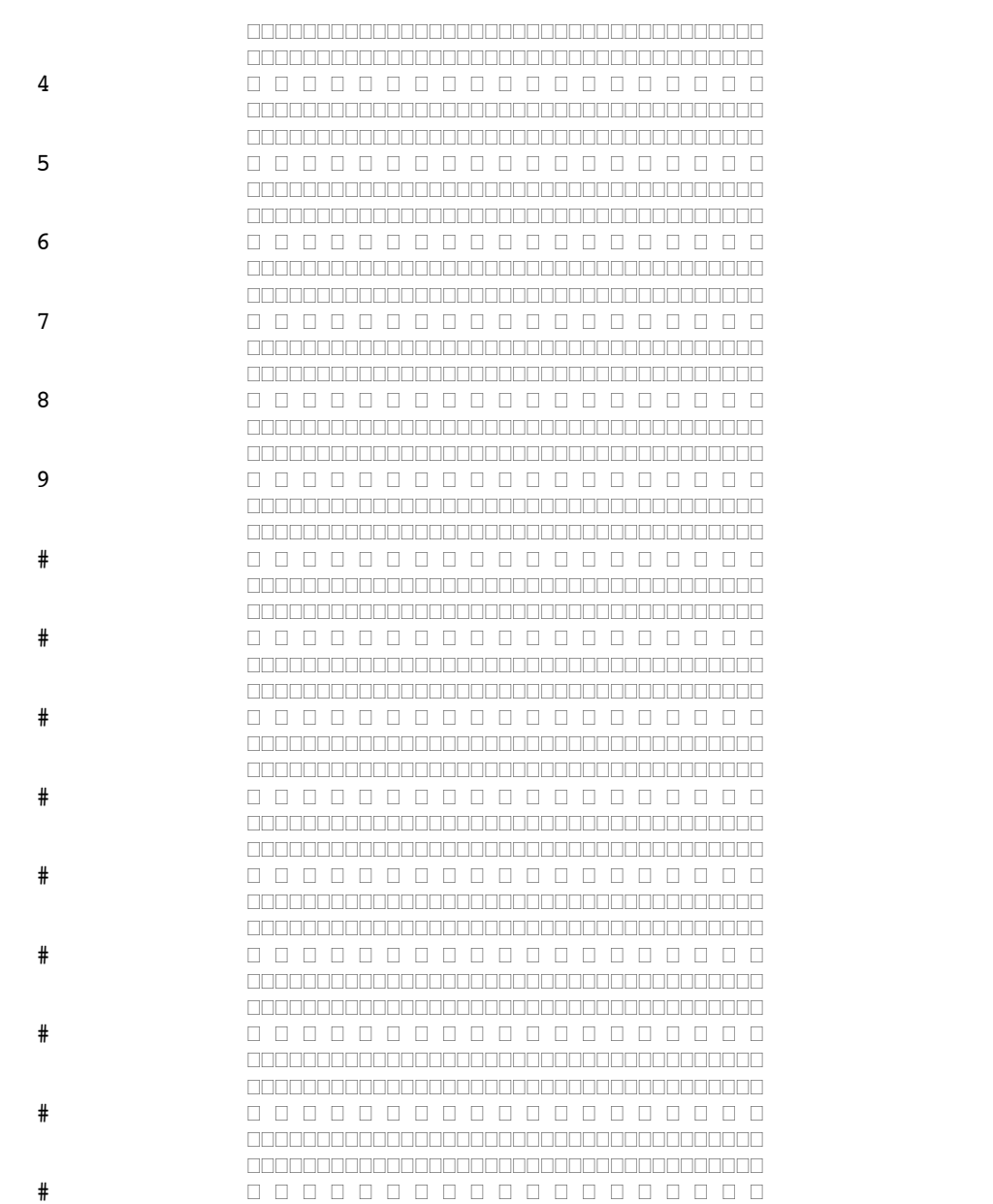

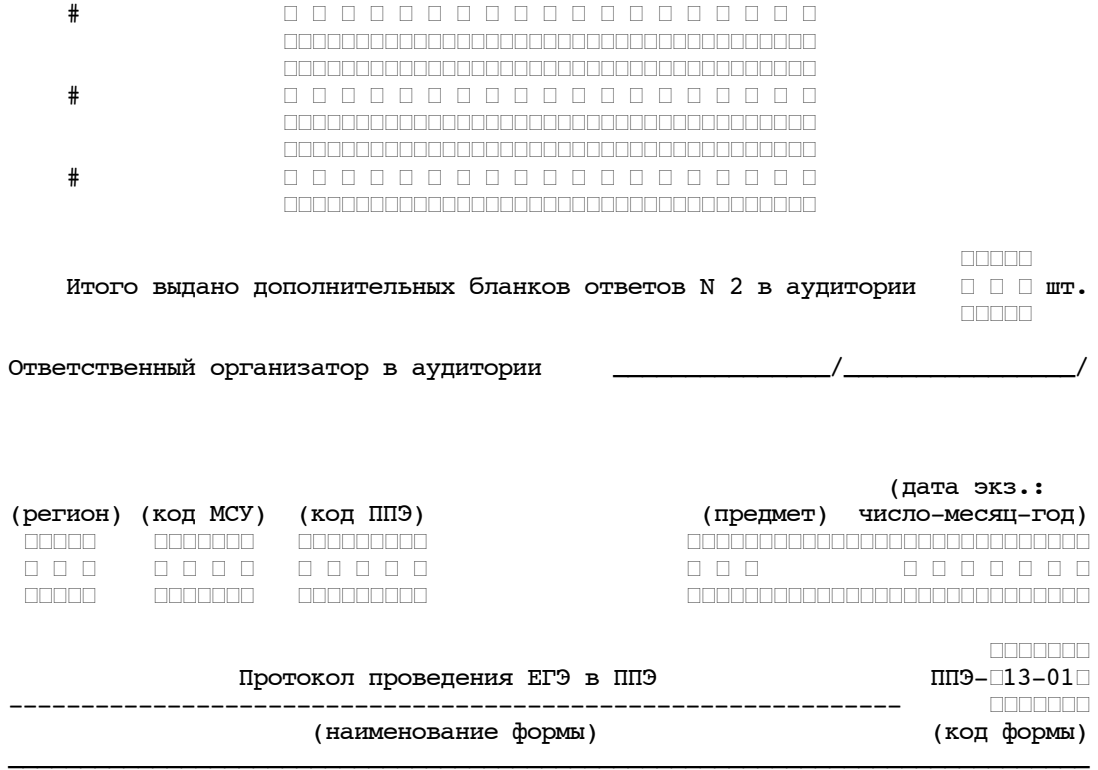

<u>FRANCISCHE BEITERE EINE EINE FRANCISCHE PROTECTIERT IM BEITERE EIN BEITERE EIN BEITERE EIN BEITERE EIN BEITERE EIN BEITERE EIN BEITERE EIN BEITERE EIN BEITERE EIN BEITERE EIN BEITERE EIN BEITERE EIN BEITERE EIN BEITERE EI</u>

0000000000000000000 <u>FRANDARD ARBEIT DER EINER EINER EINER EINER EINER EINER EINER EINER EIN BEITE ERREICHTETET.</u> <u>FRANCISCHE BEITERE EINE EINE FRANCISCHE PROTECTIERT IM BEITERE EIN BEITERE EIN BEITERE EIN BEITERE EIN BEITERE EIN BEITERE EIN BEITERE EIN BEITERE EIN BEITERE EIN BEITERE EIN BEITERE EIN BEITERE EIN BEITERE EIN BEITERE EI</u>

000000000000000000 <u>FRANCISCHE BEREICHNER EIN BEREICHNER EIN BEREICHNE EIN BEI DER FRANCISCHE BEREICHNE BEREICHNE BEREICHNE BEREICHNE BEREICHNE BEREICHNE BEREICHNE BEREICHNE BEREICHNE BEREICHNE BEREICHNE BEREICHNE BEREICHNE BEREICHNE BEREICH</u> <u>FRANCISCHER EINER EINER EINER EINER EINER EINER EINER EINER EINER EIN BEITERE EIN BEITERE EIN BEITERE EIN BEITERE EIN BEITERE EIN BEITERE EIN BEITERE EIN BEITERE EIN BEITERE EIN BEITERE EIN BEITERE EIN BEITERE EIN BEITERE</u>

000000000000000000 <u>FARITA A PROGRAM DE LA PROGRAMA DE LA PROGRAMA DE LA PROGRAMA DE LA PROGRAMA DE LA PROGRAMA DE LA PROGRAMA DE LA PROGRAMA DE LA PROGRAMA DE LA PROGRAMA DE LA PROGRAMA DE LA PROGRAMA DE LA PROGRAMA DE LA PROGRAMA DE LA PRO</u> <u>FIRED ARRESTS AND ARRESTS AND ARRESTS AND ARRESTS AND A LIBERAL MINIMUM AND A LIBERAL MINIMUM AND A LIBERAL MINIMUM AND A LIBERAL MINIMUM AND A LIBERAL MINIMUM AND A LIBERAL MINIMUM AND A LIBERAL MINIMUM AND A LIBERAL MIN</u>

<u>man manaman manaman manaman man</u> 

<span id="page-183-0"></span>1. Экзаменационные материалы

<Письмо> Рособрнадзора от 25.12.2015 N 01-311/10-01

 $#$ 

 $#$ 

 $#$ 

 $#$ 

 $\pm$ 

<О направлении уточненных редакций методических документов, рекоменд...

 $\Box$ 

# Получено в ППЭ шт.

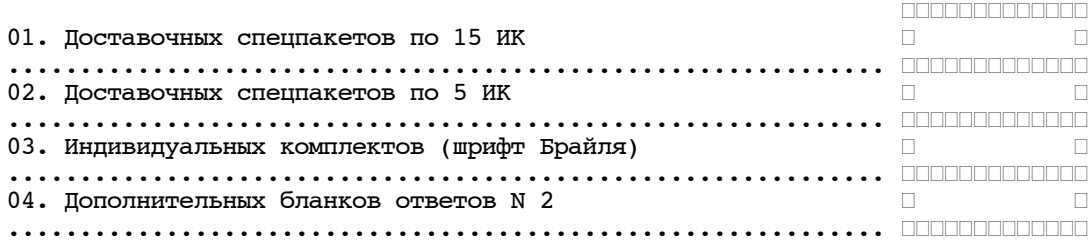

#### Выдано в аудитории ППЭ с производит в собой на производительно при принятах и при при при при при при при при

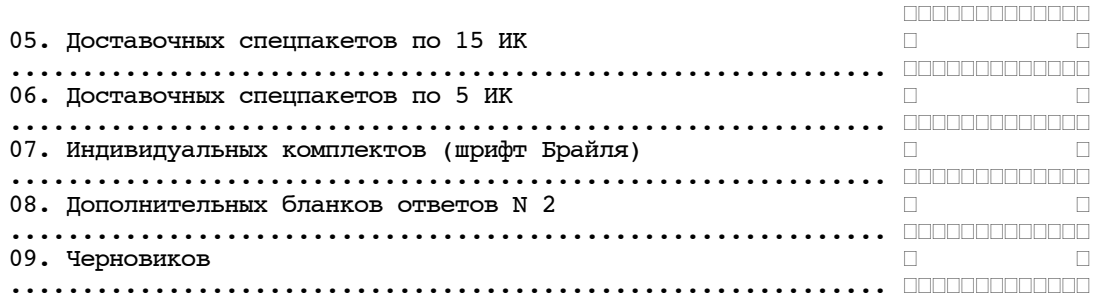

#### Использовано шт.

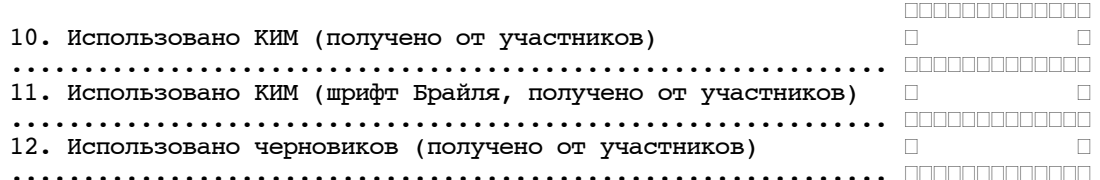

#### Неиспользовано шт.

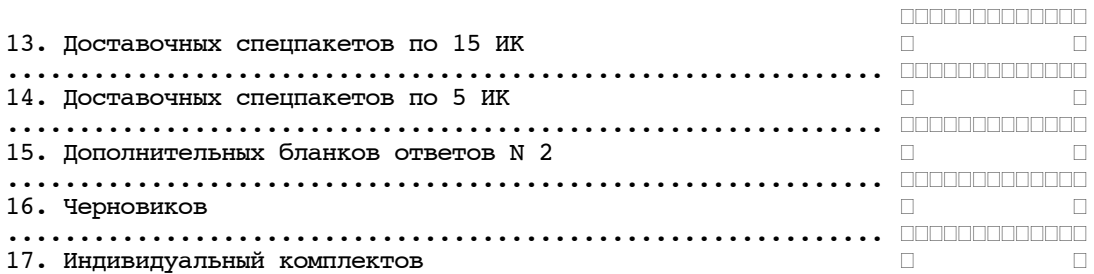

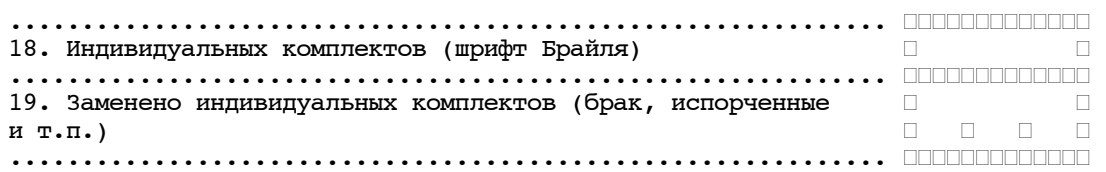

\_\_\_\_\_\_\_\_\_\_\_\_\_\_\_\_\_\_\_\_\_\_\_\_\_\_\_\_\_\_\_\_\_\_\_\_\_\_\_\_\_\_\_\_\_\_\_\_\_\_\_\_\_\_\_\_\_\_\_\_\_\_\_\_\_\_\_\_\_\_\_\_\_\_\_

### 2. Участники

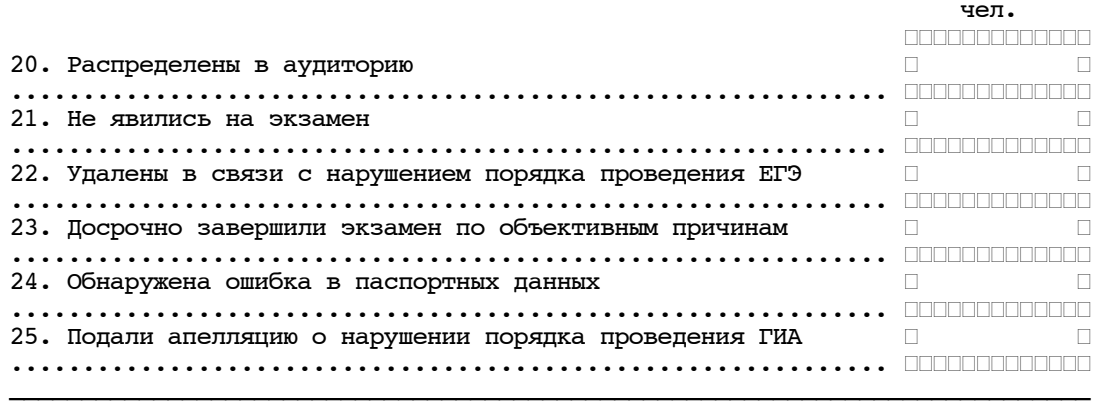

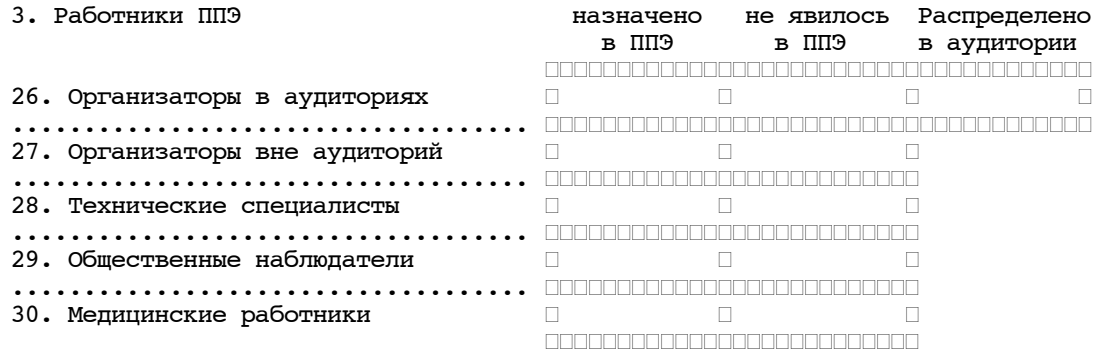

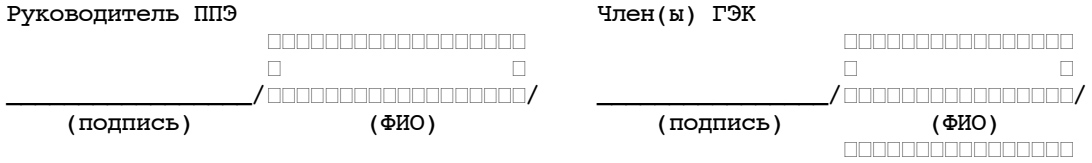

<span id="page-186-0"></span>2. Участники

┌┌┌┌┌┌┌┌┌┌┌┌┌┌┌┌

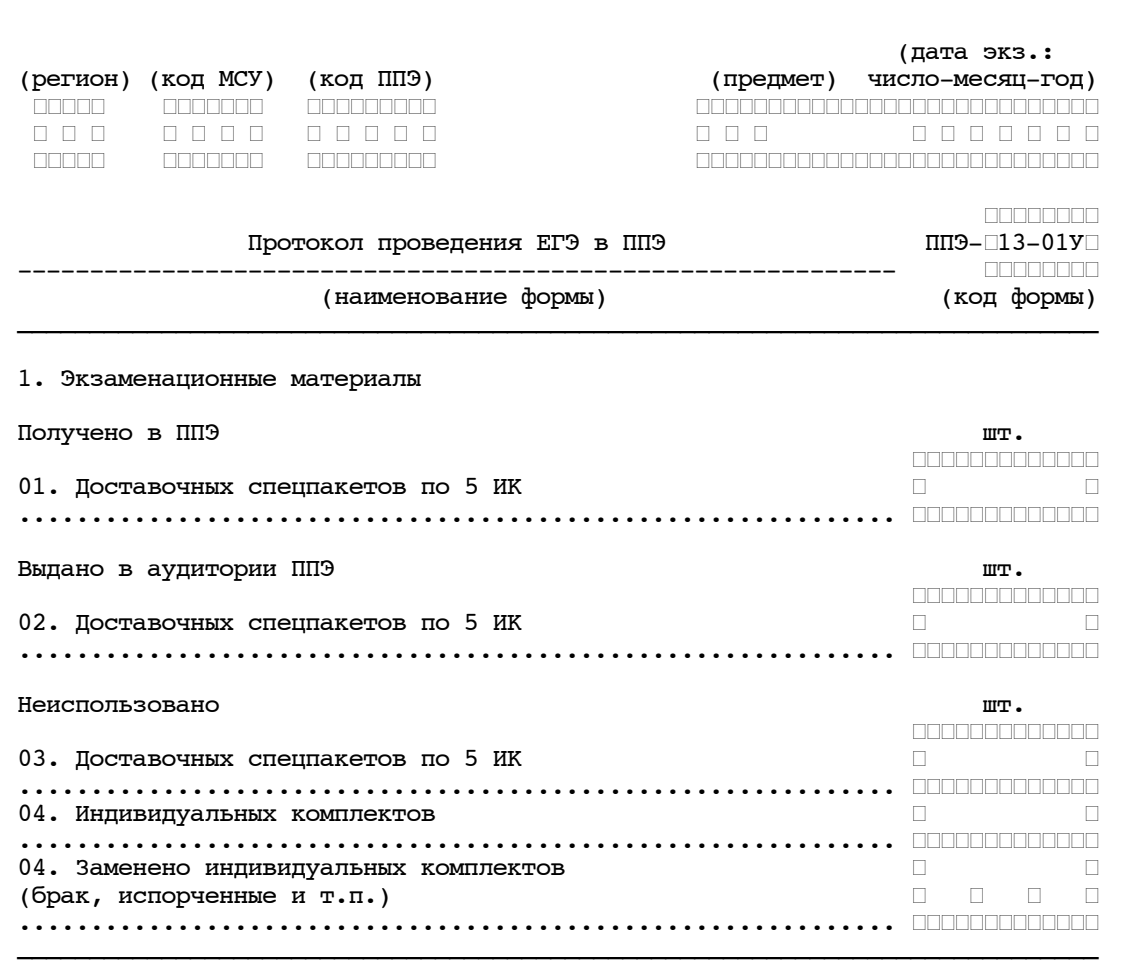

чел.

# ┌ ┌ \_\_\_\_\_\_\_\_\_\_\_\_\_\_\_\_/┌┌┌┌┌┌┌┌┌┌┌┌┌┌┌┌/

(подпись)

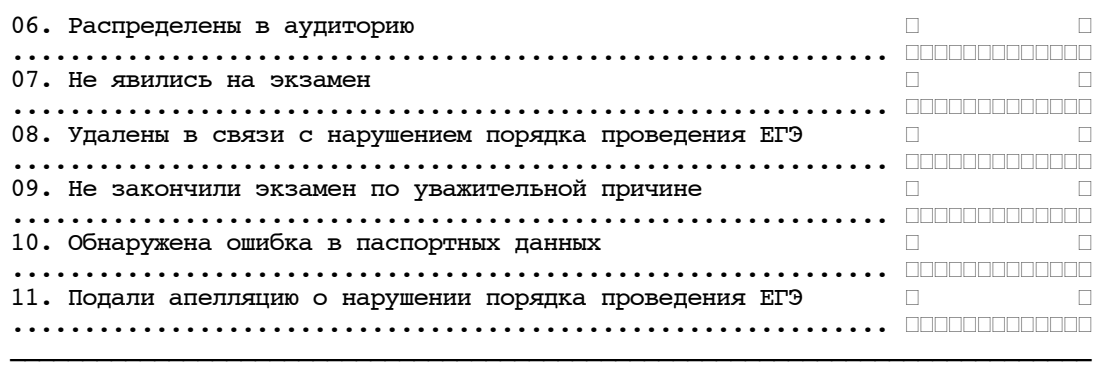

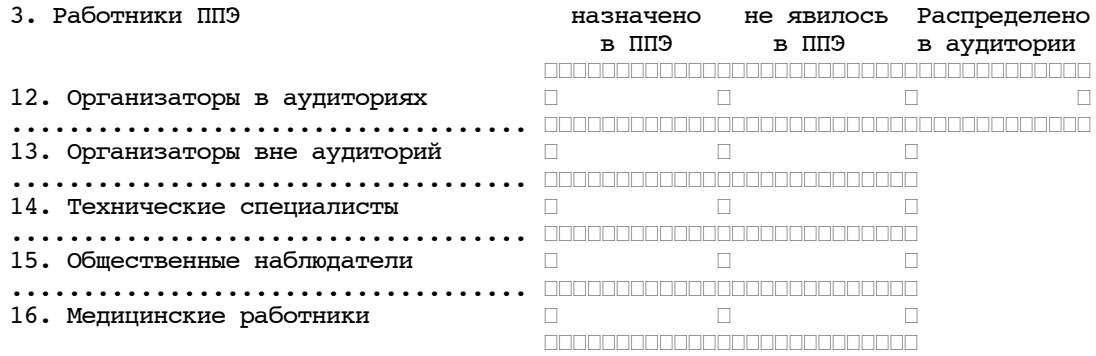

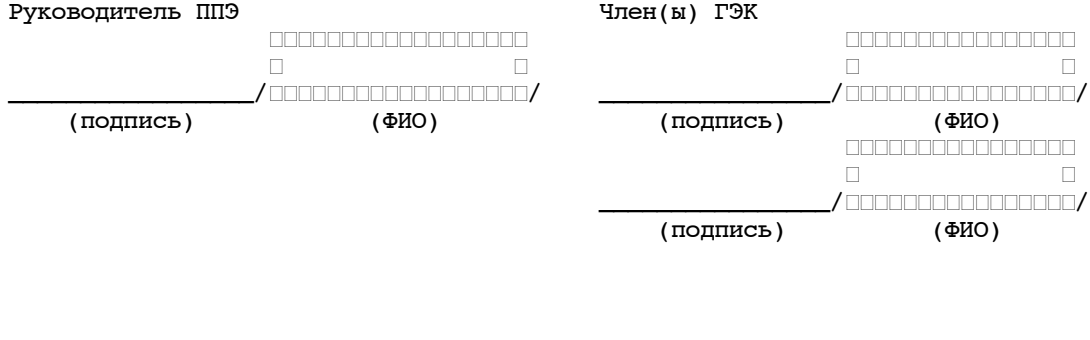

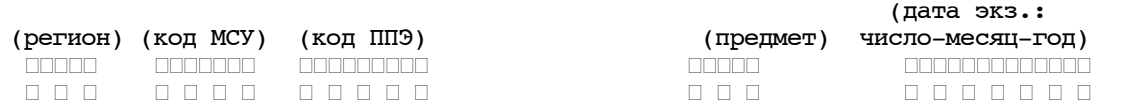

┌┌┌┌┌ ┌┌┌┌┌┌┌ ┌┌┌┌┌┌┌┌┌ ┌┌┌┌┌┌┌┌┌┌┌┌┌┌┌┌┌┌┌┌┌┌┌┌┌┌┌┌

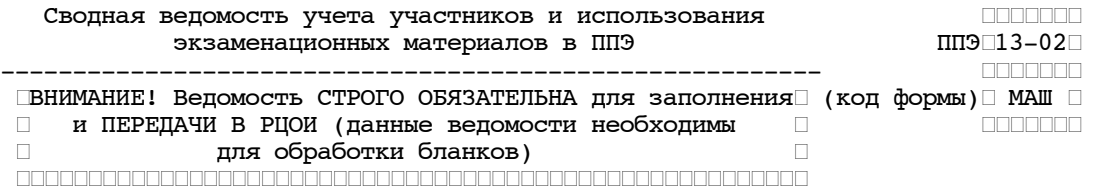

Часть 1. Данные о полученных и не использованных в ППЭ материалах

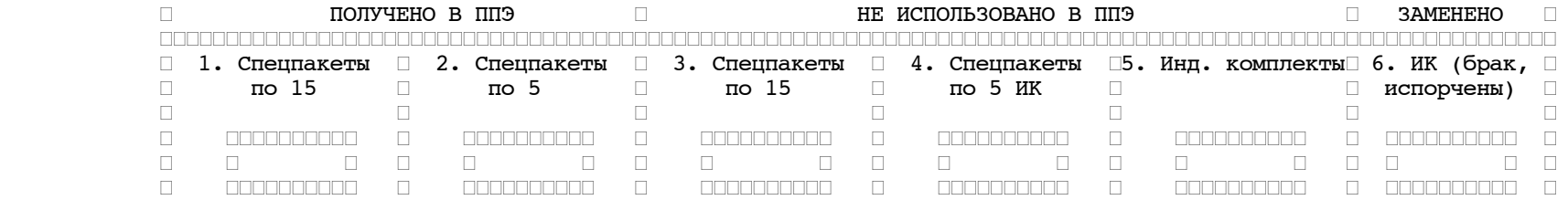

Часть 2. Данные о полученных от участников бланках и фактическом количестве участников

<span id="page-188-0"></span>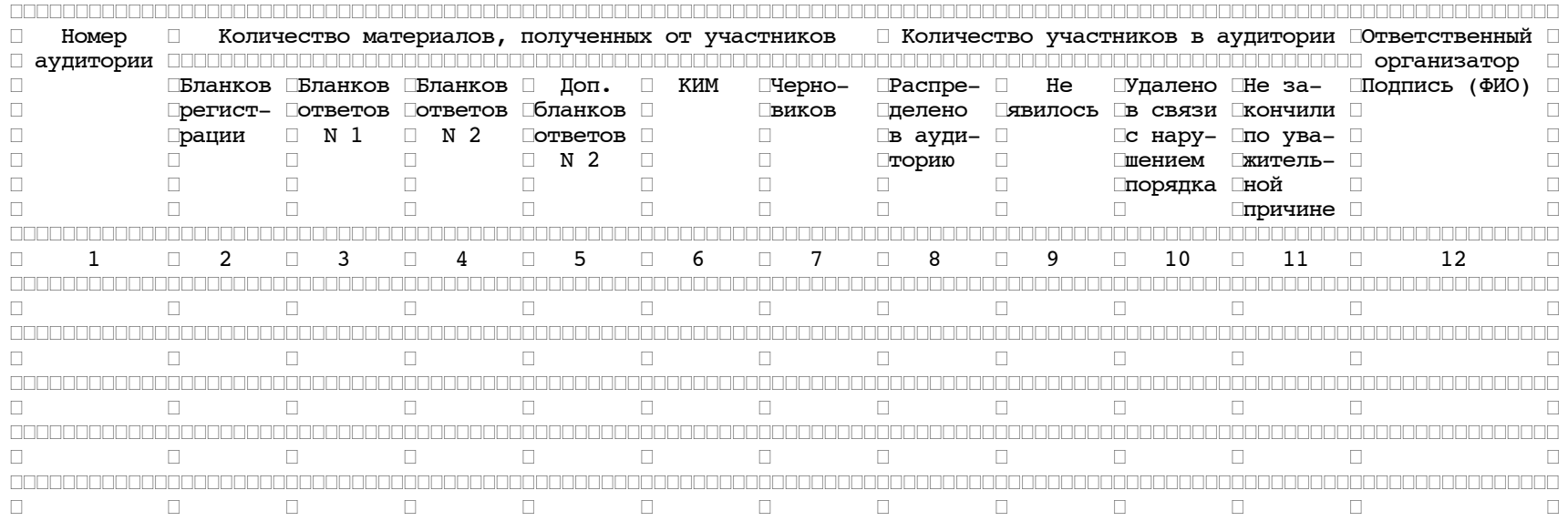

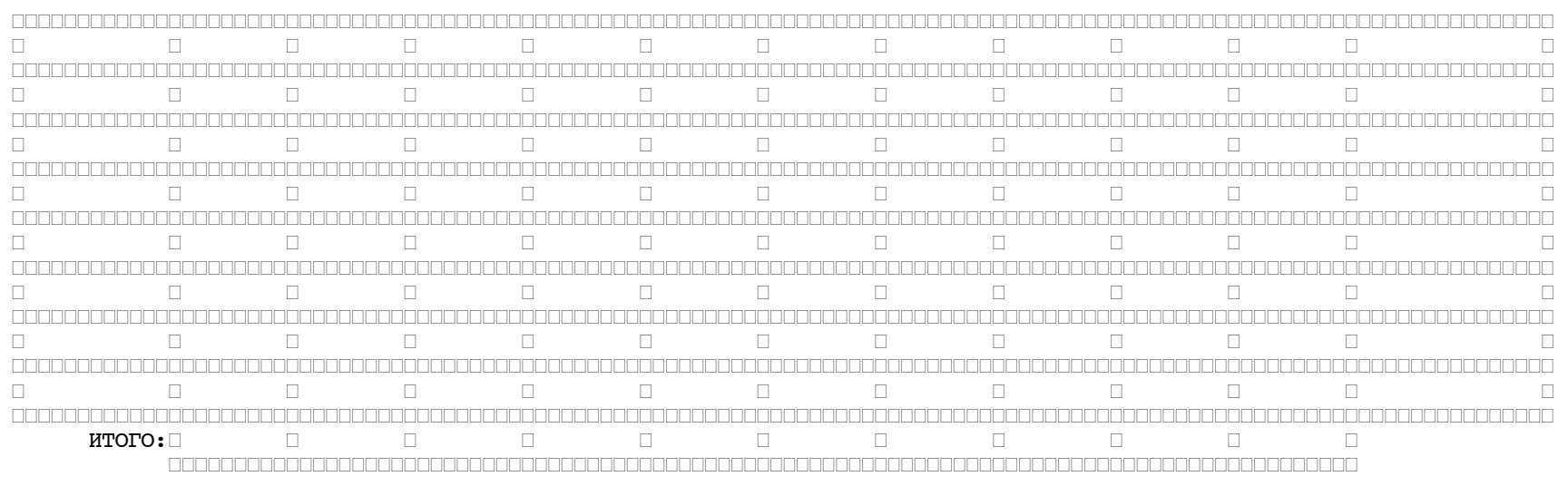

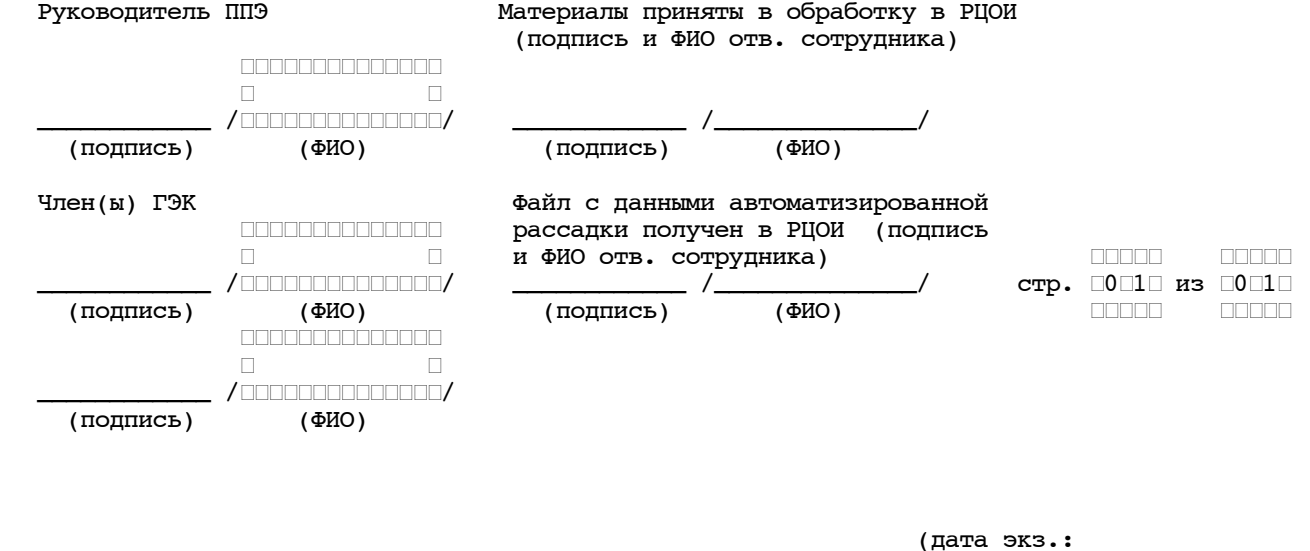

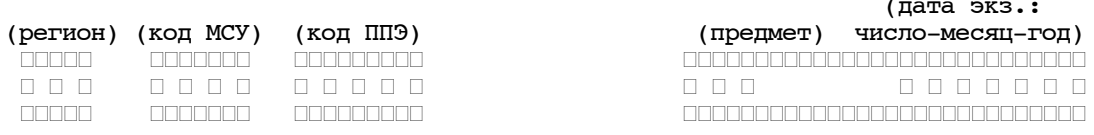

# КонсультантПлюс надежная правовая поддержка

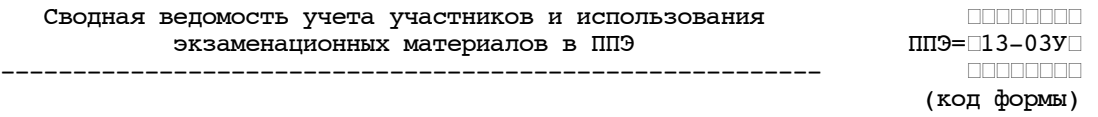

#### Часть 1. Данные о полученных и не использованных в ППЭ материалах

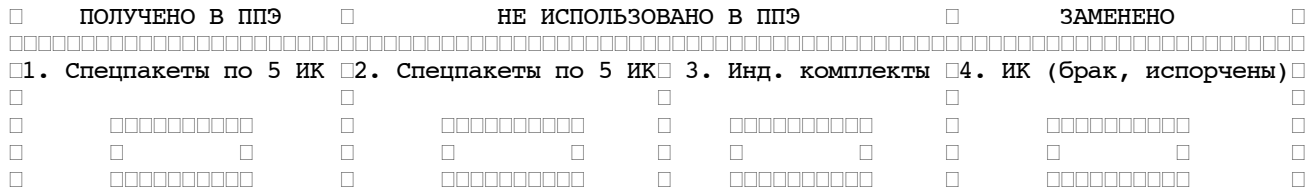

#### Часть 2. Данные о полученных от участников бланках и фактическом количестве участников

┌┌┌┌┌┌┌┌┌┌┌┌┌┌┌┌┌┌┌┌┌┌┌┌┌┌┌┌┌┌┌┌┌┌┌┌┌┌┌┌┌┌┌┌┌┌┌┌┌┌┌┌┌┌┌┌┌┌┌┌┌┌┌┌┌┌┌┌┌┌┌┌┌┌┌┌┌┌┌┌┌┌┌┌┌┌┌┌┌┌

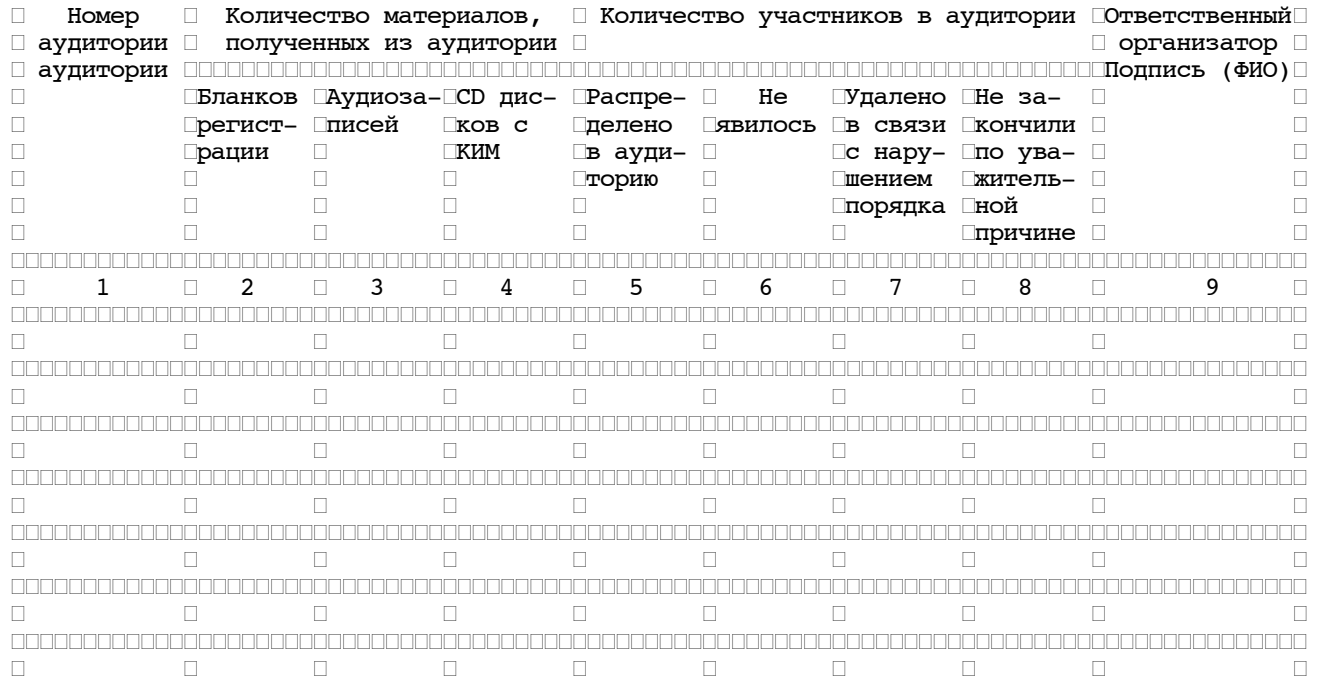

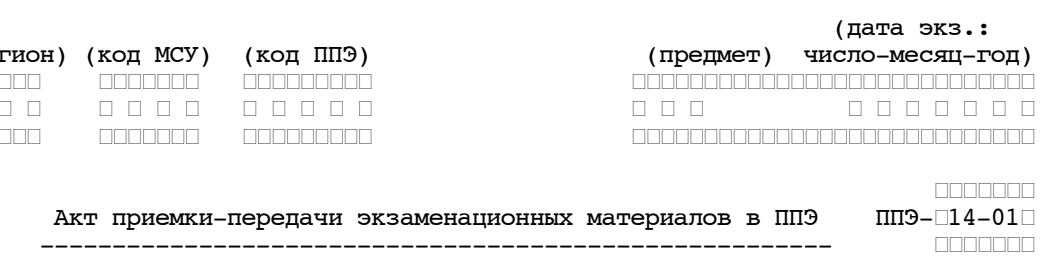

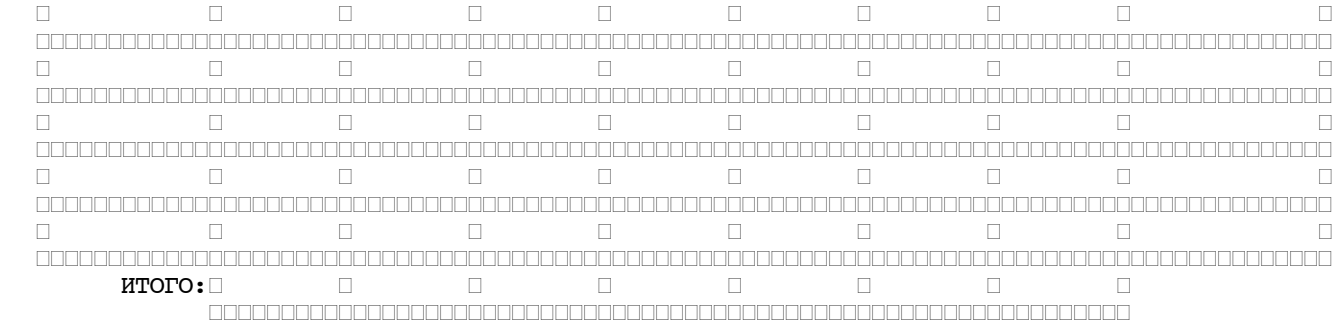

 $\Box$ 

 $\label{thm:main} \begin{minip} \texttt{min} \texttt{min} \text$ 

 $\Box$ 

 $\Box$ 

 $\Box$ 

 $\Box$ 

 $\Box$ 

 $\Box$ 

 $\Box$ 

 $\Box$ 

 $\Box$ 

 $\Box$ 

# Руководитель ППЭ

(подпись)

(подпись)

(подпись)

Член(ы) ГЭК

 $\Box$ 

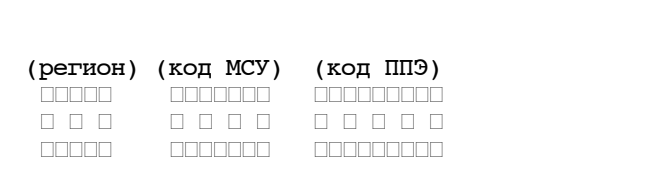

 $\Box$ 

 $\Box$ 

<u>EN BERTIER EN 1989 EN 1989 EN 1989 EN 1989 EN 1989 EN 1989 EN 1989 EN 1989 EN 1989 EN 1989 EN 1989 EN 1989 EN </u>

/0000000000000/

 $(\Phi$ <sub>MO</sub>)

0000000000000

/0000000000000/

 $($   $\Phi$ *HO*) 0000000000000

/00000000000000

 $($   $\Phi$ *H*O)

 $\Box$ 

 $\Box$ 

 $\Box$ 

 $\Box$ 

 $\Box$ 

 $\Box$ 

 $\Box$ 

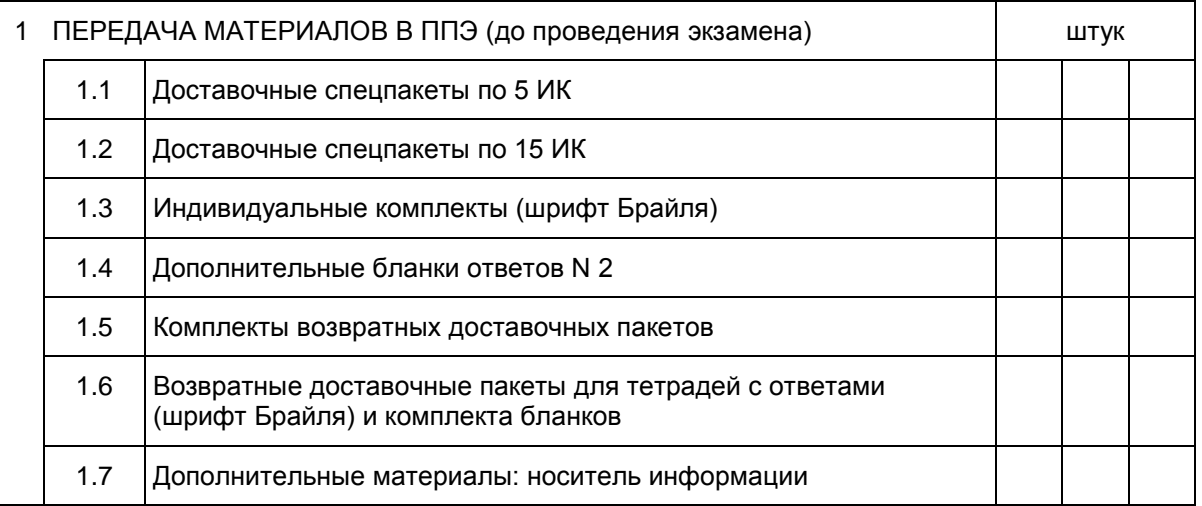

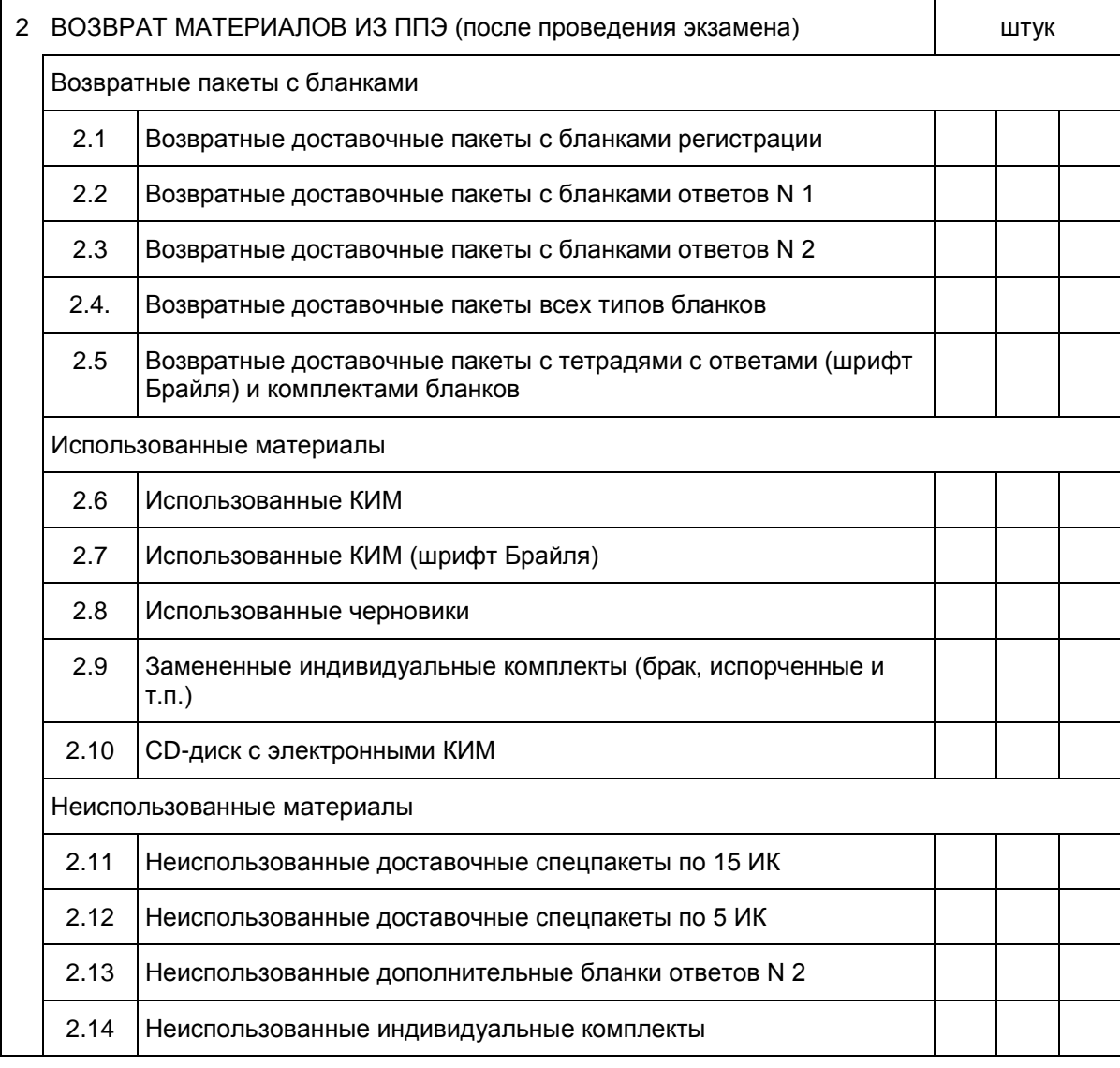

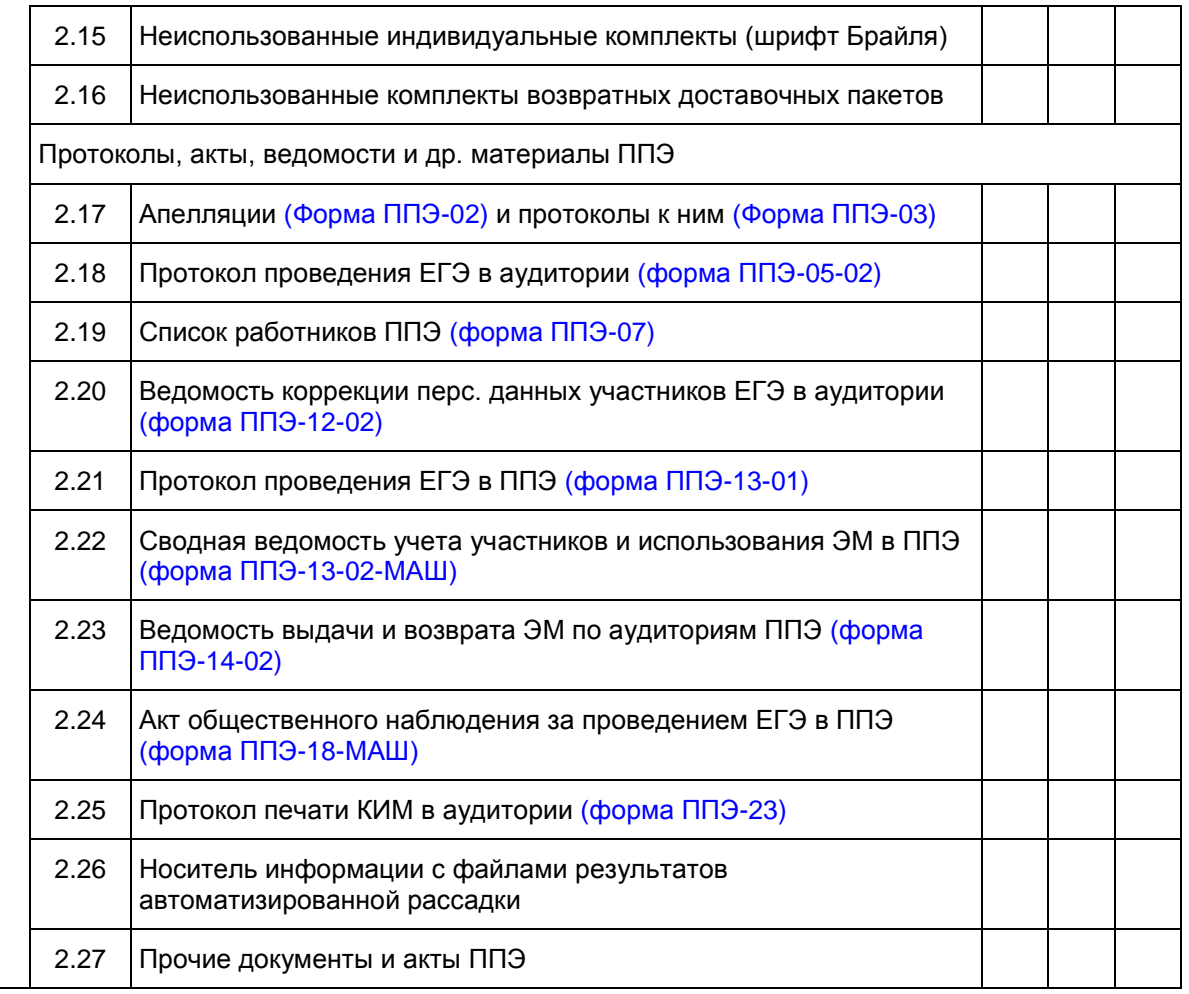

## \_\_\_\_\_\_\_\_\_\_\_\_\_\_\_\_\_\_\_\_\_\_\_\_\_\_\_\_\_\_\_\_\_\_\_\_\_\_\_\_\_\_\_\_\_\_\_\_\_\_\_\_\_\_\_\_\_\_\_\_\_\_\_\_\_\_\_\_\_\_\_\_\_\_\_ 1 ПЕРЕДАЧА МАТЕРИАЛОВ В ППЭ (до проведения экзамена)

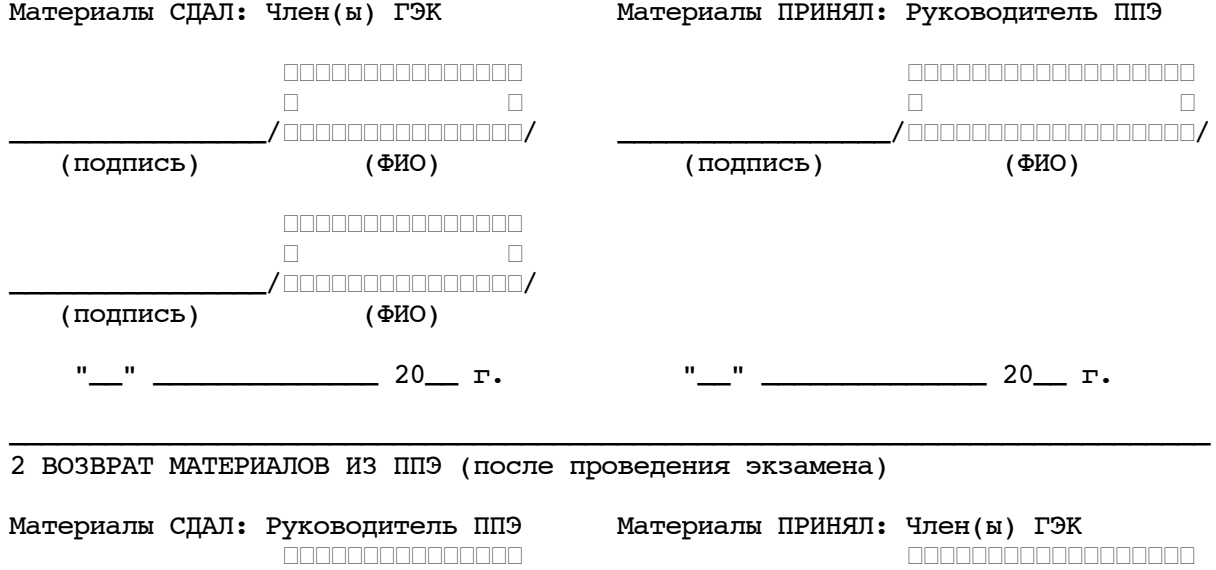

┌ ┌ ┌ ┌ \_\_\_\_\_\_\_\_\_\_\_\_\_\_\_\_/┌┌┌┌┌┌┌┌┌┌┌┌┌┌┌/ \_\_\_\_\_\_\_\_\_\_\_\_\_\_\_\_\_/┌┌┌┌┌┌┌┌┌┌┌┌┌┌┌┌┌┌/

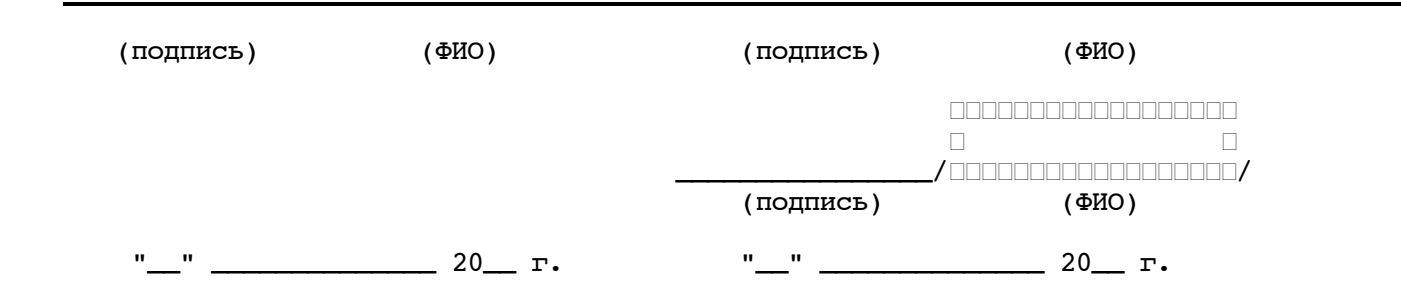

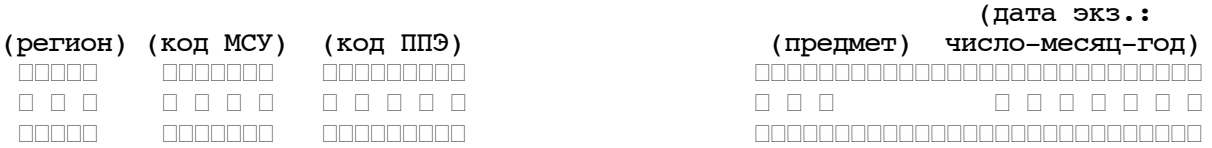

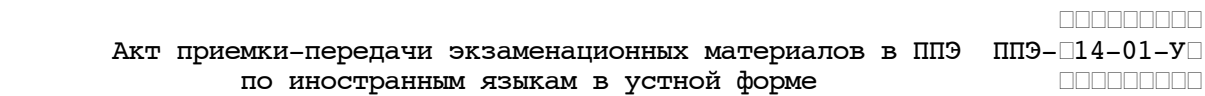

------------------------------------------------------ (код формы)

(наименование формы)

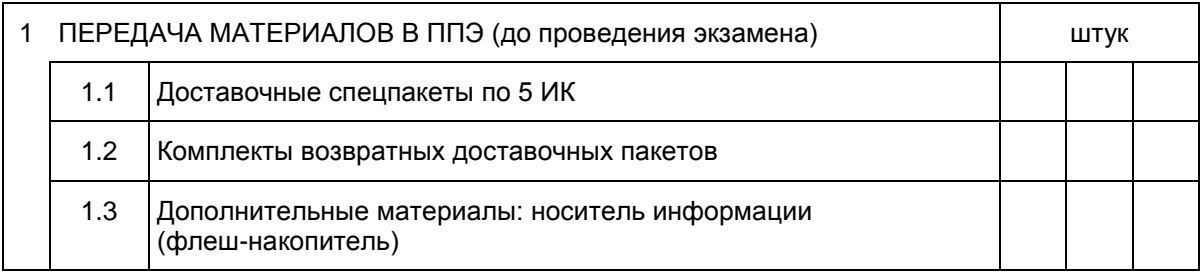

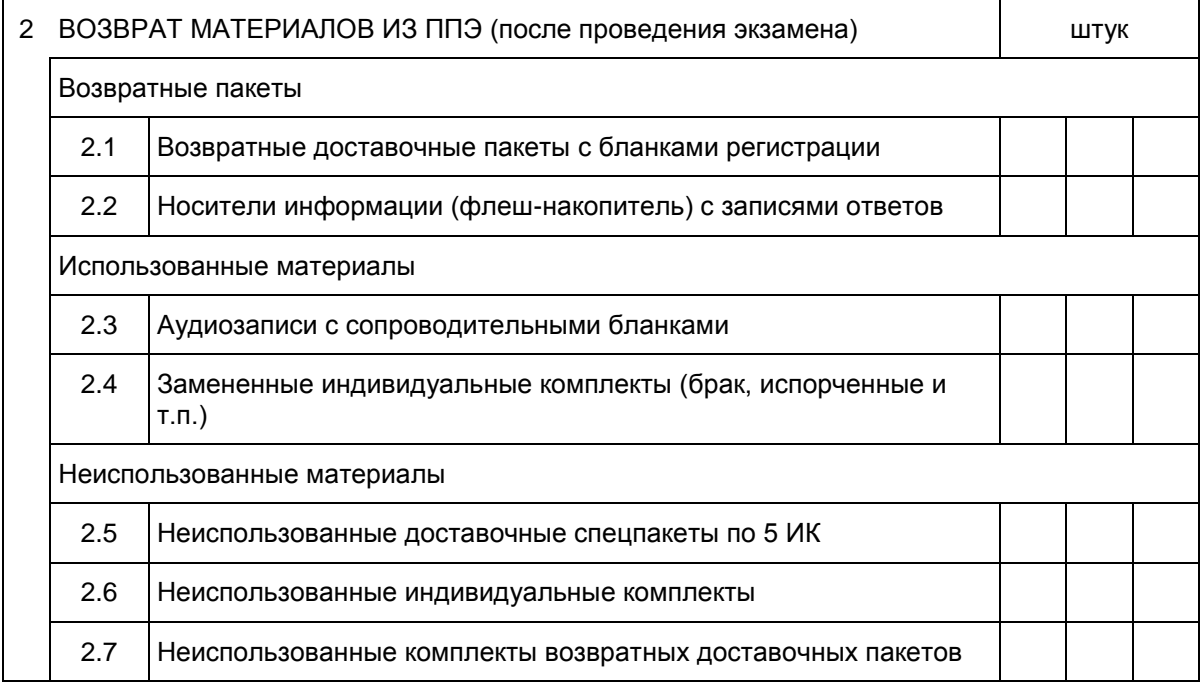

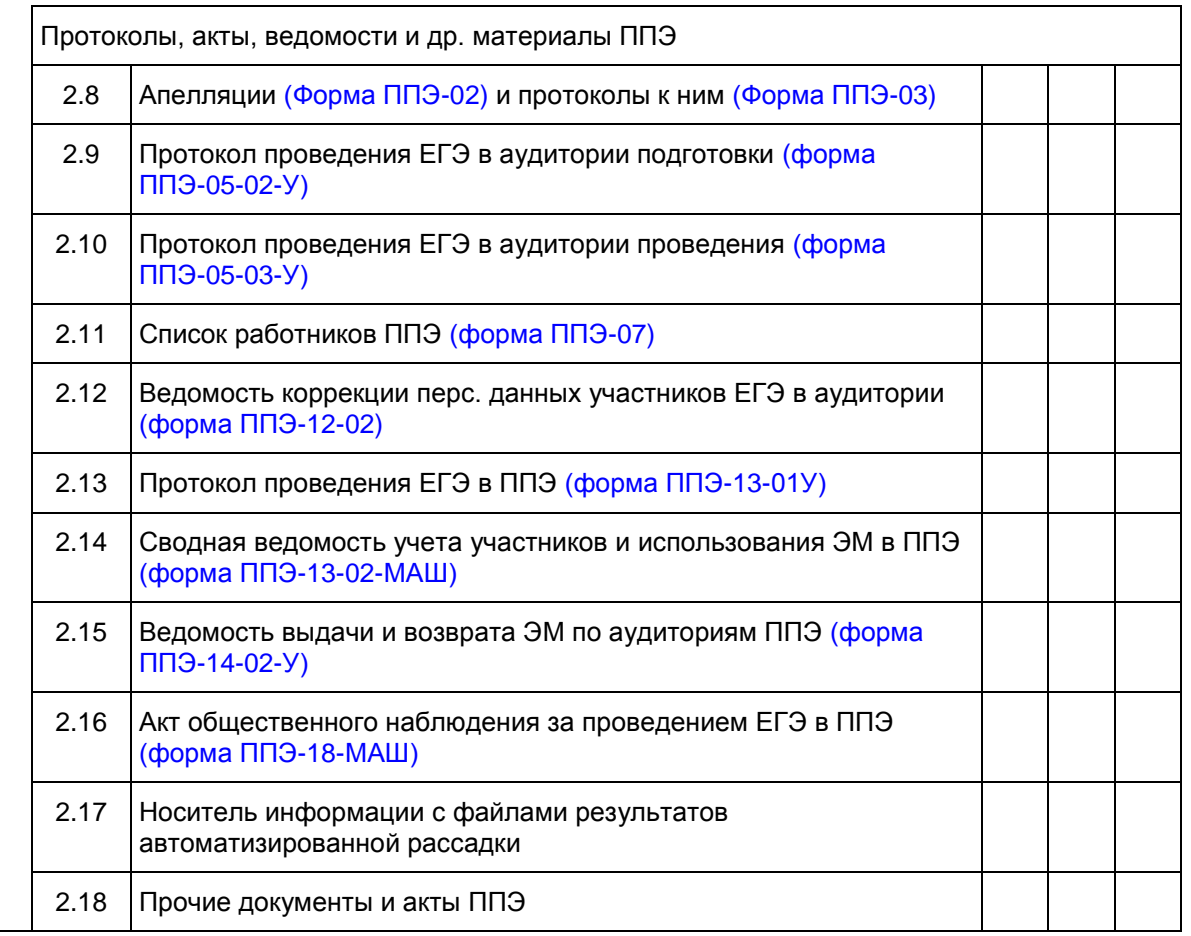

# 1 ПЕРЕДАЧА МАТЕРИАЛОВ В ППЭ (до проведения экзамена)

КонсультантПлюс

<span id="page-197-0"></span>надежная правовая поддержка

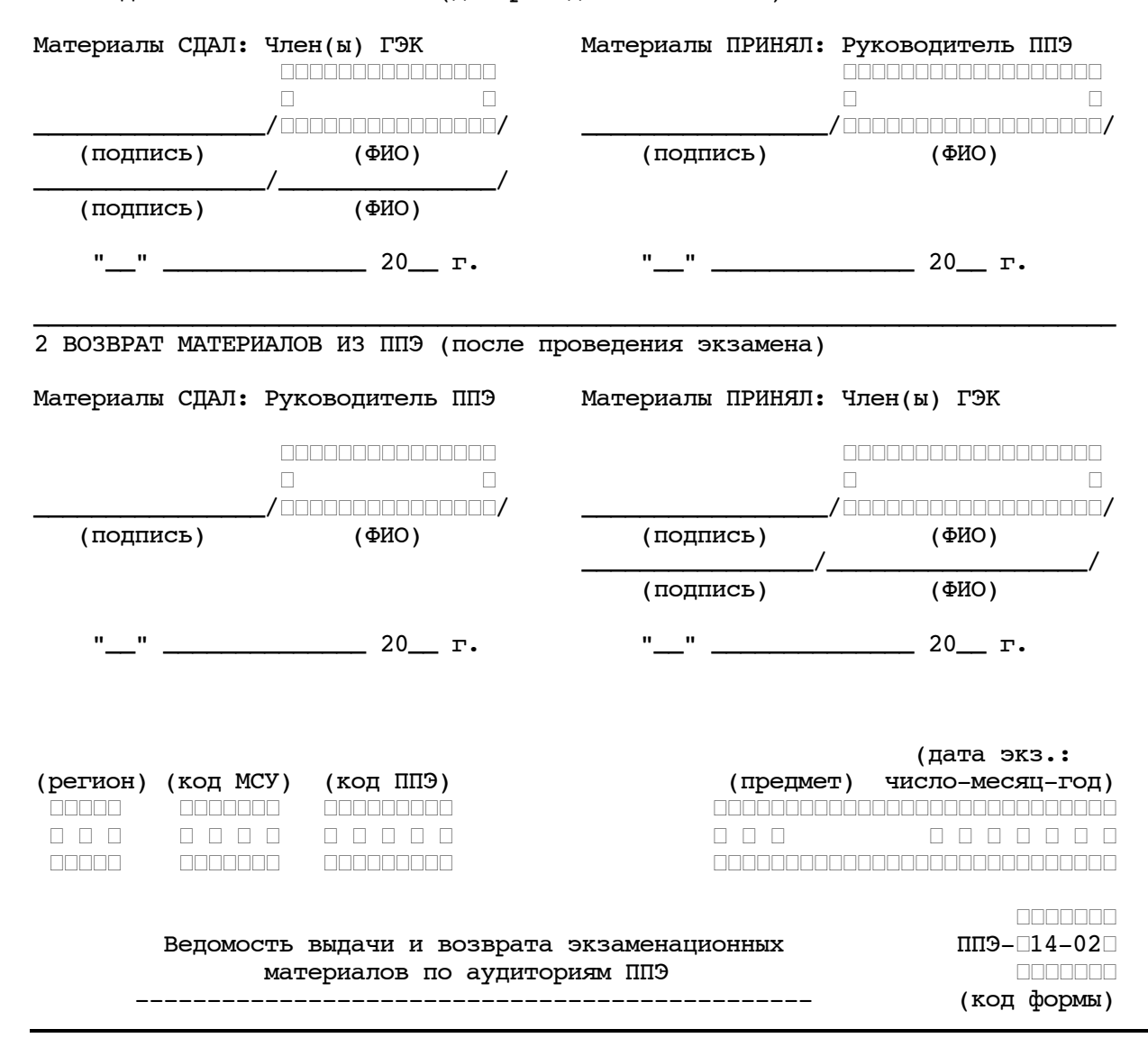

# (наименование формы)

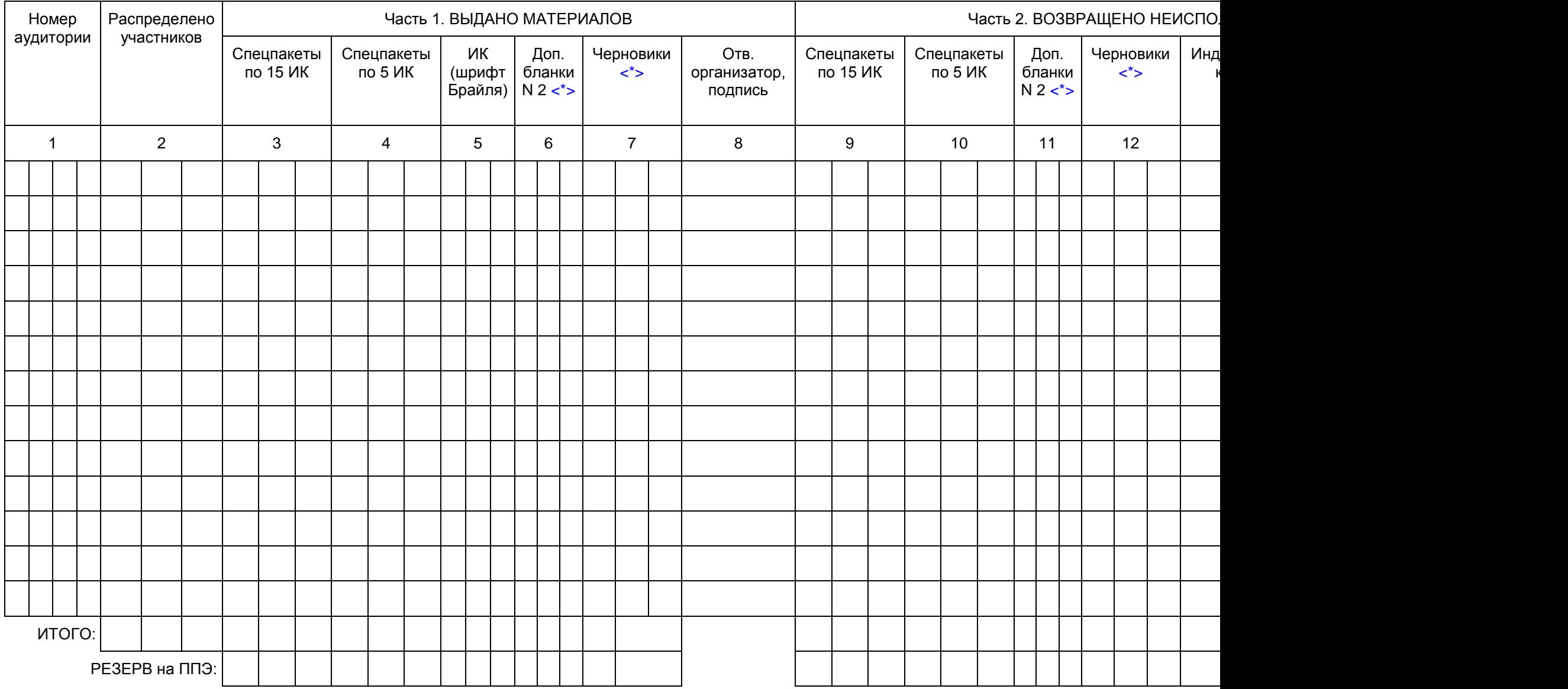

<span id="page-199-1"></span><span id="page-199-0"></span>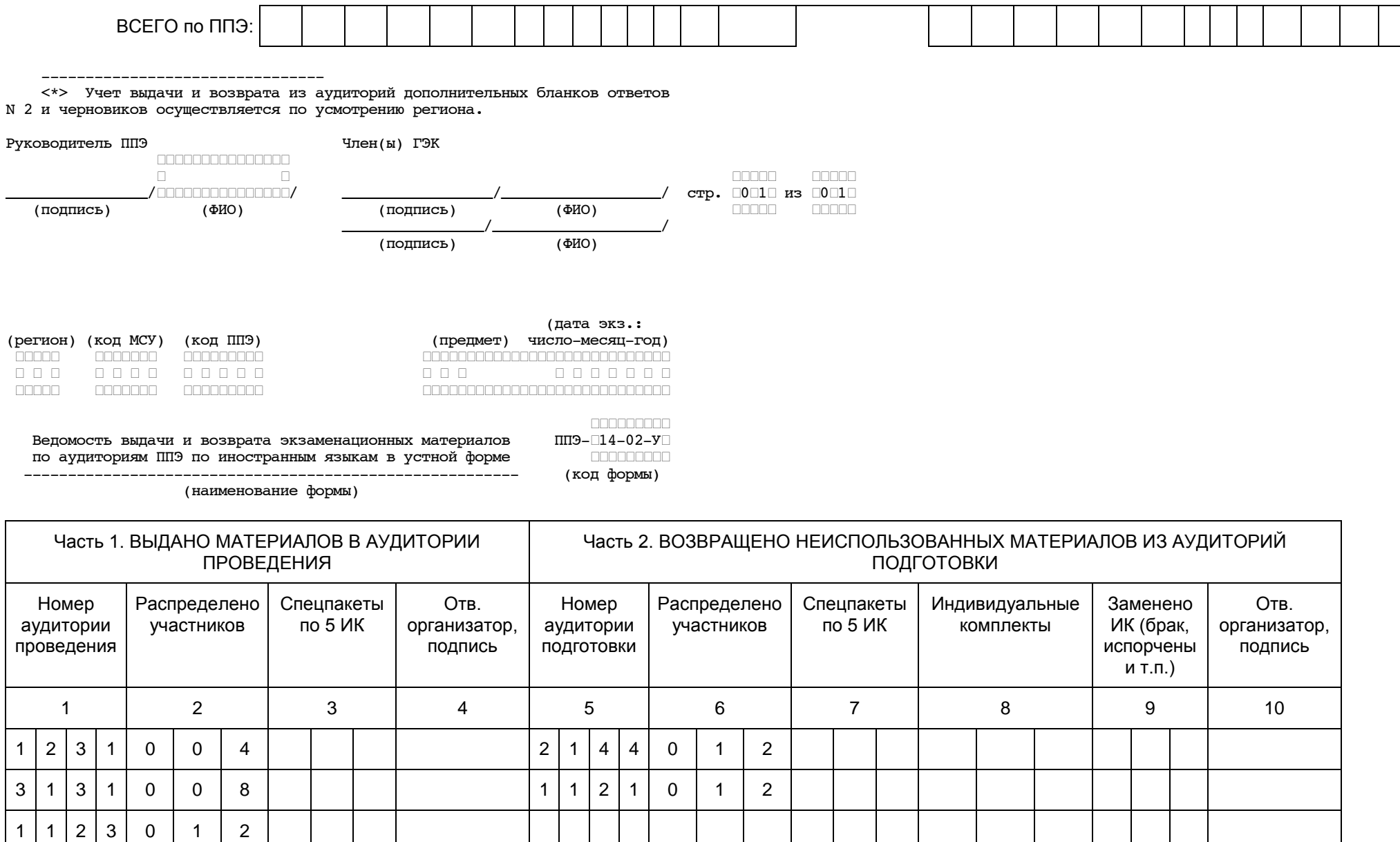

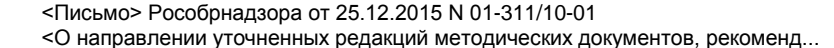

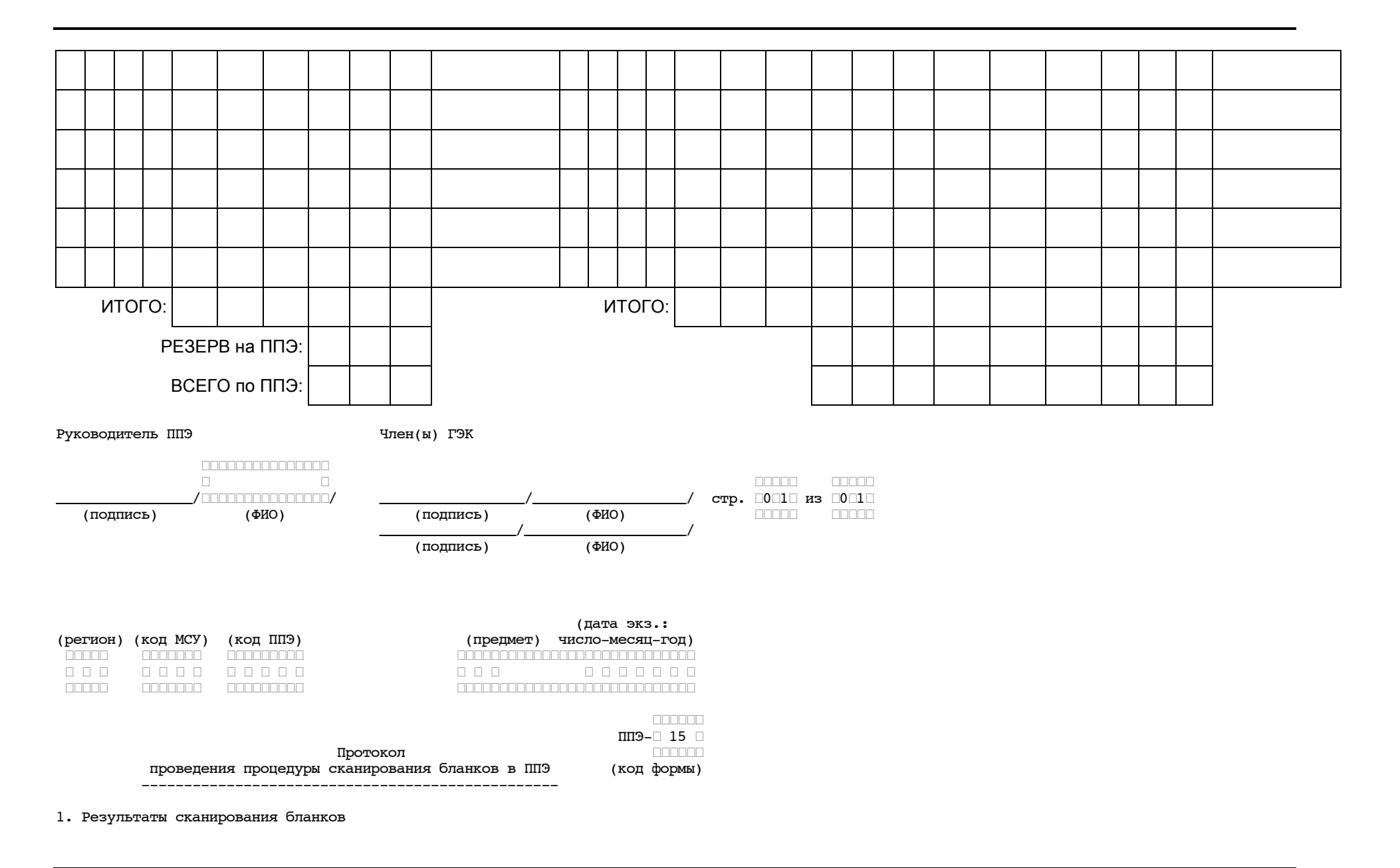

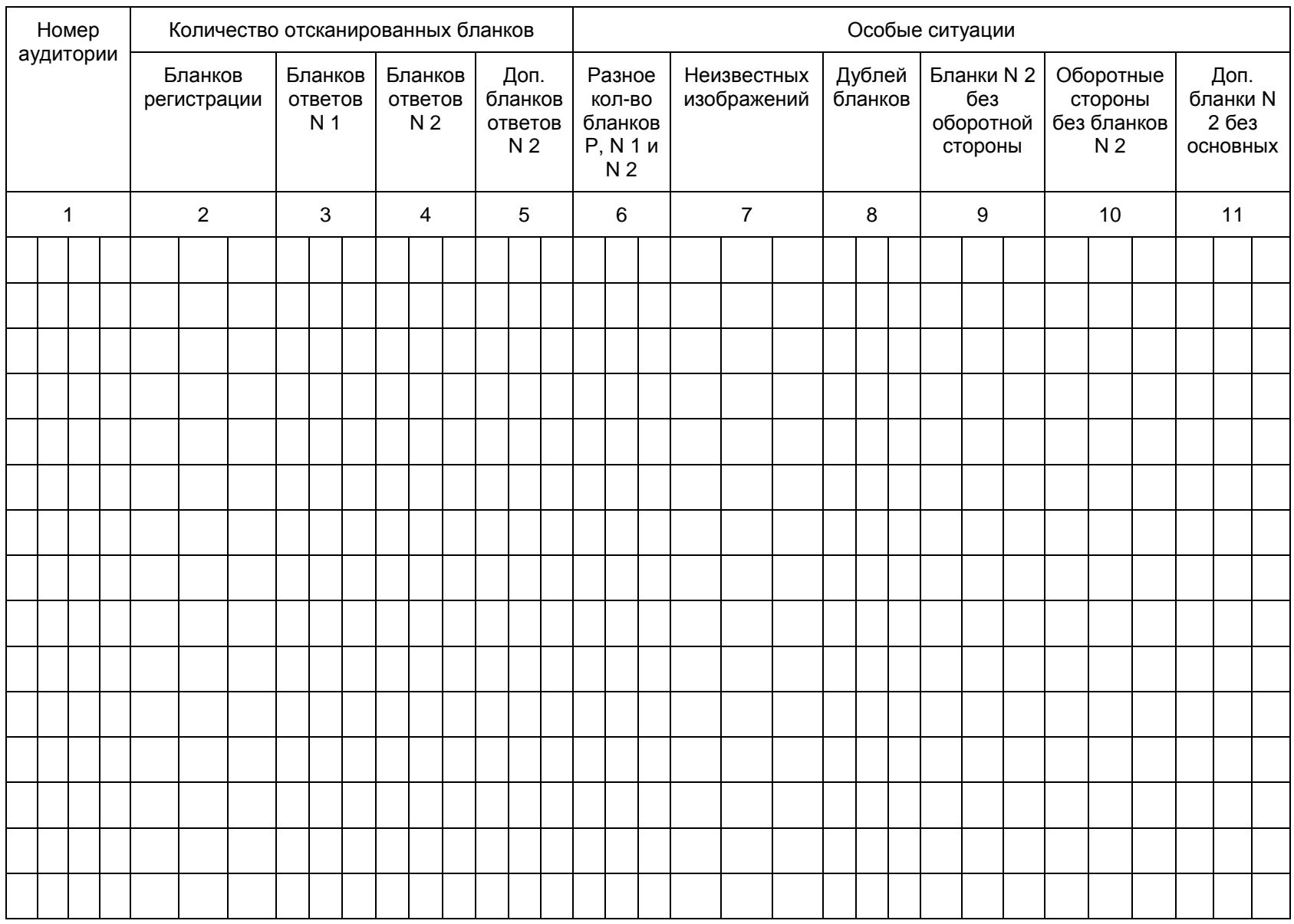

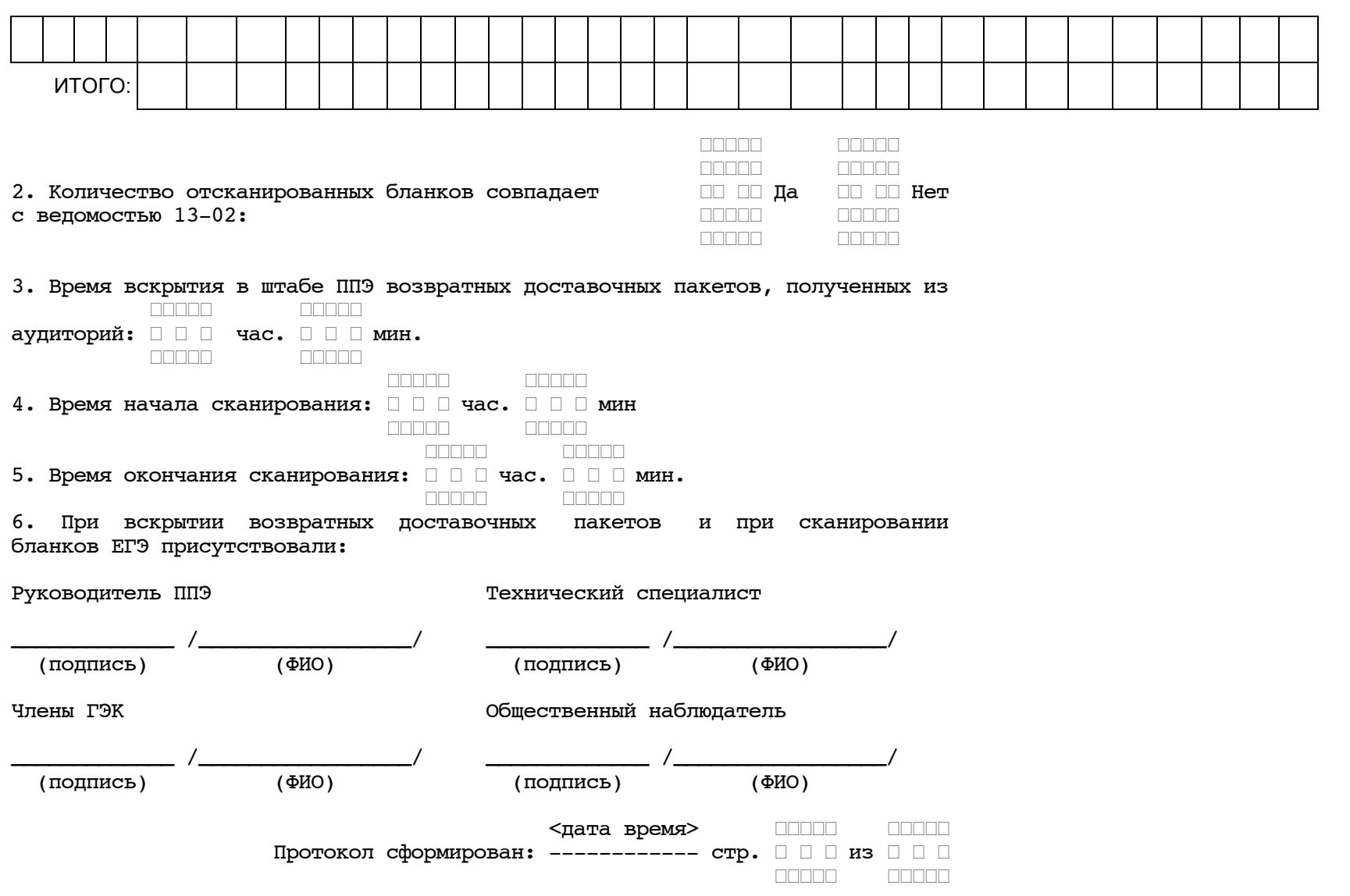

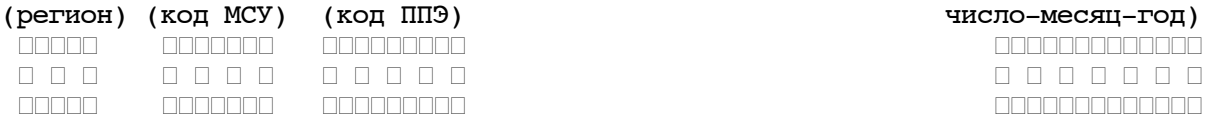

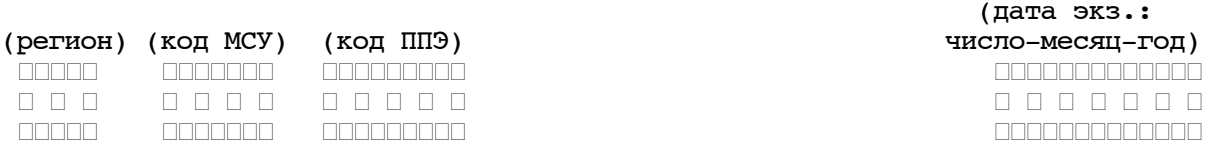

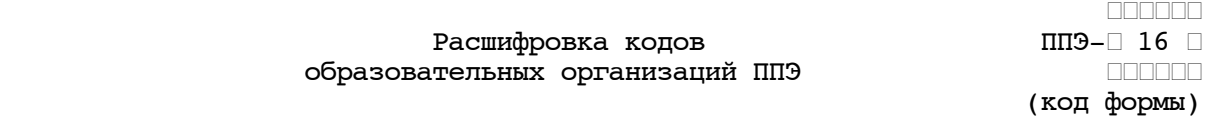

 Расшифровка кодов ППЭ-┌ 16 ┌ образовательных организаций ППЭ (код формы)

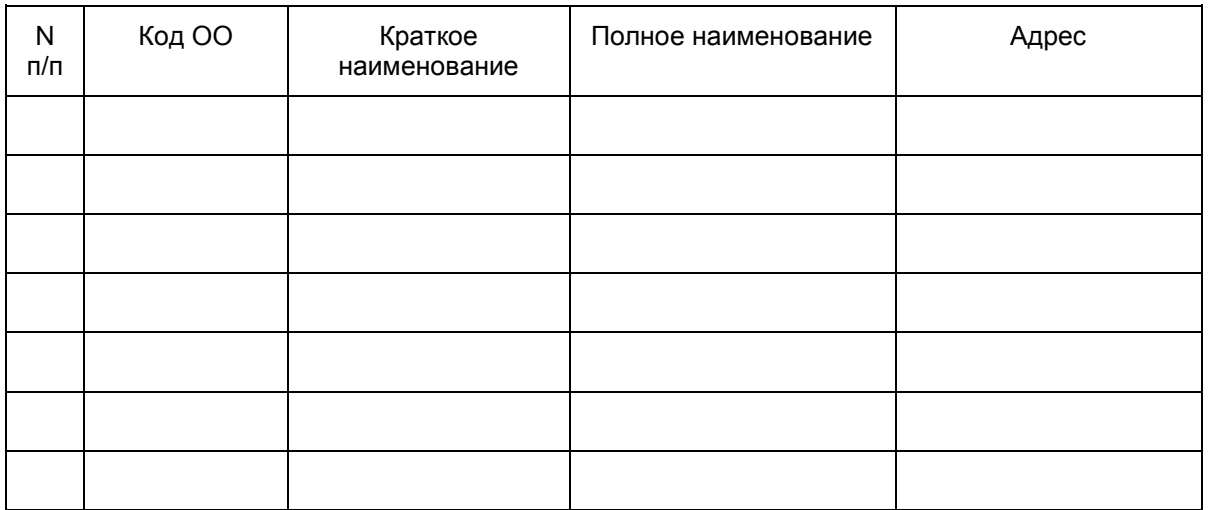

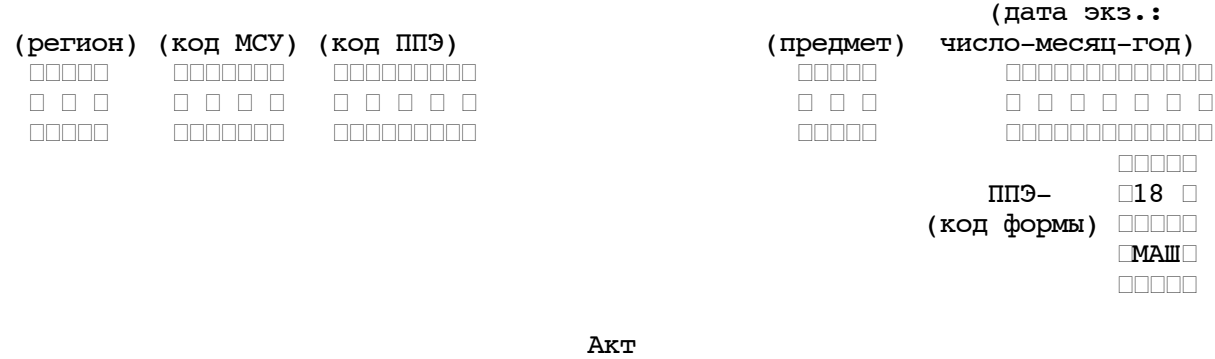

<span id="page-204-0"></span>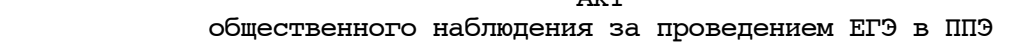

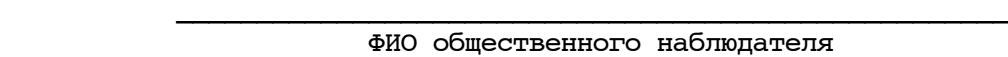

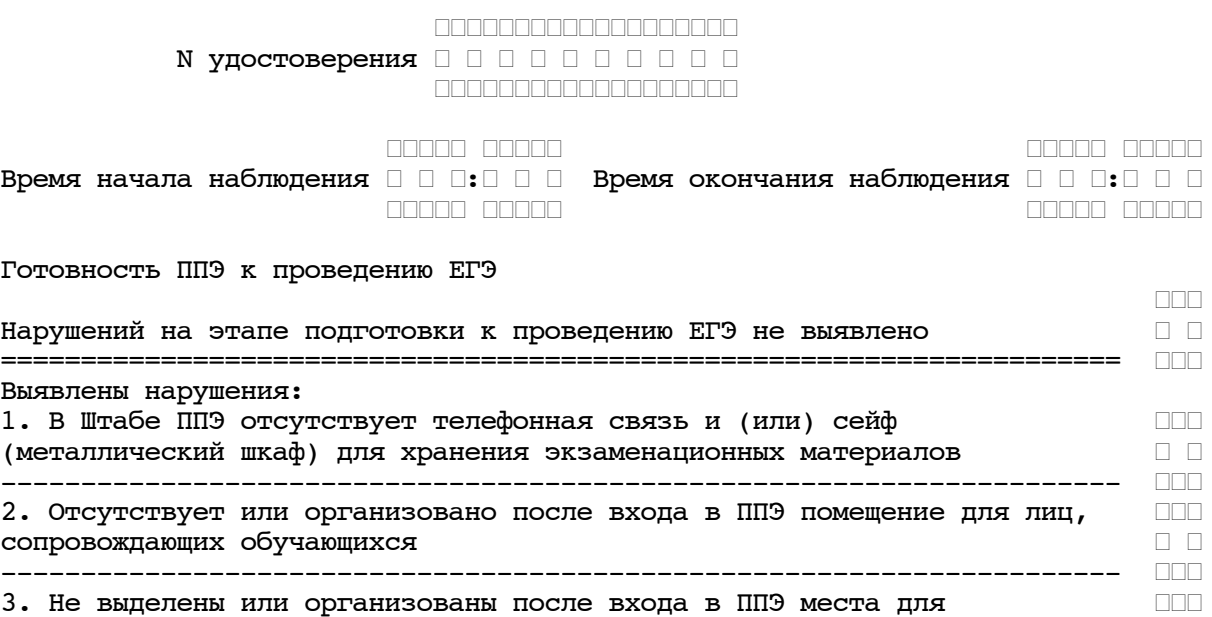

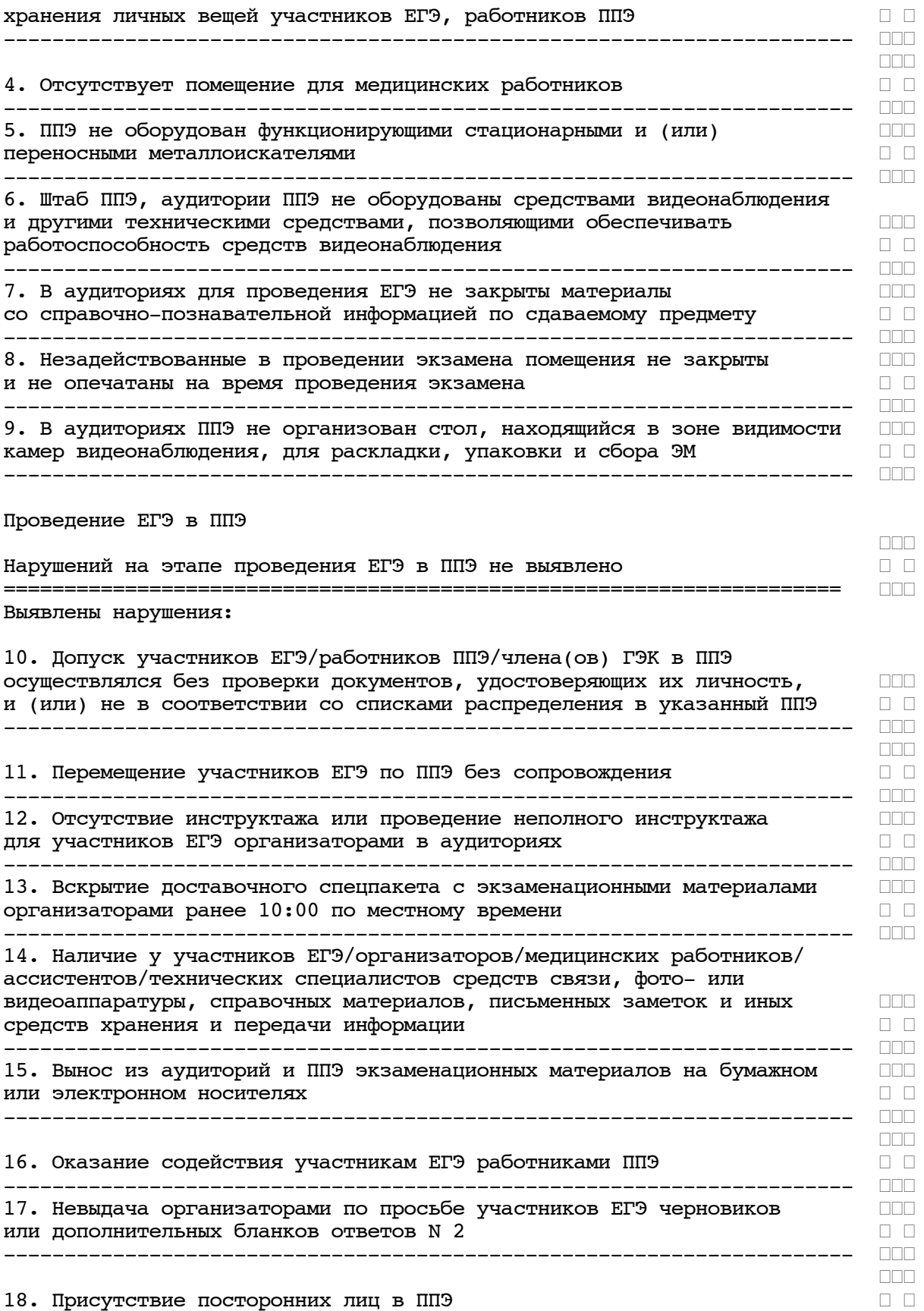

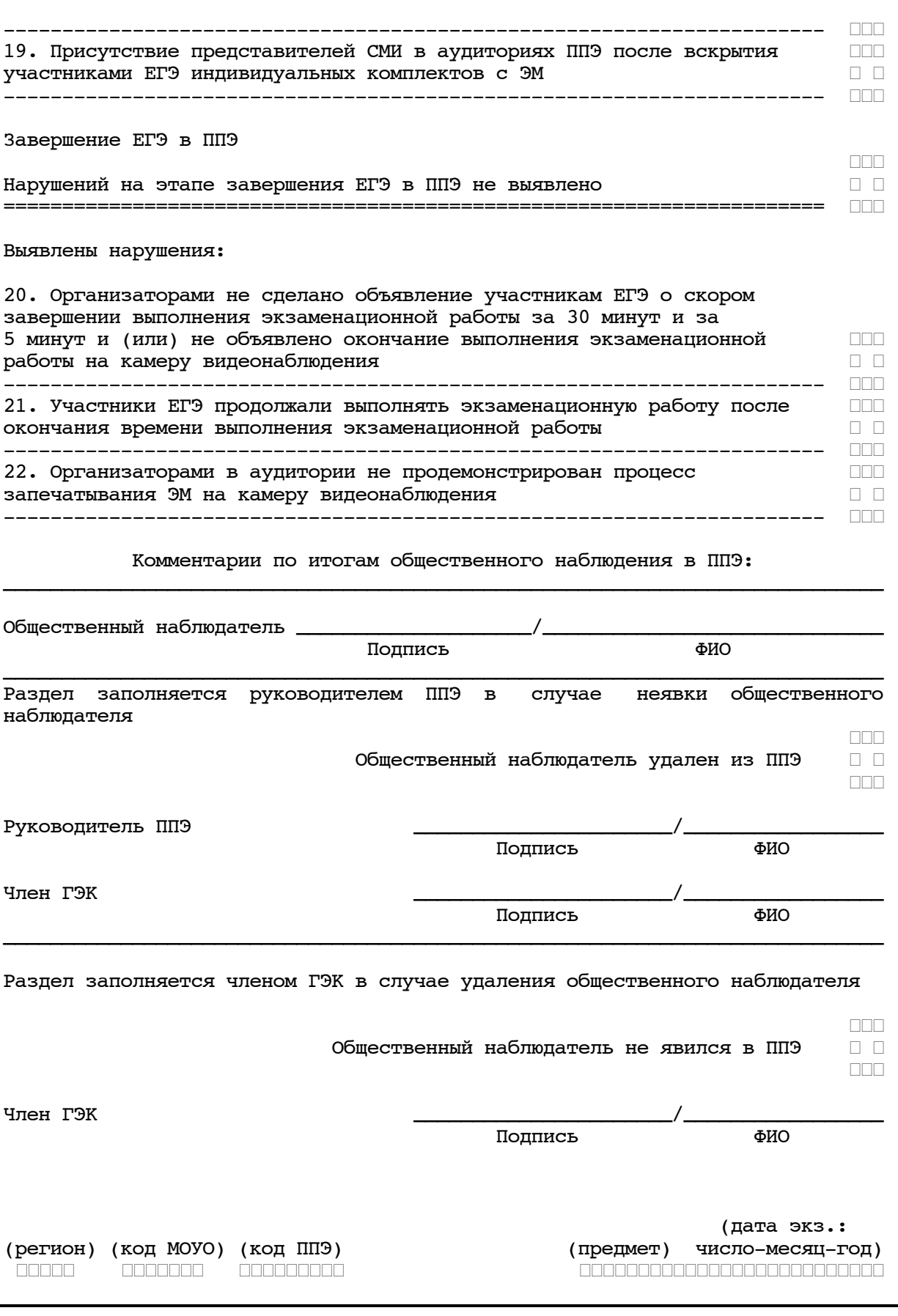

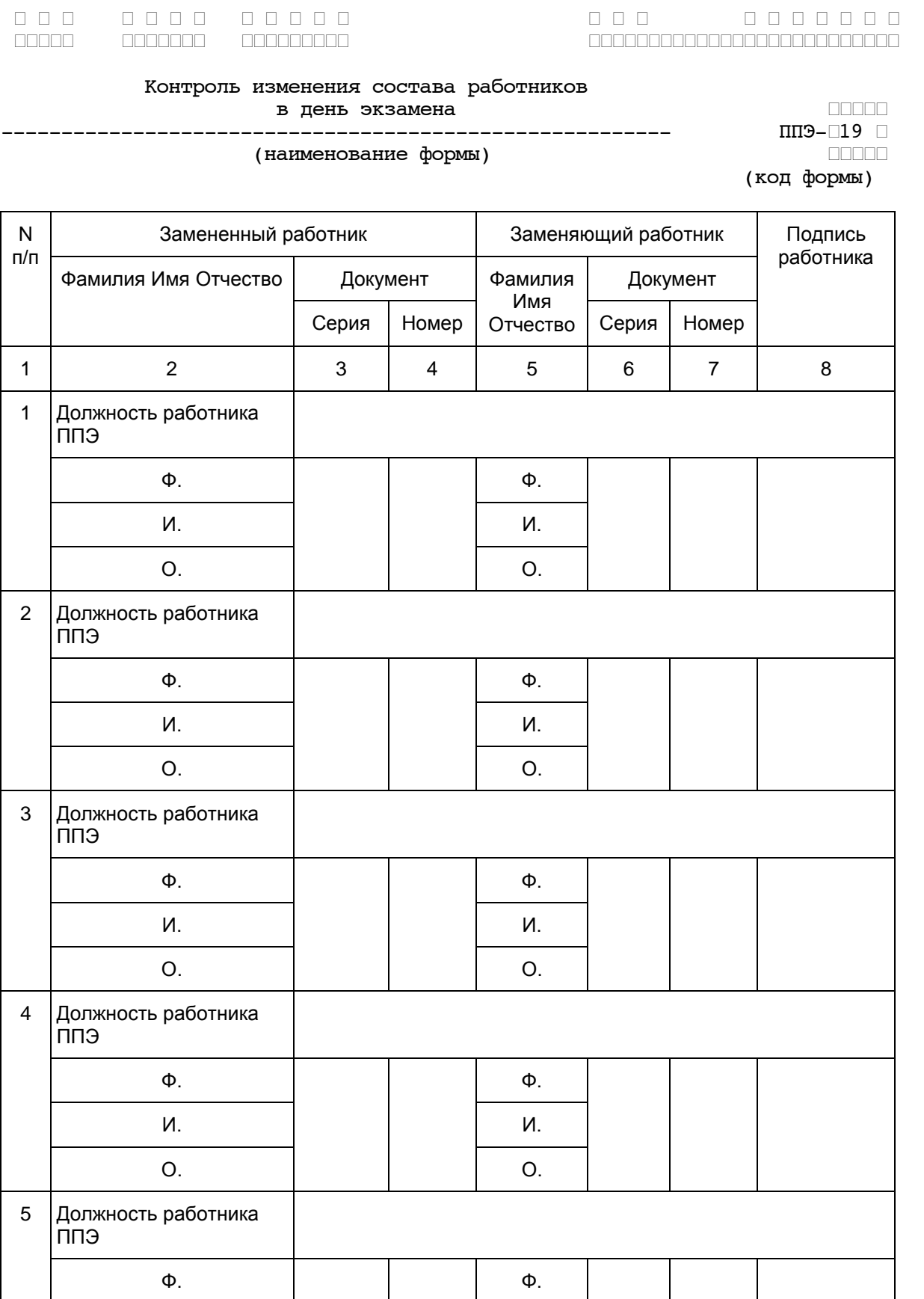

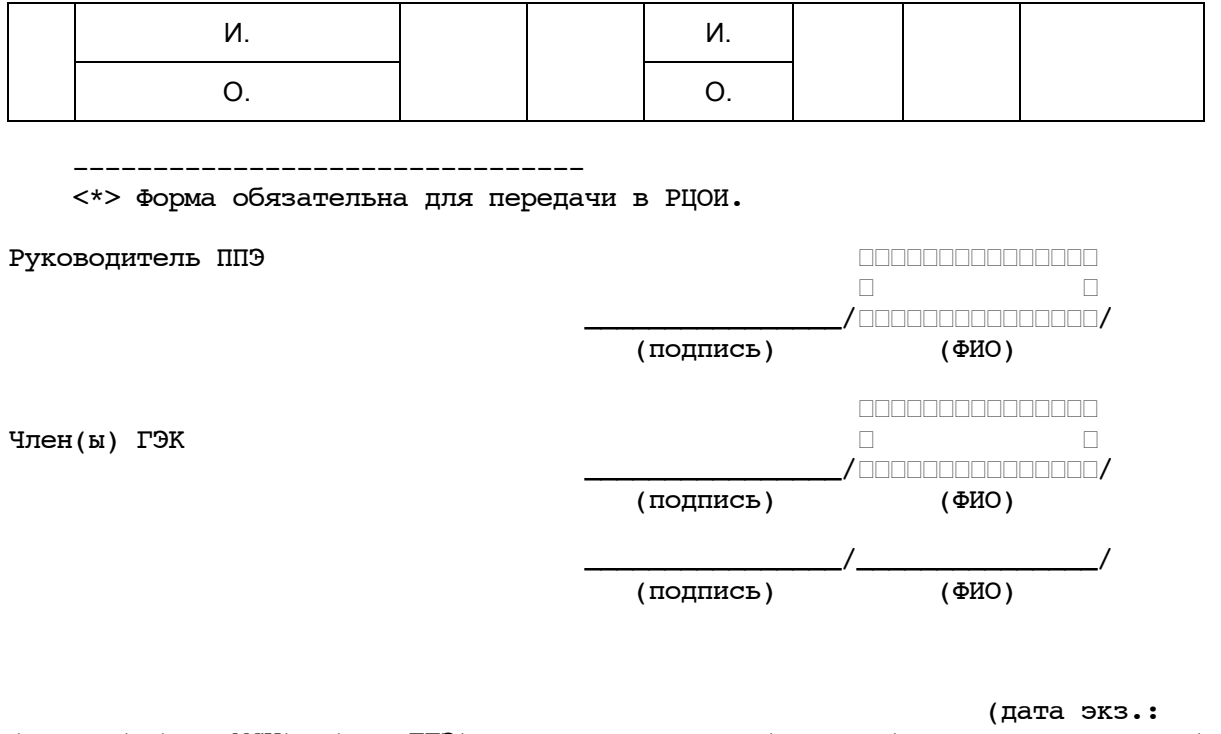

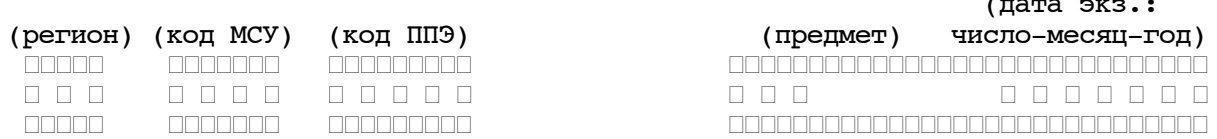

 Акт ППЭ-20 об идентификации личности участника ГИА (код формы)

# Участник ГИА

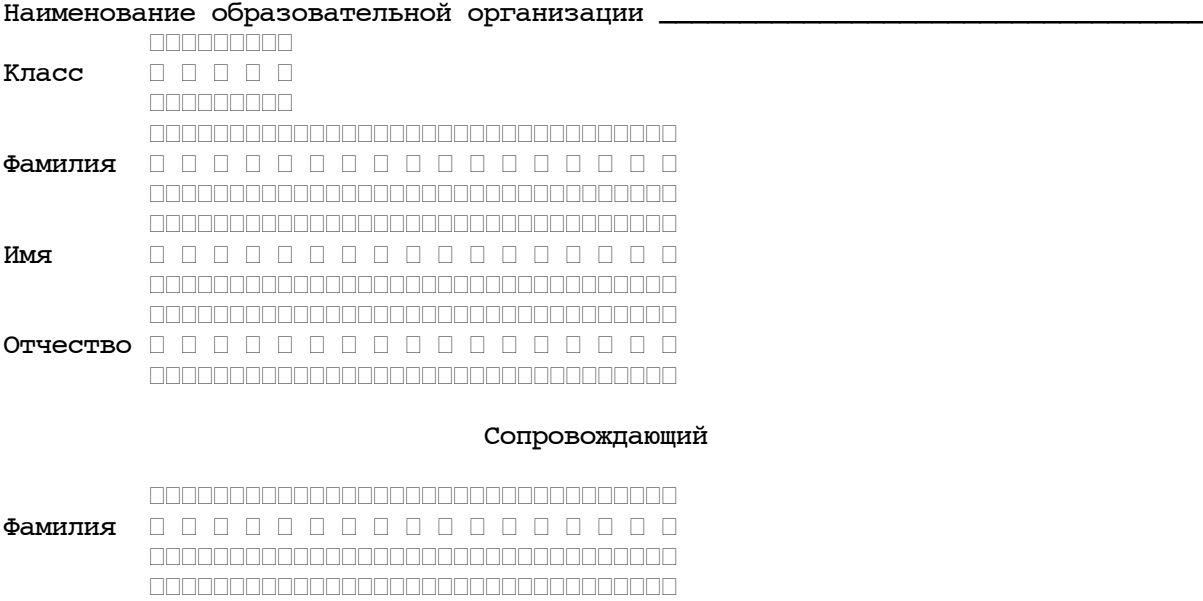

Имя ┌ ┌ ┌ ┌ ┌ ┌ ┌ ┌ ┌ ┌ ┌ ┌ ┌ ┌ ┌ ┌ ┌

**КонсультантПлюс надежная правовая поддержка**

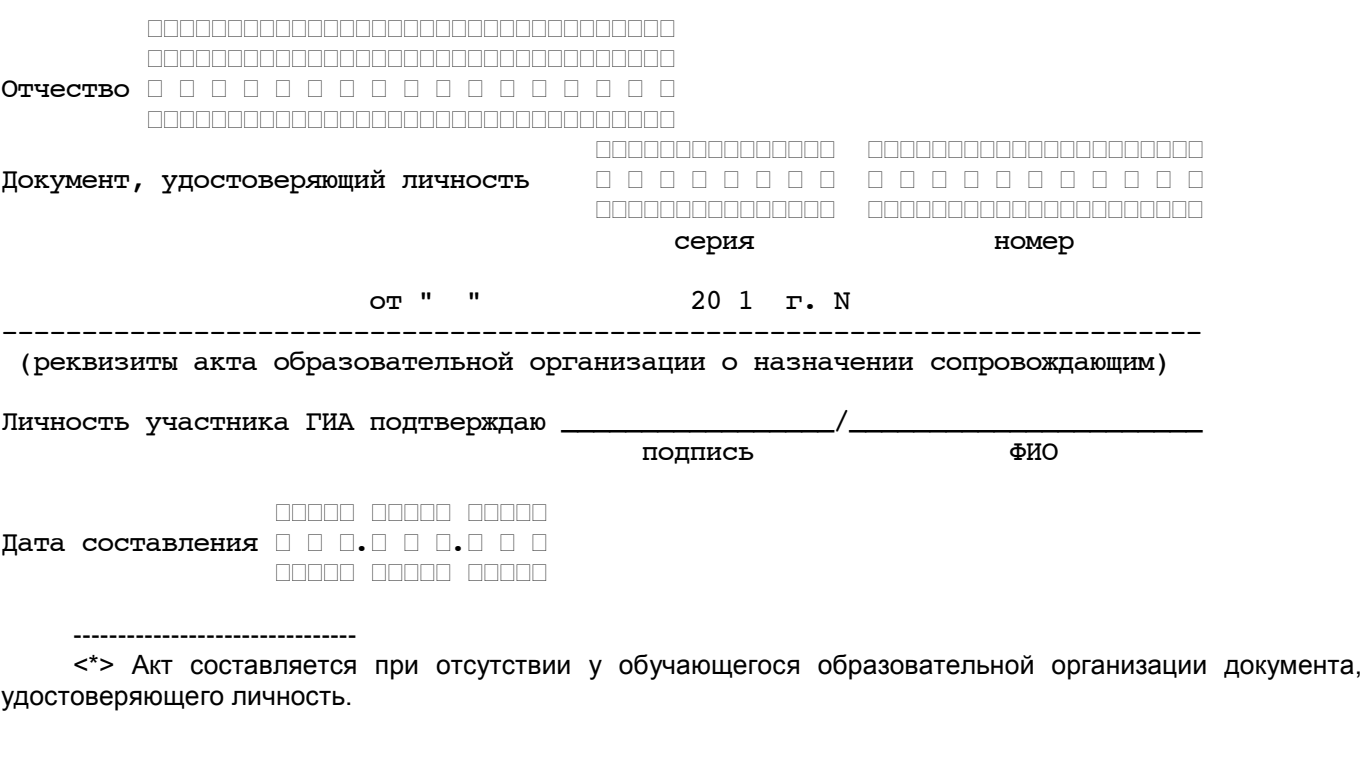

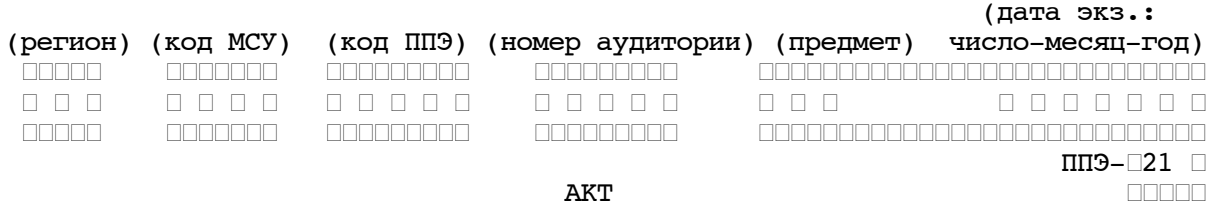

АКТ ┌┌┌┌┌

об удалении участника ГИА (код формы)

Сведения об участнике ГИА

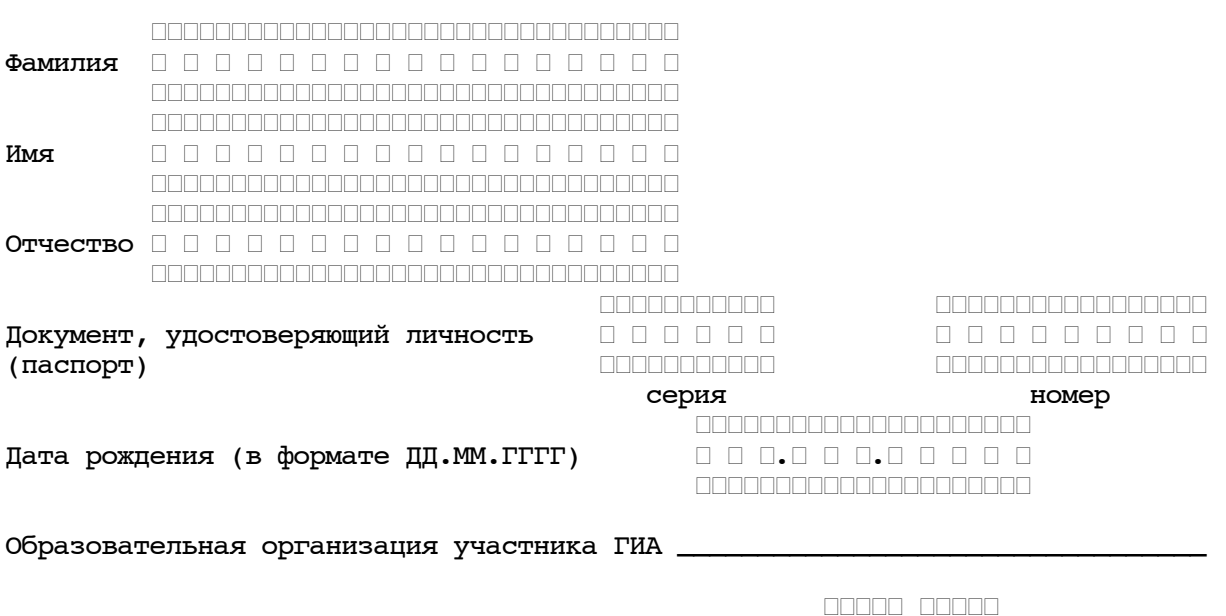

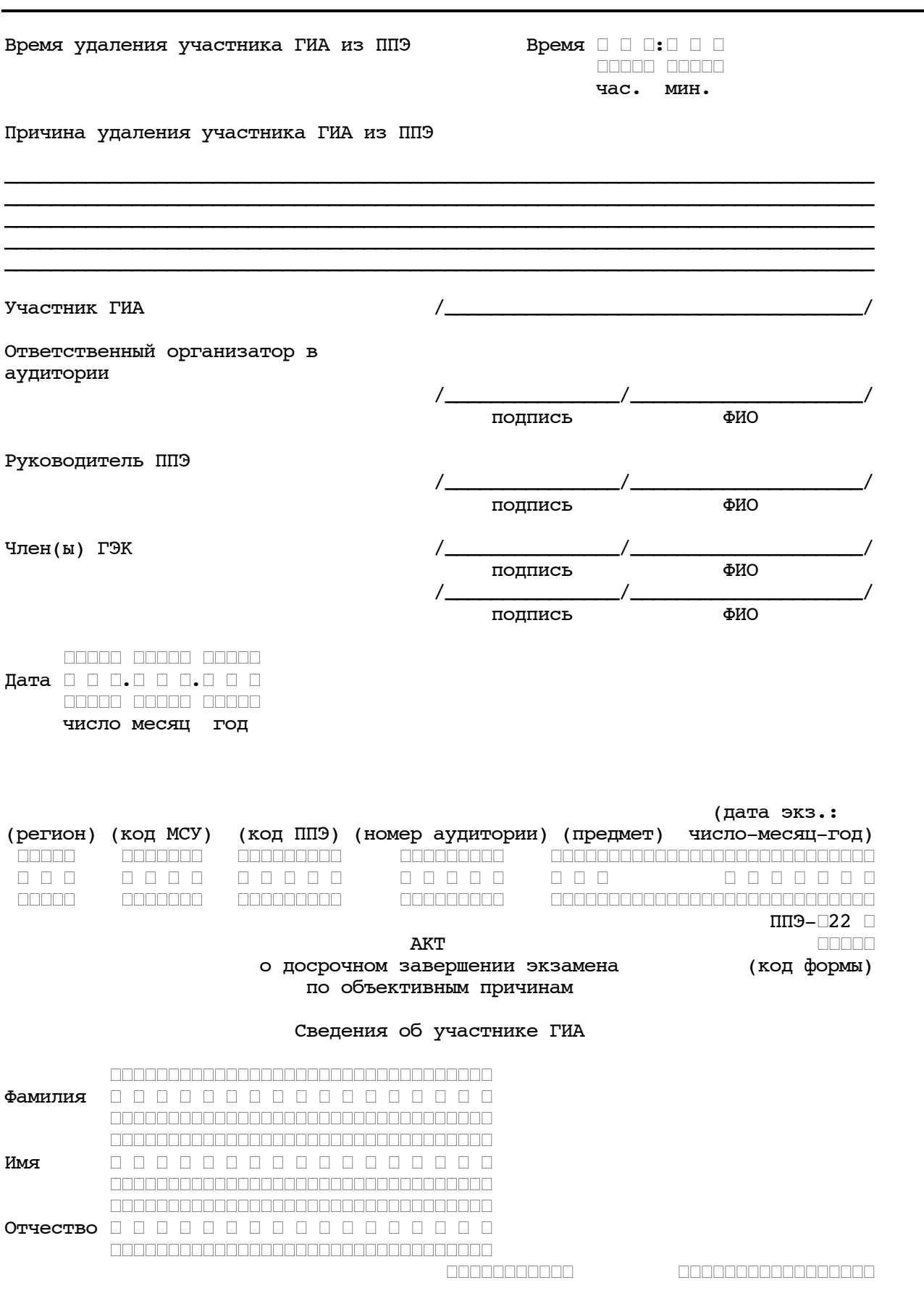

www.consultant.ru

<span id="page-211-0"></span>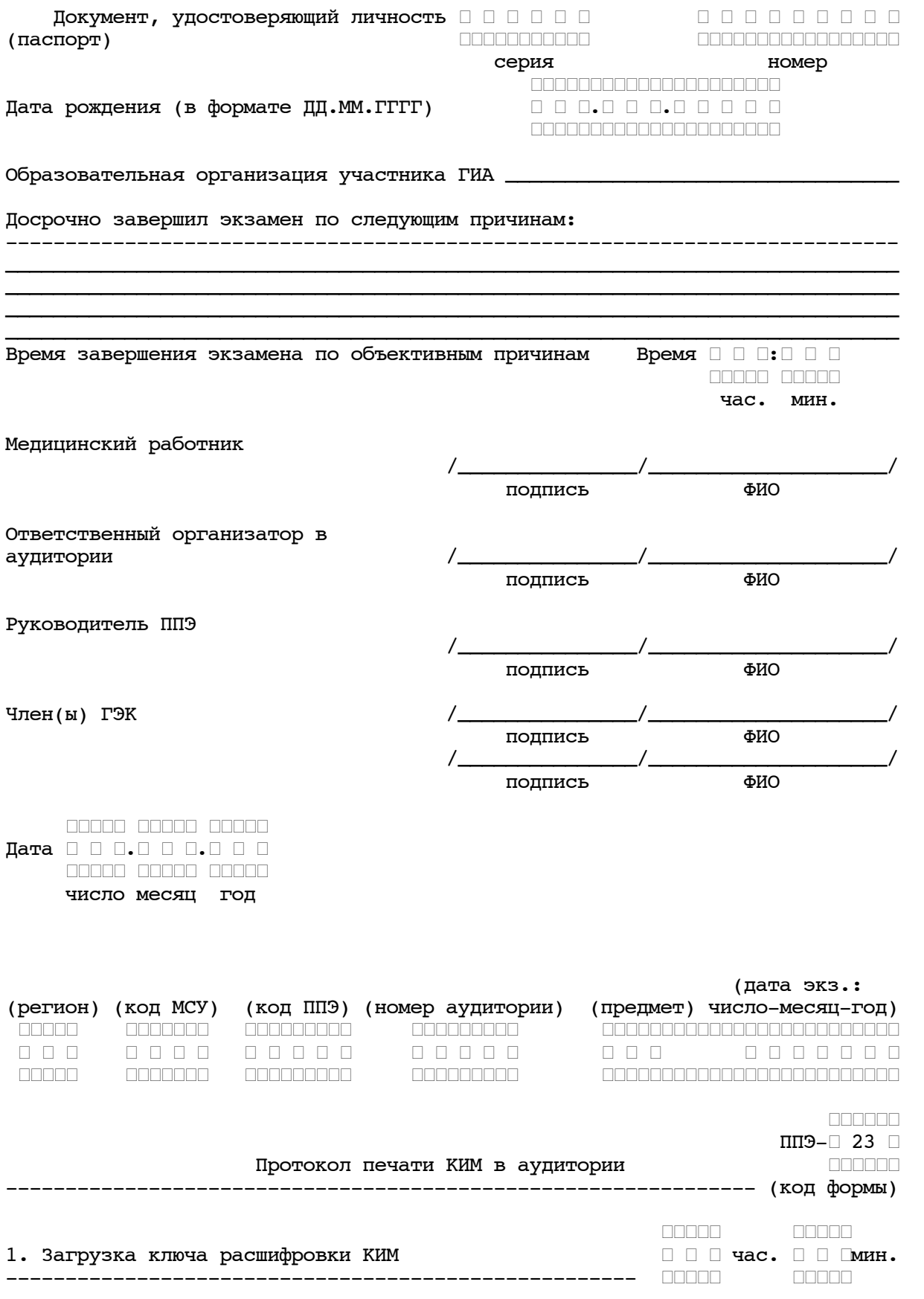

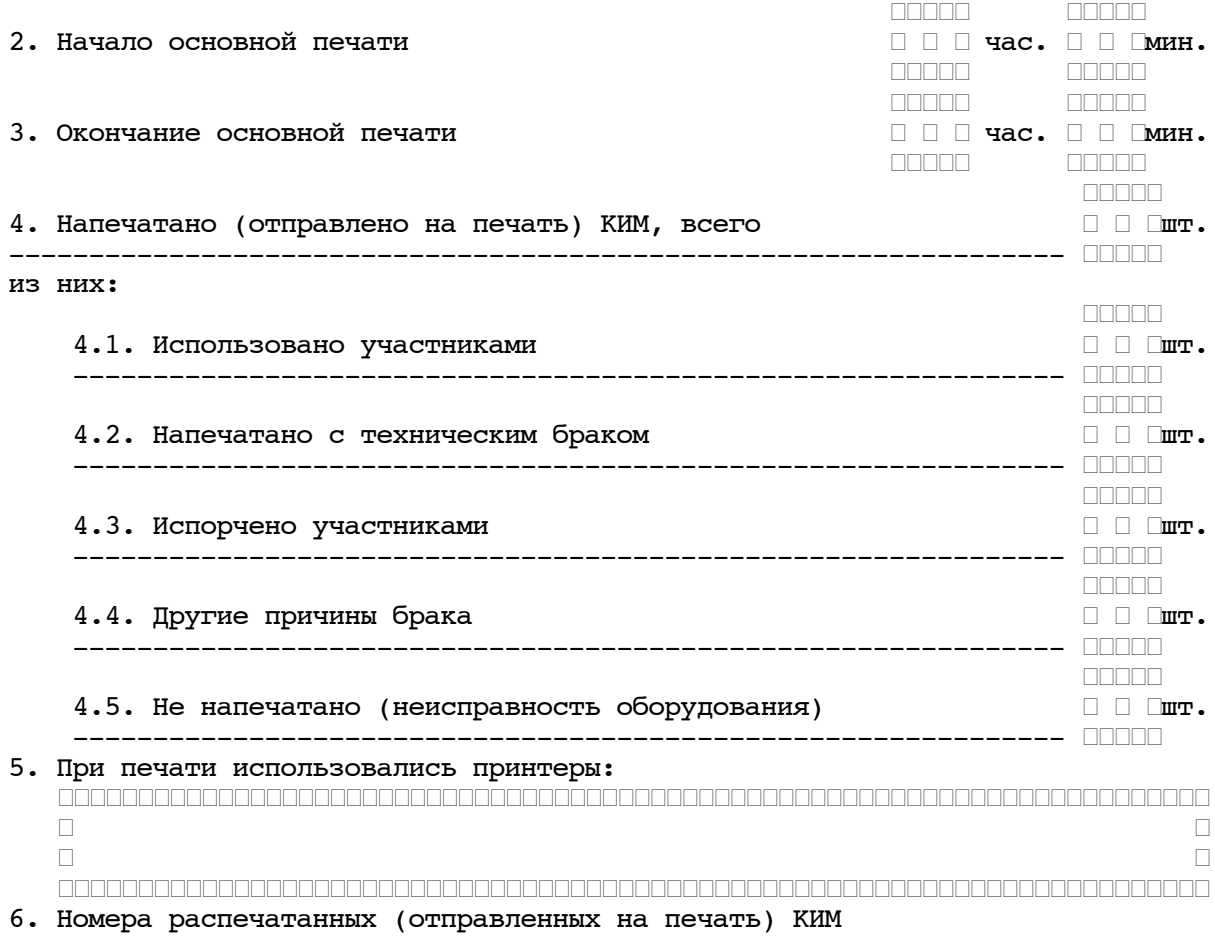

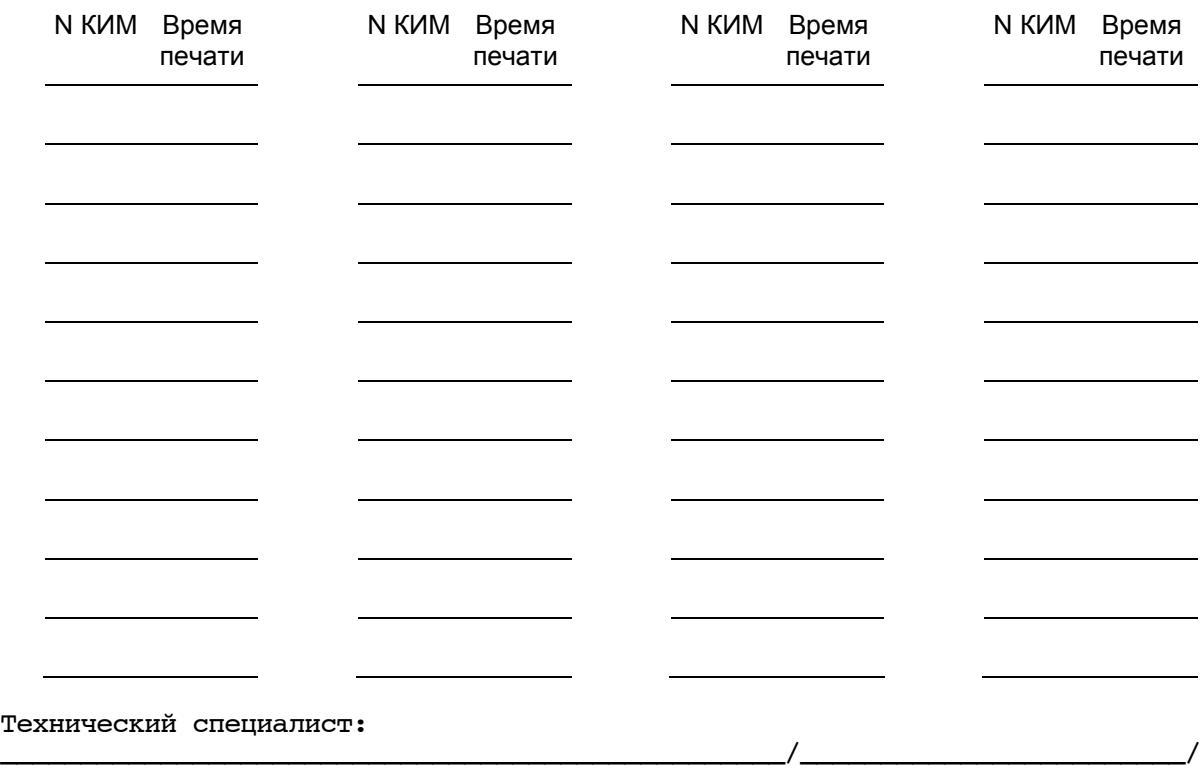

**КонсультантПлюс**

**надежная правовая поддержка**

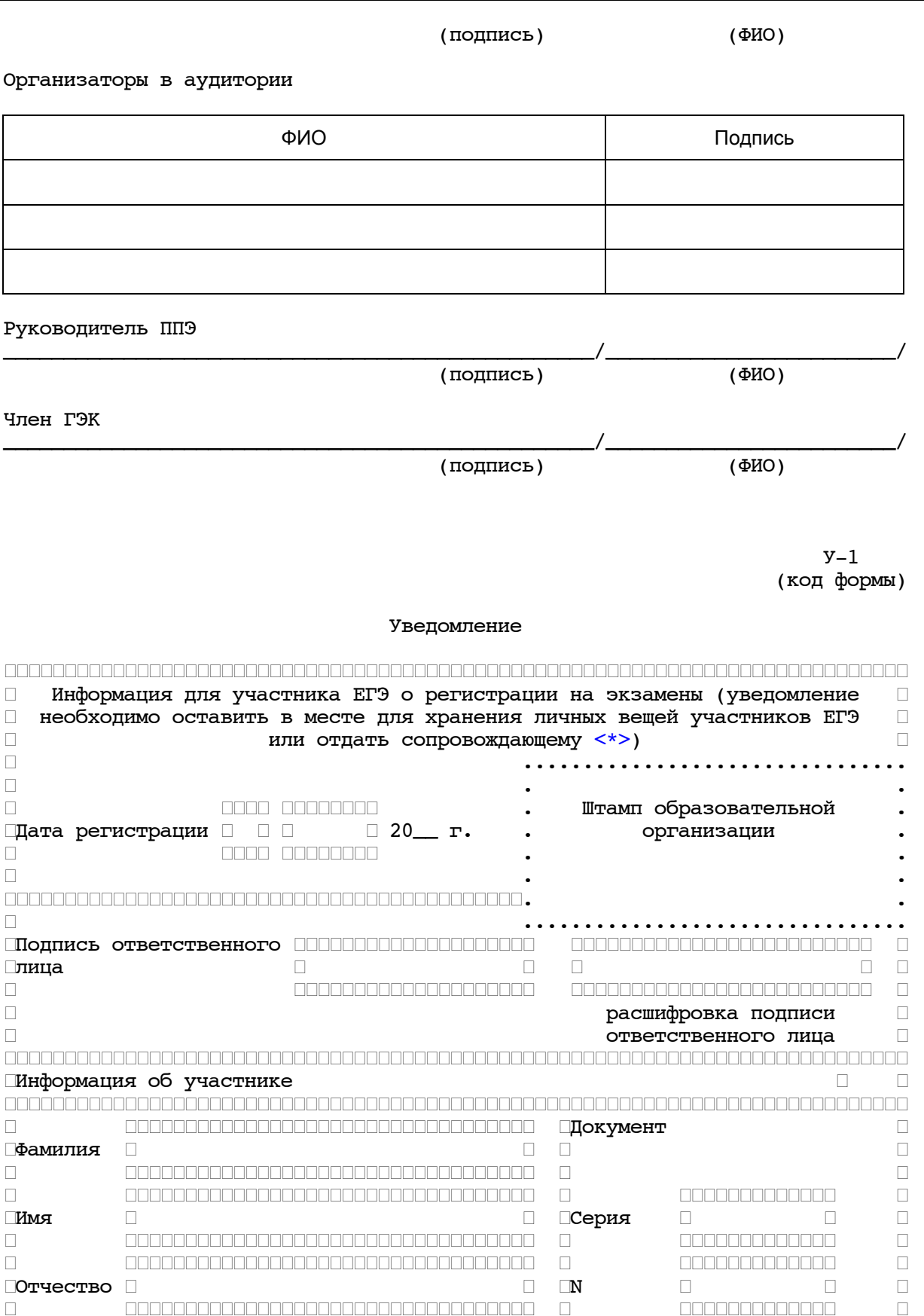

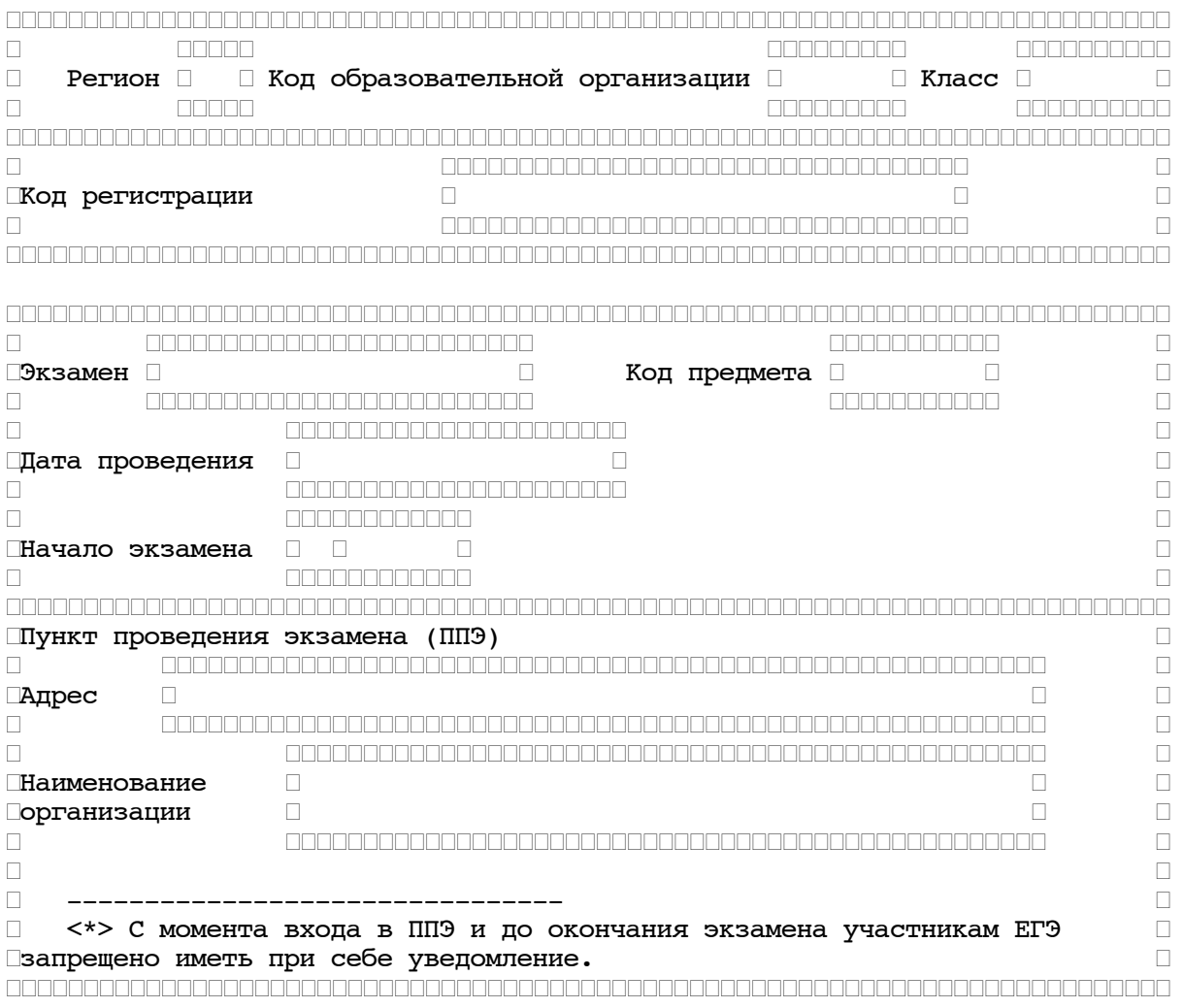

<span id="page-214-0"></span> $y = -33$ (код формы)

> Уведомление по итогам рассмотрения апелляции о несогласии с выставленными баллами по результатам ЕГЭ

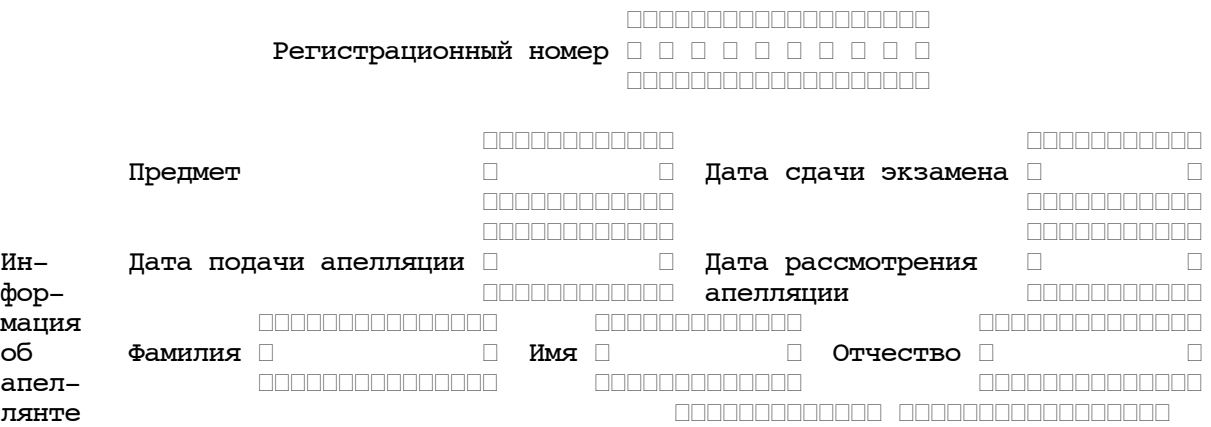

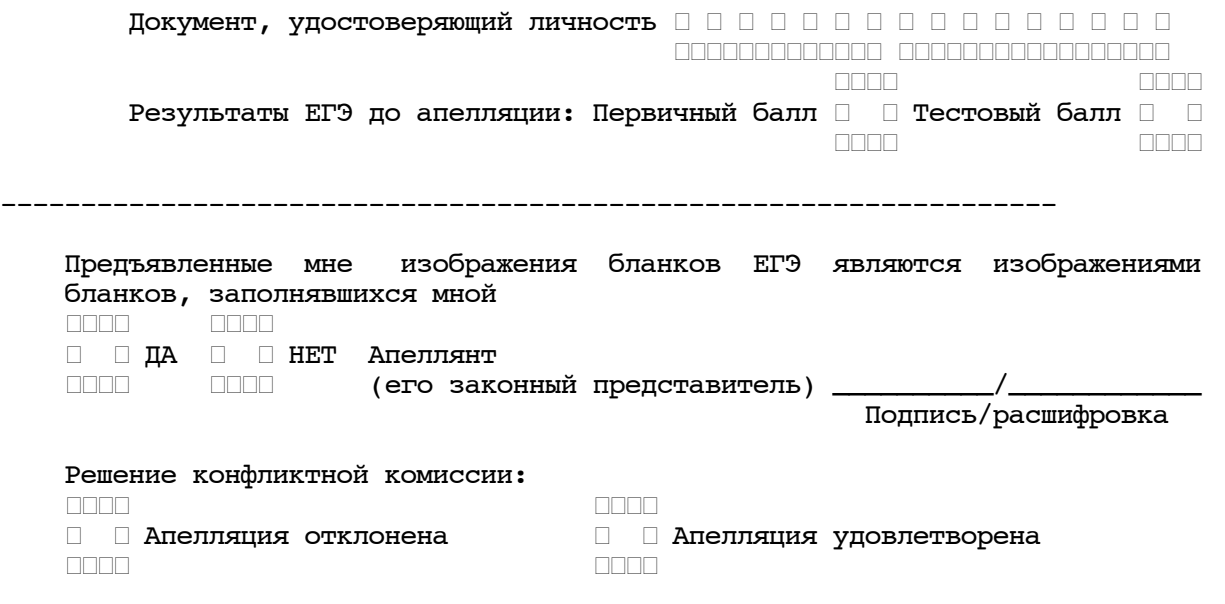

Содержание изменений для пересчета результатов ЕГЭ

(заполняется в случае удовлетворения апелляции)

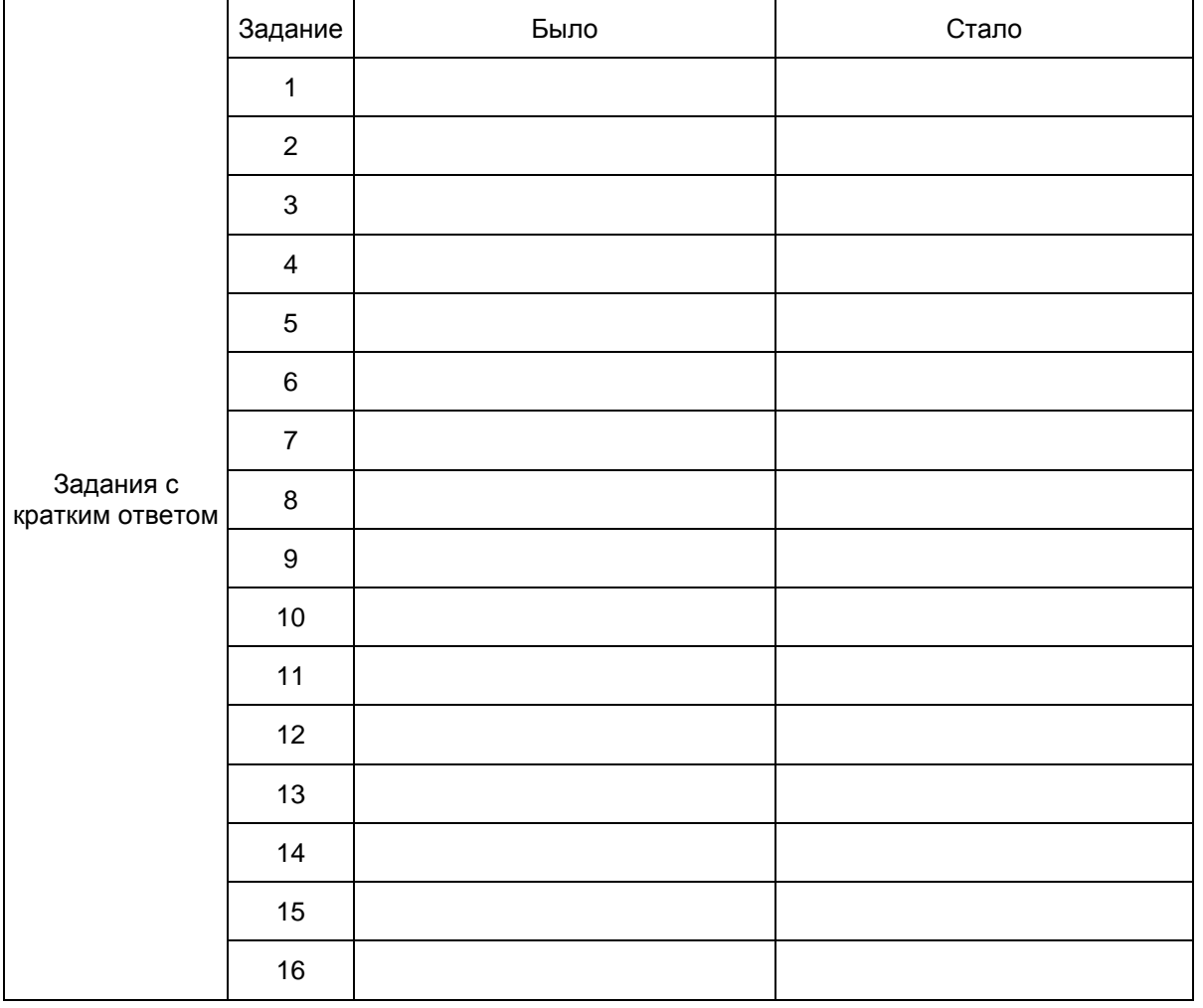
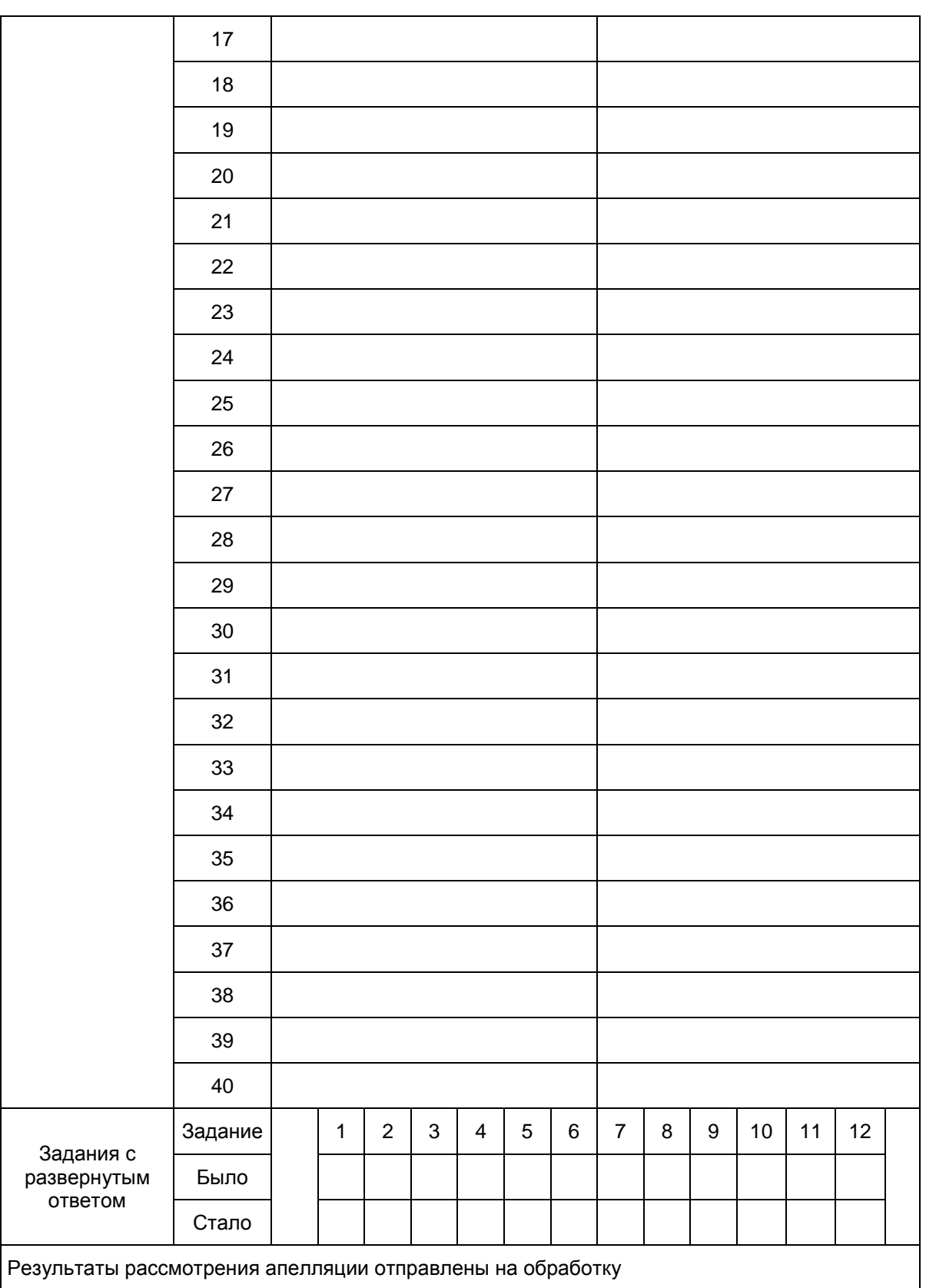

------------------------------------------------------------------

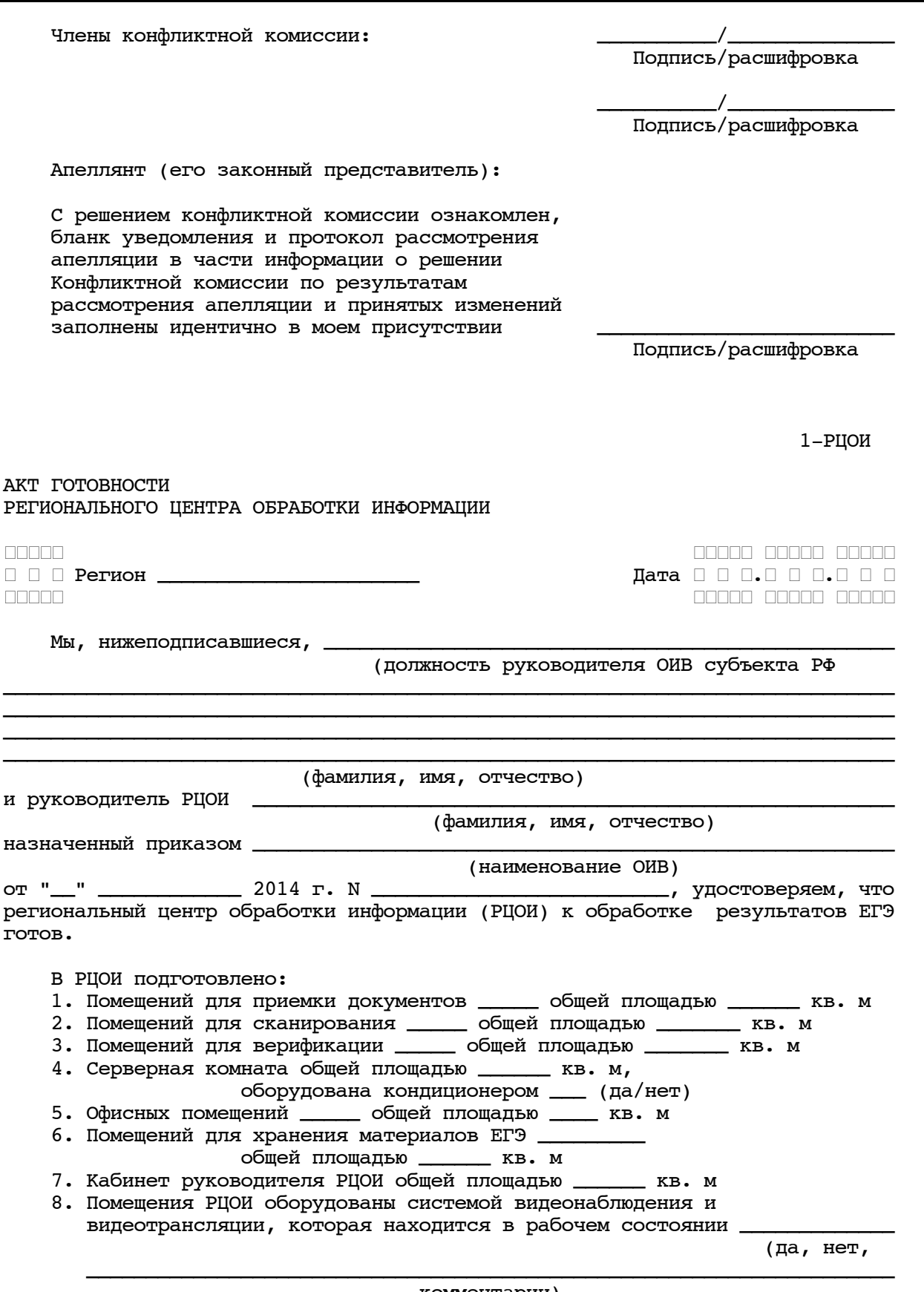

комментарии)

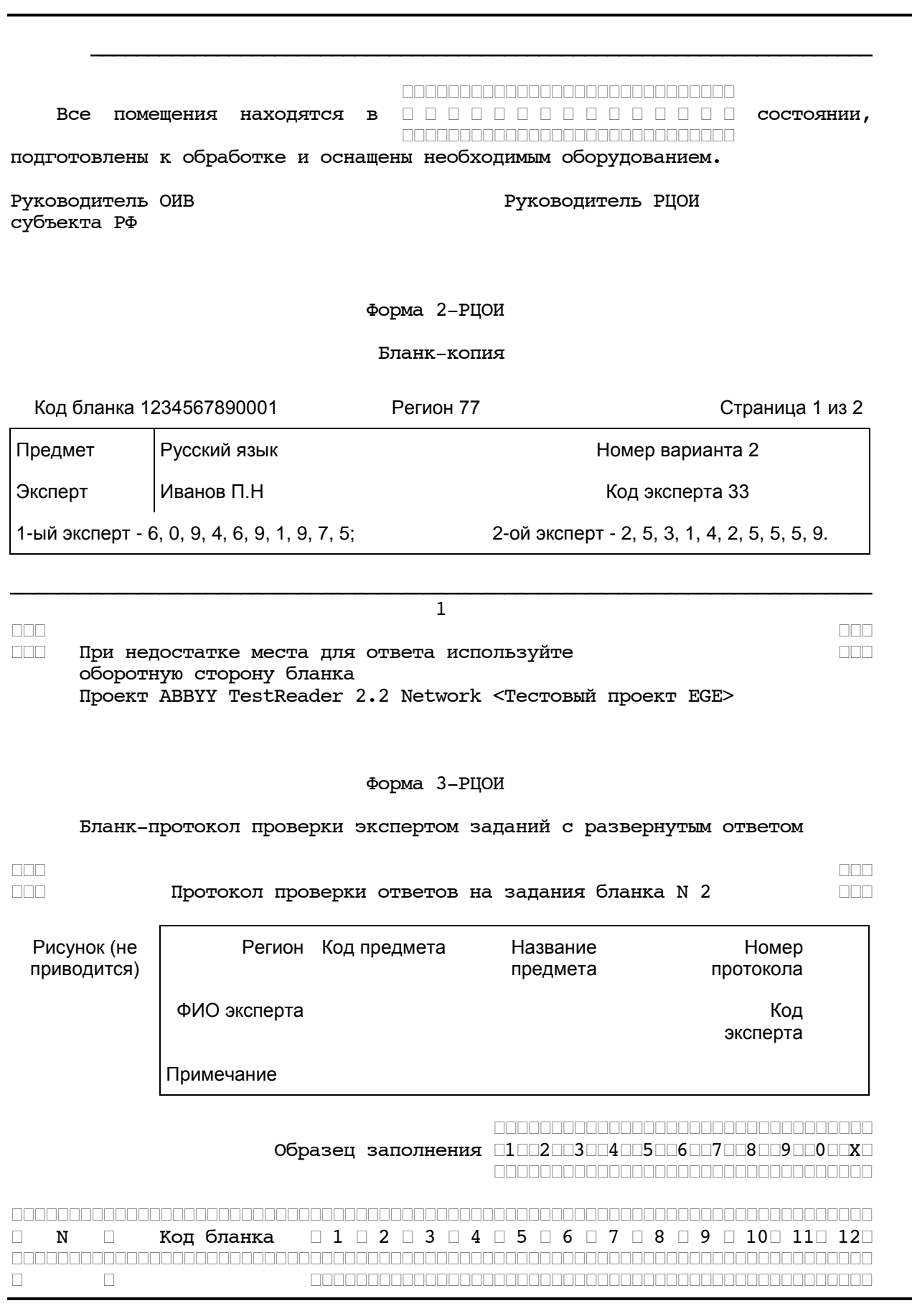

 $\mathbf K$ ОНСУЛЬТАНТПЛЮС

www.consultant.ru

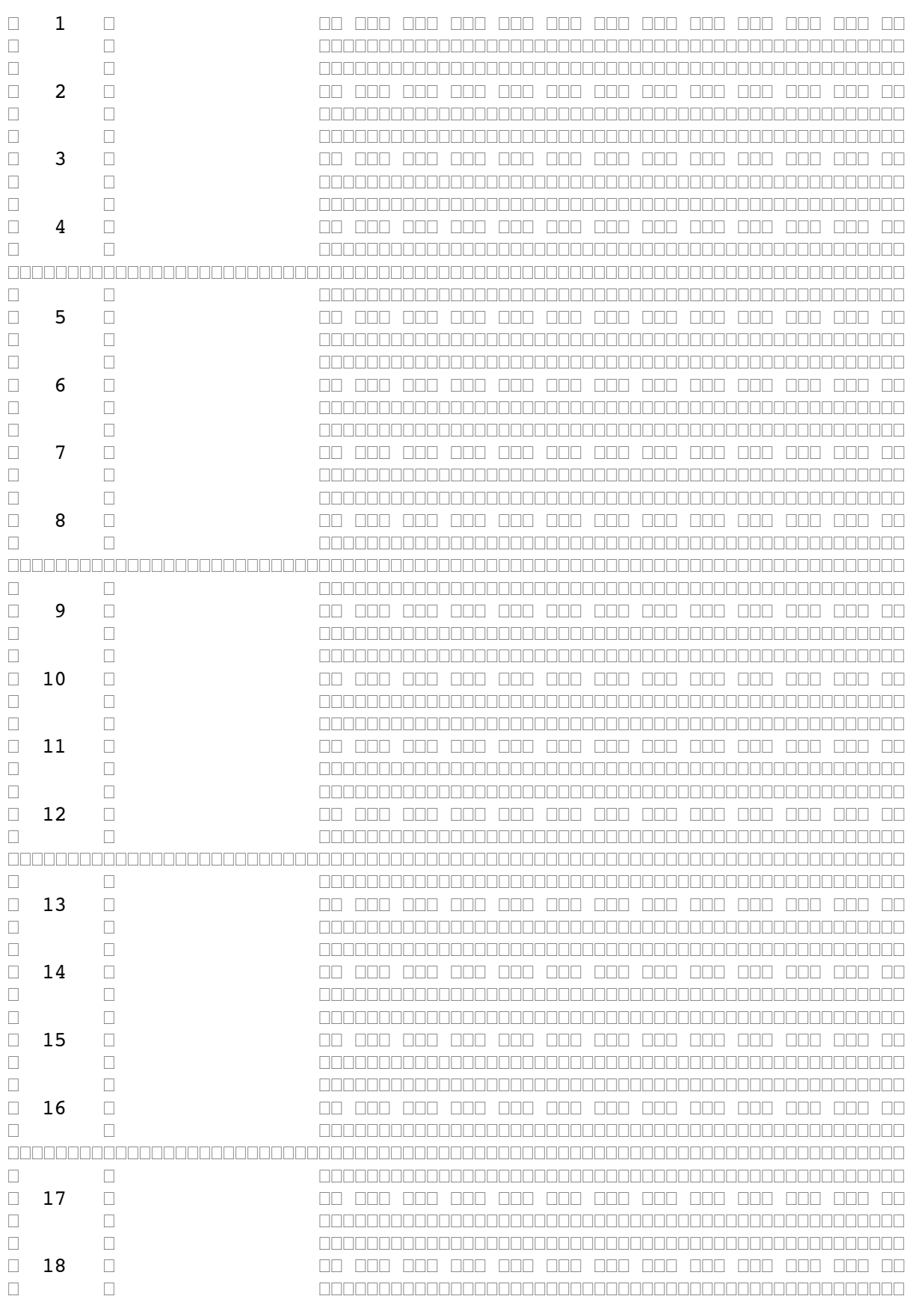

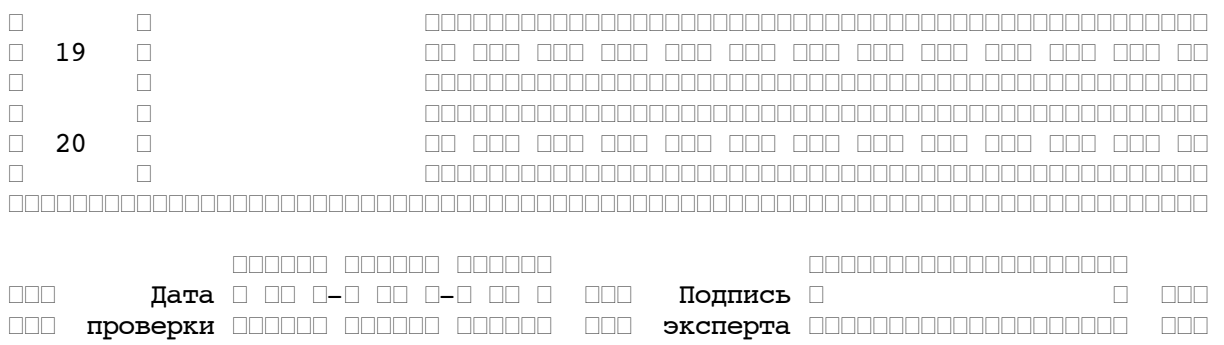

### Форма 3-РЦОИ-У

### Бланк-протокол проверки экспертом заданий с устным ответом

 $\Box\Box\Box$  $\Box\Box\Box$ 

ИНОСТРАННЫЙ ЯЗЫК протокол оценивания устных ответов  $\Box \Box \Box$  $\Box \Box \Box$ 

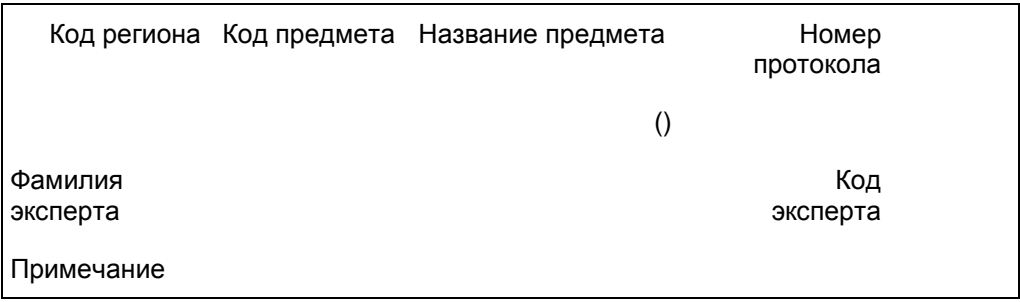

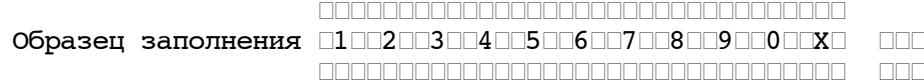

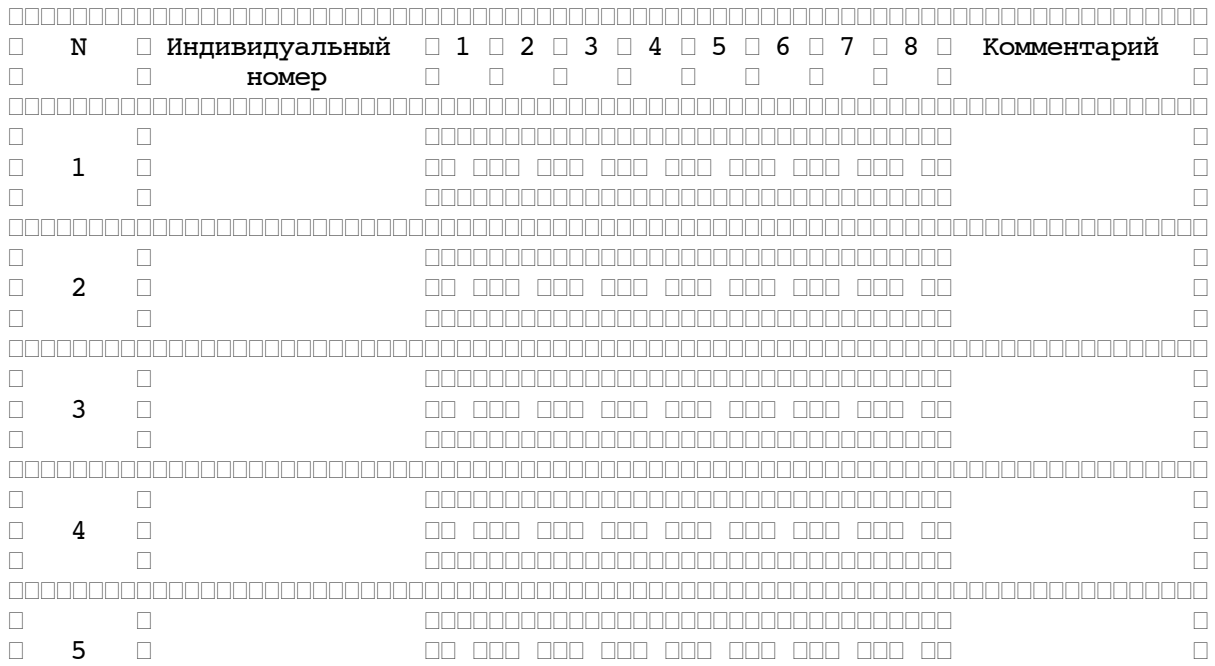

www.consultant.ru

 $\Box$ 

 $\Box$ 

 $\Box$ 

 $6\phantom{1}6$ 

 $\Box$ 

 $\Box$ 

 $\Box$ 

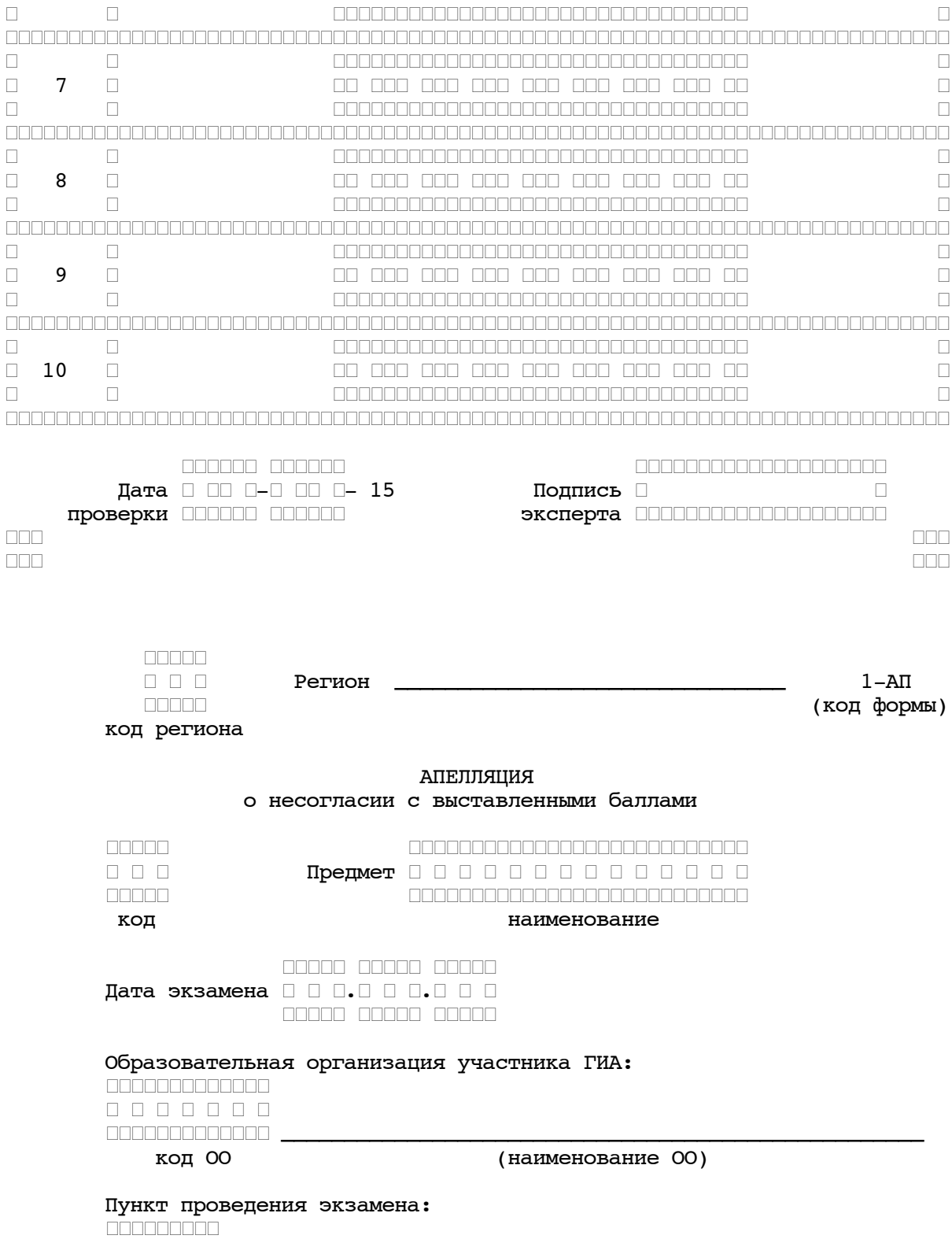

 $\begin{smallmatrix} \textcolor{blue}{\textbf{1}} & \textcolor{blue}{\textbf{2}} & \textcolor{blue}{\textbf{2}} & \textcolor{blue}{$ 

00 000 000 000 000 000 000 000 00

 $\Box$ 

 $\Box$ 

 $\Box$ 

 $\Box$ 

 $\Box$ 

 $\Box$ 

 $\Box$ 

 $\Box$ 

 $\Box$ 

 $\Box$ 

 $\Box$ 

 $\Box$ 

 $\Box$ 

 $\Box$ 

 $\Box$ 

 $\Box$ 

 $\begin{array}{cccccccccccccc} \Box & \Box & \Box & \Box & \Box & \Box \end{array}$ 

<Письмо> Рособрнадзора от 25.12.2015 N 01-311/10-01 <О направлении уточненных редакций методических документов, рекоменд...

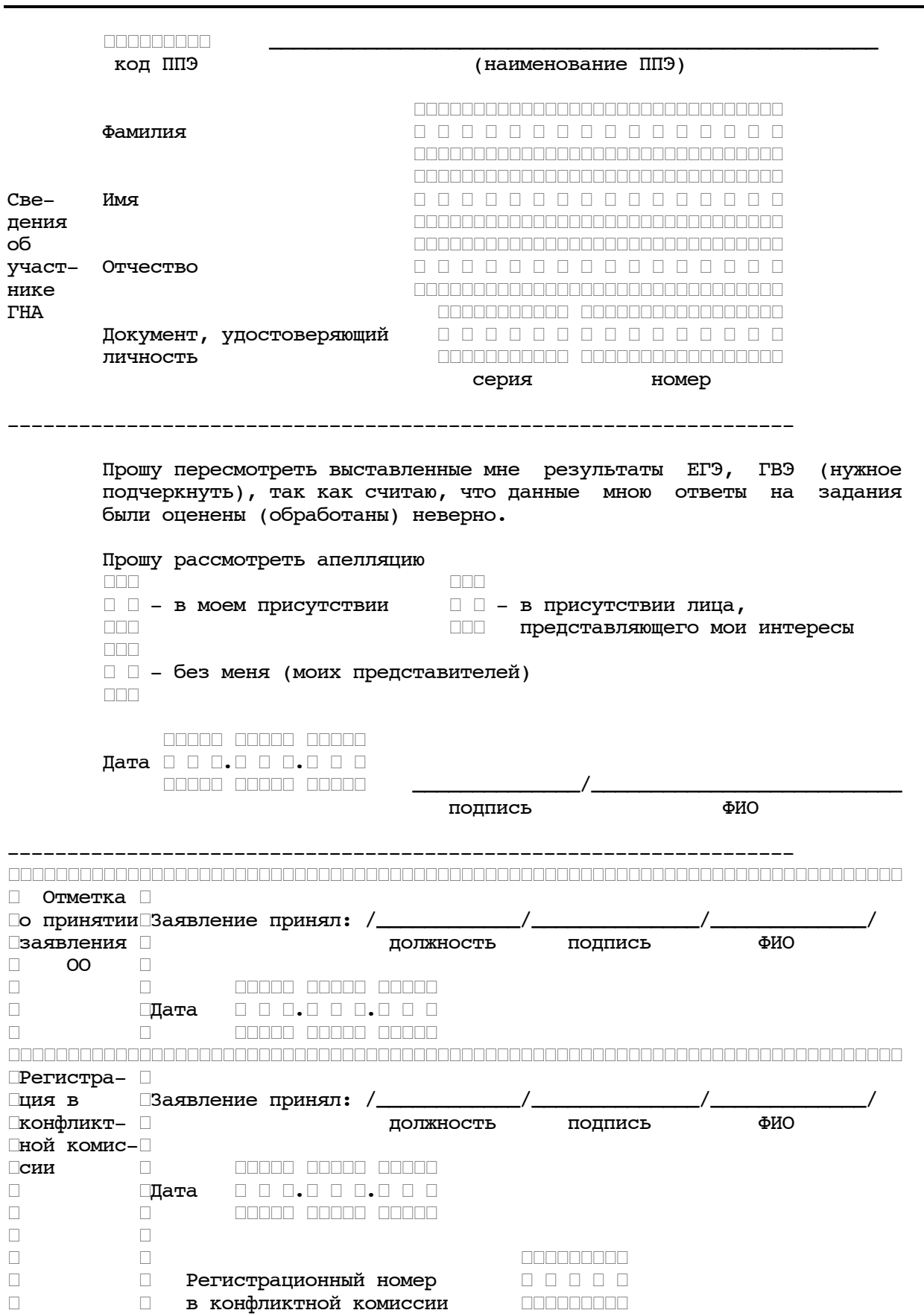

 $\Box$ ┌┌┌┌┌┌┌┌┌┌┌┌

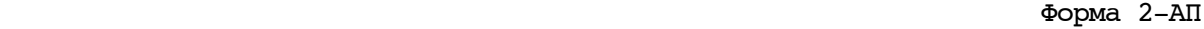

<span id="page-223-0"></span>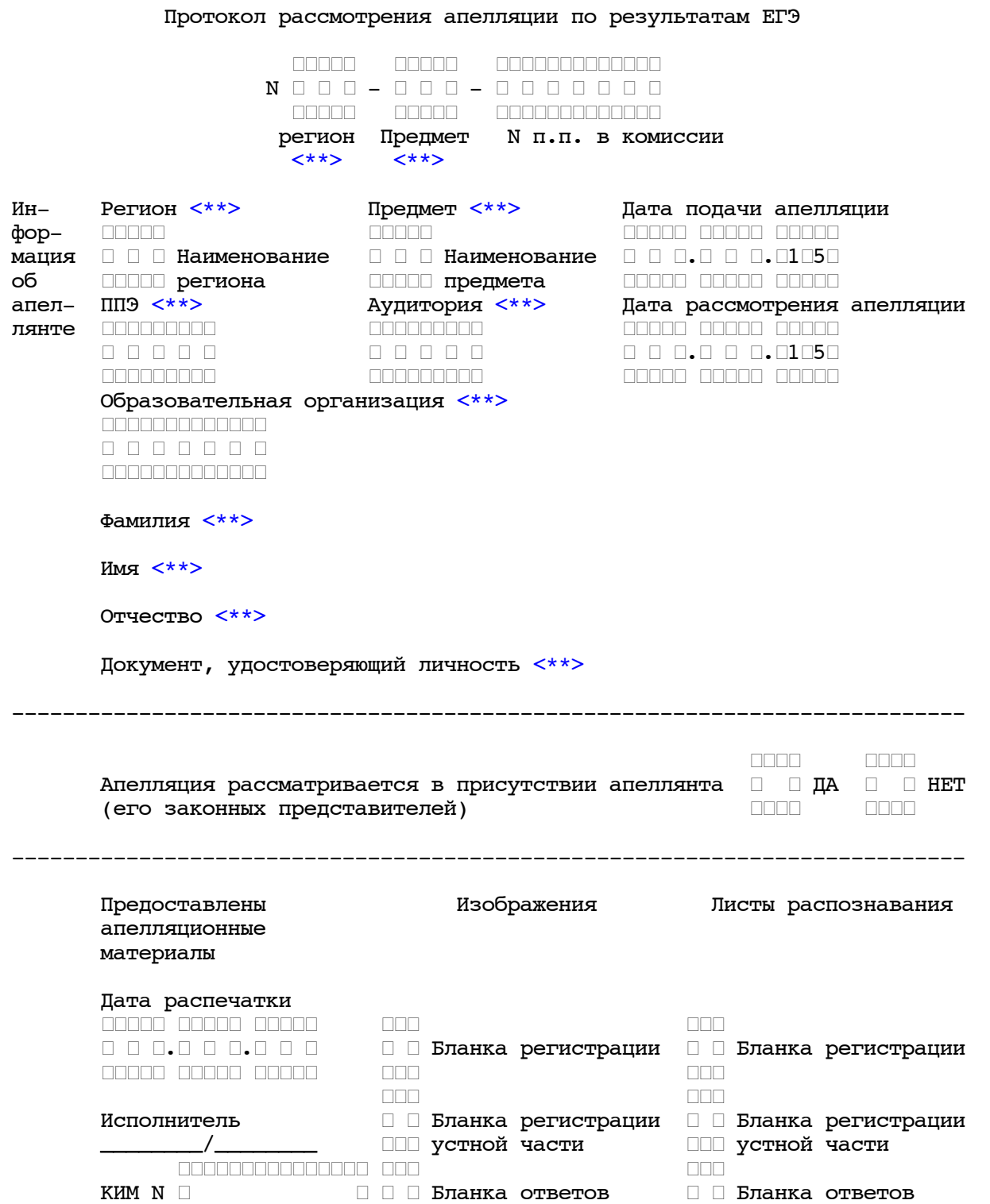

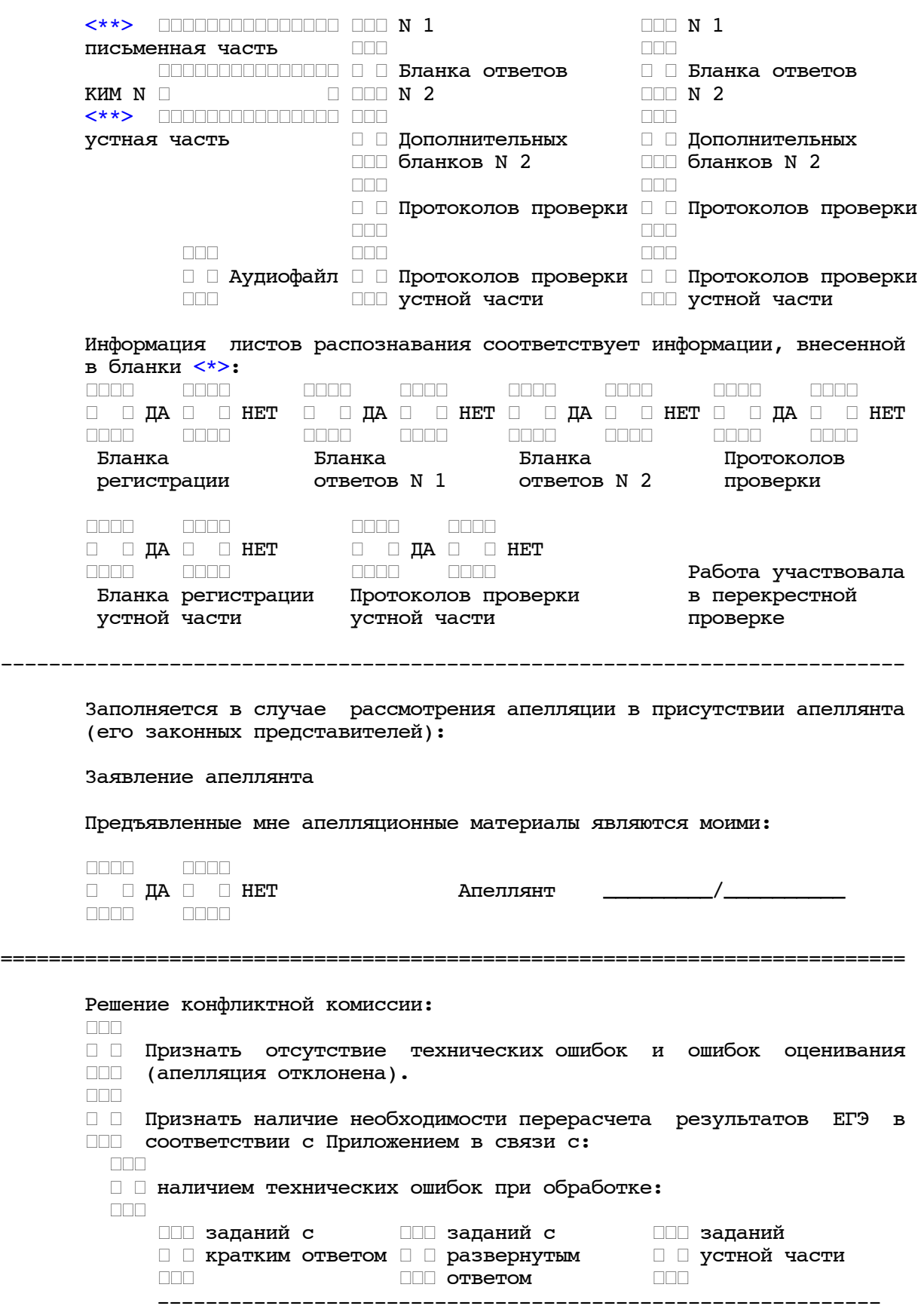

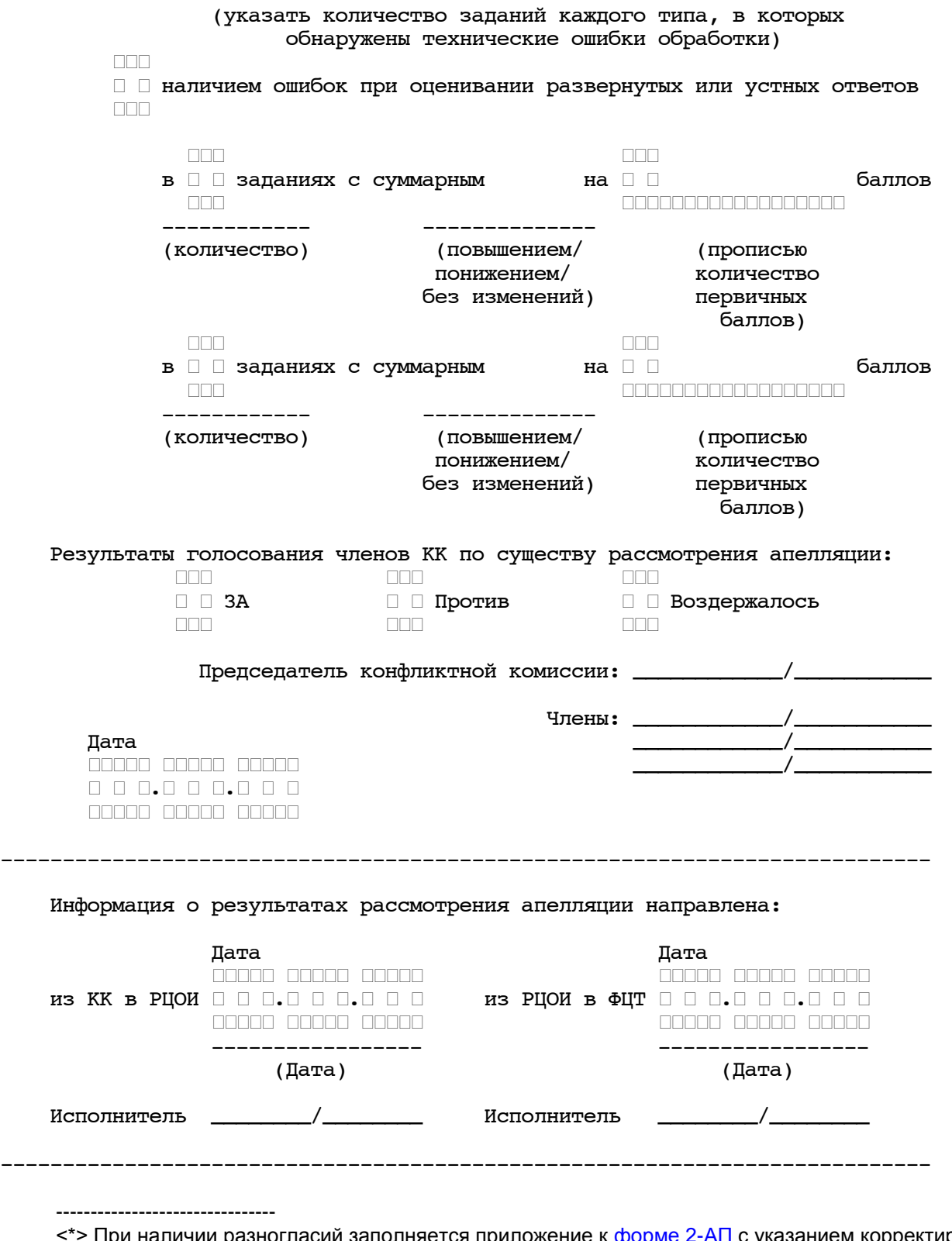

<span id="page-225-1"></span><span id="page-225-0"></span>нри наличии разногласий заполняется приложение к [форме 2-АП](#page-223-0) с указанием корректировок. <\*\*> Поля заполняются при распечатке формы автоматизированно.

### Приложение к форме 2-АП-1 к протоколу рассмотрения апелляций

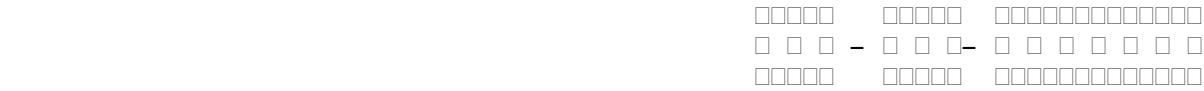

 Содержание изменений для пересчета результатов ЕГЭ при рассмотрении апелляции (по бланку ответов N 1)

Апеллянт ФИО паспортные данные

#### Задания с кратким ответом

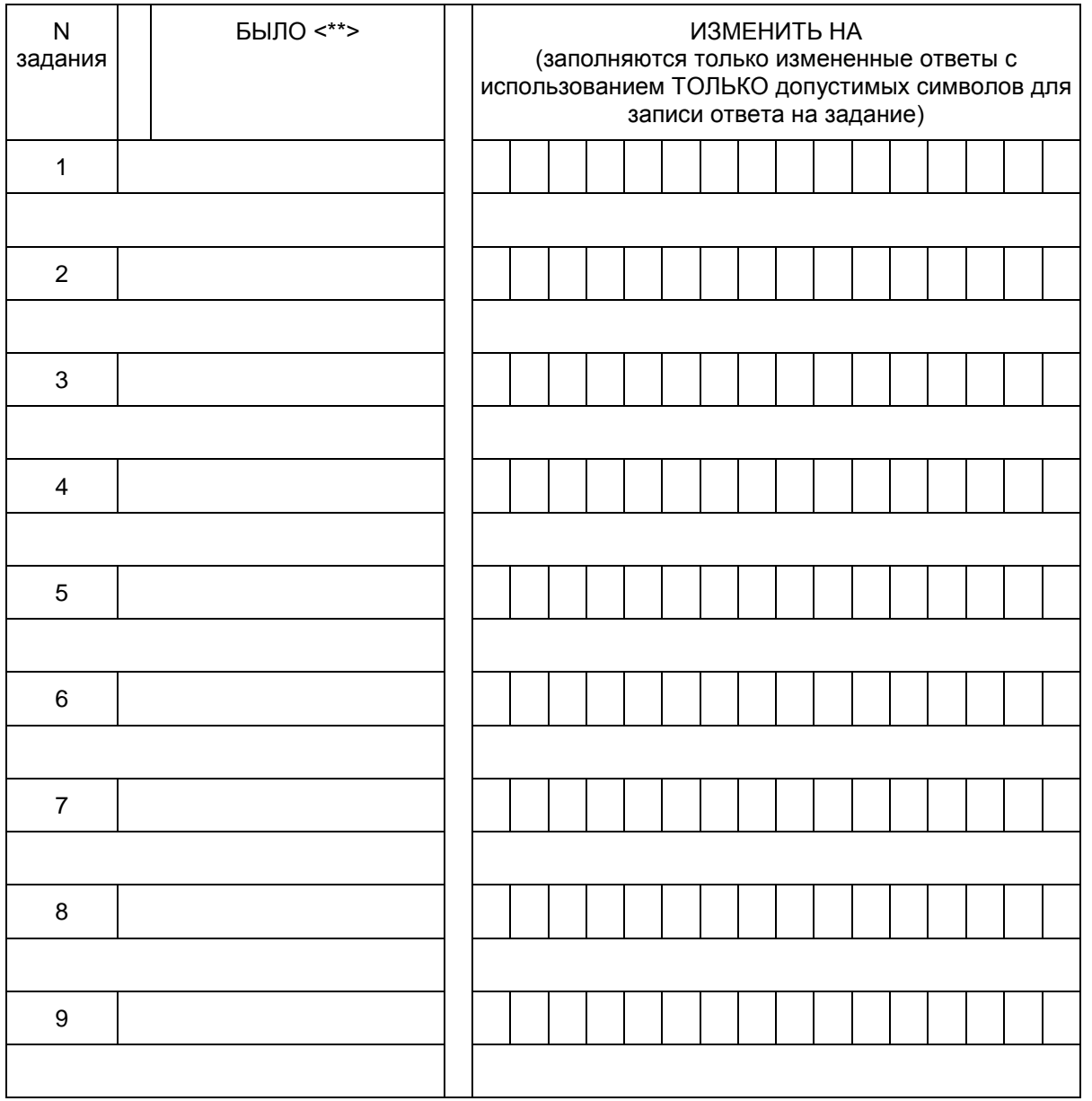

**КонсультантПлюс**

**надежная правовая поддержка**

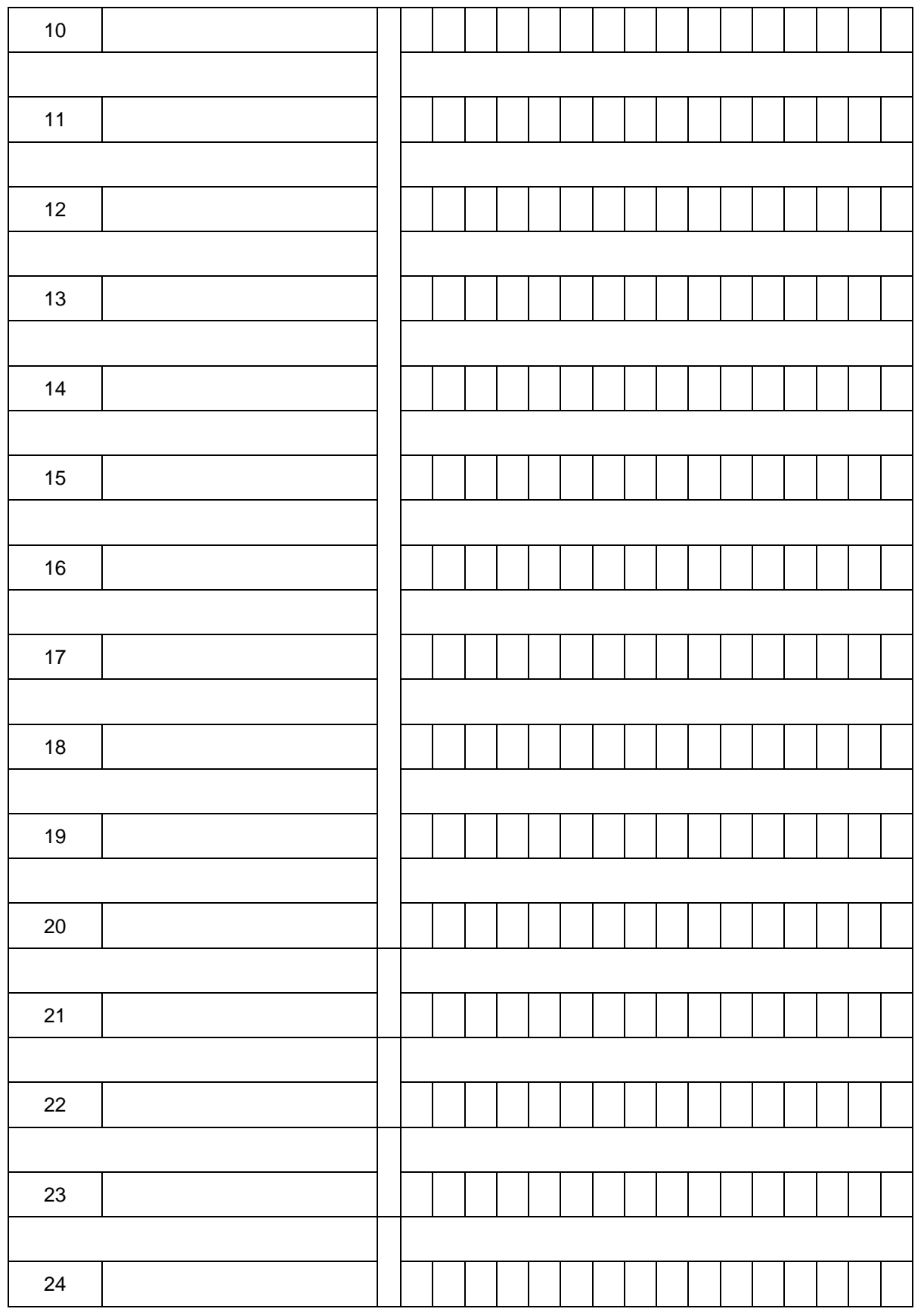

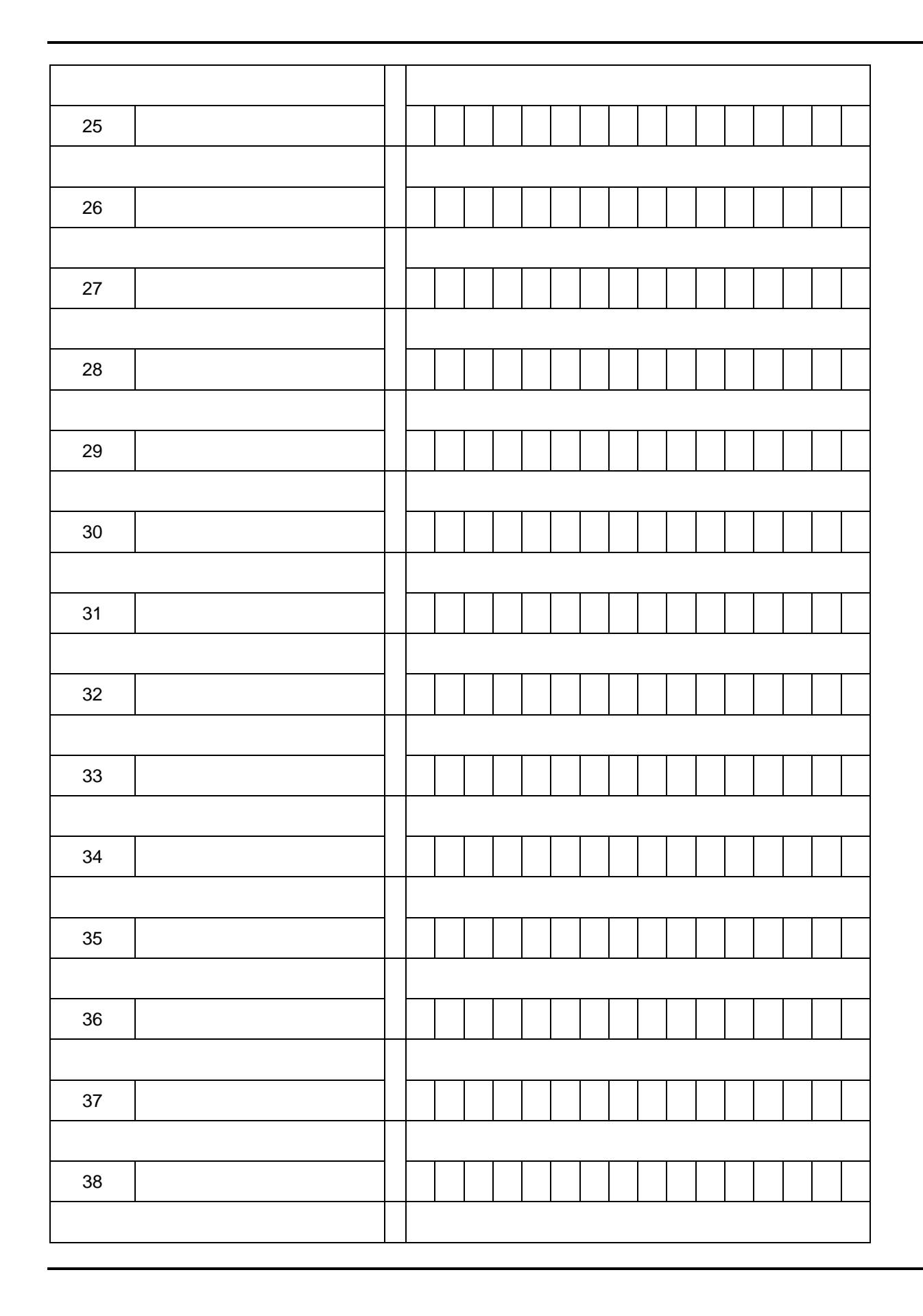

 $\overline{\phantom{0}}$ 

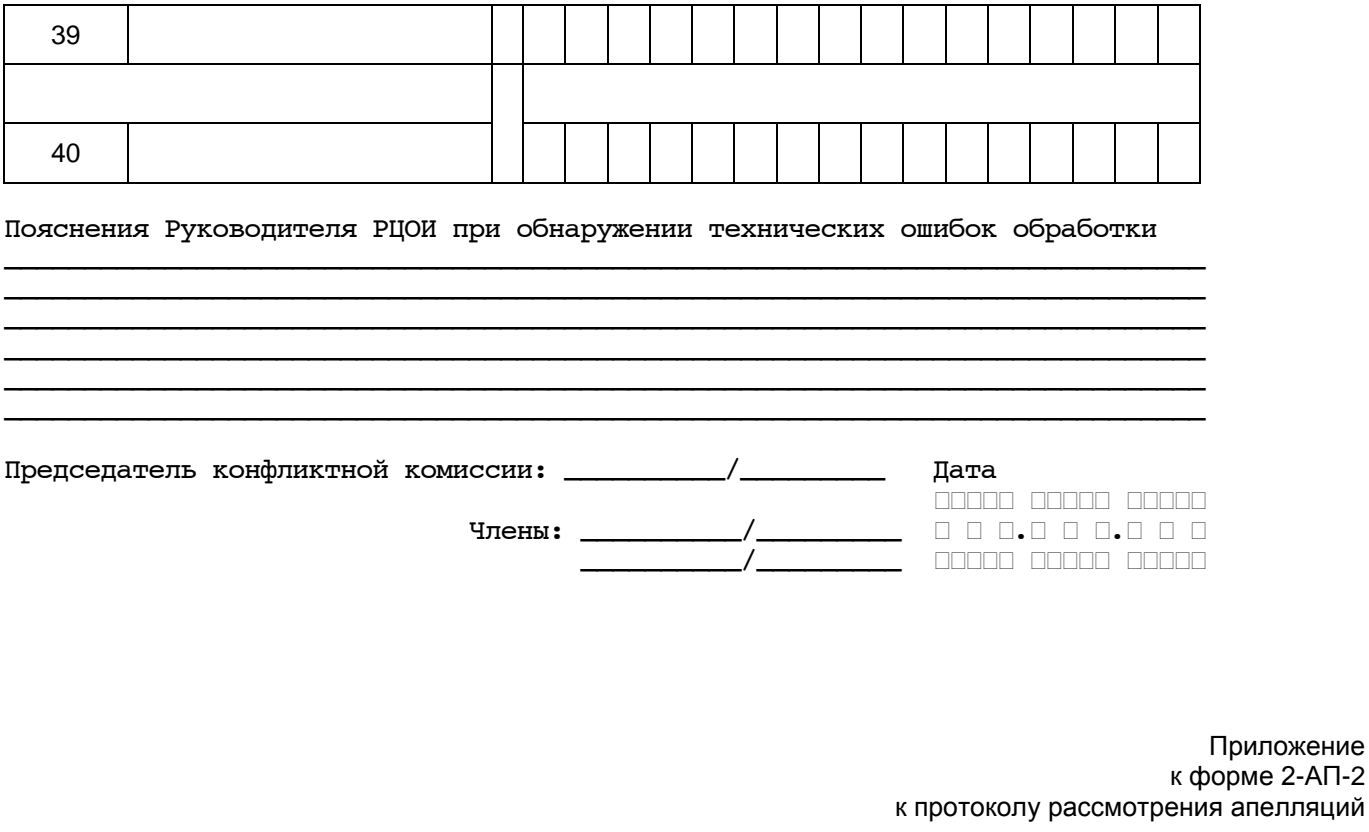

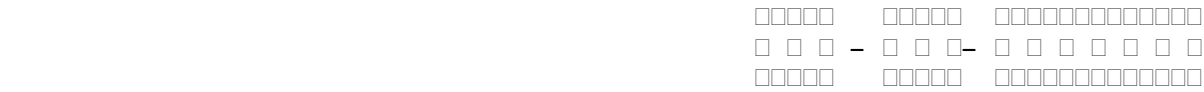

 Содержание изменений для пересчета результатов ЕГЭ при рассмотрении апелляции (по бланку ответов N 2 и дополнительным бланкам ответов N 2)

Апеллянт ФИО паспортные данные

ОШИБКИ ОЦЕНИВАНИЯ ПРЕДМЕТНОЙ КОМИССИЕЙ

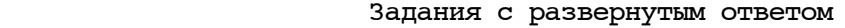

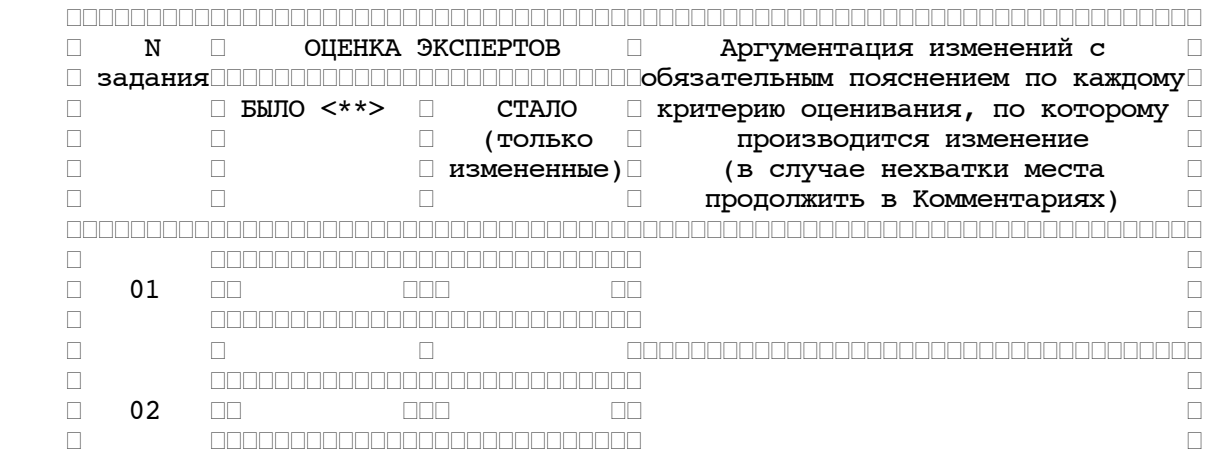

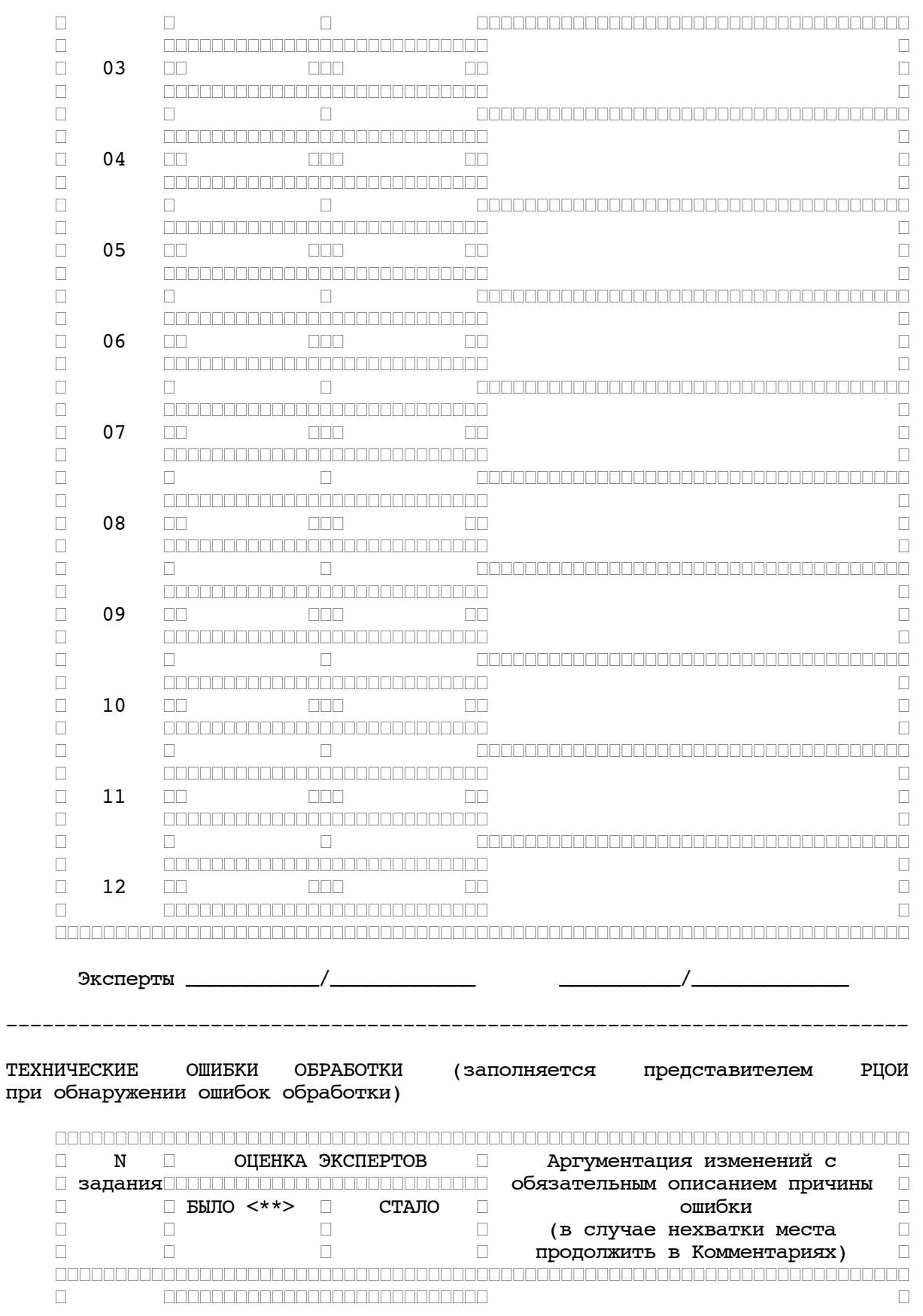

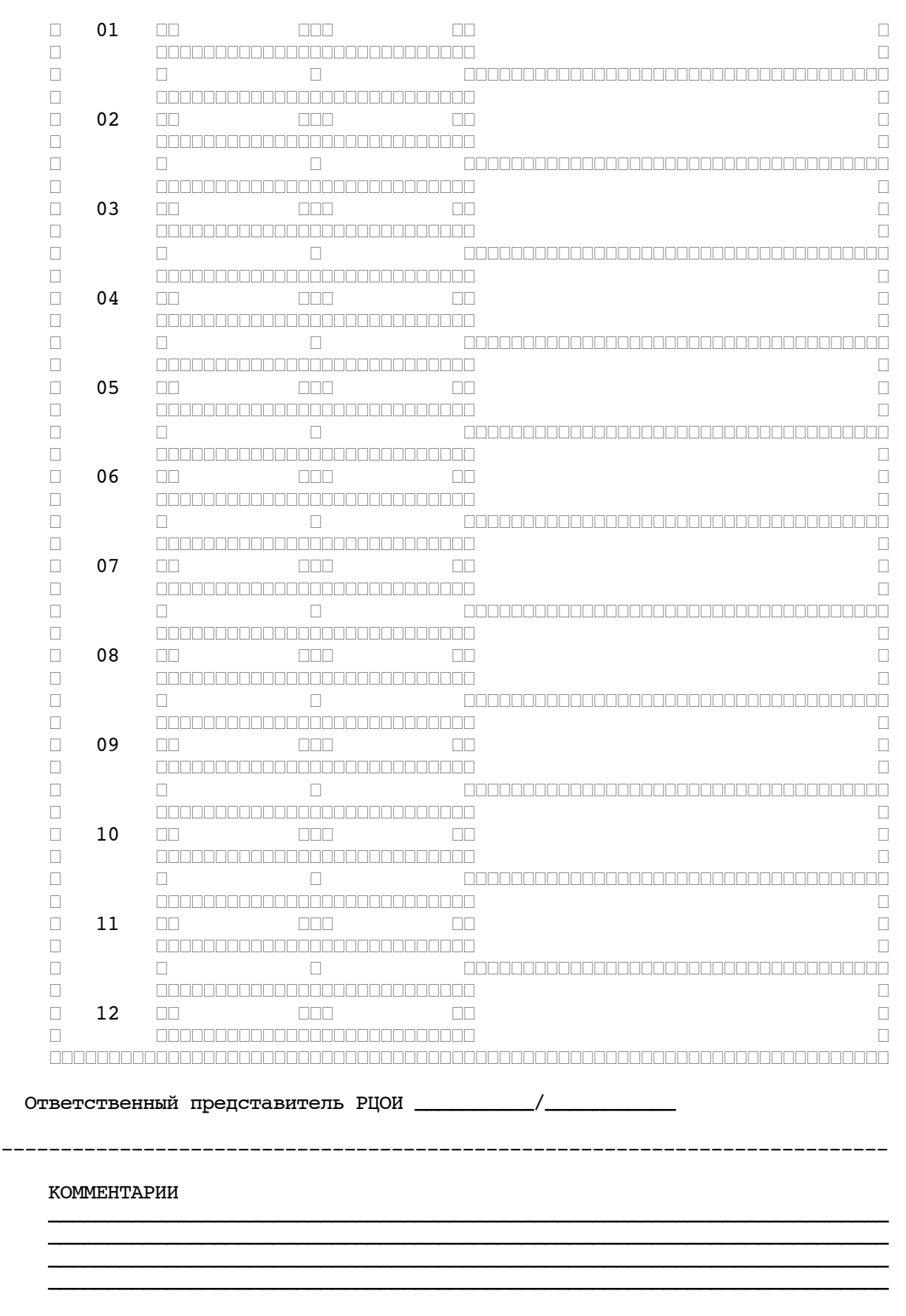

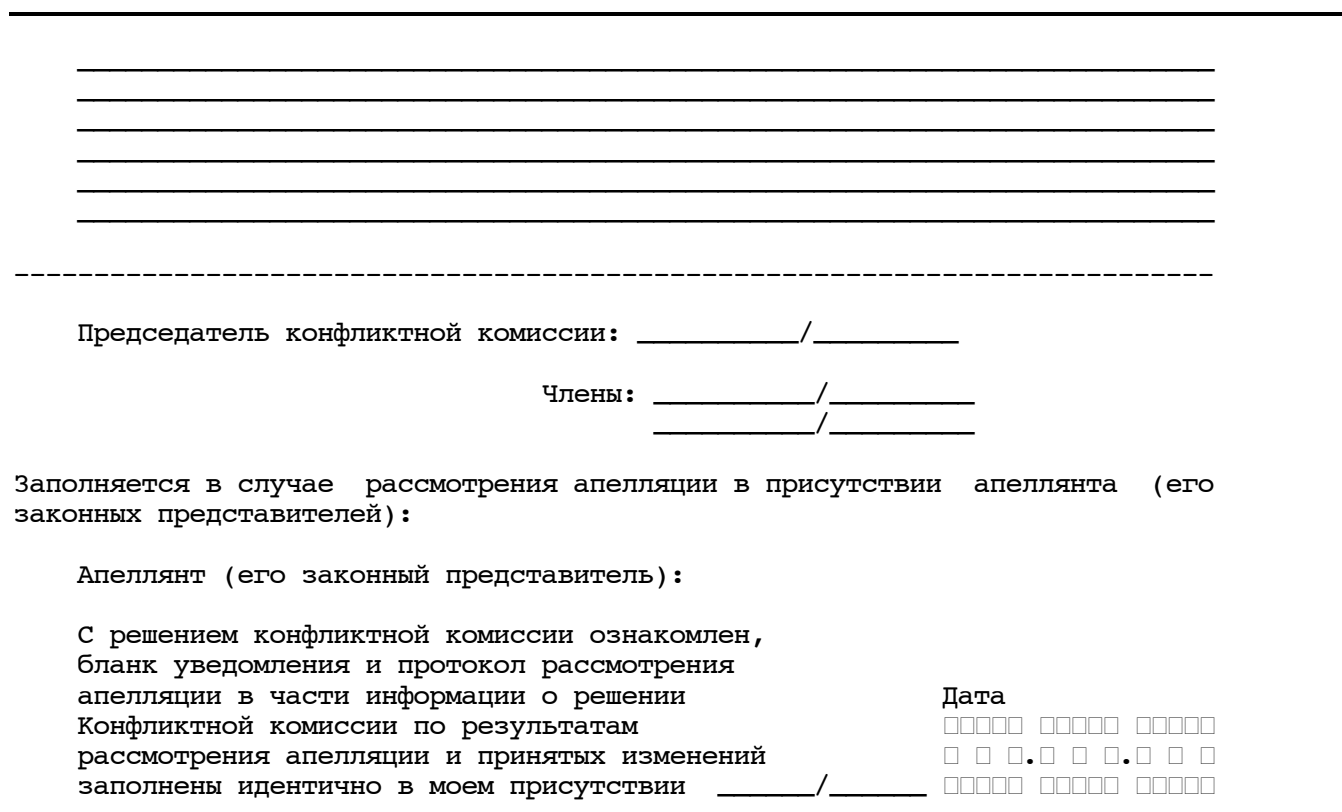

Приложение к форме 2-АП-3 к протоколу рассмотрения апелляций

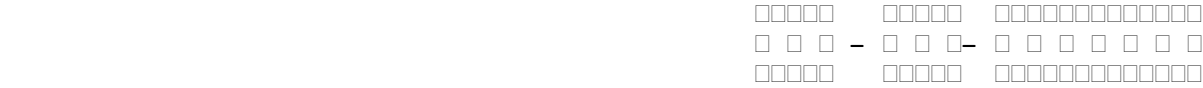

 Содержание изменений для пересчета результатов ЕГЭ при рассмотрении апелляции (по устной части)

Апеллянт ФИО паспортные данные

ОШИБКИ ОЦЕНИВАНИЯ ПРЕДМЕТНОЙ КОМИССИЕЙ

### Задания устной части

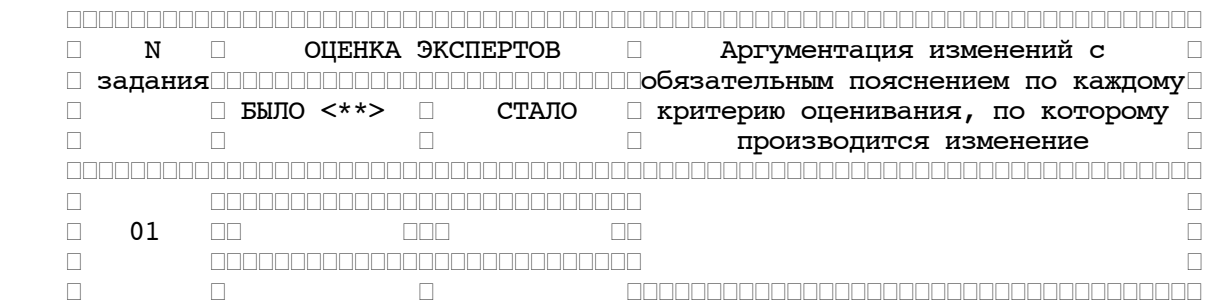

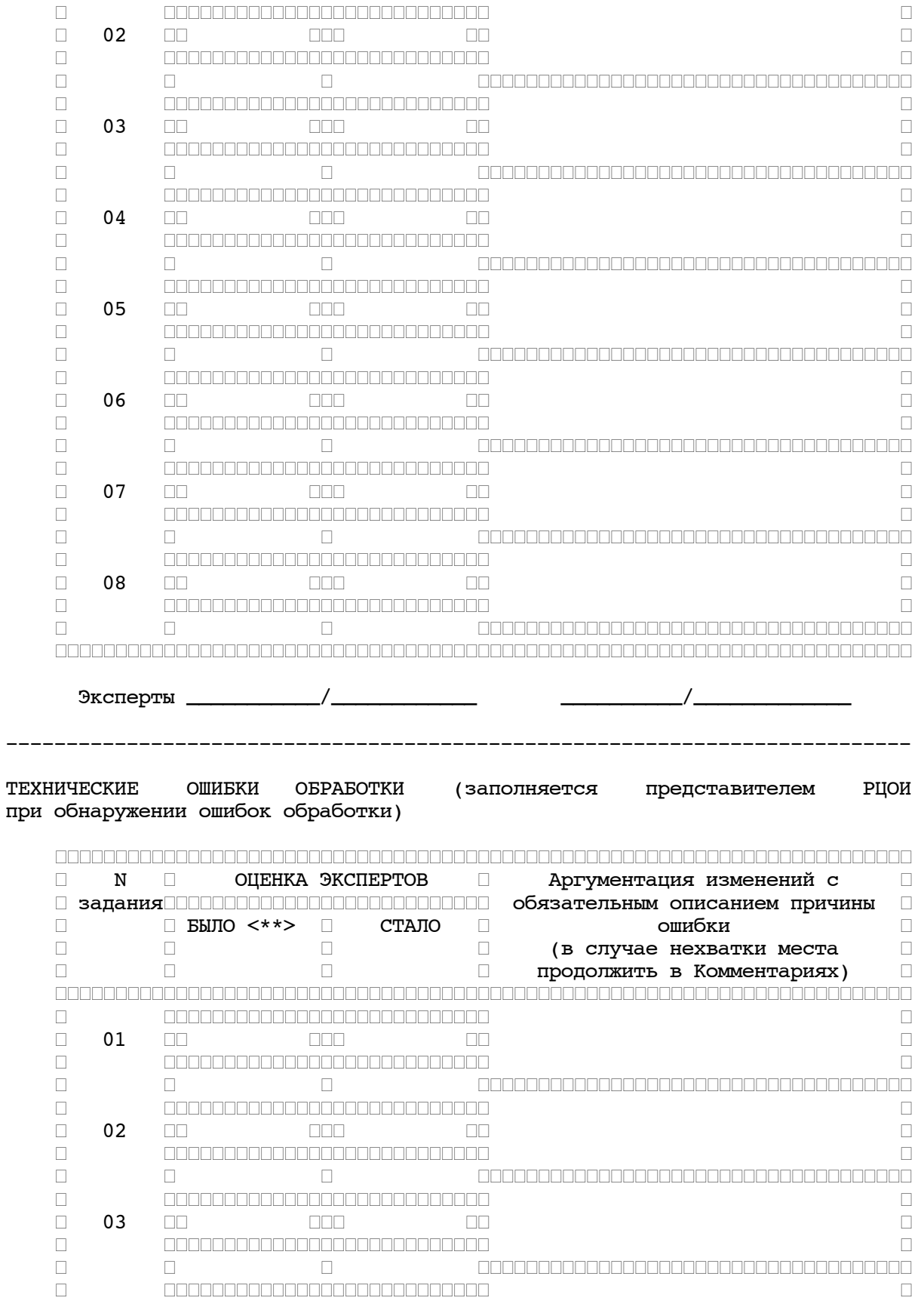

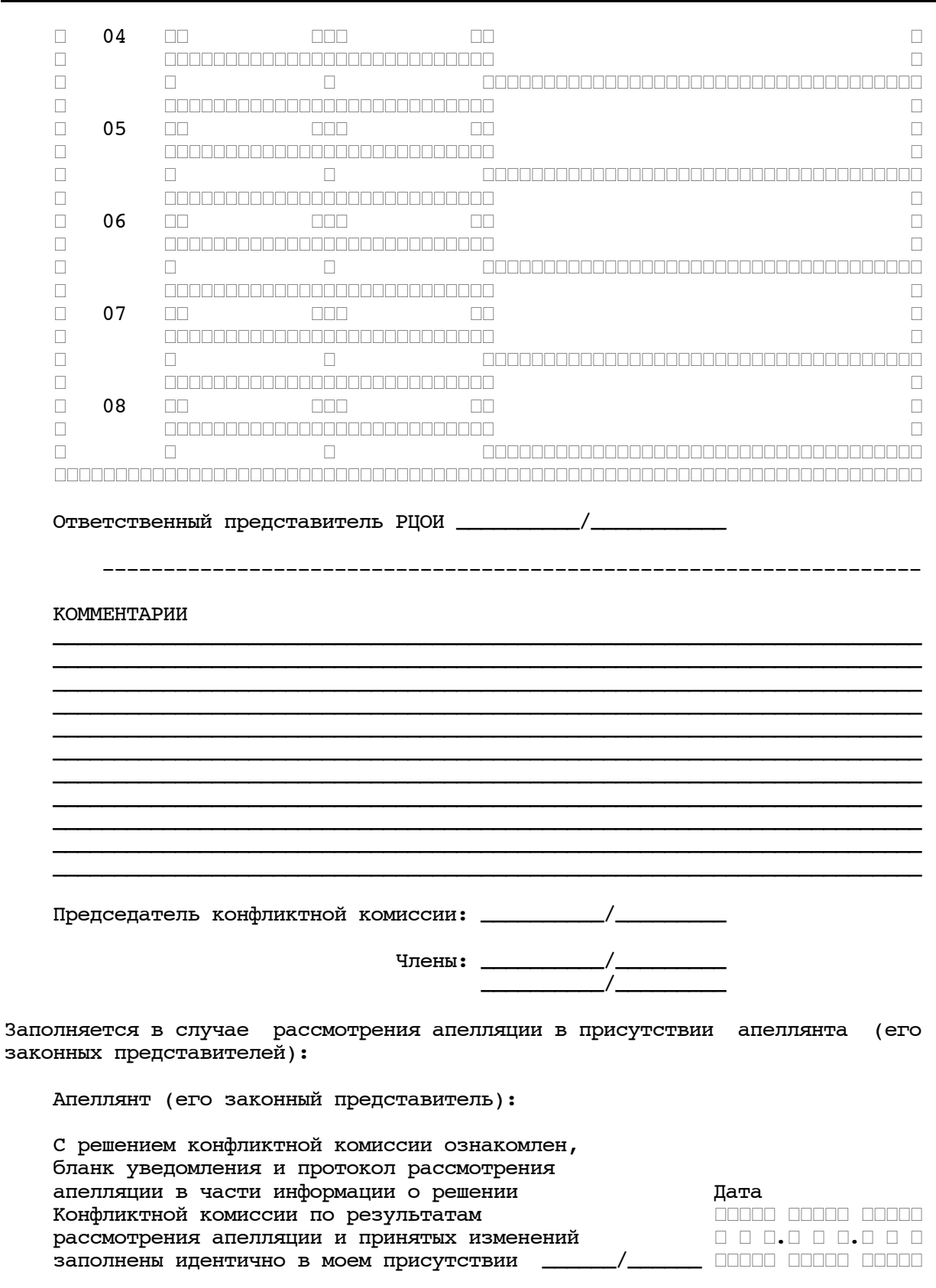

### Приложение к форме 2-АП-4 к протоколу рассмотрения апелляций

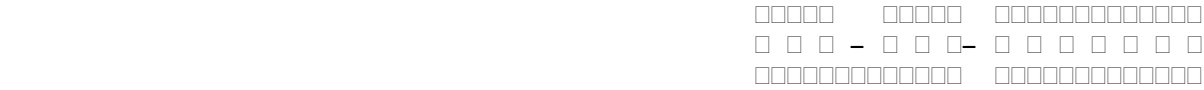

#### Краткий протокол оценивания ответов до рассмотрения апелляции

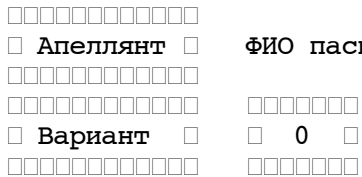

#### **ласпортные данные**

Задания с кратким ответом

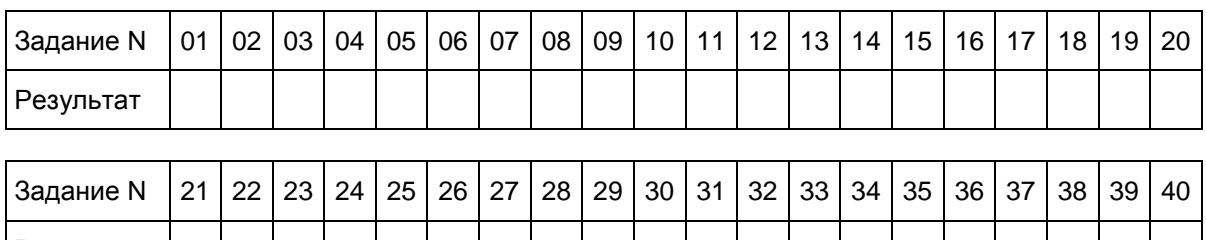

Первичный балл по краткой части  $\begin{vmatrix} 1 & 0 \\ 0 & 0 \end{vmatrix}$ 

Результат

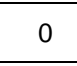

Задания с развернутым ответом

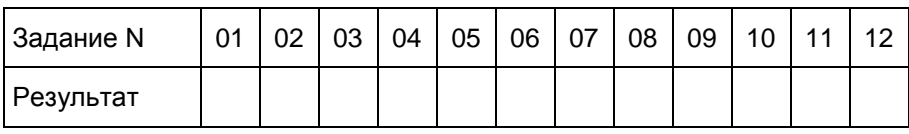

Первичный балл по развернутой части Первичный балл по развернутой части

## Задания с устным ответом

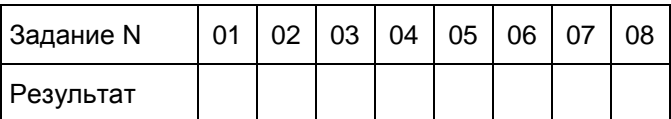

Первичный балл по устной части 0

<Письмо> Рособрнадзора от 25.12.2015 N 01-311/10-01 <О направлении уточненных редакций методических документов, рекоменд...

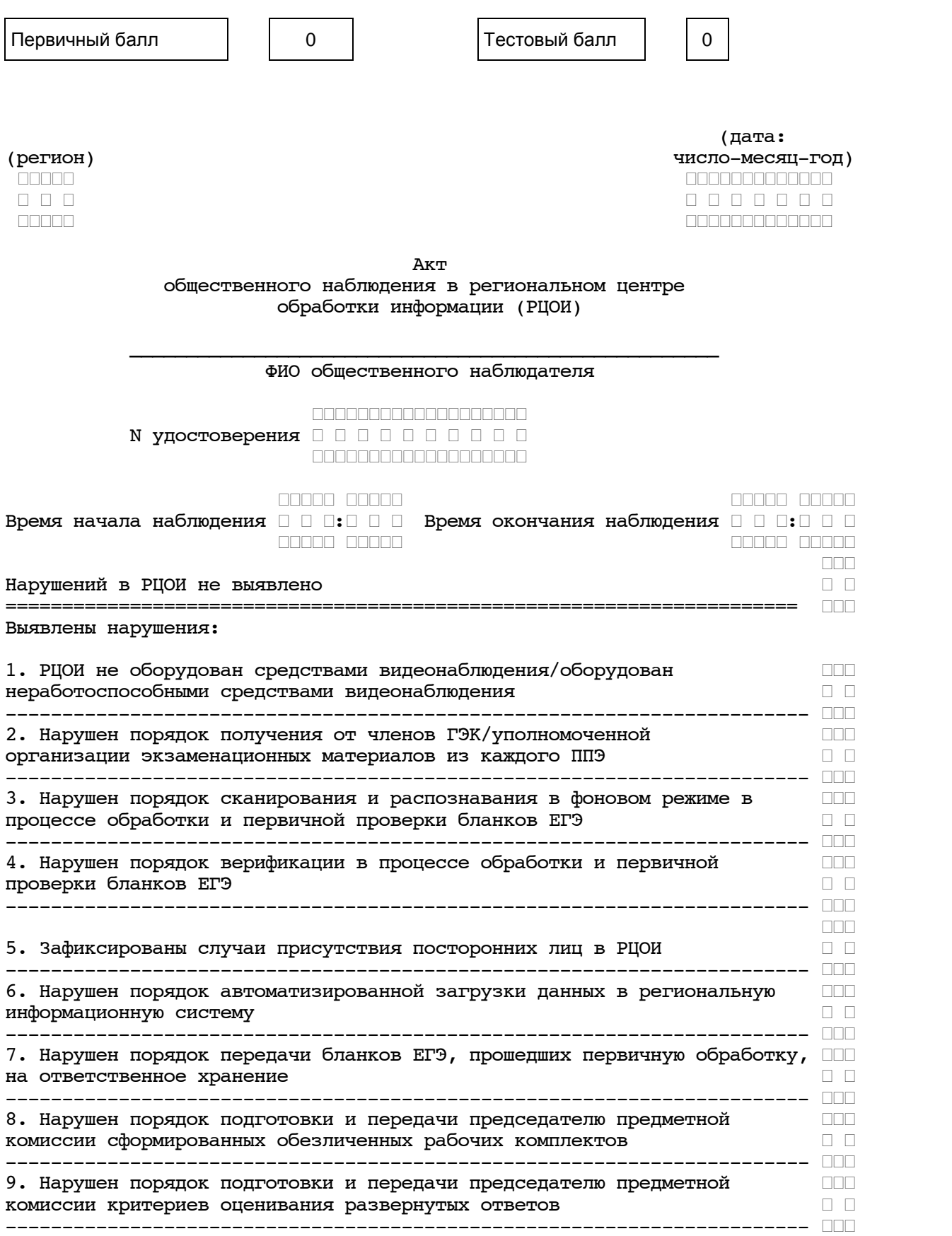

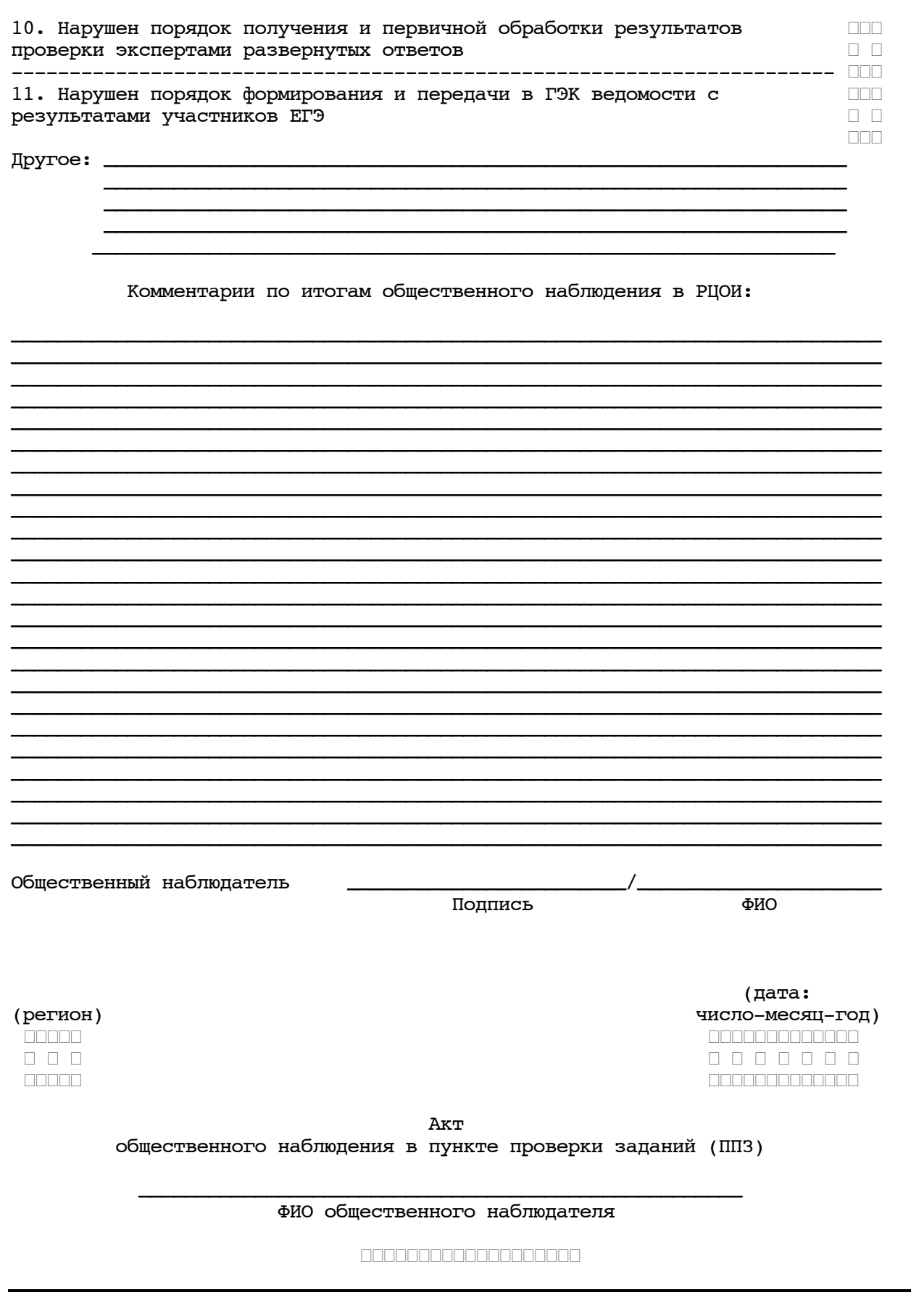

www.consultant.ru

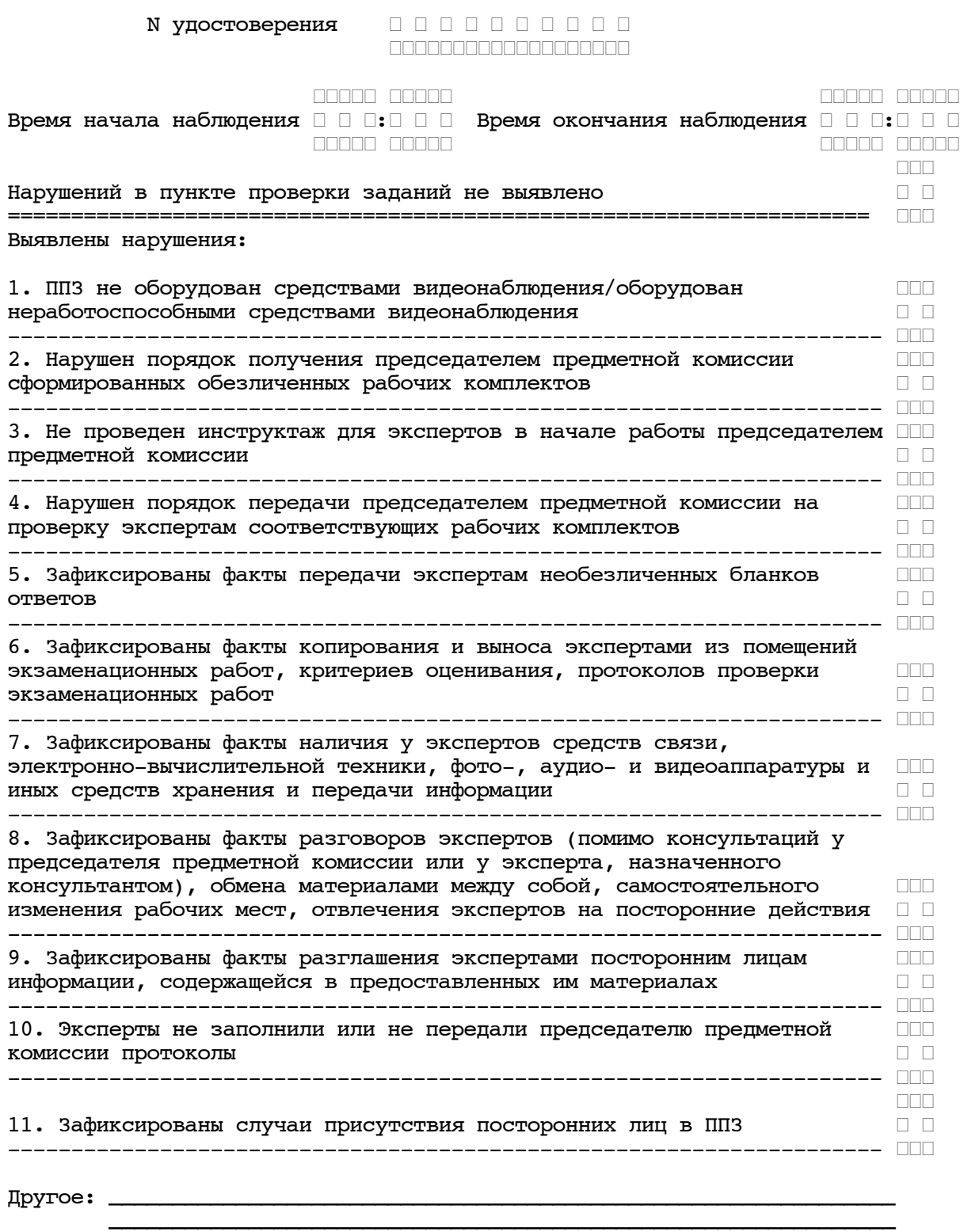

Комментарии по итогам общественного наблюдения в ППЗ:

\_\_\_\_\_\_\_\_\_\_\_\_\_\_\_\_\_\_\_\_\_\_\_\_\_\_\_\_\_\_\_\_\_\_\_\_\_\_\_\_\_\_\_\_\_\_\_\_\_\_\_\_\_\_\_\_\_\_\_\_\_\_\_\_\_\_\_\_\_\_\_\_\_\_\_

 \_\_\_\_\_\_\_\_\_\_\_\_\_\_\_\_\_\_\_\_\_\_\_\_\_\_\_\_\_\_\_\_\_\_\_\_\_\_\_\_\_\_\_\_\_\_\_\_\_\_\_\_\_\_\_\_\_\_\_\_\_\_ \_\_\_\_\_\_\_\_\_\_\_\_\_\_\_\_\_\_\_\_\_\_\_\_\_\_\_\_\_\_\_\_\_\_\_\_\_\_\_\_\_\_\_\_\_\_\_\_\_\_\_\_\_\_\_\_\_\_\_\_\_\_

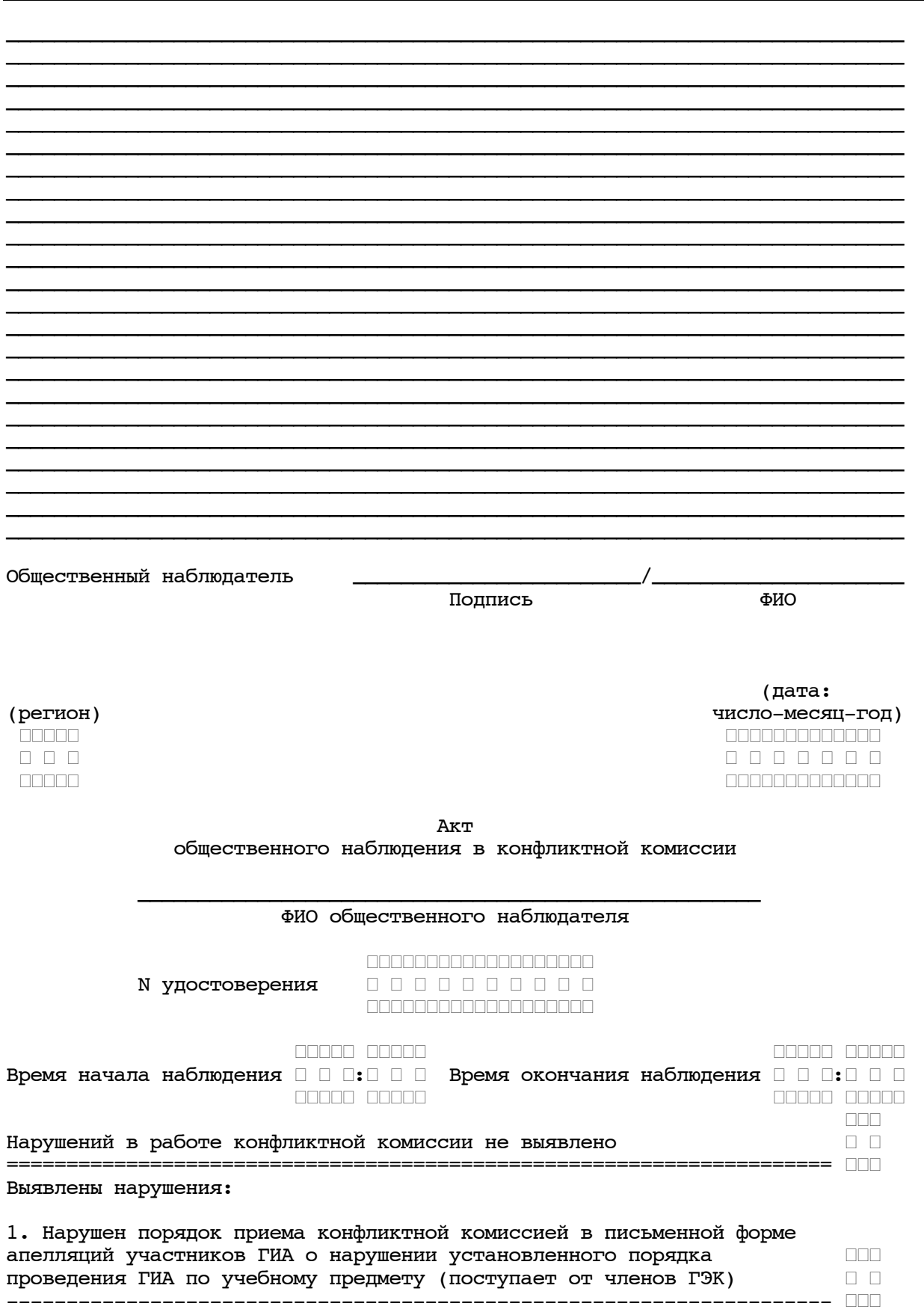

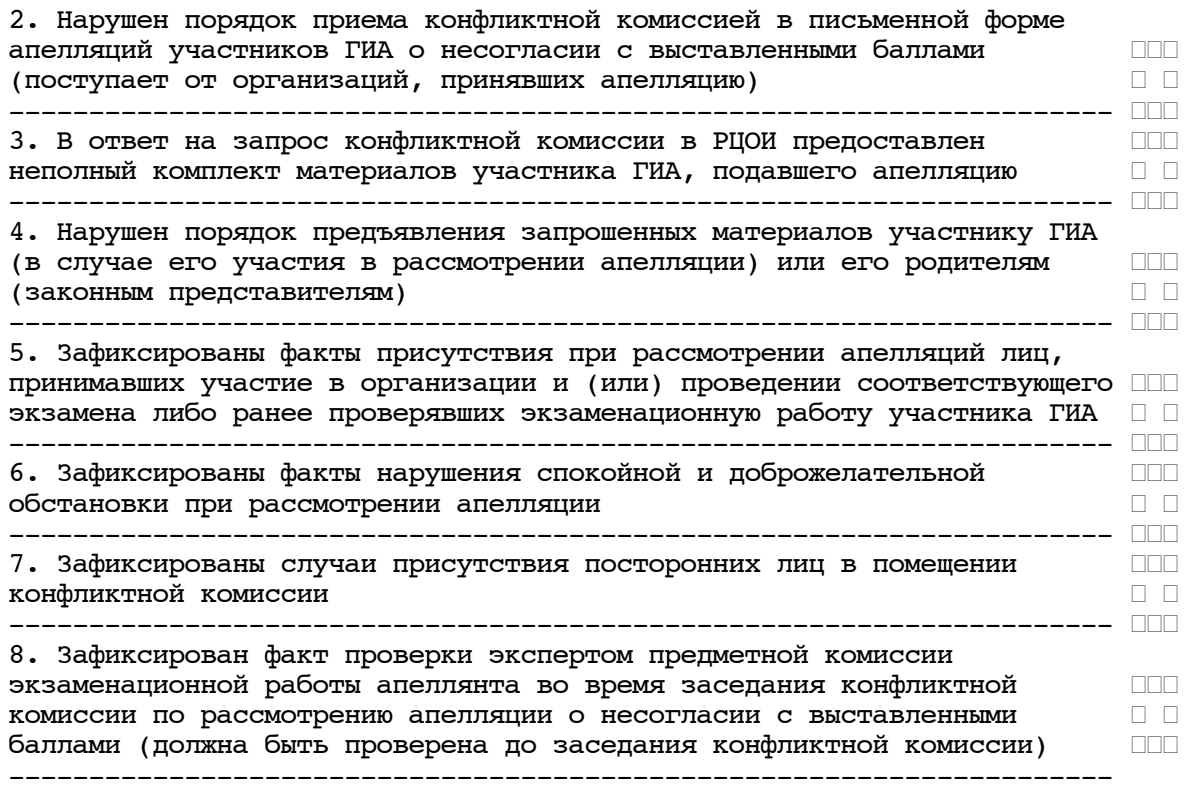

Другое:

Комментарии по итогам общественного наблюдения в КК:

\_\_\_\_\_\_\_\_\_\_\_\_\_\_\_\_\_\_\_\_\_\_\_\_\_\_\_\_\_\_\_\_\_\_\_\_\_\_\_\_\_\_\_\_\_\_\_\_\_\_\_\_\_\_\_\_\_\_\_\_\_\_\_\_\_\_\_\_\_\_\_\_\_\_\_ \_\_\_\_\_\_\_\_\_\_\_\_\_\_\_\_\_\_\_\_\_\_\_\_\_\_\_\_\_\_\_\_\_\_\_\_\_\_\_\_\_\_\_\_\_\_\_\_\_\_\_\_\_\_\_\_\_\_\_\_\_\_\_\_\_\_\_\_\_\_\_\_\_\_\_ \_\_\_\_\_\_\_\_\_\_\_\_\_\_\_\_\_\_\_\_\_\_\_\_\_\_\_\_\_\_\_\_\_\_\_\_\_\_\_\_\_\_\_\_\_\_\_\_\_\_\_\_\_\_\_\_\_\_\_\_\_\_\_\_\_\_\_\_\_\_\_\_\_\_\_ \_\_\_\_\_\_\_\_\_\_\_\_\_\_\_\_\_\_\_\_\_\_\_\_\_\_\_\_\_\_\_\_\_\_\_\_\_\_\_\_\_\_\_\_\_\_\_\_\_\_\_\_\_\_\_\_\_\_\_\_\_\_\_\_\_\_\_\_\_\_\_\_\_\_\_ \_\_\_\_\_\_\_\_\_\_\_\_\_\_\_\_\_\_\_\_\_\_\_\_\_\_\_\_\_\_\_\_\_\_\_\_\_\_\_\_\_\_\_\_\_\_\_\_\_\_\_\_\_\_\_\_\_\_\_\_\_\_\_\_\_\_\_\_\_\_\_\_\_\_\_ \_\_\_\_\_\_\_\_\_\_\_\_\_\_\_\_\_\_\_\_\_\_\_\_\_\_\_\_\_\_\_\_\_\_\_\_\_\_\_\_\_\_\_\_\_\_\_\_\_\_\_\_\_\_\_\_\_\_\_\_\_\_\_\_\_\_\_\_\_\_\_\_\_\_\_ \_\_\_\_\_\_\_\_\_\_\_\_\_\_\_\_\_\_\_\_\_\_\_\_\_\_\_\_\_\_\_\_\_\_\_\_\_\_\_\_\_\_\_\_\_\_\_\_\_\_\_\_\_\_\_\_\_\_\_\_\_\_\_\_\_\_\_\_\_\_\_\_\_\_\_ \_\_\_\_\_\_\_\_\_\_\_\_\_\_\_\_\_\_\_\_\_\_\_\_\_\_\_\_\_\_\_\_\_\_\_\_\_\_\_\_\_\_\_\_\_\_\_\_\_\_\_\_\_\_\_\_\_\_\_\_\_\_\_\_\_\_\_\_\_\_\_\_\_\_\_ \_\_\_\_\_\_\_\_\_\_\_\_\_\_\_\_\_\_\_\_\_\_\_\_\_\_\_\_\_\_\_\_\_\_\_\_\_\_\_\_\_\_\_\_\_\_\_\_\_\_\_\_\_\_\_\_\_\_\_\_\_\_\_\_\_\_\_\_\_\_\_\_\_\_\_ \_\_\_\_\_\_\_\_\_\_\_\_\_\_\_\_\_\_\_\_\_\_\_\_\_\_\_\_\_\_\_\_\_\_\_\_\_\_\_\_\_\_\_\_\_\_\_\_\_\_\_\_\_\_\_\_\_\_\_\_\_\_\_\_\_\_\_\_\_\_\_\_\_\_\_ \_\_\_\_\_\_\_\_\_\_\_\_\_\_\_\_\_\_\_\_\_\_\_\_\_\_\_\_\_\_\_\_\_\_\_\_\_\_\_\_\_\_\_\_\_\_\_\_\_\_\_\_\_\_\_\_\_\_\_\_\_\_\_\_\_\_\_\_\_\_\_\_\_\_\_ \_\_\_\_\_\_\_\_\_\_\_\_\_\_\_\_\_\_\_\_\_\_\_\_\_\_\_\_\_\_\_\_\_\_\_\_\_\_\_\_\_\_\_\_\_\_\_\_\_\_\_\_\_\_\_\_\_\_\_\_\_\_\_\_\_\_\_\_\_\_\_\_\_\_\_ \_\_\_\_\_\_\_\_\_\_\_\_\_\_\_\_\_\_\_\_\_\_\_\_\_\_\_\_\_\_\_\_\_\_\_\_\_\_\_\_\_\_\_\_\_\_\_\_\_\_\_\_\_\_\_\_\_\_\_\_\_\_\_\_\_\_\_\_\_\_\_\_\_\_\_ \_\_\_\_\_\_\_\_\_\_\_\_\_\_\_\_\_\_\_\_\_\_\_\_\_\_\_\_\_\_\_\_\_\_\_\_\_\_\_\_\_\_\_\_\_\_\_\_\_\_\_\_\_\_\_\_\_\_\_\_\_\_\_\_\_\_\_\_\_\_\_\_\_\_\_ \_\_\_\_\_\_\_\_\_\_\_\_\_\_\_\_\_\_\_\_\_\_\_\_\_\_\_\_\_\_\_\_\_\_\_\_\_\_\_\_\_\_\_\_\_\_\_\_\_\_\_\_\_\_\_\_\_\_\_\_\_\_\_\_\_\_\_\_\_\_\_\_\_\_\_ \_\_\_\_\_\_\_\_\_\_\_\_\_\_\_\_\_\_\_\_\_\_\_\_\_\_\_\_\_\_\_\_\_\_\_\_\_\_\_\_\_\_\_\_\_\_\_\_\_\_\_\_\_\_\_\_\_\_\_\_\_\_\_\_\_\_\_\_\_\_\_\_\_\_\_ \_\_\_\_\_\_\_\_\_\_\_\_\_\_\_\_\_\_\_\_\_\_\_\_\_\_\_\_\_\_\_\_\_\_\_\_\_\_\_\_\_\_\_\_\_\_\_\_\_\_\_\_\_\_\_\_\_\_\_\_\_\_\_\_\_\_\_\_\_\_\_\_\_\_\_ \_\_\_\_\_\_\_\_\_\_\_\_\_\_\_\_\_\_\_\_\_\_\_\_\_\_\_\_\_\_\_\_\_\_\_\_\_\_\_\_\_\_\_\_\_\_\_\_\_\_\_\_\_\_\_\_\_\_\_\_\_\_\_\_\_\_\_\_\_\_\_\_\_\_\_ \_\_\_\_\_\_\_\_\_\_\_\_\_\_\_\_\_\_\_\_\_\_\_\_\_\_\_\_\_\_\_\_\_\_\_\_\_\_\_\_\_\_\_\_\_\_\_\_\_\_\_\_\_\_\_\_\_\_\_\_\_\_\_\_\_\_\_\_\_\_\_\_\_\_\_ \_\_\_\_\_\_\_\_\_\_\_\_\_\_\_\_\_\_\_\_\_\_\_\_\_\_\_\_\_\_\_\_\_\_\_\_\_\_\_\_\_\_\_\_\_\_\_\_\_\_\_\_\_\_\_\_\_\_\_\_\_\_\_\_\_\_\_\_\_\_\_\_\_\_\_ \_\_\_\_\_\_\_\_\_\_\_\_\_\_\_\_\_\_\_\_\_\_\_\_\_\_\_\_\_\_\_\_\_\_\_\_\_\_\_\_\_\_\_\_\_\_\_\_\_\_\_\_\_\_\_\_\_\_\_\_\_\_\_\_\_\_\_\_\_\_\_\_\_\_\_ \_\_\_\_\_\_\_\_\_\_\_\_\_\_\_\_\_\_\_\_\_\_\_\_\_\_\_\_\_\_\_\_\_\_\_\_\_\_\_\_\_\_\_\_\_\_\_\_\_\_\_\_\_\_\_\_\_\_\_\_\_\_\_\_\_\_\_\_\_\_\_\_\_\_\_

 \_\_\_\_\_\_\_\_\_\_\_\_\_\_\_\_\_\_\_\_\_\_\_\_\_\_\_\_\_\_\_\_\_\_\_\_\_\_\_\_\_\_\_\_\_\_\_\_\_\_\_\_\_\_\_\_\_\_\_\_\_\_ \_\_\_\_\_\_\_\_\_\_\_\_\_\_\_\_\_\_\_\_\_\_\_\_\_\_\_\_\_\_\_\_\_\_\_\_\_\_\_\_\_\_\_\_\_\_\_\_\_\_\_\_\_\_\_\_\_\_\_\_\_\_ \_\_\_\_\_\_\_\_\_\_\_\_\_\_\_\_\_\_\_\_\_\_\_\_\_\_\_\_\_\_\_\_\_\_\_\_\_\_\_\_\_\_\_\_\_\_\_\_\_\_\_\_\_\_\_\_\_\_\_\_\_\_ \_\_\_\_\_\_\_\_\_\_\_\_\_\_\_\_\_\_\_\_\_\_\_\_\_\_\_\_\_\_\_\_\_\_\_\_\_\_\_\_\_\_\_\_\_\_\_\_\_\_\_\_\_\_\_\_\_\_\_\_\_\_

<Письмо> Рособрнадзора от 25.12.2015 N 01-311/10-01 <О направлении уточненных редакций методических документов, рекоменд...

Общественный наблюдатель \_\_\_\_\_\_\_\_\_\_\_\_\_\_\_\_\_\_\_\_\_\_\_\_/\_\_\_\_\_\_\_\_\_\_\_\_\_\_\_\_\_\_\_\_\_

Подпись

\_\_\_\_\_\_\_\_\_\_\_\_\_\_\_\_\_\_\_\_\_\_\_\_\_\_\_\_\_\_\_\_\_\_\_\_\_\_\_\_\_\_\_\_\_\_\_\_\_\_\_\_\_\_\_\_\_\_\_\_\_\_\_\_\_\_\_\_\_\_\_\_\_\_\_ \_\_\_\_\_\_\_\_\_\_\_\_\_\_\_\_\_\_\_\_\_\_\_\_\_\_\_\_\_\_\_\_\_\_\_\_\_\_\_\_\_\_\_\_\_\_\_\_\_\_\_\_\_\_\_\_\_\_\_\_\_\_\_\_\_\_\_\_\_\_\_\_\_\_\_

### Протокол проверки результатов единого государственного экзамена

### Регион

### Предмет

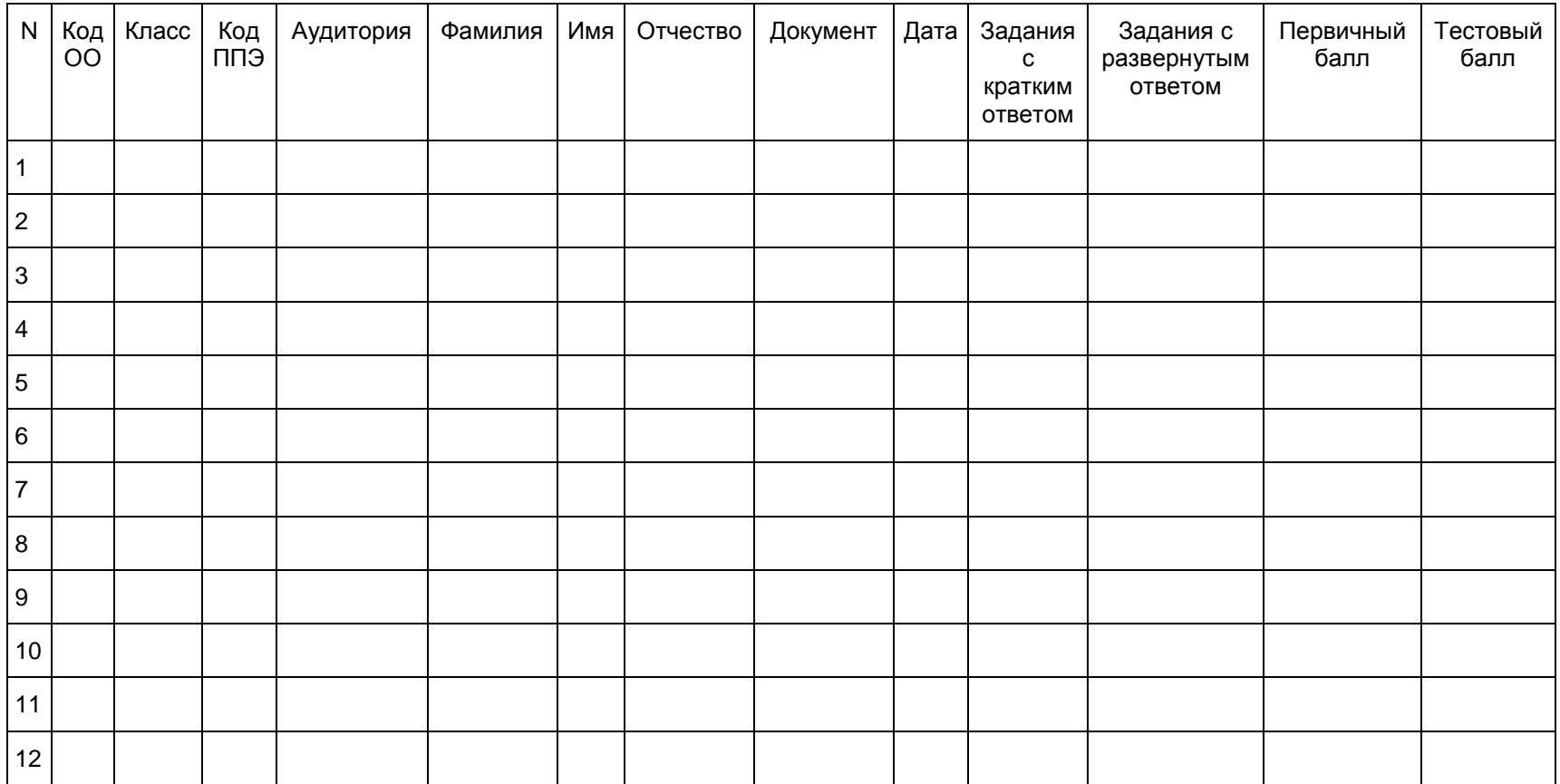

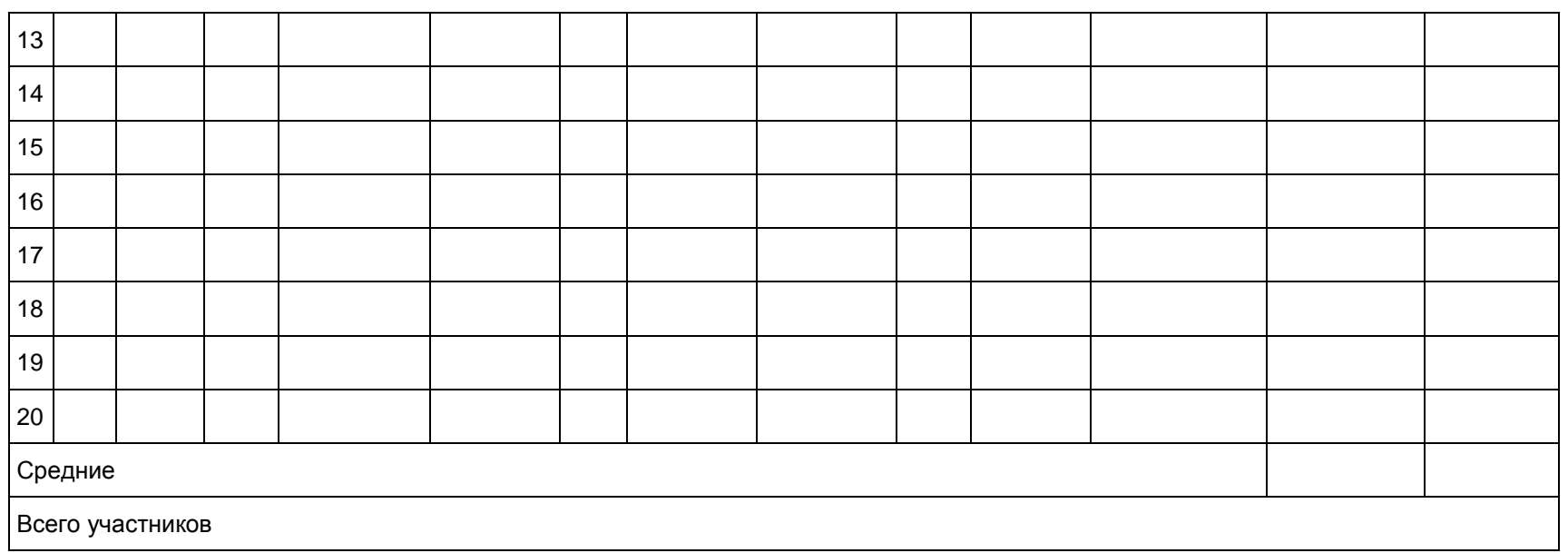

# Протокол проверки результатов единого государственного экзамена

Регион

#### 22 - Базовая математика

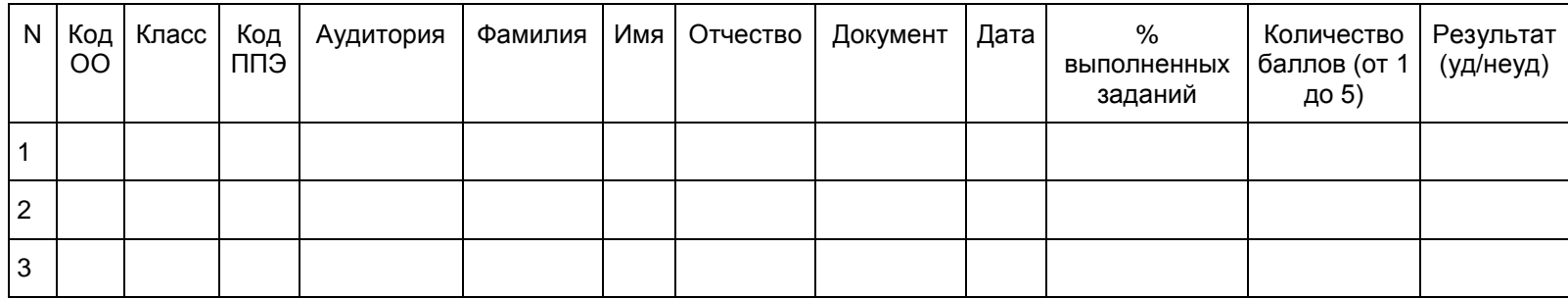

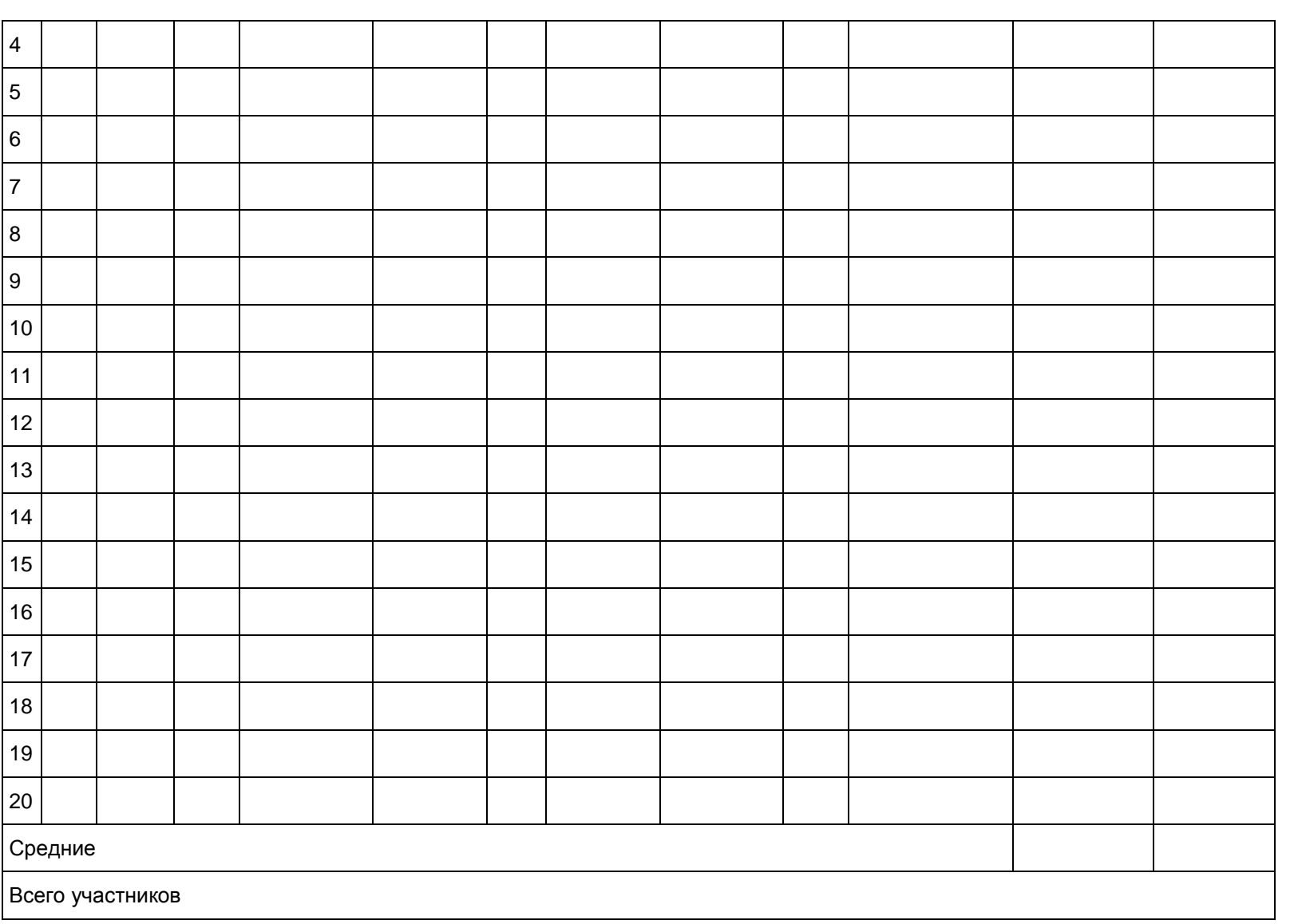

## Протокол проверки результатов единого государственного экзамена

Регион

Иностранный язык

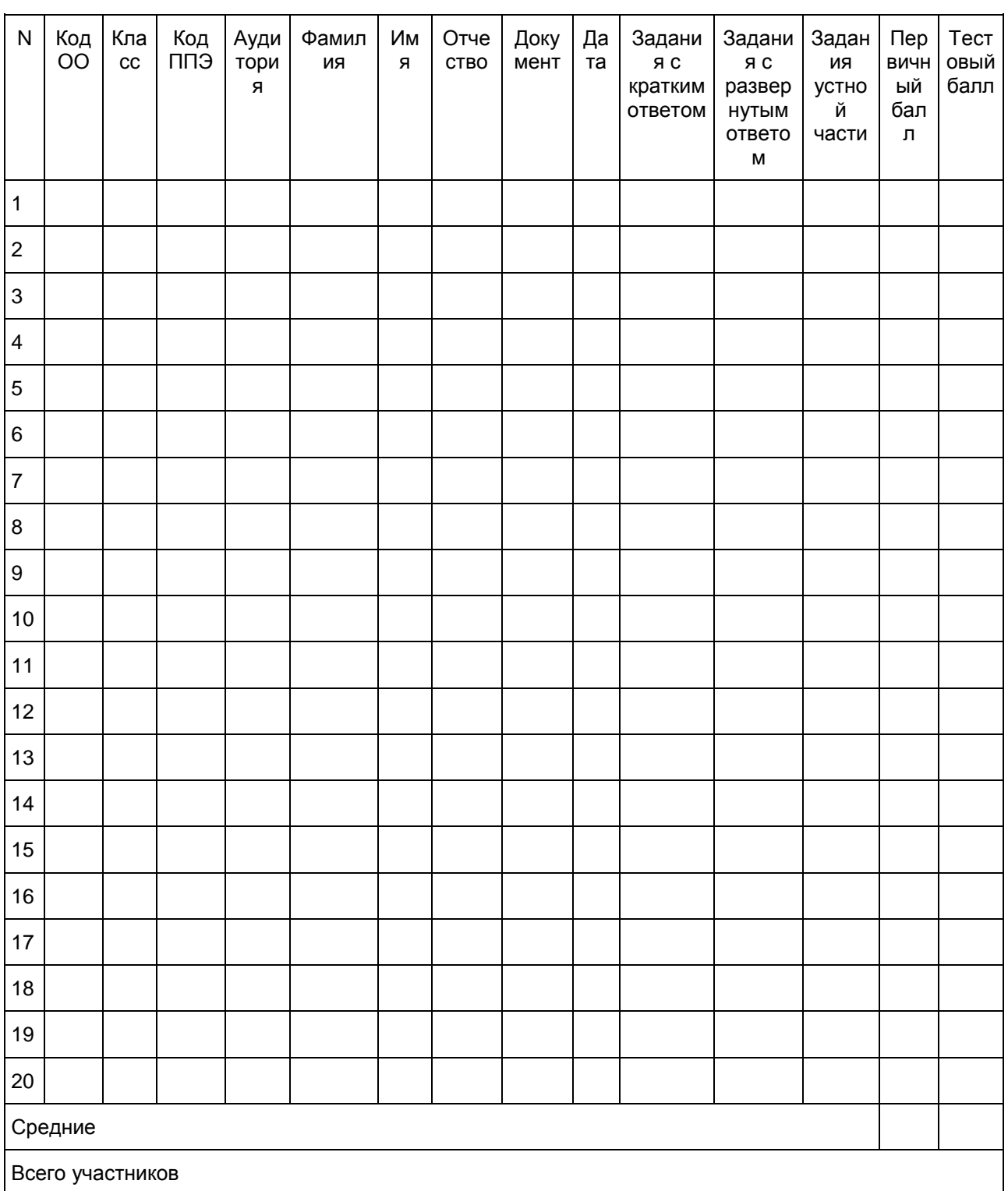

Приложение 5

к письму Рособрнадзора от 25.12.2015 N 01-311/10-01

## МЕТОДИЧЕСКИЕ РЕКОМЕНДАЦИИ ПО ОРГАНИЗАЦИИ ДОСТАВКИ ЭКЗАМЕНАЦИОННЫХ МАТЕРИАЛОВ ДЛЯ ПРОВЕДЕНИЯ ГОСУДАРСТВЕННОЙ ИТОГОВОЙ АТТЕСТАЦИИ ПО ОБРАЗОВАТЕЛЬНЫМ ПРОГРАММАМ СРЕДНЕГО ОБЩЕГО ОБРАЗОВАНИЯ В ФОРМЕ ЕДИНОГО ГОСУДАРСТВЕННОГО ЭКЗАМЕНА В СУБЪЕКТЫ РОССИЙСКОЙ ФЕДЕРАЦИИ

### Перечень условных обозначений, сокращений и терминов

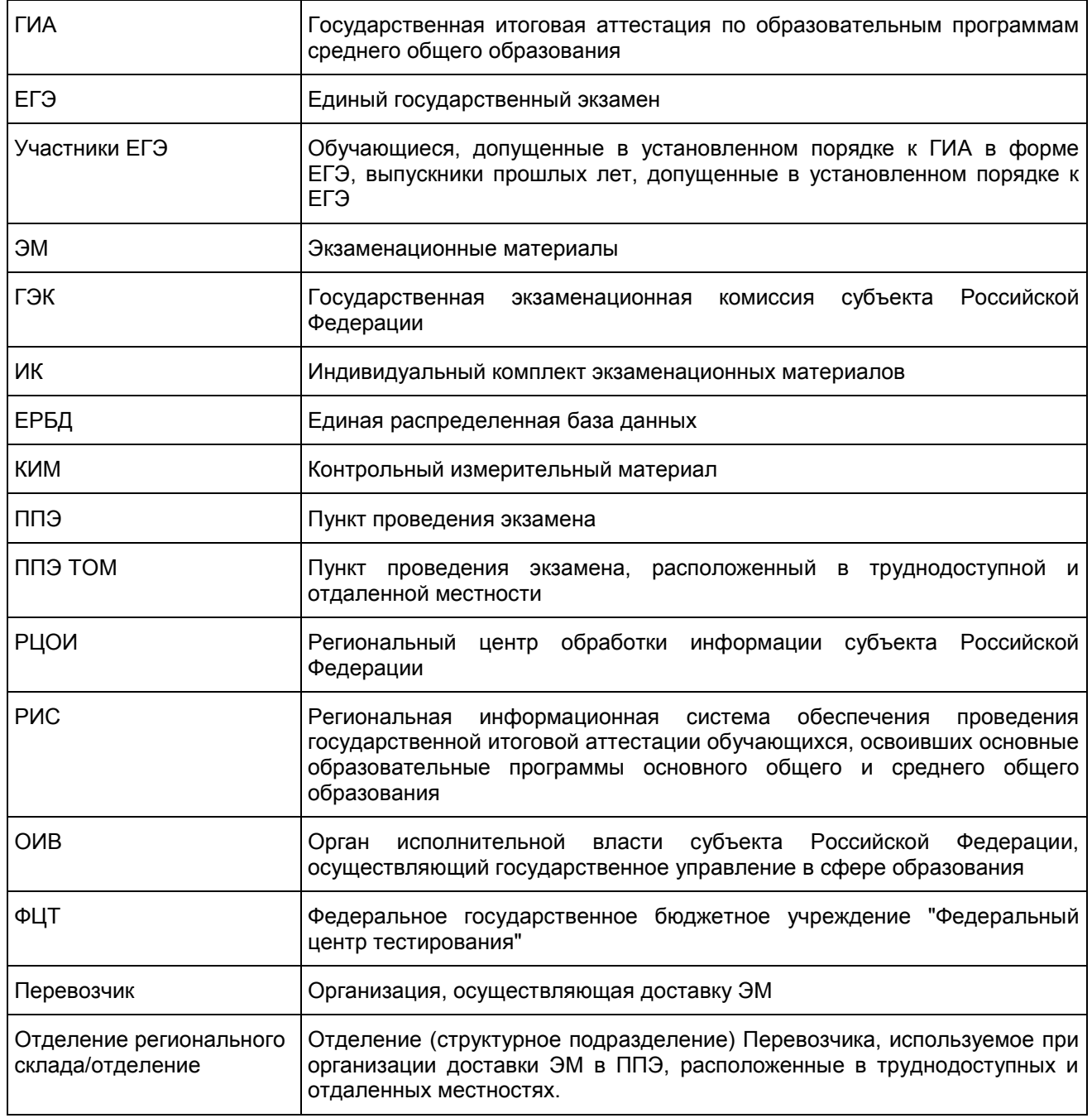

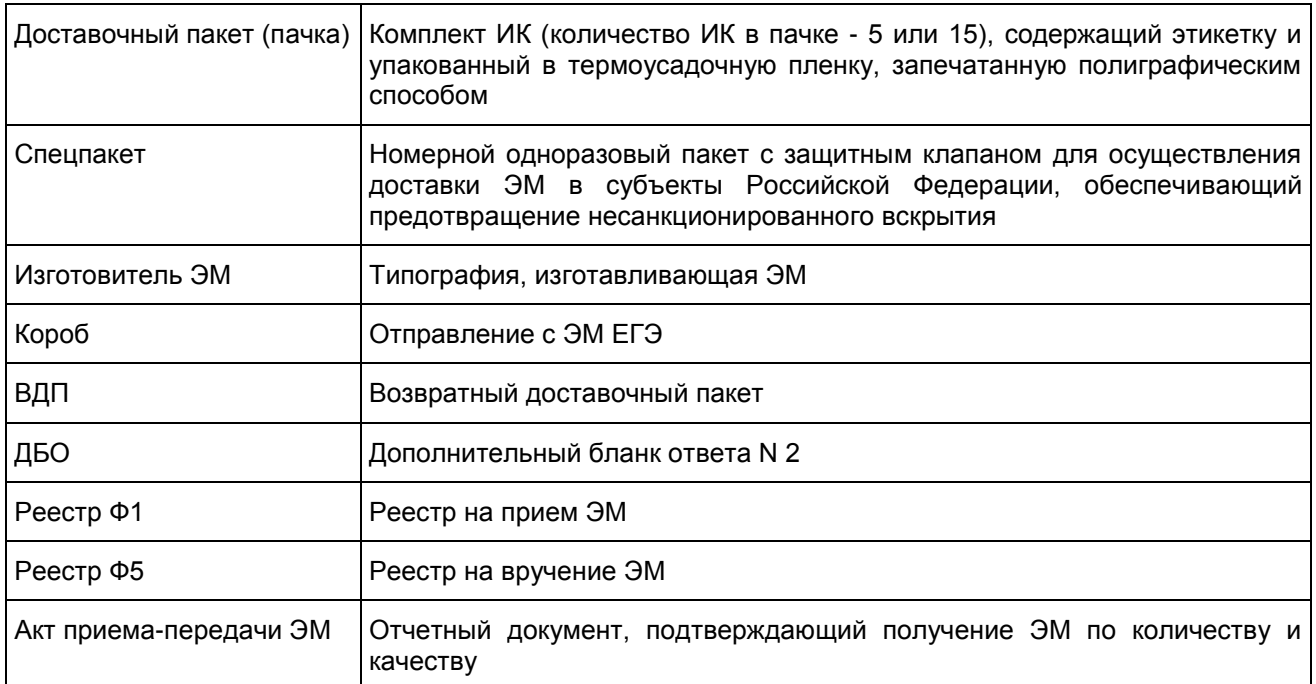

## 1. Общая информация по организации доставки ЭМ в субъекты Российской Федерации

Настоящие методические рекомендации определяют порядок организации доставки ЭМ для проведения ГИА в форме ЕГЭ в субъекты Российской Федерации, процедуру взаимодействия лиц, участвующих в процессе доставки экзаменационных материалов, процедуру распределения, комплектации и выдачи ЭМ членам ГЭК.

Доставочные пакеты с ЭМ по 5 и 15 ИК в коробах отдельно для каждого субъекта Российской Федерации доставляют на региональные склады Перевозчика.

Региональные склады Перевозчика должны быть оборудованы системой видеонаблюдения и соответствовать нормам пожарной и информационной безопасности.

Доставка ЭМ на региональный склад Перевозчика осуществляется не позднее чем за пять календарных дней до даты проведения соответствующего экзамена.

Для взаимодействия с представителями Перевозчика в субъекте по вопросам хранения, распределения и комплектации ЭМ руководитель ОИВ назначает:

ответственного сотрудника, отвечающего за координацию работ по взаимодействию лиц, участвующих в процессе доставки, распределения и выдачи ЭМ (далее - Ответственный сотрудник ОИВ);

сотрудника, ответственного за получение и распределение ЭМ на территории регионального склада Перевозчика (далее - Ответственный грузополучатель);

сотрудников РЦОИ, ответственных за проведение работ по распределению ЭМ по ППЭ, работе со специальным программным обеспечением "Удаленная станция приемки" (далее - сотрудники РЦОИ).

При осуществлении работ с ЭМ на складе Перевозчика обязательно присутствие Ответственного грузополучателя ЭМ.

Контактную информацию об Ответственном грузополучателе, его согласие на обработку персональных данных, информацию об организации-грузополучателе необходимо направить официальным письмом в ФГБУ "Федеральный центр тестирования" (по запросу).

2. Схемы доставки ЭМ в субъекты Российской Федерации

Схема N 1: доставка ЭМ на региональный склад Перевозчика в субъекте Российской Федерации с последующей выдачей ЭМ членам ГЭК со склада

Не менее чем за пять рабочих дней до даты проведения соответствующего экзамена Ответственный

сотрудник ОИВ направляет представителю Перевозчика в субъекте на согласование график проведения работ на территории регионального склада по распределению ЭМ, а также список сотрудников РЦОИ, ответственных за проведение работ по распределению ЭМ.

В графике необходимо указать: учебный предмет, планируемую дату и время проведения работ, ФИО Ответственного грузополучателя, количество и ФИО сотрудников РЦОИ с указанием паспортных данных. При составлении графика необходимо учитывать время, требуемое на обработку и подготовку к выдаче спецпакетов с распределенными ЭМ. Возможно проведение работ в выходные и праздничные дни, а также в ночное время, по предварительному согласованию с Перевозчиком.

После согласования графика проведения работ по распределению ЭМ Перевозчик готовит необходимое количество рабочих мест для сотрудников РЦОИ. Количество работников, одновременно осуществляющих распределение ЭМ по ППЭ, не должно превышать четырех человек (большее количество сотрудников согласовывается с Перевозчиком в индивидуальном порядке).

Работникам РЦОИ, Ответственному грузополучателю для допуска на территорию регионального склада необходимо иметь при себе документ, удостоверяющий личность (паспорт).

Согласно графику проведения работ представители Перевозчика вручают Ответственному грузополучателю короба с ЭМ, не нарушая их целостности, по реестру Ф5 [\(Приложение 1\).](#page-256-0)

В отдельных случаях возможно вручение ЭМ сотруднику, на которого организацией-грузополучателем выписана доверенность на получение ЭМ с указанными в ней сроками действия. Сотруднику необходимо иметь при себе оригинал и копию доверенности. Оригинал возвращается грузополучателю, копия передается Перевозчику.

При получении ЭМ необходимо проверить соответствие количества коробов, целостность их упаковки, информацию на адресной бирке:

адрес грузополучателя;

учебный предмет;

дата проведения соответствующего экзамена;

номера коробов, указанных в [реестре Ф5.](#page-256-0)

После сдачи-приемки коробов Ответственный грузополучатель расписывается и ставит печать ОИВ/РЦОИ в двух экземплярах [реестра Ф5.](#page-256-0) Один экземпляр [реестра Ф5](#page-256-0) остается у Ответственного грузополучателя, второй передается Перевозчику.

Сотрудники РЦОИ под контролем Ответственного грузополучателя проводят сканирование коробов с ЭМ с помощью специального программного обеспечения "Удаленная станция приемки". Работы по сканированию коробов, проводимые ранее чем за 5 календарных дней до даты экзамена, возможны только по официальному согласованию с ФЦТ.

При соответствии отсканированных коробов с количеством заказанных ЭМ сотрудники РЦОИ проводят вскрытие коробов с ЭМ и сканирование доставочных пакетов (пачек) с ИК. Короба с ЭМ по технологии "Печать КИМ в ППЭ" упакованы адресно для каждого ППЭ и вскрытию не подлежат (данные короба имеют отметку "Печать КИМ в ППЭ").

При соответствии количества ИК указанному на адресной бирке [\(Приложение 3\)](#page-256-1) Ответственный грузополучатель проставляет печать ОИВ/РЦОИ и расписывается в Акте приема-передачи ЭМ (в четырех экземплярах): один экземпляр передается Ответственному грузополучателю, три экземпляра остаются у Перевозчика.

Далее работники РЦОИ комплектуют и распределяют ЭМ по ППЭ в соответствии с количеством запланированных участников (в том числе ВДП и ДБО). Во время проведения работ допускается присутствие представителей Перевозчика.

Комплект материалов для ППЭ должен содержать:

ЭМ (доставочные пакеты, содержащие по 5 или 15 ИК);

ДБО;

ВДП;

дополнительные спецпакеты;

пакет руководителя ППЭ (акты, протоколы, формы апелляции, списки распределения участников ГИА и работников ППЭ, ведомости, отчеты и др.).

Представитель Перевозчика передает необходимое количество спецпакетов Ответственному грузополучателю.

Комплекты материалов для ППЭ распределяются по спецпакетам. Общий вес одного спецпакета не должен превышать 5 кг.

На каждом спецпакете необходимо наличие адресной бирки, которую предоставляет Перевозчик. Адресную бирку сотрудники РЦОИ самостоятельно заполняют и подписывают с указанием:

ФИО упаковавшего; учебного предмета; даты проведения соответствующего экзамена; номера ППЭ; адреса образовательной организации, на базе которой организован ППЭ; ФИО члена ГЭК, уполномоченного на получение ЭМ по данному ППЭ; номера спецпакета.

На адресной бирке необходимо наличие печати ОИВ/РЦОИ.

Сотрудники РЦОИ передают запечатанные спецпакеты Перевозчику на хранение по реестру Ф1 [\(Приложение 2\).](#page-256-2) [Форму реестра Ф1](#page-256-2) на передаваемые спецпакеты сотрудники РЦОИ заполняют самостоятельно в двух экземплярах.

На заполненных формах Ф1 сотрудники РЦОИ и Перевозчика расписываются и проставляют печати своих организаций. Один экземпляр [реестра Ф1](#page-256-2) передается Ответственному грузополучателю, второй остается у Перевозчика.

Принятые спецпакеты хранятся на региональных складах Перевозчика.

Оставшиеся после распределения ЭМ упаковываются сотрудниками РЦОИ в спецпакеты с пометкой на адресной бирке "неиспользованные ЭМ" (адресная бирка должна быть полностью заполнена). Сотрудники РЦОИ передают запечатанные спецпакеты с неиспользованными ЭМ Перевозчику на хранение по реестру Ф1 [\(Приложение 2\). Форму реестра Ф1](#page-256-2) на передаваемые спецпакеты сотрудники РЦОИ также заполняют самостоятельно в двух экземплярах.

На заполненных формах Ф1 сотрудники РЦОИ и Перевозчика расписываются и проставляют печати своих организаций. Один экземпляр [реестра Ф1](#page-256-2) передается Ответственному грузополучателю, второй остается у Перевозчика.

Спецпакеты доставляет Перевозчик и вручает сотрудникам РЦОИ/ОИВ через 10 дней после завершения соответствующего периода проведения экзаменов.

Перевозчик готовит необходимое количество рабочих мест для выдачи ЭМ членам ГЭК (не более четырех, в отдельных случаях количество рабочих мест может быть увеличено с учетом общего объема ЭМ, подлежащих вручению, по предварительному согласованию с Перевозчиком).

Не менее чем за три рабочих дня до даты проведения соответствующего экзамена Ответственный сотрудник ОИВ направляет Перевозчику график приезда членов ГЭК на территорию регионального склада, с указанием ФИО членов ГЭК, паспортных данных, согласие на обработку персональных данных, времени приезда, номеров автомашин (в случае необходимости въезда на территорию регионального склада).

Вручение ЭМ осуществляется в день экзамена с 00 часов 00 минут лично прибывшему на региональный склад члену ГЭК с проверкой паспортных данных, соответствия ФИО на адресной бирке спецпакета, предназначенного для соответствующего ППЭ, и в списке получателей ЭМ (членов ГЭК). Член ГЭК должен иметь при себе паспорт гражданина Российской Федерации и копию страницы паспорта с фотографией, которую он передает представителю Перевозчика (копия паспорта в дальнейшем прикрепляется к [реестру Ф5\)](#page-256-0). Вручение ЭМ для ППЭ с технологией "Печать КИМ в ППЭ" возможно в день доставки ЭМ на региональный склад.

Представитель Перевозчика вручает подготовленные ранее и запечатанные спецпакеты с ЭМ членам ГЭК по [реестру Ф5.](#page-256-0)

Члену ГЭК до подписания [реестра Ф5](#page-256-0) необходимо проверить соответствие количества спецпакетов, целостности их упаковки и информацию на адресной бирке:

адрес и номер ППЭ;

учебный предмет;

дата проведения соответствующего экзамена;

номер спецпакета, указанный в [реестре Ф5;](#page-256-0)

наличие печати ОИВ/РЦОИ, подписи и ФИО упаковщика.

После сдачи-приемки спецпакетов член ГЭК расписывается в двух экземплярах заранее подготовленного Перевозчиком [реестра Ф5.](#page-256-0) Один экземпляр подписанного [реестра Ф5](#page-256-0) передается члену ГЭК, второй остается у Перевозчика.

Время выдачи спецпакетов каждому члену ГЭК не должно превышать десяти минут с момента предоставления членом ГЭК представителю Перевозчика необходимых документов для получения спецпакетов с ЭМ.

Вскрытие спецпакетов с ЭМ на территории регионального склада запрещено.

После проведения экзамена использованные и неиспользованные ЭМ из ППЭ доставляются членом ГЭК в РЦОИ самостоятельно.

Схема N 2: доставка ЭМ до ППЭ представителями Перевозчика в день проведения экзамена

Не менее чем за пять рабочих дней до даты проведения соответствующего экзамена Ответственный сотрудник ОИВ направляет представителю Перевозчика в субъекте на согласование график проведения работ по внесению ЭМ в базу данных с помощью специального программного обеспечения "Удаленная станция приемки" на территории регионального склада.

В графике необходимо указать: учебный предмет, планируемую дату и время проведения работ, ФИО Ответственного грузополучателя, количество и ФИО сотрудников РЦОИ с указанием паспортных данных, согласие на обработку персональных данных. Возможно проведение работ в выходные и праздничные дни, а также в ночное время по предварительному согласованию с Перевозчиком.

После согласования графика проведения работ Перевозчик готовит необходимое количество рабочих мест для сотрудников РЦОИ. Количество сотрудников, одновременно осуществляющих работы по внесению ЭМ в базу данных, не должно превышать четырех человек (большее количество сотрудников согласовывается с Перевозчиком в индивидуальном порядке).

Работникам РЦОИ, Ответственному грузополучателю для допуска на территорию регионального склада необходимо иметь при себе документ, удостоверяющий личность (паспорт).

Согласно графику представители Перевозчика вручают Ответственному грузополучателю укомплектованные по ППЭ ЭМ, не нарушая их целостности, по [реестру Ф5.](#page-256-0)

В отдельных случаях возможно вручение ЭМ сотруднику, на которого организацией-грузополучателем выписана доверенность на получение ЭМ с указанными в ней сроками действия. Сотруднику необходимо иметь при себе оригинал и копию доверенности. Оригинал возвращается грузополучателю, копия передается Перевозчику.

При получении ЭМ Ответственному грузополучателю необходимо проверить соответствие количества коробов, целостность их упаковки и информацию на адресной бирке:

номер ППЭ; адрес ППЭ; учебный предмет; дата проведения экзамена; номера коробов, указанных в [реестре Ф5.](#page-256-0)

После сдачи-приемки коробов Ответственный грузополучатель расписывается и ставит печать ОИВ/РЦОИ в двух экземплярах [реестра Ф5.](#page-256-0) Один экземпляр [реестра Ф5](#page-256-0) остается у Ответственного грузополучателя, второй остается у Перевозчика.

Перевозчик передает Ответственному грузополучателю Акт приема-передачи ЭМ в четырех экземплярах (согласно расписке по факту передачи и по факту возврата) для его заполнения по итогам экзамена. После завершения соответствующего экзамена в течение 2-х дней Ответственный грузополучатель возвращает Перевозчику три экземпляра Акта приема-передачи ЭМ, четвертый экземпляр остается у Ответственного грузополучателя.

Сотрудники РЦОИ под контролем Ответственного грузополучателя проводят сканирование коробов с ЭМ с помощью специального программного обеспечения "Удаленная станция приемки". При сканировании вскрытие коробов не допускается (короба с ЭМ по технологии "Печать КИМ в ППЭ" имеют отметку "Печать КИМ в ППЭ"). Во время проведения работ допускается присутствие представителей Перевозчика. Работы по сканированию коробов, проводимые ранее чем за 5 календарных дней до даты экзамена, возможны только по официальному согласованию с ФЦТ.

После проведения работ по сканированию сотрудники РЦОИ передают короба с ЭМ Перевозчику на хранение по реестрам Ф1. [Форму реестра Ф1](#page-256-2) на передаваемые короба сотрудники РЦОИ заполняют самостоятельно в двух экземплярах. На заполненных формах сотрудники РЦОИ и Перевозчика расписываются и проставляют печати своих организаций. Один экземпляр [реестра Ф1](#page-256-2) передается Ответственному грузополучателю, второй остается у Перевозчика.

Короба, содержащие ДБО и ВДП, проверяются на соответствие заказанному количеству, вскрываются Ответственным грузополучателем и распределяются сотрудниками РЦОИ в спецпакеты для каждого ППЭ. Ответственный грузополучатель проставляет печать ОИВ/РЦОИ и расписывается в Акте приема-передачи ЭМ (в четырех экземплярах); один экземпляр передается Ответственному грузополучателю, три экземпляра остаются у Перевозчика.

Общий вес одного спецпакета не должен превышать 5 кг.

На каждом спецпакете с ДБО и ВДП обязательно наличие адресной бирки, которую предоставляет Перевозчик. Адресную бирку сотрудники РЦОИ самостоятельно заполняют и подписывают с указанием:
ФИО упаковавшего; учебного предмета; даты проведения соответствующего экзамена;

номера ППЭ;

адреса образовательной организации, на базе которой организован ППЭ;

ФИО члена ГЭК, уполномоченного на получение ЭМ по данному ППЭ;

номера спецпакета.

На адресной бирке необходимо наличие печати ОИВ/РЦОИ.

Сотрудники РЦОИ передают запечатанные спецпакеты Перевозчику на хранение по [реестру Ф1.](#page-256-0)

Оставшиеся после распределения ВДП и ДБО пакуются в спецпакеты и сдаются на хранение Перевозчику до следующего экзамена. Сотрудники РЦОИ передают запечатанные спецпакеты с неиспользованными ВДП и ДБО Перевозчику на хранение по реестру Ф1 [\(Приложение 2\). Форму реестра](#page-256-0)  [Ф1](#page-256-0) на передаваемые спецпакеты сотрудники РЦОИ также заполняют самостоятельно в двух экземплярах.

На заполненных формах Ф1 сотрудники РЦОИ и Перевозчика расписываются и проставляют печати своих организаций. Один экземпляр [реестра Ф1](#page-256-0) передается Ответственному грузополучателю, второй остается у Перевозчика.

Не менее чем за три рабочих дня до даты проведения соответствующего экзамена Ответственный сотрудник ОИВ направляет Перевозчику список членов ГЭК, уполномоченных на получение ЭМ по каждому ППЭ, с указанием паспортных данных и их согласие на обработку персональных данных.

В день экзамена (не ранее чем за 4 часа и не позднее чем за 2 часа до начала экзамена) представитель Перевозчика прибывает в соответствующий ППЭ для вручения коробов с ЭМ члену ГЭК. Члену ГЭК необходимо иметь при себе документ, удостоверяющий личность (паспорт), и копию страницы паспорта с фотографией, которую он передает Перевозчику.

Представитель Перевозчика вручает короба/спецпакеты с ЭМ члену ГЭК.

Члену ГЭК до подписания [реестра Ф5](#page-256-1) необходимо проверить соответствие количества коробов, целостности их упаковки и информации на адресной бирке:

адрес и номер ППЭ;

учебный предмет;

дата проведения экзамена;

номер короба/спецпакета, указанного в [реестре Ф5.](#page-256-1)

После сдачи-приемки коробов/спецпакетов с ЭМ член ГЭК расписывается в двух экземплярах заранее приготовленного Перевозчиком [реестра Ф5.](#page-256-1) Один экземпляр подписанного [реестра Ф5](#page-256-1) передается члену ГЭК, второй остается у Перевозчика.

Представитель Перевозчика передает члену ГЭК три спецпакета (для использованных ЭМ, неиспользованных ЭМ и использованных КИМ) на обратную доставку и чистые бланки [реестра Ф1.](#page-256-0)

Время вручения коробов/спецпакетов не должно превышать десяти минут с момента прибытия Перевозчика в ППЭ.

По окончании экзамена руководитель ППЭ в присутствии члена ГЭК упаковывает в спецпакеты отдельно использованные ЭМ, использованные КИМ, неиспользованные ЭМ (в том числе неиспользованные ИК из вскрытых пачек) и передает их члену ГЭК по [форме ППЭ-14-01.](#page-191-0) Член ГЭК заполняет адресные бирки спецпакетов, указав:

ФИО и подпись упаковавшего;

адрес РЦОИ;

номер спецпакета.

На адресной бирке спецпакета с неиспользованными ЭМ сотрудники ППЭ в правом верхнем углу делают пометку "неиспользованные ЭМ".

Член ГЭК самостоятельно заполняет [реестр Ф1](#page-256-0) в двух экземплярах на передаваемые спецпакеты с ЭМ. Далее член ГЭК и представитель Перевозчика расписываются в каждом экземпляре [реестра Ф1.](#page-256-0) Один экземпляр реестра передается члену ГЭК, второй остается у Перевозчика.

Перевозчик доставляет упакованные в спецпакеты использованные ЭМ в РЦОИ, а неиспользованные ЭМ и использованные КИМ - на региональный склад.

Прибыв в РЦОИ, представитель Перевозчика вручает спецпакеты с использованными ЭМ по заранее подготовленному Перевозчиком [реестру Ф5.](#page-256-1) Сотруднику РЦОИ необходимо проверить соответствие количества спецпакетов, целостность их упаковки и информацию на адресной бирке:

адрес РЦОИ;

наличие подписи и ФИО упаковавшего;

номер спецпакета, указанного в [реестре Ф5.](#page-256-1)

После приема спецпакетов с использованными ЭМ сотрудник РЦОИ расписывается и проставляет печать организации в двух экземплярах [реестра Ф5.](#page-256-1) Один экземпляр подписанного [реестра Ф5](#page-256-1) передается Перевозчику, второй остается в РЦОИ.

Вручение спецпакетов с использованными ЭМ в РЦОИ осуществляется в круглосуточном режиме.

Спецпакеты с ЭМ с пометкой на адресной бирке "неиспользованные ЭМ" и "использованные КИМ" Перевозчик доставляет на региональный склад и передает Ответственному грузополучателю через 10 календарных дней после завершения периода проведения экзаменов.

Схема N 3: доставка ЭМ на региональный склад Перевозчика в субъекте Российской Федерации с последующей доставкой до отделений региональных складов сотрудниками Перевозчика

Не менее чем за пять рабочих дней до даты проведения соответствующего экзамена Ответственный сотрудник ОИВ направляет представителю Перевозчика в субъекте на согласование график проведения работ на территории регионального склада по распределению ЭМ, а также список сотрудников РЦОИ, ответственных за проведение работ по распределению ЭМ.

В графике необходимо указать: учебный предмет, планируемую дату и время проведения работ, ФИО Ответственного грузополучателя, количество и ФИО сотрудников РЦОИ с указанием паспортных данных, согласие на обработку персональных данных. При составлении графика необходимо учитывать время, требуемое на обработку и подготовку к выдаче спецпакетов с распределенными ЭМ. Возможно проведение работ в выходные и праздничные дни, а также в ночное время по предварительному согласованию с Перевозчиком.

После согласования графика проведения работ по распределению ЭМ Перевозчик готовит необходимое количество рабочих мест для сотрудников РЦОИ. Количество работников, одновременно осуществляющих распределение ЭМ по ППЭ, не должно превышать четырех человек (большее количество сотрудников согласовывается с Перевозчиком в индивидуальном порядке).

Работникам РЦОИ, Ответственному грузополучателю для допуска на территорию регионального склада необходимо иметь при себе документ, удостоверяющий личность (паспорт).

Согласно графику проведения работ представители Перевозчика вручают Ответственному грузополучателю короба с ЭМ, не нарушая их целостности, по [реестру Ф5.](#page-256-1)

В отдельных случаях возможно вручение ЭМ сотруднику, на которого организацией-грузополучателем выписана доверенность на получение ЭМ, с указанными в ней сроками действия. Сотруднику необходимо иметь при себе оригинал и копию доверенности. Оригинал возвращается грузополучателю, копия передается Перевозчику.

При получении ЭМ необходимо проверить соответствие количества коробов, целостность их упаковки, информацию на адресной бирке:

адрес грузополучателя;

учебный предмет;

дата проведения соответствующего экзамена;

номера коробов, указанных в [реестре Ф5.](#page-256-1)

После сдачи-приемки коробов Ответственный грузополучатель расписывается и ставит печать ОИВ/РЦОИ в двух экземплярах [реестра Ф5.](#page-256-1) Один экземпляр [реестра Ф5](#page-256-1) остается у Ответственного грузополучателя, второй передается Перевозчику.

Сотрудники РЦОИ под контролем Ответственного грузополучателя проводят сканирование коробов с ЭМ с помощью специального программного обеспечения "Удаленная станция приемки". Работы по сканированию коробов, проводимые ранее чем за 5 календарных дней до даты экзамена, возможны только по официальному согласованию с ФЦТ.

При соответствии отсканированных коробов с количеством заказанных ЭМ сотрудники РЦОИ проводят вскрытие коробов с ЭМ и сканирование доставочных пакетов (пачек) с ИК. Короба с ЭМ по технологии "Печать КИМ в ППЭ" упакованы адресно для каждого ППЭ и вскрытию не подлежат.

При соответствии количества ИК указанному на адресной бирке [\(Приложение 3\)](#page-256-2) Ответственный грузополучатель проставляет печать ОИВ/РЦОИ и расписывается в Акте приема-передачи ЭМ (в четырех экземплярах): один экземпляр передается Ответственному грузополучателю, три экземпляра остаются у Перевозчика.

Далее работники РЦОИ комплектуют и распределяют ЭМ по ППЭ в соответствии с количеством запланированных участников (в том числе ВДП и ДБО). Во время проведения работ допускается присутствие представителей Перевозчика.

Комплект материалов для ППЭ должен содержать:

ЭМ (доставочные пакеты, содержащие по 5 или 15 ИК); ДБО; ВДП; дополнительные спецпакеты;

пакет руководителя ППЭ (акты, протоколы, формы апелляции, списки распределения участников ГИА и работников ППЭ, ведомости, отчеты и др.).

Представитель Перевозчика передает необходимое количество спецпакетов Ответственному грузополучателю.

Комплекты материалов для ППЭ распределяются по спецпакетам. Общий вес одного спецпакета не должен превышать 5 кг.

На каждом спецпакете необходимо наличие адресной бирки, которую предоставляет Перевозчик. Адресную бирку сотрудники РЦОИ самостоятельно заполняют и подписывают с указанием:

ФИО упаковавшего;

учебного предмета;

даты проведения соответствующего экзамена;

номера ППЭ;

адреса образовательной организации, на базе которой организован ППЭ;

ФИО члена ГЭК, уполномоченного на получение ЭМ по данному ППЭ;

номера спецпакетов.

На адресной бирке необходимо наличие печати ОИВ/РЦОИ.

Сотрудники РЦОИ передают запечатанные спецпакеты с ЭМ Перевозчику на хранение по [реестру Ф1.](#page-256-0) [Форму реестра Ф1](#page-256-0) сотрудники РЦОИ заполняют самостоятельно в двух экземплярах.

На заполненных формах Ф1 сотрудники РЦОИ и Перевозчика расписываются и проставляют печати своих организаций. Один экземпляр [реестра Ф1](#page-256-0) передается Ответственному грузополучателю, второй остается у Перевозчика.

Принятые спецпакеты хранятся на региональных складах.

Оставшиеся после распределения ЭМ упаковываются сотрудниками РЦОИ в спецпакеты с пометкой на адресной бирке "неиспользованные ЭМ" (адресная бирка должна быть полностью заполнена). Сотрудники РЦОИ передают запечатанные спецпакеты с неиспользованными ЭМ Перевозчику на хранение по реестру Ф1 [\(Приложение 2\). Форму реестра Ф1](#page-256-0) на передаваемые спецпакеты сотрудники РЦОИ также заполняют самостоятельно в двух экземплярах.

На заполненных формах Ф1 сотрудники РЦОИ и Перевозчика расписываются и проставляют печати своих организаций. Один экземпляр [реестра Ф1](#page-256-0) передается Ответственному грузополучателю, второй остается у Перевозчика.

Спецпакеты с неиспользованными ЭМ вручаются Ответственному грузополучателю через 10 дней после завершения соответствующего периода проведения экзаменов.

Не менее чем за четыре рабочих дня до даты проведения соответствующего экзамена Ответственный сотрудник ОИВ:

согласовывает с представителем Перевозчика время организации доставки ЭМ в отделения регионального склада по принципу "кустовой доставки", время выдачи ЭМ в отделениях (ЭМ, скомплектованные для доставки в отделения для ППЭ с последующей выдачей со склада/доставкой точечно, перемещаются внутри структурных подразделений Перевозчика в спецпакетах сотрудниками Перевозчика);

направляет Перевозчику график приезда членов ГЭК в отделения для получения спецпакетов с ЭМ, в котором указаны паспортные данные членов ГЭК, согласие на обработку персональных данных, время приезда, номера автомашин (в случае необходимости въезда на территорию отделений). Представители Перевозчика в отделении регионального склада подготавливают необходимое количество рабочих мест для выдачи ЭМ членам ГЭК (не более четырех, в отдельных случаях количество рабочих мест может быть увеличено с учетом общего объема ЭМ, подлежащих вручению, по предварительному согласованию с Перевозчиком).

Вручение ЭМ в отделениях осуществляется в день экзамена с часов 00 минут лично прибывшему на склад члену ГЭК с проверкой паспортных данных, соответствия ФИО на адресной бирке спецпакета, предназначенного для соответствующего ППЭ, и в списке получателей экзаменационных материалов (членов ГЭК). Член ГЭК должен иметь при себе паспорт гражданина Российской Федерации и копию страницы паспорта с фотографией, которую он передает представителю Перевозчика.

В отдельных случаях доставка ЭМ до отдаленных ППЭ из отделений в день экзамена может осуществляться силами Перевозчика.

Представитель Перевозчика вручает подготовленные ранее и запечатанные спецпакеты с ЭМ членам ГЭК по [реестру Ф5.](#page-256-1)

Члену ГЭК до подписания [реестра Ф5](#page-256-1) необходимо проверить соответствие количества спецпакетов, целостность их упаковки и информацию на адресной бирке:

адрес и номер ППЭ;

учебный предмет;

дата проведения соответствующего экзамена;

номер спецпакета, указанный в [реестре Ф5;](#page-256-1)

наличие печати ОИВ/РЦОИ, подписи и ФИО упаковщика.

После сдачи-приемки спецпакетов член ГЭК расписывается в двух экземплярах заранее подготовленного Перевозчиком [реестра Ф5.](#page-256-1) Один экземпляр подписанного [реестра Ф5](#page-256-1) передается члену ГЭК, второй остается у Перевозчика.

Время выдачи спецпакетов каждому члену ГЭК не должно превышать десяти минут с момента предоставления членом ГЭК представителю Перевозчика необходимых документов для получения спецпакетов с ЭМ.

Вскрытие спецпакетов с ЭМ на территории отделения регионального склада запрещено.

После проведения экзамена использованные и неиспользованные ЭМ из ППЭ доставляются в РЦОИ членом ГЭК самостоятельно.

### 3. Работа с удаленной станцией приемки ЭМ

"Удаленная станция приемки" предназначена для автоматизации работ по приемке и выдаче материалов без соединения с ЕРБД.

Специалисты РЦОИ посредством функционала "Удаленная станция приемки" делают выгрузку данных об ЭМ из ЕРБД на электронные носители.

После поступления ЭМ на региональный склад, согласно графику проведения работ, работники РЦОИ прибывают на склад с данными об ЭМ из ЕРБД и с оборудованием, на котором установлена "Удаленная станция приемки".

ЭМ регистрируются с помощью специального программного обеспечения "Удаленная станция приемки", а именно производится:

сканирование и регистрация данных коробов и пакетов с ЭМ;

выявление предмета ЭМ в коробах и пакетах;

определение состава коробов с ЭМ в соответствии с выгруженными из ЕРБД данными;

печать ведомостей, полученных из типографии коробок и пакетов с экзаменационными материалами; просмотр информации обо всех зарегистрированных объектах с возможностью фильтрации по

статусу и предмету.

Далее ЭМ распределяются с помощью специального программного обеспечения "Удаленная станция приемки" по ППЭ, а именно производится:

фиксация наименования ППЭ, которому выдаются ЭМ - наименование ППЭ выбирается из выгруженных из ЕРБД списков;

фиксация наименования муниципального органа управления образования, если ППЭ не определен наименование муниципального органа управления образования выбирается из выгруженных из ЕРБД списков;

определение допустимого списка предметов для выдачи в ППЭ;

сканирование и регистрация в "Удаленной станции приемки" выдаваемых коробов и пакетов с ЭМ с проверкой на допустимость предмета;

печать Акта приема-передачи ЭМ для ППЭ (распечатывается со станции приемки) или составление и заполнение Акта приема-передачи ЭМ для ППЭ в свободной форме;

просмотр информации обо всех зарегистрированных объектах с возможностью фильтрации по статусу и предмету.

По окончании работ сотрудники РЦОИ передают файл с данными о распределении ЭМ по ППЭ в РЦОИ (на основную станцию приемки).

Неиспользованные ЭМ также регистрируются в "Удаленной станции приемки" специалистами РЦОИ на региональном складе Перевозчика.

Приложение 1

<span id="page-256-1"></span>Реестр формы Ф5. Пример заполнения

Рисунок (не приводится)

Приложение 2

<span id="page-256-0"></span>Реестр формы Ф1. Пример заполнения

Рисунок (не приводится)

Приложение 3

### АДРЕСНАЯ БИРКА НА СПЕЦПАКЕТЕ

Адресная бирка на секьюрпаке

Архангельская область

<span id="page-256-2"></span>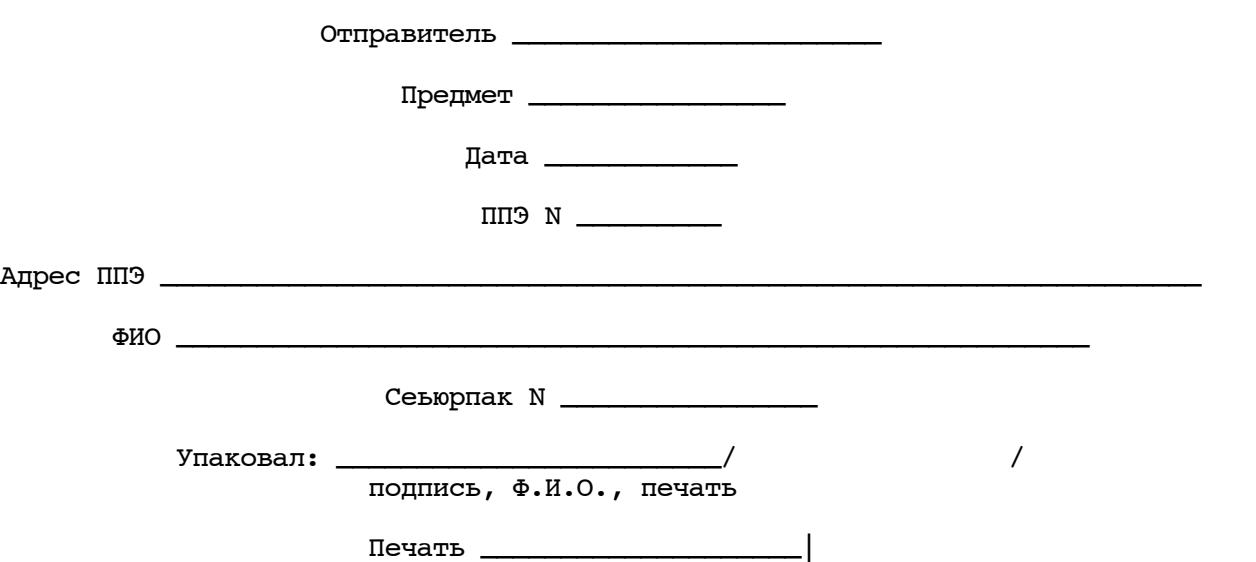

Приложение 6 к письму Рособрнадзора от 25.12.2015 N 01-311/10-01

**КонсультантПлюс надежная правовая поддержка**

# МЕТОДИЧЕСКИЕ РЕКОМЕНДАЦИИ ПО ОСУЩЕСТВЛЕНИЮ ОБЩЕСТВЕННОГО НАБЛЮДЕНИЯ ПРИ ПРОВЕДЕНИИ ГОСУДАРСТВЕННОЙ ИТОГОВОЙ АТТЕСТАЦИИ ПО ОБРАЗОВАТЕЛЬНЫМ ПРОГРАММАМ СРЕДНЕГО ОБЩЕГО ОБРАЗОВАНИЯ

Перечень условных обозначений и сокращений

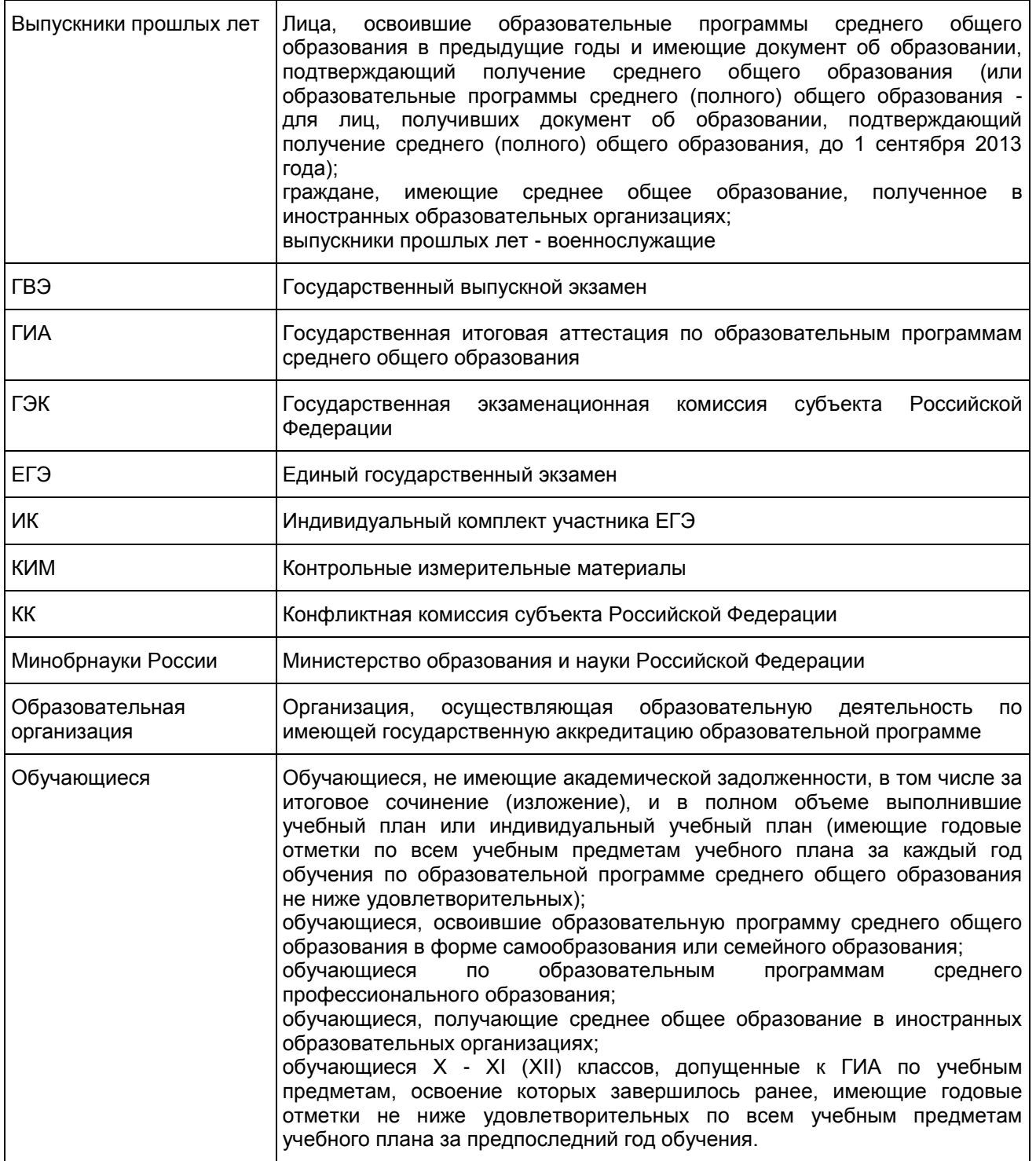

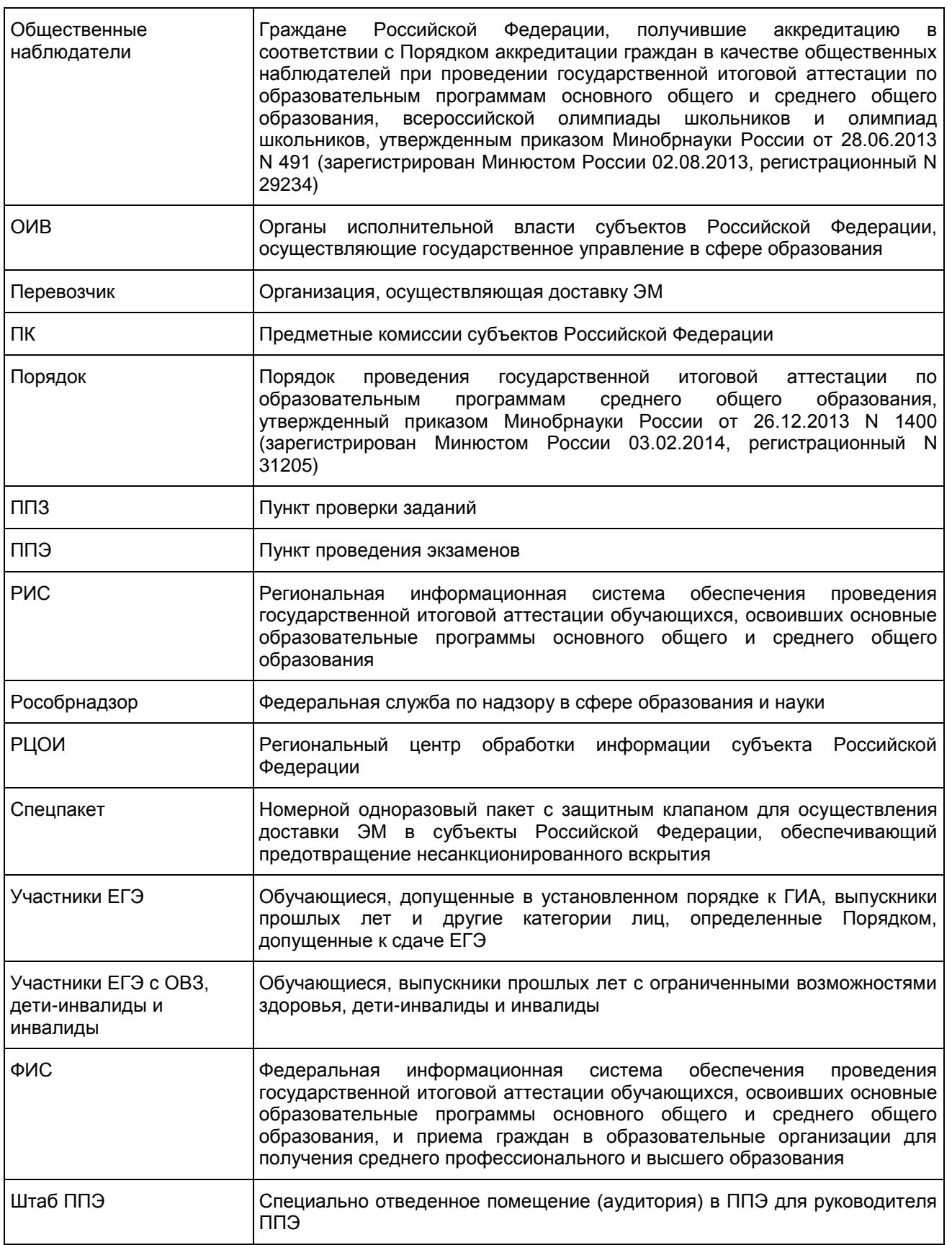

ЭМ Экзаменационные материалы

#### 1. Общие положения

В соответствии с пунктом 26 Порядка проведения государственной итоговой аттестации по образовательным программам среднего общего образования, утвержденного приказом Минобрнауки России от 26.12.2013 N 1400, для обеспечения соблюдения порядка проведения ГИА в форме единого государственного экзамена и государственного выпускного экзамена граждане, аккредитованные в качестве общественных наблюдателей, имеют право присутствовать на всех этапах проведения ГИА, в том числе при проверке экзаменационных работ и при рассмотрении апелляций по вопросам нарушения установленного порядка проведения ГИА, несогласия с выставленными баллами.

В случае выявления в ППЭ нарушения (нарушений) Порядка участниками ЕГЭ и (или) ГВЭ или работниками ППЭ общественный наблюдатель незамедлительно информирует члена (членов) ГЭК для проведения служебного расследования и принятия соответствующего решения. В случае выявления нарушения (нарушений) в РЦОИ, на этапах проверки ПК экзаменационных работ ЕГЭ и ГВЭ, а также во время рассмотрения апелляций, поданных участниками ЕГЭ и ГВЭ, в КК общественный наблюдатель незамедлительно информирует члена ГЭК, присутствовавшего по решению председателя ГЭК (заместителя председателя ГЭК), а в его отсутствие - в ГЭК субъекта РФ, в котором проходит экзамен, для проведения служебного расследования и принятия соответствующего решения.

### 2. Нормативные правовые и методические документы

1. Федеральный закон от 29.12.2012 N 273-ФЗ "Об образовании в Российской Федерации";

2. Постановление Правительства Российской Федерации от 31.08.2013 N 755 "О федеральной информационной системе обеспечения проведения государственной итоговой аттестации обучающихся, освоивших основные образовательные программы основного общего и среднего общего образования, и приема граждан в образовательные организации для получения среднего профессионального и высшего образования и региональных информационных системах обеспечения проведения государственной итоговой аттестации обучающихся, освоивших основные образовательные программы основного общего и среднего общего образования";

3. Приказ Минобрнауки России от 26.12.2013 N 1400 "Об утверждении Порядка проведения государственной итоговой аттестации по образовательным программам среднего общего образования" (зарегистрирован Минюстом России 03.02.2014, регистрационный N 31205);

4. Приказ Минобрнауки России от 28.06.2013 N 491 "Об утверждении порядка аккредитации граждан в качестве общественных наблюдателей при проведении государственной итоговой аттестации по образовательным программам основного общего и среднего общего образования, всероссийской олимпиады школьников и олимпиад школьников" (зарегистрирован Минюстом России 02.08.2013, регистрационный N 29234);

5. Методические материалы по подготовке и проведению единого государственного экзамена в пунктах проведения экзаменов в 2016 году;

6. Методические рекомендации по проведению государственной итоговой аттестации по образовательным программам среднего общего образования по всем учебным предметам в форме государственного выпускного экзамена (письменная форма);

7. Методические рекомендации по проведению государственной итоговой аттестации по образовательным программам среднего общего образования по всем учебным предметам в форме государственного выпускного экзамена (устная форма);

8. Методические рекомендации по подготовке, проведению и обработке материалов единого государственного экзамена в региональных центрах обработки информации субъектов Российской Федерации в 2016 году;

9. Методические рекомендации по организации систем видеонаблюдения при проведении ГИА;

10. Методические рекомендации по организации доставки экзаменационных материалов для проведения государственной итоговой аттестации по образовательным программам среднего общего образования в форме единого государственного экзамена в субъекты Российской Федерации;

11. Методические материалы по формированию и организации работы предметных комиссий субъекта Российской Федерации при проведении государственной итоговой аттестации по образовательным программам среднего общего образования;

12. Методические материалы по работе конфликтной комиссии субъекта Российской Федерации при проведении государственной итоговой аттестации по образовательным программам среднего общего образования.

13. Методические рекомендации по организации и проведению государственной итоговой аттестации по образовательным программам основного общего и среднего общего образования в форме основного государственного экзамена и единого государственного экзамена для лиц с ограниченными возможностями здоровья, детей-инвалидов и инвалидов.

#### 3. Инструкция для общественных наблюдателей при проведении ГИА в форме ЕГЭ в ППЭ

Настоящая инструкция разработана для граждан Российской Федерации, получивших аккредитацию в соответствии с Порядком аккредитации граждан в качестве общественных наблюдателей при проведении государственной итоговой аттестации по образовательным программам основного общего и среднего общего образования, всероссийской олимпиады школьников и олимпиад школьников, утвержденным приказом Минобрнауки России от 28.06.2013 N 491 (зарегистрирован Минюстом России 02.08.2013, регистрационный N 29234), и планирующих осуществлять общественное наблюдение при проведении ГИА в форме ЕГЭ в ППЭ. Инструкция разработана на основе нормативных правовых актов и методических документов Рособрнадзора.

### Общие положения

В целях обеспечения соблюдения порядка проведения ГИА общественным наблюдателям предоставляется право:

при предъявлении документа, удостоверяющего личность, и удостоверения общественного наблюдателя присутствовать на всех этапах проведения ГИА, в том числе в ППЭ;

направлять информацию о нарушениях, выявленных при проведении ГИА, в Рособрнадзор, ОИВ, органы исполнительной власти субъектов Российской Федерации, осуществляющие переданные полномочия Российской Федерации в сфере образования.

Общественные наблюдатели наделены рядом полномочий и обязанностей, часть из которых представлена в данной инструкции. В субъектах Российской Федерации перечень полномочий и обязанностей может быть уточнен и (или) дополнен, но не сокращен или существенно изменен.

Общественный наблюдатель должен заблаговременно ознакомиться с порядком проведения ГИА, с методическими рекомендациями Рособрнадзора, с правами и обязанностями общественного наблюдателя.

Лица, с которыми общественный наблюдатель взаимодействует при решении вопросов, связанных с проведением ЕГЭ в ППЭ на всех этапах:

члены ГЭК;

руководитель ППЭ;

должностные лица Рособрнадзора, органа исполнительной власти субъекта Российской Федерации, осуществляющего переданные полномочия Российской Федерации в сфере образования (при наличии).

Список лиц, привлеченных к проведению ЕГЭ в данном ППЭ, включая членов ГЭК, организаторов, общественных наблюдателей и других работников ППЭ должен находиться в ППЭ [\(форма ППЭ-07](#page-173-0) "Список работников ППЭ").

Общественный наблюдатель может свободно перемещаться по ППЭ и аудиториям ППЭ. При этом в одной аудитории ППЭ находится не более одного общественного наблюдателя. Общественный наблюдатель не может вмешиваться в работу и создавать помехи организаторам, членам ГЭК (по выполнению своих обязанностей) и участникам ЕГЭ.

Общественный наблюдатель обязан соблюдать Порядок. За нарушение Порядка общественный наблюдатель будет удален из ППЭ членами ГЭК.

Этап подготовки к проведению ЕГЭ

Для прохода в ППЭ общественный наблюдатель предъявляет документ, удостоверяющий личность, а также удостоверение общественного наблюдателя, где указаны фамилия, имя, отчество (при наличии) общественного наблюдателя, номер и адрес данного ППЭ, дата проведения экзамена, номер удостоверения, дата его выдачи, должность лица, подписавшего удостоверение и печать аккредитующего органа. Указанные документы рекомендуется держать при себе в течение всего времени пребывания в

### ППЭ.

Общественный наблюдатель должен прибыть в ППЭ не позднее чем за один час до начала проведения экзамена.

В случае использования КИМ в электронном виде общественный наблюдатель имеет право присутствовать при получении членом ГЭК от уполномоченной организации данных для доступа к КИМ в электронном виде и организации печати КИМ на бумажные носители. Порядок печати КИМ в аудиториях ППЭ описан в Методических [рекомендациях](#page-2-0) по подготовке и проведению единого государственного экзамена в пунктах проведения экзаменов в 2016 году. Общественный наблюдатель до начала экзамена должен уточнить у руководителя ППЭ и членов ГЭК процедурные вопросы взаимодействия во время и после экзамена.

Общественным наблюдателям запрещено оказывать содействие участникам ЕГЭ в том числе передавать им средства связи, электронно-вычислительную технику, фото-, аудио- и видеоаппаратуру, справочные материалы, письменные заметки и иные средства хранения и передачи информации, а также пользоваться средствами связи за пределами штаба ППЭ. Общественный наблюдатель до начала проведения экзамена должен получить у руководителя ППЭ [форму ППЭ 18-МАШ](#page-204-0) "Акт общественного наблюдения за проведением ЕГЭ в ППЭ". В случае присутствия в ППЭ нескольких общественных наблюдателей им рекомендуется до начала экзамена самоорганизоваться и составить план присутствия в аудиториях с указанием времени нахождения в них. Это позволит на этапе проведения экзамена исключить нарушения, связанные с присутствием в аудитории более одного общественного наблюдателя. До начала проведения экзамена общественный наблюдатель должен обратить внимание на следующее.

В здании (комплексе зданий), где расположен ППЭ, до входа в ППЭ выделяются:

а) места для хранения личных вещей участников ЕГЭ, организаторов, медицинских работников, технических специалистов и ассистентов, оказывающих необходимую техническую помощь участникам ЕГЭ с ОВЗ, детям-инвалидам, инвалидам;

б) помещения для представителей организаций, осуществляющих образовательную деятельность, сопровождающих обучающихся (далее - сопровождающие), и представителей средств массовой информации.

Организация помещений и техническое оснащение ППЭ:

в ППЭ присутствует не менее 15 участников ЕГЭ (за исключением ППЭ, организованных для лиц с ОВЗ, детей-инвалидов и инвалидов, в том числе ППЭ, организованных на дому, в труднодоступных и отдаленных местностях, в специальных учебно-воспитательных учреждениях закрытого типа, в учреждениях, исполняющих наказание в виде лишения свободы, а также расположенных за пределами территории Российской Федерации, в том числе в загранучреждениях);

ППЭ должны быть оборудованы функционирующими стационарными и (или) переносными металлоискателями. В день проведения экзамена помещения, не использующиеся для проведения, должны быть заперты и опечатаны;

по решению ГЭК ППЭ также могут быть оборудованы системами подавления сигналов подвижной связи.

В ППЭ должны быть организованы:

а) Аудитории для участников ЕГЭ.

Количество аудиторий определяется исходя из того, что в каждой аудитории присутствует не более 25 участников ЕГЭ с соблюдением соответствующих требований санитарно-эпидемиологических правил и нормативов. Для каждого участника ЕГЭ должно быть выделено отдельное рабочее место (индивидуальный стол и стул).

В день проведения экзамена запрещено оборудовать аудитории ППЭ техническими средствами (компьютерами, принтерами, сканерами и др.), кроме перечисленных ниже случаев, предусмотренных Порядком:

аудитории должны быть оборудованы средствами видеонаблюдения и другими техническими средствами, позволяющими обеспечивать работоспособность средств видеонаблюдения <1>;

--------------------------------

<1> В ППЭ размещаются объявления (таблички), оповещающие о ведении видеонаблюдения. Участники ЕГЭ и лица, привлекаемые к проведению ЕГЭ, находящиеся в ППЭ во время проведения экзаменов, предупреждаются о ведении видеозаписи экзамена. Подробная информация по установке и эксплуатации средств видеонаблюдения содержится в Методических [рекомендациях](#page-277-0) по организации систем видеонаблюдения при проведении ГИА.

аудитории оборудуются специальными техническими средствами при проведении ЕГЭ для участников

ЕГЭ с ОВЗ, детей-инвалидов и инвалидов (при необходимости);

в случае использования КИМ на электронных носителях аудитории обеспечиваются специализированным аппаратно-программным комплексом для проведения печати КИМ. Также в аудиториях выделяются места (столы), на которых раскладываются ЭМ. Порядок печати КИМ в аудиториях ППЭ приведен в [Приложении 7](#page-46-0) Методических рекомендациях по подготовке и проведению единого государственного экзамена в пунктах проведения экзаменов в 2016 году;

при проведении ЕГЭ по иностранным языкам с включенным разделом "Говорение" аудитории оборудуются компьютерами (ноутбуками) с установленным программным обеспечением и подключенной гарнитурой (наушники с микрофоном), средствами цифровой аудиозаписи;

аудитории, выделяемые для проведения ЕГЭ по иностранным языкам с включенным разделом "Аудирование", оборудуются средствами воспроизведения аудионосителей.

В аудиториях ППЭ должны быть:

подготовлены функционирующие часы, находящиеся в поле зрения участников ЕГЭ;

в день проведения экзамена закрыты стенды, плакаты и иные материалы со справочно-познавательной информацией по соответствующим учебным предметам;

подготовлены рабочие места для участников ЕГЭ, обозначенные заметным номером;

подготовлен стол, находящийся в зоне видимости камер видеонаблюдения, для осуществления раскладки и последующей упаковки ЭМ, собранных организаторами у участников ЕГЭ;

подготовлена бумага для черновиков со штампом образовательной организации, на базе которой организован ППЭ, из расчета по два листа на каждого участника ЕГЭ (в случае проведения ЕГЭ по иностранным языкам с включенным разделом "Говорение" черновики не выдаются).

б) Помещение (помещения) для руководителя ППЭ (Штаб ППЭ).

В ППЭ выделяется помещение (помещения) для руководителя ППЭ (Штаб ППЭ), оборудованное телефонной связью и видеонаблюдением, принтером и персональным компьютером с необходимым программным обеспечением и средствами защиты информации для автоматизированного распределения обучающихся, выпускников прошлых лет и организаторов по аудиториям для проведения экзамена (если такое распределение производится в ППЭ). Штаб ППЭ должен быть оборудован сейфом (или металлическим шкафом), находящимся в зоне видимости камер видеонаблюдения, для осуществления безопасного хранения ЭМ.

Если по решению ГЭК сканирование экзаменационных работ участников ЕГЭ проводится в Штабе ППЭ, то Штаб ППЭ также обеспечивается сканерами.

в) Медицинский кабинет либо отдельное помещение для медицинского работника.

г) Рабочие места (столы, стулья) для организаторов вне аудитории.

д) Помещения для сопровождающих, представителей средств массовой информации, общественных наблюдателей и иных лиц, имеющих право присутствовать в ППЭ в день экзамена. Указанные помещения должны быть изолированы от аудиторий для проведения экзамена.

е) Рабочее место с наличием функционирующего стационарного и (или) переносного металлоискателя для сотрудников, осуществляющих охрану правопорядка, и (или) сотрудников органов внутренних дел (полиции), а также организаторов вне аудитории, обеспечивающих вход участников ЕГЭ в ППЭ, должно быть оборудовано.

В день проведения экзамена в ППЭ присутствуют:

а) руководитель и организаторы ППЭ;

б) не менее одного члена ГЭК;

в) руководитель организации, в помещениях которой организован ППЭ, или уполномоченное им лицо (во время проведения ЕГЭ в ППЭ находится в Штабе ППЭ);

г) технические специалисты по работе с программным обеспечением, оказывающие информационно-техническую помощь руководителю и организаторам ППЭ, в том числе технические специалисты организации, отвечающей за установку и обеспечение работоспособности средств видеонаблюдения.

д) медицинские работники;

е) ассистенты, оказывающие необходимую техническую помощь участникам ЕГЭ с ОВЗ, детям-инвалидам и инвалидам с учетом состояния их здоровья, особенностей психофизического развития, в том числе непосредственно при выполнении экзаменационной работы (при необходимости);

ж) сотрудники, осуществляющие охрану правопорядка, и (или) сотрудники органов внутренних дел (полиции);

з) сопровождающие.

В день проведения экзамена в ППЭ могут присутствовать:

представители средств массовой информации;

общественные наблюдатели, аккредитованные в установленном порядке;

должностные лица Рособрнадзора и (или) органа исполнительной власти субъекта Российской Федерации, осуществляющего переданные полномочия Российской Федерации в сфере образования.

Представители средств массовой информации присутствуют в аудиториях для проведения экзамена только до момента начала заполнения обучающимися, выпускниками прошлых лет регистрационных полей экзаменационной работы.

Допуск в ППЭ всех лиц осуществляется только при наличии у них документов, удостоверяющих их личность, и подтверждающих их полномочия.

Этап проведения ЕГЭ в ППЭ

Доставка ЭМ в ППЭ

ЭМ доставляются в ППЭ членами ГЭК или сотрудниками Перевозчика в день проведения экзамена по соответствующему учебному предмету.

Подробная информация по организации доставки ЭМ в ППЭ представлена в Методических [рекомендациях](#page-247-0) по организации доставки экзаменационных материалов для проведения государственной итоговой аттестации по образовательным программам среднего общего образования в форме единого государственного экзамена в субъекты Российской Федерации.

Вход лиц, привлекаемых к проведению ЕГЭ, и участников ЕГЭ в ППЭ

В день проведения ЕГЭ руководитель ППЭ и руководитель образовательной организации, на базе которой организован ППЭ, должны явиться в ППЭ не позднее 07.30 по местному времени.

Не позднее 07.50 руководитель ППЭ назначает ответственного за регистрацию лиц, привлекаемых к проведению ЕГЭ в ППЭ, в соответствии с [формой ППЭ-07](#page-173-0) "Список работников ППЭ", из числа организаторов вне аудитории.

Ответственный организатор вне аудитории, уполномоченный руководителем ППЭ на проведение регистрации лиц, привлекаемых к проведению ЕГЭ, начиная с 08.00 по местному времени, на входе в ППЭ совместно с сотрудниками, осуществляющими охрану правопорядка, и (или) сотрудниками органов внутренних дел (полиции) проверяет наличие документов у лиц, привлекаемых к проведению ЕГЭ в ППЭ, устанавливает соответствие их личности представленным документам, а также проверяет наличие указанных лиц в списках работников ППЭ. Допуск в ППЭ медицинских работников осуществляется по документам, удостоверяющим личность, и при наличии приказа о направлении медицинского работника в ППЭ.

Организаторы, технические специалисты, медицинские работники, а также ассистенты для участников ЕГЭ с ОВЗ, детей-инвалидов и инвалидов должны оставить свои личные вещи, в том числе средства связи, в специально выделенном до входа в ППЭ месте для хранения личных вещей.

При входе в ППЭ на информационных стендах размещаются списки распределения участников ЕГЭ по аудиториям [\(форма ППЭ-06-01](#page-171-0) "Список участников ГИА образовательной организации" и (или) [форма](#page-172-0)  [ППЭ-06-02](#page-172-0) "Список участников ЕГЭ в ППЭ по алфавиту").

Допуск участников ЕГЭ в ППЭ осуществляется с 09.00 по местному времени и при наличии у них документов, удостоверяющих их личность, и при наличии их в списках распределения в данный ППЭ.

Организаторы указывают участникам ЕГЭ на необходимость оставить личные вещи (уведомление о регистрации на ЕГЭ, средства связи и иные запрещенные средства и материалы и др.) в специально выделенном до входа в ППЭ месте для хранения личных вещей.

Член ГЭК присутствует при организации входа участников ЕГЭ в ППЭ и осуществляет контроль за соблюдением требования Порядка, в том числе осуществляет контроль за организацией сдачи иных вещей (не перечисленных в п. 45 Порядка) в специально выделенных до входа в ППЭ местах для хранения личных вещей участников ЕГЭ и работников ППЭ.

При входе в ППЭ организаторы совместно с сотрудниками, осуществляющими охрану правопорядка, и (или) сотрудниками органов внутренних дел (полиции):

проверяют документы, удостоверяющие личность участников ЕГЭ и наличие их в списках распределения в данный ППЭ;

с помощью стационарных и (или) переносных металлоискателей проверяют у участников ЕГЭ наличие запрещенных средств <1>. При появлении сигнала металлоискателя организаторы предлагают участнику ЕГЭ показать предмет, вызывающий сигнал <2>. Если этим предметом является запрещенное средство, в том числе средство связи, организаторы предлагают участнику ЕГЭ сдать данное средство в

место хранения личных вещей участников ЕГЭ или сопровождающему.

-------------------------------- <1> По медицинским показаниям (при предоставлении подтверждающего документа) участник ЕГЭ может быть освобожден от проверки с использованием металлоискателя.

<2> ВАЖНО: организаторы вне аудитории не прикасаются к участникам экзамена и его вещам, а просят добровольно показать предмет, вызывающий сигнал.

В случае если участник ЕГЭ отказывается сдавать запрещенное средство, организаторы вне аудитории повторно разъясняют ему, что в соответствии с пунктом 45 Порядка в день проведения экзамена (в период с момента входа в ППЭ и до окончания экзамена) в ППЭ запрещается иметь при себе средства связи, электронно-вычислительную технику, фото-, аудио- и видеоаппаратуру, справочные материалы, письменные заметки и иные средства хранения и передачи информации. Таким образом, такой участник ЕГЭ не может быть допущен в ППЭ.

В этом случае организаторы вне аудитории приглашают руководителя ППЭ и члена ГЭК. Руководитель ППЭ в присутствии члена ГЭК составляет акт о недопуске участника ЕГЭ, отказавшегося от сдачи запрещенного средства. Указанный акт подписывают член ГЭК, руководитель ППЭ и участник ЕГЭ, отказавшийся от сдачи запрещенного средства. Акт составляется в двух экземплярах в свободной форме. Первый экземпляр оставляет член ГЭК для передачи председателю ГЭК, второй - участнику ЕГЭ. Повторно к участию в ЕГЭ по данному учебному предмету в дополнительные сроки указанный участник ЕГЭ может быть допущен только по решению председателя ГЭК.

В случае отсутствия по объективным причинам у обучающегося документа, удостоверяющего личность, он допускается в ППЭ после письменного подтверждения его личности сопровождающим (форма [ППЭ-20](#page-208-0) "Акт об идентификации личности участника ГИА").

В случае отсутствия документа, удостоверяющего личность, у выпускника прошлых лет, обучающегося по образовательным программам среднего профессионального образования, а также обучающегося, получающего среднее общее образование в иностранных образовательных организациях, он не допускается в ППЭ.

Если участник ЕГЭ опоздал на экзамен, он допускается к сдаче ЕГЭ в установленном порядке, при этом время окончания экзамена не продлевается, о чем сообщается участнику ЕГЭ. Повторный общий инструктаж для опоздавших участников ЕГЭ не проводится. В этом случае организаторы предоставляют необходимую информацию для заполнения регистрационных полей бланков ЕГЭ. Организаторам рекомендуется составить акт в свободной форме. Указанный акт подписывает участник ЕГЭ, руководитель ППЭ и член ГЭК.

При отсутствии участника ЕГЭ в списках распределения в данный ППЭ, участник ЕГЭ в ППЭ не допускается, член ГЭК фиксирует данный факт для дальнейшего принятия решения.

Руководитель ППЭ в присутствии члена ГЭК составляет акты о недопуске указанных выше участников ЕГЭ в ППЭ. Указанные акты подписываются членом ГЭК, руководителем ППЭ и участниками ЕГЭ. Акты составляются в двух экземплярах в свободной форме. Первые экземпляры оставляет член ГЭК для передачи председателю ГЭК, вторые - участникам ЕГЭ. Повторно к участию в ЕГЭ по данному учебному предмету в дополнительные сроки указанные участники ЕГЭ могут быть допущены только по решению председателя ГЭК.

В случае неявки всех распределенных в ППЭ участников ЕГЭ более чем на два часа от начала проведения экзамена (10.00) член ГЭК по согласованию с председателем ГЭК (заместителем председателя ГЭК) принимает решение о завершении экзамена в данном ППЭ с оформлением соответствующих форм ППЭ.

Организаторы вне аудитории оказывают содействие участникам ЕГЭ в перемещении по ППЭ. Организаторы сообщают участникам ЕГЭ номера аудиторий в соответствии с автоматизированным распределением и сопровождают участников экзамена до аудиторий.

Организаторы в аудитории проверяют соответствие документа, удостоверяющего личность участника ЕГЭ, [форме ППЭ-05-02](#page-163-0) "Протокол проведения ЕГЭ в аудитории" и направляют участника ЕГЭ на рабочее место согласно спискам автоматизированного распределения.

Во время проведения экзамена в аудиториях ППЭ общественным наблюдателем необходимо обратить внимание:

На рабочих столах участников ЕГЭ, помимо ЭМ, могут находиться следующие предметы:

гелевая, капиллярная ручка с чернилами черного цвета;

документ, удостоверяющий личность;

лекарства и питание (при необходимости);

разрешенные к использованию средства обучения и воспитания (по математике - линейка, по физике - линейка и непрограммируемый калькулятор, по химии - непрограммируемый калькулятор, по географии линейка, транспортир, непрограммируемый калькулятор);

специальные технические средства (для лиц с ОВЗ, детей-инвалидов и инвалидов);

черновики со штампом образовательной организации, на базе которой организован ППЭ (в случае проведения ЕГЭ по иностранным языкам с включенным разделом "Говорение" черновики не выдаются).

Организаторы должны провести инструктаж для участников ЕГЭ. Инструктаж состоит из двух частей. Первая часть инструктажа проводится с 09.50 по местному времени, вторая часть инструктажа начинается не ранее 10.00 по местному времени.

Во время проведения первой части инструктажа организаторы в обязательном порядке должны проинформировать участников ЕГЭ:

о порядке проведения экзамена,

о правилах оформления экзаменационной работы,

о продолжительности экзамена,

о порядке подачи апелляции о нарушении установленного порядка проведения ГИА и апелляции о несогласии с выставленными баллами,

о случаях удаления с экзамена,

о времени и месте ознакомления с результатами ЕГЭ,

о том, что записи на КИМ и черновиках не обрабатываются и не проверяются.

Во время проведения второй части инструктажа организаторы демонстрируют участникам ЕГЭ целостность упаковки доставочного спецпакета с ИК.

Упаковка доставочного пакета с ИК должна быть вскрыта организаторами не ранее 10.00 по местному времени. Далее организаторы раздают участникам ИК в произвольном порядке, просят участников ЕГЭ проверить целостность своего ИК, вскрыть ИК по линии перфорации и проверить комплектацию выданных экзаменационных материалов, отсутствие полиграфических дефектов и количество страниц КИМ. При обнаружении несовпадений штрих-кодов, наличия лишних (нехватки) бланков, типографских дефектов организаторы должны полностью заменить участнику ЕГЭ индивидуальный комплект на новый.

Организаторы просят участников ЕГЭ приступить к заполнению бланков регистрации и регистрационных полей бланков ответов. В ходе заполнения организаторы информируют участников ЕГЭ о правилах оформления экзаменационной работы и о том, что записи на КИМ и черновиках не обрабатываются и не проверяются, а также проверяют правильность заполнения регистрационных полей на всех бланках ЕГЭ у каждого участника ЕГЭ и соответствие данных участника ЕГЭ в документе, удостоверяющем личность, и в бланке регистрации. В случае обнаружения ошибочного заполнения регистрационных полей организаторы дают указание участнику ЕГЭ внести соответствующие исправления. По завершении заполнения регистрационных полей бланков ЕГЭ всеми участниками организаторы объявляют время начала и окончания выполнения экзаменационной работы, фиксируют их на доске (информационном стенде).

Примечание. В продолжительность выполнения экзаменационной работы не включается время, выделенное на подготовительные мероприятия (инструктаж участников ЕГЭ, выдачу им ЭМ, заполнение регистрационных полей бланков, настройку необходимых технических средств, используемых при проведении экзаменов).

Во время выполнения экзаменационной работы участниками ЕГЭ организаторы должны следить за порядком в аудитории.

При выходе из аудитории участники ЕГЭ должны оставить ЭМ и черновики на рабочем столе, а организатор должен проверить комплектность оставленных материалов.

Требования к соблюдению порядка проведения ЕГЭ в ППЭ

В день проведения экзамена (в период с момента входа в ППЭ и до окончания экзамена) запрещается:

участникам ЕГЭ - иметь при себе уведомление о регистрации на экзамены, средства связи, электронно-вычислительную технику, фото-, аудио- и видеоаппаратуру, справочные материалы, письменные заметки и иные средства хранения и передачи информации, а также выносить из аудиторий и ППЭ ЭМ на бумажном или электронном носителях, письменные принадлежности, письменные заметки и иные средства хранения и передачи информации, фотографировать ЭМ;

организаторам, медицинским работникам, ассистентам, оказывающим необходимую помощь участникам ЕГЭ с ОВЗ, детям-инвалидам и инвалидам, техническим специалистам - иметь при себе средства связи и выносить из аудиторий и ППЭ ЭМ на бумажном или электронном носителях, фотографировать ЭМ;

всем лицам, находящимся в ППЭ - оказывать содействие участникам ЕГЭ, в том числе передавать им средства связи, электронно-вычислительную технику, фото-, аудио- и видеоаппаратуру, справочные материалы, письменные заметки и иные средства хранения и передачи информации;

лицам, которым не запрещено иметь при себе средства связи, - пользоваться ими вне Штаба ППЭ.

Лица, допустившие нарушение указанных требований или иное нарушение Порядка, удаляются из ППЭ. Члены ГЭК составляют акт об удалении лица, нарушившего Порядок, в штабе ППЭ в зоне видимости камер видеонаблюдения.

Если участник ЕГЭ нарушил Порядок, члены ГЭК составляют акт об удалении с экзамена участника ЕГЭ [\(форма ППЭ-21](#page-209-0) "Акт об удалении участника ГИА"), нарушившего установленный Порядок, в штабе ППЭ в зоне видимости камер видеонаблюдения. Организатор ставит в бланке регистрации участника ЕГЭ и в [форме 05-02](#page-163-0) "Протокол проведения ЕГЭ в аудитории" соответствующую отметку.

В случае если участник ЕГЭ по состоянию здоровья или другим объективным причинам не может завершить выполнение экзаменационной работы, он покидает аудиторию. Ответственный организатор должен пригласить организатора вне аудитории, который сопроводит такого участника ЕГЭ к медицинскому работнику и пригласит члена (членов) ГЭК в медицинский кабинет. В случае подтверждения медицинским работником ухудшения состояния здоровья участника ЕГЭ и при согласии участника ЕГЭ досрочно завершить экзамен заполняется [форма ППЭ-22](#page-210-0) "Акт о досрочном завершении экзамена по объективным причинам" в медицинском кабинете членом ГЭК и медицинским работником. Ответственный организатор и руководитель ППЭ ставят свою подпись в указанном акте. Ответственный организатор ставит в бланке регистрации участника ЕГЭ и в [форме 05-02](#page-163-0) "Протокол проведения ЕГЭ в аудитории" соответствующую отметку.

Указанные акты в тот же день направляются в ГЭК и РЦОИ для учета при обработке экзаменационных работ.

Организаторы должны выдавать по просьбе участника ЕГЭ дополнительные черновики со штампом образовательной организации, на базе которой организован ППЭ, дополнительные бланки ответов N 2 (в случае, когда в области ответов основного бланка ответов N 2 не осталось места).

Участники ЕГЭ имеют право выходить из аудитории и перемещаться по ППЭ только в сопровождении одного из организаторов вне аудитории.

Этап завершения проведения ЕГЭ

Общественным наблюдателям необходимо обратить внимание на следующее:

организаторы должны за 30 минут и за 5 минут до окончания выполнения экзаменационной работы объявить о скором завершении экзамена и напомнить о необходимости перенести ответы из черновиков со штампом образовательной организации, на базе которой организован ППЭ, и КИМ в бланки ЕГЭ;

по истечении установленного времени выполнения экзаменационной работы организаторы должны объявить об окончании выполнения экзаменационной работы.

Примечание. Участники ЕГЭ, досрочно завершившие выполнение экзаменационной работы, сдают ее организаторам и покидают ППЭ, не дожидаясь окончания выполнения экзаменационной работы.

По завершении экзамена в аудитории организатор в центре видимости камер видеонаблюдения должен объявить об окончании экзамена.

после окончания экзамена организаторы собирают ЭМ у участников ЕГЭ:

бланки регистрации, бланки ответов N 1, бланки ответов N 2, дополнительные бланки ответов N 2 (в случае если такие бланки выдавались участникам ЕГЭ);

КИМ, вложенный в конверт от ИК;

черновики со штампом образовательной организации, на базе которой расположен ППЭ (в случае проведения ЕГЭ по иностранным языкам с включенным разделом "Говорение" черновики не используются).

Примечание. Если бланки для ответов на задания с развернутым ответом и дополнительные бланки содержат незаполненные области (за исключением регистрационных полей), то организаторы погашают их знаком "Z".

Оформление соответствующих форм ППЭ, осуществление раскладки и последующей упаковки организаторами ЭМ, собранных у участников ЕГЭ, осуществляется в специально выделенном в аудитории месте (столе), находящемся в зоне видимости камер видеонаблюдения.

<Письмо> Рособрнадзора от 25.12.2015 N 01-311/10-01 <О направлении уточненных редакций методических документов, рекоменд...

По завершении соответствующих процедур организаторы проходят в Штаб ППЭ для передачи ЭМ руководителю ППЭ по [форме ППЭ-14-02](#page-197-0) "Ведомость выдачи и возврата экзаменационных материалов по аудиториям ППЭ".

После получения руководителем ППЭ ЭМ от всех ответственных организаторов передает ЭМ по [форме ППЭ-14-01](#page-191-0) "Акт приемки-передачи экзаменационных материалов в ППЭ" (два экземпляра) члену ГЭК.

Примечание. В случае сканирования экзаменационных работ в ППЭ сразу по завершении экзамена общественный наблюдатель может присутствовать при данной процедуре, контролируя соблюдение установленного порядка сканирования работ. Процедура сканирования представлена в Методических [рекомендациях](#page-2-0) по подготовке и проведению единого государственного экзамена в пунктах проведения экзаменов в 2016 году (приложение 16-17).

На этапе осуществления упаковки ЭМ члену ГЭК необходимо упаковать ЭМ в отдельные спецпакеты.

По завершении ЕГЭ член ГЭК составляет отчет о проведении ЕГЭ в ППЭ по [форме ППЭ-10](#page-177-0) "Отчет члена ГЭК о проведении ГИА в ППЭ", который в тот же день передается в ГЭК.

Общественный наблюдатель на завершающем этапе проведения ЕГЭ может принимать участие в организованной членами ГЭК проверке изложенных в апелляции участников ЕГЭ сведений о нарушении порядка проведения ГИА. Свое участие в такой проверке общественный наблюдатель должен предварительно согласовать с членами ГЭК, организующими проверку.

В случае выявления нарушений установленного порядка проведения ЕГЭ общественный наблюдатель должен фиксировать выявленные нарушения и оперативно информировать о нарушениях членов ГЭК, руководителя ППЭ.

По окончании экзамена общественный наблюдатель должен заполнить [форму ППЭ-18-МАШ](#page-204-0) "Акт общественного наблюдения за проведением ЕГЭ в ППЭ" и передать ее руководителю ППЭ, а также удостоверить факт присутствия в ППЭ подписью в [форме ППЭ-07](#page-173-0) (Список работников ППЭ).

> 4. Инструкция для общественных наблюдателей на этапе обработки результатов ЕГЭ в РЦОИ

Настоящая инструкция разработана для граждан Российской Федерации, получивших аккредитацию в соответствии с Порядком аккредитации граждан в качестве общественных наблюдателей при проведении государственной итоговой аттестации по образовательным программам основного общего и среднего общего образования, всероссийской олимпиады школьников и олимпиад школьников, утвержденным приказом Минобрнауки России от 28.06.2013 N 491 (зарегистрирован Минюстом России 02.08.2013, регистрационный N 29234), и планирующих осуществлять общественное наблюдение на этапе обработки результатов ЕГЭ в РЦОИ.

Инструкция разработана на основе нормативных правовых и методических документов, регламентирующих порядок проведении ГИА в форме ЕГЭ.

Общие положения

В целях обеспечения соблюдения порядка проведения ГИА общественным наблюдателям предоставляется право:

при предъявлении документа, удостоверяющего личность, и удостоверения общественного наблюдателя присутствовать в РЦОИ на всех этапах, включая приемку материалов, обработку экзаменационных работ и результатов ЕГЭ;

направлять информацию о нарушениях, выявленных в РЦОИ, в Рособрнадзор, органы исполнительной власти субъектов Российской Федерации, осуществляющие государственное управление в сфере образования, органы исполнительной власти субъектов Российской Федерации, осуществляющие переданные полномочия Российской Федерации в сфере образования.

Общественные наблюдатели наделены рядом полномочий и обязанностей, часть из которых представлена в данной инструкции. В субъектах Российской Федерации перечень полномочий и обязанностей может быть уточнен и дополнен, но не сокращен или существенно изменен.

Общественный наблюдатель должен заблаговременно ознакомиться с порядком проведения ГИА, с Методическими [рекомендациями](#page-117-0) по подготовке, проведению и обработке материалов единого государственного экзамена в региональных центрах обработки информации субъектов Российской Федерации в 2016 году, с настоящими методическими рекомендациями.

Обработка ответов на задания ГИА осуществляется в РЦОИ. РЦОИ располагается в помещениях, исключающих возможность доступа к ним посторонних лиц и распространения информации ограниченного доступа.

Лица, с которыми общественный наблюдатель взаимодействует при решении вопросов, связанных с обработкой результатов ЕГЭ в РЦОИ:

члены ГЭК;

руководитель РЦОИ;

должностные лица Рособрнадзора, органа исполнительной власти субъекта Российской Федерации, осуществляющего переданные полномочия Российской Федерации в сфере образования (при наличии).

Общественный наблюдатель не должен вмешиваться в работу и создавать помехи при выполнении своих обязанностей сотрудниками РЦОИ.

За нарушение Порядка общественный наблюдатель будет удален из помещения членами ГЭК или руководителем РЦОИ.

Присутствие в помещениях РЦОИ

Для прохода в РЦОИ общественный наблюдатель предъявляет документ, удостоверяющий личность, а также удостоверение общественного наблюдателя, где указаны фамилия, имя, отчество (при наличии) общественного наблюдателя, адрес РЦОИ, и дата общественного наблюдения в РЦОИ, номер удостоверения, дата его выдачи, фамилия, имя, отчество (при наличии) и должность лица, подписавшего удостоверение и печать аккредитующего органа, а также документ, удостоверяющий личность. Указанные документы рекомендуется держать при себе в течение всего времени пребывания в РЦОИ.

Сразу после прохода в РЦОИ общественный наблюдатель должен согласовать с руководителем РЦОИ или указанным им сотрудником РЦОИ возможность доступа в различные помещения и процедурные вопросы взаимодействия в данном РЦОИ.

Общественный наблюдатель во время своего присутствия в РЦОИ осуществляет контроль процедур, осуществляемых в день присутствия общественного наблюдателя, включая проверку:

оборудования РЦОИ средствами видеонаблюдения;

соблюдения порядка получения от членов ГЭК экзаменационных материалов из каждого ППЭ;

соблюдения порядка обработки и первичной проверки бланков ЕГЭ, включая сканирование, распознавание в фоновом режиме и верификацию;

соблюдения порядка подготовки и передачи председателю ПК сформированных обезличенных рабочих комплектов для проверки экспертами ответов на задания с развернутым ответом участников ЕГЭ (бланков ответов N 2, дополнительных бланков ответов N 2), критериев оценивания ответов на задания с развернутым ответом, файлов с цифровой аудиозаписью устных ответов участников ЕГЭ по иностранным языкам и специализированного программного средства для их прослушивания;

соблюдения порядка получения и первичной обработки от председателя ПК результатов проверки экспертами ответов на задания с развернутым ответом;

соблюдения порядка обработки бланков регистрации в РЦОИ, формирования и передачи в ГЭК ведомости участников ЕГЭ, не закончивших экзамен по объективной причине и удаленных с экзамена;

соблюдения порядка передачи бланков ЕГЭ, прошедших первичную обработку, на ответственное хранение в зависимости от утвержденной организационной схемы проведения ЕГЭ в субъекте Российской Федерации;

соблюдения порядка формирования ведомости с результатами участников ЕГЭ и передачи ее на утверждение председателю ГЭК.

Общественный наблюдатель должен обратить особое внимание на то, что сканирование всех бланков ЕГЭ и машиночитаемых форм ППЭ должно завершиться в день проведения соответствующего экзамена (экзаменов).

В случае выявления нарушений установленного порядка общественный наблюдатель должен фиксировать выявленные нарушения и оперативно информировать о нарушении членов ГЭК, руководителя РЦОИ.

По окончании осуществления наблюдения в РЦОИ общественный наблюдатель должен заполнить [форму РЦОИ-18](#page-236-0) "Акт общественного наблюдения в региональном центре обработки информации (РЦОИ)" и передать ее руководителю РЦОИ.

> 5. Инструкция для общественных наблюдателей на этапе проверки ПК экзаменационных работ ЕГЭ

Настоящая инструкция разработана для граждан Российской Федерации, получивших аккредитацию в соответствии с Порядком аккредитации граждан в качестве общественных наблюдателей при проведении государственной итоговой аттестации по образовательным программам основного общего и среднего общего образования, всероссийской олимпиады школьников и олимпиад школьников, утвержденным приказом Минобрнауки России от 28.06.2013 N 491 (зарегистрирован Минюстом России 02.08.2013, регистрационный N 29234), и планирующих осуществлять общественное наблюдение на этапе проверки ПК экзаменационных работ ЕГЭ.

Инструкция разработана на основе нормативных правовых и методических документов, регламентирующих порядок проведения ГИА.

В целях обеспечения соблюдения порядка проведения ГИА общественным наблюдателям предоставляется право:

при предъявлении документа, удостоверяющего личность, и удостоверения общественного наблюдателя присутствовать на всех этапах проведения ГИА, в том числе при проверке экзаменационных работ;

направлять информацию о нарушениях, выявленных при проведении ГИА в Рособрнадзор, органы исполнительной власти субъектов Российской Федерации, осуществляющие государственное управление в сфере образования, органы исполнительной власти субъектов Российской Федерации, осуществляющие переданные полномочия Российской Федерации в сфере образования.

Общественные наблюдатели наделены рядом полномочий и обязанностей, часть из которых представлена в данной инструкции. В субъектах Российской Федерации перечень полномочий и обязанностей может быть уточнен и дополнен, но не сокращен или существенно изменен.

Общественный наблюдатель должен заблаговременно ознакомиться с порядком проведения ГИА, в том числе в форме ЕГЭ, с Методическими [рекомендациями](#page-295-0) по формированию и организации работы предметных комиссий субъекта Российской Федерации при проведении государственной итоговой аттестации по образовательным программам среднего общего образования, с настоящими методическими рекомендациями.

### Общие положения

Этап проверки заданий включает в себя работу предметной комиссии в ППЗ.

Предметные комиссии работают в помещениях, исключающих возможность доступа к ним посторонних лиц и распространения информации ограниченного доступа.

Лица, с которыми общественный наблюдатель взаимодействует при решении вопросов, связанных с проверкой заданий ЕГЭ ПК:

члены ГЭК;

председатель ПК;

должностные лица Рособрнадзора, органа исполнительной власти субъекта Российской Федерации, осуществляющего переданные полномочия Российской Федерации в сфере образования (при наличии).

Общественный наблюдатель не должен вмешиваться в работу и создавать помехи при выполнении своих обязанностей сотрудниками ППЗ, экспертами ПК.

За нарушение Порядка общественный наблюдатель будет удален из помещения членами ГЭК или председателем ПК.

### Присутствие в помещении ППЗ

Для прохода в ППЗ общественный наблюдатель предъявляет документ, удостоверяющий личность, а также удостоверение общественного наблюдателя, где указаны фамилия, имя, отчество (при наличии) общественного наблюдателя, адрес данного ППЗ и дата общественного наблюдения в ППЗ, номер удостоверения, дата его выдачи, фамилия, имя, отчество (при наличии) и должность лица, подписавшего удостоверение и печать аккредитующего органа, а также документ, удостоверяющий личность. Указанные документы рекомендуется держать при себе в течение всего времени пребывания в ППЗ.

Сразу после прохода в ППЗ общественный наблюдатель должен согласовать с председателем ПК или указанным им лицом процедурные вопросы взаимодействия в данном ППЗ.

Во время своего присутствия в ППЗ общественный наблюдатель фиксирует следующее:

ППЗ должно быть оборудовано средствами видеонаблюдения;

должен быть соблюден порядок получения председателем ПК от руководителя РЦОИ

сформированных рабочих комплектов для проверки экспертами ПК ответов на задания с развернутым ответом (бланков ответов N 2, дополнительных бланков ответов N 2), критериев оценивания развернутых ответов, файлов с цифровой аудиозаписью устных ответов участников ЕГЭ по иностранным языкам и специализированного программного средства для их прослушивания;

факт проведения и соблюдения порядка инструктажа для экспертов ПК в начале работы председателем ПК;

соблюдение порядка передачи председателем ПК на проверку экспертам соответствующих рабочих комплектов;

соблюдение порядка передачи председателем ПК результатов проверки экспертами ПК развернутых ответов руководителю РЦОИ.

Общественные наблюдатели должны фиксировать факты нарушения экспертами ПК порядка проведения проверки экзаменационных работ в ППЗ. Особенно рекомендуется обратить внимание, что экспертам ПК запрещается:

копировать и выносить из ППЗ экзаменационные работы, критерии оценивания, протоколы проверки экзаменационных работ, а также разглашать посторонним лицам информацию, содержащуюся в указанных материалах;

самостоятельно изменять рабочие места;

пользоваться средствами связи, фото- и видеоаппаратурой, портативными персональными компьютерами (ноутбуками, КПК и другими), кроме специально оборудованного в помещениях ПК рабочего места с выходом в сеть "Интернет" для обеспечения возможности уточнения экспертами изложенных в экзаменационных работах участников ГИА фактов (например, сверка с источниками, проверка приведенных участниками ГИА фамилий, названий, фактов и т.п.);

без уважительной причины покидать аудиторию;

переговариваться, если речь не идет о консультации у председателя ПК или у эксперта, назначенного по решению председателя ПК консультантом.

Общественным наблюдателям также необходимо осуществить проверку:

передачи экспертам бланков ответов участников ЕГЭ (указанные бланки ЕГЭ должны быть обезличены), файлов с цифровой аудиозаписью устных ответов участников ЕГЭ по иностранным языкам и специализированного программного средства для их прослушивания;

присутствия в ППЗ посторонних лиц, не имеющих права находиться в ППЗ во время проверки результатов ЕГЭ.

В случае выявления нарушений установленного порядка общественный наблюдатель должен фиксировать выявленные нарушения и оперативно информировать о нарушении членов ГЭК, председателя ПК.

По окончании осуществления наблюдения в ППЗ общественный наблюдатель должен заполнить [форму ППЗ-18](#page-237-0) "Акт общественного наблюдения в пункте проверки заданий (ППЗ)" и передать ее председателю ПК.

> 6. Инструкция для общественных наблюдателей во время рассмотрения апелляций, поданных участниками ЕГЭ, в КК

Настоящая инструкция разработана для граждан Российской Федерации, получивших аккредитацию в соответствии с Порядком аккредитации граждан в качестве общественных наблюдателей при проведении государственной итоговой аттестации по образовательным программам основного общего и среднего общего образования, всероссийской олимпиады школьников и олимпиад школьников, утвержденным приказом Минобрнауки России от 28.06.2013 N 491 (зарегистрирован Минюстом России 02.08.2013, регистрационный N 29234), и планирующих осуществлять общественное наблюдение во время рассмотрения апелляций в КК.

Инструкция разработана на основе нормативных правовых и методических документов, регламентирующих порядок проведении ГИА.

В целях обеспечения соблюдения порядка проведения ГИА общественным наблюдателям предоставляется право:

при предъявлении документа, удостоверяющего личность, и удостоверения общественного наблюдателя присутствовать на всех этапах проведения ГИА, в том числе при работе КК при рассмотрении апелляций по вопросам нарушения установленного порядка проведения ГИА, несогласия с выставленными баллами;

направлять информацию о нарушениях, выявленных при проведении ГИА, в Рособрнадзор, органы

исполнительной власти субъектов Российской Федерации, осуществляющие государственное управление в сфере образования, органы исполнительной власти субъектов Российской Федерации, осуществляющие переданные полномочия Российской Федерации в сфере образования.

Общественные наблюдатели наделены рядом полномочий и обязанностей, часть из которых представлена в данной инструкции. В субъектах Российской Федерации перечень полномочий и обязанностей может быть уточнен и дополнен, но не сокращен или существенно изменен.

Общественный наблюдатель должен заблаговременно ознакомиться с порядком проведения ГИА, Методическими [рекомендациями](#page-313-0) по работе конфликтной комиссии субъекта Российской Федерации при проведении государственной итоговой аттестации по образовательным программам среднего общего образования, с правами и обязанностями общественного наблюдателя.

Общие положения

Лица, с которыми общественный наблюдатель взаимодействует при решении вопросов, связанных с рассмотрением апелляций в КК:

члены ГЭК (в случае их присутствия);

председатель КК.

Общественный наблюдатель не должен вмешиваться в работу и создавать помехи при выполнении своих обязанностей членами КК.

Общественный наблюдатель обязан соблюдать порядок рассмотрения апелляций в КК. За нарушение данного порядка общественный наблюдатель может быть удален из помещения членами ГЭК (в случае их присутствия) или председателем КК.

### Присутствие в помещении работы КК

Для прохода в помещение работы КК общественный наблюдатель предъявляет документ, удостоверяющий личность, а также удостоверение общественного наблюдателя, где указаны фамилия, имя, отчество (при наличии) общественного наблюдателя, адрес места работы КК, и дата рассмотрения апелляции, номер удостоверения, дата его выдачи, фамилия, имя, отчество (при наличии) и должность лица, подписавшего удостоверение и печать аккредитующего органа, а также документ, удостоверяющий личность. Указанные документы рекомендуется держать при себе в течение всего времени пребывания в помещении КК.

Сразу после прохода в помещение работы КК общественный наблюдатель должен согласовать с председателем КК или указанным им лицом процедурные вопросы взаимодействия в данном конкретном помещении работы КК.

Общественный наблюдатель во время своего присутствия при рассмотрении апелляций осуществляет наблюдение за соблюдением:

порядка приема КК в письменной форме апелляций участников ЕГЭ о нарушении установленного порядка проведения ГИА по учебному предмету (поступает от членов ГЭК) и (или) о несогласии с выставленными баллами (поступает от организаций, принявших апелляцию);

порядка запросов КК в РЦОИ, ПК распечатанных изображений экзаменационной работы, электронных носителей, содержащих файлы с цифровой аудиозаписью устных ответов участника ЕГЭ, копий протоколов проверки экзаменационной работы ПК и КИМ, выполняемых участником ЕГЭ, подавшим апелляцию - в случае рассмотрения апелляции о несогласии с выставленными баллами;

порядка предъявления запрошенных материалов участнику ЕГЭ (в случае его участия в рассмотрении апелляции) или его родителям (законным представителям) в случае рассмотрения апелляции о несогласии с выставленными баллами.

Общественный наблюдатель должен фиксировать факты:

присутствия при рассмотрении апелляций лиц, принимавших участие в организации и (или) проведении соответствующего экзамена либо ранее проверявших экзаменационную работу участника ЕГЭ, подавшего апелляцию;

присутствия при рассмотрении апелляций посторонних лиц, не имеющих права находиться в помещении во время работы конфликтной комиссии (уточнить право присутствия того или иного человека в помещении общественный наблюдатель может у председателя КК);

В случае выявления нарушений установленного порядка общественный наблюдатель должен фиксировать выявленные нарушения и оперативно информировать о нарушении членов ГЭК (при наличии), председателя КК.

По окончании осуществления наблюдения в КК общественный наблюдатель должен заполнить [форму](#page-239-0)  [КК-18](#page-239-0) "Акт общественного наблюдения в конфликтной комиссии" (форма КК-18) и передать ее председателю КК.

> 7. Регламент подготовки общественных наблюдателей по вопросам изучения порядка проведения ЕГЭ

Настоящий регламент определяет рекомендуемый порядок подготовки общественных наблюдателей для участия в проведении ГИА.

Регламент разработан на основе нормативных правовых актов, определяющих порядок проведения ГИА.

Подготовка общественных наблюдателей проводится с целью повышения эффективности системы общественного наблюдения и снижения рисков нарушений самими общественными наблюдателями порядка проведения ГИА.

Принять участие в подготовке могут как уже аккредитованные общественные наблюдатели, так и граждане, планирующие подать заявление на аккредитацию в качестве общественных наблюдателей.

Аккредитация граждан в качестве общественных наблюдателей допускается после прохождения ими соответствующей подготовки на региональном и (или) на федеральном уровнях.

Подготовку проводят или организуют ее проведение организации, осуществляющие аккредитацию граждан в качестве общественных наблюдателей, определенные пунктом 6 Порядка аккредитации граждан в качестве общественных наблюдателей при проведении государственной итоговой аттестации, всероссийской олимпиады школьников и олимпиад школьников, утвержденного приказом Минобрнауки России от 28 июня 2013 г. N 491, (зарегистрирован Минюстом России 03.02.2015, регистрационный N 35849) (далее - аккредитующие органы).

Под организацией подготовки понимается направление участников подготовки в организации, в том числе выбранные Рособрнадзором, для проведения подготовки общественных наблюдателей.

Подготовка может проводиться в очной и/или дистанционной форме.

Рекомендуемая длительность подготовки - не менее 4 академических часов.

Аккредитующие органы размещают информацию о расписании, форме и программе подготовки, а также о способах записи на подготовку на своих официальных сайтах в информационно-телекоммуникационной сети "Интернет" не позднее одного календарного месяца до первого экзамена, дата которого устанавливается единым расписанием проведения ГИА.

Результаты подготовки, проведенной аккредитующем органом или привлеченной им для проведения подготовки организацией, могут быть запрошены после проведения ГИА Рособрнадзором или привлеченной им организацией, осуществляющей подготовку общественных наблюдателей.

### 8. Инструкция для общественных наблюдателей при проведении ГИА в форме ГВЭ в ППЭ

Настоящая инструкция разработана для граждан Российской Федерации, получивших аккредитацию в соответствии с Порядком аккредитации граждан в качестве общественных наблюдателей при проведении государственной итоговой аттестации по образовательным программам основного общего и среднего общего образования, всероссийской олимпиады школьников и олимпиад школьников, утвержденным приказом Минобрнауки России от 28.06.2013 N 491 (зарегистрирован Минюстом России 02.08.2013, регистрационный N 29234), и планирующих осуществлять общественное наблюдение при проведении ГИА в форме ГВЭ в ППЭ.

Инструкция разработана на основе нормативных правовых и методических документов, регламентирующих порядок проведения ГИА.

В целях обеспечения соблюдения порядка проведения ГВЭ общественным наблюдателям предоставляется право:

при предъявлении документа, удостоверяющего личность, и удостоверения общественного наблюдателя присутствовать в пунктах проведения ГВЭ;

направлять информацию о нарушениях, выявленных в РЦОИ, в Рособрнадзор, органы исполнительной власти субъектов Российской Федерации, осуществляющие государственное управление в сфере образования, органы исполнительной власти субъектов Российской Федерации, осуществляющие переданные полномочия Российской Федерации в сфере образования.

Общественные наблюдатели наделены рядом полномочий и обязанностей, часть из которых

представлена в данной инструкции. В субъектах Российской Федерации перечень полномочий и обязанностей может быть уточнен и дополнен, но не сокращен или существенно изменен.

Общественный наблюдатель должен заблаговременно ознакомиться с Порядком ГВЭ, с Методическими рекомендациями по проведению государственной итоговой аттестации по образовательным программам среднего общего образования по всем учебным предметам в форме государственного выпускного экзамена (письменная форма) в 2016 году, Методическими рекомендациями по проведению государственной итоговой аттестации по образовательным программам среднего общего образования по всем учебным предметам в форме государственного выпускного экзамена (устная форма) в 2016 году, с настоящими методическими рекомендациями.

Лица, с которыми общественный наблюдатель взаимодействует при решении вопросов, связанных с проведением ГВЭ:

члены ГЭК;

руководитель ППЭ;

должностные лица Рособрнадзора, органа исполнительной власти субъекта Российской Федерации, осуществляющего переданные полномочия Российской Федерации в сфере образования (при наличии).

Общественный наблюдатель не должен вмешиваться в работу и создавать помехи при выполнении своих обязанностей работниками пункта проведения ГВЭ.

За нарушение Порядка общественный наблюдатель будет удален из пункта проведения ГВЭ членами ГЭК или руководителем ППЭ.

Для прохода в пункт проведения ГВЭ общественный наблюдатель предъявляет документ, удостоверяющий личность, а также удостоверение общественного наблюдателя, где указаны фамилия, имя, отчество (при наличии) общественного наблюдателя, номер и адрес данного ППЭ, дата проведения экзамена, номер удостоверения, дата его выдачи, должность лица, подписавшего удостоверение, и печать аккредитующего органа. Указанные документы рекомендуется держать при себе в течение всего времени пребывания в ППЭ.

Общественный наблюдатель должен прибыть в ППЭ не позднее чем за один час до начала проведения ГВЭ.

Общественный наблюдатель до начала экзамена должен уточнить у руководителя ППЭ и членов ГЭК процедурные вопросы взаимодействия во время и после экзамена.

Общественным наблюдателям запрещено оказывать содействие участникам ГВЭ, в том числе передавать им средства связи, электронно-вычислительную технику, фото-, аудио- и видеоаппаратуру, справочные материалы, письменные заметки и иные средства хранения и передачи информации, а также пользоваться средствами связи за пределами штаба ППЭ.

В случае присутствия в ППЭ нескольких общественных наблюдателей им рекомендуется до начала экзамена самоорганизоваться и составить план их присутствия в аудиториях с указанием времени нахождения в них. Это позволит на этапе проведения экзамена исключить нарушения, связанные с присутствием в аудитории более одного общественного наблюдателя.

До начала проведения экзамена общественный наблюдатель должен обратить внимание на следующее.

В здании (комплексе зданий), где расположен ППЭ, до входа в ППЭ выделяются:

а) места для хранения личных вещей участников ГВЭ, организаторов, медицинских работников, технических специалистов и ассистентов, оказывающих необходимую техническую помощь участникам ГВЭ с ОВЗ, детям-инвалидам, инвалидам;

б) помещения для представителей организаций, осуществляющих образовательную деятельность, сопровождающих обучающихся (далее - сопровождающие) и представителей средств массовой информации.

В день проведения экзамена в ППЭ присутствуют:

а) руководитель и организаторы ППЭ;

б) не менее одного члена ГЭК;

в) руководитель организации, в помещениях которой организован ППЭ, или уполномоченное им лицо (во время проведения ГВЭ в ППЭ находится в Штабе ППЭ);

г) технические специалисты по работе с программным обеспечением, оказывающие информационно-техническую помощь руководителю и организаторам ППЭ, в том числе технические специалисты организации, отвечающей за установку и обеспечение работоспособности средств видеонаблюдения;

д) медицинские работники;

е) ассистенты, оказывающие необходимую техническую помощь участникам ГВЭ с ОВЗ,

детям-инвалидам и инвалидам с учетом состояния их здоровья, особенностей психофизического развития, в том числе непосредственно при выполнении экзаменационной работы (при необходимости);

ж) сотрудники, осуществляющие охрану правопорядка, и (или) сотрудники органов внутренних дел (полиции);

з) сопровождающие.

В день проведения экзамена в ППЭ могут присутствовать:

представители средств массовой информации;

общественные наблюдатели, аккредитованные в установленном порядке;

должностные лица Рособрнадзора и (или) органа исполнительной власти субъекта Российской Федерации, осуществляющего переданные полномочия Российской Федерации в сфере образования;

Представители средств массовой информации присутствуют в аудиториях для проведения экзамена только до момента начала заполнения обучающимися, выпускниками прошлых лет регистрационных полей экзаменационной работы.

Допуск в ППЭ всех лиц осуществляется только при наличии у них документов, удостоверяющих их личность, и подтверждающих их полномочия.

Во время проведения ГВЭ в аудиториях ППЭ общественным наблюдателем необходимо обратить внимание:

На рабочих столах участников ГВЭ, помимо ЭМ, могут находиться следующие предметы:

а) ручка;

б) документ, удостоверяющий личность;

в) средства обучения и воспитания;

г) лекарства и питание (при необходимости);

д) специальные технические средства (для лиц с ОВЗ, детей-инвалидов и инвалидов).

Иные вещи обучающиеся оставляют в специально выделенном месте для личных вещей участников ГВЭ в здании (комплексе зданий), где расположен ППЭ.

ГВЭ с использованием текстов, тем, заданий, билетов проводится для следующих категорий лиц:

обучающихся по образовательным программам среднего общего образования в специальных учебно-воспитательных учреждениях закрытого типа, а также в учреждениях, исполняющих наказание в виде лишения свободы;

обучающихся, получающих среднее общее образование в рамках освоения образовательных программ среднего профессионального образования, в том числе образовательных программ среднего профессионального образования, интегрированных с образовательными программами основного общего и среднего общего образования;

обучающихся с ОВЗ или для обучающихся детей-инвалидов и инвалидов по образовательным программам среднего общего образования;

обучающихся, освоивших в 2014 - 2016 годах образовательные программы среднего общего образования в образовательных организациях, расположенных на территориях Республики Крым и города федерального значения Севастополя.

Для обучающихся с ОВЗ, детей-инвалидов и инвалидов, а также тех, кто обучался по состоянию здоровья на дому, в образовательных организациях, в том числе санаторно-курортных, в которых проводятся необходимые лечебные, реабилитационные и оздоровительные мероприятия для нуждающихся в длительном лечении, продолжительность экзамена увеличивается на 1,5 часа. Во время проведения экзамена для указанных обучающихся организуются питание и перерывы для проведения необходимых медико-профилактических процедур.

Материально-технические условия проведения экзамена обеспечивают возможность беспрепятственного доступа таких обучающихся, выпускников прошлых лет в аудитории, туалетные и иные помещения, а также их пребывания в указанных помещениях (наличие пандусов, поручней, расширенных дверных проемов, лифтов, при отсутствии лифтов аудитория располагается на первом этаже; наличие специальных кресел и других приспособлений). ГВЭ по всем учебным предметам по их желанию проводится в устной форме.

Указанные участники ГВЭ с учетом их индивидуальных возможностей пользуются в процессе сдачи экзамена необходимыми им техническими средствами.

Экзаменационные материалы для проведения ГВЭ в письменной форме включают в себя задания и бланки ответов на задания экзаменационной работы.

При проведении ГВЭ в устной форме устные ответы обучающихся записываются на аудионосители или протоколируются. Аудитории, предназначенные для записи устных ответов, оборудуются средствами цифровой аудиозаписи. В аудитории для записи устных ответов технические специалисты или

организаторы настраивают средства цифровой аудиозаписи, чтобы осуществить качественную запись устных ответов. После подготовки обучающихся приглашают к средству цифровой аудиозаписи. Обучающиеся по команде организатора громко и разборчиво дают устный ответ на задание. Организатор дает обучающемуся прослушать запись его ответа и убедиться, что она произведена без технических сбоев. В случае протоколирования устных ответов обучающемуся предоставляется возможность ознакомиться с протоколом его ответа и убедиться, что он записан верно.

По завершении экзамена ЭМ ГВЭ в тот же день доставляются членами ГЭК из ППЭ в предметные комиссии.

В случае выявления нарушений установленного порядка проведения ГВЭ общественный наблюдатель должен фиксировать выявленные нарушения и оперативно информировать о нарушениях членов ГЭК, руководителя ППЭ.

> 9. Инструкция для общественных наблюдателей на этапе проверки ПК экзаменационных работ ГВЭ

Настоящая инструкция разработана для граждан Российской Федерации, получивших аккредитацию в соответствии с Порядком аккредитации граждан в качестве общественных наблюдателей при проведении государственной итоговой аттестации по образовательным программам основного общего и среднего общего образования, всероссийской олимпиады школьников и олимпиад школьников, утвержденным приказом Минобрнауки России от 28.06.2013 N 491 (зарегистрирован Минюстом России 02.08.2013, регистрационный N 29234), и планирующих осуществлять общественное наблюдение на этапе проверки ПК экзаменационных работ ГВЭ.

Инструкция разработана на основе нормативных правовых и методических документов, регламентирующих порядок проведении ГИА.

В целях обеспечения соблюдения порядка проведения ГИА общественным наблюдателям предоставляется право:

при предъявлении документа, удостоверяющего личность, и удостоверения общественного наблюдателя присутствовать на всех этапах проведения ГИА, в том числе при проверке экзаменационных работ;

направлять информацию о нарушениях, выявленных при проведении ГИА в Рособрнадзор, ОИВ, органы исполнительной власти субъектов Российской Федерации, осуществляющие переданные полномочия Российской Федерации в сфере образования.

Общественные наблюдатели наделены рядом полномочий и обязанностей, часть из которых представлена в данной инструкции. В субъектах Российской Федерации перечень полномочий и обязанностей может быть уточнен и дополнен, но не сокращен или существенно изменен.

Общественный наблюдатель должен заблаговременно ознакомиться с порядком проведения ГИА, в том числе в форме ГВЭ, с Методическими [рекомендациями](#page-295-0) по формированию и организации работы предметных комиссий субъекта Российской Федерации при проведении государственной итоговой аттестации по образовательным программам среднего общего образования, с настоящими методическими рекомендациями.

### Общие положения

Этап проверки заданий включает в себя работу предметной комиссии в ППЗ.

Предметные комиссии работают в помещениях, исключающих возможность доступа к ним посторонних лиц и распространения информации ограниченного доступа.

Лица, с которыми общественный наблюдатель взаимодействует при решении вопросов, связанных с проверкой заданий ГВЭ ПК:

члены ГЭК - (при наличии по решению председателя ГЭК);

председатель ПК;

должностные лица Рособрнадзора, органа исполнительной власти субъекта Российской Федерации, осуществляющего переданные полномочия Российской Федерации в сфере образования (при наличии).

Общественный наблюдатель не должен вмешиваться в работу и создавать помехи при выполнении своих обязанностей сотрудниками ППЗ, экспертами ПК.

За нарушение Порядка общественный наблюдатель будет удален из помещения членами ГЭК или председателем ПК.

### Присутствие в помещении ППЗ

Для прохода в ППЗ общественный наблюдатель предъявляет документ, удостоверяющий личность, а также удостоверение общественного наблюдателя, где указаны фамилия, имя, отчество (при наличии) общественного наблюдателя, адрес данного ППЗ, и дата общественного наблюдения в ППЗ, номер удостоверения, дата его выдачи, фамилия, имя, отчество (при наличии) и должность лица, подписавшего удостоверение, и печать аккредитующего органа, а также документ, удостоверяющий личность. Указанные документы рекомендуется держать при себе в течение всего времени пребывания в ППЗ.

Сразу после прохода в ППЗ общественный наблюдатель должен согласовать с председателем ПК или указанным им лицом процедурные вопросы взаимодействия в данном ППЗ.

Во время своего присутствия в ППЗ общественный наблюдатель фиксирует следующее:

ППЗ должно быть оборудовано средствами видеонаблюдения;

должен быть соблюден порядок получения председателем ПК от руководителя РЦОИ сформированных экзаменационных работ ГВЭ для проверки экспертами ПК, критериев оценивания, файлов с цифровой аудиозаписью устных ответов участников ГВЭ и специализированного программного средства для их прослушивания;

факт проведения и соблюдения порядка инструктажа для экспертов ПК в начале работы председателем ПК;

соблюдение порядка передачи председателем ПК на проверку экспертам соответствующих рабочих комплектов;

соблюдение порядка передачи председателем ПК результатов проверки экспертами ПК экзаменационных работ в ГЭК.

Общественные наблюдатели должны фиксировать факты нарушения экспертами ПК порядка проведения проверки экзаменационных работ в ППЗ. Особенно рекомендуется обратить внимание, что экспертам ПК запрещается:

копировать и выносить из ППЗ экзаменационные работы, критерии оценивания, протоколы проверки экзаменационных работ, а также разглашать посторонним лицам информацию, содержащуюся в указанных материалах;

самостоятельно изменять рабочие места;

пользоваться средствами связи, фото- и видеоаппаратурой, портативными персональными компьютерами (ноутбуками, КПК и другими), кроме специально оборудованного в помещениях ПК рабочего места с выходом в сеть "Интернет" для обеспечения возможности уточнения экспертами изложенных в экзаменационных работах участников ГВЭ фактов (например, сверка с источниками, проверка приведенных участниками ГВЭ фамилий, названий, фактов и т.п.);

без уважительной причины покидать аудиторию;

переговариваться, если речь не идет о консультации у председателя ПК или у эксперта, назначенного по решению председателя ПК консультантом.

Общественным наблюдателям также необходимо осуществить проверку:

распределения и передачи экспертам экзаменационных работ ГВЭ (указанные экзаменационные работы ГВЭ должны быть обезличены), файлов с цифровой аудиозаписью устных ответов или протоколами устных ответов участников ГВЭ и специализированного программного средства для их прослушивания;

присутствия в ППЗ посторонних лиц, не имеющих права находиться в ППЗ во время проверки результатов ГВЭ.

Распределение экзаменационных работ ГВЭ, расчет окончательных баллов экзаменационной работы ГВЭ производится председателем ПК и фиксируется протоколом, который затем передается в ГЭК.

В случае выявления нарушений установленного порядка общественный наблюдатель должен фиксировать выявленные нарушения и оперативно информировать о нарушении членов ГЭК, председателя ПК.

> Приложение 7 к письму Рособрнадзора от 25.12.2015 N 01-311/10-01

# <span id="page-277-0"></span>МЕТОДИЧЕСКИЕ РЕКОМЕНДАЦИИ ПО ОРГАНИЗАЦИИ СИСТЕМЫ ВИДЕОНАБЛЮДЕНИЯ ПРИ ПРОВЕДЕНИИ ГОСУДАРСТВЕННОЙ ИТОГОВОЙ АТТЕСТАЦИИ ПО ОБРАЗОВАТЕЛЬНЫМ ПРОГРАММАМ СРЕДНЕГО ОБЩЕГО ОБРАЗОВАНИЯ

Перечень условных обозначений и сокращений

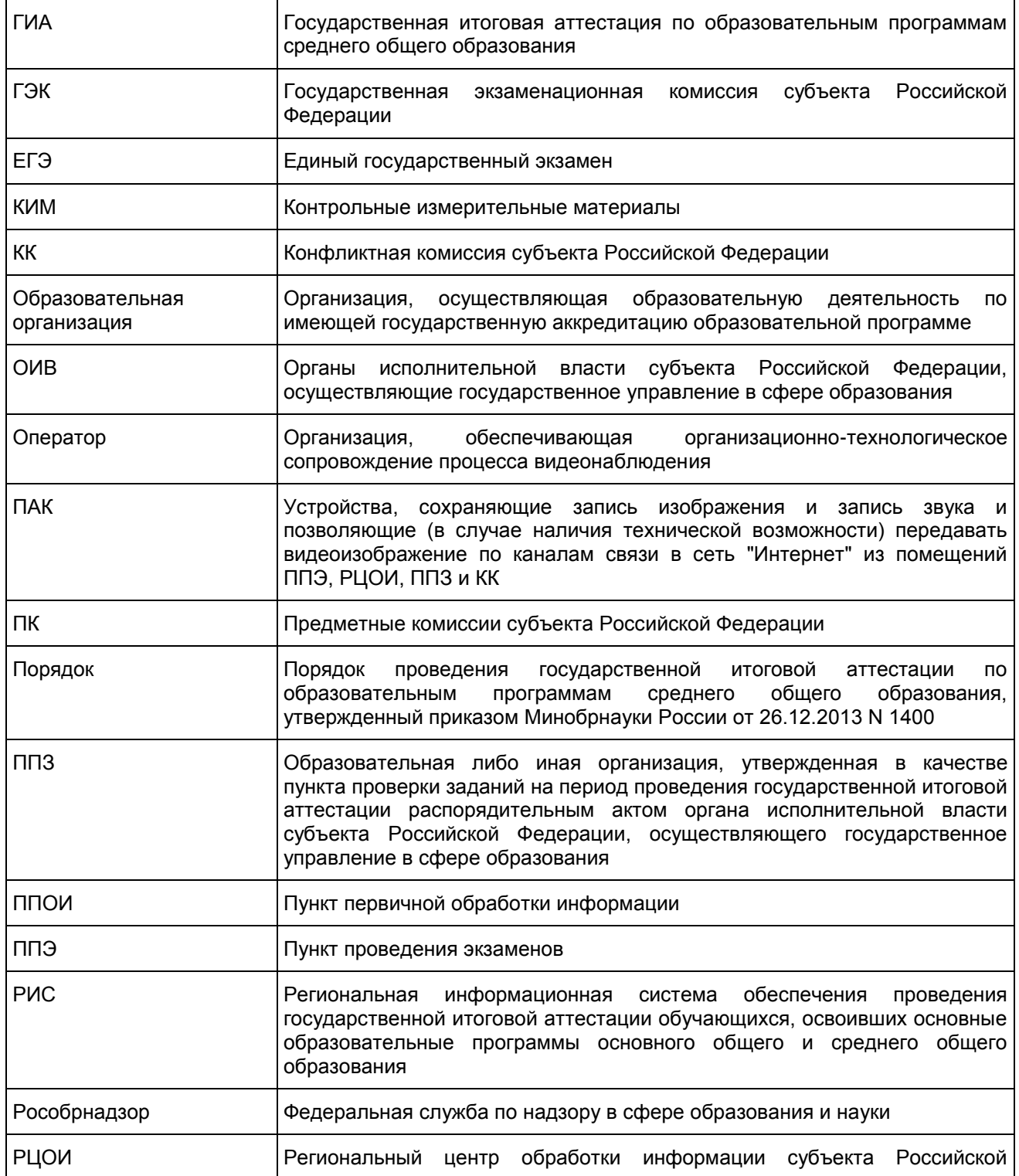

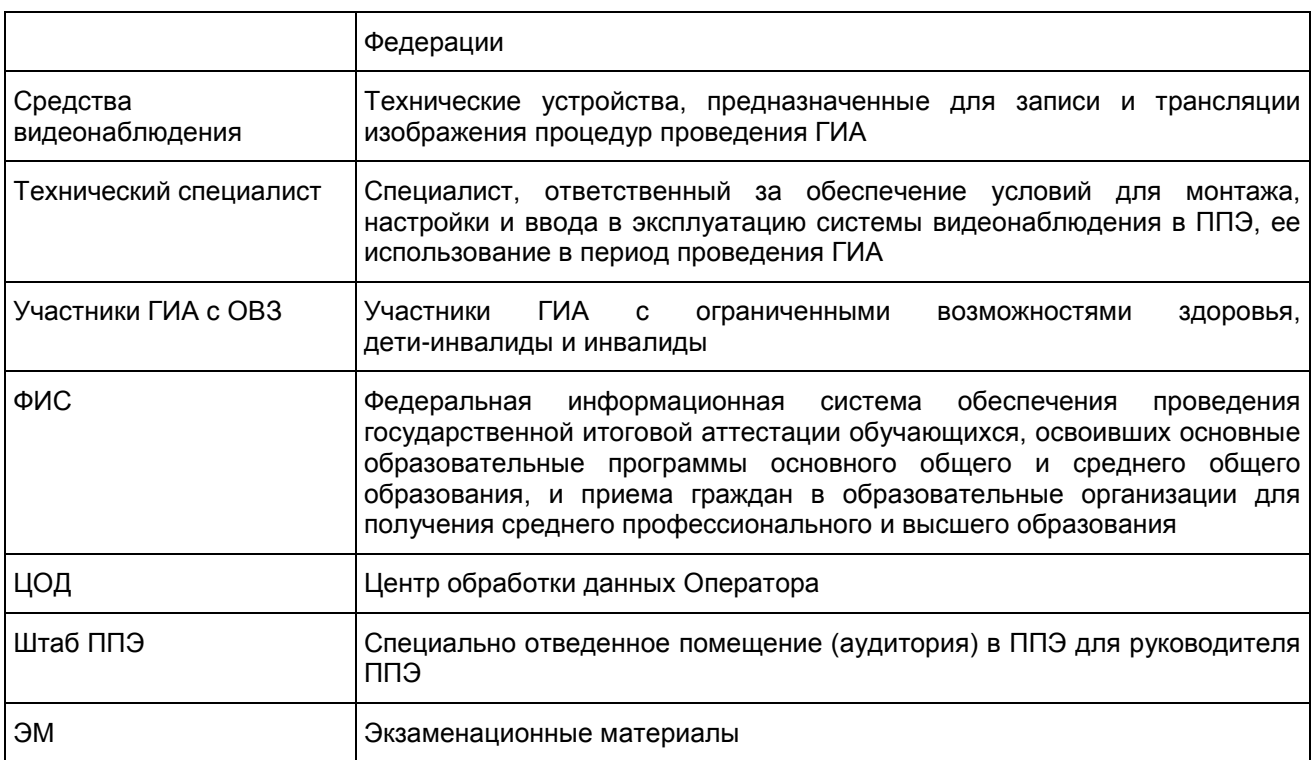

#### Общие положения

Средства видеонаблюдения применяются с учетом требований Порядка.

Объектами видеонаблюдения являются:

помещения для проведения экзаменов в ППЭ (аудитории ППЭ);

штаб ППЭ, оборудованный рабочим местом и сейфом (или металлическим шкафом) для хранения ЭМ;

помещения РЦОИ, ППОИ, задействованные в процедурах подготовки, проведения ГИА и обработки его результатов, помещения для работы ПК и КК.

Для обеспечения работы системы видеонаблюдения ОИВ обеспечивает:

размещение оборудования для организации видеонаблюдения в аудиториях ППЭ;

сохранность оборудования для организации видеонаблюдения;

работоспособность оборудования для обеспечения видеонаблюдения, в том числе своевременное обновление программного обеспечения;

ведение и хранение документов, относящихся к системе видеонаблюдения в ППЭ (акт приема-передачи и настройки оборудования для видеонаблюдения и трансляции, договор на оказание работ (услуг) по организации видеонаблюдения в ППЭ, поэтажный план размещения оборудования, журнал доступа к программно-аппаратному комплексу).

Для организации видеонаблюдения и координации действий по установке и эксплуатации оборудования распорядительным актом ОИВ назначается ответственное лицо - региональный координатор. Региональный координатор отвечает за координацию действий Оператора и ОИВ, обеспечивает согласование мест размещений оборудования, предоставляет в ГЭК сводную информацию о работе систем видеонаблюдения в период проведения ГИА.

Каждая аудитория ППЭ должна иметь отметку в РИС, указывающую на наличие или отсутствие системы видеонаблюдения в режиме онлайн в аудитории ППЭ.

При распределении участников ГИА в РИС по аудиториям в первую очередь заполняются аудитории с видеонаблюдением в режиме онлайн.

При организации ГИА для лиц с ОВЗ необходимо использовать аудитории без возможности онлайн трансляции в сеть "Интернет". Аудитории ППЭ с отметкой в РИС о специализированной рассадке переводятся в режим офлайн решением Рособрнадзора путем получения сведений о специализированной рассадке из ФИС.

ОИВ самостоятельно разрабатывает и утверждает схему сбора и хранения видеозаписей в субъекте Российской Федерации и определяет перечень лиц, ответственных за хранение и передачу видеозаписей.

> Перечень средств видеонаблюдения, требования к их размещению, трансляция видеоизображения

Для оснащения помещений ППЭ, РЦОИ, ППОИ, работы КК и ПК средствами видеонаблюдения используются ПАК в следующем составе:

2 камеры видеонаблюдения (допускается использование 1 камеры видеонаблюдения, если ее технические параметры обеспечивают полный обзор аудитории);

крепления для камер;

персональный компьютер (при необходимости дооборудуется монитором, клавиатурой) или ноутбук; кабель питания;

мышь;

источник бесперебойного питания для персонального компьютера;

USB-удлинитель;

оборудование для подключения к сети "Интернет" (при необходимости).

ПАК должен обеспечивать сохранение видеоизображения и передачу видеоизображения по каналам связи (при наличии технической возможности). Рекомендуется размещать ПАК в антивандальном шкафу, который при необходимости опечатывается. Конфигурация ПАК должна исключать возможность подмены информации, поступающей от средств видеонаблюдения, гарантировать ее достоверность и целостность, защиту данных от несанкционированного доступа к информации.

Рекомендуется видеотрансляции со всех видеокамер должна выводить на отдельно стоящий персональный компьютер, находящийся в штабе ППЭ (применять CCTV решение).

### Требования к размещению средств видеонаблюдения

Средства видеонаблюдения размещаются в аудиториях ППЭ и штабе ППЭ с соблюдением следующих требований:

в каждой аудитории ППЭ и штабе ППЭ должно быть установлено не менее 2 камер видеонаблюдения (допускается использование 1 камеры видеонаблюдения, если ее технические параметры обеспечивают полный обзор аудитории);

камеры видеонаблюдения следует устанавливать в разных углах аудитории ППЭ таким образом, чтобы в обзор видеокамеры попадали все участники ЕГЭ, организаторы в аудитории, стол для осуществления раскладки и последующей упаковки ЭМ, собранных организаторами у участников ЕГЭ. В случае печати КИМ в аудитории ППЭ должен быть виден процесс печати КИМ и место для раскладки материалов;

камеры видеонаблюдения следует устанавливать в разных углах штаба ППЭ, чтобы просматривалось все помещение и входная дверь;

высота установки камер видеонаблюдения: не менее 2 метров от пола;

обзор камеры не должны загораживать различные предметы (мебель, цветы и пр.);

видеозапись должна содержать следующую информацию: код ППЭ, номер аудитории, дату экзамена, местное время.

Средства видеонаблюдения размещаются в помещениях РЦОИ, ППОИ, работы КК и ПК с соблюдением следующих требований:

в помещениях РЦОИ, ППОИ, работы КК и ПК должно быть установлено не менее 2 камер видеонаблюдения (допускается использование 1 камеры видеонаблюдения, если ее технические параметры обеспечивают полный обзор аудитории);

камеры видеонаблюдения должны быть установлены в разных углах помещения так, чтобы помещение просматривалось полностью;

обзор камеры не должны загораживать различные предметы (мебель, цветы и пр.);

видеозапись должна содержать следующую информацию: код РЦОИ, ППОИ, номер аудитории, дату, местное время.

### Трансляция видеоизображения

Трансляция и видеозапись в помещении штаба ППЭ начинается с момента доставки ЭМ в ППЭ

(кроме случая, когда ЭМ доставляются в ППЭ на электронных носителях) до момента передачи всех материалов специализированной организации по доставке ЭМ или члену ГЭК.

В случае если ЭМ доставлены в ППЭ на электронных носителях, трансляция начинается в 8.00 по местному времени до момента передачи всех материалов члену ГЭК или, в случае сканирования ЭМ в штабе ППЭ, до момента передачи ЭМ в РЦОИ.

При наличии технической возможности из аудиторий ППЭ организуется онлайн трансляция видеоизображения. Трансляция изображения осуществляется в режиме реального времени с 09.00 до фактического окончания экзамена (согласно расписанию) в день проведения экзамена по местному времени.

Онлайн трансляция из помещений ППЭ, РЦОИ, мест работы КК и ПК обеспечивается Оператором. Для обеспечения онлайн трансляции необходимо подключение к сети "Интернет" по каналу связи. Видеоизображение и звук передаются по каналам связи в ЦОД.

Просмотр онлайн трансляции производится на специализированном портале в сети "Интернет" с доменным именем "smotriege.ru" (далее - портал). Доступ к порталу предоставляется Рособрнадзором ограниченному кругу лиц.

При низкой пропускной способности канала видеозапись передается в ЦОД в течение 5 календарных дней со дня проведения экзамена.

Запись видеоизображения может производится на: жесткий диск ПАК, карту памяти, регистратор для камер. Передача и хранение видеозаписи производится в соответствии с разделом 7 настоящих методических рекомендаций.

В случае отсутствия подключения к сети "Интернет" запись изображения и звука во время ГИА производится на: жесткий диск ПАК, карту памяти, регистратор для камер. Передача и хранение видеозаписи производится в соответствии с разделом 7 настоящих методических рекомендаций.

Видеозаписи могут быть переданы Оператору для проведения технических работ (копирования информации, настройки операционной системы и др.) по акту временной передачи [\(Приложение 3\).](#page-284-0) Передача видеозаписей Оператору производится не более чем на 10 рабочих дней.

Включение онлайн трансляции в сеть "Интернет" из помещений РЦОИ, ППОИ, помещений работы КК и ПК производится автоматически по решению Рособрнадзора. Доступ к просмотру трансляции из помещений РЦОИ, ППОИ, работы КК и ПК предоставляется ограниченному кругу лиц по решению Рособрнадзора.

### Подготовка и проведение экзамена

Во всех аудиториях ППЭ, оснащенных видеонаблюдением, должна быть размещена информация о том, что в данной аудитории ведется видеонаблюдение.

За один день до начала экзамена в ППЭ технический специалист совместно с руководителем ППЭ проводят тестирование, в ходе которого необходимо: включить запись видеоизображения, проверить через монитор ПАК работу камер видеонаблюдения, проверить соответствие расположения всех камер видеонаблюдения настоящим методическим рекомендациям, убедиться, что на ПАК установлено точное местное время,

внести запись в журнал доступа к средствам видеонаблюдения (далее - журнал) [\(Приложение 1\).](#page-283-0) Журнал размещается в помещении руководителя образовательной организации (или в штабе ППЭ) и заполняется техническим специалистом при каждом действии с ПАК и (или) средствами видеонаблюдения. После завершения всех экзаменов журнал передается на хранение в организацию, на базе которой был организован ППЭ.

В [Акте](#page-152-0) готовности ППЭ (ППЭ-01) руководитель ППЭ делает отметку о том, что ППЭ оборудован средствами видеонаблюдения с соблюдением требований законодательства к использованию указанных технических средств.

В случае, если в ППЭ не установлены (или неисправны) средства видеонаблюдения, руководитель ППЭ незамедлительно сообщает об этом региональному координатору. После окончания тестирования ПАК остается включенным. Действия по выключению ПАК производятся техническим специалистом по согласованию с членом ГЭК и Оператором.

В день экзамена руководитель ППЭ не позднее чем за 2 часа до начала экзамена дает указание техническому специалисту произвести включение режима записи в помещении штаба ППЭ, проверить работоспособность ПАК во всех аудиториях ППЭ.

Не позднее чем за 1 час до начала экзамена в аудиториях ППЭ технический специалист должен убедиться, что режим записи включен. С этого момента до окончания экзамена запрещается совершать

какие-либо действия с ПАК (за исключением случаев возникновения нештатных ситуаций).

Непосредственный контроль за фактом ведения видеозаписи во время экзамена осуществляется организаторами в аудитории ППЭ, в помещении штаба ППЭ - техническим специалистом.

В случае возникновения нештатных ситуаций в аудитории (видеозапись не ведется, или установить факт ведения видеозаписи не представляется возможным) организатор информирует члена ГЭК о возникших проблемах. Ответственность за дальнейшие действия возлагается на члена ГЭК.

Член ГЭК должен связаться с Оператором (самостоятельно или при помощи технического специалиста), получить инструкции по проведению безотлагательных действий по восстановлению работы ПАК. Если в течение 15 минут после получения инструкции не удается восстановить работоспособность ПАК, член ГЭК по согласованию с председателем ГЭК останавливает экзамен в соответствии с пунктом 20 Порядка проведения ГИА с последующим аннулированием результатов экзамена в соответствии с пунктом 71 Порядка проведения ГИА и повторного допуска обучающихся, выпускников прошлых лет к сдаче экзамена в соответствии с пунктом 33 Порядка проведения ГИА.

По факту неисправного состояния, отключения средств видеонаблюдения или отсутствия видеозаписи экзамена членом ГЭК составляется акт [\(Приложение 2\),](#page-284-1) который в тот же день также передается председателю ГЭК.

Технический специалист совместно с Оператором должны произвести работу по восстановлению работоспособности ПАК.

По окончании экзамена в аудитории руководитель ППЭ дает указание выключить режим записи видеоизображения техническому специалисту. Технический специалист выключает видеозапись в аудиториях, сделав соответствующую запись в журнале.

После окончания экзамена технический специалист обязан визуально проверить работоспособность ПАК во всех аудиториях ППЭ. После окончания всех экзаменов (в соответствии с расписанием ГИА) технический специалист осуществляет выключение ПАК.

# Организация видеонаблюдения в РЦОИ, ППОИ, помещений для работы КК и ПК

Не позднее чем за пять дней до начала первого экзамена руководитель РЦОИ совместно с назначенным в установленном порядке техническим специалистом (специалистами) проводят тестирование, в ходе которого технический специалист проверяет текущее состояние ПАК: включает запись видеоизображения, наблюдает через монитор ПАК за работой камер видеонаблюдения, проверяет, что на ПАК установлено точное местное время, делает соответствующую отметку в журнале. Технический специалист отвечает за работу системы видеонаблюдения в РЦОИ на протяжении всего периода проведения ГИА.

Руководитель РЦОИ по завершении тестирования ПАК информирует по телефону регионального координатора об исправности системы видеонаблюдения, в случае выявления неисправностей в системе видеонаблюдения информирует регионального координатора и Оператора.

В [Акте](#page-217-0) готовности РЦОИ (1-РЦОИ) руководитель РЦОИ делает отметку о том, что РЦОИ оборудован средствами видеонаблюдения с соблюдением требований законодательства к использованию указанных технических средств.

По окончании тестирования ПАК остается включенным (выключается только режим записи). Действия по выключению ПАК производятся представителями Оператора по согласованию с региональным координатором. Видеозапись на всех ПАК в РЦОИ включается техническим специалистом РЦОИ с 8:00 первого экзамена соответствующего периода проведения ГИА согласно расписанию ГИА. Видеозапись в помещениях работы КК и ПК ведется в часы работы комиссий.

Информация обо всех случаях работы с ПАК (включение, выключение, неполадки, выдача видеоматериалов) заносится техническим специалистом в журнал.

### Передача и хранение видеозаписи

После окончания экзаменов видеозаписи из аудиторий ППЭ, оборудованных видеонаблюдением в режиме офлайн, необходимо скопировать на внешние носители. Копирование видеозаписей осуществляет технический специалист в ППЭ. Место хранение видеозаписей определяет руководитель ОИВ.

Материалы видеонаблюдения используются лицами, привлекаемыми к проведению ГИА, в целях обнаружения фактов нарушения порядка проведения ГИА.

Срок хранения видеозаписи экзамена - до 1 марта следующего года. До наступления указанной даты

материалы видеозаписи экзамена могут быть использованы Рособрнадзором и органами исполнительной власти субъектов Российской Федерации, осуществляющими государственное управление в сфере образования, с целью выявления фактов нарушения порядка проведения ГИА. Срок хранения видеозаписи экзамена, на основании которой было принято решение об остановке экзамена в ППЭ или отдельных аудиториях ППЭ, удалении обучающегося, выпускника прошлых лет с экзамена, аннулировании результатов экзамена, составляет не менее трех лет со дня принятия соответствующего решения.

В случае необходимости видеозаписи предоставляются по соответствующему запросу Рособрнадзора, органа исполнительной власти субъекта Российской Федерации, осуществляющего государственное управление в сфере образования. Название файлов, содержащих видеозаписи, должны содержать следующую информацию: номер и наименование ППЭ, номер аудитории, дату проведения экзамена, наименование экзамена (например: 701000-МАОУ СОШ N 33 г. Москва\_011\_26.05.2015\_география).

В случае необходимости доставка видеозаписи осуществляется в день экзамена членами ГЭК в РЦОИ на переносных носителях (флеш-картах, DVD дисках и пр.).

Просмотр онлайн трансляции

Доступ к онлайн трансляции на портале предоставляется:

сотрудникам Министерства образования и науки Российской Федерации и Рособрнадзора, определенным решением руководителей;

сотрудникам ОИВ и органов исполнительной власти субъектов Российской Федерации, осуществляющих переданные полномочия Российской Федерации в сфере образования, определенным решением руководителей;

общественным наблюдателям, имеющим регистрацию на портале;

членам ГЭК (в пределах субъекта Российской Федерации, членами ГЭК которого они являются).

Для онлайн наблюдения за ходом проведения экзаменов лица, имеющие на это право, не позднее чем за 2 недели до начала экзаменов направляют в Рособрнадзор заявку на получение доступа к порталу в соответствии с [Приложением 4.](#page-285-0)

Логин и пароль для доступа к порталу направляется на электронную почту, указанную в заявке. Лицам, получившим логин и пароль, запрещается передавать его другим лицам.

На портале реализован сервис, позволяющий ставить метки в тех отрезках трансляции, в которых, по мнению просматривающего, имеют место признаки нарушения Порядка. Данные метки направляются на подтверждение (модерацию). После подтверждения подтвержденные метки попадают в раздел "нарушения" на портале.

Информация об отмеченных потенциальных нарушениях поступает из Рособрнадзора в ОИВ. ОИВ рассматривает поступившую информацию в течение суток и, в случае необходимости, проводит служебную проверку.

Приложение 1

## Образец журнала доступа к программно-аппаратному комплексу (ПАК)

\_\_\_\_\_\_\_\_\_\_\_\_\_\_\_\_\_\_\_\_\_\_\_\_\_\_\_\_\_\_\_\_\_\_\_\_\_\_\_\_\_\_\_\_\_\_\_\_\_\_\_\_\_\_\_\_\_\_\_\_\_\_\_\_\_\_\_\_\_\_\_\_\_\_\_

Наименование субъекта Российской Федерации \_\_\_\_\_\_\_\_\_\_\_\_\_\_\_\_\_\_\_\_\_\_\_\_\_\_\_\_

 наименование и адрес ППЭ/РЦОИ/ППЗ/ Номер аудитории ППЭ/РЦОИ/ППЗ \_\_\_\_\_\_\_\_\_\_\_\_\_\_\_\_\_\_\_\_\_\_\_\_\_\_\_\_\_\_\_\_\_\_\_\_\_\_\_\_\_\_

<span id="page-283-0"></span>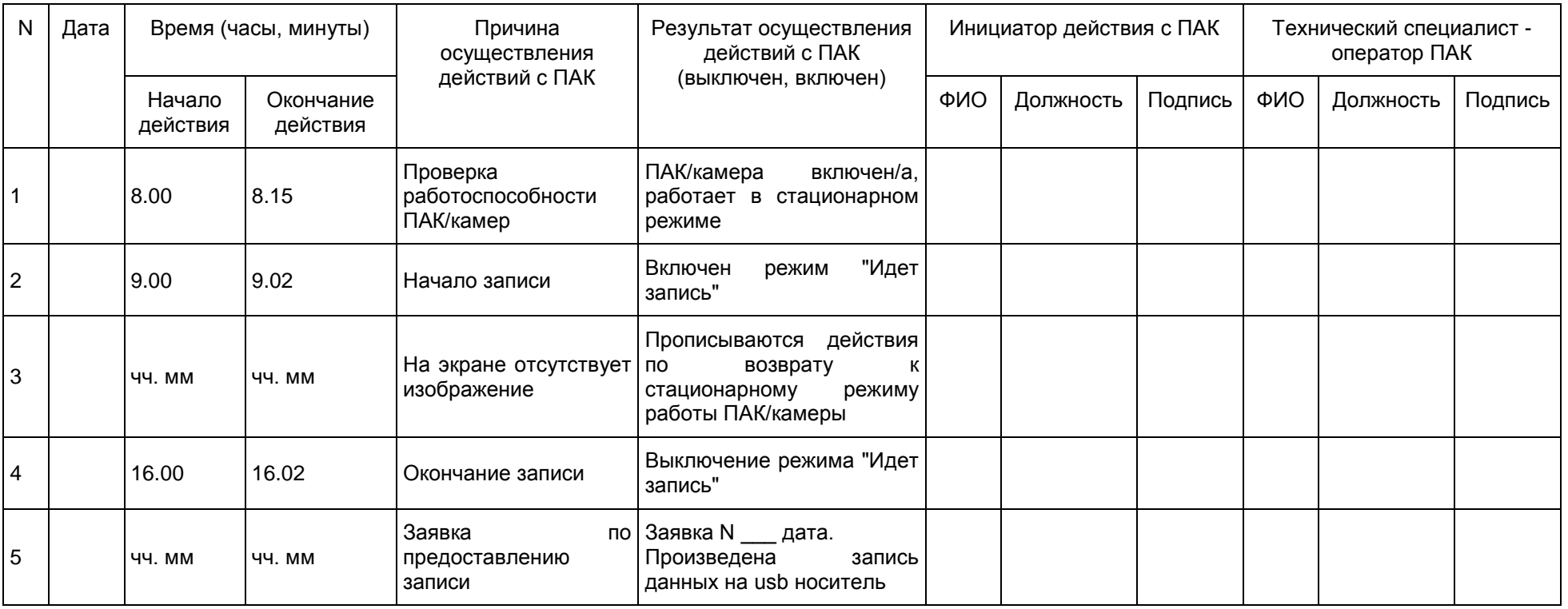

Приложение 2

<span id="page-284-1"></span><span id="page-284-0"></span>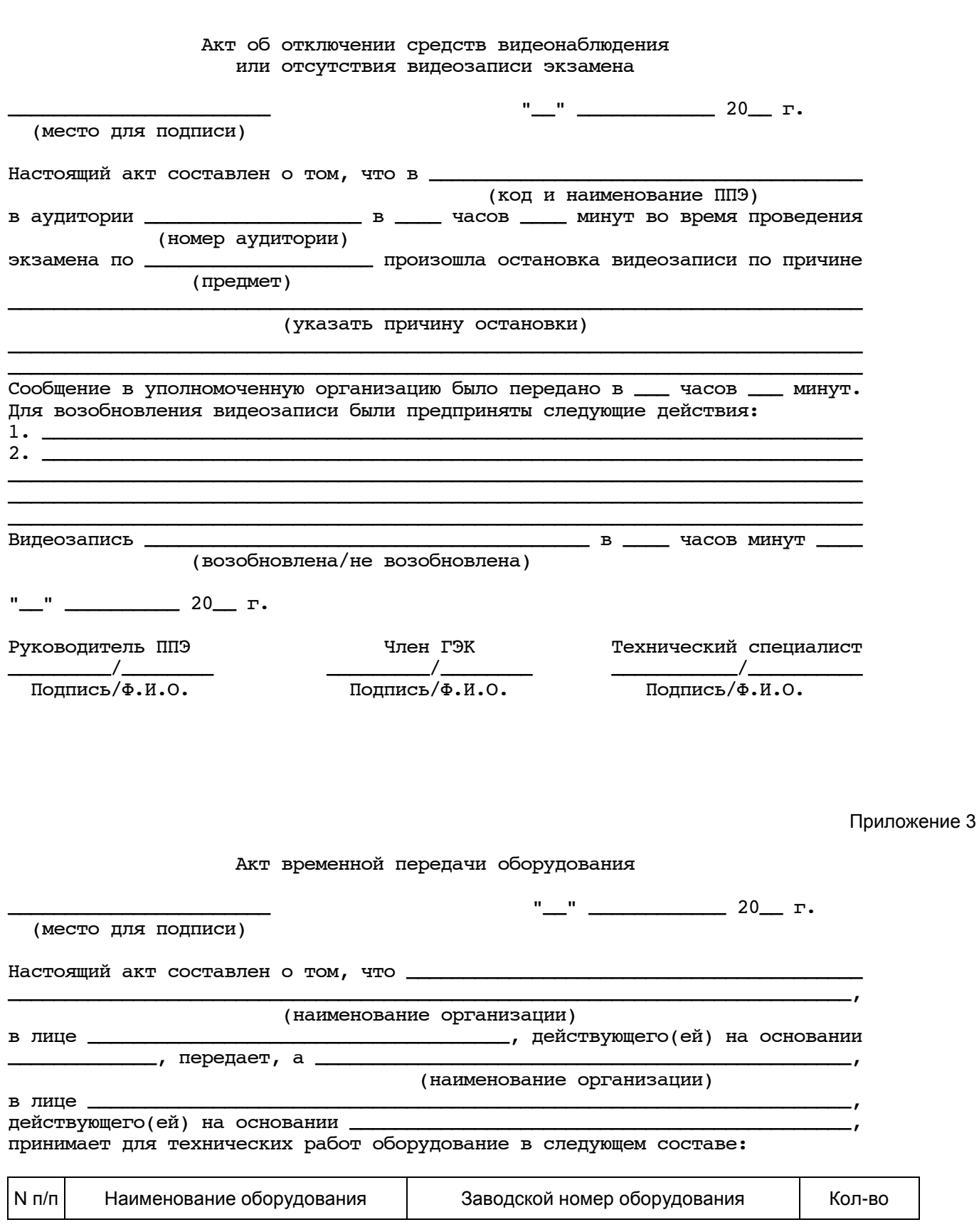

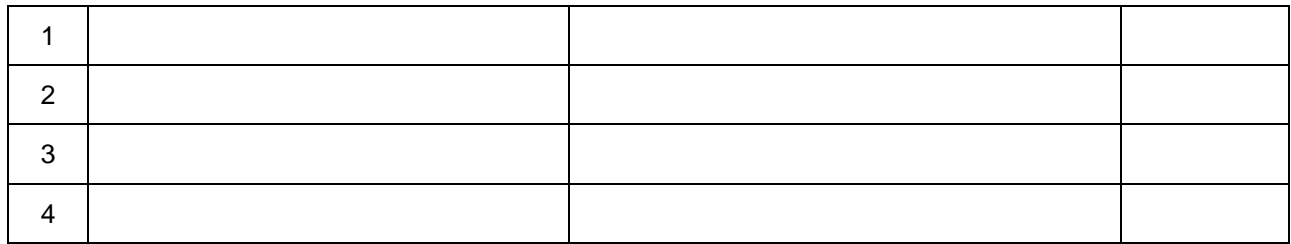

Стороны удостоверяют, что оборудование, передаваемое для технических работ по настоящему акту, находится в работоспособном/неработоспособном состоянии.

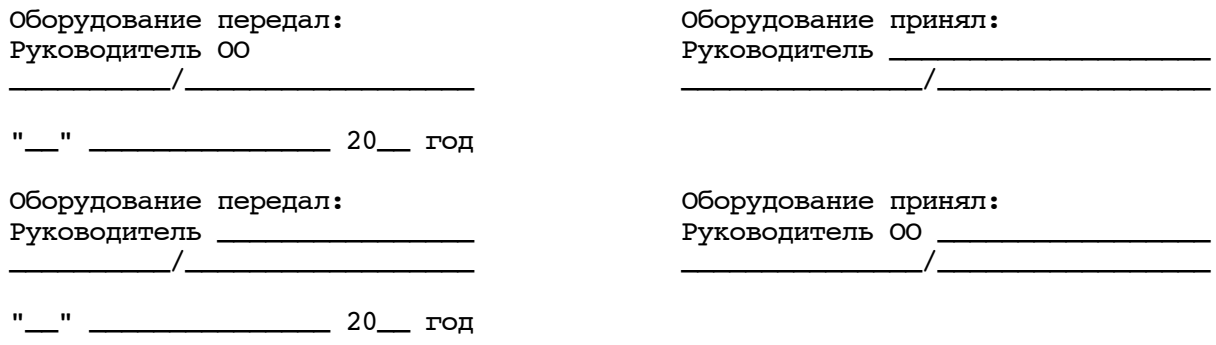

Приложение 4

# Заявка на получение доступа к порталу "Смотриегэ.рф"

<span id="page-285-0"></span>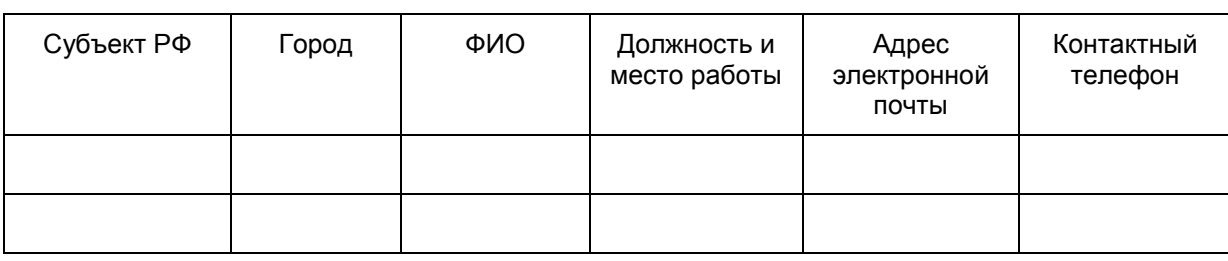

Руководитель организации \_\_\_\_\_\_\_\_\_\_/\_\_\_\_\_\_\_\_\_\_\_

Подпись/Ф.И.О.

Приложение 8 к письму Рособрнадзора от 25.12.2015 N 01-311/10-01

МЕТОДИЧЕСКИЕ РЕКОМЕНДАЦИИ ПО РАЗРАБОТКЕ ПОЛОЖЕНИЯ О ГОСУДАРСТВЕННОЙ ЭКЗАМЕНАЦИОННОЙ КОМИССИИ СУБЪЕКТА РОССИЙСКОЙ ФЕДЕРАЦИИ ПО ПРОВЕДЕНИЮ ГОСУДАРСТВЕННОЙ ИТОГОВОЙ АТТЕСТАЦИИ ПО ОБРАЗОВАТЕЛЬНЫМ

# ПРОГРАММАМ СРЕДНЕГО ОБЩЕГО ОБРАЗОВАНИЯ

# Перечень условных обозначений и сокращений

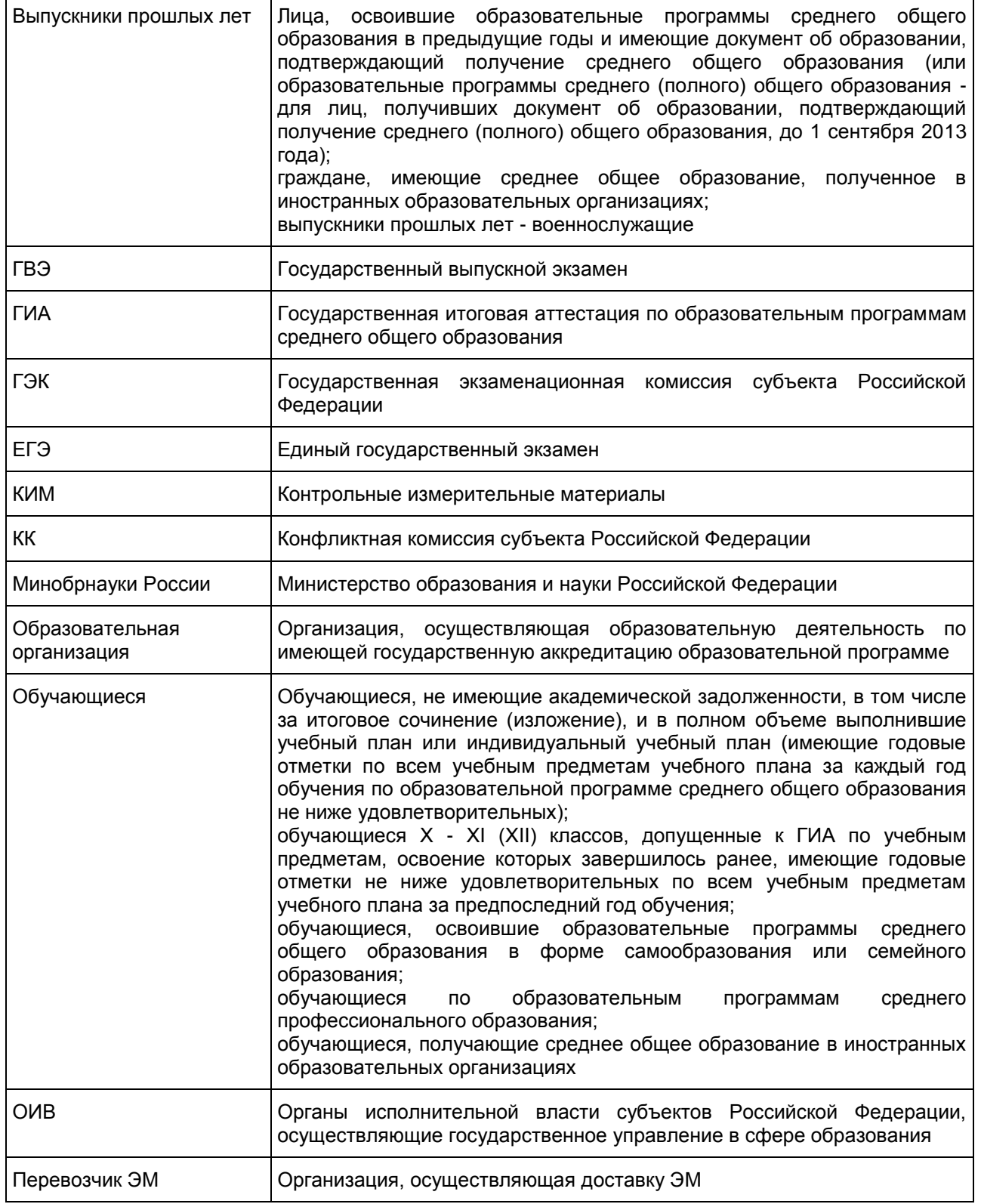

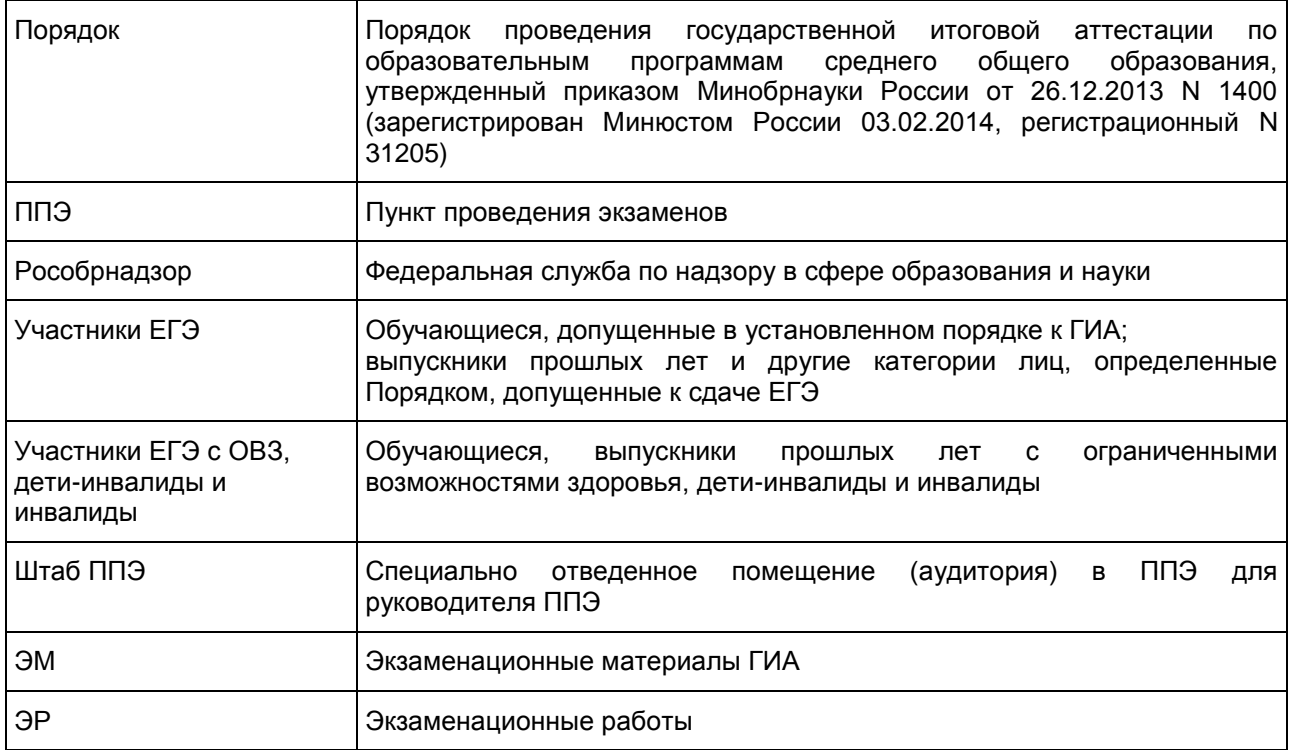

### 1. Введение

Положение о ГЭК разрабатывается субъектом Российской Федерации в соответствии с Порядком и с учетом настоящих Рекомендаций, и утверждается ОИВ.

В Положении о ГЭК определяются цели, порядок формирования, структура ГЭК, полномочия и функции, а также порядок организации работы ГЭК.

Структуру ГЭК и распределение ее полномочий и функций рекомендуется конкретизировать с учетом особенностей схемы проведения ГИА, реализуемой в субъекте Российской Федерации.

### 2. Общие положения

1.1. ГЭК создается для проведения ГИА в целях определения соответствия результатов освоения обучающимися основных образовательных программ соответствующим требованиям федерального государственного образовательного стандарта.

1.2. ГЭК осуществляет:

организацию и координацию работы по подготовке и проведению ГИА;

обеспечение соблюдения прав участников ГИА при проведении ГИА.

1.3. ГЭК в своей работе руководствуется:

Федеральным законом от 29.12.2012 N 273-ФЗ "Об образовании в Российской Федерации";

Постановлением Правительства Российской Федерации от 31.08.2013 N 755 "О федеральной информационной системе обеспечения проведения государственной итоговой аттестации обучающихся, освоивших основные образовательные программы основного общего и среднего общего образования, и приема граждан в образовательные организации для получения среднего профессионального и высшего образования и региональных информационных системах обеспечения проведения государственной итоговой аттестации обучающихся, освоивших основные образовательные программы основного общего и среднего общего образования";

Порядком проведения государственной итоговой аттестации по образовательным программам среднего общего образования, утвержденным приказом Министерства образования и науки Российской Федерации от 26.12.2013 N 1400 (зарегистрирован Минюстом России 03.02.2014, регистрационный N 31205);

нормативными правовыми актами и инструктивными документами субъекта Российской Федерации по
вопросам организации и проведения ГИА в субъекте Российской Федерации;

методическими документами Рособрнадзора по вопросам организационного и технологического сопровождения ГИА;

иными нормативными правовыми актами по вопросам организации и проведения ГИА; положением о ГЭК.

# 3. Состав и структура ГЭК

2.1. ОИВ ежегодно создают ГЭК и организуют их деятельность, направляют предложения в Рособрнадзор о кандидатуре председателя ГЭК и его заместителе для утверждения не позднее чем за два месяца до завершения срока подачи заявления на участие в ГИА и (или) в соответствии с письмом-запросом Рособрнадзора.

2.2. Состав ГЭК формируется из числа представителей ОИВ, органов исполнительной власти субъектов Российской Федерации, осуществляющих переданные полномочия в сфере образования, органов местного самоуправления, организаций, осуществляющих образовательную деятельность, научных, общественных и иных организаций и объединений, представителей Рособрнадзора.

При формировании персонального состава ГЭК необходимо исключить возможность возникновения конфликта интересов. <1> Персональный состав ГЭК (за исключением председателя ГЭК и его заместителя) утверждаются распорядительным актом ОИВ.

--------------------------------

<1> Под конфликтом интересов понимается ситуация, при которой личная заинтересованность лица, привлекаемого к проведению ГИА, или его близких родственников влияет или может повлиять на объективное исполнение возложенных на него обязанностей.

При формировании структуры ГЭК рекомендуется формировать президиум ГЭК в составе не более 20 человек. Президиум создается в целях рассмотрения общих вопросов по проведению ГИА, а также для принятия коллегиального решения по вопросам, перечисленным в [п. 3.4](#page-288-0) настоящих Методических рекомендаций.

Структура ГЭК: председатель ГЭК, заместитель председателя ГЭК, ответственный секретарь ГЭК, члены ГЭК, входящие в состав президиума ГЭК, члены ГЭК.

2.3. ОИВ организуют информирование участников ГИА, их родителей (законных представителей) о Положении о ГЭК через организации, осуществляющие образовательную деятельность, и органы местного самоуправления, осуществляющие управление в сфере образования, а также путем взаимодействия со средствами массовой информации, организации работы телефонов "горячей линии" и ведения раздела на официальных сайтах в сети "Интернет" ОИВ или специализированных сайтах не позднее чем за два месяца до завершения срока подачи заявления на участие в ГИА.

# 4. Полномочия и функции ГЭК

3.1. ГЭК осуществляет деятельность в период подготовки, проведения и подведения итогов проведения ГИА в субъекте Российской Федерации.

3.2. ГЭК прекращает свою деятельность с момента утверждения Рособрнадзором председателя и заместителя председателя ГЭК для проведения ГИА в субъекте Российской Федерации в следующем году.

3.3. В рамках организации и координации работы по подготовке и проведению ГИА ГЭК выполняет следующие задачи:

организует и координирует работу по подготовке и проведению ГИА на территории субъекта Российской Федерации;

обеспечивает соблюдение установленного порядка проведения ГИА на территории субъекта Российской Федерации;

обеспечивает соблюдение прав участников ГИА при проведении ГИА.

3.4. В рамках подготовки и проведения ГИА ГЭК проводит следующую работу:

<span id="page-288-0"></span>согласует с ОИВ места регистрации на сдачу ЕГЭ, места расположения ППЭ и распределение между ними участников ГИА, составы руководителей и организаторов ППЭ, технических специалистов и ассистентов для лиц, указанных в пункте 37 Порядка;

принимает решение об оборудовании ППЭ системами подавления сигналов подвижной связи;

принимает решение об осуществлении РЦОИ автоматизированного распределения участников ГИА и организаторов по аудиториям ППЭ;

принимает решение о проведении сканирования ЭМ участников ГИА в Штабе ППЭ;

принимает и рассматривает от председателя ПК протоколы ПК о распределении экзаменационных работ ГВЭ, расчете окончательных баллов экзаменационных работ ГВЭ;

рассматривает предложения по составу ПК, по кандидатурам экспертов, предлагаемых для включения в состав ПК, создаваемых Рособрнадзором;

рассматривает информацию, представленную председателем ПК, о нарушении экспертом установленного порядка проведения ГИА;

рассматривает информацию от КК о принятых решениях по участникам ГИА и (или) их родителям (законным представителям), подавшим апелляции;

до 1 марта следующего года принимает решение о проведении перепроверки отдельных экзаменационных работ участников ГИА;

запрашивает у уполномоченных лиц и организаций необходимые документы и сведения, в том числе ЭР, сведения о лицах, присутствовавших в ППЭ, и другие сведения о соблюдении порядка проведения ГИА, проводит проверку по фактам нарушения установленного порядка проведения ГИА, в том числе по нарушениям, выявленным с помощью материалов видеонаблюдения (для принятия председателем ГЭК (заместителем председателя ГЭК) решения об аннулировании результата ГИА в связи с нарушением установленного порядка проведения ГИА);

принимает от РЦОИ, уполномоченной организации соответствующие данные о результатах ЕГЭ по завершении проверки ЭР участников ЕГЭ, в том числе получает от уполномоченной организации результаты централизованной проверки ЭР ЕГЭ;

принимает решение об ознакомлении участников ГИА с полученными ими результатами ГИА по учебному предмету с использованием информационно-коммуникационных технологий в соответствии с требованиями законодательства Российской Федерации в области защиты персональных данных;

принимает решение об организации подачи и (или) рассмотрения апелляций с использованием информационно-коммуникационных технологий, при условии соблюдения требований законодательства Российской Федерации в области защиты персональных данных;

согласует решение ОИВ о переносе сдачи экзамена в другой ППЭ или на другой день, предусмотренный расписаниями проведения ЕГЭ и ГВЭ в случае угрозы возникновения чрезвычайной ситуации;

согласует информацию, представленную ОИВ, о количестве участников ГИА, указанных в п. 37 Порядка, в ППЭ и о необходимости организации проведения ГИА в условиях, учитывающих состояние их здоровья, особенности психофизического развития, которая направляется в ППЭ не позднее двух рабочих дней до проведения экзамена по соответствующему учебному предмету;

осуществляет иные функции в соответствии с Положением о ГЭК и Порядком.

<span id="page-289-0"></span>3.5. В рамках подготовки и проведения ГИА председатель ГЭК (заместитель председателя ГЭК) осуществляет общее руководство и координацию деятельности ГЭК, в том числе проводит следующую работу:

организует формирование состава ГЭК;

согласует предложения ОИВ по персональному составу руководителей и организаторов ППЭ, техническим специалистам и ассистентам для лиц, указанных в пункте 37 Порядка, местам регистрации на сдачу ЕГЭ и местам расположения ППЭ и распределению между ними обучающихся и выпускников прошлых лет;

организует формирование составов ПК, представляет на согласование в Рособрнадзор кандидатуры председателей предметных комиссий, по представлению председателей предметных комиссий определяет кандидатуры членов предметных комиссий, направляемых для включения в состав предметных комиссий, создаваемых Рособрнадзором;

принимает решение о направлении членов ГЭК в ППЭ, РЦОИ, ПК и КК, а также в места хранения ЭМ для осуществления контроля за проведением ГИА;

в случае угрозы возникновения чрезвычайной ситуации согласует предложения ОИВ о переносе сдачи ГИА в другой ППЭ или на другой день, предусмотренный единым расписанием экзаменов;

рассматривает вопросы о нарушении установленного порядка проведения ГИА лицами, привлекаемыми к проведению ГИА, принимает меры по устранению нарушений, в том числе принимает решение об отстранении указанных лиц от работ, связанных с проведением ГИА;

после каждого экзамена рассматривает информацию, полученную от членов ГЭК, общественных наблюдателей, должностных лиц Рособрнадзора, органа исполнительной власти субъекта Российской Федерации, осуществляющего переданные полномочия Российской Федерации в сфере образования, и иных лиц о нарушениях, выявленных при проведении ГИА, принимает меры по противодействию

нарушениям установленного порядка проведения ГИА, в том числе организует проведение проверок по фактам нарушения установленного порядка проведения ГИА, принимает решение об отстранении лиц, нарушивших устанавливаемый порядок проведения ГИА, от работ, связанных с проведением ГИА;

согласует решение членов ГЭК об остановке экзамена в ППЭ или отдельных аудиториях ППЭ;

рассматривает и принимает решения по актам, переданным членами ГЭК, по факту неисправного состояния, отключения средств видеонаблюдения или отсутствия видеозаписи экзамена;

принимает решения о допуске (повторном допуске в дополнительные сроки) к сдаче ГИА в случаях, установленных Порядком, в том числе принимает решение о допуске к сдаче ГИА в дополнительные сроки обучающихся и выпускников прошлых лет, не имеющих возможности участвовать в ГИА в основные сроки проведения ГИА по религиозным убеждениям;

принимает заявления не позднее чем за две недели до начала соответствующих экзаменов от обучающихся об изменении (дополнении) выбора учебного предмета (перечня учебных предметов) и принимает конкретное решение об уважительности или неуважительности причины изменения каждым обучающимся выбора учебного предмета (перечня учебных предметов), указанного в заявлениях;

принимает после 1 февраля заявления об участии в ГИА обучающихся, выпускников прошлых лет, лиц, обучающихся по образовательным программам среднего профессионального образования, а также обучающихся, получающих среднее общее образование в иностранных образовательных организациях, при наличии у заявителей уважительных причин (болезни или иных обстоятельств, подтвержденных документально);

принимает заявления от обучающихся об изменении формы проведения ГИА и принимает конкретное решение об уважительности или неуважительности причины изменения формы проведения ГИА каждым обучающимся. <1>

--------------------------------

<1> Изменение формы проведения ГИА Порядком не регламентировано. В то же время ГЭК может принимать решение по изменению формы проведения ГИА в соответствии с пунктом 11 Порядка, т.е. обучающиеся вправе изменить форму проведения ГИА только при наличии у них уважительных причин, подтвержденных документально. В этом случае обучающийся подает заявление в ГЭК с указанием выбранной формы проведения ГИА и причины изменения заявленной ранее формы. Указанное заявление подается не позднее чем за две недели до начала экзаменов.

<span id="page-290-0"></span>3.6. В рамках рассмотрения результатов ГИА председатель ГЭК (заместитель председателя ГЭК) проводит следующую работу:

рассматривает результаты проведения ГИА по каждому учебному предмету и принимает решение об утверждении, изменении и (или) аннулировании результатов ГИА;

по итогам перепроверки ЭР обучающихся, выпускников прошлых лет принимает решение о сохранении результатов ГИА или об изменении результатов ГИА согласно протоколам перепроверки ЭР обучающихся, выпускников прошлых лет;

в случае если КК была удовлетворена апелляция участника ГИА о нарушении установленного порядка проведения ГИА, принимает решение об аннулировании результата ГИА данного участника ГИА по соответствующему учебному предмету, а также о его допуске к ГИА в дополнительные сроки;

в случае если КК была удовлетворена апелляция участника ГИА о несогласии с выставленными баллами, принимает решение об изменении результата ГИА согласно протоколам КК;

принимает решение об аннулировании результатов ГИА по соответствующему учебному предмету при установлении фактов нарушения порядка проведения ГИА со стороны участников ГИА или лиц, перечисленных в пункте 40 Порядка, отсутствия (неисправного состояния) средств видеонаблюдения.

Принимает решение о повторном допуске к сдаче экзаменов в текущем году по соответствующему учебному предмету в дополнительные сроки:

обучающихся, получивших на ГИА неудовлетворительный результат по одному из обязательных учебных предметов;

обучающихся и выпускников прошлых лет, не явившихся на экзамены по уважительным причинам (болезнь или иные обстоятельства, подтвержденные документально);

обучающихся и выпускников прошлых лет, не завершивших выполнение экзаменационной работы по уважительным причинам (болезнь или иные обстоятельства, подтвержденные документально);

обучающихся и выпускников прошлых лет, которым КК удовлетворила апелляцию о нарушении устанавливаемого порядка проведения ГИА;

обучающихся и выпускников прошлых лет, чьи результаты были аннулированы по решению председателя ГЭК в случае выявления фактов нарушения установленного порядка проведения ГИА,

совершенных лицами, указанными в пункте 40 Порядка, или иными (в том числе неустановленными) лицами;

3.7. Член ГЭК имеет право:

удалить с экзамена участников ГИА, организаторов ППЭ, общественных наблюдателей, представителей СМИ и иных лиц, нарушающих порядок проведения ГИА;

принять решение об остановке экзамена в данном ППЭ или в отдельно взятой аудитории в случае грубых нарушений, ведущих к массовому искажению результатов ГИА, по согласованию с председателем ГЭК (заместителем председателя ГЭК).

Член ГЭК несет ответственность за:

целостность, полноту и сохранность доставочных спецпакетов с ИК, возвратных доставочных пакетов и пакета для руководителя ППЭ при передаче их в ППЭ в день экзамена и из ППЭ в РЦОИ для последующей обработки (за исключением случаев, когда доставка ЭМ в ППЭ и РЦОИ осуществляется Перевозчиками ЭМ;

своевременность проведения проверки фактов о нарушении установленного порядка ГИА в ППЭ в случае подачи участником ГИА апелляции о нарушении процедуры проведения экзамена и предоставление всех материалов рассмотрения апелляции в КК в тот же день;

соблюдение информационной безопасности на всех этапах проведения ГИА;

незамедлительное информирование председателя ГЭК о факте компрометации ключа шифрования члена ГЭК, записанного на защищенном внешнем носителе - токене (далее - токен члена ГЭК).

На члена ГЭК возлагается обязанность по фиксированию всех случаев нарушения порядка проведения ГИА в ППЭ.

По решению председателя ГЭК (заместителя председателя ГЭК) допускается присутствие в ППЭ нескольких членов ГЭК, осуществляющих контроль за проведением экзамена.

В рамках подготовки и проведения ГИА члены ГЭК должны:

пройти подготовку по порядку исполнения своих обязанностей в период проведения ГИА;

ознакомиться с нормативными правовыми документами, методическими рекомендациями Рособрнадзора;

провести проверку готовности ППЭ по решению председателя ГЭК не позднее чем за две недели до начала экзаменов;

присутствовать в ППЭ в день проведения экзамена (информируются о месте расположения ППЭ, в который они направляются, не ранее чем за три рабочих дня до проведения экзамена по соответствующему учебному предмету);

получить в РЦОИ токен члена ГЭК, далее действовать в соответствии с инструкциями для члена ГЭК, которые представлены в [приложениях 7](#page-46-0) и [11](#page-55-0) Методических рекомендаций по подготовке и проведению единого государственного экзамена в пунктах проведения экзаменов в 2016 году (в случае назначения на экзамен по иностранным языкам с включенным разделом "Говорение" или использования в ППЭ КИМ в электронном виде);

обеспечить доставку ЭМ в ППЭ в день проведения экзамена не позднее 07.30 по местному времени в день проведения экзамена;

передать ЭМ руководителю ППЭ в Штабе ППЭ по [форме ППЭ-14-01](#page-191-0) "Акт приема-передачи экзаменационных материалов в ППЭ" или по [форме ППЭ-14-01-У](#page-195-0) "Акт приемки-передачи экзаменационных материалов в ППЭ по иностранным языкам в устной форме";

осуществлять взаимодействие с руководителем и организаторами ППЭ, общественными наблюдателями, должностными лицами Рособрнадзора, органа исполнительной власти субъекта Российской Федерации, осуществляющего переданные полномочия Российской Федерации в сфере образования, присутствующими в ППЭ, по вопросам соблюдения установленного порядка проведения ГИА;

обеспечить прием ЭМ в случае, когда доставка ЭМ осуществляется Перевозчиком ЭМ (в соответствии с Методическими [рекомендациями](#page-247-0) по организации доставки экзаменационных материалов для проведения государственной итоговой аттестации по образовательным программам среднего общего образования в форме единого государственного экзамена в субъекты Российской Федерации);

присутствовать при проведении руководителем ППЭ инструктажа организаторов ППЭ, который проводится не ранее 8.15 по местному времени;

присутствовать при организации входа участников ГИА в ППЭ и осуществляет контроль за выполнением требования о запрете участникам ГИА, организаторам, ассистентам, оказывающим необходимую техническую помощь участникам ГИА с ОВЗ, детям-инвалидам и инвалидам, техническим специалистам, медицинским работникам иметь при себе средства связи, в том числе осуществляет контроль за организацией сдачи иных вещей (не перечисленных в п. 45 Порядка) в специально выделенном

до входа в ППЭ местах для хранения личных вещей участников ГИА, работников ППЭ;

присутствовать при составлении руководителем ППЭ акта о недопуске участника ГИА, отказавшегося от сдачи запрещенного средства. (Указанный акт подписывают член ГЭК, руководитель ППЭ и участник ГИА, отказавшийся от сдачи запрещенного средства. Акт составляется в двух экземплярах в свободной форме. Первый экземпляр оставляет член ГЭК для передачи председателю ГЭК, второй - участнику ГИА);

присутствовать при заполнении сопровождающим [формы ППЭ-20](#page-208-0) "Акт об идентификации личности участника ГИА" в случае отсутствия у обучающегося документа, удостоверяющего личность;

в случае отсутствия документа, удостоверяющего личность, у выпускника прошлых лет, обучающегося по образовательным программам среднего профессионального образования, а также обучающегося, получающего среднее общее образование в иностранных образовательных организациях, они не допускаются в ППЭ;

присутствовать при составлении акта руководителем ППЭ о недопуске участников ГИА в ППЭ, подписать акт в двух экземплярах, первый экземпляр направить председателю ГЭК;

в случае опоздания участника ГИА на экзамен, он допускается к сдаче ЕГЭ в установленном порядке, при этом время окончания экзамена не продлевается, о чем сообщается участнику ЕГЭ. Повторный общий инструктаж для опоздавших участников ЕГЭ не проводится. В этом случае организаторы предоставляют необходимую информацию для заполнения регистрационных полей бланков ЕГЭ;

присутствовать при составлении акта в свободной форме по указанной выше ситуации. Указанный [акт](#page-208-0) подписывает участник ЕГЭ, руководитель ППЭ и член ГЭК;

принимать решение о завершении экзамена в ППЭ с оформлением соответствующих форм ППЭ в случае неявки всех распределенных в ППЭ участников ГИА более чем на два часа от начала проведения экзамена (10.00) (по согласованию с председателем ГЭК или заместителем председателя ГЭК);

обеспечивать соблюдение установленного порядка проведения ГИА в ППЭ, РЦОИ, ПК и КК, а также в местах хранения ЭМ;

принимать решения об удалении с экзамена обучающихся, выпускников прошлых лет, а также иных лиц, находящихся в ППЭ, в случае выявления нарушений установленного порядка проведения ГИА;

контролировать соблюдение порядка проведения ГИА в ППЭ, в том числе не допускают наличие в ППЭ (аудиториях, коридорах, туалетных комнатах, медицинском пункте и т.д.) у участников ГИА, организаторов в аудитории (вне аудиторий), технических специалистов, медицинских работников, ассистентов средств связи, электронно-вычислительной техники, фото-, аудио- и видеоаппаратуры, справочных материалов, письменных заметок и иных средств хранения и передачи информации;

не допускать выноса из аудиторий и ППЭ ЭМ на бумажном или электронном носителях письменных заметок и иных средств хранения и передачи информации, а также фотографирования ЭМ, а также во время выполнения экзаменационной работы участниками не допускает выноса участниками ГИА из аудиторий письменных принадлежностей и письменных заметок;

присутствовать в Штабе ППЭ при вскрытии резервного доставочного спецпакета с ИК в случае необходимости проведения замены ИК (в случаях наличия полиграфических дефектов, непреднамеренной порчи и др.);

приходить в медицинский кабинет (в случае если участник ГИА по состоянию здоровья или другим объективным причинам не может завершить выполнение экзаменационной работы) для контроля подтверждения (неподтверждения) медицинским работником ухудшения состояния здоровья участника ГИА по приглашению организатора вне аудитории;

заполнять [форму ППЭ-22](#page-210-0) "Акт о досрочном завершении экзамена по объективным причинам" в медицинском кабинете (или в Штабе ППЭ в зависимости от состояния здоровья указанного участника) в зоне видимости камер видеонаблюдения совместно с медицинским работником, ответственным организатором в аудитории в случае подтверждения медицинским работником ухудшения состояния здоровья участника ГИА и при его согласии досрочно завершить экзамен;

заполнять [форму ППЭ-21](#page-209-0) "Акт об удалении участника ЕГЭ с экзамена" совместно с руководителем ППЭ и ответственным организатором в аудитории в Штабе ППЭ в случае принятия решения об удалении с экзамена участника ГИА в зоне видимости камер видеонаблюдения;

осуществлять контроль наличия соответствующих отметок ("Удален с экзамена в связи с нарушением порядка проведения ЕГЭ" и (или) "Не закончил экзамен по уважительной причине"), поставленных ответственным организатором в аудитории в бланках регистрации таких участников ЕГЭ, в случае заполнения [форм ППЭ-21](#page-209-0) "Акт об удалении участника ЕГЭ с экзамена" и (или) [ППЭ-22](#page-210-0) "Акт о досрочном завершении экзамена по объективным причинам";

принимать решение об остановке экзамена в ППЭ или в отдельных аудиториях ППЭ по согласованию с председателем ГЭК (заместителем председателя ГЭК) в случае отсутствия средств видеонаблюдения,

неисправного состояния или отключения указанных средств во время проведения экзамена, которое приравнивается к отсутствию видеозаписи экзамена, а также при форс-мажорных обстоятельствах, с последующим составлением соответствующих актов в свободной форме;

присутствовать вместе с руководителем ППЭ при проведении копирования ЭМ в увеличенном размере для слабовидящих участников ГИА в день проведения экзамена в Штабе ППЭ;

присутствовать вместе с руководителем ППЭ при распечатывании ответов участников ГИА с ОВЗ на ЭР, выполненных на компьютере, и их переносе ассистентами, в стандартные бланки ЕГЭ;

оказывать содействие руководителю ППЭ в решении возникающих в процессе экзамена ситуаций, не регламентированных Порядком;

принимать апелляции участников ГИА о нарушении установленного порядка проведения ГИА (за исключением случаев, установленных пунктом 77 Порядка) в день проведения экзамена до момента выхода апеллянта из ППЭ, в том числе:

организовать проведение проверки, изложенных в апелляции сведений, о нарушении порядка проведения ГИА при участии организаторов, не задействованных в аудитории, в которой сдавал экзамен участник ГИА, технических специалистов, ассистентов, общественных наблюдателей (при наличии), сотрудников, осуществляющих охрану правопорядка, и (или) сотрудников органов внутренних дел (полиции), медицинских работников и заполняет [форму ППЭ-03](#page-160-0) "Протокол рассмотрения апелляции о нарушении установленного Порядка проведения ГИА" в Штабе ППЭ в зоне видимости камер видеонаблюдения;

передавать апелляцию о нарушении порядка проведения ГИА и заключение о результатах проверки в КК в день проведения экзамена.

По завершении экзамена члены ГЭК должны:

осуществлять контроль за процессом сканирования ЭМ в Штабе ППЭ и действуют в соответствии с инструкцией для члена ГЭК, представленной в [приложении 16](#page-76-0) Методических рекомендаций по подготовке и проведению единого государственного экзамена в пунктах проведения экзаменов в 2016 году;

осуществлять контроль за получением ЭМ руководителем ППЭ от ответственных организаторов в аудитории в Штабе ППЭ в зоне видимости видеокамер;

оформлять необходимые протоколы по результатам проведения ЕГЭ в ППЭ совместно с руководителем ППЭ

[форма ППЭ 14-01](#page-191-0) "Акт приемки-передачи экзаменационных материалов в ППЭ";

[форма ППЭ 13-01](#page-183-0) "Протокол проведения ЕГЭ в ППЭ";

[форма ППЭ 13-02 МАШ](#page-188-0) "Сводная ведомость учета участников и использования экзаменационных материалов в ППЭ";

[форма ППЭ-14-02](#page-197-0) "Ведомость выдачи и возврата экзаменационных материалов по аудиториям ППЭ". составляет отчет [\(форма ППЭ-10\)](#page-177-0) о проведении ЕГЭ в ППЭ и в тот же день передают его в ГЭК;

в части упаковки, доставки ЭМ действовать в соответствии с Методическими [рекомендациями](#page-247-0) по организации доставки экзаменационных материалов для проведения государственной итоговой аттестации по образовательным программам среднего общего образования в форме единого государственного экзамена в субъекты Российской Федерации.

> 5. Полномочия председателя (заместителя председателя), ответственного секретаря и членов ГЭК

4.1. Председатель ГЭК, утвержденный Рособрнадзором, осуществляет общее руководство работой ГЭК, в том числе определяет план работы ГЭК, распределяет обязанности между членами ГЭК, ведет заседания ГЭК, подписывает протоколы заседаний ГЭК, контролирует исполнение решений ГЭК. Председатель ГЭК несет персональную ответственность за принятые решения.

4.2. В случае временного отсутствия председателя ГЭК его обязанности исполняет заместитель председателя ГЭК. Заместитель председателя ГЭК обеспечивает координацию работы членов ГЭК осуществляет контроль за выполнением плана работы ГЭК.

4.3. Ответственный секретарь ГЭК ведет протоколы заседаний ГЭК, организует делопроизводство ГЭК, осуществляет контроль за своевременным представлением материалов для рассмотрения на заседаниях ГЭК, несет ответственность за сохранность документов и иных материалов, рассматриваемых на заседаниях ГЭК.

4.4. Председатель, его заместитель, члены ГЭК несут ответственность за соответствие деятельности ГЭК требованиям законодательных и иных нормативных правовых актов.

# 6. Организация работы ГЭК

5.1. ГЭК проводит свои заседания в соответствии с утвержденным председателем ГЭК графиком работы. В случае необходимости председателем ГЭК может быть назначено внеплановое заседание ГЭК.

5.2. Решения ГЭК, перечисленные в [п. 3.4](#page-288-0) настоящих Методических рекомендаций, принимаются простым большинством голосов президиума ГЭК. В случае равенства голосов решающим является голос председателя ГЭК (заместителя председателя ГЭК). Решение, в том числе единоличное решение председателя ГЭК (заместителя председателя ГЭК) (п. 19 Порядка и [п. 3.5](#page-289-0) - [3.6](#page-290-0) настоящих Методических рекомендаций), оформляется протоколом [\(приложение 1\),](#page-294-0) который подписывается председателем ГЭК, заместителем председателя ГЭК и ответственным секретарем ГЭК.

5.3. Решения ГЭК в рамках полномочий являются обязательными для всех лиц, участвующих в подготовке и проведении ГИА. Организация исполнения решений ГЭК обеспечивается распорядительными актами ОИВ.

5.4. По итогам проведения каждого экзамена ГЭК готовит информацию о выявленных нарушениях во время проведения экзамена и принятых мерах, которая направляется в ОИВ.

По результатам работы ГЭК в текущем году готовится итоговая справка о проведении ГИА в субъекте Российской Федерации, включающая сведения о составе участников, результатах ГИА, имевших место нарушениях порядка проведения ГИА. Справка подписывается председателем ГЭК, заместителем председателя ГЭК и направляется в ОИВ.

Приложение 1

# ОБРАЗЕЦ ПРОТОКОЛА ГЭК

#### <span id="page-294-0"></span> Наименование органа исполнительной власти, осуществляющего управление в сфере образования

# Государственная экзаменационная комиссия (ГЭК)

#### ПРОТОКОЛ

N \_\_\_\_\_.\_\_\_.201\_

Место проведения

Повестка дня:

- 1. Вопрос N 1.
- 2. Вопрос N 2.
- 3. ...
- 4. Разное.
- 1. По первому вопросу
- Краткое содержание вопроса.

 Принятое решение по данному вопросу (большинством голосов, единогласно, единолично председателем ГЭК (заместителям председателя ГЭК).

- ... 4. По четвертому вопросу
- Краткое содержание вопроса.

 Принятое решение по данному вопросу (большинством голосов, единогласно, единолично председателем ГЭК (заместителям председателя ГЭК)).

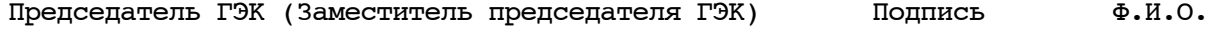

Ответственный секретарь ГЭК Подпись Ф.И.О.

Приложение 9 к письму Рособрнадзора от 25.12.2015 N 01-311/10-01

## МЕТОДИЧЕСКИЕ РЕКОМЕНДАЦИИ ПО ФОРМИРОВАНИЮ И ОРГАНИЗАЦИИ РАБОТЫ ПРЕДМЕТНЫХ КОМИССИЙ СУБЪЕКТА РОССИЙСКОЙ ФЕДЕРАЦИИ ПРИ ПРОВЕДЕНИИ ГОСУДАРСТВЕННОЙ ИТОГОВОЙ АТТЕСТАЦИИ ПО ОБРАЗОВАТЕЛЬНЫМ ПРОГРАММАМ СРЕДНЕГО ОБЩЕГО ОБРАЗОВАНИЯ

Перечень условных обозначений, сокращений и терминов

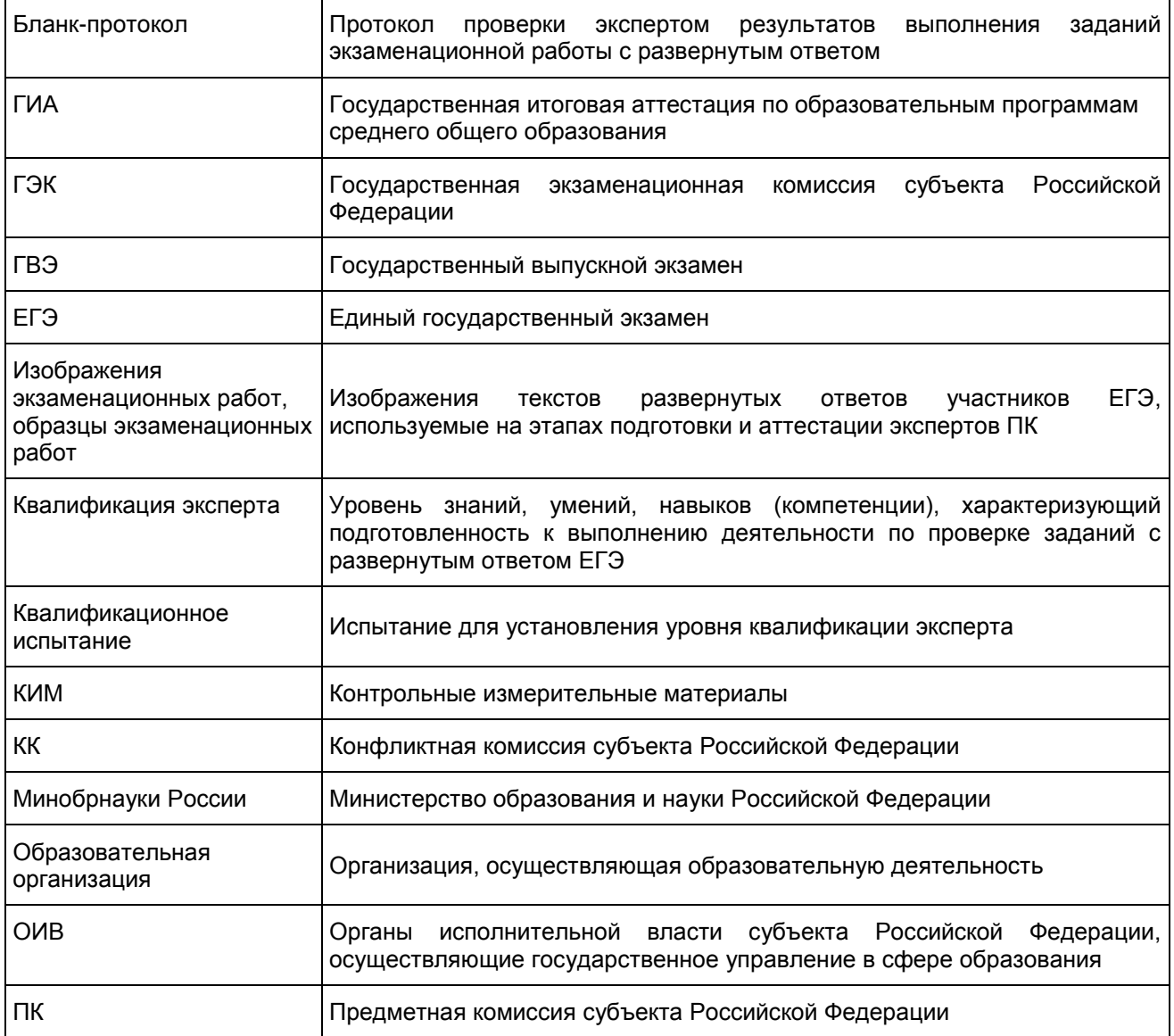

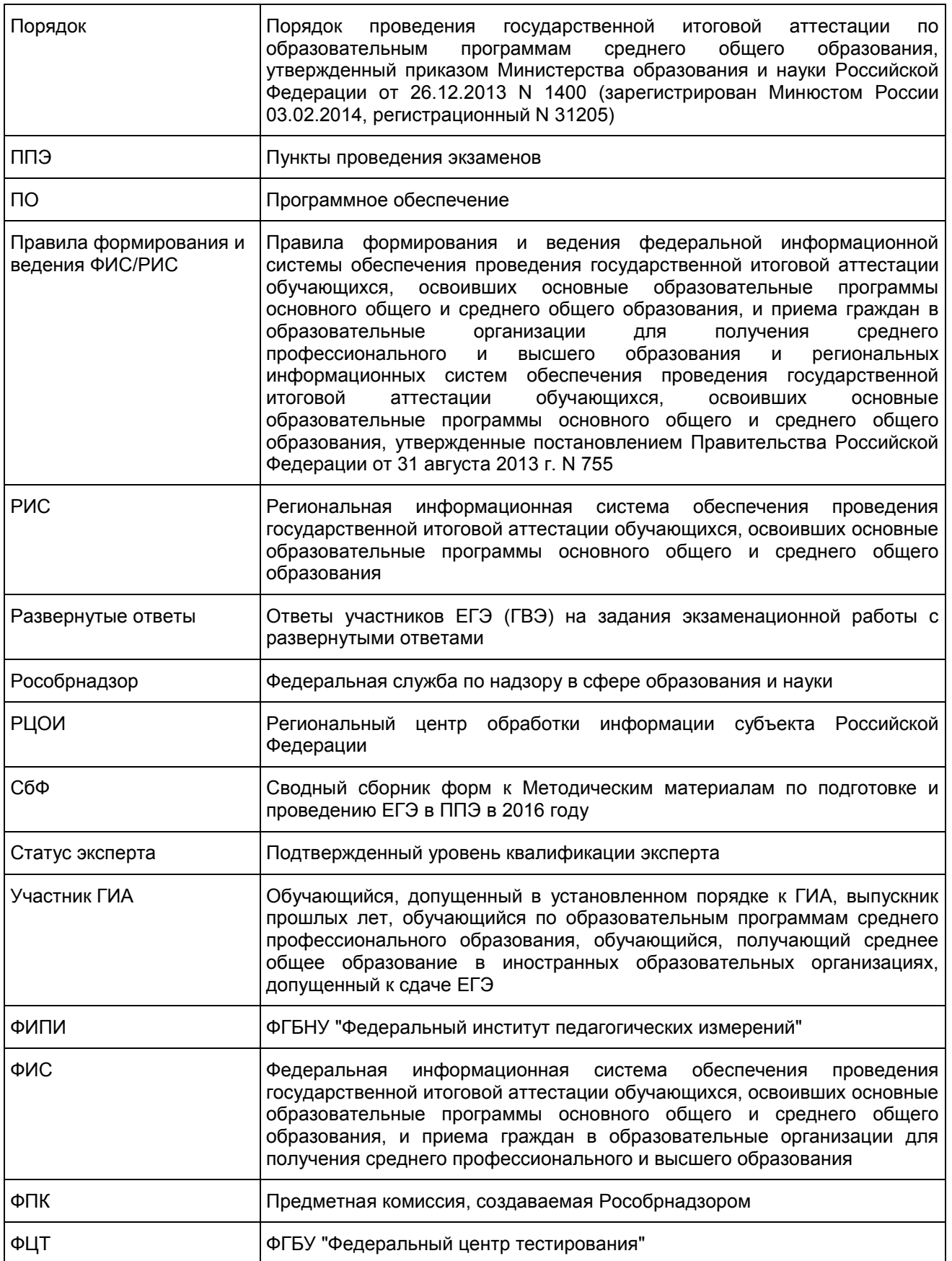

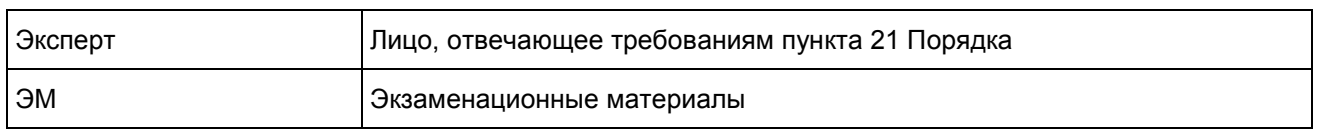

#### 1. Введение

Настоящий документ разработан в соответствии со следующими нормативными правовыми актами по подготовке и проведению ГИА:

1. Федеральным законом от 29.12.2012 N 273-ФЗ "Об образовании в Российской Федерации";

2. постановлением Правительства Российской Федерации от 31.08.2013 N 755 "О федеральной информационной системе обеспечения проведения государственной итоговой аттестации обучающихся, освоивших основные образовательные программы основного общего и среднего общего образования, и приема граждан в образовательные организации для получения среднего профессионального и высшего образования и региональных информационных системах обеспечения проведения государственной итоговой аттестации обучающихся, освоивших основные образовательные программы основного общего и среднего общего образования";

3. приказом Минобрнауки России от 26.12.2013 N 1400 "Об утверждении Порядка проведения государственной итоговой аттестации по образовательным программам среднего общего образования" (зарегистрирован Минюстом России 03.02.2014, регистрационный N 31205).

# 2. Общие положения о деятельности ПК

1. Проверка развернутых ответов участников ГИА (в том числе устных ответов) осуществляется ПК по соответствующим учебным предметам.

2. ПК по каждому учебному предмету создает ОИВ в соответствии с пунктом 14 Порядка.

3. Кандидатуры председателей ПК, создаваемых в субъектах Российской Федерации, представляются на согласование в Рособрнадзор председателем ГЭК в сроки, указанные в [Приложении 2.](#page-310-0)

4. Формирование составов ПК организуется председателем ГЭК по представлению председателей ПК не позднее чем за две недели до начала ГИА.

5. ПК в своей деятельности руководствуется нормативными правовыми актами Минобрнауки России, Рособрнадзора и ОИВ, в том числе Положениями о предметных комиссиях субъекта Российской Федерации.

6. ПК прекращает свою деятельность с момента утверждения ОИВ председателей ПК для проведения ГИА в субъекте Российской Федерации в следующем году.

7. Общее руководство и координацию деятельности ПК по соответствующему учебному предмету осуществляет ее председатель. Состав ПК по каждому учебному предмету формируется из лиц, отвечающих следующим требованиям (далее - эксперт):

1) наличие высшего образования;

2) соответствие квалификационным требованиям, указанным в квалификационных справочниках и (или) профессиональных стандартах;

3) наличие опыта работы в организациях, осуществляющих образовательную деятельность и реализующих образовательные программы среднего общего, среднего профессионального или высшего образования (не менее трех лет);

4) наличие документа, подтверждающего получение дополнительного профессионального образования, включающего в себя практические занятия (не менее чем 18 часов) по оцениванию образцов экзаменационных работ в соответствии с критериями оценивания по соответствующему учебному предмету, определяемыми Рособрнадзором;

5) наличие положительных результатов квалификационного испытания, организованного и проведенного в порядке, установленном ОИВ.

8. ОИВ обеспечивает ПК помещениями для работы, которые расположены в непосредственной близости к РЦОИ или в РЦОИ. Такие помещения должны исключать возможность доступа к ним посторонних лиц и распространения информации ограниченного доступа.

9. В помещениях, где находятся ПК, ОИВ обеспечивает размещение специального рабочего места с выходом в информационно-телекоммуникационную сеть "Интернет" для предоставления возможности уточнения изложенных в экзаменационных работах участников ГИА фактов (например, сверка с источниками, проверка приведенных участниками ГИА фамилий, названий, фактов и т.п.).

10. В помещениях, где находятся ПК, могут присутствовать:

члены ГЭК - по решению председателя ГЭК;

общественные наблюдатели, аккредитованные в установленном порядке, - по желанию;

должностные лица Рособрнадзора, органа исполнительной власти субъекта Российской Федерации, осуществляющего переданные полномочия Российской Федерации в сфере образования, - по решению соответствующих органов.

11. Информационное и организационно-технологическое обеспечение деятельности ПК осуществляет РЦОИ.

12. В случае возникновения ситуаций, не предусмотренных настоящими Методическими материалами, соответствующее решение принимает председатель ПК и/или руководитель РЦОИ в рамках своей компетенции с обязательным последующим информированием ГЭК о принятом решении.

13. В период организации и проведения ЕГЭ ПК осуществляет проверку развернутых ответов участников ЕГЭ, выполненных на бланках ответов N 2 (в том числе и на дополнительных бланках ответов N 2), и устных ответов участников ЕГЭ по иностранным языкам.

14. В период организации и проведения ГИА распределение функций между экспертами ПК осуществляется в зависимости от статуса, присвоенного эксперту по результатам квалификационного испытания: ведущий эксперт, старший эксперт, основной эксперт.

15. Сроки обработки экзаменационных материалов.

Обработка бланков ЕГЭ, включая проверку ПК развернутых ответов участников ГИА, должна быть завершена в сроки, определенные Порядком:

1) по русскому языку - не позднее шести календарных дней после проведения экзамена;

2) по математике (профильный уровень) - не позднее четырех календарных дней после проведения экзамена;

3) по математике (базовый уровень) - не позднее трех календарных дней после проведения экзамена, проверка развернутых ответов ПК не предусмотрена;

4) по остальным учебным предметам - не позднее четырех календарных дней после проведения соответствующего экзамена;

5) по экзаменам, которые проводятся досрочно и в дополнительные сроки, - не позднее трех календарных дней после проведения соответствующего экзамена.

# 3. Порядок формирования ПК

1. Региональные нормативные акты Процедура подготовки экспертов ПК, а также формирования ПК (включая порядок присвоения статуса экспертам) требует формирования на региональном уровне пакета нормативных документов, регламентирующих организацию работы ПК и КК. Пакет региональных нормативных документов включает в том числе:

Положение о предметной комиссии субъекта Российской Федерации;

Положение о конфликтной комиссии субъекта Российской Федерации;

2. Порядок формирования предметной комиссии субъекта Российской Федерации (включая порядок подготовки экспертов, присвоения статуса экспертам, а также анализа работы ПК в субъекте Российской Федерации). В Порядке формирования ПК в субъекте Российской Федерации должны быть отражены в том числе:

требования к опыту экспертов по проверке развернутых ответов участников ГИА (для присвоения статуса);

показатели согласованности оценивания по результатам квалификационного испытания и их значения (для присвоения статуса);

порядок проведения процедуры присвоения экспертам статуса;

порядок допуска экспертов к прохождению квалификационного испытания;

описание формата проведения квалификационного испытания для экспертов;

порядок формирования ПК;

3. порядок проведения анализа работы ПК (перечень направлений для анализа работы ПК приведен в [Приложении 3\)](#page-310-1). Сроки проведения каждого из мероприятий по подготовке экспертов и формированию ПК устанавливаются на региональном уровне в рамках требований к срокам, определенным на федеральном уровне.

Примерный план-график проведения мероприятий по подготовке экспертов и формированию ПК приведен в [Приложении 2.](#page-310-0)

<Письмо> Рособрнадзора от 25.12.2015 N 01-311/10-01 <О направлении уточненных редакций методических документов, рекоменд...

Статусы экспертов ПК

1. Эксперту может быть присвоен один из трех статусов: ведущий эксперт, старший эксперт, основной эксперт.

Ведущий эксперт - статус, позволяющий быть председателем или заместителем председателя ПК, осуществлять руководство подготовкой и/или подготовку экспертов на региональном уровне, участвовать в межрегиональных перекрестных проверках, привлекаться к рассмотрению апелляций по учебному предмету, осуществлять проверку и перепроверку развернутых ответов участников ГИА в составе ПК, в том числе в качестве третьего эксперта.

Старший эксперт - статус, позволяющий осуществлять проверку и перепроверку выполнения заданий с развернутым ответом ГИА в составе ПК, в том числе назначаться для третьей проверки выполнения заданий с развернутым ответом ГИА, участвовать в межрегиональных перекрестных проверках, а также в проверках в рамках рассмотрения апелляции о несогласии с выставленными баллами.

2. Основной эксперт - статус, позволяющий осуществлять первую или вторую проверку выполнения заданий с развернутым ответом ГИА, участвовать в межрегиональных перекрестных проверках в составе ПК. Для присвоения эксперту того или иного статуса должно быть установлено соответствие его квалификации:

требованиям к экспертам, определенным Порядком;

требованиям к опыту оценивания экзаменационных работ участников ГИА;

требованиям к результатам квалификационного испытания;

требованиям к согласованности работы при проверке в предыдущем году и к значениям показателей статистики удовлетворенных апелляций.

Согласование и совершенствование подходов к оцениванию развернутых ответов участников ГИА на федеральном и региональном уровнях

1. Для обеспечения единства подходов к оцениванию развернутых ответов участников ГИА используется трехуровневая система согласования и совершенствования подходов к оцениванию. Мероприятия по согласованию и совершенствованию подходов к оцениванию развернутых ответов участников ГИА (далее - система) осуществляются на федеральном и региональном уровнях.

1) На федеральном уровне система включает ряд мероприятий по формированию согласованных единых подходов к оцениванию у экспертов, имеющих статус ведущих экспертов. Мероприятия включают:

2) обсуждение и выработку указанными специалистами на федеральном уровне подходов к оцениванию типичных случаев, вызывающих затруднения у экспертов ПК при оценивании;

оценивание указанными специалистами образцов экзаменационных работ в удаленном режиме, анализ результатов оценивания.

3) На региональном уровне система включает:

внедрение согласованных на федеральном уровне подходов к оцениванию в процессе подготовки экспертов ПК. Подготовка экспертов должна осуществляться под руководством специалистов, имеющих статус ведущих экспертов, и включать практические занятия по оцениванию развернутых ответов участников ГИА в предыдущие годы;

обязательное проведение оперативного согласования подходов к оцениванию между экспертами ПК непосредственно перед проверкой работ, проводимого в день начала проверки развернутых ответов участников ГИА или накануне после получения критериев оценивания развернутых ответов из РЦОИ.

2. Мероприятия по согласованию и совершенствованию подходов к оцениванию развернутых ответов участников ГИА на федеральном уровне организуются ФИПИ и включают в себя проведение очных семинаров в текущем учебном году. В ходе семинаров при обсуждении подходов к оцениванию формируется набор изображений ответов как на отдельные задания, так и на целые работы, оценивание которых демонстрирует понимание экспертами выработанных подходов к оцениванию развернутых ответов. Далее отобранные работы используются для проведения квалификационных испытаний экспертов в субъекте Российской Федерации.

3. Мероприятия по согласованию и совершенствованию подходов к оцениванию развернутых ответов участников ГИА на региональном уровне организуются ОИВ. Подготовка экспертов должна проводиться в соответствии с образовательными программами и с использованием учебно-методических материалов для подготовки экспертов ЕГЭ, размещенных на официальном сайте ФИПИ (www.fipi.ru).

Квалификационные требования для присвоения статуса экспертам

Статусы ведущего, старшего или основного эксперта присваиваются в зависимости от уровня квалификации эксперта.

Для присвоения экспертам того или иного статуса устанавливаются определенные квалификационные требования.

1. Требования к образованию экспертов и опыту их работы в образовательных организациях устанавливаются пунктом 21 Порядка:

наличие высшего образования;

соответствие квалификационным требованиям, указанным в квалификационных справочниках и (или) профессиональных стандартах;

наличие опыта работы в организациях, осуществляющих образовательную деятельность и реализующих образовательные программы среднего общего, среднего профессионального или высшего образования (не менее трех лет);

наличие документа, подтверждающего получение дополнительного профессионального образования, включающего в себя практические занятия (не менее чем 18 часов) по оцениванию образцов экзаменационных работ в соответствии с критериями оценивания по соответствующему учебному предмету, определяемыми Рособрнадзором.

2. Для присвоения статуса "ведущий эксперт" необходим опыт организационной работы в ПК или ГЭК. Отсутствие такого опыта допускается в случае, когда в состав ПК входит менее 10 человек.

3. Статусы "ведущий эксперт" и "старший эксперт" могут присваиваться только экспертам, имеющим опыт оценивания развернутых ответов участников ГИА. Для присвоения статуса "ведущий эксперт" опыт оценивания должен составлять не менее 3-х лет. Требования к опыту оценивания развернутых ответов участников ГИА устанавливаются ОИВ. Отсутствие опыта проверки допускается только для вновь организуемых ПК по иностранным языкам (в случаях, когда ранее в субъекте Российской Федерации не создавалась ПК по соответствующему учебному предмету).

4. Значения показателей согласованности оценивания, определенные по результатам квалификационных испытаний, должны соответствовать значениям, определенным ОИВ для присвоения экспертам каждого из статусов. Рекомендуемые показатели согласованности и их значения по результатам квалификационных испытаний для присвоения каждого из статусов экспертам приведены в [Приложении 1.](#page-309-0)

Методика анализа согласованности работы экспертов и анализа статистики удовлетворенных апелляций о несогласии с выставленным баллом разрабатывается ОИВ, перечень направлений для анализа работы ПК приведен в [Приложении 3.](#page-310-1) Результаты анализа согласованности оценивания используются при подготовке экспертов.

Организация квалификационного испытания

1. Формат проведения квалификационных испытаний для экспертов определяет ОИВ.

2. Порядок допуска экспертов к прохождению квалификационного испытания устанавливается ОИВ.

3. Квалификационное испытание для присвоения статуса эксперту проводится ежегодно.

4. Квалификационные испытания для определения статуса экспертов по каждому учебному предмету рекомендуется проводить с использованием Интернет-системы дистанционной подготовки экспертов "Эксперт ЕГЭ" (отбор работ для создания измерительных материалов осуществляет ФИПИ) или аналогичных ресурсов, разработанных субъектом Российской Федерации.

5. Эксперты, не прошедшие квалификационные испытания в текущем году, не допускаются к включению в состав ПК и не могут принимать участие в проверке развернутых ответов участников ГИА в текущем году.

Порядок привлечения экспертов к работе в ПК

ПК формируются из числа ведущих экспертов, старших экспертов, основных экспертов:

председателями и заместителями председателей ПК могут быть назначены только эксперты, имеющие статус ведущего эксперта;

для проведения третьей проверки могут быть назначены эксперты, которым в текущем году присвоен статус "ведущий эксперт" или "старший эксперт", ранее не проверявшие данную экзаменационную работу;

для рассмотрения апелляций о несогласии с выставленным баллом при возникновении спорных вопросов по оцениванию развернутого ответа участника ГИА могут привлекаться только эксперты, которым в текущем году присвоен статус "ведущий эксперт" или "старший эксперт", и ранее не проверявшие данную экзаменационную работу;

для проведения перепроверки экзаменационных работ участников ГИА, инициированной ОИВ, привлекаться могут только эксперты, которым в текущем году присвоен статус "ведущий эксперт" или "старший эксперт";

для проведения перепроверки экзаменационных работ участников ГИА, инициированной Рособрнадзором, привлекаться могут только эксперты, которые являются членами комиссии, создаваемой Рособрнадзором.

#### 4. Организация проверки развернутых ответов

<span id="page-301-0"></span>Методика оценивания развернутых ответов на задания экзаменационной работы

1. Развернутые ответы участников ГИА оцениваются двумя экспертами.

2. По результатам первой и второй проверок эксперты, независимо друг от друга, выставляют баллы за каждый ответ на задания экзаменационной работы ЕГЭ с развернутым ответом, за каждый ответ на задания экзаменационной работы ГВЭ. Результаты каждого оценивания вносятся в протокол проверки экспертом развернутых ответов участников ГИА.

3. В случае установления существенного расхождения в баллах, выставляемых двумя экспертами, назначается дополнительная третья проверка председателем ПК (в случае проверки экзаменационной работы участника ГВЭ) или автоматизированно (в случае проверки экзаменационной работы участника ЕГЭ).

4. Существенное расхождение в баллах, выставленных двумя экспертами, определено в критериях оценивания по каждому учебному предмету.

5. Третий эксперт назначается председателем ПК (в случае проверки экзаменационной работы участника ГВЭ) или автоматизированно (в случае проверки экзаменационной работы участника ЕГЭ) из числа экспертов ПК, которым в текущем году присвоен статус "ведущий эксперт" или "старший эксперт", ранее не проверявших данную экзаменационную работу.

6. Эксперту, осуществляющему третью проверку, предоставляется информация о баллах, выставленных экспертами, ранее проверявшими экзаменационную работу.

7. Третий эксперт проверяет и выставляет баллы за выполнение всех заданий с развернутым ответом, позиции оценивания по которым в бланке-протоколе не заполнены знаком "X" (в случае проверки экзаменационной работы участника ЕГЭ).

8. Распределение работ участников ЕГЭ между экспертами ПК, расчет баллов по каждому заданию экзаменационной работы ЕГЭ с развернутым ответом, а также определение необходимости проверки третьим экспертом осуществляются автоматизированно, с использованием специализированных аппаратно-программных средств РЦОИ и ФЦТ.

9. Распределение экзаменационных работ ГВЭ, расчет окончательных баллов экзаменационной работы ГВЭ, а также определение необходимости проверки третьим экспертом производится председателем ПК и фиксируется протоколом, который затем передается в ГЭК.

10. Окончательные баллы за развернутые ответы определяются, исходя из следующих положений:

если баллы, выставленные двумя экспертами, совпали, то эти баллы являются окончательными;

если установлено несущественное расхождение в баллах, выставленных двумя экспертами, то окончательные баллы определяются как среднее арифметическое баллов двух экспертов с округлением в соответствии с правилами математического округления;

если установлено существенное расхождение в баллах, выставленных двумя экспертами, то назначается третья проверка, результаты которой являются окончательными.

Порядок проведения проверки развернутых ответов участников ГИА

1. Не позднее чем за 14 календарных дней до начала проведения обработки ЭМ, председатель ПК и руководитель РЦОИ согласуют график работы ПК в период проведения обработки ЭМ по соответствующему учебному предмету, исходя из действующих требований к срокам проведения обработки ЭМ.

2. Не позднее чем за 14 календарных дней до начала проведения экзаменов, председатель ПК передает руководителю РЦОИ списочный состав ПК и расписание работы экспертов ПК для назначения в РИС экспертов на проверку работ.

3. Списочный состав ПК, передаваемый руководителю РЦОИ, должен в обязательном порядке

содержать информацию о статусе каждого члена ПК (основной эксперт, старший эксперт, ведущий эксперт) для обеспечения возможности автоматизированного назначения экзаменационных работ на третью проверку, перепроверку и проверку апелляционных работ экспертам. Председатель ПК согласует с руководителем РЦОИ график работы экспертов ПК, проводящих проверку изображений предположительно незаполненных участниками ЕГЭ бланков ответов N 2, дополнительных бланков ответов N 2.

4. К проверке принимаются развернутые ответы участников ЕГЭ, выполненные только на Бланках ответов N 2 и дополнительных Бланках ответов N 2 установленной Рособрнадзором формы и заполненные в соответствии с ["Правилами](#page-85-0) заполнения бланков ЕГЭ".

5. Часть экзаменационной работы, которая следует после хотя бы одной незаполненной участником ЕГЭ страницы на бланках ЕГЭ, к оцениванию не допускается (выполнение заданий, ответы на которые размещены на этой части экзаменационной работы, оцениваются как задания, к ответу на которые участник ЕГЭ не приступал - знаком "X").

6. Председатель ПК до начала работы ПК получает от руководителя РЦОИ критерии оценивания развернутых ответов, а также дополнительные схемы оценивания ответов при проверке ответов по иностранным языкам, полученные из ФЦТ в день проведения экзамена, и проводит оперативное согласование подходов к оцениванию развернутых ответов участников ЕГЭ, опираясь на полученные критерии.

7. В целях обеспечения наиболее согласованной работы экспертов председатель ПК может назначить из числа экспертов, имеющих статус "ведущий эксперт" или "старший эксперт", консультантов, к которым могут обращаться эксперты ПК при возникновении затруднений при оценивании развернутых ответов участников ГИА. Рабочие места консультирующих экспертов должны быть организованы в помещениях, где работает ПК, таким образом, чтобы консультации не мешали работе других экспертов.

8. В целях обеспечения наиболее объективного оценивания развернутых ответов участников ГИА председатель ПК или назначенный им эксперт может использовать специально оборудованное в помещениях ПК рабочее место с выходом в информационно-телекоммуникационную сеть "Интернет" для обеспечения возможности уточнения экспертами изложенных в экзаменационных работах участников ГИА фактов (например, сверка с источниками, проверка приведенных участниками ГИА фамилий, названий, фактов и т.п.).

9. Проверку развернутых ответов участников ГИА осуществляют эксперты ПК, руководствуясь критериями оценивания развернутых ответов и согласованными в ПК подходами к оцениванию развернутых ответов.

10. Развернутые ответы участников ГИА оцениваются двумя экспертами ПК независимо. Оба эксперта, проверяющие одну работу, независимо друг от друга выставляют баллы за каждый развернутый ответ или за каждую позицию оценивания (если ответ на задание оценивается отдельно по каждой позиции оценивания) согласно критериям оценивания выполнения заданий с развернутым ответом.

11. Эксперту, который оценивает развернутые ответы участников ЕГЭ, предоставляется рабочий комплект эксперта ПК, который содержит:

обезличенные бланки-копии [\(форма 2-РЦОИ\)](#page-218-0) с изображениями развернутых ответов участников ЕГЭ (далее - бланк-копия) - не более 20 штук в одном рабочем комплекте;

бланк-протокол [\(форма 3-РЦОИ\)](#page-218-1) проверки экспертом развернутых ответов участников ЕГЭ (далее бланк-протокол);

при проверке устных ответов по иностранным языкам - список работ на прослушивание и оценивание, сформированный посредством специализированного ПО и [бланк-протокол](#page-220-0) проверки экспертом заданий с устным ответом [\(форма 3-РЦОИ-У\).](#page-220-0)

1) [Бланк-копия](#page-218-0) является изображением Бланка ответов N 2 участника ЕГЭ и дополнительных Бланков ответов N 2, если они заполнялись участником ЕГЭ, в регистрационной части которого указаны:

код бланка-копии;

информация об эксперте, назначенном на проверку бланков-копий рабочего комплекта (фамилия, имя, отчество эксперта, код эксперта);

наименование учебного предмета;

дата проведения экзамена;

номер протокола и номер строки в протоколе, соответствующей данному коду бланка-копии;

номер варианта КИМ;

номер страницы и количество заполненных страниц участником ЕГЭ в бланке ответов N 2, включая дополнительный Бланк ответов N 2;

код региона;

баллы, выставленные двумя экспертами, ранее проверявшими данную работу (в случае, когда работа

направлена на третью проверку).

2) [Бланк-протокол](#page-220-0) представляет собой таблицу, в которой указаны коды бланков-копий полученного рабочего комплекта и поля для внесения экспертом баллов за ответы. В регистрационной [части](#page-220-1) бланка-протокола указаны:

информация об эксперте, назначенном на проверку бланков (фамилия, имя, отчество эксперта, код эксперта);

наименование учебного предмета;

дата проведения экзамена;

номер протокола;

код региона.

12. [Бланк-протокол](#page-220-0) является машиночитаемой формой и подлежит обязательной автоматизированной обработке в РЦОИ.

13. Рабочие комплекты формируются (распечатываются) для каждого эксперта в РЦОИ с учетом графика работы ПК.

14. Председатель ПК (или его помощник(и) - для больших ПК, размещенных в нескольких помещениях) получает готовые рабочие комплекты экспертов от руководителя РЦОИ.

15. Эксперты проводят проверку работ и выставляют баллы в соответствующие поля [бланка-протокола](#page-220-0) в соответствии с критериями оценивания развернутых ответов.

16. В случае возникновения у эксперта затруднения в оценивании работы эксперт может получить консультацию у председателя ПК или консультирующего эксперта, назначенного председателем ПК.

17. Номера наиболее характерных работ, вызвавших затруднения при оценивании, эксперт выписывает для передачи председателю ПК.

18. После завершения проверки работ каждого рабочего комплекта заполненный [бланк-протокол](#page-220-0) и бланки-копии рабочего комплекта председатель ПК (или его помощник(и) - для больших ПК) передают в РЦОИ для дальнейшей обработки. После проведения автоматизированной обработки бланков-протоколов в РЦОИ могут быть выявлены работы, требующие третьей проверки.

19. Работа направляется на третью проверку в случае существенного расхождения в баллах, выставленных двумя экспертами:

1) существенное расхождение в баллах по каждому учебному предмету определяется критериями оценивания и закладывается в алгоритм автоматизированной обработки;

2) проверку работы, назначенной на третью проверку, может осуществлять только эксперт, которому в текущем году присвоен статус "ведущий эксперт" или "старший эксперт", ранее не проверявший данную экзаменационную работу;

3) на [бланке-копии](#page-218-0) работы, назначенной на третью проверку, в регистрационной части для сведения третьего эксперта указываются баллы, выставленные двумя экспертами, проверявшими эту работу ранее. Третий эксперт проводит оценивание по тем позициям оценивания, которые указаны в [бланке-протоколе.](#page-220-0) Позиции оценивания, которые третий эксперт не проверяет, в протоколе заполнены символами "X".

20. На протяжении периода работы ПК председатель ПК и (или) его заместитель фиксирует у себя номера работ, вызвавших наибольшие разногласия или трудности у экспертов при оценивании (на основании работ, проверенных собственноручно и/или работ, номера которых выписывали эксперты в процессе оценивания). Информацию о номерах таких работ необходимо будет передать в ФИПИ после получения соответствующего запроса. Эти работы будут проанализированы и использованы для совершенствования критериев оценивания, проведения обучения экспертов ПК и согласования подходов к оцениванию экзаменационных работ.

21. На протяжении периода работы ПК председатель ПК запрашивает у руководителя РЦОИ статистическую информацию о ходе проверки развернутых ответов. При этом председателю ПК предоставляется оперативная информация о количестве проверенных на текущий момент времени работ один, два или три раза, о количестве работ, ожидающих первой, второй или третьей проверки, а также о количестве и проценте работ, назначенных на третью проверку. Результаты статистических отчетов председатель ПК использует для оптимизации организации работы ПК.

При необходимости председатель ПК дает дополнительные разъяснения по вопросам согласованности работы ПК. Председатель ПК вправе отстранить от работы экспертов, систематически допускающих ошибки в оценивании работ или нарушающих процедуру проведения проверки.

22. При проведении межрегиональной перекрестной проверки изображения работ участников ЕГЭ, полученные из другого субъекта Российской Федерации, проверяются экспертами ПК в общей очереди работ участников ЕГЭ. При этом членам ПК не предоставляется информация о том, работы из какого субъекта Российской Федерации были назначены на проверку экспертам ПК.

23. На протяжении периода работы ПК с момента получения критериев оценивания развернутых ответов из РЦОИ до окончания проверки развернутых ответов участников ГИА все помещения, в которых работает ПК, должны быть обеспечены системой непрерывного видеонаблюдения и видеозаписи.

24. При покидании помещений ПК каждый член ПК сдает все материалы, в том числе полученные критерии оценивания развернутых ответов, лицу, обеспечивающему учет экземпляров критериев оценивания развернутых ответов, назначенному ОИВ.

25. Организация видеонаблюдения и видеозаписи в помещениях ПК обеспечивается ОИВ.

26. Проверка развернутых ответов участников ГИА считается завершенной, когда все работы проверены экспертами необходимое количество раз (определяется ПО РЦОИ), а результаты оценивания из бланков-протоколов проанализированы ПО РЦОИ.

27. По завершении работы каждый эксперт ПК сдает все материалы, в том числе полученные критерии оценивания развернутых ответов, лицу, обеспечивающему учет экземпляров критериев оценивания развернутых ответов, назначенному ОИВ.

28. Особенности проведения проверки развернутых ответов участников ГВЭ:

1) председатель ПК до начала работы ПК получает от руководителя РЦОИ критерии для оценивания развернутых ответов;

2) проверку развернутых ответов участников ГВЭ осуществляют эксперты ПК, руководствуясь критериями оценивания развернутых ответов;

3) развернутые ответы участников ГВЭ оцениваются двумя экспертами ПК независимо. Оба эксперта, проверяющих одну работу, независимо друг от друга выставляют баллы за каждый развернутый ответ или за каждую позицию оценивания (если ответ на задание оценивается отдельно по каждой позиции оценивания) согласно критериям оценивания выполнения заданий с развернутым ответом;

4) результаты каждого оценивания вносятся в протокол проверки;

5) на третью проверку направляются работы в случае существенного расхождения в баллах, выставленных двумя экспертами. Необходимость направления работ на третью проверку определяется председателем ПК;

6) существенное расхождение в баллах (правила назначения работы на третью проверку) определено в критериях оценивания по соответствующему учебному предмету;

7) проверку работы, назначенной на третью проверку, может осуществлять только эксперт, которому в текущем году присвоен статус "ведущий эксперт" или "старший эксперт", ранее не проверявший данную экзаменационную работу;

8) при проверке устных ответов на задания ГВЭ ПК обеспечиваются файлами с цифровой аудиозаписью устных ответов или бланками-протоколами проверки экспертом заданий с устным ответом [\(форма 3-РЦОИ-У\);](#page-220-0)

9) распределение экзаменационных работ ГВЭ, расчет окончательных баллов за развернутые ответы экзаменационной работы ГВЭ производится председателем ПК в соответствии с п. 1.10 ["Методики](#page-301-0) оценивания развернутых ответов на задания экзаменационной работы" и фиксируется протоколом, который затем передается в ГЭК;

10) проверка развернутых ответов участников ГВЭ считается завершенной, когда все работы проверены экспертами необходимое количество раз;

11) при покидании помещений ПК каждый член ПК сдает все материалы лицу, обеспечивающему учет экземпляров критериев оценивания развернутых ответов, назначенному ОИВ.

12) по завершении работы каждый эксперт ПК сдает все материалы, в том числе полученные критерии оценивания развернутых ответов, председателю ПК.

Организация работы ПК при перепроверках результатов ГИА

1. До 1 марта следующего года по поручению Рособрнадзора или по решению ГЭК предметные комиссии могут проводить перепроверку отдельных экзаменационных работ участников ГИА, проходивших ГИА на территории Российской Федерации или за ее пределами.

2. По решению ОИВ ПК проводит перепроверку отдельных экзаменационных работ участников ГИА, проходивших ГИА на территории субъекта Российской Федерации. Перепроверку проводят эксперты ПК, которым в текущем году присвоен статус "ведущий эксперт" или "старший эксперт", ранее не проверявшие данные работы.

3. РЦОИ вносит сведения об участниках ГИА, чьи работы отправлены по решению ОИВ на перепроверку, в РИС и формирует (распечатывает) комплекты документов для перепроверки.

4. Комплект документов для перепроверки содержит:

копии бланков ответов N 2, включая дополнительные бланки ответов N 2;

копии бланков-протоколов проверки развернутых ответов;

бланк протокола перепроверки, содержащего заключение экспертов о правильности оценивания развернутых ответов на задания данной экзаменационной работы;

вариант КИМ, выполнявшийся участником экзамена ЕГЭ;

критерии оценивания выполнения заданий с развернутым ответом варианта КИМ, выполнявшегося участником экзамена.

5. Председатель ПК получает подготовленные комплекты от руководителя РЦОИ.

6. Эксперты ПК осуществляют перепроверку полученных работ и заполняют бланк протокола перепроверки.

7. Оформленные протоколы перепроверки председатель ПК передает в ГЭК для утверждения и руководителю РЦОИ для внесения информации по результатам перепроверки в РИС.

8. Обеспечение внесения информации по результатам перепроверки в РИС с дальнейшей передачей в ФИС с целью пересчета баллов осуществляет РЦОИ совместно с ФЦТ в рамках своей компетенции.

#### 5. Анализ работ пк

1. По окончании проведения ГИА и проверки экзаменационных работ участников ГИА проводится анализ работы ПК.

2. Анализ работы ПК проводится в соответствии с порядком проведения анализа работы ПК (перечень направлений для анализа работы ПК приведен в [Приложении 3\)](#page-310-1), определенным Порядком формирования ПК в субъекте РФ, утвержденным ОИВ.

3. Анализ работы ПК проводится на основании информации, предоставленной РЦОИ.

#### 6. Правила для председателя и членов предметной комиссии

Правила для председателя ПК

#### Подготовительные мероприятия:

1. подготовительные мероприятия по определению состава и квалификации экспертов ПК проводятся в соответствии с Порядком, методическими материалами ФИПИ, настоящими Методическими материалами и нормативными и методическими материалами ОИВ;

2. председатель ПК в период подготовки и проведения ГИА имеет право участвовать в ежегодных семинарах по совершенствованию подходов к оцениванию выполнения заданий с развернутым ответом ЕГЭ, организуемых ФИПИ;

3. председатель ПК в период подготовки и проведения ГИА обеспечивает организационное и методическое сопровождение ежегодного обучения (обучающих семинаров по согласованию подходов к оцениванию) экспертов с учетом результатов анализа согласованности работы экспертов и статистики удовлетворенных апелляций в предыдущие годы;

4. не позднее чем за 14 дней до начала обработки материалов ГИА по соответствующему учебному предмету председатель ПК формирует и согласует с руководителем РЦОИ график работы экспертов ПК для планирования назначения экспертов на проверку работ; в этом же документе председатель ПК указывает статус каждого эксперта ПК для обеспечения автоматизированного назначения работ на проверки в соответствии со статусом каждого из экспертов ПК; председатель ПК согласует с руководителем РЦОИ график работы экспертов, проводящих проверку бланков, распознанных как пустые.

> На этапе проверки развернутых ответов участников ГИА председатель ПК должен:

1. получить у руководителя РЦОИ полный комплект критериев оценивания выполнения заданий с развернутым ответом и необходимое количество комплектов критериев для экспертов, а также схемы оценивания ответов при проверке ответов по иностранным языкам;

2. обеспечить (осуществлять самостоятельно или поручить помощнику - для больших ПК) получение необходимого для проверки экспертами количества рабочих комплектов по мере проведения обработки и проверки развернутых ответов в РЦОИ;

3. перед началом работы экспертов провести инструктаж в соответствии с полученными критериями

оценивания выполнения заданий;

4. распределить экспертов по рабочим местам в предоставленных аудиториях;

5. осуществлять консультирование экспертов по вопросам оценивания экзаменационных работ;

6. обеспечить присутствие в аудиториях только допущенных лиц - помимо экспертов и председателя ПК (его помощника - для больших ПК) в аудитории могут находиться:

- руководитель РЦОИ (или его заместитель);

- член ГЭК;

- должностные лица Рособрнадзора или ОИВ, осуществляющие выездную (инспекционную) проверку порядка проведения ГИА;

- общественные наблюдатели, аккредитованные в установленном порядке;

7. выдать каждому эксперту комплект критериев оценивания выполнения заданий с развернутым ответом по каждому варианту и рабочий комплект для проверки;

8. обеспечить рабочую атмосферу в ПК. Во время работы экспертам запрещается:

самостоятельно изменять рабочие места;

копировать и выносить из помещений, где осуществляется проверка, экзаменационные работы, критерии оценивания, протоколы проверки экзаменационных работ, а также разглашать посторонним лицам информацию, содержащуюся в указанных материалах;

иметь при себе средства связи, фото-, аудио- и видеоаппаратуру, портативные персональные компьютеры (ноутбуки, КПК и другие), кроме специально оборудованного в помещениях ПК рабочего места с выходом в информационно-телекоммуникационную сеть "Интернет" для обеспечения возможности уточнения экспертами изложенных в экзаменационных работах участников ГИА фактов (например, сверка с источниками, проверка приведенных участниками ГИА фамилий, названий, фактов и т.п.);

без уважительной причины покидать аудиторию;

переговариваться, если речь не идет о консультации у председателя ПК или у эксперта, назначенного по решению председателя ПК консультантом;

9. в рамках своей компетенции решать вопросы, возникающие у экспертов, а при необходимости решать вопросы, связанные с компетенцией РЦОИ, согласовывать свои решения с руководителем РЦОИ;

10. распределять между экспертами экзаменационные работы ГВЭ;

11. определять необходимость направления работ ГВЭ на третью проверку;

12. производить расчет окончательных баллов экзаменационной работы ГВЭ;

13. контролировать качество заполнения экспертами бланков-протоколов и оперативно передавать бланки-протоколы и бланки-копии в РЦОИ;

14. оперативно устранять возникающие у экспертов затруднения;

15. если рабочий комплект по ряду объективных причин не был проверен экспертом полностью, то необходимо сообщить об этом руководителю РЦОИ и передать ему данный комплект с протоколом проверки;

16. бланки-копии всего рабочего комплекта, не проверенного экспертом полностью, передать руководителю РЦОИ для переназначения другим экспертам;

17. по завершении работы ПК сдать руководителю РЦОИ или лицу (назначенному ОИВ), обеспечивающему учет экземпляров критериев оценивания развернутых ответов, все критерии оценивания ответов на задания с развернутым ответом, выданные для проведения проверки;

18. по завершении проверки получить от руководителя РЦОИ пакет документов о результатах работы ПК:

- количество работ, проверенных каждым экспертом;

- количество работ, отправленных на третью проверку;

- информацию об экспертах, показавших наибольшее количество расхождений в результатах оценивания;

- другую информацию, связанную с деятельностью ПК, при необходимости.

При рассмотрении апелляций о несогласии с выставленными баллами по ГИА (далее - апелляция по результатам):

1. получить от председателя КК апелляционный комплект участника ГИА до заседания КК;

2. получить от руководителя РЦОИ критерии оценивания выполнения заданий с развернутым ответом варианта КИМ, по которому сдавал экзамен участник ГИА, подавший апелляцию, до заседания КК организовать работу экспертов ПК по установлению правильности оценивания заданий с развернутым и (или) устным ответом и (или) о необходимости изменения баллов за выполнение задания с развернутым и

(или) устным ответом;

3. назначить на рассмотрение апелляции экспертов ПК, которым в текущем году присвоен статус "ведущий эксперт" или "старший эксперт", ранее не проверявших данную работу, и передать им вышеуказанные материалы (информацию об экспертах, проверявших ранее эту работу, предоставляет РЦОИ);

4. узнать у ответственного секретаря КК дату, место и время заседания КК, а также о присутствии на заседании КК по рассмотрению апелляций апеллянтов и (или) их родителей (законных представителей);

5. направить экспертов ПК, принимавших участие в работе по установлению правильности оценивания заданий с развернутым и (или) устным ответом и (или) о необходимости изменения баллов за выполнение задания с развернутым и (или) устным ответом апеллянтов, в КК на заседание КК в указанное время (в случае присутствия на заседании КК апеллянтов и (или) их родителей (законных представителей);

6. после проведения экспертами ПК соответствующей работы по установлению правильности оценивания экзаменационной работы в тот же день передать председателю КК апелляционные комплекты документов и заключения экспертов ПК;

7. оперативно передавать в РЦОИ для Рособрнадзора, ФЦТ информацию об обнаруженных некорректных (по мнению председателя ПК) заданиях с обязательным указанием номера варианта КИМ, номера задания и содержания замечания.

Решение о корректности задания и об изменении баллов участникам ГИА, выполнявшим его, в случае признания задания некорректным принимается на федеральном уровне. В случае признания задания некорректным всем участникам ГИА, которые выполняли данное задание, пересчитываются баллы в соответствии с распорядительным актом Рособрнадзора.

Правила для экспертов ПК

#### Эксперты должны:

1. На подготовительном этапе пройти обучение с использованием учебно-методических материалов ФИПИ и подтвердить квалификацию в соответствии с требованиями Порядка, настоящих Методических материалов, а также нормативных и методических документов ОИВ.

2. Заблаговременно пройти инструктаж по содержанию и технологии оценивания развернутых ответов в сроки, определяемые председателем ПК.

3. Эксперты, не подтвердившие квалификацию и/или не прошедшие инструктаж, к проверке развернутых ответов не допускаются.

#### Во время проверки развернутых ответов:

1. по указанию председателя ПК занять рабочие места в предоставленных аудиториях;

2. получить рабочие комплекты для проверки;

3. соблюдать дисциплину во время работы.

4. Во время работы экспертам запрещается:

самостоятельно изменять рабочие места;

копировать и выносить из помещений, где осуществляется проверка, экзаменационные работы, критерии оценивания, протоколы проверки экзаменационных работ, а также разглашать посторонним лицам информацию, содержащуюся в указанных материалах;

иметь при себе и (или) пользоваться средствами связи, фото- и видеоаппаратурой, портативными персональными компьютерами (ноутбуками, КПК и другими), кроме специально оборудованного в помещениях ПК рабочего места с выходом в информационно-телекоммуникационную сеть "Интернет" для обеспечения возможности уточнения экспертами изложенных в экзаменационных работах участников ГИА фактов (например, сверка с источниками, проверка приведенных участниками ГИА фамилий, названий, фактов и т.п.);

без уважительной причины покидать аудиторию;

переговариваться, если речь не идет о консультации у председателя ПК или у эксперта, назначенного по решению председателя ПК консультантом;

если у эксперта возникают вопросы или проблемы, он должен обратиться к председателю ПК или лицу, назначенному председателем ПК консультантом;

5. заполнять бланки-протоколы, руководствуясь следующими правилами:

заполнять поля [бланка-протокола](#page-220-0) следует печатными заглавными буквами черной гелевой ручкой строго внутри полей [бланка-протокола;](#page-220-0)

использование карандаша (даже для черновых записей), ручек со светлыми чернилами и корректирующей жидкости для исправления написанного недопустимо (наличие грифеля или корректирующей жидкости на сканируемом бланке может привести к серьезной поломке сканера);

внесенные исправления должны однозначно трактоваться, все исправления должны быть зафиксированы и заверены подписью эксперта (соответствующие подписи ставятся внизу в [бланке-протоколе\)](#page-220-0);

часть экзаменационной работы, которая следует после хотя бы одной незаполненной участником ГИА страницы, оценивается как ответ на задание, к выполнению которого участник ГИА не приступал (знаком "X");

если участник ГИА не приступал к выполнению задания, то в поле, в котором должен стоять балл за данный ответ на задание в [бланке-протоколе,](#page-220-0) следует поставить метку "X";

если участник ГИА приступал к выполнению задания, то в соответствующее поле (поля) [бланка-протокола](#page-220-0) следует проставить соответствующий балл (баллы) от нуля до максимально возможного, указанного в критериях оценивания выполнения заданий с развернутым ответом;

если участник ЕГЭ выполнял альтернативное задание, то в соответствующее поле [бланка-протокола](#page-220-0) следует проставить номер выбранного участником ЕГЭ альтернативного задания;

6. после завершения заполнения [бланка-протокола](#page-220-0) поставить дату, подпись в соответствующих полях [бланка-протокола](#page-220-0) и передать рабочий комплект председателю ПК для передачи на обработку.

При проверке предположительно пустых Бланков ответов N 2:

1. получить инструктаж от руководителя РЦОИ или назначенного им лица по выполнению проверки предположительно пустых Бланков ответов N 2;

2. просматривать с экрана изображения предположительно пустых Бланков ответов N 2;

3. при наличии на изображении записей, знаков, рисунков или пометок, которые могут быть расценены как ответ на задание с развернутым ответом или подтверждение того, что участник ЕГЭ приступал к выполнению задания или имел возможность его выполнить, но не выполнил по какой-то причине, удостоверить (отметить в программном обеспечении), что изображение заполнено;

4. при отсутствии записей, относящихся к ответу на задания, удостоверить (отметить в программном обеспечении), что изображение не заполнено;

5. изображения, определенные хотя бы одним из проверяющих экспертов как заполненные, отправляются на проверку в ПК.

6. Изображения, определенные всеми проверяющими экспертами как незаполненные, относятся к ответам на задания, к которым участник ЕГЭ не приступал. В этом случае автоматизированно посредством РИС ответы оцениваются в ноль баллов за выполнение каждого задания с развернутым ответом.

> При рассмотрении апелляций о несогласии с выставленными баллами по ГИА:

1. получить от председателя ПК апелляционный комплект участника ГИА, подавшего апелляцию, а также изображения экзаменационной работы, бланк - протокол проверки экспертом заданий с устным ответом [\(форма 3-РЦОИ-У\),](#page-220-0) копии протоколов проверки экзаменационной работы участника ГВЭ и критерии оценивания данной работы;

2. до заседания КК рассмотреть работы апеллянта, а также проанализировать предыдущее оценивание работы;

3. дать письменное заключение о правильности оценивания экзаменационной работы апеллянта или о необходимости изменения баллов за выполнение задания с развернутым и (или) устным ответом с обязательным указанием на конкретный критерий оценивания, которому соответствует выставляемый ими балл;

4. узнать у председателя ПК дату, место и время заседания КК и прибыть в указанное время в КК (в случае присутствия на заседании КК апеллянтов и (или) их родителей (законных представителей);

5. в случае возникновения у апеллянта или у КК вопросов или претензий к оцениванию развернутых ответов дать соответствующие разъяснения. Время, рекомендуемое на разъяснения по оцениванию развернутых и/или устных ответов одного апеллянта, - не более 20 минут;

6. в случае обнаружения ошибок или некорректных заданий в КИМ необходимо сообщить об этом председателю ПК с обязательным указанием номера варианта КИМ, номера задания и содержания замечания.

7. Решение о корректности задания и об изменении баллов участникам ГИА в случае признания задания некорректным принимается на федеральном уровне. В случае признания задания некорректным всем участникам ГИА, которые выполняли данное задание, пересчитываются баллы в соответствии с распорядительным актом Рособрнадзора.

Приложение 1

## РЕКОМЕНДУЕМЫЕ ПОКАЗАТЕЛИ СОГЛАСОВАННОСТИ ОЦЕНИВАНИЯ ДЛЯ ПРИСВОЕНИЯ СТАТУСА ЭКСПЕРТАМ

<span id="page-309-0"></span>Ниже приведены ориентировочные показатели, вычисляемые по результатам квалификационных испытаний.

Данные показатели могут быть скорректированы с учетом особенностей учебных предметов.

Показатель: процент заданий/критериев оценивания, по которым оценки эксперта не совпали с оценками, выработанными при согласовании подходов к оцениванию развернутых ответов.

# Рекомендуемые значения показателя для присвоения статуса экспертам

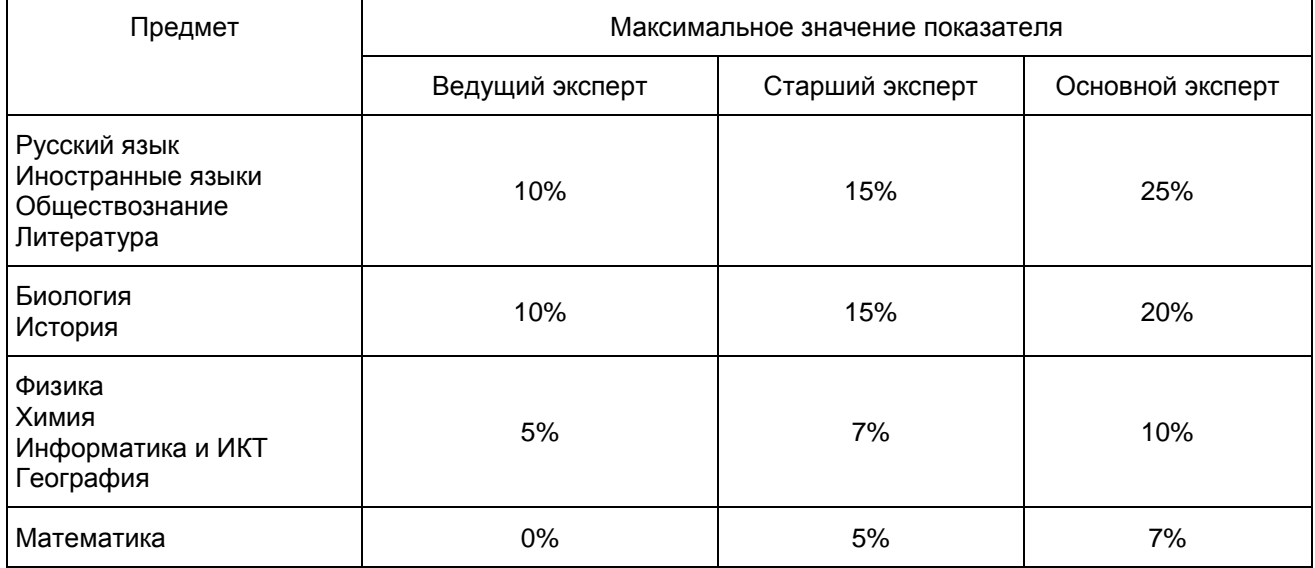

Показатель: процент заданий/критериев оценивания, расхождение в которых составило 2 и более балла по заданию/критерию оценивания

#### Рекомендуемые значения показателя для присвоения статуса экспертам

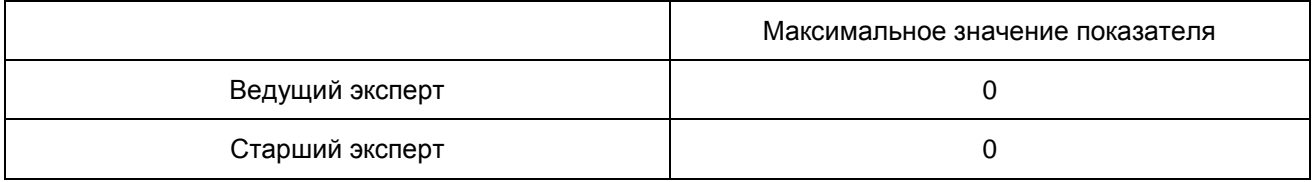

Приложение 2

# ПРИМЕРНЫЙ ПЛАН-ГРАФИК ПРОВЕДЕНИЯ МЕРОПРИЯТИЙ ПО ПОДГОТОВКЕ ЭКСПЕРТОВ И ФОРМИРОВАНИЮ ПК, ПОДВЕДЕНИЯ ИТОГОВ РАБОТЫ ПК

<span id="page-310-0"></span>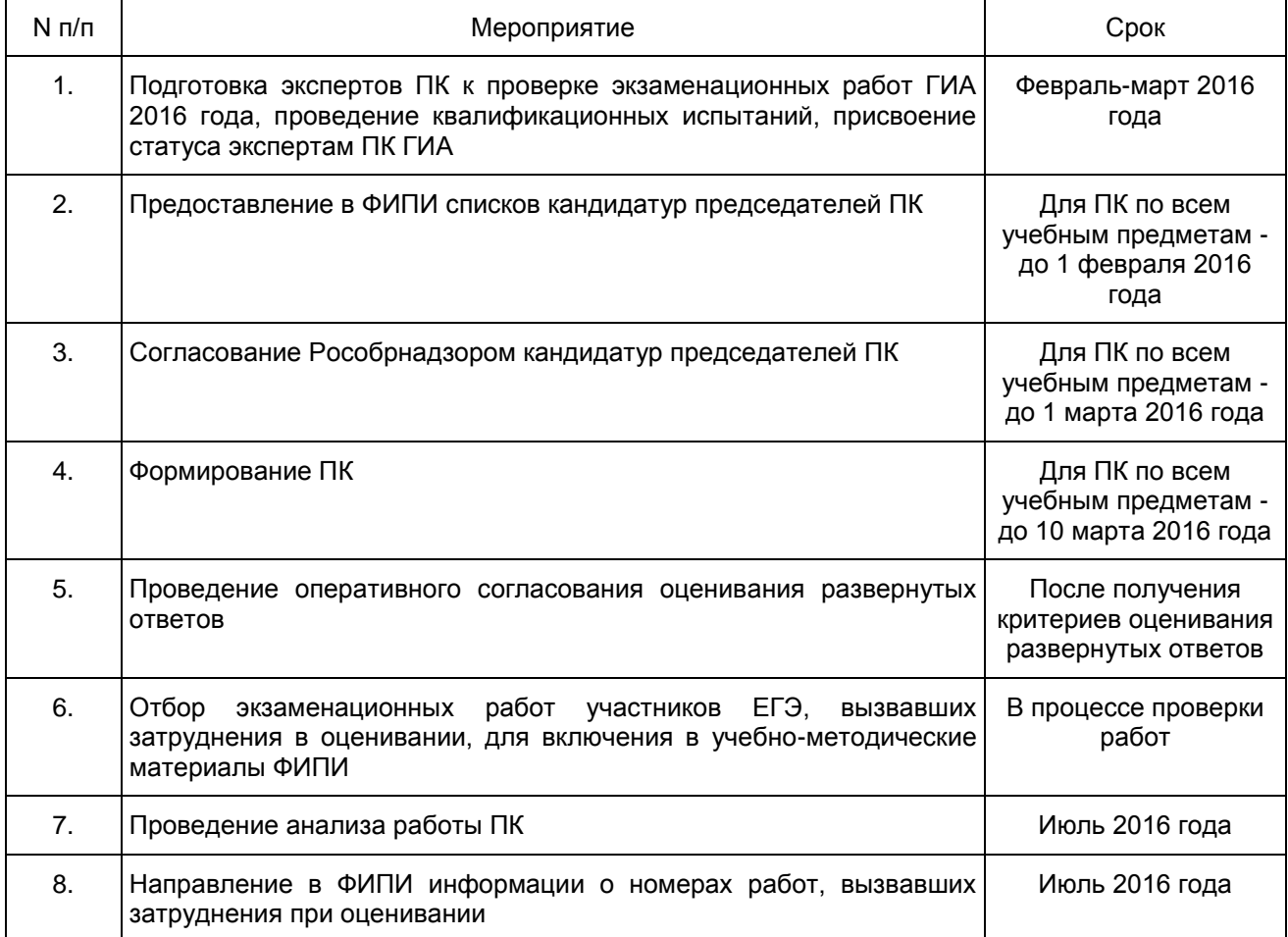

Приложение 3

# ПЕРЕЧЕНЬ НАПРАВЛЕНИЙ ДЛЯ АНАЛИЗА РАБОТЫ ПК

<span id="page-310-1"></span>Анализ работы ПК проводится в целях оптимизации работы ПК по проверке развернутых ответов участников ГИА, ее максимальной объективности, выработке единых требований и подходов к оцениванию экзаменационных работ, минимизирующих субъективность проверяющих экспертов.

При анализе работы ПК необходимо обратить внимание на следующие направления деятельности ПК:

1. Условия проведения проверки:

нахождение ПК в/вне здания РЦОИ, количество зданий, помещений, где размещается ПК;

количество аудиторий при работе ПК;

проведение оперативного согласования подходов к оцениванию развернутых ответов в день получения критериев оценивания перед началом проверки (проводилось ли, продолжительность, была ли потребность в проведении дополнительного согласования в процессе проверки);

работа экспертов-консультантов, назначенных председателем ПК при работе ПК, их количество, принцип распределения по помещениям, сфера консультирования (консультация экспертов, находящихся в одном помещении/аудитории; консультация по оцениванию ответов на определенные задания и т.п.);

наличие специально оборудованного в помещениях ПК рабочего места с выходом в информационно-телекоммуникационную сеть "Интернет" для обеспечения возможности уточнения экспертами изложенных в экзаменационных работах участников ГИА фактов; востребованность этого рабочего места;

прочее (в случае выявления условий, существенно влияющих на качество работы ПК).

2. Количество и доля экспертов ПК, имеющих статус ведущего, старшего, основного эксперта.

3. Квалификация экспертов (соответствие требованиям Порядка, количество экспертов, квалификация которых не соответствует требованиям Порядка, причины включения в ПК таких экспертов).

4. Общее количество проверок, проведенных ПК (отдельно проверок первым и вторым экспертом, третьих проверок, проверок апелляционных работ, перепроверок по решению ОИВ).

5. Общее количество экспертов ПК, задействованных при проверке работ на разных этапах проведения ГИА (досрочный, основной и дополнительный).

6. Общее количество экспертов ПК, задействованных при проверке апелляционных работ.

7. Статистика рассмотрения апелляций о несогласии с выставленными баллами за развернутые ответы (общее количество поданных апелляций, количество удовлетворенных апелляций в отношении изменения баллов за развернутые ответы, количество работ с пониженными на апелляции результатами, повышенными на апелляции результатами, минимальное и максимальное изменение баллов, основные причины удовлетворения апелляции.

8. Общее количество экспертов, осуществлявших третью проверку.

9. Доля работ, направленных на третью проверку.

10. Перечень экспертов, регулярно (более чем 5% проверяемых работ) допускающих в оценивании значительные расхождения в баллах, выставленных другими экспертами:

случаи существенной разницы между суммой баллов первого и второго экспертов; анализ ситуации, выявленные причины, принятые решения (повышение квалификации, изменение функционала в рамках работы ПК, исключение из ПК, иное);

Пример 1.

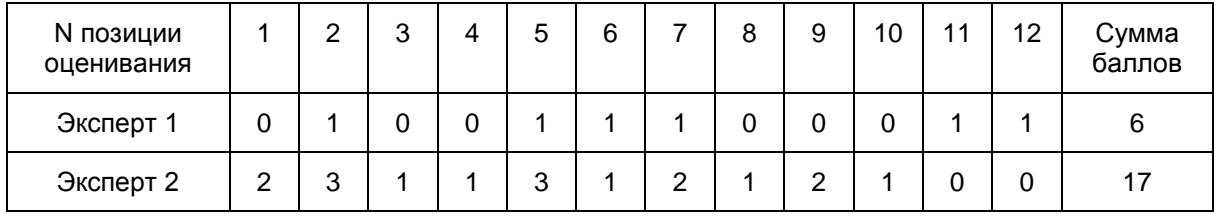

В приведенном примере разница между суммами баллов, выставленных экспертами, составляет 17 - 6 = 11 баллов. Ситуация свидетельствует о явном рассогласовании в работе экспертов ПК. Необходимо выявить системность данной ситуации для каждого из экспертов пары, причины;

случаи существенной разницы в баллах, выставленных за каждую позицию оценивания; анализ ситуации, выявленные причины, принятые решения (повышение квалификации, изменение функционала в рамках работы ПК, исключение из ПК, иное);

Пример 2.

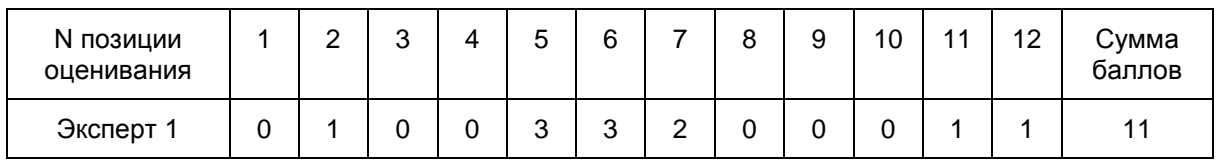

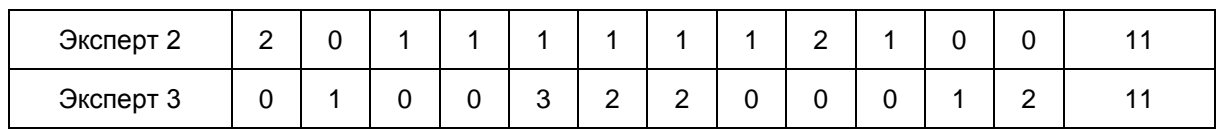

В приведенном примере разницы между суммами баллов, выставленных экспертами, нет: все 3 эксперта выставили суммарно 11 баллов. Тем не менее ситуация рассогласования в оценивании очевидна: Эксперт 2 выставил баллы, которые по каждой отдельной позиции оценивания отличаются от баллов, выставленных Экспертом 1 (16 баллов) и Экспертом 3 (16 баллов). В отношении результатов оценивания Экспертом 1 и Экспертом 3 можно сказать, что эти результаты отличаются на 1 балл только по двум позициям оценивания из 12, что свидетельствует о поддержке этими экспертами единых подходов к оцениванию работ;

случаи существенной разницы в баллах, выставленных за каждую позицию оценивания; анализ ситуации, выявленные причины, принятые решения (повышение квалификации, изменение функционала в рамках работы ПК, исключение из ПК, иное);

Пример 3.

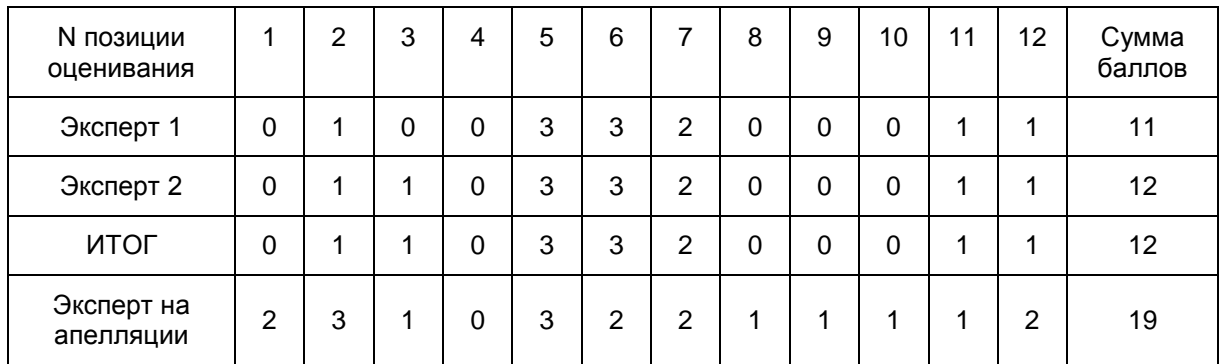

В приведенном примере эксперты во время проверки вынесли весьма согласованный результат. Тем не менее на апелляции балл изменяют на 7 первичных баллов относительного итогового по результатам оценивания двух экспертов. Очевидна либо ситуация несогласованности подходов к оцениванию экспертом, проверявшим работу на апелляции, либо наличие процедурных нарушений или заинтересованности этого эксперта;

другие случаи рассогласования работы экспертов, их описание, количественные показатели; анализ ситуации, выявленные причины, принятые решения (повышение квалификации, изменение функционала в рамках работы ПК, исключение из ПК, иное).

11. Плановое количество экспертов ПК в 2016 году, плановое количество экспертов, имеющих право осуществлять третью проверку, перепроверку, проверку апелляционных работ (экспертов, имеющих статус старшего или ведущего эксперта).

12. Основные выводы.

Приложение 10 к письму Рособрнадзора от 25.12.2015 N 01-311/10-01

# МЕТОДИЧЕСКИЕ РЕКОМЕНДАЦИИ ПО РАБОТЕ КОНФЛИКТНОЙ КОМИССИИ СУБЪЕКТА РОССИЙСКОЙ ФЕДЕРАЦИИ ПРИ ПРОВЕДЕНИИ ГОСУДАРСТВЕННОЙ ИТОГОВОЙ АТТЕСТАЦИИ ПО ОБРАЗОВАТЕЛЬНЫМ ПРОГРАММАМ СРЕДНЕГО ОБЩЕГО ОБРАЗОВАНИЯ

#### Перечень условных обозначений и сокращений

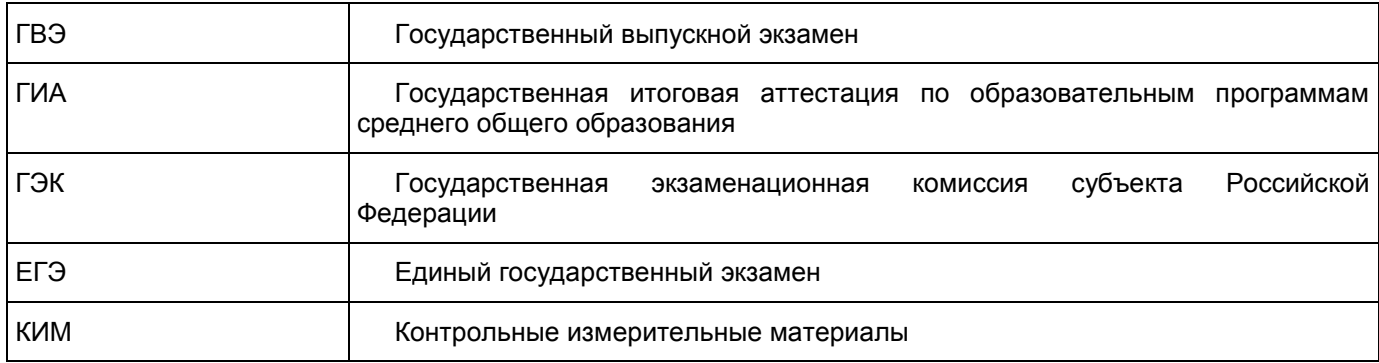

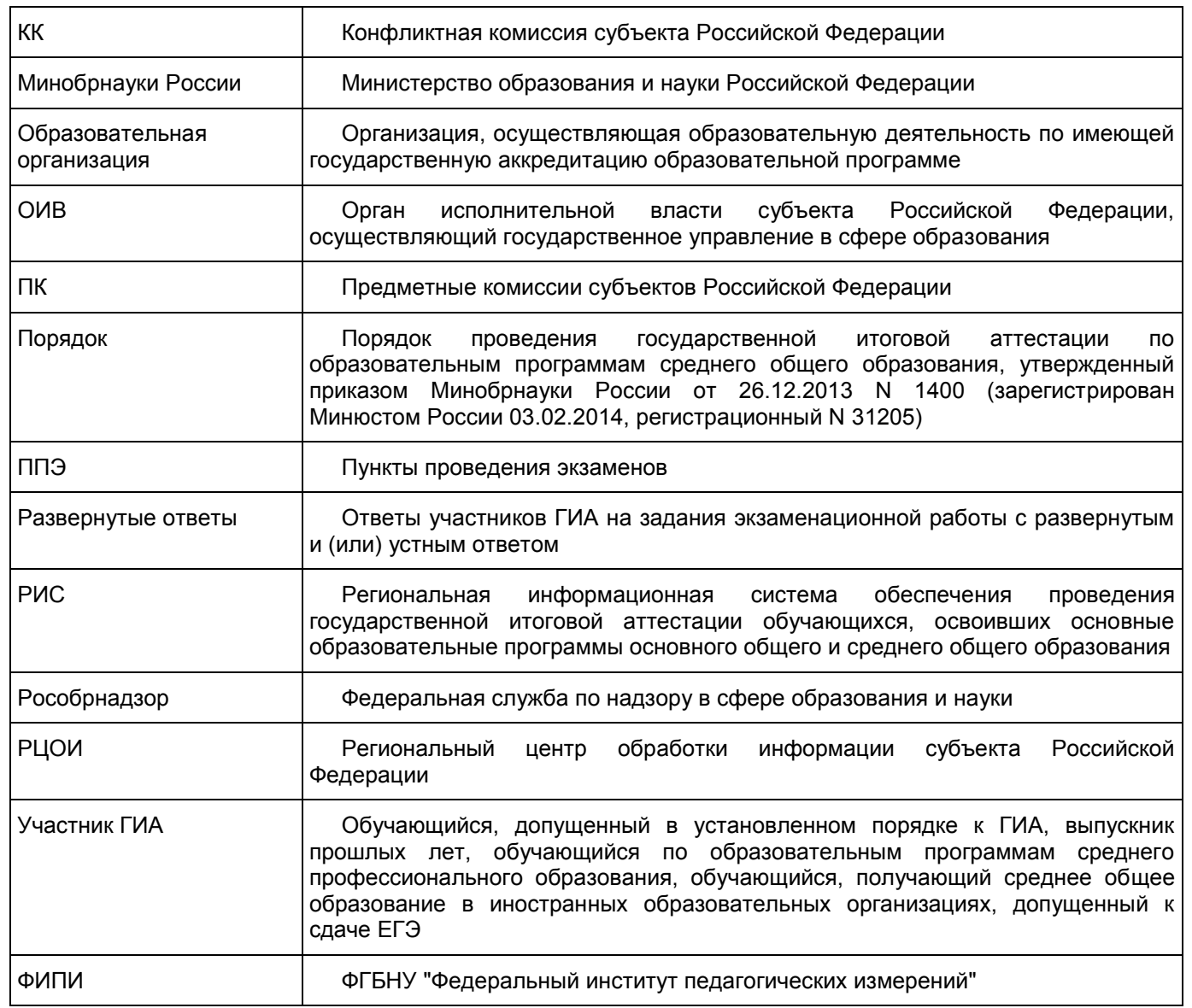

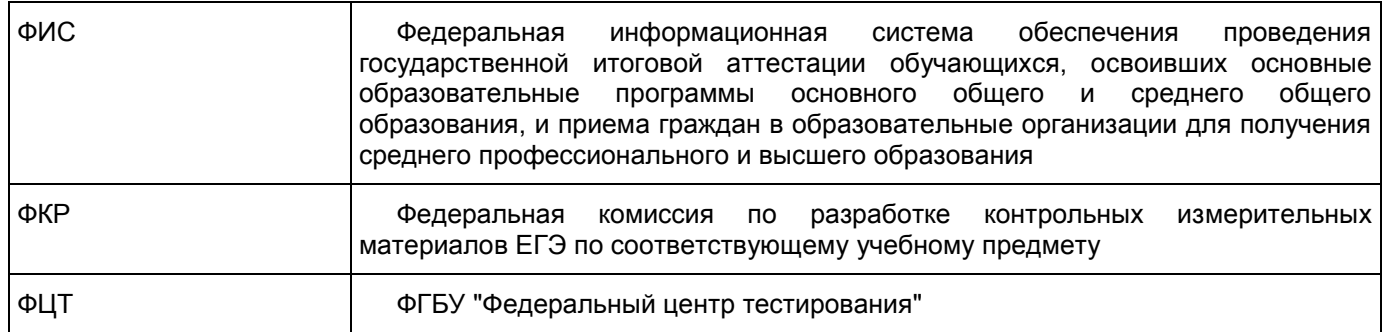

# 1. Введение

Настоящий документ разработан в соответствии со следующими нормативными правовыми актами:

1. Федеральный закон от 29.12.2012 N 273-ФЗ "Об образовании в Российской Федерации";

2. Постановление Правительства Российской Федерации от 31.08.2013 N 755 "О федеральной информационной системе обеспечения проведения государственной итоговой аттестации обучающихся, освоивших основные образовательные программы основного общего и среднего общего образования, и приема граждан в образовательные организации для получения среднего профессионального и высшего образования и региональных информационных системах обеспечения проведения государственной итоговой аттестации обучающихся, освоивших основные образовательные программы основного общего и среднего общего образования";

3. Приказ Минобрнауки России от 26.12.2013 N 1400 "Об утверждении Порядка проведения государственной итоговой аттестации по образовательным программам среднего общего образования" (зарегистрирован Минюстом России 03.02.2014, регистрационный N 31205);

4. Приказ Минобрнауки России от 28.06.2013 N 491 "Об утверждении порядка аккредитации граждан в качестве общественных наблюдателей при проведении государственной итоговой аттестации по образовательным программам основного общего и среднего общего образования, всероссийской олимпиады школьников и олимпиад школьников" (зарегистрирован Минюстом России 02.08.2013, регистрационный N 29234).

# 2. Общие положения

1. КК создается ОИВ в соответствии с п. 14 Порядка и осуществляет рассмотрение апелляций участников ГИА.

2. КК в своей деятельности руководствуется нормативными правовыми актами Минобрнауки России, Рособрнадзора, ОИВ, инструктивно-методическими документами Рособрнадзора по вопросам организационного и технологического сопровождения ГИА, Положением о КК.

3. В целях информирования граждан в средствах массовой информации, в которых осуществляется официальное опубликование нормативных правовых актов органов государственной власти субъектов Российской Федерации, на официальных сайтах ОИВ, учредителей, загранучреждений, организаций, осуществляющих образовательную деятельность, или специализированных сайтах не позднее чем за месяц до начала экзаменов публикуется информация о сроках, местах и порядке подачи и рассмотрения апелляций.

4. Информационное и организационно-технологическое обеспечение работы КК осуществляет РЦОИ и организация, определенная ОИВ ответственной за хранение материалов ГВЭ.

# 3. Состав и структура конфликтной комиссии

1. Состав КК формируется из представителей ОИВ, органов исполнительной власти субъектов Российской Федерации, осуществляющих переданные полномочия, учредителей, Министерства иностранных дел Российской Федерации и загранучреждений, органов местного самоуправления, организаций, осуществляющих образовательную деятельность, научных, общественных и иных организаций и объединений.

2. В состав КК не включаются члены ГЭК и ПК.

3. Количественный и персональный состав КК определяет ОИВ.

4. Структура КК: председатель КК, заместитель председателя КК, ответственный секретарь КК, члены КК.

5. Общее руководство, координацию деятельности КК, распределение обязанностей между заместителем председателя КК, членами КК и контроль за работой КК осуществляет ее председатель. В отсутствие председателя КК по объективным причинам его обязанности исполняет заместитель председателя КК. Председатель и заместитель председателя КК несут персональную ответственность за принятые решения в рамках работы КК. Делопроизводство КК осуществляет ответственный секретарь КК. Члены КК участвуют в заседаниях КК и выполняют возложенные на них функции.

# 4. Полномочия и функции конфликтной комиссии

1. Срок полномочий КК до 31 декабря текущего года.

2. КК в рамках проведения ГИА выполняет следующие функции:

принимает и рассматривает апелляции участников ГИА о нарушении установленного порядка проведения ГИА и о несогласии с выставленными баллами;

принимает по результатам рассмотрения апелляции решение об удовлетворении или отклонении апелляций участников ГИА;

направляет в аккредитующие органы графики рассмотрения апелляций не позднее чем за месяц до начала проведения ГИА в целях организованного обеспечения аккредитации граждан в качестве общественных наблюдателей при рассмотрении апелляций КК (п. 7 Порядка аккредитации граждан в качестве общественных наблюдателей при проведении государственной итоговой аттестации по образовательным программам основного общего и среднего общего образования, всероссийской олимпиады школьников и олимпиад школьников, утвержденного приказом Минобрнауки России от 28.06.2013 N 491 (зарегистрирован Минюстом России 02.08.2013, регистрационный N 29234);

обращается в ФИПИ с запросом о предоставлении разъяснений по критериям оценивания (в случае, если привлеченные эксперты ПК не дают однозначного ответа о правильности оценивания экзаменационной работы апеллянта);

информирует апеллянтов и (или) их родителей (законных представителей), а также ГЭК и РЦОИ о принятых решениях.

3. В целях выполнения своих функций КК вправе:

запрашивать и получать у уполномоченных лиц и организаций необходимые документы и сведения, в том числе экзаменационные работы ГВЭ, бланки ЕГЭ, электронные носители, содержащие файлы с цифровой аудиозаписью устных ответов участников ГИА, протоколы устных ответов участников ГИА, сдававших ГВЭ в устной форме, копии протоколов проверки экзаменационной работы ПК, КИМ, тексты, темы, задания, билеты, выполнявшиеся участниками ГВЭ, подавшими апелляцию, сведения о лицах, присутствовавших в ППЭ, иные сведения о соблюдении порядка проведения ГИА, а также видеоматериалы из ППЭ (п. 79 и 86 Порядка);

привлекать при рассмотрении апелляций участников с ограниченными возможностями здоровья, детей-инвалидов и инвалидов независимых сурдопереводчиков, тифлопереводчиков;

привлекать к работе КК экспертов (членов ПК) по соответствующему учебному предмету, которым присвоен статус "ведущий эксперт" или "старший эксперт", но не являющихся экспертами, проверявшими развернутые и (или) устные ответы апеллянта ранее.

# 5. Организация работы конфликтной комиссии

1. КК осуществляет свою деятельность в помещениях, определенных ОИВ. Помещения для работы КК оборудуются средствами видеонаблюдения. Видеозапись в помещениях работы КК ведется в часы работы КК.

2. Сведения об апелляциях о нарушении установленного порядка проведения ГИА и о несогласии с выставленными баллами, поданных участниками ГИА, вносятся ответственными сотрудниками РЦОИ в РИС в течение суток со дня подачи апелляции.

3. Решения КК принимаются посредством голосования. Решения КК признаются правомочными только в случае присутствия на заседании не менее 1/3 состава КК. В случае равенства голосов решающим является голос председателя КК. Решения КК оформляются протоколами рассмотрения апелляции, в которых указываются решения КК и причины, по которым были приняты решения (в случае удовлетворения апелляции) и заверяются подписями членов КК, принимавших участие в рассмотрении апелляций, а также привлеченных специалистов РЦОИ и (или) привлеченных экспертов ПК.

4. Отчетными документами по основным видам работ КК являются:

апелляции участников ГИА;

журнал регистрации апелляций;

протоколы заседаний КК;

заключения о результатах служебного расследования о нарушении порядка проведения ГИА в ППЭ;

заключения экспертов ПК, привлекаемых к работе КК, о правильности оценивания заданий с развернутым и (или) устным ответом и (или) о необходимости изменения баллов за выполнение задания с развернутым и (или) устным ответом;

письменные заявления участников ГИА об отзыве апелляции.

5. Отчетные документы КК хранятся до 31 декабря текущего года в местах, определенных ОИВ.

6. При рассмотрении апелляции проверка изложенных в ней фактов не проводится лицами,

принимавшими участие в организации и (или) проведении соответствующего экзамена, либо ранее проверявшими экзаменационную работу апеллянта.

<span id="page-318-0"></span>7. КК не рассматривает апелляции по вопросам содержания и структуры заданий по учебным предметам, а также по вопросам, связанным:

с оцениванием результатов выполнения заданий экзаменационной работы с кратким ответом;

с нарушением участником ГИА требований, установленных Порядком;

с неправильным оформлением экзаменационной работы.

КК не рассматривает черновики участника ГИА в качестве материалов апелляции.

8. При рассмотрении апелляции присутствуют:

члены ГЭК - по решению председателя ГЭК;

общественные наблюдатели, аккредитованные в установленном порядке (по желанию);

должностные лица Рособрнадзора, органа исполнительной власти субъекта Российской Федерации, осуществляющего переданные полномочия Российской Федерации в области образования (по решению соответствующих органов);

члены ПК, привлеченные к рассмотрению апелляции по соответствующему учебному предмету;

независимые сурдопереводчики, тифлопереводчики для лиц с ограниченными возможностями здоровья, детей-инвалидов и инвалидов (при необходимости).

По желанию при рассмотрении апелляции могут присутствовать апеллянт и (или) его родители (законные представители).

Рассмотрение апелляции проводится в спокойной и доброжелательной обстановке.

9. Апеллянтов и (или) их родителей (законных представителей) (в случае их присутствия при рассмотрении апелляции) приглашают по графику, сформированному ответственным секретарем КК и согласованному председателем КК, в соответствии с журналом регистрации апелляций, а также с учетом удаленности места проживания апеллянта от места работы конфликтной комиссии.

> 6. Порядок подачи, отзыва апелляций участниками ГИА и сроки рассмотрения апелляций конфликтной комиссией

1. Конфликтная комиссия принимает в письменной форме апелляции участников ГИА о нарушении установленного порядка проведения ГИА по учебному предмету и (или) о несогласии с выставленными баллами.

2. Апелляцию о нарушении установленного порядка проведения ГИА (за исключением случаев, описанных в [п. 7 раздела 5](#page-318-0) настоящих методических рекомендаций) участник ГИА подает в день проведения экзамена по соответствующему учебному предмету члену ГЭК, не покидая ППЭ.

Апелляция составляется в письменной форме в двух экземплярах: один передается в КК, другой, с пометкой члена ГЭК о принятии ее на рассмотрение в КК, остается у участника ГИА [\(форма ППЭ-02\).](#page-159-0) Член ГЭК, принявший апелляцию, в тот же день направляет ее в КК.

КК рассматривает апелляцию о нарушении установленного порядка проведения ГИА в течение двух рабочих дней с момента ее поступления в КК.

3. Апелляция о несогласии с выставленными баллами подается в течение двух рабочих дней после официального дня объявления результатов ГИА <1> по соответствующему учебному предмету.

--------------------------------

<1> После утверждения ГЭК результаты ГИА в течение одного рабочего дня передаются в организации, осуществляющие образовательную деятельность, а также органы местного самоуправления, осуществляющие управление в сфере образования, учредителям и загранучреждениям для последующего ознакомления участников ГИА с полученными ими результатами ГИА.

Ознакомление участников ГИА с утвержденными ГЭК результатами ГИА по учебному предмету осуществляется в течение одного рабочего дня со дня их передачи в организации, осуществляющие образовательную деятельность, а также органы местного самоуправления, осуществляющие управление в сфере образования, учредителям и загранучреждениям. Указанный день считается официальным днем объявления результатов.

Апелляция составляется в письменной форме в двух экземплярах: один передается в КК, другой, с пометкой ответственного лица о принятии ее на рассмотрение в КК, остается у апеллянта [\(форма 1-АП\).](#page-221-0)

Обучающиеся подают апелляцию в организацию, осуществляющую образовательную деятельность, которой они были допущены в установленном порядке к ГИА. Руководитель организации или уполномоченное им лицо, принявшее апелляцию, незамедлительно передает ее в КК.

Выпускники прошлых лет подают апелляцию в места, в которых они были зарегистрированы на сдачу ЕГЭ, а также в иные места, определенные ОИВ.

По решению ГЭК подача и (или) рассмотрение апелляций могут быть организованы с использованием информационно-коммуникационных технологий при условии соблюдения требований законодательства Российской Федерации в области защиты персональных данных.

КК рассматривает апелляцию о несогласии с выставленными баллами в течение четырех рабочих дней с момента ее поступления в КК.

4. Апелляции о нарушении установленного порядка проведения ГИА и (или) о несогласии с выставленными баллами могут быть отозваны участниками ГИА по их собственному желанию.

Для этого участник ГИА пишет заявление в КК об отзыве, поданной им апелляции. Обучающиеся подают соответствующее заявление в письменной форме в образовательные организации, которыми они были допущены в установленном порядке к ГИА. Выпускники прошлых лет - в КК или в иные места, определенные ОИВ.

Руководитель образовательной организации или уполномоченное им лицо, принявшее заявление об отзыве апелляции, незамедлительно передает ее в КК.

Отзыв апелляции фиксируется в журнале регистрации апелляций.

В случае отсутствия указанного заявления и неявки участника ГИА на заседание КК, на котором рассматривается апелляция, КК рассматривает его апелляцию в установленном порядке.

# 7. Порядок рассмотрения апелляции о нарушении

установленного порядка проведения ГИА конфликтной комиссией

1. После получения апелляции о нарушении установленного порядка проведения ГИА членом ГЭК в ППЭ в день проведения экзамена в целях проверки изложенных в апелляции сведений организуется проверка при участии:

организаторов, не задействованных в аудитории, в которой сдавал экзамен апеллянт;

технических специалистов и ассистентов;

общественных наблюдателей;

сотрудников, осуществляющих охрану правопорядка;

медицинских работников.

2. Результаты проверки изложенных в апелляции сведений о нарушении установленного порядка проведения ГИА оформляются членом ГЭК в форме заключения, включенного в протокол рассмотрения апелляции о нарушении установленного порядка проведения ГИА [\(форма ППЭ-03\).](#page-160-0)

3. Член ГЭК передает [формы ППЭ-02](#page-159-0) и [ППЭ-03](#page-160-0) в КК в тот же день. В исключительных случаях возможна передача указанных форм средствами удаленной связи, однако персональные данные апеллянта в электронном виде могут быть переданы только с использованием защищенных каналов связи.

4. После поступления апелляции в КК ответственный секретарь КК регистрирует ее в журнале регистрации апелляций, формирует график рассмотрения апелляций с обязательным указанием даты, места и времени рассмотрения апелляции и согласовывает указанный график с председателем КК, после чего информирует апеллянта и (или) его родителей (законных представителей) о дате, времени и месте рассмотрения апелляции.

5. При рассмотрении апелляции о нарушении установленного порядка проведения ГИА КК рассматривает апелляцию и заключение о результатах проверки и выносит одно из решений:

об удовлетворении апелляции;

об отклонении апелляции.

При удовлетворении апелляции результат экзамена, по процедуре которого участником ГИА была подана апелляция, аннулируется и участнику ГИА предоставляется возможность сдать экзамен по учебному предмету в иной день, предусмотренный едиными расписаниями проведения ГИА.

При отклонении апелляции результат апеллянта не изменяется и остается действующим.

6. После рассмотрения апелляции о нарушении установленного порядка проведения ГИА ответственный секретарь КК передает в ГЭК для утверждения и руководителю РЦОИ для внесения в РИС и передачи в ФИС (срок внесения в РИС - не позднее двух календарных дней с момента принятия решения КК):

апелляцию о нарушении установленного порядка проведения ГИА [\(форма ППЭ-02\);](#page-159-0)

протокол рассмотрения апелляции, содержащий заключение по результатам проверки изложенных в апелляции сведений о нарушении установленного порядка проведения ГИА и решение КК [\(форма ППЭ-03\).](#page-160-0) 7. В случаях, требующих уточнений, ФЦТ направляет соответствующий программный запрос о

предоставлении документов или сведений в РЦОИ. В этом случае КК передает запрашиваемые документы в РЦОИ для предоставления их в ФЦТ посредством внесения информации в РИС/ФИС.

8. В случае удовлетворения апелляции о нарушении установленного порядка проведения ГИА и соответствующего решения ГЭК результат апеллянта будет аннулирован в РИС и ФИС, участник будет допущен до повторной сдачи экзамена по соответствующему решению ГЭК.

9. В случае отклонения апелляции о нарушении установленного Порядка проведения ГИА результат апеллянта останется неизменным.

#### 8. Порядок рассмотрения конфликтной комиссией апелляции о несогласии с выставленными баллами

1. После поступления апелляции в КК ответственный секретарь КК регистрируют ее в журнале регистрации апелляций, формирует график рассмотрения апелляций с обязательным указанием даты, места и времени рассмотрения апелляции и согласовывает указанный график с председателем КК, после чего информирует апеллянта и (или) его родителей (законных представителей) о дате, времени и месте рассмотрения апелляции.

<span id="page-320-0"></span>2. Для организации рассмотрения апелляции о несогласии с выставленными баллами ЕГЭ ответственный секретарь КК передает сведения об апелляции в РЦОИ и получает из РЦОИ апелляционный комплект документов, который содержит:

а) протокол рассмотрения апелляции по результатам ЕГЭ [\(форма 2-АП\)](#page-223-0) с приложениями, предназначенными для внесения информации о ходе и результатах рассмотрения апелляции, а также для внесения подробной информации об изменениях, принятых КК в случае удовлетворения апелляции [\(форма](#page-226-0)  [2-АП-1,](#page-226-0) [2-АП-2,](#page-229-0) [2-АП-3\)](#page-232-0);

б) распечатанные изображения бланка регистрации, бланка регистрации устной части, бланков ответов N 1 и N 2, дополнительных бланков ответов N 2, бланков-протоколов проверки развернутых ответов, бланков-протоколов проверки устных ответов;

в) распечатанные бланки распознавания бланков регистрации, бланка регистрации устной части, бланков ответов N 1 и N 2, дополнительных бланков ответов N 2, бланков-протоколов проверки развернутых ответов, бланков-протоколов проверки устных ответов;

г) электронные носители, содержащие файлы с цифровой аудиозаписью устных ответов участников ЕГЭ.

Дополнительно к апелляционному комплекту распечатываются критерии оценивания развернутых и (или) устных ответов и, в случае необходимости, запрашивается вариант КИМ, выполнявшийся участником ЕГЭ; перечень допустимых символов для записи ответов на задания с кратким ответом; уведомление по итогам рассмотрения апелляции о несогласии с выставленными баллами по результатам ЕГЭ [\(форма](#page-214-0)  [У-33\).](#page-214-0)

В случае если работа апеллянта была направлена на межрегиональную перекрестную проверку, в составе апелляционного комплекта отсутствуют бланки-протоколы проверки развернутых ответов.

<span id="page-320-1"></span>3. Для организации рассмотрения апелляции о несогласии с выставленными баллами ГВЭ ответственный секретарь КК передает сведения об апелляции в организацию, определенную ОИВ ответственной за хранение материалов ГВЭ, и получает от нее апелляционный комплект документов, который содержит изображения экзаменационной работы участника ГВЭ; протоколы устных ответов обучающегося, сдававшего ГВЭ в устной форме; копии протоколов проверки экзаменационной работы ПК; критерии оценивания, а также тексты, темы, задания, билеты, выполнявшиеся участником ГВЭ, подавшим апелляцию.

4. Ответственный секретарь КК передает полученные апелляционные комплекты документов председателю КК.

В день получения апелляционных комплектов документов председатель КК с целью установления правильности оценивания экзаменационной работы заблаговременно до заседания КК передает указанные комплекты председателю ПК.

5. Председатель ПК организует работу экспертов ПК по установлению правильности оценивания заданий с развернутым и (или) устным ответом и (или) о необходимости изменения баллов за выполнение задания с развернутым и (или) устным ответом.

К работе КК привлекаются эксперты (члены ПК) по соответствующему учебному предмету, которым присвоен статус "ведущий эксперт" или "старший эксперт", но не являющиеся экспертами, проверявшими развернутые и (или) устные ответы апеллянта ранее.

6. Привлеченные эксперты ПК устанавливают правильность оценивания экзаменационной работы и

дают письменное заключение о правильности оценивания экзаменационной работы апеллянта или о необходимости изменения баллов за выполнение задания с развернутым и (или) устным ответом с обязательным указанием на конкретный критерий оценивания, которому соответствует выставляемый ими балл.

7. В случае если привлеченные эксперты ПК не дают однозначного ответа о правильности оценивания экзаменационной работы апеллянта, КК обращается в ФИПИ с запросом о предоставлении разъяснений по критериям оценивания. В запросе в обязательном порядке формулируются вопросы, возникшие при формировании заключения о правильности оценивания экзаменационной работы апеллянта. ФИПИ организует рассмотрение запроса по соответствующему учебному предмету и предоставляет в КК подготовленные ФКР разъяснения.

8. После проведения экспертами ПК соответствующей работы по установлению правильности оценивания экзаменационной работы председатель ПК в тот же день передает председателю КК апелляционные комплекты документов и заключения.

9. Председатель КК после получения названных выше документов организует работу по рассмотрению апелляции о несогласии с выставленными баллами.

10. Время, рекомендуемое на рассмотрение одной апелляции (включая разъяснения по оцениванию развернутых и (или) устных ответов), не более 30 минут.

11. Апеллянту, в случае его участия в рассмотрении апелляции, предъявляются материалы апелляционного комплекта документов и заключение экспертов ПК, после чего он письменно в соответствующем поле протокола рассмотрения апелляции (в случае апелляции о несогласии с выставленными баллами ЕГЭ по [форме 2-АП\)](#page-223-0) подтверждает, что ему предъявлены изображения выполненной им экзаменационной работы (заполнявшихся им бланков ЕГЭ), файлы с цифровой аудиозаписью его устных ответов, копии протоколов его устных ответов.

12. Апеллянт должен удостовериться в правильности распознавания информации его бланков ЕГЭ и в том, что его экзаменационная работа проверена в соответствии с установленными требованиями.

<span id="page-321-0"></span>13. В случае обнаружения в процессе рассмотрения апелляции технических ошибок, допущенных при обработке экзаменационной работы апеллянта, КК заполняет подраздел "Информация листов распознавания соответствует информации, внесенной в бланки" протокола рассмотрения апелляции [\(форма 2-АП\)](#page-223-0) и соответствующее приложение к протоколу, в которое вносит все изменения, принятые решением КК.

14. КК не вправе применять изменения к ответам на задания с кратким ответом в случае, когда при записи ответа апеллянт применял форму записи (в том числе символы), противоречащую указанию к заданию КИМ, а также [Правилам](#page-85-0) заполнения бланков ЕГЭ.

15. Привлеченные эксперты во время рассмотрения апелляции в присутствии апеллянта и (или) его родителей (законных представителей) дают им соответствующие разъяснения (при необходимости). Время, рекомендуемое на разъяснения по оцениванию развернутых и (или) устных ответов одного апеллянта, не более 20 минут.

<span id="page-321-1"></span>16. КК, в случае принятия решения на основании заключения привлеченных экспертов ПК об изменении баллов за выполнение задания с развернутым и (или) устным ответом, заполняет соответствующее приложение к протоколу рассмотрения апелляции (в случае апелляции о несогласии с выставленными баллами ЕГЭ по [форме 2-АП](#page-223-0) с приложениями), в которое вносит все изменения, принятые решением КК.

17. По результатам рассмотрения апелляции о несогласии с выставленными баллами КК принимает решение:

об отклонении апелляции и сохранении выставленных баллов (отсутствие технических ошибок и ошибок оценивания экзаменационной работы);

об удовлетворении апелляции и изменении баллов (наличие технических ошибок и (или) ошибок оценивания экзаменационной работы).

При этом в случае удовлетворения апелляции количество ранее выставленных баллов может измениться как в сторону увеличения, так и в сторону уменьшения количества баллов.

18. Свое решение по результатам рассмотрения апелляции о несогласии с выставленными баллами КК фиксирует в протоколе рассмотрения апелляции (в случае апелляции о несогласии с выставленными баллами ЕГЭ по [форме 2-АП\)](#page-223-0).

19. В случае принятия решения об удовлетворении апелляции КК заполняет соответствующее приложение к протоколу рассмотрения апелляции (в соответствии с [п. 13,](#page-321-0) [16](#page-321-1) данного раздела настоящих методических рекомендаций и Правилами заполнения протокола рассмотрения апелляции о несогласии с выставленными баллами по [форме 2-АП\)](#page-223-0).

20. КК оформляет и выдает апеллянту уведомление о результатах рассмотрения апелляции (в случае апелляции о несогласии с выставленными баллами ЕГЭ по [форме У-33\)](#page-214-0) с указанием всех изменений, которые были приняты при рассмотрении апелляции и внесены в протокол рассмотрения апелляции и его приложения.

21. Апеллянт подтверждает подписью в протоколе рассмотрения апелляции (в случае апелляции о несогласии с выставленными баллами ЕГЭ по [форме 2-АП\)](#page-223-0) и в уведомлении о результатах рассмотрения апелляции, что данные об изменениях, внесенные в эти два документа, совпадают.

22. Протоколы КК о рассмотрении апелляций [\(форма 2-АП](#page-223-0) и [ППЭ-03\)](#page-160-0) в течение одного календарного дня передаются в ПК, а также в РЦОИ для внесения соответствующей информации в РИС.

Для пересчета результатов ЕГЭ протоколы КК в течение двух календарных дней направляются РЦОИ в ФЦТ. ФЦТ проводит пересчет результатов ЕГЭ по удовлетворенным апелляциям в соответствии с протоколами КК и не позднее чем через пять рабочих дней с момента получения указанных протоколов передает измененные по итогам пересчета результаты ЕГЭ в РЦОИ. <1>

--------------------------------

<1> Результаты обработки апелляций о несогласии с выставленными баллами ЕГЭ из ФИС автоматически передаются в РИС. В случае удовлетворения апелляции в ФИС будет произведен пересчет баллов апеллянта. Информация об обновленных результатах ЕГЭ после перерасчета баллов в результате внесения апелляционных изменений будет направлена в РИС.

В случае отклонения апелляции в ФИС будет зафиксирован факт подачи апелляции и результат ее рассмотрения. В этом случае балл остается неизменным.

23. После получения в РИС информации о результатах ЕГЭ апеллянта, апелляция которого о несогласии с выставленными баллами была удовлетворена, РЦОИ в течение одного календарного дня предоставляет обновленные результаты апеллянта в ГЭК.

24. КК предоставляет в ГЭК обновленные результаты ГВЭ апеллянта.

25. Председатель ГЭК принимает решение об утверждении обновленных результатов апеллянта на основании представления КК, РЦОИ.

КК информирует апеллянта о результатах перерасчета баллов, выставленных за выполнение экзаменационной работы.

26. При проведении пересчета результатов ЕГЭ по удовлетворенным апелляциям в соответствии с протоколами КК, ФЦТ вправе запрашивать у РЦОИ:

копии документов, оформленных в процессе рассмотрения апелляции [\(форма 2-АП](#page-223-0) с приложениями); копии бланков ЕГЭ апеллянта.

27. В случае обнаружения несоответствий изображений бланков ЕГЭ (оригинала и копии их распознавания) и (или) необоснованного изменения баллов за выполнение заданий с развернутым и (или) устным ответом апеллянта ФЦТ сообщает об установленном факте в Рособрнадзор. Рособрнадзор направляет на рассмотрение в ГЭК информацию о несоответствиях и (или) о необоснованном изменении баллов участника ЕГЭ.

По предоставленным фактам ГЭК назначает служебное расследование. Дальнейшее рассмотрение апелляции возможно только по утвержденным результатам служебного расследования с обязательным уведомлением о результатах расследования Рособрнадзора и ФЦТ.

#### 9. Правила для участников рассмотрения апелляции

9.1 Правила для председателя КК

Председатель КК:

организует работу КК в соответствии с установленным порядком и сроками рассмотрения апелляций; организует информирование ГЭК о результатах рассмотрения апелляций.

Обеспечивает оформление документов строгой отчетности:

апелляций;

журнала регистрации апелляций;

заключений комиссии о результатах проверки апелляции о нарушении установленного порядка проведения ГИА;

заключений экспертов о правильности оценивания развернутых и (или) устных ответов;

протоколов рассмотрения апелляций.

При рассмотрении апелляции о нарушении установленного порядка проведения ГИА председатель КК должен:

получить от ответственного секретаря КК апелляцию [\(форма ППЭ-02\)](#page-159-0) и протокол рассмотрения апелляции о нарушении установленного порядка проведения ГИА с заключением комиссии о результатах проверки сведений, изложенных в апелляции [\(форма ППЭ-03\);](#page-160-0)

согласовать график рассмотрения апелляций (дата, время и место рассмотрения апелляций), сформированный ответственным секретарем КК, и организовать работу КК по рассмотрению апелляций.

Совместно с членами КК рассмотреть поданную апелляцию и заключение комиссии о результатах проверки, вынести решение:

об отклонении апелляции, если КК признала факты, изложенные в апелляции, несущественными или не имеющими место;

об удовлетворении апелляции, если факты, изложенные в апелляции, оказали существенное влияние на результаты ГИА;

утвердить решение КК, оформить соответствующие протоколы [\(ППЭ-03\).](#page-160-0)

При рассмотрении апелляции о несогласии с выставленными баллами председатель КК должен:

получить от ответственного секретаря КК комплект апелляционных документов о несогласии с выставленными баллами ЕГЭ, включающий заявление по [форме 1-АП](#page-221-0) и документы, перечисленные в п. 2 [раздела 8](#page-320-0) настоящих методических рекомендаций;

получить от ответственного секретаря КК комплект апелляционных документов о несогласии с выставленными баллами ГВЭ, включающий заявление по [форме 1-АП](#page-221-0) и документы, перечисленные в п. 3 [раздела 8](#page-320-1) настоящих методических рекомендаций; в день получения апелляционных комплектов документов с целью установления правильности оценивания экзаменационной работы заблаговременно до заседания КК передать указанные комплекты председателю ПК, который организует работу экспертов ПК по установлению правильности оценивания заданий с развернутым и (или) устным ответом и (или) о необходимости изменения баллов за выполнение задания с развернутым и (или) устным ответом;

после проведения экспертами ПК соответствующей работы по установлению правильности оценивания экзаменационной работы в тот же день получить от председателя ПК апелляционные комплекты документов и заключения экспертов ПК;

согласовать график рассмотрения апелляций (дата, время и место рассмотрения апелляций), сформированный ответственным секретарем КК, и организовать работу КК по рассмотрению апелляций;

совместно с членами КК рассмотреть апелляцию в присутствии апеллянта и (или) его родителей (законных представителей) или в их отсутствии.

В присутствии апеллянта и (или) его родителя (законного представителя):

предъявить апеллянту и (или) его родителю (законному представителю) изображения бланков регистрации, бланков ответов N 1 и 2, дополнительных бланков ответов N 2, бланков-протоколов проверки развернутых и (или) устных ответов, а также листы распознавания бланков, файлы с цифровой аудиозаписью устных ответов участников ЕГЭ, изображения экзаменационной работы ГВЭ, протоколы устных ответов обучающегося, сдававшего ГВЭ в устной форме;

апеллянт должен подтвердить, что ему предъявлены изображения выполненной им экзаменационной работы, файлы с цифровой аудиозаписью его устного ответа, протоколы его устных ответов. Данный факт должен быть отражен в соответствующих полях протокола рассмотрения апелляции и уведомления о результатах рассмотрения апелляции вместе с датой рассмотрения и подписью апеллянта;

в случае обнаружения КК или РЦОИ ошибок в распознавании символов в бланке ответов N 1 зафиксировать в приложении к протоколу рассмотрения апелляции [\(форма 2-АП,](#page-223-0) [2-АП-1\)](#page-226-0) соответствующие корректировки;

в случае возникновения у апеллянта претензий к оцениванию развернутых и (или) устных ответов совместно с экспертами ПК рассмотреть претензии апеллянта;

в случае обнаружения КК того факта, что развернутые и (или) устные ответы проверены и оценены не в соответствии с установленными требованиями, необходимо зафиксировать в приложении к протоколу рассмотрения апелляции (в случае апелляции о несогласии с выставленными баллами ЕГЭ - по [форме](#page-223-0)  [2-АП\)](#page-223-0) соответствующие изменения;

в отсутствие апеллянта и (или) его родителя (законного представителя) рассмотреть представленные материалы апелляции;

в случае обнаружения КК ошибок при оценивании развернутых и (или) устных ответов зафиксировать в приложении к протоколу рассмотрения апелляции (в случае апелляции о несогласии с выставленными баллами ЕГЭ - по [форме 2-АП\)](#page-223-0) решение о пересчете баллов за развернутые и (или) устные ответы, которые были оценены ошибочно;

утвердить решение КК;

в случае апелляции о несогласии с выставленными баллами ЕГЭ удостоверить своей подписью
протокол рассмотрения апелляции по результатам ЕГЭ [\(форма 2-АП\)](#page-223-0) и приложение к протоколу о несогласии с выставленными баллами [\(форма 2-АП-1,](#page-226-0) [2-АП-2,](#page-229-0) [2-АП-3\)](#page-232-0) и организовать передачу копии протокола рассмотрения апелляции с приложением в РЦОИ (если приложение заполнялось) для внесения сведений о рассмотрении апелляции в РИС и передаче их электронного изображения в ФИС;

в случае апелляции о несогласии с выставленными баллами ГВЭ удостоверить своей подписью протокол рассмотрения апелляции, приложение к протоколу о несогласии с выставленными баллами и организовать пересчет результатов ГВЭ;

получить из РЦОИ протокол результатов ЕГЭ, полученный из РИС, содержащий пересчитанные в результате корректировок итоговые баллы апеллянтов;

получить от ответственного секретаря КК протокол результатов ГВЭ, содержащий пересчитанные в результате корректировок итоговые баллы апеллянтов;

после утверждения пересчитанных результатов ГЭК организовать ознакомление апеллянтов с результатами их апелляций.

9.2. Правила для членов КК

При рассмотрении апелляции о нарушении установленного порядка проведения ГИА члены КК должны:

получить от ответственного секретаря КК апелляцию о нарушении установленного порядка проведения ГИА [\(форма ППЭ-02\)](#page-159-0) и протокол рассмотрения апелляции о нарушении установленного порядка проведения ГИА с заключением комиссии о результатах проверки сведений, изложенных в апелляции [\(форма ППЭ-03\),](#page-160-0) а также информацию о времени рассмотрения апелляции;

присутствовать на заседании КК в назначенное время;

рассмотреть поданную апелляцию и определить соответствие изложенных в апелляции фактов и реальной ситуации в ППЭ.

Вынести свое решение:

об отклонении апелляции, если КК признала обстоятельства, изложенные в апелляции, несущественными или не имеющими место;

об удовлетворении апелляции, если факты, изложенные в апелляции, оказали существенное влияние на результаты ГИА;

поставить свою подпись в протоколе рассмотрения апелляции о нарушении установленного порядка проведения ГИА в графе "Решение конфликтной комиссии субъекта Российской Федерации" [\(форма](#page-160-0)  [ППЭ-03\).](#page-160-0)

При рассмотрении апелляции о несогласии с выставленными баллами члены КК должны:

получить от ответственного секретаря КК комплект апелляционных документов, включающий заявление по [форме 1-АП](#page-221-0) и документы, перечисленные в [п. 2 раздела 8](#page-320-0) либо [п. 3 раздела 8](#page-320-1) настоящих методических рекомендаций, заключения экспертов ПК, а также информацию о времени рассмотрения апелляции;

прийти в назначенное время на заседание КК;

рассмотреть представленный комплект апелляционных документов и заключения экспертов ПК;

в случае обнаружения ошибок в распознавании символов в бланках ответов N 1 подтвердить соответствующие корректировки;

в случае обнаружения того факта, что развернутые и (или) устные ответы проверены и оценены не в соответствии с установленными требованиями, на основании заключений экспертов ПК о необходимости изменения баллов за выполнение задания с развернутым и (или) устным ответом, принять соответствующие изменения;

вынести свое решение;

поставить свою подпись в протоколе рассмотрения апелляции и приложениях к протоколу о несогласии с выставленными баллами.

9.3. Правила для экспертов, привлекаемых к работе КК

Эксперты должны:

получить от председателя ПК апелляционный комплект документов апеллянта, а также критерии оценивания и КИМ участника ЕГЭ (тексты, темы, задания, билеты, выполнявшиеся участником ГВЭ);

рассмотреть работу апеллянта, а также проанализировать предыдущее оценивание работы;

составить письменное заключение о правильности оценивания развернутых и (или) устных ответов или о необходимости изменения баллов за выполнение заданий с развернутым (устным) ответом с обязательным указанием на конкретный критерий оценивания, которому соответствует выставляемый

#### балл;

в случае невозможности дать однозначный ответ о правильности оценивания экзаменационной работы апеллянта, сообщить КК о необходимости обращения в ФИПИ с запросом о предоставлении разъяснений по критериям оценивания. При этом в обязательном порядке формулируются вопросы, возникшие при формировании заключения о правильности оценивания экзаменационной работы апеллянта;

узнать у ответственного секретаря КК время рассмотрения апелляции и прибыть в указанное время в КК;

присутствовать во время рассмотрения апелляции;

в случае возникновения у апеллянта претензий к оцениванию развернутых и (или) устных ответов дать ему соответствующие разъяснения.

9.4. Правила для ответственного секретаря КК

Ответственный секретарь КК должен:

При подаче апелляции о нарушении установленного порядка проведения ГИА:

принять от члена ГЭК апелляцию о нарушении установленного порядка проведения ГИА [\(форма](#page-159-0)  [ППЭ-02\)](#page-159-0) и протокол рассмотрения апелляции о нарушении установленного порядка проведения ГИА с заключением комиссии о результатах проверки сведений, изложенных в апелляции [\(форма ППЭ-03\);](#page-160-0)

отметить поступление апелляции в журнале регистрации апелляций;

поставить регистрационный номер в соответствующих полях [форм ППЭ-02](#page-159-0) и [ППЭ-03;](#page-160-0)

сформировать график рассмотрения апелляций с обязательным указанием даты, места и времени рассмотрения апелляции и согласовать указанный график с председателем КК;

передать [формы ППЭ-02](#page-159-0) и [ППЭ-03](#page-160-0) председателю КК.

При подаче апелляции о несогласии с выставленными баллами, если апелляция подается непосредственно в КК:

предоставить участнику ГИА в двух экземплярах форму апелляции о несогласии с выставленными баллами [\(форма 1-АП\)](#page-221-0) и оказать помощь участнику ГИА при ее заполнении;

отметить поступление апелляции в журнале регистрации и поставить в соответствующих полях [формы 1-АП](#page-221-0) регистрационный номер;

передать один экземпляр [формы 1-АП](#page-221-0) участнику ГИА, другой - председателю КК.

При подаче апелляции о несогласии с выставленными баллами, если апелляция подается в образовательную организацию, которой участник ГИА был допущен в установленном порядке к ГИА и ознакомлен с результатами ГИА, либо в организацию, определенную ОИВ в качестве места подачи апелляций о несогласии с выставленными баллами для выпускников прошлых лет, участвовавших в сдаче ЕГЭ:

принять апелляцию от руководителя организации или уполномоченного им лица [\(форма 1-АП\).](#page-221-0) Передача [формы 1-АП](#page-221-0) по электронной почте осуществляется только при обеспечении соответствующей защиты персональных данных по защищенным каналам связи;

отметить поступление апелляции в журнале регистрации и поставить в соответствующем поле [формы 1-АП](#page-221-0) регистрационный номер;

сформировать график рассмотрения апелляций с обязательным указанием даты, места и времени рассмотрения апелляции и согласовать указанный график с председателем КК;

передать [форму 1-АП](#page-221-0) председателю КК.

При отзыве апелляции участником ГИА, если заявление об отзыве апелляции подается непосредственно в КК:

принять от участника ГИА письменное заявление об отзыве, поданной апелляции;

зафиксировать в журнале регистрации апелляций;

сообщить о поступивших заявлениях председателю КК. При отзыве апелляции, если заявление об отзыве апелляции подается в образовательную организацию, которой участник ГИА был допущен в установленном порядке к ГИА:

принять от руководителя образовательной организации или уполномоченного им лица заявление участника ГИА об отзыве, поданной апелляции;

зафиксировать в журнале регистрации апелляций;

сообщить о поступивших заявлениях председателю КК. Для организации рассмотрения апелляции о нарушении установленного порядка проведения ГИА:

сообщить членам КК о времени рассмотрения апелляции;

подготовить и передать председателю, членам КК копии [форм ППЭ-02](#page-159-0) и [ППЭ-03;](#page-160-0)

присутствовать во время рассмотрения апелляции;

оформить решение КК в протоколе рассмотрения апелляции о нарушении установленного порядка проведения ГИА [\(форма ППЭ-03\)](#page-160-0) в графе "Решение конфликтной комиссии субъекта Российской Федерации";

передать копии [формы ППЭ-03](#page-160-0) в ГЭК и РЦОИ.

Для организации рассмотрения апелляции о несогласии с выставленными баллами:

в случае апелляции о несогласии с выставленными баллами ЕГЭ передать [форму 1-АП](#page-221-0) руководителю РЦОИ для подготовки апелляционного комплекта в РЦОИ;

принять от руководителя РЦОИ апелляционный комплект, включающий заявление по [форме 1-АП](#page-221-0) и документы, перечисленные в [п. 2 раздела 8](#page-320-0) настоящих методических рекомендаций, и передать указанные материалы председателю КК;

в случае апелляции о несогласии с выставленными баллами ГВЭ передать [форму 1-АП](#page-221-0) для подготовки апелляционного комплекта в организацию, определенную ОИВ ответственной за хранение материалов ГВЭ;

принять из вышеуказанной организации апелляционный комплект, включающий заявление по [форме](#page-221-0)  [1-АП](#page-221-0) и документы, перечисленные в [п. 3 раздела 8](#page-320-1) настоящих методических рекомендаций, и передать указанные материалы председателю КК;

принять от председателя КК апелляционные комплекты документов и заключения о правильности оценивания экзаменационной работы и (или) о необходимости изменения баллов за выполнение задания с развернутым и (или) устным ответом, подготовленные экспертами ПК по итогам рассмотрения апелляционных комплектов документов;

сообщить о дате, месте и времени рассмотрения апелляции председателю КК, членам КК, председателю ПК, а также участнику ГИА и (или) его родителю (законному представителю);

подготовить и передать председателю КК, членам КК и председателю ПК апелляционные комплекты документов и заключения экспертов ПК, дополненные уведомлением о результатах рассмотрения апелляции [\(форма У-33\);](#page-214-0)

оформить решение КК и утвержденные корректировки в протоколе рассмотрения апелляции и приложениях к протоколу;

оформить и выдать участнику ГИА и (или) его родителю (законному представителю) уведомление о результатах рассмотрения апелляции с указанием всех изменений, которые были приняты при рассмотрении апелляции и внесены в протокол рассмотрения апелляции и его приложения;

в случае апелляции о несогласии с выставленными баллами ЕГЭ передать протокол рассмотрения апелляции по результатам ЕГЭ с приложением (если апелляция удовлетворена) в РЦОИ для передачи в ФЦТ;

в случае апелляции о несогласии с выставленными баллами ГВЭ на основании протокола рассмотрения апелляции с приложением (если апелляция удовлетворена) выполнить пересчет результатов ГВЭ;

передать председателю КК и в ГЭК для утверждения протокол и приложение к протоколу рассмотрения апелляции с пересчитанными результатами ГВЭ участника ГВЭ;

принять от руководителя РЦОИ и передать председателю КК протокол и приложение к протоколу рассмотрения апелляции с пересчитанными ФЦТ результатами ЕГЭ участника ЕГЭ.

9.5. Правила заполнения протокола рассмотрения апелляции по результатам ЕГЭ [\(форма 2-АП\)](#page-223-0) Заполнение [формы 2-АП](#page-223-0)

Поля раздела "Информация об апеллянте" заполняются автоматизированно при распечатке апелляционного комплекта документов.

В [форме 2-АП](#page-223-0) необходимо указать: апелляция рассматривается в присутствии апеллянта (его законных представителей) или нет.

КК заполняет раздел о предоставленных апелляционных материалах, а также проводит проверку качества распознавания информации путем сверки информации с изображений бланков апеллянта и с листов распознавания. По результатам сравнения заполняются поля в подразделе "Информация листов распознавания соответствует информации, внесенной в бланки".

Апеллянт подтверждает своей подписью, что предъявляемые изображения бланков ЕГЭ являются изображениями бланков, заполненных им при выполнении экзаменационной работы, файл с цифровой аудиозаписью содержит его устный ответ (в случае его присутствия при рассмотрении апелляции).

В [разделе](#page-224-0) "Решение конфликтной комиссии" указывается:

удовлетворена или отклонена апелляция (если удовлетворена, то в связи с наличием каких ошибок

при обработке, включая количество заданий каждого типа, в котором обнаружены ошибки обработки, и (или) при оценивании заданий с развернутым ответом (устным ответом);

количество заданий с развернутым ответом, за выполнение которых изменен балл по решению КК, и суммарное количество первичных баллов, на которое изменено (и в какую сторону - большую или меньшую) количество баллов за выполнение заданий с развернутым ответом;

количество заданий с устным ответом, за выполнение которых изменен балл по решению КК, и суммарное количество первичных баллов, на которое изменено (и в какую сторону - большую или меньшую) количество баллов за выполнение заданий с устным ответом;

результаты голосования членов КК по существу рассмотрения апелляции с указанием количества голосовавших;

подпись председателя и членов КК, дата рассмотрения апелляции.

В [разделе](#page-225-0) "Информация о результатах рассмотрения апелляции" специалистами РЦОИ заполняются поля о дате передачи информации из КК в РЦОИ и из РЦОИ в ФЦТ. Записи заверяются подписями исполнителей.

Заполнение Приложения к [форме 2-АП](#page-223-0) - [2-АП-1.](#page-226-0)

Содержание изменений для пересчета результатов ЕГЭ при рассмотрении апелляции (по бланку ответов N 1).

В случае отклонения апелляции [форма 2-АП-1](#page-226-0) не заполняется.

В разделе "Задания с кратким ответом" в [столбце](#page-226-1) "Было\*\*" автоматизированно при распечатке апелляционного комплекта будут заполнены те строки, номера которых соответствуют номеру задания с кратким ответом, на которые апеллянт дал ответ в соответствующих полях бланка ответов N 1.

В случае если в процессе рассмотрения апелляции обнаружено, что в результате технической ошибки ответ, указанный участником в бланке ответов N 1, не совпадает с ответом в бланке распознавания на это задание, в графе "Изменить на" необходимо указать реальный ответ, который указан в бланке ответов N 1 апеллянта в качестве ответа на соответствующее задание. При этом необходимо учитывать, что в графе "Изменить на" необходимо указать ответ апеллянта только в случае, если апеллянт использовал для записи ответа только допустимые символы для записи ответа на данное задание (перечень допустимых символов для записи кратких ответов РЦОИ предоставляет в КК до начала работ по рассмотрению апелляции).

При обнаружении технических ошибок (ошибок при обработке - сканировании, распознавании текста, верификации), руководитель РЦОИ в нижней части [формы 2-АП-1](#page-226-0) дает пояснения о причинах возникновения такой ошибки.

Информацию, внесенную в [форму 2-АП-1,](#page-226-0) удостоверяет своей подписью председатель КК и члены КК, указывается дата.

Заполнение Приложения к [форме 2-АП](#page-223-0) - [2-АП-2.](#page-229-0)

Содержание изменений для пересчета результатов ЕГЭ при рассмотрении апелляции (по бланку ответов N 2 и дополнительным бланкам ответов N 2).

В случае отклонения апелляции [форма 2-АП-2](#page-229-0) не заполняется.

В разделе "Ошибки оценивания предметной комиссией" в [столбце](#page-229-1) "Было\*\*" автоматизированно при распечатке апелляционного комплекта будут заполнены те строки, номера которых соответствуют номеру позиции оценивания развернутых ответов, по которым проводилось оценивание предметной комиссией.

В случае если в процессе рассмотрения апелляции обнаружено, что в результате ошибки предметной комиссии указанный в [форме 2-АП-2](#page-229-0) балл по конкретной позиции оценивания выставлен некорректно (не в соответствии с критериями оценивания развернутых ответов на задания КИМ), о чем свидетельствует заключение экспертов, привлеченных к рассмотрению апелляции, в графе "Стало" необходимо указать балл, который, в соответствии с заключением экспертов, необходимо выставить апеллянту. При этом следует учитывать необходимость внесения заключения экспертов в соответствующие строки таблицы в столбец "Аргументация изменений с обязательным пояснением по каждому критерию оценивания, по которому производится изменение" (либо заключение экспертов прилагается к протоколу рассмотрения апелляции дополнительно, что указывается в поле вместо аргументации).

В случае если в процессе рассмотрения апелляции обнаружено, что в результате технической ошибки обработки (при сканировании, распознавании, верификации и т.п.) протоколов проверки экспертами развернутых ответов указанный в изображении протоколов экспертов балл по конкретной позиции оценивания не соответствует баллу, указанному в бланке распознавания данного протокола проверки, в графе "Стало" необходимо указать балл, который, в соответствии с заключением экспертов, необходимо выставить апеллянту. При этом следует учитывать необходимость внесения заключения представителя РЦОИ в соответствующие строки таблицы в столбец "Аргументация изменений с обязательным описанием

причины ошибки по каждому критерию оценивания, по которому производится изменение" (либо заключение представителя РЦОИ прилагается к протоколу рассмотрения апелляции дополнительно, что указывается в поле вместо аргументации).

Информация, внесенная в [форму 2-АП-2,](#page-229-0) заверяется подписями председателя КК, членов КК.

Заполнение Приложения к [форме 2-АП](#page-223-0) - [2-АП-3.](#page-232-0)

Содержание изменений для пересчета результатов ЕГЭ при рассмотрении апелляции (по устной части).

В случае если работа не содержит устную часть или в случае отклонения апелляции [форма 2-АП-3](#page-232-0) не заполняется.

В разделе "Ошибки оценивания предметной комиссией" в [столбце](#page-232-1) "Было\*\*" автоматизированно при распечатке апелляционного комплекта будут заполнены те строки, номера которых соответствуют номеру позиции оценивания устных ответов, по которым проводилось оценивание предметной комиссией.

В случае если в процессе рассмотрения апелляции обнаружено, что в результате ошибки предметной комиссии указанный в [форме 2-АП-3](#page-232-0) балл по конкретной позиции оценивания выставлен некорректно (не в соответствии с критериями оценивания устных ответов на задания КИМ), о чем свидетельствует заключение экспертов, привлеченных к рассмотрению апелляции, в графе "Стало" необходимо указать балл, который, в соответствии с заключением экспертов, необходимо выставить апеллянту. При этом следует учитывать необходимость внесения заключения экспертов в соответствующие строки таблицы в столбец "Аргументация изменений с обязательным пояснением по каждому критерию оценивания, по которому производится изменение" (либо заключение экспертов прилагается к протоколу рассмотрения апелляции дополнительно, что указывается в поле вместо аргументации).

В случае если в процессе рассмотрения апелляции обнаружено, что в результате технической ошибки обработки (при сканировании, распознавании, верификации и т.п.) протоколов проверки экспертами устных ответов указанный в изображении протоколов экспертов балл по конкретной позиции оценивания не соответствует баллу, указанному в бланке распознавания данного протокола проверки, в графе "Стало" необходимо указать балл, который, в соответствии с заключением экспертов, необходимо выставить апеллянту. При этом следует учитывать необходимость внесения заключения представителя РЦОИ в соответствующие строки таблицы в [столбец](#page-233-0) "Аргументация изменений с обязательным описанием причины ошибки по каждому критерию оценивания, по которому производится изменение" (либо заключение представителя РЦОИ прилагается к протоколу рассмотрения апелляции дополнительно, что указывается в поле вместо аргументации).

Информация, внесенная в [форму 2-АП-3,](#page-232-0) заверяется подписями председателя КК, членов КК.

4.6.5. [Форма 2-АП-4](#page-235-0) "Краткий протокол оценивания ответов до рассмотрения апелляции" является информационной для участников рассмотрения апелляции и не заполняется.

> Приложение 11 к письму Рособрнадзора от 25.12.2015 N 01-311/10-01

### МЕТОДИЧЕСКИЕ РЕКОМЕНДАЦИИ ПО ОРГАНИЗАЦИИ И ПРОВЕДЕНИЮ ГОСУДАРСТВЕННОЙ ИТОГОВОЙ АТТЕСТАЦИИ ПО ОБРАЗОВАТЕЛЬНЫМ ПРОГРАММАМ ОСНОВНОГО ОБЩЕГО И СРЕДНЕГО ОБЩЕГО ОБРАЗОВАНИЯ В ФОРМЕ ОСНОВНОГО ГОСУДАРСТВЕННОГО ЭКЗАМЕНА И ЕДИНОГО ГОСУДАРСТВЕННОГО ЭКЗАМЕНА ДЛЯ ЛИЦ С ОГРАНИЧЕННЫМИ ВОЗМОЖНОСТЯМИ ЗДОРОВЬЯ, ДЕТЕЙ-ИНВАЛИДОВ И ИНВАЛИДОВ

Перечень условных обозначений, сокращений и терминов

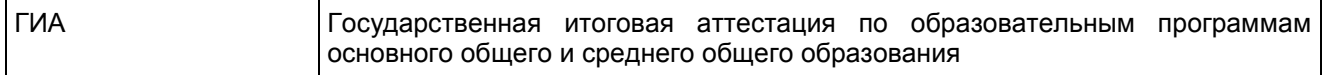

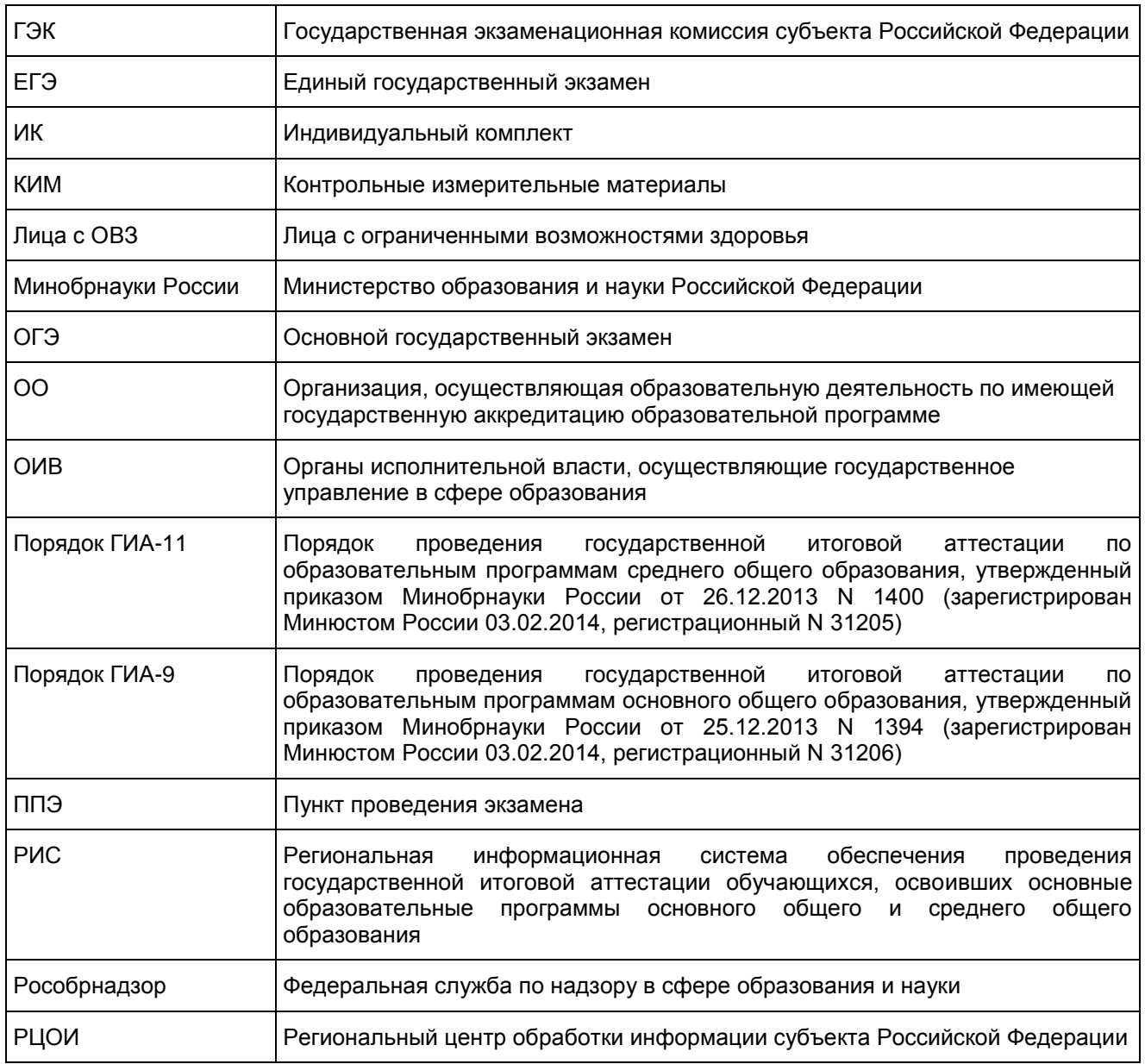

1. Нормативные правовые документы, регламентирующие порядок проведения ГИА для лиц с ОВЗ, детей-инвалидов и инвалидов

1. Федеральный закон от 29.12.2012 N 273-ФЗ "Об образовании в Российской Федерации";

2. Приказ Минобрнауки России от 25.12.2013 N 1394 "Об утверждении Порядка проведения государственной итоговой аттестации по образовательным программам основного общего образования" (зарегистрирован Минюстом России 03.02.2014, регистрационный N 31206);

3. Приказ Минобрнауки России от 26.12.2013 N 1400 "Об утверждении Порядка проведения государственной итоговой аттестации по образовательным программам среднего общего образования" (зарегистрирован Минюстом России 03.02.2014, регистрационный N 31205);

4. Приказ Минобрнауки России от 20.09.2013 N 1082 "Об утверждении Положения о психолого-медико-педагогической комиссии" (зарегистрирован Минюстом России 23.10.2013, регистрационный N 30242) (далее - Положение о ПМПК);

5. Постановление Правительства Российской Федерации от 31 августа 2013 г. N 755 "О федеральной информационной системе обеспечения проведения государственной итоговой аттестации обучающихся, освоивших основные образовательные программы основного общего и среднего общего образования, и приема граждан в образовательные организации для получения среднего профессионального и высшего образования и региональных информационных системах обеспечения проведения государственной итоговой аттестации обучающихся, освоивших основные образовательные программы основного общего и среднего общего образования" (вместе с прилагаемыми Правилами формирования и ведения федеральной информационной системы обеспечения проведения государственной итоговой аттестации обучающихся, освоивших основные образовательные программы основного общего и среднего общего образования, и приема граждан в образовательные организации для получения среднего профессионального и высшего образования и региональных информационных систем обеспечения проведения государственной итоговой аттестации обучающихся, освоивших основные образовательные программы основного общего и среднего общего образования (далее - Правила формирования и ведения ФИС/РИС)).

### 2. Введение

Настоящие методические рекомендации разработаны в целях разъяснения особенностей организации и проведения ГИА в форме ОГЭ и ЕГЭ для лиц с ОВЗ, детей-инвалидов и инвалидов.

В соответствии с пунктом 37 Порядка ГИА-11 и пунктом 34 Порядка ГИА-9 для обучающихся, выпускников прошлых лет с ОВЗ, обучающихся, выпускников прошлых лет детей-инвалидов и инвалидов, а также тех, кто обучался по состоянию здоровья на дому, в образовательных организациях, в том числе санаторно-курортных, в которых проводятся необходимые лечебные, реабилитационные оздоровительные мероприятия для нуждающихся в длительном лечении, ОИВ, загранучреждения и учредители организуют проведение ГИА в условиях, учитывающих состояние их здоровья, особенности психофизического развития.

В соответствии с частью 16 статьи 2 Федерального закона от 29 декабря 2012 г. N 273-ФЗ "Об образовании в Российской Федерации" к лицам с ОВЗ относятся лица, имеющие недостатки в физическом и (или) психологическом развитии, подтвержденные психолого-медико-педагогической комиссией и препятствующие получению образования без создания специальных условий.

Учитывая, что исчерпывающий перечень заболеваний, при наличии которых обучающиеся, выпускники прошлых лет признаются лицами с ОВЗ, отсутствует, необходимо рекомендовать психолого-медико-педагогической комиссии (далее - ПМПК) принимать решения по выдаче заключений самостоятельно с учетом особых образовательных потребностей обучающихся и индивидуальной ситуации развития, при этом срок обращения в ПМПК может не иметь ключевого значения для принятия решения.

Согласно пункту 23 Положения о ПМПК заключение комиссии носит для родителей (законных представителей) детей рекомендательный характер.

Предоставленное родителями (законными представителями) детей заключение комиссии является основанием для создания ОИВ рекомендованных в заключении условий для обучения и воспитания детей.

### 3. Особенности организации ППЭ

ППЭ для лиц с ОВЗ, детей-инвалидов и инвалидов организуются в условиях, учитывающих состояние здоровья и особенности психофизического развития на базе СКОО или на базе ОО, в которых может быть назначена специализированная аудитория (аудитории), в больнице (медицинском учреждении), в которой обучающийся находится на длительном лечении, и на дому. В специализированной аудитории могут находиться участники ГИА с различными заболеваниями. При этом рекомендуется формировать отдельные аудитории для следующих категорий участников ГИА с ОВЗ:

- 1. слепые, поздноослепшие участники ГИА;
- 2. слабовидящие участники ГИА;
- 3. глухие, позднооглохшие участники ГИА;
- 4. слабослышащие участники ГИА;
- 5. участники ГИА с тяжелыми нарушениями речи;
- 6. участники ГИА с нарушениями опорно-двигательного аппарата;
- 7. участники ГИА с задержкой психического развития;
- 8. участники ГИА с расстройствами аутистического спектра;
- 9. иные категории участников с ОВЗ (диабет, онкология, астма, порок сердца, энурез, язва и др.).

В случае небольшого количества участников ГИА с ОВЗ допускается рассадка слепых, поздноослепших и слабовидящих участников в одну аудиторию. Также в одной аудитории можно рассадить глухих, позднооглохших, слабослышащих участников ГИА, участников с тяжелыми нарушениями речи, с нарушениями опорно-двигательного аппарата.

Не рекомендуется объединять с другими категориями участников ГИА с ОВЗ участников с задержкой психического развития и расстройствами аутистического спектра.

Количество рабочих мест в каждой аудитории для участников ГИА с ОВЗ, детей-инвалидов и инвалидов не должно превышать 12 человек.

ППЭ для участников ГИА с ОВЗ, детей-инвалидов и инвалидов должен быть оборудован по их заявлению с учетом их индивидуальных особенностей. Материально-технические условия должны обеспечивать:

возможность беспрепятственного доступа участников ГИА в аудитории, туалетные и иные помещения, а также их пребывания в указанных помещениях;

наличие пандусов, поручней, расширенных дверных проемов, лифтов, широких проходов внутри помещения между предметами мебели и свободного подхода на инвалидной коляске к рабочему месту;

наличие специальных кресел и других приспособлений;

при отсутствии лифтов аудитория для участников ГИА с нарушением функций опорно-двигательного аппарата должна располагаться на первом этаже.

Аудитории ППЭ для слабослышащих участников экзамена должны быть оборудованы звукоусиливающей аппаратурой. Освещенность каждого рабочего места в аудитории для слабовидящих должна быть равномерной и не ниже 300 люкс.

В случае проведения в один день двух экзаменов в соответствии с единым расписанием, утвержденным Минобрнауки России, допускается в специализированной аудитории или в специальном ППЭ рассадка в одну аудиторию участников не более чем двух разных экзаменов (за исключением ГИА по иностранным языкам) в случае, если количество участников экзаменов не превышает 5 человек по каждому предмету.

Во время экзамена в ППЭ могут находиться ассистенты, оказывающие участникам ГИА с ОВЗ, детям-инвалидам и инвалидам необходимую помощь с учетом их индивидуальных особенностей:

содействие в перемещении;

оказание помощи в фиксации положения тела, ручки в кисти руки;

вызов медперсонала;

оказание неотложной медицинской помощи;

помощь в общении с сотрудниками ППЭ (сурдоперевод - для глухих);

помощь при чтении и оформлении заданий.

Ассистентом может быть назначен штатный сотрудник ОО, в том числе сотрудник специального (коррекционного) образовательного учреждения. Для сопровождения участников ГИА запрещается назначать учителя-предметника по предмету, по которому проводится ГИА в данный день, за исключением категорий слепых и глухих участников ГИА (на экзамены по русскому языку и математике допускаются сурдопедагог - для глухих и тифлопедагог - для слепых участников).

Списки ассистентов согласовываются ГЭК и утверждаются ОИВ.

В аудитории должны быть предусмотрены места для ассистентов.

Руководитель ППЭ обязан:

Для слепых участников экзамена:

совместно с руководителем ОО, на базе которого размещен ППЭ, подготовить в необходимом количестве черновики из расчета по десять листов для письма по системе Брайля на каждого участника ГИА;

подготовить в необходимом количестве памятки для слепых участников ГИА по заполнению тетрадей для ответов на задания ГИА [\(Приложение 2\);](#page-338-0)

подготовить помещение для работы комиссии тифлопереводчиков (в случае, если перенос ответов слепых участников ГИА на бланки ГИА осуществляется в ППЭ).

Для слабовидящих участников экзамена:

для участников ОГЭ - в случае масштабирования КИМ и бланков ответов N 1 подготовить в необходимом количестве пакеты размером формата A3;

для участников ЕГЭ - в случае масштабирования КИМ, бланков регистрации и бланков ответов N 1 подготовить в необходимом количестве пакеты размером формата A3 и форму ППЭ-11 для наклеивания на пакеты;

подготовить в необходимом количестве технические средства для масштабирования КИМ и бланков регистрации и бланков N 1 до формата A3;

В случае отсутствия технических средств - выдать увеличительное устройство - лупу.

Для глухих и слабослышащих участников экзамена:

подготовить в необходимом количестве правила по заполнению бланков ГИА;

оборудовать аудитории звукоусиливающей аппаратурой коллективного пользования.

В ППЭ, где проводится ГИА для слабовидящих и где осуществляет свою работу комиссия тифлопереводчиков, количество уполномоченных представителей/членов ГЭК должно быть увеличено для обеспечения контроля за переносом ответов слабовидящих и слепых участников ГИА с увеличенных бланков (тетрадей для ответов) на стандартные.

В каждой аудитории для слабовидящих (аудитории, в которой работает комиссия тифлопереводчиков) во время переноса ответов участников экзамена с увеличенных бланков на стандартные должен находиться уполномоченный представитель/член ГЭК. Аудитории оборудуются средствами видеонаблюдения без возможности трансляции вещания в сеть "Интернет" (в режиме офлайн).

В ППЭ для участников экзамена с ОВЗ, детей-инвалидов и инвалидов рекомендуется направить общественных наблюдателей в каждую аудиторию.

Для лиц, имеющих медицинские основания для обучения на дому и соответствующие рекомендации психолого-медико-педагогической комиссии, а также для лиц, находящихся на длительном лечении в медицинском учреждении, экзамен организуется на дому, в больнице (медицинском учреждении). Для этого создается ППЭ по месту жительства участника ГИА, по месту нахождения больницы (медицинского учреждения) с выполнением минимальных требований процедуры и технологии проведения ГИА: назначить руководителя ППЭ, 2 организаторов, уполномоченного представителя/члена ГЭК. Для участника ГИА необходимо организовать посадочное место (с учетом его состояния здоровья), рабочие места для всех работников ППЭ. Непосредственно в помещении, где находится участник ГИА, должно быть организовано видеонаблюдение без возможности трансляции вещания в сеть "Интернет" (в режиме офлайн).

В случае сдачи ГИА участником в медицинском учреждении другого субъекта РФ соответствующая информация вносится в РИС указанного субъекта РФ.

Далее экзамен должен быть проведен согласно стандартной процедуре ЕГЭ.

4. Особенности проведения ГИА в ППЭ

Запуск участников ГИА в ППЭ и рассадка в аудитории

Руководитель ППЭ за 45 минут до экзамена выдает помощникам, кроме стандартных форм, списки ассистентов.

Руководитель ППЭ при входе ассистентов в ППЭ осуществляет контроль за проверкой документов, удостоверяющих личность ассистентов, и наличие указанных лиц в списках на данный экзамен в данном ППЭ.

Организатор при входе ассистентов в аудиторию должен сверить данные документа, удостоверяющие личность ассистента, указать ассистенту место в аудитории.

Участники ГИА могут взять с собой на отведенное место в аудитории медицинские приборы и препараты, показанные для экстренной помощи, а также необходимое техническое оборудование для выполнения заданий (брайлевский прибор и грифель, брайлевская печатная машинка, лупа или иное увеличительное устройство, специальные чертежные инструменты и др.)

Ассистент должен помочь участнику ГИА занять свое место.

Начало проведения экзамена в аудитории

Ответственный организатор в аудитории для слепых участников ГИА обязан не позднее чем за 5 минут до начала ГИА получить у руководителя ППЭ или его помощника:

доставочные спецпакеты с ИК, включающими в себя КИМ, напечатанный шрифтом Брайля (рельефно-точечный шрифт), специальные тетради для ответов (для письма рельефно-точечным шрифтом с использованием письменного прибора Брайля), в которых участники ГИА оформляют свои экзаменационные работы, бланк регистрации, бланк ответов N 1 и бланк ответов N 2;

черновики для письма по системе Брайля из расчета 10 листов на каждого участника экзамена;

дополнительные листы для записи ответов по системе Брайля (в случае нехватки места в тетради для записи ответов);

возвратные доставочные пакеты для упаковки тетрадей для записи ответов и бланков ГИА.

В случае заполнения слепыми участниками ГИА всей тетради для ответов организатор выдает участнику экзамена дополнительный лист (листы) для письма по системе Брайля. При этом участник экзамена пишет фамилию, имя, отчество на верхней строке листа, организатор также пишет фамилию, имя, отчество участника экзамена на дополнительном листе.

При проведении экзамена для слабовидящих в аудитории ППЭ после вскрытия ИК КИМ, бланки регистрации и бланки ответов N 1 увеличиваются до формата A3 с использованием оргтехники.

В случае отсутствия возможности увеличения экзаменационных материалов в аудитории для слабовидящих масштабирование может производиться до начала экзамена в присутствии руководителя ППЭ под контролем уполномоченного представителя/члена ГЭК и общественных наблюдателей (при наличии). При этом по окончании масштабирования каждого ИК в пакет формата A3 складываются и запечатываются следующие материалы:

КИМ стандартного размера;

КИМ увеличенный;

бланки стандартного размера;

бланк регистрации (для участников ЕГЭ), увеличенный до размера формата A3;

бланк ответов N 1, увеличенный до формата A3.

Слабовидящие участники ГИА могут работать со стандартными или с увеличенными КИМ, бланками регистрации и бланками ответов N 1 (по своему выбору) и с бланками ответов N 2 (в том числе дополнительными бланками ответов N 2).

Участники ГИА, не имеющие возможности писать самостоятельно и которые могут выполнять работу только на компьютере, могут использовать компьютер без выхода в сеть "Интернет" и не содержащий информации по сдаваемому предмету.

Перенос ответов участника ГИА с компьютера в стандартные бланки ответов осуществляется ассистентом (организатором) в присутствии общественного наблюдателя (при наличии) и уполномоченного представителя/члена ГЭК.

Для участников ГИА, имеющих сочетанную офтальмологическую и неврологическую патологию, а также тех, кто вследствие значительного снижения остроты зрения в старшем школьном возрасте не овладел системой Брайля в совершенстве, экзамен проходит в комбинированной форме с использованием масштабированных до формата A3 КИМ и тетрадей для ответов на задания ГИА по системе Брайля.

Глухим и слабослышащим участникам ГИА выдаются правила по заполнению бланков ГИА.

Во время проведения экзамена для участников ГИА с ОВЗ в аудиториях организуется питание и перерывы для проведения необходимых медико-профилактических процедур.

Продолжительность экзамена для участников с ОВЗ, детей-инвалидов и инвалидов увеличивается на 1,5 часа. Если участник ГИА выполнил работу ранее установленного срока, то организаторы могут принимать экзаменационные материалы до окончания экзамена. При этом участники ГИА могут покинуть аудиторию и ППЭ.

В случае нахождения в одной специализированной аудитории вместе со слабовидящими участниками экзамена других лиц с ОВЗ, детей-инвалидов и инвалидов экзамен начинается для всех участников в аудитории единовременно после увеличения экзаменационных материалов для слабовидящих.

Завершение экзамена в аудитории

Для слабовидящих участников экзамена:

В случае использования увеличенных до формата A3 бланков регистрации и бланков ответов N 1 ассистенты в присутствии участников экзамена собирают только КИМ (стандартного размера и увеличенные) и черновики. КИМ (стандартного размера и увеличенные) и черновики запечатываются в возвратные доставочные пакеты. Бланки остаются на местах.

Для переноса ответов слабовидящих участников ГИА с увеличенных бланков на бланки стандартного размера рекомендуется назначать специально обученных организаторов (ассистентов), по возможности из числа тифлопереводчиков.

В присутствии общественных наблюдателей (при наличии) и уполномоченного представителя/члена ГЭК ассистенты переносят ответы на задания экзаменационной работы участников экзамена с масштабированных (увеличенных) бланков ответов N 1 и бланков регистрации на стандартные бланки ответов N 1 и бланки регистрации в полном соответствии с заполнением участниками экзамена. Организаторы должны следить за сохранением комплектации выданных экзаменационных материалов. Если будет нарушена комплектация ИК, проверка работы участника экзамена окажется невозможной.

При переносе ответов на бланки стандартного размера в поле "Подпись участника" ассистент пишет "Копия верна" и ставит свою подпись.

По окончании переноса ответов слабовидящих участников экзамена на бланки стандартного размера организатор формирует стопки материалов:

бланки регистрации (стандартные) - для участников ЕГЭ;

бланки регистрации (увеличенные) - для участников ЕГЭ;

бланки ответов N 1 (стандартные);

бланки ответов N 1 (увеличенные);

бланки ответов N 2, в том числе дополнительные бланки ответов N 2.

Бланки стандартного размера запечатываются в стандартные возвратные доставочные пакеты, увеличенные бланки регистрации и бланки ответов N 1 запечатываются в пакеты формата A3.

Для слепых участников экзамена:

По истечении времени, отведенного на проведение экзамена, ответственный организатор должен объявить, что экзамен окончен, и участники ГИА должны сложить тетради для ответов в конверт ИК, а КИМ и черновики положить на край рабочего стола (при этом все оставшиеся в аудитории участники ГИА должны оставаться на своих местах).

Организаторы аудитории самостоятельно собирают со столов участников ГИА экзаменационные материалы (конверты с тетрадями, бланками регистрации и бланками ответов N 1 и N 2, черновики), фиксируя на конверте количество сданных участником ГИА тетрадей, черновиков, бланков, дополнительных листов, ставят свою подпись.

По итогам сбора экзаменационных материалов у участников ГИА организатор формирует три стопки материалов:

конверты ИК, в которых находятся:

тетради для ответов на задания ГИА,

бланки регистрации,

бланки ответов N 1 - для участников ЕГЭ, бланки ответов N 2;

черновики;

КИМ.

В присутствии не менее 3-х человек, в число которых входят участники ГИА и ассистенты, организатор должен пересчитать конверты ИК и запечатать их в пакет. Тетради для записи ответов и бланки ГИА слепых участников экзамена могут быть упакованы в один пакет из аудитории.

В случае если экзаменационные материалы не помещаются в один пакет, допускается упаковка тетрадей и бланков каждого участника в пакеты по отдельности.

Организатор заполняет информацию на возвратном доставочном пакете, в котором отмечает информацию о регионе, ППЭ, аудитории, предмете, количестве конвертов ИК в пакете, ответственном организаторе в аудитории.

Для участников ГИА, выполняющих работу с использованием компьютера или специального программного обеспечения:

В случае использования компьютера или специального программного обеспечения организаторы в присутствии участников экзамена распечатывают ответы участников с компьютера, ставят отметку на распечатанных бланках о количестве распечатанных листов.

Распечатанные листы упаковываются в отдельный пакет. Технические специалисты оказывают участнику необходимую помощь по настройке используемого оборудования.

Для переноса ответов участников ГИА с распечатанных бланков на стандартные бланки назначаются другие организаторы. В присутствии общественных наблюдателей (при наличии) и уполномоченного представителя/члена ГЭК ассистенты (организаторы) переносят в полном соответствии ответы участников экзамена на бланки регистрации и стандартные бланки ответов.

При переносе ответов на бланки стандартного размера в поле "Подпись участника" ассистент пишет "Копия верна" и ставит свою подпись.

По окончании переноса ответов участников экзамена на бланки стандартного размера организатор формирует стопки материалов:

бланки регистрации;

бланки ответов N 1;

бланки ответов N 2, в том числе дополнительные бланки ответов N 2;

распечатанные листы ответов участников.

5. Особенности завершающего этапа проведения экзамена в ППЭ

Передача экзаменационных материалов руководителем ППЭ после проведения экзамена

Руководитель ППЭ в присутствии уполномоченного представителя/члена ГЭК обязан по окончании экзамена получить от всех ответственных организаторов по аудиториям и пересчитать:

Из аудитории для слепых участников экзамена:

конверты ИК, в которых находятся:

тетради для ответов на задания ГИА,

бланки регистрации,

бланки ответов N 1,

бланки ответов N 2 для передачи их в комиссию тифлопереводчиков, в специально выделенное и оборудованное для этих целей помещение на базе ППЭ, РЦОИ (в соответствии с организационно-технологической схемой проведения ГИА, принятой в субъекте Российской Федерации);

КИМ; черновики.

Из аудитории для слабовидящих участников экзамена:

запечатанные возвратные доставочные пакеты с бланками регистрации (увеличенными - в конверте формата A3; стандартными - в стандартном возвратном доставочном пакете),

бланками ответов N 1 (увеличенными - в конверте формата A3; стандартными - в стандартном возвратном доставочном пакете) и бланками ответов N 2 (включая дополнительные бланки ответов N 2),

Примечание. На возвратных доставочных пакетах с указанными материалами должна быть заполнена информация о регионе, ППЭ, аудитории, предмете, количестве конвертов индивидуальных комплектов в пакете, ответственном организаторе по аудитории,

запечатанные пакеты с использованными КИМ (стандартными и увеличенными - в конверте формата A3);

черновики.

Из аудитории для участников ГИА, выполнявших работу с использованием компьютера или специального программного обеспечения:

конверты ИК, в которых находятся:

распечатанные листы ответов участников на задания ГИА,

бланки регистрации; бланки ответов N 1, бланки ответов N 2; КИМ.

Комиссия тифлопереводчиков может осуществлять перенос ответов на бланки ГИА в ППЭ, в РЦОИ (в соответствии с организационно-технологической схемой проведения ГИА, принятой в субъекте Российской Федерации).

В случае организации переноса ответов слепых участников ГИА на бланки в ППЭ по окончании экзамена тетради с ответами слепых участников ГИА передаются в аудитории, в которых работает комиссия тифлопереводчиков. Также в комиссию передаются памятки с кодировками для заполнения регистрационных полей.

Комиссия тифлопереводчиков организует работу в соответствии с [Положением](#page-336-0) о комиссии тифлопереводчиков (Приложение 1).

В аудиториях, оборудованных средствами видеонаблюдения, в которых работает комиссия тифлопереводчиков, в течение всего времени работы комиссии должны находиться уполномоченный представитель/член ГЭК и, по возможности, общественный наблюдатель.

В случае проведения ГИА для участников ГИА с ОВЗ, детей-инвалидов и инвалидов в специальной аудитории ППЭ по окончании экзамена руководитель ППЭ передает уполномоченному представителю/члену ГЭК материалы ГИА в специальной аудитории для участников ГИА с ОВЗ, детей-инвалидов и инвалидов (отдельно от материалов, сданных из ППЭ по окончании экзамена для основной части участников ГИА). Доставка экзаменационных материалов из ППЭ в РЦОИ производится уполномоченным представителем/членом ГЭК незамедлительно по окончании процедуры сбора и оформления документов экзамена для участников ГИА с ОВЗ, детей-инвалидов и инвалидов.

### 6. Особенности рассмотрения апелляций участников ГИА с ОВЗ

Для рассмотрения апелляций участников ГИА с ОВЗ, детей-инвалидов и инвалидов КК привлекает к своей работе тифлопереводчиков (для рассмотрения апелляций слепых участников ГИА), сурдопереводчиков (для рассмотрения апелляций глухих участников ГИА).

Вместе с участником ГИА с ОВЗ, ребенком-инвалидом, инвалидом на рассмотрении его апелляции помимо родителей (законных представителей) может присутствовать ассистент.

В случае обнаружения КК ошибки в переносе ответов слепых или слабовидящих участников ГИА на бланки ГИА конфликтная комиссия учитывает данные ошибки как технический брак. Экзаменационные работы таких участников ГИА проходят повторную обработку (включая перенос на бланки ГИА стандартного размера) и, при необходимости, повторную проверку экспертами.

Приложение 1

# ПОЛОЖЕНИЕ О КОМИССИИ ТИФЛОПЕРЕВОДЧИКОВ

### 1. Общие положения

<span id="page-336-0"></span>Настоящее положение определяет цели, состав и структуру комиссии тифлопереводчиков (далее - Комиссия), создаваемой в целях организации проведения государственной итоговой аттестации по образовательным программам основного общего и среднего общего образования в форме основного государственного экзамена и единого государственного экзамена (далее - ГИА) для лиц с глубокими нарушениями зрения (слепых), ее полномочия и функции, права, обязанности и ответственность ее членов, а также порядок организации работы.

Координацию деятельности Комиссии осуществляет государственная экзаменационная комиссия субъекта Российской Федерации (далее - ГЭК). ГЭК организует работу Комиссии совместно с региональным центром обработки информации (РЦОИ) и пунктами проведения экзамена (ППЭ).

Комиссия в своей работе руководствуется приказом Минобрнауки России от 25.12.2013 N 1394 "Об утверждении Порядка проведения государственной итоговой аттестации по образовательным программам основного общего образования" (зарегистрирован Минюстом России 03.02.2014, регистрационный N 31206) и Приказом Минобрнауки России от 26.12.2013 N 1400 "Об утверждении Порядка проведения государственной итоговой аттестации по образовательным программам среднего общего образования" (зарегистрирован Минюстом России 03.02.2014, регистрационный N 31205) (далее вместе - Порядки) и методическими рекомендациями Рособрнадзора.

## 2. Структура и состав Комиссии

В состав Комиссии входит председатель Комиссии, заместитель председателя и тифлопереводчики.

Численный состав Комиссии определяется исходя из количества слепых участников ГИА (в соотношении один тифлопереводчик на две экзаменационные работы). В комиссию в качестве тифлопереводчиков включаются учителя общеобразовательных организаций, свободно владеющие техникой перевода шрифта системы Брайля (рельефно-точечного шрифта) на плоскопечатный вариант.

Состав Комиссии утверждается органом исполнительной власти субъекта Российской Федерации, осуществляющим государственное управление в сфере образования (далее - ОИВ), по согласованию с ГЭК.

### 3. Полномочия, функции и организация работы Комиссии

Комиссия создается в целях организации и осуществления перевода экзаменационных работ выпускников с глубокими нарушениями зрения (слепых) с рельефно-точечного шрифта на плоскопечатный шрифт для последующей обработки в соответствии с Порядками. Тифлопереводчики также могут привлекаться руководителем ППЭ для переноса ответов слабовидящих участников экзамена с увеличенных бланков регистрации и бланков ответов N 1 (для участников ЕГЭ) на стандартные бланки.

Комиссия размещается в специально выделенном и оборудованном для этих целей помещении на базе ППЭ или РЦОИ (в соответствии с организационно-технологической схемой проведения ГИА, принятой в субъекте Российской Федерации). Помещения, выделенные для работы Комиссии, должны ограничивать доступ посторонних лиц и обеспечивать соблюдение режима информационной безопасности и надлежащих условий хранения документации, а также должны быть оснащены средствами видеонаблюдения.

По окончании экзамена в ППЭ уполномоченный представитель/член ГЭК передает пакет с конвертами индивидуальных комплектов, в которых находятся: тетрадь для ответов на задания ГИА, бланки регистрации, бланки ответов N 1, бланки ответов N 2, пакет с дополнительными бланками ответов N 2, черновики и памятки с кодировками председателю Комиссии.

Комиссия вправе:

запрашивать в рамках своей компетенции информацию и разъяснения в РЦОИ;

принимать по согласованию с ГЭК решения по организации работы Комиссии в случае возникновения форс-мажорных ситуаций и иных непредвиденных обстоятельств, препятствующих продолжению работы Комиссии.

4. Функции, права и обязанности председателя Комиссии

Комиссию возглавляет председатель, который организует ее работу и несет ответственность за своевременный и точный перевод ответов участников ГИА на бланки ЕГЭ и ОГЭ.

Председатель Комиссии в рамках своей компетенции подчиняется председателю и заместителю председателя ГЭК.

Функции председателя Комиссии:

подбор кандидатур и представление состава тифлопереводчиков на согласование ГЭК;

распределение работ между тифлопереводчиками;

организация учета рабочего времени тифлопереводчиков, затраченного на перевод работ;

обеспечение своевременного и точного перевода;

обеспечение режима хранения и информационной безопасности при переводе работ, передача оригинальных экзаменационных работ и переведенных на бланки ГИА в РЦОИ или руководителю ППЭ (в случае, если Комиссия работает в ППЭ);

информирование ГЭК о ходе перевода экзаменационных работ и возникновении проблемных ситуаций.

Председатель Комиссии вправе:

давать указания тифлопереводчикам в рамках своих полномочий;

отстранять по согласованию с ГЭК тифлопереводчиков от участия в работе Комиссии в случае возникновения конфликтных ситуаций;

принимать по согласованию с ГЭК решения по организации работы Комиссии в случае возникновения форс-мажорных ситуаций и иных непредвиденных обстоятельств, препятствующих продолжению работы Комиссии;

рекомендовать ГЭК направить ходатайство о поощрении тифлопереводчика в ОИВ или по месту основной работы тифлопереводчика.

Председатель Комиссии обязан:

выполнять возложенные на него функции в соответствии с настоящим Положением;

соблюдать требования законодательных и иных нормативных правовых актов, регулирующих порядок проведения ГИА;

обеспечить соблюдение конфиденциальности и режима информационной безопасности при переводе, хранении и передаче экзаменационных работ в РЦОИ;

своевременно информировать ГЭК о возникающих проблемах и трудностях, которые могут привести к нарушению сроков перевода.

Заместитель председателя комиссии выполняет функции председателя Комиссии в случае его отсутствия.

Тифлопереводчик обязан:

заполнить регистрационные поля бланков в соответствии с памяткой кодировками и личными данными участников ГИА;

переносить текст, записанный слепым участником ГИА в тетрадях для ответов на задания ГИА по системе Брайля, в бланк регистрации, бланки ответов N 1 и бланки ответов N 2 плоскопечатным шрифтом, точно скопировав авторскую орфографию, пунктуацию и стилистику;

учитывать, что участники ГИА записывают ответы, располагая каждый ответ на отдельной строке. Строка-ответ содержит номер задания и номер ответа. При необходимости неверный ответ закалывается шестью точками. В качестве правильного ответа засчитывается последний ответ в строке. В случае повторного ответа на задание засчитывается последний ответ. Сочинение записывается, начиная с новой страницы тетради для ответов;

при нехватке места на бланке ответов N 2 обратиться к председателю Комиссии за дополнительным бланком ответа N 2. Председатель выдает дополнительный бланк ответов N 2, фиксируя номер выданного дополнительного бланка ответов N 2 в протоколе использования дополнительных бланков ответов N 2 в аудитории. При этом в поле "Дополнительный бланк ответов N 2" основного бланка председатель Комиссии вписывает номер выдаваемого дополнительного бланка ответов N 2;

в случае привлечения для переноса ответов слабовидящих участников ГИА на бланки стандартного размера также переносить ответы и регистрационные данные, точно скопировав авторскую орфографию, пунктуацию и стилистику;

соблюдать конфиденциальность и установленный порядок обеспечения информационной безопасности;

профессионально выполнять возложенные на него функции; соблюдать этические и моральные нормы;

информировать председателя Комиссии о проблемах, возникающих при переводе.

Тифлопереводчик может быть исключен из состава комиссии в случаях:

предоставления о себе недостоверных сведений;

утери подотчетных документов;

неисполнения или ненадлежащего исполнения возложенных на него обязанностей;

возникновения конфликта интересов (наличие близких родственников, которые участвуют в ГИА в текущем году).

Решение об исключении тифлопереводчика из состава Комиссии принимается ГЭК на основании аргументированного представления председателя Комиссии. В случае неисполнения или ненадлежащего исполнения возложенных на них обязанностей, несоблюдения требований нормативных правовых актов, нарушения требований конфиденциальности и информационной безопасности, а также злоупотреблений установленными полномочиями, совершенными из корыстной или иной личной заинтересованности, члены Комиссии привлекаются к ответственности в порядке, установленном законодательством Российской Федерации.

Приложение 2

#### ПАМЯТКА

## ДЛЯ СЛЕПЫХ И СЛАБОВИДЯЩИХ УЧАСТНИКОВ ГИА ПО ЗАПОЛНЕНИЮ ШРИФТОМ БРАЙЛЯ ТЕТРАДЕЙ ДЛЯ ОТВЕТОВ НА ЗАДАНИЯ ГИА

<span id="page-338-0"></span>Зачитывается участникам ГИА организаторами перед экзаменом и прикладывается к экзаменационным материалам, напечатанная шрифтом Брайля (рельефно-точечным шрифтом).

1. Экзаменуемый с использованием письменного Брайлевского прибора и грифеля рельефно-точечным шрифтом пишет на второй странице тетради фамилию (с новой строки), имя (с новой строки), отчество (с новой строки), серию и номер своего документа, удостоверяющего личность (паспорта), с новой строки.

2. Ответы пишутся с одной стороны листа, начиная с третьей страницы.

3. При выполнении заданий с кратким ответом необходимо записать номер задания и ответ, располагая каждый ответ на отдельной строке.

4. Между номером задания и ответом необходимо оставить интервал (пропущенную клетку).

5. Ответ нужно дать в виде слова, словосочетания, целого числа, последовательности цифр или сочетаний букв и цифр.

6. Если ответом должно быть слово, то нужно писать его в той форме, в которой оно стоит в предложении или указано в задании.

7. Ответы на задания с развернутыми ответами записываются, начиная с новой страницы тетради для ответов.

8. Если участник экзамена ошибся, неверный ответ закалывается шеститочием. В качестве правильного ответа засчитывается последний ответ в строке. В случае повторного ответа на задание засчитывается последний. При выполнении заданий следуйте инструкциям в контрольных измерительных материалах (КИМ).

Приложение 3

ПАМЯТКА ДЛЯ ОРГАНИЗАТОРА В АУДИТОРИИ ДЛЯ СЛЕПЫХ И СЛАБОВИДЯЩИХ УЧАСТНИКОВ ГИА, ПОЛЬЗУЮЩИХСЯ СИСТЕМОЙ БРАЙЛЯ

Подготовительный этап проведения ГИА в ППЭ

Организаторы должны получить у руководителя ППЭ списки ассистентов с указанием ФИО сопровождаемого ими участника ГИА.

Организатор при входе ассистентов в аудиторию должен сверить данные документа, удостоверяющего личность ассистента, с выданным списком.

Примечание. Участники ГИА берут с собой на отведенное место в аудитории письменный прибор Брайля, специальные чертежные инструменты (при необходимости).

### Проведение ГИА в аудитории

Ответственный организатор в аудитории для слепых участников экзамена обязан не позднее чем за 5 минут до начала ГИА получить у руководителя ППЭ:

доставочные спецпакеты с индивидуальными комплектами экзаменационных материалов, содержащие в себе КИМ, напечатанный шрифтом Брайля (рельефно-точечный шрифт), специальные тетради (для письма рельефно-точечным шрифтом с использованием письменного прибора Брайля), бланк регистрации, бланк ответов N 1, бланк ответов N 2;

черновики для письма по системе Брайля из расчета 10 листов на каждого участника экзамена;

дополнительные листы для записи ответов по системе Брайля (в случае нехватки места в тетради для записи ответов);

возвратные доставочные пакеты для упаковки тетрадей для записи ответов и стандартных бланков ответов.

Примечание. В случае заполнения слепыми участниками ГИА всей тетради для ответов организатор выдает участнику экзамена дополнительный лист (листы) для письма по системе Брайля. При этом участник экзамена пишет ФИО на верхней строке листа, организатор также пишет ФИО участника экзамена на дополнительном листе.

Организаторы или ассистенты должны вписать в специально отведенное место на титульном листе тетради ФИО и данные участника ГИА из документа, удостоверяющего его личность. Бланк регистрации, бланк ответа N 1, бланк ответа N 2 организатор или ассистент вкладывает обратно в конверт индивидуального комплекта и оставляет на столе участника ГИА.

Участники ГИА с использованием письменного прибора Брайля и грифеля рельефно-точечным шрифтом на второй странице тетради пишут фамилию (с новой строки), имя (с новой строки), отчество (с новой строки), серию и номер своего документа, удостоверяющего личность, с новой строки.

Организатор проводит инструктаж участников ГИА по заполнению тетради для ответов на задания ГИА и раздает текст инструкции ассистентам участников ГИА для дополнительного разъяснения.

После заполнения второй страницы тетради всеми участниками ГИА организатор объявляет о начале экзамена и фиксирует время начала и окончания экзамена на доске (время, отведенное на инструктаж и заполнение регистрационных частей бланков, в общее время экзамена не входит).

Примечание. В случае заполнения слепыми участниками ГИА всей тетради для ответов организатор выдает участнику экзамена дополнительный лист (листы) для письма по системе Брайля. При этом участник экзамена пишет ФИО на верхней строке листа, организатор также пишет ФИО участника экзамена на дополнительном листе.

За 30 минут и за 5 минут до окончания выполнения экзаменационной работы организаторы сообщают участникам ГИА о скором завершении экзамена. По истечении времени, отведенного на проведение экзамена, ответственный организатор должен объявить, что экзамен окончен, и участники ГИА (самостоятельно или с помощью организаторов в аудитории, ассистентов) должны сложить тетради для ответов в конверт индивидуального комплекта, а КИМ и черновики положить на край рабочего стола (при этом все оставшиеся в аудитории участники ГИА должны оставаться на своих местах).

Организаторы аудитории самостоятельно собирают со столов участников ГИА экзаменационные материалы (конверты с тетрадями, бланками регистрации и бланками ответов N 1 и N 2), фиксируя на конверте количество сданных участником ГИА тетрадей, дополнительных листов, черновиков, бланков, ставят свою подпись.

По итогам сбора экзаменационных материалов у участников ГИА организатор формирует три стопки материалов:

конверты индивидуальных комплектов, в которых находятся:

тетради для ответов на задания ГИА,

дополнительные листы с ответами, если они использовались,

бланки регистрации,

бланки ответов N 1, бланки ответов N 2; черновики; КИМ.

В присутствии участников ГИА и ассистентов организатор должен пересчитать конверты индивидуальных комплектов, в которых находятся: тетради для ответов на задания ГИА, бланки регистрации, бланки ответов N 1, бланки ответов N 2 и запечатать их в пакет.

Примечание. Тетради для записи ответов и стандартные бланки слепых участников экзамена могут быть упакованы в один пакет из аудитории; в случае если экзаменационные материалы не помещаются в один пакет, допускается упаковка в пакеты тетрадей и бланков каждого участника в отдельности.

Организатор заполняет сопроводительный бланк на возвратном доставочном пакете, в котором отмечает информацию о регионе, ППЭ, аудитории, предмете, количестве конвертов индивидуальных комплектов в пакете, ответственном организаторе в аудитории.

Приложение 4

### ПАМЯТКА ДЛЯ ОРГАНИЗАТОРА В АУДИТОРИИ ДЛЯ СЛАБОВИДЯЩИХ УЧАСТНИКОВ ГИА

Подготовительный этап проведения ГИА в ППЭ:

Организаторы должны получить у руководителя ППЭ списки ассистентов с указанием ФИО сопровождаемого ими участника ГИА;

Организатор при входе ассистентов в аудиторию должен сверить данные документа, удостоверяющего личность ассистента, с выданным списком.

Примечание. Участники ГИА могут взять с собой на отведенное место в аудитории лупу или иное увеличительное устройство.

Проведение ГИА в аудитории:

Руководитель ППЭ (или помощник руководителя ППЭ) не позднее чем за 5 минут до начала экзамена приносит в аудиторию доставочные спецпакеты с индивидуальными комплектами экзаменационных материалов, необходимое количество черновиков (10 листов формата A4), а также дополнительные бланки ответов N 2, комплекты возвратных доставочных пакетов (1 комплект состоит из трех пакетов с маркировкой Р, 1, 2), в том числе пакеты формата A3 для запечатывания увеличенных материалов - КИМ, бланков регистрации и бланков ответов N 1 (3 пакета на аудиторию) и передает их организаторам в аудиториях.

Организаторы в аудитории в присутствии участников экзамена с помощью оргтехники увеличивают из каждого индивидуального комплекта КИМ бланки регистрации и бланки ответов N 1 до формата A3.

Примечание. В случае отсутствия возможности увеличения экзаменационных материалов непосредственно в аудитории для слабовидящих участников ГИА масштабирование может производиться до начала экзамена в присутствии руководителя ППЭ под контролем члена ГЭК и общественных наблюдателей (при наличии). При этом по окончании масштабирования каждого индивидуального комплекта в пакет формата A3 складываются и запечатываются следующие материалы:

КИМ стандартного размера; КИМ увеличенный; бланки стандартного размера; бланк регистрации и бланк ответов N 1, увеличенные до формата A3.

В аудиторию не позднее чем за 5 минут до начала экзамена передаются индивидуальные комплекты, запечатанные в пакеты формата A3.

Слабовидящие участники ГИА могут работать с КИМ, бланками регистрации и бланками ответов N 1 стандартного или увеличенного размера (по своему выбору) и с бланком ответов N 2 (в том числе дополнительными бланками ответов N 2).

По окончании экзамена организаторы собирают только КИМ (стандартного размера и увеличенные) и черновики. КИМ (стандартного размера и увеличенные) и черновики запечатываются в возвратные доставочные пакеты и подписываются. Бланки ответов и бланки регистрации остаются на местах.

В присутствии общественных наблюдателей (при наличии) и члена ГЭК специально назначенные организаторы переносят ответы участников ГИА с масштабированных (увеличенных) бланков ответов N 1 и бланков регистрации на бланки ответов N 1 и бланки регистрации стандартного размера в полном соответствии с заполнением участниками ГИА.

Примечание. Организаторы должны следить за сохранением комплектации выданных экзаменационных материалов. Если будет нарушена комплектация индивидуального комплекта, проверка работы участника ГИА окажется невозможной.

При переносе ответов на стандартные бланки в поле "Подпись участника" организатор пишет "Копия верна" и ставит свою подпись.

По окончании переноса ответов слабовидящих участников ГИА на бланки стандартного размера организатор формирует стопки материалов:

бланки регистрации (стандартные);

бланки регистрации (увеличенные);

бланки ответов N 1 (стандартные);

бланки ответов N 1 (увеличенные);

бланки ответов N 2, в том числе дополнительные бланки ответов N 2.

Бланки стандартного размера запечатываются в стандартные возвратные доставочные пакеты, увеличенные бланки регистрации и бланки ответов N 1 запечатываются в пакеты формата A3.

Приложение 5

### ПАМЯТКА

### ДЛЯ РУКОВОДИТЕЛЯ ПУНКТА ПРОВЕДЕНИЯ ЭКЗАМЕНОВ ГОСУДАРСТВЕННОЙ ИТОГОВОЙ АТТЕСТАЦИИ ПО ОБРАЗОВАТЕЛЬНЫМ ПРОГРАММАМ ОСНОВНОГО ОБЩЕГО И СРЕДНЕГО ОБЩЕГО ОБРАЗОВАНИЯ В ФОРМЕ ОСНОВНОГО ГОСУДАРСТВЕННОГО ЭКЗАМЕНА И ЕДИНОГО ГОСУДАРСТВЕННОГО ЭКЗАМЕНА ДЛЯ ЛИЦ С ОГРАНИЧЕННЫМИ ВОЗМОЖНОСТЯМИ ЗДОРОВЬЯ (ИЛИ ПУНКТА СО СПЕЦИАЛЬНОЙ АУДИТОРИЕЙ ДЛЯ ЛИЦ С ОГРАНИЧЕННЫМИ ВОЗМОЖНОСТЯМИ ЗДОРОВЬЯ)

Подготовительный этап проведения ГИА в ППЭ

Совместно с руководителем образовательного учреждения, на базе которого размещен ППЭ: Для слепых участников экзамена:

подготовить в необходимом количестве черновики из расчета по 10 листов для письма по системе Брайля на каждого участника ГИА;

подготовить в необходимом количестве Памятку для слепых и слабовидящих участников ГИА по заполнению шрифтом Брайля тетрадей для ответов на задания ГИА;

подготовить помещение для работы комиссии тифлопереводчиков (в случае, если перенос ответов слепых участников ГИА на стандартные бланки осуществляется в ППЭ);

Для слабовидящих участников экзамена:

в случае масштабирования КИМ, бланков регистрации и бланков ответов N 1 подготовить в необходимом количестве пакеты размером формата A3 и форму для наклеивания на пакеты;

подготовить в необходимом количестве технические средства для масштабирования КИМ, бланков регистрации и бланков ответов N 1 до формата A3;

Для глухих и слабослышащих участников экзамена:

подготовить в необходимом количестве правила по заполнению бланков ГИА;

подготовить звукоусиливающую аппаратуру коллективного использования.

Проведение ГИА в ППЭ

Запуск участников ГИА в ППЭ и рассадка в аудитории

Руководитель ППЭ за 45 минут до экзамена выдает помощникам кроме стандартных форм списки ассистентов, сопровождающих участников ГИА.

Руководитель ППЭ при входе ассистентов в ППЭ осуществляет контроль за проверкой документов, удостоверяющих личность ассистентов.

Начало проведения экзамена в аудитории

При проведении экзамена для слабовидящих участников ГИА в аудитории ППЭ после вскрытия индивидуального комплекта КИМ бланки регистрации и бланки ответов N 1 (для участников ЕГЭ) могут быть увеличены до формата A3 с использованием оргтехники.

В случае отсутствия возможности увеличения экзаменационных материалов непосредственно в аудитории масштабирование может производиться до начала экзамена в присутствии руководителя ППЭ под контролем члена ГЭК и общественных наблюдателей. При этом по окончании масштабирования каждого индивидуального комплекта в пакет формата A3 складываются и запечатываются следующие материалы:

КИМ стандартного размера;

КИМ увеличенный;

бланки стандартного размера;

бланк ответов N 1, увеличенный до формата A3;

бланк регистрации (для участников ЕГЭ).

При проведении ГИА для слабослышащих участников ГИА перед началом экзамена проверяется качество передачи звука и его разборчивость.

### Этап завершения ГИА в ППЭ

Руководитель ППЭ в присутствии члена ГЭК после окончания экзамена обязан получить:

Из аудитории для слепых участников ГИА:

запечатанные возвратные доставочные пакеты с тетрадями для ответов участников экзамена, дополнительными листами для ответов, если они использовались для записи ответов, и комплектами стандартных бланков для передачи в комиссию тифлопереводчиков;

черновики;

использованные КИМ.

Из аудитории для слабовидящих участников экзамена:

запечатанные возвратные доставочные пакеты с бланками регистрации (увеличенными - в конверте формата A3 - и стандартными - в стандартном возвратном доставочном пакете), бланками ответов N 1 (увеличенными - в конверте формата A3 - и стандартными - в стандартном возвратном доставочном пакете) и бланками ответов N 2 (включая дополнительные бланки ответов N 2),

Примечание. На сопроводительных бланках доставочных пакетов с указанными материалами должна быть заполнена информация о регионе, ППЭ, аудитории, предмете, количестве конвертов индивидуальных комплектов в пакете, ответственном организаторе по аудитории;

черновики;

запечатанные пакеты с использованными КИМ (стандартными и увеличенными - в конверте формата A3).

В случае проведения ГИА для участников ГИА с ОВЗ, детей-инвалидов и инвалидов в специальной аудитории ППЭ по окончании экзамена руководитель ППЭ передает члену ГЭК материалы ГИА в специальной аудитории отдельно от материалов, сданных из остальных аудиторий ППЭ по окончании экзамена для основной части участников ГИА. Доставка экзаменационных материалов из ППЭ в РЦОИ производится незамедлительно по окончании процедуры сбора и оформления документов экзамена для участников ГИА с ОВЗ.

Приложение 6

### ПАМЯТКА

## ДЛЯ ЧЛЕНА ГЭК СУБЪЕКТА РОССИЙСКОЙ ФЕДЕРАЦИИ ДЛЯ ПРОВЕДЕНИЯ ГОСУДАРСТВЕННОЙ ИТОГОВОЙ АТТЕСТАЦИИ ПО ОБРАЗОВАТЕЛЬНЫМ ПРОГРАММАМ ОСНОВНОГО ОБЩЕГО И СРЕДНЕГО ОБЩЕГО ОБРАЗОВАНИЯ В ФОРМЕ ОСНОВНОГО ГОСУДАРСТВЕННОГО ЭКЗАМЕНА И ЕДИНОГО ГОСУДАРСТВЕННОГО ЭКЗАМЕНА ДЛЯ ЛИЦ С ОГРАНИЧЕННЫМИ ВОЗМОЖНОСТЯМИ ЗДОРОВЬЯ

На этапе проведения экзамена уполномоченный представитель/член ГЭК обязан:

Присутствовать при масштабировании и переупаковке КИМ, бланков регистрации и бланков ответов N 1 для слабовидящих участников ГИА из каждого индивидуального комплекта в формат A3 (в случае если масштабирование производится не в аудитории в присутствии участников ГИА);

Присутствовать при настройке и подготовке звукоусиливающей аппаратуры к работе (для слабослышащих участников ГИА).

На завершающем этапе проведения экзамена уполномоченный представитель/член ГЭК обязан:

В случае проведения ГИА для участников ГИА с ОВЗ, детей-инвалидов и инвалидов в специальной аудитории ППЭ получить по окончании экзамена от руководителя ППЭ материалы ГИА из специальной аудитории и сдать материалы в РЦОИ отдельно от материалов, сданных из ППЭ по окончании экзамена для основной части участников ГИА. Доставка экзаменационных материалов из ППЭ в РЦОИ производится незамедлительно по окончании процедуры сбора и оформления документов экзамена для участников ГИА с ОВЗ, детей-инвалидов и инвалидов.

В случае использования увеличенных до формата A3 бланков регистрации и бланков ответов N 1 контролировать в аудитории, где проходил экзамен для слабовидящих, перенос организаторами информации с увеличенных бланков регистрации и бланков ответов N 1 на бланки стандартного размера.

В случае наличия участников ГИА, выполнявших работу на компьютере, контролировать перенос организаторами информации на стандартные бланки ГИА.

В случае организации переноса ответов слепых участников ГИА на бланки ГИА непосредственно в ППЭ, контролировать работу Комиссии тифлопереводчиков.

Приложение 7

### ОСОБЕННОСТИ ОРГАНИЗАЦИИ ПУНКТА ПРОВЕДЕНИЯ ГИА ДЛЯ УЧАСТНИКОВ ГИА С РАЗЛИЧНЫМИ ЗАБОЛЕВАНИЯМИ, ДЕТЕЙ-ИНВАЛИДОВ И ИНВАЛИДОВ

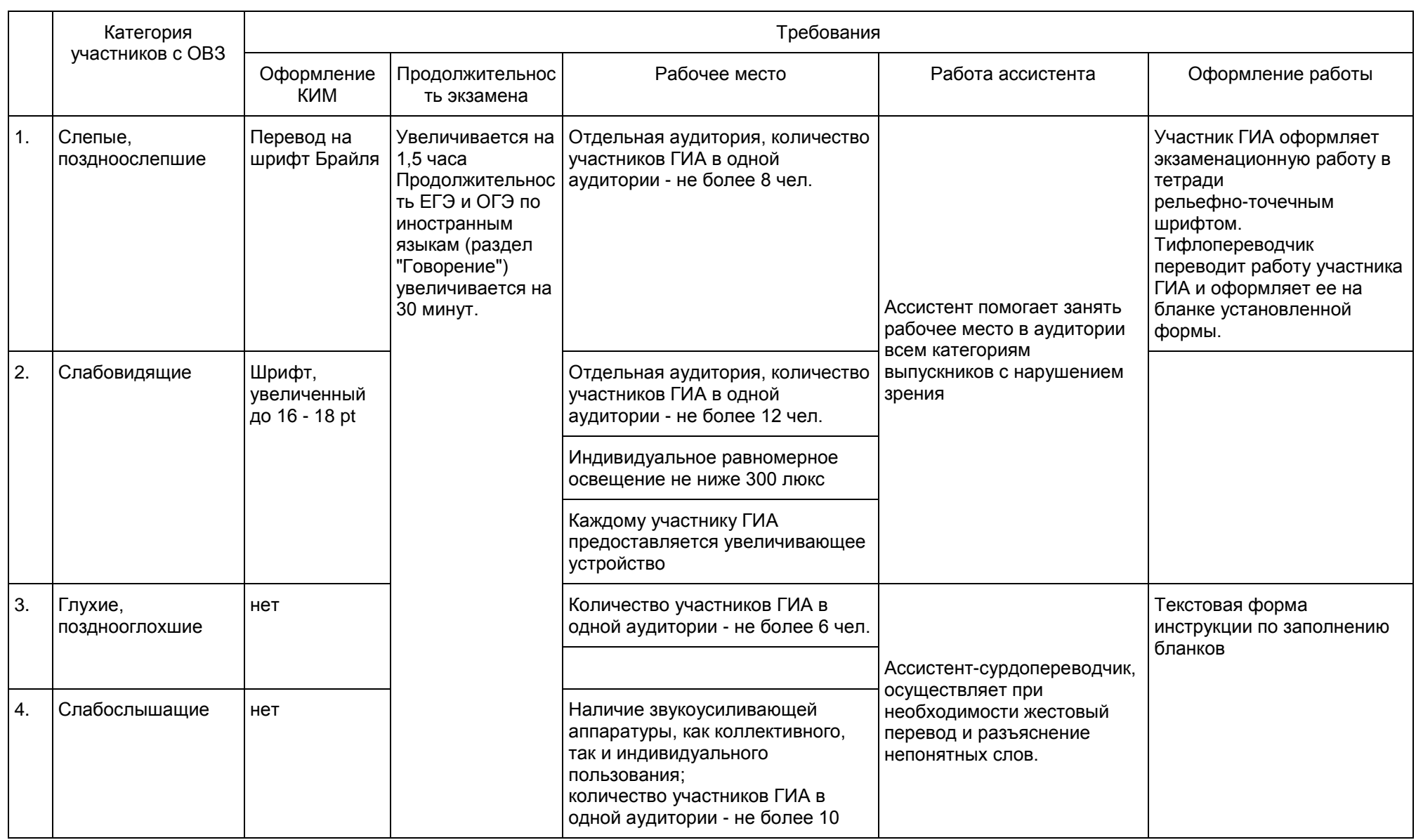

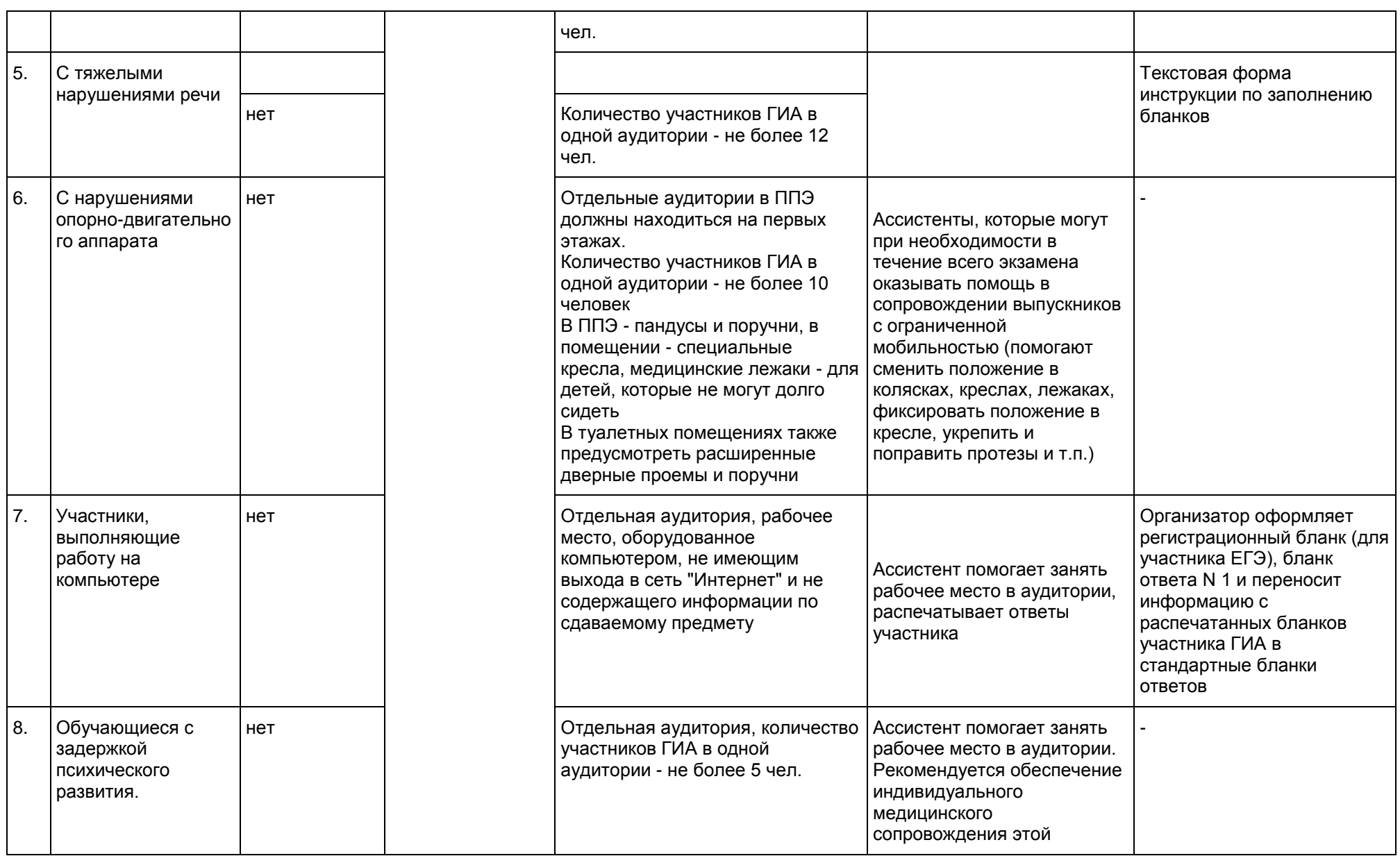

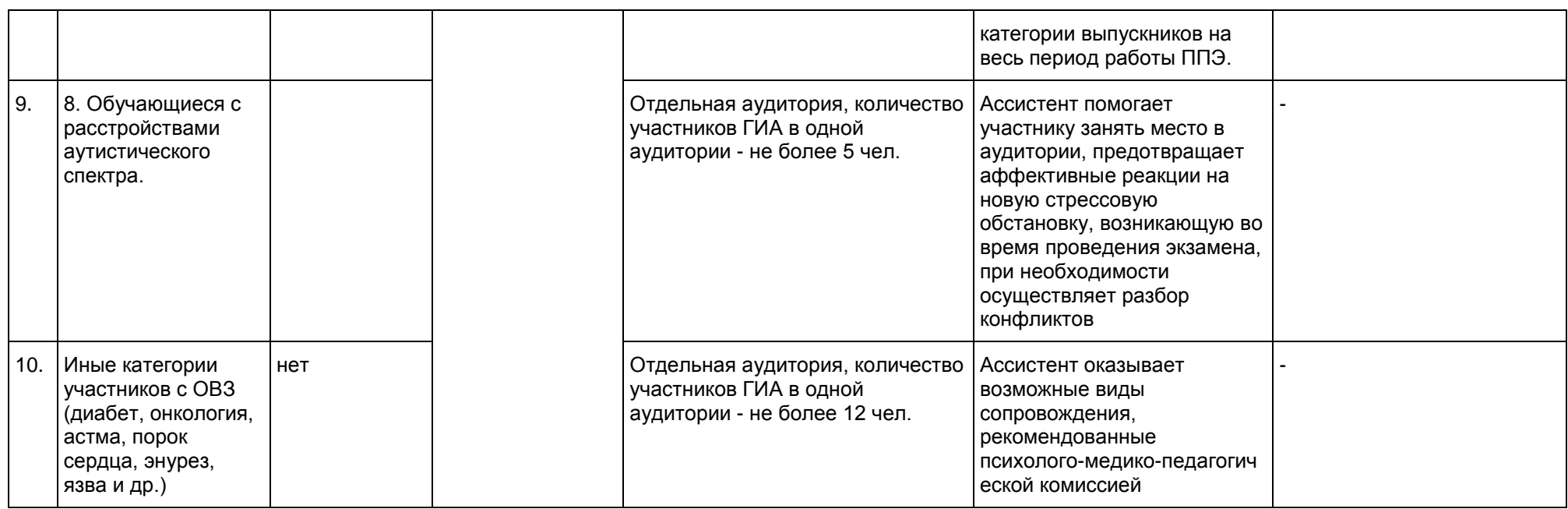

Приложение 12 к письму Рособрнадзора от 25.12.2015 N 01-311/10-01

### МЕТОДИЧЕСКИЕ РЕКОМЕНДАЦИИ ПО ПРОВЕДЕНИЮ ГОСУДАРСТВЕННОЙ ИТОГОВОЙ АТТЕСТАЦИИ ПО ОБРАЗОВАТЕЛЬНЫМ ПРОГРАММАМ СРЕДНЕГО ОБЩЕГО ОБРАЗОВАНИЯ ПО ВСЕМ УЧЕБНЫМ ПРЕДМЕТАМ В ФОРМЕ ГОСУДАРСТВЕННОГО ВЫПУСКНОГО ЭКЗАМЕНА (ПИСЬМЕННАЯ ФОРМА)

Перечень условных обозначений и сокращений

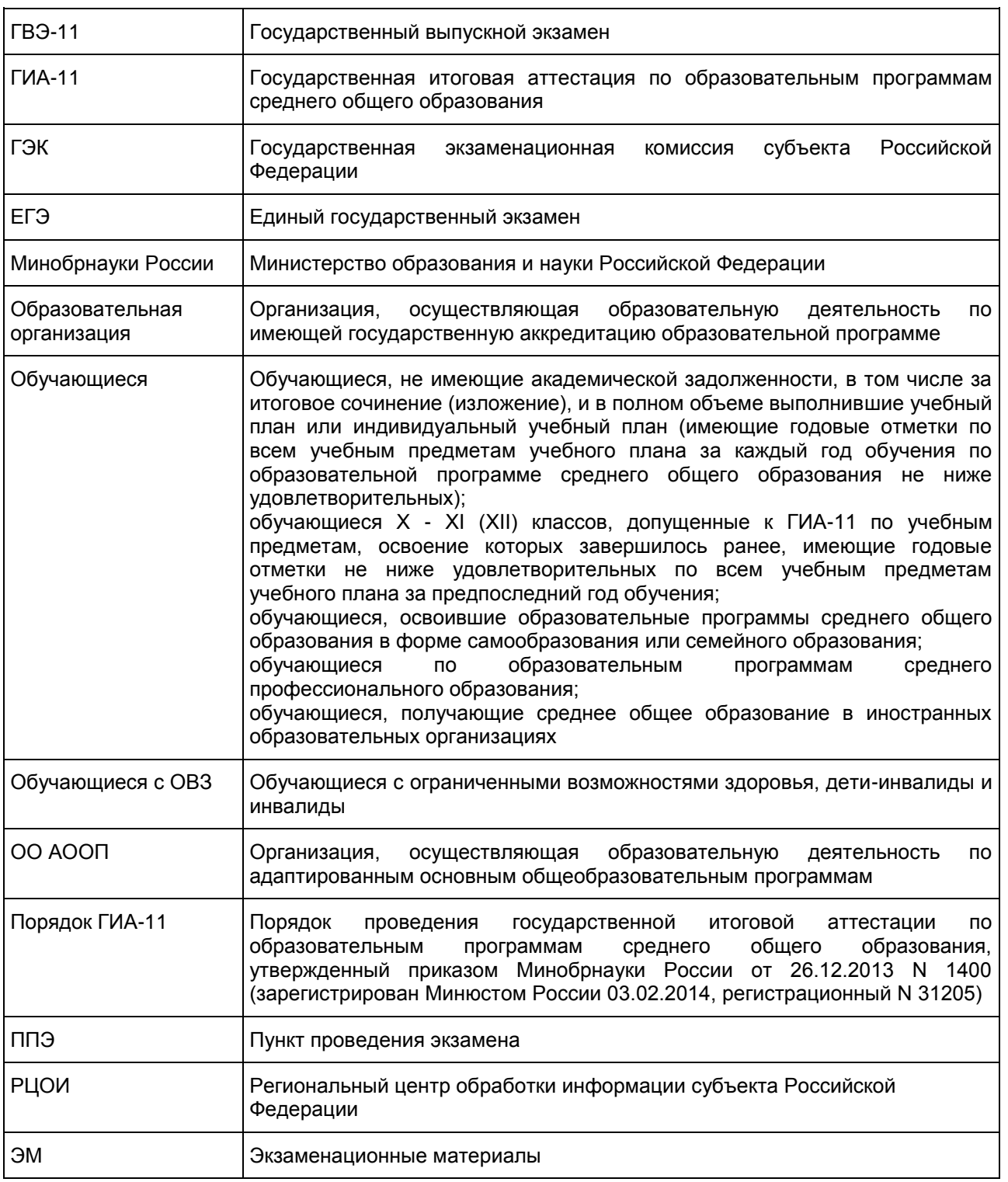

1. Общие положения

ГВЭ-11 с использованием текстов, тем, заданий, билетов проводится для определенных категорий лиц, а именно:

обучающихся по образовательным программам среднего общего образования в специальных

учебно-воспитательных учреждениях закрытого типа, а также в учреждениях, исполняющих наказание в виде лишения свободы;

обучающихся, получающих среднее общее образование в рамках освоения образовательных программ среднего профессионального образования, в том числе образовательных программ среднего профессионального образования, интегрированных с образовательными программами основного общего и среднего общего образования;

обучающихся с ОВЗ или для обучающихся детей-инвалидов и инвалидов по образовательным программам среднего общего образования;

обучающихся, освоивших в 2014 - 2016 годах образовательные программы среднего общего образования в образовательных организациях, расположенных на территориях Республики Крым и города федерального значения Севастополя.

ГВЭ-11 по всем учебным предметам для обучающихся с ОВЗ, обучающихся детей-инвалидов и инвалидов, а также тех, кто обучался по состоянию здоровья на дому, в образовательных организациях, в том числе санаторно-курортных, в которых проводятся необходимые лечебные, реабилитационные и оздоровительные мероприятия для нуждающихся в длительном лечении, по их желанию проводится в устной форме.

ГИА-11 в форме ГВЭ-11 проводится по русскому языку и математике (обязательные учебные предметы). Экзамены по другим учебным предметам - литературе, физике, химии, биологии, географии, истории, обществознанию, иностранным языкам (английский, немецкий, французский и испанский языки), информатике и информационно-коммуникационным технологиям (ИКТ), а также по родному языку из числа языков народов Российской Федерации и литературе народов Российской Федерации на родном языке из числа языков народов Российской Федерации (далее - родной язык и родная литература) - обучающиеся сдают на добровольной основе по своему выбору.

Результаты ГИА-11 в форме ГВЭ-11 признаются удовлетворительными в случае если обучающийся по обязательным учебным предметам при сдаче ГВЭ-11 получил отметки не ниже удовлетворительной (три балла).

В случае если участник ГИА-11 получил неудовлетворительные результаты по одному из обязательных учебных предметов, он допускается повторно к ГИА-11 по данному учебному предмету в текущем году в формах, устанавливаемых настоящим Порядком, в дополнительные сроки.

Обучающимся, не прошедшим ГИА-11 или получившим на ГИА-11 неудовлетворительные результаты более чем по одному обязательному учебному предмету, либо получившим повторно неудовлетворительный результат по одному из этих предметов на ГИА-11 в дополнительные сроки, предоставляется право пройти ГИА-11 по соответствующим учебным предметам не ранее 1 сентября текущего года в сроки и в формах, устанавливаемых настоящим Порядком. Для прохождения повторной ГИА-11 обучающиеся восстанавливаются в организации, осуществляющей образовательную деятельность, на срок, необходимый для прохождения ГИА-11.

В данных Методических рекомендациях даются разъяснения по вопросам ЭМ по всем учебным предметам для ГВЭ (письменная форма). В Методических рекомендациях комментируются подходы к отбору содержания ЭМ, описываются экзаменационные модели и типы заданий, формулируются требования по организации и проведению экзамена, даются рекомендации по оцениванию экзаменационных работ участников экзамена, приводятся образцы заданий.

ЭМ ГВЭ-11 соответствуют Федеральному компоненту государственного стандарта общего образования (Приказ Минобразования России от 05.03.2004 N 1089).

2. ГВЭ-11 по русскому языку (письменная форма)

Особенности экзаменационной работы ГВЭ-11 по русскому языку (письменная форма)

Письменный экзамен ГВЭ-11 по русскому языку проводится в нескольких форматах в целях учета возможностей разных категорий его участников: участников без ОВЗ и участников с ОВЗ.

Участникам ГВЭ-11 без ОВЗ предоставляется возможность выбора одной из форм экзаменационной работы: сочинение или изложение с творческим заданием (номер экзаменационных материалов содержит помету "А").

Ниже даны разъяснения для участников с ОВЗ по форматам экзамена.

Форматы экзаменационной работы ГВЭ-11 по русскому языку (письменная форма)

Письменный экзамен ГВЭ-11 по русскому языку проводится в нескольких форматах в целях учета возможностей разных категорий его участников: участников без ОВЗ и участников с ОВЗ.

Участникам ГВЭ-11 без ОВЗ предоставляется возможность выбора одной из форм экзаменационной работы: сочинение или изложение с творческим заданием (номер экзаменационных материалов содержит помету "А").

Ниже даны разъяснения для участников с ОВЗ по форматам экзамена.

Экзаменационные материалы по русскому языку для ГВЭ-11 в письменной форме разрабатываются для разных категорий обучающихся с ограниченными возможностями здоровья. В скобках указаны рекомендуемые форматы экзамена, однако возможны другие решения по медицинским показаниям (выбор формата решается индивидуально с учетом особых образовательных потребностей обучающихся и индивидуальной ситуации развития).

1. Обучающиеся с нарушениями опорно-двигательного аппарата, слабослышащие и позднооглохшие обучающиеся (номер экзаменационных материалов содержит помету "А": изложение с творческим заданием или сочинение по выбору выпускника; экзаменационные материалы аналогичны тем, что разрабатываются для обучающихся без ОВЗ).

2. Слепые обучающиеся, слабовидящие и поздноослепшие обучающиеся, владеющие шрифтом Брайля (номер экзаменационных материалов содержит помету "С": изложение (сжатое) с творческим заданием или сочинение по выбору выпускника; экзаменационные материалы аналогичны тем, что разрабатываются для обучающихся без ОВЗ, но в текстах сведены к минимуму визуальные образы).

3. Глухие обучающиеся, обучающиеся с задержкой психического развития, с тяжелыми нарушениями речи (номер экзаменационных материалов содержит помету "К": изложение (сжатое или подробное) с творческим заданием или сочинение по выбору выпускника; экзаменационный материал имеет ряд особенностей: допускается написание не только сжатого, но и подробного изложения (по выбору выпускника); требования к минимальному объему развернутых ответов сокращены; тексты сюжетны и адаптированы с учетом категории экзаменуемых; формулировки заданий упрощены; предусмотрены особые критерии оценивания и инструкции к заданиям, отражающие специфику той или иной категории участников с ОВЗ).

4. Обучающиеся с расстройствами аутистического спектра (номер экзаменационных материалов содержит помету "Д": диктант с особыми критериями оценивания).

Экзамен проводится в условиях, учитывающих состояние здоровья экзаменуемых с ОВЗ, особенностями психофизического развития.

При проведении ГВЭ-11 присутствуют ассистенты, оказывающие экзаменуемым с ограниченными возможностями здоровья необходимую техническую помощь (сурдоперевод, помощь в занятии рабочего места, передвижении) с учетом их индивидуальных особенностей и особых образовательных потребностей.

Организация экзамена для глухих и слабослышащих обучающихся имеет ряд особенностей.

Для слабослышащих обучающихся аудитории для проведения экзамена оборудуются звукоусиливающей аппаратурой как коллективного, так и индивидуального пользования (см. п. 37 Порядка ГИА-11). При необходимости привлекается ассистент-сурдопереводчик (см. п. 37 Порядка ГИА-11). В обязанности ассистента-сурдопереводчика входит осуществление сурдоперевода на всех этапах экзамена (при желании глухого и слабослышащего экзаменуемого), в том числе при устном разъяснении процедурных особенностей его проведения, устном предъявлении организатором текста изложения для всех экзаменуемых (осуществление одновременного сурдоперевода), при необходимости уточнение с помощью сурдоперевода творческого задания и др.

ППЭ может быть организован на базе любой образовательной организации.

Отсутствие специальной звукоусиливающей электроакустической аппаратуры (ЗУЭА) не может являться препятствием для проведения ГВЭ, так как обучающиеся активно пользуются индивидуальными слуховыми аппаратами. Нужны те условия для использования остаточного слуха, которые комфортны обучающимися в ОО АООП в связи с их специфическими техническими ресурсами и опытом их эксплуатации обучающимися. Это могут быть аппаратура для фронтального пользования, привычная обучающимся, или их собственные индивидуальные слуховые аппараты, рекомендованные сурдоцентром (для слабослышащих детей) или индивидуальной программой реабилитации - для глухих детей, являющихся инвалидами детства.

Для проведения экзамена у глухих и слабослышащих обучающихся привлекаются сурдопедагоги, работающие с данным контингентом обучающихся, но не ведущие данный предмет (учитель географии, учитель истории, учитель индивидуальных коррекционных занятий по развитию слухового восприятия и формированию произношения и др.). После повторного устного предъявления текста организатором для всех экзаменующихся (при желании обучающегося с нарушенным слухом обеспечивается одновременный сурдоперевод) необходимо каждому глухому и слабослышащему участнику предоставить данный текст для чтения и проведения подготовительной работы к изложению. На этом этапе осуществляется отбор

базового (опорного) словаря для изложения, работа с представленным организатором на доске речевым материалом из текста - терминами, именами собственными, архаизмами, датами и др., который определяется членами ГЭК на ППЭ перед экзаменом после получения текста изложения. По усмотрению экзаменуемого, составляется план изложения (это является рекомендацией, а не обязательным требованием). Через 40 минут организатор забирает текст и обучающийся выполняет экзаменационную работу, используя подготовленные им материалы.

Критерии оценки грамотности и фактической точности речи экзаменуемого разработаны с учетом специфических трудностей обучающихся с нарушениями слуха и обучающихся с тяжелыми нарушениями речи [\(таблица 6.2\).](#page-361-0)

При разработке экзаменационной модели соблюдалась преемственность с традиционными и новыми формами экзамена по русскому языку для обучающихся по образовательным программам среднего общего образования.

Обучающемуся предоставляется возможность выбора одной из форм экзаменационной работы: сочинение или изложение с творческим заданием (исключение составляют те экзаменуемые, которые по медицинским показаниям пишут диктант).

При организации экзамена следует учесть, что для его проведения потребуются разные помещения для тех участников экзамена, кто выбрал форму сочинения, и тех, кто будет писать изложение с творческим заданием.

Выбор экзаменационной работы (сочинения или изложения с творческим заданием) обучающийся может осуществить в день экзамена. Чтобы сделать этот выбор осознанным, организатор должен познакомить участников экзамена как с содержанием комплекта тем экзаменационного сочинения, так и с экзаменационным материалом для проведения изложения (указывается тема изложения и зачитывается творческое задание). Рекомендуется проводить данную работу в одной аудитории. После того как обучающиеся сделают выбор, их следует развести по разным аудиториям.

Наличие плана письменной экзаменационной работы не является обязательным требованием.

### ГВЭ-11 в форме сочинения

Комплект тем сочинений (см. образцы экзаменационного материала) содержит пять тем разной проблематики, сгруппированные в соответствии с определенной структурой, инструкции для обучающегося.

В экзаменационный комплект тем сочинений включены пять тем разной проблематики, сгруппированных в соответствии с определенной структурой, и прилагаются краткие инструкции для участника экзамена (см. образец экзаменационной работы в форме сочинения).

Две первые темы комплекта связаны с анализом художественных произведений, изученных в рамках курса "Литература". Они подобраны таким образом, чтобы в экзаменационном материале были представлены произведения двух литературных эпох: литературы XIX в. и XX в. При этом разнообразно представлены литературные роды и жанры художественных произведений. Темы сочинений, связанные с поэзией, должны раскрываться выпускником на примере не менее двух стихотворений. Темы сочинений, связанные с произведениями малой эпической формы, раскрываются на примере одного-двух произведений (их количество может быть увеличено по усмотрению выпускника).

Три последние темы являются свободными, они предполагают написание сочинения по философской или этико-нравственной проблематике. При написании сочинения-рассуждения на одну из этих тем выпускником могут быть приведены аргументы с опорой как на содержание художественных произведений, так и на жизненный опыт обучающегося (личные впечатления, собственные размышления на тему и т.п.).

Темы сочинений, сформулированные в форме цитаты, представляющей собой высказывание одного из представителей отечественной культуры, нацеливают на свободное рассуждение, которое может содержать как аргументы, подтверждающие справедливость суждения, так и контраргументы, доказывающие право на существование иной точки зрения.

Устанавливается минимально необходимый объем сочинения для написания сочинений из комплекта с пометой "А" или "С": от 300 слов. Если в сочинении менее 250 слов (в подсчет слов включаются все слова, в том числе служебные), то такая работа считается невыполненной и оценивается 0 баллов.

Комплект тем сочинений с пометой "К" отличается не по структуре комплекта, а по более простым формулировкам тем сочинений, а также по инструкции для обучающихся, в которой указаны другие требования к объему сочинений. Объем сочинения обучающихся, пишущих сочинение из комплекта с пометой "К", может быть сокращен: сочинение - от 150 слов (если в сочинении менее 100 слов (в подсчет слов включаются все слова, в том числе служебные), то сочинение оценивается 0 баллов).

ГВЭ-11 в форме изложения с творческим заданием

Изложение с творческим заданием содержит текст, творческое задание, инструкцию для обучающегося.

Текст для изложения представляет собой фрагмент статьи, очерка, рассказа философской, социальной, нравственной проблематики. Текст рассматривается как стимул для написания сочинения-рассуждения.

Предложенный для изложения текст читается организатором в аудитории трижды.

Творческое задание нацеливает на комментарий одного из утверждений автора и аргументацию собственной позиции. Творческое задание должно быть прочитано и записано на доске (или распечатано для каждого участника экзамена). При необходимости на доске записываются имена собственные, упомянутые в тексте изложения.

Инструкции по выполнению задания должны быть доведены до сведения экзаменуемых.

В качестве организатора проведения экзамена в форме изложения с творческим заданием привлекается специалист (например, учитель начальных классов), владеющий методикой проведения экзамена в форме изложения. Не допускается привлекать к проведению экзамена в форме изложения специалиста по этому учебному предмету, а также специалиста, преподававшего данный предмет у данных обучающихся.

Особенности изложения с творческим заданием с пометой "А"

Примерный объем текста для изложения - 280 - 400 слов.

Экзаменуемые должны написать сжатое изложение, передавая главное содержание как каждой микротемы, так и всего текста в целом.

Сжатое изложение требует навыков отбора существенной информации, вычленения в тексте основных микротем, обобщения содержания исходного текста. Излагая текст сжато, выпускники проявляют коммуникативные способности, связанные с умением перерабатывать информацию: исключать подробности и обобщать однородные явления, сохраняя при этом основные микротемы. При написании сжатого изложения не ставится задача сохранения авторского стиля.

Устанавливается минимально необходимый объем письменной работы в форме изложения с творческим заданием:

- сжатое изложение - от 70 слов (если в изложении менее 50 слов (в подсчет слов включаются все слова, в том числе служебные), то изложение оценивается 0 баллов);

- творческое задание (сочинение) - от 200 слов (если в сочинении менее 150 слов (в подсчет слов включаются все слова, в том числе служебные), то сочинение оценивается 0 баллов).

Особенности изложения с творческим заданием с пометой "К"

Комплекты изложений с творческим заданием с пометой "К" имеют свою специфику. Объем текста для изложения не превышает 350 слов. Тексты для изложения подбираются повествовательного характера с ясным содержанием, четким изложением последовательности событий, не содержащие сложных рассуждений автора, большого числа действующих лиц. В текстах не используются сложные синтаксические конструкции, обилие изобразительных средств и тропов, диалектной, архаичной лексики. Кроме того, инструкции к выполнению заданий содержат другие требования к минимально допустимому объему изложения и творческой работы в форме сочинения.

Выпускникам, сдающим экзамен по экзаменационным материалам с пометой "К", предоставляется выбор: написание сжатого или подробного изложения.

Обучающиеся, сдающие экзамен по экзаменационным материалам с пометой "К", могут писать как подробное, так и сжатое изложение (по выбору выпускника). Для них устанавливаются другие требования к объему:

- сжатое изложение - от 50 слов (если в изложении менее 40 слов (в подсчет слов включаются все слова, в том числе служебные), то изложение оценивается 0 баллов). Объем подробного изложения не лимитируется;

- творческое задание (сочинение) - от 100 слов (если в сочинении менее 70 слов (в подсчет слов включаются все слова, в том числе служебные), то сочинение оценивается 0 баллов).

#### ГВЭ-11 в форме диктанта

ГВЭ-11 по русскому языку для обучающихся с расстройствами аутистического спектра может проводиться в форме диктанта. Для оценки экзаменационной работы в форме диктанта используются критерии оценки диктанта [\(таблица 7\).](#page-362-0)

<Письмо> Рособрнадзора от 25.12.2015 N 01-311/10-01 <О направлении уточненных редакций методических документов, рекоменд...

### Продолжительность экзаменационной работы

На выполнение экзаменационной работы по русскому языку дается 3 часа 55 минут (235 минут). Это время по желанию участника с ОВЗ может быть увеличено на 1,5 часа. В продолжительность выполнения экзаменационной работы по учебным предметам не включается время, выделенное на подготовительные мероприятия (инструктаж обучающихся и выпускников прошлых лет, выдачу им экзаменационных материалов, заполнение ими регистрационных полей экзаменационных работ, настройку необходимых технических средств, используемых при проведении экзаменов). При продолжительности выполнения экзаменационной работы 4 и более часа организуется питание обучающихся.

### Дополнительные материалы и оборудование

Участникам экзамена разрешается пользоваться орфографическими и толковыми словарями. Словари предоставляются образовательной организацией, на базе которой организован ППЭ, либо образовательными организациями, обучающиеся которых сдают экзамен в ППЭ. Пользование личными словарями участниками ГВЭ-11 запрещено.

Оценивание результатов экзамена ГВЭ-11 по русскому языку (письменная форма)

Подходы к оцениванию результатов экзамена ГВЭ-11 по русскому языку (письменная форма)

Для оценки экзаменационной работы используется комплекс критериев оценивания, соответствующий определенному типу заданий: сочинение на литературную тему, сочинение на свободную тему, изложение с творческим заданием, диктант. Для каждого из этих типов заданий разработаны специальные критерии, общими для всех видов работ являются критерии оценки грамотности и фактической точности речи экзаменуемого [\(таблица 6.1,](#page-360-0) для глухих и слабослышащих обучающихся, обучающихся с тяжелыми нарушениями речи - [таблица 6.2\)](#page-361-0).

При проверке изложения оценивается сформированность следующих умений:

адекватно воспринимать информацию текста для изложения;

точно излагать содержание прослушанного текста, выделять его главную мысль;

осуществлять выбор языковых средств, использовать разнообразные грамматические конструкции и разнообразную лексику русского языка при передаче содержания текста;

оформлять текст в соответствии с орфографическими, грамматическими, пунктуационными и речевыми нормами русского литературного языка (при оценке грамотности следует учитывать специфику письменной речи глухих и слабослышащих обучающихся, обучающихся с тяжелыми нарушениями речи, проявляющуюся в "аграмматизмах" (пропуске предлогов, неправильном согласовании слов, использовании "телеграфного стиля" и проч.), которые должны рассматриваться как однотипные ошибки).

При проверке сочинения и творческого задания к тексту изложения оценивается уровень сформированности следующих умений:

создавать текст в соответствии с заданной темой;

обрабатывать и интерпретировать информацию, заложенную в прослушанном тексте;

логично излагать мысли, выстраивая тезисно-доказательную часть сочинения-рассуждения;

подбирать убедительные аргументы, создавая аргументированное высказывание;

выявлять отношение автора к поставленным проблемам, сопоставлять свою позицию с другой точкой зрения;

осуществлять выбор языковых средств в соответствии с заданием;

оформлять текст в соответствии с нормами русского литературного языка.

При проверке и оценке сочинения или творческого задания следует учитывать, что их объем строго не лимитируется, но устанавливается минимальный объем.

Рекомендованы следующие подходы к оценке экзаменационных работ по русскому языку:

экзаменационные работы глухих и слабослышащих обучающихся, обучающихся с тяжелыми нарушениями речи рекомендуется проверять отдельно от работ других экзаменуемых с учетом специфики, изложенной в комментариях к критериям оценивания;

в число экспертов, привлеченных к проверке экзаменационных работ глухих и слабослышащих обучающихся, желательно включать сурдопедагога;

оценка работ обучающихся с ОВЗ третьим экспертом должна осуществляться в присутствии учителя-дефектолога (сурдопедагога).

Оценивание экзаменационной работы

Экзаменационная работа оценивается путем сложения первичных баллов по указанным критериям и

их перевода в пятибалльную систему оценивания.

Сочинение на литературную тему оценивается по следующим критериям:

критерии оценки содержания сочинения на литературную тему [\(таблица 1\)](#page-354-0) - 7 первичных баллов;

критерии оценки грамотности и фактической точности речи экзаменуемого [\(таблица 6.1,](#page-360-0) для глухих и слабослышащих обучающихся, обучающихся с тяжелыми нарушениями речи - [таблица 6.2\)](#page-361-0) - 10 первичных баллов.

Сочинение на свободную тему оценивается путем сложения баллов:

критерии оценки содержания сочинения на свободную тему [\(таблица 2\)](#page-356-0) - 7 первичных баллов;

критерии оценки грамотности и фактической точности речи экзаменуемого [\(таблица 6.1,](#page-360-0) для глухих и слабослышащих обучающихся, обучающихся с тяжелыми нарушениями речи - [таблица 6.2\)](#page-361-0) - 10 первичных баллов.

Максимальный первичный балл за написание сочинения - 17.

Изложение с творческим заданием оценивается по следующим критериям:

критерии оценки сжатого изложения [\(таблица 3.1\)](#page-357-0) - 2 первичных балла; для глухих обучающихся критерии оценки подробного изложения [\(таблица 3.2\)](#page-357-1) - 2 первичных балла;

критерии оценки выполнения творческого задания к изложению (сочинение) [\(таблица 4\)](#page-358-0) - 3 первичных балла;

критерии оценки смысловой цельности, речевой связности и последовательности изложения созданного экзаменуемым текста (изложение и творческое задание) [\(таблица 5\)](#page-359-0) - 2 первичных балла;

критерии оценки грамотности и фактической точности речи экзаменуемого [\(таблица 6.1,](#page-360-0) для глухих и слабослышащих обучающихся, обучающихся с тяжелыми нарушениями речи - [таблица 6.2\)](#page-361-0) - 10 первичных баллов.

Максимальный первичный балл за написание сжатого изложения и творческого задания (сочинения) - 17.

Диктант оценивается по специальным критериям оценки диктанта [\(таблица 7\).](#page-362-0)

Максимальный первичный балл за написание диктанта - 17.

Результирующие баллы за экзаменационную работу определяются исходя из следующих положений: если баллы, выставленные двумя экспертами, совпали, то эти баллы являются окончательными;

если установлено несущественное расхождение в баллах, выставленных двумя экспертами, то окончательные баллы определяются как среднее арифметическое баллов двух экспертов с округлением в соответствии с правилами математического округления;

если установлено существенное расхождение в баллах, выставленных двумя экспертами, то назначается дополнительная (третья) проверка.

Существенным расхождением в баллах, выставленных двумя экспертами, является расхождение в 8 и более баллов.

Шкала пересчета первичного балла за выполнение экзаменационной работы в отметку по пятибалльной шкале

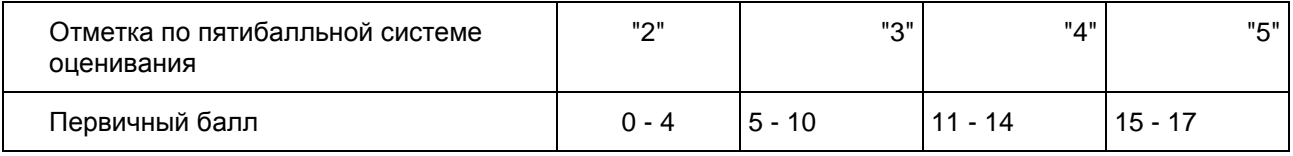

Ниже в обобщенном виде представлены разные письменные формы ГВЭ-11 по русскому языку и аспекты оценивания экзаменационной работы.

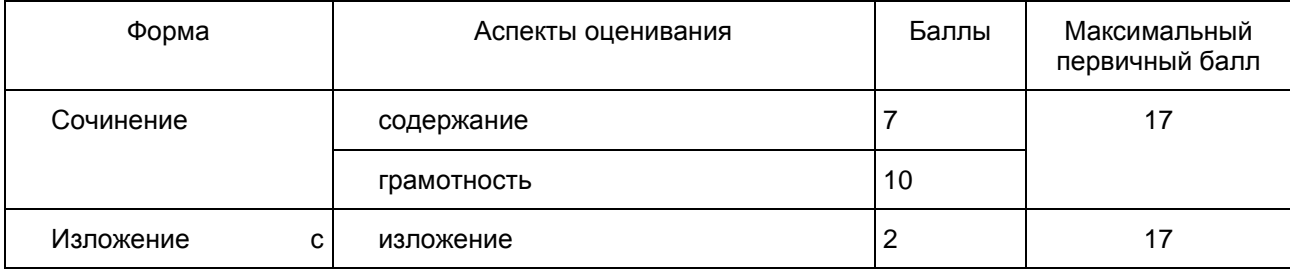

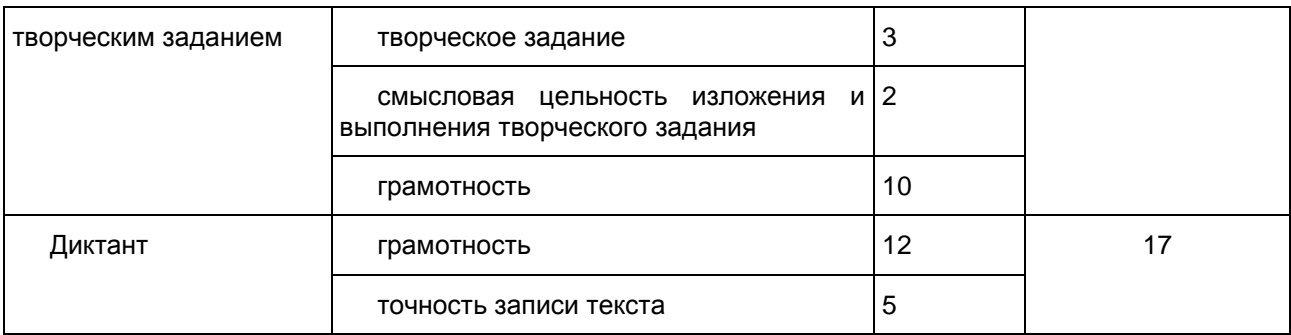

Критерии оценивания экзаменационной работы по русскому языку в форме ГВЭ-11 (письменная форма)

### 1. Критерии оценки сочинения на литературную тему

Сочинение на литературную тему оценивается по критериям, представленным в таблице 1.

Грамотность письменной речи экзаменуемого и фактическая точность сочинения оцениваются по специальным критериям оценки грамотности и фактической точности речи экзаменуемого (см. [таблицу 6.1,](#page-360-0) для глухих и слабослышащих обучающихся, обучающихся с тяжелыми нарушениями речи см. [таблицу 6.2\)](#page-361-0).

Среди критериев, по которым оценивается сочинение, первый критерий (глубина раскрытия темы сочинения и убедительность суждений) является основным. Если при проверке сочинения эксперт по первому критерию ставит 0 баллов, задание считается невыполненным и по другим критериям не оценивается. При этом практическая грамотность экзаменуемого проверяется, т.е. по критериям ГК1 - ФК1 выставляются соответствующие баллы (см. [таблицу 6.1,](#page-360-0) для глухих и слабослышащих обучающихся, обучающихся с тяжелыми нарушениями речи см. [таблицу 6.2\)](#page-361-0).

При оценке сочинения следует учитывать объем написанного сочинения. Экзаменуемым рекомендован объем от 300 слов. Если в сочинении менее 250 слов (в подсчет слов включаются все слова, в том числе служебные), то такая работа считается невыполненной и оценивается 0 баллов.

Для некоторых категорий обучающихся с ОВЗ объем сочинения может быть сокращен: сочинение - от 150 слов (если в сочинении менее 100 слов (в подсчет слов включаются все слова, в том числе и служебные), то сочинение оценивается 0 баллов). Эти условия касаются тех обучающихся, которые сдают ГИА по экзаменационным материалам ГВЭ-11 (письменная форма) по русскому языку с маркировкой буквой "К": глухие обучающиеся, обучающиеся с тяжелыми нарушениями речи, обучающиеся с нарушениями опорно-двигательного аппарата, обучающиеся с задержкой психического развития.

Таблица 1

<span id="page-354-0"></span>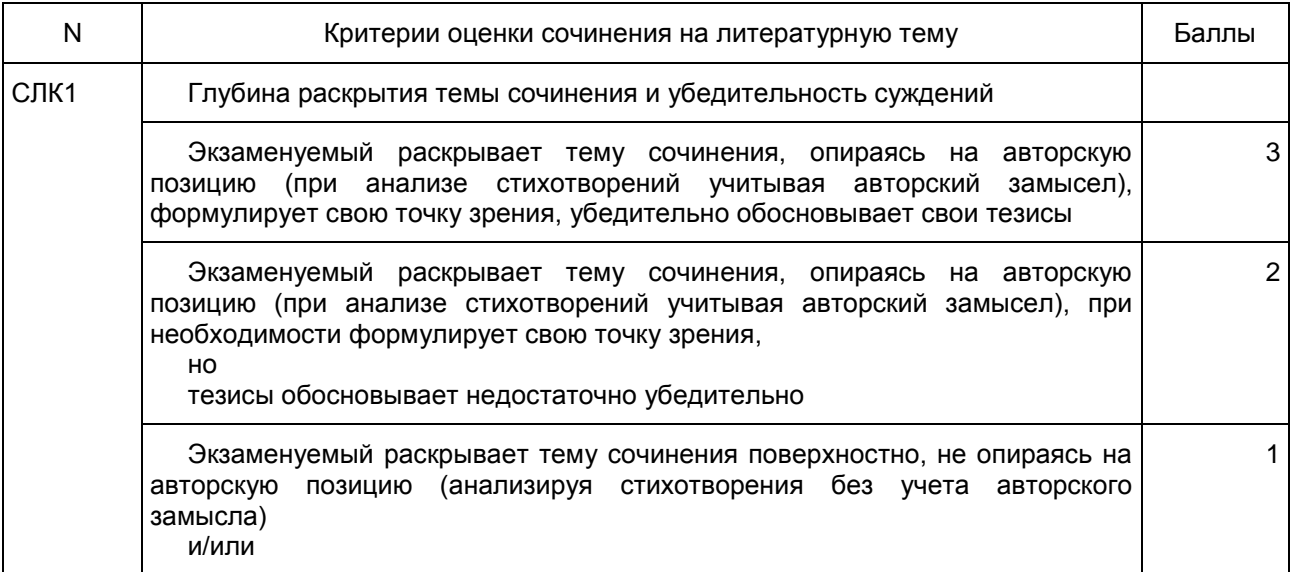

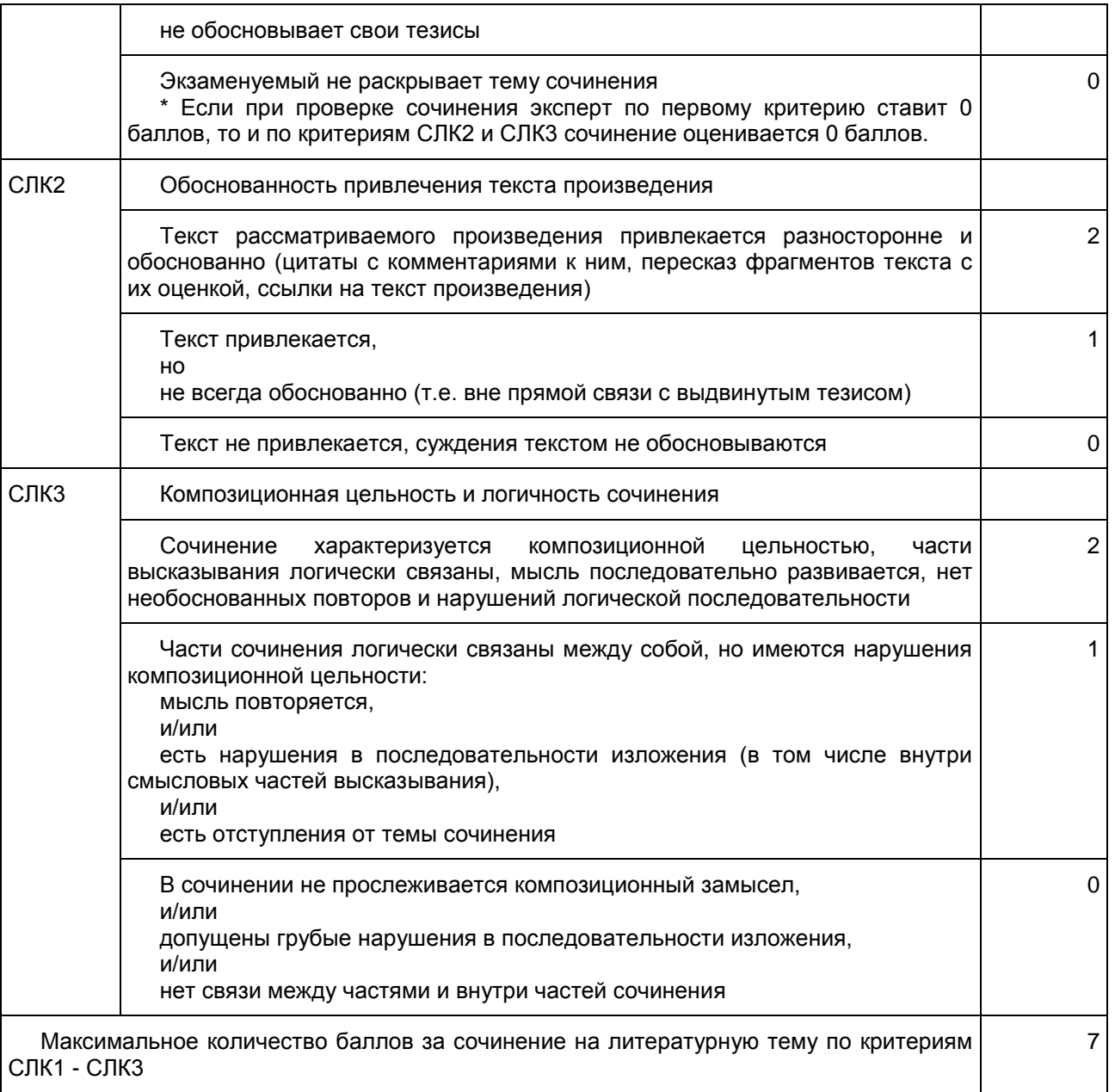

2. Критерии оценки сочинения на свободную тему

Сочинение на свободную тему оценивается по критериям, представленным в [таблице 2.](#page-356-0)

Грамотность письменной речи экзаменуемого и фактическая точность сочинения оцениваются по специальным критериям оценки грамотности и фактической точности речи экзаменуемого (см. [таблицу 6.1,](#page-360-0) для глухих и слабослышащих обучающихся, обучающихся с тяжелыми нарушениями речи см. [таблицу 6.2\)](#page-361-0).

Среди критериев, по которым оценивается сочинение, первый критерий (глубина раскрытия темы сочинения и убедительность суждений) является основным. Если при проверке сочинения эксперт по первому критерию ставит 0 баллов, то и по критериям ССК2 - ССК3 оценивается 0 баллов. При этом практическая грамотность экзаменуемого проверяется, т.е. по критериям ГК1 - ФК1 выставляются соответствующие баллы (см. [таблицу 6.1,](#page-360-0) для глухих и слабослышащих обучающихся, обучающихся с тяжелыми нарушениями речи см. [таблицу 6.2\)](#page-361-0).

При оценке сочинения следует учитывать объем. Экзаменуемым рекомендован объем от 300 слов. Если в сочинении менее 250 слов (в подсчет слов включаются все слова, в том числе служебные), то такая работа считается невыполненной и оценивается 0 баллов.

Объем сочинения обучающихся с ОВЗ, выполняющих экзаменационную работу с маркировкой буквой "К", может быть сокращен: сочинение - от 150 слов (если в сочинении менее 100 слов (в подсчет слов включаются все слова, в том числе и служебные), то сочинение оценивается 0 баллов).

# Таблица 2

<span id="page-356-0"></span>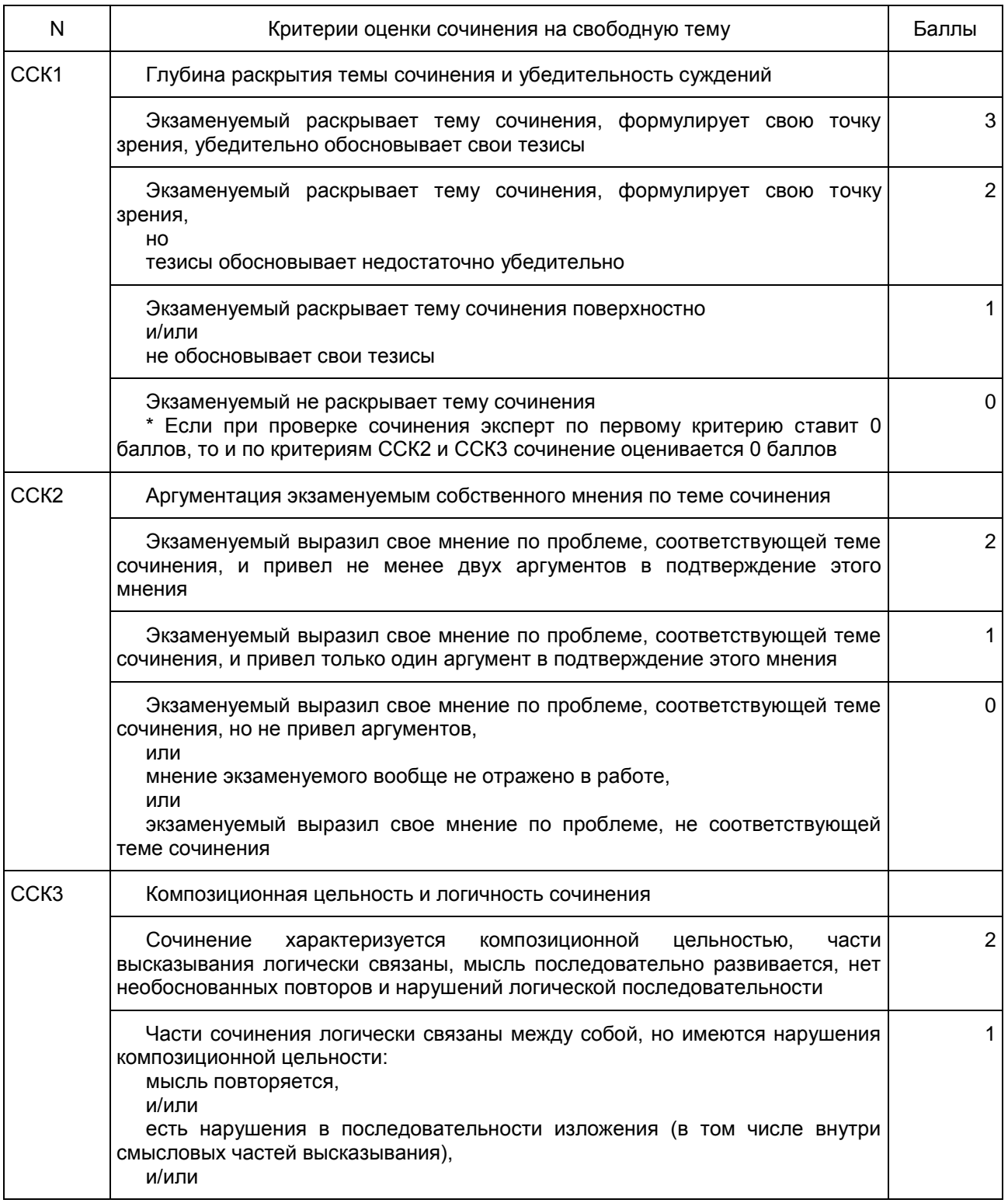

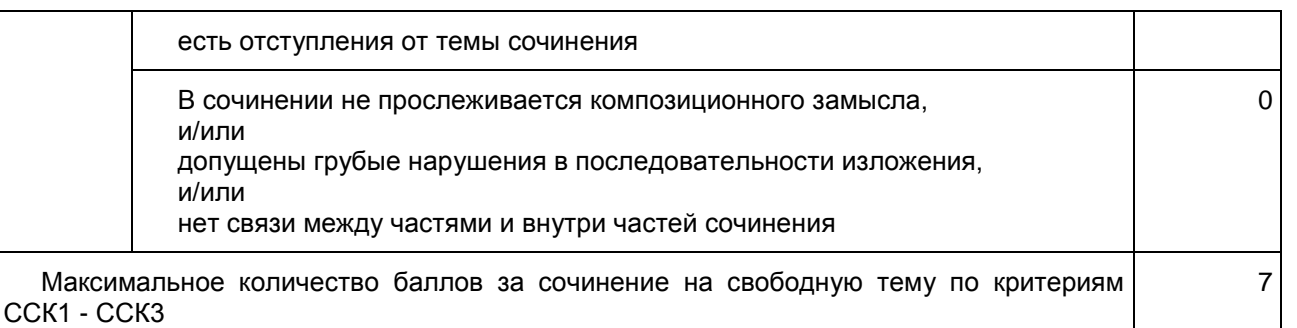

3. Комплект критериев оценки изложения и выполнения творческого задания к изложению (сочинение) Изложение и выполнение творческого задания к изложению оцениваются по критериям, представленным в [таблицах 3](#page-357-0) - [5.](#page-359-0)

Грамотность письменной речи экзаменуемого и фактическая точность сжатого изложения и выполнения творческого задания (сочинение) оцениваются по специальным критериям оценки грамотности и фактической точности речи экзаменуемого (см. [таблицу 6.1,](#page-360-0) для глухих и слабослышащих обучающихся см. [таблицу 6.2\)](#page-361-0).

Оценка смысловой цельности, речевой связности и последовательности созданного экзаменуемым текста (см. [таблицу 5\)](#page-359-0) дается за выполнение двух видов работы в целом (изложение и творческое задание).

### Критерии оценки сжатого изложения

При оценке изложения следует учитывать объем сжатого изложения. Экзаменуемым рекомендован объем от 70 слов. Если в изложении менее 50 слов (в подсчет слов включаются все слова, в том числе служебные), то такая работа считается невыполненной и оценивается 0 баллов.

Объем сжатого изложения обучающихся с ограниченными возможностями здоровья, выполняющих экзаменационную работу с маркировкой буквой "К": может быть сокращен до 50 слов (если в изложении 40 слов (в подсчет слов включаются все слова, в том числе и служебные), то такая работа считается невыполненной и оценивается 0 баллов).

Таблица 3.1

<span id="page-357-0"></span>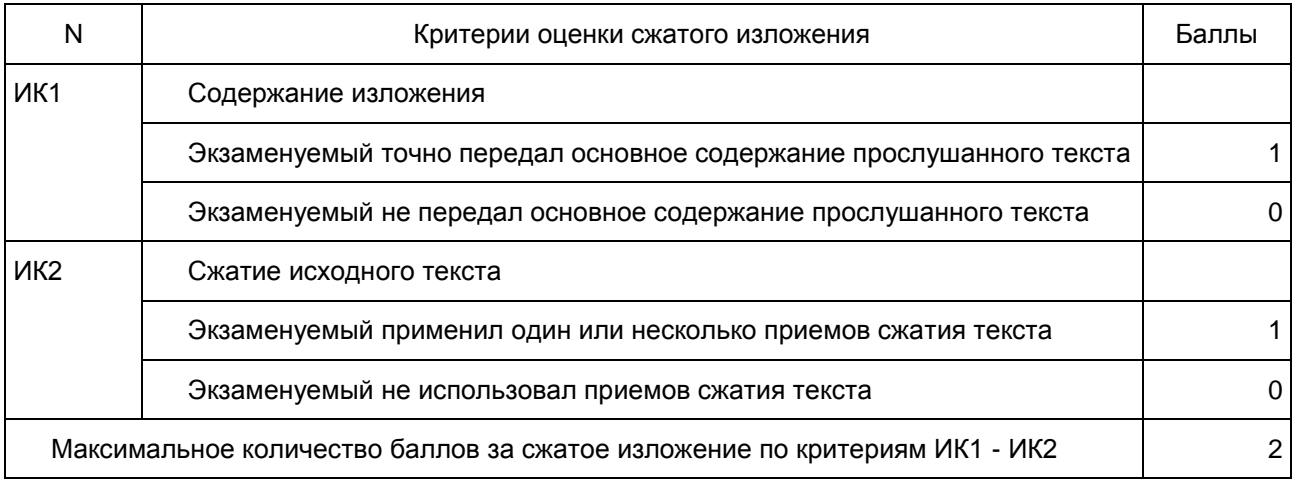

### Критерии оценки подробного изложения

<span id="page-357-1"></span>Критерии разработаны для обучающихся с ограниченными возможностями здоровья, выполняющих экзаменационную работу с маркировкой буквой "К" (они могут писать как подробное, так и сжатое изложение). Объем подробного изложения для указанной категории экзаменуемых не лимитируется.

Таблица 3.2

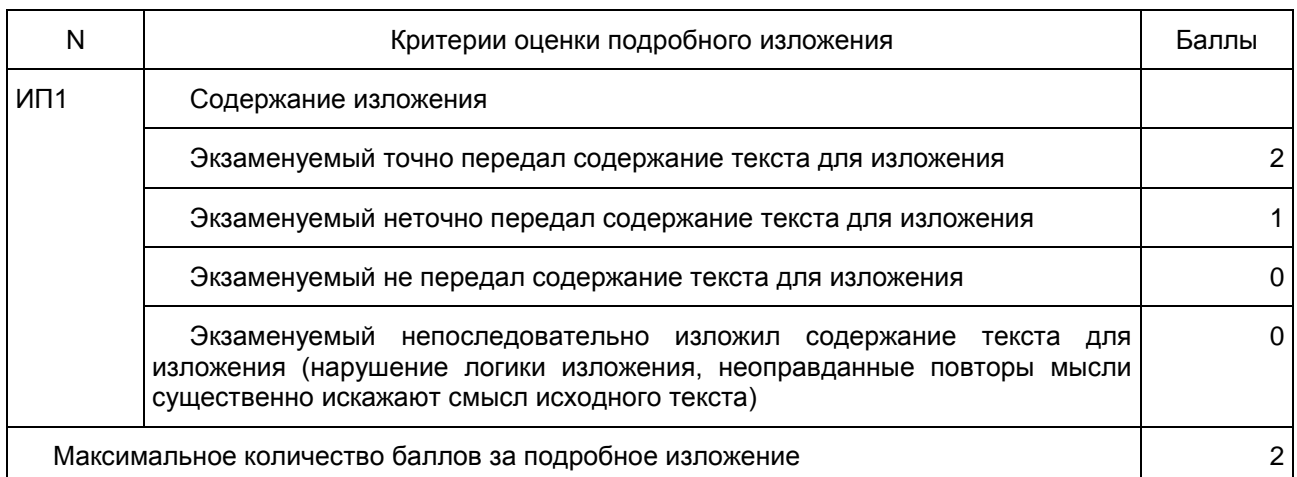

Критерии оценки выполнения творческого задания к изложению

Творческое задание оценивается по критериям, представленным в [таблице 4.](#page-358-0)

Среди критериев, по которым оценивается творческое задание, первый критерий (формулировка проблемы прослушанного текста) является основным. Если при проверке сочинения эксперт по первому критерию ставит 0 баллов, то такая работа по критериям КТ1 - КТ3 оценивается 0 баллов.

При оценке сочинения следует учитывать объем написанного сочинения. Экзаменуемым рекомендован объем от 200 слов. Если в сочинении менее 150 слов (в подсчет слов включаются все слова, в том числе служебные), то такая работа считается невыполненной и оценивается 0 баллов.

Объем сочинения обучающихся с ограниченными возможностями здоровья, выполняющих экзаменационную работу с маркировкой буквой "К", может быть сокращен: сочинение - от 100 слов (если в сочинении менее 70 слов (в подсчет слов включаются все слова, в том числе и служебные), то творческая работа оценивается 0 баллов).

Таблица 4

<span id="page-358-0"></span>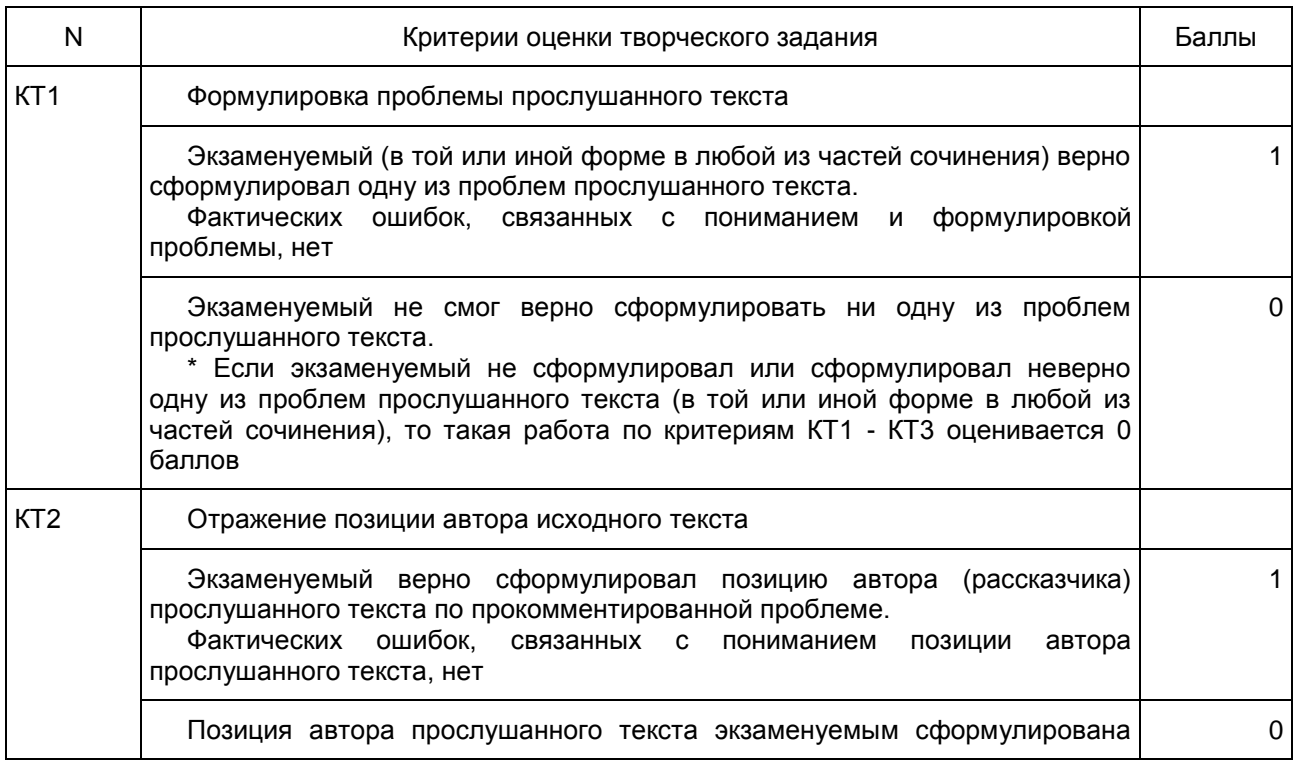

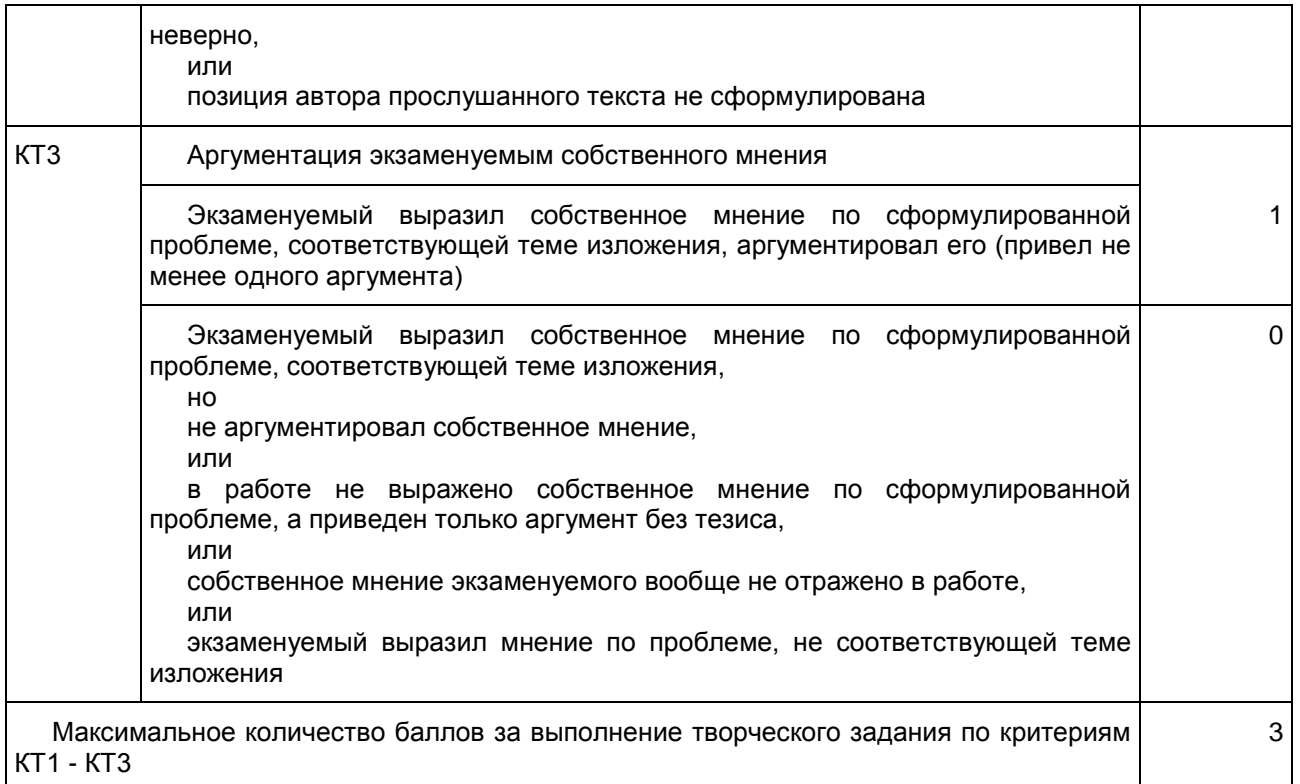

Критерии оценки смысловой цельности, речевой связности и последовательности изложения созданного экзаменуемым текста (изложение и творческое задание)

## Таблица 5

<span id="page-359-0"></span>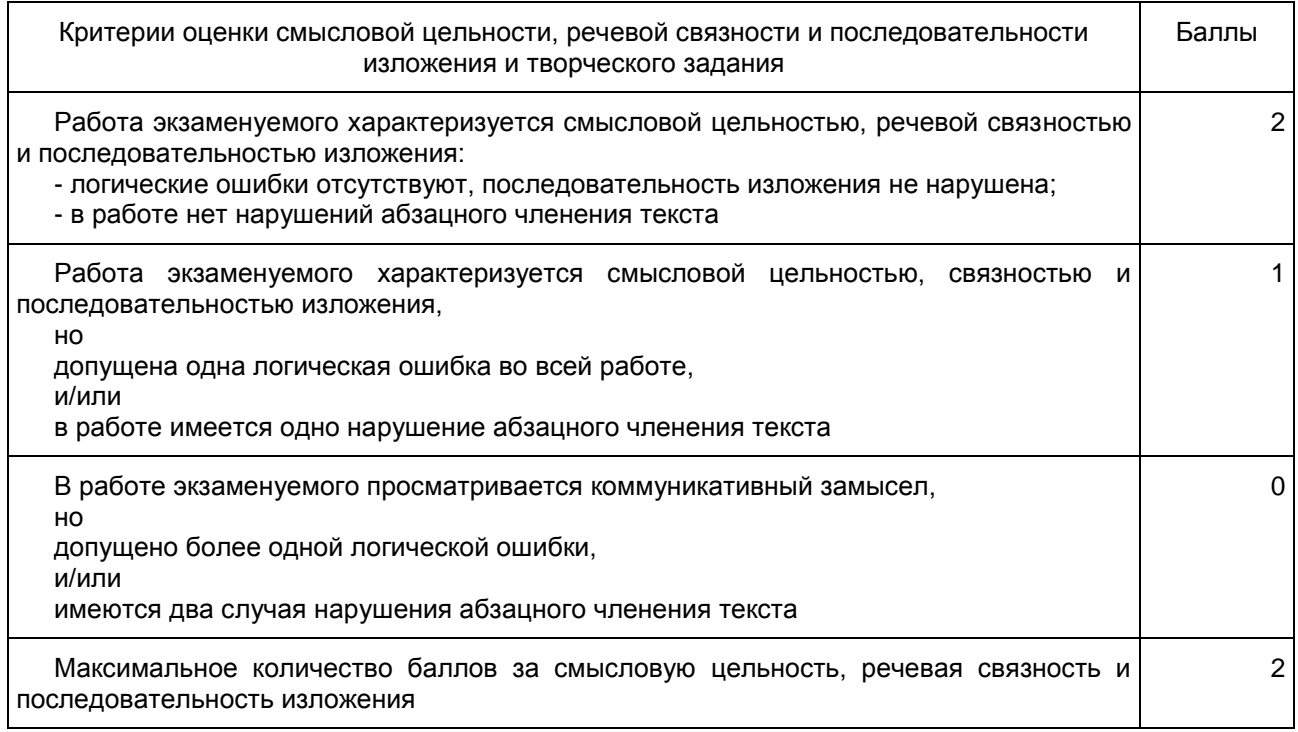
4. Общие для всех видов работ критерии оценки грамотности и фактической точности речи экзаменуемого

Грамотность и фактическая точность речи экзаменуемого оцениваются по критериям, представленным в [таблице 6.1.](#page-360-0)

Рекомендации по квалификации ошибок при проверке экзаменационных работ по русскому языку даны в [Приложении 1.](#page-367-0) При оценке грамотности следует учитывать однотипные и негрубые ошибки (см. [Приложение 1\)](#page-367-0).

Грамотность и фактическая точность речи глухих и слабослышащих обучающихся, обучающиеся с тяжелыми нарушениями речи оцениваются по критериям, представленным в [таблице 6.2.](#page-361-0) При оценке грамотности этой категории участников с ОВЗ следует учитывать специфику их письменной речи, проявляющуюся в "аграмматизмах" (пропуске предлогов, неправильном согласовании слов, использовании "телеграфного стиля" и проч.), которые должны рассматриваться как однотипные ошибки.

Таблица 6.1

<span id="page-360-0"></span>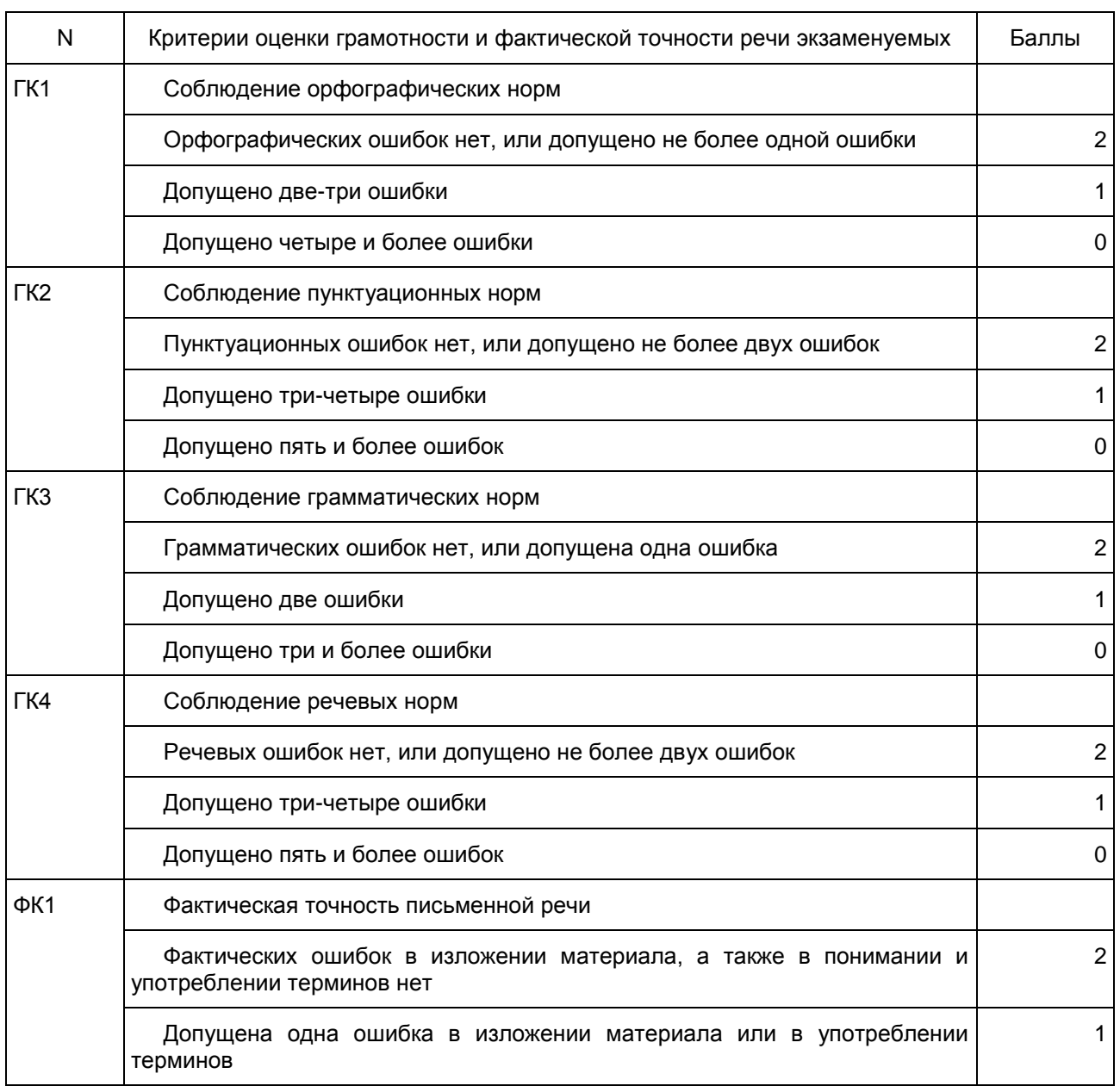

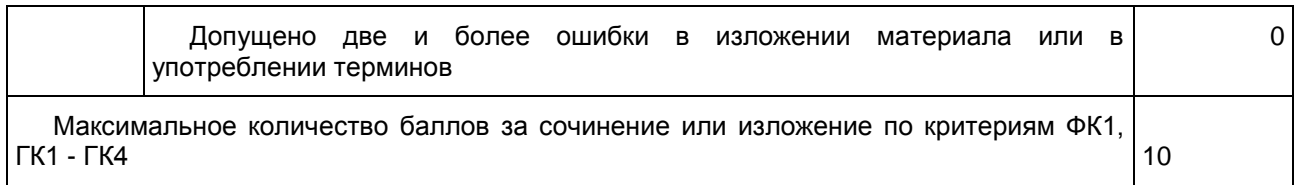

# Таблица 6.2

<span id="page-361-0"></span>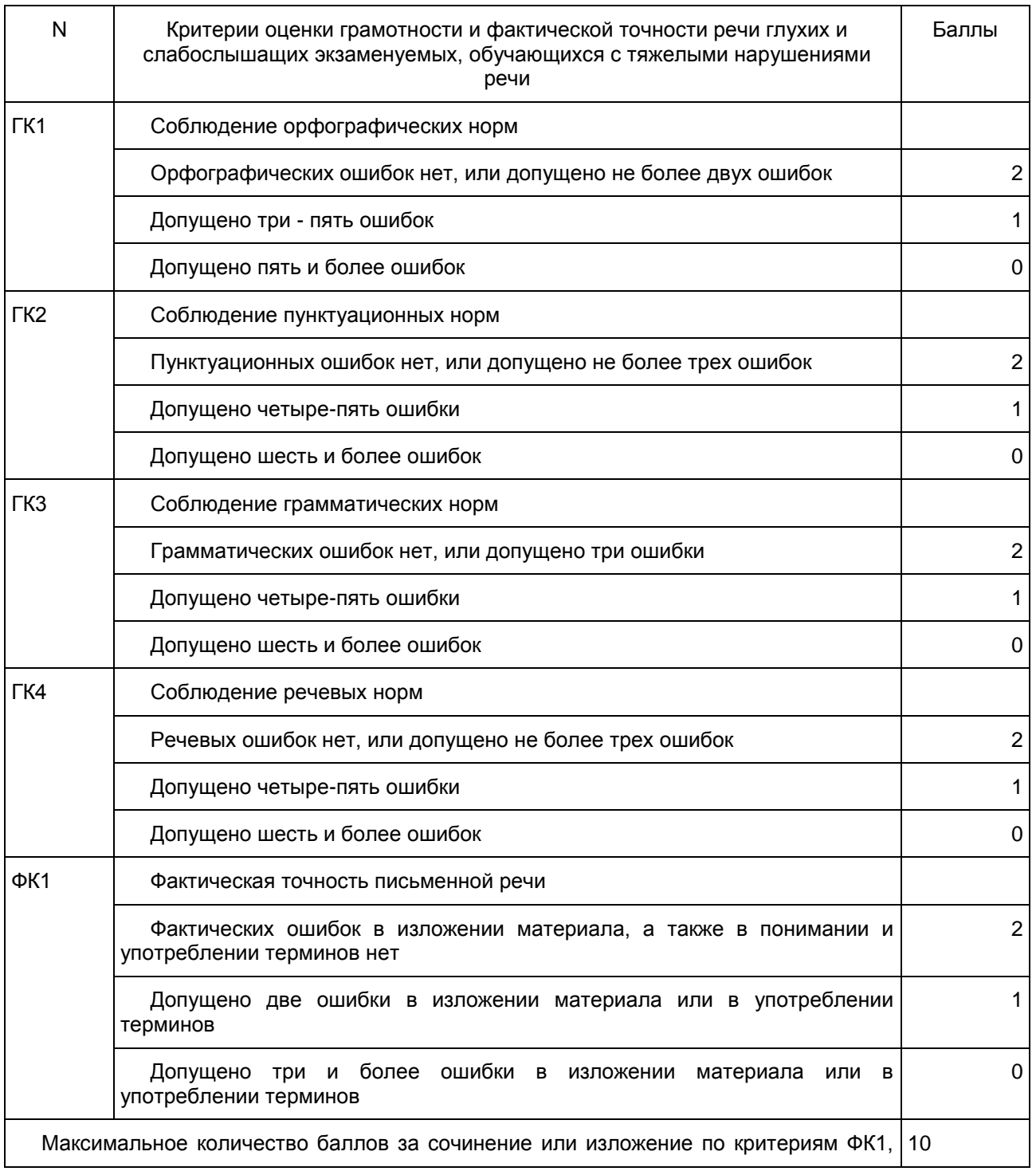

## ГК1 - ГК4

5. Критерии оценки диктанта

Рекомендации по квалификации ошибок при проверке экзаменационных работ по русскому языку даны в [Приложении 1.](#page-367-0)

При оценке грамотности следует учитывать однотипные и негрубые ошибки (см. [Приложение 1\)](#page-367-0).

Таблица 7

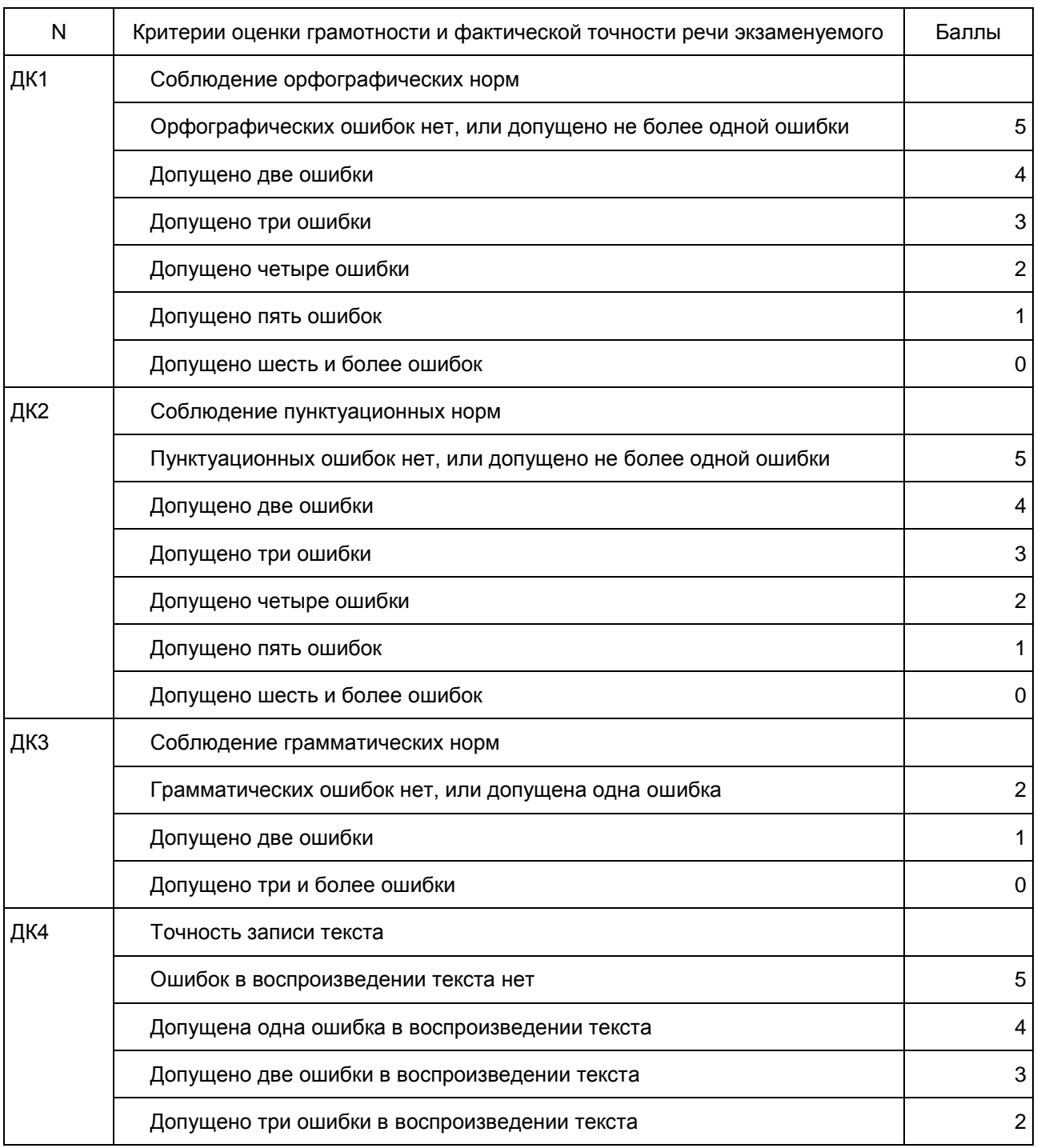

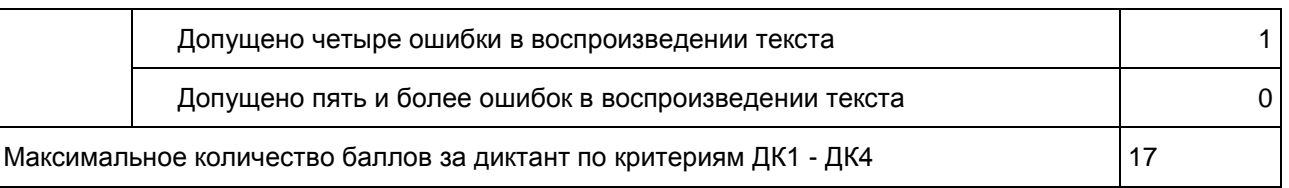

Ниже приведены образцы заданий для проведения ГВЭ-11.

Образцы экзаменационных материалов ГВЭ-11 (письменная форма) по русскому языку

Комплект тем сочинений N А11-3

1. Как образы помещиков соотносятся с названием поэмы Н.В. Гоголя "Мертвые души"?

2. Драма любви в пьесе А.Н. Островского "Гроза".

3. "Кто истинно свободен? Тот, кто не раболепствует собственным страстям и чужим прихотям" (Ф.Н. Глинка)

4. Размышление о важности внимания к ближнему.

5. Как следует относиться к собственному таланту?

Выберите только ОДНУ из предложенных тем сочинений, а затем напишите сочинение на эту тему в объеме от 300 слов. Если в сочинении менее 250 слов (в подсчет слов включаются все слова, в том числе служебные), то такая работа считается невыполненной и оценивается 0 баллов.

В случае выбора первой или второй темы сочинения опирайтесь на авторскую позицию и формулируйте свою точку зрения. Аргументируйте свои тезисы, опираясь на литературные произведения.

В случае выбора третьей, или четвертой, или пятой темы сочинения Вы можете аргументировать свою позицию с опорой как на содержание художественных произведений, так и на свой жизненный опыт (личные впечатления, собственные размышления, знания и др.).

Продумайте композицию сочинения.

Сочинение пишите четко и разборчиво, соблюдая нормы речи.

Комплект тем сочинений N К11-3

1. Какие стихотворения Ф.И. Тютчева Вам интересны и почему? (На примере не менее двух стихотворений по Вашему выбору)

2. Какими чертами характера обладает главный герой поэмы А.Т. Твардовского "Василий Теркин"?

3. Какую роль в духовном воспитании человека играет книга?

4. Какие жизненные цели Вам представляются наиболее важными?

5. Какой смысл Вы вкладываете в понятие "подвиг"?

Выберите только ОДНУ из предложенных тем сочинений, а затем напишите сочинение на эту тему в объеме от 150 слов. Если в сочинении менее 100 слов (в подсчет слов включаются все слова, в том числе служебные), то такая работа считается невыполненной и оценивается 0 баллов.

В случае выбора первой или второй темы сочинения опирайтесь на авторскую позицию и формулируйте свою точку зрения. Аргументируйте свои тезисы, опираясь на литературные произведения.

В случае выбора третьей, или четвертой, или пятой темы сочинения Вы можете аргументировать свою позицию с опорой как на содержание художественных произведений, так и на свой жизненный опыт (личные впечатления, собственные размышления, знания и др.).

Продумайте композицию сочинения.

Сочинение пишите четко и разборчиво, соблюдая нормы речи.

Образец экзаменационного материала: изложение с творческим заданием

Изложение с творческим заданием N АИ-11-1

Родина... Я живу с чувством, что когда-нибудь я вернусь на родину навсегда. Может быть, мне это нужно, думаю я, чтобы постоянно ощущать в себе житейский "запас прочности": всегда есть куда вернуться, если станет невмоготу. Одно дело жить и бороться, когда есть куда вернуться, другое дело, когда отступать некуда. Я думаю, что русского человека во многом выручает сознание - есть еще куда отступать, есть где отдышаться, собраться с духом. И какая-то огромная мощь чудится мне там, на родине, какая-то животворная сила, которой надо коснуться, чтобы обрести утраченный напор в крови. Видно, та жизнеспособность, та стойкость духа, какую принесли туда наши предки, живет там с людьми и поныне, и

не зря верится, что родной воздух, родная речь, песня, знакомая с детства, ласковое слово матери врачуют душу.

Я долго стыдился, что я из деревни и что моя деревня далеко. Любил ее молчком, не говорил много. Служил действительную, как на грех, во флоте, где в то время, не знаю, как теперь, витал душок некоторого пижонства: ребятки в основном все из городов, из больших городов, я и помалкивал со своей деревней. Но потом - и дальше, в жизни - заметил: чем открытее человек, чем меньше он чего-нибудь стыдится или боится, тем меньше желания вызывает у людей дотронуться в нем до того места, которое он бы хотел, чтоб не трогали. Смотрит какой-нибудь ясными-ясными глазами и просто говорит: "вяцкий". И с него взятки гладки. Я удивился - до чего это хорошо, не стал больше прятаться со своей деревней. Конечно, родина простит мне эту молодую дурь, но впредь я зарекся скрывать что-нибудь, что люблю и о чем думаю. То есть нельзя и надоедать со своей любовью, но как прижмут - говорю прямо.

Родина... И почему же живет в сердце мысль, что когда-то я останусь там навсегда? Когда? Ведь не похоже по жизни-то... Отчего же? Может, потому, что она и живет постоянно в сердце, и образ ее светлый погаснет со мной вместе. Видно, так. Благослови тебя, моя родина, труд и разум человеческий! Будь счастлива! Будешь ты счастлива - и я буду счастлив.

> (Из статьи В.М. Шукшина "Слово о малой родине") (327 слов)

Задание

1. Прослушайте текст. Напишите сжатое изложение по фрагменту статьи В.М. Шукшина "Слово о малой родине".

Передайте главное содержание текста в объеме от 70 слов. Если в сжатом изложении менее 50 слов (в подсчет слов включаются все слова, в том числе служебные), то такая работа считается невыполненной и оценивается 0 баллов.

2. Напишите сочинение по прослушанному тексту.

Сформулируйте одну из проблем, поставленных автором текста.

Сформулируйте позицию автора (рассказчика). Напишите, согласны или не согласны Вы с точкой зрения автора прослушанного текста. Объясните, почему. Свое мнение аргументируйте, опираясь на читательский опыт, а также на знания и жизненные наблюдения.

Продумайте композицию сочинения.

Сочинение напишите в объеме от 200 слов. Если в сочинении менее 150 слов (в подсчет слов включаются все слова, в том числе служебные), то такая работа считается невыполненной и оценивается 0 баллов.

Если сочинение не опирается на прослушанный текст или представляет собой пересказанный текст, то такая работа оценивается 0 баллов.

Сочинение пишите четко и разборчиво, соблюдая нормы речи.

Изложение с творческим заданием N СИ-11-1

На сто первом километре толпа ягодников штурмует поезд. Поезд стоит здесь одну минуту. А ягодников тьма, и у всех посуда, и вся посуда полна...

У одного вагона шума особенно много. В узкую дверь пытаются влезть штук тридцать ребятишек, и среди них копошится старушонка. Кто-то из ребят хватает ее под мышки, пытаясь втащить наверх. Бабка подпрыгивает, влезает на подножку, и в это время случается авария. Да что там авария - трагедия! Корзинка опрокидывается, и из нее высыпается малина - вся, до единой ягодки. Бабка оцепенела, схватилась за сердце. Поезд тронулся.

Так, с пустой корзиной и появилась бабка в вагоне. Потрясение все еще не сошло с ее лица. Сухие, сморщенные губы дрожали, руки, так много и проворно работавшие в этот день, руки старой крестьянки и ягодницы, тоже тряслись.

Ей поспешно освободили место. Бабка молча села и сердито запихнула пустую корзину пяткой под сиденье...

На очередной станции в вагон вваливаются три рыбака. Они усаживаются подле бабки. Устроившись, они тут же грянули песню. Они ее повторяли раз за разом. Бабка с досадой косилась на рыбаков.

Один из школьников придвинулся к рыбаку и что-то шепнул ему на ухо.

- Ну-ну! - удивился рыбак и повернулся к бабке. - Как же это тебя, бабусь, угораздило?! Экая ты неловкая!

И тут бабка не выдержала, подскочила:

- Неловкая?! Ты больно ловкий! Я раньше знаешь какая была! Я ране... - Она внезапно сникла.

Рыбак неловко прокашлялся, подумал и, что-то обмыслив, хлопнул себя по лбу, вскочил, двинулся по вагону, заглядывая к ребятам в посуду и похваливая их ягодный сбор. Затем он позвал их и школьники потянулись к рыбаку. Он что-то пошептал им, и лица у ребят просияли.

В вагоне все разом оживилось. Школьники засуетились, заговорили. Из-под лавки была извлечена корзина. Рыбак поставил ее подле ног и дал команду:

- Налетай! Сыпь каждый по горсти. Не обеднеете, а бабусе радость будет!

И потекла малина в корзину, по горсти, по две. Бабка протестовала:

- Чужого не возьму! Сроду чужим не пользовалась!

- Молчи, бабусь! - урезонил ее рыбак. - Какое же это чужое? Ребята ж эти все внуки твои. Хорошие ребята. Сыпь, хлопцы, сыпь, не робей!

И когда туес наполнили доверху, рыбак торжественно поставил его бабке на колени. Она обняла посудину руками и, пошмыгивая носом, на котором поплясывала слеза, все повторяла:

- Да милыя, да родимыя!.. Да зачем же это? Да куда мне столько?

(По В.П. Астафьеву) (369 слов)

#### Задание

3. Прослушайте текст. Напишите сжатое изложение по фрагменту рассказа В.П. Астафьева "Бабушка с малиной".

Передайте главное содержание текста в объеме от 70 слов. Если в сжатом изложении менее 50 слов (в подсчет слов включаются все слова, в том числе служебные), то такая работа считается невыполненной и оценивается 0 баллов.

4. Напишите сочинение по прослушанному тексту.

Сформулируйте одну из проблем, поставленных автором текста.

Сформулируйте позицию автора (рассказчика). Напишите, согласны или не согласны Вы с точкой зрения автора прослушанного текста. Объясните, почему. Свое мнение аргументируйте, опираясь на читательский опыт, а также на знания и жизненные наблюдения.

Продумайте композицию сочинения.

Сочинение напишите в объеме от 200 слов. Если в сочинении менее 150 слов (в подсчет слов включаются все слова, в том числе служебные), то такая работа считается невыполненной и оценивается 0 баллов.

Если сочинение не опирается на прослушанный текст или представляет собой пересказанный текст, то такая работа оценивается 0 баллов.

Сочинение пишите четко и разборчиво, соблюдая нормы речи.

Изложение с творческим заданием N КИ-11-1

Как-то собирался я идти в одиночку к Северному полюсу на лыжах. Чтобы лучше подготовиться к походу, несколько месяцев жил в зимовье у якутских охотников, набирался опыта, учился у них. Конечно, учился не на лыжах ходить: по лыжам-то я и сам заслуженный мастер спорта. А вот философию людей, живущих среди дикой природы Севера, мне очень важно было понять.

Они много рассказали мне полезного. И в том числе предупредили о том, что не следует стрелять в белого медведя, потому что белого медведя очень трудно убить. Его можно только ранить, но раненый зверь будет тебя все время преследовать и рано или поздно обязательно подкараулит. Что, в общем-то, и не сложно. Например, на ночевке путешественник лежит в палатке весь закутанный и в застегнутом спальном мешке. А снаружи свирепствует метель. Ни за что не почувствуешь приближение медведя.

Что стрелять в медведя нельзя, это я понял. Только что же делать, если он вдруг придет? Как тут-то быть? Страшно ведь. Тогда охотники научили меня одному старинному способу, и, когда я шел к полюсу, этот способ мне очень даже помог. Каждый вечер, после того как поставлю палатку, я выходил наружу и начинал разговаривать с медведем. Хотя никаких медведей вокруг не видел. Но по совету охотников все равно выходил, поднимал ружье и объяснял: "Вот, мишка, я иду к Северному полюсу! Иду своим путем и не трогаю твою добычу! Я в тебя стрелять не буду, оставь и ты меня в покое!"

Кладу патрон в карман, прячу ружье в палатку. И лишь после этого устраиваюсь на ночлег. Конечно, я ни капельки не верил, что медведь поймет меня. Просто я так успокаивал себя, прогонял свой страх. Но вот однажды встаю утром, палатку свернул. Только отошел, замечаю - следы белого медведя. Свежие совсем: видно, ночью прошел. Я отправился по следам, а они идут ровно вокруг места, где я ночевал. Пока я спал,

он все время ходил кругами возле палатки, но близко так и не подошел. Может быть, он все-таки понял меня? Кто их, медведей, разберет...

> (По Ф.Ф. Конюхову) (321 слово)

#### Задание

1. Прослушайте текст. Напишите изложение по фрагменту очерка Ф.Ф. Конюхова "Разговор с медведем".

Передайте главное содержание текста. Напишите сжатое или развернутое изложение (по выбору обучающегося). Изложение можно писать как от первого, так и от третьего лица.

Объем развернутого изложения - не более 300 слов. Объем сжатого изложения - от 50 до 100 слов. Если в сжатом изложении менее 40 слов (в подсчет слов включаются все слова, в том числе служебные), то такая работа считается невыполненной и оценивается 0 баллов.

2. Напишите сочинение по прослушанному тексту.

Сформулируйте одну из тем или проблем, поставленных автором текста.

Сформулируйте позицию автора (рассказчика). Напишите, согласны или не согласны Вы с точкой зрения автора прослушанного текста. Объясните, почему. Свое мнение аргументируйте, опираясь на читательский опыт, а также на знания и жизненные наблюдения.

Продумайте композицию сочинения.

Сочинение напишите в объеме от 100 слов. Если в сочинении менее 70 слов (в подсчет слов включаются все слова, в том числе служебные), то такая работа считается невыполненной и оценивается 0 баллов.

Если сочинение не опирается на прослушанный (прочитанный) текст или представляет собой пересказанный текст, то такая работа оценивается 0 баллов.

Сочинение пишите четко и разборчиво, соблюдая нормы речи.

Примечание для организатора:

- тест изложения читается 3 раза;

- глухим и слабослышащим обучающимся текст изложения дается для чтения на 40 минут (по истечении этого времени организатор забирает текст и обучающийся начинает писать сжатое или развернутое изложение с творческим заданием).

## Образец диктанта N Д-9-3

Маленькую нашу речушку, впадающую в большую многоводную реку, все называют Вертушинкой. Начало свое Вертушинка берет среди широкого, зеленого, покрытого цветами луга - там, где из земли бьет чистый прозрачный ключ. Люди давным-давно устроили над ключом деревянный низкий сруб, на котором висел сделанный из бересты ковш. Каждый мог подойти и напиться холодной ключевой воды, от которой ломило зубы. Заглянешь, бывало, в колодец и, как в зеркале, увидишь свое лицо, глубокое небо с плывущими белыми облаками, увидишь песчаное дно родника, легкие песчинки, пляшущие на дне.

Вытекающий из родника ручеек колышет высокую зеленую осоку, над которой летают, повисая в воздухе, легкие прозрачные стрекозы. Напьешься из родника холодной воды, пойдешь по течению ручья дальше и дальше. Наполняясь водою из попутных ключей, в глубокий лесной овраг вливается Вертушинка, вертится, бежит среди высоких крутых берегов. Если вглядеться хорошенько, многое можно увидеть. Вот на упавшем листке осины неведомо куда путешествует желтобрюхий толстый шмель. Быстрое течение ручья несет мохнатого путешественника среди множества препятствий. С куста на куст перекинул над ручьем свою серебристую паутину охотник-паук.

Мелкая рыбешка резвится в холодной прозрачной воде неглубоких затонов. Паук-водолаз с серебристым пузырем воздуха на мохнатом своем брюшке спускается по подводному стеблю на дно ручья. Там, где течение затихает, по зеркальной поверхности воды на высоких тонких ножках быстро бегают паучки-челночки.

Я очень люблю Вертушинку. Спрятавшись в густых кустах, долго сижу на ее берегу, слушаю пение птиц, тихое журчанье воды, наблюдаю скрытую жизнь. Маленькие речки и лесные ручьи мне милее широких и многоводных рек. Здесь раскрывается передо мною жизнь, которую трудно наблюдать и видеть на широкой многоводной реке. Эти маленькие ручьи и речушки, носящие ласковые, милые имена, питают водою самые глубоководные и широкие реки. По берегам Вертушинки густо разрослись ивовые и ольховые кусты. Весною и летом здесь гнездятся, всю ночь звонко поют соловьи. Ночами лесные звери подходят пить воду. У берегов Вертушинки водятся проворные ночные зверьки норки. Человеку их трудно увидеть.

Только зимою на пушистом белом снегу видны их парные легкие следочки. Далекое счастливое детство напоминает мне Вертушинка.

> (По И.С. Соколову-Микитову) (322 слова)

> > Приложение 1

## РЕКОМЕНДАЦИИ ПО КВАЛИФИКАЦИИ ОШИБОК

<span id="page-367-0"></span>Орфографическая ошибка - это написание слова, не соответствующее орфографическим нормам. Орфографические нормы устанавливаются академическими орфографическими словарями и справочниками.

Пунктуационная ошибка - это неиспользование пишущим необходимого знака препинания, его употребление там, где он не требуется, а также необоснованная замена одного знака препинания другим. Пунктуационная ошибка противопоставляется пунктуационной норме, отраженной в пунктуационном правиле.

Эти ошибки могут быть допущены только на письме: их можно увидеть, услышать их нельзя.

Эксперт при проверке должен учитывать следующее.

1. В школе изучаются далеко не все тонкости русской орфографии и пунктуации.

2. Некоторые правила русского правописания предоставляют пишущему возможность выбора написания и способа пунктуационного оформления синтаксической конструкции.

3. Рекомендации словарей и справочников по правописанию не всегда совпадают.

4. Существуют объективные трудности орфографии и пунктуации, связанные с переходностью языковых явлений.

5. В некоторых случаях возможно двоякое объяснение синтаксической структуры предложения и, соответственно, разная пунктуация.

Соответственно, не должны влиять на оценку грамотности (исправляются, но не учитываются при проверке):

1) нарушение правил, не включенных в школьную программу или обусловленных явлениями языковой переходности:

- употребление прописной буквы в составных географических наименованиях (площадь Никитские ворота, страна восходящего солнца), в собственных именах, употребленных в переносном значении (Обломовы и обломовы); в именах и фамилиях с первыми частями дон, ван, сент... (дон Педро и Дон Кихот);

- буквы э/е после согласных в иноязычных словах (рэкет, пленэр) и после гласных в собственных именах (Мариетта);

- написание н и нн в причастиях и отглагольных прилагательных, образованных от двувидовых глаголов (завещать, обещать, казнить, родить, крестить);

- написание сложных существительных без соединительной гласной (в основном заимствования), не регулируемые правилами и не входящие в словарь-минимум (ленд-лиз, люля-кебаб, ноу-хау, папье-маше, перекати-поле, гуляй-город, пресс-папье, но бефстроганов, метрдотель, портшез, прейскурант);

- пунктуационное оформление предложений с вводным словом, стоящим в начале или в конце обособленного оборота (в этом случае вводное слово никаким знаком от оборота не отделяется), например: Посреди поляны росло большое дерево, судя по всему[,] вяз. (вторая запятая не нужна);

- отсутствие обособления сравнительного оборота, если ему предшествует отрицание не или частицы совсем, совершенно, почти, именно, прямо и т.п.: Было светло, почти как днем (запятая не нужна).

2) выбор одного из двух написаний или способов пунктуационного оформления синтаксической конструкции, предусмотренных правилами и словарями. Примеры правил, которые допускают вариативность <1>:

--------------------------------

<1> Здесь и далее примеры приведены преимущественно из пособий Д.Э. Розенталя.

- слитное и раздельное написание не (в некоторых случаях возможно двоякое толкование высказывания и, как следствие, двоякое написание, ср.: Эта задача нетрудная и Эта задача не трудная, Перед нами необычное явление и Перед нами не обычное явление);

- употребление тире между подлежащим и сказуемым - сравнительным оборотом, присоединяемым словами как, словно, вроде, точно и под., ср.: Пруд как блестящая сталь и Огни - как нити золотых бус;

- употребление тире между подлежащим это и сказуемым, выраженным существительным в им. п., ср.: Это очень интересная книга и Это - очень интересная книга;

- употребление тире в неполном предложении, ср.: Вокруг месяца - бледные круги и А в доме стук, ходьба;

- обособление несогласованных определений, относящихся к нарицательным именам существительным, ср.: Доктор, со шпагою в руке, вбежал в спальню и Продавец в чистом белом халате и синей шапочке обслуживал клиента;

- обособление ограничительно-выделительных оборотов, ср.: Кроме зарплаты они получали премиальные и Кроме блюд и соусников, на столе стояло множество горшочков;

- пунктуационное оформление сложноподчиненного предложения с придаточными изъяснительными, условными и уступительными, ср.: Что Вася говорил про эту встречу, совершенно забылось и Как он добрался сюда - уж этого никак не мог он понять;

- вариативные написания: бивак и бивуак; фортепьяно и фортепиано; травмопункт и травмпункт; тоннель и туннель; двускатный и двухскатный;

- в передаче авторской пунктуации;

- ошибки в переносе слов.

3) графические ошибки - разновидность ошибок, связанных с графикой, т.е. средствами письменности языка, фиксирующими отношения между звуками устной речи и буквами, которыми они обозначаются.

К графическим средствам помимо букв относятся: различные приемы сокращения слов, использование пробелов между словами, различных подчеркиваний и шрифтовых выделений.

Графическими ошибками являются различные описки и опечатки, вызванные невнимательностью пишущего или поспешностью написания. Исправляются, но не учитываются описки - неправильные написания, искажающие звуковой облик слова (мемля вместо земля).

К числу наиболее распространенных графических ошибок обычно относят:

- пропуск букв, например: весь роман стоится на этом конфликте (следует: строится);

- перестановка букв, например: новые наименования пордуктов (следует: продуктов);

- замена одних буквенных знаков другими, например: лешендарное Ледовое побоище (следует: легендарное);

- добавление лишних букв: Вот почему важно в любых, дашже самых сложных, условиях... (следует: даже).

4) написания, для которых менялись орфографические рекомендации:

бог/Бог

водноспортивный/водно-спортивный

вторая мировая война/Вторая мировая война

деланный/деланый (в знач. неестественный, ненатуральный: делан(н)ая улыбка)

естественно-научный/естественнонаучный

заполдень/за полдень

заполночь/за полночь

зорянка/зарянка (птица)

как-то/как то (перед перечислением, напр.: Острогою бьется крупная рыба, как(-)то: щуки, сомы, жерехи, судаки.)

лироэпический/лиро-эпический

масленица/Масленица

масс-культура/масскультура

масс-медиа/массмедиа

мелочовка/мелочевка

народнопоэтический/народно-поэтический

народнохозяйственный/народно-хозяйственный

не сегодня-завтра/не сегодня завтра

невзирая на лица/не взирая на лица

непрошеный (прил.)

первобытнообщинный/первобытно-общинный

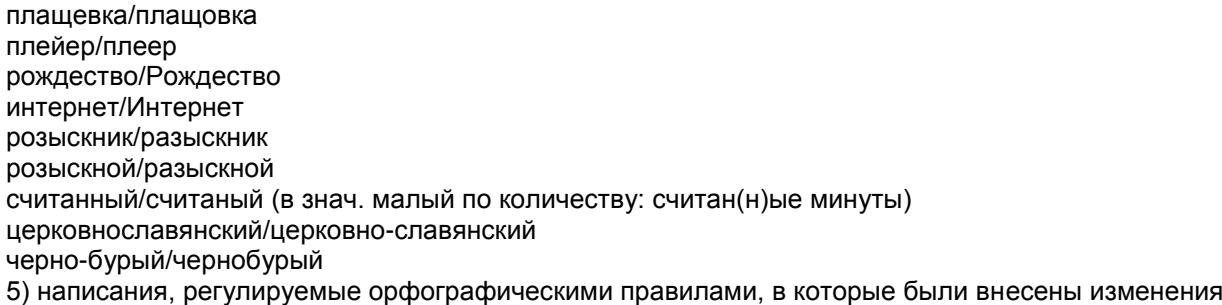

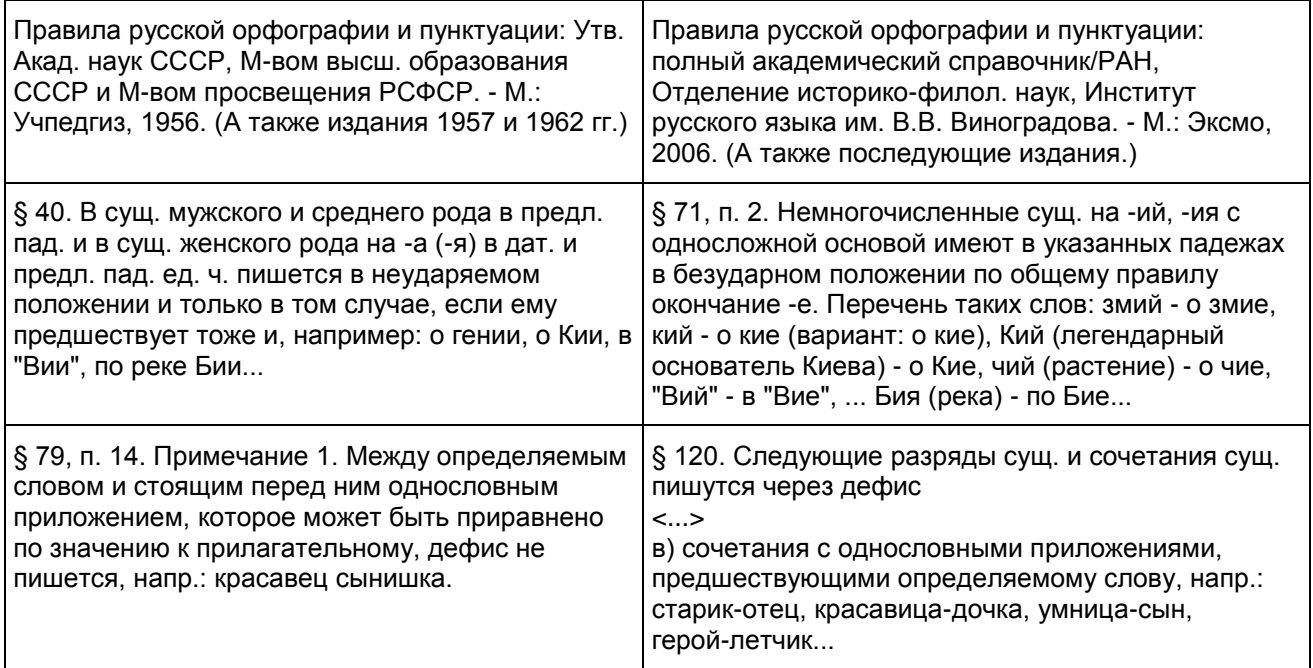

6) варианты пунктуационного оформления предложения, вызванные наличием в языке переходных явлений

Некоторые правила пунктуации (очень редко - орфографии) не дают достаточно четкого критерия для выбора написания именно в связи с существованием переходных языковых единиц. Это, например:

- разграничение фразеологизмов, которые не требуют знаков препинания, и свободных сочетаний слов, которые необходимо обособлять или внутри которых необходимы знаки, ср.: труслив как заяц и трУсит(,) как заяц; Болтает, не знаю что и Делай что хочешь;

- разграничение некоторых вводных слов и омонимичных им невводных (показательны некоторые фрагменты словарных статей из "Справочника пунктуации" В.М. Пахомова, В.В. Свинцова, И.В. Филатовой: "На первый взгляд... Зачастую трудно определить, является ли сочетание "на первый взгляд" вводным. В спорных случаях решение о постановке знаков препинания принимает автор текста"; "Правда... 3. Союз со значением уступки (обычно в начале предложения или части сложного предложения). То же, что "хотя и, однако, но". Вопреки пунктуационным правилам союз "правда" обычно выделяется запятыми, сближаясь по значению с вводным словом". С тех пор в своем бобыльском хозяйстве Дубчик обходился топором, правда, тоже старым и заржавленным, с неудобным расшатанным топорищем. (В. Быков. Народные мстители) "Ну как заказчики?" - интересовался ночью Колька, и похлопывал жену по мягкому телу, и смеялся - не притворялся, действительно смех брал, правда, нервный какой-то смех. (В. Шукшин. Жена мужа в Париж провожала) Погуляли хорошо, правда устали"; "Главным образом... В некоторых источниках, например в справочнике по пунктуации Д.Э. Розенталя, содержится рекомендация обособлять сочетание "главным образом" как вводное, служащее для выделения, оценки чего-либо, а также выступающее в знач. "самое главное". Однако примеры из художественной литературы свидетельствуют о том, что слова "главным образом", не входящие в состав присоединительного оборота, обычно не обособляются");

- различение омонимичных частиц и междометий, ср: О поле, поле, кто тебя усеял мертвыми

костями? и О, дорогой мой, как это прекрасно!;

- разграничение сравнительных оборотов, которые можно заменить творительным сравнения, и тех, которые такой замене не поддаются, ср: Как кошка (кошкой) Генка забрался на чердак и Атвуд, как курок (курком?), взвел левую бровь и при этом Но в это время, как гром, тарарахнул выстрел и В гневе он как гром загремел...; Как град посыпалась картечь и Потом в стенку вагона застучали, как град, пули.

- Примеры предложений, которые допускают двоякое объяснение их синтаксической структуры: Во всем - и в природе, и среди полей - чувствовалось что-то незаконченное, недовершенное и Во всем: и в природе, и среди полей - чувствовалось что-то незаконченное, недовершенное; Самые скороспелые грибы, например: березовики и сыроежки - достигают полного развития в три дня и Самые скороспелые грибы, например березовики и сыроежки, достигают полного развития в три дня; Я не понимаю, какая муха тебя укусила и Я не понимаю: какая муха тебя укусила?

На оценку сочинения распространяются положения о негрубых, повторяющихся и однотипных ошибках.

Среди ошибок следует выделять негрубые, то есть не имеющие существенного значения для характеристики грамотности. При подсчете ошибок две негрубые считаются за одну.

К негрубым относятся ошибки:

- в написании фамилий, имен автора и героев произведений и автора анализируемого текста <1>;

--------------------------------

<1> Ошибка в инициалах автора исходного текста и/или автора литературного произведения является фактической ошибкой.

- в написании большой буквы в составных собственных наименованиях, например: Международный астрономический союз;

- в словах с непроверяемыми гласными и согласными, не вошедших в списки словарных слов, например: джекер, реп, перуэт, кореляция;

- в слитном и дефисном написании сложных прилагательных, написание которых противоречит школьному правилу, например (слова даны в неискаженном написании): глухонемой, нефтегазовый, военно-исторический, гражданско-правовой, литературно-художественный, индоевропейский, научно-исследовательский, хлебобулочный;

- в трудных случаях разграничения сложного прилагательного, образованного сращением наречия и прилагательного, и прилагательного с зависимым наречием, например: (активно)действующий, (сильно)действующий, (болезненно)тоскливый;

- в необоснованном написании прилагательных на -ский с прописной буквы, например, Шекспировские трагедии; шекспировские стихи;

- в случаях, когда вместо одного знака препинания поставлен другой (кроме постановки запятой между подлежащим и сказуемым);

- в пропуске одного из сочетающихся знаков препинания или в нарушении их последовательности.

Необходимо учитывать также повторяемость и однотипность ошибок. Если ошибка повторяется в одном и том же слове или в корне однокоренных слов, то она считается за одну ошибку.

Однотипными считаются ошибки на одно правило, если условия выбора правильного написания заключены в грамматических (в армии, в роще; колют, борются) и фонетических (пирожок, сверчок) особенностях данного слова.

Не считаются однотипными ошибки на такое правило, в котором для выяснения правильного написания одного слова требуется подобрать другое (опорное) слово или его форму (вода - воды, рот ротик, грустный - грустить, резкий - резок).

Первые три однотипные ошибки считаются за одну ошибку, каждая следующая подобная ошибка учитывается как самостоятельная. Если в одном непроверяемом слове допущены две и более ошибки, то все они считаются за одну ошибку.

Понятие об однотипных ошибках не распространяется на пунктуационные ошибки.

Грамматическая ошибка - это ошибка в структуре языковой единицы: в структуре слова, словосочетания или предложения; это нарушение какой-либо грамматической нормы: словообразовательной, морфологической, синтаксической. Например:

- подскользнуться вместо поскользнуться, благородность вместо благородство - здесь допущена ошибка в словообразовательной структуре слова, использована не та приставка или не тот суффикс;

- без комментарий, едь вместо поезжай, более легче - неправильно образована форма слова, т.е. нарушена морфологическая норма;

- оплатить за проезд, удостоен наградой - нарушена структура словосочетания (не соблюдаются нормы управления);

- Покатавшись на катке, болят ноги; В сочинении я хотел показать значение спорта и почему я его люблю - неправильно построены предложения с деепричастным оборотом (1) и с однородными членами (2), т.е. нарушены синтаксические нормы.

В отличие от грамматических, речевые ошибки - это ошибки не в построении, не в структуре языковой единицы, а в ее использовании, чаще всего в употреблении слова. По преимуществу это нарушения лексических норм, например: Штольц - один из главных героев одноименного романа Гончарова "Обломов"; Они потеряли на войне двух единственных сыновей.

Речевую ошибку можно заметить только в контексте, в этом ее отличие от ошибки грамматической, для обнаружения которой контекст не нужен.

Ниже приводятся общепринятые классификаторы грамматических и речевых ошибок.

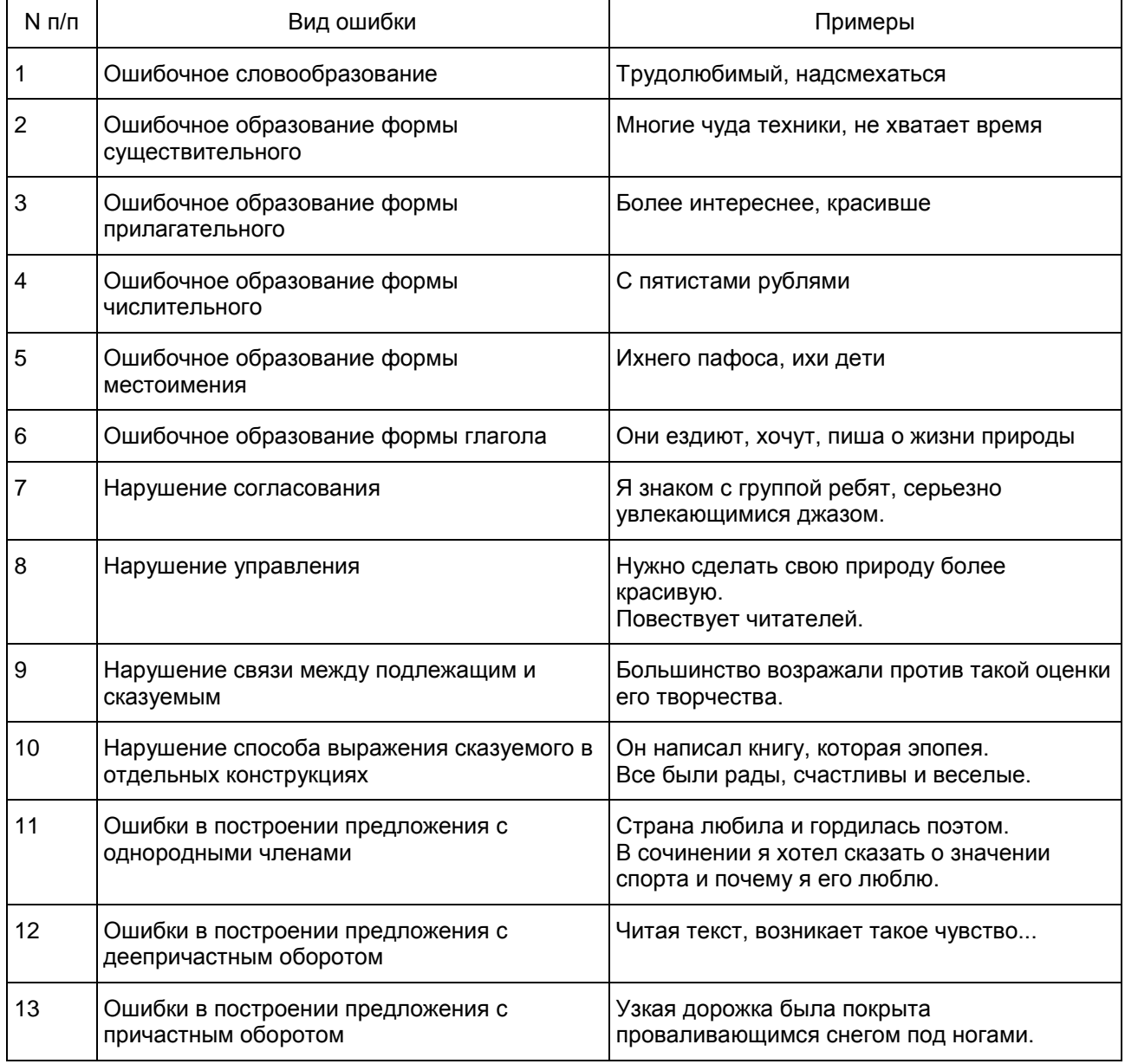

## Грамматические ошибки

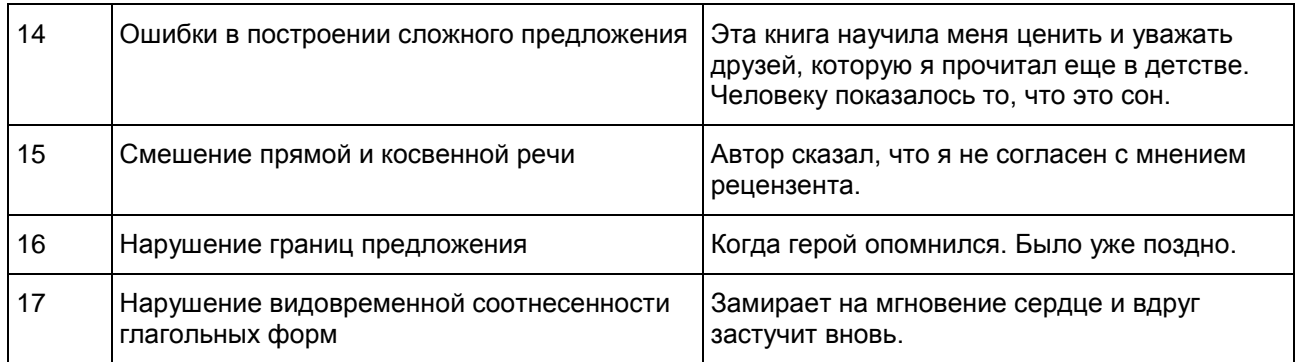

## Речевые ошибки

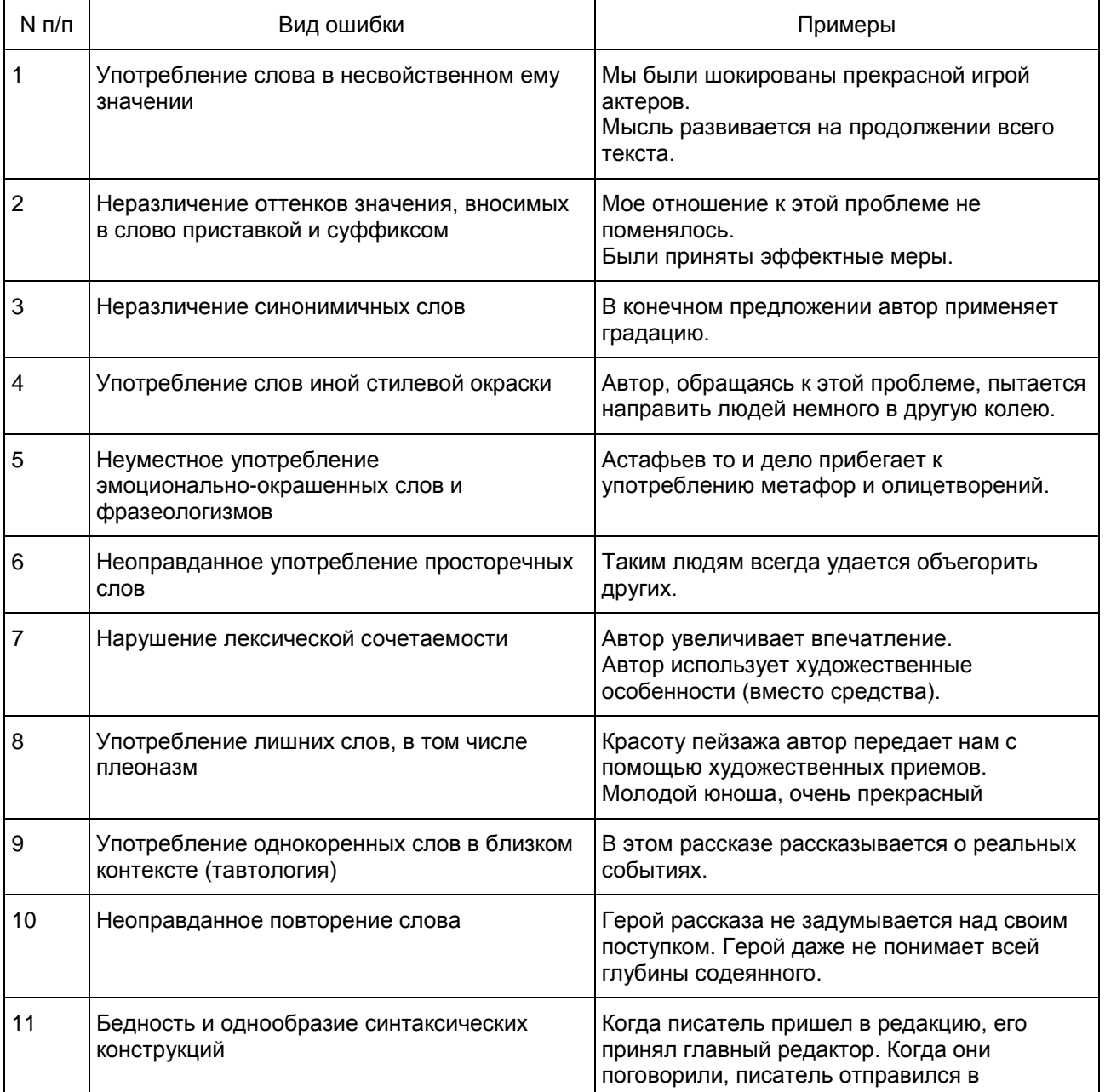

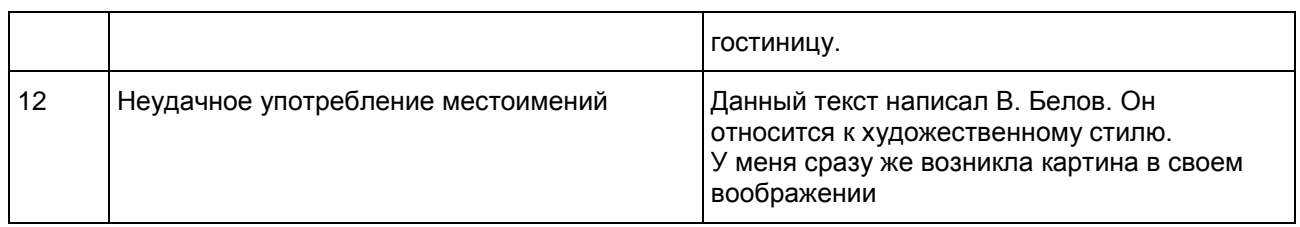

К числу наиболее типичных грамматических ошибок относятся ошибки, связанные с употреблением глагола, глагольных форм, наречий, частиц:

1) ошибки в образовании личных форм глаголов: Им двигает чувство сострадания (следует: движет);

2) неправильное употребление видовременных форм глаголов: Эта книга дает знания об истории календаря, научит делать календарные расчеты быстро и точно (следует: ...даст.., научит... или ...дает.., учит...);

3) ошибки в употреблении действительных и страдательных причастий: Ручейки воды, стекаемые вниз, поразили автора текста (следует: стекавшие);

4) ошибки в образовании деепричастий: Вышев на сцену, певцы поклонились (норма: выйдя);

5) неправильное образование наречий: Автор тута был не прав (норма: тут);

Эти ошибки связаны обычно с нарушением закономерностей и правил грамматики и возникают под влиянием просторечия и диалектов.

Кроме того, к типичным можно отнести и грамматико-синтаксические ошибки, также выявляемые в работах экзаменуемых:

1) нарушение связи между подлежащим и сказуемым: Главное, чему теперь я хочу уделить внимание, это художественной стороне произведения (норма: ... это художественная сторона произведения); Чтобы приносить пользу Родине, нужно смелость, знания, честность (норма: ... нужны смелость, знания, честность);

2) ошибки, связанные с употреблением частиц, например, неоправданный повтор: Хорошо было бы, если бы на картине стояла бы подпись художника; отрыв частицы от того компонента предложения, к которому она относится (обычно частицы ставятся перед теми членами предложения, которые они должны выделять, но эта закономерность часто нарушается в сочинениях): В тексте всего раскрываются две проблемы" (ограничительная частица "всего" должна стоять перед подлежащим: "... всего две проблемы");

3) неоправданный пропуск подлежащего (эллипсис): Его храбрость, (?) постоять за честь и справедливость привлекают автора текста;

4) неправильное построение сложносочиненного предложения: Ум автор текста понимает не только как просвещенность, интеллигентность, но и с понятием "умный" связывалось представление о вольнодумстве.

Анализируя работы экзаменуемых с точки зрения речевой грамотности, можно также выявить типичные речевые ошибки. Это нарушения, связанные с неразвитостью речи: плеоназм, тавтология, речевые штампы; немотивированное использование просторечной лексики, диалектизмов, жаргонизмов; неудачное использование экспрессивных средств, канцелярит, неразличение (смешение) паронимов; ошибки в употреблении омонимов, антонимов, синонимов; не устраненная контекстом многозначность.

К наиболее частотным речевым ошибкам относятся следующие:

1) неразличение (смешение) паронимов: В таких случаях я взглядываю в "Философский словарь" (глагол взглянуть обычно требует управления существительным или местоимением с предлогом "на" ("взглянуть на кого-нибудь или на что-нибудь"), а глагол заглянуть ("быстро или украдкой посмотреть куда-нибудь, взглянуть с целью узнать, выяснить что-нибудь"), который необходимо употребить в приведенном предложении, управляет существительным или местоимением с предлогом "в");

2) ошибки в выборе синонима: Имя этого поэта знакомо во многих странах (вместо слова известно в предложении ошибочно употреблен его синоним знакомо); Теперь в нашей печати отводится значительное пространство для рекламы, и это нам не импонирует (в данном случае вместо слова пространство лучше употребить его синоним - место; иноязычное слово импонирует также требует синонимической замены);

3) ошибки в подборе антонимов при построении антитезы: В третьей части текста веселый, а не мажорный мотив заставляет нас задуматься (антитеза требует точности при выборе слов с противоположными значениями, а слова "веселый" и "мажорный" антонимами не являются;

4) разрушение образной структуры фразеологизмов, что случается в неудачно организованном контексте: Этому, безусловно, талантливому писателю Зощенко палец в рот не клади, а дай только посмешить читателя.

3. (ГВЭ)-11 по математике (письменная форма)

Особенности экзаменационной работы ГВЭ-11 по математике (письменная форма)

Письменный экзамен ГВЭ-11 по математике проводится в нескольких форматах в целях учета возможностей разных категорий его участников: участников без ОВЗ и участников с ОВЗ.

При разработке экзаменационной модели соблюдалась преемственность с традиционными и новыми формами экзамена по математике для обучающихся, освоивших образовательные программы среднего общего образования.

Участники ГВЭ-11 без ОВЗ и с ОВЗ (за исключением участников с задержкой психического развития) сдают экзамен по экзаменационным материалам, номер которых маркирован буквой "А".

Участники ГВЭ-11 с задержкой психического развития могут сдавать экзамен по экзаменационным материалам, номер которых маркирован буквой "К".

Характеристика экзаменационного материала ГВЭ-11 по математике (письменная форма), маркированного буквой "А"

Каждый вариант экзаменационной работы содержит 12 заданий, из которых 10 заданий с кратким ответом, в которых необходимо записать ответ в виде целого числа или конечной десятичной дроби и 2 задания с развернутым ответом.

Задания 1 - 10 с кратким ответом группируются исходя из тематической принадлежности заданий: алгебра, уравнения и неравенства, функции, начала математического анализа, геометрия (планиметрия и стереометрия).

Задания 11 и 12 с развернутым ответом проверяют освоение математики на профильном уровне, необходимом для применения математики в профессиональной деятельности.

В экзаменационной работе контролируются элементы содержания из следующих разделов (тем) курса математики.

- 1. Математика. 5 6 классы;
- 2. Алгебра. 7 9 классы;

3. Алгебра и начала математического анализа. 10 - 11 классы;

4. Планиметрия. 7 - 9 классы;

5. Стереометрия. 10 - 11 классы;

6. Вероятность и статистика. 7 - 9 классы.

<span id="page-374-0"></span>В [таблице 1](#page-374-0) приведено распределение заданий по основным содержательным разделам.

Таблица 1. Распределение заданий по основным содержательным разделам (темам)

курса математики

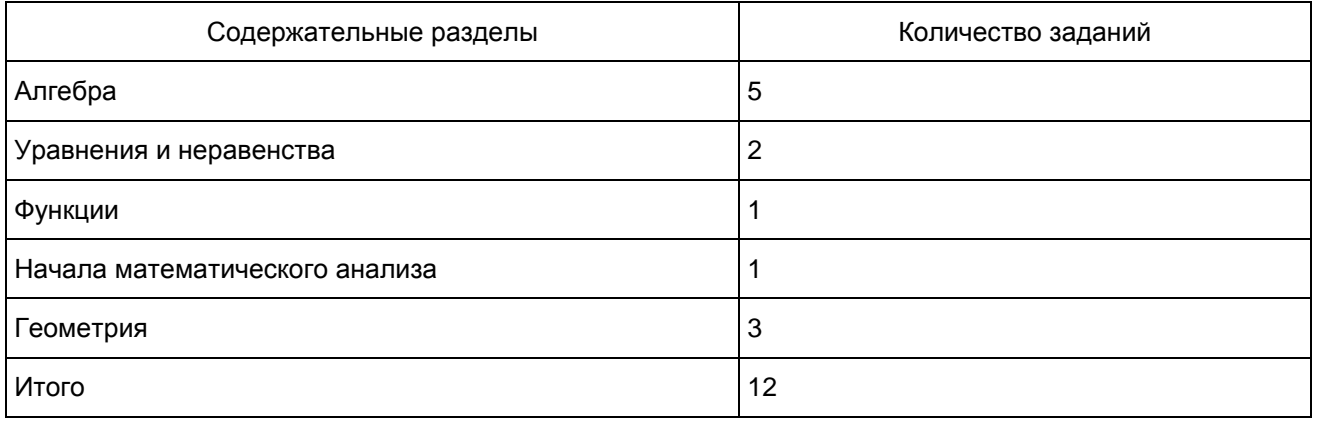

Экзаменационная работа проверяет освоение наиболее важных умений, формируемых при изучении курса математики:

уметь использовать приобретенные знания и умения в практической деятельности и повседневной жизни;

уметь выполнять вычисления и преобразования;

уметь решать уравнения и неравенства;

уметь выполнять действия с функциями;

уметь выполнять действия с геометрическими фигурами, координатами и векторами;

уметь строить и исследовать математические модели.

<span id="page-375-0"></span>В [таблице 2](#page-375-0) приведено распределение заданий по видам умений и деятельности. Некоторые задания проверяют освоение нескольких видов умений и деятельности.

> Таблица 2. Распределение заданий по видам умений и деятельности

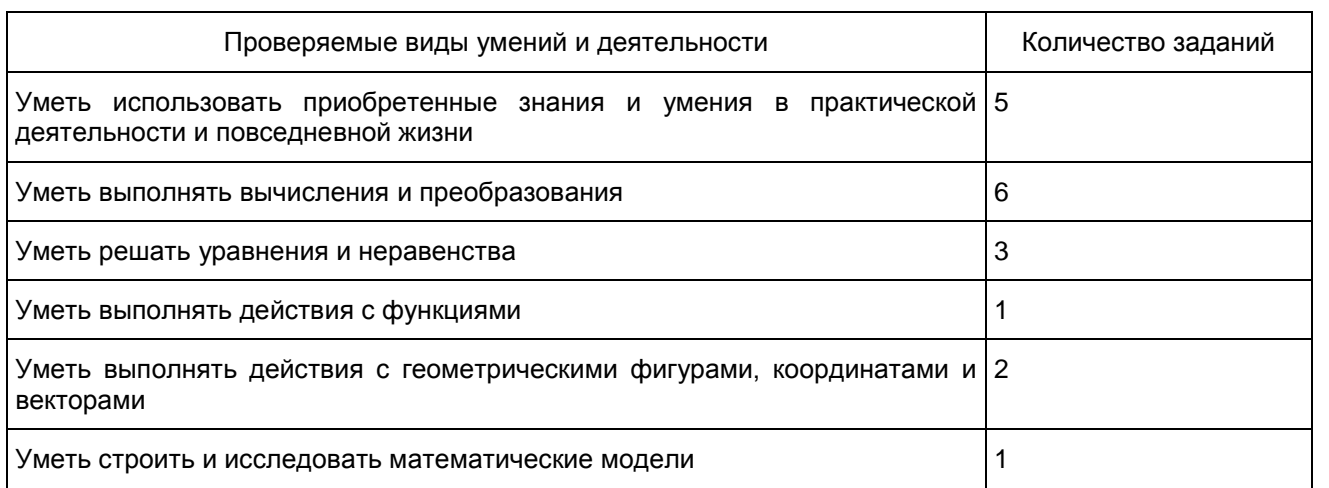

В экзаменационной работе представлены задания базового и повышенного уровней сложности. К заданиям базового уровня относится 10 заданий с кратким ответом. Эти задания направлены на проверку освоения базовых умений и практических навыков применения математических знаний в повседневных ситуациях. К заданиям повышенного уровня относится 2 задания. Эти задания направлены на проверку освоения математики на профильном уровне, необходимом для применения математики в профессиональной деятельности.

<span id="page-375-1"></span>В [таблице 3](#page-375-1) представлено распределение заданий по уровню сложности.

Таблица 3. Распределение заданий по уровню сложности

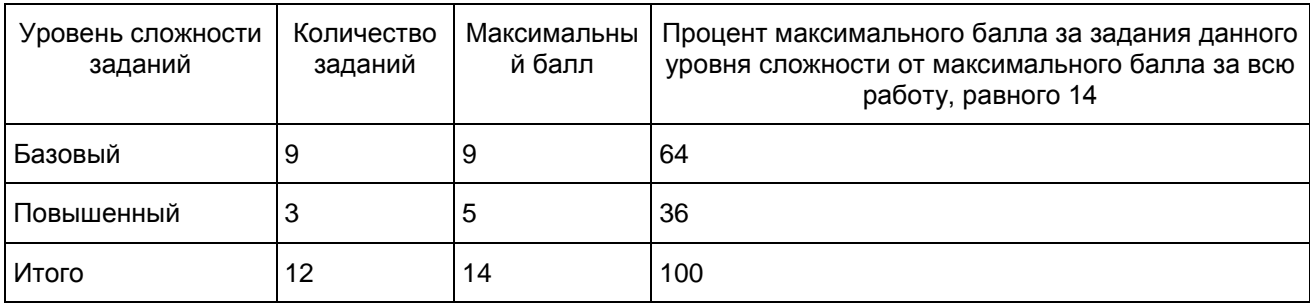

## Обобщенный план варианта экзаменационной работы

Уровни сложности задания: Б - базовый (примерный уровень выполнения - 60 - 90%); П - повышенный (20 - 60%).

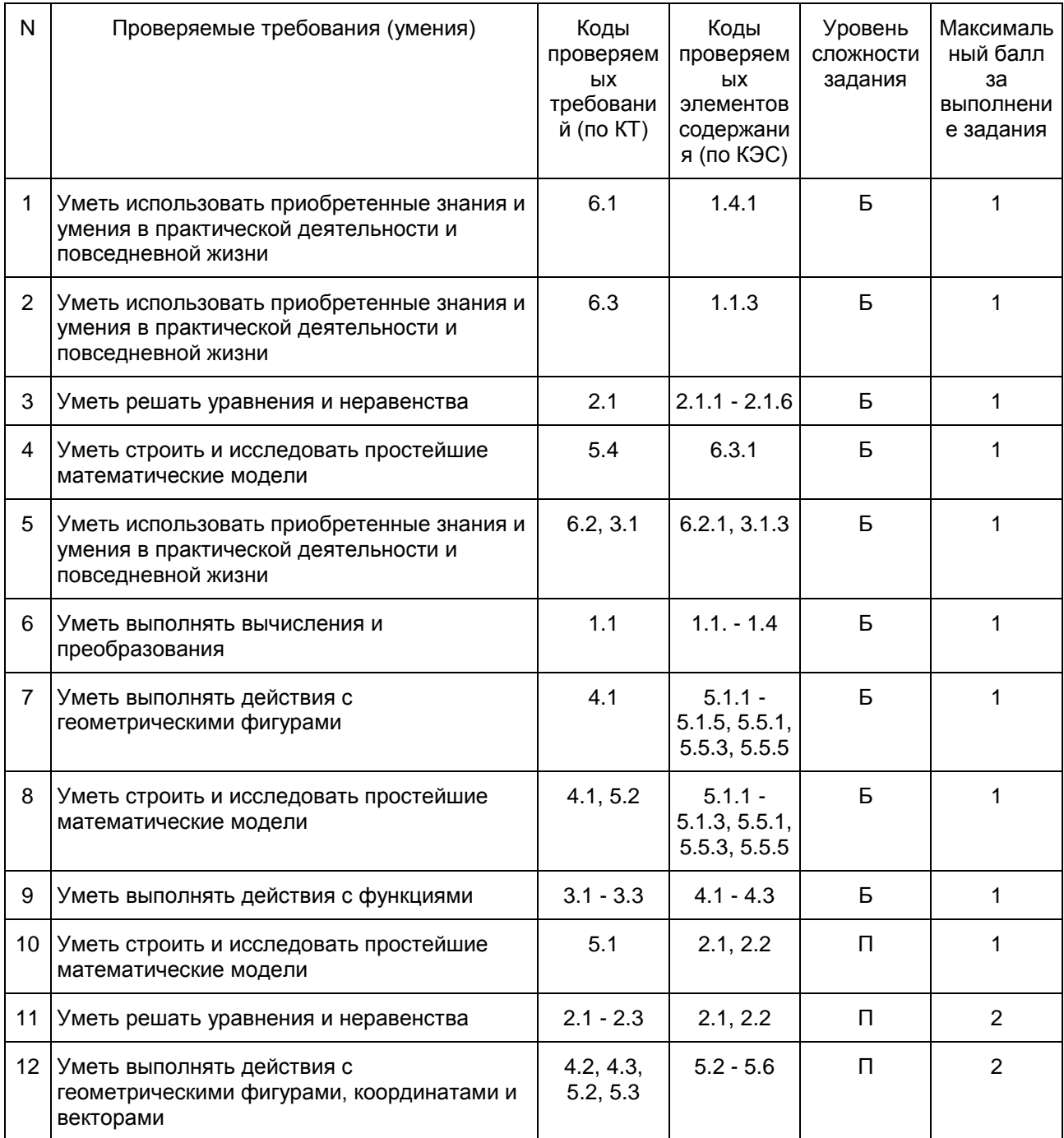

Характеристика экзаменационного материала ГВЭ-11 по математике (письменная форма), маркированного буквой "К"

Каждый вариант экзаменационной работы (маркирован буквой "К") содержит 10 заданий с кратким ответом, в которых необходимо записать ответ в виде целого числа или конечной десятичной дроби.

Задания 1 - 10 с кратким ответом группируются исходя из тематической принадлежности заданий:

алгебра, уравнения и неравенства, функции, начала математического анализа, геометрия (планиметрия и стереометрия).

В экзаменационной работе контролируются элементы содержания из следующих разделов (тем) курса математики.

- 1. Математика. 5 6 классы;
- 2. Алгебра. 7 9 классы;
- 3. Алгебра и начала математического анализа. 10 11 классы;
- 4. Планиметрия. 7 9 классы;
- 5. Стереометрия. 10 11 классы;
- 6. Вероятность и статистика. 7 9 классы.
- <span id="page-377-0"></span>В [таблице 1](#page-377-0) приведено распределение заданий по основным содержательным разделам.

Таблица 1. Распределение заданий по основным содержательным разделам (темам) курса математики

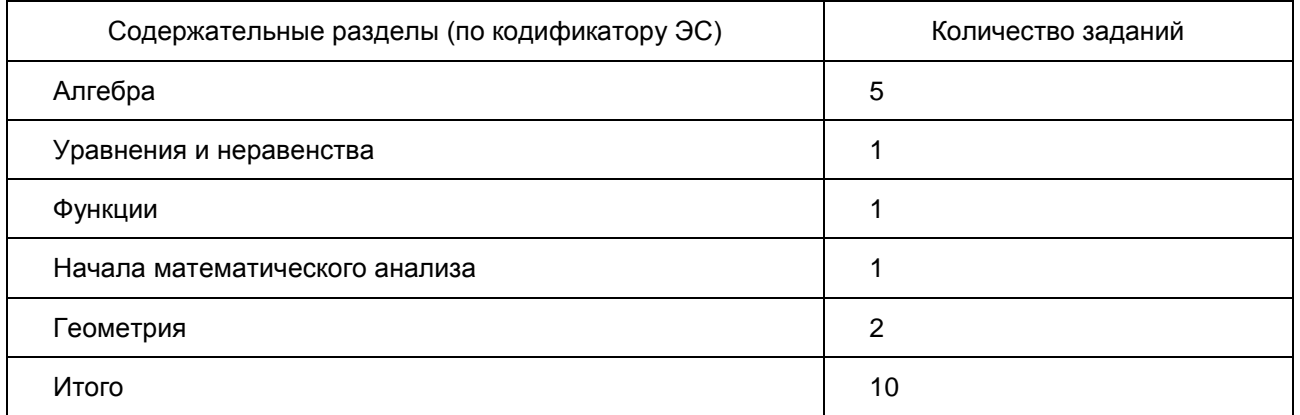

Экзаменационная работа проверяет освоение наиболее важных умений, формируемых при изучении курса математики:

уметь использовать приобретенные знания и умения в практической деятельности и повседневной жизни;

уметь выполнять вычисления и преобразования;

уметь решать уравнения и неравенства;

уметь выполнять действия с функциями;

уметь выполнять действия с геометрическими фигурами, координатами и векторами;

уметь строить и исследовать математические модели.

<span id="page-377-1"></span>В [таблице 2](#page-377-1) приведено распределение заданий по видам умений и деятельности. Некоторые задания проверяют освоение нескольких видов умений и деятельности.

> Таблица 2. Распределение заданий по видам

умений и деятельности

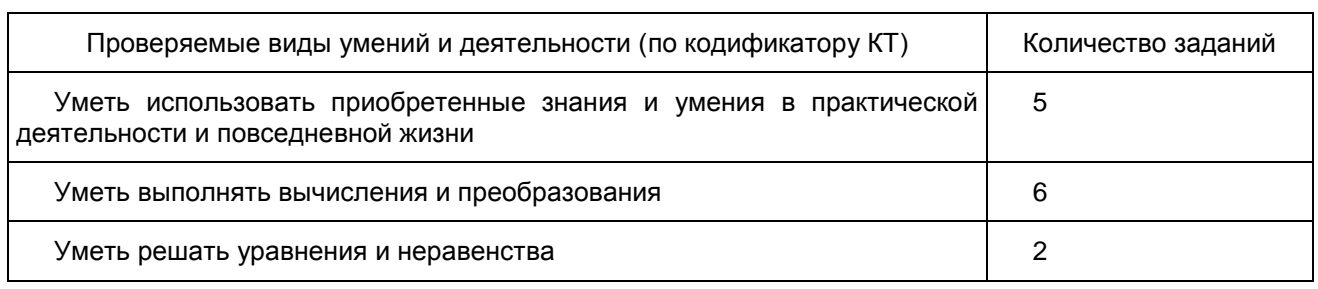

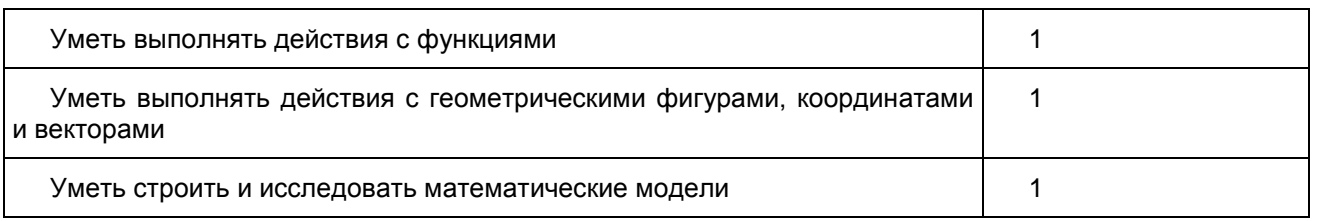

В экзаменационной работе представлены задания базового уровня сложности. Эти задания направлены на проверку освоения базовых умений и практических навыков применения математических знаний в повседневных ситуациях.

> Обобщенный план варианта экзаменационной работы ГВЭ-11 2016 года по МАТЕМАТИКЕ

Уровни сложности задания: Б - базовый (примерный уровень выполнения - 60 - 90%); П - повышенный (20 - 60%).

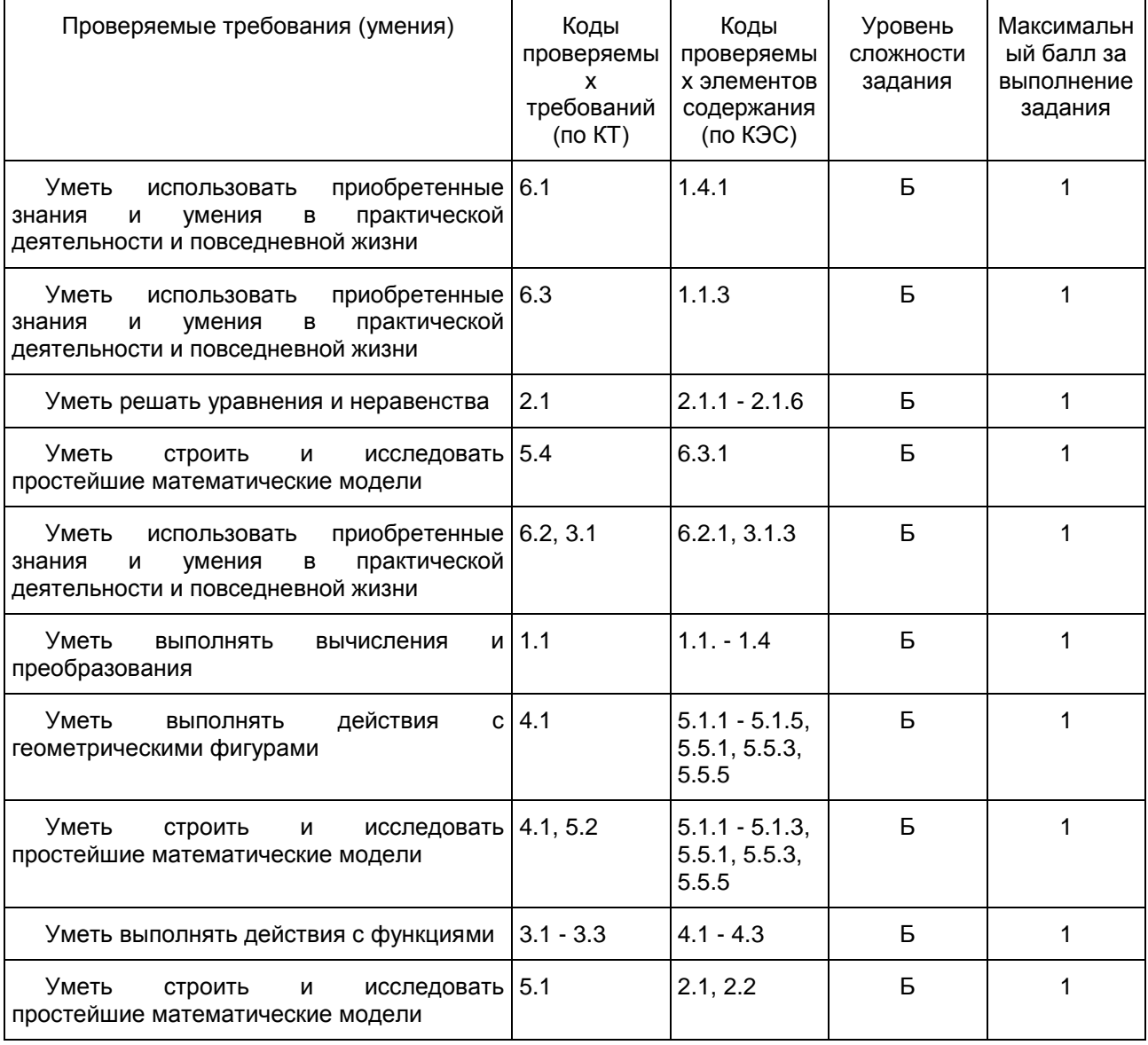

Дополнительные материалы и оборудование

Перечень дополнительных устройств и материалов, пользование которыми разрешено на ГВЭ, утверждается приказом Минобрнауки России "Об утверждении единого расписания и продолжительности проведения государственного выпускного экзамена по образовательным программам основного общего и среднего общего образования по каждому учебному предмету, перечня средств обучения и воспитания, используемых при его проведении в 2016 году"

Необходимые справочные материалы для выполнения экзаменационной работы ГВЭ-11 (письменная форма) по математике выдаются вместе с текстом экзаменационной работы (см. приложение 2). Они аналогичны справочным материалам единого государственного экзамена по математике (базовый уровень).

При выполнении заданий разрешается пользоваться линейкой.

Продолжительность ГВЭ-11 (письменная форма) по математике

На выполнение экзаменационной работы по математике (с маркировкой "А" и "К") дается 3 часа 55 минут (235 минут). Это время по желанию участника с ОВЗ может быть увеличено на 1,5 часа. В продолжительность выполнения экзаменационной работы по учебным предметам не включается время, выделенное на подготовительные мероприятия (инструктаж обучающихся и выпускников прошлых лет, выдачу им экзаменационных материалов, заполнение ими регистрационных полей экзаменационных работ, настройку необходимых технических средств, используемых при проведении экзаменов). При продолжительности выполнения экзаменационной работы 4 и более часов организуется питание обучающихся.

Система оценивания выполнения отдельных заданий и экзаменационной работы в целом ГВЭ-11 (письменная форма) по математике

Оценивание экзаменационной работы ГВЭ-11 по математике с маркировкой буквой "А"

Каждое из заданий 1 - 10 с кратким ответом считается выполненным, если записанный ответ совпадает с верным ответом. Задания 11 и 12 оцениваются 2 баллами, если верно выполнены оба пункта задания, 1 баллом, если верно выполнен один пункт задания, и 0 баллов в других случаях.

Задание с развернутым ответом оценивается экспертом с учетом правильности и полноты ответа. Максимальный первичный балл за задание с развернутым ответом - 2. К заданию приводится подробная инструкция для экспертов, в которой указывается, за что выставляется каждый балл - от нуля до максимального балла. В экзаменационном варианте перед каждым типом задания предлагается инструкция, в которой приведены общие требования к оформлению ответов.

Максимальный балл за всю работу - 14. Рекомендуется следующая шкала перевода суммы первичных баллов в пятибалльную систему оценивания.

Шкала пересчета первичного балла за выполнение экзаменационной работы в отметку по пятибалльной шкале (маркировка буквой "А")

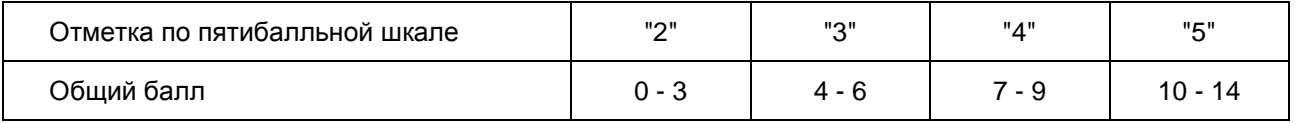

Оценивание экзаменационной работы ГВЭ-11 по математике с маркировкой буквой "К"

Каждое из зданий 1 - 10 с кратким ответом считается выполненным, если записанный ответ совпадает с верным ответом

Максимальный балл за всю работу - 10. Рекомендуется следующая шкала перевода суммы первичных баллов в пятибалльную систему оценивания.

Шкала пересчета первичного балла за выполнение экзаменационной работы в отметку по пятибалльной шкале (маркировка буквой "К")

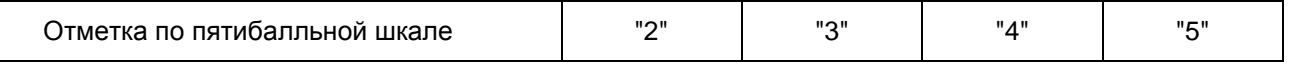

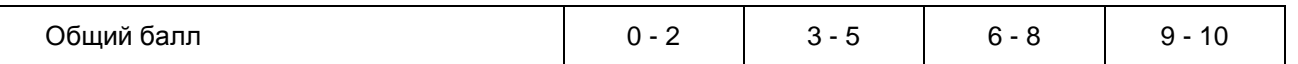

Образцы экзаменационных материалов ГВЭ-11 по математике (письменная форма)

Ниже приведены образцы экзаменационных работ для проведения ГВЭ-11 по математике. Следует иметь в виду, что образцы предназначены для того, чтобы дать возможность составить представление о структуре будущей экзаменационной работы, числе, форме и уровне сложности заданий, и не отражает всех элементов содержания, которые будут проверяться с помощью вариантов экзаменационной работы.

> Образец экзаменационного варианта для проведения ГВЭ-11 (письменная форма) по математике (с маркировкой буквой А)

> > Инструкция по выполнению работы

Экзаменационная работа состоит из 12 заданий, из которых 9 заданий базового уровня сложности с кратким ответом, 1 задание повышенного уровня сложности с кратким ответом и 2 задания повышенного уровня сложности с развернутым ответом.

На выполнение экзаменационной работы по математике отводится 3 часа 55 минут (235 минут).

Ответы к заданиям 1 - 10 записываются в виде целого числа или конечной десятичной дроби.

При выполнении заданий 11 и 12 требуется записать полное решение и ответ.

Все бланки заполняются яркими черными чернилами. Допускается использование гелевой или капиллярной ручки.

При выполнении заданий можно пользоваться черновиком. Записи в черновике не учитываются при оценивании работы.

Баллы, полученные Вами за выполненные задания, суммируются.

Постарайтесь выполнить как можно больше заданий и набрать наибольшее количество баллов.

#### Желаем успеха!

Ответом к заданиям 1 - 10 является целое число или конечная десятичная дробь. Запишите ответ в поле ответа в тексте работы.

1 В пачке 250 листов бумаги формата A4. За неделю в офисе расходуется 700 листов. Какого наименьшего количества пачек бумаги хватит на 8 недель?

Ответ:

2 Налог на доходы физических лиц в России составляет 13% заработной платы. Заработная плата Ивана Кузьмича равна 20 000 рублей. Какую сумму он получит после уплаты этого налога?

Ответ: \_\_\_\_\_\_\_\_\_\_\_\_\_\_\_\_\_\_\_\_\_\_\_\_\_\_\_.

3 Найдите корень уравнения 2 + 9x = 4x + 3.

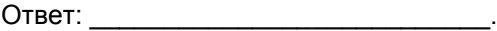

4 На чемпионате по прыжкам в воду выступают 25 спортсменов, среди них 8 прыгунов из России

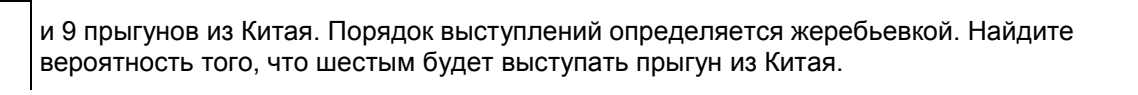

Ответ: \_\_\_\_\_\_\_\_\_\_\_\_\_\_\_\_\_\_\_\_\_\_\_\_\_\_\_.

5 На диаграмме показана среднемесячная температура воздуха в Екатеринбурге (Свердловске) за каждый месяц 1973 года. По горизонтали указаны месяцы, по вертикали - температура в градусах Цельсия. Определите по диаграмме наибольшую среднемесячную температуру во второй половине года. Ответ дайте в градусах Цельсия.

Рисунок (не приводится)

Ответ: \_\_\_\_\_\_\_\_\_\_\_\_\_\_\_\_\_\_\_\_\_\_\_\_\_\_\_.

6 На прямой отмечены точки P, Q, R и S.

Рисунок (не приводится)

Установите соответствие между указанными точками и числами из правого столбца, которые им соответствуют.

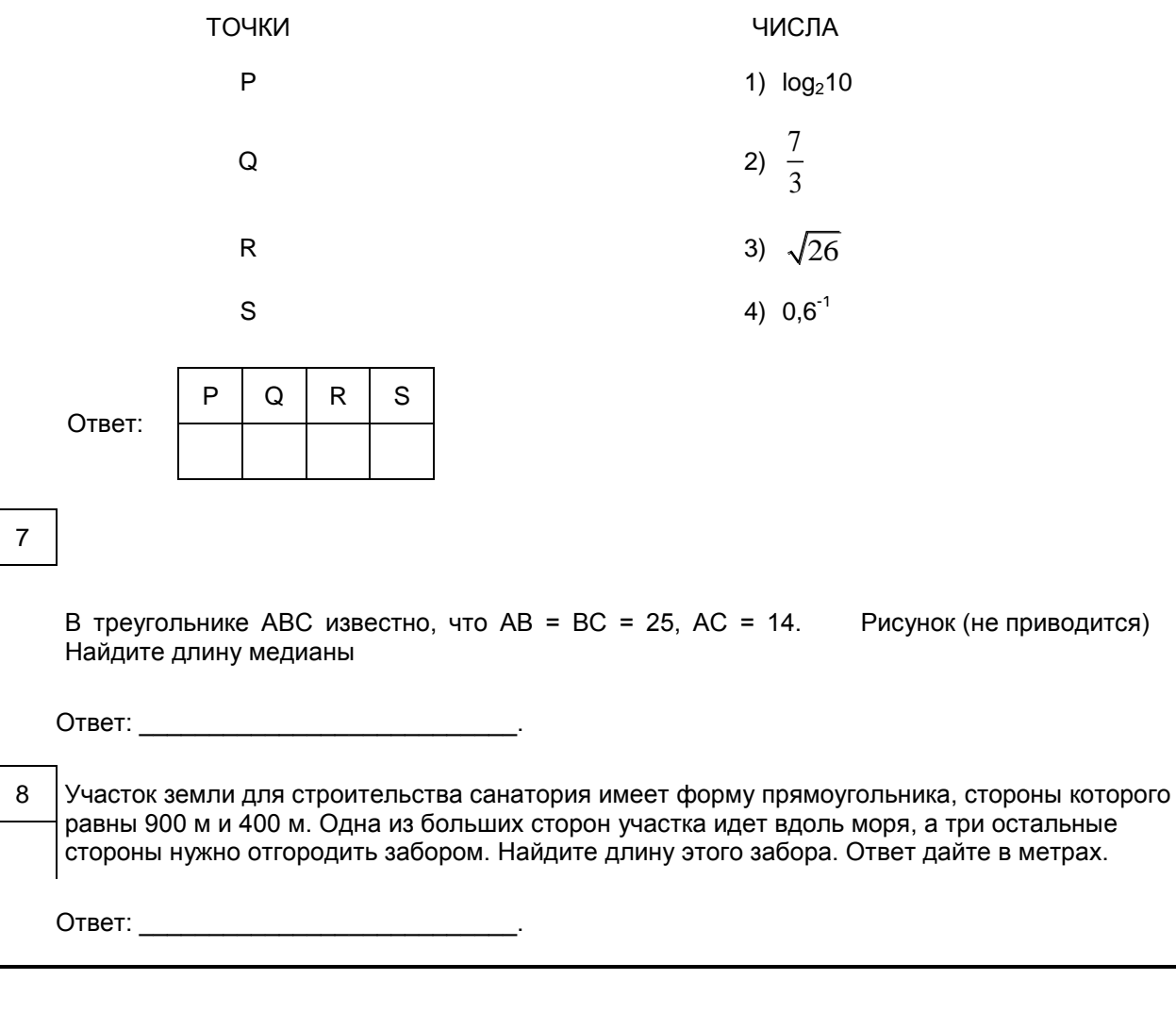

9 На рисунке изображен график дифференцируемой функции y = f(x). На оси абсцисс отмечены девять точек: x<sub>1</sub>, x<sub>2</sub>, ..., x<sub>9</sub>. Среди этих точек найдите все точки, в которых производная функции d(x) отрицательна. В ответе укажите количество найденных точек.

Рисунок (не приводится)

Ответ:

10 Весной катер идет против течения реки в  $1\frac{2}{3}$ 3 раза медленнее, чем по течению. Летом

течение становится на 1 км/ч медленнее. Поэтому летом катер идет против течения в  $1\frac{1}{\epsilon}$ 2 в

раза медленнее, чем по течению. Найдите скорость течения весной (в км/ч).

Ответ:

Для записи решения заданий 11 и 12 и ответов к ним используйте дополнительный лист. Запишите сначала номер задания, а затем четко и разборчиво решение и ответ.

11  
a) Peunre уравнение 
$$
\cos 2x = 1 - \cos \left( \frac{\pi}{2} - x \right)
$$

б) Найдите все корни этого уравнения, принадлежащие промежутку  $\begin{bmatrix} 5\pi, 5\pi \end{bmatrix}$ 2  $\left| 5\pi \right|$  $\left[-\frac{3\pi}{2}; -\pi\right]$ 

12 Все ребра правильной треугольной призмы ABCA<sub>1</sub>B<sub>1</sub>C<sub>1</sub> имеют длину 6. Точки M и N - середины ребер  $AA_1$  и  $A_1C_1$  соответственно.

а) Докажите, что прямые BM и MN перпендикулярны.

б) Найдите угол между плоскостями BMN и ABB1.

Система оценивания экзаменационной работы по математике с маркировкой буквой "А"

# Ответы к заданиям 1 - 10

Каждое из заданий 1 - 10 считается выполненными верно, если экзаменуемый дал верный ответ в виде целого числа или конечной десятичной дроби. Каждое верно выполненное задание оценивается 1 баллом.

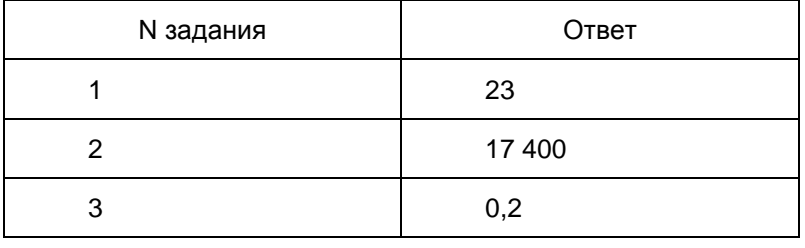

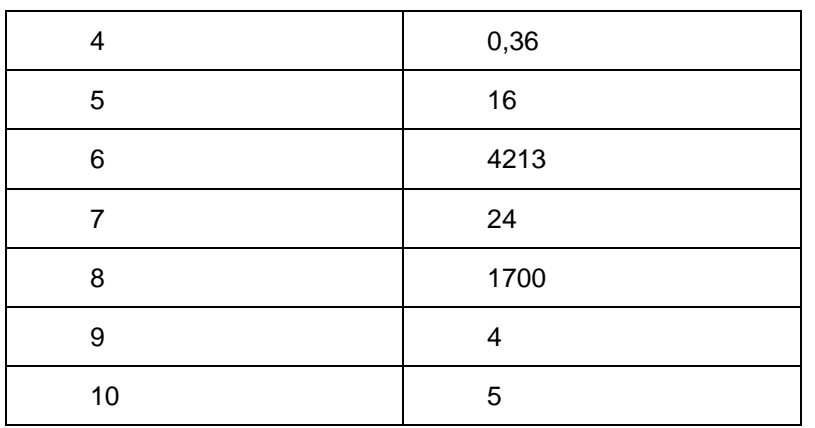

Решения и критерии оценивания заданий 11 и 12

Количество баллов, выставляемых за выполнение заданий 11 и 12, зависит от полноты решения и правильности ответа.

Общие требования к выполнению заданий с развернутым ответом: решение должно быть математически грамотным, полным, в частности все возможные случаи должны быть рассмотрены. Методы решения, формы его записи и формы записи ответа могут быть разными. За решение, в котором обоснованно получен правильный ответ, выставляется максимальное количество баллов. Правильный ответ при отсутствии текста решения оценивается в 0 баллов.

Эксперты проверяют только математическое содержание представленного решения, а особенности записи не учитывают.

В критериях оценивания конкретных заданий содержатся общие требования к выставлению баллов.

При выполнении задания можно использовать без доказательства и ссылок любые математические факты, содержащиеся в учебниках и учебных пособиях, входящих в Федеральный перечень учебников, рекомендуемых к использованию при реализации имеющих государственную аккредитацию образовательных программ среднего общего образования.

$$
\begin{array}{c}\n1 \\
\end{array}\n\text{Pешите уравнение } \cos 2x = 1 - \cos \left( \frac{\pi}{2} - 2 \right).\n\end{array}
$$

б) Найдите все корни этого уравнения, принадлежащие промежутку  $\frac{5\pi}{2}$ ;  $-\pi$ 2  $\left|5\pi\right|_{\infty}$  $\left[-\frac{3\pi}{2}; -\pi\right]$ . .

Решение. а) Преобразуем обе части уравнения:

$$
1 - 2\sin^2 x = 1 - \sin x; 2\sin^2 x - \sin x = 0; \sin x(2\sin x - 1) = 0,
$$
  
откуда sin x = 0 или  $\sin x = \frac{1}{2}$ .

Из уравнения sin x = 0 находим:  $x = \pi n$ , где n  $\in Z$ 

Из уравнения 
$$
\sin x = \frac{1}{2}
$$
 находим:  $x = (-1)^k \frac{\pi}{6} + \pi k$ , где k ∈ Z

 б) С помощью числовой окружности отберем Рисунок корни уравнения, принадлежащие промежутку. (не приводится)

$$
\left[-\frac{5\pi}{2};-\pi\right).
$$

11

Получаем числа: -2 
$$
\pi
$$
;  $-\frac{11\pi}{6}$ ;  $-\frac{7\pi}{6}$ .

<span id="page-384-0"></span>Other: a) π*n*, 
$$
n ∈ Z(-1)^k \frac{\pi}{6} + \pi k
$$
,  $k ∈ Z$ 

<span id="page-384-1"></span>
$$
6) - 2\pi \, ; \ -\frac{11\pi}{6} \, ; \ -\frac{7\pi}{6} \, .
$$

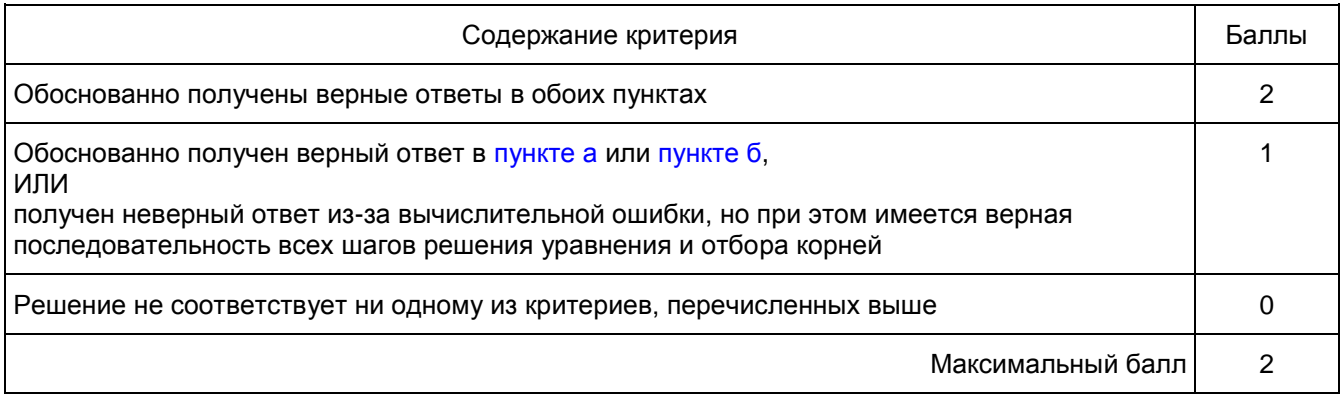

12 Все ребра правильной треугольной призмы ABCA<sub>1</sub>B<sub>1</sub>C<sub>1</sub> имеют длину 6. Точки M и N - середины ребер  $AA_1$  и  $A_1C_1$  соответственно.

а) Докажите, что прямые BM и MN перпендикулярны.

б) Найдите угол между плоскостями BMN и ABB<sub>1</sub>.

Решение. а) Пусть точка H - середина AC. Тогда

$$
BN^2 = BN^2 + NH^2 = (3\sqrt{3})^2 + 6^2 = 63.
$$

рисунок и производительности и производительности и производительности и производительности и производительнос (не приводится)

Вместе с тем,

$$
BM^2 + MN^2 = (3^2 + 6^2) + (3^2 + 3^2) = 63,
$$

а тогда по теореме, обратной теореме Пифагора, треугольник BMN является прямоугольным с прямым углом M.

б) Проведем перпендикуляр  $\,NP\,$  к прямой  $\,A_{\rm i}B_{\rm i}$  . Тогда  $\,NP \,\bot \, A_{\rm i}B_{\rm i}\,$  и  $\,NP \,\bot \, A_{\rm i}A$  . Следовательно,  $\mathit{NP} \bot \mathit{ABB}_\text{\tiny{l}}$  . Поэтому MP - проекция MN на плоскость  $\mathit{ABB}_\text{\tiny{l}}$  .

Прямая ВМ перпендикулярна MN, тогда по теореме о трех перпендикулярах ВМ  $\perp$  MP. Следовательно, угол NMP - линейный угол искомого угла.

Длина NP равна половине высоты треугольника  $A_{\rm i}B_{\rm i}C_{\rm i}$  , то есть  $NP\!=\!\frac{3\sqrt{3}}{\gamma}$ 2  $NP = \frac{3\sqrt{3}}{2}$ . Поэтому

 $\sin \angle NMP = \frac{NP}{\sqrt{3}} = \frac{3\sqrt{3}}{1.3} = \frac{\sqrt{3}}{\sqrt{3}}$  $NMP = \frac{NP}{MN} = \frac{3\sqrt{3}}{2.3\sqrt{2}} = \frac{\sqrt{3}}{\sqrt{8}}$  $\angle NMP = \frac{NP}{MN} = \frac{3\sqrt{3}}{2 \cdot 3\sqrt{2}} = \frac{\sqrt{3}}{\sqrt{8}}$ .

<span id="page-385-0"></span>Следовательно, 
$$
\angle NMP = \arcsin \sqrt{\frac{3}{8}}
$$
.  
Ответ: б)  $\arcsin \sqrt{\frac{3}{8}}$ .

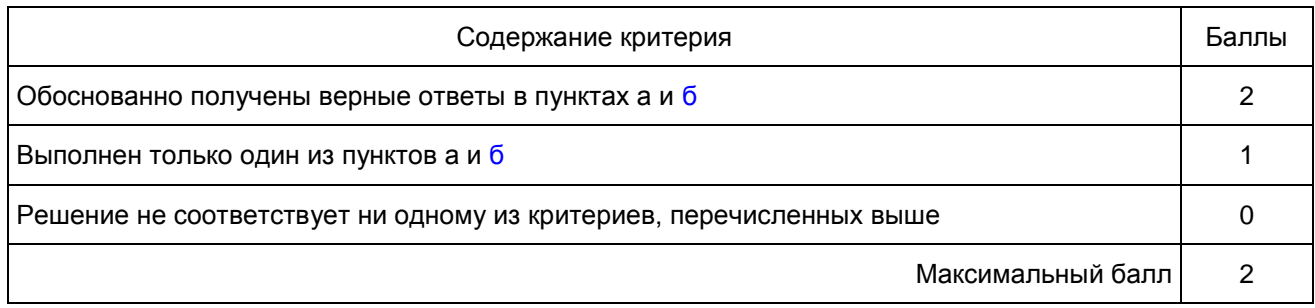

Образец экзаменационного варианта для проведения ГВЭ-11 (письменная форма) по математике с маркировкой буквой "К"

#### Инструкция по выполнению работы

Экзаменационная работа состоит из 10 заданий базового уровня сложности с кратким ответом. На выполнение экзаменационной работы по математике отводится 3 часа 55 минут (235 минут).

Ответы к заданиям 1 - 10 записываются в виде целого числа или конечной десятичной дроби.

Все бланки заполняются яркими черными чернилами. Допускается использование гелевой или капиллярной ручки.

При выполнении заданий можно пользоваться черновиком. Записи в черновике не учитываются при оценивании работы.

Баллы, полученные Вами за выполненные задания, суммируются.

Постарайтесь выполнить как можно больше заданий и набрать наибольшее количество баллов.

## Желаем успеха!

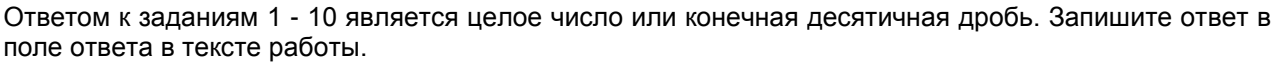

1 В пачке 250 листов бумаги формата A4. За неделю в офисе расходуется 700 листов. Какого наименьшего количества пачек бумаги хватит на 8 недель?

Ответ:

2 Налог на доходы физических лиц в России составляет 13% заработной платы. Заработная плата Ивана Кузьмича равна 20 000 рублей. Какую сумму он получит после уплаты этого налога?

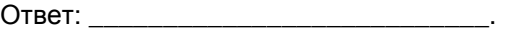

3 Найдите корень уравнения  $2 + 9x = 4x + 3$ .

Ответ:  $\_\_$ 

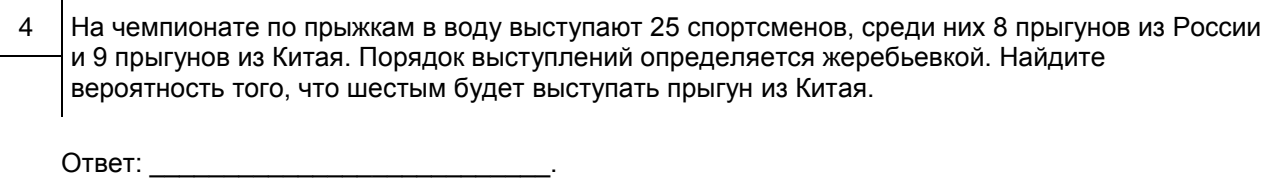

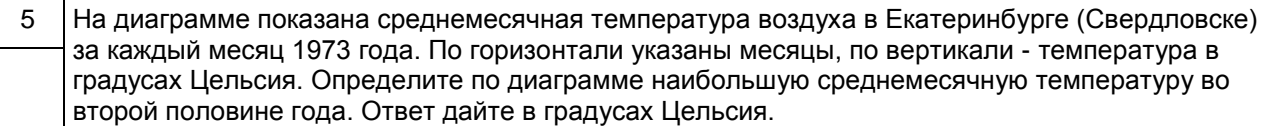

Рисунок (не приводится)

Ответ: \_\_\_\_\_\_\_\_\_\_\_\_\_\_\_\_\_\_\_\_\_\_\_\_\_\_\_.

6 На прямой отмечены точки P, Q, R и S.

Рисунок (не приводится)

Установите соответствие между указанными точками и числами из правого столбца, которые им соответствуют.

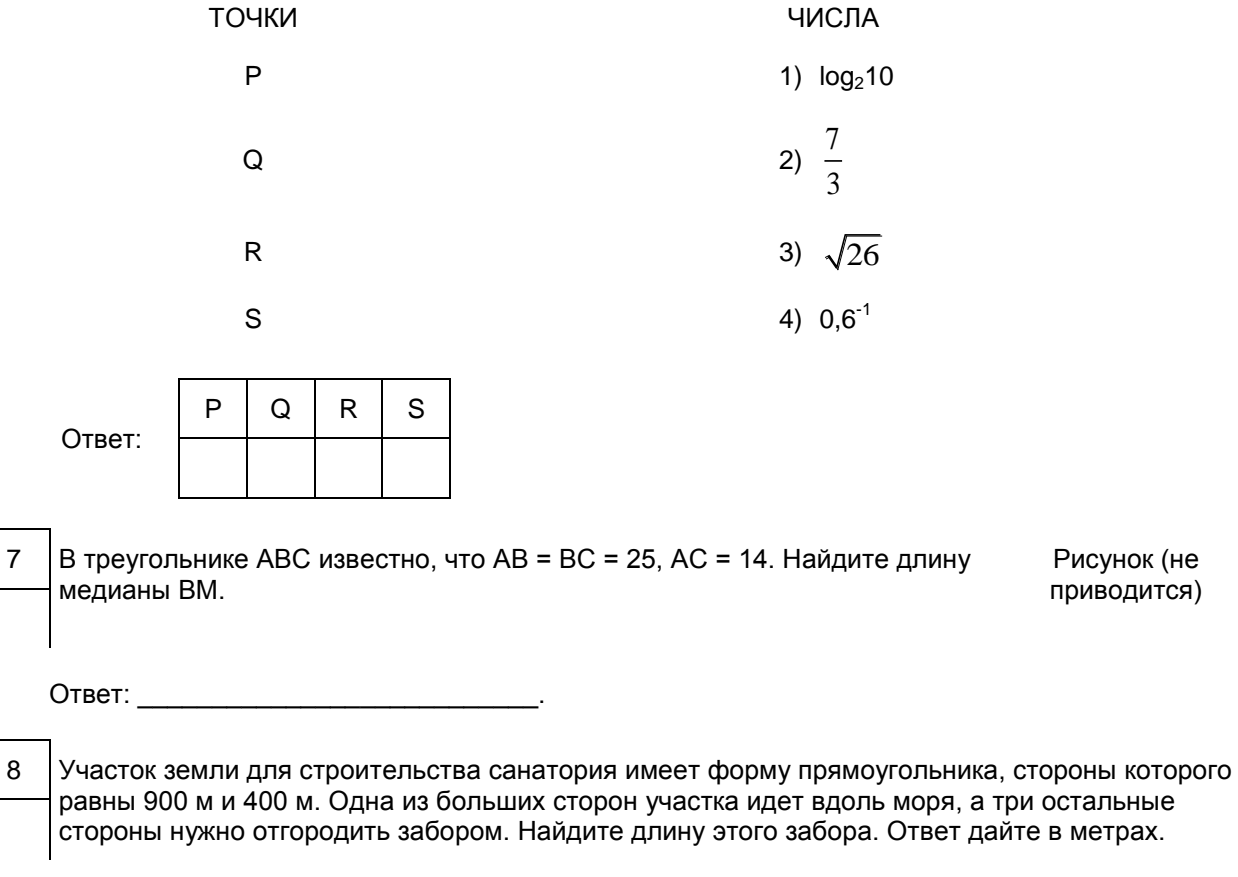

Ответ: \_\_\_\_\_\_\_\_\_\_\_\_\_\_\_\_\_\_\_\_\_\_\_\_\_\_\_.

9 На рисунке изображен график дифференцируемой функции y = f(x). На оси абсцисс отмечены девять точек: x<sub>1</sub>, x<sub>2</sub>, ..., x<sub>9</sub>. Среди этих точек найдите все точки, в которых производная функции d(x) отрицательна. В ответе укажите количество найденных точек.

Рисунок (не приводится)

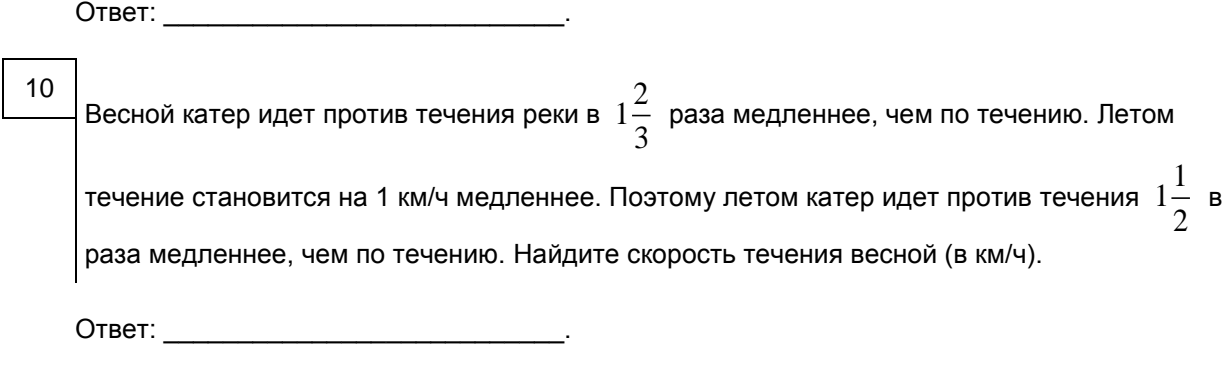

Система оценивания экзаменационной работы по математике с маркировкой буквой "К"

Ответы к заданиям 1 - 10

Каждое из заданий 1 - 10 считается выполненным верно, если экзаменуемый дал верный ответ в виде целого числа или конечной десятичной дроби. Каждое верно выполненное задание оценивается 1 баллом.

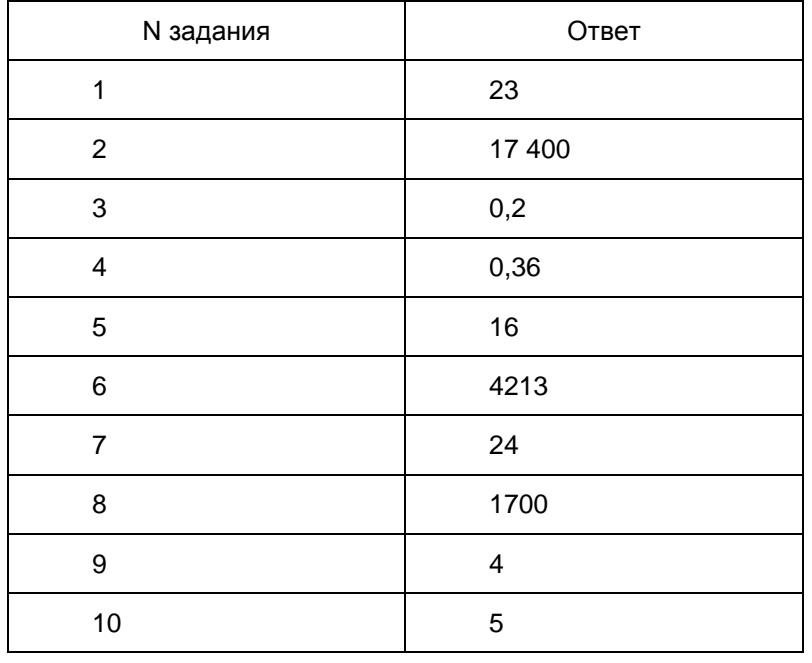

4. ГВЭ-11 по географии (письменная форма)

Структура и содержание экзаменационной работы

Каждый вариант экзаменационной работы состоит из двух частей и содержит 26 заданий. Часть 1 включает в себя 12 заданий с выбором и записью номера правильного ответа, 2 задания с кратким ответом, в которых необходимо самостоятельно записать ответ в виде числа с учетом заданных единиц измерения, 7 заданий на установление последовательности, 2 задания на соответствие, 2 задания на множественный выбор. Часть 2 включает в себя 1 задание с развернутым ответом.

В экзаменационной работе контролируются элементы содержания из следующих разделов курса географии.

- 1. Источники географической информации
- 2. Природа Земли и человек
- 3. Население мира
- 4. Мировое хозяйство
- 5. Природопользование и геоэкология
- 6. Регионы и страны мира
- 7. География России

<span id="page-388-0"></span>Общее количество заданий в экзаменационной работе по каждому из разделов приблизительно пропорционально его содержательному наполнению и учебному времени, отводимому на изучение данного раздела в школьном курсе географии. В [таблице 1](#page-388-0) приведено распределение заданий по основным содержательным разделам.

> Таблица 1. Распределение заданий по основным содержательным разделам (темам) курса географии

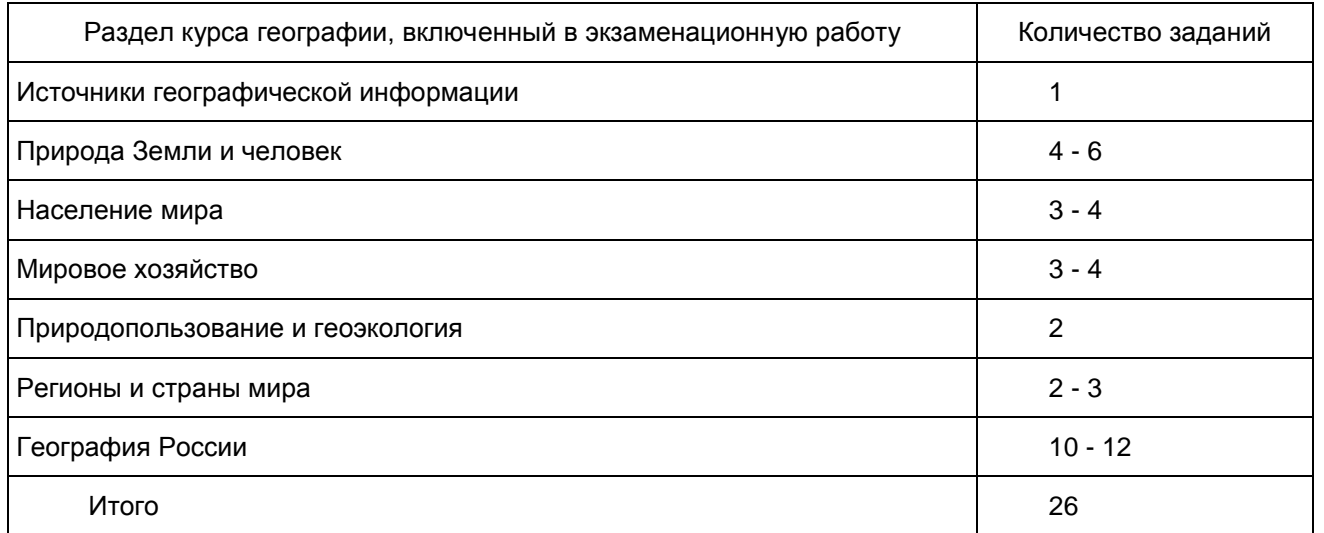

<span id="page-388-1"></span>Экзаменационная работа проверяет наиболее важные умения, формируемые при изучении курса географии. В [таблице 2](#page-388-1) приведено распределение заданий по видам умений и способам действий.

> Таблица 2. Распределение заданий экзаменационной работы по видам умений и способам действий

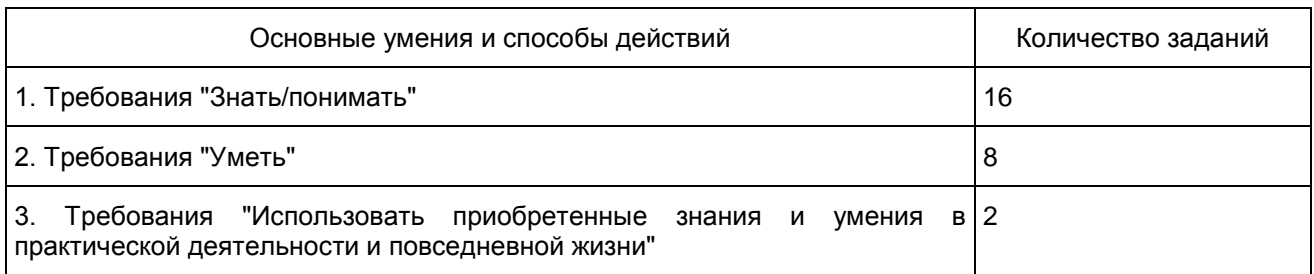

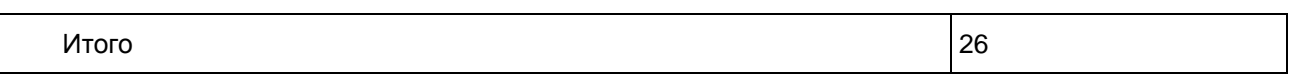

В экзаменационной работе представлены задания базового и повышенного уровней сложности. К заданиям базового уровня относится 19 заданий, из которых 12 заданий с выбором и записью номера правильного ответа и 7 заданий с кратким ответом. Это простые задания, проверяющие овладение экзаменуемыми наиболее значимым содержанием в объеме и на уровне, обеспечивающих способность ориентироваться в потоке поступающей информации (знание основных фактов; понимание смысла основных категорий и понятий, причинно-следственных связей между географическими объектами и явлениями).

К заданиям повышенного уровня относится 6 заданий с кратким ответом и 1 задание с развернутым ответом. Эти задания направлены на проверку умения использовать географические знания для объяснения географических особенностей процессов и явлений и размещения географических объектов, а также умения решать географические задачи. В [таблице 3](#page-389-0) представлено распределение заданий по уровню сложности.

#### Таблица 3. Распределение заданий по уровню сложности

<span id="page-389-0"></span>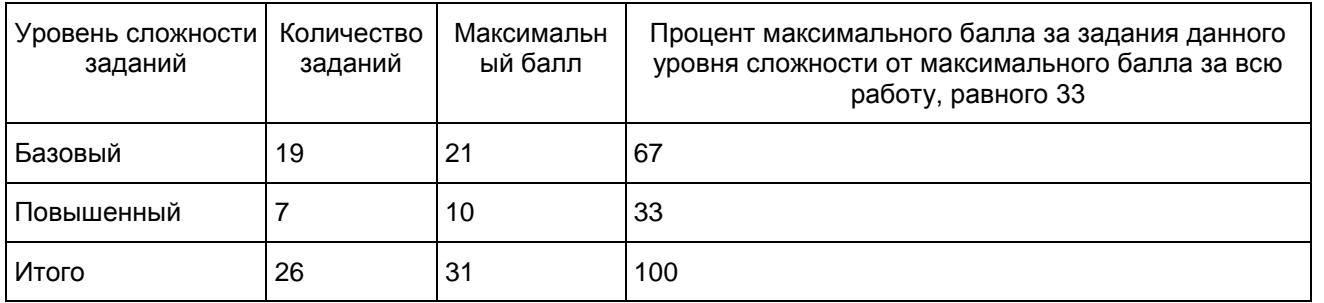

Система оценивания выполнения отдельных заданий и экзаменационной работы в целом

Задание считается выполненным, если записанный ответ совпадает с верным ответом. Задания 1 - 5; 7 - 11; 13 - 19; 22 - 25 оцениваются 1 баллом. Задания 6, 12, 20, 21 оцениваются в 2 балла, если верно указаны все элемента ответа, в 1 балл, если допущена одна ошибка, в 0 баллов, если неверно указаны два и более элемента ответа. Если указано более трех элементов (в том числе, возможно, и правильные) или ответ отсутствует, - 0 баллов.

Задание с развернутым ответом оценивается экспертом с учетом правильности и полноты ответа. Максимальный балл за задание с развернутым ответом - 2. К заданию приводится подробная инструкция для экспертов, в которой указывается, за что выставляется каждый балл - от нуля до максимального балла. В экзаменационном варианте перед каждым типом задания предлагается инструкция, в которой приведены общие требования к оформлению ответов.

Максимальный балл за всю работу - 31. Рекомендуется следующая шкала перевода суммы первичных баллов в пятибалльную систему оценивания.

Шкала пересчета первичного балла за выполнение экзаменационной работы в отметку по пятибалльной шкале

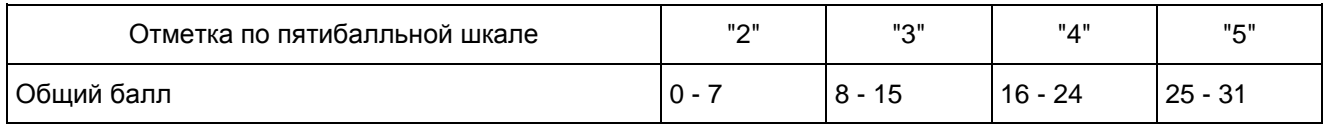

Продолжительность экзаменационной работы На выполнение экзаменационной работы по географии дается 2,5 часа (150 минут).

Дополнительные материалы и оборудование

Используется непрограммируемый калькулятор (на каждого ученика). В [Приложении](#page-390-0) приведен обобщенный план экзаменационной работы.

Приложение

## ОБОБЩЕННЫЙ ПЛАН ВАРИАНТА ЭКЗАМЕНАЦИОННОЙ РАБОТЫ ПО ГЕОГРАФИИ

<span id="page-390-0"></span>Уровни сложности задания: Б - базовый (примерный уровень выполнения - 60 - 90%); П - повышенный (40 - 60%)

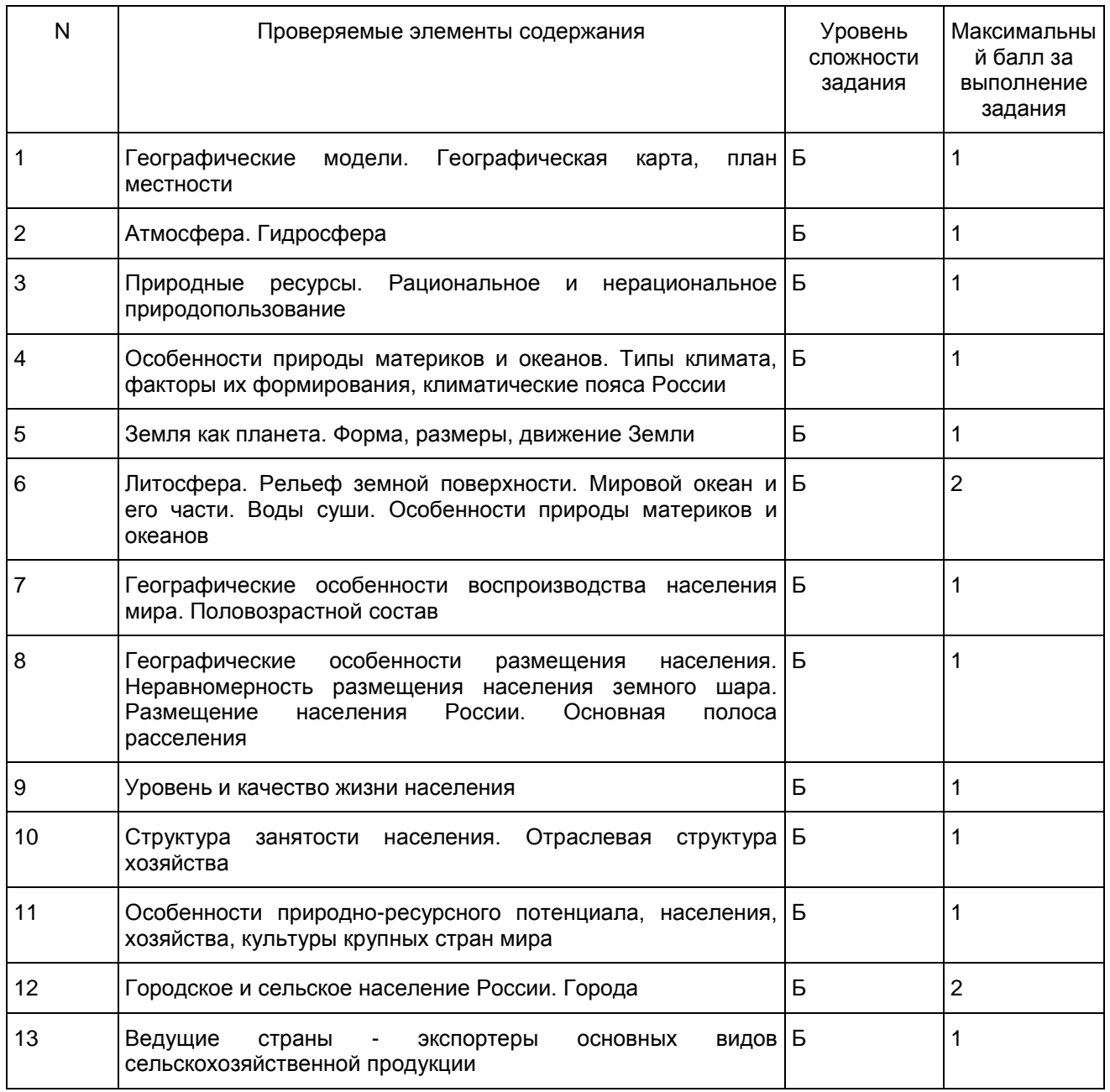

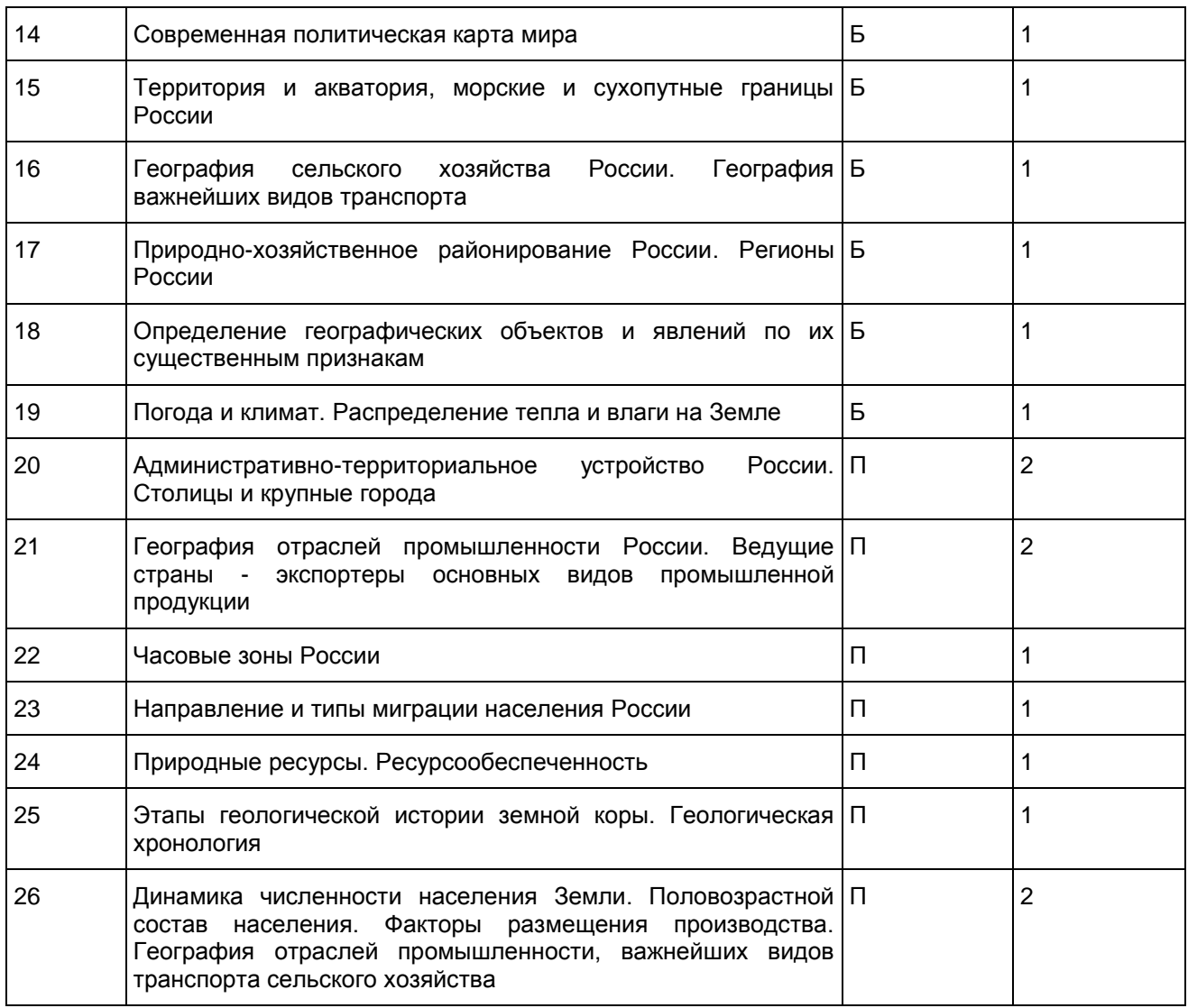

Образцы экзаменационных материалов ГВЭ-11 по географии (письменная форма)

## Инструкция по выполнению работы

На выполнение экзаменационной работы по географии отводится 2,5 часа (150 минут). Работа состоит из двух частей, включающих в себя 26 заданий.

Часть 1 состоит из 25 заданий (1 - 25). К заданиям 1, 3, 8 - 11, 13 - 18 дается четыре варианта ответа, только один из которых правильный. При выполнении этих заданий обведите кружком номер выбранного ответа в экзаменационной работе. Если Вы обвели не тот номер, то зачеркните этот обведенный номер крестиком и затем обведите номер нового ответа.

Задания 2, 4 - 7, 12, 19 - 25 требуют краткого ответа в виде числа или последовательности цифр. Это задания на установление соответствия или последовательности, на выбор нескольких правильных ответов из предложенных, а также задания, в которых требуется самостоятельно записать правильный ответ. Для этих заданий ответ записывается в экзаменационной работе в отведенном для этого месте. В случае записи неверного ответа зачеркните его и запишите рядом новый.

Часть 2 включает в себя одно задание (26).

Задание 26 требует развернутого ответа. К нему требуется записать полный ответ на поставленный вопрос. Ответ на это задание записывается на отдельном листе. При выполнении работы разрешается использовать непрограммируемый калькулятор.

Советуем выполнять задания в том порядке, в котором они даны. Для экономии времени пропускайте задание, которое не удается выполнить сразу, и переходите к следующему. Если после выполнения всей работы у Вас останется время, Вы сможете вернуться к пропущенным заданиям.

Баллы, полученные Вами за выполненные задания, суммируются. Постарайтесь выполнить как можно больше заданий и набрать наибольшее количество баллов.

Желаем успеха!

Часть 1

Ответами к заданиям 1 - 25 являются цифра, число или последовательность цифр. Запишите ответ в поле ответа в тексте работы. Единицы измерения писать не нужно.

1 Какие географические координаты имеет точка, обозначенная на карте России буквой A?

Рисунок (не приводится)

1) 70° с.ш. 60° в.д. 2) 60° с.ш. 70° в.д. 3) 70° с.ш. 60° з.д. 4) 60° с.ш. 70° з.д.

Ответ:

- 
- 2 На метеостанциях 1, 2 и 3, расположенных на склоне горы на разной высоте, были одновременно проведены измерения атмосферного давления. Полученные значения показаны в таблице. Расположите эти метеостанции в порядке увеличения их высоты над уровнем моря (от наименьшей к наибольшей).

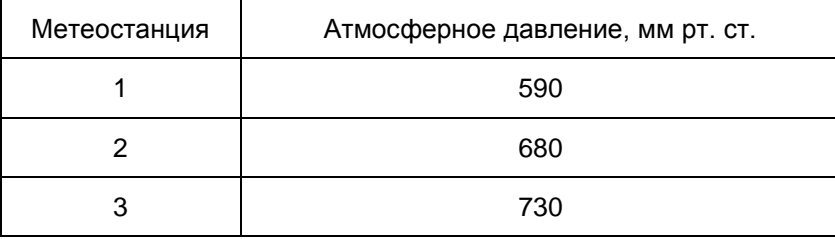

Запишите в таблицу получившуюся последовательность цифр.

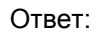

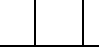

3 Что из перечисленного является примером нерационального природопользования в металлургической промышленности?

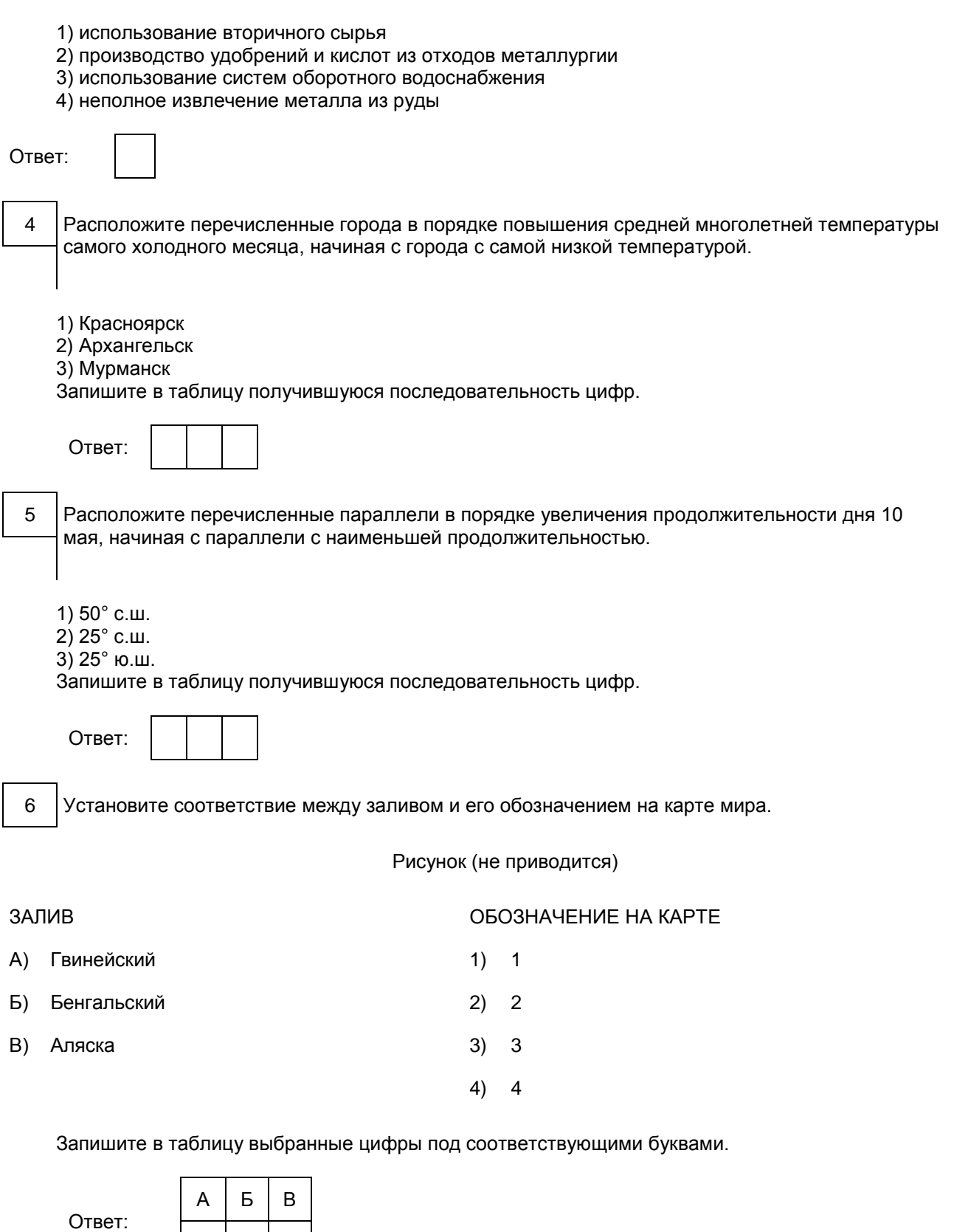

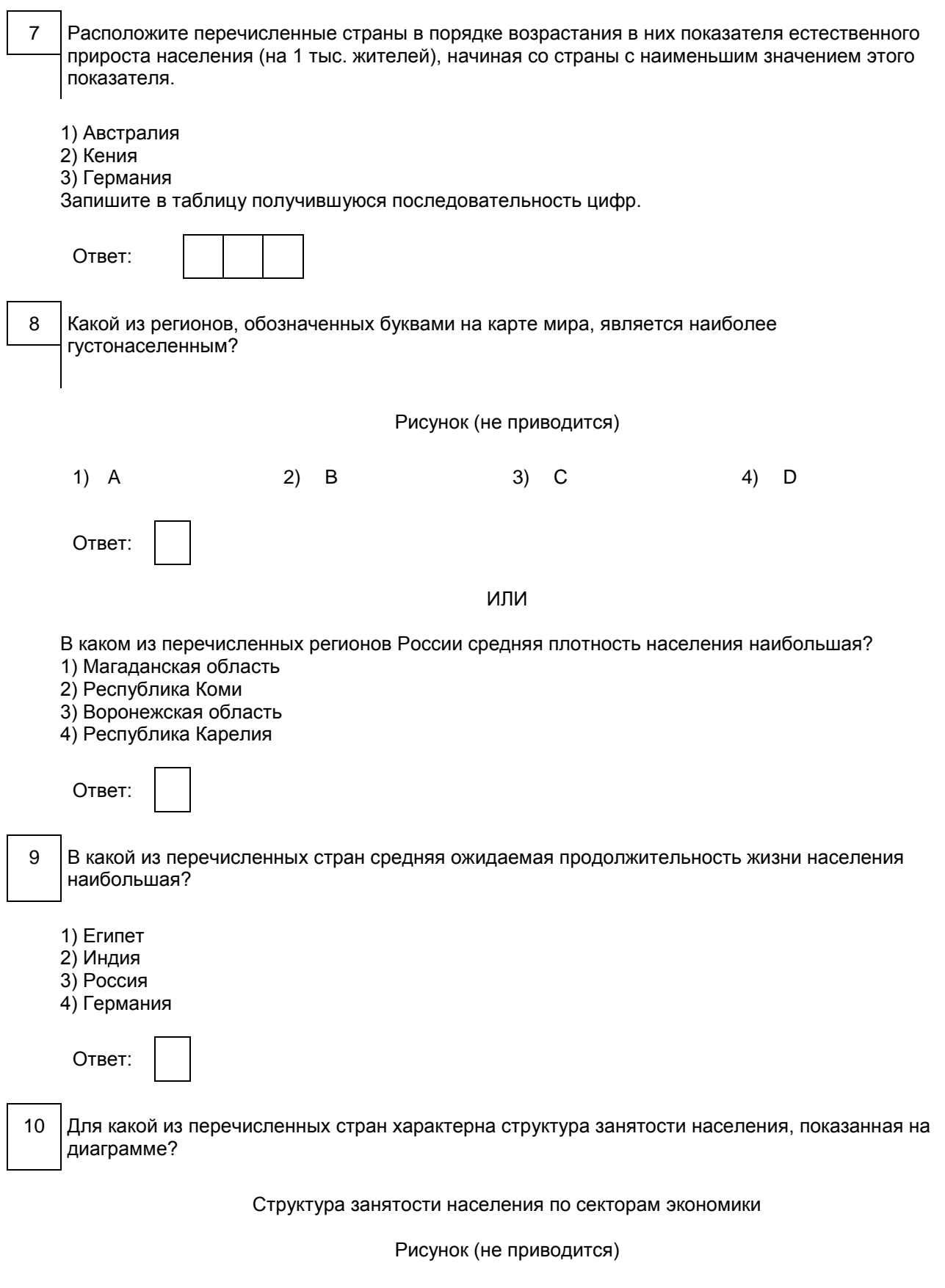

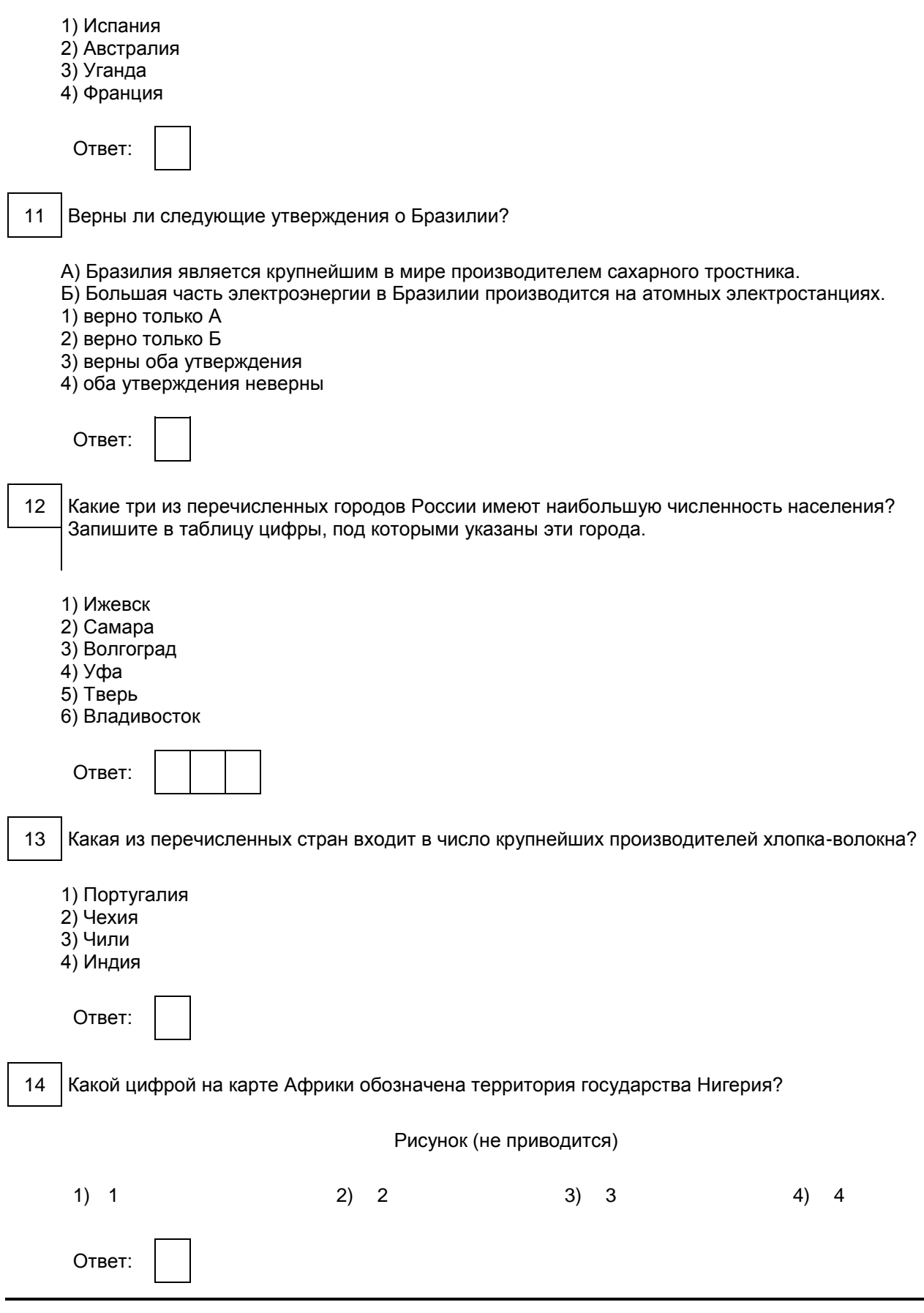
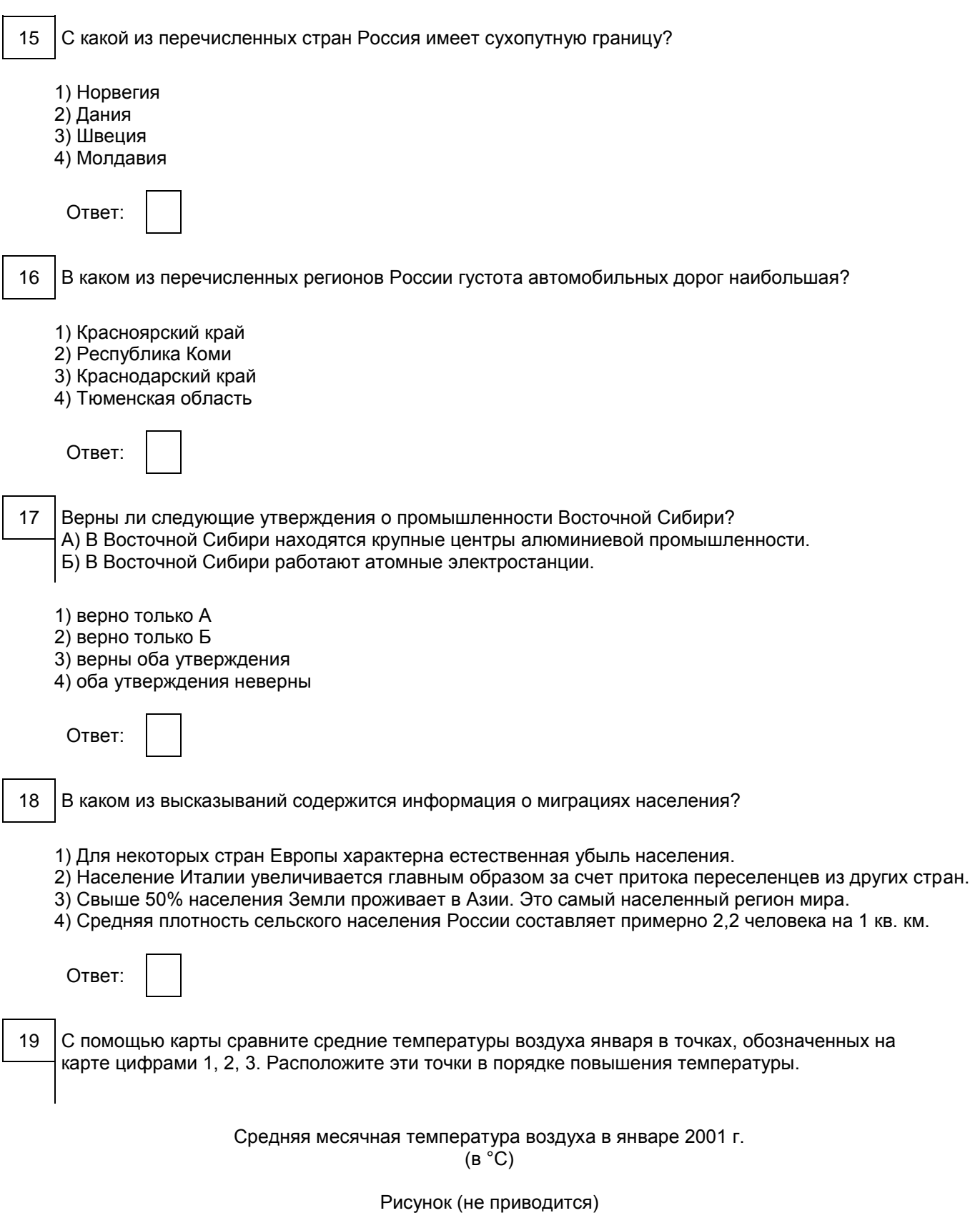

Запишите в таблицу получившуюся последовательность цифр. Ответ: 20 Установите соответствие между субъектом РФ и его административным центром: к каждому элементу первого столбца подберите соответствующий элемент из второго столбца. СУБЪЕКТ РФ СУБЪЕКТ РФ АДМИНИСТРАТИВНЫЙ ЦЕНТР А) Ненецкий автономный округ 1) Йошкар-Ола Б) Республика Бурятия 2) Улан-Удэ В) Удмуртская Республика (3) Нарьян-Мар 4) Ижевск Запишите в таблицу выбранные цифры под соответствующими буквами. Ответ:  $A \mid B \mid B$ 21 В каких трех из перечисленных стран основная часть электроэнергии производится на ТЭС? Обведите соответствующие цифры и запишите их в таблицу. 1) Кувейт 2) Россия 3) Бразилия 4) Норвегия 5) Франция 6) Саудовская Аравия Ответ: 22 В соответствии с Законом о возврате к "зимнему" времени с 26 октября 2014 г. на территории страны установлено 11 часовых зон (см. карту). Исходным при исчислении местного времени часовых зон служит московское время - время II часовой зоны. Рисунок (не приводится) Самолет вылетел из Самары (III часовая зона) в Сургут (IV часовая она) в 10 часов по местному времени Самары. Расчетное время полета составляет 2 часа. Сколько времени будет в Сургуте, когда самолет приземлится? Ответ запишите в виде числа. Ответ: \_\_\_\_\_\_\_\_\_\_\_\_\_\_\_\_\_\_\_\_\_\_\_\_\_\_\_ ч.

23 Используя данные диаграмм, определите величину миграционного прироста населения

Архангельской области в 2010 г. Ответ запишите в виде числа.

## Распределение числа мигрантов по основным потокам передвижения, 2010 г. (тыс. человек)

Рисунок (не приводится)

Ответ: \_\_\_\_\_\_\_\_\_\_\_\_\_\_\_ тыс. человек.

24 Используя таблицу, сравните обеспеченность стран углем. Расположите страны в порядке возрастания в них показателя ресурсообеспеченности, начиная со страны с наименьшим значением этого показателя.

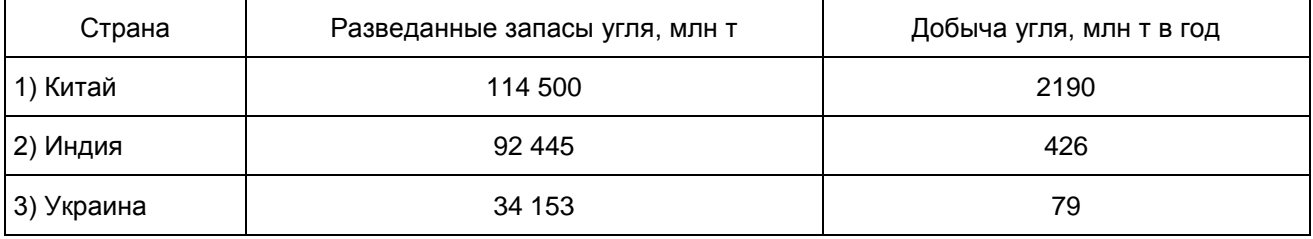

Запишите в таблицу получившуюся последовательность цифр.

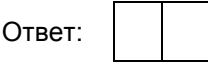

25 Расположите перечисленные периоды геологической истории Земли в хронологическом порядке, начиная с самого раннего.

1) меловой

2) четвертичный

3) силурийский

Запишите в таблицу получившуюся последовательность цифр.

Ответ:

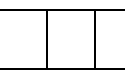

## Часть 2

26 Используя данные таблицы, объясните, почему в период с 1985 по 2010 г. доля лиц старше 65 лет в возрастной структуре населения Мексики значительно увеличилась. Укажите две причины. Если Вы укажете более двух причин, оцениваться будут только две, указанные первыми.

## Демографические показатели Мексики

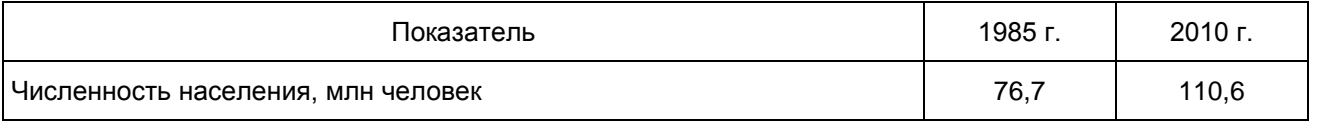

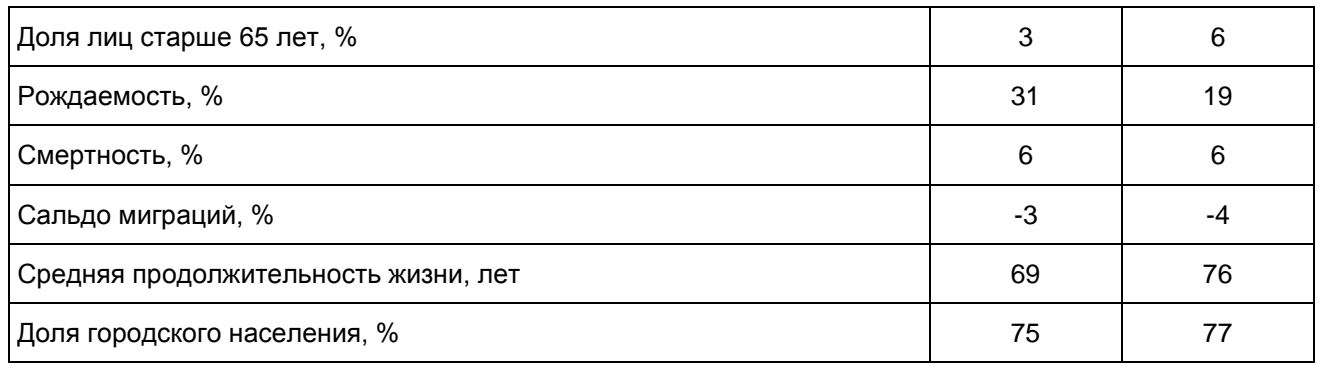

# Система оценивания экзаменационной работы по географии

Часть 1

За правильный ответ на задания 1 - 5, 7 - 11, 13 - 19, 22 - 25 ставится по 1 баллу.

Задания 6, 12, 20, 21 оцениваются в 2 балла, если верно указаны все элемента ответа, в 1 балл, если допущена одна ошибка, в 0 баллов, если неверно указаны два и более элемента ответа. Если указано более трех элементов (в том числе, возможно, и правильные) или ответ отсутствует, - 0 баллов.

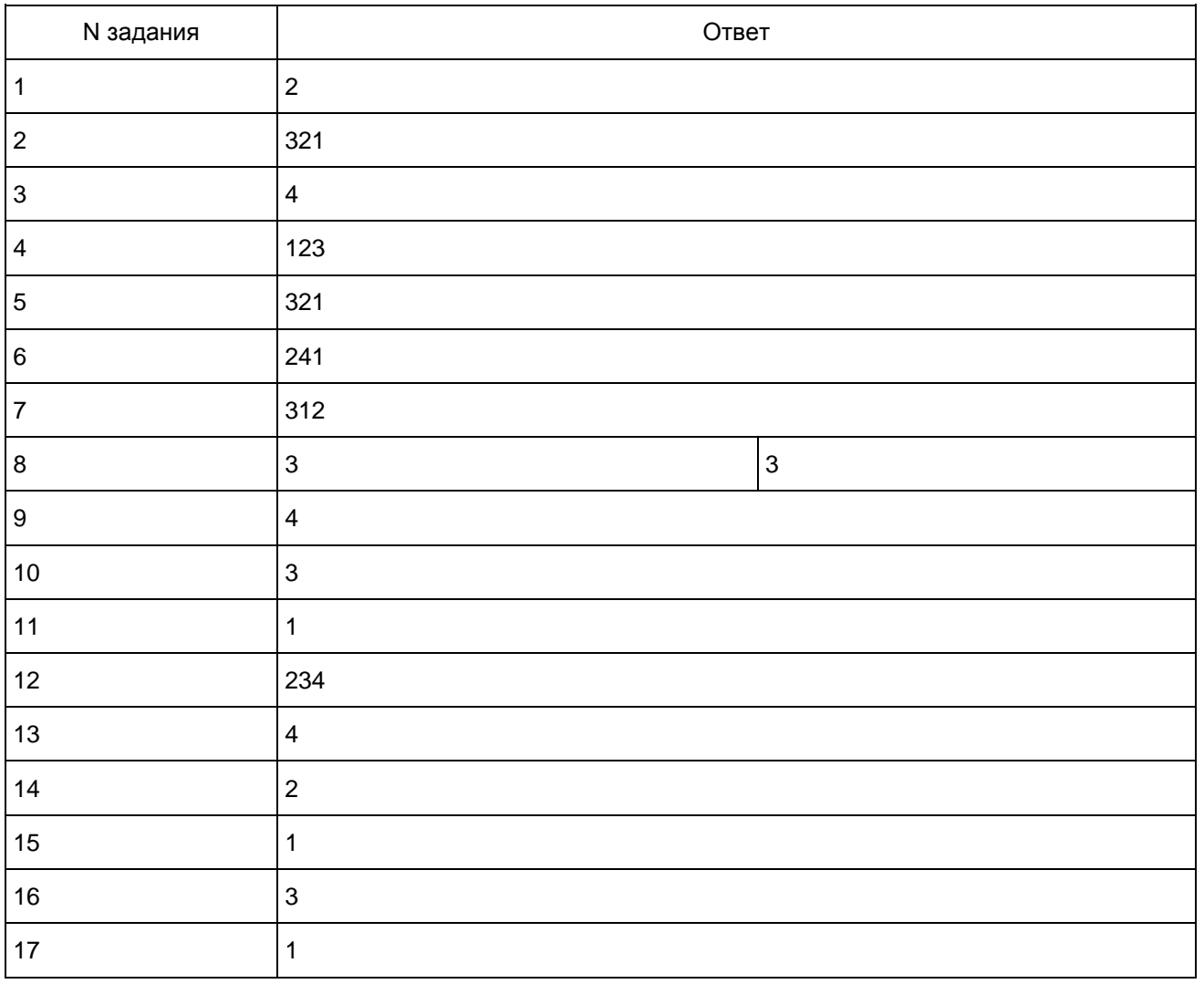

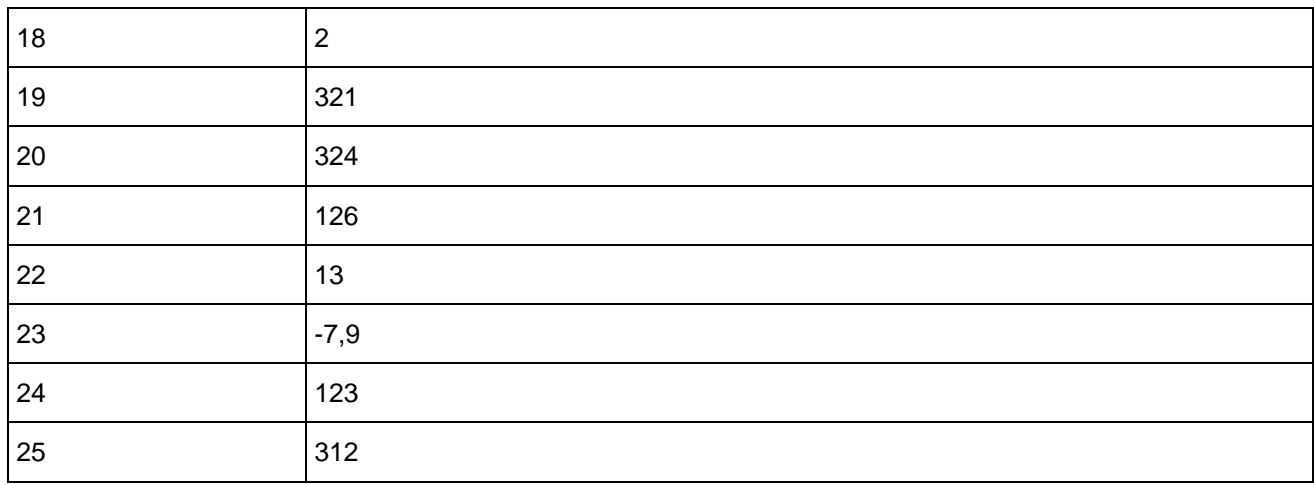

### Часть 2

Ответ на задание 26 оценивается в соответствии со специально разработанными критериями. За выполнение задания 26 в зависимости от полноты и правильности ответа присваивается до 2 баллов.

Критерии оценивания ответа на задание с развернутым ответом

26 Используя данные таблицы, объясните, почему в период с 1985 по 2010 г. доля лиц старше 65 лет в возрастной структуре населения Мексики значительно увеличилась. Укажите две причины. Если Вы укажете более двух причин, оцениваться будут только две, указанные первыми.

Демографические показатели Мексики

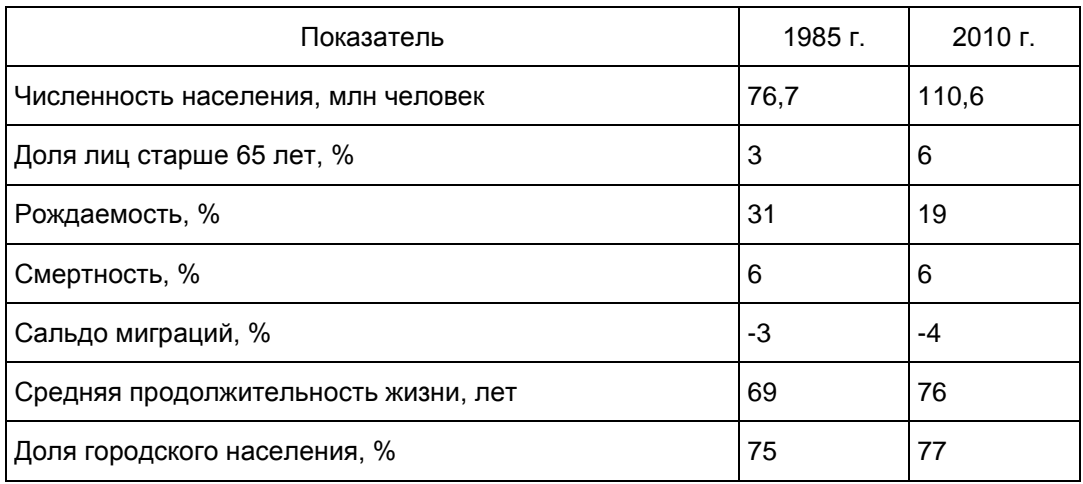

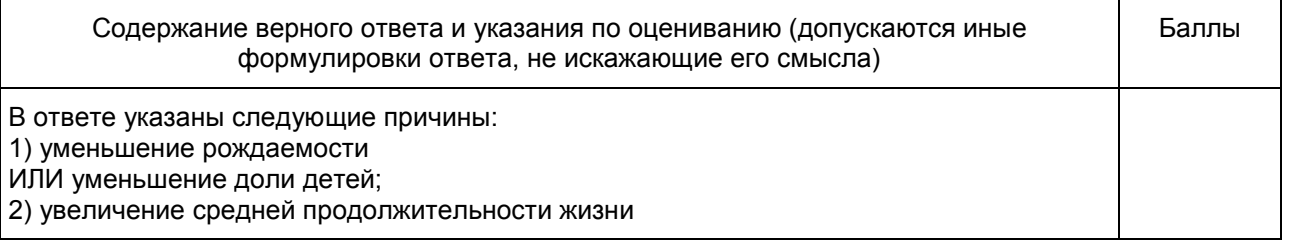

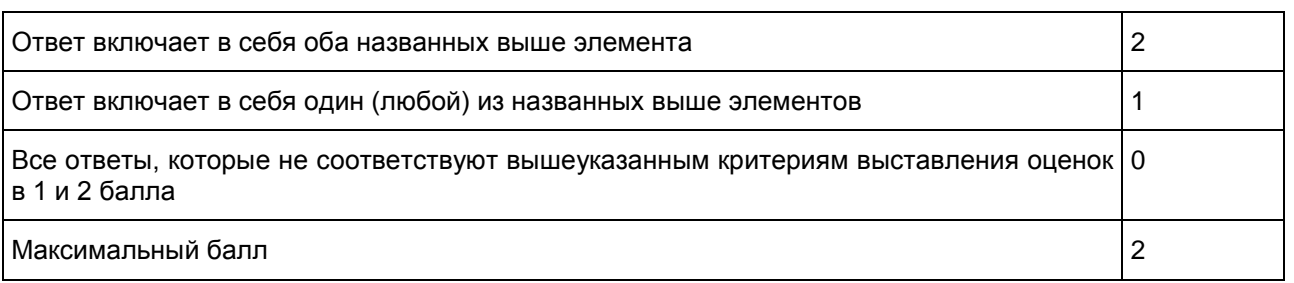

5. ГВЭ-11 по биологии (письменная форма)

Структура и содержание экзаменационной работы

Экзаменационная работа по биологии состоит из двух частей, включающих в себя 43 задания.

Часть 1 содержит 36 заданий (1 - 36). К каждому заданию дается четыре варианта ответа, из которых только один верный. Часть 2 содержит 7 заданий (37 - 43), из которых 6 с кратким ответом в виде последовательности цифр и 1 с развернутым ответом на решение генетических задач.

Задания экзаменационной работы группируются по следующим содержательным блокам (темам).

"Биология как наука. Методы научного познания" (методы исследования, общие признаки биологических систем).

"Клетка как биологическая система" (основные положения клеточной теории, строение и функции клетки, ее химическая организация, метаболизм, многообразие клеток, их деление).

"Организм как биологическая система" (закономерности наследственности и изменчивости, онтогенез и воспроизведение организмов, вредное влияние мутагенов на генетический аппарат клетки, селекция).

"Система и многообразие органического мира" (многообразие, строение, жизнедеятельность и размножение организмов царств живой природы, вирусы).

"Организм человека и его здоровье" (строение и жизнедеятельность организма человека, гигиенические нормы и правила здорового образа жизни).

"Эволюция живой природы" (вид и его структура, движущие силы, направления и результаты эволюции органического мира).

"Экосистемы и присущие им закономерности" (экологические факторы, биоценозы и агроценозы, цепи питания, круговорот веществ в биосфере, сохранение биоразнообразия, защита окружающей среды как основа устойчивого развития биосферы).

В экзаменационной работе наряду с контролем содержания биологического образования проверяется сформированность у школьников различных общеучебных умений: использовать биологическую терминологию; узнавать объекты живой природы; обосновывать процессы и явления; устанавливать причинно-следственные связи; проводить анализ, обобщение; формулировать выводы; решать генетические задачи.

Экзаменационная работа по биологии предусматривает проверку содержания биологического образования и различных видов умений и способов деятельности учащихся заданиями разного уровня сложности [\(таблица\).](#page-401-0)

Таблица

Распределение заданий по уровню сложности

<span id="page-401-0"></span>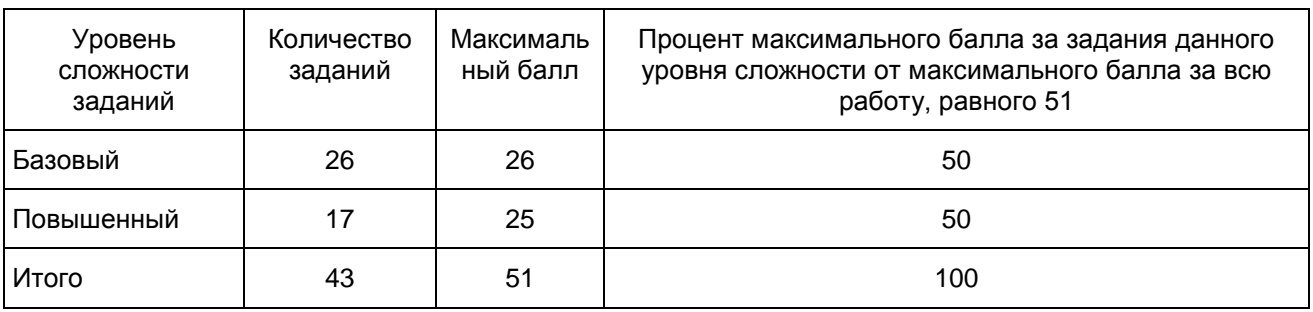

Система оценивания выполнения отдельных заданий и экзаменационной работы в целом

Задание с выбором одного ответа считается выполненным, если записанный ответ совпадает с верным ответом. Задания 1 - 36 за верное выполнение оцениваются 1 баллом, за неверное - 0 баллов. Правильно выполненные задания 37 - 42 оцениваются следующим образом: 2 балла - нет ошибок; 1 балл допущена одна ошибка; 0 баллов - допущено две и более ошибки, или ответ отсутствует. Задание с развернутым ответом (43) оценивается экспертами с учетом правильности и полноты ответа (решения задачи). Максимальный первичный балл за задание с развернутым ответом составляет 3 балла; при наличии одной ошибки - 2 балла; при наличии двух ошибок - 1 балл; если отсутствует решение задачи (запись генотипов, схема скрещивания и т.д.) - 0 баллов. К заданию приводится подробная инструкция для экспертов, в которой указывается, за что выставляется каждый балл - от нуля до максимального балла. В экзаменационном варианте перед каждым типом задания предлагается инструкция, в которой приведены общие требования к оформлению ответов.

Максимальное количество баллов, которое может получить экзаменуемый за выполнение всей экзаменационной работы, - 51.

Рекомендуется следующая шкала перевода суммы первичных баллов в пятибалльную систему оценивания.

Шкала пересчета первичного балла за выполнение экзаменационной работы в отметку по пятибалльной шкале

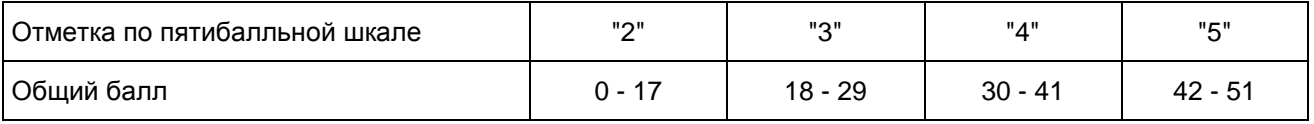

Продолжительность экзаменационной работы

На выполнение экзаменационной работы отводится 3 часа (180 минут).

Примерное время, отводимое на выполнение отдельных заданий:

1) для каждого из заданий 1 - 26 базового уровня - по 3 минуты;

2) для каждого из заданий 27 - 36 повышенного уровня - по 4 минуты;

3) для каждого заданий 37 - 42 повышенного уровня - по 6 минут;

4) для задания 43 с развернутым ответом (генетическая задача) - до 26 минут.

Дополнительные материалы и оборудование

Дополнительные материалы и оборудование по биологии не используются.

### Приложение

# ОБОБЩЕННЫЙ ПЛАН ЭКЗАМЕНАЦИОННОЙ РАБОТЫ ПО БИОЛОГИИ ГВЭ-11 (ПИСЬМЕННЫЙ ЭКЗАМЕН)

Уровни сложности задания: Б - базовый (примерный процент выполнения - 60 - 90); П - повышенный (примерный процент выполнения - 30 - 60).

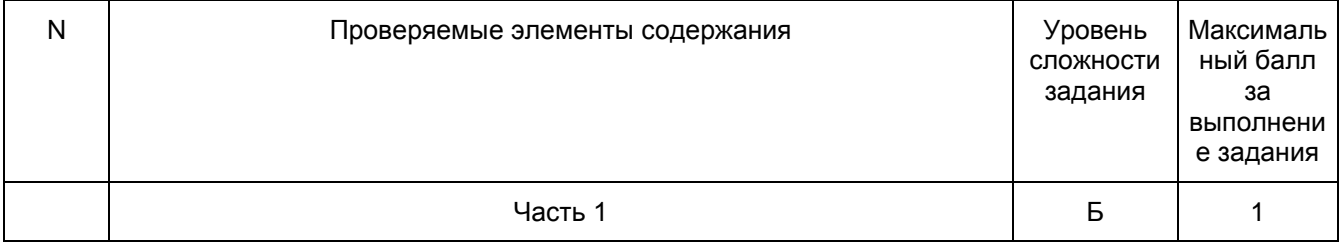

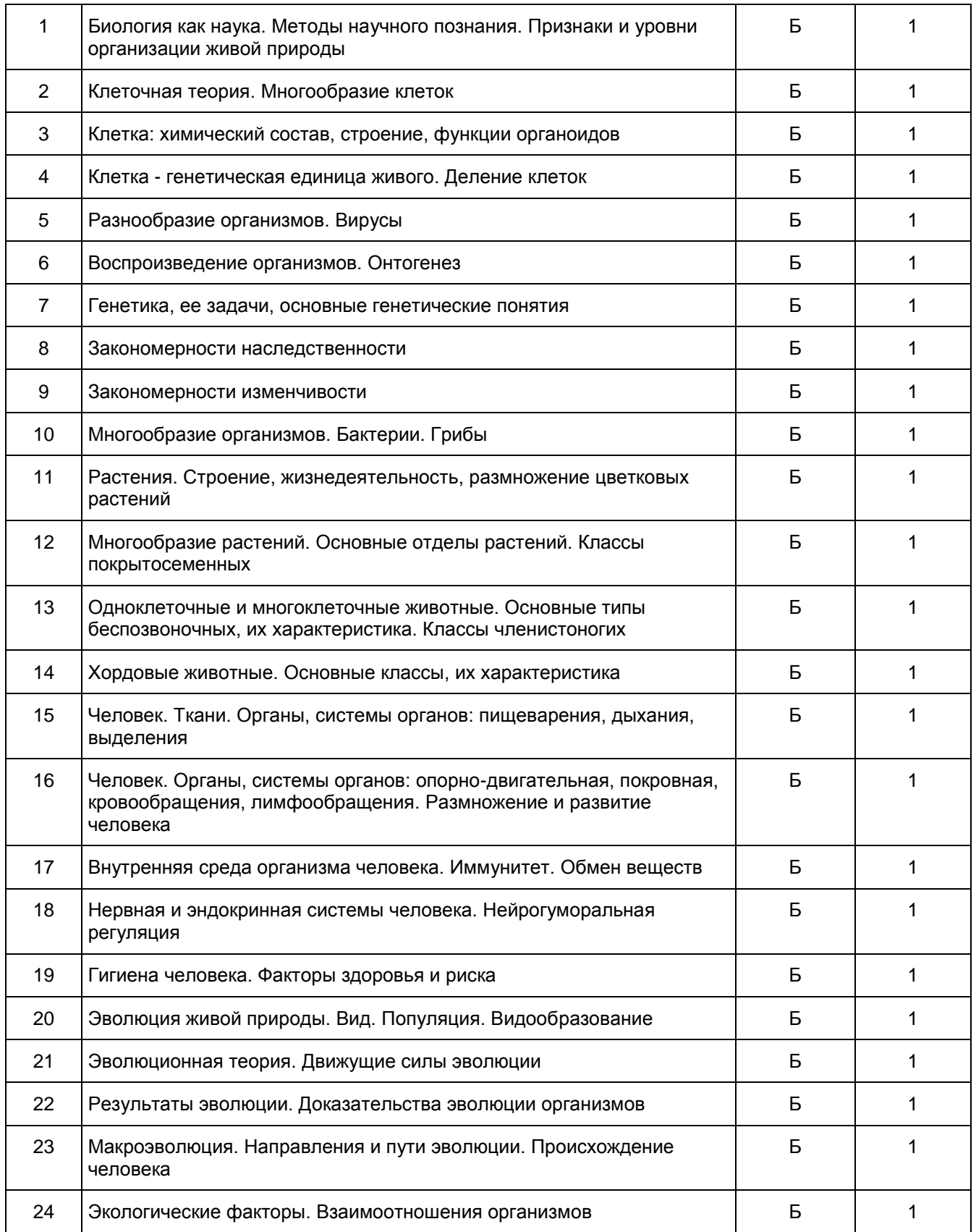

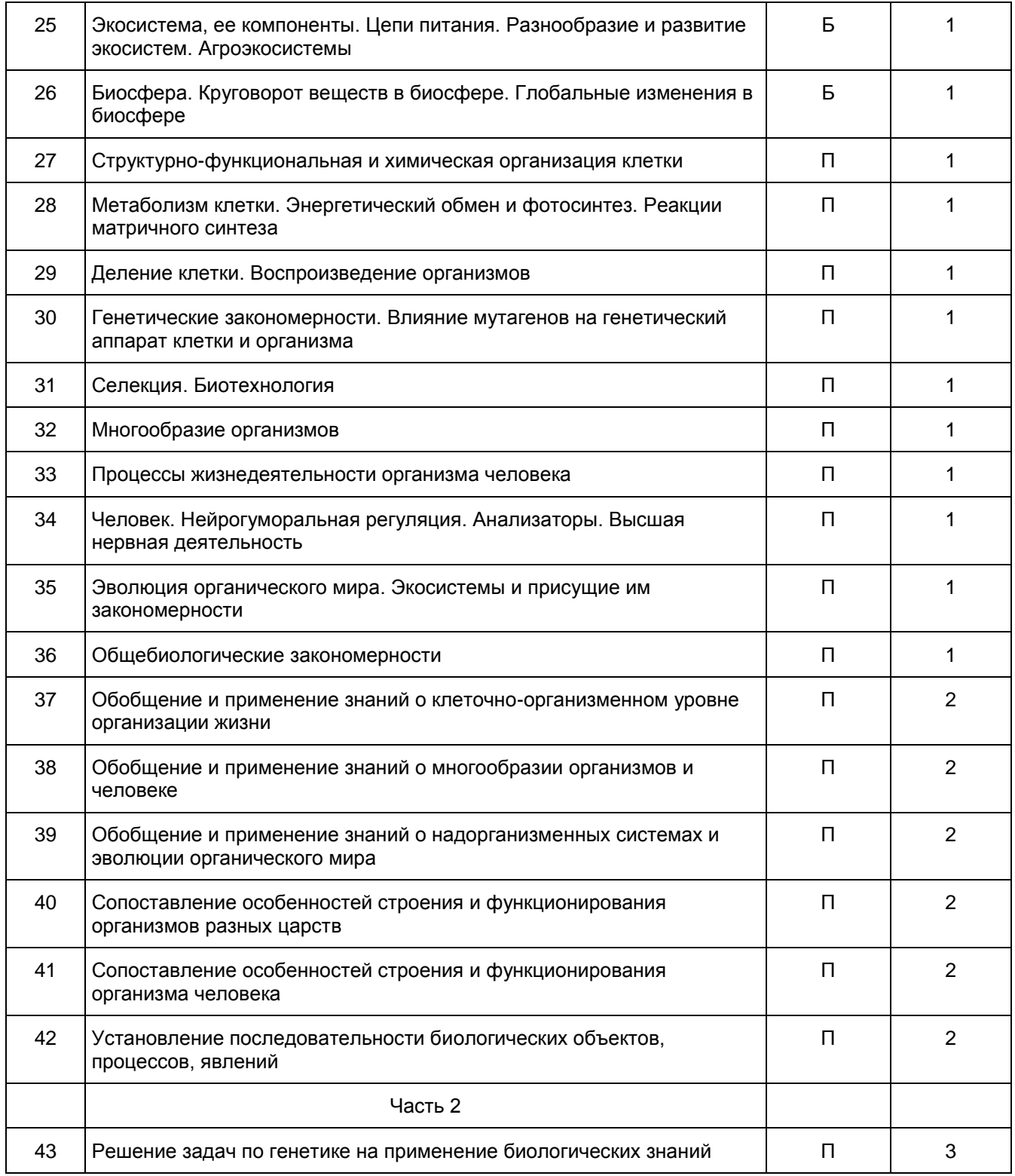

Образцы экзаменационных материалов ГВЭ-11 по биологии (письменная форма)

### Инструкция по выполнению работы

Экзаменационная работа состоит из двух частей, включающих в себя 43 задания.

[Часть 1](#page-405-0) содержит 36 заданий с выбором одного верного ответа из четырех и 6 заданий с кратким ответом. [Часть 2](#page-414-0) содержит 1 задание с развернутым ответом.

На выполнение экзаменационной работы по биологии отводится 3 часа (180 минут).

Ответы к заданиям 1 - 36 записываются в виде одной цифры, которая соответствует номеру правильного ответа. Выбранную цифру запишите в поле ответа в тексте работы. Если Вы записали неверную цифру, то зачеркните ее и запишите рядом новую.

Ответы к заданиям 37 - 42 записываются в виде последовательности цифр. Эту последовательность цифр запишите в поле ответа в тексте работы. В случае записи неверного ответа зачеркните его и запишите рядом новый.

Задание 43 требует развернутого ответа. Ответ запишите на отдельном листе.

При выполнении заданий можно пользоваться черновиком. Записи в черновике не учитываются при оценивании работы.

Баллы, полученные Вами за выполнение заданий, суммируются. Постарайтесь выполнить как можно больше заданий и набрать наибольшее количество баллов.

### Желаем успеха!

### ЧАСТЬ 1

<span id="page-405-0"></span>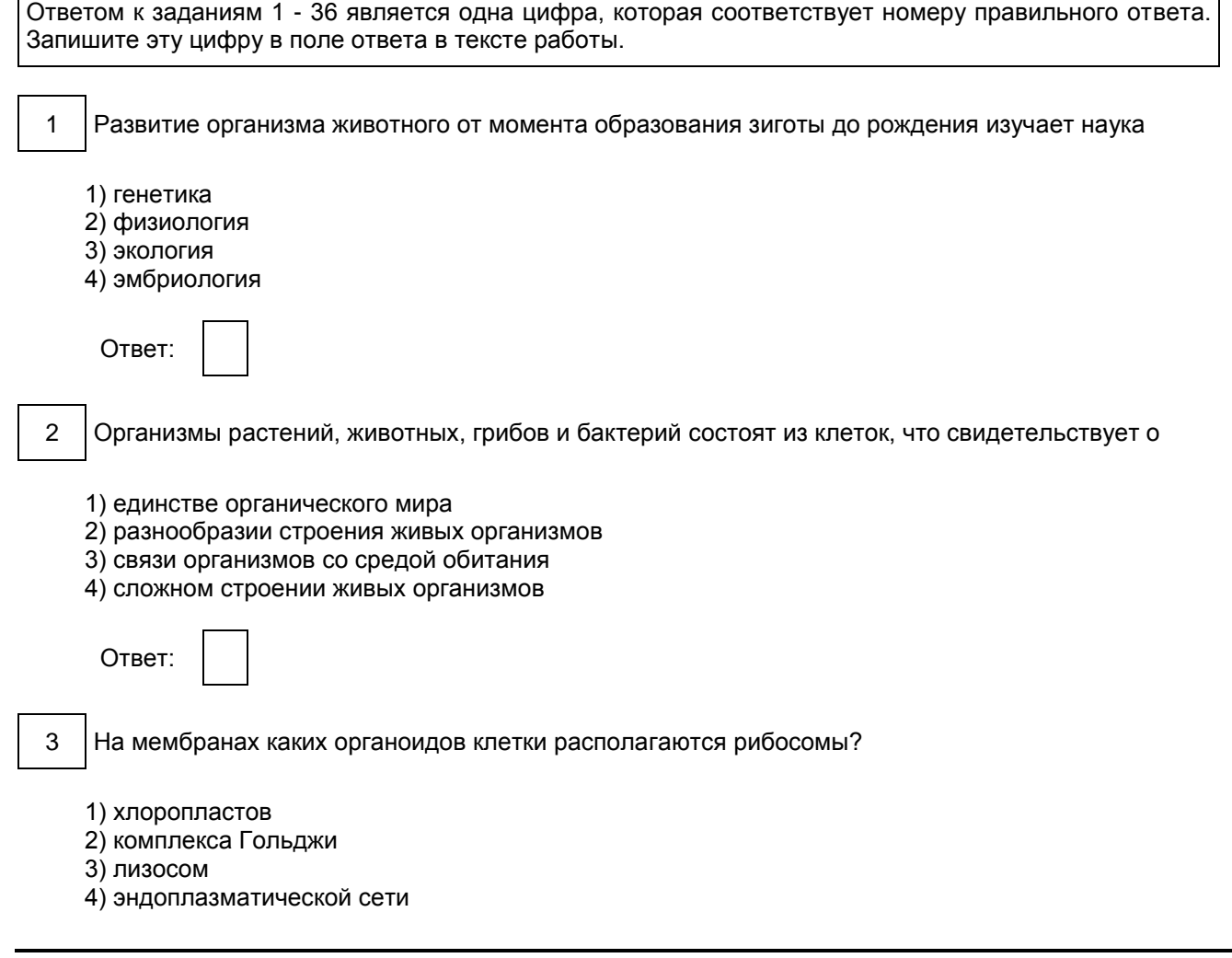

٦

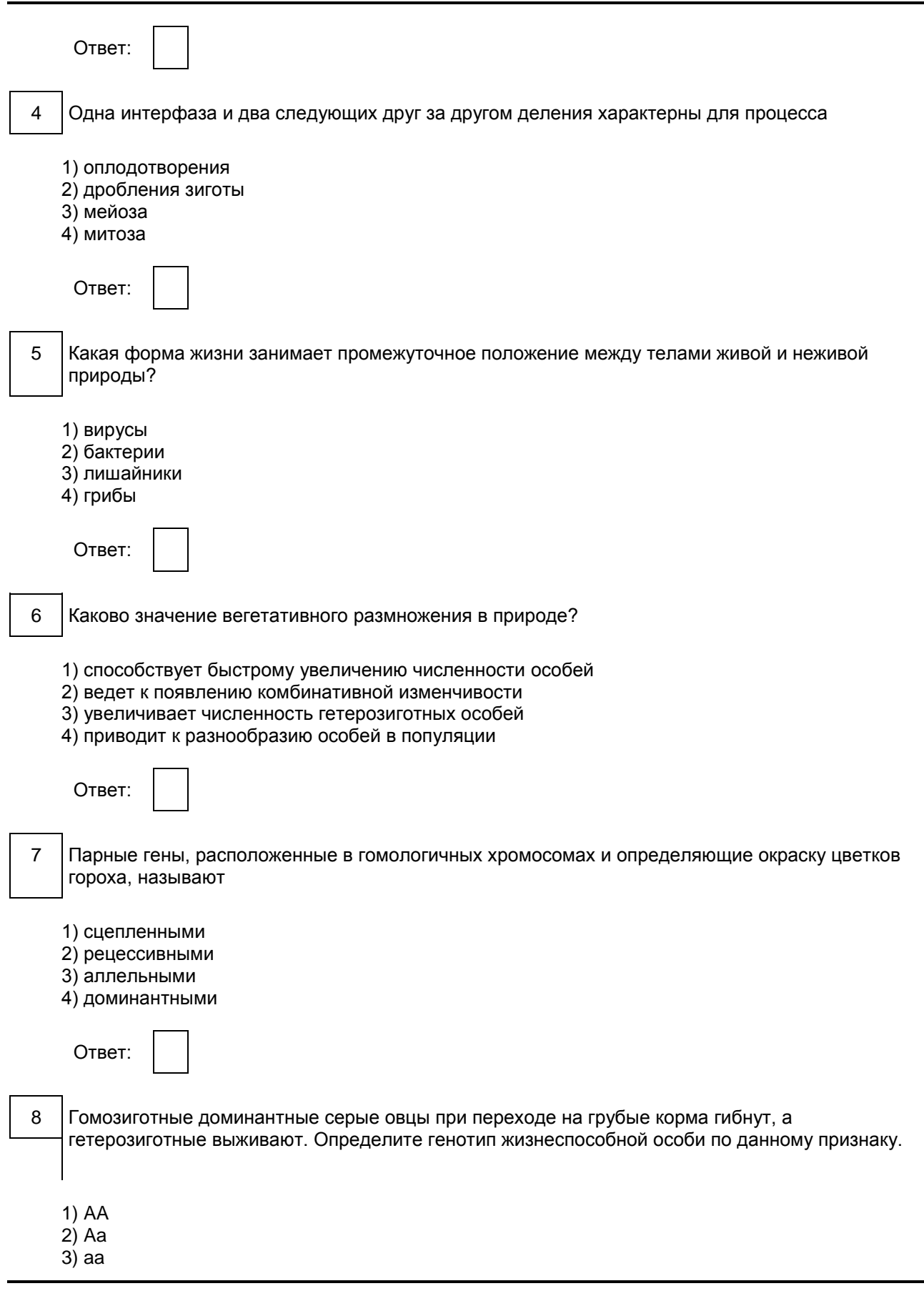

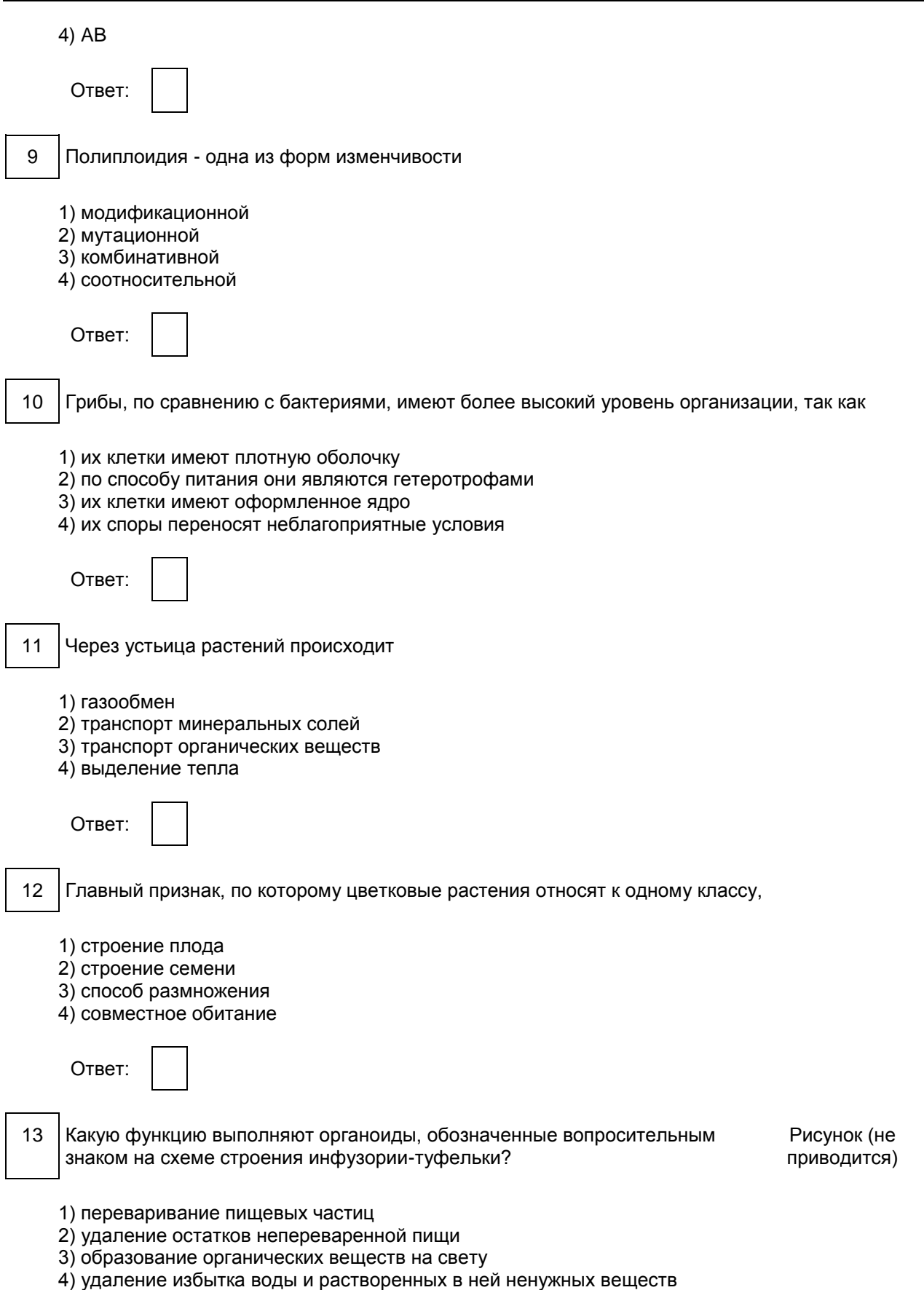

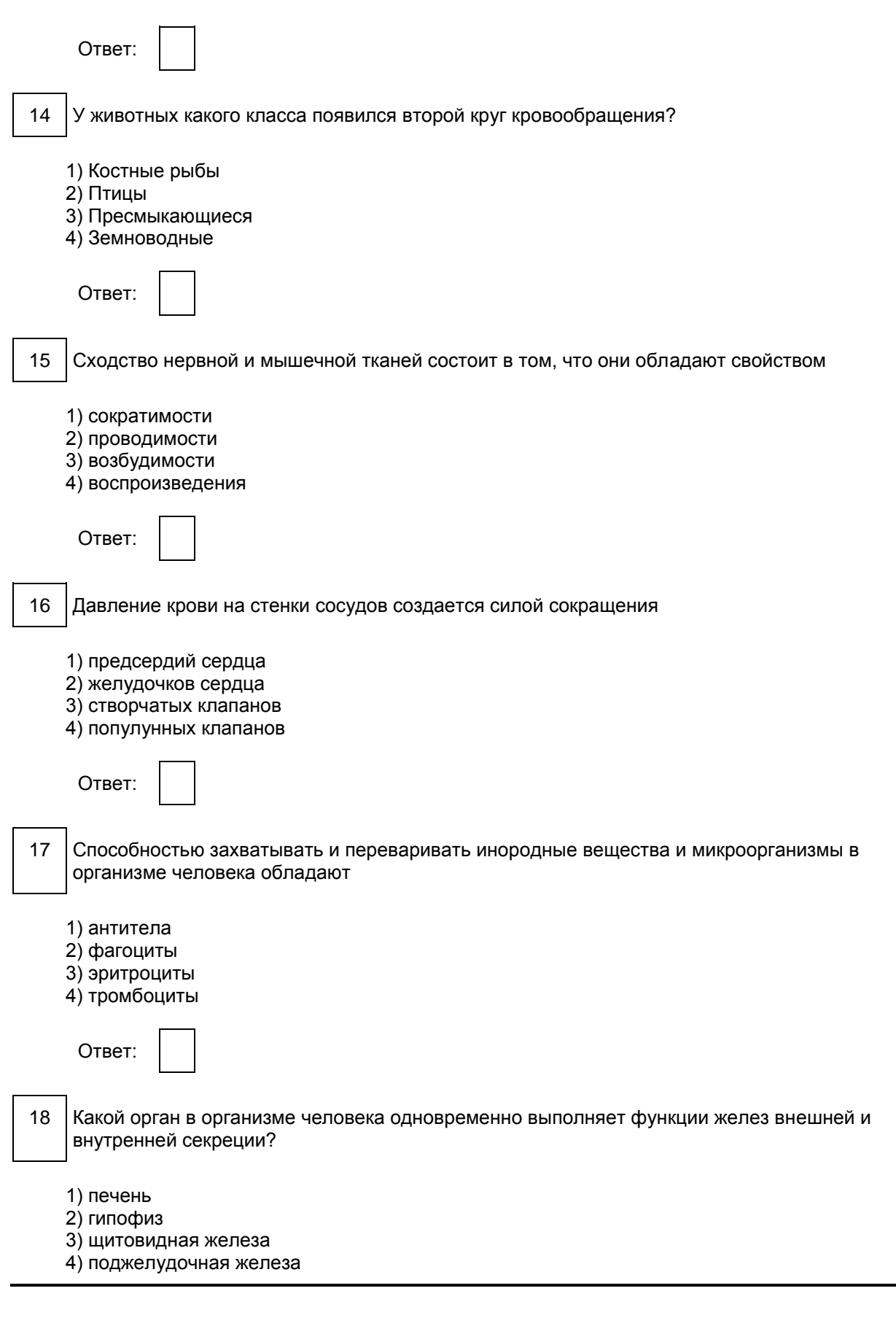

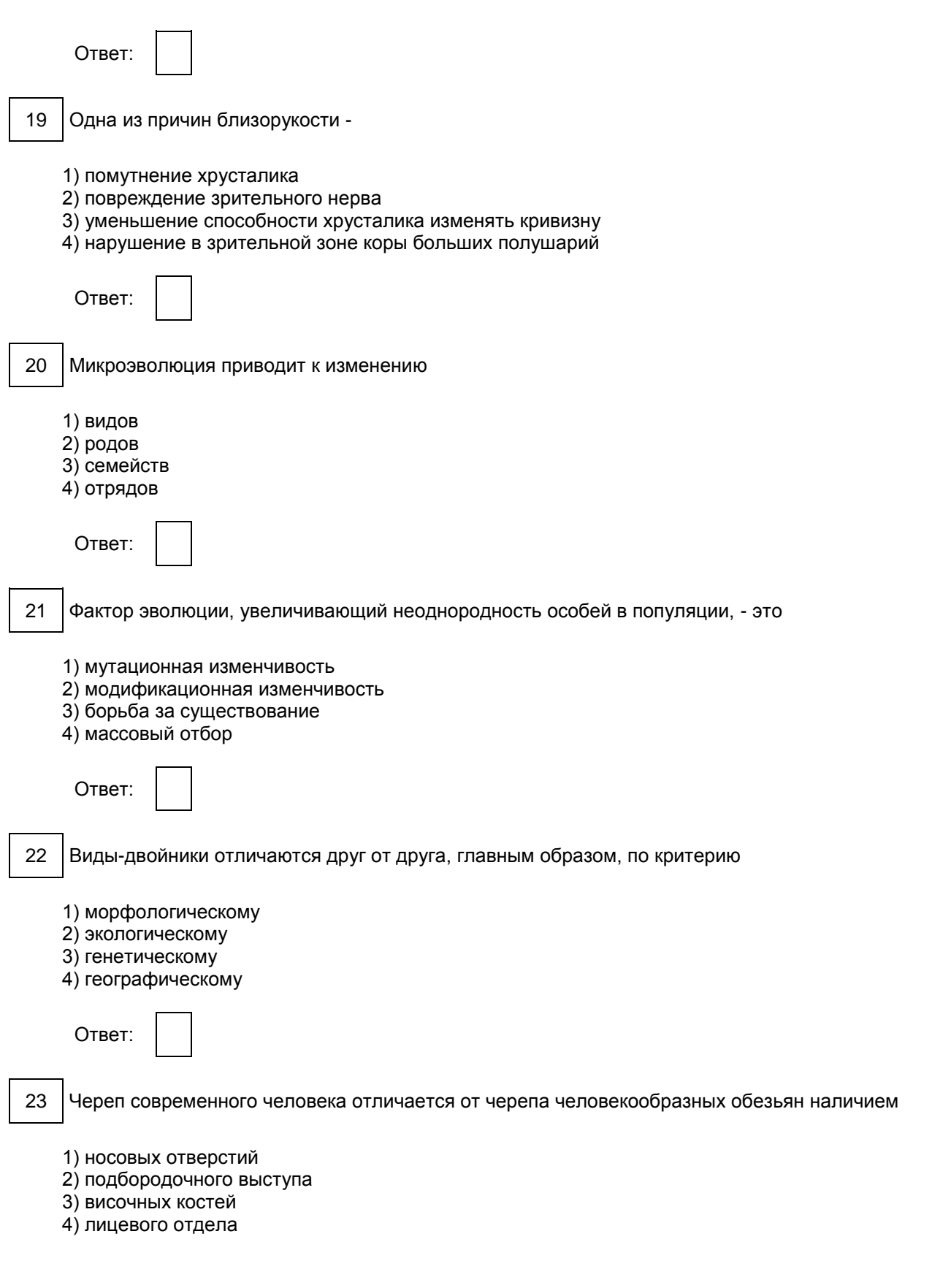

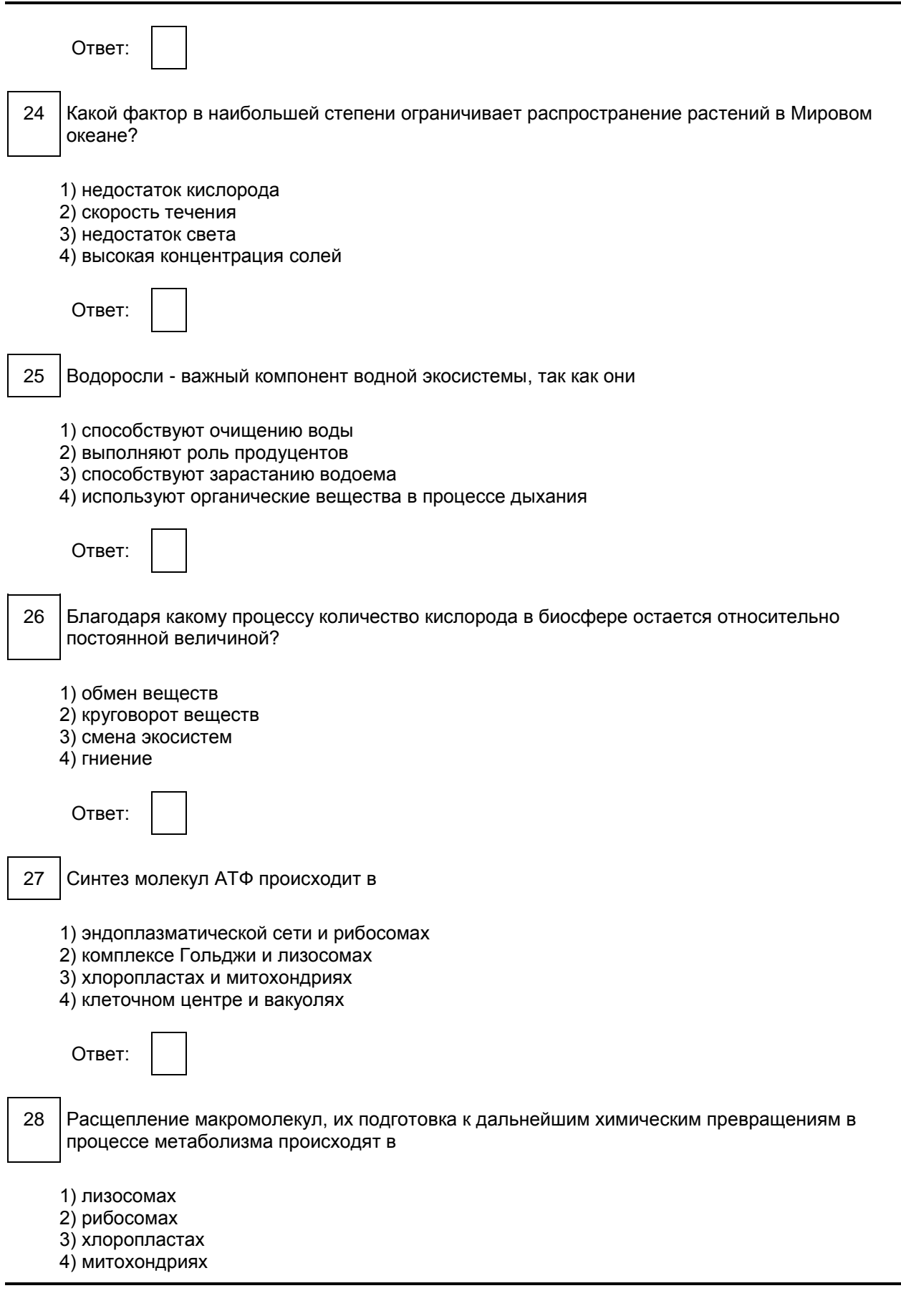

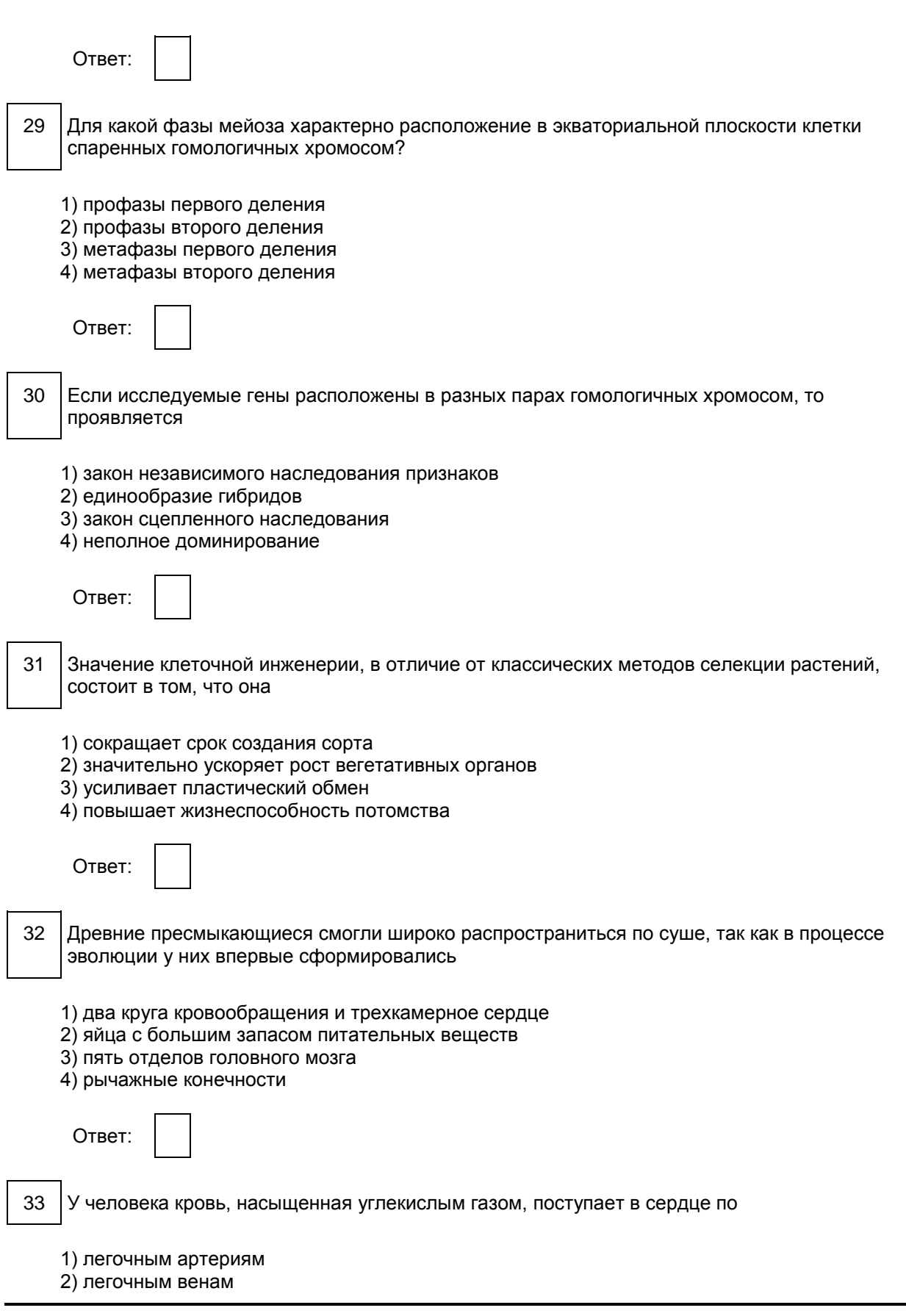

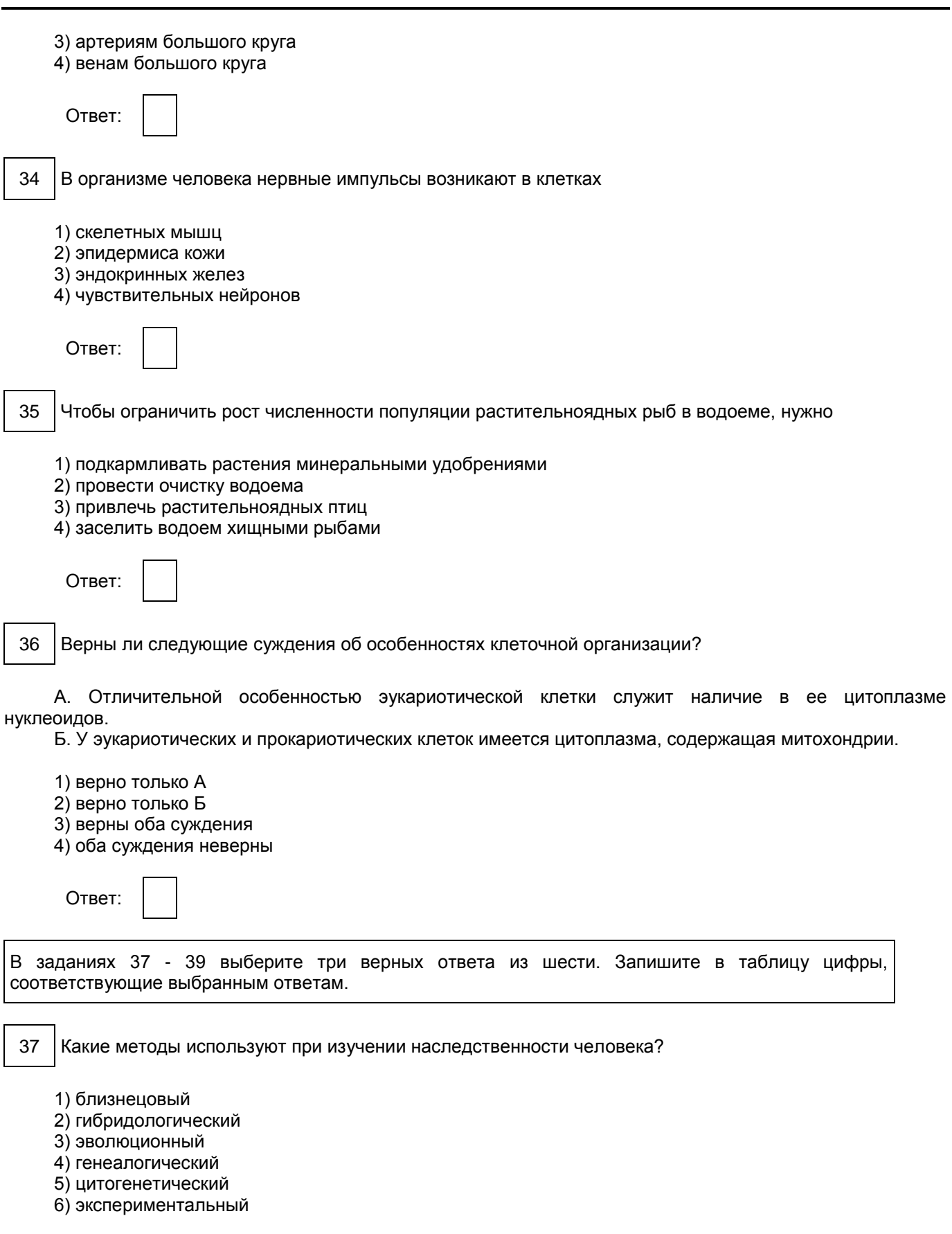

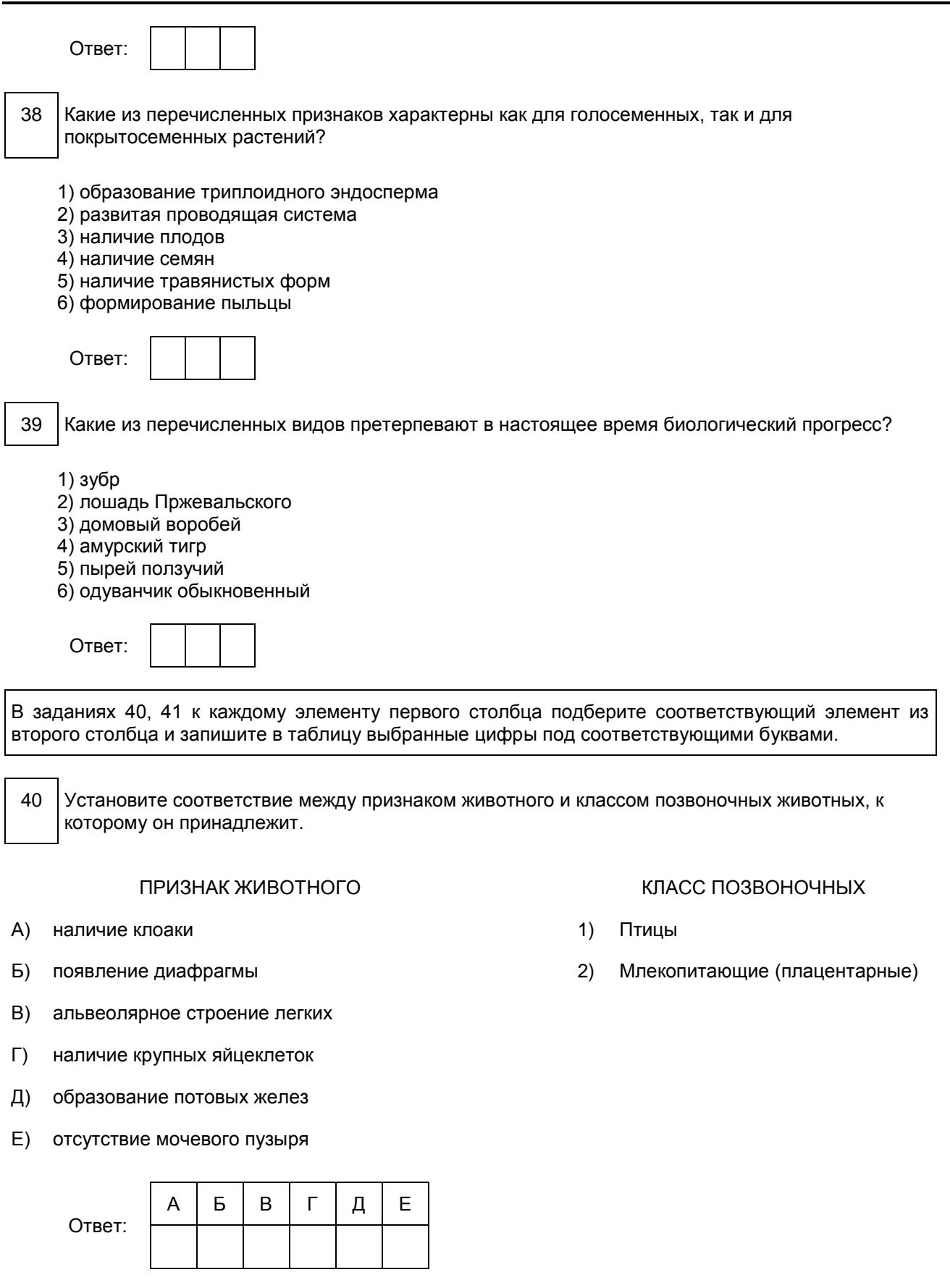

**КонсультантПлюс надежная правовая поддержка**

41 Установите соответствие между функцией и форменными элементами крови, которые ее выполняют.

- А) участвуют в свертывании крови 1) эритроциты
- Б) транспортируют кислород из легких в ткани 2) лейкоциты
- В) защищают организм от инфекций **3** тромбоциты
- Г) участвуют в синтезе антител
- Д) транспортируют оксигемоглобин

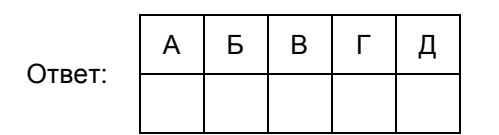

- ФУНКЦИЯ ФОРМЕННЫЕ ЭЛЕМЕНТЫ КРОВИ
	-
	-
	-

В задании 42 установите последовательность биологических процессов, явлений, практических действий. Запишите цифры, которыми обозначены биологические процессы, явления, практические действия, в правильной последовательности в таблицу.

42 Установите последовательность процессов круговорота углерода в биосфере, начиная с поглощения растениями углекислого газа.

1) окисление органических веществ при дыхании до углекислого газа и воды

2) поглощение углекислого газ из атмосферы продуцентами

3) синтез углеводов в процессе фотосинтеза

4) использование первичного органического вещества всеми организмами

Ответ:

# ЧАСТЬ 2

<span id="page-414-0"></span>Для записи ответов на задание 43 используйте отдельный лист. Ответ записывайте четко и разборчиво.

43 Скрестили растения чистых линий томатов с красной окраской плодов (B) и желтой окраской плодов (b). Полученное потомство скрестили между собой. Составьте схему решения задачи. Определите генотипы родителей, генотипы и фенотипы потомства в  $F_1$  и  $F_2$ . Какие законы наследственности проявляется в первом и во втором скрещиваниях?

Система оценивания экзаменационной работы по биологии

Часть 1

За правильный ответ на каждое из заданий 1 - 36 части 1 ставится 1 балл.

Если указаны два и более ответа (в том числе правильный), неверный ответ или ответ отсутствует - 0 баллов.

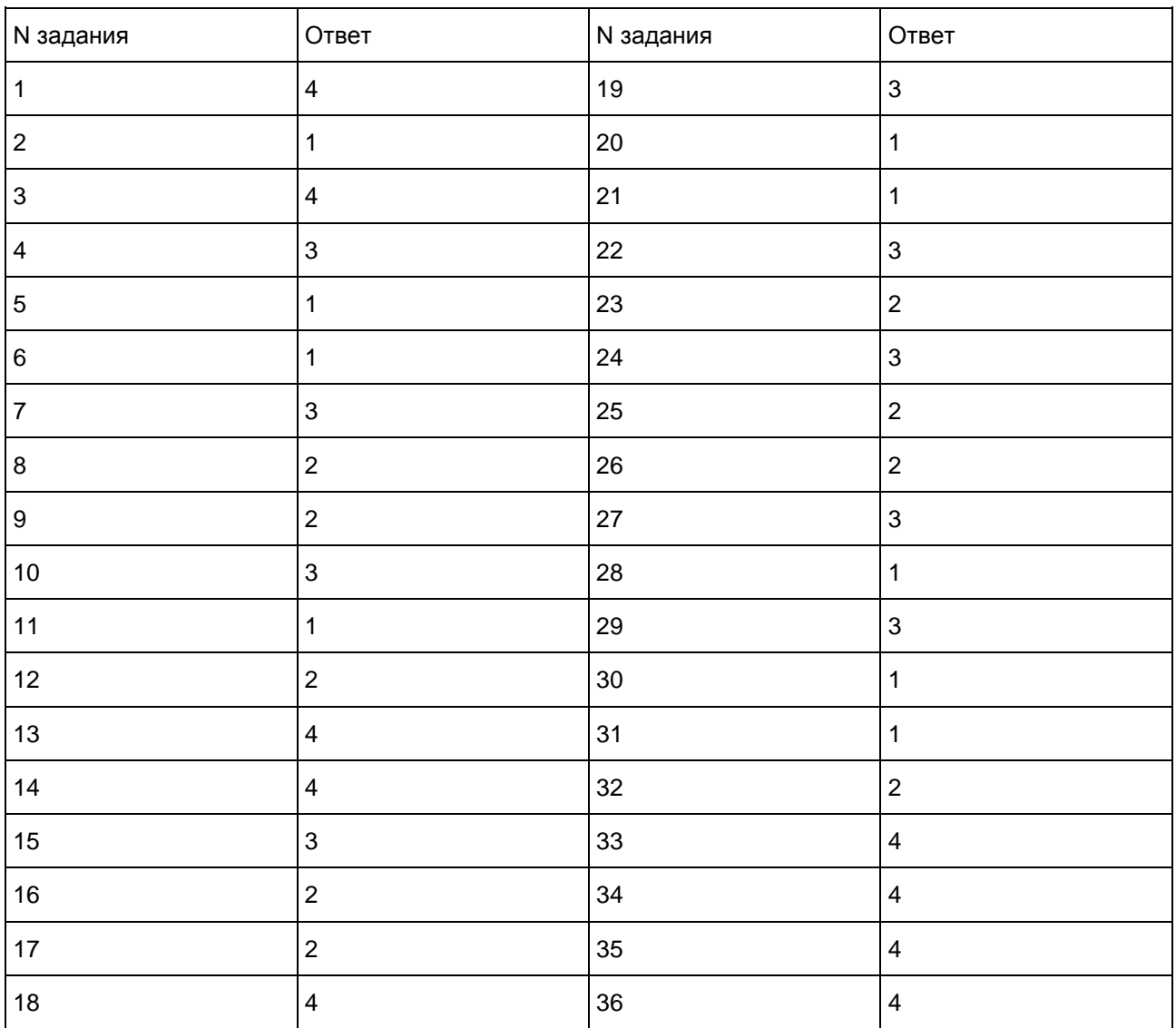

Правильно выполненные задания 37 - 42 оцениваются следующим образом: 2 балла - нет ошибок; 1 балл - допущена одна ошибка; 0 баллов - допущено две и более ошибки, или ответ отсутствует.

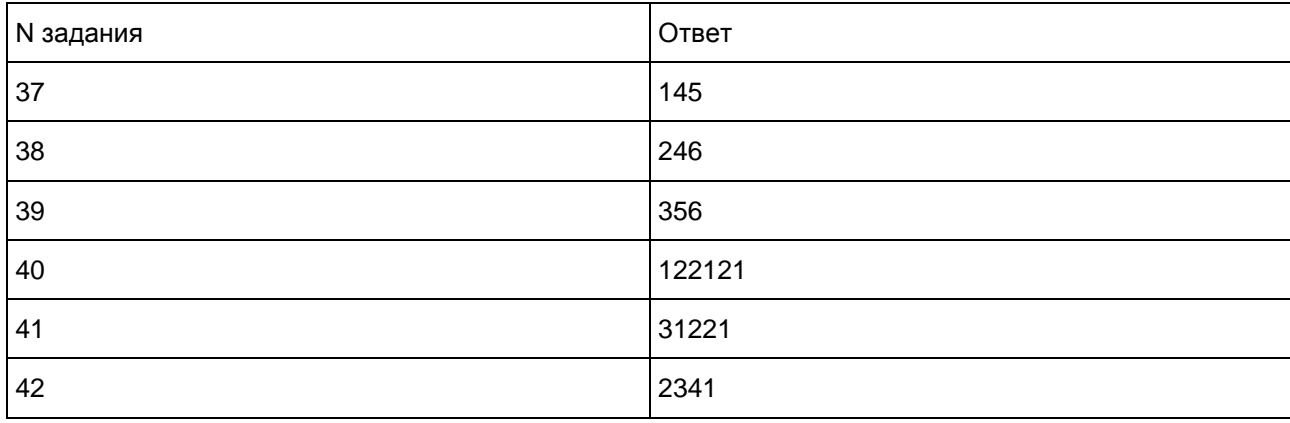

# Часть 2

43 Скрестили растения чистых линий томатов с красной окраской плодов (B) и желтой окраской плодов (b). Полученное потомство скрестили между собой. Составьте схему решения задачи. Определите генотипы родителей, генотипы и фенотипы потомства в  $F_1$  и  $F_2$ . Какие законы наследственности проявляются в первом и во втором скрещиваниях?

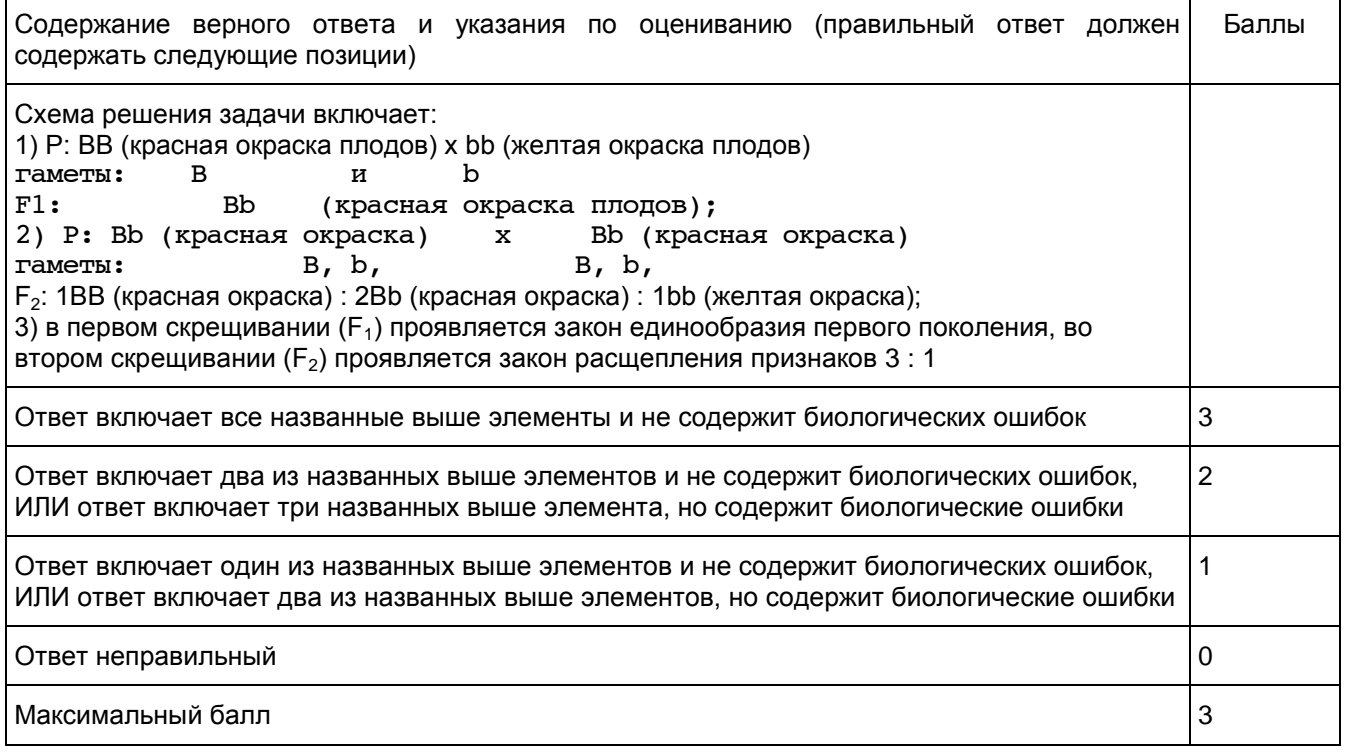

6. ГВЭ-11 по информатике и ИКТ (письменная форма)

Структура и содержание экзаменационной работы

Каждый вариант экзаменационной работы состоит из трех частей, содержащих в общей сложности 20 заданий. Часть 1 содержит 10 заданий (1 - 10). К каждому заданию дается четыре варианта ответа, из которых только один правильный. Часть 2 состоит из 9 заданий с кратким ответом (11 - 19). В части 3 содержится 1 задание (20) с развернутым ответом.

Содержание заданий разработано по основным темам курса информатики и ИКТ, объединенных в следующие тематические блоки: "Информация и ее кодирование", "Моделирование и компьютерный эксперимент", "Системы счисления", "Логика и алгоритмы", "Элементы теории алгоритмов", "Программирование", "Архитектура компьютеров и компьютерных сетей", "Обработка числовой информации", "Технологии поиска и хранения информации".

Содержанием экзаменационной работы охватывается основное содержание курса информатики и ИКТ, важнейшие его темы, наиболее значимый в них материал, однозначно трактуемый в большинстве преподаваемых в школе вариантов курса информатики и ИКТ. Содержание работы предназначено для выявления уровня достижения требований государственных образовательных стандартов.

<span id="page-416-0"></span>Общее количество заданий в экзаменационной работе по каждому из разделов приблизительно пропорционально его содержательному наполнению и учебному времени, отводимому на изучение данного раздела в школьном курсе информатики. В [таблице 1](#page-416-0) приведено распределение заданий по основным содержательным разделам курса.

> Таблица 1. Распределение заданий по основным

## тематическим блокам курса информатики и ИКТ

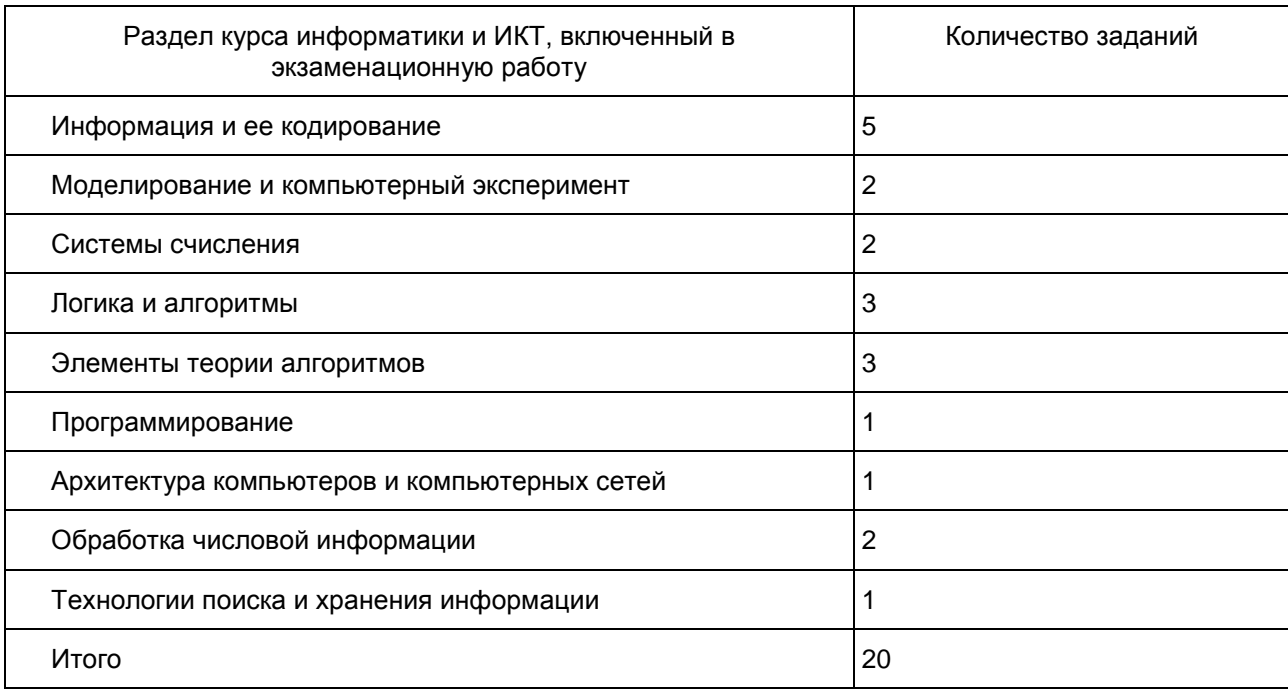

Экзаменационная работа проверяет наиболее важные умения, формируемые при изучении курса информатики. При выполнении любого из заданий КИМ от экзаменуемого требуется решить тематическую задачу: либо прямо использовать известное правило, алгоритм, умение, либо выбрать из общего количества изученных понятий и алгоритмов наиболее подходящее и применить его в известной или новой ситуации.

Таким образом, знание теоретического материала проверяется косвенно: через понимание используемой терминологии, взаимосвязей основных понятий, размерностей единиц и т.д. при выполнении экзаменуемыми практических заданий по различным темам предмета. В [таблице 2](#page-417-0) приведено распределение заданий по видам умений и способам действий.

> Таблица 2. Распределение заданий по видам умений и способам действий

<span id="page-417-0"></span>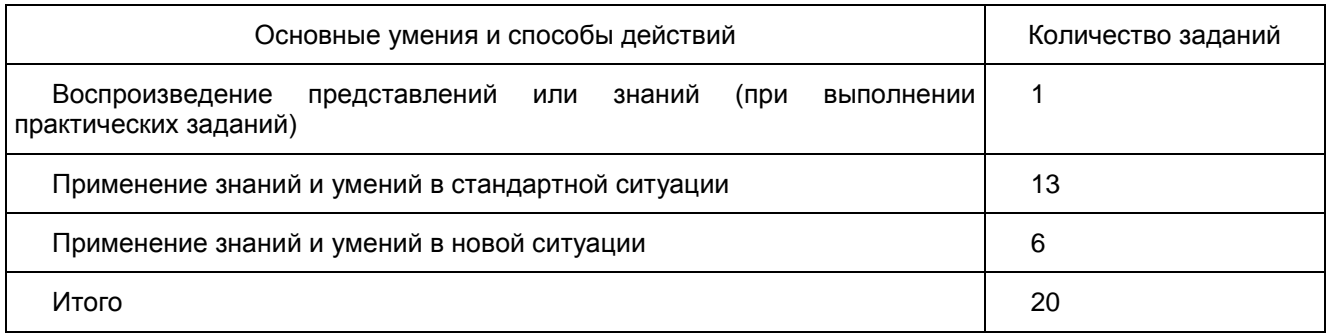

В экзаменационной работе представлены задания базового и повышенного уровней сложности. К заданиям базового уровня относится 13 заданий, из которых 8 заданий с выбором и записью номера правильного ответа и 5 заданий с кратким ответом. Это сравнительно простые задания, проверяющие усвоение наиболее важных понятий, алгоритмов и умений.

К заданиям повышенного уровня относится 2 задания с выбором и записью номера правильного

ответа, 4 задания с кратким ответом и 1 задание с развернутым ответом. Эти задания предполагают более глубокий, чем задания базового уровня, анализ условия задачи и применение знаний, немного превышающих минимальный базовый уровень усвоения предмета. В [таблице 3](#page-418-0) представлено распределение заданий по уровню сложности.

> Таблица 3. Распределение заданий по уровню сложности

<span id="page-418-0"></span>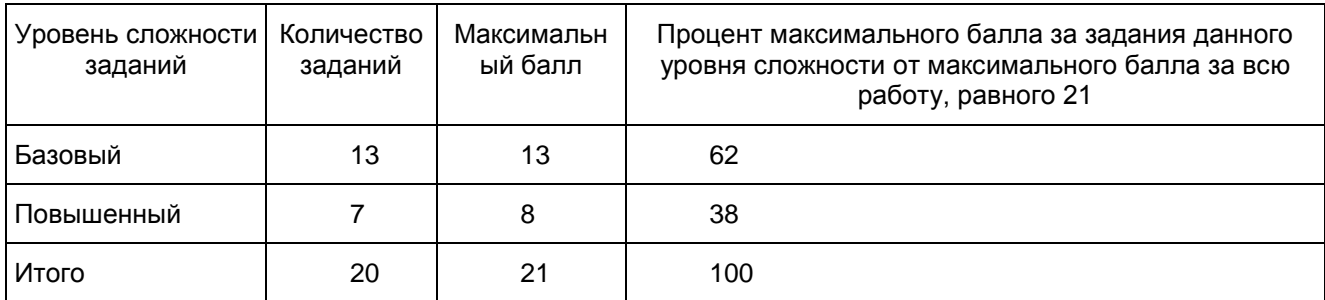

Система оценивания выполнения отдельных заданий и экзаменационной работы в целом

За верное выполнение каждого задания выставляется по 1 баллу, кроме задания 20, которое оценивается в соответствии с приложенными критериями в 2, 1 или 0 баллов. В случае неверного ответа оценка за задание - 0 баллов.

Максимальный балл, который может получить экзаменуемый за выполнение всей экзаменационной работы, - 21.

Шкала пересчета первичного балла за выполнение экзаменационной работы в отметку по пятибалльной шкале

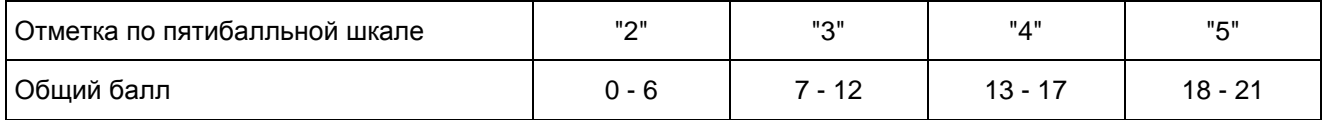

Продолжительность экзаменационной работы

На выполнение экзаменационной работы по информатике и ИКТ отводится 120 минут. Порядок выполнения заданий не регламентируется.

Дополнительные материалы и оборудование

Экзаменационная работа выполняется без использования дополнительных материалов и оборудования. Использование компьютеров при выполнении задания не предполагается. Вычислительная сложность заданий не требует применения калькулятора.

В [Приложении](#page-418-1) приведен обобщенный план экзаменационной работы.

Приложение

### ОБОБЩЕННЫЙ ПЛАН ВАРИАНТА ЭКЗАМЕНАЦИОННОЙ РАБОТЫ ГВЭ 2016 ГОДА ПО ИНФОРМАТИКЕ И ИКТ

<span id="page-418-1"></span>Уровни сложности задания: Б - базовый (примерный уровень выполнения - 60 - 90%); П - повышенный (40 - 60%)

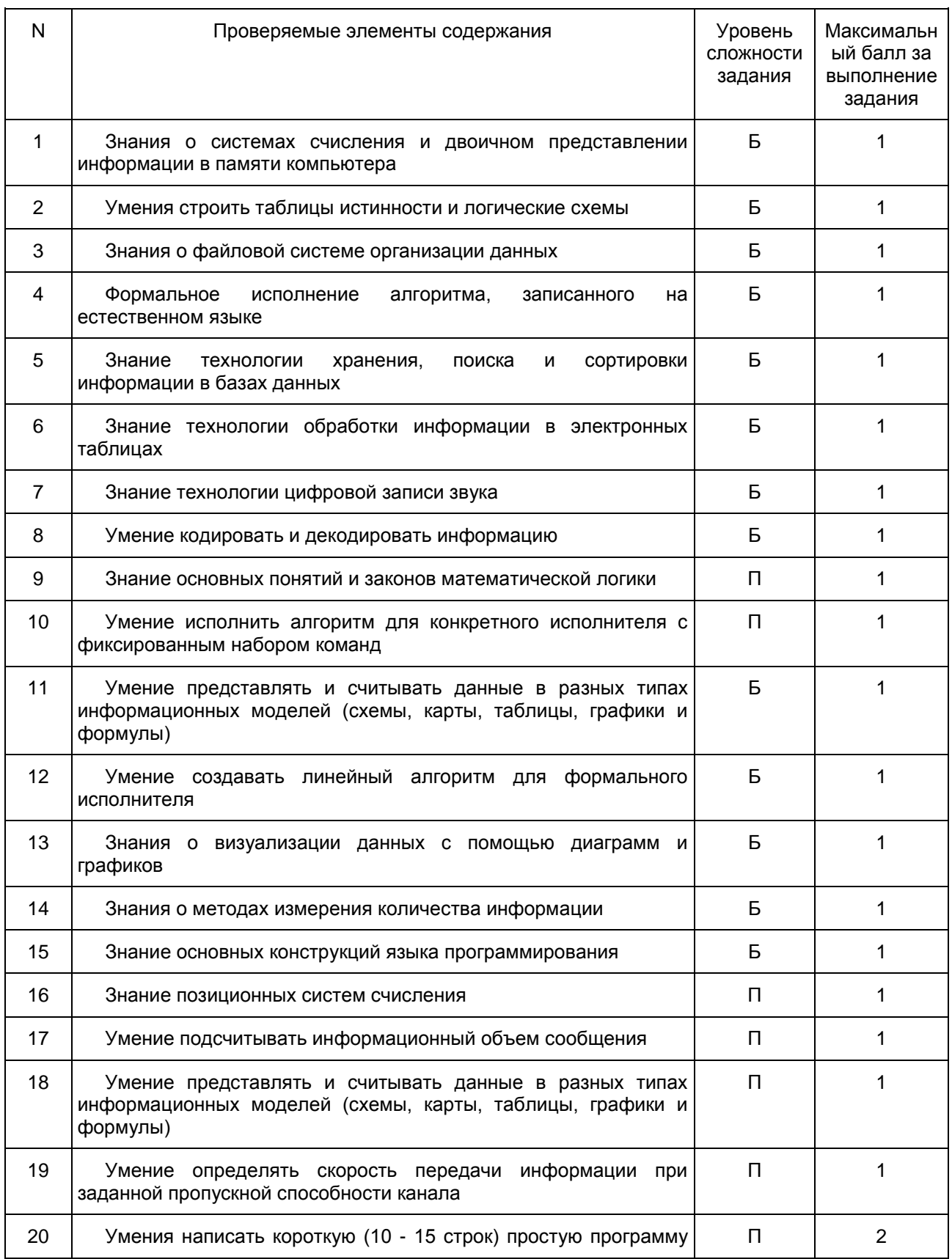

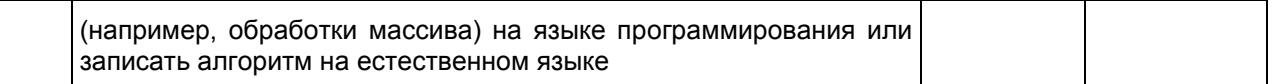

Образцы экзаменационных материалов ГВЭ-11 по информатике и ИКТ (письменная форма)

Инструкция по выполнению работы

На выполнение экзаменационной работы по информатике и ИКТ отводится 120 минут. Экзаменационная работа состоит из трех частей, содержащих 20 заданий.

[Часть 1](#page-421-0) содержит 10 заданий (1 - 10). К каждому заданию дается четыре варианта ответа, из которых только один правильный. При выполнении заданий [части 1](#page-421-0) обведите кружком номер выбранного ответа в экзаменационной работе. Если Вы обвели не тот номер, то зачеркните этот обведенный номер крестиком и затем обведите номер нового ответа.

[Часть 2](#page-425-0) состоит из 9 заданий с кратким ответом (11 - 19). К этим заданиям Вы должны самостоятельно сформулировать и записать ответ. Для заданий [части 2](#page-425-0) ответ записывается в экзаменационной работе в отведенном для этого месте. В случае записи неверного ответа зачеркните его и запишите рядом новый.

[Часть 3](#page-428-0) содержит 1 задание с развернутым ответом. Ответ на данное задание представляет собой фрагмент алгоритма, записанного на языке программирования, алгоритмическом языке или на естественном языке. Развернутый ответ оценивается в соответствии с приведенными критериями.

При выполнении заданий Вы можете пользоваться черновиком. Обращаем Ваше внимание на то, что записи в черновике не будут учитываться при оценивании работы.

Советуем выполнять задания в том порядке, в котором они даны. Для экономии времени пропускайте задание, которое не удается выполнить сразу, и переходите к следующему. Если после выполнения всей работы у Вас останется время, Вы сможете вернуться к пропущенным заданиям.

Баллы, полученные Вами за выполненные задания, суммируются. Постарайтесь выполнить как можно больше заданий и набрать наибольшее количество баллов.

### Желаем успеха!

В экзаменационных заданиях используются следующие соглашения.

1. Обозначения для логических связок (операций):

а) отрицание (инверсия, логическое НЕ) обозначается  $\hspace{0.1mm} \rightarrow \hspace{0.1mm}$  (например,  $\hspace{0.1mm} \rightarrow$  A);

b) конъюнкция (логическое умножение, логическое И) обозначается /\ (например, A /\ B) либо & (например, A & B);

с) дизъюнкция (логическое сложение, логическое ИЛИ) обозначается V (например, А V В) либо | (например, A | B);

d) следование (импликация) обозначается -> (например, A -> B);

е) тождество обозначается  $\equiv$  (например, A  $\equiv$  B). Выражение A  $\equiv$  B истинно тогда и только тогда, когда значения A и B совпадают (либо они оба истинны, либо они оба ложны);

f) символ 1 используется для обозначения истины (истинного высказывания); символ 0 - для обозначения лжи (ложного высказывания).

2. Два логических выражения, содержащих переменные, называются равносильными (эквивалентными), если значения этих выражений совпадают при любых значениях переменных. Так, .<br>выражения A -> В и ( → А) V В равносильны, а A V В и A Л В неравносильны (значения выражений разные, например, при A = 1, B = 0).

3. Приоритеты логических операций: инверсия (отрицание), конъюнкция (логическое умножение), дизъюнкция (логическое сложение), импликация (следование), тождество. Таким образом,  $\rightharpoondown$  А  $\land$  В V С  $\land$  D означает то же, что и  $((\neg A) \land B) \lor (C \land D)$ .

Возможна запись А  $\land$  В  $\land$  С вместо (А  $\land$  В)  $\land$  V. То же относится и к дизъюнкции: возможна запись А  $\lor$  $B \vee C$  вместо (A  $\vee$  B)  $\vee$  C.

4. Обозначения Мбайт и Кбайт используются в традиционном для информатики смысле - как обозначения единиц измерения, чье соотношение с единицей "байт" выражается степенью двойки.

# Часть 1

<span id="page-421-0"></span>При выполнении заданий с выбором ответа (1 - 10) обведите кружком номер правильного ответа в экзаменационной работе.

 $\overline{1}$ Сколько значащих нулей в двоичной записи десятичного числа 1024?

- $1)1$
- $2)9$  $3) 10$
- 4) 11

2

Ответ:

Дан фрагмент таблицы истинности выражения F.

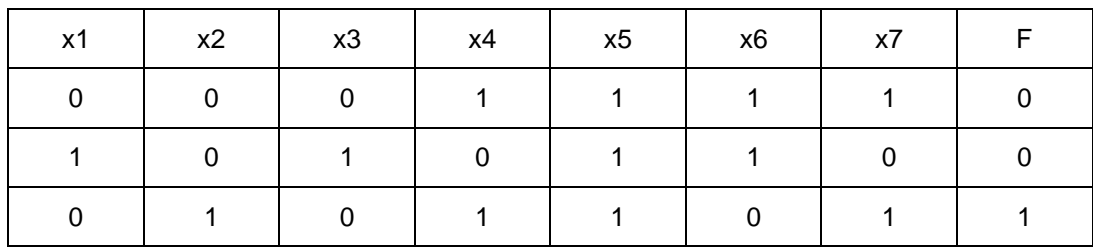

Каким из приведенных ниже выражений может быть F?

1)  $-x1 \wedge x2 \wedge -x3 \wedge x4 \wedge x5 \wedge -x6 \wedge x7$ 2) x1  $\vee$  x2  $\vee$  x3  $\vee$   $\neg$  x4  $\vee$   $\neg$  x5  $\vee$   $\neg$  x6  $\vee$   $\neg$  x7 3) x1  $\land$   $\neg$  x2  $\land$  x3  $\land$   $\neg$  x4  $\land$  x5  $\land$  x6  $\land$   $\neg$  x7 4) x1 V  $-x2$  V x3 V  $-x4$  V  $-x5$  V x6 V  $-x7$ 

Ответ:

3

Для групповых операций с файлами используются маски имен файлов. Маска представляет собой последовательность букв, цифр и прочих допустимых в именах файлов символов, в которых также могут встречаться следующие символы.

Символ "?" (вопросительный знак) означает ровно один произвольный символ.

Символ "\*" (звездочка) означает любую последовательность символов произвольной длины, в том числе "\*" может задавать и пустую последовательность.

В каталоге находится 7 файлов:

carga.mp3 cascad.mpeg cassa.mp3 cassandra.mp4 castrol.mp4 picasa.map

### picasa.mp4

Определите, по какой из перечисленных масок из этих 7 файлов будет отобрана указанная группа файлов:

cascad.mpeg cassa.mp3 cassandra.mp4 picasa.mp4

- 1)  $*cas*ax$ .mp $*$
- 2) \*ca\*a\*.mp\*
- 3) \*cas\*.mp\*
- 4) \*cas\*a\*.mp?

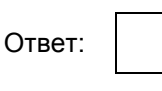

 $\overline{4}$ Автомат получает на вход два двузначных шестнадцатеричных числа. В этих числах все цифры не превосходят цифру 6 (если в числе есть цифра больше 6, автомат отказывается работать). По этим числам строится новое шестнадцатеричное число по следующим правилам.

1. Вычисляются два шестнадцатеричных числа: сумма старших разрядов полученных чисел и сумма младших разрядов этих чисел.

2. Полученные два шестнадцатеричных числа записываются друг за другом в порядке возрастания (без разделителей).

Пример. Исходные числа: 66, 43. Поразрядные суммы: А, 9. Результат: 9А.

Определите, какое из предложенных чисел может быть результатом работы автомата.

- $1)$  2B  $2)75$
- 3) CF
- 4) 811

Ответ:

5 Ниже представлены две таблицы из базы данных. Каждая строка таблицы 2 содержит информацию о ребенке и об одном из его родителей. Информация представлена значением поля ID в соответствующей строке таблицы 1.

<span id="page-422-0"></span>Определите на основании приведенных данных фамилию и инициалы племянника Леоненко А.И. Пояснение: племянником считается сын брата или сестры.

<span id="page-422-1"></span>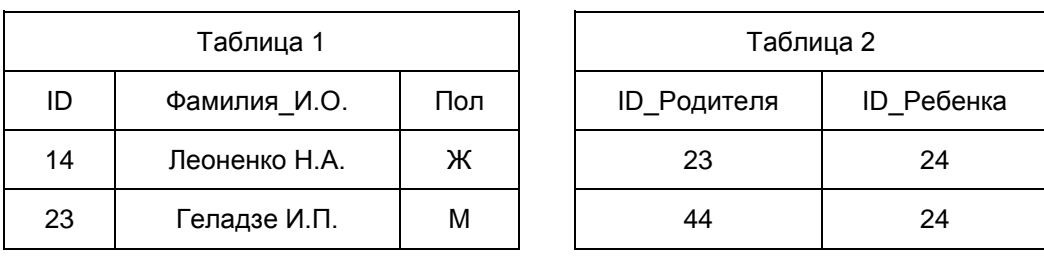

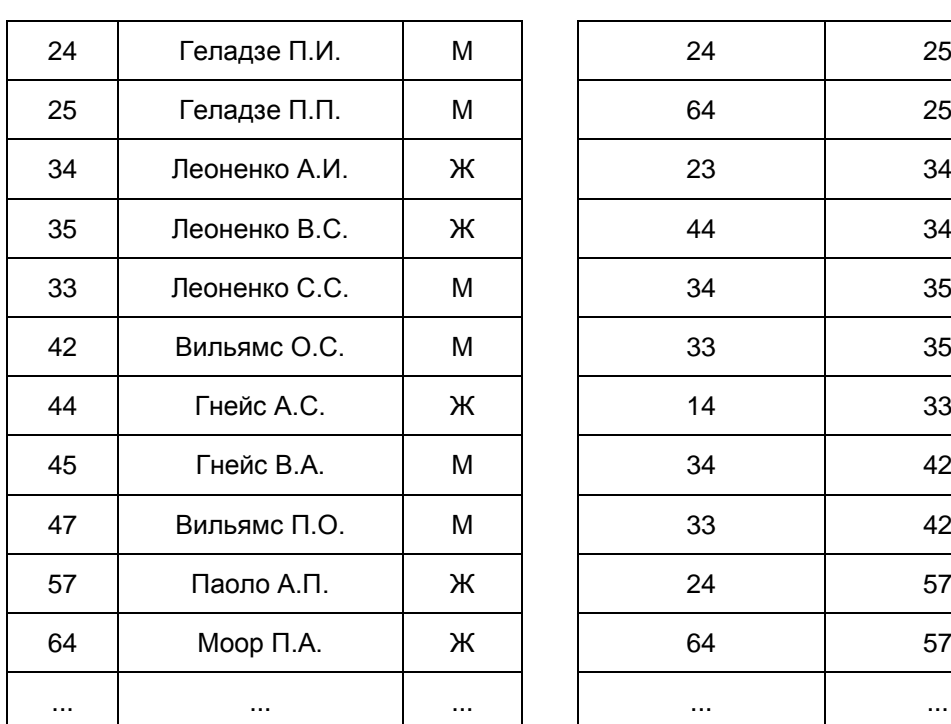

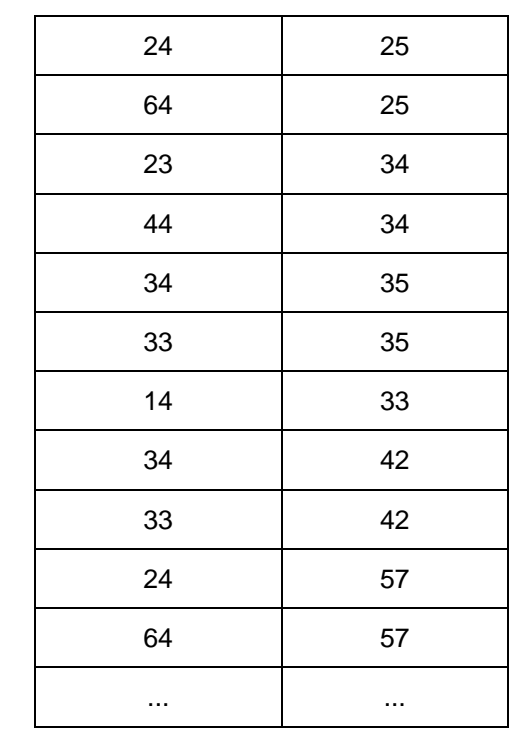

1) Геладзе П.И.

2) Геладзе П.П.

3) Леоненко С.С.

4) Паоло А.П.

Ответ:

6 Коле нужно с помощью электронных таблиц построить таблицу значений формулы 3x - 2y для значений х и у от 2 до 5.

Для этого сначала в диапазонах B1:E1 и A2:A5 он записал числа от 2 до 5. Затем в ячейку B2 записал формулу (A2 - значение x; B1 - значение y), после чего скопировал ее во все ячейки диапазона B2:E5. В итоге получил таблицу, представленную ниже.

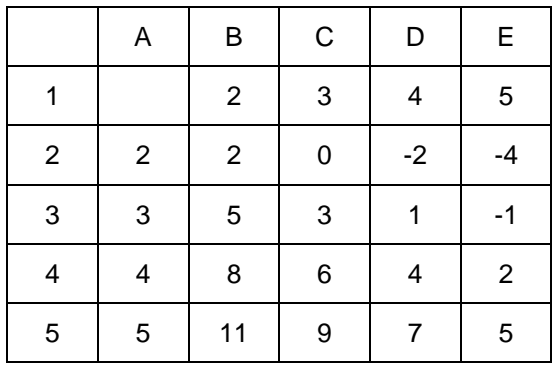

Какая формула была записана в ячейке B2? Примечание: знак \$ используется для обозначения абсолютной адресации.

1) =3\*\$A2-2\*\$B1

<Письмо> Рособрнадзора от 25.12.2015 N 01-311/10-01 < О направлении уточненных редакций методических документов, рекоменд...

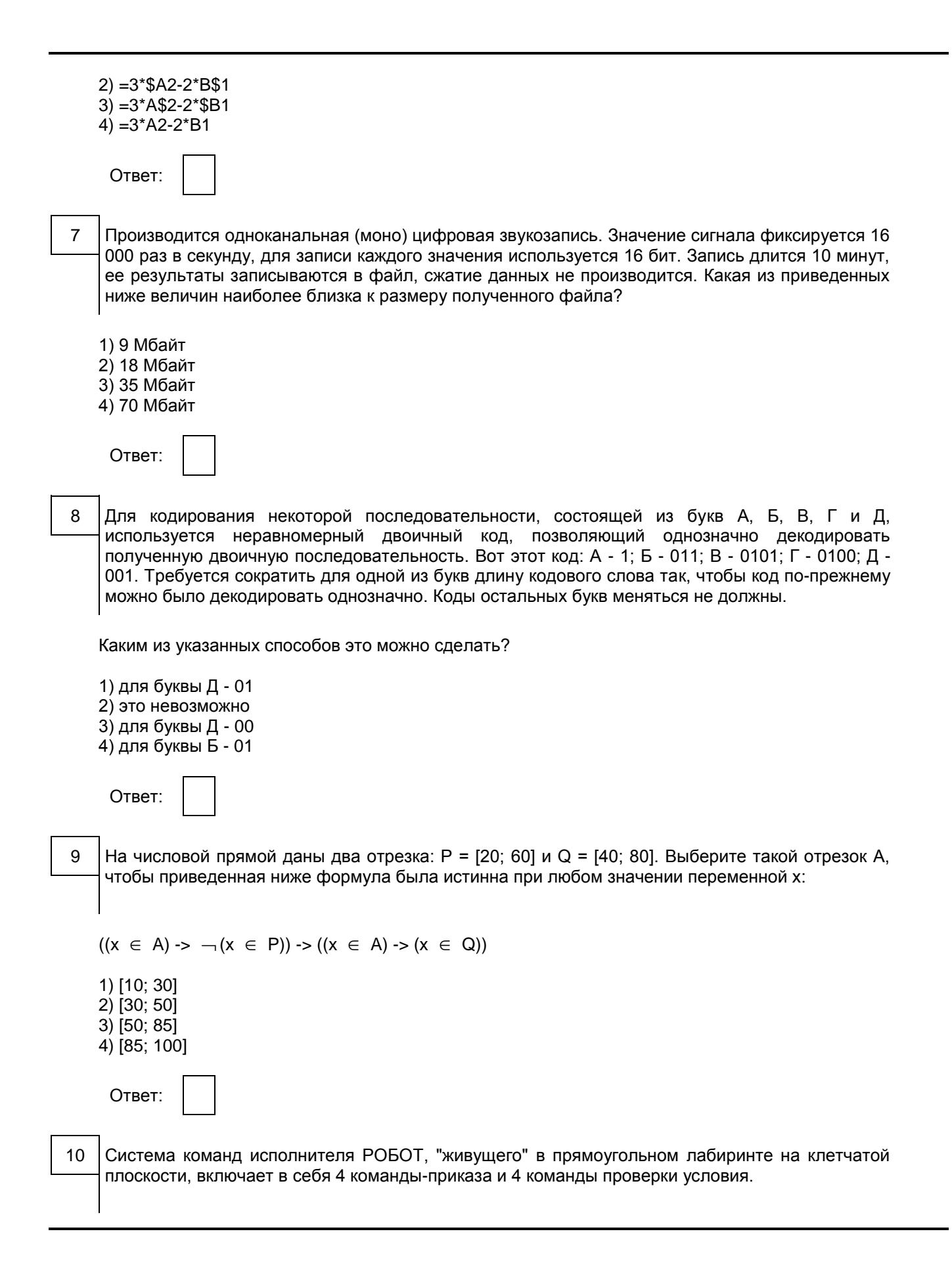

www.consultant.ru

Команды-приказы:

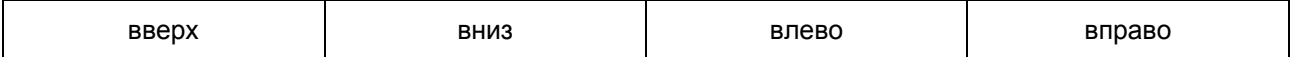

При выполнении любой из этих команд РОБОТ перемещается на одну клетку соответственно: вверх  $\uparrow$  , вниз  $\downarrow$  , влево <-, вправо ->.

Если РОБОТ начнет движение в сторону находящейся рядом с ним стены, то он разрушится, и программа прервется.

Другие четыре команды проверяют истинность условия отсутствия стены у каждой стороны той клетки, где находится РОБОТ:

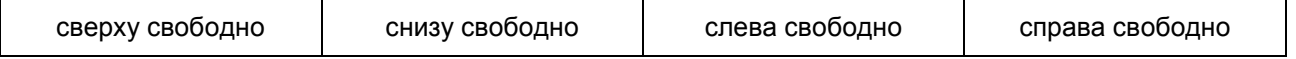

Цикл

ПОКА < условие > последовательность команд КОНЕЦ ПОКА

выполняется, пока условие истинно.

В конструкции ЕСЛИ <условие> ТО команда1 ИНАЧЕ команда2 КОНЕЦ ЕСЛИ выполняется команда1 (если условие истинно) или команда2 (если условие ложно).

Сколько клеток лабиринта соответствуют требованию, что, начав движение в ней и выполнив предложенную программу, РОБОТ уцелеет и остановится в закрашенной клетке (клетка A6)?

НАЧАЛО ПОКА <снизу свободно ИЛИ слева свободно> ЕСЛИ <снизу свободно> ТО вниз Рисунок ИНАЧЕ влево (не приводится) КОНЕЦ ЕСЛИ КОНЕЦ ПОКА КОНЕЦ 1) 8 2) 12 3) 17 4) 21 Ответ: Часть 2

<span id="page-425-0"></span>Ответами к заданиям этой части (11 - 19) являются число, последовательность букв или цифр. Впишите ответы в текст экзаменационной работы.

11 Между населенными пунктами A, B, C, D, E, F построены дороги, протяженность которых приведена в таблице. Отсутствие числа в таблице означает, что прямой дороги между пунктами нет.

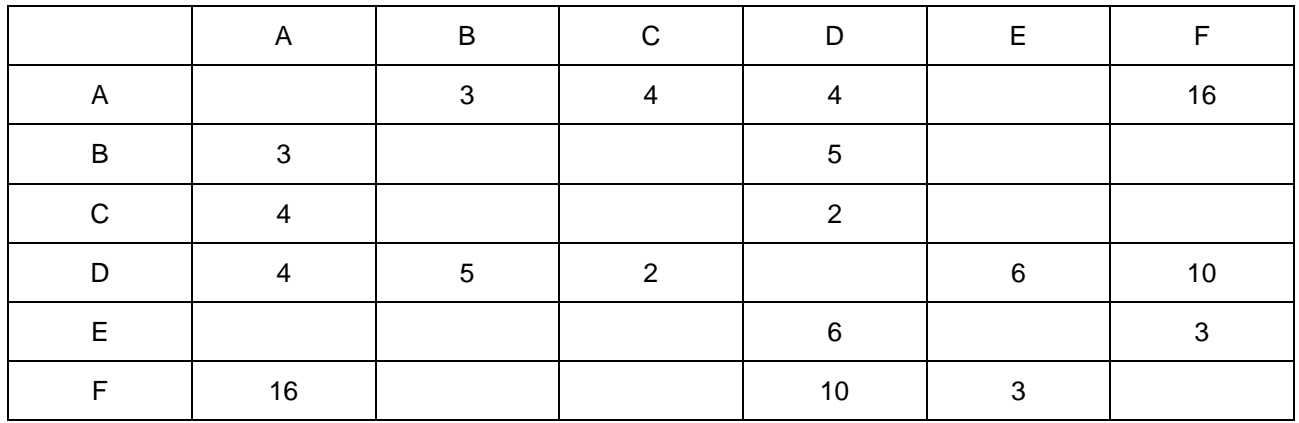

Определите длину кратчайшего пути между пунктами А и F при условии, что передвигаться можно только по указанным в таблице дорогам.

У исполнителя Калькулятор две команды, которым присвоены номера:  $12$ 

- 1. вычти 3,
- 2. умножь на 2.

Выполняя первую из них, Калькулятор вычитает из числа на экране 3, а выполняя вторую, удваивает

его.

Например, 21211 - это программа: умножь на 2 вычти 3 умножь на 2 вычти 3 вычти 3. которая преобразует число 7 в число 16.

Запишите порядок команд в программе преобразования числа 5 в число 25, содержащей не более 5 команд, указывая лишь номера команд. Если таких программ более одной, то запишите любую из них.

Ответ:

13 Дан фрагмент электронной таблицы.

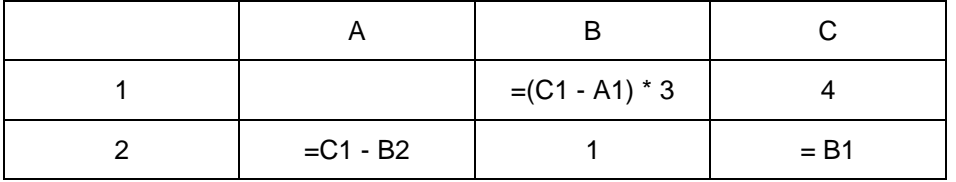

Какое целое число должно быть записано в ячейке A1, чтобы построенная после выполнения вычислений диаграмма по значениям диапазона ячеек A2:C2 соответствовала рисунку?

Рисунок (не приводится)

Известно, что все значения диапазона, по которым построена диаграмма, имеют один и тот же знак.

14 Все 5-буквенные слова, составленные из букв О, Э, Я, записаны в алфавитном порядке и пронумерованы.

Вот начало списка:

- 1.00000
- 2.00003
- 3.0000R
- 4.00030

 $1.1.1.1$ 

15

Запишите слово, которое стоит под номером 238.

Определите, какое число будет напечатано в результате выполнения программы. Для Вашего удобства программа представлена на четырех языках программирования.

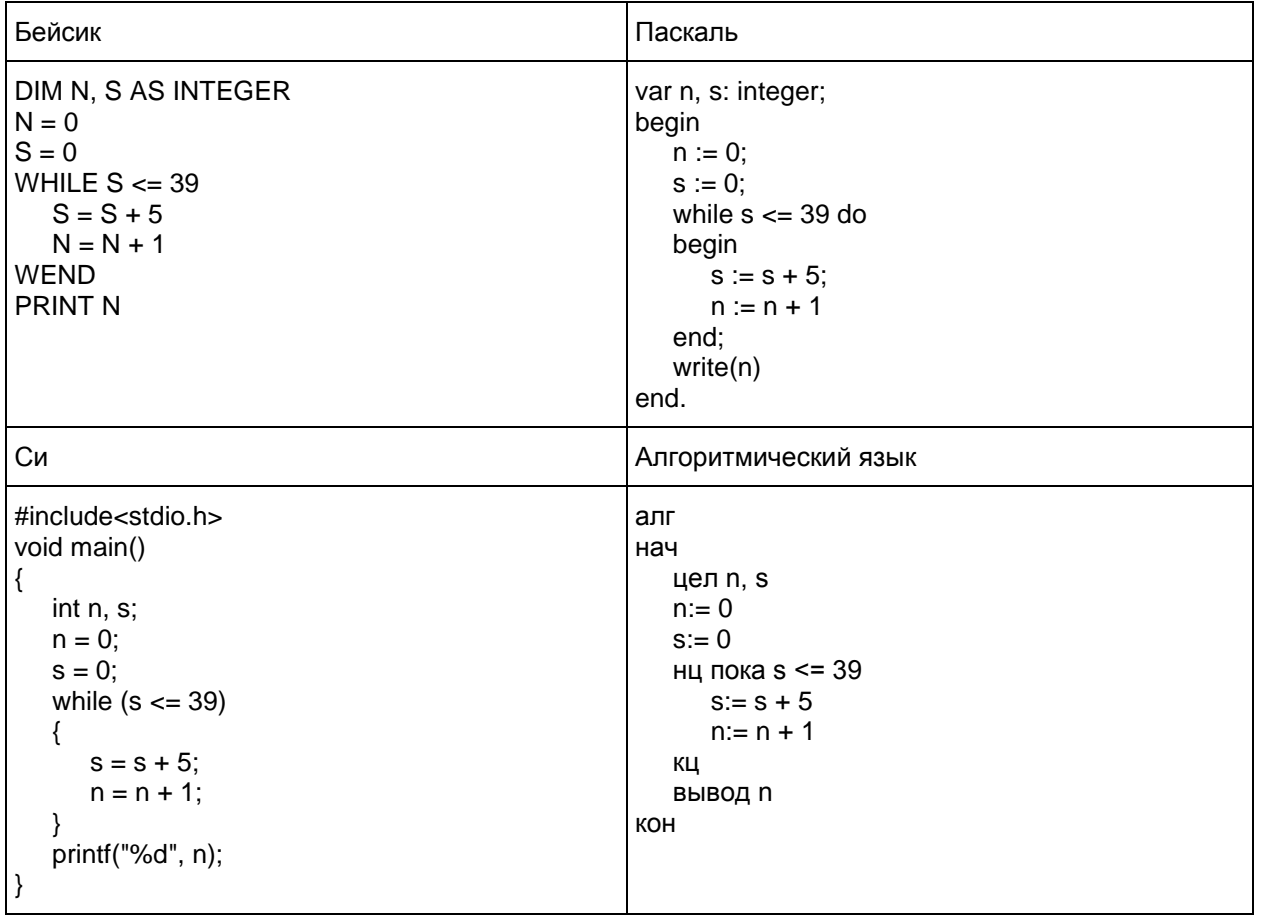

Ответ: по последните селото

16

Укажите наименьшее основание системы счисления, в которой запись десятичного числа 63 двузначна.

Ответ: \_\_\_\_\_\_\_\_\_\_\_\_\_\_\_\_\_\_\_\_\_\_\_\_\_\_\_.

17

При регистрации в компьютерной системе каждому пользователю выдается пароль, состоящий из 15 символов и содержащий только символы из 12-символьного набора: A, B, C, D, E, F, G, H, K, L, M, N. В базе данных для хранения сведений о каждом пользователе отведено одинаковое и минимально возможное целое число байт. При этом используют посимвольное кодирование паролей, все символы кодируют одинаковым и минимально возможным количеством бит. Кроме собственно пароля, для каждого пользователя в системе хранятся дополнительные сведения, для чего отведено 12 байт на одного пользователя.

Определите объем памяти (в байтах), необходимый для хранения сведений о 50 пользователях. В ответе запишите только целое число - количество байт.

Ответ:  $\Box$ 

18 На рисунке - схема дорог, связывающих города А, Б, В, Г, Д, Е, Ж, И, К, Л.

По каждой дороге можно двигаться только в одном направлении, указанном стрелкой. Сколько существует различных путей из города А в город Л?

Рисунок (не приводится)

Ответ: \_\_\_\_\_\_\_\_\_\_\_\_\_\_\_\_\_\_\_\_\_\_\_\_\_\_\_.

19 Документ объемом 30 Мбайт можно передать с одного компьютера на другой двумя способами:

А. Сжать архиватором, передать архив по каналу связи, распаковать.

Б. Передать по каналу связи без использования архиватора.

Какой способ быстрее и насколько, если:

средняя скорость передачи данных по каналу связи составляет  $2^{20}$  бит в секунду:

объем сжатого архиватором документа равен 60% исходного;

время, требуемое на сжатие документа, - 10 секунд, на распаковку - 2 секунды?

В ответе напишите букву А, если быстрее способ А, или Б, если быстрее способ Б. Сразу после буквы напишите число, обозначающее, на сколько секунд один способ быстрее другого.

Так, например, если способ Б быстрее способа А на 23 секунды, в ответе нужно написать Б23. Единицы измерения "секунд", "сек.", "с" к ответу добавлять не нужно.

Ответ: \_\_\_\_\_\_\_\_\_\_\_\_\_\_\_\_\_\_\_\_\_\_\_\_\_\_\_.

Часть 3

<span id="page-428-0"></span>Для записи ответа на задание этой части (20) используйте отдельный лист бумаги. Запишите сначала номер задания (20), а затем полное решение. Ответ запишите четко и разборчиво.

20 Дан целочисленный массив из 20 элементов. Элементы массива могут принимать целые значения от -10 000 до 10 000 включительно. Опишите на естественном языке или на одном из языков программирования алгоритм, позволяющий найти и вывести количество пар элементов массива, в которых оба числа делятся на 3. В данной задаче под парой подразумевается два подряд идущих элемента массива.

Например, для массива из пяти элементов: 6; 2; 9; -3; 6 - ответ: 2.

Исходные данные объявлены так, как показано ниже на примерах для некоторых языков программирования и естественного языка. Запрещается использовать переменные, не описанные ниже, но разрешается не использовать некоторые из описанных переменных.

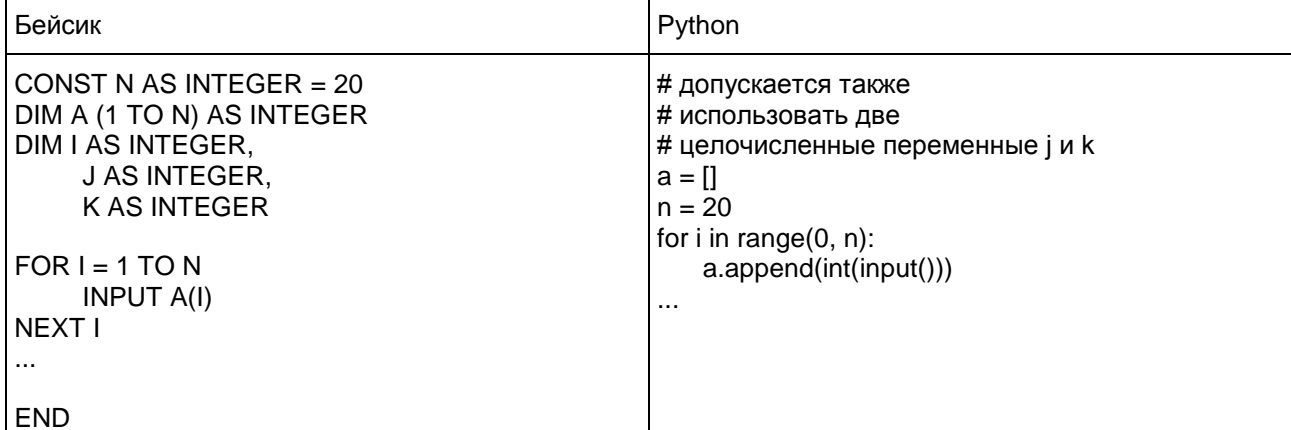

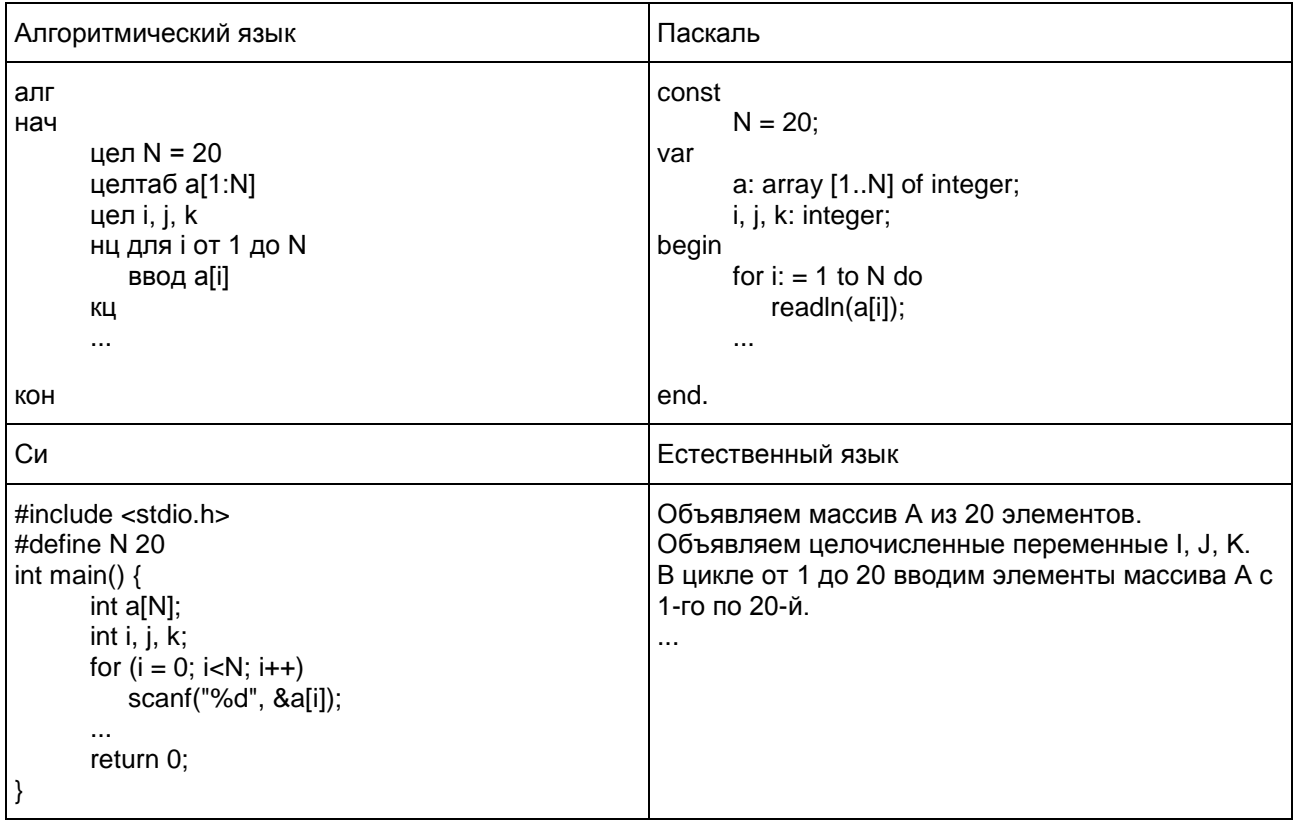

В качестве ответа Вам необходимо привести фрагмент программы (или описание алгоритма на естественном языке), который должен находиться на месте многоточия. Вы можете записать решение также на другом языке программирования (укажите название и используемую версию языка программирования, например Free Pascal 2.6) или в виде блок-схемы. В этом случае Вы должны использовать те же самые исходные данные и переменные, какие были предложены в условии (например, в образце, записанном на естественном языке).

### Критерии оценивания заданий с развернутым ответом

20 Дан целочисленный массив из 20 элементов. Элементы массива могут принимать целые значения от -10 000 до 10 000 включительно. Опишите на естественном языке или на одном из языков программирования алгоритм, позволяющий найти и вывести количество пар элементов массива, в которых оба числа делятся на 3. В данной задаче под парой подразумевается два подряд идущих элемента массива.

Например, для массива из пяти элементов: 6; 2; 9; -3; 6 - ответ: 2.

Исходные данные объявлены так, как показано ниже на примерах для некоторых языков программирования и естественного языка. Запрещается использовать переменные, не описанные ниже, но разрешается не использовать некоторые из описанных переменных.

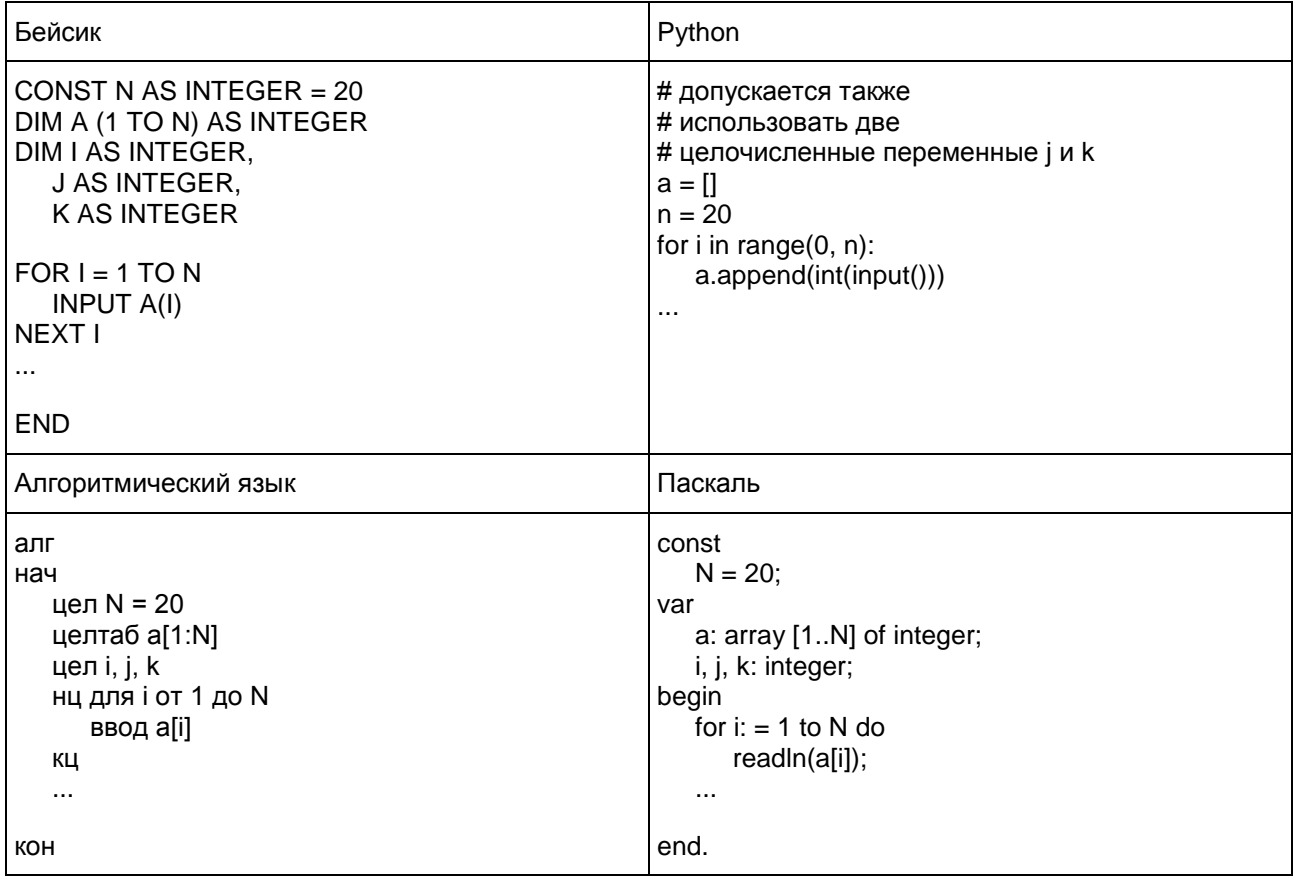

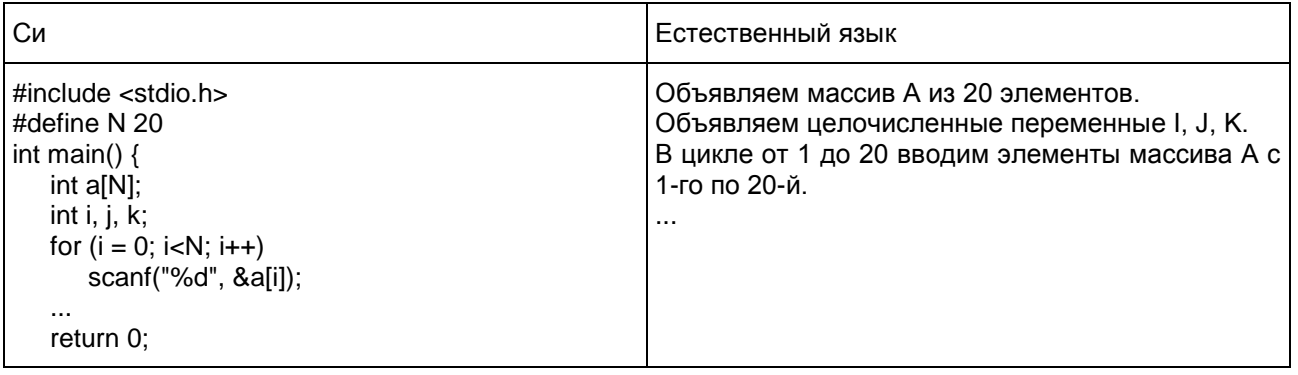

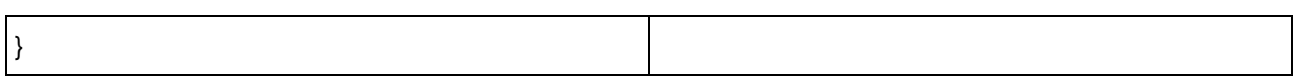

В качестве ответа Вам необходимо привести фрагмент программы (или описание алгоритма на естественном языке), который должен находиться на месте многоточия. Вы можете записать решение также на другом языке программирования (укажите название и используемую версию языка<br>программирования, например Free Pascal 2.6) или в виде блок-схемы. В этом случае Вы должны использовать те же самые исходные данные и переменные, какие были предложены в условии (например, в образце, записанном на естественном языке).

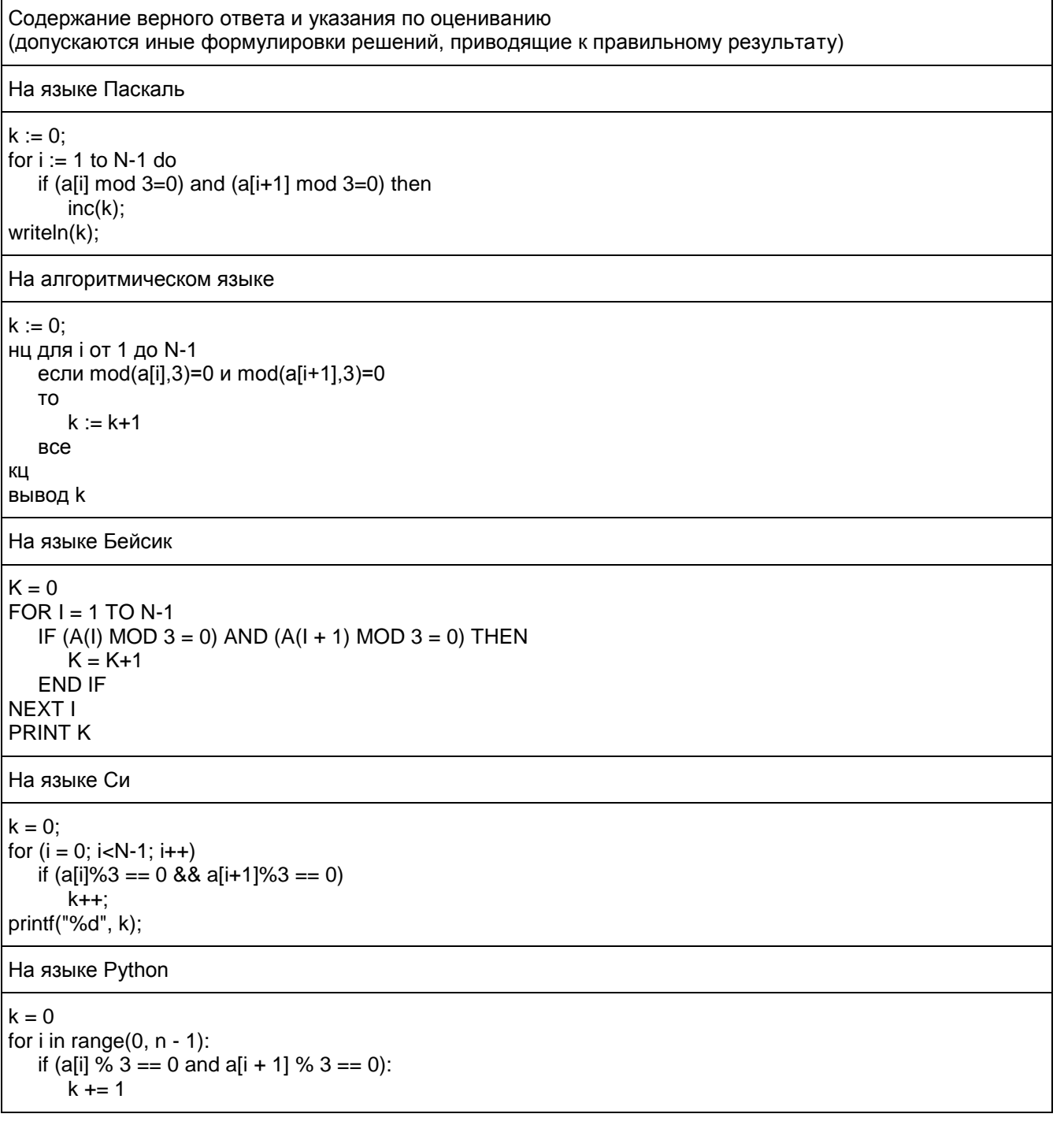
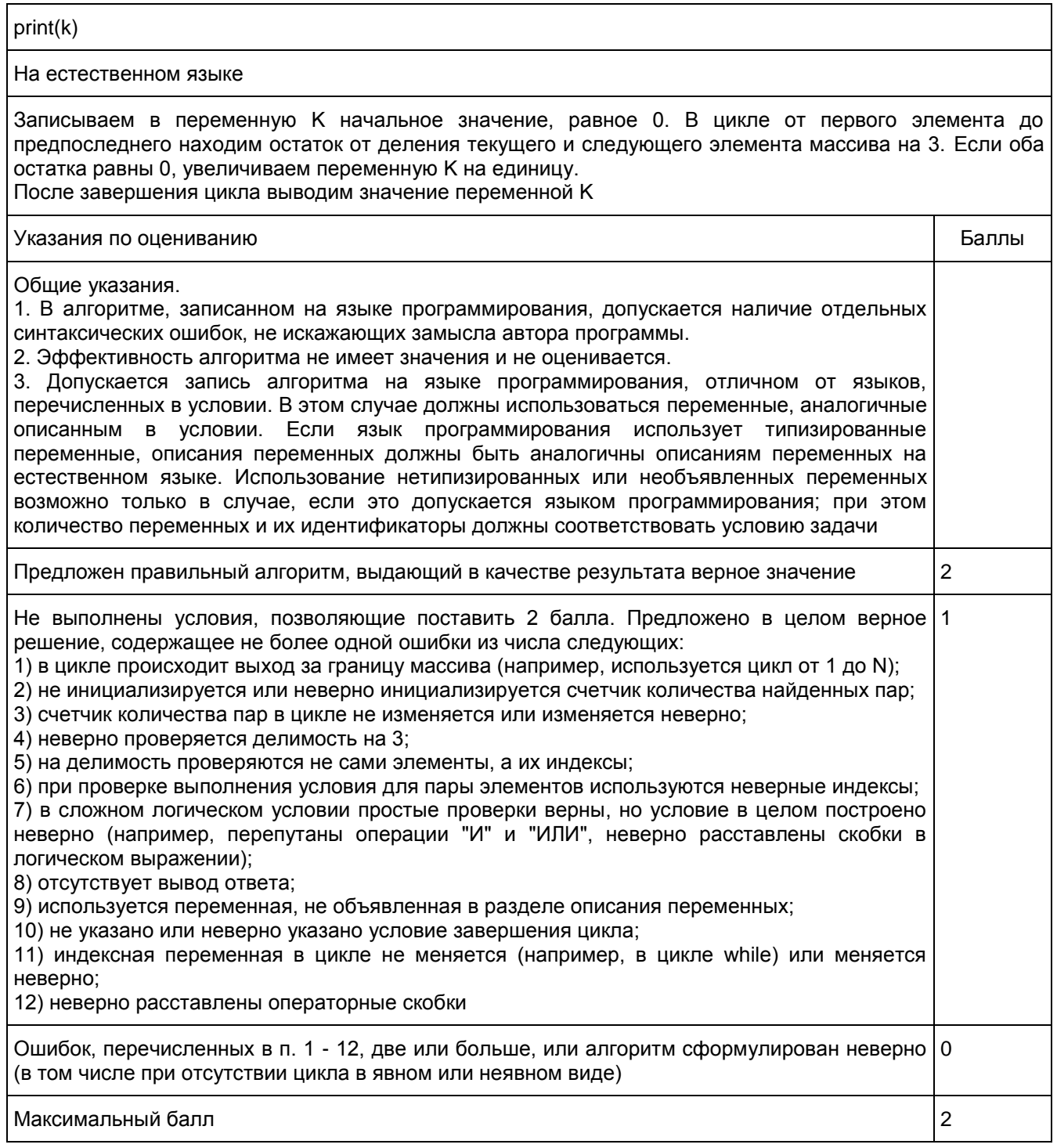

## Ответы к заданиям

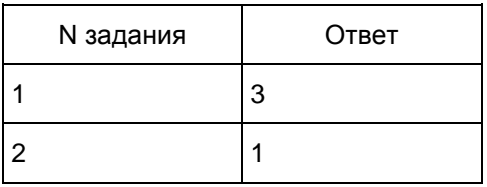

<Письмо> Рособрнадзора от 25.12.2015 N 01-311/10-01 <О направлении уточненных редакций методических документов, рекоменд...

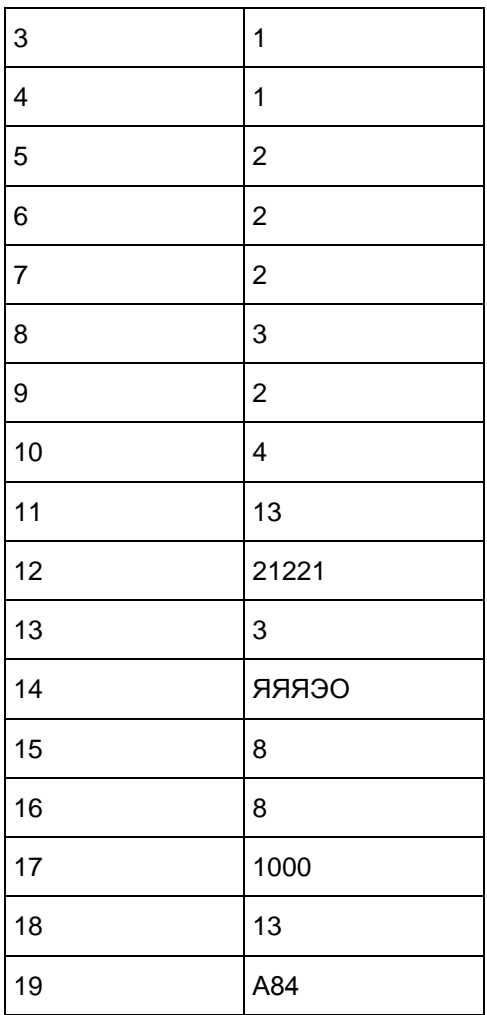

7. ГВЭ-11 по истории (письменная форма)

Структура и содержание экзаменационной работы

Каждый вариант экзаменационной работы состоит из двух частей и включает в себя 20 заданий, различающихся формой и уровнем сложности.

[Часть 1](#page-445-0) содержит 19 заданий с кратким ответом.

В экзаменационной работе предложены следующие разновидности заданий с кратким ответом:

задания на выбор и запись одного или нескольких правильных ответов из предложенного перечня ответов;

задания на определение последовательности расположения данных элементов;

задания на установление соответствия элементов, данных в нескольких информационных рядах;

задания на определение по указанным признакам и запись в виде слова (словосочетания) термина, названия, имени, века, года и т.п.

Ответ на задания [части 1](#page-445-0) дается соответствующей записью в виде: цифры или последовательности цифр, записанных без пробелов и других разделителей; слова; словосочетания (также записывается без пробелов и других разделителей).

[Часть 2](#page-446-0) содержит 1 задание с развернутым ответом, связанное с анализом какой-либо исторической проблемы, ситуации.

> Таблица 1. Распределение заданий по частям экзаменационной работы

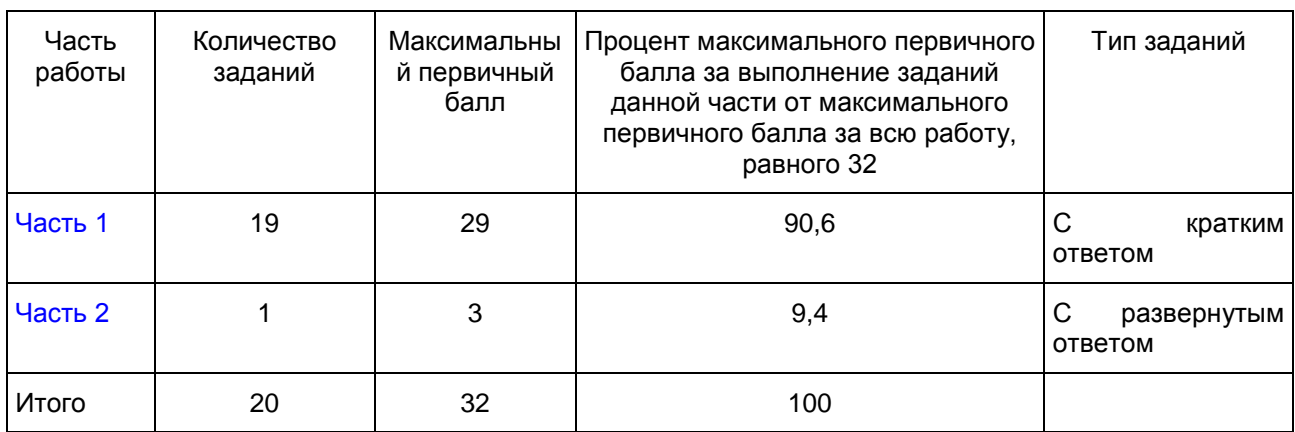

Распределение заданий по содержанию, видам умений и способам деятельности

Ниже приведены основные принципы отбора заданий и составления вариантов.

1. Значимость проверяемых фактов.

Отражение различных аспектов истории: экономики, социальных отношений, внутренней и внешней политики, материальной и духовной культуры. В работе 2016 г. выделены отдельные позиции, на которых проверяется знание истории материальной и духовной культуры (17 - 19) и знание истории Великой Отечественной войны (9).

2. Пропорциональность представления заданий, связанных с различными эпохами. Задания на установление соответствия (2, 5, 9, 17) составлены таким образом, что проверяют знание дат, фактов, персоналий по каждому из следующих периодов истории России: 1) VIII - XV вв.; 2) XVI - XVII вв.; 3) XVIII - XIX вв.; 4) XX в. Каждое из остальных заданий может проверять знание различных исторических эпох (VIII начало XXI в.), но устанавливается такое сочетание заданий, чтобы в совокупности они примерно в равной степени охватывали основные содержательные разделы курсов истории.

<span id="page-434-0"></span>3. Обязательное включение элементов содержания по всеобщей истории (1, 11).

Таблица 2. Распределение заданий экзаменационной работы по умениям

и видам познавательной деятельности

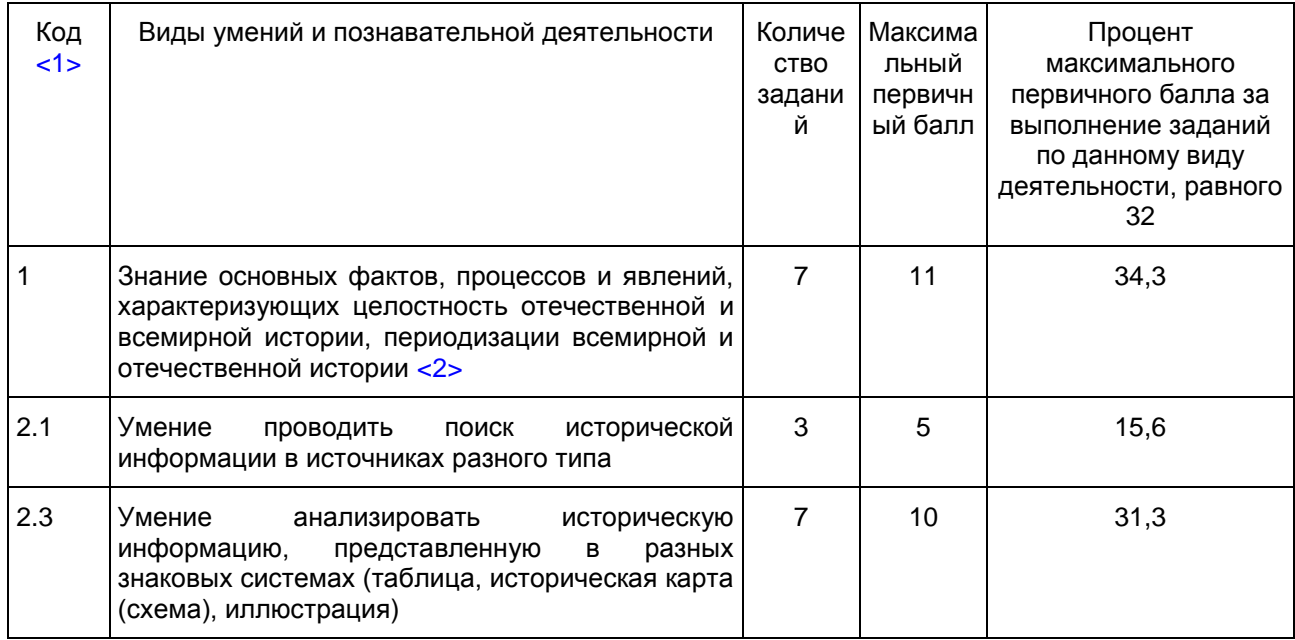

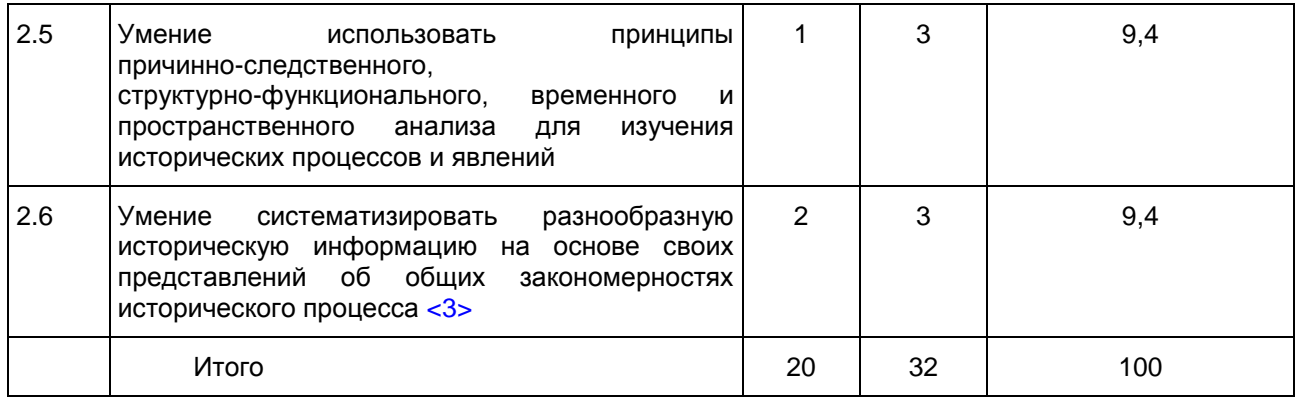

#### --------------------------------

<span id="page-435-0"></span><1> В соответствии с Перечнем требований к уровню подготовки выпускников, включенным в кодификатор элементов содержания и требований к уровню подготовки выпускников общеобразовательных учреждений для проведения единого государственного экзамена по истории.

<span id="page-435-1"></span><2> Знание исторических фактов, процессов и явлений необходимо для выполнения всех заданий КИМ. В данном случае выделен ряд заданий, проверяющих преимущественно знание.

<span id="page-435-2"></span><3> Умения 2.5, 2.6, 2.8 в той или иной мере используются при выполнении многих заданий. В [таблице](#page-434-0) представлены задания, проверяющие преимущественно эти умения.

Система оценивания выполнения отдельных заданий и экзаменационной работы в целом

Задание с кратким ответом считается выполненным верно, если правильно указаны цифра или последовательность цифр, требуемое слово (словосочетание).

Полный правильный ответ на задания 1, 3, 4, 8, 10, 13, 14, 15, 18, 19 оценивается 1 баллом; неполный, неверный ответ или его отсутствие - 0 баллов.

Полный правильный ответ на задания 2, 5, 6, 7, 9, 12, 16, 17 оценивается 2 баллами; если допущена одна ошибка (в том числе отсутствует одна из цифр или имеется одна лишняя цифра) - 1 баллом; если допущено две и более ошибки (в том числе отсутствуют две и более цифры или имеются две и более лишние цифры) или ответ отсутствует, - 0 баллов.

Полный правильный ответ на задание 11 оценивается 3 баллами; если допущена одна ошибка, - 2 баллами; если допущено две-три ошибки, - 1 баллом; если допущено четыре и более ошибки или ответ отсутствует, - 0 баллов.

Задание части 2 оценивается в зависимости от полноты и правильности ответа на основе специально разработанных критериев (от 0 до 3 баллов).

Максимальный балл за всю работу - 32. Рекомендуется следующая шкала перевода суммы первичных баллов в пятибалльную систему оценивания.

Шкала пересчета первичного балла за выполнение экзаменационной работы в отметку по пятибалльной шкале

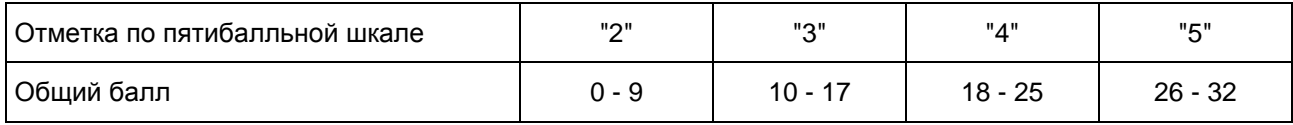

Продолжительность экзаменационной работы

На выполнение экзаменационной работы по истории дается 3 часа (180 минут).

Дополнительные материалы и оборудование

Дополнительные материалы и оборудование не используются.

В [Приложении](#page-436-0) приведен обобщенный план экзаменационной работы.

Приложение

# ОБОБЩЕННЫЙ ПЛАН ВАРИАНТА ЭКЗАМЕНАЦИОННОЙ РАБОТ ГВЭ-11 2016 ГОДА ПО ИСТОРИИ

<span id="page-436-0"></span>Уровни сложности задания: Б - базовый; П - повышенный.

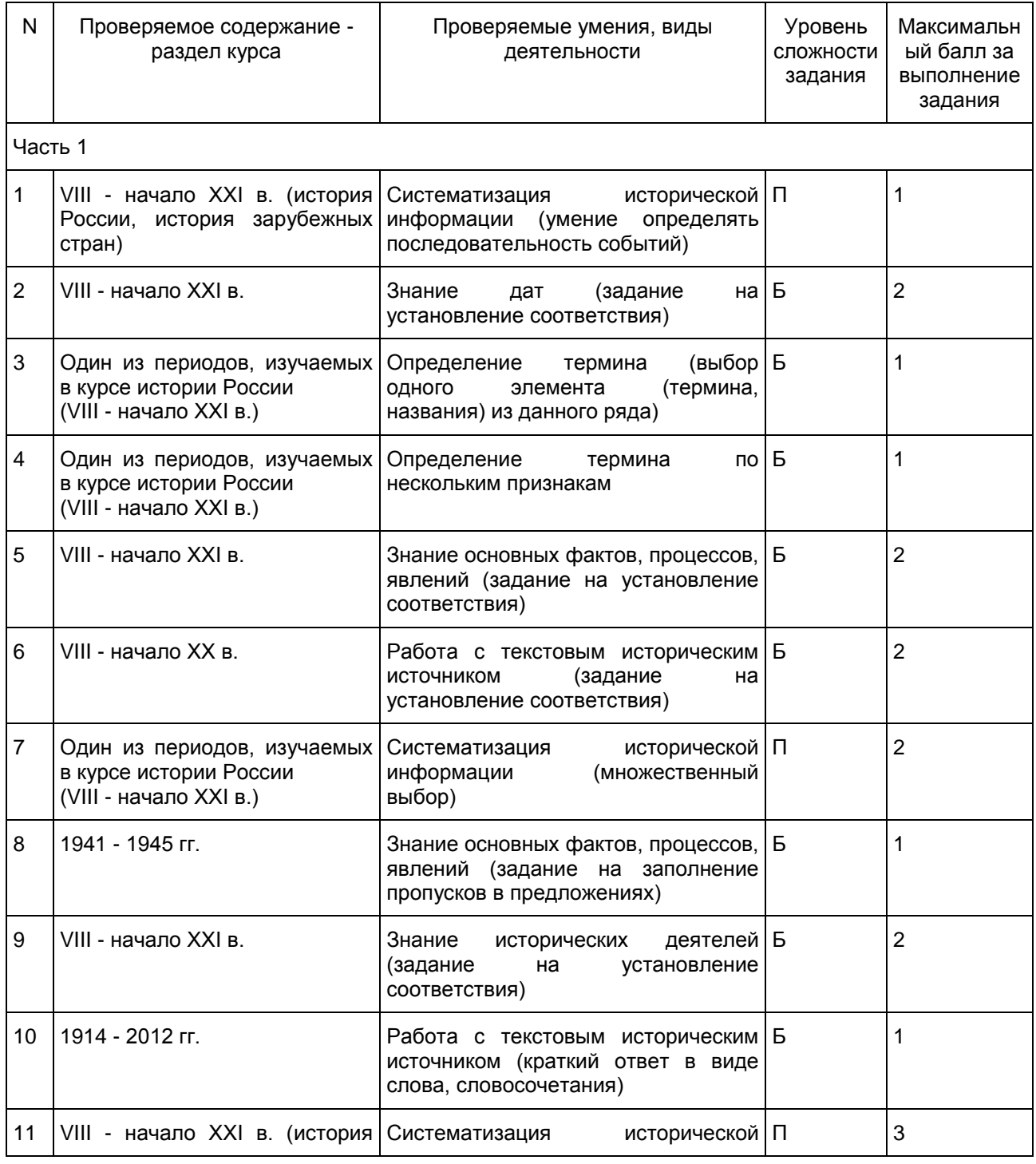

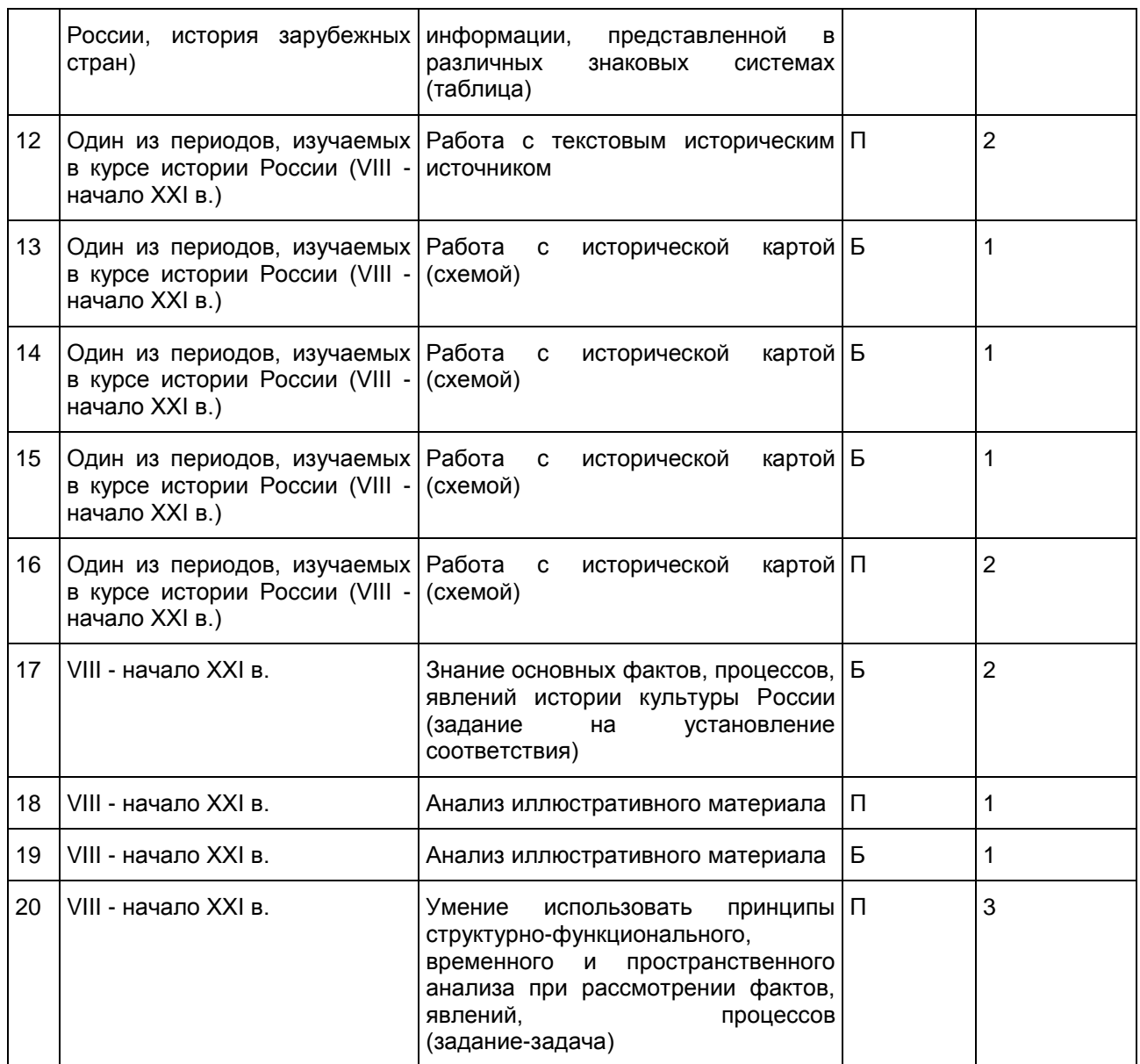

Образцы экзаменационных материалов ГВЭ-11 по истории (письменная форма)

### Инструкция по выполнению работы

Экзаменационная работа состоит из двух частей, включающих в себя 20 заданий. [Часть 1](#page-438-0) содержит 19 заданий, [часть 2](#page-445-1) содержит 1 задание.

На выполнение экзаменационной работы по истории отводится 3 часа (180 минут).

Ответы к заданиям 1 - 19 записываются в виде последовательности цифр, цифры или слова (словосочетания). Ответ запишите в поле ответа в тексте работы.

Задание [части 2](#page-445-1) (20) требует развернутого ответа.

При выполнении заданий можно пользоваться черновиком. Записи в черновике не учитываются при оценивании работы.

Советуем выполнять задания в том порядке, в котором они даны. Для экономии времени пропускайте задание, которое не удается выполнить сразу, и переходите к следующему. Если после выполнения всей работы у Вас останется время, Вы сможете вернуться к пропущенным заданиям.

Баллы, полученные Вами за выполненные задания, суммируются. Постарайтесь выполнить как можно больше заданий и набрать наибольшее количество баллов.

#### Желаем успеха!

- <span id="page-438-0"></span>1 Расположите в хронологической последовательности исторические события. Запишите цифры, которыми обозначены исторические события, в правильной последовательности в таблицу.
	- 1) учреждение Правительствующего сената
	- 2) разделение Христианской церкви на Восточную православную и Западную католическую
	- 3) восстание под предводительством С.Т. Разина

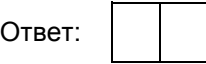

2 Установите соответствие между событиями и годами: к каждой позиции первого столбца подберите соответствующую позицию из второго столбца.

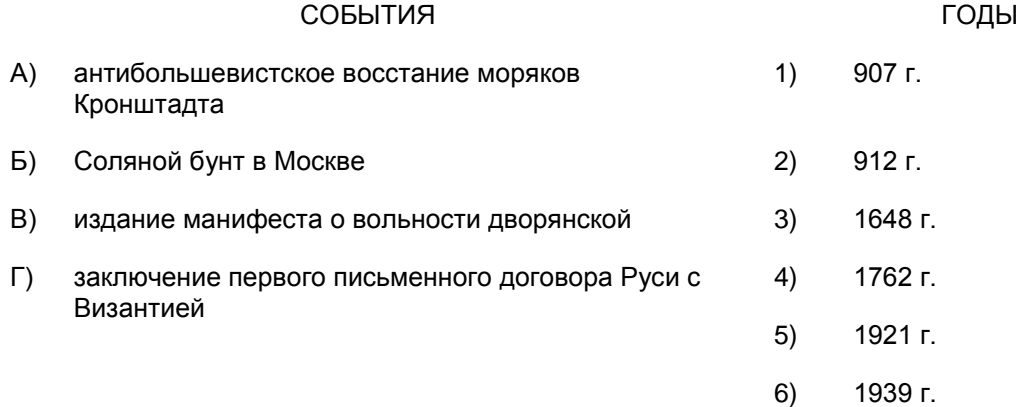

Запишите в таблицу выбранные цифры под соответствующими буквами.

Ответ:  $A$   $B$   $B$   $T$ 

3 Ниже приведен перечень терминов. Все они, за исключением одного, относятся к событиям (явлениям) истории нашей страны периода 1953 - 1964 гг.

1) атомная электростанция; 2) совнархоз; 3) спутник; 4) приватизация; 5) целина; 6) космонавт. Найдите и запишите порядковый номер термина, относящегося к другому историческому периоду.

Ответ:

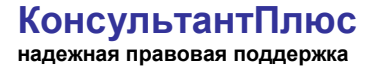

 $\boldsymbol{\varDelta}$ 

5

6

Напишите пропущенное слово. Хазарский самала - это средневековое государство, созданное кочевым народом - хазарами - в VII B. Установите соответствие между процессами (явлениями, событиями) и фактами, относящимися к этим процессам (явлениям, событиям): к каждой позиции первого столбца подберите соответствующую позицию из второго столбца. ПРОЦЕССЫ (ЯВЛЕНИЯ, СОБЫТИЯ) ФАКТЫ  $(A)$ борьба Руси с половецкой опасностью 1) введение рекрутской повинности  $\mathsf{B}$ реформы "Избранной рады" 2) замена продразверстки продналогом  $B)$ реформы Петра I 3) либерализация цен  $\Gamma$ ) экономические реформы 1990-х гг. 4) съезд князей в Любече  $5)$ битва на реке Калке издание Уложения о службе 6) Запишите в таблицу выбранные цифры под соответствующими буквами.  $\Gamma$ Б  $\mathsf{B}$ A Ответ: Установите соответствие между фрагментами исторических источников и их краткими характеристиками: к каждому фрагменту, обозначенному буквой, подберите по две соответствующие характеристики, обозначенные цифрами. ФРАГМЕНТЫ ИСТОЧНИКОВ

 $A)$ "Озабочиваясь улучшением состава учеников гимназий и прогимназий, я нахожу необходимым допускать в эти заведения только таких детей, которые находятся на попечении лиц, представляющих достаточное ручательство в правильном над ними домашнем надзоре и в предоставлении им необходимого для учебных занятий удобства. Таким образом, при неуклонном соблюдении этого правила гимназии и прогимназии освободятся от поступления в них детей кучеров, лакеев, поваров, прачек, мелких лавочников и тому подобных людей, детей коих, за исключением разве одаренных необыкновенными способностями, вовсе не следует выводить из среды, к коей они принадлежат, и через то, как показывает многолетний опыт, приводить их к пренебрежению своих родителей, к недовольству своим бытом, к озлоблению против существующего и неизбежного, по самой природе вещей, неравенства имущественных положений".  $\mathsf{B}$ "Государственная задача, которую мы принуждены решить без отлагательства, задача, от коей зависит судьба Отечества - задача столь трудная, что одно простое изложение оной приводит в изумление всякого здравомыслящего.

Углубляясь в рассмотрение предмета и изыскивая те начала, которые составляют собственность России (а каждая земля, каждый народ имеет таковой Палладиум), открывается ясно, что таковых начал, без коих Россия не может благоденствовать, усиливаться, жить имеем мы три главных:

1) Православная Вера.

2) Самодержавие.

3) Народность".

## ХАРАКТЕРИСТИКИ

1) Данное обращение написано в период правления Александра I.

2) Автор данного обращения - С.С. Уваров.

3) Данное обращение написано в период правления Николая I.

4) Автор данного обращения - Н.М. Карамзин.

5) Автор данного обращения - И.Д. Делянов.

6) Данное обращение написано в период правления Александра III.

Запишите в таблицу выбранные цифры под соответствующими буквами.

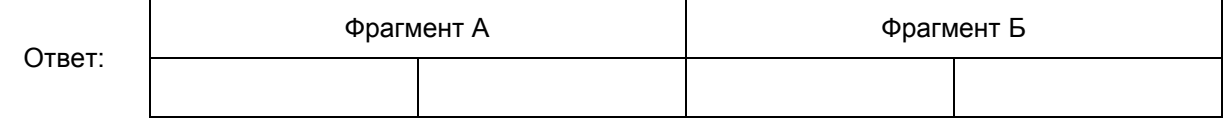

7 Какие три из перечисленных событий относятся к Крымской войне? Запишите в таблицу цифры, под которыми они указаны.

1) Тарутинский марш-маневр

2) Синопское сражение

3) оборона Малахова кургана

4) оборона Шипкинского перевала

5) осада Плевны

6) заключение Парижского мирного договора

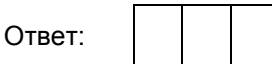

8 Заполните пропуски в данных предложениях, используя приведенный ниже список пропущенных элементов: для каждого предложения, обозначенного буквой и содержащего пропуск, выберите номер нужного элемента.

А) Командир 316-й стрелковой дивизии, погибший в Московской битве, -

Б) Белорусская наступательная операция Красной армии получила название

В) Киев был освобожден от фашистов в интересета и 1943 г.

Пропущенные элементы:

1) "Уран"

2) июль

3) И.В. Панфилов

4) "Багратион"

5) ноябрь

6) О.В. Кошевой

Запишите в таблицу выбранные цифры под соответствующими буквами.

Ответ:  $A \mid B \mid B$ 

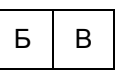

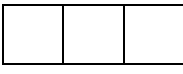

9 Установите соответствие между событиями (процессами, явлениями) и участниками этих событий (процессов, явлений): к каждой позиции первого столбца подберите соответствующую позицию из второго столбца.

#### СОБЫТИЯ (ПРОЦЕССЫ, ЯВЛЕНИЯ) УЧАСТНИКИ

- 
- А) междоусобная война в Московском государстве второй четверти XV в. 1) А.Д. Меншиков
- Б) Смоленская война 2) К.Е. Ворошилов
- В) деятельность Верховного тайного совета 3) Всеволод Большое Гнездо
- Г) советско-финляндская война 4) М.В. Фрунзе
- 
- 
- -
	- 5) Дмитрий Шемяка
	- 6) М.Б. Шеин

Запишите в таблицу выбранные цифры под соответствующими буквами.

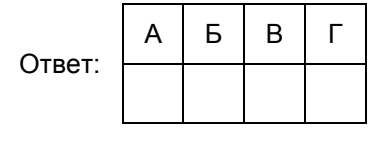

10 Прочтите отрывок из воспоминаний и напишите название города, пропущенное в тексте.

"12 апреля вечером в Ставке состоялось совещание, на котором присутствовали И.В. Сталин, прибывший с Воронежского фронта Г.К. Жуков, я и заместитель начальника Генерального штаба А.И. Антонов. Было принято предварительное решение о преднамеренной обороне. Сталина беспокоило, и он не скрывал этого, выдержат ли наши войска удар крупных масс фашистских танков. Однако шел уже не 1941 год. Красная Армия закалилась в сражениях, приобрела огромный боевой опыт, имела отличное вооружение...

И колебания были отброшены. Тщательный анализ обстановки и предвидение развития событий позволили сделать правильный вывод: главные усилия надо сосредоточить к северу и югу от испортивника в оборонительном сражении, а затем перейти в контрнаступление и осуществить его разгром".

Ответ: \_\_\_\_\_\_\_\_\_\_\_\_\_\_\_\_\_\_\_\_\_\_\_\_\_\_\_.

11 Заполните пустые ячейки таблицы, используя представленные в приведенном ниже списке данные. Для каждой ячейки, обозначенной буквами, выберите номер нужного элемента.

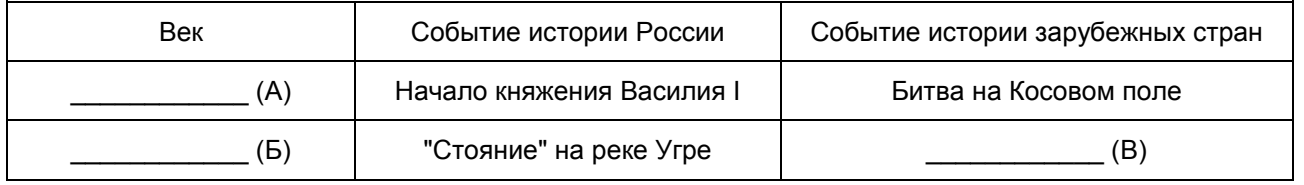

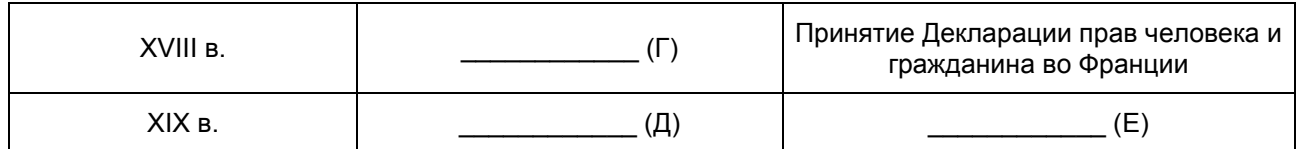

Пропущенные элементы:

1) введение заповедных лет

2) открытие Америки Х. Колумбом

3) XIV в.

4) учреждение коллегий

5) XV B.

6) Гражданская война в США

7) начало реформации в Англии

8) XVI в.

9) отмена крепостного права

Запишите в таблицу выбранные цифры под соответствующими буквами.

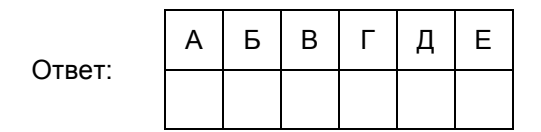

Прочтите отрывок из письма М. Горького И.В. Сталину.  $12$ 

"20 марта секретари редакции представили мне 1-й том по истории Гражданской войны. Том посвящен истории Октябрьской революции. Проделана огромная работа, впервые будет дана сводная работа по одному из самых величественных моментов истории. Много новых и очень ценных данных.

Я прочитал весь том и сделал ряд конкретных указаний - они заняли четырнадцать страниц. Остановлюсь только на основных.

Недостаточно мотивировано деление эсеров на три группы. Я особенно настаивал бы на освещении эсерства, ибо оно хотело быть партией крестьянства, т.е. большинства населения, и некоторое время играло эту роль. Политический разгром этой партии - огромная победа большевизма, победа, глубочайшее значение которой еще не совсем выяснено.

Для пролетариата всех стран крайне поучительно было бы подробно ознакомиться с историей этой победы.

Кое-где не совсем точно дана историческая перспектива. Так, об исторических ошибках Каменева и Зиновьева в Октябрьские дни надо бы дать точными словами Ленина. Есть и недоработанные места. Например, не выяснены мотивы, почему Троцкий ввел меньшевиков в президиум Петросовета".

Используя отрывок и знания по истории, выберите в приведенном списке три верных суждения.

Запишите в таблицу цифры, под которыми они указаны.

1) Данное письмо написано при жизни В.И. Ленина.

2) "Историческими ошибками" Каменева и Зиновьева, о которых пишет автор, было их выступление против курса В.И. Ленина на вооруженное восстание в Петрограде в октябре 1917 г.

3) Автор письма только критикует первый том по истории Гражданской войны.

4) Партия, о победе большевиков над которой идет речь в третьем абзаце отрывка, использовала в своей борьбе против самодержавия террористические методы.

5) Политический деятель, упомянутый в последнем предложении отрывка, занимал должность председателя Петроградского Совета рабочих и солдатских депутатов.

6) Автор данного письма в годы Великой Отечественной войны был фронтовым корреспондентом.

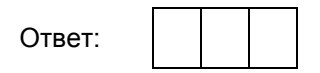

## Рассмотрите схему и выполните задания 13 - 16

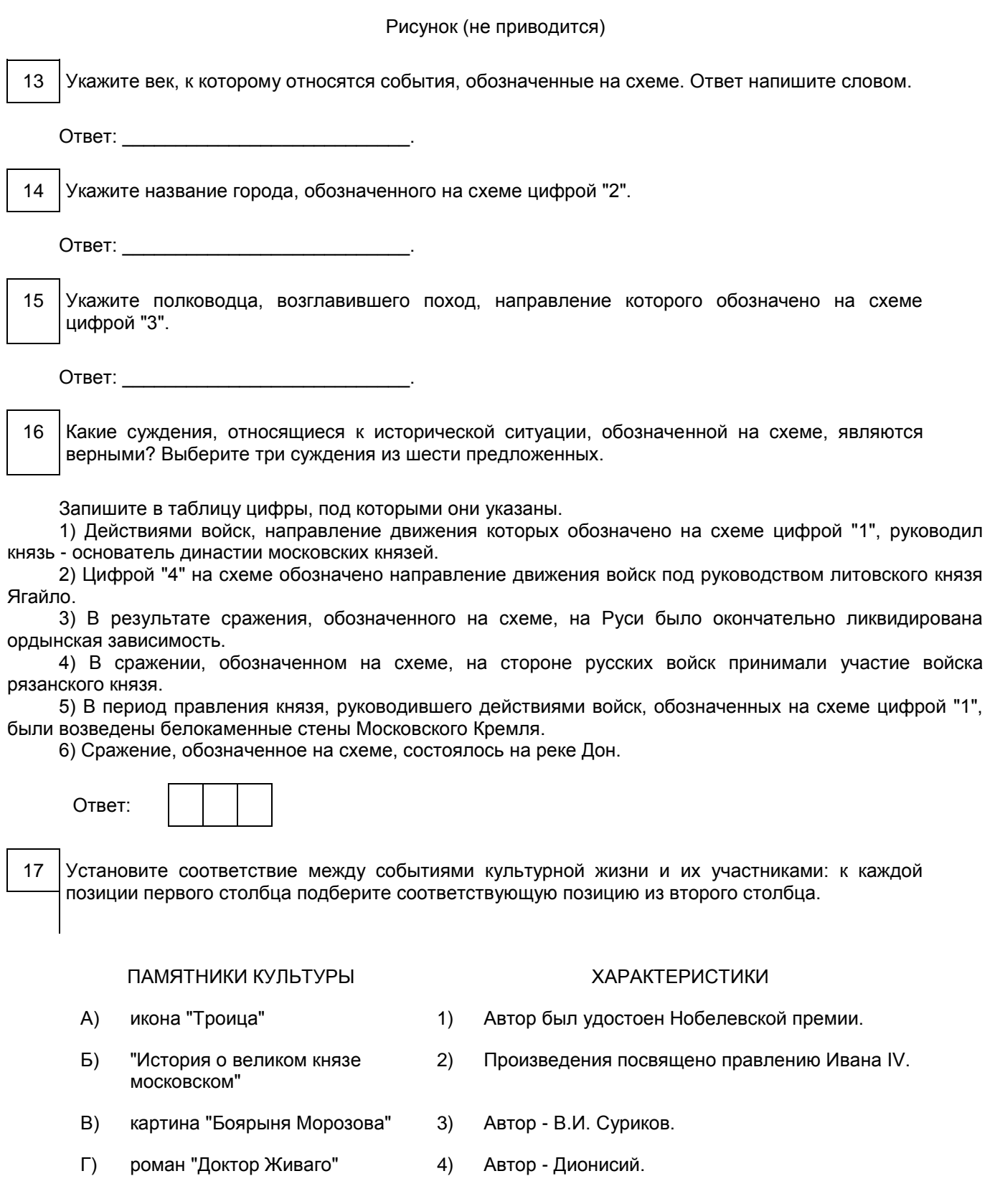

- 5) Произведения посвящено правлению Юрия Долгорукого.
- 6) Автор Андрей Рублев.

Запишите в таблицу выбранные цифры под соответствующими буквами.

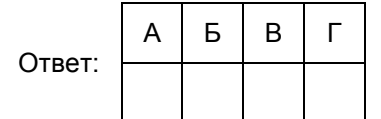

Рассмотрите изображение и выполните задания 18, 19.

Рисунок (не приводится)

18 Какие суждения о данной почтовой марке являются верными? Выберите два суждения из пяти предложенных. Запишите в таблицу цифры, под которыми они указаны.

1) Участниками события, юбилею которого посвящена данная марка, были А.В. Суворов и Ф.Ф. Ушаков.

2) Изображенный на марке памятник установлен в городе, который в 2014 г. вошел в состав Российской Федерации.

3) Событие, юбилею которого посвящена данная марка, произошло в ходе войны, завершившейся поражением России.

4) Город, в котором установлен изображенный на марке памятник, не был захвачен немецко-фашистскими войсками в период Великой Отечественной войны.

5) Территория, где происходило событие, юбилею которого посвящена данная марка, впервые вошла в состав Российской империи в годы правления Петра I.

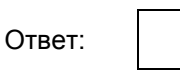

19 Какой из номеров журнала, обложки которых представлены ниже, был издан в том же десятилетии, в котором была выпущена данная почтовая марка? В ответе запишите цифру, которой обозначена обложка этого номера журнала.

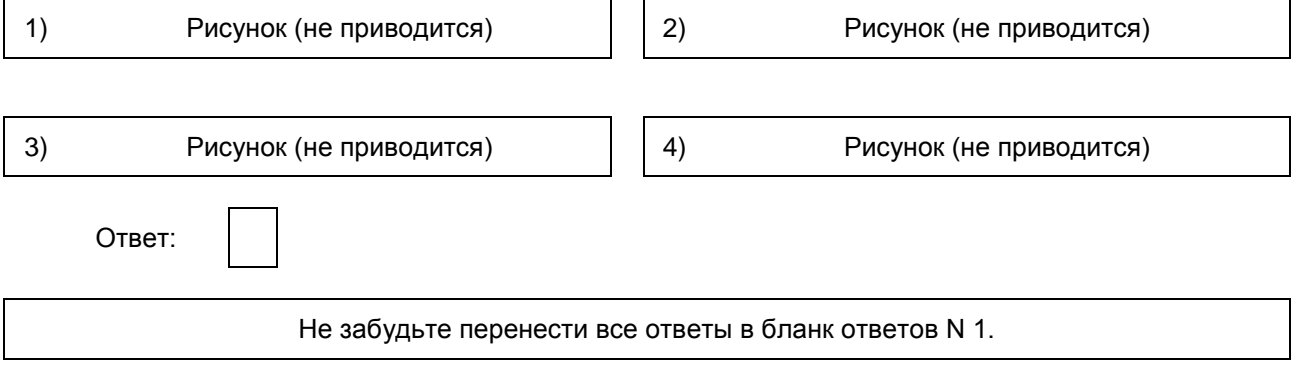

Для записи ответа на задание 20 используйте дополнительный лист. Запишите сначала номер задания, а затем ответ. Ответ записывайте четко и разборчиво.

# Часть 2

<span id="page-445-1"></span>20 В первые годы царствования Александра II большинство помещиков-дворян и высшей бюрократии выступали против отмены крепостного права и проведения других реформ, впоследствии названных "великими". Однако император был твердо убежден в необходимости масштабных преобразований. Какие объективные основания были для этого у Александра II? Приведите любые три основания.

#### Система оценивания экзаменационной работы по истории

#### Часть 1

<span id="page-445-0"></span>Задание с кратким ответом считается выполненным верно, если правильно указаны требуемое слово (словосочетание), цифра или последовательность цифр.

Полный правильный ответ на каждое из заданий 1, 3, 4, 8, 10, 13 - 15, 18, 19 оценивается 1 баллом; неполный, неверный ответ или его отсутствие - 0 баллов.

Полный правильный ответ на каждое из заданий 2, 5 - 7, 9, 11, 12, 16, 17 оценивается 2 баллами; если допущена одна ошибка, - 1 баллом; если допущено две и более ошибки или ответ отсутствует, - 0 баллов.

Полный правильный ответ на задание 11 оценивается 3 баллами; если допущена одна ошибка, - 2 баллами; если допущено две - три ошибки, - 1 баллом; если допущено четыре и более ошибки или ответ отсутствует, - 0 баллов.

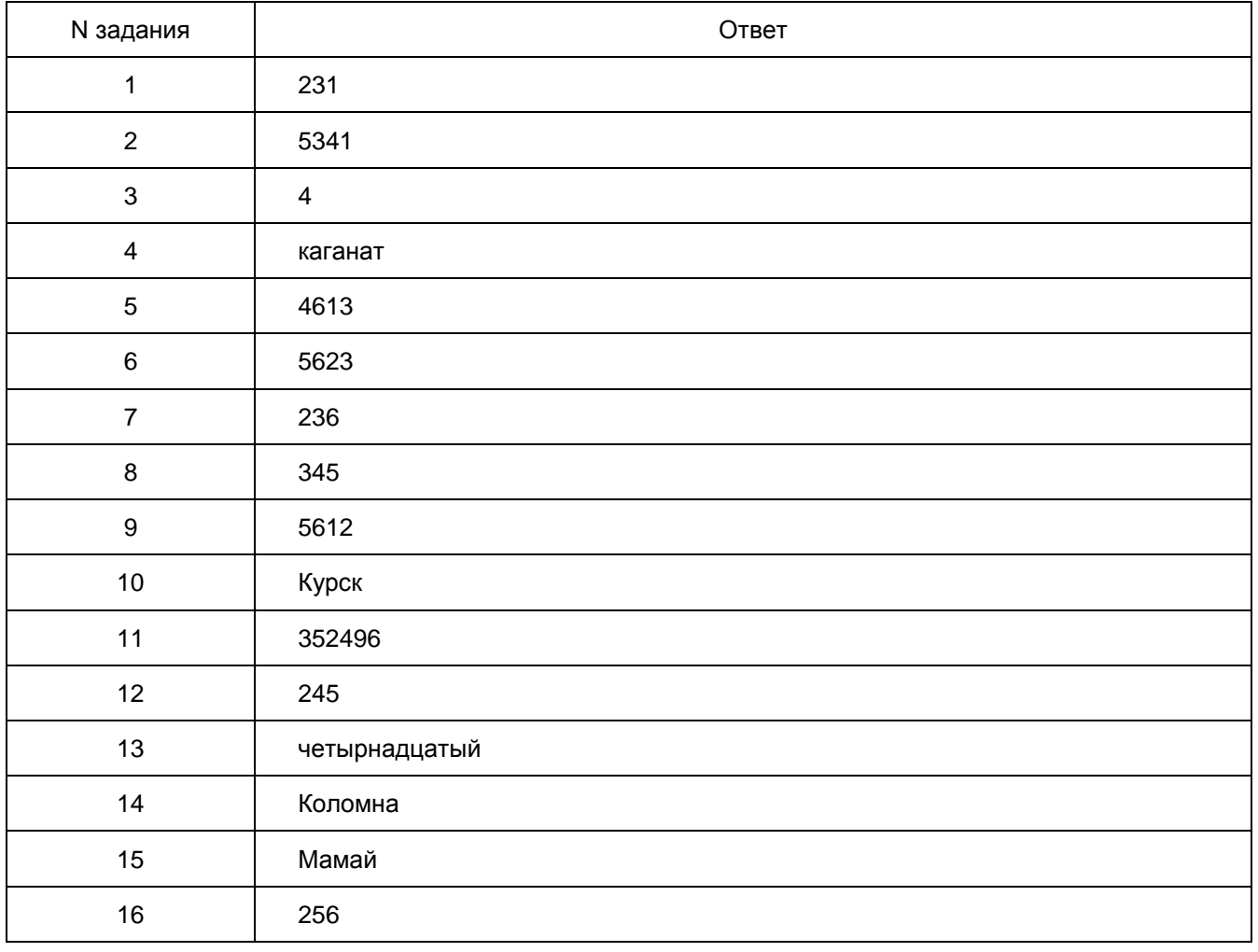

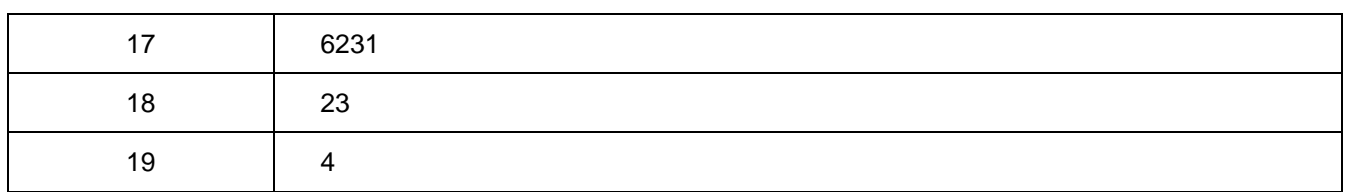

#### Часть 2

<span id="page-446-0"></span>20 В первые годы царствования Александра II большинство помещиков-дворян и высшей бюрократии выступали против отмены крепостного права и проведения других реформ, впоследствии названных "великими". Однако император был твердо убежден в необходимости масштабных преобразований. Какие объективные основания были для этого у Александра II? Приведите любые три основания.

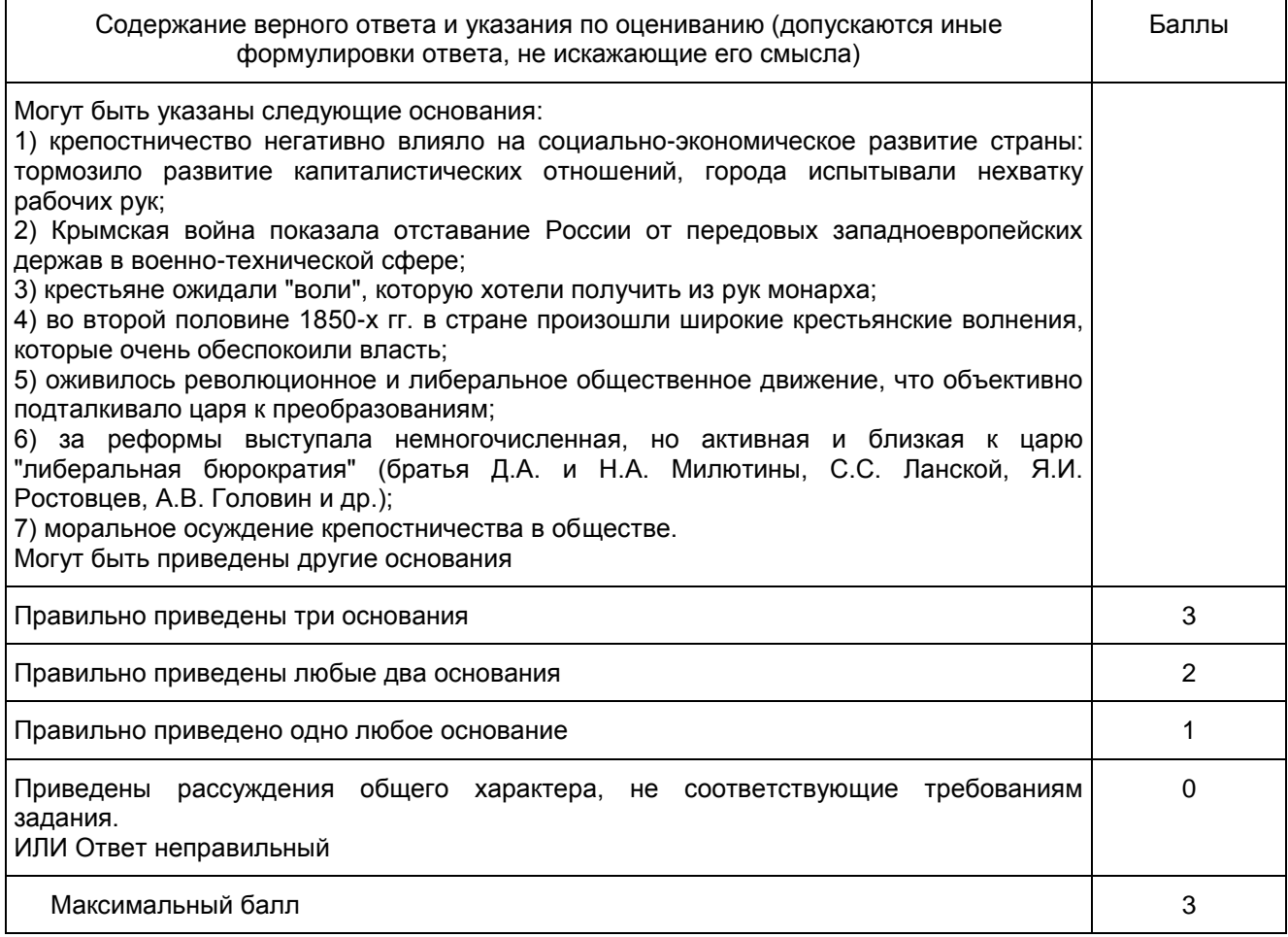

#### 8. ГВЭ-11 по литературе (письменная форма)

Структура и содержание экзаменационной работы

Экзаменационные материалы по литературе для ГВЭ-11 в письменной форме представляют собой комплект заданий разных типов, требующих написания краткого или развернутого ответа.

Отбор лирических стихотворений в КИМ осуществляется с опорой на современные программы и учебники, включенные в Федеральный перечень учебников, рекомендуемых Министерством образования и науки РФ к использованию при реализации имеющих государственную аккредитацию образовательных

программ среднего общего образования.

Экзаменационная работа по литературе состоит из двух частей и включает в себя 16 заданий.

В частях 1 и 2 предлагается выполнение заданий, включающих вопросы к анализу литературных произведений. Проверяется умение выпускников определять основные элементы содержания и художественной структуры изученных произведений (тематика и проблематика, герои и события, художественные приемы, различные виды тропов и т.п.), а также рассматривать конкретные литературные произведения во взаимосвязи с материалом курса.

Общая структура частей 1 и 2 работы подчинена задаче широкого содержательного охвата литературного материала. Художественные тексты, предлагаемые для анализа, позволяют проверить не только знание выпускниками конкретных произведений, но и способность анализировать текст с учетом его жанровой принадлежности. Последнее задание в частях 1 и 2 работы предполагает выход в широкий литературный контекст (обоснование связи данного художественного текста с другими произведениями по указанному в задании аспекту сопоставления). Таким образом, опора на внутрипредметные связи изученного курса позволяет обеспечить дополнительный охват содержания проверяемого литературного материала.

Часть 1, предполагающая анализ фрагмента эпического, или лироэпического, или драматического произведения, состоит из 9 заданий:

7 заданий с кратким ответом (1 - 7), требующих написания слова, или словосочетания, или последовательности цифр;

2 заданий (8, 9), требующих написания связного текста в объеме 5 - 10 предложений.

Часть 2, предполагающая анализ лирического произведения (стихотворения или фрагмента лирической поэмы), состоит из 7 заданий:

5 заданий с кратким ответом (10 - 14), требующих написания слова, или словосочетания, или последовательности цифр;

2 заданий (15, 16), требующих написания связного текста в объеме 5 - 10 предложений.

Требования к выполнению заданий части 1 и части 2 едины.

Следование предложенному алгоритму работы позволяет экзаменуемым выявить место и роль эпизода (сцены) в общей структуре произведения (анализ фрагмента), раскрыть сюжетно-композиционные, образно-тематические и стилистические особенности анализируемого текста, обобщить свои наблюдения с выходом в литературный контекст.

Задания с развернутым ответом (8, 9, 15, 16) выполняются на отдельном подписанном листе. Указание на объем развернутых ответов в частях 1 и 2 условно, оценка ответа зависит от его содержательности.

<span id="page-447-0"></span>Ниже приводится [таблица,](#page-447-0) представляющая распределение заданий по частям экзаменационной работы.

> Таблица 1 Распределение заданий по частям экзаменационной работы

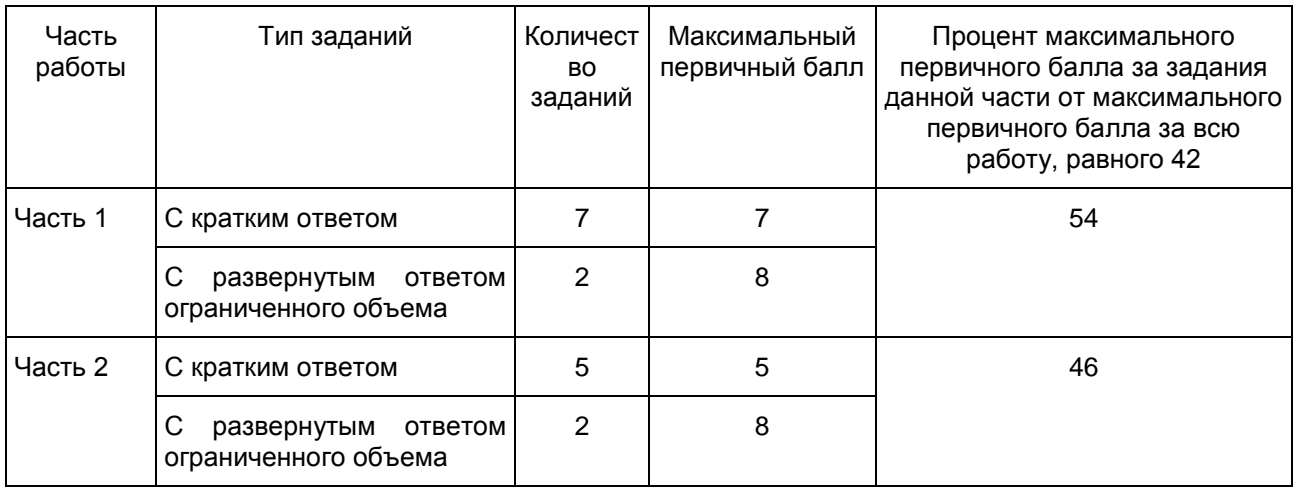

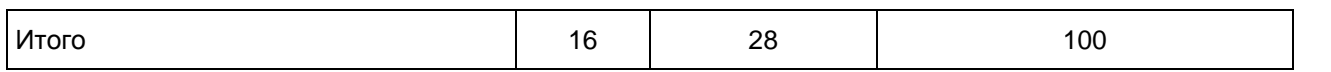

В структурном отношении части 1 и 2 экзаменационной работы выстроены ступенчато: от вопросов базового уровня, нацеленных на проверку теоретико-литературных знаний, к заданиям повышенного уровня обобщающего типа.

Перечень элементов содержания, проверяемых на ЕГЭ, представлен в разделе 1 кодификатора ЕГЭ. Перечень содержит восемь подразделов. На основании подраздела 1 "Сведения по теории и истории литературы" в формулировках заданий используются те или иные термины и понятия. Остальные подразделы распределяют произведения художественной литературы в соответствии с различными литературными эпохами.

<span id="page-448-0"></span>Ниже приводится [таблица 2,](#page-448-0) представляющая в схематической форме примерные пропорции распределения заданий в соответствии с различными литературными эпохами.

> Таблица 2 Примерные пропорции распределения заданий в соответствии с различными литературными эпохами

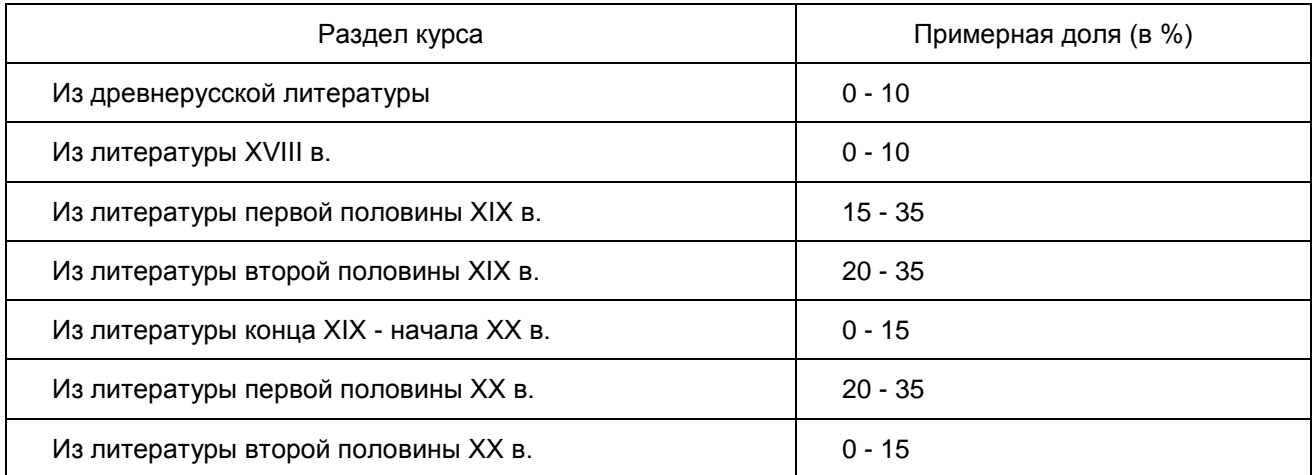

Задания всех частей работы, как уже отмечалось, ориентированы на проверку умения анализировать в единстве формы и содержания текст художественных произведений, относящихся к различным родам литературы (эпос, лирика, драма).

Группировка текстов для анализа подчинена принципу хронологического охвата предметного курса (от древнерусской литературы до литературы XX в.); представленные в частях 1 и 2 работы художественные тексты в зависимости от комплектации конкретного варианта экзаменационной работы в той или иной комбинации отражают различные литературные эпохи.

Экзаменационная работа по литературе требует владения следующими видами деятельности:

осознанное, творческое чтение художественных произведений разных жанров (все типы заданий);

различные виды пересказа (8, 9, 15, 16);

определение принадлежности литературного (фольклорного) текста к тому или иному роду и жанру (1 - 7; 10 - 14);

анализ текста, выявляющий авторский замысел и различные средства его воплощения; определение мотивов поступков героев и сущности конфликта (все типы заданий);

письменные интерпретации художественного произведения (8, 9, 15, 16);

выявление языковых средств художественной образности и определение их роли в раскрытии идейно-тематического содержания произведения (все типы заданий);

самостоятельный поиск ответа на вопрос, комментирование художественного текста (8, 9, 15, 16);

написание развернутых ответов на основе литературных произведений (8, 9, 15, 16);

сравнение, сопоставление, классификация, ранжирование объектов по одному или нескольким предложенным основаниям, критериям, самостоятельное определение оснований для сопоставления и

аргументация позиций сопоставления (9, 16).

Контрольные измерительные материалы дают возможность проверить знание экзаменуемыми содержательной стороны курса (истории и теории литературы), а также сформированность комплекса умений по предмету, связанного с восприятием и анализом художественного произведения в его жанрово-родовой специфике.

В экзаменационную работу включены задания базового и повышенного уровней сложности. Части 1 и 2 содержат 12 заданий базового уровня (1 - 7: 10 - 14) и 4 задания повышенного уровня сложности (8, 9, 15,  $16$ ).

> Таблица 3 Общее распределение заданий

по уровню сложности

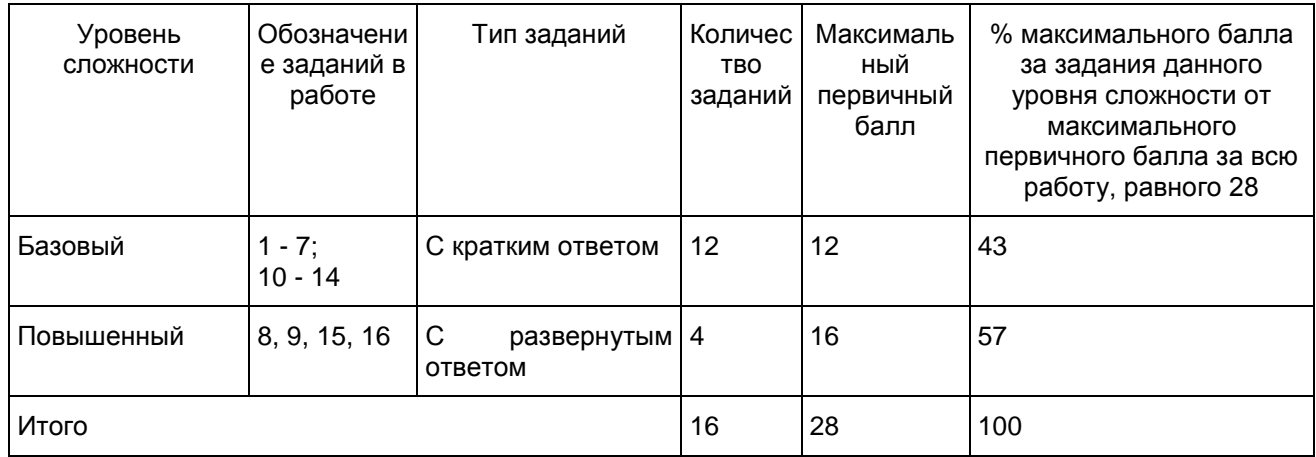

Система оценивания выполнения отдельных заданий и экзаменационной работы в целом

За правильный ответ на каждое из заданий 1 - 7, 10 - 14 ставится 1 балл; за неверный ответ или его отсутствие - 0 баллов.

Критерии оценивания выполнения заданий 8 и 15, 9 и 16, требующих написания развернутого ответа в объеме 5 - 10 предложений, совпадают с критериями оценивания аналогичных заданий ЕГЭ.

Оценка выполнения заданий, требующих написания развернутого ответа, определяется экспертным путем.

Задания 8 и 15 оцениваются по двум критериям: "Глубина приводимых суждений и убедительность аргументов" и "Следование нормам речи". Если при проверке заданий 8 и 15 эксперт по первому критерию ставит 0 баллов или 1 балл, то по второму критерию задание не оценивается (в протокол проверки ответов выставляется 0 баллов). Таким образом, за успешное выполнение каждого из заданий 8 и 15 экзаменуемый получает максимально по 4 балла.

Задания 9 и 16 оцениваются по одному критерию - "Включение произведения в литературный контекст и убедительность аргументов". За успешное выполнение каждого из заданий 9 и 16 экзаменуемый получает максимально по 4 балла.

Максимальный балл за всю работу - 28.

Шкала пересчета первичного балла за выполнение экзаменационной работы в отметку по пятибалльной шкале

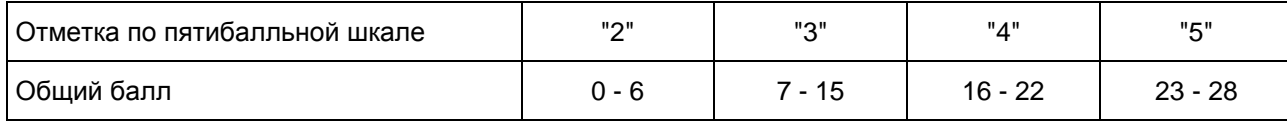

Продолжительность экзаменационной работы

Продолжительность экзамена по литературе - 180 минут (это время по желанию участника с ОВЗ может быть увеличено на 1.5 часа).

Дополнительные материалы и оборудование Дополнительные материалы и оборудование не используются.

Приложение

### ОБОБЩЕННЫЙ ПЛАН ВАРИАНТА ЭКЗАМЕНАЦИОННОЙ РАБОТЫ ПО ЛИТЕРАТУРЕ

Уровни сложности задания: Б - базовый (примерный процент выполнения задания - 60 - 90); П повышенный (40 - 60).

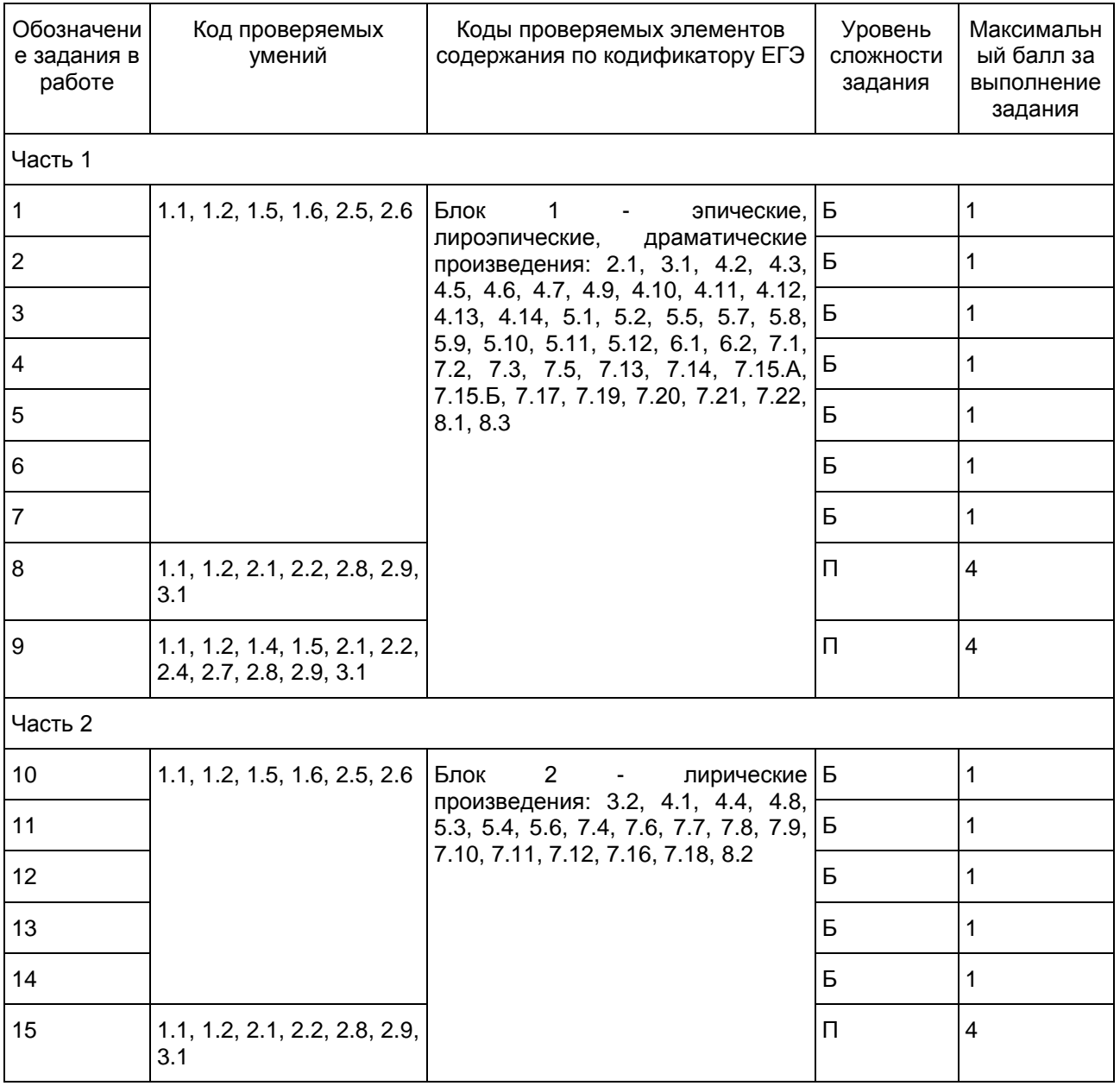

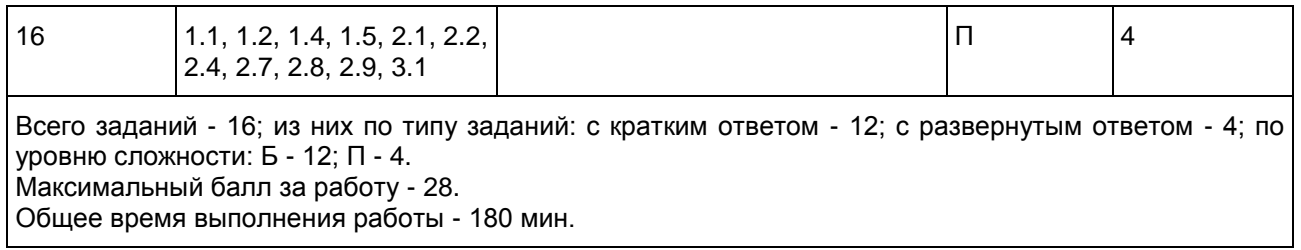

Образцы экзаменационных материалов ГВЭ-11 по литературе (письменная форма)

#### Инструкция по выполнению работы

На выполнение экзаменационной работы по литературе отводится 180 минут. Экзаменационная работа по литературе состоит из двух частей и включает в себя 16 заданий.

[Часть 1](#page-451-0) включает в себя анализ фрагмента эпического, или лироэпического, или драматического произведения: 7 заданий с кратким ответом (1 - 7), требующих написания слова, или словосочетания, или последовательности цифр, и 2 задания с развёрнутым ответом в объёме 5 - 10 предложений (8, 9).

[Часть 2](#page-454-0) включает в себя анализ лирического произведения: 5 заданий с кратким ответом (10 - 14) и 2 задания с развёрнутым ответом в объёме 5 - 10 предложений (15, 16).

Для заданий с кратким ответом запишите ответы в экзаменационной работе в отведенном для этого месте. В случае записи неверного ответа зачеркните его и запишите рядом новый.

Задания с развёрнутым ответом (8, 9, 15 и 16) выполняются на отдельном подписанном листе. Выполняя задания 8, 9, 15 и 16, постарайтесь сформулировать прямой связный ответ на поставленный вопрос, избегая пространных вступлений и характеристик, соблюдая нормы речи.

Указание на объём развёрнутых ответов в [частях 1](#page-451-0) и [2](#page-454-0) условно, оценка ответа зависит от его содержательности.

При выполнении заданий с развёрнутым ответом опирайтесь на авторскую позицию, формулируйте свою точку зрения, используйте теоретико-литературные понятия для анализа произведения.

При выполнении заданий Вы можете пользоваться черновиком, но записи в нём не будут учитываться при оценивании работы.

Советуем выполнять задания в том порядке, в котором они даны. Для экономии времени пропускайте задание, которое не удаётся выполнить сразу, и переходите к следующему. Если после выполнения всей работы у Вас останется время, Вы сможете вернуться к пропущенным заданиям.

Баллы, полученные Вами за выполненные задания, суммируются. Постарайтесь выполнить как можно больше заданий и набрать наибольшее количество баллов.

Желаем успеха!

Часть 1

<span id="page-451-0"></span>Прочитайте приведенный ниже фрагмент произведения и выполните задания 1 - 9.

Хлестаков. Без чинов, прошу садиться. (Городничий и все садятся.) Я не люблю церемонии. Напротив, я даже стараюсь всегда проскользнуть незаметно. Но никак нельзя скрыться, никак нельзя! Только выйду куда-нибудь, уж и говорят: "Вон", говорят, "Иван Александрович идёт!" А один раз меня приняли даже за главнокомандующего, солдаты выскочили из гауптвахты и сделали ружьём. После уже офицер, который мне очень знаком, говорит мне: ну, братец, мы тебя совершенно приняли за главнокомандующего.

Анна Андреевна. Скажите, как!

Хлестаков. Да меня уже везде знают. С хорошенькими актрисами знаком. Я ведь тоже разные водевильчики... Литераторов часто вижу. С Пушкиным на дружеской ноге. Бывало, часто говорю ему: "Ну

что, брат Пушкин?" - "Да так, брат", отвечает бывало: "так как-то все"... Большой оригинал.

Анна Андреевна. Так вы и пишите? как это должно быть приятно сочинителю. Вы, верно, и в журналы помещаете?

Хлестаков. Да, и в журналы помещаю. Моих, впрочем, много есть сочинений: "Женитьба Фигаро", "Роберт Дьявол", "Норма". Уж и названий даже не помню. И всё случаем: я не хотел писать, но театральная дирекция говорит: "Пожалуста, братец, напиши что-нибудь". Думаю себе: пожалуй, изволь, братец! И тут же в один вечер, кажется, все написал, всех изумил. У меня лёгкость необыкновенная в мыслях. Всё это, что было под именем барона Брамбеуса, "Фрегат Надежды" и "Московский телеграф"... всё это я написал.

Анна Андреевна. Скажите, так это вы были Брамбеус?

Хлестаков. Как же, я им всем поправляю статьи. Мне Смирдин даёт за это сорок тысяч.

Анна Андреевна. Так, верно, и "Юрий Милославский" ваше сочинение?

Хлестаков. Да, это моё сочинение.

Анна Андреевна. Я сейчас догадалась.

Марья Антоновна. Ах, маменька, там написано, что это г. Загоскина сочинение.

Анна Андреевна. Ну вот: я и знала, что даже здесь будет спорить.

Хлестаков. Ах да, это правда, это точно Загоскина; а есть другой "Юрий Милославский", так тот уж мой.

Анна Андреевна. Ну, это, верно, я ваш читала. Как хорошо написано!

Хлестаков. Я, признаюсь, литературой существую. У меня дом первый в Петербурге. Так уж и известен: дом Ивана Александровича. (Обращаясь ко всем.) Сделайте милость, господа, если будете в Петербурге, прошу, прошу ко мне. Я ведь тоже балы даю.

Анна Андреевна. Я думаю, с каким там вкусом и великолепием даются балы.

Хлестаков. Просто не говорите. На столе, например, арбуз - в семьсот рублей арбуз. Суп в кастрюльке прямо на пароходе приехал из Парижа; откроют крышку - пар, которому подобного нельзя отыскать в природе. Я всякой день на балах. Там у нас и вист свой составился. Министр иностранных дел, французский посланник, английский, немецкий посланник и я. И уж так уморишься играя, что просто ни на что не похоже. Как взбежишь по лестнице к себе на четвёртый этаж, скажешь только кухарке: "На, Маврушка, шинель"... Что ж я вру, я и позабыл, что живу в бельэтаже. У меня одна лестница стоит... А любопытно взглянуть ко мне в переднюю, когда я ещё не проснулся. Графы и князья толкутся и жужжат там, как шмели, только и слышно: ж, ж, ж... Иной раз и министр... (Городничий и прочие с робостью встают с своих стульев.) Мне даже на пакетах пишут: ваше превосходительство. Один раз я даже управлял департаментом. И странно: директор уехал, куды уехал, неизвестно. Ну, натурально, пошли толки: как, что, кому занять место? Многие из генералов находились охотники и брались, но подойдут, бывало: нет, мудрено. Кажется и легко на вид, а рассмотришь - просто чёрт возьми. Видят, нечего делать - ко мне. И в ту же минуту по улицам курьеры, курьеры, курьеры... можете представить себе, тридцать пять тысяч одних курьеров! каково положение, я спрашиваю? "Иван Александрович, ступайте департаментом управлять!" Я, признаюсь, немного смутился, вышел в халате; хотел отказаться, но думаю, дойдет до государя; ну, да и послужной список, тоже... "Извольте, господа, я принимаю должность, я принимаю", говорю, "так и быть", говорю, "я принимаю, только уж у меня: ни, ни-ни!.. уж у меня ухо востро! уж я..." И точно, бывало: прохожу через департамент - просто землетрясенье - всё дрожит, трясется, как лист. (Городничий и прочие трясутся от страха; Хлестаков горячится сильнее.) О! я шутить не люблю. Я им всем задал острастку. Меня сам государственный совет боится. Да что, в самом деле? я такой! Я не посмотрю ни на кого... я говорю всем: я сам себя знаю, сам. Я везде, везде. Во дворец всякий день езжу. Меня завтра же произведут сейчас в фельдмарш... (Подскальзывается и чуть-чуть не шлёпается на пол, но с почтеньем поддерживается чиновниками.)

Городничий (подходя и трясясь всем телом, силится выговорить). А ва-ва-ва... ва.

Хлестаков (быстрым отрывистым голосом). Что такое?

Городничий. А ва-ва-ва... ва.

Хлестаков (таким же голосом). Не разберу ничего, всё вздор.

Городничий. Ва-ва-ва... шество, превосходительство, не прикажете ли отдохнуть... вот и комната и всё, что нужно.

Хлестаков. Вздор: отдохнуть. Извольте, я готов отдохнуть. Завтрак у вас, господа, хорош... я доволен, я доволен. (С декламацией.) Лабардан! Лабардан! (Входит в боковую комнату, за ним городничий.)

(Н.В. Гоголь. "Ревизор")

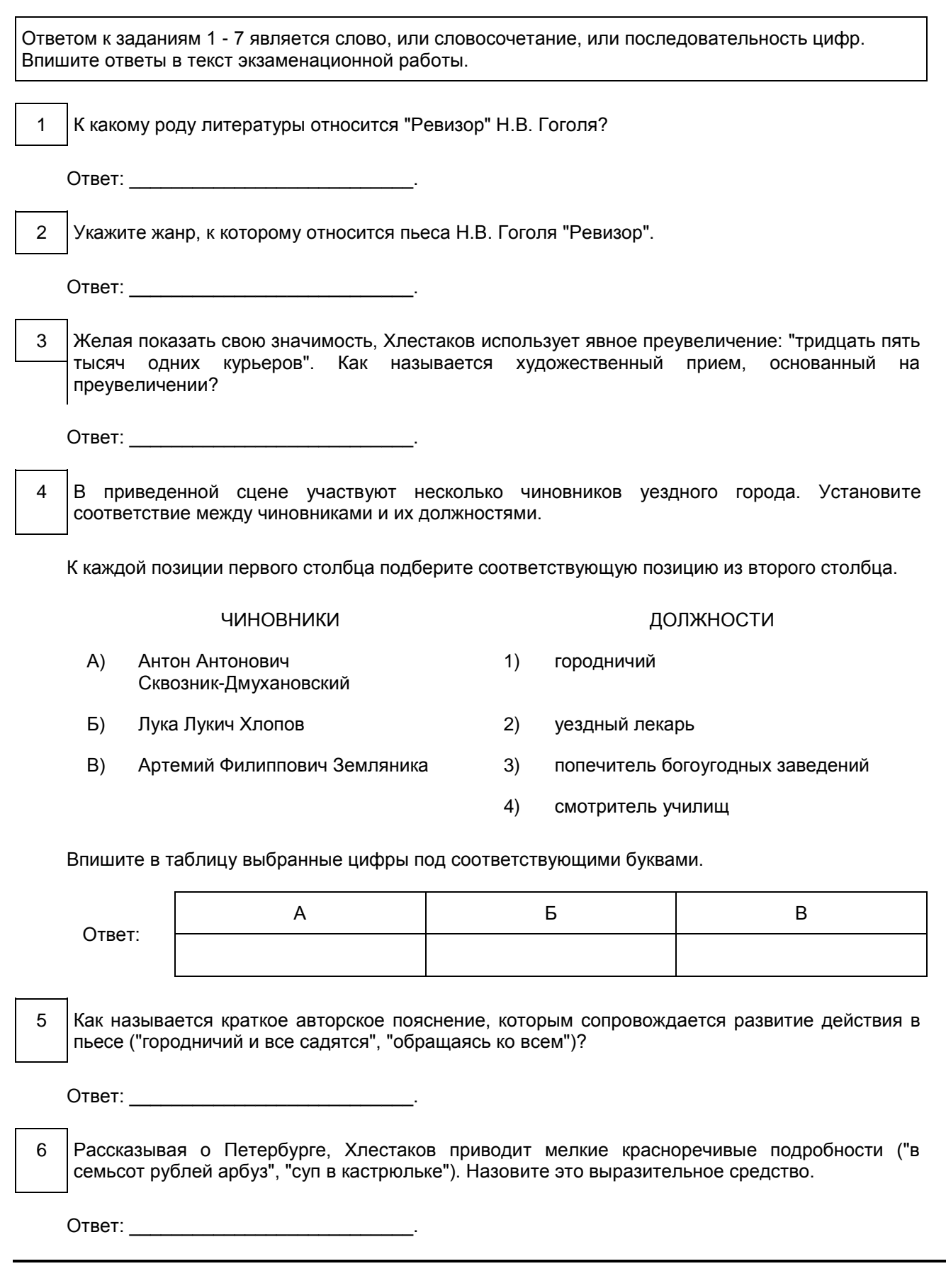

Значительную часть данного фрагмента составляет рассказ Хлестакова о великолепии его  $\overline{7}$ столичной жизни. Как называется в пьесе развернутое высказывание одного лица? Ответ: Для выполнения заданий 8 и 9 используйте отдельный подписанный лист. Запишите сначала номер задания, а затем дайте прямой связный ответ на вопрос (примерный объем - 5 - 10 предложений). Опирайтесь на авторскую позицию, при необходимости излагайте свою точку зрения. Аргументируйте ответ, опираясь на текст произведения. Выполняя задание 9. подберите для сопоставления два произведения разных авторов (в одном из примеров допустимо обращение к произведению того автора, которому принадлежит исходный текст); укажите названия произведений и фамилии авторов; обоснуйте Ваш выбор и сопоставьте произведения с предложенным текстом в заданном направлении анализа. Ответы записывайте четко и разборчиво, соблюдая нормы речи. 8 Как и почему меняется эмоциональное состояние участников приведенной сцены?

В каких произведениях русской литературы изображены мелкие амбициозные натуры, 9 подобные Хлестакову, и в чем эти произведения можно сопоставить с "Ревизором" Н.В. Гоголя?

## Часть 2

<span id="page-454-0"></span>Прочитайте приведенное ниже произведение и выполните задания 10 - 16.

#### "ОБЛАКО В ШТАНАХ" (ОТРЫВОК)

Это было. было в Одессе.

"Приду в четыре", - сказала Мария. Восемь. Девять. Десять.

Вот и вечер В НОЧНУЮ ЖУТЬ ушел от окон. хмурый. декабрый.

В дряхлую спину хохочут и ржут канделябры.

Меня сейчас узнать не могли бы: жилистая громадина стонет, корчится.

Что может хотеться этакой глыбе? А глыбе многое хочется!

Ведь для себя не важно и то, что бронзовый, и то, что сердце - холодной железкою. Ночью хочется звон свой спрятать в мягкое, в женское.

И вот, громадный, горблюсь в окне, плавлю лбом стекло окошечное. Будет любовь или нет? Какая большая или крошечная? Откуда большая у тела такого: должно быть, маленький, смирный любеночек. Она шарахается автомобильных гудков. Любит звоночки коночек.

Еще и еще, уткнувшись дождю лицом в его лицо рябое, жду, обрызганный громом городского прибоя.

(В.В. Маяковский, 1914 - 1915)

Ответом к заданиям 10 - 14 является слово, или словосочетание, или последовательность цифр. Впишите ответы в текст экзаменационной работы.

10 Как называется авангардистское течение в поэзии начала XX века, ярким представителем которого явился В.В. Маяковский?

Ответ: \_\_\_\_\_\_\_\_\_\_\_\_\_\_\_\_\_\_\_\_\_\_\_\_\_\_\_.

11 В своем произведении В.В. Маяковский использует созданные им новые слова: "декабрый", "любеночек". Назовите термин, которым обозначают такие слова.

Ответ: \_\_\_\_\_\_\_\_\_\_\_\_\_\_\_\_\_\_\_\_\_\_\_\_\_\_\_.

12 Какой художественный прием, основанный на переносе свойств одного явления на другое по их сходству, использует автор: "плавлю лбом стекло", "обрызганный громом городского прибоя"?

Ответ: \_\_\_\_\_\_\_\_\_\_\_\_\_\_\_\_\_\_\_\_\_\_\_\_\_\_\_.

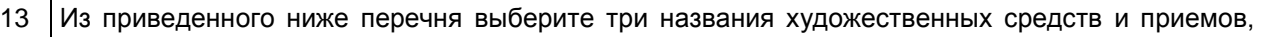

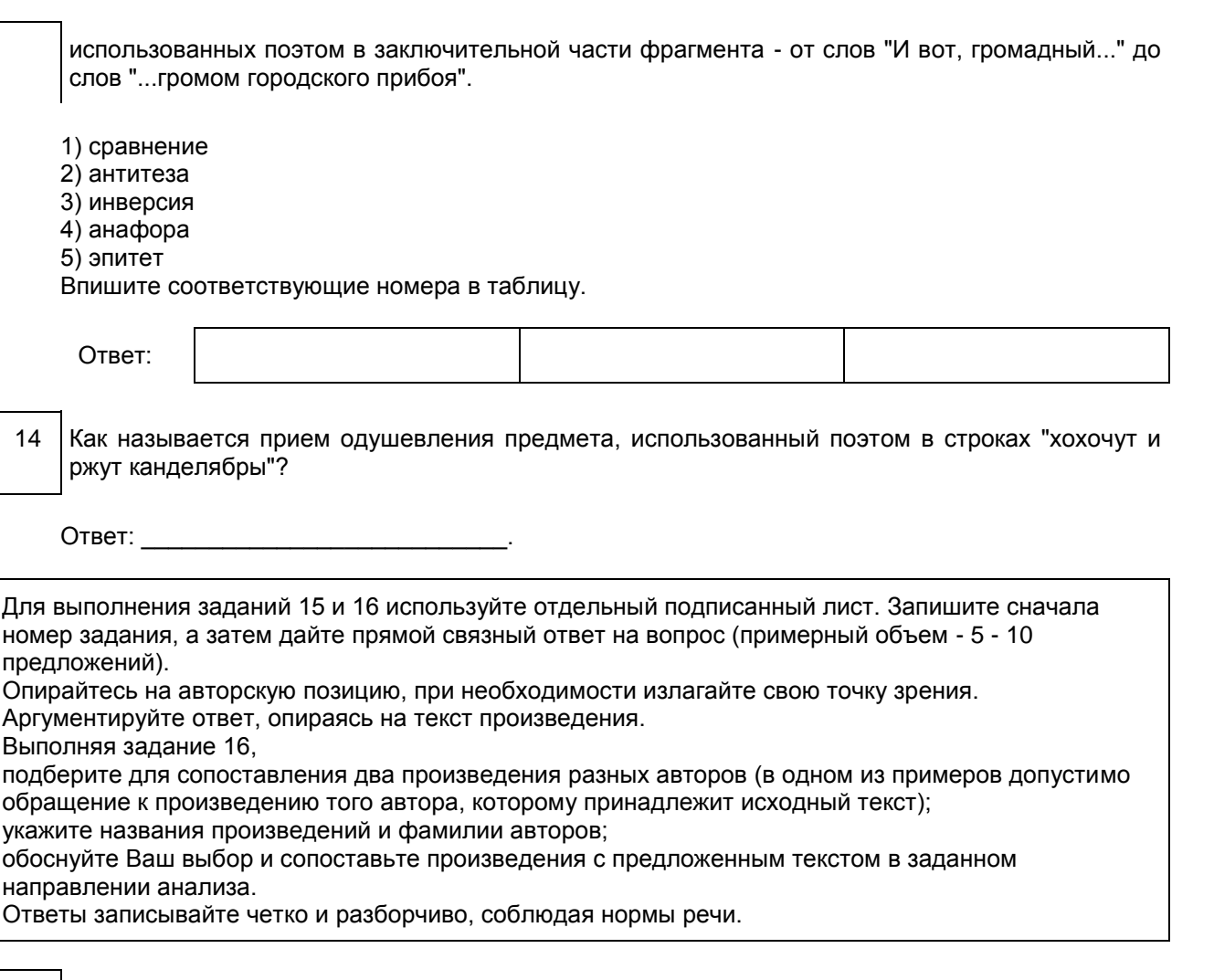

15 Каково эмоциональное состояние лирического героя, ожидающего прихода возлюбленной. и как оно его характеризует?

 $16$ В произведениях каких русских поэтов раскрывается тема неразделенной любви и в чем эти произведения близки поэме В.В. Маяковского?

## Система оценивания экзаменационной работы по литературе

За правильный ответ на каждое из заданий 1 - 7 и 10 - 14 ставится 1 балл, за неверный ответ или его отсутствие - 0 баллов.

Ответы к заданиям 1 - 7, 10 - 14

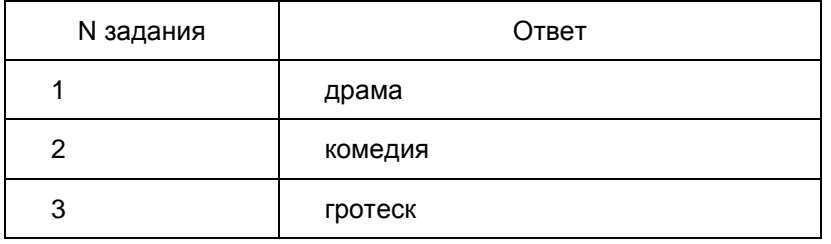

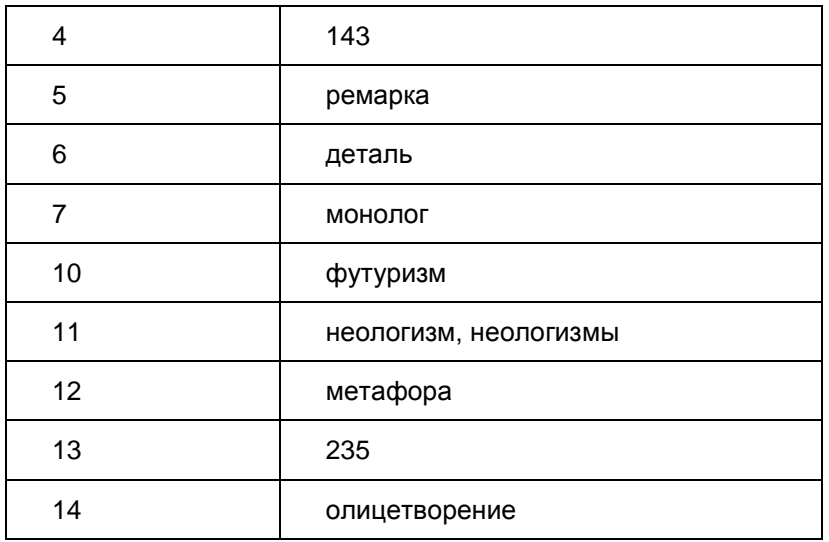

Критерии проверки и оценивания выполнения заданий с развернутым ответом

Оценка выполнения заданий 8 и 15, требующих написания развернутого ответа в объеме 5 - 10 предложений

Указание на объем условно; оценка ответа зависит от его содержательности (при наличии глубоких знаний экзаменуемый может ответить в большем объеме, при умении точно формулировать свои мысли экзаменуемый может достаточно полно ответить в меньшем объеме).

Если при проверке заданий указанной группы эксперт по первому критерию ставит 0 баллов или 1 балл, то по второму критерию задание не оценивается (в протокол проверки ответов выставляется 0 баллов).

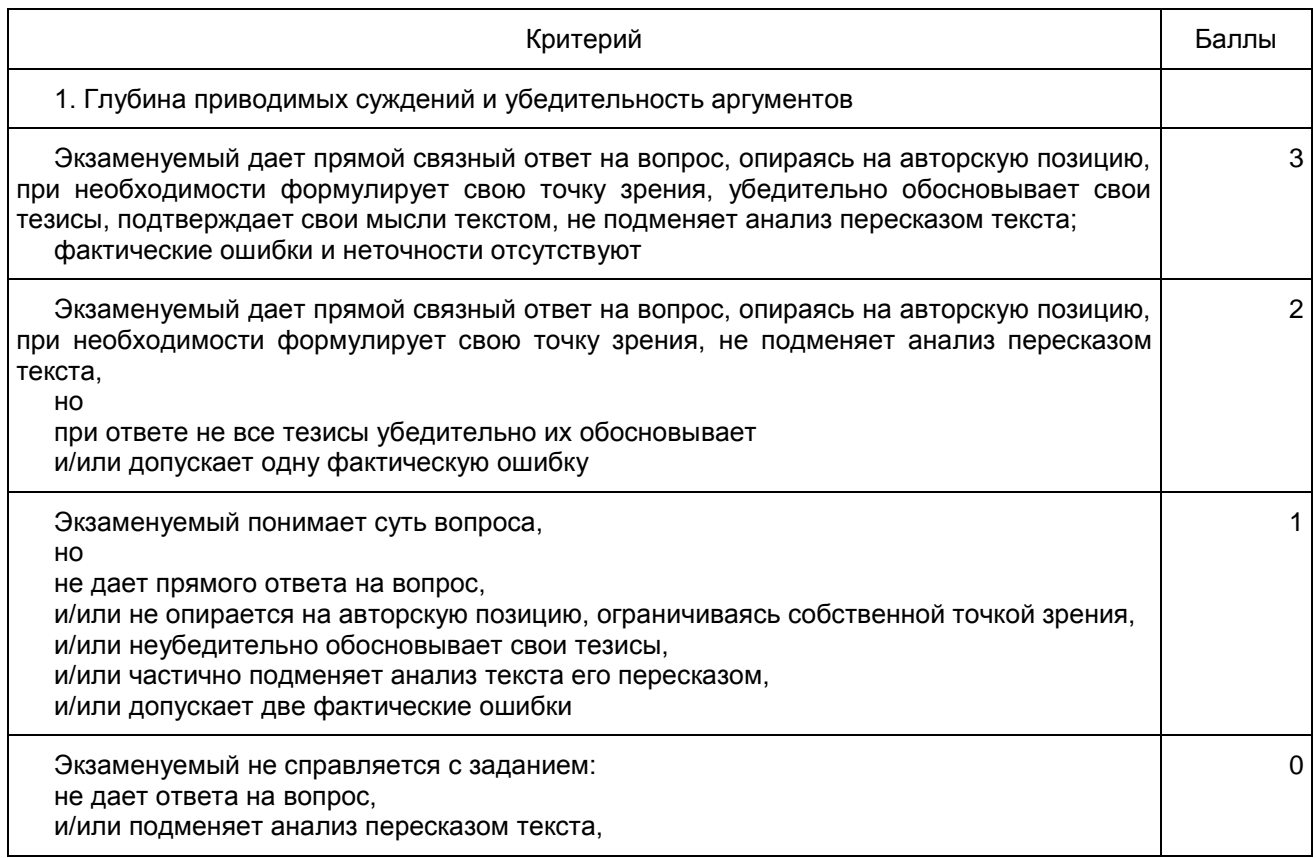

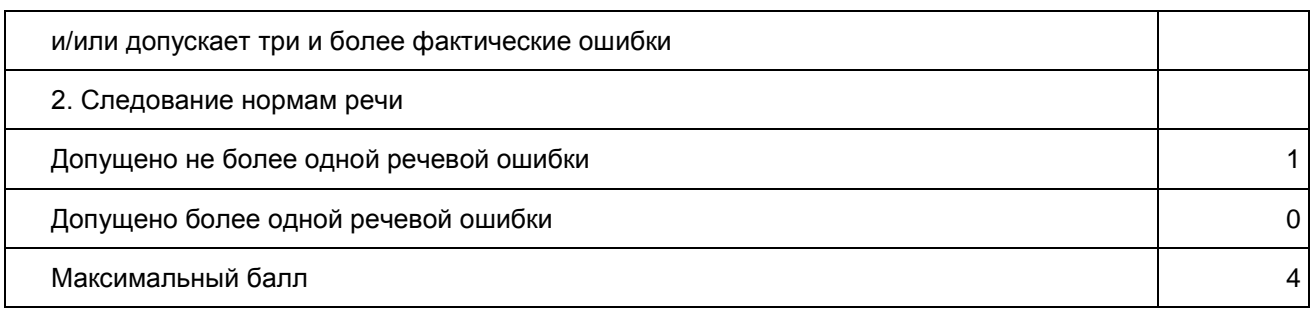

Оценка выполнения заданий 9 и 16, требующих написания развернутого ответа в объеме 5 - 10 предложений

Указание на объем условно; оценка ответа зависит от его содержательности (при наличии глубоких знаний экзаменуемый может ответить в большем объеме, при умении точно формулировать свои мысли экзаменуемый может достаточно полно ответить в меньшем объеме).

Выполняя задание, экзаменуемый самостоятельно подбирает для контекстного сопоставления два произведения разных авторов (в одном из примеров допустимо обращение к произведению того автора, которому принадлежит исходный текст). При указании автора инициалы необходимы только для различения однофамильцев и родственников, если это существенно для адекватного восприятия содержания ответа (например, Л.Н. и А.К. Толстые, В.Л. и А.С. Пушкины).

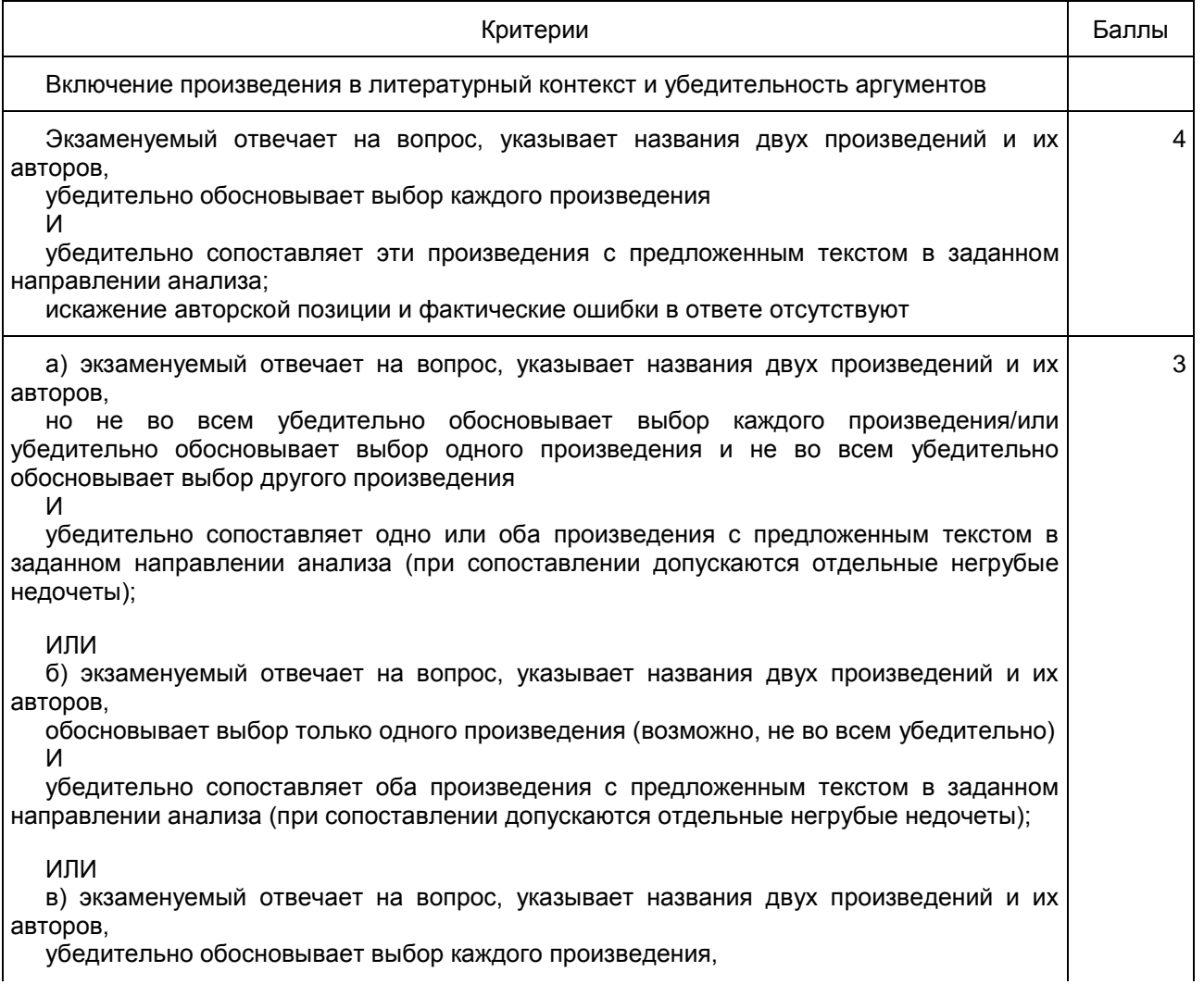

# $H<sub>0</sub>$

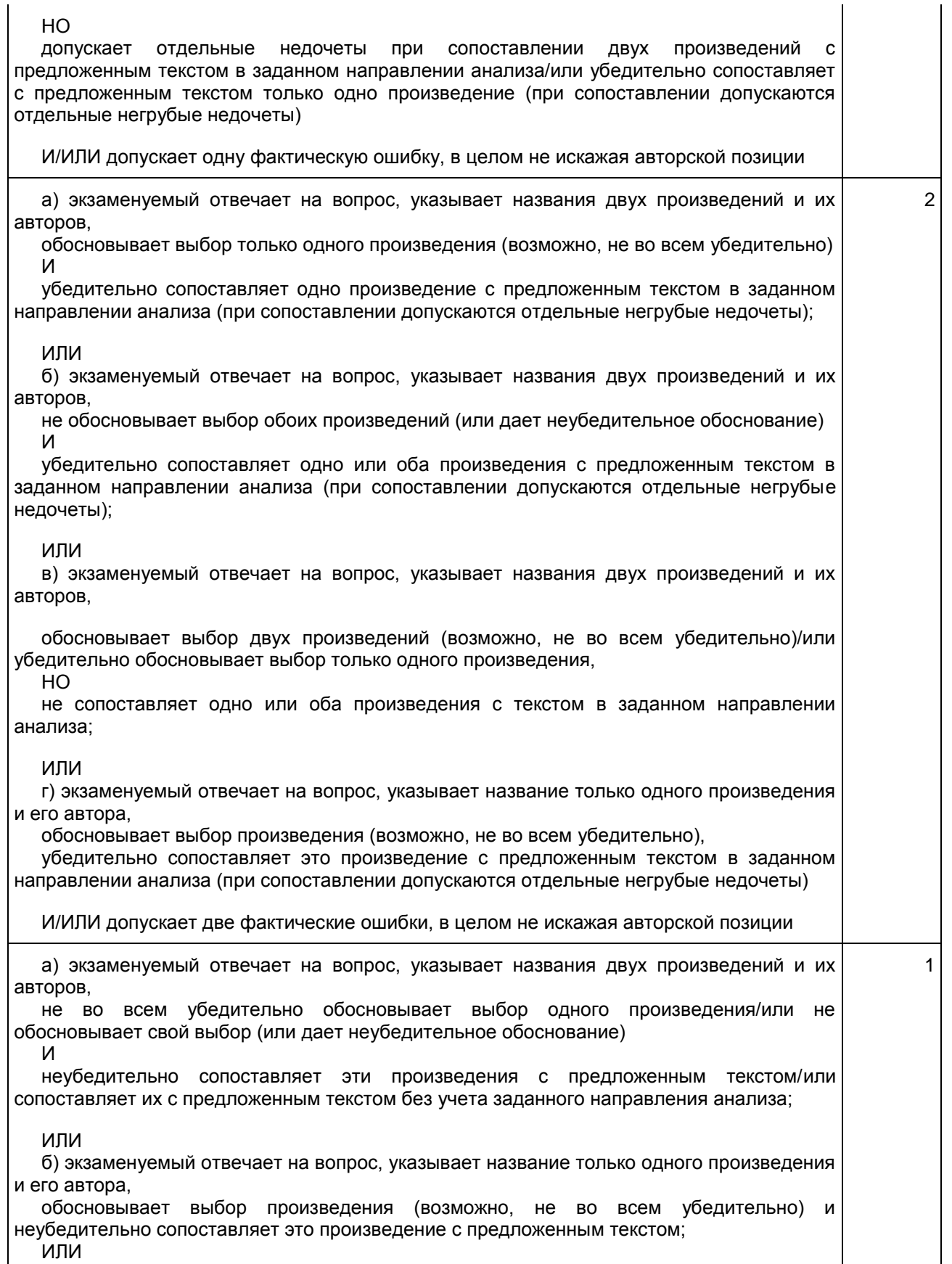

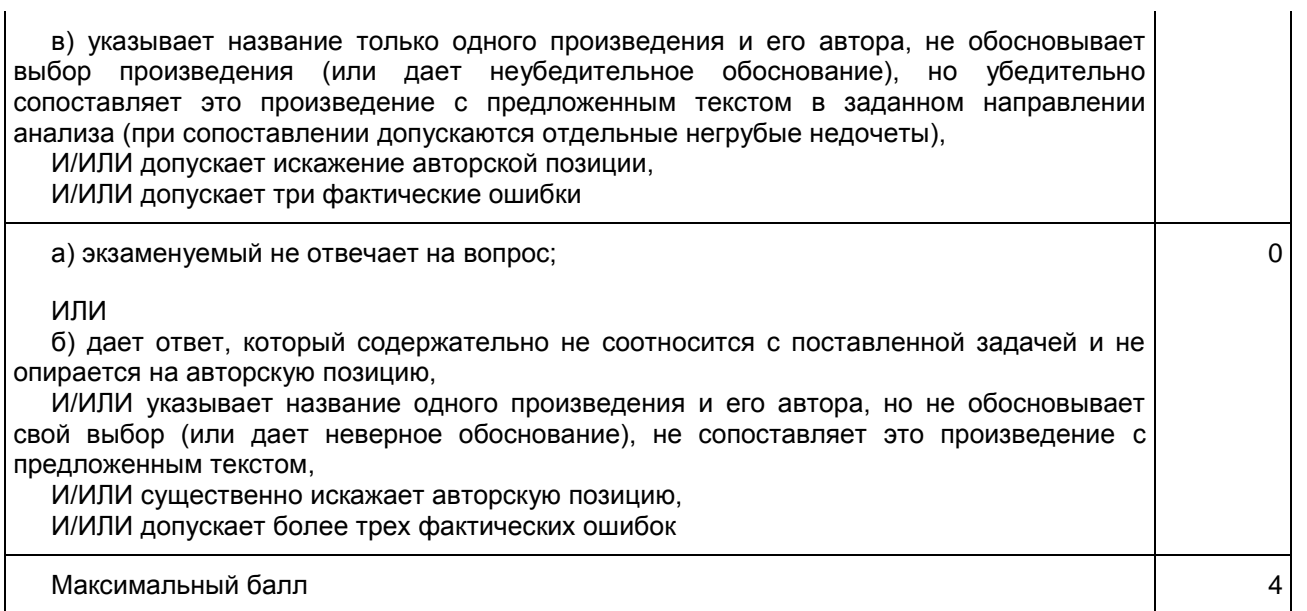

9. (ГВЭ)-11 по обществознанию (письменная форма)

Структура и содержание экзаменационной работы

Каждый вариант экзаменационной работы состоит из двух частей и включает в себя 17 заданий, различающихся формой и уровнем сложности.

Часть 1 содержит 16 заданий с кратким ответом.

В экзаменационной работе предложены следующие разновидности заданий с кратким ответом:

задание на выявление структурных элементов понятий с помощью схем и таблиц;

задание на установление соответствия позиций, представленных в двух множествах;

задания на выбор и запись нескольких правильных ответов из предложенного перечня ответов;

задание на определение терминов и понятий, соответствующих предлагаемому контексту.

Ответ на задания части 1 дается соответствующей записью в виде последовательности цифр. записанных без пробелов и разделительных символов, или слова (словосочетания).

Часть 2 содержит 1 задание с развернутым ответом. Ответ на это задание формулируется и записывается экзаменуемым самостоятельно в развернутой форме.

Распределение заданий экзаменационной работы по ее частям с учетом максимального первичного балла за выполнение каждой части дается в таблице 1.

Таблица 1.

Распределение заданий по частям работы

<span id="page-460-0"></span>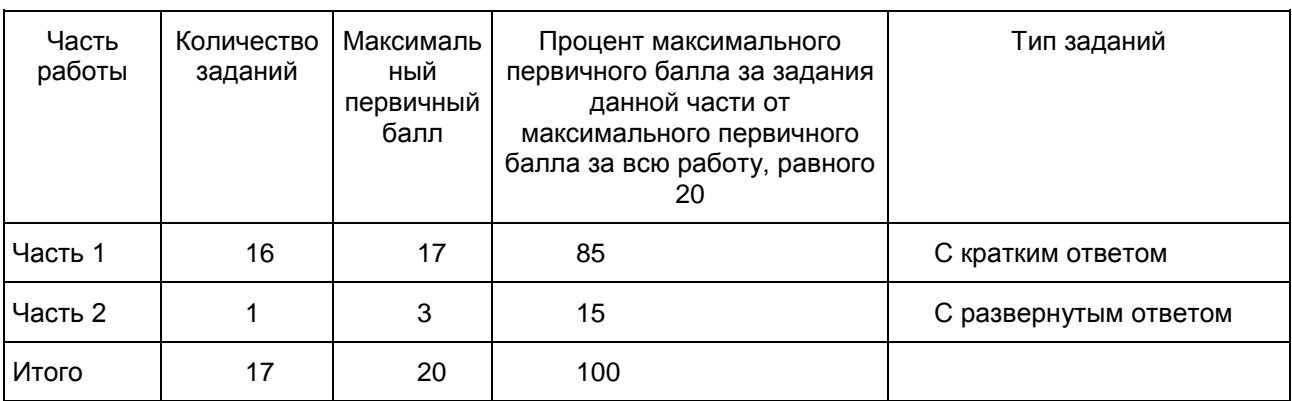

Задания части 1 представлены следующими группами:

первая группа представлена тремя понятийными заданиями базового уровня (задания 1 - 3), которые нацеливают на проверку знания и понимания: биосоциальной сущности человека, основных этапов и факторов социализации личности, закономерностей и тенденций развития общества, основных социальных институтов и процессов и т.п. На одной и той же позиции в различных вариантах КИМ находятся задания одного уровня сложности, которые позволяют проверить одни и те же умения на различных элементах содержания;

вторая группа (задания 4 - 15) включает в себя задания базового уровня, направленные на проверку сформированности умений: характеризовать с научных позиций основные социальные объекты (факты, явления, процессы, институты), их место и значение в жизни общества как целостной системы; осуществлять поиск социальной информации, представленной в различных знаковых системах (текст, схема, таблица, диаграмма); применять социально-экономические и гуманитарные знания в процессе решения познавательных задач по актуальным социальным проблемам. Задания этой группы представляют пять тематических модулей обществоведческого курса: человек и общество, включая познание и духовную культуру, экономика, социальные отношения, политика, право. Во всех вариантах КИМ задания данной части, проверяющие элементы содержания одного и того же блока-модуля, находятся под одинаковыми номерами. Отметим, что задание 11 во всех вариантах проверяет позиции 4.14 и 4.15 кодификатора элементов содержания, проверяемых на едином государственном экзамене по обществознанию, а задание 13 - знание основ конституционного строя Российской Федерации, прав и свобод человека и гражданина (позиция 5.4 кодификатора элементов содержания, проверяемых на едином государственном экзамене по обществознанию).

Завершается часть 1 контекстным заданием повышенного уровня (16), которое направлено на проверку умений анализировать и обобщать неупорядоченную социальную информацию; объяснять внутренние и внешние связи (причинно-следственные и функциональные) изученных социальных объектов (включая взаимодействия человека и общества, общества и природы, общества и культуры, подсистем и структурных элементов социальной системы, социальных качеств человека).

В части 2 - задание-задача. Задание 17 требует: анализа представленной информации; объяснения связи социальных объектов, процессов; формулирования и аргументации самостоятельных оценочных, прогностических и иных суждений, объяснений, выводов. При выполнении этого задания проверяется умение применять обществоведческие знания в процессе решения познавательных задач по актуальным социальным проблемам.

Часть 1 содержит задания двух уровней сложности: 15 заданий базового уровня и 1 задание повышенного уровня.

<span id="page-461-0"></span>В части 2 представлено 1 задание высокого уровня. Распределение заданий экзаменационной работы по уровням сложности представлено в [таблице 2.](#page-461-0)

> Таблица 2. Распределение заданий по уровню сложности

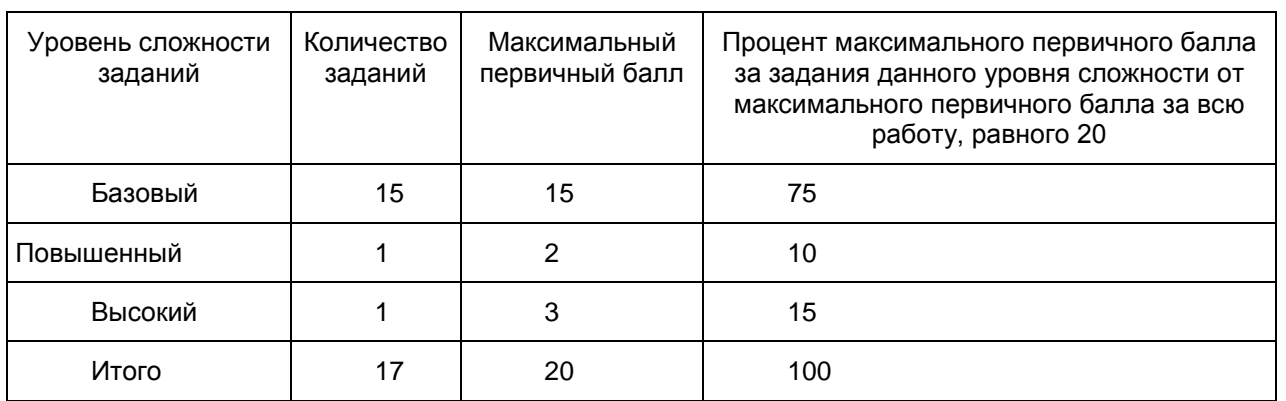

Система оценивания выполнения отдельных заданий и экзаменационной работы в целом

Каждое из заданий части 1 считается выполненным верно, если ответ записан в той форме, которая указана в инструкции по выполнению задания.

Каждое из заданий 1 - 15 оценивается 1 баллом. Эти задания считаются выполненным верно, если

экзаменуемый заполнил все клеточки в поле работы, отведенные под запись ответа на конкретное задание.

Правильное выполнение задания 16 оценивается 2 баллами. Это задание оценивается следующим образом: полное правильное выполнение задания - 2 балла; выполнение задания с одной ошибкой (одной неверно указанной цифрой, в том числе лишней наряду со всеми верными цифрами) ИЛИ неполное выполнение задания (отсутствие одной необходимой цифры) - 1 балл; неверное выполнение задания (при указании двух или более ошибочных цифр) - 0 баллов.

За полное правильное выполнение задания 17 выставляется 3 балла.

Проверка выполнения задания 17 проводится на основе специально разработанной системы критериев.

Шкала пересчета первичного балла за выполнение экзаменационной работы в отметку по пятибалльной шкале

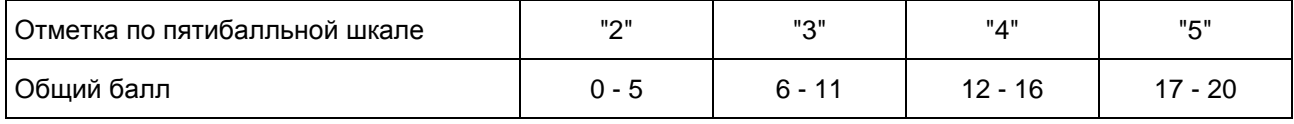

Продолжительность экзаменационной работы

На выполнение экзаменационной работы отводится 3 часа 55 минут (235 минут).

Дополнительные материалы и оборудование Дополнительные материалы и оборудование не используются.

Приложение 1

# ОБОБЩЕННЫЙ ПЛАН ВАРИАНТА КИМ ЕГЭ 2016 ГОДА ПО ОБЩЕСТВОЗНАНИЮ

Уровни сложности задания: Б - базовый (примерный интервал выполнения задания - 60 - 90%); П повышенный (40 - 60%).

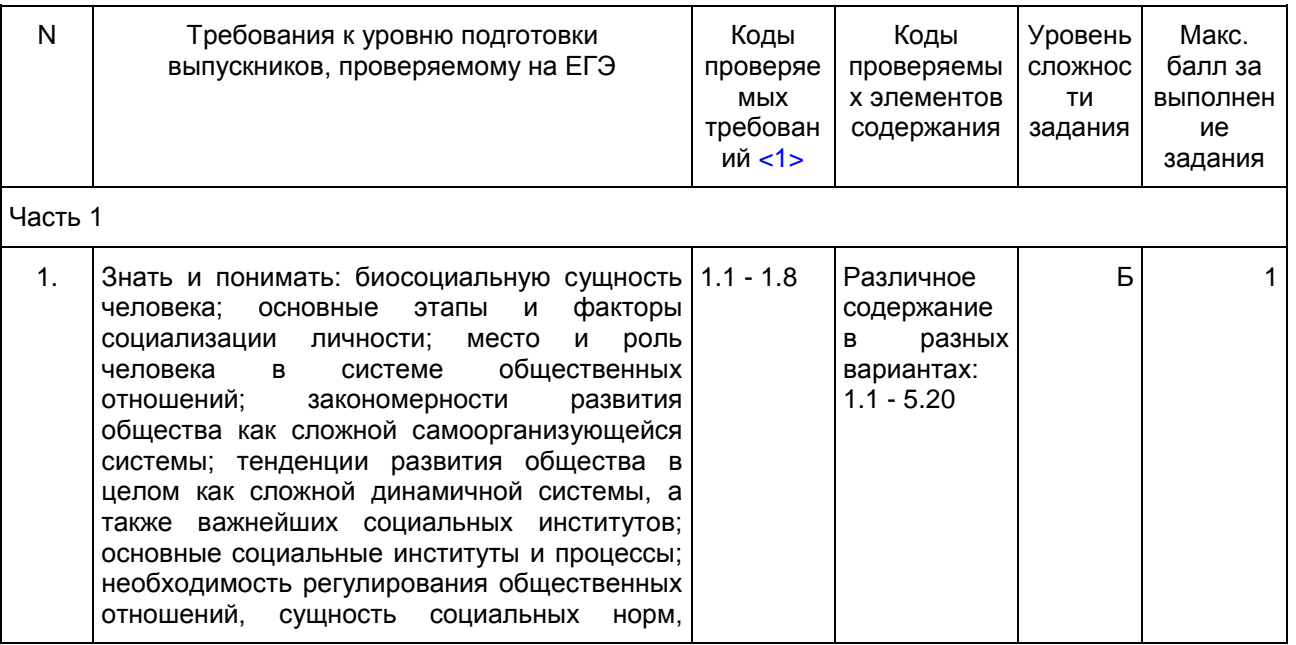

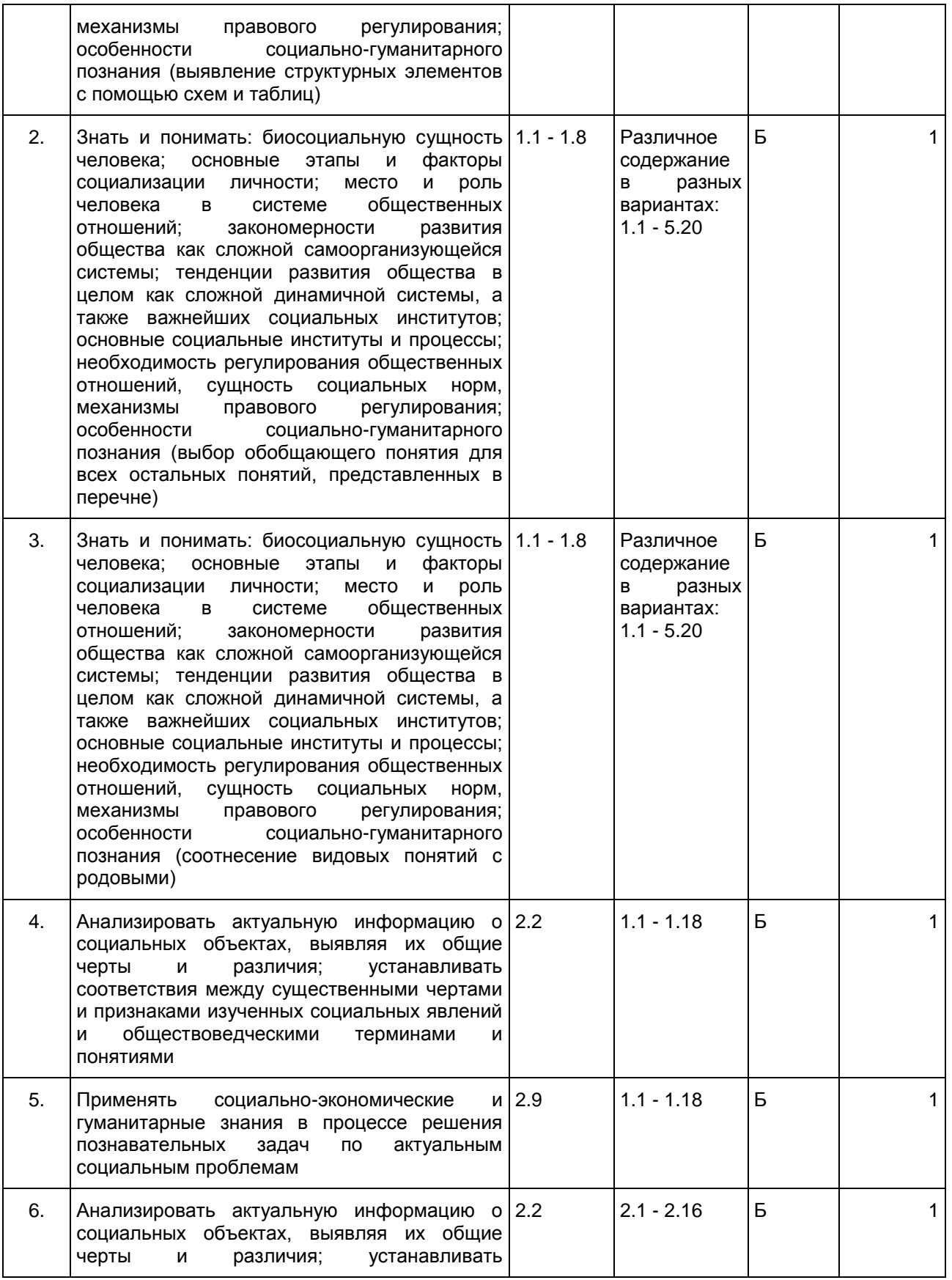

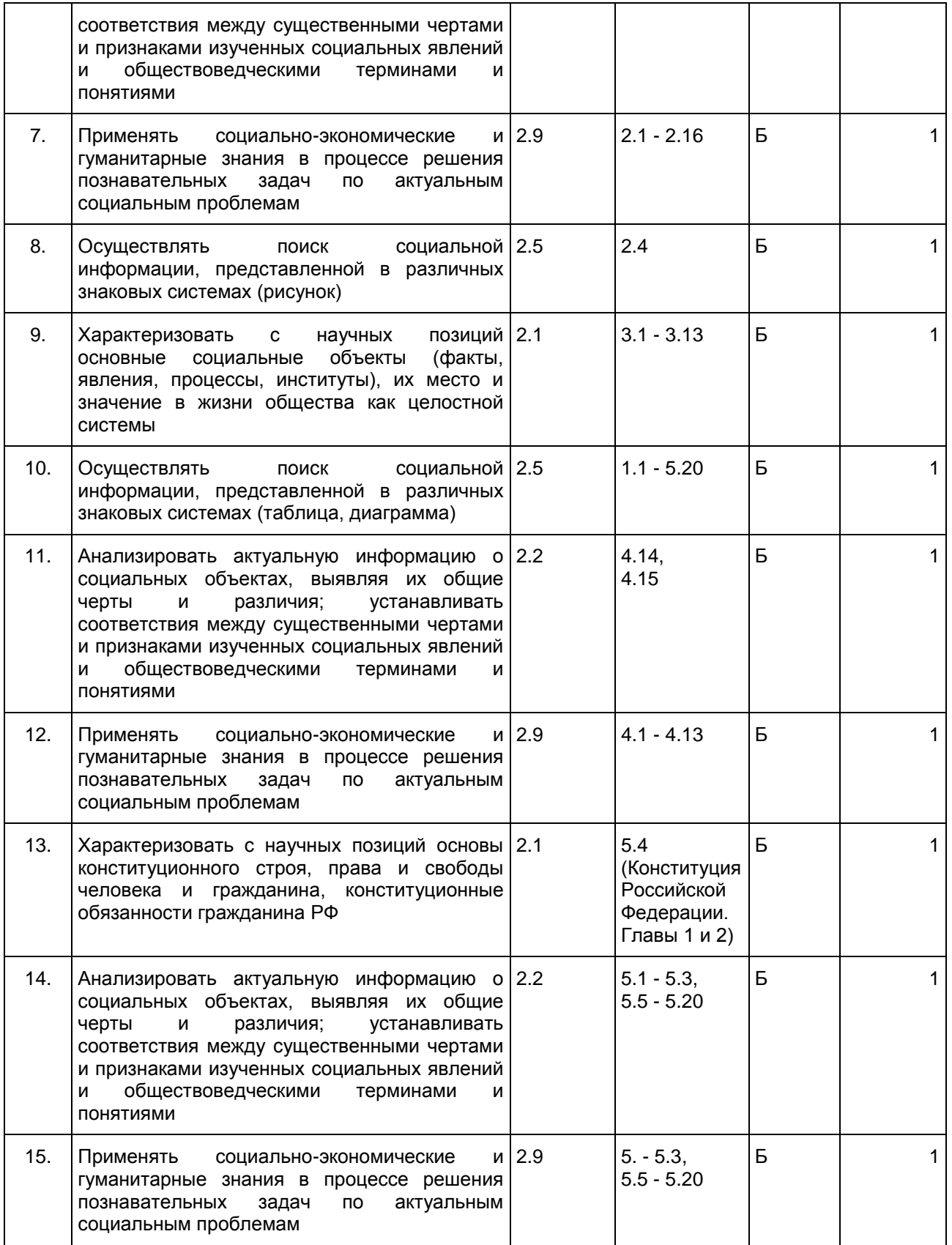

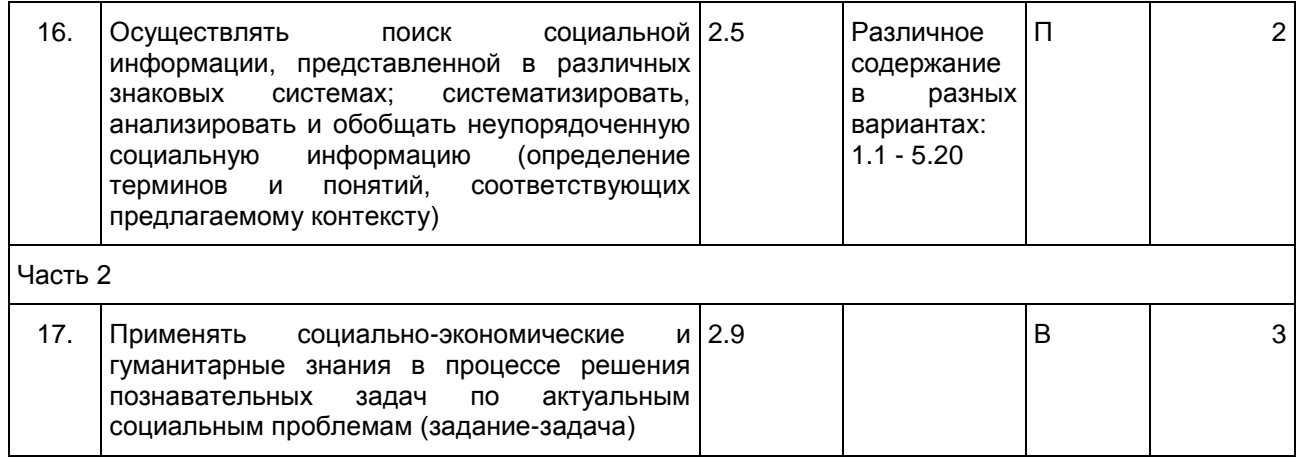

--------------------------------

<span id="page-465-0"></span><1> В данном столбце таблицы указаны коды ведущих умений и видов деятельности, проверяемых заданиями экзаменационной работы.

Приложение 2

### КРАТКИЙ ПЕРЕЧЕНЬ НОРМАТИВНЫХ ПРАВОВЫХ АКТОВ, КОТОРЫЕ РАСКРЫВАЮТ ОТДЕЛЬНЫЕ АСПЕКТЫ ТЕМ, ЗАЯВЛЕННЫХ В КОДИФИКАТОРЕ ЭЛЕМЕНТОВ СОДЕРЖАНИЯ И ТРЕБОВАНИЙ К УРОВНЮ ПОДГОТОВКИ ВЫПУСКНИКОВ ОБРАЗОВАТЕЛЬНЫХ ОРГАНИЗАЦИЙ ДЛЯ ПРОВЕДЕНИЯ ЕДИНОГО ГОСУДАРСТВЕННОГО ЭКЗАМЕНА ПО ОБЩЕСТВОЗНАНИЮ

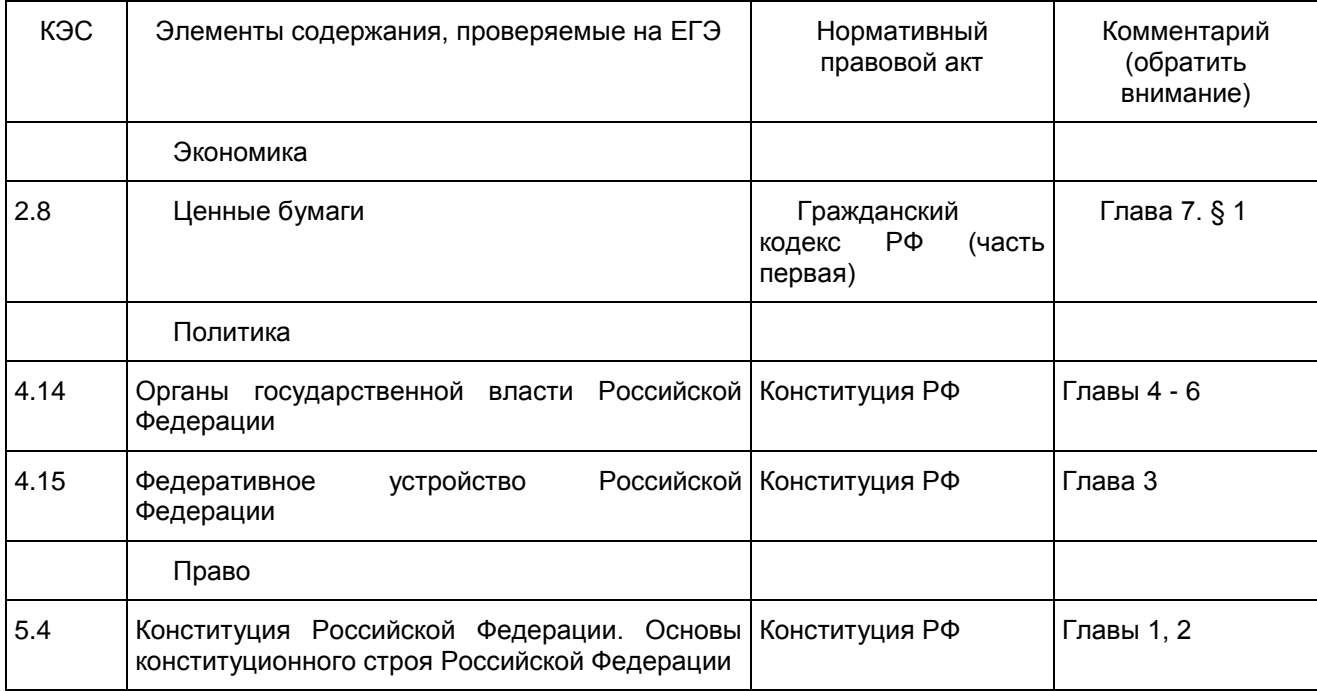

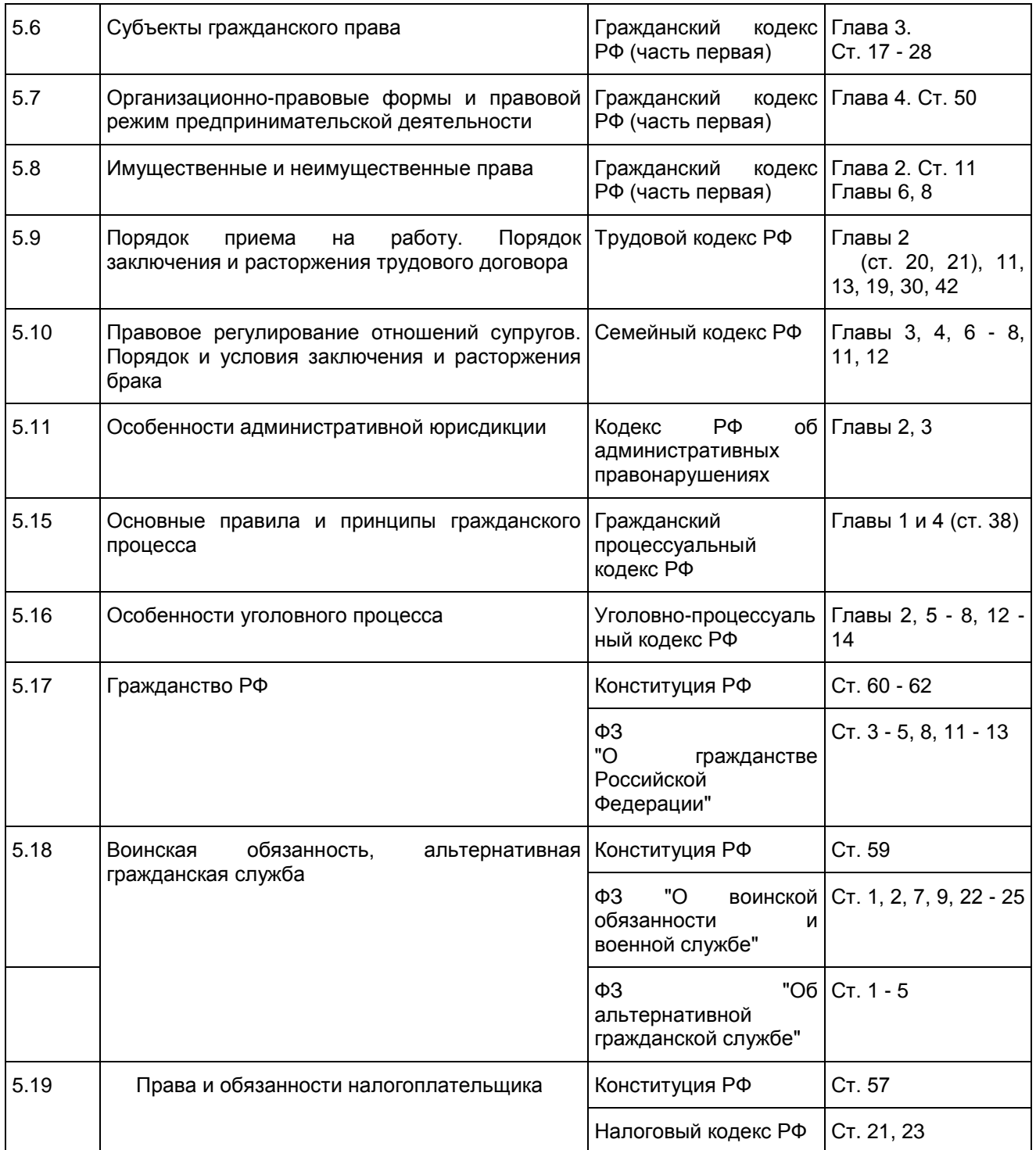

Образцы экзаменационных материалов ГВЭ-11 по обществознанию (письменная форма)

Инструкция по выполнению работы

Экзаменационная работа состоит из двух частей, включающих в себя 17 заданий. [Часть 1](#page-467-0) содержит 16 заданий с кратким ответом. [Часть 2](#page-472-0) содержит 1 задание с развернутым ответом.

На выполнение экзаменационной работы по обществознанию отводится 3 часа 55 минут (235 минут).

Ответами к заданиям [части 1](#page-467-0) являются цифра, последовательность цифр или слово (словосочетание). Ответ запишите в поле ответа в тексте работы без пробелов, запятых и других дополнительных символов, а затем перенесите в бланк ответов N 1.

Задание [части 2](#page-472-0) (17) требует полного ответа (дать объяснение, описание или обоснование; высказать и аргументировать собственное мнение).

Баллы, полученные Вами за выполненные задания, суммируются. Постарайтесь выполнить как можно больше заданий и набрать наибольшее количество баллов.

Желаем успеха!

Часть 1

<span id="page-467-0"></span>Ответами к заданиям 1 - 16 являются цифра, последовательность цифр или слово (словосочетание). Запишите ответы в поля ответов в тексте работы. Каждый символ пишите в отдельной клеточке в соответствии с приведенными в бланке образцами.

1 Запишите слово, пропущенное в таблице.

#### Характеристика форм духовной культуры

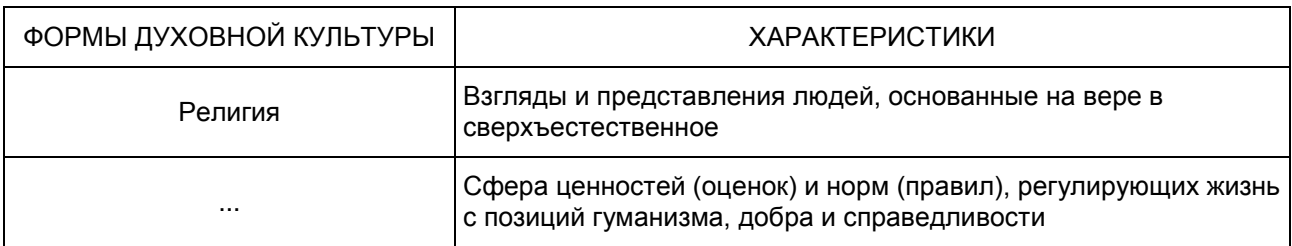

Ответ:

2 Найдите понятие, которое является обобщающим для всех остальных понятий представленного ниже ряда, и запишите цифру, под которой оно указано.

1) поощрение; 2) позитивные санкции; 3) социальный контроль; 4) нормы права; 5) негативные санкции.

Ответ:

3 Ниже приведен перечень терминов. Все они, за исключением двух, представляют собой методы научного познания мира.

1) наблюдение; 2) ощущение; 3) суждение; 4) выдвижение гипотезы; 5) проведение эксперимента; 6) эмпирическое описание.

Найдите два термина, "выпадающих" из общего ряда, и запишите в таблицу цифры, под которыми они указаны.

Ответ:
4 Установите соответствие между отличительными признаками и типами обществ, которые они иллюстрируют: к каждой позиции, данной в первом столбце, подберите соответствующую позицию из второго столбца.

### ОТЛИЧИТЕЛЬНЫЕ ПРИЗНАКИ ПРОТИТАЛЬНОГО ТИПЫ ОБЩЕСТВ

- А) развитие высоких технологий 1) традиционное (аграрное)
- Б) механизация промышленного производства 2) индустриальное
- В) выдвижение на первый план сферы услуг и тем 3) информационное
- Г) натуральный характер хозяйства
- Д) общинный уклад, коллективизм
- 
- 
- 
- (постиндустриальное)

Запишите в таблицу выбранные цифры под соответствующими буквами.

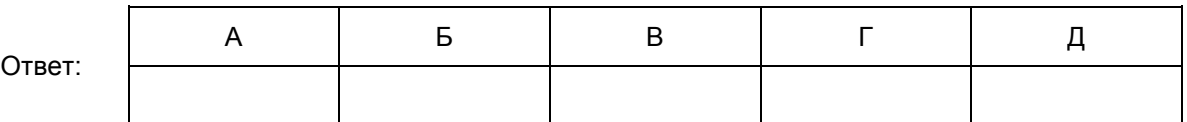

5 В стране Z проводится реформа образования. Какие факты свидетельствуют о том, что реформа направлена на гуманизацию образовании?

Запишите цифры, под которыми они указаны.

- 1) увеличение количества учебных предметов
- 2) сокращение времени изучения естественных наук
- 3) ориентация на интересы и склонности ученика
- 4) применение технологий, сберегающих здоровье
- 5) особое внимание нравственному воспитанию

Ответ:

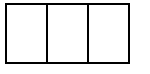

6 Установите соответствие между примерами и видами издержек фирмы в краткосрочном периоде: к каждой позиции, данной в первом столбце, подберите соответствующую позицию из второго столбца.

- А) оклады администрации 1) постоянные
- Б) сдельная оплата труда наемных работников 2) переменные
- В) арендная плата за помещение
- Г) приобретение сырья
- Д) проценты по кредитам

ПРИМЕРЫ ВИДЫ ИЗДЕРЖЕК

- 
- 

Запишите в таблицу выбранные цифры под соответствующими буквами. Ответ: А | Б | В | Г | Д 7 Владельцы фирмы "Солнышко" планируют расширение своего предприятия. Что из приведенного в списке они могут использовать как источники финансирования бизнеса? Запишите цифры, под которыми они указаны. 1) привлечение кредитов 2) налоговые отчисления 3) повышение производительности труда 4) прибыль от реализации продукции предприятия 5) выпуск и размещение акций предприятия Ответ: 8 На графике изображено изменение предложения легковых автомобилей на потребительском рынке. Что из приведенного ниже могло вызвать сдвиг кривой предложения из положения  $S_1$  в положение  $S_2$ ? (На графике P - цена товара, Q - количество товара.) Запишите цифры, обозначающие факторы, которые могут вызвать такое изменение. Рисунок (не приводится) 1) увеличение количества производителей автомобилей 2) снижением возраста получения водительского удостоверения 3) снижение цен на комплектующие изделия для автомобилей 4) рост тарифов на электроэнергию 5) повышением процентов по автокредитам Ответ: 9 Выберите верные суждения о социальной стратификации и запишите цифры, под которыми они указаны. 1) Понятие "социальная стратификация" обозначает любые изменения, происходящие в обществе. 2) Социальная стратификация предполагает деление общества на социальные слои путем объединения различных социальных позиций с примерно одинаковым социальным статусом. 3) Социологи выделяют следующие критерии социальной стратификации: доход, власть. 4) Социальная стратификация предполагает выделение социальных слоев в зависимости от личного авторитета человека. 5) Престиж профессии как критерий социальной стратификации связан с социальной привлекательностью, уважительным отношением в обществе к той или иной профессии, должности, роду занятий. Ответ: 10 В ходе социологического опроса 23-летних работающих юношей и девушек страны Z им

задавали вопрос: "Зачем Вы работаете, какова Ваша трудовая мотивация?" Полученные результаты (в % от числа опрошенных) представлены в виде диаграммы.

#### Рисунок (не приводится)

Найдите в приведенном списке выводы, которые можно сделать на основе диаграммы, и запишите цифры, под которыми они указаны.

1) Половина юношей работают для того, чтобы обеспечить материальное благополучие.

2) Доли девушек, связывающих трудовую мотивацию с потребностью в самореализации и с возможностью путешествий, общения с разными людьми, равны.

3) Доля тех, кто работает, потому что им интересно то, чем они занимаются, среди девушек больше, чем среди юношей.

4) Равные доли опрошенных каждой группы прилагают усилия, чтобы подняться по карьерной лестнице.

5) Большая доля юношей, по сравнению с девушками, работает потому, что их работа очень нужна обществу.

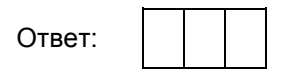

11 Установите соответствие между функциями и субъектами государственной власти Российской Федерации, которые их исполняют: к каждой позиции, данной в первом столбце, подберите соответствующую позицию из второго столбца.

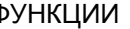

# ФУНКЦИИ СУБЪЕКТЫ ГОСУДАРСТВЕННОЙ ВЛАСТИ РФ

- А) утверждение изменения границ между субъектами Российской Федерации 1) Президент РФ
- Б) управление федеральной собственностью 2) Совет Федерации
- В) назначение на должность Председателя Центрального банка Российской Федерации
- Г) разработка федерального бюджета 4) Правительство РФ
- Д) осуществление помилования
- 
- 
- 
- 3) Государственная Дума
- 

Запишите в таблицу выбранные цифры под соответствующими буквами.

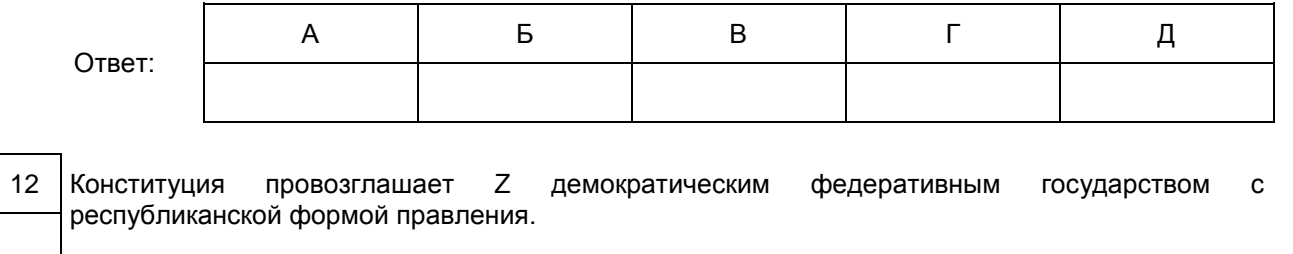

Какие из приведенных признаков характеризуют форму государственного (территориального) устройства Z? Запишите цифры, под которыми они указаны.

1) регулярные выборы главы государства и парламента на альтернативной основе

2) двухпалатная структура парламента, обеспечивающая представительство регионов

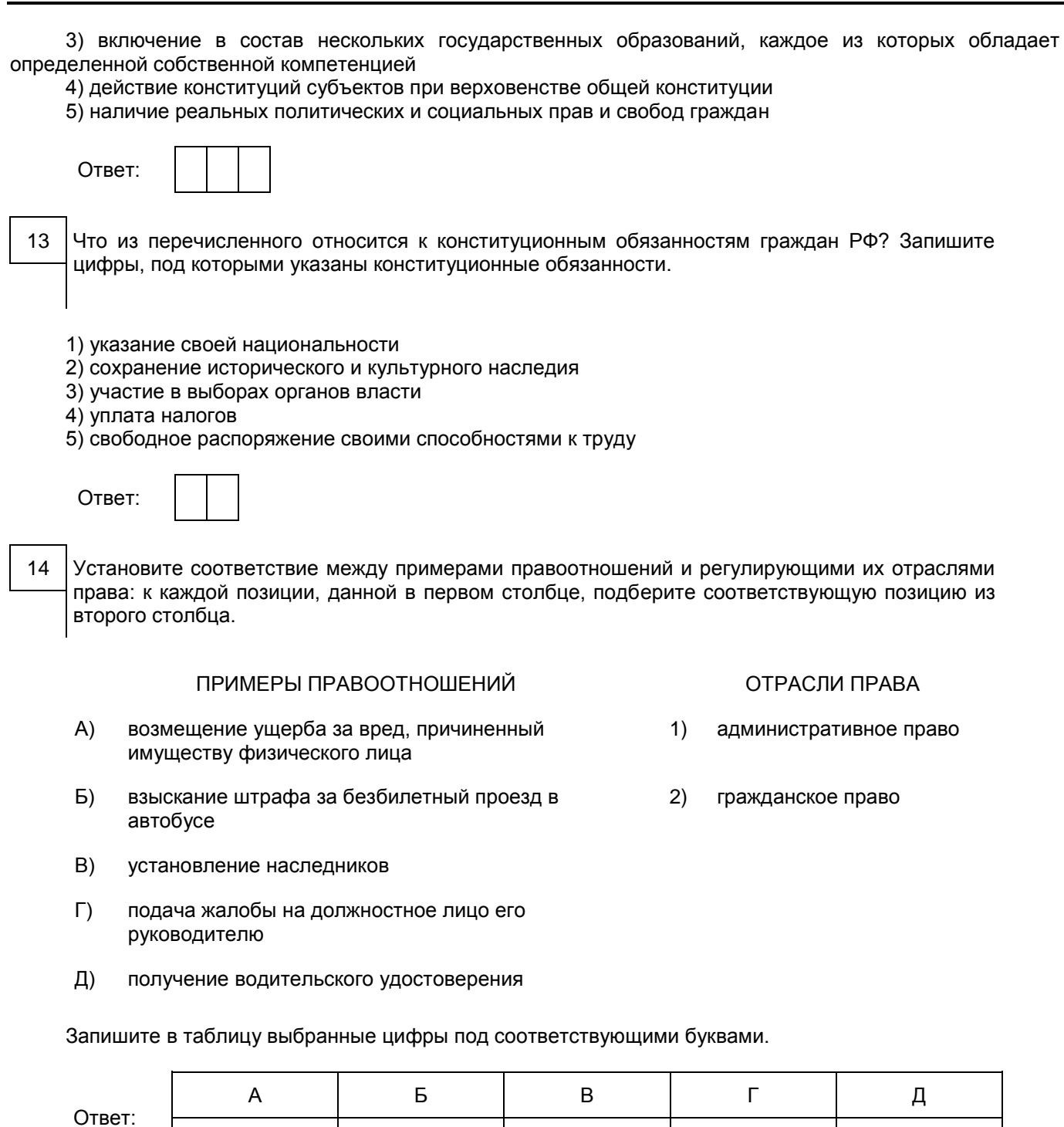

- 15 Автомеханик Роман нашел новую работу. Для заключения трудового договора он принес документы воинского учета и трудовую книжку. Что еще согласно Трудовому кодексу РФ Роман должен предъявить работодателю? Запишите цифры, под которыми указаны соответствующие документы.
	- 1) свидетельство о регистрации права собственности на жилое помещение
	- 2) страховое свидетельство государственного пенсионного страхования

<Письмо> Рособрнадзора от 25.12.2015 N 01-311/10-01 < О направлении уточненных редакций методических документов, рекоменд...

3) паспорт гражданина РФ

- 4) налоговое уведомление
- 5) диплом о среднем профессиональном образовании

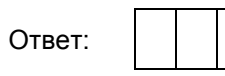

16 Прочитайте приведенный ниже текст, в котором пропущен ряд слов. Выберите из предлагаемого списка слова, которые необходимо вставить на место пропусков.

"Мотивом (A) называется то, что побуждает ее, ради чего она осуществляется. В качестве побудителя обычно выступает конкретная \_\_\_\_\_\_\_\_(Б), которая удовлетворяется в ходе и с помощью деятельности. Это определенная форма связи живых организмов с внешним миром, необходимая для (B), социальной группы, общества в целом. (Г) потребности вызваны существования биологической природой человека. Это потребности людей во всем, что необходимо для их существования, развития и воспроизводства."

Слова в списке даны в именительном падеже. Каждое слово может быть использовано только один раз.

Выбирайте последовательно одно слово за другим, мысленно заполняя каждый пропуск. Обратите внимание на то, что слов в списке больше, чем Вам потребуется для заполнения пропусков.

Список терминов:

- 1) потребность
- 2) деятельность
- 3) природа
- 4) естественный
- 5) подлинный (разумный)
- 6) индивидуальность
- 7) индивид

В данной ниже таблице приведены буквы, обозначающие пропущенные слова. Запишите в таблицу под каждой буквой номер выбранного Вами слова.

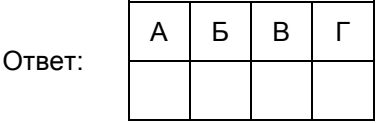

Не забудьте перенести все ответы в бланк ответов N 1 в соответствии с инструкцией по выполнению работы.

Часть 2

В своде обычного права средневековой Франции указывалось: "Следует знать, что людям  $17$ нашего века известны три состояния. Первое - это знатное. Второе - состояние свободных по происхождению людей, рожденных свободной матерью; третье - крепостное состояние людей. Между правами дворян и других людей существует большая разница".

Какая сфера общественной жизни нашла свое отражение в этих правовых установлениях? Какой исторический тип стратификации зафиксирован этими нормами? Используя обществоведческие знания, укажите любые три критерия стратификации современного общества.

Ответы и критерии оценивания

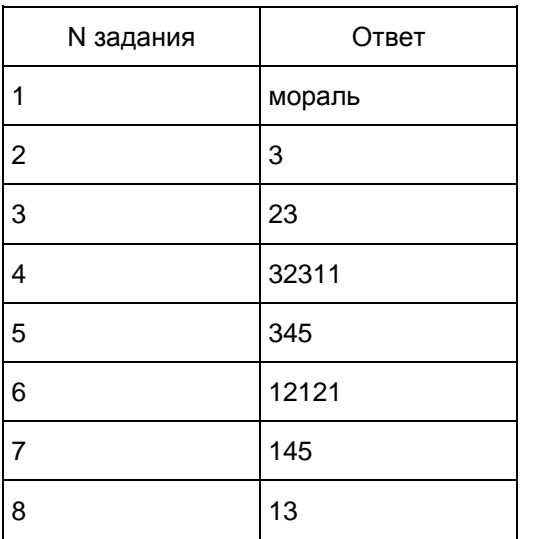

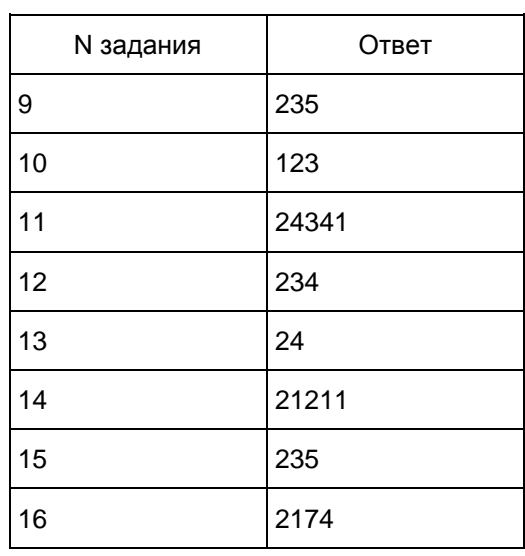

В своде обычного права средневековой Франции указывалось: "Следует знать, что людям 17 нашего века известны три состояния. Первое - это знатное. Второе - состояние свободных по происхождению людей, рожденных свободной матерью; третье - крепостное состояние людей. Между правами дворян и других людей существует большая разница".

Какая сфера общественной жизни нашла свое отражение в этих правовых установлениях? Какой исторический тип стратификации зафиксирован этими нормами? Используя обществоведческие знания, укажите любые три критерия стратификации современного общества.

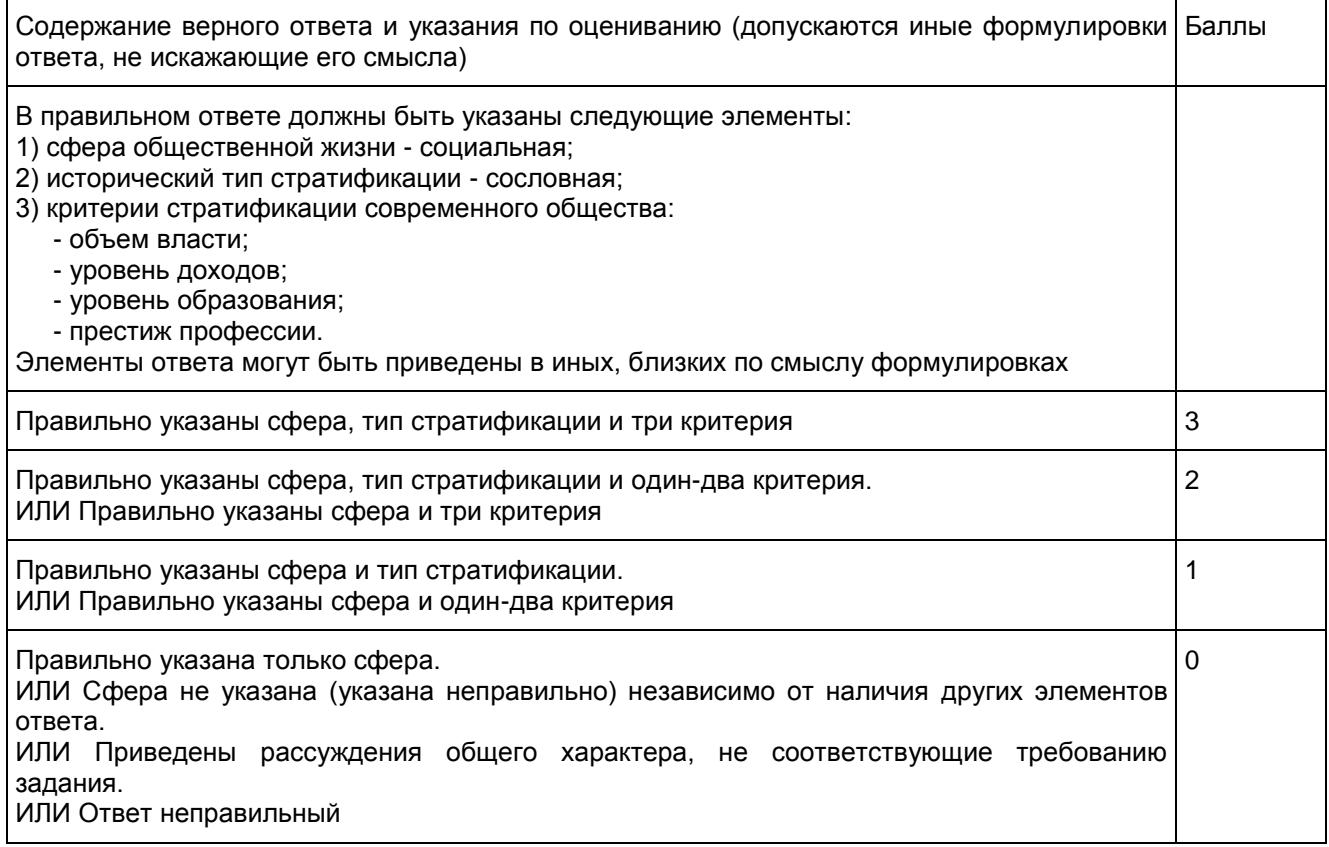

Максимальный балл  $\vert 3 \rangle$ 

10. (ГВЭ)-11 по физике (письменная форма)

Структура и содержание экзаменационной работы

Каждый вариант экзаменационной работы включает 21 задание, из которых 9 заданий с выбором и записью номера правильного ответа, 4 задания с кратким ответом, в которых необходимо самостоятельно записать ответ в виде числа с учетом заданных единиц физических величин, 7 заданий на установление соответствия и множественный выбор и 1 задание с развернутым ответом.

Задания 1 - 18 сгруппированы, исходя из тематической принадлежности заданий: механика, молекулярная физика, электродинамика, квантовая физика. Задания 19 и 20 проверяют методологические умения, а задание 21 представляет собой качественную задачу по любой из тем курса физики, в которой нужно объяснить протекание какого-либо физического процесса.

В экзаменационной работе контролируются элементы содержания из следующих разделов (тем) курса физики:

1) Механика (кинематика, динамика, статика, законы сохранения в механике, механические колебания и волны).

2) Молекулярная физика (молекулярно-кинетическая теория, термодинамика).

3) Электродинамика (электрическое поле, постоянный ток, магнитное поле, электромагнитная индукция, электромагнитные колебания и волны, оптика).

4) Квантовая физика (корпускулярно-волновой дуализм, физика атома, физика атомного ядра).

<span id="page-474-0"></span>Общее количество заданий в экзаменационной работе по каждому из разделов приблизительно пропорционально его содержательному наполнению и учебному времени, отводимому на изучение данного раздела в школьном курсе физики. В [таблице 1](#page-474-0) приведено распределение заданий по основным содержательным разделам.

> Таблица 1. Распределение заданий по основным содержательным разделам (темам) курса физики

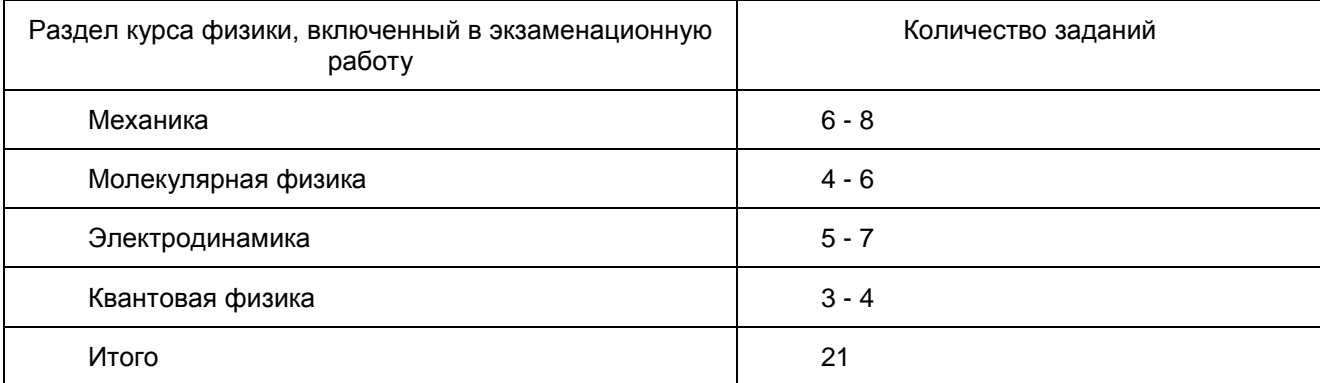

Экзаменационная работа проверяет наиболее важные умения, формируемые при изучении курса физики. В [таблице 3](#page-475-0) приведено распределение заданий по видам умений и способам действий.

> Таблица 2. Распределение заданий по видам умений и способам действий

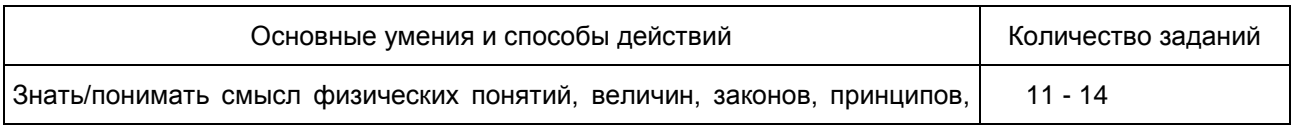

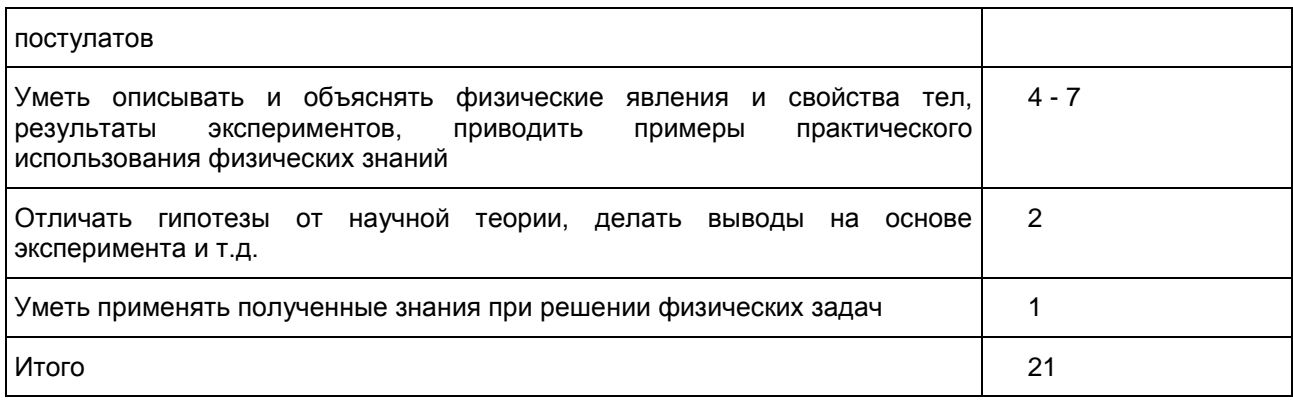

В экзаменационной работе представлены задания базового и повышенного уровней сложности. К заданиям базового уровня относится 16 заданий, из которых 9 заданий с выбором и записью номера правильного ответа и 7 заданий с кратким ответом. Это простые задания, проверяющие усвоение наиболее важных физических понятий, моделей, явлений и законов.

К заданиям повышенного уровня относится 5 заданий с кратким ответом и 1 задание с развернутым ответом. Эти задания направлены на проверку умения использовать понятия и законы физики для анализа различных процессов и явлений, а также умения решать качественные задачи. В [таблице 3](#page-475-0) представлено распределение заданий по уровню сложности.

> Таблица 3. Распределение заданий по уровню сложности

<span id="page-475-0"></span>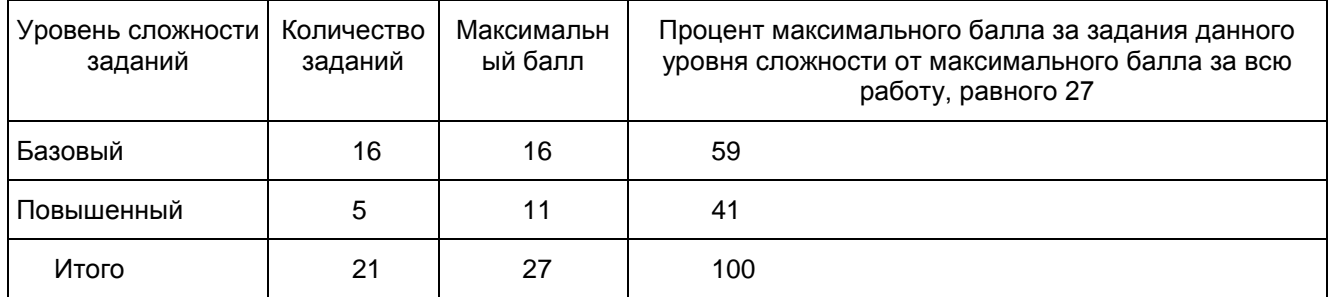

Система оценивания выполнения отдельных заданий и экзаменационной работы в целом

Задание с кратким ответом считается выполненным, если записанный ответ совпадает с верным ответом. Задания 1 - 5, 7 - 9, 11 - 14, 16 - 19 оцениваются 1 баллом. Задания 6, 10, 15 и 20 оцениваются 2 баллами, если верно указаны оба элемента ответа; 1 баллом, если допущена ошибка в указании одного из элементов ответа, и 0 баллов, если допущено две ошибки.

Задание с развернутым ответом оценивается экспертом с учетом правильности и полноты ответа. Максимальный первичный балл за задание с развернутым ответом составляет 3 балла. К заданию приводится подробная инструкция для экспертов, в которой указывается, за что выставляется каждый балл - от нуля до максимального балла. В экзаменационном варианте перед каждым типом задания предлагается инструкция, в которой приведены общие требования к оформлению ответов.

Максимальный за всю работу составляет 27 баллов. Рекомендуется следующая шкала перевода суммы первичных баллов в пятибалльную систему оценивания.

Шкала пересчета первичного балла за выполнение экзаменационной работы в отметку по пятибалльной шкале

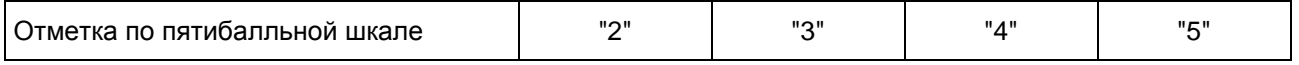

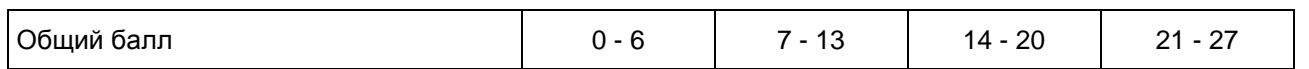

Продолжительность экзаменационной работы

На выполнение экзаменационной работы по физике дается 3,5 часа (210 минут).

Дополнительные материалы и оборудование

Используется непрограммируемый калькулятор (на каждого ученика) с возможностью вычисления квадратных корней и тригонометрических функций (cos, sin, tg) и линейка.

В [Приложении](#page-476-0) приведен обобщенный план экзаменационной работы.

Приложение

# ОБОБЩЕННЫЙ ПЛАН ВАРИАНТА ЭКЗАМЕНАЦИОННОЙ РАБОТЫ ГВЭ-2016 ГОДА ПО ФИЗИКЕ

<span id="page-476-0"></span>Уровни сложности задания: Б - базовый (примерный уровень выполнения - 60 - 90%); П - повышенный (40 - 60%)

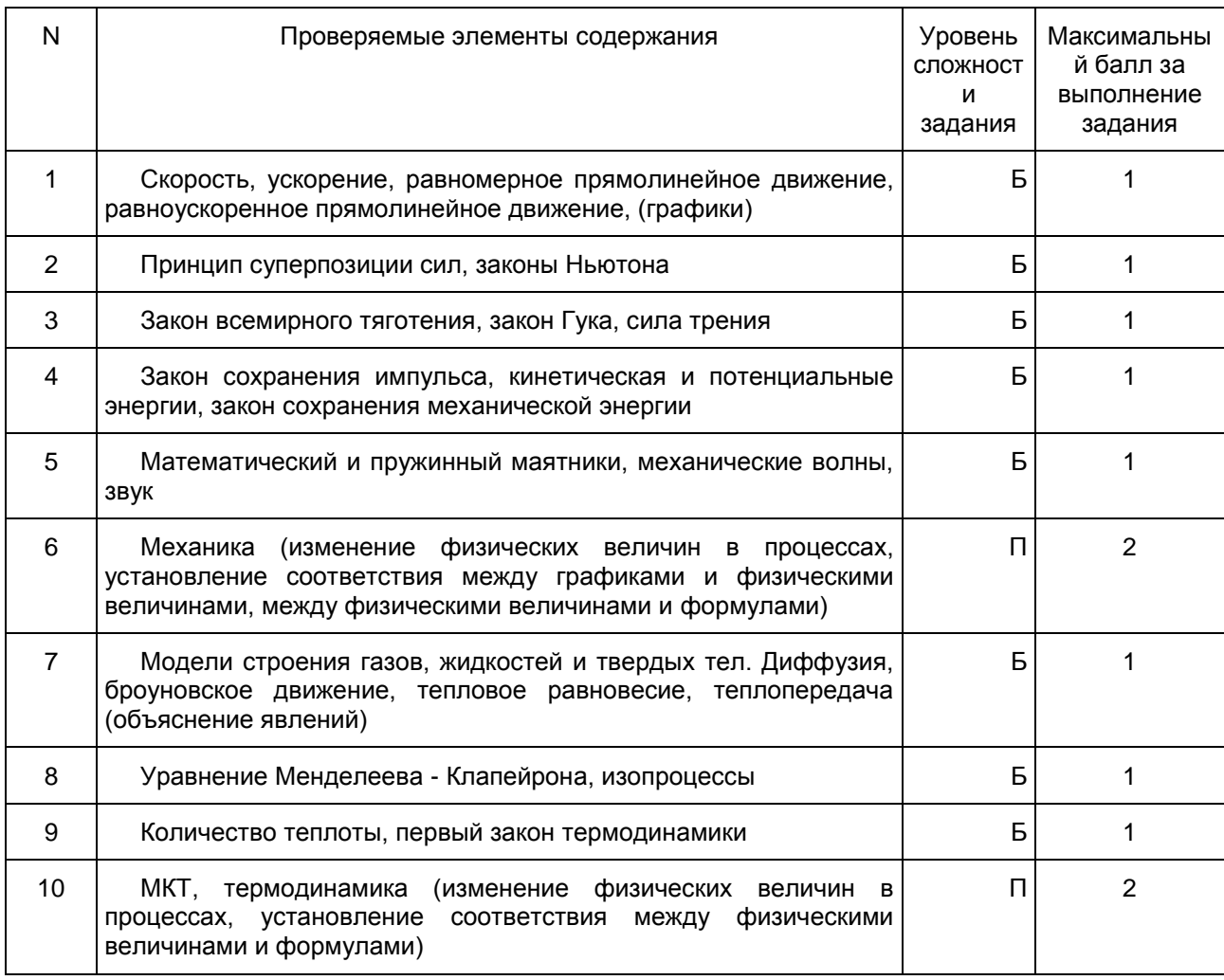

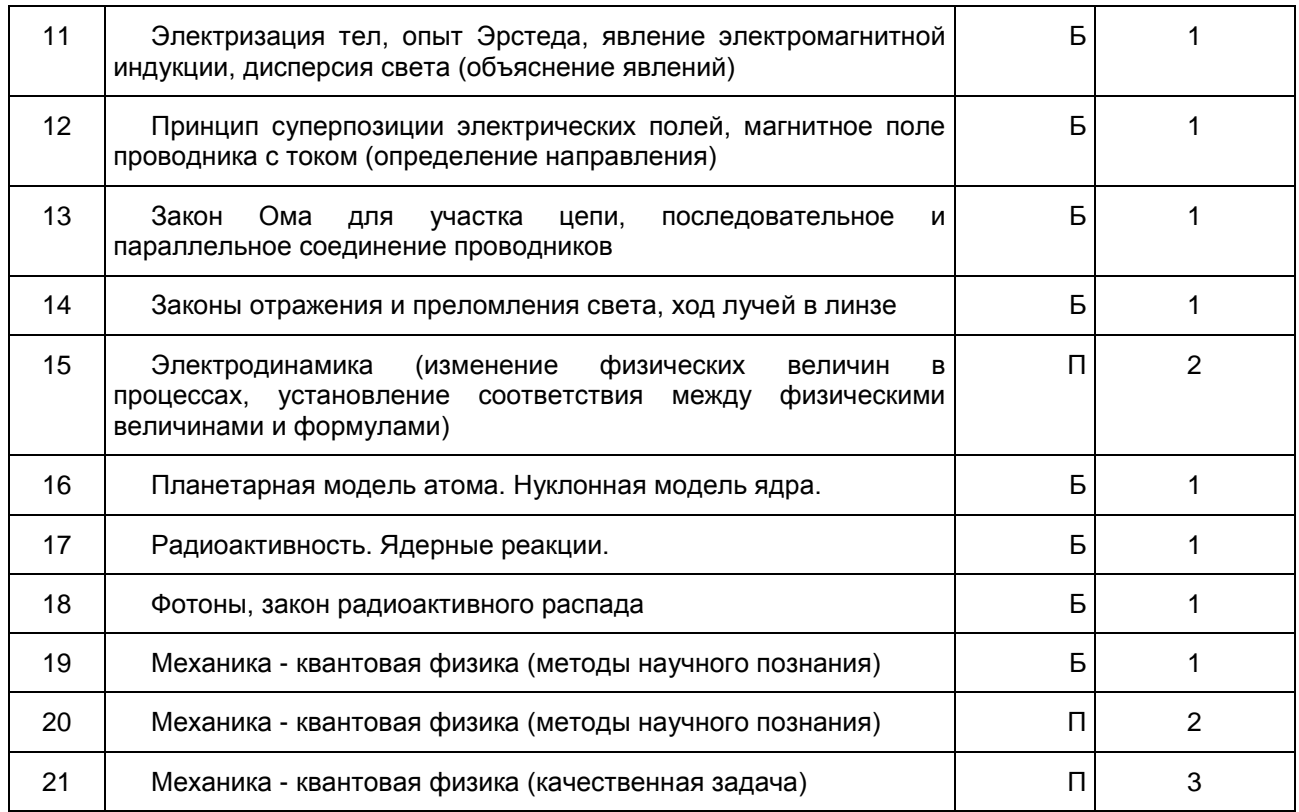

Образцы экзаменационных материалов ГВЭ-11 по физике (письменная форма)

#### Инструкция по выполнению работы

Для выполнения экзаменационной работы по физике отводится 210 минут. Работа включает 21 задание.

В заданиях 1, 2, 7, 8, 11, 12, 16, 17 и 19 выберите один верный ответ из четырех предложенных. В заданиях 3 - 5, 9, 13, 14 и 16 ответ в виде числа необходимо записать в указанном месте. Единицы измерения писать не нужно.

Ответом к заданиям 6, 10, 15 и 20 является последовательность двух цифр. Ответ запишите в поле ответа в тексте работы без пробелов, запятых и других дополнительных символов.

Ответ к заданию с 21 содержит подробное описание всего хода выполнения задания.

При вычислениях разрешается использовать непрограммируемый калькулятор.

При выполнении заданий Вы можете пользоваться черновиком. Обращаем Ваше внимание на то, что записи в черновике не будут учитываться при оценивании работы.

Советуем выполнять задания в том порядке, в котором они даны. Для экономии времени пропускайте задание, которое не удается выполнить сразу, и переходите к следующему. Если после выполнения всей работы у Вас останется время, Вы сможете вернуться к пропущенным заданиям.

Баллы, полученные Вами за выполненные задания, суммируются. Постарайтесь выполнить как можно больше заданий и набрать наибольшее количество баллов.

#### Желаем успеха!

Ниже приведены справочные данные, которые могут понадобиться Вам при выполнении работы.

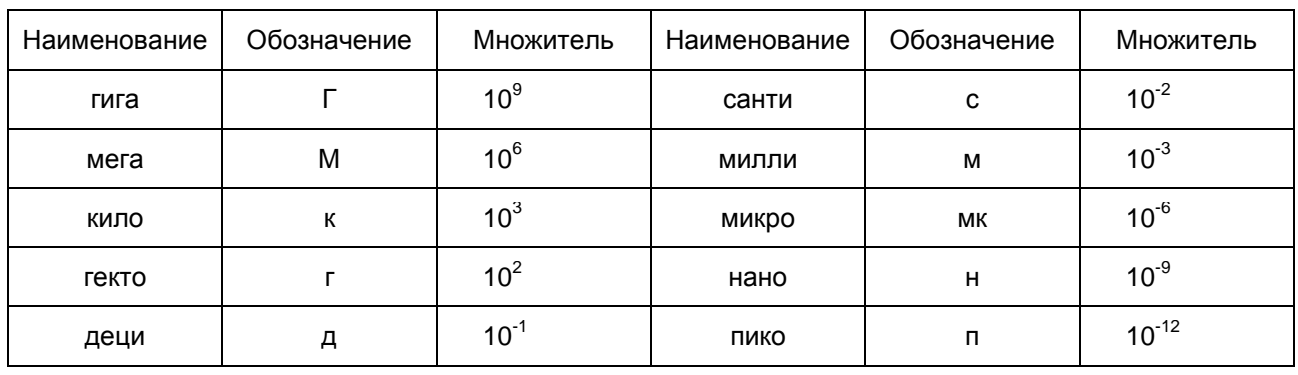

# Десятичные приставки

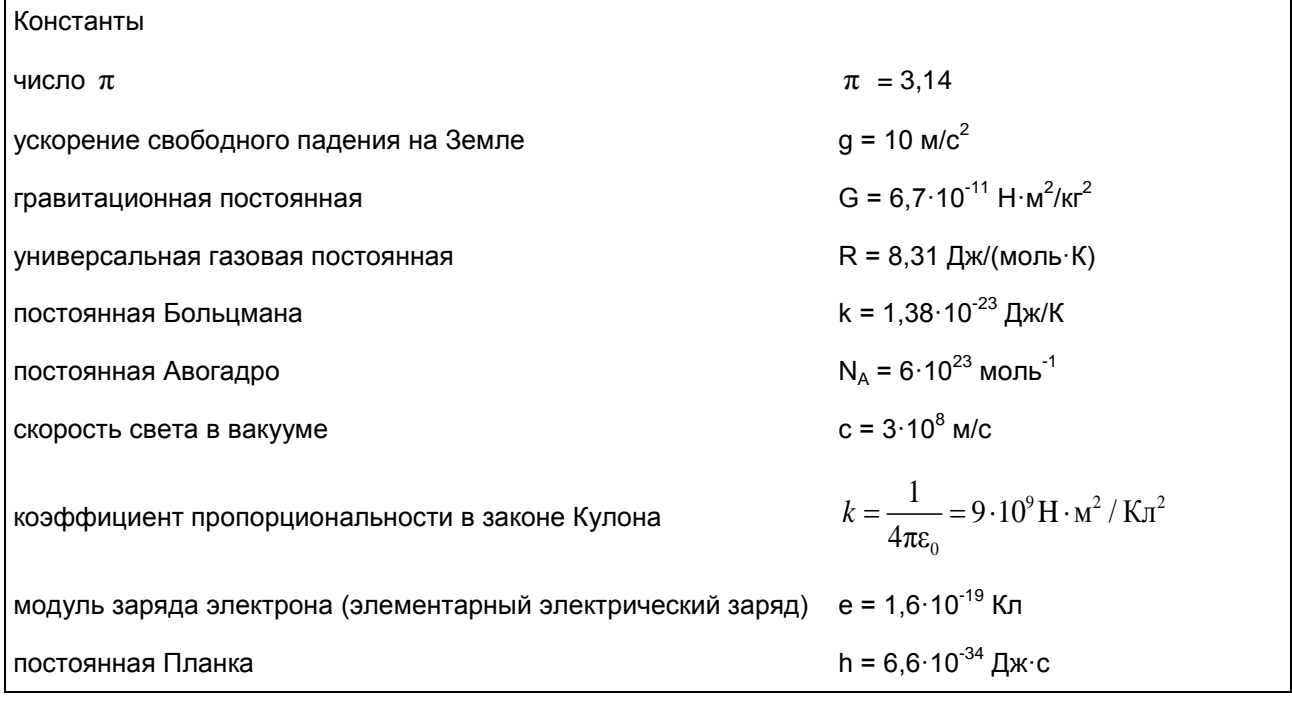

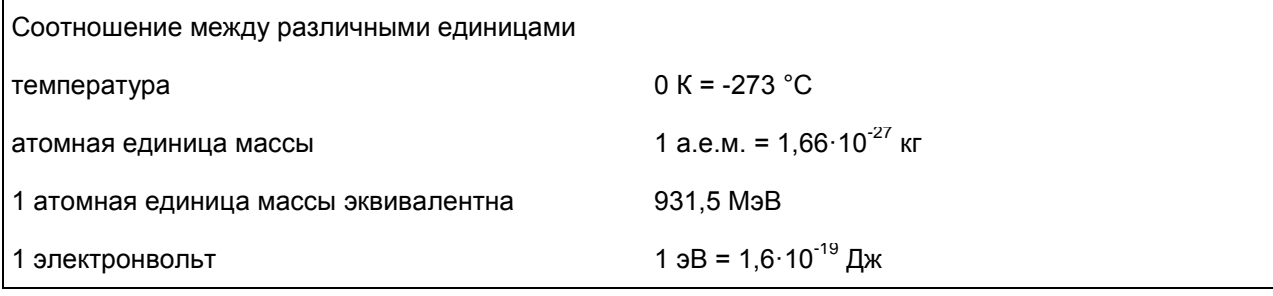

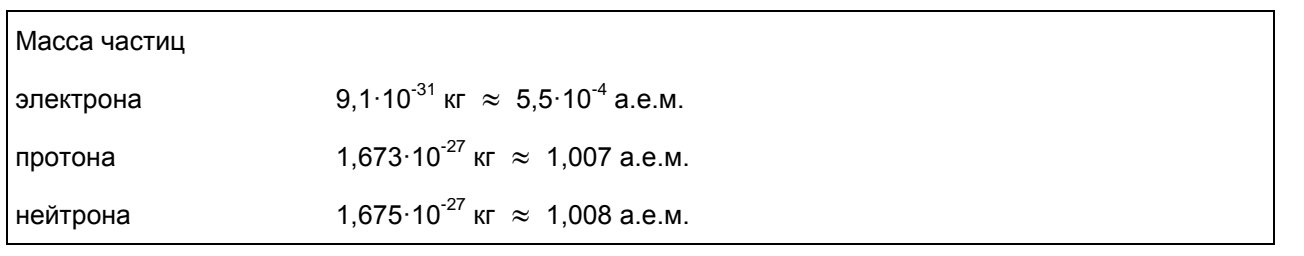

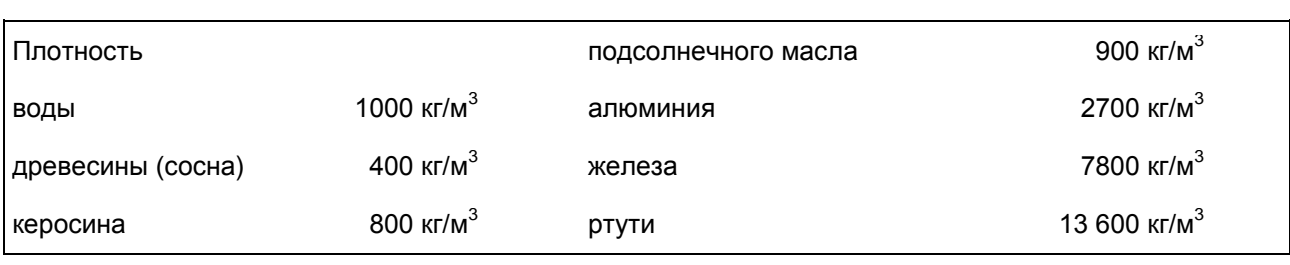

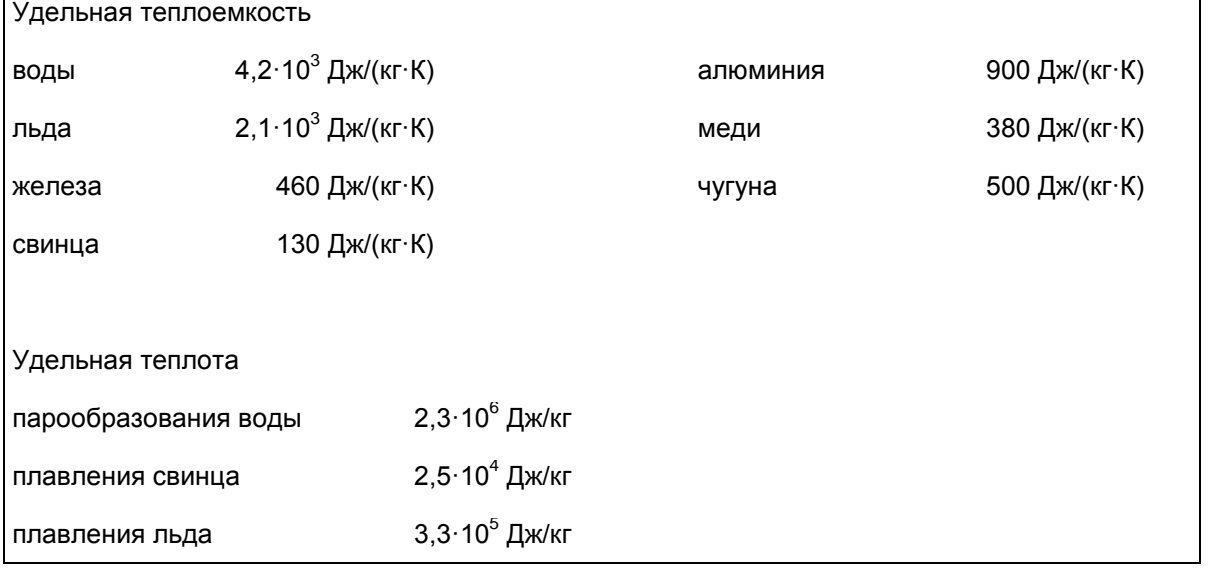

Нормальные условия: давление 10<sup>5</sup> Па, температура 0 °С

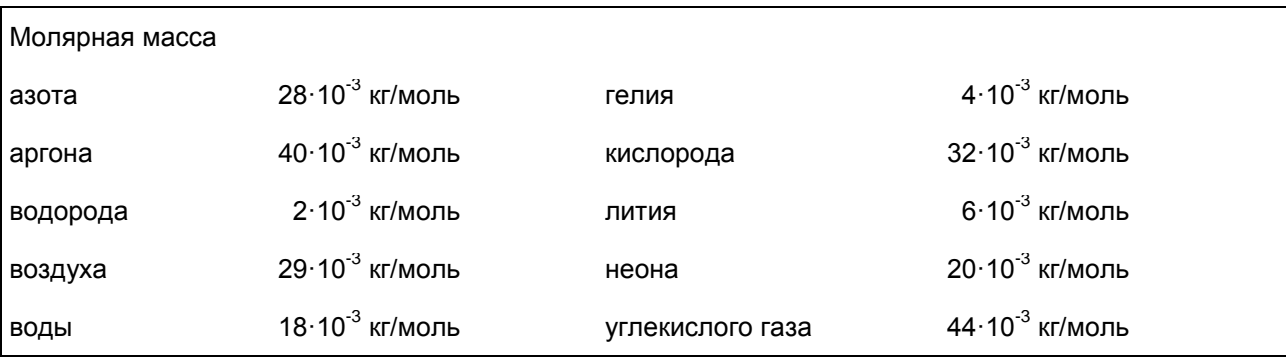

Ответами к заданиям 1 - 24 являются цифра, число или последовательность цифр. Запишите ответ в поле ответа в тексте работы. Единицы измерения физических величин писать не нужно.

 $1$   $\,$  Ha рисунке приведен график зависимости проекции скорости тела  $\,v_{_{\scriptscriptstyle X}}\,$  от времени.

## Рисунок (не приводится)

Какой из указанных ниже графиков совпадет с графиком зависимости от времени проекции ускорения этого тела а<sub>х</sub> в интервале времени от 0 до 10 с?

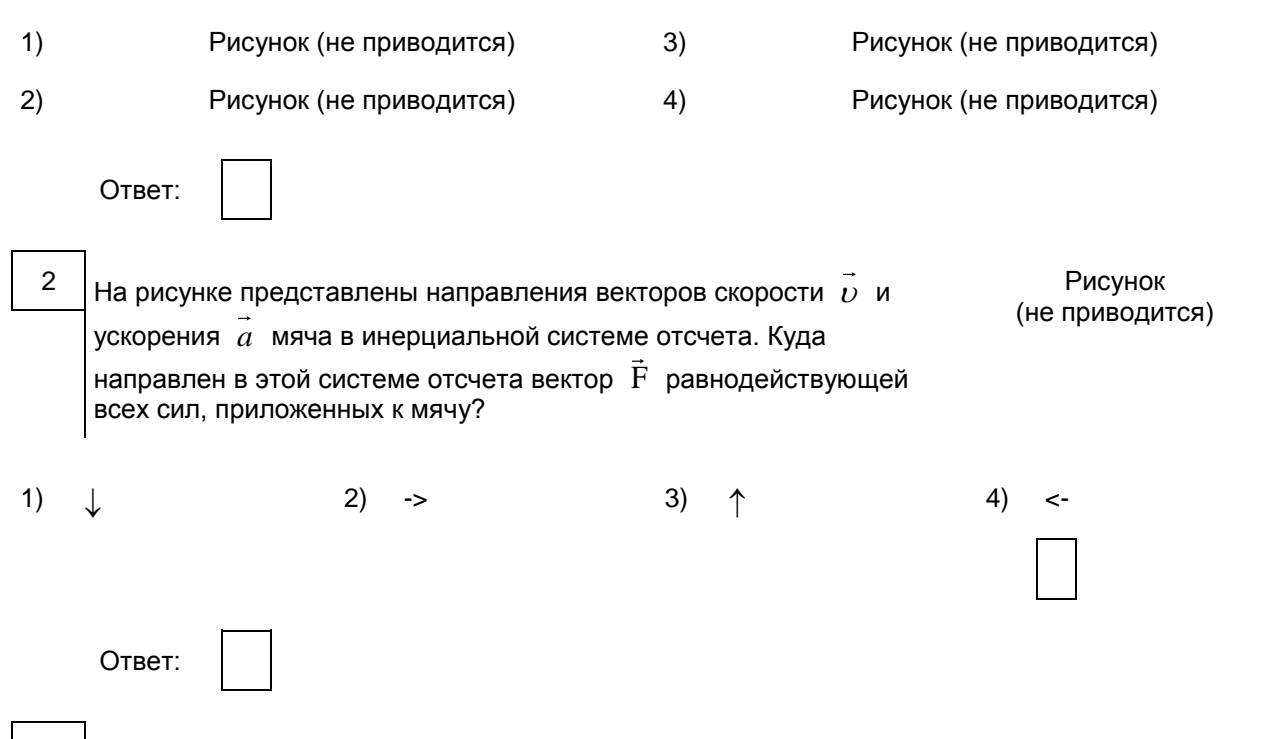

3  $\vert$ При исследовании зависимости модуля силы трения скольжения  $\mathsf{F}_{\sf rp}$  модуля силы нормального давления F<sub>д</sub> были получены следующие данные.

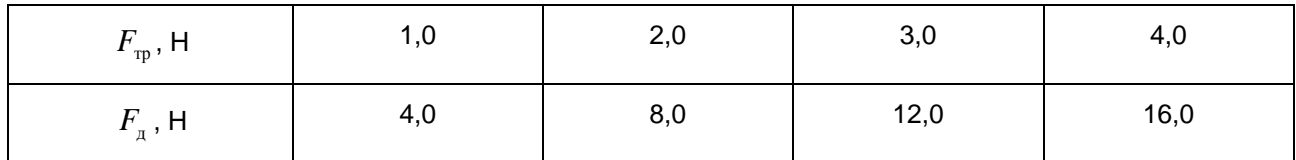

Чему равен коэффициент трения скольжения?

Ответ: по последните подата на селото на селото на селото на селото на селото на селото на селото на селото на

Под действием постоянной силы за 10 с импульс тела, движущегося по прямой в одном  $\overline{4}$ направлении, изменился на 50 кг · м/с. Чему равен модуль силы?

Ответ: Н.

Саксофон (бас) издает звуки в диапазоне от  $v_1$  = 80 Гц до  $v_2$  = 8000 Гц. Каково отношение 5 граничных длин звуковых волн  $\frac{\lambda_1}{\lambda_2}$  этого диапазона?

Ответ: \_\_\_\_\_\_\_\_\_\_\_\_\_\_\_\_\_\_\_.

 $6\phantom{1}6$ Груз изображенного на рисунке пружинного маятника совершает Рисунок гармонические колебания между точками 1 и 3. Как меняются (не приводится) кинетическая энергия груза маятника и жесткость пружины при движении груза маятника от точки 2 к точке 3? Для каждой величины

определите соответствующий характер ее изменения:

- 1) увеличивается
- 2) уменьшается
- 3) не изменяется

Запишите в таблицу выбранные цифры для каждой физической величины. Цифры в ответе могут повторяться.

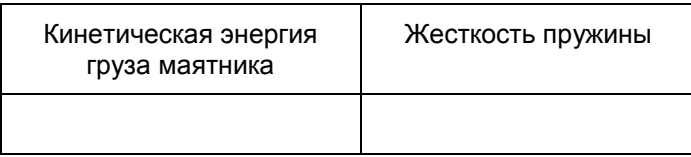

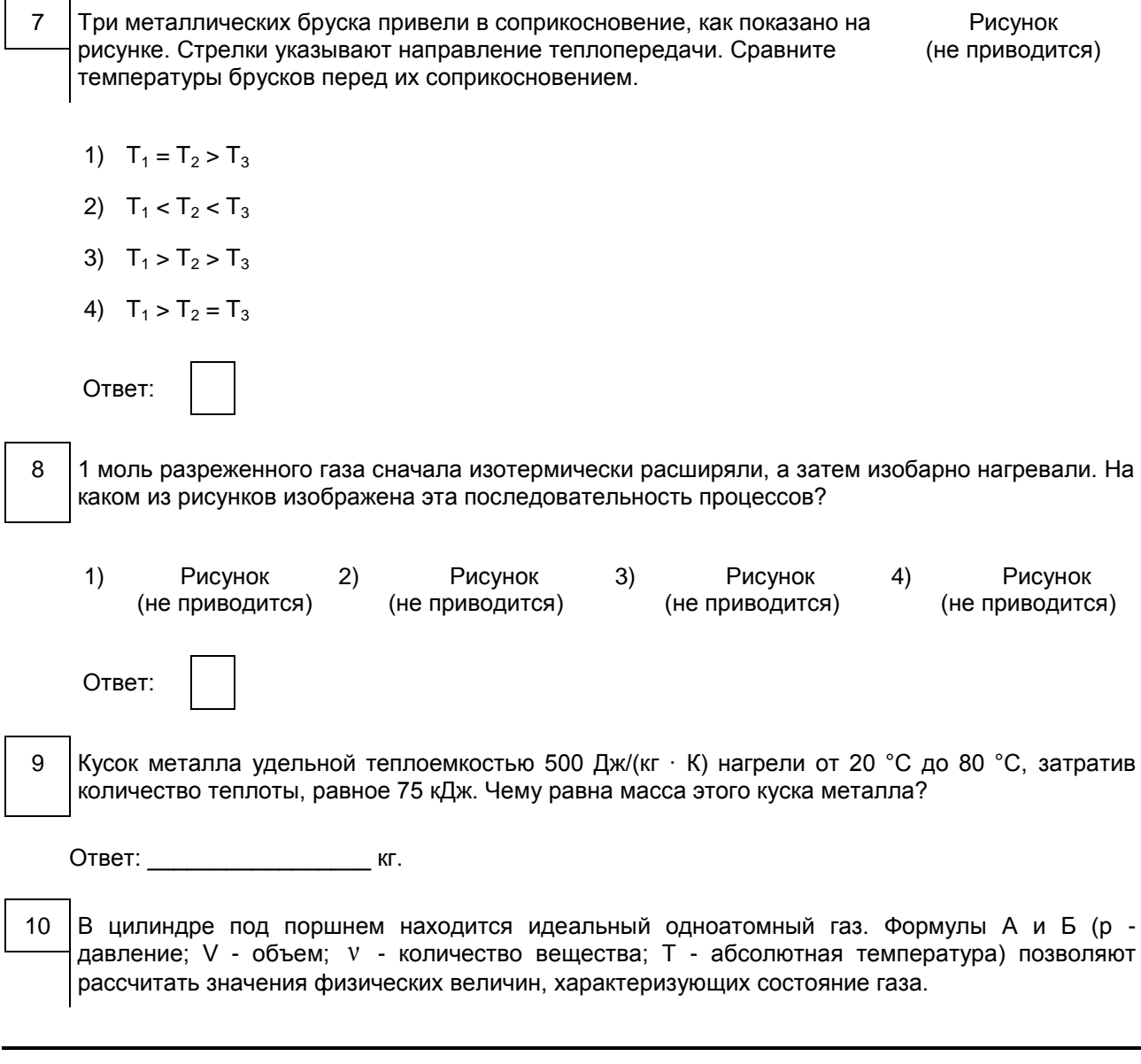

Установите соответствие между формулами и физическими величинами, значение которых можно рассчитать по этим формулам.

К каждой позиции первого столбца подберите соответствующую позицию из второго столбца и запишите в таблицу выбранные цифры под соответствующими буквами.

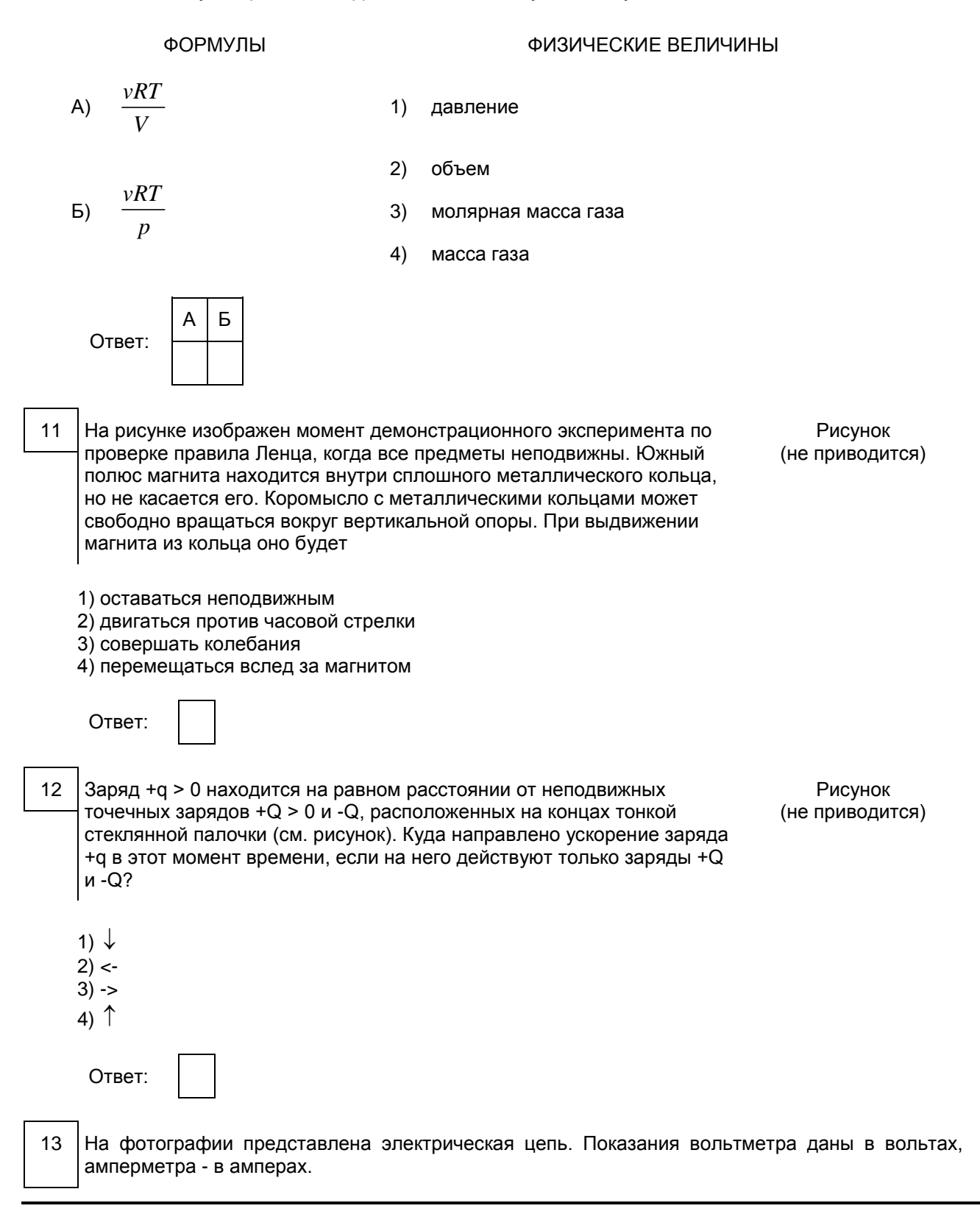

## Рисунок (не приводится)

Чему равно сопротивление неизвестного резистора? Вольтметр и амперметр считать идеальными.

Ответ: Ом.

 $14$ Какая из точек - 1, 2, 3 или 4 - является изображением точки S, которое дает тонкая собирающая линза с фокусным расстоянием F (см. рисунок)?

Рисунок (не приводится)

Ответ: по последните подата с последните се

15 В первой экспериментальной установке отрицательно заряженная частица влетает в однородное электрическое поле так, что вектор  $\overrightarrow{v_0}$  перпендикулярен напряженности электрического поля  $\overrightarrow{E}$  (рис. 1). Во второй экспериментальной установке вектор  $\overrightarrow{v_0}$  той же частицы параллелен индукции магнитного поля  $\stackrel{\rightarrow}{B}$  (рис. 2).

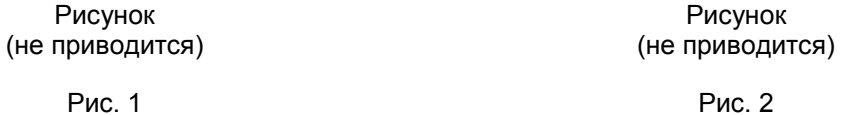

Установите соответствие между экспериментальной установкой и траекторией движения частицы в ней.

К каждой позиции первого столбца подберите соответствующую позицию из второго столбца и запишите в таблицу выбранные цифры под соответствующими буквами.

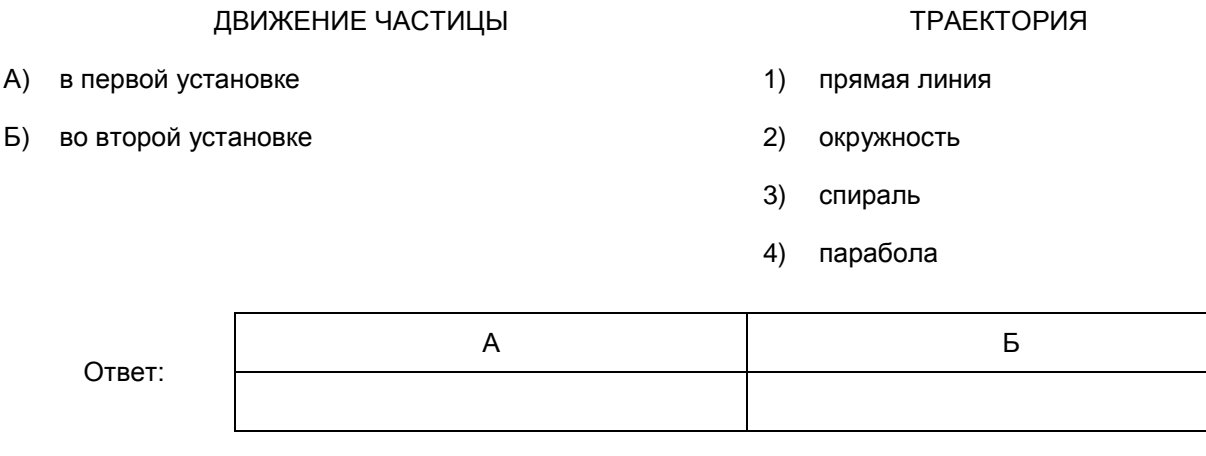

- На рисунке изображены модели четырех нейтральных атомов. Черными кружочками 16 обозначены электроны. Атому  $^{12}_{6}$  $\rm \tilde{N}$  соответствует модель
- Рисунок Рисунок Рисунок  $1)$ Рисунок  $2)$  $3)$ 4) (не приводится) (не приводится) (не приводится) (не приводится)

 $(A)$ 

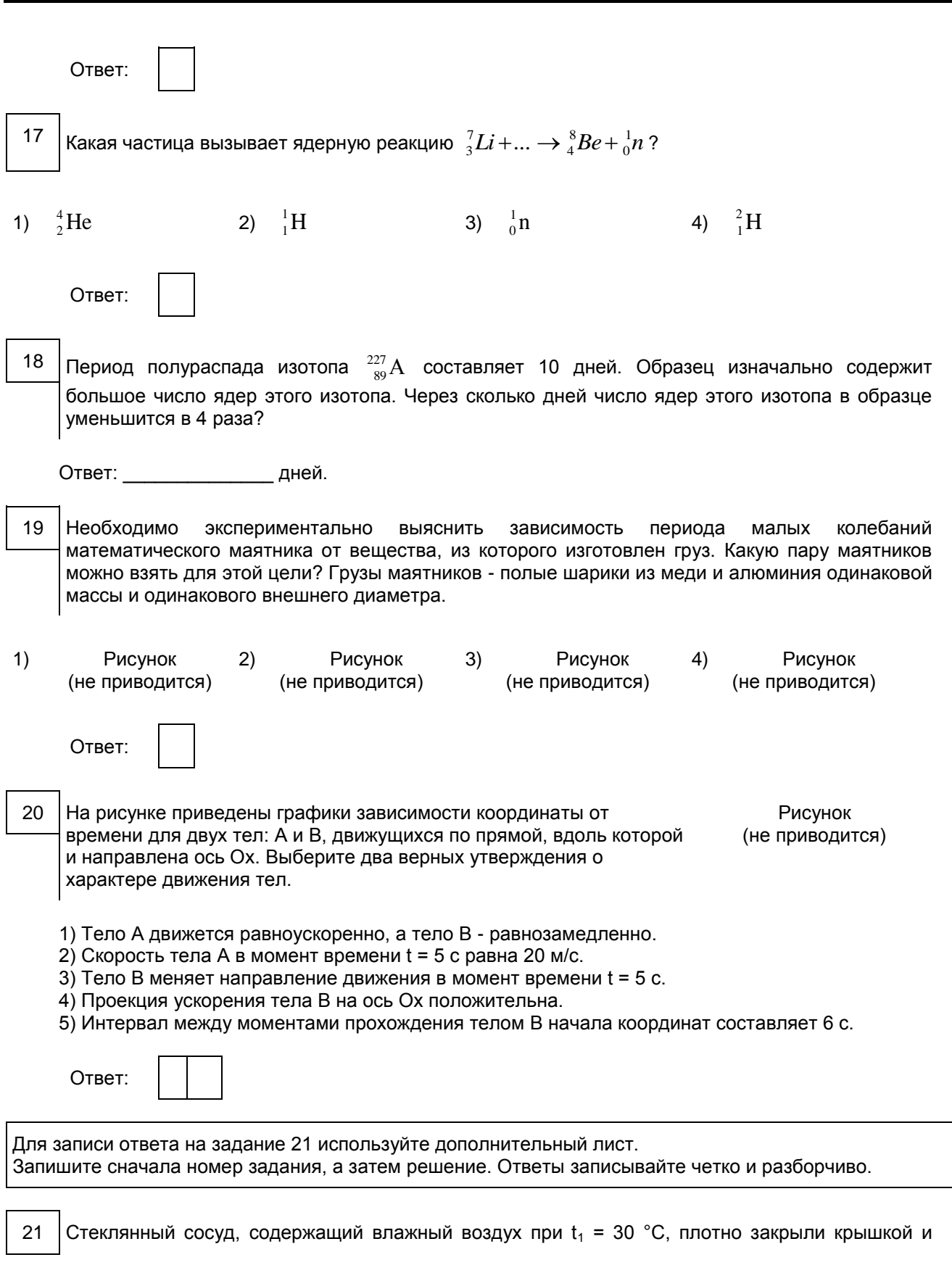

нагрели до  $t_2$  = 50 °С. Опираясь на законы молекулярной физики, объясните, как изменятся при этом парциальное давление водяного пара и относительная влажность воздуха в сосуде.

Система оценивания экзаменационной работы по физике

За правильный ответ на задания 1 - 5, 7 - 9, 11 - 14, 16 - 19 ставится по 1 баллу.

Задания 6, 10, 15 и 20 оцениваются в 2 балла, если верно указаны оба элемента ответа, в 1 балл, если допущена одна ошибка, в 0 баллов, если оба элемента указаны неверно. Если указано более двух элементов (в том числе, возможно, и правильные) или ответ отсутствует - 0 баллов.

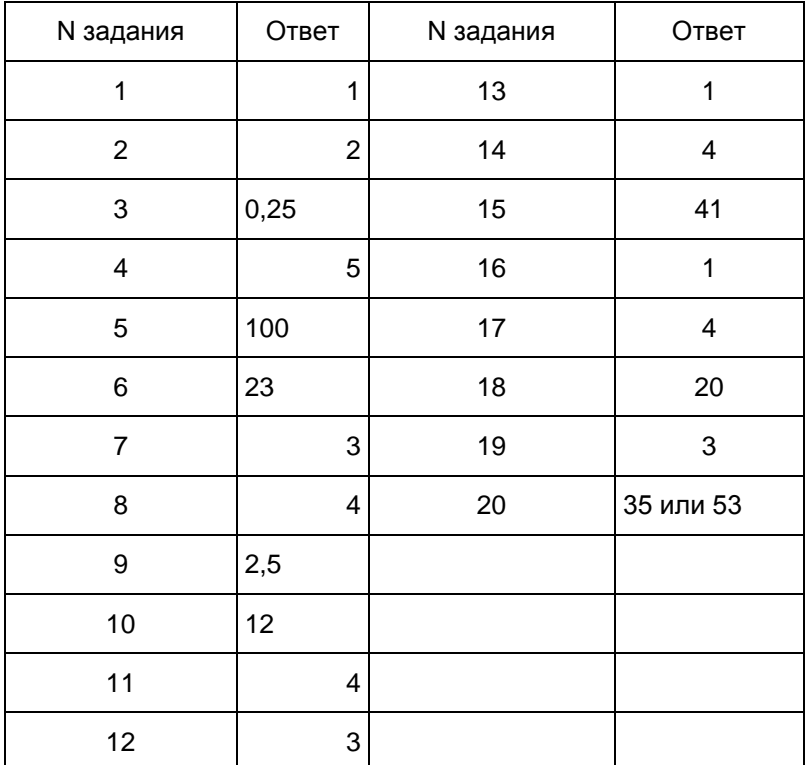

21 Стеклянный сосуд, содержащий влажный воздух при  $t_1 = 30$  °С, плотно закрыли крышкой и нагрели до  $t_2$  = 30 °С. Опираясь на законы молекулярной физики, объясните, как изменятся при этом парциальное давление водяного пара и относительная влажность воздуха в сосуде.

## Возможное решение

1. Парциальное давление пара увеличится, относительная влажность уменьшится.

2. Так как сосуд жесткий, объем газа не изменяется, т.е. это изохорный процесс. Тогда  $\frac{P_1}{P_1} = \frac{P_2}{P_2}$  $p_1$  *p*  $T_1$  *T*  $=\frac{P_2}{\cdot}$ ,

где  $\,p_{_1}$  и  $\,p_{_2}$  - соответственно парциальные давления пара при температурах  $\,{}^{T_1}$  и  $\,{}^{T_2}$ . Так как  $T_2$ > $T_1$ <sub>, то</sub>  $p_2$ > $p_1$ <sub>, т.е. давление увеличится.</sub>

3. При увеличении температуры плотность насыщенного пара  $\mathsf{P}_{\texttt{mn}}$  увеличивается, а плотность паров в сосуде  $\mathsf{P}_{\mathsf{mapa}}$  не изменяется (сосуд герметичный, масса газов не меняется). Так как

 $1 \quad \texttt{12}$ 

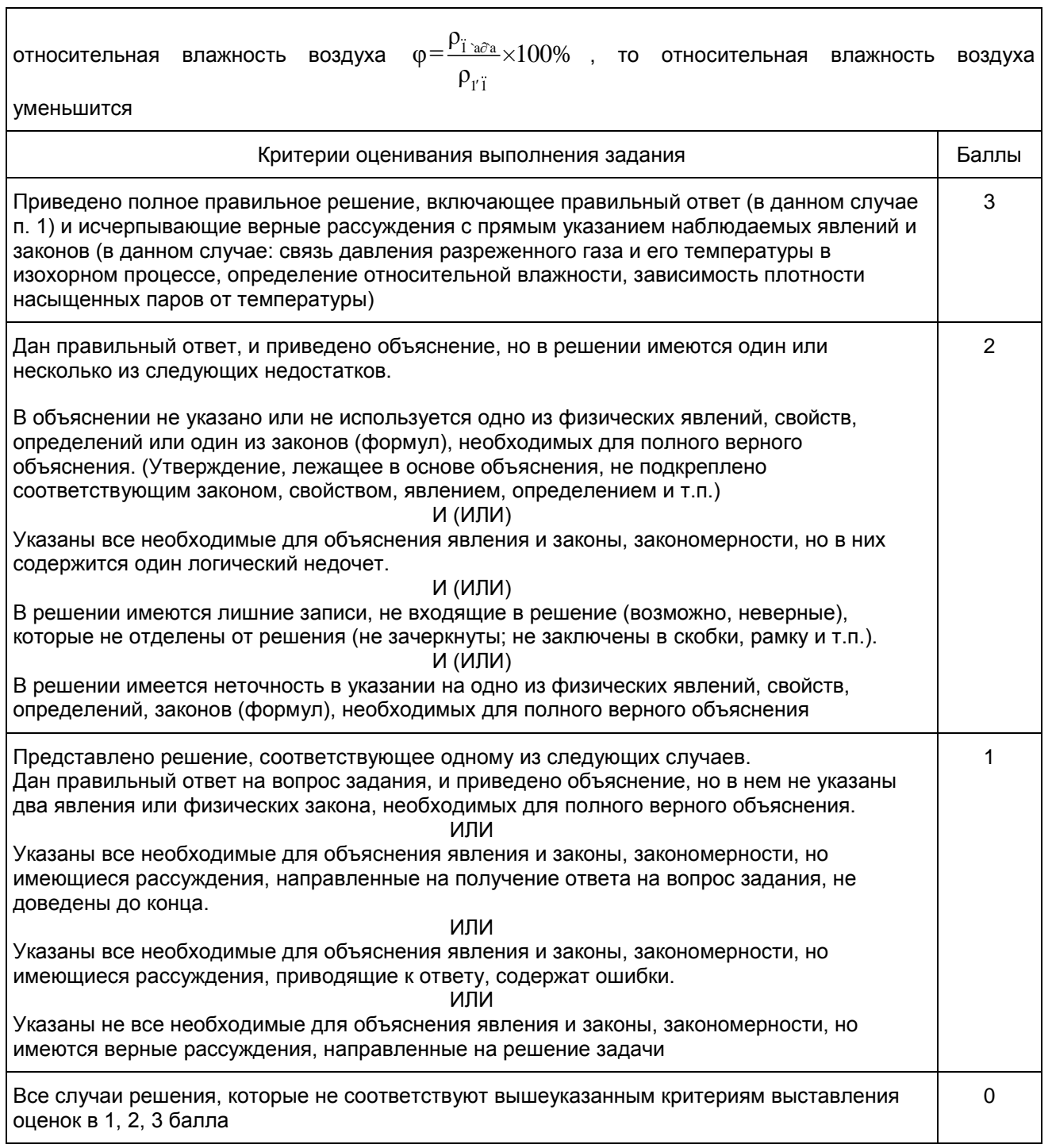

11. ГВЭ-11 по химии (письменная форма)

Структура и содержание экзаменационной работы

Каждый вариант экзаменационной работы содержит 25 заданий, из которых 24 задания с кратким ответом и 1 задание с развернутым ответом.

Среди заданий с кратким ответом: 1

19 заданий базового уровня сложности (порядковые номера заданий 1 - 19), выполнение которых требует записи ответа в виде одной цифры;

2 задания повышенного уровня сложности на установление соответствия между элементами двух

множеств (порядковые номера заданий 20 и 21), выполнение которых требует записи ответа в виде последовательности четырех цифр;

1 задание повышенного уровня сложности на множественный выбор (порядковый номер 22), ответ к которому записывается в виде последовательности трех цифр;

2 задания повышенного уровня сложности с кратким ответом в виде числа, полученного с учетом заданных единиц измерения физических величин (порядковые номера заданий 23 и 24).

Одно задание с развернутым ответом высокого уровня сложности (порядковый номер 25).

Характеристика заданий. Каждая группа заданий, включенных в варианты КИМ, имеет свое функциональное предназначение. Тип и сложность каждого задания экзаменационной работы определяются в соответствии с глубиной изучения проверяемого элемента содержания и необходимым уровнем его усвоения, а также в соответствии с видом учебной деятельности, которую следует осуществить при выполнении задания.

Задания базового уровня сложности с кратким ответом проверяют усвоение значительного количества элементов содержания важнейших разделов школьного курса химии: "Теоретические основы химии", "Неорганическая химия", "Органическая химия", "Методы познания в химии. Химия и жизнь". Согласно требованиям стандарта к уровню подготовки выпускников эти знания являются обязательными для освоения каждым обучающимся. Эти задания служат целям проверки сформированности ряда общеучебных (метапредметных) умений, в первую очередь умения "самостоятельно оценивать правильность выполнения учебной и учебно-практической задачи".

Задания повышенного уровня сложности с кратким ответом предусматривают выполнение большего разнообразия действий по применению знаний в измененной, нестандартной ситуации (например, для анализа сущности изученных типов реакций), а также сформированность умений систематизировать и обобщать полученные знания.

При определении количества заданий, ориентированных на проверку усвоения учебного материала отдельных блоков/содержательных линий, учитывался, прежде всего, объем, занимаемый этими блоками в содержании курса химии. Например, принято во внимание, что в системе знаний, определяющих уровень подготовки выпускников по химии, важное место занимают элементы содержания содержательных блоков "Неорганическая химия", "Органическая химия" и содержательной линии "Химическая реакция". Представление о распределении заданий части 1 и части 2 по содержательным блокам/содержательным линиям дает [таблица 1.](#page-487-0)

Таблица 1

Распределение заданий экзаменационной работы по содержательным блокам/ содержательным линиям курса химии

<span id="page-487-0"></span>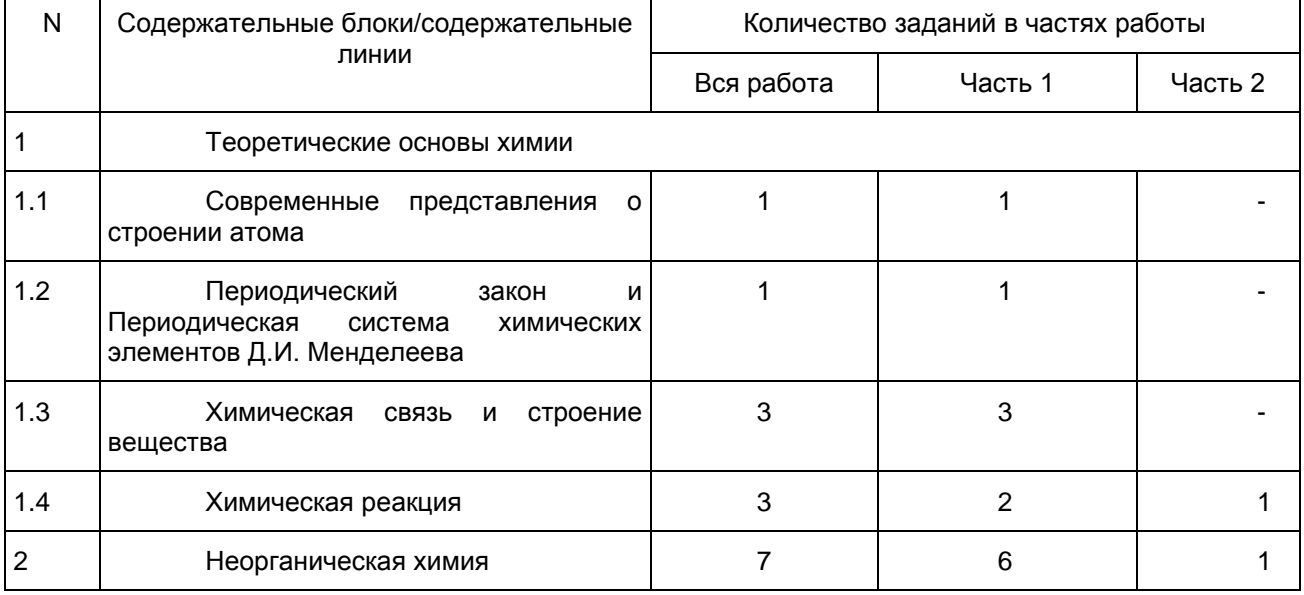

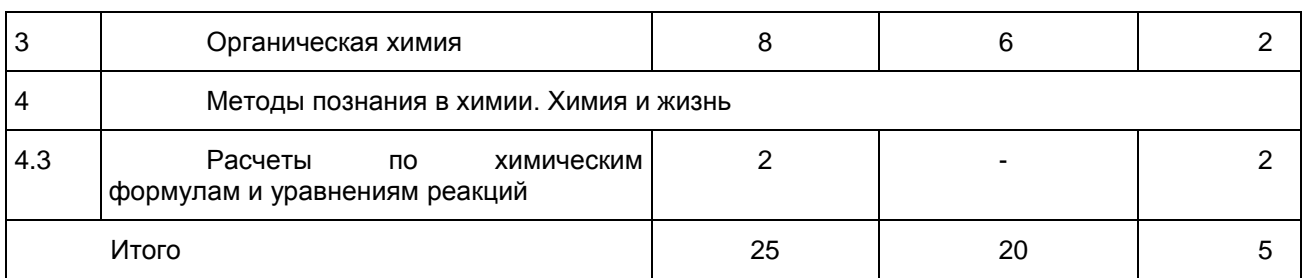

Соответствие содержания общим целям обучения химии в средней школе обеспечивается тем, что предлагаемые в них задания проверяют, наряду с усвоением элементов содержания овладение определенными умениями и способами действий, которые отвечают требованиям к уровню подготовки выпускников. Представление о распределении заданий по видам проверяемых умений и способам действий дает [таблица 2.](#page-488-0)

> Таблица 2 Распределение заданий по видам проверяемых умений и способам действий

<span id="page-488-0"></span>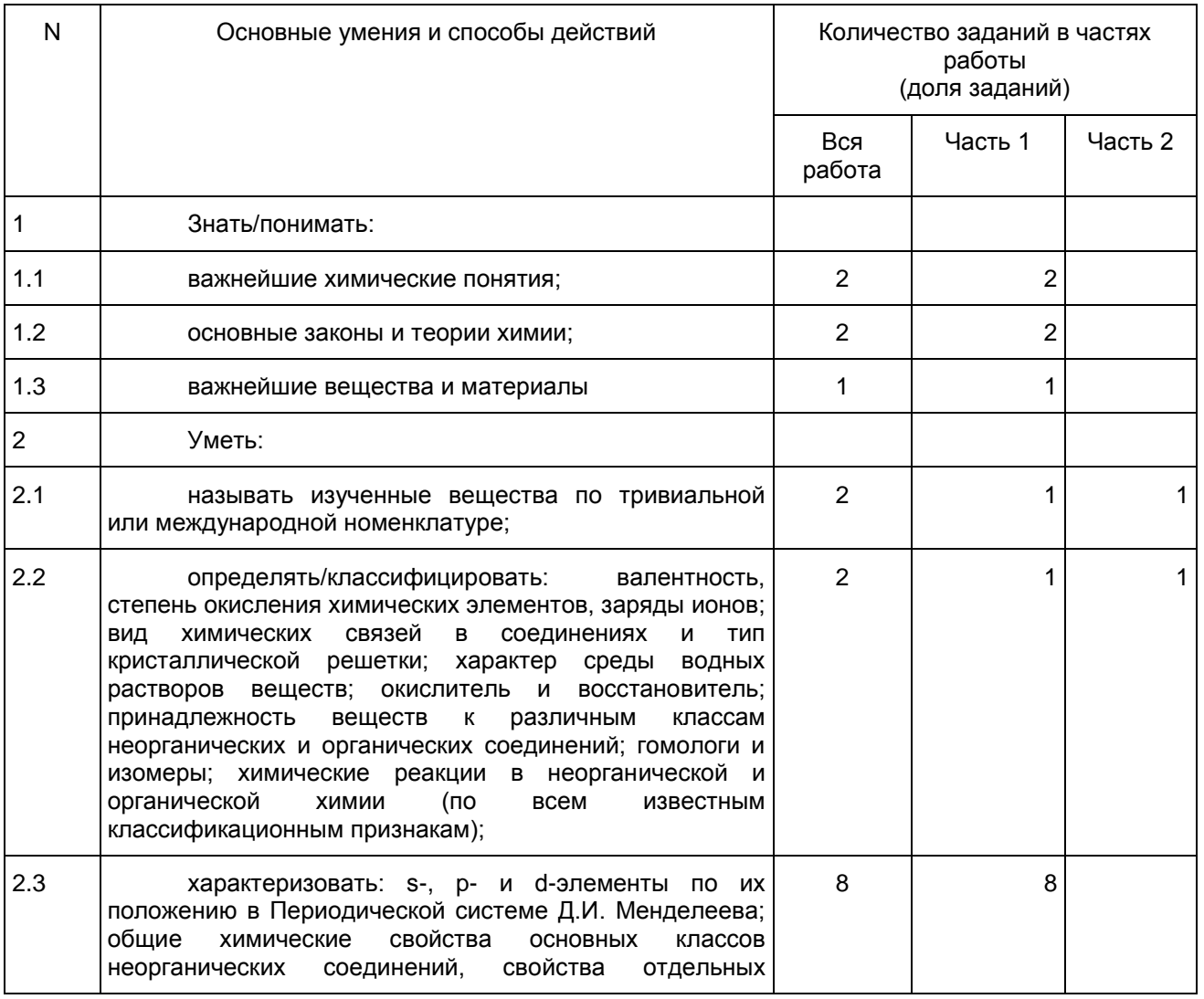

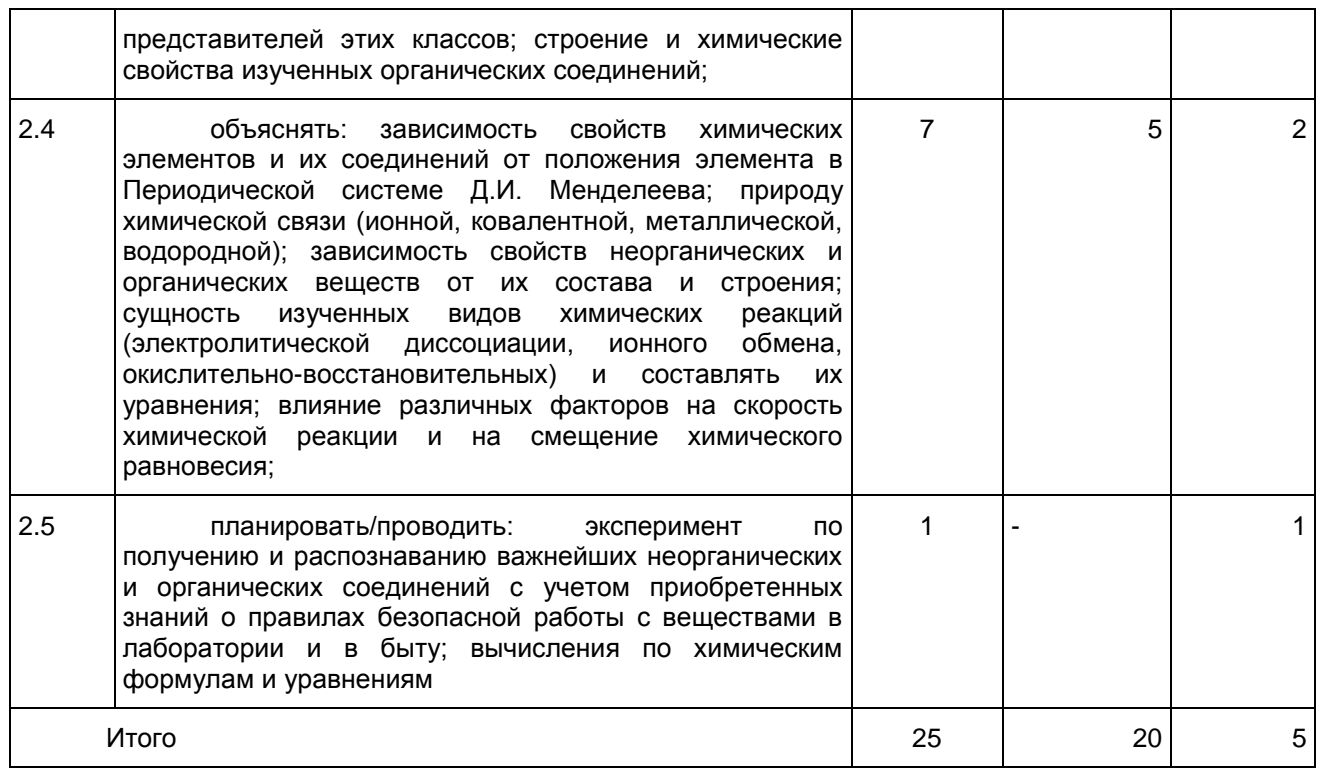

Система оценивания выполнения отдельных заданий и экзаменационной работы в целом

Верное выполнение каждого задания базового уровня сложности с кратким ответом в части 1 работы оценивается 1 баллом. Задание считается выполненным верно, если в бланке ответов указана цифра, соответствующая номеру правильного ответа. За выполнение задания ставится 0 баллов, если: а) указан номер неправильного ответа; б) указаны номера двух и более ответов, среди которых может быть и правильный; в) ответ в бланке отсутствует.

Верное выполнение каждого из заданий повышенного уровня сложности в части 2 оценивается 2 баллами. Ставится 1 балл, если в ответе допущена одна ошибка. Ставится 0 баллов, если: а) в ответе допущено более одной ошибки; б) ответ в бланке отсутствует.

Задание с развернутым ответом в части 2 работы предусматривает проверку трех элементов ответа. Наличие каждого элемента ответа оценивается 1 баллом, поэтому максимальная оценка верно выполненного задания составляет 3 балла.

За верное выполнение всех заданий экзаменационной работы можно максимально получить 30 баллов.

Рекомендуется следующая шкала перевода суммы первичных баллов в пятибалльную систему оценивания.

Шкала пересчета первичного балла за выполнение экзаменационной работы в отметку по пятибалльной шкале

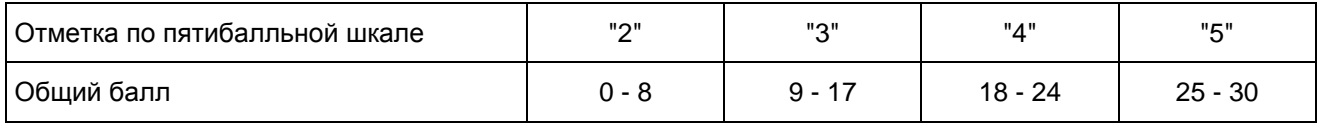

Продолжительность экзаменационной работы

Общая продолжительность выполнения экзаменационной работы составляет 2 часа (120 минут). Примерное время, отводимое на выполнение отдельных заданий, составляет:

1) для каждого задания базового уровня сложности части 1 - 2 минуты;

2) для каждого задания повышенного уровня сложности части 1 - 5 - 7 минут;

3) для задания части 2 - до 20 минут.

Дополнительные материалы и оборудование

К каждому варианту экзаменационной работы прилагаются следующие материалы:

Периодическая система химических элементов Д.И. Менделеева;

таблица растворимости солей, кислот и оснований в воде;

электрохимический ряд напряжений металлов.

Во время выполнения экзаменационной работы разрешается использовать непрограммируемый калькулятор.

Перечень дополнительных устройств и материалов, пользование которыми разрешено на ЕГЭ, утверждается приказом Минобрнауки России.

В [Приложении](#page-490-0) приведен обобщенный план экзаменационной работы.

Приложение

# ОБОБЩЕННЫЙ ПЛАН ВАРИАНТА ЭКЗАМЕНАЦИОННОЙ РАБОТЫ ПО ХИМИИ

<span id="page-490-0"></span>Уровни сложности задания: Б - базовый (примерный уровень выполнения - 60 - 90%); П - повышенный  $(40 - 60\%)$ 

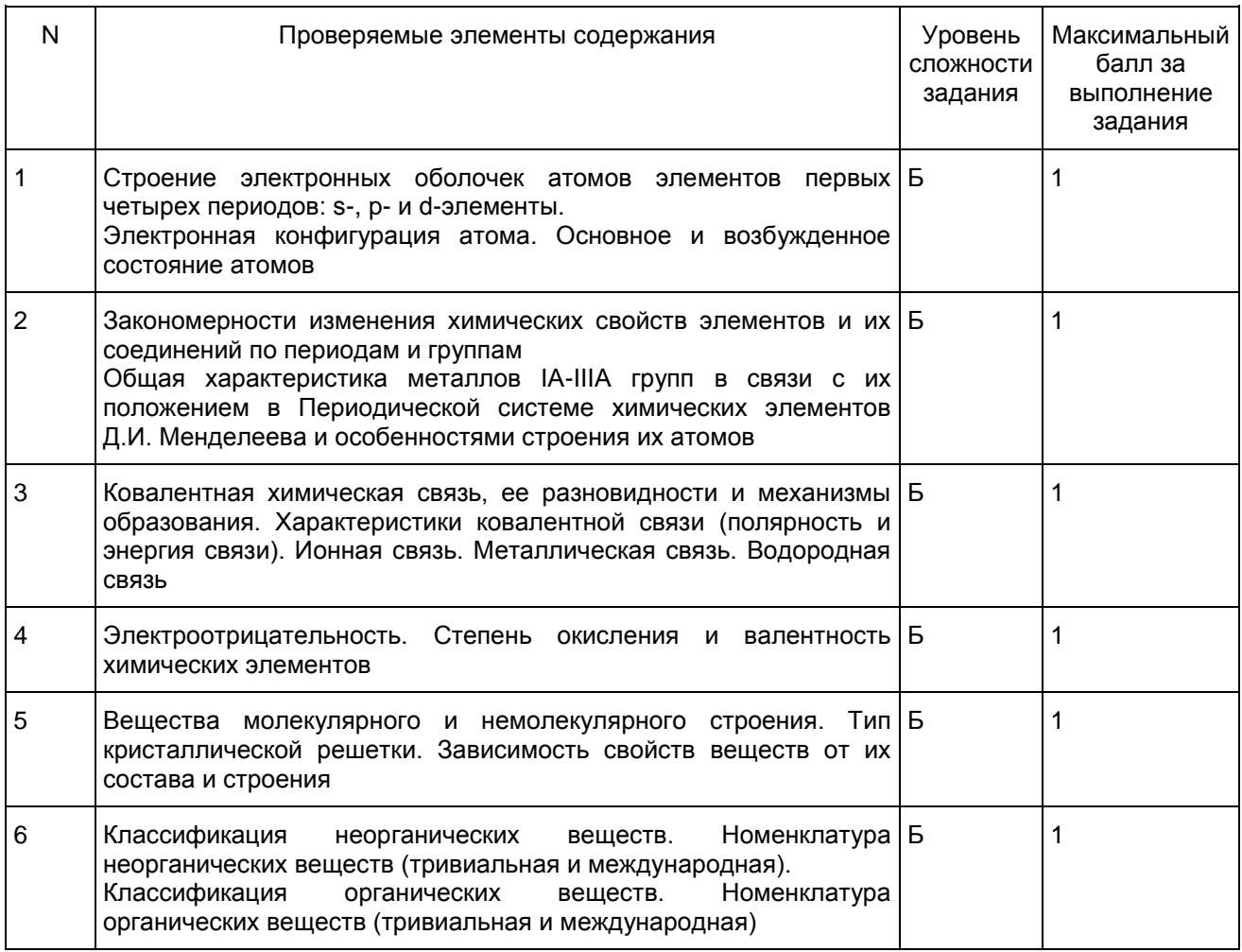

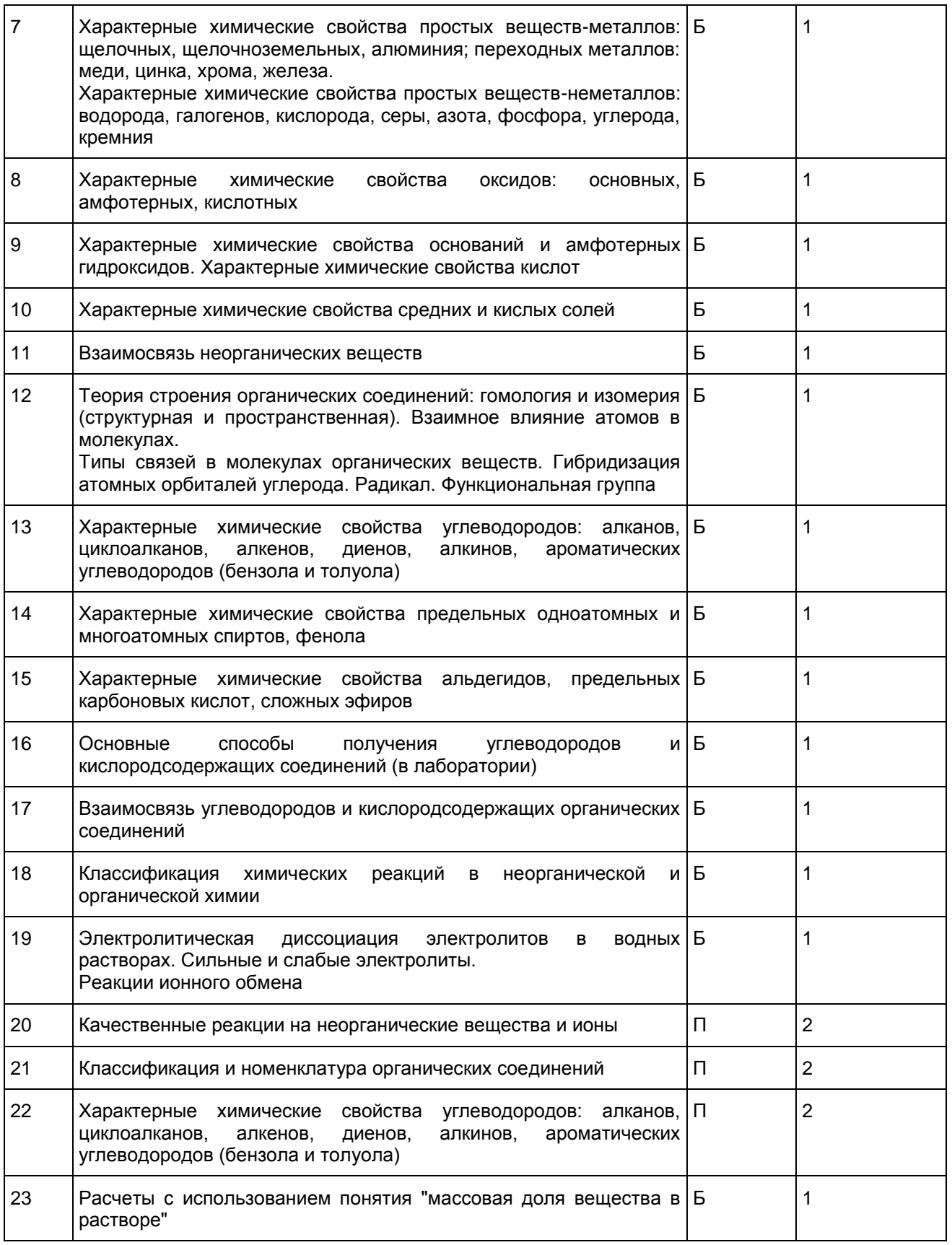

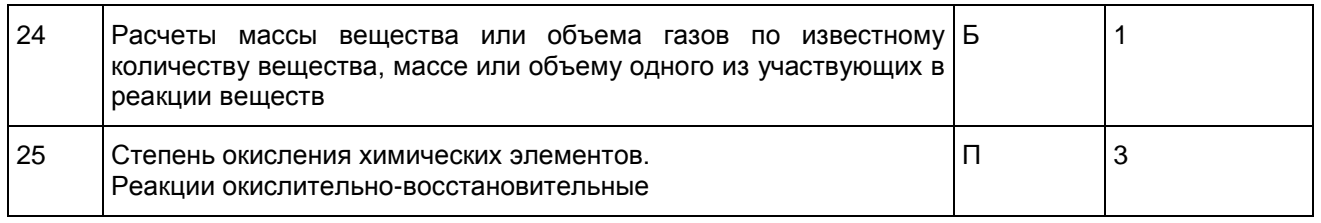

### Образцы экзаменационных материалов ГВЭ-11 по химии (письменная форма)

#### Инструкция по выполнению работы

На выполнение экзаменационной работы по химии отводится 2 часа (120 минут). Работа состоит из двух частей, включающих в себя 25 заданий.

[Часть 1](#page-492-0) содержит 19 заданий (1 - 19). К каждому заданию дается четыре варианта ответа, из которых только один правильный. При выполнении заданий части 1 запишите выбранную цифру в поле ответа в тексте работы. Если Вы записали неверную цифру, то зачеркните ее и запишите рядом новую.

[Часть 2](#page-496-0) состоит из 6 заданий (20 - 25). На задания 20 - 24 надо дать краткий ответ в виде последовательности цифр или числа. Для заданий [части 2](#page-496-0) ответ записывается в экзаменационной работе в отведенном для этого месте. В случае записи неверного ответа зачеркните его и запишите рядом новый. На задание 25 надо дать полный развернутый ответ, который следует записать на отдельном листе.

При выполнении заданий Вы можете пользоваться черновиком. Обращаем Ваше внимание на то, что записи в черновике не будут учитываться при оценивании работы.

Советуем выполнять задания в том порядке, в котором они даны. Для экономии времени пропускайте задание, которое не удается выполнить сразу, и переходите к следующему. Если после выполнения всей работы у Вас останется время, Вы сможете вернуться к пропущенным заданиям.

При выполнении работы Вы можете пользоваться Периодической системой химических элементов Д.И. Менделеева; таблицей растворимости солей, кислот и оснований в воде; электрохимическим рядом напряжений металлов (они прилагаются к тексту работы), а также непрограммируемым калькулятором.

Баллы, полученные Вами за выполненные задания, суммируются. Постарайтесь выполнить как можно больше заданий и набрать наибольшее количество баллов.

Желаем успеха!

Часть 1

<span id="page-492-0"></span>При выполнении заданий с выбором ответа (1 - 19) запишите номер правильного ответа в поле ответа в экзаменационной работе.

1  $\vert$ Электронную конфигурацию внешнего энергетического уровня ns<sup>2</sup>np<sup>1</sup> в основном состоянии имеет атом

- 1) Ca 2) Li
- 3) B
- 4) Na

Ответ:

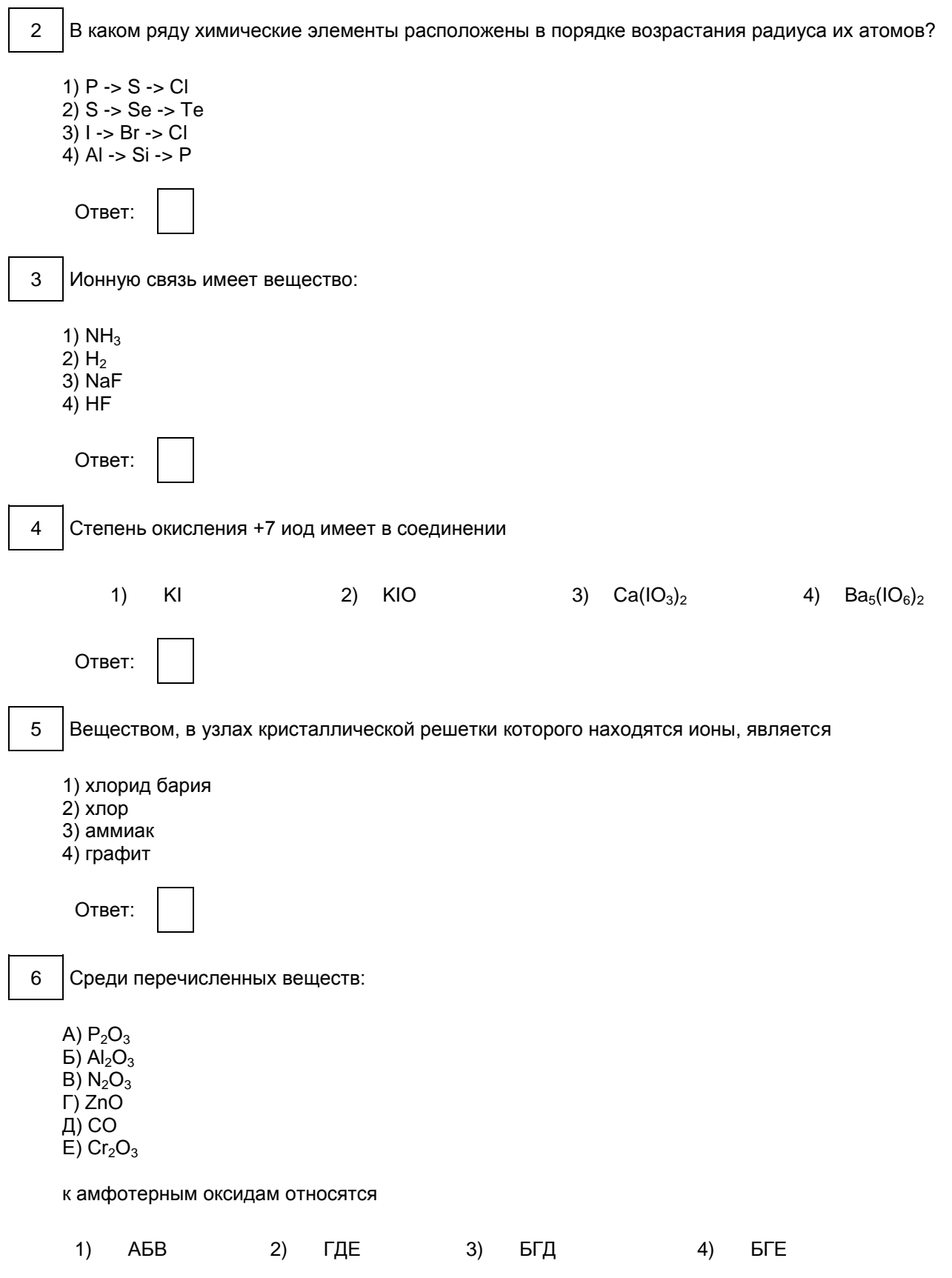

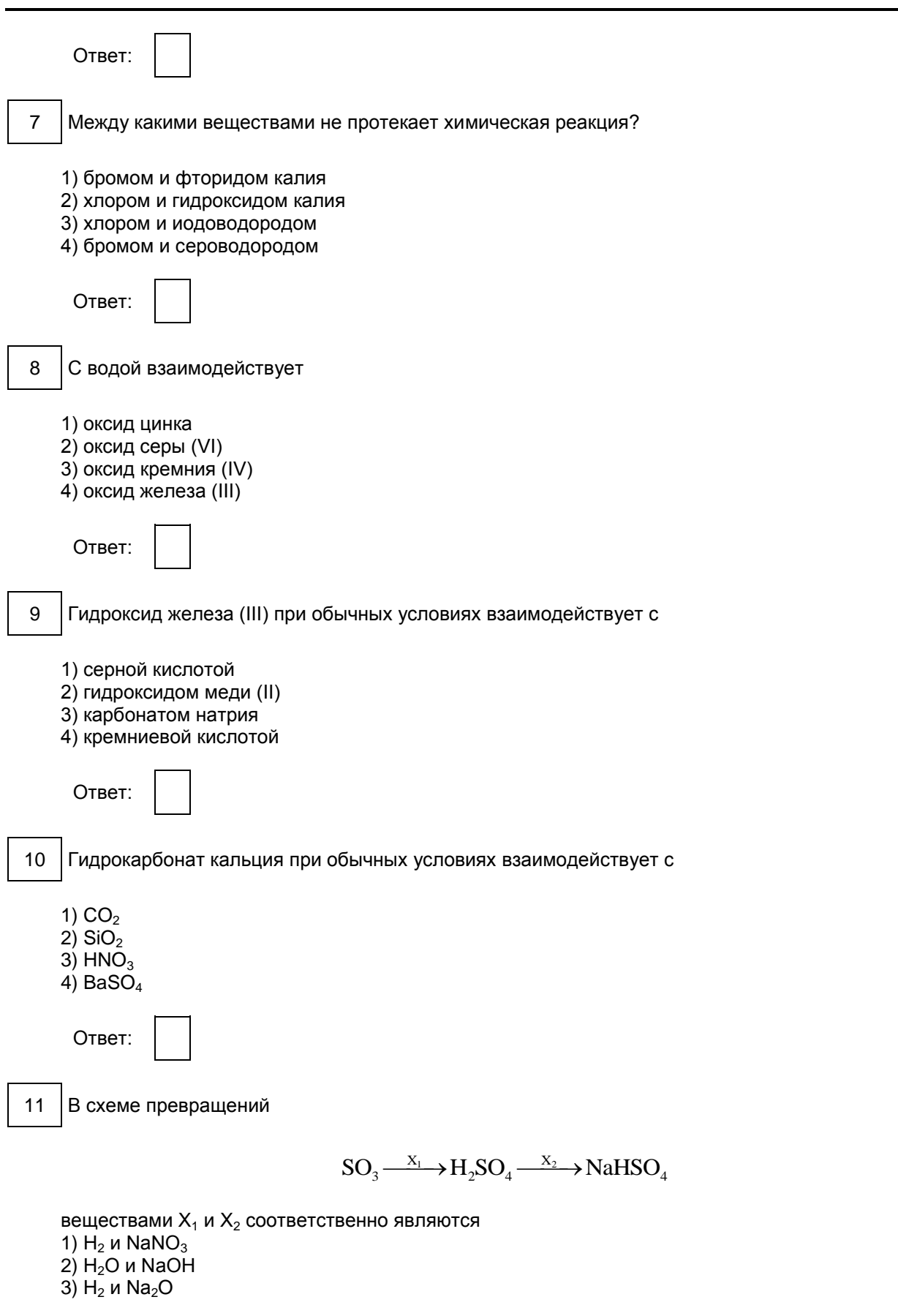

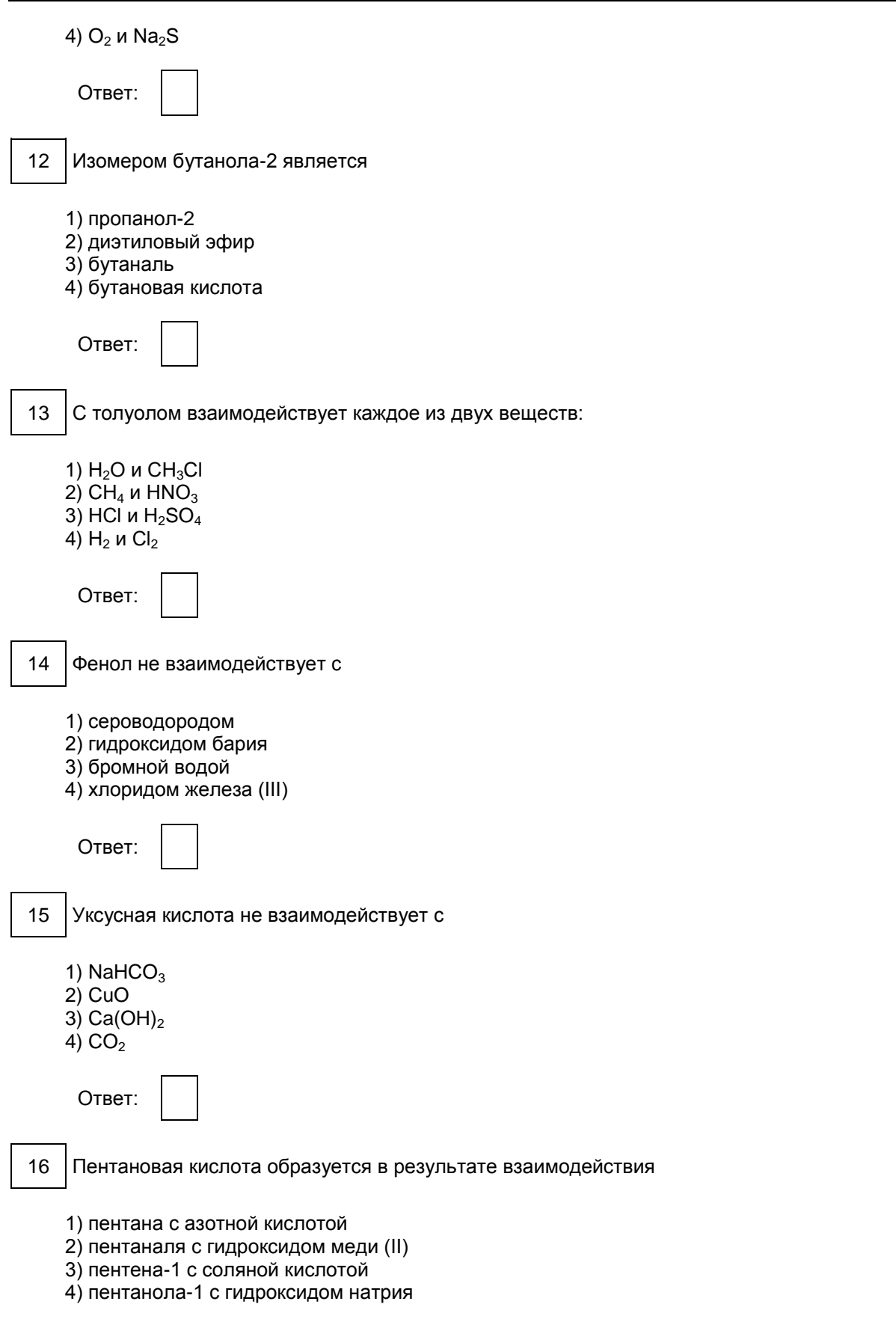

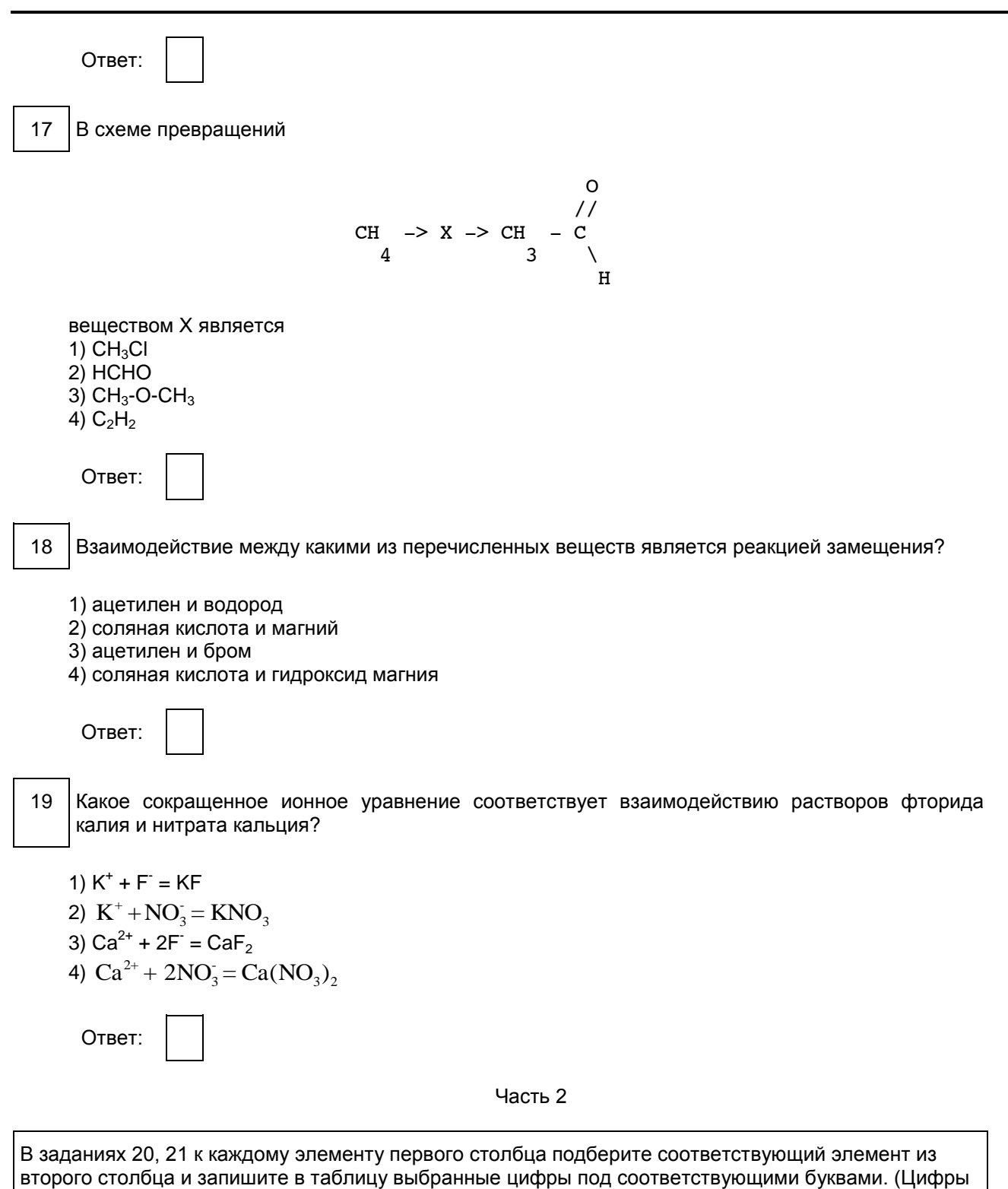

<span id="page-496-0"></span>в ответе могут повторяться.)

20 Установите соответствие между формулами двух веществ и реактивом, с помощью которого можно различить эти вещества.

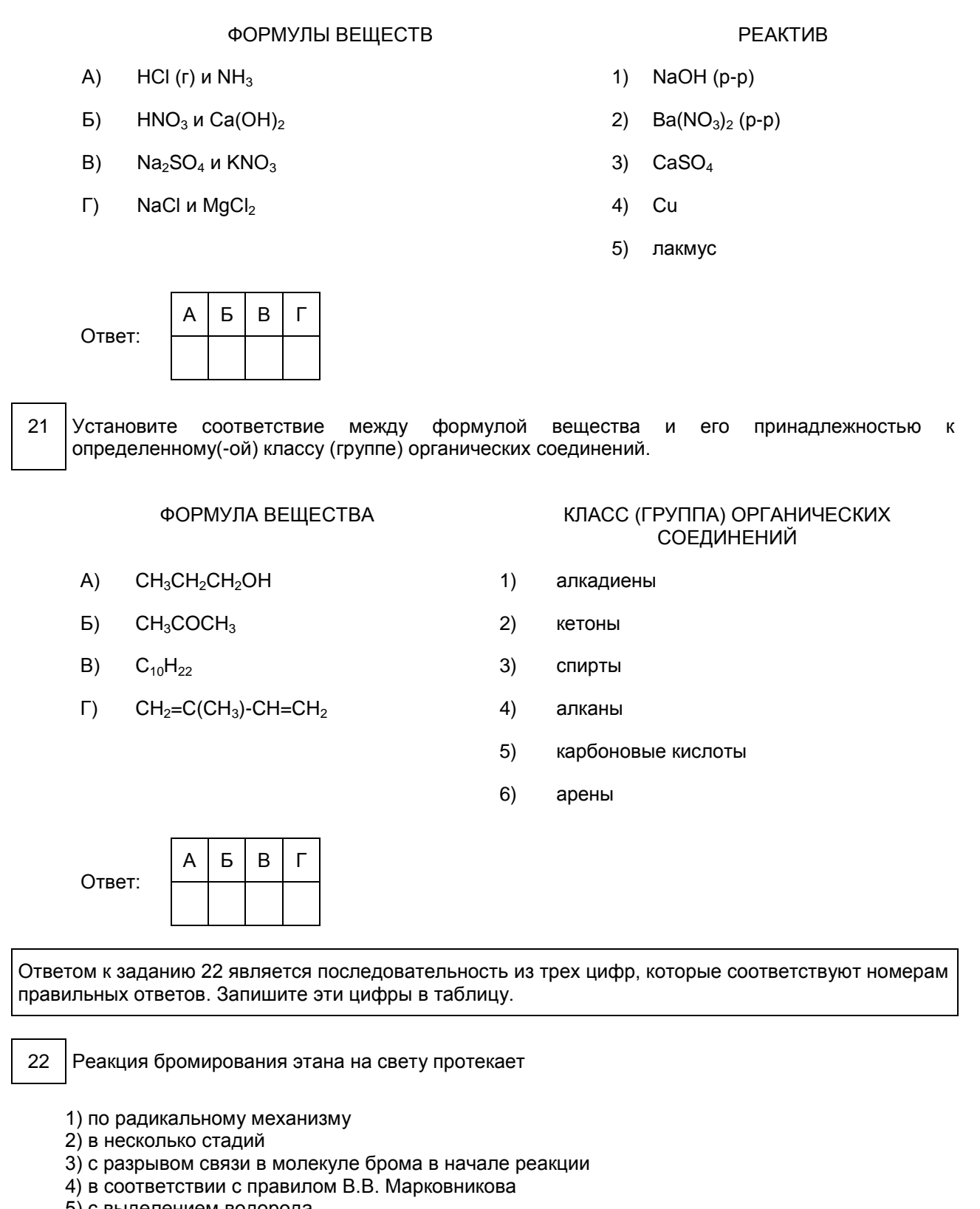

- 5) с выделением водорода
- 6) в присутствии катализатора

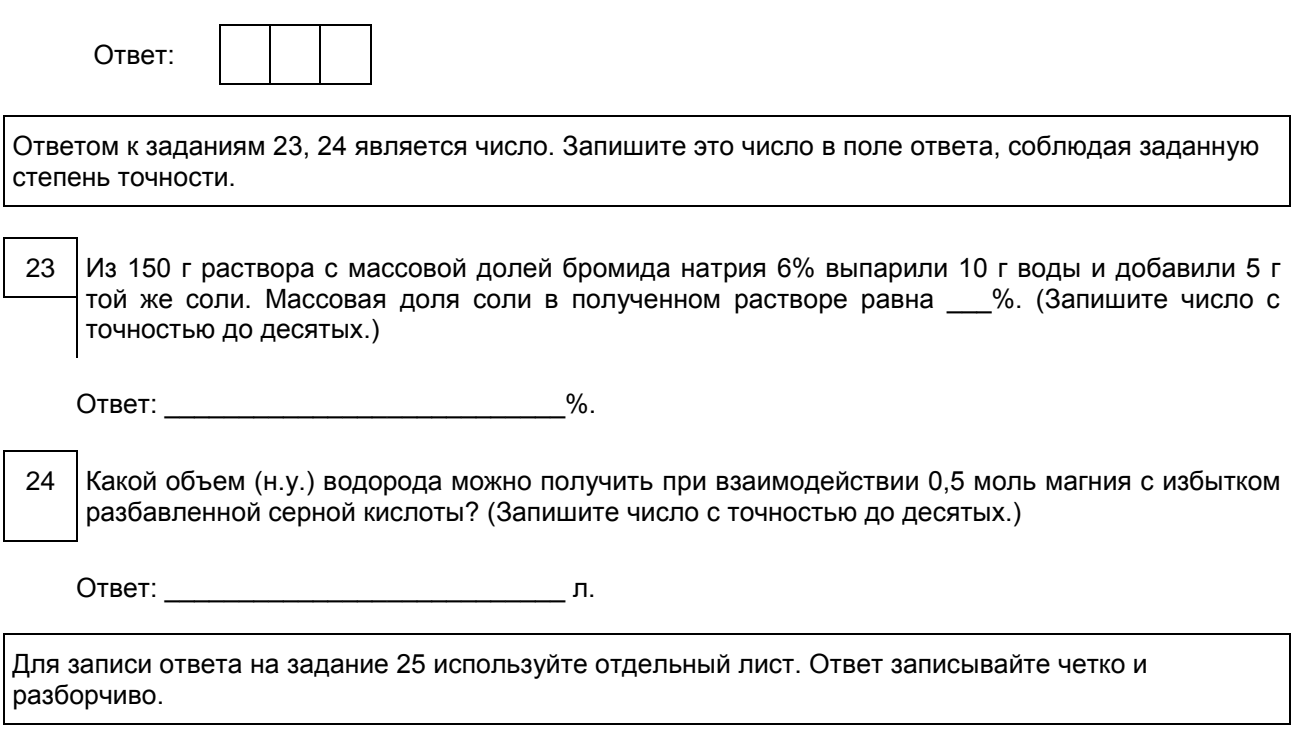

Используя метод электронного баланса, составьте уравнение реакции: 25  $KIO_3 + KI + H_2SO_4 \rightarrow I_2 + K_2SO_4 + H_2O$ 

Определите окислитель и восстановитель.

## Ответы к заданиям

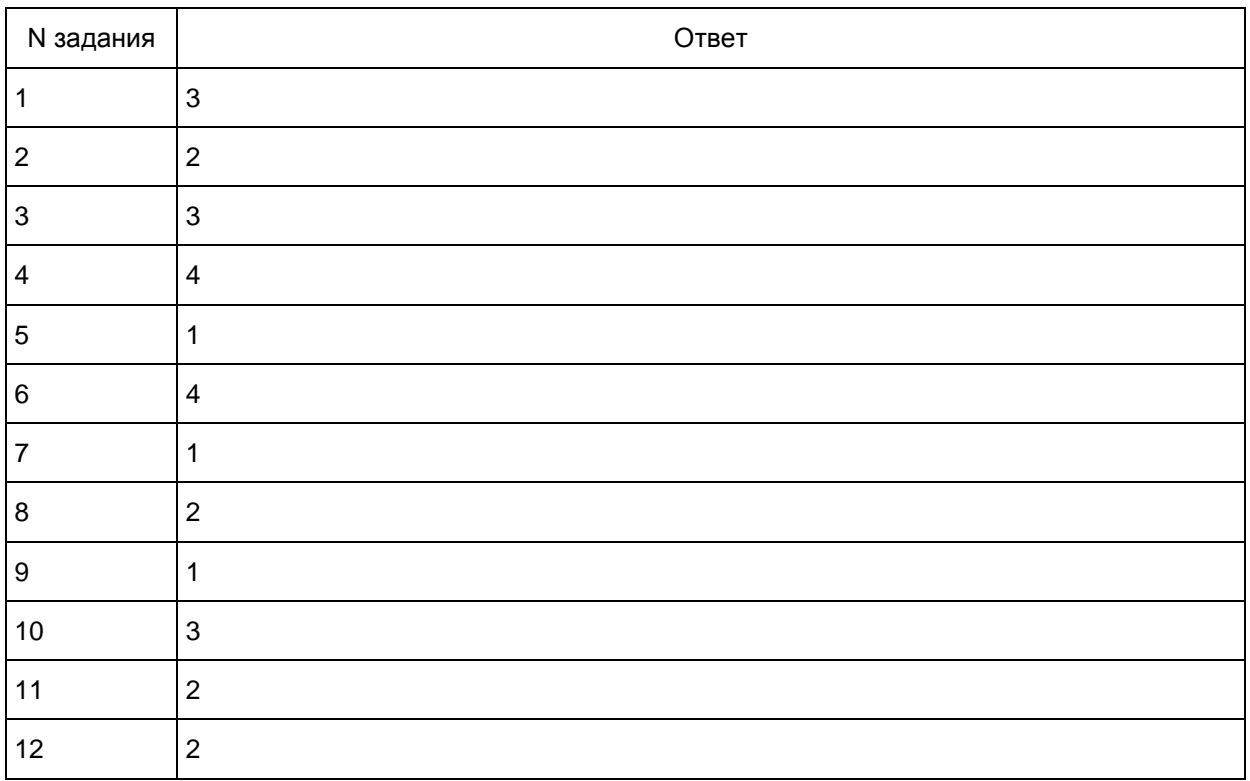

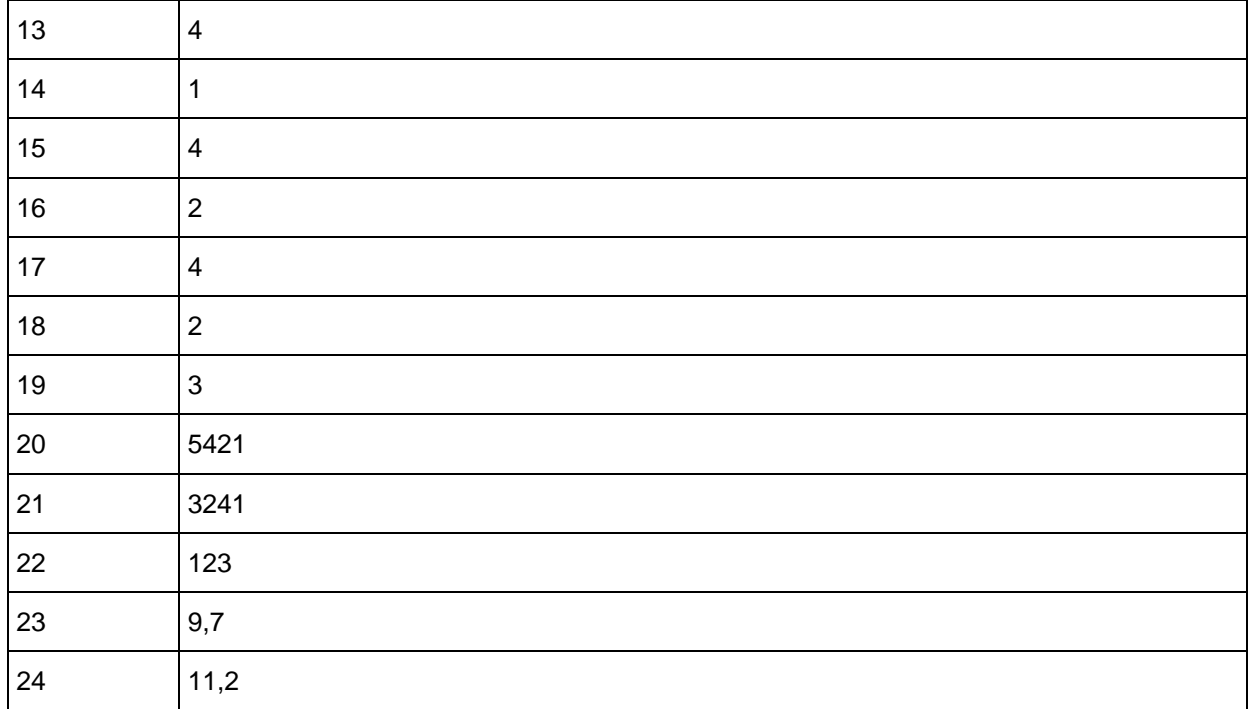

## Критерии оценивания заданий с развернутым ответом

25 Используя метод электронного баланса, составьте уравнение реакции:  $KIO_3 + KI + H_2SO_4 \rightarrow I_2 + K_2SO_4 + H_2O$ 

Определите окислитель и восстановитель.

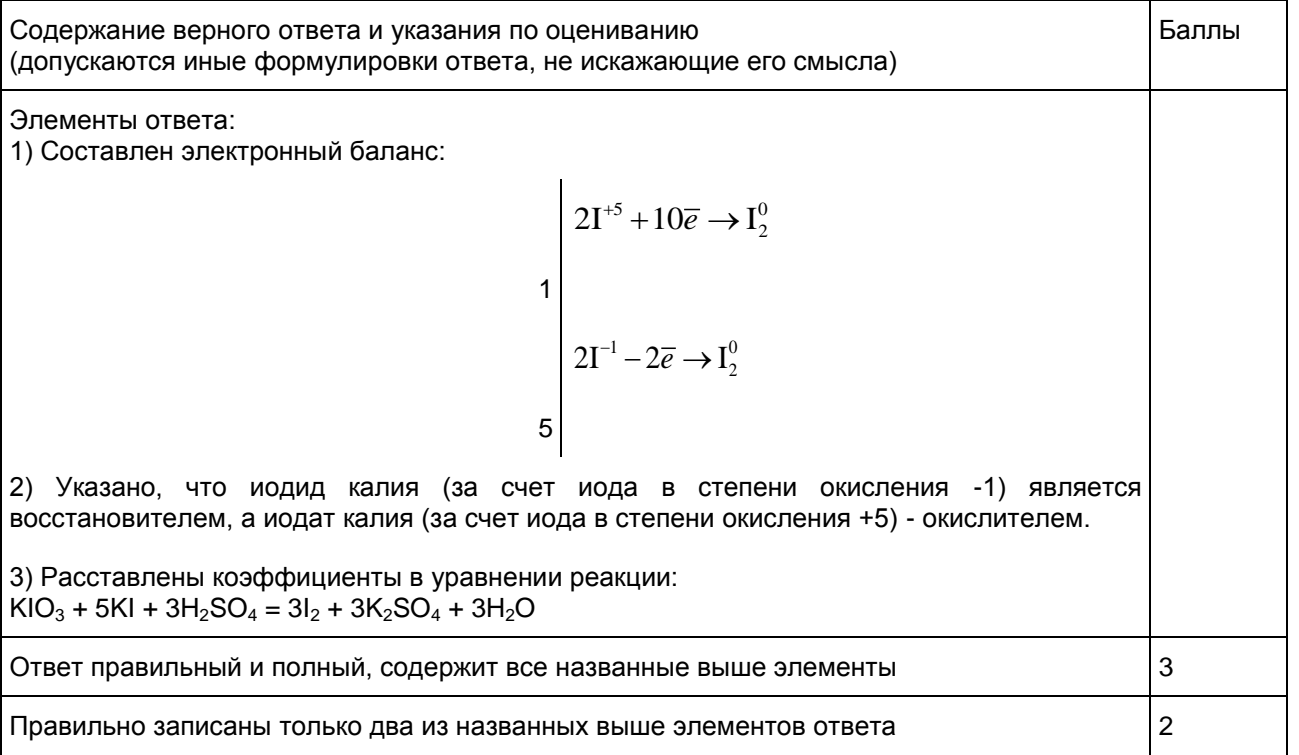

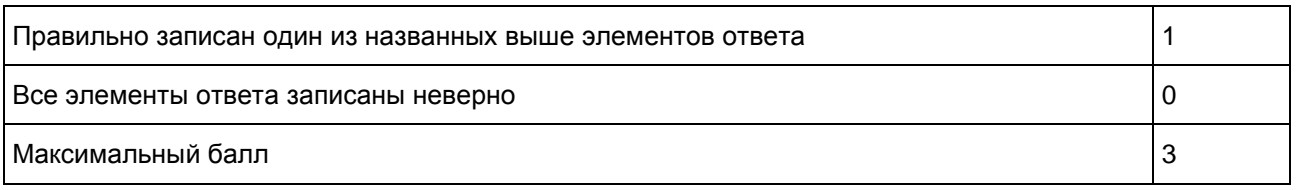

## 12. (ГВЭ)-11 по иностранным языкам (письменная форма)

Структура и содержание экзаменационной работы

Экзаменационная работа содержит три раздела: "Чтение", "Грамматика и лексика" и "Письмо".

В работу по иностранным языкам включены 29 заданий с кратким ответом и 1 задание открытого типа с развернутым ответом.

В экзаменационной работе предложены следующие разновидности заданий с кратким ответом:

задания на выбор и запись одного или нескольких правильных ответов из предложенного перечня ответов;

задания на установление соответствия позиций, представленных в двух множествах;

задания на заполнение пропуска в связном тексте путем преобразования предложенной начальной формы слова в нужную грамматическую форму;

задания на заполнение пропуска в связном тексте путем образования родственного слова от предложенного опорного слова.

Раздел 1 ("Чтение") содержит 9 заданий, из которых 2 задания - на установление соответствия позиций, представленных в двух множествах, и 7 заданий с выбором и записью одного правильного ответа из четырех предложенных. Раздел 2 ("Грамматика и лексика") содержит 20 заданий, из которых 13 заданий - на заполнение пропуска в связном тексте и 7 заданий с выбором и записью одного правильного ответа из четырех предложенных. Раздел 3 ("Письмо") содержит 1 задание, требующее развернутого ответа.

В разделе "Чтение" проверяется сформированность умений понимания основного содержания письменных текстов, понимание структурно-смысловых связей в тексте, а также - полное понимание письменных текстов. В разделе "Грамматика и лексика" проверяются навыки оперирования грамматическими и лексическими единицами в коммуникативно-значимом контексте на основе предложенных текстов.

В разделе "Письмо" контролируются умения написания личного письма.

При этом следует иметь в виду, что, хотя разделы "Чтение" и "Письмо" имеют в качестве объектов контроля умения в соответствующих видах речевой деятельности, эти умения обеспечиваются необходимым уровнем развития языковой компетенции экзаменуемых. Успешное выполнение заданий на контроль рецептивных видов речевой деятельности обеспечивается знанием лексических единиц, морфологических форм и синтаксических конструкций и навыками их узнавания/распознавания. Задания раздела "Письмо" требуют от экзаменуемого, помимо этих знаний, навыков оперирования лексическими единицами и грамматическими структурами в коммуникативно-значимом контексте. Орфографические навыки являются объектом контроля в заданиях 10 - 22 раздела "Грамматика и лексика", а также в задании 30 раздела "Письмо".

> Таблица 1. Распределение заданий экзаменационной работы по содержанию и видам проверяемых умений и навыков

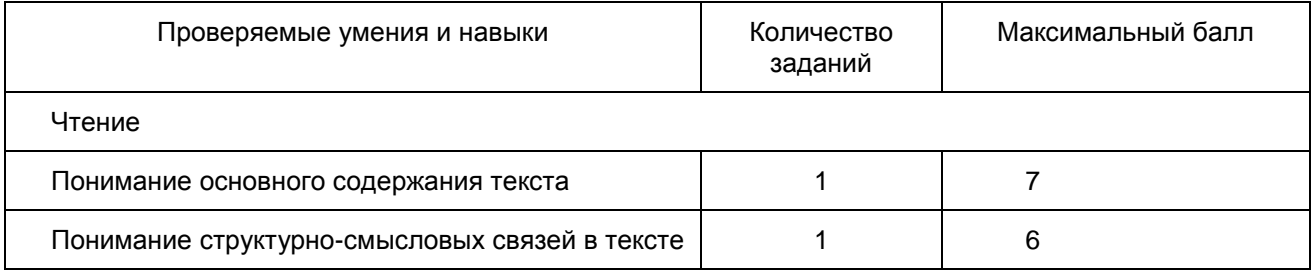

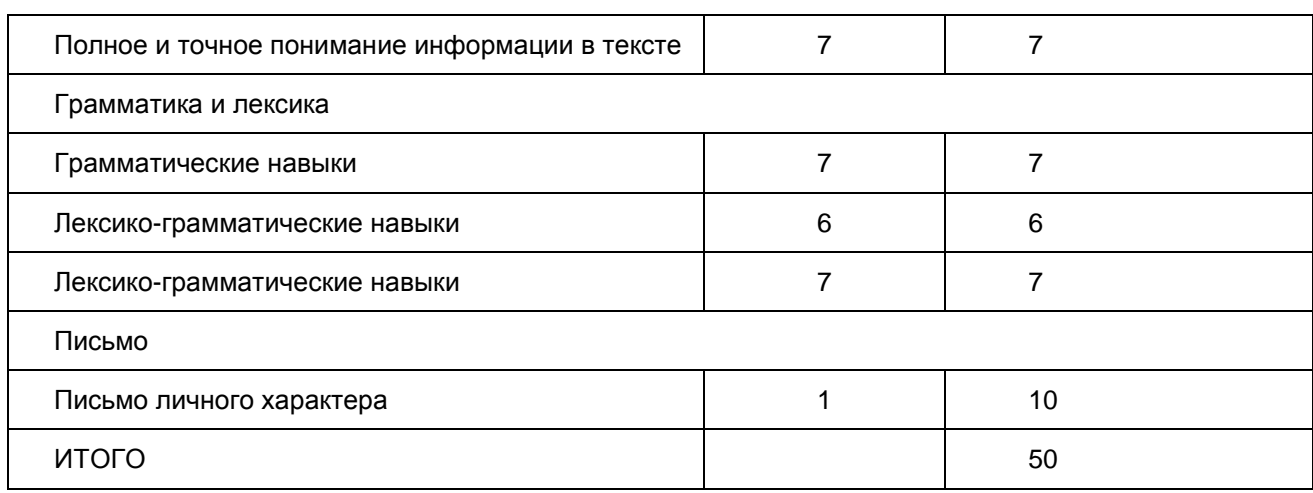

В экзаменационной работе представлены задания базового и повышенного уровней сложности. К заданиям базового уровня относится 15 заданий, из которых 1 задание - на соответствие, 14 заданий - на заполнение пропуска в связном тексте и 1 задание с развернутым ответом. К заданиям повышенного уровня относится 15 заданий с выбором и записью правильного ответа.

Уровень сложности заданий определяется уровнями сложности языкового материала и проверяемых умений, а также типом задания. Базовый и повышенный уровни сложности заданий соотносятся с уровнями владения иностранными языками, определенными в документах Совета Европы, следующим образом:

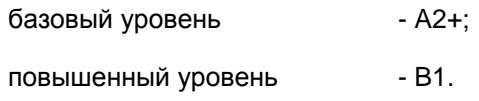

В разделах "Чтение" и "Грамматика и лексика" представлены задания, относящиеся к базовому и повышенному уровням сложности. В разделе "Письмо" задание относится к базовому уровню сложности. Распределение заданий по уровням сложности представлено в [таблице 2.](#page-501-0)

<span id="page-501-0"></span>В [таблице 2](#page-501-0) представлено распределение заданий по уровню сложности.

Таблица 2. Распределение заданий по уровню сложности

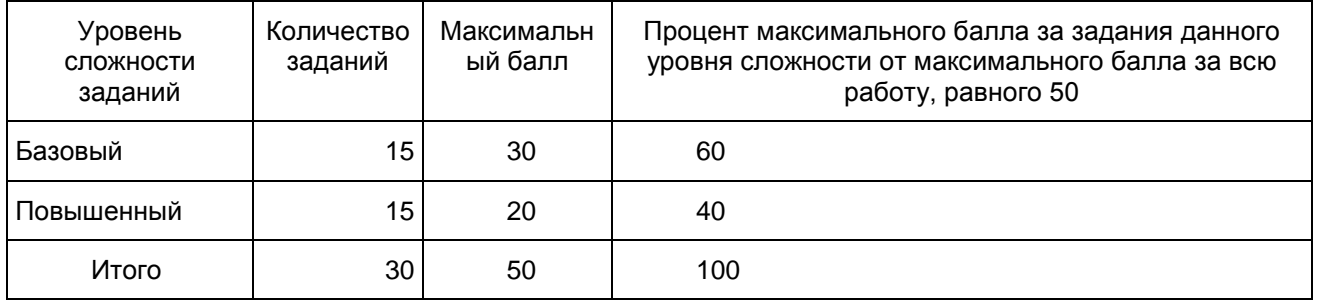

Задания в экзаменационной работе располагаются по возрастающей степени трудности внутри каждого раздела работы.

Система оценивания выполнения отдельных заданий и экзаменационной работы в целом

Задания 1 и 2 оцениваются в 7 и 6 баллов соответственно. 1 балл выставляется за каждое верно установленное соответствие. Задание раздела "Письмо" оценивается в 10 баллов. Остальные задания оцениваются в 1 балл. Ошибки в написанных словах не допускаются, ответ с орфографической ошибкой считается неверным и оценивается в 0 баллов.

Задание с развернутым ответом (личное письмо) оценивается экспертом с учетом правильности и полноты ответа. Максимальный первичный балл за задание с развернутым ответом - 10. К заданию приводятся подробные критерии оценивания для экспертов, в которых указывается, за что выставляется каждый балл - от нуля до максимального балла. В экзаменационном варианте перед каждым типом задания предлагается инструкция, в которой приведены общие требования к оформлению ответов.

Максимальный балл за всю работу - 50. Рекомендуется следующая шкала перевода суммы первичных баллов в пятибалльную систему оценивания.

Шкала пересчета первичного балла за выполнение экзаменационной работы в отметку по пятибалльной шкале

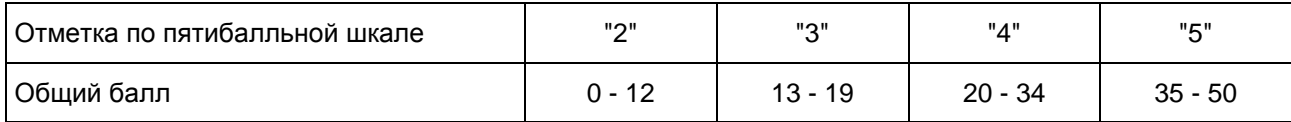

Продолжительность экзаменационной работы На выполнение экзаменационной работы по иностранным языкам дается 3,5 часа (210 минут).

Дополнительные материалы и оборудование Не требуются.

12.1. ГВЭ-11 по английскому языку (письменная форма)

Образцы экзаменационных материалов ГВЭ-11 по английскому языку (письменная форма)

Инструкция по выполнению работы

На выполнение экзаменационной работы по английскому языку отводится 3 часа 30 минут (210 минут). Работа состоит из трех разделов, включающих в себя 30 заданий.

[Раздел 1](#page-502-0) ("Чтение") содержит 9 заданий, из которых 2 задания - на установление соответствия и 7 заданий с выбором одного правильного ответа из четырех предложенных.

[Раздел 2](#page-506-0) ("Грамматика и лексика") содержит 20 заданий, из которых 13 заданий с кратким ответом и 7 заданий с выбором одного правильного ответа из четырех предложенных.

[Раздел 3](#page-509-0) ("Письмо") содержит 1 задание, требующее развернутого письменного ответа.

При выполнении заданий с выбором ответа обведите кружком номер выбранного ответа в экзаменационной работе. Если Вы обвели не тот номер, то зачеркните этот обведенный номер крестиком и затем обведите номер нового ответа.

При выполнении заданий с кратким ответом Вы должны записать ответ в соответствующем месте экзаменационной работы. В случае записи неверного ответа зачеркните его и запишите рядом новый.

Выполняя задание с развернутым ответом, запишите свой текст в соответствующем месте экзаменационной работы.

Советуем выполнять задания в том порядке, в котором они даны. Для экономии времени пропускайте задание, которое не удается выполнить сразу, и переходите к следующему. Если после выполнения всей работы у Вас останется время, Вы сможете вернуться к пропущенным заданиям.

Баллы, полученные Вами за выполненные задания, суммируются. Постарайтесь выполнить как можно больше заданий и набрать наибольшее количество баллов.

Желаем успеха!

Раздел 1. Чтение

<span id="page-502-0"></span>

1 Установите соответствие между заголовками 1 - 8 и текстами A - G. Занесите свои ответы в таблицу. Используйте каждую цифру только один раз. В задании один заголовок лишний.

- 1. The First Bird 6. Talented Talkers
- 2. Inside a Bird 6. Bird Records
- 3. Bird Legends 7. Champions of the Air
- 4. Man and Birds **8.** People and Nature
- A. There are a great many birds which can be taught to say a few words. But the real "talking" birds can be taught to say long sentences! The best talking birds are parrots, mynas, crows, ravens, jackdaws and certain jays. Many people believe that the ability to "talk" depends on the structure of a bird's tongue. Most biologists believe birds do not understand the words they say.
- B. The ostrich is the largest bird in the world. It can grow up to 9 feet (2.7 m) tall. The smallest bird is the bee hummingbird of Cuba, which is no larger than a bumblebee. The heaviest flying bird ever recorded was a mute swan that weighed 50 lb (23 kg). The chicken is the world's most common bird. In the wild, the red-billed quelea of Africa is the most numerous bird.
- C. Birds have an internal skeleton and backbone. Flying birds have very light skeletons, to reduce the weight they have to carry in flight. Many of their bones are hollow. The inside of the bone looks like a honey-comb. Birds also have lightweight beaks, instead of heavy, bony jaws.
- D. Birds are the most numerous of the earth's warm-blooded animals. Scientists have estimated that there may be over 100,000 million birds in the world altogether. Their success is largely due to their ability to fly, which gives them a better chance in finding food and places to live. Birds come in all different sizes and colours.
- E. All living things change over thousands of years to improve their chances of survival. This process of change is called evolution. Birds evolved from reptiles about 150 million years ago. Their feathers developed from the scales which covered their ancestors. Wings gradually evolved from front legs. One of the first birds was Archaeopteryx ("ancient wing"). It was a bad flier and used to climb trees and then glide away.
- F. People have often looked at birds as bearers of good fortune. The phoenix was worshiped in ancient Egypt, but exists only in legend. People believed that the phoenix could set itself on fire and their rise from its own ashes. The dove as a symbol of peace came from the biblical story of Noah, who sent a dove from his Ark to find dry land. The pelican got its reputation for being a good dutiful parent in the Middle Ages. People believed that the pelican pierced its chest and fed its young with its blood.
- G. People are beginning to realize that environmental problems are not just somebody else's. Many people join and support various international organizations and green parties. Human life is the most important, and polluted air, poisoned water, wastelands, noise, smoke, gas, exhaust all influence not only nature but people themselves. Everything should be done to improve ecological conditions on our planet.

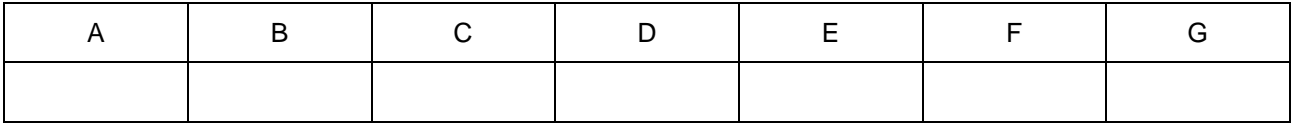

2 Прочитайте текст и заполните пропуски A - F частями предложений, обозначенными
цифрами 1 - 7. Одна из частей в списке 1 - 7 лишняя. Занесите цифры, обозначающие соответствующие части предложений, в таблицу.

### Living in the moment makes people happier

Psychologists have found that people are distracted from the task they are performing nearly half of the time, and this daydreaming consistently makes them less happy. But the study also found A \_\_\_\_\_\_\_\_\_\_\_\_\_\_ than what they are actually doing.

Many philosophical and religious traditions highlight the benefits of living for the moment, B \_\_\_\_\_\_\_\_\_\_\_\_\_\_\_\_\_. Psychologists at Harvard University collected information on the daily activities, thoughts and feelings of 2,250 volunteers to find out how often they were focused on what they were doing, and what made them

most happy. They found that people were happiest C \_\_\_\_\_\_\_\_\_\_\_\_\_\_\_, and least happy when working, resting or using a home computer. They also found that subjects' minds were wandering nearly half of the time D \_\_\_\_\_\_\_\_\_\_\_\_\_\_.

The researchers concluded that thinking ahead and daydreaming make people more miserable, even E \_\_\_\_\_\_\_\_\_\_\_\_\_\_\_\_\_\_\_. Even the most interesting tasks did not keep people's full attention. Participants in the study said they were thinking about something else at least 30% of the time while performing different tasks.

"Human beings have a unique ability to focus on things that aren't happening right now. That F \_\_\_\_\_\_\_\_\_\_\_\_\_\_\_\_; to think about and plan for the future as well. It also allows them to imagine things that might never happen," said Matthew Killingsworth, the lead researcher. "At the same time, it seems that human beings often use this ability in ways that are not productive, and it can also make us unhappy," he added.

- 1. and that this consistently made them less happy
- 2. allows them to reflect on the past and learn from it
- 3. even when they were being tested and corrected
- 4. that people spend nearly half their time thinking about something other
- 5. when they are thinking about something pleasant
- 6. but until now there has not been much scientific evidence to support this
- 7. when exercising or in conversation

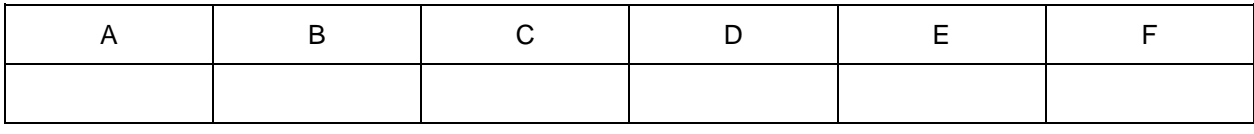

Прочитайте текст и выполните задания 3 - 9. В каждом задании обведите цифру 1, 2, 3 или 4, соответствующую выбранному Вами варианту ответа.

# Australia's Northern Territory

Australia's Northern Territory is a huge region, equivalent in size to France, Italy and Spain combined, where natural environments from deserts and rocky mountain ranges to mangroves and tropical forests abound. If you're seeking a tour experience that allows an intimate connection with vast, unspoilt natural environments, the Northern Territory is definitely one of the premier destinations on the planet.

The contrasts and colours of the Northern Territory's rich environment ebb and flow with the seasons, nowhere more evident than in the World Heritage National Parks of Uluru-Kata Tjuta (Ayers Rock) in Central Australia and Kakadu in the tropical north. The Northern Territory's flora and fauna is as diverse as fleeting desert wildflowers and sumptuous lotus lilies, and tiny gecko lizards and giant saltwater crocodiles.

The native people of the Northern Territory continue to hold a profoundly spiritual, unbroken connection to the land that reaches back tens of thousands of years, yet is still accessible today. They are becoming increasingly involved in the Northern Territory tourism industry, and now operate a range of authentic tour businesses that include activities ranging from desert walks in search of bush tucker to visits to ancient rock art galleries.

The Northern Territory is famous for its diverse, colourful characters. Uncomplicated, larger than life characters are easy to find in the Territory's legendary outback pubs, cattle stations and country towns. At the

same time, the Northern Territory today is also home to a diverse, multicultural mix of people all of whom are only too willing to share a yarn or two. It's hard not to fall in love with Territorians' open, down-to-earth, can-do attitude, whatever their background.

Kakadu National Park is located 250 kilometres east of Darwin. Plunging gorges, rugged escarpments, lush wetlands and cascading waterfalls abound in Kakadu, covering area the size of Wales or the US state of West Virginia. Renowned for the richness of its natural and cultural wonders, Kakadu has one of the highest concentrations in the world of publicly accessible Aboriginal rock art sites. Closer to Darwin are the unspoiled wetlands of Mary River National Park which is home to millions of birds, many crocodiles and plentiful fish including the mighty barramundi. The Litchfield National Park is located about 100 kilometres south of Darwin, and is home to an impressive array of natural wonders including waterfalls, rock pools and towering gorges. Arnhem Land, to the east of Kakadu National Park, covers some 91,000 square kilometers and is home to many Aboriginal people, most of whom continue to speak their traditional languages and practice their traditional cultures. To visit Arnhem Land, a permit must be obtained from the Northern Land Council in Darwin. The stunning beauty and cultural significance of areas such as Oenpelli, Mt Borradaile, and the Cobourg and Gove peninsulas make a visit to Arnhem Land an unforgettable experience.

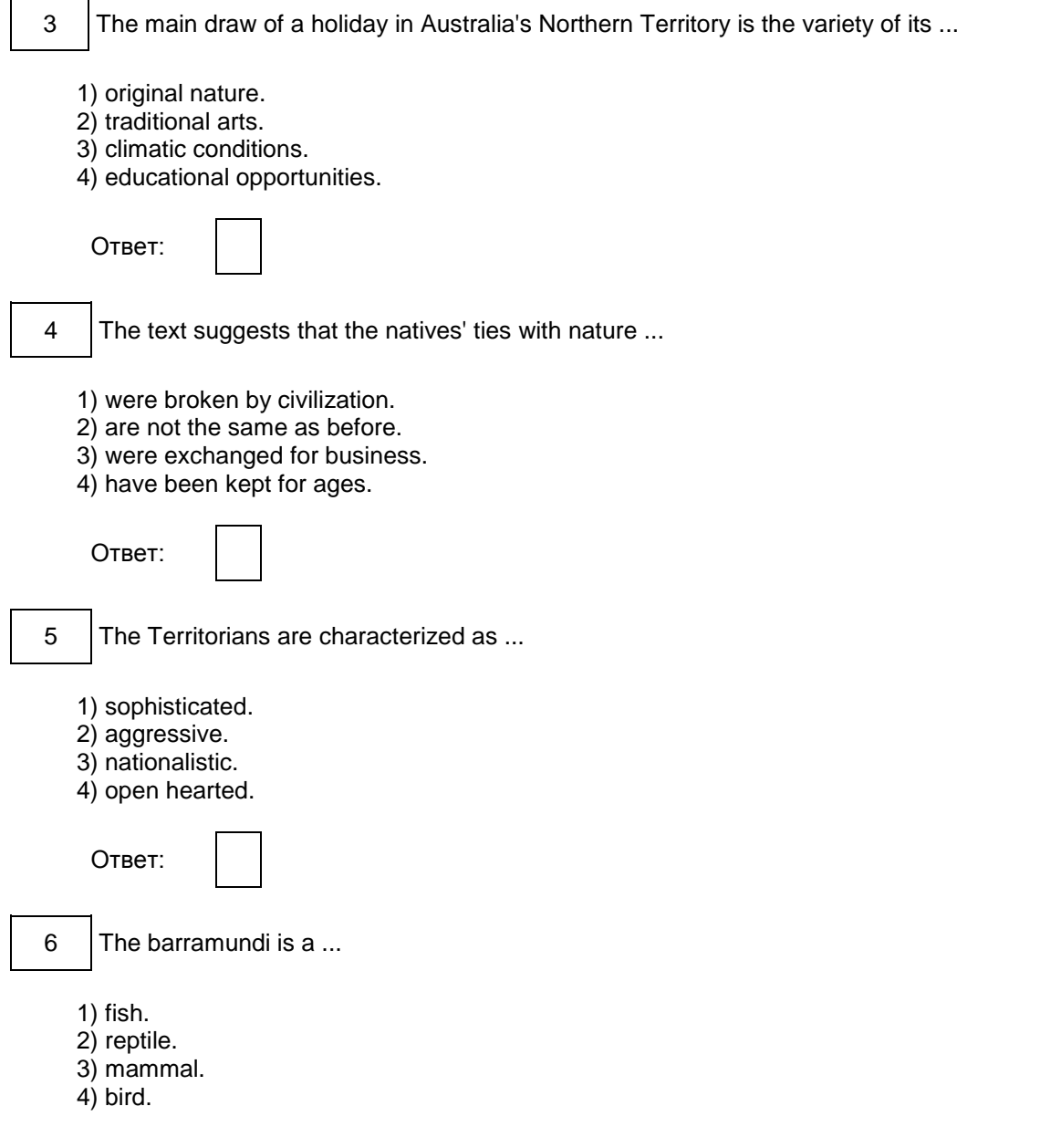

<span id="page-506-0"></span>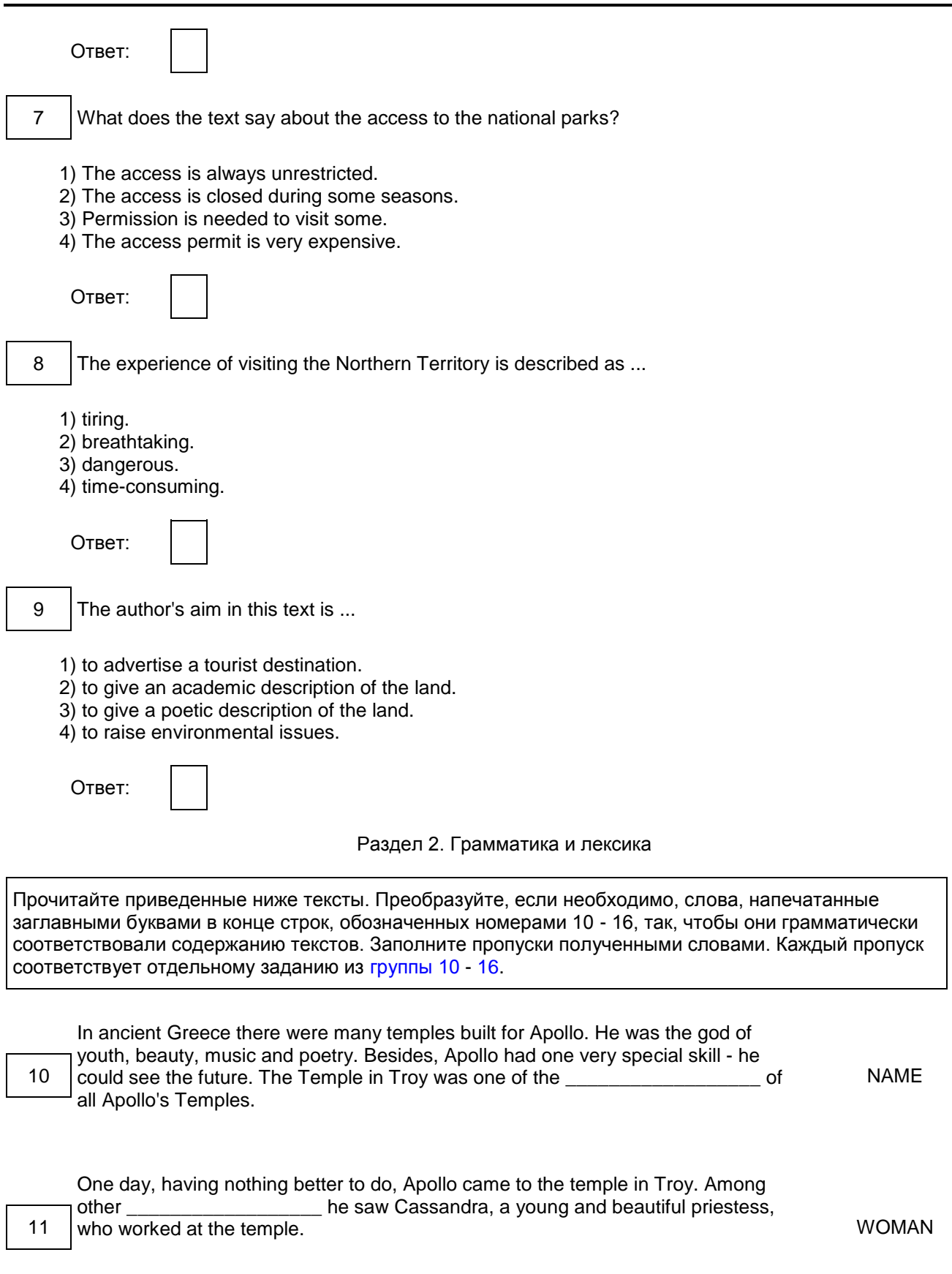

<span id="page-507-1"></span><span id="page-507-0"></span>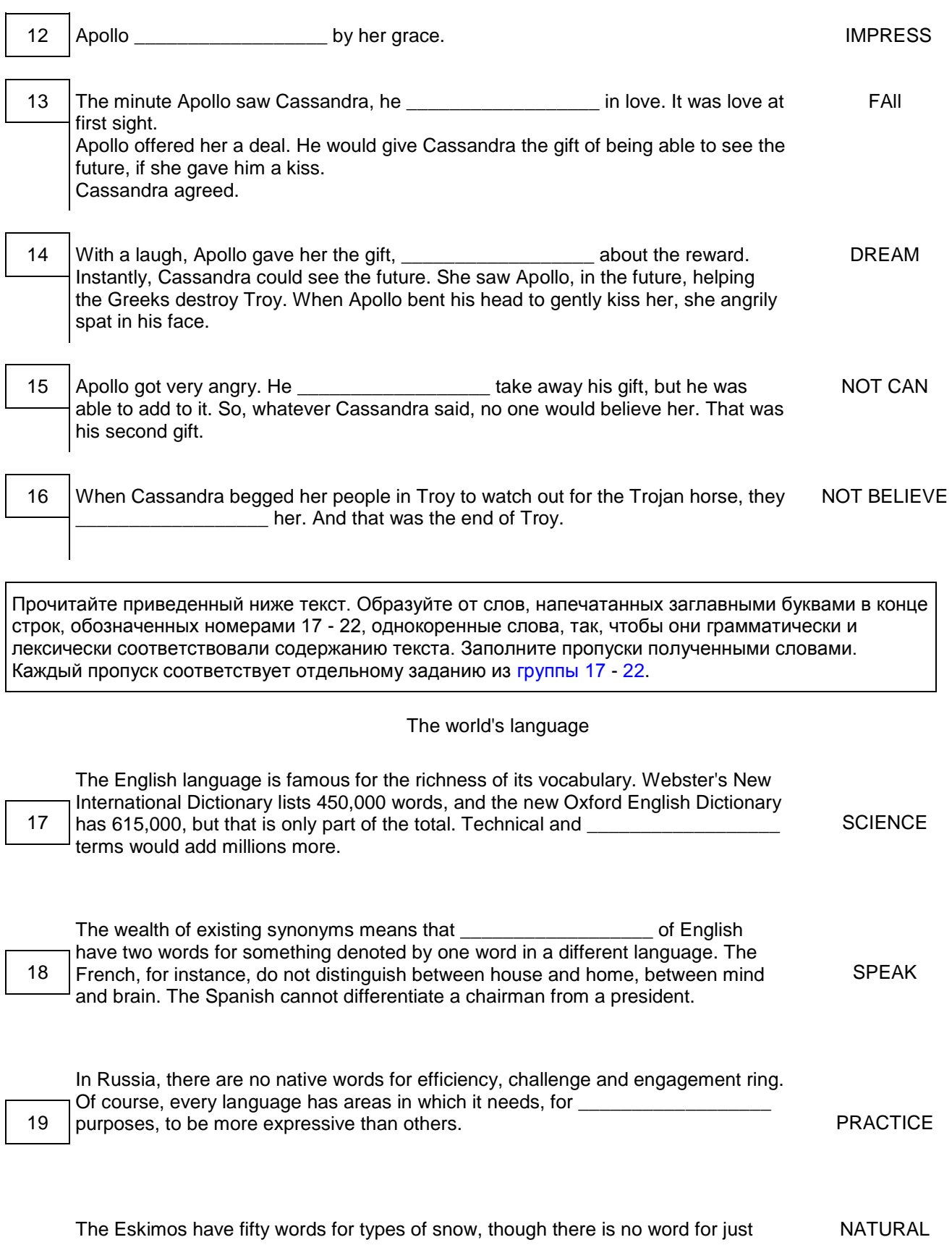

 $\overline{\phantom{0}}$ 

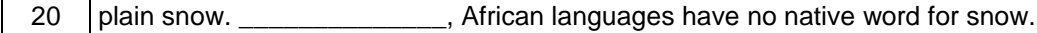

21 | Nowadays, globalization influences the \_\_\_\_\_\_\_\_\_\_\_\_\_\_\_\_\_\_\_\_\_\_\_ of languages. DEVELOP

<span id="page-508-0"></span>22 Some native words \_\_\_\_\_\_\_\_\_\_\_\_\_\_\_\_\_\_\_, giving way to international terms. APPEAR

Прочитайте текст с пропусками, обозначенными номерами 23 - 29. Эти номера соответствуют заданиям 23 - 29, в которых представлены возможные варианты ответов. Обведите номер выбранного Вами варианта ответа.

#### 'It's Only Me'

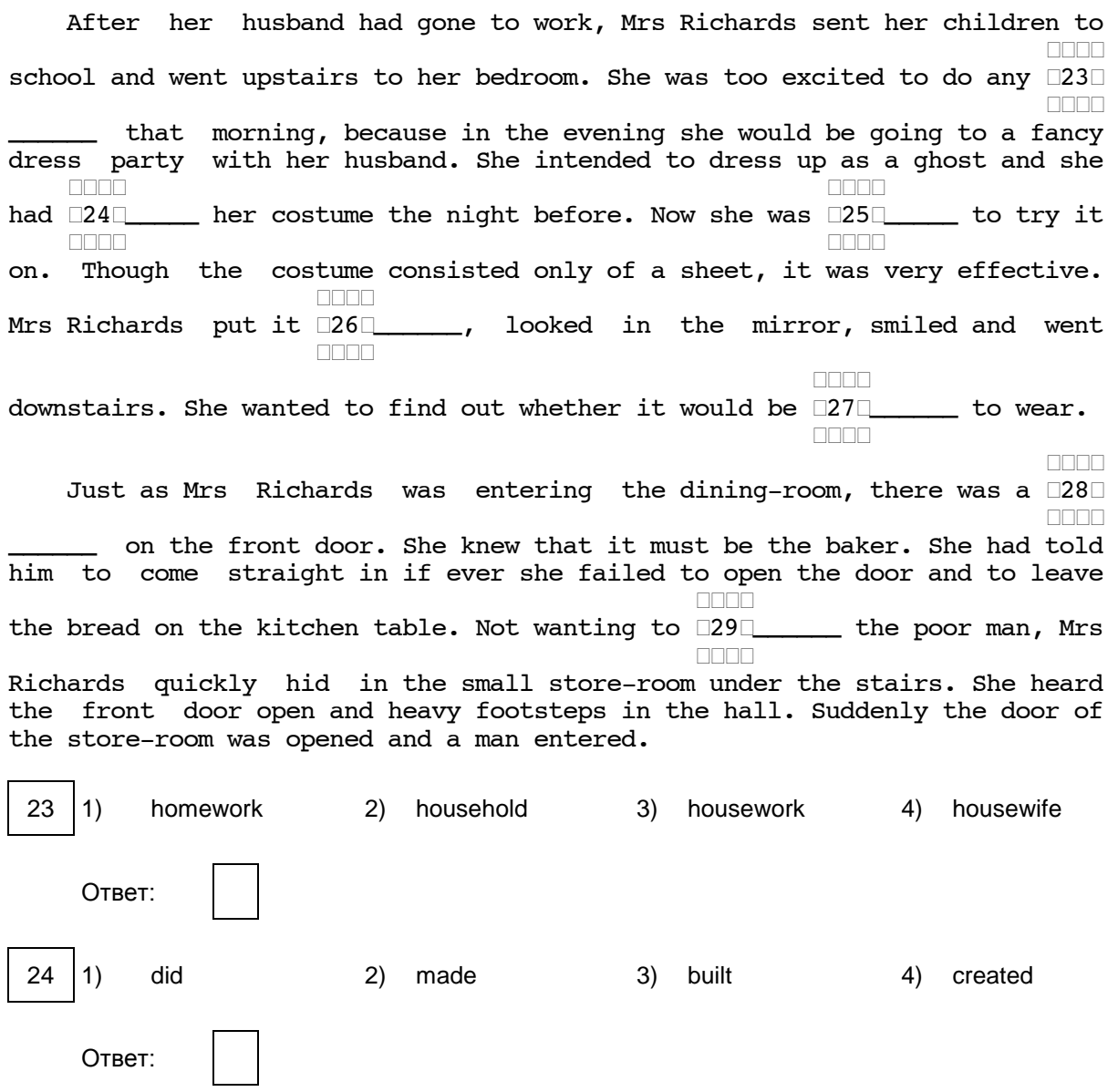

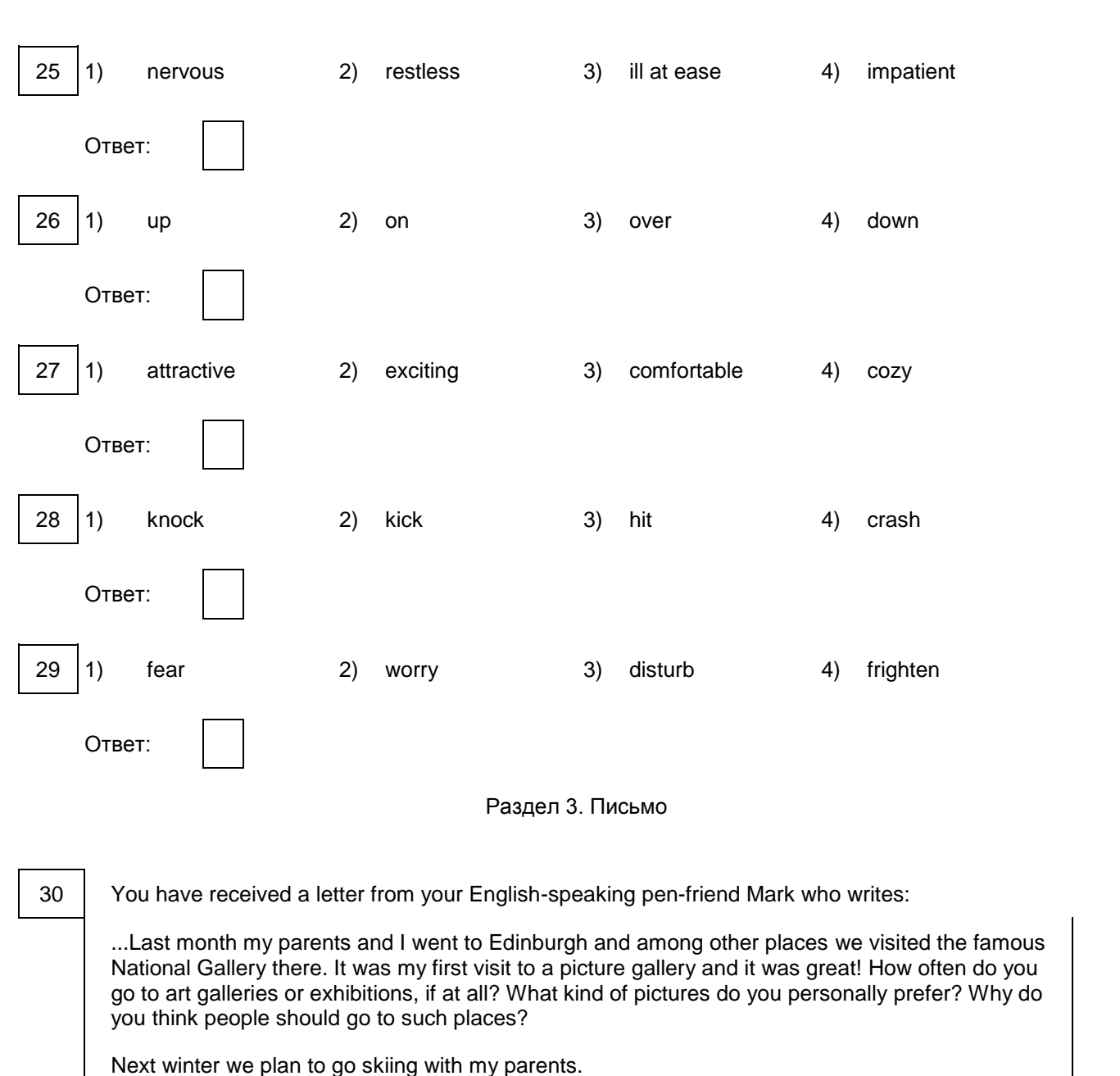

<span id="page-509-0"></span>

Write a letter to Mark.

In your letter:

- answer his questions;

- ask 3 questions about his skiing plans.

Write 100 - 140 words. Remember the rules of letter writing.

Система оценивания экзаменационной работы

Задания 1 и 2 оцениваются в 7 и 6 баллов соответственно. 1 балл выставляется за каждое верно установленное соответствие. Остальные задания оцениваются в 1 балл. Орфографические ошибки в ответах к заданиям 10 - 22 не допускаются, ответ с орфографической ошибкой считается неверным и оценивается в 0 баллов.

Задание 30 оценивается согласно приведенным ниже критериям оценивания (максимальный балл - 10).

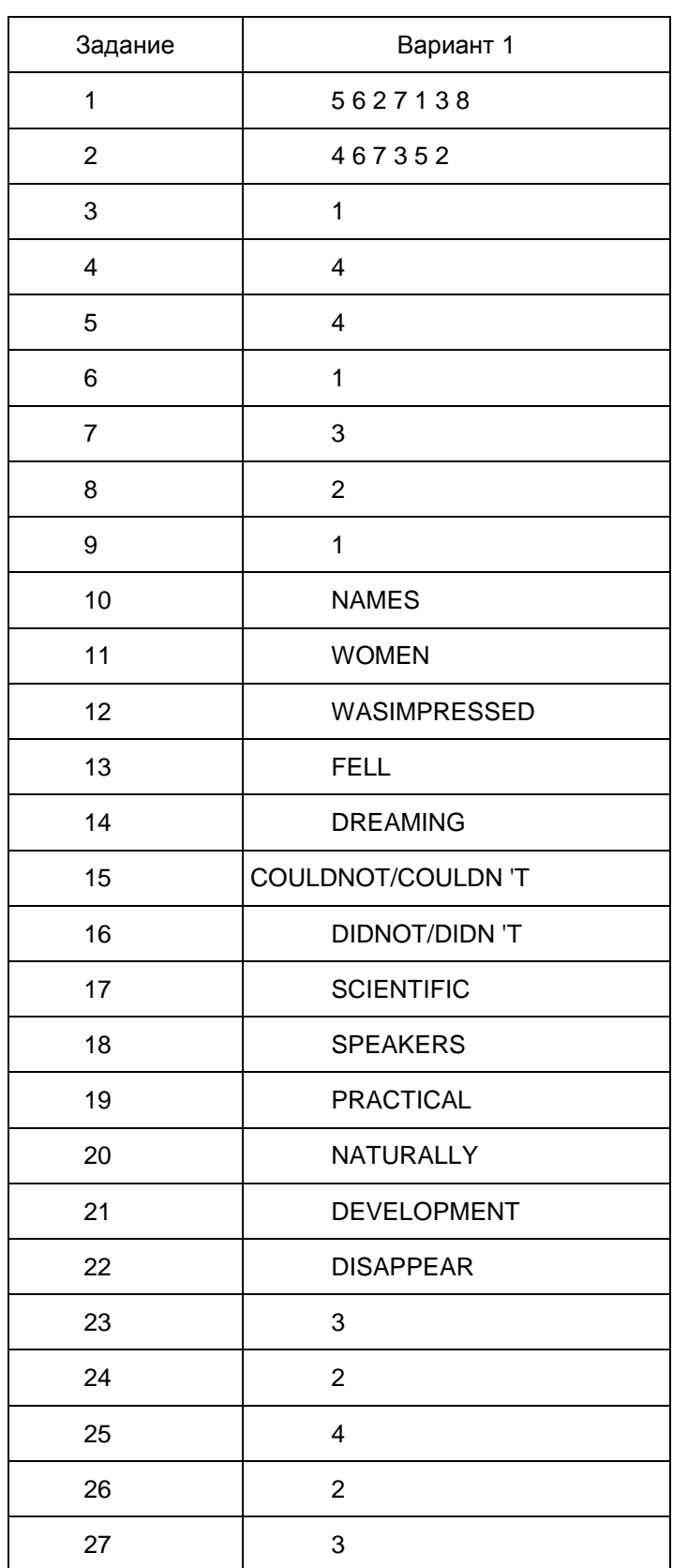

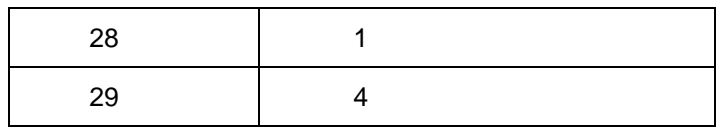

## Критерии оценивания выполнения задания 30 [<\\*>](#page-512-0) "Личное письмо" (Максимум 10 баллов)

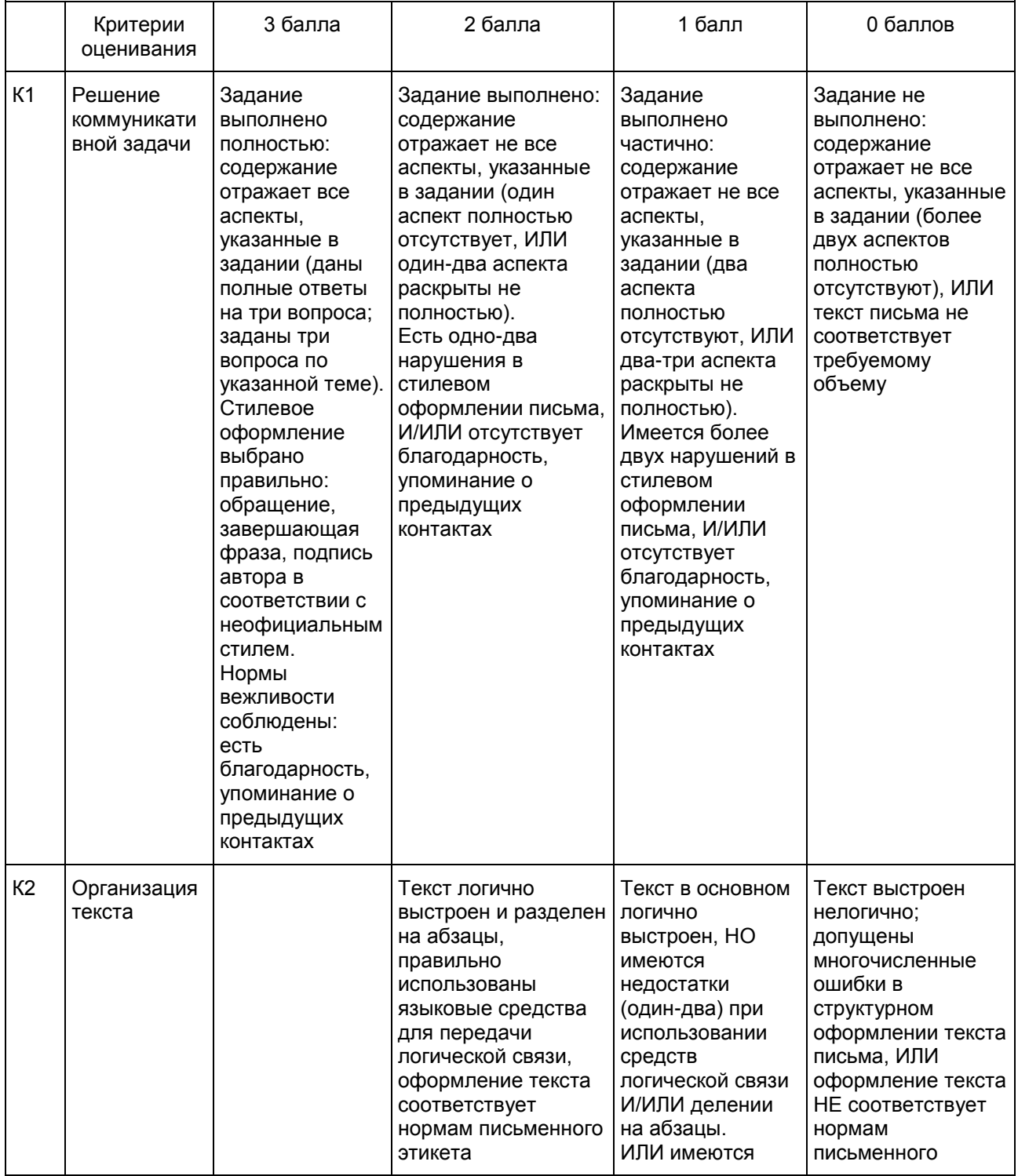

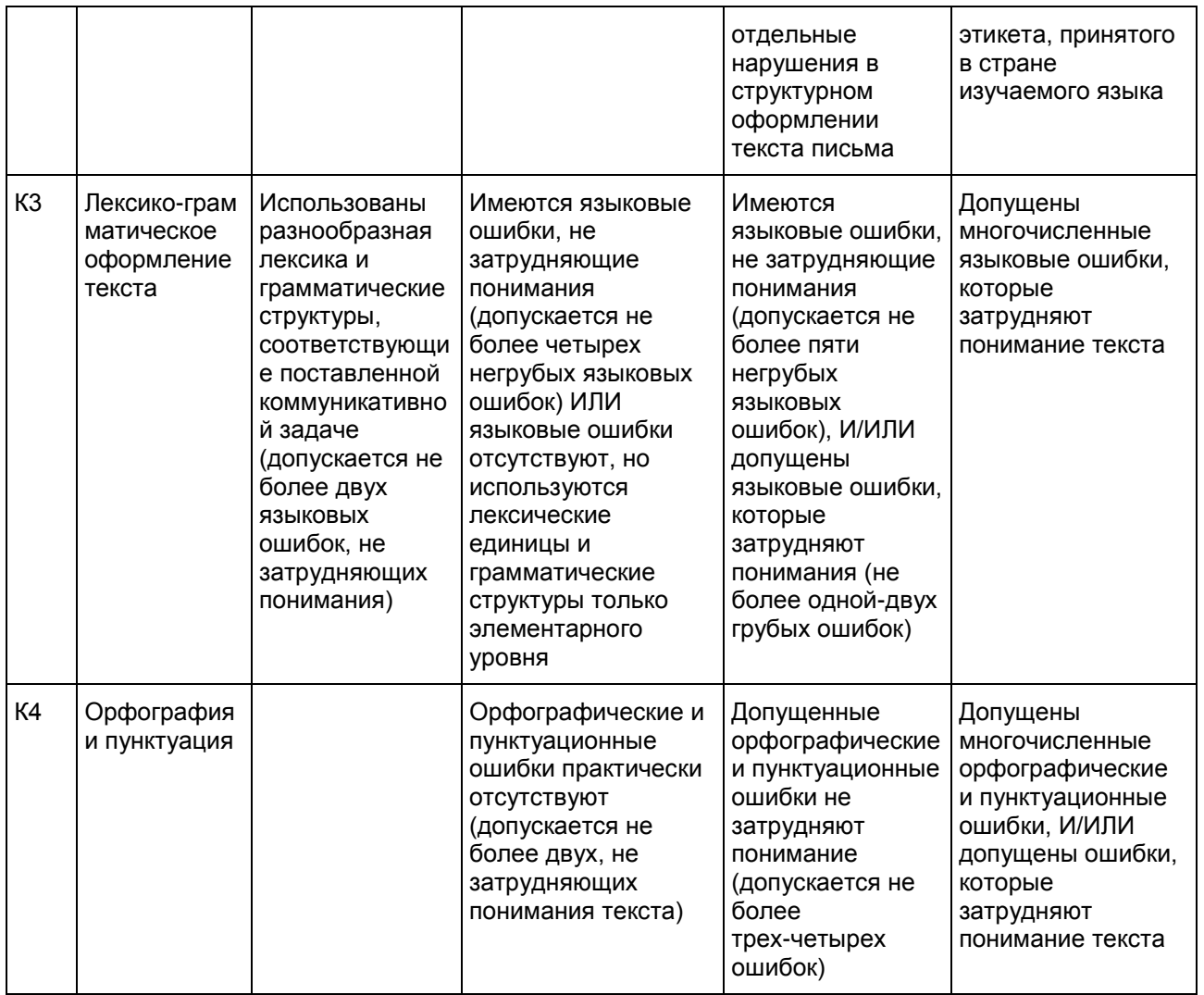

--------------------------------

<span id="page-512-0"></span><\*> 1. Задание 30 (личное письмо) оценивается по критериям К1 - К4 (максимальное количество баллов - 10).

2. При получении учащимся 0 баллов по критерию "Содержание" задание 30 оценивается в 0 баллов. 3. Если объем письма менее 90 слов, то задание оценивается в 0 баллов.

Если объем более 154 слов, то проверке подлежат только 140 слов, т.е. та часть личного письма, которая соответствует требуемому объему.

4. При определении соответствия объема представленной работы требованиям считаются все слова с первого слова по последнее, включая вспомогательные глаголы, предлоги, артикли, частицы. В личном письме адрес, дата, подпись также подлежат подсчету.

#### Порядок подсчета слов в задании раздела "Письмо"

При оценивании [задания 30](#page-509-0) раздела "Письмо" следует учитывать такой параметр, как объем письменного текста, выраженный в количестве слов. Требуемый объем для личного письма в [задании 30](#page-509-0) - 100 - 140 слов. Допустимое отклонение от заданного объема составляет 10%. Если в выполненном задании менее 90 слов, то задание проверке не подлежит и оценивается в 0 баллов. При превышении объема более чем на 10%, т.е. если в выполненном задании 30 более 154 слов, проверке подлежит только та часть работы, которая соответствует требуемому объему. Таким образом, при проверке задания 30 отсчитывается от начала работы 140 слов и оценивается только эта часть работы.

При определении соответствия объема представленной работы вышеуказанным требованиям

считаются все слова - с первого слова по последнее, включая вспомогательные глаголы, предлоги, артикли, частицы. В личном письме адрес, дата, подпись также подлежат подсчету. При этом:

стяженные (краткие) формы can't, didn't, isn't, I'm и т.п. считаются как одно слово;

числительные, выраженные цифрами, т.е. 1, 25, 2009, 126 204 и т.п., считаются как одно слово;

числительные, выраженные цифрами, вместе с условным обозначением процентов, т.е. 25%, 100% и т.п., считаются как одно слово;

числительные, выраженные словами, считаются как слова;

сложные слова, такие как good-looking, well-bred, English-speaking, twenty-five, считаются как одно слово;

сокращения, например USA, e-mail, TV, CD-rom, считаются как одно слово.

12.2. (ГВЭ)-11 по испанскому языку (письменная форма)

Образцы экзаменационных материалов ГВЭ-11 по испанскому языку (письменная форма)

#### Инструкция по выполнению работы

На выполнение экзаменационной работы по испанскому языку отводится 3 часа 30 минут (210 минут). Работа состоит из трех разделов, включающих в себя 30 заданий.

[Раздел 1](#page-513-0) ("Чтение") содержит 9 заданий, из которых 2 задания - на установление соответствия и 7 заданий с выбором одного правильного ответа из четырех предложенных.

[Раздел 2](#page-517-0) ("Грамматика и лексика") содержит 20 заданий, из которых 13 заданий с кратким ответом и 7 заданий с выбором одного правильного ответа из четырех предложенных.

[Раздел 3](#page-520-0) ("Письмо") содержит 1 задание, требующее развернутого письменного ответа.

При выполнении заданий с выбором ответа обведите кружком номер выбранного ответа в экзаменационной работе. Если Вы обвели не тот номер, то зачеркните этот обведенный номер крестиком и затем обведите номер нового ответа.

При выполнении заданий с кратким ответом Вы должны записать ответ в соответствующем месте экзаменационной работы. В случае записи неверного ответа зачеркните его и запишите рядом новый.

Выполняя задание с развернутым ответом, запишите свой текст в соответствующем месте экзаменационной работы.

Советуем выполнять задания в том порядке, в котором они даны. Для экономии времени пропускайте задание, которое не удается выполнить сразу, и переходите к следующему. Если после выполнения всей работы у Вас останется время, Вы сможете вернуться к пропущенным заданиям.

Баллы, полученные Вами за выполненные задания, суммируются. Постарайтесь выполнить как можно больше заданий и набрать наибольшее количество баллов.

Желаем успеха!

#### Раздел 1. Чтение

<span id="page-513-0"></span>1 Установите соответствие между заголовками 1 - 8 и текстами A - G. Занесите свои ответы в таблицу. Используйте каждую цифру только один раз. В задании один заголовок лишний.

- 1. Manifiesto desde la isla 5. Movimientos destructores
	-
- 2. Origen del heroe 6. Lider sureno
	-
- 3. Proyecto de la constituci noliberal 7. Un deseo no realizado
- 4. Represiones del rey 8. Secretos del poder
- 
- 
- A. San Martin es el gran libertador del sur. Ha liberado a la Argentina central de los realistas del virreinato de la Plata y decide continuar el avance en Chile y Peru. En Chile la independencia se decide en la brillante batalla de Maipu. Formoun ejercito muy numeroso de sus partidarios en las altas montanas del sur. Luego conquista Lima tras arduas batallas. Solo quedan pequenos focos realistas alejados, o movimientos independentistas criollos.
- B. Bolivar es un criollo muy especial nacido en Venezuela, hijo de un padre rico y poderoso que muchas veces se situaba a la derecha del capitan general en sus visitas al virrey. Adinerado, descendiente de una familia vasca ("bolivar" significa en vasco "la orilla del molino", y por eso la insignia de la familia en la epoca medieval era una rueda de molino junto a una planicie de plata). La familia llegoa Caracas treinta anos despues de la fundacion de la ciudad, hacia 1589.
- C. Jamaica acoge a los refugiados y empobrecidos, y hasta al mismo Colon al final de su ultimo viaje. Alli Bolivar redacta la Carta de Jamaica, donde "habla al mundo": critica a la Espana madrastra, a Europa y la America del Norte indiferentes, debate sobre el caracter invasor-invadido del criollo y sobre la politica. Y a finales de la Carta hace una pregunta: que regimen le conviene a America? Sus ideas politico-sociales dieron origen a una corriente nueva.
- D. Fernando VII, subido al trono con la ayuda indispensable de los liberales que defendian una nueva constitucion, los traiciona y toma actitudes despotas. Envia a 10.000 hombres para someter a la America rebelde, 18 barcos de guerra y 42 de transporte de tropas. Los enviados muestran su calana al declarar desde America que la unica forma de someter a los rebeldes es exterminarlos. Esa fue una circunstancia que precipito los acontecimientos a favor de la Independencia.
- E. Desde 1824 Bolivar es presidente de Colombia, protector del Peru y del Rio de la Plata. Bolivia ha tomado su nombre uniendo cinco provincias. Ensaya una constitucion, que espera ser aceptada por toda Sudamerica. Se inspira claramente en Roma y Atenas. Bolivar es un catolico practicante y por eso quiere hacer del catolicismo una religion de Estado. Pero seria muy dificil para Bolivar coordinar acciones por varios motivos, lo que le impidio desarrollar nuevos proyectos.
- F. La anarquia se extiende en Sudamerica. En Mexico hay bandos, en el rio de la Plata los grupos amotinados arrasan los campos. Separatistas, federalistas y centralistas se atacan mutuamente. Tras un abandono masivo de la asamblea, Colombia sin parlamento ni constitucien le pide a Bolivar que asuma la dictadura mientras se elige una nueva asamblea tomando el titulo de Libertador-Presidente. Despues el congreso se ha retirado tras nombrarle como Presidente Vitalicio.
- G. Bolivar suena con una America federada. Y todo parece estar en marcha. Como primer intento de la union sudamericana, invita a los presidentes al congreso de Panama (1826) y propone siete puntos: renuncia a la guerra; ninguna intervencion europea en los asuntos americanos; codigo civil comun; abolicion de la esclavitud; garantia de soberania nacional. Pero debido a rivalidades personales entre los generales, terminaron por destruir las perspectivas de la union sudamericana.

|  | and the |  |  |
|--|---------|--|--|
|  |         |  |  |

2 Прочитайте текст и заполните пропуски A - F частями предложений, обозначенными цифрами 1 - 7. Одна из частей в списке 1 - 7 лишняя. Занесите цифры, обозначающие соответствующие части предложений, в таблицу.

# Asi somos

Los espanoles en general pasamos mucho tiempo en la calle. Somos un pais callejero en el buen sentido:

nos gusta pasear por pasear, ver escaparates, pararnos a charlar con todo hijo de vecino, ir A

\_\_\_\_\_\_\_\_\_\_\_\_\_\_\_\_\_\_\_. Tomar el desayuno con los companeros, firmar un negocio, merendar a media tarde con la familia, pasa por hacerlo en una cafeteria-bar, un cafe-bar, un bar-restaurante. En otros lugares la palabra bar podria pasar descuidada, no B \_\_\_\_\_\_\_\_\_\_\_\_\_\_\_\_\_\_\_, pero aqui adquiere unas connotaciones excepcionales. Nuestras ciudades estan llenas de letreros donde se ofrecen todo tipo de servicios y de productos, invitandonos a pasar un rato agradable, solos o en compania. Se C entitled and solos bares, son nuestra forma mas habitual de entablar relacion con nuestro exterior inmediato.

Una cosa esta muy clara: es que somos muy sociables, cualquier excusa es valida D \_\_\_\_\_\_\_\_\_\_\_\_\_\_\_\_\_\_\_, y sobre todo los eventos familiares. Los bautizos, las bodas, los santos, los cumpleanos, las buenas notas, el primer nieto, se convierten en macrofiestas familiares, donde se dan cita los mas allegados y E \_\_\_\_\_\_\_\_\_\_\_\_\_\_\_\_\_\_\_. Espana es un pais de amigos. Aqui nunca te encuentras solo, siempre habra alguien que es amigo de todo el mundo, que le da igual quien seas.

Si uno pudiera mirar el mapa de Espana desde el aire un domingo al mediodia, observaria la caravana incesante F \_\_\_\_\_\_\_\_\_\_\_\_\_\_\_\_\_\_\_ las carreteras. Son las ventas de antano convertidas en restaurantes, donde se celebran todos los acontecimientos sociales y a los que vamos todos los fines de semana a comer y a echar un rato con la familia.

1. de compras y demas cosas sin importancia

- 2. para reunirnos y celebrar algo
- 3. seria nada mas que una palabra
- 4. de coches en ciertos puntos de
- 5. podria decir que los espanoles necesitamos
- 6. los que no lo son tanto
- 7. los que suelen reunirse en

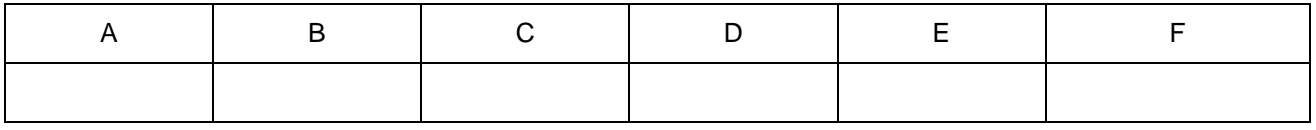

Прочитайте текст и выполните задания 3 - 9. В каждом задании обведите цифру 1, 2, 3 или 4, соответствующую выбранному Вами варианту ответа.

#### Amor por Internet

Hoy solo se oye hablar de amor por internet. Se acabaron las discotecas y salidas nocturnas, ahora lo mejor es conectar el ordenador, escoger perfil en una pagina donde estan los que desean conocerse y listo! Eso fue lo que hice yo.

Entrando en chats conoci a personas que me hacian reir un rato, pero de ahi no pasaba. Hasta que una noche de insomnio conoci a Juan. Era carinoso, amable, inteligente, empresario con tarjeta visa oro, siempre con sus jajaja-parecia alegre, rico, hablador. Que mas se podia pedir de un hombre? Era el hombre perfecto.

Fui conociendo poco a poco su perfil, sus virtudes y sus defectos, llegaba a casa, me ponia mi bata y mis calcetines y hablaba con el como si fuera una princesa. Si Juan pudiera verme... Pero gracias a Dios no me veia, estaba todo menos bella con el pitillo en la boca y rulos en la cabeza.

Poco a poco me fui enamorando. Quien diga que internet no es el sitio ideal para conocer el amor es que no sabe nada. Llegaba a casa cansada, conectaba mi ordenador, y ahi estaba el, atento y amable. Durante meses lo unico que deseaba era hablar con mi querido novio de internet. Lo bueno era que pudieramos dejar el fisico a un lado y conocernos como personas. Solo sabiamos de nosotros los nombres, Juan y Elisa. Me encantaba tener por novio a un prestigioso empresario con un corazon de oro que en sus vacaciones iba a Congo a ayudar a la gente pobre. Era una persona muy humana, mi Don Juan, el amor de mi vida.

Hasta que me comenzo a picar la curiosidad de saber como era Juan fisicamente. Queri a ponerle una cara a la persona que tanto amaba. Me imaginaba una vida feliz a su lado, desde hoy nada de estar sola y pasar apuros economicos. Juan me decia que se ocuparia de mi, que iba a vivir muy bien a su lado. Mis amigas me envidiaban y yo alardeaba de mi novio, me creia la mujer mas feliz del mundo. Habi a conseguido enamorar a un conocido empresario y todo a traves de internet... Como habian cambiado los tiempos! Ahora sin salir de casa ya

podias tener un novio formal.

Un dia comencea decirle a Juan que habia que dar un paso mas. Quedamos para tomar cafe y ese diael no pudo venir pero no me importo. La otra vez le surgio un problema con una venta importante y tampoco importo pese a que yo iba con mis mejores galas. Y a la tercera fue la vencida. Estaba yo en la misma cafeteria cuando vi entrar a un hombre. Me fije en el por lo feo que era. Y cual fue mi sorpresa cuando se sento a mi lado.

- Eres Elisa? Soy Juan.

Crei caerme del cielo. Ese era Juan, el hombre de mi vida? No podia creerlo...

- Elisa, soy Juan y estoy enamorado de ti. Lo que hablamos siempre es cierto, mi amor por ti es verdadero. Te quiero con locura pero en algunas cosas te menti. Pero solo en cosas sin importancia. Siempre decias que lo importante es el interior y en mi interior no te menti. No soy un rico empresario, soy fontanero y con eso me conformo. No le pido mas a la vida porque te conocia ti y estoy muy feliz.

Por Dios! Quien me puede sacar a este pelma de encima? Y su tarjeta oro? Y su estatus social del que yo estaba enamorada? Me levante furiosa.

- Juan, empezamos muy mal, es mejor dejarlo ya. Con mentiras no se va a ninguna parte. No me vuelvas a llamar. Es mejor que nos olvidemos.

Nunca mas volvia saber de Juan. Menos mal! Yo sonaba con una casa grande y con ir a Congo, con compras compulsivas y asistenta en casa. Me desenamore tan pronto como me habia enamorado. Mi Juan era un fontanero sin tarjeta visa oro, y yo le habia dado todo mi amor. Quefraude! Nunca mas entrare en internet para buscar el amor!

3 Segun la narradora, hoy en dia para encontrar el amor hay que...

- 1) salir mas por las noches con amigos.
- 2) entrar en las paginas web especiales.
- 3) ir a bailar en las discotecas.
- 4) ser paciente y saber esperar.

Ответ:

- 4 | Que resultados tuvo la busqueda de Elisa en Internet?
	- 1) Solo pudo conocer a personas descaradas.
	- 2) Se hizo buena amiga de muchas personas.
	- 3) Conocio a un hombre que le gusto mucho.
	- 4) No pudo conocer a nadie interesante.

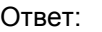

5 El nuevo amigo, Juan, le parecio a Elisa un hombre...

- 1) bastante receloso.
- 2) muy simpatico, sin defectos.
- 3) de negocios con mal caracter.
- 4) frivolo, con problemas economicos.

Ответ:

6 La frase "un corazon de oro" en el cuarto parrafo del texto se refiere...

1) a la actitud de Juan hacia Elisa.

<span id="page-517-1"></span><span id="page-517-0"></span>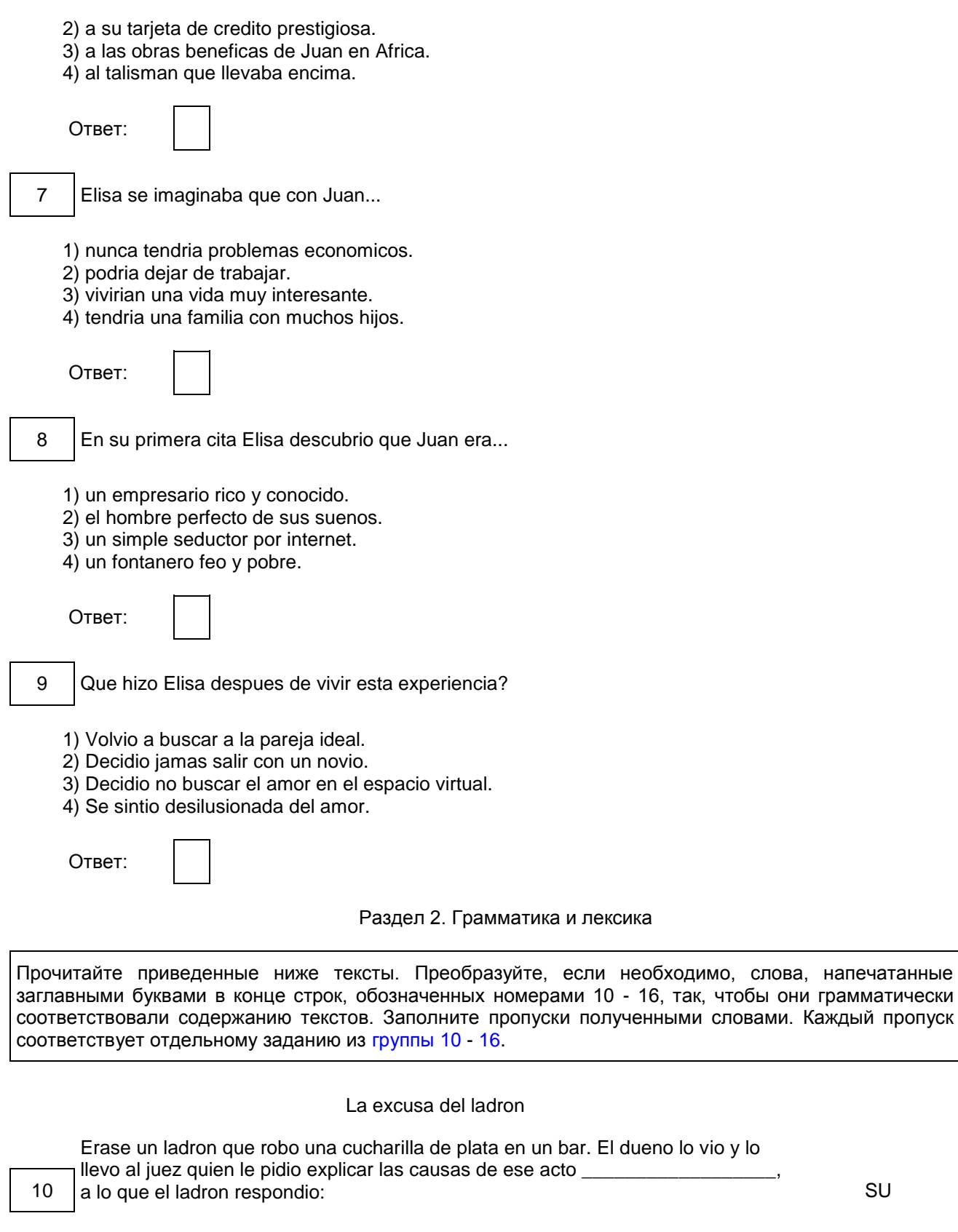

<span id="page-518-1"></span><span id="page-518-0"></span>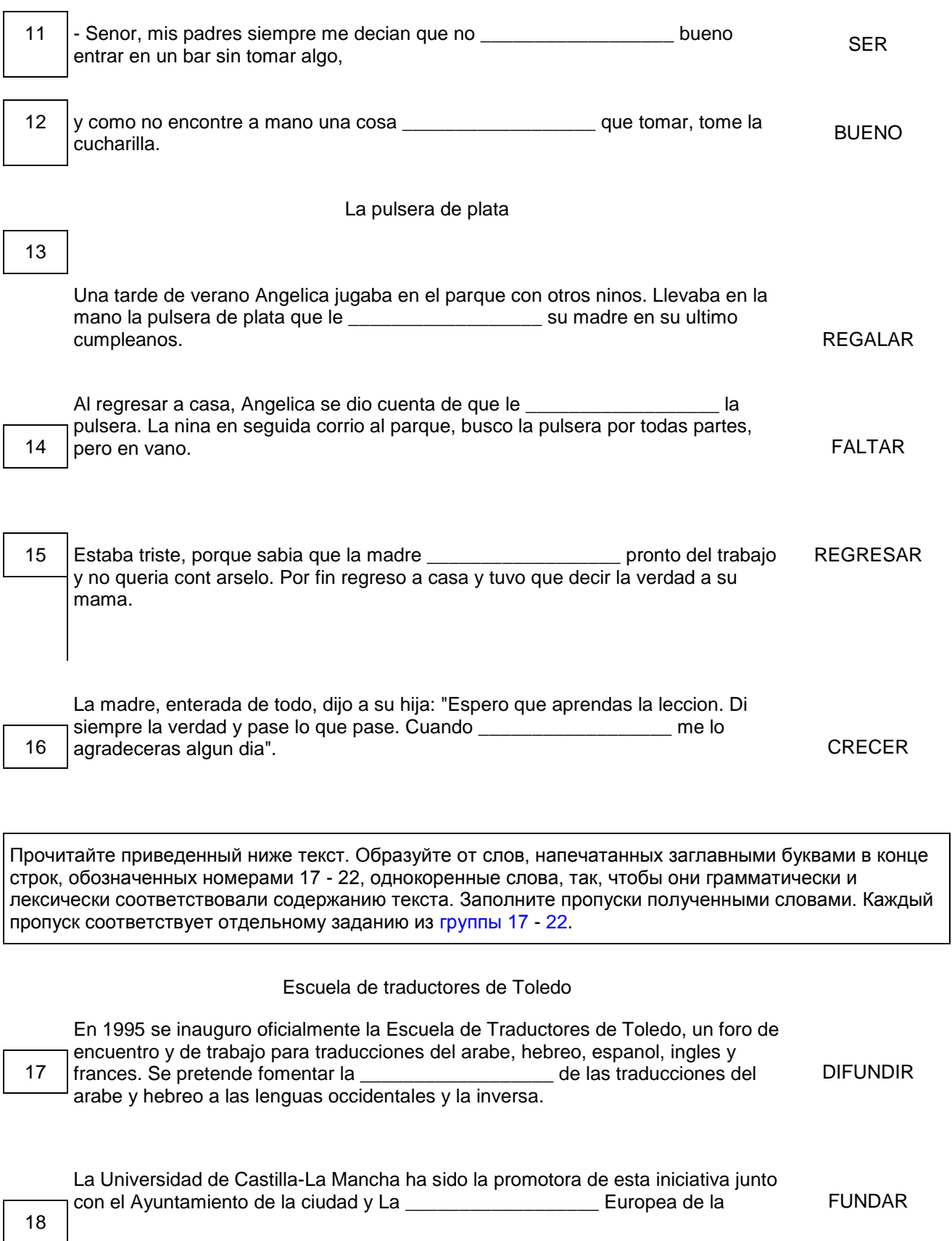

Cultura,

<span id="page-519-0"></span>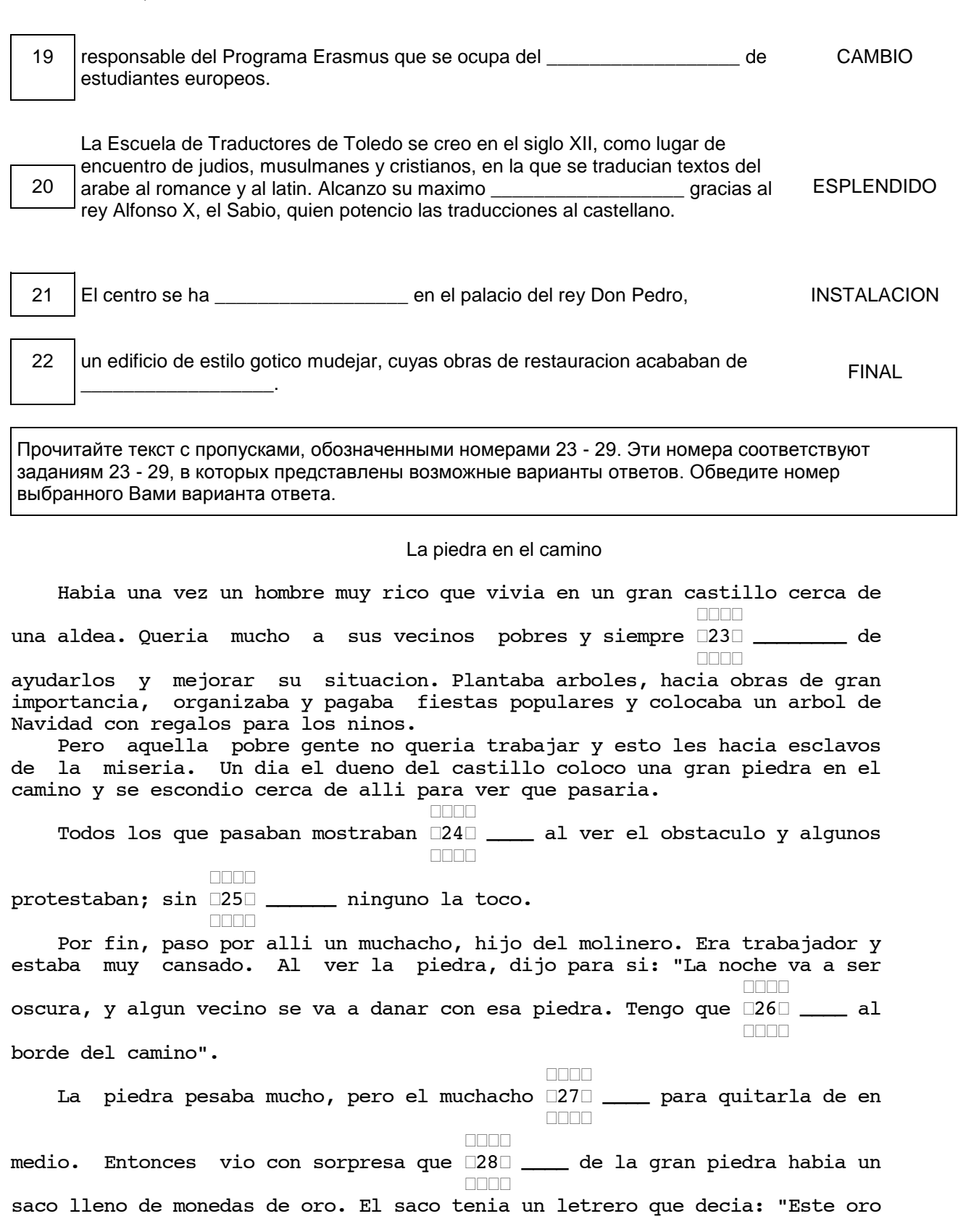

<span id="page-520-1"></span><span id="page-520-0"></span>es para el que quite la piedra". El muchacho se fue contentisimo con su tesoro, y el hombre volvio tambien a su castillo, gozoso de haber encontrado un hombre de provecho que no huia de los trabajos dificiles y  $\Box\Box\Box$ que pensaba□29□ \_\_\_\_ el beneficio de los demas.  $\Box \Box \Box$ 23 1) intentaba 2) olvidaba 3) pretendia 4) trataba Ответ: 24 1) disgusto 2) discordia 3) desesperacion 4) desacuerdo Ответ: 25 1) rodeos 2) duda 3) embargo 4) cuartel Ответ: 26 1) quitarla 2) volverla 3) traerla 4) llevarla Ответ: 27 1) se esforzo 2) se escondio 3) se espanto 4) se esfumo Ответ: 28 1) encima 2) debajo 3) bajo 4) delante Ответ: 29 1) de 2) por 3) para 4) en Ответ: Раздел 3. Письмо 30 Ha recibido una carta de su amigo espan ol Ramon que escribe: ... Ya es mayo. En nuestro colegio estudiamos hasta finales de junio. Estoy muy cansado de estudiar y creo que tenemos muy pocas vacaciones al ano. Cuantas veces al ano tienes vacaciones? Son suficientes para ti? Que plan tienes para las vacaciones de este verano?

El mes que viene quiero ir a un concierto de musica rock, pero todavia no tengo compradas las entradas...

Escriba la carta de respuesta contestando las preguntas de Ramon. Al final de la carta formule 3 preguntas al amigo espanol sobre el concierto que planea visitar.

Escriba 100 - 140 palabras.

Recuerde las reglas de escribir cartas personales.

Система оценивания экзаменационной работы

Задания 1 и 2 оцениваются в 7 и 6 баллов соответственно. 1 балл выставляется за каждое верно установленное соответствие. Остальные задания оцениваются в 1 балл. Орфографические ошибки в ответах к заданиям 10 - 22 не допускаются, ответ с орфографической ошибкой считается неверным и оценивается в 0 баллов.

Задание 30 оценивается согласно приведенным ниже критериям оценивания (максимальный балл - 10).

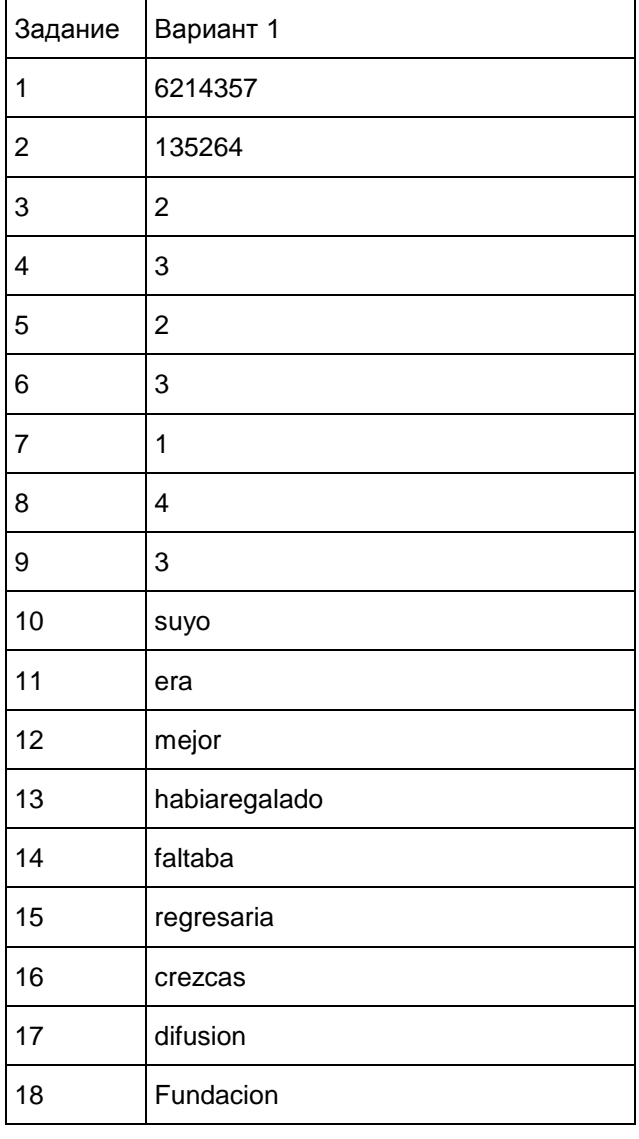

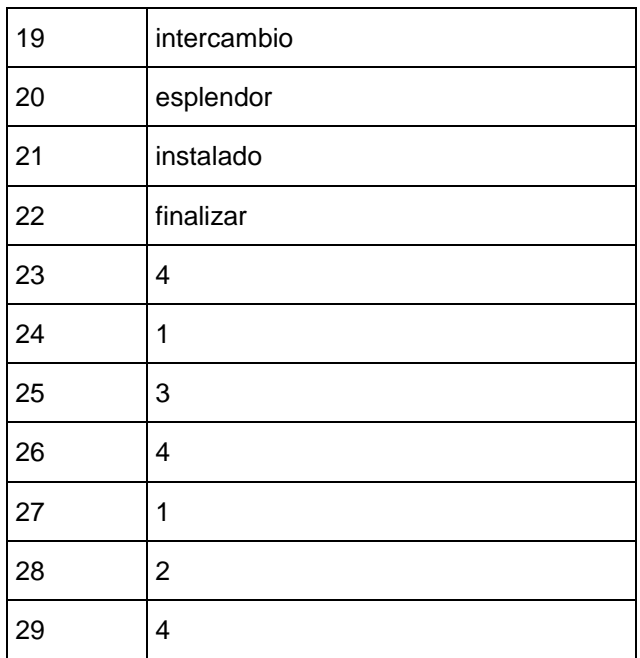

# Критерии оценивания выполнения задания 30 [<\\*>](#page-523-0) "Личное письмо" (Максимум 10 баллов)

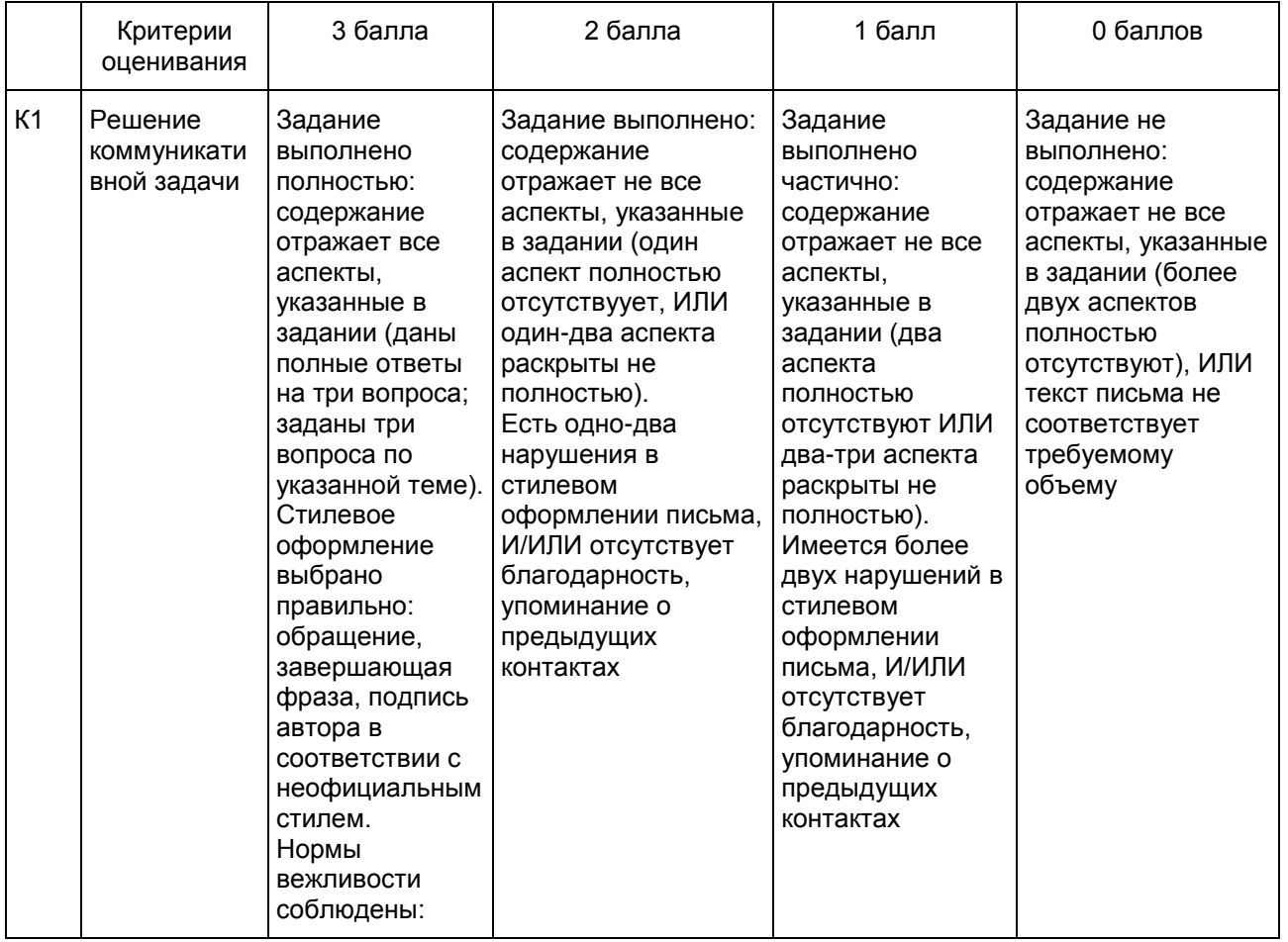

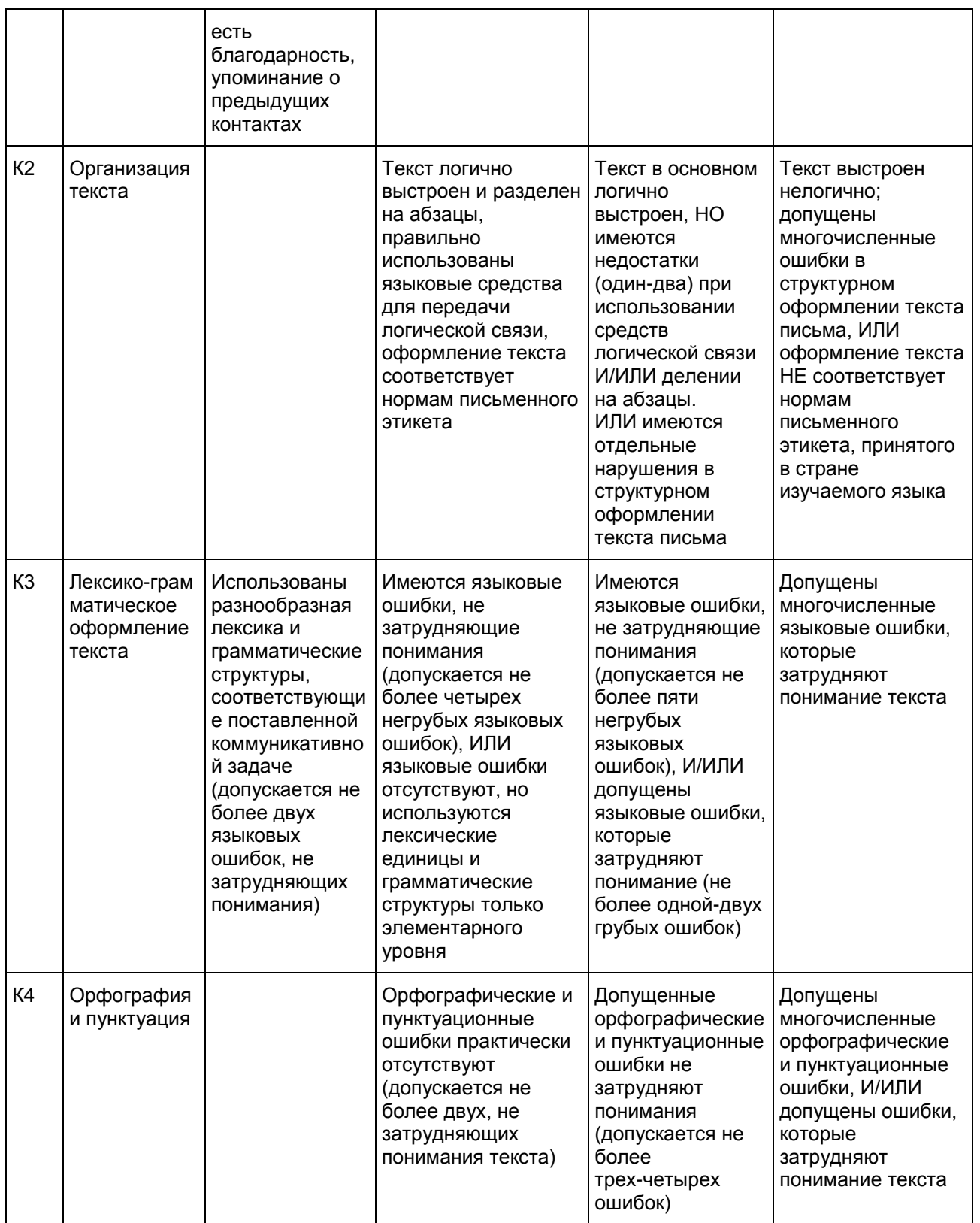

--------------------------------

<span id="page-523-0"></span><\*> 1. Задание 30 (личное письмо) оценивается по критериям К1 - К4 (максимальное количество баллов - 10).

2. При получении учащимся 0 баллов по критерию "Содержание" задание 30 оценивается в 0 баллов.

3. Если объем письма менее 90 слов, то задание оценивается в 0 баллов.

Если объем более 154 слов, то проверке подлежат только 140 слов, т.е. та часть личного письма, которая соответствует требуемому объему.

18. При определении соответствия объема представленной работы требованиям считаются все слова - с первого слова по последнее, включая вспомогательные глаголы, предлоги, артикли, частицы. В личном письме адрес, дата, подпись также подлежат подсчету.

# Порядок подсчета слов в заданиях раздела "Письмо"

При оценивании [задания 30](#page-520-1) раздела "Письмо" следует учитывать такой параметр, как объем письменного текста, выраженный в количестве слов. Требуемый объем для личного письма в [задании 30](#page-520-1) - 100 - 140 слов. Допустимое отклонение от заданного объема составляет 10%. Если в выполненном задании менее 90 слов, то задание проверке не подлежит и оценивается в 0 баллов. При превышении объема более чем на 10%, т.е. если в выполненном задании 30 более 154 слов, проверке подлежит только та часть работы, которая соответствует требуемому объему. Таким образом, при проверке задания 30 отсчитывается от начала работы 140 слов и оценивается только эта часть работы.

При определении соответствия объема представленной работы вышеуказанным требованиям считаются все слова - с первого слова по последнее, включая вспомогательные глаголы, предлоги, артикли, частицы. В личном письме адрес, дата, подпись также подлежат подсчету. При этом:

- сложные временные (аналитические) формы глаголов считаются за одно слово: he escrito, habia estudiado, habre leido, habria hecho;

- местоименные формы глаголов считаются за одно слово: se dice, me llamo;

- числительные, выраженные цифрами: 1, 25, 2009, 126 204 и т.п., считаются как одно слово;

- даты, записанные цифрами, например, 5-03-09 (5/03/09) считаются как одно слово;

- числительные, выраженные цифрами, вместе с условным обозначением процентов, т.е. 25%, 100% и т.п., считаются как одно слово;

- числительные, выраженные словами, считаются как слова;

- сокращения, например, EE UU, JJ OO, считаются как одно слово;

топонимы, состоящие из нескольких элементов, например, Nueva York, Buenos Aires и т.п., считаются как одно слово.

# 12.3. ГВЭ-11 по французскому языку (письменная форма)

Образцы экзаменационных материалов ГВЭ-11 по французскому языку (письменная форма)

### Инструкция по выполнению работы

На выполнение экзаменационной работы по французскому языку отводится 3 часа 30 минут (210 минут). Работа состоит из трех разделов, включающих в себя 30 заданий.

[Раздел 1](#page-525-0) ("Чтение") содержит 9 заданий, из которых 2 задания - на установление соответствия и 7 заданий с выбором одного правильного ответа из четырех предложенных.

[Раздел 2](#page-528-0) ("Грамматика и лексика") содержит 20 заданий, из которых 13 заданий с кратким ответом и 7 заданий с выбором одного правильного ответа из четырех предложенных.

[Раздел 3](#page-532-0) ("Письмо") содержит 1 задание, требующее развернутого письменного ответа.

При выполнении заданий с выбором ответа обведите кружком номер выбранного ответа в экзаменационной работе. Если Вы обвели не тот номер, то зачеркните этот обведенный номер крестиком и затем обведите номер нового ответа.

При выполнении заданий с кратким ответом Вы должны записать ответ в соответствующем месте экзаменационной работы. В случае записи неверного ответа зачеркните его и запишите рядом новый.

Выполняя задание с развернутым ответом, запишите свой текст в соответствующем месте экзаменационной работы.

Советуем выполнять задания в том порядке, в котором они даны. Для экономии времени пропускайте задание, которое не удается выполнить сразу, и переходите к следующему. Если после выполнения всей работы у Вас останется время, Вы сможете вернуться к пропущенным заданиям.

Баллы, полученные Вами за выполненные задания, суммируются. Постарайтесь выполнить как можно больше заданий и набрать наибольшее количество баллов.

# Желаем успеха!

### Раздел 1. Чтение

<span id="page-525-0"></span>1 Установите соответствие между заголовками 1 - 8 и текстами A - G. Занесите свои ответы в таблицу. Используйте каждую цифру только один раз. В задании один заголовок лишний.

- 1. Gouter la capitale 6. Avoir une bonne orthographe 2. Le bon bilan du festival 6. Le debut du voyage vers le Nord
- 3. Je n'ai plus le temps... 7. Une belle histoire sur ecran
- 4. Le mode de a vie la campagne 8. Sur tous les tons
- A. Chaque jour, les Americains de plus de 18 ans passent en moyenne 5 h 09 sur Internet, contre 4 h 31 en moyenne devant leur poste de television. Au total, le temps que les Americains passent sur tous les medias confondus augmente considerablement, passant de 10 h 46 a 11 h 52 par jour depuis 3 ans. Le chiffre brut peut faire peur: on serait tente de se demander quand les Americains travaillent, mangent, se parlent...
- B. Pendant le choix de candidature, une partie de l'attention des employeurs portee aux fautes d'orthographe depend en realite du metier exerce: "L'employe va-t-il etre amene a beaucoup ecrire? Sera-t-il en contact avec des clients?" On n'attend pas le meme niveau d'orthographe d'un carrossier et d'une secretaire. Le plus souvent les responsables laissent de cote les candidatures "avec trop de fautes" meme pour des postes de terrassiers ou de manoeuvres.
- C. Le long-metrage de Jean-Pierre Jeunet est le second plus gros succes international d'un film francais apres "Intouchables". Sortie sur les ecrans en avril 2001, l'histoire d'Amelie Poulain, cette petite serveuse montmartroise, qui adore casser la croute des cremes brulees et faire du bien autour d'elle, a fait l'effet d'un rayon de soleil. C'est un film magique, drole et qui sent bon le bonheur et un grand moment de poesie.
- D. Le public est reste avide de propositions inattendues, meme si la crise l'a incite a se tourner prioritairement vers les spectacles gratuits. Ils ont sillonne les rues, les places et les ponts de la capitale. Venus de tout pres ou de tres loin, les musiciens, danseurs, comediens ou clowns invites par le festival Paris Quartier d'ete ont rencontre 38 000 spectateurs de Paris, dont 14 500 sur le payant, ce qui affiche un bon resultat.
- E. Ah, le jambon de Paris! Il existe bien une cuisine parisienne et Leslie Gogois, journaliste culinaire et cuisiniere, entend le prouver dans son livre "Les Cuisinieres de Paris". En 52 recettes, elle demontre que la capitale de la France - capitale des bistrots, brasseries, restaurants 3 etoiles ou non - est aussi le creuset d'une tradition culinaire a l'adresse des simples "menageres" en quete de menus pour le dejeuner ou le repas du soir, en famille.
- F. A mesure que l'on remonte le long des cotes norvegiennes, c'est un monde toujours plus nordique, voire arctique, qui se devoile. Passe le cercle polaire, on aborde assez vite a Tromso. "Un enfant aime est generalement nomme", dit un proverbe norvegien. Cette cite doit etre follement aimee puisqu'elle a suscite beaucoup de surnoms: capitale du nord, port de l'Arctique, porte du Grand Nord...
- G. La vie dans l'espace rural ne s'invente pas. On ne pense pas aux villes definies comme "urbaines

rurales". Vivre dans le monde rural, c'est apprendre a reconnaitre les legumes de saison sur le marche, c'est s'interesser au producteur, c'est connaitre son rythme de vie, la durete de son travail, la ferocite des gelees inattendues ou de la secheresse recurrente. C'est tenter d'avoir une idee de la marche du monde au plus pres du potager et du verger et des etables.

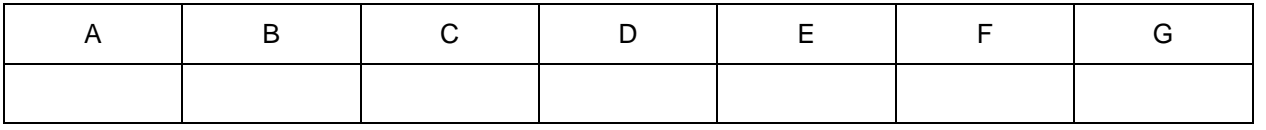

2 Прочитайте текст и заполните пропуски A - F частями предложений, обозначенными цифрами 1 - 7. Одна из частей в списке 1 - 7 лишняя. Занесите цифры, обозначающие соответствующие части предложений, в таблицу.

### La plastisphere

Les debris marins les plus abondants sont les dechets plastiques. Sur les 260 millions de tonnes de plastique produites chaque annee, A \_\_\_\_\_\_\_\_\_\_\_\_\_\_\_\_\_\_\_. La circulation oceanique entraine les dechets loin des cotes, dans les oceans B \_\_\_\_\_\_\_\_\_\_\_\_\_\_\_\_\_\_\_. Ces zones d'accumulation sont souvent appelees continents de plastique ou iles de plastique. La notion de plaque macroscopique de plastique est trompeuse, on devrait plutot parler de soupe de plastique microscopique. Neanmoins, l'abondance du materiau dans l'ocean a conduit a la proliferation de milliers de bacteries, C \_\_\_\_\_\_\_\_\_\_\_\_\_\_\_\_\_\_\_\_\_\_, la "plastisphere". conduit a la proliferation de milliers de bacteries, C \_

L'equipe du Woods Hole Oceanographic Institution a etudie des debris plastiques recoltes en differents points de l'Atlantique nord, a partir de filets au maillage microscopique. La plupart des debris recuperes ne depassaient pas le millimetre, D \_\_\_\_\_\_\_\_\_\_\_\_\_\_\_\_\_\_\_, plus d'un millier d'especes differentes developpees sur un seul microdechet de plastique.

Sur un bout de plastique d'a peine la taille d'une epingle, les chercheurs ont trouve des organismes autotrophes, des animaux et bacteries E \_\_\_\_\_\_\_\_\_\_\_\_\_\_\_\_\_\_\_. Ils ont par ailleurs identifie de veritables relations symbiotiques entre certains de ces organismes. La plastisphere peut etre vue comme un nouveau recif microbien. L'equipe montre notamment F \_\_\_\_\_\_\_\_\_\_\_\_\_\_\_\_\_\_\_. Ils ont observe des fissures et des puits microscopiques dans le materiau, qui revelent que les bacteries s'attaquent aux chaines d'hydrocarbures.

- 1. fondant un nouvel ecosysteme
- 2. ou ils s'accumulent et se degradent lentement
- 3. qui s'en nourrissaient
- 4. que les microbes sont capables de degrader le plastique
- 5. 10% finit sa course en mer
- 6. mais abritaient une riche vie microbienne
- 7. que les dechets plastiques sont microscopiques

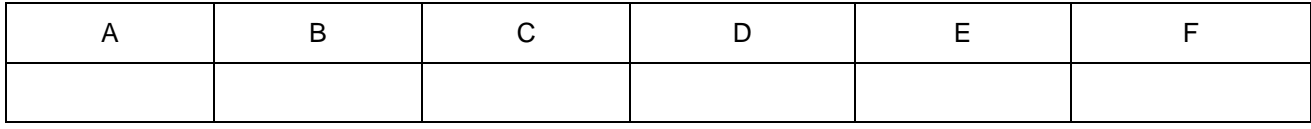

Прочитайте текст и выполните задания 3 - 9. В каждом задании обведите цифру 1, 2, 3 или 4, соответствующую выбранному Вами варианту ответа.

### A l'cole de ballet

Des le lever, Plectrude attendait le coucher. L'instant ou l'on confiait au lit sa carcasse douloureuse de fatigue pour l'y abandonner pendant la nuit etait si voluptueux qu'on ne parvenait pas a penser a autre chose.

C'etait la seule detente des fillettes; les repas, a l'oppose, etaient des moments d'angoisse. Les professeurs avaient tant diabolise la nourriture qu'elle en paraissait allechante, si mediocre fut-elle. Les enfants l'apprehendaient avec terreur, degoutees du desir qu'elle suscitait. Une bouchee avalee etait une bouchee de trop. Tres vite, Plectrude se posa des questions. Elle etait venue dans cet etablissement pour y devenir une danseuse, pas pour y perdre le gout de vivre au point de ne pas avoir d'ideal plus eleve que le sommeil. Ici, elle travaillait la danse du matin au soir, sans avoir le sentiment de danser: elle etait comme un ecrivain force de ne pas ecrire et d'etudier la grammaire sans discontinuer. Certes, la grammaire est essentielle, mais seulement en vue de l'ecriture: privee de son but, elle est un code sterile. Plectrude ne s'etait jamais sentie aussi peu danseuse que depuis son arrivee a l'ecole des petits rats. Dans le cours de ballet qu'elle avait frequent les annees precedentes, il y avait place pour de petites choregraphies. Ici, on faisait des exercices, point final. La barre finissait par evoquer les galeres.

Cette perplexit semblait partagee par beaucoup d'eleves. Aucune n'en parlait et, cependant, on sentait le decouragement se repandre parmi les enfants.

Il y eut des abandons. Ils semblaient avoir ete esperes par les autorites. Ces defections en entrainaient d'autres. Ce degraissage spontane enchantait les maitres et meurtrissait Plectrude, pour qui chaque depart quivalaitaune mort.

Ce qui devait arriver arriva: elle fut tentee de partir. Ce qui l'en empecha fut la sourde impression que sa mere le lui reprocherait et que meme ses excellentes explications ne serviraient arien.

Sans doute les chefs de l'ecole attendaient-ils l'abandon d'une liste determinee de personnes car, du jour au lendemain, leur attitude changea. Les eleves furent convoquees dans une salle plus grande que d'habitude, ouon leur tint d'abord ce langage:

- Vous avez duobserver, ces derniers temps, de nombreux departs. Nous n'irons pas jusqu'a dire que nous les avons deliberement provoques, nous n'aurons cependant pas l'hypocrisie de les regretter.

Il y eut un silence, sans doute dans le seul but de mettre les enfants malal'aise.

3 Quel etait le reve des eleves de l'ecole de ballet pendant la journee?

- Celles qui sont parties ont prouv qu'elles n'avaient pas vraiment envie de danser; plus exactement, elles ont montre qu'elles n'avaient pas la patience necessaireaune danseuse veritable. Savez-vous ce que certaines de ces filles ont declare, en annoncant leur abandon? Qu'elles etaient venues pour danser et qu'ici, on ne dansait pas. Qu'est-ce qu'elles s'imaginaient, celles-la? Qu'apres- demain, elles nous interpreteraient "Le Lac des cygnes"?

- Danser, cela se merite. Danser, danser sur une scene devant un public, est le plus grand bonheur du monde. A dire vrai, meme sans public, meme sans scene, danser est l'ivresse absolue. Une joie si profonde justifie les sacrifices les plus cruels. L'education que nous vous donnons ici tendapresenter la danse pour ce qu'elle est: non pas le moyen, mais la recompense. Huit heuresala barre par jour et un regime de famine, cela ne paraitra dur qu'a celles qui n'ont pas assez envie de danser. Alors, que celles qui veulent encore partir partent!

D'apres Amelie Nothomb "Robert des noms propres"

- 1) Elles voulaient partir de l'ecole.
- 2) Elles voulaient dormir. 3) Elles voulaient aller se promener.
- 4) Elles voulaient manger aleur faim.
- 

Ответ:

4 | Quelle etait leur attitude envers le repas?

- 1) Elles mangeaient tout ce qu'elles voulaient.
- 2) Elles mangeaient peu et avaient peur de grossir.
- 3) Elles avaient toujours faim.
- 4) Elles n'aimaient pas la cantine de l'ecole.

Ответ:

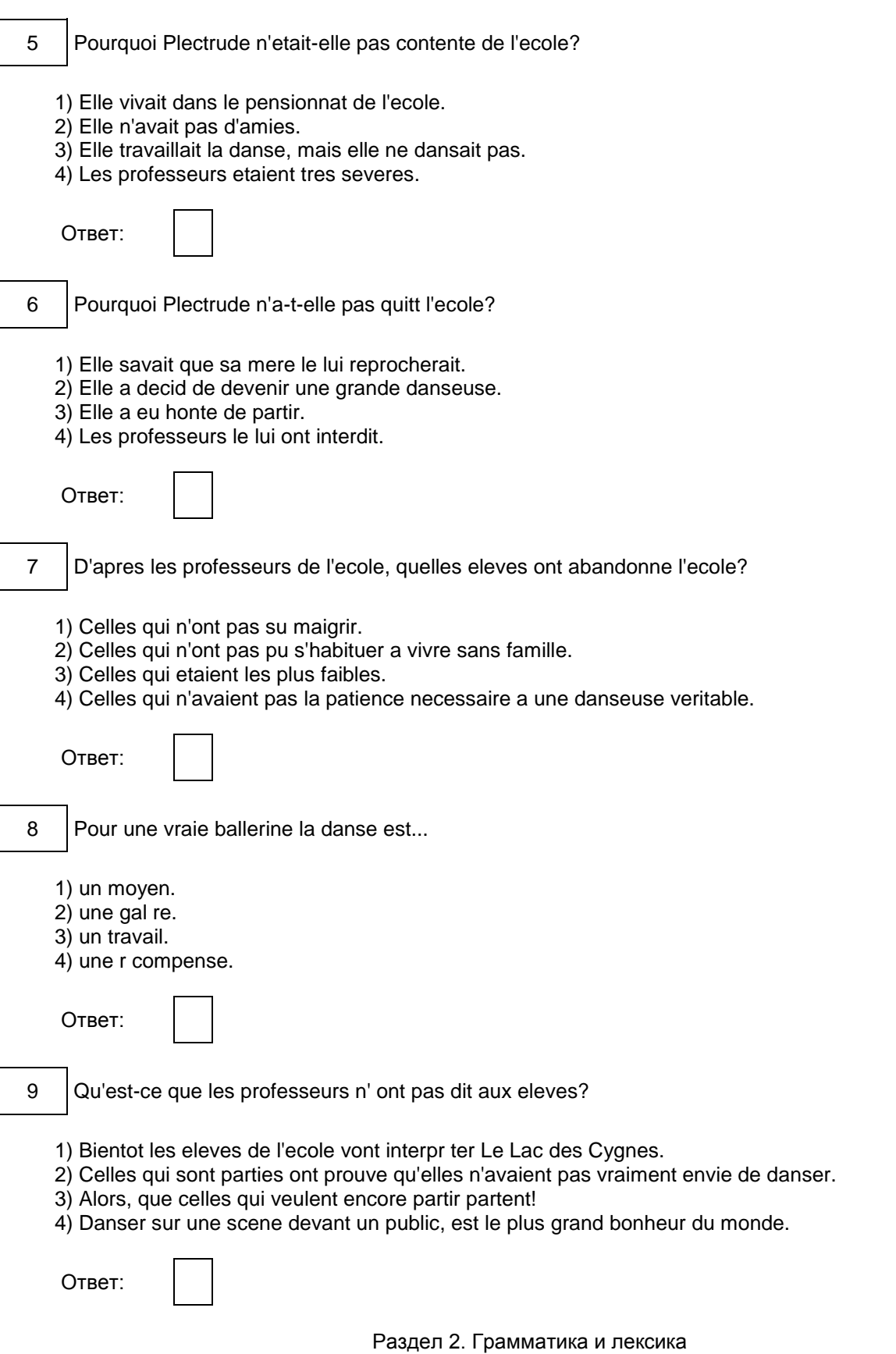

<span id="page-528-0"></span>

<span id="page-529-1"></span><span id="page-529-0"></span>Прочитайте приведенные ниже тексты. Преобразуйте, если необходимо, слова, напечатанные заглавными буквами в конце строк, обозначенных номерами 10 - 16, так, чтобы они грамматически соответствовали содержанию текстов. Заполните пропуски полученными словами. Каждый пропуск соответствует отдельному заданию из [группы 10](#page-529-0) - [16.](#page-529-1) Guy de Maupassant Ami de Gustave Flaubert et d'Emile Zola, Maupassant a ecrit de tres nombreux contes, presque toujours \_\_\_\_\_\_\_\_\_\_\_\_\_\_\_\_\_\_ d'abord dans un journal, puis 10 rassembl s en volumes. And the set of the set of the set of the set of the set of the set of the set of the set of the set of the set of the set of the set of the set of the set of the set of the set of the set of the s Parmi les recueils les plus connus figurent: "La Maison Tellier", "Mademoiselle Fifi", "Contes du jour et de la nuit". Plusieurs romans \_\_\_\_\_\_\_\_\_\_\_\_\_\_\_\_\_\_\_\_\_\_\_\_ aussi 11 a signaler: "Une vie", "Bel Ami", "Pierre et Jean". Beaucoup de sesoeuvres ont donne lieuades adaptations cinematographiques. Ses livres ontete entier. 12 TRADUIRE Le chateau de Brissac Que les plus petits se le disent: voici un geant! Avec ses septetages et ses deux cents pieces, Brissac est considere comme le plus haut des chateaux 13 \_\_\_\_\_\_\_\_\_\_\_\_\_\_\_\_\_\_. ROYAL 14 La visite, splendide, permet de \_\_\_\_\_\_\_\_\_\_\_\_\_\_\_\_\_\_ dans l'intimited'un site habite depuis cinq siecles par la m me famille: les ducs de Brissac. Splendeurs donc derriere toutes les portes. Si le clou de la visite reste la decouverte du magnifique theatre prive, unique en Val de Loire, le site rivalise de vie et de richesses. Le parc de 70 hectares ravive 15 |le souvenir des \_\_\_\_\_\_\_\_\_\_\_\_\_\_\_\_\_\_\_\_\_ chassesa courre (les ecuries qui abritaient ANCIEN les equipages sont en face du chateau). En decembre, le chateau s'anime avec un grand marchede Noel eta Paques, une chasse geante aux ufs est \_\_\_\_\_\_\_\_\_\_\_\_\_\_\_\_\_\_ dans les caves. 16 OUVRIR

<span id="page-530-0"></span>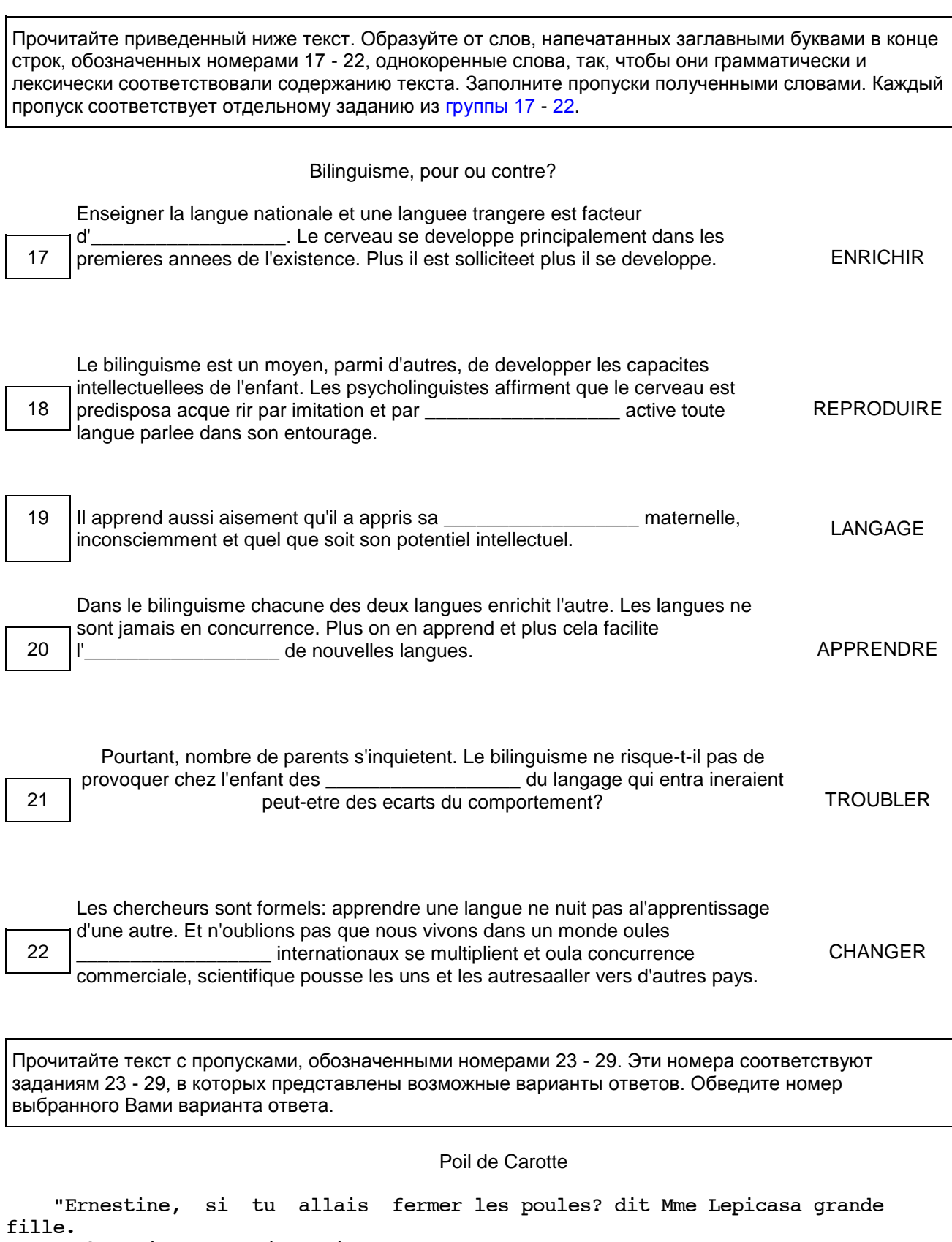

<span id="page-530-1"></span>- Oh! moi, maman, j'aurais trop peur!"

 ┌┌┌┌ "Bon, c'est Poil de Carotte, □23□ \_\_\_\_\_\_ va les fermer! dit Mme Lepic."  $\Box\Box\Box\Box$  "Mais, maman, j'ai peur aussi, moi. Au moins, eclairez-moi", dit-il. Ernestine prend une bougie et accompagne petit frere jusqu'au bout du corridor. "Je t'attendrai la", dit-elle. Mais elle s'enfuit tout de suite, terrifiee, parce qu'un fort coup de vent fait vaciller la lumiere et l'eteint. ┌┌┌┌ Poil de Carotte, les fesses collees, les talons plantes, se □24□ ┌┌┌┌ atrembler dans les tenebres. Elles sont siepaisses qu'il se croit aveugle. Parfois une rafale l'enveloppe, comme un drap glace, pour l'emporter. Des ┌┌┌┌ renards, des loups meme, ne □25□ \_\_\_\_ soufflent-ils pas dans ses doigts, ┌┌┌┌┌┌┌┌┌┌┌┌┌┌┌┌┌┌┌┌┌┌┌┌┌┌┌┌┌┌┌┌┌┌┌┌┌┌ sur sa joue? Le mieux est de se precipiter, au juger, vers les poules, la te te en avant, afin de trouer l'ombre. Tatonnant, il saisit le crochet de ┌┌┌┌ la porte. Au bruit de ses pas, les poules effarees s'agitent □26□ \_\_\_\_ leur ┌┌┌┌ perchoir. Poil de Carotte leur crie: "Taisez-vous donc, c'est moi!", ferme la porte et se sauve, les jambes, les bras comme ailes. Quand il rentre, haletant, fier de lui, dans la chaleur et la lumiere, il lui semble qu'il echange des loques pesantes de ┌┌┌┌ boue et de pluie contre un vetement neuf et □27□ \_\_\_\_. Il sourit, se tient ┌┌┌┌ droit, dans son orgueil, attend les felicitations, et maintenant hors de  $\Box\Box\Box\Box$ danger, cherche sur le □28□ \_\_\_\_ de ses parents la trace des inquietudes  $\Box\Box\Box\Box$ qu'ils ont eues. ┌┌┌┌ Mais saoes ur Ernestine continue □29□ \_\_\_\_ sa lecture, et Mme Lepic lui ┌┌┌┌ dit, de sa voix naturelle: "Poil de Carotte, tu iras les fermer tous les soirs." 23 1) ou 2) que 3) dont 4) qui Ответ: 24 1) fait 2) prend 3) met 4) commence Ответ: 25 1) les 2) le 3) leur 4) lui Ответ:

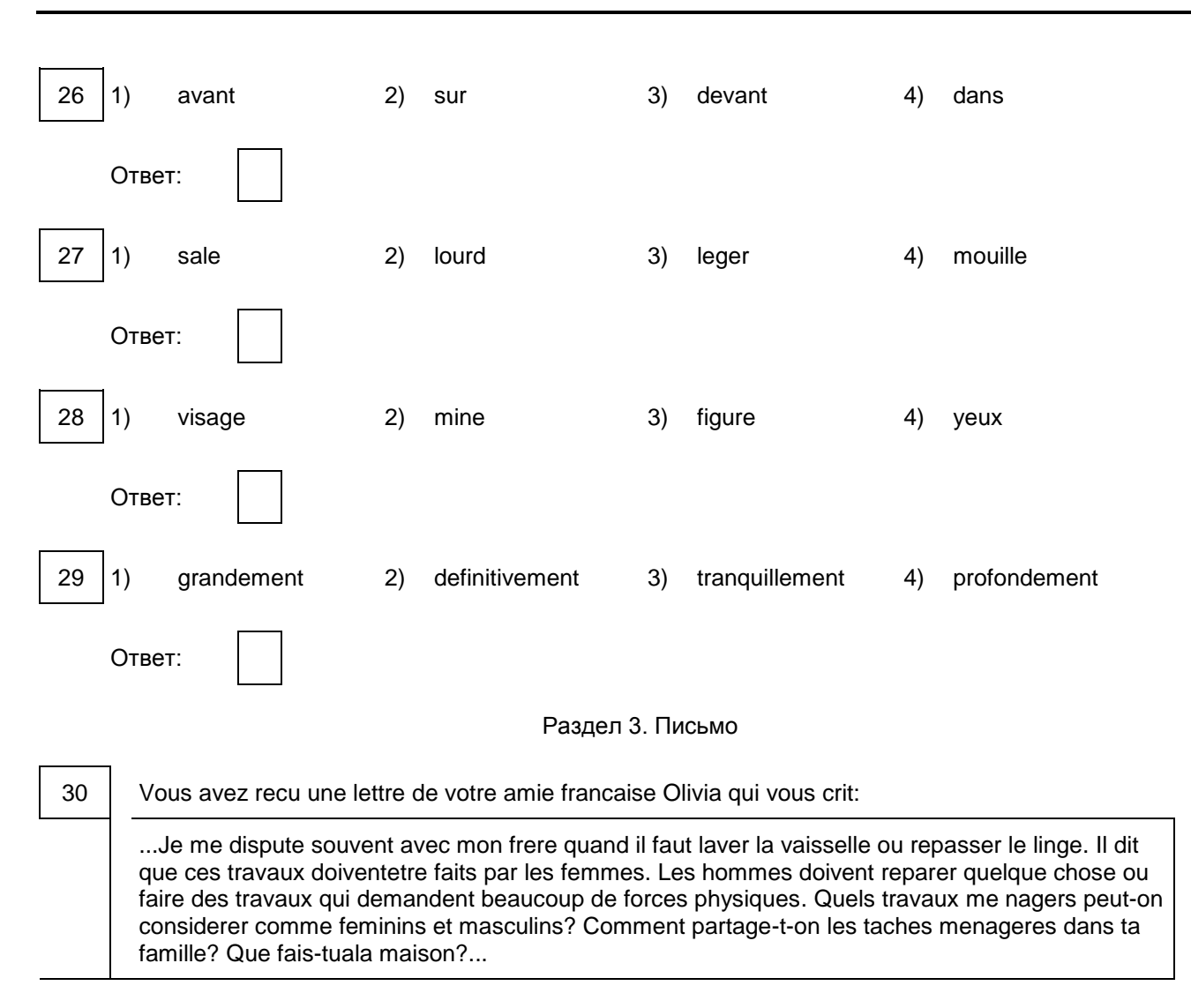

<span id="page-532-1"></span><span id="page-532-0"></span>Ecrivez une lettrea Olivia, repondezases questions et posez-lui 3 questions sur sa maison. (Еn 100 - 140 mots.)

Система оценивания экзаменационной работы

Задания 1 и 2 оцениваются в 7 и 6 баллов соответственно. 1 балл выставляется за каждое верно установленное соответствие. Остальные задания оцениваются в 1 балл. Орфографические ошибки в ответах к заданиям 10 - 22 не допускаются, ответ с орфографической ошибкой считается неверным и оценивается в 0 баллов.

Задание 30 оценивается согласно приведенным ниже критериям оценивания (максимальный балл - 10).

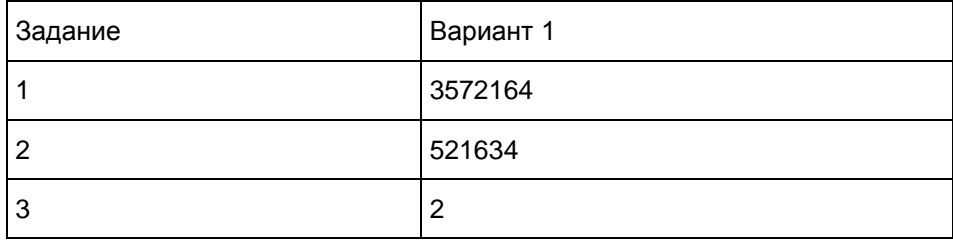

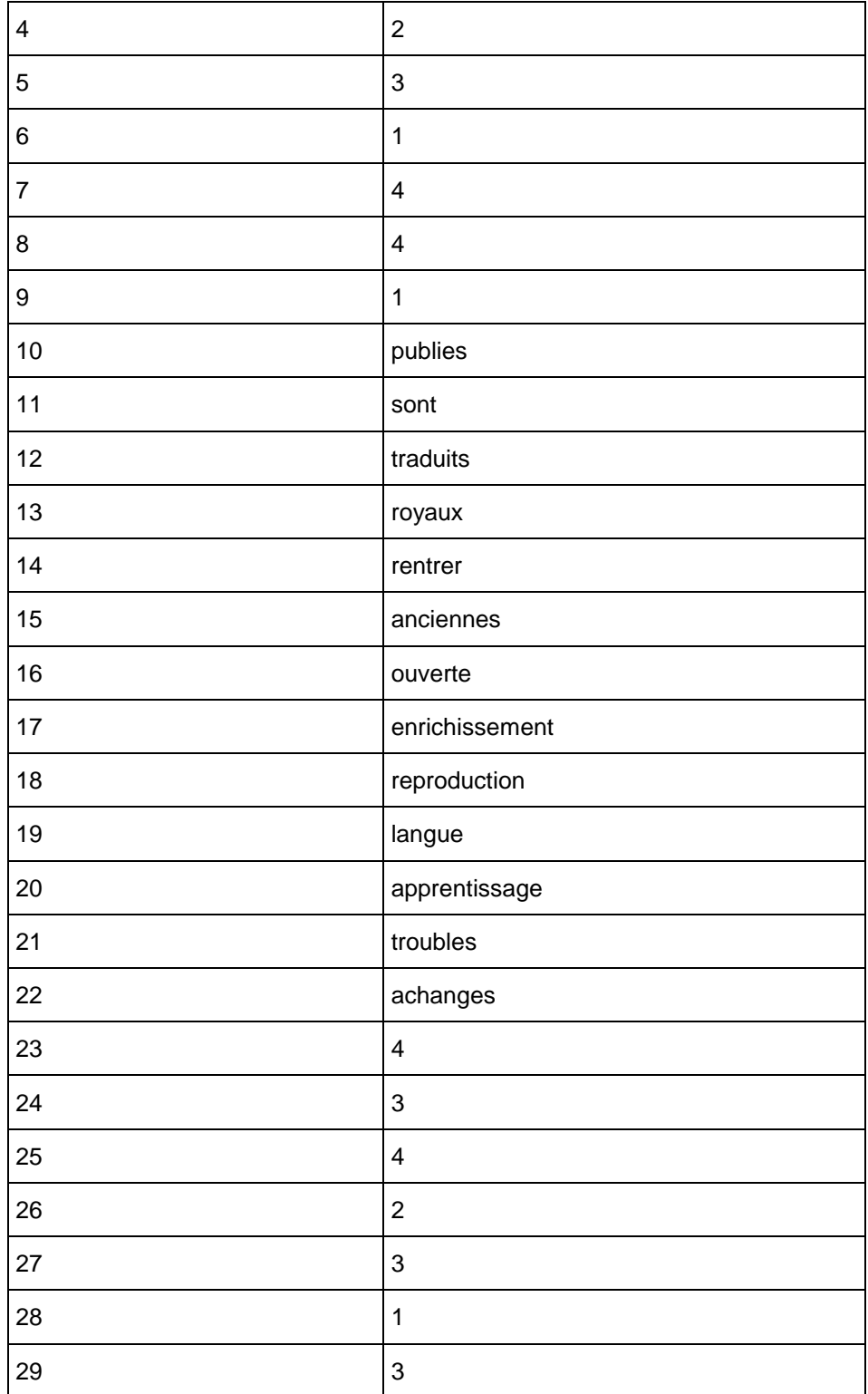

Критерии оценивания выполнения задания 30 [<\\*>](#page-535-0) "Личное письмо" (Максимум 10 баллов)

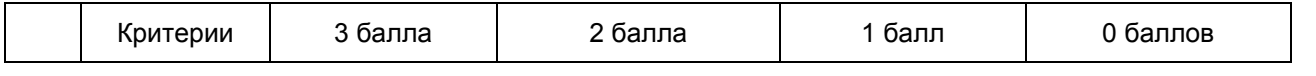

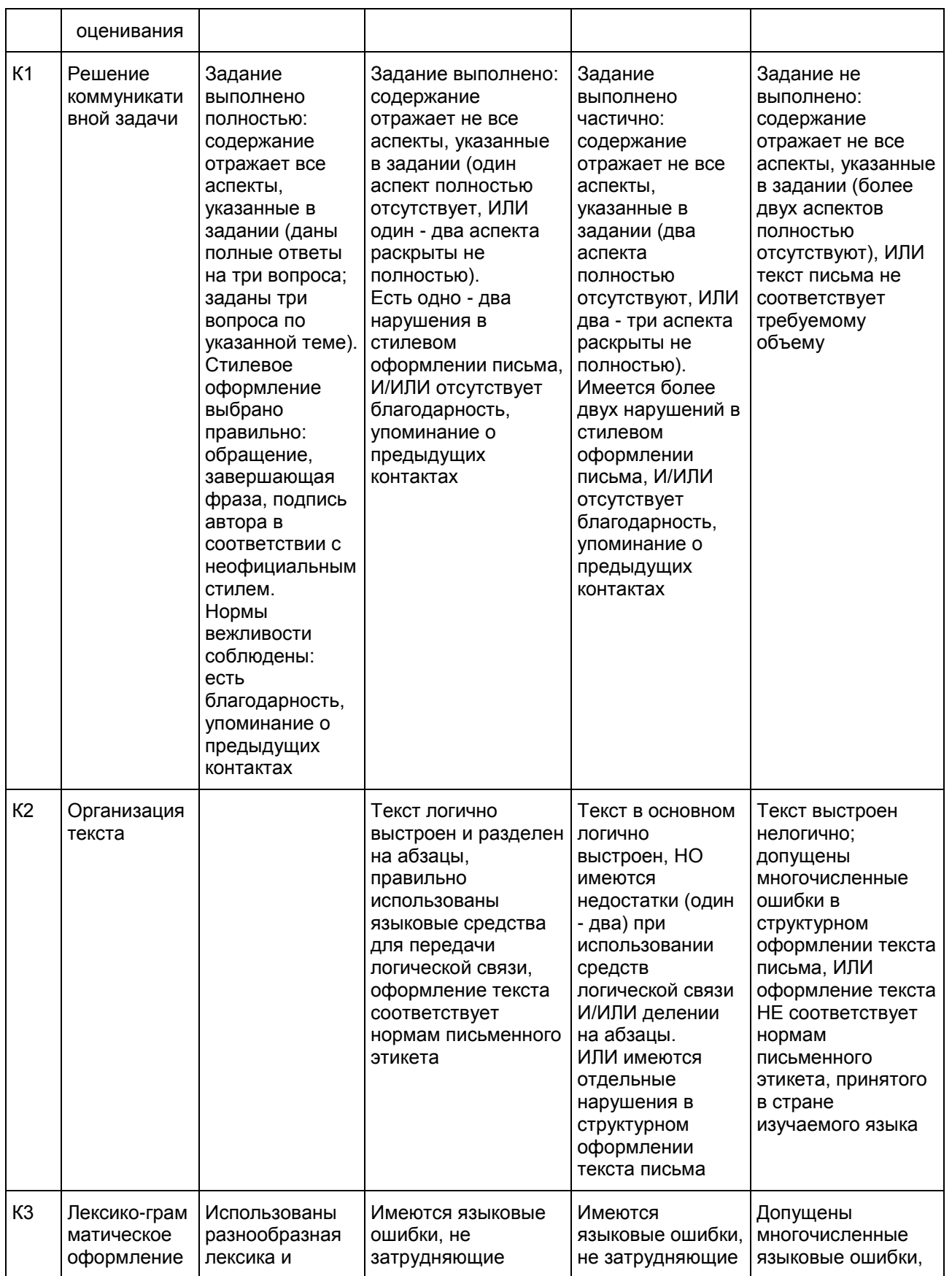

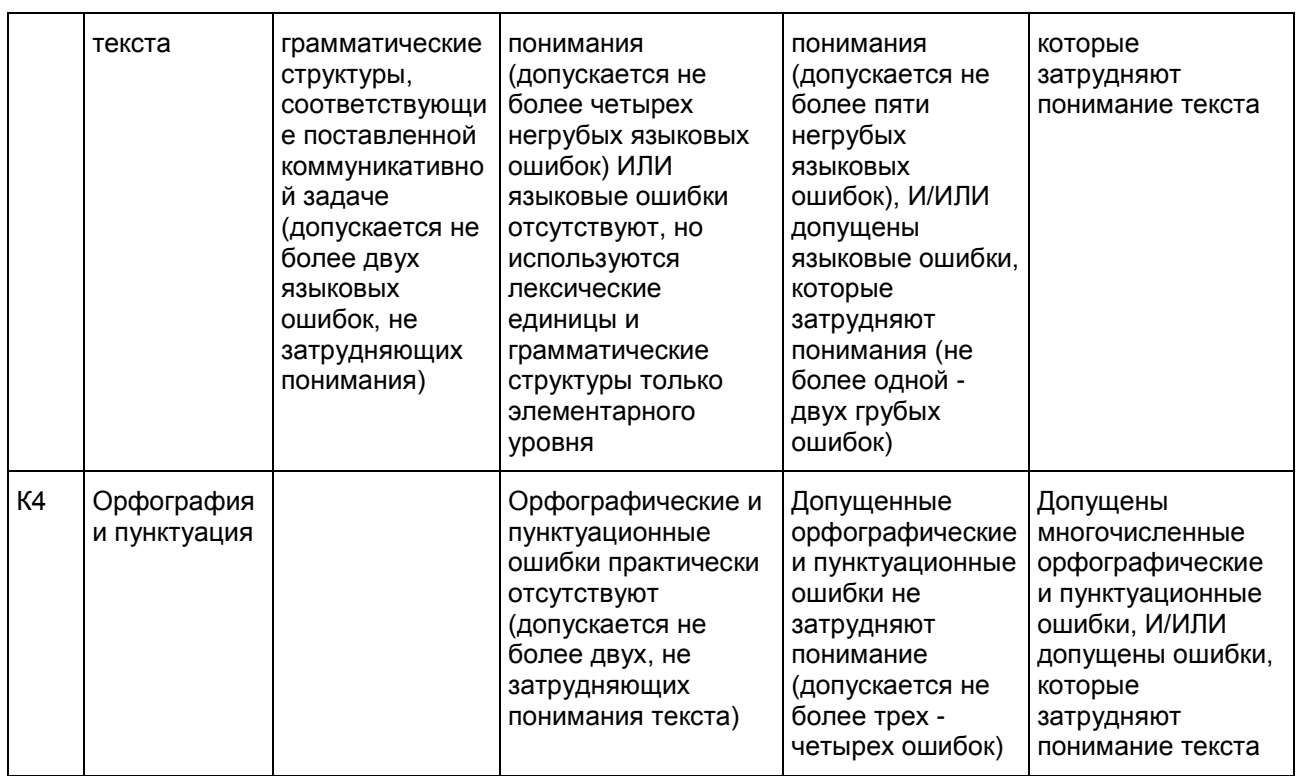

--------------------------------

<span id="page-535-0"></span><\*> 1. Задание 30 (личное письмо) оценивается по критериям К1 - К4 (максимальное количество баллов - 10).

2. При получении учащимся 0 баллов по критерию "Содержание" задание 30 оценивается в 0 баллов.

3. Если объем письма менее 90 слов, то задание оценивается в 0 баллов.

Если объем более 154 слов, то проверке подлежат только 140 слов, т.е. та часть личного письма, которая соответствует требуемому объему.

3. При определении соответствия объема представленной работы требованиям считаются все слова с первого слова по последнее, включая вспомогательные глаголы, предлоги, артикли, частицы. В личном письме адрес, дата, подпись также подлежат подсчету.

#### Порядок подсчета слов в задании раздела "Письмо"

При оценивании [задания 30](#page-532-1) раздела "Письмо" следует учитывать такой параметр, как объем письменного текста, выраженный в количестве слов. Требуемый объем для личного письма в [задании 30](#page-532-1) - 100 - 140 слов. Допустимое отклонение от заданного объема составляет 10%. Если в выполненном задании менее 90 слов, то задание проверке не подлежит и оценивается в 0 баллов. При превышении объема более чем на 10%, т.е. если в выполненном задании 30 более 154 слов, проверке подлежит только та часть работы, которая соответствует требуемому объему. Таким образом, при проверке задания 30 отсчитывается от начала работы 140 слов и оценивается только эта часть работы.

При определении соответствия объема представленной работы вышеуказанным требованиям считаются все слова - с первого слова по последнее, включая вспомогательные глаголы, предлоги, артикли, частицы. В личном письме адрес, дата, подпись также подлежат подсчету. При этом:

- усеченная форма артикля или местоимения с последующим словом (l'ecole, c'est, j'etais) считаются как одно слово;

- числительные, выраженные цифрами: 1; 25; 2009, 126 204 и т.п., считаются как одно слово;

- числительные, выраженные цифрами, вместе с условным обозначением процентов, т.е. 25%, 100% и т.п., считаются как одно слово;

- числительные, выраженные словами, считаются как слова;

- сложные слова, такие как abat-jour, sans-abri, avant-scene, grands-parents, считаются как одно слово;

- сокращения, например RER, SMS, считаются как одно слово.

12.4. (ГВЭ)-11 по немецкому языку (письменная форма)

Образцы экзаменационных материалов ГВЭ-11 по немецкому языку (письменная форма)

Инструкция по выполнению работы

На выполнение экзаменационной работы по немецкому языку отводится 3 часа 30 минут (210 минут). Работа состоит из трех разделов, включающих в себя 30 заданий.

[Раздел 1](#page-536-0) ("Чтение") содержит 9 заданий, из которых 2 задания - на установление соответствия и 7 заданий с выбором одного правильного ответа из четырех предложенных.

[Раздел 2](#page-540-0) ("Грамматика и лексика") содержит 20 заданий, из которых 13 заданий с кратким ответом и 7 заданий с выбором одного правильного ответа из четырех предложенных.

[Раздел 3](#page-543-0) ("Письмо") содержит 1 задание, требующее развернутого письменного ответа.

При выполнении заданий с выбором ответа обведите кружком номер выбранного ответа в экзаменационной работе. Если Вы обвели не тот номер, то зачеркните этот обведенный номер крестиком и затем обведите номер нового ответа.

При выполнении заданий с кратким ответом Вы должны записать ответ в соответствующем месте экзаменационной работы. В случае записи неверного ответа зачеркните его и запишите рядом новый.

Выполняя задание с развернутым ответом, запишите свой текст в соответствующем месте экзаменационной работы.

Советуем выполнять задания в том порядке, в котором они даны. Для экономии времени пропускайте задание, которое не удается выполнить сразу, и переходите к следующему. Если после выполнения всей работы у Вас останется время, Вы сможете вернуться к пропущенным заданиям.

Баллы, полученные Вами за выполненные задания, суммируются. Постарайтесь выполнить как можно больше заданий и набрать наибольшее количество баллов.

#### Желаем успеха!

### Раздел 1. Чтение

<span id="page-536-0"></span>1 Установите соответствие между заголовками 1 - 8 и текстами A - G. Занесите свои ответы в таблицу. Используйте каждую цифру только один раз. В задании один заголовок лишний.

- 1. Fur umweltfreundliche Schuler 5. Das grune Zwei-Lander-Projekt
- 
- 3. Erfolgreicher Aufstieg 7. Nur fur Fachpublikum
- 
- 
- 2. Rhythmus des schwarzen Kontinents 6. Informationszentrum fur Umweltfreunde
	-
- 4. Intensives Naturerlebnis garantiert 8. Ein Land kann man nicht erzahlen. Oder doch?
- A. Jetzt hat Munster ein Umwelthaus. Kaein und etwas unauffallig reiht es sich in die Hauserzeile in der Zumsandestrabe ein. Das Geb ude wurde nach okologischen Gesichtspunkten renoviert. Das Umwelthaus ist fur alle da, die sich uber die Umweltarbeit in Munster informieren, sich im Natur-und Umweltschutz weiterbilden oder selbst aktiv werden wollen.
- B. Das Projekt "100 und ich" sammelt Geschichten, die man als "typisch deutsch" verstehen kann: Personliche Erlebnisse und Anekdoten, ob lustig, traurig oder verwunderlich. Echte Geschichten von authentischen Menschen. Jede Erzahlung ist inspiriert durch ein Wort. Weil es mit Deutschland

verbunden ist oder dort auf ganz besondere Weise verstanden wird. Das Deutschland-Wort fuhrt zu einer Deutschland-Geschichte.

- C. Moderne urbane Musik aus Afrika stotb weltweit auf wachsendes Interesse. Music Around Africa versucht in einer Reihe von Radiosendungen einen Uberblick uber die vielfaltige und dynamische Musikszene sudlich der Sahara zu vermitteln. Die Journalisten berichten uber aktuelle Stromungen und Kunstler, politische und kulturelle Rahmenbedingungen, uber historische Entwicklungen und wichtige stilbildende Musiker.
- D. Das deutsche Umweltforum bietet einwochige Wanderreisen in verschiedene deutsche Nationalparks an. Die Nationalparks "Eifel" und "Sachsische Schweiz" stehen schon einige Jahre auf dem Programm und erfreuen sich gleichbleibender Beliebtheit. "Gut zu Fub" sollten Sie sein, wenn Sie mitmachen wollen. D. h., dass Sie ca. 20 km mit leichtem Tagesgepack zuru cklegen konnen.
- E. Jumoke Olusanmi ist in Lagos in Nigeria aufgewachsen, verbrachte einige Zeit in Spanien, wo sie Kunstgeschichte studiert hat, und dann in den USA. Heute lebt die Musikerin in Hamburg. Sie arbeitet als freie Horfunk-Autorin und moderiert Sendungen beim Webradio ByteFM. Fur die Jury "Independent" ist Jumoke auberdem seit 2010 Jurorin beim "Preis der deutschen Schallplattenkritik".
- F. Die Aktion "Gemeinsame Garten" ist im Kontext des 50-jahrigen Bestehens des Elysee-Vertrags entstanden. Um die Freundschaft zwischen Deutschland und Frankreich zu feiern, beschaftigen sich deutsche und franzosische Schuler jeweils mit den Pflanzen, ihren symbolischen Bedeutungen und eventuell bestehenden Gartenbautraditionen des anderen Landes, um anschliebend einen realen Garten anzupflanzen und zu pflegen.
- G. Ublicherweise bietet der Einzelhandel Schulhefte aus Frischfaserpapier an. Nur wenige wissen, dass Sie mit dem Kauf von Schulheften aus Recyclingpapier Walder schutzen konnen. Das Umweltforum bietet Beratung zum Thema an. Da stehen alle Ladengeschafts-Adressen, die Schulhefte aus Recyclingpapier verkaufen. Daruber hinaus finden im Umwelthaus jahrlich im Juli und August Schulheft-Aktionsverkaufe statt.

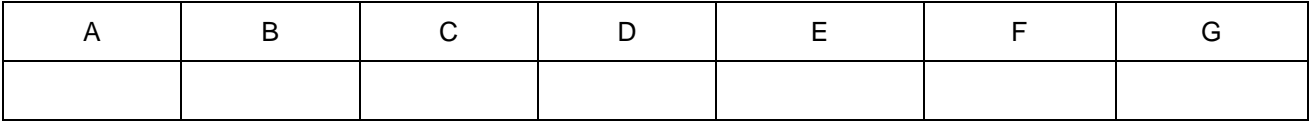

2 Прочитайте текст и заполните пропуски A - F частями предложений, обозначенными цифрами 1 - 7. Одна из частей в списке 1 - 7 лишняя. Занесите цифры, обозначающие соответствующие части предложений, в таблицу.

Ein Sommer voller Eindrucke

Auch wenn das Wetter nicht das beste war, reisten viele Jugendgruppen aus dem Regierungsbezirk Schwaben zum Bezirksjugendlager nach Lindenberg. Das Lager, welches fur die Jugendlichen zwischen 13 und 17 Jahren ein vielfaltiges und lehrreiches Programm sowie A \_\_\_\_\_\_\_\_\_\_\_\_\_\_\_\_\_\_\_\_\_ bot, wurde von insgesamt 150 Teilnehmern besucht. Die Jugendlichen, die in diesen Tagen jede Menge Spabhatten, hielten sich aber nicht nur auf dem Lagergelande auf, B

In einem Zeitraum von 5 Tagen wurde den Jugendlichen ein buntes Programm mit tollen Aktionen und Wettbewerben geboten. Das Lagerleben, welches C \_\_\_\_\_\_\_\_\_\_\_\_\_\_\_\_\_\_\_\_\_ durch viele Gesprache bei geselligem Beisammensein, einer Lagerdisco, Fubball, Wettbewerben, Ausflugen und vielem mehr, wurde auch von Pflichten begleitet. Zu diesen gehorten beispielsweise Spuldienste, Platzwachen oder das Putzen der sanitoren Anlagen.

Traditionell gehort zu jedem Jugendlager auch eine Stadtrallye, die bei den Jugendlichen sehr beliebt ist. Bei dieser spannenden und lehrreichen Jagd nach Informationen D \_\_\_\_\_\_\_\_\_\_\_\_\_\_\_\_\_\_\_\_\_ mussten die Jugendgruppen die Stadt genau erkunden, um insgesamt 50 Fragen beantworten zu konnen. Ohne hier den einen

oder anderen Einheimischen zu befragen, war das Gewinnen dieser Stadtrallye fast nicht moglich. Das Ziel war, E seine Region spielerisch kennen zu lernen.

Ein weiterer Hohepunkt der Veranstaltung war die Lagerolympiade. Dort konnten die jungen Helferinnen und Helfer ihre Krafte messen und ihre Geschicklichkeit in 18 unterschiedlichen Disziplinen F \_\_\_\_\_\_\_\_\_\_\_\_\_\_\_\_\_\_\_\_\_. Jeder konnte sein Bestes geben, wobei vor allem Teamfahigkeit gefragt war.

1. durch diese Art Schnitzeljagd

- 2. sondern lernten spielerisch auch Lindenberg kennen
- 3. aktiv am Programm teilzunehmen
- 4. ein tolles Zeltlagerleben
- 5. unter Beweis stellen
- 6. gepragt war
- 7. zu Sehenswurdigkeiten und Orten in Lindenberg

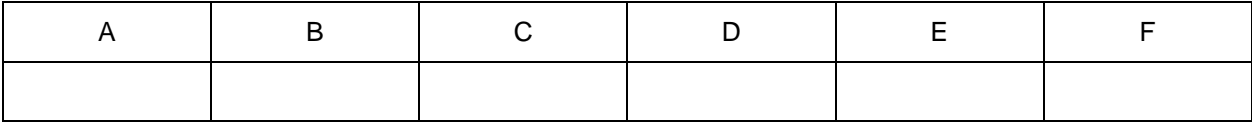

Прочитайте текст и выполните задания 3 - 9. В каждом задании обведите цифру 1, 2, 3 или 4, соответствующую выбранному Вами варианту ответа.

Leistungsgefalle von bis zu einem Schuljahr

Der bundesweite Grundsch ler-Vergleich in Deutsch und Mathematik wirft mehr Fragen auf, als er beantwortet. Viele Bildungspolitiker fragen sich, was der Vergleich uberhaupt aussagt. "Ich habe ein ungutes Gefuhl, dass wir immer nur einzelne Lichter werfen konnen auf das grobe Dunkel: Was sind die Ursachen fur diese Testergebnisse?", sagte Ties Rabe, Schulsenator in Hamburg. Denn sein Land gehort zu den Schlusslichtern des Leistungsvergleichs der Grundschuler in Deutsch und Mathematik.

Neben Hamburg liegen auch die anderen zwei Stadtstaaten Bremen und Berlin wieder in allen Bereichen in der Schlussgruppe. So verfehlten in Bremen und Berlin uber 20 Prozent der Kinder die Mindeststandards im Lesen. Ihr Ubergang in die nachste Schulstufe ist gef hrdet. Warum aber schneiden gerade die Stadtstaaten so schlecht ab? Kinder von Ungelernten und Auslundern gibt es doch auch in Bayern, das beim Lesen und in Mathe bundesweit den Platz 1 belegte. Genaue Antworten darauf haben die Forscher auch dieses Mal nicht gefunden.

Professor Hans Pant erklarte, dass man zur Messung der sozialen Herkunft sieben Stufen nach Berufen definiert hat. Auf Stufe 1 stehen Kinder von Professoren, Beamten oder Juristen, auf Stufe 7 Kinder ungelernter Arbeiter. Zwischen diesen beiden Gruppen herrschen bundesweit Leistungsunterschiede von etwa einem Schuljahr. Und im Siegerland Bayern sind sie sogar noch grober.

"Bayern gelingt es aber am besten, Kinder aus begunstigten Elternhausern zu besonders guten Leistungen zu fuhren", sagt Professor Pant. Dagegen schafften es die drei Stadtstaaten, weder benachteiligte Kinder ausreichend zu fordern, noch Kinder aus guten Elternh usern auf das bundesweite Durchschnittsniveau zu bringen.

Warum sind aber die Unterschiede noch immer so grob, trotz der Bildungsreformen, die ja in allen Landern stattgefunden haben? Auch die Stadtstaaten betreiben Sprachforderung, grunden Ganztags- und Sekundarschulen. Wie schafft es das Land Sachsen, das hinter Bayern auf Platz 2 liegt, die sozialen Unterschiede zu nivellieren?

Der Leistungsvergleich zeigt, dass zwar die Grundprobleme uberall ahnlich sind. Aber die Bedingungen sind es eben nicht. So untersuchten die Forscher 17 Grobstadte mit mehr als 300 000 Einwohnern. In allen Testbereichen liegen diese Stadte unter dem Bundesdurchschnitt - auch wegen ihrer sozialen Probleme. Bundesweit schneiden vor allem Migrantenkinder schlecht ab, deren Eltern beide im Ausland geboren sind. Allerdings bringen sie in Berlin schlechtere Leistungen als etwa in Nordrhein-Westfalen.

Dabei sind die Testaufgaben der Studie im Vergleich zu denen, die im Unterricht erfullt werden, oft kurzer und schneller zu beantworten. Haufig werden Multiple-Choice-Aufgaben eingesetzt, da ist aus verschiedenen Antwortalternativen auszuwahlen, sowie Aufgaben, die nur eine kurze Antwort erfordern. Die Testaufgaben basieren auf den Beschreibungen der nationalen Bildungsstandards und zielen darauf ab zu klaren, inwieweit diese Zielvorgaben erreicht werden.

Die Lehrerbefragung im Rahmen der Studie ergab auch, dass sich Lehrkrafte ganz gezielt Fortbildungen

wunschen, und zwar zu den Problemen, die in der Studie im Mittelpunkt stehen: zur Forderung lernschwacher Schuler, zum Umgang mit verschiedenen Voraussetzungen und zur Integration von Schulern mit sonderpadagogischem Bedarf. Gerade hier sind die Bildungsangebote schwach.

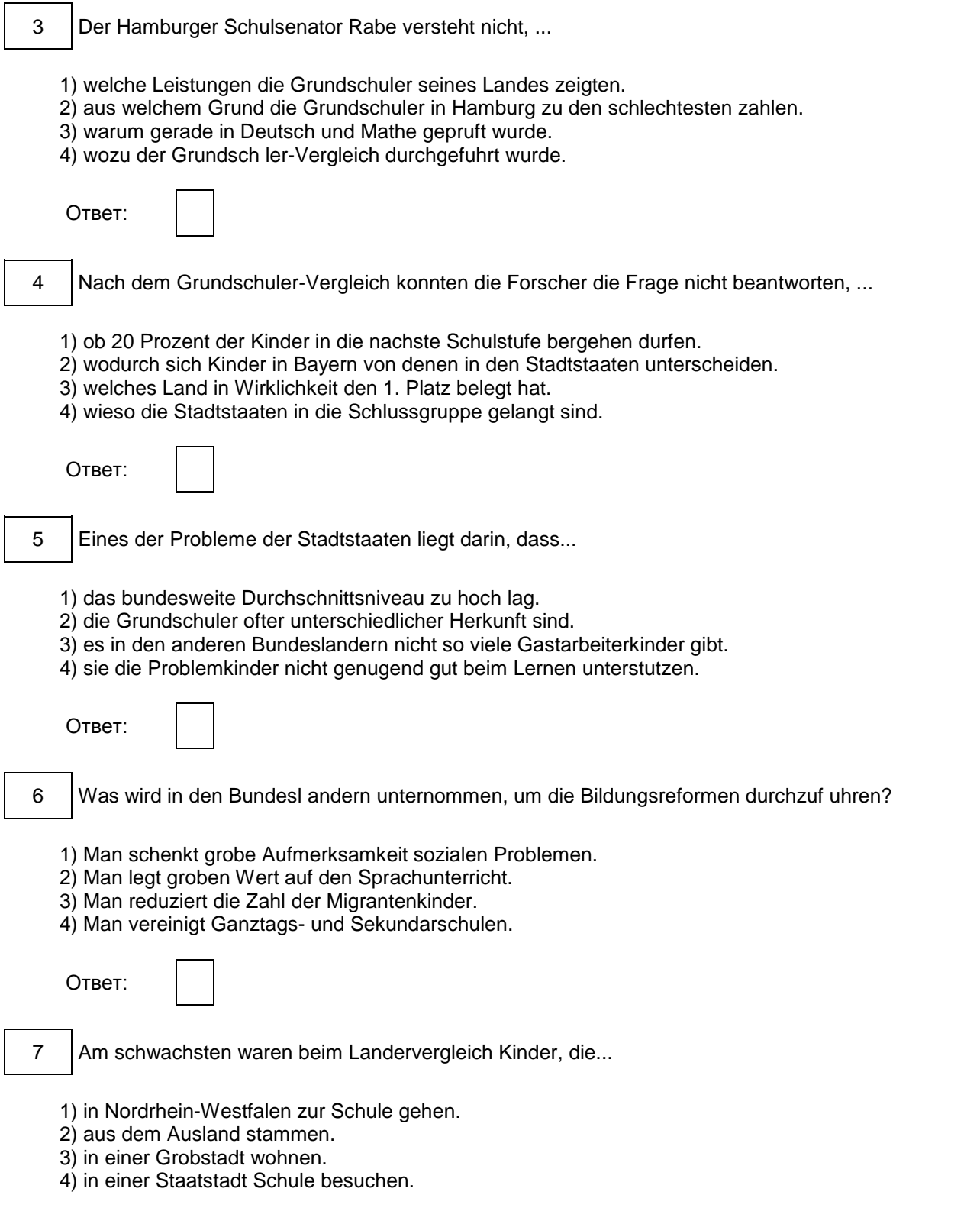
<span id="page-540-0"></span>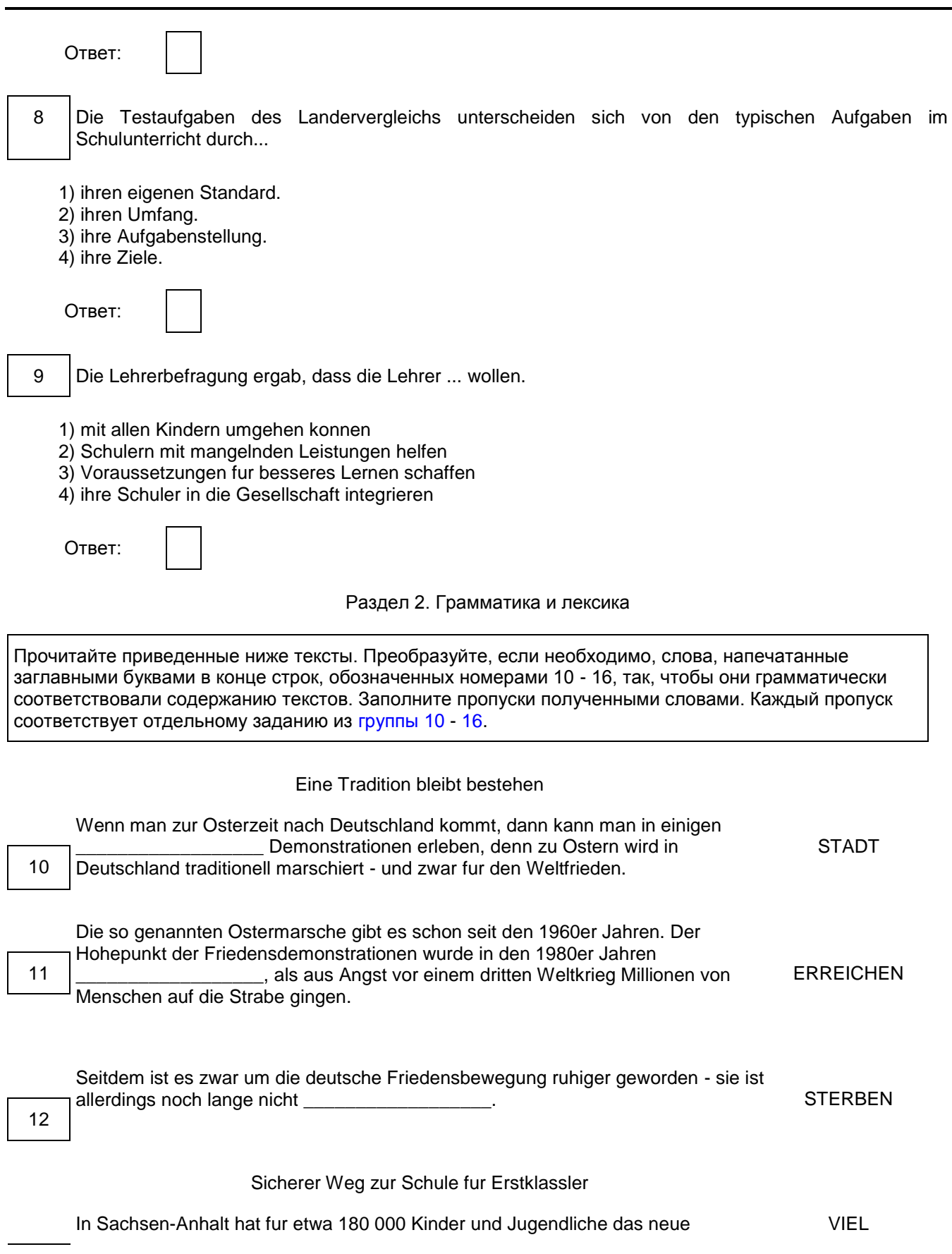

<span id="page-541-1"></span><span id="page-541-0"></span>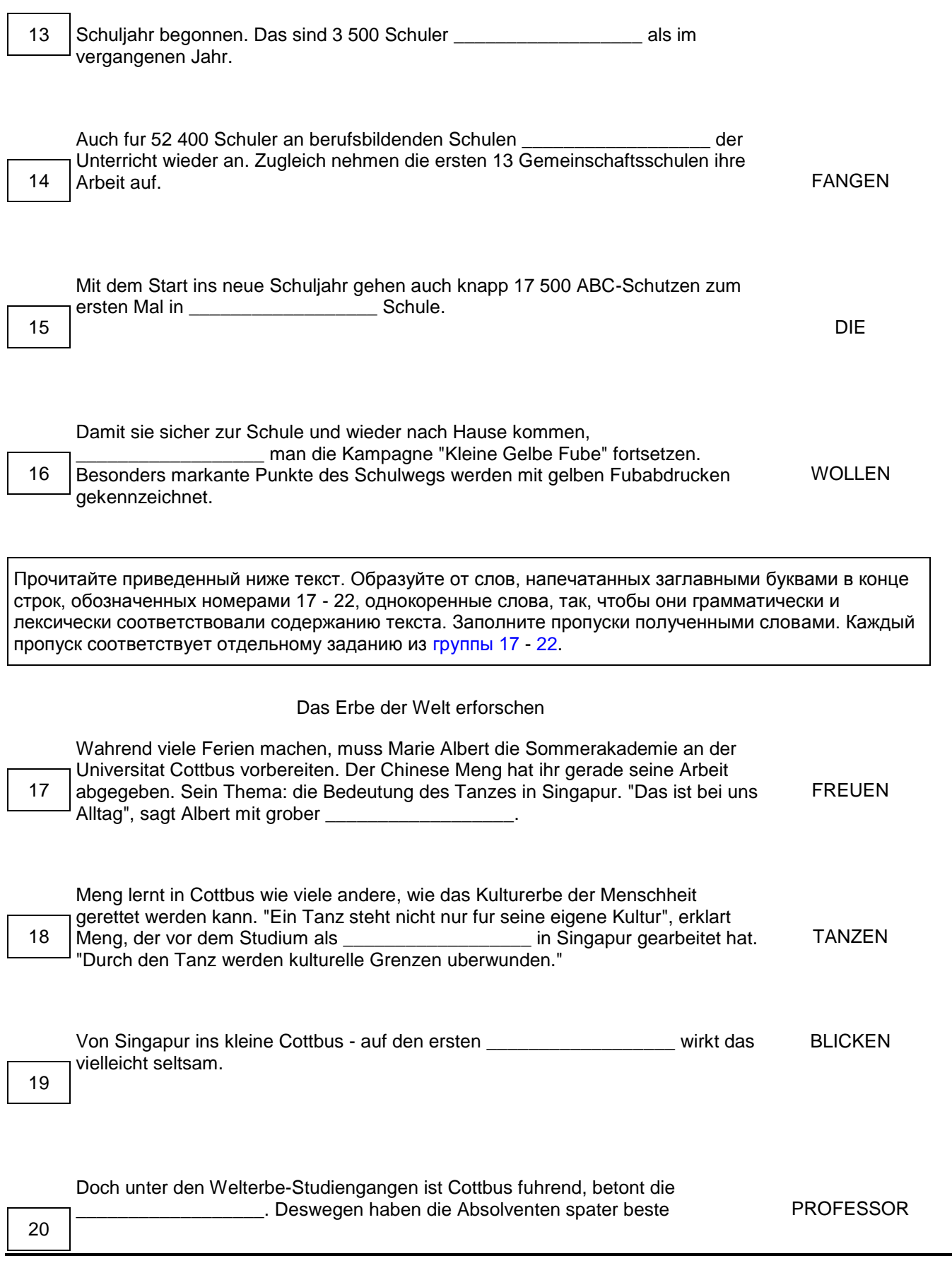

Jobchancen.

"Alle bringen Kenntnisse mit, die \_\_\_\_\_\_\_\_\_\_\_\_\_\_\_\_\_\_ sind, aber vor allem: ihre Kultur. Wenn Studenten aus verschiedenen Landern zusammenarbeiten, schafft 21 das Interkulturalitat." UNTERSCHIED

<span id="page-542-0"></span>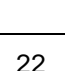

Albert ist der \_\_\_\_\_\_\_\_\_\_\_\_\_\_\_\_\_\_, dass die Menschen in einer Welt der Vielfalt leben, die sie kaum fassen konnen. "Und wie konnte man die heutige Welt besser verstehen als in der Auseinandersetzung mit dem Erbe?", fragt Albert. MEINEN

Прочитайте текст с пропусками, обозначенными номерами 23 - 29. Эти номера соответствуют заданиям 23 - 29, в которых представлены возможные варианты ответов. Обведите номер выбранного Вами варианта ответа.

## "Die kleine Hexe" neu erschienen

 "Die kleine Hexe" gehort zu den Kinderbuchern, die Literaturwissenschaftlerin Andrea Weinmann ihrem kleinen Sohn vorgelesen hat. Obwohl das Buch 1957 veroffentlicht wurde, verkauft es sich immer noch ┌┌┌┌┌ sehr gut: pro Jahr □23□ \_\_\_\_\_\_ 50 000 Exemplare. ┌┌┌┌┌

 In der Geschichte gibt es aber eine Faschings-Szene, bei der die kleine ┌┌┌┌ Heldin einigen Kindern in Kostumen □24□ \_\_\_\_. Hier ist im Originaltext von ┌┌┌┌ "Negerlein" und "Neger" die Rede. Bei solchen Passagen hat Andrea ┌┌┌┌ Weidmann ihrem Sohn erklart, warum diese Begriffe andere Menschen □25□ ┌┌┌┌

\_\_\_\_\_\_. Nun hat der Stuttgarter Verlag rassistische Begriffe in einer Neuausgabe gestrichen. Der Verlag hat immer wieder bei der Familie Preubler angefragt, ob man die Stellen andern darf. Jetzt hat die Familie des Autors ┌┌┌┌┌┌  $\Box 26\Box$ 

┌┌┌┌┌ Thienemann ist eines der Verlagshauser, die beschlossen haben, die Kinderbuchklassiker an einigen Stellen zuandern. Der Hanser Verlag dagegen ┌┌┌┌ entschied sich bewusst □27□ \_\_\_\_\_\_, bei einer Neuubersetzung des  $\Box\Box\Box\Box$ Abenteuer-Romans "Huckleberry Finn" von Mark Twain rassistische Begriffe nicht zu streichen. Auch Preubler-Expertin Andrea Weinmann wurde die Begriffe bleiben lassen. Nicht, weil sie die Begriffe nicht problematisch findet, sondern,  $\Box$ weil es fur sie eine kritische □28□ \_\_\_\_\_\_ mit der Vergangenheit geben  $\Box$ muss. "Ich schliebe es aus, dass Preubler Rassist war", sagt sie. Seine

<span id="page-543-0"></span>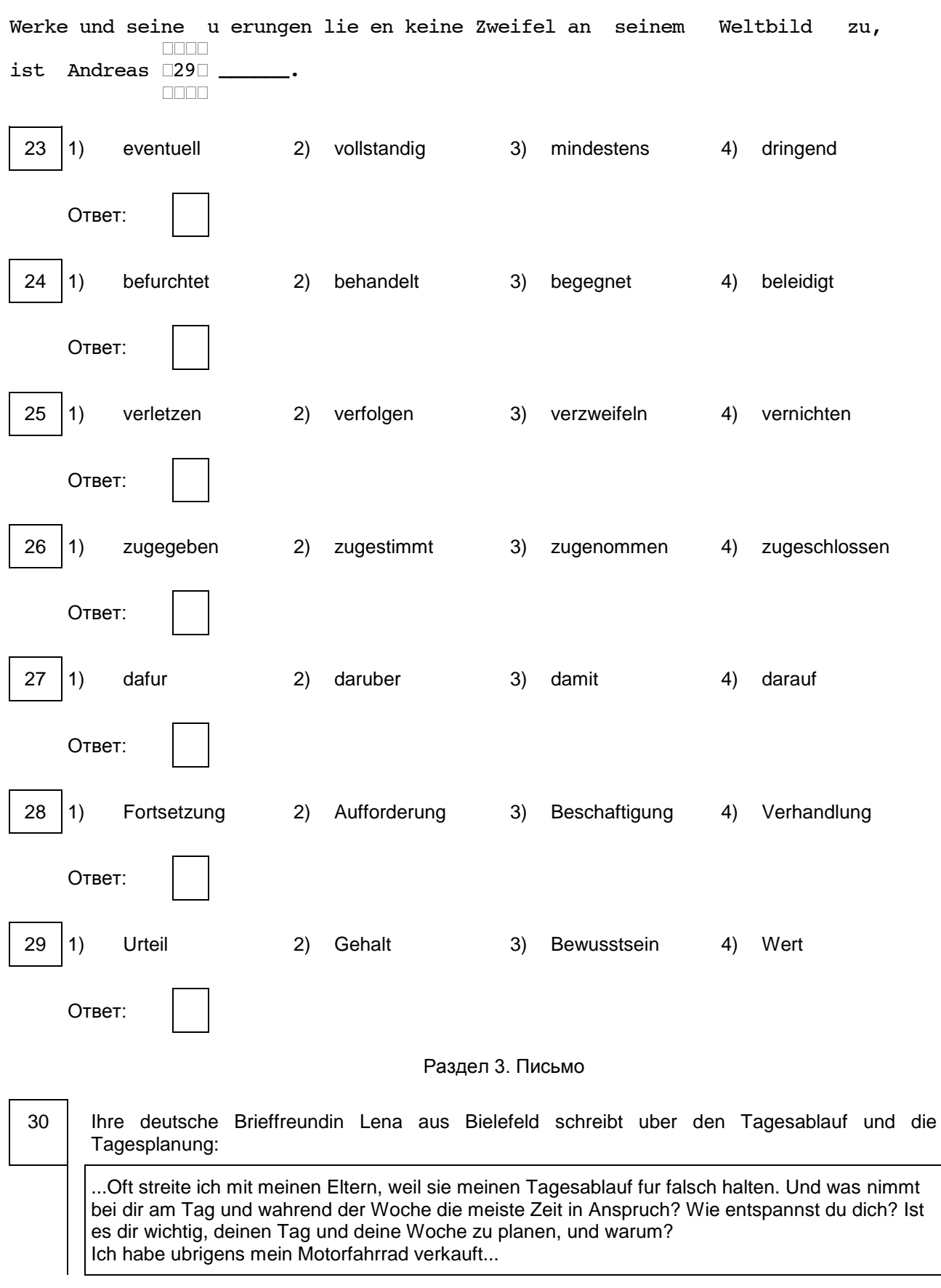

Nun mochten Sie Lena uber ihren Tagesablauf und ihre Tagesplanung erzahlen. Schreiben Sie einen Brief, in dem Sie:

- Fragen von Lena beantworten;

- 3 Fragen zum Verkauf des Motorfahrrads formulieren.

Der Brief soll 100 - 140 Worter enthalten.

Beachten Sie die ublichen Regeln fur Briefformeln.

#### Система оценивания экзаменационной работы

Задания 1 и 2 оцениваются в 7 и 6 баллов соответственно. 1 балл выставляется за каждое верно установленное соответствие. Остальные задания оцениваются в 1 балл. Орфографические ошибки в ответах к заданиям 10 - 22 не допускаются, ответ с орфографической ошибкой считается неверным и оценивается в 0 баллов.

Задание 30 оценивается согласно приведенным ниже критериям оценивания (максимальный балл - 10).

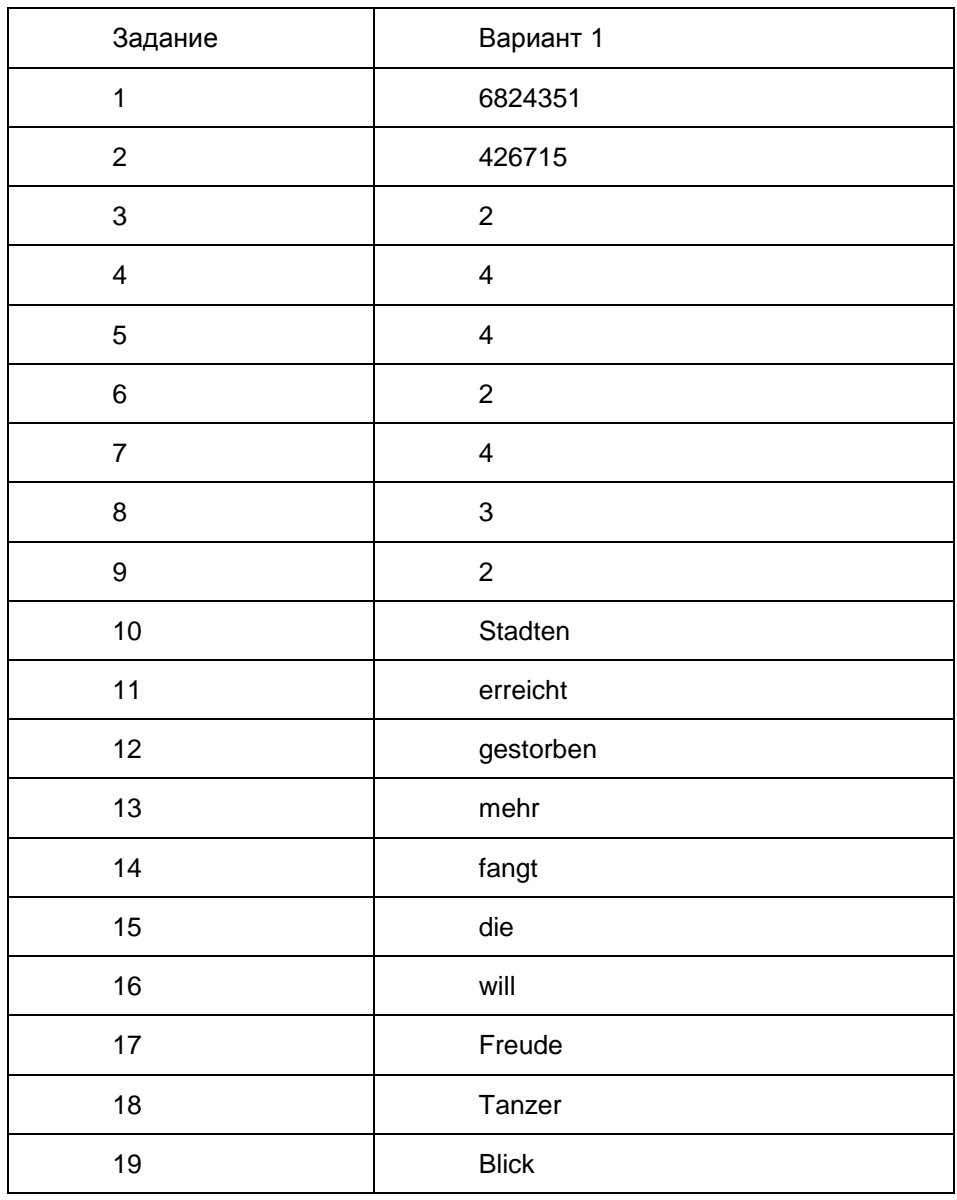

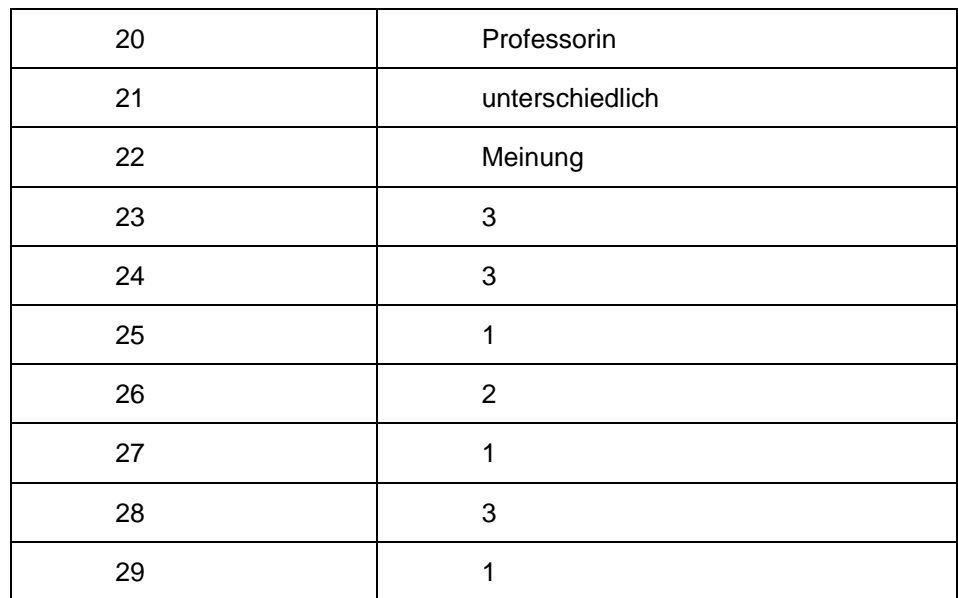

## Критерии оценивания выполнения задания 30 [<\\*>](#page-546-0) "Личное письмо" (Максимум 10 баллов)

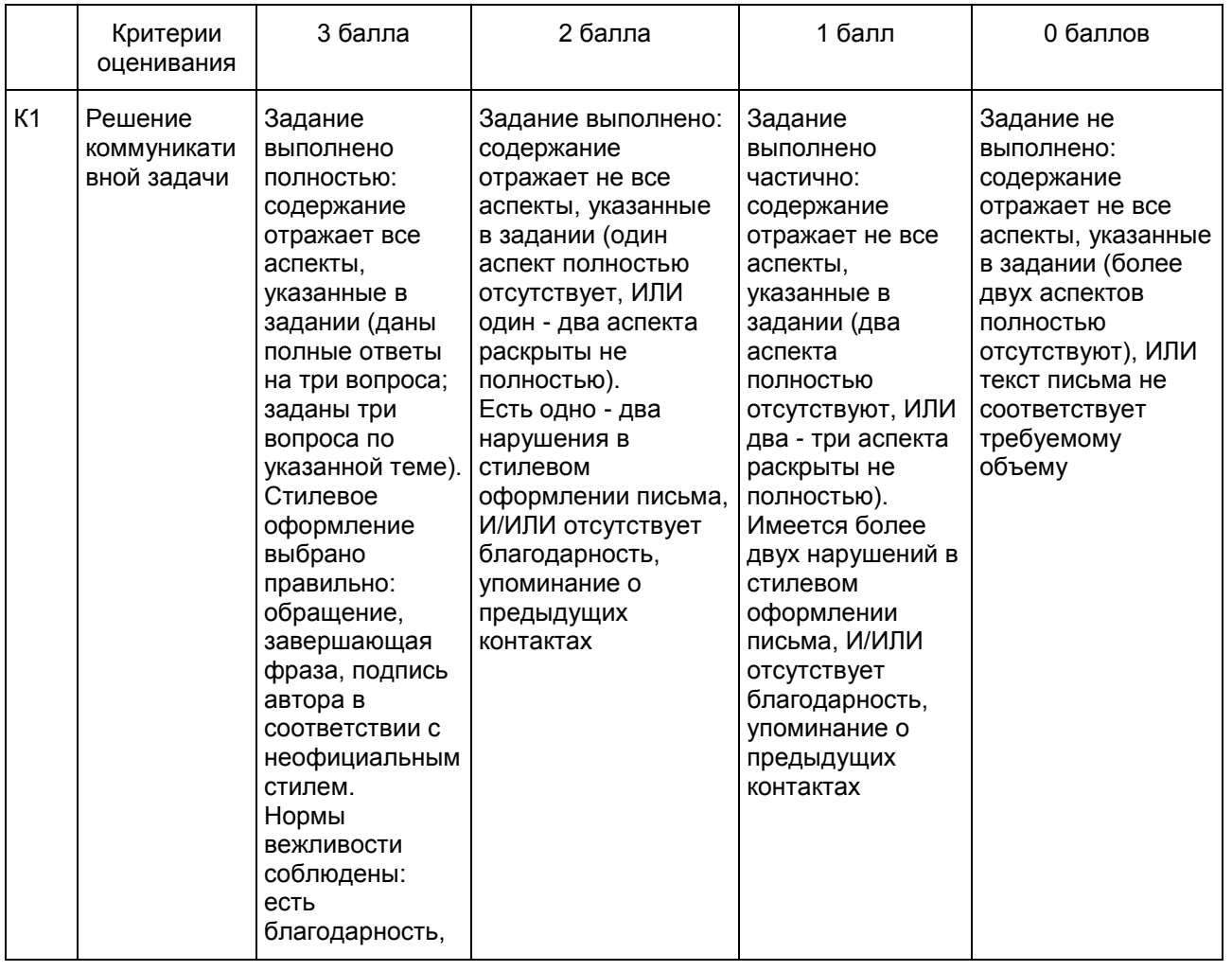

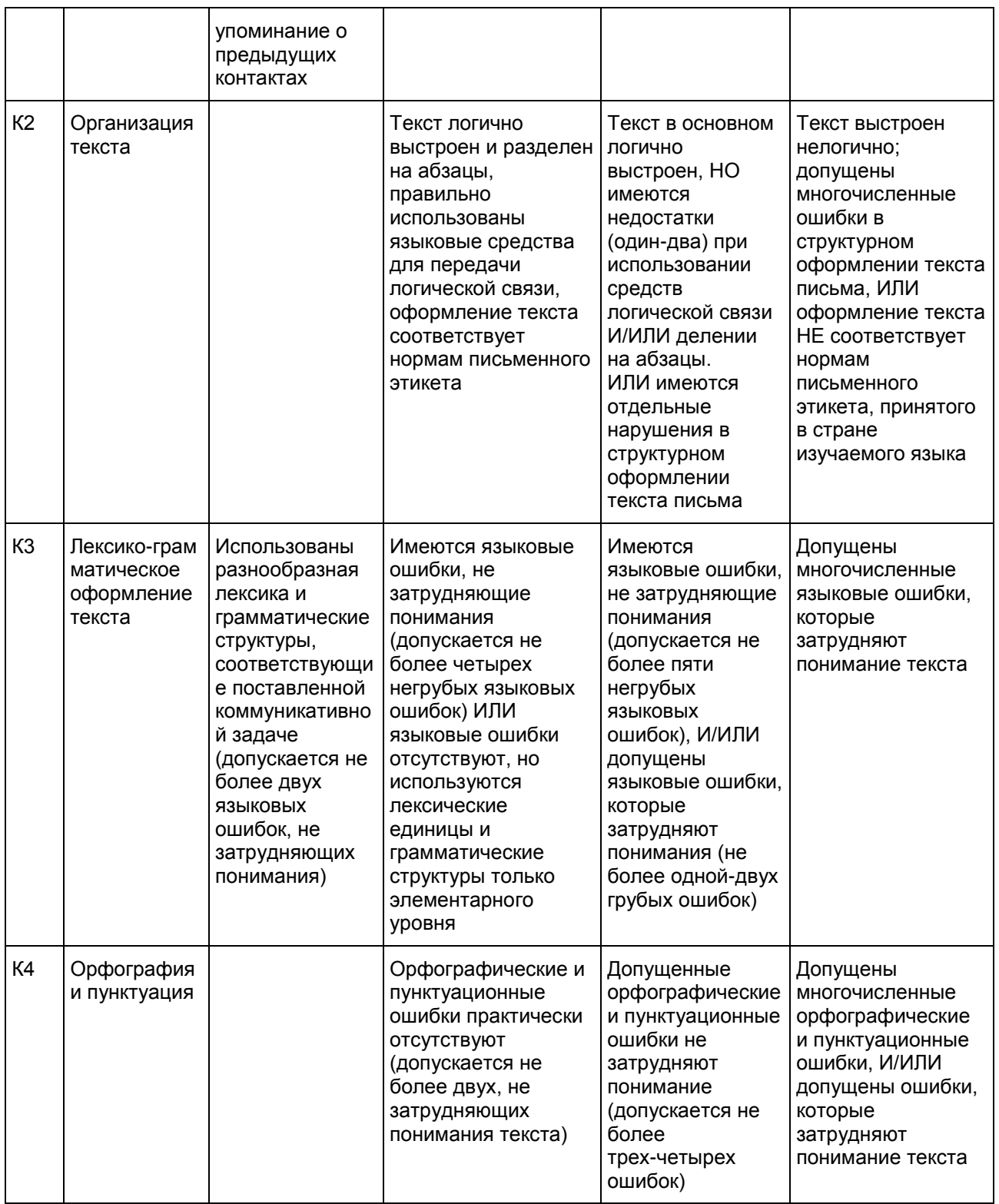

--------------------------------

<span id="page-546-0"></span><\*> 1. Задание 30 (личное письмо) оценивается по критериям К1 - К4 (максимальное количество баллов - 10).

2. При получении учащимся 0 баллов по критерию "Содержание" задание 30 оценивается в 0 баллов.

3. Если объем письма менее 90 слов, то задание оценивается в 0 баллов.

Если объем более 154 слов, то проверке подлежат только 140 слов, т.е. та часть личного письма, которая соответствует требуемому объему.

4. При определении соответствия объема представленной работы требованиям считаются все слова с первого слова по последнее, включая вспомогательные глаголы, предлоги, артикли, частицы. В личном письме адрес, дата, подпись также подлежат подсчету.

Порядок подсчета слов в задании раздела "Письмо"

При оценивании [задания 30](#page-543-0) раздела "Письмо" следует учитывать такой параметр, как объем письменного текста, выраженный в количестве слов. Требуемый объем для личного письма в [задании 30](#page-543-0) - 100 - 140 слов. Допустимое отклонение от заданного объема составляет 10%. Если в выполненном задании менее 90 слов, то задание проверке не подлежит и оценивается в 0 баллов. При превышении объема более чем на 10%, т.е. если в выполненном задании 30 более 154 слов, проверке подлежит только та часть работы, которая соответствует требуемому объему. Таким образом, при проверке задания 30 отсчитывается от начала работы 140 слов и оценивается только эта часть работы.

При определении соответствия объема представленной работы вышеуказанным требованиям считаются все слова - с первого слова по последнее, включая вспомогательные глаголы, предлоги, артикли, частицы. В личном письме адрес, дата, подпись также подлежат подсчету. При этом:

стяженные (краткие) формы, такие как gibt's, mach's и т.п., считаются как одно слово;

числительные, выраженные цифрами: 1, 25, 2009, 126 204 и т.п., считаются как одно слово;

числительные, выраженные цифрами, вместе с условным обозначением процентов, т.е. 25%, 100% и т.п., считаются как одно слово;

числительные, выраженные словами, считаются как слова;

сложные слова, такие как E-mail, TV-Sendung, DDR-Mode и т.п., считаются как одно слово;

сокращения, например USA, ABC, BRD и т.п., считаются как одно слово;

отделяемые приставки считаются одним словом с глаголом, частью которого они являются, даже в тех случаях, когда они стоят отдельно от него. Например, предложение: Er hat die Tur aufgemacht содержит пять слов, а предложение: Er machte die Tur auf - четыре слова.

> Приложение 13 к письму Рособрнадзора от 25.12.2015 N 01-311/10-01

# МЕТОДИЧЕСКИЕ РЕКОМЕНДАЦИИ ПО ПРОВЕДЕНИЮ ГОСУДАРСТВЕННОЙ ИТОГОВОЙ АТТЕСТАЦИИ ПО ОБРАЗОВАТЕЛЬНЫМ ПРОГРАММАМ СРЕДНЕГО ОБЩЕГО ОБРАЗОВАНИЯ ПО ВСЕМ УЧЕБНЫМ ПРЕДМЕТАМ В ФОРМЕ ГОСУДАРСТВЕННОГО ВЫПУСКНОГО ЭКЗАМЕНА (УСТНАЯ ФОРМА)

## Перечень условных обозначений и сокращений

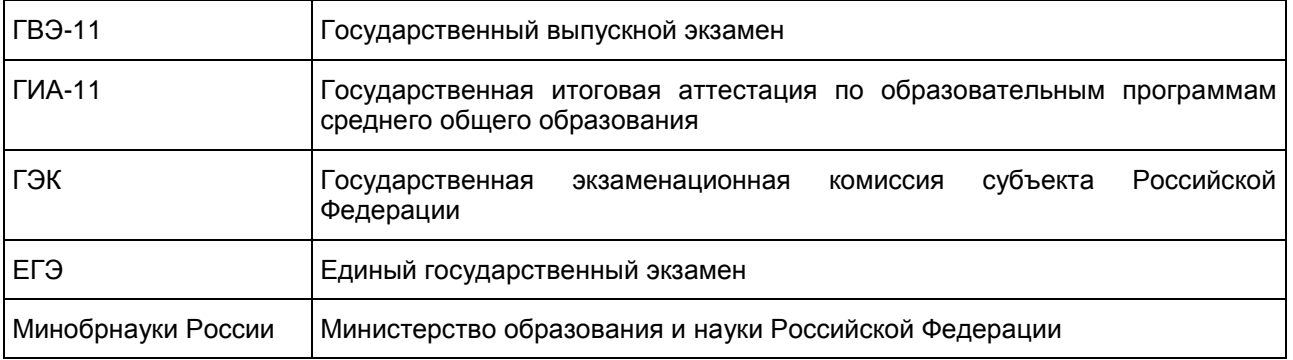

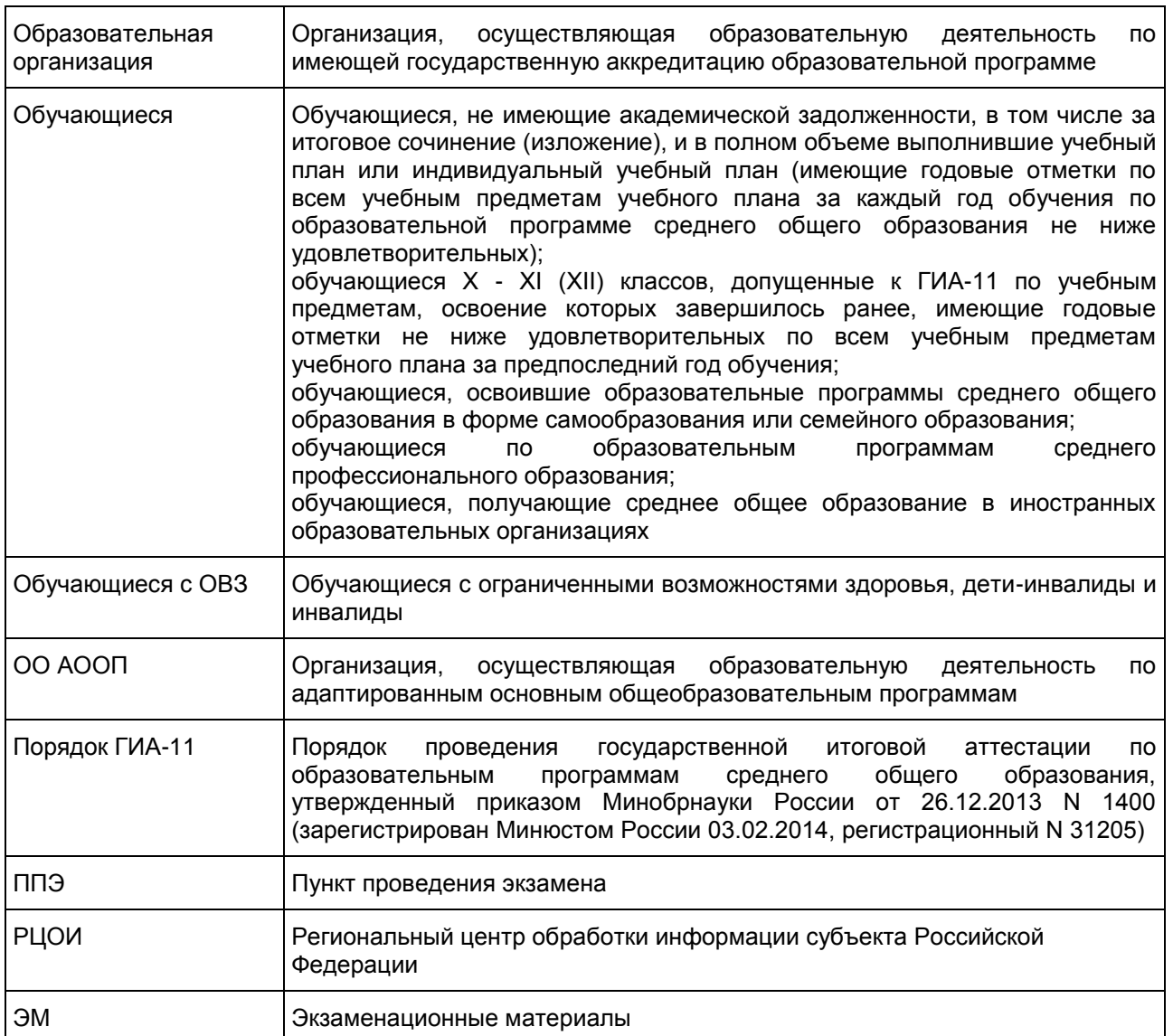

#### 1. Общие положения

ГВЭ-11 с использованием текстов, тем, заданий, билетов проводится для определенных категорий лиц, а именно:

обучающихся по образовательным программам среднего общего образования в специальных учебно-воспитательных учреждениях закрытого типа, а также в учреждениях, исполняющих наказание в виде лишения свободы;

обучающихся, получающих среднее общее образование в рамках освоения образовательных программ среднего профессионального образования, в том числе образовательных программ среднего профессионального образования, интегрированных с образовательными программами основного общего и среднего общего образования;

обучающихся с ОВЗ или для обучающихся детей-инвалидов и инвалидов по образовательным программам среднего общего образования;

обучающихся, освоивших в 2014 - 2016 годах образовательные программы среднего общего образования в образовательных организациях, расположенных на территориях Республики Крым и города федерального значения Севастополя.

ГВЭ-11 по всем учебным предметам для обучающихся с ОВЗ, обучающихся детей-инвалидов и инвалидов, а также тех, кто обучался по состоянию здоровья на дому, в образовательных организациях, в

том числе санаторно-курортных, в которых проводятся необходимые лечебные, реабилитационные и оздоровительные мероприятия для нуждающихся в длительном лечении, по их желанию проводится в устной форме.

ГИА-11 в форме ГВЭ-11 проводится по русскому языку и математике (обязательные учебные предметы). Экзамены по другим учебным предметам - литературе, физике, химии, биологии, географии, истории, обществознанию, иностранным языкам (английский, немецкий, французский и испанский языки), информатике и информационно-коммуникационным технологиям (ИКТ), а также по родному языку из числа языков народов Российской Федерации и литературе народов Российской Федерации на родном языке из числа языков народов Российской Федерации (далее - родной язык и родная литература) - обучающиеся сдают на добровольной основе по своему выбору.

Результаты ГИА-11 в форме ГВЭ-11 признаются удовлетворительными в случае, если обучающийся по обязательным учебным предметам при сдаче ГВЭ-11 получил отметки не ниже удовлетворительной (три балла).

В случае если участник ГИА-11 получил неудовлетворительные результаты по одному из обязательных учебных предметов, он допускается повторно к ГИА-11 по данному учебному предмету в текущем году в формах, устанавливаемых настоящим Порядком, в дополнительные сроки.

Обучающимся, не прошедшим ГИА-11 или получившим на ГИА-11 неудовлетворительные результаты более чем по одному обязательному учебному предмету, либо получившим повторно неудовлетворительный результат по одному из этих предметов на ГИА-11 в дополнительные сроки, предоставляется право пройти ГИА-11 по соответствующим учебным предметам не ранее 1 сентября текущего года в сроки и в формах, устанавливаемых настоящим Порядком. Для прохождения повторной ГИА-11 обучающиеся восстанавливаются в организации, осуществляющей образовательную деятельность, на срок, необходимый для прохождения ГИА-11.

В данных Методических рекомендациях даются разъяснения по вопросам ЭМ по всем учебным предметам для ГВЭ (письменная форма). В письме комментируются подходы к отбору содержания ЭМ, описываются экзаменационные модели и типы заданий, формулируются требования по организации и проведению экзамена, даются рекомендации по оцениванию экзаменационных работ участников экзамена, приводятся образцы заданий.

ЭМ ГВЭ-11 соответствуют Федеральному компоненту государственного стандарта общего образования (Приказ Минобразования России от 05.03.2004 N 1089).

## 2. ГВЭ-11 по русскому языку (устная форма)

Особенности экзаменационной работы ГВЭ-11 по русскому языку (устная форма)

Экзаменационные материалы по русскому языку для ГВЭ-11 в устной форме разрабатываются преимущественно для следующих категорий участников экзамена с ОВЗ: слепые, слабовидящие и поздноослепшие обучающиеся, не владеющие рельефно-точечным шрифтом Брайля, обучающиеся с нарушениями опорно-двигательного аппарата.

Структура и содержание экзаменационных материалов

В комплект экзаменационных материалов по русскому языку для ГВЭ-11 в устной форме включены 15 билетов.

Каждый билет содержит текст и три задания.

На экзамене обучающийся должен продемонстрировать следующие умения:

понимать смысл прочитанного текста;

проводить анализ текста (определять основную мысль);

проводить разные виды языкового анализа;

создавать высказывание на лингвистическую тему, используя в качестве иллюстрации примеры из текста.

Первый вопрос проверяет коммуникативные умения экзаменуемого: ответ на этот вопрос потребует от обучающегося информационно-смысловой переработки текста и составления устного связного высказывания.

Второй вопрос потребует от экзаменуемого провести указанный в билете вид (или виды) языкового разбора, проанализировать представленное в тексте языковое явление и рассказать о нем в своем устном высказывании.

Третий вопрос сформулирован таким образом, что проверяет умение решать практические задачи в области изученного в рамках школьного курса материала. Ответ на этот вопрос потребует от

экзаменуемого составления устного связного высказывания.

Продолжительность подготовки ответа на билет На подготовку ответа выпускника рекомендуется отводить не менее 40 минут.

Оценивание результатов экзамена ГВЭ-11 по русскому языку (устная форма)

Ответ экзаменуемого оценивается по критериям:

критерии оценки выполнения первого задания [\(таблица 1\)](#page-550-0) - 2 максимальных балла;

критерии оценки выполнения второго и третьего заданий [\(таблица 2\)](#page-550-1) - 12 максимальных баллов (по 6 максимальных баллов за каждое задание);

критерии оценки речевого оформления ответа [\(таблица 3\)](#page-551-0) - 3 максимальных балла.

Полученные баллы складываются и пересчитываются в пятибалльную систему оценивания.

Максимальный первичный балл за выполнение трех заданий экзаменационного билета - 17. Рекомендуется следующая шкала перевода суммы первичных баллов за выполненные задания ГВЭ-11 по русскому языку (устная форма) в пятибалльную систему оценивания.

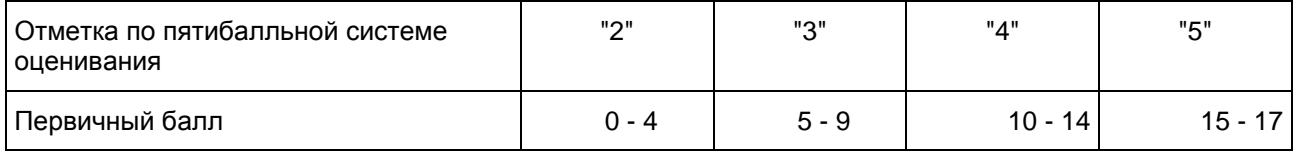

Критерии оценивания экзаменационной работы по русскому языку в форме ГВЭ-11 (устная форма) Для оценки ответа обучающегося используется комплекс критериев оценивания [\(таблицы 1](#page-550-0) - [3\)](#page-551-0), соответствующий определенному типу заданий (вопросов экзаменационного билета).

Таблица 1

<span id="page-550-0"></span>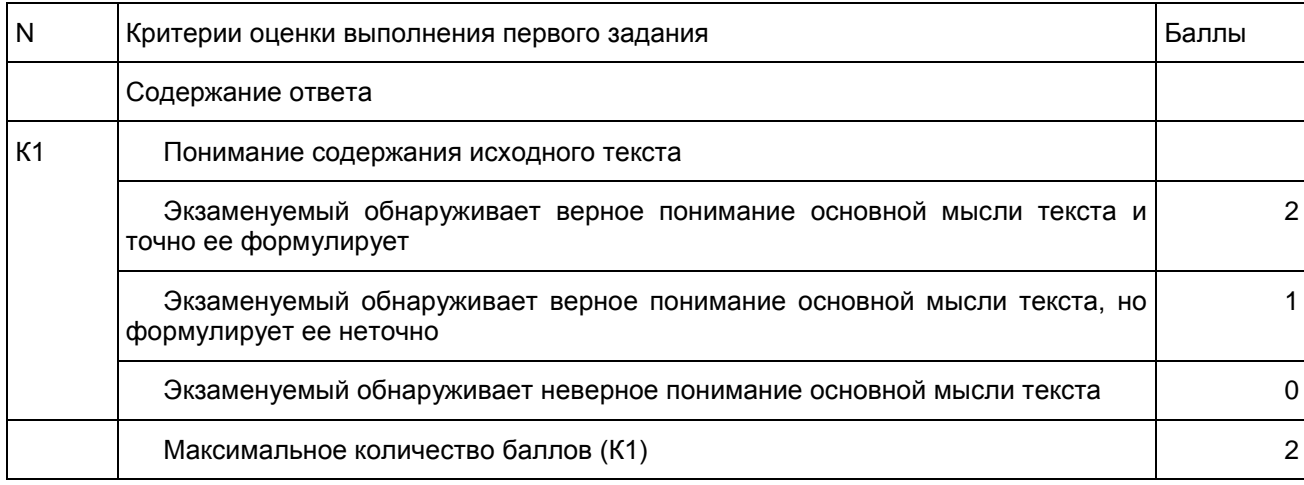

## Таблица 2

<span id="page-550-1"></span>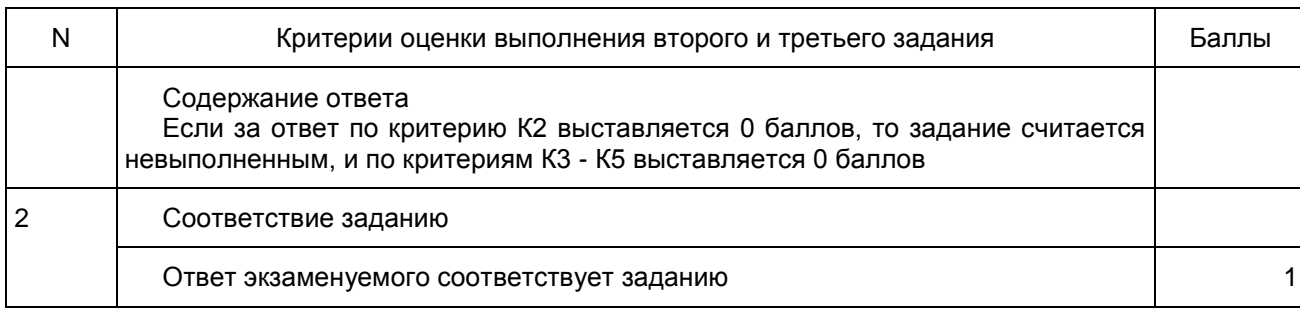

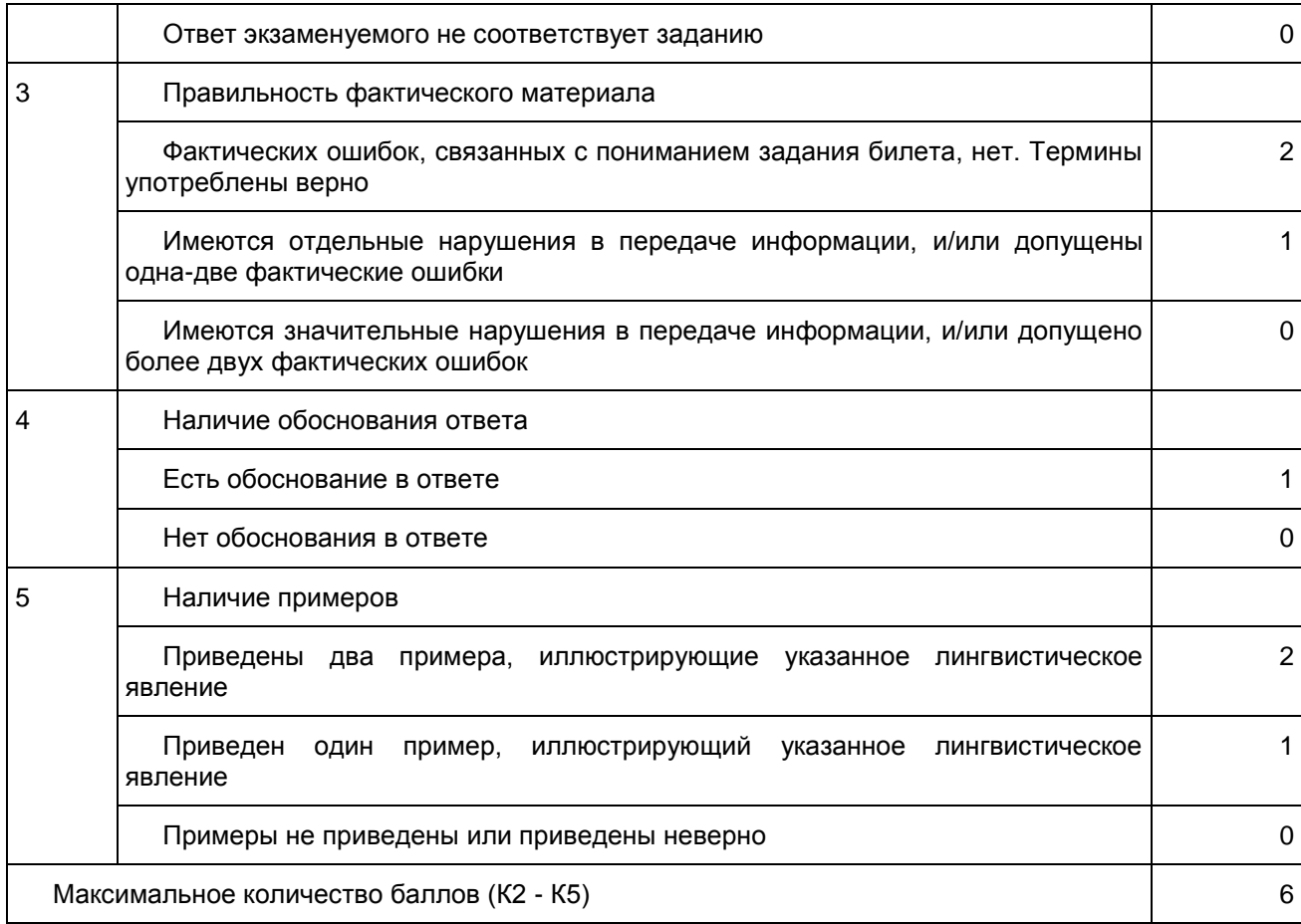

# Таблица 3

<span id="page-551-0"></span>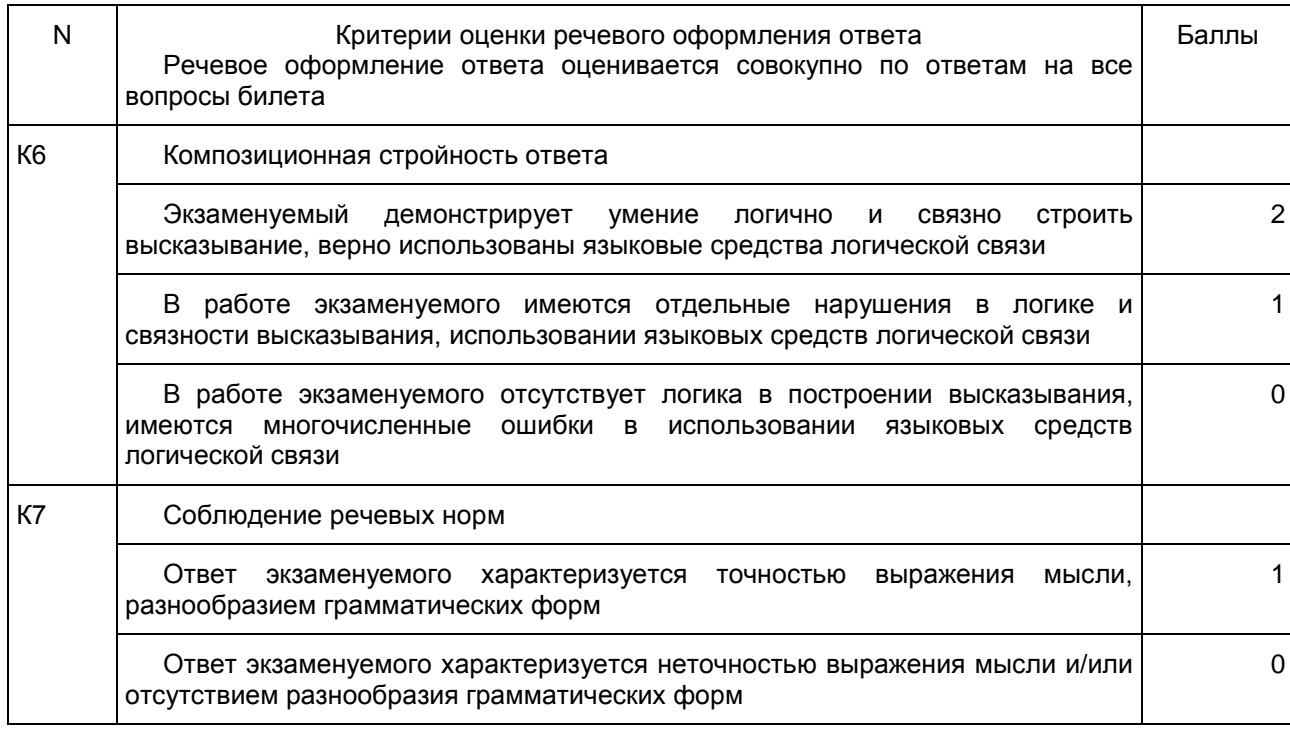

Максимальное количество баллов (К6-К7) 3

Образец экзаменационного билета ГВЭ-11 (устная форма) по русскому языку Прочитайте текст и выполните задания к нему

Я вспоминал сотни ответов мальчишек на вопрос: каким человеком тебе хочется стать? Сильным, храбрым, мужественным, умным, находчивым, бесстрашным... И никто не сказал: добрым. Почему доброта не ставится в один ряд с такими доблестями, как мужество и храбрость? Почему мальчики даже стесняются своей доброты, в отличие от девочек? Да, в девочках больше добра, отзывчивости, ласки. Наверное, потому, что чувство заботы о жизни в них заложено природой. Но ведь без доброты - подлинной теплоты сердца - невозможна душевная красота человека.

И опыт подтверждает, что добрые чувства должны уходить своими корнями в детство. Если добрые чувства не пробудились в детстве, их никогда не воспитаешь, потому что они усваиваются одновременно с познанием первых и важнейших истин, главная из которых - это ценность жизни: чужой, своей, жизни животного мира и растений. В детстве человек должен пройти эмоциональную школу - школу воспитания добрых чувств.

Учить чувствовать и сочувствовать - это самое трудное, что есть в воспитании. Человечность, доброта, доброжелательность рождаются в заботах, волнениях, радостях и печалях. Если ребенку безразлично, что происходит с его родными и близкими, что происходит с больными и бедными, с одинокими и обманутыми, он никогда не станет настоящим человеком.

Добрые чувства, эмоциональная культура - это средоточие человечности.\* Сегодня, когда в мире и так достаточно зла, нам стоит быть более терпимыми, внимательными и добрыми по отношению друг к другу, по отношению к окружающему живому миру и совершать самые смелые поступки во имя добра. Следование путем добра - путь самый приемлемый и единственный для человека.\* Он испытан, он верен, он полезен - и человеку в одиночку и всему обществу в целом.

(По В.А. Сухомлинскому)

Задания

1. Сформулируйте основную мысль прочитанного текста.

2. Расскажите об основных орфоэпических нормах современного русского литературного языка. Приведите примеры из текста (не менее 2 примеров).

КонсультантПлюс: примечание.

Текст, выделенный жирным шрифтом, в электронной версии документа обозначен знаком \*.

3. В чем схожесть выделенных в тексте предложений? Как Вы думаете, почему автор использовал предложения именно такой структуры? Составьте 2 предложения такой же структуры.

Приложение 1

## РЕКОМЕНДАЦИИ ПО КВАЛИФИКАЦИИ ОШИБОК

Предлагаемый ниже материал не носит исчерпывающего характера, но может помочь эксперту квалифицировать наиболее типичные ошибки, допускаемые выпускниками. <1>

-------------------------------- <1> Подробнее о квалификации ошибок см. в "Учебно-методических материалах для председателей и членов региональных предметных комиссий по проверке выполнения заданий с развернутым ответом экзаменационных работ ЕГЭ по русскому языку". Данный материал размещен на сайте ФИПИ (http://fipi.ru/ege-i-gve-11/dlya-predmetnyh-komissiy-subektov-rf).

## Ошибки, связанные с содержанием и логикой работы выпускника

#### Фактические ошибки

Нарушение требования достоверности в передаче фактического материала вызывает фактические ошибки, представляющие собой искажение изображаемой в высказывании ситуации или отдельных ее деталей.

Выделяются две категории фактических ошибок.

1. Фактические ошибки, связанные с привлечением литературного материала (искажение историко-литературных фактов, неверное именование героев, неправильное обозначение времени и места события; ошибки в передаче последовательности действий, в установлении причин и следствий событий и т.п.); неверное указание даты жизни писателя или времени создания художественного произведения, неверные обозначения топонимов, ошибки в употреблении терминологии, неправильно названные жанры, литературные течения и направления и т.д.

2. Ошибки в фоновом материале - различного рода искажения фактов, не связанных с литературным материалом.

Фактические ошибки можно разделить на грубые и негрубые. Если экзаменуемый утверждает, что автором "Евгения Онегина" является Лермонтов, или называет Татьяну Ларину Ольгой - это грубые фактические ошибки. Если же вместо "Княжна Мери", выпускник написал "Княжна Мэри", то эта ошибка может оцениваться экспертом как фактическая неточность или описка и не учитываться при оценивании работы.

## Логические ошибки

Логическая ошибка - нарушение правил или законов логики, признак формальной несостоятельности определений, рассуждений, доказательств и выводов. Логические ошибки включают широкий спектр нарушений в построении развернутого монологического высказывания на заданную тему, начиная с отступлений от темы, пропуска необходимых частей работы, отсутствия связи между частями и заканчивая отдельными логическими несообразностями в толковании фактов и явлений. К характерным логическим ошибкам экзаменуемых относятся:

- 1) нарушение последовательности высказывания;
- 2) отсутствие связи между частями высказывания;
- 3) неоправданное повторение высказанной ранее мысли;
- 4) раздробление микротемы другой микротемой;
- 5) несоразмерность частей высказывания;
- 6) отсутствие необходимых частей высказывания и т.п.;
- 7) нарушение причинно-следственных связей;
- 8) нарушение логико-композиционной структуры текста.

Текст представляет собой группу тесно взаимосвязанных по смыслу и грамматически предложений, раскрывающих одну микротему. Текст имеет, как правило, следующую логико-композиционную структуру: зачин (начало мысли, формулировка темы), средняя часть (развитие мысли, темы) и концовка (подведение итога). Следует отметить, что данная композиция является характерной, типовой, но не обязательной. В зависимости от структуры произведения или его фрагментов возможны тексты без какого-либо из этих компонентов. Текст, в отличие от единичного предложения, имеет гибкую структуру, поэтому при его построении есть некоторая свобода выбора форм. Однако она не беспредельна. При написании сочинения необходимо логично и аргументированно строить монологическое высказывание, делать обобщения.

Приведем примеры логических ошибок в разных частях текста.

Неудачный зачин

Текст начинается предложением, содержащим указание на предыдущий контекст, который в самом тексте отсутствует, например: С особенной силой этот эпизод описан в романе... Наличие указательных словоформ в данных предложениях отсылает к предшествующему тексту, таким образом, сами предложения не могут служить началом сочинения.

Ошибки в средней части

1) В одном предложении сближаются относительно далекие мысли, например: Большую, страстную любовь она проявляла к сыну Митрофанушке и исполняла все его прихоти. Она всячески издевалась над крепостными, как мать она заботилась о его воспитании и образовании.

2) Отсутствует последовательность в мыслях, нарушен порядок предложений, что приводит к бессвязности, например: Из Митрофанушки Простакова воспитала невежественного грубияна. Комедия "Недоросль" имеет большое значение в наши дни. В комедии Простакова является отрицательным типом. Или: В своем произведении "Недоросль" Фонвизин показывает помещицу Простакову, ее брата Скотинина

и крепостных. Простакова - властная и жестокая помещица. Ее имение взято в опеку.

3) Использованы разнотипные по структуре предложения, что ведет к затруднению понимания смысла, например: Общее поднятие местности над уровнем моря обусловливает суровость и резкость климата. Холодные, малоснежные зимы, сменяющиеся жарким летом. Весна коротка с быстрым переходом к лету. Правильный вариант: Общее поднятие местности над уровнем моря обусловливает суровость и резкость климата. Холодные, малоснежные зимы сменяются короткой весной, быстро переходящей в жаркое лето.

4) Экзаменуемый не различает причину и следствие, часть и целое, смежные явления и другие отношения, например: Так как Обломов - человек ленивый, у него был Захар - его слуга.

Неудачная концовка

Вывод продублирован: Итак, Простакова горячо и страстно любит сына, но своей любовью вредит ему. Таким образом, Простакова своей слепой любовью воспитывает в Митрофанушке лень, распущенность и бессердечие.

Ошибки, связанные с нарушением речевых, грамматических норм

## Речевые ошибки

Речевая (в том числе стилистическая) ошибка - это ошибка не в построении, не в структуре языковой единицы, а в ее использовании, чаще всего в употреблении слова. По преимуществу это нарушения лексических норм, например: Штольц - один из главных героев одноименного романа Гончарова "Обломов"; Они потеряли на войне двух единственных сыновей. Само по себе слово одноименный (или единственный) ошибки не содержит, оно лишь неудачно употреблено, не "вписывается" в контекст, не сочетается по смыслу со своим ближайшим окружением.

К речевым (в том числе стилистическим) ошибкам следует относить:

1) употребление слова в несвойственном ему значении;

2) употребление иностилевых слов и выражений;

3) неуместное использование экспрессивных, эмоционально окрашенных средств;

4) немотивированное применение диалектных и просторечных слов и выражений;

5) смешение лексики разных исторических эпох;

6) нарушение лексической сочетаемости (слова в русском языке сочетаются друг с другом в зависимости от их смысла; от традиций употребления, вызванных языковой практикой (слова с ограниченной сочетаемостью);

7) употребление лишнего слова (плеоназм);

8) повторение или двойное употребление в словесном тексте близких по смыслу синонимов без оправданной необходимости (тавтология);

9) необоснованный пропуск слова;

10) бедность и однообразие синтаксических конструкций;

11) порядок слов, приводящий к неоднозначному пониманию предложения.

Разграничение видов речевых (в том числе стилистических) ошибок особенно важно при оценивании работ отличного и хорошего уровня. В то же время следует помнить, что соблюдение единства стиля самое высокое достижение пишущего. Поэтому отдельные стилистические погрешности, допущенные школьниками, предлагается считать стилистическими недочетами.

Речевые ошибки следует отличать от ошибок грамматических (об этом см. далее).

Проведенная апробация выявила следующие речевые ошибки: нарушения, связанные с неразвитостью речи: плеоназм, тавтология, речевые штампы, немотивированное использование просторечной лексики, диалектизмов, жаргонизмов; неудачное использование экспрессивных средств, канцелярита, неразличение (смешение) паронимов, ошибки в употреблении омонимов, антонимов, синонимов, не устраненная контекстом многозначность.

К наиболее частым ошибкам относятся следующие:

1) Неразличение (смешение) паронимов: Хищное (вместо хищническое) истребление лесов привело к образованию оврагов; В конце собрания слово представили (вместо предоставили) известному ученому; В таких случаях я взглядываю в "Философский словарь" (глагол взглянуть обычно имеет при себе дополнение с предлогом на: взглянуть на кого-нибудь или на что-нибудь, а глагол заглянуть, который необходимо употребить в этом предложении, имеет дополнение с предлогом в).

2) Ошибки в выборе синонима: Имя этого поэта знакомо во многих странах (вместо слова известно в предложении ошибочно употреблен его синоним знакомо); Теперь в нашей печати отводится значительное пространство для рекламы, и это нам не импонирует (в данном случае вместо слова пространство лучше употребить его синоним место; иноязычное слово импонирует также требует синонимической замены).

3) Ошибки при употреблении антонимов в построении антитезы: В третьей части текста не веселый, но и не мажорный мотив заставляет нас задуматься (антитеза требует четкости и точности в сопоставлении контрастных слов, а не веселый и мажорный не являются даже контекстуальными антонимами, поскольку не выражают разнополярных проявлений одного и того же признака).

4) Нарушение лексической сочетаемости: В этом книжном магазине очень дешевые цены; Леонид вперед меня выполнил задание; Узнав об аварии, начальник скоропостижно прибыл на объект.

5) Наиболее распространенные речевые ошибки приведены в таблице:

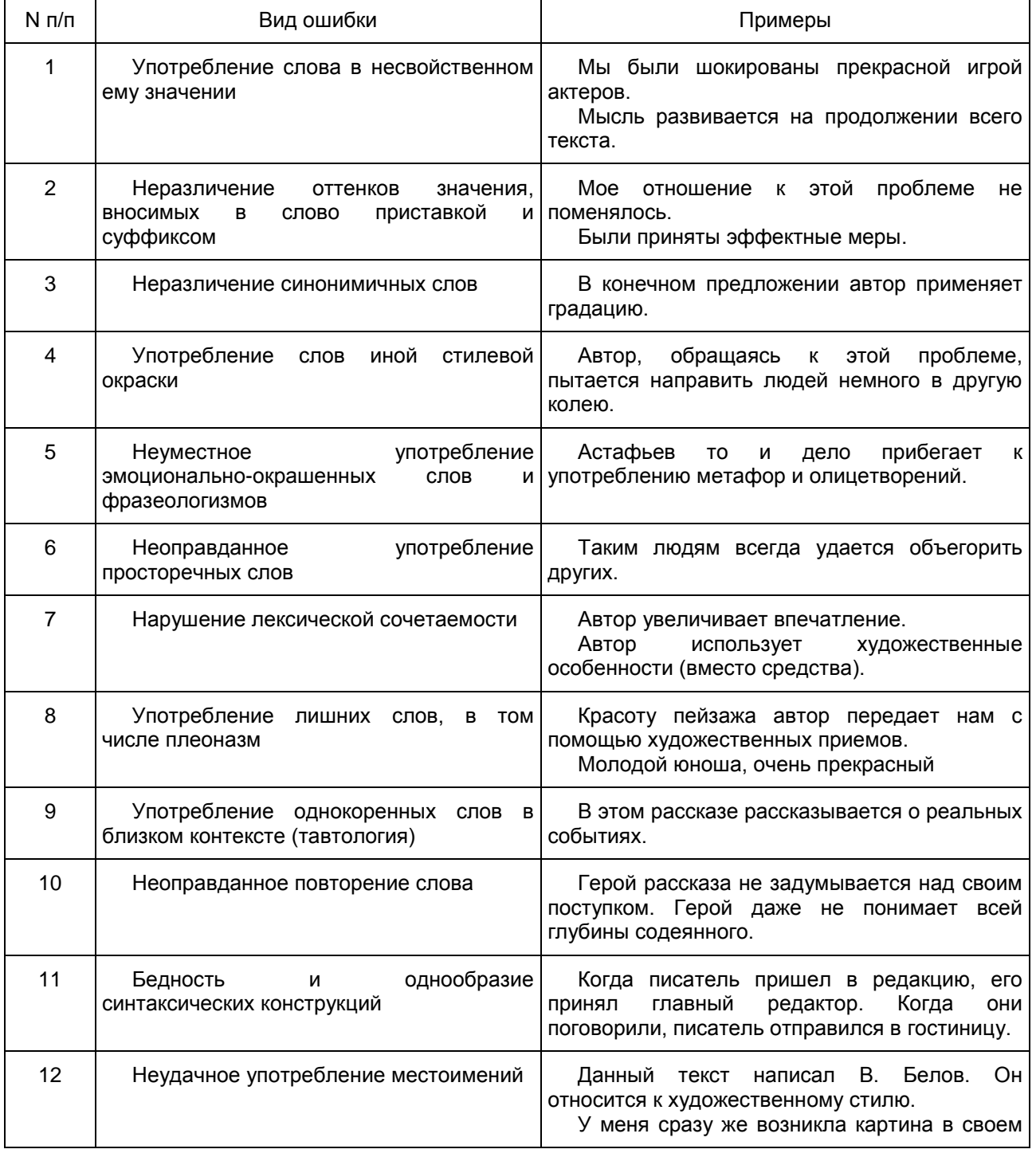

воображении

#### Грамматические ошибки

Грамматическая ошибка - это ошибка в структуре языковой единицы: в структуре слова, словосочетания или предложения; это нарушение какой-либо грамматической нормы словообразовательной, морфологической, синтаксической. Для обнаружения грамматической ошибки не нужен контекст, и в этом ее отличие от ошибки речевой, которая выявляется в контексте. Не следует также смешивать ошибки грамматические и орфографические.

Грамматические ошибки состоят в ошибочном словообразовании, ошибочном образовании форм частей речи, в нарушении согласования, управления, видовременной соотнесенности глагольных форм, в нарушении связи между подлежащим и сказуемым, ошибочном построении предложения с деепричастным или причастным оборотом, однородными членами, а также сложных предложений, в смешении прямой и косвенной речи в нарушении границ предложения. Например:

подскользнуться вместо поскользнуться, благородность вместо благородство (здесь допущена ошибка в словообразовательной структуре слова, использована не та приставка или не тот суффикс);

без комментарий вместо без комментариев, едь вместо поезжай, более легче (неправильно образована форма слова, т.е. нарушена морфологическая норма);

заплатить за квартплату, удостоен наградой (нарушена структура словосочетания: не соблюдаются нормы управления);

Покатавшись на катке, болят ноги; В сочинении я хотел показать значение спорта и почему я его люблю (неправильно построены предложения с деепричастным оборотом (1) и с однородными членами (2), т.е. нарушены синтаксические нормы).

Одними из наиболее типичных грамматических ошибок являются ошибки, связанные с употреблением глагольных форм, наречий, частиц:

1) ошибки в образовании личных форм глаголов: Им двигает чувство сострадания (норма для употребленного в тексте значения глагола движет);

2) неправильное употребление временных форм глаголов: Эта книга дает знания об истории календаря, научит делать календарные расчеты быстро и точно (следует... даст.., научит... или... дает..., учит...);

3) ошибки в употреблении действительных и страдательных причастий: Ручейки воды, стекаемые вниз, поразили автора текста (следует стекавшие);

4) ошибки в образовании деепричастий: Вышев на сцену, певцы поклонились (норма выйдя);

5) неправильное образование наречий: Автор тута был не прав (норма тут);

6) ошибки, связанные с нарушением закономерностей и правил грамматики, возникающие под влиянием просторечия и диалектов.

Кроме того, к типичным можно отнести и синтаксические ошибки, а именно:

1) нарушение связи между подлежащим и сказуемым: Главное, чему теперь я хочу уделить внимание, это художественной стороне произведения (правильно это художественная сторона произведения); Чтобы приносить пользу Родине, нужно смелость, знания, честность (вместо нужны смелость, знания, честность);

2) ошибки, связанные с употреблением частиц: Хорошо было бы, если бы на картине стояла бы подпись художника; отрыв частицы от того компонента предложения, к которому она относится (обычно частицы ставятся перед теми членами предложения, которые они должны выделять, но эта закономерность часто нарушается в сочинениях): В тексте всего раскрываются две проблемы (ограничительная частица всего должна стоять перед подлежащим:... всего две проблемы);

3) неоправданный пропуск подлежащего (эллипсис): Его храбрость, (?) постоять за честь и справедливость привлекают автора текста;

4) неправильное построение сложносочиненного предложения: Ум автор текста понимает не только как просвещенность, интеллигентность, но и с понятием "умный" связывалось представление о вольнодумстве.

Наиболее распространенные грамматические ошибки приведены в таблице:

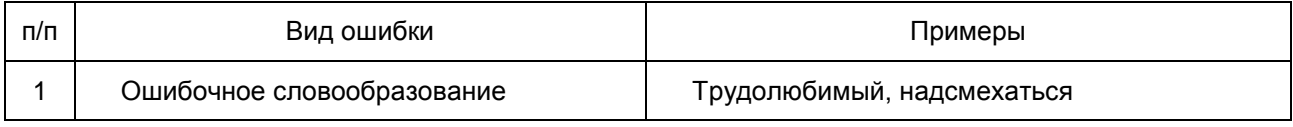

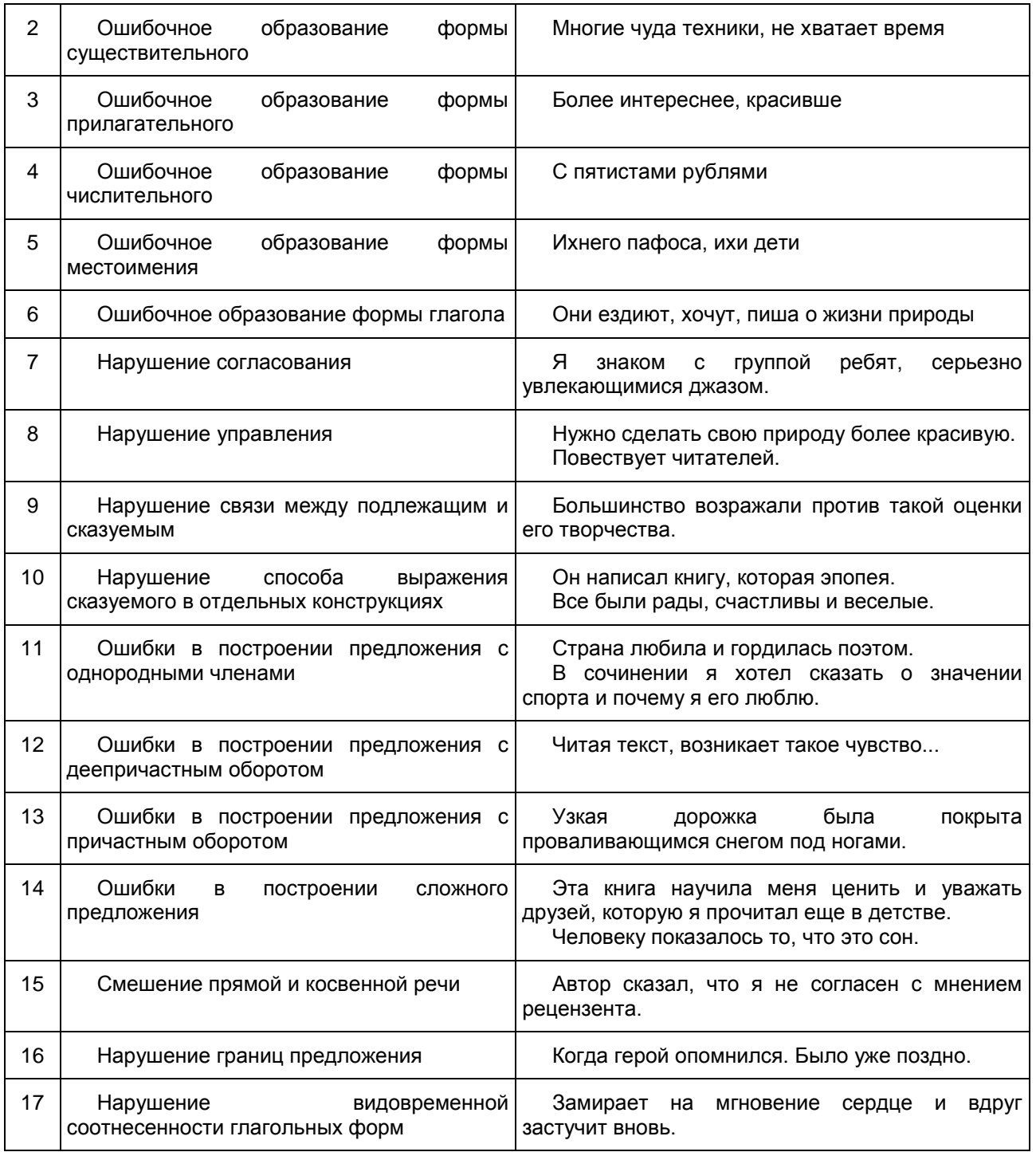

ГВЭ-11 по математике (устная форма)

Особенности экзаменационной работы ГВЭ-11 по математике (устная форма) Экзаменационные материалы по математике для ГВЭ-11 в устной форме разрабатываются преимущественно для следующих категорий участников экзамена с ОВЗ: слепые, слабовидящие и

поздноослепшие обучающиеся, не владеющие рельефно-точечным шрифтом Брайля, обучающиеся с нарушениями опорно-двигательного аппарата.

Структура и содержание экзаменационных материалов ГВЭ-11 по математике (устная форма)

Комплект экзаменационных материалов по математике для ГВЭ-11 в устной форме состоит из 15 билетов, каждый из которых включает в себя пять заданий, контролирующих элементы содержания из следующих разделов курса.

1. Математика. 5 - 6 классы;

2. Алгебра. 7 - 9 классы;

3. Алгебра и начала математического анализа. 10 - 11 классы;

4. Планиметрия. 7 - 9 классы;

5. Стереометрия. 10 - 11 классы.

Работа состоит из 5 заданий, содержащих две-три задачи базового и повышенного уровней сложности одного раздела курса. В каждом задании экзаменуемый может выбрать для решения одну задачу. Все задания относятся к заданиям с кратким или развернутым ответом.

<span id="page-558-0"></span>В [таблице 1](#page-558-0) приведено распределение заданий по основным содержательным разделам.

Таблица 1. Распределение заданий по основным содержательным разделам (темам) курса математики

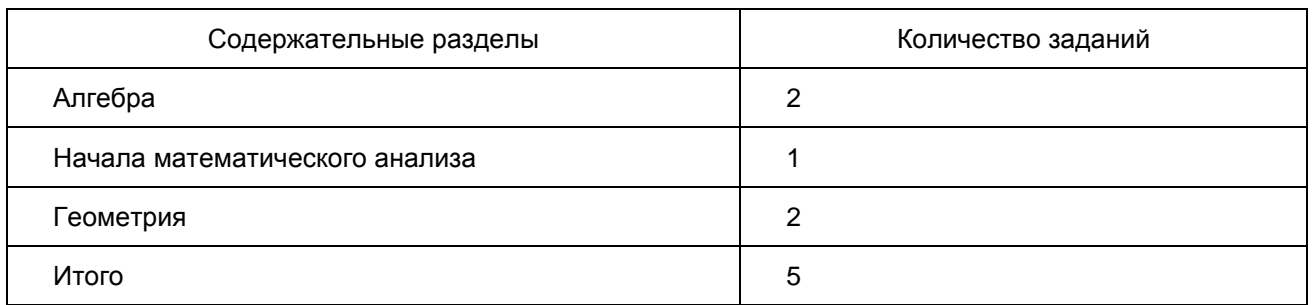

При проверке математической подготовки выпускников оценивается уровень, на котором сформированы следующие умения:

работать с учебным математическим текстом (анализировать, извлекать необходимую информацию); точно и грамотно выражать свои мысли с применением математической терминологии и символики; проводить классификации, логические обоснования и доказательства математических утверждений;

строить и исследовать простейшие математические модели реальных объектов, процессов и явлений, задач, связанных с ними, с помощью математических объектов;

находить способы решения задач; переформулировать задачу; разбивать задачу на составляющие части, устанавливать связи между ними, составлять план решения задачи; выбирать способы ее решения, сравнивать их и выбирать оптимальный; проверять правильность решения задачи; анализировать и интерпретировать полученный результат; оценивать его достоверность с разных позиций; принимать решение по результатам решенной задачи;

владеть техникой вычислений с действительными числами, рационально объединяя устные и письменные вычисления;

анализировать и подавать информацию; выбирать способ представления данных в соответствии с поставленной задачей - таблица, схема, график, диаграмма;

оценивать шансы наступления тех или других событий, использовать понимание вероятностных свойств окружающих явлений при принятии решений;

владеть приемами выполнения тождественных преобразований выражений, решения уравнений, систем уравнений, неравенств и систем неравенств (рациональных, показательных и логарифмических уравнений и неравенств, простейших иррациональных и тригонометрических уравнений);

работать с формулами, понимая содержательное значение каждого элемента формулы; находить числовые значения при заданных значениях переменной; выражать одну переменную через другую;

использовать функционально-графические представления для решения различных математических задач, для описания и анализа реальных зависимостей;

читать и строить графики функциональных зависимостей, исследовать их свойства, находить наибольшее и наименьшее значения функции;

классифицировать и конструировать геометрические фигуры на плоскости и в пространстве, изображать пространственные фигуры и их элементы на плоскости, владеть навыками геометрических построений;

измерять геометрические величины, характеризующие размещение геометрических фигур (расстояния, углы) на плоскости и в пространстве, находить количественные характеристики фигур (площади и объемы);

моделировать реальные ситуации на языке геометрии; исследовать построенные модели с использованием геометрических понятий и теорем, аппарата алгебры;

применять изученные понятия, результаты, методы для решения задач практического характера с использованием при необходимости справочных материалов, вложенных в экзаменационный пакет.

## Обобщенный план билета ГВЭ-11 (устная форма) по МАТЕМАТИКЕ

Уровни сложности задания: Б - базовый (примерный уровень выполнения - 60 - 90%); П - повышенный (20 - 60%).

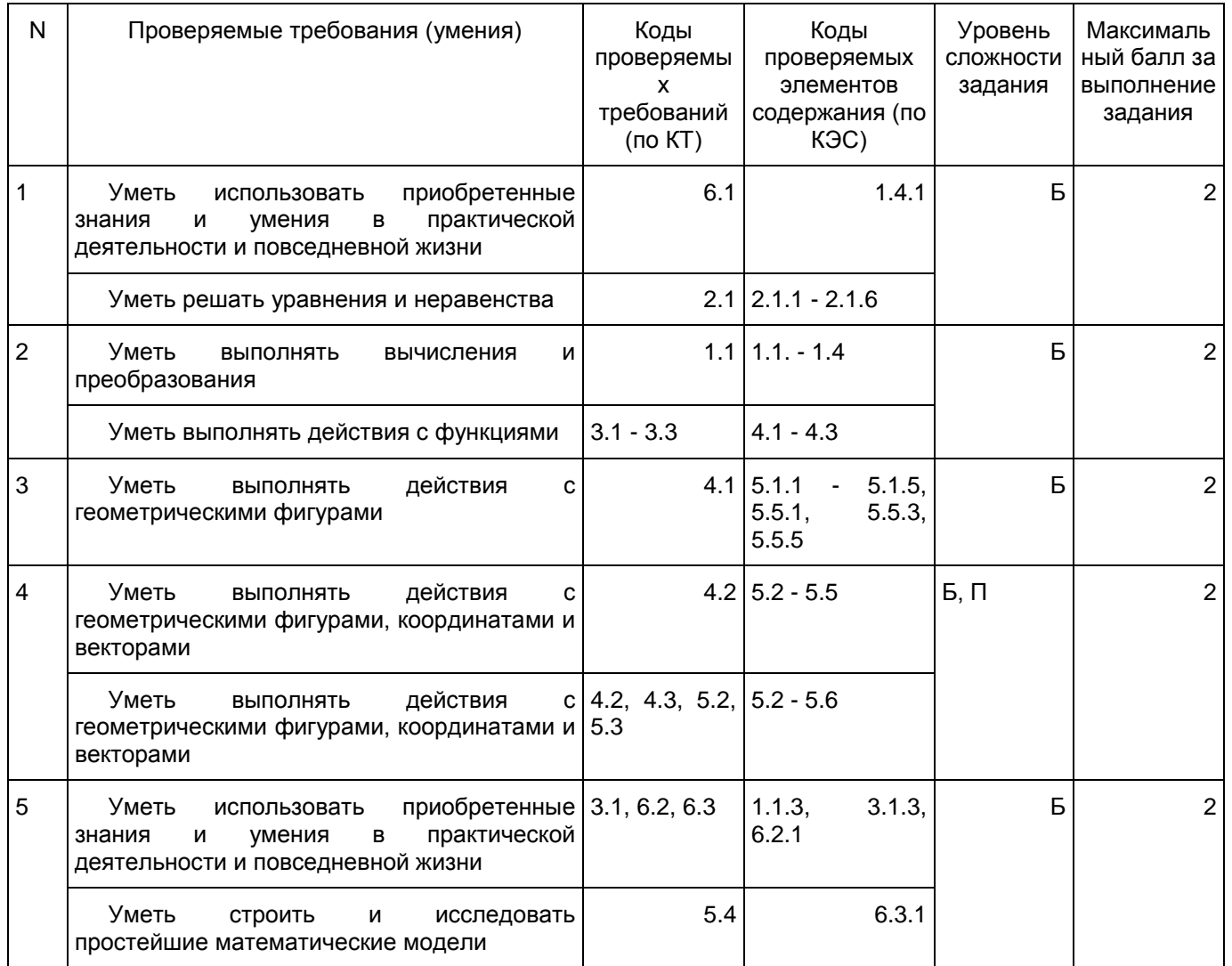

Дополнительные материалы и оборудование

Перечень дополнительных устройств и материалов, пользование которыми разрешено на ГВЭ, утверждается приказом Минобрнауки России

"Об утверждении единого расписания и продолжительности проведения государственного выпускного экзамена по образовательным программам основного общего и среднего общего образования по каждому учебному предмету, перечня средств обучения и воспитания, используемых при его проведении в 2016 году"

Необходимые справочные материалы для выполнения экзаменационной работы ГВЭ-11 (устная форма) по математике выдаются вместе с текстом экзаменационной работы (см. приложение 2).

При выполнении заданий разрешается пользоваться линейкой.

Продолжительность подготовки ответа на билет

Для подготовки ответа на вопросы билета обучающимся предоставляется не менее 60 минут.

Система оценивания выполнения отдельных заданий и экзаменационной работы в целом

При оценке экзаменационной работы используется пятибалльная шкала. Результаты государственной итоговой аттестации признаются удовлетворительными в случае, если выпускник при сдаче ГВЭ-11 по математике получил отметку не ниже удовлетворительной.

Оценивание результата экзамена по математике осуществляется в соответствии со следующими критериями проверки каждого задания.

#### Критерии оценки выполнения каждого задания экзаменационной работы

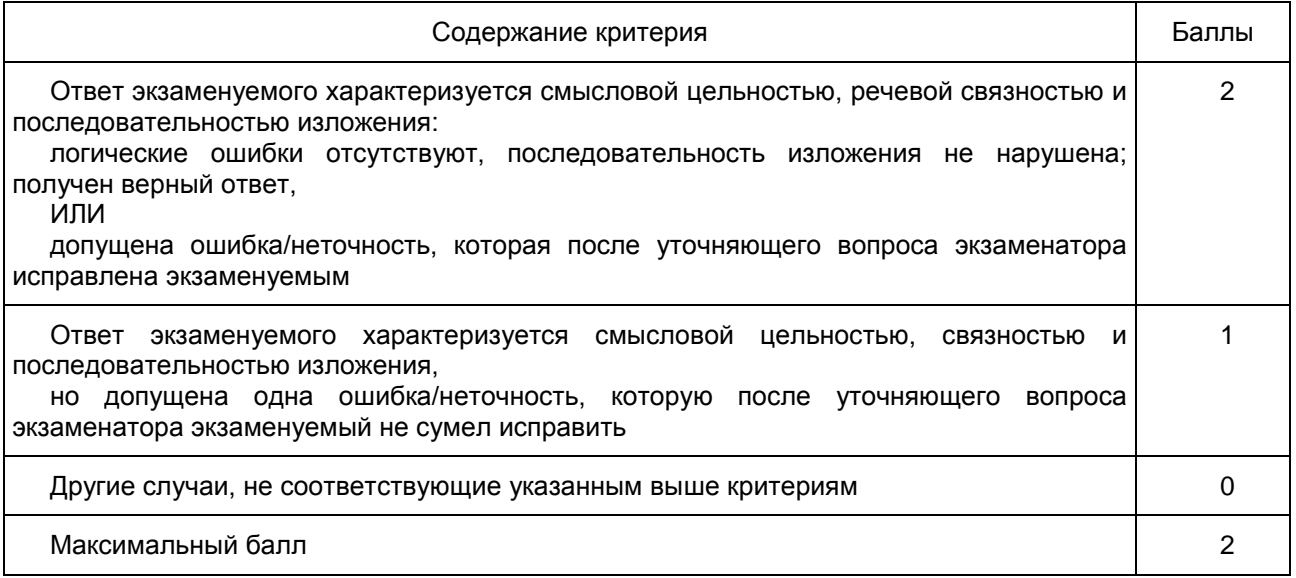

Максимальный первичный балл за экзаменационный билет - 10.

Шкала пересчета первичного балла за выполнение экзаменационной работы в отметку по пятибалльной шкале

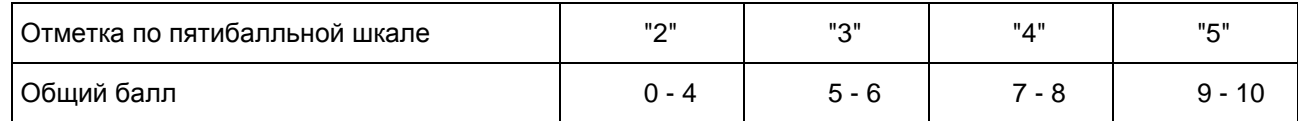

Образец экзаменационного билета ГВЭ-11 (устная форма) по математике

1 Решите одно из двух заданий.

а) В пачке 250 листов бумаги формата A4. За неделю в офисе расходуется 700 листов. Какого наименьшего количества пачек бумаги хватит на 8 недель?

Ответ: \_\_\_\_\_\_\_\_\_\_\_\_\_\_\_\_\_\_\_\_\_\_\_\_\_\_\_.

б) Найдите корень уравнения 2 + 9x = 4x + 3. Ответ: \_\_\_\_\_\_\_\_\_\_\_\_\_\_\_\_\_\_\_\_\_\_\_\_\_\_\_.

2 Решите одно из двух заданий.

а) На прямой отмечены точки P, Q, R и S.

Рисунок (не приводится)

Установите соответствие между указанными точками и числами из правого столбца, которые им соответствуют.

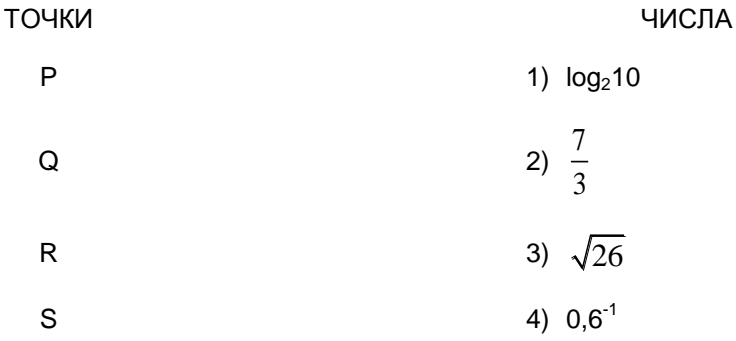

Ответ:  $P | Q | R | S$ 

б) На рисунке изображен график дифференцируемой функции y = f(x). На оси абсцисс отмечены девять точек: x1, x2, ..., x9. Среди этих точек найдите все точки, в которых производная функции f(x) отрицательна. В ответе укажите количество найденных точек.

Рисунок (не приводится)

Ответ: \_\_\_\_\_\_\_\_\_\_\_\_\_\_\_\_\_\_\_\_\_\_\_\_\_\_\_.

3 Решите одно из двух заданий.

а) В треугольнике ABC известно, что AB = BC = 25, AC = 14. Найдите длину медианы BM. Рисунок (не приводится)

Ответ: \_\_\_\_\_\_\_\_\_\_\_\_\_\_\_\_\_\_\_\_\_\_\_\_\_\_\_.

б) Найдите площадь треугольника, изображенного на клетчатой бумаге с размером клетки 1 см х 1 см. Ответ дайте в см<sup>2</sup>. Рисунок (не приводится)

Ответ: \_\_\_\_\_\_\_\_\_\_\_\_\_\_\_\_\_\_\_\_\_\_\_\_\_\_\_.

4 Решите одну из двух задач.

а) В сосуд цилиндрической формы налили воду до уровня 80 см. Какого уровня достигнет вода, если ее перелить в другой цилиндрический сосуд, у которого радиус основания в 4 раза больше, чем у первого? Ответ дайте в сантиметрах.

Ответ: \_\_\_\_\_\_\_\_\_\_\_\_\_\_\_\_\_\_\_\_\_\_\_\_\_\_\_.

б) Все ребра правильной треугольной призмы ABCA<sub>1</sub>B<sub>1</sub>C<sub>1</sub> имеют длину 6. Точки M и N - середины ребер AA<sub>1</sub> и A<sub>1</sub>C<sub>1</sub> соответственно. Докажите, что прямые BM и MN перпендикулярны.

4 Решите одну из трех задач.

а) Налог на доходы физических лиц в России составляет 13% заработной платы. Заработная плата Ивана Кузьмича равна 20 000 рублей. Какую сумму он получит после уплаты этого налога?

Ответ: \_\_\_\_\_\_\_\_\_\_\_\_\_\_\_\_\_\_\_\_\_\_\_\_\_\_\_.

б) На чемпионате по прыжкам в воду выступают 25 спортсменов, среди них 8 прыгунов из России и 9 прыгунов из Китая. Порядок выступлений определяется жеребьевкой. Найдите вероятность того, что шестым будет выступать прыгун из Китая.

Ответ: \_\_\_\_\_\_\_\_\_\_\_\_\_\_\_\_\_\_\_\_\_\_\_\_\_\_\_.

в) На диаграмме показана среднемесячная температура воздуха в Екатеринбурге (Свердловске) за каждый месяц 1973 года. По горизонтали указаны месяцы, по вертикали - температура в градусах Цельсия. Определите по диаграмме наибольшую среднемесячную температуру во второй половине года. Ответ дайте в градусах Цельсия.

Рисунок (не приводится)

Ответ: \_\_\_\_\_\_\_\_\_\_\_\_\_\_\_\_\_\_\_\_\_\_\_\_\_\_\_.

Приложение 1

СПРАВОЧНЫЕ МАТЕРИАЛЫ ПО МАТЕМАТИКЕ ДЛЯ УЧАСТНИКОВ ГВЭ-11

Справочные материалы

Алгебра

Таблица квадратов целых чисел от 0 до 99

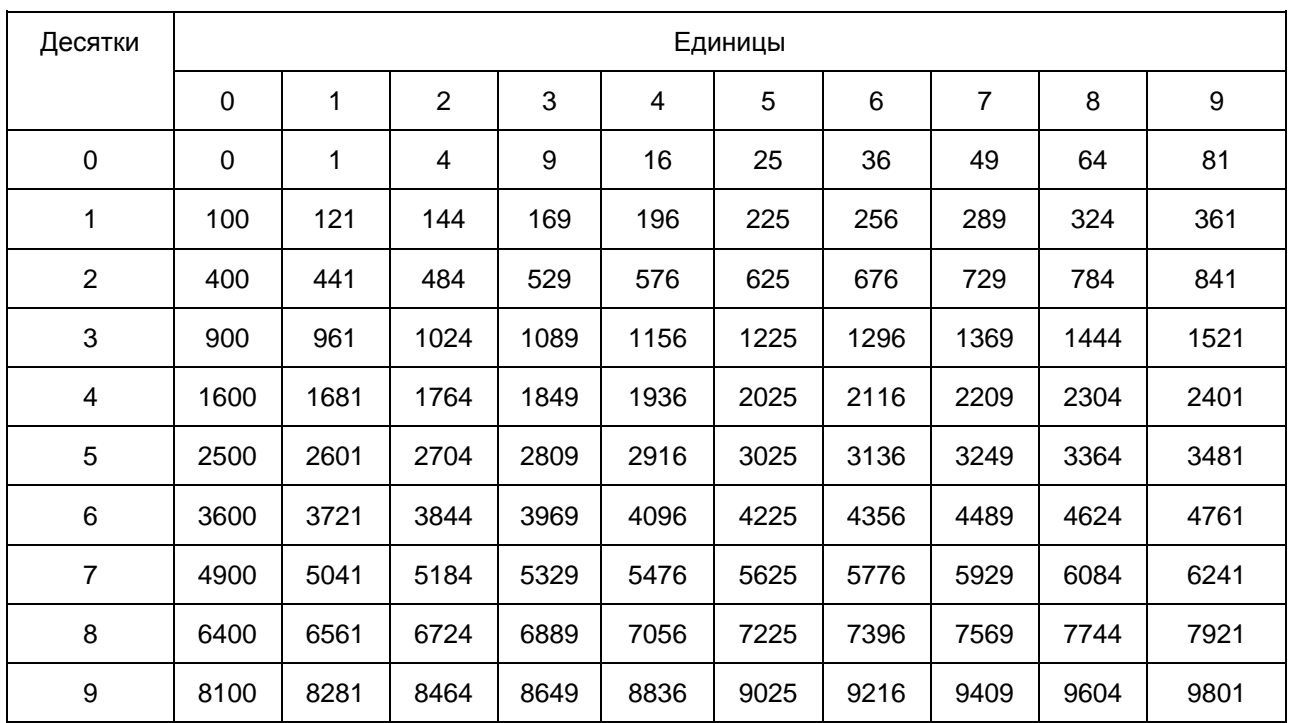

Свойства арифметического квадратного корня

$$
\sqrt{ab} = \sqrt{a} \cdot \sqrt{b} \text{ при } a \ge 0, b \ge 0
$$

$$
\sqrt{\frac{a}{b}} = \frac{\sqrt{a}}{\sqrt{b}} \text{ mpu a } \geq 0, b > 0
$$

Корни квадратного уравнения ах<sup>2</sup> + bx + c = 0, a  $\neq$  0

$$
x_1 = \frac{-b - \sqrt{b^2 - 4ac}}{2a}, \quad x_2 = \frac{-b + \sqrt{b^2 - 4ac}}{2a} \text{ mpc } b^2 - 4ac > 0
$$

$$
x = -\frac{b}{2a} \text{ mpu b}^2 - 4ac = 0
$$

Формулы сокращенного умножения

 $(a + b)^2 = a^2 + 2ab + b^2$  $(a - b)^2 = a^2 - 2ab + b^2$  $a^2 - b^2 = (a + b)(a - b)$ 

Степень и логарифм

Свойства степени при  $a > 0$ ,  $b > 0$ 

Свойства логарифма при а > 0, а  $\neq 1$ , b > 0, x > 0, y > 0

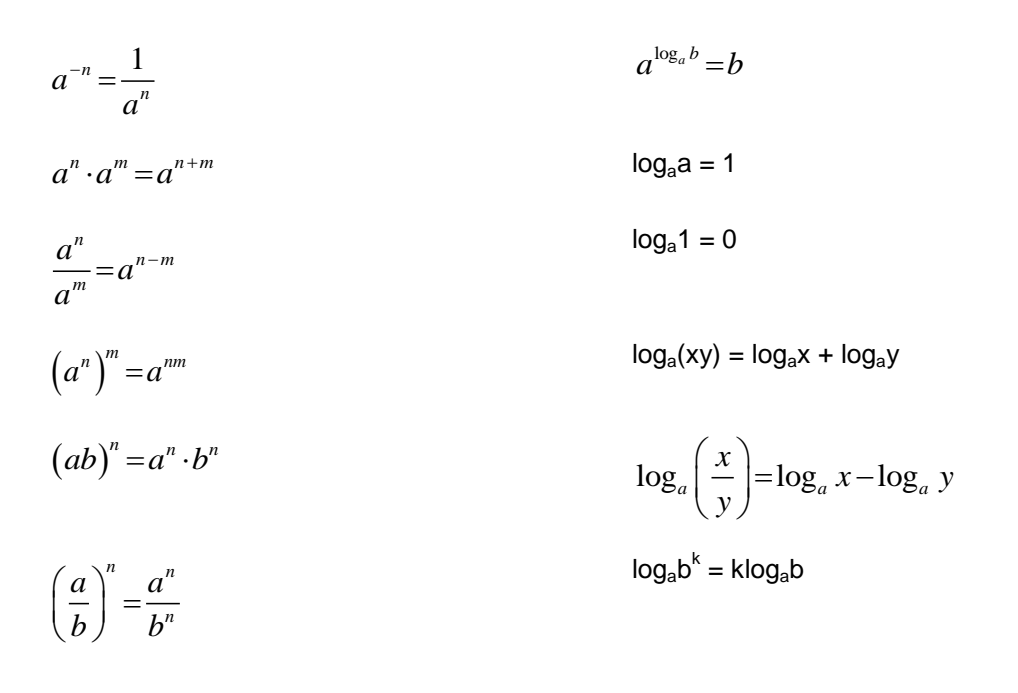

# Геометрия

# Средняя линия треугольника и трапеции

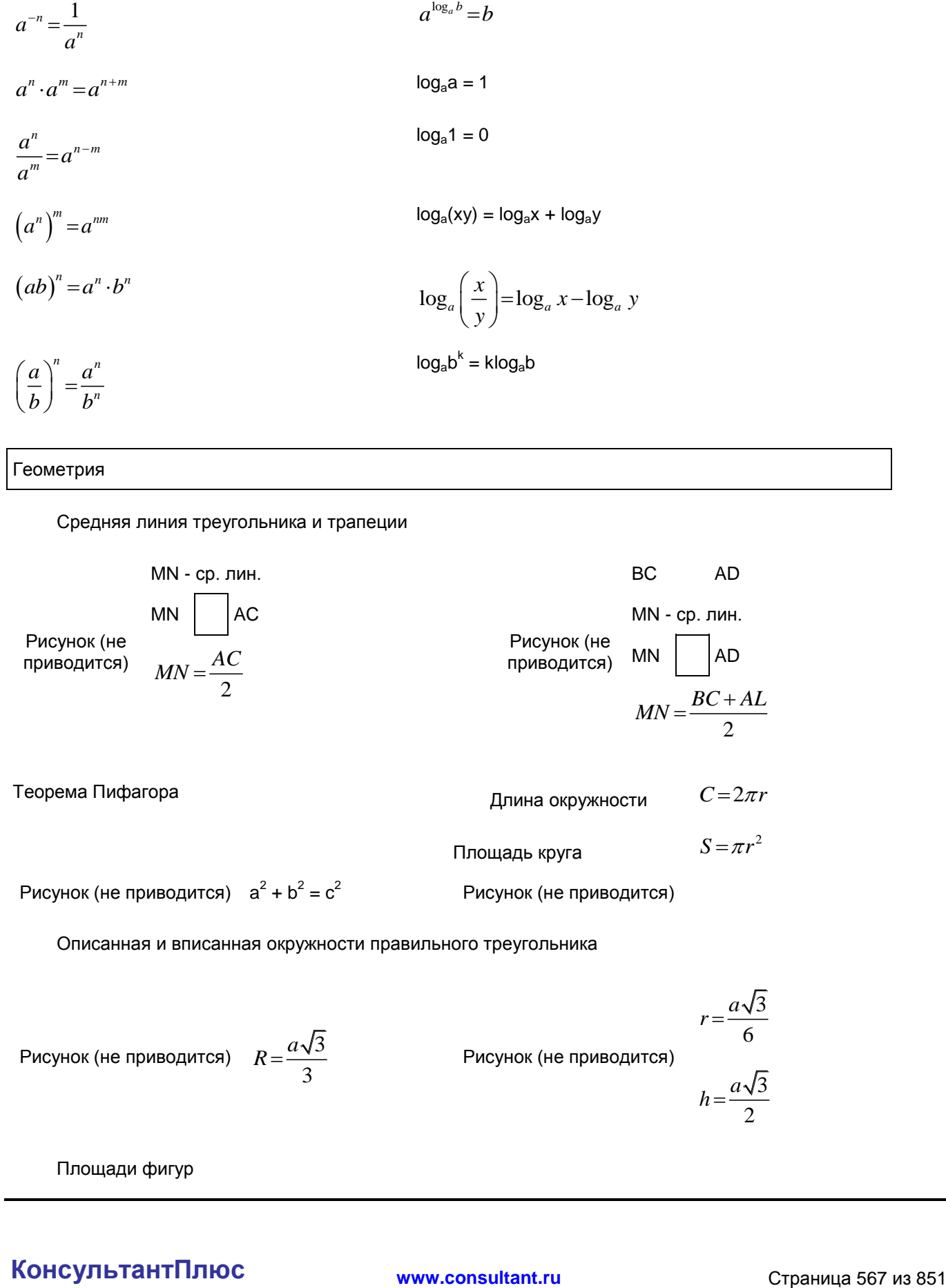

Площади фигур

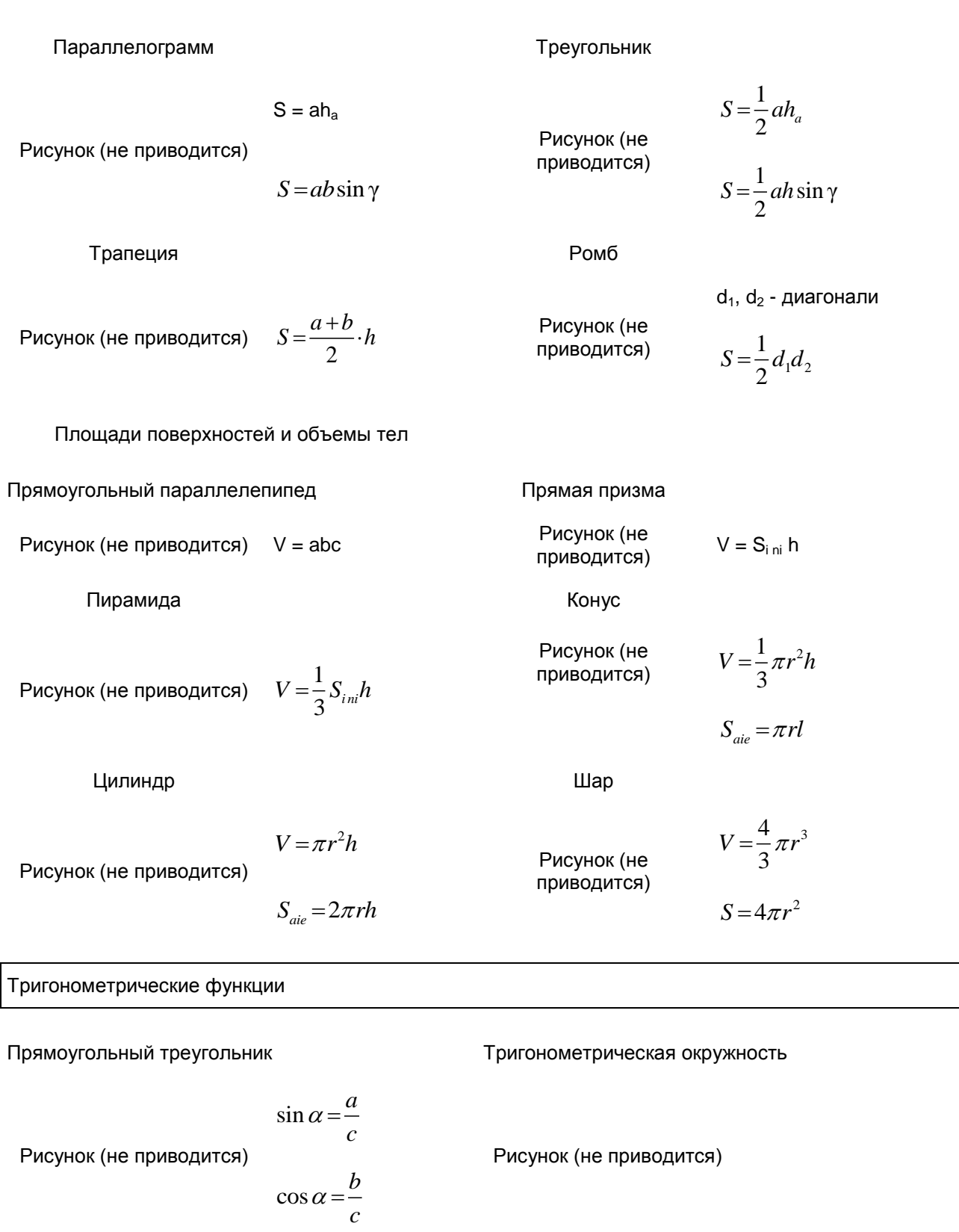

*b*  $\alpha =$ 

Основное тригонометрическое тождество:  $\sin^2\alpha+\sin^2\alpha\!=\!1$ 

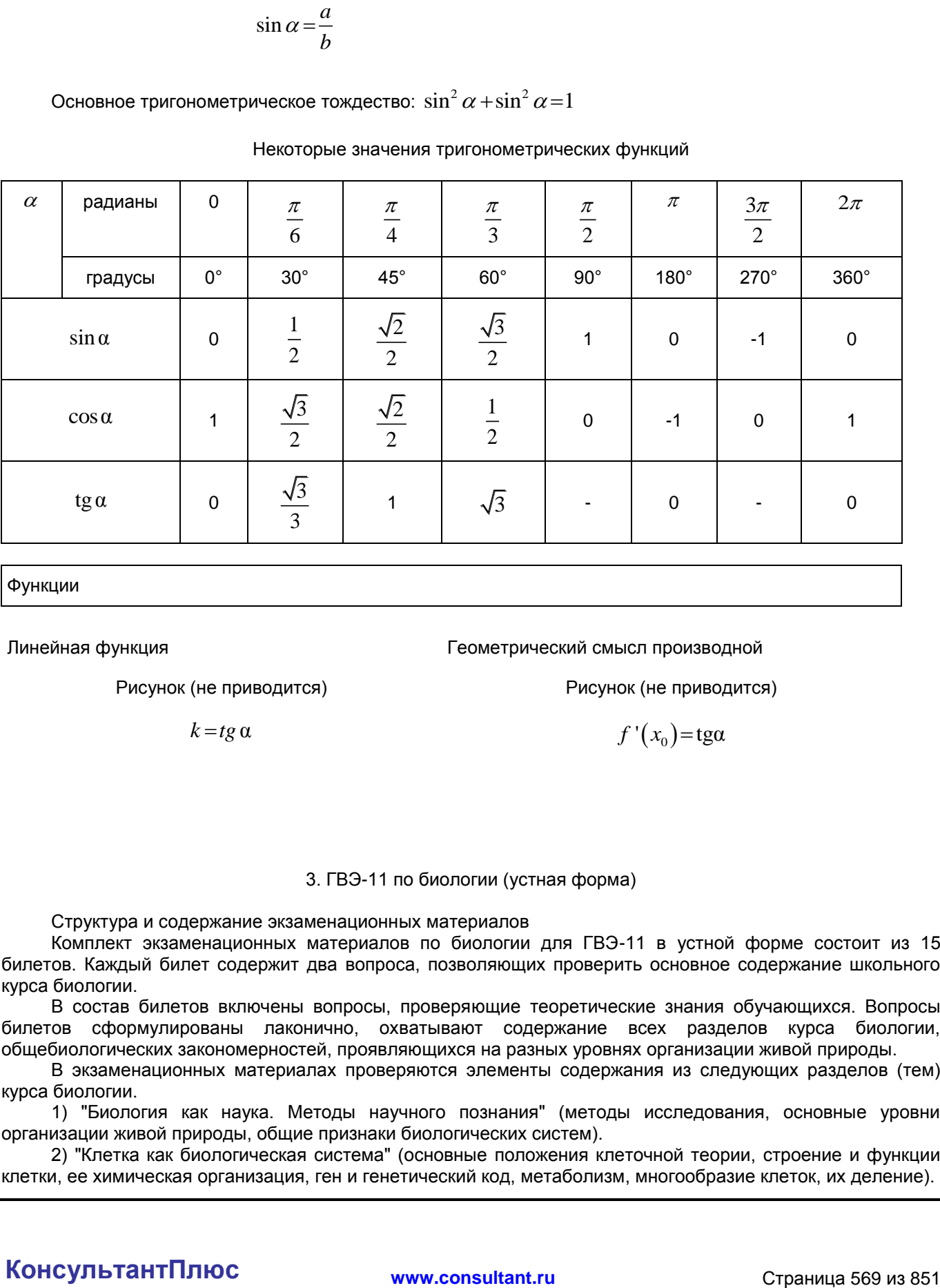

## Некоторые значения тригонометрических функций

Функции

Линейная функция Геометрический смысл производной

Рисунок (не приводится) Рисунок (не приводится)

 $k = tg \alpha$   $f'(x_0) = tg\alpha$ 

# 3. ГВЭ-11 по биологии (устная форма)

Структура и содержание экзаменационных материалов

Комплект экзаменационных материалов по биологии для ГВЭ-11 в устной форме состоит из 15 билетов. Каждый билет содержит два вопроса, позволяющих проверить основное содержание школьного курса биологии.

В состав билетов включены вопросы, проверяющие теоретические знания обучающихся. Вопросы билетов сформулированы лаконично, охватывают содержание всех разделов курса биологии, общебиологических закономерностей, проявляющихся на разных уровнях организации живой природы.

В экзаменационных материалах проверяются элементы содержания из следующих разделов (тем) курса биологии.

1) "Биология как наука. Методы научного познания" (методы исследования, основные уровни организации живой природы, общие признаки биологических систем).

2) "Клетка как биологическая система" (основные положения клеточной теории, строение и функции клетки, ее химическая организация, ген и генетический код, метаболизм, многообразие клеток, их деление).

3) "Организм как биологическая система" (организменный уровень организации жизни, закономерности наследственности и изменчивости; онтогенез и воспроизведение организмов; вредное влияние мутагенов на генетический аппарат клетки; наследственные болезни человека, селекция организмов и биотехнология).

4) "Система и многообразие органического мира" (многообразие, строение, жизнедеятельность и размножение организмов царств живой природы, вирусы).

5) "Организм человека и его здоровье" (строение и жизнедеятельность организма человека, гигиенические нормы и правила здорового образа жизни).

6) "Эволюция живой природы" (вид и его структура, движущие силы, направления и результаты эволюции органического мира, этапы антропогенеза).

7) "Экосистемы и присущие им закономерности" (экологические закономерности, круговорот веществ в биосфере, цепи питания; сохранение биоразнообразия, защита окружающей среды как основы устойчивого развития биосферы).

Система оценивания ответов обучающихся

Ответ выпускника оценивается по пятибалльной системе. Общая экзаменационная оценка выводится как среднее арифметическое из оценок за выполнение каждого из двух вопросов билета. При оценивании ответа следует руководствоваться следующими критериями.

Отметка "5" за каждый из двух теоретических вопросов ставится, если экзаменуемый имеет системные полные знания по поставленному вопросу и может применить их: для обоснования значения методов биологической науки в познании живой природы, биосистем, клеточной и хромосомной теории, мутационной и модификационной изменчивости; установления взаимосвязи строения и функций химических веществ, гена, генетического кода, движущих сил эволюции; объяснения направления и результатов эволюции, видообразования и формирования приспособленности организмов. Содержание вопроса учащийся излагает связно, в краткой форме, раскрывает сущность процессов и явлений, не допускает биологических ошибок и неточностей.

Отметка "4" ставится за неполный ответ, в котором отсутствуют некоторые несущественные элементы содержания или присутствуют все вышеизложенные знания, но допущены малозначительные биологические ошибки, нелогично, пространно изложено основное содержание вопроса.

Отметка "3" ставится, если учащийся имеет неполные знания, не может их применить, раскрыть сущность процесса или явления.

Продолжительность подготовки ответа на билет На подготовку выпускника к ответу требуется 30 - 50 мин.

Дополнительные материалы и оборудование Не требуются.

Образец экзаменационного билета ГВЭ-11 (устная форма) по биологии

1. Индивидуальное развитие организмов (на примере животных). Прямое и непрямое развитие.

2. Наследственная изменчивость, ее виды. Виды мутаций, их причины. Роль мутаций в эволюции органического мира.

## 4. ГВЭ-11 по географии (устная форма)

Структура и содержание экзаменационных материалов

Комплект экзаменационных материалов по географии для ГВЭ-11 в устной форме состоит из 15 билетов. Содержание билетов для проведения аттестации включает в себя только содержание курса "Экономическая и социальная география мира" и соответствует государственному образовательному стандарту по географии. Первые вопросы билетов, как правило, относятся к разделам "Политическая карта мира" "Природопользование и геоэкология. Глобальные проблемы человечества" и "Население мира"; вторые - к разделам "Мировое хозяйство" и "Регионы и страны мира". Вопросы в билетах проверяют освоение обучающимися знаний об основных вопросах экономической и социальной географии мира.

В экзаменационных материалах проверяются элементы содержания из следующих разделов (тем) курса географии.

Политическая карта мира Население мира

Мировое хозяйство Природопользование и геоэкология. Глобальные проблемы человечества Регионы и страны мира

<span id="page-570-0"></span>В [таблице](#page-570-0) приведено распределение заданий по основным содержательным разделам.

Таблица. Распределение вопросов билетов по основным содержательным разделам (темам) курса географии

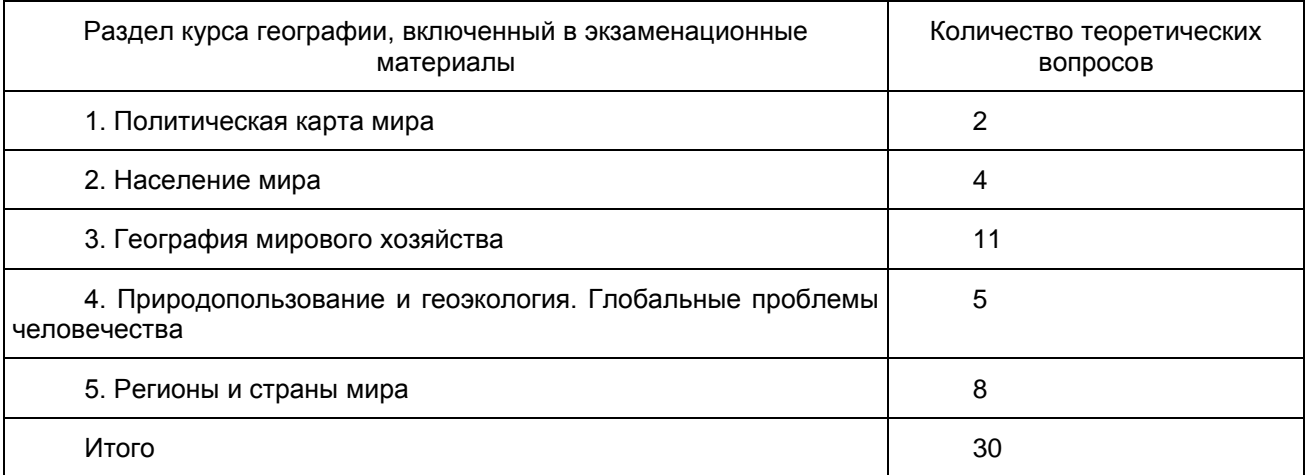

Компоновка билетов осуществляется таким образом, чтобы вопросы относились к разным разделам школьного курса географии.

Система оценивания ответов обучающихся

Рекомендуется полный ответ на два вопроса билета оценивать максимально в 10 баллов (за каждый ответ - по 5 баллов).

Критерии оценивания теоретических вопросов и решения задач приведены в методических материалах для подготовки и проведения ГИА-11 по географии.

Перевод полученных обучающимся баллов за выполнение каждого из заданий билета в пятибалльную систему оценивания осуществляется с учетом следующих рекомендаций.

Отметка "пять" выставляется в том случае, если обучающийся получил 9 - 10 баллов.

Отметка "четыре" выставляется при условии получения обучающимся 7 - 8 баллов.

Отметка "три" выставляется при получении 5 - 6 баллов. При этом обучающийся должен показать владение основным содержанием хотя бы по одному вопросу билета.

Отметка "два" выставляется при получении менее 5 баллов.

Продолжительность подготовки ответа на билет

Для подготовки ответа на вопросы билета обучающимся предоставляется не менее 60 минут.

Дополнительные материалы и оборудование

При проведении устного экзамена по географии обучающимся предоставляется право использовать при необходимости школьные атласы по географии 5 - 10 классов.

Образец экзаменационного билета ГВЭ-11 (устная форма) по географии

1. Отраслевая структура мирового хозяйства как показатель уровня социально-экономического развития страны. Различия отраслевой структуры хозяйства развитых и развивающихся стран.

2. Сельское хозяйство мира. Агроклиматические ресурсы и их влияние на размещение различных отраслей сельского хозяйства.

5. ГВЭ-11 по информатике и ИКТ (устная форма)

Структура и содержание экзаменационных материалов

Экзаменационные билеты представлены в виде двух комплектов: для изучавших в старшей школе информатику и ИКТ на базовом и на профильном уровнях.

Комплект экзаменационных билетов содержит 15 билетов. Каждый билет состоит из двух вопросов. Они проверяют теоретическую подготовку выпускника по предмету и практические умения, связанные с использованием компьютера для вычислений и обработки данных. Это может быть описание объектов изучения, их существенных признаков, свойств, связей между ними, а также раскрытие сущности изученного объекта. Второй вопрос билета представляет собой практическое задание на описание алгоритма (на формальном языке или в виде словесного описания) или конструирование динамической (электронной) таблицы для решения конкретной задачи обработки данных. В тех билетах, где решением служит компьютерная программа, она может быть составлена на любом известном экзаменуемому языке программирования.

Все задачи составлены так, что программа должна вводить и выводить только целочисленные данные, по одному числу в строке. Для ввода чисел с клавиатуры и вывода чисел на экран в программе могут использоваться возможности выбранного языка программирования.

Содержание заданий экзаменационных билетов разработано по основным темам курса информатики и информационных технологий, объединенных в следующие тематические блоки: "Информация и ее кодирование", "Моделирование и компьютерный эксперимент", "Системы счисления", "Логика и алгоритмы", "Элементы теории алгоритмов", "Программирование", "Архитектура компьютеров и компьютерных сетей", "Обработка числовой информации", "Технологии поиска и хранения информации".

Содержание билетов охватывает основное содержание курса информатики, важнейшие его темы, наиболее значимый в них материал, однозначно трактуемый в большинстве преподаваемых в школе вариантов курса информатики.

<span id="page-571-0"></span>В [таблице](#page-571-0) приведено распределение заданий по основным содержательным разделам.

Таблица. Распределение вопросов билетов по основным тематическим блокам курса информатики и ИКТ

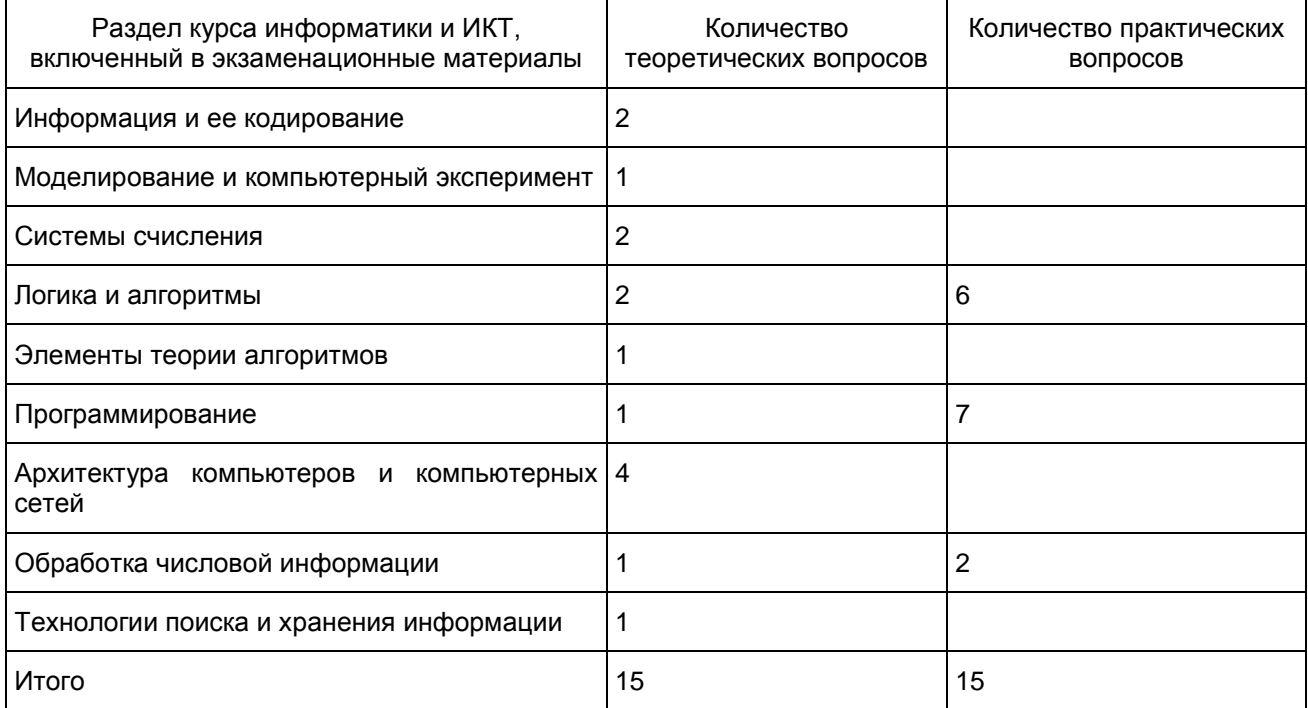

Система оценивания ответов обучающихся

Качественные характеристики усвоения изученного материала могут различаться. В одних случаях полнота и системность сформированных знаний; в других случаях - прочность и действенность знаний обучающегося; возможен случай самостоятельного и оперативного применения знаний обучающимся. Описанные качественные характеристики являются критериями оценивания результатов обучения.

Оценивание ответа экзаменуемого экспертное. При оценке ответа используется пятибалльная система оценивания каждого вопроса. Если отметки за разные вопросы билета различаются, следует выводить среднюю арифметическую отметку (по правилам математического округления).

Отметка "5" - обучающийся имеет системные полные знания и умения по поставленному вопросу. Содержание вопроса изложено связно, в краткой форме, последовательно раскрыта суть изученного материала, продемонстрирована прочность и прикладная направленность полученных знаний и умений, отсутствуют терминологические ошибки и фактические неточности.

Отметка "4" - в ответе отсутствуют незначительные элементы содержания или присутствуют все необходимые элементы содержания, но допущены некоторые ошибки, иногда нарушена последовательность изложения.

Отметка "3" - ответ неполный, в нем отсутствуют значительные элементы содержания или присутствуют все вышеизложенные знания, но допущены существенные ошибки, нелогично, пространно изложено основное содержание вопроса.

Продолжительность подготовки ответа на билет

Примерное время подготовки обучающихся к ответу по билетам - до 30 минут.

Дополнительные материалы и оборудование

При проведении устного экзамена по информатике и ИКТ обучающимся предоставляется право использовать для выполнения практических заданий персональный компьютер с установленным на нем программным обеспечением, использовавшимся при изучении курса информатики и ИКТ. Компьютер должен быть отключен от сети Интернет. Использование справочных материалов для подготовки ответов на теоретические вопросы не предполагается.

Образец экзаменационного билета ГВЭ-11 (устная форма) по информатике и ИКТ

1. Запись натуральных чисел в двоичной системе. Запись натуральных чисел в восьмеричной и шестнадцатиричной системе. Перевод чисел, записанных в двоичной системе, в восьмеричную и шестнадцатиричную систему.

2. Программа вычисления суммы элементов последовательности 25 целых чисел. Числа поочередно вводятся в программу пользователем.

## 6. ГВЭ-11 по истории (устная форма)

Структура и содержание экзаменационных материалов

Комплект экзаменационных материалов по истории для ГВЭ-11 в устной форме состоит из 15 билетов, каждый из которых содержит по два вопроса. Первый вопрос каждого билета проверяет знание выпускниками древней, средневековой и Новой истории России - до 1914 г.; второй вопрос посвящен Новейшей истории России - XX - началу XXI в. Оба вопроса требуют развернутого ответа.

## Система оценивания ответов обучающихся

Ответ экзаменуемого оценивается с учетом точности понимания выпускником существа вопроса, степени полноты его раскрытия, знания исторических фактов, умения делать обобщения, аргументировать высказанные положения доводами. Общая экзаменационная оценка складывается из двух оценок за выполнение каждого из заданий билета и является их средним арифметическим. При оценивании ответов на вопросы билета следует руководствоваться следующими рекомендациями, которые хотя и не описывают все возможные случаи, но дают общие ориентиры.

#### Рекомендации по оцениванию ответов на вопросы билетов

Отметка "5" выставляется в том случае, когда в ответе выпускника полно и верно раскрыто основное содержание вопроса, соблюдена логическая (или хронологическая) последовательность элементов ответа, общие положения конкретизируются фактами, обосновываются аргументами.

Отметка "4" выставляется в том случае, когда в ответе выпускника содержится верное освещение темы вопроса, но отсутствует полнота его раскрытия; соблюдена логика изложения, но отдельные положения ответа не подтверждены фактами, не обоснованы аргументами.

Отметка "3" выставляется в том случае, когда в ответе выпускника приведены отдельные

несистематизированные положения, отсутствует конкретизация их фактами или частично приведены отдельные верные факты.

Продолжительность подготовки ответа на билет Время, отводимое на подготовку выпускника к ответу, - от 20 до 40 минут.

Дополнительные материалы и оборудование

При подготовке ответа выпускнику разрешается пользоваться атласом по истории.

Образец экзаменационного билета ГВЭ-11 (устная форма) по истории

1. Общественные движения в России в 1830 - 1850-х гг.

2. Формирование новой российской государственности в 90-е гг. XX в.: этапы и особенности политического процесса.

7. ГВЭ-11 по литературе (устная форма)

Структура и содержание экзаменационных материалов

Экзаменационные билеты ориентированы на проверку выполнения Требований к уровню подготовки выпускников и опираются на художественные тексты, соответствующие Обязательному минимуму содержания литературного образования.

Комплект экзаменационных материалов по литературе для ГВЭ-11 в устной форме состоит из 15 билетов.

Каждый билет состоит из двух заданий, подобранных таким образом, чтобы, во-первых, в билете были представлены произведения разных писателей, во-вторых, задания билета относились бы к произведениям разных родов и жанров.

Задания контролируют элементы содержания из следующих разделов курса литературы.

Из древнерусской литературы "Слово о полку Игореве"

Из литературы XVIII в.

Д.И. Фонвизин. Пьеса "Недоросль", Г.Р. Державин. Стихотворение "Памятник"

Из литературы первой половины XIX в.

В.А. Жуковский. Стихотворения. Баллада "Светлана"

А.С. Грибоедов. Пьеса "Горе от ума"

А.С. Пушкин. Стихотворения. Роман "Капитанская дочка". Поэма "Медный всадник". Роман "Евгений Онегин"

М.Ю. Лермонтов. Стихотворения. Поэма "Песня про... купца Калашникова". Поэма "Мцыри". Роман "Герой нашего времени"

Н.В. Гоголь. Пьеса "Ревизор". Повесть "Шинель". Поэма "Мертвые души"

Из литературы второй половины XIX в.

А.Н. Островский. Пьеса "Гроза"

И.С. Тургенев. Роман "Отцы и дети"

Ф.И. Тютчев. Стихотворения.

А.А. Фет. Стихотворения.

И.А. Гончаров. Роман "Обломов"

Н.А. Некрасов. Стихотворения. Поэма "Кому на Руси жить хорошо".

М.Е. Салтыков-Щедрин. Сказки: "Повесть о том, как один мужик двух генералов прокормил", "Дикий помещик", "Премудрый пискарь"

Л.Н. Толстой. Роман-эпопея "Война и мир"

Ф.М. Достоевский. Роман "Преступление и наказание"

Из литературы конца XIX - начала XX в.

А.П. Чехов. Рассказы: "Студент", "Ионыч", "Человек в футляре", "Дама с собачкой", "Смерть чиновника", "Хамелеон". Пьеса "Вишневый сад"

Из литературы первой половины XX в.

И.А. Бунин. Рассказы: "Господин из Сан-Франциско", "Чистый понедельник"

М. Горький. Рассказ "Старуха Изергиль". Пьеса "На дне".

А.А. Блок. Стихотворения. Поэма "Двенадцать"

В.В. Маяковский. Стихотворения. Поэма "Облако в штанах".

С.А. Есенин. Стихотворения.

М.И. Цветаева. Стихотворения.

О.Э. Мандельштам. Стихотворения.

А.А. Ахматова. Стихотворения. Поэма "Реквием".

М.А. Шолохов. Роман "Тихий Дон". Рассказ "Судьба человека".

А.Т. Твардовский. Стихотворения. Поэма "Василий Теркин" (главы "Переправа", "Два солдата", "Поединок", "Смерть и воин")

Б.Л. Пастернак. Стихотворения.

А.И. Солженицын. Рассказ "Матренин двор". Повесть "Один день Ивана Денисовича"

Произведения других авторов, в том числе из литературы второй половины XX в., экзаменуемые привлекают по собственному выбору для выполнения заданий ГВЭ-11.

Система оценивания ответов обучающихся

При оценке устного ответа по литературе учитывается глубина и прочность знаний по учебному предмету "Литература".

В целях повышения объективности при выставлении отметки рекомендуется анализировать ответ выпускника по следующим позициям:

понимание задания экзаменационного билета, соответствие содержания ответа поставленной задаче; привлечение для ответа необходимого объема литературного материала, цитирование наизусть, точность в передаче фактического материала;

аргументированность суждений, убедительность приводимых доказательств и обоснованность выводов;

использование необходимых для ответа терминов и понятий;

композиционная стройность ответа;

ясность и точность изложения мысли, речевая грамотность.

При оценке ответа экзаменуемого используется пятибалльная система оценивания. Общая экзаменационная оценка выводится из оценок за ответ на каждое задание билета и является их средним арифметическим (по правилу округления). При оценивании ответов на оба задания билета рекомендуется руководствоваться следующими критериями.

#### Критерии оценивания ответа на первое и второе задания экзаменационного билета по литературе

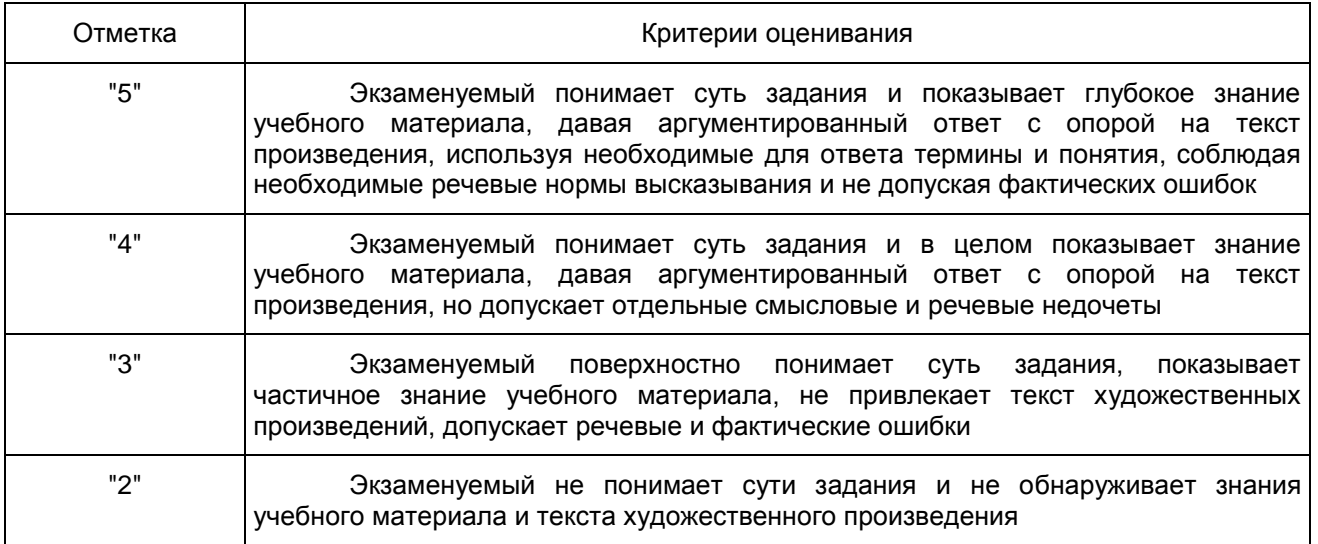

Продолжительность подготовки ответа на билет Для подготовки ответа на вопросы билета обучающимся предоставляется не менее 60 минут.

Дополнительные материалы и оборудование Не требуются.

Образец экзаменационного билета ГВЭ-11 (устная форма) по литературе

1. Причины внутренней драмы Катерины (По пьесе А.Н. Островского "Гроза").

2. Изображение антигуманной сущности лагерного быта в повести А.И. Солженицына "Один день Ивана Денисовича".

8. ГВЭ-11 по обществознанию (устная форма)

Структура и содержание экзаменационных материалов

Комплект экзаменационных материалов по обществознанию для ГВЭ-11 в устной форме состоит из 15 билетов, каждый из которых содержит два теоретических вопроса. Вопросы проверяют основные понятия и ведущие идеи интегративного обществоведческого курса по следующим разделам.

Человек и общество, включая познание и духовную культуру (человек как результат биологической и социокультурной эволюции; общество как динамическая система; познание, виды знаний; основные формы (области) духовной культуры; роль науки в современном обществе; религия и ее роль в современном обществе; образование и его роль в современном обществе; угрозы XXI века (глобальные проблемы современности).

Экономика (факторы производства и факторные доходы; рыночная экономика, спрос и предложение; конкуренция в рыночной экономике; финансовые институты и их роль в жизни общества; Центральный банк РФ и его основные функции; налоги, их виды и функции; экономический рост и развитие).

Социальные отношения (социальная стратификация: основные критерии; семья и брак; социальный контроль).

Политика (политическая система общества; государство, его признаки и функции; демократия, ее основные ценности и признаки; признаки и значение правового государства; политическая элита; политическое лидерство).

Право (основные отрасли российского права; гражданство Российской Федерации; понятие и виды юридической ответственности).

В отдельный раздел выделены по Конституции РФ (позиции кодификатора 4.14, 4.15, 5.4): основы конституционного строя Российской Федерации; органы государственной власти РФ; федеративное устройство Российской Федерации.

<span id="page-575-0"></span>В [таблице](#page-575-0) приведено распределение заданий по основным содержательным разделам.

Таблица. Распределение вопросов билетов по основным содержательным разделам (темам) курса обществознания

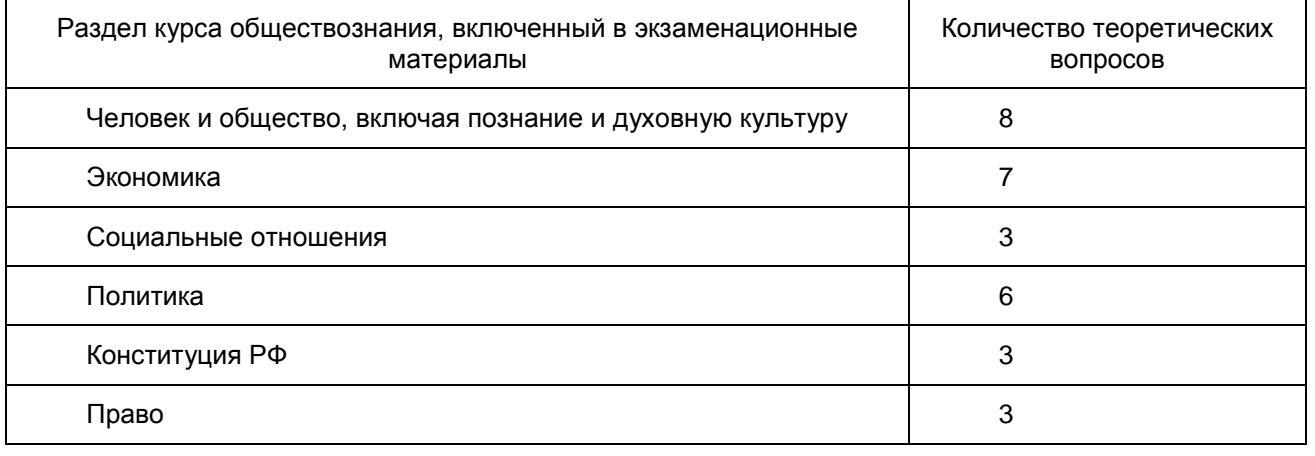
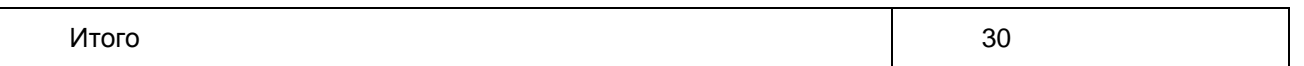

Экзамен в предлагаемой традиционной форме проводится по выбору обучающегося.

Экзаменационные материалы не зависят от конкретного учебника по предмету, поэтому обучающийся может готовиться по любому учебнику, представленному в перечне учебников, рекомендованных (допущенных) Министерством образования и науки РФ к использованию в образовательном процессе в образовательных организациях среднего общего образования на 2015/16 учебный год.

Компоновка билетов осуществляется таким образом, чтобы теоретические вопросы относились к разным разделам интегративного школьного курса "Обществознание".

Система оценивания ответов обучающихся

Рекомендуется полный ответ на два вопроса билета оценивать максимально в 10 баллов. За ответ на каждый теоретический вопрос максимальный балл - 5.

В ответе экзаменуемого оценивается:

знание основных понятий курса, их существенных признаков;

умение характеризовать с научных позиций основные социальные объекты (факты, явления, процессы, институты), их место и значение в жизни общества как целостной системы;

умение объяснять внутренние и внешние связи (причинно-следственные и функциональные) изученных социальных объектов (включая взаимодействия человека и общества, общества и природы, общества и культуры, подсистем и структурных элементов социальной системы, социальных качеств человека);

умение раскрывать на примерах изученные теоретические положения и понятия социально-экономических и гуманитарных наук.

Рекомендации по выставлению отметки:

отметка "5" (отлично): обучающийся полно и правильно изложил ответы на два вопроса билета;

отметка "4" (хорошо): обучающийся в целом правильно изложил ответы на два вопроса, но при ответе на один или оба вопроса допустил неточности;

отметка "3" (удовлетворительно): обучающийся допустил сущностные ошибки при ответе на один или оба вопроса, но ответ в целом свидетельствует о понимании сущности ключевых обществоведческих понятий, относящихся к двум вопросам билета, ИЛИ учащийся полно без ошибок изложил ответ только на один из вопросов билета;

отметка "2" (неудовлетворительно): обучающийся не раскрыл ни один из вопросов билета.

Продолжительность подготовки ответа на билет На подготовку выпускника к ответу целесообразно отвести примерно 30 - 40 минут.

Дополнительные материалы и оборудование Не используются.

Образец экзаменационного билета ГВЭ-11 (устная форма) по обществознанию

- 1. Федеративное устройство Российской Федерации.
- 2. Человек как результат биологической и социокультурной эволюции.

9. ГВЭ-11 по физике (устная форма)

Структура и содержание экзаменационных материалов

Комплект экзаменационных материалов по физике для ГВЭ-11 в устной форме состоит из 15 билетов. Каждый билет содержит два теоретических вопроса и одно практическое задание.

Первый и второй вопросы в билетах проверяют освоение обучающимися знаний о фундаментальных физических законах и принципах, наиболее важных открытиях в области физики и методах научного познания природы. Практические задания представляют собой задачи.

В экзаменационных материалах проверяются элементы содержания из следующих разделов (тем)

курса физики:

1) Механика (кинематика, динамика, статика, законы сохранения в механике, механические колебания и волны).

2) Молекулярная физика (молекулярно-кинетическая теория, термодинамика).

3) Электродинамика (электрическое поле, постоянный ток, магнитное поле, электромагнитная индукция, электромагнитные колебания и волны, оптика).

4) Квантовая физика (корпускулярно-волновой дуализм, физика атома, физика атомного ядра).

<span id="page-577-0"></span>В [таблице](#page-577-0) приведено распределение заданий по основным содержательным разделам.

Таблица. Распределение вопросов билетов по основным содержательным разделам (темам) курса физики

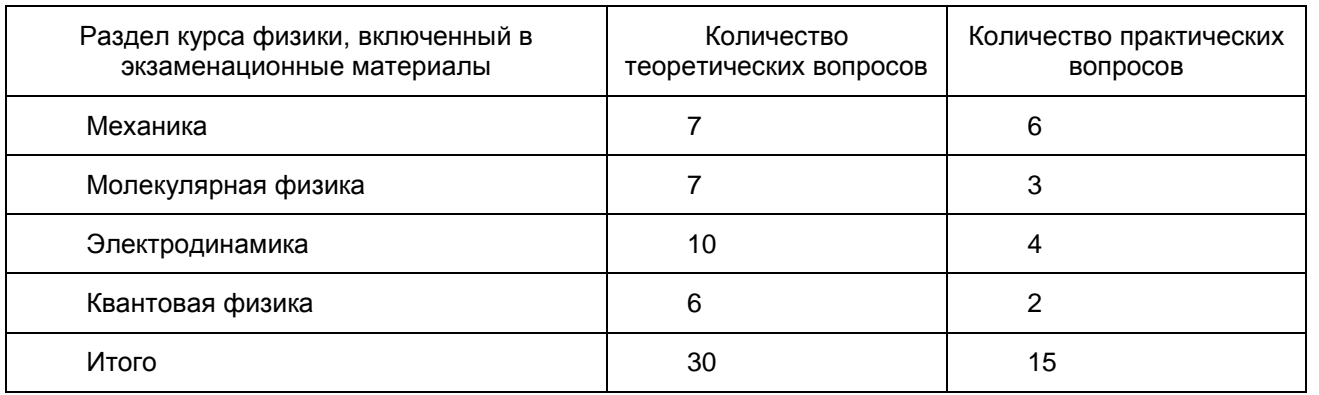

Компоновка билетов осуществляется таким образом, чтобы теоретические вопросы относились к разным разделам школьного курса физики, а законы и формулы, необходимые для решения задачи, не использовались при ответе на теоретические вопросы.

Система оценивания ответов обучающихся

Рекомендуется полный ответ на три вопроса билета оценивать максимально в 15 баллов. За ответ на теоретический вопрос максимальный балл - 6 баллов; за решение задачи - 3 балла.

При оценивании ответов учащихся на теоретические вопросы проводится поэлементный анализ ответа на основе требований стандарта к освоению знаний и умений. Ответ оценивается в 6 баллов, если для всех контролируемых элементов содержания представлен полный и правильный ответ. Если в ответе для всех контролируемых элементов содержания представлен правильный ответ, но для части из них не освещены структурные элементы, относящиеся к необязательным результатам обучения, то при пропуске одного элемента ставится 5 баллов, а 2 - 3 элементов - 4 балла. При условии, что в ответе для всех контролируемых элементов содержания освещены только структурные элементы, относящиеся к обязательным результатам обучения, ставится 3 балла. Если описаны структурные элементы, относящиеся к обязательным результатам обучения только для двух контролируемых элементов содержания, то ответ оценивается 2 баллами, только для одного контролируемого элемента содержания - 1 баллом.

Решение расчетных задач оценивается 3 баллами, если верно записано краткое условие задачи, при необходимости сделан рисунок, записаны законы и формулы, применение которой необходимо для решения задачи выбранным способом; проведены необходимые математические преобразования и расчеты, приводящие к правильному числовому ответу, и представлен ответ, а при устной беседе учащийся демонстрирует понимание физических процессов или явлений, описанных в условии задачи. При условии, что в ответе представлено правильное решение, но допущена ошибка, которая привела к неверному числовому ответу (в математических преобразованиях, расчетах или при переводе единиц физической величины в СИ), работа оценивается 2 баллами. Решение оценивается 1 баллом, если представлена верная запись краткого условия, записаны необходимые формулы и законы, необходимых для решения задачи, но в них допущены ошибки, хотя при устной беседе учащийся демонстрирует понимание физических явлений и процессов, описываемых в задаче.

Перевод полученных обучающимся баллов за выполнение каждого из заданий билета в пятибалльную систему оценивания осуществляется с учетом следующих рекомендаций.

1. Отметка "пять" выставляется в том случае, если обучающийся получил 12 - 15 баллов. При этом он должен продемонстрировать высокий уровень знаний и умений по всем вопросам билета, набрав не менее 4 баллов за каждый теоретический вопрос и не менее 2 баллов за решение задачи.

2. Отметка "четыре" выставляется при условии получения обучающимся 8 - 11 баллов. При этом он должен показать понимание основного содержания всех вопросов билета, набрав не менее 3 баллов за каждый теоретический вопрос и не менее 2 баллов за решение задачи.

3. Отметка "три" выставляется при получении 5 - 7 баллов. При этом обучающийся должен показать владение основным содержанием хотя бы по одному теоретическому вопросу билета.

4. Отметка "два" выставляется при получении менее 5 баллов за ответы на все вопросы билета.

Продолжительность подготовки ответа на билет

Для подготовки ответа на вопросы билета обучающимся предоставляется не менее 60 минут.

Дополнительные материалы и оборудование

При проведении устного экзамена по физике обучающимся предоставляется право использовать при необходимости:

1) справочные таблицы физических величин;

2) справочные данные с перечнем изученных формул и законов (без текстового описания законов);

3) плакаты и таблицы для ответов на теоретические вопросы;

4) непрограммируемый калькулятор для вычислений при решении задач.

Образец экзаменационного билета ГВЭ-11 (устная форма) по физике

1. Силы трения скольжения. Сила упругости. Закон Гука.

2. Свободные электромагнитные колебания. Колебательный контур. Превращение энергии при электромагнитных колебаниях.

3. Чему равно напряжение, которое покажет идеальный вольтметр, подсоединенный к точкам A и B, если известно, что между точками A и C напряжение составляет 32 B?

#### Рисунок (не приводится)

#### 10. ГВЭ-11 по химии (устная форма)

Структура и содержание экзаменационных материалов

Комплект экзаменационных материалов по химии для ГВЭ-11 в устной форме состоит из 15 билетов.

Экзаменационные билеты проверяют усвоение содержания ключевых разделов (тем) школьного курса химии, которые составляют инвариантное ядро основных образовательных программ по химии, рекомендованных для средней школы.

К числу таких разделов (тем) относятся: Периодический закон и Периодическая система химических элементов Д.И. Менделеева; строение атома, химическая связь; классы неорганических веществ; химические свойства представителей основных классов; строение и свойства органических соединений различных классов; химическая реакция; классификация реакций; поведение веществ в растворах; электролитическая диссоциация; методы познания веществ и химических превращений; применение веществ. Представление о распределении вопросов билетов по основным содержательным блокам дает [таблица 1.](#page-578-0)

> Таблица 1. Распределение вопросов билетов по основным содержательным блокам

<span id="page-578-0"></span>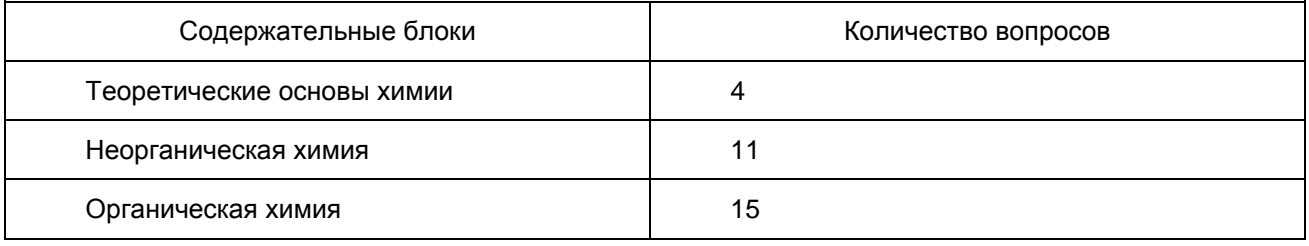

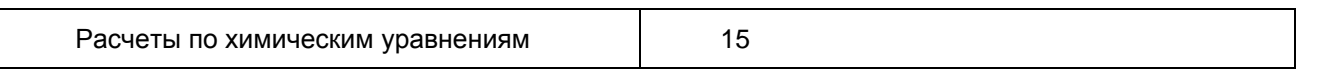

Каждый экзаменационный билет содержит два теоретических вопроса (один вопрос - по неорганической или общей химии; другой - по органической химии) и расчетную задачу (вычисления по уравнению химической реакции).

Система оценивания ответов обучающихся

При оценивании ответа приоритетное значение имеет установление соответствия подготовки экзаменуемого требованиям государственного образовательного стандарта (2004 г. базовый уровень) к общеобразовательной подготовке выпускников по химии.

Ответ на каждый вопрос оценивается отдельно по пятибалльной шкале.

Отметка "5" за каждый из двух теоретических вопросов ставится, если в ответе экзаменуемого присутствуют важнейшие понятия, раскрывающие содержание данной темы (основные законы и теории химии, закономерности протекания химических реакций и др.), а степень их раскрытия соответствует тому уровню, который предусмотрен государственным образовательным стандартом. Ответ демонстрирует овладение экзаменуемым ключевыми умениями, отвечающими требованиям стандарта к уровню подготовки выпускников (грамотное владение химическим языком; использование химической номенклатуры - "тривиальной" или международной; умение классифицировать вещества и реакции, терминологически грамотно характеризовать любой химический процесс, объяснять обусловленность свойств и применения веществ их строением и составом, сущность и закономерность протекания изученных видов реакций).

Отметка "4" ставится, если в ответе экзаменуемого присутствуют важнейшие понятия, раскрывающие содержание данной темы, но при их раскрытии допущены неточности, которые свидетельствуют о недостаточном уровне овладения отдельными ключевыми умениями (ошибки при определении классификационных признаков веществ, использовании номенклатуры, написании уравнений химических реакций и т.п.).

Отметка "3" ставится, если в ответе отсутствуют некоторые понятия, необходимые для раскрытия основного содержания темы, проявляется недостаточная системность знаний или недостаточный уровень владения соответствующими ключевыми умениями.

При оценивании решения задачи:

отметка "5" ставится, если экзаменуемый показал владение умениями логически выстраивать последовательность действий при решении задачи, использовать полученные знания, необходимые для проведения расчетов по химическим формулам или уравнениям;

отметка "4" ставится, если экзаменуемый, используя правильный алгоритм действий при решении задачи, допустил ошибку в вычислениях, которая привела к неверному ответу;

отметка "3" ставится, если экзаменуемый при решении задачи допустил одну ошибку в определении физических величин, которая привела к неверному ответу.

Общая отметка за ответ по билету выводится как средняя арифметическая отметок за ответ на каждый вопрос.

Продолжительность подготовки ответа на билет Примерное время, рекомендуемое на подготовку выпускника к ответу, составляет 20 - 30 минут.

Дополнительные материалы и оборудование

В процессе подготовки к ответу и при ответе учащийся имеет право использовать следующие материалы:

Периодическая система химических элементов Д.И. Менделеева;

таблица растворимости солей, кислот и оснований в воде;

электрохимический ряд напряжений металлов.

В процессе решения расчетной задачи разрешается использовать непрограммируемый калькулятор.

Образец экзаменационного билета ГВЭ-11 (устная форма) по химии

1. Важнейшие классы неорганических соединений.

2. Изомерия органических соединений и ее виды.

3. Задача. Какая масса йода выделится при взаимодействии 0,2 моль иодида натрия с избытком хлора?

11. ГВЭ-11 по иностранным языкам (устная форма)

#### Структура и содержание экзаменационных материалов

Комплект экзаменационных материалов по каждому из четырех иностранных языков (английский, немецкий, французский, испанский) для ГВЭ-11 в устной форме состоит из 15 билетов.

Каждый билет содержит два задания. Первое задание проверяет умения ознакомительного чтения (чтения с пониманием основного содержания). Экзаменуемому предлагается законченный в смысловом отношении текст (из публицистической или научно-популярной литературы) объемом до 1500 знаков. При обсуждении текста учащийся имеет право им пользоваться. В процессе подготовки к ответу учащийся может использовать двуязычный словарь. Задача экзаменуемого - кратко изложить основное содержание текста и обсудить его с экзаменатором. Экзаменатор задает не менее двух вопросов, которые проверяют, действительно ли учащийся понял основное содержание текста или он просто воспроизводит короткие отрывки из него.

Второе задание проверяет умения монологической речи (монолог-рассуждение): делать сообщение, содержащее наиболее важную информацию по данной теме; рассуждать о фактах/событиях, приводя примеры и аргументы. Предлагаемая в билете формулировка задания ориентирует учащегося на монолог-рассуждение с привлечением личного опыта и выражения личного отношения.

Таблица. Предметное содержание речи

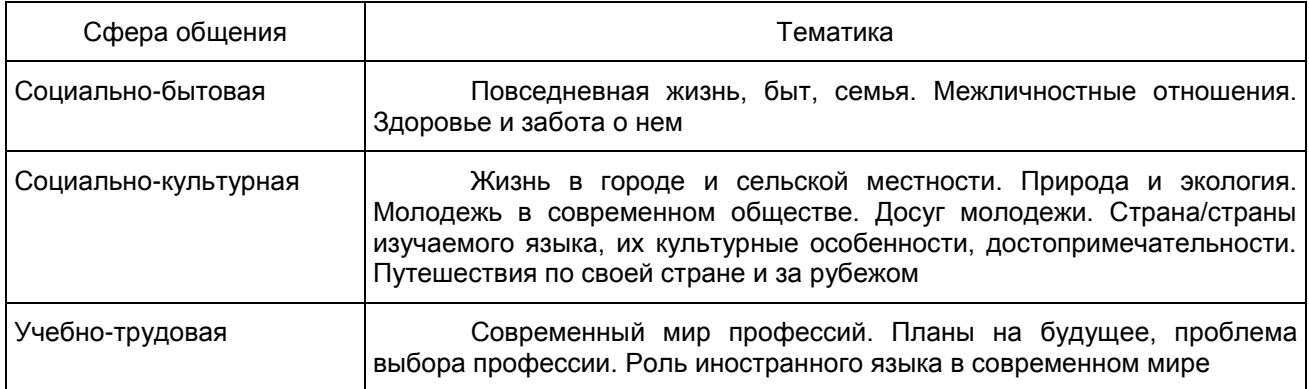

Компоновка билетов осуществляется таким образом, чтобы тематика текста для чтения, пересказа и обсуждения в первом задании не совпадала с тематикой монолога-рассуждения во втором задании.

Система оценивания ответов обучающихся

Общая экзаменационная отметка складывается из двух отметок за выполнение отдельных заданий и является их средним арифметическим, округляемым по общим правилам (т.е. 3,5 и выше дает 4 балла; 4,5 и выше дает 5 баллов).

При оценивании отдельных заданий рекомендуется руководствоваться следующими схемами, которые не имеют исчерпывающего характера и не описывают все возможные случаи, но дают некие общие ориентиры.

Задание 1. Прочитайте текст и кратко изложите его основное содержание.

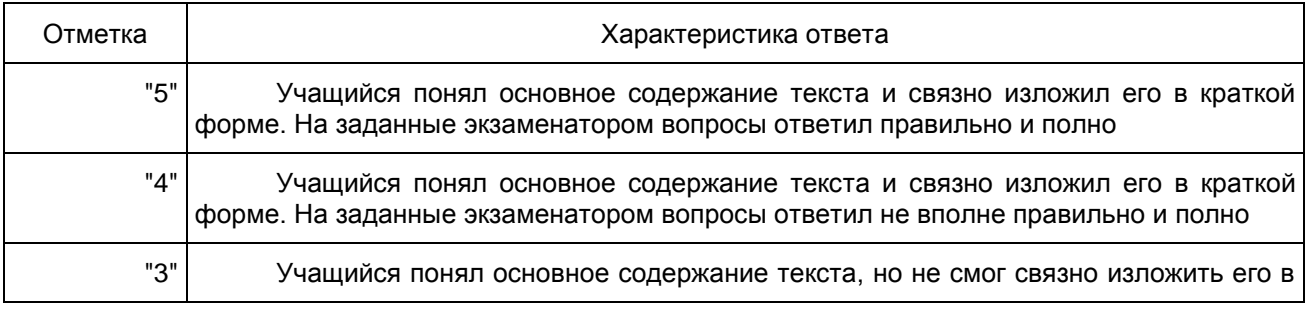

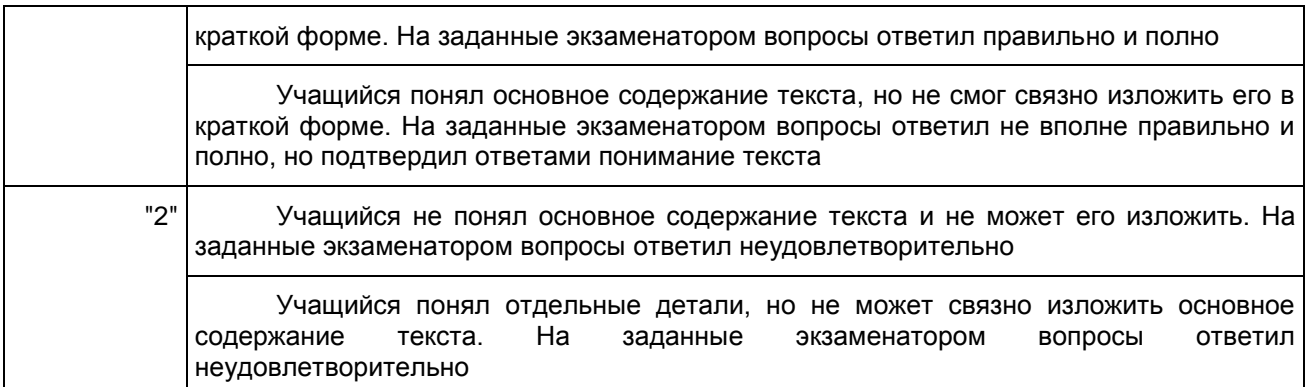

Задание 2: монолог-рассуждение (1,5 - 2 минуты)

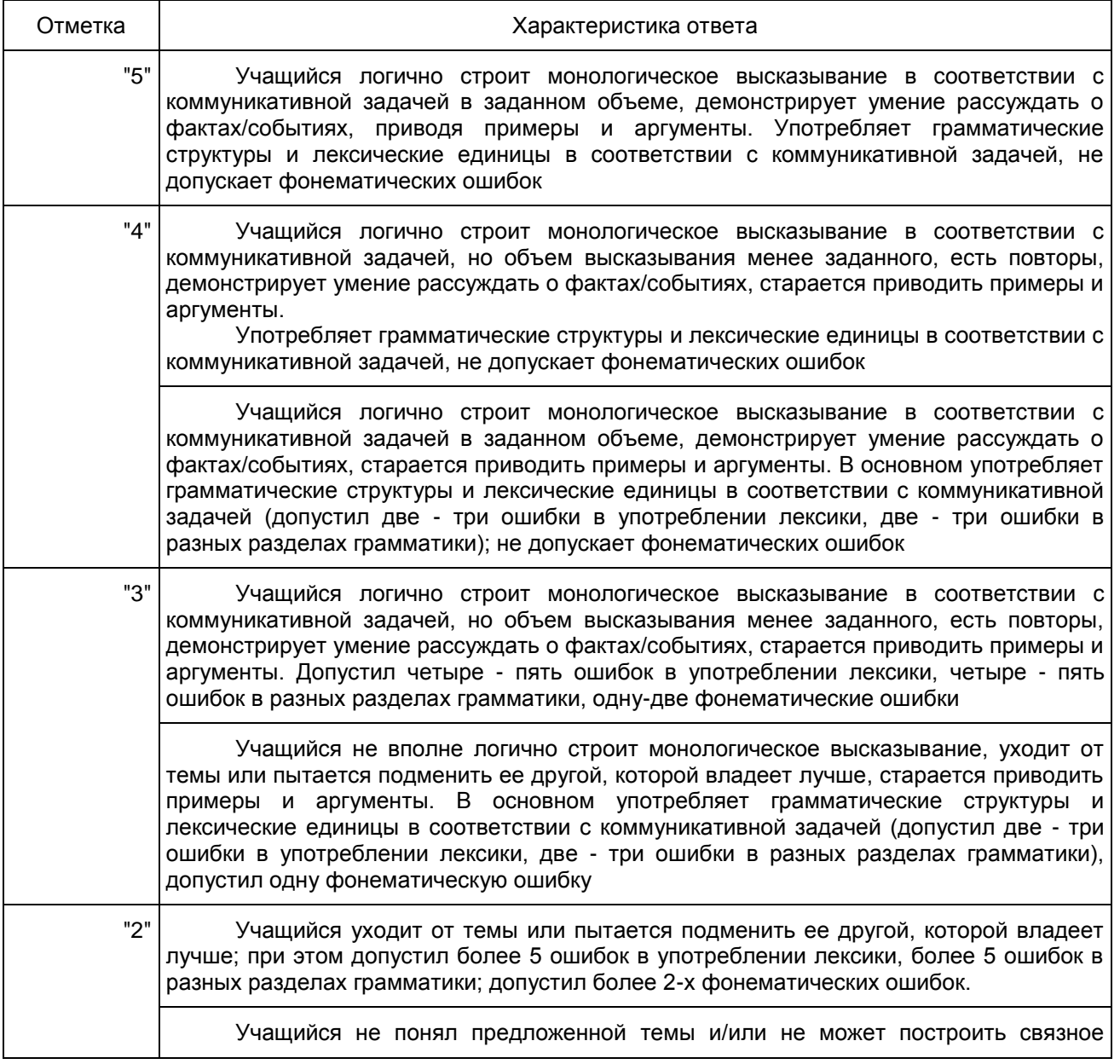

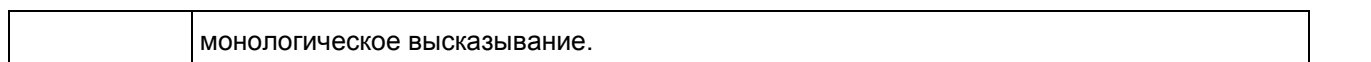

Продолжительность подготовки ответа на билет

Для подготовки ответа на вопросы билета экзаменуемому предоставляется 25 минут, опрос занимает 8 - 10 минут.

Дополнительные материалы и оборудование

При проведении устного экзамена по иностранным языкам экзаменуемым предоставляется право использовать при необходимости двуязычный словарь.

11.1. ГВЭ-11 по английскому языку (устная форма)

Образец экзаменационного билета ГВЭ-11 (устная форма) по английскому языку

1. Прочитайте текст и кратко изложите его основное содержание.

Cultural differences between Japanese and American managers have presented the biggest obstacles to Japanese companies investing in America.

A seminar for Japanese executives working in America was attended by 25 men, nearly all of them in identical dark suits. Despite the room's stifling heating system, they resolutely refused to remove their jackets. Their coffee break lasted exactly the scheduled ten minutes. They began to ask questions only after they had got to know one another a bit better at lunch. They were usually deferential and always polite.

A similar seminar for 25 Americans working for Japanese subsidiaries in America included eight women. Several of the men removed their jackets on entering the room. A ten-minute coffee break stretched beyond 20 minutes. Participants asked questions and several aggressively contradicted what the speakers had to say.

According to Mr Thomas Lifson of Harvard and Mr Yoshihiro Tsurumi of New York's Baruch College - the two main speakers at both seminars - misunderstandings between Japanese and American managers are possible at nearly every encounter. They can begin at the first recruiting interview. A big American company typically hires people to fill particular slots. Its bosses know that Americans are mobile people, who have a limited commitment to any particular employer or part of the country. As a result, jobs are clearly defined and so are the skills needed to fill them. American firms hire and fire almost at will.

Confronted with a dispute between middle managers, most Japanese superiors refuse to become involved, expecting the managers themselves to resolve the issue. The Americans conclude, wrongly, that their Japanese bosses are indecisive or incompetent. Japanese managers do not share the American belief that conflict is inevitable, and sometimes healthy. They want to believe that employees form one big happy family.

2. Speak about an invention made in an English-speaking country and mention why you think it important.

## 11.2. ГВЭ-11 по испанскому языку (устная форма)

Образец экзаменационного билета ГВЭ-11 (устная форма) по испанскому языку 1. Прочитайте текст и кратко изложите его основное содержание.

## El retrato de los espanoles

Los espanoles son gente abierta y sincera, a veces demasiado. Los espanoles charlan mucho con sus amigos, comen y cenan fuera de casa cuando celebran algo y algunos se echan la siesta despues de comer. Los espanoles estan orgullosos de su pais, sus playas y su cultura. Por queson asi? Porque, segun dicen, el clima determina el caracter de la gente y la forma de vida de cada pais. Y Espana es un pais mediterraneo, con muchos meses de sol al ano y el sol hace mas tranquila, carinosa y sociable a la gente. En realidad, cada pais y cada pueblo es como es y tiene sus propias caracteristicas.

El retrato mas completo de los espanoles se puede conocer por comunidades autonomas. Si quieres podemos presentartelos. Los navarros son los mas altos y los que mas compran el periodico y, por el contrario, los extremenos son los mas bajitos. Los asturianos y gallegos son los mas gordos y los riojanos los mas delgados. Los madrilenos, los que mas viajan y mas vienen al cine. Los andaluces son los que caen mas simpaticos y los que mas hijos traen al mundo y los catalanes los que mas verduras comen y menos van a misa. Galicia es la comunidad que mas bares tiene, pero en Ceuta y Melilla beben poco, porque hay muchos musulmanes, ademas, son los mas deportistas de Espana. Los cantabros son los que mas fuman. Los espanoles mas sociables viven en Castilla-La Mancha y Pais Vasco, y los menos en Canarias y Madrid.

Los espanoles ahora se casan menos, se divorcian mas y tienen menos hijos. La esperanza de vida alcanza unos 77 anos.

2. Habla de como el clima influye en el caracter nacional.

11.3. ГВЭ-11 по французскому языку (устная форма)

Образец экзаменационного билета ГВЭ-11 (устная форма) по французскому языку 1. Прочитайте текст и кратко изложите его основное содержание.

C'est un tout petit college...

Pierre Rizand, 53 ans, en est a sa vingt-quatrieme rentree Chalmazel, dans son village du Haut-Forez. Leve a 5 h 30, couche apres le 20-heures tele, jamais malade, il vit en famille avec ses trente-septeleves.

Je fais un metier que j'aime dans un pays que j'aime. Les Rizand etaient deja ici dans ces montagnes du Haut-Forez, avant la Revolution. Ma mere etait institutrice de l'ecole publique dans les annees trente, mon pere avait repris la laiterie de son pere dans un de ces hameaux alors peuples. Mes cinq freres et soeurs vivent dans le coin. Nous sommes trois enseignants dans la famille. Il faut etre du pays pour avoir envie de grimper jusqu'ici. A la Toussaint, les cimetieres sont parfois couverts de neige, et on ne peut pas commencer son jardin avant le 25 avril. [...] Il parait que nous sommes le plus petit college de France. Nous n'avons que deux classes, une sixieme et une cinquieme. Nous avions une soixantaine d'eleves dans les annees soixante, ils ne sont plus que trente-sept aujourd'hui. Ils viennent des alentours, un bon tiers est encore fils de paysans. Leurs parents ont souventetemes premierseleves, je suis alle a leurs messes de mariage. Ils ne prennent pas rendez-vous avec moi mais m'arretent le mercredi matin sur le marche pour me demander si les resultats du petit sont convenables. Ce jour-la, je mets une heure pour traverser la place!

2. Parlez du role du sport dans la vie.

11.4. ГВЭ-11 по немецкому языку (устная форма)

Образец экзаменационного билета ГВЭ-11 (устная форма) по немецкому языку 1. Прочитайте текст и кратко изложите его основное содержание.

## Neuer Trend: "Onleihe"-Bucher

2012 boten knapp 600 offentliche Bibliotheken deutschlandweit uber das vorherrschende Leihsystem "Onleihe" rund 600.000 E-Books an. Es zeichnet sich ab, dass es auch weiterhin hohe Zuwachsraten geben wird, weshalb das E-Book als Medium und als Datentrager eine immer wichtigere Rolle einnehmen wird. Dieser Trend spiegelt sich auch in Bibliotheken wider, wo E-Books zum selbstverstandlichen Angebot dazugehoren und auch sehr gut nachgefragt werden.

In Bibliotheken findet beim Verleih von E-Books etwas statt, was eine Nachbildung der Vorgange in der analogen Welt ist: Die Ausleihe ist zeitlich befristet und mit einem entsprechenden Zeitstempel versehen. Als Bibliotheksnutzer habe ich das digitale Buch meist fur zwei Wochen entliehen und besitze fur diese Zeit eine Zugangsberechtigung. Uber sie erhalte ich den Zugriff auf einen externen Server, wo ich das E-Book mit einem beliebigen Endgerat herunterladen kann.

Die meisten Bibliotheken arbeiten mit der Firma Divibib zusammen, die bei den Verlagen die Lizenzen fur E-Books verhandelt und diese uber das "Onleihe"-System zur Verfugung stellt. Uber ein sogenanntes Digital Rights Management wird das digitale Dokument geschutzt, es kann also nicht unrechtmassig verbreitet werden.

Es ist nicht entscheidend, ob das Buch auf Papier gedruckt und in einen Einband gebracht wurde. Bucher sind Inhalte und kein Stuck Papier. Es geht uberhaupt nicht darum, mit der Nutzung von E-Books dem Buch den Todesstoss zu versetzen: Es gibt eine neue, digitale Ausgabeform, und es gibt weiterhin gute und schlechte Bucher. Ob die nun gedruckt oder digital verbreitet werden, ist absolut zweitranging. Das E-Book stellt uberhaupt keine Gefahr fur das Buch dar.

2. Sprechen Sie uber die Rolle des Sports im Leben der Menschen.

Приложение 14 к письму Рособрнадзора от 25.12.2015 N 01-311/10-01

# МЕТОДИЧЕСКИЕ РЕКОМЕНДАЦИИ ПО ПОДГОТОВКЕ И ПРОВЕДЕНИЮ ГОСУДАРСТВЕННОЙ ИТОГОВОЙ АТТЕСТАЦИИ ПО ОБРАЗОВАТЕЛЬНЫМ ПРОГРАММАМ ОСНОВНОГО ОБЩЕГО ОБРАЗОВАНИЯ В ФОРМЕ ОСНОВНОГО ГОСУДАРСТВЕННОГО ЭКЗАМЕНА

## Перечень условных обозначений, сокращений и терминов

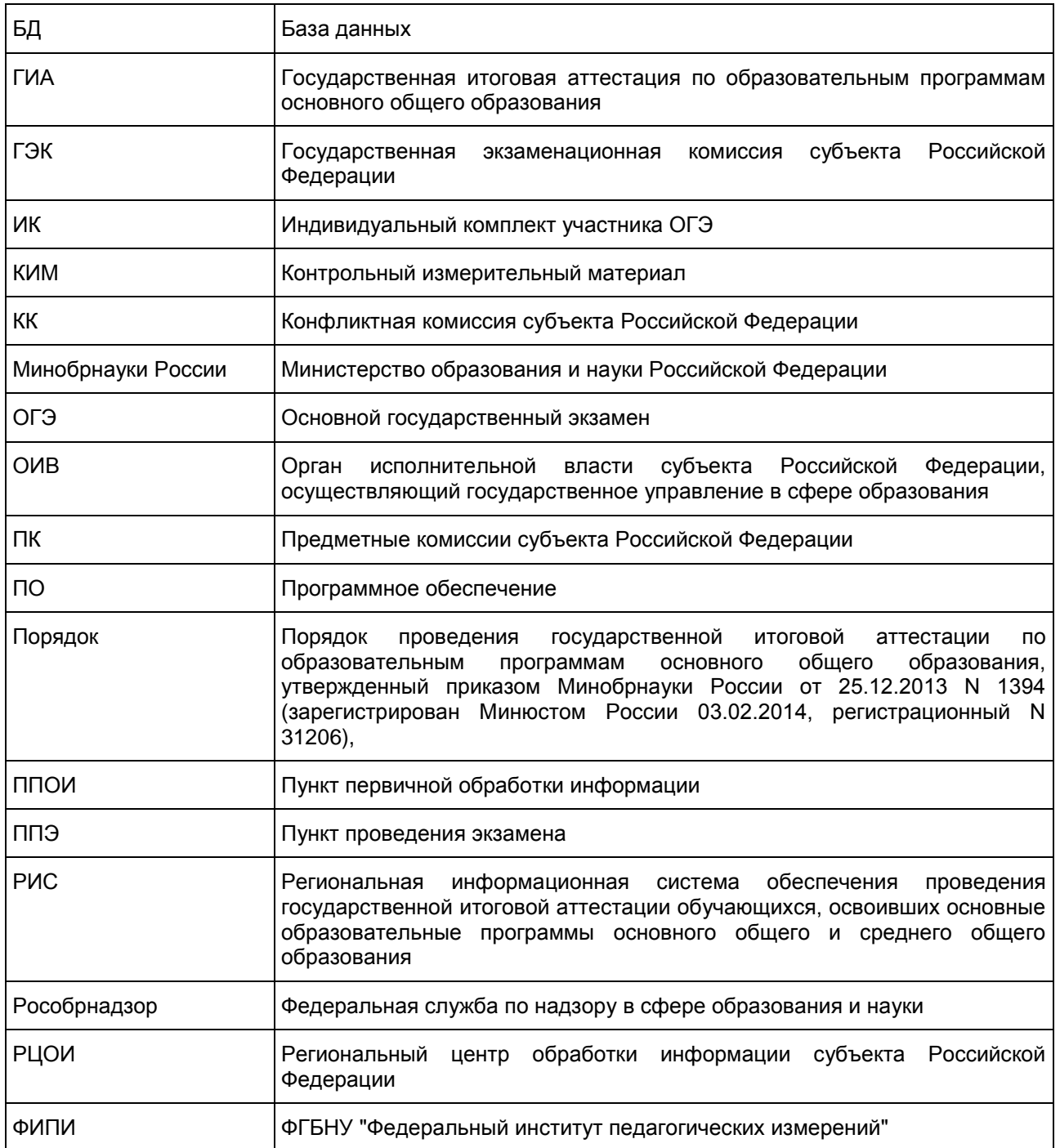

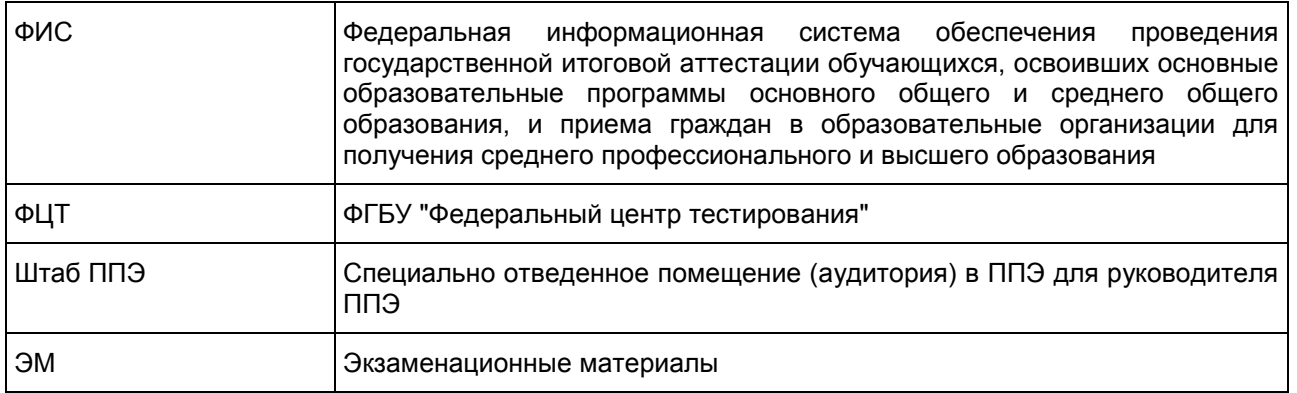

## 1. Нормативные правовые документы, регламентирующие проведение ОГЭ

1. Федеральный закон от 29.12.2012 N 273-ФЗ "Об образовании в Российской Федерации";

2. Приказ Минобрнауки России от 25.12.2013 N 1394 "Об утверждении Порядка проведения государственной итоговой аттестации по образовательным программам основного общего образования" (зарегистрирован Минюстом России 03.02.2014, регистрационный N 31206).

3. Постановление Правительства Российской Федерации от 31.08.2013 N 755 "О федеральной информационной системе обеспечения проведения государственной итоговой аттестации обучающихся, освоивших основные образовательные программы основного общего и среднего общего образования, и приема граждан в образовательные организации для получения среднего профессионального и высшего образования и региональных информационных системах обеспечения проведения государственной итоговой аттестации обучающихся, освоивших основные образовательные программы основного общего и среднего общего образования" (вместе с прилагаемыми Правилами формирования и ведения федеральной информационной системы обеспечения проведения государственной итоговой аттестации обучающихся, освоивших основные образовательные программы основного общего и среднего общего образования, и приема граждан в образовательные организации для получения среднего профессионального и высшего образования и региональных информационных систем обеспечения проведения государственной итоговой аттестации обучающихся, освоивших основные образовательные программы основного общего и среднего общего образования (далее - Правила формирования и ведения ФИС/РИС));

4. Приказ Федеральной службы по надзору в сфере образования и науки от 17.12.2013 N 1274 "Об утверждении Порядка разработки использования и хранения контрольных измерительных материалов при проведении государственной итоговой аттестации по образовательным программам основного общего образования и Порядка разработки, использования и хранения контрольных измерительных материалов при проведении государственной итоговой аттестации по образовательным программам среднего общего образования".

## 2. Организация проведения ОГЭ

2.1. Основные полномочия ОИВ по организации ОГЭ

ОИВ обеспечивают проведение ГИА в форме ОГЭ, в том числе:

создают ГЭК, ПК и КК и организуют их деятельность;

обеспечивают подготовку и отбор специалистов, привлекаемых к проведению ОГЭ, в соответствии с требованиями Порядка;

устанавливают форму и порядок проведения ГИА для обучающихся, изучавших родной язык и родную литературу;

разрабатывают ЭМ для проведения ГИА по родному языку и родной литературе;

определяют места расположения ППЭ и распределение между ними обучающихся, составы руководителей и организаторов ППЭ, уполномоченных представителей ГЭК, технических специалистов, специалистов по проведению инструктажа и обеспечению лабораторных работ, ассистентов для лиц, указанных в пункте 34 Порядка;

обеспечивают ППЭ необходимым комплектом ЭМ для проведения ОГЭ, в том числе ЭМ на родном

#### языке;

определяют сроки проведения ГИА для обучающихся образовательных организаций при исправительных учреждениях уголовно-исполнительной системы, освобождаемых от отбывания наказания не ранее чем за три месяца до начала ГИА, по согласованию с учредителями таких исправительных учреждений (но не ранее 20 февраля текущего года);

организуют ГИА для обучающихся, освоивших образовательные программы основного общего образования в специальных учебно-воспитательных учреждениях закрытого типов, а также в учреждениях, исполняющих наказание в виде лишения свободы, при содействии администрации таких учреждений с учетом специальных условий содержания и необходимости обеспечения общественной безопасности во время прохождения ГИА;

обеспечивают информационную безопасность при хранении, использовании и передаче ЭМ, в том числе определяют места хранения ЭМ, лиц, имеющих к ним доступ, принимают меры по защите КИМ от разглашения содержащейся в них информации;

организуют формирование и ведение РИС и внесение сведений в ФИС в порядке, устанавливаемом Правительством Российской Федерации;

организуют информирование обучающихся и их родителей (законных представителей) по вопросам организации и проведения ОГЭ через образовательные организации и органы местного самоуправления, осуществляющие управление в сфере образования, а также путем взаимодействия со средствами массовой информации, организации работы телефонов "горячей линии" и ведения раздела на официальных сайтах ОИВ в сети "Интернет" или специализированных сайтах;

обеспечивают проведение ОГЭ в ППЭ в соответствии с требованиями Порядка;

обеспечивают обработку и проверку экзаменационных работ в соответствии с Порядком;

определяют минимальное количество баллов;

обеспечивают перевод суммы первичных баллов за экзаменационную работу в форме ОГЭ в пятибалльную систему оценивания;

обеспечивают ознакомление обучающихся с результатами ОГЭ по всем учебным предметам;

осуществляют аккредитацию граждан в качестве общественных наблюдателей в порядке, устанавливаемом Минобрнауки России;

принимают решение о создании в составе ГЭК, ПК и КК территориальных экзаменационных, предметных и конфликтных подкомиссий, осуществляющих отдельные полномочия ГЭК, ПК и КК на территории одного или нескольких муниципальных районов и (или) городских округов;

в случае угрозы возникновения чрезвычайной ситуации по согласованию с ГЭК принимают решение о переносе сдачи экзамена в другой ППЭ или на другой день, предусмотренный расписанием проведения ОГЭ;

принимают решение по оборудованию ППЭ стационарными и переносными металлоискателями, средствами видеонаблюдения, средствами подавления сигналов подвижной связи; назначают руководителей и организаторов ППЭ по согласованию с ГЭК;

принимают решение о проведении сканирования экзаменационных работ обучающихся в ППЭ (в аудиториях);

принимают решение по осуществлению распределения обучающихся и организаторов по аудиториям в РЦОИ;

определяют места обеспечения хранения неиспользованных ЭМ и использованных КИМ для проведения ОГЭ, а также использованных черновиков;

принимают решение об исключении эксперта из состава ПК в случае установления факта нарушения экспертом требований, указанных в Порядке, недобросовестного выполнения возложенных на него обязанностей или использования статуса эксперта в личных целях;

принимают решение совместно с другими ОИВ об организации обмена экзаменационными работами между соответствующими субъектами Российской Федерации (межрегиональная перекрестная проверка);

принимают решение о проведении ПК перепроверки отдельных экзаменационных работ участников ОГЭ;

принимают решение об ознакомлении участников ОГЭ с полученными ими результатами ОГЭ по учебному предмету с использованием информационно-коммуникационных технологий в соответствии с требованиями законодательства Российской Федерации в области защиты персональных данных;

принимают решение о подаче и (или) рассмотрении апелляций с использованием информационно-коммуникационных технологий при условии соблюдения требований законодательства Российской Федерации в области защиты персональных данных;

принимают решение о выборе одной из двух моделей выполнения обучающимися заданий КИМ

согласно Спецификации КИМ для проведения в 2016 году ОГЭ по химии: с выполнением лабораторной работы или без выполнения лабораторной работы;

принимают решение о схеме организации проведения ОГЭ по иностранным языкам с учетом единого расписания экзаменов.

## 2.2. Сроки организации информирования о порядке ГИА, в том числе в форме ОГЭ

В целях информирования граждан о порядке проведения ГИА в средствах массовой информации, в которых осуществляется официальное опубликование нормативных правовых актов органов государственной власти субъектов Российской Федерации, на официальных сайтах ОИВ, учредителей, загранучреждений, образовательных организаций или на специализированных сайтах публикуется следующая информация:

о сроках и местах подачи заявлений на прохождение ГИА по учебным предметам - до 31 декабря;

о сроках проведения ГИА - до 1 апреля;

о сроках, местах и порядке подачи и рассмотрения апелляций - до 20 апреля;

о сроках, местах и порядке информирования о результатах ГИА - до 20 апреля.

#### 2.3. Формирование КИМ для проведения ОГЭ

КИМ для проведения ОГЭ формируются и тиражируются учредителями, загранучреждениями и ОИВ с помощью открытого банка заданий и специализированного ПО, размещенных на официальном сайте Рособрнадзора или специально выделенном сайте в сети "Интернет".

ОИВ, учредители, загранучреждения обеспечивают информационную безопасность при хранении, использовании и передаче ЭМ, в том числе определяют места хранения ЭМ, лиц, имеющих к ним доступ, принимают меры по защите КИМ от разглашения содержащейся в них информации.

Параметры доступа к открытому банку заданий, указания по работе со специализированным программным обеспечением, общие требования к сборке КИМ, а также общие требования к форматированию вариантов КИМ предоставляет ФИПИ уполномоченному представителю субъекта Российской Федерации, ответственному за формирование КИМ ОГЭ.

#### 2.4. Организация хранения КИМ

Хранение ЭМ осуществляется в соответствии с требованиями Порядка разработки, использования и хранения КИМ, устанавливаемого Рособрнадзором.

Вскрытие ЭМ до начала экзамена, разглашение информации, содержащейся в КИМ, запрещено.

#### 2.5. Организация доставки КИМ

ЭМ доставляются в ППЭ уполномоченными представителями ГЭК в день проведения экзамена по соответствующему учебному предмету.

В случае использования ЭМ на электронных носителях в зашифрованном виде руководитель ППЭ получает от РЦОИ код расшифровки КИМ и в присутствии уполномоченного представителя ГЭК, общественных наблюдателей (при наличии) организует расшифровку, тиражирование на бумажных носителях и упаковку ЭМ.

По решению ГЭК тиражирование ЭМ проводится в аудиториях ППЭ в присутствии обучающихся.

По завершении экзамена запечатанные пакеты с экзаменационными работами в тот же день направляются уполномоченными представителями ГЭК в РЦОИ (структурные подразделения РЦОИ муниципального района и (или) городского округа).

Неиспользованные ЭМ и использованные КИМ для проведения ОГЭ, а также использованные черновики направляются в места, определенные ОИВ, загранучреждением, учредителем, для обеспечения их хранения.

Неиспользованные ЭМ и использованные КИМ для проведения ОГЭ хранятся до до 31 декабря текущего года, использованные черновики - в течение месяца после проведения экзамена.

По истечении указанного срока перечисленные материалы уничтожаются лицом, определенным ОИВ, загранучреждением, учредителем.

Если по решению ОИВ, учредителя, загранучреждения сканирование экзаменационных работ обучающихся проводится в ППЭ (в аудиториях), то в данном ППЭ сразу по завершении экзамена

техническим специалистом производится сканирование экзаменационных работ в присутствии уполномоченных представителей ГЭК, руководителя ППЭ, общественных наблюдателей (при наличии).

По решению ГЭК сканирование экзаменационных работ проводится в аудиториях в присутствии обучающихся.

2.6. Формирование РИС и информационный обмен с ФИС

ОИВ, обеспечивающие проведение ГИА в форме ОГЭ, самостоятельно определяют технические и программные средства, автоматизирующие проведение, обработку и внесение результатов ГИА в форме ОГЭ в РИС;

ОИВ и РЦОИ назначают лиц, имеющих право доступа к РИС и ответственных за внесение сведений в РИС;

Формирование и ведение РИС, в том числе внесение в РИС сведений, обработка, хранение и использование содержащейся в ней информации, взаимодействие с ФИС, доступ к информации, содержащейся в РИС, а также защита информации осуществляются с соблюдением требований, установленных законодательством Российской Федерации об информации, информационных технологиях и о защите информации, с применением единых классификаторов и справочников, стандартизированных технических и программных средств, в том числе позволяющих осуществлять обработку информации на основе использования единых форматов и классификаторов учетных данных и стандартных протоколов;

РЦОИ осуществляет формирование и ведение РИС в соответствии с Правилами формирования и ведения ФИС/РИС, порядком проведения ГИА в форме ОГЭ;

Для ведения РИС в субъекте РФ могут быть задействованы ППОИ, которые обеспечивают сбор данных РИС одного или нескольких муниципальных районов, осуществляют взаимодействие с поставщиками информации данного муниципального района. В этом случае деятельность ППОИ должна осуществляться с соблюдением требований законодательства Российской Федерации в сфере защиты персональных данных;

РЦОИ осуществляет обмен информацией с ФИС путем репликации в соответствии с Правилами формирования и ведения ФИС/РИС;

Формат сведений, вносимых в РИС и передаваемых в процессе репликации в ФИС, должен строго соответствовать формату (Приложение 2);

РЦОИ осуществляет мониторинг полноты, достоверности и актуальности сведений, внесенных в РИС <1>; --------------------------------

<1> В случае переезда обучающегося из одного региона в другой или проведения длительного лечения в другом субъекте, региону, из которого выезжает обучающийся, необходимо направить письмо-ходатайство о включении его в РИС субъекта, в который он приехал, с указанием факта исключения данного обучающегося из РИС своего субъекта.

Информационный обмен при взаимодействии ФИС и РИС осуществляется в сроки, определенные Правилами формирования и ведения ФИС/РИС, но не реже трех раз в год;

РЦОИ обеспечивает бесперебойную и непрерывную работу каналов связи для взаимодействия РИС и ФИС.

3. Информация для участников ГИА

## 3.1. Общие сведения

ГИА, завершающая освоение имеющих государственную аккредитацию основных образовательных программ основного общего образования, является обязательной.

ГИА включает в себя обязательные экзамены по русскому языку и математике, а также экзамены по выбору обучающегося по двум учебным предметам из числа учебных предметов: физика, химия, биология, литература, география, история, обществознание, иностранные языки (английский, французский, немецкий и испанский языки), информатика и информационно-коммуникационные технологии (ИКТ).

Лицам, изучавшим родной язык из числа языков народов Российской Федерации и литературу народов Российской Федерации на родном языке из числа языков народов Российской Федерации при получении основного общего образования, предоставляется право выбрать экзамен по родному языку и/или родной литературе.

Общее количество экзаменов в IX классах не должно превышать четырех экзаменов.

Для обучающихся с ОВЗ, обучающихся детей-инвалидов и инвалидов, освоивших образовательные программы основного общего образования, количество сдаваемых экзаменов по их желанию сокращается до двух обязательных экзаменов по русскому языку и математике. К ГИА допускаются обучающиеся, не имеющие академической задолженности и в полном объеме выполнившие учебный план или индивидуальный учебный план (имеющие годовые отметки по всем учебным предметам учебного плана за IX класс не ниже удовлетворительных).

В случае если организация образовательной деятельности по образовательным программам основного общего образования основана на дифференциации содержания с учетом образовательных потребностей и интересов обучающихся, обеспечивающих углубленное изучение отдельных учебных предметов, предметных областей соответствующей образовательной программы (профильное обучение), то организация индивидуального отбора при приеме либо переводе в государственные и муниципальные образовательные организации для получения среднего общего образования с углубленным изучением отдельных учебных предметов или для профильного обучения допускается в случаях и в порядке, которые предусмотрены законодательством субъекта Российской Федерации. <1>, <2>

--------------------------------

<1> Часть 4 статьи 66 Федерального закона от 29 декабря 2012 г. N 273-ФЗ "Об образовании в Российской Федерации".

<2> Часть 5 статьи 67 Федерального закона от 29 декабря 2012 г. N 273-ФЗ "Об образовании в Российской Федерации".

В таком случае ОИВ вправе издавать региональные нормативные правовые акты, регламентирующие порядок приема в профильные классы. Указанные нормативные правовые акты могут предусматривать требование предоставления результатов ГИА по учебным предметам, соответствующим учебным предметам выбранного профиля. Образовательная организация не вправе самостоятельно устанавливать данное требование.

ГИА проводится в формах ОГЭ и (или) ГВЭ и в форме, устанавливаемой ОИВ для обучающихся по образовательным программам основного общего образования, изучавших родной язык и родную литературу (национальную литературу на родном языке) и выбравших экзамен по родному языку и/или родной литературе для прохождения ГИА.

При проведении ОГЭ используются КИМ, представляющие собой комплексы заданий стандартизированной формы.

ГВЭ проводится в форме письменных и устных экзаменов с использованием текстов, тем, заданий, билетов.

3.2. Категории участников ГИА

К ГИА допускаются обучающиеся, не имеющие академической задолженности и в полном объеме выполнившие учебный план или индивидуальный учебный план (имеющие годовые отметки по всем учебным предметам учебного плана за IX класс не ниже удовлетворительных).

Участниками ОГЭ являются:

обучающиеся образовательных организаций, в том числе иностранные граждане, лица без гражданства, в том числе соотечественники за рубежом, беженцы и вынужденные переселенцы, освоившие образовательные программы основного общего образования в очной, очно-заочной или заочной формах, а также лица, освоившие образовательные программы основного общего образования в форме семейного образования и допущенные в текущем году к ГИА.

Участниками ГВЭ являются:

обучающиеся, освоившие образовательные программы основного общего образования в специальных учебно-воспитательных учреждениях закрытого типа, а также в учреждениях, исполняющих наказание в виде лишения свободы;

обучающиеся в образовательных организациях, расположенных за пределами территории Российской Федерации, и реализующих имеющие государственную аккредитацию образовательные программы основного общего образования, и загранучреждениях Министерства иностранных дел Российской Федерации, имеющих в своей структуре специализированные структурные образовательные подразделения (загранучреждения);

обучающиеся с ОВЗ, обучающиеся дети-инвалиды и инвалиды, освоившие образовательные программы основного общего образования;

обучающиеся, освоившие в 2014 - 2016 годах образовательные программы основного общего образования в образовательных организациях, расположенных на территориях Республики Крым и города федерального значения Севастополя.

Указанные категории участников ГВЭ при желании имеют право пройти ГИА в форме ОГЭ по отдельным учебным предметам.

ГИА проводится в форме, устанавливаемой ОИВ, для обучающихся по образовательным программам основного общего образования, изучавших родной язык и родную литературу (национальную литературу на родном языке) и выбравших экзамен по родному языку и (или) родной литературе для прохождения ГИА.

## 3.3. Организация подачи заявления на участие в ГИА

Выбранные обучающимся учебные предметы, форма (формы) ГИА (для обучающихся в случае, указанном в пункте 8 Порядка) и язык, на котором он планирует сдавать экзамены (для обучающихся, указанных в пункте 6 Порядка), указываются им в заявлении, которое он подает в образовательную организацию до 1 марта (включительно) текущего года.

При подаче заявления на участие в ОГЭ по иностранным языкам обучающийся должен быть информирован о схеме организации проведения ОГЭ по иностранным языкам, принятой ОИВ.

Заявление на участие в экзамене подается обучающимися лично на основании документа, удостоверяющего их личность, или их родителями (законными представителями) на основании документа, удостоверяющего их личность, или уполномоченными лицами на основании документа, удостоверяющего их личность, и оформленной в установленном порядке доверенности.

Обучающиеся с ОВЗ при подаче заявления представляют копию рекомендаций психолого-медико-педагогической комиссии, а обучающиеся дети-инвалиды и инвалиды - оригинал или заверенную в установленном порядке копию справки, подтверждающей факт установления инвалидности, выданной федеральным государственным учреждением медико-социальной экспертизы.

Обучающиеся, являющиеся победителями или призерами заключительного этапа всероссийской олимпиады школьников, членами сборных команд Российской Федерации, участвовавших в международных олимпиадах и сформированных в порядке, устанавливаемом Минобрнауки России, освобождаются от прохождения ГИА по учебному предмету, соответствующему профилю всероссийской олимпиады школьников, международной олимпиады.

ГЭК вправе принимать решение о допуске к сдаче ГИА в дополнительные сроки обучающихся, не имеющих возможности участвовать в ГИА в основные сроки проведения ГИА по религиозным убеждениям, а также считать такие причины уважительными.

Обучающиеся вправе изменить (дополнить) перечень указанных в заявлении экзаменов только при наличии у них уважительных причин (болезни или иных обстоятельств, подтвержденных документально). В этом случае обучающиеся подают заявление в ГЭК с указанием измененного перечня учебных предметов, по которым он планирует пройти ГИА, и причины изменения заявленного ранее перечня. Указанное заявление подается не позднее чем за две недели до начала соответствующих экзаменов.

Конкретное решение об уважительности или неуважительности причины изменения (дополнения) участниками ГИА перечня учебных предметов, указанных в заявлениях, отнесено к компетенциям ГЭК, которая принимает его по каждому участнику ГИА отдельно.

Изменение формы проведения ГИА после 1 марта текущего года Порядком не регламентировано. В то же время ГЭК может принимать решение по изменению формы проведения ГИА в соответствии с пунктом 9 Порядка, то есть обучающиеся вправе изменить форму проведения ГИА только при наличии у них уважительных причин, подтвержденных документально. В этом случае обучающийся подает заявление в ГЭК с указанием выбранной формы проведения ГИА и причины изменения заявленной ранее формы. Указанное заявление подается в ГЭК не позднее чем за две недели до начала соответствующих экзаменов.

## 3.4. Сроки и продолжительность проведения ГИА

Для проведения ГИА на территории Российской Федерации и за ее пределами предусматривается единое расписание экзаменов. По каждому учебному предмету устанавливается продолжительность выполнения экзаменационной работы. ГИА начинается не ранее 25 мая текущего года.

Для лиц, повторно допущенных в текущем году к сдаче экзаменов по соответствующим учебным предметам в случаях, предусмотренных Порядком, предусматриваются дополнительные сроки проведения ГИА в формах, устанавливаемых Порядком.

Для обучающихся, не имеющих возможности по уважительным причинам, подтвержденным

документально, пройти ГИА в сроки, установленные в соответствии с пунктами 24 и 25 Порядка, ГИА проводится досрочно, но не ранее 20 апреля, в формах, устанавливаемых Порядком.

ГИА для обучающихся образовательных организаций при исправительных учреждениях уголовно-исполнительной системы, освобождаемых от отбывания наказания не ранее чем за три месяца до начала ГИА, проводится досрочно в сроки, определяемые ОИВ по согласованию с учредителями таких исправительных учреждений, но не ранее 20 февраля текущего года.

Перерыв между проведением экзаменов по обязательным учебным предметам составляет не менее двух дней.

В продолжительность выполнения экзаменационной работы по учебным предметам не включается время, выделенное на подготовительные мероприятия (инструктаж обучающихся, вскрытие пакетов с ЭМ, заполнение регистрационных полей экзаменационной работы, настройка технических средств).

При продолжительности выполнения экзаменационной работы 4 и более часа организуется питание обучающихся.

Для обучающихся с ОВЗ, обучающихся детей-инвалидов и инвалидов, а также тех, кто обучался по состоянию здоровья на дому, в образовательных организациях, в том числе санаторно-курортных, в которых проводятся необходимые лечебные, реабилитационные и оздоровительные мероприятия для нуждающихся в длительном лечении, продолжительность выполнения экзаменационной работы увеличивается на 1,5 часа (за исключением ОГЭ по иностранным языкам (раздел "Говорение").

Продолжительность ОГЭ по иностранным языкам (раздел "Говорение") для указанных лиц увеличивается на 30 минут.

## 4. Требования к ППЭ

4.1. Общая часть

ОГЭ проводится в ППЭ, места расположения которых утверждаются ОИВ.

Утверждение перечня ППЭ и распределение между ними участников ОГЭ, состава руководителей и организаторов ППЭ, уполномоченных представителей ГЭК, технических специалистов, специалистов по проведению инструктажа и обеспечению лабораторных работ и ассистентов для лиц, указанных в пункте 34 Порядка, осуществляется ОИВ.

ППЭ - здание (сооружение), которое используется для проведения ГИА. Территорией ППЭ является площадь внутри здания (сооружения) либо части здания (сооружения), отведенная для проведения ГИА.

В здании (комплексе зданий), где расположен ППЭ, до входа в ППЭ выделяются:

а) места для хранения личных вещей обучающихся, организаторов, медицинских работников, технических специалистов и ассистентов, оказывающих необходимую техническую помощь лицам, указанным в пункте 34 Порядка;

б) помещения для представителей образовательных организаций, сопровождающих обучающихся (сопровождающие), представителей средств массовой информации.

4.2. Общие требования к ППЭ

Количество, общая площадь и состояние помещений, предоставляемых для проведения ОГЭ (далее аудитории), обеспечивают проведение экзаменов в условиях, соответствующих требованиям санитарно-эпидемиологических правил и нормативов.

Количество ППЭ определяется исходя из общей численности участников ОГЭ, территориальной доступности и вместимости аудиторного фонда.

Количество ППЭ должно формироваться с учетом максимально возможного наполнения ППЭ и оптимальной схемы организованного прибытия участников ОГЭ в ППЭ.

Для лиц, имеющих медицинские показания для обучения на дому и соответствующие рекомендации психолого-медико-педагогической комиссии, а также для лиц, находящихся на длительном лечении в медицинских учреждениях, экзамен может быть организован на дому или в больнице (медицинском учреждении).

По решению ОИВ, учредителей и загранучреждений ППЭ оборудуются:

стационарными и (или) переносными металлоискателями;

средствами видеонаблюдения;

средствами подавления сигналов подвижной связи.

В случае угрозы возникновения чрезвычайной ситуации ОИВ, учредители и загранучреждения по

согласованию с ГЭК принимают решение о переносе сдачи экзамена в другой ППЭ или на другой день, предусмотренный расписаниями проведения ОГЭ.

4.3. Лица, привлекаемые к проведению ОГЭ в ППЭ

В день проведения экзамена в ППЭ присутствуют:

а) руководитель ППЭ и организаторы ППЭ;

б) уполномоченный представитель ГЭК (уполномоченные представители ГЭК);

в) технический специалист по работе с ПО, оказывающий информационно-техническую помощь руководителю и организаторам ППЭ;

г) руководитель образовательной организации, в помещениях которой организован ППЭ, или уполномоченное им лицо;

д) сотрудники, осуществляющие охрану правопорядка, и (или) сотрудники органов внутренних дел (полиции);

е) медицинские работники;

ж) специалист по проведению инструктажа и обеспечению лабораторных работ;

з) эксперты, оценивающие выполнение лабораторных работ по химии, в случае, если спецификацией КИМ предусмотрено выполнение обучающимся лабораторной работы;

и) ассистенты, оказывающие необходимую техническую помощь лицам, указанным в пункте 34 Порядка, с учетом состояния их здоровья, особенностей психофизического развития, в том числе непосредственно при проведении экзамена (при необходимости).

В день проведения экзамена в ППЭ могут присутствовать также:

а) должностные лица Рособрнадзора, органа исполнительной власти субъекта Российской Федерации, осуществляющего переданные полномочия Российской Федерации в сфере образования;

б) представители средств массовой информации (могут присутствовать в аудиториях для проведения экзамена только до момента вскрытия индивидуальных комплектов с ЭМ);

в) общественные наблюдатели, аккредитованные в установленном порядке (могут свободно перемещаются по ППЭ, при этом в одной аудитории находится только один общественный наблюдатель).

4.4. Организация помещений и техническое оснащение ППЭ

В ППЭ должны быть организованы:

а) аудитории для участников ОГЭ.

Для каждого участника ОГЭ должно быть выделено отдельное рабочее место (индивидуальный стол и стул);

в) помещение (помещения) для руководителя ППЭ, оборудованное телефонной связью, сканером (при необходимости), принтером и персональным компьютером с необходимым программным обеспечением для распределения обучающихся и организаторов по аудиториям для проведения экзамена (если такое распределение производится в ППЭ), а также для осуществления безопасного хранения ЭМ. Помещение для руководителя ППЭ должно быть оборудовано сейфом (или металлическим шкафом) для хранения ЭМ;

г) медицинский кабинет либо отдельное помещение для медицинских работников;

д) помещение для руководителя образовательной организации (уполномоченного лица), на базе которого располагается ППЭ;

е) помещения для общественных наблюдателей и иных лиц, имеющих право присутствовать в ППЭ в день экзамена. Указанные помещения изолируются от аудиторий для проведения экзамена.

До входа в ППЭ должны быть предусмотрены помещения:

а) для представителей образовательных организаций, сопровождающих обучающихся;

б) для представителей средств массовой информации и иных лиц, имеющих право присутствовать в ППЭ в день экзамена.

Помещения, не использующиеся для проведения экзамена, в день проведения экзамена должны быть заперты и опечатаны.

По согласованию с ГЭК не позднее двух рабочих дней до проведения экзамена по соответствующему учебному предмету ОИВ, загранучреждения и учредители направляют в ППЭ информацию о количестве обучающихся с ОВЗ, детей-инвалидов и инвалидов в ППЭ и необходимости организации проведения ГИА в условиях, учитывающих состояние их здоровья, особенности психофизического развития.

В случае распределения в ППЭ участников ОГЭ с ОВЗ, детей-инвалидов и инвалидов готовятся

аудитории, учитывающие состояние их здоровья, особенности психофизического развития и индивидуальных возможностей (возможность беспрепятственного доступа таких обучающихся в аудитории, туалетные и иные помещения, а также их пребывания в указанных помещениях (наличие пандусов, поручней, расширенных дверных проемов, лифтов, при отсутствии лифтов аудитория располагается на первом этаже; наличие специальных кресел и других приспособлений).

Во время выполнения экзаменационной работы для указанных обучающихся организуются питание и перерывы для проведения необходимых лечебных и профилактических мероприятий.

#### 4.5. Готовность ППЭ и аудиторий

До начала экзамена руководитель ППЭ и руководитель организации, на базе которой организован ППЭ, должны обеспечить готовность ППЭ, проверить соответствие всех помещений, выделяемых для проведения ОГЭ, установленным требованиям и заполнить протокол готовности ППЭ.

В аудиториях ППЭ должно быть:

рабочее место для организаторов в аудитории;

подготовлены часы, находящиеся в поле зрения участников ОГЭ;

закрыты стенды, плакаты и иные материалы со справочно-познавательной информацией по соответствующим учебным предметам (в день проведения экзамена).

Особенности подготовки аудиторий (включая дополнительные материалы и оборудование) по учебным предметам приведены в приложении 2.

#### 5. Проведение ОГЭ

#### 5.1. Общая часть

В день экзамена участник ОГЭ прибывает в ППЭ не позднее 9.15 по местному времени.

Участник ОГЭ допускается в ППЭ только при наличии у него документа, удостоверяющего его личность, и при наличии его в утвержденных ОИВ, учредителем, загранучреждением списках распределения в данный ППЭ. В случае отсутствия у обучающегося документа, удостоверяющего личность, он допускается в ППЭ после подтверждения его личности сопровождающим.

На входе в ППЭ сотрудники, осуществляющие охрану правопорядка, и (или) сотрудники органов внутренних дел (полиции) совместно с организаторами ППЭ проверяют наличие указанных документов у обучающихся, а также лиц, указанных в пункте 37 Порядка, устанавливают соответствие их личности представленным документам, проверяют наличие указанных лиц в списках распределения в данный ППЭ.

Уполномоченный представитель ГЭК присутствует при организации входа участников ОГЭ в ППЭ и осуществляет контроль за выполнением требования о запрете участникам ОГЭ, организаторам, ассистентам, медицинским работникам, оказывающим необходимую техническую помощь лицам с ОВЗ, детям-инвалидам, техническим специалистам иметь при себе средства связи, в том числе осуществляет контроль за организацией сдачи иных вещей (не перечисленных в п. 42 Порядка) в специально выделенном месте для личных вещей участников ОГЭ, работников ППЭ. Согласно спискам распределения на информационном стенде участник ОГЭ определяет аудиторию, в которую он распределен на экзамен. Организаторы оказывают содействие участникам ОГЭ в размещении по аудиториям, в которых будет проходить экзамен.

Если участник ОГЭ опоздал на экзамен, он допускается к сдаче ОГЭ в установленном порядке, при этом время окончания экзамена не продлевается, о чем сообщается участнику ОГЭ. Рекомендуется составить акт в свободной форме. Указанный акт подписывает участник ОГЭ, руководитель ППЭ и уполномоченный представитель ГЭК.

Руководитель ППЭ в присутствии уполномоченного представителя ГЭК составляет акты о недопуске указанных выше участников ОГЭ в ППЭ. Указанные акты подписываются уполномоченным представителем ГЭК, руководителем ППЭ и участниками ОГЭ. Акты составляются в двух экземплярах в свободной форме. Первые экземпляры оставляет уполномоченный представитель ГЭК для передачи председателю ГЭК, вторые - участникам ОГЭ. Повторно к участию в ОГЭ по данному учебному предмету в дополнительные сроки указанные участники ОГЭ могут быть допущены только по решению ГЭК.

Во время экзамена на рабочем столе обучающегося, помимо ЭМ, находятся:

- а) ручка (гелевая или капиллярная с чернилами черного цвета);
- б) документ, удостоверяющий личность;
- в) средства обучения и воспитания;

г) лекарства и питание (при необходимости);

д) специальные технические средства (для лиц, указанных в пункте 34 Порядка);

е) черновики (за исключением ОГЭ по иностранным языкам (раздел "Говорение").

Иные вещи обучающиеся оставляют в специально выделенном до входа в ППЭ месте для хранения личных вещей обучающихся.

Во время проведения экзамена в ППЭ запрещается:

а) обучающимся - иметь при себе средства связи, электронно-вычислительную технику, фото-, аудио и видеоаппаратуру, справочные материалы, письменные заметки и иные средства хранения и передачи информации;

б) организаторам, ассистентам, оказывающим необходимую техническую помощь лицам, указанным в пункте 34 Порядка, медицинским работникам, техническим специалистам, специалистам по проведению инструктажа и обеспечению лабораторных работ, экспертам, оценивающим выполнение лабораторных работ по химии, - иметь при себе средства связи;

в) лицам, перечисленным в пункте 37 Порядка, - оказывать содействие обучающимся, в том числе передавать им средства связи, электронно-вычислительную технику, фото-, аудио- и видеоаппаратуру, справочные материалы, письменные заметки и иные средства хранения и передачи информации;

г) обучающимся, организаторам, ассистентам, оказывающим необходимую техническую помощь лицам, указанным в пункте 34 Порядка, техническим специалистам, специалистам по проведению инструктажа и обеспечению лабораторных работ, экспертам, оценивающим выполнение лабораторных работ по химии, - выносить из аудиторий и ППЭ ЭМ на бумажном или электронном носителях, фотографировать ЭМ.

До начала экзамена организаторы проводят инструктаж, в том числе информируют обучающихся о порядке проведения экзамена, правилах оформления экзаменационной работы, продолжительности выполнения экзаменационной работы, порядке подачи апелляций о нарушении установленного порядка проведения ГИА и о несогласии с выставленными баллами, а также о времени и месте ознакомления с результатами ГИА.

Организаторы информируют обучающихся о том, что записи на КИМ для проведения ОГЭ и черновиках не обрабатываются и не проверяются.

Организаторы выдают обучающимся ЭМ, которые включают в себя листы (бланки) для записи ответов. При выполнении заданий раздела "Говорение" по иностранным языкам КИМ представляется обучающемуся в электронном виде.

В случае обнаружения брака или некомплектности ЭМ организаторы выдают обучающемуся новый комплект ЭМ.

По указанию организаторов обучающиеся заполняют регистрационные поля экзаменационной работы. Организаторы проверяют правильность заполнения обучающимися регистрационных полей экзаменационной работы.

По завершении заполнения регистрационных полей экзаменационной работы всеми обучающимися организаторы объявляют время начала и завершения выполнения экзаменационной работы, фиксируют их на доске (информационном стенде), после чего обучающиеся приступают к выполнению экзаменационной работы.

В случае нехватки места в бланках для ответов на задания с развернутым ответом по просьбе обучающегося организаторы выдают ему дополнительный бланк. Дополнительный бланк выдается участнику ОГЭ при условии заполнения основного бланка с обеих сторон. При этом организаторы фиксируют связь номеров основного и дополнительного бланка в специальных полях бланков.

По мере необходимости обучающимся выдаются черновики (за исключением ОГЭ по иностранным языкам (раздел "Говорение"). Обучающиеся могут делать пометки в КИМ для проведения ОГЭ.

Во время экзамена обучающиеся соблюдают установленный порядок проведения ГИА и следуют указаниям организаторов, а организаторы обеспечивают устанавливаемый порядок проведения ГИА в аудитории и осуществляют контроль за ним.

Во время экзамена участники ОГЭ не имеют права общаться друг с другом, свободно перемещаться по аудитории и ППЭ. Выходить во время экзамена из аудитории участник ОГЭ может с разрешения организатора, а перемещаться по ППЭ - в сопровождении одного из организаторов. При выходе из аудитории обучающиеся оставляют ЭМ и черновики на рабочем столе, а организатор проверяет комплектность оставленных ЭМ.

Лица, допустившие нарушение устанавливаемого порядка проведения ГИА, удаляются с экзамена. Для этого организаторы или общественные наблюдатели (при наличии) приглашают уполномоченных представителей ГЭК, которые составляют акт об удалении с экзамена и удаляют лиц, нарушивших устанавливаемый порядок проведения ГИА, из ППЭ. Если факт нарушения участником ОГЭ порядка проведения экзамена подтверждается, ГЭК принимает решение об аннулировании результатов участника ОГЭ по соответствующему учебному предмету.

В случае если участник ОГЭ по состоянию здоровья или другим объективным причинам не может завершить выполнение экзаменационной работы, он досрочно покидает аудиторию. Ответственный организатор должен пригласить организатора вне аудитории, который сопроводит такого участника ОГЭ к медицинскому работнику и пригласит уполномоченного представителя (уполномоченных представителей) ГЭК в медицинский кабинет. В случае подтверждения медицинским работником ухудшения состояния здоровья участника ОГЭ и при согласии участника ОГЭ досрочно завершить экзамен составляется акт о досрочном завершении экзамена по объективным причинам. Организатор ставит в бланке регистрации участника ОГЭ соответствующую отметку.

Акты об удалении с экзамена и о досрочном завершении экзамена по объективным причинам в тот же день направляются в ГЭК для учета при обработке экзаменационных работ.

5.2. ОГЭ по иностранным языкам

В целях оптимизации времени нахождения в ППЭ участников ОГЭ по иностранным языкам ОИВ принимает решение о выборе одной из схем организации проведения экзамена для всех участников ОГЭ по иностранным языкам <1>:

.<br>--------------------------------

<1> ОИВ выбирает одну из предложенных схем проведения ОГЭ по иностранным языкам для всего субъекта РФ в целом.

проведение экзамена по иностранным языкам (одновременно письменная часть и устная часть (раздел "Говорение") в один из дней, предусмотренных расписанием;

проведение экзамена по иностранным языкам (одновременно письменная часть и устная часть раздел "Говорение") в два дня, предусмотренных расписанием;

проведение письменной части экзамена в один день, а устной части (раздел "Говорение") - в другой день, предусмотренный расписанием.

Проведение ОГЭ по иностранным языкам в письменной форме

При проведении ОГЭ по иностранным языкам в экзамен включается раздел "Аудирование", все задания по которому записаны на аудионоситель.

Аудитории, выделяемые для проведения раздела "Аудирование", оборудуются средствами воспроизведения аудионосителей.

Для выполнения заданий раздела "Аудирование" технические специалисты или организаторы настраивают средство воспроизведения аудиозаписи так, чтобы было слышно всем обучающимся. Аудиозапись прослушивается обучающимися дважды, после чего они приступают к выполнению экзаменационной работы.

ОГЭ по иностранным языкам (раздел "Говорение")

При проведении ОГЭ по иностранным языкам в экзамен также включается раздел "Говорение", устные ответы на задания которого записываются на аудионосители.

Для выполнения заданий раздела "Говорение" используются аудитории, оснащенные средствами цифровой аудиозаписи. Технические специалисты или организаторы настраивают средства цифровой аудиозаписи для осуществления качественной записи устных ответов.

Обучающиеся приглашаются в аудитории для получения задания устной части КИМ и последующей записи устных ответов на задания КИМ.

Обучающийся подходит к средству цифровой аудиозаписи, громко и разборчиво дает устный ответ на задание, после чего прослушивает запись своего ответа, чтобы убедиться, что она произведена без технических сбоев.

Технический специалист или организатор дает обучающемуся прослушать запись его ответа и убедиться, что она произведена без технических сбоев. Если во время записи произошел технический сбой, обучающемуся предоставляется право сдать раздел "Говорение" повторно.

5.3. Завершение ОГЭ

За 30 минут и за 5 минут до окончания выполнения экзаменационной работы организаторы сообщают обучающимся о скором завершении экзамена и напоминают о необходимости перенести ответы из черновиков в бланки ОГЭ.

По истечении выполнения экзаменационной работы организаторы объявляют окончание экзамена и собирают ЭМ у обучающихся.

Собранные экзаменационные материалы организаторы упаковывают в отдельные пакеты. На каждом пакете организаторы отмечают наименование, адрес и номер ППЭ, номер аудитории, наименование учебного предмета, по которому проводился экзамен, и количество материалов в пакете, фамилию, имя, отчество (при наличии) организаторов.

Обучающиеся, досрочно завершившие выполнение экзаменационной работы, сдают ее организаторам и покидают аудиторию, не дожидаясь завершения окончания экзамена.

По завершении экзамена уполномоченные представители ГЭК составляют отчет о проведении экзамена в ППЭ, который в тот же день передается в ГЭК.

Запечатанные пакеты с экзаменационными работами в тот же день направляются уполномоченными представителями ГЭК в РЦОИ (структурные подразделения РЦОИ муниципального района и (или) городского округа).

Неиспользованные ЭМ и использованные КИМ для проведения ОГЭ, а также использованные черновики направляются в места, определенные ОИВ, загранучреждением, учредителем для обеспечения их хранения.

Неиспользованные ЭМ и использованные КИМ для проведения ОГЭ хранятся до декабря текущего года, использованные черновики - в течение месяца после проведения экзамена.

По истечении указанного срока перечисленные материалы уничтожаются лицом, определенным ОИВ, загранучреждением, учредителем.

Если по решению ОИВ, учредителя, загранучреждения сканирование экзаменационных работ обучающихся проводится в ППЭ (в аудиториях), то в ППЭ сразу по завершении экзамена техническим специалистом производится сканирование экзаменационных работ в присутствии уполномоченных представителей ГЭК, руководителя ППЭ, общественных наблюдателей (при наличии). По решению ГЭК сканирование экзаменационных работ проводится в аудиториях в присутствии обучающихся.

## 6. Особенности проведения ОГЭ для отдельных групп участников

Для обучающихся с ОВЗ, обучающихся детей-инвалидов и инвалидов, а также тех, кто обучался по состоянию здоровья на дому, в образовательных организациях, в том числе санаторно-курортных, в которых проводятся необходимые лечебные, реабилитационные и оздоровительные мероприятия для нуждающихся в длительном лечении, образовательная организация оборудуется с учетом их индивидуальных особенностей. Материально-технические условия проведения экзамена обеспечивают возможность беспрепятственного доступа таких обучающихся в аудитории, туалетные и иные помещения, а также их пребывания в указанных помещениях (наличие пандусов, поручней, расширенных дверных проемов, лифтов, при отсутствии лифтов аудитория располагается на первом этаже; наличие специальных кресел и других приспособлений). При проведении экзамена присутствуют ассистенты, оказывающие указанным обучающимся необходимую техническую помощь с учетом их индивидуальных особенностей, помогающие им занять рабочее место, передвигаться, прочитать задание.

Указанные обучающиеся с учетом их индивидуальных особенностей в процессе сдачи экзамена пользуются необходимыми им техническими средствами.

Для указанных участников ОГЭ продолжительность экзамена увеличивается на 1,5 часа (за исключением ОГЭ по иностранным языкам (раздел "Говорение"). Продолжительность ОГЭ по иностранным языкам (раздел "Говорение") для указанных лиц увеличивается на 30 минут.

Для слабослышащих обучающихся аудитории для проведения экзамена оборудуются звукоусиливающей аппаратурой как коллективного, так и индивидуального пользования.

Для глухих и слабослышащих обучающихся при необходимости привлекается ассистент-сурдопереводчик.

Для слепых обучающихся:

ЭМ оформляются рельефно-точечным шрифтом Брайля или в виде электронного документа, доступного с помощью компьютера;

письменная экзаменационная работа выполняется рельефно-точечным шрифтом Брайля или на компьютере;

предусматривается достаточное количество специальных принадлежностей для оформления ответов рельефно-точечным шрифтом Брайля, компьютер.

Для слабовидящих обучающихся ЭМ представляются в увеличенном размере, в аудиториях для проведения экзаменов предусматривается наличие увеличительных устройств и индивидуальное равномерное освещение не менее 300 люкс.

Для лиц с нарушениями опорно-двигательного аппарата (с тяжелыми нарушениями двигательных функций верхних конечностей) письменные задания могут выполняться на компьютере.

Во время выполнения экзаменационной работы для указанных обучающихся организуются питание и перерывы для проведения необходимых медико-профилактических процедур.

Для обучающихся, имеющих медицинские показания для обучения на дому и соответствующие рекомендации психолого-медико-педагогической комиссии, а также для лиц, находящихся на длительном лечении в медицинских учреждениях, экзамен может быть организован на дому или в больнице (медицинском учреждении).

ППЭ на дому или в больнице (медицинском учреждении) организовывается с выполнением минимальных требований процедуры и технологии проведения ГИА в соответствии с Порядком. Во время проведения экзамена на дому, в больнице (медицинском учреждении) присутствуют руководитель ППЭ, не менее двух организаторов, уполномоченный представитель ГЭК. Для участника ГИА необходимо организовать рабочее место (с учетом его состояния здоровья), а также рабочие места для всех работников ППЭ.

## 7. Ознакомление участников ОГЭ с результатами экзаменов и условиями повторного допуска к сдаче экзаменов в текущем году

После утверждения ГЭК результаты ГИА в течение одного рабочего дня передаются в образовательные организации, а также органы местного самоуправления, осуществляющие управление в сфере образования, учредителям и загранучреждениям для последующего ознакомления обучающихся с утвержденными результатами ГИА. Ознакомление обучающихся с полученными ими результатами ОГЭ по учебному предмету осуществляется в течение одного рабочего дня со дня их передачи в образовательные организации, а также органы местного самоуправления, осуществляющие управление в сфере образования, учредителям и загранучреждениям. Указанный день считается официальным днем объявления результатов.

По решению ОИВ, учредителя, загранучреждения ознакомление обучающихся осуществляется с использованием информационно-коммуникационных технологий в соответствии с требованиями законодательства Российской Федерации в области защиты персональных данных. По решению ГЭК повторно допускаются к сдаче экзаменов в текущем году по соответствующему учебному предмету следующие обучающиеся:

получившие на ГИА неудовлетворительный результат по одному из обязательных учебных предметов (в 2015 - 2016 учебном году);

получившие на ГИА неудовлетворительные результаты не более чем по двум учебным предметам (из числа обязательных и предметов по выбору) (в 2016 - 2017 учебном году);

не явившиеся на экзамены по уважительным причинам (болезнь или иные обстоятельства, подтвержденные документально);

не завершившие выполнение экзаменационной работы по уважительным причинам (болезнь или иные обстоятельства, подтвержденные документально);

апелляция которых о нарушении установленного порядка проведения ОГЭ конфликтной комиссией была удовлетворена;

результаты которых были аннулированы ГЭК в случае выявления фактов нарушений установленного порядка проведения ГИА, совершенных лицами, указанными в пункте 37 Порядка, или иными (неустановленными) лицами.

## 8. Прием и рассмотрение апелляций

Участник ОГЭ имеет право подать апелляцию в письменной форме о нарушении установленного порядка проведения ОГЭ и (или) о несогласии с выставленными баллами. Участник ОГЭ и (или) его родители (законные представители) при желании могут присутствовать при рассмотрении апелляции.

Апелляции по вопросам содержания и структуры экзаменационных материалов по учебным

предметам, а также по вопросам, связанным с оцениванием результатов выполнения заданий с кратким ответом, с нарушением обучающимся требований Порядка или неправильного оформления экзаменационной работы, не рассматриваются КК.

Апелляцию о нарушении установленного порядка проведения экзамена (за исключением случаев, установленных пунктом 63 Порядка) участник ОГЭ подает в день проведения экзамена по соответствующему предмету уполномоченному представителю ГЭК, не покидая ППЭ.

При рассмотрении апелляции проверка изложенных в ней фактов не может проводиться лицами, принимавшими участие в организации и (или) проведении экзамена, либо ранее проверявшими экзаменационную работу обучающегося, подавшего апелляцию.

В целях проверки изложенных в апелляции сведений о нарушении установленного порядка проведения ГИА уполномоченным представителем ГЭК организуется проведение проверки при участии организаторов, технических специалистов по работе с программным обеспечением, специалистов по проведению инструктажа и обеспечению лабораторных работ, не задействованных в аудитории, в которой сдавал экзамен обучающийся, общественных наблюдателей, работников, осуществляющих охрану правопорядка, медицинских работников, а также ассистентов, оказывающих необходимую техническую помощь обучающимся с ОВЗ.

Результаты проверки оформляются в форме заключения. Апелляция и заключение о результатах проверки в тот же день передаются уполномоченным представителем ГЭК в КК.

При рассмотрении апелляции о нарушении установленного порядка проведения ГИА КК рассматривает апелляцию, заключение о результатах проверки и выносит одно из решений:

об отклонении апелляции;

об удовлетворении апелляции.

При удовлетворении апелляции результат экзамена, по процедуре которого обучающимся была подана апелляция, аннулируется. Обучающемуся предоставляется возможность сдать экзамен по соответствующему учебному предмету в другой день, предусмотренный расписанием ГИА.

Апелляция о несогласии с выставленными баллами подается в течение двух рабочих дней после официального дня объявления результатов экзамена по соответствующему предмету.

Апелляция о несогласии с выставленными баллами подается непосредственно в КК или в образовательную организацию, в которой они были допущены в установленном порядке к ГИА. Руководитель образовательной организации, принявший апелляцию, незамедлительно передает ее в КК.

Участники ОГЭ и (или) их родители (законные представители) заблаговременно информируются о времени и месте рассмотрения апелляций.

КК при рассмотрении апелляции о несогласии с выставленными баллами запрашивает в РЦОИ (или в местах хранения ЭМ, определенных ОИВ) распечатанные изображения экзаменационной работы, электронные носители, содержащие файлы с цифровой аудиозаписью устных ответов обучающегося, протоколы устных ответов, копии протоколов проверки экзаменационной работы ПК и экзаменационные материалы, выполнявшиеся обучающимся, подавшим апелляцию.

До заседания КК по рассмотрению апелляции о несогласии с выставленными баллами КК устанавливает правильность оценивания экзаменационной работы обучающегося, подавшего апелляцию. Для этого к рассмотрению апелляции привлекаются эксперты по соответствующему учебному предмету, ранее не проверявшие данную экзаменационную работу. При рассмотрении апелляции о несогласии с выставленными баллами КК предъявляет указанные материалы участнику ОГЭ (при его участии в рассмотрении апелляции).

Участник ОГЭ (для участников ОГЭ, не достигших возраста 14 лет, - в присутствии родителей (законных представителей) письменно подтверждает, что ему предъявлены изображения выполненной им экзаменационной работы, файлы с цифровой аудиозаписью его устного ответа, протокол устного ответа (в случае его участия в рассмотрении апелляции).

В случае если эксперты не дают однозначный ответ о правильности оценивания экзаменационной работы обучающегося, КК обращается в ФИПИ с запросом о предоставлении разъяснений по критериям оценивания. В запросе в обязательном порядке формулируются вопросы, возникшие при формировании заключения о правильности оценивания экзаменационной работы апеллянта. ФИПИ организует рассмотрение запроса по соответствующему учебному предмету и предоставляет в КК подготовленные Комиссией по разработке КИМ разъяснения.

По результатам рассмотрения апелляции о несогласии с выставленными баллами КК принимает решение об отклонении апелляции и сохранении выставленных баллов либо об удовлетворении апелляции и выставлении других баллов.

При этом в случае удовлетворения апелляции количество ранее выставленных баллов может

измениться как в сторону увеличения, так и в сторону уменьшения количества баллов.

После утверждения результаты ГИА передаются в образовательные организации, органы местного самоуправления, загранучреждениям и учредителям для ознакомления обучающихся с полученными ими результатами.

КК рассматривает апелляцию о нарушении установленного порядка проведения ГИА (за исключением случаев, установленных пунктом 63 Порядка) в течение двух рабочих дней, а апелляцию о несогласии с выставленными баллами - четырех рабочих дней с момента ее поступления в КК.

#### 9. Примерные правила заполнения бланков ответов участников ОГЭ

Участники ОГЭ выполняют экзаменационные работы на бланках ОГЭ, формы и описание правил заполнения которых приведены ниже.

При заполнении бланков ОГЭ необходимо соблюдать настоящие правила, так как информация, внесенная в бланки, сканируется и обрабатывается с использованием специальных аппаратно-программных средств.

Все бланки ОГЭ заполняются черной гелевой или капиллярной ручкой. Символ ("крестик"), размещаемый участником ОГЭ в регистрационных полях бланка, не должен быть слишком толстым. Если ручка оставляет слишком толстую линию, то вместо крестика в поле нужно провести только одну диагональ квадрата (любую). Участник экзамена должен изображать каждую цифру и букву во всех заполняемых полях бланков, тщательно копируя образец ее написания из строки с образцами написания символов, расположенной в верхней части Бланка ответов N 1. Небрежное написание символов может привести к тому, что при автоматизированной обработке символ может быть распознан неправильно.

Каждое поле в бланках заполняется, начиная с первой позиции (в том числе и поля для занесения фамилии, имени и отчества участника экзамена). Если участник экзамена не имеет информации для заполнения какого-то конкретного поля, он должен оставить его пустым (не делать прочерков).

Категорически запрещается:

делать в полях бланков, вне полей бланков или в полях, заполненных типографским способом, какие-либо записи и (или) пометки, не относящиеся к содержанию полей бланков;

использовать для заполнения бланков иные письменные принадлежности, средства для исправления внесенной в бланки информации ("замазку", "ластик" и др.).

9.1. Заполнение Бланка ответов N 1

По указанию ответственного организатора в аудитории участники ОГЭ приступают к заполнению регистрационной части Бланка N 1.

заполняются следующие поля: дата проведения экзамена (ДД-ММ-ГГ); код региона; код образовательной организации; номер и буква класса (при наличии); код пункта проведения экзамена; номер аудитории; подпись участника; фамилия; имя; отчество (при наличии);

номер и серия документа, удостоверяющего личность [\(Приложение 3.](#page-657-0) Примерный перечень часто используемых при проведении ОГЭ документов, удостоверяющих личность");

пол участника (отмечается меткой в соответствующем поле).

#### 9.2. Ответы на задания с кратким ответом

Также в средней части Бланка ответов N 1 расположены поля для записи ответов на задания с кратким ответом. Краткий ответ записывается слева направо от номера задания, начиная с первой позиции. Каждый символ записывается в отдельную ячейку.

Ответ на задание с кратким ответом нужно записать в такой форме, в которой требуется в инструкции

к данному заданию, размещенной в КИМ перед соответствующим заданием или группой заданий.

Краткий ответ в соответствии с инструкцией к заданию может быть записан только в виде:

слова или словосочетания;

одного целого числа или комбинации букв и цифр;

десятичной дроби (с использованием цифр, запятой и знака "минус" при необходимости), если в инструкции по выполнению задания указано, что ответ можно дать в виде десятичной дроби;

перечисления требуемых в задании пунктов, разделенных запятыми, если в инструкции к заданию указано, что в ответе элементы необходимо перечислить через запятую (ответ записывается справа от номера соответствующего задания).

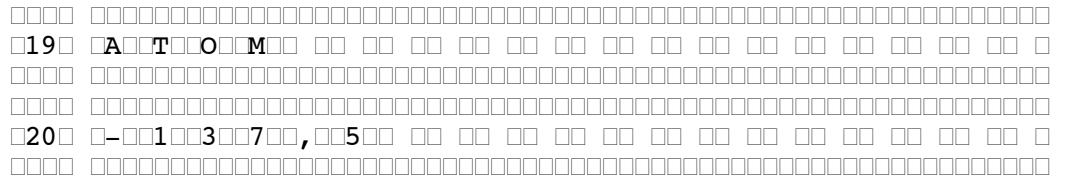

## 9.3. Замена ошибочных ответов

В специальных полях Бланка N 1 внизу предусмотрены поля для записи исправленных ответов на задания с кратким ответом взамен ошибочно записанных.

Для замены внесенного в Бланк ответов N 1 ответа нужно в соответствующих полях замены проставить номер задания, ответ на который следует исправить, и записать новое значение верного ответа на указанное задание.

В случае если в области замены ошибочных ответов на задания с кратким ответом будет заполнено поле для номера задания, а новый ответ не внесен, то для оценивания будет использоваться пустой ответ (т.е. задание будет засчитано невыполненным). Поэтому, в случае неправильного указания номера задания в области замены ошибочных ответов, неправильный номер задания следует зачеркнуть.

Ниже приведен пример замены.

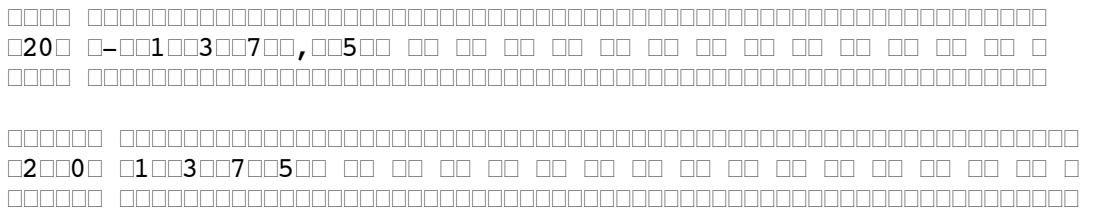

#### 9.4. Заполнение Бланка ответов N 2

Бланк ответов N 2 предназначен для записи ответов на задания с развернутым ответом.

Информация для заполнения полей верхней части бланка ответов N 2 ("Код региона", "Код предмета" и "Название предмета") должна соответствовать информации, внесенной в Бланк ответов N 1.

Основную часть бланка занимает область записи ответов на задания с развернутым ответом. В этой области внутри границ участник вносит ответы на соответствующие задания строго в соответствии с требованиями инструкции к КИМ и к отдельным заданиям КИМ.

При недостатке места для ответов на лицевой стороне Бланка ответов N 2 участник ОГЭ должен продолжить записи на оборотной стороне бланка, сделав в нижней части области ответов лицевой стороны бланка запись "смотри на обороте". При остатке свободного места на Бланке ответов N 2 организатор в аудитории при сборе экзаменационных материалов должен поставить английскую букву "Z" в данной области, заполнив все свободное место. Пример заполнения приведен ниже.

Рисунок (не приводится)

Рисунок (не приводится)

9.5. Заполнение дополнительного Бланка ответов N 2

При недостатке места для ответов на основном Бланке ответов N 2 участник ОГЭ должен продолжить записи на дополнительном Бланке ответов N 2, выдаваемом организатором в аудитории по требованию участника ОГЭ в случае, когда в области ответов основного бланка ответов N 2 не осталось места. При этом организаторы фиксируют связь номеров основного и дополнительного бланков ответов в специальных полях бланков.

10. Инструктивные материалы

10.1. Инструкция для руководителя ППЭ

Подготовка к проведению ОГЭ

В качестве руководителей ППЭ привлекаются лица, прошедшие соответствующую подготовку. Не допускается привлекать в качестве руководителей ППЭ работников образовательных организаций, являющихся учителями обучающихся, сдающих экзамен в данном ППЭ (за исключением ППЭ, организованных в труднодоступных и отдаленных местностях, в образовательных организациях, расположенных за пределами территории Российской Федерации, загранучреждениях, а также в образовательных учреждениях уголовно-исполнительной системы).

Руководители ППЭ информируются о месте расположения ППЭ, в который они направляются, не ранее чем за три рабочих дня до проведения экзамена по соответствующему учебному предмету.

Руководитель ППЭ должен знать:

- нормативные правовые документы, регламентирующие порядок проведения ОГЭ;

- инструкции, определяющие порядок работы руководителя ППЭ.

Руководитель ППЭ совместно с руководителем организации, на базе которой организован ППЭ, обязан:

- обеспечить готовность ППЭ к проведению ОГЭ в соответствии с требованиями к ППЭ <1>;

<1> См. Требования к ППЭ.

--------------------------------

- проверить наличие и готовность помещений (аудиторий), необходимых для проведения ОГЭ <1>;

-------------------------------- <1> См. Требования к ППЭ.

- проверить готовность рабочих мест для организаторов вне аудитории, обеспечивающих вход участников ОГЭ;

- проверить готовность рабочих мест для организаторов в аудитории;

- обеспечить аудитории для проведения ОГЭ заметным обозначением их номеров;

- обеспечить помещения ППЭ заметным обозначением о ведении видеонаблюдения (в случае принятия ОИВ соответствующего решения);

- обеспечить каждое рабочее место участника ОГЭ в аудитории заметным обозначением его номера;

- обеспечить каждую аудиторию функционирующими часами, находящимися в поле зрения участников ОГЭ;

- убрать (закрыть) в аудиториях стенды, плакаты и иные материалы со справочно-познавательной информацией по соответствующим учебным предметам;

- помещения, не использующиеся для проведения экзамена, в день проведения экзамена должны быть заперты и опечатаны;

- предусмотреть отдельное помещение для хранения личных вещей участников ОГЭ, изолированное от аудиторий для проведения экзамена;

- предусмотреть аудитории до входа в ППЭ для лиц, сопровождающих участников ОГЭ, представителей СМИ, а также в ППЭ - для общественных наблюдателей и других лиц, имеющих право присутствовать в ППЭ в день проведения ОГЭ;

- проверить готовность аудиторий и необходимого оборудования для участников ОГЭ с ОВЗ (в случае распределения такой категории участников ОГЭ в ППЭ);

- проверить работоспособность средств цифровой аудиозаписи в случае проведения ОГЭ по иностранным языкам с включенным разделом "Говорение", устные ответы на задания которого записываются на аудионосители;

- подготовить ножницы для вскрытия доставочных пакетов с ЭМ для каждой аудитории;

- подготовить черновики из расчета по два листа на каждого участника ОГЭ, а также дополнительные черновики (за исключением ОГЭ по иностранным языкам (раздел "Говорение");

- обеспечить размещение в ППЭ и функционирование в день экзамена пункта медицинской помощи;

- в случае проведения автоматизированного распределения в ППЭ до начала экзамена организовать автоматизированное распределение участников экзамена и организаторов по аудиториям;

- обеспечить ознакомление организаторов с инструктивными материалами под роспись в ведомости произвольной формы;

- за день до экзамена проверить пожарные выходы, средства первичного пожаротушения, иметь комплект ключей от всех рабочих аудиторий.

Ознакомить под роспись всех работников ППЭ со следующими материалами:

- нормативными правовыми документами, регламентирующими проведение ОГЭ;

- инструкциями, определяющими порядок работы в ППЭ;

- правилами заполнения бланков ответов участниками ОГЭ;

- порядком оформления форм, ведомостей, протоколов актов и служебных документов в аудитории и ППЭ.

Подготовить в необходимом количестве:

- инструкцию, зачитываемую организатором в аудитории перед началом экзамена для участников ОГЭ;

- информацию о сроках ознакомления участников ОГЭ с результатами и сроках подачи и рассмотрения апелляций о несогласии с выставленными баллами.

Проведение ОГЭ в ППЭ:

- приступить к своим обязанностям в ППЭ не позднее 8.00 дня проведения экзамена.

Не позднее 8.30 дня проведения экзамена получить от уполномоченного представителя ГЭК в ППЭ:

- индивидуальные комплекты бланков, КИМ и дополнительных материалов;

- дополнительные бланки ответов N 2.

- (Вскрытие и переупаковка комплектов запрещаются).

Не позднее 8.30 дня проведения экзамена:

- обеспечить регистрацию прибывающих в ППЭ организаторов;

- провести краткий инструктаж всех категорий организаторов, назначенных в данный ППЭ.

Организовать выдачу ответственным организаторам в аудиториях следующих материалов:

- списков участников экзамена в аудиториях;

- протоколов проведения экзамена в аудитории ППЭ;

- табличек с номерами аудиторий;

- направить организаторов в аудитории в соответствии с протоколом распределения организаторов ППЭ.

Не позднее 9.15 дня проведения экзамена дать указание начать организованный вход участников экзаменов в ППЭ;

- организовать распределение обучающихся по аудиториям.

Не позднее 9.45 дня проведения экзамена выдать в аудитории индивидуальные комплекты бланков, КИМ и дополнительные материалы, дополнительные Бланки ответов N 2;

- в течение экзамена контролировать ситуацию в ППЭ, решать возникающие в процессе экзамена вопросы.

После окончания экзамена в присутствии уполномоченного представителя ГЭК в ППЭ получить от всех ответственных организаторов в аудиториях и пересчитать:

- комплекты с Бланками N 1 и N 2 и дополнительными Бланками ответов N 2;

- запечатанный в конверт внешний носитель (CD, флеш-карты и др.) с файлами экзаменационных работ участников по информатике и ИКТ;

- запечатанный в конверт внешний носитель (CD, флеш-карты и др.) с файлами ответов обучающихся на задания устной части экзамена по иностранному языку;

- неиспользованные дополнительные Бланки ответов N 2;

- использованные КИМ;

- черновики;

- протоколы проведения экзамена в аудитории ППЭ;

- CD-диск с файлами практических экзаменационных заданий по информатике и ИКТ;

- CD-диски с материалами для выполнения обучающимися заданий по аудированию письменной части экзаменационной работы по иностранному языку;

- комплекты вариантов экзаменационных заданий для экзаменаторов - собеседников по иностранному

языку;

- CD-диски с цифровой аудиозаписью текста изложения по русскому языку.

Сформировать и передать уполномоченному представителю ГЭК в ППЭ по акту приемки-передачи следующие материалы:

- комплекты с Бланками ответов N 1, N 2 и дополнительными Бланками ответов N 2,

- внешний носитель (CD, флеш-карты и др.) с файлами экзаменационных работ участников по информатике и ИКТ;

- внешний носитель (CD, флеш-карты и др.) с файлами ответов участников на задания устной части экзамена по иностранному языку;

- неиспользованные дополнительные Бланки ответов N 2;

- использованные КИМ;

- неиспользованные индивидуальные комплекты;

- акты об удалении участников с экзамена;

- CD-диск с файлами практических экзаменационных заданий по информатике и ИКТ;

- CD-диски с цифровой аудиозаписью исходного текста для написания участниками краткого изложения;

- CD-диски с материалами для выполнения участниками заданий по аудированию письменной части экзаменационной работы по иностранному языку;

- другие документы и материалы, которые руководитель ППЭ и уполномоченный представитель ГЭК в ППЭ сочли необходимым передать в РЦОИ;

- передать помещения, оборудование и разрешенные справочные материалы руководителю учреждения, на базе которого был организован ППЭ (или уполномоченному им лицу).

10.2. Инструкция для уполномоченного представителя ГЭК

Уполномоченные представители ГЭК информируются о месте расположения ППЭ, в который они направляются, не ранее чем за три рабочих дня до проведения экзамена по соответствующему учебному предмету.

Уполномоченные представители ГЭК в ППЭ должны знать:

- нормативные правовые документы, регламентирующие порядок проведения ОГЭ;

- инструкции, определяющие порядок работы уполномоченного представителя ГЭК в ППЭ.

На подготовительном этапе проведения экзамена:

- присутствуют при получении руководителем ППЭ от РЦОИ кода расшифровки КИМ, организации расшифровки, тиражировании на бумажных носителях и упаковки ЭМ в случае использования ЭМ на электронных носителях в зашифрованном виде;

- не позднее чем за 2 рабочих дня до проведения экзамена по соответствующему учебному предмету по решению ГЭК проверяют готовность ППЭ.

В день проведения экзамена получают:

- индивидуальные комплекты бланков, КИМ и дополнительных материалов;

- дополнительные Бланки ответов N 2;

- обеспечивают надежное хранение полученных ЭМ до передачи их руководителю ППЭ;

- доставляют ЭМ в ППЭ не позднее 8.30 дня проведения экзамена;

- присутствуют при организации входа участников ОГЭ в ППЭ и осуществляют контроль за выполнением требования о запрете участникам ОГЭ, организаторам, ассистентам, оказывающим необходимую техническую помощь лицам с ОВЗ, инвалидам, детям-инвалидам, техническим специалистам иметь при себе средства связи, в том числе осуществляет контроль за организацией сдачи иных вещей (не перечисленных в п. 42 Порядка) в специально выделенном месте для личных вещей участников ОГЭ.

На этапе проведения экзамена:

1. В случае проведения автоматизированного распределения в ППЭ до начала экзамена присутствуют при автоматизированном распределении участников экзамена и организаторов по аудиториям;

2. Не позднее 8.30 дня проведения экзамена передают руководителю ППЭ:

- индивидуальные комплекты бланков, КИМ и дополнительные материалы;

- дополнительные Бланки ответов N 2;

- оформляют акт приемки-передачи материалов руководителю ППЭ;

- контролируют проведение экзамена в ППЭ и решают возникающие вопросы совместно с руководителем ППЭ;

- составляют акт о досрочном завершении участником ОГЭ экзамена по объективным причинам;

- обеспечивают соблюдение установленного порядка проведения ГИА.

В случае выявления нарушений процедур проведения экзамена уполномоченные представители ГЭК имеют право:

- удалять с экзамена участников ОГЭ, нарушающих порядок проведения ОГЭ;

- удалять из ППЭ общественных наблюдателей и других лиц, привлекаемых к проведению экзамена в ППЭ, но нарушающих установленный порядок его проведения.

В указанных выше случаях уполномоченные представители ГЭК:

- составляют акт в свободной форме в двух экземплярах о недопуске участников ОГЭ, опоздавших на экзамен более чем на 2 часа от начала экзамена (10:00). Указанные акты подписывают уполномоченный представитель ГЭК, руководитель ППЭ, организатор вне аудитории и участник ОГЭ. Первый экземпляр уполномоченный представитель ГЭК передает председателю ГЭК, второй - участнику ОГЭ. Повторно к участию в ОГЭ по соответствующему учебному предмету в дополнительные сроки данный участник ОГЭ допускается только по решению председателя ГЭК;

- составляют акт об удалении с экзамена и удаляют лиц, нарушивших устанавливаемый порядок проведения ГИА, из ППЭ;

- направляют в ГЭК для учета при обработке экзаменационных работ акты об удалении с экзамена и о досрочном завершении экзамена по объективным причинам в день проведения соответствующего экзамена;

- принимают апелляцию участника ОГЭ о нарушении установленного порядка проведения ГИА (за исключением случаев, установленных пунктом 63 Порядка);

- организуют проведение проверки при участии организаторов, технических специалистов по работе с программным обеспечением, специалистов по проведению инструктажа и обеспечению лабораторных работ, не задействованных в аудитории, в которой сдавал экзамен участник ОГЭ, общественных наблюдателей, работников, осуществляющих охрану правопорядка, медицинских работников, а также ассистентов, оказывающих необходимую техническую помощь обучающимся с ОВЗ в целях проверки изложенных в апелляции сведений о нарушении установленного порядка проведения ГИА;

- оформляют в форме заключения результаты указанной проверки и в тот же день передают в КК.

На завершающем этапе проведения экзамена уполномоченные представители ГЭК:

- присутствуют при сканировании техническим специалистом экзаменационных работ (если по решению ОИВ, учредителя, загранучреждения сканирование экзаменационных работ участников ОГЭ проводится в ППЭ (в аудиториях);

- составляют отчет о проведении экзамена в ППЭ, который в тот же день передается в ГЭК.

Уполномоченные представители ГЭК должны:

1) Проконтролировать правильность оформления протоколов, актов, списков по результатам проведения экзамена в ППЭ;

2) Принять от руководителя ППЭ по акту приемки-передачи после окончания экзамена следующие материалы:

- индивидуальные комплекты с Бланками N 1, N 2 и дополнительными Бланками N 2,

- внешний носитель (CD, флеш-карты и др.) с файлами экзаменационных работ участников по информатике и ИКТ;

- внешний носитель (CD, флеш-карты и др.) с файлами ответов участников на задания устной части экзамена по иностранному языку;

- неиспользованные дополнительные Бланки ответов N 2;

- использованные КИМ;

- неиспользованные индивидуальные комплекты экзаменационных материалов;

- индивидуальные комплекты, в которых были обнаружены лишние (недостающие), имеющие полиграфические дефекты КИМ, Бланки ответов N 1 или N 2;

- протокол проведения экзамена ГИА в ППЭ;

- протоколы проведения экзаменов в аудиториях ППЭ;

- списки участников экзамена в аудиториях;

- протокол идентификации личностей участников экзамена при отсутствии у них документа, удостоверяющего личность;

- CD-диск с файлами практических экзаменационных заданий по информатике и ИКТ;

- CD-диски с цифровой аудиозаписью исходного текста для написания обучающимися краткого изложения;

- CD-диски с материалами для выполнения обучающимися заданий по аудированию письменной

части экзаменационной работы по иностранному языку;

- другие документы и материалы, которые руководитель ППЭ посчитал необходимым передать в РЦОИ;

- направляют запечатанные пакеты с экзаменационными работами в РЦОИ (структурные подразделения РЦОИ муниципального района и (или) городского округа).

Уполномоченному представителю ГЭК необходимо помнить, что экзамен проводится в спокойной и доброжелательной обстановке.

В день проведения экзамена уполномоченному представителю ГЭК в ППЭ запрещается:

а) оказывать содействие участникам ОГЭ, в том числе передавать им средства связи, электронно-вычислительную технику, фото-, аудио- и видеоаппаратуру, справочные материалы, письменные заметки и иные средства хранения и передачи информации;

б) пользоваться средствами связи вне Штаба ППЭ (пользование средствами связи допускается только в Штабе ППЭ в случае служебной необходимости).

10.3. Инструкция для организаторов в аудитории

В качестве организаторов в аудитории ППЭ привлекаются лица, прошедшие соответствующую подготовку.

При проведении ОГЭ по учебному предмету в состав организаторов не входят специалисты по этому учебному предмету (за исключением ОГЭ по физике, химии в случае выполнения участниками ОГЭ лабораторных работ). Не допускается привлекать в качестве организаторов ППЭ работников образовательных организаций, являющихся учителями обучающихся, сдающих экзамен в данном ППЭ (за исключением ППЭ, организованных в труднодоступных и отдаленных местностях, в образовательных организациях, расположенных за пределами территории Российской Федерации, загранучреждениях, а также в образовательных учреждениях уголовно-исполнительной системы). Организаторы информируются о месте расположения ППЭ, в который они направляются, не ранее чем за 3 рабочих дня до проведения экзамена по соответствующему учебному предмету.

Организаторы должны знать:

- нормативные правовые документы, регламентирующие проведение ОГЭ;

- инструкции, определяющие порядок работы организатора в аудитории;

- правила заполнения бланков ответов участников экзамена.

В день проведения экзамена организатор в аудитории ППЭ должен:

1) Прибыть в ППЭ не позднее 8.30 дня проведения экзамена и зарегистрироваться у руководителя ППЭ;

2) Получить у руководителя ППЭ информацию о назначении ответственных организаторов в аудитории и распределении по аудиториям ППЭ, а также информацию о сроках ознакомления участников ОГЭ с результатами;

3) Пройти инструктаж у руководителя ППЭ по процедуре проведения ОГЭ;

4) Получить у руководителя ППЭ:

- краткую инструкцию для участников ОГЭ,

- ножницы для вскрытия пакета с ЭМ,

- список участников ОГЭ в аудитории;

- черновики (за исключением ОГЭ по иностранным языкам, раздел "Говорение");

5) Не позднее 9.15 дня проведения экзамена пройти в свою аудиторию, проверить ее готовность к экзамену, вывесить у входа в аудиторию один экземпляр списка участников ОГЭ и приступить к выполнению обязанностей организатора в аудитории;

6) Раздать на рабочие места участников экзамена черновики (минимальное количество - два листа) (за исключением ОГЭ по иностранным языкам, раздел "Говорение") на каждого участника экзамена;

7) Подготовить на доске необходимую информацию для заполнения регистрационных полей в бланках ответов.

Проведение экзамена

Во время проведения экзамена в ППЭ организатору запрещается:

- иметь при себе средства связи;

- оказывать содействие участникам ОГЭ, в том числе передавать им средства связи, электронно-вычислительную технику, фото-, аудио- и видеоаппаратуру, справочные материалы, письменные заметки и иные средства хранения и передачи информации;

- выносить из аудиторий и ППЭ ЭМ на бумажном или электронном носителях, фотографировать, переписывать ЭМ.

Ответственный организатор при входе участников экзамена в аудиторию должен:

- провести идентификацию личности по документу, удостоверяющему личность участника экзамена;

- сообщить участнику ОГЭ номер его места в аудитории.

- До начала экзамена организатор в аудитории должен:

- не позднее чем за 15 минут до начала экзамена ответственный организатор принимает у руководителя ППЭ ЭМ участников экзамена;

- помочь участнику ОГЭ занять отведенное ему место, при этом следить, чтобы участники экзамена не менялись местами;

- напомнить участникам ОГЭ о ведении видеонаблюдения в ППЭ (в случае его наличия) и о запрете иметь при себе во время проведения экзамена в ППЭ средства связи, электронно-вычислительную технику, фото-, аудио- и видеоаппаратуру, справочные материалы, письменные заметки и иные средства хранения и передачи информации;

- проверить, что черная гелевая или капиллярная ручка участника экзамена пишет неразрывной черной линией (при необходимости заменить ручку);

- провести инструктаж участников ОГЭ, в том числе проинформировать участников ОГЭ о порядке проведения экзамена, правилах оформления экзаменационной работы, продолжительности экзамена, порядке подачи апелляций о нарушении установленного порядка проведения ГИА и о несогласии с выставленными баллами, а также о времени и месте ознакомления с результатами ГИА;

- проинформировать участников ОГЭ о том, что записи на КИМ для проведения ОГЭ и черновиках не обрабатываются и не проверяются.

Выдача экзаменационных материалов:

- продемонстрировать участникам ОГЭ целостность упаковки ИК;

- вскрыть пакет с ИК;

--------------------------------

- выдать участникам ОГЭ ЭМ, которые включают в себя листы (бланки) для записи ответов в произвольном порядке;

- в случае обнаружения брака или некомплектности ЭМ организаторы выдают участнику ОГЭ новый комплект ЭМ;

- по указанию организаторов обучающиеся заполняют регистрационные поля экзаменационной работы (регистрационные поля Бланков ответов N 1 и N 2);

- в случае если участник ОГЭ отказывается ставить личную подпись в бланке регистрации, организатор в аудитории ставит в бланке регистрации свою подпись;

- проверить правильность заполнения регистрационных полей на всех бланках у каждого участника ОГЭ и соответствие данных участника экзамена (ФИО, серии и номера документа, удостоверяющего личность) в Бланке ответов N 1 и документе, удостоверяющем личность <1>;

<1> В случае обнаружения ошибочного заполнения полей регистрации организаторы дают указание участнику экзамена внести соответствующие исправления.

- после проверки правильности заполнения всеми участниками регистрационных полей Бланков ответов N 1 и N 2 объявить начало выполнения экзаменационной работы и время ее окончания и зафиксировать на доске (информационном стенде), после чего участники ОГЭ приступают к выполнению экзаменационной работы.

В продолжительность выполнения экзаменационной работы не включается время, выделенное на подготовительные мероприятия (инструктаж участников ОГЭ, выдачу им ЭМ, заполнение ими регистрационных полей экзаменационных работ, настройку необходимых технических средств, используемых при проведении экзаменов).

Начало экзамена

Участники ОГЭ начинают выполнение экзаменационных заданий.

Во время экзамена организатор в аудитории должен:

1) Следить за порядком в аудитории и не допускать:

- разговоры участников ОГЭ между собой;

- обмен любыми материалами и предметами между участниками ОГЭ;

- наличие средств связи, электронно-вычислительной техники, фото-, аудио- и видеоаппаратуры, справочных материалов, кроме разрешенных, которые содержатся в КИМ, письменных заметок и иных средств хранения и передачи информации;

- произвольный выход участника ОГЭ из аудитории и перемещения по ППЭ без сопровождения организатора вне аудитории;

- запрещается также содействовать участникам ОГЭ, в том числе передавать им средства связи, электронно-вычислительную технику, фото-, аудио- и видеоаппаратуру, справочные материалы, письменные заметки и иные средства хранения и передачи информации;

- вынос из аудиторий и ППЭ ЭМ на бумажном или электронном носителях, фотографирования ЭМ участниками ОГЭ, а также ассистентами или техническими специалистами;

2) Следить за состоянием участников ОГЭ и при ухудшении самочувствия направлять участников ОГЭ в сопровождении организаторов вне аудиторий в медицинский пункт. Ответственный организатор должен пригласить организатора вне аудитории, который сопроводит такого участника ОГЭ к медицинскому работнику и пригласит уполномоченного представителя (уполномоченных представителей) ГЭК в медицинский кабинет. В случае подтверждения медицинским работником ухудшения состояния здоровья участника ОГЭ и при согласии участника ОГЭ досрочно завершить экзамен, организатор ставит в бланке регистрации участника ОГЭ соответствующую отметку.

3) Следить за работой системы видеонаблюдения (при наличии) и сообщать обо всех случаях неполадок руководителю ППЭ и уполномоченному представителю ГЭК;

4) В случае если участник ОГЭ предъявил претензию по содержанию задания своего КИМ, необходимо зафиксировать суть претензии в служебной записке и передать ее руководителю ППЭ (служебная записка должна содержать информацию об уникальном номере КИМ, задании и содержании замечания).

## Удаление с экзамена

При установлении факта наличия у участников ОГЭ средств связи и электронно-вычислительной техники, фото-, аудио- и видеоаппаратуры, справочных материалов, письменных заметок и иных средств хранения и передачи информации во время проведения ОГЭ или иного нарушения ими установленного порядка проведения ОГЭ, такой участник удаляется с экзамена.

Для этого организаторы или общественные наблюдатели приглашают уполномоченных представителей ГЭК, которые составляют акт об удалении с экзамена и удаляют лиц, нарушивших устанавливаемый порядок проведения ГИА, из ППЭ.

Выдача дополнительных бланков

Если участник экзамена полностью заполнил Бланк ответов N 2, организатор должен:

- убедиться, чтобы обе стороны основного Бланка ответов N 2 были полностью заполнены, в противном случае ответы, внесенные на дополнительный Бланк ответов N 2, оцениваться не будут;

- выдать по просьбе участника ОГЭ дополнительный Бланк ответов N 2;

- заполнить поля в дополнительном бланке (код региона, код предмета, название предмета, номер варианта, номер КИМ, в поле "Лист N" вписывается следующий по порядку номер бланка, т.е. 2, 3 и т.д.).

Завершение экзамена и организация сбора экзаменационных материалов у участников ОГЭ

За 30 минут и за 5 минут до окончания выполнения экзаменационной работы уведомить участников ОГЭ о скором завершении экзамена и о необходимости перенести ответы из черновиков в бланки.

За 15 минут до окончания экзамена:

пересчитать лишние ИК в аудитории.

По окончании экзамена организатор должен:

1) Объявить, что экзамен окончен;

2) Собрать у участников ОГЭ ЭМ:

- Бланки ответов N 1,
- Бланки ответов N 2,

- дополнительные Бланки ответов N 2,

- вариант КИМ, вложенный обратно в конверт,

- черновики;

3) Поставить прочерк "Z" на полях Бланков ответов N 2, предназначенных для записи ответов в свободной форме, но оставшихся незаполненными (в том числе и на его оборотной стороне), а также в выданных дополнительных Бланках ответов N 2;

4) Пересчитать бланки ОГЭ.

Собранные ЭМ организаторы упаковывают в отдельные пакеты. На каждом пакете организаторы отмечают наименование, адрес и номер ППЭ, номер аудитории, наименование учебного предмета, по которому проводился экзамен, и количество материалов в пакете, фамилию, имя, отчество (при наличии) организаторов.

При этом запрещается:

- использовать какие-либо иные пакеты вместо выданных пакетов;

- вкладывать вместе с бланками какие-либо другие материалы;

- скреплять бланки (скрепками, степлером и т.п.);

- менять ориентацию бланков в пакете (верх-низ, лицевая-оборотная сторона).

Собранные у участников ЭМ организатор упаковывает следующим образом:

- в один пакет - Бланки ответов N 1;

- во второй пакет - Бланки ответов N 2, в том числе и дополнительные бланки ответов N 2. Дополнительный Бланк ответов N 2 необходимо размещать за основным Бланком ответов N 2;

- конверты с КИМ;

- черновики (кроме ОГЭ по иностранным языкам, раздел "Говорение").

Сдать руководителю ППЭ:

- 2 пакета с бланками ответов участников экзамена (пакет с Бланками ответов N 1; пакет с Бланками ответов N 2 и дополнительными Бланками ответов N 2);

- пакет с КИМ;

- черновики (кроме ОГЭ по иностранным языкам, раздел "Говорение");

- неиспользованные ИК;

- служебные записки.

Организаторы покидают ППЭ после передачи всех материалов, оформления соответствующего протокола и только по разрешению руководителя ППЭ.

10.3.1. Инструкция для участника ОГЭ, зачитываемая организатором в аудитории перед началом экзамена

Текст, который выделен жирным шрифтом, должен быть прочитан участникам ОГЭ слово в слово. Это делается для стандартизации процедуры проведения ОГЭ. Комментарии, отмеченные курсивом, не читаются участникам. Они даны в помощь организатору. Инструктаж и экзамен проводятся в спокойной и доброжелательной обстановке.

Подготовительные мероприятия:

Не позднее 8.45 по местному времени оформить на доске в аудитории образец регистрационных полей Бланка ответа N 1 участника ОГЭ <1>. Указать код региона, код пункта проведения экзамена (ППЭ), номер аудитории, код предмета и его название, дату проведения ОГЭ. Код образовательной организации, направившей участника ОГЭ, класс и пол участники ОГЭ заполняют самостоятельно. ФИО, данные паспорта, участники ОГЭ заполняют, используя свои данные из документа, удостоверяющего личность. Код региона, код образовательной организации, код ППЭ, номер аудитории следует писать, начиная с первой позиции.

--------------------------------

<1> Оформление на доске регистрационных полей бланка регистрации участника ОГЭ может быть произведено за день до проведения экзамена или накануне его проведения.

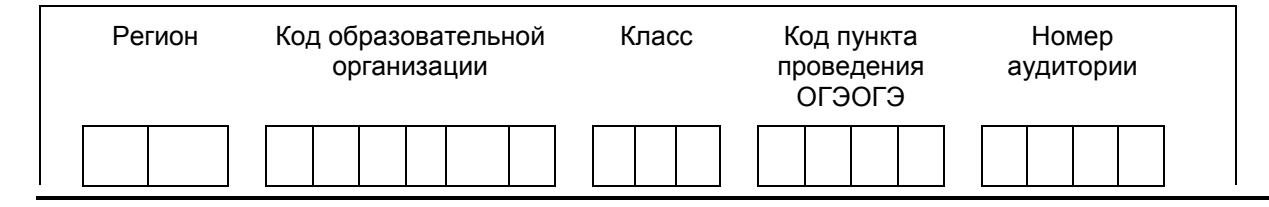

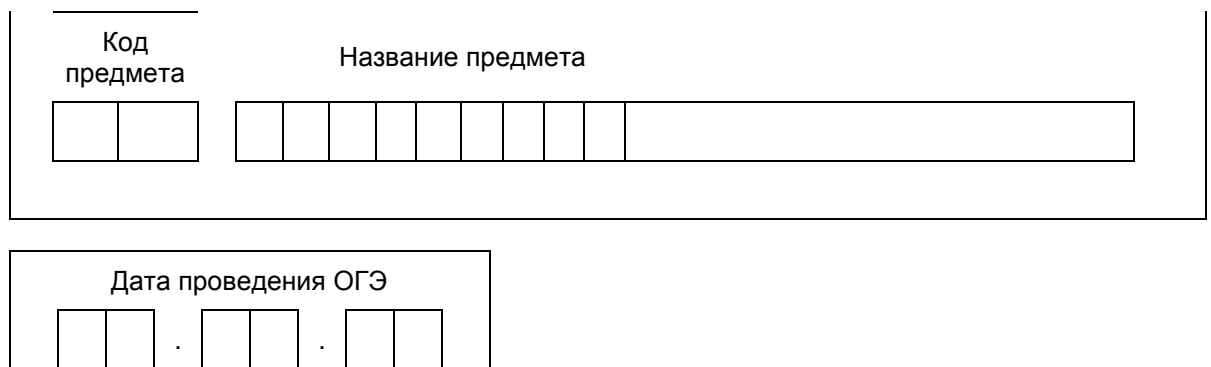

Во время экзамена на рабочем столе участника ОГЭ, помимо ЭМ, могут находиться: черная гелевая или капиллярная ручка;

документ, удостоверяющий личность;

лекарства и питание (при необходимости);

дополнительные материалы, которые можно использовать на ОГЭ по отдельным учебным предметам (по русскому языку - орфографические словари; по математике - линейка, справочные материалы, содержащие основные формулы курса математики образовательной программы основного общего образования; по физике - непрограммируемый калькулятор <1>, лабораторное оборудование; по химии непрограммируемый калькулятор, лабораторное оборудование, Периодическая система химических элементов Д.И. Менделеева, таблица растворимости солей, кислот и оснований в воде, электрохимический ряд напряжений металлов; по биологии - линейка и непрограммируемый калькулятор, по географии линейка, непрограммируемый калькулятор и географические атласы для 7, 8 и 9 классов; по литературе полные тексты художественных произведений, а также сборники лирики; по информатике и информационно-коммуникационным технологиям (ИКТ), иностранным языкам - компьютеры);

-------------------------------- <1> Непрограммируемый калькулятор:

а) обеспечивает выполнение арифметических вычислений (сложение, вычитание, умножение, деление, извлечение корня) и вычисление тригонометрических функций (sin, cos, tg, ctg, arcsin, arccos, arctg);

б) не осуществляет функции средства связи, хранилища базы данных и не имеет доступ к сетям передачи данных (в том числе к сети "Интернет").

специальные технические средства (для участников ОГЭ с ОВЗ, детей-инвалидов, инвалидов); черновики со штампом образовательной организации, на базе которой расположен ППЭ (черновики не выдаются в случае проведения ОГЭ по иностранным языкам с включенным разделом "Говорение").

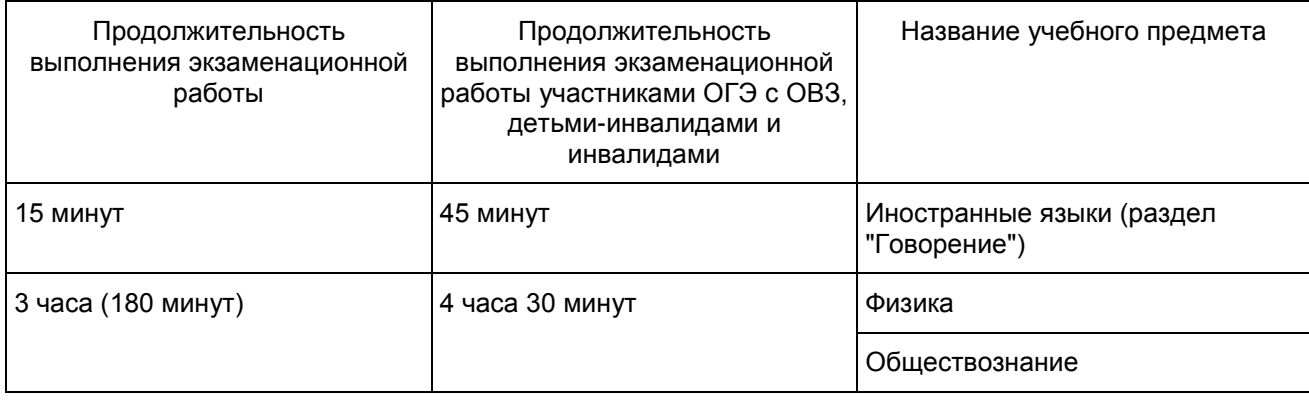

Продолжительность выполнения экзаменационной работы

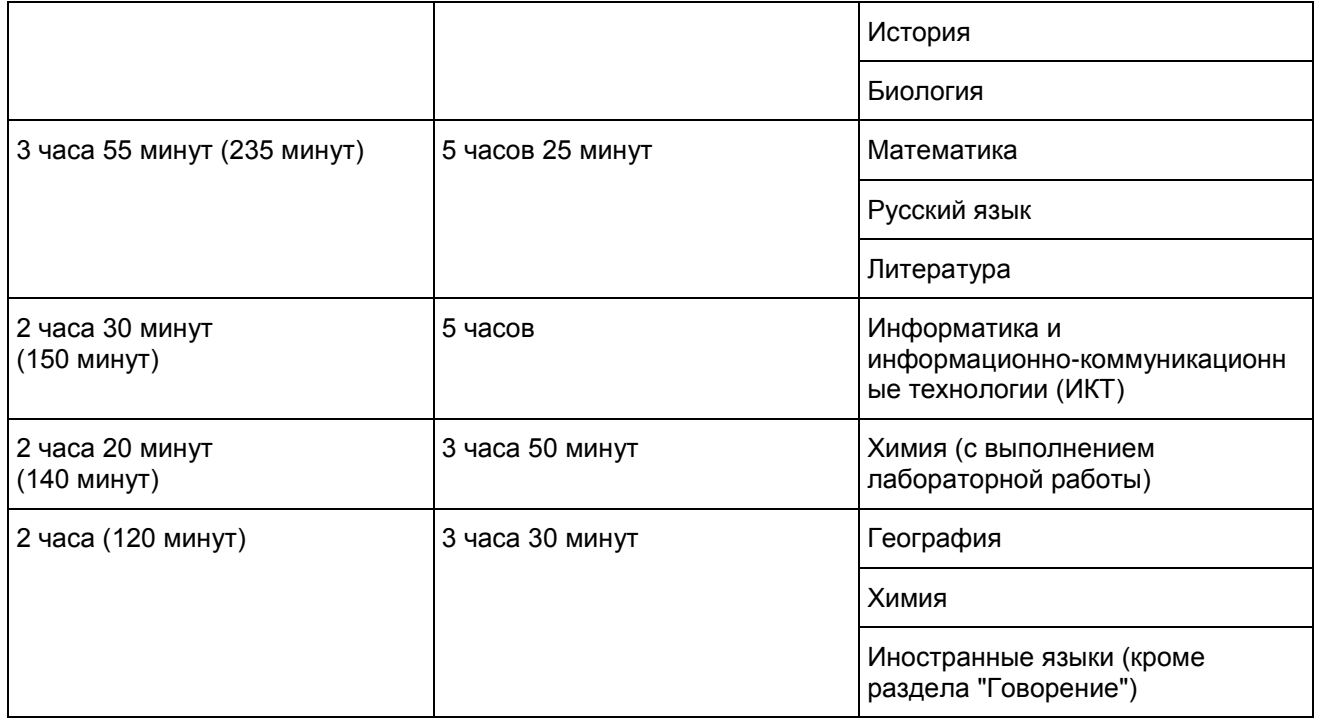

Уважаемые участники экзамена! Сегодня Вы сдаете экзамен по \_\_\_\_\_\_\_\_\_\_\_\_\_\_\_ (назовите соответствующий учебный предмет) в форме ОГЭ.

Основной государственный экзамен - это лишь одно из жизненных испытаний, которое вам предстоит пройти. Будьте уверены: каждому по силам сдать ОГЭ. Все задания составлены на основе школьной программы. Поэтому каждый из вас может успешно сдать экзамен.

Вместе с тем напоминаем, что в целях предупреждения нарушений порядка проведения ОГЭ в аудиториях ППЭ ведется видеонаблюдение (зачитывается организатором только при наличии видеонаблюдения).

Во время проведения экзамена вы должны соблюдать порядок проведения ОГЭ.

В день проведения экзамена (в период с момента входа в ППЭ и до окончания экзамена) запрещается:

иметь при себе средства связи, электронно-вычислительную технику, фото-, аудио- и видеоаппаратуру, справочные материалы, письменные заметки и иные средства хранения и передачи информации;

выносить из аудиторий и ППЭ черновики, экзаменационные материалы на бумажном или электронном носителях, фотографировать экзаменационные материалы;

пользоваться справочными материалами, кроме тех, которые указаны в тексте КИМ;

переписывать задания из КИМ в черновики (при необходимости можно делать заметки в КИМ);

перемещаться по ППЭ во время экзамена без сопровождения организатора.

Во время проведения экзамена запрещается:

выносить из аудиторий письменные принадлежности;

разговаривать, пересаживаться, обмениваться любыми материалами и предметами.

В случае нарушения указанных требований порядка проведения ОГЭ вы будете удалены с экзамена.

В случае нарушения порядка проведения экзамена работниками ППЭ или другими участниками экзамена вы имеете право подать апелляцию о нарушении установленного порядка проведения ОГЭ. Апелляция о нарушении установленного порядка проведения ОГЭ подается в день проведения экзамена уполномоченному представителю ГЭК до выхода из ППЭ.

Ознакомиться с результатами ОГЭ вы сможете в своей школе или в местах, в которых вы были зарегистрированы на сдачу ОГЭ.

Плановая дата ознакомления с результатами: (назвать дату).

После получения результатов ОГЭ вы сможете подать апелляцию о несогласии с выставленными баллами. Апелляция подается в течение двух рабочих дней после официального дня объявления

результатов ОГЭ. Апелляция подается в образовательную организацию, в которой вы были допущены к экзамену, или непосредственно в конфликтную комиссию.

Апелляция по вопросам содержания и структуры экзаменационных материалов по учебным предметам, а также по вопросам, связанным с нарушением участником ОГЭ требований Порядка или неправильным оформлением экзаменационной работы, не рассматривается.

Обращаем внимание, что во время экзамена на вашем рабочем столе, помимо экзаменационных материалов, могут находиться только:

- черная гелевая или капиллярная ручка;

- документ, удостоверяющий личность;

- черновики со штампом школы на базе, которой расположен ППЭ (черновики не выдаются в случае проведения ОГЭ по иностранным языкам с включенным разделом "Говорение");

- лекарства и питание (при необходимости);

- дополнительные материалы, которые можно использовать на ОГЭ по отдельным учебным предметам (по русскому языку - орфографические словари; по математике - линейка, справочные материалы, содержащие основные формулы курса математики образовательной программы основного общего образования; по физике - непрограммируемый калькулятор <1>, лабораторное оборудование; по химии - непрограммируемый калькулятор, лабораторное оборудование, Периодическая система химических элементов Д.И. Менделеева, таблица растворимости солей, кислот и оснований в воде, электрохимический ряд напряжений металлов; по биологии - линейка и непрограммируемый калькулятор, по географии - линейка, непрограммируемый калькулятор и географические атласы для 7, 8 и 9 классов; по литературе - полные тексты художественных произведений, а также сборники лирики; по информатике и информационно-коммуникационным технологиям (ИКТ), иностранным языкам - компьютеры);

--------------------------------

<1> Непрограммируемый калькулятор:

а) обеспечивает выполнение арифметических вычислений (сложение, вычитание, умножение, деление, извлечение корня) и вычисление тригонометрических функций (sin, cos, tg, ctg, arcsin, arccos, arctg);

б) не осуществляет функции средства связи, хранилища базы данных и не имеет доступ к сетям передачи данных (в том числе к сети "Интернет").

- специальные технические средства (для обучающихся с ОВЗ, детей-инвалидов, инвалидов).

Организатор обращает внимание участников ОГЭ на доставочный пакет с экзаменационными материалами.

Экзаменационные материалы в аудиторию поступили в доставочном пакете. Упаковка пакета не нарушена.

Вторая часть инструктажа (начало проведения не ранее 10.00 по местному времени):

Продемонстрировать пакет с экзаменационными материалами и вскрыть его не ранее 10.00 по местному времени, используя ножницы).

В пакете находятся индивидуальные комплекты с экзаменационными материалами, которые сейчас будут вам выданы.

(организатор раздает участникам ИК).

Проверьте целостность своего индивидуального комплекта. Осторожно вскройте пакет, отрывая клапан (справа налево) по линии перфорации.

(организатор показывает место перфорации на конверте).

До начала работы с бланками ОГЭ проверьте комплектацию выданных экзаменационных материалов. В индивидуальном комплекте находятся:

- Бланк ответов N 1;

- Бланк ответов N 2;

- КИМ.

Проверьте, совпадает ли номер штрих-кода на листе КИМ со штрих-кодом на конверте индивидуального комплекта.

Внимательно просмотрите текст КИМ, проверьте качество текста на полиграфические дефекты, количество страниц КИМ.

В случае если вы обнаружили несовпадения, обратитесь к нам.

При обнаружении лишних (нехватки) бланков, типографских дефектов необходимо заменить полностью индивидуальный комплект.

Сделать паузу для проверки участниками целостности ИК
Приступаем к заполнению регистрационных полей Бланка N 1.

Записывайте буквы и цифры в соответствии с образцом на бланке. Каждая цифра, символ записывается в отдельную клетку, начиная с первой клетки.

Заполните регистрационные поля в соответствии с информацией на доске (информационном стенде) гелевой или капиллярной черной ручкой. При отсутствии такой ручки обратитесь к нам, так как бланки, заполненные иной ручкой, не обрабатываются и не проверяются.

Обратите внимание участников на доску.

Заполните код региона, код образовательной организации, класс, код ППЭ, номер аудитории, дату проведения ОГЭ. При заполнении поля "код образовательной организации" обратитесь к нам.

Код предмета и название предмета автоматически внесены в регистрационные поля бланка ответов N 1. Служебные поля "Резерв-1" и "Резерв-2" не заполняются.

Заполните сведения о себе: фамилия, имя, отчество, данные документа, удостоверяющего личность, пол.

Сделать паузу для заполнения участниками полей

Организаторы проверяют правильность заполнения регистрационных полей на Бланке ответа N 1 у каждого участника ОГЭ и соответствие данных участника ОГЭ в документе, удостоверяющем личность, и регистрационных полях Бланка ответов N 1.

Ознакомьтесь с информацией в верхней части Бланка ответов N 1 и поставьте вашу подпись в поле "подпись участника", расположенном в верхней части Бланка.

Приступаем к заполнению регистрационных полей Бланка ответов N 2.

Перепишите значения полей "регион", "код предмета", "название предмета", "номер варианта", "номер КИМ" из Бланка ответов N 1.

Служебное поле "Резерв-3" заполнять не нужно.

Напоминаем основные правила по заполнению бланков ответов.

При выполнении заданий внимательно читайте инструкции к заданиям, указанные у вас в КИМ. Записывайте ответы, начиная с первой клетки, в соответствии с этими инструкциями.

При выполнении заданий с кратким ответом записывайте ответ справа от номера соответствующего задания. Для предмета "Русский язык" следует заполнять только поля 2 - 14, для предмета "География" следует заполнять поля 1 - 13, 15 - 19, 21 - 22, 24 - 30.

Вы можете заменить ошибочный ответ.

Для этого в поле "Замена ошибочных ответов" следует внести номер задания, ответ на который надо исправить, а в строку записать новое значение верного ответа на указанное задание.

Обращаем ваше внимание, на Бланке ответа N 1 и Бланке ответов N 2 запрещается делать какие-либо записи и пометки, не относящиеся к ответам на задания, в том числе информацию о личности участника ОГЭ. Вы можете делать пометки в черновиках и КИМ. Также обращаем ваше внимание на то, что ответы, записанные в черновиках и КИМ, не проверяются.

По всем вопросам, связанным с проведением экзамена (за исключением вопросов по содержанию КИМ), вы можете обращаться к нам. В случае необходимости выхода из аудитории оставьте ваши экзаменационные материалы и черновики на своем рабочем столе. Организатор проверит комплектность оставленных вами экзаменационных материалов и черновиков, после чего вы сможете выйти из аудитории. На территории пункта вас будет сопровождать организатор.

В случае плохого самочувствия незамедлительно обращайтесь к нам. В пункте присутствует медицинский работник. Напоминаем, что по состоянию здоровья и по заключению медицинского работника, присутствующего в данном пункте, вы можете досрочно завершить экзамен и прийти на пересдачу.

Инструктаж закончен. Перед началом выполнения экзаменационной работы, пожалуйста, успокойтесь, сосредоточьтесь, внимательно прочитайте инструкцию к заданиям и сами задания. Желаем вам удачи!

Начало выполнения экзаменационной работы: (объявить время начала)

Окончание выполнения экзаменационной работы: (указать время)

Запишите на доске время начала и окончания выполнения экзаменационной работы.

Время, отведенное на инструктаж и заполнение регистрационных частей бланков ОГЭ, в общее время выполнения экзаменационной работы не включается.

Не забывайте переносить ответы из черновика и КИМ в бланки ответов черной гелевой или капиллярной ручкой.

Вы можете приступать к выполнению заданий.

За 30 минут до окончания экзамена необходимо объявить

До окончания выполнения экзаменационной работы осталось 30 минут.

Не забывайте переносить ответы из текста работы и черновика в бланки ответов черной гелевой или капиллярной ручкой.

За 5 минут до окончания выполнения экзаменационной работы необходимо объявить:

До окончания выполнения экзаменационной работы осталось 5 минут. Проверьте, все ли ответы вы перенесли из КИМ и черновиков в бланки ответов.

По окончании времени экзаменационной работы объявить:

Выполнение экзаменационной работы окончено. Положите на край стола свои бланки. КИМ вложите в конверт индивидуального комплекта.

Организаторы осуществляют сбор экзаменационных материалов с рабочих мест участников ОГЭ.

10.4. Инструкция для организатора вне аудитории

В качестве организаторов вне аудитории ППЭ привлекаются лица, прошедшие соответствующую подготовку и удовлетворяющие требованиям, предъявляемым к работникам ППЭ.

При проведении ОГЭ по учебному предмету в состав организаторов не входят специалисты по этому учебному предмету. Не допускается привлекать в качестве организаторов ППЭ педагогических работников, являющихся учителями обучающихся, сдающих экзамен в данном ППЭ (за исключением ППЭ, организованных в труднодоступных и отдаленных местностях, в организациях, осуществляющих образовательную деятельность за пределами территории Российской Федерации, загранучреждениях, а также в учреждениях уголовно-исполнительной системы).

Подготовка к проведению ОГЭ

До начала экзамена организатор вне аудитории должен:

- пройти инструктаж по порядку и процедуре проведения ОГЭ;

- ознакомиться с нормативными правовыми документами, регламентирующими проведение ОГЭ, и инструкциями, определяющими порядок работы организаторов вне аудитории;

- пройти инструктаж у руководителя ППЭ по процедуре проведения экзамена.

В день проведения экзамена организатор вне аудитории ППЭ должен:

- явиться в ППЭ не позднее 8.30 дня проведения экзамена и зарегистрироваться у руководителя ППЭ;

- получить у руководителя ППЭ информацию о назначении организаторов и распределении на места дежурства;

- не позднее 9.15 пройти на свое место дежурства и приступить к выполнению своих обязанностей.

Проведение экзамена

Организатору вне аудитории во время проведения экзамена в ППЭ запрещается:

иметь при себе средства связи;

оказывать содействие обучающимся, в том числе передавать им средства связи, электронно-вычислительную технику, фото, аудио и видеоаппаратуру, справочные материалы, письменные заметки и иные средства хранения и передачи информации;

выносить из аудиторий и ППЭ экзаменационные материалы на бумажном или электронном носителях, фотографировать экзаменационные материалы.

Организатор вне аудитории должен:

- обеспечить организацию входа участников ОГЭ в ППЭ, при этом осуществлять проверку документов, удостоверяющих личность, и наличие участника в списках распределения в данный ППЭ;

- указывать участникам ОГЭ о необходимости оставить иные вещи (не перечисленные в п. 42 Порядка) в специально выделенном в здании (комплексе зданий), где расположен ППЭ, месте для личных вещей;

- помогать участникам ОГЭ ориентироваться в помещениях ППЭ, указывать местонахождение нужной аудитории, а также осуществлять контроль за перемещением по ППЭ лиц, имеющих право присутствовать в ППЭ в день проведения экзамена;

- следить за соблюдением тишины и порядка в ППЭ;
- сопровождать участников ОГЭ при выходе из аудитории во время экзамена.

Завершение экзамена

Организатор вне аудитории должен:

- контролировать организованный выход из ППЭ участников ОГЭ, завершивших экзамен;

- выполнять все указания руководителя ППЭ и уполномоченных представителей ГЭК, оказывая содействие в решении ситуаций, не предусмотренных настоящей инструкцией.

Организаторы вне аудитории покидают ППЭ после завершения экзамена по разрешению руководителя ППЭ.

10.5. Инструкция для технического специалиста в ППЭ

Технический специалист в ППЭ должен:

- явиться в ППЭ не позднее 8.30 дня экзамена;

- настроить звуковоспроизводящие средства для прослушивания диска с экзаменационным заданием в каждой аудитории письменной части и убедиться в работоспособности устройства;

- организовать рабочее место для проведения устной части экзамена;

- обеспечить техническое состояние устройства цифровой аудиозаписи каждую аудиторию устной части экзамена;

- провести контрольную запись и сохранение соответствующего файла в предусмотренный каталог на жестком диске или съемном носителе.

При возникновении любых технических неполадок в ходе проведения устной части экзамена технический специалист должен выявить и устранить причину неполадок. В случае если технический специалист не может исправить технические неполадки, возникшие в ходе проведения устной части экзамена, за короткий промежуток времени, он должен сообщить об этом руководителю ППЭ.

После завершения экзамена всеми участниками в каждой аудитории:

сохранить файлы с компьютера из аудитории устной части на съемный носитель ("флеш-накопитель") и передать руководителю ППЭ (файлы сохраняются в отдельной папке с именем (номером) данной аудитории. Все папки аудиторий располагаются в папке с именем (номером) данного ППЭ).

Приложение 1

#### ОСОБЕННОСТИ ПОДГОТОВКИ АУДИТОРИЙ (ВКЛЮЧАЯ ДОПОЛНИТЕЛЬНЫЕ МАТЕРИАЛЫ И ОБОРУДОВАНИЕ) ПО УЧЕБНЫМ ПРЕДМЕТАМ

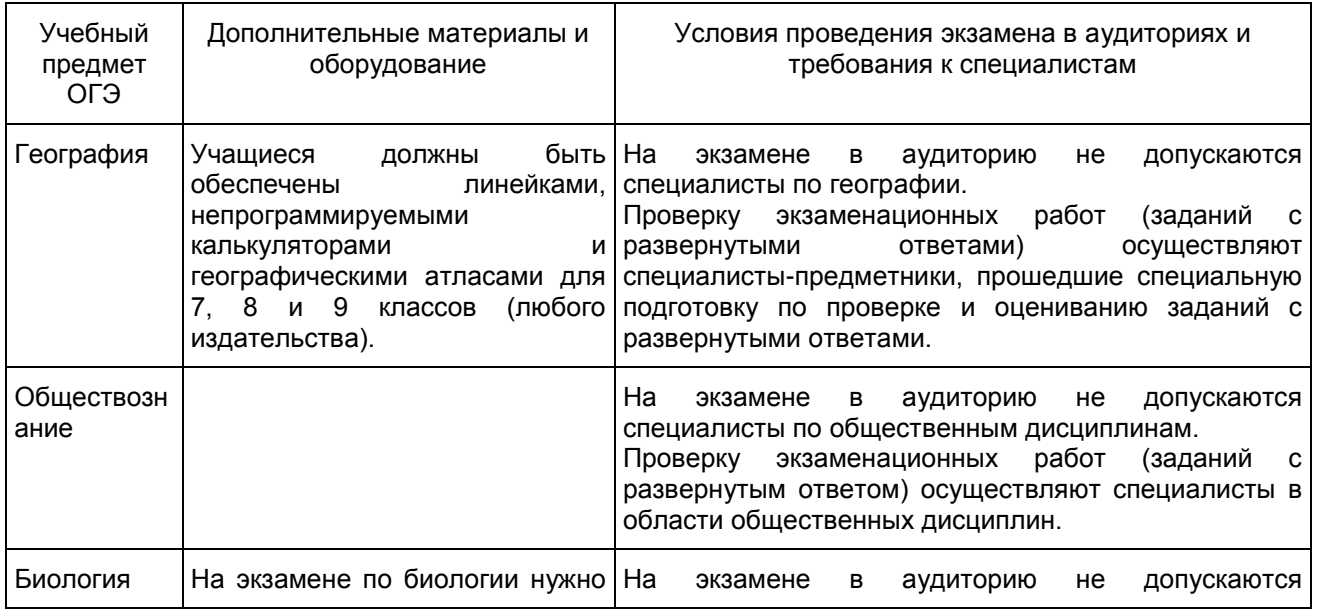

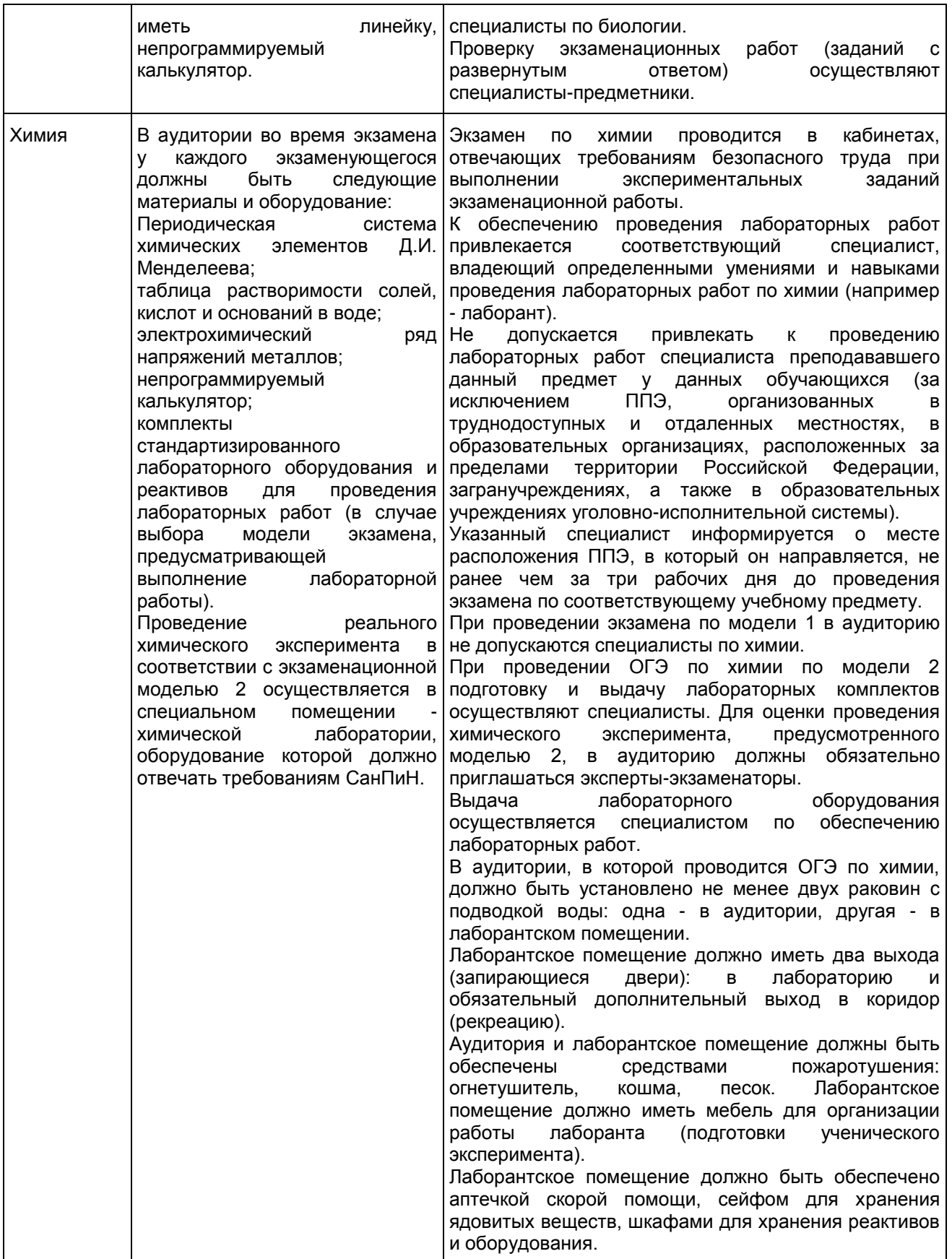

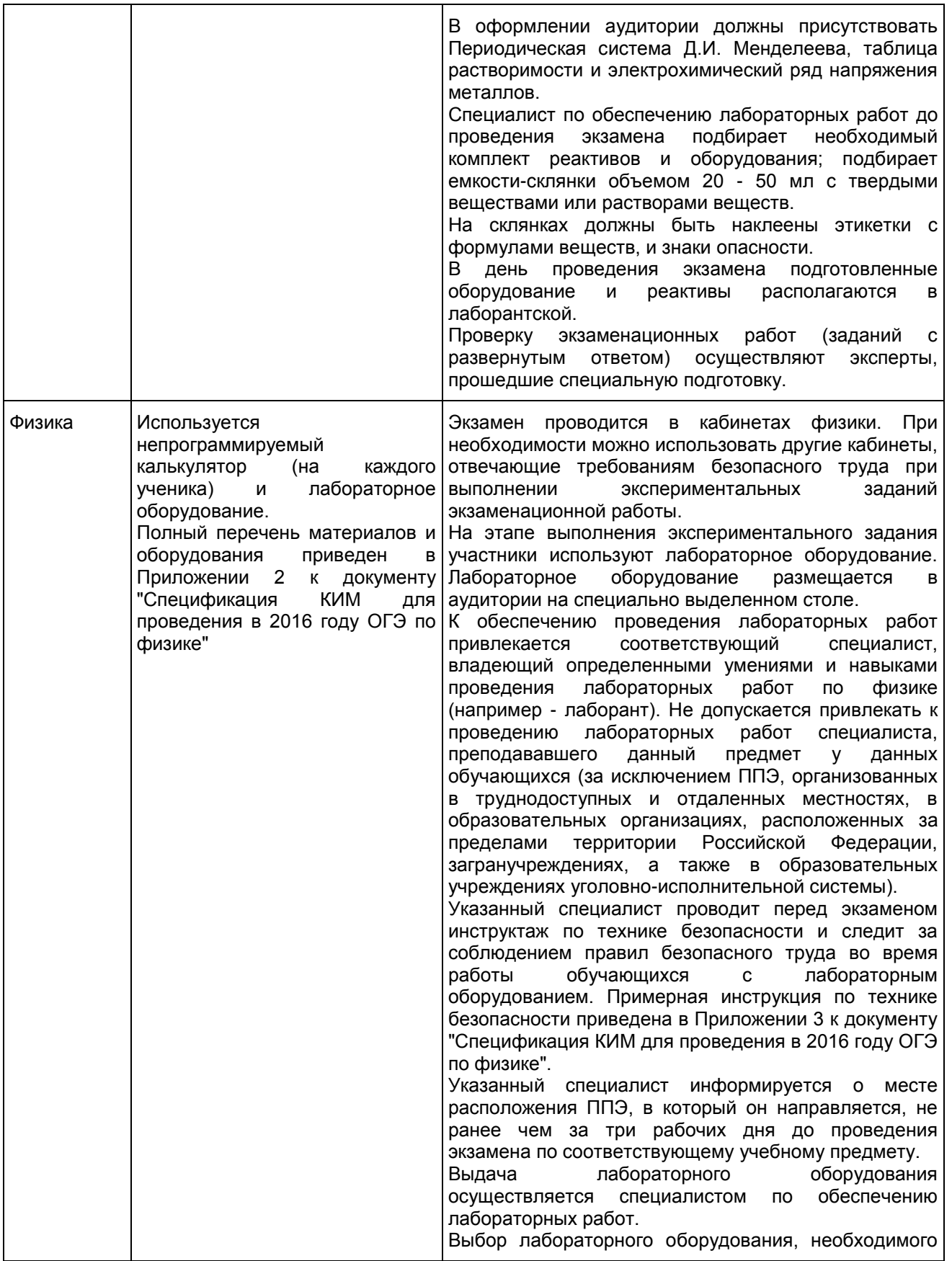

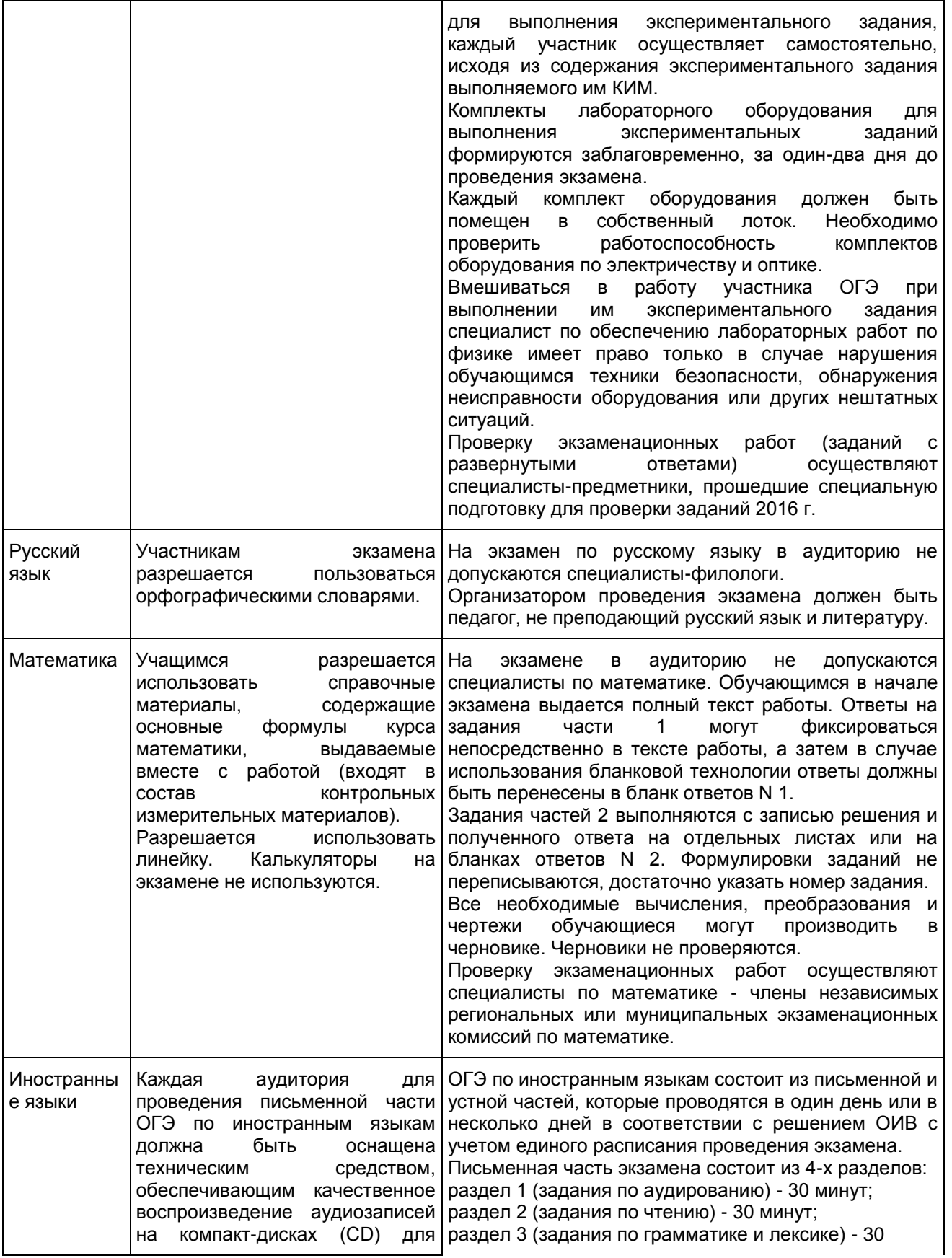

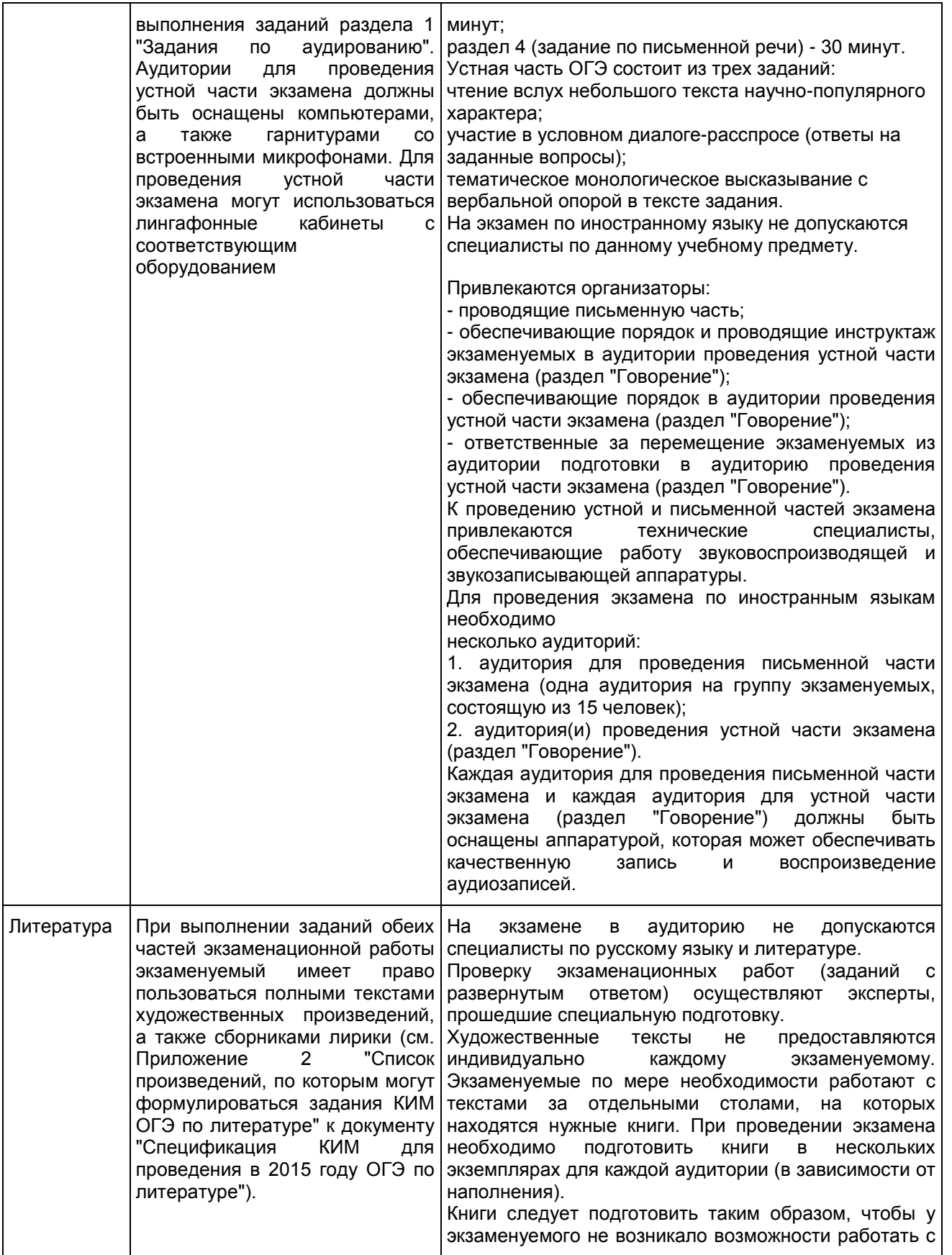

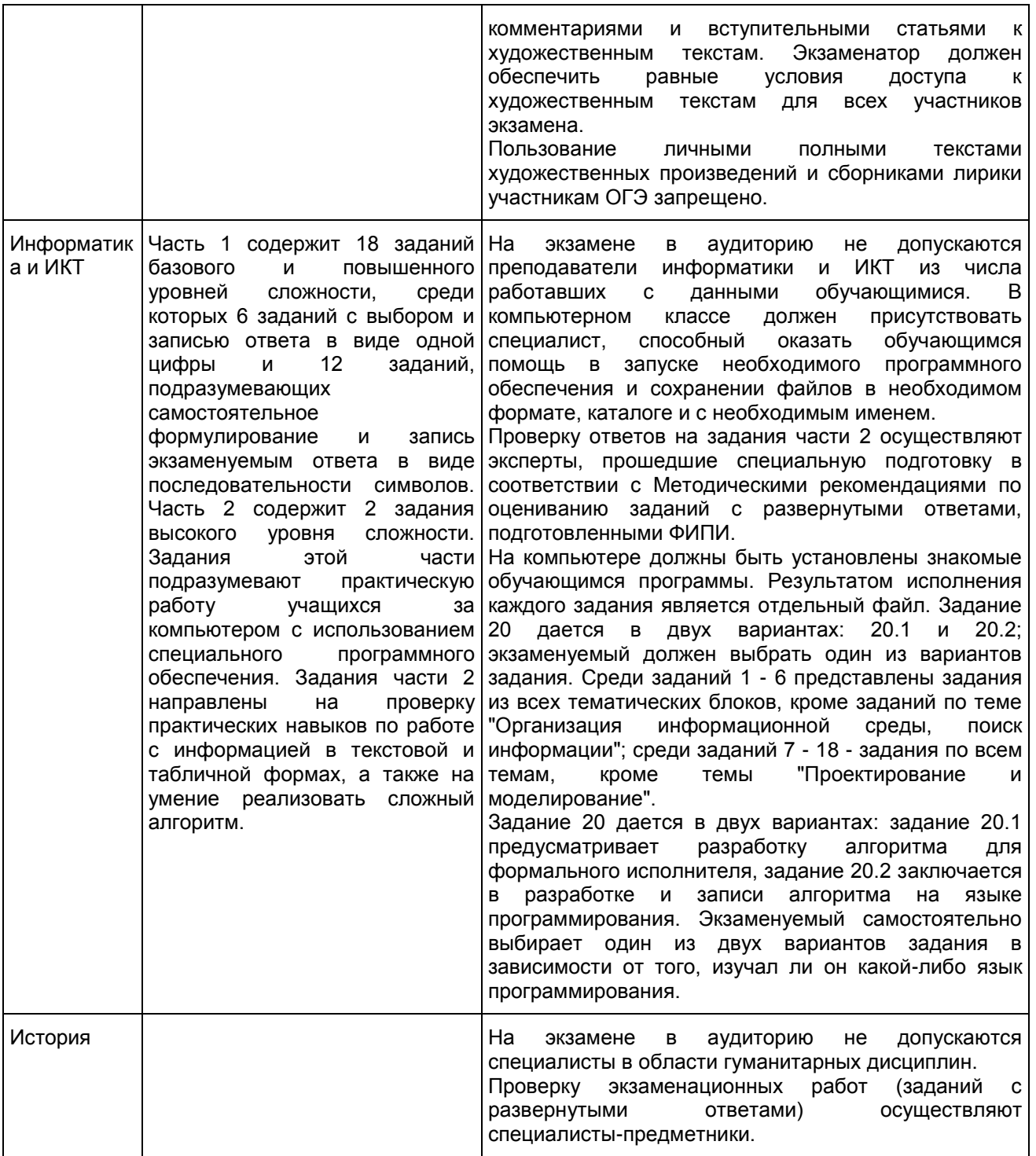

Приложение 2

ТРЕБОВАНИЯ К СОСТАВУ И ФОРМАТУ СВЕДЕНИЙ, ВНОСИМЫХ И ПЕРЕДАВАЕМЫХ

#### В ПРОЦЕССЕ РЕПЛИКАЦИИ В ФЕДЕРАЛЬНУЮ ИНФОРМАЦИОННУЮ СИСТЕМУ ОБЕСПЕЧЕНИЯ ПРОВЕДЕНИЯ ГОСУДАРСТВЕННОЙ ИТОГОВОЙ АТТЕСТАЦИИ ОБУЧАЮЩИХСЯ, ОСВОИВШИХ ОСНОВНЫЕ ОБРАЗОВАТЕЛЬНЫЕ ПРОГРАММЫ ОСНОВНОГО ОБЩЕГО ОБРАЗОВАНИЯ

# 1.1. Обязательные таблицы

# 1.1.1. Таблица [rbd\_Areas]

### Справочник административно-территориальных единиц

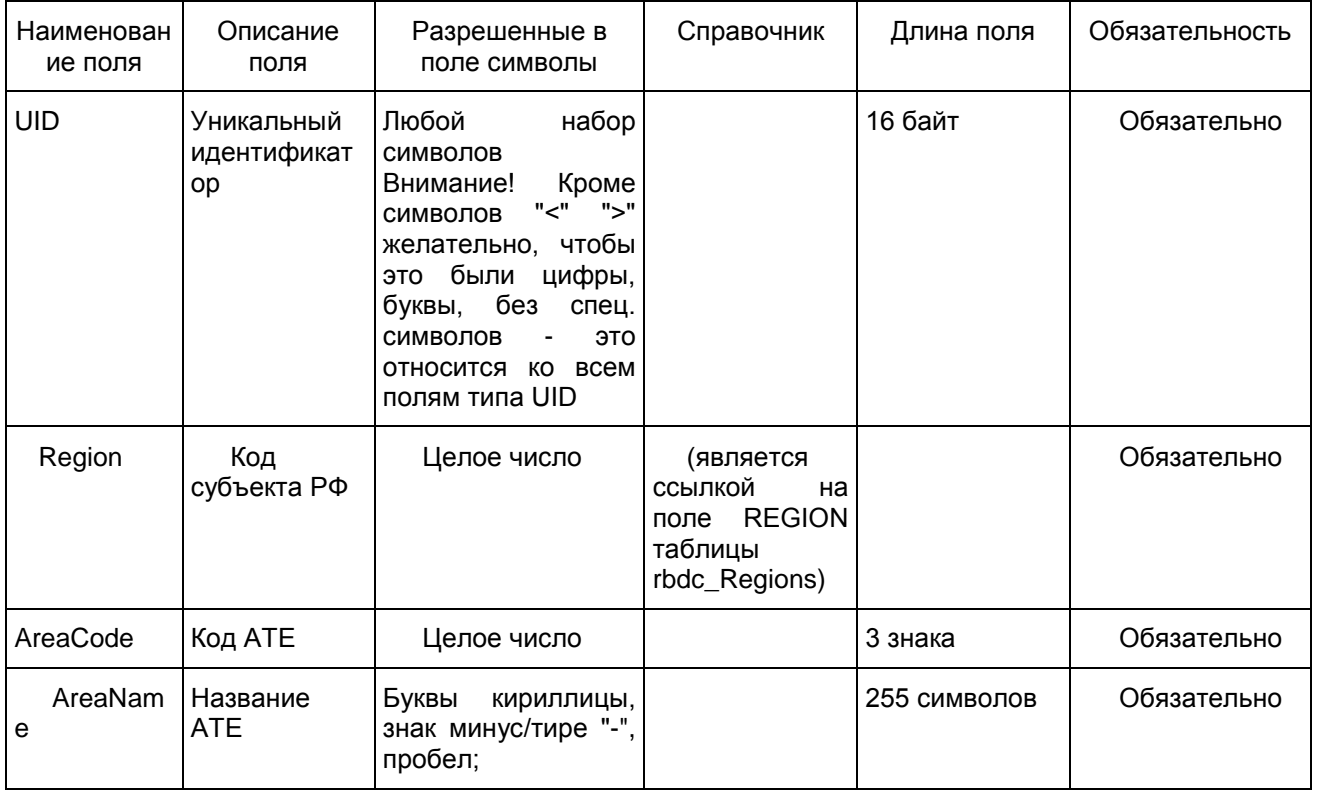

## 1.1.2. Таблица [rbd\_CurrentRegion]

Информация о субъекте Российской Федерации

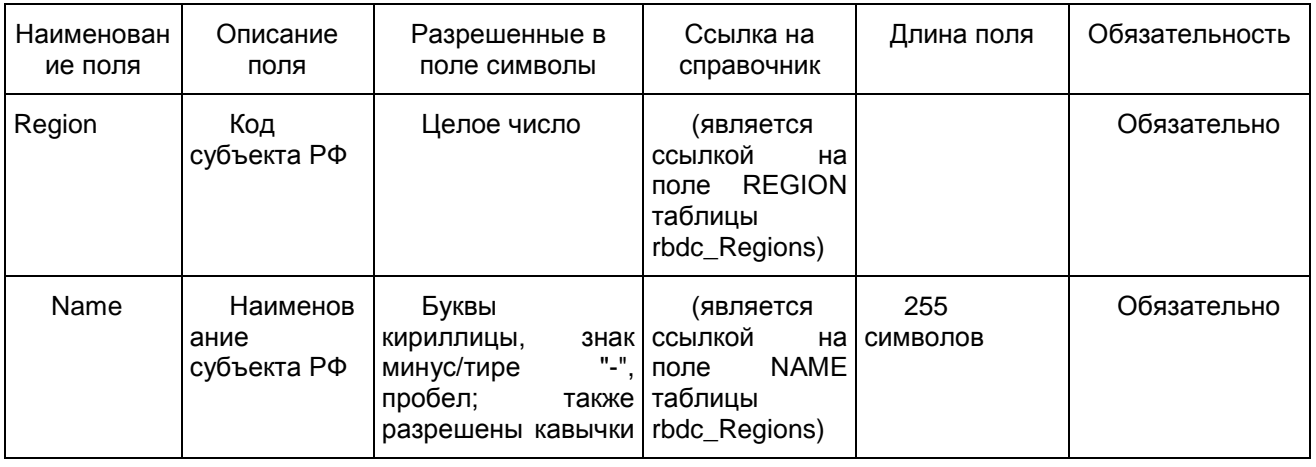

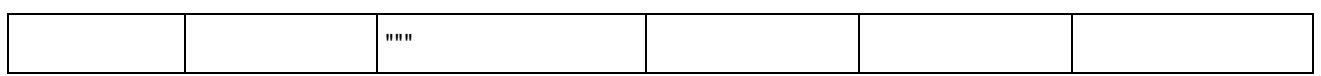

#### 1.1.3. Таблица [rbd\_Experts]

#### Данные об экспертах

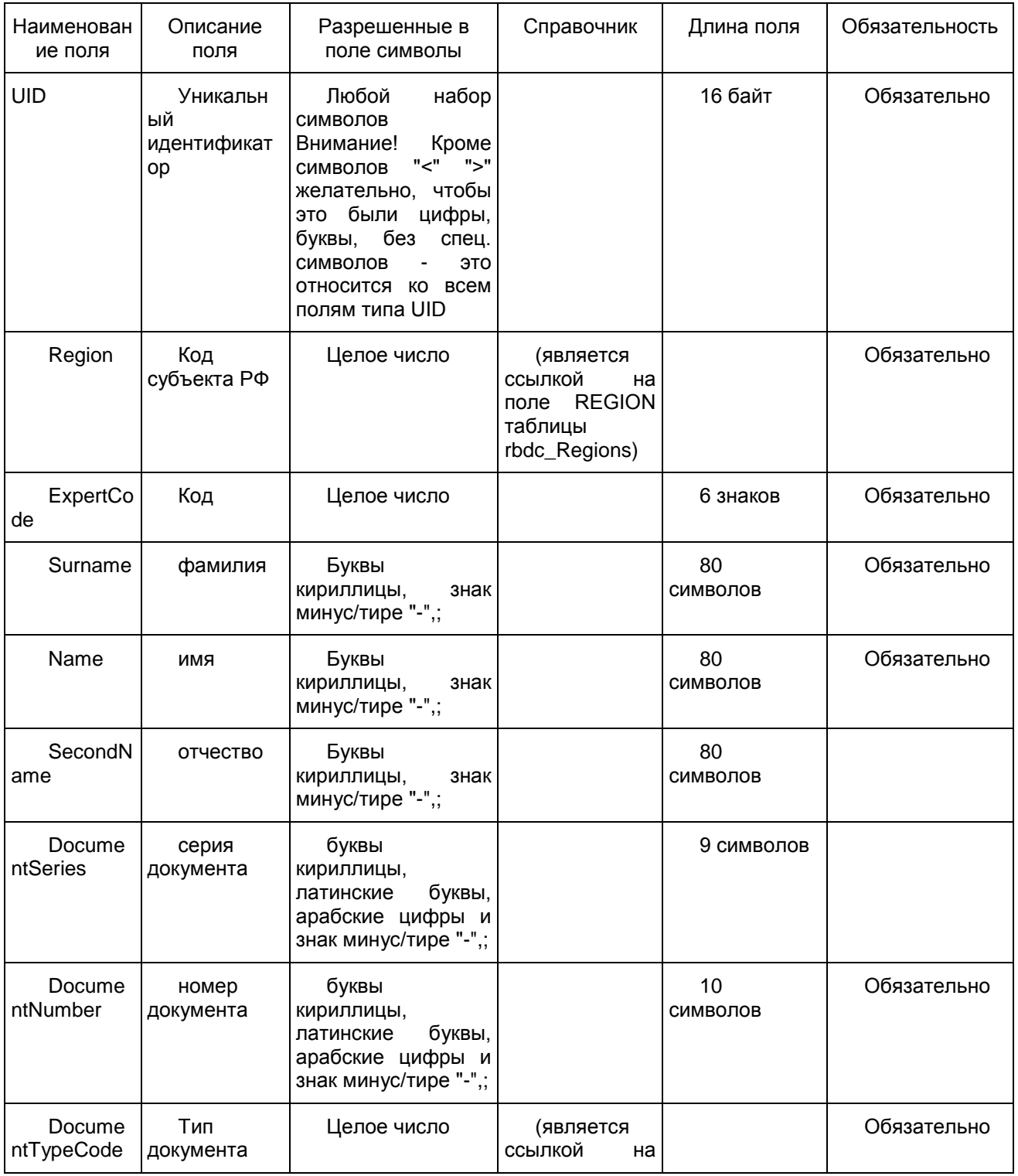

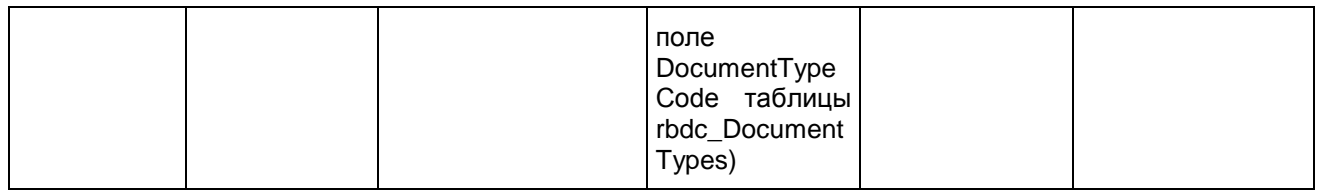

# 1.1.4. Таблица [rbd\_ExpertsExams]

Распределение экспертов по экзаменам

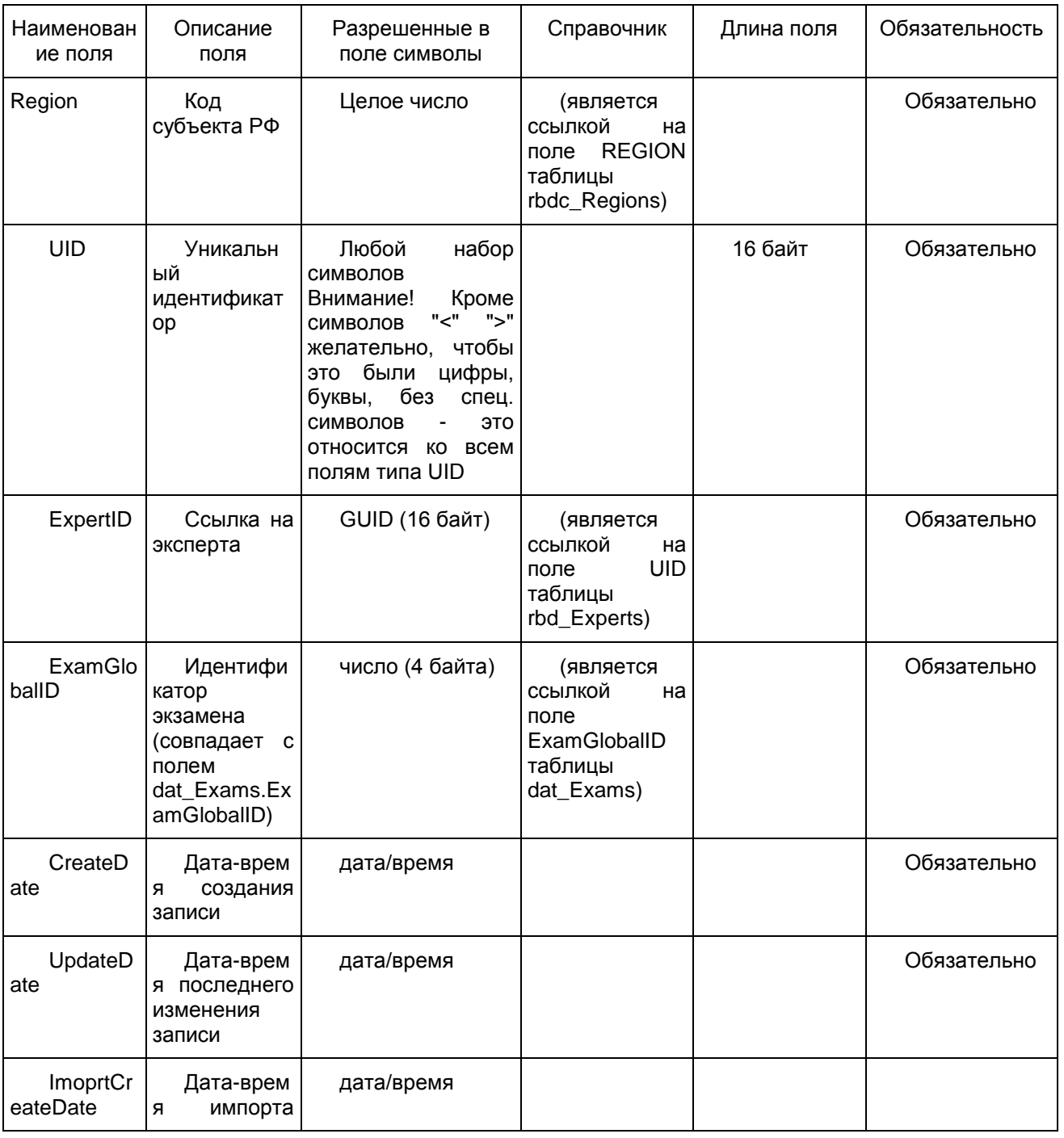

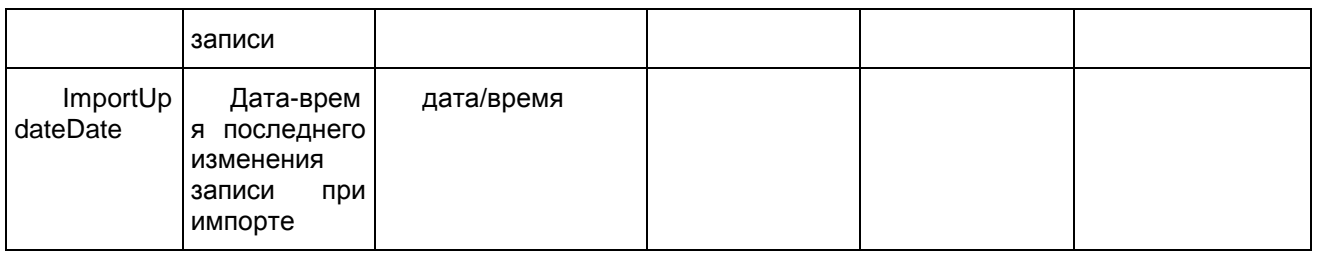

# 1.1.5. Таблица [rbd\_Governments]

Справочник органов, осуществляющих управление в сфере образования субъекта Российской Федерации

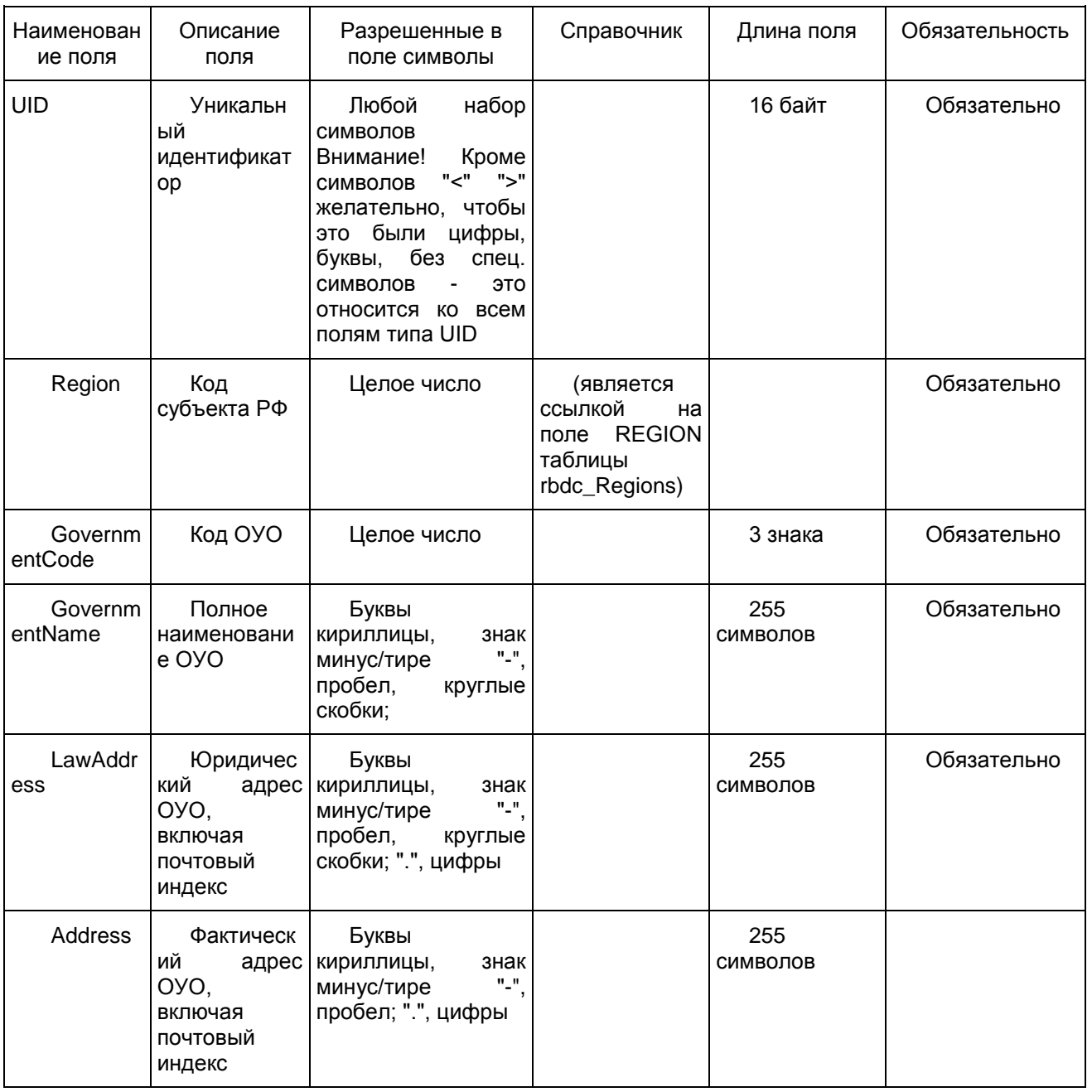

### 1.1.6. Таблица [rbd\_ParticipantProperties]

# Данные о параметрах участников

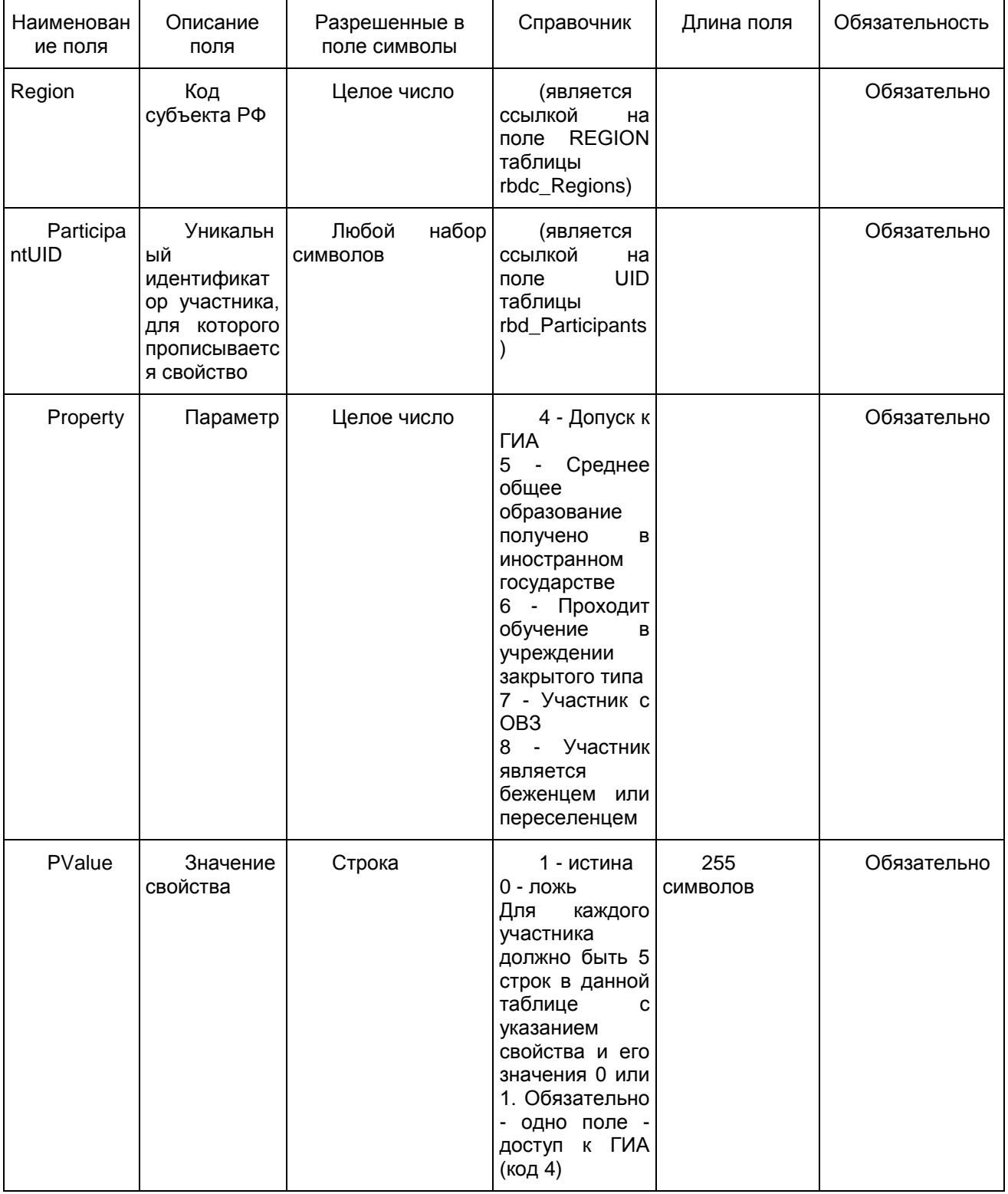

### 1.1.7. Таблица [rbd\_Participants]

Список участников ГИА

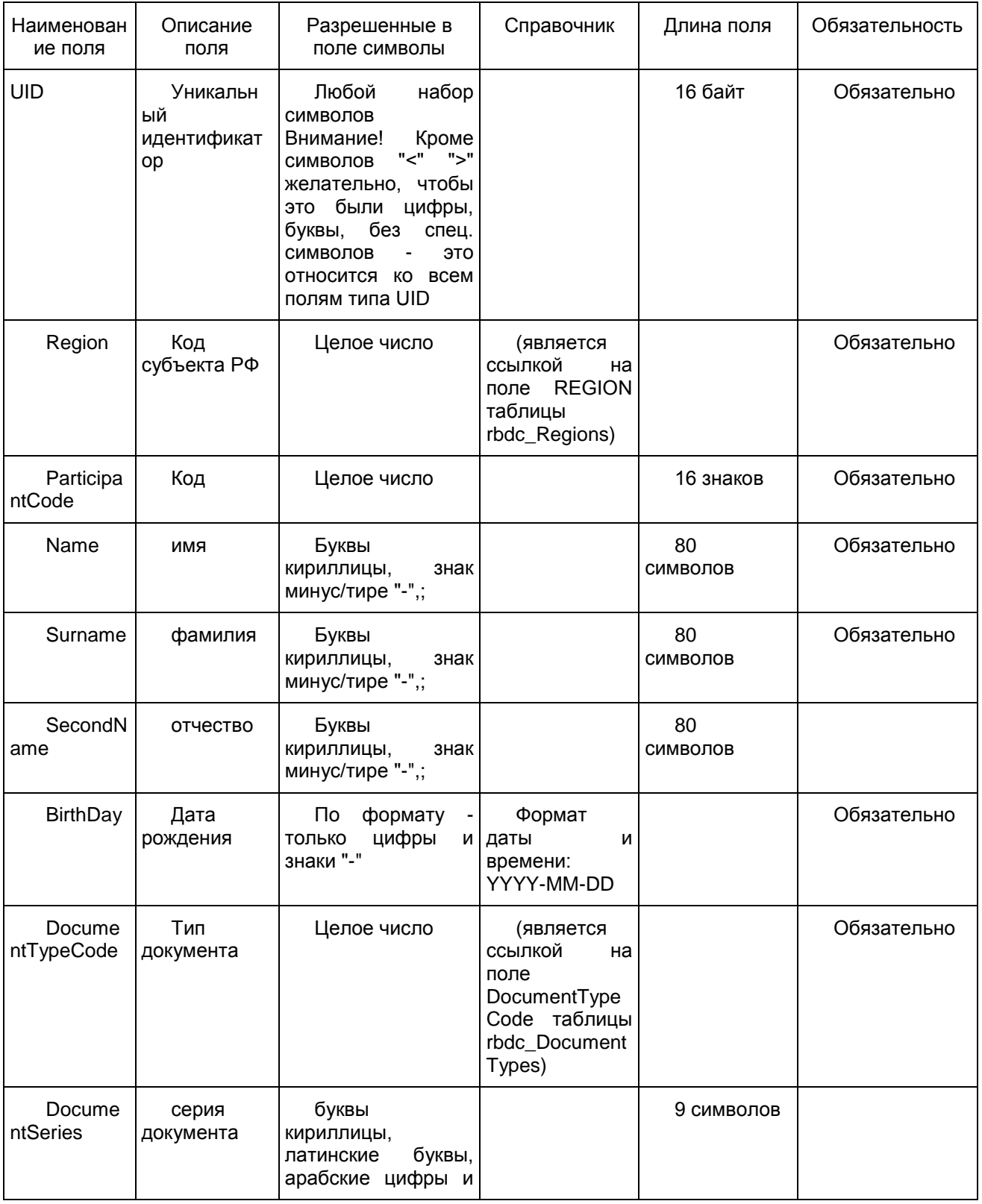

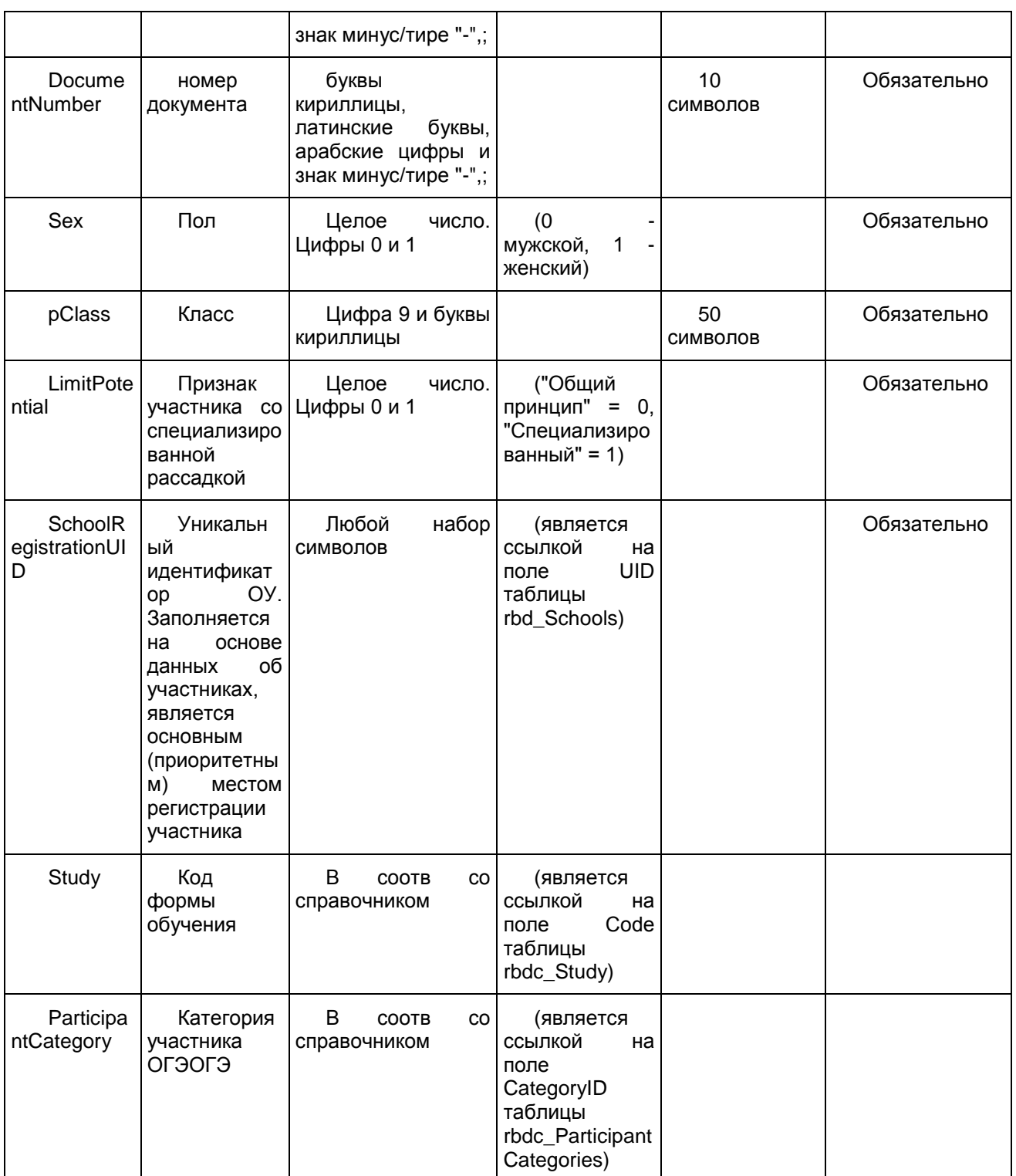

1.1.8. Таблица [rbd\_ParticipantsExams]

Данные о выборе экзаменов участниками

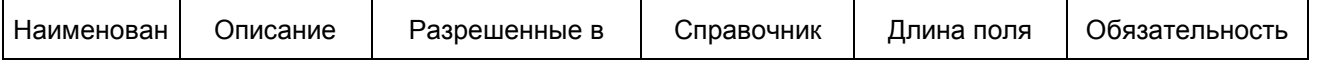

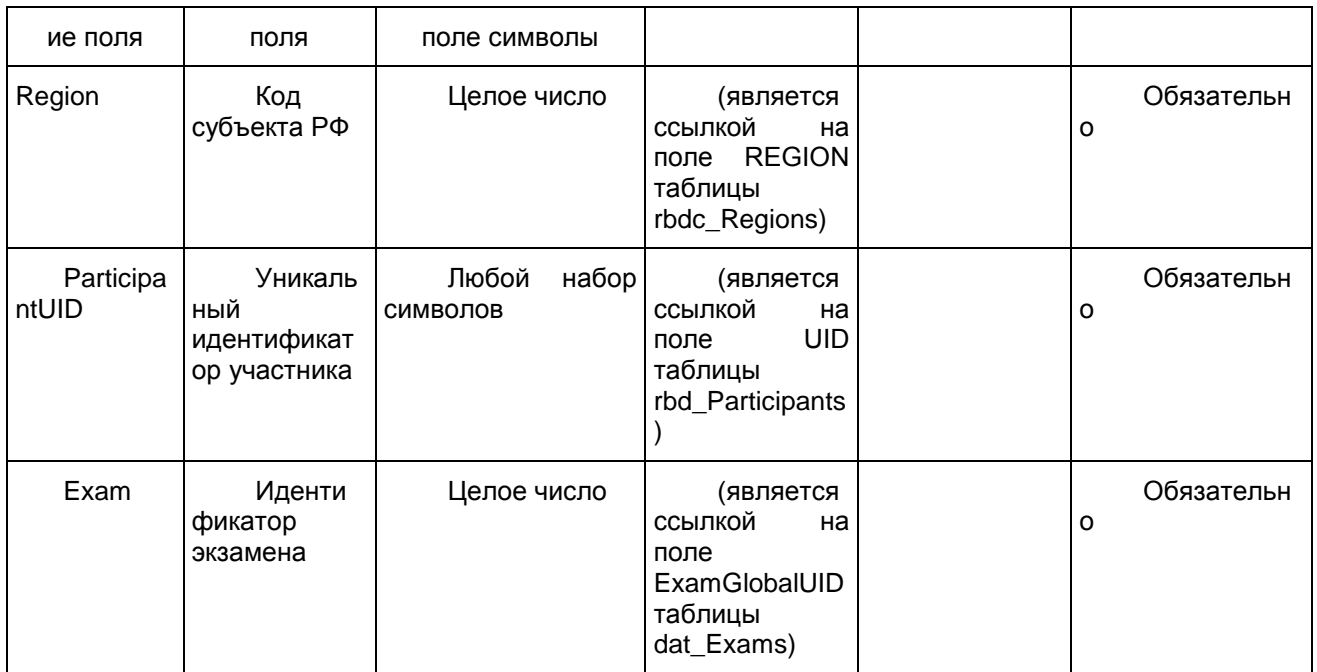

1.1.9. Таблица [rbd\_ParticipantsExamsOnStation]

Данные о распределении участников по ППЭ

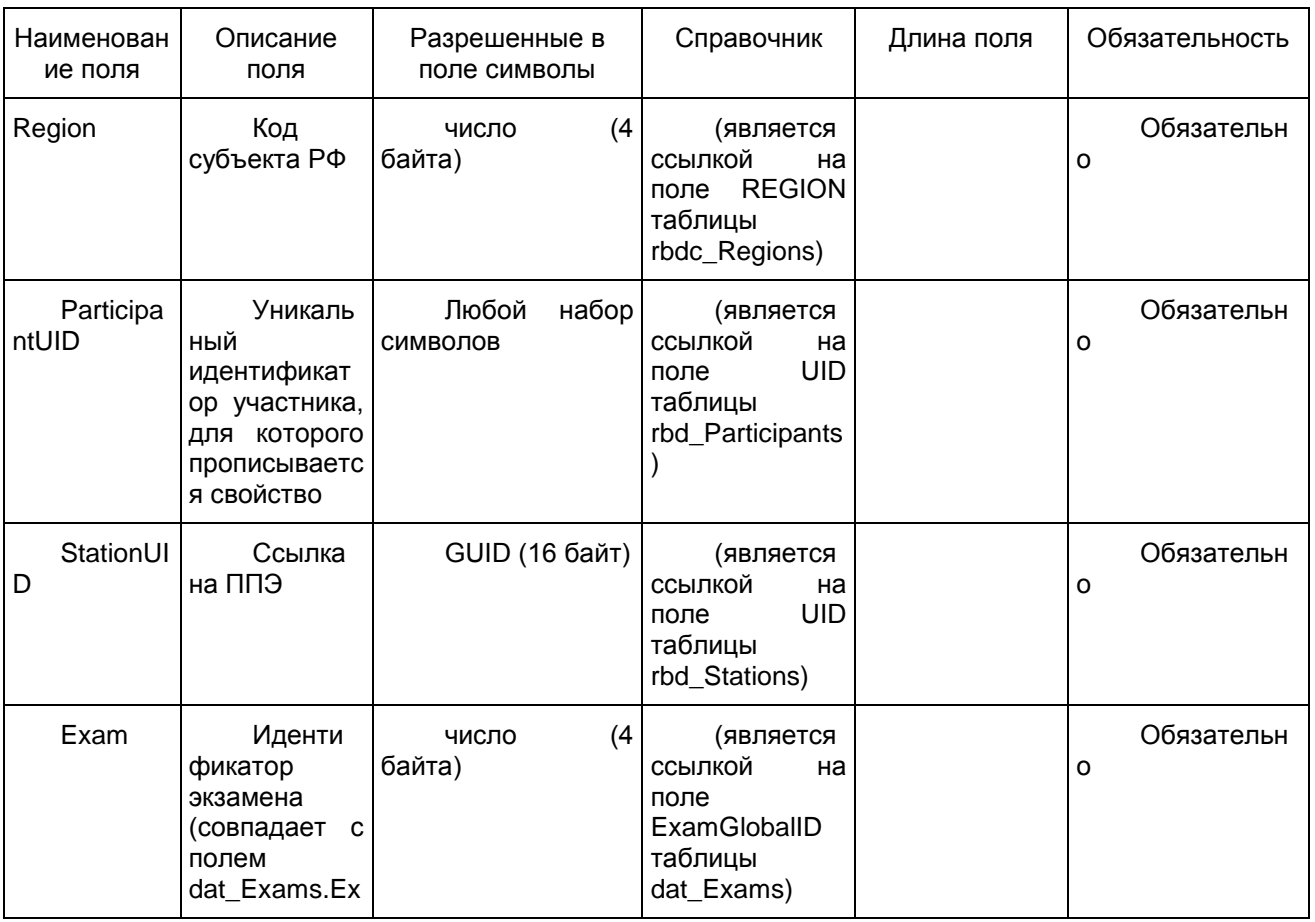

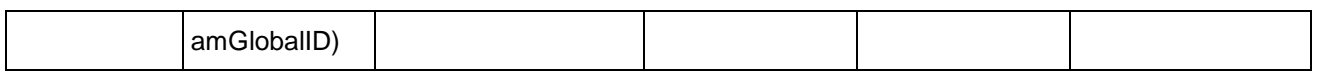

1.1.10. Таблица [rbd\_Schools]

## Справочник образовательных учреждений субъекта Российской Федерации

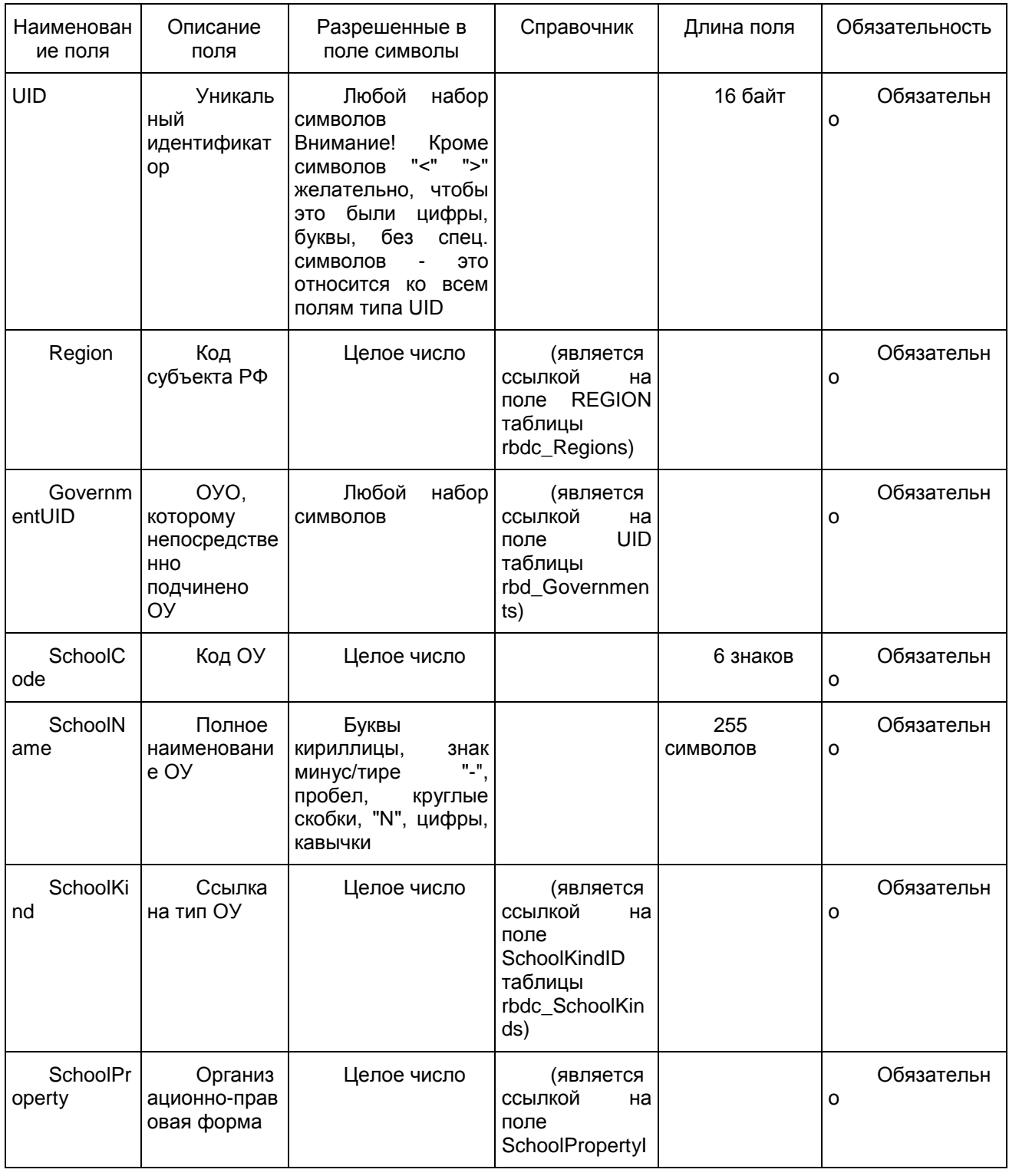

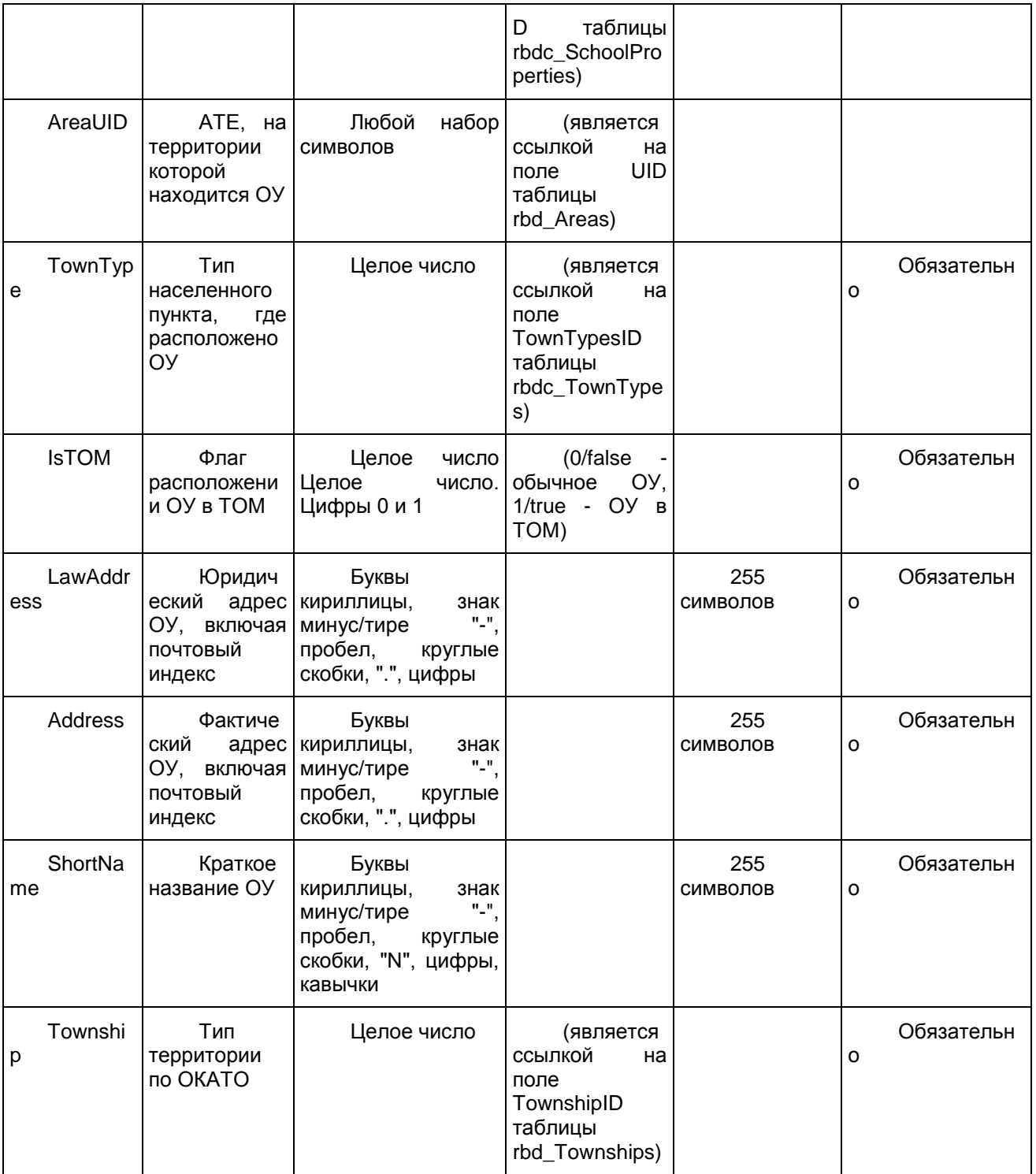

## 1.1.11. Таблица [rbd\_Stations]

Справочник ППЭ

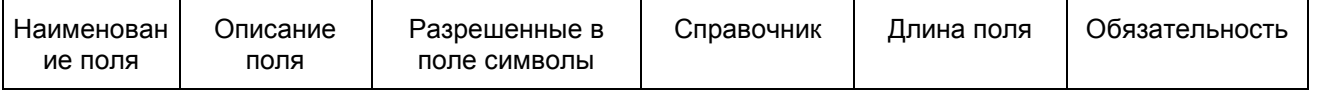

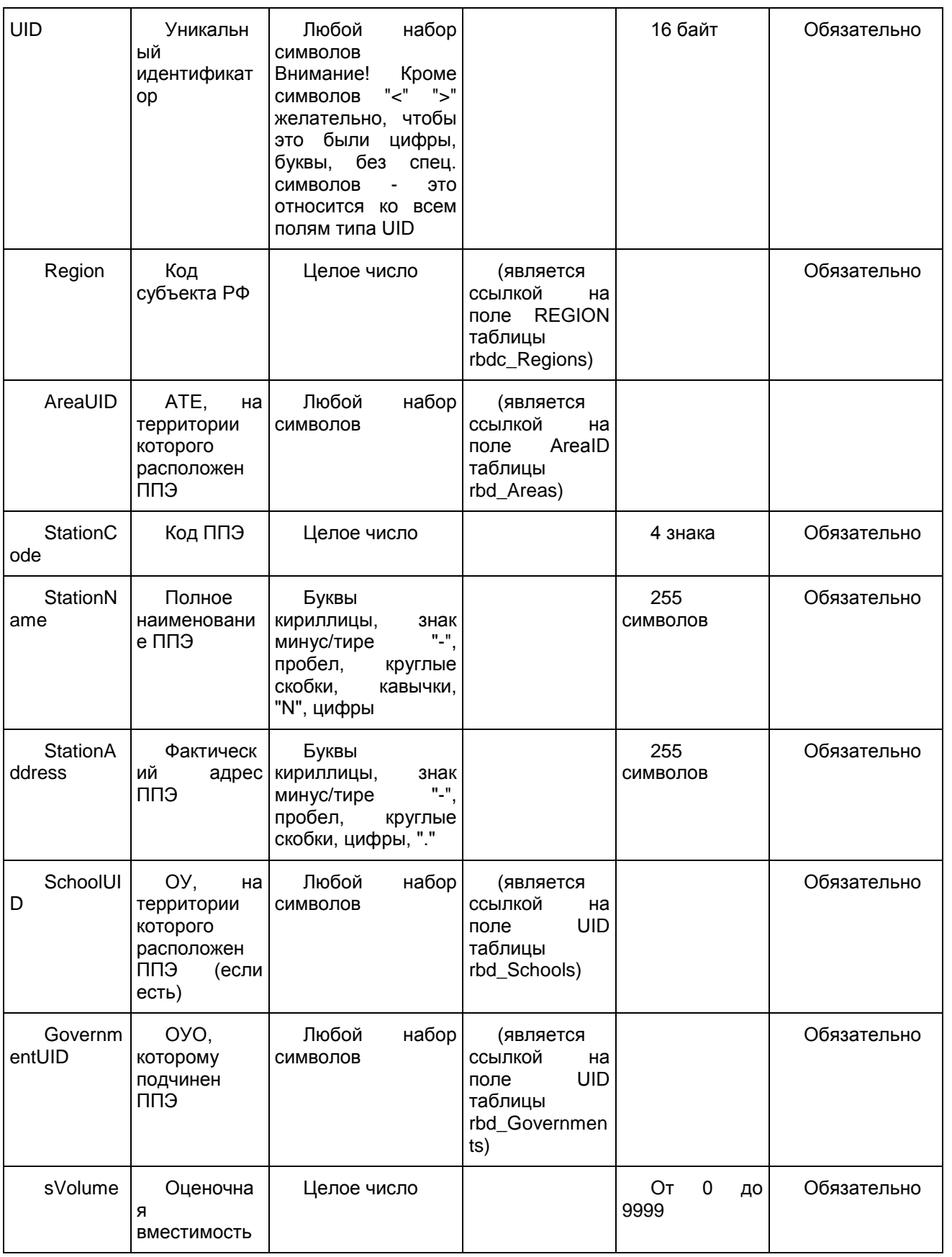

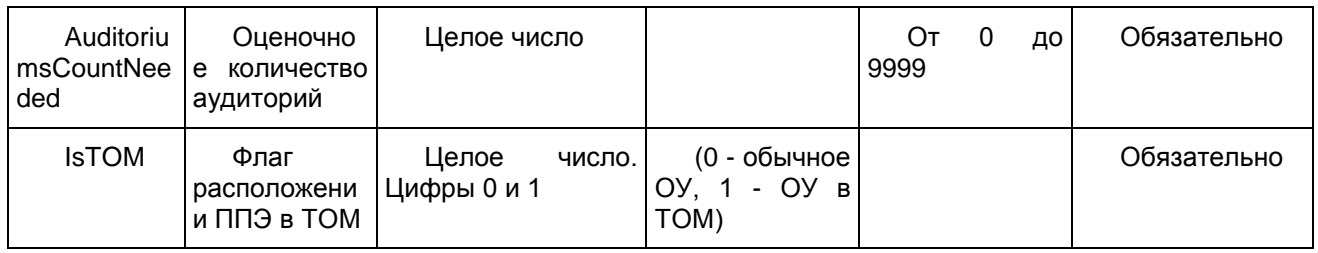

# 1.1.12. Таблица [rbd\_StationsExams]

Распределение ППЭ по экзаменам

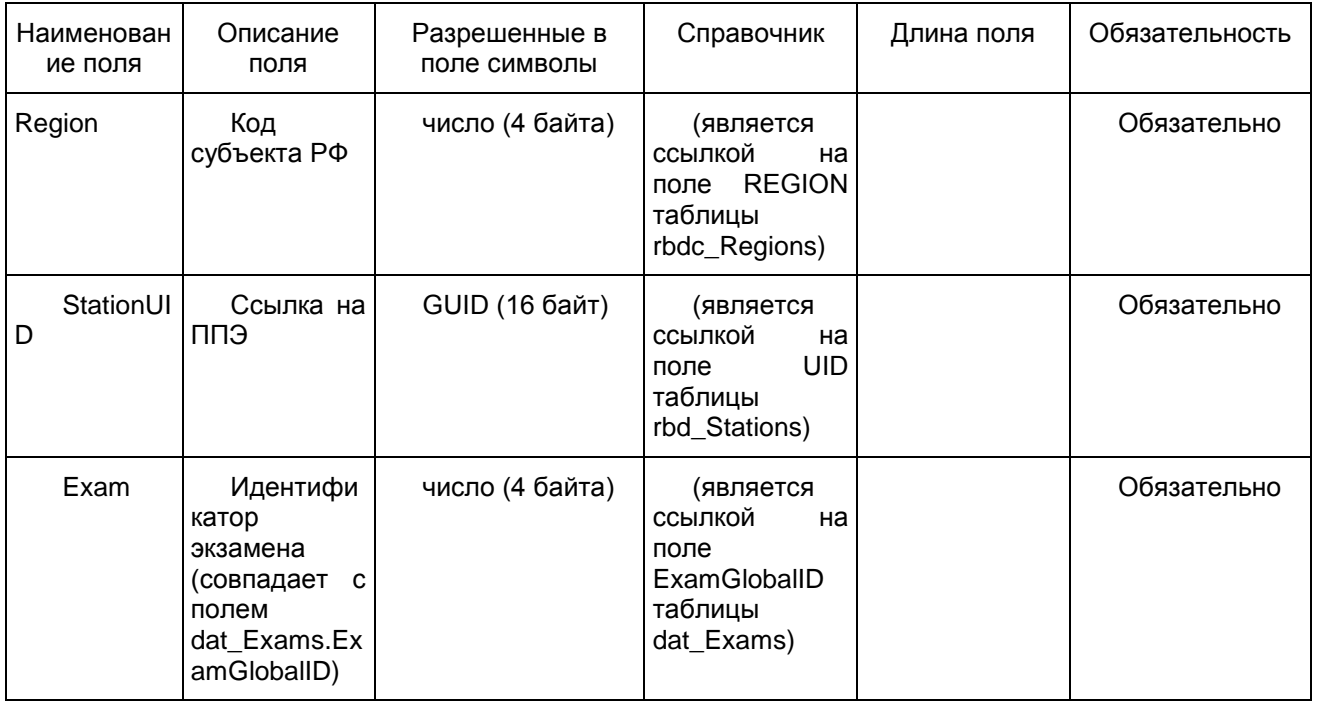

## 1.1.13. Таблица [rbd\_StationWorkers]

Данные о работниках ППЭ

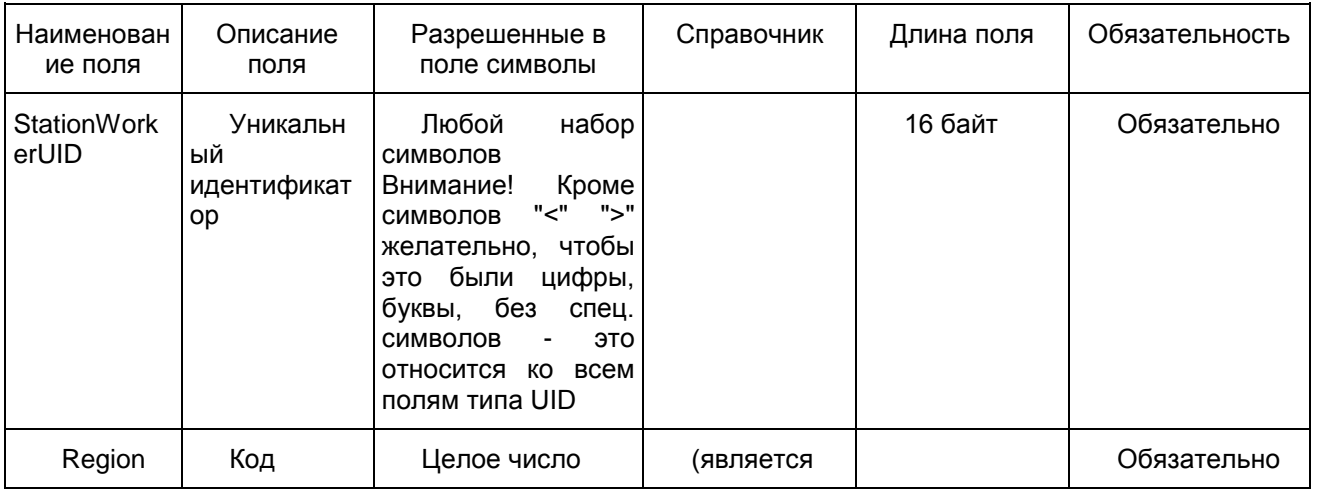

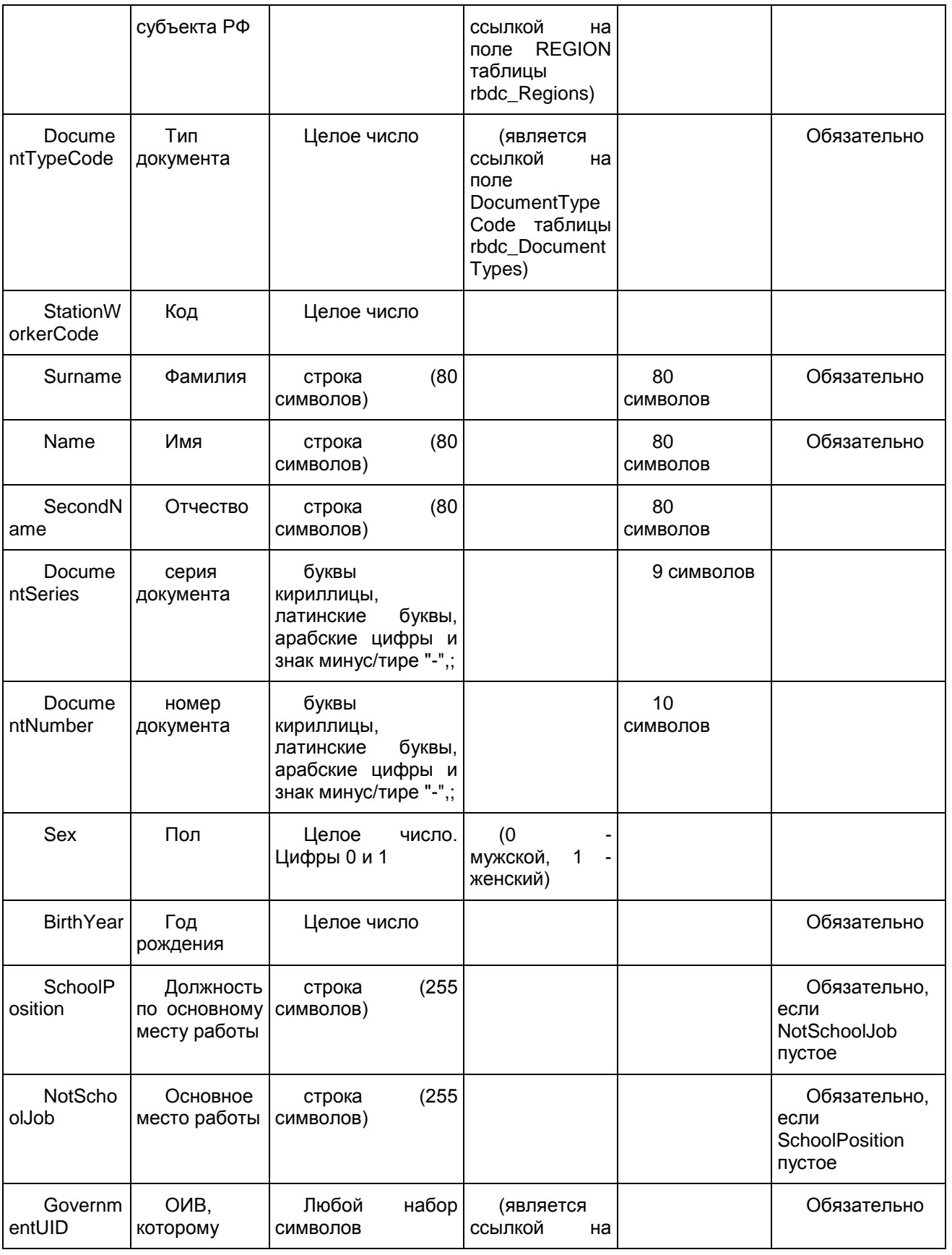

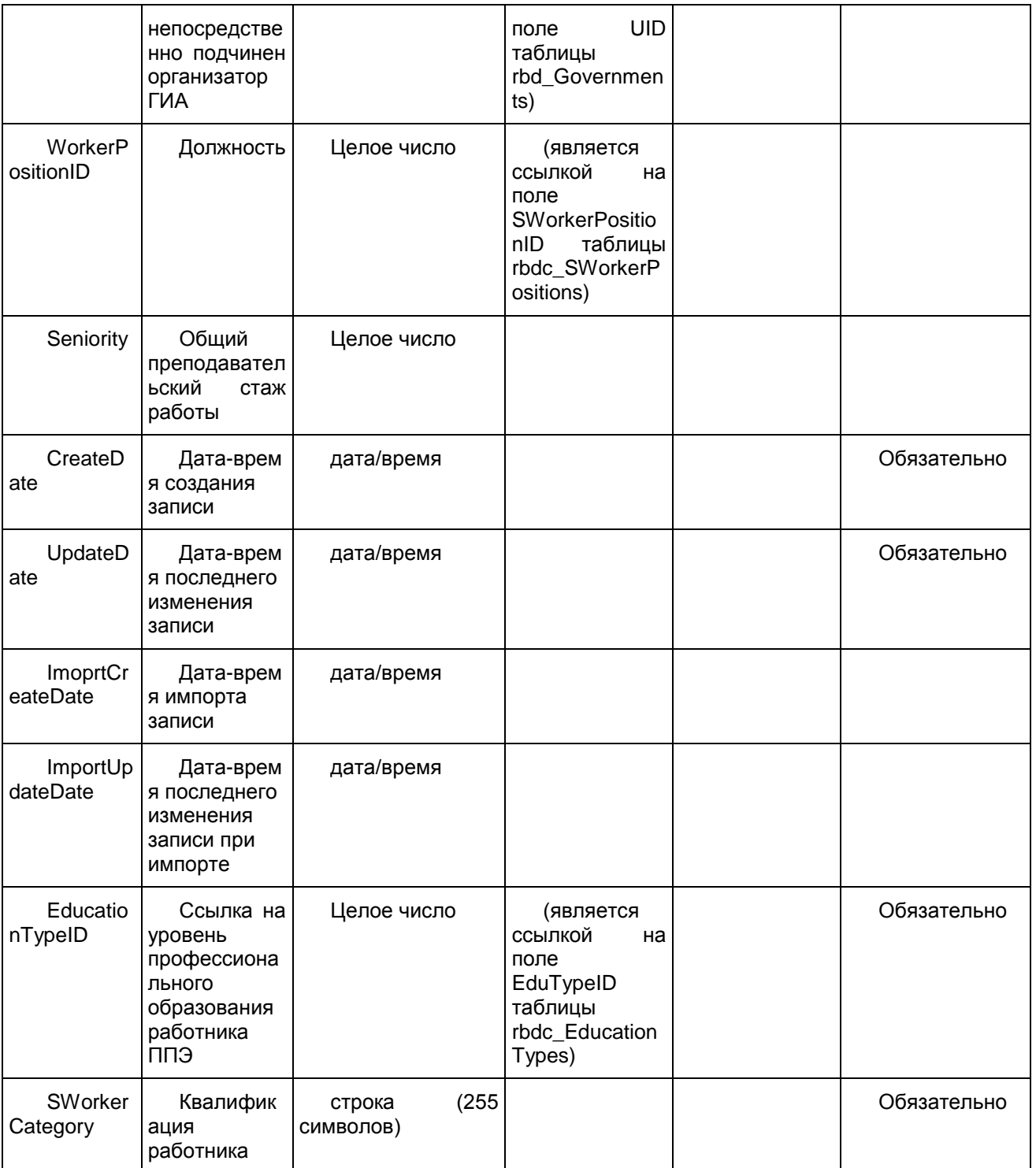

## 1.1.14. Таблица [res\_Answers]

Данные об ответах участников на задания КИМ

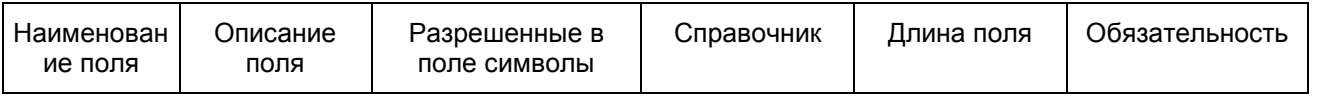

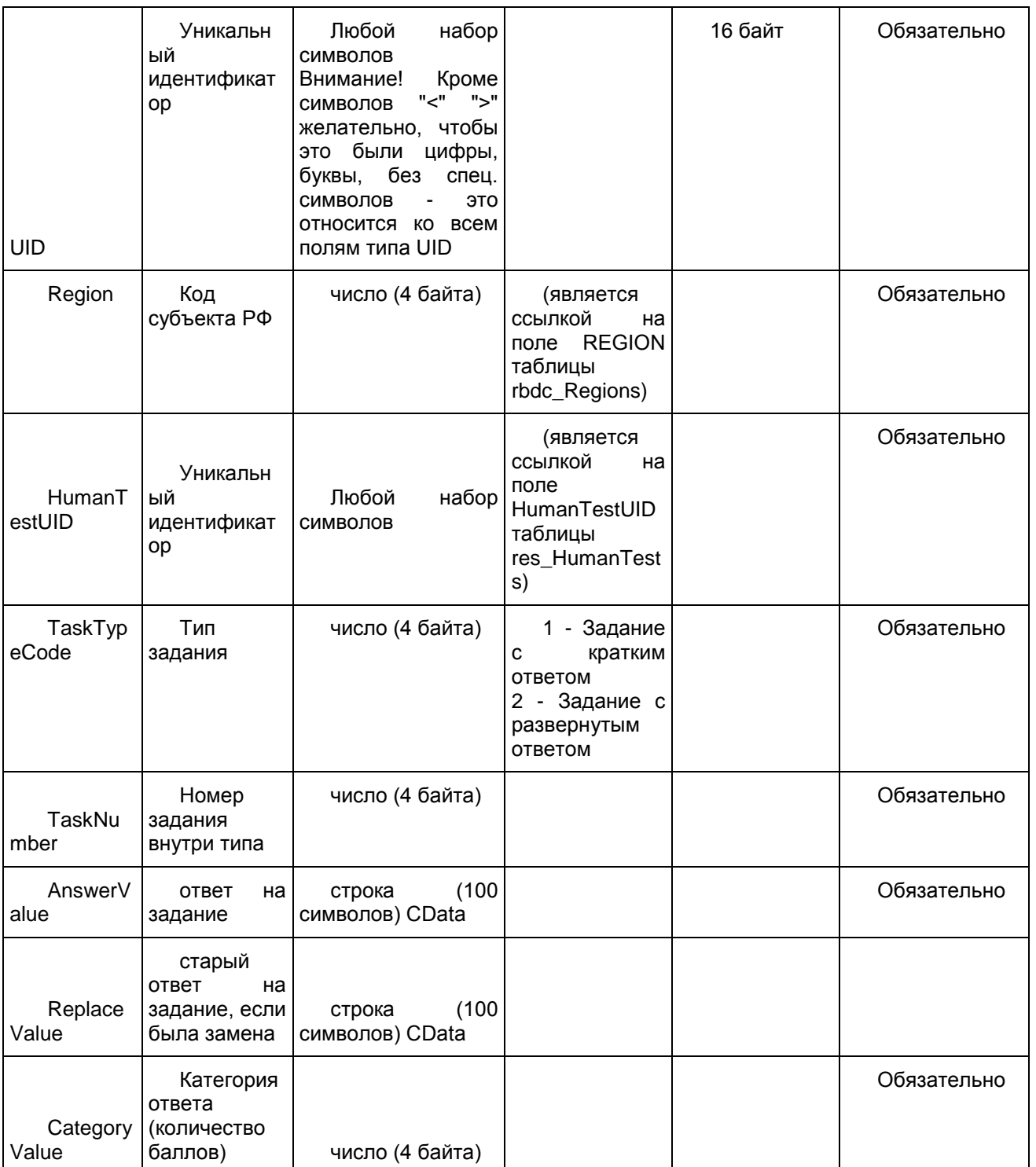

## 1.1.15. Таблица [res\_Complects]

Данные о связке бланков по штрих-кодам в комплект

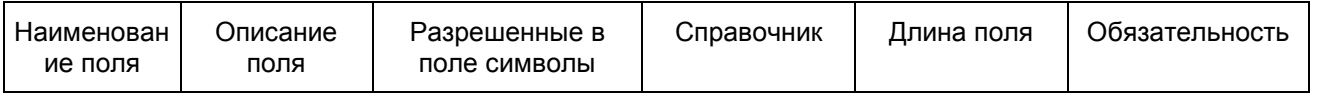

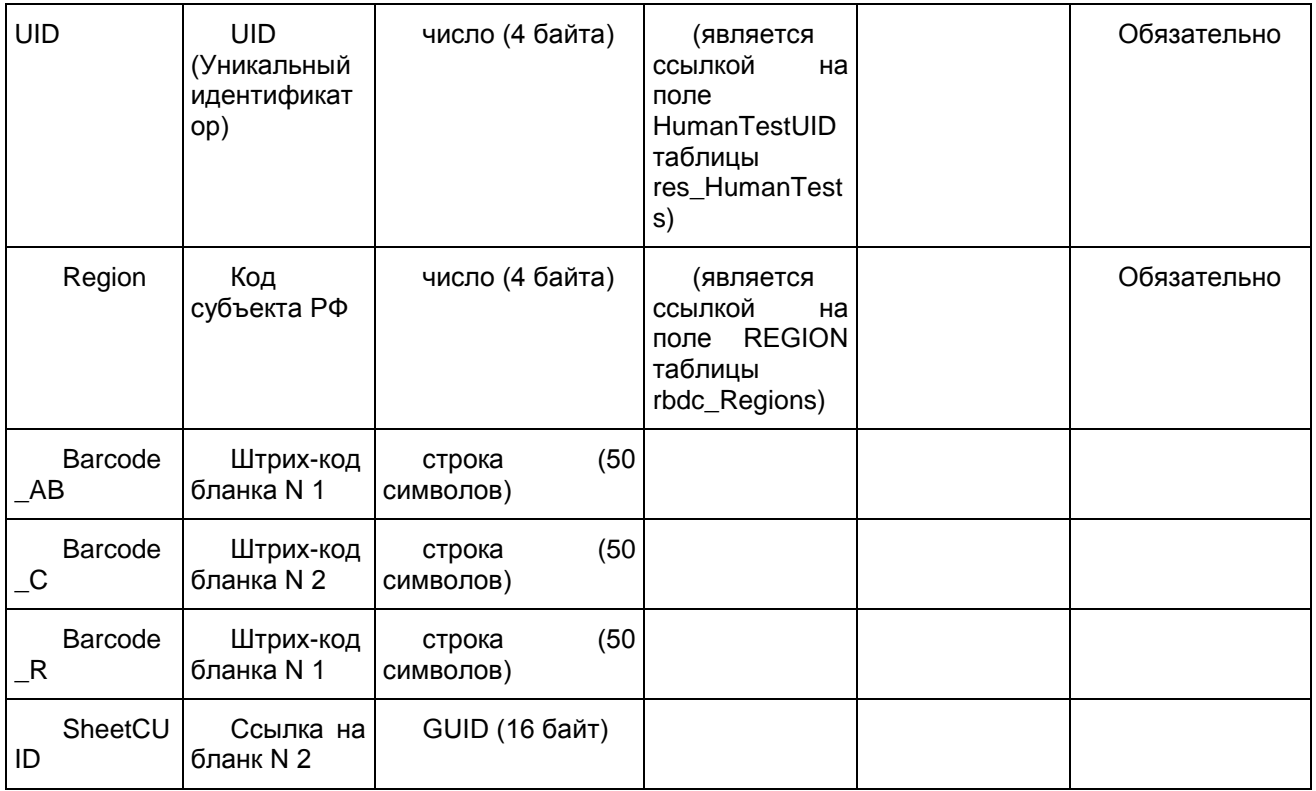

# 1.1.16. Таблица [res\_HumanTests]

#### Данные о человеко-тестах

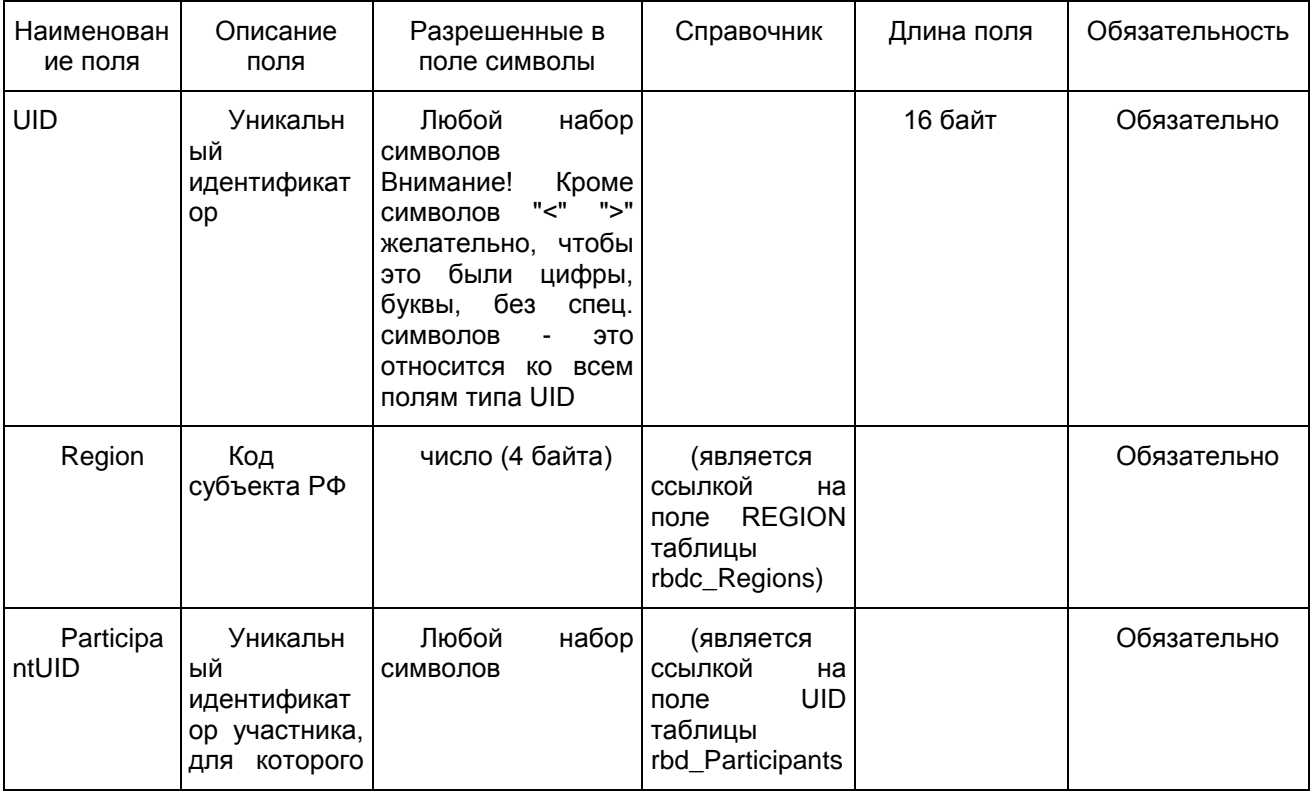

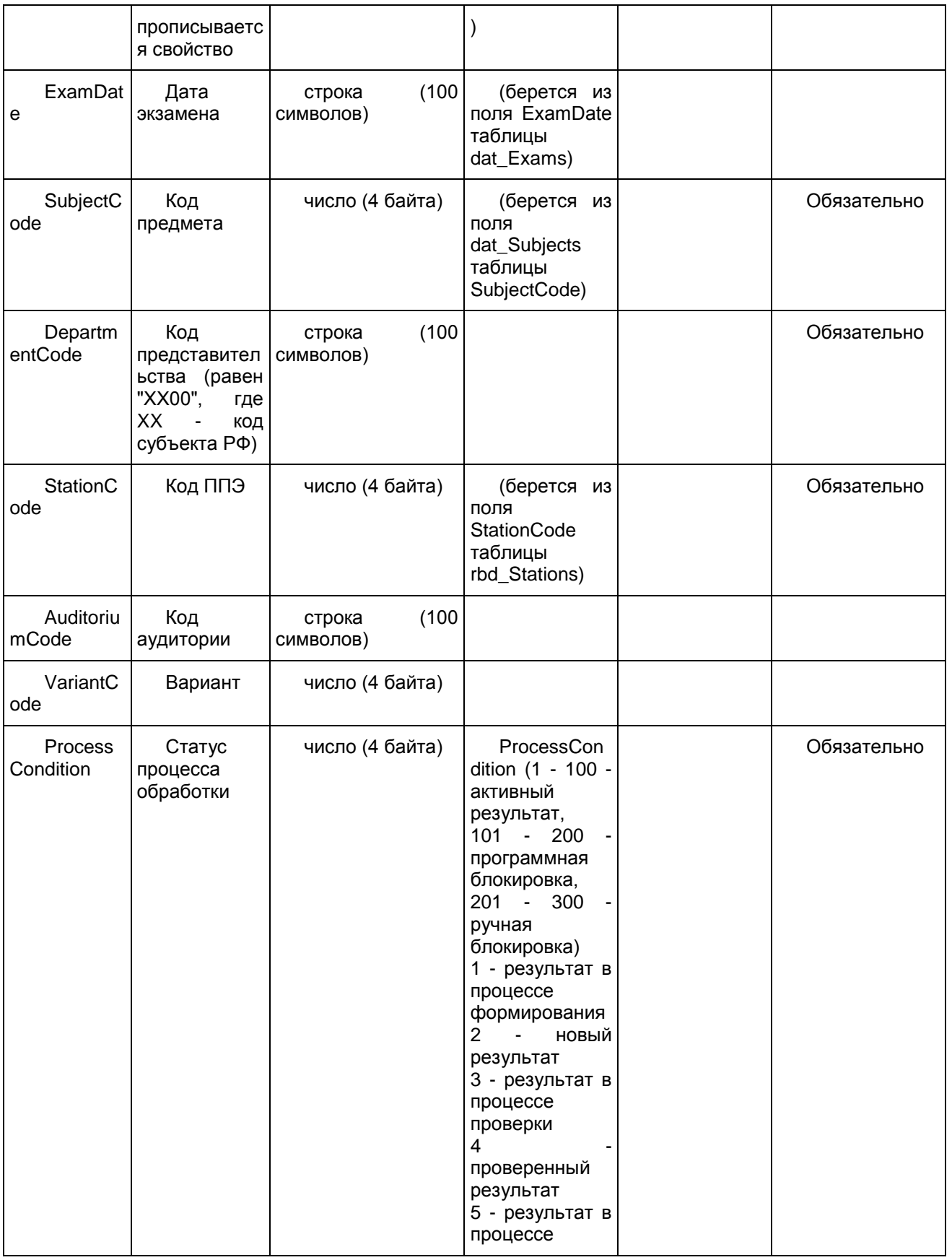

<Письмо> Рособрнадзора от 25.12.2015 N 01-311/10-01 <О направлении уточненных редакций методических документов, рекоменд...

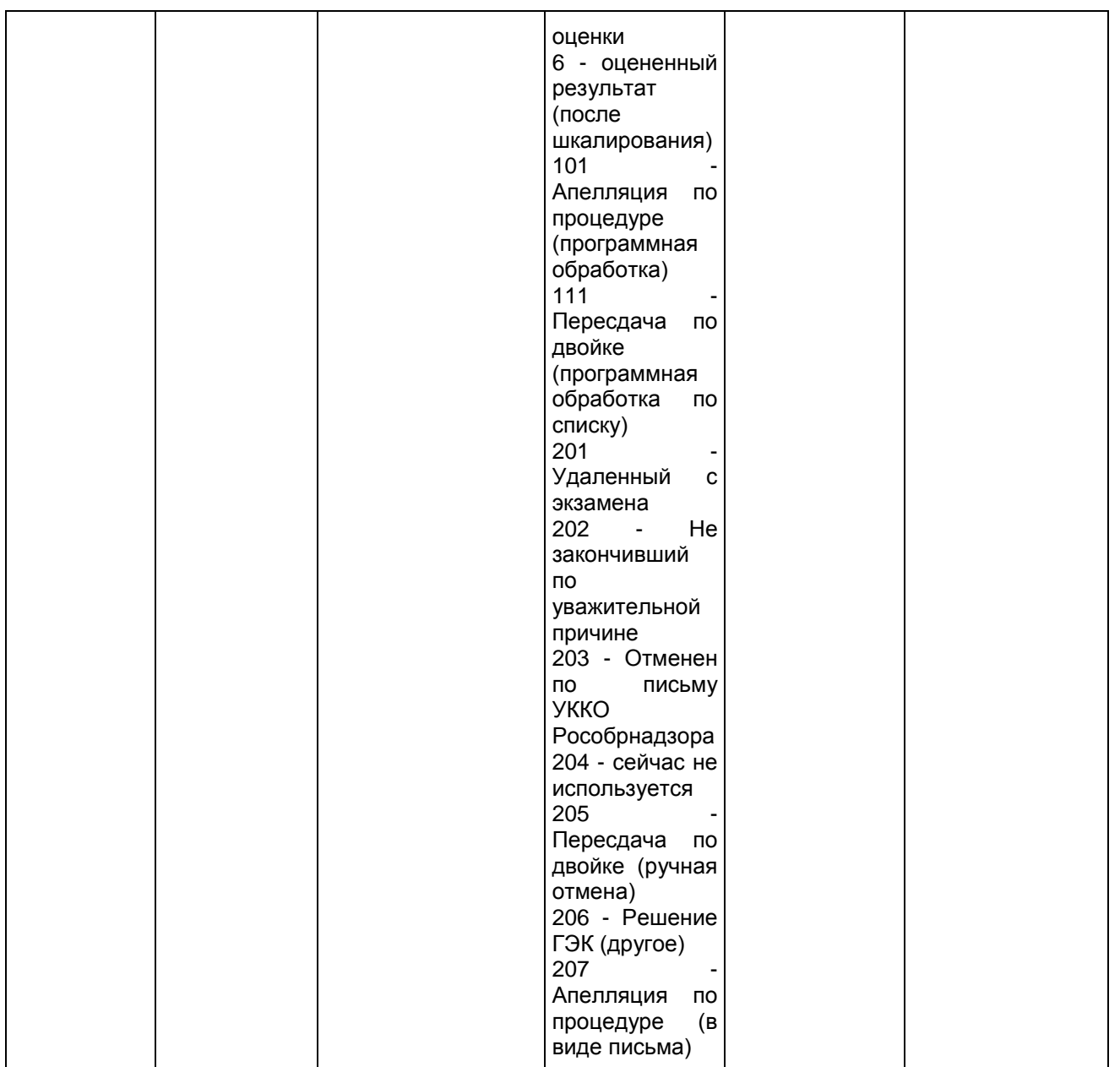

1.1.17. Таблица [res\_Marks]

Таблица содержит информацию об оценках и баллах, выставленных человеко-тестам. Запись в таблице создается при создании человеко-теста. Первичные баллы, выполнение заданий и процент заполняются при проверке (res\_HumanTests.ProcessCondition >= 4). Стобальный балл, преодоление порога и рейтинг заполняются при оценивании (res\_HumanTests.ProcessCondition >= 6).

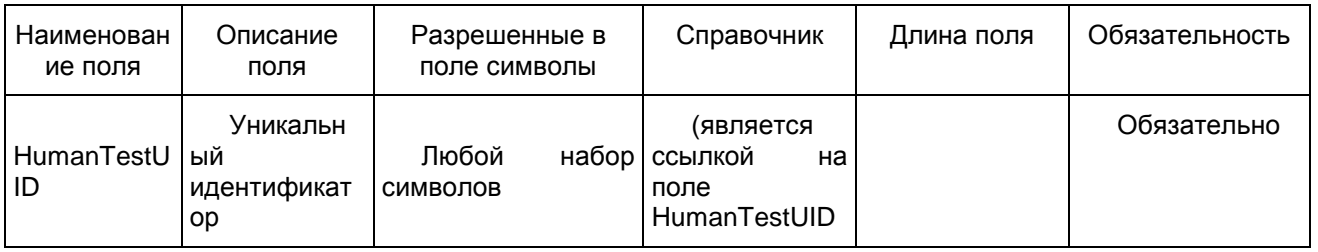

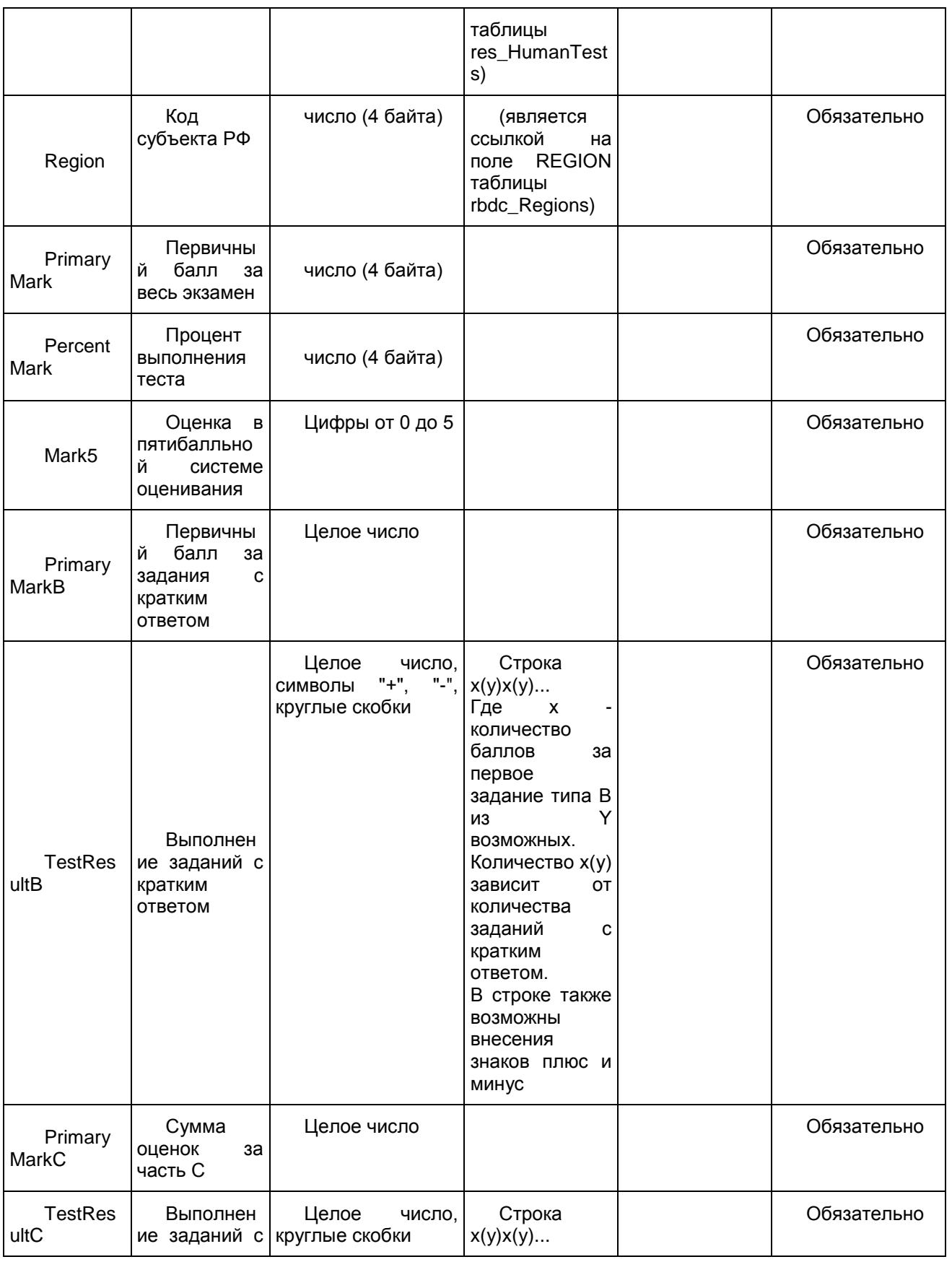

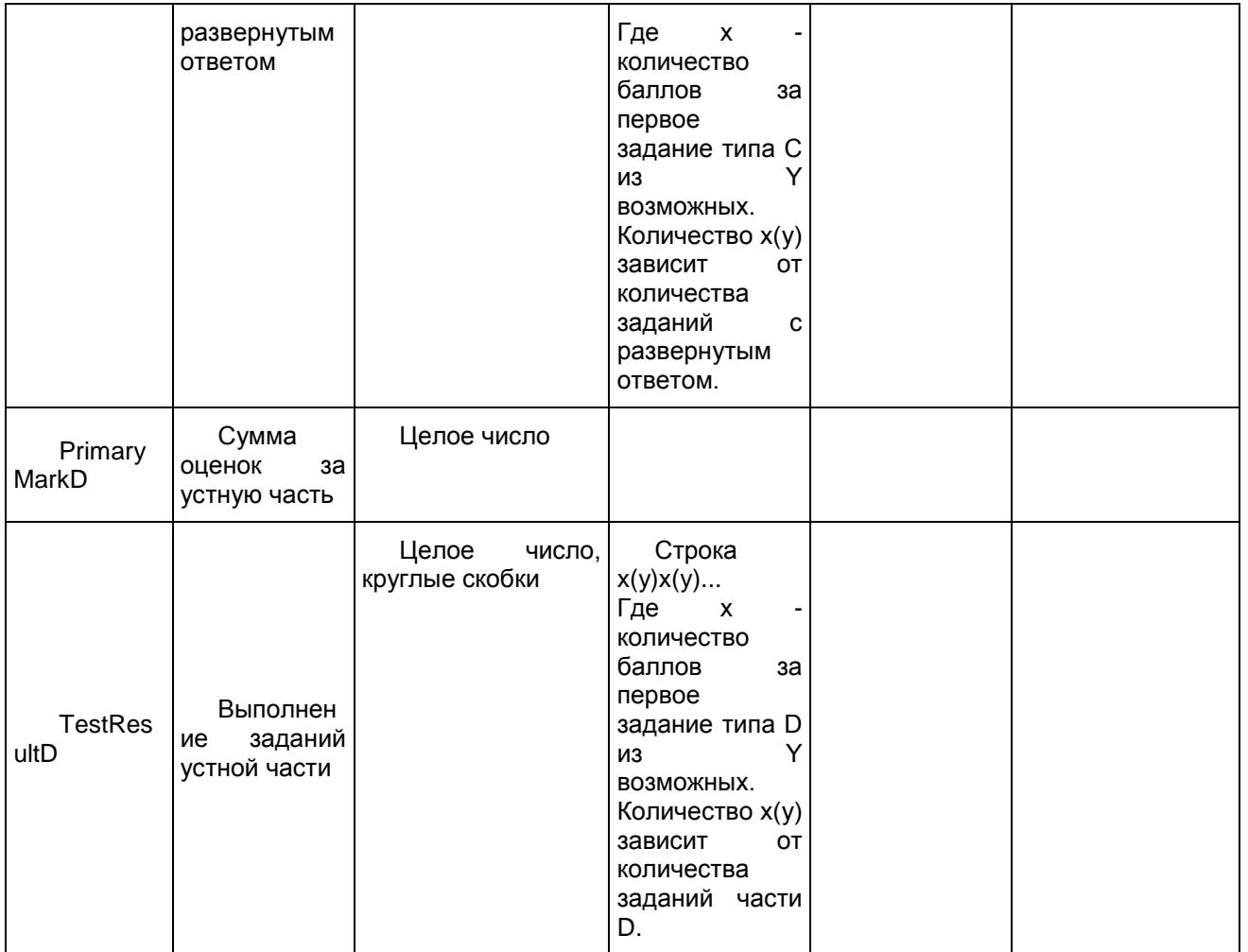

1.1.18. Таблица [sht\_Alts]

Данные о протоколах у экспертов

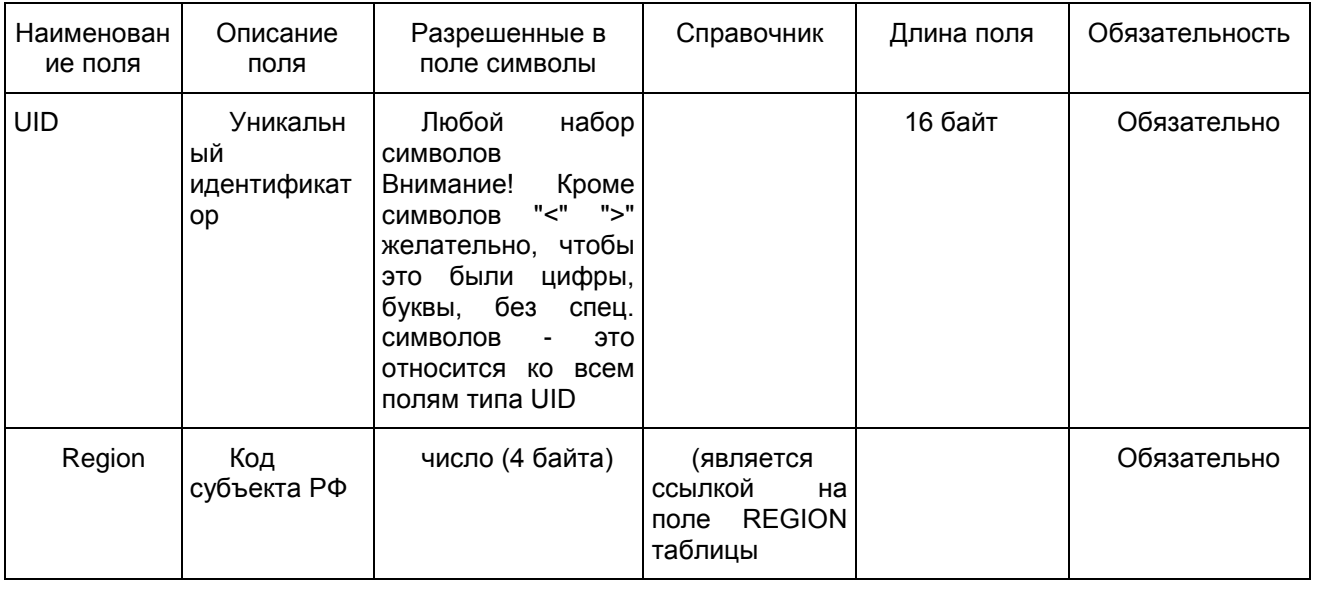

|                  |                                                                                                    |                              | rbdc_Regions)                                                               |             |
|------------------|----------------------------------------------------------------------------------------------------|------------------------------|-----------------------------------------------------------------------------|-------------|
| Barcode          | Штрих-код                                                                                                    | (50)<br>строка<br>символов)  |                                                                             | Обязательно |
| Protocol<br>Code | номер<br>протокола                                                                                                    | (100)<br>строка<br>символов) |                                                                             | Обязательно |
| ExpertCo<br>de   | Код                                                                                                    | число (4 байта)              | (является<br>ссылкой<br>на<br>поле<br>ExpertCode<br>таблицы<br>rbd_Experts) | Обязательно |
| ExpertUI<br>D    | Ссылка на<br>Эксперта                                                                                                    | Любой<br>набор<br>СИМВОЛОВ   | (является<br>ссылкой<br>на<br><b>UID</b><br>поле<br>таблицы<br>rbd_Experts) | Обязательно |
| SheetCU<br>ID    | Ссылка на<br>N<br>2<br>бланк<br>участника                                                                                | GUID (16 байт)               | (является<br>ссылкой<br>на<br>SheetID<br>поле<br>таблицы<br>sht_Sheets_C)   | Обязательно |
| <b>IsThird</b>   | Флаг<br>третьей<br>проверки<br>$(0)$ false -<br>не<br>допущен,<br>$1$ /true<br>۰<br>допущен<br>К<br>третьей<br>проверке) | (1)<br>Булевый<br>байт)      |                                                                             | Обязательно |

1.1.19. Таблица [sht\_FinalMarks\_C]

Данные об окончательных оценках по письменной части тестирования

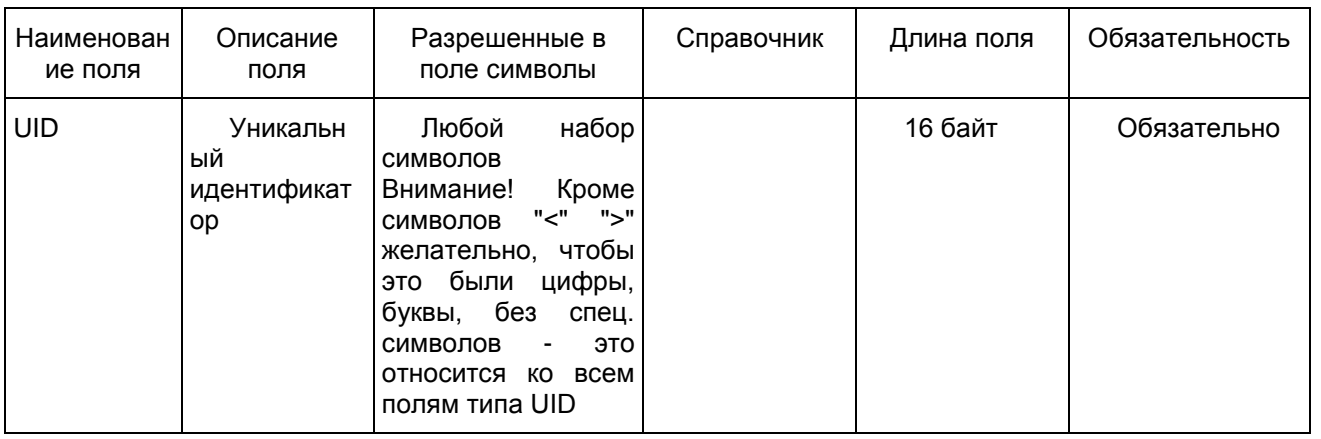

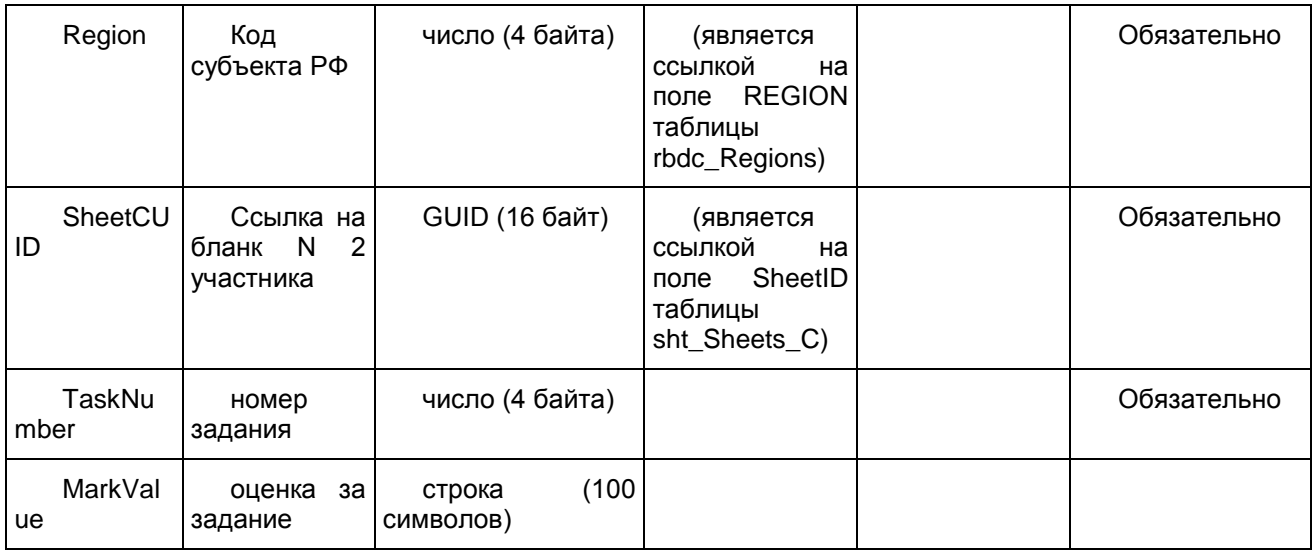

## 1.1.20. Таблица [sht\_Marks\_C]

# Данные об оценках, выставленных экспертами, по письменной части тестирования

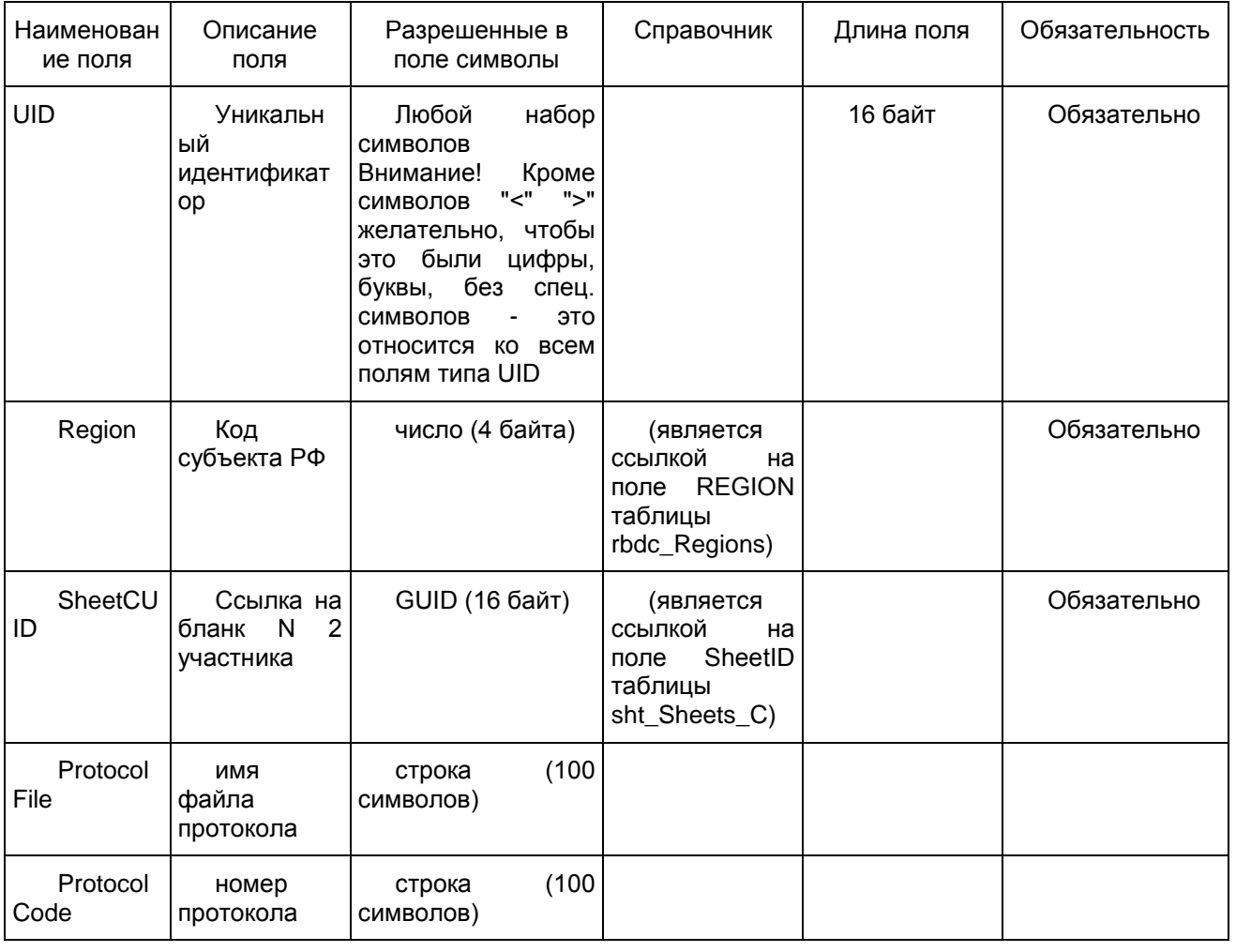

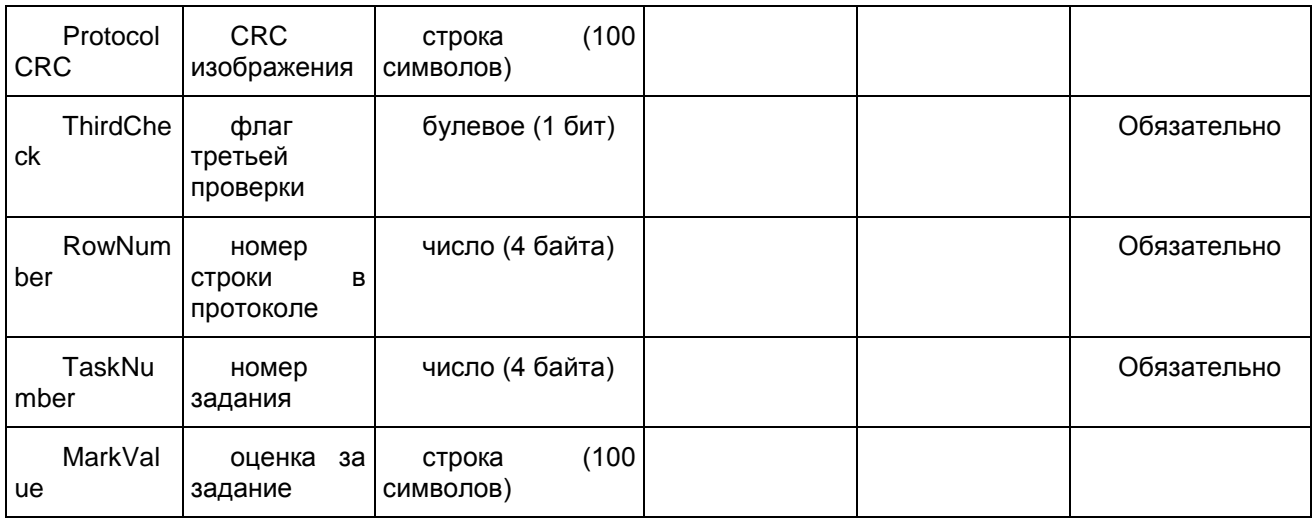

# 1.1.21. Таблица [sht\_Sheets\_C]

#### Данные о бланках по письменной части тестирования

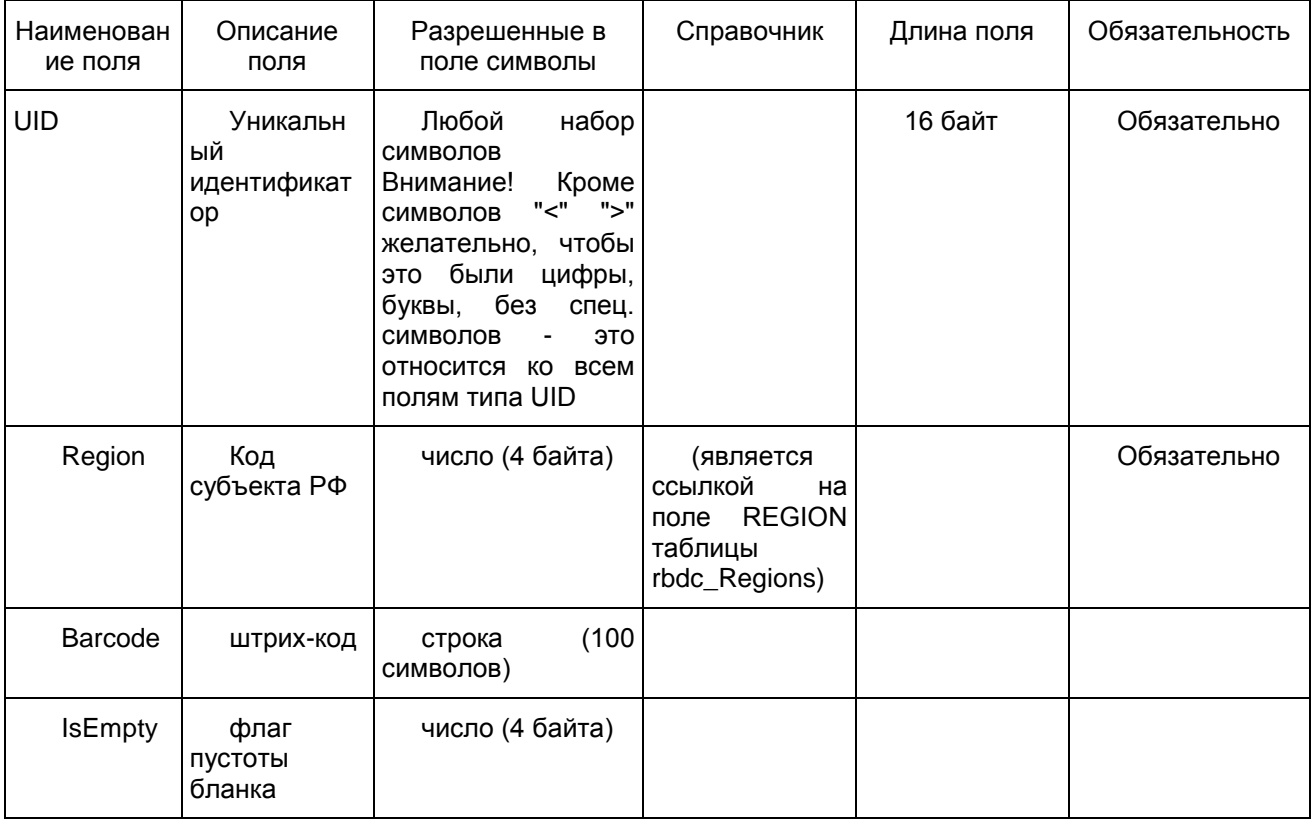

# 1.1.22. Таблица [ac\_Appeals]

Данные об апелляциях

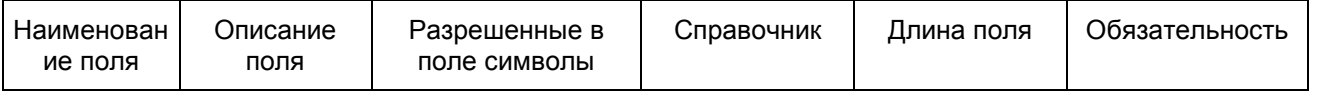

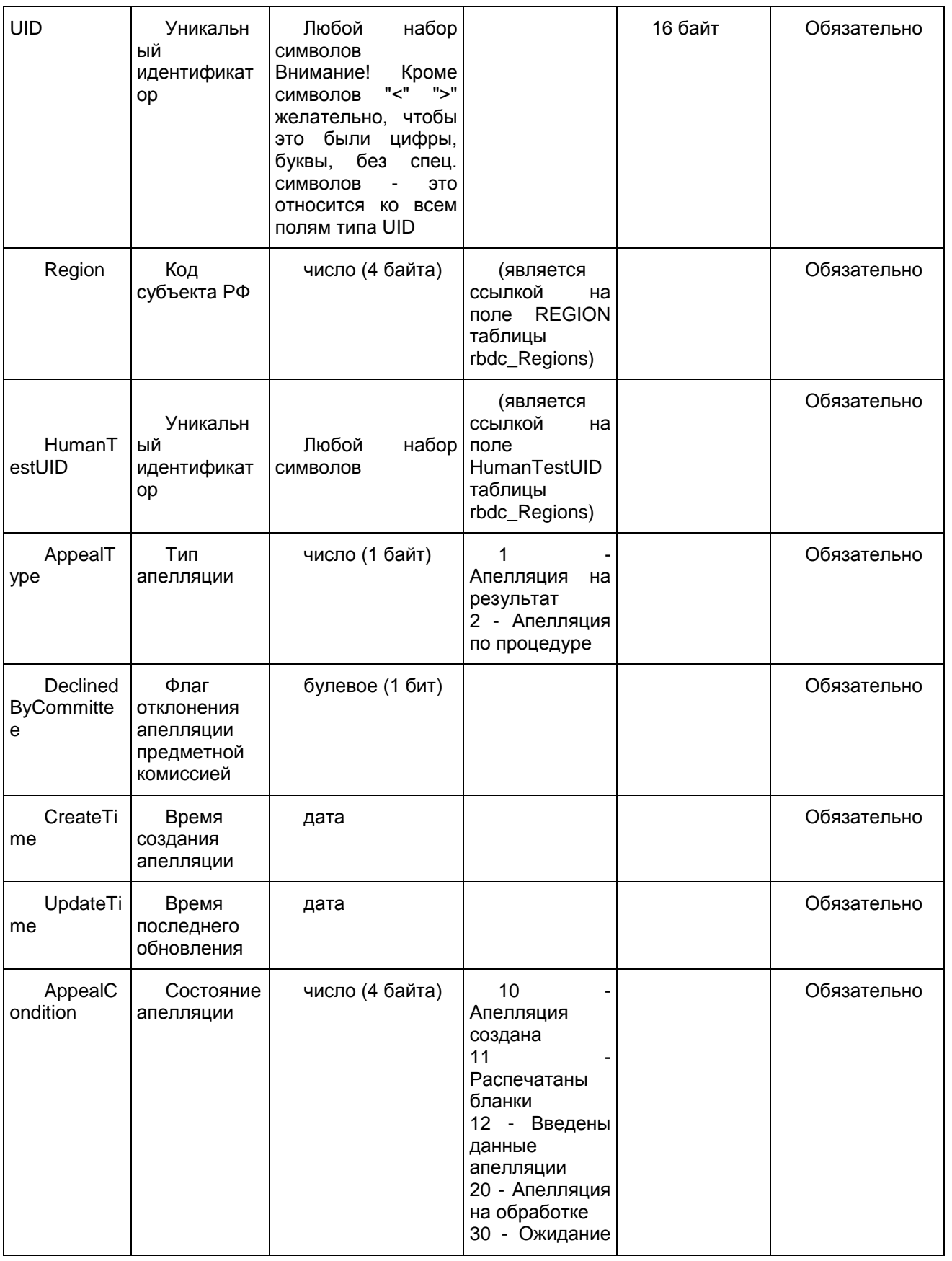

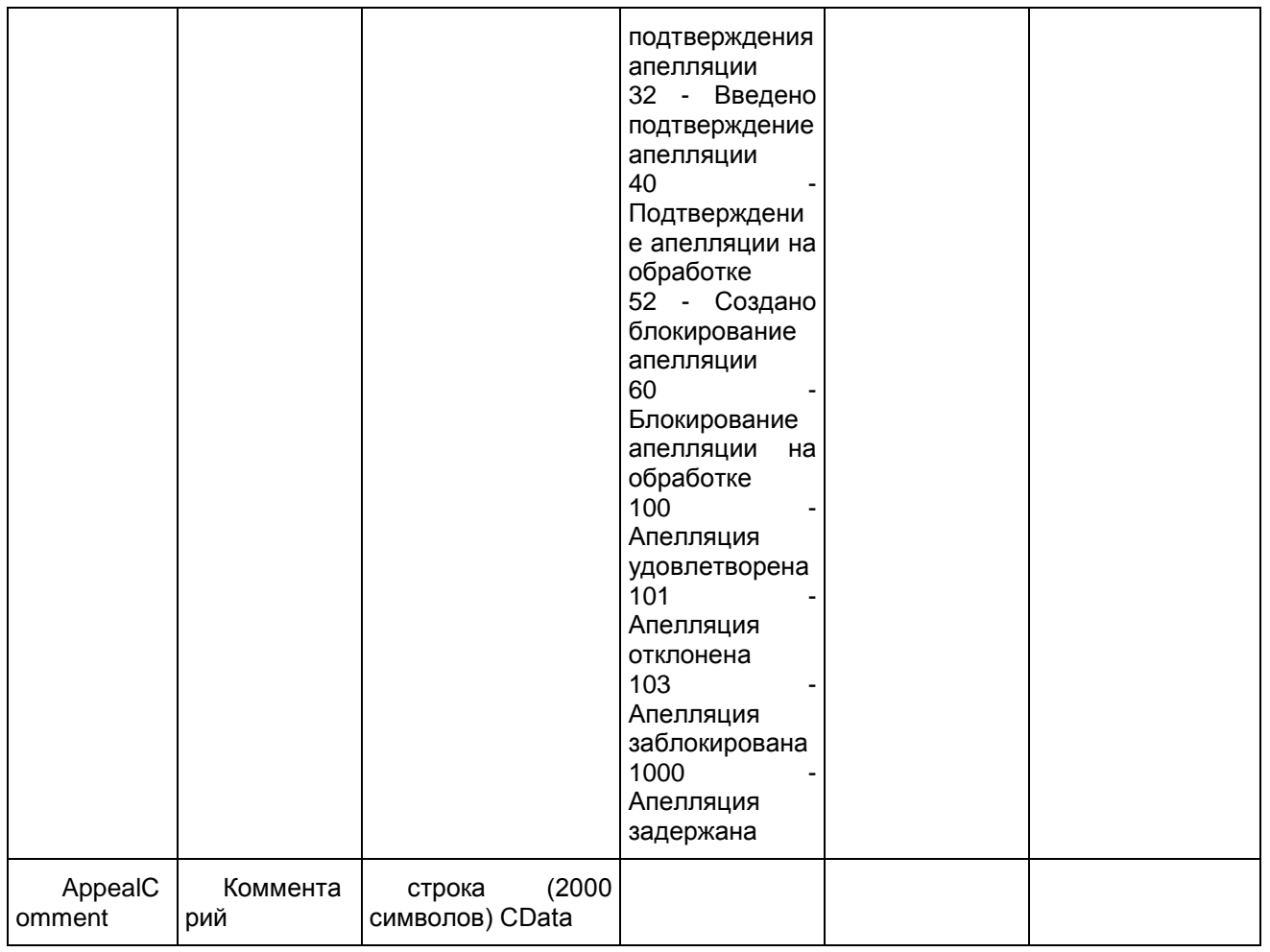

# 1.1.23. Таблица [ac\_AppealTasks]

Данные об измененных заданиях по апелляции

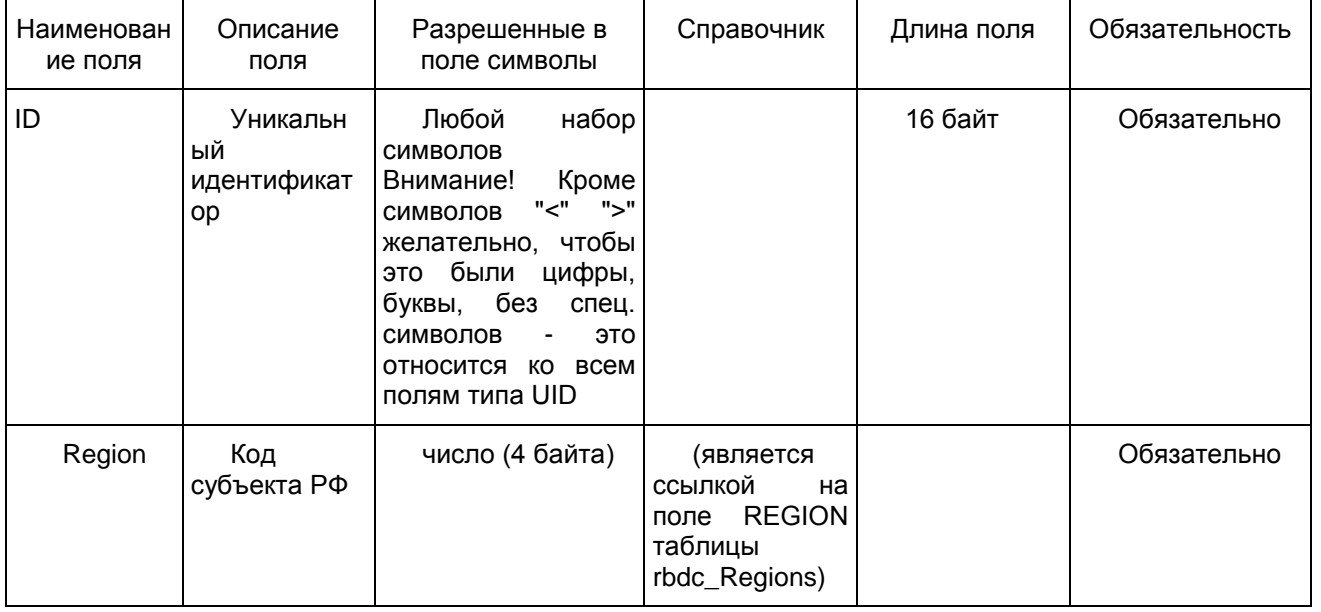

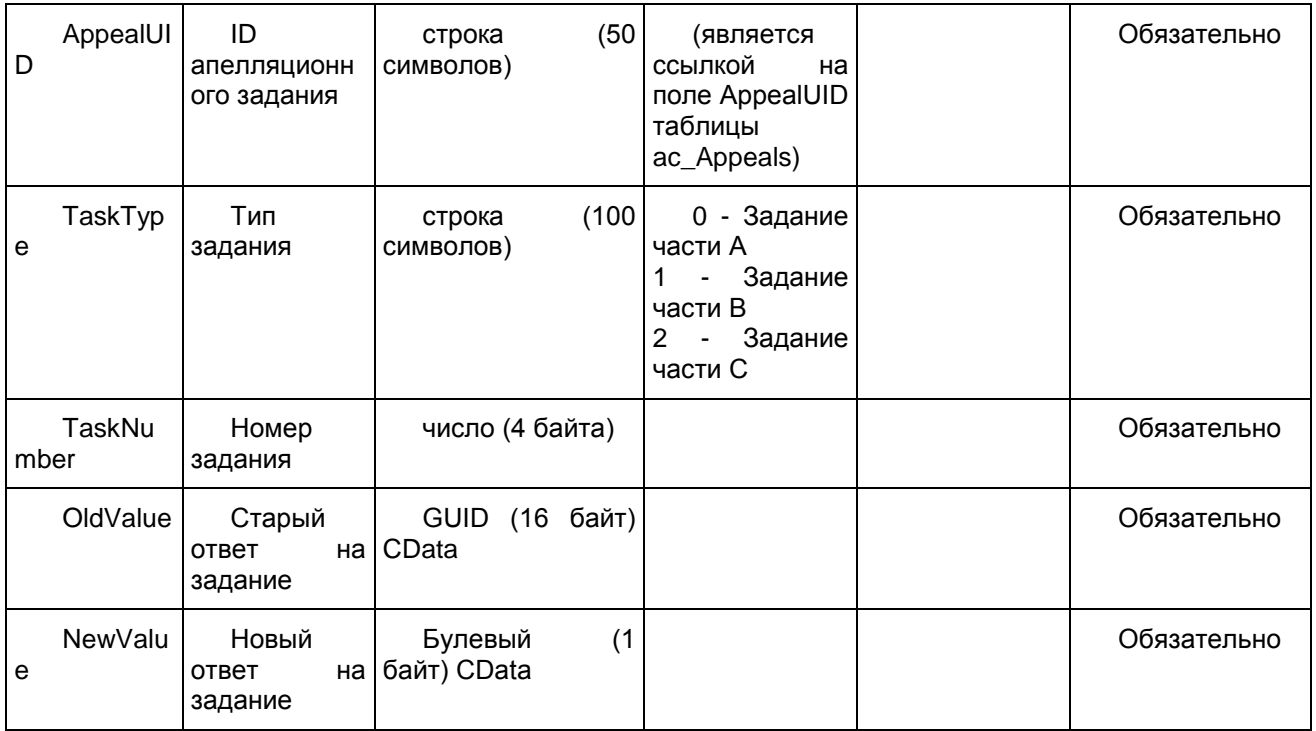

## 1.1.24. Таблица [dats\_Borders]

#### Данные о шкалах функционала Шкалирование ГИА

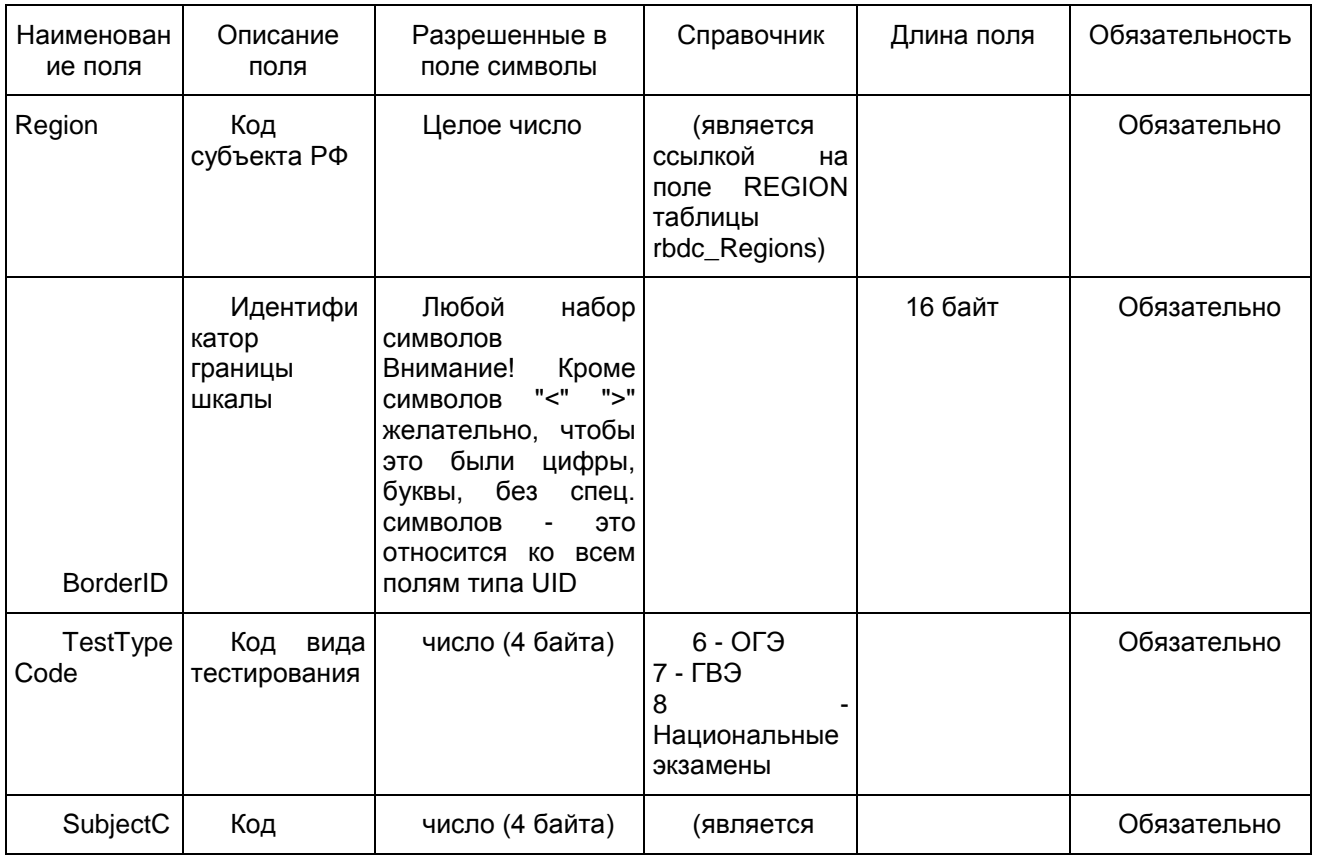

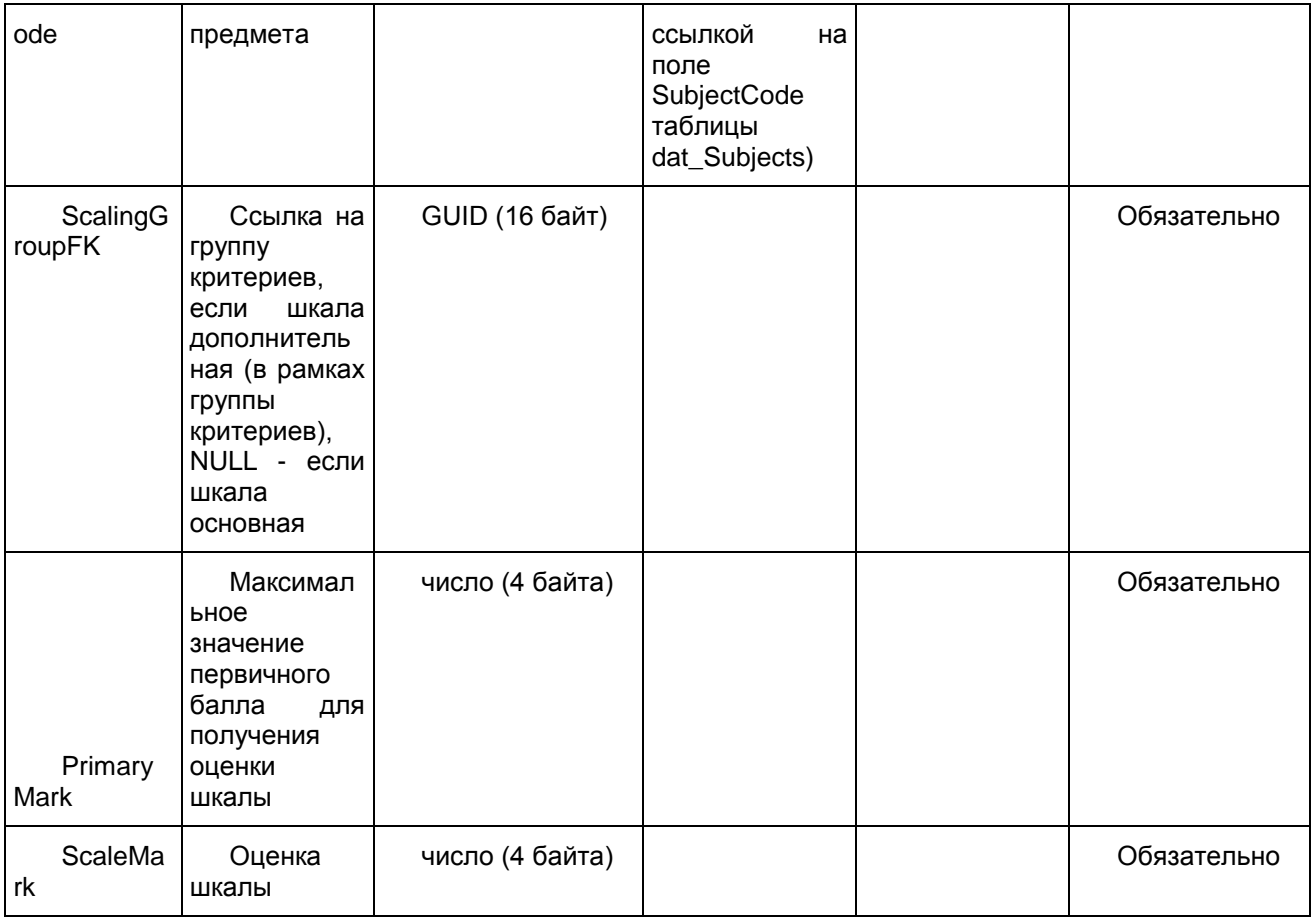

# 1.1.25. Таблица [dats\_Groups]

## Данные о группах критериев функционала Шкалирование ГИА

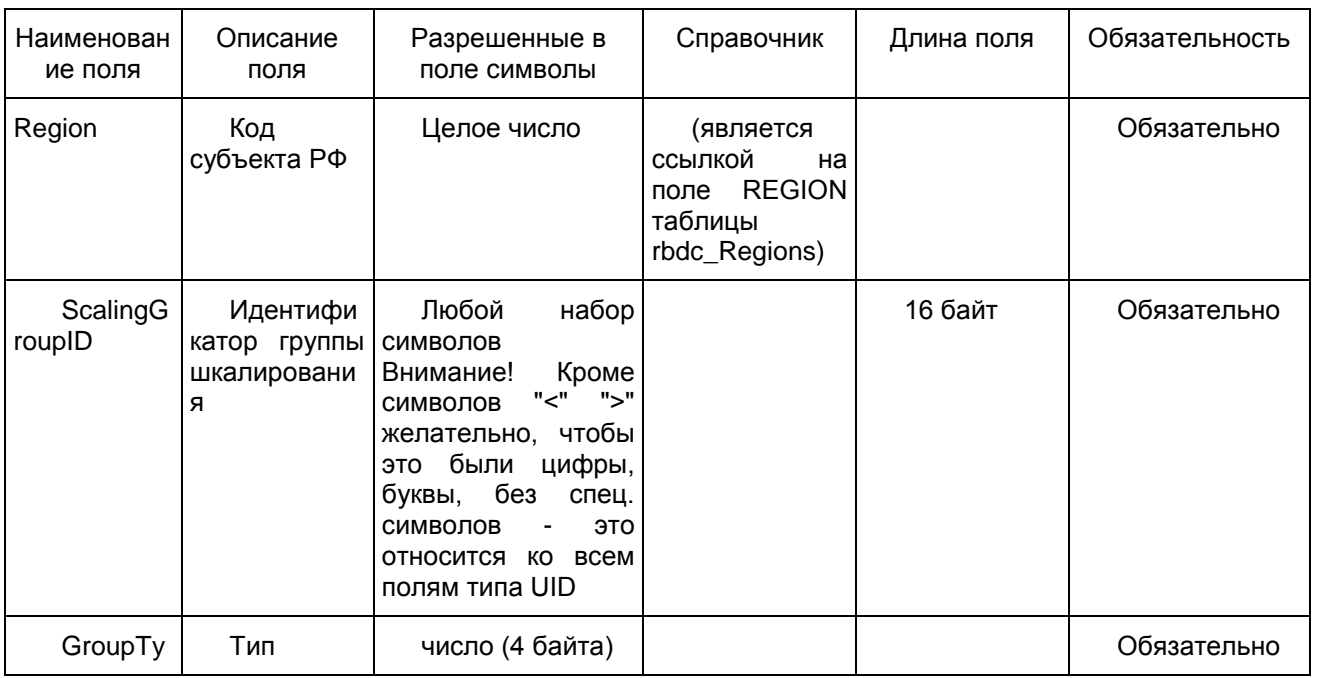

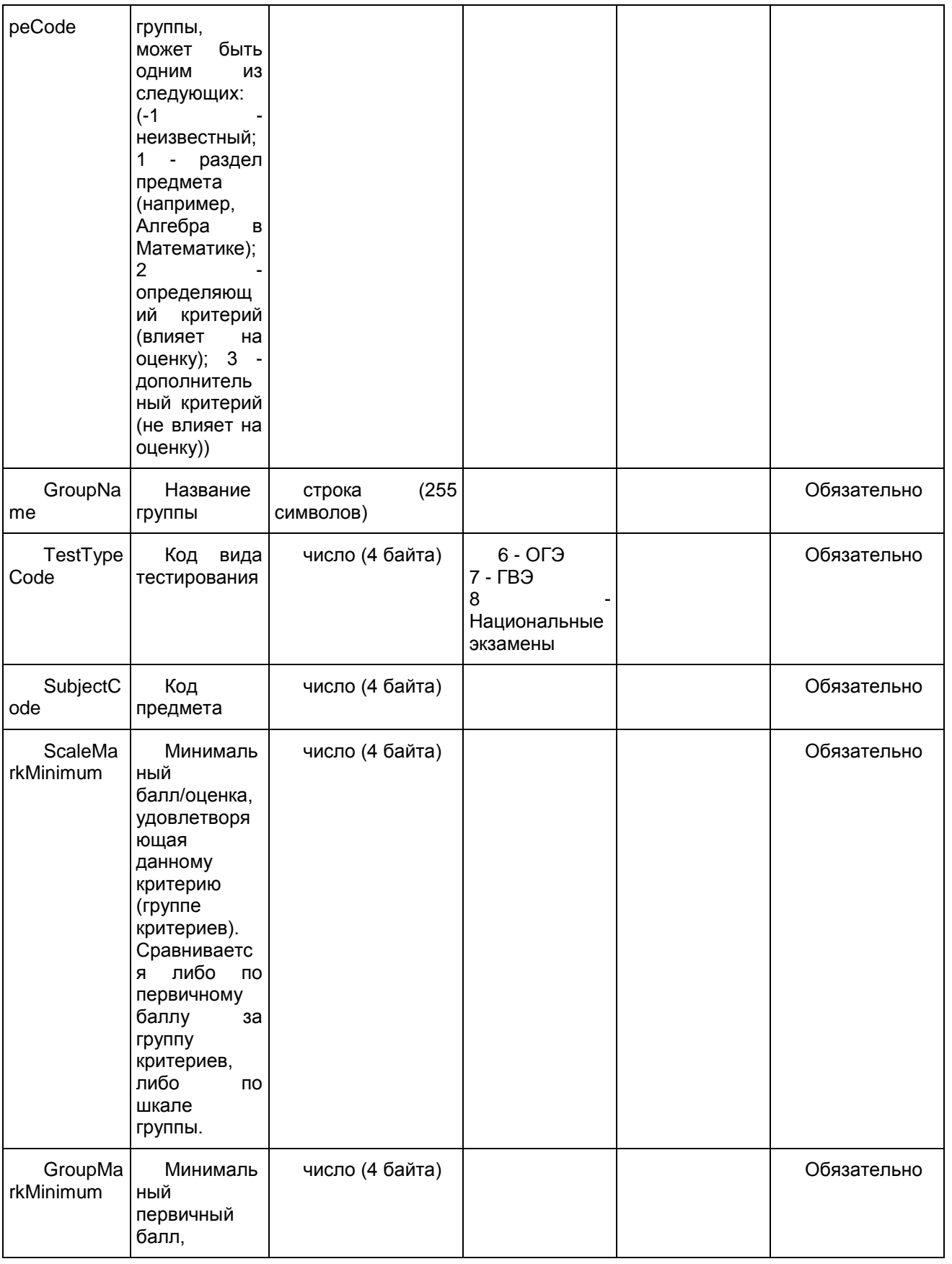
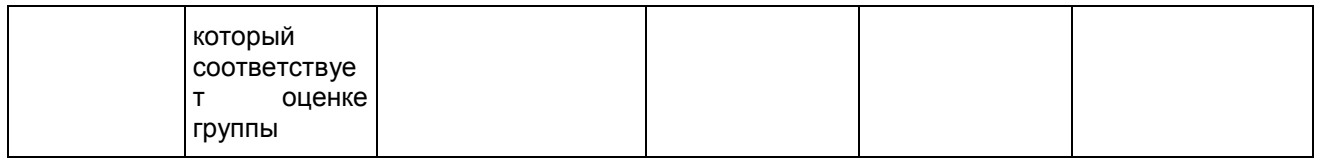

### 1.2. Необязательные таблицы

## 1.2.1. Таблица [prnf\_CertificatePrintMain]

Данные о справках ГИА-9

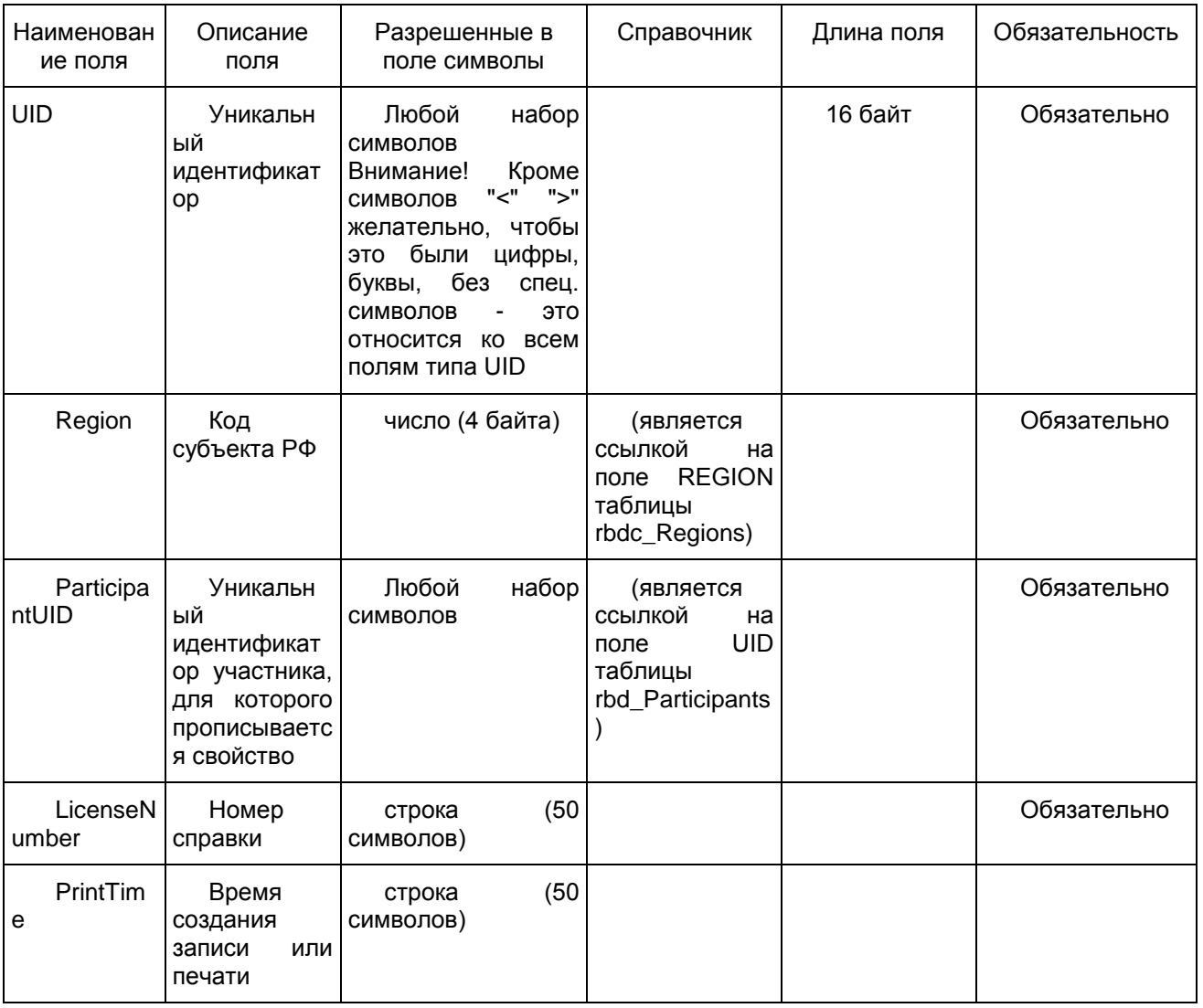

## 1.2.2. Таблица [rbd\_Auditoriums]

Справочник аудиторий в ППЭ

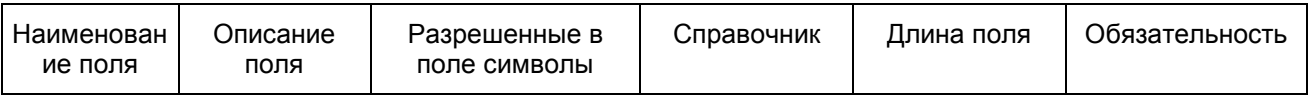

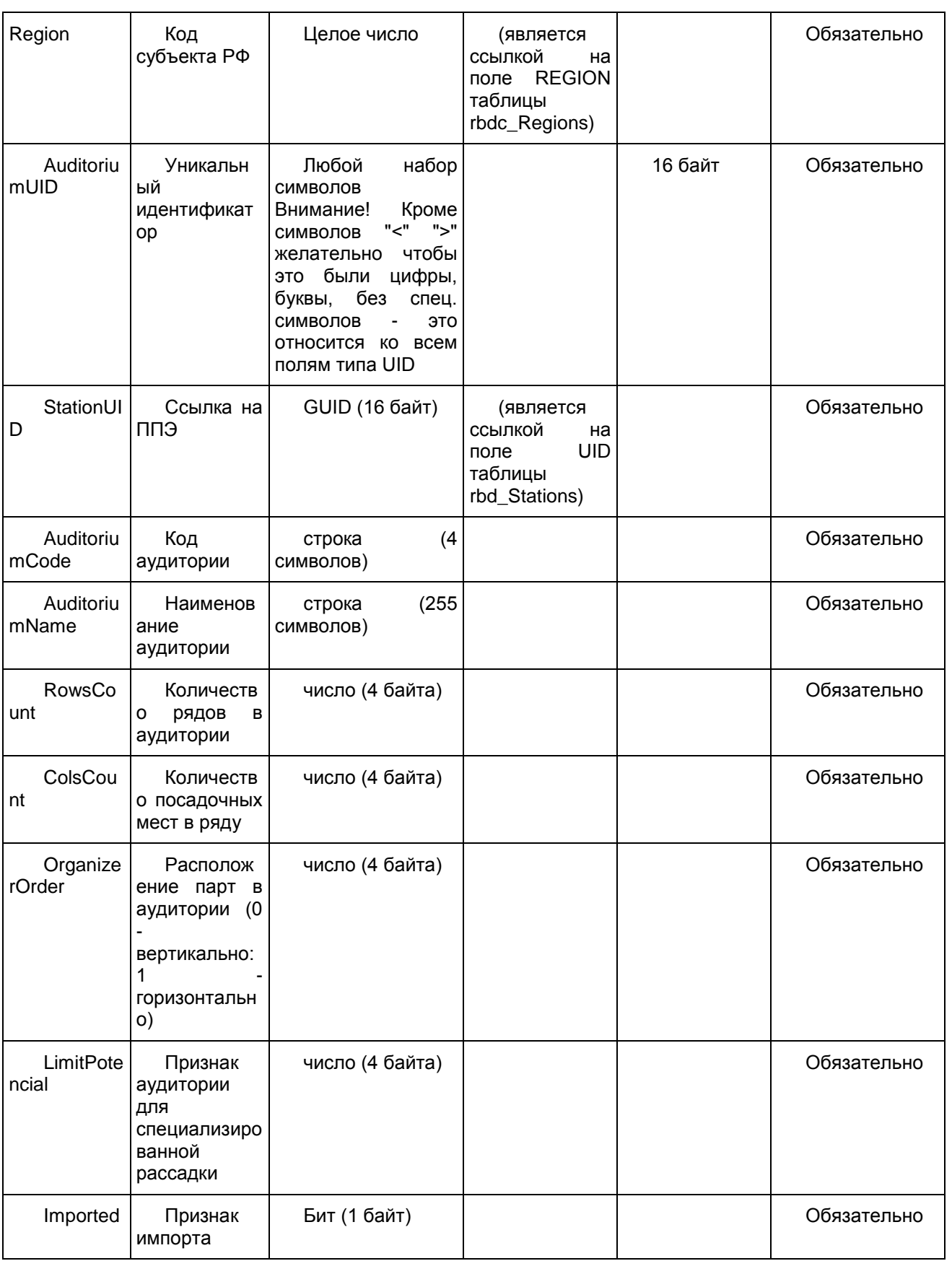

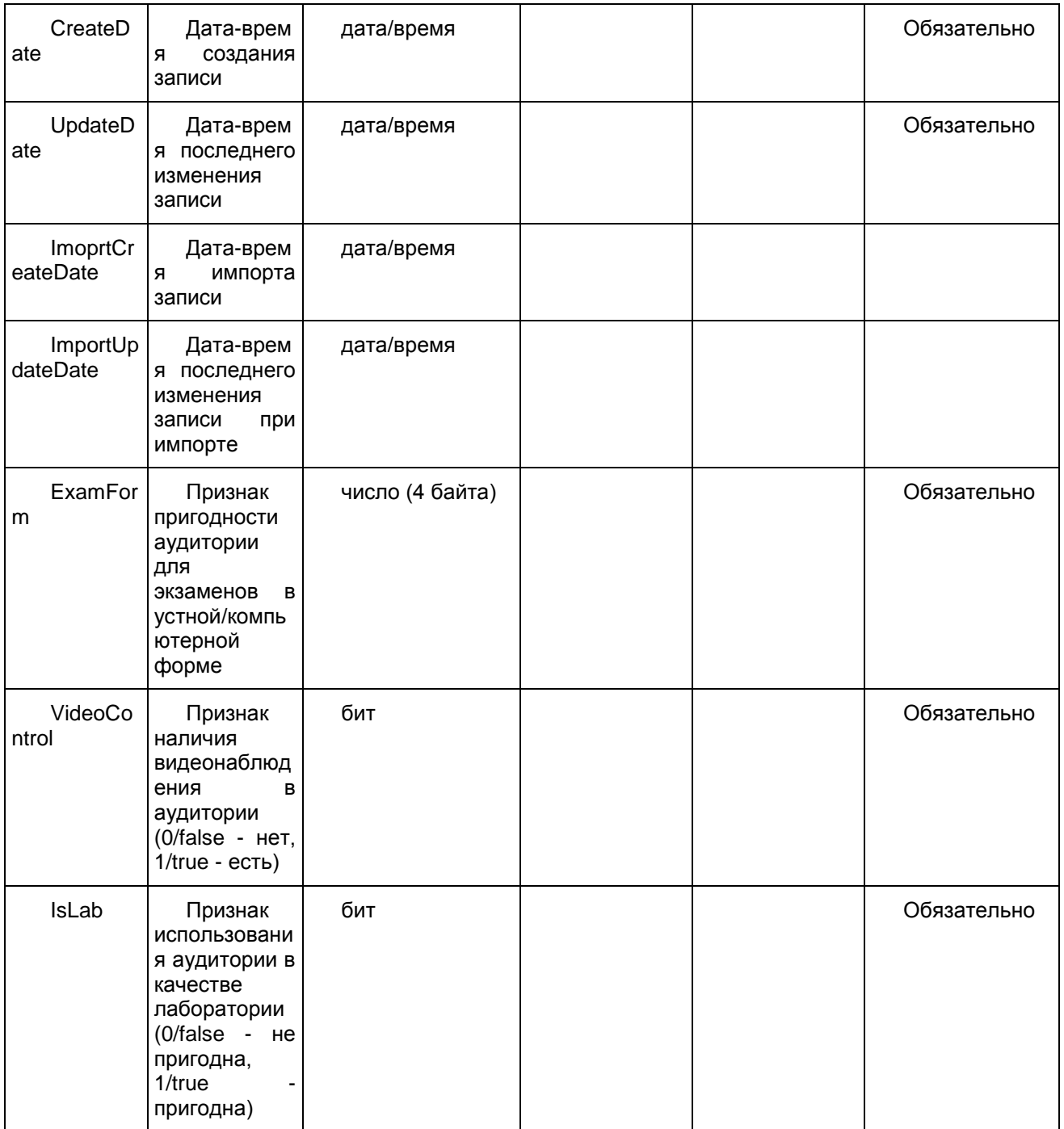

# 1.2.3. Таблица [rbd\_ParticipantsExamPStation]

Данные о рассадке участников ГИА

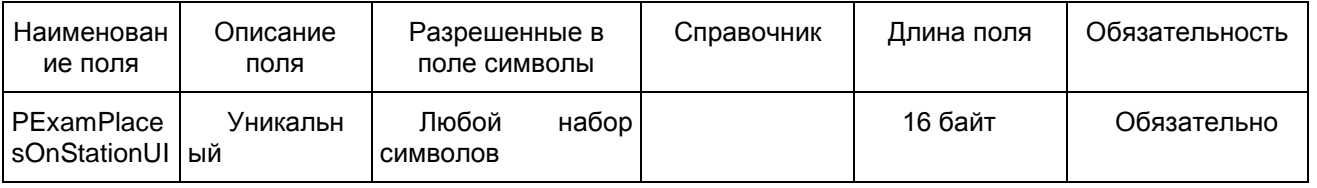

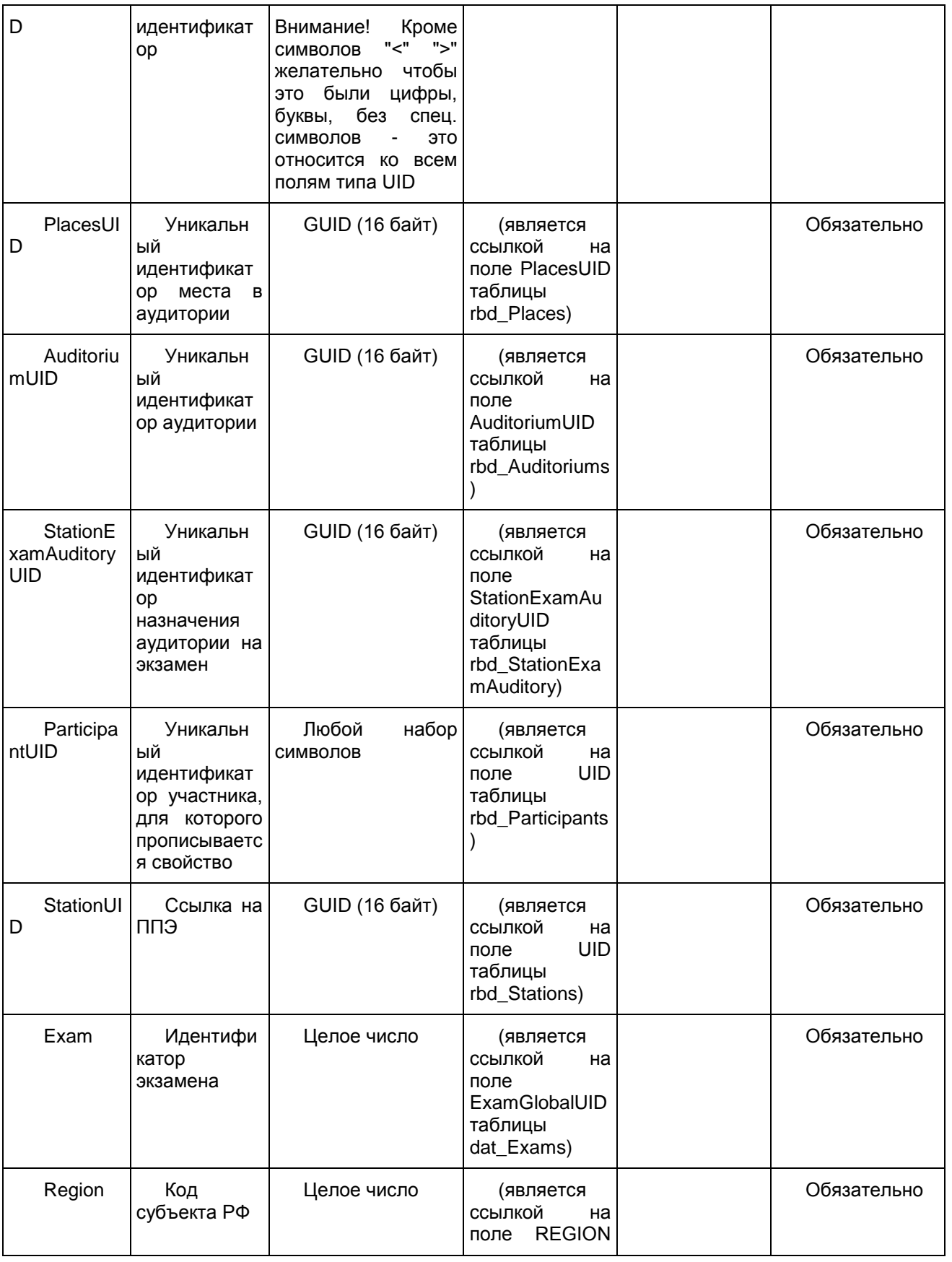

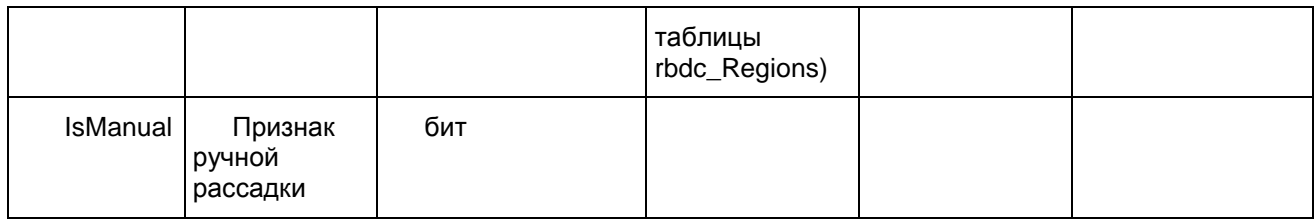

## 1.2.4. Таблица [rbd\_Places]

Справочник мест в аудитории

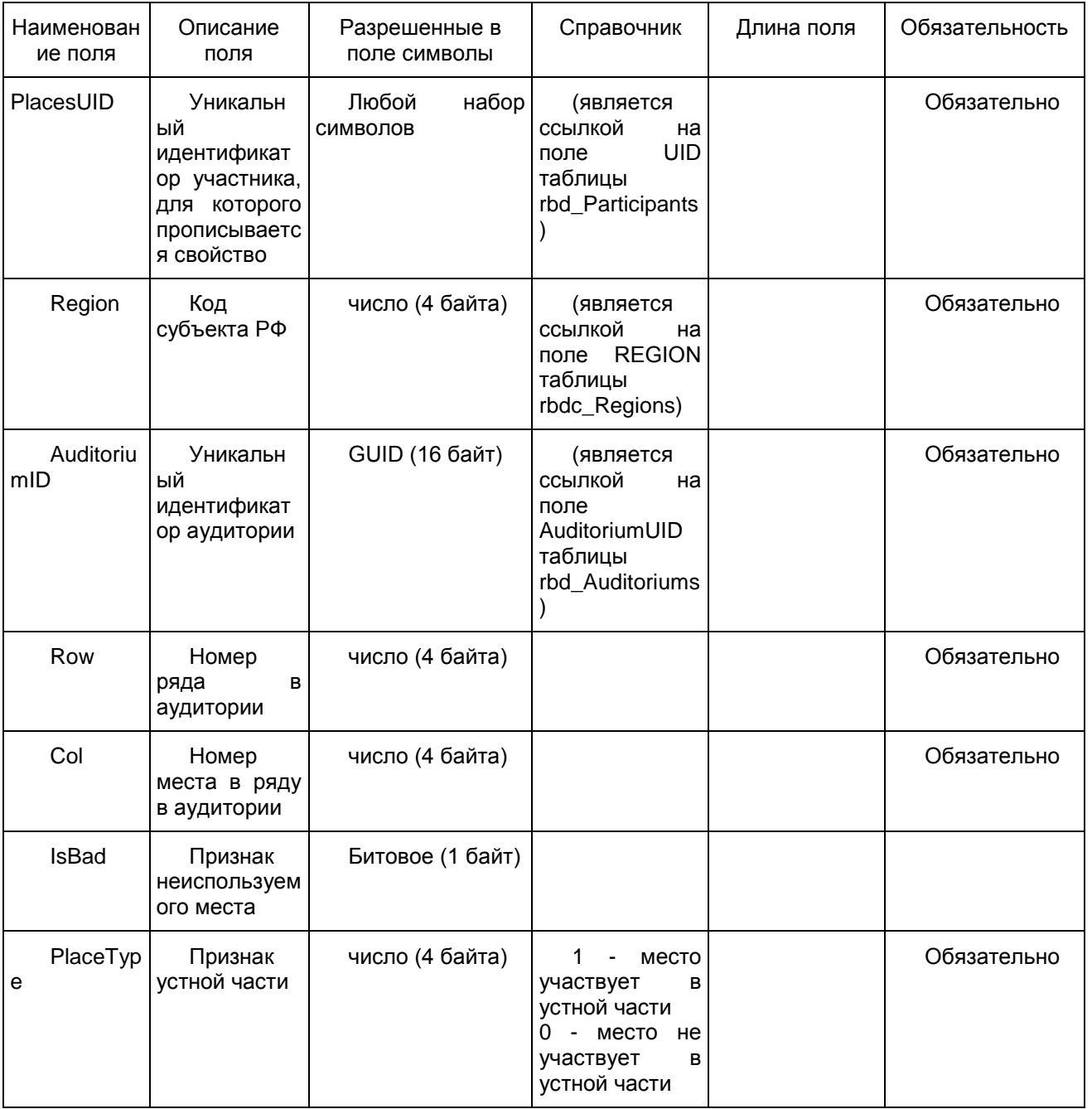

## 1.2.5. Таблица [rbd\_StationExamAuditory]

## Данные о распределении аудитории на экзамены

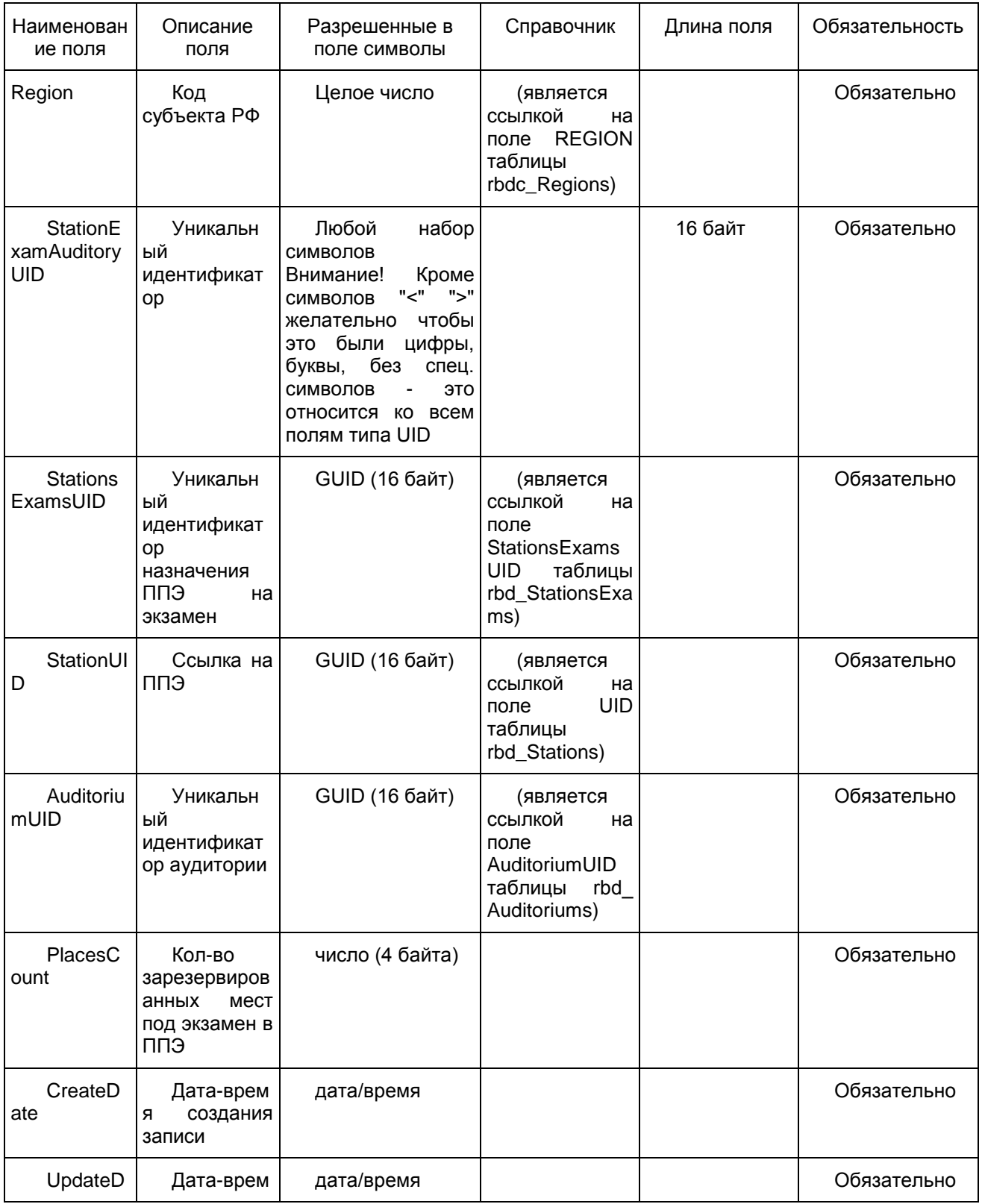

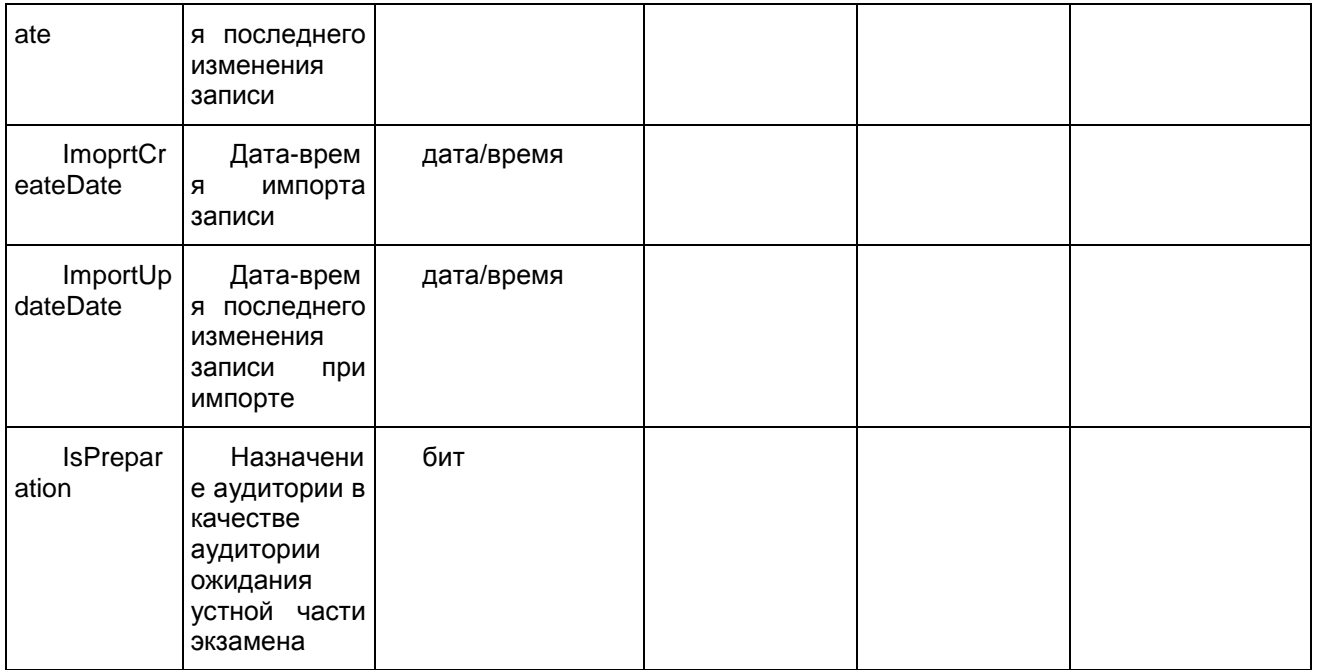

# 1.2.6. Таблица [rbd\_StationWorkerOnExam]

# Распределение организаторов ГИА по экзаменам в ППЭ

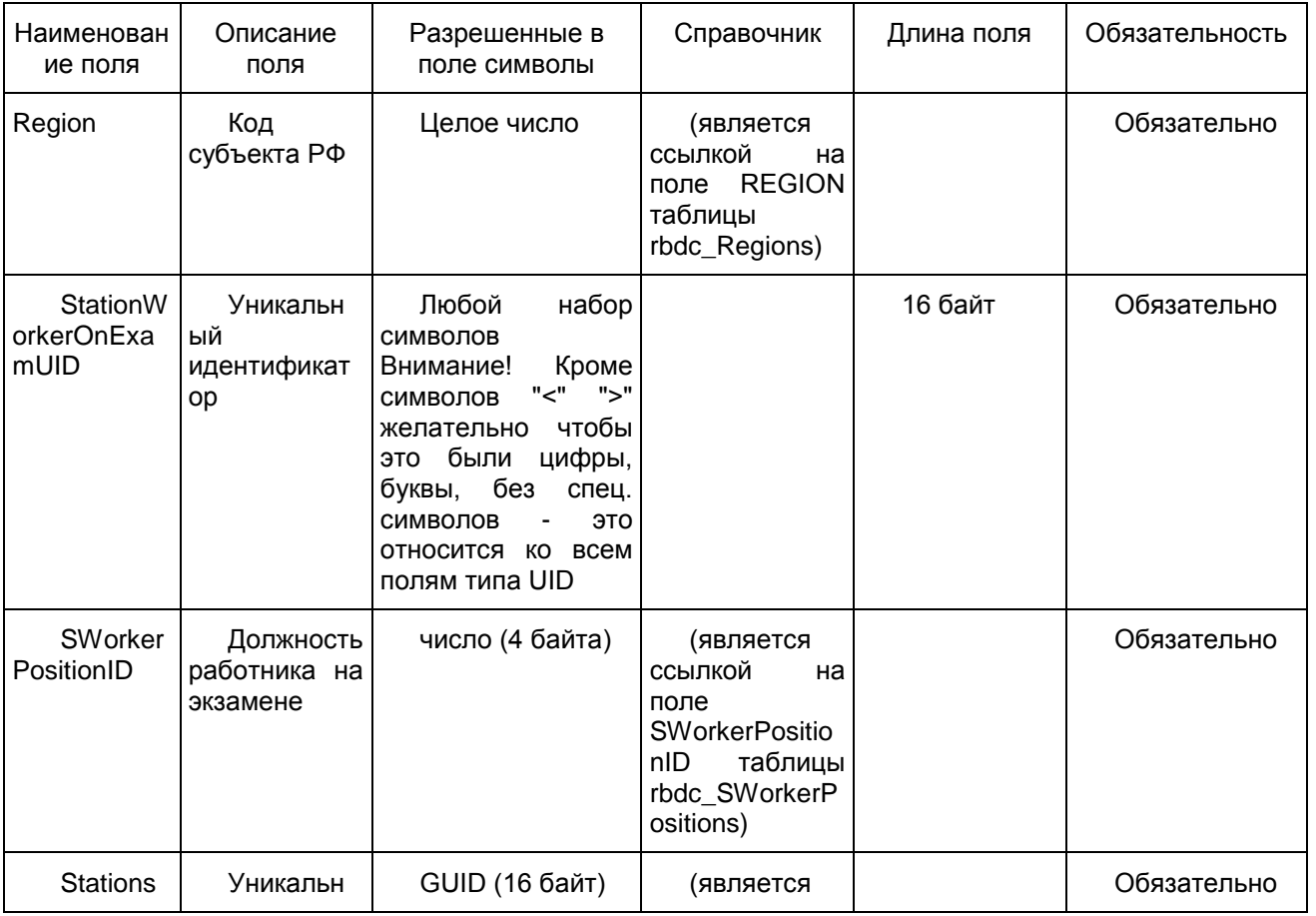

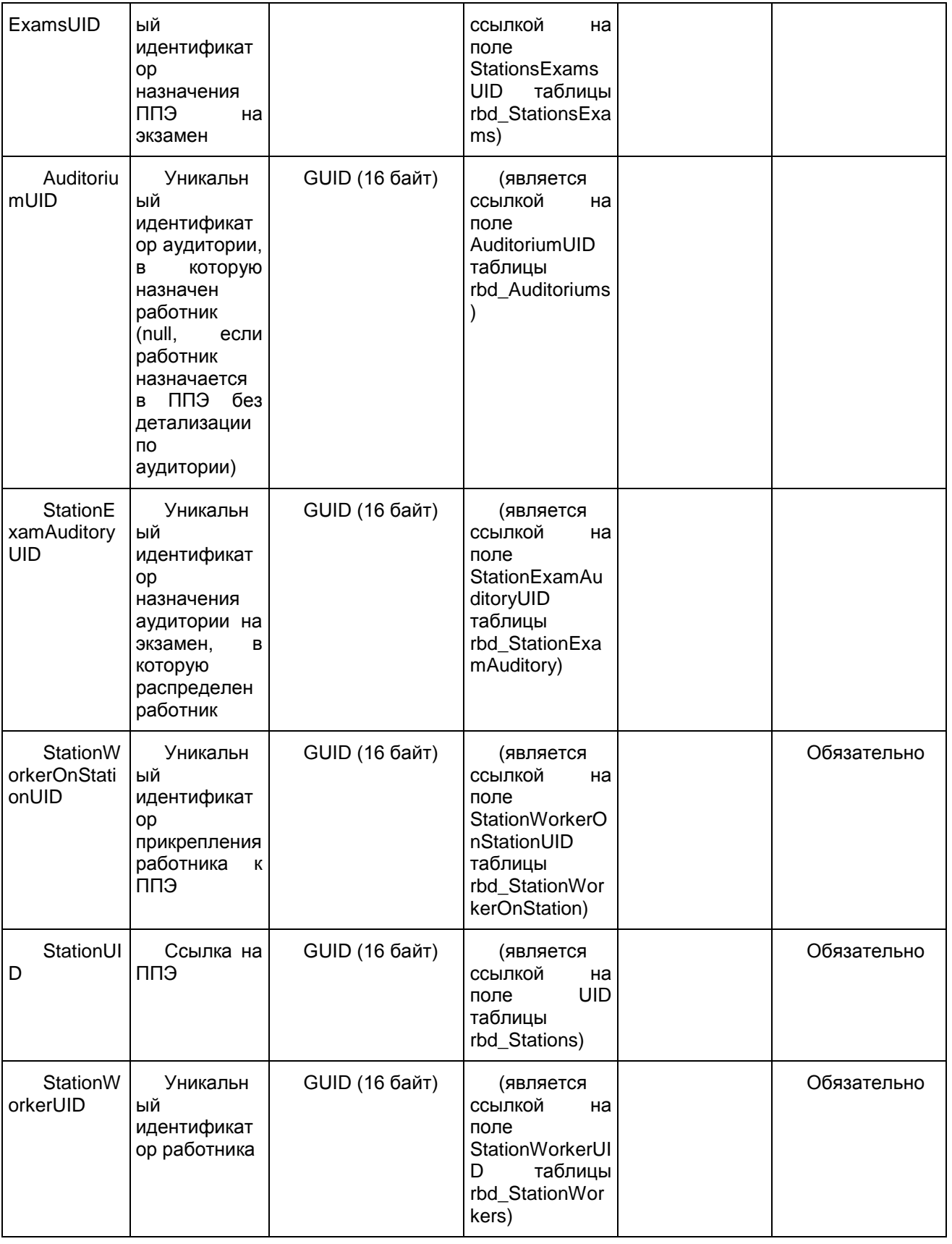

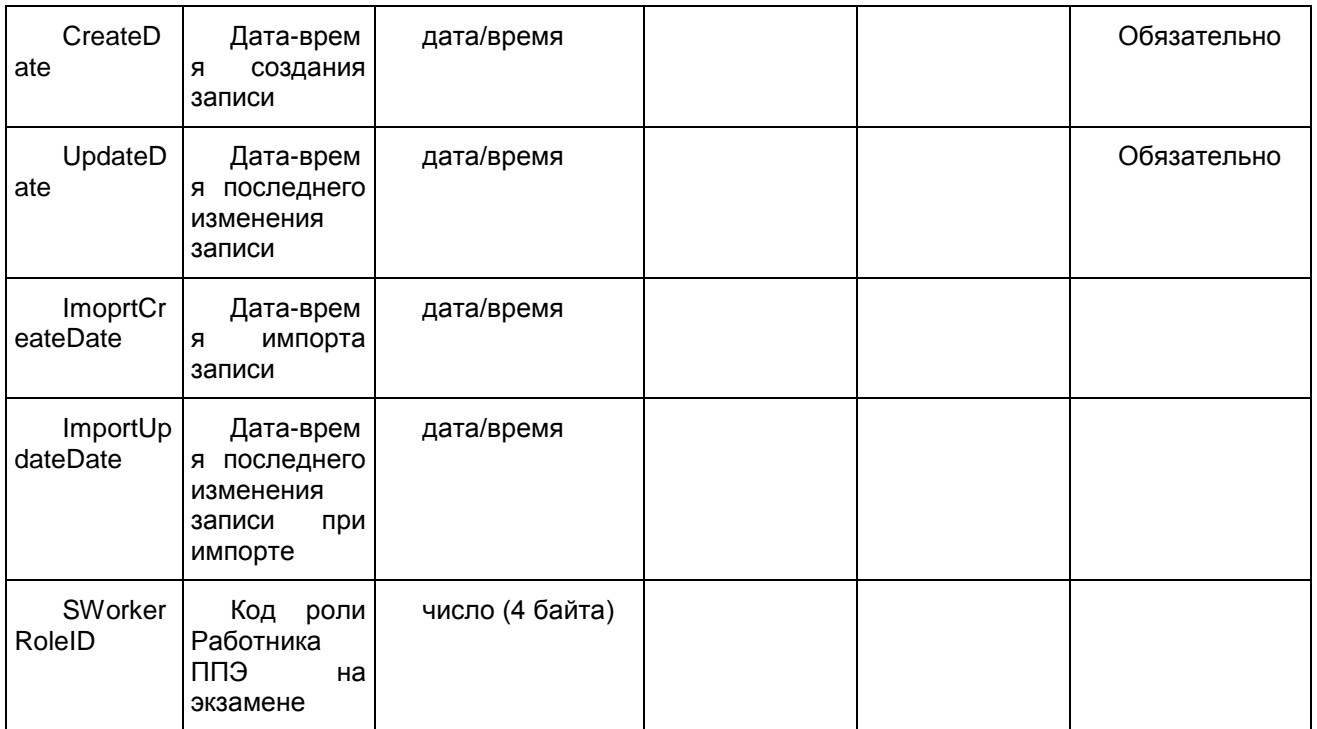

## 1.2.7. Таблица [rbd\_StationWorkerOnStation]

## Распределение организаторов ГИА по ППЭ

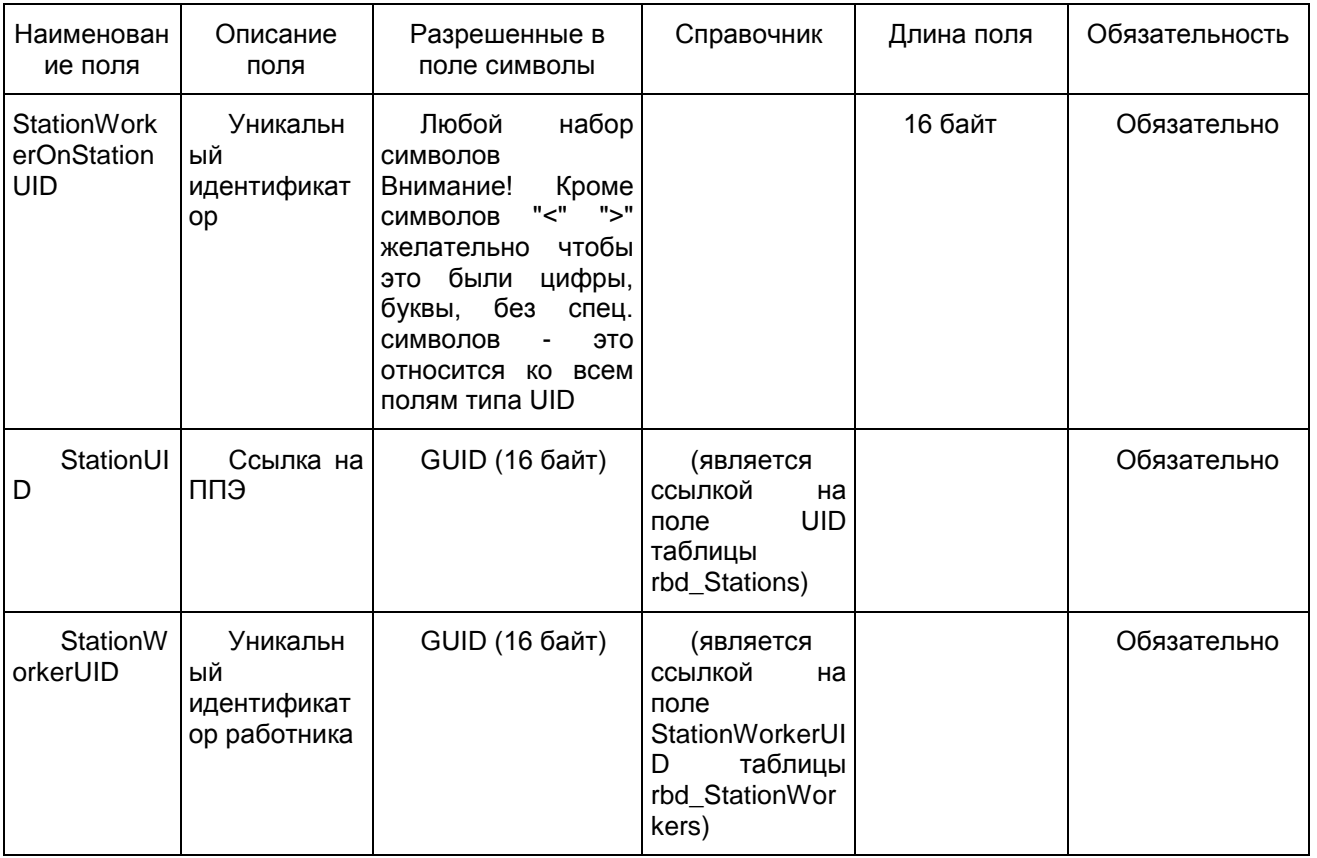

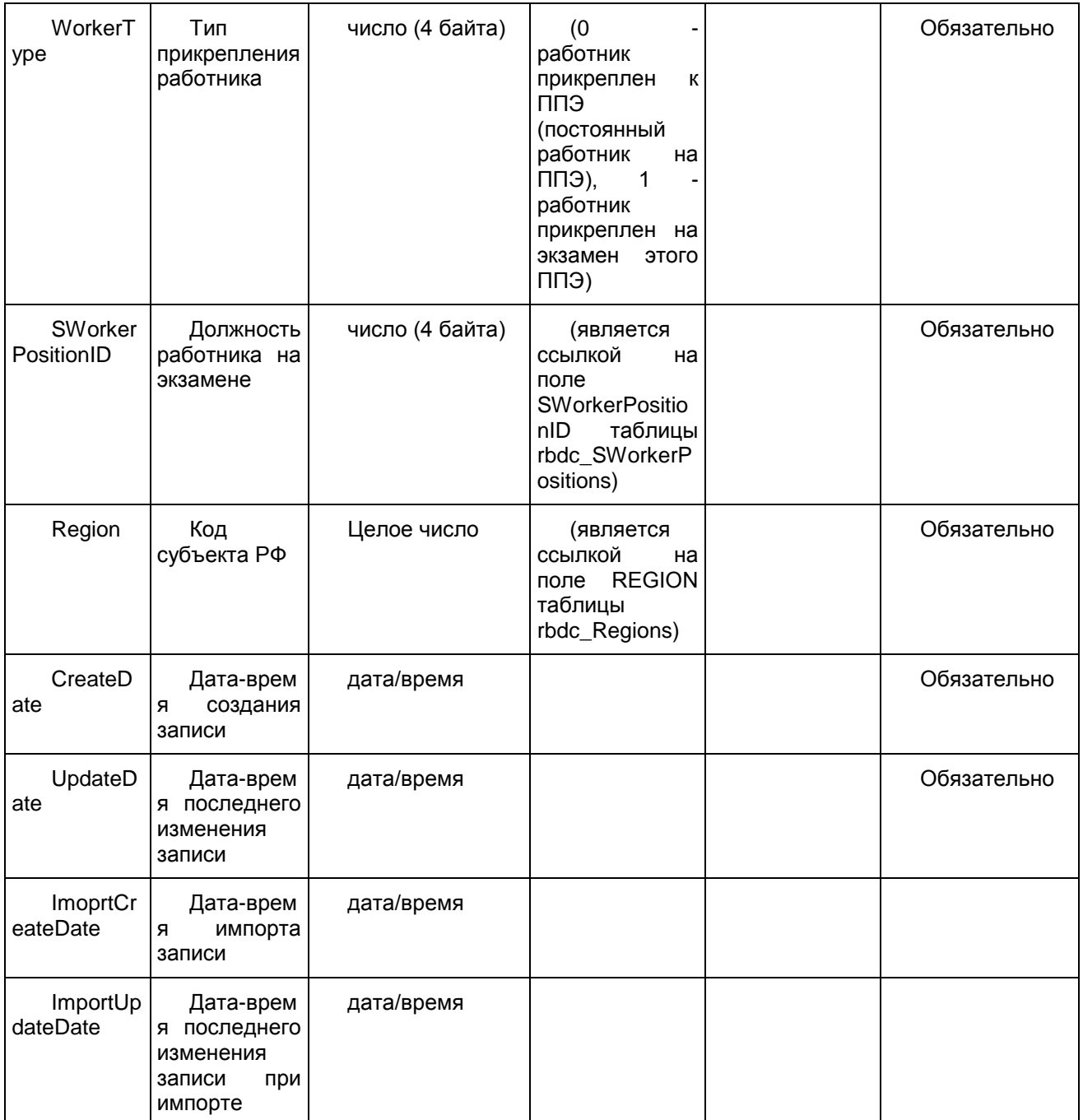

Приложение 3

## ПРИМЕРНЫЙ ПЕРЕЧЕНЬ ЧАСТО ИСПОЛЬЗУЕМЫХ ПРИ ПРОВЕДЕНИИ ОГЭ ДОКУМЕНТОВ, УДОСТОВЕРЯЮЩИХ ЛИЧНОСТЬ

1. Паспорт гражданина Российской Федерации, удостоверяющий личность гражданина Российской

Федерации на территории Российской Федерации;

2. Паспорт гражданина Российской Федерации для выезда из Российской Федерации и въезда в Российскую Федерацию, удостоверяющий личность гражданина Российской Федерации за пределами территории Российской Федерации (заграничный);

3. Дипломатический паспорт;

4. Служебный паспорт;

5. Удостоверение личности военнослужащего;

6. Временное удостоверение личности гражданина Российской Федерации, выдаваемое на период оформления паспорта.

#### Документы, удостоверяющие личность иностранных граждан

1. Паспорт иностранного гражданина либо иной документ, установленный федеральным законом или признаваемый в соответствии с международным договором Российской Федерации в качестве документа, удостоверяющего личность иностранного гражданина <1>;

#### --------------------------------

<1> Пункт 1 статьи 10 Федерального закона от 25 июля 2002 г. N 115-ФЗ "О правовом положении иностранных граждан в Российской Федерации" (Собрание законодательства Российской Федерации, 2002, N 30, ст. 3032).

2. Разрешение на временное проживание;

3. Вид на жительство;

4. Иные документы, предусмотренные федеральным законом или признаваемые в соответствии с международным договором Российской Федерации в качестве документов, удостоверяющих личность лица без гражданства.

#### Документы, удостоверяющие личность лица без гражданства

1. Документ, выданный иностранным государством и признаваемый в соответствии с международным договором Российской Федерации в качестве документа, удостоверяющего личность лица без гражданства;

2. Вид на жительство;

3. Иные документы, предусмотренные федеральным законом или признаваемые в соответствии с международным договором Российской Федерации в качестве документов, удостоверяющих личность лица без гражданства <1>.

--------------------------------

<1> Пункт 2 статьи 10 Федерального закона от 25 июля 2002 г. N 115-ФЗ "О правовом положении иностранных граждан в Российской Федерации" (Собрание законодательства Российской Федерации, 2002, N 30, ст. 3032).

Документы, удостоверяющие личность беженцев

1. Удостоверение беженца.

2. Свидетельство о рассмотрении ходатайства о признании гражданина беженцем на территории Российской Федерации.

Приложение 5

### ИНСТРУКЦИЯ ДЛЯ УЧАСТНИКА ОГЭ ПО ИНОСТРАННЫМ ЯЗЫКАМ С ВКЛЮЧЕННЫМ РАЗДЕЛОМ "ГОВОРЕНИЕ", ЗАЧИТЫВАЕМАЯ ОРГАНИЗАТОРОМ В АУДИТОРИИ ПОДГОТОВКИ ПЕРЕД НАЧАЛОМ ВЫПОЛНЕНИЯ ЭКЗАМЕНАЦИОННОЙ РАБОТЫ

Текст, который выделен жирным шрифтом, должен быть прочитан участникам ОГЭ слово в слово. Это делается для стандартизации процедуры проведения ОГЭ. Комментарии, отмеченные курсивом, не читаются участникам. Они даны в помощь организатору. Инструктаж и экзамен проводятся в спокойной и доброжелательной обстановке.

Подготовительные мероприятия:

Не позднее 8.45 по местному времени оформить на доске в аудитории образец регистрационных полей бланка регистрации участника ОГЭ. Заполнить регион, код пункта проведения экзамена (ППЭ), код предмета и его название, дату проведения ОГЭ. Код образовательной организации, класс участники ОГЭ заполняют самостоятельно, ФИО, данные паспорта, пол участники ОГЭ заполняют, используя свои данные из документа, удостоверяющего личность. Код региона, предмета, ППЭ следует писать, начиная с первой позиции.

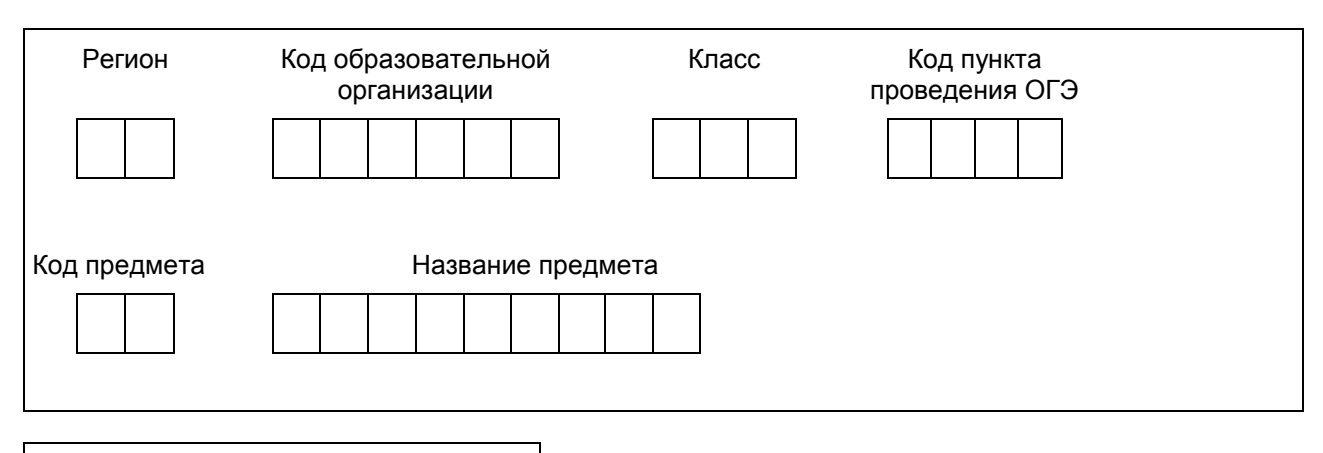

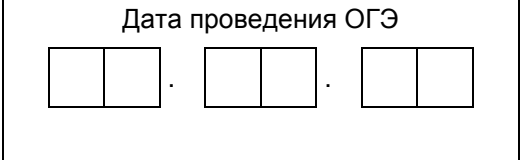

Во время экзамена на рабочем столе участника ОГЭ, помимо экзаменационных материалов, могут находиться:

черная гелевая или капиллярная ручка;

документ, удостоверяющий личность;

лекарства и питание (при необходимости);

специальные технические средства (для участников ОГЭ с ограниченными возможностями здоровья (ОВЗ), детей-инвалидов, инвалидов).

### Продолжительность выполнения экзаменационной работы

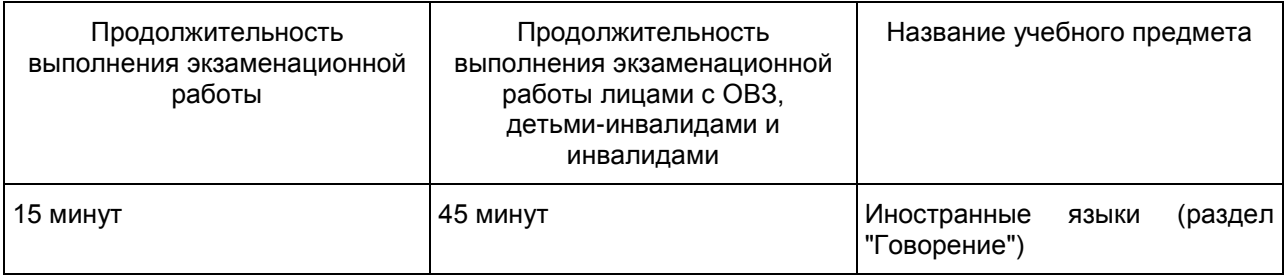

#### Инструкция для участников ОГЭ

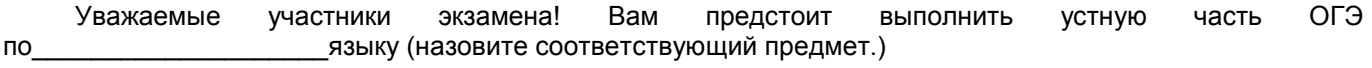

Все задания составлены на основе школьной программы. Поэтому каждый из вас может успешно сдать экзамен.

Вместе с тем, напоминаем, что в целях предупреждения нарушений порядка проведения ОГЭ в аудиториях ППЭ ведется видеонаблюдение (в случае если ОИВ принято решение о ведении видеонаблюдения).

Во время устной части экзамена вы должны соблюдать порядок проведения ГИА.

При проведении устной части экзамена запрещается:

иметь при себе средства связи, электронно-вычислительную технику, фото-, аудио- и видеоаппаратуру, справочные материалы, письменные заметки и иные средства хранения и передачи информации;

иметь при себе уведомление о регистрации на экзамене (при наличии - необходимо сдать его нам);

выносить из аудиторий и ППЭ экзаменационные материалы на бумажном или электронном носителях, фотографировать экзаменационные материалы;

иметь при себе черновики и пользоваться ими;

пользоваться справочными материалами, кроме тех, которые указаны в тексте КИМ;

перемещаться по ППЭ во время экзамена без сопровождения организатора.

Во время проведения устной части экзамена запрещается:

делать какие-либо письменные заметки, кроме заполнения бланка регистрации;

пересаживаться, обмениваться любыми материалами и предметами.

В случае нарушения порядка проведения ОГЭ вы будете удалены с экзамена.

В случае нарушения порядка проведения ОГЭ работниками ППЭ или другими участниками экзамена вы имеете право подать апелляцию о нарушении порядка проведения ОГЭ. Апелляция о нарушении порядка проведения ОГЭ подается в день проведения экзамена члену ГЭК до выхода из ППЭ.

Ознакомиться с результатами ОГЭ вы сможете в своей школе или в местах, в которых вы были зарегистрированы на сдачу ОГЭ.

Плановая дата ознакомления с результатами: \_\_\_\_\_\_\_\_\_\_\_\_\_ (назвать дату).

После получения результатов ОГЭ вы можете подать апелляцию о несогласии с выставленными баллами. Апелляция подается в течение двух рабочих дней после официального дня объявления результатов ОГЭ.

Апелляция подается в свою школу или непосредственно в конфликтную комиссию.

Апелляция по вопросам содержания и структуры заданий по учебным предметам, а также по вопросам, связанным с нарушением участником ОГЭ требований порядка и неправильным оформлением экзаменационной работы, не рассматривается.

Обращаем ваше внимание, что во время экзамена на вашем рабочем столе, помимо экзаменационных материалов, могут находиться только:

черная гелевая или капиллярная ручка;

документ, удостоверяющий личность;

лекарства и питание (при необходимости);

специальные технические средства (для участников ОГЭ с ограниченными возможностями здоровья (ОВЗ), детей-инвалидов, инвалидов).

Организатор обращает внимание участников ОГЭ на доставочный(-ые) спецпакет(-ы) с ЭМ (полученных из аудиторий проведения).

Экзаменационные материалы в аудиторию поступили в доставочном спецпакете. Упаковка пакета не нарушена.

Вторая часть инструктажа (начало проведения не ранее 10.00 по местному времени <1>).

--------------------------------

<1> В случае если ОИВ принято решение о проведении устной и письменной частей ОГЭ по иностранным языкам в разные дни.

Продемонстрировать спецпакет и вскрыть его не ранее 10.00 по местному времени, используя ножницы.

В пакете находятся индивидуальные комплекты с экзаменационными материалами, которые сейчас будут вам выданы.

(Организатор раздает участникам ИК в произвольном порядке).

Проверьте целостность своего индивидуального комплекта. Осторожно вскройте пакет, отрывая клапан (справа налево) по линии перфорации.

(Организатор показывает место перфорации на конверте).

До начала работы с бланками проверьте комплектацию выданных экзаменационных материалов. В пакете индивидуального комплекта должен находиться бланк регистрации.

Проверьте, совпадает ли номер штрих-кода на бланке регистрации со штрих-кодом на конверте индивидуального комплекта.

В случае если вы обнаружили несовпадения - обратитесь к нам.

При обнаружении несовпадений штрих-кодов, наличия лишних (нехватки) бланков, типографских дефектов заменить индивидуальный комплект полностью.

Сделать паузу для проверки участниками комплектации ИК.

Приступаем к заполнению бланка регистрации.

Записывайте буквы и цифры в соответствии с образцом на бланке. Каждая цифра, символ записывается в отдельную клетку, начиная с первой клетки.

Заполните регистрационные поля в соответствии с информацией на доске (информационном стенде) гелевой или капиллярной черной ручкой. При отсутствии такой ручки обращайтесь к нам, так как бланки, заполненные иными письменными принадлежностями, не обрабатываются и не проверяются.

Обратите внимание участников на доску.

Заполняем код региона, код образовательной организации, класс, код ППЭ, код предмета и его название, дату проведения ОГЭ. При заполнении поля "код образовательной организации" обратитесь к нам, поле "класс" заполняйте самостоятельно. Поля "служебная отметка" и "резерв-1" не заполняются.

Организатор обращает внимание участников на следующий момент:

Обратите внимание, сейчас номер аудитории не заполняется. Номер аудитории вы должны будете заполнить в аудитории проведения экзамена перед началом выполнения экзаменационной работы после того, как организатор проведет краткий инструктаж о процедуре выполнения экзаменационной работы.

Заполните сведения о себе: фамилия, имя, отчество, данные документа, удостоверяющего личность, пол.

Сделать паузу для заполнения участниками бланков регистрации.

Организаторы проверяют правильность заполнения бланков регистрации, соответствие данных участника ОГЭ в документе, удостоверяющем личность, и в бланке регистрации.

Поставьте вашу подпись строго внутри окошка "подпись участника ОГЭ", расположенном в нижней части бланка регистрации.

(В случае если участник ОГЭ отказывается ставить личную подпись в бланке регистрации, организатор в аудитории ставит в бланке регистрации свою подпись).

Выполнение экзаменационной работы будет проходить на компьютере в специально оборудованных аудиториях проведения. Для выполнения экзаменационной работы вас будут приглашать в аудитории проведения в соответствии со случайно определенной очередностью. До аудитории проведения вас будет сопровождать организатор.

В процессе выполнения экзаменационной работы вы будете самостоятельно работать за компьютером. Задания КИМ будут отображаться на мониторе, ответы на задания необходимо произносить в микрофон.

Выполнение экзаменационной работы включает пять основных этапов:

1. Регистрация: вам необходимо ввести в программу проведения экзамена номер бланка регистрации.

- 2. Запись номера КИМ: вам необходимо произнести в микрофон номер присвоенного КИМ.
- 3. Ознакомление с инструкцией по выполнению заданий.

4. Подготовка и ответ на задания.

5. Прослушивание записанных ответов.

Обратите внимание участников на следующий момент:

В аудиторию проведения вы должны взять с собой:

заполненный бланк регистрации (номер аудитории не заполнен),

конверт индивидуального комплекта,

документ, удостоверяющий личность,

гелевую или капиллярную черную ручку, которой вы заполняли бланк регистрации.

У вас на столах находятся краткие инструкции по работе с программным обеспечением при выполнении экзаменационной работы. Рекомендуется ознакомиться с ними перед тем, как перейти в аудиторию проведения.

(В случае наличия материалов, изучением которых участники ОГЭ могут заняться в процессе ожидания очереди, сообщите об этом участникам ОГЭ)

Кроме этого у вас на столах находятся литературные материалы на иностранном языке, которыми вы можете пользоваться в период ожидания своей очереди

научно-популярные журналы, любые книги, журналы, газеты и т.п.

По всем вопросам, связанным с проведением экзамена (за исключением вопросов по содержанию КИМ), вы можете обращаться к нам или организаторам в аудитории проведения экзамена. В случае необходимости выхода из аудитории оставьте ваши экзаменационные материалы на своем рабочем столе. На территории пункта вас будет сопровождать организатор.

В случае плохого самочувствия незамедлительно обращайтесь к нам. В пункте присутствует медицинский работник. Напоминаем, что по состоянию здоровья и заключению медицинского работника, присутствующего в данном пункте, вы можете досрочно завершить выполнение экзаменационной работы и прийти на пересдачу.

Инструктаж закончен. Желаем удачи!

Приложение 6

#### ИНСТРУКЦИЯ

## ДЛЯ КАЖДОЙ ГРУППЫ УЧАСТНИКОВ ОГЭ ПО ИНОСТРАННЫМ ЯЗЫКАМ С ВКЛЮЧЕННЫМ РАЗДЕЛОМ "ГОВОРЕНИЕ", ЗАЧИТЫВАЕМАЯ ОРГАНИЗАТОРОМ В АУДИТОРИИ ПРОВЕДЕНИЯ ЭКЗАМЕНА ПЕРЕД НАЧАЛОМ ВЫПОЛНЕНИЯ ЭКЗАМЕНАЦИОННОЙ РАБОТЫ

КонсультантПлюс: примечание.

Текст, выделенный жирным шрифтом, в электронной версии документа обозначен знаком \*. Текст, отмеченный курсивом, в электронной версии документа обозначен знаком #.

Текст, который выделен жирным шрифтом, должен быть прочитан участникам ОГЭ слово в слово. Это делается для стандартизации процедуры проведения ОГЭ. Комментарии, отмеченные курсивом, не читаются участникам. Они даны в помощь организатору. Инструктаж и экзамен проводятся в спокойной и доброжелательной обстановке.

Организатор в аудитории на доске указывает номер аудитории, номер следует писать начиная с первой позиции:

Номер аудитории

Инструкция для участников ОГЭ\*

Уважаемые участники ОГЭ! напоминаем Вам основные правила выполнения устной части экзаменационной работы.\*

Выполнение экзаменационной работы осуществляется за компьютером.\*

Общая продолжительность выполнения экзаменационной работы составляет 15 минут: около двух минут отводится на подготовку к началу выполнения экзаменационной работы (ввод номера бланка регистрации, запись номера КИМ и ознакомление с инструкцией КИМ) и около 13 минут отводится непосредственно на ознакомление с заданиями КИМ и запись ответов на задания.\*

После завершения выполнения экзаменационной работы вы можете прослушать свои ответы.\*

Проверьте, что у вас при себе находятся:\*

заполненный бланк регистрации (номер аудитории не заполнен),\*

конверт индивидуального комплекта,\*

документ, удостоверяющий личность,\*

гелевая или капиллярная черная ручка, которой вы заполняли бланк регистрации в аудитории подготовки.\*

Заполните номер аудитории на бланке регистрации ручкой, которой вы заполняли бланк в аудитории подготовки.\*

Номер аудитории указан на доске.\*

Сделать паузу для заполнения участниками номера аудитории.#

Перед началом выполнения экзаменационной работы наденьте гарнитуру (наушники с микрофоном), находящуюся на вашем рабочем месте.\*

Убедитесь, что наушники удобно одеты и плотно прилегают к ушам, микрофон отрегулирован и находится непосредственно перед губами.\*

При необходимости отрегулируйте гарнитуру по размеру оголовья и положению микрофона.\*

Наденьте имеющуюся резервную гарнитуру и продемонстрируйте участникам ОГЭ, как регулировать размер оголовья, как правильно должна быть одета гарнитура и расположен микрофон.#

По всем вопросам, связанным с проведением экзамена (за исключением вопросов по содержанию КИМ), вы можете обращаться к нам.\*

В случае плохого самочувствия незамедлительно обращайтесь к нам. В пункте присутствует медицинский работник. Напоминаем, что по состоянию здоровья и заключению медицинского работника, присутствующего в данном пункте, вы можете досрочно завершить выполнение экзаменационной работы и прийти на пересдачу.\*

Инструктаж закончен. Перед началом выполнения экзаменационной работы, пожалуйста, успокойтесь, сосредоточьтесь, внимательно прочитайте инструкцию к заданиям КИМ и сами задания.\*

Можете приступать к работе на станции записи.\*

Желаем удачи!\*

Приложение 15 к письму Рособрнадзора от 25.12.2015 N 01-311/10-01

### МЕТОДИЧЕСКИЕ РЕКОМЕНДАЦИИ ПО ПРОВЕДЕНИЮ ГОСУДАРСТВЕННОЙ ИТОГОВОЙ АТТЕСТАЦИИ ПО ОБРАЗОВАТЕЛЬНЫМ ПРОГРАММАМ ОСНОВНОГО ОБЩЕГО ОБРАЗОВАНИЯ ПО ВСЕМ УЧЕБНЫМ ПРЕДМЕТАМ В ФОРМЕ ГОСУДАРСТВЕННОГО ВЫПУСКНОГО ЭКЗАМЕНА (ПИСЬМЕННАЯ ФОРМА)

Перечень условных обозначений и сокращений

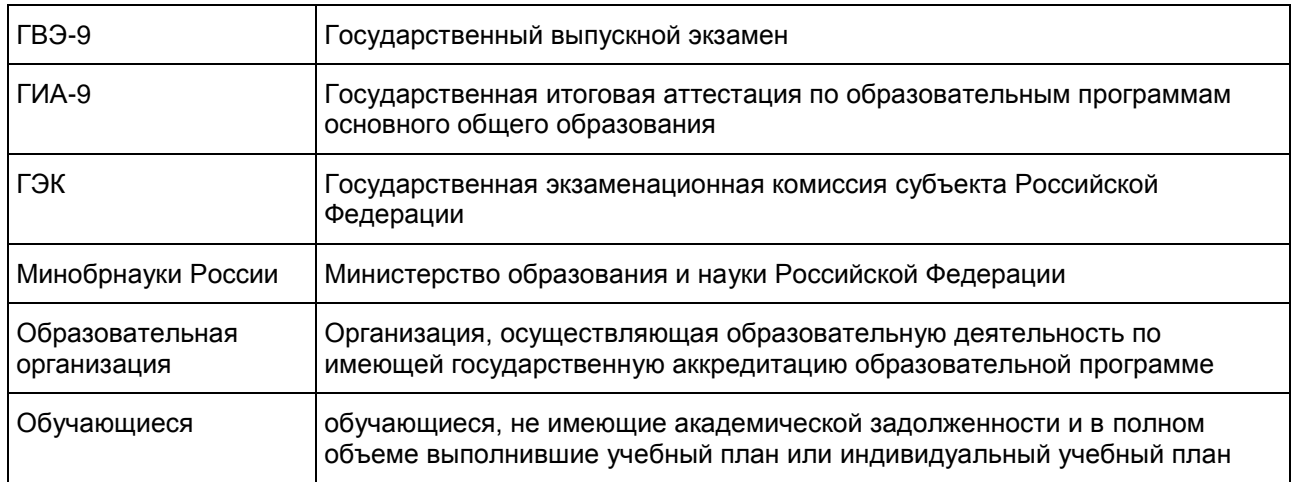

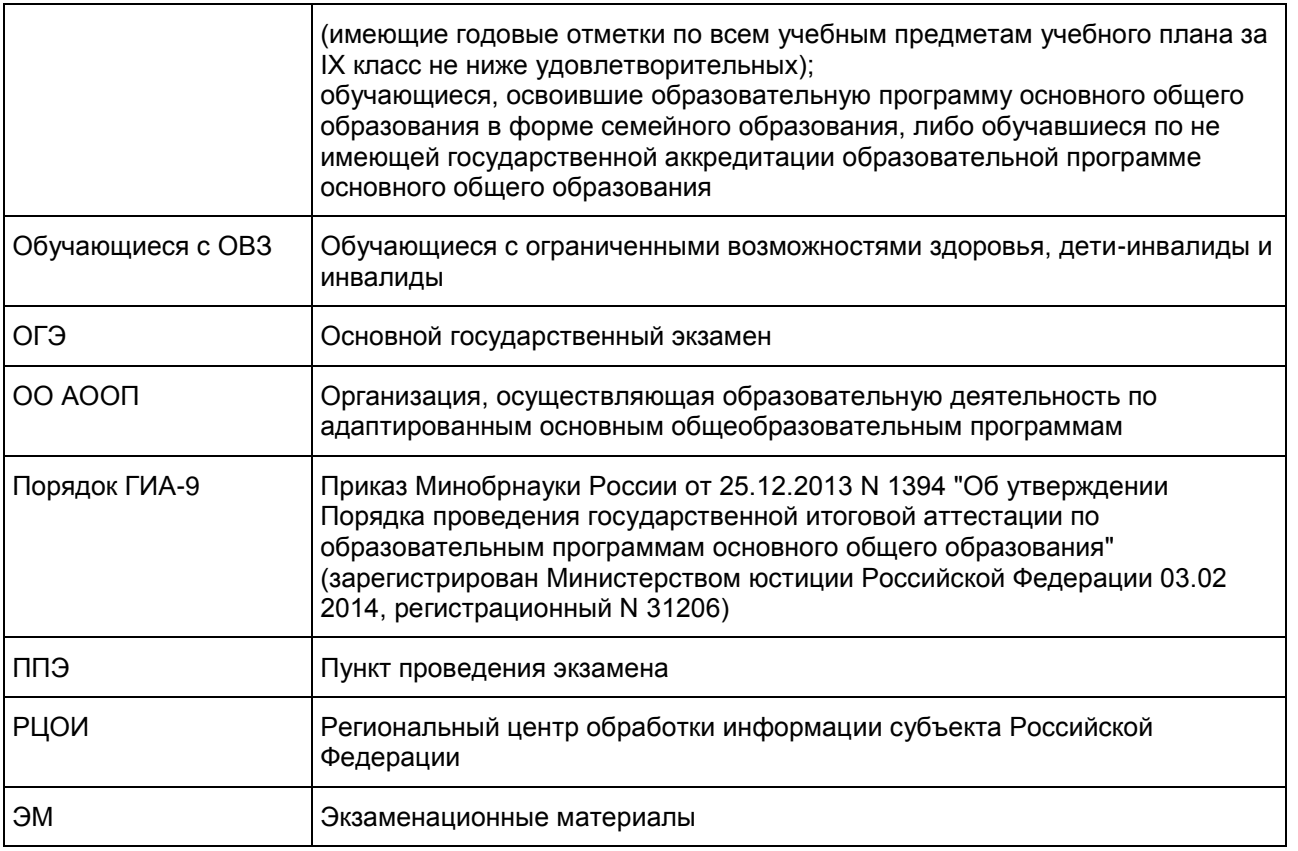

### 1. Общие положения

ГВЭ-9 в форме письменных и устных экзаменов с использованием текстов, тем, заданий, билетов проводится для определенных категорий обучающихся, а именно:

обучающихся, освоивших образовательные программы основного общего образования в специальных учебно-воспитательных учреждениях закрытого типа, а также в учреждениях, исполняющих наказание в виде лишения свободы;

обучающихся в образовательных организациях, расположенных за пределами территории Российской Федерации, и реализующих имеющие государственную аккредитацию образовательные программы основного общего образования, и загранучреждениях;

обучающихся с ОВЗ, детей-инвалидов и инвалидов, освоивших образовательные программы основного общего образования;

обучающихся, освоивших в 2014 - 2016 годах образовательные программы основного общего образования в образовательных организациях, расположенных на территориях Республики Крым и города федерального значения Севастополя.

ГИА-9 в форме ГВЭ включает в себя обязательные экзамены по русскому языку и математике (обязательные учебные предметы), а также экзамены по выбору обучающегося по двум учебным предметам из числа учебных предметов: физика, химия, биология, литература, география, история, обществознание, иностранные языки (английский, французский, немецкий и испанский языки), информатика и информационно-коммуникационные технологии (ИКТ).

Лицам, изучавшим родной язык из числа языков народов Российской Федерации и литературу народов Российской Федерации на родном языке из числа языков народов Российской Федерации (далее родной язык и родная литература) при получении основного общего образования, предоставляется право выбрать экзамен по родному языку и/или родной литературе.

Общее количество экзаменов в IX классах не должно превышать четырех экзаменов.

Для обучающихся с ОВЗ, детей-инвалидов и инвалидов, освоивших образовательные программы основного общего образования, количество сдаваемых экзаменов по их желанию сокращается до двух обязательных экзаменов по русскому языку и математике.

В 2015 - 2016 учебном году основанием для получения аттестата об основном общем образовании является успешное прохождение ГИА-9 только по русскому языку и математике. Результаты экзаменов по предметам по выбору, в том числе неудовлетворительные, не будут влиять на получение аттестата.

Повторно к сдаче экзамена по соответствующему учебному предмету в 2015 - 2016 учебном году допускаются обучающиеся, получившие на ГИА-9 неудовлетворительный результат по одному из обязательных учебных предметов, а также другие категории обучающихся, перечисленные п. 30 Порядка ГИА-9.

Ряд пунктов Порядка ГИА-9 вступает в силу с 1 сентября 2016 года. В связи с этим в 2016 - 2017 учебном году условием получения обучающимися аттестата об основном общем образовании будет являться успешное прохождение ГИА-9 по четырем учебным предметам - по обязательным предметам (русский язык и математика), а также по двум предметам по выбору.

В случае получения обучающимися на ГИА-9 неудовлетворительных результатов не более чем по двум учебным предметам (из числа обязательных и предметов по выбору), они будут повторно допущены к сдаче ГИА-9 по соответствующим учебным предметам.

Обучающимся, не прошедшим ГИА-9 или получившим на ГИА-9 неудовлетворительные результаты более чем по двум учебным предметам, либо получившим повторно неудовлетворительный результат по одному из этих предметов на ГИА-9 в дополнительные сроки, будет предоставлено право повторно сдать экзамены по соответствующим учебным предметам не ранее 1 сентября 2017 года.

В данных Методических рекомендациях даются разъяснения по вопросам ЭМ по всем учебным предметам для ГВЭ (письменная форма). В Методических рекомендациях комментируются подходы к отбору содержания ЭМ, описываются экзаменационные модели и типы заданий, формулируются требования по организации и проведению экзамена, даются рекомендации по оцениванию экзаменационных работ участников экзамена, приводятся образцы заданий.

ЭМ ГВЭ-9 соответствуют Федеральному компоненту государственного стандарта общего образования (Приказ Минобразования России от 05.03.2004 N 1089).

### 2. ГВЭ-9 по русскому языку

Особенности экзаменационной работы ГВЭ-9 по русскому языку

Форматы экзаменационной работы ГВЭ-9 по русскому языку (письменная форма)

Письменный экзамен ГВЭ-9 по русскому языку проводится в нескольких форматах в целях учета возможностей разных категорий его участников: участников без ОВЗ и участников с ОВЗ.

Участникам ГВЭ-9 без ОВЗ предоставляется возможность выбора одной из форм экзаменационной работы: сочинение или изложение с творческим заданием (номер экзаменационных материалов содержит помету "А").

Ниже даны разъяснения для участников с ОВЗ по форматам экзамена.

ЭМ по русскому языку для ГВЭ-9 в письменной форме разрабатываются для разных категорий обучающихся с ОВЗ. В скобках указаны рекомендуемые форматы экзамена, однако возможны другие решения по медицинским показаниям (выбор формата решается индивидуально с учетом особых образовательных потребностей обучающихся и индивидуальной ситуации развития).

1. Обучающиеся с нарушениями опорно-двигательного аппарата, слабослышащие и позднооглохшие обучающиеся (номер экзаменационных материалов содержит помету "А": изложение с творческим заданием или сочинение по выбору выпускника; экзаменационные материалы аналогичны тем, что разрабатываются для обучающихся без ОВЗ).

2. Слепые обучающиеся, слабовидящие и поздноослепшие обучающиеся, владеющие шрифтом Брайля (номер экзаменационных материалов содержит помету "С": изложение (сжатое) с творческим заданием или сочинение по выбору выпускника; экзаменационные материалы аналогичны тем, что разрабатываются для обучающихся без ОВЗ, но в текстах сведены к минимуму визуальные образы).

3. Глухие обучающиеся, обучающиеся с задержкой психического развития, с тяжелыми нарушениями речи (номер экзаменационных материалов содержит помету "К": изложение (сжатое или подробное) с творческим заданием или сочинение по выбору выпускника; экзаменационный материал имеет ряд особенностей: допускается написание не только сжатого, но и подробного изложения (по выбору выпускника); требования к минимальному объему развернутых ответов сокращены; тексты сюжетны и адаптированы с учетом категории экзаменуемых; формулировки заданий упрощены; предусмотрены особые критерии оценивания и инструкции к заданиям, отражающие специфику той или иной категории участников с ОВЗ).

4. Обучающиеся с расстройствами аутистического спектра (номер экзаменационных материалов содержит помету "Д": диктант с особыми критериями оценивания).

Экзамен проводится в условиях, учитывающих состояние здоровья экзаменуемых с ОВЗ, особенностями психофизического развития.

При проведении ГВЭ-9 присутствуют ассистенты, оказывающие экзаменуемым с ограниченными возможностями здоровья необходимую техническую помощь (сурдоперевод, помощь в занятии рабочего места, передвижении) с учетом их индивидуальных особенностей и особых образовательных потребностей. Организация экзамена для глухих и слабослышащих обучающихся имеет ряд особенностей.

Для слабослышащих обучающихся аудитории для проведения экзамена оборудуются звукоусиливающей аппаратурой как коллективного, так и индивидуального пользования (см. п. 34 Порядка ГИА-9). При необходимости привлекается ассистент-сурдопереводчик. (см. п. 34 и 37 Порядка ГИА-9). В обязанности ассистента-сурдопереводчика входит осуществление сурдоперевода на всех этапах экзамена (при желании глухого и слабослышащего экзаменуемого), в том числе при устном разъяснении процедурных особенностей его проведения, устном предъявлении организатором текста изложения для всех экзаменуемых (осуществление одновременного сурдоперевода), при необходимости уточнение с помощью сурдоперевода творческого задания и др.

ППЭ может быть организован на базе любой образовательной организации.

Отсутствие специальной звукоусиливающей электроакустической аппаратуры (ЗУЭА) не может являться препятствием для проведения ГВЭ-9, так как обучающиеся активно пользуются индивидуальными слуховыми аппаратами. Нужны те условия для использования остаточного слуха, которые комфортны обучающимися в ОО АООП в связи с их специфическими техническими ресурсами и опытом их эксплуатации обучающимися. Это могут быть аппаратура для фронтального пользования, привычная обучающимся, или их собственные индивидуальные слуховые аппараты, рекомендованные сурдоцентром (для слабослышащих детей) или индивидуальной программой реабилитации - для глухих детей, являющихся инвалидами детства.

Для проведения экзамена у глухих и слабослышащих обучающихся привлекаются сурдопедагоги, работающие с данным контингентом обучающихся, но не ведущие данный предмет (учитель географии, учитель истории, учитель индивидуальных коррекционных занятий по развитию слухового восприятия и формированию произношения и др.). После повторного устного предъявления текста организатором для всех экзаменующихся (при желании обучающегося с нарушенным слухом обеспечивается одновременный сурдоперевод) необходимо каждому глухому и слабослышащему участнику предоставить данный текст для чтения и проведения подготовительной работы к изложению. На этом этапе осуществляется отбор базового (опорного) словаря для изложения, работа с представленным организатором на доске речевым материалом из текста - терминами, именами собственными, архаизмами, датами и др., который определяется членами ГЭК на ППЭ перед экзаменом после получения текста изложения. По усмотрению экзаменуемого, составляется план изложения (это является рекомендацией, а не обязательным требованием).

Через 40 минут организатор забирает текст, и обучающийся выполняет экзаменационную работу, используя подготовленные им материалы.

Критерии оценки грамотности и фактической точности речи экзаменуемого разработаны с учетом специфических трудностей обучающихся с нарушениями слуха и обучающихся с тяжелыми нарушениями речи [\(таблица 6.2\).](#page-677-0)

При разработке экзаменационной модели соблюдалась преемственность с традиционными и новыми формами экзамена по русскому языку для обучающихся по образовательным программам основного общего образования.

Обучающемуся предоставляется возможность выбора одной из форм экзаменационной работы: сочинение или изложение с творческим заданием (исключение составляют те экзаменуемые, которые по медицинским показаниям пишут диктант).

При организации экзамена следует учесть, что для его проведения потребуются разные помещения для тех участников экзамена, кто выбрал форму сочинения, и тех, кто будет писать изложение с творческим заданием.

Выбор экзаменационной работы (сочинения или изложения с творческим заданием) обучающийся может осуществить в день экзамена. Чтобы сделать этот выбор осознанным, организатор должен познакомить участников экзамена как с содержанием комплекта тем экзаменационного сочинения, так и с экзаменационным материалом для проведения изложения (указывается тема изложения, и зачитывается творческое задание). Рекомендуется проводить данную работу в одной аудитории. После того как обучающиеся сделают выбор, их следует развести по разным аудиториям.

Наличие плана письменной экзаменационной работы не является обязательным требованием.

#### ГВЭ-9 в форме сочинения

Комплект тем сочинений (см. образцы экзаменационного материала) содержит четыре темы разной проблематики, сгруппированные в соответствии с определенной структурой, инструкции для обучающегося.

Три первые темы являются свободными, они предполагают написание сочинения по философской или этико-нравственной проблематике. При написании сочинения-рассуждения на одну из этих тем экзаменуемые могут приводить аргументы с опорой как на содержание художественных произведений, так и на жизненный опыт обучающегося (личные впечатления, собственные размышления на тему и т.п.). Темы сочинений, сформулированные в форме цитаты, представляющей собой высказывание одного из представителей отечественной культуры, нацеливают на свободное рассуждение, которое может содержать как аргументы, подтверждающие справедливость суждения, так и контраргументы, доказывающие право на существование иной точки зрения.

Четвертая тема связана с анализом художественных произведений, изученных в рамках курса "Литература". В случае выбора четвертой темы аргументы приводятся с опорой на содержание художественных произведений. Темы сочинений, связанные с поэзией, должны раскрываться на примере не менее двух стихотворений. Темы сочинений, связанные с произведениями малой эпической формы, раскрываются на примере одного-двух произведений (их количество может быть увеличено по усмотрению участника экзамена).

Устанавливается минимально необходимый объем сочинения для написания сочинений из комплекта с пометой "А" или "С" от 250 слов (если в сочинении менее 200 слов (в подсчет слов включаются все слова, в том числе служебные), то такая работа считается невыполненной и оценивается 0 баллов).

Комплект тем сочинений с пометой "К" отличается не по структуре комплекта, а по более простым формулировкам тем сочинений, а также по инструкции для обучающихся, в которой указаны другие требованиям к объему сочинений. Объем сочинения обучающихся, пишущих сочинение из комплекта с пометой "К", может быть сокращен: сочинение - от 100 слов (если в сочинении менее 70 слов (в подсчет слов включаются все слова, в том числе служебные), то сочинение оценивается 0 баллов).

ГВЭ-9 в форме изложения с творческим заданием

Изложение с творческим заданием содержит текст, творческое задание, инструкцию для обучающегося.

Текст для изложения представляет собой фрагмент статьи, очерка, рассказа философской, социальной, нравственной проблематики. Текст рассматривается как стимул для написания сочинения-рассуждения.

Предложенный для изложения текст читается организатором в аудитории трижды.

Творческое задание формулируется в виде вопроса, связанного с проблематикой текста. Вопрос нацеливает на комментарий к поставленной проблеме и аргументацию собственной позиции. Творческое задание должно быть прочитано и записано на доске (или распечатано для каждого участника экзамена). При необходимости на доске записываются имена собственные, упомянутые в тексте изложения.

Инструкции по выполнению задания должны быть доведены до сведения экзаменуемых.

В качестве организатора проведения экзамена в форме изложения с творческим заданием привлекается специалист (например, учитель начальных классов), владеющий методикой проведения экзамена в форме изложения. Не допускается привлекать к проведению экзамена в форме изложения специалиста по этому учебному предмету, а также специалиста, преподававшего данный предмет у данных обучающихся.

Особенности изложения с творческим заданием с пометой "А"

Примерный объем текста для изложения - 280 - 400 слов.

Экзаменуемые должны написать сжатое изложение, передавая главное содержание как каждой микротемы, так и всего текста в целом.

Сжатое изложение требует навыков отбора существенной информации, вычленения в тексте основных микротем, обобщения содержания исходного текста. Излагая текст сжато, выпускники проявляют коммуникативные способности, связанные с умением перерабатывать информацию: исключать подробности и обобщать однородные явления, сохраняя при этом основные микротемы. При написании сжатого изложения не ставится задача сохранения авторского стиля.

Устанавливается минимально необходимый объем письменной работы в форме изложения с творческим заданием:

сжатое изложение - от 70 слов (если в изложении менее 50 слов (в подсчет слов включаются все

слова, в том числе служебные), то изложение оценивается 0 баллов);

творческое задание (сочинение) - от 200 слов (если в сочинении менее 150 слов (в подсчет слов включаются все слова, в том числе служебные), то сочинение оценивается 0 баллов).

Особенности изложения с творческим заданием с пометой "К"

Комплекты изложений с творческим заданием с пометой "К" имеют свою специфику. Объем текста для изложения не превышает 350 слов. Тексты для изложения подбираются повествовательного характера с ясным содержанием, четким изложением последовательности событий, не содержащие сложных рассуждений автора, большого числа действующих лиц. В текстах не используются сложные синтаксические конструкции, обилие изобразительных средств и тропов, диалектной, архаичной лексики. Кроме того, инструкции к выполнению заданий содержат другие требования к минимально допустимому объему изложения и творческой работы в форме сочинения.

Выпускникам, сдающим экзамен по экзаменационным материалам с пометой "К", предоставляется выбор: написание сжатого или подробного изложения.

Обучающиеся, сдающие экзамен по экзаменационным материалам с пометой "К", могут писать как подробное, так и сжатое изложение (по выбору выпускника). Для них устанавливаются другие требования к объему:

сжатое изложение - от 40 слов (если в изложении менее 30 слов (в подсчет слов включаются все слова, в том числе служебные), то изложение оценивается 0 баллов). Объем подробного изложения не лимитируется;

творческое задание (сочинение) - от 70 слов (если в сочинении менее 50 слов (в подсчет слов включаются все слова, в том числе служебные), то сочинение оценивается 0 баллов).

ГВЭ-9 в форме диктанта

ГВЭ-9 по русскому языку для обучающихся с расстройствами аутистического спектра может проводиться в форме диктанта. Для оценки экзаменационной работы в форме диктанта используются критерии оценки диктанта [\(таблица 7\).](#page-678-0)

Продолжительность ГВЭ-9 по русскому языку

На выполнение экзаменационной работы по русскому языку дается 3 часа 55 минут (235 минут). В продолжительность выполнения экзаменационной работы по учебным предметам не включается время, выделенное на подготовительные мероприятия (инструктаж обучающихся, вскрытие пакетов с экзаменационными материалами, заполнение регистрационных полей экзаменационной работы, настройка технических средств).

При продолжительности выполнения экзаменационной работы 4 и более часа организуется питание обучающихся.

Для обучающихся с ОВЗ, детей-инвалидов и инвалидов, а также тех, кто обучался по состоянию здоровья на дому, в образовательных организациях, в том числе санаторно-курортных, в которых проводятся необходимые лечебные, реабилитационные и оздоровительные мероприятия для нуждающихся в длительном лечении, продолжительность выполнения экзаменационной работы увеличивается на 1,5 часа.

Дополнительные материалы и оборудование

Участникам экзамена разрешается пользоваться орфографическими и толковыми словарями. Словари предоставляются образовательной организацией, на базе которой организован ППЭ, либо образовательными организациями, обучающиеся которых сдают экзамен в ППЭ. Пользование личными словарями участниками ГВЭ-9 запрещено.

Система оценивания выполнения отдельных заданий и экзаменационной работы в целом ГВЭ-9 по русскому языку

Подходы к оцениванию результатов экзамена ГВЭ-9 по русскому языку

Для оценки экзаменационной работы используется комплекс критериев оценивания, соответствующий определенному типу заданий: сочинение на литературную тему, сочинение на свободную тему, изложение с творческим заданием, диктант. Для каждого из этих типов заданий разработаны специальные критерии, общими для всех видов работ являются критерии оценки грамотности и фактической точности речи экзаменуемого [\(таблица 6.1,](#page-676-0) для глухих и слабослышащих обучающихся, обучающихся с тяжелыми нарушениями речи, - [таблица 6.2\)](#page-677-0).

При проверке изложения оценивается сформированность следующих умений:

адекватно воспринимать информацию текста для изложения;

точно, подробно (или сжато) излагать содержание прослушанного текста, выделять его главную мысль;

осуществлять выбор языковых средств, использовать разнообразные грамматические конструкции и разнообразную лексику русского языка при передаче содержания текста;

оформлять текст в соответствии с орфографическими, грамматическими, пунктуационными и речевыми нормами русского литературного языка (при оценке грамотности следует учитывать специфику письменной речи глухих и слабослышащих обучающихся, обучающихся с тяжелыми нарушениями речи, проявляющуюся в "аграмматизмах" (пропуске предлогов, неправильном согласовании слов, использовании "телеграфного стиля" и проч.), которые должны рассматриваться как однотипные ошибки).

При проверке сочинения и творческого задания к тексту изложения оценивается уровень сформированности следующих умений:

создавать текст в соответствии с заданной темой;

обрабатывать и интерпретировать информацию, заложенную в тексте;

логично излагать мысли, выстраивая тезисно-доказательную часть сочинения-рассуждения;

подбирать убедительные аргументы, создавая аргументированное высказывание;

выявлять отношение автора к поставленным проблемам, сопоставлять свою позицию с другой точкой зрения;

осуществлять выбор языковых средств в соответствии с заданием;

оформлять текст в соответствии с нормами русского литературного языка.

При проверке и оценке сочинения или творческого задания следует учитывать, что его объем строго не лимитируется, но устанавливается минимальный объем.

Рекомендованы следующие подходы к оценке экзаменационных работ по русскому языку:

экзаменационные работы глухих и слабослышащих обучающихся, обучающихся с тяжелыми нарушениями речи рекомендуется проверять отдельно от работ других экзаменуемых с учетом специфики, изложенной в комментариях к критериям оценивания;

в число экспертов, привлеченных к проверке экзаменационных работ глухих и слабослышащих обучающихся, желательно включать сурдопедагога.

Оценивание экзаменационной работы

Экзаменационная работа оценивается путем сложения баллов по указанным критериям и их перевода в пятибалльную систему оценивания.

Сочинение на литературную тему оценивается по следующим критериям:

критерии оценки содержания сочинения на литературную тему [\(таблица 1\)](#page-671-0) - 7 первичных баллов;

критерии оценки грамотности и фактической точности речи экзаменуемого [\(таблица 6.1,](#page-676-0) для глухих и слабослышащих обучающихся, обучающихся с тяжелыми нарушениями речи - [таблица 6.2\)](#page-677-0) - 10 первичных баллов.

Сочинение на свободную тему оценивается путем сложения баллов:

критерии оценки содержания сочинения на свободную тему [\(таблица 2\)](#page-672-0) - 7 первичных баллов;

критерии оценки грамотности и фактической точности речи экзаменуемого [\(таблица](#page-676-0) 6.1, для глухих и слабослышащих обучающихся, обучающихся с тяжелыми нарушениями речи - [таблица 6.2\)](#page-677-0) - 10 первичных баллов.

Максимальный первичный балл за написание сочинения - 17.

Изложение с творческим заданием оценивается по следующим критериям:

критерии оценки сжатого изложения [\(таблица 3.1\)](#page-674-0) или критерии оценки подробного изложения [\(таблица 3.2\)](#page-674-1) - 2 первичных балла;

критерии оценки выполнения творческого задания к изложению (сочинение) [\(таблица 4\)](#page-675-0) - 3 первичных балла;

критерии оценки смысловой цельности, речевой связности и последовательности изложения созданного экзаменуемым текста (изложение и творческое задание) [\(таблица 5\)](#page-675-1) - 2 первичных балла;

критерии оценки грамотности и фактической точности речи экзаменуемого [\(таблица 6.1,](#page-676-0) для глухих и слабослышащих обучающихся, обучающихся с тяжелыми нарушениями речи - [таблица 6.2\)](#page-677-0) - 10 первичных баллов (оценивается весь написанный экзаменуемым текст: сжатое изложение и сочинение).

Максимальный первичный балл за написание сжатого изложения и творческого задания (сочинения) -

17.

Диктант оценивается по специальным критериям оценки диктанта [\(таблица 7\).](#page-678-0) Максимальный первичный балл за написание диктанта - 17.

Результирующие баллы за экзаменационную работу определяются, исходя из следующих положений: если баллы, выставленные двумя экспертами, совпали, то эти баллы являются окончательными;

если установлено несущественное расхождение в баллах, выставленных двумя экспертами, то окончательные баллы определяются как среднее арифметическое баллов двух экспертов с округлением в соответствии с правилами математического округления;

если установлено существенное расхождение в баллах, выставленных двумя экспертами, то назначается дополнительная третья проверка.

Существенным расхождением в баллах, выставленных двумя экспертами, является расхождение в 8 и более баллов.

Рекомендуется следующая шкала перевода суммы первичных баллов за выполненные задания ГВЭ-9 по русскому языку (сочинение на литературную тему, сочинение на свободную тему, написание изложения с творческим заданием) в пятибалльную систему оценивания.

Шкала пересчета первичного балла за выполнение экзаменационной работы в отметку по пятибалльной шкале

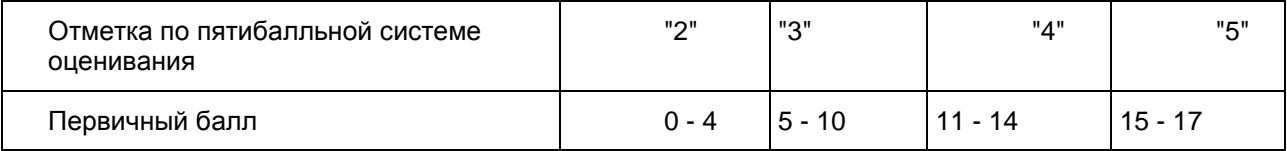

Ниже в обобщенном виде представлены разные письменные формы ГВЭ-9 по русскому языку и аспекты оценивания экзаменационной работы.

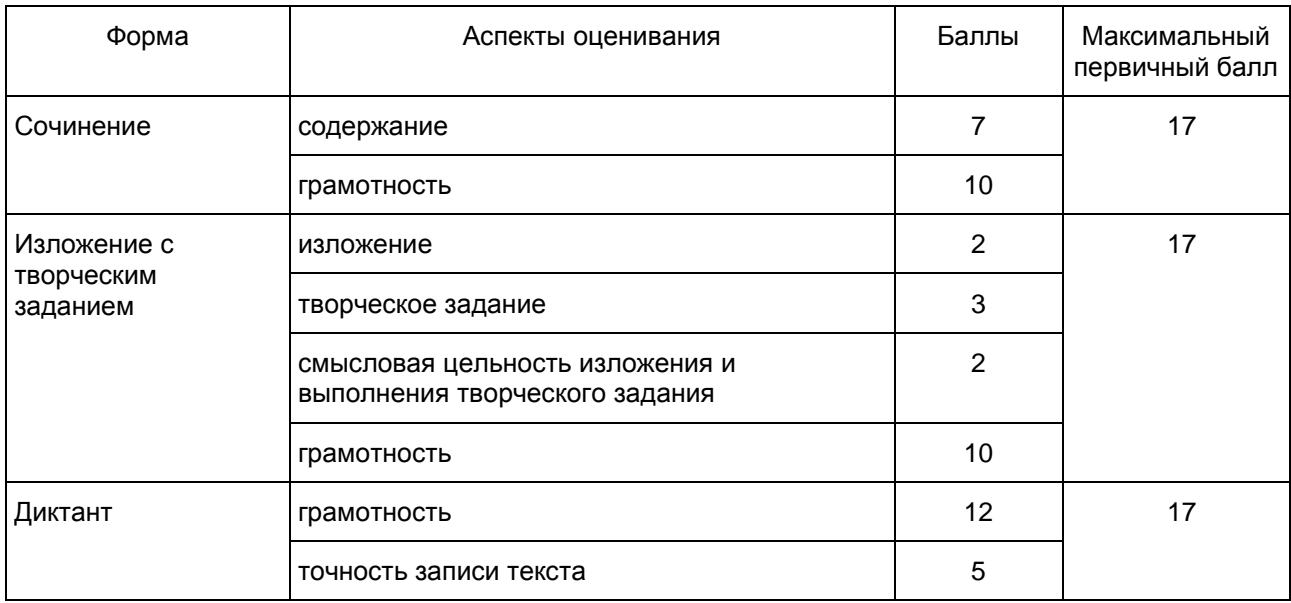

Критерии оценивания экзаменационной работы по русскому языку в форме ГВЭ-9 (письменная форма)

1. Критерии оценки сочинения на литературную тему

Сочинение на литературную тему оценивается по критериям, представленным в [таблице 1.](#page-671-0)

Грамотность письменной речи экзаменуемого и фактическая точность сочинения оцениваются по специальным критериям оценки грамотности и фактической точности речи экзаменуемого (см. [таблицу 6.1,](#page-676-0) для глухих и слабослышащих обучающихся, обучающиеся с тяжелыми нарушениями речи см. [таблицу 6.2\)](#page-677-0).

Среди критериев, по которым оценивается сочинение, первый критерий (глубина раскрытия темы сочинения и убедительность суждений) является основным. Если при проверке сочинения эксперт по первому критерию ставит 0 баллов, задание считается невыполненным и по другим критериям не оценивается. При этом практическая грамотность экзаменуемого проверяется, т.е. по критериям ГК1-ФК1 выставляются соответствующие баллы (см. [таблицу 6.1,](#page-676-0) для глухих и слабослышащих обучающихся, обучающиеся с тяжелыми нарушениями речи см. [таблицу 6.2\)](#page-677-0).

При оценке сочинения следует учитывать объем написанного сочинения. Экзаменуемым рекомендован объем от 250 слов. Если в сочинении менее 200 слов (в подсчет слов включаются все слова, в том числе и служебные), то такая работа считается невыполненной и оценивается 0 баллов.

Для некоторых категорий обучающихся с ОВЗ объем сочинения может быть сокращен: сочинение - от 100 слов (если в сочинении менее 70 слов (в подсчет слов включаются все слова, в том числе и служебные), то сочинение оценивается 0 баллов). Эти условия касаются тех обучающихся, которые сдают ГИА по экзаменационным материалам ГВЭ-9 (письменная форма) по русскому языку с маркировкой буквой "К": глухие обучающиеся, обучающиеся с тяжелыми нарушениями речи, обучающиеся с нарушениями опорно-двигательного аппарата, обучающиеся с задержкой психического развития.

Таблица 1

<span id="page-671-0"></span>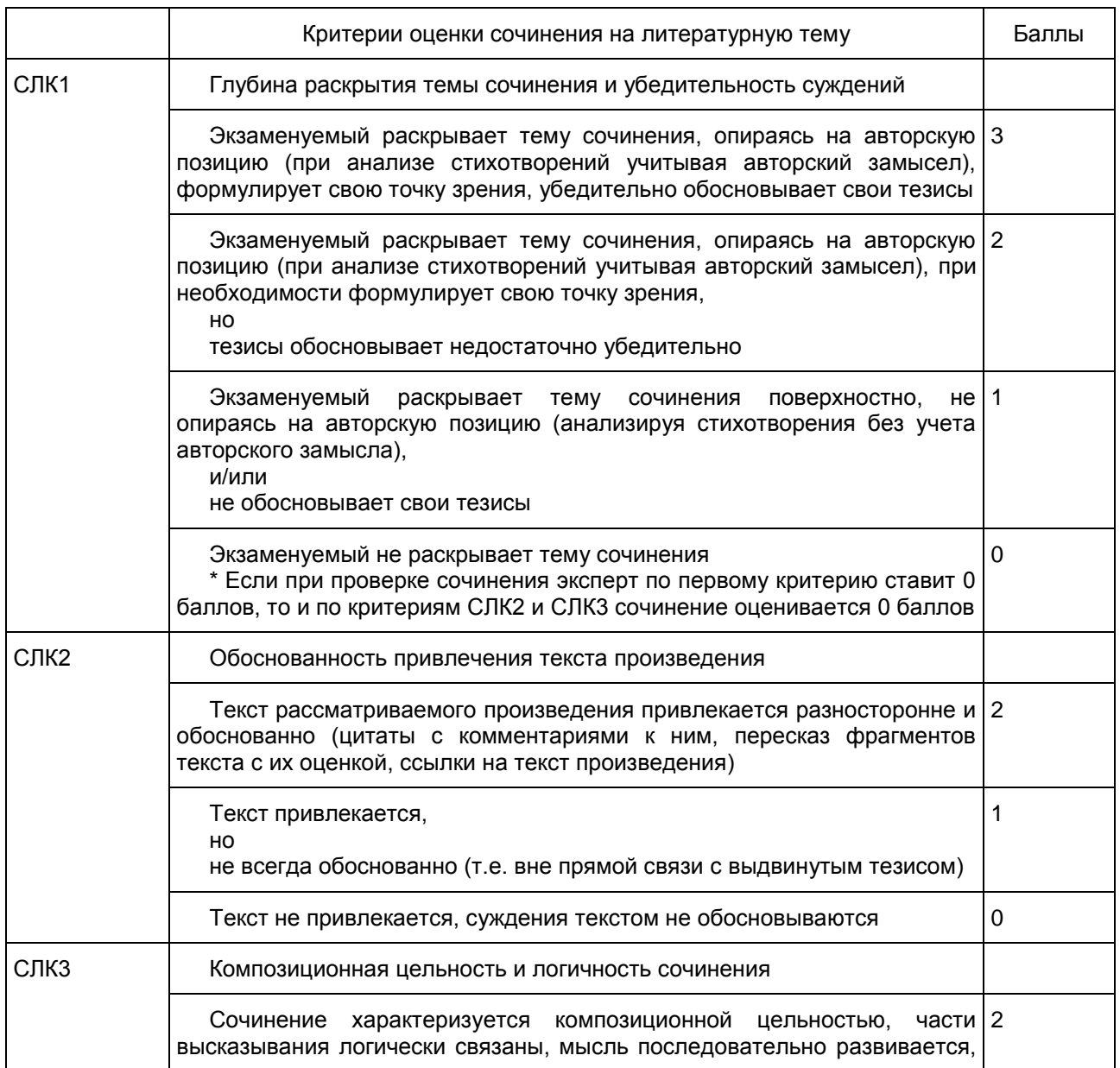

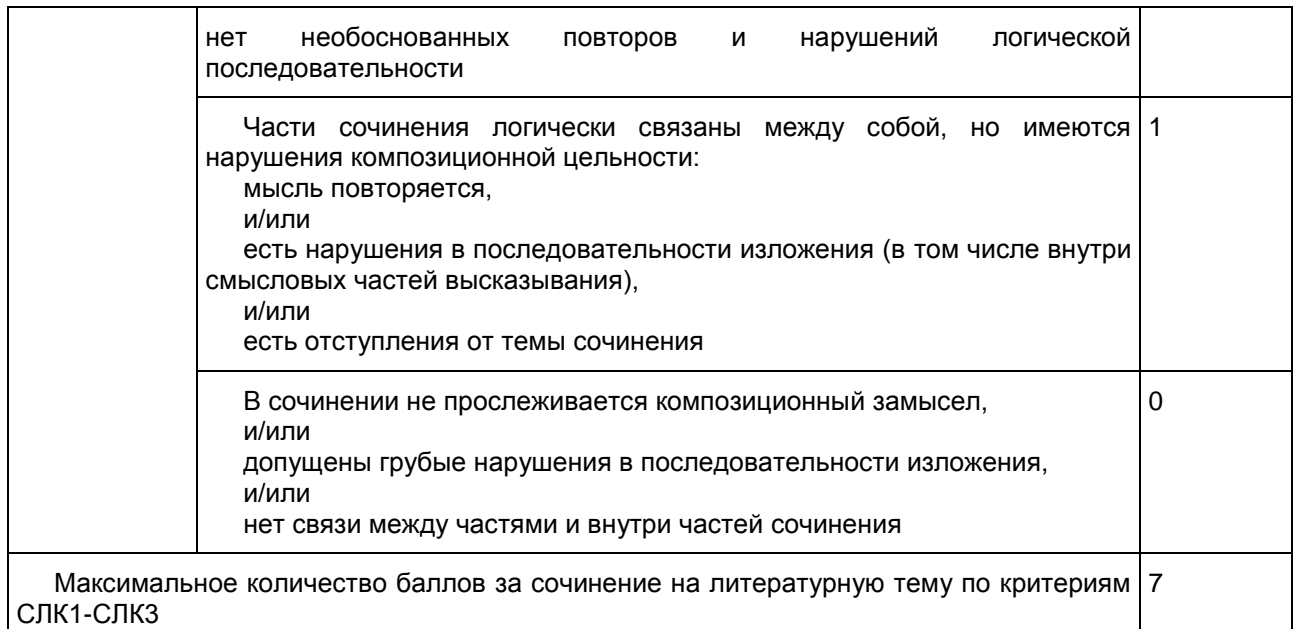

### 2. Критерии оценки сочинения на свободную тему

Сочинение на свободную тему оценивается по критериям, представленным в [таблице 2.](#page-672-0)

Грамотность письменной речи экзаменуемого и фактическая точность сочинения оцениваются по специальным критериям оценки грамотности и фактической точности речи экзаменуемого (см. [таблицу 6.1,](#page-676-0) для глухих и слабослышащих обучающихся, обучающиеся с тяжелыми нарушениями речи см. [таблицу 6.2\)](#page-677-0).

Среди критериев, по которым оценивается сочинение, первый критерий (глубина раскрытия темы сочинения и убедительность суждений) является основным. Если при проверке сочинения эксперт по первому критерию ставит 0 баллов, задание считается невыполненным и по другим критериям не оценивается. При этом практическая грамотность экзаменуемого проверяется, т.е. по критериям ГК1 - ФК1 выставляются соответствующие баллы (см. [таблицу 6.1,](#page-676-0) для глухих и слабослышащих обучающихся, обучающиеся с тяжелыми нарушениями речи см. [таблицу 6.2\)](#page-677-0).

При оценке сочинения следует учитывать объем написанного сочинения. Экзаменуемым рекомендован объем от 250 слов. Если в сочинении менее 200 слов (в подсчет слов включаются все слова, в том числе служебные), то такая работа считается невыполненной и оценивается 0 баллов.

Объем сочинения обучающихся с ОВЗ, выполняющих экзаменационную работу с маркировкой буквой "К", может быть сокращен: сочинение - от 100 слов (если в сочинении менее 70 слов (в подсчет слов включаются все слова, в том числе и служебные), то сочинение оценивается 0 баллов).

Таблица 2

<span id="page-672-0"></span>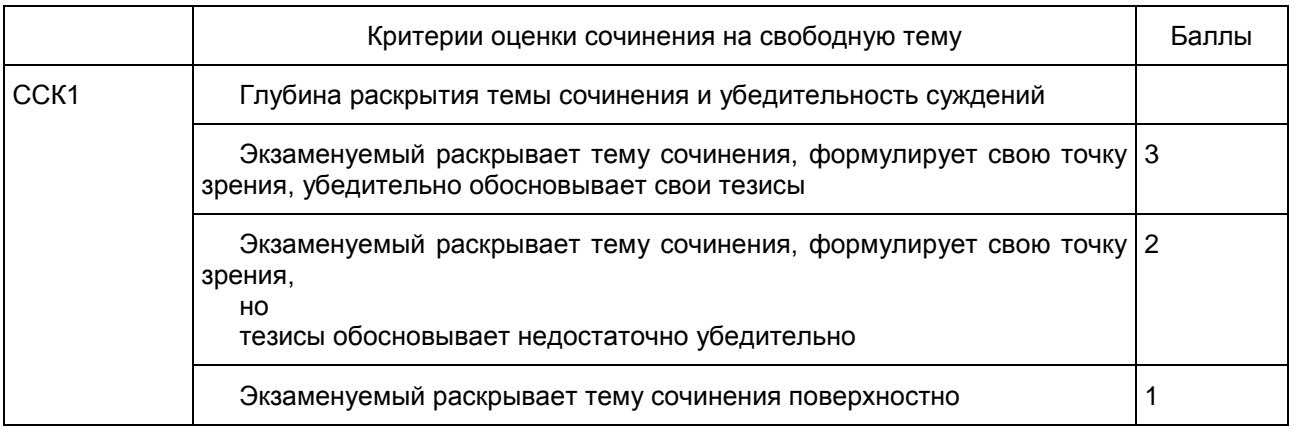

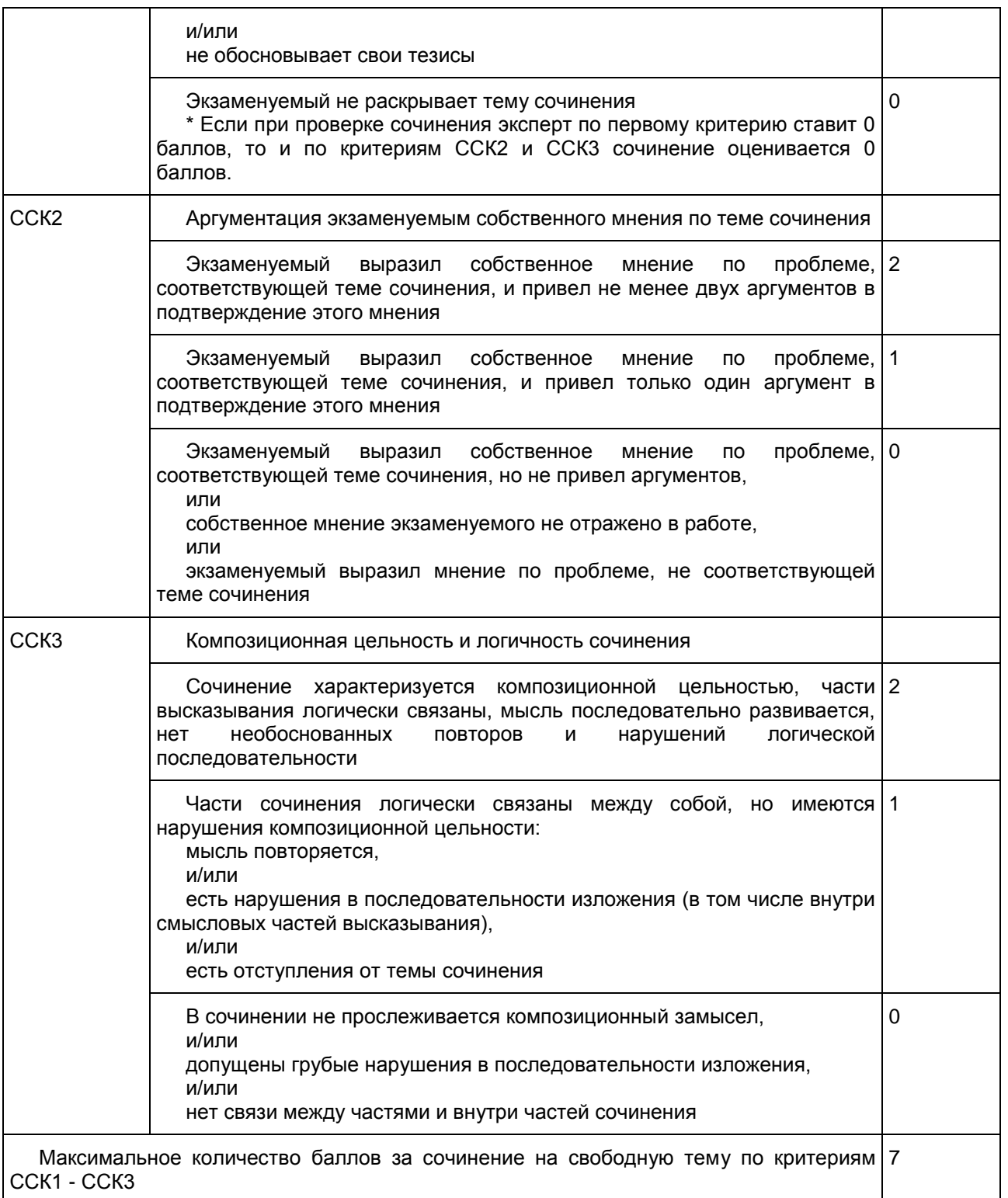

3. Комплект критериев оценки изложения и выполнения творческого задания к изложению

Изложение и выполнение творческого задания к изложению оцениваются по критериям, представленным в [таблицах 3](#page-674-0) - [5.](#page-675-1)

Грамотность письменной речи экзаменуемого и фактическая точность изложения и выполнения

творческого задания (сочинения) оцениваются по специальным критериям оценки грамотности и фактической точности речи экзаменуемого (см. [таблицу 6.1,](#page-676-0) для глухих и слабослышащих обучающихся см. [таблицу 6.2\)](#page-677-0).

Оценка смысловой цельности, речевой связности и последовательности созданного экзаменуемым текста (см. [таблицу 5\)](#page-675-1) ставится за выполнение двух видов работы в целом (изложение и творческое задание).

#### Критерии оценки сжатого изложения

При оценке сжатого изложения следует учитывать его объем. Экзаменуемым рекомендован объем от 70 слов. Если в изложении менее 50 слов (в подсчет слов включаются все слова, в том числе служебные), то такая работа считается невыполненной и оценивается 0 баллов.

Объем сжатого изложения обучающихся с ограниченными возможностями здоровья, выполняющих экзаменационную работу с маркировкой буквой "К": может быть сокращен до 40 слов (если в изложении 30 слов (в подсчет слов включаются все слова, в том числе и служебные), то такая работа считается невыполненной и оценивается 0 баллов).

## Таблица 3.1

<span id="page-674-0"></span>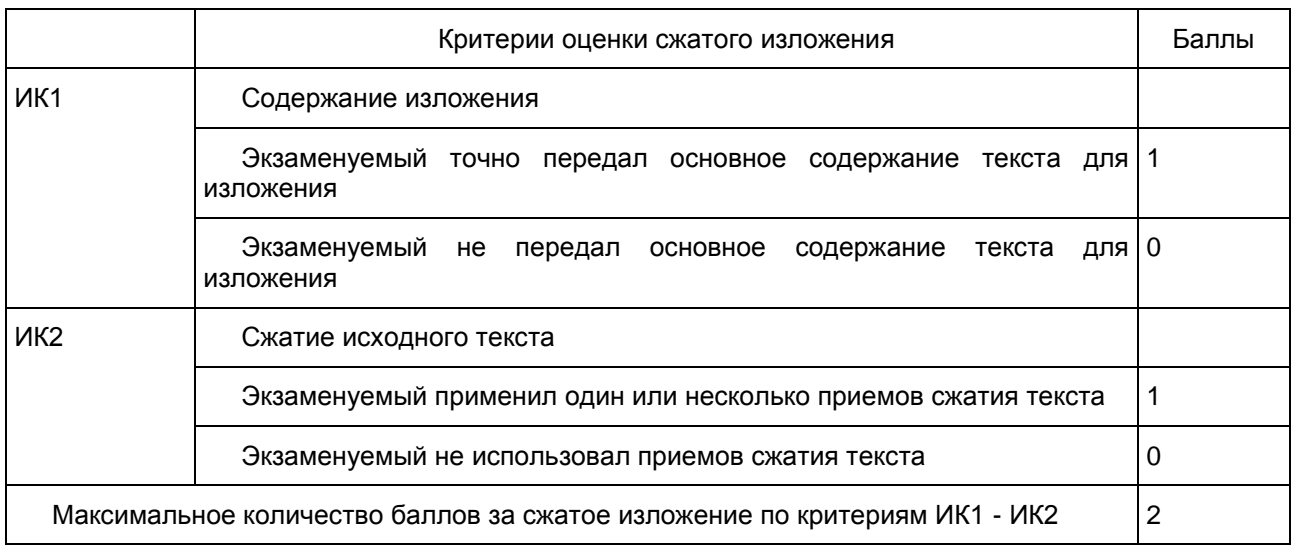

Критерии оценки подробного изложения

Критерии разработаны для обучающихся с ограниченными возможностями здоровья, выполняющих экзаменационную работу с маркировкой буквой "К" (они могут писать как подробное, так и сжатое изложение). Объем подробного изложения для указанной категории экзаменуемых не лимитируется.

### Таблица 3.2

<span id="page-674-1"></span>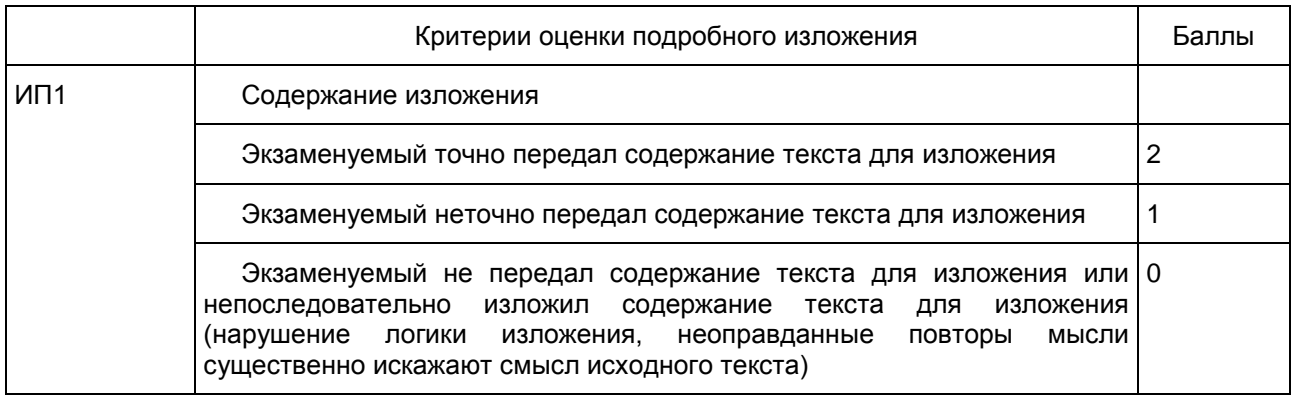

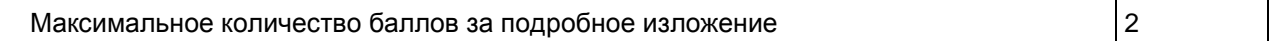

### Критерии оценки выполнения творческого задания к изложению

Среди критериев, по которым оценивается выполнение творческого задания (сочинение), первый критерий (соответствие сочинения формулировке задания) является основным. Если при проверке сочинения эксперт по первому критерию ставит 0 баллов, то такая работа по критериям КТ1 - КТ3 оценивается 0 баллов.

При оценке сочинения следует учитывать объем написанного сочинения. Экзаменуемым рекомендован объем от 200 слов. Если в сочинении менее 150 слов (в подсчет слов включаются все слова, в том числе служебные), то такая работа считается невыполненной и оценивается 0 баллов.

Объем сочинения обучающихся с ограниченными возможностями здоровья, выполняющих экзаменационную работу с маркировкой буквой "К", может быть сокращен: сочинение - от 70 слов (если в сочинении менее 50 слов (в подсчет слов включаются все слова, в том числе и служебные), то творческая работа оценивается 0 баллов).

#### Таблица 4

<span id="page-675-0"></span>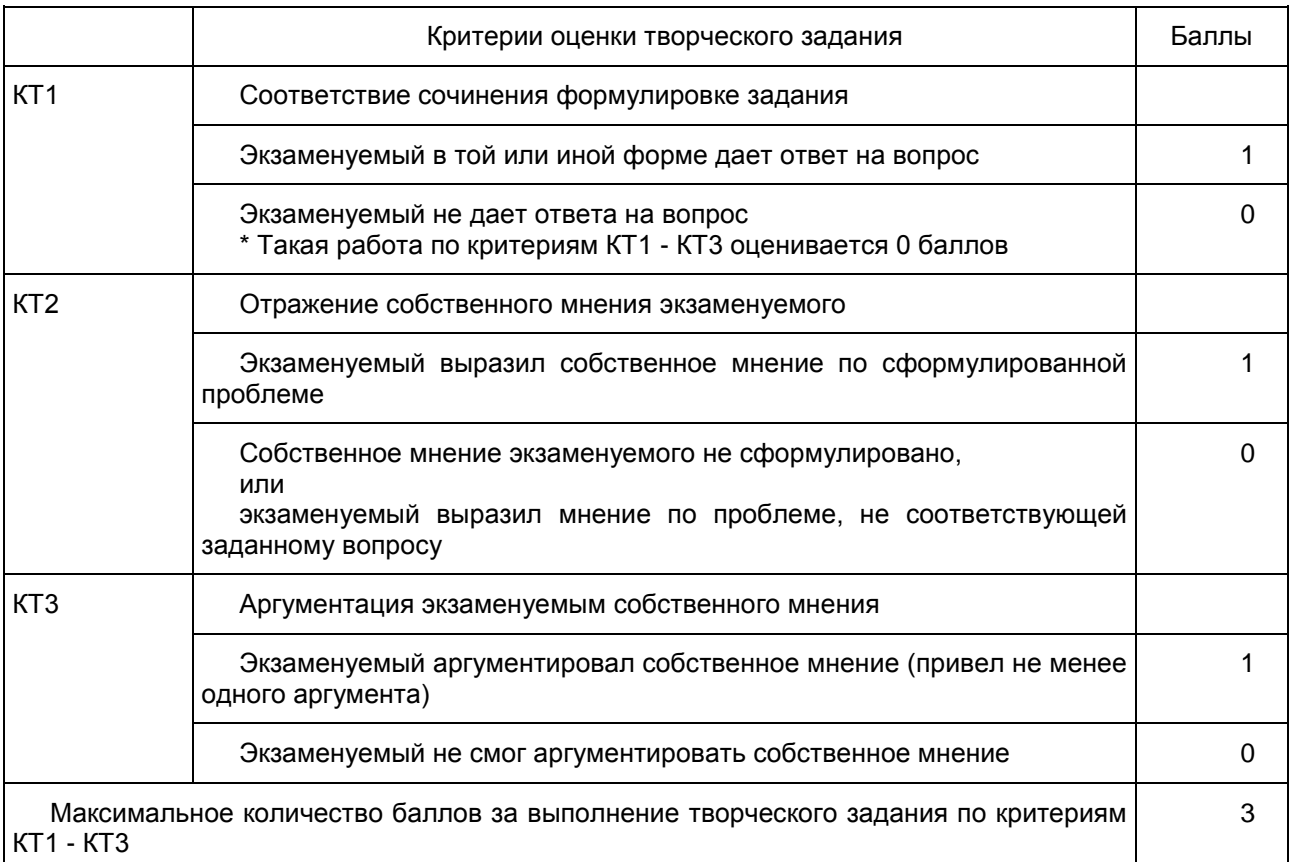

<span id="page-675-1"></span>Критерии оценки смысловой цельности, речевой связности и последовательности изложения созданного экзаменуемым текста (изложение и творческое задание)

#### Таблица 5

Критерии оценки смысловой цельности, речевой связности и последовательности изложения и творческого задания

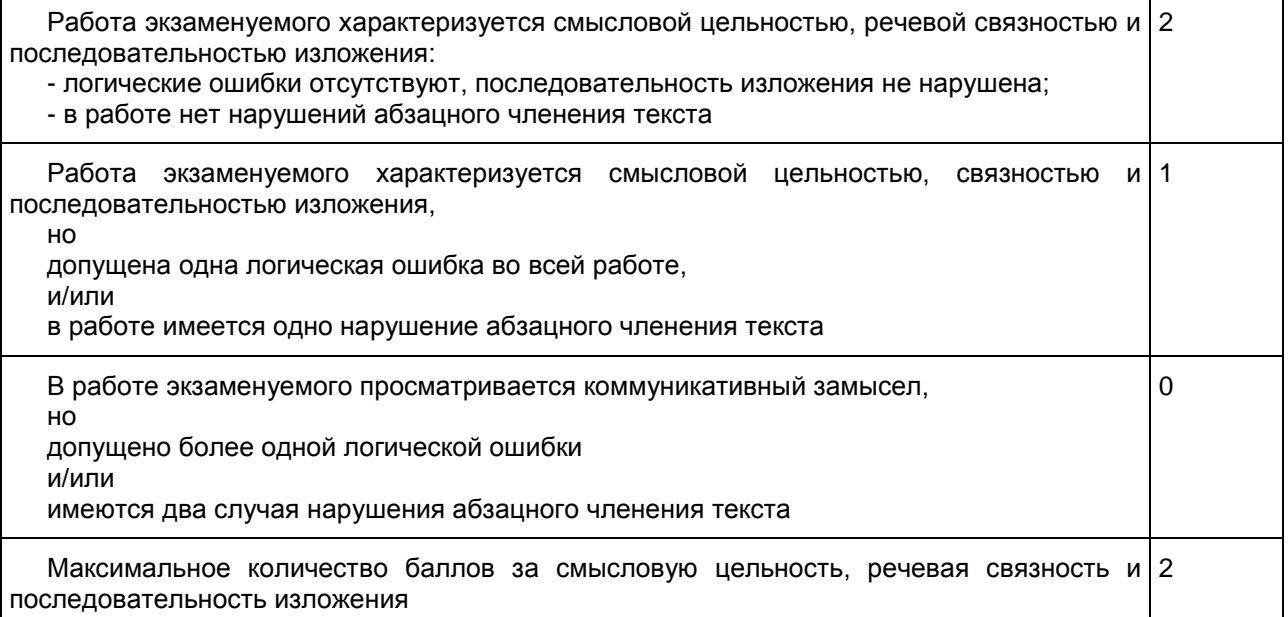

4. Общие для всех видов работ Критерии оценки грамотности и фактической точности речи экзаменуемого

Грамотность и фактическая точность речи экзаменуемого оцениваются по критериям, представленным в [таблице 6.1.](#page-676-0)

Рекомендации по квалификации ошибок при проверке экзаменационных работ по русскому языку даны в [Приложении 1.](#page-683-0) При оценке грамотности следует учитывать однотипные и негрубые ошибки (см. [Приложение 1\)](#page-683-0).

Грамотность и фактическая точность речи глухих и слабослышащих обучающихся, обучающиеся с тяжелыми нарушениями речи оцениваются по критериям, представленным в [таблице 6.2.](#page-677-0) При оценке грамотности этой категории участников с ОВЗ следует учитывать специфику их письменной речи, проявляющуюся в "аграмматизмах" (пропуске предлогов, неправильном согласовании слов, использовании "телеграфного стиля" и проч.), которые должны рассматриваться как однотипные ошибки.

Таблица 6.1

<span id="page-676-0"></span>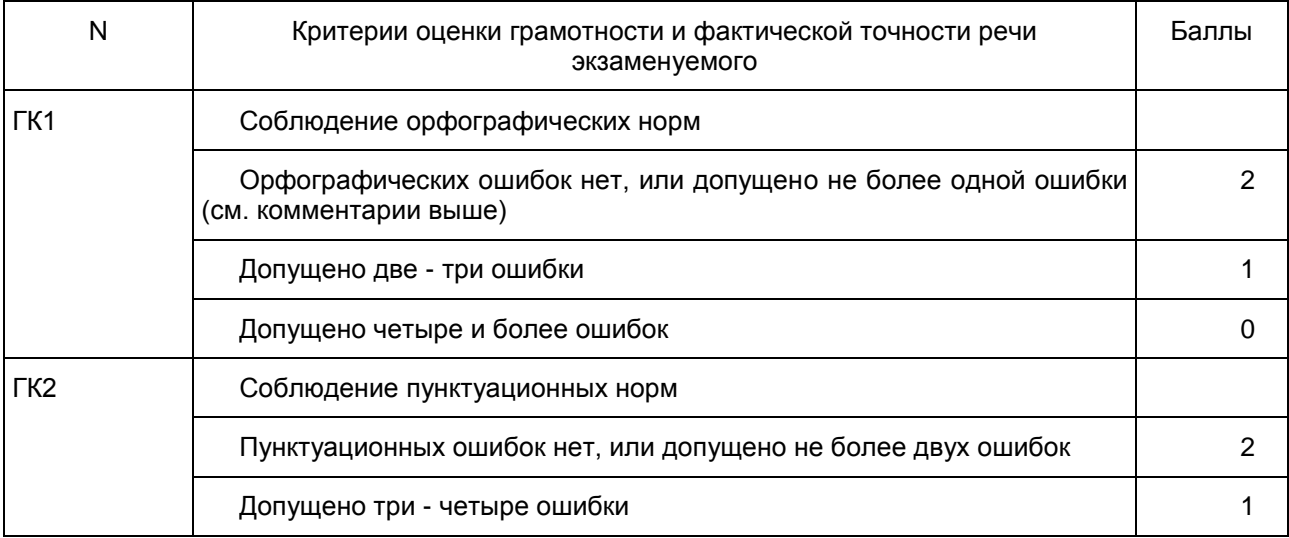

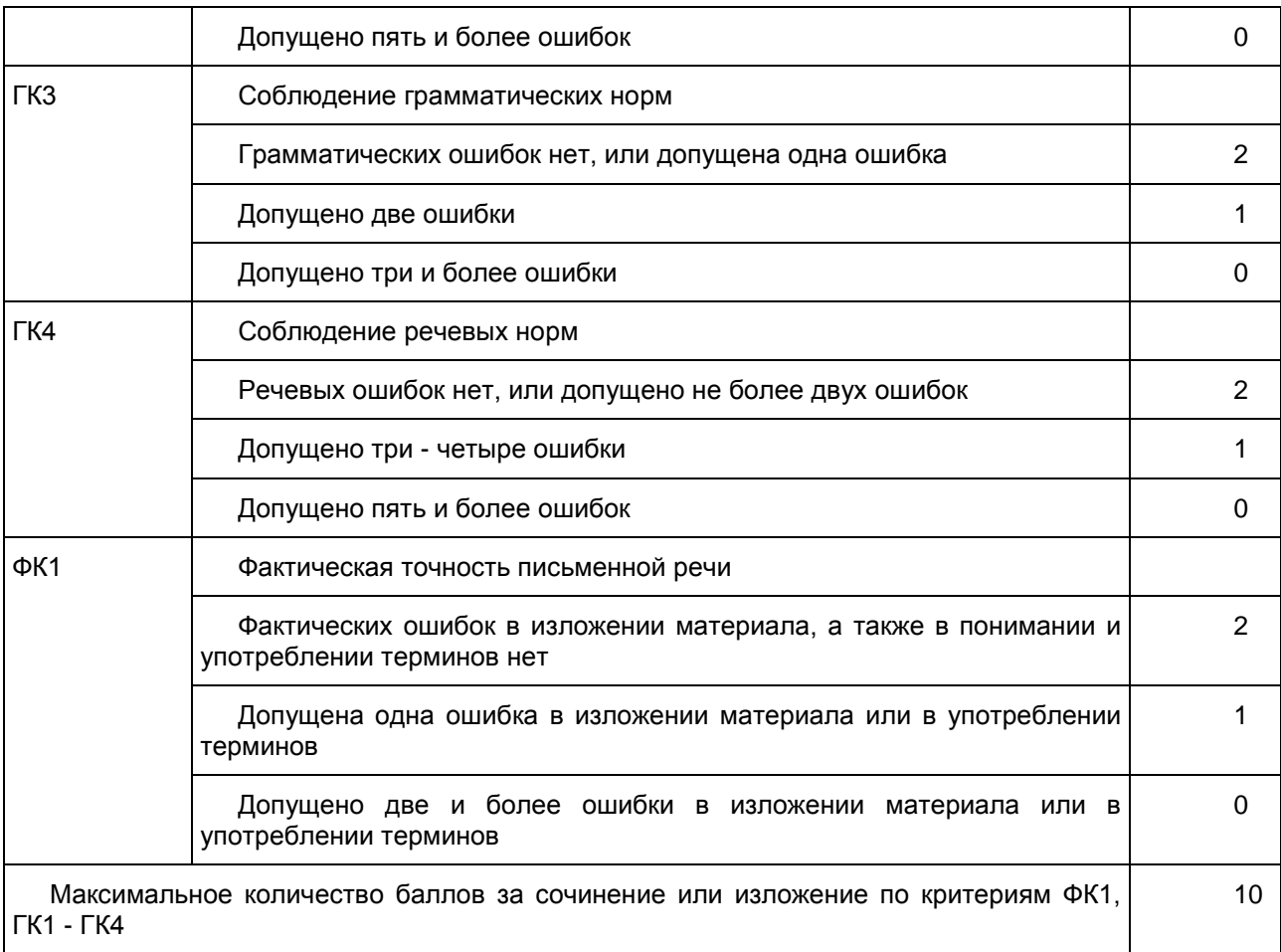

## Таблица 6.2

<span id="page-677-0"></span>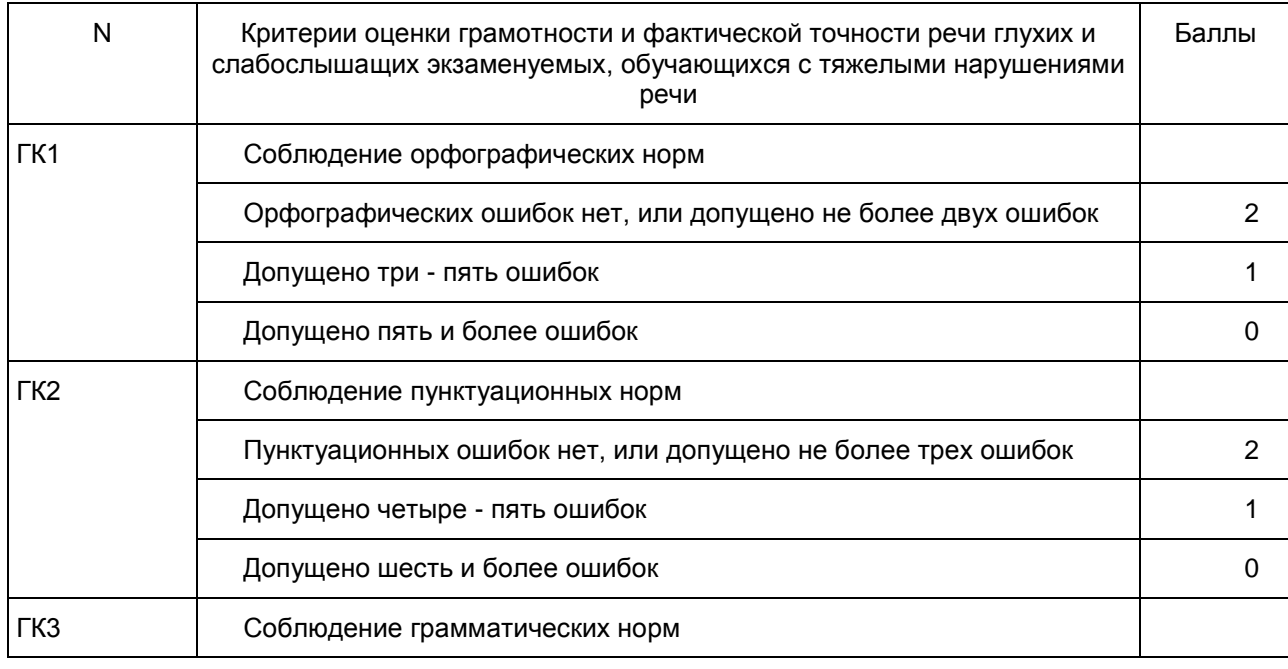

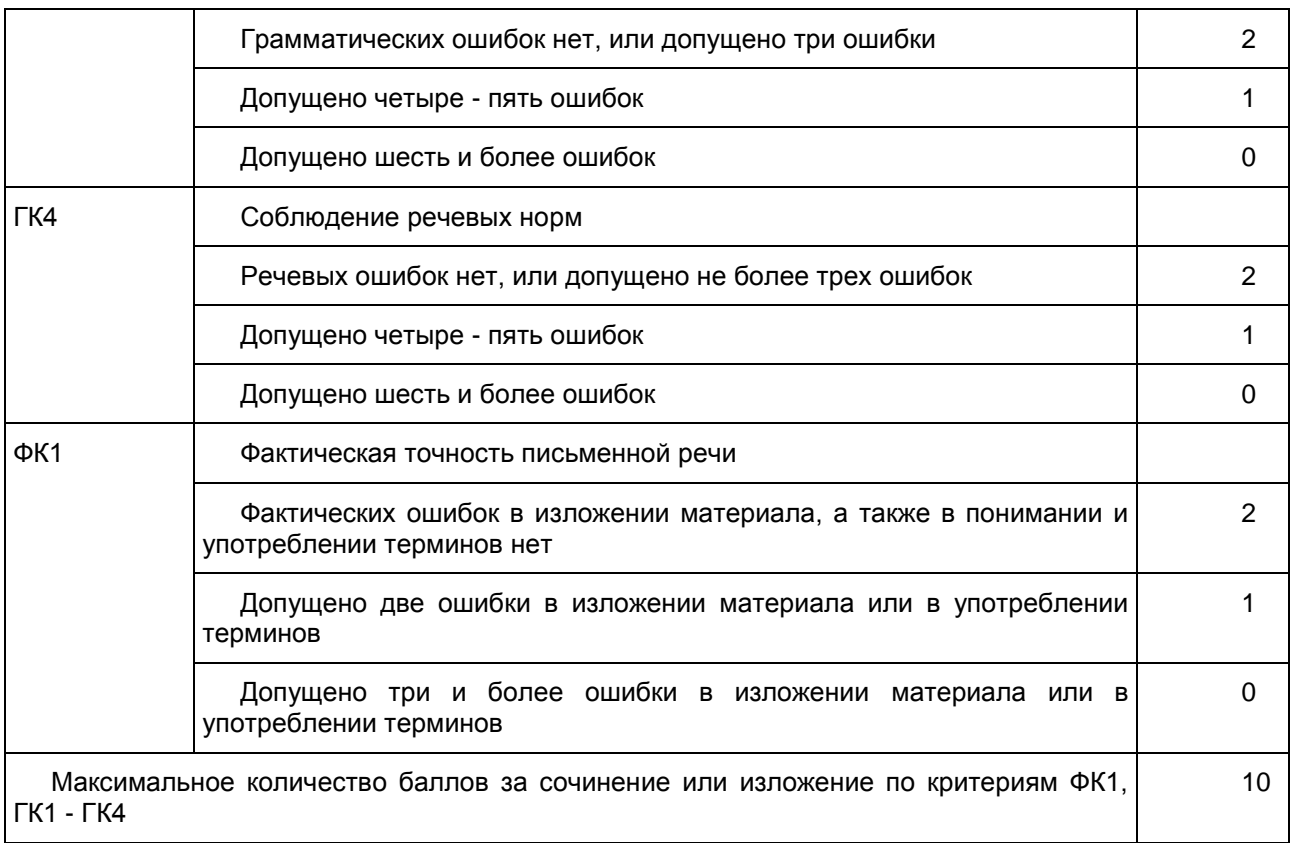

# 5. Критерии оценки диктанта

Рекомендации по квалификации ошибок при проверке экзаменационных работ по русскому языку даны в [Приложении 1.](#page-683-0)

При оценке грамотности следует учитывать однотипные и негрубые ошибки (см. [Приложение 1\)](#page-683-0).

Таблица 7

<span id="page-678-0"></span>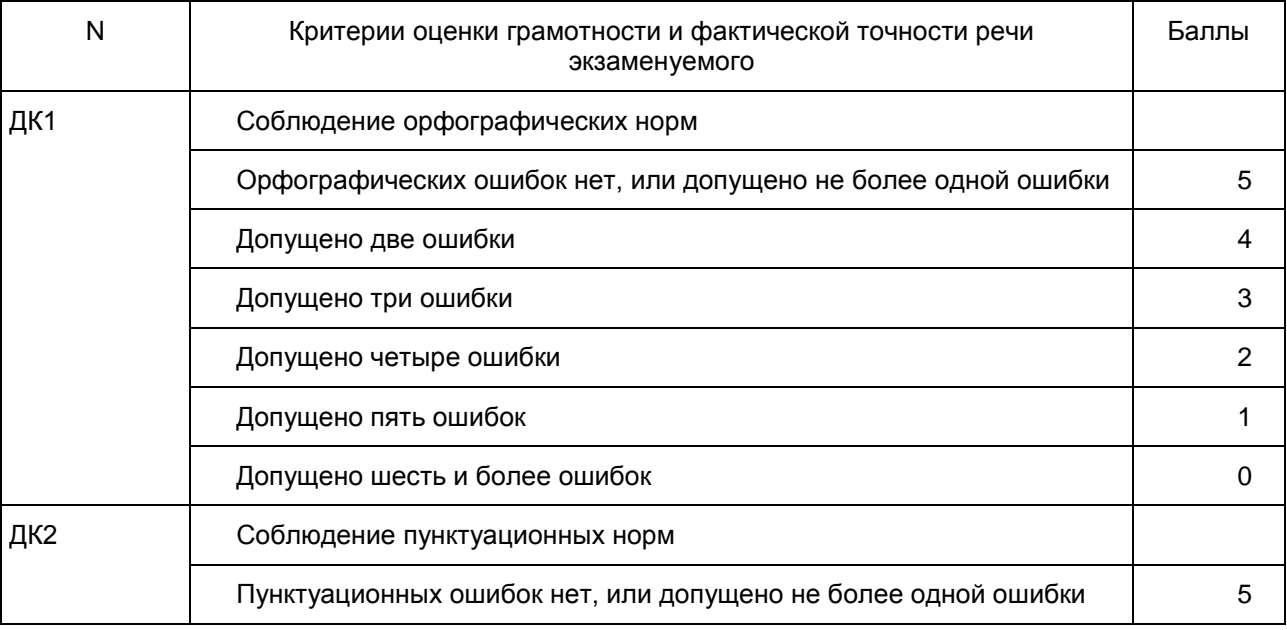

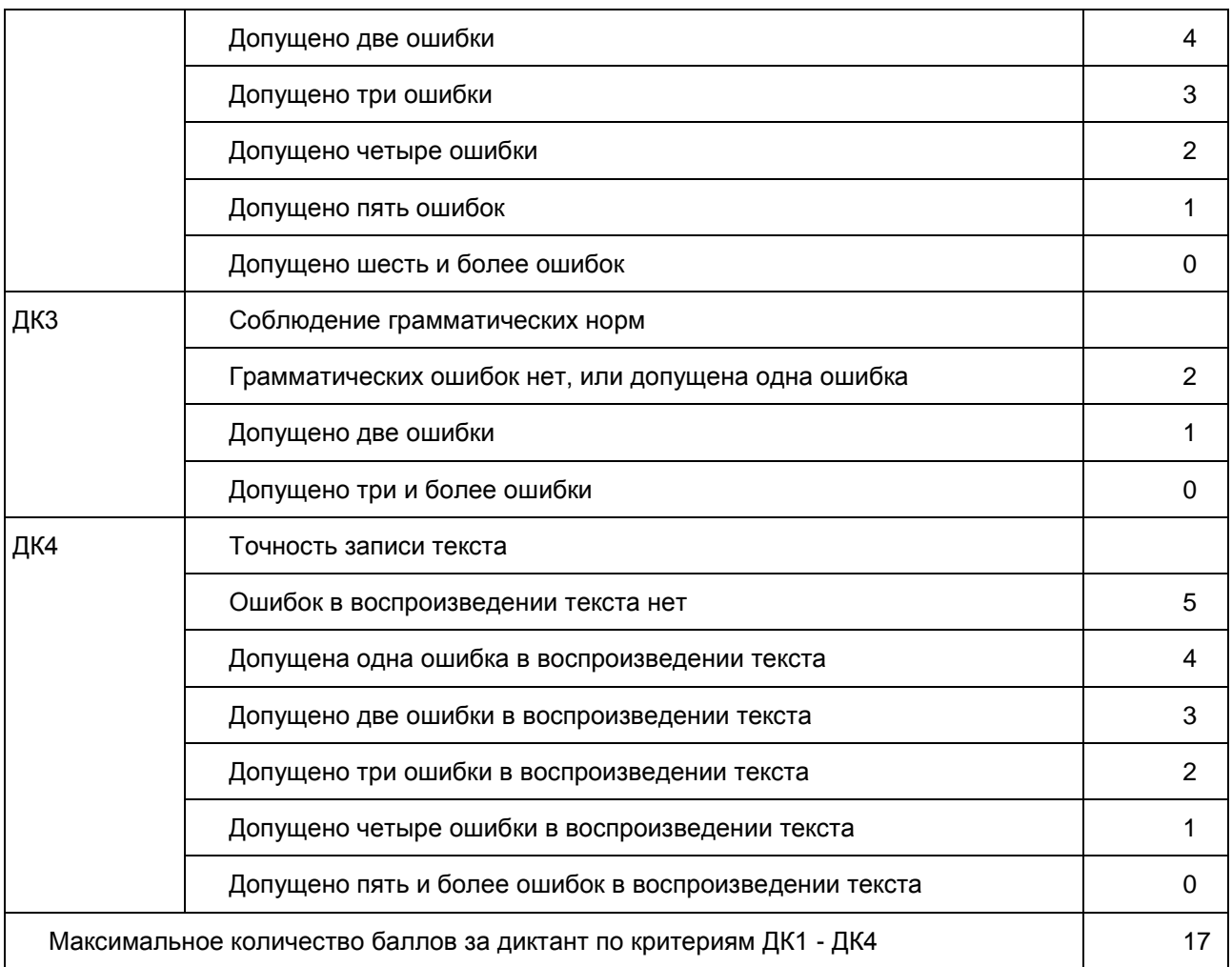

Образцы экзаменационных материалов ГВЭ-9 (письменная форма) по русскому языку

Комплект тем сочинений N А9-1

- 1. "Любовь столь всесильна, что перерождает нас самих". (Ф.М. Достоевский)
- 2. "Назначение человека именно то, чтобы делать добро". (В.И. Даль)
- 3. В чем, с Вашей точки зрения, может проявляться гражданская позиция человека?
- 4. Какие жизненные принципы избрал для себя Хлестаков? (По комедии Н.В. Гоголя "Ревизор")

Выберите только ОДНУ из предложенных тем сочинений, а затем напишите сочинение на эту тему в объеме от 250 слов. Если в сочинении менее 200 слов (в подсчет слов включаются все слова, в том числе служебные), то такая работа считается невыполненной и оценивается 0 баллов.

В случае выбора одной из первых трех тем сочинения Вы можете аргументировать свою позицию с опорой как на содержание художественных произведений, так и на свой жизненный опыт (личные впечатления, собственные размышления, знания и др.).

В случае выбора четвертой темы сочинения опирайтесь на авторскую позицию и формулируйте свою точку зрения. Аргументируйте свои тезисы, опираясь на литературные произведения.

Продумайте композицию сочинения.

Сочинение пишите четко и разборчиво, соблюдая нормы речи.

Комплект тем сочинений N К9-1

- 1. "Природа... будит в нас потребность любви". (И.С. Тургенев)
- 2. Размышление о важности взаимопонимания между людьми.
- 3. В чем разрушительность эгоизма для личности?
- 4. Какие человеческие пороки высмеивает Д.И. Фонвизин в комедии "Недоросль"?

Выберите только ОДНУ из предложенных тем сочинений, а затем напишите сочинение на эту тему в объеме от 100 слов. Если в сочинении менее 70 слов (в подсчет слов включаются все слова, в том числе служебные), то такая работа считается невыполненной и оценивается 0 баллов.

В случае выбора одной из первых трех тем сочинения Вы можете аргументировать свою позицию с опорой как на содержание художественных произведений, так и на свой жизненный опыт (личные впечатления, собственные размышления, знания и др.).

В случае выбора четвертой темы сочинения опирайтесь на художественное произведение и формулируйте свою точку зрения. Аргументируйте свои тезисы, опираясь на литературные произведения.

Продумайте композицию сочинения.

Сочинение пишите четко и разборчиво, соблюдая нормы речи.

Образец экзаменационного материала изложения с творческим заданием

Изложение с творческим заданием N АИ-9-1

Однажды почти все лето я занимался сбором трав и цветов. Я узнавал их названия и свойства по старому определителю растений и заносил все это в свои записи. Это было увлекательное занятие.

Никогда до тех пор я не представлял себе целесообразности всего, что происходит в природе, всей сложности и совершенства каждого листка, цветка, корня или семени.

Эта целесообразность напоминала иногда о себе чисто внешне и даже болезненно.

Как-то осенью я со своим другом провел несколько дней на рыбной ловле на глухом, старом русле Оки. Оно потеряло связь с рекой несколько столетий назад и превратилось в глубокое и длинное озеро. Его окружали такие заросли, что продраться к воде было трудно, а в иных местах и невозможно.

Я был в шерстяной куртке, и к ней пристало много колючих семян череды (похожих на плоские двузубцы), репейника и других растений.

Дни стояли ясные, холодные. Мы спали в палатке, не раздеваясь.

На третий день прошел небольшой дождь, куртка моя отсырела, и среди ночи я почувствовал в нескольких местах у себя на груди и руках резкую боль, будто от уколов булавки.

Оказалось, что круглые плоские семена какой-то травы, пропитавшись влагой, задвигались, начали разворачиваться спиралью и ввинчиваться в мою куртку. Они провинтили ее насквозь, потом прокололи рубашку и среди ночи добрались наконец до моей кожи и начали осторожно покалывать ее.

Это был, пожалуй, один из самых ярких примеров целесообразности. Семя падало на землю и лежало там неподвижно до первых дождей. Ему не было смысла пробиваться в сухую почву. Но как только земля становилась влажной от дождя, семя, скрученное спиралью, набухало, оживало, ввинчивалось в землю, как бурав, и начинало в назначенный ему срок прорастать.

Мне вспомнилось еще одно удивительное явление.

Речь идет о пряном запахе цветов обыкновенной липы - романтического дерева наших парков. Этот запах слышен только на отдалении. Вблизи дерева он почти не заметен. Липа стоит как бы окруженная на большом расстоянии замкнутым кольцом этого запаха. В этом есть целесообразность, но она нами еще целиком не разгадана.

> (По К.Г. Паустовскому) (319 слов)

Задание

1. Прослушайте текст. Напишите сжатое изложение по фрагменту книги К.Г. Паустовского "Золотая роза".

Передайте главное содержание текста в объеме от 70 слов. Если в сжатом изложении менее 50 слов (в подсчет слов включаются все слова, в том числе служебные), то такая работа считается невыполненной и оценивается 0 баллов.

2. Дайте аргументированный ответ на вопрос:

Почему человеку интересно наблюдать за явлениями природы?

Свое мнение аргументируйте, опираясь на читательский опыт, а также на знания и жизненные наблюдения.

Продумайте композицию сочинения.

Сочинение напишите в объеме от 200 слов. Если в сочинении менее 150 слов (в подсчет слов включаются все слова, в том числе служебные), то такая работа считается невыполненной и оценивается 0 баллов.

Если сочинение представляет собой пересказанный текст, то такая работа оценивается 0 баллов. Сочинение пишите четко и разборчиво, соблюдая нормы речи.

#### Изложение с творческим заданием N СИ-9-1

Огромный стадион казался притихшим. Трибуны постепенно редели...

"Петюшка", - раздался рядом негромкий голос. Петр оглянулся. От барьера на него смотрел человек в клетчатой рубашке. Петр кивнул ему, хотел уже пройти мимо, но человек пошел вдоль барьера, повторяя: "Петюшка, неужто не узнаешь?"

Петя вгляделся: седые стриженные волосы, худая шея. На вид - лет шестьдесят, не меньше. Петр бросил устало через плечо: "Не помню, голубчик..."

Ночью он проснулся внезапно, как от удара. Почему это ночью мысли всегда кажутся ясными и так хорошо думать о прошлом?

Жизнь представлялась ему налаженной, прочной. Весной он тренировался на юге и вчера, пробежав десять тысяч метров, вышел на рекорд. Все было просто отлично, однако что-то мешало ему. Старик в клетчатой рубашке... Петр вспомнил его: это был дядя Костя. Сложно узнать в нем того веселого, крепкого человека, приятеля всех окрестных ребят. Ведь именно он оборудовал на пустыре спортплощадку, раздобыл сетку и волейбольный мяч.

Ранней весной вместе с ребятами дядя Костя посадил вокруг площадки акацию и черемуху. А в мае ударили морозы - и саженцы погибли. "Ничего, - сказал тогда Дядя Костя, - мы снова посадим акацию, и яблони, и клены".

Каждую свободную минуту он проводил с окрестными ребятами.

Однажды дядя Костя повесил на воротах площадки вывеску: "Стадион "Роза ветров"". Петр прибегал на этот стадион после школы, проводил там долгие вечера. Ребята прыгали в длину, и дядя Костя, бессменный судья, объявлял, кто прыгнул дальше всех.

Петр продолжал вспоминать: он мысленно представил узкую ограду, за которой раскинулся Стадион юных пионеров, и себя, маленького, робкого. Его привел туда дядя Костя... Он разыскал на стадионе какого-то человека и что-то настойчиво ему говорил. Петюшка расслышал: "Вы знаете, до чего он способный! Вы только поглядите!"

И Петюшка стал заниматься легкой атлетикой...

Кто знает, как сложилась бы жизнь Петра, если бы не дядя Костя с его горячим, упрямо не стареющим сердцем?

Петр в волнении прошелся по комнате и решил: "Разыщу. Только как это сделать? Дома там все снесены, и потом я его фамилию позабыл. А все-таки я узнаю через ребят. Он был моим лучшим другом".

Но дни шли, и Петр все реже вспоминал о дяде Косте. Иной раз покалывало ставшее глухим воспоминание о старике в клетчатой рубашке. Какое-то время он оглядывал ряды зрителей на стадионе, ища глазами седые, стриженные бобриком волосы, но потом перестал искать, забыл...

Больше он уже никогда не встречал дядю Костю.

(По Л.З. Уваровой) (374 слова)

Задание

1. Прослушайте текст. Напишите сжатое изложение по фрагменту рассказа Л.З. Уваровой "Дядя Костя".

Передайте главное содержание текста в объеме от 70 слов. Если в сжатом изложении менее 50 слов (в подсчет слов включаются все слова, в том числе служебные), то такая работа считается невыполненной и оценивается 0 баллов.

2. Дайте аргументированный ответ на вопрос: Почему нужно уметь быть благодарным?

Свое мнение аргументируйте, опираясь на читательский опыт, а также на знания и жизненные наблюдения.

Продумайте композицию сочинения.

Сочинение напишите в объеме от 200 слов. Если в сочинении менее 150 слов (в подсчет слов включаются все слова, в том числе служебные), то такая работа считается невыполненной и оценивается 0 баллов.

Если сочинение представляет собой пересказанный текст, то такая работа оценивается 0 баллов.

Сочинение пишите четко и разборчиво, соблюдая нормы речи.

Изложение с творческим заданием N КИ-9-1

Морские пехотинцы держали оборону в горах.

Одно отделение устроилось очень складно: заняло место среди отвесных скал. Снизу фашистам взобраться на эти скалы было почти невозможно. Правда, часто прилетал к скалам бомбардировщик, бросал бомбы. Но бойцы прятались в пещеру. И бомбы не причиняли вреда, только дробили камень. Облако каменной пыли часами стояло над позицией отделения. Дышать каменной пылью было трудно, она скрипела на зубах, засоряла глаза. Но это не самое тяжелое на войне. Такое можно стерпеть и нужно было стерпеть. Ведь отделение огнем своего оружия удерживало дорогу, по которой передвигались фашисты.

Хороша была позиция. Одно было там плохо - ни ручейка, ни родничка. А знойным летом, когда солнце раскаляет скалы так, что камень жжется, пить очень хочется. Воду бойцы ценили больше всего. Без воды прожить нельзя. Вода в скалах отмерялась строгой мерой. И только для питья. На умывание - ни капли.

Но вскоре наладилось и с водой. Как-то матрос, ходивший за продуктами в хозяйственную роту, заметил неподалеку от ее расположения ослика. Ослик стоял в тени густого дерева, побрыкивал ногами, помахивал хвостом, встряхивал ушами - отгонял мух. Оказалось, что иного дела у него нет. Он ничей. Остался из-за войны без хозяина. Матрос привел ослика к кухне и вкусно накормил. Потом навьючил на него два термоса с ключевой водой, себе на спину взвалил мешок с продуктами. И оба пошагали узкой тропинкой вверх, в скалы.

Все отделение во главе с командиром обрадовалось появлению помощника. Решили не поскупиться и сытно накормить ослика. Моряки были щедрыми. А ослик улегся у большого камня: ему тут нравилось.

К вечеру, когда жара начала спадать, матрос навьючил на ослика пустые термосы и повел его вниз по тропинке - в хозяйственную роту. Там, хотя ноша на этот раз была пустяковой, ослик снова получил вкусную еду.

Всю ночь ослик пасся у ручья. А утром моряк опять навьючил на него воду, снова повел в скалы... Ослик довольно скоро сообразил: за каждый рейс он получит немалое вознаграждение. И стал один, без провожатого, как самый исполнительный работник, носить воду в скалы и возвращаться с пустыми термосами в хозяйственную роту.

Моряки полюбили ослика. Назвали его Яша. Были ослики и в других подразделениях, но самой большой известностью пользовался Яша.

(По А.В. Митяеву) (348 слов)

Задание

1. Прослушайте (прочитайте) текст. Напишите изложение по фрагменту рассказа А.В. Митяева "Серьги для ослика".

Передайте главное содержание текста. Напишите сжатое или развернутое изложение (по выбору обучающегося). Изложение можно писать как от первого, так и от третьего лица.

Объем развернутого изложения не более 300 слов. Объем сжатого изложения - от 40 до 100 слов. Если в сжатом изложении менее 30 слов (в подсчет слов включаются все слова, в том числе служебные), то такая работа считается невыполненной и оценивается 0 баллов.

2. Дайте аргументированный ответ на вопрос:

С какими испытаниями сталкивается человек на войне?

Свое мнение аргументируйте, опираясь на читательский опыт, а также на знания и жизненные наблюдения.

Продумайте композицию сочинения.

Сочинение напишите в объеме от 70 слов. Если в сочинении менее 50 слов (в подсчет слов включаются все слова, в том числе служебные), то такая работа считается невыполненной и оценивается 0 баллов.

Если сочинение представляет собой пересказанный текст, то такая работа оценивается 0 баллов.

Сочинение пишите четко и разборчиво, соблюдая нормы речи.

Примечание для организатора:

текст изложения читается 3 раза;

глухим и слабослышащим обучающимся текст изложения дается для чтения на 40 минут (по истечении этого времени организатор забирает текст и обучающийся пишет сжатое или развернутое изложение с творческим заданием).

#### Образец диктанта

#### N Д-9-1

Еще в раннем детстве доводилось мне любоваться восходом солнца. Весенним ранним утром, в праздничный день, мать иногда будила меня, на руках подносила к окну и говорила: "Посмотри, как солнце играет!" За стволами старых лип огромный пылающий шар поднимался над проснувшейся землею. Казалось, он раздувался, сиял радостным светом, играл, улыбался. На всю жизнь запомнилось мне лицо матери, освещенное лучами восходящего солнца.

В зрелом возрасте много раз наблюдал я восход солнца. Я встречал его в лесу, когда перед рассветом проходит вверху над макушками предутренний ветер, одна за другою гаснут в небе чистые звезды, четче обозначаются на посветлевшем небе черные вершины. На траве лежит роса. Чист и прозрачен воздух. Росистым утром смолою пахнет в густом лесу.

Видел восход солнца над родными полями, над зеленеющим, покрытым росою лугом, над серебряной гладью реки. В прохладном зеркале воды отражаются побледневшие утренние звезды, тонкий серп месяца. На востоке разгорается заря, и вода кажется розовой. Как бы в парной легкой дымке под пение бесчисленных птиц поднимается над землею солнце. Точно живое дыхание земли, легкий золотистый туман стелется над полями, над недвижной лентой реки. Прохладная прозрачная роса на лугах сияет алмазной россыпью.

Наблюдал появление солнца в морозное зимнее утро, когда нестерпимо сияли глубокие снега, рассыпался с деревьев легкий морозный иней. Любовался восходом в высоких горах, покрытых сверкающими ледниками. Особенно хорош восход солнца над океаном. Будучи моряком, стоя на вахте, много раз наблюдал я, как восходящее солнце меняет свой цвет: то раздувается пылающим шаром, то закрывается туманом или далекими облаками. И все вокруг внезапно меняется. Иными кажутся далекие берега, гребни набегающих волн. Изменяется цвет самого неба, золотисто-голубым шатром покрывающего бескрайнее море.

Жители больших городов редко любуются восходом солнца. Высокие каменные громады городских домов закрывают горизонт. Даже сельские жители просыпают короткий час восхода солнца, начало дня. Но в живом мире природы все пробуждается. На опушках леса, над озаренной водою громко поют соловьи. Взвиваются с полей в небо, исчезая в лучах рассвета, легкие жаворонки. Радостно кукуют кукушки, свистят дрозды.

Друзья мои, советую вам полюбоваться восходом солнца. Нет ничего прелестнее утренней ранней зари, когда материнским дыханием дышит земля и жизнь пробуждается.

> (По И.С. Соколову-Микитову) (338 слов)

> > Приложение 1

### РЕКОМЕНДАЦИИ ПО КВАЛИФИКАЦИИ ОШИБОК

<span id="page-683-0"></span>Орфографическая ошибка - это написание слова, не соответствующее орфографическим нормам. Орфографические нормы устанавливаются академическими орфографическими словарями и справочниками.

Пунктуационная ошибка - это неиспользование пишущим необходимого знака препинания, его употребление там, где он не требуется, а также необоснованная замена одного знака препинания другим. Пунктуационная ошибка противопоставляется пунктуационной норме, отраженной в пунктуационном правиле.

Эти ошибки могут быть допущены только на письме: их можно увидеть, услышать их нельзя.

Эксперт при проверке должен учитывать следующее.

1. В школе изучаются далеко не все тонкости русской орфографии и пунктуации.

2. Некоторые правила русского правописания предоставляют пишущему возможность выбора написания и способа пунктуационного оформления синтаксической конструкции.

3. Рекомендации словарей и справочников по правописанию не всегда совпадают.
4. Существуют объективные трудности орфографии и пунктуации, связанные с переходностью языковых явлений.

5. В некоторых случаях возможно двоякое объяснение синтаксической структуры предложения и, соответственно, разная пунктуация.

Соответственно, не должны влиять на оценку грамотности (исправляются, но не учитываются при проверке):

1) нарушение правил, не включенных в школьную программу или обусловленных явлениями языковой переходности:

употребление прописной буквы в составных географических наименованиях (площадь Никитские ворота, страна восходящего солнца), в собственных именах, употребленных в переносном значении (Обломовы и обломовы); в именах и фамилиях с первыми частями дон, ван, сент... (дон Педро и Дон Кихот);

буквы э/е после согласных в иноязычных словах (рэкет, пленэр) и после гласных в собственных именах (Мариетта);

написание н и нн в причастиях и отглагольных прилагательных, образованных от двувидовых глаголов (завещать, обещать, казнить, родить, крестить);

написание сложных существительных без соединительной гласной (в основном заимствования), не регулируемые правилами и не входящие в словарь-минимум (ленд-лиз, люля-кебаб, ноу-хау, папье-маше, перекати-поле, гуляй-город пресс-папье, но бефстроганов, метрдотель, портшез, прейскурант);

пунктуационное оформление предложений с вводным словом, стоящим в начале или в конце обособленного оборота (в этом случае вводное слово никаким знаком от оборота не отделяется), например: Посреди поляны росло большое дерево, судя по всему[,] вяз. (вторая запятая не нужна);

отсутствие обособления сравнительного оборота, если ему предшествует отрицание не или частицы совсем, совершенно, почти, именно, прямо и т.п.: Было светло, почти как днем (запятая не нужна).

2) выбор одного из двух написаний или способов пунктуационного оформления синтаксической конструкции, предусмотренных правилами и словарями. Примеры правил, которые допускают вариативность <1>:

--------------------------------

<1> Здесь и далее примеры приведены преимущественно из пособий Д.Э. Розенталя.

слитное и раздельное написание не (в некоторых случаях возможно двоякое толкование высказывания и, как следствие, двоякое написание, ср.: Эта задача нетрудная и Эта задача не трудная, Перед нами необычное явление и Перед нами не обычное явление);

употребление тире между подлежащим и сказуемым - сравнительным оборотом, присоединяемым словами как, словно, вроде, точно и под., ср.: Пруд как блестящая сталь и Огни - как нити золотых бус;

употребление тире между подлежащим это и сказуемым, выраженным существительным в им. п., ср.: Это очень интересная книга и Это - очень интересная книга;

употребление тире в неполном предложении, ср.: Вокруг месяца - бледные круги и А в доме стук, ходьба;

обособление несогласованных определений, относящихся к нарицательным именам существительным, ср.: Доктор, со шпагою в руке, вбежал в спальню и Продавец в чистом белом халате и синей шапочке обслуживал клиента;

обособление ограничительно-выделительных оборотов, ср.: Кроме зарплаты они получали премиальные и Кроме блюд и соусников, на столе стояло множество горшочков;

пунктуационное оформление сложноподчиненного предложения с придаточными изъяснительными, условными и уступительными, ср.: Что Вася говорил про эту встречу, совершенно забылось и Как он добрался сюда - уж этого никак не мог он понять;

вариативные написания: бивак и бивуак; фортепьяно и фортепиано; травмопункт и травмпункт; тоннель и туннель; двускатный и двухскатный;

в передаче авторской пунктуации;

ошибки в переносе слов.

3) графические ошибки - разновидность ошибок, связанных с графикой, т.е. средствами письменности языка, фиксирующими отношения между звуками устной речи и буквами, которыми они обозначаются.

К графическим средствам помимо букв относятся: различные приемы сокращения слов, использование пробелов между словами, различных подчеркиваний и шрифтовых выделений.

Графическими ошибками являются различные описки и опечатки, вызванные невнимательностью

пишущего или поспешностью написания. Исправляются, но не учитываются описки - неправильные написания, искажающие звуковой облик слова (мемля вместо земля). К числу наиболее распространенных графических ошибок обычно относят: пропуск букв, например: весь роман стоится на этом конфликте (следует: строится); перестановка букв, например: новые наименования пордуктов (следует: продуктов); замена одних буквенных знаков другими, например: лешендарное Ледовое побоище (следует: легендарное); добавление лишних букв: Вот почему важно в любых, дашже самых сложных, условиях... (следует: даже). 4) написания, для которых менялись орфографические рекомендации: бог/Бог водноспортивный/водно-спортивный вторая мировая война/Вторая мировая война деланный/деланый (в знач. неестественный, ненатуральный: делан(н)ая улыбка) естественно-научный/естественнонаучный заполдень/за полдень заполночь/за полночь зорянка/зарянка (птица) как-то/как то (перед перечислением, напр.: Острогою бьется крупная рыба, как(-)то: щуки, сомы, жерехи, судаки.) лироэпический/лиро-эпический масленица/Масленица масс-культура/масскультура масс-медиа/массмедиа мелочовка/мелочевка народнопоэтический/народно-поэтический народнохозяйственный/народно-хозяйственный не сегодня-завтра/не сегодня завтра невзирая на лица/не взирая на лица непрошеный (прил.) первобытнообщинный/первобытно-общинный плащевка/плащовка плейер/плеер рождество/Рождество интернет/Интернет розыскник/разыскник розыскной /разыскной считанный/считаный (в знач. малый по количеству: считан(н)ые минуты) церковнославянский/церковно-славянский черно-бурый/чернобурый 5) написания, регулируемые орфографическими правилами, в которые были внесены изменения Правила русской орфографии и пунктуации:  $\lambda_{\text{max}}$  (2000  $\lambda_{\text{max}}$  )  $\lambda_{\text{max}}$ Правила русской орфографии и пунктуации :  $\frac{1}{2}$ полный справочник $\frac{1}{2}$  –  $\frac{1}{2}$  –  $\frac{1}{2}$  –  $\frac{1}{2}$  –  $\frac{1}{2}$  –  $\frac{1}{2}$  –  $\frac{1}{2}$  –  $\frac{1}{2}$ 

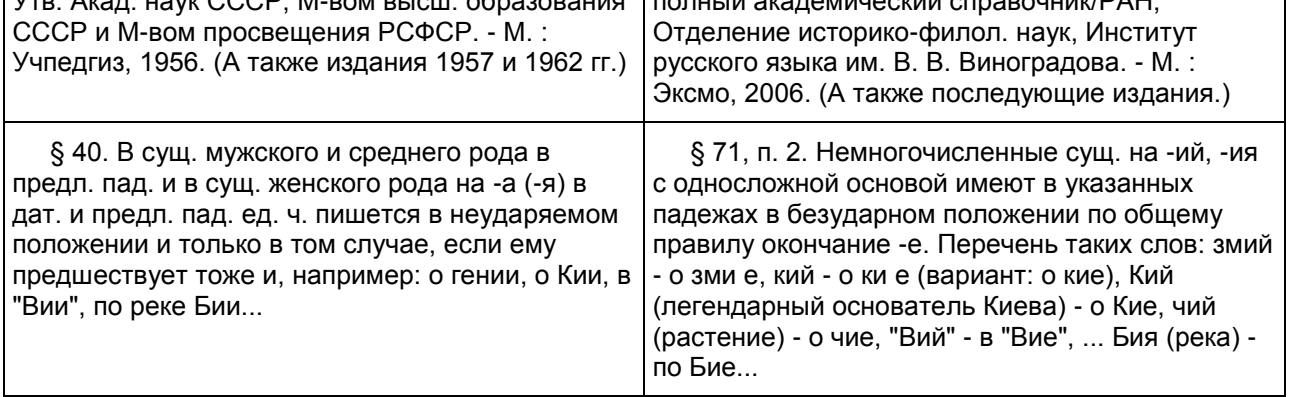

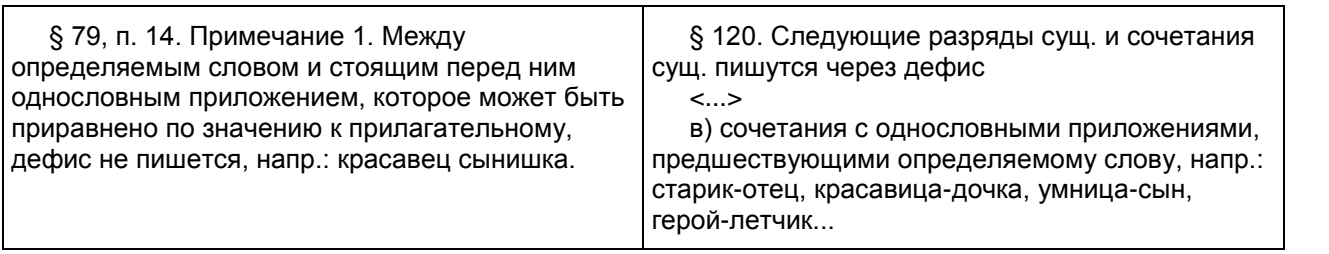

6) варианты пунктуационного оформления предложения, вызванные наличием в языке переходных явлений

Некоторые правила пунктуации (очень редко - орфографии) не дают достаточно четкого критерия для выбора написания именно в связи с существованием переходных языковых единиц. Это, например:

разграничение фразеологизмов, которые не требуют знаков препинания, и свободных сочетаний слов, которые необходимо обособлять или внутри которых необходимы знаки, ср.: труслив как заяц и трУсит(,) как заяц; Болтает, не знаю что и Делай что хочешь;

разграничение некоторых вводных слов и омонимичных им невводных (показательны некоторые фрагменты словарных статей из "Справочника пунктуации" В.М. Пахомова, В.В. Свинцова, И.В. Филатовой: "На первый взгляд... Зачастую трудно определить, является ли сочетание "на первый взгляд" вводным. В спорных случаях решение о постановке знаков препинания принимает автор текста"; "Правда... 3. Союз со значением уступки (обычно в начале предложения или части сложного предложения). То же, что "хотя и, однако, но". Вопреки пунктуационным правилам союз "правда" обычно выделяется запятыми, сближаясь по значению с вводным словом". С тех пор в своем бобыльском хозяйстве Дубчик обходился топором, правда, тоже старым и заржавленным, с неудобным расшатанным топорищем. (В. Быков. Народные мстители) "Ну как заказчики?" - интересовался ночью Колька, и похлопывал жену по мягкому телу, и смеялся - не притворялся, действительно смех брал, правда, нервный какой-то смех. (В. Шукшин. Жена мужа в Париж провожала) Погуляли хорошо, правда устали"; "Главным образом... В некоторых источниках, например в справочнике по пунктуации Д.Э. Розенталя, содержится рекомендация обособлять сочетание "главным образом" как вводное, служащее для выделения, оценки чего-либо, а также выступающее в знач. "самое главное". Однако примеры из художественной литературы свидетельствуют о том, что слова "главным образом", не входящие в состав присоединительного оборота, обычно не обособляются");

различение омонимичных частиц и междометий, ср: О поле, поле, кто тебя усеял мертвыми костями? и О, дорогой мой, как это прекрасно!;

разграничение сравнительных оборотов, которые можно заменить творительным сравнения, и тех, которые такой замене не поддаются, ср: Как кошка (кошкой) Генка забрался на чердак и Атвуд, как курок (курком?), взвел левую бровь и при этом Но в это время, как гром, тарарахнул выстрел и В гневе он как гром загремел...; Как град посыпалась картечь и Потом в стенку вагона застучали, как град, пули.

Примеры предложений, которые допускают двоякое объяснение их синтаксической структуры: Во всем - и в природе, и среди полей - чувствовалось что-то незаконченное, недовершенное и Во всем: и в природе, и среди полей - чувствовалось что-то незаконченное, недовершенное; Самые скороспелые грибы, например: березовики и сыроежки - достигают полного развития в три дня и Самые скороспелые грибы, например березовики и сыроежки, достигают полного развития в три дня; Я не понимаю, какая муха тебя укусила и Я не понимаю: какая муха тебя укусила?

На оценку сочинения распространяются положения о негрубых, повторяющихся и однотипных ошибках

Среди ошибок следует выделять негрубые, то есть не имеющие существенного значения для характеристики грамотности. При подсчете ошибок две негрубые считаются за одну.

К негрубым относятся ошибки:

в написании фамилий, имен автора и героев произведений и автора анализируемого текста <1>;

<1> Ошибка в инициалах автора исходного текста и/или автора литературного произведения является фактической ошибкой.

в написании большой буквы в составных собственных наименованиях, например: Международный астрономический союз;

в словах с непроверяемыми гласными и согласными, не вошедших в списки словарных слов, например: джекер, реп, перуэт, кореляция;

в слитном и дефисном написании сложных прилагательных, написание которых противоречит школьному правилу, например (слова даны в неискаженном написании): глухонемой, нефтегазовый, военно-исторический, гражданско-правовой, литературно-художественный, индоевропейский, научно-исследовательский, хлебобулочный;

в трудных случаях разграничения сложного прилагательного, образованного сращением наречия и прилагательного, и прилагательного с зависимым наречием, например: (активно)действующий, (сильно)действующий, (болезненно)тоскливый;

в необоснованном написании прилагательных на -ский с прописной буквы, например, Шекспировские трагедии; шекспировские стихи;

в случаях, когда вместо одного знака препинания поставлен другой (кроме постановки запятой между подлежащим и сказуемым);

в пропуске одного из сочетающихся знаков препинания или в нарушении их последовательности.

Необходимо учитывать также повторяемость и однотипность ошибок. Если ошибка повторяется в одном и том же слове или в корне однокоренных слов, то она считается за одну ошибку.

Однотипными считаются ошибки на одно правило, если условия выбора правильного написания заключены в грамматических (в армии, в роще; колют, борются) и фонетических (пирожок, сверчок) особенностях данного слова.

Не считаются однотипными ошибки на такое правило, в котором для выяснения правильного написания одного слова требуется подобрать другое (опорное) слово или его форму (вода - воды, рот ротик, грустный - грустить, резкий - резок).

Первые три однотипные ошибки считаются за одну ошибку, каждая следующая подобная ошибка учитывается как самостоятельная. Если в одном непроверяемом слове допущены две и более ошибки, то все они считаются за одну ошибку.

Понятие об однотипных ошибках не распространяется на пунктуационные ошибки.

Грамматическая ошибка - это ошибка в структуре языковой единицы: в структуре слова, словосочетания или предложения; это нарушение какой-либо грамматической нормы: словообразовательной, морфологической, синтаксической. Например:

- подскользнуться вместо поскользнуться, благородность вместо благородство - здесь допущена ошибка в словообразовательной структуре слова, использована не та приставка или не тот суффикс;

- без комментарий, едь вместо поезжай, более легче - неправильно образована форма слова, т. е. нарушена морфологическая норма;

- оплатить за проезд, удостоен наградой - нарушена структура словосочетания (не соблюдаются нормы управления);

- Покатавшись на катке, болят ноги; В сочинении я хотел показать значение спорта и почему я его люблю - неправильно построены предложения с деепричастным оборотом (1) и с однородными членами (2), т. е. нарушены синтаксические нормы.

В отличие от грамматических, речевые ошибки - это ошибки не в построении, не в структуре языковой единицы, а в ее использовании, чаще всего в употреблении слова. По преимуществу это нарушения лексических норм, например: Штольц - один из главных героев одноименного романа Гончарова "Обломов"; Они потеряли на войне двух единственных сыновей.

Речевую ошибку можно заметить только в контексте, в этом ее отличие от ошибки грамматической, для обнаружения которой контекст не нужен.

Ниже приводятся общепринятые классификаторы грамматических и речевых ошибок.

Грамматические ошибки

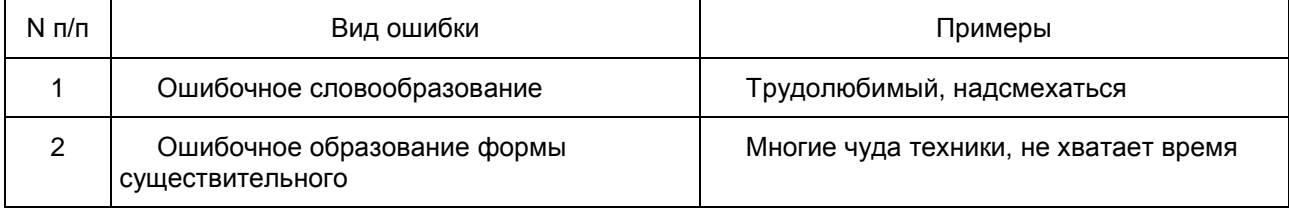

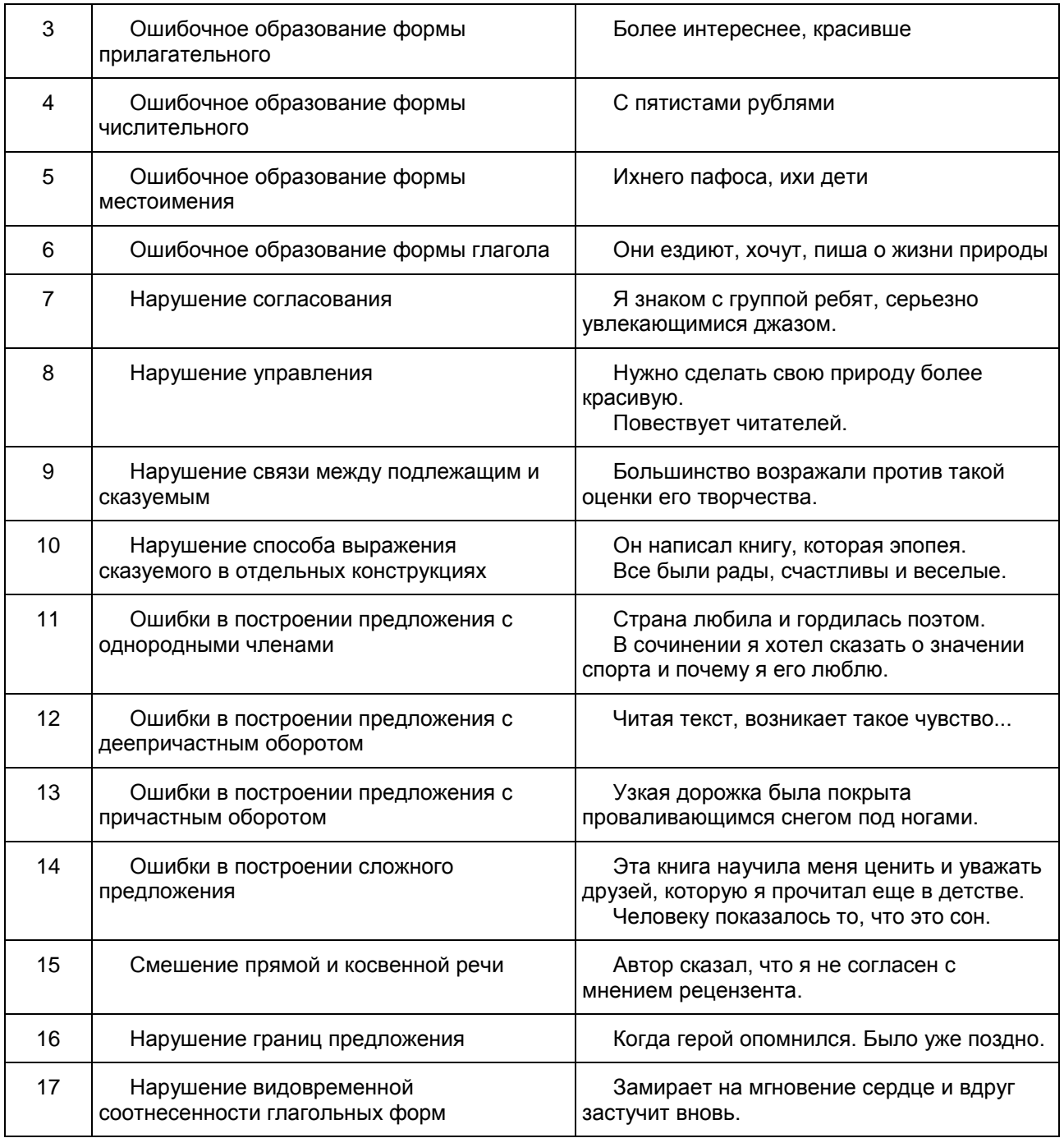

## Речевые ошибки

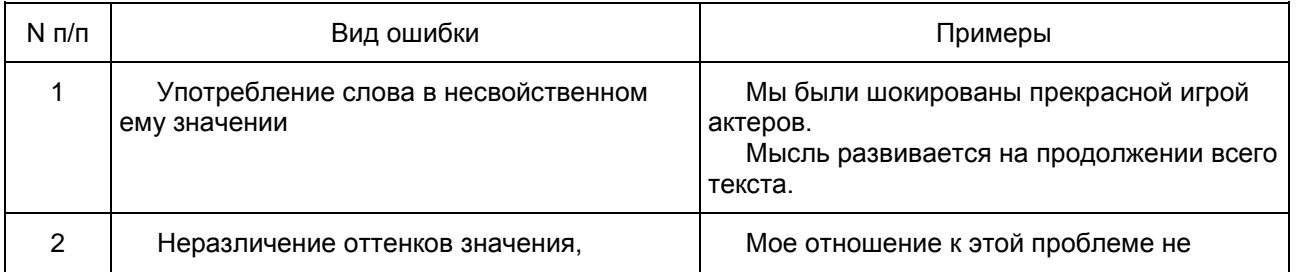

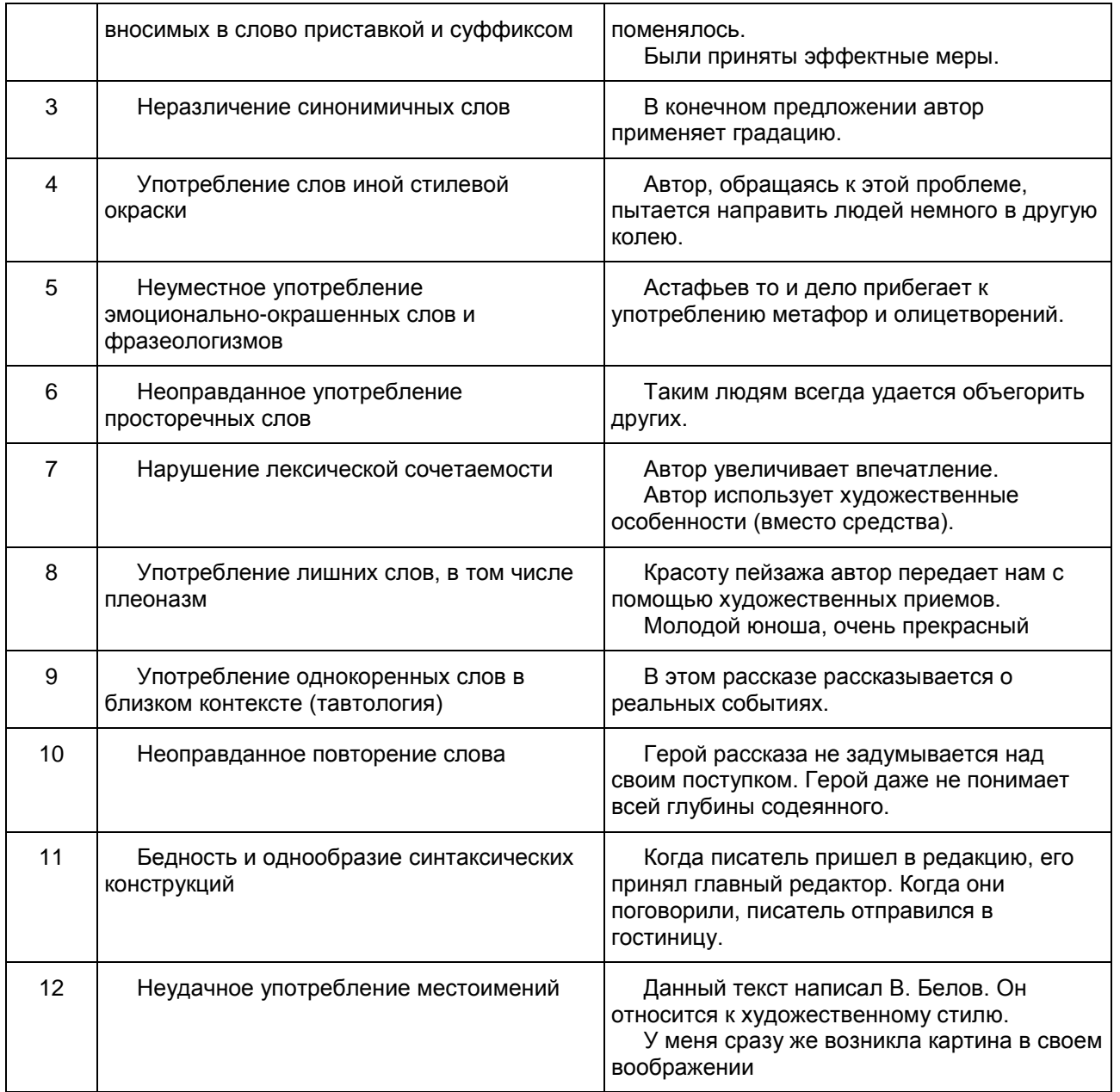

К числу наиболее типичных грамматических ошибок относятся ошибки, связанные с употреблением глагола, глагольных форм, наречий, частиц:

ошибки в образовании личных форм глаголов: Им двигает чувство сострадания (следует: движет);

2) неправильное употребление видовременных форм глаголов: Эта книга дает знания об истории календаря, научит делать календарные расчеты быстро и точно (следует: ...даст.., научит... или ...дает.., учит...);

3) ошибки в употреблении действительных и страдательных причастий: Ручейки воды, стекаемые вниз, поразили автора текста (следует: стекавшие);

4) ошибки в образовании деепричастий: Вышев на сцену, певцы поклонились (норма: выйдя);

5) неправильное образование наречий: Автор тута был не прав (норма: тут);

Эти ошибки связаны обычно с нарушением закономерностей и правил грамматики и возникают под влиянием просторечия и диалектов.

Кроме того, к типичным можно отнести и грамматико-синтаксические ошибки, также выявляемые в работах экзаменуемых:

нарушение связи между подлежащим и сказуемым: Главное, чему теперь я хочу уделить внимание, это художественной стороне произведения (норма: ... это художественная сторона произведения); Чтобы приносить пользу Родине, нужно смелость, знания, честность (норма: ... нужны смелость, знания, честность);

2) ошибки, связанные с употреблением частиц, например, неоправданный повтор: Хорошо было бы, если бы на картине стояла бы подпись художника; отрыв частицы от того компонента предложения, к которому она относится (обычно частицы ставятся перед теми членами предложения, которые они должны выделять, но эта закономерность часто нарушается в сочинениях): В тексте всего раскрываются две проблемы" (ограничительная частица "всего" должна стоять перед подлежащим: "... всего две проблемы");

3) неоправданный пропуск подлежащего (эллипсис): Его храбрость, (?) постоять за честь и справедливость привлекают автора текста;

4) неправильное построение сложносочиненного предложения: Ум автор текста понимает не только как просвещенность, интеллигентность, но и с понятием "умный" связывалось представление о вольнодумстве.

Анализируя работы экзаменуемых с точки зрения речевой грамотности, можно также выявить типичные речевые ошибки. Это нарушения, связанные с неразвитостью речи: плеоназм, тавтология, речевые штампы; немотивированное использование просторечной лексики, диалектизмов, жаргонизмов; неудачное использование экспрессивных средств, канцелярит, неразличение (смешение) паронимов; ошибки в употреблении омонимов, антонимов, синонимов; не устраненная контекстом многозначность.

К наиболее частотным речевым ошибкам относятся следующие:

1) неразличение (смешение) паронимов: В таких случаях я взглядываю в "Философский словарь" (глагол взглянуть обычно требует управления существительным или местоимением с предлогом "на" ("взглянуть на кого-нибудь или на что-нибудь"), а глагол заглянуть ("быстро или украдкой посмотреть куда-нибудь, взглянуть с целью узнать, выяснить что-нибудь"), который необходимо употребить в приведенном предложении, управляет существительным или местоимением с предлогом "в");

2) ошибки в выборе синонима: Имя этого поэта знакомо во многих странах (вместо слова известно в предложении ошибочно употреблен его синоним знакомо); Теперь в нашей печати отводится значительное пространство для рекламы, и это нам не импонирует (в данном случае вместо слова пространство лучше употребить его синоним - место; иноязычное слово импонирует также требует синонимической замены);

3) ошибки в подборе антонимов при построении антитезы: В третьей части текста веселый, а не мажорный мотив заставляет нас задуматься (антитеза требует точности при выборе слов с противоположными значениями, а слова "веселый" и "мажорный" антонимами не являются;

4) разрушение образной структуры фразеологизмов, что случается в неудачно организованном контексте: Этому, безусловно, талантливому писателю Зощенко палец в рот не клади, а дай только посмешить читателя.

## 3. ГВЭ-9 по математике

Особенности экзаменационной работы ГВЭ-9 по математике

Форматы экзаменационной работы ГВЭ-9 по математике

Письменный экзамен ГВЭ-9 по математике проводится в нескольких форматах в целях учета возможностей разных категорий его участников: участников без ОВЗ и участников с ОВЗ.

При разработке экзаменационной модели соблюдалась преемственность с традиционными и новыми формами экзамена по математике для обучающихся, освоивших образовательные программы основного общего образования.

Участники ГВЭ-9 без ОВЗ и с ОВЗ (за исключением участников с задержкой психического развития) сдают экзамен по экзаменационным материалам, номер которых маркирован буквой "А".

Участники ГВЭ-9 с задержкой психического развития могут сдавать экзамен по экзаменационным материалам, номер которых маркирован буквой "К".

Характеристика экзаменационного материала ГВЭ-9 по математике (письменная форма), маркированного буквой "А"

Каждый вариант экзаменационной работы, маркированного буквой "А", содержит 12 заданий, из которых 10 заданий с заданий с кратким ответом, в которых необходимо записать ответ в виде целого числа или конечной десятичной дроби, и 2 задания с развернутым ответом.

Задания 1 - 10 с кратким ответом группируются исходя из тематической принадлежности заданий: алгебра, геометрия, реальная математика.

Задания 11 и 12 с развернутым ответом проверяют освоение математики на повышенном уровне.

В экзаменационной работе ГВЭ-9 контролируются элементы содержания из следующих разделов (тем) курса математики.

1. Математика. 5 - 6 классы.

2. Алгебра. 7 - 9 классы.

3. Геометрия. 7 - 9 классы.

4. Вероятность и статистика. 7 - 9 классы.

<span id="page-691-0"></span>В [таблице 1](#page-691-0) приведено распределение заданий по основным содержательным разделам.

Таблица 1. Распределение заданий по основным содержательным разделам (темам) курса математики

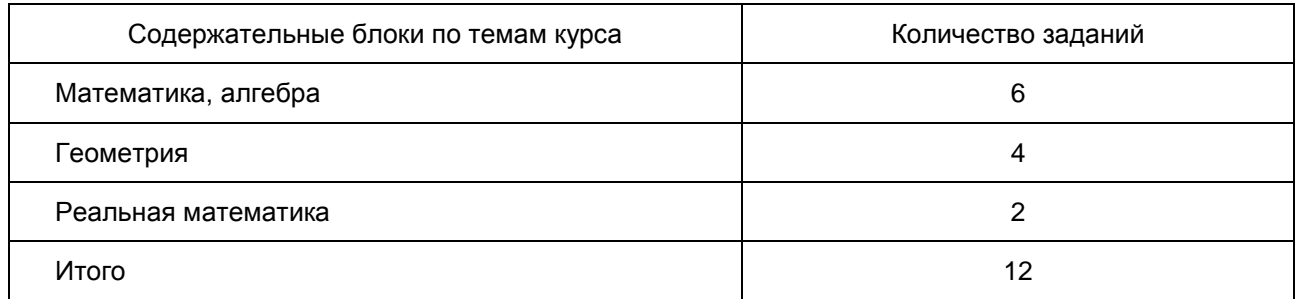

В экзаменационной работе представлены задания базового и повышенного уровней сложности. К заданиям базового уровня относится 10 заданий с кратким ответом. Эти задания направлены на проверку освоения базовых умений и практических навыков применения математических знаний в повседневных ситуациях. К заданиям повышенного уровня относится 2 задания. Эти задания направлены на проверку освоения математики на повышенном уровне. В [таблице 2](#page-691-1) представлено распределение заданий по уровню сложности.

> Таблица 2. Распределение заданий по уровню сложности

<span id="page-691-1"></span>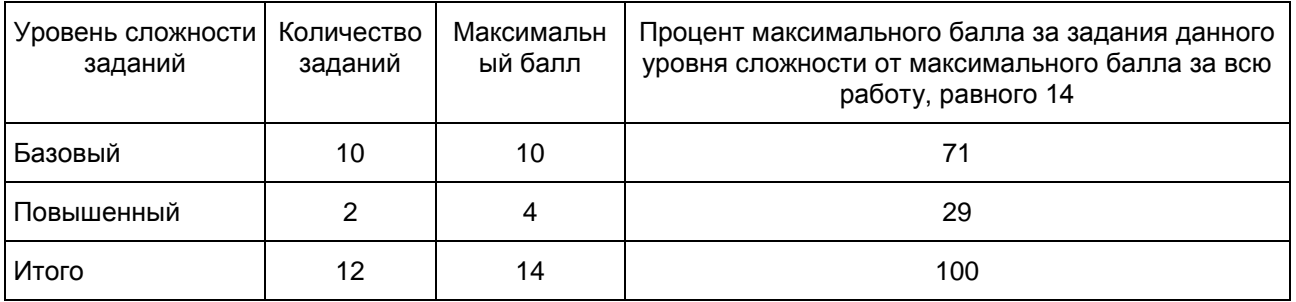

Обобщенный план варианта экзаменационной работы ГВЭ-9 2016 года по математике с маркировкой буквой "А"

Уровни сложности задания:

Б - базовый (примерный уровень выполнения - 60 - 90%);

П - повышенный (20 - 60%).

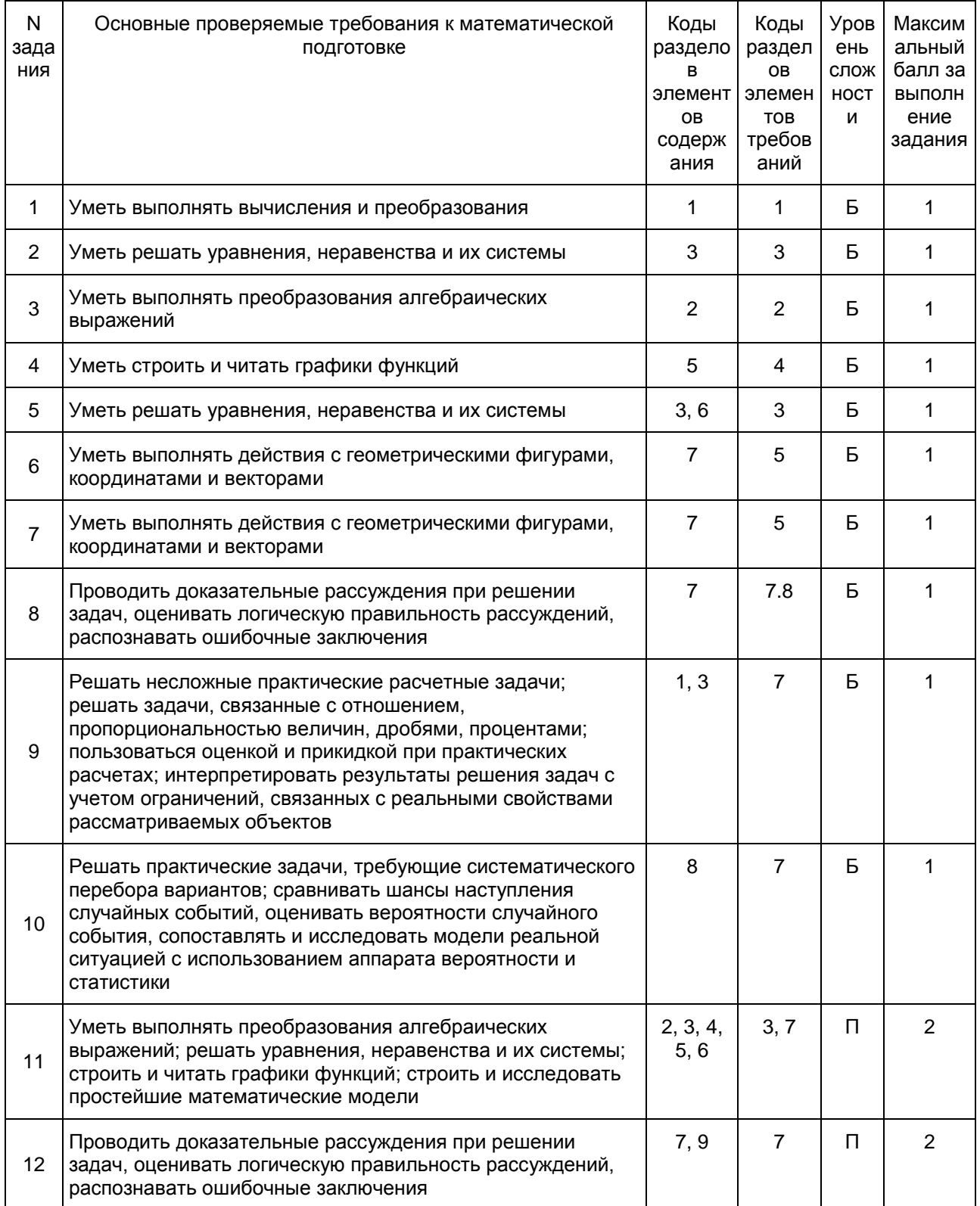

Характеристика экзаменационного материала ГВЭ-9 по математике (письменная форма), маркированного буквой "К"

Каждый вариант экзаменационной работы, маркированного буквой "К", содержит 10 заданий с кратким

ответом, в которых необходимо записать ответ в виде целого числа или конечной десятичной дроби.

Задания 1 - 10 с кратким ответом группируются исходя из тематической принадлежности заданий: алгебра, геометрия, реальная математика.

В экзаменационной работе ГВЭ-9 контролируются элементы содержания из следующих разделов (тем) курса математики.

1. Математика. 5 - 6 классы.

2. Алгебра. 7 - 9 классы.

3. Геометрия. 7 - 9 классы.

4. Вероятность и статистика. 7 - 9 классы.

<span id="page-693-0"></span>В таблице 3 приведено распределение заданий по основным содержательным разделам.

Таблица 3. Распределение заданий по основным содержательным разделам (темам) курса математики

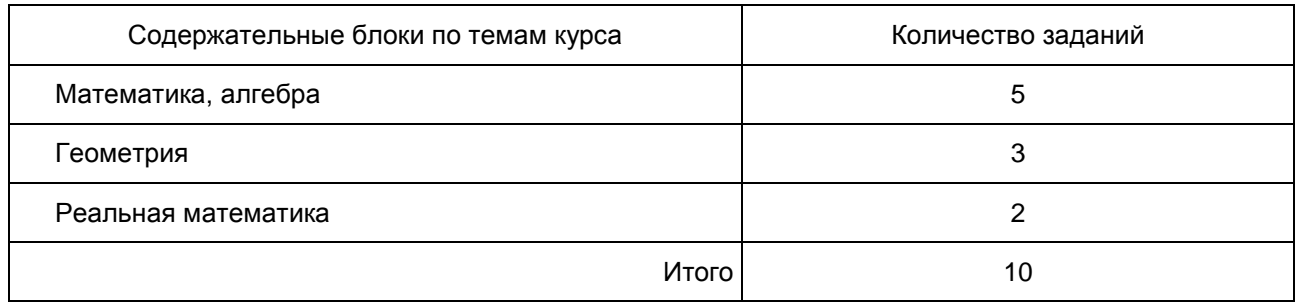

В экзаменационной работе представлены задания базового уровня сложности. Эти задания направлены на проверку освоения базовых умений и практических навыков применения математических знаний в повседневных ситуациях

Обобщенный план варианта экзаменационной работы ГВЭ-9 2016 года по математике с маркировкой буквой "К"

Уровни сложности задания:

Б - базовый (примерный уровень выполнения - 60 - 90%);

П - повышенный (20 - 60%).

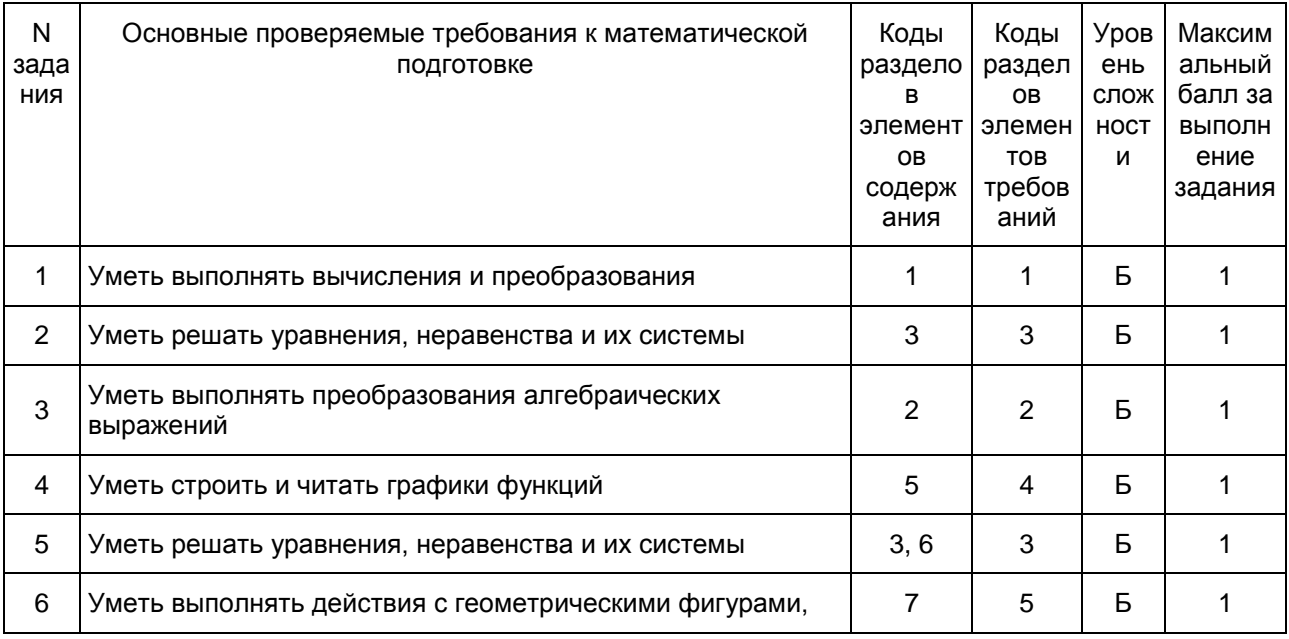

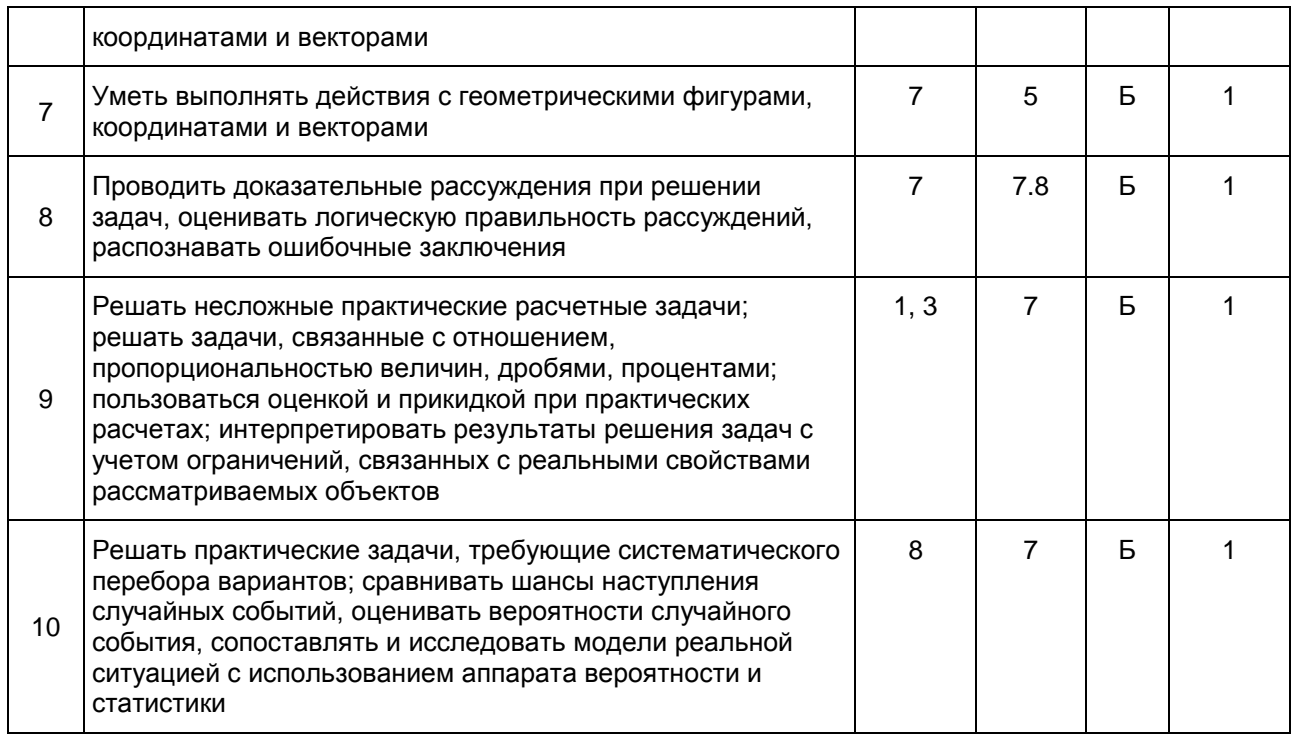

## Дополнительные материалы и оборудование

Необходимые справочные материалы для выполнения экзаменационной работы ГВЭ-9 (письменная форма) по математике выдаются вместе с текстом экзаменационной работы (см. [приложение 1\)](#page-784-0). Они аналогичны справочным материалам ОГЭ по математике.

При выполнении заданий разрешается пользоваться линейкой.

### Продолжительность ГВЭ-9 по математике

На выполнение экзаменационной работы по математике (с маркировкой "А" и "К") дается 3 часа 55 минут (235 минут). В продолжительность выполнения экзаменационной работы по учебным предметам не включается время, выделенное на подготовительные мероприятия (инструктаж обучающихся, вскрытие пакетов с экзаменационными материалами, заполнение регистрационных полей экзаменационной работы, настройка технических средств).

При продолжительности выполнения экзаменационной работы 4 и более часа организуется питание обучающихся.

Для обучающихся с ОВЗ, обучающихся детей-инвалидов и инвалидов, а также тех, кто обучался по состоянию здоровья на дому, в образовательных организациях, в том числе санаторно-курортных, в которых проводятся необходимые лечебные, реабилитационные и оздоровительные мероприятия для нуждающихся в длительном лечении, продолжительность выполнения экзаменационной работы увеличивается на 1,5 часа.

Система оценивания выполнения отдельных заданий и экзаменационной работы в целом ГВЭ-9 (письменная форма) по математике

Оценивание экзаменационной работы ГВЭ-9 по математике, маркированного буквой "А"

Каждое из заданий 1 - 10 с кратким ответом считается выполненным, если записанный ответ совпадает с верным ответом. Задания 11 и 12 оцениваются 2 баллами, если обоснованно получен верный ответ; 1 баллом, если верно построена математическая модель и получен неверный ответ из-за арифметической ошибки или в доказательстве математического утверждения содержатся неточности, и 0 баллов в других случаях.

Задание с развернутым ответом оценивается экспертом с учетом правильности и полноты ответа. Максимальный первичный балл за задание с развернутым ответом - 2. К заданию приводится подробная инструкция для экспертов, в которой указывается, за что выставляется каждый балл - от нуля до

максимального балла. В экзаменационном варианте перед каждым типом задания предлагается инструкция, в которой приведены общие требования к оформлению ответов.

Максимальный балл за всю работу - 14. Рекомендуется следующая шкала перевода суммы первичных баллов в пятибалльную систему оценивания.

Шкала пересчета первичного балла за выполнение экзаменационной работы в отметку по пятибалльной шкале (ГВЭ-9 по математике с маркировкой буквой "А")

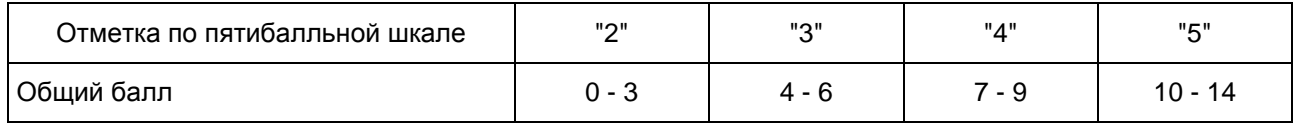

Оценивание экзаменационной работы ГВЭ-9 по математике, маркированного буквой "К"

Каждое из заданий 1 - 10 с кратким ответом считается выполненным, если записанный ответ совпадает с верным ответом.

Максимальный балл за всю работу - 10. Рекомендуется следующая шкала перевода суммы первичных баллов в пятибалльную систему оценивания.

Шкала пересчета первичного балла за выполнение экзаменационной работы ГВЭ-9 по математике (с маркировкой буквой "К") в отметку по пятибалльной шкале

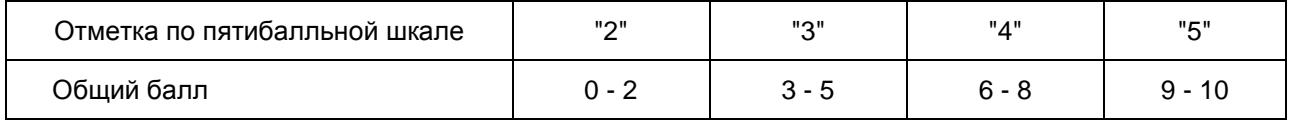

Образцы экзаменационных материалов ГВЭ-9 (письменная форма) по математике

Ниже приведены образцы экзаменационных работ для проведения ГВЭ-9 по математике.

Следует иметь в виду, что образцы предназначены для того, чтобы дать возможность составить представление о структуре будущей экзаменационной работы, числе, форме и уровне сложности заданий, и не отражает всех элементов содержания, которые будут проверяться с помощью вариантов экзаменационной работы.

> Образец экзаменационного варианта для проведения ГВЭ-9 (письменная форма) по математике (с маркировкой буквой "А")

> > Инструкция по выполнению работы

Экзаменационная работа состоит из 12 заданий, из которых 10 заданий базового уровня сложности с кратким ответом и 2 задания повышенного уровня сложности с развернутым ответом.

На выполнение экзаменационной работы по математике отводится 3 часа 55 минут (235 минут).

Ответы к заданиям 1 - 10 записываются в виде целого числа или конечной десятичной дроби.

При выполнении заданий 11 и 12 требуется записать полное решение и ответ.

Все бланки заполняются яркими черными чернилами. Допускается использование гелевой, или капиллярной, или перьевой ручки.

При выполнении заданий можно пользоваться черновиком. Записи в черновике не учитываются при оценивании работы.

Баллы, полученные Вами за выполненные задания, суммируются.

Постарайтесь выполнить как можно больше заданий и набрать наибольшее количество баллов.

Желаем успеха!

Ответом к заданиям 1 - 10 является целое число или конечная десятичная дробь. Запишите ответ в поле ответа в тексте работы.

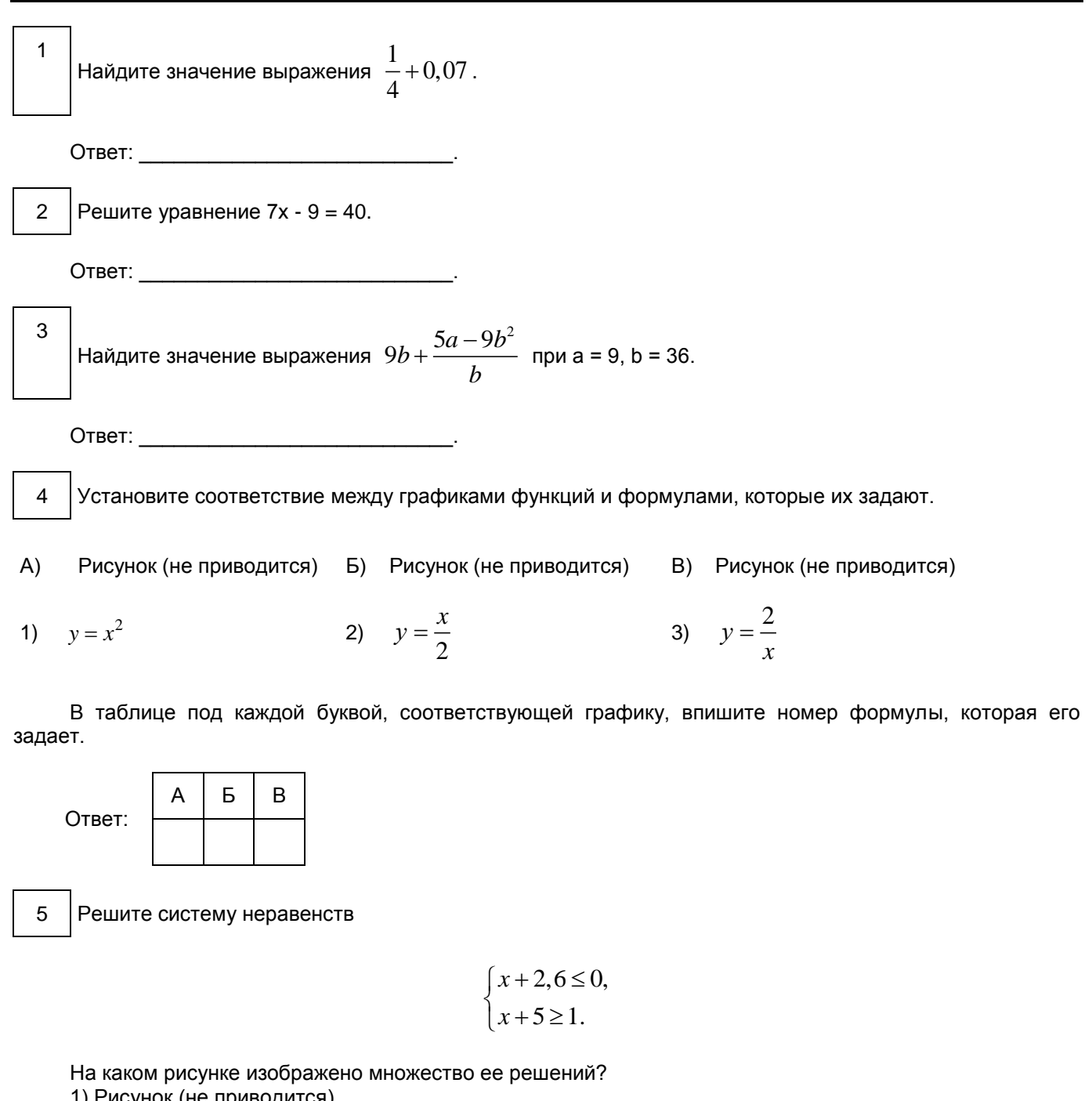

1) Рисунок (не приводится)

- 2) Рисунок (не приводится)
- 3) Рисунок (не приводится) 4) Рисунок (не приводится)

 $6\phantom{1}6$ 

В равнобедренном треугольнике ABC с основанием АС внешний угол при вершине С равен 123°. Найдите величину угла ВАС. Ответ дайте в градусах.

 $\overline{7}$ Найдите длину хорды окружности радиусом 13 см, если расстояние от центра окружности до

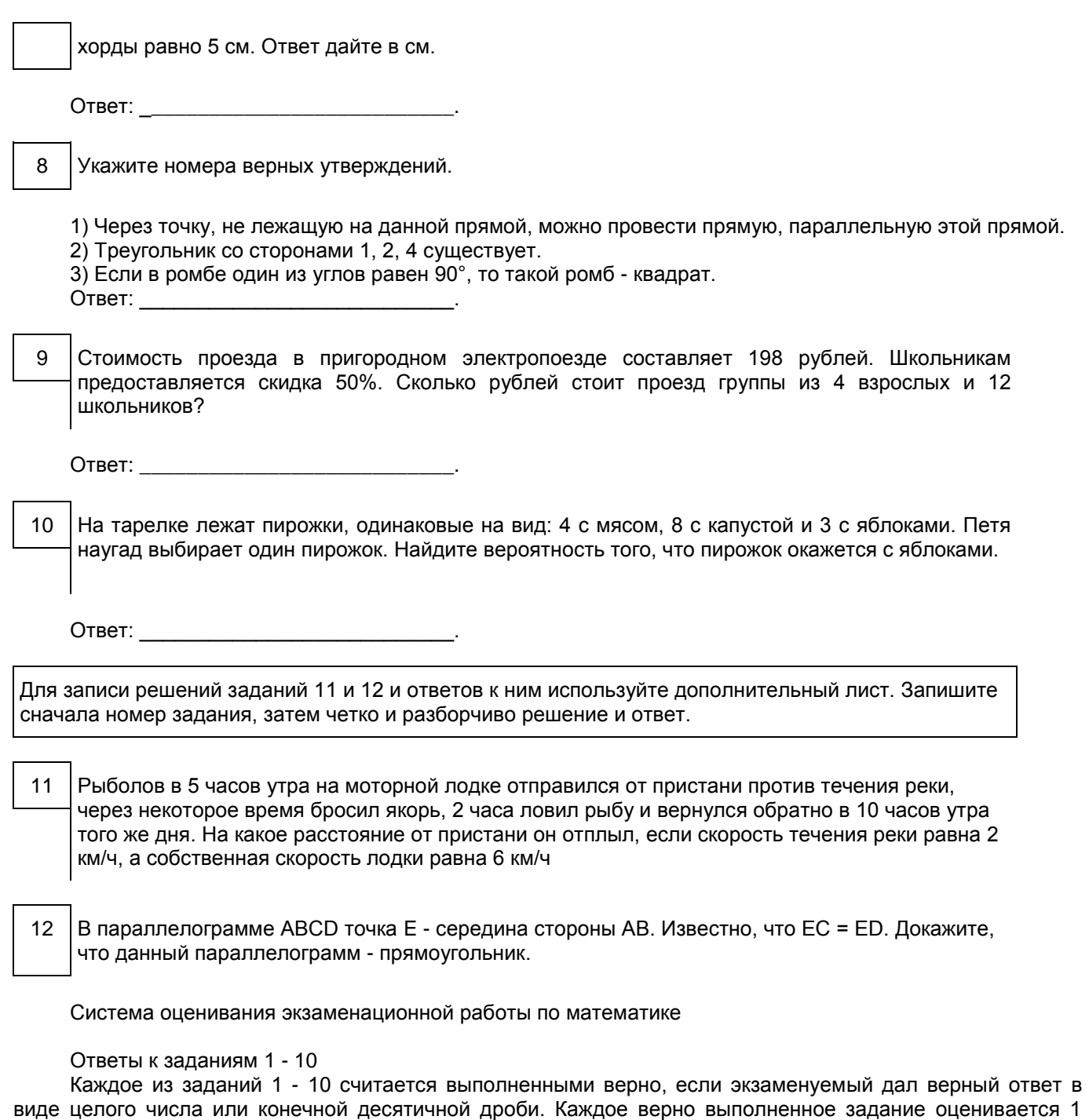

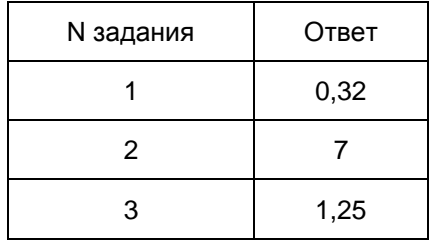

баллом.

<Письмо> Рособрнадзора от 25.12.2015 N 01-311/10-01 <О направлении уточненных редакций методических документов, рекоменд...

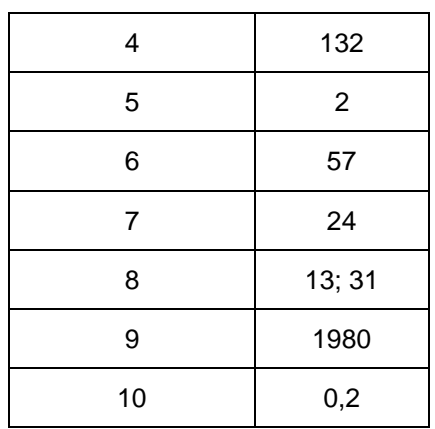

Решения и критерии оценивания заданий 11 и 12

Количество баллов, выставляемых за выполнение заданий 11 и 12, зависит от полноты решения и правильности ответа.

Общие требования к выполнению заданий с развернутым ответом: решение должно быть математически грамотным, полным, в частности все возможные случаи должны быть рассмотрены. Методы решения, формы его записи и формы записи ответа могут быть разными. За решение, в котором обоснованно получен правильный ответ, выставляется максимальное количество баллов. Правильный ответ при отсутствии текста решения оценивается в 0 баллов.

Эксперты проверяют только математическое содержание представленного решения, а особенности записи не учитывают.

В критериях оценивания конкретных заданий содержатся общие требования к выставлению баллов.

При выполнении задания можно использовать без доказательства и ссылок любые математические факты, содержащиеся в учебниках и учебных пособиях, входящих в Федеральный перечень учебников, рекомендуемых к использованию при реализации имеющих государственную аккредитацию образовательных программ основного общего образования.

11 Рыболов в 5 часов утра на моторной лодке отправился от пристани против течения реки, через некоторое время бросил якорь, 2 часа ловил рыбу и вернулся обратно в 10 часов утра того же дня. На какое расстояние от пристани он отплыл, если скорость течения реки равна 2 км/ч, а собственная скорость лодки равна 6 км/ч?

Решение. Пусть искомое расстояние равно x км. Скорость лодки при движении против течения равна 4 км/ч, при движении по течению равна 8 км/ч. Время, за которое лодка доплывет от места отправления до

места назначения и обратно, равно  $\left(\frac{x}{4} + \frac{x}{8}\right)$ часа. Из условия задачи следует, что это время равно 3

часам. Составим уравнение:  $\frac{x}{2} + \frac{x}{3} = 3$ 4 8  $\frac{x}{1} + \frac{x}{2} = 3$ .

> Решив уравнение, получим x = 8. Ответ: 8 км.

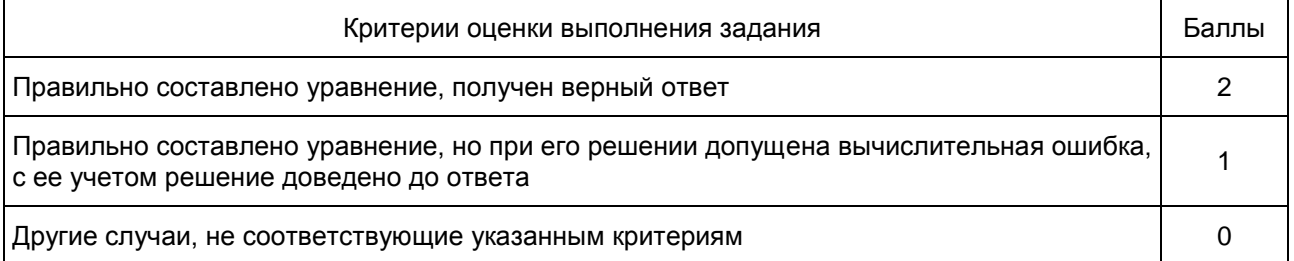

Максимальный балл 2

12 В параллелограмме ABCD точка E - середина стороны AB. Известно, что EC = ED. Докажите, что данный параллелограмм - прямоугольник.

Доказательство. Треугольники BEC и AED равны по трем сторонам. Значит, углы CBE и DAE равны. Так как их сумма равна 180°, то углы равны 90°. Такой параллелограмм - прямоугольник.

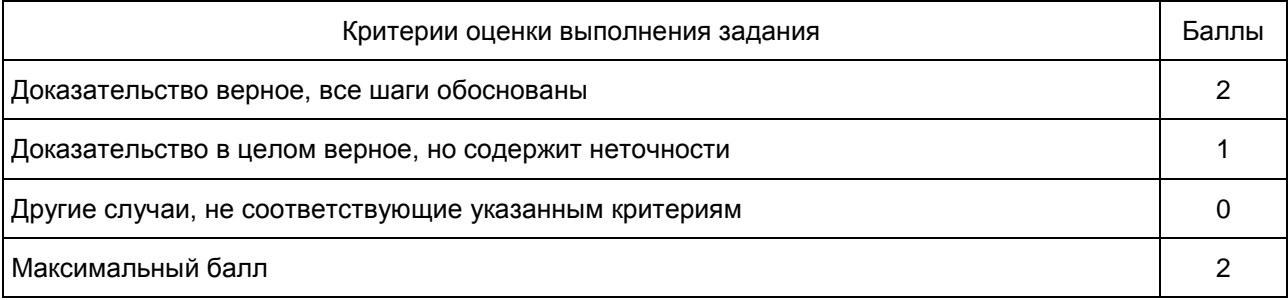

Образец экзаменационного варианта для проведения ГВЭ-9 (письменная форма) по математике (с маркировкой буквой "К")

Инструкция по выполнению работы

Экзаменационная работа состоит из 10 заданий базового уровня сложности с кратким ответом. На выполнение экзаменационной работы по математике отводится 3 часа 55 минут (235 минут). Ответы к заданиям 1 - 10 записываются в виде целого числа или конечной десятичной дроби.

Все бланки заполняются яркими черными чернилами. Допускается использование гелевой, капиллярной ручки.

При выполнении заданий можно пользоваться черновиком. Записи в черновике не учитываются при оценивании работы.

Баллы, полученные Вами за выполненные задания, суммируются.

Постарайтесь выполнить как можно больше заданий и набрать наибольшее количество баллов.

Желаем успеха!

Ответом к заданиям 1 - 10 является целое число или конечная десятичная дробь. Запишите ответ в поле ответа в тексте работы.

Найдите значение выражения  $\begin{array}{c} 1 \ +0.07 \end{array}$ 4  $+0.07$ .

Ответ: \_\_\_\_\_\_\_\_\_\_\_\_\_\_\_\_\_\_\_\_\_\_\_\_\_\_\_.

2 Решите уравнение 7x - 9 = 40.

Ответ: \_\_\_\_\_\_\_\_\_\_\_\_\_\_\_\_\_\_\_\_\_\_\_\_\_\_\_.

1

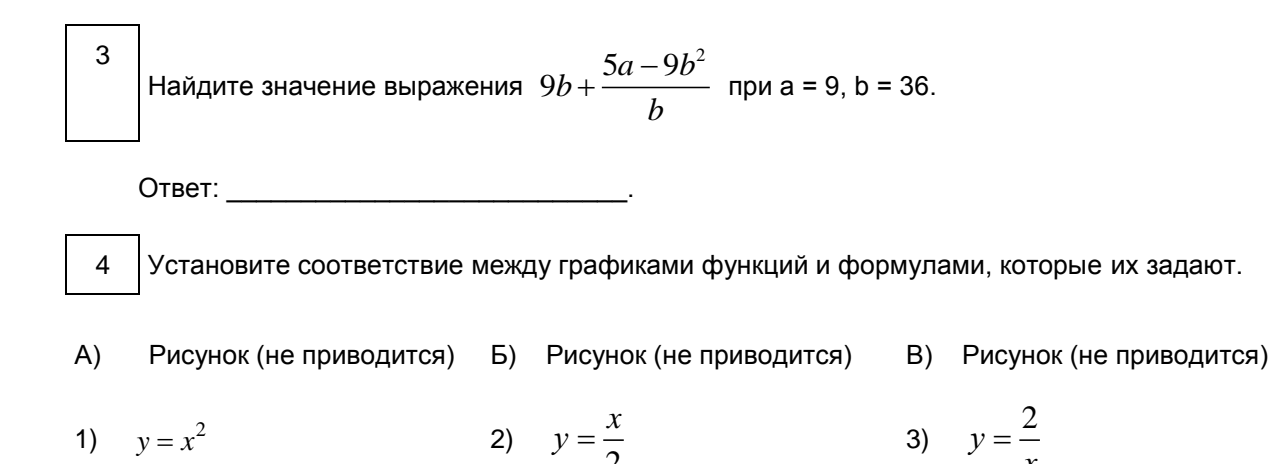

В таблице под каждой буквой, соответствующей графику, впишите номер формулы, которая его задает.

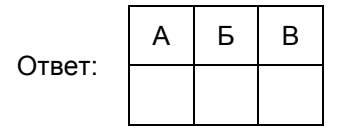

Решите систему неравенств 5

$$
\begin{cases} x+2,6 \le 0, \\ x+5 \ge 1. \end{cases}
$$

На каком рисунке изображено множество ее решений?

1) Рисунок (не приводится)

2) Рисунок (не приводится)

3) Рисунок (не приводится)

4) Рисунок (не приводится)

6 В равнобедренном треугольнике ABC с основанием AC внешний угол при вершине С равен 123°. Найдите величину угла ВАС. Ответ дайте в градусах.

Ответ: по последните подата

 $\overline{7}$ Найдите длину хорды окружности радиусом 13 см. если расстояние от центра окружности до хорды равно 5 см. Ответ дайте в см.

Ответ: по последните подата с последните се по

8 Укажите номера верных утверждений.

1) Через точку, не лежащую на данной прямой, можно провести прямую, параллельную этой прямой.

2) Треугольник со сторонами 1, 2, 4 существует.

3) Если в ромбе один из углов равен 90°, то такой ромб - квадрат.

Ответ: по после по после по после по после по по

9 Стоимость проезда в пригородном электропоезде составляет 198 рублей. Школьникам предоставляется скидка 50%. Сколько рублей стоит проезд группы из 4 взрослых и 12 школьников?

Ответ: \_\_\_\_\_\_\_\_\_\_\_\_\_\_\_\_\_\_\_\_\_\_\_\_\_\_\_.

10 На тарелке лежат пирожки, одинаковые на вид: 4 с мясом, 8 с капустой и 3 с яблоками. Петя наугад выбирает один пирожок. Найдите вероятность того, что пирожок окажется с яблоками.

Ответ: \_\_\_\_\_\_\_\_\_\_\_\_\_\_\_\_\_\_\_\_\_\_\_\_\_\_\_.

4. ГВЭ-9 по биологии

Структура и содержание экзаменационной работы

Каждый вариант экзаменационной работы включает в себя 28 заданий и состоит из двух частей.

Часть 1 содержит 27 заданий с кратким ответом. Часть 2 содержит 1 задание, на которое следует дать развернутый ответ. Задание выполняется на отдельном листе.

В экзаменационной работе контролируются элементы содержания из следующих разделов (тем) курса биологии.

1. Биология как наука

- 2. Признаки живых организмов
- 3. Система, многообразие и эволюция живой природы
- 4. Человек и его здоровье
- 5. Взаимосвязи организмов и окружающей среды

Общее количество заданий в экзаменационной работе по каждому из разделов приблизительно пропорционально его содержательному наполнению и учебному времени, отводимому на изучение данного раздела в школьном курсе биологии. В таблице 1 приведено распределение заданий по основным содержательным разделам.

> Таблица 1. Распределение заданий по основным содержательным разделам (темам) курса биологии

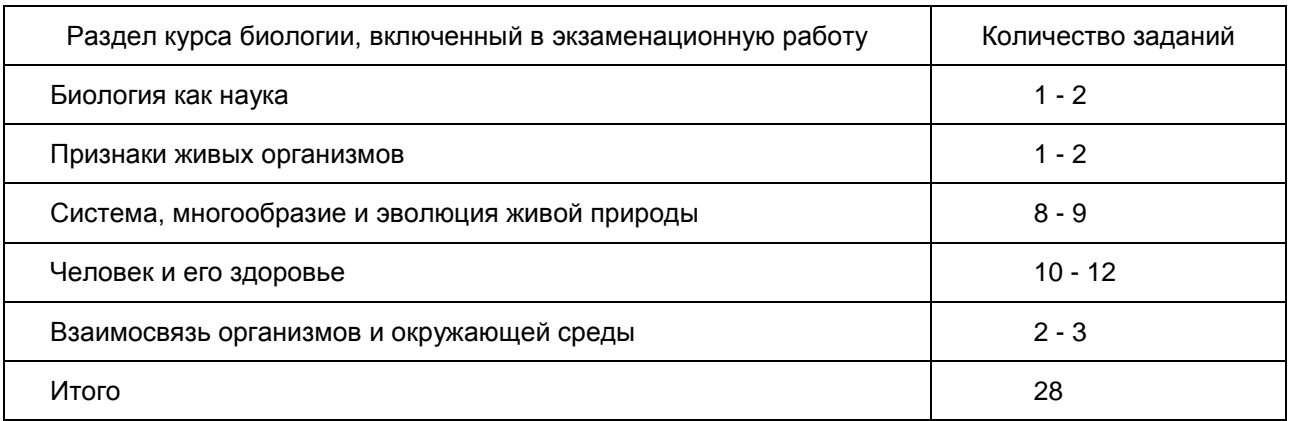

<span id="page-701-0"></span>Экзаменационная работа проверяет наиболее важные умения, формируемые при изучении курса биологии. В [таблице 2](#page-701-0) приведено распределение заданий по видам умений и способам действий.

> Таблица 2. Распределение заданий по видам умений и способам действий

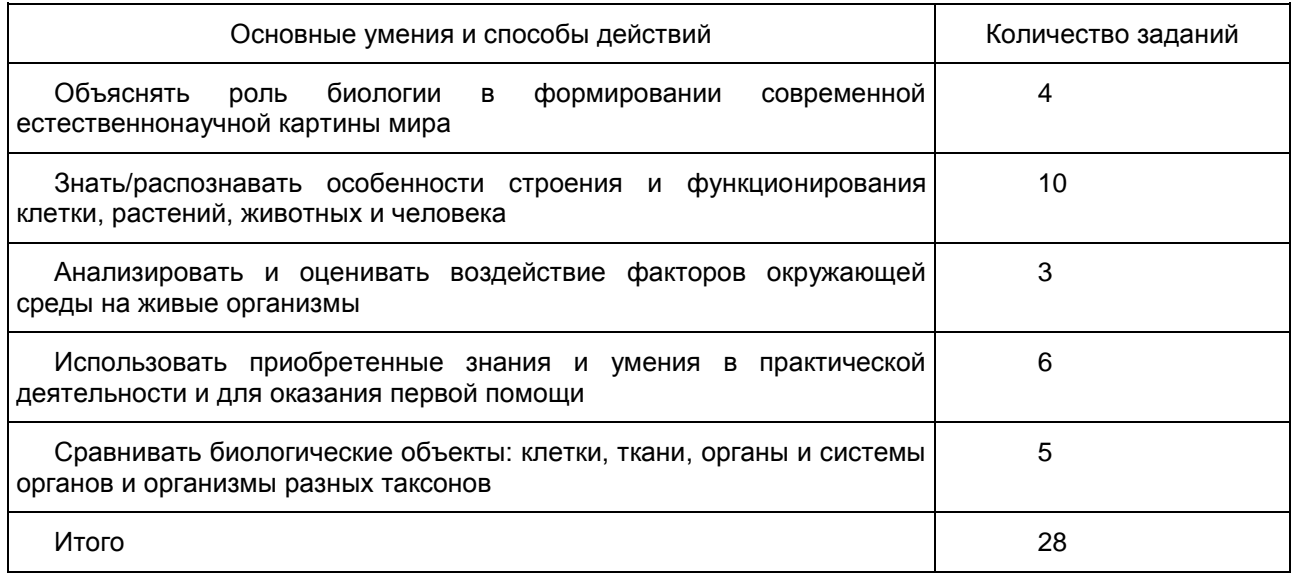

В экзаменационной работе представлены задания базового и повышенного уровней сложности. К заданиям базового уровня относится 22 задания с выбором и записью номера правильного ответа, 6 заданий повышенного уровня сложности, причем 5 с множественным выбором 1 - с развернутым ответом. Базовые задания проверяют усвоение наиболее важных биологических терминов, понятий, явлений, процессов и теорий.

К заданиям повышенного уровня относят 5 заданий с кратким ответом и 1 задание с развернутым ответом. Эти задания направлены на проверку умения: сравнивать объекты или процессы; определять последовательность биологических процессов, явлений, объектов; работать с текстом биологического содержания; соотносить морфологические признаки организма или его отдельных органов с предложенными моделями по заданному алгоритму. Последнее задание повышенного уровня сложности, на которое следует дать развернутый ответ, проверяет умение понимать биологический текст и отвечать на поставленные к нему вопросы. Задание выполняется на отдельном листе.

В [таблице 3](#page-702-0) представлено распределение заданий по уровню сложности.

Таблица 3. Распределение заданий по уровню сложности

<span id="page-702-0"></span>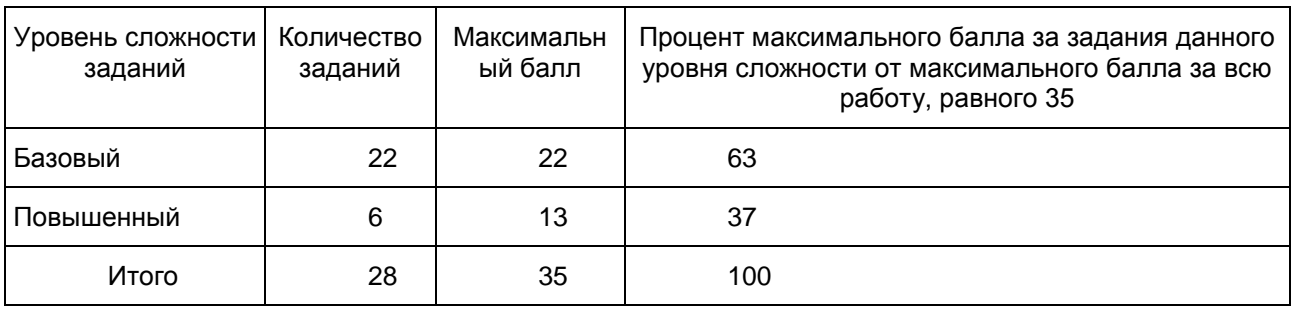

Система оценивания выполнения отдельных заданий и экзаменационной работы в целом

За верное выполнение каждого из заданий 1 - 22 выставляется 1 балл. В другом случае - 0 баллов. За верное выполнение каждого из заданий 23 - 27 выставляется 2 балла.

За ответ на задания 23 и 24 выставляется 1 балл, если в ответе указаны две любые цифры, представленные в эталоне ответа, и 0 баллов, если верно указана одна цифра или не указано ни одной. Если экзаменуемый указывает в ответе больше символов, чем в правильном ответе, то за каждый лишний символ снижается 1 балл (до 0 баллов включительно).

За ответ на задания 25 и 27 выставляется 1 балл, если допущена одна ошибка, и 0 баллов, если

допущено две и более ошибки.

За ответ на задание 26 выставляется 1 балл, если на любых двух позициях ответа записан не тот символ, который представлен в эталоне ответа. Если ошибок больше, то ставится 0 баллов.

Задание 28 оценивается в зависимости от полноты и правильности ответа.

Максимальный первичный балл за выполнение всей работы - 35.

Рекомендуется следующая шкала перевода суммы первичных баллов в пятибалльную систему оценивания.

Шкала пересчета первичного балла за выполнение экзаменационной работы в отметку по пятибалльной шкале

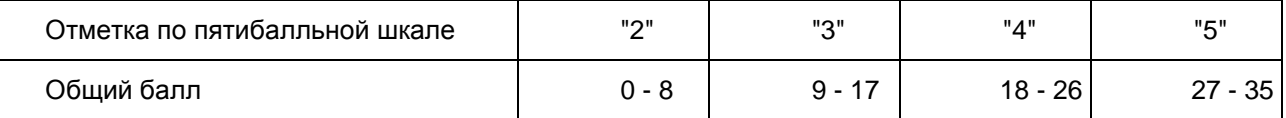

Продолжительность экзаменационной работы

На выполнение экзаменационной работы по биологии дается 3 часа (180 минут).

Дополнительные материалы и оборудование

Линейка, непрограммируемый калькулятор.

В Приложении приведен обобщенный план экзаменационной работы.

Приложение

## ОБОБЩЕННЫЙ ПЛАН ВАРИАНТА ЭКЗАМЕНАЦИОННОЙ РАБОТЫ ПО БИОЛОГИИ

Уровни сложности задания:

Б - базовый (примерный уровень выполнения - 60 - 90%);

П - повышенный (40 - 60%)

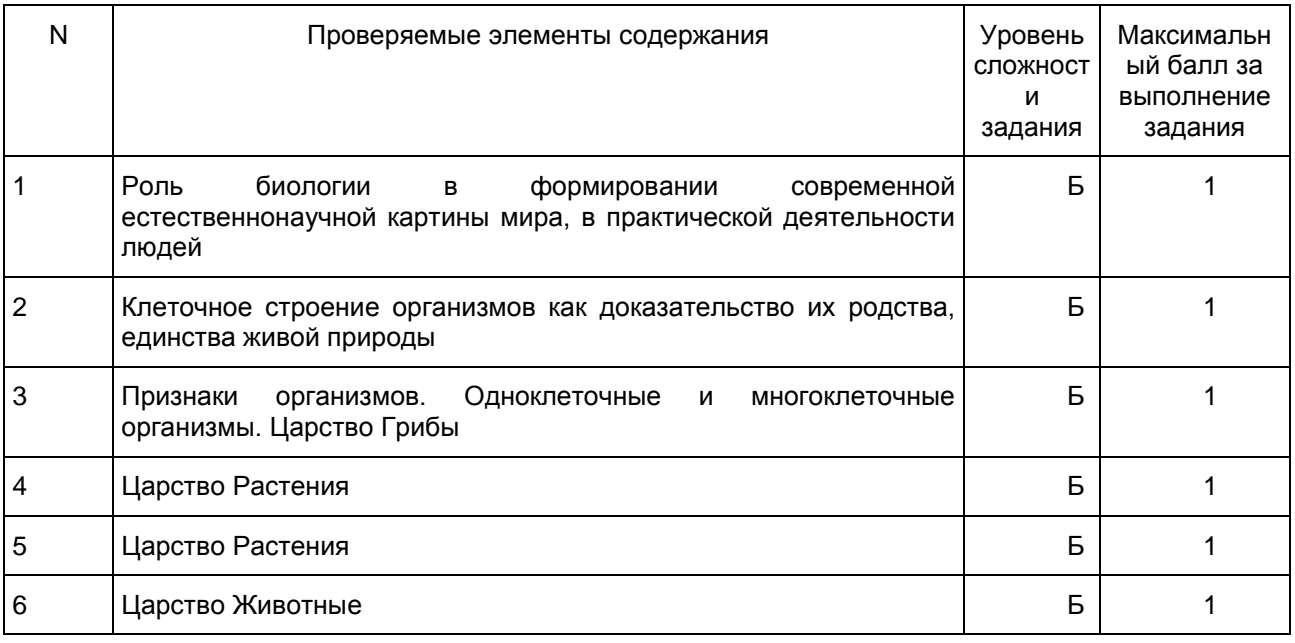

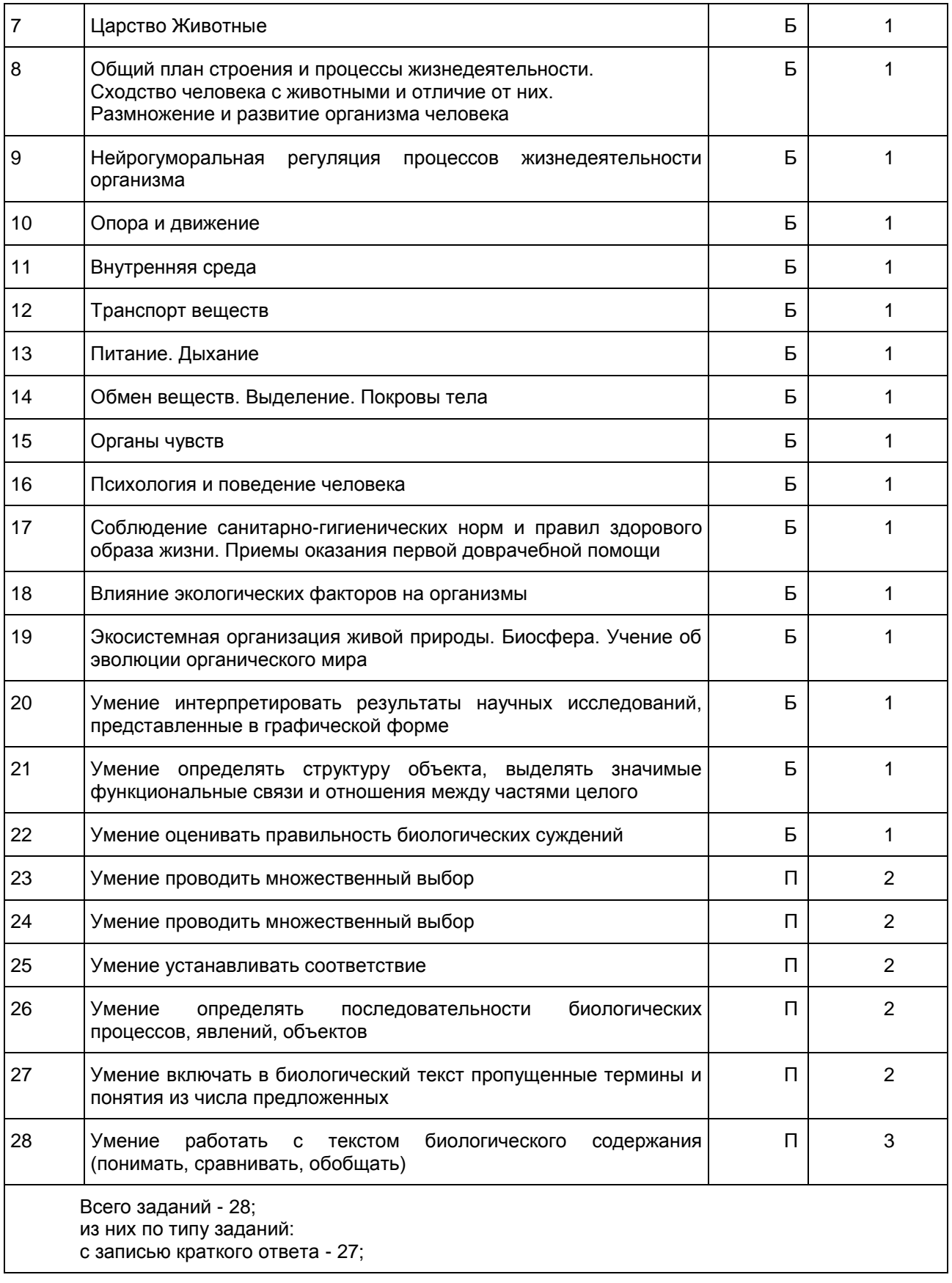

с развернутым ответом - 1; по уровню сложности: Б - 22; П - 6. Общее время выполнения работы - 180 мин.

Образец экзаменационного материала для ГВЭ - 9 (письменная форма) по биологии

Инструкция по выполнению работы

Экзаменационная работа состоит из двух частей, включающих в себя 28 заданий. Часть 1 содержит 27 заданий с кратким ответом, часть 2 содержит 1 задание с развернутым ответом.

На выполнение экзаменационной работы по биологии отводится 3 часа (180 минут).

Ответы к заданиям 1 - 22 записываются в виде одной цифры, которая соответствует номеру правильного ответа. Эту цифру запишите в поле ответа в тексте работы.

Ответы к заданиям 23 - 27 записываются в виде последовательности цифр в поле ответа в тексте работы.

В случае записи неверного ответа на задания части 1 зачеркните его и запишите рядом новый.

К заданию 28 следует дать развернутый ответ. Задания выполняются на отдельном листе.

При выполнении заданий можно пользоваться черновиком. Записи в черновике не учитываются при оценивании работы.

Баллы, полученные Вами за выполненные задания, суммируются. Постарайтесь выполнить как можно больше заданий и набрать наибольшее количество баллов.

#### Желаем успеха!

Ответами к заданиям 1 - 22 являются цифра. Запишите ответ в поле ответа в тексте работы.

1 Какая наука изучает строение живых организмов?

1) цитология

- 2) анатомия
- 3) физиология
- 4) психология

Ответ:

2 Сущность клеточной теории отражена в следующем положении:

- 1) из клеток состоят только животные и растения
- 2) клетки всех организмов близки по своим функциям
- 3) все организмы состоят из клеток
- 4) клетки всех организмов имеют ядро

Ответ:

3 Плесневые грибы человек использует при

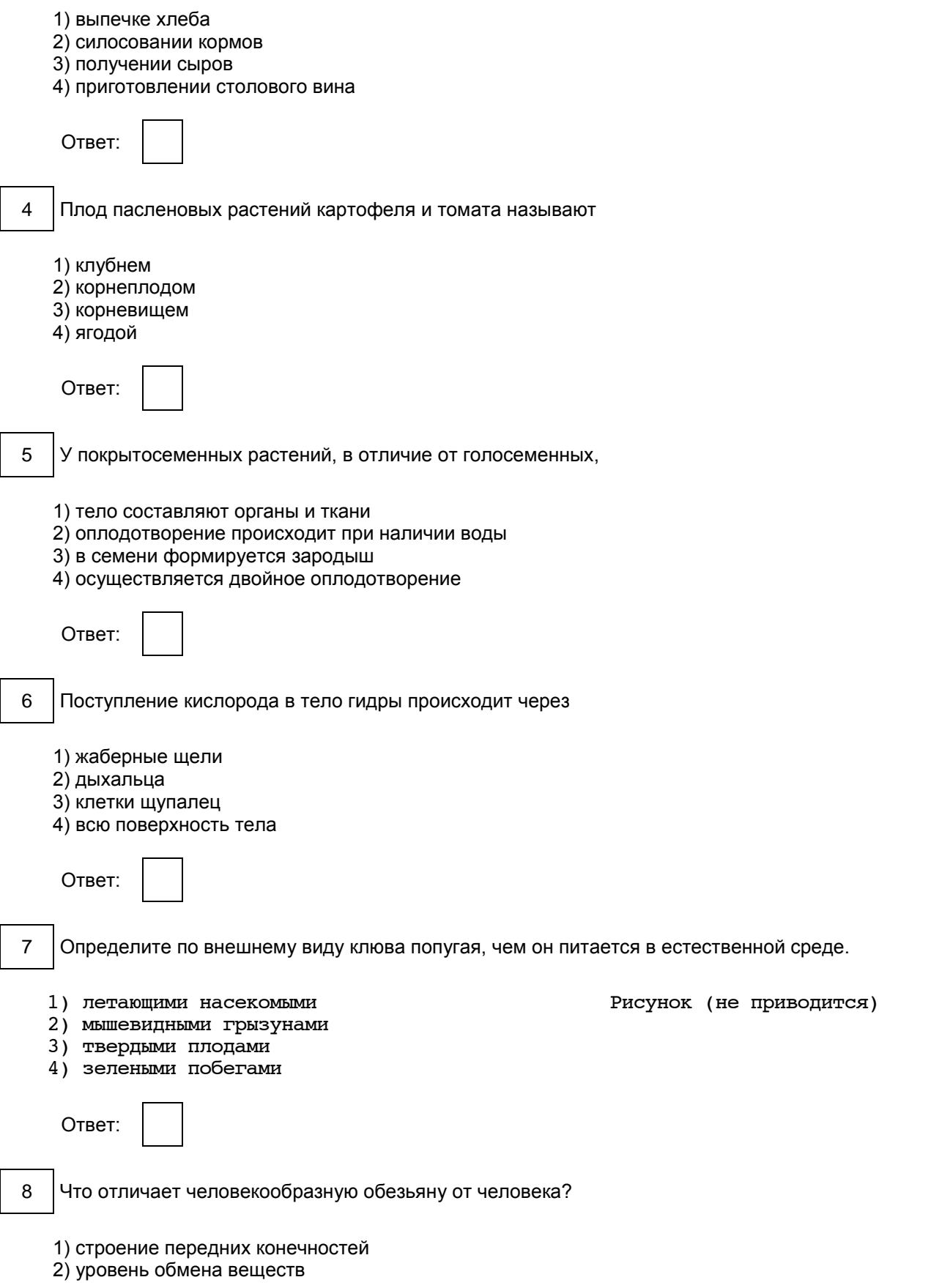

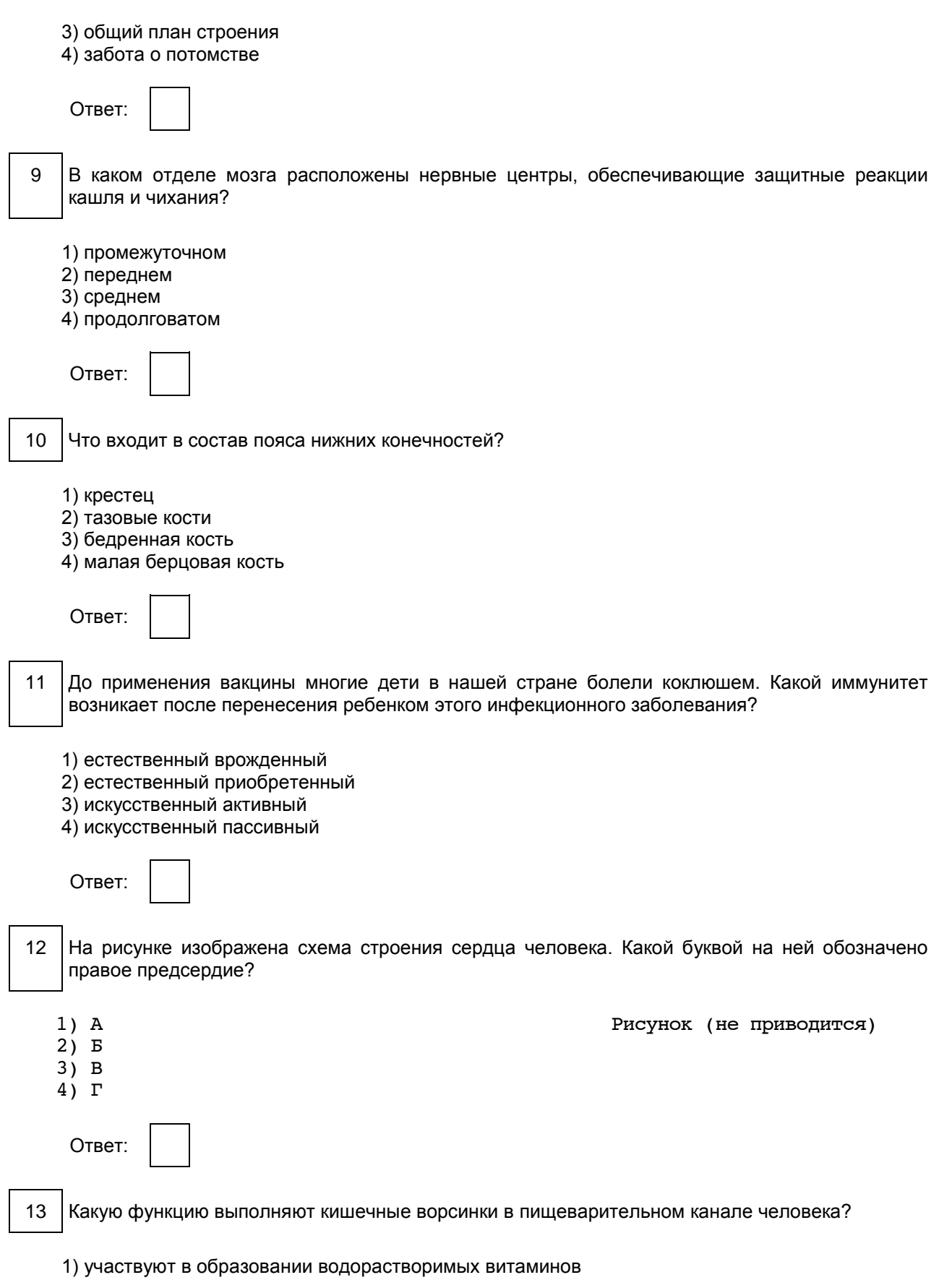

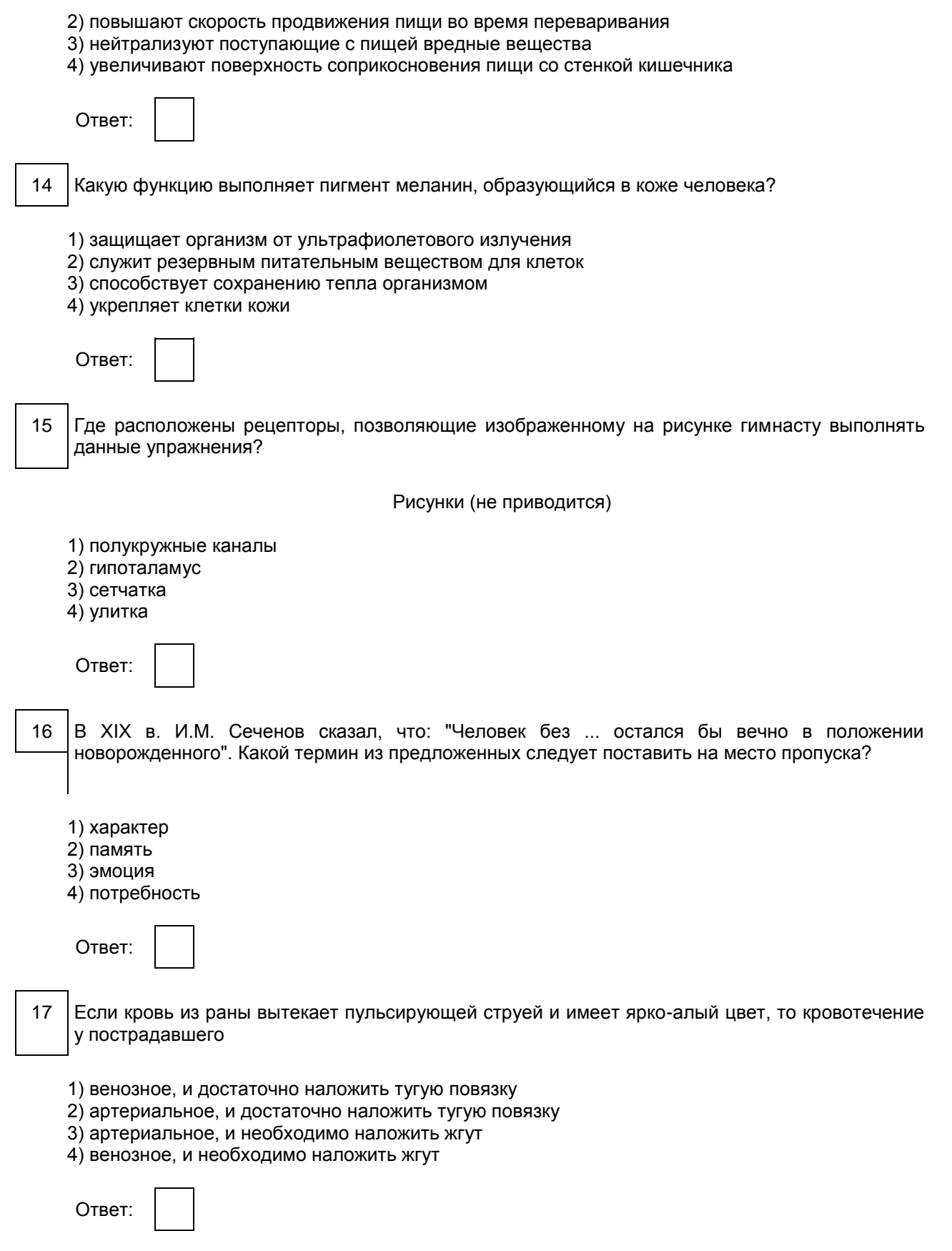

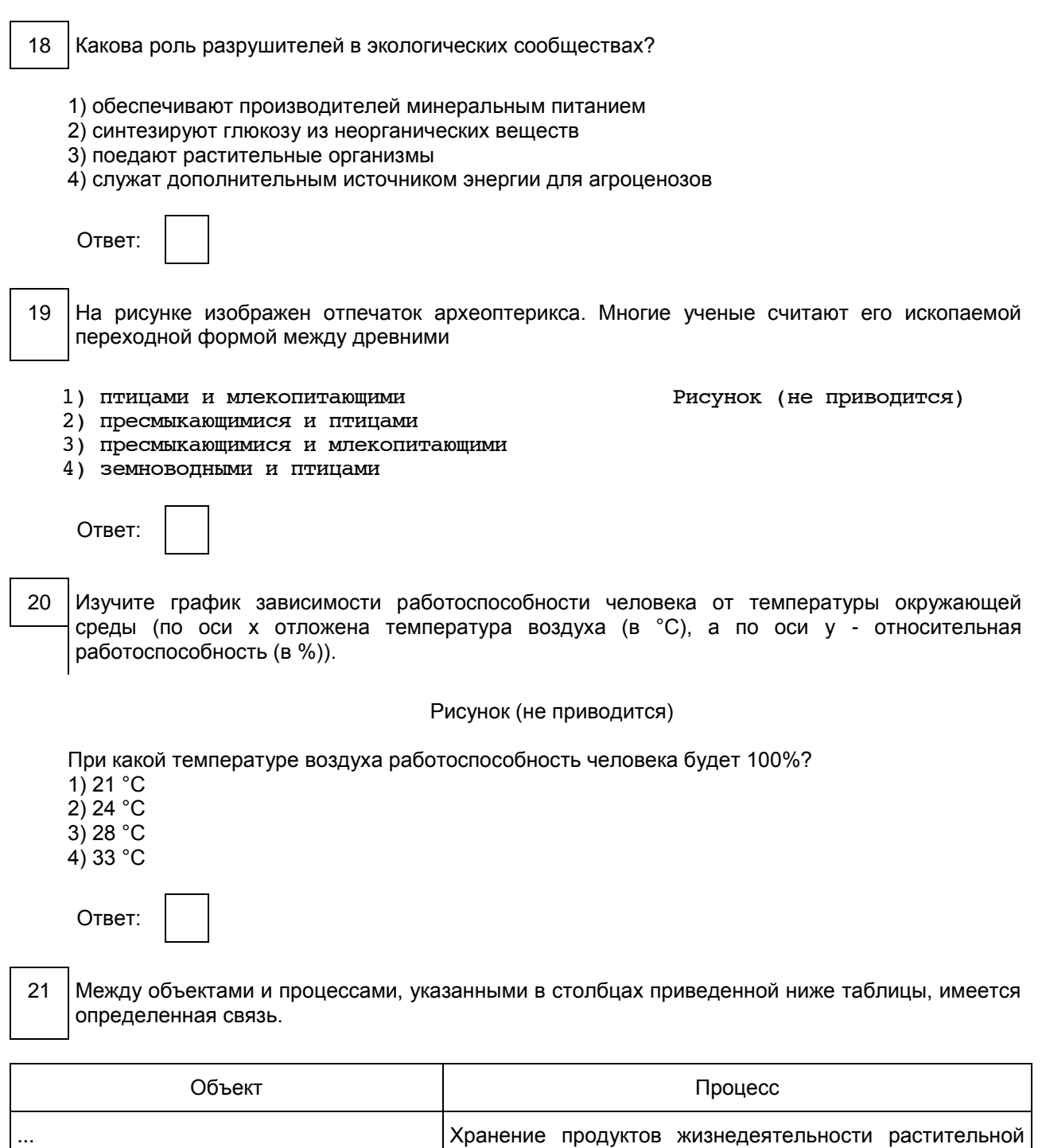

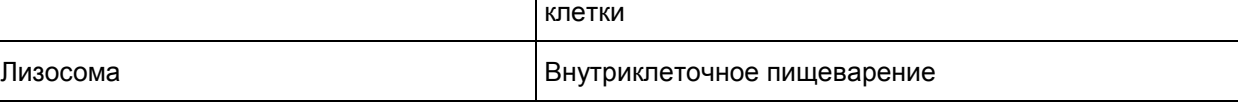

Какое понятие следует вписать на место пропуска в этой таблице?

- 1) ядро
- 2) вакуоль
- 3) рибосома
- 4) митохондрия

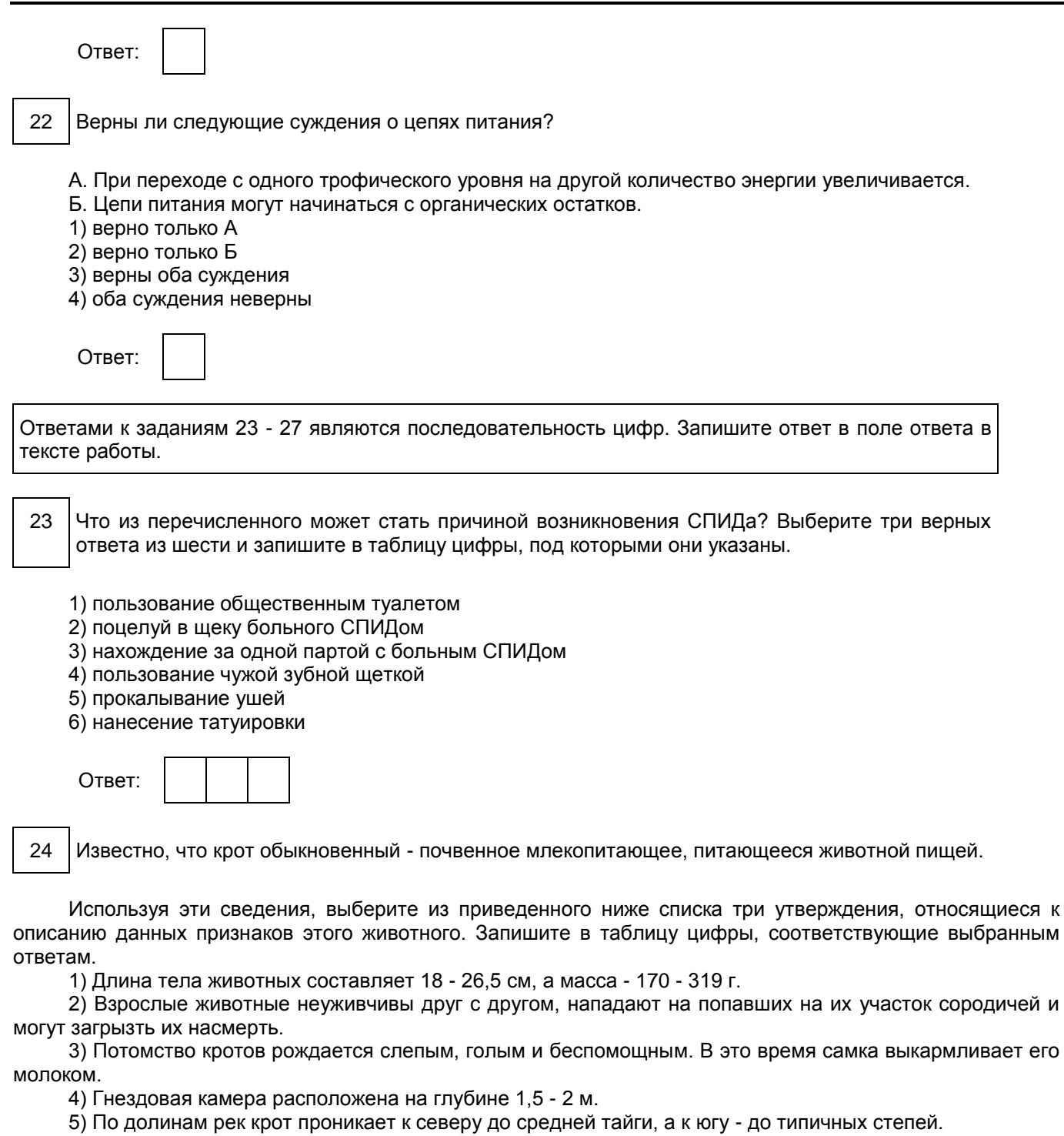

6) Крот питается дождевыми червями, в меньших количествах поедает слизней, насекомых и их личинок.

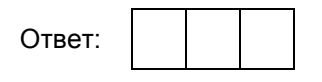

25 Установите соответствие между признаками и классами животных, для которых эти признаки характерны: к каждому элементу первого столбца подберите соответствующий элемент из второго столбца.

#### **ПРИЗНАКИ**

- A) У части представителей в развитии имеется стадия куколки.
- $\mathbf{E}$ Подавляющее большинство представителей - хищники.
- $B)$ Тело состоит из головы, груди и брюшка.
- $\Gamma$ Способны поглощать только жидкую пищу.
- $\Box$ ) Имеют четыре пары ходильных ног.

#### Запишите в таблицу выбранные цифры под соответствующими буквами.

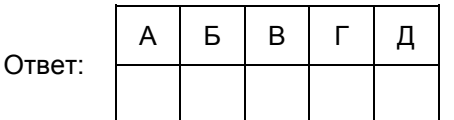

- 26 Установите последовательность систематических категорий, характерных для царства растений, начиная с наибольшей. В ответе запишите соответствующую последовательность цифр.
	- 1) донник
	- 2) донник лекарственный
	- 3) двудольные
	- 4) покрытосеменные
	- 5) бобовые (мотыльковые)

Отв

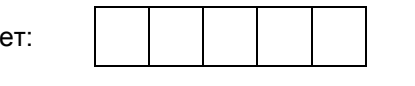

27 Вставьте в текст "Типы клеток" пропущенные термины из предложенного перечня, используя для этого цифровые обозначения. Запишите в текст цифры выбранных ответов, а затем получившуюся последовательность цифр (по тексту) запишите в таблицу.

# ТИПЫ КЛЕТОК

Первыми на пути исторического развития появились организмы, имеющие мелкие клетки с простой организацией, - • (A). Эти доядерные клетки не имеют оформленного (Б). В них выделяется лишь ядерная зона, содержащая (В) ДНК. Такие клетки есть у современных (Г) и синезеленых.

Перечень терминов:

- 1) хромосома
- 2) прокариотные
- 3) цитоплазма
- 4) кольцевая молекула
- 5) ядро
- 6) одноклеточное животное

1) Насекомые 2) Паукообразные 7) бактерия

8) эукариотные

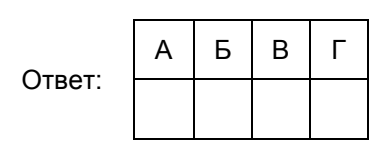

Для записи ответа на задание 28 используйте дополнительный лист. Запишите сначала номер задания, а затем ответ на вопрос. Ответы записывайте четко и разборчиво.

### Прочитайте текст и выполните задание 28.

# ПРОИСХОЖДЕНИЕ ЖИВЫХ СУЩЕСТВ

В Средние века люди охотно верили в то, что гуси произошли от пихтовых деревьев, а ягнята рождаются из плодов дынного дерева. Начало этим представлениям, получившим название "Теория самозарождения", положил древнегреческий философ Аристотель. В XVII в. Ф. Реди высказал предположение о том, что живое рождается только от живого и никакого самозарождения нет. Он положил в четыре банки по куску змеи, рыбы, угря и говядины и закрыл их марлей, чтобы сохранить доступ воздуха. Четыре другие аналогичные банки он заполнил такими же кусками мяса, но оставил их открытыми. В эксперименте Реди менял только одно условие: открыта или закрыта банка. В закрытую банку мухи попасть не могли. Через некоторое время в мясе, лежавшем в открытых (контрольных) сосудах, появились черви. В закрытых банках никаких червей обнаружено не было.

В XIX в. серьезный удар по теории самозарождения нанес Л. Пастер, предположивший, что жизнь в питательные среды заносится вместе с воздухом в виде спор. Ученый сконструировал колбу с горлышком, похожим на лебединую шею, заполнил ее мясным бульоном и прокипятил на спиртовке. После кипячения колба была оставлена на столе, и вся комнатная пыль и микробы, находящиеся в воздухе, легко проникая через отверстие горлышка внутрь, оседали на изгибе, не попадая в бульон. Содержимое колбы долго оставалось неизменным. Однако если сломать горлышко (ученый использовал контрольные колбы), то бульон быстро мутнел. Таким образом, Пастер доказал, что жизнь не зарождается в бульоне, а приносится извне вместе с воздухом, содержащим споры грибов и бактерий. Следовательно, ученые, ставя свои опыты, опровергли один из важнейших аргументов сторонников теории самозарождения, которые считали, что воздух является тем "активным началом", которое обеспечивает возникновение живого из неживого.

28 Используя содержание текста "Происхождение живых существ", ответьте на следующие вопросы.

- 1) Какое оборудование использовал в своем эксперименте Ф. Реди?
- 2) Что было объектом исследования в опытах Л. Пастера?
- 3) Как на мясе в открытых банках могли появиться черви?

Система оценивания экзаменационной работы по биологии

За верное выполнение каждого из заданий 1 - 22 выставляется 1 балл.

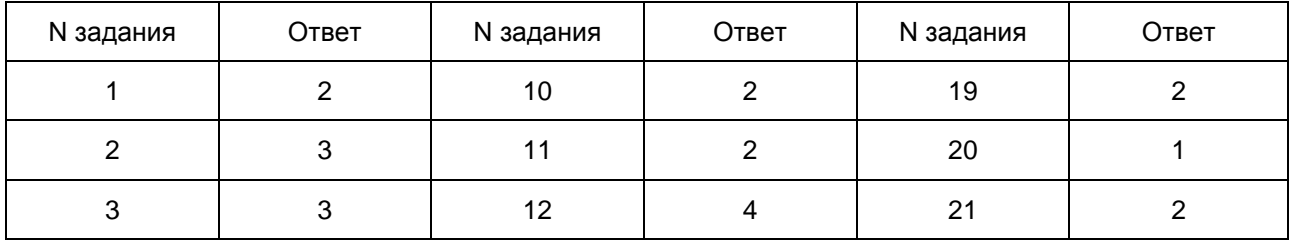

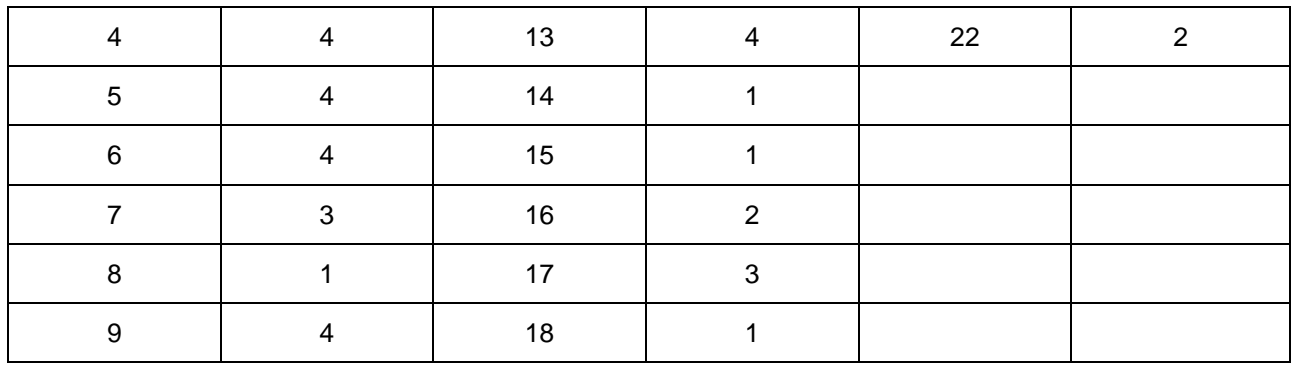

За верный ответ на каждое из заданий 23 - 27 выставляется 2 балла.

За ответ на задания 23 и 24 выставляется 1 балл, если в ответе указаны две любые цифры, представленные в эталоне ответа, и 0 баллов, если верно указана одна цифра или не указано ни одной. Если экзаменуемый указывает в ответе больше символов, чем в правильном ответе, то за каждый лишний символ снижается 1 балл (до 0 баллов включительно).

За ответ на задания 25 и 27 выставляется 1 балл, если допущена одна ошибка, и 0 баллов, если допущено две и более ошибок.

За ответ на задание 26 выставляется 1 балл, если на любых двух позициях ответа записан не тот символ, который представлен в эталоне ответа. Если ошибок больше, то ставится 0 баллов.

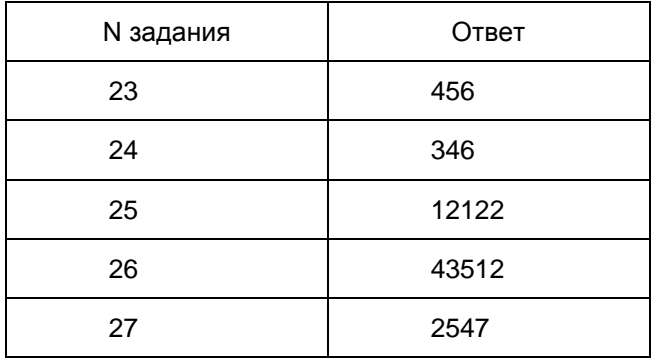

### Критерии оценивания заданий с развернутым ответом

Прочитайте текст и выполните задание 28.

# ПРОИСХОЖДЕНИЕ ЖИВЫХ СУЩЕСТВ

В Средние века люди охотно верили в то, что гуси произошли от пихтовых деревьев, а ягнята рождаются из плодов дынного дерева. Начало этим представлениям, получившим название "Теория самозарождения", положил древнегреческий философ Аристотель. В XVII в. Ф. Реди высказал предположение о том, что живое рождается только от живого и никакого самозарождения нет. Он положил в четыре банки по куску змеи, рыбы, угря и говядины и закрыл их марлей, чтобы сохранить доступ воздуха. Четыре другие аналогичные банки он заполнил такими же кусками мяса, но оставил их открытыми. В эксперименте Реди менял только одно условие: открыта или закрыта банка. В закрытую банку мухи попасть не могли. Через некоторое время в мясе, лежавшем в открытых (контрольных) сосудах появились черви. В закрытых банках никаких червей обнаружено не было.

В XIX в. серьезный удар по теории самозарождения нанес Л. Пастер, предположивший, что жизнь в питательные среды заносится вместе с воздухом в виде спор. Ученый сконструировал колбу с горлышком, похожим на лебединую шею, заполнил ее мясным бульоном и прокипятил на спиртовке. После кипячения колба была оставлена на столе, и вся комнатная пыль и микробы, находящиеся в воздухе, легко проникая через отверстие горлышка внутрь, оседали на изгибе, не попадая в бульон. Содержимое колбы долго

оставалось неизменным. Однако если сломать горлышко (ученый использовал контрольные колбы), то бульон быстро мутнел. Таким образом, Пастер доказал, что жизнь не зарождается в бульоне, а приносится извне вместе с воздухом, содержащим споры грибов и бактерий. Следовательно, ученые, ставя свои опыты, опровергли один из важнейших аргументов сторонников теории самозарождения, которые считали, что воздух является тем "активным началом", которое обеспечивает возникновение живого из неживого.

28 Используя содержание текста "Происхождение живых существ", ответьте на следующие вопросы.

- 1) Какое оборудование использовал в своем эксперименте Ф. Реди?
- 2) Что было объектом исследования в опытах Л. Пастера?

3) Как на мясе в открытых банках могли появиться черви?

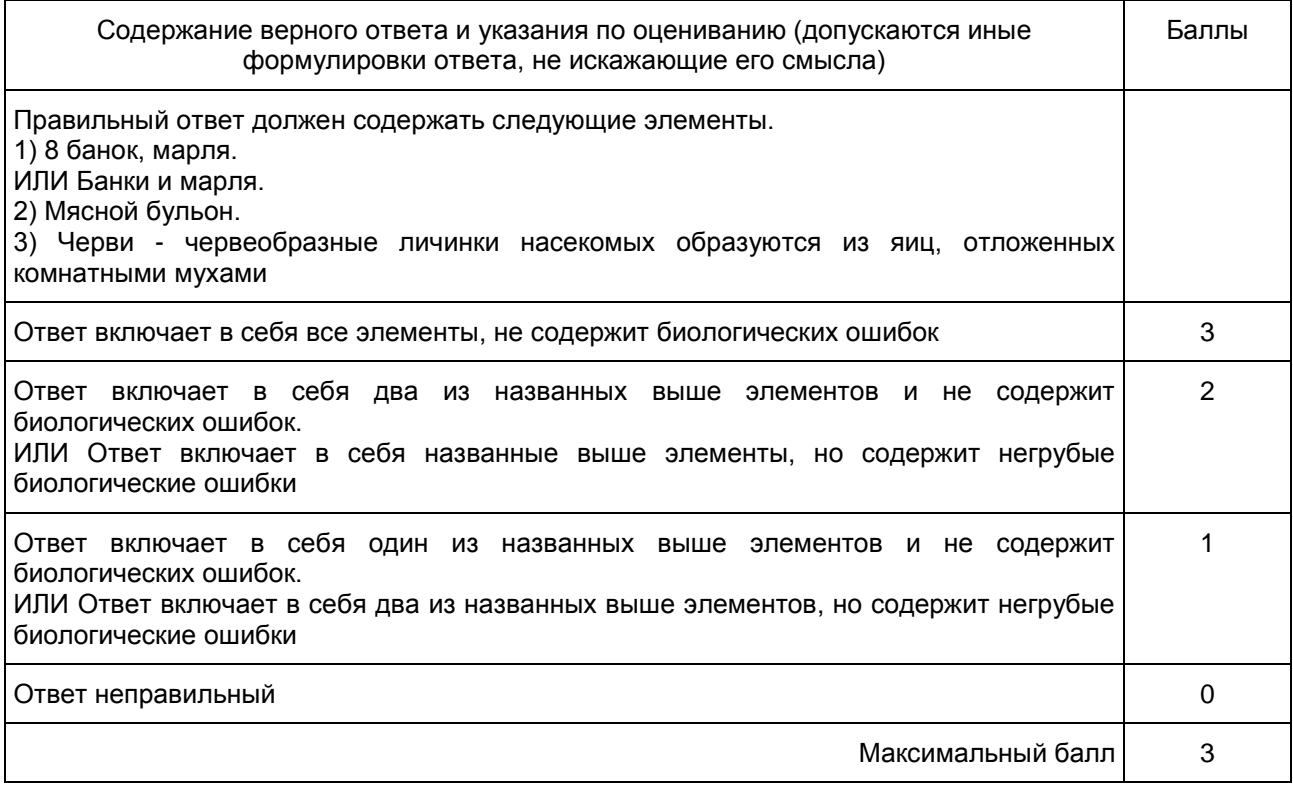

#### 5. ГВЭ-9 по географии

Структура и содержание экзаменационной работы

Вариант экзаменационной работы включает в себя 22 задания. Работа содержит 13 заданий, в которых представлены варианты ответа. Ответ к таким заданиям записывается в виде одной цифры, которая соответствует номеру правильного ответа. Работа содержит 2 задания, требующих записи ответа в виде слова или словосочетания, и 6 заданий, требующих записи ответа в виде числа или последовательности цифр; и одно задание с развернутым ответом, к которому требуется записать полный ответ на поставленный вопрос.

В каждый вариант КИМ 2016 г. включены задания, проверяющие уровень знания содержания следующих основных разделов курса географии за основную школу и выполнение основных требований к уровню подготовки выпускников.

- 1. Источники географической информации
- 2. Природа Земли и человек
- 3. Материки, океаны, народы и страны
- 4. Природопользование и геоэкология

## 5. География России

<span id="page-715-0"></span>Общее количество заданий в экзаменационной работе по каждому из разделов приблизительно пропорционально его содержательному наполнению и учебному времени, отводимому на изучение данного раздела в школьном курсе географии. В [таблице 1](#page-715-0) приведено распределение заданий по основным содержательным разделам.

> Таблица 1. Распределение заданий по разделам обязательного минимума содержания основного общего образования по географии

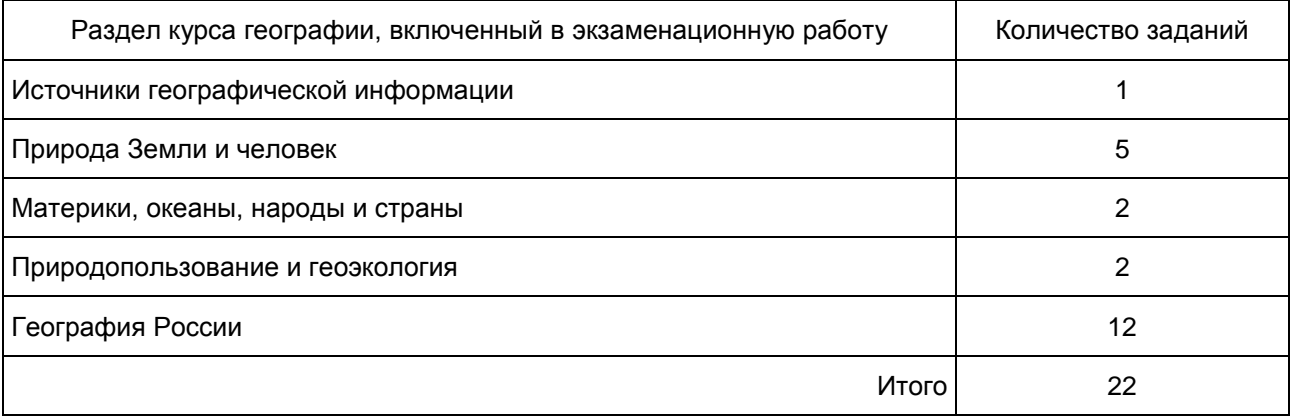

<span id="page-715-1"></span>Экзаменационная работа проверяет наиболее важные умения, формируемые при изучении курса географии. В [таблице 2](#page-715-1) приведено распределение заданий по видам умений и способам действий.

> Таблица 2. Распределение заданий экзаменационной работы по видам умений и способам действий

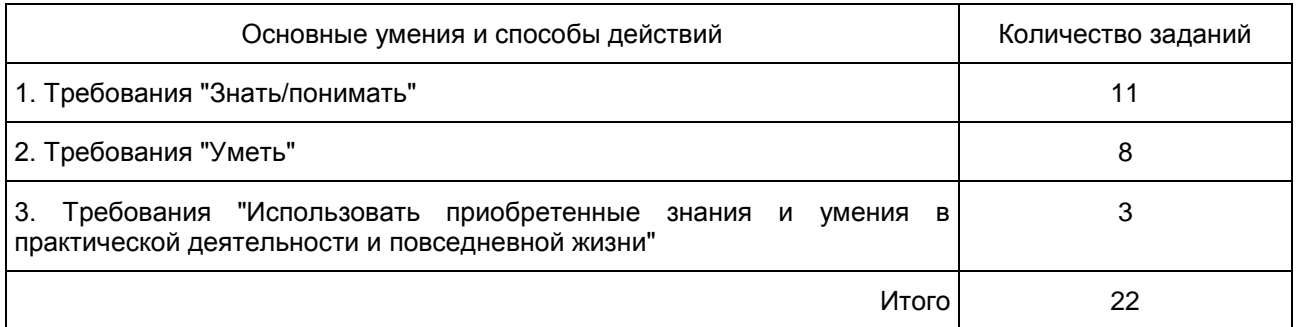

В работе используются задания базового, повышенного и высокого уровней сложности. Задания базового уровня имеют планируемый процент выполнения 60 - 90; повышенного уровня 40 - 60; высокого менее 40. Распределение заданий КИМ по уровням сложности показано в [таблице 3.](#page-715-2)

> Таблица 3. Распределение заданий по уровням сложности

<span id="page-715-2"></span>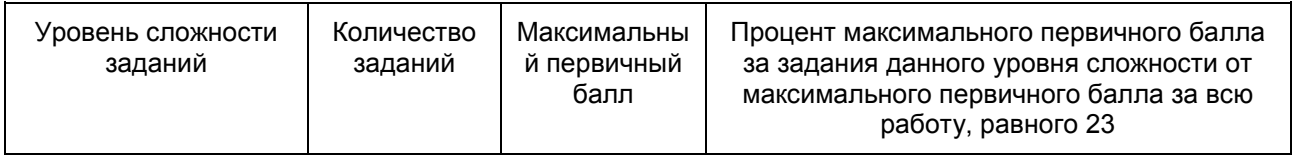

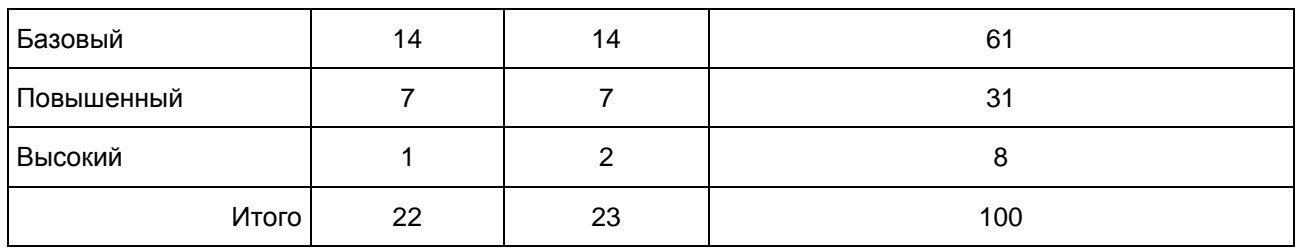

Система оценивания выполнения отдельных заданий и экзаменационной работы в целом

За верное выполнение заданий 1 - 18, 20 - 22 выставляется 1 балл.

Задания считаются выполненными верно, если верно указаны требуемые одно-два слова, цифра или последовательность цифр.

Задание 19 с развернутым ответом оценивается 2 баллами, если верно указаны оба элемента ответа; 1 баллом, если допущена ошибка в указании одного из элементов ответа, и 0 баллов, если допущено две ошибки.

Задание с развернутым ответом оценивается экспертом с учетом правильности и полноты ответа. Максимальный первичный балл за задание с развернутым ответом - 2. К заданию приводится подробная инструкция для экспертов, в которой указывается, за что выставляется каждый балл - от нуля до максимального балла.

Максимальный балл за всю работу - 23.

Шкала пересчета первичного балла за выполнение экзаменационной работы в отметку по пятибалльной шкале

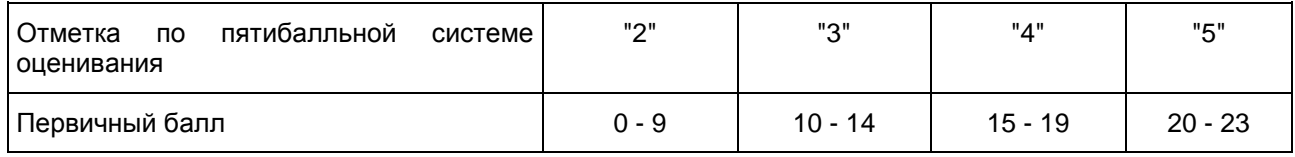

Продолжительность экзаменационной работы

На выполнение экзаменационной работы по географии отводится 2,5 часа (150 минут).

Дополнительные материалы и оборудование

Учащиеся должны быть обеспечены линейками, непрограммируемыми калькуляторами и географическими атласами для 7, 8 и 9 классов (любого издательства).

В [Приложении](#page-716-0) приведен обобщенный план экзаменационной работы.

Приложение

## ОБОБЩЕННЫЙ ПЛАН ВАРИАНТА ЭКЗАМЕНАЦИОННОЙ РАБОТЫ ГВЭ 2016 ГОДА ПО ГЕОГРАФИИ

<span id="page-716-0"></span>Уровни сложности задания: Б - базовый (примерный уровень выполнения - 60 - 90%); П - повышенный (40 - 60%); В - высокий (30 - 40%)

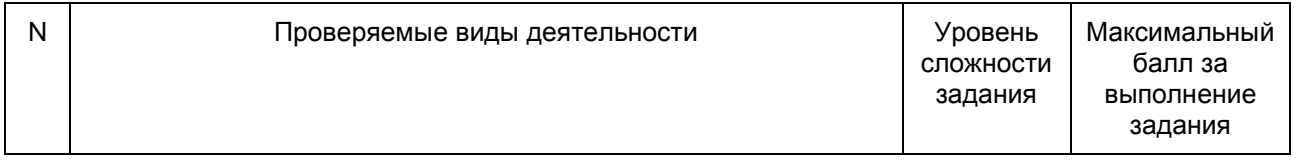

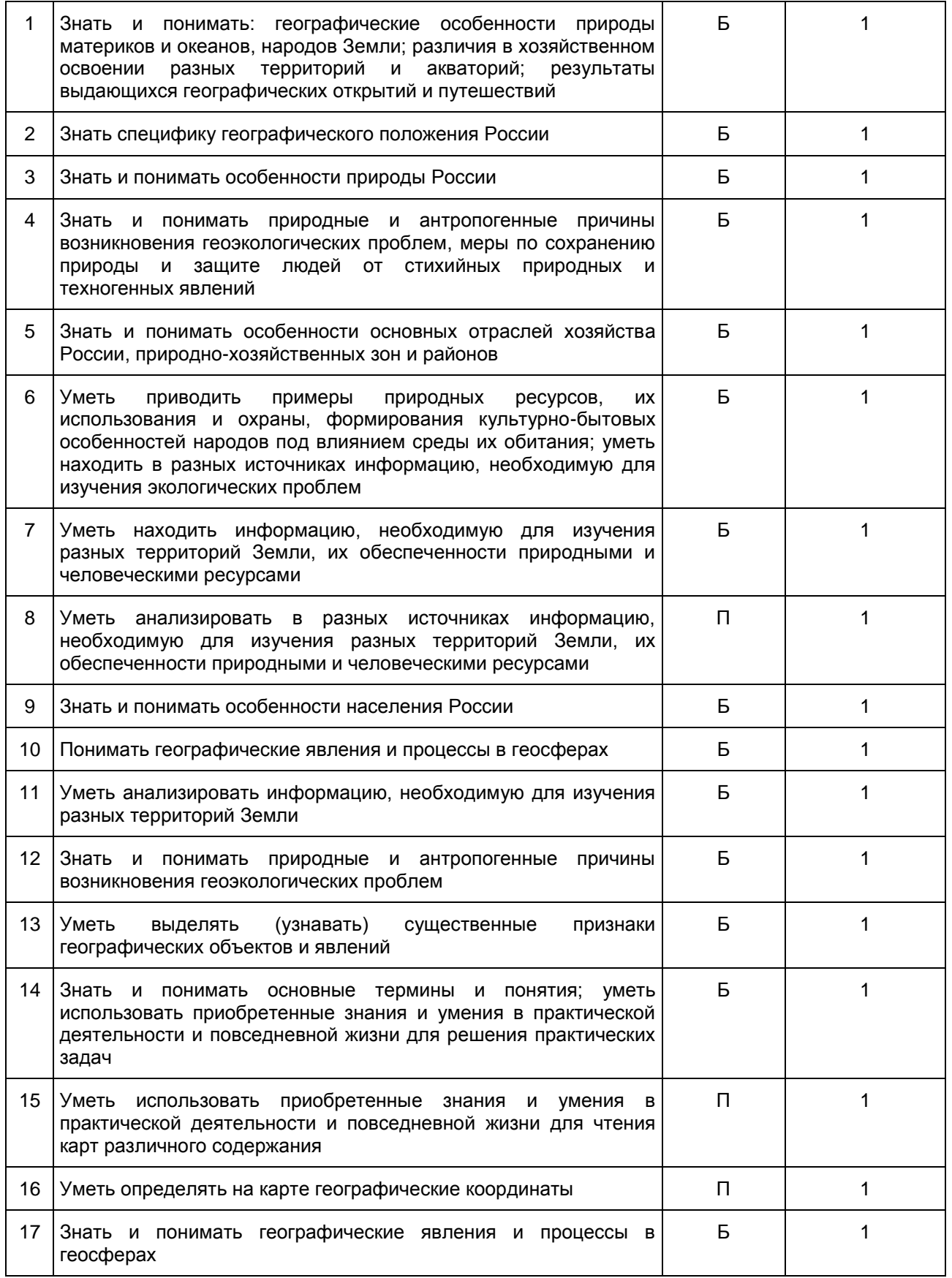

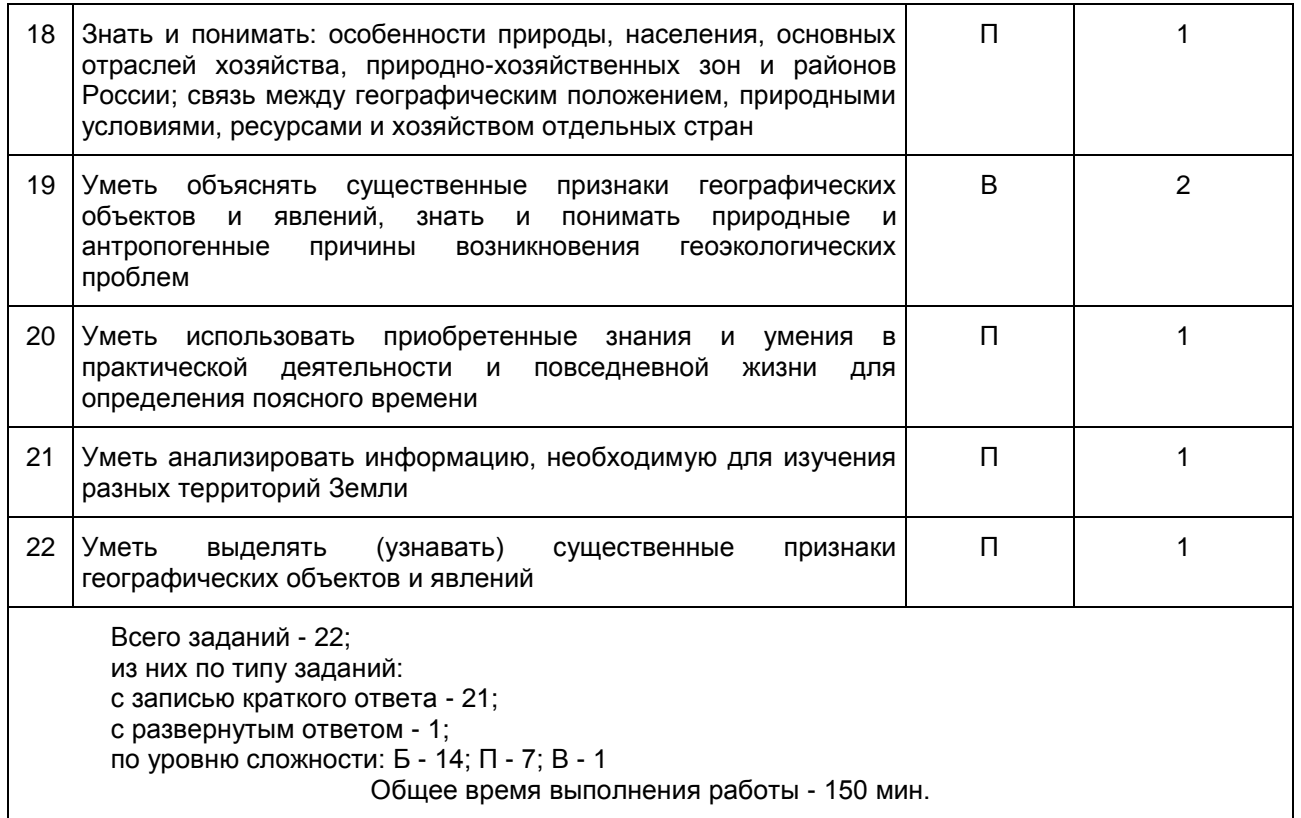

Образец экзаменационного материала для ГВЭ-9 (письменная форма) по географии

#### Инструкция по выполнению работы

На выполнение экзаменационной работы по географии отводится 2,5 часа (150 минут). Экзаменационная работа состоит из 22 заданий.

Работа содержит 13 заданий, в которых представлены варианты ответа. Ответ к таким заданиям записывается в виде одной цифры, которая соответствует номеру правильного ответа. Эту цифру запишите в поле ответа в тексте работы.

Работа содержит 2 задания, требующих записи ответа в виде слова или словосочетания, и 6 заданий, требующих записи ответа в виде числа или последовательности цифр. Для этих заданий ответ записывается в экзаменационной работе в отведенном для этого месте. В случае записи неверного ответа зачеркните его и запишите рядом новый.

Задание 19 требует развернутого ответа. К нему необходимо записать полный ответ на поставленный вопрос. Ответ на это задание записывается на отдельном листе.

При выполнении работы разрешается использовать непрограммируемые калькуляторы, географические атласы для 7, 8 и 9 классов, линейку.

При выполнении заданий Вы можете пользоваться черновиком. Обращаем Ваше внимание на то, что записи в черновике не будут учитываться при оценивании работы.

Советуем выполнять задания в том порядке, в котором они даны. Для экономии времени пропускайте задание, которое не удается выполнить сразу, и переходите к следующему. Если после выполнения всей работы у Вас останется время, Вы сможете вернуться к пропущенным заданиям.

Баллы, полученные Вами за выполненные задания, суммируются. Постарайтесь выполнить как можно больше заданий и набрать наибольшее количество баллов.

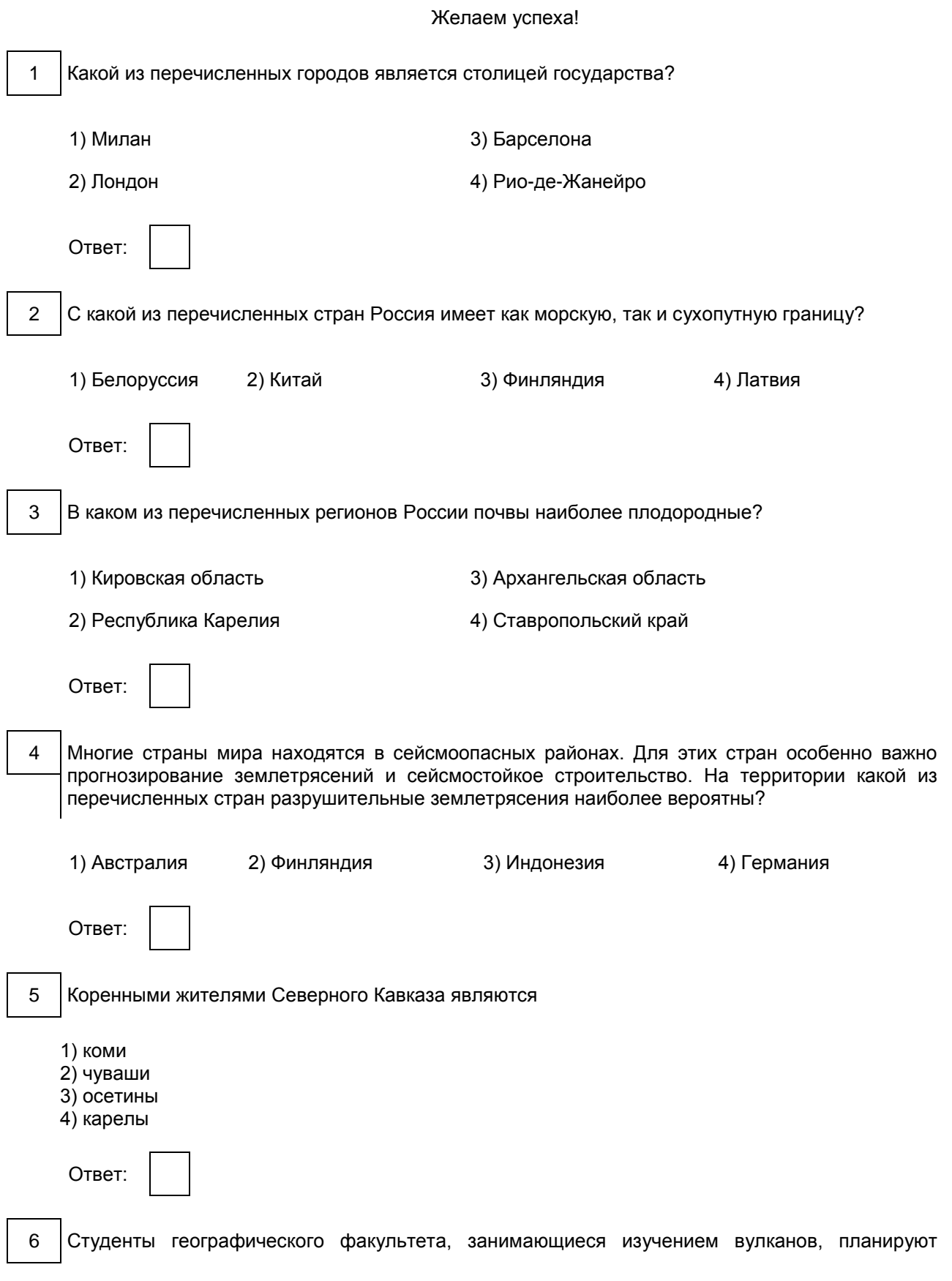
полевую экспедицию. Какой из перечисленных заповедников для этого им необходимо посетить?

- 1) Воронежский
- 2) "Остров Врангеля"
- 3) Курильский
- 4) Астраханский

Ответ:

Задания 7, 8 выполняются с использованием приведенной ниже таблицы.

### Международная миграция населения в России (тыс. человек)

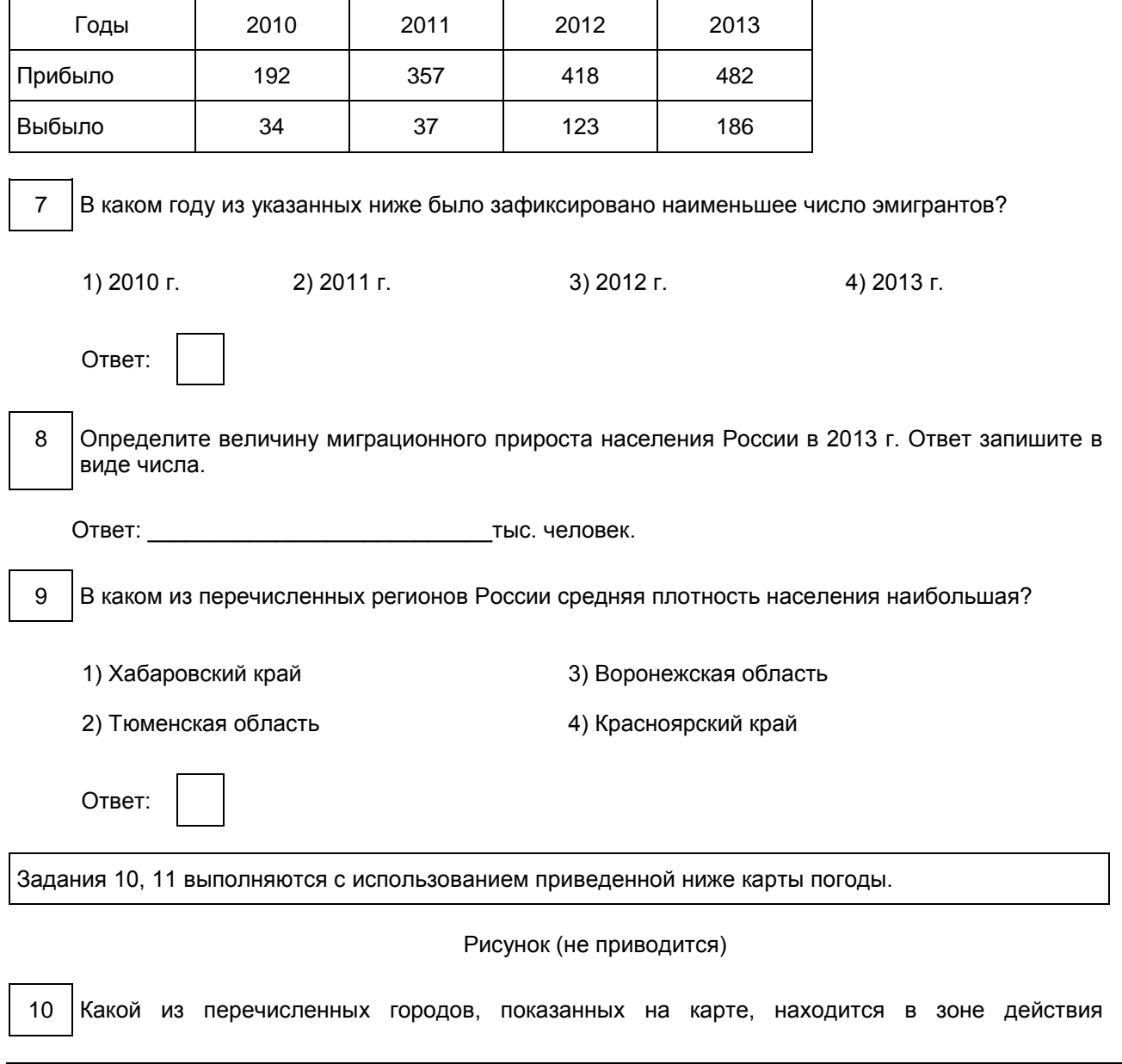

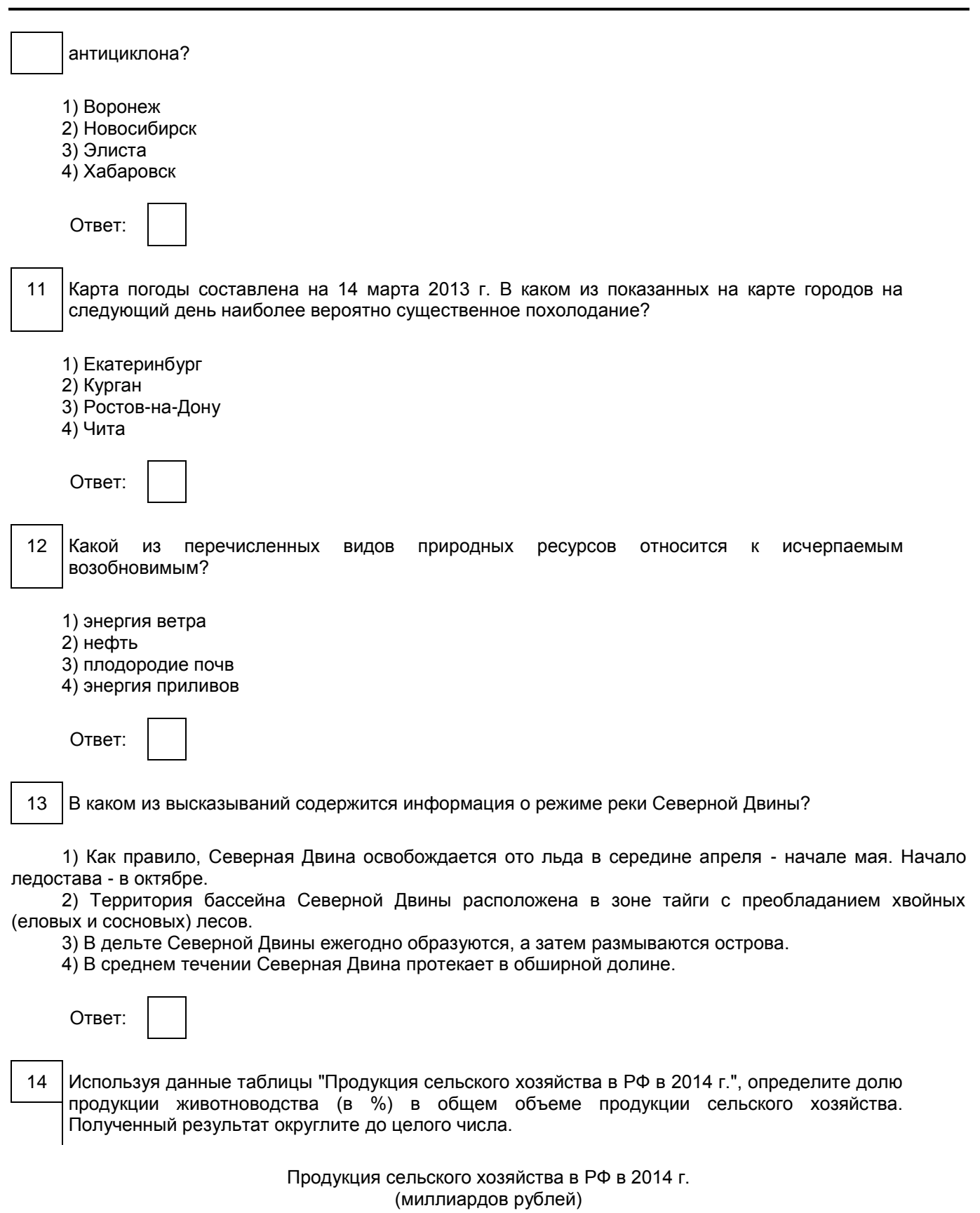

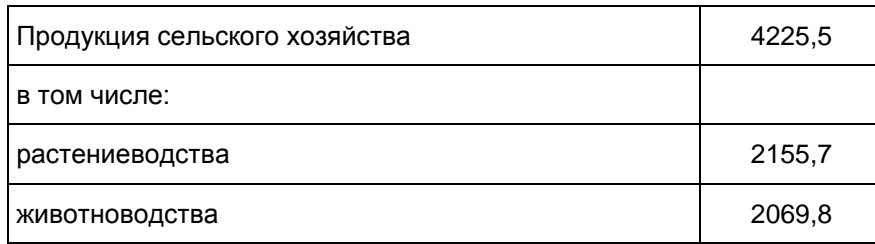

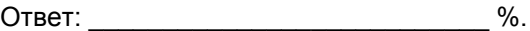

15 Расположите перечисленные ниже города в порядке увеличения в них численности населения.

Запишите в таблицу получившуюся последовательность цифр.

- 1) Новосибирск
- 2) Курск
- 3) Нарьян-Мар

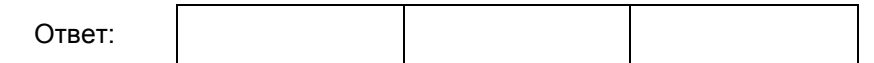

16 Определите, какой город имеет географические координаты 9° с.ш. 79° з.д.

Ответ:

17 Во время экскурсии учащиеся сделали схематическую зарисовку залегания горных пород на обрыве у берега реки.

Рисунок (не приводится

Расположите показанные на рисунке слои горных пород в порядке увеличения их возраста (от самого молодого до самого древнего). Запишите в таблицу получившуюся последовательность цифр.

- 1) песок
- 2) суглинок
- 3) песчаник

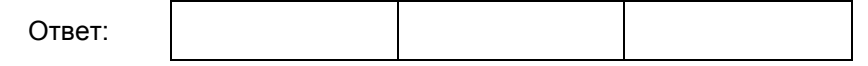

18 Туристические фирмы разных регионов России разработали слоганы (рекламные лозунги) для привлечения туристов в свои регионы. Установите соответствие между слоганом и регионом. Запишите в таблицу цифры, соответствующие выбранным ответам.

# СЛОГАН РЕГИОН

- А) Здесь можно побывать и в Западном, и в Восточном полушариях!
- Б) Добро пожаловать на Телецкое озеро горную 4) Чукотский АО жемчужину России!
- 1) Приморский край
- 2) Калининградская область
- 3) Республика Алтай
	-

<Письмо> Рособрнадзора от 25.12.2015 N 01-311/10-01 <О направлении уточненных редакций методических документов, рекоменд...

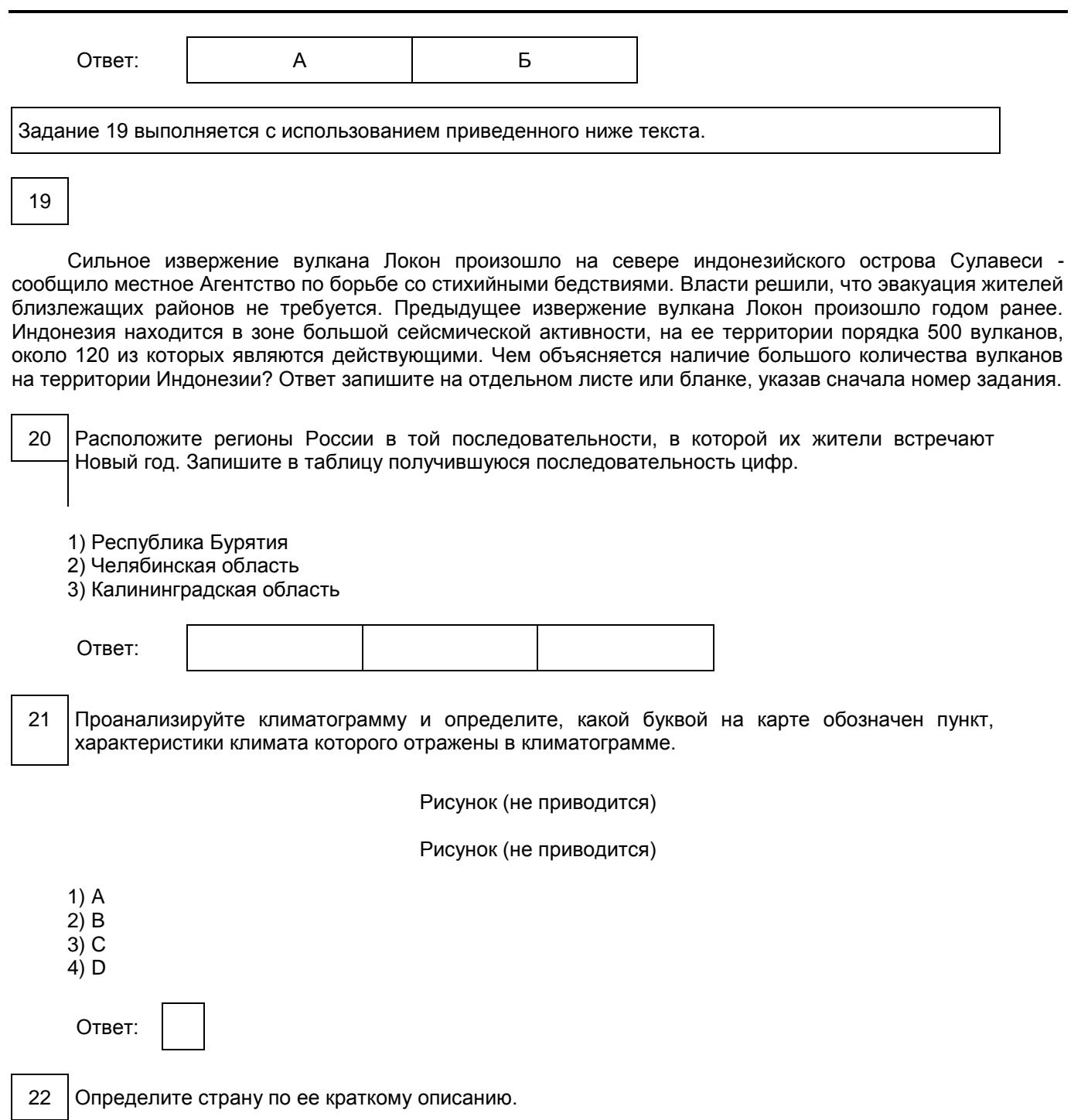

Эта страна расположена на одном из полуостровов Европы. На небольшом участке имеет сухопутную границу с Россией. Значительную часть территории занимают горы. Вблизи побережья проходит теплое течение. Основные природные богатства: гидроэнергетический потенциал рек, лесные и рыбные ресурсы, запасы нефти и природного газа в шельфовой зоне.

Ответ:

Система оценивания экзаменационной работы по географии

За верное выполнение заданий 1 - 18, 20 - 22 выставляется 1 балл.

Задания считаются выполненными верно, если верно указаны требуемые одно-два слова, цифра или последовательность цифр.

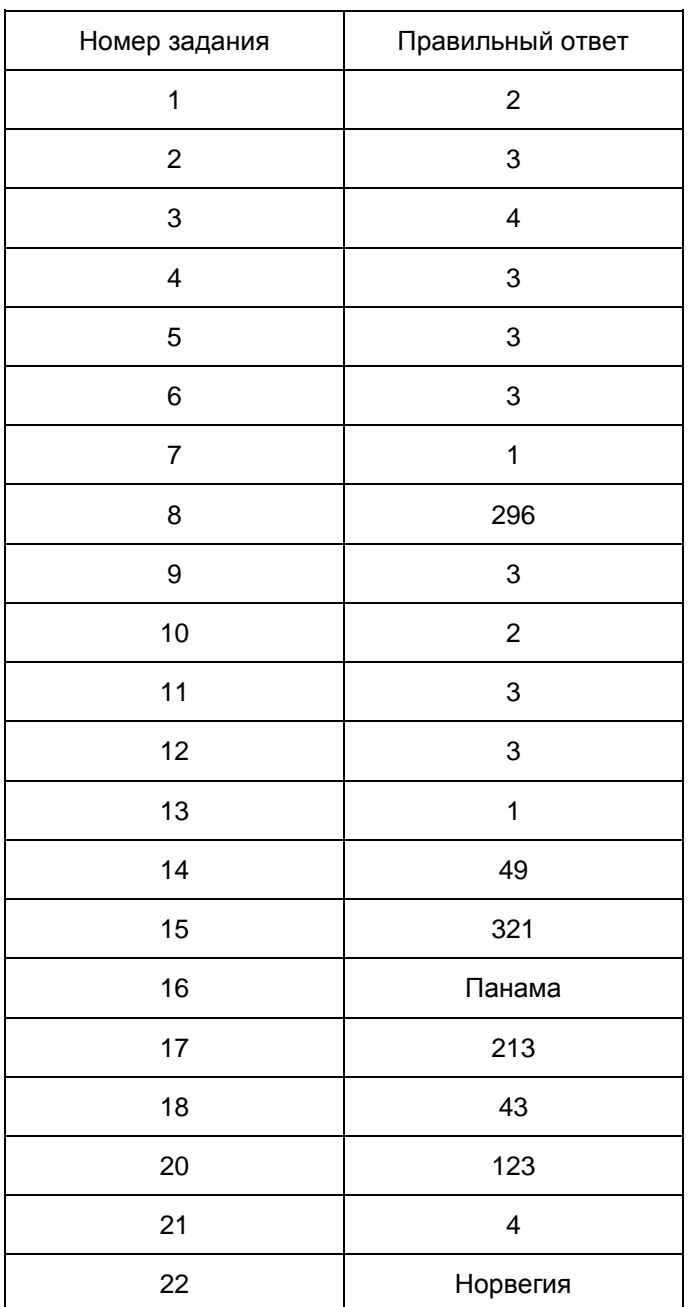

Ответ на задание 19 оценивается в соответствии со специально разработанными критериями. За выполнение задания 19 в зависимости от полноты и правильности ответа присваивается до 2 баллов.

Критерии оценивания задания с развернутым ответом

# 19

Сильное извержение вулкана Локон произошло на севере индонезийского острова Сулавеси, сообщило местное Агентство по борьбе со стихийными бедствиями. Власти решили, что эвакуация жителей близлежащих районов не требуется. Предыдущее извержение вулкана Локон произошло годом ранее. Индонезия находится в зоне большой сейсмической активности, на ее территории порядка 500 вулканов,

около 120 из которых являются действующими. Чем объясняется наличие большого количества вулканов на территории Индонезии? Ответ запишите на отдельном листе или бланке, указав сначала номер задания.

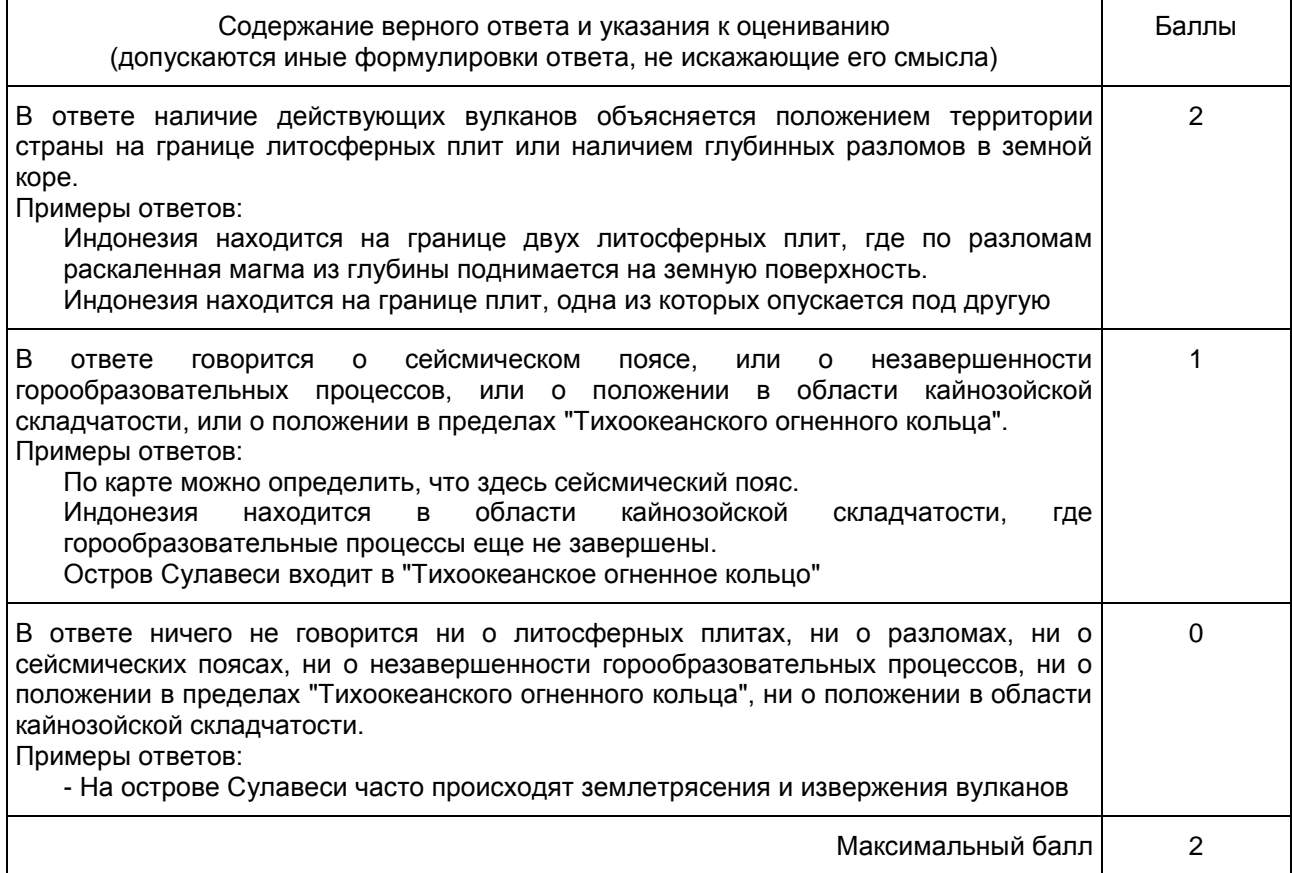

6. ГВЭ-9 по информатике и информационно-коммуникационным технологиям (ИКТ)

Структура и содержание экзаменационной работы

Вариант экзаменационной работы включает в себя 13 заданий и состоит из трех частей.

Часть 1 содержит 6 заданий с выбором одного верного ответа из четырех предложенных. Часть 2 состоит из 6 заданий с кратким ответом в виде цифры, набора цифр или набора букв.

Часть 3 содержит одно задание, которое выполняется на компьютере в среде электронных таблиц. В работу включены задания из всех разделов, изучаемых в курсе информатики и ИКТ.

Содержанием экзаменационной работы охватывается основное содержание курса информатики и ИКТ, важнейшие его темы, наиболее значимый в них материал, однозначно трактуемый в большинстве преподаваемых в школе вариантов курса информатики и ИКТ. Содержание работы достаточно для того, чтобы установить уровень достижения требований государственных образовательных стандартов.

Общее количество заданий в экзаменационной работе по каждому из разделов приблизительно пропорционально его содержательному наполнению и учебному времени, отводимому на изучение данного раздела в школьном курсе информатики. В [таблице 1](#page-725-0) приведено распределение заданий по основным содержательным разделам курса.

> Таблица 1. Распределение заданий по основным тематическим блокам курса информатики и ИКТ

<span id="page-725-0"></span>Раздел курса информатики и ИКТ, включенный в экзаменационную работу | Количество заданий

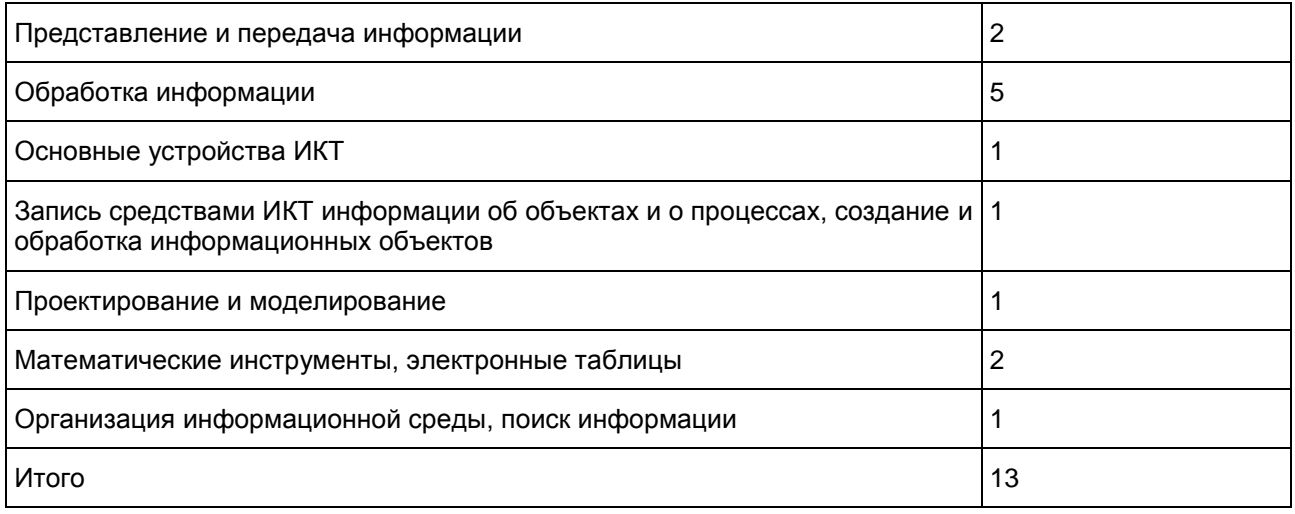

Экзаменационная работа проверяет наиболее важные умения, формируемые при изучении курса информатики. При выполнении любого из заданий КИМ от экзаменуемого требуется решить тематическую задачу: либо прямо использовать известное правило, алгоритм, умение, либо выбрать из общего количества изученных понятий и алгоритмов наиболее подходящее и применить его в известной или новой ситуации.

Таким образом, знание теоретического материала проверяется косвенно через понимание используемой терминологии, взаимосвязей основных понятий, размерностей единиц и т.д. при выполнении экзаменуемыми практических заданий по различным темам предмета.

В экзаменационной работе представлены задания базового и повышенного уровней сложности. К заданиям базового уровня относится 9 заданий, из которых 4 задания с выбором и записью номера правильного ответа и 5 заданий с кратким ответом. Это сравнительно простые задания, проверяющие усвоение наиболее важных понятий, алгоритмов и умений.

К заданиям повышенного уровня относится 2 задания с выбором и записью номера правильного ответа, 1 задание с кратким ответом и 1 задание с развернутым ответом. Эти задания предполагают более глубокий, чем задания базового уровня, анализ условия задачи и применение знаний, немного превышающих минимальный базовый уровень усвоения предмета. В [таблице 2](#page-726-0) представлено распределение заданий по уровню сложности.

<span id="page-726-0"></span>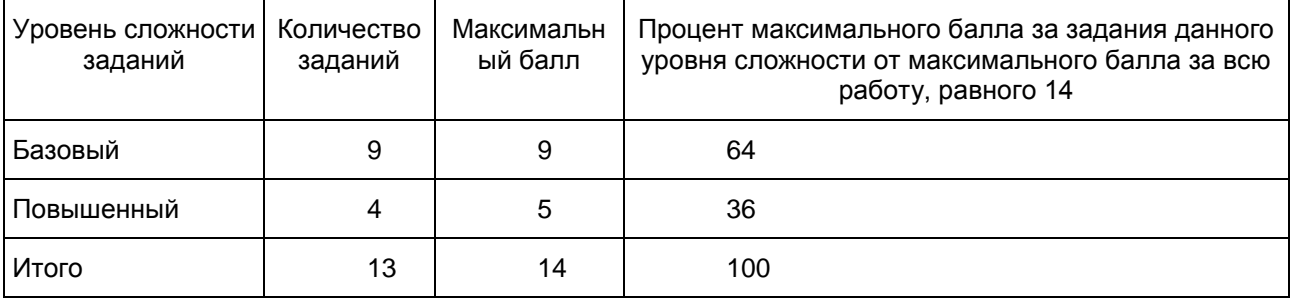

Таблица 2. Распределение заданий по уровню сложности

Система оценивания выполнения отдельных заданий и экзаменационной работы в целом

За верное выполнение заданий 1 - 12 выставляется 1 балл. Задание с выбором ответа (1 - 6) считается выполненным верно, если учащийся указал только номер правильного ответа. Во всех остальных случаях (выбран другой ответ; выбрано два или более ответов, среди которых может быть и правильный; ответ на вопрос отсутствует) задание считается невыполненным. Задание с кратким ответом (7 - 12) считается выполненным верно, если верно указаны требуемая цифра, последовательность цифр или последовательность букв. За верный ответ на каждое из заданий 7 - 12 выставляется 1 балл. Если допущена ошибка или ответ отсутствует, то ставится 0 баллов. Задание, выполняемое на компьютере,

оценивается в соответствии с критериями (2, 1 или 0 баллов).

Максимальный балл за работу - 14. Рекомендуется следующая шкала перевода суммы первичных баллов в пятибалльную систему оценивания.

Шкала пересчета первичного балла за выполнение экзаменационной работы в отметку по пятибалльной шкале

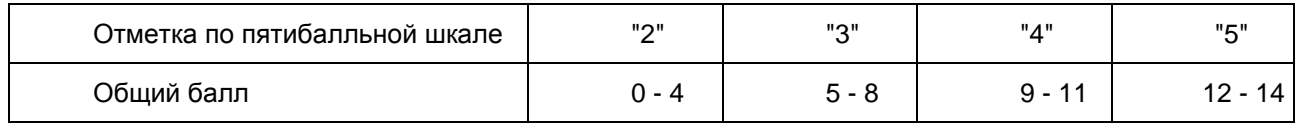

Продолжительность экзаменационной работы

На выполнение экзаменационной работы отводится 2 часа 30 минут (150 минут).

После решения заданий частей 1 и 2 учащийся сдает бланк для записи ответов и переходит к решению задания части 3.

Время, отводимое на решение заданий частей 1 и 2, не ограничивается, но рекомендуемое время - 1 час 30 минут (90 минут). На выполнение задания части 3 рекомендуется отводить 1 час (60 минут).

Дополнительные материалы и оборудование

Задания частей 1 и 2 выполняются учащимися без использования компьютеров и других технических средств. Вычислительная сложность заданий не требует использования калькуляторов, поэтому в целях обеспечения равенства всех участников экзамена использование калькуляторов на экзаменах не разрешается.

Задание части 3 выполняется учащимися на компьютере. На компьютере должна быть установлена знакомая учащимся программа для работы с электронными таблицами.

Рекомендуется проводить экзамен в двух аудиториях. В одной (обычной) аудитории учащиеся выполняют задания частей 1 и 2 на специальных бланках, после этого учащиеся сдают бланки работ и переходят в другую аудиторию (компьютерный класс) для выполнения задания части 3.

Решением задания части 3 является отдельный файл, подготовленный в электронной таблице на основе файла исходных данных, выдаваемого вместе с заданием. Учащиеся сохраняют данный файл в каталог под именем, указанным организаторами экзамена.

В [Приложении](#page-727-0) приведен обобщенный план экзаменационной работы.

Приложение

# ОБОБЩЕННЫЙ ПЛАН ВАРИАНТА ЭКЗАМЕНАЦИОННОЙ РАБОТЫ ГВЭ 2016 ГОДА ПО ИНФОРМАТИКЕ И ИКТ

<span id="page-727-0"></span>Уровни сложности задания:

Б - базовый (примерный уровень выполнения - 60 - 90%);

П - повышенный (40 - 60%)

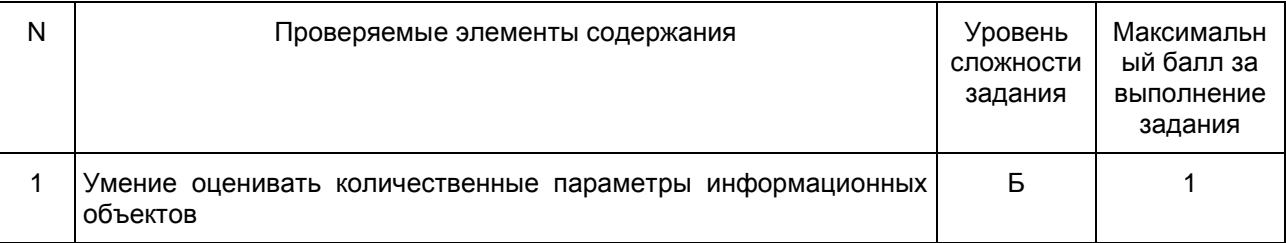

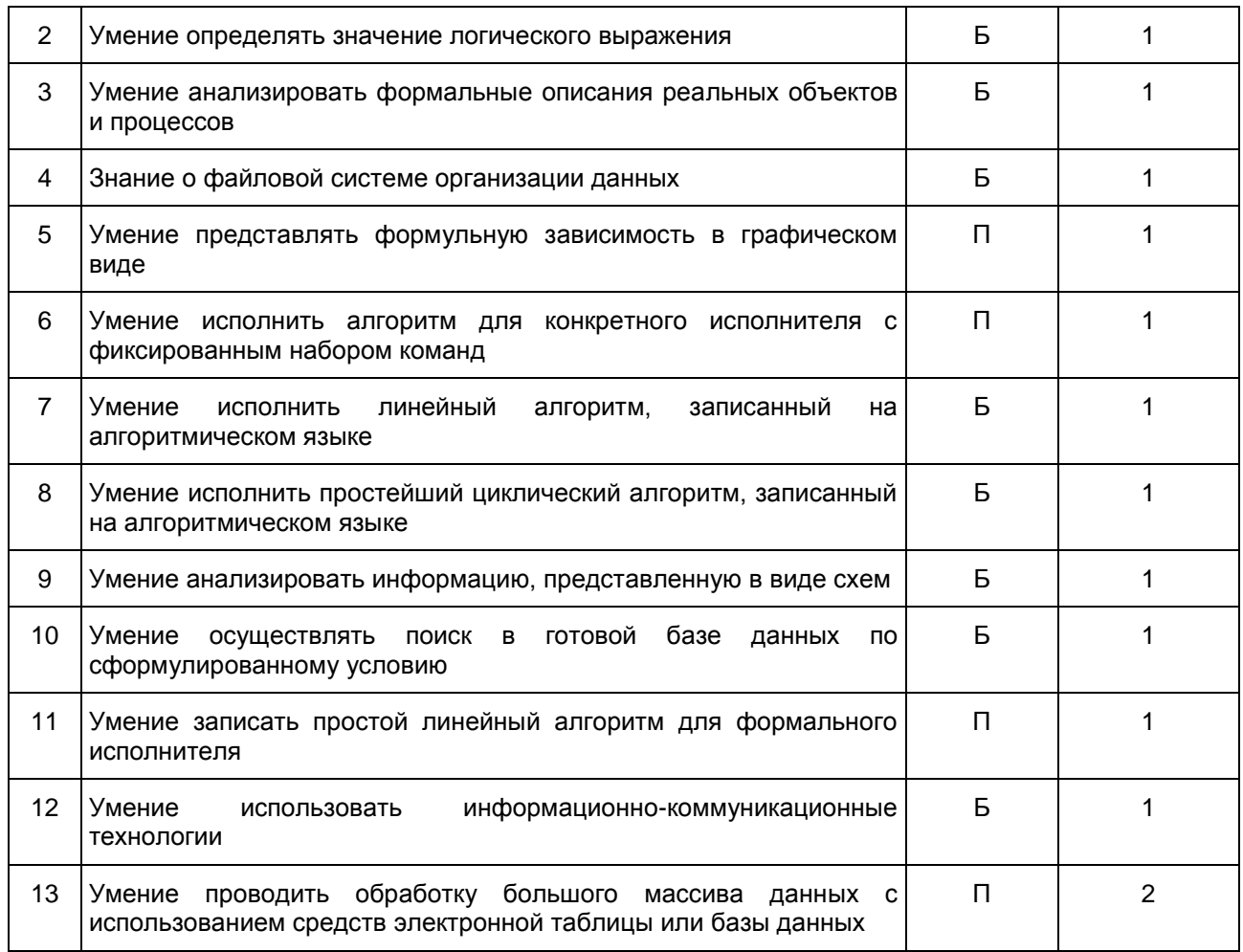

Образец экзаменационного материала для ГВЭ-9 (письменная форма) по информатике и ИКТ

#### Инструкция по выполнению работы

На выполнение экзаменационной работы по информатике и ИКТ дается 2,5 часа (150 минут). Работа состоит из 13 заданий.

[Часть 1](#page-729-0) содержит 6 заданий с выбором ответа. К каждому заданию дается четыре ответа, только один из которых верный. При выполнении заданий [части 1](#page-729-0) выберите правильный вариант ответа и обведите кружком номер выбранного ответа в экзаменационной работе. Если Вы обвели не тот номер, то зачеркните обведенный номер крестиком и затем обведите номер нового ответа.

[Часть 2](#page-731-0) состоит из 6 заданий с кратким ответом в виде цифры, набора цифр или набора букв. Для заданий [части 2](#page-731-0) ответ записывается в экзаменационной работе в отведенном для этого месте. В случае записи неверного ответа зачеркните его и запишите рядом новый.

[Часть 3](#page-732-0) представляет собой практическое задание, которое необходимо выполнить на компьютере. Решением для этого задания является файл, который необходимо сохранить под именем, указанным организаторами экзамена, в формате, также установленном организаторами.

При выполнении заданий Вы можете пользоваться черновиком. Обращаем Ваше внимание на то, что записи в черновике не будут учитываться при оценивании работы.

Советуем выполнять задания в том порядке, в котором они даны. Для экономии времени пропускайте

задание, которое не удается выполнить сразу, и переходите к следующему. Если после выполнения всей работы у Вас останется время, Вы сможете вернуться к пропущенным заданиям.

Баллы, полученные Вами за выполненные задания, суммируются. Постарайтесь выполнить как можно больше заданий и набрать наибольшее количество баллов.

Желаем успеха!

Часть 1

<span id="page-729-0"></span>При выполнении заданий с выбором ответа (1 - 6) обведите кружком номер правильного ответа в экзаменационной работе.

1 Статья, набранная на компьютере, содержит 25 страниц, на каждой странице 40 строк, в каждой строке 64 символа. Определите информационный объем статьи в одной из кодировок Unicode, в которой каждый символ кодируется 16 битами.

- 1) 1000 байт
- 2) 2000 байт
- 3) 125 Кбайт 4) 100 Кбайт
- 2 Для какого из указанных значений числа X истинно выражение:  $(X > 1)$   $(X > 2)$   $Y(X \neq 3)$ ?
	- 1) 1
	- 2) 2
	- 3) 3
	- 4) 4
- 3 Между населенными пунктами A, B, C, D, E, F построены дороги, протяженность которых (в километрах) приведена в таблице.

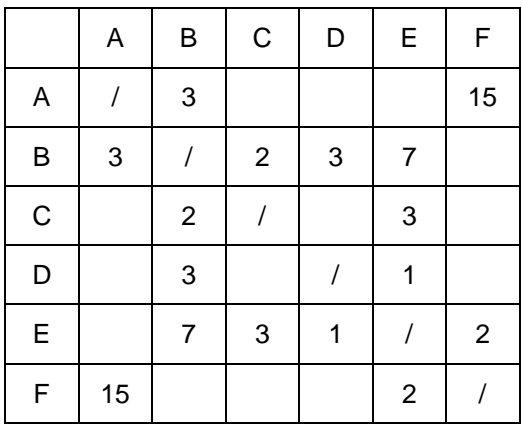

Определите длину кратчайшего пути между пунктами A и F. Передвигаться можно только по дорогам, указанным в таблице.

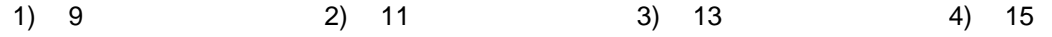

4 Пользователь находился в каталоге Расписание. Сначала он поднялся на один уровень вверх, затем еще раз поднялся на один уровень вверх, потом спустился на один уровень вниз. В результате он оказался в каталоге C:\учеба\ математика\ГИА

Укажите возможный полный путь каталога, с которым пользователь начинал работу.

- 1) C:\учеба\математика\2013\Расписание
- 2) C:\учеба\Расписание
- 3) C:\учеба\математика\Расписание
- 4) C:\учеба\2013\Расписание

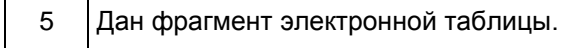

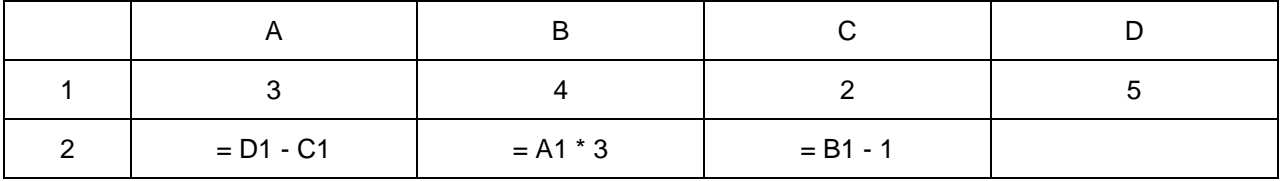

Какая из формул, приведенных ниже, может быть записана в ячейке D2, чтобы построенная после выполнения вычислений диаграмма по значениям диапазона ячеек A2 : D2 соответствовала рисунку?

Рисунок (не приводится)

- $1) = B1 / C1$  $2) = D1 - 2$  $3) = C1 + B1$  $4$ ) = D1  $*$  2
	- - 6 Исполнитель Чертежник перемещается на координатной плоскости, оставляя след в виде линии. Чертежник может выполнять команду Сместиться на (a, b) (где a, b - целые числа), перемещающую Чертежника из точки с координатами (x, y) в точку с координатами (x + a, y + b). Если числа a, b положительные, значение соответствующей координаты увеличивается; если отрицательные, уменьшается.

Например, если Чертежник находится в точке с координатами (4, 2), то команда Сместиться на (2, -3) переместит Чертежника в точку (6, -1).

Запись

Повтори k раз

Команда1 Команда2 Команда3

Конец

означает, что последовательность команд Команда1 Команда2 Команда3 повторится k раз.

Чертежнику был дан для исполнения следующий алгоритм:

Повтори 3 раз

Сместиться на (-1, -1) Сместиться на (3, 2) Сместиться на (2, 1)

Конец

Какую единственную команду надо выполнить Чертежнику, чтобы вернуться в исходную точку, из которой он начал движение?

- 1) Сместиться на (-12, -6)
- 2) Сместиться на (-6, -12)
- 3) Сместиться на (12, 6)

4) Сместиться на (6, 12)

Часть 2

<span id="page-731-0"></span>Задания 7 - 12 требуют ответа в виде цифры, последовательности цифр или последовательности букв, который следует записать в текст экзаменационной работы.

#### 7 В программе ":=" обозначает оператор присваивания, знаки "+", "-", "\*" и "/" - соответственно операции сложения, вычитания, умножения и деления. Правила выполнения операций и порядок действий соответствуют правилам арифметики. Определите значение переменной a после исполнения алгоритма:

 $a = 7$  $b:= 7 + 9 * a$  $a:= b / 5 * a$ Порядок действий соответствует правилам арифметики. В ответе укажите одно число - значение переменной a. Ответ:

8 Запишите значение переменной s, полученное в результате работы следующей программы. Текст программы приведен на трех языках программирования.

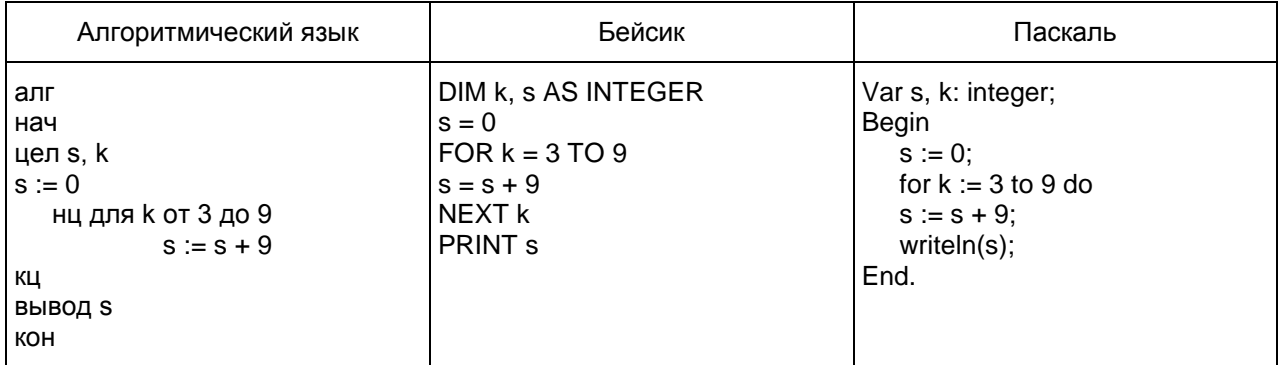

Ответ:  $\frac{1}{1}$ 

9 На рисунке изображена схема соединений, связывающих пункты A, B, C, D, E, F, G, H. По каждому соединению можно двигаться только в одном направлении, указанном стрелкой. Сколько существует различных путей из пункта A в пункт H?

Рисунок (не приводится)

Ответ: \_

10 Ниже в табличной форме представлен фрагмент базы данных о результатах тестирования учащихся (используется 100-балльная шкала).

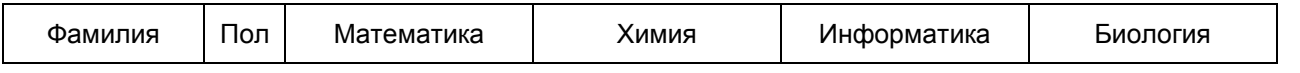

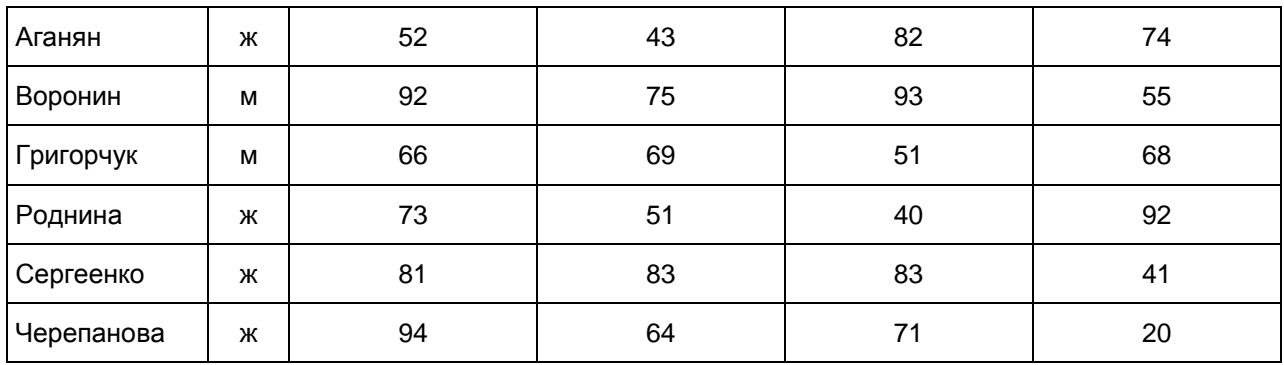

Сколько записей в данном фрагменте удовлетворяют условию

(Математика > 60) И (Информатика > 55)?

В ответе укажите одно число - искомое количество записей.

Ответ:

11 У исполнителя Квадратор две команды, которым присвоены номера:

1. возведи в квадрат

2. вычти 5

Первая из них возводит число на экране во вторую степень, вторая вычитает из числа 5.

Составьте алгоритм получения из числа 3 числа 6, содержащий не более 5 команд. В ответе запишите только номера команд.

(Например, 21221 - это алгоритм вычти 5 возведи в квадрат вычти 5 вычти 5 возведи в квадрат, который преобразует число 10 в число 225.) Если таких алгоритмов более одного, то запишите любой из них. Ответ:

12 Доступ к файлу foto.jpg, находящемуся на сервере foto.ru, осуществляется по протоколу ftp. В таблице фрагменты адреса файла закодированы буквами от А до Ж. Запишите последовательность этих букв, кодирующую адрес указанного файла в сети Интернет.

А) foto.ru  $5)$ : В) ftp  $\Gamma$ ) // Д) .jpg Е) foto Ж) /

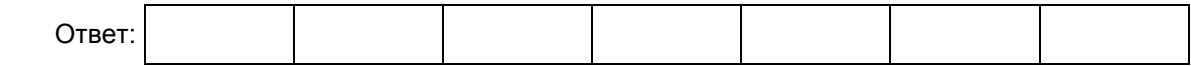

Часть 3

<span id="page-732-0"></span>Задание этой части (13) выполняется на компьютере. Результатом исполнения задания является отдельный файл. Формат файла, его имя и каталог для сохранения Вам сообщат организаторы

#### экзамена.

13 В электронную таблицу занесли численность населения городов разных стран. На рисунке приведены первые строки получившейся таблицы.

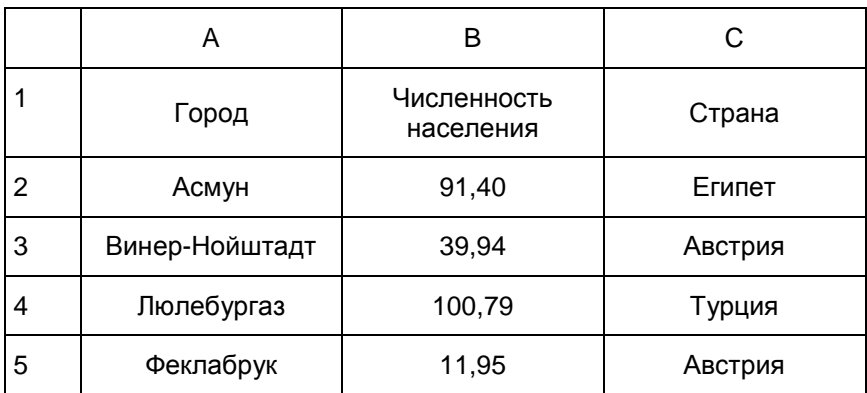

В столбце A указано название города; в столбце B - численность населения (тыс. человек); в столбце C - название страны.

Всего в электронную таблицу были занесены данные по 1000 городам. Порядок записей в таблице произвольный.

Выполните задание.

Откройте файл с данной электронной таблицей (расположение файла Вам сообщат организаторы экзамена). На основании данных, содержащихся в этой таблице, ответьте на два вопроса.

1. Сколько жителей в самом крупном по численности населения городе Египта? Ответ на этот вопрос (в тыс. человек) запишите в ячейку F2 таблицы.

2. Сколько городов Египта имеют жителей больше, чем средняя численность населения городов, представленных в таблице? Ответ на этот вопрос запишите в ячейку F3.

Полученную таблицу необходимо сохранить под именем, указанным организаторами экзамена.

#### 7. ГВЭ-9 по истории

Документы, определяющие содержание экзаменационной работы

Содержание экзаменационной работы определяется на основе Федерального компонента государственного стандарта общего образования (приказ Минобразования России от 05.03.2004 N 1089 "Об утверждении Федерального компонента государственных стандартов начального общего, основного общего и среднего (полного) общего образования") и Историко-культурного стандарта, являющегося частью Концепции нового учебно-методического комплекса по отечественной истории.

Структура и содержание экзаменационной работы

Вариант экзаменационной работы включает в себя 31 задание и состоит из двух частей.

Часть 1 содержит 30 заданий с кратким ответом в виде слова (словосочетания), цифры или последовательности цифр. Часть 2 содержит 1 задание с развернутым ответом. Проверка выполнения задания части 2 проводится экспертами на основе специально разработанных критериев.

> Таблица 1. Распределение заданий по частям экзаменационной работы

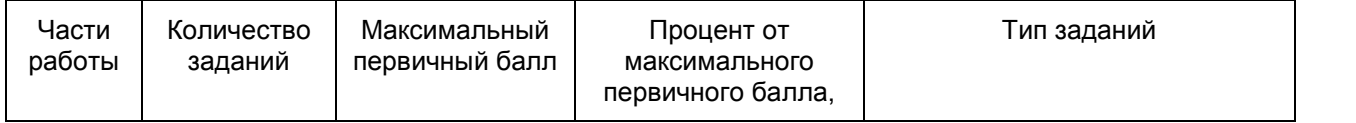

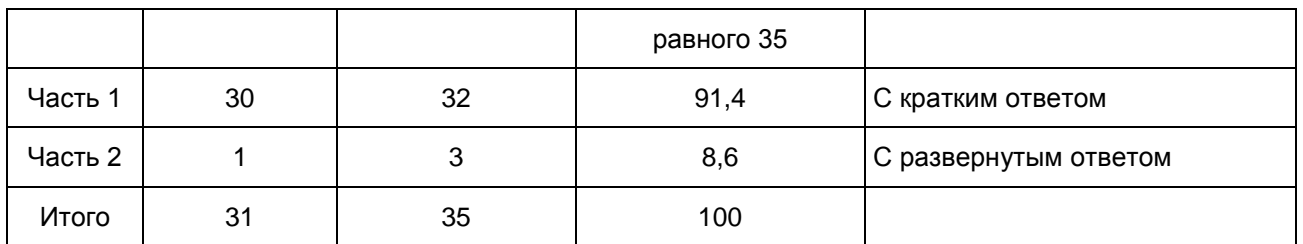

Распределение заданий по содержанию, видам умений и способам деятельности

В части 1 работы задания условно разделены на тематические блоки, относящиеся к одному из четырех периодов истории, выделенных с учетом общей периодизации: 1) VIII - XVII вв.; 2) XVIII - начало XX в.; 3) 1914 - 1945 гг.; 4) 1945 - 2012 гг. В каждый вариант КИМ включены 2 задания по истории Великой Отечественной войны (14, 15). На отдельных позициях каждого варианта КИМ представлены задания, направленные на проверку: знания выдающихся деятелей отечественной истории (9, 19), основных фактов истории культуры (10, 21); умения работать с исторической картой, схемой (20), иллюстративным материалом (22).

Задания 23 - 31 работы, направленные преимущественно на проверку умений, формируемых в процессе исторического образования, могут относиться к любым периодам истории - с VIII в. по 2012 г. При этом в каждом из заданий 23 - 31 могут быть рассмотрены разные аспекты истории: экономика и социальные отношения, внутренняя и внешняя политика государства, история материальной и духовной культуры, жизнь и деятельность отдельных исторических личностей.

> Таблица 2. Распределение заданий по проверяемым умениям и видам деятельности (для заданий, направленных исключительно на проверку знаний, указаны проверяемые знания)

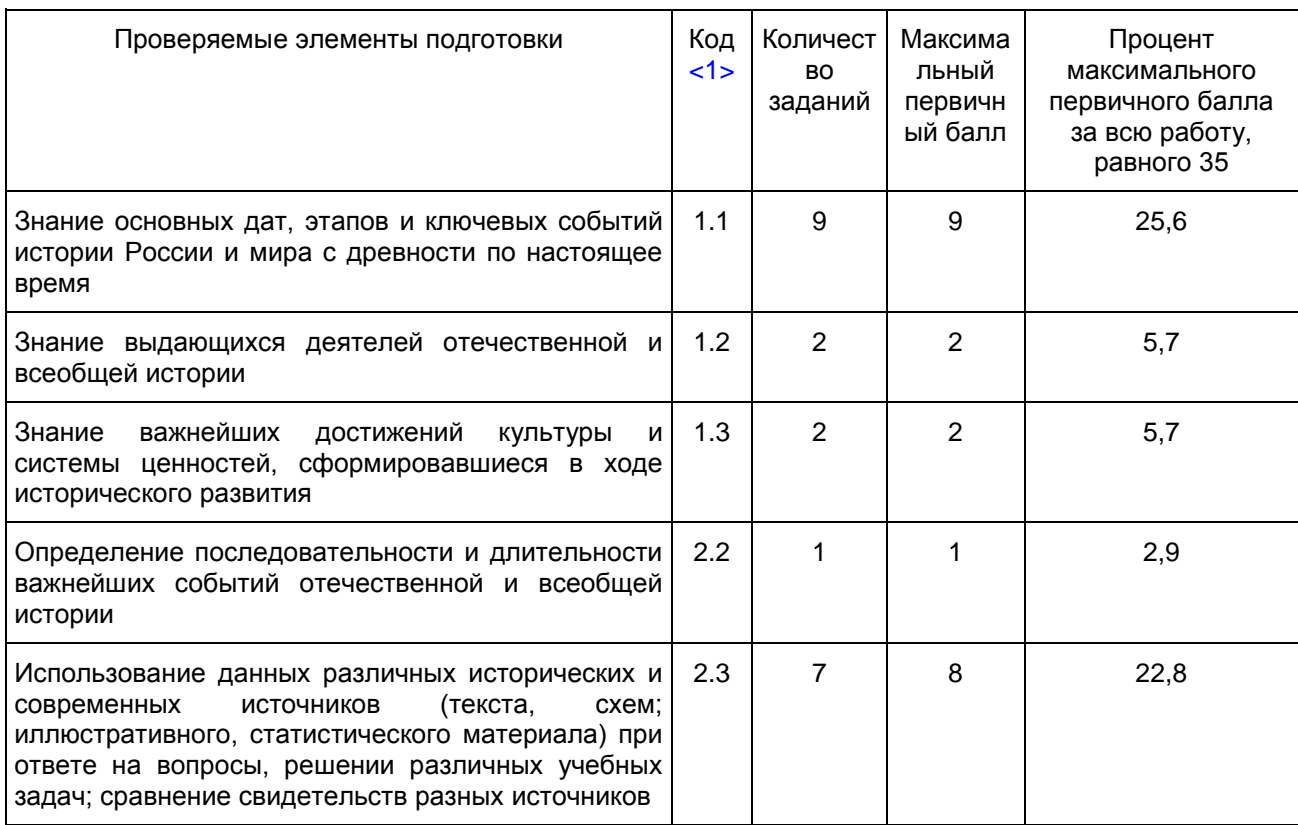

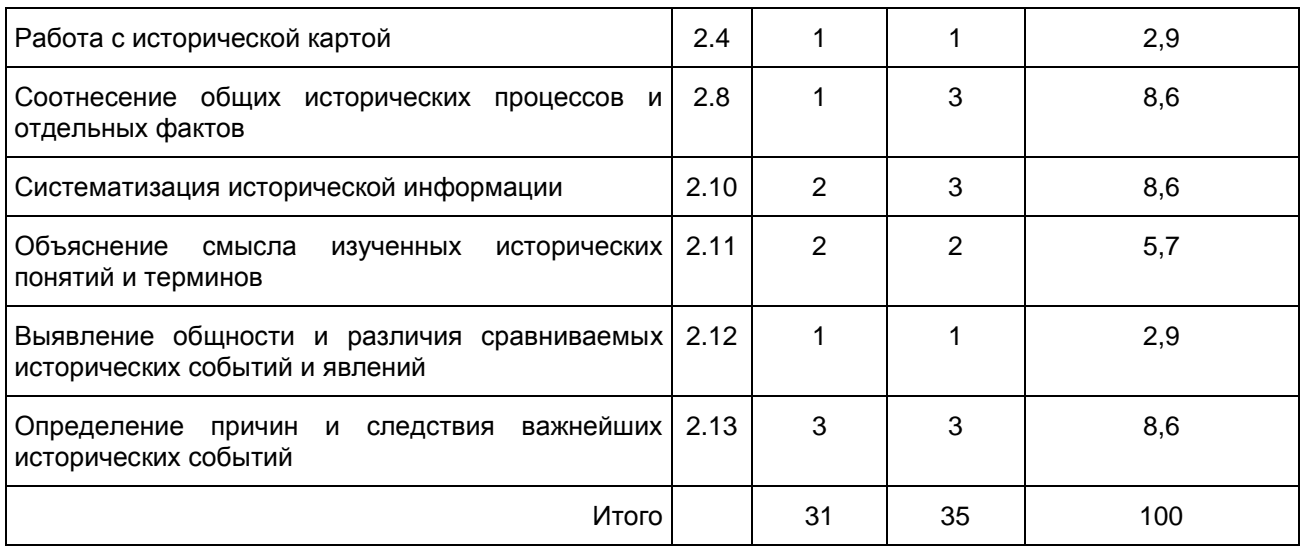

--------------------------------

<span id="page-735-0"></span><1> В соответствии с кодификатором элементов содержания и требований к уровню подготовки обучающихся, освоивших основные общеобразовательные программы основного общего образования, для проведения основного государственного экзамена по истории.

Система оценивания выполнения отдельных заданий и экзаменационной работы в целом

Задание с кратким ответом считается выполненным верно, если верно указаны цифра, последовательность цифр, слово (словосочетание).

За верный ответ на каждое из заданий 1 - 23, 25, 27 - 30 выставляется 1 балл.

За полный правильный ответ на каждое из заданий 24 и 26 ставится 2 балла. Если допущена одна ошибка, то ответ оценивается в 1 балл. Если допущены две и более ошибки или ответ отсутствует, то ставится 0 баллов.

Задание части 2 оценивается в зависимости от полноты и правильности ответа на основе специально разработанных критериев (от 0 до 3 баллов).

Максимальный первичный балл за выполнение всей работы - 35.

Рекомендуется следующая шкала перевода суммы первичных баллов в пятибалльную систему оценивания.

Шкала пересчета первичного балла за выполнение экзаменационной работы в отметку по пятибалльной шкале

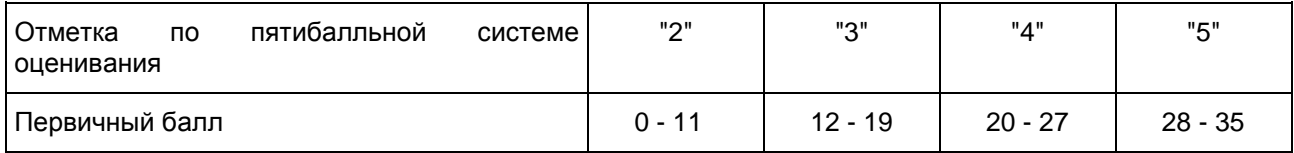

Результаты государственной итоговой аттестации признаются удовлетворительными в случае, если выпускник при сдаче государственного выпускного экзамена по истории получил отметку не ниже удовлетворительной ("три").

Продолжительность экзаменационной работы На выполнение работы дается 2 часа 30 минут (150 минут).

Дополнительные материалы и оборудование

Дополнительные материалы и оборудование не используются.

В [Приложении](#page-736-0) приведен обобщенный план экзаменационной работы.

## Приложение

# ОБОБЩЕННЫЙ ПЛАН ЭКЗАМЕНАЦИОННЫХ МАТЕРИАЛОВ

<span id="page-736-0"></span>Уровни сложности задания: Б - базовый (примерный интервал выполнения - 60 - 90%); П повышенный (40 - 60%);

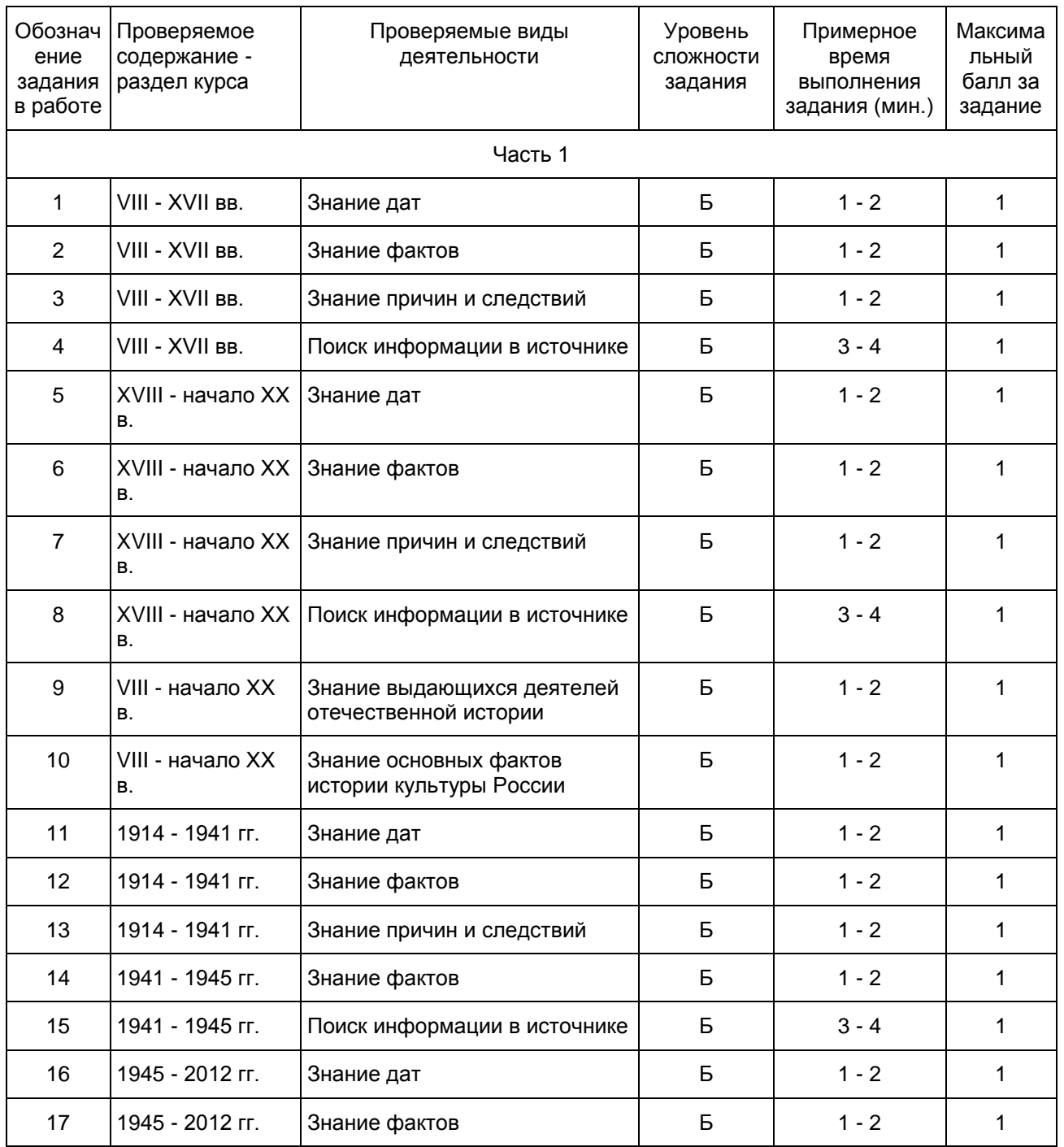

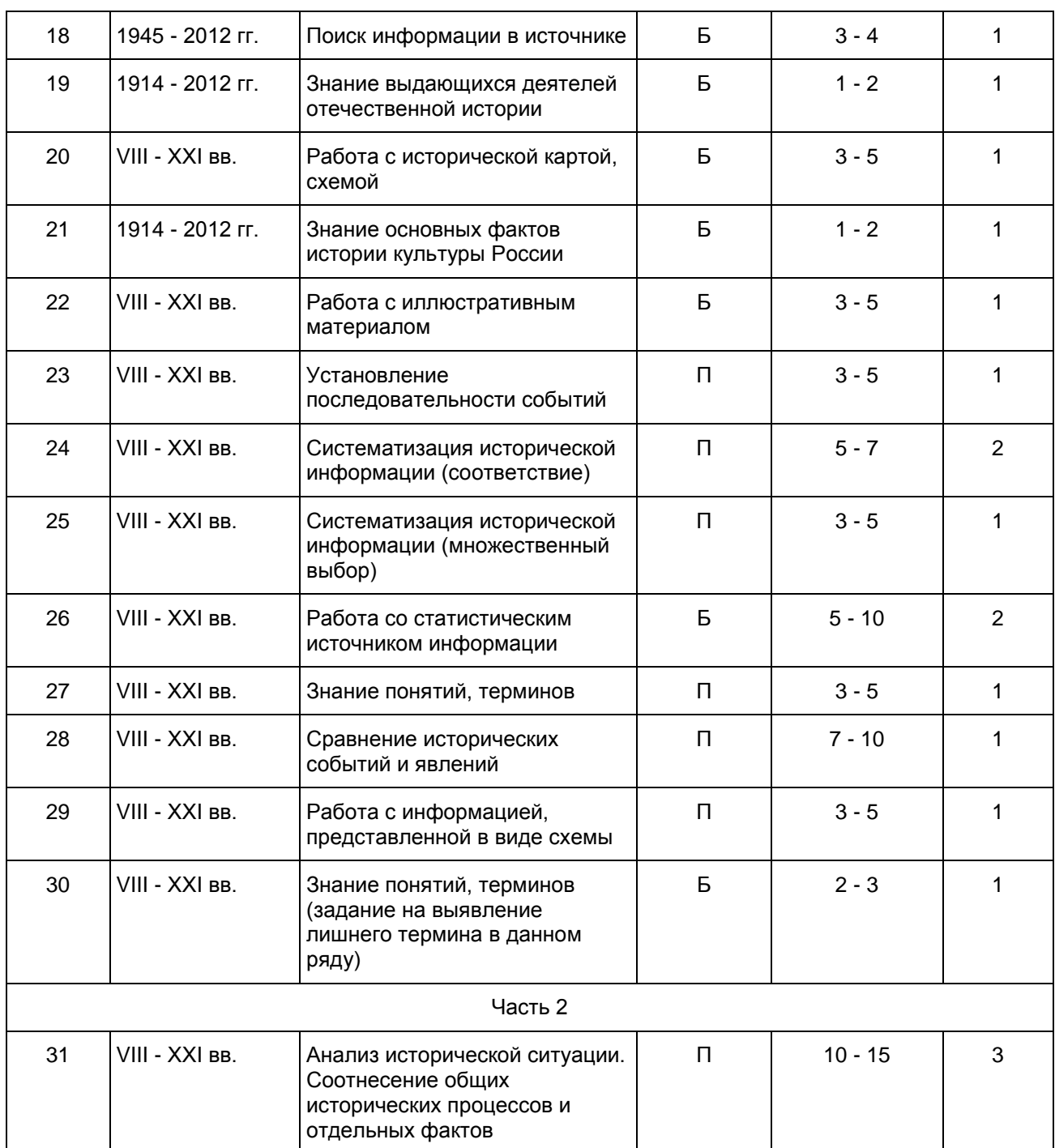

Образец экзаменационного материала для ГВЭ-9 (письменная форма) по истории

Инструкция по выполнению работы

Экзаменационная работа состоит из двух частей, включающих в себя 31 задание. [Часть 1](#page-738-0) содержит 30 заданий с кратким ответом, [часть 2](#page-744-0) содержит 1 задание с развернутым ответом.

На выполнение экзаменационной работы по истории отводится 2,5 часа (150 минут).

Ответы к заданиям 1 - 22 записываются в виде одной цифры, которая соответствует номеру правильного ответа. Эту цифру запишите в поле ответа в тексте работы.

Ответы к заданиям 23 - 30 записываются в виде слова (словосочетания), цифры или последовательности цифр в поле ответа в тексте работы.

В случае записи неверного ответа на задания [части 1](#page-738-0) зачеркните его и запишите рядом новый.

К заданию 31 следует дать развернутый ответ. Задание 31 выполняется на отдельном листе.

При выполнении заданий можно пользоваться черновиком. Записи в черновике не учитываются при оценивании работы.

Баллы, полученные Вами за выполненные задания, суммируются. Постарайтесь выполнить как можно больше заданий и набрать наибольшее количество баллов.

Желаем успеха!

Часть 1

<span id="page-738-0"></span>При выполнении заданий с выбором ответа (1 - 22) обведите кружком номер правильного ответа в экзаменационной работе.

1 К какому веку относится начало деятельности Земских соборов в России?

- 1) XIV в.
- 2) XV в.
- 3) XVI в.
- 4) XVII в.

2 Полюдье в государстве Русь - это

1) земельное владение младшего члена княжеского рода

2) объезд князем с дружиной своих земель в целях сбора дани

3) первый сборник законов Древнерусского государства

4) денежный сбор с крестьян при уходе от землевладельца в Юрьев день

3 Что из перечисленного было следствием "стояния" на реке Угре?

- 1) заключение союза Русского государства с Великим княжеством Литовским
- 2) временное прекращение выплаты ордынского выхода
- 3) окончание ордынской зависимости

4) присоединение к Русскому государству Среднего и Нижнего Поволжья

4 Прочтите отрывок из произведения древнерусской литературы и укажите современника событий, о которых идет речь.

"Когда Борис, выступив в поход и не встретив врага, возвращался обратно, прибыл к нему вестник и поведал ему о смерти отца. Рассказал он, как преставился отец его Василий (этим именем назван был Владимир в святом крещении) и как Святополк, утаив смерть отца своего, ночью разобрал помост в Берестове и, завернув тело в ковер, спустил его на веревках на землю, отвез на санях и поставил в церкви Святой Богородицы. И как услышал это святой Борис, стал телом слабеть, и все лицо его намокло от слез, обливаясь слезами, не в силах был говорить".

1) Игорь Старый

2) Ярослав Мудрый

- 3) Юрий Долгорукий
- 4) Александр Невский
- 

5 Какое из перечисленных событий произошло в первой четверти XIX в.?

1) учреждение Государственного совета

- 2) отмена крепостного права
- 3) издание манифеста о вольности дворянской
- 4) введение всесословной воинской повинности

6 Укажите правительницу, власть которой Верховный тайный совет пытался ограничить, настаивая на подписании кондиций.

- 1) Екатерина I
- 2) Анна Иоанновна
- 3) Анна Леопольдовна
- 4) Екатерина II

7 Что из перечисленного стало следствием проведения политики контрреформ в годы правления императора Александра III?

- 1) отмена выкупных платежей
- 2) восстановление патриаршества
- 3) учреждение должности земских участковых начальников
- 4) создание дворянских собраний
- 8 Прочтите отрывок из воспоминаний современника и укажите имя императора, пропущенное в нем.

"Во время пребывания императора в Москве были слухи, что он хочет освободить крестьян, чему можно было верить, тем более он освободил крестьян трех остзейских губерний, правда, на таких условиях, при которых положение освобожденных стало несравненно хуже прежнего. Император <...> стыдился перед Европой, что более 10 миллионов его подданных рабы, но непоследовательным своим поведением он смущал только умы, нисколько не подвигая дела вперед".

- 1) Павел I
- 2) Александр I
- 3) Николай I
- 4) Александр II
	- 9 Кто из перечисленных лиц возглавил Второе ополчение, освободившее Москву от интервентов в 1612 г.?
		- 1) П.П. Ляпунов, И.М. Заруцкий
		- 2) Д.Т. Трубецкой, Ф.И. Мстиславский
		- 3) К. Минин, Д.М. Пожарский
		- 4) В.И. Шуйский, М.В. Скопин-Шуйский

10 Укажите архитектора создателя памятников архитектуры в стиле ампир в Санкт-Петербурге и его окрестностях. 1) К.П. Брюллов 2) И.П. Мартос 3) В.В. Растрелли 4) К.И. Росси 11 В каком году была провозглашена новая экономическая политика (нэп)? 1) 1918 г. 2) 1921 г. 3) 1928 г. 4) 1939 г. 12 Что из перечисленного относится к внешнеполитическим событиям 1930-х гг. ? 1) передача Японии южной части острова Сахалин 2) установление дипломатических отношений между СССР и США 3) проведение первой международной конференции с участием представителей РСФСР 4) подписание Брестского мирного договора с Германией 13 Что из перечисленного явилось одним из итогов проведения политики "военного коммунизма"? 1) рост середняцкой прослойки в деревне 2) активизация внешней политики Советской России 3) усиление централизации управления экономикой 4) возрастание роли рыночных отношений в народном хозяйстве 14 Какая из перечисленных стран была союзницей Германии во время Великой Отечественной войны? 1) Румыния 2) Дания 3) Польша 4) Югославия 15 Прочтите отрывок из газетной статьи и укажите, когда происходили события, описанные в ней. "В ночь на 27 марта <...> года войска 2-го Украинского фронта, завершая разгром немецко-фашистских войск на Правобережной Украине, форсировали Прут и вступили на румынскую территорию. Воины фронта испытывали большую радость и особую гордость за то, что на их долю выпала высокая честь первыми начать освободительную миссию. Эти чувства вызывали у них новый подъем сил, звали на подвиг во имя гуманной цели. Командиры, политорганы, партийные и комсомольские активисты постоянно поддерживали этот вдохновенный порыв, разъясняя воинам заявление Советского правительства, в котором были изложены освободительные цели Советской Армии".

- 1) 1942 г.
- 2) 1943 г.
- 3) 1944 г.
- 4) 1945 г.
- 

16 Какое из перечисленных событий произошло позже других?

- 1) XIX Всесоюзная конференция КПСС
- 2) образование ГКЧП
- 3) катастрофа на Чернобыльской АЭС
- 4) принятие Декларации о государственном суверенитете России
- 17 Какой из перечисленных документов был принят в СССР в 1945 1953 гг.?
	- 1) Закон "О создании совнархозов"
	- 2) Закон "Об индивидуальной трудовой деятельности"
	- 3) постановление Пленума ЦК КПСС "Об освоении целинных и залежных земель"
	- 4) постановление Оргбюро ЦК ВКП(б) "О журналах "Звезда" и "Ленинград"
- 18 Прочтите отрывок из Открытого письма российского общественного деятеля и укажите руководителя страны, которому оно адресовано.

"Военные действия в Афганистане продолжаются уже семь месяцев. Погибли и искалечены тысячи советских людей и десятки тысяч афганцев - не только партизан, но, главным образом, мирных жителей - стариков, женщин, детей, крестьян и горожан. Более миллиона афганцев стали беженцами...

Также не подлежит сомнению, что афганские события кардинально изменили политическое положение в мире. Они поставили под удар разрядку, создали прямую угрозу миру не только в этом районе, но и везде. Они затруднили (а может, сделали вообще невозможной) ратификацию договора ОСВ-2, жизненно важного для всего мира, в особенности как предпосылки дальнейших этапов процесса разоружения. Советские действия способствовали (и не могли не способствовать!) увеличению военных бюджетов и принятию новых военно-технических программ во всех крупнейших странах, что будет сказываться еще долгие годы, усиливая опасность гонки вооружений".

- 1) И.В. Сталин
- 2) Н.С. Хрущев
- 3) Л.И. Брежнев
- 4) М.С. Горбачев

А19 Одним из организаторов белого движения в годы Гражданской войны был

- 1) А.И. Деникин
- 2) В.К. Блюхер
- 3) Н.И. Махно
- 4) М.Н. Тухачевский

20 Рассмотрите схему и выполните задание.

Рисунок (не приводится)

Укажите монарха, к началу правления которого Российское государство имело границы,

обозначенные на схеме.

- 1) Иван III
- 2) Василий III
- 3) Иван IV
- 4) Федор Иванович

21 Выдающимися советскими спортсменами были

- 1) Г.А. Товстоногов, О.Н. Ефремов
- 2) Л.И. Яшин, В.Б. Харламов
- 3) А.А. Леонов, Г.С. Титов
- 4) С.П. Королев, А.Н. Туполев

22 Рассмотрите изображение и выполните задание.

Рисунок (не приводится)

Укажите год, когда произошло событие, которому посвящена данная карикатура.

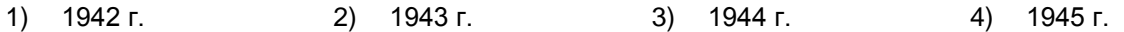

Задания 23 - 30 требуют ответа в виде цифры, последовательности цифр или слова (словосочетания), которые следует записать в текст экзаменационной работы. Имена российских государей следует писать только буквами (например: Николай Второй).

23 Расположите в хронологическом порядке следующие события. Укажите ответ в виде последовательности цифр выбранных элементов.

- 1) вступление СССР в Лигу Наций
- 2) подписание Декларации о прекращении "холодной войны"
- 3) создание Организации Варшавского Договора
- 4) создание Коминтерна

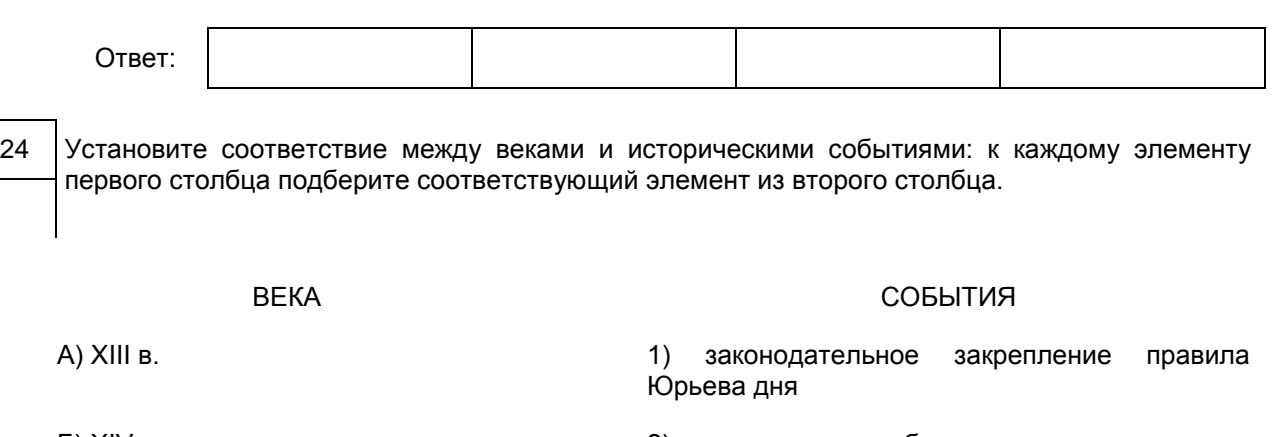

Б) XIV в. 2) строительство белокаменного кремля в Москве

В) XV в. 3) поход князя Игоря Святославича на половцев

#### 4) образование Золотой Орды

#### Запишите в строку ответов выбранные цифры под соответствующими буквами.

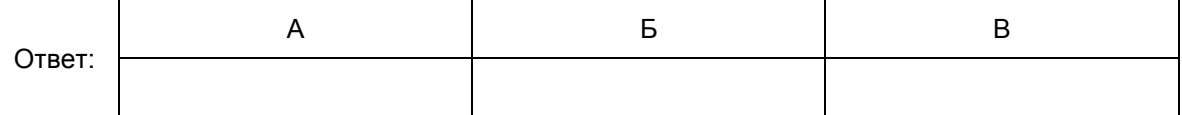

25 Кто из перечисленных исторических деятелей был современником царя Алексея Михайловича? Найдите в приведенном ниже списке двух современников и запишите в таблицу цифры, под которыми они указаны.

- 1) А.М. Курбский
- 2) Г.А. Потемкин
- 3) А.Л. Ордин-Нащокин
- 4) Э.И. Бирон
- 5) С.Т. Разин

Ответ:

26 Используя данные статистической таблицы, завершите представленные ниже суждения, соотнеся их начала и варианты завершения.

#### Промышленные предприятия в России в 1804 и 1850 гг.

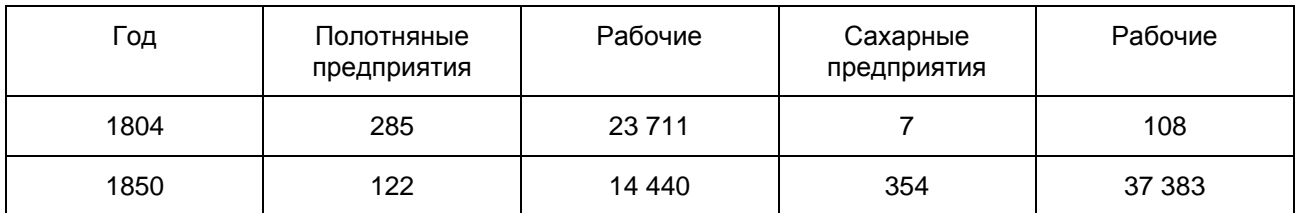

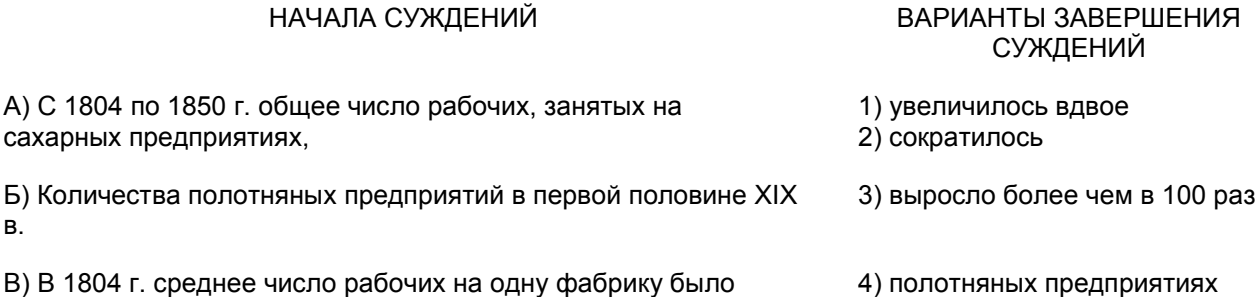

Запишите в строку ответов выбранные цифры под соответствующими буквами.

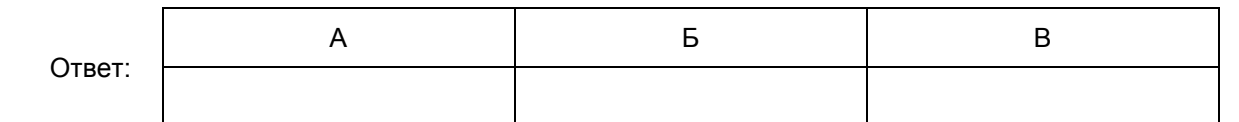

наибольшим на

5) сахарных предприятиях

#### 27 Запишите термин, о котором идет речь.

"Части находившихся в пользовании крестьян наделов, переданные по Крестьянской реформе 1861 г. помещикам".

Ответ:  $\Box$ 

- 28 Сравните особенности государственно-политического строя Российской империи в XIX в. и в 1906 - 1916 гг. Выберите и запишите в первую колонку порядковые номера черт сходства, а во вторую - порядковые номера черт различия.
	- 1) сосредоточение высшей исполнительной власти в руках императора
	- 2) наличие представительного органа с законодательными полномочиями
	- 3) унитарная форма государственного устройства
	- 4) деятельность легальных политических партий

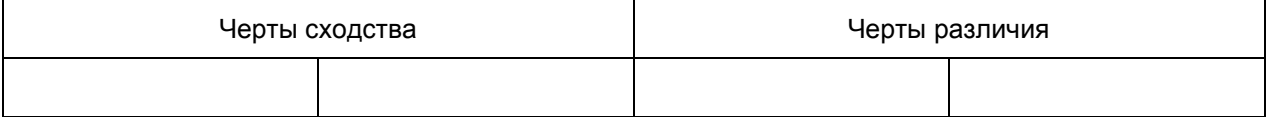

29 Запишите слово, пропущенное в схеме.

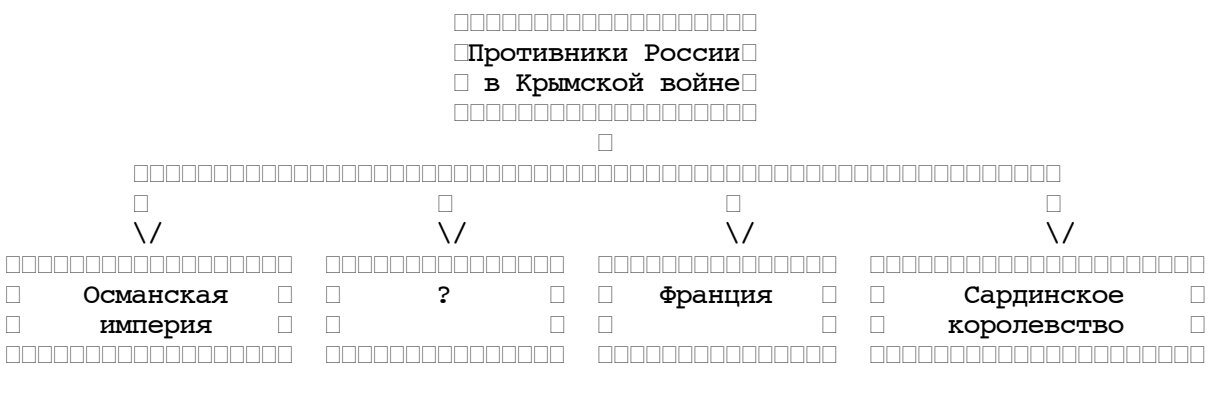

Ответ: \_\_\_\_\_\_\_\_\_\_\_\_\_\_\_\_\_\_\_\_\_\_\_\_\_\_\_.

30 Ниже приведен перечень терминов. Все они, за исключением одного, относятся к периоду правления Екатерины II.

1) секуляризация; 2) "просвещенный абсолютизм"; 3) дворянское собрание; 4) министерство; 5) ассигнация.

Найдите и запишите порядковый номер термина, "выпадающего" из данного ряда. Ответ: \_\_\_\_\_\_\_\_\_\_\_\_\_\_\_\_\_\_\_\_\_\_\_\_\_\_\_.

Часть 2

<span id="page-744-0"></span>Для ответа на задание 31 используйте отдельный лист. Ответ записывайте четко и разборчиво.

31 29 августа 1949 г. на специально построенном полигоне в Семипалатинской области Казахстана было проведено испытание, которое советским руководством держалось в строжайшей тайне. Это испытание было крайне важным для решения вопросов, связанных с обороноспособностью. США узнали об испытании благодаря своей разведывательной метеорологической службе и были очень обеспокоены.

- 1. О каком испытании идет речь?
- 2. Назовите советского ученого-физика, руководившего его проведением.
- 3. Укажите причину, заставившую СССР приложить максимум усилий для его успешного проведения.

#### Система оценивания экзаменационной работы по истории

#### Часть 1

За верное выполнение каждого из заданий части 1, кроме заданий 24 и 26, выставляется 1 балл. Задания 1 - 30 считаются выполненными верно, если верно указаны требуемые одно-два слова, цифра или последовательность цифр.

За верный ответ на каждое из заданий 24 и 26 выставляется 2 балла, если верно указаны три элемента ответа; 1 балл, если верно указаны два элемента.

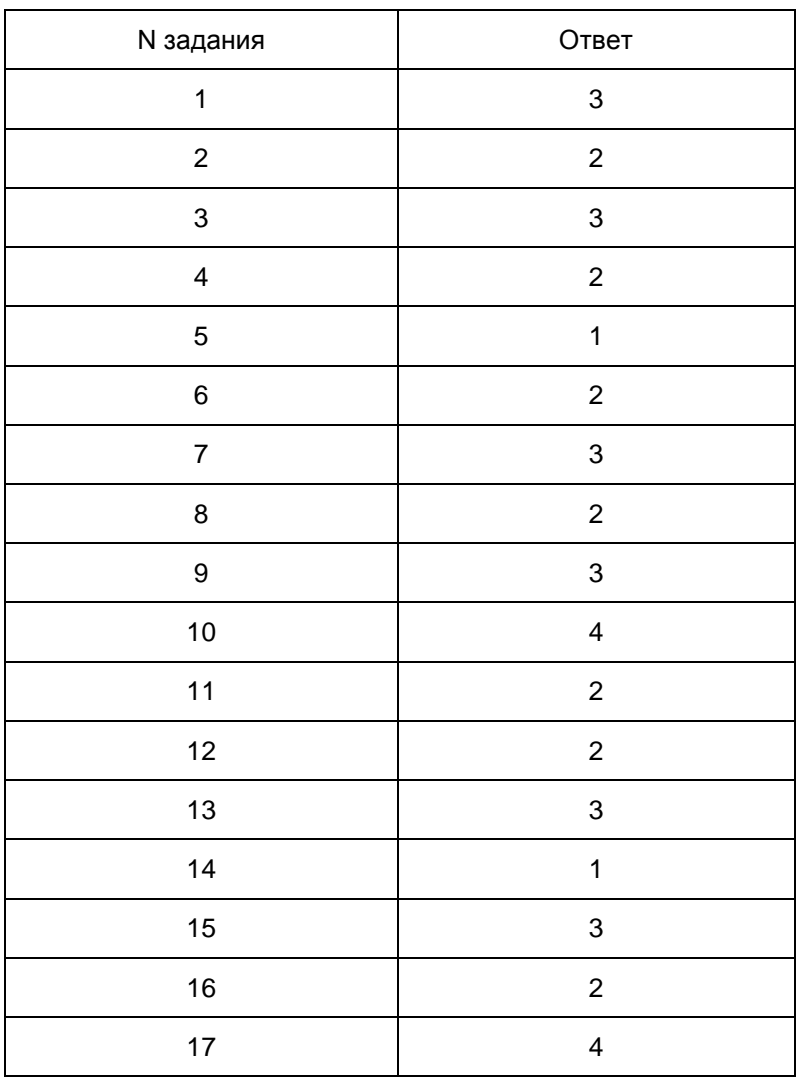

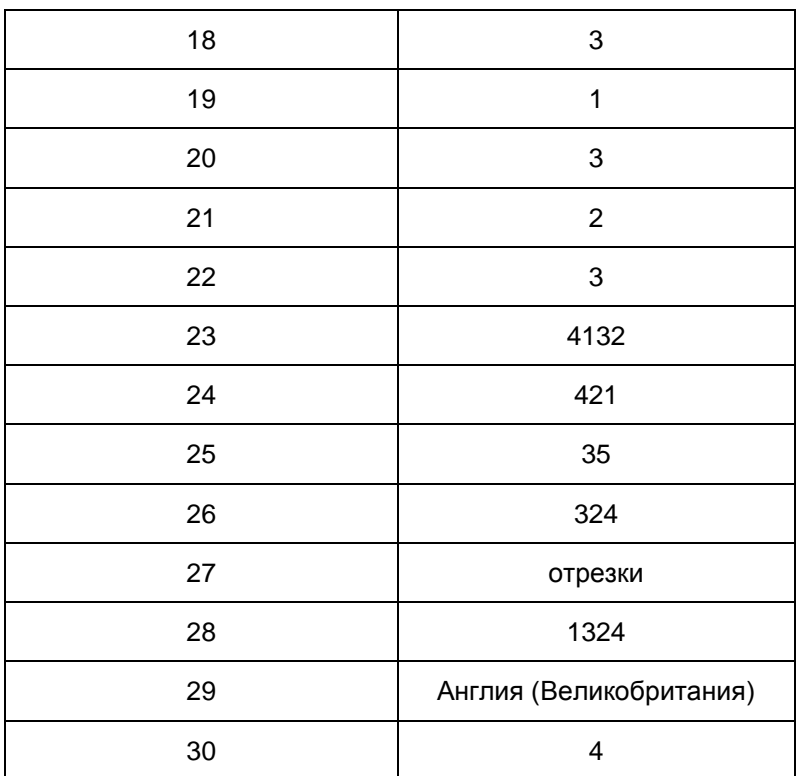

Часть 2

#### Критерии оценивания задания с развернутым ответом

- 31 29 августа 1949 года на специально построенном полигоне в Семипалатинской области Казахстана было проведено испытание, которое советским руководством держалось в строжайшей тайне. Это испытание было крайне важным для решения вопросов, связанных с обороноспособностью. США узнали об испытании благодаря своей разведывательной метеорологической службе и были очень обеспокоены.
	- 1) О каком испытании идет речь?
	- 2) Назовите советского ученого физика, руководившего его проведением.
	- 3) Укажите причину, заставившую СССР приложить максимум усилий для его успешного проведения.

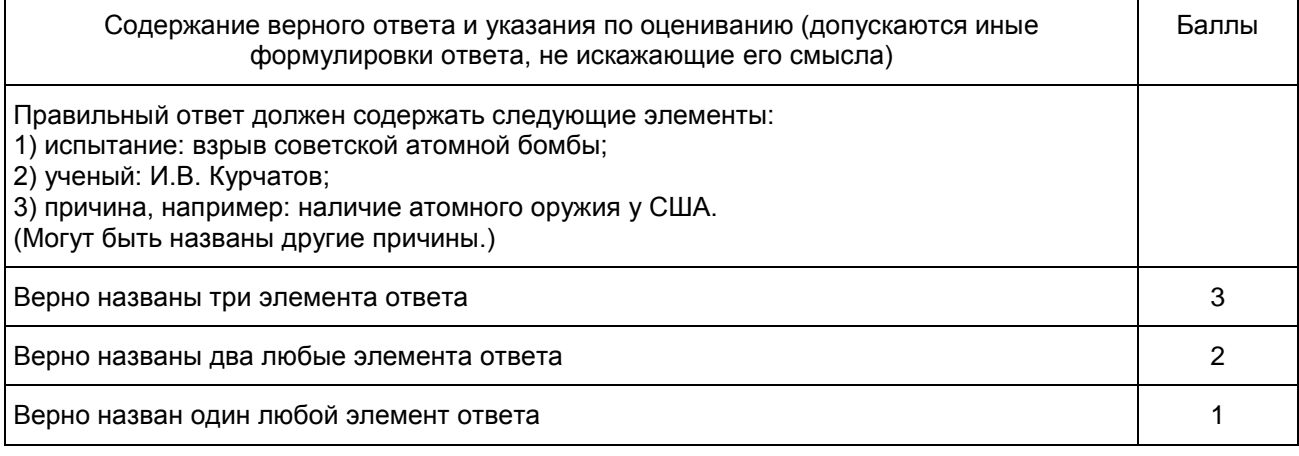

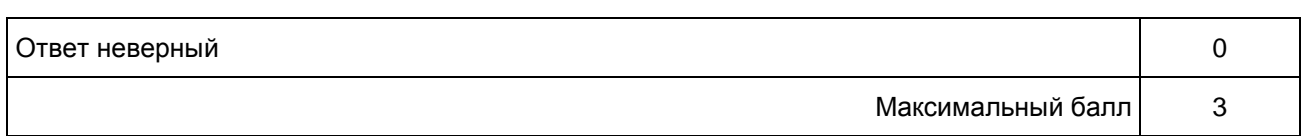

#### 8. ГВЭ-9 по литературе

Структура и содержание экзаменационной работы

Экзаменационная работа по литературе состоит из двух частей. Все задания экзаменационной работы направлены на анализ проблематики художественного произведения и основных средств раскрытия авторской идеи. Предложенные задания призваны выявить особенности восприятия текста экзаменуемым, а также проверить его умение высказывать краткие оценочные суждения о прочитанном.

Часть 1 включает в себя фрагмент эпического (или драматического, или лироэпического) произведения и три вопроса к нему.

Часть 2 включает в себя лирическое стихотворение (или басню) и три вопроса к нему.

Выполнение заданий 1, 2, 4, 5 требует ответа в примерном объеме 3 - 5 предложений с опорой на текст. Каждое из этих заданий предполагает письменный ответ в примерном объеме 3 - 5 предложений и оценивается максимально 3 баллами.

Выполнение заданий 3 и 6 предполагает не только размышление над предложенными текстами, но и сопоставление их с другим произведением или фрагментом, текст которого также приведен в экзаменационной работе (примерный объем ответа - 5 - 8 предложений). Текстовый фрагмент (или стихотворение, или басня), с которым нужно провести сопоставление в задании 3 и 6, может быть взят не только из произведений, названных в государственном образовательном стандарте. Задания 3 и 6 расширяют границы проверяемого содержания и обеспечивают дополнительный охват учебного материала, позволяют проверять уровень сформированности важнейших предметных компетенций. Максимальный балл за выполнение каждого сопоставительного задания (3, 6) - 5.

Указание на объем ответов условно, оценка ответа зависит от его содержательности.

При разработке экзаменационного материала учитываются требования к отбору фрагмента текста или стихотворения.

Отобранный фрагмент эпического (или драматического, или лироэпического) произведения должен: обладать смысловой завершенностью;

сохранять целостность текста (в ряде случаев все же возможны купюры, связанные с оправданным сокращением объема текста);

быть корректным и адекватным ситуации экзамена (не включаются фрагменты, содержащие психологически травмирующие натуралистические подробности; большое количество диалектизмов; иноязычные тексты с переводом; многочисленные комментирующие ссылки, требующие дополнительного времени для полноценного восприятия текста, и проч.);

быть репрезентативным в отношении средств художественной изобразительности, что позволяет формулировать задания, требующие анализа изобразительно-выразительных средств, элементов художественной формы;

быть значимым для понимания идейно-художественных особенностей произведения, содержать комплекс важных для автора проблем, что позволяет сформулировать задания, требующие анализа содержательных элементов текста, рассуждений о тематике и проблематике фрагмента и произведения в целом;

содержать основание для актуализации внутрипредметных связей, что позволяет сформулировать задание сопоставительного характера.

Требования к отбору текста лирического стихотворения (или басни) не столь многочисленны. Помимо точного соответствия стихотворения нормативным документам по предмету, поэтический текст должен позволять экзаменуемому: выявлять характерные особенности поэтики автора, виды и функции изобразительно-выразительных средств, элементов художественной формы; строить развернутое рассуждение применительно к содержательной основе стихотворения (тематика, проблематика, лирический герой), особенностям образно-эмоционального воздействия поэтического текста, проблемно-тематическим связям данного стихотворения с произведениями других отечественных писателей-классиков.

Ниже приводится таблица, представляющая в схематической форме распределение заданий экзаменационной работы по частям.

#### Таблица 1. Распределение заданий по частям работы

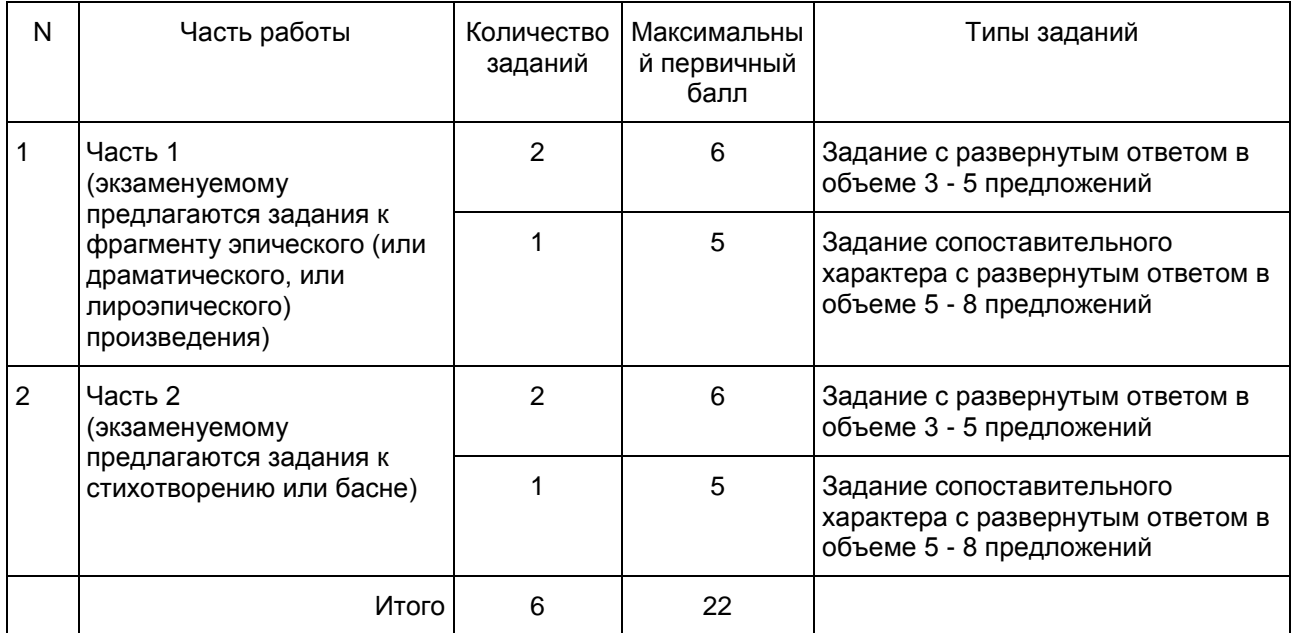

Экзамен нацеливает экзаменуемого на углубленную работу с художественным текстом, проверяет его ориентированность в проблематике курса, учитывает читательские предпочтения ("сопоставительные" задания). Все задания экзаменационной работы имеют интерпретационный, проблемный характер; экзаменуемый должен аргументировать свой ответ с опорой на конкретный литературный материал.

Содержание и структура экзаменационной работы дают возможность, во-первых, проверить знание учащимися содержательной стороны курса: образной природы словесного искусства, теоретико-литературных понятий, содержания изученных литературных произведений; во-вторых, выявить уровень владения специальными умениями по предмету, названными в федеральном компоненте государственного стандарта основного общего образования по литературе:

воспринимать и анализировать художественный текст;

выделять смысловые части художественного текста;

определять род и жанр литературного произведения;

выделять и формулировать тему, идею, проблематику изученного произведения; давать характеристику героям;

характеризовать особенности сюжета, композиции, роль изобразительно-выразительных средств;

сопоставлять эпизоды литературных произведений и сравнивать их героев;

выявлять авторскую позицию;

выражать свое отношение к прочитанному;

владеть различными видами пересказа;

строить письменные высказывания в связи с изученным произведением;

писать отзывы о самостоятельно прочитанных произведениях, сочинения.

Опора на указанный комплекс умений позволит осуществлять компетентностно-ориентированный подход при разработке и проведении экзамена за курс основной школы. В основу экзаменационной модели положены читательские, литературоведческие умения и речевые навыки учащихся как ключевые компетенции, формирующие личность школьника-читателя. Их проверке подчинены все структурно-содержательные компоненты экзаменационной модели.

Отбор художественных произведений, на которые ориентирована экзаменационная работа, определяется кодификатором элементов содержания и требований к уровню подготовки обучающихся для проведения основного государственного экзамена по литературе. Содержание экзаменационного материала опирается на следующие разделы курса литературы.

1. "Сведения по теории и истории литературы"

2. "Из русского фольклора"

- 3. "Из древнерусской литературы"
- 4. "Из русской литературы XVIII в."
- 5. "Из русской литературы первой половины XIX в."
- 6. "Из русской литературы второй половины XIX в."
- 7. "Из русской литературы XX в."
- 8. "Из зарубежной литературы"

На основании раздела "Сведения по теории и истории литературы" в КИМ включены те или иные термины и понятия. В соответствии с кодификатором по разделам 2 "Из русского фольклора" и 8 "Из зарубежной литературы" специальные задания в КИМ не формулируются. Предполагается, что указанный литературный материал экзаменуемые могут самостоятельно привлечь для выстраивания литературных аналогий при выполнении других заданий.

В экзаменационную работу включены задания базового и повышенного уровней сложности.

Таблица 2. Распределение заданий экзаменационной работы по уровням сложности

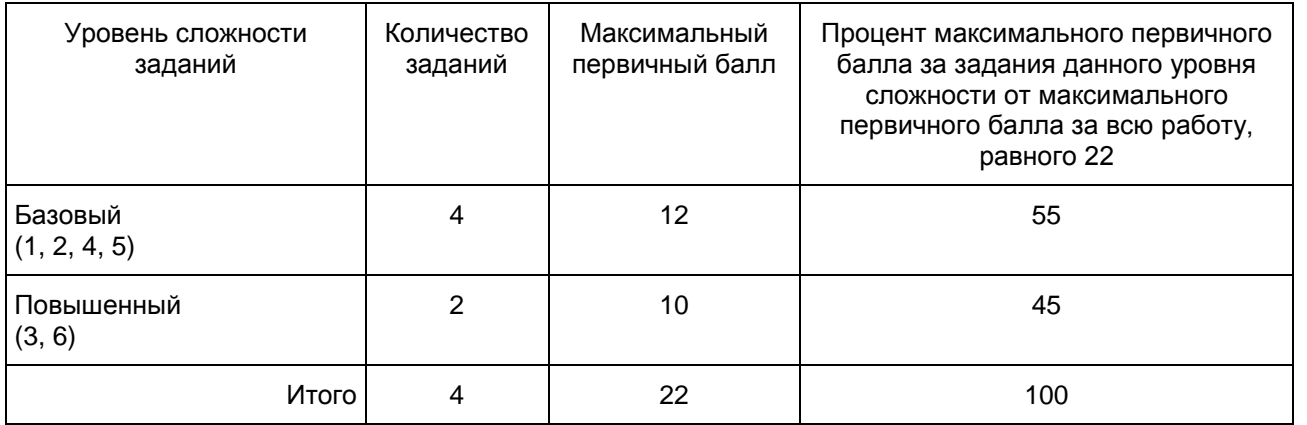

В целом на выполнение заданий части 1 работы экзаменуемому рекомендуется отвести 120 минут.

Система оценивания выполнения отдельных заданий и экзаменационной работы в целом

Оценивание выполнения заданий экзаменационной работы производится на основе специальных критериев, разработанных для двух указанных типов заданий, требующих развернутого ответа в разном объеме.

За выполнение каждого задания базового уровня сложности (1, 2, 4, 5) экзаменуемый может получить максимум 3 балла (2 балла по содержательному критерию и 1 балл за речевое оформление ответа).

Выполнение задания повышенного уровня сложности (3, 6) оценивается по трем критериям: "Умение сопоставлять художественные произведения", "Глубина приводимых суждений и убедительность аргументов", "Следование нормам речи". Первый критерий является главным: если по нему эксперт ставит 0 баллов, задание считается невыполненным и по другим критериям не оценивается (в протокол проверки ответов выставляется 0 баллов). Максимально за выполнение заданий 3 и 6 экзаменуемый может получить по 5 баллов.

Максимальный балл за всю работу - 22.

Рекомендуется следующая шкала перевода суммы первичных баллов в пятибалльную систему оценивания.

Шкала пересчета первичного балла за выполнение экзаменационной работы в отметку по пятибалльной шкале

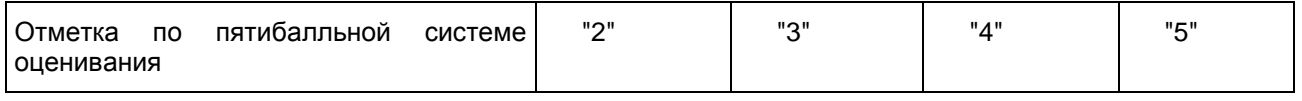

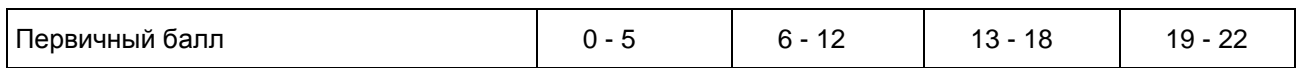

Продолжительность экзаменационной работы

На выполнение экзаменационной работы по литературе дается 180 минут.

Дополнительные материалы и оборудование

При выполнении заданий обеих частей экзаменационной работы экзаменуемый имеет право пользоваться полными текстами художественных произведений, а также сборниками лирики.

Художественные тексты не предоставляются индивидуально каждому экзаменуемому. Экзаменуемые по мере необходимости работают с текстами за отдельными столами, на которых находятся нужные книги. При проведении экзамена необходимо подготовить книги в нескольких экземплярах для каждой аудитории (в зависимости от наполнения). Книги следует подготовить таким образом, чтобы у экзаменуемого не возникало возможности работать с комментариями и вступительными статьями к художественным текстам. Экзаменатор должен обеспечить равные условия доступа к художественным текстам для всех участников экзамена.

В [Приложении](#page-750-0) приведен обобщенный план экзаменационной работы.

Приложение

# ОБОБЩЕННЫЙ ПЛАН

# ВАРИАНТА ЭКЗАМЕНАЦИОННОЙ РАБОТЫ ГВЭ 2016 ГОДА ПО ЛИТЕРАТУРЕ

<span id="page-750-0"></span>Уровни сложности заданий:

Б - базовый (примерный интервал процента выполнения - 60 - 90);

П - повышенный (40 - 60).

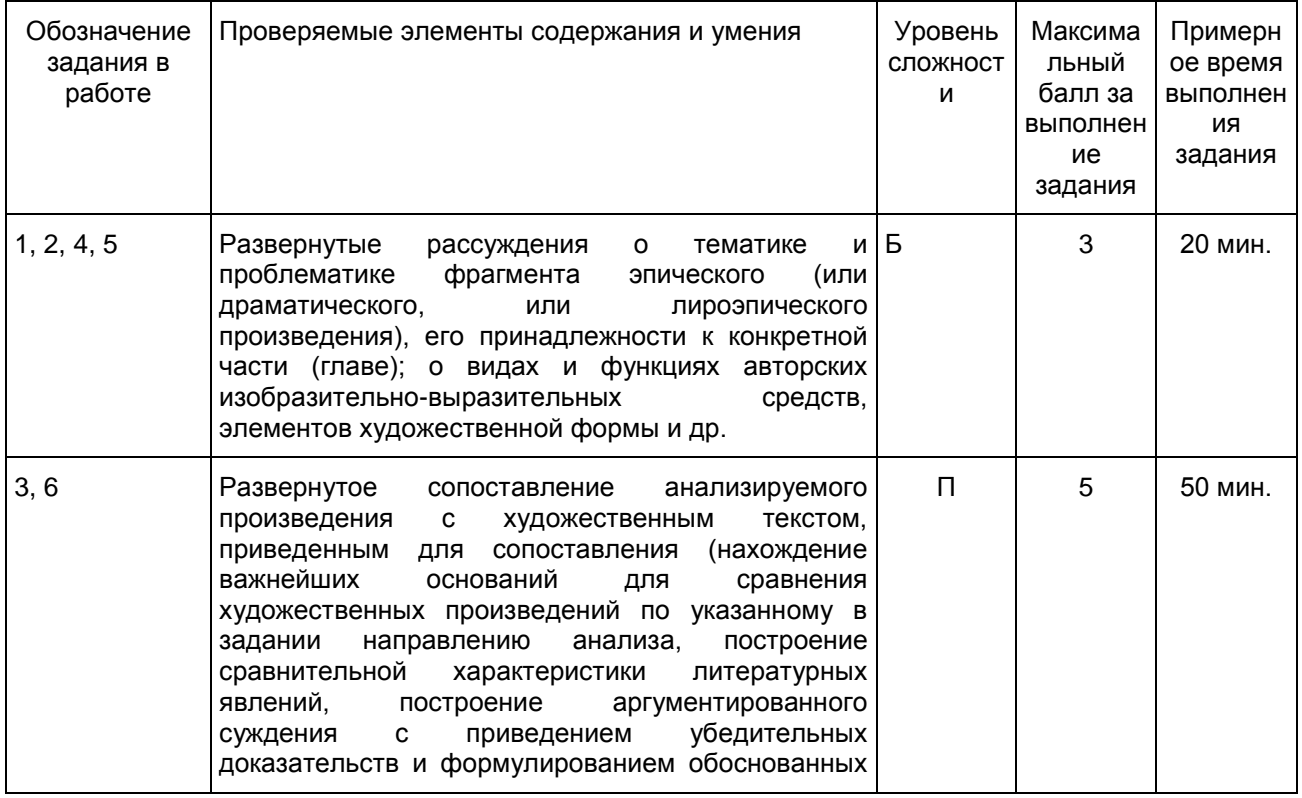

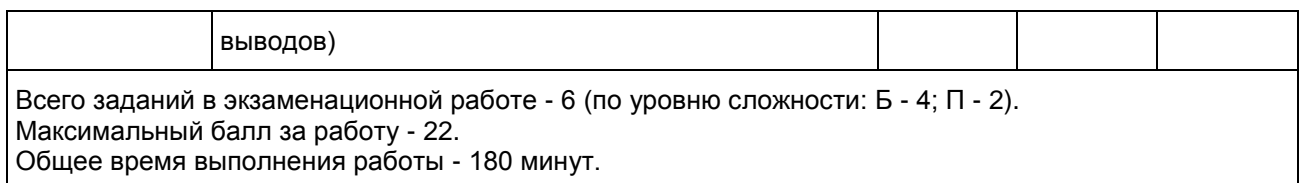

Образец экзаменационного материала по литературе

Инструкция по выполнению работы

Экзаменационная работа по литературе состоит из двух частей.

[Часть 1](#page-751-0) включает в себя фрагмент эпического (или драматического, или лироэпического) произведения и три вопроса к нему.

[Часть 2](#page-754-0) включает в себя лирическое стихотворение (или басню) и три вопроса к нему.

Прочитайте предложенные тексты и последовательно выполните задания, которые требуют написания развернутого ответа ограниченного объема. Выполняя задания 1, 2, 4, 5 дайте ответ в примерном объеме 3 - 5 предложений с опорой на текст.

Выполнение заданий 3 и 6 предполагает не только размышление над предложенными текстами, но и сопоставление их с другим произведением или фрагментом, текст которого также приведен в экзаменационной работе (примерный объем ответа - 5 - 8 предложений).

Выполняя задания, постарайтесь сформулировать прямые связные ответы, избегая пространных вступлений и характеристик, соблюдая нормы речи.

Указание на объем ответов условно, оценка ответа зависит от его содержательности.

При выполнении всех заданий опирайтесь на авторскую позицию, формулируйте свою точку зрения, используйте теоретико-литературные понятия для анализа произведения.

Во время экзамена разрешается пользоваться полными текстами художественных произведений, а также сборниками лирики.

На выполнение работы дается 180 минут.

Выполняя задания, Вы можете пользоваться черновиком. Все ответы экзаменационной работы записывайте четко и разборчиво.

Баллы, полученные Вами за выполненные задания, суммируются. Постарайтесь выполнить как можно больше заданий и набрать наибольшее количество баллов.

Желаем успеха!

Часть 1

<span id="page-751-0"></span>Прочитайте приведенный ниже фрагмент произведения и выполните задания 1 - 3.

Через базарную площадь идет полицейский надзиратель Очумелов в новой шинели и с узелком в руке. За ним шагает рыжий городовой с решетом, доверху наполненным конфискованным крыжовником. <...>

- Никак беспорядок, ваше благородие!.. - говорит городовой.

Очумелов делает полуоборот налево и шагает к сборищу. Около самых ворот склада, видит он, стоит... человек в расстегнутой жилетке и, подняв вверх правую руку, показывает толпе окровавленный палец. На полупьяном лице его как бы написано: "Ужо я сорву с тебя, шельма!" да и самый палец имеет вид знамения победы. В этом человеке Очумелов узнает золотых дел мастера Хрюкина. В центре толпы, растопырив передние ноги и дрожа всем телом, сидит на земле сам виновник скандала - белый борзой щенок с острой мордой и желтым пятном на спине. В слезящихся глазах его выражение тоски и ужаса.

- По какому это случаю тут? - спрашивает Очумелов, врезываясь в толпу. - Почему тут? Это ты зачем палец?.. Кто кричал?

- Иду я, ваше благородие, никого не трогаю... - начинает Хрюкин, кашляя в кулак. - Насчет дров с Митрий Митричем, - и вдруг эта подлая ни с того, ни с сего за палец... Вы меня извините, я человек, который работающий... Работа у меня мелкая. Пущай мне заплатят, потому - я этим пальцем, может, неделю не пошевельну... Этого, ваше благородие, и в законе нет, чтоб от твари терпеть... Ежели каждый будет кусаться, то лучше и не жить на свете...

- Гм!.. Хорошо... - говорит Очумелов строго, кашляя и шевеля бровями. - Хорошо... Чья собака? Я этого так не оставлю. Я покажу вам, как собак распускать! Пора обратить внимание на подобных господ, не желающих подчиняться постановлениям! Как оштрафуют его, мерзавца, так он узнает у меня, что значит собака и прочий бродячий скот! Я ему покажу кузькину мать!.. Елдырин, - обращается надзиратель к городовому, - узнай, чья это собака, и составляй протокол! А собаку истребить надо. Немедля! Она наверное бешеная... Чья это собака, спрашиваю?

- Это, кажись, генерала Жигалова! - кричит кто-то из толпы.

- Генерала Жигалова? Гм!.. Сними-ка, Елдырин, с меня пальто... Ужас как жарко! Должно полагать, перед дождем... Одного только я не понимаю: как она могла тебя укусить? - обращается Очумелов к Хрюкину. - Нешто она достанет до пальца? Она маленькая, а ты ведь вон какой здоровила! Ты, должно быть, расковырял палец гвоздиком, а потом и пришла в твою голову идея, чтоб сорвать. Ты ведь... известный народ! Знаю вас, чертей!

- Он, ваше благородие, цыгаркой ей в харю для смеха, а она - не будь дура и тяпни... Вздорный человек, ваше благородие!

- Врешь, кривой! Не видал, так, стало быть, зачем врать? Их благородие умный господин и понимают, ежели кто врет, а кто по совести, как перед Богом... А ежели я вру, так пущай мировой рассудит. У него в законе сказано... Нынче все равны... У меня у самого брат в жандармах... ежели хотите знать...

- Не рассуждать!

- Нет, это не генеральская... - глубокомысленно замечает городовой. - У генерала таких нет. У него все больше легавые...

- Ты это верно знаешь?

- Верно, ваше благородие...

- Я и сам знаю. У генерала собаки дорогие, породистые, а эта - черт знает что! Ни шерсти, ни вида... подлость одна только... И этакую собаку держать?! Где же у вас ум? Попадись этакая собака в Петербурге или Москве, то знаете, что было бы? Там не посмотрели бы в закон, а моментально - не дыши! Ты, Хрюкин, пострадал и дела этого так не оставляй... Нужно проучить! Пора...

- А может быть, и генеральская... - думает вслух городовой. - На морде у ней не написано... Намедни во дворе у него такую видел.

- Вестимо, генеральская! - говорит голос из толпы.

- Гм!.. Надень-ка, брат Елдырин, на меня пальто... Что-то ветром подуло... Знобит... Ты отведешь ее к генералу и спросишь там. Скажешь, что я нашел и прислал... И скажи, чтобы ее не выпускали на улицу... Она, может быть, дорогая, а ежели каждый свинья будет ей в нос сигаркой тыкать, то долго ли испортить. Собака - нежная тварь... А ты, болван, опусти руку! Нечего свой дурацкий палец выставлять! Сам виноват!..

- Повар генеральский идет, его спросим... Эй, Прохор! Поди-ка, милый, сюда! Погляди на собаку... Ваша?

- Выдумал! Этаких у нас отродясь не бывало!

- И спрашивать тут долго нечего, - говорит Очумелов. - Она бродячая! Нечего тут долго разговаривать... Ежели сказал, что бродячая, стало быть и бродячая... Истребить, вот и все.

- Это не наша, - продолжает Прохор. - Это генералова брата, что намеднись приехал. Наш не охотник до борзых. Брат ихний охоч...

- Да разве братец ихний приехали? Владимир Иваныч? - спрашивает Очумелов, и все лицо его заливается улыбкой умиления. - Ишь ты, господи! А я и не знал! Погостить приехали?

- В гости...

- Ишь ты, господи... Соскучились по братце... А я ведь и не знал! Так это ихняя собачка? Очень рад... Возьми ее... Собачонка ничего себе... Шустрая такая... Цап этого за палец! Ха-ха-ха... Ну, чего дрожишь? Ррр... Рр... Сердится, шельма... цуцык этакий...

Прохор зовет собаку и идет с ней от дровяного склада... Толпа хохочет над Хрюкиным.

- Я еще доберусь до тебя! - грозит ему Очумелов и, запахиваясь в шинель, продолжает свой путь по базарной площади.

(А.П. Чехов. "Хамелеон")

Для выполнения заданий 1 и 2 сначала запишите номер задания, а затем на каждый вопрос дайте прямой связный ответ (примерный объем - 3 - 5 предложений).

Опирайтесь на авторскую позицию, излагайте свою точку зрения.

Аргументируйте ответ, используя приведенный фрагмент (допускается обращение к другим эпизодам произведения).

Ответы записывайте четко и разборчиво, соблюдая нормы речи.

1 С помощью каких художественных средств автор передает внутреннее состояние Очумелова?

2 Какие черты характера Очумелова проявились в приведенной сцене?

Для выполнения задания 3 сначала запишите номер задания, а затем дайте прямой связный ответ (примерный объем - 5 - 8 предложений).

Следуйте указанному в задании направлению анализа.

Опирайтесь на авторскую позицию, излагайте свою точку зрения.

Аргументируйте ответ, используя приведенные тексты (допускается обращение к другим эпизодам произведений). Ответ записывайте четко и разборчиво, соблюдая нормы речи.

3 Сопоставьте фрагмент рассказа "Хамелеон" с приведенной ниже сценой из комедии А.С. Грибоедова "Горе от ума". К каким выводам привело Вас это сопоставление?

Хлестова Легко ли в шестьдесят пять лет Тащиться мне к тебе, племянница?.. - Мученье! Час битый ехала с Покровки, силы нет; Ночь - светапреставленье! От скуки я взяла с собой Арапку-девку да собачку; Вели их накормить ужо, дружочек мой, От ужина сошли подачку. Княгиня, здравствуйте! (Села.) Ну, Софьюшка, мой друг, Какая у меня арапка для услуг: Курчавая! горбом лопатки! Сердитая! все кошачьи ухватки! Да как черна! да как страшна! Ведь создал же Господь такое племя! Черт сущий; в девичьей она; Позвать ли?

София Нет-с, в другое время.

Хлестова Представь: их, как зверей, выводят напоказ... Я слушала, там... город есть турецкий... А знаешь ли, кто мне припас? - Антон Антоныч Загорецкий.

(Загорецкий выставляется вперед.)

Лгунишка он, картежник, вор.

(Загорецкий исчезает.)

Я от него было и двери на запор; Да мастер услужить: мне и сестре Прасковье Двоих арапченков на ярмарке достал; Купил, он говорит, чай в карты сплутовал; А мне подарочек, дай Бог ему здоровье!

(А.С. Грибоедов. "Горе от ума")

Часть 2

<span id="page-754-0"></span>Прочитайте приведенное ниже произведение и выполните задания 4 - 6.

\* \* \*

Не пой, красавица, при мне Ты песен Грузии печальной: Напоминают мне оне Другую жизнь и берег дальный.

Увы! напоминают мне Твои жестокие напевы И степь, и ночь - и при луне Черты далекой бедной девы!

Я призрак милый, роковой, Тебя увидев, забываю; Но ты поешь - и предо мной Его я вновь воображаю.

Не пой, красавица, при мне Ты песен Грузии печальной: Напоминают мне оне Другую жизнь и берег дальный.

(А.С. Пушкин, 1828)

Для выполнения заданий 4 и 5 сначала запишите номер задания, а затем на каждый вопрос дайте прямой связный ответ (примерный объем - 3 - 5 предложений). Излагайте свою точку зрения с учетом авторского замысла. Аргументируйте ответ, используя приведенный текст. Ответы записывайте четко и разборчиво, соблюдая нормы речи.

4 Какие чувства владеют лирическим героем данного стихотворения?

5 Какую роль в раскрытии главной темы стихотворения играют эпитеты?

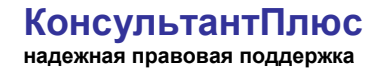

Для выполнения задания 6 сначала запишите номер задания, а затем дайте прямой связный ответ (примерный объем - 5 - 8 предложений). Следуйте указанному в задании направлению анализа. Излагайте свою точку зрения с учетом авторского замысла.

Аргументируйте ответ, используя приведенные тексты.

Ответ записывайте четко и разборчиво, соблюдая нормы речи.

6 Сопоставьте стихотворение А.С. Пушкина "Не пой, красавица, при мне..." со стихотворением Е.А. Баратынского "Разуверение". В чем состоит различие душевных состояний, переживаемых лирическими героями двух стихотворений?

## РАЗУВЕРЕНИЕ

Не искушай меня без нужды Возвратом нежности твоей; Разочарованному чужды Все обольщенья прежних дней! Уж я не верю увереньям, Уж я не верую в любовь И не могу предаться вновь Раз изменившим сновиденьям! Слепой тоски моей не множь, Не заводи о прежнем слова, И, друг заботливый, больного В его дремоте не тревожь! Я сплю, мне сладко усыпленье, Забудь бывалые мечты: В душе моей одно волненье, А не любовь пробудишь ты.

#### (Е.А. Баратынский, 1821)

Система оценивания экзаменационной работы ГВЭ-9 (письменная форма) по литературе

Критерии оценивания заданий 1, 2, 4, 5, требующих написания связного ответа объемом 3 - 5 предложений

Указание на объем условно; оценка ответа зависит от его содержательности (при наличии глубоких знаний экзаменуемый может ответить в большем объеме; при умении точно формулировать свои мысли экзаменуемый может достаточно полно ответить в меньшем объеме).

Если при проверке задания указанной группы эксперт по первому критерию ставит 0 баллов, задание считается невыполненным и по другим критериям не оценивается (в протокол проверки ответов выставляется 0 баллов).

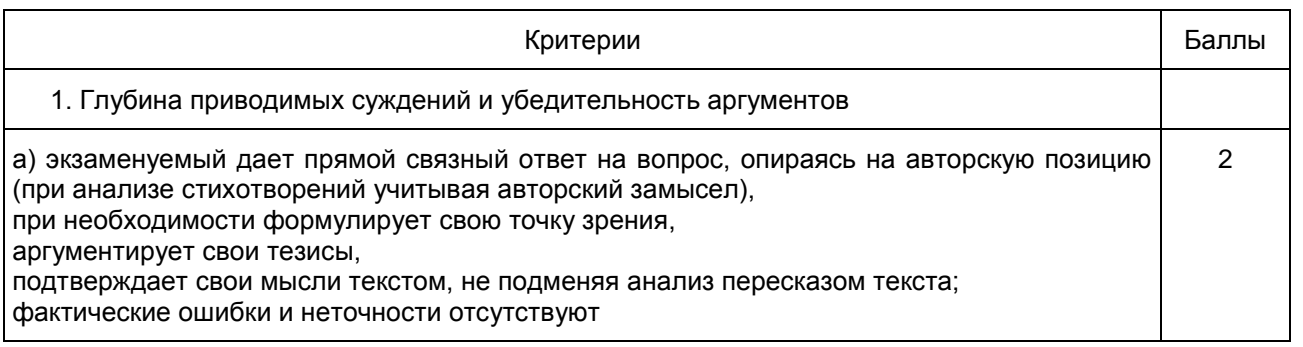
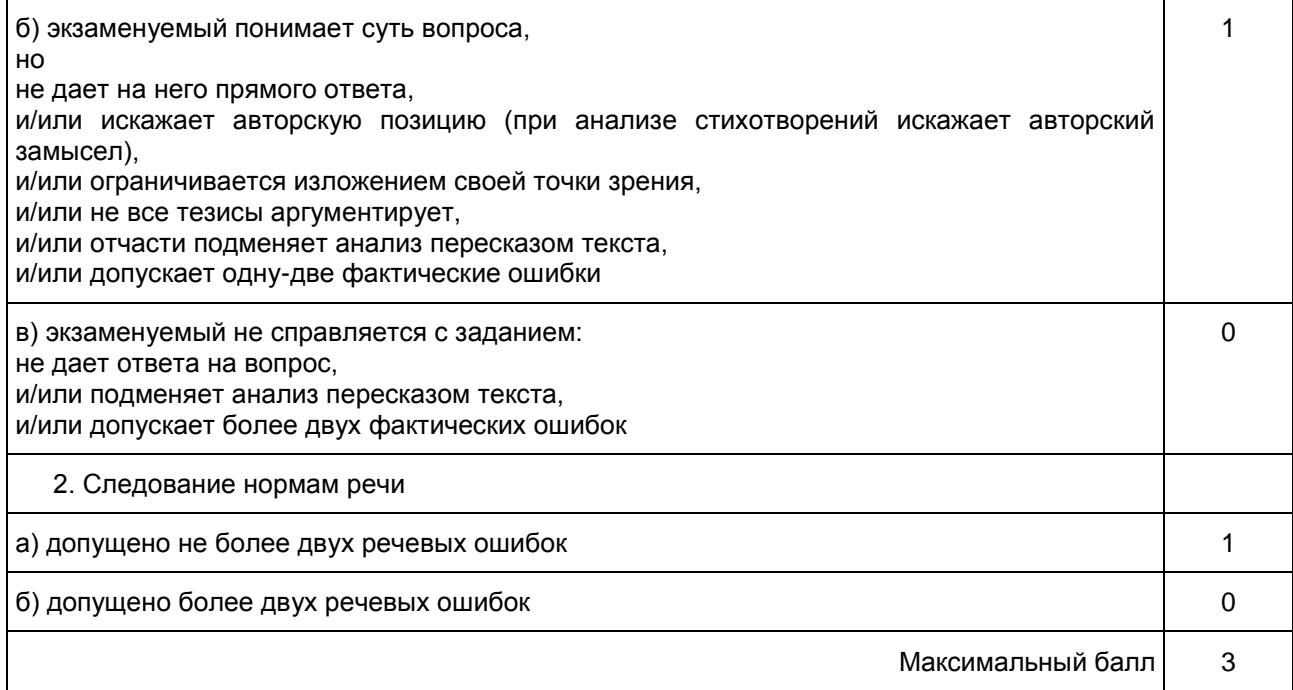

Критерии оценивания заданий 3 и 6, требующих написания связного ответа объемом 5 - 8 предложений

Указание на объем условно; оценка ответа зависит от его содержательности (при наличии глубоких знаний экзаменуемый может ответить в большем объеме; при умении точно формулировать свои мысли экзаменуемый может достаточно полно ответить в меньшем объеме).

Если при проверке задания указанной группы эксперт по первому критерию ставит 0 баллов, задание считается невыполненным и по другим критериям не оценивается (в протокол проверки ответов выставляется 0 баллов).

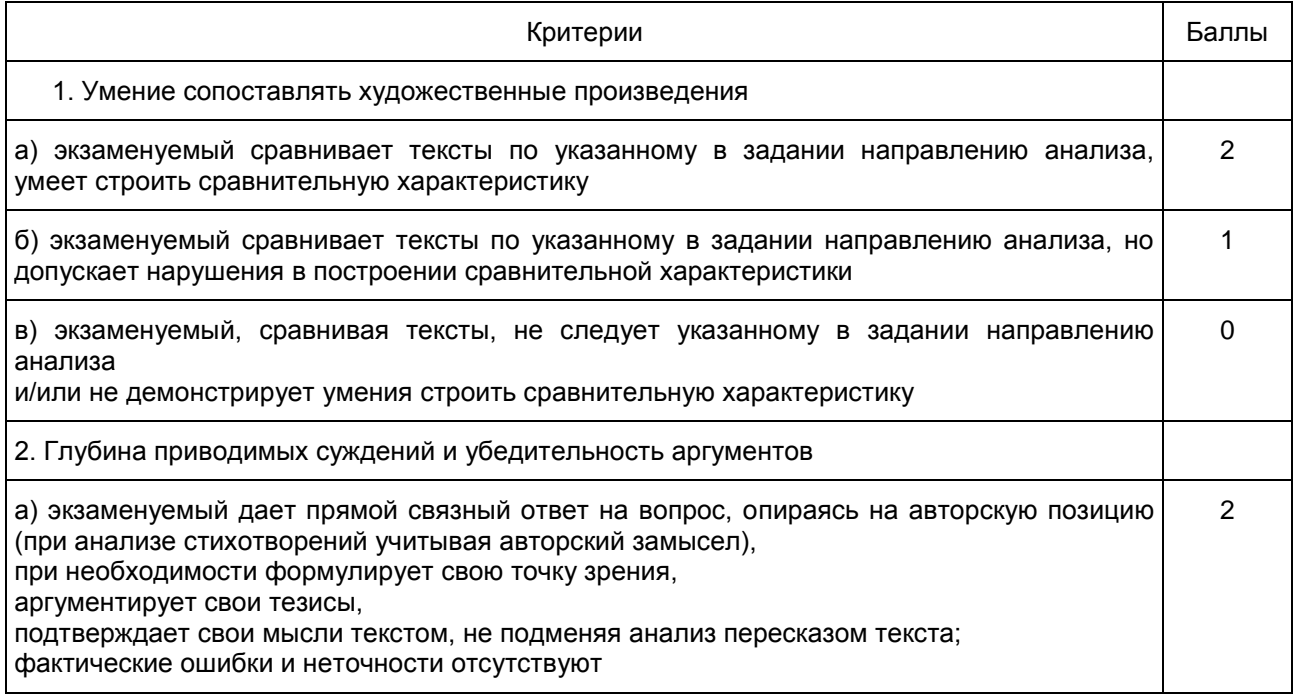

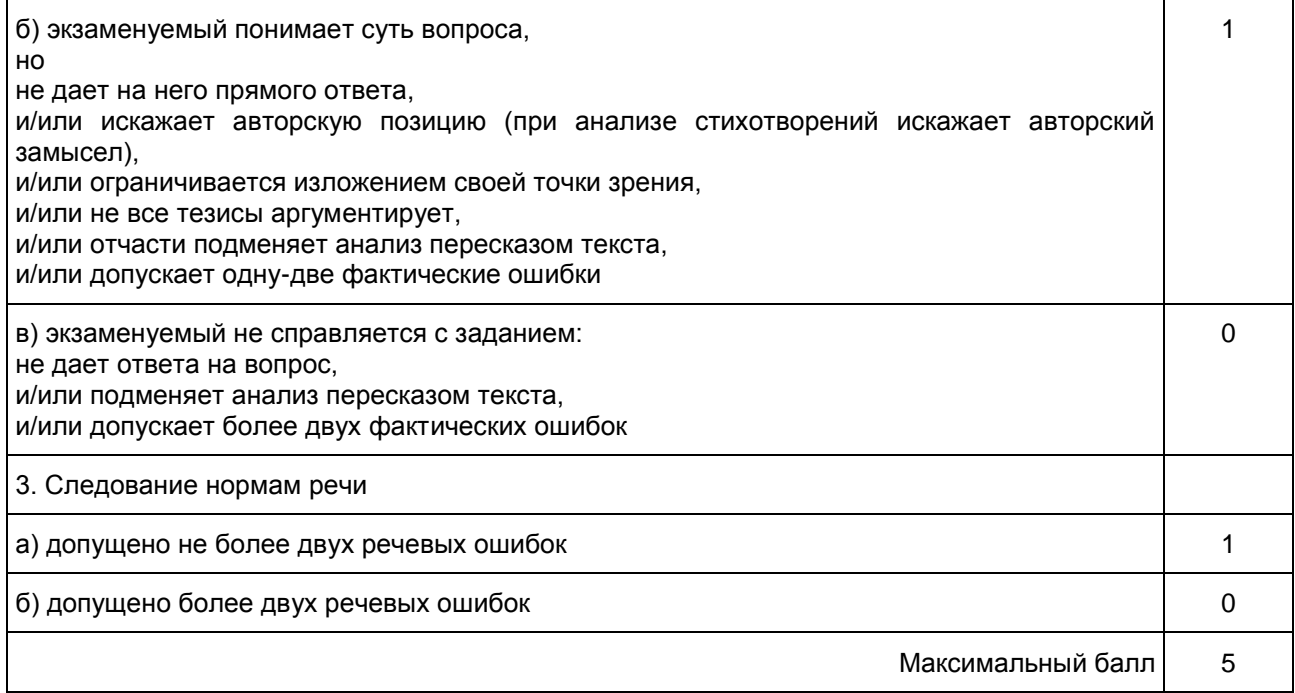

#### 9. ГВЭ-9 по обществознанию

Структура и содержание экзаменационной работы

Экзаменационная работа состоит из двух частей, включающих в себя 26 заданий. Часть 1 содержит 25 заданий с кратким ответом, часть 2 содержит 1 задание с развернутым ответом.

К каждому заданию 1 - 20 работы предлагается четыре варианта ответа, из которых только один правильный. Задание считается выполненным верно, если обучающийся записал номер правильного ответа. Задание считается невыполненным в следующих случаях: а) записан номер неправильного ответа; б) записаны номера двух или более ответов, даже если среди них указан и номер правильного ответа; в) номер ответа не записан.

В заданиях 21 - 25 ответ дается в виде последовательности цифр (например, 125), записанных без пробелов и разделительных символов.

Ответ на задание части 2 самостоятельно формулируется и записывается экзаменуемым в развернутой форме. Проверка их выполнения проводится экспертами на основе специально разработанной системы критериев. Распределение заданий экзаменационной работы по ее частям с учетом максимального первичного балла за выполнение каждой части работы дается в [таблице 1.](#page-757-0)

> Таблица 1. Распределение заданий по частям работы

<span id="page-757-0"></span>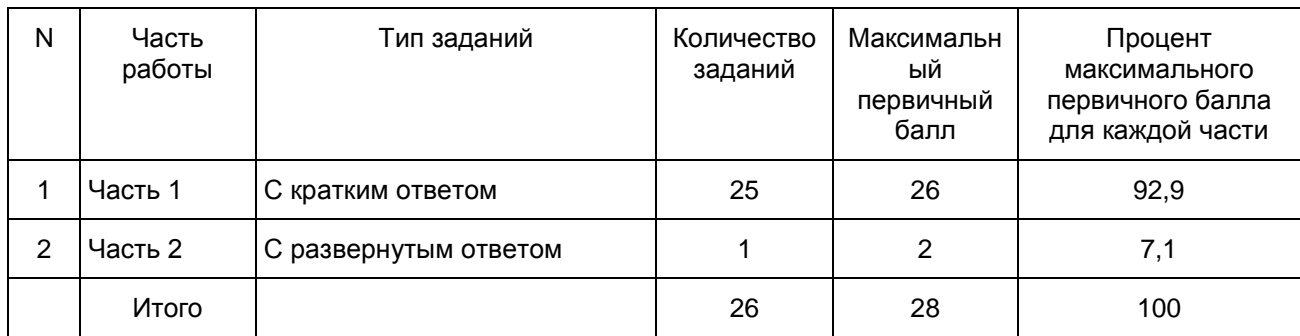

В части 1 работы:

задания 1 - 20 представляют следующие разделы курса: человек и общество, сфера духовной культуры, экономика, социальная сфера, сфера политики и социального управления, право. Задания, представляющие эти линии, сгруппированы в пять блоков-модулей. Единым блоком-модулем представлены человек и общество, сфера духовной культуры; остальные содержательные линии даны отдельными блоками. В этой части работы место задания, проверяющего знание одного и того же компонента содержания, фиксировано и совпадает в каждом варианте экзаменационной работы;

задания 21 - 25 в каждом варианте КИМ направлены на проверку определенных умений. На одной и той же позиции в различных вариантах КИМ находятся задания одного уровня сложности, которые позволяют проверить одни и те же или сходные умения на различных элементах содержания. Вместе с тем в каждом варианте устанавливается такое сочетание заданий 21 - 25 и заданий 26 - 31, что в совокупности они представляют все блоки-модули.

Часть 2 включает в себя одно задание с развернутым ответом. Задание-задача 26 требует: анализа представленной информации; объяснения связи социальных объектов, процессов; формулирования и аргументации самостоятельных оценочных, прогностических и иных суждений, объяснений, выводов. При выполнении задания проверяется умение решать в рамках изученного материала познавательные и практические задачи, отражающие типичные ситуации в различных сферах деятельности человека.

<span id="page-758-0"></span>В [таблице 2](#page-758-0) представлена информация о распределении заданий экзаменационной работы по уровню сложности.

> Таблица 2. Распределение заданий экзаменационной работы по уровням сложности

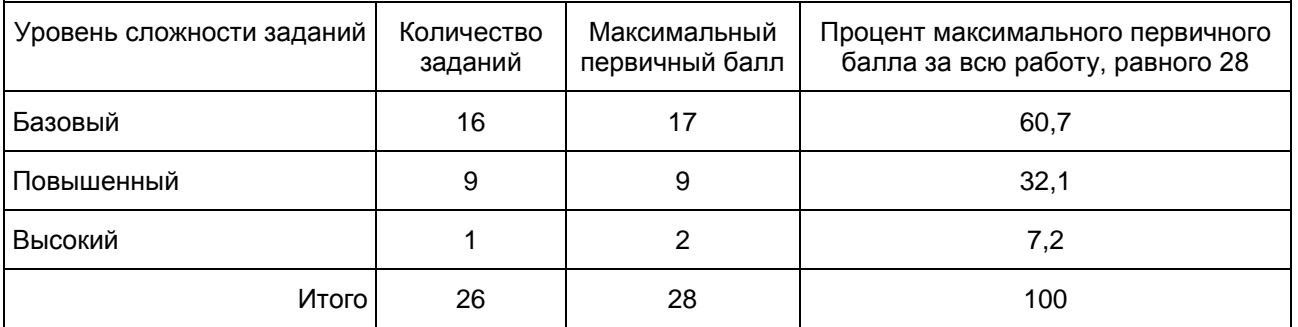

Продолжительность ГВЭ-9 по обществознанию

На выполнение экзаменационной работы отводится 210 минут.

Система оценивания выполнения отдельных заданий и экзаменационной работы в целом Правильно выполненная работа оценивается 28 баллами.

Каждое правильно выполненное задание 1 - 21, 23-25 оценивается 1 баллом. Задание 22 оценивается по следующему принципу: 2 балла - нет ошибок; 1 балл - допущена одна ошибка; 0 баллов - допущены две и более ошибки. Задание 26 оценивается в зависимости от полноты и правильности ответа: за полное и правильное выполнение выставляется 2 балла; при неполном ответе - 1 балл.

Шкала пересчета первичного балла за выполнение экзаменационной работы в отметку по пятибалльной шкале

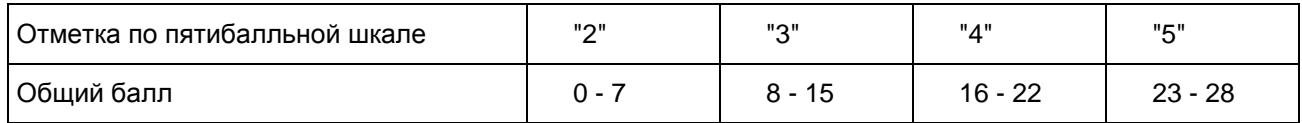

Дополнительные материалы и оборудование

Дополнительные материалы и оборудование не используются.

Приложение

## ОБОБЩЕННЫЙ ПЛАН ВАРИАНТА ЭКЗАМЕНАЦИОННОЙ РАБОТЫ ПО ОБЩЕСТВОЗНАНИЮ

Обозначение заданий в работе и бланке ответов: уровни сложности задания: Б - базовый (примерный интервал выполнения - 60 - 90%); П - повышенный (40 - 60%)

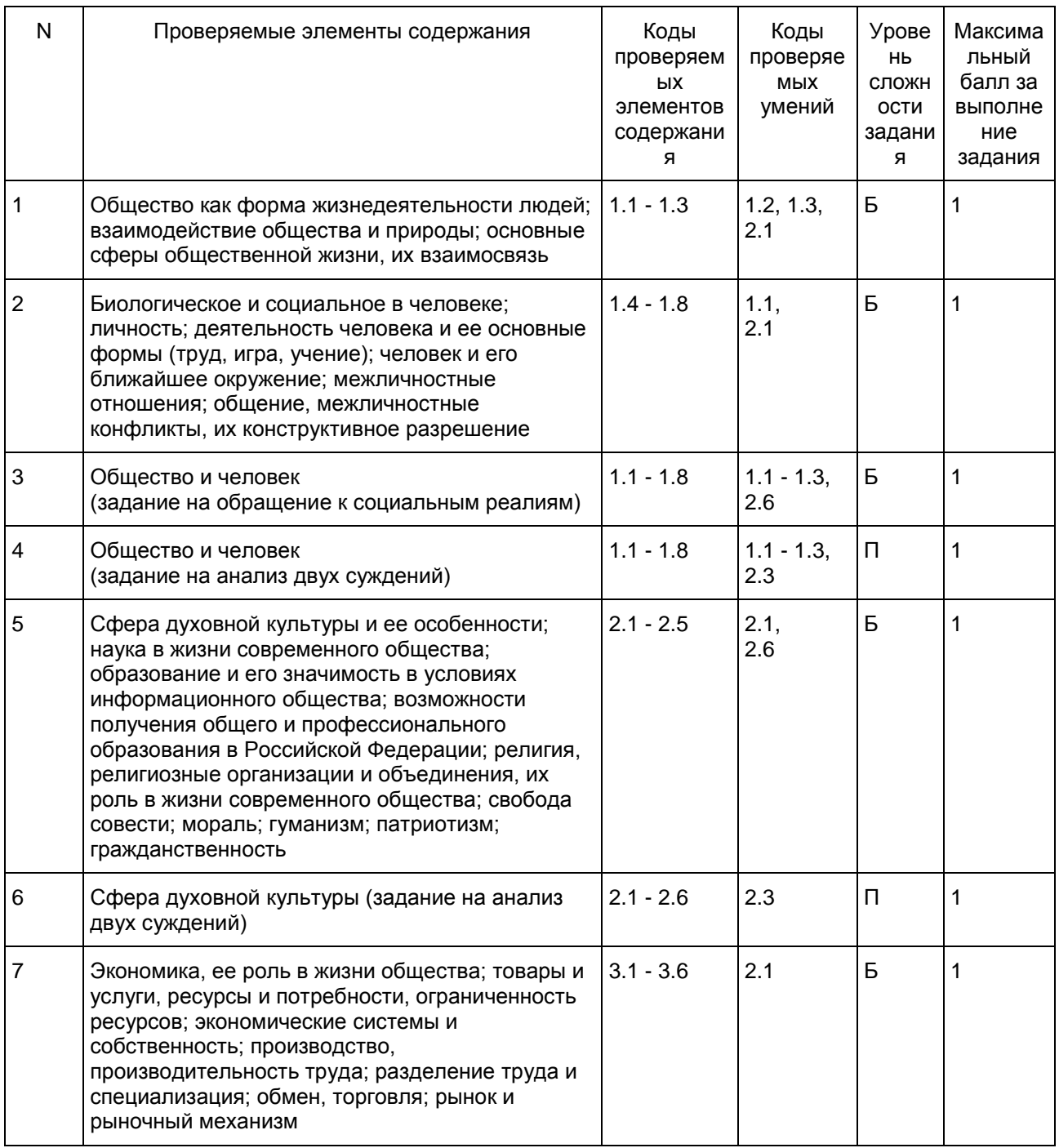

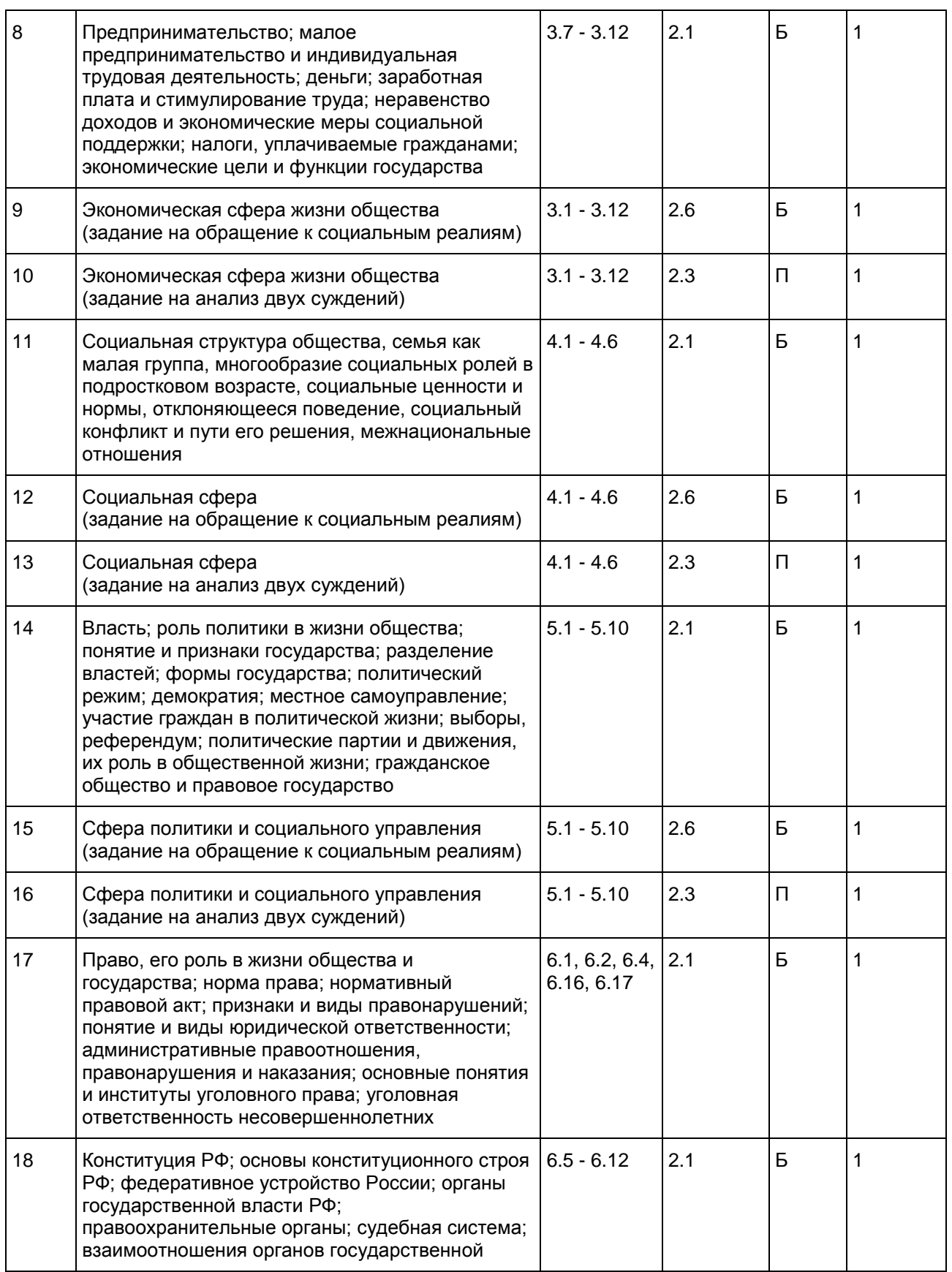

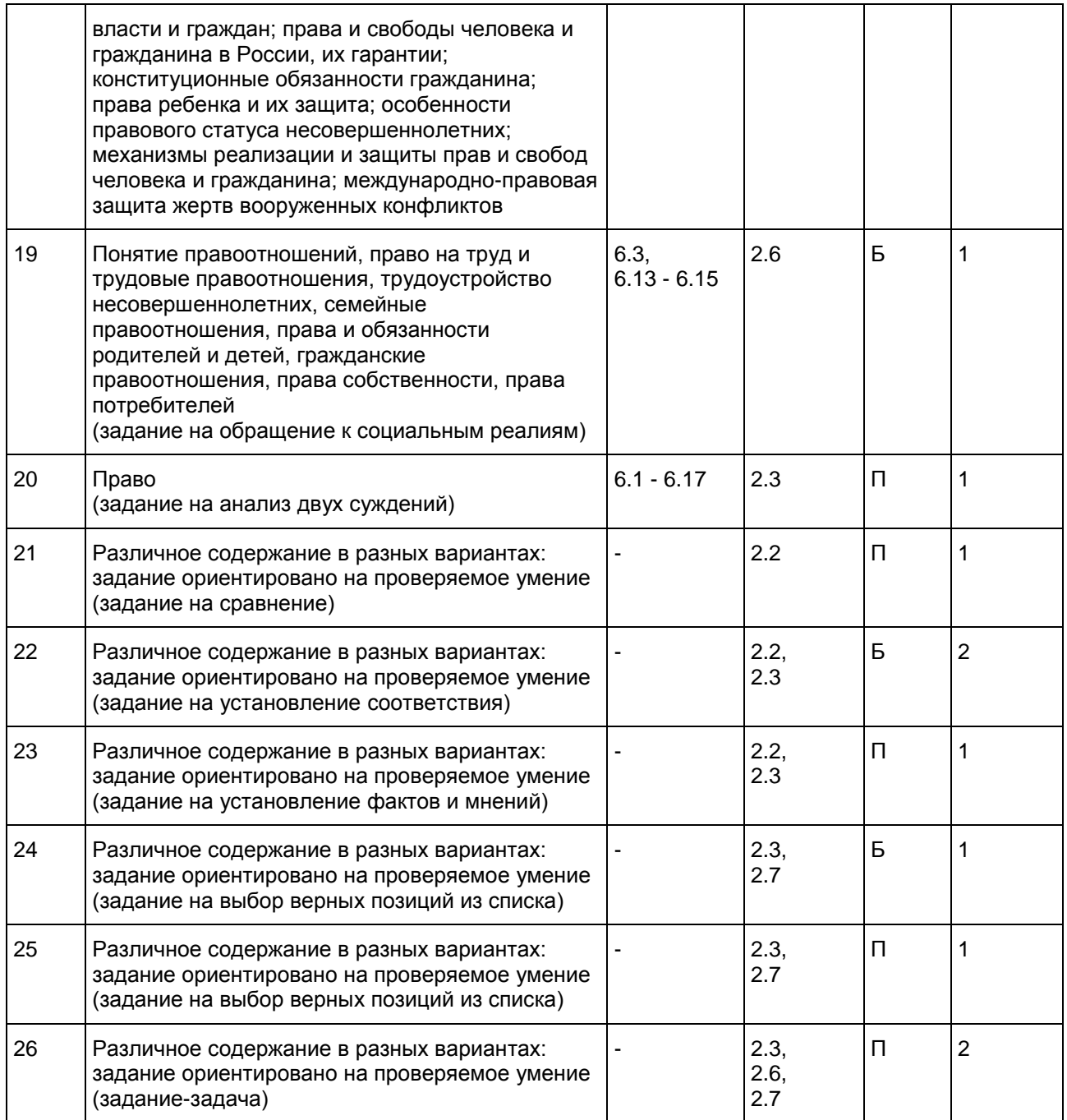

Образец экзаменационного материала для ГВЭ-9 (письменная форма) по обществознанию

Инструкция по выполнению работы

На выполнение экзаменационной работы по обществознанию дается 3,5 часа (210 минут). Ответы к заданиям 1 - 20 записываются в виде одной цифры, которая соответствует номеру правильного ответа. Эту цифру запишите в поле ответа в тексте работы.

Ответы к заданиям 21 - 25 записываются в виде последовательности цифр в поле ответа в тексте работы.

В случае записи неверного ответа на задания [части 1](#page-762-0) зачеркните его и запишите рядом новый.

На задание 26 [части 2](#page-768-0) дайте развернутый ответ.

При выполнении заданий Вы можете пользоваться черновиком.

Обращаем Ваше внимание на то, что записи в черновике не будут учитываться при оценивании работы.

Советуем выполнять задания в том порядке, в котором они даны. Для экономии времени пропускайте задание, которое не удается выполнить сразу, и переходите к следующему. Если после выполнения всей работы у Вас останется время, Вы сможете вернуться к пропущенным заданиям.

Баллы, полученные Вами за выполненные задания, суммируются.

Постарайтесь выполнить как можно больше заданий и набрать наибольшее количество баллов.

Желаем успеха!

Часть 1

<span id="page-762-0"></span>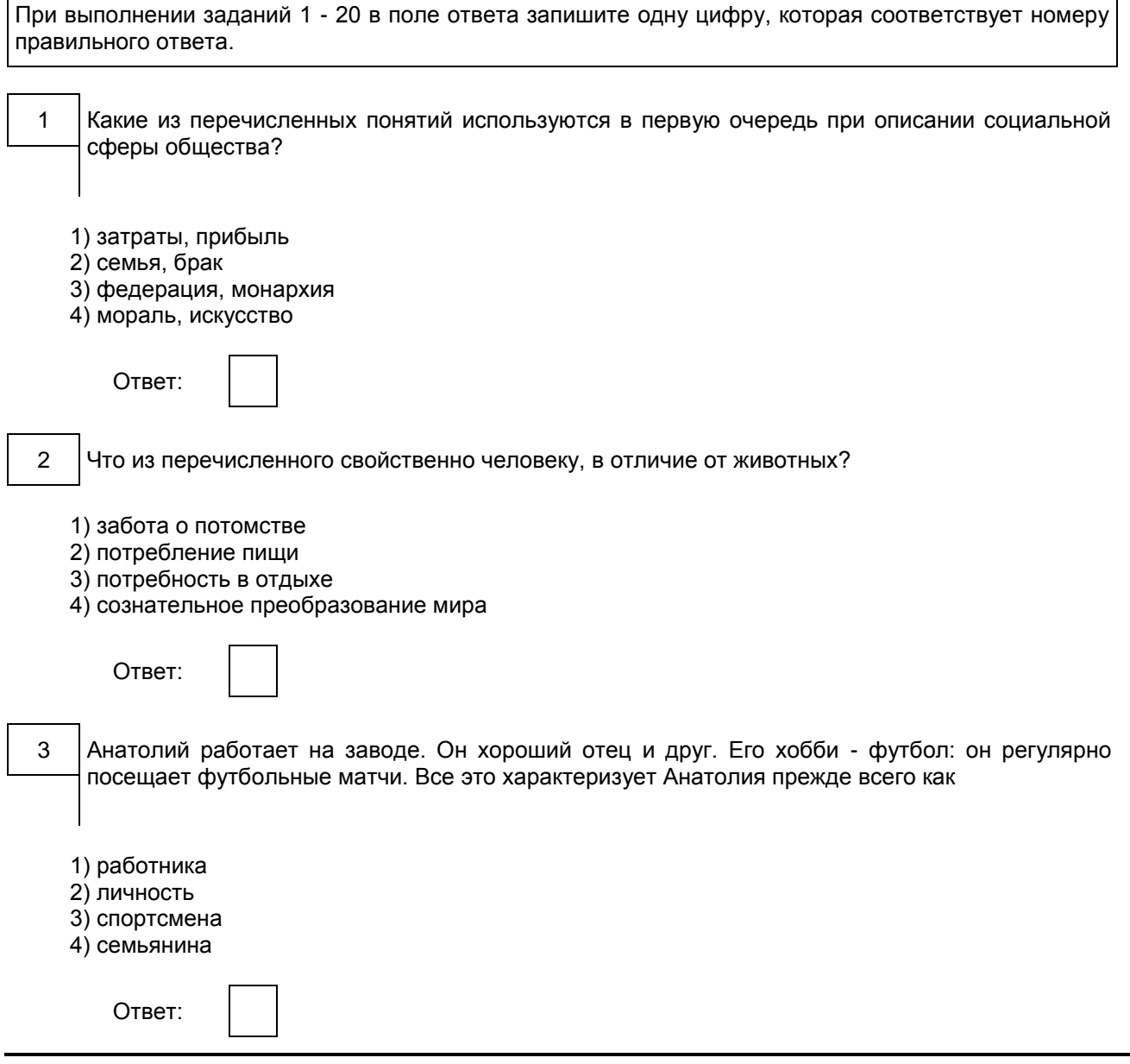

**КонсультантПлюс надежная правовая поддержка**

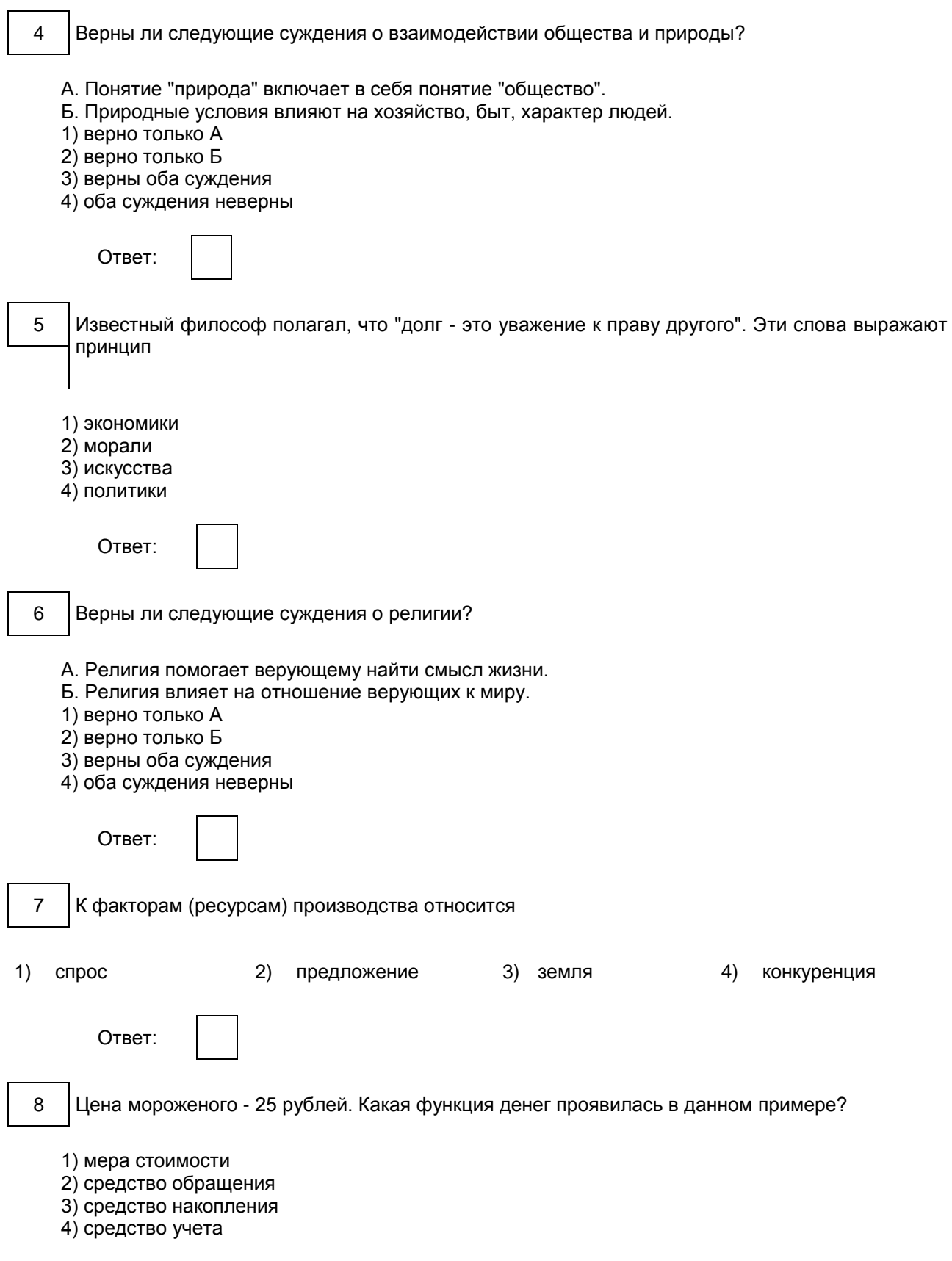

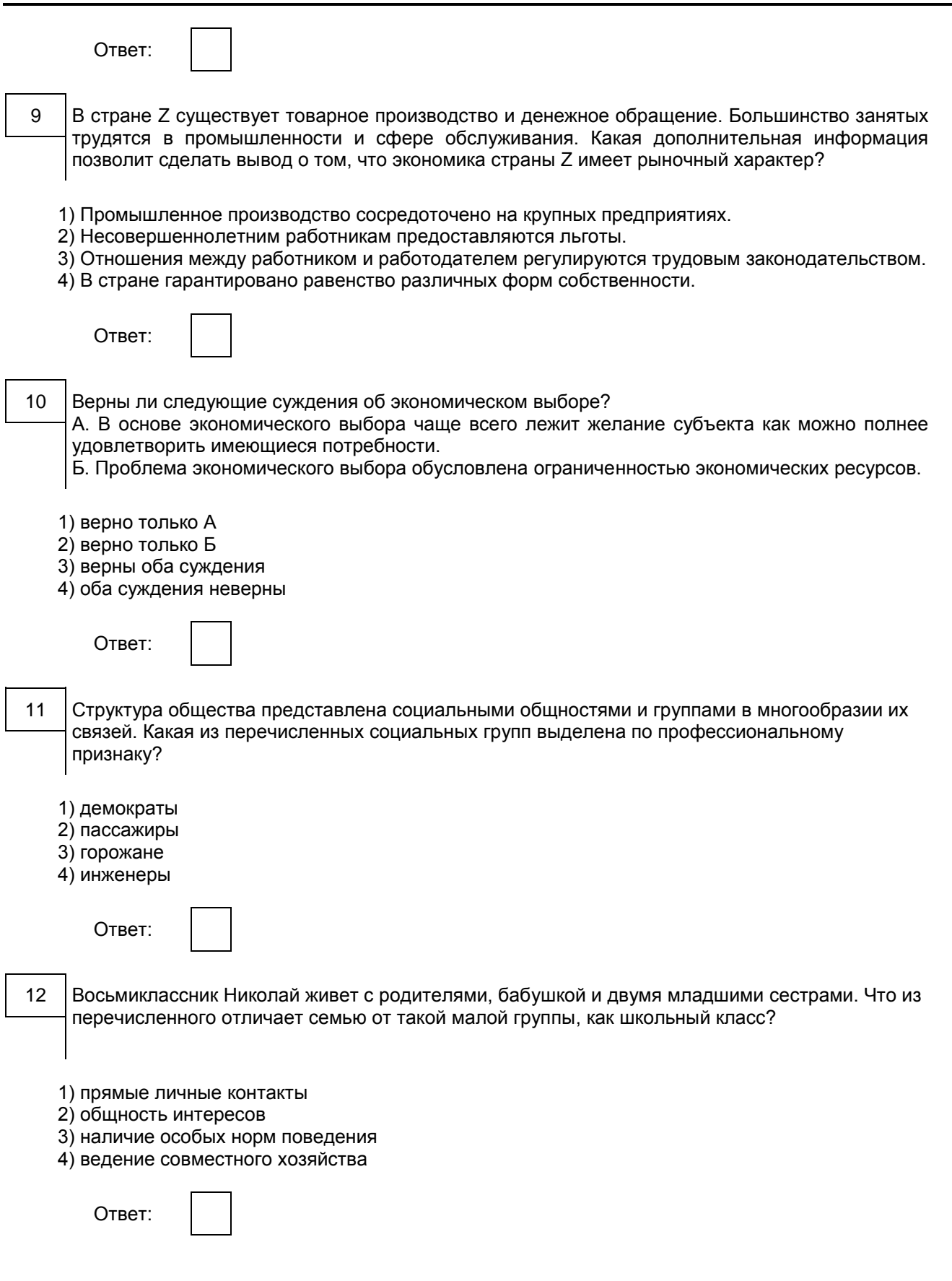

**КонсультантПлюс надежная правовая поддержка**

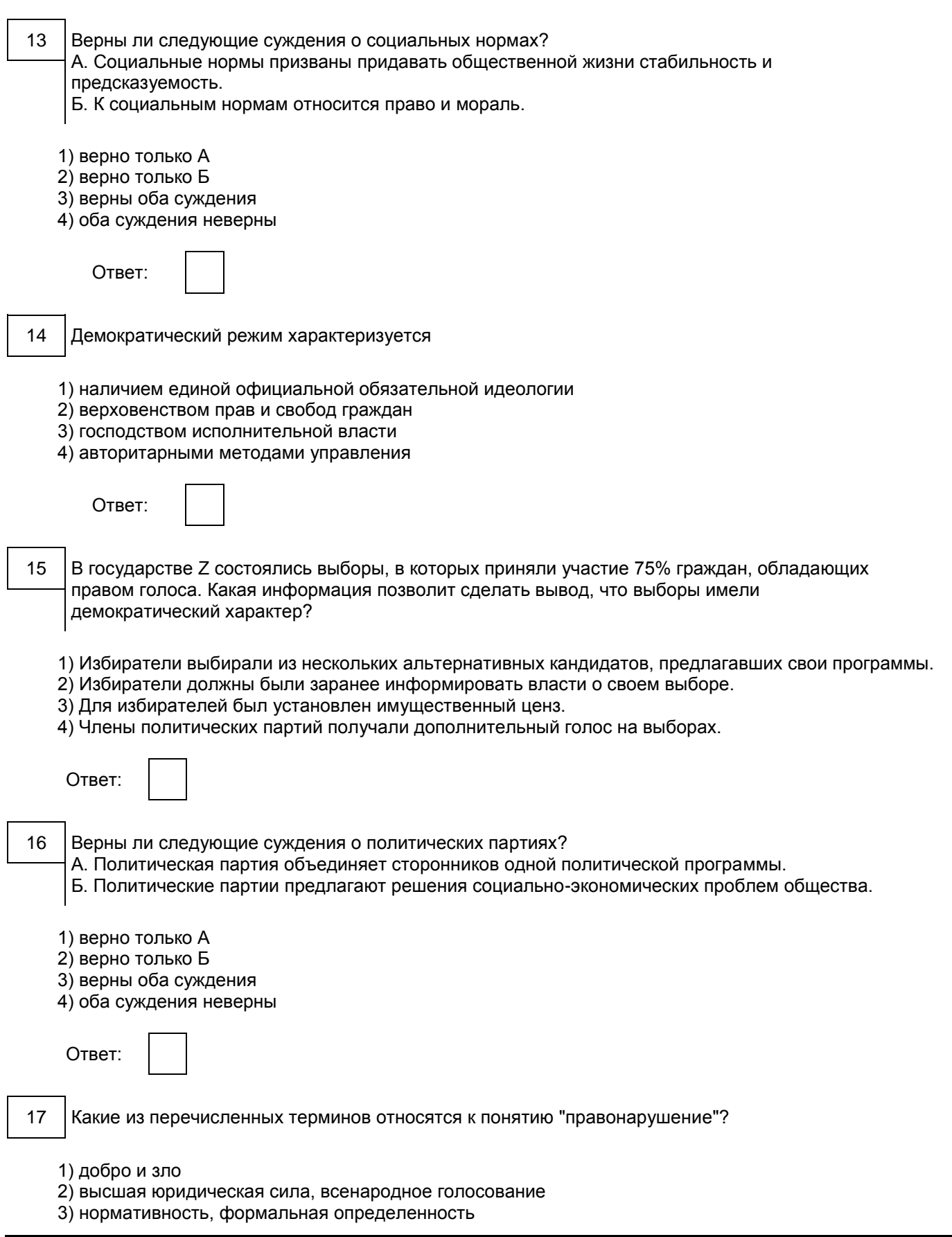

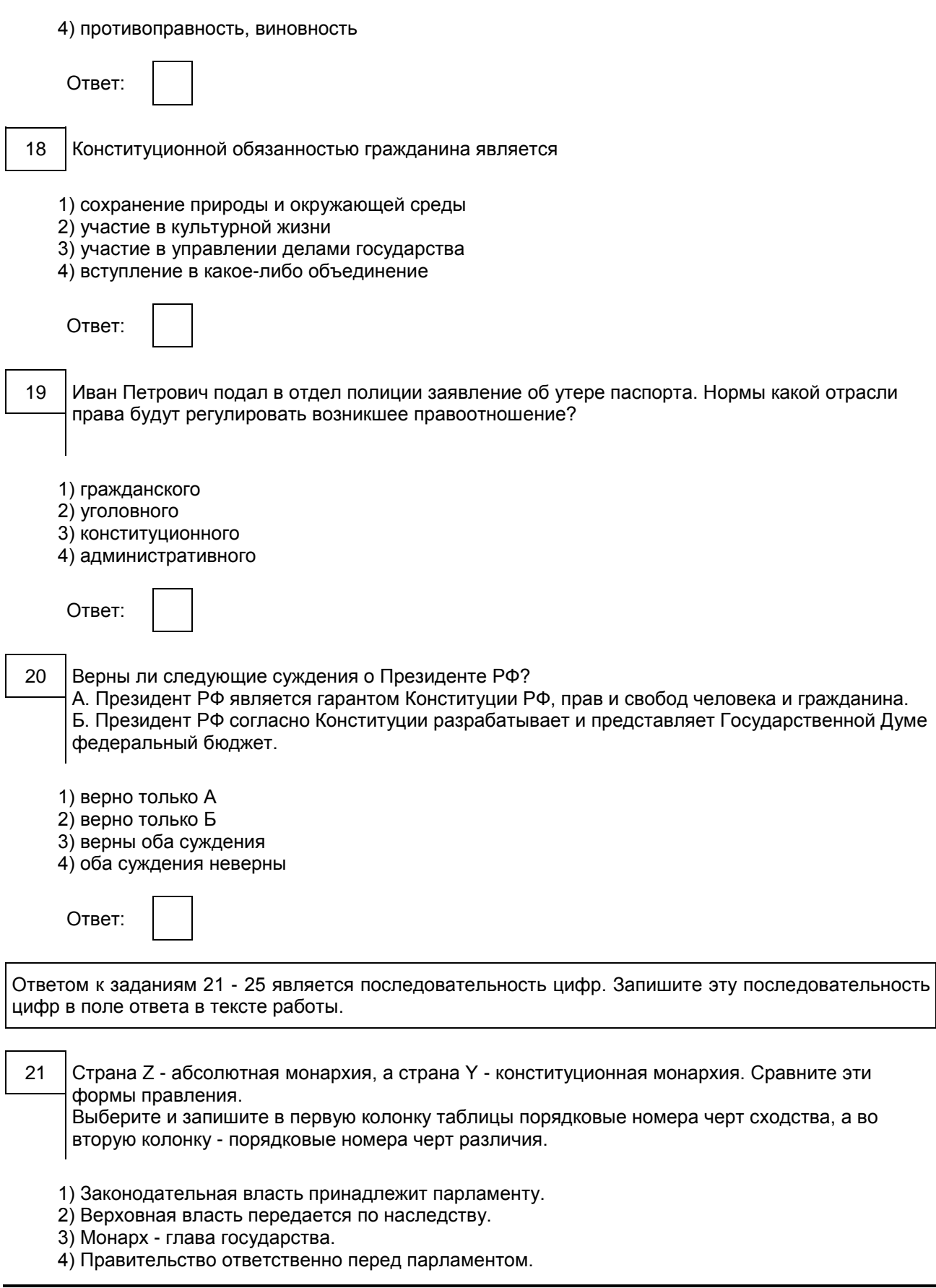

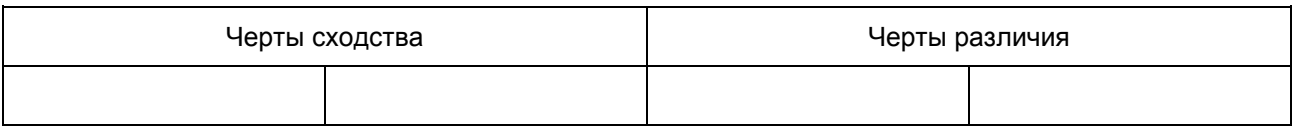

22 Установите соответствие между признаками и областями (формами) духовной культуры: к каждому элементу, данному в первом столбце, подберите элемент из второго столбца.

### ПРИЗНАКИ ОБЛАСТИ (ФОРМЫ) ДУХОВНОЙ КУЛЬТУРЫ

- А) критический анализ результатов познания 1) наука
- Б) эмоциональное воздействие на человека 2) искусство
- В) создание художественных образов
- Г) объективное отражение действительности
- Д) логичность и доказательность выводов

Запишите в таблицу выбранные цифры.

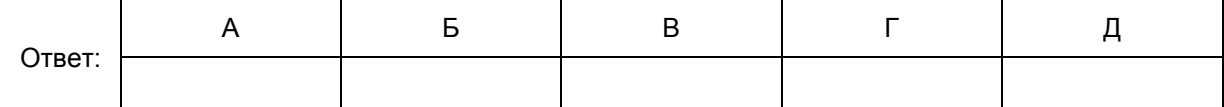

23 Прочитайте приведенный ниже текст, каждое положение которого отмечено буквой.

(А) Очевидно, что чистота двора в равной мере зависит от работы коммунальных служб и от бытовых привычек жителей дома. (Б) Более половины жителей многоквартирных домов утверждают, что хотя бы один раз принимали участие в облагораживании своего двора: убирали мусор, сажали деревья и цветы, оборудовали детскую площадку, красили ограды и скамейки. (В) 70% опрошенных жителей многоквартирных домов выразили готовность принять участие в субботнике возле своего дома.

Определите, какие положения текста

- 1) отражают факты
- 2) выражают мнения

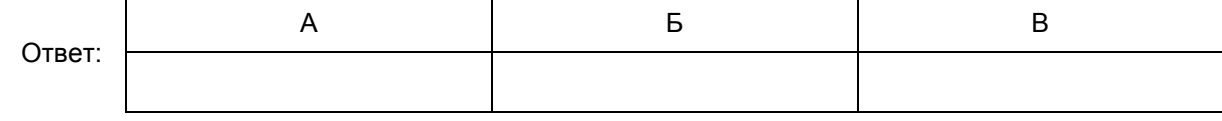

Прочитайте текст. Проанализируйте данные диаграммы и выполните задания 24, 25.

В ходе социологического опроса совершеннолетних граждан страны Z, имеющих разный уровень образования, им задавали вопрос: "Как Вы считаете, чья обязанность - вести домашнее хозяйство?" Результаты опросов (в % от числа отвечавших) приведены в таблице.

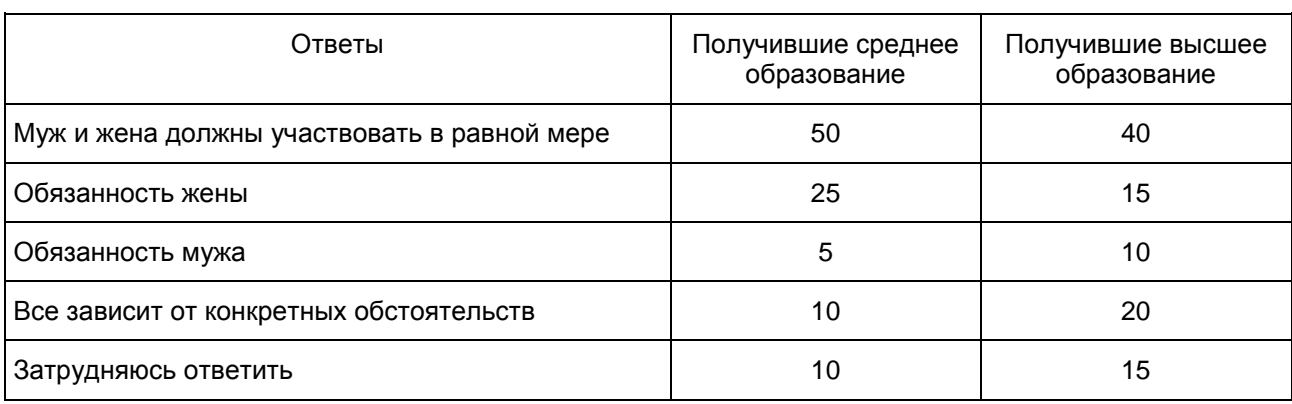

Найдите в приведенном списке выводы, которые можно сделать на основе таблицы, и запишите цифры, под которыми они указаны.

## 24

1) Доля испытавших затруднение при ответе на вопрос среди респондентов с высшим образованием больше, чем среди респондентов со средним образованием.

2) Доля тех, кто считает, что вести домашнее хозяйство - обязанность мужа, среди респондентов со средним образованием больше, чем среди респондентов с высшим образованием.

3) Наибольшая доля опрошенных каждой группы считают, что муж и жена должны в равной мере участвовать в ведении домашнего хозяйства.

4) Больше респондентов со средним образованием, по сравнению с получившими высшее образование, отмечают, что обязанность вести домашнее хозяйство - обязанность жены.

5) Среди получивших высшее образование тех, кто считает, что ведение домашнего хозяйства обязанность мужа, больше, чем тех, кто считает, что все зависит от конкретных обстоятельств.

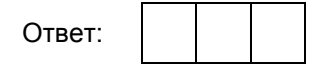

25 Результаты опроса, отраженные в таблице, были опубликованы и прокомментированы в СМИ. Какие из приведенных ниже выводов непосредственно вытекают из полученной в ходе опроса информации?

Запишите цифры, под которыми они указаны.

1) Люди с высшим образованием в большей мере готовы рассматривать вопрос о распределении домашних обязанностей в зависимости от конкретной ситуации.

2) Независимо от уровня образования жители страны Z в большинстве случаев разделяют патриархальные взгляды на семью.

3) Партнерский тип семейных отношений весьма популярен среди жителей страны Z.

4) Большинство опрошенных не состоят в браке.

5) Жители страны Z предпочитают регулировать семейные отношения посредством брачного контракта.

<span id="page-768-0"></span>Ответ:

Часть 2

Выполните задание 26. Ответ записывайте четко и разборчиво

# 26

Рабочий предприятия "Ежик-1" за час работы производит ценностей на сумму 1000 рублей, а рабочий предприятия "Ежик-2" - на 1800 рублей. Какой экономический показатель отражают эти данные? Назовите любой возможный путь, способствующий росту этого показателя.

## ОТВЕТЫ И КРИТЕРИИ ОЦЕНИВАНИЯ

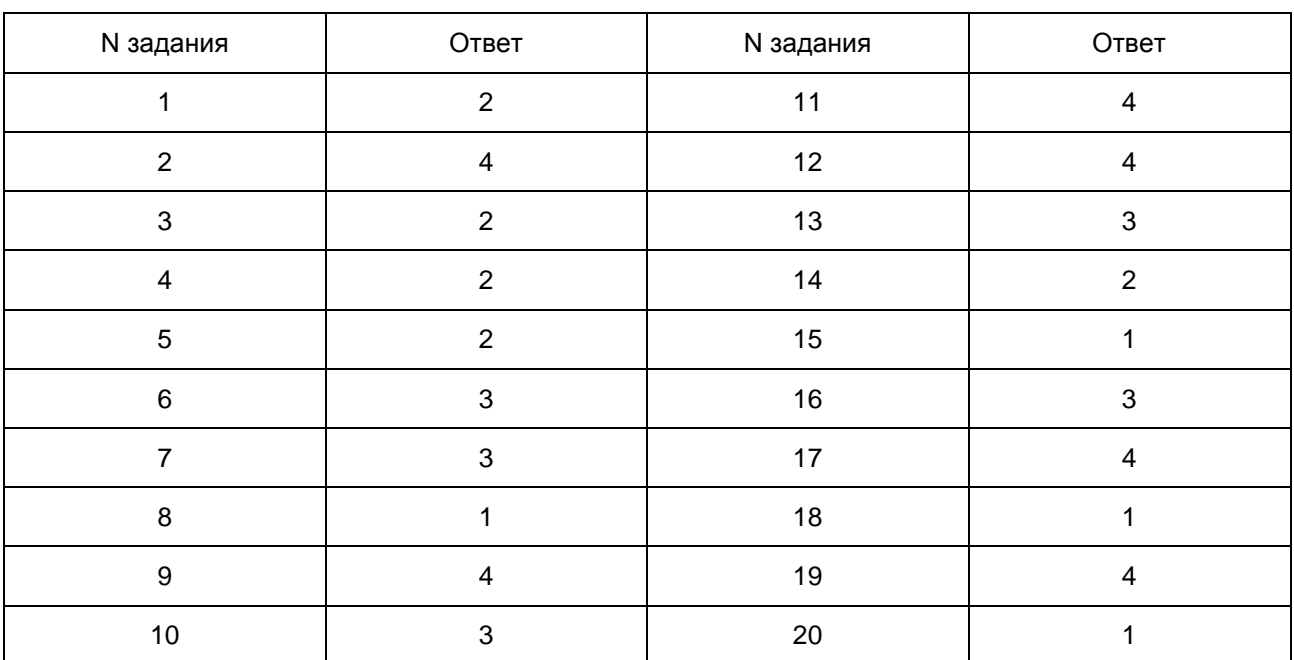

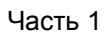

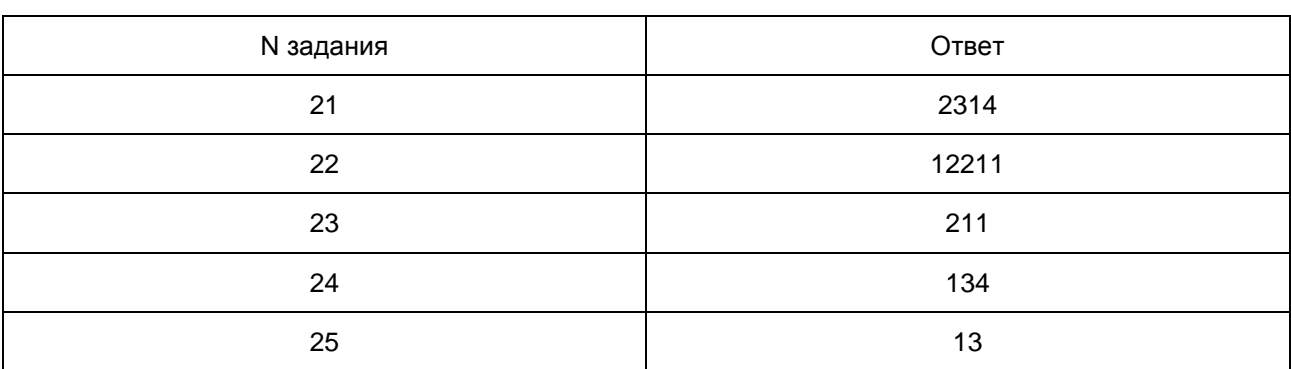

## 26

Рабочий предприятия "Ежик-1" за час работы производит ценностей на сумму 1000 рублей, а рабочий предприятия "Ежик-2" - на 1800 рублей. Какой экономический показатель отражают эти данные? Назовите любой возможный путь, способствующий росту этого показателя.

Содержание верного ответа и указания по оцениванию (допускаются иные формулировки ответа, не искажающие его смысла) Баллы

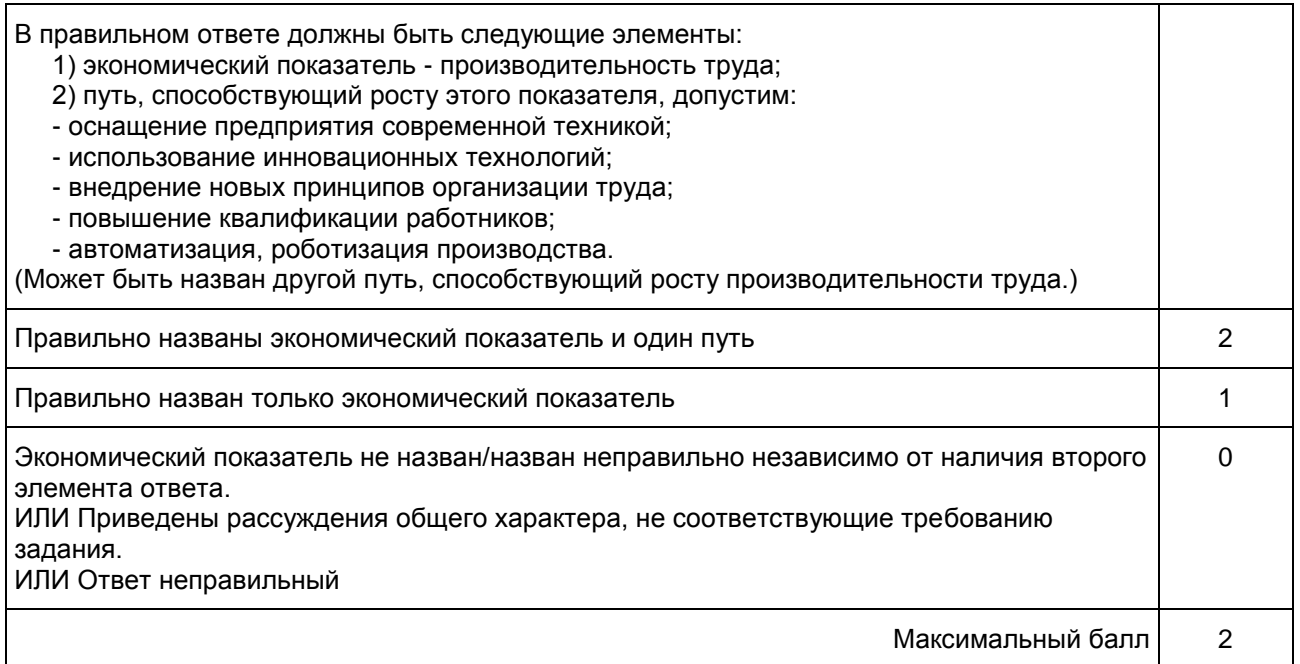

## 10. ГВЭ-9 по физике

Структура и содержание экзаменационной работы

Вариант экзаменационной работы содержит 19 заданий, различающихся формой и уровнем сложности.

Работа содержит 10 заданий с выбором одного верного ответа из четырех предложенных, 8 заданий с кратким ответом и 1 задание с развернутым ответом. К каждому заданию с выбором ответа приводится четыре варианта ответа, из которых верен только один. Из заданий с кратким ответом 3 задания (7, 10 и 16) являются расчетными задачами и 5 заданий (1, 6, 9, 14, 18) - на установление соответствия позиций, представленных в двух множествах. Работа содержит задание 19 с развернутым ответом, представляющее собой качественную задачу.

В экзаменационных материалах проверяются элементы содержания из следующих разделов (тем) курса физики:

1) Механические явления.

2) Тепловые явления.

3) Электромагнитные явления.

4) Квантовые явления.

Общее количество заданий в экзаменационной работе по каждому из разделов приблизительно пропорционально его содержательному наполнению и учебному времени, отводимому на изучение данного раздела в школьном курсе физики. В [таблице 1](#page-770-0) приведено распределение заданий по основным содержательным разделам.

> Таблица 1. Распределение заданий по основным содержательным разделам (темам) курса физики

<span id="page-770-0"></span>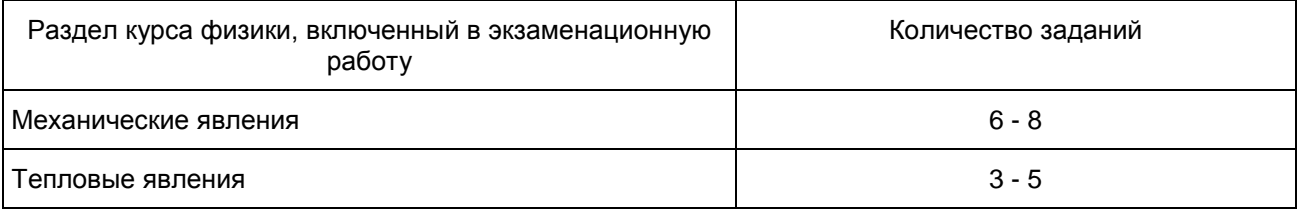

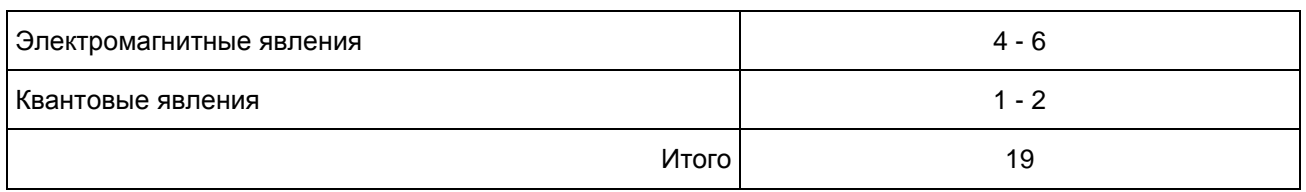

Экзаменационная работа проверяет наиболее важные умения, формируемые при изучении курса физики. В [таблице 3](#page-771-0) приведено распределение заданий по видам деятельности.

> Таблица 2. Распределение заданий по видам деятельности

<span id="page-771-0"></span>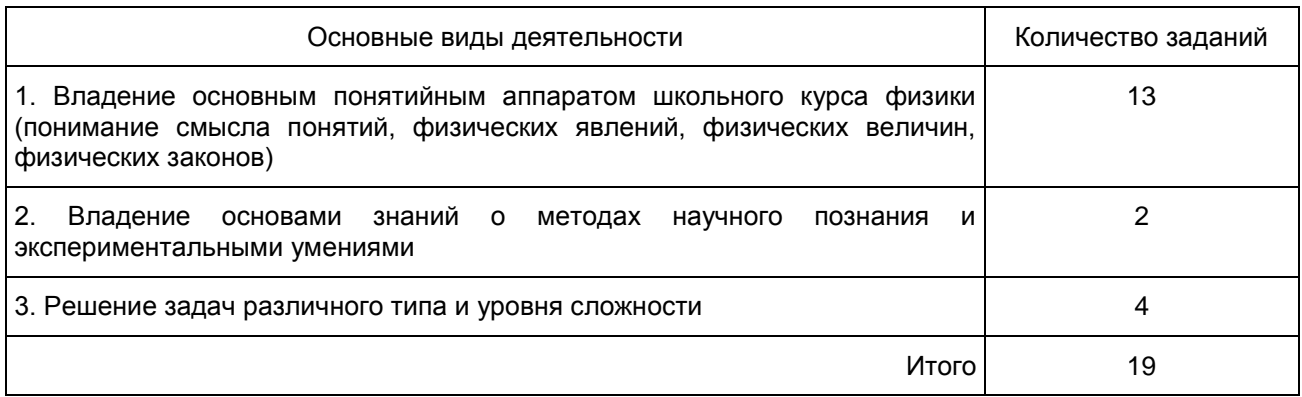

В экзаменационной работе представлены задания базового и повышенного уровней сложности. К заданиям базового уровня относится 13 заданий. Это простые задания, проверяющие усвоение наиболее важных физических понятий, моделей, явлений и законов.

К заданиям повышенного уровня относятся 5 заданий с кратким ответом и 1 задание с развернутым ответом. Эти задания направлены на проверку умения использовать понятия и законы физики для анализа различных процессов и явлений, а также умения решать расчетные и качественные задачи. В [таблице 3](#page-771-1) представлено распределение заданий по уровню сложности.

> Таблица 3. Распределение заданий по уровню сложности

<span id="page-771-1"></span>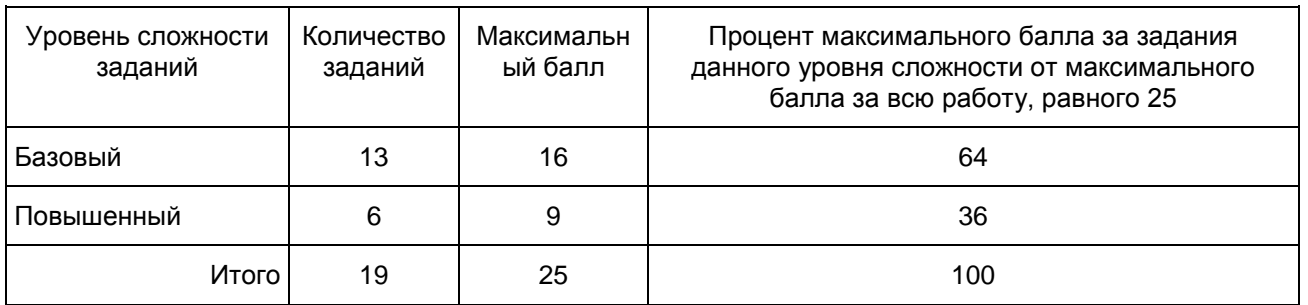

Система оценивания выполнения отдельных заданий и экзаменационной работы в целом

Задание с выбором ответа считается выполненным, если выбранный экзаменуемым номер ответа совпадает с верным ответом.

Задание с кратким ответом считается выполненным, если записанный ответ совпадает с верным ответом. Задания 1, 6, 9, 15, 19 оцениваются в 2 балла, если верно указаны все элементы ответа, в 1 балл, если правильно указан хотя бы один элемент ответа, и в 0 баллов, если нет ни одного элемента правильного ответа. Задание 20 оценивается в соответствии с представленными критериями максимально в 2 балла.

Максимальный балл за верное выполнение всех заданий работы - 25 (16 баллов за задания базового уровня сложности и 9 баллов за задания повышенного уровня сложности).

На основе баллов, выставленных за выполнение всех заданий работы, подсчитывается тестовый балл, который переводится в отметку по пятибалльной шкале.

Шкала пересчета первичного балла за выполнение экзаменационной работы в отметку по пятибалльной шкале

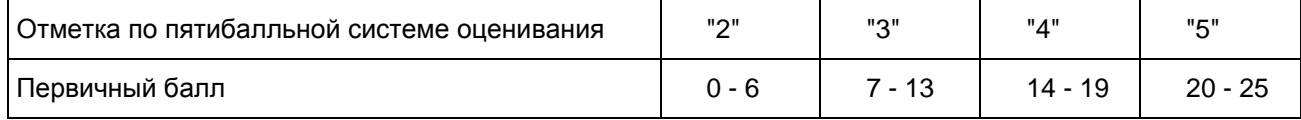

Результаты государственной итоговой аттестации признаются удовлетворительными в случае, если выпускник при сдаче государственного выпускного экзамена по физике получил отметку не ниже удовлетворительной ("три").

Продолжительность экзаменационной работы На выполнение работы дается 150 минут.

Дополнительные материалы и оборудование

Используется непрограммируемый калькулятор (на каждого ученика) с возможностью вычисления квадратных корней и тригонометрических функций (cos, sin, tg), линейка, лабораторное оборудование.

В [Приложении](#page-772-0) приведен обобщенный план экзаменационной работы.

Приложение

## ОБОБЩЕННЫЙ ПЛАН ВАРИАНТА ЭКЗАМЕНАЦИОННОЙ РАБОТЫ ГВЭ-2016 ГОДА ПО ФИЗИКЕ

<span id="page-772-0"></span>Уровни сложности задания: Б - базовый (примерный уровень выполнения - 60 - 90%); П - повышенный (40 - 60%)

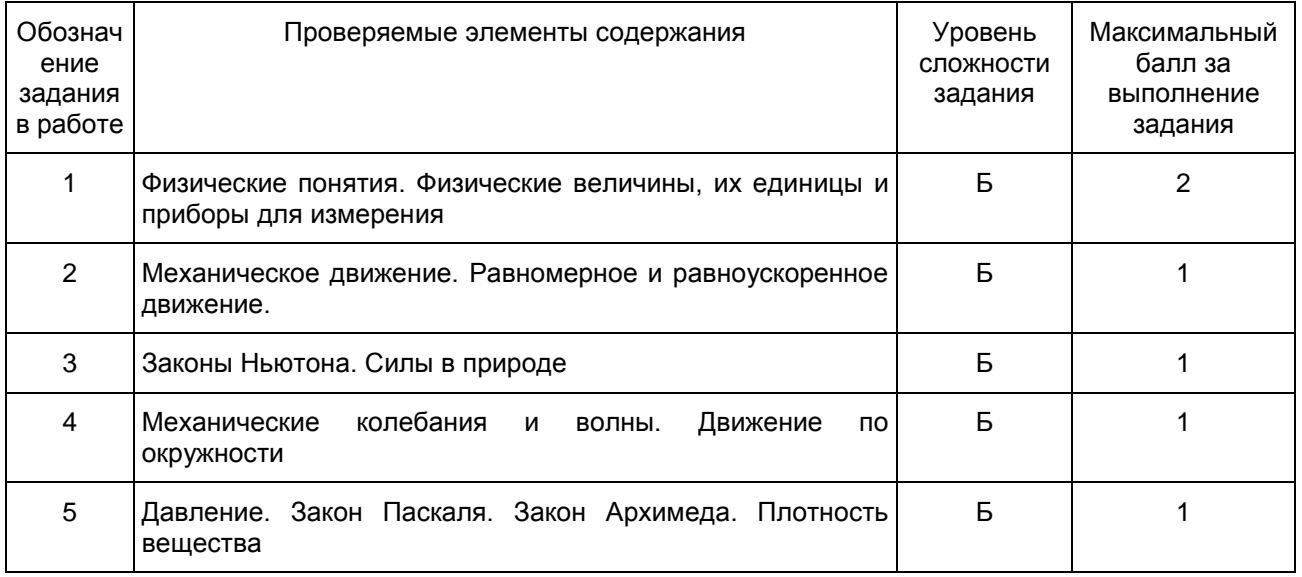

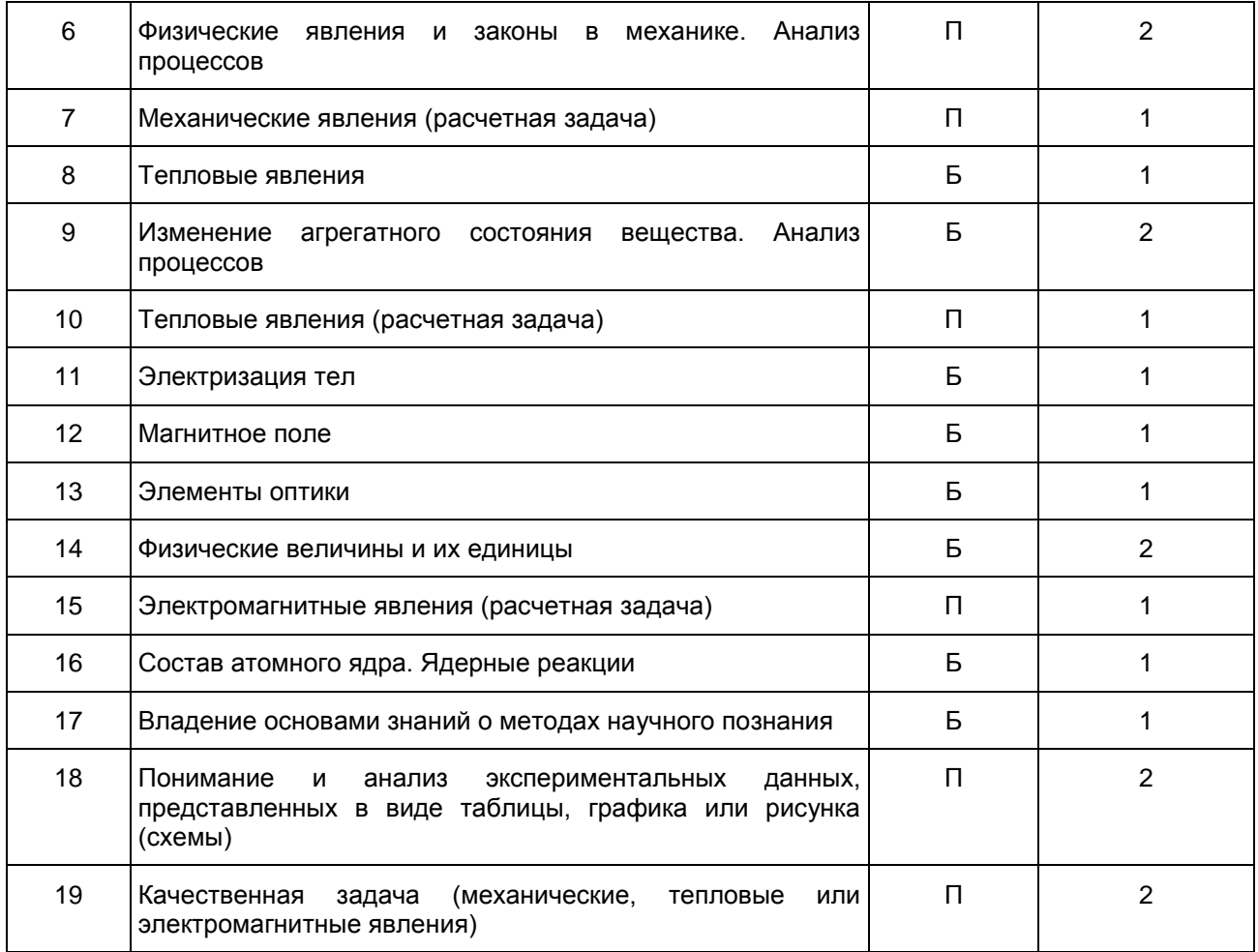

Образец экзаменационного материала для ГВЭ-9 (письменная форма) по физике

Инструкция по выполнению работы

На выполнение экзаменационной работы по физике отводится 2,5 часа (150 минут). Работа включает в себя 19 заданий.

Ответы к заданиям 2 - 5, 8, 11 - 13, 16, 17 записываются в виде одной цифры, которая соответствует номеру правильного ответа. Эту цифру запишите в поле ответа в тексте работы.

Ответы к заданиям 1, 6, 9, 14, 18 записываются в виде последовательности цифр в поле ответа в тексте работы. Ответы к заданиям 7, 10 и 15 записываются в виде числа с учетом указанных в ответе единиц.

В случае записи неверного ответа на задания части 1 зачеркните его и запишите рядом новый.

К заданию 19 следует дать развернутый ответ. Задание выполняется на отдельном листе.

При вычислениях разрешается использовать непрограммируемый калькулятор.

При выполнении заданий можно пользоваться черновиком. Записи в черновике не учитываются при оценивании работы.

Баллы, полученные Вами за выполненные задания, суммируются. Постарайтесь выполнить как можно больше заданий и набрать наибольшее количество баллов.

Желаем успеха!

## Ниже приведены справочные данные, которые могут понадобиться Вам при выполнении работы.

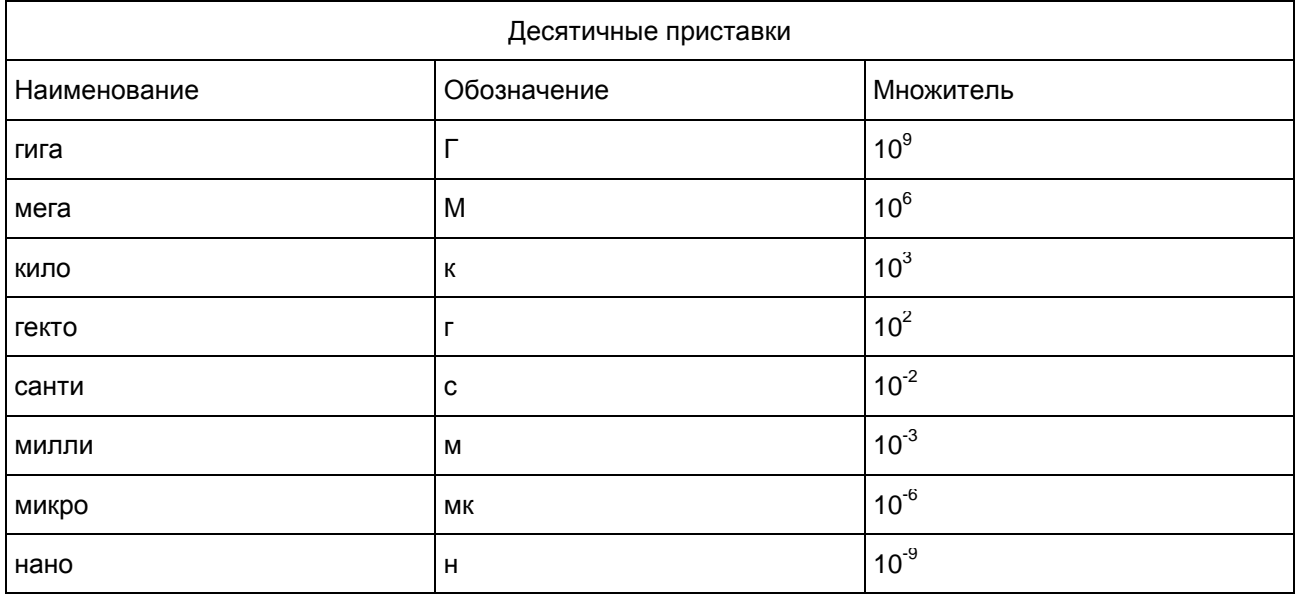

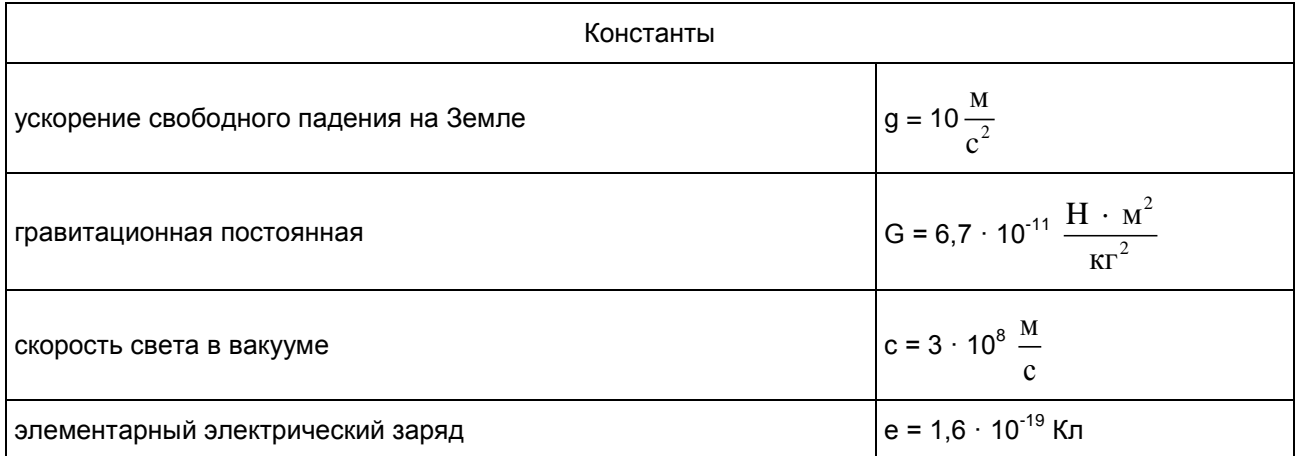

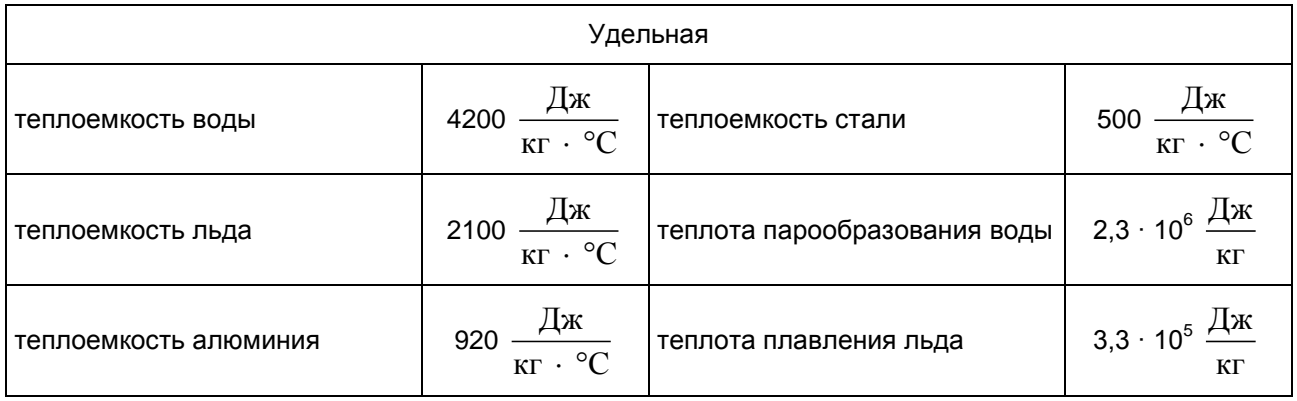

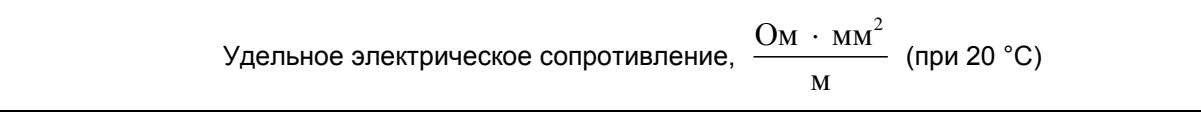

**КонсультантПлюс надежная правовая поддержка**

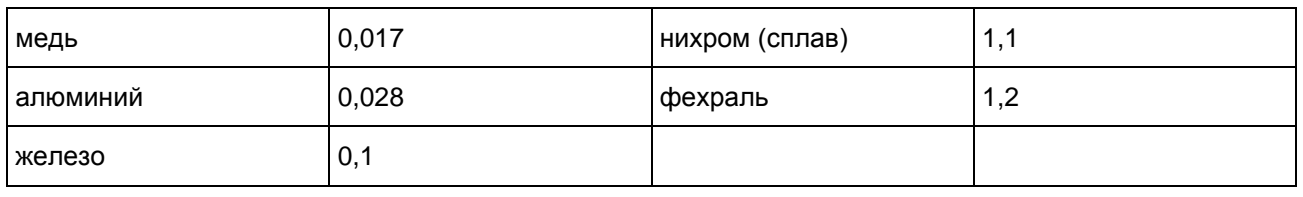

Нормальные условия: давление 10<sup>5</sup> Па, температура 0 °С

1 Установите соответствие между физическими величинами и приборами для измерения этих величин.

К каждой позиции первого столбца подберите соответствующую позицию из второго столбца и запишите в таблицу выбранные цифры под соответствующими буквами.

#### ФИЗИЧЕСКИЕ ВЕЛИЧИНЫ ПРИБОРЫ

- A) сила электрического тока 1) омметр
- Б) электрическое напряжение 2) вольтметр
	- 3) амперметр
	- 4) манометр

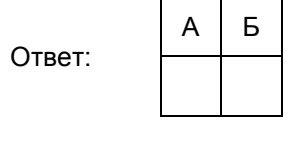

 $\overline{2}$ 

На рисунке представлен график зависимости координаты x от времени t для четырех тел, движущихся вдоль оси Ox.

#### Рисунок (не приводится)

Равномерному движению с отличной от нуля скоростью соответствует график

1) 1 2) 2 3) 3 4) 4 Ответ: 3 Масса Луны примерно в 81 раз меньше массы Земли. Если Земля притягивает Луну с силой, равной по модулю F, то Луна притягивает Землю с силой

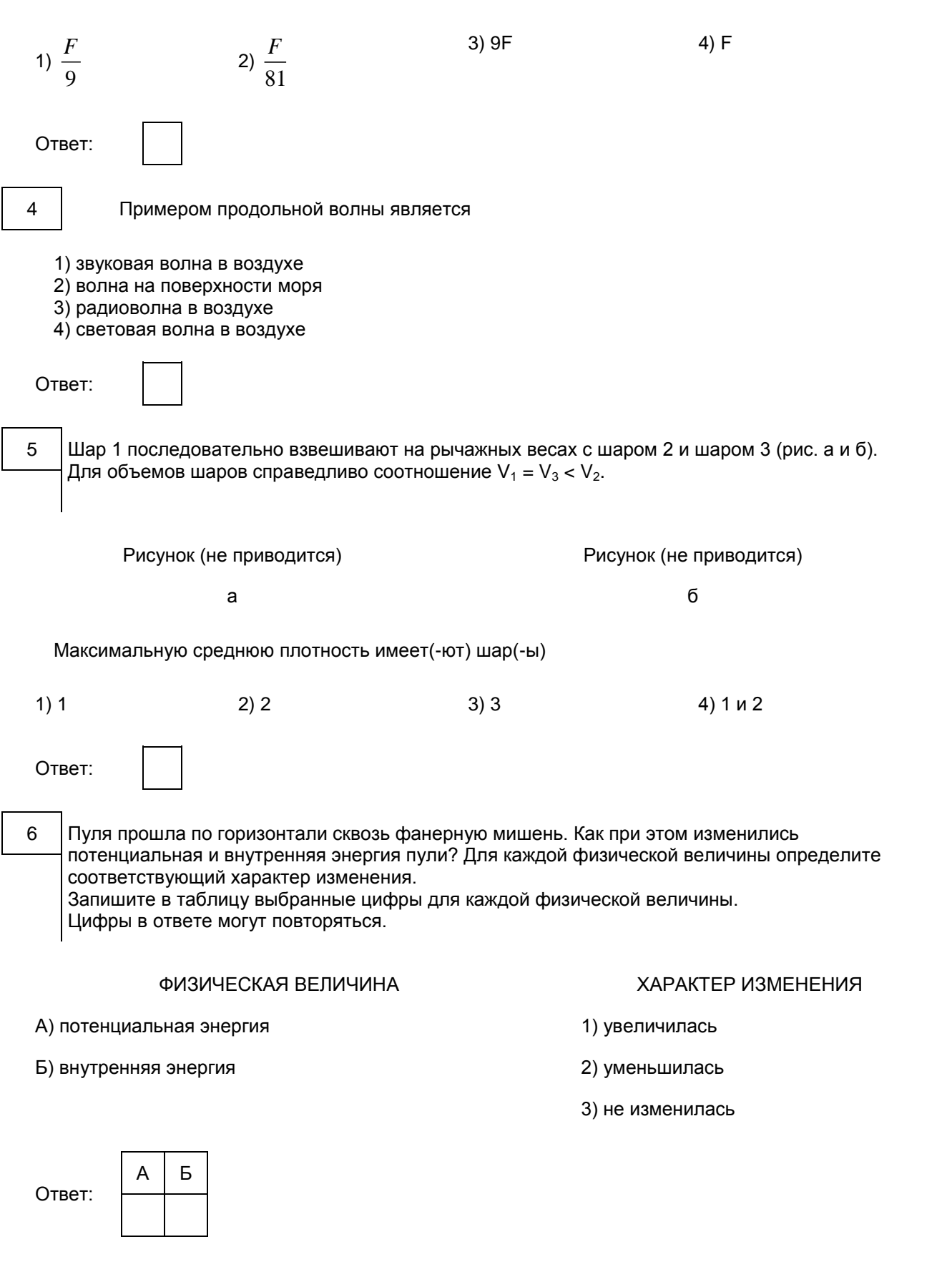

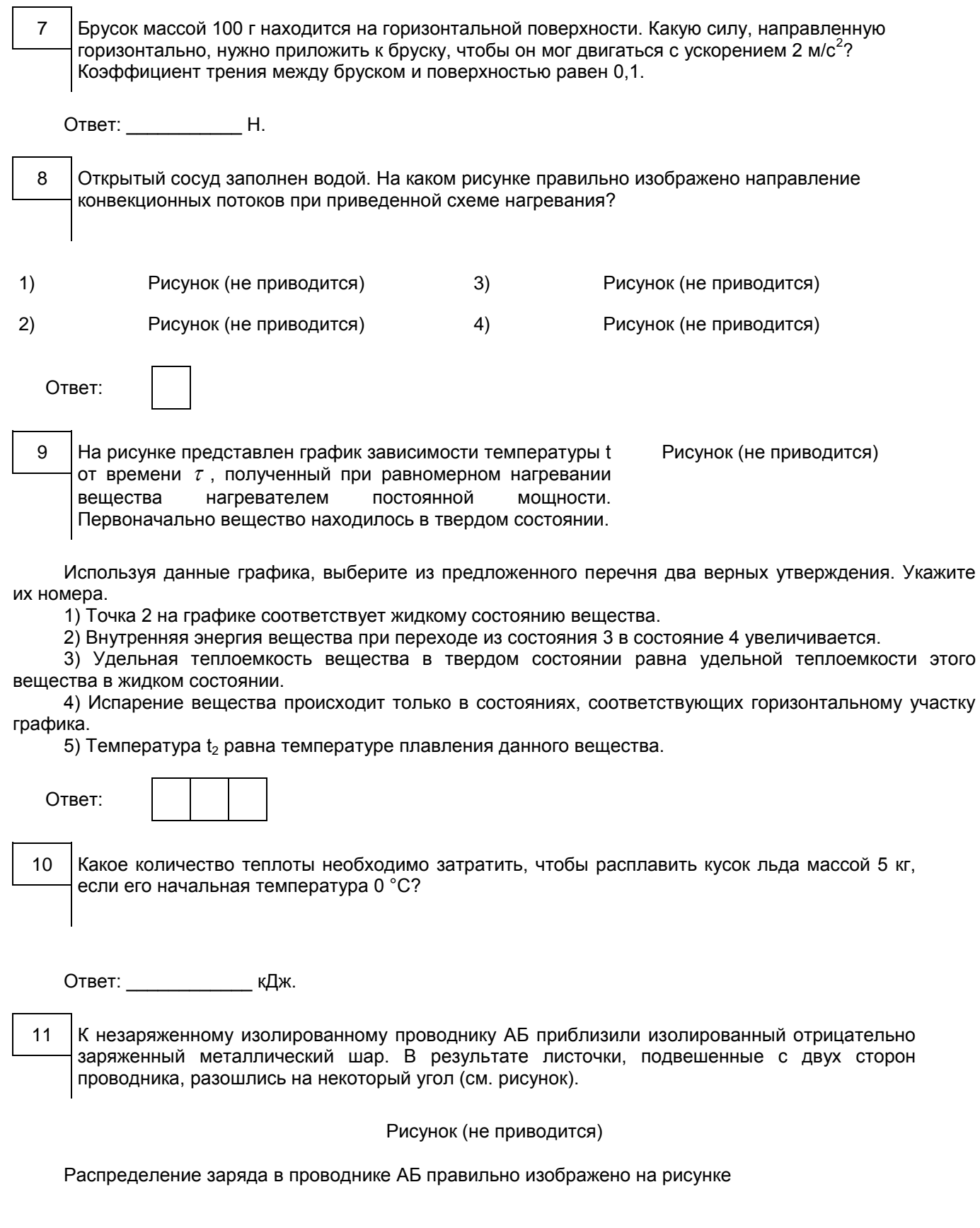

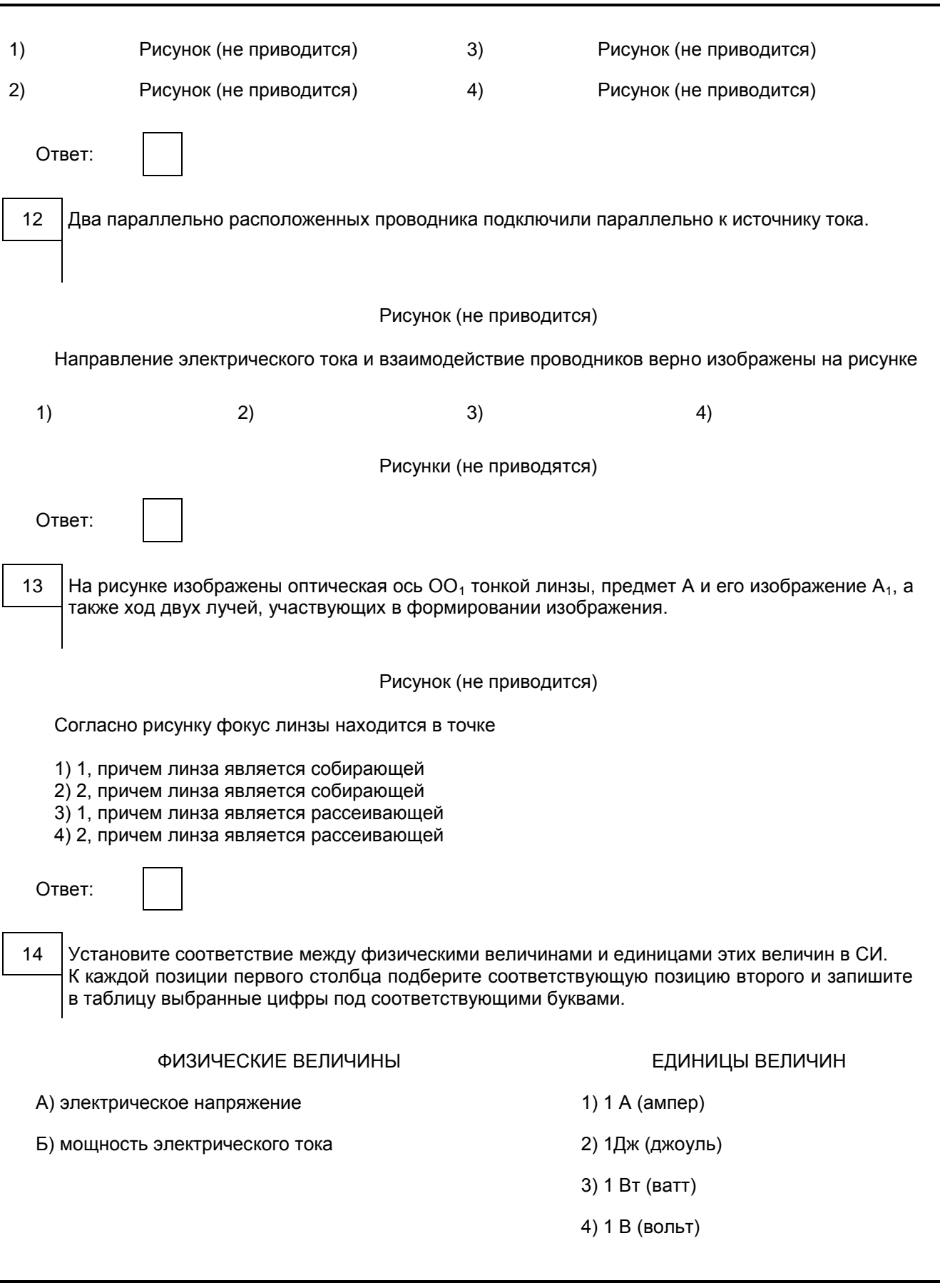

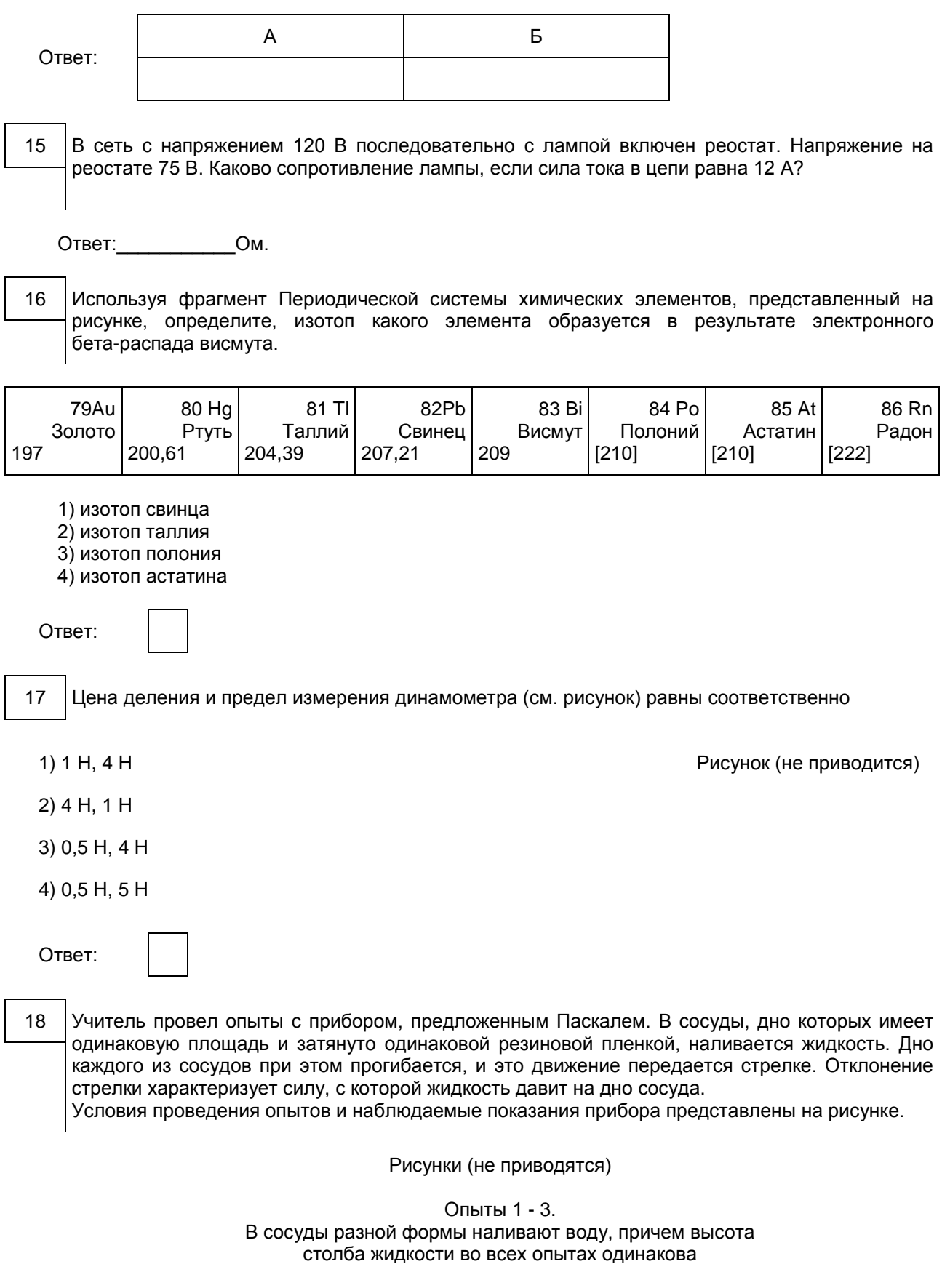

Выберите из предложенного перечня два утверждения, которые соответствуют результатам проведенных экспериментальных наблюдений. Укажите их номера.

- 1) При увеличении высоты столба жидкости ее давление на дно сосуда увеличивается.
- 2) Сила давления воды на дно сосудов во всех трех опытах одинакова.
- 3) Давление, создаваемое жидкостью на дно сосуда, зависит от плотности жидкости.
- 4) Сила давления жидкости на дно сосуда зависит от площади дна сосуда.
- 5) Давление, создаваемое водой на дно сосуда, не зависит от формы сосуда.

Ответ:

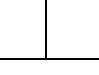

Задание 19 представляет собой вопрос, на который необходимо дать письменный ответ. Полный ответ должен содержать не только ответ на вопрос, но и его развернутое, логически связанное обоснование.

19 Изменится ли (и если изменится, то как) выталкивающая сила, действующая на плавающий в керосине деревянный брусок, если брусок переместить из керосина в воду? Ответ поясните.

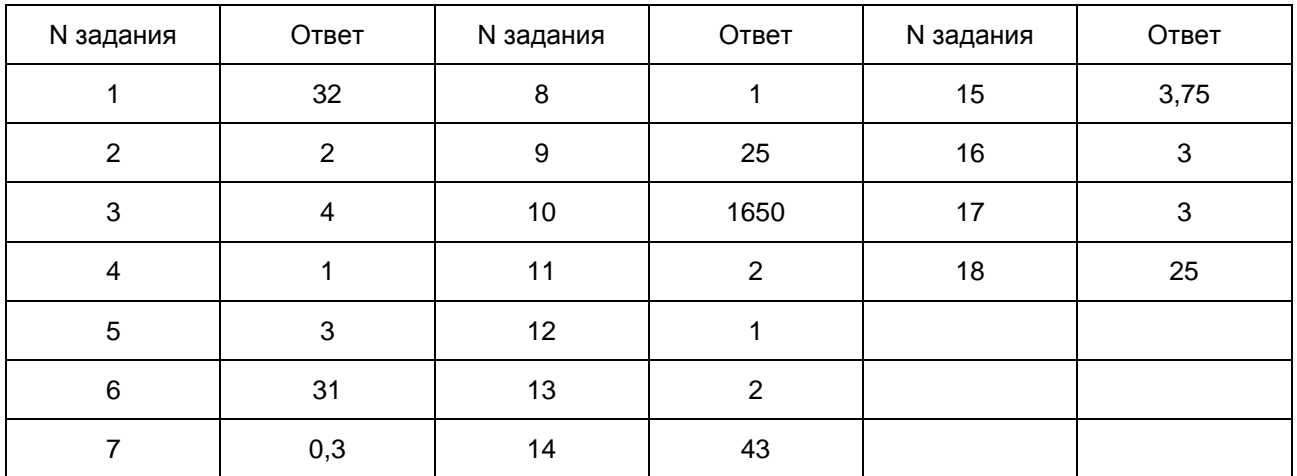

#### Система оценивания экзаменационной работы по физике

За верное выполнение каждого из заданий 2 - 5, 7 - 8, 10 - 13, 15 - 17 выставляется по 1 баллу. Каждое из заданий 1, 6, 9, 14 и 18 оценивается 2 баллами, если верно указаны все элементы ответа, 1 баллом, если правильно указан хотя бы один элемент ответа, и 0 баллов, если отсутствуют элементы правильного ответа.

19

Изменится ли (и если изменится, то как) выталкивающая сила, действующая на плавающий в керосине деревянный брусок, если брусок переместить из керосина в воду? Ответ поясните.

#### Образец возможного ответа

1. Выталкивающая сила не изменится.

2. Деревянный брусок, плавающий в керосине, тем более не утонет в воде, так как плотность воды больше плотности керосина. Выталкивающая сила, действующая на плавающее в жидкости тело, уравновешивает силу тяжести. В воде и керосине выталкивающие силы уравновешивают одну и ту же силу тяжести.

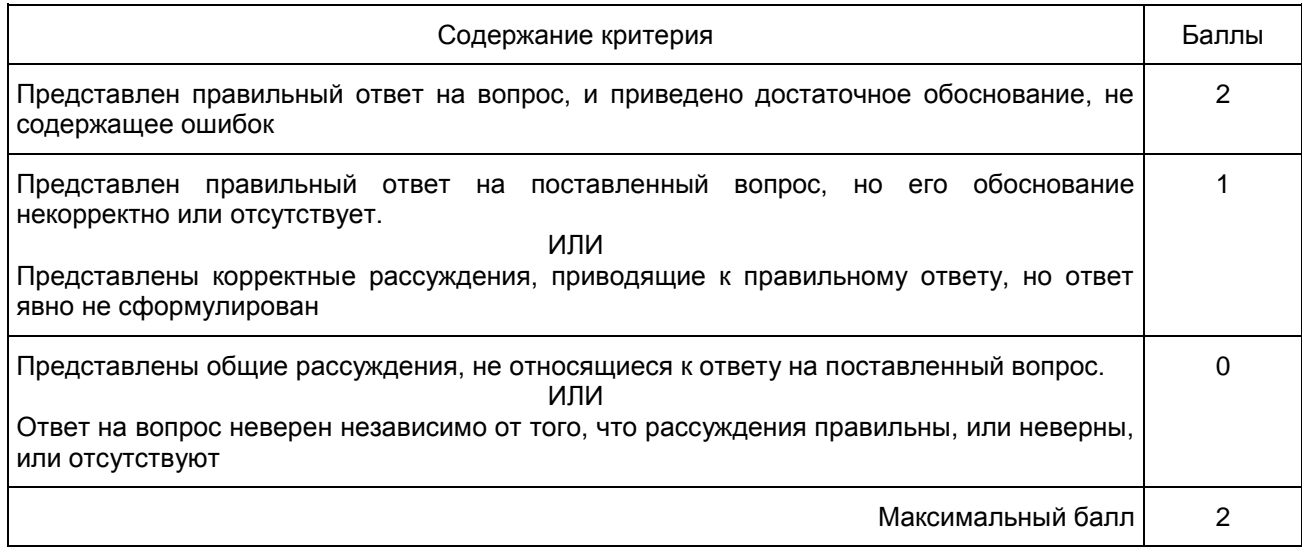

#### 11. ГВЭ-9 по химии

Структура и содержание экзаменационной работы

Каждый вариант экзаменационной работы состоит из двух частей. Одинаковые по форме представления и уровню сложности задания сгруппированы в определенной части работы.

Часть 1 содержит 11 заданий с кратким ответом, в их числе 9 заданий базового уровня сложности (порядковые номера этих заданий 1 - 9) и 2 задания повышенного уровня сложности (порядковые номера этих заданий - 10 и 11). При всем своем различии задания этой части сходны в том, что ответ к каждому из них записывается в виде одной цифры или последовательности цифр (двух или трех). Последовательность цифр записывается в бланк ответов без пробелов и других дополнительных символов.

Часть 2 содержит одно задание повышенного уровня сложности, с развернутым ответом.

Задания расположены по принципу постепенного нарастания уровня их сложности. Доля заданий базового, повышенного и высокого уровней сложности составила в работе 75%, 16,7% и 8,3% соответственно.

Общее представление о количестве заданий в каждой из частей экзаменационной работы дает [таблица 1.](#page-781-0)

Таблица 1

<span id="page-781-0"></span>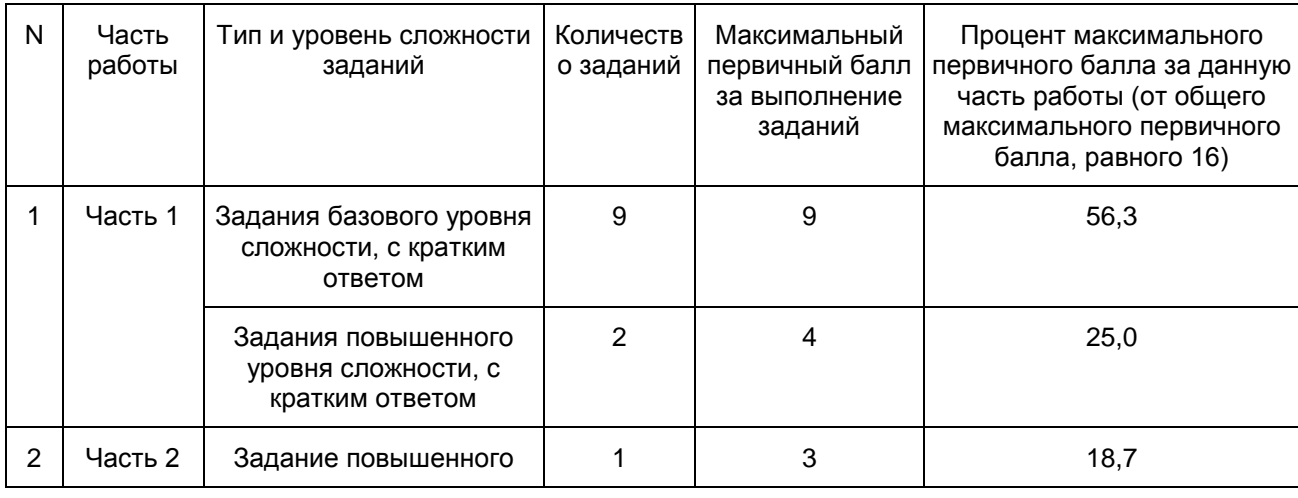

#### Распределение заданий по частям экзаменационной работы

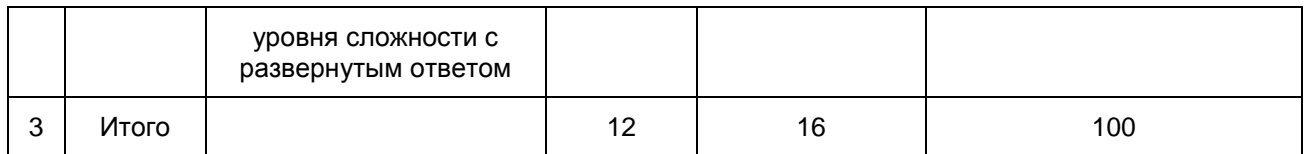

Каждая группа заданий экзаменационной работы имеет свое предназначение.

Задания части 1 (задания с кратким ответом) позволяют проверить усвоение значительного количества элементов содержания, предусмотренных стандартом образования: знание языка науки и основ химической номенклатуры; химических законов и понятий; закономерностей изменения свойств химических элементов и веществ по группам и периодам; общих свойств металлов, неметаллов; основных классов неорганических веществ; признаков и условий протекания химических реакций; особенностей протекания реакций ионного обмена и окислительно-восстановительных реакций; правил обращения с веществами и техники безопасности при работе с лабораторным оборудованием и др.

Ответом на задания части 1 может быть одно число или ряд чисел, записанных в определенном порядке.

В работе представлены несколько разновидностей заданий с кратким ответом. В первом случае необходимо последовательно соотнести каждый из предложенных ответов с условием задания и определить среди них правильный. В этом случае от учащихся требуется вписать один из четырех вариантов ответа, удовлетворяющий условию задания, в специальное поле после задания.

Еще две разновидности заданий с кратким ответом предполагают самостоятельную компоновку верного ответа, представляющего собой две-три цифры, записанные в виде определенной последовательности.

К таковым можно отнести как задания с "множественным выбором ответа", для выполнения которых необходимо выбрать правильные ответы из предложенного перечня вариантов, так и задания "на установление соответствия" позиций, представленных в двух множествах.

При выполнении заданий данного вида для поиска правильного ответа требуется осуществить большее число учебных действий (операций), например: определить, с какими реагентами из указанных в условии будет взаимодействовать то или иное вещество; определить реактив, который можно использовать для распознавания веществ.

Задание с развернутым ответом наиболее сложное в экзаменационной работе. Это задание проверяет усвоение следующих элементов содержания: способы получения и химические свойства различных классов неорганических соединений, реакции ионного обмена, молярный объем и молярная масса вещества, массовая доля растворенного вещества.

Задание предполагает выполнение двух видов расчетов: вычисление массовой доли растворенного вещества в растворе и вычисление количества вещества, массы или объема вещества по количеству вещества, массе или объему одного из реагентов или продуктов реакции.

Включенные в работу задания распределены по содержательным блокам: "Вещество", "Химическая реакция", "Элементарные основы неорганической химии. Представления об органических веществах", "Методы познания веществ и химических явлений", "Химия и жизнь".

При определении количества проверочных заданий экзаменационной работы, ориентированных на проверку усвоения учебного материала отдельных содержательных блоков, учитывалось, какой объем каждый из них занимает в курсе химии. Например, было принято во внимание, что в системе знаний, определяющих уровень подготовки выпускников основной школы по химии, наиболее значительным является блок "Элементарные основы неорганической химии. Представления об органических веществах". По этой причине доля заданий, проверяющих усвоение содержания данного блока, составила в экзаменационной работе 38% от общего числа всех заданий. Доля заданий, проверяющих усвоение элементов содержания остальных блоков учебного материала, также определена пропорционально их объему (таблица 2).

Таблица 2

Распределение заданий экзаменационной работы по содержательным блокам (темам, разделам) курса химии

<span id="page-782-0"></span>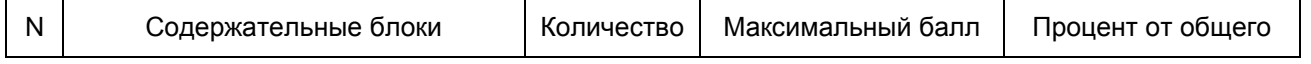

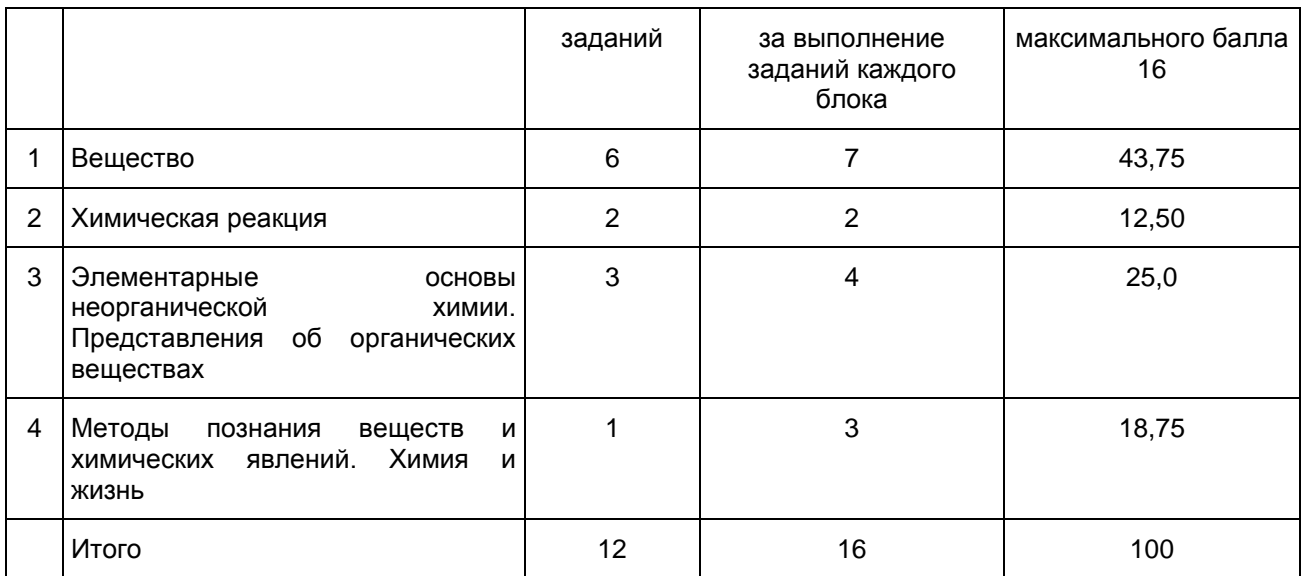

Для соотнесения содержания экзаменационной работы с общими целями обучения химии в основной школе предлагаемые в ней задания ориентированы на проверку овладения определенными видами умений, которые соответствуют требованиям к уровню подготовки выпускников основной школы по химии. Распределение заданий экзаменационной работы по уровню сложности

В экзаменационную работу включены задания различных уровней сложности: базового - Б; повышенного - П [\(таблица 3\).](#page-783-0)

Таблица 3

## Распределение заданий по уровням сложности

<span id="page-783-0"></span>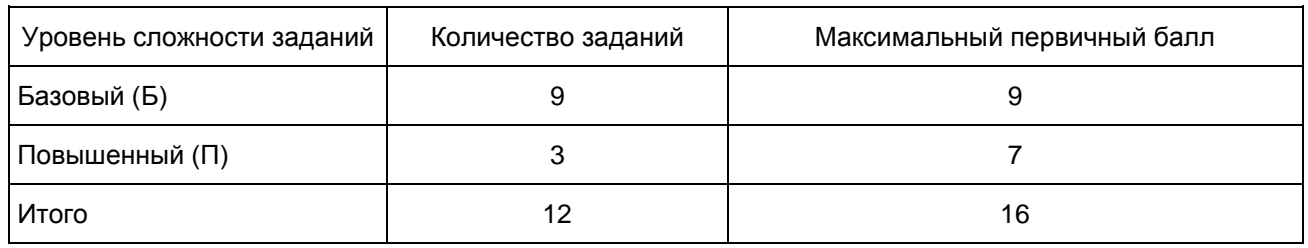

Продолжительность экзамена химии

На выполнение экзаменационной работы отводится 150 минут. Примерное время, отводимое на выполнение отдельных заданий, составляет:

1) для каждого задания части 1 - 7-12 минут;

2) для задания части 2 - 30 минут;

Дополнительные материалы и оборудование

В аудитории во время экзамена у каждого экзаменующегося должны быть следующие материалы и оборудование:

- Периодическая система химических элементов Д.И. Менделеева;
- таблица растворимости солей, кислот и оснований в воде;
- электрохимический ряд напряжений металлов;
- непрограммируемый калькулятор;
- лабораторное оборудование

Система оценивания выполнения отдельных заданий и экзаменационной работы в целом Проверка ответов учащихся на задания части 1 выполняется экспертами или с помощью компьютера.

Верное выполнение каждого из заданий части 1 базового уровня сложности (1 - 9) оценивается 1 баллом. Верное выполненное каждого из заданий части 1 повышенного уровня сложности (10 и 11) максимально оценивается 2 баллами.

Задание 10 считается выполненными верно, если в каждом из них правильно выбраны два варианта ответа. За неполный ответ - правильно назван один из двух ответов или названы три ответа, из которых два верные, - выставляется 1 балл. Остальные варианты ответов считаются неверными и оцениваются 0 баллов.

Задание 11 считается выполненным верно, если правильно установлены три соответствия. Частично верным считается ответ, в котором установлены два соответствия из трех; он оценивается 1 баллом. Остальные варианты считаются неверным ответом и оцениваются 0 баллов.

Проверка заданий части 2 (12) осуществляется экспертной комиссией. При оценивании задания эксперт на основе сравнения ответа выпускника с образцом ответа, приведенным в критериях оценивания, выявляет в ответе учащегося элементы, каждый из которых оценивается 1 баллом. Максимальная оценка за верно выполненное задание составляет 3 балла.

Задание с развернутым ответом может быть выполнено учащимися разными способами. Поэтому приведенный в критериях оценивания образец следует рассматривать лишь как один из возможных вариантов решения.

Полученные учащимися баллы за выполнение всех заданий суммируются. Итоговая оценка выпускника основной школы определяется по 5-балльной шкале.

Шкала пересчета первичного балла за выполнение экзаменационной работы в отметку по пятибалльной шкале

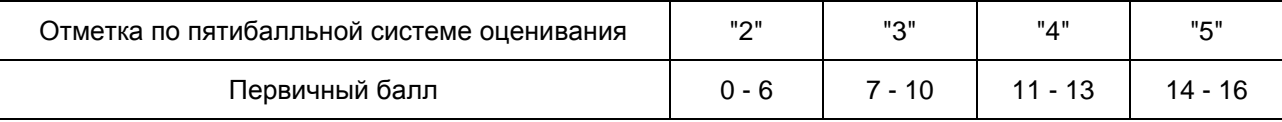

## Приложение 1

## ОБОБЩЕННЫЙ ПЛАН ЭКЗАМЕНАЦИОННОЙ РАБОТЫ

Уровни сложности задания: Б - базовый (примерный интервал выполнения - 60 - 90%); П повышенный (40 - 60%)

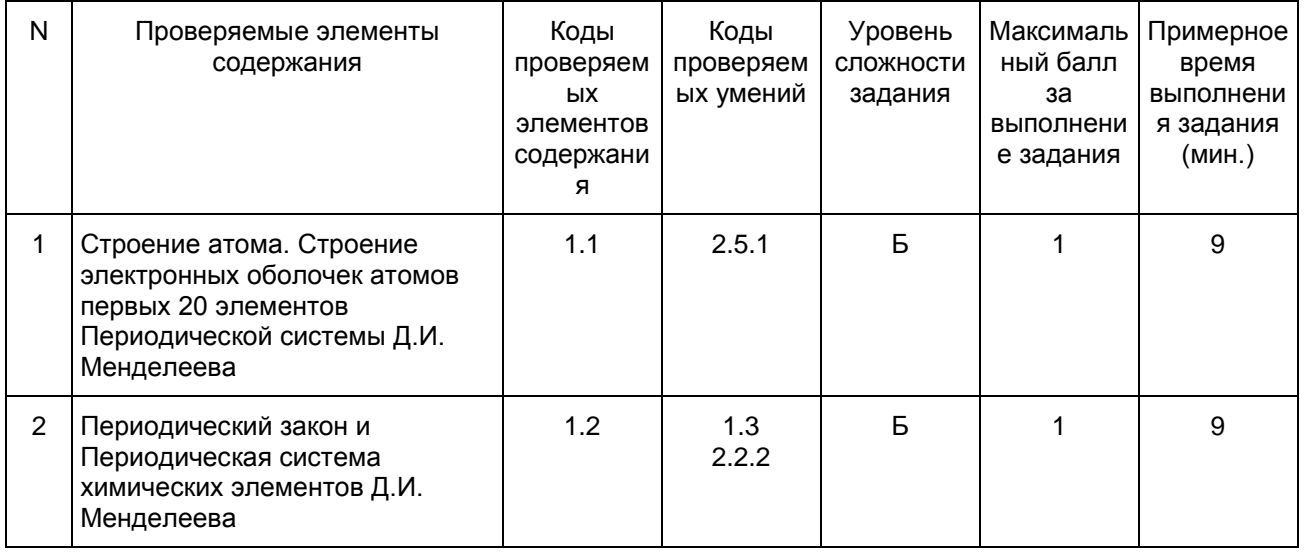

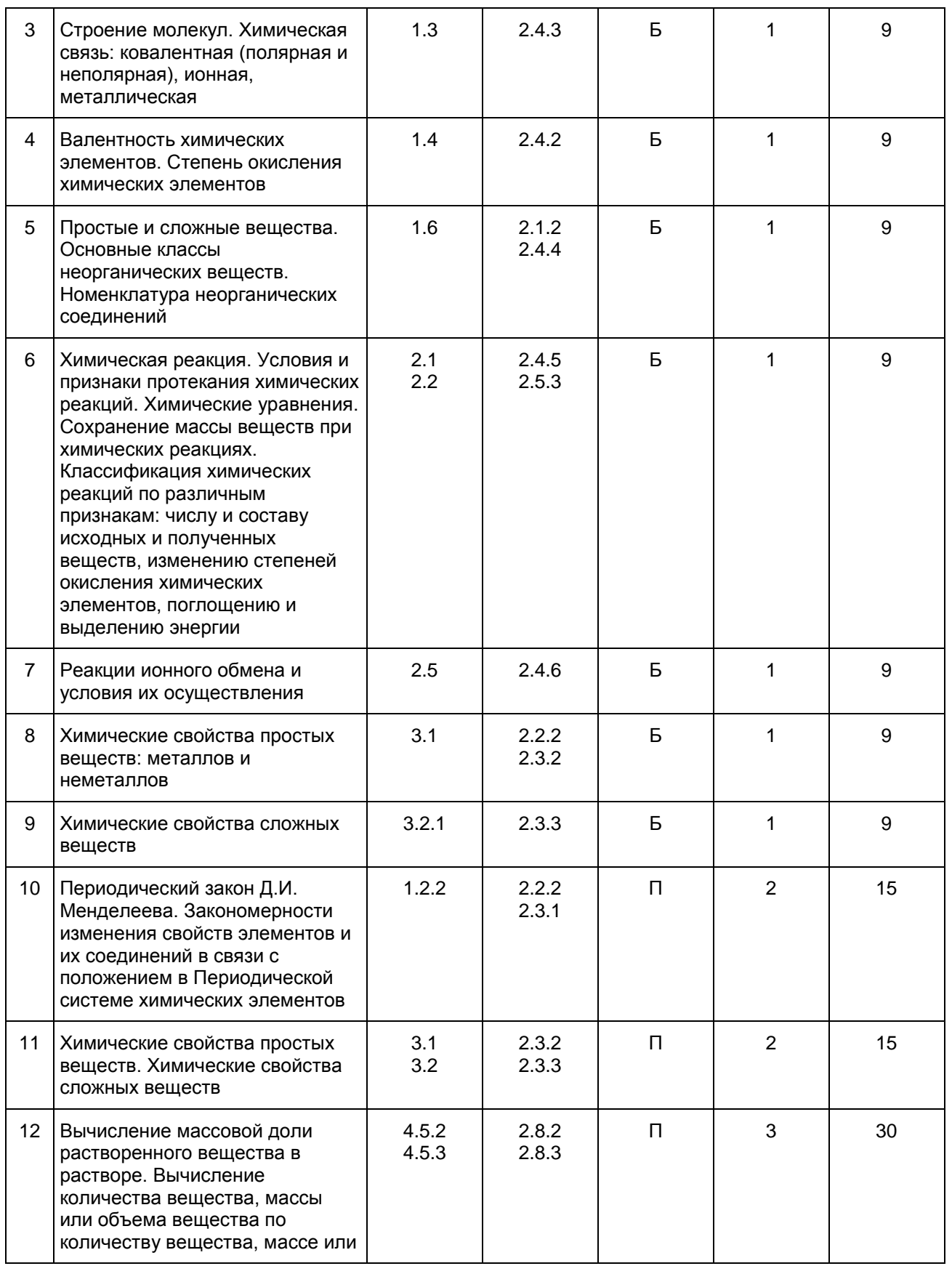

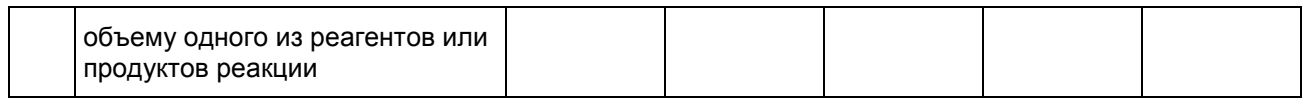

Образец экзаменационного материала для ГВЭ-9 (письменная форма) по химии

#### Инструкция по выполнению работы

На выполнение экзаменационной работы по химии отводится 2,5 часа (150 минут). Работа включает в себя 12 заданий и состоит из двух частей.

[Часть 1](#page-786-0) содержит 9 заданий (1 - 9) базового уровня сложности и 2 задания повышенного уровня сложности (10 и 11). К каждому заданию базового уровня сложности дается четыре варианта ответа, выберите один верный ответ из четырех предложенных. Ответом к заданиям повышенного уровня сложности 10 и 11 является последовательность двух и трех цифр соответственно. Ответ запишите в поле ответа в тексте работы без пробелов, запятых и других дополнительных символов.

[Часть 2](#page-789-0) содержит одно задание (12) с развернутым ответом. Ответ к заданию [части 2](#page-789-0) записывается на отдельном листе.

При выполнении работы Вы можете пользоваться Периодической системой химических элементов Д.И. Менделеева, таблицей растворимости солей, кислот и оснований в воде, электрохимическим рядом напряжений металлов и непрограммируемым калькулятором.

При выполнении заданий Вы можете пользоваться черновиком. Обращаем внимание на то, что записи в черновике не будут учитываться при оценивании работы.

Советуем выполнять задания в том порядке, в котором они даны. Для экономии времени пропускайте задание, которое не удается выполнить сразу, и переходите к следующему. Если после выполнения всей работы у Вас останется время, Вы сможете вернуться к пропущенным заданиям. Постарайтесь выполнить как можно больше заданий и набрать наибольшее количество баллов.

Желаем успеха!

Часть 1

<span id="page-786-0"></span>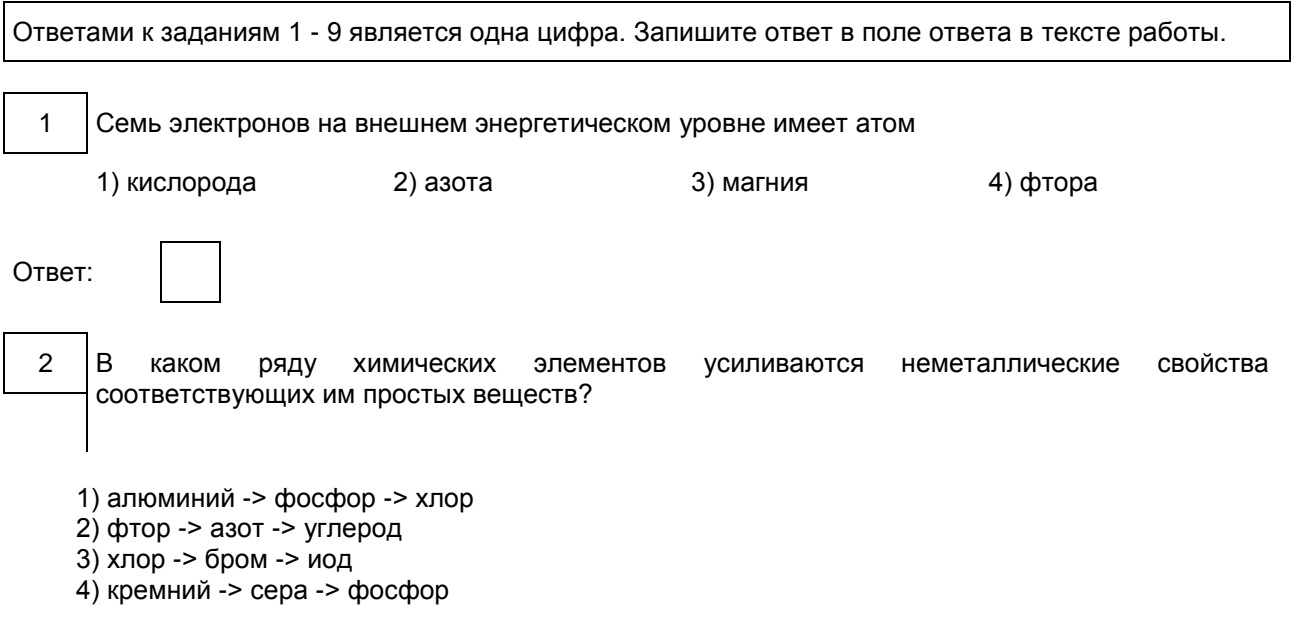

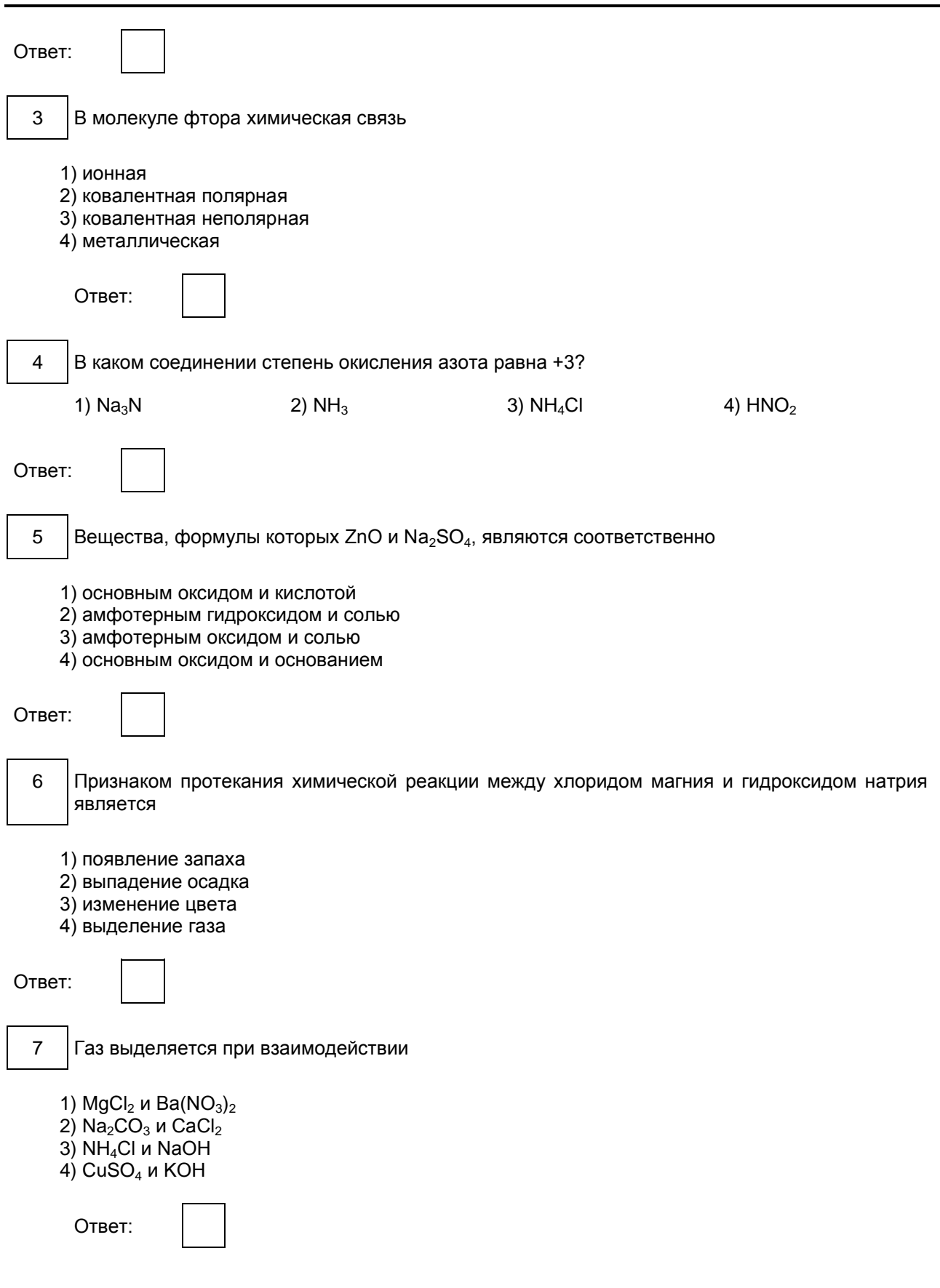

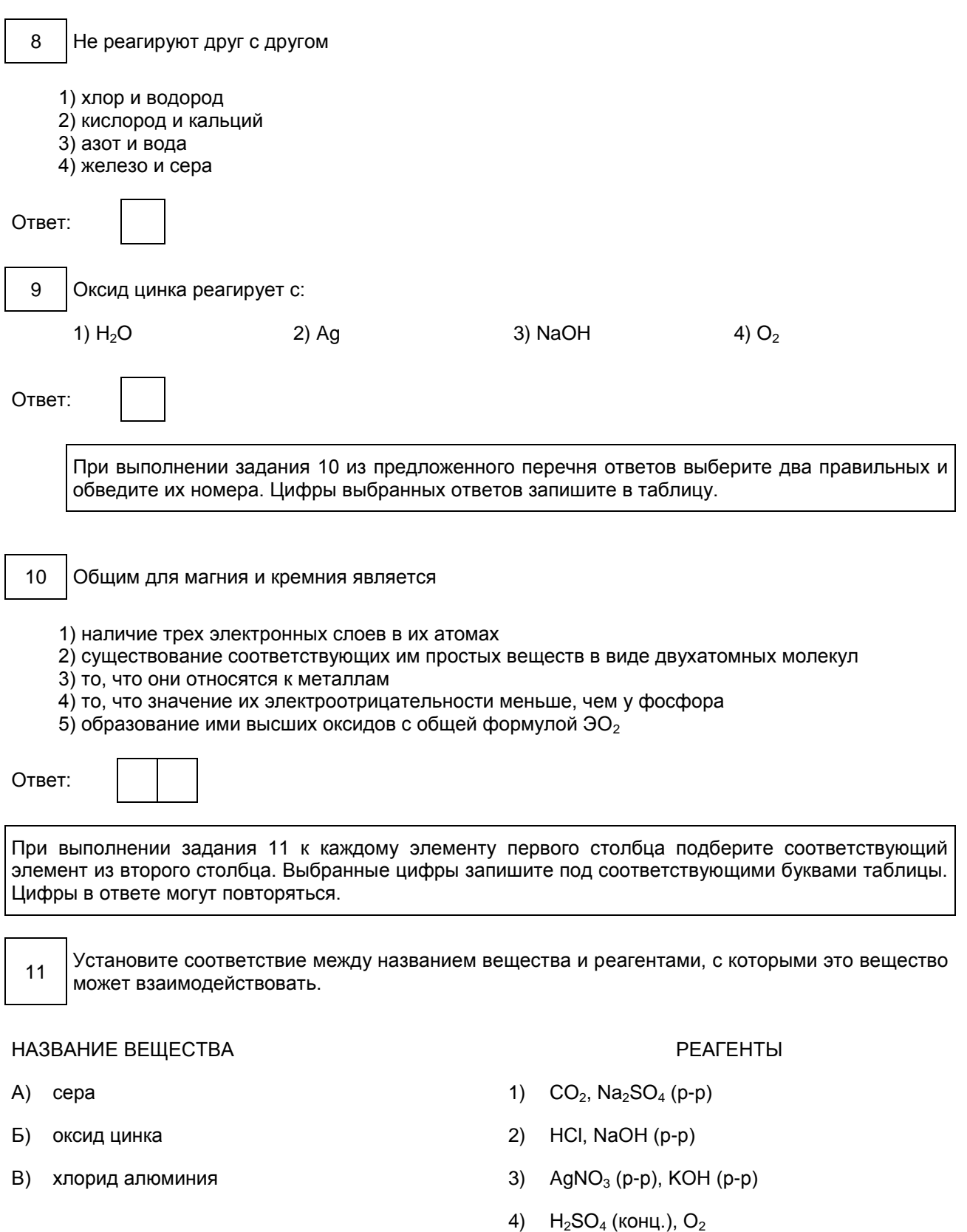

Ответ:

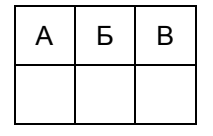

#### Часть 2

<span id="page-789-0"></span>Для ответов на задание 12 используйте отдельный лист. Запишите сначала номер задания (12), а затем развернутый ответ к нему. Ответ записывайте четко и разборчиво.

12 Раствор нитрата серебра смешали с избытком раствора хлорида натрия. Выпал осадок массой 8,61 г. Вычислите массу нитрата серебра в исходном растворе.

Система оценивания экзаменационной работы по химии

#### Часть 1

Верное выполнение каждого задания базового уровня сложности части 1 (1 - 9) оценивается 1 баллом. За выполнение задания с выбором ответа выставляется 1 балл при условии, что указан только один номер правильного ответа. Если отмечены два и более ответа, в том числе правильный, то ответ не засчитывается.

Задание повышенного уровня сложности с кратким ответом считается выполненным верно, если в заданиях 10 и 11 правильно указана последовательность цифр. За полный правильный ответ на каждое из заданий 10 и 11 ставится 2 балла; если допущена одна ошибка, то ответ оценивается в 1 балл. Если допущены две и более ошибки или ответа нет, то выставляется 0 баллов.

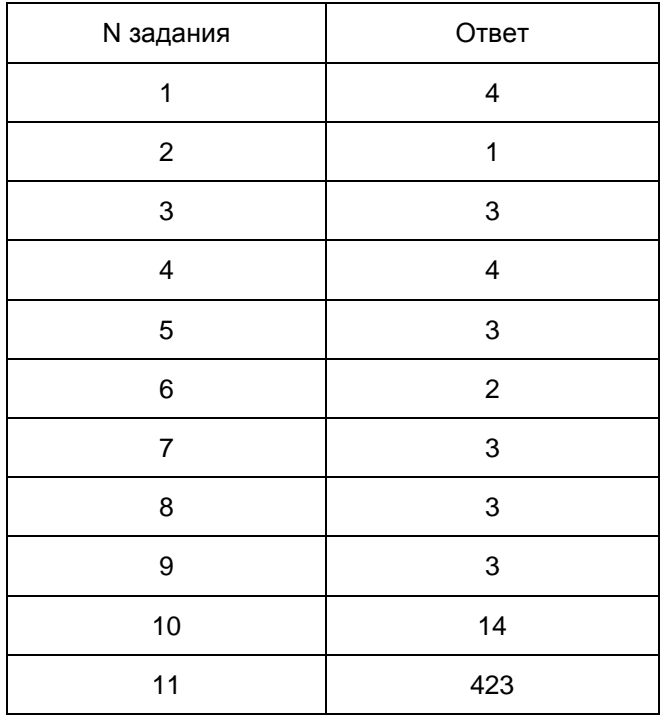

Часть 2

Оценивание задания 12 осуществляется в соответствии с нижеприведенными критериями.

12. Раствор нитрата серебра смешали с избытком раствора хлорида натрия. Выпал осадок массой 8,61 г. Вычислите массу нитрата серебра в исходном растворе.

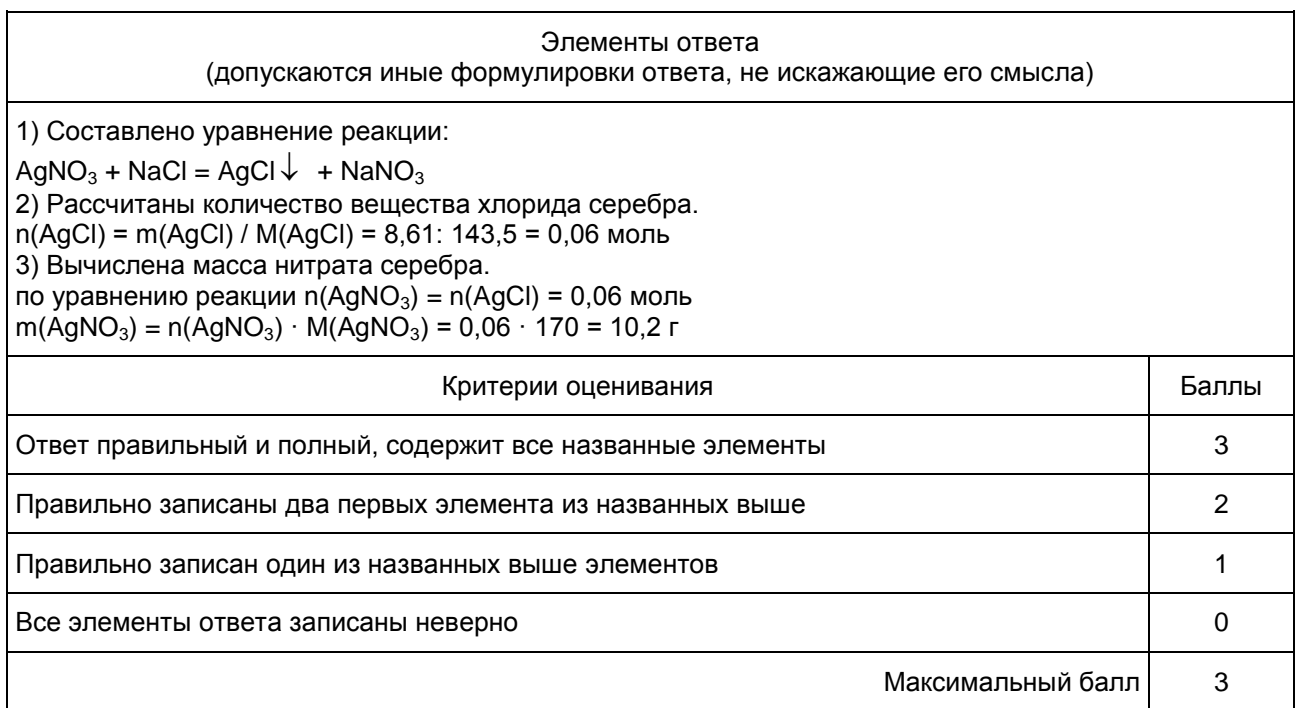

#### 12. ГВЭ-9 по иностранным языкам

Структура и содержание экзаменационной работы

Экзаменационная работа содержит три раздела: "Задания по чтению", "Задания по грамматике и лексике" и "Задание по письменной речи".

В экзаменационную работу по английскому языку включены 25 заданий: 24 задания с кратким ответом и 1 задание открытого типа с развернутым ответом.

В работе предложены следующие разновидности заданий с кратким ответом:

задания на установление соответствия позиций, представленных в двух множествах;

задания на выбор и запись правильного ответа из предложенного перечня ответов;

задания на заполнение пропуска в связном тексте путем преобразования предложенной начальной формы слова в нужную грамматическую форму;

задания на заполнение пропуска в связном тексте путем образования родственного слова от предложенного опорного слова.

Таблица 1

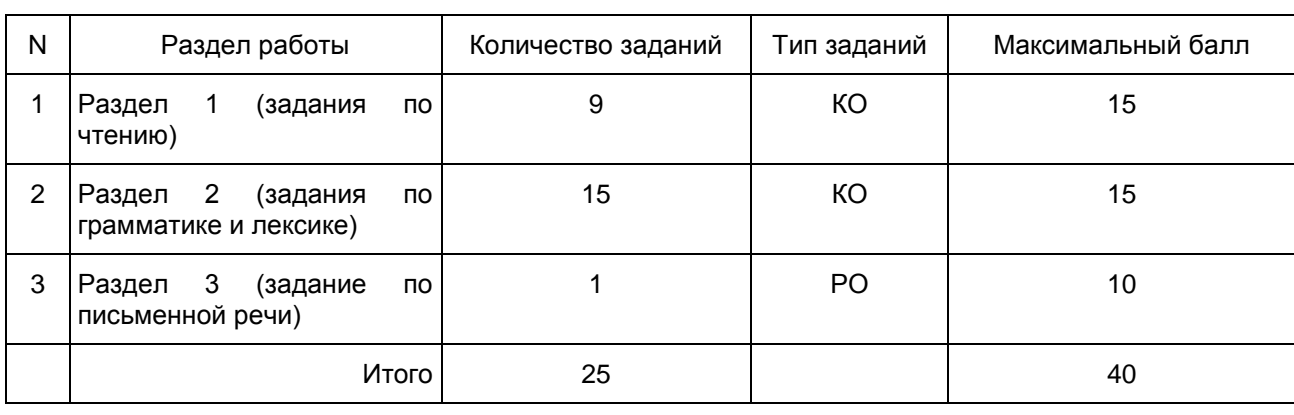

#### Распределение заданий по разделам экзаменационной работы

КонсультантПлюс надежная правовая поддержка

КО - задания с кратким ответом; РО - задания с развернутым ответом.

В разделе "Задания по чтению" проверяется сформированность у участников ГВЭ-9 умения читать текст с пониманием основного содержания и понимать в прочитанном тексте запрашиваемую информацию.

В разделе "Задания по грамматике и лексике" проверяются навыки оперирования грамматическими и лексическими единицами в коммуникативно-значимом контексте на основе предложенных текстов.

В разделе "Задание по письменной речи" контролируются умения написания личного письма.

При этом следует иметь в виду, что, хотя разделы "Задания по чтению" и "Задания по письменной речи" имеют в качестве объектов контроля коммуникативные умения в соответствующих видах речевой деятельности, эти умения обеспечиваются необходимым уровнем развития иноязычной языковой компетенции участников ГВЭ-9. Успешное выполнение заданий на контроль умений в чтении обеспечивается знанием лексических единиц, морфологических форм и синтаксических конструкций и навыками их узнавания/распознавания. Задания раздела "Задания по письменной речи" требуют от участника ГВЭ-9, помимо этих знаний, языковых навыков оперирования лексическими единицами и грамматическими структурами в коммуникативно-значимом контексте. Орфографические навыки являются объектом контроля в заданиях 10 - 24 (раздел "Задания по грамматике и лексике"), а также в задании 25 (раздел "Задание по письменной речи").

В экзаменационную работу включены задания двух уровней сложности: задания уровня 1 и задания уровня 2. Задания обоих уровней в рамках экзаменационной работы ГВЭ-9 не превышают требований уровня А2 (по общеевропейской шкале), что соответствует требованиям ФК ГОС основного общего образования по иностранному языку.

Уровень сложности заданий определяется сложностью языкового материала и проверяемых умений, а также типом задания.

В разделах работы "Задания по чтению" и "Задания по грамматике и лексике" представлены задания, относящиеся к двум уровням сложности. В третьем разделе дано задание 2-го уровня сложности написание письма личного характера в ответ на письмо-стимул.

Система оценивания выполнения отдельных заданий и экзаменационной работы в целом

За верное выполнение каждого задания с кратким ответом участник ГВЭ-9 получает 1 балл. Если в кратком ответе сделана орфографическая ошибка, ответ считается неверным. За неверный ответ или отсутствие ответа выставляется 0 баллов.

В задании 1 оценивается каждое правильно установленное соответствие. За выполнение задания 1 участник ГВЭ-9 может получить от 0 до 7 баллов.

Задание 25 (написание личного письма) оценивается экспертом по определенным критериям оценивания (решение коммуникативной задачи, организация текста, лексико-грамматическое оформление текста, орфография и пунктуация). Максимальное количество баллов за выполнение задания - 10.

За верное выполнение всех заданий экзаменационной работы участник ГВЭ-9 может получить 40 баллов.

Рекомендуется следующая шкала перевода суммы первичных баллов в пятибалльную систему оценивания.

Шкала пересчета первичного балла за выполнение экзаменационной работы в отметку по пятибалльной шкале

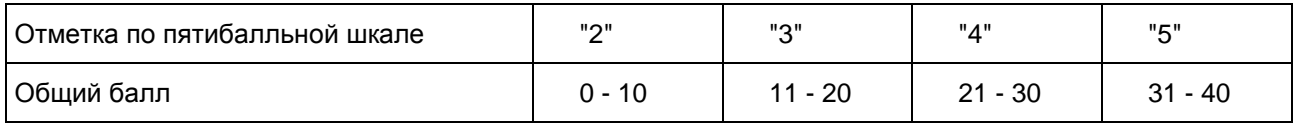

#### Критерии оценивания выполнения задания 25 [<\\*>](#page-793-0) "Личное письмо" (максимальный балл - 10)

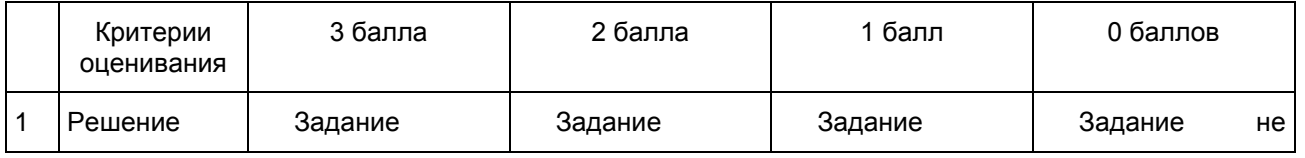
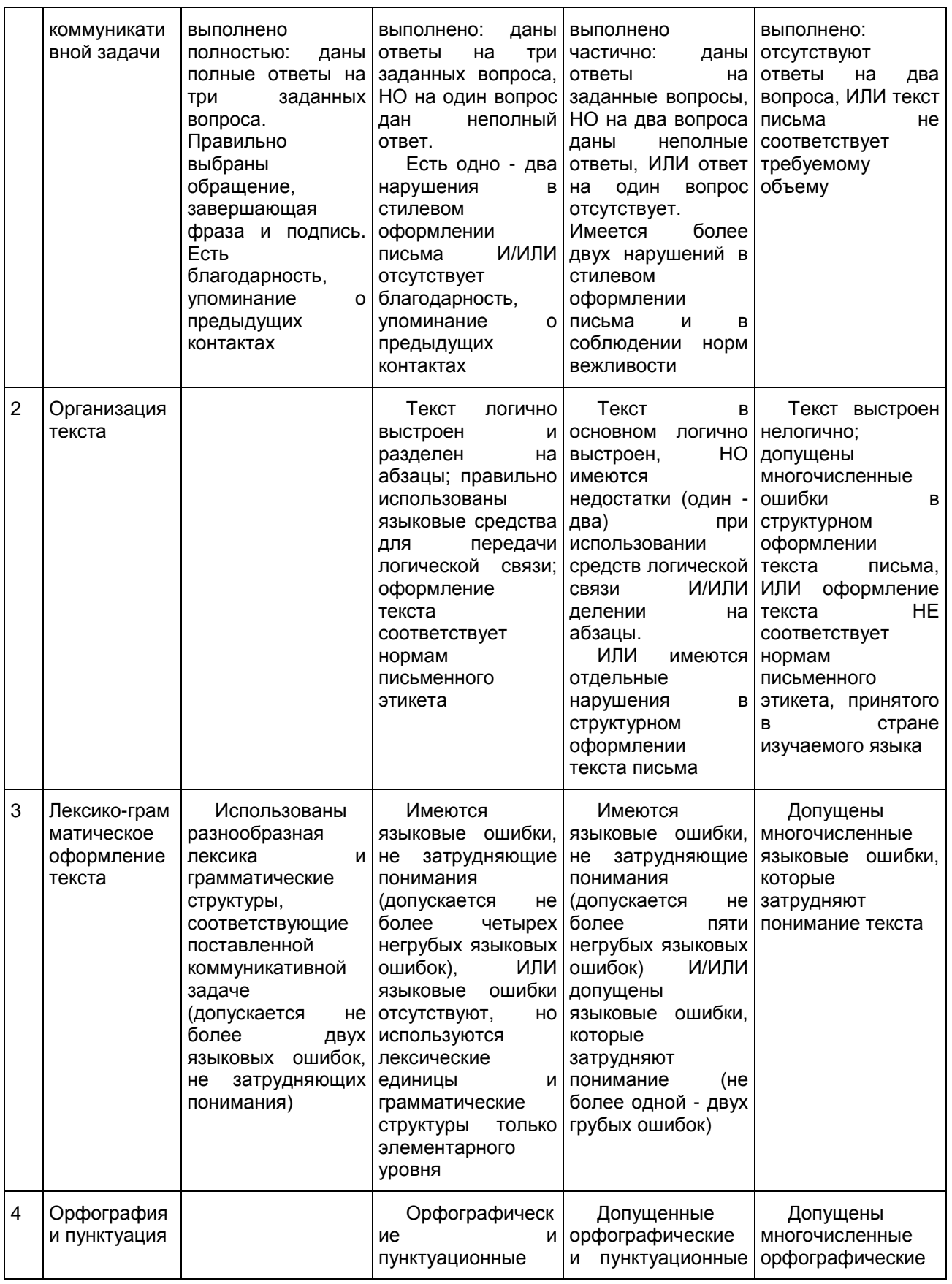

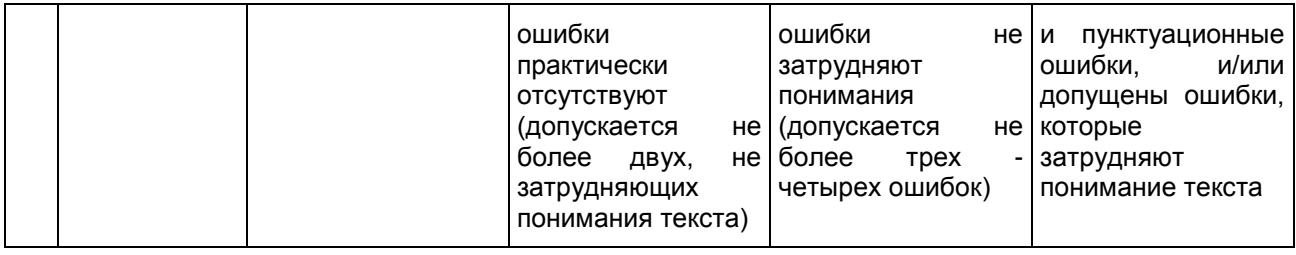

<\*> 1. Задание 25 (личное письмо) оценивается по критериям К1 - К4 (максимальное количество баллов - 10).

2. При получении учащимся 0 баллов по критерию "Содержание" задание 25 оценивается в 0 баллов.

3. Если объем письма менее 90 слов, то задание оценивается в 0 баллов.

Если объем более 132 слов, то проверке подлежат только 120 слов, т.е. та часть личного письма, которая соответствует требуемому объему.

4. При определении соответствия объема представленной работы требованиям считаются все слова с первого слова по последнее, включая вспомогательные глаголы, предлоги, артикли, частицы. В личном письме адрес, дата, подпись также подлежат подсчету.

Продолжительность экзаменационной работы

На выполнение экзаменационной работы ГВЭ-9 по английскому языку дается 150 минут. Рекомендуемое время выполнения заданий отдельных разделов:

раздел 1 (задания по чтению) - 60 минут;

раздел 2 (задания по грамматике и лексике) - 60 минут;

раздел 3 (задания по письменной речи) - 30 минут.

Дополнительные материалы и оборудование: компьютеры.

## 13. ГВЭ-9 по английскому языку

Образец экзаменационного материала для ГВЭ-9 (письменная форма) по английскому языку

## Инструкция по выполнению работы

Экзаменационная работа по английскому языку состоит из трех разделов, включающих 25 заданий.

[Раздел 1](#page-793-0) (задания по чтению) содержит 9 заданий на понимание прочитанных текстов. Рекомендуемое время на выполнение заданий - 60 минут.

[Раздел 2](#page-796-0) (задания по грамматике и лексике) состоит из 15 заданий. Рекомендуемое время на выполнение заданий - 60 минут.

[Раздел 3](#page-797-0) (задание по письменной речи) состоит из 1 задания. Рекомендуемое время на выполнение задания - 30 минут.

Рекомендуется выполнять задания в том порядке, в котором они даны.

На выполнение заданий экзаменационной работы отводится 150 минут.

## Желаем успеха!

## Раздел 1 (задания по чтению)

<span id="page-793-0"></span>

1 Прочитайте тексты и установите соответствие между текстами и их заголовками: к каждому тексту, обозначенному буквами A - G, подберите соответствующий заголовок, обозначенный цифрами. Используйте каждую цифру только один раз. В задании есть один лишний заголовок.

1. Local legends **5. Protection of the ecosystem** 

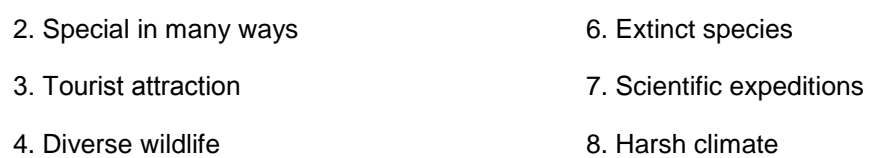

A. The world's deepest lake, Baikal, is in Siberia. It is also the largest freshwater lake in Eurasia and the oldest lake on Earth. At least 1,500 unique species live there - they cannot be found anywhere else on the planet! The water in the lake is so clear that if you drop a coin, it can be clearly seen a hundred feet below the water.

B. People who live in the Baikal region believe that it's a unique and mysterious place. According to them, the water from Baikal can cure different illnesses, gives you strength and clears your mind. They also say that the lake was formed millions of years ago when a huge, hot rock fell to earth. It melted the ice around and that was how Baikal appeared. The story about the meteorite has, however, never been proved by scientists.

C. The lake has also become famous for its unique fish and birds that are not found in other waters. The lake is home to more than 1000 animal species. Among them there are the world's only freshwater seals. There's no evidence of how the seals got to the lake but they obviously enjoy their life there. Huge brown bears often come to the lake out of the forest to hunt and fish.

D. Though Baikal is located in a very remote place, and is difficult to reach in autumn and winter, it attracts thousands of visitors every year. A chance to see this unique place is worth the long journey! On the banks of Baikal you can stay in a modern, comfortable hotel, take part in hiking tours and enjoy the untouched natural beauty. People who visit Baikal once want to return to the place again and again.

E. However, the growing popularity of the lake and the industrial development of the region have caused ecological problems. The safety of this unique natural ecosystem has been discussed at an international level. Now Lake Baikal is on the list of heritage sites protected by UNESCO. A federal state law about the conservation of the lake was also supported in Russia.

F. The lake attracts not only tourists but also many wildlife researchers, biologists and even archaeologists. The world famous explorer and scientist, Jacques Cousteau, and his team spent lots of time studying the deep waters of Baikal. They also shot a film about their research that was broadcast by major TV channels all over the world.

G. Everyone considers the Siberian climate very severe, which is perfectly true for the Baikal region. The winters there are really freezing: the average temperature is as low as 25 degrees Celsius. Due to its location in the middle of the continent, the place is characterised by a sharp contrast between winter and summer temperatures. The summers are generally cool, with a few hot days. The sun shines brightly above the lake till late autumn.

Запишите в таблицу выбранные цифры под соответствующими буквами.

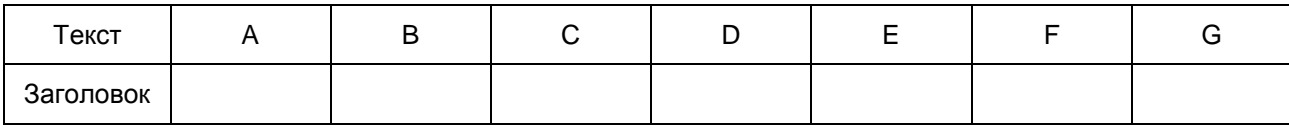

Прочитайте текст. Определите, какие из приведенных утверждений 2 - 9 соответствуют содержанию текста (1 - True), какие не соответствуют (2 - False) и о чем в тексте не сказано, то есть на основании текста нельзя дать ни положительного, ни отрицательного ответа (3 - Not stated). В поле ответа запишите одну цифру, которая соответствует номеру правильного ответа.

# A Desperate Adventure

Captain Cowgill had always wanted to arrange a hot-air balloon expedition. One day, he placed an announcement in all the morning papers. He wrote that he needed three people who wanted to take a risky adventure. Ten people came to his office and Captain Cowgill selected three of them: two men and a young lady.

The first volunteer was Mr. Crutter, a well-dressed man of about sixty. He looked depressed and unhappy. The second one was a doctor, Dr. Hagan, a sad thin gentleman. The third adventurer, Miss Dermott, looked slim and miserable. They were ready to fly in the balloon in spite of the risks. Though Captain Cowgill hoped for success, there was a great chance that the participants wouldn't come back.

The next day, the balloon was ready for the journey. They had some food and the gas equipment. It was

supposed that the travellers would fly during the day and then land for the night. Right before take-off, a young man ran up to Captain Cowgill and begged to let him join the expedition. Captain Cowgill listened to his arguments and let the young man, Mr. Winden, fly too.

With the last farewell to Captain Cowgill, the balloon went sailing towards the clouds. At first the travellers said nothing. An hour later they found the journey exciting. Two hours later they revealed their reasons for coming on the dangerous flight.

Mr. Crutter said that he had been cheated by his partners and had lost a large part of his business. Though he had enough money left, he felt extremely depressed. Dr. Hagan told the travellers that he had lost his job in a hospital. He felt lonely and unwanted. Miss Dermott said that she suffered from a serious disease and had no money for treatment. Mr. Winden had just split up with his girlfriend and was ready to die.

In the evening, the travellers decided to take a rest. They landed in a deserted place and tied the balloon to a tree. After supper they continue talking about their unhappy fates. Suddenly, Mr. Crutter offered to share his money with his new friends. Dr. Hagan smiled and looked at Miss Dermott. "I think I can cure you, Miss Dermott," he said. "I have already had patients with the same diagnosis." Miss Dermott smiled. But it wasn't the last surprise. Mr. Winden proposed to Miss Dermott saying that he had fallen in love at first sight. She shyly promised to think it over.

The talk raised their spirits and, in the morning, everybody decided to go back home. Now that all their problems were happily solved, they didn't want to go anywhere. Suddenly Miss Dermott cried out pointing to distant object in the sky. It was their balloon that had broken loose while they were having breakfast. Nobody felt upset!

The group decided to walk to the nearest railway station. Mr. Crutter bought tickets for his new friends and they sent Captain Cowgill a telegram. It said that the balloon had flown away accidentally, their expedition had failed and they would arrive in town the next day.

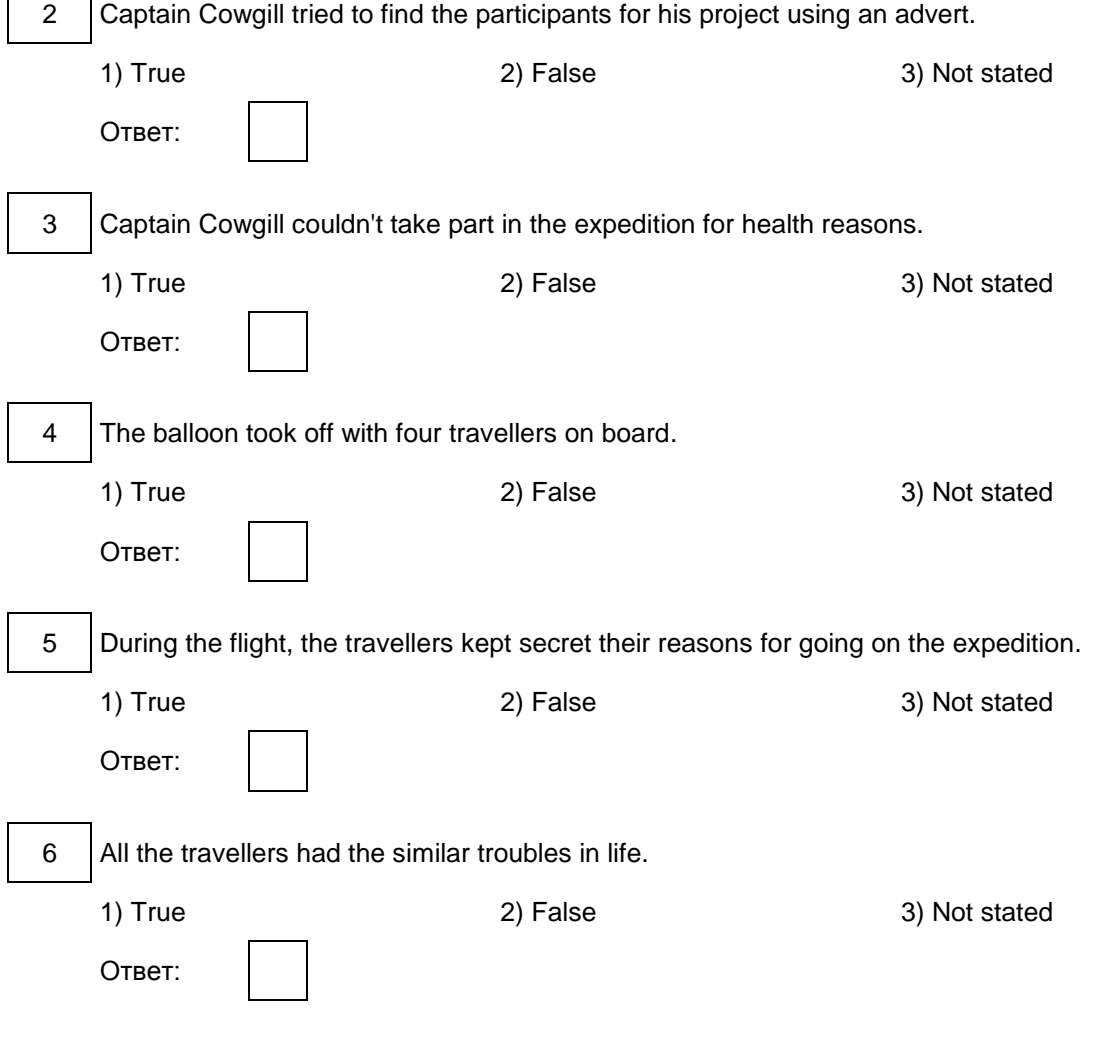

<span id="page-796-0"></span>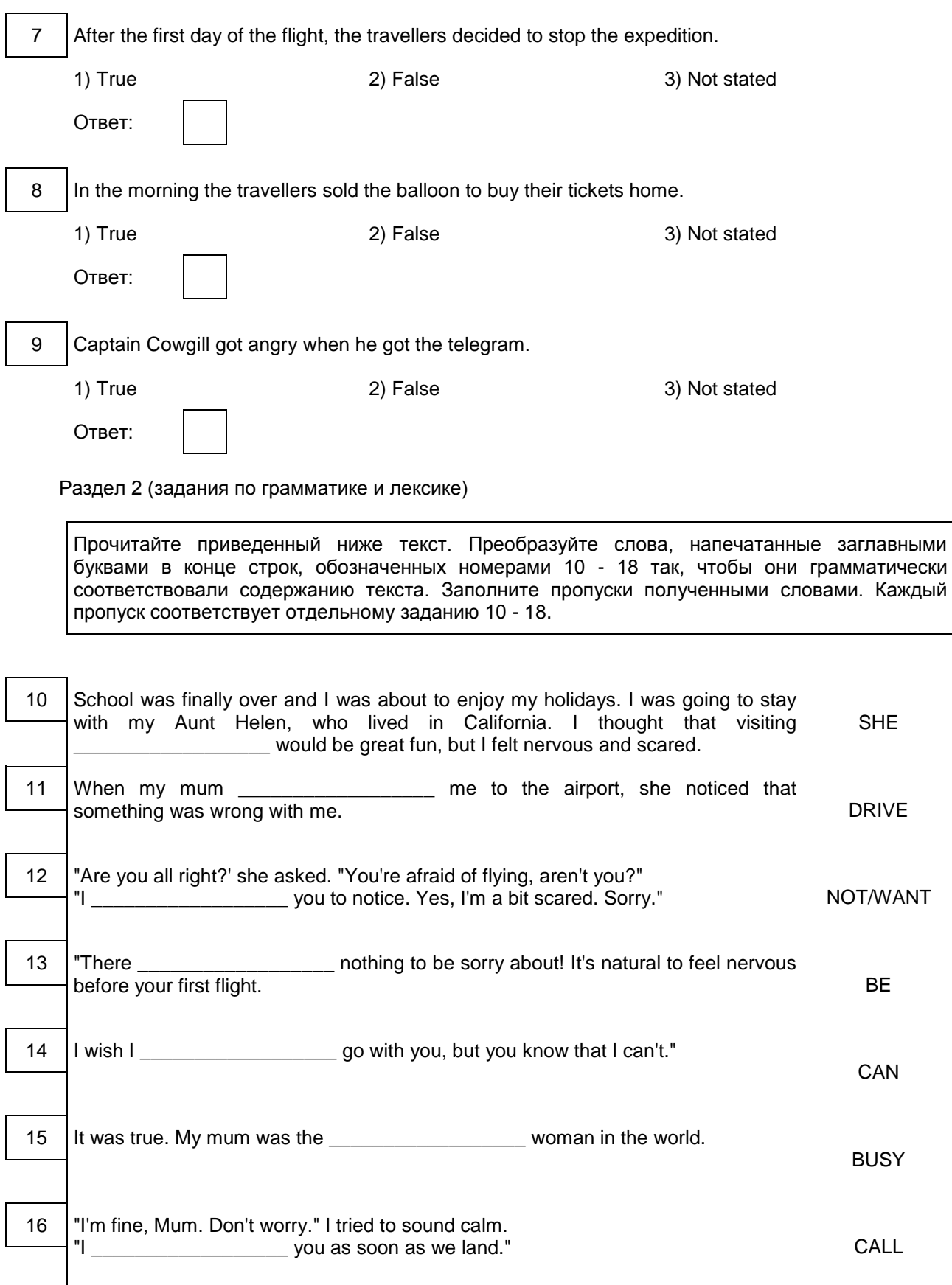

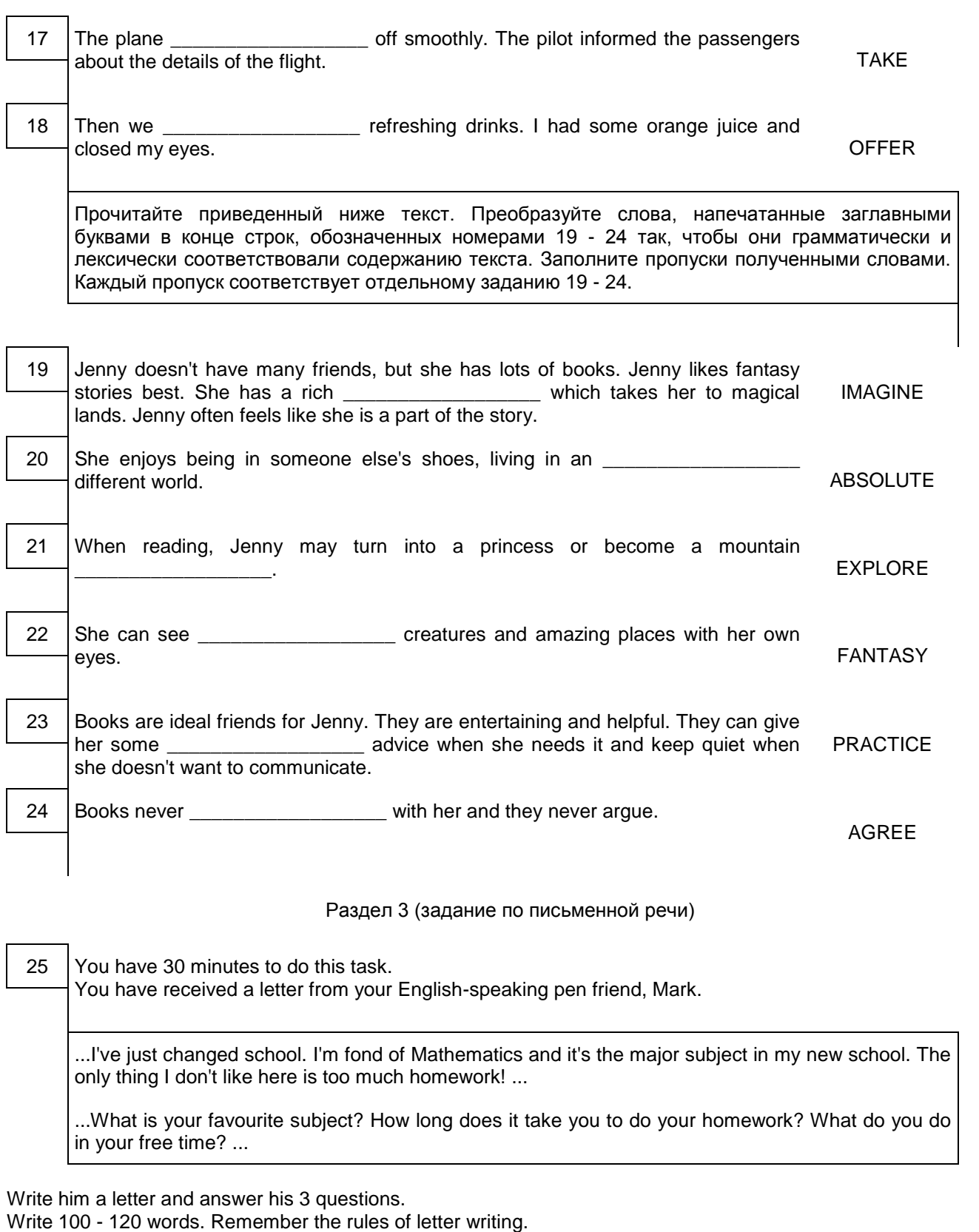

<span id="page-797-0"></span>Система оценивания экзаменационной работы Задание 1 оценивается в 7 баллов. 1 балл выставляется за каждое верно установленное соответствие. Остальные задания оцениваются в 1 балл. Орфографические ошибки в ответах к заданиям 10 - 24 не допускаются, ответ с орфографической ошибкой считается неверным и оценивается в 0 баллов. Задание 25 оценивается согласно приводимым критериям оценивания (максимальный балл - 10).

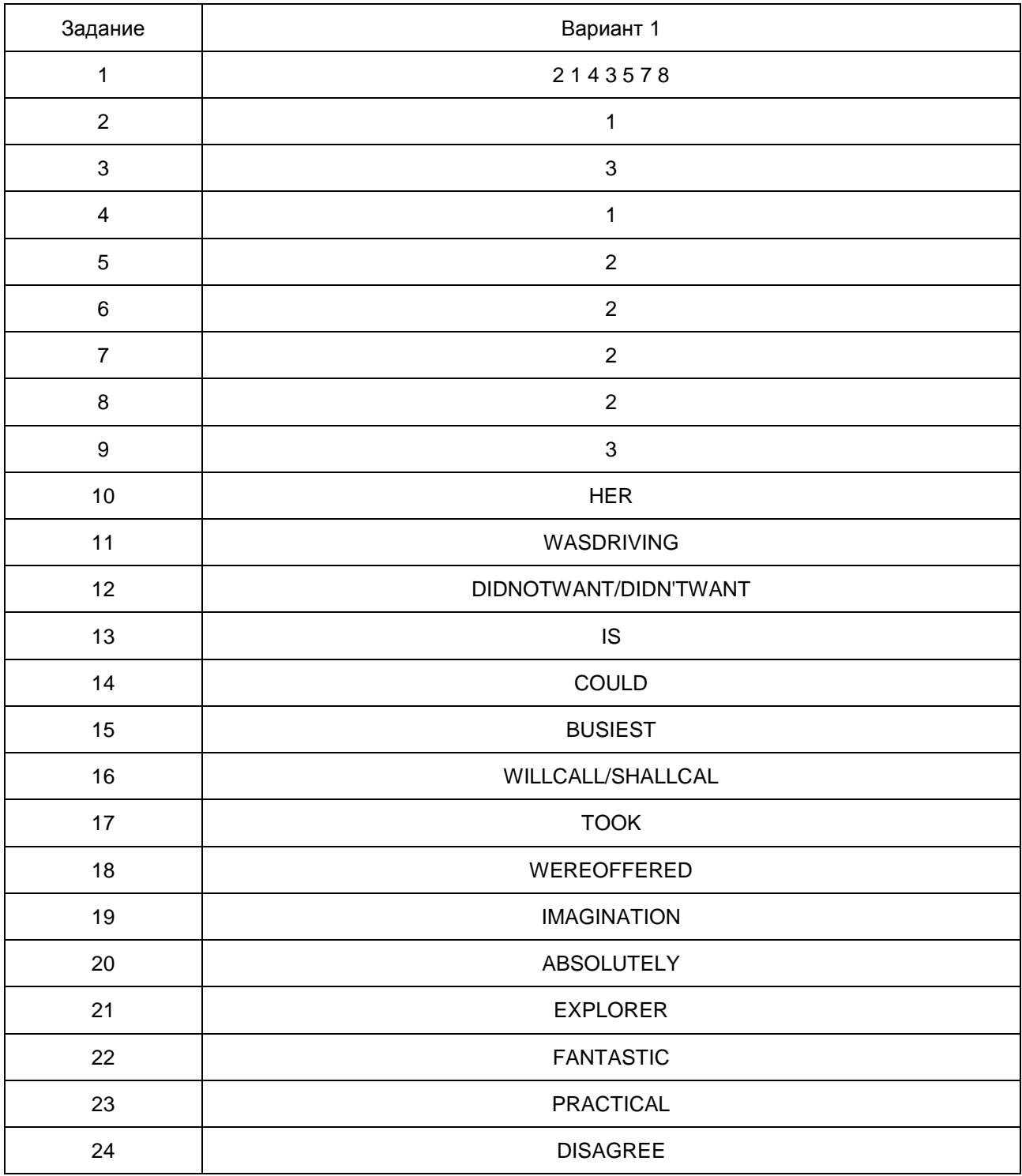

Порядок подсчета слов в задании 25 "Личное письмо"

При оценивании задания 25 следует учитывать такой параметр, как объем письменного текста, выраженный в количестве слов. Требуемый объем для личного письма в задании 25 - 100 - 120 слов. Допустимое отклонение от заданного объема составляет 10%. Если в выполненном задании менее 90 слов, то задание проверке не подлежит и оценивается в 0 баллов. При превышении объема более чем на 10%, т.е. если в выполненном задании 25 более 132 слов, проверке подлежит только та часть работы, которая соответствует требуемому объему. Таким образом, при проверке задания 25 отсчитывается от начала работы 120 слов, и оценивается только эта часть работы.

При определении соответствия объема представленной работы вышеуказанным требованиям считаются все слова - с первого слова по последнее, включая вспомогательные глаголы, предлоги, артикли, частицы. В личном письме адрес, дата, подпись также подлежат подсчету. При этом:

стяженные (краткие) формы can't, didn't, isn't, I'm и т.п. считаются как одно слово;

числительные, выраженные цифрами, т.е. 1, 25, 2009, 126 204 и т.п., считаются как одно слово;

числительные, выраженные цифрами, вместе с условным обозначением процентов, т.е. 25%, 100% и т.п., считаются как одно слово;

числительные, выраженные словами, считаются как слова;

сложные слова, такие как good-looking, well-bred, English-speaking, twenty-five, считаются как одно слово;

сокращения, например USA, e-mail, TV, CD-rom, считаются как одно слово.

#### 14. ГВЭ-9 по испанскому языку

Образец экзаменационного материала

Для ГВЭ-9 (письменная форма) по испанскому языку

#### Инструкция по выполнению работы

Экзаменационная работа по испанскому языку состоит из трех разделов, включающих 25 заданий.

[Раздел 1](#page-799-0) (задания по чтению) содержит 9 заданий на понимание прочитанных текстов. Рекомендуемое время на выполнение заданий - 60 минут.

[Раздел 2](#page-802-0) (задания по грамматике и лексике) состоит из 15 заданий. Рекомендуемое время на выполнение заданий - 60 минут.

[Раздел 3](#page-803-0) (задание по письменной речи) состоит из 1 задания. Рекомендуемое время на выполнение задания - 30 минут.

Рекомендуется выполнять задания в том порядке, в котором они даны.

На выполнение заданий экзаменационной работы отводится 150 минут.

Желаем успеха!

Раздел 1 (задания по чтению)

<span id="page-799-0"></span>1 Прочитайте тексты и установите соответствие между текстами и их заголовками: к каждому тексту, обозначенному буквами A - G, подберите соответствующий заголовок, обозначенный цифрами. Используйте каждую цифру только один раз. В задании есть один лишний заголовок.

- 1. La ocasion para lograr la gloria 5. Problemas y criticas del movimiento olimpico
- 2. El origen de los juegos olimpicos 6. Las paginas tragicas de los juegos
- 3. El organo directivo de los juegos 7. El mayor encuentro atletico
- 4. El primer paso a la modernidad 8. Pioneros de las olimpiadas modernas

A. Los Juegos Olimpicos, u Olimpiadas, son el mayor evento deportivo internacional en el que participan atletas de mas de 200 naciones del mundo. Existen tres tipos de Juegos Olimpicos: los Juegos de Verano, los de Invierno, y los Juegos Olimpicos de la Juventud que por primera vez se celebraron en 2010. Los dos primeros se realizan con un intervalo de dos anos desde 1992.

B. Los Juegos Olimpicos antiguos, llamados asi por celebrarse en la ciudad de Olimpia, eran fiestas atleticas celebradas cada cuatro anos en el santuario de Zeus. En la competencia participaban atletas de varias ciudades y reinos de la antigua Grecia. En estos juegos se realizaban diversos eventos deportivos, combates y carreras de "cuadrigas" - carruajes tirados por cuatro caballos.

C. En el siglo XIX surgio la idea de realizar unos eventos similares a los juegos antiguos, lo que se concreto gracias a las gestiones del noble frances Baron Pierre de Coubertin quien fundo el Comite Olimpico Internacional en 1894. Desde entonces, el Comite se ha convertido en el organo coordinador del Movimiento Olimpico con la Carta Olimpica que define su estructura y autoridad.

D. Los primeros Juegos Olimpicos de la Era Moderna se celebraron en Atenas, Grecia, en abril de 1896. Casi 80 000 personas asistieron a la apertura de aquella fiesta deportiva, y el rey Jorge I de Grecia realizo su inauguracion oficial. En aquellas competiciones participaron en total 245 atletas, todos hombres, pues la herencia griega tambien incluyo la exclusion de las mujeres de los Juegos.

E. En 1896 los atletas compitieron en 9 disciplinas: atletismo, lucha grecorromana, pesas, tiro, esgrima, tenis, natacion, gimnasia artistica y ciclismo. El anfitrion principal de la fiesta fue el estadio Pericles, construido para la ocasion. A esta primera convocatoria respondieron 14 paises: Alemania, Australia, Bulgaria, Chile, Dinamarca, Estados Unidos, Francia, Gran Bretana, Grecia, Hungria, Suecia y Suiza.

F. Desde aquella primera vez, los modernos Juegos Olimpicos de Verano se han celebrado cada cuatro anos en diversas partes del planeta, con las tres unicas excepciones en los anos 1916, 1940 y 1944, debido al estallido de la Primera y Segunda Guerra Mundial. Las tres ciudades que no pudieron entonces albergar Juegos Olimpicos fueron Berlin, Helsinki y Londres, respectivamente.

G. En la actualidad casi todos los paises estan representados en los Juegos Olimpicos. Existen diversos simbolos olimpicos, como la bandera y la antorcha. Cada dos anos, los Juegos Olimpicos proporcionan a los atletas la oportunidad de alcanzar la mayor fama nacional e internacional. Ademas, constituyen una oportunidad para el pais y la ciudad sede de darse a conocer al mundo.

Запишите в таблицу выбранные цифры под соответствующими буквами.

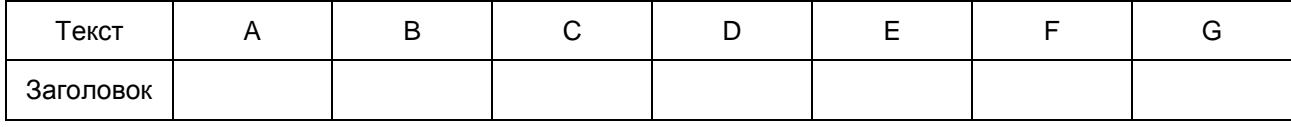

Прочитайте текст. Определите, какие из приведенных утверждений 2 - 9 соответствуют содержанию текста (1 - Verdadero), какие не соответствуют (2 - Falso) и о чем в тексте не сказано, то есть на основании текста нельзя дать ни положительного, ни отрицательного ответа (3 - No se menciona). В поле ответа запишите одну цифру, которая соответствует номеру правильного ответа.

El Siglo de Oro de Espana es el nombre con el que se conoce el periodo historico desde el ano 1492 hasta 1680, aproximadamente. Durante este tiempo, Espana encontro un lugar importante en el escenario mundial con sus grandes contribuciones a la Historia de la Humanidad. Nombres como Colon, Cervantes o Velazquez son solo algunos entre los que llevaron a Espana a lograr su estatus dorado. El descubrimiento del Nuevo Mundo, aportaciones al arte, la musica y la literatura son muestras dejadas por estos maestros que no habian perdido importancia hasta hoy.

El final de la Reconquista y el descubrimiento del Nuevo Mundo por Colon dieron paso a la Era Dorada. Con el desembarco de Colon, Espana tuvo la oportunidad de demostrar su capacidad colonizadora. El mismo ano se publico una innovadora obra literaria de Antonio de Nebrija llamada "Gramatica de la lengua castellana" - la primera obra centrada en el estudio de la lengua castellana y sus reglas.

Diego Velazquez, nacido el 6 de junio de 1599 en Sevilla, es uno de los artistas mas importantes e influyentes de Espana. Velazquez gano la atencion de los gobernantes de Europa por pintar retratos desde un enfoque realista con un elemento anadido de emocion. Su obra mas conocida son "Las Meninas", una obra en la que Velazquez se incluyo a si mismo entre los personajes retratados y que hoy esta en el Museo del Prado de Madrid.

El Greco ("el Griego") es otro gran artista del Siglo de Oro. El Greco vivio y estudio en Italia prestando especial atencion a las grandes figuras como Tiziano, Tintoretto y Miguel Angel. Finalmente se asento en Toledo. Domenikos Theotoko poulos, que era su nombre de nacimiento, contribuyo con un nuevo estilo de pintura de paisajes que seria un modelo para los pintores europeos posteriores. "Vista de Toledo", que sigue siendo una de sus obras mas grandes, se encuentra en el Museo Metropolitano de Arte de Nueva York.

En el siglo XVI, casi toda la musica se escribia para la Iglesia. Las obras de Tomas Luis de Victoria, Francisco Guerrero y Alonso Lobo rompieron el molde tradicional de la composicion musical en Espana. Ellos desarrollaron una gran polifonia, su musica fue majestuosa, inspirada y mistica y tenia la cualidad de capturar las emociones como elextasis, la nostalgia y la alegria.

La literatura del Siglo de Oro espanol abarca varios generos y muchos autores destacados que han pasado a la historia de la literatura universal, pero Miguel de Cervantes y Lope de Vega son, tal vez, los dos escritores que mas han contribuido al salto de la literatura espanola a un nivel superior. El "Don Quijote" de Cervantes es considerado la primera novela moderna y una de las mejores obras de la literatura universal, ademas de ser el libro mas editado y traducido de la historia, solo superado por la Biblia.

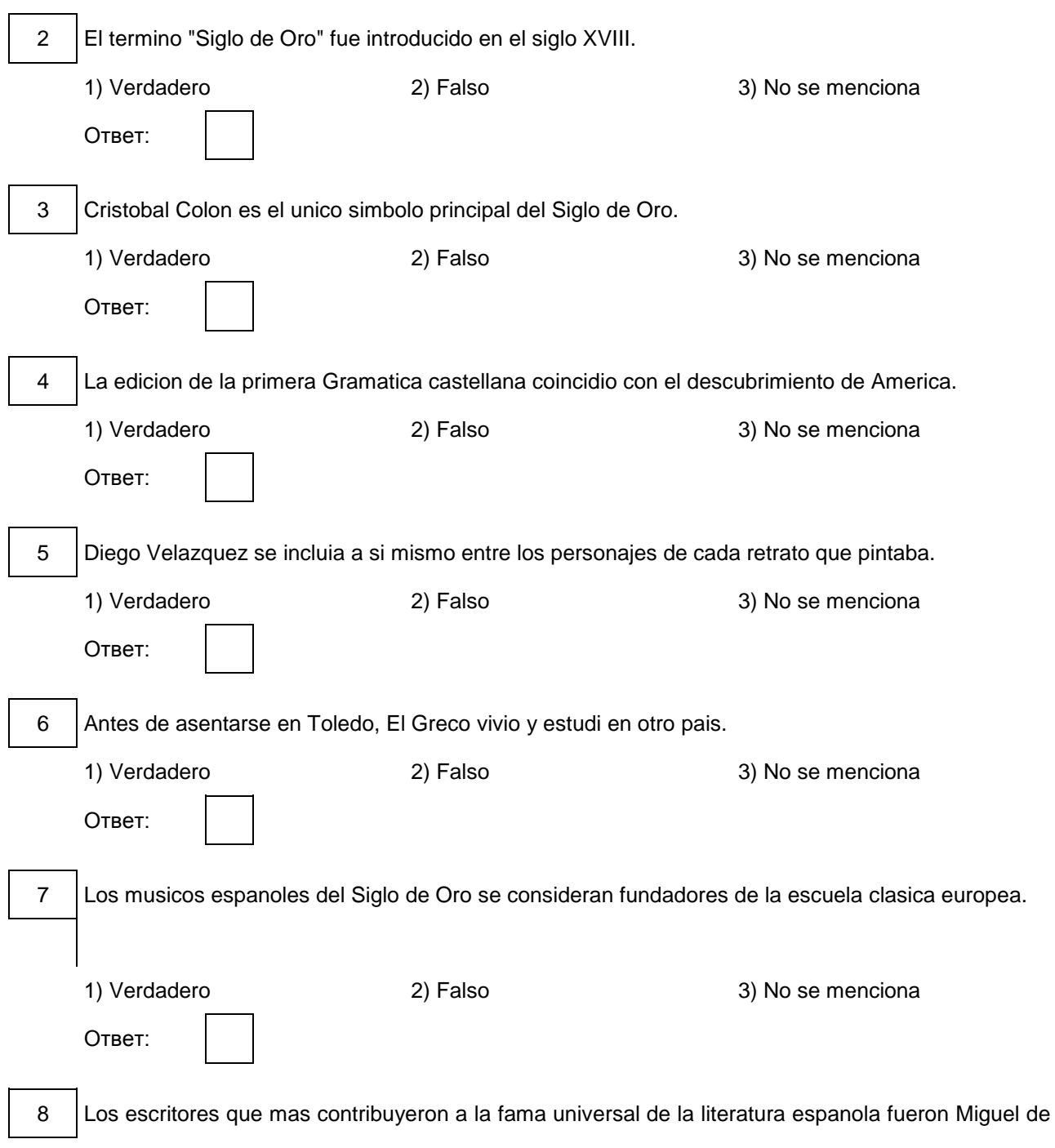

<span id="page-802-0"></span>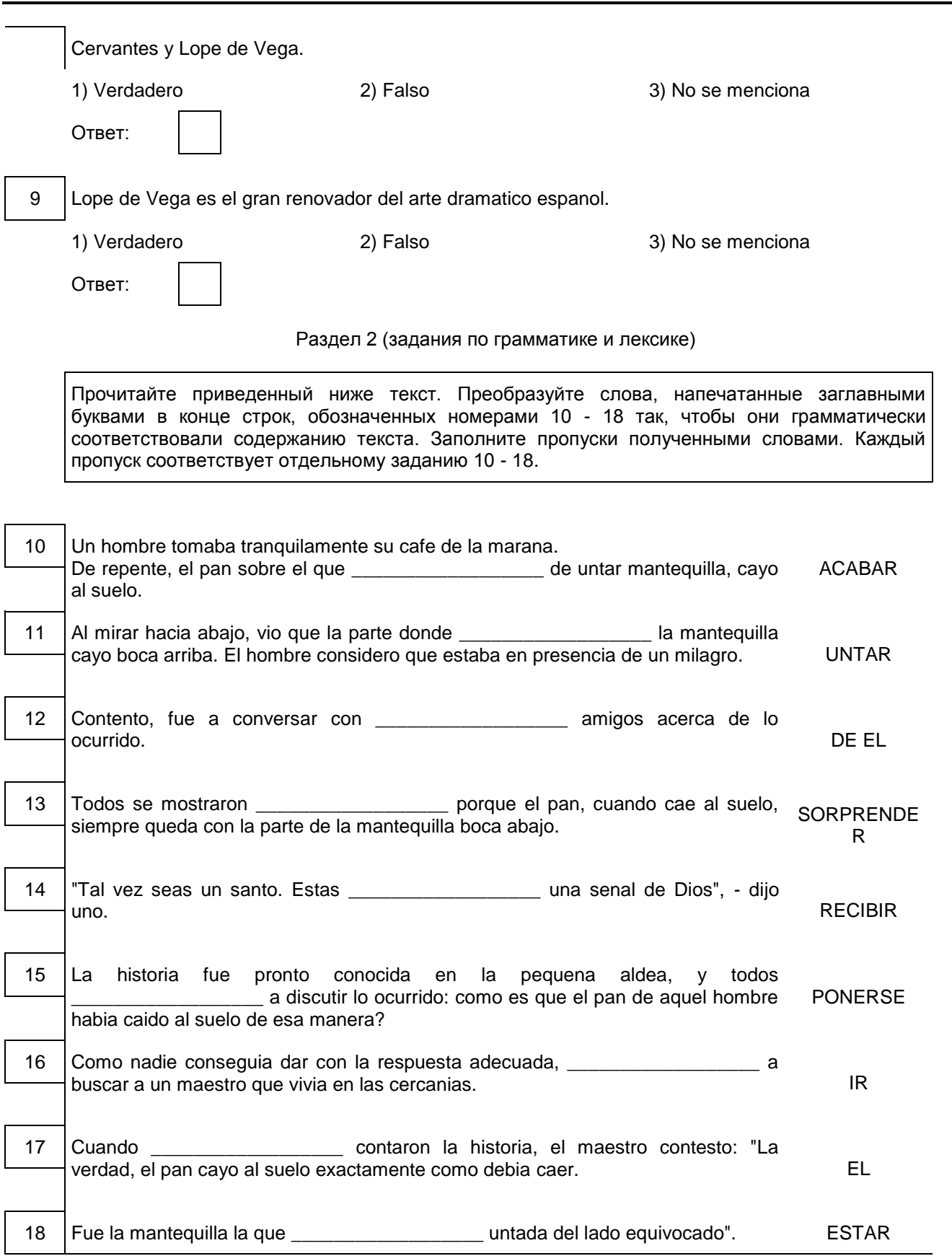

┑

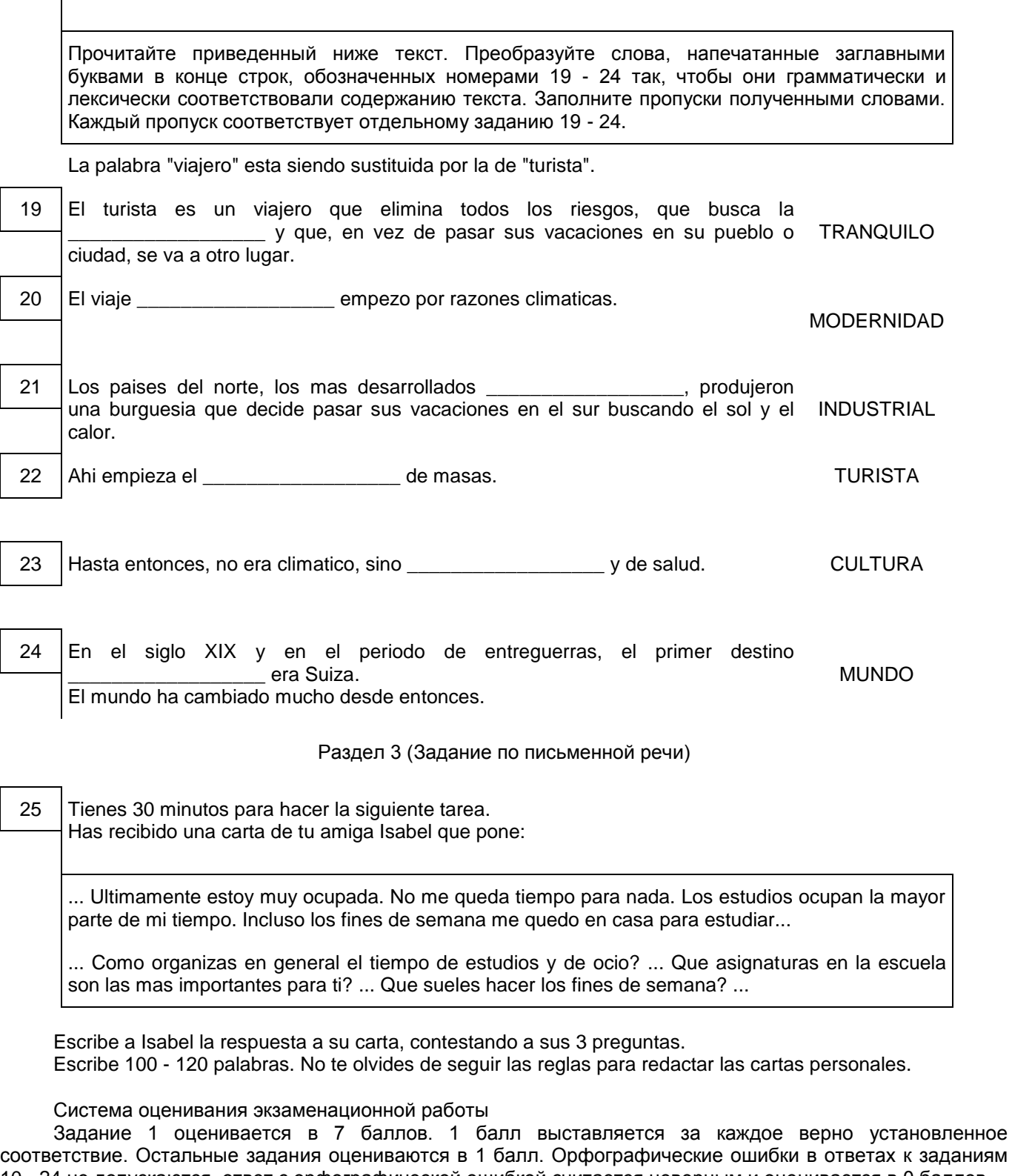

<span id="page-803-0"></span>10 - 24 не допускаются, ответ с орфографической ошибкой считается неверным и оценивается в 0 баллов. Задание 25 оценивается согласно приводимым критериям оценивания (максимальный балл - 10).

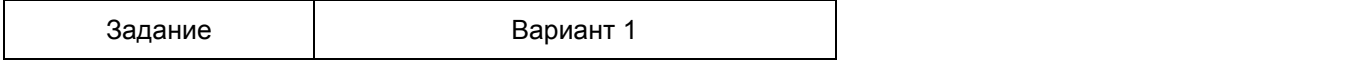

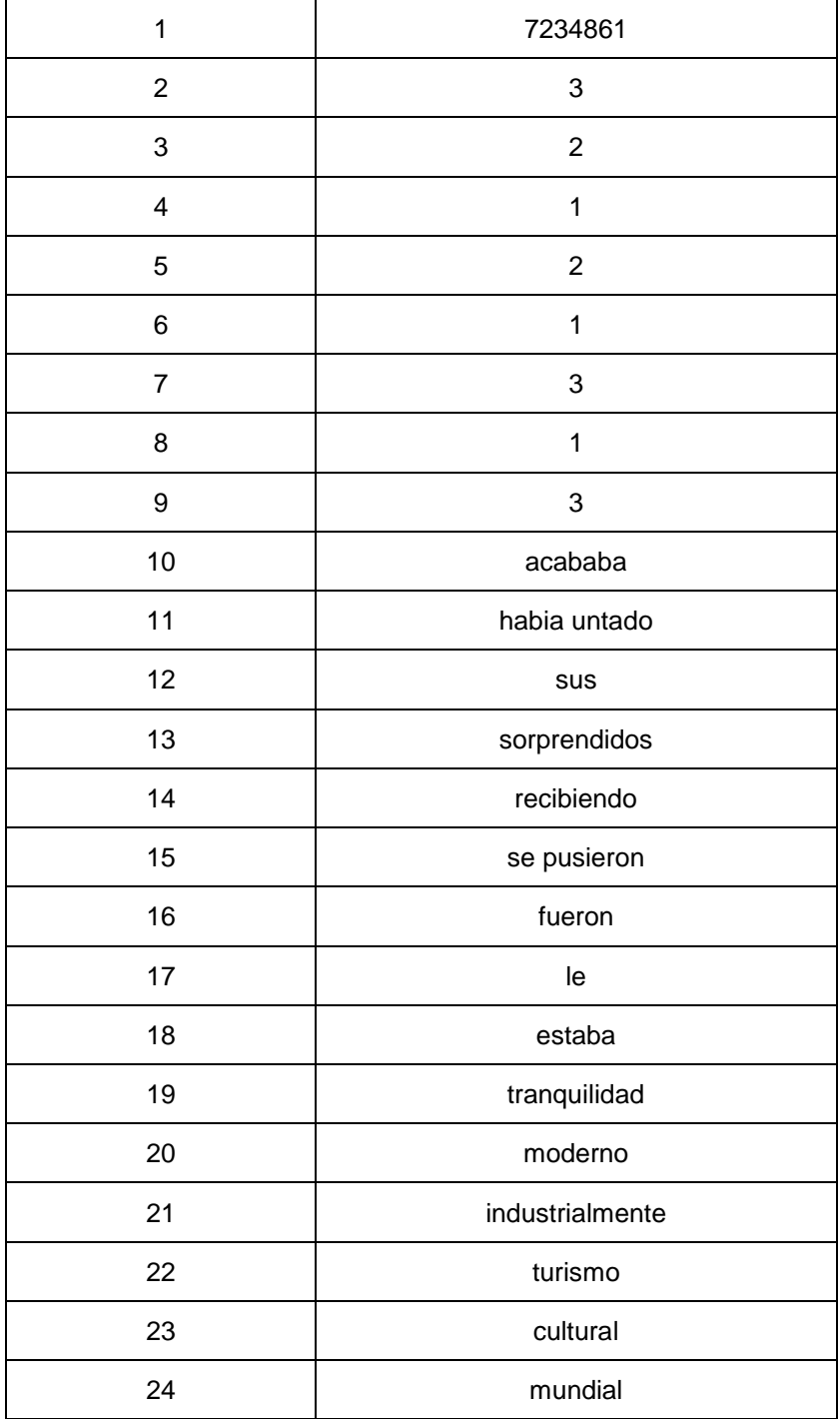

Порядок подсчета слов в задании 25 "Личное письмо"

При оценивании задания 25 следует учитывать такой параметр, как объем письменного текста, выраженный в количестве слов. Требуемый объем для личного письма в задании 25 - 100 - 120 слов. Допустимое отклонение от заданного объема составляет 10%. Если в выполненном задании менее 90 слов, то задание проверке не подлежит и оценивается в 0 баллов. При превышении объема более чем на 10%, т.е. если в выполненном задании 25 более 132 слов, проверке подлежит только та часть работы, которая соответствует требуемому объему. Таким образом, при проверке задания 25 отсчитывается от начала работы 120 слов, и оценивается только эта часть работы.

При определении соответствия объема представленной работы вышеуказанным требованиям

считаются все слова - с первого слова по последнее, включая вспомогательные глаголы, предлоги, артикли, частицы. В личном письме адрес, дата, подпись также подлежат подсчету. При этом:

сложные временные (аналитические) формы глаголов считаются за одно слово: he escrito, habia estudiado, habr leido, habria hecho;

местоименные формы глаголов считаются за одно слово: se dice, me llamo;

числительные, выраженные цифрами: 1, 25, 2009, 126 204 и т.п., считаются как одно слово;

даты, записанные цифрами, например 5-03-09 (5/03/09), считаются как одно слово;

числительные, выраженные цифрами, вместе с условным обозначением процентов, т.е. 25%, 100% и т.п., считаются как одно слово;

числительные, выраженные словами, считаются как слова;

сокращения, например EE UU, JJ OO, считаются как одно слово;

топонимы, состоящие из нескольких элементов, например, Nueva York, Buenos Aires и т.п., считаются как одно слово.

## 15. ГВЭ-9 по немецкому языку

Образец экзаменационного материала для ГВЭ-9 (письменная форма) по немецкому языку

## Инструкция по выполнению работы

Экзаменационная работа по немецкому языку состоит из трех разделов, включающих 25 заданий.

[Раздел 1](#page-805-0) (задания по чтению) содержит 9 заданий на понимание прочитанных текстов. Рекомендуемое время на выполнение заданий - 60 минут.

[Раздел 2](#page-808-0) (задания по грамматике и лексике) состоит из 15 заданий. Рекомендуемое время на выполнение заданий - 60 минут.

[Раздел 3](#page-809-0) (задание по письменной речи) состоит из 1 задания. Рекомендуемое время на выполнение задания - 30 минут.

Рекомендуется выполнять задания в том порядке, в котором они даны.

На выполнение заданий экзаменационной работы отводится 150 минут.

## Желаем успеха!

## Раздел 1 (задания по чтению)

<span id="page-805-0"></span>1 Прочитайте тексты и установите соответствие между текстами и их заголовками: к каждому тексту, обозначенному буквами A - G, подберите соответствующий заголовок, обозначенный цифрами. Используйте каждую цифру только один раз. В задании есть один лишний заголовок.

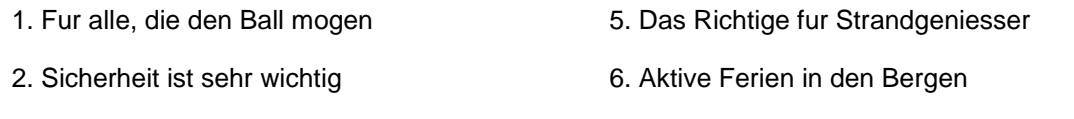

- 3. Ideale Ferien im Norden Deutschlands 7. Traum mit eigenen Handen schaffen
- 4. Die aufregende Zeit mit Artisten 1984 8. Wozu ins Ausland?
	-

A. Die Ostsee bietet uns viele Moglichkeiten mit den Kindern eine aufregende Zeit in den Ferien zu verbringen. Besonders beliebt ist das Windsurfen, welches wir im Feriencamp gemeinsam mit den Kindern lernen. Die Ostsee zahlt zu den schonsten Reisezielen in Deutschland. Kilometerweite Sandstrande, sommerliche Temperaturen, frische Luft und jede Menge Platz zum Spielen. Hier haben wir eine Vielzahl an M glichkeiten unser Feriencamp in vollen Zugen zu geniess en.

B. Der Fussball wird bei unserer Kinderreise ganz gross geschrieben. Hier lassen wir wahre Fussballherzen hoher schlagen. Wir laden alle Fussballkids, egal ob Madchen oder Jungen, in unser Fussballcamp. In professioneller Begleitung und Durchfuhrung des Camps haben wir uns einen ehemaligen Fussballprofi aus Hannover 96 eingeladen. Mit ihm und seinem Team werdet Ihr nicht nur Fussball spielen, sondern auch vieles

mehr uber die Karriere eines Fussballprofis erfahren.

C. Die Zirkuskunst hat etwas Besonderes an sich. Jedes Kind lasst sich immer wieder in der Manege verzaubern und amusieren. Sei es der Zirkusclown, die Lowen oder einzigartige Artistik. In unserem Zirkuscamp lernen die Kinder das 1 x 1 der Zirkusartistik und haben dabei jede Menge Spass und Freude. Wir trainieren verschiedenste Elemente der Zirkusartistik und das alles in professioneller Begleitung der Zirkusfamilie Traber. Am Ende der Ferienwoche laden wir alle herzlichst zu unserer Abschlussvorstellung ein.

D. Unser Abenteuercamp hat den Schwerpunkt Klettern. Ein absoluter Trendsport, welcher immer beliebter wird. Hier werden wir mit den Kindern in freier Natur klettern und uns in der wunderschonen Natur bewegen. Das Feriencamp bietet uns in Sachsen, Nahe der Grenze zu Tschechien, optimale Moglichkeiten. Sicherheit spielt wahrend unseres Klettercamps oberste Prioritat. Aus diesen Grunden begleiten unsere Reisegaste erfahrene und kompetente Kletterlehrer vom DAV.

E. Hier werden Traume zur Realitat. Gemeinsam bauen wir uns mit den Kindern ein eigenes Baumhaus. Wir basteln, gestalten und sind kreativ rund um die Uhr. Welches Kind traumt nicht von einem eigenen Baumhaus? In unserem Feriencamp bei Berlin bauen wir uns ein richtiges Baumhaus in den Baumen. Highlight in unserem Kinderferienlager ist das ubernachten im Baumhaus. Ein absolutes Abenteuercamp inmitten der traumhaften Natur in Brandenburg.

F. Spass und jede Menge Adrenalin! Fussball, Reiten und Tennis! In Abtenau erwarten euch ausgewahlte Sport- und Freizeitprogramme mitten in der atemberaubenden Natur der Alpen. Zum Ausgleich wird das gr ne Herz des Tennengebirges fur eure Erholung und Entspannung sorgen. Der Ort Abtenau liegt nur eine halbe Stunde von der Kulturmetropole Salzburg entfernt. Die Freizeitanlage erstreckt sich auf insgesamt 110.000 m2 Wald, Wiesen und Bache in einem der schonsten Naturreservate der Alpen, dem Tennengebirge.

G. Der kilometerlange, feine Sandstrand und das turkisblaue Meer garantieren einen unvergesslichen Sommerurlaub mit jeder Menge Action im Suden Deutschlands. Unser Camp liegt nur zwei Gehminuten vom traumhaften Sandstrand. Eure Zelte stehen im Schatten der Pinien. Treffpunkt fur alle und das Info-Zentrum rund um unser abwechslungsreiches Sport- und Workshopangebot ist der gemeinsame Aufenthaltsbereich mit Tischen und Banken gleich am Strand. Er verfugt ber Tischtennisplatten und ein Beachvolleyballfeld.

Запишите в таблицу выбранные цифры под соответствующими буквами.

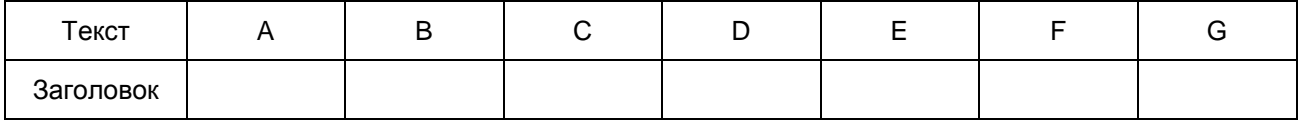

Прочитайте текст. Определите, какие из приведенных утверждений 2 - 9 соответствуют содержанию текста (1 - richtig), какие не соответствуют (2 - falsch) и о чем в тексте не сказано, то есть на основании текста нельзя дать ни положительного, ни отрицательного ответа (3 - steht nicht im Text). В поле ответа запишите одну цифру, которая соответствует номеру правильного ответа.

## **Hamburg**

Hamburg ist weltweit einer der wichtigsten Hafenstadte und verdiente gut am Handel. Die Geschichte der Stadt wurde aber nicht nur durch Wohlstand, sondern auch durch Katastrophen und Piraten gepragt. Der Grosse Brand, die Sturmflut und die Raubzuge haben bis heute ihre Spuren in der der Hansestadt hinterlassen.

Anfang des 9. Jahrhunderts war das damalige Hamburg ein Stutzpunkt Karl des Grossen zur Missionierung der Sachsen. Die Ursprunge Hamburgs liegen an der Alster. An ihrem Ufer (altsachsisch: 'ham') entstand im 8. Jahrhundert die erste Siedlung nicht weit von der Mundung des Flusschens in die Elbe. Um 811 bekam die Festung "Hammaburg" die erste Kirche. Sie wurde spater die Residenz des Erzbischofs. Im 12. Jahrhundert entwickelte sich der Handel im nordeuropaischen Raum rasch und die Elbe bekam eine grossere Bedeutung. Hamburg erhielt von Kaiser Barbarossa 1189 das Privileg, Zoll auf der Elbe zu sammeln, und wurde dann Freie Reichsstadt. Ein mittelalterlicher Stadtebund in Nordeuropa, die Hanse, entstand. Hamburg wurde wichtigster Nordseehafen der Hanse, wo Getreide, Tucher, Pelze, Heringe, Gewurze, Holz und Metalle ankamen. Hamburg wurde wegen seines wichtigsten Exportartikels - Bier - beruhmt. 1188 wurde am westlichen Alsterufer ein Hafen errichtet, welcher Hamburg letztlich den Ruf als "das Tor zur Welt" einbrachte.

Im 14. Jahrhundert stieg Hamburg zum wichtigsten Mitglied der Hanse auf. Wegen des Bierexports bekam es den Beinamen "Das Brauhaus der Hanse". 1350 wutete die Pestepidemie in Hamburg. Mehr als 6.000

<Письмо> Рособрнадзора от 25.12.2015 N 01-311/10-01 <О направлении уточненных редакций методических документов, рекоменд...

Menschen starben.

1558 eroffnete Hamburg die erste deutsche Borse. Mittlerweile zahlte die Stadt 20.000 Einwohner. Nach der Entdeckung Amerikas und des Seewegs nach Asien wurde Hamburg ab 1550 zu einem der bedeutendsten Einfuhrh fen Europas. Hamburg wurde von 1806 bis 1814 durch napoleonische Truppen besetzt. Diese Besetzung brachte Hamburg einerseits demokratische Neuerungen, andererseits grosse wirtschaftliche und soziale Entbehrungen. In diesem Jahrhundert geschah eines der traurigsten Ereignisse der Stadt. Der grosse Brand von 1842 vernichtete die Halfte der Altstadt. Der Brand wurde zuerst kaum wahrgenommen, die Loscharbeiten begannen viel zu spat. Aus diesem Grund war der Schaden sehr hoch - es war der schrecklichste Brand in der Geschichte der Hansestadt. Im Zuge der Loscharbeiten musste sogar das Rathaus gesprengt werden. 20.000 Menschen verloren ihr Zuhause.

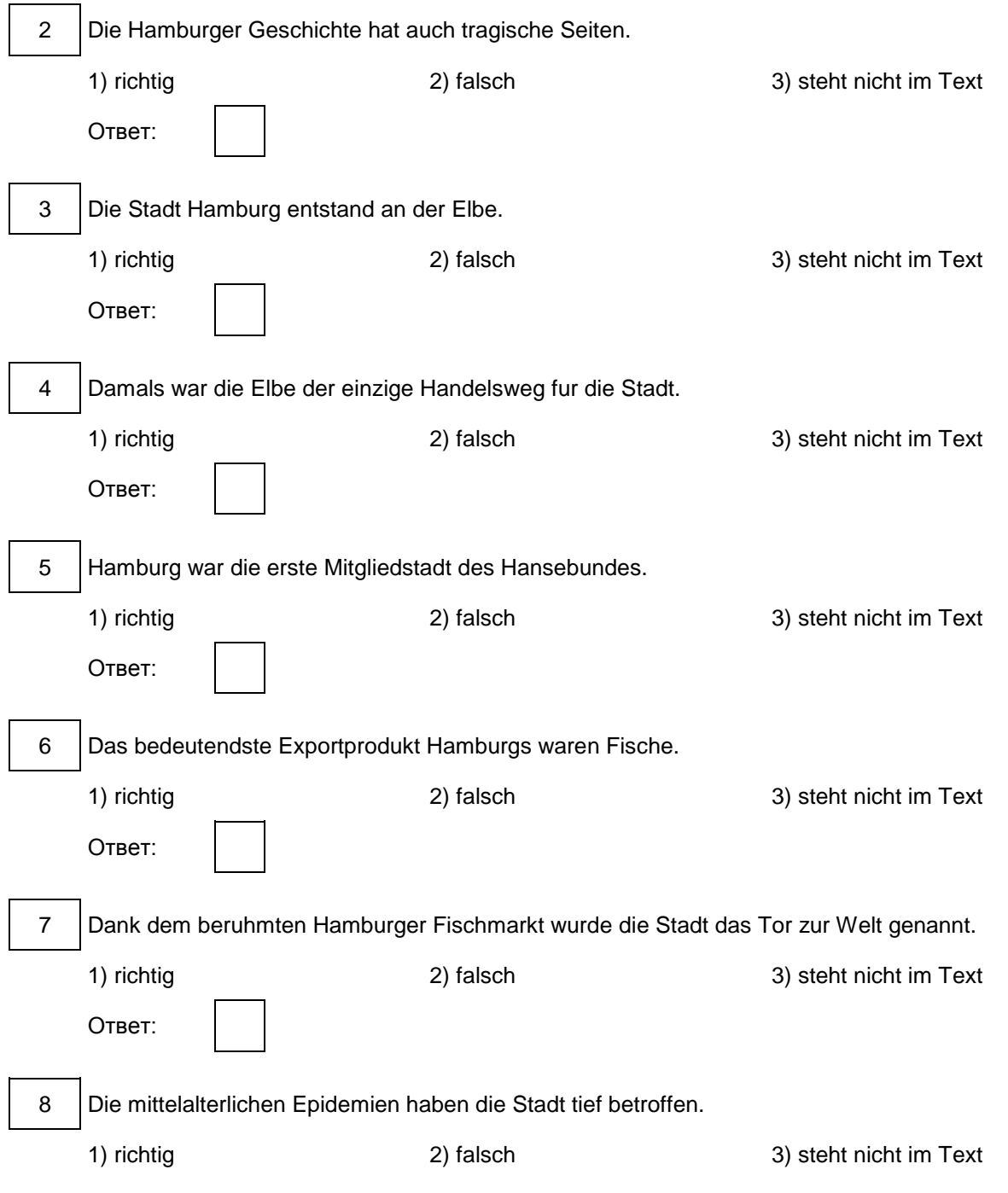

<span id="page-808-0"></span>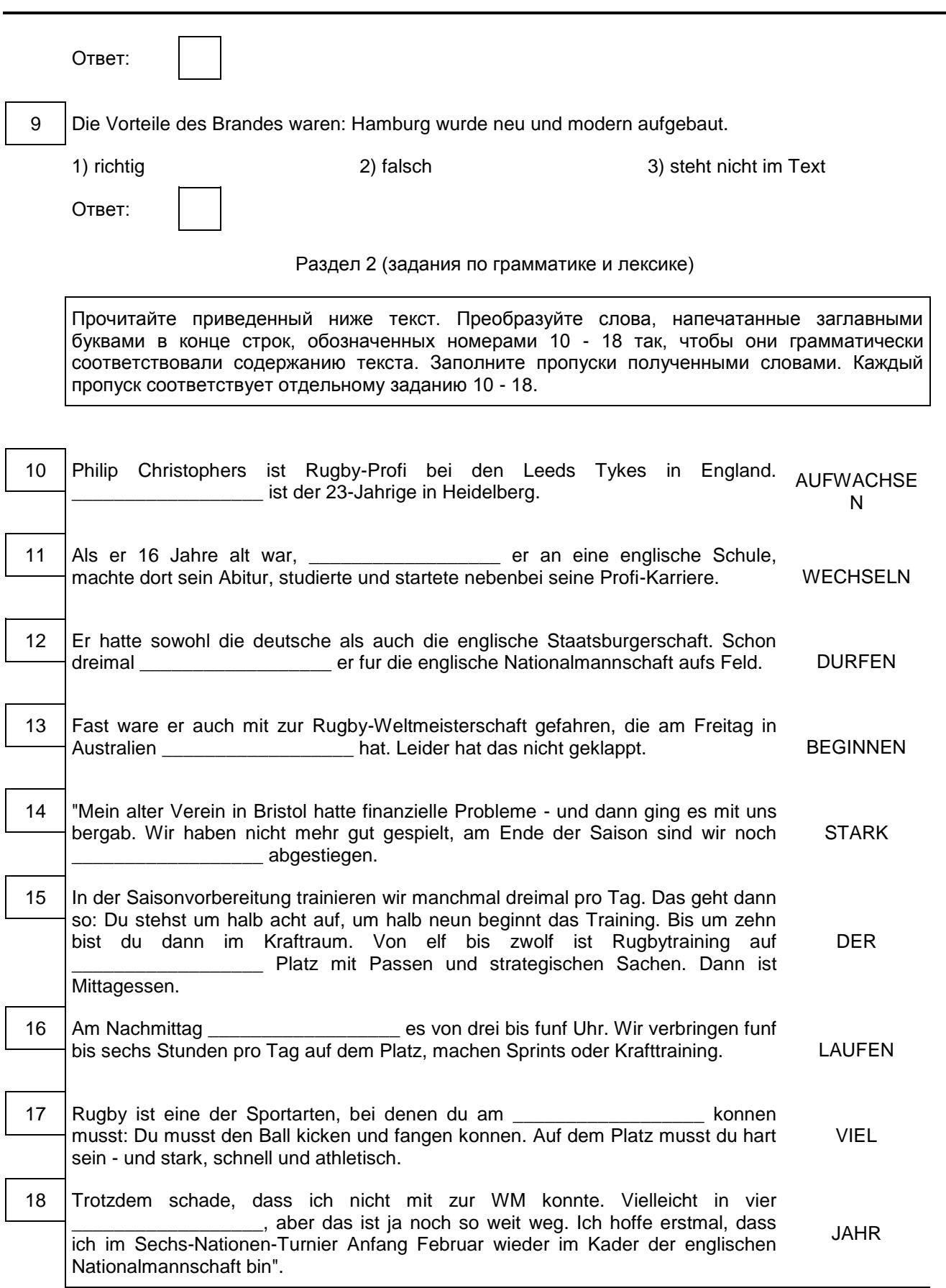

Прочитайте приведенный ниже текст. Преобразуйте слова, напечатанные заглавными буквами в конце строк, обозначенных номерами 19 - 24 так, чтобы они грамматически и лексически соответствовали содержанию текста. Заполните пропуски полученными словами. Каждый пропуск соответствует отдельному заданию 19 - 24.

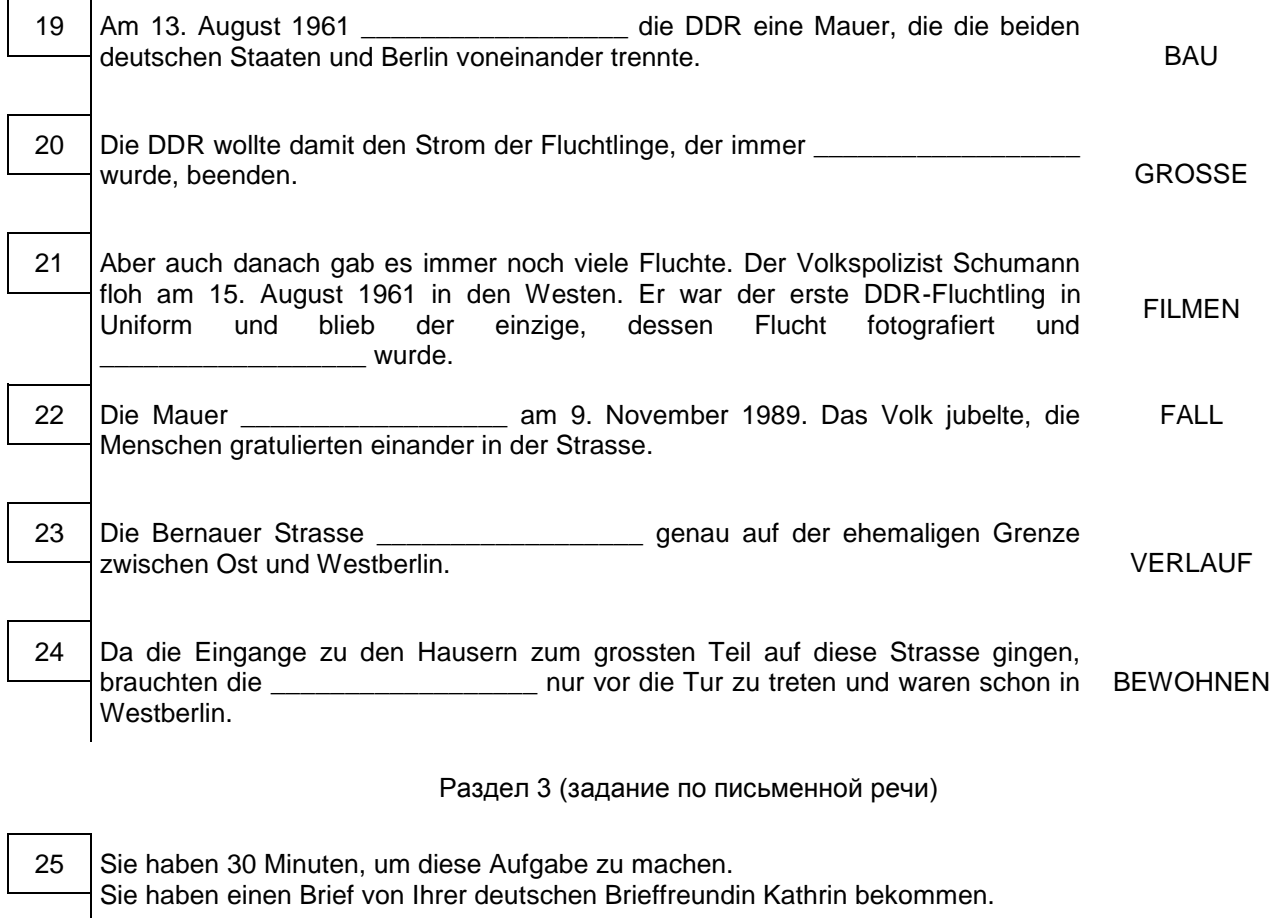

<span id="page-809-0"></span>Weil es auf der Erde so viele verschiedene Sprachen gibt, ist es praktisch, wenn man eine Sprache hat, die alle sprechen oder verstehen - wenigstens ein bisschen. Darum habe ich als die erste Fremdsprache Englisch gewahlt...

...Darf man in Russland Schulfacher wahlen? Welche Facher mochtest du nie wahlen? Warum? Welche Fremdsprachen ausser Deutsch mochtest du noch lernen? Warum?...

Schreiben Sie einen Brief, in dem Sie 3 Kathrins Fragen beantworten. Der Brief soll 100 - 120 Worter enthalten. Beachten Sie die ublichen Regeln fur Briefformeln.

Система оценивания экзаменационной работы

Задание 1 оценивается в 7 баллов. 1 балл выставляется за каждое верно установленное соответствие. Остальные задания оцениваются в 1 балл. Орфографические ошибки в ответах к заданиям 10 - 24 не допускаются, ответ с орфографической ошибкой считается неверным и оценивается в 0 баллов. Задание 25 оценивается согласно приводимым критериям оценивания (максимальный балл - 10).

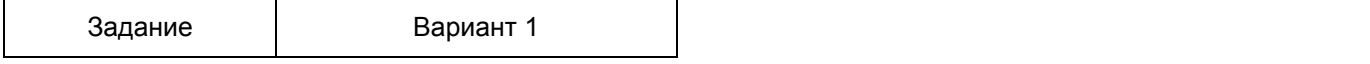

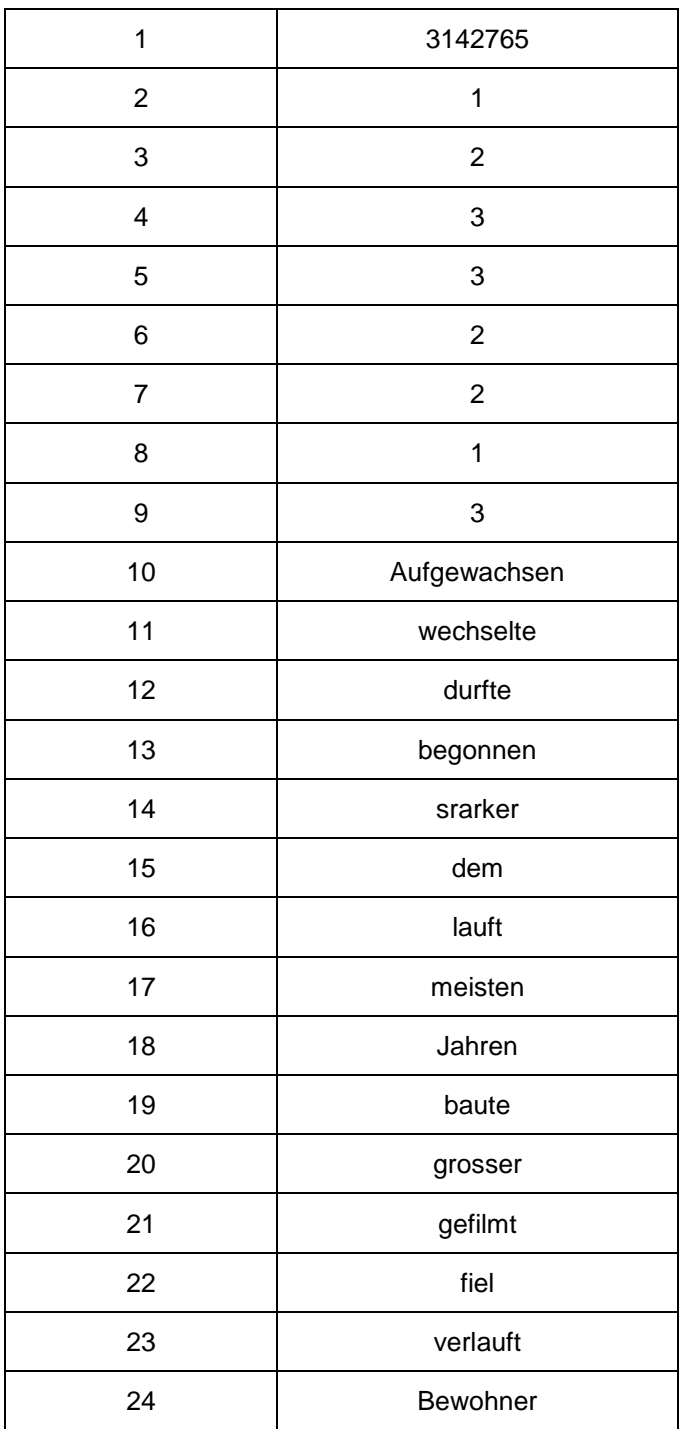

Порядок подсчета слов в задании 25 ("Личное письмо")

При оценивании задания 25 следует учитывать такой параметр, как объем письменного текста, выраженный в количестве слов. Требуемый объем для личного письма в задании 25 - 100 - 120 слов. Допустимое отклонение от заданного объема составляет 10%. Если в выполненном задании менее 90 слов, то задание проверке не подлежит и оценивается в 0 баллов. При превышении объема более чем на 10%, т.е. если в выполненном задании 25 более 132 слов, проверке подлежит только та часть работы, которая соответствует требуемому объему. Таким образом, при проверке задания 25 отсчитывается от начала работы 120 слов - и оценивается только эта часть работы.

При определении соответствия объема представленной работы вышеуказанным требованиям

считаются все слова, с первого слова по последнее, включая вспомогательные глаголы, предлоги, артикли, частицы. В личном письме адрес, дата, подпись также подлежат подсчету. При этом:

стяженные (краткие) формы, такие как gibt's, mach's и т.п., считаются как одно слово; числительные, выраженные цифрами: 1, 25, 2009, 126 204 и т.п., считаются как одно слово;

числительные, выраженные цифрами, вместе с условным обозначением процентов, т.е. 25%, 100% и т.п., считаются как одно слово;

числительные, выраженные словами, считаются как слова;

сложные слова, такие как E-mail, TV-Sendung, DDR-Mode и т.п., считаются как одно слово;

сокращения, например USA, ABC, BRD и т.п., считаются как одно слово;

отделяемые приставки считаются одним словом с глаголом, частью которого они являются, даже в тех случаях, когда они стоят отдельно от него. Например, предложение: Er hat die Tur aufgemacht содержит пять слов, а предложение: Er machte die Tur auf - четыре слова.

## 16. ГВЭ-9 по французскому языку

Образец экзаменационного материала для ГВЭ-9 (письменная форма) по французскому языку

#### Инструкция по выполнению работы

Экзаменационная работа по французскому языку состоит из трех разделов, включающих 25 заданий.

[Раздел 1](#page-811-0) (задания по чтению) содержит 9 заданий на понимание прочитанных текстов. Рекомендуемое время на выполнение заданий - 60 минут.

[Раздел 2](#page-814-0) (задания по грамматике и лексике) состоит из 15 заданий. Рекомендуемое время на выполнение заданий - 60 минут.

[Раздел 3](#page-815-0) (задание по письменной речи) состоит из 1 задания. Рекомендуемое время на выполнение задания - 30 минут.

Рекомендуется выполнять задания в том порядке, в котором они даны.

На выполнение заданий экзаменационной работы отводится 150 минут.

## Желаем успеха!

## Раздел 1 (задания по чтению)

<span id="page-811-0"></span>1 Прочитайте тексты и установите соответствие между текстами и их заголовками: к каждому тексту, обозначенному буквами A - G, подберите соответствующий заголовок, обозначенный цифрами. Используйте каждую цифру только один раз. В задании есть один лишний заголовок.

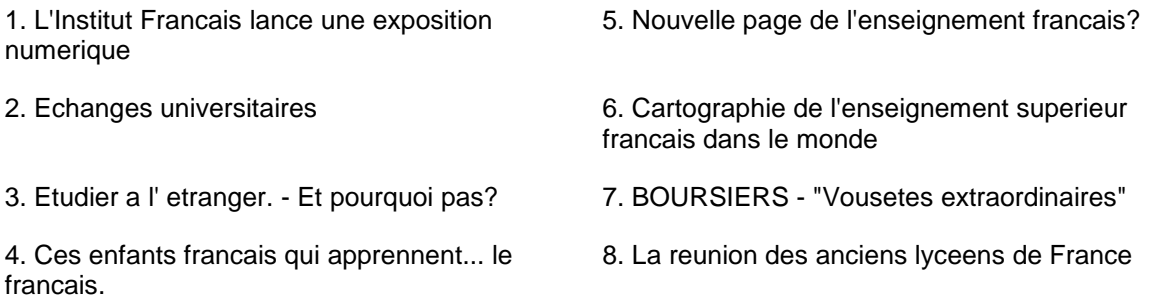

A. La premiere ceremonie en l'honneur des boursiers du programme Excellence Major a eu lieu. Il s'agit d'un programme destine aux plus brillants des eleves etrangers des lycees francais a travers le monde qui souhaitent faire leurs etudes superieures en France. Ministres et chefs d'entreprises pour feliciter cette jeune elite prometteuse.

B. Grace au reseau culturel francais, plus de 800 lieux dans 70 pays vont accueillir jusqu'a decembre 2014 une exposition numerique d'un nouveau genre, consacree au Centenaire d'Albert Camus, imaginee et concue par l'Institut francais en partenariat avec leseditions Gallimard.

C. Aller faire ses etudes dans un autre pays est une belle opportunite la fois au niveau personnel mais aussi professionnel. Beaucoup d'eleves des lycees francais de l'etranger, souvent avantages par un bon niveau de langue, envisagent de partir apres leur Bac.

D. Les Universites de Technologie de Belfort-Montbelliard, Compiegne et Troyes ont ete pionnieres dans les partenariats universitaires avec la Chine. C'est en effet en 2004 qu'elles ont signe avec SHU, Shanghai University, un programme d'echanges qui represente aujourd'hui le flux le plus important d'etudiants entre la France et la Chine, soit 1,200 ingenieurs chinois et internationaux en formation chaque annee

E. Le programme FLAM (programme de consolidation du francais langue maternelle) a ete croe en 2001 - 2002. Il seduit chaque annee de nombreuses familles expatriees mais aussi binationales, qui souhaitent voir se developper chez leurs enfants le gout et la pratique du francais

F. L'Agence Universitaire de la Francophonie (AUF) developpe une "Cartographie des activites francophones de formation et de recherche". Cet outil pratique permet de rechercher, de se renseigner ou de faire connaitre une formation sur tous les continentsitravers le reseau AUF.

G. Avec les declarations de Genevie ve Fioraso debut octobre et l'ouverture de la premiere plateforme appelee France Universite Numerique (FUN), le debarquement de l'enseignement en ligne en France est une nouvelle possibilite. L'hexagone saura-t-il sortir de l'ombre des geants americains?

Запишите в таблицу выбранные цифры под соответствующими буквами.

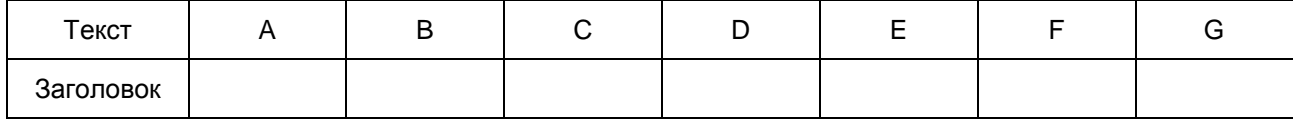

Прочитайте текст. Определите, какие из приведенных утверждений 2 - 9 соответствуют содержанию текста (1 - Vrai), какие не соответствуют (2 - Faux) и о чем в тексте не сказано, то есть на основании текста нельзя дать ни положительного, ни отрицательного ответа (3 - Aucune information). В поле ответа запишите одну цифру, которая соответствует номеру правильного ответа.

Aujourd'hui, l'Algerie est un Etat independant, avec un gouvernement et un President. Mais cela n'a pas toujours ete le cas. Pendant 132 ans, l'Algerie a ete francaise. Ce pays situe au nord de l'Afrique etait divise en trois departements francais. Les Algeriens dependaient des lois francaises, et les ele ves apprenaient le francais l'ecole.

Il y a cinquante ans, l'Algerie est devenue independante

Apres la signature des accords d'Evian, le gouvernement francais a mis sur les murs d'Alger des affiches demandant la paix entre les independantistes (ceux qui souhaitaient l'independance de l'Algerie) et les Francais d'origine europeenne.

Apres 132 ans de colonisation francaise et une guerre, l'Algerie est devenue un pays independant.

Pourquoi l'Algerie appartenait-elle ala France?

Au 19e siecle, les grands pays europeens ont decide de coloniser d'autres pays. La France a colonise de nombreux pays d'Afrique comme le Maroc, la Tunisie ou encore l'Algerie.

А partir de 1954, un mouvement s'est cree pour reclamer l'independance de l'Algerie. Les membres de ce mouvement ne voulaient plus dependre de la France. Ils voulaient etre libres. Ils trouvaient injuste que les Francais d'origine algerienne aient moins de droits que les Francais d'origine europeenne.

Par exemple, les Francais d'origine algerienne n'avaient pas le droit de voter comme les autres citoyens francais. De plus, les Francais d'origine europeenne detenaient le pouvoir et l'essentiel des richesses de ce territoire, comme le gaz ou le petrole.

Pour faire entendre leur voix, les independantistes ont realis une serie d'attentats en 1954. L'armee francaise en reponse a attaqueles independantistes. Commence alors une guerre entre les deux camps.

Entre 1,300 000 et 2 millions de soldats francais ont combattu en Algerie entre 1954 et 1962. Ton grand-pere a peut-etre participe cette guerre qui a dure 8 ans. Elle s'est terminee par l'independance de l'Algerie qui devient alors un Etat libre. Mais il faudra plus de temps pour soigner les haines provoquees par cette guerre. Aujourd'hui encore, des millions de Francais et d'Algeriens restent marques par ce terrible conflit.

Aujourd'hui, que reste-t-il de cette epoque de colonisation?

En Algerie, en Tunisie ou au Maroc, la population parle tres bien le francais. C'est parce que pendant des annees, cette langue a ete la langue officielle: celle que l'on apprenait a l'ecole et qui etait utilisee dans les administrations. Quant a Alger, la capitale de l'Algerie, elle ressemble encore un peu a une ville francaise. En effet, l'architecture des immeubles, les rues, et meme les boulangeries sont des temoins de l'occupation francaise. 2 | En Algerie, il y a un President. 1) Vrai 2) Faux 2 2 Faux 3) Aucune information Ответ: 3 L'Algerie a ete la colonie de France pendant plus de cent ans.

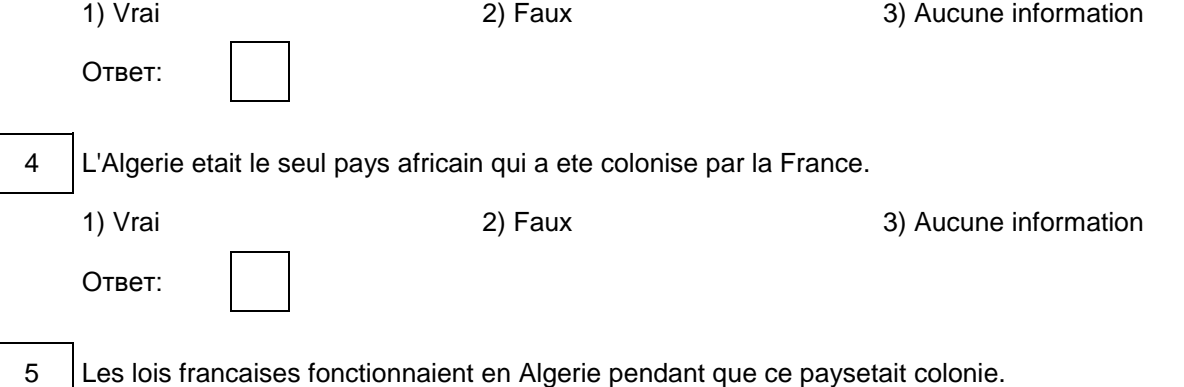

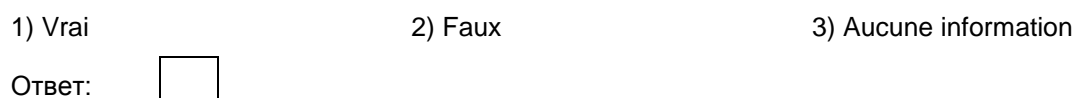

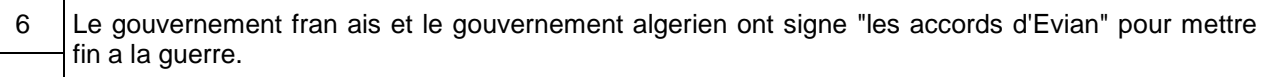

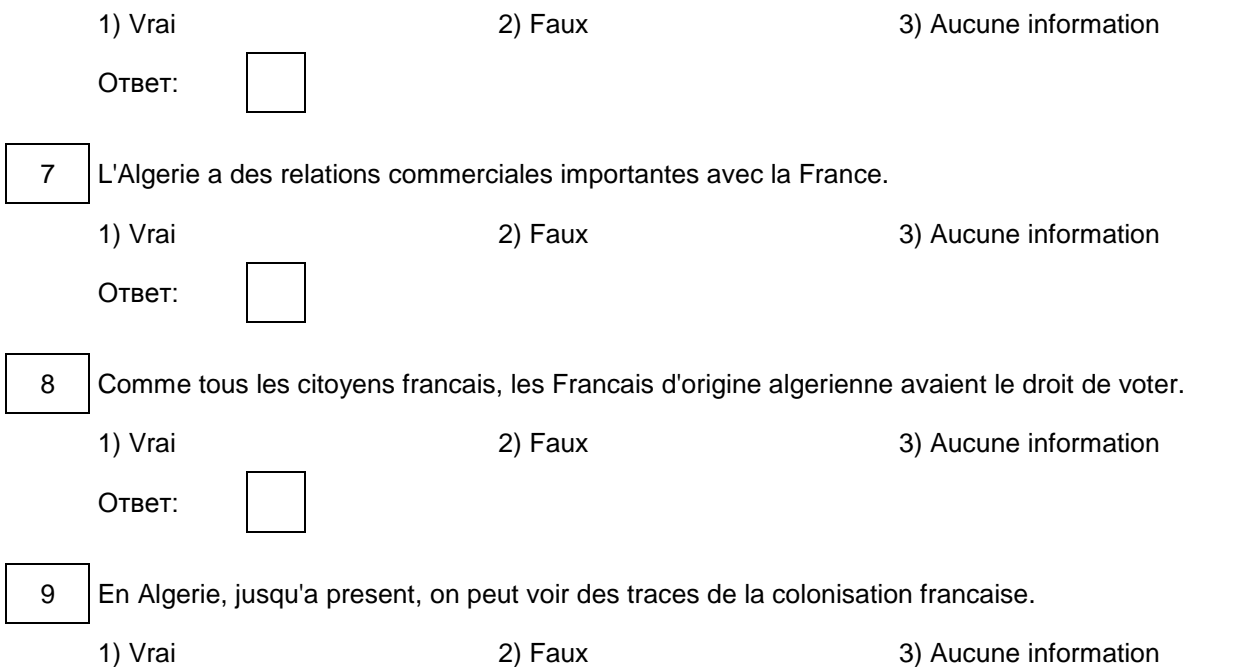

Ответ:

Раздел 2 (задания по грамматике и лексике)

<span id="page-814-0"></span>Прочитайте приведенный ниже текст. Преобразуйте слова, напечатанные заглавными буквами в конце строк, обозначенных номерами 10 - 18 так, чтобы они грамматически соответствовали содержанию текста. Заполните пропуски полученными словами. Каждый пропуск соответствует отдельному заданию 10 - 18.

Monsieur N qui a l'habitude de se promener tous les apres-midis, veut sortir.

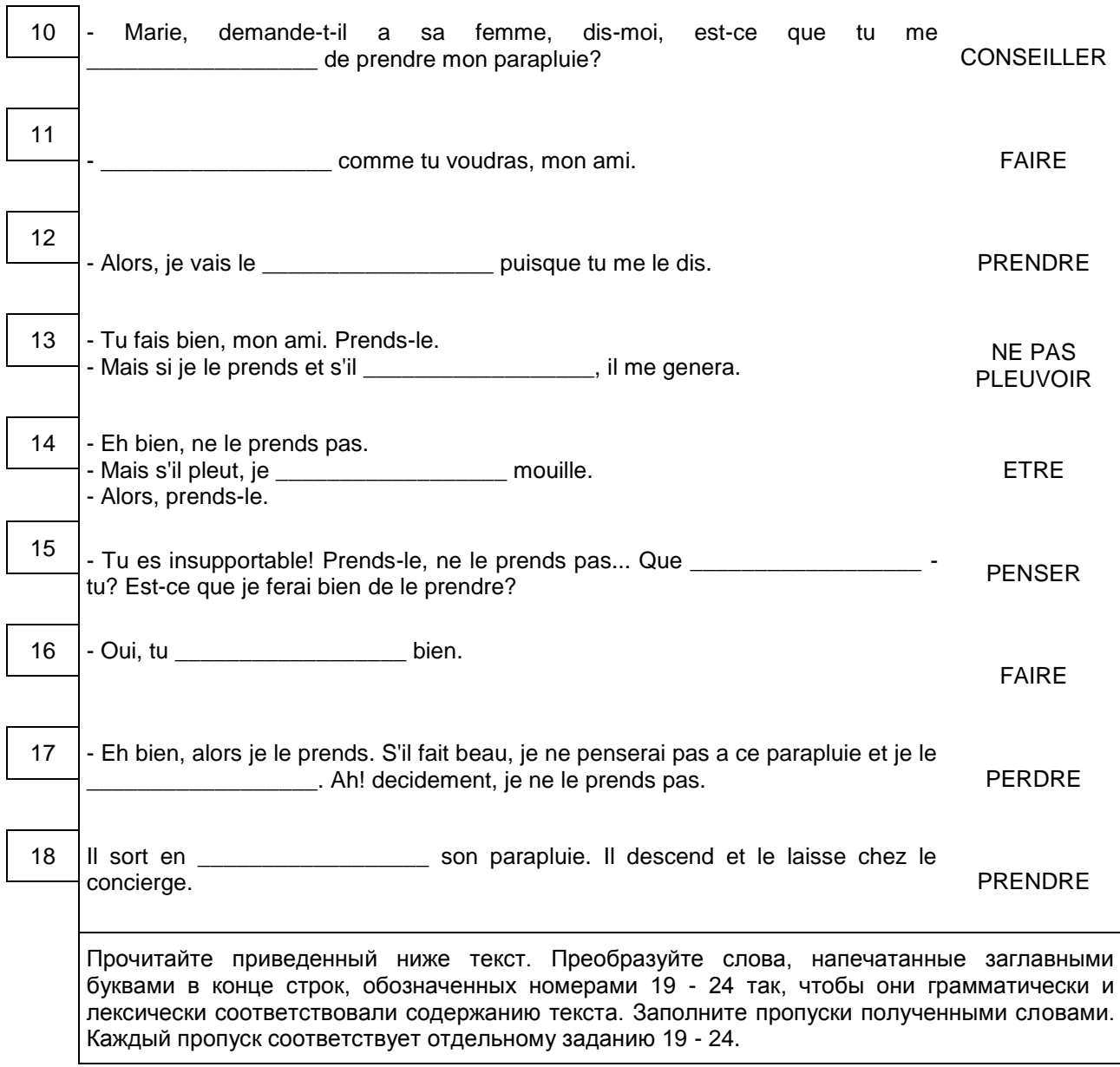

19 | Le grand compositeur-pianiste Roubinstein vient donner un concert. Dans un des COULOIR

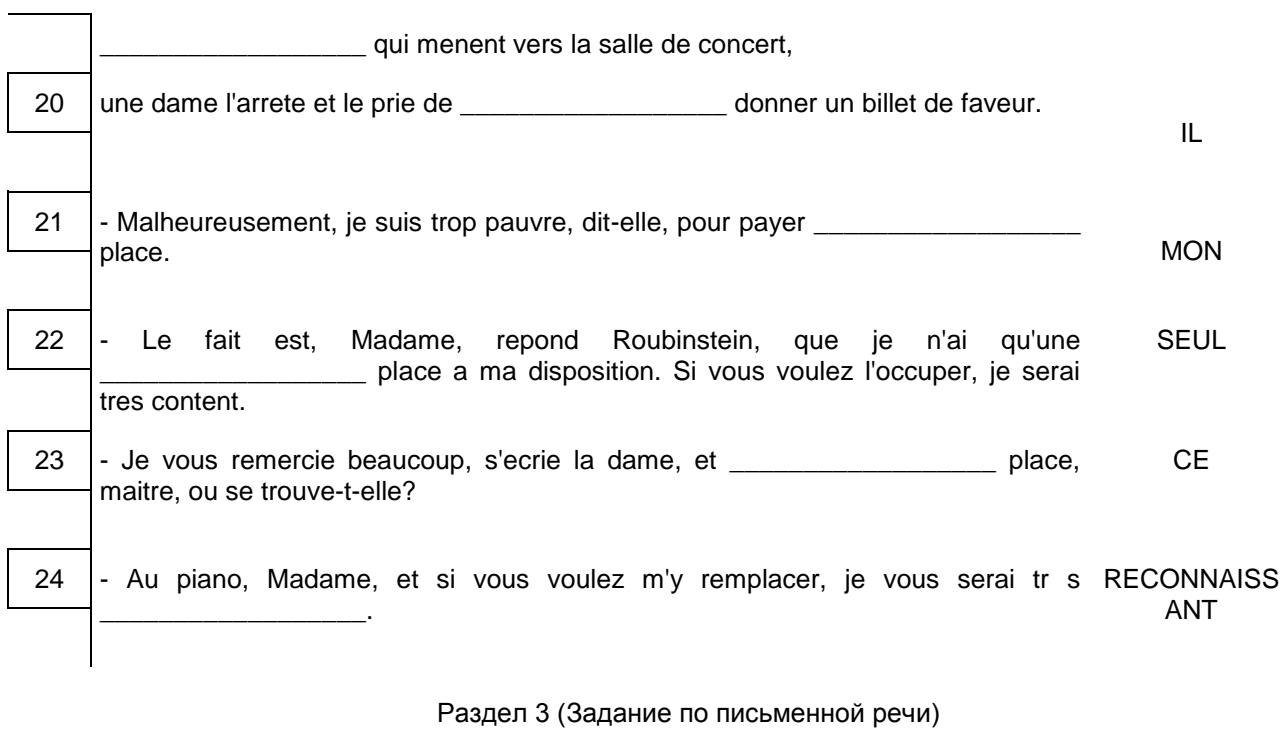

<span id="page-815-0"></span>25 Vous avez 30 minutes pour ecrire une lettre.

Vous avez recu une lettre de votre correspondante francaise Marion.

... Le lycee me parait bien vide cette annee. C'est bete me diras-tu, car en realit, il y a plus de monde. Mais je me rends compte que la phrase: "un seul etre vous manque et tout est depeuple" est malheureusement vraie! Depuis que ma meilleure amie est partie, le lycee est vide, il a perdu son ame mes yeux...

... As-tu un(e) vrai(e) ami(e), comment est-il(elle)? En quelles relations es-tu avec tes copains de l'ecole?Que faites-vous aux moments de loisirs?...

Ecrivez-lui une lettre et repondez a ses 3 questions. Compose une letter de 100 - 120 mots. Respectez les regles de la lettre personnelle.

Система оценивания экзаменационной работы

Задание 1 оценивается в 7 баллов. 1 балл выставляется за каждое верно установленное соответствие. Остальные задания оцениваются в 1 балл. Орфографические ошибки в ответах к заданиям 10 - 24 не допускаются, ответ с орфографической ошибкой считается неверным и оценивается в 0 баллов. Задание 25 оценивается согласно приводимым критериям оценивания (максимальный балл - 10).

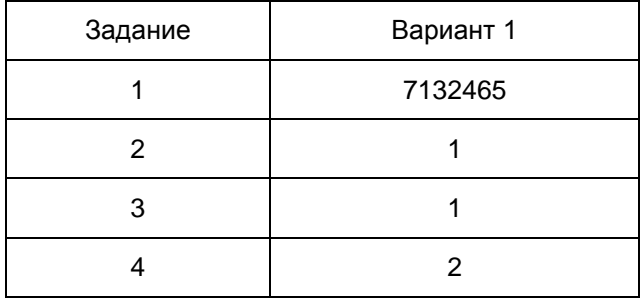

<Письмо> Рособрнадзора от 25.12.2015 N 01-311/10-01 <О направлении уточненных редакций методических документов, рекоменд...

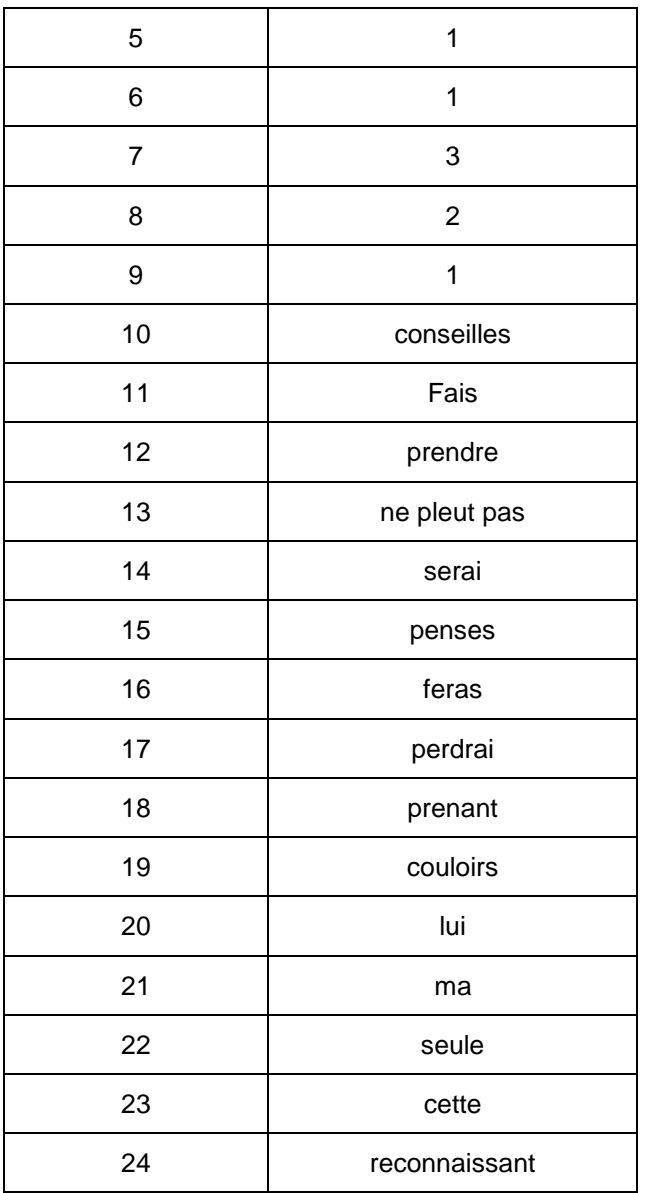

Порядок подсчета слов в задании 25 "Личное письмо"

При оценивании задания 25 следует учитывать такой параметр, как объем письменного текста, выраженный в количестве слов. Требуемый объем для личного письма в задании 25 - 100 - 120 слов. Допустимое отклонение от заданного объема составляет 10%. Если в выполненном задании менее 90 слов, то задание проверке не подлежит и оценивается в 0 баллов. При превышении объема более чем на 10%, т.е. если в выполненном задании 25 более 132 слов, проверке подлежит только та часть работы, которая соответствует требуемому объему. Таким образом, при проверке задания 25 отсчитывается от начала работы 120 слов - и оценивается только эта часть работы.

При определении соответствия объема представленной работы вышеуказанным требованиям считаются все слова - с первого слова по последнее, включая вспомогательные глаголы, предлоги, артикли, частицы. В личном письме адрес, дата, подпись также подлежат подсчету. При этом:

усеченная форма артикля или местоимения с последующим словом (l'ecole, c'est, j'etais) считаются как одно слово;

числительные, выраженные цифрами, т.е. 1, 25, 2009, 126 204 и т.п., считаются как одно слово;

числительные, выраженные цифрами, вместе с условным обозначением процентов, т.е. 25%, 100% и т.п., считаются как одно слово;

числительные, выраженные словами, считаются как слова;

сложные слова, такие как abat-jour, sans-abri, avant-scene, grands-parents, считаются как одно слово; сокращения, например RER, SMS, считаются как одно слово.

> Приложение 16 к письму Рособрнадзора от 25.12.2015 N 01-311/10-01

## МЕТОДИЧЕСКИЕ РЕКОМЕНДАЦИИ ПО ПРОВЕДЕНИЮ ГОСУДАРСТВЕННОЙ ИТОГОВОЙ АТТЕСТАЦИИ ПО ОБРАЗОВАТЕЛЬНЫМ ПРОГРАММАМ ОСНОВНОГО ОБЩЕГО ОБРАЗОВАНИЯ ПО ВСЕМ УЧЕБНЫМ ПРЕДМЕТАМ В ФОРМЕ ГОСУДАРСТВЕННОГО ВЫПУСКНОГО ЭКЗАМЕНА (УСТНАЯ ФОРМА)

Перечень условных обозначений и сокращений

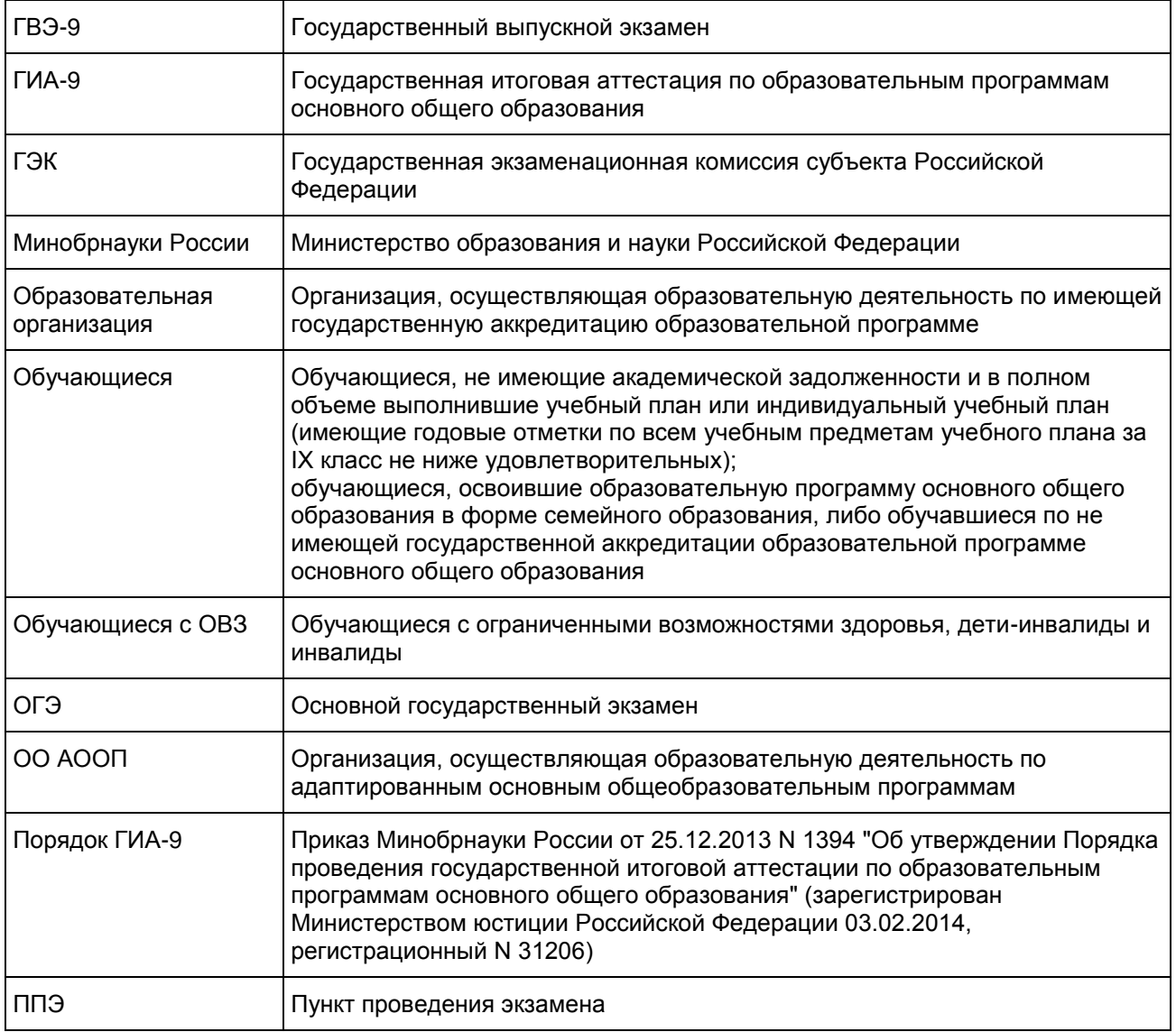

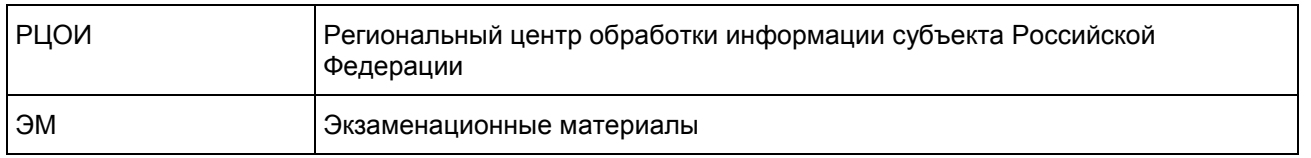

#### 1. Общие положения

ГВЭ-9 в форме письменных и устных экзаменов с использованием текстов, тем, заданий, билетов проводится для определенных категорий обучающихся, а именно:

обучающихся, освоивших образовательные программы основного общего образования в специальных учебно-воспитательных учреждениях закрытого типа, а также в учреждениях, исполняющих наказание в виде лишения свободы;

обучающихся в образовательных организациях, расположенных за пределами территории Российской Федерации, и реализующих имеющие государственную аккредитацию образовательные программы основного общего образования, и загранучреждениях;

обучающихся с ОВЗ, детей-инвалидов и инвалидов, освоивших образовательные программы основного общего образования; обучающихся, освоивших в 2014 - 2016 годах образовательные программы основного общего образования в образовательных организациях, расположенных на территориях Республики Крым и города федерального значения Севастополя.

ГВЭ-9 по всем учебным предметам для обучающихся с ОВЗ, обучающихся детей-инвалидов и инвалидов, а также тех, кто обучался по состоянию здоровья на дому, в образовательных организациях, в том числе санаторно-курортных, в которых проводятся необходимые лечебные, реабилитационные и оздоровительные мероприятия для нуждающихся в длительном лечении, по их желанию проводится в устной форме. ГИА-9 в форме ГВЭ включает в себя обязательные экзамены по русскому языку и математике (обязательные учебные предметы), а также экзамены по выбору обучающегося по двум учебным предметам из числа учебных предметов: физика, химия, биология, литература, география, история, обществознание, иностранные языки (английский, французский, немецкий и испанский языки), информатика и информационно-коммуникационные технологии (ИКТ).

Лицам, изучавшим родной язык из числа языков народов Российской Федерации и литературу народов Российской Федерации на родном языке из числа языков народов Российской Федерации (далее родной язык и родная литература) при получении основного общего образования, предоставляется право выбрать экзамен по родному языку и/или родной литературе.

Общее количество экзаменов в IX классах не должно превышать четырех экзаменов.

Для обучающихся с ОВЗ, детей-инвалидов и инвалидов, освоивших образовательные программы основного общего образования, количество сдаваемых экзаменов по их желанию сокращается до двух обязательных экзаменов по русскому языку и математике.

В 2015 - 2016 учебном году основанием для получения аттестата об основном общем образовании является успешное прохождение ГИА-9 только по русскому языку и математике. Результаты экзаменов по предметам по выбору, в том числе неудовлетворительные, не будут влиять на получение аттестата.

Повторно к сдаче экзамена по соответствующему учебному предмету в 2015 - 2016 учебном году допускаются обучающиеся, получившие на ГИА-9 неудовлетворительный результат по одному из обязательных учебных предметов, а также другие категории обучающихся, перечисленные п. 30 Порядка ГИА-9.

Ряд пунктов Порядка ГИА-9 вступает в силу с 1 сентября 2016 года. В связи с этим в 2016 - 2017 учебном году условием получения обучающимися аттестата об основном общем образовании будет являться успешное прохождение ГИА-9 по четырем учебным предметам - по обязательным предметам (русский язык и математика), а также по двум предметам по выбору.

В случае получения обучающимися на ГИА-9 неудовлетворительных результатов не более чем по двум учебным предметам (из числа обязательных и предметов по выбору), они будут повторно допущены к сдаче ГИА-9 по соответствующим учебным предметам.

Обучающимся, не прошедшим ГИА-9 или получившим на ГИА-9 неудовлетворительные результаты более чем по двум учебным предметам, либо получившим повторно неудовлетворительный результат по одному из этих предметов на ГИА-9 в дополнительные сроки, будет предоставлено право повторно сдать экзамены по соответствующим учебным предметам не ранее 1 сентября 2017 года.

В данных Методических рекомендациях даются разъяснения по вопросам ЭМ по всем учебным предметам для ГВЭ (устная форма). В Методических рекомендациях комментируются подходы к отбору

содержания ЭМ, описываются экзаменационные модели и типы заданий, формулируются требования по организации и проведению экзамена, даются рекомендации по оцениванию экзаменационных работ участников экзамена, приводятся образцы заданий.

ЭМ ГВЭ-9 соответствуют Федеральному компоненту государственного стандарта общего образования (Приказ Минобразования России от 05.03.2004 N 1089).

2. ГВЭ-9 по русскому языку (устная форма)

Особенности экзаменационной работы ГВЭ-9 по русскому языку

Экзаменационные материалы по русскому языку для ГВЭ-9 в устной форме разрабатываются преимущественно для следующих категорий участников экзамена с ОВЗ: слепые, слабовидящие и поздноослепшие обучающиеся, не владеющие рельефно-точечным шрифтом Брайля, обучающиеся с нарушениями опорно-двигательного аппарата.

Структура и содержание экзаменационных материалов ГВЭ-9 по русскому языку

Экзаменационные билеты ориентированы на проверку выполнения Требований к уровню подготовки выпускников и опираются на образовательный стандарт основного общего образования.

В комплект ЭМ по русскому языку для ГВЭ-9 в устной форме включены 15 билетов.

Каждый билет содержит текст и три задания.

На экзамене обучающийся должен продемонстрировать следующие умения:

понимать смысл прочитанного текста;

проводить анализ текста (определять тему, основную мысль);

проводить разные виды языкового анализа;

создавать высказывание на лингвистическую тему, используя в качестве иллюстрации примеры из текста.

Первое задание проверяет коммуникативные умения экзаменуемого: ответ на этот вопрос потребует от обучающегося информационно-смысловой переработки текста и составления небольшого устного связного высказывания.

Второе задание потребует от экзаменуемого провести указанный в билете вид (или виды) языкового разбора; проанализировать представленное в тексте языковое явление и рассказать о нем в своем устном высказывании.

Содержание второго задания связано с изложением следующего материала:

морфологические признаки имен существительных, имен прилагательных, имен числительных, местоимений, глагола, причастий, деепричастий, наречий, служебных частей речи, а также их роль в предложении;

антонимы и синонимы, их роль в тексте;

строение слова, морфемы как значимые части слова.

Третье задание ориентировано на проверку умения выпускника решать практические задачи в области изученного в рамках школьного курса материала. Задание нацеливает экзаменуемого на составление устного связного высказывания.

Содержание третьего задания связано с изложением следующего материала:

правописание безударных гласных в корне слова; правописание НЕ с различными частями речи; правописание безударных окончаний существительных и прилагательных, безударных личных окончаний глаголов; суффиксов с -Н- и -НН- в различных частях речи;

постановка знаков препинания в сложноподчиненном предложении, в бессоюзном сложном предложении, в предложениях с вводными конструкциями, с причастным и деепричастным оборотами, с однородными членами.

Продолжительность подготовки ответа на билет На подготовку ответа выпускника рекомендуется отводить не менее 40 минут.

Оценивание результатов экзамена ГВЭ-9 по русскому языку

Ответ экзаменуемого оценивается по специальным критериям:

критерии оценки выполнения первого задания [\(таблица 1\)](#page-820-0) - 2 максимальных балла;

критерии оценки выполнения второго и третьего заданий [\(таблица 2\)](#page-820-1) - 12 максимальных баллов (по 6 максимальных баллов за каждое задание);

критерии оценки речевого оформления ответа [\(таблица 3\)](#page-821-0) - 3 максимальных балла.

Полученные баллы складываются и пересчитываются в пятибалльную систему оценивания. Максимальный первичный балл за выполнение трех заданий экзаменационного билета - 17. Рекомендуется следующая шкала перевода суммы первичных баллов за выполненные задания ГВЭ-9 по русскому языку (устная форма) в пятибалльную систему оценивания.

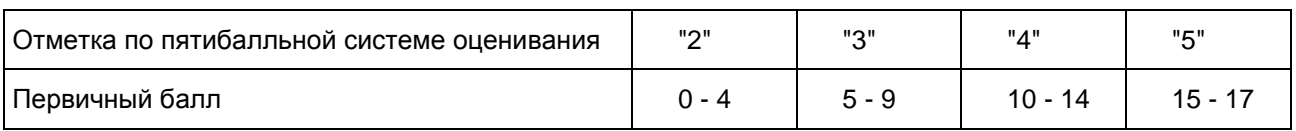

## Критерии оценивания ГВЭ-9 (устная форма) по русскому языку

#### Таблица 1

<span id="page-820-0"></span>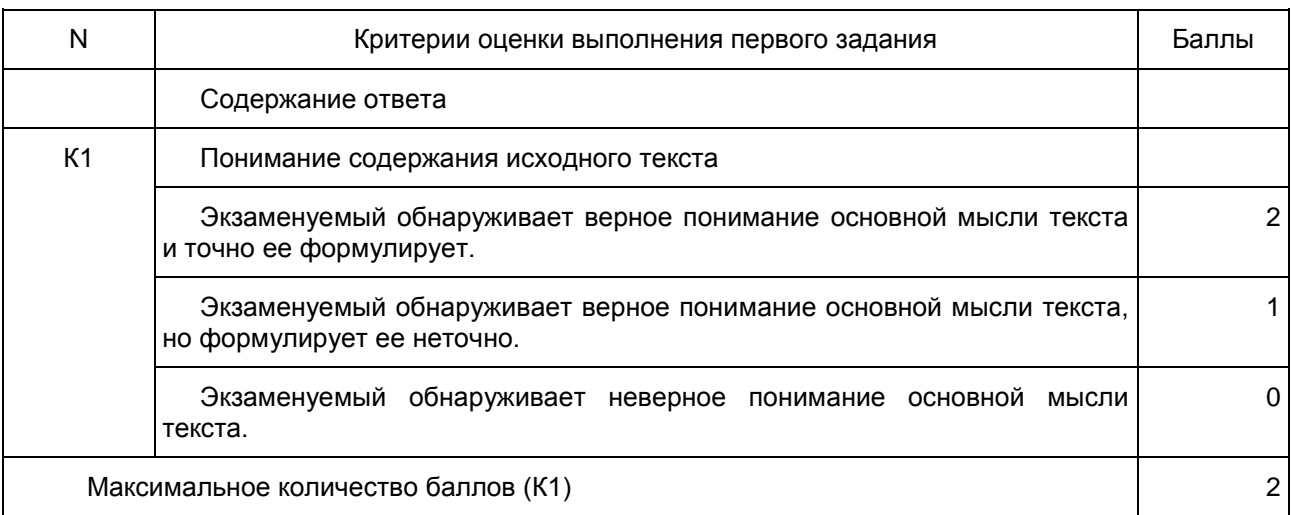

# Таблица 2

<span id="page-820-1"></span>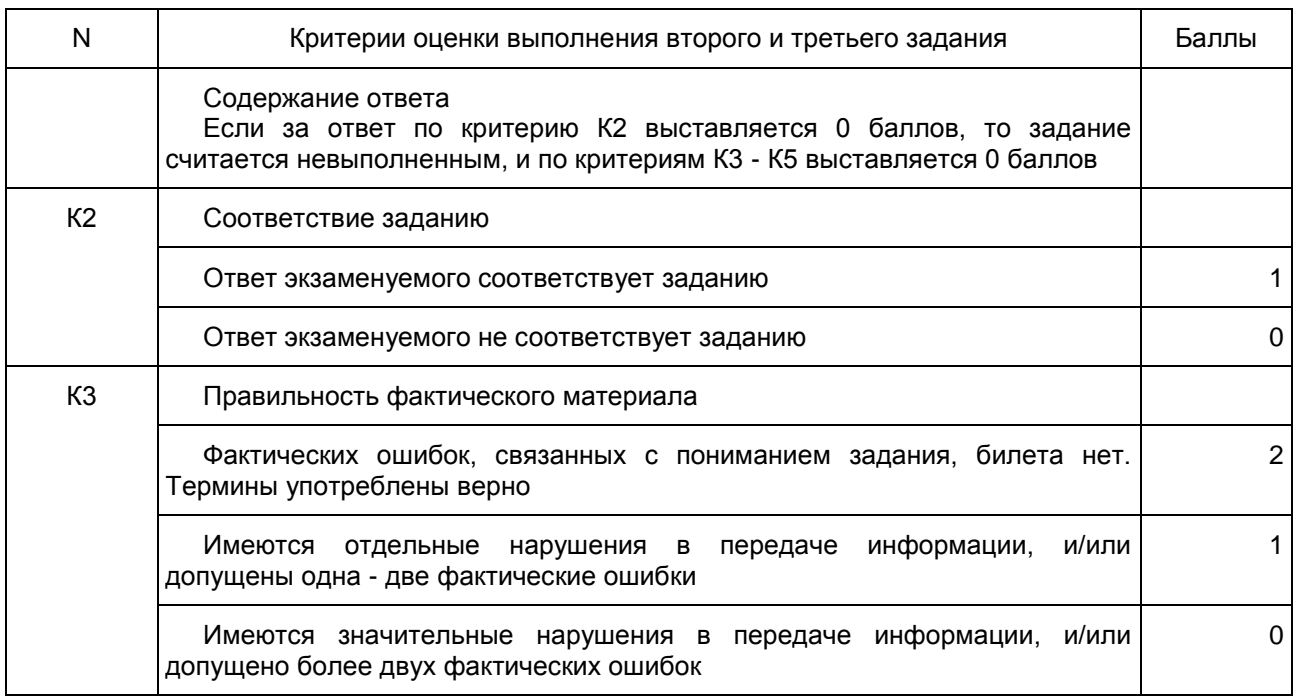

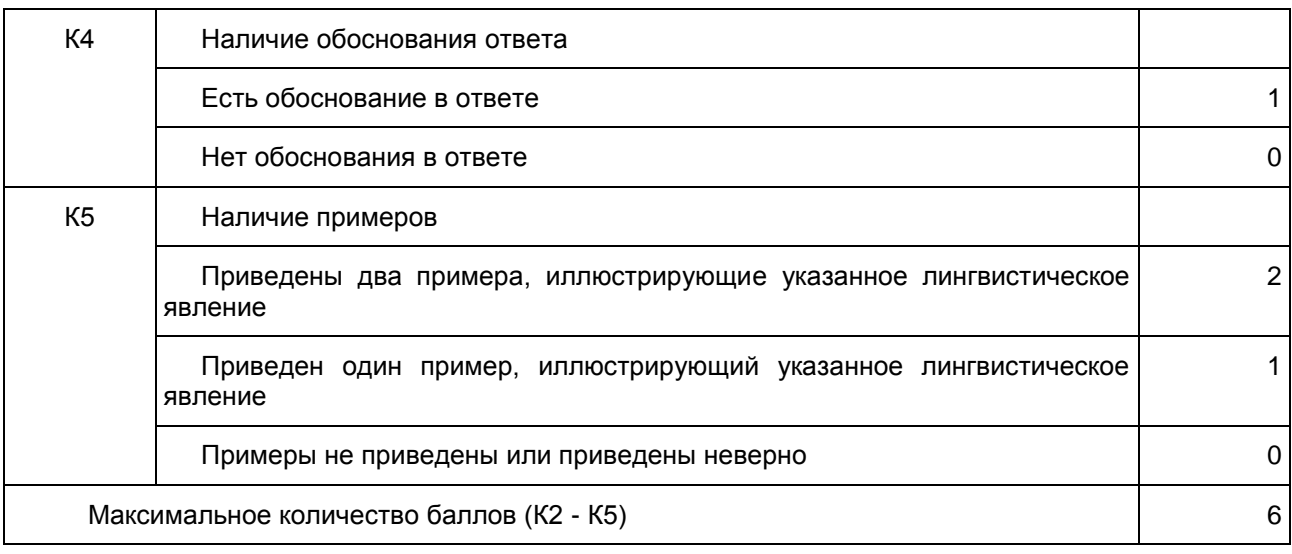

## Таблица 3

<span id="page-821-0"></span>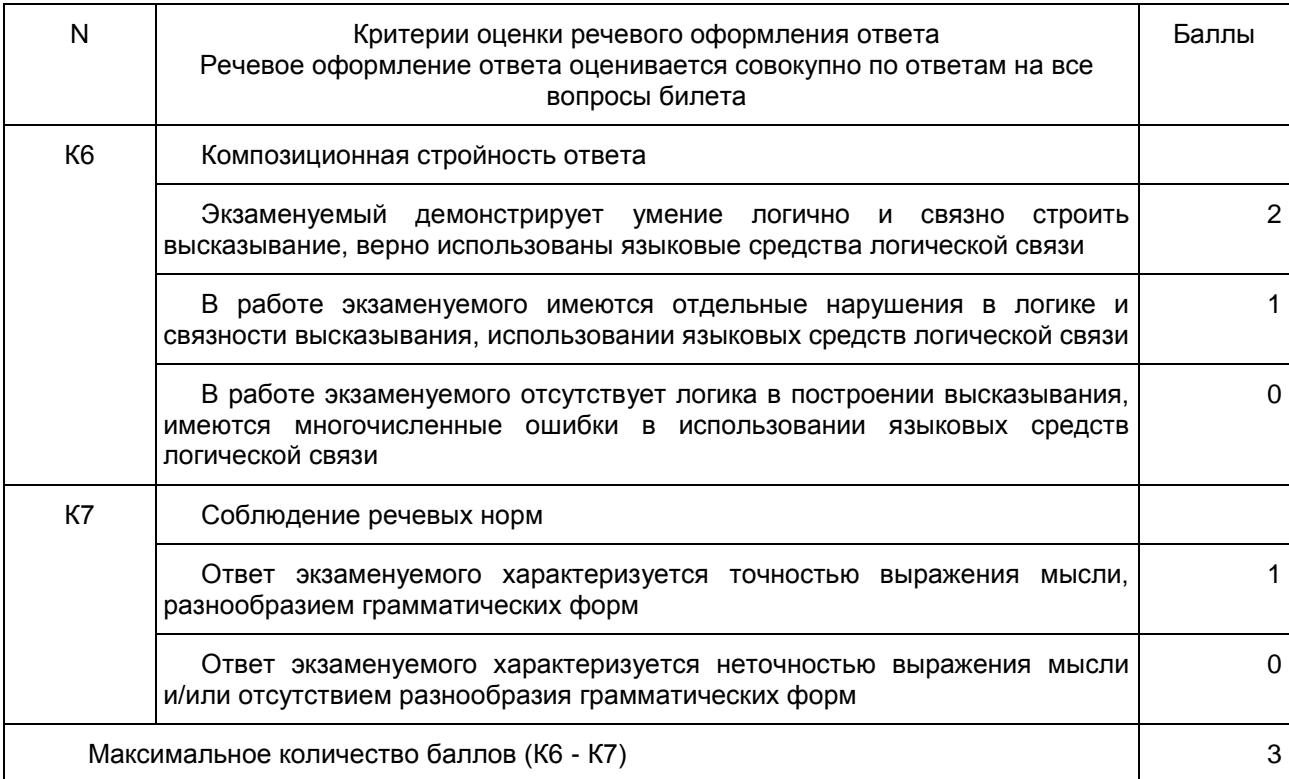

Образец экзаменационного билета ГВЭ-9 (устная форма) по русскому языку

Прочитайте текст и выполните задания к нему.

Иногда садовник срезал мне несколько левкоев или махровых гвоздик. Я стеснялся везти их через голодную и озабоченную Москву и потому всегда заворачивал в бумагу очень тщательно и так хитро, чтобы нельзя было догадаться, что в пакете у меня цветы.

Однажды в трамвае пакет надорвался. Я не заметил этого, пока пожилая женщина в белой косынке не спросила меня:

- И где это вы сейчас достали такую прелесть?

- Осторожнее их держите, - предупредила кондукторша, - а то затолкают вас и все цветы помнут. Знаете, какой у нас народ.

Кто-то судорожно дышал у меня за спиной, и я услышал шепот такой тихий, что не сразу сообразил, откуда он идет. Я оглянулся. Позади меня стояла бледная девочка лет десяти в выцветшем розовом платье и умоляюще смотрела на меня серыми, как оловянные плошки, глазами.

- Дяденька, - сказала она сипло и таинственно, - дайте цветочек! Ну, пожалуйста, дайте.

Я дал ей махровую гвоздику. Под завистливое и возмущенное ворчание пассажиров девочка начала отчаянно продираться к задней площадке, выпрыгнула на ходу из вагона и исчезла.

- Совсем ошалела! - сказала кондукторша. - Совесть бы позволяла - так каждый бы попросил цветок.

Я вынул из букета и подал кондукторше вторую гвоздику. Пожилая кондукторша, покраснев до слез, опустила на цветок сияющие глаза.

Тотчас несколько рук молча потянулись ко мне. Я роздал весь букет и вдруг увидел в обшарпанном вагоне трамвая столько блеска в глазах, приветливых улыбок, столько восхищения, сколько не встречал, кажется, никогда ни до этого случая, ни после. Как будто в грязный этот вагон ворвалось ослепительное солнце и принесло молодость всем этим утомленным и озабоченным людям. Мне желали счастья, здоровья, самой распрекрасной невесты и еще невесть чего.

Пожилой человек в черной куртке низко наклонил стриженую голову, открыл парусиновый портфель, бережно спрятал в него цветок, и мне показалось, что на засаленный портфель упала слеза.

Я не мог этого выдержать и выскочил на ходу из трамвая. Я шел и все думал: какие, должно быть, горькие или счастливые воспоминания вызвал этот цветок у человека и как долго он скрывал в душе боль своей старости и своего молодого сердца, если не мог сдержаться и заплакал при всех.

(По К.Г. Паустовскому)

## Задания

1. Сформулируйте основную мысль прочитанного текста.

2. Расскажите о служебных частях речи. Найдите в тексте примеры слов разных служебных частей речи (не менее двух примеров). Обоснуйте свой выбор.

3. Расскажите, что нужно знать, чтобы не ошибиться в расстановке знаков препинания в предложениях с однородными членами. Найдите в тексте два примера предложений с однородными членами, объясните постановку знаков препинания.

Приложение 1

## РЕКОМЕНДАЦИИ ПО КВАЛИФИКАЦИИ ОШИБОК

Предлагаемый ниже материал не носит исчерпывающего характера, но может помочь эксперту квалифицировать наиболее типичные ошибки, допускаемые выпускниками. <1>

--------------------------------

<1> Подробнее о квалификации ошибок см. в "Учебно-методических материалах для председателей и членов региональных предметных комиссий по проверке выполнения заданий с развернутым ответом экзаменационных работ ЕГЭ по русскому языку". Данный материал размещен на сайте ФИПИ (http://fipi.ru/ege-i-gve-11/dlya-predmetnyh-komissiy-subektov-rf).

Ошибки, связанные с содержанием и логикой работы выпускника

#### Фактические ошибки

Нарушение требования достоверности в передаче фактического материала вызывает фактические ошибки, представляющие собой искажение изображаемой в высказывании ситуации или отдельных ее деталей.

Выделяются две категории фактических ошибок.

1. Фактические ошибки, связанные с привлечением литературного материала (искажение историко-литературных фактов, неверное именование героев, неправильное обозначение времени и места события; ошибки в передаче последовательности действий, в установлении причин и следствий событий и т.п.); неверное указание даты жизни писателя или времени создания художественного произведения,

неверные обозначения топонимов, ошибки в употреблении терминологии, неправильно названные жанры, литературные течения и направления и т.д.

2. Ошибки в фоновом материале - различного рода искажения фактов, не связанных с литературным материалом.

Фактические ошибки можно разделить на грубые и негрубые. Если экзаменуемый утверждает, что автором "Евгения Онегина" является Лермонтов, или называет Татьяну Ларину Ольгой - это грубые фактические ошибки. Если же вместо "Княжна Мери", выпускник написал "Княжна Мэри", то эта ошибка может оцениваться экспертом как фактическая неточность или описка и не учитываться при оценивании работы.

Логические ошибки

Логическая ошибка - нарушение правил или законов логики, признак формальной несостоятельности определений, рассуждений, доказательств и выводов. Логические ошибки включают широкий спектр нарушений в построении развернутого монологического высказывания на заданную тему, начиная с отступлений от темы, пропуска необходимых частей работы, отсутствия связи между частями и заканчивая отдельными логическими несообразностями в толковании фактов и явлений. К характерным логическим ошибкам экзаменуемых относятся:

1) нарушение последовательности высказывания;

- 2) отсутствие связи между частями высказывания;
- 3) неоправданное повторение высказанной ранее мысли;
- 4) раздробление микротемы другой микротемой;
- 5) несоразмерность частей высказывания;
- 6) отсутствие необходимых частей высказывания и т.п.;
- 7) нарушение причинно-следственных связей;
- 8) нарушение логико-композиционной структуры текста.

Текст представляет собой группу тесно взаимосвязанных по смыслу и грамматически предложений, раскрывающих одну микротему. Текст имеет, как правило, следующую логико-композиционную структуру: зачин (начало мысли, формулировка темы), средняя часть (развитие мысли, темы) и концовка (подведение итога). Следует отметить, что данная композиция является характерной, типовой, но не обязательной. В зависимости от структуры произведения или его фрагментов возможны тексты без какого-либо из этих компонентов. Текст, в отличие от единичного предложения, имеет гибкую структуру, поэтому при его построении есть некоторая свобода выбора форм. Однако она не беспредельна. При написании сочинения необходимо логично и аргументированно строить монологическое высказывание, делать обобщения.

Приведем примеры логических ошибок в разных частях текста.

Неудачный зачин

Текст начинается предложением, содержащим указание на предыдущий контекст, который в самом тексте отсутствует, например: С особенной силой этот эпизод описан в романе... Наличие указательных словоформ в данных предложениях отсылает к предшествующему тексту, таким образом, сами предложения не могут служить началом сочинения.

Ошибки в средней части

1) В одном предложении сближаются относительно далекие мысли, например: Большую, страстную любовь она проявляла к сыну Митрофанушке и исполняла все его прихоти. Она всячески издевалась над крепостными, как мать она заботилась о его воспитании и образовании.

2) Отсутствует последовательность в мыслях, нарушен порядок предложений, что приводит к бессвязности, например: Из Митрофанушки Простакова воспитала невежественного грубияна. Комедия "Недоросль" имеет большое значение в наши дни. В комедии Простакова является отрицательным типом. Или: В своем произведении "Недоросль" Фонвизин показывает помещицу Простакову, ее брата Скотинина и крепостных. Простакова - властная и жестокая помещица. Ее имение взято в опеку.

3) Использованы разнотипные по структуре предложения, что ведет к затруднению понимания смысла, например: Общее поднятие местности над уровнем моря обусловливает суровость и резкость климата. Холодные, малоснежные зимы, сменяющиеся жарким летом. Весна коротка с быстрым переходом к лету. Правильный вариант: Общее поднятие местности над уровнем моря обусловливает суровость и резкость климата. Холодные, малоснежные зимы сменяются короткой весной, быстро переходящей в жаркое лето.

4) Экзаменуемый не различает причину и следствие, часть и целое, смежные явления и другие отношения, например: Так как Обломов - человек ленивый, у него был Захар - его слуга.

Неудачная концовка

Вывод продублирован: Итак, Простакова горячо и страстно любит сына, но своей любовью вредит ему. Таким образом, Простакова своей слепой любовью воспитывает в Митрофанушке лень, распущенность и бессердечие.

Ошибки, связанные с нарушением речевых, грамматических норм

#### Речевые ошибки

Речевая (в том числе стилистическая) ошибка - это ошибка не в построении, не в структуре языковой единицы, а в ее использовании, чаще всего в употреблении слова. По преимуществу это нарушения лексических норм, например: Штольц - один из главных героев одноименного романа Гончарова "Обломов"; Они потеряли на войне двух единственных сыновей. Само по себе слово одноименный (или единственный) ошибки не содержит, оно лишь неудачно употреблено, не "вписывается" в контекст, не сочетается по смыслу со своим ближайшим окружением.

К речевым (в том числе стилистическим) ошибкам следует относить:

1) употребление слова в несвойственном ему значении;

2) употребление иностилевых слов и выражений;

3) неуместное использование экспрессивных, эмоционально окрашенных средств;

4) немотивированное применение диалектных и просторечных слов и выражений;

5) смешение лексики разных исторических эпох;

6) нарушение лексической сочетаемости (слова в русском языке сочетаются друг с другом в зависимости от их смысла; от традиций употребления, вызванных языковой практикой (слова с ограниченной сочетаемостью);

7) употребление лишнего слова (плеоназм);

8) повторение или двойное употребление в словесном тексте близких по смыслу синонимов без оправданной необходимости (тавтология);

9) необоснованный пропуск слова;

10) бедность и однообразие синтаксических конструкций;

11) порядок слов, приводящий к неоднозначному пониманию предложения.

Разграничение видов речевых (в том числе стилистических) ошибок особенно важно при оценивании работ отличного и хорошего уровня. В то же время следует помнить, что соблюдение единства стиля самое высокое достижение пишущего. Поэтому отдельные стилистические погрешности, допущенные школьниками, предлагается считать стилистическими недочетами.

Речевые ошибки следует отличать от ошибок грамматических (об этом см. далее).

Проведенная апробация выявила следующие речевые ошибки: нарушения, связанные с неразвитостью речи: плеоназм, тавтология, речевые штампы, немотивированное использование просторечной лексики, диалектизмов, жаргонизмов; неудачное использование экспрессивных средств, канцелярита, неразличение (смешение) паронимов, ошибки в употреблении омонимов, антонимов, синонимов, не устраненная контекстом многозначность.

К наиболее частотным ошибкам относятся следующие:

1) Неразличение (смешение) паронимов: Хищное (вместо хищническое) истребление лесов привело к образованию оврагов; В конце собрания слово представили (вместо предоставили) известному ученому; В таких случаях я взглядываю в "Философский словарь" (глагол взглянуть обычно имеет при себе дополнение с предлогом на: взглянуть на кого-нибудь или на что-нибудь, а глагол заглянуть, который необходимо употребить в этом предложении, имеет дополнение с предлогом в).

2) Ошибки в выборе синонима: Имя этого поэта знакомо во многих странах (вместо слова известно в предложении ошибочно употреблен его синоним знакомо); Теперь в нашей печати отводится значительное пространство для рекламы, и это нам не импонирует (в данном случае вместо слова пространство лучше употребить его синоним место; иноязычное слово импонирует также требует синонимической замены).

3) Ошибки при употреблении антонимов в построении антитезы: В третьей части текста не веселый, но и не мажорный мотив заставляет нас задуматься (антитеза требует четкости и точности в сопоставлении контрастных слов, а не веселый и мажорный не являются даже контекстуальными антонимами, поскольку не выражают разнополярных проявлений одного и того же признака).

4) Нарушение лексической сочетаемости: В этом книжном магазине очень дешевые цены; Леонид вперед меня выполнил задание; Узнав об аварии, начальник скоропостижно прибыл на объект.

5) Наиболее распространенные речевые ошибки приведены в таблице:

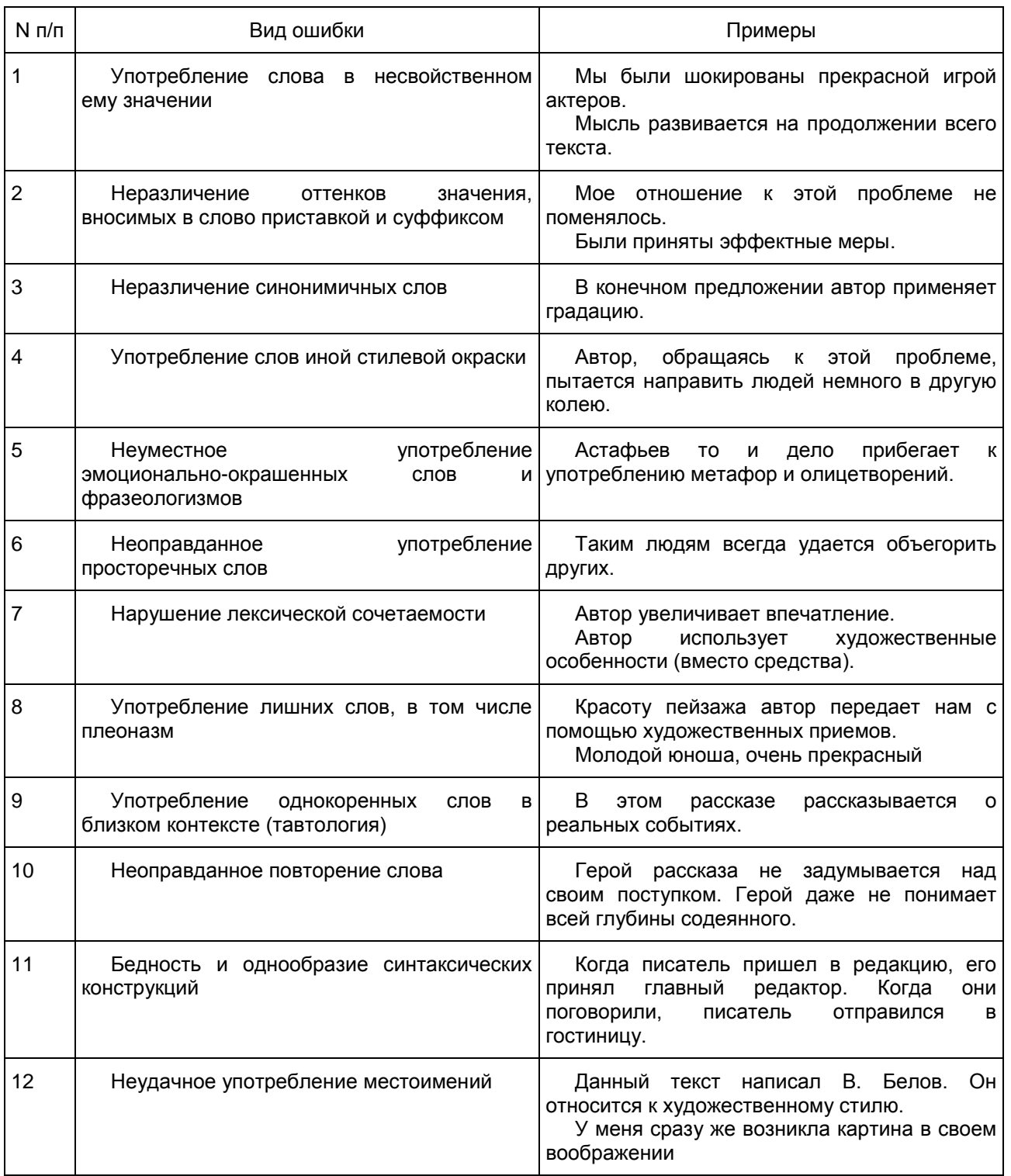

Грамматические ошибки

Грамматическая ошибка - это ошибка в структуре языковой единицы: в структуре слова, словосочетания или предложения; это нарушение какой-либо грамматической нормы словообразовательной, морфологической, синтаксической. Для обнаружения грамматической ошибки не нужен контекст, и в этом ее отличие от ошибки речевой, которая выявляется в контексте. Не следует также смешивать ошибки грамматические и орфографические.

Грамматические ошибки состоят в ошибочном словообразовании, ошибочном образовании форм частей речи, в нарушении согласования, управления, видовременной соотнесенности глагольных форм, в нарушении связи между подлежащим и сказуемым, ошибочном построении предложения с деепричастным или причастным оборотом, однородными членами, а также сложных предложений, в смешении прямой и косвенной речи в нарушении границ предложения. Например:

подскользнуться вместо поскользнуться, благородность вместо благородство (здесь допущена ошибка в словообразовательной структуре слова, использована не та приставка или не тот суффикс);

без комментарий вместо без комментариев, едь вместо поезжай, более легче (неправильно образована форма слова, т.е. нарушена морфологическая норма);

заплатить за квартплату, удостоен наградой (нарушена структура словосочетания: не соблюдаются нормы управления);

Покатавшись на катке, болят ноги; В сочинении я хотел показать значение спорта и почему я его люблю (неправильно построены предложения с деепричастным оборотом (1) и с однородными членами (2), т.е. нарушены синтаксические нормы).

Одними из наиболее типичных грамматических ошибок являются ошибки, связанные с употреблением глагольных форм, наречий, частиц:

1) ошибки в образовании личных форм глаголов: Им двигает чувство сострадания (норма для употребленного в тексте значения глагола движет);

2) неправильное употребление временных форм глаголов: Эта книга дает знания об истории календаря, научит делать календарные расчеты быстро и точно (следует... даст.., научит... или... дает..., учит...);

3) ошибки в употреблении действительных и страдательных причастий: Ручейки воды, стекаемые вниз, поразили автора текста (следует стекавшие);

4) ошибки в образовании деепричастий: Вышев на сцену, певцы поклонились (норма выйдя);

5) неправильное образование наречий: Автор тута был не прав (норма тут);

6) ошибки, связанные с нарушением закономерностей и правил грамматики, возникающие под влиянием просторечия и диалектов.

Кроме того, к типичным можно отнести и синтаксические ошибки, а именно:

1) нарушение связи между подлежащим и сказуемым: Главное, чему теперь я хочу уделить внимание, это художественной стороне произведения (правильно это художественная сторона произведения); Чтобы приносить пользу Родине, нужно смелость, знания, честность (вместо нужны смелость, знания, честность);

2) ошибки, связанные с употреблением частиц: Хорошо было бы, если бы на картине стояла бы подпись художника; отрыв частицы от того компонента предложения, к которому она относится (обычно частицы ставятся перед теми членами предложения, которые они должны выделять, но эта закономерность часто нарушается в сочинениях): В тексте всего раскрываются две проблемы (ограничительная частица всего должна стоять перед подлежащим:... всего две проблемы);

3) неоправданный пропуск подлежащего (эллипсис): Его храбрость, (?) постоять за честь и справедливость привлекают автора текста;

4) неправильное построение сложносочиненного предложения: Ум автор текста понимает не только как просвещенность, интеллигентность, но и с понятием "умный" связывалось представление о вольнодумстве.

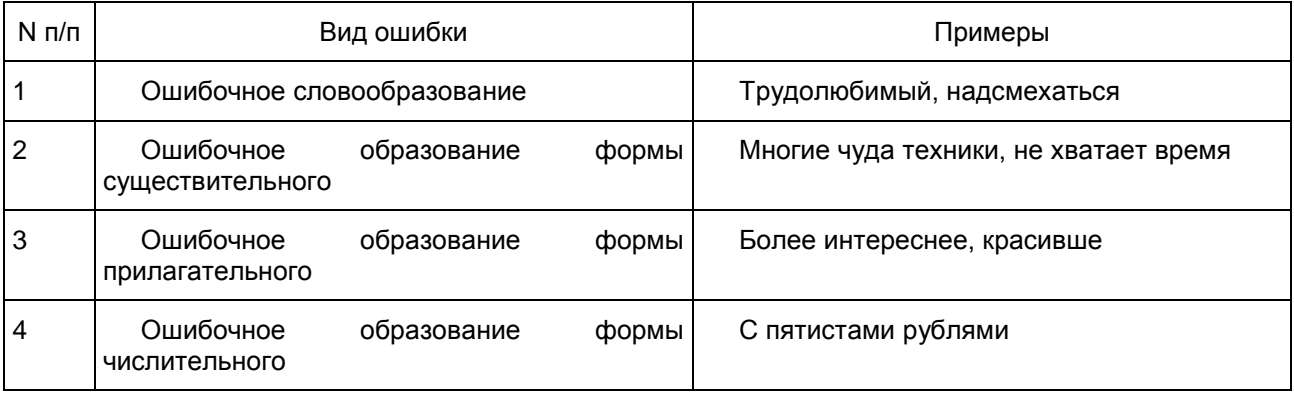

Наиболее распространенные грамматические ошибки приведены в таблице:

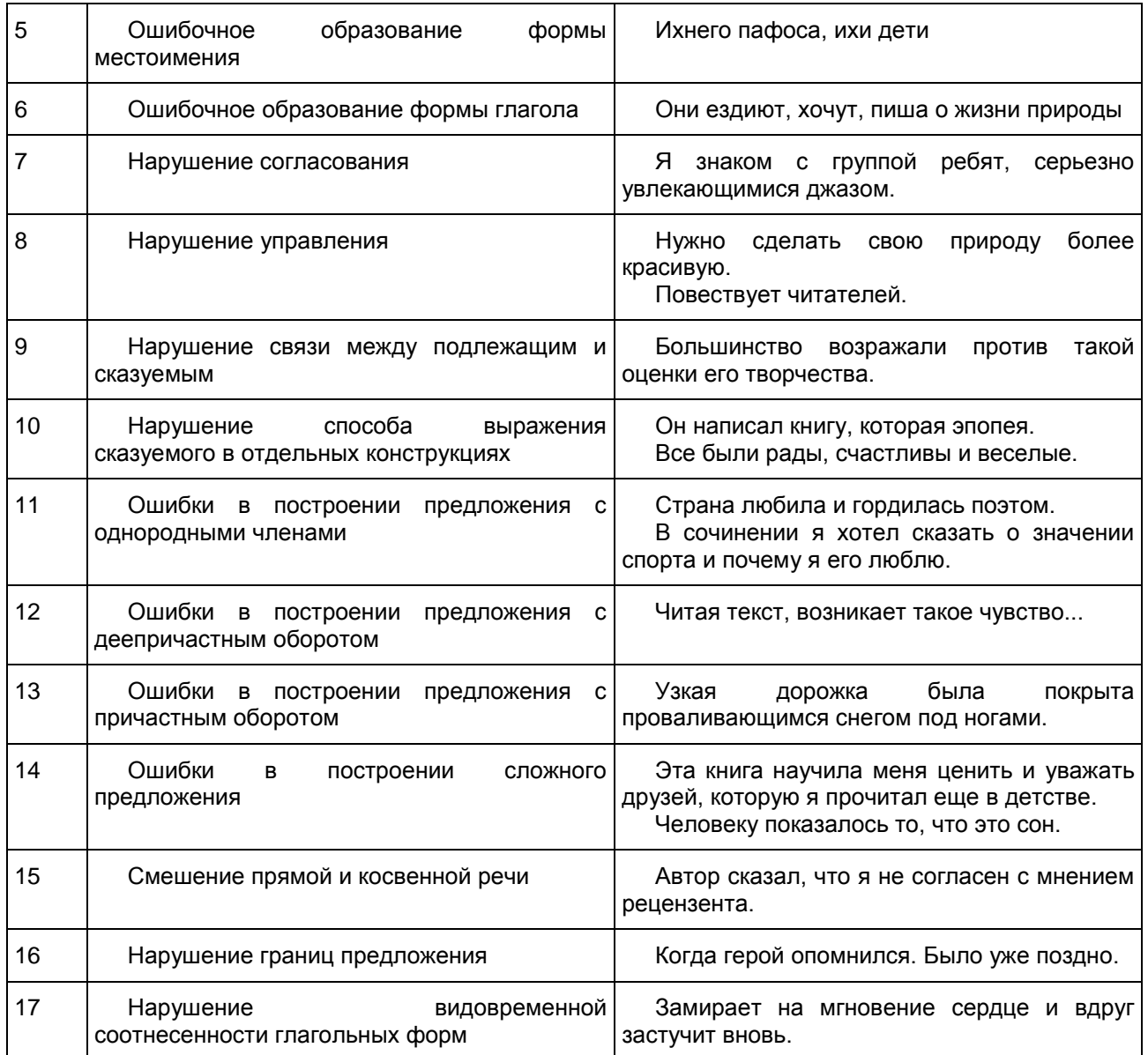

## 3. ГВЭ-9 по математике (устная форма)

Особенности экзаменационной работы ГВЭ-9 по математике (устная форма)

Экзаменационные материалы по математике для ГВЭ-9 в устной форме разрабатываются преимущественно для следующих категорий участников экзамена с ОВЗ: слепые, слабовидящие и поздноослепшие обучающиеся, не владеющие рельефно-точечным шрифтом Брайля, обучающиеся с нарушениями опорно-двигательного аппарата.

Структура и содержание экзаменационных материалов ГВЭ-9 по математике (устная форма)

Комплект экзаменационных материалов по математике для ГВЭ-9 в устной форме состоит из 15 билетов, каждый из которых содержит пять заданий, контролирующих элементы содержания курсов.

1. Математика. 5 - 6 классы.
- 2. Алгебра. 7 9 классы.
- 3. Геометрия. 7 9 классы.
- 4. Вероятность и статистика. 7 9 классы.

В [таблице](#page-828-0) приведено распределение заданий по основным содержательным разделам.

Таблица. Распределение заданий по основным содержательным разделам (темам) курса математики

<span id="page-828-0"></span>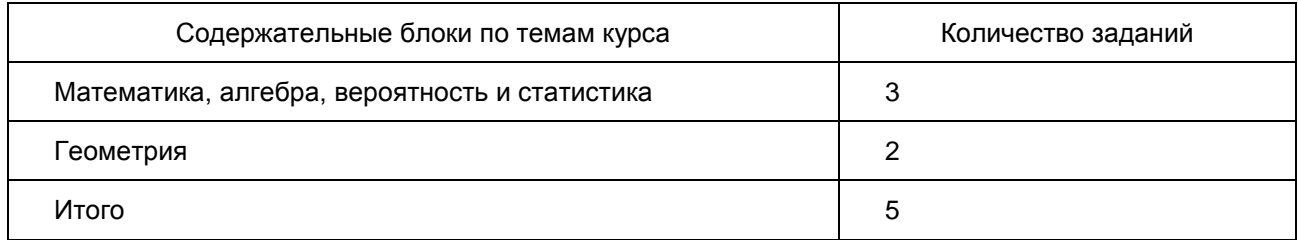

При проверке математической подготовки выпускников оценивается уровень, на котором сформированы следующие умения:

воспроизводить определения математических объектов, формулировки теорем и их доказательства, сопровождая их необходимыми чертежами, рисунками, схемами;

использовать изученную математическую терминологию и символику;

приводить примеры геометрических фигур и конфигураций, примеры применения изученных свойств, фактов и методов;

отвечать на вопросы, связанные с изученными математическими фактами, понятиями и их свойствами, с методами решения задач;

четко, грамотно, логично излагать свои мысли;

проводить по известным формулам и правилам преобразования буквенных выражений, включающих степени, радикалы;

отвечать на вопросы, связанные с изученными графиками функций и их свойствами;

решать линейные, квадратные, дробно-рациональные уравнения и неравенства;

решать геометрические задачи на нахождение геометрических величин (длин, углов, площадей); проводить доказательные рассуждения в ходе решения задач.

#### Обобщенный план билета ГВЭ-9 (устная форма) 2016 года по МАТЕМАТИКЕ

Уровни сложности задания: Б - базовый (примерный уровень выполнения - 60 - 90%); П - повышенный (20 - 60%).

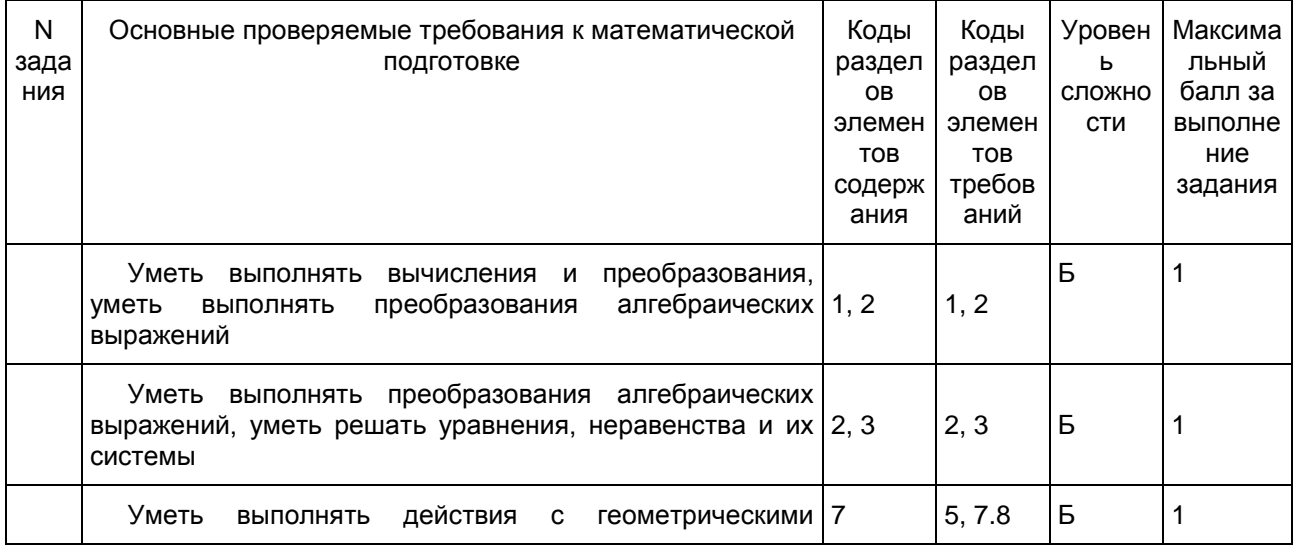

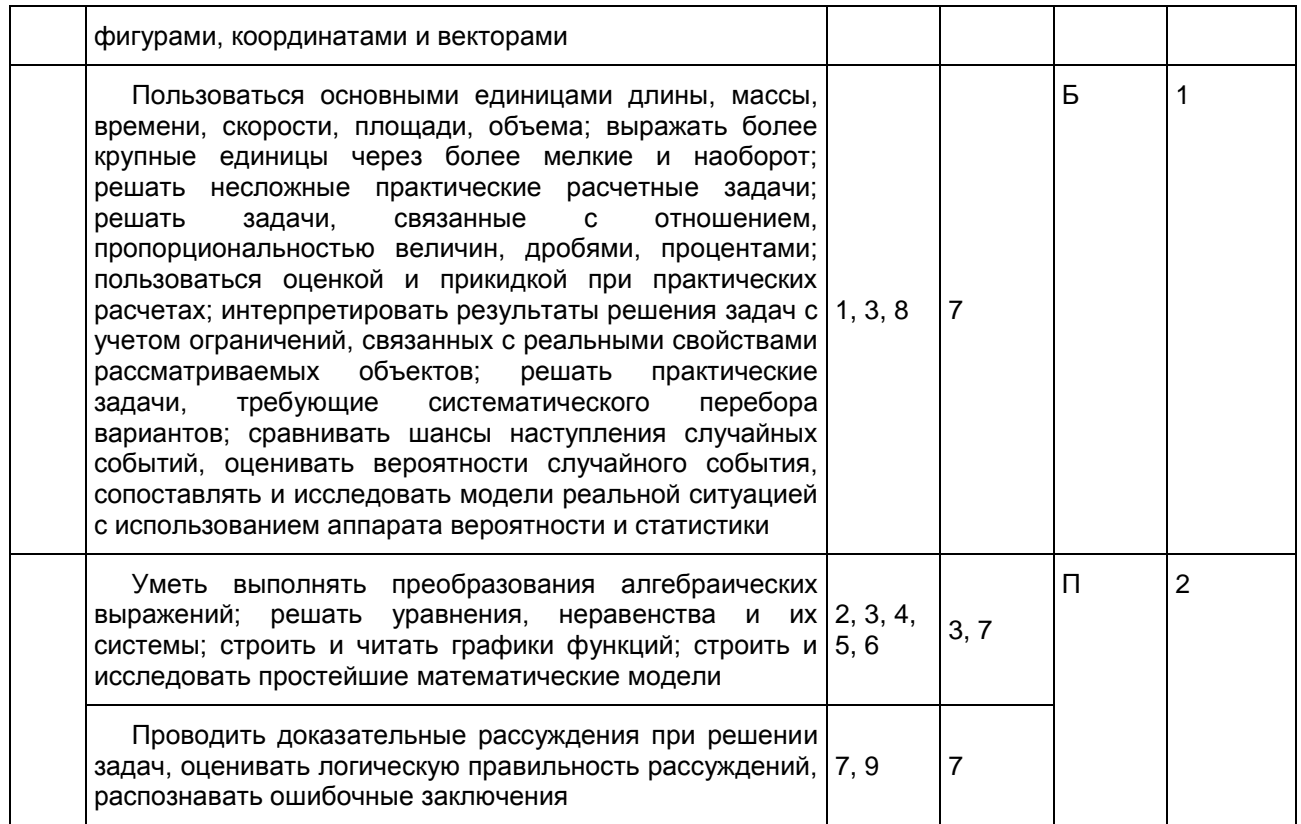

Дополнительные материалы и оборудование

Перечень дополнительных устройств и материалов, пользование которыми разрешено на ГВЭ, утверждается приказом Минобрнауки России "Об утверждении единого расписания и продолжительности проведения государственного выпускного экзамена по образовательным программам основного общего и среднего общего образования по каждому учебному предмету, перечня средств обучения и воспитания, используемых при его проведении в 2016 году".

Необходимые справочные материалы для выполнения экзаменационной работы ГВЭ-9 (устная форма) по математике выдаются вместе с текстом экзаменационной работы.

При выполнении заданий разрешается пользоваться линейкой.

Продолжительность подготовки ответа на билет Для подготовки ответа на вопросы билета обучающимся предоставляется не менее 60 минут.

Система оценивания выполнения отдельных заданий и экзаменационной работы в целом

При оценке экзаменационной работы используется пятибалльная шкала. Результаты государственной итоговой аттестации признаются удовлетворительными в случае, если выпускник при сдаче ГВЭ-9 по математике получил отметку не ниже удовлетворительной.

Оценивание результата экзамена по математике осуществляется в соответствии со следующими критериями проверки каждого задания.

Критерии оценки выполнения каждого задания экзаменационной работы

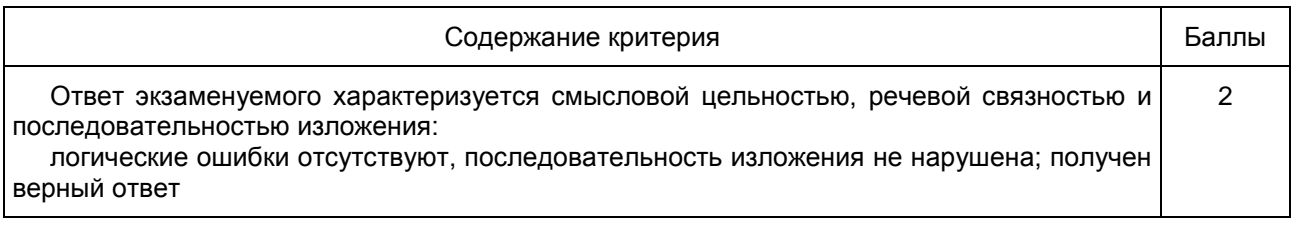

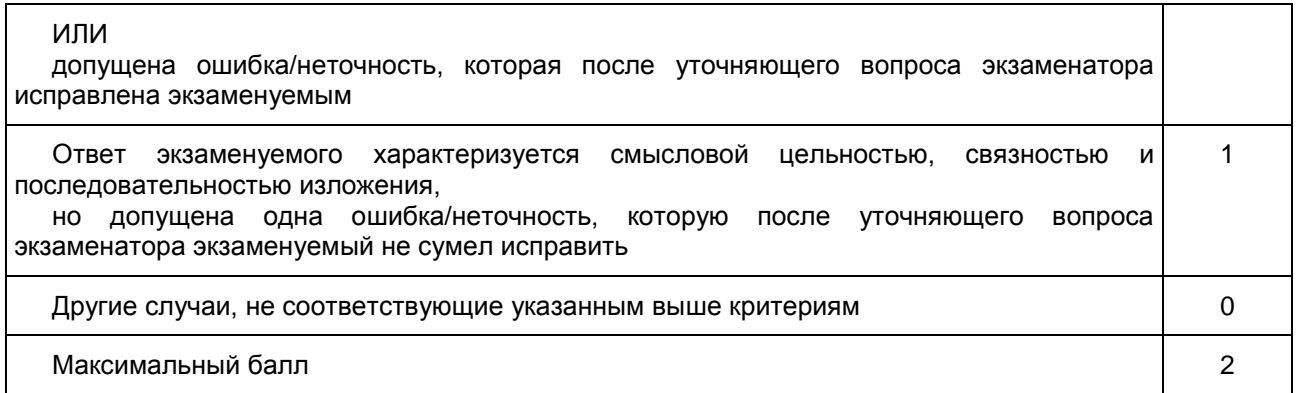

## Максимальный первичный балл за экзаменационный билет - 10.

Шкала пересчета первичного балла за выполнение экзаменационной работы в отметку по пятибалльной шкале

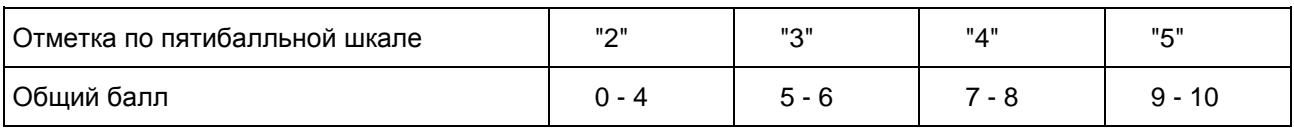

Образец экзаменационного билета ГВЭ-9 по математике (устная форма)

1 Решите одно из двух заданий.

а) Найдите значение выражения 
$$
\frac{1}{4} + 0.07
$$
.

Ответ: \_\_\_\_\_\_\_\_\_\_\_\_\_\_\_\_\_\_\_\_\_\_\_\_\_\_\_.

б) Значение какого из выражений является рациональным числом?

1) 
$$
\sqrt{6}-3
$$
 2)  $\sqrt{3} \cdot \sqrt{5}$  3)  $(\sqrt{5})^2$  4)  $(\sqrt{6}-3)^2$ 

Ответ:

2 Решите одно из двух заданий.

а) Решите уравнение 7x - 9 = 40. Ответ: \_\_\_\_\_\_\_\_\_\_\_\_\_\_\_\_\_\_\_\_\_\_\_\_\_\_\_.

б) Найдите значение выражения  $9b + \frac{5a - 9b^2}{4}$  $\frac{1}{b}$  при a = 9, b = 36.

Ответ:

в) Решите систему неравенств

 $+ 2,6 \leq 0,$  $+ 5 \geq 1$ . *x*  $\begin{cases} x + 2, 6 \leq \\ x + 5 \geq 1. \end{cases}$  $\left\lfloor x + 5 \right\rfloor$ 

На каком рисунке изображено множество ее решений?

- 1) Рисунок (не приводится)
- 2) Рисунок (не приводится)
- 3) Рисунок (не приводится)
- 4) Рисунок (не приводится)

Ответ:

3 Решите одно из трех заданий.

а) В равнобедренном треугольнике ABC с основанием AC внешний угол при вершине C равен 123°. Найдите величину угла BAC. Ответ дайте в градусах.

Ответ:

б) Найдите длину хорды окружности радиусом 13 см, если расстояние от центра окружности до хорды равно 5 см. Ответ дайте в см.

Ответ:

в) Укажите номера верных утверждений.

1) Через точку, не лежащую на данной прямой, можно провести прямую, параллельную этой прямой.

2) Треугольник со сторонами 1, 2, 4 существует.

3) Если в ромбе один из углов равен 90°, то такой ромб - квадрат.

Ответ:

4 Решите одно из трех заданий.

а) В таблице приведены нормативы по бегу на 30 метров для учащихся 9-х классов.

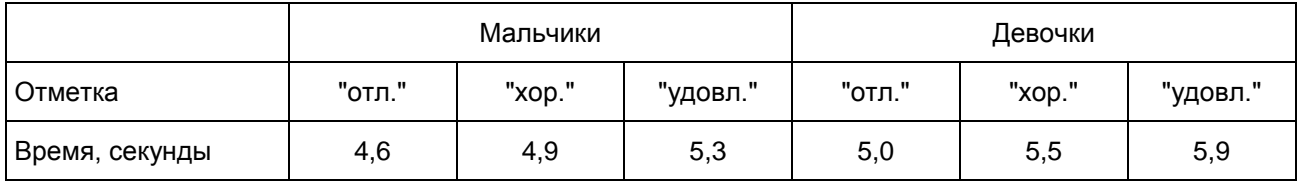

Какую отметку получит девочка, пробежавшая эту дистанцию за 5,36 секунды?

1) "отлично"

2) "хорошо"

3) "удовлетворительно"

4) Норматив не выполнен.

Ответ:

б) Стоимость проезда в пригородном электропоезде составляет 198 рублей. Школьникам предоставляется скидка 50%. Сколько рублей стоит проезд группы из 4 взрослых и 12 школьников?

Ответ:

в) На тарелке лежат пирожки, одинаковые на вид: 4 с мясом, 8 с капустой и 3 с яблоками. Петя наугад выбирает один пирожок. Найдите вероятность того, что пирожок окажется с яблоками. Ответ:

5 Решите одно из двух заданий.

а) Рыболов в 5 часов утра на моторной лодке отправился от пристани против течения реки, через некоторое время бросил якорь, 2 часа ловил рыбу и вернулся обратно в 10 часов утра того же дня. На какое расстояние от пристани он отплыл, если скорость течения реки равна 2 км/ч, а собственная скорость лодки равна 6 км/ч?

б) В параллелограмме ABCD точка E - середина стороны AB. Известно, что EC = ED. Докажите, что данный параллелограмм - прямоугольник.

# 4. ГВЭ-9 по биологии (устная форма)

Структура и содержание экзаменационных материалов

Комплект экзаменационных материалов по биологии для ГВЭ-9 в устной форме состоит из 15 билетов. Каждый билет включает два теоретических вопроса.

В состав билетов включены вопросы: контролирующие знания о методах биологии, биосистемах и уровнях организации живой природы; отражающие цели изучения курса биологии, его содержание, требования к уровню подготовки выпускника, развитие его логического мышления и творческого потенциала. Содержание предложенного экзаменационного материала не выходит за рамки стандарта, что позволяет использовать предлагаемые комплекты билетов в образовательных учреждениях независимо от программ, по которым идет обучение.

В экзаменационных материалах проверяются элементы содержания из следующих разделов (тем) курса биологии.

- 1. Биология как наука
- 2. Признаки живых организмов
- 3. Система, многообразие и эволюция живой природы
- 4. Человек и его здоровье
- 5. Взаимосвязи организмов и окружающей среды
- <span id="page-832-0"></span>В [таблице](#page-832-0) приведено распределение заданий по основным содержательным разделам.

Таблица. Распределение вопросов билетов по основным содержательным разделам (темам) курса биологии

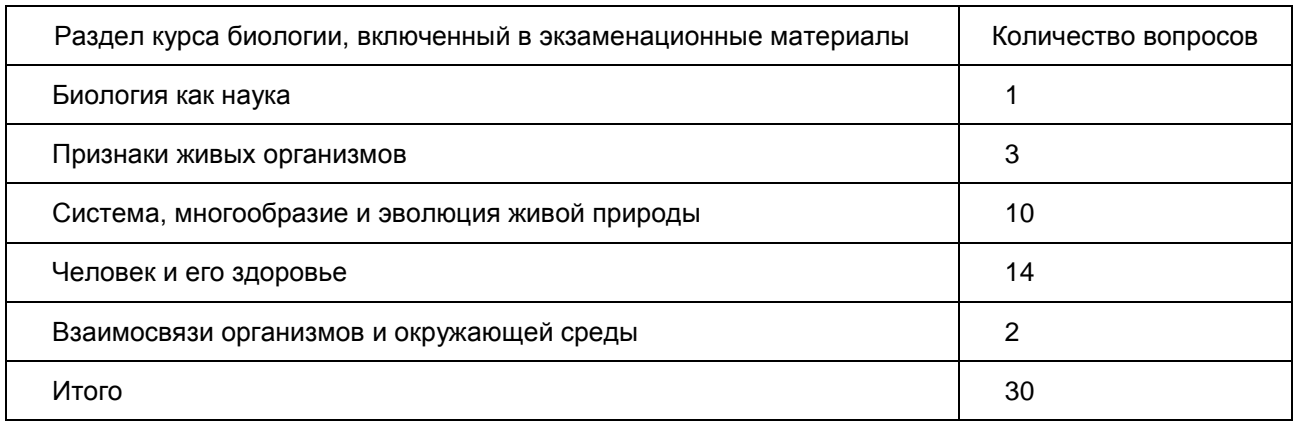

Компоновка билетов осуществляется таким образом, чтобы теоретические вопросы относились к разным разделам школьного курса биологии.

Система оценивания ответов обучающихся

Рекомендуется полный ответ на два вопроса билета оценивать максимально в 10 баллов. Критерии оценивания теоретических вопросов приведены в методических материалах для подготовки и проведения ГИА-9 по биологии.

Перевод полученных обучающимся баллов за выполнение каждого из заданий билета в пятибалльную систему оценивания осуществляется с учетом следующих рекомендаций.

1. Отметка "пять" выставляется в том случае, если обучающийся получил 9 - 10 баллов. При этом он должен продемонстрировать высокий уровень знаний и умений по всем вопросам билета, набрав не менее 4 баллов за каждый вопрос.

2. Отметка "четыре" выставляется при условии получения обучающимся 7 - 8 баллов. При этом он должен показать понимание основного содержания всех вопросов билета, набрав не менее 3 баллов за один из вопросов.

3. Отметка "три" выставляется при получении 5 - 6 баллов. При этом обучающийся должен показать владение основным содержанием хотя бы по одному вопросу билета.

4. Отметка "два" выставляется при получении менее 5 баллов за ответы на два вопроса билета.

Продолжительность подготовки ответа на билет

Для подготовки ответа на вопросы билета обучающимся предоставляется не менее 30 минут.

Дополнительные материалы и оборудование

При проведении устного экзамена по биологии обучающимся предоставляется право использовать при необходимости:

1) плакаты и таблицы;

2) натуральные объекты и гербарные образцы растений;

3) модели и рельефные таблицы.

Образец экзаменационного билета ГВЭ-9 по билогии (устная форма)

1. Биологическое значение размножения. Способы размножения, их использование в практике выращивания сельскохозяйственных растений и животных, микроорганизмов.

2. Особенности скелета человека, связанные с прямохождением и трудовой деятельностью. Меры профилактики нарушения осанки, искривления позвоночника и возникновения плоскостопия.

#### 5. ГВЭ-9 по географии (устная форма)

Структура и содержание экзаменационных материалов

Комплект экзаменационных материалов по географии для ГВЭ-9 в устной форме состоит из 15 билетов, каждый из которых содержит два теоретических вопроса и одно практическое задание.

В билеты для сдачи экзаменов по выбору выпускниками 9 классов общеобразовательных учреждений включены вопросы, проверяющие усвоение содержания школьных курсов с 5 по 9 классы (в том числе землеведения и страноведения, географии России). В целом вопросы комплекта билетов позволяют проверить усвоение наиболее важных элементов содержания географического образования основной школы.

В экзаменационных материалах проверяются элементы содержания из следующих разделов (тем) курса географии.

Источники географической информации (географические карты, статистические материалы).

Природа Земли и человек (общие географические закономерности географической оболочки, взаимосвязи компонентов природных комплексов, геосферы).

Население мира (географические различия плотности населения и населения мира и факторы, ее определяющие).

Природопользование и экология (возобновляемые природные ресурсы, влияние природных условий на природопользование, экологические проблемы).

Регионы и страны мира (комплексная географическая характеристика, характеристика одного из компонентов природы).

География России (природа, население, хозяйство, особенности природопользования, регионы).

<span id="page-833-0"></span>В [таблице](#page-833-0) приведено распределение заданий по основным содержательным разделам.

Таблица

# Распределение вопросов билетов по основным содержательным разделам (темам) курса географии

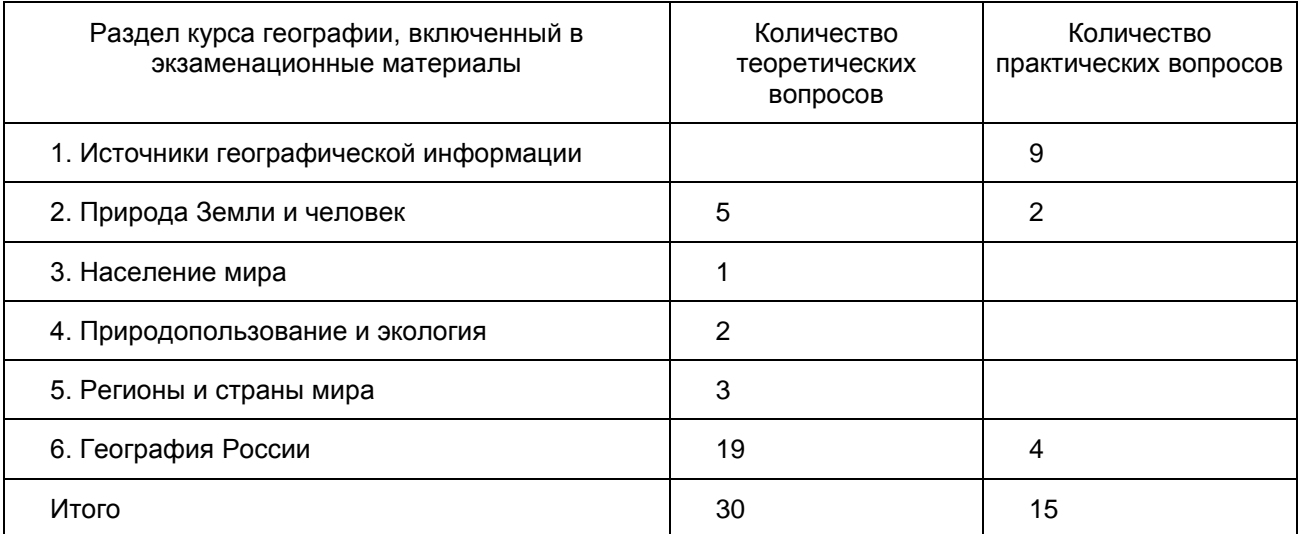

Каждый экзаменационный билет состоит из двух теоретических вопросов и одного практического задания. Первые вопросы проверяют усвоение знаний о природе Земли и природных особенностях России и ее регионов, вторые касаются населения и хозяйства.

Практические задания проверяют сформированность некоторых видов деятельности и умения применить знания для решения конкретных практических задач. Билеты сформированы таким образом, чтобы все вопросы были из разных областей географии.

Система оценивания ответов обучающихся

Рекомендуется полный ответ на первые два вопроса билета оценивать максимально в 5 баллов. За выполнение задания максимальный балл - 2.

Критерии оценивания теоретических вопросов и выполнения заданий приведены в методических материалах для подготовки и проведения ГВЭ-9 по географии.

Перевод полученных обучающимся баллов за выполнение каждого из заданий билета в пятибалльную систему оценивания осуществляется с учетом следующих рекомендаций.

Отметка "пять" выставляется в том случае, если обучающийся получил 10 - 12 баллов.

Отметка "четыре" выставляется при условии получения обучающимся 7 - 9 баллов.

Отметка "три" выставляется при получении 5 - 6 баллов. При этом обучающийся должен показать владение основным содержанием хотя бы по одному теоретическому вопросу билета.

Отметка "два" выставляется при получении менее 5 баллов.

Продолжительность подготовки ответа на билет

Для подготовки ответа на вопросы билета обучающимся предоставляется не менее 50 минут.

Дополнительные материалы и оборудование

При проведении устного экзамена по географии обучающимся предоставляется право использовать при необходимости:

1) школьные географические атласы за 5 - 9 классы;

2) непрограммируемый калькулятор для вычислений при решении практических заданий.

Образец экзаменационного билета ГВЭ-9 по географии (устная форма)

1. Мировой океан. Его роль и значение. Необходимость международного сотрудничества для изучения и охраны вод Мирового океана.

2. Сельское хозяйство России. Влияние природных условий на особенности географии растениеводства.

3. Используя приведенную ниже таблицу, определите разницу во времени между Сургутом и Ростовом-на-Дону. Сургут находится в IV часовой зоне. Ростов-на-Дону - во II часовой зоне. Определите, сколько времени в Ростове-на-Дону, когда в Сургуте 14 часов.

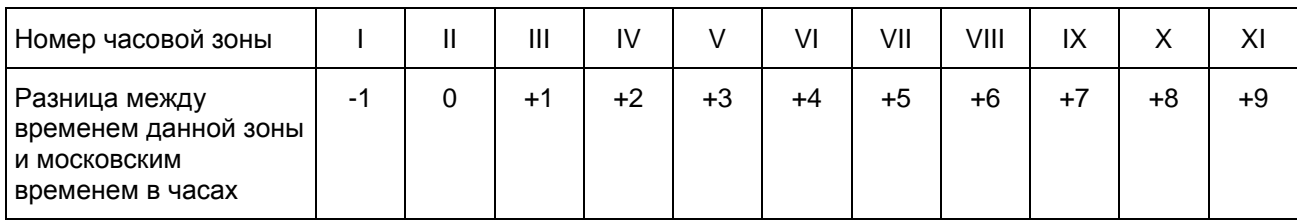

# 6. ГВЭ-9 по информатике и ИКТ (устная форма)

# Структура и содержание экзаменационных материалов

Комплект экзаменационных билетов включает 15 билетов. Содержание заданий экзаменационных билетов разработано по основным темам курса информатики и информационных технологий, объединенных в соответствии с государственным образовательным стандартом по предмету в разделы: "Информационные процессы" и "Информационные технологии". Содержание раздела "Информационные процессы" подразделяется на следующие темы: "Представление информации", "Обработка информации. Алгоритмы", "Компьютер", "Информационные процессы в обществе". Содержание раздела "Информационные технологии" состоит из следующих тем: "Технология обработки текста", "Технология обработки графики", "Технология обработки числовой информации", "Технология хранения, поиска и сортировки информации в базах данных".

Комплект примерных билетов по информатике имеет следующую структуру: каждый билет содержит два вопроса. Первый вопрос предполагает освещение материала теоретического характера. Это может быть описание объектов изучения, их существенных признаков, свойств, связей между ними, т.е. раскрытие сущности изученного объекта. Качественные характеристики усвоения изученного материала могут различаться. В одних случаях это полнота и системность сформированных знаний, в других случаях еще и прочность и знаний учащихся, возможен случай самостоятельного и оперативного применения знаний учащимися.

Второй вопрос билета представляет собой практическое задание на описание алгоритма (на формальном языке или в виде словесного описания) для решения конкретной задачи обработки данных. В тех билетах, где решением служит компьютерная программа, она может быть составлена на любом известном экзаменуемому языке программирования.

Все задачи составлены так, что программа должна вводить и выводить только целочисленные данные, по одному числу в строке. Для ввода чисел с клавиатуры и вывода чисел на экран в программе могут использоваться возможности выбранного языка программирования. Основная цель данной части экзамена - проверить у выпускника уровень компетентности в области автоматизированной обработки данных, умение воспроизвести в виде формального или словесного описания изученный в основной школе алгоритм, умение применять теоретическое знание для решения практических задач. В [таблице](#page-835-0) приведено распределение заданий по основным содержательным разделам.

> Таблица. Распределение вопросов билетов по основным тематическим блокам курса информатики и ИКТ

<span id="page-835-0"></span>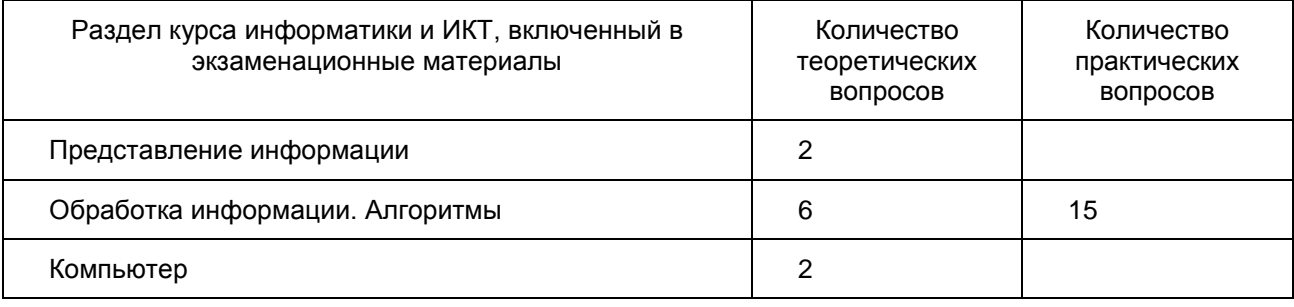

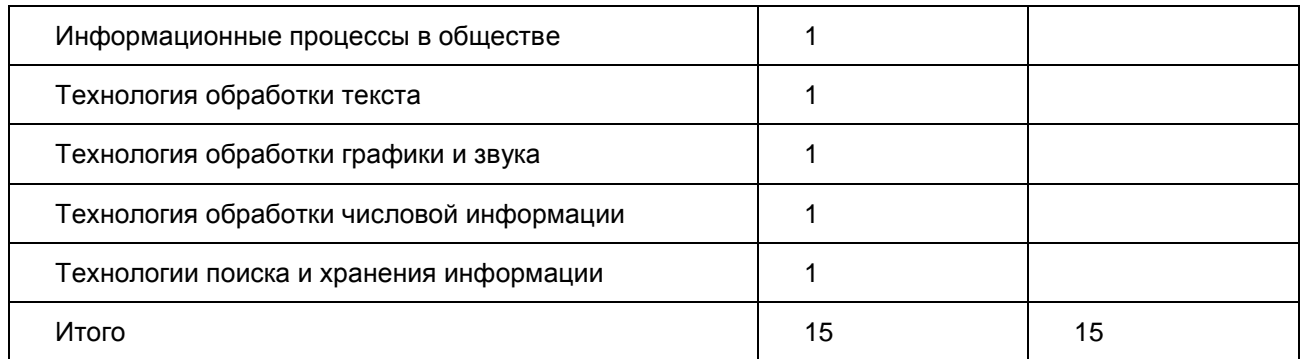

## Система оценивания ответов обучающихся

Оценивание ответа экзаменуемого экспертное. При оценке ответа используется пятибалльная система оценивания каждого вопроса. Если отметки за разные вопросы билета различаются, следует выводить среднюю арифметическую отметку (по законам математического округления). Такой принцип оценивания подчеркивает значимость всех видов деятельности, которым обучен выпускник по предмету.

Отметка "5": обучающийся при ответе на теоретическую часть билета продемонстрировал системные полные знания и умения по поставленному вопросу. Содержание вопроса учащийся изложил связно, в краткой форме, раскрыл последовательно суть изученного материала, демонстрируя прочность и прикладную направленность полученных знаний и умений, не допускал терминологических ошибок и фактических неточностей.

Отметка "4": обучающийся при ответе на теоретическую часть билета продемонстрировал системные полные знания и умения по поставленному вопросу. Содержание вопроса обучающийся изложил связно, в краткой форме, раскрыл последовательно суть изученного материала, демонстрируя прочность и прикладную направленность полученных знаний и умений, но при ответе на теоретическую часть билета допустил незначительные ошибки, иногда нарушал последовательность изложения или отсутствовали некоторые несущественные элементы содержания.

Отметка "3": в ответе обучающегося были отражены наиболее существенные аспекты вопросов билета, продемонстрировано общее понимание значения ИКТ и представление о значении информатики в современном обществе и жизни человека.

#### Продолжительность подготовки ответа на билет

Время подготовки учащихся к ответу по билетам может быть в диапазоне от 10 до 30 минут. Время ответа на билет в целом не должно превышать 15 минут.

Дополнительные материалы и оборудование

При проведении устного экзамена по информатике и ИКТ обучающимся предоставляется право использовать для выполнения практических заданий персональный компьютер с установленным на нем программным обеспечением, использовавшимся при изучении курса информатики и ИКТ. Компьютер должен быть отключен от сети Интернет. Использование справочных материалов для подготовки ответов на теоретические вопросы не предполагается.

Образец экзаменационного билета ГВЭ-9 по информатике и ИКТ (устная форма)

1. Двоичный алфавит. Двоичные коды с фиксированной длиной кодового слова (разрядностью). Единицы измерения длины двоичных текстов: бит, байт, килобайт и т.д.

2. Программа определения количества положительных элементов последовательности 25 целых чисел. Числа поочередно вводятся в программу пользователем.

#### 7. ГВЭ-9 по истории (устная форма)

Структура и содержание экзаменационных материалов

Комплект экзаменационных материалов по истории для ГВЭ-9 в устной форме состоит из 15 билетов. Каждый билет состоит из двух вопросов.

Первый вопрос предполагает систематизированное описание экзаменуемым значительного исторического события (событий), процесса, явления. При этом экзаменуемый должен проявить знание

базовой исторической информации, умение полно, последовательно изложить ее.

Второй вопрос требует от экзаменуемого выполнения одного из следующих действий: раскрытие места событий в историческом контексте; объяснение их причин и следствий, значения; сравнение событий, явлений. В этом случае проявляются и оцениваются умения выпускников анализировать материал, применять знания в заданной познавательной ситуации, отвечать на проблемный вопрос.

Содержание билетов охватывает курс истории России XVII - XX вв., изучаемый в 7 - 9 классах.

Вопросы и требования к ответам ориентированы на базовые знания и умения учащихся. Таким образом, билеты могут использоваться независимо от учебников, по которым велось преподавание.

Ответы на все вопросы экзаменационных билетов даются в устной форме.

Билеты рассчитаны на комплексную проверку подготовки выпускников 9 классов в соответствии с требованиями образовательного стандарта. В число проверяемых элементов подготовки входят:

знание важнейших дат, фактов, понятий и терминов;

понимание причинно-следственной обусловленности исторических событий, их места в ряду (контексте) исторических явлений и процессов;

умения составлять историческое описание (рассказ), систематизировать факты, соотносить единичный факт (событие) и общее явление или процесс, проводить сравнение событий и явлений, объяснять их причины и следствия.

Устанавливается следующее общее соотношение вопросов в комплексе билетов: половина вопросов касается истории России XVII - XIX вв., половина - истории ХХ в. (изучаемой в 9 классе). Поскольку проверка по периодам до начала XX в. отсроченный характер, вопросы по ним формулируются укрупненно, касаются наиболее значительных событий.

Система оценивания ответов обучающихся

<span id="page-837-0"></span>Оценивание ответов экзаменующихся осуществляется в соответствии с требованиями, представленными в [таблицах 1](#page-837-0) и [2.](#page-837-1)

Таблица 1

Критерии оценивания ответов на вопросы 1

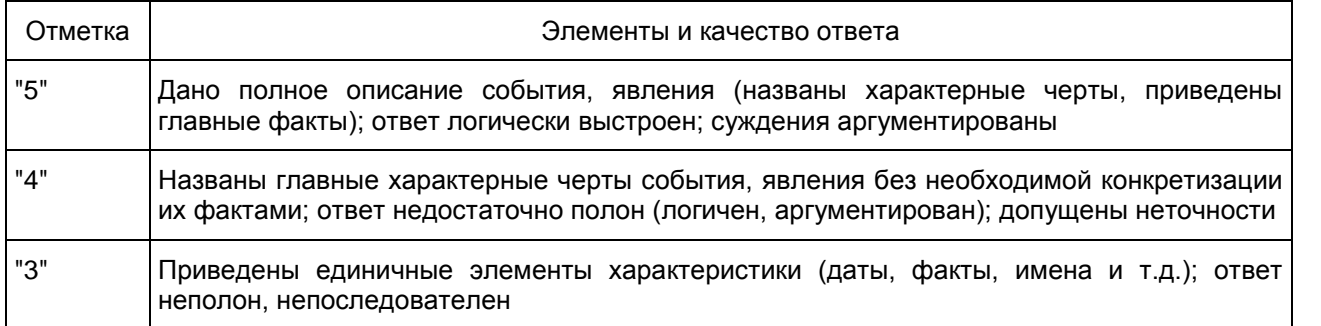

Таблица 2

Критерии оценивания ответов на вопросы 2

<span id="page-837-1"></span>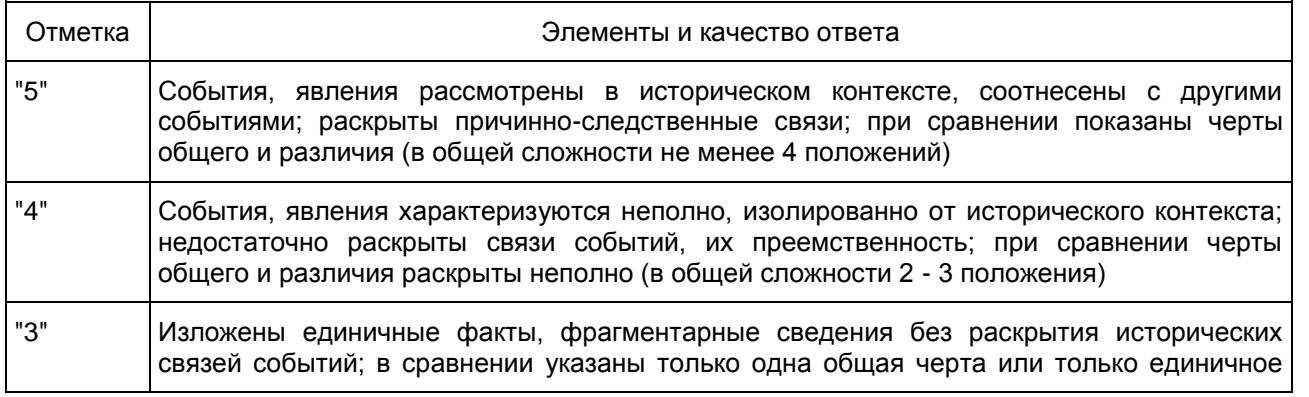

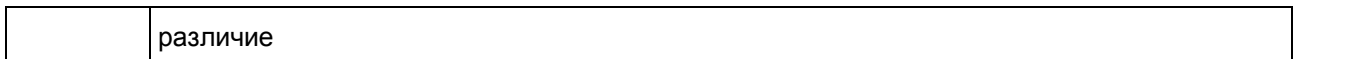

При выведении итоговой отметки результат определяется по принципу среднего арифметического из результатов ответов на оба вопроса экзаменационного билета.

Продолжительность подготовки ответа на билет Рекомендуемое время на подготовку ответа - 20 - 30 минут.

Дополнительные материалы и оборудование При подготовке ответов выпускнику разрешается пользоваться атласом по истории.

Образец экзаменационного билета ГВЭ-9 по истории (устная форма)

1. Индустриализация в СССР: причины, особенности проведения, итоги.

2. Сравните взгляды славянофилов и западников на пути развития России. Объясните, в чем заключались основные различия.

## 8. ГВЭ-9 по литературе (устная форма)

Структура и содержание экзаменационных материалов

Экзаменационные билеты ориентированы на проверку выполнения Требований к уровню подготовки выпускников и опираются на художественные тексты, соответствующие Обязательному минимуму содержания литературного образования.

Комплект экзаменационных материалов по литературе для ГВЭ-9 в устной форме состоит из 15 билетов.

Каждый билет состоит из двух заданий, подобранных таким образом, чтобы, во-первых, в билете были представлены произведения разных писателей, во-вторых, задания билета относились к произведениям разных родов и жанров.

Задания контролируют элементы содержания из следующих разделов курса литературы.

Из древнерусской литературы "Слово о полку Игореве"

Из литературы XVIII в.

М.В. Ломоносов. "Ода на день восшествия на Всероссийский престол Ее Величества государыни Императрицы Елисаветы Петровны, 1747 года"

Д.И. Фонвизин. Пьеса "Недоросль"

Г.Р. Державин. Стихотворения

Н.М. Карамзин. Повесть "Бедная Лиза"

Из литературы первой половины XIX в.

И.А. Крылов. Басни

В.А. Жуковский. Стихотворения. Баллады

А.С. Грибоедов. Комедия "Горе от ума"

А.С. Пушкин. Стихотворения. Поэма "Цыганы". Роман "Евгений Онегин". "Повести Белкина". Роман "Капитанская дочка"

М.Ю. Лермонтов. Стихотворения. Поэма "Песня про царя Ивана Васильевича, молодого опричника и удалого купца Калашникова". Поэма "Мцыри". Роман "Герой нашего времени"

Н.В. Гоголь. Комедия "Ревизор". Повесть "Шинель". Поэма "Мертвые души"

Из литературы второй половины XIX в.

А.Н. Островский. Одна пьеса по выбору

И.С. Тургенев. Одна повесть по выбору

Ф.И. Тютчев. Стихотворения

А.А. Фет. Стихотворения

Н.А. Некрасов. Стихотворения

М.Е. Салтыков-Щедрин. Сказки: "Повесть о том, как один мужик двух генералов прокормил", "Дикий

помещик", "Премудрый пискарь"

Ф.М. Достоевский. Одна повесть по выбору

Л.Н. Толстой. Одна повесть по выбору. Рассказ "После бала"

А.П. Чехов. Рассказы: "Смерть чиновника", "Хамелеон", "Тоска", "Толстый и тонкий"

Из литературы первой половины XX в.

И.А. Бунин. Рассказы: "Косцы", "Танька"

А.А. Блок. Стихотворения

В.В. Маяковский. Стихотворения

С.А. Есенин. Стихотворения

М.А. Шолохов. Рассказ "Судьба человека"

А.Т. Твардовский. Поэма "Василий Теркин" (главы: "Переправа", "Два солдата", "Поединок")

В.М. Шукшин. Рассказы: "Срезал", "Чудик"

А.И. Солженицын. Рассказ "Матренин двор"

Произведения других авторов, в том числе из литературы второй половины XX в., экзаменуемые привлекают по собственному выбору для выполнения заданий ГИА-11.

Большая часть заданий экзаменационных билетов базируется на литературном материале, который изучается в 9 классе, однако в ряде случаев задания опираются на произведения, традиционно изучаемые в 7 - 8 классах, например роман А.С. Пушкина "Капитанская дочка", поэма М.Ю. Лермонтова "Мцыри", комедия Н.В. Гоголя "Ревизор".

Система оценивания ответов обучающихся

При оценке устного ответа по литературе учитывается глубина и прочность знаний, полученных в рамках литературного образования.

В целях повышения объективности при выставлении отметки рекомендуется анализировать ответ выпускника по следующим позициям:

понимание вопросов экзаменационного билета, соответствие содержания ответа поставленным проблемам;

привлечение необходимого объема литературного материала для ответа на вопросы, цитирование наизусть, точность в передаче фактического материала;

аргументированность суждений, убедительность приводимых доказательств и обоснованность выводов;

использование необходимых для ответа терминов и понятий;

композиционная стройность ответа;

ясность и точность изложения мысли, речевая грамотность.

При оценке ответа экзаменуемого используется пятибалльная система оценивания. Общая экзаменационная оценка выводится из оценок за ответ на каждый вопрос билета и является их средним арифметическим (по правилу округления). При оценивании ответов на оба вопроса билета рекомендуется руководствоваться следующими критериями.

Критерии оценивания ответа на первый и второй вопрос экзаменационного билета по литературе

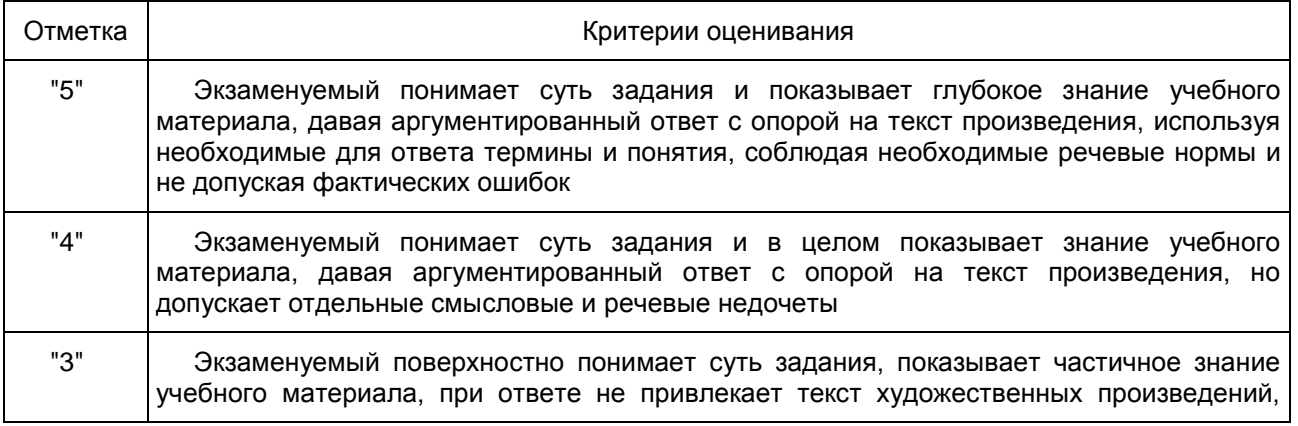

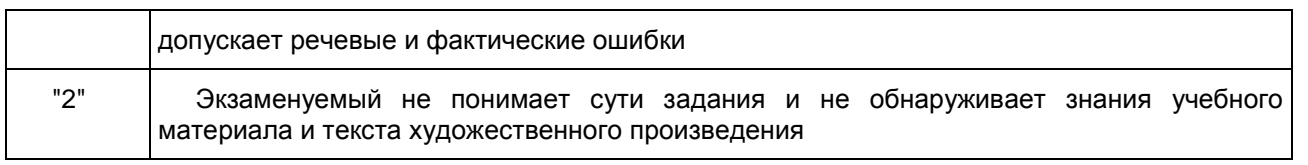

Продолжительность подготовки ответа на билет

Для подготовки ответа на вопросы билета обучающимся предоставляется не менее 60 минут.

Дополнительные материалы и оборудование Не требуются.

Образец экзаменационного билета ГВЭ-9 по литературе (устная форма)

1. Образ автора в "Слове о полку Игореве" и его оценка изображенных событий.

2. Обличение ложных ценностей в комедии Н.В. Гоголя "Ревизор".

## 9. ГВЭ-9 по обществознанию (устная форма)

Структура и содержание экзаменационных материалов

Комплект экзаменационных материалов по обществознанию для ГВЭ-9 в устной форме состоит из 15 билетов, каждый из которых содержит два теоретических вопроса. Вопросы проверяют основные понятия и ведущие идеи интегративного обществоведческого курса по следующим разделам.

Человек и общество (биологическое и социальное в человеке; общество как форма жизнедеятельности людей; личность; межличностные отношения; деятельность человека и ее основные формы (труд, игра, учение); межличностные конфликты, их конструктивное разрешение).

Сфера духовной культуры (сфера духовной культуры и ее особенности; гуманизм, гражданственность, патриотизм; наука в жизни современного общества).

Экономика (экономика и ее роль в жизни обществ, экономические системы, деньги и их функции, экономические цели и функции государства, налоги, уплачиваемые гражданами, предпринимательство и его роль в рыночной экономике).

Социальная сфера (социальная структура общества; семья как малая группа (признаки и особенности); социальные нормы, их виды).

Сфера политики и социального управления (политика, политическая власть; понятие и признаки государства; участие граждан в политической жизни).

Право (признаки и виды правонарушений, понятие и виды юридической ответственности, правоохранительные органы, права ребенка и их защита, особенности правового статуса несовершеннолетних).

В отдельный раздел выделены по Конституции РФ (позиции 6.5, 6.6, 6.7, 6.9 кодификатора): права и свободы человека и гражданина в Российской Федерации, их гарантии; федеративное устройство Российской Федерации; Президент РФ и его конституционные полномочия; Федеральное Собрание РФ. Структура и полномочия; Правительство РФ и его конституционные полномочия.

<span id="page-840-0"></span>В [таблице](#page-840-0) приведено распределение заданий по основным содержательным разделам.

Таблица. Распределение вопросов билетов по основным содержательным разделам (темам) курса обществознания

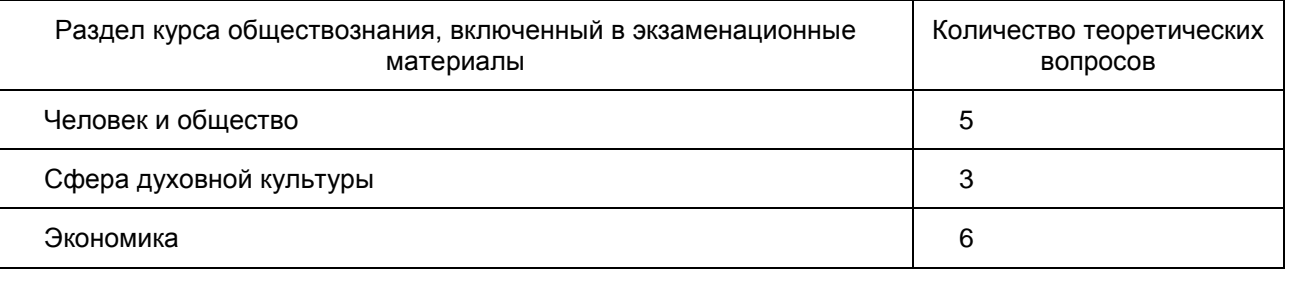

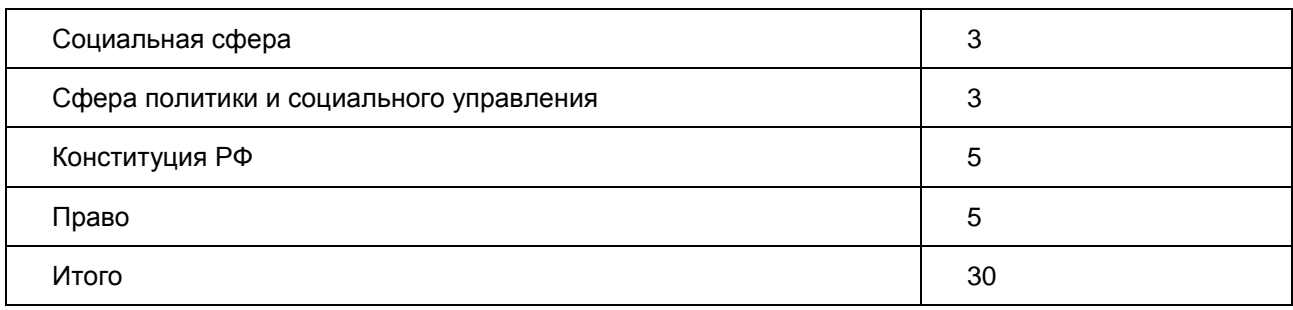

Экзамен в предлагаемой традиционной форме проводится по выбору обучающегося.

Экзаменационные материалы не зависят от конкретного учебника по предмету, поэтому обучающийся может готовиться по любому учебнику, представленному в перечне учебников, рекомендованных (допущенных) Министерством образования и науки РФ к использованию в образовательном процессе в образовательных организациях среднего общего образования на 2015/16 учебный год.

Компоновка билетов осуществляется таким образом, чтобы теоретические вопросы относились к разным разделам интегративного школьного курса "Обществознание".

## Система оценивания ответов обучающихся

Рекомендуется полный ответ на два вопроса билета оценивать максимально в 10 баллов. За ответ на каждый теоретический вопрос максимальный балл - 5.

В ответе экзаменуемого оценивается: знание основных понятий курса, их существенных признаков; понимание и объяснение связей между общественными явлениями, социальными процессами; умение приводить примеры социальных объектов определенного типа, социальных отношений, ситуаций, регулируемых различными видами социальных норм, деятельности людей в различных сферах.

# Рекомендации по выставлению отметки:

отметка "5" (отлично): обучающийся полно и правильно изложил ответы на два вопроса билета;

отметка "4" (хорошо): обучающийся в целом правильно изложил ответы на два вопроса, но при ответе на один или оба вопроса допустил неточности;

отметка "3" (удовлетворительно): обучающийся допустил сущностные ошибки при ответе на один или оба вопроса, но ответ в целом свидетельствует о понимании сущности ключевых обществоведческих понятий, относящихся к двум вопросам билета, ИЛИ обучающийся полно без ошибок изложил только один из вопросов билета;

отметка "2" (неудовлетворительно): обучающийся не раскрыл ни один из вопросов билета.

Продолжительность подготовки ответа на билет На подготовку выпускника к ответу целесообразно отвести примерно 30 - 40 минут.

Дополнительные материалы и оборудование Не требуются.

Образец экзаменационного билета ГВЭ-9 по обществознанию (устная форма)

1. Социальная структура общества.

2. Признаки и виды правонарушений.

#### 10. ГВЭ-9 по физике (устная форма)

Структура и содержание экзаменационных материалов

Комплект состоит из 15 билетов, каждый из которых содержит два вопроса. Первый (теоретический) вопрос билетов включает в себя дидактические единицы раздела "Обязательный минимум содержания основных образовательных программ" федерального компонента стандарта для основной школы, за исключением материала, выделенного в стандарте курсивом. Первый вопрос проверяет освоение учащимися понятийного аппарата школьного курса физики: знание и понимание смысла физических понятий, физических величин и физических законов, а также умение описывать и объяснять физические явления. Второй вопрос билетов предлагает выпускнику основной школы выполнить расчетную задачу.

В экзаменационных материалах проверяются элементы содержания из следующих разделов (тем) курса физики:

- 1) Механические явления.
- 2) Тепловые явления.

3) Электромагнитные явления.

4) Квантовые явления.

<span id="page-842-0"></span>В [таблице](#page-842-0) приведено распределение заданий по основным содержательным разделам.

Таблица. Распределение вопросов билетов по основным содержательным разделам (темам) курса физики

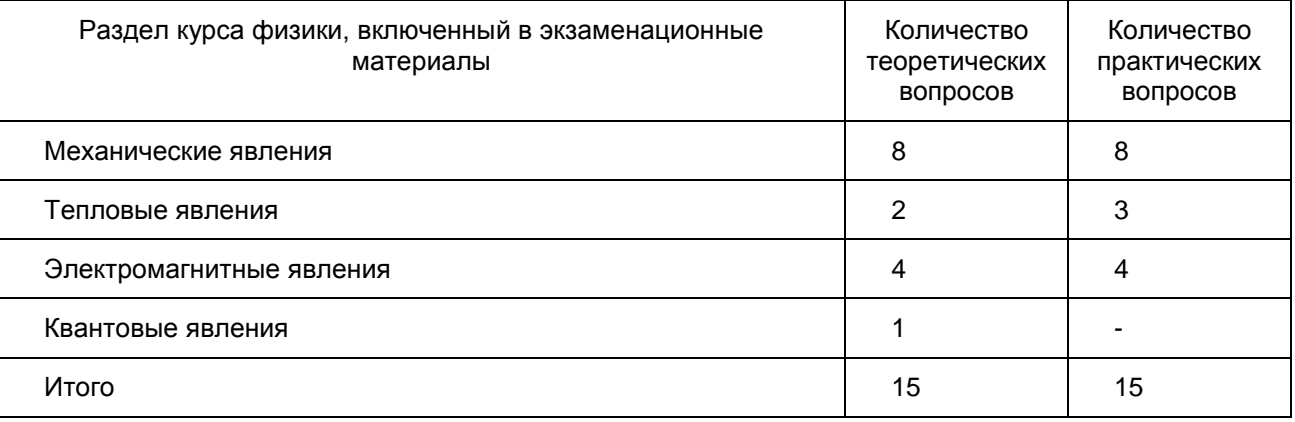

Компоновка билетов осуществляется таким образом, чтобы теоретический вопрос и расчетная задача относились к разным темам школьного курса физики.

# Система оценивания ответов обучающихся

Рекомендуется полный ответ на три вопроса билета оценивать максимально в 10 баллов. За ответ на теоретический вопрос максимальная оценка - 6 баллов; за решение задачи - 4 балла.

При оценивании ответов учащихся на теоретические вопросы проводится поэлементный анализ ответа на основе требований стандарта к освоению знаний и умений. Ответ оценивается в 6 баллов, если для всех контролируемых элементов содержания представлен полный и правильный ответ. Если в ответе для всех контролируемых элементов содержания представлен правильный ответ, но для части из них не освещены структурные элементы, относящиеся к необязательным результатам обучения, то при пропуске одного элемента ставится 5 баллов, а 2 - 3 элементов - 4 балла. При условии, что в ответе для всех контролируемых элементов содержания освещены только структурные элементы, относящиеся к обязательным результатам обучения, ставится 3 балла. Если описаны структурные элементы, относящиеся к обязательным результатам обучения только для двух контролируемых элементов содержания, то ответ оценивается 2 баллами, только для одного контролируемого элемента содержания - 1 баллом.

Решение расчетных задач оценивается 4 баллами, если верно записано краткое условие задачи, при необходимости сделан рисунок, записаны законы и формулы, применение которой необходимо для решения задачи выбранным способом; проведены необходимые математические преобразования и расчеты, приводящие к правильному числовому ответу, и представлен ответ, а при устной беседе учащийся демонстрирует понимание физических процессов или явлений, описанных в условии задачи. При условии, что в ответе представлено правильное решение, но допущена ошибка в расчетах или в переводе единиц физической величины в СИ, которая привела к неверному числовому ответу, решение оценивается 3 баллами. При правильном решении, но наличии ошибки в математических преобразованиях работа оценивается 2 баллами. Если представлена верная запись краткого условия, но в формуле, необходимой для решения задачи допущена ошибка, хотя при устной беседе учащийся демонстрирует понимание физических явлений и процессов, описываемых в задаче, работа оценивается 1 баллом.

Перевод полученных учащимся баллов за выполнение каждого из заданий билета в пятибалльную шкалу осуществляется с учетом следующих рекомендаций.

Отметка "пять" выставляется в том случае, если обучающийся получил 8 - 10 баллов. При этом он

должен продемонстрировать высокий уровень знаний и умений по всем вопросам билета, набрав не менее 3 баллов за теоретический вопрос и не менее 3 баллов за решение задачи.

Отметка "четыре" выставляется при условии получения обучающимся 6 - 7 баллов. При этом он должен показать понимание основного содержания всех вопросов билета, набрав не менее 3 баллов за теоретический вопрос и не менее 2 баллов за решение задачи.

Отметка "три" выставляется при получении 4 - 5 баллов. При этом обучающийся должен показать владение основным содержанием хотя бы по одному вопросу билета, например, набрав 3 балла за теоретический вопрос и 1 балл за частичное решение задачи.

Продолжительность подготовки ответа на билет

Для подготовки ответа на вопросы билета учащимся предоставляется не менее 30 минут.

Дополнительные материалы и оборудование

При проведении устного экзамена по физике учащимся предоставляется право использовать при необходимости:

1) справочные таблицы физических величин;

2) справочные данные с перечнем изученных формул и законов (без текстового описания законов);

КонсультантПлюс: примечание.

Нумерация пунктов дана в соответствии с официальным текстом документа.

2) плакаты и таблицы для ответов на теоретические вопросы;

3) непрограммируемый калькулятор для вычислений при решении задач.

Образец экзаменационного билета ГВЭ-9 по физике (устная форма)

1. Закон прямолинейного распространения света. Закон отражения света. Плоское зеркало. Явление преломления света.

2. Определите количество теплоты, которое необходимо для нагревания оловянного солдатика массой 50 г от 32 °C до температуры плавления. Удельная теплоемкость олова 230 Дж/кг·°C. Температура плавления олова 232 °C.

#### 11. ГВЭ-9 по химии (устная форма)

Структура и содержание экзаменационных материалов

Для проведения экзамена по химии для ГВЭ-9 в устной форме предлагается комплект экзаменационных билетов, который включает в себя 15 билетов. Каждый билет состоит из двух вопросов: одного теоретического и расчетной задачи.

Экзаменационные билеты проверяют усвоение содержания ведущих разделов (тем) школьного курса химии, которые составляют инвариантное ядро учебных программ по химии, рекомендованных для основной школы.

К числу таких разделов (тем) относятся: строение атома. Периодический закон и Периодическая система химических элементов Д.И. Менделеева; химическая связь; классификация неорганических веществ; классификация химических реакций; химические свойства неорганических веществ; электролитическая диссоциация; реакции ионного обмена; окислительно-восстановительные реакции.

<span id="page-843-0"></span>В [таблице](#page-843-0) приведено распределение заданий по основным содержательным разделам.

Таблица Распределение вопросов билетов по основным содержательным разделам (темам) курса химии

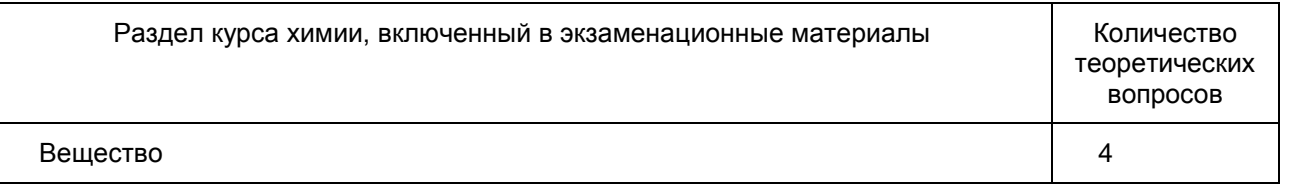

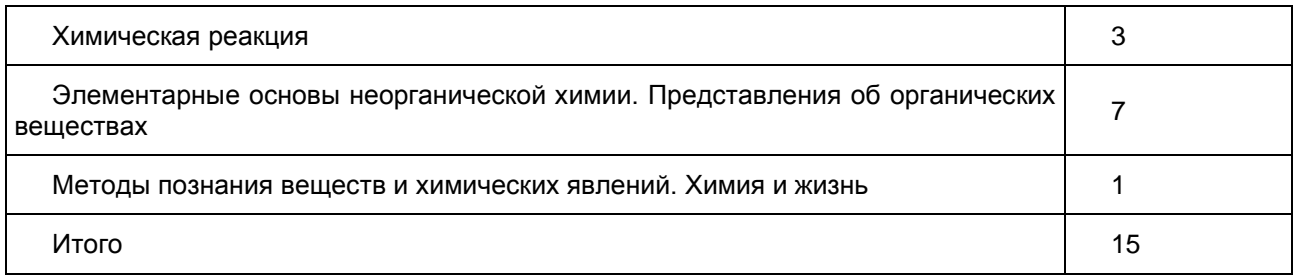

Расчетные задачи проверяют умение вычислять массовую долю растворенного вещества в растворе; количество вещества, объем или массу вещества по количеству вещества, объему или массе реагентов или продуктов реакции.

Предлагаемые экзаменационные билеты соответствуют Обязательному минимуму содержания основного общего образования по химии и требованиям к уровню подготовки выпускников основной общеобразовательной школы.

## Система оценивания ответов обучающихся

Ответ выпускника на каждый вопрос оценивается по пятибалльной шкале. Общая оценка выводится на основе оценок, полученных по каждому из двух вопросов билета. При оценивании ответа можно руководствоваться следующими критериями.

Отметка "5" ставится, если:

содержание ответа на первый теоретический вопрос представляет собой связный рассказ с использованием всех необходимых понятий по данной теме, раскрывается сущность описываемых явлений и процессов; рассказ сопровождается правильной записью химических формул и уравнений; степень раскрытия понятий соответствует требованиям государственного образовательного стандарта для выпускников основной школы; в ответе отсутствуют химические ошибки;

содержание решения расчетной задачи включает в себя логически выстроенную последовательность решения задачи: запись формул, названий веществ, участвующих в реакции, уравнений химических реакций и условий их протекания, арифметических расчетов и их итоговый результат.

Отметка "4" ставится в случае

правильного, но неполного ответа на вопрос, когда в нем присутствуют все понятия, составляющие основу содержания темы, но при их раскрытии допущены неточности или незначительные ошибки, которые свидетельствуют о недостаточном уровне овладения отдельными умениями (ошибки при составлении химических формул и уравнений, выделение признаков классификации при определении химических свойств веществ различных классов).

При решении расчетной задачи использован правильный алгоритм проведения расчетов, но при этом допущены незначительные погрешности при вычислениях, которые не повлияли на итоговый результат.

Отметка "3" ставится, если:

в ответе на теоретический вопрос отсутствуют некоторые понятия, которые необходимы для раскрытия сущности описываемого явления или процесса, нарушена логика изложения материала;

при решении расчетной задачи допущены существенные ошибки, которые привели к неверному итоговому результату.

Отметка "2" ставится, если:

в ответе на теоретический вопрос практически отсутствуют понятия, которые необходимы для раскрытия содержания темы, а излагаются лишь отдельные аспекты этого содержания;

не решена расчетная задача.

Общая отметка за ответ по билету выводится как средняя арифметическая отметок за ответ на каждый вопрос.

Продолжительность подготовки ответа на билет Примерное время, рекомендуемое на подготовку выпускника к ответу, составляет 20 - 30 минут.

Дополнительные материалы и оборудование

При проведении устного экзамена по химии обучающимся предоставляется право использовать при необходимости:

Периодическую систему химических элементов Д.И. Менделеева;

таблицу растворимости солей, кислот и оснований в воде; электрохимический ряд напряжений металлов; непрограммируемый калькулятор.

Образец экзаменационного билета ГВЭ-9 по химии (устная форма)

1. Классификация неорганических веществ. Генетическая связь между классами неорганических веществ (на примере ряда веществ: металл -> оксид -> основание -> соль или неметалл -> оксид -> кислота -> соль).

2. Задача. Вычислите объем водорода (н.у.), который выделится при растворении 5,4 г алюминия в избытке раствора серной кислоты.

12. ГВЭ-9 по иностранным языкам (устная форма)

Структура и содержание экзаменационных материалов по иностранным языкам

Комплект экзаменационных материалов по каждому из четырех иностранных языков (английский, немецкий, французский, испанский) для ГВЭ-9 в устной форме состоит из 15 билетов.

Каждый билет содержит два задания. Первое задание проверяет умения ознакомительного чтения (чтения с пониманием основного содержания). Экзаменуемому предлагается законченный в смысловом отношении несложный аутентичный текст (из научно-популярной, или публицистической, или художественной литературы), соответствующий допороговому уровню (A2 согласно европейской терминологии) объемом до 1200 знаков. В процессе подготовки к ответу учащийся может пользоваться двуязычным словарем.

Задача экзаменуемого - прочитать текст и ответить на 3 (три) вопроса по его содержанию, касающихся:

основной идеи (О чем говорится в тексте? Какова основная идея текста?);

главных фактов (Кто? Что? Когда? Как? Где? Куда?).

Тексты, используемые для проверки умений в чтении, должны удовлетворять ряду требований:

соответствовать определенному государственным стандартом предметному содержанию речи выпускников 9 класса;

соответствовать государственному стандарту по языковой трудности;

учитывать возрастные особенности и интересы учащихся 9 классов;

не выходить за рамки жанрового и стилевого разнообразия, рекомендованного в стандарте в отношении текстов для чтения (текст научно-популярный, публицистический, художественный);

характеризоваться смысловой законченностью;

иметь образовательную и воспитательную ценность;

не содержать информации, способной оскорбить социальные, религиозные и национальные чувства учащихся.

Тематика текстов определена стандартом основного общего образования по иностранному языку:

межличностные взаимоотношения в семье, с друзьями, в школе;

школьное образование, изучаемые предметы; проблема выбора профессии и роль иностранного языка;

досуг, увлечения;

родная страна и страна/страны изучаемого языка; выдающиеся люди, их вклад в мировую культуру; природа и проблемы экологии; здоровый образ жизни.

Во втором задании экзаменуемому предлагается высказаться по проблеме, затронутой в тексте, и обосновать свою точку зрения. Экзаменуемый должен построить связное законченное монологическое высказывание в соответствии с поставленной в задании коммуникативной задачей; продемонстрировать умение сообщать факты/рассказывать о событиях, в том числе используя информацию из текста; выразить и аргументировать свое отношение к приведенному утверждению.

Система оценивания ответов обучающихся

Ответ оценивается по пятибалльной шкале, принятой в России.

Общая экзаменационная отметка складывается из двух отметок за выполнение отдельных заданий и является их средним арифметическим, округляемым по общим правилам, т.е. 3,5 и выше дают 4 балла, 4,5 и выше дают 5 баллов. При оценивании отдельных заданий рекомендуется руководствоваться приводимыми ниже шкалами, которые описывают наиболее типичные случаи.

Использование предложенных шкал оценивания требует определенного навыка. Поэтому учителю

рекомендуется заранее изучить данные шкалы, ознакомить с ними учащихся и использовать шкалы в ходе учебного процесса до итоговой аттестации.

Формулировка задания для проверки умений в чтении соотнесена с критериями оценки. Правильным считается ответ, который полностью соответствует содержанию текста. Ответ, который содержит не только основную информацию, но и детали, является полным.

В состав экзаменационной комиссии рекомендуется включить учителя-экзаменатора, который непосредственно ведет экзамен, и учителя-эксперта, задачей которого является соотнесение ответов экзаменуемого с критериями в шкалах. Итоговая оценка определяется всеми членами экзаменационной комиссии.

Критерии оценивания

## Задание 1. Прочитайте текст и ответьте на вопросы к тексту.

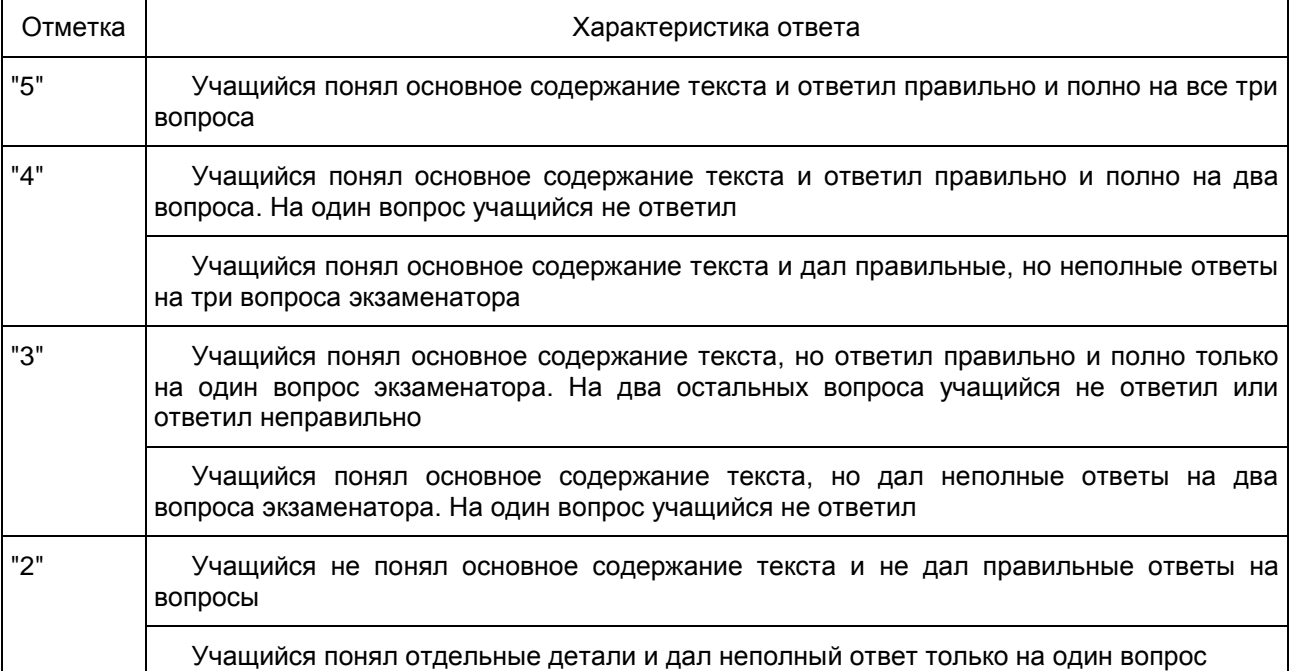

Задание 2. Прочитайте текст и выскажитесь по проблеме, затронутой в тексте. Аргументируйте вашу точку зрения.

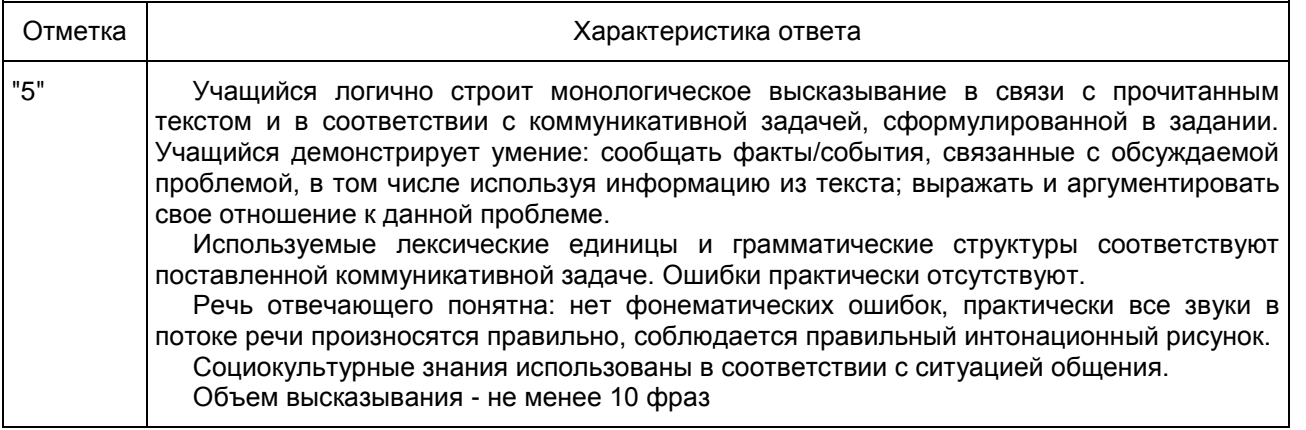

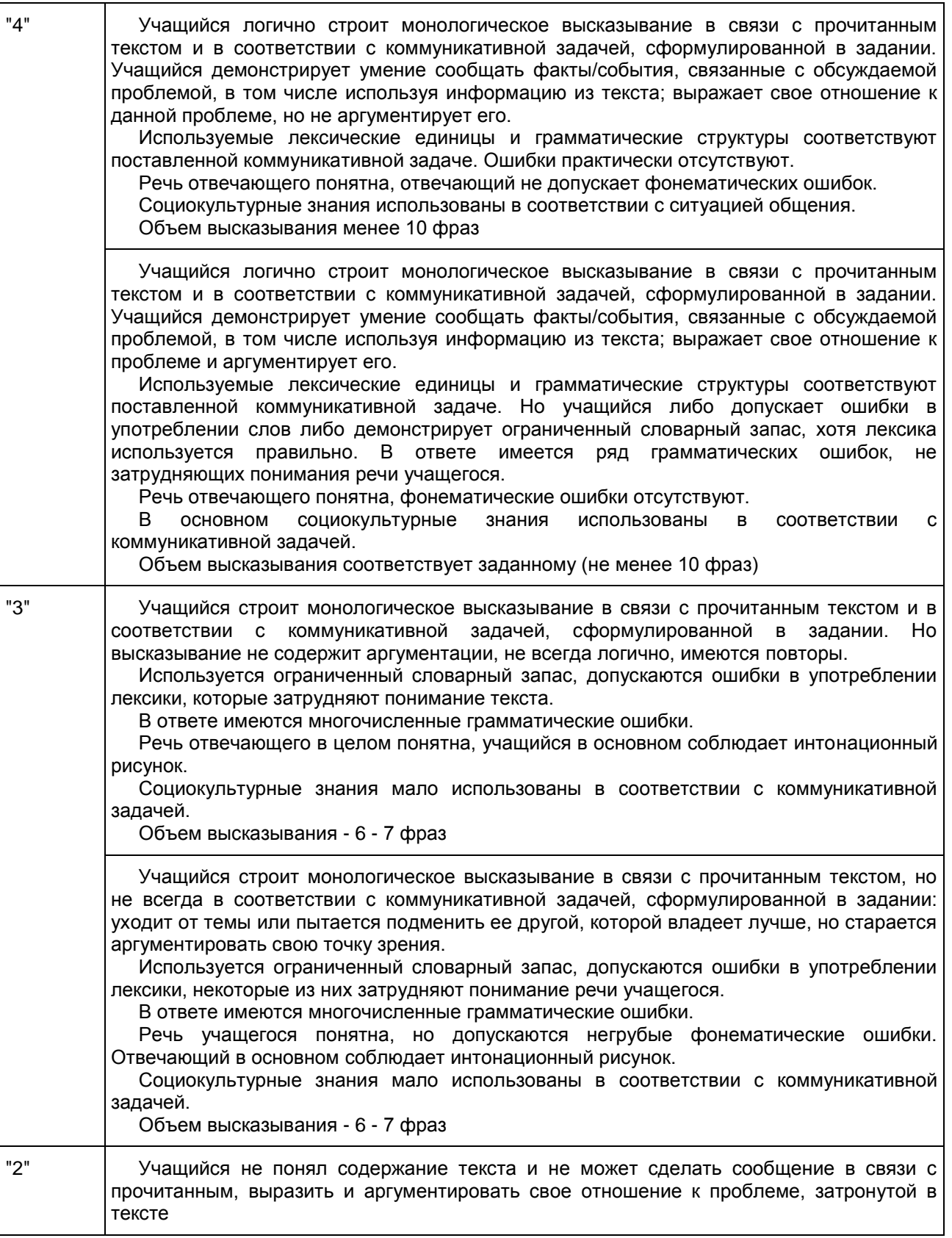

Продолжительность подготовки ответа на билет

Для подготовки ответа на вопросы билета экзаменуемому предоставляется 25 минут, опрос занимает 8 - 10 минут.

## Дополнительные материалы и оборудование

При проведении устного экзамена по иностранным языкам экзаменуемым предоставляется право использовать при необходимости двуязычный словарь.

# 12.1. ГВЭ-9 по английскому языку (устная форма)

Образец экзаменационного билета ГВЭ-9 по английскому языку (устная форма)

1. Прочитайте текст и ответьте на вопросы к нему.

Jamie Oliver is a genius in the world of food and one of Britain's most famous cooks. His programmes are shown in over 100 countries including the USA, Australia, South Africa, Brazil, Japan and Iceland.

Jamie Oliver was born in 1975 in England. From an early age he got interested in food. His parents had a pub where he often helped them in the kitchen. At the age of eight Jamie cut vegetables like any other ordinary worker in the pub.

Jamie Oliver left school at 16 without any official certificate. He went to college to study economics and after that travelled to France. Jamie knew that in France cooking was a kind of art.

After returning from France, Jamie worked in a number of British restaurants. At that time there was a programme on the telly about the cafe where Jamie worked. TV producers were impressed by the young chef. The next day Jamie received calls from five different TV companies wishing to work with him. He soon became the best-liked celebrity chef on television.

However, Jamie devotes his time not only to cooking. He's a family man, with a wife and four children. He also works on a number of projects. For example, Jamie Oliver created the "Fifteen Foundation". Each year, fifteen young people are trained and taught to work in the restaurant business. He chooses youngsters from unhappy families. Some of them were in prison or took drugs. In this way Jamie Oliver tries to help them start a new life.

1. Who is the story about?

2. Why was Jamie Oliver invited on TV?

3. What is the purpose of the "Fifteen Foundation"?

2. Выскажитесь по проблеме "Cooking shows on television. Too many?"

Аргументируйте Вашу точку зрения.

# 12.2. ГВЭ-9 по немецкому языку (устная форма)

Образец экзаменационного билета ГВЭ-9 по немецкому языку (устная форма)

1. Прочитайте текст и ответьте на вопросы к нему.

Zuruck zur Natur - in der Grossstadt

Immer mehr Einwohner Moskaus entscheiden sich dazu, statt Raumsprays zu benutzen, Raucherstabchen anzuzunden, Kompostbehalter statt Abfalleimer zu verwenden und von Plastiktragtaschen abzusehen - also, ein umweltfreundlicheres Leben zu fuhren. Doch was genau heisst das? Ist das ein Kriterium, um im Betondschungel zu uberleben, oder ein neuer Trend?

Der moderne Grossstadteinwohner hat standig Asphalt unter den Fussen und muss permanent emporragende Gebilde aus Glas und Beton erblicken. Er atmet ununterbrochen Gascocktails ein, die aus allen moglichen chemischen Elementen bestehen. Und wenn er am Wochenende hinaus in die Natur fahrt, dann steckt er stundenlang im Stau und muss sich die von Jahr zu Jahr wachsenden Mullberge entlang der Strassen ansehen.

Die "grune Art" zu leben - das heisst, dass Menschen ihren Mull sortieren, das Verwenden von Polyethylentaschen einschranken oder diese gegen die guten alten Einkaufsnetze und Leinentaschen eintauschen und Gemuse auf ihren Fensterbanken anpflanzen - ist vorwiegend eine westliche Erscheinung. Diese Tendenz gibt es seit kurzem aber auch in russischen Grossstadten. So hat der Soziologe Aleksej Maksimow in einer selbst durchgefuhrten Studie herausgefunden, dass es heutzutage in Moskau zwolf Oko-Kommunen gibt. Die genaue Anzahl an Personen zu ermitteln, die umweltfreundlich leben, ist jedoch bis jetzt nicht gelungen.

"In den russischen Grossstadten leben vorwiegend jene Menschen umweltfreundlich, die zwischen 20 und 35 Jahre alt sind. Sie sind meist dazu bereit, 60 bis 70% ihres Einkommens fur umweltfreundliche Artikel auszugeben", meint Aleksej. Der Soziologe fugt noch hinzu, dass ein Indikator fur diese Tendenz auch das Angebot in den Gesch ften ist: In Moskau haben Modeha user wie H&M, Marks&Spencer u.a. damit begonnen, umweltfreundliche Kleidung anzubieten.

1. Worum geht es im Text?

2. Wer lebt in Moskau am haufigsten umweltfreundlich?

3. Was unternehmen Geschafte, die sich der "grunen" Art zu leben anschliessen?

2. Выскажитесь по проблеме "Es muss verschiedene Methoden geben, wie man Fremdsprachen lernt" Аргументируйте Вашу точку зрения.

12.3. ГВЭ-9 по испанскому языку (устная форма)

Образец экзаменационного билета ГВЭ-9 по испанскому языку (устная форма)

1. Прочитайте текст и ответьте на вопросы к нему.

El Museo Reina Sofia

El Museo Reina Sofia, cuyo nombre oficial es "Museo Nacional Centro de Arte Reina Sofia", es un museo nacional dedicado al arte contemporaneo, con sede en la capital de Espana, Madrid. El Museo Reina Sofia se encuentra en uno de los edificios del Madrid magico, edificio neoclasico, cerca de la estacion Atocha.

El edificio fue disenado en un principio por el arquitecto militar Jose de Hermosilla, por encargo del rey Fernando VI de Espana en 1750, como un nuevo Hospital General. Con la remodelacion que se hizo en la decada de los 80, el edificio quedo dispuesto para alojar las colecciones que atesora hoy. Fue inaugurado el 26 de mayo de 1986 como "Centro de Arte Reina Sofia", en honor a la Reina Sofia de Espana, y dos anos despues paso a ser Museo Nacional.

El Museo Reina Sofia se ideo como un proyecto de ampliacion del Museo del Prado, con el fin de cubrir el periodo artistico que iba desde finales del siglo XIX hasta nuestros dias, periodo para el que ya no habia espacio libre en el Prado. Se decidio que la fecha de inicio de las colecciones del Museo Reina Sofia seria a partir de la fecha del nacimiento de Picasso: el ano 1881, aunque posteriormente se han agregado obras de algunos pintores anteriores, como Francisco de Goya.

El Museo Reina Sofia contiene, entre sus principales obras, las colecciones de Pablo Picasso, Salvador Dali y Joan Miro. La joya de la corona del museo es, sin duda, el "Guernica" de Pablo Picasso. La coleccion de Dali esta dividida entre el Reina Sofia y el Teatro-Museo Dali de su pueblo natal, Figueres. Pertenece al legado que el pintor cedio al estado espanol.

1) De que se trata en el texto?

2) Para que fines fue proyectado el edificio del museo?

3) Que colecciones constituyen la base del Museo Reina Sofia?

2. Выскажитесь по проблеме "Es necesario actualizar constantemente los contenidos de los museos".

Аргументируйте Вашу точку зрения.

# 12.4. ГВЭ-9 по французскому языку (устная форма)

Образец экзаменационного билета ГВЭ-9 по французскому языку (устная форма)

1. Прочитайте текст и ответьте на вопросы к нему.

Reseaux sociaux

Les sites internet de socialisation attirent de plus en plus de membres, toutes tranches d'age et toutes nationalites confondues. Neanmoins, les internautes n'ont pas toujours conscience des risques encourus en eparpillant des informations personnelles sur ces sites.

Tout d'abord, les sites dits "de socialisation" portent atteinte a la vie privee des internautes en invitant les internautes a creer un espace personnel sur lequel ils peuvent diffuser leurs nom, prenom, adresse, photo, etc. Souvent, les internautes n'ont pas conscience qu'il s'agit d'informations tres personnelles voire sensibles. En les devoilant sur les sites de socialisation, les internautes diminuent leur protection au titre de la vie privee, qui devient en quelque sorte "publique". Ils peuvent en revanche agir contre le site si celui-ci fait une utilisation non autorisee de leurs donne es.

L'un des principaux risques engendres par la diffusion de donne es personnelles sur les sites de socialisation est que les internautes deviennent plus facilement la cible des publicitaires. Dans son rapport d'activite 2008, la Commission nationale de l'informatique et des libertes (Cnil) met en garde les internautes: "L'internaute rend sa vie privee visible par chacun sur la Toile et permet aux sites de se constituer de formidables mines d'informations susceptibles ainsi de multiples exploitations commerciales."

En France, la Cnil a entame un dialogue avec les principaux acteurs concernes afin de trouver des solutions permettant de mieux proteger les donne es personnelles des internautes. La Cnil s'inte eresse particuli rement aux questions d'information des utilisateurs, de duree de conservation des donnees collectees et de mise en oeuvre effective des droits d'acces et de rectification des donnees.

1. Quels risques courent les utilisateurs des reseaux sociaux?

2. Quels organismes peuvent utiliser l'information sur la vie privee des internautes?

3. Quelles mesures ont-elles ete prises en Francepour mieux prote ger les donnees personnelles des internautes?

2. Выскажитесь по проблеме "Reseau social en ligne: bienfait ou danger?" Аргументируйте Вашу точку зрения.